## <span id="page-0-0"></span>The L<sup>AT</sup>EX<sub>3</sub> Sources

#### The L<sup>AT</sup>FX Project<sup>\*</sup>

#### Released 2023-11-09

#### **Abstract**

This is the typset sources for the expl3 programming environment; see the matching interface3 PDF for the API reference manual. The expl3 modules set up a naming scheme for LATEX commands, which allow the LATEX programmer to systematically name functions and variables, and specify the argument types of functions.

The TEX and *ε*-TEX primitives are all given a new name according to these conventions. However, in the main direct use of the primitives is not required or encouraged: the expl3 modules define an independent low-level LATEX3 programming language.

The expl3 modules are designed to be loaded on top of  $\text{LATEX} 2\varepsilon$ . With an up-todate LAT<sub>E</sub>X  $2\varepsilon$  kernel, this material is loaded as part of the format. The fundamental programming code can also be loaded with other TEX formats, subject to restrictions on the full range of functionality.

<sup>∗</sup>E-mail: [latex-team@latex-project.org](mailto:latex-team@latex-project.org)

## **Contents**

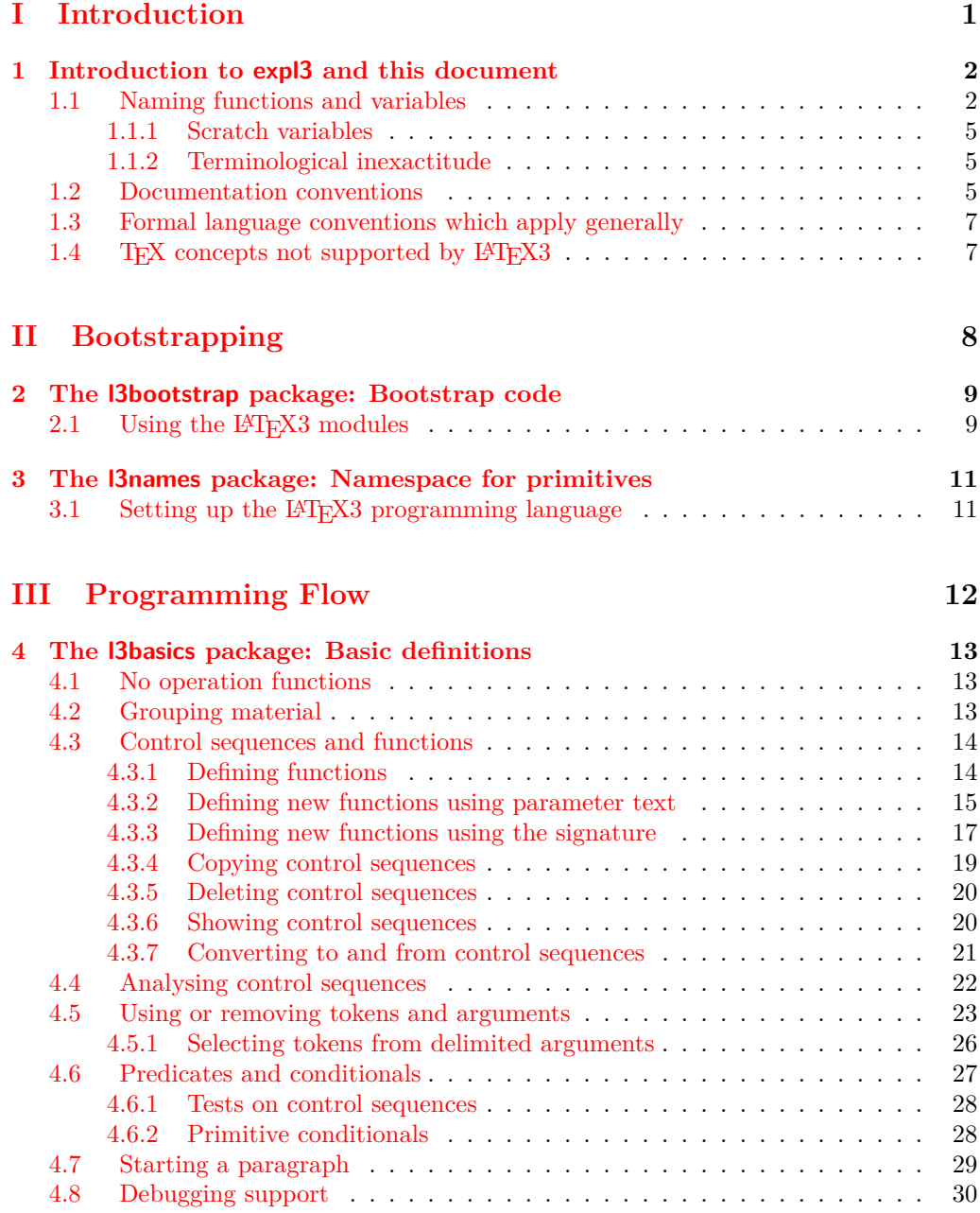

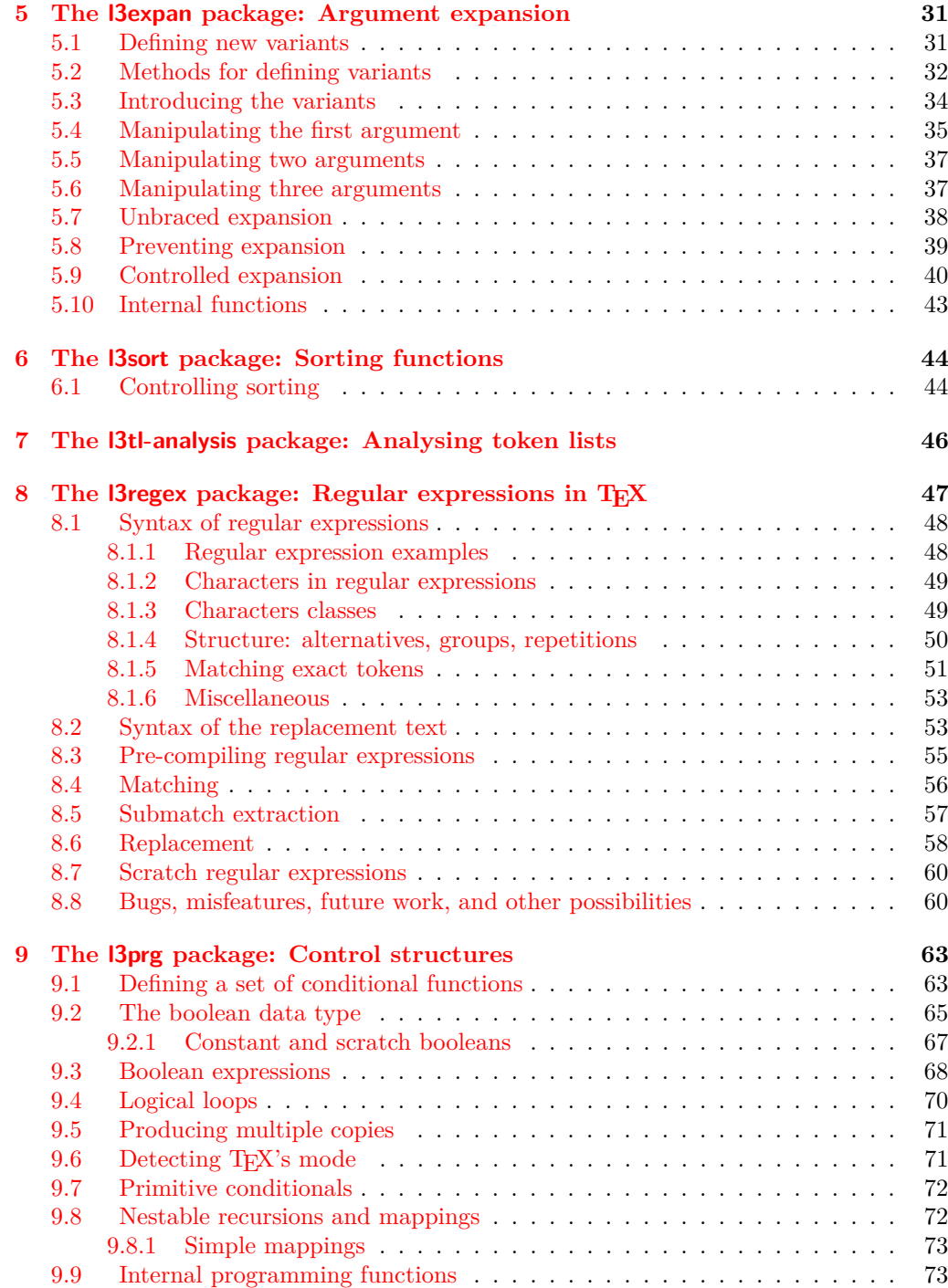

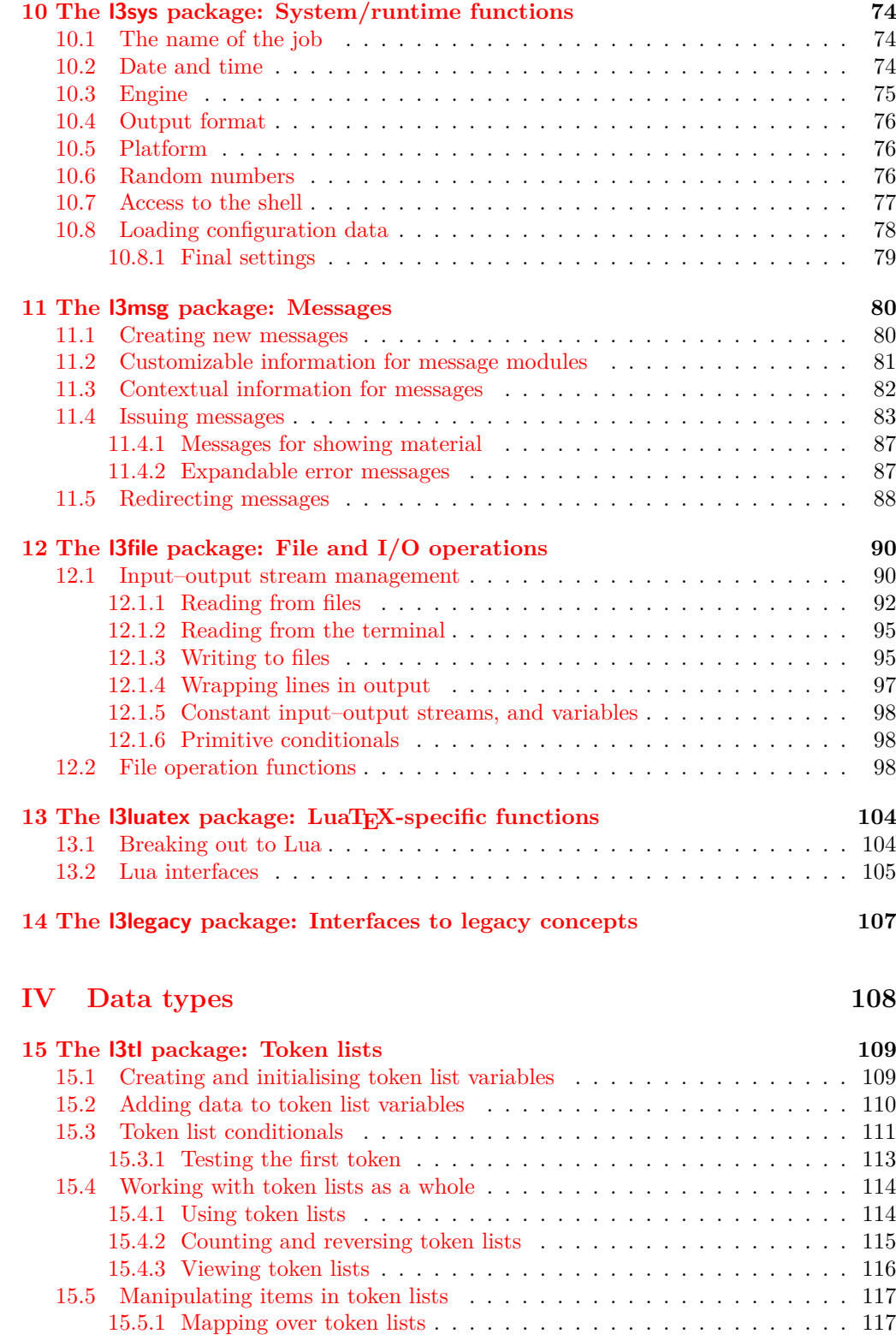

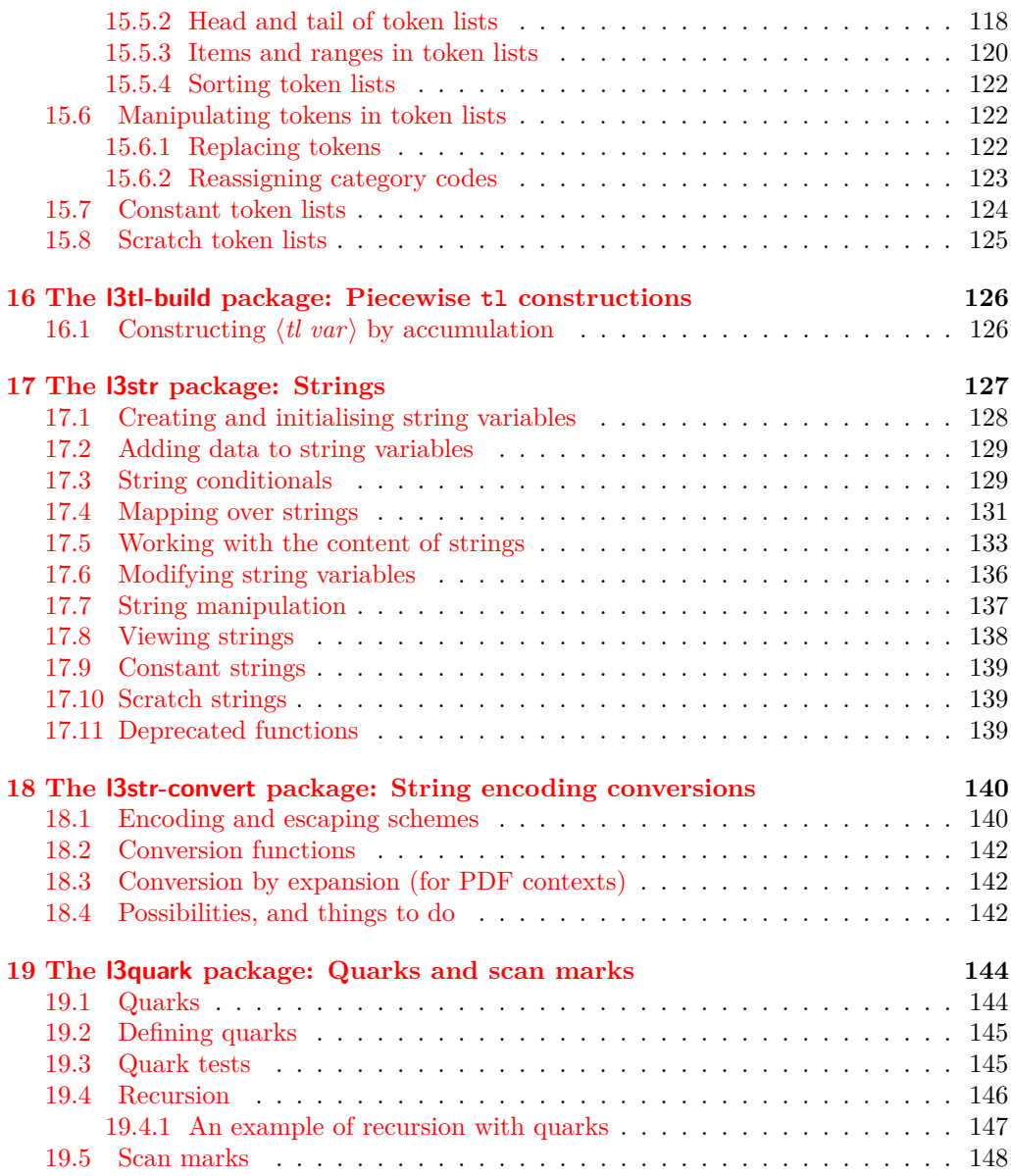

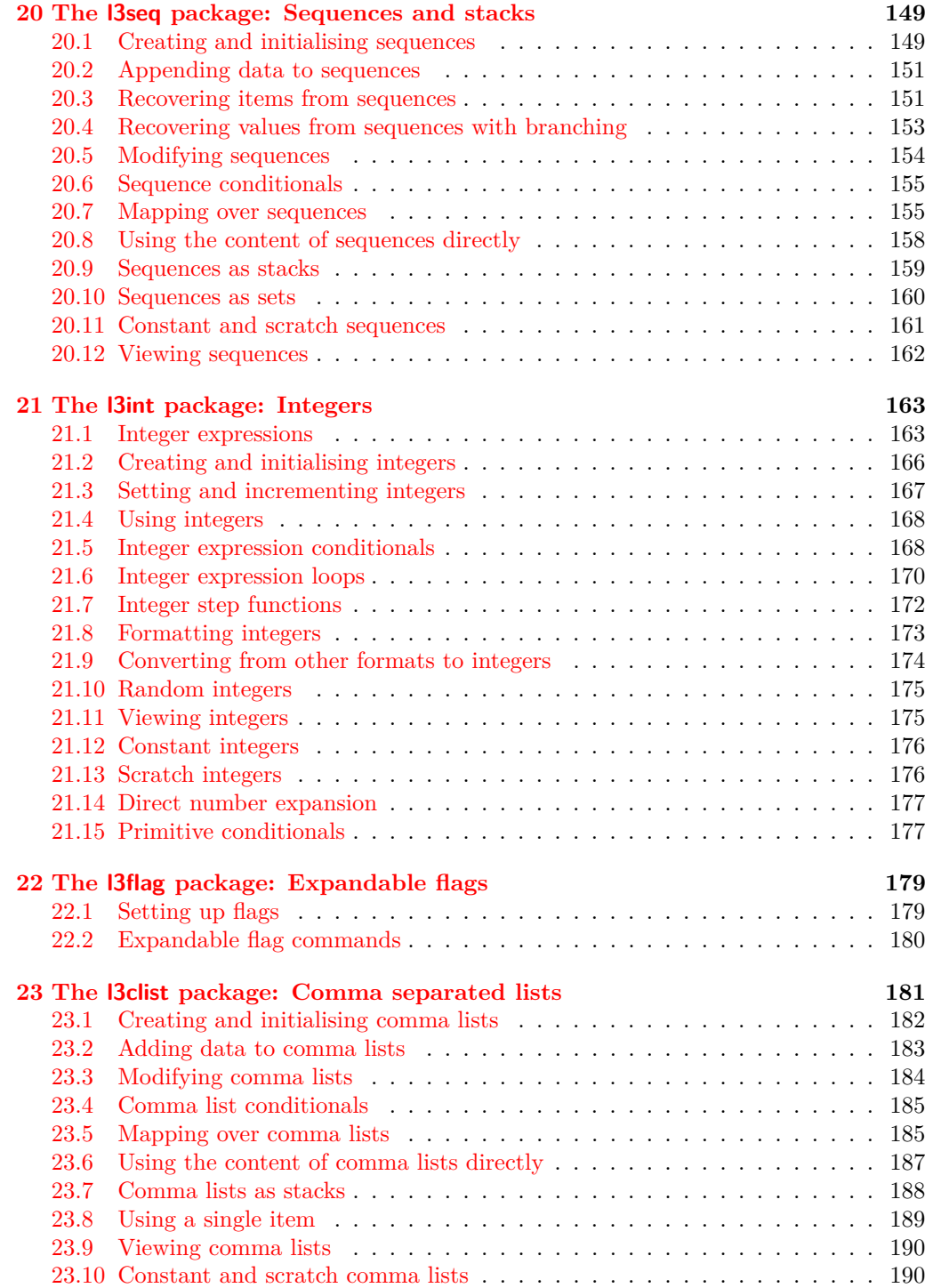

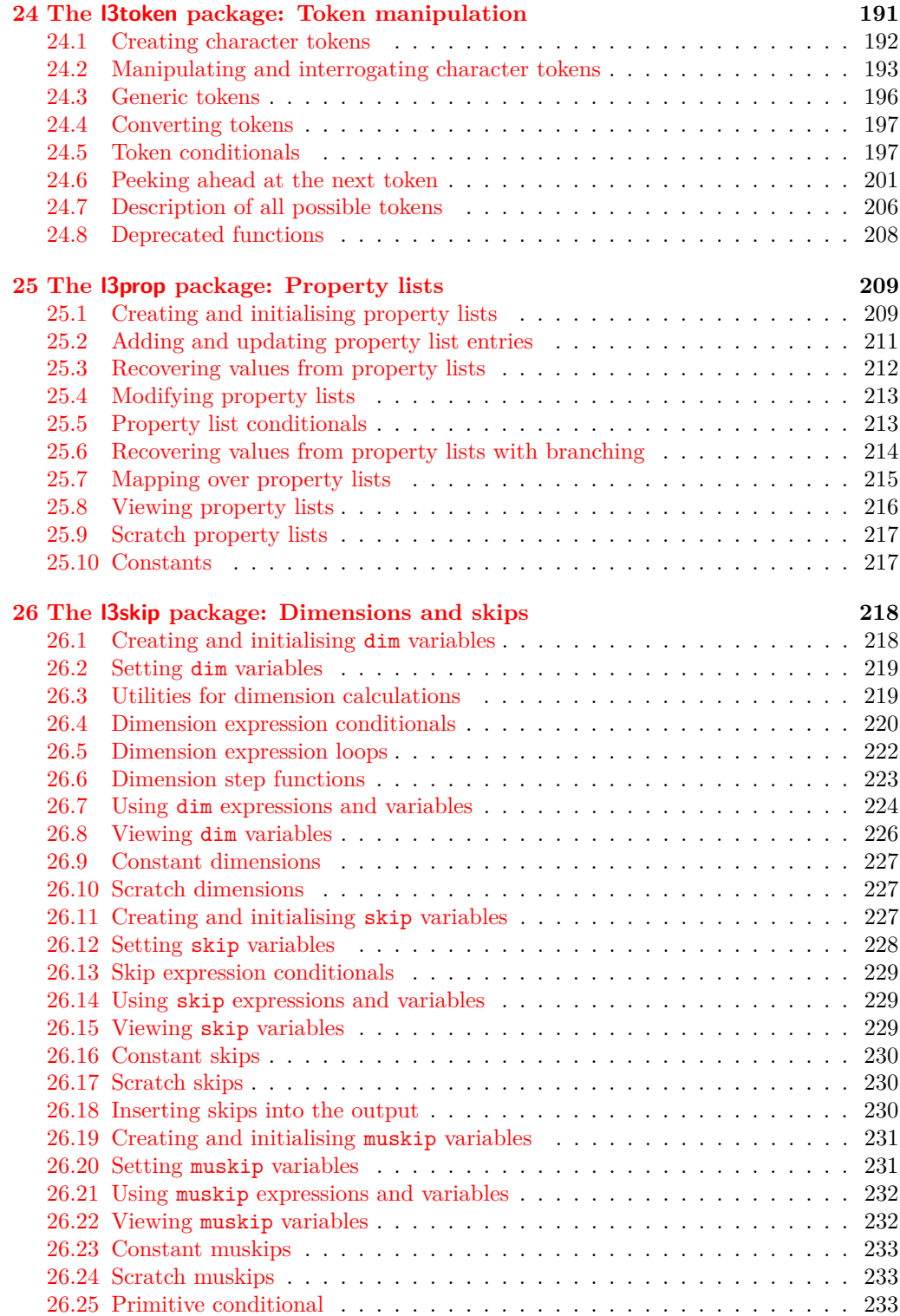

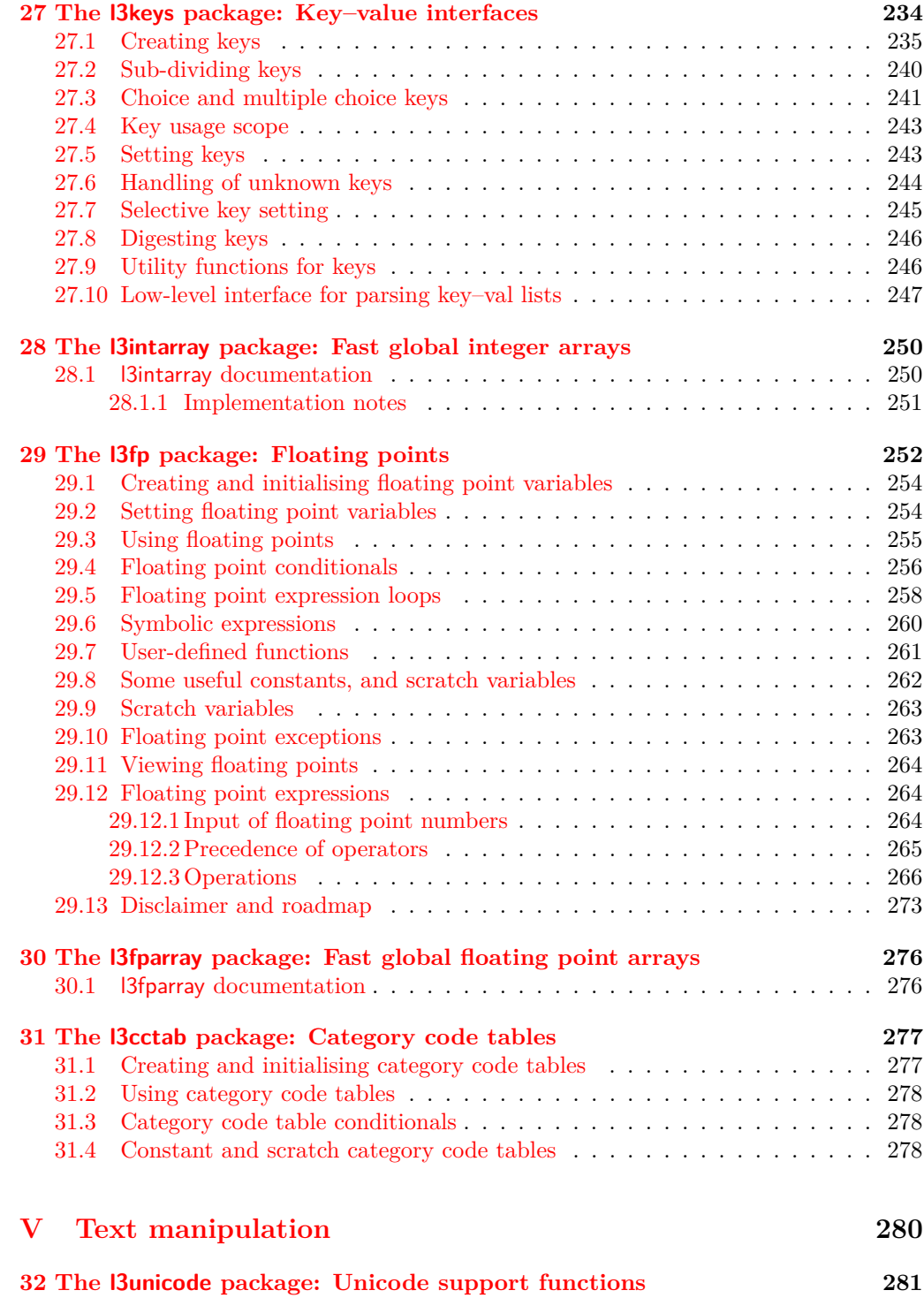

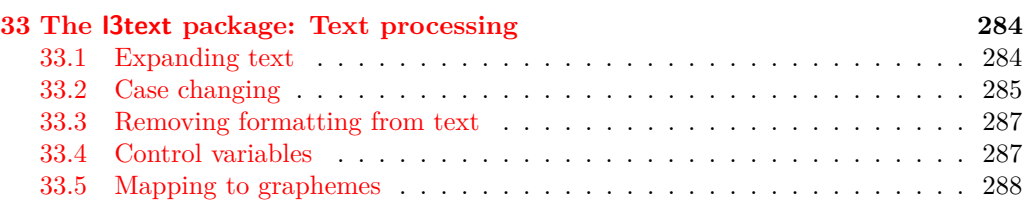

## **[VI Typesetting](#page-312-0) 289**

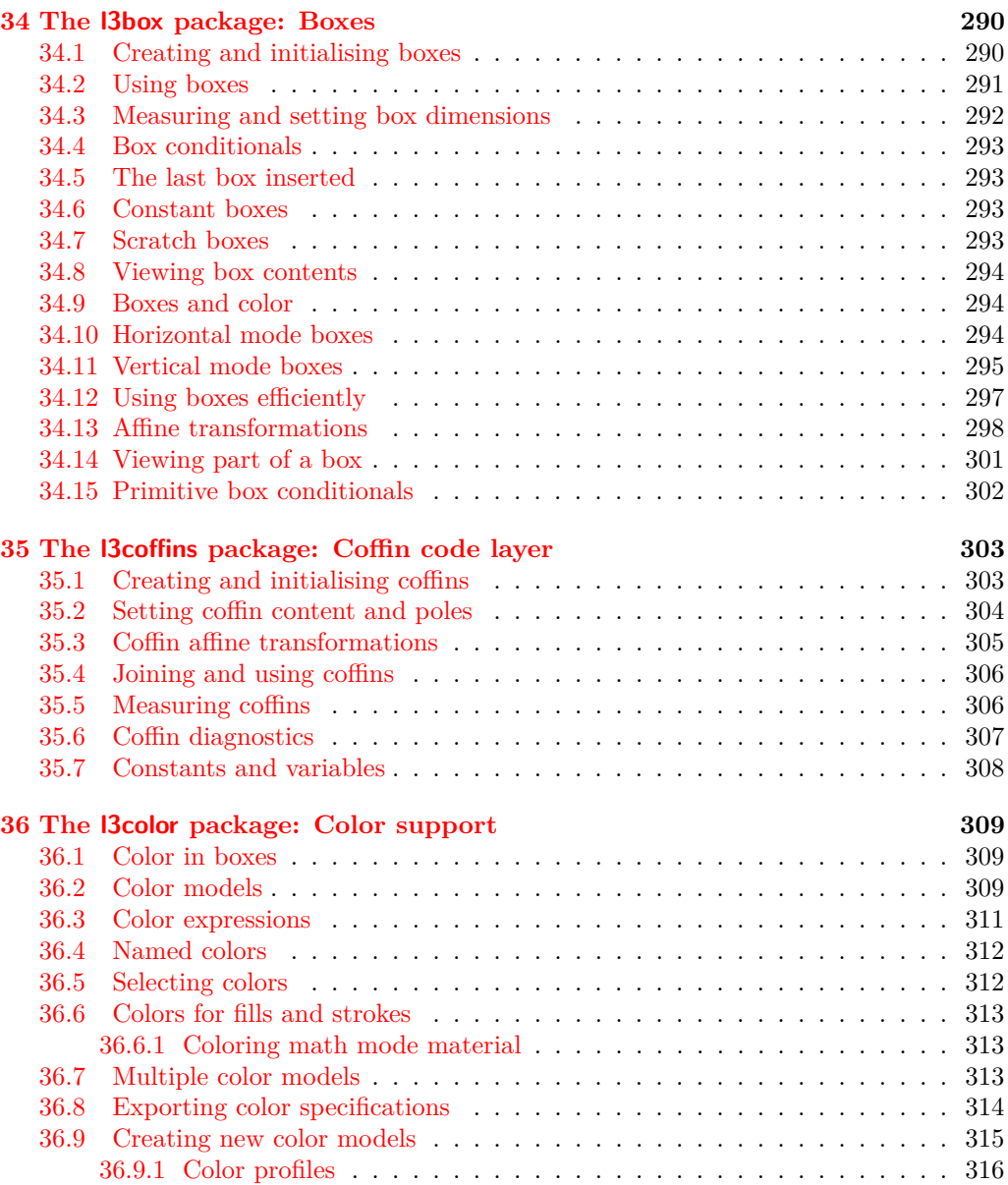

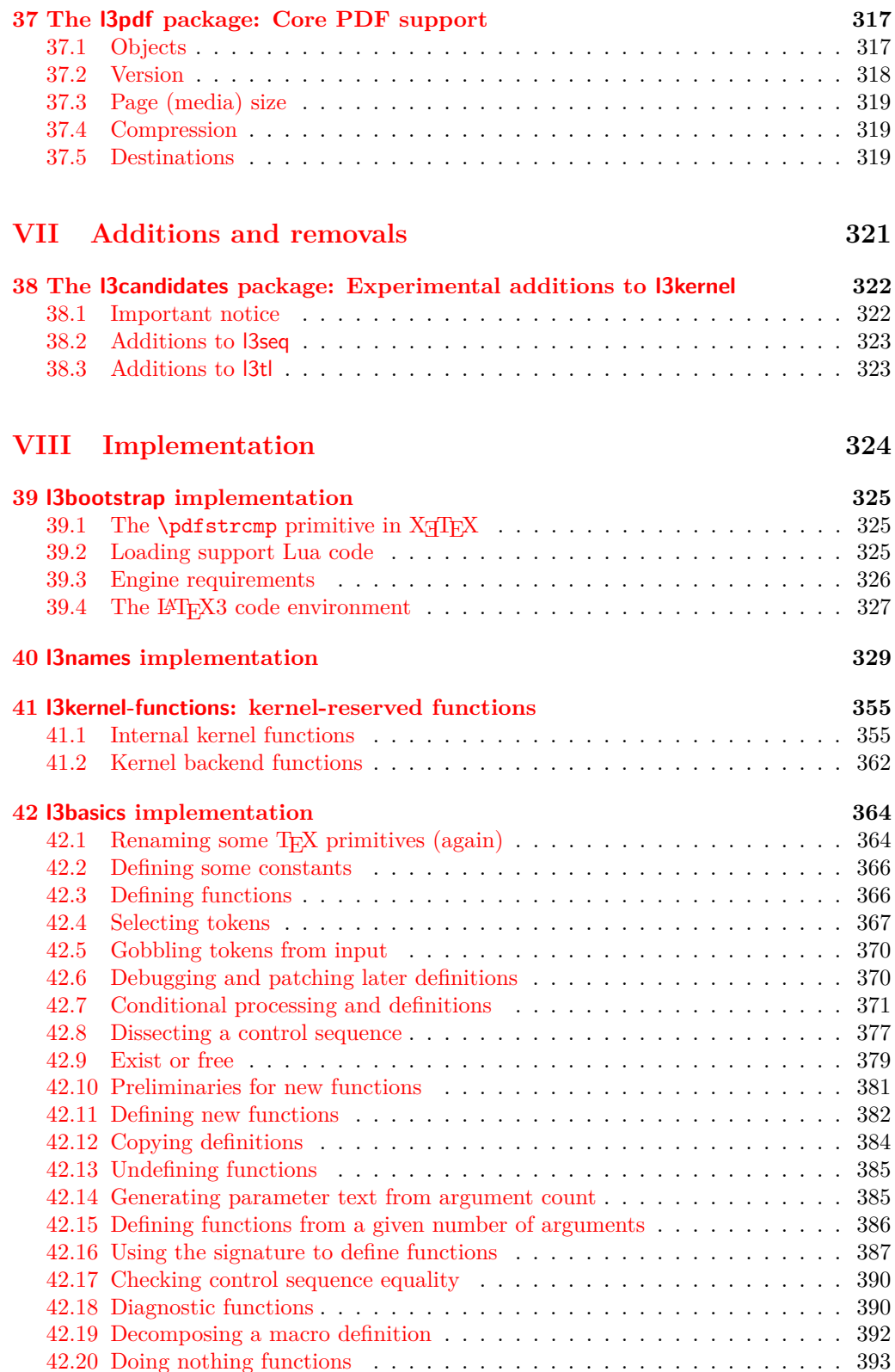

#### x

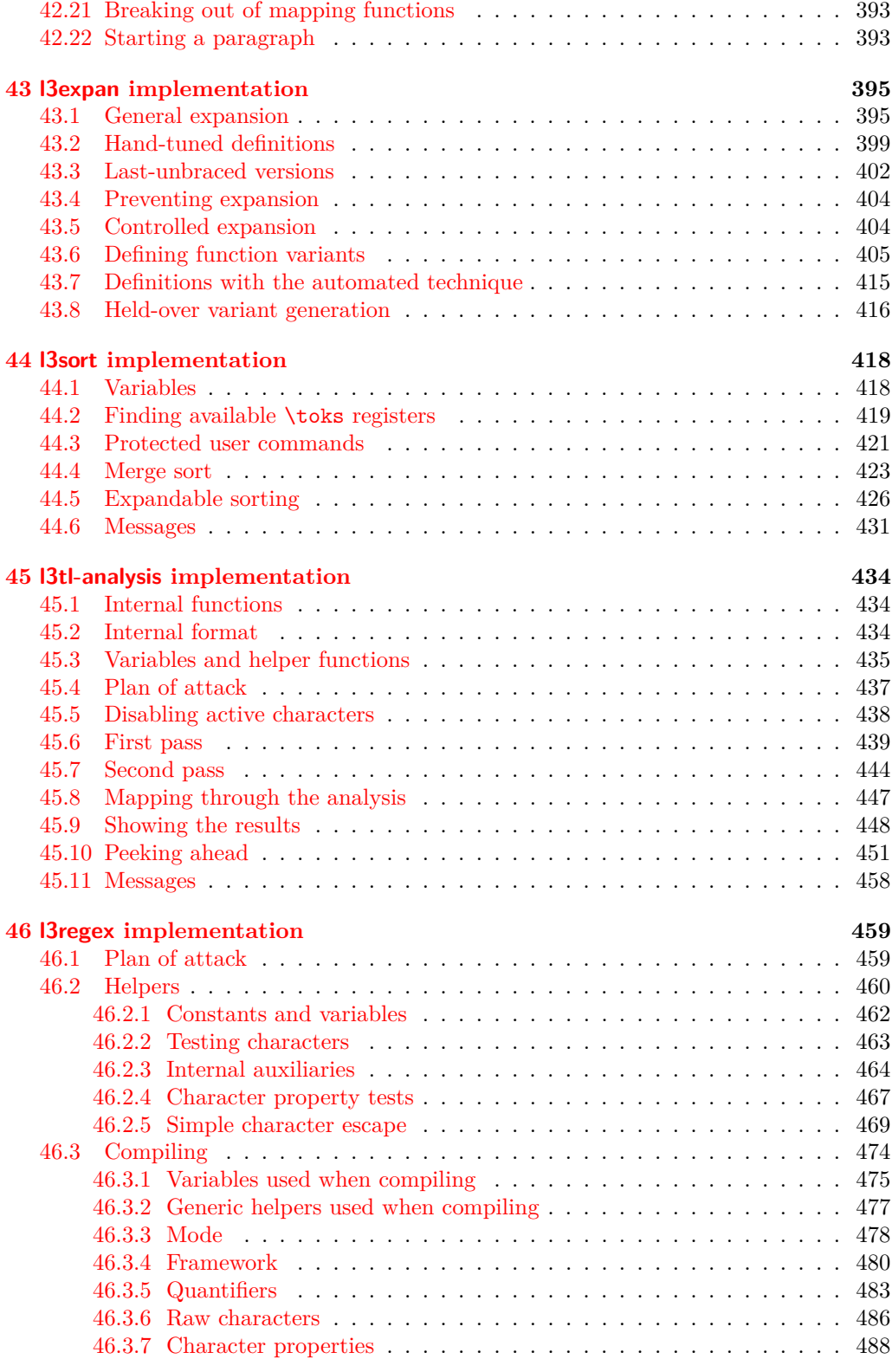

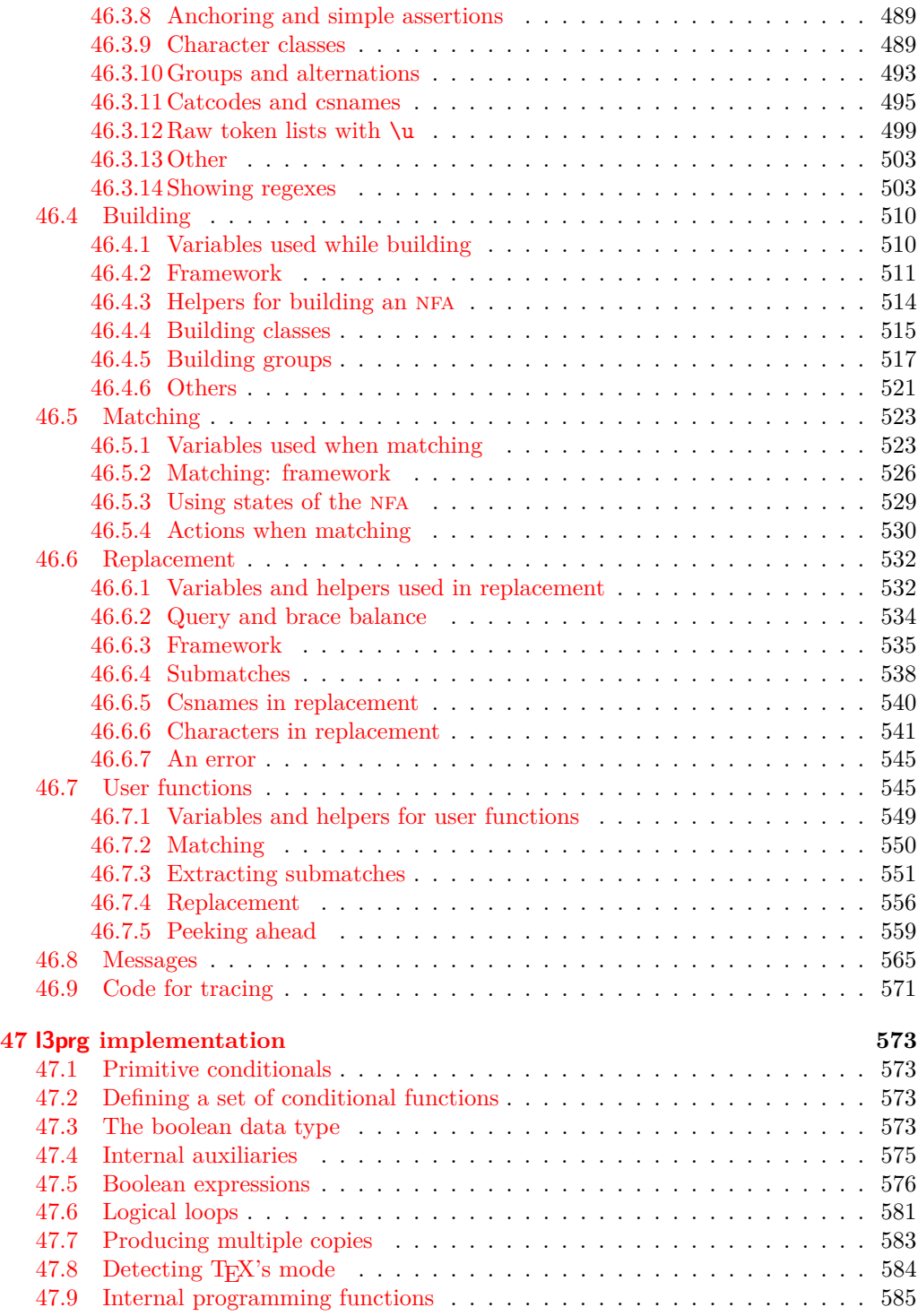

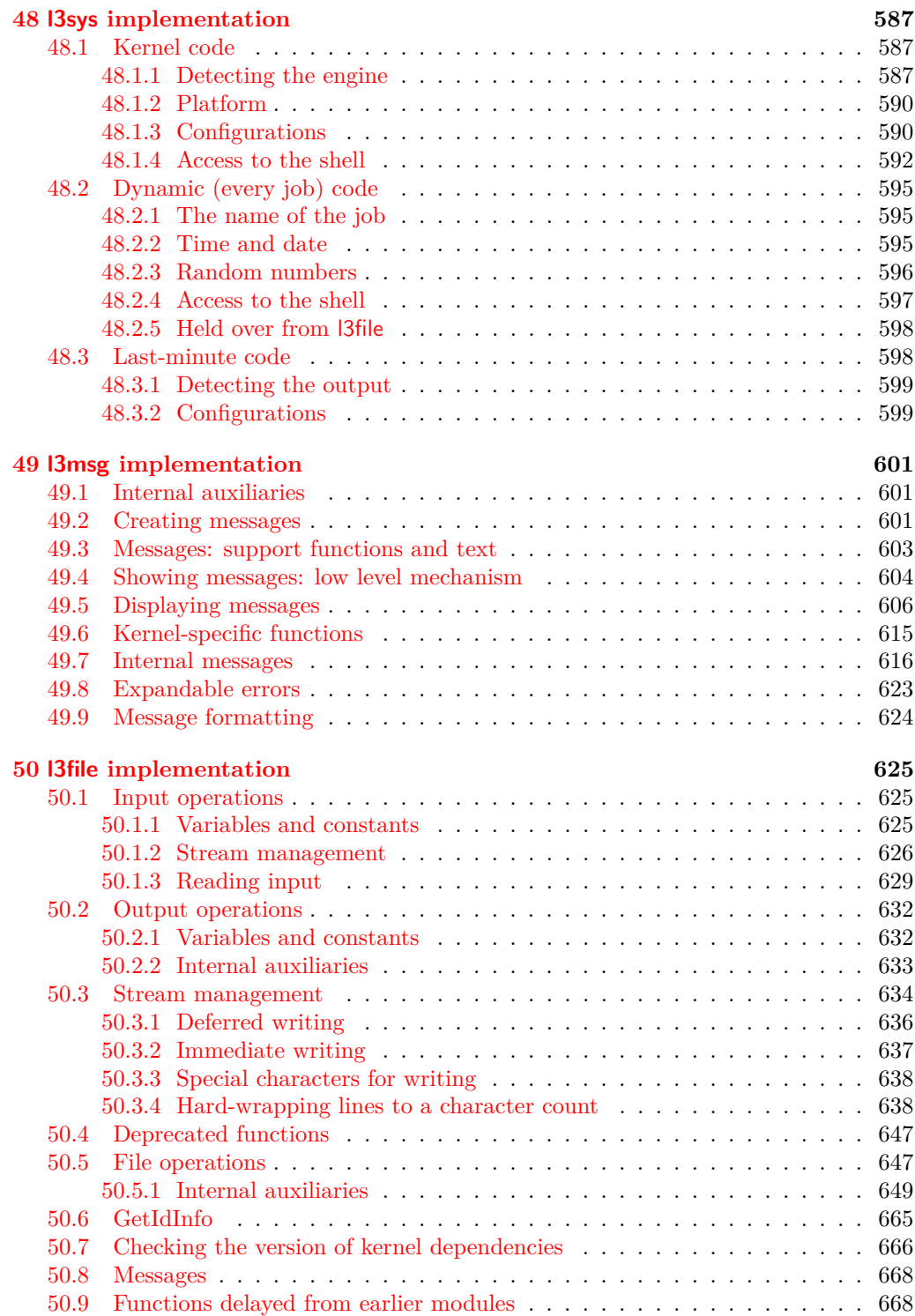

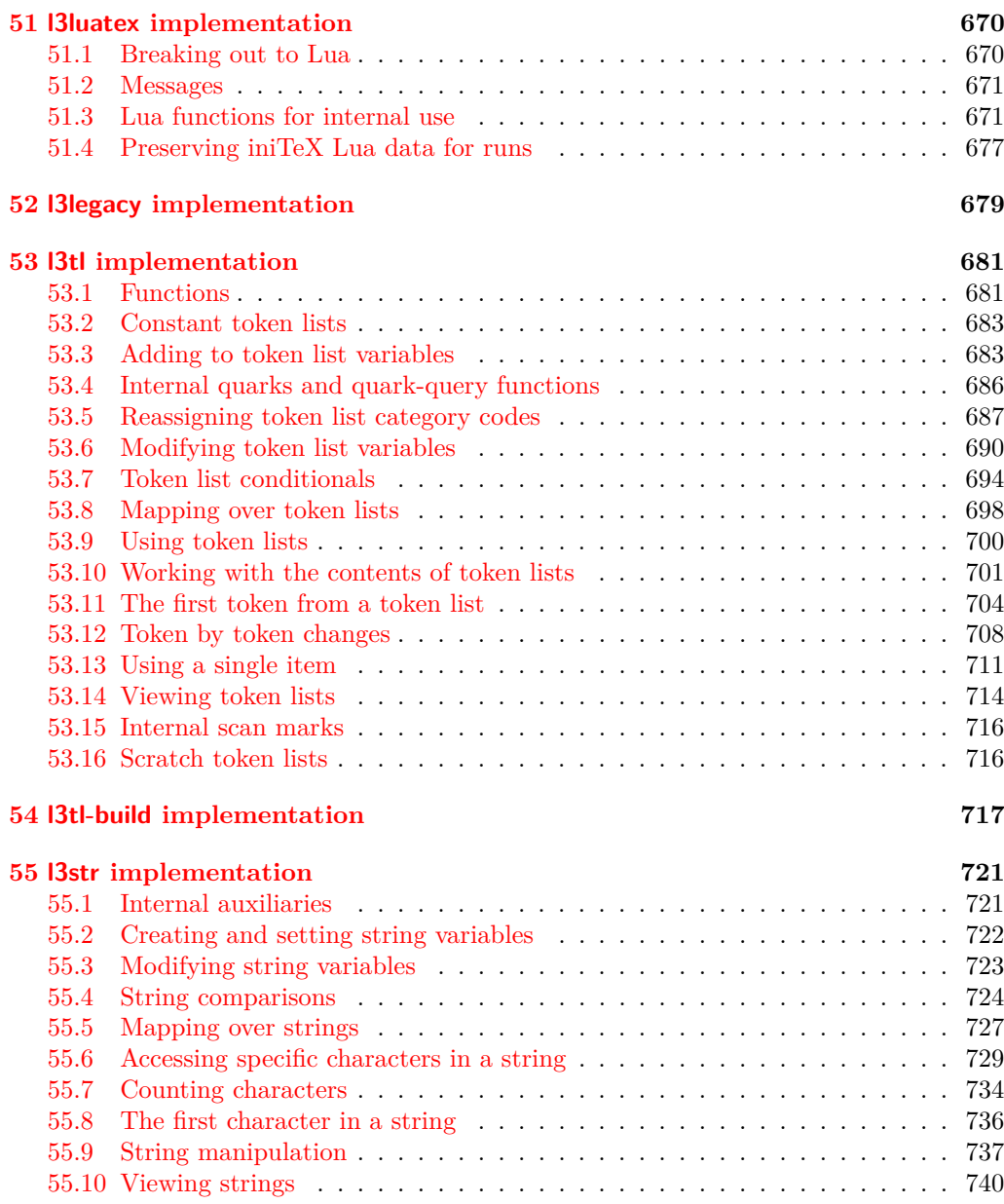

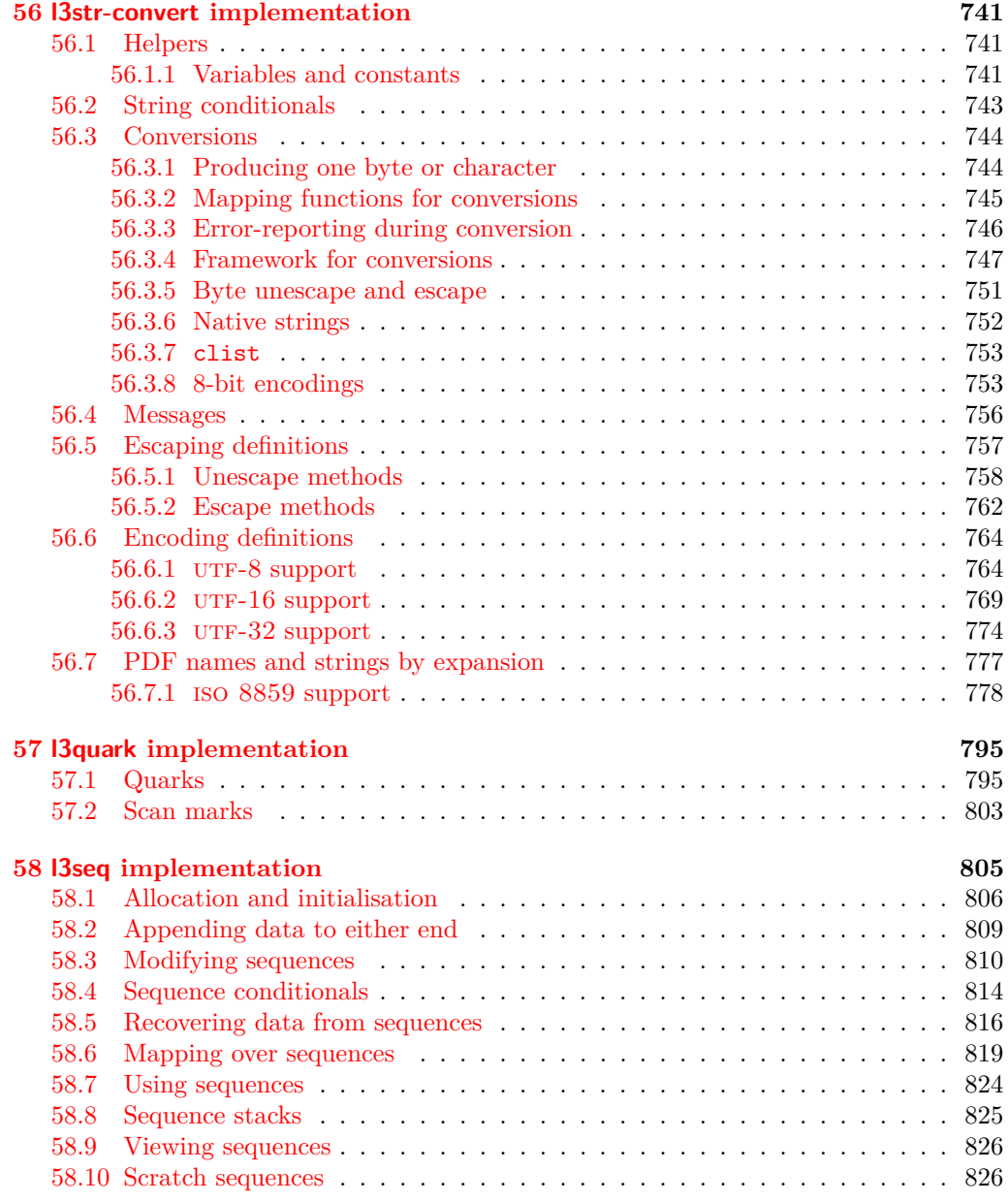

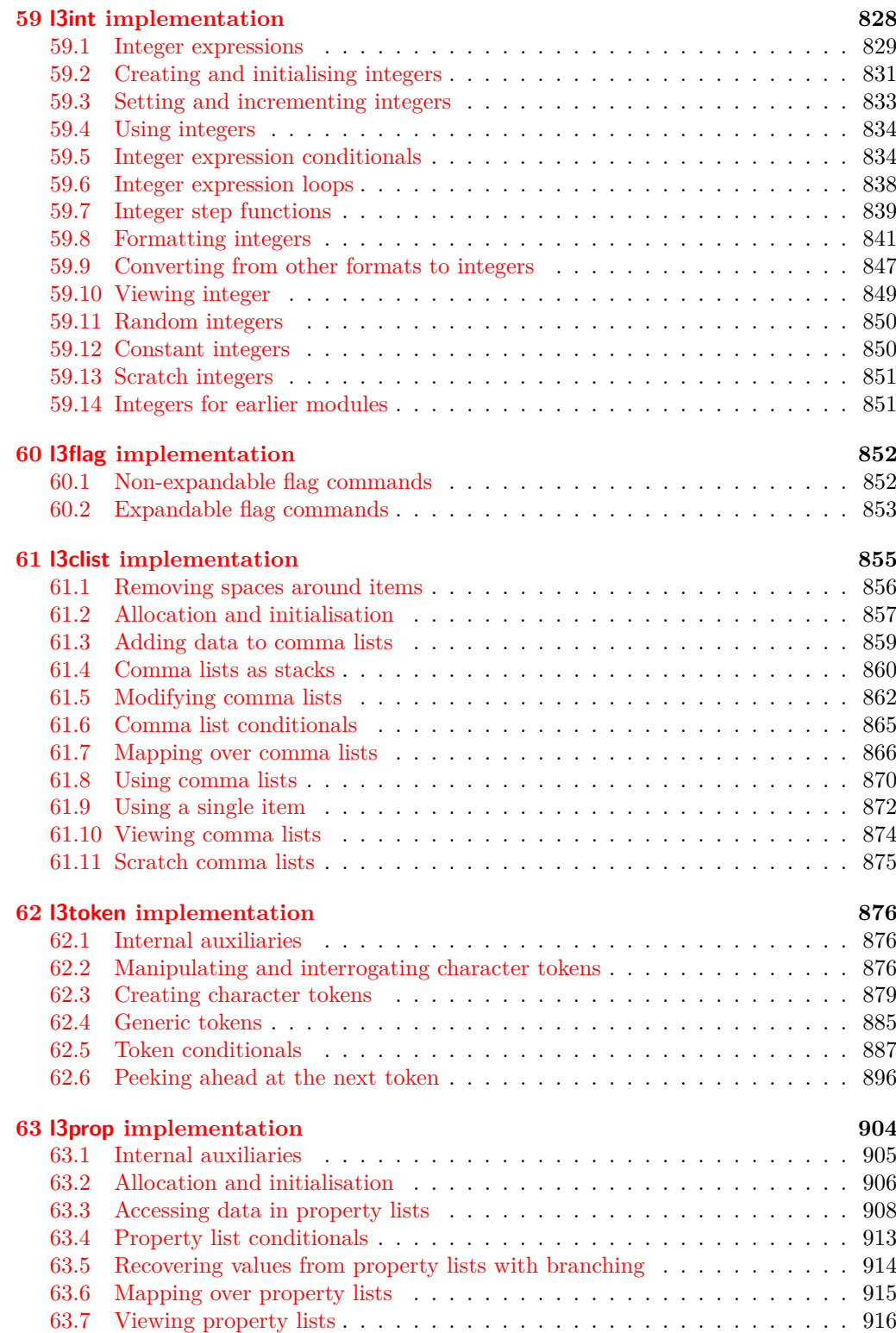

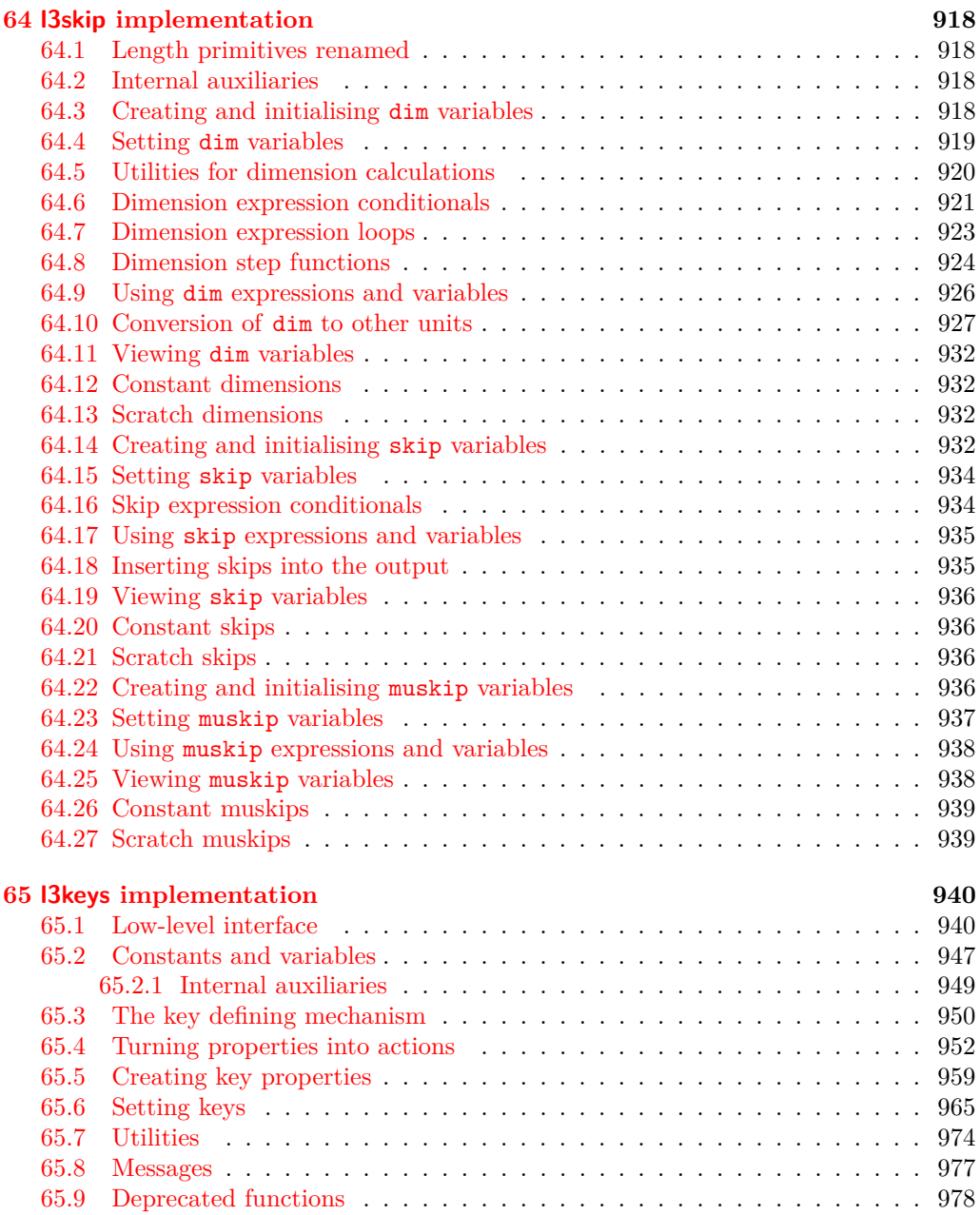

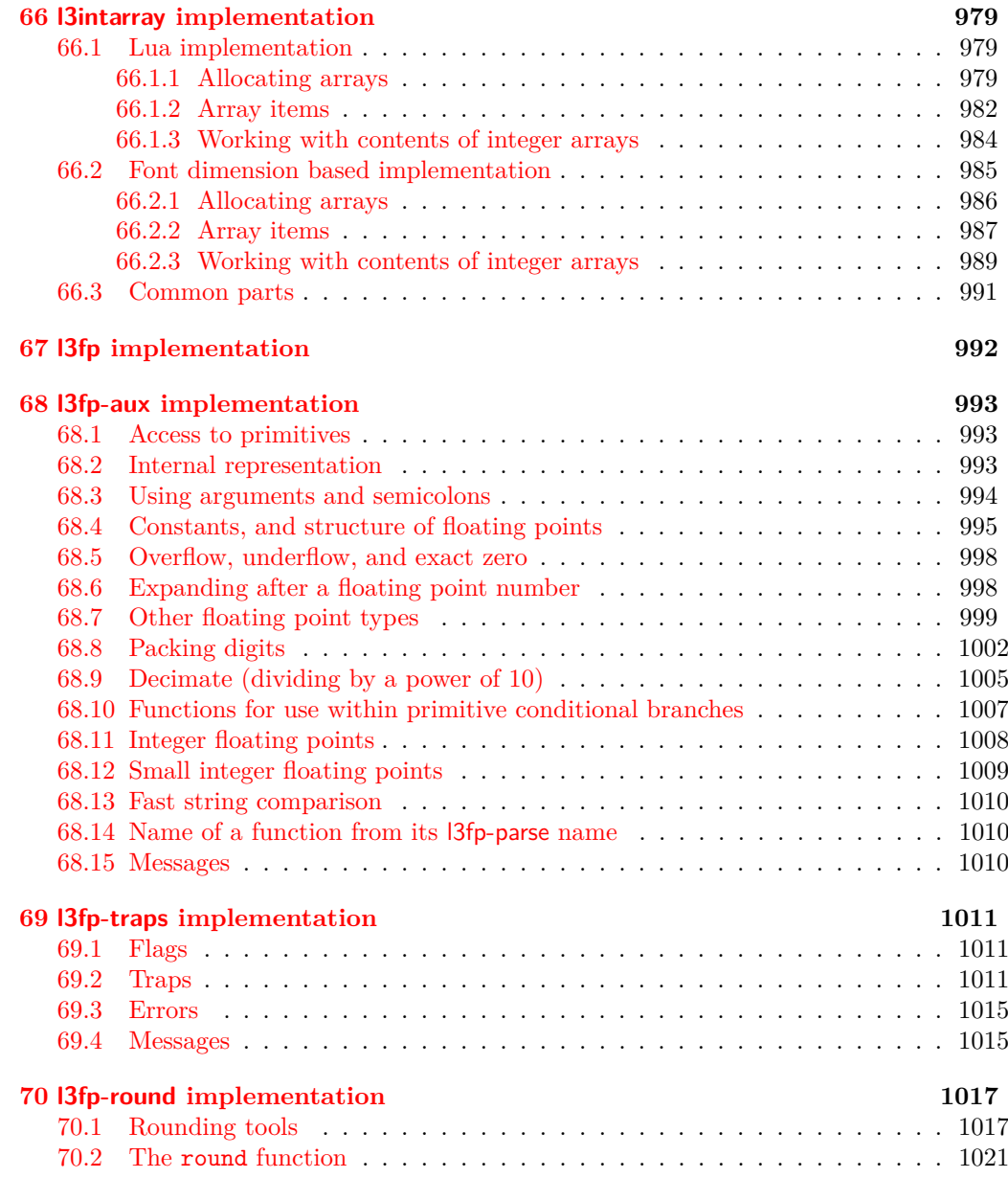

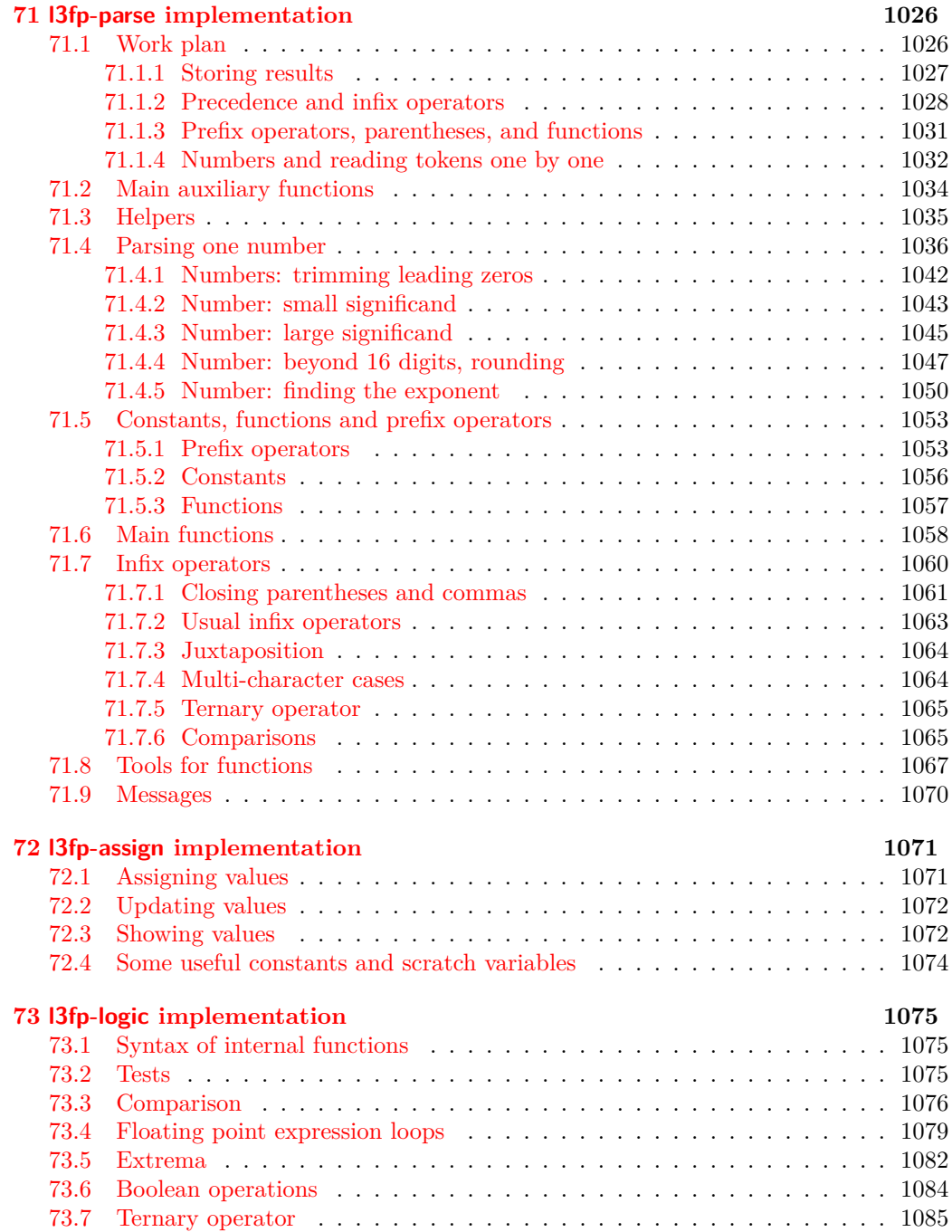

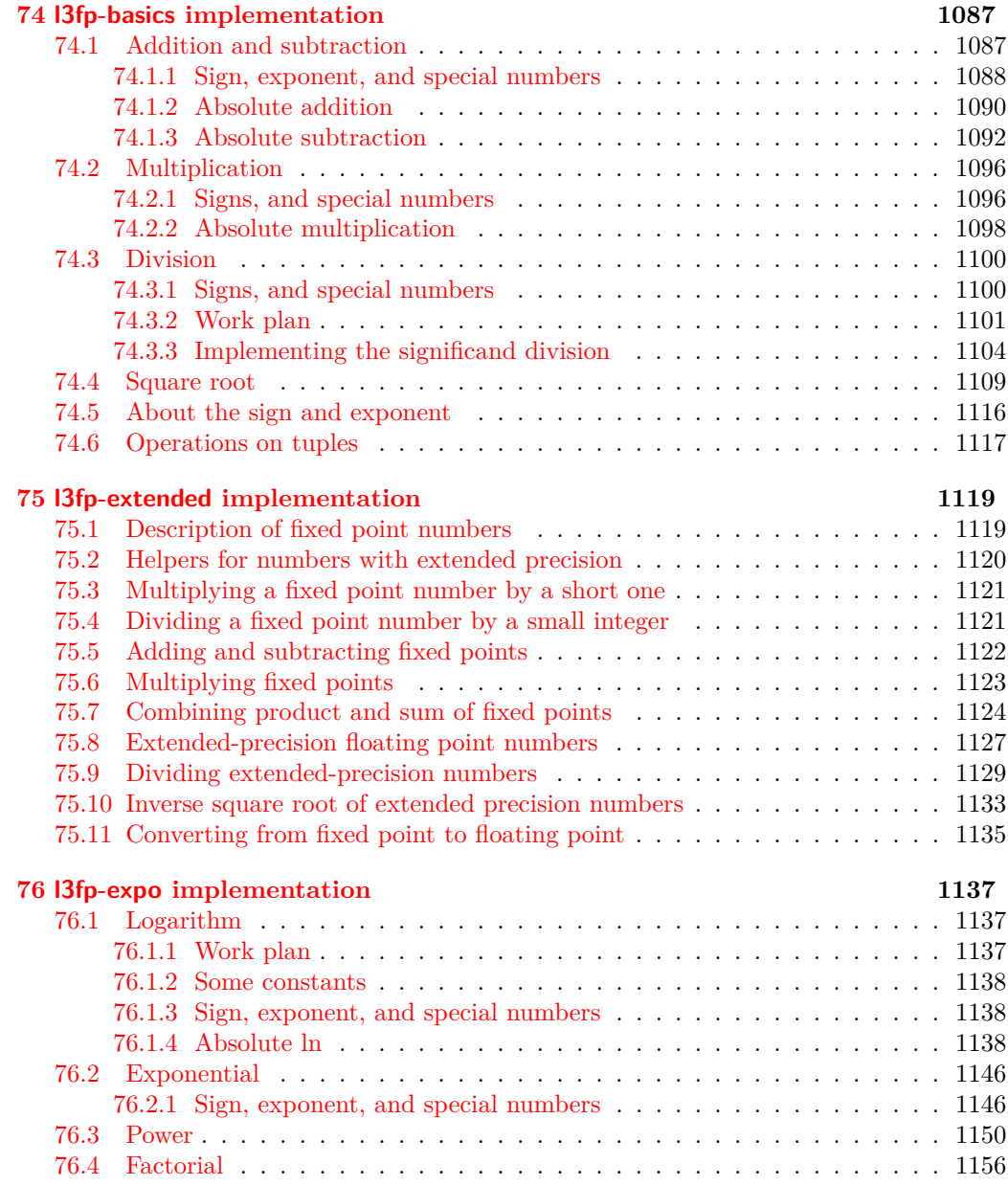

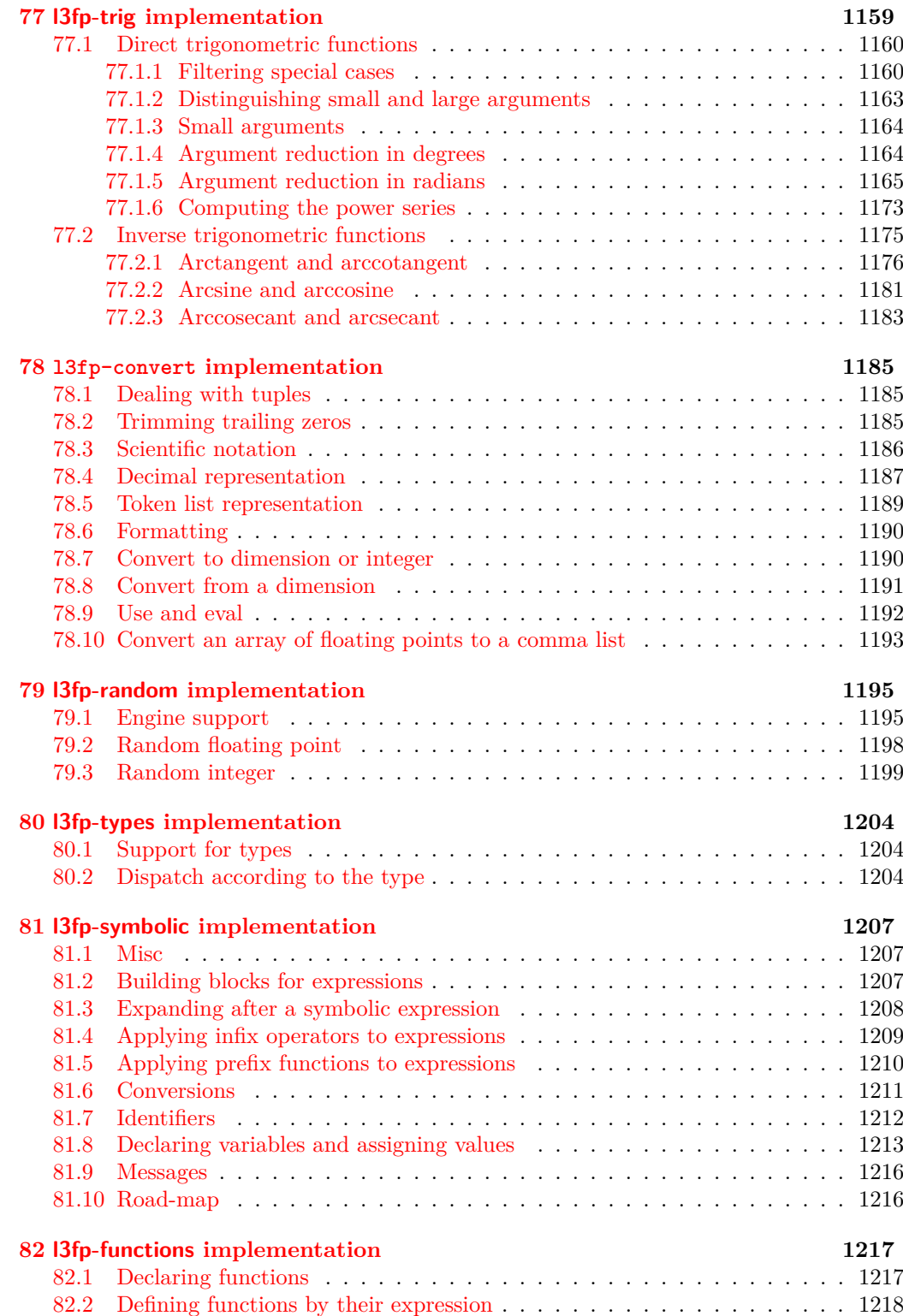

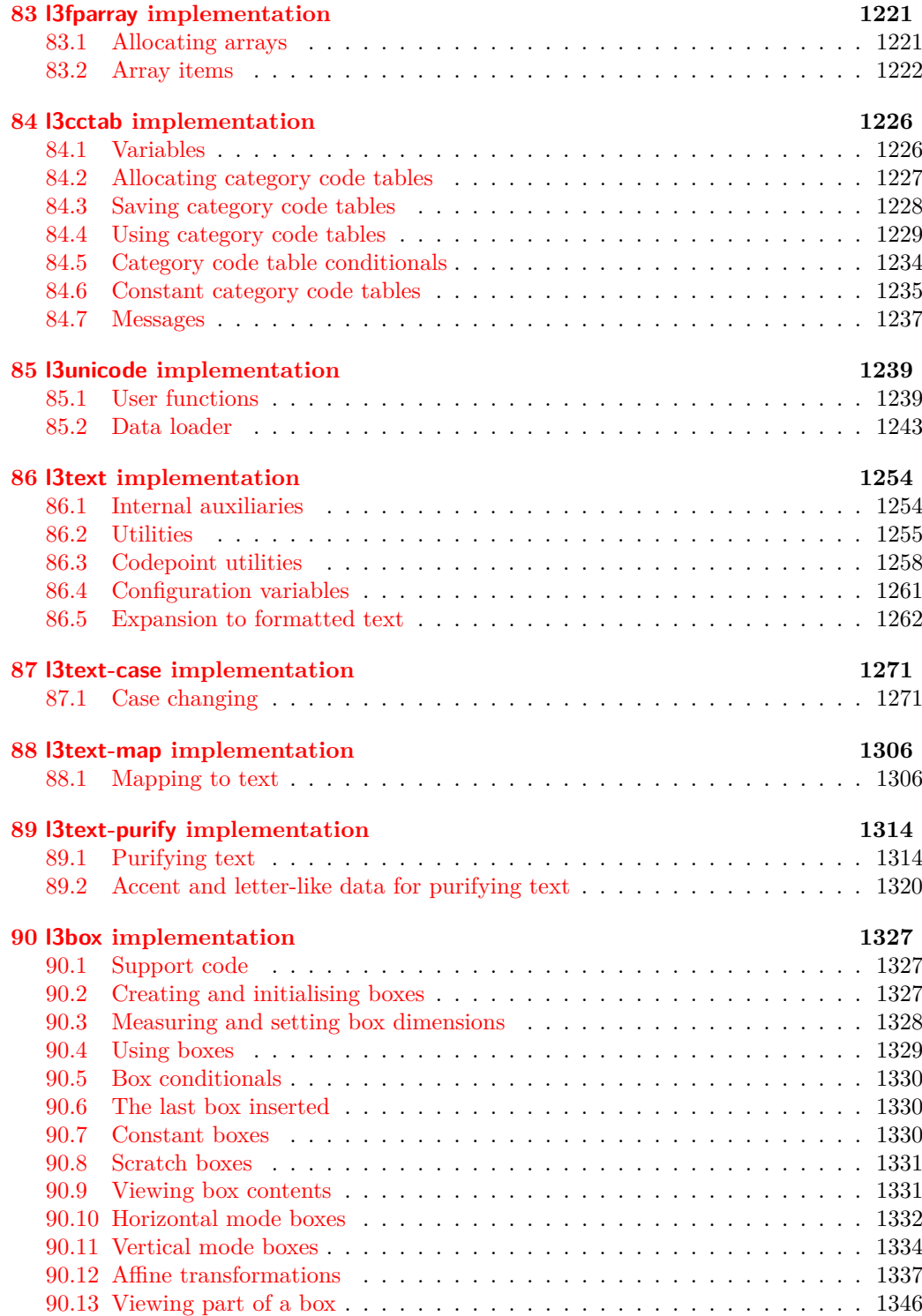

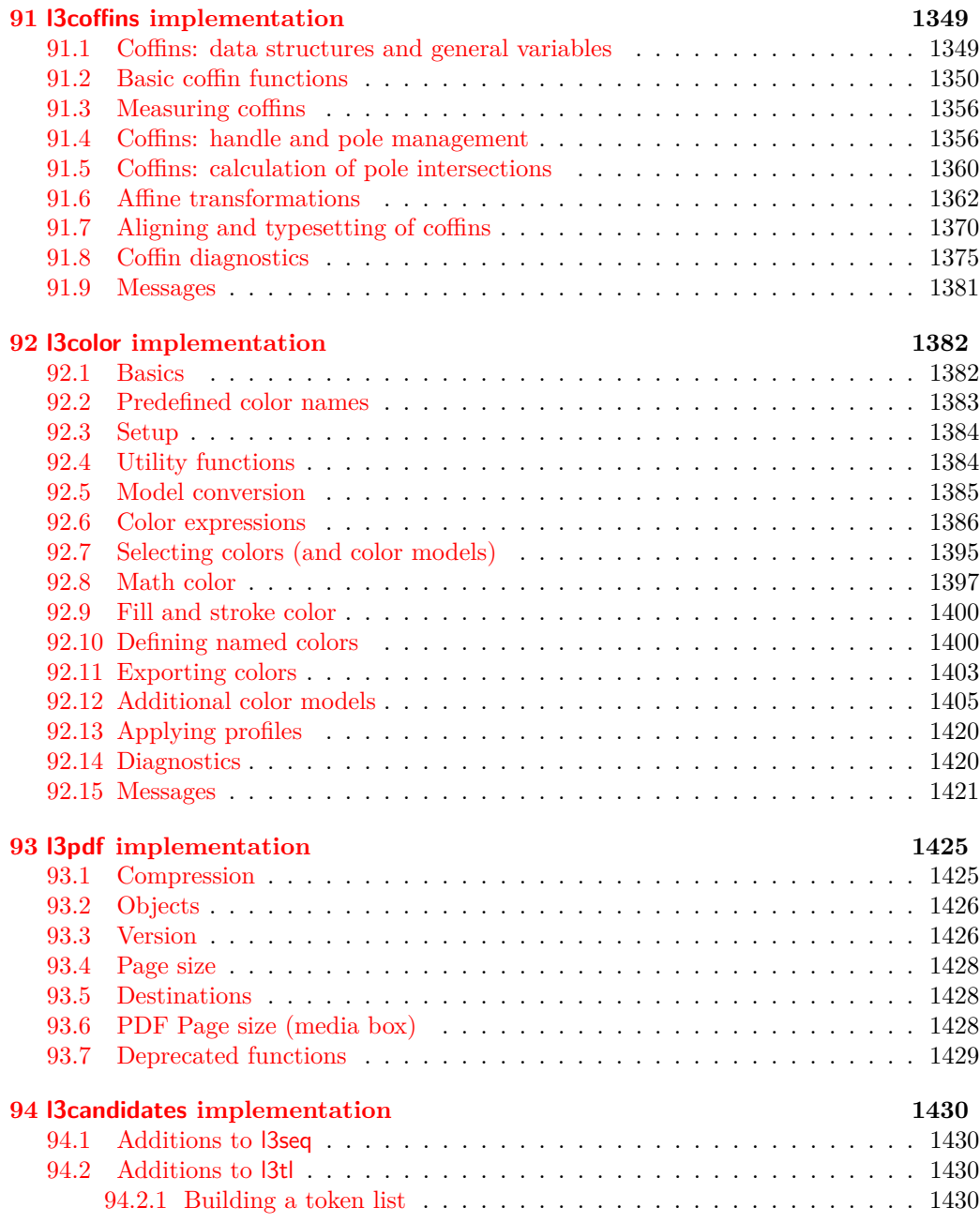

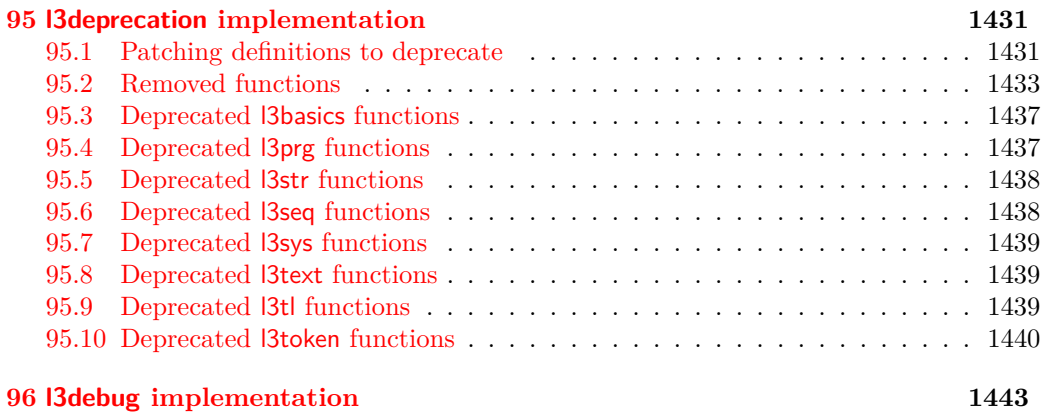

**[Index](#page-1489-0) 1466**

<span id="page-24-0"></span>**Part I Introduction**

## <span id="page-25-0"></span>**Chapter 1**

# **Introduction to expl3 and this document**

This document is intended to act as a comprehensive reference manual for the expl3 language. A general guide to the LAT<sub>EX3</sub> programming language is found in [expl3.pdf.](#page-0-0)

### <span id="page-25-1"></span>**1.1 Naming functions and variables**

LATEX3 does not use  $\mathcal Q$  as a "letter" for defining internal macros. Instead, the symbols  $\Box$ and : are used in internal macro names to provide structure. The name of each *function* is divided into logical units using \_, while : separates the *name* of the function from the *argument specifier* ("arg-spec"). This describes the arguments expected by the function. In most cases, each argument is represented by a single letter. The complete list of arg-spec letters for a function is referred to as the *signature* of the function.

Each function name starts with the *module* to which it belongs. Thus apart from a small number of very basic functions, all expl3 function names contain at least one underscore to divide the module name from the descriptive name of the function. For example, all functions concerned with comma lists are in module clist and begin \clist\_.

Every function must include an argument specifier. For functions which take no arguments, this will be blank and the function name will end :. Most functions take one or more arguments, and use the following argument specifiers:

- **N and n** These mean *no manipulation*, of a single token for N and of a set of tokens given in braces for n. Both pass the argument through exactly as given. Usually, if you use a single token for an n argument, all will be well.
- **c** This means *csname*, and indicates that the argument will be turned into a csname before being used. So \foo:c {ArgumentOne} will act in the same way as \foo:N \ArgumentOne. All macros that appear in the argument are expanded. An internal error will occur if the result of expansion inside a c-type argument is not a series of character tokens.
- **V and v** These mean *value of variable*. The V and v specifiers are used to get the content of a variable without needing to worry about the underlying T<sub>E</sub>X structure containing the data. A V argument will be a single token (similar to  $N$ ), for example

\foo:V \MyVariable; on the other hand, using v a csname is constructed first, and then the value is recovered, for example \foo:v {MyVariable}.

- **o** This means *expansion once*. In general, the V and v specifiers are favoured over o for recovering stored information. However, o is useful for correctly processing information with delimited arguments.
- **x** The x specifier stands for *exhaustive expansion*: every token in the argument is fully expanded until only unexpandable ones remain. The TEX \edef primitive carries out this type of expansion. Functions which feature an x-type argument are *not* expandable.
- **e** The e specifier is in many respects identical to x, but uses \expanded primitive. Parameter character (usually #) in the argument need not be doubled. Functions which feature an e-type argument may be expandable.
- **f** The f specifier stands for *full expansion*, and in contrast to x stops at the first nonexpandable token (reading the argument from left to right) without trying to expand it. If this token is a ⟨*space token*⟩, it is gobbled, and thus won't be part of the resulting argument. For example, when setting a token list variable (a macro used for storage), the sequence

\tl\_set:Nn \l\_mya\_tl { A } \tl\_set:Nn \l\_myb\_tl { B } \tl\_set:Nf \l\_mya\_tl { \l\_mya\_tl \l\_myb\_tl }

will leave  $\lceil \log_2 t \rceil$  with the content  $A \lceil \log_2 t \rceil$ , as A cannot be expanded and so terminates expansion before \l\_myb\_tl is considered.

- **T and F** For logic tests, there are the branch specifiers T (*true*) and F (*false*). Both specifiers treat the input in the same way as n (no change), but make the logic much easier to see.
- **p** The letter p indicates TEX *parameters*. Normally this will be used for delimited functions as expl3 provides better methods for creating simple sequential arguments.
- **w** Finally, there is the w specifier for *weird* arguments. This covers everything else, but mainly applies to delimited values (where the argument must be terminated by some specified string).
- **D** The D stands for **Do not use**. All of the T<sub>E</sub>X primitives are initially **\let** to a D name, and some are then given a second name. These functions have no standardized syntax, they are engine dependent and their name can change without warning, thus their use is *strongly discouraged* in package code: programmers should instead use the interfaces documented in [interface3.pdf](#page-0-0)<sup>[1](#page-26-0)</sup>.

Notice that the argument specifier describes how the argument is processed prior to being passed to the underlying function. For example, \foo:c will take its argument, convert it to a control sequence and pass it to \foo:N.

Variables are named in a similar manner to functions, but begin with a single letter to define the type of variable:

<span id="page-26-0"></span><sup>&</sup>lt;sup>1</sup>If a primitive offers a functionality not yet in the kernel, programmers and users are encouraged to write to the LaTeX-L mailing list (<mailto:LATEX-L@listserv.uni-heidelberg.de>) describing their use-case and intended behaviour, so that a possible interface can be discussed. Temporarily, while an interface is not provided, programmers may use the procedure described in the [l3styleguide.pdf.](#page-0-0)

- **c** Constant: global parameters whose value should not be changed.
- **g** Parameters whose value should only be set globally.
- **l** Parameters whose value should only be set locally.

Each variable name is then build up in a similar way to that of a function, typically starting with the module<sup>[2](#page-27-0)</sup> name and then a descriptive part. Variables end with a short identifier to show the variable type:

**clist** Comma separated list.

**dim** "Rigid" lengths.

**fp** Floating-point values;

**int** Integer-valued count register.

**muskip** "Rubber" lengths for use in mathematics.

**seq** "Sequence": a data-type used to implement lists (with access at both ends) and stacks.

**skip** "Rubber" lengths.

**str** String variables: contain character data.

**tl** Token list variables: placeholder for a token list.

Applying V-type or v-type expansion to variables of one of the above types is supported, while it is not supported for the following variable types:

**bool** Either true or false.

**box** Box register.

- **coffin** A "box with handles" a higher-level data type for carrying out box alignment operations.
- **flag** Integer that can be incremented expandably.

**fparray** Fixed-size array of floating point values.

**intarray** Fixed-size array of integers.

**ior/iow** An input or output stream, for reading from or writing to, respectively.

**prop** Property list: analogue of dictionary or associative arrays in other languages.

**regex** Regular expression.

<span id="page-27-0"></span><sup>&</sup>lt;sup>2</sup>The module names are not used in case of generic scratch registers defined in the data type modules, e.g., the int module contains some scratch variables called \l\_tmpa\_int, \l\_tmpb\_int, and so on. In such a case adding the module name up front to denote the module and in the back to indicate the type, as in \l\_int\_tmpa\_int would be very unreadable.

#### <span id="page-28-0"></span>**1.1.1 Scratch variables**

Modules focussed on variable usage typically provide four scratch variables, two local and two global, with names of the form  $\langle \langle \text{scope} \rangle_{\text{tmp}}/\langle \text{type} \rangle_{\text{tmp}} \rangle$ . These are never used by the core code. The nature of T<sub>E</sub>X grouping means that as with any other scratch variable, these should only be set and used with no intervening third-party code.

#### <span id="page-28-1"></span>**1.1.2 Terminological inexactitude**

A word of warning. In this document, and others referring to the expl3 programming modules, we often refer to "variables" and "functions" as if they were actual constructs from a real programming language. In truth, TEX is a macro processor, and functions are simply macros that may or may not take arguments and expand to their replacement text. Many of the common variables are *also* macros, and if placed into the input stream will simply expand to their definition as well — a "function" with no arguments and a "token list variable" are almost the same.<sup>[3](#page-28-3)</sup> On the other hand, some "variables" are actually registers that must be initialised and their values set and retrieved with specific functions.

The conventions of the expl3 code are designed to clearly separate the ideas of "macros that contain data" and "macros that contain code", and a consistent wrapper is applied to all forms of "data" whether they be macros or actually registers. This means that sometimes we will use phrases like "the function returns a value", when actually we just mean "the macro expands to something". Similarly, the term "execute" might be used in place of "expand" or it might refer to the more specific case of "processing in T<sub>EX</sub>'s stomach" (if you are familiar with the T<sub>E</sub>Xbook parlance).

If in doubt, please ask; chances are we've been hasty in writing certain definitions and need to be told to tighten up our terminology.

### <span id="page-28-2"></span>**1.2 Documentation conventions**

This document is typeset with the experimental l3doc class; several conventions are used to help describe the features of the code. A number of conventions are used here to make the documentation clearer.

Each group of related functions is given in a box. For a function with a "user" name, this might read:

\ExplSyntaxOn \ExplSyntaxOff

#### \ExplSyntaxOn ... \ExplSyntaxOff

The textual description of how the function works would appear here. The syntax of the function is shown in mono-spaced text to the right of the box. In this example, the function takes no arguments and so the name of the function is simply reprinted.

For programming functions, which use \_ and : in their name there are a few additional conventions: If two related functions are given with identical names but different argument specifiers, these are termed *variants* of each other, and the latter functions are printed in grey to show this more clearly. They will carry out the same function but will take different types of argument:

<span id="page-28-3"></span> $^3{\mbox{TEX}nically, functions with no arguments are \longleft which is to be a list variables are not.}$ 

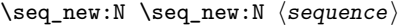

When a number of variants are described, the arguments are usually illustrated only for the base function. Here, ⟨*sequence*⟩ indicates that \seq\_new:N expects the name of a sequence. From the argument specifier,  $\seq$ **new:c** also expects a sequence name, but as a name rather than as a control sequence. Each argument given in the illustration should be described in the following text. \seq\_new:c

> **Fully expandable functions** Some functions are fully expandable, which allows them to be used within an x-type or e-type argument (in plain T<sub>EX</sub> terms, inside an **\edef** or \expanded), as well as within an f-type argument. These fully expandable functions are indicated in the documentation by a star:

\cs\_to\_str:N ⟨cs⟩ \cs\_to\_str:N *⋆*

As with other functions, some text should follow which explains how the function works. Usually, only the star will indicate that the function is expandable. In this case, the function expects a ⟨*cs*⟩, shorthand for a ⟨*control sequence*⟩.

**Restricted expandable functions** A few functions are fully expandable but cannot be fully expanded within an f-type argument. In this case a hollow star is used to indicate this:

\seq\_map\_function:NN ✩ \seq\_map\_function:NN ⟨seq⟩ ⟨function⟩

**Conditional functions** Conditional (if) functions are normally defined in three variants, with T, F and TF argument specifiers. This allows them to be used for different "true"/"false" branches, depending on which outcome the conditional is being used to test. To indicate this without repetition, this information is given in a shortened form:

#### \sys\_if\_engine\_xetex:TF {⟨true code⟩} {⟨false code⟩} \sys\_if\_engine\_xetex:TF *⋆*

The underlining and italic of TF indicates that three functions are available:

- \sys\_if\_engine\_xetex:T
- \sys\_if\_engine\_xetex:F
- \sys\_if\_engine\_xetex:TF

Usually, the illustration will use the TF variant, and so both ⟨*true code*⟩ and ⟨*false code*⟩ will be shown. The two variant forms T and F take only  $\langle true \ code \rangle$  and  $\langle false \ code \rangle$ , respectively. Here, the star also shows that this function is expandable. With some minor exceptions, *all* conditional functions in the expl3 modules should be defined in this way. Variables, constants and so on are described in a similar manner:

\l\_tmpa\_tl A short piece of text will describe the variable: there is no syntax illustration in this case. In some cases, the function is similar to one in L<sup>AT</sup>EX 2<sub> $\varepsilon$ </sub> or plain TEX. In these cases, the text will include an extra "TEXhackers note" section:

\token\_to\_str:N \* \token\_to\_str:N *\token*}

The normal description text.

**TEXhackers note:** Detail for the experienced TEX or  $\text{LFT}$ <sub>EX</sub> $2\varepsilon$  programmer. In this case, it would point out that this function is the T<sub>E</sub>X primitive \string.

**Changes to behaviour** When new functions are added to expl3, the date of first inclusion is given in the documentation. Where the documented behaviour of a function changes after it is first introduced, the date of the update will also be given. This means that the programmer can be sure that any release of expl3 after the date given will contain the function of interest with expected behaviour as described. Note that changes to code internals, including bug fixes, are not recorded in this way *unless* they impact on the expected behaviour.

### <span id="page-30-0"></span>**1.3 Formal language conventions which apply generally**

As this is a formal reference guide for LATEX3 programming, the descriptions of functions are intended to be reasonably "complete". However, there is also a need to avoid repetition. Formal ideas which apply to general classes of function are therefore summarised here.

For tests which have a TF argument specification, the test if evaluated to give a logically TRUE or FALSE result. Depending on this result, either the ⟨*true code*⟩ or the ⟨*false code*⟩ will be left in the input stream. In the case where the test is expandable, and a predicate  $(\_p)$  variant is available, the logical value determined by the test is left in the input stream: this will typically be part of a larger logical construct.

### <span id="page-30-1"></span>1.4 T<sub>E</sub>X concepts not supported by  $\text{LipX3}$

The T<sub>E</sub>X concept of an "\outer" macro is *not supported* at all by L<sup>AT</sup>EX3. As such, the functions provided here may break when used on top of  $\mathbb{F} \mathbb{F} \times 2_{\varepsilon}$  if \outer tokens are used in the arguments.

<span id="page-31-0"></span>**Part II Bootstrapping**

## <span id="page-32-0"></span>**Chapter 2**

# **The l3bootstrap package Bootstrap code**

#### <span id="page-32-1"></span>**2.1** Using the LAT<sub>E</sub>X<sub>3</sub> modules

The modules documented in interface3 (and this file) are designed to be used on top of LATEX 2*ε* and are already pre-loaded since LATEX 2*ε* 2020-02-02. To support older formats, the \usepackage{expl3} or \RequirePackage{expl3} instructions are still available to load them all as one.

As the modules use a coding syntax different from standard  $\text{LATEX } 2\varepsilon$  it provides a few functions for setting it up.

\ExplSyntaxOn \ExplSyntaxOff

#### \ExplSyntaxOn ⟨code⟩ \ExplSyntaxOff

The \ExplSyntaxOn function switches to a category code regime in which spaces and Updated: 2011-08-13 new lines are ignored, and in which the colon  $(:)$  and underscore  $(\_)$  are treated as "letters", thus allowing access to the names of code functions and variables. Within this environment, ~ is used to input a space. The **\ExplSyntaxOff** reverts to the document category code regime.

> **TEXhackers note:** Spaces introduced by ~ behave much in the same way as normal space characters in the standard category code regime: they are ignored after a control word or at the start of a line, and multiple consecutive ~ are equivalent to a single one. However, ~ is *not* ignored at the end of a line.

\ProvidesExplClass \ProvidesExplFile

Updated: 2023-08-03

#### \ProvidesExplPackage {⟨package⟩} {⟨date⟩} {⟨version⟩} {⟨description⟩} \ProvidesExplPackage

These functions act broadly in the same way as the corresponding  $\mathbb{F}(\mathbb{F} \times \mathbb{Z})$  kernel functions \ProvidesPackage, \ProvidesClass and \ProvidesFile. However, they also implicitly switch \ExplSyntaxOn for the remainder of the code with the file. At the end of the file, \ExplSyntaxOff will be called to reverse this. (This is the same concept as L<sup>AT</sup>EX 2<sub>ε</sub> provides in turning on **\makeatletter** within package and class code.) The ⟨*date*⟩ should be given in the format ⟨*year*⟩/⟨*month*⟩/⟨*day*⟩ or in the ISO date format ⟨*year*⟩-⟨*month*⟩-⟨*day*⟩. If the ⟨*version*⟩ is given then a leading v is optional: if given as a "pure" version string, a v will be prepended.

#### \GetIdInfo \$Id: ⟨SVN info field⟩ \$ {⟨description⟩} \GetIdInfo

Updated: 2012-06-04 Extracts all information from a SVN field. Spaces are not ignored in these fields. The information pieces are stored in separate control sequences with  $\ExplFileName$  for the part of the file name leading up to the period, \ExplFileDate for date, \ExplFileVersion for version and \ExplFileDescription for the description.

> To summarize: Every single package using this syntax should identify itself using one of the above methods. Special care is taken so that every package or class file loaded with **\RequirePackage** or similar are loaded with usual  $LATEX 2<sub>ε</sub>$  category codes and the LATEX3 category code scheme is reloaded when needed afterwards. See implementation for details. If you use the \GetIdInfo command you can use the information when loading a package with

\ProvidesExplPackage{\ExplFileName}

{\ExplFileDate}{\ExplFileVersion}{\ExplFileDescription}

## <span id="page-34-0"></span>**Chapter 3**

# **The l3names package Namespace for primitives**

#### <span id="page-34-1"></span>**3.1 Setting up the LATEX3 programming language**

This module is at the core of the LATEX3 programming language. It performs the following tasks:

- defines new names for all TEX primitives;
- emulate required primitives not provided by default in  $\text{LuaTrX}$ ;
- switches to the category code régime for programming;

This module is entirely dedicated to primitives (and emulations of these), which should not be used directly within LAT<sub>EX3</sub> code (outside of "kernel-level" code). As such, the primitives are not documented here: *The TEXbook*, *TEX by Topic* and the manuals for pdfTEX, X<sub>T</sub>TEX, LuaTEX, pTEX and upTEX should be consulted for details of the primitives. These are named \tex\_⟨name⟩:D, typically based on the primitive's ⟨*name*⟩ in pdfTEX and omitting a leading pdf when the primitive is not related to pdf output.

<span id="page-35-0"></span>**Part III Programming Flow**
# **Chapter 4**

# **The l3basics package Basic definitions**

As the name suggest this package holds some basic definitions which are needed by most or all other packages in this set.

Here we describe those functions that are used all over the place. With that we mean functions dealing with the construction and testing of control sequences. Furthermore the basic parts of conditional processing are covered; conditional processing dealing with specific data types is described in the modules specific for the respective data types.

# **4.1 No operation functions**

\prg\_do\_nothing: \prg\_do\_nothing: *⋆*

An expandable function which does nothing at all: leaves nothing in the input stream after a single expansion.

#### \scan\_stop: \scan\_stop:

A non-expandable function which does nothing. Does not vanish on expansion but produces no typeset output.

# **4.2 Grouping material**

\group\_begin: \group\_begin:

\group\_end:

\group\_end:

These functions begin and end a group for definition purposes. Assignments are local to groups unless carried out in a global manner. (A small number of exceptions to this rule will be noted as necessary elsewhere in this document.) Each \group\_begin: must be matched by a \group\_end:, although this does not have to occur within the same function. Indeed, it is often necessary to start a group within one function and finish it within another, for example when seeking to use non-standard category codes.

#### \group\_insert\_after:N ⟨token⟩ \group\_insert\_after:N

Adds ⟨*token*⟩ to the list of ⟨*tokens*⟩ to be inserted when the current group level ends. The list of ⟨*tokens*⟩ to be inserted is empty at the beginning of a group: multiple applications of \group\_insert\_after:N may be used to build the inserted list one ⟨*token*⟩ at a time. The current group level may be closed by a \group\_end: function or by a token with category code 2 (close-group), namely a } if standard category codes apply.

TEX hackers note: This is the TEX primitive **\aftergroup**.

\group\_show\_list: \group\_show\_list: \group\_log\_list: \group\_log\_list:

 $New: 2021-05-11$  Display (to the terminal or log file) a list of the groups that are currently opened. This is intended for tracking down problems.

**TEXhackers note:** This is a wrapper around the  $\varepsilon$ -TEX primitive \showgroups.

# **4.3 Control sequences and functions**

As T<sub>EX</sub> is a macro language, creating new functions means creating macros. At point of use, a function is replaced by the replacement text ("code") in which each parameter in the code (#1, #2, *etc.*) is replaced the appropriate arguments absorbed by the function. In the following,  $\langle code \rangle$  is therefore used as a shorthand for "replacement text".

Functions which are not "protected" are fully expanded inside an e-type or x-type expansion. In contrast, "protected" functions are not expanded within e and x expansions.

#### **4.3.1 Defining functions**

Functions can be created with no requirement that they are declared first (in contrast to variables, which must always be declared). Declaring a function before setting up the code means that the name chosen is checked and an error raised if it is already in use. The name of a function can be checked at the point of definition using the  $\zeta$  new... functions: this is recommended for all functions which are defined for the first time.

There are three ways to define new functions. All classes define a function to expand to the substitution text. Within the substitution text the actual parameters are substituted for the formal parameters  $(\texttt{\#1}, \texttt{\#2}, \dots)$ .

- **new** Create a new function with the new scope, such as  $\csc$ **new:Npn.** The definition is global and results in an error if it is already defined.
- **set** Create a new function with the set scope, such as \cs\_set:Npn. The definition is restricted to the current T<sub>EX</sub> group and does not result in an error if the function is already defined.
- **gset** Create a new function with the gset scope, such as \cs\_gset:Npn. The definition is global and does not result in an error if the function is already defined.

Within each set of scope there are different ways to define a function. The differences depend on restrictions on the actual parameters and the expandability of the resulting function.

- **nopar** Create a new function with the nopar restriction, such as \cs\_set\_nopar:Npn. The parameter may not contain \par tokens.
- **protected** Create a new function with the protected restriction, such as \cs\_set\_ protected:Npn. The parameter may contain \par tokens but the function will not expand within an e-type or x-type expansion.

Finally, the functions in Subsections [4.3.2](#page-38-0) and [4.3.3](#page-40-0) are primarily meant to define *base functions* only. Base functions can only have the following argument specifiers:

- N **and** n No manipulation.
- T **and** F Functionally equivalent to n (you are actually encouraged to use the family of \prg\_new\_conditional: functions described in Section [9.1\)](#page-86-0).
- p **and** w These are special cases.

The \cs\_new: functions below (and friends) do not stop you from using other argument specifiers in your function names, but they do not handle expansion for you. You should define the base function and then use \cs\_generate\_variant:Nn to generate custom variants as described in Section [5.2.](#page-55-0)

#### <span id="page-38-0"></span>**4.3.2 Defining new functions using parameter text**

\cs\_new:cpe \cs\_new:cpx

\cs\_new:Npn ⟨function⟩ ⟨parameters⟩ {⟨code⟩} \cs\_new:Npn

\cs\_new:cpn Creates  $\langle function \rangle$  to expand to  $\langle code \rangle$  as replacement text. Within the  $\langle code \rangle$ , the \cs\_new:Npe  $\langle$ *parameters* $\rangle$  (#1, #2, *etc.*) will be replaced by those absorbed by the function. The \cs\_new:Npx definition is global and an error results if the  $\langle function \rangle$  is already defined.

\cs\_new\_nopar:cpn \cs\_new\_nopar:cpe

#### \cs\_new\_nopar:Npn ⟨function⟩ ⟨parameters⟩ {⟨code⟩} \cs\_new\_nopar:Npn

Creates ⟨*function*⟩ to expand to ⟨*code*⟩ as replacement text. Within the ⟨*code*⟩, the \cs\_new\_nopar:Npe  $\langle parameters \rangle$  (#1, #2, *etc.*) will be replaced by those absorbed by the function. When the ⟨*function*⟩ is used the ⟨*parameters*⟩ absorbed cannot contain \par tokens. The definition \cs\_new\_nopar:Npx \cs\_new\_nopar:cpx is global and an error results if the  $\langle function \rangle$  is already defined.

\cs\_new\_protected:cpn \cs\_new\_protected:cpe

#### \cs\_new\_protected:Npn \cs\_new\_protected:Npn  $\langle function \rangle$   $\langle parameters \rangle$  { $\langle code \rangle$ }

Creates ⟨*function*⟩ to expand to ⟨*code*⟩ as replacement text. Within the ⟨*code*⟩, the \cs\_new\_protected:Npe  $\langle parameters \rangle$  (#1, #2, *etc.*) will be replaced by those absorbed by the function. The ⟨*function*⟩ will not expand within an e-type or or x-type argument. The definition is \cs\_new\_protected:Npx \cs\_new\_protected:**cpx** global and an error results if the  $\langle function \rangle$  is already defined.

\cs\_new\_protected\_nopar:Npn \cs\_new\_protected\_nopar:Npn ⟨function⟩ ⟨parameters⟩ {⟨code⟩} \cs\_new\_protected\_nopar:cpn \cs\_new\_protected\_nopar:Npe \cs\_new\_protected\_nopar:cpe \cs\_new\_protected\_nopar:Npx \cs\_new\_protected\_nopar:cpx

> Creates ⟨*function*⟩ to expand to ⟨*code*⟩ as replacement text. Within the ⟨*code*⟩, the ⟨*parameters*⟩ (#1, #2, *etc.*) will be replaced by those absorbed by the function. When the ⟨*function*⟩ is used the ⟨*parameters*⟩ absorbed cannot contain \par tokens. The ⟨*function*⟩ will not expand within an e-type or x-type argument. The definition is global and an error results if the ⟨*function*⟩ is already defined.

\cs\_set:Npn ⟨function⟩ ⟨parameters⟩ {⟨code⟩} \cs\_set:Npn

\cs\_set:cpn Sets  $\langle function \rangle$  to expand to  $\langle code \rangle$  as replacement text. Within the  $\langle code \rangle$ , the \cs\_set:Npe  $\langle$ parameters $\rangle$  (#1, #2, *etc.*) will be replaced by those absorbed by the function. The \cs\_set:Npx assignment of a meaning to the  $\langle function \rangle$  is restricted to the current T<sub>E</sub>X group level. \cs\_set:cpe \cs\_set:cpx

#### \cs\_set\_nopar:Npn ⟨function⟩ ⟨parameters⟩ {⟨code⟩} \cs\_set\_nopar:Npn

\cs\_set\_nopar:cpn Sets (function) to expand to  $\langle code \rangle$  as replacement text. Within the  $\langle code \rangle$ , the \cs\_set\_nopar:Npe  $\langle parameters \rangle$  (#1, #2, *etc.*) will be replaced by those absorbed by the function. When the ⟨*function*⟩ is used the ⟨*parameters*⟩ absorbed cannot contain \par tokens. The assignment \cs\_set\_nopar:Npx \cs\_set\_nopar:cpx of a meaning to the  $\langle function \rangle$  is restricted to the current TEX group level. \cs\_set\_nopar:cpe

# \cs\_set\_protected:Npe

#### \cs\_set\_protected:Npn \cs\_set\_protected:Npn  $\langle function \rangle$   $\langle parameters \rangle$  { $\langle code \rangle$ }

\cs\_set\_protected:cpn Sets (function) to expand to  $\langle code \rangle$  as replacement text. Within the  $\langle code \rangle$ , the \cs\_set\_protected:cpe  $\langle parameters \rangle$  (#1, #2, *etc.*) will be replaced by those absorbed by the function. The \cs\_set\_protected:Npx assignment of a meaning to the  $\langle function \rangle$  is restricted to the current TEX group level. \cs\_set\_protected:cpx The *\function*} will not expand within an e-type or x-type argument.

\cs\_set\_protected\_nopar:Npn \cs\_set\_protected\_nopar:Npn ⟨function⟩ ⟨parameters⟩ {⟨code⟩} \cs\_set\_protected\_nopar:cpn \cs\_set\_protected\_nopar:Npe \cs\_set\_protected\_nopar:cpe \cs\_set\_protected\_nopar:Npx \cs\_set\_protected\_nopar:cpx

> Sets ⟨*function*⟩ to expand to ⟨*code*⟩ as replacement text. Within the ⟨*code*⟩, the ⟨*parameters*⟩ (#1, #2, *etc.*) will be replaced by those absorbed by the function. When the ⟨*function*⟩ is used the ⟨*parameters*⟩ absorbed cannot contain \par tokens. The assignment of a meaning to the  $\langle function \rangle$  is restricted to the current T<sub>EX</sub> group level. The ⟨*function*⟩ will not expand within an e-type or x-type argument.

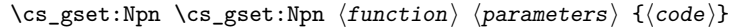

\cs\_gset:cpn Globally sets  $\langle function \rangle$  to expand to  $\langle code \rangle$  as replacement text. Within the  $\langle code \rangle$ , \cs\_gset:Npe the *\parameters*} (#1, #2, *etc.*) will be replaced by those absorbed by the function. The \cs\_gset:Npx assignment of a meaning to the  $\langle function \rangle$  is *not* restricted to the current TEX group  $\zeta_{\text{css}}$  level: the assignment is global. \cs\_gset:cpe

\cs\_gset\_nopar:cpe

#### \cs\_gset\_nopar:Npn \cs\_gset\_nopar:Npn  $\langle function \rangle$   $\langle parameters \rangle$   $\{ \langle code \rangle \}$

\cs\_gset\_nopar:cpn Globally sets  $\langle function \rangle$  to expand to  $\langle code \rangle$  as replacement text. Within the  $\langle code \rangle$ , \cs\_gset\_nopar:Npe Cityday Sees \function, to capaira to \code, as replacement text: Whilm the \ecde, \cs\_gset\_nopar:Npx When the  $\langle function \rangle$  is used the  $\langle parameters \rangle$  absorbed cannot contain \par tokens. The \cs\_gset\_nopar:cpx assignment of a meaning to the  $\langle function \rangle$  is *not* restricted to the current TEX group level: the assignment is global.

\cs\_gset\_protected:cpe

#### \cs\_gset\_protected:Npn ⟨function⟩ ⟨parameters⟩ {⟨code⟩} \cs\_gset\_protected:Npn

\cs\_gset\_protected:cpn Globally sets  $\langle function \rangle$  to expand to  $\langle code \rangle$  as replacement text. Within the  $\langle code \rangle$ , \cs\_gset\_protected:Npe  $\frac{1}{2}$  (here  $\frac{1}{2}$  and  $\frac{1}{2}$  and  $\frac{1}{2}$  and  $\frac{1}{2}$  and  $\frac{1}{2}$  are  $\frac{1}{2}$  and  $\frac{1}{2}$  and  $\frac{1}{2}$  and  $\frac{1}{2}$  and  $\frac{1}{2}$  and  $\frac{1}{2}$  and  $\frac{1}{2}$  and  $\frac{1}{2}$  and \cs\_gset\_protected:Npx assignment of a meaning to the  $\langle function \rangle$  is *not* restricted to the current TEX group level: the assignment is global. The ⟨*function*⟩ will not expand within an e-type or \cs\_gset\_protected:cpx x-type argument.

\cs\_gset\_protected\_nopar:Npn \cs\_gset\_protected\_nopar:Npn ⟨function⟩ ⟨parameters⟩ {⟨code⟩} \cs\_gset\_protected\_nopar:cpn \cs\_gset\_protected\_nopar:Npe \cs\_gset\_protected\_nopar:cpe \cs\_gset\_protected\_nopar:Npx \cs\_gset\_protected\_nopar:cpx

> Globally sets ⟨*function*⟩ to expand to ⟨*code*⟩ as replacement text. Within the ⟨*code*⟩, the ⟨*parameters*⟩ (#1, #2, *etc.*) will be replaced by those absorbed by the function. When the ⟨*function*⟩ is used the ⟨*parameters*⟩ absorbed cannot contain \par tokens. The assignment of a meaning to the  $\langle function \rangle$  is *not* restricted to the current T<sub>EX</sub> group level: the assignment is global. The ⟨*function*⟩ will not expand within an e-type or x-type argument.

#### <span id="page-40-0"></span>**4.3.3 Defining new functions using the signature**

\cs\_new:Nn \cs\_new:(cn|Ne|ce) \cs\_new:Nn ⟨function⟩ {⟨code⟩}

Creates ⟨*function*⟩ to expand to ⟨*code*⟩ as replacement text. Within the ⟨*code*⟩, the number of ⟨*parameters*⟩ is detected automatically from the function signature. These ⟨*parameters*⟩ (#1, #2, *etc.*) will be replaced by those absorbed by the function. The definition is global and an error results if the ⟨*function*⟩ is already defined.

\cs\_new\_nopar:Nn \cs\_new\_nopar:(cn|Ne|ce)

#### \cs\_new\_nopar:Nn ⟨function⟩ {⟨code⟩}

Creates ⟨*function*⟩ to expand to ⟨*code*⟩ as replacement text. Within the ⟨*code*⟩, the number of ⟨*parameters*⟩ is detected automatically from the function signature. These ⟨*parameters*⟩ (#1, #2, *etc.*) will be replaced by those absorbed by the function. When the ⟨*function*⟩ is used the ⟨*parameters*⟩ absorbed cannot contain \par tokens. The definition is global and an error results if the ⟨*function*⟩ is already defined.

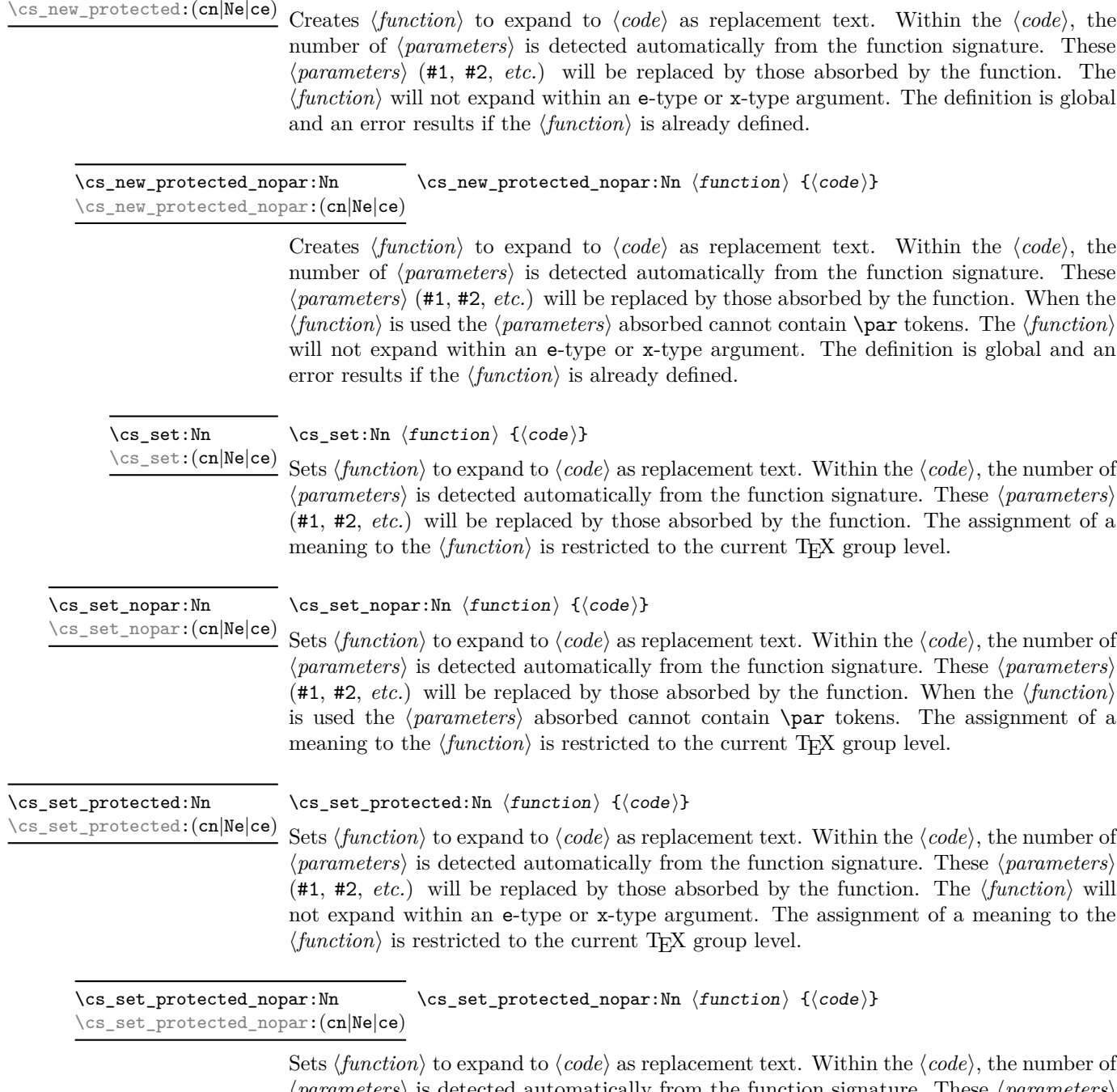

\cs\_new\_protected:Nn ⟨function⟩ {⟨code⟩}

\cs\_new\_protected:Nn

⟨*parameters*⟩ is detected automatically from the function signature. These ⟨*parameters*⟩ (#1, #2, *etc.*) will be replaced by those absorbed by the function. When the ⟨*function*⟩ is used the ⟨*parameters*⟩ absorbed cannot contain \par tokens. The ⟨*function*⟩ will not expand within an e-type or x-type argument. The assignment of a meaning to the ⟨*function*⟩ is restricted to the current TEX group level.

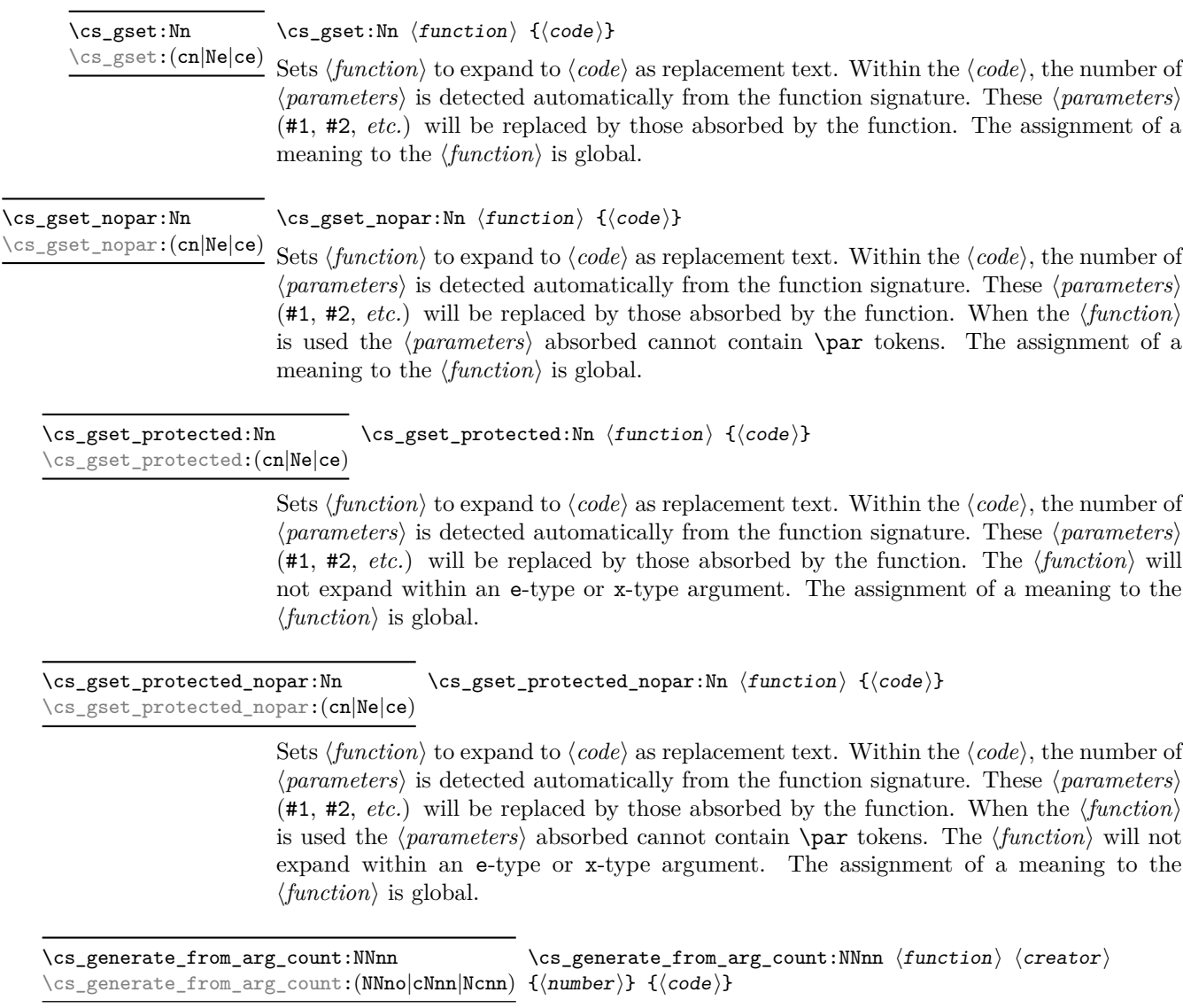

Updated: 2012-01-14

Uses the  $\langle creator \rangle$  function (which should have signature Npn, for example \cs\_new:Npn) to define a ⟨*function*⟩ which takes ⟨*number*⟩ arguments and has ⟨*code*⟩ as replacement text. The ⟨*number*⟩ of arguments is an integer expression, evaluated as detailed for \int\_eval:n.

#### **4.3.4 Copying control sequences**

Control sequences (not just functions as defined above) can be set to have the same meaning using the functions described here. Making two control sequences equivalent means that the second control sequence is a *copy* of the first (rather than a pointer to it). Thus the old and new control sequence are not tied together: changes to one are not reflected in the other.

In the following text "cs" is used as an abbreviation for "control sequence".

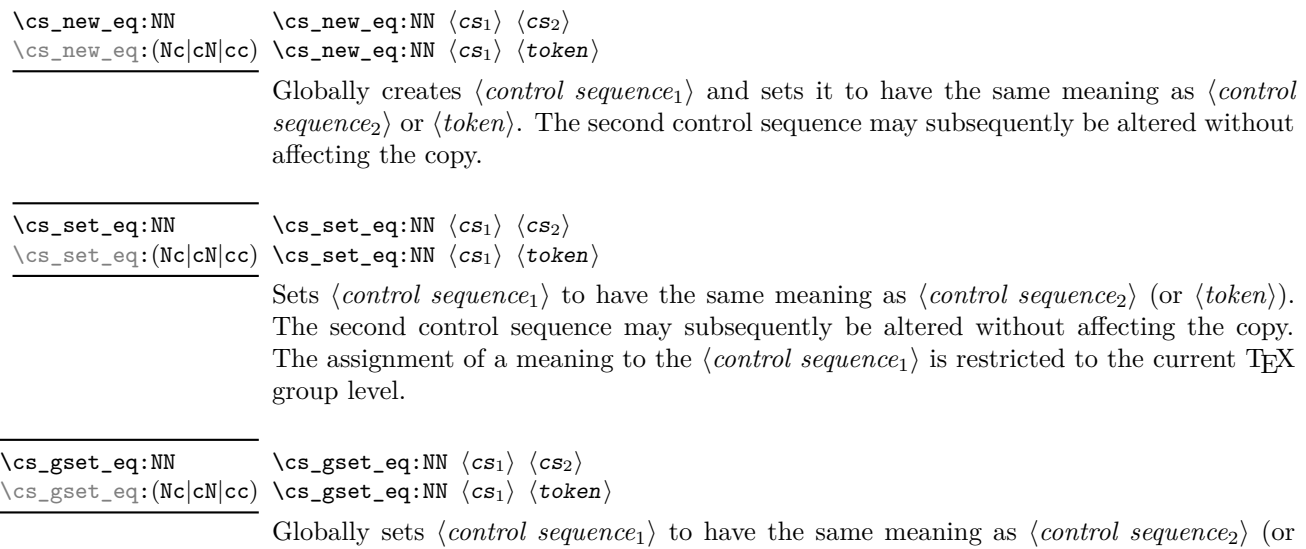

⟨*token*⟩). The second control sequence may subsequently be altered without affecting the copy. The assignment of a meaning to the  $\langle control \; sequence_1 \rangle$  is *not* restricted to the current T<sub>EX</sub> group level: the assignment is global.

#### **4.3.5 Deleting control sequences**

There are occasions where control sequences need to be deleted. This is handled in a very simple manner.

\cs\_undefine:N ⟨control sequence⟩ \cs\_undefine:N

\cs\_undefine:c

Sets  $\langle control \; sequence \rangle$  to be globally undefined.

Updated: 2011-09-15

#### **4.3.6 Showing control sequences**

\cs\_meaning:N ⟨control sequence⟩ \cs\_meaning:N *⋆*

\cs\_meaning: c *★* This function expands to the *meaning* of the *\control sequence*} control sequence. For a Updated: 2011-12-22 macro, this includes the  $\langle replacement \ text \rangle$ .

> TEXhackers note: This is the TEX primitive \meaning. For tokens that are not control sequences, it is more logical to use \token\_to\_meaning:N. The c variant correctly reports undefined arguments.

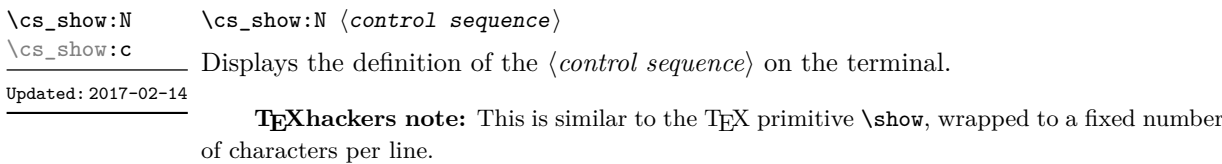

\cs\_log:N ⟨control sequence⟩ \cs\_log:N

Writes the definition of the  $\langle control \; sequence \rangle$  in the log file. See also \cs show:N which New: 2014-08-22 displays the result in the terminal. \cs\_log:c Updated: 2017-02-14

#### **4.3.7 Converting to and from control sequences**

\use:c {⟨control sequence name⟩} \use:c *⋆*

Expands the ⟨*control sequence name*⟩ until only characters remain, and then converts this into a control sequence. This process requires two expansions. As in other c-type arguments the ⟨*control sequence name*⟩ must, when fully expanded, consist of character tokens, typically a mixture of category code 10 (space), 11 (letter) and 12 (other).

As an example of the \use:c function, both

\use:c { a b c }

and

```
\tl_new:N \l_my_tl
\tl_set:Nn \l_my_tl { a b c }
\use:c { \tl_use:N \l_my_tl }
```
would be equivalent to

\abc

after two expansions of \use:c.

```
\cs_if_exist_use:N ⋆
\cs_if_exist_use:c ⋆
\cs_if_exist_use:NTF ⋆
\cs_if_exist_use:c ⋆
```
\cs\_if\_exist\_use:N ⟨control sequence⟩ \cs\_if\_exist\_use:NTF ⟨control sequence⟩ {⟨true code⟩} {⟨false code⟩}

Tests whether the ⟨*control sequence*⟩ is currently defined according to the conditional \cs\_if\_exist:NTF (whether as a function or another control sequence type), and if it is inserts the ⟨*control sequence*⟩ into the input stream followed by the ⟨*true code*⟩. Otherwise New: 2012-11-10 the ⟨*false code*⟩ is used.

\cs:w *⋆* \cs\_end: *⋆*

 $\star \ \csc{\#}$   $\langle \mathrm{control}\ \mathsf{sequence}\ \mathsf{name} \rangle \ \csc{\#}$ 

Converts the given ⟨*control sequence name*⟩ into a single control sequence token. This process requires one expansion. The content for ⟨*control sequence name*⟩ may be literal material or from other expandable functions. The ⟨*control sequence name*⟩ must, when fully expanded, consist of character tokens which are not active: typically of category code 10 (space), 11 (letter) or 12 (other), or a mixture of these.

TEXhackers note: These are the TEX primitives \csname and \endcsname.

As an example of the  $\csin$  and  $\csin$  end: functions, both

\cs:w a b c \cs\_end:

and

```
\tl_new:N \l_my_tl
\tl_set:Nn \l_my_tl { a b c }
\cs:w \tl_use:N \l_my_tl \cs_end:
```
would be equivalent to

\abc

after one expansion of  $\csc w$ .

\cs\_to\_str:N ⟨control sequence⟩ \cs\_to\_str:N *⋆*

Converts the given ⟨*control sequence*⟩ into a series of characters with category code 12 (other), except spaces, of category code 10. The result does *not* include the current escape token, contrarily to \token\_to\_str:N. Full expansion of this function requires exactly 2 expansion steps, and so an e-type or x-type expansion, or two o-type expansions are required to convert the ⟨*control sequence*⟩ to a sequence of characters in the input stream. In most cases, an f-expansion is correct as well, but this loses a space at the start of the result.

### **4.4 Analysing control sequences**

\cs\_split\_function:N \* \cs\_split\_function:N  $\langle function \rangle$ 

Splits the ⟨*function*⟩ into the ⟨*name*⟩ (*i.e.* the part before the colon) and the ⟨*signature*⟩ New: 2018-04-06 (*i.e.* after the colon). This information is then placed in the input stream in three parts: the ⟨*name*⟩, the ⟨*signature*⟩ and a logic token indicating if a colon was found (to differentiate variables from function names). The ⟨*name*⟩ does not include the escape character, and both the ⟨*name*⟩ and ⟨*signature*⟩ are made up of tokens with category code 12 (other).

> The next three functions decompose TEX macros into their constituent parts: if the ⟨*token*⟩ passed is not a macro then no decomposition can occur. In the latter case, all three functions leave \scan\_stop: in the input stream.

\cs\_prefix\_spec:N \* \cs\_prefix\_spec:N *\token*}

New: 2019-02-27 If the  $\langle token \rangle$  is a macro, this function leaves the applicable T<sub>E</sub>X prefixes in input stream as a string of tokens of category code 12 (with spaces having category code 10). Thus for example

```
\cs_set:Npn \next:nn #1#2 { x #1~y #2 }
\cs_prefix_spec:N \next:nn
```
leaves **\long** in the input stream. If the  $\langle \text{token} \rangle$  is not a macro then **\scan\_stop**: is left in the input stream.

TEXhackers note: The prefix can be empty, **\long, \protected or \protected\long** with backslash replaced by the current escape character.

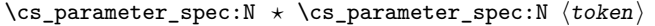

New: 2022-06-24 If the  $\langle token \rangle$  is a macro, this function leaves the primitive T<sub>E</sub>X parameter specification in input stream as a string of character tokens of category code 12 (with spaces having category code 10). Thus for example

> \cs\_set:Npn \next:nn #1#2 { x #1 y #2 } \cs\_parameter\_spec:N \next:nn

leaves  $\#1\#2$  in the input stream. If the  $\langle token \rangle$  is not a macro then **\scan** stop: is left in the input stream.

**TEXhackers note:** If the parameter specification contains the string ->, then the function produces incorrect results.

\cs\_replacement\_spec:N \* \cs\_replacement\_spec:N  $\langle \text{token} \rangle$ 

\cs\_replacement\_spec:c *★* If the  $\langle \text{token} \rangle$  is a macro, this function leaves the replacement text in input stream as New: 2019-02-27 a string of character tokens of category code 12 (with spaces having category code 10). Thus for example

> $\cs$  set:Npn  $\nexthtt{r1+142} { x #1~y #2 }$ \cs\_replacement\_spec:N \next:nn

leaves  $x#1 \rightarrow y#2$  in the input stream. If the  $\langle \text{token} \rangle$  is not a macro then **\scan\_stop**: is left in the input stream.

**TEXhackers note:** If the parameter specification contains the string ->, then the function produces incorrect results.

### **4.5 Using or removing tokens and arguments**

Tokens in the input can be read and used or read and discarded. If one or more tokens are wrapped in braces then when absorbing them the outer set is removed. At the same time, the category code of each token is set when the token is read by a function (if it is read more than once, the category code is determined by the situation in force when first function absorbs the token).

```
\star \use:n {\langle group_1 \rangle}
                \star \text{ } \langle \text{group}_1 \rangle {\langle \text{group}_2 \rangle}
               \star \use:nnn {\langle group_1 \rangle} {\langle group_2 \rangle} {\langle group_3 \rangle}
\use:nnnn {⟨group1⟩} {⟨group2⟩} {⟨group3⟩} {⟨group4⟩}
\use:nnnn ⋆
\use:n ⋆
\use:nn ⋆
\use:nnn ⋆
```
As illustrated, these functions absorb between one and four arguments, as indicated by the argument specifier. The braces surrounding each argument are removed and the remaining tokens are left in the input stream. The category code of these tokens is also fixed by this process (if it has not already been by some other absorption). All of these functions require only a single expansion to operate, so that one expansion of

\use:nn { abc } { { def } }

results in the input stream containing

abc { def }

*i.e.* only the outer braces are removed.

**TEXhackers note:** The \use:n function is equivalent to LATEX 2*ε*'s \@firstofone.

\use\_ii:nn *⋆*

\use\_i:nnn *⋆*

 $\star$  \use\_i:nn { $\langle arg_1 \rangle$ } { $\langle arg_2 \rangle$ }

 $\star$  { $\langle arg_8 \rangle$ }

 $\star$  { $\langle arg_8 \rangle$ } { $\langle arg_9 \rangle$ }

\use\_i:nnn  $\{\langle arg_1 \rangle\}$   $\{\langle arg_2 \rangle\}$   $\{\langle arg_3 \rangle\}$ 

needed for the functions to take effect.

 $\star$  \use\_i:nnnn { $\langle arg_1 \rangle$ } { $\langle arg_2 \rangle$ } { $\langle arg_3 \rangle$ } { $\langle arg_4 \rangle$ }

\use\_i:nnnnn  $\{\langle arg_1 \rangle\}$  { $\langle arg_2 \rangle\}$  { $\langle arg_3 \rangle$ } { $\langle arg_4 \rangle$ } { $\langle arg_5 \rangle$ }

 $\star$  \use\_i:nnnnnn { $\langle arg_1 \rangle$ } { $\langle arg_2 \rangle$ } { $\langle arg_3 \rangle$ } { $\langle arg_4 \rangle$ } { $\langle arg_5 \rangle$ } { $\langle arg_6 \rangle$ }

 $\star$ \use\_i:nnnnnn { $\langle arg_1 \rangle$ } { $\langle arg_2 \rangle$ } { $\langle arg_3 \rangle$ } { $\langle arg_4 \rangle$ } { $\langle arg_5 \rangle$ } { $\langle arg_6 \rangle$ } { $\langle arg_7 \rangle$ }  $\star$  \use\_i:nnnnnnnn { $\{arg_1\}$  { $\{arg_2\}$  { $\{arg_3\}$  { $\{arg_4\}$  { $\{arg_5\}$  { $\{arg_6\}$ } { $\{arg_7\}$ }

 $\star$  \use\_i:nnnnnnnnn { $\langle arg_1 \rangle$ } { $\langle arg_2 \rangle$ } { $\langle arg_3 \rangle$ } { $\langle arg_4 \rangle$ } { $\langle arg_5 \rangle$ } { $\langle arg_6 \rangle$ } { $\langle arg_7 \rangle$ }

These functions absorb a number (*n*) arguments from the input stream. They then discard all arguments other than that indicated by the roman numeral, which is left in the input stream. For example, \use\_i:nn discards the second argument, and leaves the content of the first argument in the input stream. The category code of these tokens is also fixed (if it has not already been by some other absorption). A single expansion is

25

- \use\_ii:nnn *⋆*
- \use\_iii:nnn *⋆*
- \use\_i\_ii:nnn *⋆*
- \use\_i:nnnn *⋆*
- \use\_ii:nnnn *⋆* \use\_iii:nnnn *⋆*
- \use\_iv:nnnn *⋆*
- \use\_i:nnnnn *⋆*
- \use\_ii:nnnnn *⋆*
- \use\_iii:nnnnn *⋆*
- \use\_iv:nnnnn *⋆*
- \use\_v:nnnnn *⋆* \use\_i:nnnnnn *⋆*
- \use\_ii:nnnnnn *⋆*
- \use\_iii:nnnnnn *⋆*
- \use\_iv:nnnnnn *⋆*
- \use\_v:nnnnnn *⋆*
- \use\_vi:nnnnnn *⋆*
- 
- 
- 
- 
- 
- 
- 
- 
- 
- \use\_i:nnnnnnn *⋆*

\use\_ii:nnnnnnn *⋆* \use\_iii:nnnnnnn *⋆* \use\_iv:nnnnnnn *⋆* \use\_v:nnnnnnn *⋆* \use\_vi:nnnnnnn *⋆* \use\_vii:nnnnnnn *⋆* \use\_i:nnnnnnnn *⋆* \use\_ii:nnnnnnnn *⋆* \use\_iii:nnnnnnnn *⋆* \use\_iv:nnnnnnnn *⋆* \use\_v:nnnnnnnn *⋆* \use\_vi:nnnnnnnn *⋆* \use\_vii:nnnnnnnn *⋆* \use\_vii:nnnnnnnn *⋆* \use\_i:nnnnnnnnn *⋆* \use\_ii:nnnnnnnnn *⋆* \use\_iii:nnnnnnnnn *⋆* \use\_iv:nnnnnnnnn *⋆* \use\_v:nnnnnnnnn *⋆* \use\_vi:nnnnnnnnn *⋆* \use\_vii:nnnnnnnnn *⋆* \use\_viii:nnnnnnnnn *⋆* \use\_ix:nnnnnnnnn *⋆*

- 
- 
- 
- 
- 
- 
- 
- 
- 
- 
- 
- 
- 

<sup>\</sup>use\_i:nn *⋆*

#### \use\_i\_ii:nnn {⟨arg1⟩} {⟨arg2⟩} {⟨arg3⟩} \use\_i\_ii:nnn *⋆*

This function absorbs three arguments and leaves the content of the first and second in the input stream. The category code of these tokens is also fixed (if it has not already been by some other absorption). A single expansion is needed for the function to take effect. An example:

\use\_i\_ii:nnn { abc } { { def } } { ghi }

results in the input stream containing

abc { def }

*i.e.* the outer braces are removed and the third group is removed.

\use\_ii\_i:nn {⟨arg1⟩} {⟨arg2⟩} \use\_ii\_i:nn *⋆*

New: 2019-06-02 This function absorbs two arguments and leaves the content of the second and first in the input stream. The category code of these tokens is also fixed (if it has not already been by some other absorption). A single expansion is needed for the function to take effect.

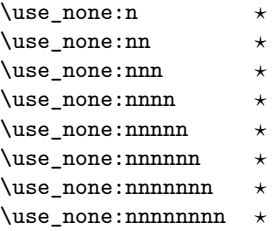

\use\_none:nnnnnnnnn *⋆*

#### \use\_none:n {⟨group1⟩}

These functions absorb between one and nine groups from the input stream, leaving nothing on the resulting input stream. These functions work after a single expansion. One or more of the n arguments may be an unbraced single token (*i.e.* an N argument).

**TEXhackers note:** These are equivalent to LATEX 2*ε*'s \@gobble, \@gobbbletwo, *etc.*

\use:e *⋆*

\use:e {⟨expandable tokens⟩}

New: 2018-06-18 Fully expands the *\token list*} in an e-type manner, in which parameter character (usu-Updated: 2023-07-05 ally #) need not be doubled, *and* the function remains fully expandable.

> **TEXhackers note:** \use:e is a wrapper around the primitive \expanded. It requires two expansions to complete its action.

#### **4.5.1 Selecting tokens from delimited arguments**

A different kind of function for selecting tokens from the token stream are those that use delimited arguments.

```
\use_none_delimit_by_q_nil:w ⟨balanced text⟩ \q_nil
                                        \use_none_delimit_by_q_stop:w ⟨balanced text⟩ \q_stop
\use_none_delimit_by_q_recursion_stop:w ⟨balanced text⟩
\use_none_delimit_by_q_recursion_stop:w ⋆
                                         - \q_recursion_stop
\use_none_delimit_by_q_nil:w ⋆
\use_none_delimit_by_q_stop:w ⋆
```
Absorb the ⟨*balanced text*⟩ from the input stream delimited by the marker given in the function name, leaving nothing in the input stream.

\use\_i\_delimit\_by\_q\_nil:nw *⋆* \use\_i\_delimit\_by\_q\_stop:nw *⋆* \use\_i\_delimit\_by\_q\_recursion\_stop:nw *⋆*

\use\_i\_delimit\_by\_q\_nil:nw {⟨inserted tokens⟩} ⟨balanced text⟩

```
\star \qquad \qquad \text{equil}
```
\use\_i\_delimit\_by\_q\_stop:nw {⟨inserted tokens⟩} ⟨balanced text⟩ \q\_stop \use\_i\_delimit\_by\_q\_recursion\_stop:nw {⟨inserted tokens⟩} ⟨balanced text⟩ \q\_recursion\_stop

Absorb the ⟨*balanced text*⟩ from the input stream delimited by the marker given in the function name, leaving  $\langle inserted \, tokens \rangle$  in the input stream for further processing.

# **4.6 Predicates and conditionals**

LATEX3 has three concepts for conditional flow processing:

**Branching conditionals** Functions that carry out a test and then execute, depending on its result, either the code supplied as the ⟨*true code*⟩ or the ⟨*false code*⟩. These arguments are denoted with T and F, respectively. An example would be

\cs\_if\_free:cTF {abc} {⟨*true code*⟩} {⟨*false code*⟩}

a function that turns the first argument into a control sequence (since it's marked as c) then checks whether this control sequence is still free and then depending on the result carries out the code in the second argument (true case) or in the third argument (false case).

These type of functions are known as "conditionals"; whenever a TF function is defined it is usually accompanied by T and F functions as well. These are provided for convenience when the branch only needs to go a single way. Package writers are free to choose which types to define but the kernel definitions always provide all three versions.

Important to note is that these branching conditionals with ⟨*true code*⟩ and/or ⟨*false code*⟩ are always defined in a way that the code of the chosen alternative can operate on following tokens in the input stream.

These conditional functions may or may not be fully expandable, but if they are expandable they are accompanied by a "predicate" for the same test as described below.

**Predicates** "Predicates" are functions that return a special type of boolean value which can be tested by the boolean expression parser. All functions of this type are expandable and have names that end with \_p in the description part. For example,

\cs\_if\_free\_p:N

would be a predicate function for the same type of test as the conditional described above. It would return "true" if its argument (a single token denoted by N) is still free for definition. It would be used in constructions like

```
\bool_if:nTF {
  \cs_if_free_p:N \l_tmpz_tl || \cs_if_free_p:N \g_tmpz_tl
} {⟨true code⟩} {⟨false code⟩}
```
For each predicate defined, a "branching conditional" also exists that behaves like a conditional described above.

**Primitive conditionals** There is a third variety of conditional, which is the original concept used in plain T<sub>E</sub>X and L<sup>AT</sup>EX 2<sub> $\varepsilon$ </sub>. Their use is discouraged in expl3 (although still used in low-level definitions) because they are more fragile and in many cases require more expansion control (hence more code) than the two types of conditionals described above.

#### **4.6.1 Tests on control sequences**

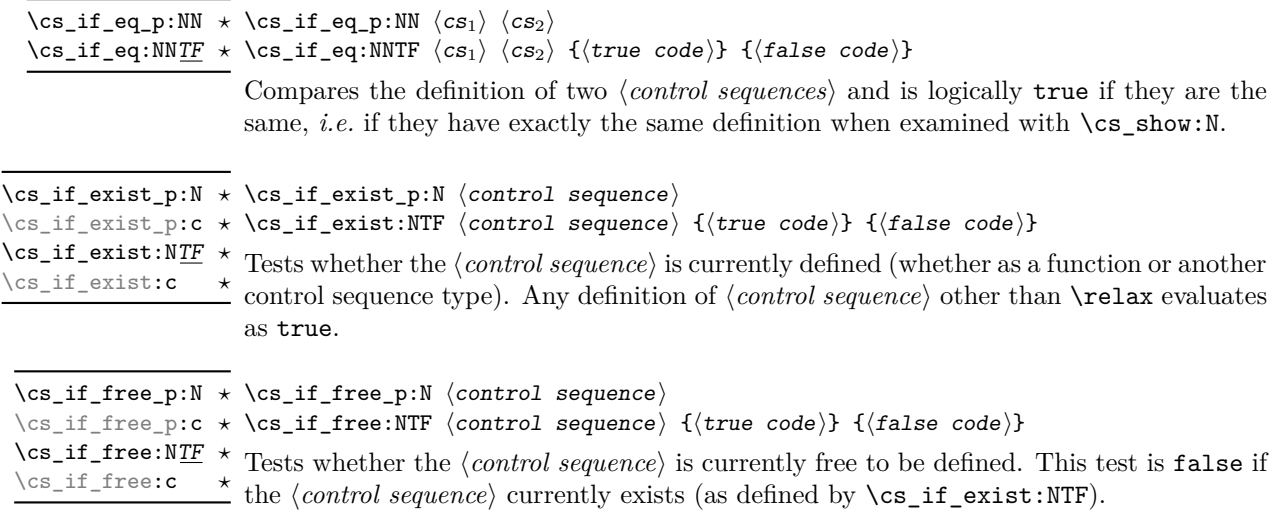

#### **4.6.2 Primitive conditionals**

The  $\varepsilon$ -T<sub>EX</sub> engine itself provides many different conditionals. Some expand whatever comes after them and others don't. Hence the names for these underlying functions often contains a :w part but higher level functions are often available. See for instance \int\_compare\_p:nNn which is a wrapper for \if\_int\_compare:w.

Certain conditionals deal with specific data types like boxes and fonts and are described there. The ones described below are either the universal conditionals or deal with control sequences. We prefix primitive conditionals with  $\iota$ : except for  $\iota$ :w.

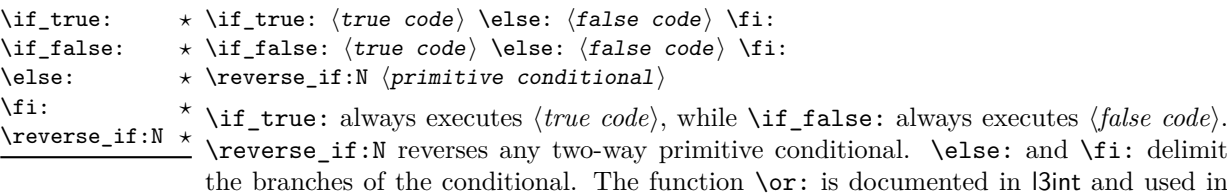

case switches.

TEXhackers note: \if\_true: and \if\_false: are equivalent to their corresponding TEX primitive conditionals \iftrue and \iffalse; \else: and \fi: are the TEX primitives \else and \fi; \reverse\_if:N is the *ε*-T<sub>E</sub>X primitive \unless.

#### \if\_meaning:w ⟨arg1⟩ ⟨arg2⟩ ⟨true code⟩ \else: ⟨false code⟩ \fi: \if\_meaning:w *⋆*

\if\_meaning:w executes ⟨*true code*⟩ when ⟨*arg*1⟩ and ⟨*arg*2⟩ are the same, otherwise it executes ⟨*false code*⟩. ⟨*arg*1⟩ and ⟨*arg*2⟩ could be functions, variables, tokens; in all cases the *unexpanded* definitions are compared.

TEX hackers note: This is the TEX primitive \ifx.

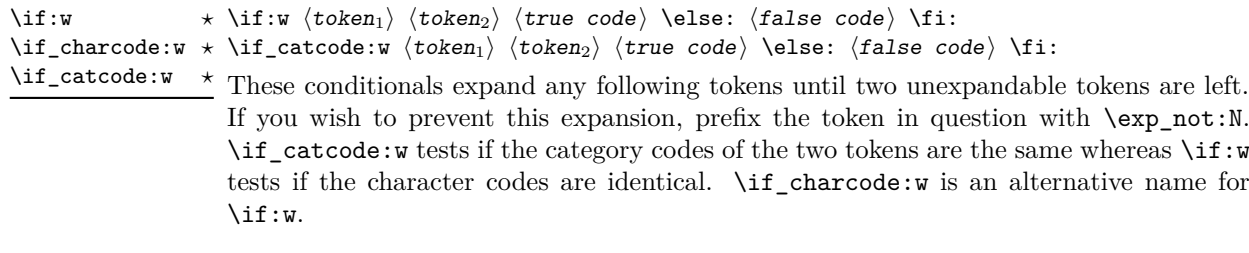

TEXhackers note: \if:w and \if\_charcode:w are both the TEX primitive \if. \if\_ $catcode:w$  is the TFX primitive \ifcat.

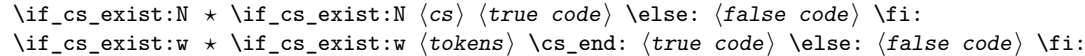

Check if ⟨*cs*⟩ appears in the hash table or if the control sequence that can be formed from ⟨*tokens*⟩ appears in the hash table. The latter function does not turn the control sequence in question into \scan\_stop:! This can be useful when dealing with control sequences which cannot be entered as a single token.

TEXhackers note: These are the TEX primitives \ifdefined and \ifcsname.

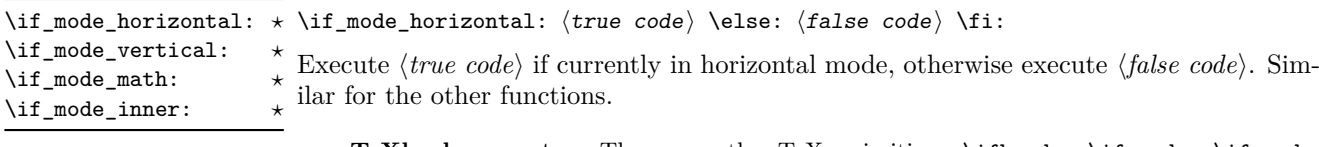

TEXhackers note: These are the TEX primitives \ifhmode, \ifwmode, \ifmmode, and \ifinner.

# **4.7 Starting a paragraph**

\mode\_leave\_vertical: \mode\_leave\_vertical:

Ensures that TEX is not in vertical (inter-paragraph) mode. In horizontal or math mode New: 2017-07-04 this command has no effect, in vertical mode it switches to horizontal mode, and inserts a box of width \parindent, followed by the \everypar token list.

> **TEXhackers note:** This results in the contents of the \everypar token register being inserted, after **\mode\_leave\_vertical:** is complete. Notice that in contrast to the L<sup>A</sup>T<sub>E</sub>X 2<sub>*ε*</sub> \leavevmode approach, no box is used by the method implemented here.

# **4.8 Debugging support**

\debug\_on:n { ⟨comma-separated list⟩ } \debug\_off:n { ⟨comma-separated list⟩ } \debug\_on:n \debug\_off:n

New: 2017-07-16 Turn on and off within a group various debugging code, some of which is also available  $\nu_{\text{plated: }2023-05-23}$  as expl3 load-time options. The items that can be used in the  $\langle list \rangle$  are

- check-declarations that checks all expl3 variables used were previously declared and that local/global variables (based on their name or on their first assignment) are only locally/globally assigned;
- check-expressions that checks integer, dimension, skip, and muskip expressions are not terminated prematurely;
- deprecation that makes soon-to-be-deprecated commands produce errors;
- log-functions that logs function definitions;
- all that does all of the above.

Providing these as switches rather than options allows testing code even if it relies on other packages: load all other packages, call \debug\_on:n, and load the code that one is interested in testing.

#### \debug\_suspend: \debug\_suspend: ... \debug\_resume:

\debug\_resume:

Suppress (locally) errors and logging from debug commands, except for the deprecation New: 2017-11-28 errors or warnings. These pairs of commands can be nested. This can be used around pieces of code that are known to fail checks, if such failures should be ignored. See for instance l3coffins.

# **Chapter 5**

# **The l3expan package Argument expansion**

This module provides generic methods for expanding TEX arguments in a systematic manner. The functions in this module all have prefix exp.

Not all possible variations are implemented for every base function. Instead only those that are used within the LATEX3 kernel or otherwise seem to be of general interest are implemented. Consult the module description to find out which functions are actually defined. The next section explains how to define missing variants.

# **5.1 Defining new variants**

The definition of variant forms for base functions may be necessary when writing new functions or when applying a kernel function in a situation that we haven't thought of before.

Internally preprocessing of arguments is done with functions of the form \exp\_- .... They all look alike, an example would be \exp\_args:NNo. This function has three arguments, the first and the second are a single tokens, while the third argument should be given in braces. Applying \exp\_args:NNo expands the content of third argument once before any expansion of the first and second arguments. If  $\searrow$  gpush:No was not defined it could be coded in the following way:

```
\exp_args:NNo \seq_gpush:Nn
   \g_file_name_stack
   { \l_tmpa_tl }
```
In other words, the first argument to  $\exp_args:NNo$  is the base function and the other arguments are preprocessed and then passed to this base function. In the example the first argument to the base function should be a single token which is left unchanged while the second argument is expanded once. From this example we can also see how the variants are defined. They just expand into the appropriate \exp\_ function followed by the desired base function, *e.g.*

```
\cs_generate_variant:Nn \seq_gpush:Nn { No }
```
results in the definition of \seq\_gpush:No

\cs\_new:Npn \seq\_gpush:No { \exp\_args:NNo \seq\_gpush:Nn }

Providing variants in this way in style files is safe as the  $\csc_{generate\_variant: Nn}$ function will only create new definitions if there is not already one available. Therefore adding such definition to later releases of the kernel will not make such style files obsolete.

The steps above may be automated by using the function \cs\_generate\_ variant:Nn, described next.

# <span id="page-55-0"></span>**5.2 Methods for defining variants**

We recall the set of available argument specifiers.

- N is used for single-token arguments while c constructs a control sequence from its name and passes it to a parent function as an N-type argument.
- Many argument types extract or expand some tokens and provide it as an n-type argument, namely a braced multiple-token argument: V extracts the value of a variable, v extracts the value from the name of a variable, n uses the argument as it is, o expands once, f expands fully the front of the token list, e and x expand fully all tokens (differences are explained later).
- A few odd argument types remain: T and F for conditional processing, otherwise identical to n-type arguments, p for the parameter text in definitions, w for arguments with a specific syntax, and D to denote primitives that should not be used directly.

\cs\_generate\_variant:Nn \cs\_generate\_variant:cn

\cs\_generate\_variant:Nn ⟨parent control sequence⟩ {⟨variant argument specifiers⟩}

This function is used to define argument-specifier variants of the ⟨*parent control sequence*⟩ Updated: 2017-11-28 for LAT<sub>E</sub>X3 code-level macros. The  $\langle parent\ control\ sequence \rangle$  is first separated into the ⟨*base name*⟩ and ⟨*original argument specifier*⟩. The comma-separated list of ⟨*variant argument specifiers*⟩ is then used to define variants of the ⟨*original argument specifier*⟩ if these are not already defined; entries which correspond to existing functions are silently ingored. For each ⟨*variant*⟩ given, a function is created that expands its arguments as detailed and passes them to the ⟨*parent control sequence*⟩. So for example

```
\cs_set:Npn \foo:Nn #1#2 { code here }
\cs_generate_variant:Nn \foo:Nn { c }
```
creates a new function \foo:cn which expands its first argument into a control sequence name and passes the result to **\foo:Nn.** Similarly

```
\cs_generate_variant:Nn \foo:Nn { NV , cV }
```
generates the functions  $\text{Voo:NV}$  and  $\text{Voo:CV}$  in the same way. The  $\text{Cs\_generate\_}$ variant:Nn function should only be applied if the ⟨*parent control sequence*⟩ is already defined. (This is only enforced if debugging support check-declarations is enabled.) If the ⟨*parent control sequence*⟩ is protected or if the ⟨*variant*⟩ involves any x argument, then the ⟨*variant control sequence*⟩ is also protected. The ⟨*variant*⟩ is created globally, as is any  $\exp\ args: N\varphi\$  function needed to carry out the expansion. There is no need to re-apply \cs generate variant:Nn after changing the definition of the parent function: the variant will always use the current definition of the parent. Providing variants repeatedly is safe as \cs\_generate\_variant:Nn will only create new definitions if there is not already one available.

Only n and N arguments can be changed to other types. The only allowed changes are

- c variant of an N parent;
- o, V, v, f, e, or x variant of an n parent;
- N, n, T, F, or p argument unchanged.

This means the ⟨*parent*⟩ of a ⟨*variant*⟩ form is always unambiguous, even in cases where both an n-type parent and an N-type parent exist, such as for  $\tilde{}$  count:n and  $\tilde{}$ tl count:N.

When creating variants for conditional functions, \prg\_generate\_conditional\_variant:Nnn provides a convenient way of handling the related function set.

For backward compatibility it is currently possible to make n, o, V, v, f, e, or x-type variants of an N-type argument or N or c-type variants of an n-type argument. Both are deprecated. The first because passing more than one token to an N-type argument will typically break the parent function's code. The second because programmers who use that most often want to access the value of a variable given its name, hence should use a V-type or v-type variant instead of c-type. In those cases, using the lower-level \exp\_args:No or \exp\_args:Nc functions explicitly is preferred to defining confusing variants.

#### \exp\_args\_generate:n {⟨variant argument specifiers⟩} \exp\_args\_generate:n

New: 2018-04-04 Defines \exp\_args:N⟨variant⟩ functions for each *⟨variant*⟩ given in the comma list Updated: 2019-02-08 {\*variant argument specifiers*}}. Each \variant\ should consist of the letters N, c, n, V, v, o, f, e, x, p and the resulting function is protected if the letter x appears in the ⟨*variant*⟩. This is only useful for cases where  $\cs{c}$  generate\_variant:Nn is not applicable.

### **5.3 Introducing the variants**

The V type returns the value of a register, which can be one of tl, clist, int, skip, dim, muskip, or built-in TEX registers. The v type is the same except it first creates a control sequence out of its argument before returning the value.

In general, the programmer should not need to be concerned with expansion control. When simply using the content of a variable, functions with a V specifier should be used. For those referred to by (cs)name, the v specifier is available for the same purpose. Only when specific expansion steps are needed, such as when using delimited arguments, should the lower-level functions with o specifiers be employed.

The e type expands all tokens fully, starting from the first. More precisely the expansion is identical to that of  $T_F X$ 's  $\text{e}$  (in particular # needs not be doubled). It relies on the primitive \expanded hence is fast.

The x type expands all tokens fully, starting from the first. In contrast to e, all macro parameter characters # must be doubled, and omitting this leads to low-level errors. In addition this type of expansion is not expandable, namely functions that have x in their signature do not themselves expand when appearing inside e or x expansion.

The f type is so special that it deserves an example. It is typically used in contexts where only expandable commands are allowed. Then x-expansion cannot be used, and fexpansion provides an alternative that expands the front of the token list as much as can be done in such contexts. For instance, say that we want to evaluate the integer expression  $3 + 4$  and pass the result 7 as an argument to an expandable function **\example:n.** For this, one should define a variant using  $\csin \frac{generate\_variant: Nn \exe xample: n { f } }$ then do

 $\text{example:} f \ \int \text{eval:n} \{ 3 + 4 \} \}$ 

Note that x-expansion would also expand  $\int$  the eval:n fully to its result 7, but the variant \example:x cannot be expandable. Note also that o-expansion would not expand \int\_eval:n fully to its result since that function requires several expansions. Besides the fact that x-expansion is protected rather than expandable, another difference between f-expansion and x-expansion is that f-expansion expands tokens from the beginning and stops as soon as a non-expandable token is encountered, while x-expansion continues expanding further tokens. Thus, for instance

```
\text{example:} f {\int\left[ eval:n { 1 + 2 } , \int\left[ eval:n { 3 + 4 } }
```
results in the call

 $\text{example:n } \{ 3, \ \int\limits_{eval:n} \{ 3 + 4 \} \}$ 

while using \example:x or \example:e instead results in

\example:n { 3 , 7 }

at the cost of being protected for x-type. If you use f type expansion in conditional processing then you should stick to using TF type functions only as the expansion does not finish any \if... \fi: itself!

It is important to note that both f- and o-type expansion are concerned with the expansion of tokens from left to right in their arguments. In particular, o-type expansion applies to the first *token* in the argument it receives: it is conceptually similar to

```
\exp_after:wN <br/> <br/> <br/> <br/>ase function> \exp_after:wN { <argument> }
```
At the same time, f-type expansion stops at the *first* non-expandable token. This means for example that both

```
\tl_set:No \l_tmpa_tl { { \g_tmpb_tl } }
```
and

```
\tilde{\ell} \tl_set:Nf \l_tmpa_tl { { \g_tmpb_tl } }
```
- leave  $\gtrsim$  tmpb\_tl unchanged: { is the first token in the argument and is non-expandable. It is usually best to keep the following in mind when using variant forms.
	- Variants with x-type arguments (that are fully expanded before being passed to the n-type base function) are never expandable even when the base function is. Such variants cannot work correctly in arguments that are themselves subject to expansion. Consider using f or e expansion.
	- In contrast, e expansion (full expansion, almost like x except for the treatment of  $#$ ) does not prevent variants from being expandable (if the base function is).
	- Finally f expansion only expands the front of the token list, stopping at the first non-expandable token. This may fail to fully expand the argument.

When speed is essential (for functions that do very little work and whose variants are used numerous times in a document) the following considerations apply because internal functions for argument expansion come in two flavours, some faster than others.

- Arguments that might need expansion should come first in the list of arguments.
- Arguments that should consist of single tokens N, c, V, or v should come first among these.
- Arguments that appear after the first multi-token argument n, f, e, or o require slightly slower special processing to be expanded. Therefore it is best to use the optimized functions, namely those that contain only N, c, V, and v, and, in the last position, o, f, e, with possible trailing N or n or T or F, which are not expanded. Any x-type argument causes slightly slower processing.

# **5.4 Manipulating the first argument**

These functions are described in detail: expansion of multiple tokens follows the same rules but is described in a shorter fashion.

\exp\_args:Nc ⟨function⟩ {⟨tokens⟩} \exp\_args:Nc *⋆*

This function absorbs two arguments (the ⟨*function*⟩ name and the ⟨*tokens*⟩). The ⟨*tokens*⟩ are expanded until only characters remain, and are then turned into a control sequence. The result is inserted into the input stream *after* reinsertion of the ⟨*function*⟩. Thus the  $\langle function \rangle$  may take more than one argument: all others are left unchanged. \exp\_args:cc *⋆*

> The :cc variant constructs the ⟨*function*⟩ name in the same manner as described for the ⟨*tokens*⟩.

\exp\_args:No ⟨function⟩ {⟨tokens⟩} ... \exp\_args:No *⋆*

This function absorbs two arguments (the ⟨*function*⟩ name and the ⟨*tokens*⟩). The ⟨*tokens*⟩ are expanded once, and the result is inserted in braces into the input stream *after* reinsertion of the ⟨*function*⟩. Thus the ⟨*function*⟩ may take more than one argument: all others are left unchanged.

\exp\_args:NV ⟨function⟩ ⟨variable⟩ \exp\_args:NV *⋆*

> This function absorbs two arguments (the names of the ⟨*function*⟩ and the ⟨*variable*⟩). The content of the  $\langle variable \rangle$  are recovered and placed inside braces into the input stream *after* reinsertion of the ⟨*function*⟩. Thus the ⟨*function*⟩ may take more than one argument: all others are left unchanged.

\exp\_args:Nv ⟨function⟩ {⟨tokens⟩} \exp\_args:Nv *⋆*

This function absorbs two arguments (the ⟨*function*⟩ name and the ⟨*tokens*⟩). The ⟨*tokens*⟩ are expanded until only characters remain, and are then turned into a control sequence. This control sequence should be the name of a ⟨*variable*⟩. The content of the ⟨*variable*⟩ are recovered and placed inside braces into the input stream *after* reinsertion of the ⟨*function*⟩. Thus the ⟨*function*⟩ may take more than one argument: all others are left unchanged.

- This function absorbs two arguments (the ⟨*function*⟩ name and the ⟨*tokens*⟩) and exhaus-New: 2018-05-15 tively expands the ⟨*tokens*⟩. The result is inserted in braces into the input stream *after* reinsertion of the ⟨*function*⟩. Thus the ⟨*function*⟩ may take more than one argument: all others are left unchanged.
- \exp\_args:Nf ⟨function⟩ {⟨tokens⟩} \exp\_args:Nf *⋆*

This function absorbs two arguments (the ⟨*function*⟩ name and the ⟨*tokens*⟩). The ⟨*tokens*⟩ are fully expanded until the first non-expandable token is found (if that is a space it is removed), and the result is inserted in braces into the input stream *after* reinsertion of the ⟨*function*⟩. Thus the ⟨*function*⟩ may take more than one argument: all others are left unchanged.

\exp\_args:Nx ⟨function⟩ {⟨tokens⟩} \exp\_args:Nx

This function absorbs two arguments (the ⟨*function*⟩ name and the ⟨*tokens*⟩) and exhaustively expands the ⟨*tokens*⟩. The result is inserted in braces into the input stream *after* reinsertion of the ⟨*function*⟩. Thus the ⟨*function*⟩ may take more than one argument: all others are left unchanged.

<sup>\</sup>exp\_args:Ne ⟨function⟩ {⟨tokens⟩} \exp\_args:Ne *⋆*

# **5.5 Manipulating two arguments**

\exp\_args:NNc ⟨token1⟩ ⟨token2⟩ {⟨tokens⟩} \exp\_args:NNc *⋆* \exp\_args:NNo *⋆* \exp\_args:NNV *⋆* \exp\_args:NNv *⋆* \exp\_args:NNe *⋆* \exp\_args:NNf *⋆* \exp\_args:Ncc *⋆* \exp\_args:Nco *⋆* \exp\_args:NcV *⋆* \exp\_args:Ncv *⋆* \exp\_args:Ncf *⋆* \exp\_args:NVV *⋆* Updated: 2018-05-15

\exp\_args:Nno *⋆* \exp\_args:NnV *⋆* \exp\_args:Nnv *⋆* \exp\_args:Nne *⋆* \exp\_args:Noc *⋆* \exp\_args:Noo *⋆* \exp\_args:Nof *⋆* \exp\_args:NVo *⋆* \exp\_args:Nfo *⋆* \exp\_args:Nff *⋆* \exp\_args:Nee *⋆* Updated: 2018-05-15

> \exp\_args:Nnx \exp\_args:Nxo

#### \exp\_args:Noo ⟨token⟩ {⟨tokens1⟩} {⟨tokens2⟩} \exp\_args:Nnc *⋆*

These functions absorb three arguments and expand the second and third as detailed by their argument specifier. The first argument of the function is then the next item on the input stream, followed by the expansion of the second and third arguments. These functions need slower processing. \exp\_args:Nnf *⋆*

These optimized functions absorb three arguments and expand the second and third as detailed by their argument specifier. The first argument of the function is then the next item on the input stream, followed by the expansion of the second and third arguments.

 $\text{exp\_args:NNx } \langle \text{token}_1 \rangle \langle \text{token}_2 \rangle$  { $\langle \text{token}_3 \rangle$ }

\exp\_args:Ncx These functions absorb three arguments and expand the second and third as detailed by their argument specifier. The first argument of the function is then the next item on  $\text{exp\_args: Nox}$  the input stream, followed by the expansion of the second and third arguments. These  $\sum_{\text{args}: Nxx}$  functions are not expandable due to their x-type argument.

## **5.6 Manipulating three arguments**

\exp\_args:NNNv *⋆* \exp\_args:NNNe *⋆* \exp\_args:Nccc *⋆* \exp\_args:NcNc *⋆* \exp\_args:NcNo *⋆* \exp\_args:Ncco *⋆*

\exp\_args:NNNo ⟨token1⟩ ⟨token2⟩ ⟨token3⟩ {⟨tokens⟩} \exp\_args:NNNo *⋆*

\exp\_args:NNNV <sup>\*</sup> These optimized functions absorb four arguments and expand the second, third and fourth as detailed by their argument specifier. The first argument of the function is then the next item on the input stream, followed by the expansion of the second argument, *etc*.

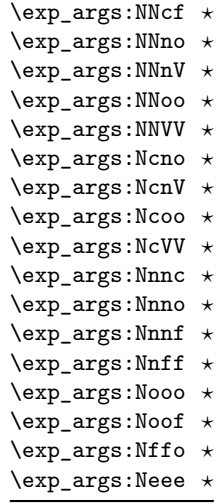

 $\text{exp\_args:NNNx \text{ } \langle \text{token}_1 \rangle \ \langle \text{token}_2 \rangle \ \{ \langle \text{token}_2 \rangle \}$ \exp\_args:NNnx These functions absorb four arguments and expand the second, third and fourth as de-\exp\_args:NNox \exp\_args:Nccx \exp\_args:Ncnx \exp\_args:Nnnx \exp\_args:Nnox \exp\_args:Noox

New: 2015-08-12

# **5.7 Unbraced expansion**

 $\star$  \exp\_last\_unbraced:Nno  $\langle$  token $\rangle$  { $\langle$  tokens<sub>2</sub>}}

These functions absorb the number of arguments given by their specification, carry out the expansion indicated and leave the results in the input stream, with the last argument not surrounded by the usual braces. Of these, the :Nno, :Noo, :Nfo and :NnNo variants need slower processing.

tailed by their argument specifier. The first argument of the function is then the next item on the input stream, followed by the expansion of the second argument, *etc.*

**TEXhackers note:** As an optimization, the last argument is unbraced by some of those functions before expansion. This can cause problems if the argument is empty: for instance, \exp\_last\_unbraced:Nf \foo\_bar:w { } \q\_stop leads to an infinite loop, as the quark is fexpanded.

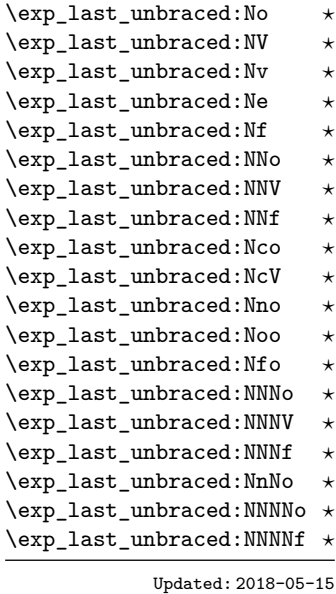

\exp\_args:NNoo ⟨token1⟩ ⟨token2⟩ {⟨token3⟩} {⟨tokens⟩}

These functions absorb four arguments and expand the second, third and fourth as detailed by their argument specifier. The first argument of the function is then the next item on the input stream, followed by the expansion of the second argument, *etc*. These functions need slower processing.

\exp\_last\_unbraced:Nx ⟨function⟩ {⟨tokens⟩} \exp\_last\_unbraced:Nx

This function fully expands the ⟨*tokens*⟩ and leaves the result in the input stream after reinsertion of the ⟨*function*⟩. This function is not expandable.

\exp\_last\_two\_unbraced:Noo *⋆* \exp\_last\_two\_unbraced:Noo ⟨token⟩ {⟨tokens1⟩} {⟨tokens2⟩}

This function absorbs three arguments and expands the second and third once. The first argument of the function is then the next item on the input stream, followed by the expansion of the second and third arguments, which are not wrapped in braces. This function needs special (slower) processing.

 $\text{key_after:}$ wN  $\text{token_1}$   $\text{token_2}$ \exp\_after:wN *⋆*

> Carries out a single expansion of ⟨*token*2⟩ (which may consume arguments) prior to the expansion of  $\langle token_1 \rangle$ . If  $\langle token_2 \rangle$  has no expansion (for example, if it is a character) then it is left unchanged. It is important to notice that  $\langle \text{token}_1 \rangle$  may be *any* single token, including group-opening and -closing tokens  $({\sigma})$  assuming normal T<sub>E</sub>X category codes). Unless specifically required this should be avoided: expansion should be carried out using an appropriate argument specifier variant or the appropriate  $\exp\arg s:N\varphi$ function.

TEX hackers note: This is the TEX primitive \expandafter.

### **5.8 Preventing expansion**

Despite the fact that the following functions are all about preventing expansion, they're designed to be used in an expandable context and hence are all marked as being 'expandable' since they themselves disappear after the expansion has completed.

\exp\_not:N ⟨token⟩ \exp\_not:N *⋆*

Prevents expansion of the ⟨*token*⟩ in a context where it would otherwise be expanded, for example an e-type or x-type argument or the first token in an o-type or f-type argument.

**TEXhackers note:** This is the TEX primitive \noexpand. It only prevents expansion. At the beginning of an f-type argument, a space ⟨*token*⟩ is removed even if it appears as \exp\_not:N \c\_space\_token. In an e-expanding definition (\cs\_new:Npe), a macro parameter introduces an argument even if it appears as  $\exp not:N # 1$ . This differs from  $\exp not:n$ .

\exp\_not:c {⟨tokens⟩} \exp\_not:c *⋆*

> Expands the ⟨*tokens*⟩ until only characters remain, and then converts this into a control sequence. Further expansion of this control sequence is then inhibited using  $\exp not: N$ .

#### \exp\_not:n {⟨tokens⟩} \exp\_not:n *⋆*

Prevents expansion of the ⟨*tokens*⟩ in an e-type or x-type argument. In all other cases the ⟨*tokens*⟩ continue to be expanded, for example in the input stream or in other types of arguments such as c, f, v. The argument of \exp\_not:n *must* be surrounded by braces.

**TEXhackers note:** This is the  $\varepsilon$ -TEX primitive \unexpanded. In an e-expanding definition (\cs\_new:Npe), \exp\_not:n {#1} is equivalent to ##1 rather than to #1, namely it inserts the two characters  $\#$  and 1, and  $\text{exp}_p$  not:n {#} is equivalent to  $\#$ , namely it inserts the character  $\#$ .

\exp\_not:o {⟨tokens⟩} \exp\_not:o *⋆*

Expands the ⟨*tokens*⟩ once, then prevents any further expansion in e-type or x-type arguments using \exp\_not:n.

\exp\_not:V ⟨variable⟩ \exp\_not:V *⋆*

Recovers the content of the ⟨*variable*⟩, then prevents expansion of this material in e-type or x-type arguments using \exp\_not:n.

\exp\_not:v {⟨tokens⟩} \exp\_not:v *⋆*

Expands the ⟨*tokens*⟩ until only characters remains, and then converts this into a control sequence which should be a ⟨*variable*⟩ name. The content of the ⟨*variable*⟩ is recovered, and further expansion in e-type or x-type arguments is prevented using  $\exp_{\text{not}:n}$ .

\exp\_not:e {⟨tokens⟩} \exp\_not:e *⋆*

Expands  $\langle tokens \rangle$  exhaustively, then protects the result of the expansion (including any tokens which were not expanded) from further expansion in e-type or x-type arguments using \exp\_not:n. This is very rarely useful but is provided for consistency.

\exp\_not:f {⟨tokens⟩} \exp\_not:f *⋆*

Expands ⟨*tokens*⟩ fully until the first unexpandable token is found (if it is a space it is removed). Expansion then stops, and the result of the expansion (including any tokens which were not expanded) is protected from further expansion in e-type or x-type arguments using \exp\_not:n.

\foo\_bar:f { ⟨tokens⟩ \exp\_stop\_f: ⟨more tokens⟩ } \exp\_stop\_f: *⋆*

 $\n U_{\text{plated}: 2011-06-03}$  This function terminates an f-type expansion. Thus if a function  $\text{100}$   $\text{bar}:$  f starts an f-type expansion and all of ⟨*tokens*⟩ are expandable \exp\_stop\_f: terminates the expansion of tokens even if ⟨*more tokens*⟩ are also expandable. The function itself is an implicit space token. Inside an e-type or x-type expansion, it retains its form, but when typeset it produces the underlying space  $\left(\right)$ .

# **5.9 Controlled expansion**

The expl3 language makes all efforts to hide the complexity of TEX expansion from the programmer by providing concepts that evaluate/expand arguments of functions prior to calling the "base" functions. Thus, instead of using many \expandafter calls and other trickery it is usually a matter of choosing the right variant of a function to achieve a desired result.

Of course, deep down TEX is using expansion as always and there are cases where a programmer needs to control that expansion directly; typical situations are basic data manipulation tools. This section documents the functions for that level. These commands are used throughout the kernel code, but we hope that outside the kernel there will be little need to resort to them. Instead the argument manipulation methods document above should usually be sufficient.

While  $\exp_{after:wN}$  expands one token (out of order) it is sometimes necessary to expand several tokens in one go. The next set of commands provide this functionality. Be aware that it is absolutely required that the programmer has full control over the tokens to be expanded, i.e., it is not possible to use these functions to expand unknown input as part of ⟨*expandable-tokens*⟩ as that will break badly if unexpandable tokens are encountered in that place!

\exp:w *⋆* \exp\_end: *⋆*

\exp:w ⟨expandable tokens⟩ \exp\_end:

Expands ⟨*expandable-tokens*⟩ until reaching \exp\_end: at which point expansion stops. The full expansion of ⟨*expandable tokens*⟩ has to be empty. If any token in ⟨*expandable* New: 2015-08-23 *tokens*⟩ or any token generated by expanding the tokens therein is not expandable the expansion will end prematurely and as a result \exp\_end: will be misinterpreted later on.[4](#page-64-0)

> In typical use cases the \exp\_end: is hidden somewhere in the replacement text of ⟨*expandable-tokens*⟩ rather than being on the same expansion level than \exp:w, e.g., you may see code such as

#### $\text{exp}:w \qquad \text{C} \text{C} \text{C} \text{C} \text{C} \text{C}$  +1 {#2} { } { }

where somewhere during the expansion of  $\@C@case:NnTF$  the  $\exp\end{exp}$  end: gets generated.

**TEXhackers note:** The current implementation uses \romannumeral hence ignores space tokens and explicit signs + and - in the expansion of the ⟨*expandable tokens*⟩, but this should not be relied upon.

<span id="page-64-0"></span><sup>&</sup>lt;sup>4</sup>Due to the implementation you might get the character in position 0 in the current font (typically """) in the output without any error message!

\exp:w *⋆*

\exp\_end\_continue\_f:w *⋆*

\exp:w ⟨expandable-tokens⟩ \exp\_end\_continue\_f:w ⟨further-tokens⟩

Expands  $\langle expandable-tokens \rangle$  until reaching **\exp\_end\_continue\_f:w** at which point expansion continues as an f-type expansion expanding ⟨*further-tokens*⟩ until an unexpandable token is encountered (or the f-type expansion is explicitly terminated by \exp\_ stop f:). As with all f-type expansions a space ending the expansion gets removed. New: 2015-08-23

> The full expansion of ⟨*expandable-tokens*⟩ has to be empty. If any token in ⟨*expandable-tokens*⟩ or any token generated by expanding the tokens therein is not expandable the expansion will end prematurely and as a result \exp\_end\_continue\_f:w will be misinterpreted later on.<sup>[5](#page-65-0)</sup>

> In typical use cases ⟨*expandable-tokens*⟩ contains no tokens at all, e.g., you will see code such as

\exp\_after:wN { \exp:w \exp\_end\_continue\_f:w #2 }

where the  $\exp$  after:wN triggers an f-expansion of the tokens in #2. For technical reasons this has to happen using two tokens (if they would be hidden inside another command \exp\_after:wN would only expand the command but not trigger any additional f-expansion).

You might wonder why there are two different approaches available, after all the effect of

\exp:w ⟨*expandable-tokens*⟩ \exp\_end:

can be alternatively achieved through an f-type expansion by using  $\exp stop$ :, i.e.

\exp:w \exp\_end\_continue\_f:w ⟨*expandable-tokens*⟩ \exp\_stop\_f:

The reason is simply that the first approach is slightly faster (one less token to parse and less expansion internally) so in places where such performance really matters and where we want to explicitly stop the expansion at a defined point the first form is preferable.

\exp:w *⋆* \exp\_end\_continue\_f:nw *⋆*

\exp:w ⟨expandable-tokens⟩ \exp\_end\_continue\_f:nw ⟨further-tokens⟩

The difference to  $\text{exp\_end\_continue_f}:$  w is that we first we pick up an argument which New: 2015-08-23 is then returned to the input stream. If *\further-tokens*} starts with space tokens then these space tokens are removed while searching for the argument. If it starts with a brace group then the braces are removed. Thus such spaces or braces will not terminate the f-type expansion.

<span id="page-65-0"></span><sup>&</sup>lt;sup>5</sup>In this particular case you may get a character into the output as well as an error message.

# **5.10 Internal functions**

\::n \cs\_new:Npn \exp\_args:Ncof { \::c \::c \::f \::: }

\::N Internal forms for the base expansion types. These names do *not* conform to the general LATEX3 approach as this makes them more readily visible in the log and so forth. They \::o should not be used outside this module. \::c

\::e

 $\setminus$ ::f

 $\backslash \colon : \mathbf{x}$ 

\::v

\::V

 $\backslash : \colon$ 

#### $\ldots$  \_unbraced \cs\_new:Npn \exp\_last\_unbraced:Nno { \::n \::o\_unbraced \::: }

\::e\_unbraced Internal forms for the expansion types which leave the terminal argument unbraced. \::f\_unbraced These names do *not* conform to the general LAT<sub>E</sub>X3 approach as this makes them more \::v\_unbraced readily visible in the log and so forth. They should not be used outside this module. \::x\_unbraced

\::V\_unbraced

# **Chapter 6**

# **The l3sort package Sorting functions**

### **6.1 Controlling sorting**

LATEX3 comes with a facility to sort list variables (sequences, token lists, or comma-lists) according to some user-defined comparison. For instance,

```
\clist_set:Nn \l_foo_clist { 3 , 01 , -2 , 5 , +1 }
\clist_sort:Nn \l_foo_clist
  {
    \int compare:nNnTF { #1 } > { #2 }{ \sort_return_swapped: }
      { \sort_return_same: }
  }
```
results in  $\lceil \log n \rceil$  results in  $\lceil \log n \rceil$  the values  $\lceil -2 \rceil$ , 01, +1, 3, 5 } sorted in nondecreasing order.

The code defining the comparison should call \sort\_return\_swapped: if the two items given as #1 and #2 are not in the correct order, and otherwise it should call \sort\_ return\_same: to indicate that the order of this pair of items should not be changed.

For instance, a ⟨*comparison code*⟩ consisting only of \sort\_return\_same: with no test yields a trivial sort: the final order is identical to the original order. Conversely, using a ⟨*comparison code*⟩ consisting only of \sort\_return\_swapped: reverses the list (in a fairly inefficient way).

**TEXhackers note:** The current implementation is limited to sorting approximately 20000 items (40000 in LuaT<sub>E</sub>X), depending on what other packages are loaded.

Internally, the code from l3sort stores items in \toks registers allocated locally. Thus, the  $\langle$ *comparison code* $\rangle$  should not call **\newtoks** or other commands that allocate new **\toks** registers. On the other hand, altering the value of a previously allocated \toks register is not a problem.

\seq\_sort:Nn ⟨seq var⟩ { ... \sort\_return\_same: or \sort\_return\_swapped: ... } \sort\_return\_same: \sort\_return\_swapped:

New: 2017-02-06 Indicates whether to keep the order or swap the order of two items that are compared in the sorting code. Only one of the  $\texttt{\char'1}\mathsf{sort}\text{-}\mathsf{return}\dots$  functions should be used by the code, according to the results of some tests on the items #1 and #2 to be compared.

# **Chapter 7**

# **The l3tl-analysis package: Analysing token lists**

This module provides functions that are particularly useful in the l3regex module for mapping through a token list one ⟨*token*⟩ at a time (including begin-group/end-group tokens). For \tl\_analysis\_map\_inline:Nn or \tl\_analysis\_map\_inline:nn, the token list is given as an argument; the analogous function \peek\_analysis\_map\_inline:n documented in l3token finds tokens in the input stream instead. In both cases the user provides ⟨*inline code*⟩ that receives three arguments for each ⟨*token*⟩:

- ⟨*tokens*⟩, which both o-expand and e/x-expand to the ⟨*token*⟩. The detailed form of ⟨*tokens*⟩ may change in later releases.
- ⟨*char code*⟩, a decimal representation of the character code of the ⟨*token*⟩, −1 if it is a control sequence.
- ⟨*catcode*⟩, a capital hexadecimal digit which denotes the category code of the ⟨*token*⟩ (0: control sequence, 1: begin-group, 2: end-group, 3: math shift, 4: alignment tab, 6: parameter, 7: superscript, 8: subscript, A: space, B: letter, C: other, D: active). This can be converted to an integer by writing "⟨*catcode*⟩.

In addition, there is a debugging function  $\tilde{\tau}$  analysis show:n, very similar to the \ShowTokens macro from the ted package.

```
\tl_analysis_show:n {⟨token list⟩}
\tl_analysis_show:N
\tl_analysis_log:n {⟨token list⟩}
\tl_analysis_show:n
\tl_analysis_log:N
\tl_analysis_log:n
```
Displays to the terminal (or log) the detailed decomposition of the  $\langle \textit{token list} \rangle$  into tokens, showing the category code of each character token, the meaning of control sequences and New: 2021-05-11 active characters, and the value of registers.

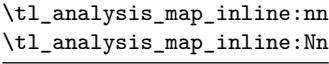

New: 2018-04-09 Updated: 2022-03-26

#### \tl\_analysis\_map\_inline:nn {⟨token list⟩} {⟨inline function⟩}

Applies the ⟨*inline function*⟩ to each individual ⟨*token*⟩ in the ⟨*token list*⟩. The ⟨*inline function* receives three arguments as explained above. As all other mappings the mapping is done at the current group level, *i.e.* any local assignments made by the ⟨*inline function*⟩ remain in effect after the loop.

# **Chapter 8**

# **The l3regex package: Regular** expressions in T<sub>E</sub>X

The l3regex package provides regular expression testing, extraction of submatches, splitting, and replacement, all acting on token lists. The syntax of regular expressions is mostly a subset of the pcre syntax (and very close to posix), with some additions due to the fact that T<sub>E</sub>X manipulates tokens rather than characters. For performance reasons, only a limited set of features are implemented. Notably, back-references are not supported.

Let us give a few examples. After

```
\tl set:Nn \l my tl { That~cat. }
\regex_replace_once:nnN { at } { is } \l_my_tl
```
the token list variable \1\_my\_tl holds the text "This cat.", where the first occurrence of "at" was replaced by "is". A more complicated example is a pattern to emphasize each word and add a comma after it:

```
\regex_replace_all:nnN { \w+ } { \c{emph}\cB\{ \0 \cE\} , } \l_my_tl
```
The  $\mathcal{W}$  sequence represents any "word" character, and + indicates that the  $\mathcal{W}$  sequence should be repeated as many times as possible (at least once), hence matching a word in the input token list. In the replacement text, \0 denotes the full match (here, a word). The command **\emph** is inserted using  $\c{emph}$ , and its argument  $\o$  is put between braces \cB\{ and \cE\}.

If a regular expression is to be used several times, it can be compiled once, and stored in a regex variable using \regex\_set:Nn. For example,

```
\regex_new:N \l_foo_regex
\regex_set:Nn \l_foo_regex { \c{begin} \cB. (\c[^BE].*) \cE. }
```
stores in \l\_foo\_regex a regular expression which matches the starting marker for an environment:  $\begin{bmatrix} \begin{array}{c} \begin{array}{c} \end{array} \end{bmatrix}$  followed by a begin-group token  $(\cB)$ , then any number of tokens which are neither begin-group nor end-group character tokens  $(\csc \text{PSE}.\ast)$ , ending with an end-group token  $(\csc)$ . As explained in the next section, the parentheses "capture" the result of  $\c{c}$ [ $\rightarrow$ EE].\*, giving us access to the name of the environment when doing replacements.

# **8.1 Syntax of regular expressions**

#### **8.1.1 Regular expression examples**

We start with a few examples, and encourage the reader to apply **\regex\_show:n** to these regular expressions.

- Cat matches the word "Cat" capitalized in this way, but also matches the beginning of the word "Cattle": use \bCat\b to match a complete word only.
- [abc] matches one letter among "a", "b", "c"; the pattern (alblc) matches the same three possible letters (but see the discussion of submatches below).
- [A-Za-z]\* matches any number (due to the quantifier \*) of Latin letters (not accented).
- \c{[A-Za-z]\*} matches a control sequence made of Latin letters.
- \[^\\_]\*\\_ matches an underscore, any number of characters other than underscore, and another underscore; it is equivalent to  $\angle$ .\*? $\angle$  where . matches arbitrary characters and the lazy quantifier \*? means to match as few characters as possible, thus avoiding matching underscores.
- $[\{\+}\]$ ? $\{d^+ \}$  matches an explicit integer with at most one sign.
- $[\n\star\-\&\]\ast\ddot{\mathcal{A}}\+\&\#$  matches an explicit integer with any number of + and − signs, with spaces allowed except within the mantissa, and surrounded by spaces.
- $[\{\+\}\-\{\dagger\}\*(\d+\dagger\d*\).\dagger\]$  matches an explicit integer or decimal number; using  $[.,]$  instead of  $\backslash$ . would allow the comma as a decimal marker.
- $[\ \cdot \ ]*(\dagger)\dagger\dagger\dagger\dagger\dagger\dagger\dagger\mathcal{N}_\mathbf{u}*(?i)$ pt|in|[cem]m|ex|[bs]p|[dn]d|[pcn]c) matches an explicit dimension with any unit that  $T<sub>F</sub>X$  knows, where  $(2i)$  means to treat lowercase and uppercase letters identically.
- $[\ \ \ \ [ \ \ \ \ ]*(\gamma) * \ \ ]*(\gamma) * \ \ ]$ explicit floating point number or the special values nan and inf (with signs and spaces allowed).
- $[\{\pm\}-\{\pm\}*(\{dt\})_c^*]$  matches an explicit integer or control sequence (without checking whether it is an integer variable).
- $\bigcup$   $\mathcal{G}$ .\*? $\bigvee$ K at the beginning of a regular expression matches and discards (due to  $\bigvee$ K) everything between the end of the previous match  $(\zeta)$  and what is matched by the rest of the regular expression; this is useful in \regex\_replace\_all:nnN when the goal is to extract matches or submatches in a finer way than with \regex\_ extract\_all:nnN.

While it is impossible for a regular expression to match only integer expressions, [\+\-\(]\*\d+\)\*([\+\-\*/][\+\-\(]\*\d+\)\*)\* matches among other things all valid integer expressions (made only with explicit integers). One should follow it with further testing.
#### **8.1.2 Characters in regular expressions**

Most characters match exactly themselves, with an arbitrary category code. Some characters are special and must be escaped with a backslash (*e.g.*, \\* matches a star character). Some escape sequences of the form backslash–letter also have a special meaning (for instance \d matches any digit). As a rule,

- every alphanumeric character (A–Z, a–z, 0–9) matches exactly itself, and should not be escaped, because  $\A, \B, \ldots$  have special meanings;
- non-alphanumeric printable ascii characters can (and should) always be escaped: many of them have special meanings (*e.g.*, use  $\setminus (\cdot, \setminus), \setminus, \setminus, \setminus)$ ;
- spaces should always be escaped (even in character classes);
- any other character may be escaped or not, without any effect: both versions match exactly that character.

Note that these rules play nicely with the fact that many non-alphanumeric characters are difficult to input into T<sub>EX</sub> under normal category codes. For instance,  $\backslash \mathcal{S}$  matches the characters \abc% (with arbitrary category codes), but does not match the control sequence \abc followed by a percent character. Matching control sequences can be done using the \c{⟨*regex*⟩} syntax (see below).

Any special character which appears at a place where its special behaviour cannot apply matches itself instead (for instance, a quantifier appearing at the beginning of a string), after raising a warning.

Characters.

\x{hh...} Character with hex code hh...

\xhh Character with hex code hh.

- \a Alarm (hex 07).
- \e Escape (hex 1B).
- \f Form-feed (hex 0C).
- \n New line (hex 0A).
- \r Carriage return (hex 0D).
- \t Horizontal tab (hex 09).

#### **8.1.3 Characters classes**

Character properties.

- . A single period matches any token.
- \d Any decimal digit.
- $\hbar$  Any horizontal space character, equivalent to  $[\n\ \n\ \n\$ <sup>2</sup>I]: space and tab.
- \s Any space character, equivalent to [\ \^^I\^^J\^^L\^^M].
- $\forall$  Any vertical space character, equivalent to  $[\n\hat{\ }^*]\hat{\ }^*K\hat{\ }^*$  Note that  $\hat{\ }^*K$ is a vertical space, but not a space, for compatibility with Perl.
- \w Any word character, *i.e.*, alphanumerics and underscore, equivalent to the explicit class  $[A-Za-z0-9\angle]$ .
- \D Any token not matched by \d.
- \H Any token not matched by \h.
- \N Any token other than the \n character (hex 0A).
- \S Any token not matched by \s.
- \V Any token not matched by \v.
- \W Any token not matched by \w.
- Of those,  $\Lambda$ ,  $\Lambda$ , Character classes match exactly one token in the subject.
- [...] Positive character class. Matches any of the specified tokens.
- [^...] Negative character class. Matches any token other than the specified characters.
	- x-y Within a character class, this denotes a range (can be used with escaped characters).
- [:⟨name⟩:] Within a character class (one more set of brackets), this denotes the posix character class ⟨*name*⟩, which can be alnum, alpha, ascii, blank, cntrl, digit, graph, lower, print, punct, space, upper, word, or xdigit.
- [: $\hat{\ }$ (name):] Negative posix character class.

For instance,  $[a-a-z\ccot c]$  matches any lowercase latin letter except p, as well as control sequences (see below for a description of  $\c$ ).

In character classes, only  $[ , \hat{ } , - , ] , \hat{ }$  and spaces are special, and should be escaped. Other non-alphanumeric characters can still be escaped without harm. Any escape sequence which matches a single character  $(\dagger, \D, etc.)$  is supported in character classes. If the first character is  $\hat{\ }$ , then the meaning of the character class is inverted;  $\hat{\ }$  appearing anywhere else in the range is not special. If the first character (possibly following a leading  $\hat{\ }$ ) is ] then it does not need to be escaped since ending the range there would make it empty. Ranges of characters can be expressed using  $-$ , for instance,  $[\D{D} 0-5]$ and [^6-9] are equivalent.

#### **8.1.4 Structure: alternatives, groups, repetitions**

Quantifiers (repetition).

- ? 0 or 1, greedy.
- ?? 0 or 1, lazy.
- \* 0 or more, greedy.
- \*? 0 or more, lazy.
- + 1 or more, greedy.

+? 1 or more, lazy.

{*n*} Exactly *n*.

{*n,*} *n* or more, greedy.

{*n,*}? *n* or more, lazy.

{*n, m*} At least *n*, no more than *m*, greedy.

{*n, m*}? At least *n*, no more than *m*, lazy.

For greedy quantifiers the regex code will first investigate matches that involve as many repetitions as possible, while for lazy quantifiers it investigates matches with as few repetitions as possible first.

Alternation and capturing groups.

- A|B|C Either one of A, B, or C, investigating A first.
- (...) Capturing group.
- (?:...) Non-capturing group.
- (?|...) Non-capturing group which resets the group number for capturing groups in each alternative. The following group is numbered with the first unused group number.

Capturing groups are a means of extracting information about the match. Parenthesized groups are labelled in the order of their opening parenthesis, starting at 1. The contents of those groups corresponding to the "best" match (leftmost longest) can be extracted and stored in a sequence of token lists using for instance \regex\_extract\_ once:nnNTF.

The \K escape sequence resets the beginning of the match to the current position in the token list. This only affects what is reported as the full match. For instance,

\regex\_extract\_all:nnN { a \K . } { a123aaxyz } \l\_foo\_seq

results in  $\lceil$  foo seq containing the items {1} and {a}: the true matches are {a1} and {aa}, but they are trimmed by the use of \K. The \K command does not affect capturing groups: for instance,

\regex\_extract\_once:nnN { (. \K c)+ \d } { acbc3 } \l\_foo\_seq

results in  $\lceil$  foo seq containing the items {c3} and {bc}: the true match is {acbc3}, with first submatch  ${bc}$ , but  $\mathbf \mathbf{X}$  resets the beginning of the match to the last position where it appears.

#### **8.1.5 Matching exact tokens**

The  $\c$  escape sequence allows to test the category code of tokens, and match control sequences. Each character category is represented by a single uppercase letter:

- C for control sequences:
- B for begin-group tokens;
- E for end-group tokens;
- M for math shift;
- T for alignment tab tokens;
- P for macro parameter tokens;
- U for superscript tokens (up);
- D for subscript tokens (down);
- S for spaces;
- L for letters;
- O for others; and
- A for active characters.

The  $\operatorname{c}$  escape sequence is used as follows.

- \c{⟨regex⟩} A control sequence whose csname matches the ⟨*regex*⟩, anchored at the beginning and end, so that \c{begin} matches exactly \begin, and nothing else.
	- \cX Applies to the next object, which can be a character, escape character sequence such as  $\x{\alpha}$ , character class, or group, and forces this object to only match tokens with category X (any of CBEMTPUDSLOA. For instance, \cL[A-Z\d] matches uppercase letters and digits of category code letter, \cC. matches any control sequence, and  $\c{c}$  (abc) matches abc where each character has category other.<sup>[6](#page-75-0)</sup>
	- \c[XYZ] Applies to the next object, and forces it to only match tokens with category X, Y, or Z (each being any of CBEMTPUDSLOA). For instance, \c[LSO](..) matches two tokens of category letter, space, or other.
	- \c[^XYZ] Applies to the next object and prevents it from matching any token with category X, Y, or Z (each being any of CBEMTPUDSLOA). For instance,  $\c{[0] \d}$  matches digits which have any category different from other.

The category code tests can be used inside classes; for instance,  $[\cO\ddot{\cC}L0]$ [A-F]] matches what TEX considers as hexadecimal digits, namely digits with category other, or uppercase letters from A to F with category either letter or other. Within a group affected by a category code test, the outer test can be overridden by a nested test: for instance,  $cL(ab\cdotp*cd)$  matches ab $*cd$  where all characters are of category letter, except \* which has category other.

The \u escape sequence allows to insert the contents of a token list directly into a regular expression or a replacement, avoiding the need to escape special characters. Namely,  $\u{f*var name*}}$  matches the exact contents (both character codes and category codes) of the variable  $\langle \langle var \text{ name} \rangle$ , which are obtained by applying  $\exp_{\text{not}:v}$  $\{\langle var \ name \rangle\}$  at the time the regular expression is compiled. Within a  $\csc \ldots$  control sequence matching, the \u escape sequence only expands its argument once, in effect performing \tl to str:v. Quantifiers are supported.

The \ur escape sequence allows to insert the contents of a regex variable into a larger regular expression. For instance, A\ur{l\_tmpa\_regex}D matches the tokens A and

<span id="page-75-0"></span> $6$ This last example also captures "abc" as a regex group; to avoid this use a non-capturing group  $\c0(?:abc)$ .

D separated by something that matches the regular expression  $\lceil \cdot \rceil$  tmpa\_regex. This behaves as if a non-capturing group were surrounding \l\_tmpa\_regex, and any group contained in  $\lceil \cdot \rceil$  the regex is converted to a non-capturing group. Quantifiers are supported.

For instance, if  $\lceil \Delta \rceil$  tmpa\_regex has value B|C, then  $A\ur{1$ \_tmpa\_regex}D is equivalent to  $A(? : B|C)D$  (matching ABD or ACD) and not to AB|CD (matching AB or CD). To get the latter effect, it is simplest to use T<sub>EX</sub>'s expansion machinery directly: if  $\lceil \cdot \rceil$ mymodule BC  $t$ l contains B|C then the following two lines show the same result:

```
\regex show:n { A \u{l mymodule BC t1 } D }\regex_show:n { A B | C D }
```
#### **8.1.6 Miscellaneous**

Anchors and simple assertions.

- $\b$  Word boundary: either the previous token is matched by  $\wedge$  and the next by  $\vee$ . or the opposite. For this purpose, the ends of the token list are considered as \W.
- \B Not a word boundary: between two \w tokens or two \W tokens (including the boundary).

 $\hat{\ }$  or  $\A$  Start of the subject token list.

- $\$ ,  $\Z$  or  $\Z$  End of the subject token list.
	- $\setminus$ G Start of the current match. This is only different from  $\hat{\ }$  in the case of multiple matches: for instance \regex\_count:nnN { \G a } { aaba } \l\_tmpa\_int yields 2, but replacing  $\G$  by  $\hat{\ }$  would result in  $\lceil \frac{t}{\pm n} \rceil$  holding the value 1.

The option (?i) makes the match case insensitive (treating A–Z and a–z as equivalent, with no support yet for Unicode case changing). This applies until the end of the group in which it appears, and can be reverted using  $(?-i)$ . For instance, in  $(?i)(a(?-i)b|c)d$ , the letters a and d are affected by the i option. Characters within ranges and classes are affected individually:  $(?)$  [\?-B] is equivalent to [\?@ABab] (and differs from the much larger class  $[\?-\mathbf{b}]$ ), and  $(?\mathbf{i})$  [ $\hat{ }$ aeiou] matches any character which is not a vowel. The i option has no effect on  $\c{c}$ ...}, on  $\u{...}$ , on character properties, or on character classes, for instance it has no effect at all in  $(?i)\u{1_foo_t1}\ddot{\cdot}$ .lower:]].

#### **8.2 Syntax of the replacement text**

Most of the features described in regular expressions do not make sense within the replacement text. Backslash introduces various special constructions, described further below:

- **\0** is the whole match;
- \1 is the submatch that was matched by the first (capturing) group  $(\ldots)$ ; similarly for  $\{2, \ldots, \Theta \}$  and  $\{ \eta \}$
- $\setminus$  inserts a space (spaces are ignored when not escaped);
- \a, \e, \f, \n, \r, \t, \xhh, \x{hhh} correspond to single characters as in regular expressions;
- $\csc(\cos name)$  inserts a control sequence:
- \c⟨*category*⟩⟨*character*⟩ (see below);
- \u{⟨*tl var name*⟩} inserts the contents of the ⟨*tl var*⟩ (see below).

Characters other than backslash and space are simply inserted in the result (but since the replacement text is first converted to a string, one should also escape characters that are special for T<sub>E</sub>X, for instance use  $\setminus\#$ . Non-alphanumeric characters can always be safely escaped with a backslash.

For instance,

```
\tl_set:Nn \l_my_tl { Hello,~world! }
\regex_replace_all:nnN { ([er]?l|o) . } { (\0--\1) } \l_my_tl
```
results in  $\lceil \nu_m t \rceil$  holding  $H(e11-e1)(o, -o)$  w(or--o)(ld--1)!

The submatches are numbered according to the order in which the opening parenthesis of capturing groups appear in the regular expression to match. The *n*-th submatch is empty if there are fewer than *n* capturing groups or for capturing groups that appear in alternatives that were not used for the match. In case a capturing group matches several times during a match (due to quantifiers) only the last match is used in the replacement text. Submatches always keep the same category codes as in the original token list.

By default, the category code of characters inserted by the replacement are determined by the prevailing category code regime at the time where the replacement is made, with two exceptions:

- space characters (with character code 32) inserted with  $\setminus_{\sqcup}$  or  $\x20$  or  $\x20$  have category code 10 regardless of the prevailing category code regime;
- if the category code would be 0 (escape), 5 (newline), 9 (ignore), 14 (comment) or 15 (invalid), it is replaced by 12 (other) instead.

The escape sequence \c allows to insert characters with arbitrary category codes, as well as control sequences.

- \cX(...) Produces the characters ". . . " with category X, which must be one of CBEMTPUDSLOA as in regular expressions. Parentheses are optional for a single character (which can be an escape sequence). When nested, the innermost category code applies, for instance \cL(Hello\cS\ world)! gives this text with standard category codes.
- \c{⟨text⟩} Produces the control sequence with csname ⟨*text*⟩. The ⟨*text*⟩ may contain references to the submatches  $\setminus 0$ ,  $\setminus 1$ , and so on, as in the example for  $\setminus u$  below.

The escape sequence \u{⟨*var name*⟩} allows to insert the contents of the variable with name  $\langle var \ name \rangle$  directly into the replacement, giving an easier control of category codes. When nested in  $\c{...}$  and  $\u{...}$  constructions, the  $\u$  and  $\c$  escape sequences perform  $\text{t1}_\text{to\_str}:v$ , namely extract the value of the control sequence and turn it into a string. Matches can also be used within the arguments of  $\c$  and  $\u$ . For instance,

```
\tl_set:Nn \l_my_one_tl { first }
\tl_set:Nn \l_my_two_tl { \emph{second} }
\tl_set:Nn \l_my_tl { one , two , one , one }
\regex replace_all:nnN { [^{\frown}, ]+ } { \u{l_my_\0_tl} } \l_my_tl
```
results in \l\_my\_tl holding first,\emph{second},first,first.

Regex replacement is also a convenient way to produce token lists with arbitrary category codes. For instance

```
\tl_clear:N \l_tmpa_tl
\regex_replace_all:nnN { } { \cU\% \cA\~ } \l_tmpa_tl
```
results in \l\_tmpa\_tl containing the percent character with category code 7 (superscript) and an active tilde character.

#### **8.3 Pre-compiling regular expressions**

If a regular expression is to be used several times, it is better to compile it once rather than doing it each time the regular expression is used. The compiled regular expression is stored in a variable. All of the l3regex module's functions can be given their regular expression argument either as an explicit string or as a compiled regular expression.

\regex\_new:N ⟨regex var⟩ \regex\_new:N

New: 2017-05-26 Creates a new  $\langle regex \ var \rangle$  or raises an error if the name is already taken. The declaration is global. The  $\langle \text{reger var} \rangle$  is initially such that it never matches.

\regex\_set:Nn ⟨regex var⟩ {⟨regex⟩} \regex\_set:Nn

\regex\_gset:Nn Stores a compiled version of the *\regular expression*} in the *\regex var*}. The assignment New:2017-05-26 is local for \regex\_set:Nn and global for \regex\_gset:Nn. For instance, this function can be used as

```
\regex_new:N \l_my_regex
\regex_set:Nn \l_my_regex { my\ (simple\ )? reg(ex|ular\ expression) }
```
\regex\_const:Nn ⟨regex var⟩ {⟨regex⟩} \regex\_const:Nn

char code 89 (Y)

New: 2017-05-26 Creates a new constant  $\langle reger \ var \rangle$  or raises an error if the name is already taken. The value of the ⟨*regex var*⟩ is set globally to the compiled version of the ⟨*regular expression*⟩.

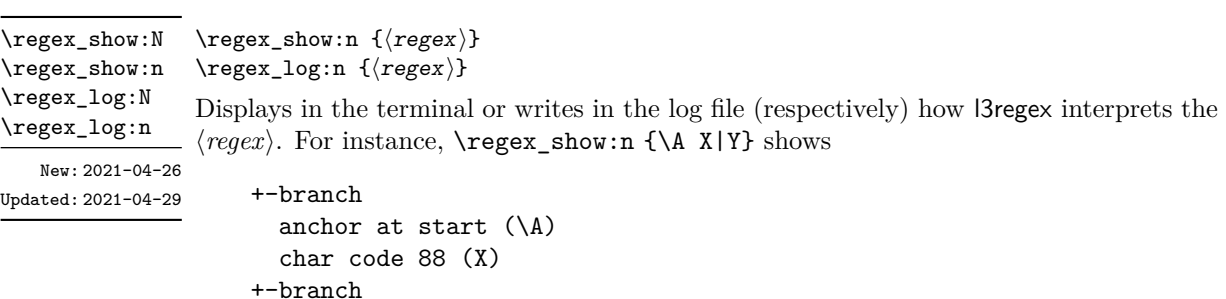

indicating that the anchor \A only applies to the first branch: the second branch is not anchored to the beginning of the match.

#### **8.4 Matching**

All regular expression functions are available in both :n and :N variants. The former require a "standard" regular expression, while the later require a compiled expression as generated by \regex\_set:Nn.

\regex\_match:nV  $\text{regex\_match}: \texttt{NnTF}$ \regex\_match:NV New: 2017-05-26

\regex\_match:nnTF {⟨regex⟩} {⟨token list⟩} {⟨true code⟩} {⟨false code⟩} \regex\_match:nnTF

Tests whether the ⟨*regular expression*⟩ matches any part of the ⟨*token list*⟩. For instance,

\regex\_match:nnTF { b [cde]\* } { abecdcx } { TRUE } { FALSE } \regex\_match:nnTF { [b-dq-w] } { example } { TRUE } { FALSE }

leaves TRUE then FALSE in the input stream.

\regex\_count:nnN {⟨regex⟩} {⟨token list⟩} ⟨int var⟩ \regex\_count:nnN \regex\_count:nVN \regex\_count:NnN \regex\_count:NVN

Sets  $\langle int \ var \rangle$  within the current T<sub>EX</sub> group level equal to the number of times  $\langle regular \rangle$ *expression*⟩ appears in ⟨*token list*⟩. The search starts by finding the left-most longest match, respecting greedy and lazy (non-greedy) operators. Then the search starts again New: 2017-05-26 from the character following the last character of the previous match, until reaching the end of the token list. Infinite loops are prevented in the case where the regular expression can match an empty token list: then we count one match between each pair of characters.

```
\int_new:N \l_foo_int
\regex count:nnN { (b+|c) } { abbababcbb } \l foo int
```
results in  $\lceil \cdot \rceil$  foo\_int taking the value 5.

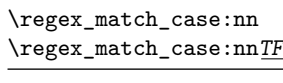

\regex\_match\_case:nnTF

For instance,

New: 2022-01-10

{

```
\{\langle regex_1\rangle\} \ \{\langle code \ case_1\rangle\}{⟨regex2⟩} {⟨code case2⟩}
   ...
   {⟨regexn⟩} {⟨code casen⟩}
} {⟨token list⟩}
{⟨true code⟩} {⟨false code⟩}
```
Determines which of the ⟨*regular expressions*⟩ matches at the earliest point in the ⟨*token list*⟩, and leaves the corresponding ⟨*codei*⟩ followed by the ⟨*true code*⟩ in the input stream. If several ⟨*regex*⟩ match starting at the same point, then the first one in the list is selected and the others are discarded. If none of the ⟨*regex*⟩ match, the ⟨*false code*⟩ is left in the input stream. Each ⟨*regex*⟩ can either be given as a regex variable or as an explicit regular expression.

In detail, for each starting position in the ⟨*token list*⟩, each of the ⟨*regex*⟩ is searched in turn. If one of them matches then the corresponding ⟨*code*⟩ is used and everything else is discarded, while if none of the ⟨*regex*⟩ match at a given position then the next starting position is attempted. If none of the ⟨*regex*⟩ match anywhere in the ⟨*token list*⟩ then nothing is left in the input stream. Note that this differs from nested  $\reg$ egex match:nnTF statements since all ⟨*regex*⟩ are attempted at each position rather than attempting to match  $\langle \text{regex}_1 \rangle$  at every position before moving on to  $\langle \text{regex}_2 \rangle$ .

## **8.5 Submatch extraction**

 $\verb|\regex_extract_once:nnNTF code$ \regex\_extract\_once:nnN \regex\_extract\_once:nVN \regex\_extract\_once:nVN \regex\_extract\_once:NVN \regex\_extract\_once:NVN \regex\_extract\_once:NVNTF \regex\_extract\_once:NVN New: 2017-05-26

\regex\_extract\_once:nnN {⟨regex⟩} {⟨token list⟩} ⟨seq var⟩ \regex\_extract\_once:nnNTF {⟨regex⟩} {⟨token list⟩} ⟨seq var⟩ {⟨true code⟩} {⟨false

Finds the first match of the ⟨*regular expression*⟩ in the ⟨*token list*⟩. If it exists, the match is stored as the first item of the ⟨*seq var*⟩, and further items are the contents of capturing groups, in the order of their opening parenthesis. The ⟨*seq var*⟩ is assigned locally. If there is no match, the  $\langle \text{seq var} \rangle$  is cleared. The testing versions insert the  $\langle \text{true code} \rangle$ into the input stream if a match was found, and the ⟨*false code*⟩ otherwise.

For instance, assume that you type

#### \regex\_extract\_once:nnNTF { \A(La)?TeX(!\*)\Z } { LaTeX!!! } \l\_foo\_seq { true } { false }

Then the regular expression (anchored at the start with  $\lambda$  and at the end with  $\lambda$ ) must match the whole token list. The first capturing group, (La)?, matches La, and the second capturing group,  $(!\ast)$ , matches  $|!\cdot|!$ . Thus,  $\lambda$  foo seq contains as a result the items {LaTeX!!!}, {La}, and {!!!}, and the true branch is left in the input stream. Note that the *n*-th item of  $\lceil \cdot \rceil$  foo\_seq, as obtained using  $\lceil \cdot \cdot \rceil$  seq\_item:Nn, correspond to the submatch numbered  $(n-1)$  in functions such as  $\text{regex replace once:nnN}.$ 

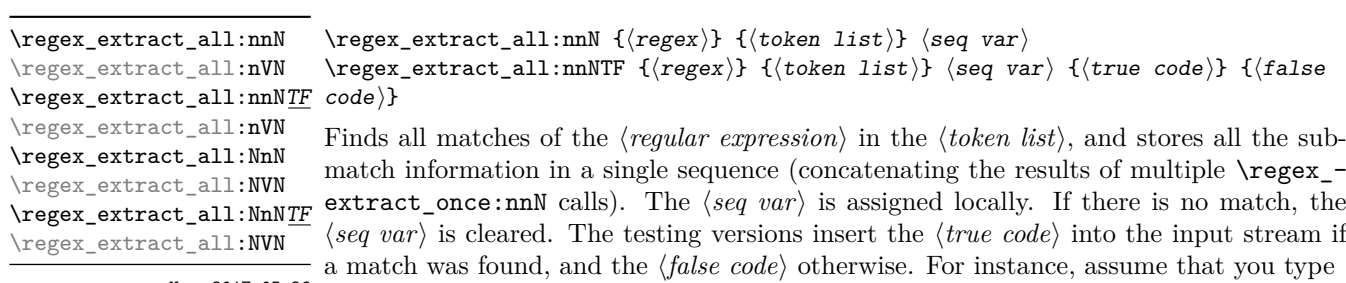

New: 2017-05-26

#### \regex\_extract\_all:nnNTF { \w+ } { Hello,~world! } \l\_foo\_seq { true } { false }

Then the regular expression matches twice, the resulting sequence contains the two items {Hello} and {world}, and the true branch is left in the input stream.

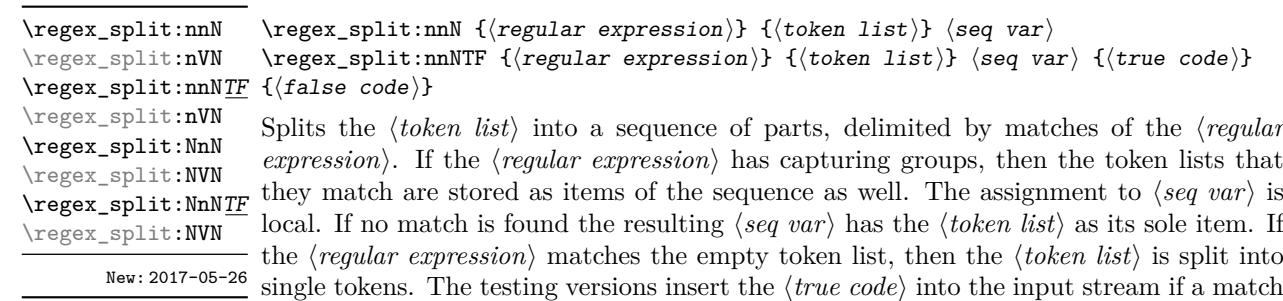

was found, and the ⟨*false code*⟩ otherwise. For example, after

```
\seq_new:N \l_path_seq
\regex_split:nnNTF { / } { the/path/for/this/file.tex } \l_path_seq
  { true } { false }
```
the sequence \l\_path\_seq contains the items {the}, {path}, {for}, {this}, and {file.tex}, and the true branch is left in the input stream.

#### **8.6 Replacement**

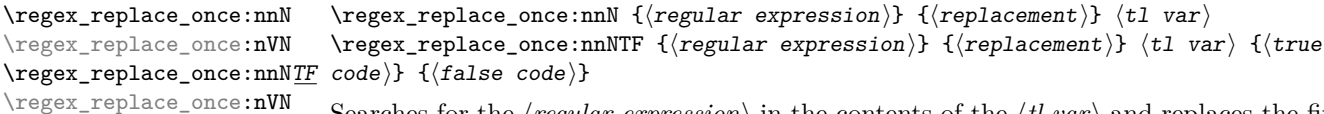

Searches for the ⟨*regular expression*⟩ in the contents of the ⟨*tl var*⟩ and replaces the first match with the  $\langle replacement\rangle$ . In the  $\langle replacement\rangle$ ,  $\lozenge$  represents the full match,  $\lozenge$ represent the contents of the first capturing group, \2 of the second, *etc.* The result is assigned locally to ⟨*tl var*⟩.

New: 2017-05-26

 $\verb+\regex_replace_all:nnNTF code} {false code}$ \regex\_replace\_all:nnN \regex\_replace\_all:nVN \regex\_replace\_all:nVN \regex\_replace\_all:NnN \regex\_replace\_all:NVN  $\verb+\regex_replace_all:\verb+\NnN#F+$ \regex\_replace\_all:NVN

\regex\_replace\_once:NnN \regex\_replace\_once:NVN \regex\_replace\_once:NnNTF \regex\_replace\_once:NVN

## \regex\_replace\_all:nnN {⟨regular expression⟩} {⟨replacement⟩} ⟨tl var⟩ \regex\_replace\_all:nnNTF {⟨regular expression⟩} {⟨replacement⟩} ⟨tl var⟩ {⟨true

Replaces all occurrences of the ⟨*regular expression*⟩ in the contents of the ⟨*tl var*⟩ by the ⟨*replacement*⟩, where \0 represents the full match, \1 represent the contents of the first capturing group, \2 of the second, *etc.* Every match is treated independently, and matches cannot overlap. The result is assigned locally to ⟨*tl var*⟩.

```
New: 2017-05-26
```
\regex\_replace\_case\_once:nN \regex\_replace\_case\_once:nNTF New: 2022-01-10

```
\regex_replace_case_once:nNTF
   {
      \{\langle regex_1\rangle\} \ \{\langle replacement_1\rangle\}\{\langle regex_2\rangle\} \ \{\langle replacement_2\rangle\}...
      {⟨regexn⟩} {⟨replacementn⟩}
   \} \langle t1 \nvert var \rangle{⟨true code⟩} {⟨false code⟩}
```
Replaces the earliest match of the regular expression  $(?|\langle regex_1 \rangle|...|\langle regex_n \rangle)$  in the ⟨*token list variable*⟩ by the ⟨*replacement*⟩ corresponding to which ⟨*regexi*⟩ matched, then leaves the ⟨*true code*⟩ in the input stream. If none of the ⟨*regex*⟩ match, then the ⟨*tl var*⟩ is not modified, and the ⟨*false code*⟩ is left in the input stream. Each ⟨*regex*⟩ can either be given as a regex variable or as an explicit regular expression.

In detail, for each starting position in the ⟨*token list*⟩, each of the ⟨*regex*⟩ is searched in turn. If one of them matches then it is replaced by the corresponding ⟨*replacement*⟩ as described for \regex\_replace\_once:nnN. This is equivalent to checking with \regex\_ match\_case:nn which ⟨*regex*⟩ matches, then performing the replacement with \regex\_ replace\_once:nnN.

```
\regex_replace_case_all:nNTF
                                               {
                                                   \{\langle regex_1\rangle\} \ \{\langle replacement_1\rangle\}\{\langle \mathtt{regex}_2\rangle\} \{\langle \mathtt{replacement}_2\rangle\}...
                                                  {⟨regexn⟩} {⟨replacementn⟩}
                                               \} \langle t1 \rangle var\rangle{⟨true code⟩} {⟨false code⟩}
\regex_replace_case_all:nN
\regex_replace_case_all:nNTF
                         New: 2022-01-10
```
Replaces all occurrences of all ⟨*regex*⟩ in the ⟨*token list*⟩ by the corresponding ⟨*replacement*⟩. Every match is treated independently, and matches cannot overlap. The result is assigned locally to ⟨*tl var*⟩, and the ⟨*true code*⟩ or ⟨*false code*⟩ is left in the input stream depending on whether any replacement was made or not.

In detail, for each starting position in the ⟨*token list*⟩, each of the ⟨*regex*⟩ is searched in turn. If one of them matches then it is replaced by the corresponding ⟨*replacement*⟩, and the search resumes at the position that follows this match (and replacement). For instance

```
\tl set:Nn \l tmpa tl { Hello,~world! }
\regex_replace_case_all:nN
 {
   { [A-Za-z]+ } { ''\0'' }
   { \b } { --- }
   { . } { [\0] }
 } \l_tmpa_tl
```
results in  $l_\text{tempa_t1}$  having the contents ''Hello''---[,][ in particular that the word-boundary assertion \b did not match at the start of words because the case [A-Za-z]+ matched at these positions. To change this, one could simply swap the order of the two cases in the argument of \regex replace case all:nN.

## **8.7 Scratch regular expressions**

\1\_tmpa\_regex Scratch regex for local assignment. These are never used by the kernel code, and so are \l\_tmpb\_regex safe for use with any LATEX3-defined function. However, they may be overwritten by New: 2017-12-11 other non-kernel code and so should only be used for short-term storage.

\g\_tmpa\_regex Scratch regex for global assignment. These are never used by the kernel code, and so \g\_tmpb\_regex are safe for use with any LAT<sub>E</sub>X3-defined function. However, they may be overwritten by New: 2017-12-11 other non-kernel code and so should only be used for short-term storage.

## **8.8 Bugs, misfeatures, future work, and other possibilities**

The following need to be done now.

• Rewrite the documentation in a more ordered way, perhaps add a BNF?

Additional error-checking to come.

- Clean up the use of messages.
- Cleaner error reporting in the replacement phase.
- Add tracing information.
- Detect attempts to use back-references and other non-implemented syntax.
- Test for the maximum register \c\_max\_register\_int.
- Find out whether the fact that \W and friends match the end-marker leads to bugs. Possibly update \\_regex\_item\_reverse:n.
- The empty cs should be matched by  $\c{}$ , not by  $\c{c}$  csname.?endcsname\s?}.

Code improvements to come.

- Shift arrays so that the useful information starts at position 1.
- Only build  $\c{c}$ ...} once.
- Use arrays for the left and right state stacks when compiling a regex.
- Should  $\leq$  regex action free group:n only be used for greedy {n,} quantifier? (I think not.)
- Quantifiers for **\u** and assertions.
- When matching, keep track of an explicit stack of curr\_state and curr\_ submatches.
- If possible, when a state is reused by the same thread, kill other subthreads.
- Use an array rather than \g\_\_regex\_balance\_tl to build the function \\_\_regex\_ replacement\_balance\_one\_match:n.
- Reduce the number of epsilon-transitions in alternatives.
- Optimize simple strings: use less states (abcade should give two states, for abc and ade). [Does that really make sense?]
- Optimize groups with no alternative.
- Optimize states with a single \\_regex\_action\_free:n.
- Optimize the use of \\_\_regex\_action\_success: by inserting it in state 2 directly instead of having an extra transition.
- Optimize the use of **\int\_step\_...** functions.
- Groups don't capture within regexes for csnames; optimize and document.
- Better "show" for anchors, properties, and catcode tests.
- Does \K really need a new state for itself?
- When compiling, use a boolean in cs and less magic numbers.
- Instead of checking whether the character is special or alphanumeric using its character code, check if it is special in regexes with \cs\_if\_exist tests.

The following features are likely to be implemented at some point in the future.

- General look-ahead/behind assertions.
- Regex matching on external files.
- Conditional subpatterns with look ahead/behind: "if what follows is  $[\ldots]$ , then  $[\ldots]$ ".
- $\bullet$   $(*...)$  and  $(?,.)$  sequences to set some options.
- UTF-8 mode for pdfT<sub>EX</sub>.
- Newline conventions are not done. In particular, we should have an option for . not to match newlines. Also,  $\A$  should differ from  $\hat{\ }$ , and  $\Z$ ,  $\zeta$  and  $\hat{\ }$  should differ.
- Unicode properties:  $\pmb{\delta}$ . I and  $\P$ {..};  $\X$  which should match any "extended" Unicode sequence. This requires to manipulate a lot of data, probably using treeboxes.

The following features of PCRE or Perl may or may not be implemented.

• Callout with (?C...) or other syntax: some internal code changes make that possible, and it can be useful for instance in the replacement code to stop a regex replacement when some marker has been found; this raises the question of a potential \regex\_break: and then of playing well with \tl\_map\_break: called from within the code in a regex. It also raises the question of nested calls to the regex machinery, which is a problem since \fontdimen are global.

- Conditional subpatterns (other than with a look-ahead or look-behind condition): this is non-regular, isn't it?
- Named subpatterns: T<sub>EX</sub> programmers have lived so far without any need for named macro parameters.

The following features of pcre or Perl will definitely not be implemented.

- Back-references: non-regular feature, this requires backtracking, which is prohibitively slow.
- Recursion: this is a non-regular feature.
- Atomic grouping, possessive quantifiers: those tools, mostly meant to fix catastrophic backtracking, are unnecessary in a non-backtracking algorithm, and difficult to implement.
- Subroutine calls: this syntactic sugar is difficult to include in a non-backtracking algorithm, in particular because the corresponding group should be treated as atomic.
- Backtracking control verbs: intrinsically tied to backtracking.
- \ddd, matching the character with octal code ddd: we already have  $\x\{... \}$  and the syntax is confusingly close to what we could have used for backreferences  $(\lambda_1, \lambda_2)$  $\langle 2, \ldots \rangle$ , making it harder to produce useful error message.
- \cx, similar to TEX's own  $\zeta$ 'x.
- Comments: T<sub>E</sub>X already has its own system for comments.
- $\mathcal{Q} \ldots \mathcal{E}$  escaping: this would require to read the argument verbatim, which is not in the scope of this module.
- $\setminus$ C single byte in UTF-8 mode: X<sub>T</sub>T<sub>E</sub>X and LuaT<sub>E</sub>X serve us characters directly, and splitting those into bytes is tricky, encoding dependent, and most likely not useful anyways.

## **Chapter 9**

# **The l3prg package Control structures**

Conditional processing in LAT<sub>EX3</sub> is defined as something that performs a series of tests, possibly involving assignments and calling other functions that do not read further ahead in the input stream. After processing the input, a *state* is returned. The states returned are ⟨*true*⟩ and ⟨*false*⟩.

LATEX3 has two forms of conditional flow processing based on these states. The first form is predicate functions that turn the returned state into a boolean ⟨*true*⟩ or ⟨*false*⟩. For example, the function  $\csc$  if free p:N checks whether the control sequence given as its argument is free and then returns the boolean ⟨*true*⟩ or ⟨*false*⟩ values to be used in testing with  $\iota$  predicate: w or in functions to be described below. The second form is the kind of functions choosing a particular argument from the input stream based on the result of the testing as in  $\csc if\_free:NTF$  which also takes one argument (the N) and then executes either true or false depending on the result.

**TEXhackers note:** The arguments are executed after exiting the underlying  $\iota$ :.. $\iota$ fi: structure.

#### **9.1 Defining a set of conditional functions**

\prg\_new\_conditional:Npnn \prg\_set\_conditional:Npnn \prg\_gset\_conditional:Npnn \prg\_new\_conditional:Nnn \prg\_set\_conditional:Nnn \prg\_gset\_conditional:Nnn

Updated: 2022-11-01

\prg\_new\_conditional:Npnn \⟨name⟩:⟨arg spec⟩ ⟨parameters⟩ {⟨conditions⟩} {⟨code⟩} \prg\_new\_conditional:Nnn \⟨name⟩:⟨arg spec⟩ {⟨conditions⟩} {⟨code⟩}

These functions create a family of conditionals using the same {⟨*code*⟩} to perform the test created. Those conditionals are expandable if ⟨*code*⟩ is. The new versions check for existing definitions and perform assignments globally (*cf.* \cs\_new:Npn) whereas the set versions do no check and perform assignments locally  $(cf. \csc Npn)$ . The conditionals created are dependent on the comma-separated list of ⟨*conditions*⟩, which should be one or more of p, T, F and TF.

\prg\_new\_protected\_conditional:Npnn \prg\_set\_protected\_conditional:Npnn \prg\_new\_protected\_conditional:Nnn \prg\_set\_protected\_conditional:Nnn \prg\_gset\_protected\_conditional:Nnn

\prg\_new\_protected\_conditional:Npnn \⟨name⟩:⟨arg spec⟩ ⟨parameters⟩ {⟨conditions⟩} {⟨code⟩} \prg\_gset\_protected\_conditional:Npnn \prg\_new\_protected\_conditional:Nnn \ $\langle$ name $\rangle$ : $\langle$ arg spec $\rangle$ {⟨conditions⟩} {⟨code⟩}

Updated: 2012-02-06

These functions create a family of protected conditionals using the same {⟨*code*⟩} to perform the test created. The ⟨*code*⟩ does not need to be expandable. The new version check for existing definitions and perform assignments globally (*cf.* \cs\_new:Npn) whereas the set version do not  $(cf. \csc step)$ . The conditionals created are depended on the comma-separated list of ⟨*conditions*⟩, which should be one or more of T, F and TF (not p).

The conditionals are defined by  $\prg_new_{conditional: Npm}$  and friends as:

- $\langle$ *name* $\rangle$  p: $\langle$ *arg spec* $\rangle$  a predicate function which will supply either a logical true or logical false. This function is intended for use in cases where one or more logical tests are combined to lead to a final outcome. This function cannot be defined for protected conditionals.
- $\langle$ *(name)*: $\langle arg \, spec \rangle T a$  function with one more argument than the original  $\langle arg \, deg \rangle$ *spec*⟩ demands. The ⟨*true branch*⟩ code in this additional argument will be left on the input stream only if the test is true.
- \⟨name⟩:⟨arg spec⟩F a function with one more argument than the original ⟨*arg spec*⟩ demands. The ⟨*false branch*⟩ code in this additional argument will be left on the input stream only if the test is false.
- $\langle$ (name): $\langle arg \ spec \rangle$ TF a function with two more argument than the original ⟨*arg spec*⟩ demands. The ⟨*true branch*⟩ code in the first additional argument will be left on the input stream if the test is true, while the ⟨*false branch*⟩ code in the second argument will be left on the input stream if the test is false.

The  $\langle code \rangle$  of the test may use  $\langle parameters \rangle$  as specified by the second argument to  $\prz$ set conditional:Npnn: this should match the  $\langle$ *argument specification* $\rangle$  but this is not enforced. The Nnn versions infer the number of arguments from the argument specification given (*cf.* \cs\_new:Nn, *etc.*). Within the  $\langle code \rangle$ , the functions \prg\_return\_true: and \prg\_return\_false: are used to indicate the logical outcomes of the test.

An example can easily clarify matters here:

```
\prg_set_conditional:Npnn \foo_if_bar:NN #1#2 { p , T , TF }
  \mathcal{L}\if_meaning:w \l_tmpa_tl #1
      \prg_return_true:
    \else:
      \if_meaning:w \l_tmpa_tl #2
        \prg_return_true:
      \else:
        \prg_return_false:
      \fi:
    \fi:
  }
```
This defines the function \foo\_if\_bar\_p:NN, \foo\_if\_bar:NNTF and \foo\_if\_bar:NNT but not \foo\_if\_bar:NNF (because F is missing from the ⟨*conditions*⟩ list). The return statements take care of resolving the remaining \else: and \fi: before returning the state. There must be a return statement for each branch; failing to do so will result in erroneous output if that branch is executed.

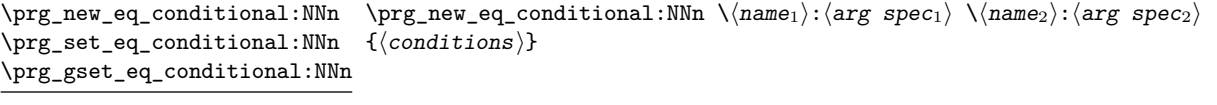

Updated: 2023-05-26

These functions copy a family of conditionals. The new version checks for existing definitions (*cf.*  $\setminus$ cs new eq:NN) whereas the set version does not (*cf.*  $\setminus$ cs set eq:NN). The conditionals copied are depended on the comma-separated list of ⟨*conditions*⟩, which should be one or more of p, T, F and TF.

#### $\star$  \prg\_return\_true: \prg\_return\_false: \prg\_return\_false: *⋆* \prg\_return\_true: *⋆*

These "return" functions define the logical state of a conditional statement. They appear within the code for a conditional function generated by  $\prg_set_{conditional: Npm,$ *etc*, to indicate when a true or false branch should be taken. While they may appear multiple times each within the code of such conditionals, the execution of the conditional must result in the expansion of one of these two functions *exactly once*.

The return functions trigger what is internally an f-expansion process to complete the evaluation of the conditional. Therefore, after \prg\_return\_true: or \prg\_ return false: there must be no non-expandable material in the input stream for the remainder of the expansion of the conditional code. This includes other instances of either of these functions.

\prg\_generate\_conditional\_variant:Nnn \prg\_generate\_conditional\_variant:Nnn \ $\langle$ name $\rangle$ : $\langle$ arg spec $\rangle$  $_{\text{New: } 2017\text{--}12\text{--}12}$  { $\langle \text{variant argument specifiers} \rangle$ } { $\langle \text{condition specifiers} \rangle$ }

> Defines argument-specifier variants of conditionals. This is equivalent to running  $\csc$ generate\_variant:Nn ⟨*conditional*⟩ {⟨*variant argument specifiers*⟩} on each ⟨*conditional*⟩ described by the ⟨*condition specifiers*⟩. These base-form ⟨*conditionals*⟩ are obtained from the ⟨*name*⟩ and ⟨*arg spec*⟩ as described for \prg\_new\_conditional:Npnn, and they should be defined.

## **9.2 The boolean data type**

This section describes a boolean data type which is closely connected to conditional processing as sometimes you want to execute some code depending on the value of a switch (*e.g.*, draft/final) and other times you perhaps want to use it as a predicate function in an  $\iint$  predicate:w test. The problem of the primitive  $\iint$  false: and \if\_true: tokens is that it is not always safe to pass them around as they may interfere with scanning for termination of primitive conditional processing. Therefore, we employ two canonical booleans: \c\_true\_bool or \c\_false\_bool. Besides preventing problems as described above, it also allows us to implement a simple boolean parser supporting the logical operations And, Or, Not, *etc.* which can then be used on both the boolean type and predicate functions.

All conditional \bool\_ functions except assignments are expandable and expect the input to also be fully expandable (which generally means being constructed from predicate functions and booleans, possibly nested).

**TEXhackers note:** The bool data type is not implemented using the \iffalse/\iftrue primitives, in contrast to \newif, *etc.*, in plain T<sub>E</sub>X, L<sup>AT</sup>EX 2<sub> $\varepsilon$ </sub> and so on. Programmers should not base use of bool switches on any particular expectation of the implementation.

\bool\_new:N \bool\_new:N  $\boldsymbol{\delta}$ 

\bool\_new:c

Creates a new ⟨*boolean*⟩ or raises an error if the name is already taken. The declaration

is global. The ⟨*boolean*⟩ is initially false.

\bool\_const:cn

#### \bool\_const:Nn ⟨boolean⟩ {⟨boolexpr⟩} \bool\_const:Nn

Creates a new constant ⟨*boolean*⟩ or raises an error if the name is already taken. The New: 2017-11-28 value of the  $\langle boolean \rangle$  is set globally to the result of evaluating the  $\langle boolean \rangle$ .

\bool\_set\_false:c \bool\_gset\_false:N \bool\_gset\_false:c

 $\boldsymbol{\delta}: \mathbb{N} \longrightarrow \mathbb{R}$ 

Sets ⟨*boolean*⟩ logically false.

\bool\_set\_true:N ⟨boolean⟩ \bool\_set\_true:N

\bool\_set\_true:c \bool\_gset\_true:N \bool\_gset\_true:c

Sets ⟨*boolean*⟩ logically true.

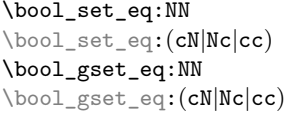

 $\boldsymbol{\lambda}$  \bool\_set\_eq:NN  $\langle boolean_1 \rangle$   $\langle boolean_2 \rangle$ Sets  $\langle boolean_1 \rangle$  to the current value of  $\langle boolean_2 \rangle$ .

\bool\_set:Nn \bool\_set:cn \bool\_gset:Nn \bool\_gset:cn Updated: 2017-07-15

\bool\_set:Nn ⟨boolean⟩ {⟨boolexpr⟩}

Evaluates the ⟨*boolean expression*⟩ as described for \bool\_if:nTF, and sets the ⟨*boolean*⟩ variable to the logical truth of this evaluation.

#### \bool\_set\_inverse:N ⟨boolean⟩ \bool\_set\_inverse:N

Toggles the ⟨*boolean*⟩ from true to false and conversely: sets it to the inverse of its current value. \bool\_set\_inverse:c \bool\_gset\_inverse:N \bool\_gset\_inverse:c

New: 2018-05-10

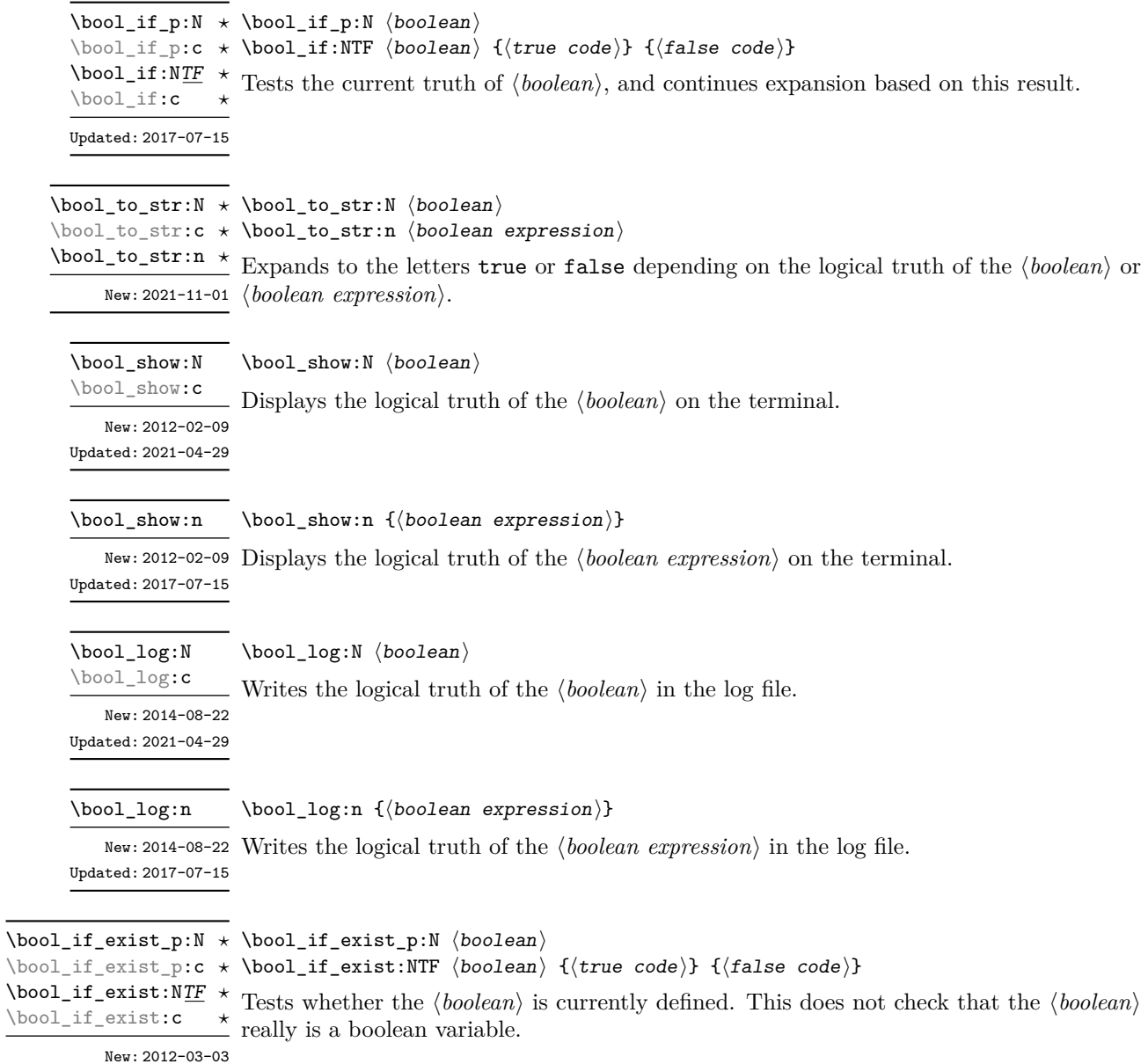

#### **9.2.1 Constant and scratch booleans**

\c\_true\_bool Constants that represent true and false, respectively. Used to implement predicates. \c\_false\_bool

\1\_tmpa\_bool A scratch boolean for local assignment. It is never used by the kernel code, and so is \l\_tmpb\_bool safe for use with any L<sup>AT</sup>EX3-defined function. However, it may be overwritten by other non-kernel code and so should only be used for short-term storage.

\g\_tmpa\_bool A scratch boolean for global assignment. It is never used by the kernel code, and so is \g\_tmpb\_bool safe for use with any LAT<sub>E</sub>X3-defined function. However, it may be overwritten by other non-kernel code and so should only be used for short-term storage.

#### **9.3 Boolean expressions**

As we have a boolean datatype and predicate functions returning boolean ⟨*true*⟩ or ⟨*false*⟩ values, it seems only fitting that we also provide a parser for ⟨*boolean expressions*⟩.

A boolean expression is an expression which given input in the form of predicate functions and boolean variables, return boolean ⟨*true*⟩ or ⟨*false*⟩. It supports the logical operations And, Or and Not as the well-known infix operators  $\&$  and  $||$  and prefix ! with their usual precedences (namely,  $\&\&\t$  binds more tightly than  $| \cdot |$ ). In addition to this, parentheses can be used to isolate sub-expressions. For example,

```
\int_compare_p:n { 1 = 1 } &&
  (
    \int_compare_p:n { 2 = 3 } ||
    \int compare p:n { 4 \leq 4 } ||
    \str_if_eq_p:nn { abc } { def }
  ) &&
! \int \int \mathrm{compare} \cdot n \{ 2 = 4 \}
```
is a valid boolean expression.

Contrarily to some other programming languages, the operators  $\&$  and  $||$  evaluate both operands in all cases, even when the first operand is enough to determine the result. This "eager" evaluation should be contrasted with the "lazy" evaluation of \bool\_lazy\_- ... functions.

**TEXhackers note:** The eager evaluation of boolean expressions is unfortunately necessary in T<sub>EX</sub>. Indeed, a lazy parser can get confused if  $\&\&$  or  $||\$ or parentheses appear as (unbraced) arguments of some predicates. For instance, the innocuous-looking expression below would break (in a lazy parser) if  $#1$  were a closing parenthesis and  $\lceil \frac{t}{m} \rceil$  bool were true.

```
( \l_tmpa_bool || \token_if_eq_meaning_p:NN X #1 )
```
Minimal (lazy) evaluation can be obtained using the conditionals  $\boldsymbol{\delta}$  azy all:nTF, \bool\_lazy\_and:nnTF, \bool\_lazy\_any:nTF, or \bool\_lazy\_or:nnTF, which only evaluate their boolean expression arguments when they are needed to determine the resulting truth value. For example, when evaluating the boolean expression

```
\bool_lazy_and_p:nn
  {
    \bool_lazy_any_p:n
       {
         \{ \int \int \text{compare} p:n \{ 2 = 3 } \}{ \int compare p:n { 4 \leq 4 } }
         \{ \int_{compare\_p:n} \{ 1 = \error \} \} % skipped
       }
  }
  { ! \int_compare_p:n { 2 = 4 } }
```
the line marked with skipped is not expanded because the result of \bool\_lazy\_any\_ p:n is known once the second boolean expression is found to be logically true. On the other hand, the last line is expanded because its logical value is needed to determine the result of \bool\_lazy\_and\_p:nn.

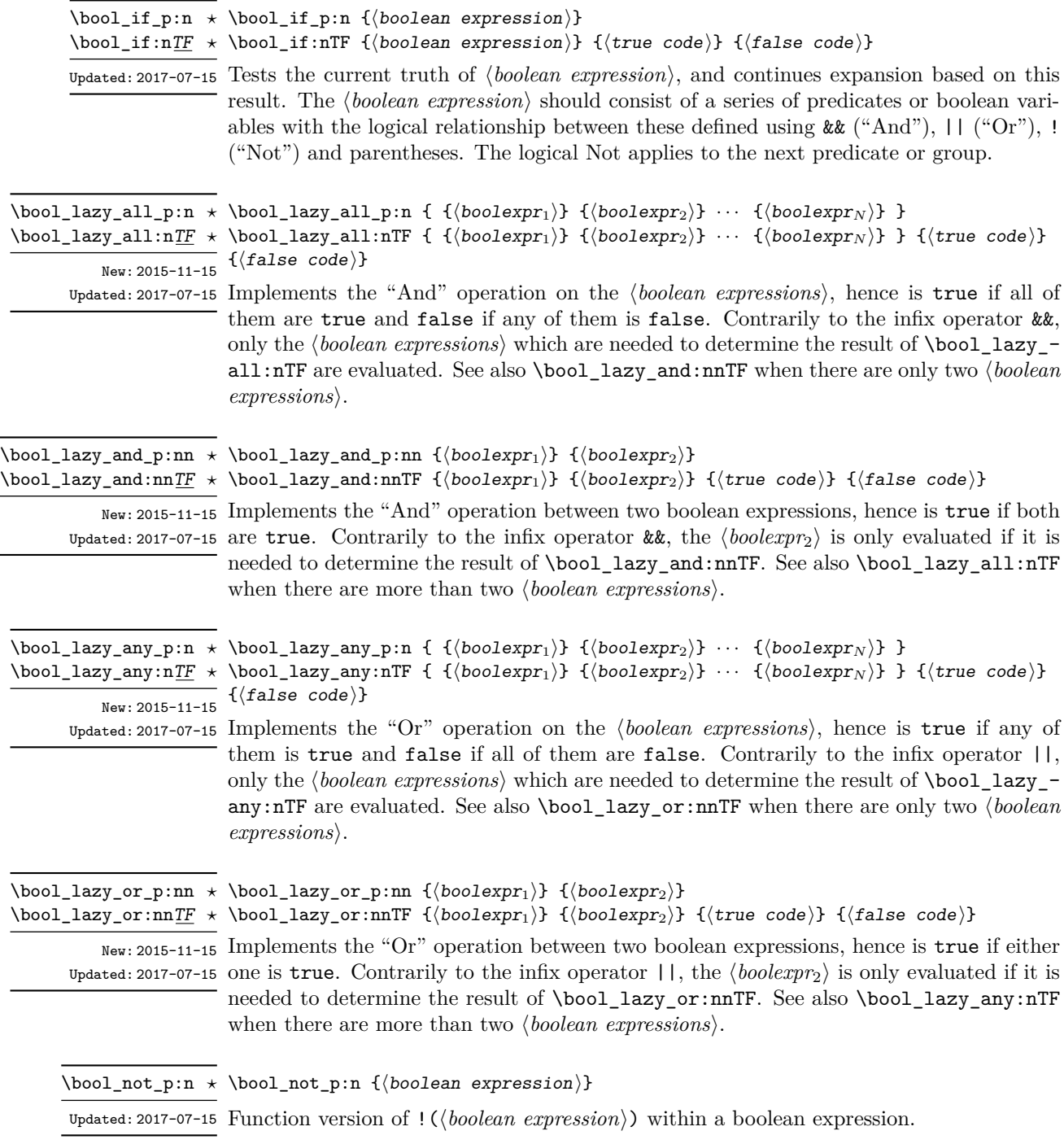

 $\overline{a}$ 

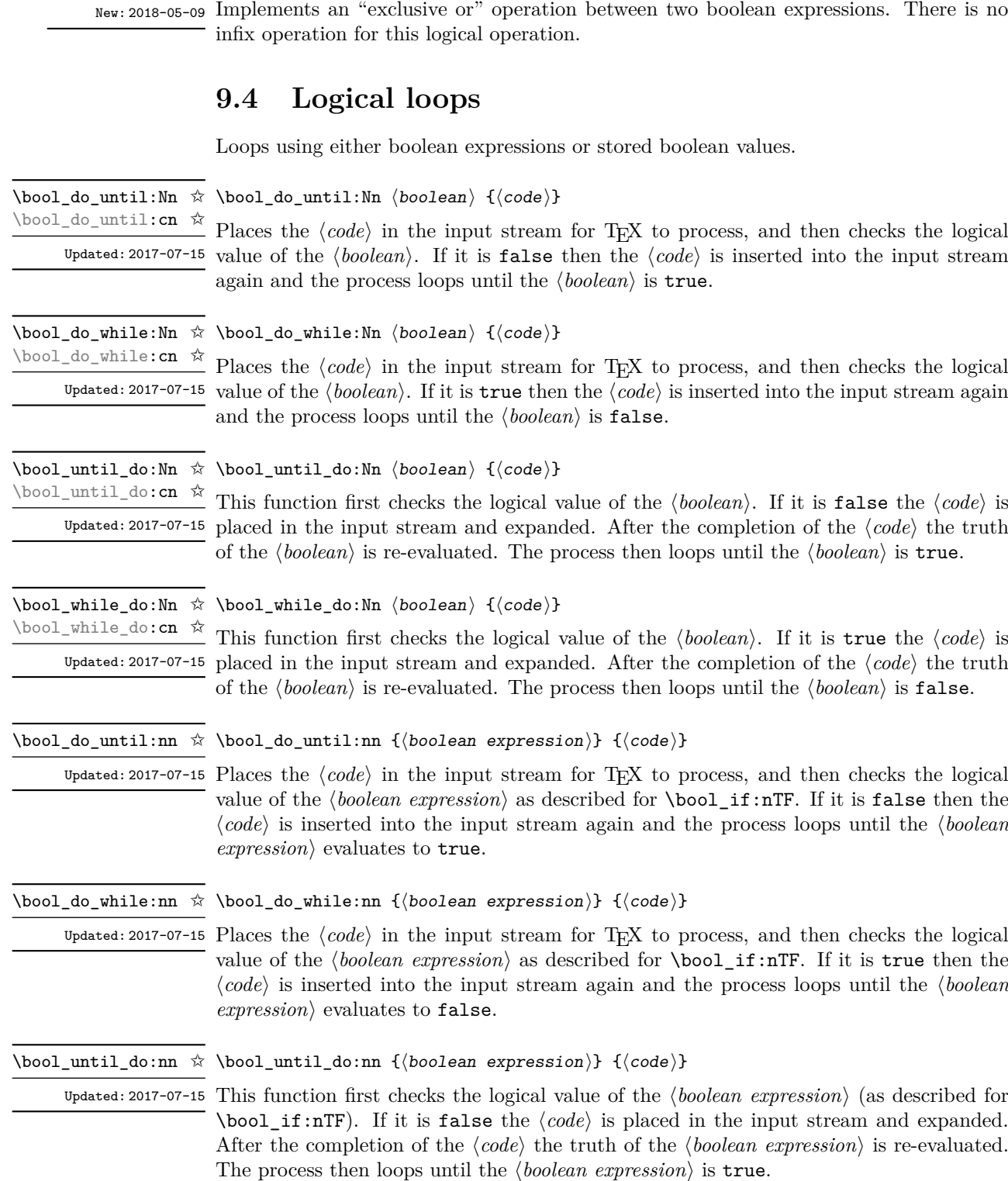

 $\boldsymbol{\lambda}$ \bool\_xor\_p:nn { $\langle$ boolexpr<sub>1</sub>}} { $\langle$ boolexpr<sub>2</sub>}}

\bool\_xor\_p:nn *⋆* \bool\_xor:nnTF *⋆*

\bool\_xor:nnTF {⟨boolexpr1⟩} {⟨boolexpr2⟩} {⟨true code⟩} {⟨false code⟩}

70

\bool\_while\_do:nn ☆ \bool\_while\_do:nn { $\boldsymbol{\delta}$  { $\boldsymbol{\delta}$ }} { $\boldsymbol{\delta}$ }}

This function first checks the logical value of the ⟨*boolean expression*⟩ (as described for Updated: 2017-07-15 \bool\_if:nTF). If it is true the ⟨*code*⟩ is placed in the input stream and expanded. After the completion of the ⟨*code*⟩ the truth of the ⟨*boolean expression*⟩ is re-evaluated. The process then loops until the ⟨*boolean expression*⟩ is false.

```
\star \bool case:nTF
\bool_case:n ⋆
\bool_case:nTF ⋆
```
New: 2023-05-03

{  $\{\langle boolean\rangle\}$   $\{\langle code\ case_1\rangle\}$  $\{\langle booleaner\ case_2 \rangle\}$   $\{\langle code\ case_2 \rangle\}$ ... {⟨boolexpr case*n*⟩} {⟨code case*n*⟩} } {⟨true code⟩} {⟨false code⟩}

Evaluates in turn each of the ⟨*boolean expression cases*⟩ until the first one that evaluates to true. The ⟨*code*⟩ associated to this first case is left in the input stream, followed by the ⟨*true code*⟩, and other cases are discarded. If none of the cases match then only the ⟨*false code*⟩ is inserted. The function \bool\_case:n, which does nothing if there is no match, is also available. For example

```
\bool_case:nF
 {
    { \dim_compare_p:n { \l__mypkg_wd_dim <= 10pt } }
        { Fits }
    { \int compare p:n { \l_mypkg_total_int >= 10 } }
        { Many }
    { \l__mypkg_special_bool }
        { Special }
  }
  { No idea! }
```
leaves "Fits" or "Many" or "Special" or "No idea!" in the input stream, in a way similar to some other language's "if ... elseif ... elseif ... else ...".

#### **9.5 Producing multiple copies**

\prg\_replicate:nn {⟨integer expression⟩} {⟨tokens⟩} \prg\_replicate:nn *⋆*

Evaluates the ⟨*integer expression*⟩ (which should be zero or positive) and creates the Updated: 2011-07-04 resulting number of copies of the ⟨*tokens*⟩. The function is both expandable and safe for nesting. It yields its result after two expansion steps.

## **9.6 Detecting TEX's mode**

\mode\_if\_horizontal\_p: \mode\_if\_horizontal\_p: *⋆* \mode\_if\_horizontal:<u>TF</u> \* \mode\_if\_horizontal:TF { $\langle true \ code \rangle$  { $\langle false \ code \rangle$ } Detects if T<sub>E</sub>X is currently in horizontal mode.

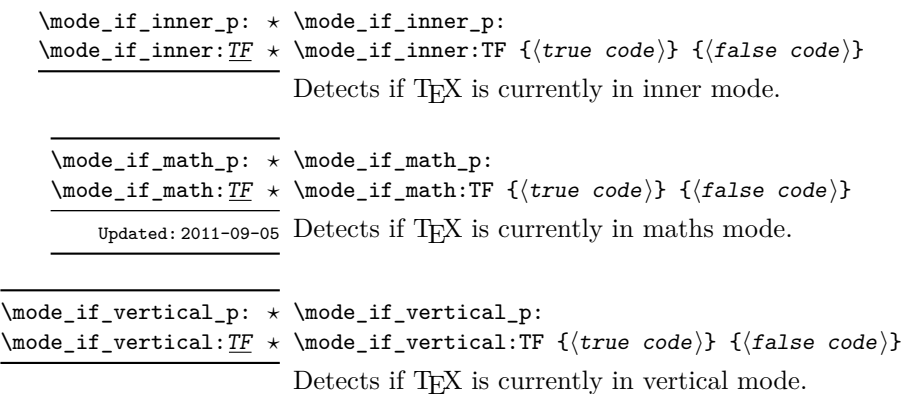

## **9.7 Primitive conditionals**

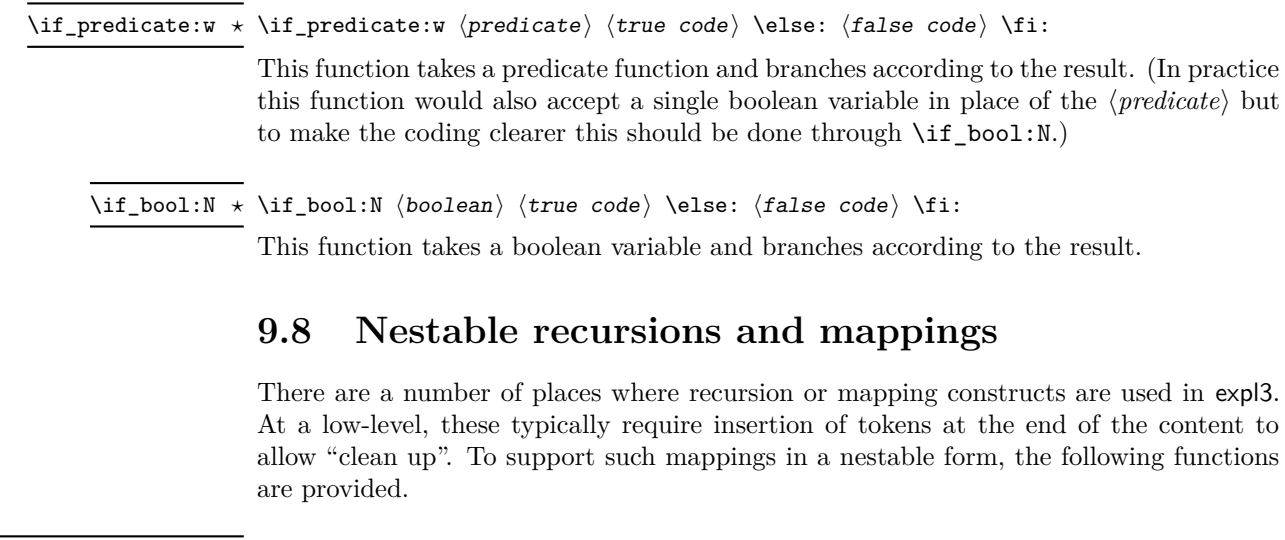

\prg\_break\_point:Nn \* \prg\_break\_point:Nn \\type\\_map\_break: {\code\}

New: 2018-03-26 Used to mark the end of a recursion or mapping: the functions  $\setminus \langle type \rangle$  map\_break: and  $\langle type \rangle$  map\_break:n use this to break out of the loop (see \prg\_map\_break:Nn for how to set these up). After the loop ends, the ⟨*code*⟩ is inserted into the input stream. This occurs even if the break functions are *not* applied: \prg\_break\_point:Nn is functionally-equivalent in these cases to \use\_ii:nn.

\prg\_map\_break:Nn \* \prg\_map\_break:Nn \\type\\_map\_break: {\user code\}

New: 2018-03-26

...

\prg\_break\_point:Nn \⟨type⟩\_map\_break: {⟨ending code⟩}

Breaks a recursion in mapping contexts, inserting in the input stream the ⟨*user code*⟩ after the ⟨*ending code*⟩ for the loop. The function breaks loops, inserting their ⟨*ending code*⟩, until reaching a loop with the same  $\langle type \rangle$  as its first argument. This  $\langle type \rangle$ map\_break: argument must be defined; it is simply used as a recognizable marker for the ⟨*type*⟩.

For types with mappings defined in the kernel,  $\langle \langle type \rangle$  map\_break: and  $\langle \langle type \rangle$  map\_break:n are defined as  $\prg_map\_break:Nn \ (type) map\_break:$  {} and the same with {} omitted.

#### **9.8.1 Simple mappings**

In addition to the more complex mappings above, non-nestable mappings are used in a number of locations and support is provided for these.

This copy of \prg\_do\_nothing: is used to mark the end of a fast short-term recursion: \prg\_break\_point: *⋆* New: 2018-03-27 the function \prg\_break:n uses this to break out of the loop.

 $\star \prg_break: n \{ `code` \} ... \prg_break_point:$ \prg\_break: *⋆* \prg\_break:n *⋆*

Breaks a recursion which has no ⟨*ending code*⟩ and which is not a user-breakable mapping New: 2018-03-27 (see for instance implementation of \int\_step\_function:nnnN), and inserts the  $\langle code \rangle$ in the input stream.

## **9.9 Internal programming functions**

\group\_align\_safe\_begin: \group\_align\_safe\_begin: *⋆* \group\_align\_safe\_end: *⋆*

Updated: 2011-08-11

...

the same function.

\group\_align\_safe\_end: These functions are used to enclose material in a T<sub>EX</sub> alignment environment within a specially-constructed group. This group is designed in such a way that it does not add brace groups to the output but does act as a group for the  $\&$  token inside  $\hbox{halign. This}$ is necessary to allow grabbing of tokens for testing purposes, as TEX uses group level to determine the effect of alignment tokens. Without the special grouping, the use of a function such as \peek\_after:Nw would result in a forbidden comparison of the internal \endtemplate token, yielding a fatal error. Each \group\_align\_safe\_begin: must be matched by a  $\gamma$  align safe end:, although this does not have to occur within

## **Chapter 10**

# **The l3sys package: System/runtime functions**

#### **10.1 The name of the job**

New: 2015-09-19 Updated: 2019-10-27

\c\_sys\_jobname\_str\_Constant that gets the "job name" assigned when TEX starts.

**TEXhackers note:** This is the TEX primitive \jobname. For technical reasons, the string here is not of the same internal form as other, but may be manipulated using normal string functions.

## **10.2 Date and time**

\c\_sys\_hour\_int \c\_sys\_day\_int \c\_sys\_month\_int \c\_sys\_year\_int

New: 2015-09-22

\c\_sys\_minute\_int The date and time at which the current job was started: these are all reported as integers.

**TEXhackers note:** Whilst the underlying TEX primitives \time, \day, \month, and \year can be altered by the user, this interface to the time and date is intended to be the "real" values.

\c\_sys\_timestamp\_str The timestamp for the current job: the format is as described for \file\_timestamp:n. New: 2023-08-27

#### **10.3 Engine**

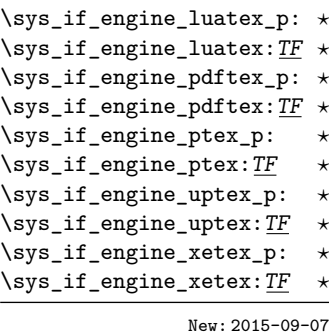

\sys\_if\_engine\_pdftex\_p:

\sys\_if\_engine\_pdftex:TF {⟨true code⟩} {⟨false code⟩}

Conditionals which allow engine-specific code to be used. The names follow naturally from those of the engine binaries: note that the (u)ptex tests are for  $\varepsilon$ -pT<sub>E</sub>X and  $\varepsilon$ -upT<sub>E</sub>X as expl3 requires the *ε*-TEX extensions. Each conditional is true for *exactly one* supported engine. In particular, \sys\_if\_engine\_ptex\_p: is true for *ε*-pT<sub>E</sub>X but false for *ε*-upT<sub>E</sub>X.

\c\_sys\_engine\_str The current engine given as a lower case string: one of luatex, pdftex, ptex, uptex or New: 2015-09-19 Xetex.

\c\_sys\_engine\_exec\_str The name of the standard executable for the current T<sub>E</sub>X engine given as a lower case New: 2020-08-20 string: one of luatex, luahbtex, pdftex, eptex, euptex or xetex.

New: 2020-08-20

\c\_sys\_engine\_format\_str The name of the preloaded format for the current TEX run given as a lower case string: one of lualatex (or dvilualatex), pdflatex (or latex), platex, uplatex or xelatex for LATEX, similar names for plain TEX (except pdfTEX in DVI mode yields etex), and cont-en for ConTEXt (i.e. the \fmtname).

\c\_sys\_engine\_version\_str The version string of the current engine, in the same form as given in the banner issued New: 2018-05-02

⟨*major*⟩.⟨*minor*⟩.⟨*revision*⟩

For X<sub>T</sub>T<sub>E</sub>X, the form is

⟨*major*⟩.⟨*minor*⟩

For pT<sub>EX</sub> and upT<sub>EX</sub>, only releases since T<sub>EX</sub> Live 2018 make the data available, and the form is more complex, as it comprises the pTEX version, the upTEX version and the e-pT<sub>E</sub>X version.

p⟨*major*⟩.⟨*minor*⟩.⟨*revision*⟩-u⟨*major*⟩.⟨*minor*⟩-⟨*epTeX*⟩

when running a job. For pdfT<sub>E</sub>X and LuaT<sub>E</sub>X this is of the form

where the u part is only present for upT<sub>E</sub>X.

\sys\_timer: \sys\_timer: *⋆*

New: 2021-05-12 Expands to the current value of the engine's timer clock, a non-negative integer. This function is only defined for engines with timer support. This command measures not just CPU time but real time (including time waiting for user input). The unit are scaled seconds  $(2^{-16}$  seconds).

\sys\_if\_timer\_exist\_p: \sys\_if\_timer\_exist\_p: *⋆* \sys\_if\_timer\_exist:TF {⟨true code⟩} {⟨false code⟩} \sys\_if\_timer\_exist:TF *⋆* New: 2021-05-12 Tests whether current engine has timer support.

### **10.4 Output format**

\sys\_if\_output\_dvi\_p: \sys\_if\_output\_dvi\_p: *⋆* \sys\_if\_output\_dvi:TF {⟨true code⟩} {⟨false code⟩} \sys\_if\_output\_dvi:TF *⋆*

\sys\_if\_output\_pdf\_p: *\** Conditionals which give the current output mode the T<sub>E</sub>X run is operating in. This is \sys\_if\_output\_pdf:TF <sup>★</sup> always one of two outcomes, DVI mode or PDF mode. The two sets of conditionals are New: 2015-09-19 thus complementary and are both provided to allow the programmer to emphasise the most appropriate case.

\c\_sys\_output\_str The current output mode given as a lower case string: one of dvi or pdf.

New: 2015-09-19

#### **10.5 Platform**

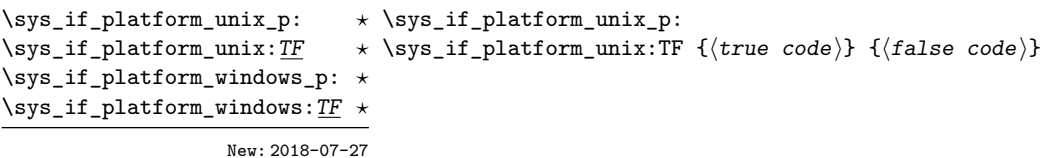

Conditionals which allow platform-specific code to be used. The names follow the Lua os.type() function, *i.e.* all Unix-like systems are unix (including Linux and MacOS).

\c\_sys\_platform\_str The current platform given as a lower case string: one of unix, windows or unknown. New: 2018-07-27

## **10.6 Random numbers**

\sys\_rand\_seed: \sys\_rand\_seed: *⋆*

New: 2017-05-27 Expands to the current value of the engine's random seed, a non-negative integer. In engines without random number support this expands to 0.

#### \sys\_gset\_rand\_seed:n {⟨int expr⟩} \sys\_gset\_rand\_seed:n

New: 2017-05-27 Globally sets the seed for the engine's pseudo-random number generator to the *{integer expression*⟩. This random seed affects all \...\_rand functions (such as \int\_rand:nn or \clist\_rand\_item:n) as well as other packages relying on the engine's random number generator. In engines without random number support this produces an error.

> **TEXhackers note:** While a 32-bit (signed) integer can be given as a seed, only the absolute value is used and any number beyond  $2^{28}$  is divided by an appropriate power of 2. We recommend using an integer in  $[0, 2^{28} - 1]$ .

#### **10.7 Access to the shell**

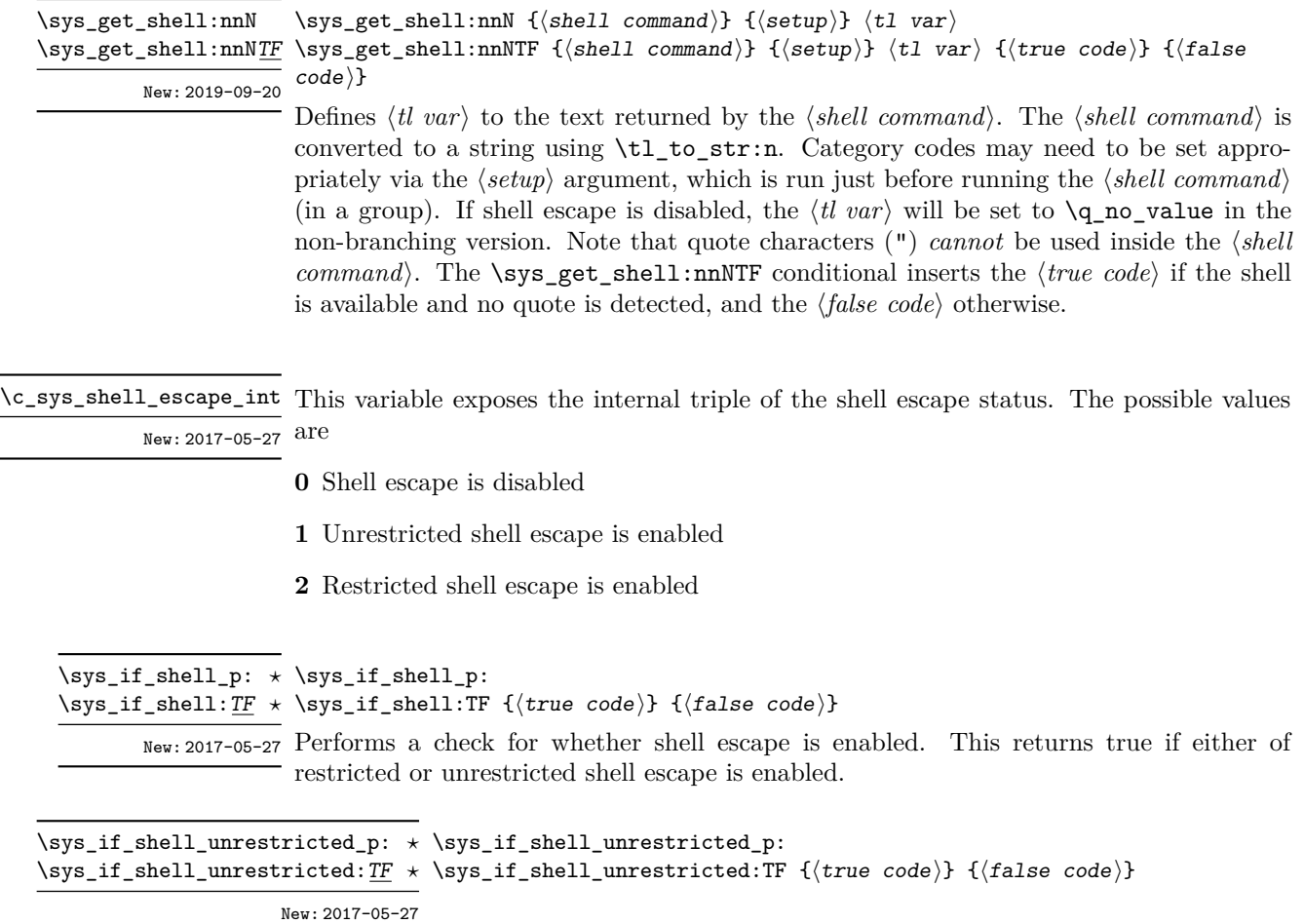

#### Performs a check for whether *unrestricted* shell escape is enabled.

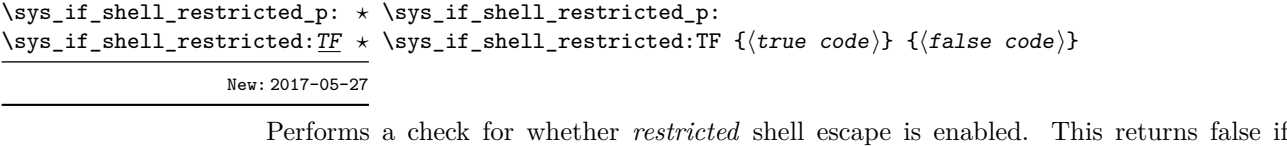

unrestricted shell escape is enabled. Unrestricted shell escape is not considered a superset of restricted shell escape in this case. To find whether any shell escape is enabled use \sys\_if\_shell:TF.

\sys\_shell\_now:n {⟨tokens⟩} \sys\_shell\_now:n \sys\_shell\_now:e Execute  $\langle tokens \rangle$  through shell escape immediately. New: 2017-05-27

\sys\_shell\_shipout:n {⟨tokens⟩} \sys\_shell\_shipout:n Execute  $\langle tokens \rangle$  through shell escape at shipout. \sys\_shell\_shipout:e New: 2017-05-27

## **10.8 Loading configuration data**

\sys\_load\_backend:n {⟨backend⟩} \sys\_load\_backend:n

New: 2019-09-12 Loads the additional configuration file needed for backend support. If the *\backend*} is empty, the standard backend for the engine in use will be loaded. This command may only be used once.

\sys\_ensure\_backend: \sys\_ensure\_backend:

New: 2022-07-29 Ensures that a backend has been loaded by calling  $\ss$ ys\_load\_backend:n if required.

\c\_sys\_backend\_str Set to the name of the backend in use by \sys\_load\_backend:n when issued. Possible values are

- pdftex
- luatex
- xetex
- dvips
- dvipdfmx
- dvisvgm

\sys\_load\_debug: \sys\_load\_debug:

New: 2019-09-12 Load the additional configuration file for debugging support.

## **10.8.1 Final settings**

\sys\_finalise: \sys\_finalise:

New: 2019-10-06 Finalises all system-dependent functionality: required before loading a backend.

# **Chapter 11**

# **The l3msg package Messages**

Messages need to be passed to the user by modules, either when errors occur or to indicate how the code is proceeding. The l3msg module provides a consistent method for doing this (as opposed to writing directly to the terminal or log).

The system used by l3msg to create messages divides the process into two distinct parts. Named messages are created in the first part of the process; at this stage, no decision is made about the type of output that the message will produce. The second part of the process is actually producing a message. At this stage a choice of message *class* has to be made, for example error, warning or info.

By separating out the creation and use of messages, several benefits are available. First, the messages can be altered later without needing details of where they are used in the code. This makes it possible to alter the language used, the detail level and so on. Secondly, the output which results from a given message can be altered. This can be done on a message class, module or message name basis. In this way, message behaviour can be altered and messages can be entirely suppressed.

#### **11.1 Creating new messages**

All messages have to be created before they can be used. The text of messages is automatically wrapped to the length available in the console. As a result, formatting is only needed where it helps to show meaning. In particular, \\ may be used to force a new line and  $\setminus_{\sqcup}$  forces an explicit space. Additionally,  $\setminus \{\, \setminus \}, \setminus \mathcal{X}$  and  $\setminus \sim$  can be used to produce the corresponding character.

Messages may be subdivided *by one level* using the / character. This is used within the message filtering system to allow for example the LATEX kernel messages to belong to the module LaTeX while still being filterable at a more granular level. Thus for example

\msg\_new:nnnn { mymodule } { submodule / message } ...

will allow to filter out specifically messages from the submodule.

Some authors may find the need to include spaces as  $\sim$  characters tedious. This can be avoided by locally reseting the cateogry code of  $\Box$ .

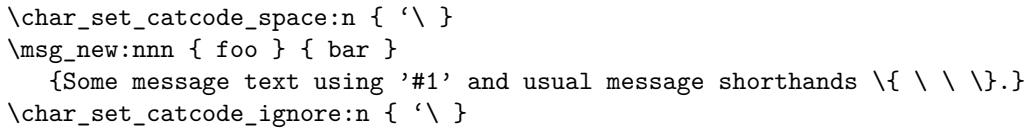

although in general this may be confusing; simply writing the messages using ~ characters is the method favored by the team.

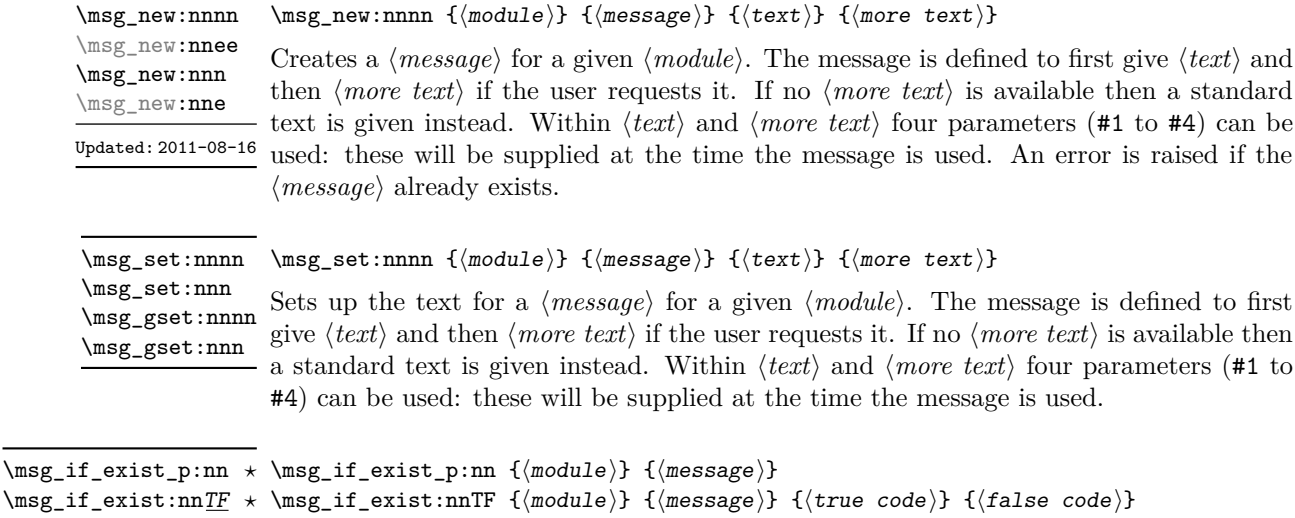

New: 2012-03-03 Tests whether the  $\langle message \rangle$  for the  $\langle module \rangle$  is currently defined.

## **11.2 Customizable information for message modules**

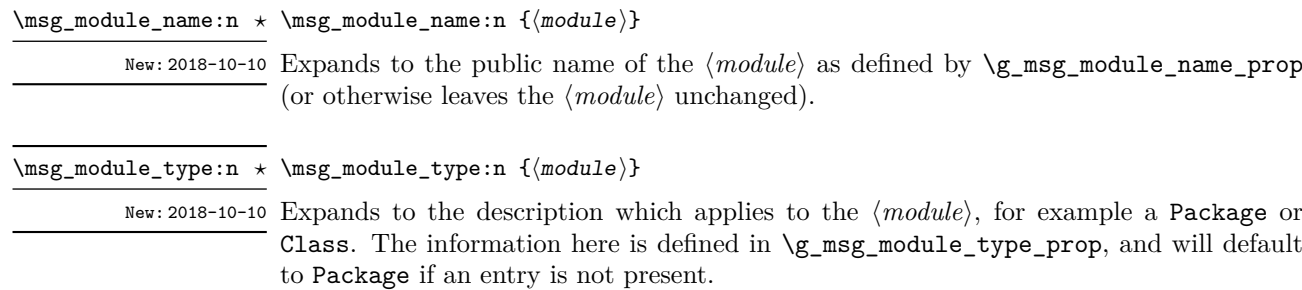

\g\_msg\_module\_name\_prop Provides a mapping between the module name used for messages, and that for documen-New: 2018-10-10 tation.

<sup>\</sup>g\_msg\_module\_type\_prop Provides a mapping between the module name used for messages, and that type of New: 2018-10-10 module. For example, for LAT<sub>E</sub>X3 core messages, an empty entry is set here meaning that they are not described using the standard Package text.

# **11.3 Contextual information for messages**

 $\overline{\phantom{0}}$ 

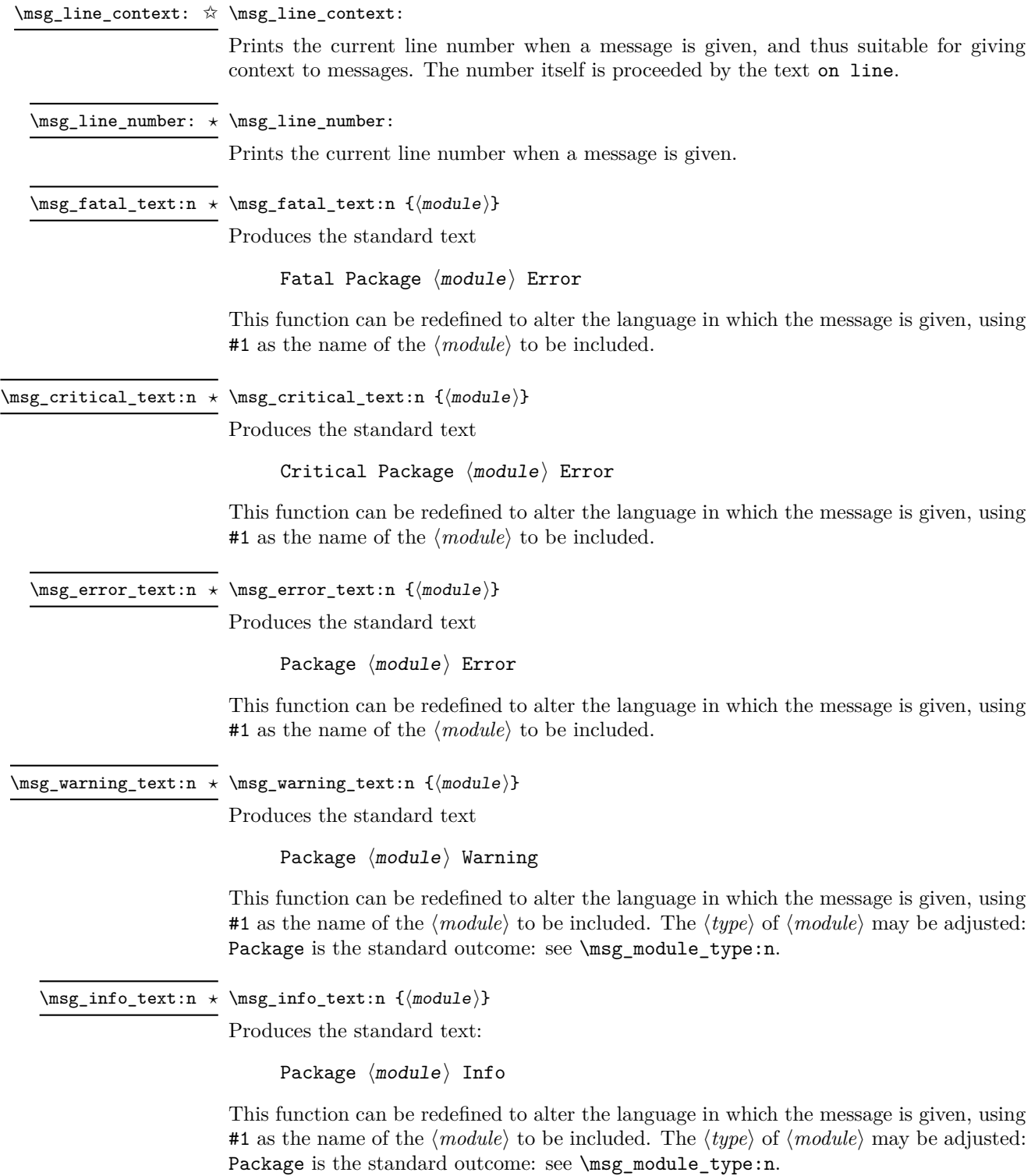

\msg\_see\_documentation\_text:n *⋆* \msg\_see\_documentation\_text:n {⟨module⟩}

Updated: 2018-09-30

Produces the standard text

See the  $\langle$ module $\rangle$  documentation for further information.

This function can be redefined to alter the language in which the message is given, using #1 as the name of the ⟨*module*⟩ to be included. The name of the ⟨*module*⟩ is produced using \msg\_module\_name:n.

#### **11.4 Issuing messages**

Messages behave differently depending on the message class. In all cases, the message may be issued supplying 0 to 4 arguments. If the number of arguments supplied here does not match the number in the definition of the message, extra arguments are ignored, or empty arguments added (of course the sense of the message may be impaired). The four arguments are converted to strings before being added to the message text: the e-type variants should be used to expand material. Note that this expansion takes place with the standard definitions in effect, which means that shorthands such as  $\sim$  or  $\setminus$  are *not* available; instead one should use \iow\_char:N \~ and \iow\_newline:, respectively. The following message classes exist:

- fatal, ending the T<sub>F</sub>X run;
- critical, ending the file being input;
- error, interrupting the TEX run without ending it;
- warning, written to terminal and log file, for important messages that may require corrections by the user;
- note (less common than info) for important information messages written to the terminal and log file;
- info for normal information messages written to the log file only;
- term and log for un-decorated messages written to the terminal and log file, or to the log file only;
- none for suppressed messages.

\msg\_fatal:nnnnnn \msg\_fatal:nneeee \msg\_fatal:nnnnn \msg\_fatal:(nneee|nnnee) \msg\_fatal:nnnn \msg\_fatal:(nnVV|nnVn|nnnV|nnee|nnne) \msg\_fatal:nnn \msg\_fatal:(nnV|nne) \msg\_fatal:nn

\msg\_fatal:nnnnnn {⟨module⟩} {⟨message⟩} {⟨arg one⟩} {⟨arg two⟩}  $\{\langle arg\ three\rangle\}$   $\{\langle arg\ four\rangle\}$ 

Updated: 2012-08-11

Issues ⟨*module*⟩ error ⟨*message*⟩, passing ⟨*arg one*⟩ to ⟨*arg four*⟩ to the text-creating functions. After issuing a fatal error the T<sub>EX</sub> run halts. No PDF file will be produced in this case (DVI mode runs may produce a truncated DVI file).

\msg\_critical:nnnnnn \msg\_critical:nneeee \msg\_critical:nnnnn \msg\_critical:(nneee|nnnee) \msg\_critical:nnnn \msg\_critical:(nnVV|nnVn|nnnV|nnee|nnne) \msg\_critical:nnn \msg\_critical:(nnV|nne) \msg\_critical:nn

\msg\_critical:nnnnnn {⟨module⟩} {⟨message⟩} {⟨arg one⟩} {⟨arg  $two$ } { $\langle arg three\rangle$ } { $\langle arg four\rangle$ }

Updated: 2012-08-11

Issues ⟨*module*⟩ error ⟨*message*⟩, passing ⟨*arg one*⟩ to ⟨*arg four*⟩ to the text-creating functions. After issuing a critical error, TEX stops reading the current input file. This may halt the T<sub>EX</sub> run (if the current file is the main file) or may abort reading a sub-file.

TEXhackers note: The TEX \endinput primitive is used to exit the file. In particular, the rest of the current line remains in the input stream.

\msg\_error:nnnnnn \msg\_error:nneeee \msg\_error:nnnnn \msg\_error:(nneee|nnnee) \msg\_error:nnnn \msg\_error:(nnVV|nnVn|nnnV|nnee|nnne) \msg\_error:nnn \msg\_error:(nnV|nne) \msg\_error:nn

\msg\_error:nnnnnn {⟨module⟩} {⟨message⟩} {⟨arg one⟩} {⟨arg two⟩}  $\{\langle arg\ three\rangle\}$   $\{\langle arg\ four\rangle\}$ 

Updated: 2012-08-11

Issues ⟨*module*⟩ error ⟨*message*⟩, passing ⟨*arg one*⟩ to ⟨*arg four*⟩ to the text-creating functions. The error interrupts processing and issues the text at the terminal. After user input, the run continues.
\msg\_warning:nnnnnn \msg\_warning:nneeee \msg\_warning:nnnnn \msg\_warning:(nneee|nnnee) \msg\_warning:nnnn \msg\_warning:(nnVV|nnVn|nnnV|nnee|nnne) \msg\_warning:nnn \msg\_warning:(nnV|nne) \msg\_warning:nn

\msg\_warning:nnnnnn {⟨module⟩} {⟨message⟩} {⟨arg one⟩} {⟨arg two)}  $\{\langle arg \ three\rangle\}$   $\{\langle arg \ four\rangle\}$ 

#### Updated: 2012-08-11

Issues ⟨*module*⟩ warning ⟨*message*⟩, passing ⟨*arg one*⟩ to ⟨*arg four*⟩ to the text-creating functions. The warning text is added to the log file and the terminal, but the T<sub>E</sub>X run is not interrupted.

\msg\_note:nnnnnn \msg\_note:nneeee \msg\_note:nnnnn \msg\_note:(nneee|nnnee) \msg\_note:nnnn \msg\_note:(nnVV|nnVn|nnnV|nnee|nnne) \msg\_note:nnn \msg\_note:(nnV|nne) \msg\_note:nn \msg\_info:nnnnnn \msg\_info:nneeee \msg\_info:nnnnn \msg\_info:(nneee|nnnee) \msg\_info:nnnn \msg\_info:(nnVV|nnVn|nnnV|nnee|nnne) \msg\_info:nnn \msg\_info:(nnV|nne) \msg\_info:nn

\msg\_note:nnnnnn {⟨module⟩} {⟨message⟩} {⟨arg one⟩} {⟨arg two⟩} {⟨arg three $\rangle\}$  { $\langle arg \ four \rangle\}$ \msg\_info:nnnnnn {⟨module⟩} {⟨message⟩} {⟨arg one⟩} {⟨arg two⟩} {⟨arg three $\rangle\}$  { $\langle arg \, four \rangle\}$ 

New: 2021-05-18

Issues ⟨*module*⟩ information ⟨*message*⟩, passing ⟨*arg one*⟩ to ⟨*arg four*⟩ to the text-creating functions. For the more common  $\{\text{msg}_\text{info:nnnnnn}$ , the information text is added to the log file only, while \msg\_note:nnnnnn adds the info text to both the log file and the terminal. The T<sub>E</sub>X run is not interrupted.

\msg\_term:nnnnnn {⟨module⟩} {⟨message⟩} {⟨arg one⟩} {⟨arg two⟩} {⟨arg three $\rangle\}$  { $\langle arg \ four \rangle\}$ \msg\_log:nnnnnn {⟨module⟩} {⟨message⟩} {⟨arg one⟩} {⟨arg two⟩} {⟨arg three $\rangle\}$  { $\langle arg \, four \rangle\}$ \msg\_term:nnnnnn \msg\_term:nneeee \msg\_term:nnnnn \msg\_term:(nneee|nnnee) \msg\_term:nnnn  $\text{msg\_term:}(nnVV|nnVn|nnnV|nnee|nnne)$ \msg\_term:nnn \msg\_term:(nnV|nne) \msg\_term:nn \msg\_log:nnnnnn \msg\_log:nneeee \msg\_log:nnnnn \msg\_log:(nneee|nnnee) \msg\_log:nnnn \msg\_log:(nnVV|nnVn|nnnV|nnee|nnne) \msg\_log:nnn \msg\_log:(nnV|nne) \msg\_log:nn Updated: 2012-08-11

three $\rangle\}$  { $\langle arg \ four \rangle\}$ 

Issues ⟨*module*⟩ information ⟨*message*⟩, passing ⟨*arg one*⟩ to ⟨*arg four*⟩ to the text-creating functions. The output is briefer than  $\text{neg info:nnnnnn}$ , omitting for instance the module name. It is added to the log file by \msg\_log:nnnnnn while \msg\_term:nnnnnn also prints it on the terminal.

\msg\_none:nnnnnn {⟨module⟩} {⟨message⟩} {⟨arg one⟩} {⟨arg two⟩} {⟨arg

\msg\_none:nnnnnn \msg\_none:nneeee \msg\_none:nnnnn \msg\_none:(nneee|nnnee) \msg\_none:nnnn \msg\_none:(nnVV|nnVn|nnnV|nnee|nnne) \msg\_none:nnn \msg\_none:(nnV|nne) \msg\_none:nn

Updated: 2012-08-11

Does nothing: used as a message class to prevent any output at all (see the discussion of message redirection).

# **11.4.1 Messages for showing material**

three $\rangle\}$  { $\langle arg \ four \rangle\}$ 

\msg\_show:nnnnnn \msg\_show:nneeee \msg\_show:nnnnn \msg\_show:(nneee|nnnee) \msg\_show:nnnn \msg\_show:(nnVV|nnVn|nnnV|nnee|nnne) \msg\_show:nnn \msg\_show:(nnV|nne) \msg\_show:nn

New: 2017-12-04

Issues ⟨*module*⟩ information ⟨*message*⟩, passing ⟨*arg one*⟩ to ⟨*arg four*⟩ to the text-creating functions. The information text is shown on the terminal and the T<sub>E</sub>X run is interrupted in a manner similar to \tl\_show:n. This is used in conjunction with \msg\_show\_item:n and similar functions to print complex variable contents completely. If the formatted text does not contain  $\geq$  at the start of a line, an additional line  $\geq$ . will be put at the end. In addition, a final period is added if not present.

\msg\_show:nnnnnn {⟨module⟩} {⟨message⟩} {⟨arg one⟩} {⟨arg two⟩} {⟨arg

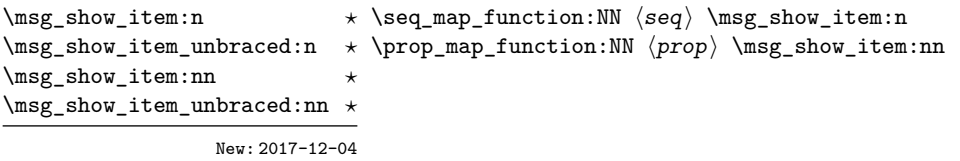

Used in the text of messages for \msg\_show:nnnnnn to show or log a list of items or key–value pairs. The output of \msg\_show\_item:n produces a newline, the prefix >, two spaces, then the braced string representation of its argument. The two-argument versions separates the key and value using  $\Box \Box$  and the unbraced versions don't print the surrounding braces.

These functions are suitable for usage with iterator functions like  $\searrow$  map function:NN, \prop\_map\_function:NN, etc. For example, with a sequence  $\lceil$  tmpa\_seq containing  $a$ ,  $\{b\}$  and  $\{c,$ 

\seq\_map\_function:NN \l\_tmpa\_seq \msg\_show\_item:n

would expand to three lines:

 $>_{\square\square}$ {a}  $>_{\text{un}}$ {{b}}  $>_{\Box\Box}\{\Bra_{\Box}\}$ 

## **11.4.2 Expandable error messages**

In very rare cases it may be necessary to produce errors in an expansion-only context. The functions in this section should only be used if there is no alternative approach using \msg\_error:nnnnnn or other non-expandable commands from the previous section. Despite having a similar interface as non-expandable messages, expandable errors must be handled internally very differently from normal error messages, as none of the tools

to print to the terminal or the log file are expandable. As a result, short-hands such as \{ or \\ do not work, and messages must be very short (with default settings, they are truncated after approximately 50 characters). It is advisable to ensure that the message is understandable even when truncated, by putting the most important information up front. Another particularity of expandable messages is that they cannot be redirected or turned off by the user.

```
\msg_expandable_error:nnnnnn {⟨module⟩} {⟨message⟩} {⟨arg one⟩} {⟨arg
\msg_expandable_error:nnnnnn ⋆
\msg_expandable_error:nnffff * two >>> { \langle \text{arg three} \rangle } { \langle \text{arg four} \rangle }
\msg_expandable_error:nnnnn ⋆
\msg_expandable_error:nnfff ⋆
\msg_expandable_error:nnnn ⋆
\msg_expandable_error:nnff ⋆
\msg_expandable_error:nnn ⋆
\msg_expandable_error:nnf ⋆
\msg_expandable_error:nn ⋆
                      New: 2015-08-06
```
Updated: 2019-02-28

Issues an "Undefined error" message from TEX itself using the undefined control sequence \::error then prints "! ⟨*module*⟩: "⟨*error message*⟩, which should be short. With default settings, anything beyond approximately 60 characters long (or bytes in some engines) is cropped. A leading space might be removed as well.

# **11.5 Redirecting messages**

Each message has a "name", which can be used to alter the behaviour of the message when it is given. Thus we might have

\msg\_new:nnnn { module } { my-message } { Some~text } { Some~more~text }

to define a message, with

```
\msg_error:nn { module } { my-message }
```
when it is used. With no filtering, this raises an error. However, we could alter the behaviour with

\msg\_redirect\_class:nn { error } { warning }

to turn all errors into warnings, or with

\msg\_redirect\_module:nnn { module } { error } { warning }

to alter only messages from that module, or even

\msg\_redirect\_name:nnn { module } { my-message } { warning }

to target just one message. Redirection applies first to individual messages, then to messages from one module and finally to messages of one class. Thus it is possible to select out an individual message for special treatment even if the entire class is already redirected.

Multiple redirections are possible. Redirections can be cancelled by providing an empty argument for the target class. Redirection to a missing class raises an error

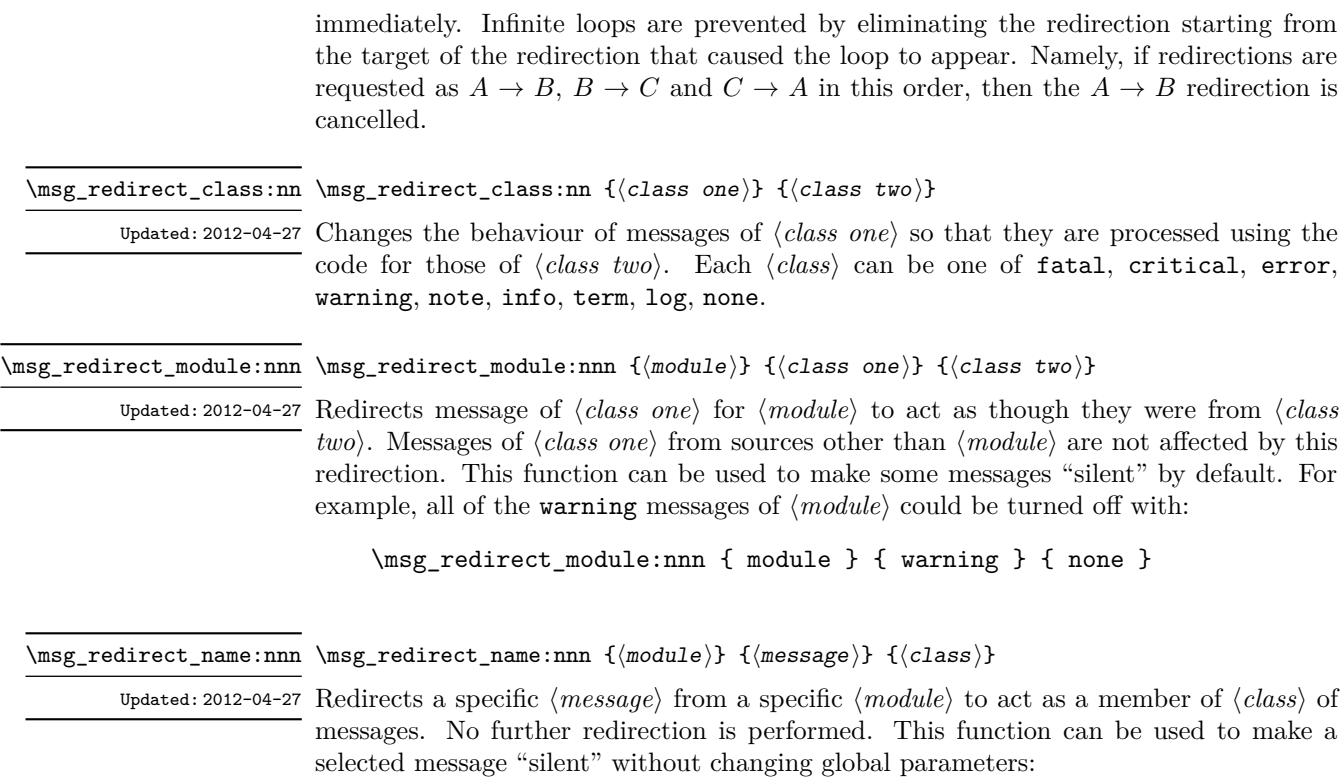

\msg\_redirect\_name:nnn { module } { annoying-message } { none }

# **Chapter 12**

# **The l3file package File and I/O operations**

This module provides functions for working with external files. Some of these functions apply to an entire file, and have prefix \file\_..., while others are used to work with files on a line by line basis and have prefix  $\iota$ ... (reading) or  $\iota$ iow\_... (writing).

It is important to remember that when reading external files TEX attempts to locate them using both the operating system path and entries in the TEX file database (most TEX systems use such a database). Thus the "current path" for TEX is somewhat broader than that for other programs.

For functions which expect a ⟨*file name*⟩ argument, this argument may contain both literal items and expandable content, which should on full expansion be the desired file name. Active characters (as declared in \l\_char\_active\_seq) are *not* expanded, allowing the direct use of these in file names. Quote tokens (") are not permitted in file names as they are reserved for internal use by some T<sub>E</sub>X primitives.

Spaces are trimmed at the beginning and end of the file name: this reflects the fact that some file systems do not allow or interact unpredictably with spaces in these positions. When no extension is given, this will trim spaces from the start of the name only.

# **12.1 Input–output stream management**

As TEX engines have a limited number of input and output streams, direct use of the streams by the programmer is not supported in LAT<sub>EX3</sub>. Instead, an internal pool of streams is maintained, and these are allocated and deallocated as needed by other modules. As a result, the programmer should close streams when they are no longer needed, to release them for other processes.

Note that I/O operations are global: streams should all be declared with global names and treated accordingly.

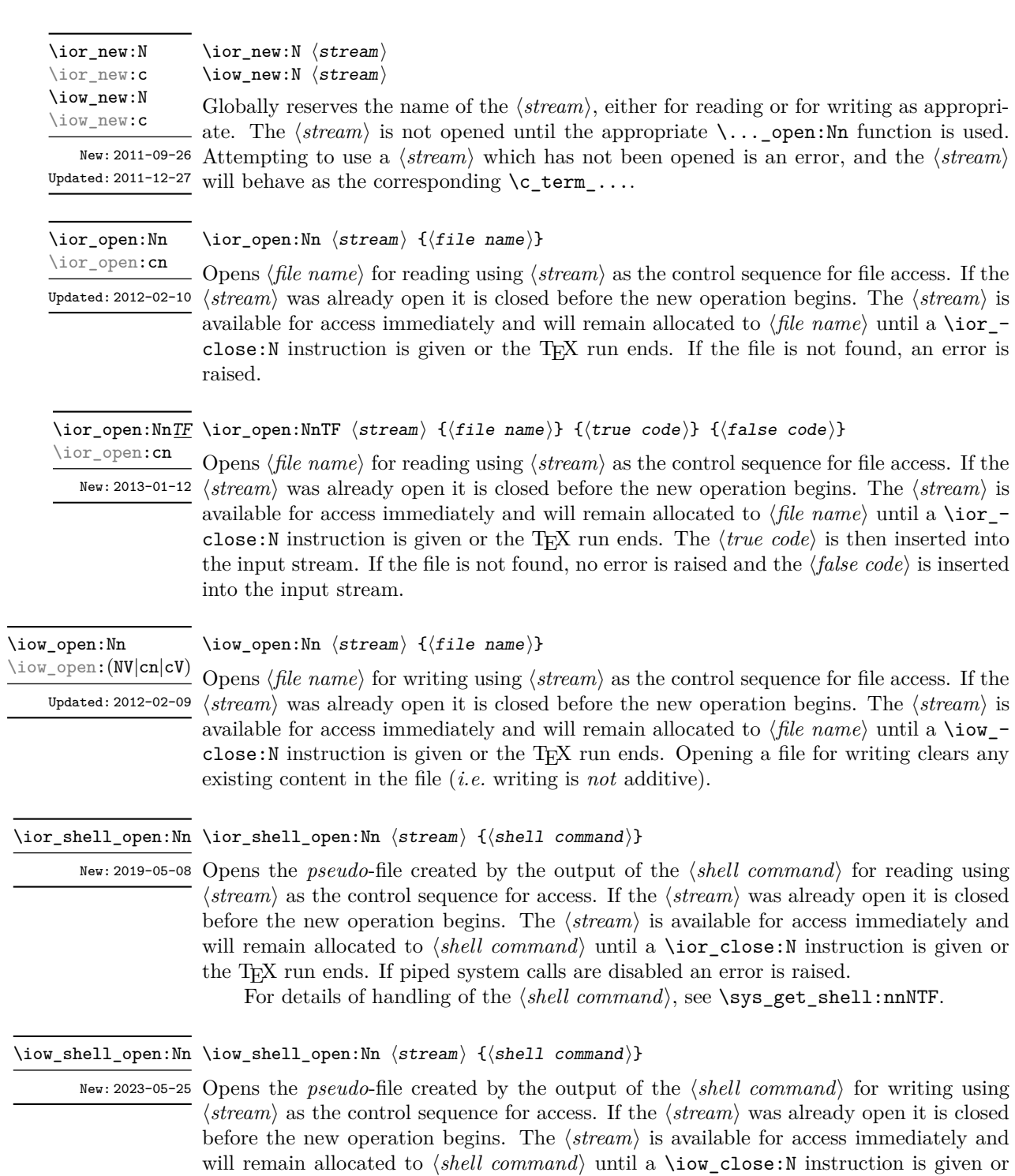

the TEX run ends. If piped system calls are disabled an error is raised. For details of handling of the  $\langle shell\ command \rangle$ , see \sys\_get\_shell:nnNTF.

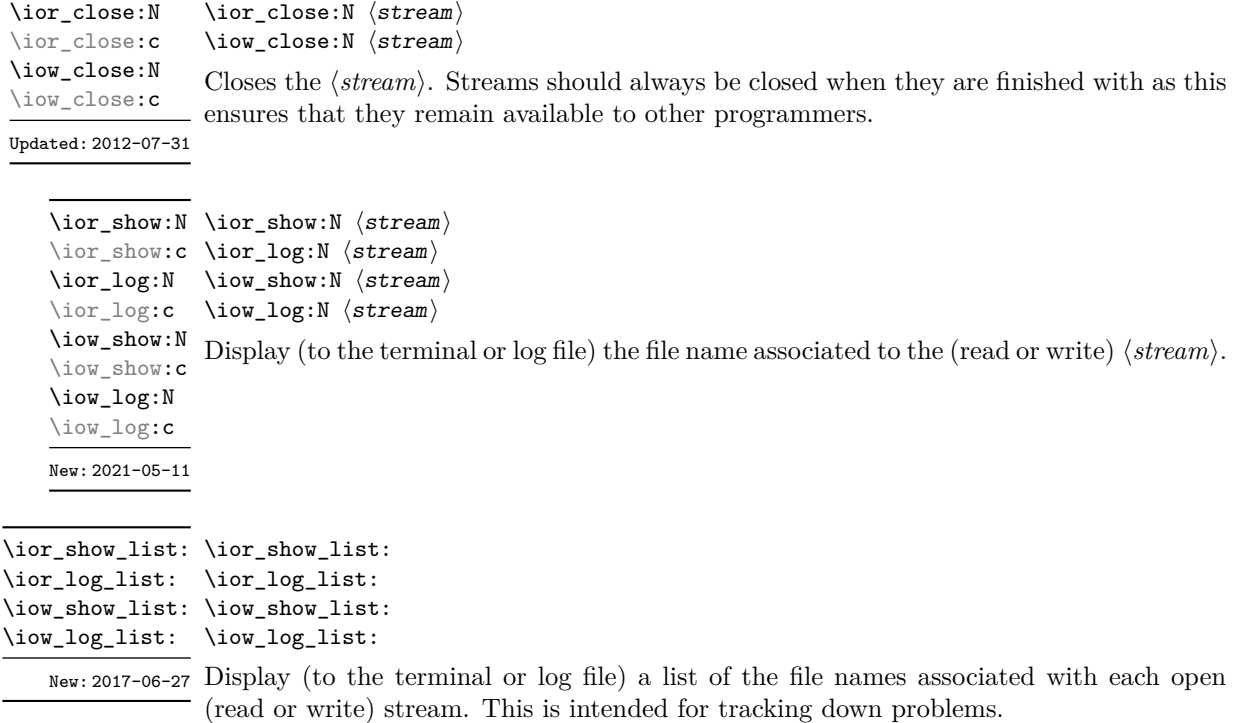

# **12.1.1 Reading from files**

Reading from files and reading from the terminal are separate processes in expl3. The functions \ior\_get:NN and \ior\_str\_get:NN, and their branching equivalents, are designed to work with *files*.

\ior\_get:NN ⟨stream⟩ ⟨token list variable⟩ \ior\_get:NNTF ⟨stream⟩ ⟨token list variable⟩ ⟨true code⟩ ⟨false code⟩ \ior\_get:NN \ior\_get:NNTF

New: 2012-06-24 Function that reads one or more lines (until an equal number of left and right braces are Updated: 2019-03-23 found) from the file input  $\langle stream \rangle$  and stores the result locally in the  $\langle token\ list \rangle$  variable. The material read from the  $\langle stream \rangle$  is tokenized by T<sub>EX</sub> according to the category codes and \endlinechar in force when the function is used. Assuming normal settings, any lines which do not end in a comment character % have the line ending converted to a

a b c

space, so for example input

results in a token list  $a_{\text{b}}c_{\text{b}}$ . Any blank line is converted to the token \par. Therefore, blank lines can be skipped by using a test such as

```
\ior_get:NN \l_my_stream \l_tmpa_tl
\tl_set:Nn \l_tmpb_tl { \par }
\tl_if_eq:NNF \l_tmpa_tl \l_tmpb_tl
...
```
Also notice that if multiple lines are read to match braces then the resulting token list can contain \par tokens. In the non-branching version, where the ⟨*stream*⟩ is not open the  $\langle$ *tl var* $\rangle$  is set to  $\qquad$ q\_no\_value.

**TEXhackers note:** This protected macro is a wrapper around the TEX primitive \read. Regardless of settings, TEX replaces trailing space and tab characters (character codes 32 and 9) in each line by an end-of-line character (character code \endlinechar, omitted if \endlinechar is negative or too large) before turning characters into tokens according to current category codes. With default settings, spaces appearing at the beginning of lines are also ignored.

\ior\_str\_get:NN ⟨stream⟩ ⟨token list variable⟩ \ior\_str\_get:NNTF ⟨stream⟩ ⟨token list variable⟩ ⟨true code⟩ ⟨false code⟩ \ior\_str\_get:NNTF \ior\_str\_get:NN

New: 2016-12-04 Function that reads one line from the file input  $\langle stream \rangle$  and stores the result locally in Updated: 2019-03-23 the *⟨token list*⟩ variable. The material is read from the *⟨stream*⟩ as a series of tokens with category code 12 (other), with the exception of space characters which are given category code 10 (space). Multiple whitespace characters are retained by this process. It always only reads one line and any blank lines in the input result in the ⟨*token list variable*⟩ being empty. Unlike **\ior** get:NN, line ends do not receive any special treatment. Thus input

a b c

results in a token list a b c with the letters a, b, and c having category code 12. In the non-branching version, where the⟨*stream*⟩ is not open the ⟨*tl var*⟩ is set to \q\_no\_value.

**TEXhackers note:** This protected macro is a wrapper around the *ε*-TEX primitive \readline. Regardless of settings, TEX removes trailing space and tab characters (character codes 32 and 9). However, the end-line character normally added by this primitive is not included in the result of \ior\_str\_get:NN.

All mappings are done at the current group level, *i.e.* any local assignments made by the ⟨*function*⟩ or ⟨*code*⟩ discussed below remain in effect after the loop.

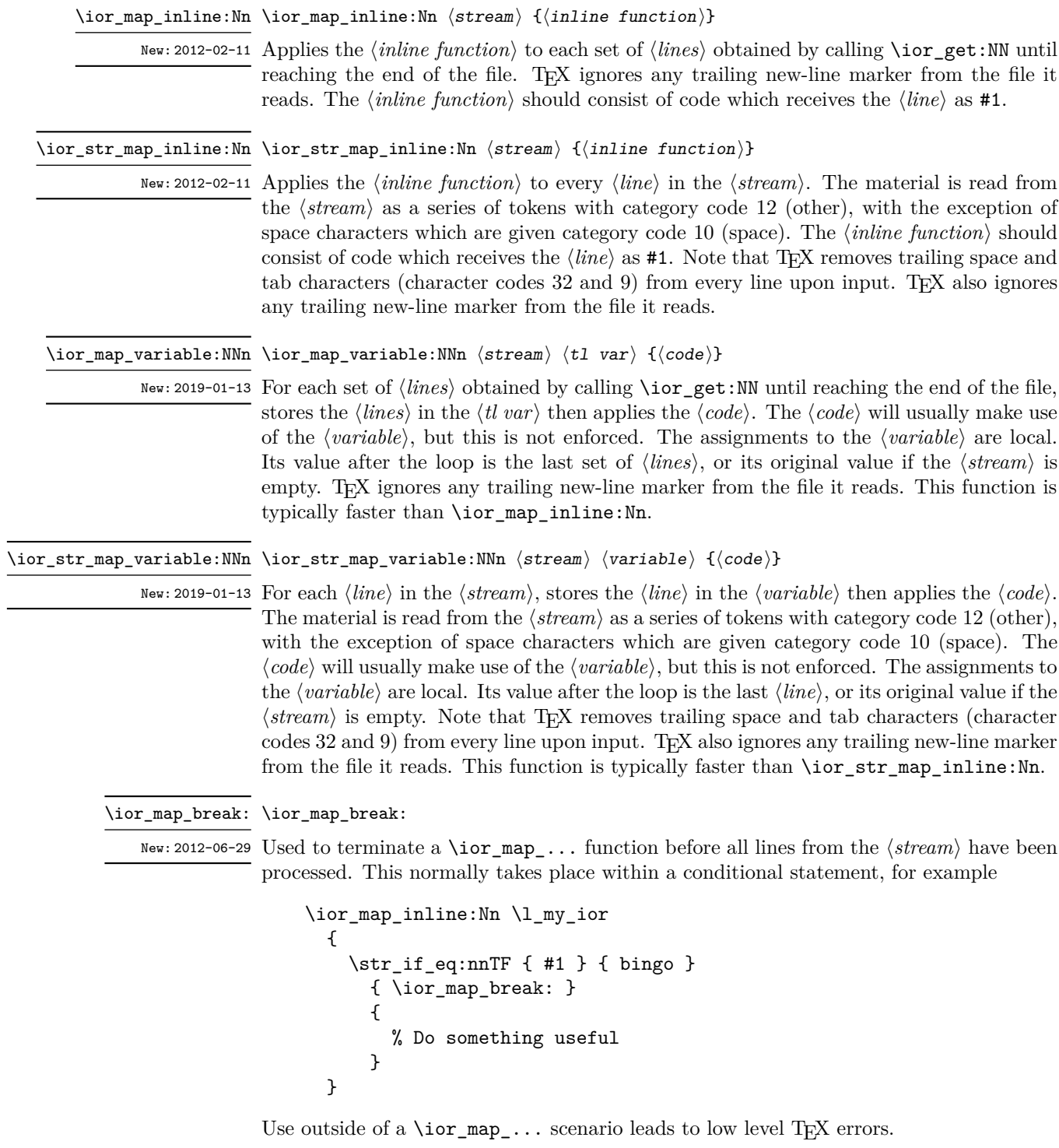

**TEXhackers note:** When the mapping is broken, additional tokens may be inserted before further items are taken from the input stream. This depends on the design of the mapping function.

\ior\_map\_break:n {⟨code⟩} \ior\_map\_break:n

New: 2012-06-29 Used to terminate a \ior\_map\_... function before all lines in the  $\langle stream \rangle$  have been processed, inserting the ⟨*code*⟩ after the mapping has ended. This normally takes place within a conditional statement, for example

```
\ior_map_inline:Nn \l_my_ior
  {
    \str_if_eq:nnTF { #1 } { bingo }
      {\ior_map_break:n { <code> } }
      {
        % Do something useful
      }
 }
```
Use outside of a \ior map  $\ldots$  scenario leads to low level TEX errors.

**TEXhackers note:** When the mapping is broken, additional tokens may be inserted before the ⟨*code*⟩ is inserted into the input stream. This depends on the design of the mapping function.

\ior\_if\_eof\_p:N ⟨stream⟩ \ior\_if\_eof\_p:N *⋆* \ior\_if\_eof:NTF ⟨stream⟩ {⟨true code⟩} {⟨false code⟩} \ior\_if\_eof:NTF *⋆* Updated: 2012-02-10 Tests if the end of a file  $\langle stream \rangle$  has been reached during a reading operation. The test also returns a true value if the ⟨*stream*⟩ is not open.

# **12.1.2 Reading from the terminal**

\ior\_get\_term:nN \ior\_str\_get\_term:nN

New: 2019-03-23

\ior\_get\_term:nN ⟨prompt⟩ ⟨token list variable⟩

Function that reads one or more lines (until an equal number of left and right braces are found) from the terminal and stores the result locally in the ⟨*token list*⟩ variable. Tokenization occurs as described for \ior\_get:NN or \ior\_str\_get:NN, respectively. When the  $\langle prompt \rangle$  is empty, T<sub>EX</sub> will wait for input without any other indication: typically the programmer will have provided a suitable text using e.g. \iow\_term:n. Where the  $\langle prompt \rangle$  is given, it will appear in the terminal followed by an =, e.g.

prompt=

# **12.1.3 Writing to files**

\iow\_now:Nn

\iow\_now:Nn ⟨stream⟩ {⟨tokens⟩}

This function writes ⟨*tokens*⟩ to the specified ⟨*stream*⟩ immediately (*i.e.* the write oper-Updated: 2012-06-05 ation is called on expansion of **\iow\_now:Nn**). \iow\_now:(NV|Ne|cn|cV|ce)

\iow\_log:n {⟨tokens⟩} \iow\_log:n

\iow\_log:e

This function writes the given ⟨*tokens*⟩ to the log (transcript) file immediately: it is a dedicated version of \iow\_now:Nn.

\iow\_term:n {⟨tokens⟩} \iow\_term:n

\iow\_term:e

This function writes the given ⟨*tokens*⟩ to the terminal file immediately: it is a dedicated version of \iow\_now:Nn.

\iow\_shipout:Nn \iow\_shipout:(Ne|cn|ce) \iow\_shipout:Nn ⟨stream⟩ {⟨tokens⟩}

This function writes ⟨*tokens*⟩ to the specified ⟨*stream*⟩ when the current page is finalised (*i.e.* at shipout). The e-type variants expand the ⟨*tokens*⟩ at the point where the function is used but *not* when the resulting tokens are written to the ⟨*stream*⟩ (*cf.* \iow\_shipout\_ e:Nn).

**TEXhackers note:** When using expl3 with a format other than L<sup>AT</sup>EX, new line characters inserted using \iow\_newline: or using the line-wrapping code \iow\_wrap:nnnN are not recognized in the argument of \iow\_shipout:Nn. This may lead to the insertion of additional unwanted line-breaks.

# \iow\_shipout\_e:Nn

\iow\_shipout\_e:(Ne|cn|ce)

Updated: 2023-09-17

## \iow\_shipout\_e:Nn ⟨stream⟩ {⟨tokens⟩}

This function writes ⟨*tokens*⟩ to the specified ⟨*stream*⟩ when the current page is finalised (*i.e.* at shipout). The ⟨*tokens*⟩ are expanded at the time of writing in addition to any expansion when the function is used. This makes these functions suitable for including material finalised during the page building process (such as the page number integer).

**TEXhackers note:** This is a wrapper around the TEX primitive \write. When using expl3 with a format other than LATEX, new line characters inserted using \iow\_newline: or using the line-wrapping code \iow\_wrap:nnnN are not recognized in the argument of \iow\_shipout:Nn. This may lead to the insertion of additional unwanted line-breaks.

### \iow\_char:N \⟨char⟩ \iow\_char:N *⋆*

Inserts ⟨*char*⟩ into the output stream. Useful when trying to write difficult characters such as %, {, }, *etc.* in messages, for example:

\iow\_now:Ne \g\_my\_iow { \iow\_char:N \{ text \iow\_char:N \} }

The function has no effect if writing is taking place without expansion (*e.g.* in the second argument of \iow\_now:Nn).

### \iow\_newline: \iow\_newline: *⋆*

Function to add a new line within the ⟨*tokens*⟩ written to a file. The function has no effect if writing is taking place without expansion (*e.g.* in the second argument of \iow\_ now:Nn).

**TEXhackers note:** When using expl3 with a format other than LATEX, the character inserted by **\iow\_newline:** is not recognized by T<sub>E</sub>X, which may lead to the insertion of additional unwanted line-breaks. This issue only affects \iow\_shipout:Nn, \iow\_shipout\_e:Nn and direct uses of primitive operations.

# **12.1.4 Wrapping lines in output**

\iow\_wrap:nnnN {⟨text⟩} {⟨run-on text⟩} {⟨set up⟩} ⟨function⟩ \iow\_wrap:nnnN

\iow\_wrap:nenN New: 2012-06-28 Updated: 2017-12-04

This function wraps the ⟨*text*⟩ to a fixed number of characters per line. At the start of each line which is wrapped, the ⟨*run-on text*⟩ is inserted. The line character count targeted is the value of  $\lceil$  iow line count int minus the number of characters in the ⟨*run-on text*⟩ for all lines except the first, for which the target number of characters is simply \l\_iow\_line\_count\_int since there is no run-on text. The ⟨*text*⟩ and ⟨*run-on text*⟩ are exhaustively expanded by the function, with the following substitutions:

- \\ or \iow\_newline: may be used to force a new line,
- $\Box$  may be used to represent a forced space (for example after a control sequence),
- $\forall$ ,  $\forall$ ,  $\langle$ ,  $\langle$ ,  $\rangle$ ,  $\langle$  may be used to represent the corresponding character,
- \iow wrap allow break: may be used to allow a line-break without inserting a space,
- \iow\_indent:n may be used to indent a part of the ⟨*text*⟩ (not the ⟨*run-on text*⟩).

Additional functions may be added to the wrapping by using the ⟨*set up*⟩, which is executed before the wrapping takes place: this may include overriding the substitutions **listed** 

Any expandable material in the ⟨*text*⟩ which is not to be expanded on wrapping should be converted to a string using  $\text{token_to_str:N}, \t1_to_str:n, \t1_to_str:N,$ *etc.*

The result of the wrapping operation is passed as a braced argument to the ⟨*function*⟩, which is typically a wrapper around a write operation. The output of \iow\_ wrap:nnnN (*i.e.* the argument passed to the ⟨*function*⟩) consists of characters of category "other" (category code 12), with the exception of spaces which have category "space" (category code 10). This means that the output does *not* expand further when written to a file.

**TEXhackers note:** Internally, \iow\_wrap:nnnN carries out an e-type expansion on the ⟨*text*⟩ to expand it. This is done in such a way that \exp\_not:N or \exp\_not:n *could* be used to prevent expansion of material. However, this is less conceptually clear than conversion to a string, which is therefore the supported method for handling expandable material in the ⟨*text*⟩.

### \iow\_wrap\_allow\_break: \iow\_wrap\_allow\_break:

New: 2023-04-25 In the first argument of \iow\_wrap:nnnN (for instance in messages), inserts a break-point that allows a line break. If no break occurs, this function adds nothing to the output.

\iow\_indent:n {⟨text⟩} \iow\_indent:n

In the first argument of \iow\_wrap:nnnN (for instance in messages), indents ⟨*text*⟩ by New: 2011-09-21 four spaces. This function does not cause a line break, and only affects lines which start within the scope of the ⟨*text*⟩. In case the indented ⟨*text*⟩ should appear on separate lines from the surrounding text, use  $\setminus \setminus$  to force line breaks.

\l\_iow\_line\_count\_int The maximum number of characters in a line to be written by the \iow\_wrap:nnnN New: 2012-06-24 function. This value depends on the T<sub>E</sub>X system in use: the standard value is 78, which is typically correct for unmodified TEX Live and  $\text{MiKT}\text{F\!X}$  systems.

# **12.1.5 Constant input–output streams, and variables**

\g\_tmpa\_ior Scratch input stream for global use. These are never used by the kernel code, and so  $\underline{\Psi_{\text{temp}}$  are safe for use with any LAT<sub>E</sub>X3-defined function. However, they may be overwritten by New: 2017-12-11 other non-kernel code and so should only be used for short-term storage.

\c\_log\_iow Constant output streams for writing to the log and to the terminal (plus the log), respec-\c\_term\_iow tively.

\g\_tmpa\_iow Scratch output stream for global use. These are never used by the kernel code, and so  $\underline{\Psi_{\text{temp}}$  are safe for use with any LAT<sub>E</sub>X3-defined function. However, they may be overwritten by New: 2017-12-11 other non-kernel code and so should only be used for short-term storage.

# **12.1.6 Primitive conditionals**

\if\_eof:w ⟨stream⟩ \if\_eof:w *⋆* ⟨true code⟩ \else: ⟨false code⟩ \fi:

> Tests if the  $\langle stream \rangle$  returns "end of file", which is true for non-existent files. The **\else**: branch is optional.

TEXhackers note: This is the TEX primitive \ifeof.

# **12.2 File operation functions**

\g\_file\_curr\_dir\_str \g\_file\_curr\_ext\_str

Contain the directory, name and extension of the current file. The directory is empty \g\_file\_curr\_name\_str if the file was loaded without an explicit path (*i.e.* if it is in the T<sub>E</sub>X search path), and does *not* end in / other than the case that it is exactly equal to the root directory. The ⟨*name*⟩ and ⟨*ext*⟩ parts together make up the file name, thus the ⟨*name*⟩ part may be New: 2017-06-21 thought of as the "job name" for the current file.

> Note that T<sub>EX</sub> does not provide information on the  $\langle \text{dir} \rangle$  and  $\langle \text{ext} \rangle$  part for the main (top level) file and that this file always has empty ⟨*dir*⟩ and ⟨*ext*⟩ components. Also, the ⟨*name*⟩ here will be equal to \c\_sys\_jobname\_str, which may be different from the real file name (if set using  $-\text{jobname}$ , for example).

\1\_file\_search\_path\_seq Each entry is the path to a directory which should be searched when seeking a file. Each New: 2017-06-18 path can be relative or absolute, and need not include the trailing slash. Spaces need not Updated: 2023–06–15  $\,$  be <code>quoted.</code>

> **TEXhackers note:** When working as a package in L<sup>AT</sup>EX  $2\varepsilon$ , expl3 will automatically append the current \input@path to the set of values from \l\_file\_search\_path\_seq.

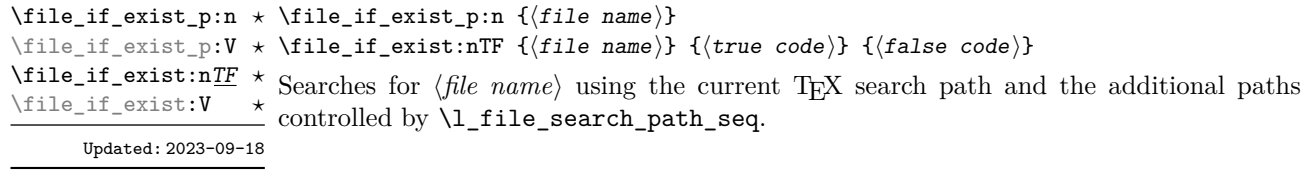

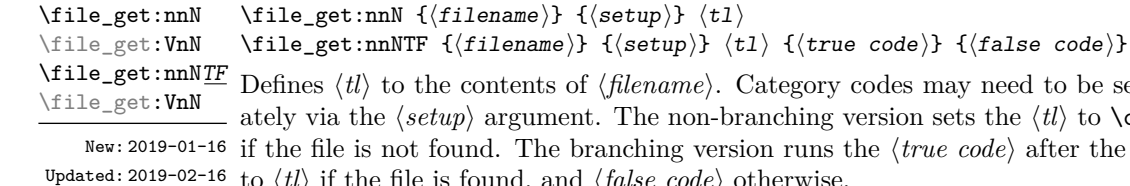

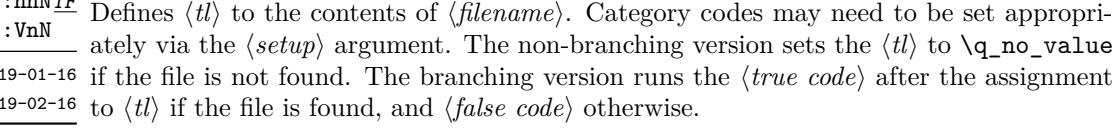

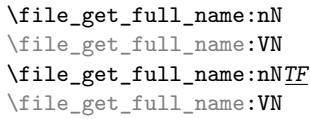

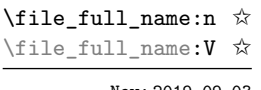

# \file\_get\_full\_name:nN {⟨file name⟩} ⟨tl⟩ \file\_get\_full\_name:nNTF {⟨file name⟩} ⟨tl⟩ {⟨true code⟩} {⟨false code⟩}

Searches for  $\langle$ *file name* $\rangle$  in the path as detailed for **\file\_if\_exist:nTF**, and if found sets the ⟨*tl var*⟩ the fully-qualified name of the file, *i.e.* the path and file name. This Updated: 2019-02-16 includes an extension .tex when the given *⟨file name⟩* has no extension but the file found has that extension. In the non-branching version, the  $\langle t \, v \, a \, r \rangle$  will be set to  $\mathcal{A}$  no value in the case that the file does not exist.

### \file\_full\_name:n {⟨file name⟩}

Searches for *(file name)* in the path as detailed for **\file** if exist:nTF, and if found New: 2019-09-03 leaves the fully-qualified name of the file, *i.e.* the path and file name, in the input stream. This includes an extension .tex when the given  $\langle$ *file name* $\rangle$  has no extension but the file found has that extension. If the file is not found on the path, the expansion is empty.

# $\texttt{{\char'134} }$   $\texttt{{\char'134} }$   $\texttt{{\char'134} }$   $\texttt{{\char'134} }$   $\texttt{{\char'134} }$   $\texttt{{\char'134} }$   $\texttt{{\char'134} }$   $\texttt{{\char'134} }$   $\texttt{{\char'134} }$   $\texttt{{\char'134} }$   $\texttt{{\char'134} }$   $\texttt{{\char'134} }$   $\texttt{{\char'134} }$   $\texttt{{\char'134} }$   $\texttt{{\char'134$ Parses the ⟨*full name*⟩ and splits it into three parts, each of which is returned by setting New: 2017-06-23 the appropriate local string variable: • The ⟨*dir*⟩: everything up to the last / (path separator) in the ⟨*file path*⟩. As with system PATH variables and related functions, the ⟨*dir*⟩ does *not* include the trailing / unless it points to the root directory. If there is no path (only a file name), ⟨*dir*⟩ is empty. • The  $\langle name \rangle$ : everything after the last / up to the last ., where both of those characters are optional. The ⟨*name*⟩ may contain multiple . characters. It is empty if  $\langle full\ name \rangle$  consists only of a directory name. • The  $\langle ext \rangle$ : everything after the last. (including the dot). The  $\langle ext \rangle$  is empty if there is no . after the last /. Before parsing, the ⟨*full name*⟩ is expanded until only non-expandable tokens remain, except that active characters are also not expanded. Quotes (") are invalid in file names and are discarded from the input. \file\_parse\_full\_name:VNNN Updated: 2020-06-24 \file\_parse\_full\_name:n {⟨full name⟩} \file\_parse\_full\_name:n *⋆* Parses the  $\langle full\ name\rangle$  as described for **\file\_parse\_full\_name:nNNN**, and leaves  $\langle dir\rangle$ , New: 2020-06-24  $\langle name \rangle$ , and  $\langle ext \rangle$  in the input stream, each inside a pair of braces. \file\_parse\_full\_name:V *⋆* \file\_parse\_full\_name\_apply:nN *⋆* \file\_parse\_full\_name\_apply:nN {⟨full name⟩} ⟨function⟩ \file\_parse\_full\_name\_apply:VN *⋆* New: 2020-06-24 Parses the  $\langle \text{full name} \rangle$  as described for \file parse full name:nNNN, and passes  $\langle \text{dir} \rangle$ , ⟨*name*⟩, and ⟨*ext*⟩ as arguments to ⟨*function*⟩, as an n-type argument each, in this order. \file\_hex\_dump:n {⟨file name⟩} \file\_hex\_dump:nnn {⟨file name⟩} {⟨start index⟩} {⟨end index⟩} Searches for  $\langle$ *file name* $\rangle$  using the current T<sub>EX</sub> search path and the additional paths controlled by  $\lceil$  file search path seq. It then expands to leave the hexadecimal New: 2019-11-19 dump of the file content in the input stream. The file is read as bytes, which means that in contrast to most TEX behaviour there will be a difference in result depending on the line endings used in text files. The same file will produce the same result between different engines: the algorithm used is the same in all cases. When the file is not found, the result of expansion is empty. The {⟨*start index*⟩} and {⟨*end index*⟩} values work as described for \str\_range:nnn. \file\_hex\_dump:n ✩ \file\_hex\_dump:V ✩ \file\_hex\_dump:nnn ✩ \file\_hex\_dump:Vnn ✩

\file\_get\_hex\_dump:nN \file\_get\_hex\_dump:VN \file\_get\_hex\_dump:nNTF \file\_get\_hex\_dump:VN \file\_get\_hex\_dump:nnnN \file\_get\_hex\_dump:VnnN \file\_get\_hex\_dump:nnnNTF \file\_get\_hex\_dump:VnnN

New: 2019-11-19

\file\_mdfive\_hash:n ✩ \file\_mdfive\_hash:V ✩

New: 2019-09-03

### \file\_get\_hex\_dump:nN {⟨file name⟩} ⟨tl var⟩

\file\_get\_hex\_dump:nnnN {⟨file name⟩} {⟨start index⟩} {⟨end index⟩} ⟨tl var⟩

Sets the  $\langle t \rangle$  var $\rangle$  to the result of applying  $\theta$  is  $\theta$  and  $\theta$  is  $\theta$  and  $\theta$  is  $\theta$  and  $\theta$  is  $\theta$  and  $\theta$  is  $\theta$  and  $\theta$  is  $\theta$  and  $\theta$  is  $\theta$  and  $\theta$  is  $\theta$  is  $\theta$  is  $\theta$  is  $\theta$  is  $\theta$  is  $\theta$ the  $\langle file \rangle$ . If the file is not found, the  $\langle tl \, var \rangle$  will be set to  $\chi q$  no value.

## \file\_mdfive\_hash:n {⟨file name⟩}

Searches for  $\langle$ *file name* $\rangle$  using the current T<sub>E</sub>X search path and the additional paths controlled by \l\_file\_search\_path\_seq. It then expands to leave the MD5 sum generated from the contents of the file in the input stream. The file is read as bytes, which means that in contrast to most TEX behaviour there will be a difference in result depending on the line endings used in text files. The same file will produce the same result between different engines: the algorithm used is the same in all cases. When the file is not found, the result of expansion is empty.

\file\_get\_mdfive\_hash:nN \file\_get\_mdfive\_hash:VN \file\_get\_mdfive\_hash:nNTF \file\_get\_mdfive\_hash:VN

> New: 2017-07-11 Updated: 2019-02-16

# \file\_get\_mdfive\_hash:nN {⟨file name⟩} ⟨tl var⟩

Sets the  $\langle$ *tl var* $\rangle$  to the result of applying \file\_mdfive\_hash:n to the  $\langle$ *file* $\rangle$ . If the file is not found, the  $\langle tl \ var \rangle$  will be set to  $\qquad \text{q}$  no value.

# \file size:n ☆ \file\_size:V ✩ New: 2019-09-03

#### \file\_size:n {⟨file name⟩}

 $X \n\pi$  T<sub>E</sub>X.

Searches for  $\langle$ *file name* $\rangle$  using the current T<sub>EX</sub> search path and the additional paths controlled by \1\_file\_search\_path\_seq. It then expands to leave the size of the file in bytes in the input stream. When the file is not found, the result of expansion is empty.

Sets the  $\langle tl \text{ var} \rangle$  to the result of applying  $\text{file\_size:n}$  to the  $\langle file \rangle$ . If the file is not found, the ⟨*tl var*⟩ will be set to \q\_no\_value. This is not available in older versions of

\file\_get\_size:nN \file\_get\_size:VN \file\_get\_size:nNTF \file\_get\_size:VN New: 2017-07-09

Updated: 2019-02-16

New: 2019-09-03

\file\_timestamp:n ✩ \file\_timestamp:V ✩

#### \file\_timestamp:n {⟨file name⟩}

\file\_get\_size:nN {⟨file name⟩} ⟨tl var⟩

Searches for  $\langle$ *file name* $\rangle$  using the current T<sub>EX</sub> search path and the additional paths controlled by  $\lceil \cdot \rceil$  file\_search\_path\_seq. It then expands to leave the modification timestamp of the file in the input stream. The timestamp is of the form D:⟨*year*⟩⟨*month*⟩⟨*day*⟩⟨*hour*⟩⟨*minute*⟩⟨*second*⟩⟨*offset*⟩, where the latter may be Z (UTC) or ⟨*plus-minus*⟩⟨*hours*⟩'⟨*minutes*⟩'. When the file is not found, the result of expansion is empty. This is not available in older versions of XATEX.

\file\_get\_timestamp:nN {⟨file name⟩} ⟨tl var⟩ Sets the  $\langle$ *tl var* $\rangle$  to the result of applying \file\_timestamp:n to the  $\langle$ *file* $\rangle$ . If the file is not found, the  $\langle t \rangle$  will be set to  $\qquad$  no value. This is not available in older versions of  $X \n\Pi F X$ . \file\_get\_timestamp:nN \file\_get\_timestamp:VN \file\_get\_timestamp:nNTF \file\_get\_timestamp:VN New: 2017-07-09 Updated: 2019-02-16 \file\_compare\_timestamp\_p:nNn {⟨file-1⟩} ⟨comparator⟩ \file\_compare\_timestamp\_p:nNn *⋆*

```
\star {\langlefile-2\rangle}
                                            \file_compare_timestamp:nNnTF {⟨file-1⟩} ⟨comparator⟩
{⟨file-2⟩} {⟨true code⟩} {⟨false code⟩}
\file_compare_timestamp:(nNV|VNn|VNV)TF ⋆
\file_compare_timestamp_p:(nNV|VNn|VNV) ⋆
\file_compare_timestamp:nNnTF
                                New: 2019-05-13
                            Updated: 2019-09-20
```
Compares the file stamps on the two ⟨*files*⟩ as indicated by the ⟨*comparator*⟩, and inserts either the ⟨*true code*⟩ or ⟨*false case*⟩ as required. A file which is not found is treated as older than any file which is found. This allows for example the construct

```
\file_compare_timestamp:nNnT { source-file } > { derived-file }
  {
    % Code to regenerate derived file
 }
```
to work when the derived file is entirely absent. The timestamp of two absent files is regarded as different. This is not available in older versions of  $X \pi T_F X$ .

\file\_input:n \file\_input:V

### \file\_input:n {⟨file name⟩}

Searches for  $\langle$ *file name* $\rangle$  in the path as detailed for  $\setminus$ **file if exist:nTF**, and if found Updated: 2017-06-26 reads in the file as additional LAT<sub>EX</sub> source. All files read are recorded for information and the file name stack is updated by this function. An error is raised if the file is not found.

\file\_input\_raw:V *⋆*

### \file\_input\_raw:n {⟨file name⟩} \file\_input\_raw:n *⋆*

input:n.

Searches for  $\langle$ *file name* $\rangle$  in the path as detailed for  $\tilde{i}$  **i** exist:nTF, and if found New: 2023-05-18 reads in the file as additional T<sub>E</sub>X source. No data concerning the file is tracked. If the file is not found, no action is taken.

> **TEXhackers note:** This function is intended only for contexts where files must be read purely by expansion, for example at the start of a table cell in an \halign.

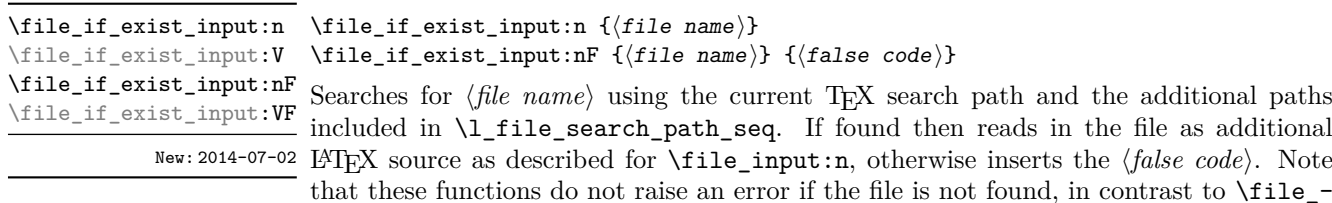

#### \file\_input\_stop: \file\_input\_stop:

New: 2017-07-07 Ends the reading of a file started by **\file\_input:n** or similar before the end of the file is reached. Where the file reading is being terminated due to an error,  $\frac{sg}{ }$ critical:nn(nn) should be preferred.

> TEXhackers note: This function must be used on a line on its own: TEX reads files line-by-line and so any additional tokens in the "current" line will still be read.

> This is also true if the function is hidden inside another function (which will be the normal case), i.e., all tokens on the same line in the source file are still processed. Putting it on a line by itself in the definition doesn't help as it is the line where it is used that counts!

\file\_show\_list: \file\_show\_list:

\file\_log\_list: \file\_log\_list:

> These functions list all files loaded by L<sup>AT</sup>EX  $2\varepsilon$  commands that populate **\@filelist** or by \file\_input:n. While \file\_show\_list: displays the list in the terminal, \file\_ log\_list: outputs it to the log file only.

# **Chapter 13**

# **The l3luatex package: LuaTEX-specific functions**

The LuaTEX engine provides access to the Lua programming language, and with it access to the "internals" of TEX. In order to use this within the framework provided here, a family of functions is available. When used with  $pdfTrX$ ,  $pTrX$ ,  $upTrX$  or  $X\tau TrX$  these raise an error: use \sys\_if\_engine\_luatex:T to avoid this. Details on using Lua with the LuaTEX engine are given in the LuaTEX manual.

# **13.1 Breaking out to Lua**

### \lua\_now:n {⟨token list⟩} \lua\_now:n *⋆*

The ⟨*token list*⟩ is first tokenized by TEX, which includes converting line ends to spaces in \lua\_now:e *⋆* New: 2018-06-18 the usual T<sub>E</sub>X manner and which respects currently-applicable T<sub>E</sub>X category codes. The resulting  $\langle Lua \; input \rangle$  is passed to the Lua interpreter for processing. Each **\lua\_now:n** block is treated by Lua as a separate chunk. The Lua interpreter executes the ⟨*Lua input*⟩ immediately, and in an expandable manner.

> **TEXhackers note:** \lua\_now:e is a macro wrapper around \directlua: when LuaTEX is in use two expansions are required to yield the result of the Lua code.

\lua\_shipout:n {⟨token list⟩} \lua\_shipout\_e:n \lua\_shipout:n

The *(token list)* is first tokenized by T<sub>E</sub>X, which includes converting line ends to spaces in New: 2018-06-18 the usual T<sub>E</sub>X manner and which respects currently-applicable T<sub>E</sub>X category codes. The resulting ⟨*Lua input*⟩ is passed to the Lua interpreter when the current page is finalised (*i.e.* at shipout). Each \lua\_shipout:n block is treated by Lua as a separate chunk. The Lua interpreter will execute the  $\langle Lua \; input \rangle$  during the page-building routine: no T<sub>EX</sub> expansion of the  $\langle{Lua~input}\rangle$  will occur at this stage.

> In the case of the  $\langle \text{lua\_shipout\_e:n} \rangle$  version the input is fully expanded by TEX in an e-type manner during the shipout operation.

TEXhackers note: At a TEX level, the  $\langle\mathit{Lua\ input}\rangle$  is stored as a "whatsit".

\lua\_escape:n *⋆*

\lua\_escape:e *⋆*

New: 2015-06-29

Converts the ⟨*token list*⟩ such that it can safely be passed to Lua: embedded backslashes, double and single quotes, and newlines and carriage returns are escaped. This is done by prepending an extra token consisting of a backslash with category code 12, and for the line endings, converting them to  $\n\times$  and  $\r$ , respectively.

**TEXhackers note:** \lua escape:e is a macro wrapper around \luaescapestring: when LuaT<sub>EX</sub> is in use two expansions are required to yield the result of the Lua code.

\lua\_load\_module:n {⟨Lua module name⟩} \lua\_load\_module:n

New: 2022-05-14 Loads a Lua module into the Lua interpreter.

\lua\_escape:n {⟨token list⟩}

\lua\_now:n passes its {⟨*token list*⟩} argument to the Lua interpreter as a single line, with characters interpreted under the current catcode regime. These two facts mean that \lua\_now:n rarely behaves as expected for larger pieces of code. Therefore, package authors should **not** write significant amounts of Lua code in the arguments to \lua\_ now:n. Instead, it is strongly recommended that they write the majorty of their Lua code in a separate file, and then load it using \lua\_load\_module:n.

**TEXhackers note:** This is a wrapper around the Lua call require '⟨*module*⟩'.

# **13.2 Lua interfaces**

As well as interfaces for TEX, there are a small number of Lua functions provided here.

ltx.utils Most public interfaces provided by the module are stored within the ltx.utils table.

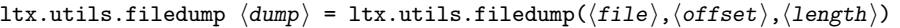

Returns the uppercase hexadecimal representation of the content of the ⟨*file*⟩ read as bytes. If the ⟨*length*⟩ is given, only this part of the file is returned; similarly, one may specify the ⟨*offset*⟩ from the start of the file. If the ⟨*length*⟩ is not given, the entire file is read starting at the ⟨*offset*⟩.

ltx.utils.filemd5sum  $\langle hash \rangle$  = ltx.utils.filemd5sum( $\langle file \rangle$ )

Returns the MD5 sum of the file contents read as bytes; note that the result will depend on the nature of the line endings used in the file, in contrast to normal TEX behaviour. If the ⟨*file*⟩ is not found, nothing is returned with *no error raised*.

ltx.utils.filemoddate  $\langle \text{date} \rangle$  = ltx.utils.filemoddate $(\langle \text{file} \rangle)$ 

Returns the date/time of last modification of the ⟨*file*⟩ in the format

D:⟨*year*⟩⟨*month*⟩⟨*day*⟩⟨*hour*⟩⟨*minute*⟩⟨*second*⟩⟨*offset*⟩

where the latter may be Z (UTC) or ⟨*plus-minus*⟩⟨*hours*⟩'⟨*minutes*⟩'. If the ⟨*file*⟩ is not found, nothing is returned with *no error raised*.

### ltx.utils.filesize size = ltx.utils.filesize $(\langle file \rangle)$

Returns the size of the  $\langle file \rangle$  in bytes. If the  $\langle file \rangle$  is not found, nothing is returned with *no error raised*.

# **Chapter 14**

# **The l3legacy package Interfaces to legacy concepts**

There are a small number of T<sub>EX</sub> or L<sup>AT</sup>EX  $2 \epsilon$  concepts which are not used in expl3 code but which need to be manipulated when working as a  $L^2T^2 \mathcal{L}_\varepsilon$  package. To allow these to be integrated cleanly into expl3 code, a set of legacy interfaces are provided here.

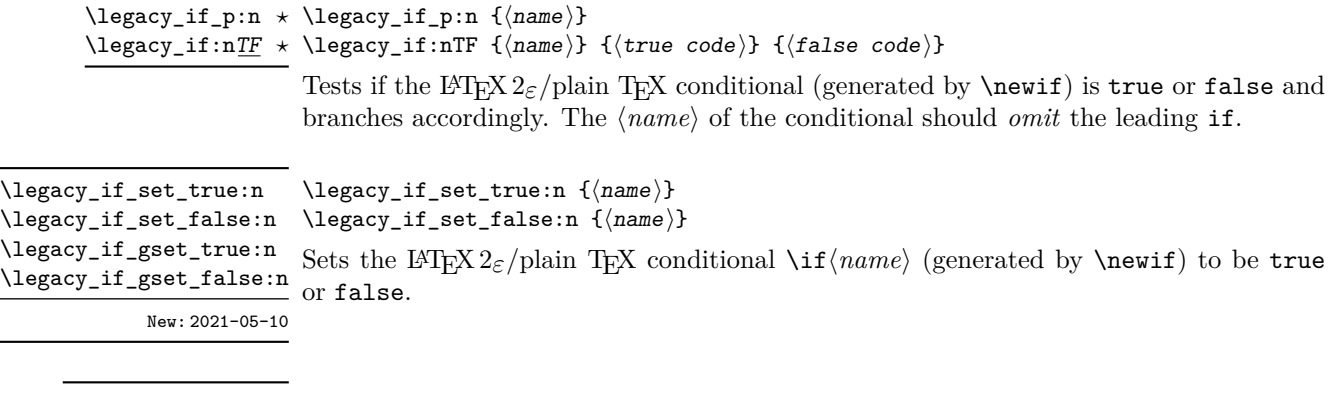

\legacy\_if\_set:nn {⟨name⟩} {⟨boolexpr⟩} \legacy\_if\_set:nn Sets the L<sup>AT</sup>EX 2<sub>ε</sub>/plain TEX conditional \if  $\langle$ *name* $\rangle$  (generated by \newif) to the result New: 2021-05-10 of evaluating the *\boolean expression*}.

**Part IV Data types**

# **Chapter 15**

# **The l3tl package Token lists**

TEX works with tokens, and LATEX3 therefore provides a number of functions to deal with lists of tokens. Token lists may be present directly in the argument to a function:

\foo:n { a collection of \tokens }

or may be stored in a so-called "token list variable", which have the suffix tl: a token list variable can also be used as the argument to a function, for example

\foo:N \l\_some\_tl

In both cases, functions are available to test and manipulate the lists of tokens, and these have the module prefix  $t_1$ . In many cases, functions which can be applied to token list variables are paired with similar functions for application to explicit lists of tokens: the two "views" of a token list are therefore collected together here.

A token list (explicit, or stored in a variable) can be seen either as a list of "items", or a list of "tokens". An item is whatever \use:n would grab as its argument: a single non-space token or a brace group, with optional leading explicit space characters (each item is thus itself a token list). A token is either a normal N argument, or  $\mathcal{L}$ , or  $\mathcal{L}$ (assuming normal TEX category codes). Thus for example

{ Hello } ~ world

contains six items (Hello, w, o, r, 1 and d), but thirteen tokens ( $\{$ , H, e, 1, 1, o,  $\}$ ,  $\sqcup$ , w, o, r, l and d). Functions which act on items are often faster than their analogue acting directly on tokens.

# **15.1 Creating and initialising token list variables**

<sup>\</sup>tl\_new:N ⟨tl var⟩ \tl\_new:N

 $\text{Let } \text{new:} \in \text{.}$  Creates a new  $\langle tl \text{ var} \rangle$  or raises an error if the name is already taken. The declaration is global. The ⟨*tl var*⟩ is initially empty.

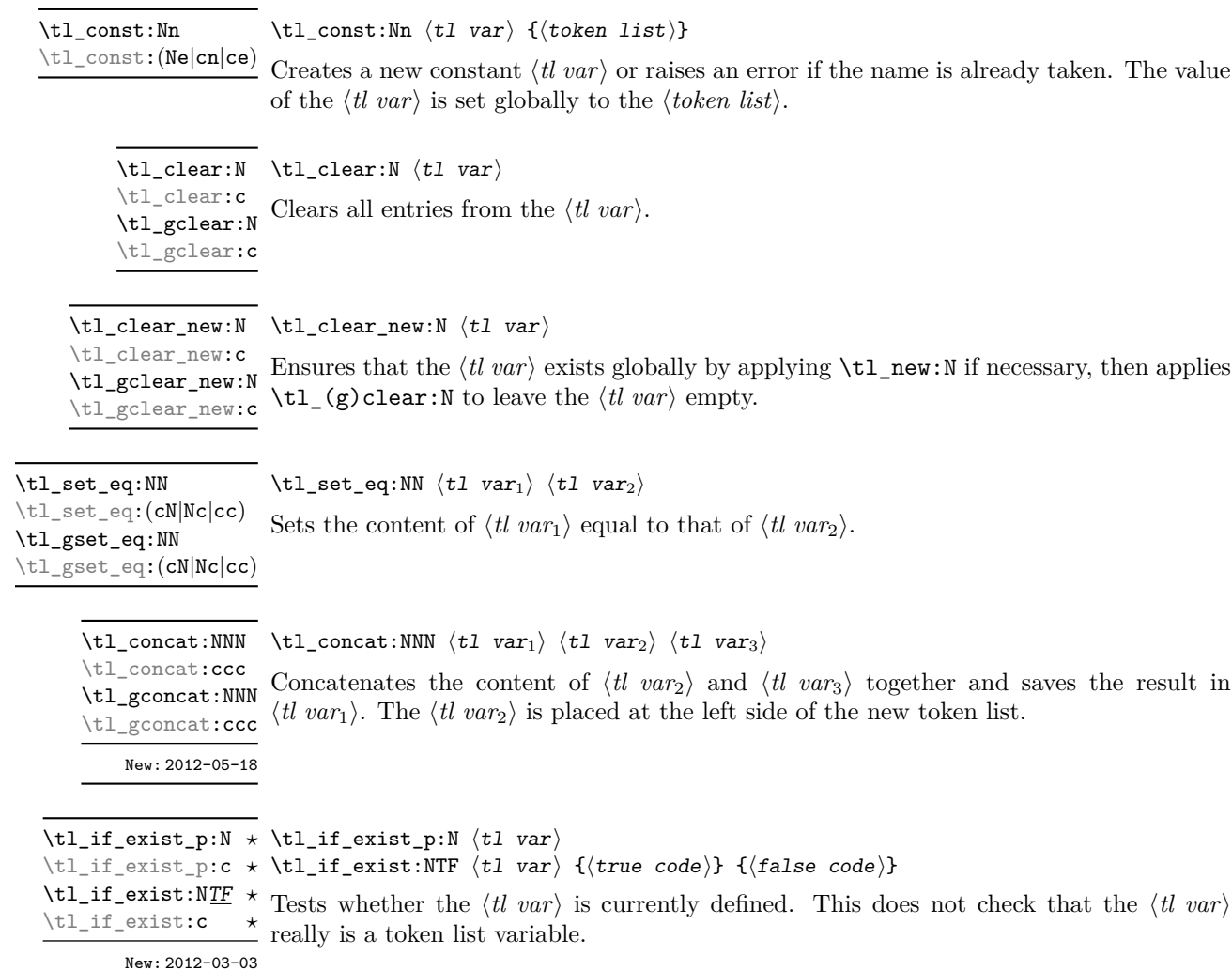

# **15.2 Adding data to token list variables**

 $\verb+\tl_set+. \label{tl} $$\tl\_set:\mathbf{Nn} \tl\_set:\mathbf{Nn} \tl\_set:\mathbf{Nn$  $\text{tr}$ <sub>set:</sub>(NV|Nv|No|Ne|Nf|cn|cV|cv|co|ce|cf) \tl\_gset:Nn \tl\_gset:(NV|Nv|No|Ne|Nf|cn|cV|cv|co|ce|cf)

Sets  $\langle t \rangle$  *to* contain  $\langle \text{tokens} \rangle$ , removing any previous content from the variable.

 $\verb+\tl_put_left:\n W_tl_put_left:\n W_tl_put_left:\n$ \tl\_put\_left:(NV|Nv|Ne|No|cn|cV|cv|ce|co) \tl\_gput\_left:Nn

 $\verb|\til_gyut_let:(NV|Nv|Ne|No|cn|cV|cv|ce|co)$ 

Appends ⟨*tokens*⟩ to the left side of the current content of ⟨*tl var*⟩.

\tl\_put\_right:Nn  $\lt l$ \_put\_right:Nn  $\lt l$  var $\setminus$  { $\lt$ tokens}}

\tl\_put\_right:(NV|Nv|Ne|No|cn|cV|cv|ce|co) \tl\_gput\_right:Nn

 $\verb|\til_gyut_right:(NV|Nv|Ne|No|cn|cv|cv|ce|co)$ 

Appends ⟨*tokens*⟩ to the right side of the current content of ⟨*tl var*⟩.

# **15.3 Token list conditionals**

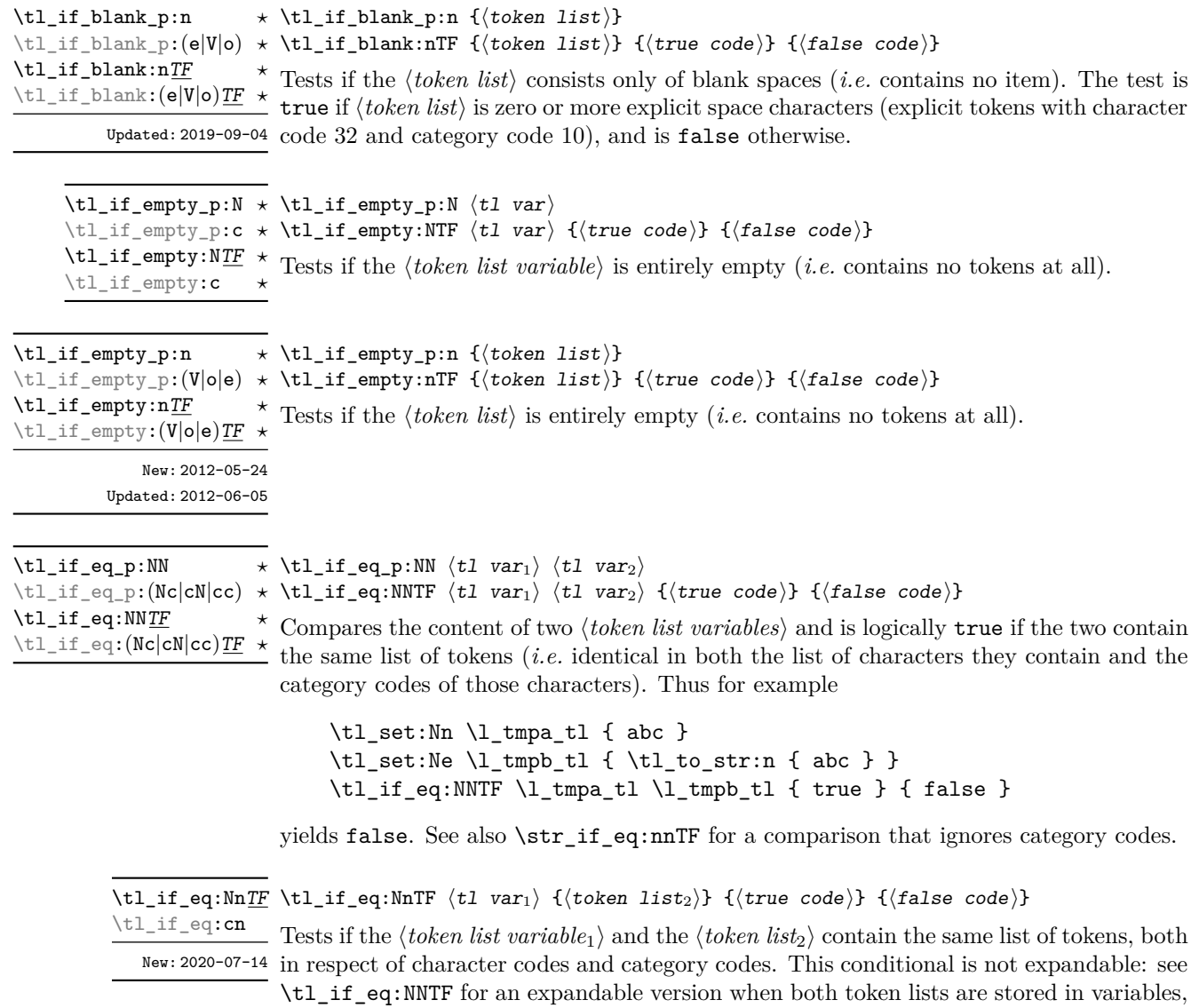

or \str\_if\_eq:nnTF if category codes are not important.

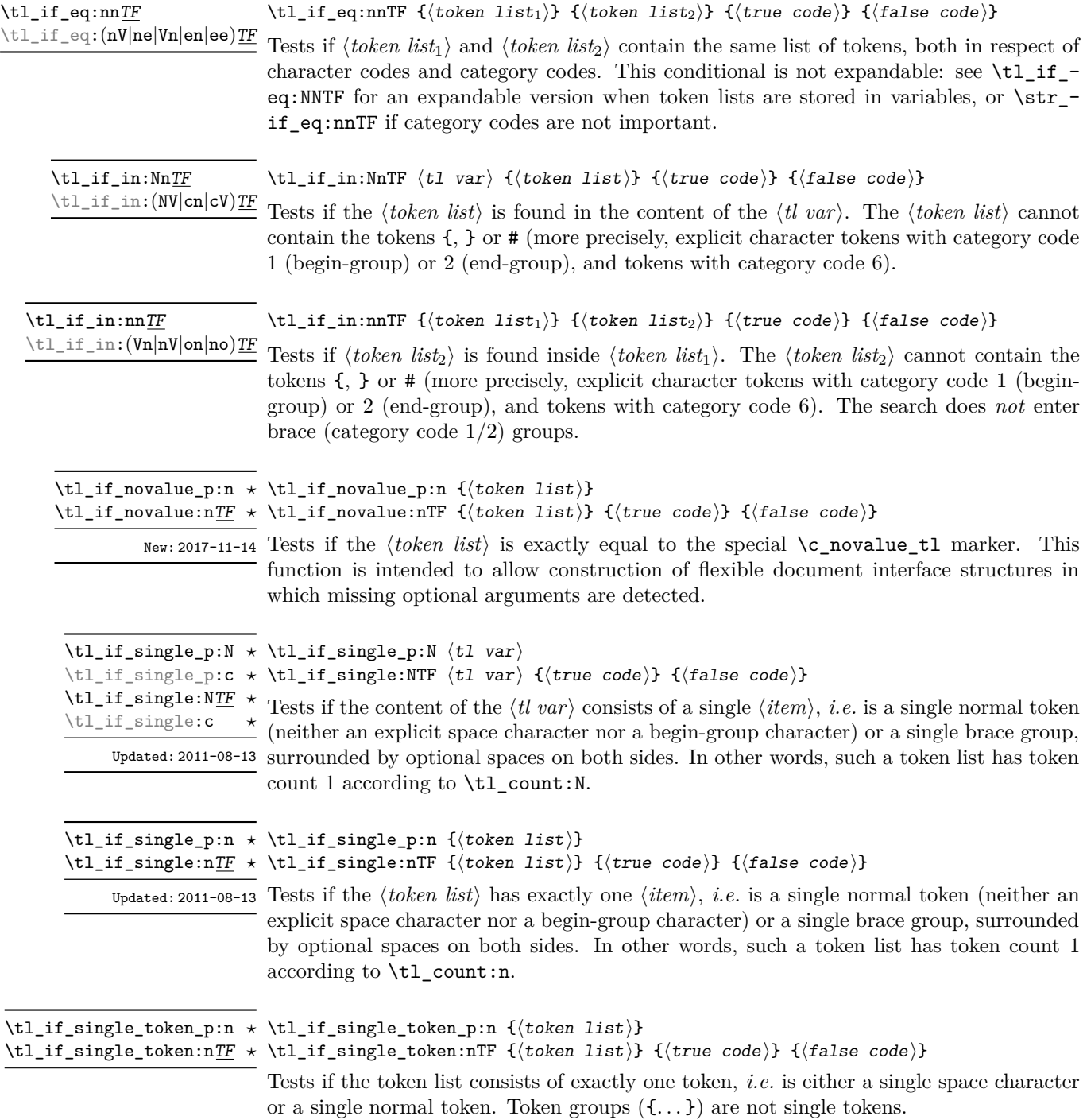

### **15.3.1 Testing the first token**

```
\tl_if_head_eq_catcode_p:nN {⟨token list⟩} ⟨test token⟩
\tl_if_head_eq_catcode_p:nN ⋆
\tl_if_head_eq_catcode:nNTF {⟨token list⟩} ⟨test token⟩
\tl_if_head_eq_catcode_p:oN ⋆
                                {⟨true code⟩} {⟨false code⟩}
\tl_if_head_eq_catcode:nNTF ⋆
\tl_if_head_eq_catcode:oN ⋆
              Updated: 2012-07-09
```
Tests if the first ⟨*token*⟩ in the ⟨*token list*⟩ has the same category code as the ⟨*test token*⟩. In the case where the  $\langle \text{token list} \rangle$  is empty, the test is always false.

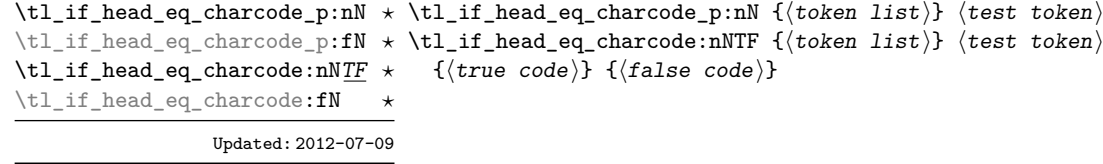

Tests if the first  $\langle token \rangle$  in the  $\langle token \; list \rangle$  has the same character code as the  $\langle test \; token \rangle$ . In the case where the  $\langle \text{token list} \rangle$  is empty, the test is always false.

```
\tl_if_head_eq_meaning_p:nN {⟨token list⟩} ⟨test token⟩
\tl_if_head_eq_meaning_p:nN ⋆
\tl_if_head_eq_meaning:nNTF {⟨token list⟩} ⟨test token⟩
\tl_if_head_eq_meaning:nNTF ⋆
                                 {⟨true code⟩} {⟨false code⟩}
               Updated: 2012-07-09
```
Tests if the first  $\langle token \rangle$  in the  $\langle token \; list \rangle$  has the same meaning as the  $\langle test \; token \rangle$ . In the case where ⟨*token list*⟩ is empty, the test is always false.

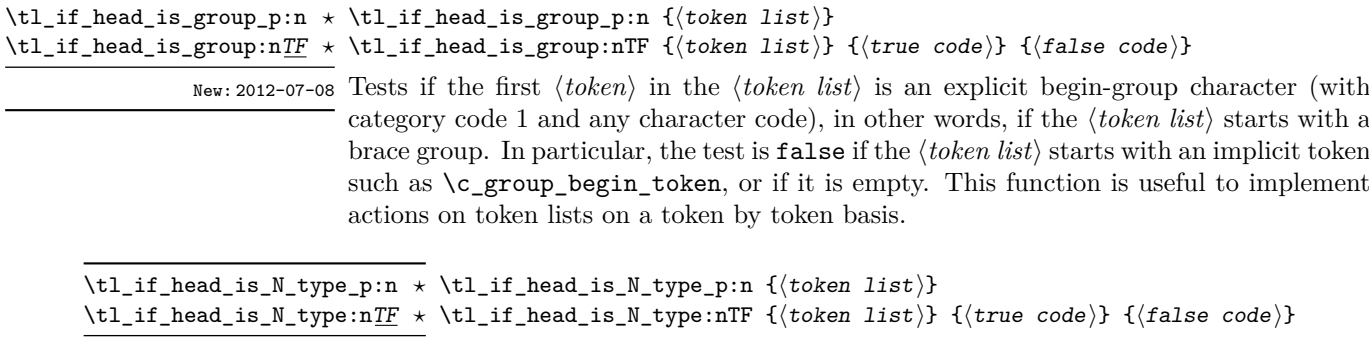

New: 2012-07-08

Tests if the first ⟨*token*⟩ in the ⟨*token list*⟩ is a normal N-type argument. In other words, it is neither an explicit space character (explicit token with character code 32 and category code 10) nor an explicit begin-group character (with category code 1 and any character code). An empty argument yields false, as it does not have a normal first token. This function is useful to implement actions on token lists on a token by token basis.

\tl\_if\_head\_is\_space\_p:n {⟨token list⟩} \tl\_if\_head\_is\_space\_p:n *⋆*

\tl\_if\_head\_is\_space:nTF {⟨token list⟩} {⟨true code⟩} {⟨false code⟩} \tl\_if\_head\_is\_space:nTF *⋆*

Updated: 2012-07-08 Tests if the first  $\langle token \rangle$  in the  $\langle token \; list \rangle$  is an explicit space character (explicit token with character code 32 and category code 10). In particular, the test is false if the ⟨*token list*⟩ starts with an implicit token such as \c\_space\_token, or if it is empty. This function is useful to implement actions on token lists on a token by token basis.

# **15.4 Working with token lists as a whole**

# **15.4.1 Using token lists**

\tl\_to\_str:n *⋆*  $\tilde{\tau}_t$ tl\_to\_str:(o $|V|v|e$ )

\tl\_to\_str:n {⟨token list⟩}

Converts the ⟨*token list*⟩ to a ⟨*string*⟩, leaving the resulting character tokens in the input stream. A  $\langle string \rangle$  is a series of tokens with category code 12 (other) with the exception of spaces, which retain category code 10 (space). The base function requires only a single expansion. Its argument *must* be braced.

**TEXhackers note:** This is the *ε*-TEX primitive \detokenize. Converting a ⟨*token list*⟩ to a ⟨*string*⟩ yields a concatenation of the string representations of every token in the ⟨*token list*⟩. The string representation of a control sequence is

- an escape character, whose character code is given by the internal parameter \escapechar, absent if the \escapechar is negative or greater than the largest character code;
- the control sequence name, as defined by  $\csc$ to\_str:N;
- a space, unless the control sequence name is a single character whose category at the time of expansion of \tl\_to\_str:n is not "letter".

The string representation of an explicit character token is that character, doubled in the case of (explicit) macro parameter characters (normally #). In particular, the string representation of a token list may depend on the category codes in effect when it is evaluated, and the value of the \escapechar: for instance \tl\_to\_str:n {\a} normally produces the three character "backslash", "lower-case a", "space", but it may also produce a single "lower-case a" if the escape character is negative and a is currently not a letter.

\tl\_to\_str:N \* \tl\_to\_str:N  $\langle t1 \text{ var} \rangle$ 

\tl\_to\_str:c *★* Converts the content of the  $\langle tl \ var \rangle$  into a series of characters with category code 12 (other) with the exception of spaces, which retain category code 10 (space). This ⟨*string*⟩ is then left in the input stream. For low-level details, see the notes given for  $\tilde{t}$  to str:n.

 $\tilde{t}_\text{use:N} \times \tilde{t}_\text{use:N} \langle t1 \text{ var} \rangle$ 

\tl\_use:c *★* Recovers the content of a  $\langle tl \ var \rangle$  and places it directly in the input stream. An error is raised if the variable does not exist or if it is invalid. Note that it is possible to use a ⟨*tl var*⟩ directly without an accessor function.

## **15.4.2 Counting and reversing token lists**

\tl\_count:n {⟨tokens⟩} Counts the number of ⟨*items*⟩ in ⟨*tokens*⟩ and leaves this information in the input stream. New: 2012-05-13 Unbraced tokens count as one element as do each token group  $(\{\ldots\})$ . This process ignores any unprotected spaces within ⟨*tokens*⟩. See also \tl\_count:N. This function requires three expansions, giving an ⟨*integer denotation*⟩. \tl\_count:n *⋆* \tl\_count:(V|o) *⋆* \tl\_count:N \* \tl\_count:N  $\langle$ tl var $\rangle$ Counts the number of ⟨*items*⟩ in the ⟨*tl var*⟩ and leaves this information in the input New: 2012-05-13 stream. Unbraced tokens count as one element as do each token group  $({\ldots}, {\ldots})$ . This process ignores any unprotected spaces within the ⟨*tl var*⟩. See also \tl\_count:n. This function requires three expansions, giving an ⟨*integer denotation*⟩. \tl\_count:c *⋆* \tl\_count\_tokens:n {⟨tokens⟩} \tl\_count\_tokens:n *⋆* New: 2019-02-25 Counts the number of T<sub>E</sub>X tokens in the  $\langle tokens \rangle$  and leaves this information in the input stream. Every token, including spaces and braces, contributes one to the total; thus for instance, the token count of a~{bc} is 6. \tl\_reverse:n {⟨token list⟩} Reverses the order of the  $\langle items \rangle$  in the  $\langle token \; list \rangle$ , so that  $\langle item_1 \rangle \langle item_2 \rangle \langle item_3 \rangle$ ...  $\langle item_n \rangle$  becomes  $\langle item_n \rangle$ ...  $\langle item_3 \rangle \langle item_2 \rangle \langle item_1 \rangle$ . This process preserves unprotected space within the  $\langle \text{token list} \rangle$ . Tokens are not reversed within braced token groups, which keep their outer set of braces. In situations where performance is important, consider \tl\_reverse\_items:n. See also \tl\_reverse:N. **TEXhackers note:** The result is returned within \unexpanded, which means that the token list does not expand further when appearing in an e-type or x-type argument expansion. \tl\_reverse:n *⋆* \tl\_reverse:(V|o|f|e) *⋆* Updated: 2012-01-08 \tl\_reverse:N ⟨tl var⟩ Sets the ⟨*tl var*⟩ to contain the result of reversing the order of its ⟨*items*⟩, so that ⟨*item*1⟩⟨*item*2⟩⟨*item*3⟩ . . .⟨*itemn*⟩ becomes ⟨*itemn*⟩. . .⟨*item*3⟩⟨*item*2⟩⟨*item*1⟩. This process preserves unprotected spaces within the ⟨*token list variable*⟩. Braced token groups are copied without reversing the order of tokens, but keep the outer set of braces. This is equivalent to a combination of an assignment and \tl\_reverse:V. See also \tl\_ reverse\_items:n for improved performance. \tl\_reverse:N \tl reverse:c \tl\_greverse:N \tl\_greverse:c Updated: 2012-01-08

#### \tl\_reverse\_items:n {⟨token list⟩} \tl\_reverse\_items:n *⋆*

Reverses the order of the ⟨*items*⟩ in the ⟨*token list*⟩, so that ⟨*item*1⟩⟨*item*2⟩⟨*item*3⟩ New: 2012-01-08 ...  $\langle item_n \rangle$  becomes  $\{ \langle item_n \rangle \}$ ...  $\{ \langle item_3 \rangle \} \{ \langle item_2 \rangle \}$ . This process removes any unprotected space within the ⟨*token list*⟩. Braced token groups are copied without reversing the order of tokens, and keep the outer set of braces. Items which are initially not braced are copied with braces in the result. In cases where preserving spaces is important, consider the slower function \tl\_reverse:n.

> **TEXhackers note:** The result is returned within \unexpanded, which means that the token list does not expand further when appearing in an e-type or x-type argument expansion.

\tl\_trim\_spaces:n *⋆*

# \tl\_trim\_spaces:n {⟨token list⟩}

\tl\_trim\_spaces:(V|v|e|o) *★* Removes any leading and trailing explicit space characters (explicit tokens with character New: 2011-07-09 code 32 and category code 10) from the  $\langle \text{token list} \rangle$  and leaves the result in the input Updated: 2012-06-25  $\mathrm{stream}.$ 

> **TEXhackers note:** The result is returned within \unexpanded, which means that the token list does not expand further when appearing in an e-type or x-type argument expansion.

\tl\_trim\_spaces\_apply:oN *⋆*

\tl\_trim\_spaces\_apply:nN {⟨token list⟩} ⟨function⟩ \tl\_trim\_spaces\_apply:nN *⋆*

Removes any leading and trailing explicit space characters (explicit tokens with character code 32 and category code 10) from the ⟨*token list*⟩ and passes the result to the ⟨*function*⟩ New: 2018-04-12 as an n-type argument.

\tl\_trim\_spaces:N \tl\_trim\_spaces:c \tl\_gtrim\_spaces:N \tl\_gtrim\_spaces:c

\tl\_trim\_spaces:N ⟨tl var⟩

Sets the  $\langle t \rangle$  var $\rangle$  to contain the result of removing any leading and trailing explicit space characters (explicit tokens with character code 32 and category code 10) from its contents.

New: 2011-07-09

# **15.4.3 Viewing token lists**

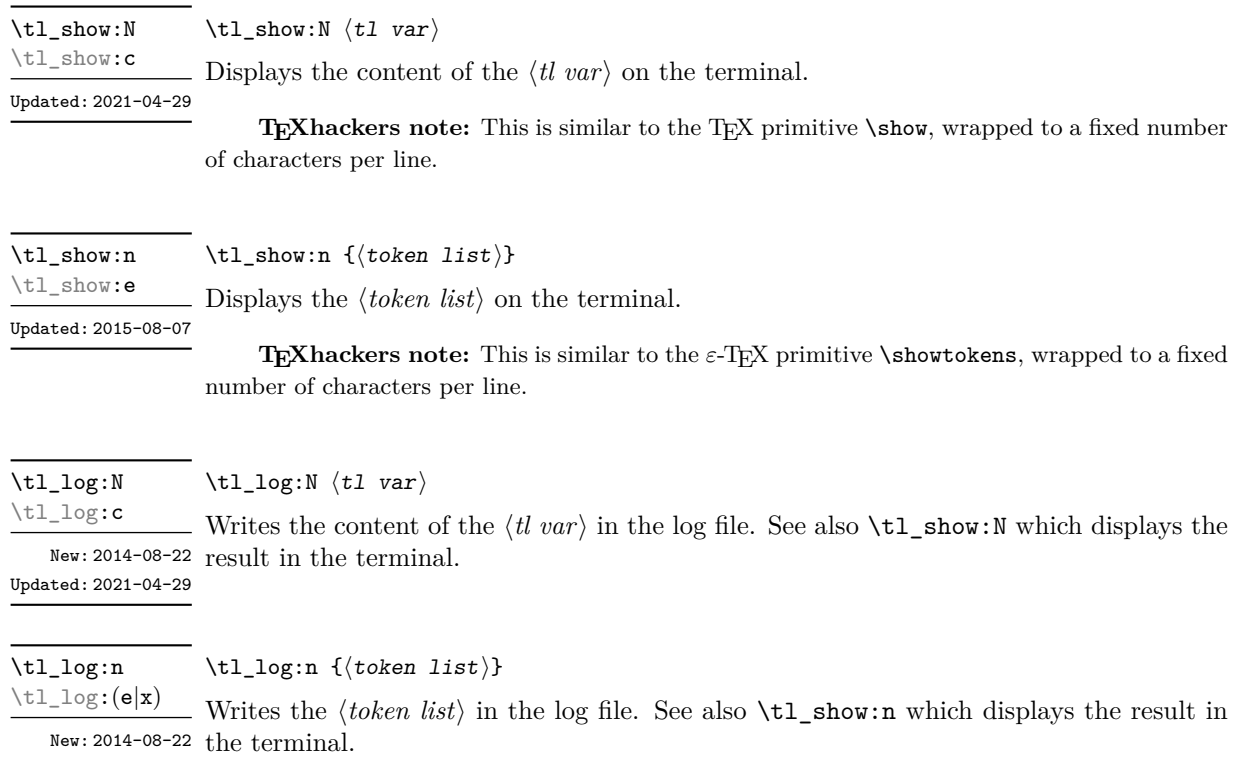

Updated: 2015-08-07

# **15.5 Manipulating items in token lists**

# **15.5.1 Mapping over token lists**

All mappings are done at the current group level, *i.e.* any local assignments made by the ⟨*function*⟩ or ⟨*code*⟩ discussed below remain in effect after the loop.

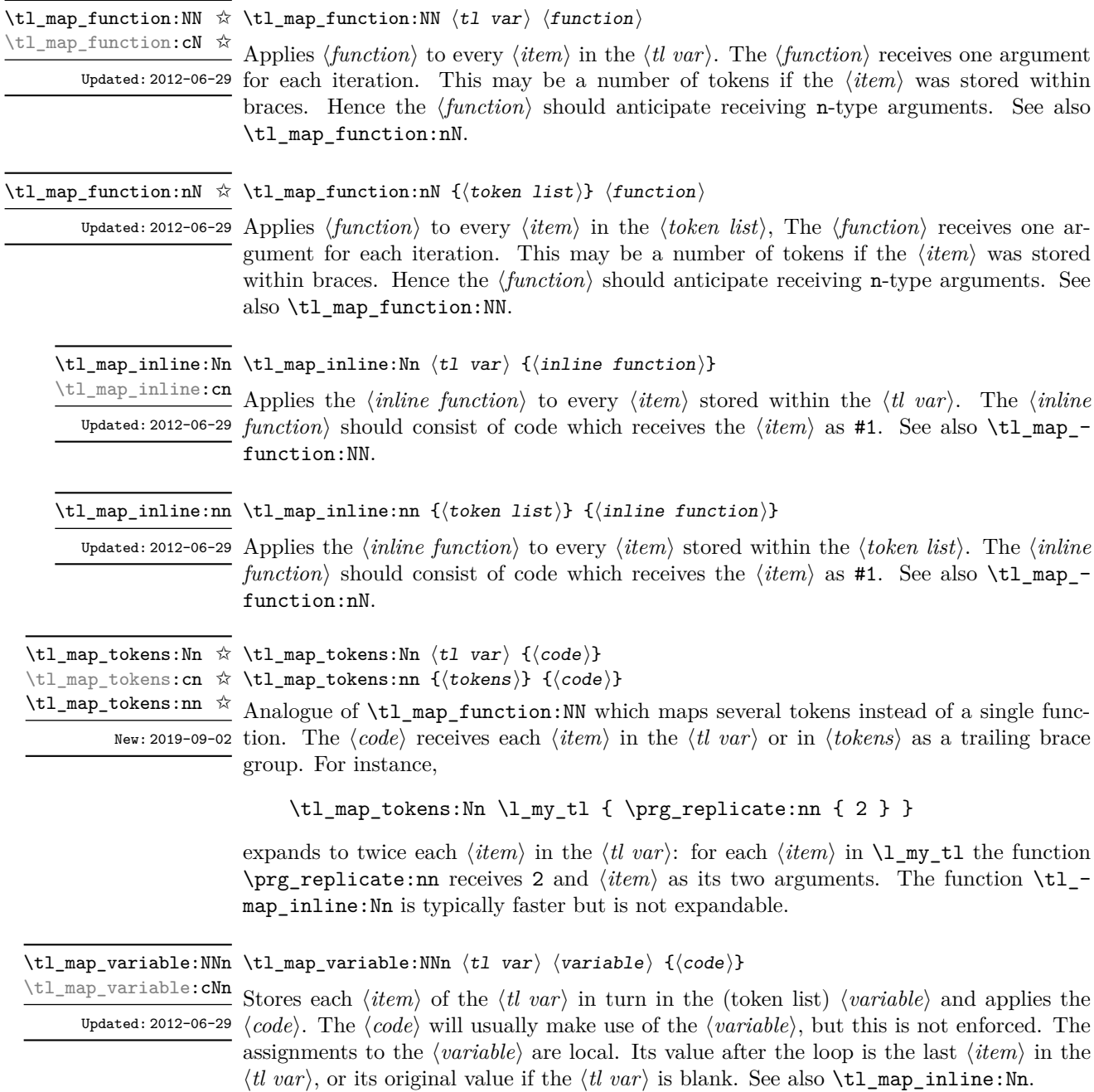

### \tl\_map\_variable:nNn {⟨token list⟩} ⟨variable⟩ {⟨code⟩} \tl\_map\_variable:nNn

Updated: 2012-06-29 Stores each  $\langle item \rangle$  of the  $\langle token\ list \rangle$  in turn in the (token list)  $\langle variable \rangle$  and applies the ⟨*code*⟩. The ⟨*code*⟩ will usually make use of the ⟨*variable*⟩, but this is not enforced. The assignments to the ⟨*variable*⟩ are local. Its value after the loop is the last ⟨*item*⟩ in the ⟨*tl var*⟩, or its original value if the ⟨*tl var*⟩ is blank. See also \tl\_map\_inline:nn.

## \tl\_map\_break: \tl\_map\_break: ✩

Updated: 2012-06-29 Used to terminate a \tl\_map\_... function before all entries in the *\token list variable*〉 have been processed. This normally takes place within a conditional statement, for example

```
\tl_map_inline:Nn \l_my_tl
 {
    \str_if_eq:nnT { #1 } { bingo } { \tl_map_break: }
    % Do something useful
 }
```
See also  $\tilde{u}$  map break:n. Use outside of a  $\tilde{u}$  map ... scenario leads to low level T<sub>F</sub>X errors.

**TEXhackers note:** When the mapping is broken, additional tokens may be inserted before the ⟨*tokens*⟩ are inserted into the input stream. This depends on the design of the mapping function.

## \tl\_map\_break:n ☆ \tl\_map\_break:n { $\langle code \rangle$ }

Updated: 2012-06-29 Used to terminate a \tl\_map\_... function before all entries in the  $\langle token\ list\ variable\rangle$ have been processed, inserting the  $\langle code \rangle$  after the mapping has ended. This normally takes place within a conditional statement, for example

```
\tl_map_inline:Nn \l_my_tl
 {
    \str_if_eq:nnT { #1 } { bingo }
      { \tl_map_break:n { <code> } }
    % Do something useful
  }
```
Use outside of a  $\tlambda \tlambda$  map\_... scenario leads to low level TEX errors.

**TEXhackers note:** When the mapping is broken, additional tokens may be inserted before the ⟨*code*⟩ is inserted into the input stream. This depends on the design of the mapping function.

# **15.5.2 Head and tail of token lists**

Functions which deal with either only the very first item (balanced text or single normal token) in a token list, or the remaining tokens.

\tl\_head:N *⋆* \tl\_head:n *⋆* \tl\_head:(V|v|f) *⋆*

\tl\_head:n {⟨token list⟩}

Leaves in the input stream the first ⟨*item*⟩ in the ⟨*token list*⟩, discarding the rest of the ⟨*token list*⟩. All leading explicit space characters (explicit tokens with character code 32 Updated: 2012-09-09 and category code 10) are discarded; for example

\tl\_head:n { abc }

and

\tl head:n {  $~$  abc }

both leave a in the input stream. If the "head" is a brace group, rather than a single token, the braces are removed, and so

\tl head:n  $\{ ~ \cdot ~ \} ~ \circ ~ \} ~ c ~ }$ 

yields ␣ab. A blank ⟨*token list*⟩ (see \tl\_if\_blank:nTF) results in \tl\_head:n leaving nothing in the input stream.

**TEXhackers note:** The result is returned within  $\exp_{\text{not}:n}$ , which means that the token list does not expand further when appearing in an e-type or x-type argument expansion.

\tl\_head:w ⟨token list⟩ { } \q\_stop \tl\_head:w *⋆*

Leaves in the input stream the first ⟨*item*⟩ in the ⟨*token list*⟩, discarding the rest of the ⟨*token list*⟩. All leading explicit space characters (explicit tokens with character code 32 and category code 10) are discarded. A blank ⟨*token list*⟩ (which consists only of space characters) results in a low-level TEX error, which may be avoided by the inclusion of an empty group in the input (as shown), without the need for an explicit test. Alternatively, \tl\_if\_blank:nF may be used to avoid using the function with a "blank" argument. This function requires only a single expansion, and thus is suitable for use within an o-type expansion. In general,  $\tilde{\tau}$  head:n should be preferred if the number of expansions is not critical.

\tl\_tail:N *⋆* \tl\_tail:n *⋆*  $\tilde{U}_{\text{tail}}$ :  $(V|V|f)$ 

\tl\_tail:n {⟨token list⟩}

Discards all leading explicit space characters (explicit tokens with character code 32 and category code 10) and the first ⟨*item*⟩ in the ⟨*token list*⟩, and leaves the remaining tokens Updated: 2012-09-01 in the input stream. Thus for example

 $\tilde{\tau}$  \tl\_tail:n { a ~ {bc} d }

and

\tl\_tail:n { ~ a ~ {bc} d }

both leave ␣{bc}d in the input stream. A blank ⟨*token list*⟩ (see \tl\_if\_blank:nTF) results in \tl\_tail:n leaving nothing in the input stream.

**TEXhackers note:** The result is returned within \exp\_not:n, which means that the token list does not expand further when appearing in an e-type or x-type argument expansion.

If you wish to handle token lists where the first token may be a space, and this

needs to be treated as the head/tail, this can be accomplished using  $\tilde{L}$  if head is\_space:nTF, for example

```
\exp_last_unbraced:NNo
  \cs_new:Npn \__mypkg_gobble_space:w \c_space_tl { }
\cs_new:Npn \mypkg_tl_head_keep_space:n #1
  {
    \tl_if_head_is_space:nTF {#1}
      { ~ }
      {\tilde{\star}} \tl head:n {\tilde{\star}} +1} }
  }
\cs_new:Npn \mypkg_tl_tail_keep_space:n #1
  {
    \tl_if_head_is_space:nTF {#1}
       \{ \exp\_not: o \{ \_\my{mykg\_gobble\_space:w #1 } \}{ \tl_tail:n {#1} }
  }
```
### **15.5.3 Items and ranges in token lists**

\tl\_item:nn {⟨token list⟩} {⟨integer expression⟩} \tl\_item:nn *⋆*

\tl\_item:Nn *⋆* \tl\_item:cn *⋆*

Indexing items in the ⟨*token list*⟩ from 1 on the left, this function evaluates the ⟨*integer expression*⟩ and leaves the appropriate item from the ⟨*token list*⟩ in the input stream. New: 2014-07-17 If the  $\langle$ *integer expression* $\rangle$  is negative, indexing occurs from the right of the token list, starting at −1 for the right-most item. If the index is out of bounds, then the function expands to nothing.

> **TEXhackers note:** The result is returned within the \unexpanded primitive (\exp\_not:n), which means that the  $\langle item \rangle$  does not expand further when appearing in an e-type or x-type argument expansion.

 $\tilde{t}$  rand\_item:N  $\star$   $\tilde{t}$  rand\_item:N  $\langle t1 \space var \rangle$ \tl\_rand\_item:n {⟨token list⟩} \tl\_rand\_item:c *⋆*

\tl\_rand\_item:n *★* Selects a pseudo-random item of the  $\langle \text{token list} \rangle$ . If the  $\langle \text{token list} \rangle$  is blank, the result New: 2016-12-06 is empty. This is not available in older versions of  $X_{\text{F}}$  T<sub>E</sub>X.

> **TEXhackers note:** The result is returned within the \unexpanded primitive (\exp\_not:n), which means that the  $\langle item \rangle$  does not expand further when appearing in an e-type or x-type argument expansion.
\tl\_range:Nnn ⟨tl var⟩ {⟨start index⟩} {⟨end index⟩} \tl\_range:Nnn *⋆*

\tl\_range:nnn {⟨token list⟩} {⟨start index⟩} {⟨end index⟩} \tl\_range:nnn *⋆*

New: 2017-02-17 Leaves in the input stream the items from the  $\langle start \text{ index} \rangle$  to the  $\langle end \text{ index} \rangle$  inclusive. Updated: 2017-07-15 Spaces and braces are preserved between the items returned (but never at either end of the list). Here ⟨*start index*⟩ and ⟨*end index*⟩ should be ⟨*integer expressions*⟩. For describing in detail the functions' behavior, let *m* and *n* be the start and end index respectively. If either is 0, the result is empty. A positive index means 'start counting from the left end', and a negative index means 'from the right end'. Let *l* be the count of the token list.

> The *actual start point* is determined as  $M = m$  if  $m > 0$  and as  $M = l + m + 1$ if  $m < 0$ . Similarly the *actual end point* is  $N = n$  if  $n > 0$  and  $N = l + n + 1$  if  $n < 0$ . If *M > N*, the result is empty. Otherwise it consists of all items from position *M* to position *N* inclusive; for the purpose of this rule, we can imagine that the token list extends at infinity on either side, with void items at positions  $s$  for  $s \leq 0$  or  $s > l$ .

> Spaces in between items in the actual range are preserved. Spaces at either end of the token list will be removed anyway (think to the token list being passed to \tl\_trim\_spaces:n to begin with.

> Thus, with *l* = 7 as in the examples below, all of the following are equivalent and result in the whole token list

```
\tl_range:nnn { abcd~{e{}}fg } { 1 } { 7 }
\tl_range:nnn { abcd~{e{}}fg } { 1 } { 12 }
\tl_range:nnn { abcd~{e{}}fg } { -7 } { 7 }
\tl_range:nnn { abcd~{e{}}fg } { -12 } { 7 }
```
Here are some more interesting examples. The calls

```
\iow_term:e { \tl_range:nnn { abcd{e{}}fg } { 2 } { 5 } }
\iow_term:e { \tl_range:nnn { abcd{e{}}fg } { 2 } { -3 } }
\iow_term:e { \tl_range:nnn { abcd{e{}}fg } { -6 } { 5 } }
\iow_term:e { \tl_range:nnn { abcd{e{}}fg } { -6 } { -3 } }
```
are all equivalent and will print bcd{e{}} on the terminal; similarly

```
\iow_term:e { \tl_range:nnn { abcd~{e{}}fg } { 2 } { 5 } }
\iow_term:e { \tl_range:nnn { abcd~{e{}}fg } { 2 } { -3 } }
\iow_term:e { \tl_range:nnn { abcd~{e{}}fg } { -6 } { 5 } }
\iow_term:e { \tl_range:nnn { abcd~{e{}}fg } { -6 } { -3 } }
```
are all equivalent and will print bcd {e{}} on the terminal (note the space in the middle). To the contrary,

\tl\_range:nnn { abcd~{e{}}f } { 2 } { 4 }

will discard the space after 'd'.

If we want to get the items from, say, the third to the last in a token list  $\langle \text{tl}\rangle$ , the call is  $\tilde{t}_z$  range:nnn  $\{  \} \{ 3 \} \{ -1 \}$ . Similarly, for discarding the last item, we can do \tl range:nnn {  $\{ t1 > } { 1 } { -2 }$ .

**TEXhackers note:** The result is returned within the \unexpanded primitive (\exp\_not:n), which means that the  $\langle item \rangle$  does not expand further when appearing in an e-type or x-type argument expansion.

#### **15.5.4 Sorting token lists**

\tl\_sort:Nn ⟨tl var⟩ {⟨comparison code⟩} Sorts the items in the  $\langle t \rangle$  *the area* according to the  $\langle comparison \ code \rangle$ , and assigns the result to ⟨*tl var*⟩. The details of sorting comparison are described in Section [6.1.](#page-67-0) \tl\_sort:Nn \tl sort:cn \tl\_gsort:Nn \tl\_gsort:cn

\tl\_sort:nN {⟨token list⟩} ⟨conditional⟩ \tl\_sort:nN *⋆*

New: 2017-02-06

New: 2017-02-06 Sorts the items in the *\token list*}, using the *\conditional*} to compare items, and leaves the result in the input stream. The ⟨*conditional*⟩ should have signature :nnTF, and return true if the two items being compared should be left in the same order, and false if the items should be swapped. The details of sorting comparison are described in Section [6.1.](#page-67-0)

> **TEXhackers note:** The result is returned within **\exp\_not:n**, which means that the token list does not expand further when appearing in an e-type or x-type argument expansion.

#### **15.6 Manipulating tokens in token lists**

#### **15.6.1 Replacing tokens**

Within token lists, replacement takes place at the top level: there is no recursion into brace groups (more precisely, within a group defined by a categroy code 1/2 pair).

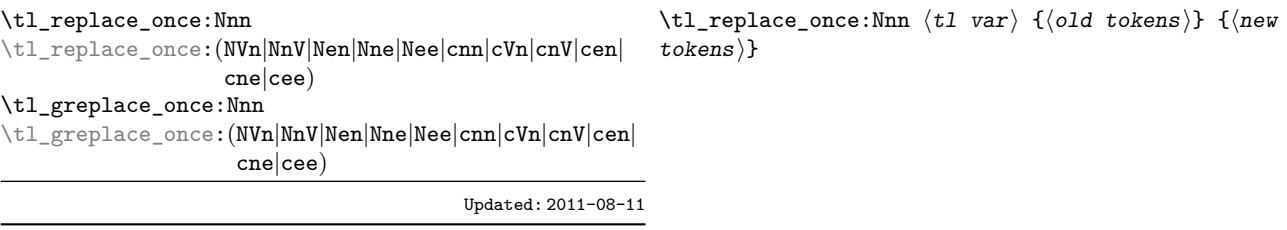

Replaces the first (leftmost) occurrence of ⟨*old tokens*⟩ in the ⟨*tl var*⟩ with ⟨*new tokens*⟩. ⟨*Old tokens*⟩ cannot contain {, } or # (more precisely, explicit character tokens with category code 1 (begin-group) or 2 (end-group), and tokens with category code 6).

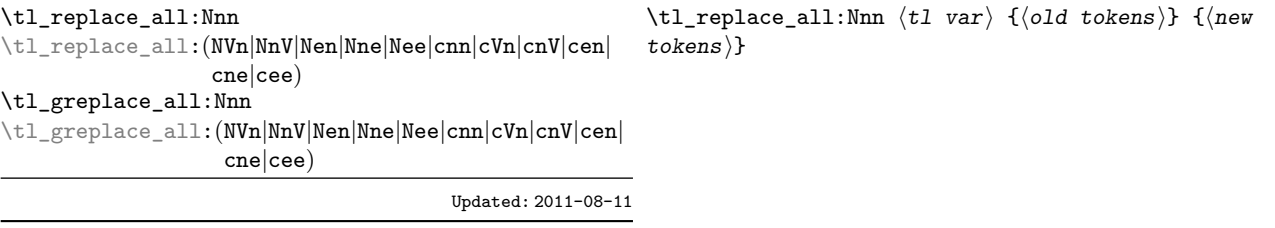

Replaces all occurrences of ⟨*old tokens*⟩ in the ⟨*tl var*⟩ with ⟨*new tokens*⟩. ⟨*Old tokens*⟩ cannot contain {, } or # (more precisely, explicit character tokens with category code 1 (begin-group) or 2 (end-group), and tokens with category code 6). As this function operates from left to right, the pattern ⟨*old tokens*⟩ may remain after the replacement (see \tl remove all:Nn for an example).

\tl\_remove\_once:Nn \tl\_remove\_once:Nn ⟨tl var⟩ {⟨tokens⟩} \tl\_remove\_once:(NV|Ne|cn|cV|ce) \tl\_gremove\_once:Nn \tl\_gremove\_once:(NV|Ne|cn|cV|ce)

Updated: 2011-08-11

Removes the first (leftmost) occurrence of ⟨*tokens*⟩ from the ⟨*tl var*⟩. ⟨*Tokens*⟩ cannot contain  $\{$ ,  $\}$  or  $\#$  (more precisely, explicit character tokens with category code 1 (begingroup) or 2 (end-group), and tokens with category code 6).

```
\tl_remove_all:Nn \tl_remove_all:Nn ⟨tl var⟩ {⟨tokens⟩}
\tl_remove_all:(NV|Ne|cn|cV|ce)
\tl_gremove_all:Nn
\tl_gremove_all:(NV|Ne|cn|cV|ce)
               Updated: 2011-08-11
```
Removes all occurrences of ⟨*tokens*⟩ from the ⟨*tl var*⟩. ⟨*Tokens*⟩ cannot contain {, } or # (more precisely, explicit character tokens with category code 1 (begin-group) or 2 (endgroup), and tokens with category code 6). As this function operates from left to right, the pattern ⟨*tokens*⟩ may remain after the removal, for instance,

```
\tl set:Nn \l tmpa_tl {abbccd} \tl remove all:Nn \l tmpa_tl {bc}
```
results in \l\_tmpa\_tl containing abcd.

#### **15.6.2 Reassigning category codes**

These functions allow the rescanning of tokens: re-apply T<sub>E</sub>X's tokenization process to apply category codes different from those in force when the tokens were absorbed. Whilst this functionality is supported, it is often preferable to find alternative approaches to achieving outcomes rather than rescanning tokens (for example construction of token lists token-by-token with intervening category code changes or using \char\_generate:nn).

\tl\_set\_rescan:Nnn \tl\_set\_rescan:Nnn ⟨tl var⟩ {⟨setup⟩} {⟨tokens⟩}

\tl\_set\_rescan:(NnV|Nne|Nno|cnn|cnV|cne|cno)

\tl\_gset\_rescan:Nnn

\tl\_gset\_rescan:(NnV|Nne|Nno|cnn|cnV|cne|cno)

Updated: 2015-08-11

Sets ⟨*tl var*⟩ to contain ⟨*tokens*⟩, applying the category code régime specified in the ⟨*setup*⟩ before carrying out the assignment. (Category codes applied to tokens not explicitly covered by the  $\langle setup \rangle$  are those in force at the point of use of  $\setminus t$  set rescan:Nnn.) This allows the ⟨*tl var*⟩ to contain material with category codes other than those that apply when ⟨*tokens*⟩ are absorbed. The ⟨*setup*⟩ is run within a group and may contain any valid input, although only changes in category codes, such as uses of  $\text{cctab}$  select:N, are relevant. See also \tl\_rescan:nn.

**TEXhackers note:** The ⟨*tokens*⟩ are first turned into a string (using \tl\_to\_str:n). If the string contains one or more characters with character code \newlinechar (set equal to \endlinechar unless that is equal to 32, before the user ⟨*setup*⟩), then it is split into lines at these characters, then read as if reading multiple lines from a file, ignoring spaces (catcode 10) at the beginning and spaces and tabs (character code 32 or 9) at the end of every line. Otherwise, spaces (and tabs) are retained at both ends of the single-line string, as if it appeared in the middle of a line read from a file.

\tl\_rescan:nn \tl\_rescan:nV

#### \tl\_rescan:nn {⟨setup⟩} {⟨tokens⟩}

Rescans ⟨*tokens*⟩ applying the category code régime specified in the ⟨*setup*⟩, and leaves Updated: 2015-08-11 the resulting tokens in the input stream. (Category codes applied to tokens not explicitly covered by the  $\langle setup \rangle$  are those in force at the point of use of  $\text{t1}$  rescan:nn.) The ⟨*setup*⟩ is run within a group and may contain any valid input, although only changes in category codes, such as uses of \cctab\_select:N, are relevant. See also \tl\_set\_ rescan:Nnn, which is more robust than using \tl\_set:Nn in the ⟨*tokens*⟩ argument of \tl\_rescan:nn.

> **TEXhackers note:** The  $\langle \text{tokens} \rangle$  are first turned into a string (using \tl to str:n). If the string contains one or more characters with character code \newlinechar (set equal to \endlinechar unless that is equal to 32, before the user ⟨*setup*⟩), then it is split into lines at these characters, then read as if reading multiple lines from a file, ignoring spaces (catcode 10) at the beginning and spaces and tabs (character code 32 or 9) at the end of every line. Otherwise, spaces (and tabs) are retained at both ends of the single-line string, as if it appeared in the middle of a line read from a file.

> Contrarily to the \scantokens *ε*-TEX primitive, \tl\_rescan:nn tokenizes the whole string in the same category code regime rather than one token at a time, so that directives such as \verb that rely on changing category codes will not function properly.

#### **15.7 Constant token lists**

\c\_empty\_tl Constant that is always empty.

\c\_novalue\_tl A marker for the absence of an argument. This constant tl can safely be typeset  $(cf. \qquad q$ New: 2017-11-14 nil), with the result being -NoValue-. It is important to note that  $\c$ -novalue\_tl is constructed such that it will *not* match the simple text input -NoValue-, *i.e.* that

\tl\_if\_eq:NnTF \c\_novalue\_tl { -NoValue- }

is logically false. The \c\_novalue\_tl marker is intended for use in creating documentlevel interfaces, where it serves as an indicator that an (optional) argument was omitted. In particular, it is distinct from a simple empty tl.

\c\_space\_tl An explicit space character contained in a token list (compare this with \c\_space\_token). For use where an explicit space is required.

#### **15.8 Scratch token lists**

- \1\_tmpa\_tl Scratch token lists for local assignment. These are never used by the kernel code, and so  $\frac{1 \cdot \text{tmpb}_t}{1 - \text{tmpb}_t}$  are safe for use with any L<sup>A</sup>T<sub>E</sub>X3-defined function. However, they may be overwritten by other non-kernel code and so should only be used for short-term storage.
- \g\_tmpa\_tl Scratch token lists for global assignment. These are never used by the kernel code, and so are safe for use with any L<sup>AT</sup>FX3-defined function. However, they may be overwritten by other non-kernel code and so should only be used for short-term storage. \g\_tmpb\_tl

# **Chapter 16**

# **The l3tl-build package Piecewise tl constructions**

#### **16.1 Constructing** ⟨*tl var*⟩ **by accumulation**

When creating a  $\langle t \rangle$  var $\rangle$  by accumulation of many tokens, the performance available using a combination of  $\tilde{\tau}$  set:Nn and  $\tilde{\tau}$  put right:Nn or similar begins to become an issue. To address this, a set of functions are available to "build" a  $\langle tl \, var \rangle$ . The performance of this approach is much more efficient than the standard  $\text{t1}_put\_right:Nn$ , but the constructed token list cannot be accessed during construction other than by methods provided in this section.

\tl\_build\_begin:N \tl\_build\_gbegin:N

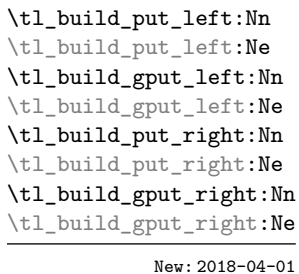

\tl\_build\_begin:N ⟨tl var⟩

Clears the  $\langle t \rangle$  var $\rangle$  and sets it up to support other  $\text{t1\_build}$ ... functions. Until  $\text{t1\_}$ New: 2018-04-01 build\_end:N  $\langle tl \text{ } var \rangle$  is called, applying any function from 13tl other than  $\texttt{\textbackslashtl\_build...}$ ... will lead to incorrect results. The begin and gbegin functions must be used for local and global ⟨*tl var*⟩ respectively.

> \tl\_build\_put\_left:Nn ⟨tl var⟩ {⟨tokens⟩} \tl\_build\_put\_right:Nn ⟨tl var⟩ {⟨tokens⟩}

Adds ⟨*tokens*⟩ to the left or right side of the current contents of ⟨*tl var*⟩. The ⟨*tl var*⟩ must have been set up with \tl\_build\_begin:N or \tl\_build\_gbegin:N. The put and gput functions must be used for local and global  $\langle tl \, var \rangle$  respectively. The right functions are about twice faster than the left functions.

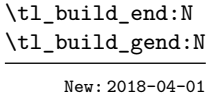

\tl\_build\_end:N ⟨tl var⟩

Gets the contents of  $\langle tl \ var \rangle$  and stores that into the  $\langle tl \ var \rangle$  using  $\tilde{\tau}$ . Nn or \tl\_gset:Nn. The ⟨*tl var*⟩ must have been set up with \tl\_build\_begin:N or \tl\_ build\_gbegin:N. The end and gend functions must be used for local and global ⟨*tl var*⟩ respectively. These functions completely remove the setup code that enabled ⟨*tl var*⟩ to

may be manipulated using standard  $t1$  functions.

be used for other \tl\_build\_... functions. After the action of end/gend, the ⟨*tl var*⟩

# **Chapter 17**

# **The l3str package: Strings**

TEX associates each character with a category code: as such, there is no concept of a "string" as commonly understood in many other programming languages. However, there are places where we wish to manipulate token lists while in some sense "ignoring" category codes: this is done by treating token lists as strings in a T<sub>E</sub>X sense.

A TEX string (and thus an expl3 string) is a series of characters which have category code 12 ("other") with the exception of space characters which have category code 10 ("space"). Thus at a technical level, a  $T<sub>F</sub>X$  string is a token list with the appropriate category codes. In this documentation, these are simply referred to as strings.

String variables are simply specialised token lists, but by convention should be named with the suffix ...str. Such variables should contain characters with category code 12 (other), except spaces, which have category code 10 (blank space). All the functions in this module which accept a token list argument first convert it to a string using \tl\_to\_ str:n for internal processing, and do not treat a token list or the corresponding string representation differently.

As a string is a subset of the more general token list, it is sometimes unclear when one should be used over the other. Use a string variable for data that isn't primarily intended for typesetting and for which a level of protection from unwanted expansion is suitable. This data type simplifies comparison of variables since there are no concerns about expansion of their contents.

The functions \cs\_to\_str:N, \tl\_to\_str:n, \tl\_to\_str:N and \token\_to\_str:N (and variants) generate strings from the appropriate input: these are documented in l3basics, l3tl and l3token, respectively.

Most expandable functions in this module come in three flavours:

- $\text{str}_...:\text{N},$  which expect a token list or string variable as their argument;
- $\text{str}_{\cdot}$ ...:n, taking any token list (or string) as an argument;
- $\text{str}_...$  ignore\_spaces:n, which ignores any space encountered during the operation: these functions are typically faster than those which take care of escaping spaces appropriately.

## **17.1 Creating and initialising string variables**

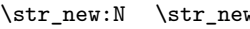

 $\cdot w:N \langle str \ var \rangle$ 

\str\_new:c

Creates a new ⟨*str var*⟩ or raises an error if the name is already taken. The declaration New: 2015-09-18 is global. The  $\langle str \ var \rangle$  is initially empty.

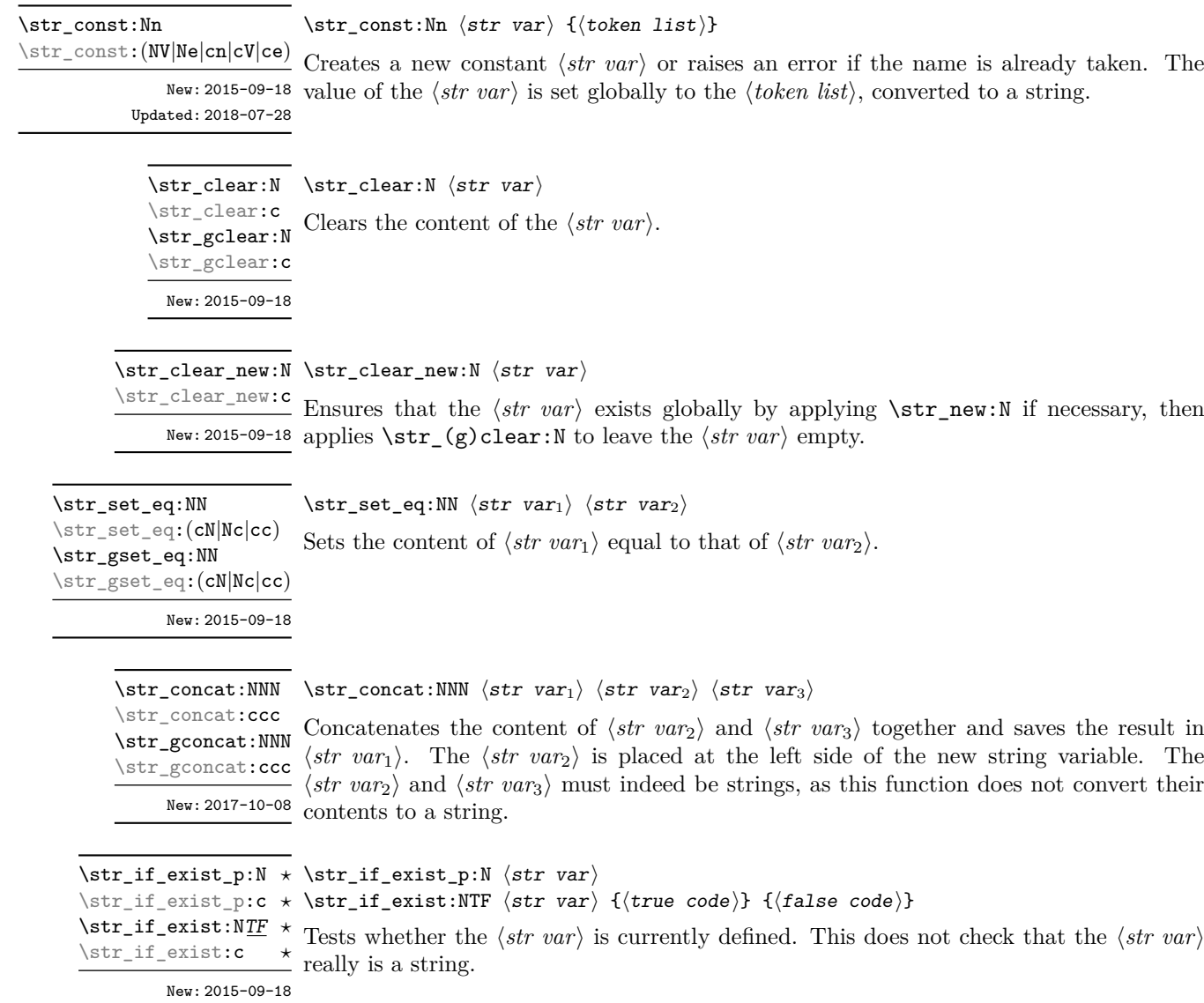

### **17.2 Adding data to string variables**

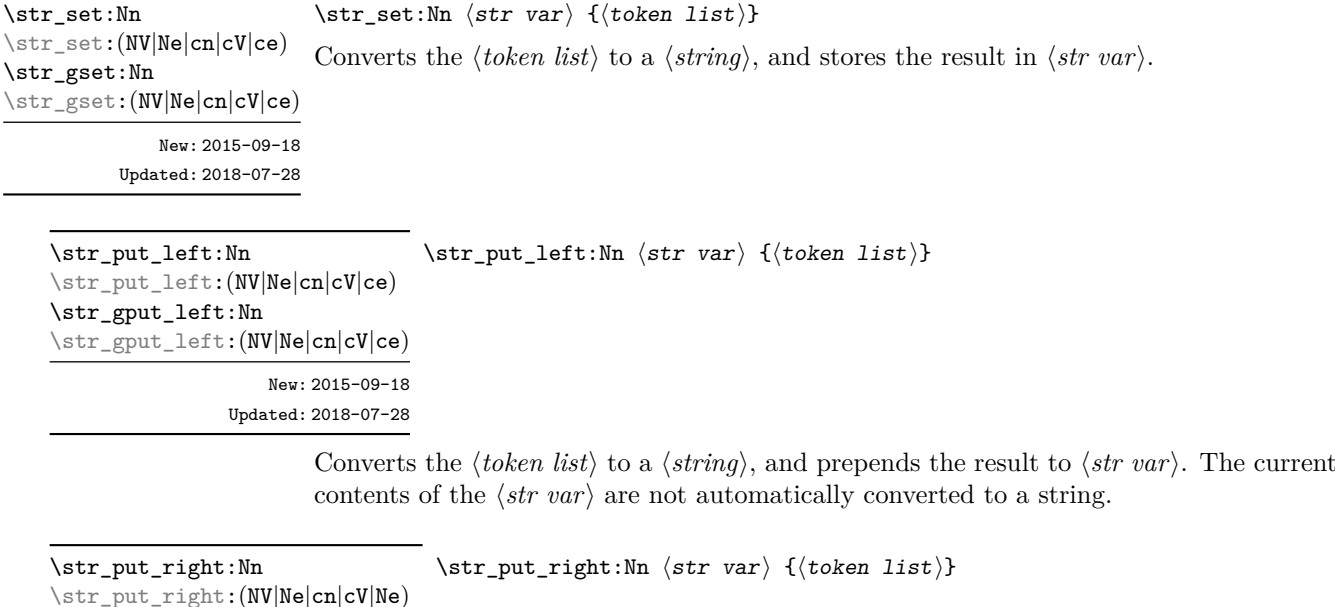

```
\str_put_right:(NV|Ne|cn|cV|Ne)
\str_gput_right:Nn
\str_gput_right:(NV|Ne|cn|cV|ce)
                     New: 2015-09-18
                 Updated: 2018-07-28
```
Converts the ⟨*token list*⟩ to a ⟨*string*⟩, and appends the result to ⟨*str var*⟩. The current contents of the ⟨*str var*⟩ are not automatically converted to a string.

### **17.3 String conditionals**

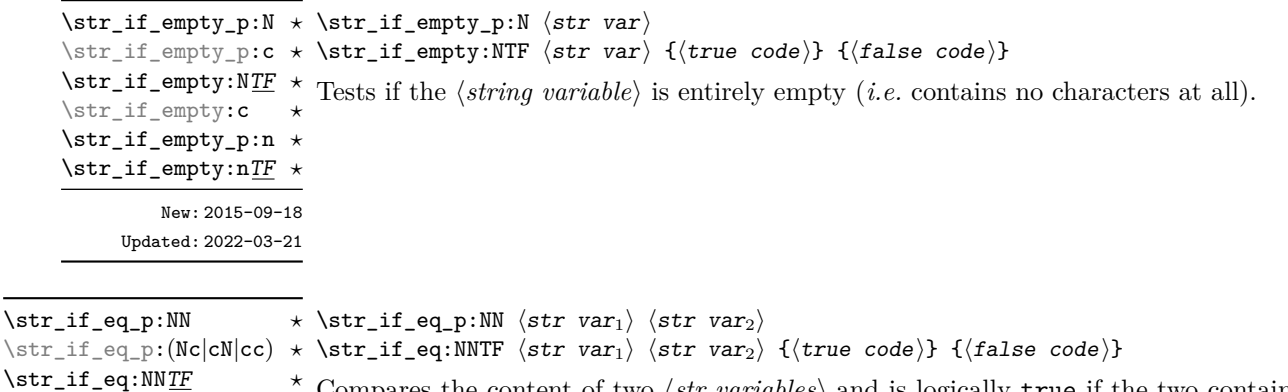

Compares the content of two ⟨*str variables*⟩ and is logically true if the two contain the same characters in the same order. See  $\tilde{\text{t1}_iq}$ :NNTF to compare tokens (including New: 2015-09-18 their category codes) rather than characters. \str\_if\_eq:(Nc|cN|cc)TF *⋆*

```
\star \str_if_eq_p:nn {\langle t1_1 \rangle} {\langle t1_2 \rangle}
\str_if_eq:nnTF {⟨tl1⟩} {⟨tl2⟩} {⟨true code⟩} {⟨false code⟩}
\str_if_eq_p:(Vn|on|no|nV|VV|vn|nv|ee) ⋆
\str_if_eq_p:nn ⋆
\str_if_eq:nnTF ⋆
\str_if_eq:(Vn|on|no|nV|VV|vn|nv|ee)TF ⋆
```
Updated: 2018-06-18

Compares the two ⟨*token lists*⟩ on a character by character basis (namely after converting them to strings), and is true if the two ⟨*strings*⟩ contain the same characters in the same order. Thus for example

\str\_if\_eq\_p:no { abc } { \tl\_to\_str:n { abc } }

is logically true. See \tl\_if\_eq:nnTF to compare tokens (including their category codes) rather than characters.

\str\_if\_in:NnTF \str\_if\_in:NnTF  $\frac{r}{r}$  \str var $\{$ icoken list $\rangle$  { $\{$ true code $\rangle$  { $\{$ false code $\rangle$ }

Converts the ⟨*token list*⟩ to a ⟨*string*⟩ and tests if that ⟨*string*⟩ is found in the content of New:2017-10-08 the  $\langle str \; var \rangle.$ \str\_if\_in:cn

 $\strut\verb|\str_if_in:nn{{\tfrak tr}_in:nn}{\t{t_1}} \ {\t{t_1}\} \ {\t{true\ code}} \ {\t{false\ code}}$ 

Converts both ⟨*token lists*⟩ to ⟨*strings*⟩ and tests whether ⟨*string*2⟩ is found inside New: 2017-10-08 ⟨*string*1⟩.

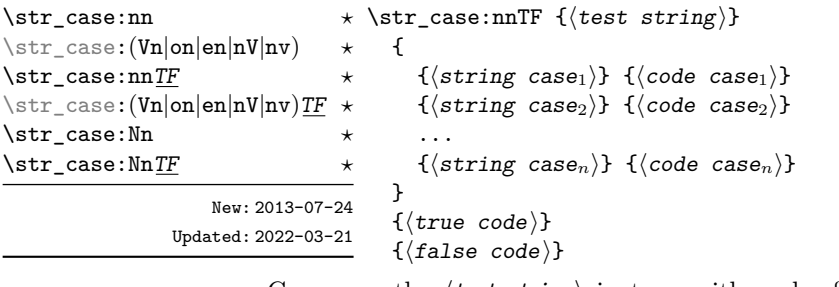

Compares the ⟨*test string*⟩ in turn with each of the ⟨*string case*⟩s (all token lists are converted to strings). If the two are equal (as described for  $\strut \text{str\_if\_eq:nnTF}$ ) then the associated ⟨*code*⟩ is left in the input stream and other cases are discarded. If any of the cases are matched, the ⟨*true code*⟩ is also inserted into the input stream (after the code for the appropriate case), while if none match then the ⟨*false code*⟩ is inserted. The function \str\_case:nn, which does nothing if there is no match, is also available.

This set of functions performs no expansion on each ⟨*string case*⟩ argument, so any variable in there will be compared as a string. If expansion is needed in the ⟨*string case*⟩s, then \str\_case\_e:nn(TF) should be used instead.

```
\str_case_e:nnTF {⟨test string⟩}
                                {
                                   \{\langle \text{string case}_1 \rangle\} \{\langle \text{code case}_1 \rangle\}\{\langle \text{string case}_2 \rangle\} \{\langle \text{code case}_2 \rangle\}...
                                   {⟨string casen⟩} {⟨code casen⟩}
                               }
                                {⟨true code⟩}
                                {⟨false code⟩}
\str_case_e:nn ⋆
\str_case_e:en ⋆
\str_case_e:nnTF
\str_case_e:en ⋆
          New: 2018-06-19
```
Compares the full expansion of the ⟨*test string*⟩ in turn with the full expansion of the ⟨*string case*⟩s (all token lists are converted to strings). If the two full expansions are equal (as described for \str\_if\_eq:eeTF) then the associated ⟨*code*⟩ is left in the input stream and other cases are discarded. If any of the cases are matched, the ⟨*true code*⟩ is also inserted into the input stream (after the code for the appropriate case), while if none match then the  $\langle false \ code \rangle$  is inserted. The function  $\text{str}$  case e:nn, which does nothing if there is no match, is also available. In  $\star$  case  $e:nn(TF)$ , the  $\star$  string) is expanded in each comparison, and must always yield the same result: for example, random numbers must not be used within this string.

```
\str_compare_p:nNn {⟨tl1⟩} ⟨relation⟩ {⟨tl2⟩}
\str_compare_p:nNn ⋆
\str_compare:nNnTF {⟨tl1⟩} ⟨relation⟩ {⟨tl2⟩} {⟨true code⟩} {⟨false code⟩}
\str_compare_p:eNe ⋆
                       Compares the two ⟨token lists⟩ on a character by character basis (namely after convert-
                       ing them to strings) in a lexicographic order according to the character codes of the
          New: 2021-05-17 characters. The \langle relation \rangle can be \langle, =, \text{ or } > \text{ and the test is true under the following}conditions:
\str_compare:nNnTF ⋆
\str_compare:eNe ⋆
```
- for <, if the first string is earlier than the second in lexicographic order;
- for =, if the two strings have exactly the same characters;
- for >, if the first string is later than the second in lexicographic order.

Thus for example the following is logically true:

 $\strut \text{compare}_p:\text{nNn} {ab} < {abc}$ 

**TEXhackers note:** This is a wrapper around the TEX primitive  $\qquad$ (pdf)strcmp. It is meant for programming and not for sorting textual contents, as it simply considers character codes and not more elaborate considerations of grapheme clusters, locale, etc.

#### **17.4 Mapping over strings**

All mappings are done at the current group level, *i.e.* any local assignments made by the ⟨*function*⟩ or ⟨*code*⟩ discussed below remain in effect after the loop.

```
\str_map_function:NN ✩
\verb|\str_map_function: cN % \verb|| for a function. | for a function. %
```

```
\str_map_function:nN ☆ \str_map_function:nN {\{token list\}} \{function\}
```

```
\str_map_function:NN ⟨str var⟩ ⟨function⟩
```
Converts the ⟨*token list*⟩ to a ⟨*string*⟩ then applies ⟨*function*⟩ to every ⟨*character*⟩ in the New: 2017-11-14  $\langle string \rangle$  including spaces.

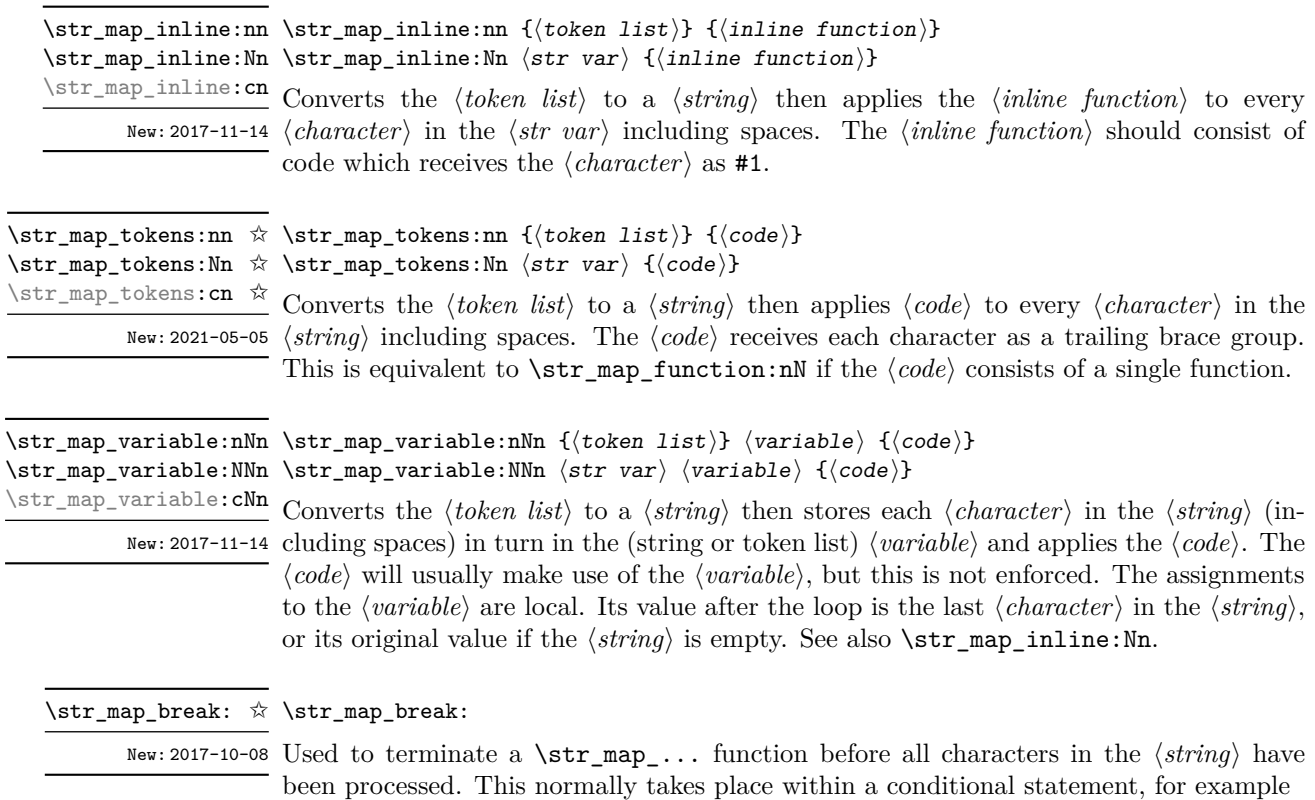

```
\str_map_inline:Nn \l_my_str
 {
   \str_if_eq:nnT { #1 } { bingo } { \str_map_break: }
   % Do something useful
 }
```
See also \str\_map\_break:n. Use outside of a \str\_map\_... scenario leads to low level TEX errors.

**TEXhackers note:** When the mapping is broken, additional tokens may be inserted before continuing with the code that follows the loop. This depends on the design of the mapping function.

\str\_map\_break:n ☆ \str\_map\_break:n { $\langle code \rangle$ }

New: 2017-10-08 Used to terminate a \str\_map\_... function before all characters in the  $\langle string \rangle$  have been processed, inserting the ⟨*code*⟩ after the mapping has ended. This normally takes place within a conditional statement, for example

```
\str_map_inline:Nn \l_my_str
  {
    \str_if_eq:nnT { #1 } { bingo }
      { \str_map_break:n { <code> } }
    % Do something useful
 }
```
Use outside of a  $\strut \text{map}_...$  scenario leads to low level T<sub>E</sub>X errors.

**TEXhackers note:** When the mapping is broken, additional tokens may be inserted before the ⟨*code*⟩ is inserted into the input stream. This depends on the design of the mapping function.

#### **17.5 Working with the content of strings**

\str\_use:N ⟨str var⟩ \str\_use:N *⋆*

\str\_use:c *★* Recovers the content of a  $\langle str \ var \rangle$  and places it directly in the input stream. An error New: 2015-09-18 is raised if the variable does not exist or if it is invalid. Note that it is possible to use a ⟨*str*⟩ directly without an accessor function.

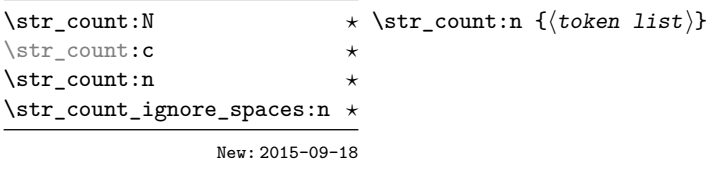

Leaves in the input stream the number of characters in the string representation of ⟨*token list*⟩, as an integer denotation. The functions differ in their treatment of spaces. In the case of \str\_count:N and \str\_count:n, all characters including spaces are counted. The \str\_count\_ignore\_spaces:n function leaves the number of non-space characters in the input stream.

New: 2015-09-18 variant. \str\_count\_spaces:N *⋆* \str\_count\_spaces:c *⋆* \str\_count\_spaces:n *⋆*

\str\_count\_spaces:n {⟨token list⟩}

Leaves in the input stream the number of space characters in the string representation of ⟨*token list*⟩, as an integer denotation. Of course, this function has no \_ignore\_spaces \str\_head:N *⋆* \str\_head:n {⟨token list⟩} \str\_head:c *⋆* \str\_head:n *⋆* \str\_head\_ignore\_spaces:n *⋆* New: 2015-09-18

Converts the ⟨*token list*⟩ into a ⟨*string*⟩. The first character in the ⟨*string*⟩ is then left in the input stream, with category code "other". The functions differ if the first character is a space: \str\_head:N and \str\_head:n return a space token with category code 10 (blank space), while the **\str\_head\_ignore\_spaces:n** function ignores this space character and leaves the first non-space character in the input stream. If the ⟨*string*⟩ is empty (or only contains spaces in the case of the **ignore** spaces function), then nothing is left on the input stream.

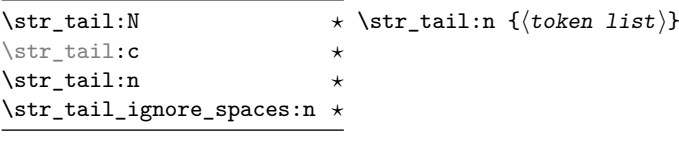

New: 2015-09-18

Converts the ⟨*token list*⟩ to a ⟨*string*⟩, removes the first character, and leaves the remaining characters (if any) in the input stream, with category codes 12 and 10 (for spaces). The functions differ in the case where the first character is a space:  $\strut \text{tail:N}$  and \str\_tail:n only trim that space, while \str\_tail\_ignore\_spaces:n removes the first non-space character and any space before it. If the ⟨*token list*⟩ is empty (or blank in the case of the \_ignore\_spaces variant), then nothing is left on the input stream.

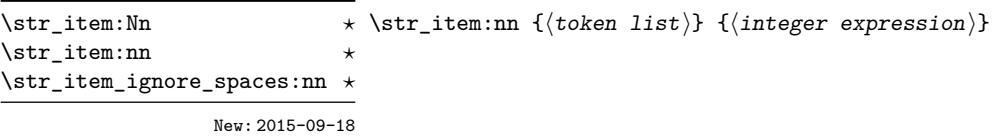

Converts the ⟨*token list*⟩ to a ⟨*string*⟩, and leaves in the input stream the character in position ⟨*integer expression*⟩ of the ⟨*string*⟩, starting at 1 for the first (left-most) character. In the case of \str\_item:Nn and \str\_item:nn, all characters including spaces are taken into account. The \str\_item\_ignore\_spaces:nn function skips spaces when counting characters. If the ⟨*integer expression*⟩ is negative, characters are counted from the end of the ⟨*string*⟩. Hence, −1 is the right-most character, *etc.*

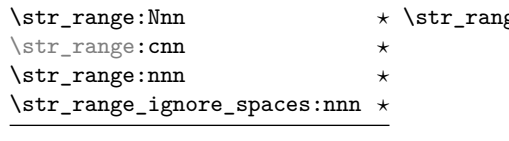

 $\{$ usionn { $\{$ token list $\rangle$ }  $\{$  $\{$ start index $\rangle$ }  $\{$  $\{$ end index $\rangle$ }

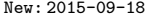

Converts the ⟨*token list*⟩ to a ⟨*string*⟩, and leaves in the input stream the characters from the ⟨*start index*⟩ to the ⟨*end index*⟩ inclusive. Spaces are preserved and counted as items (contrast this with \tl\_range:nnn where spaces are not counted as items and are possibly discarded from the output).

Here  $\langle start\ index\rangle$  and  $\langle end\ index\rangle$  should be integer denotations. For describing in detail the functions' behavior, let *m* and *n* be the start and end index respectively. If either is 0, the result is empty. A positive index means 'start counting from the left end', a negative index means 'start counting from the right end'. Let *l* be the count of the token list.

The *actual start point* is determined as  $M = m$  if  $m > 0$  and as  $M = l + m + 1$ if  $m < 0$ . Similarly the *actual end point* is  $N = n$  if  $n > 0$  and  $N = l + n + 1$  if  $n < 0$ . If *M > N*, the result is empty. Otherwise it consists of all items from position *M* to position *N* inclusive; for the purpose of this rule, we can imagine that the token list extends at infinity on either side, with void items at positions *s* for  $s \leq 0$  or  $s > l$ . For instance,

```
\iow term:e \{ \strut \text{range:} \text{nnn } \atop \text{abcdef } } \{ 2 \} { 5 } \}\iow term:e \{ \strut \text{range:} \text{mm} \ \{ \text{abcdef} \ } \{-4 \} \ \{-1 \} \}\iow_term:e { \str_range:nnn { abcdef } { -2 } { -1 } }
\iow term:e \{ \strut \text{range: nnn } abcdef } { 0 } { -1 } \}
```
prints bcde, cdef, ef, and an empty line to the terminal. The ⟨*start index*⟩ must always be smaller than or equal to the ⟨*end index*⟩: if this is not the case then no output is generated. Thus

```
\iow term:e { \str range:nnn { abcdef } { 5 } { 2 } }
\iow_term:e { \str_range:nnn { abcdef } { -1 } { -4 } }
```
both yield empty strings.

The behavior of \str\_range\_ignore\_spaces:nnn is similar, but spaces are removed before starting the job. The input

```
\iow_term:e { \str_range:nnn { abcdefg } { 2 } { 5 } }
\iow term:e { \str range:nnn { abcdefg } { 2 } { -3 } }
\iow_term:e { \str_range:nnn { abcdefg } { -6 } { 5 } }
\iow_term:e { \str_range:nnn { abcdefg } { -6 } { -3 } }
\iow_term:e { \str_range:nnn { abc~efg } { 2 } { 5 } }
\iow_term:e { \str_range:nnn { abc~efg } { 2 } { -3 } }
\iow_term:e { \str_range:nnn { abc~efg } { -6 } { 5 } }
\iow_term:e { \str_range:nnn { abc~efg } { -6 } { -3 } }
\iow_term:e { \str_range_ignore_spaces:nnn { abcdefg } { 2 } { 5 } }
\iow_term:e { \str_range_ignore_spaces:nnn { abcdefg } { 2 } { -3 } }
\iow_term:e { \str_range_ignore_spaces:nnn { abcdefg } { -6 } { 5 } }
\iow term:e { \str range ignore spaces:nnn { abcdefg } { -6 } { -3 } }
```

```
\iow_term:e { \str_range_ignore_spaces:nnn { abcd~efg } { 2 } { 5 } }
\iow_term:e { \str_range_ignore_spaces:nnn { abcd~efg } { 2 } { -3 } }
\iow_term:e { \str_range_ignore_spaces:nnn { abcd\text{~} abcd~efg } { -6 } { 5 } }
\iow_term:e { \str_range_ignore_spaces:nnn { abcd~efg } { -6 } { -3 } }
```
will print four instances of bcde, four instances of bc e and eight instances of bcde.

#### **17.6 Modifying string variables**

\str\_replace\_once:Nnn \str\_replace\_once:cnn \str\_greplace\_once:Nnn \str\_greplace\_once: cnn

\str\_replace\_once:Nnn ⟨str var⟩ {⟨old⟩} {⟨new⟩}

Converts the ⟨*old*⟩ and ⟨*new*⟩ token lists to strings, then replaces the first (leftmost) occurrence of ⟨*old string*⟩ in the ⟨*str var*⟩ with ⟨*new string*⟩.

New: 2017-10-08

\str\_replace\_all:Nnn \str\_replace\_all:cnn \str\_greplace\_all:Nnn \str\_greplace\_all:cnn New: 2017-10-08

\str\_remove\_once:Nn \str\_remove\_once:cn \str\_gremove\_once:Nn \str\_gremove\_once:cn

New: 2017-10-08

\str\_remove\_all:Nn \str\_remove\_all:cn \str\_gremove\_all:Nn \str\_gremove\_all:cn

New: 2017-10-08

#### \str\_replace\_all:Nnn ⟨str var⟩ {⟨old⟩} {⟨new⟩}

Converts the ⟨*old*⟩ and ⟨*new*⟩ token lists to strings, then replaces all occurrences of ⟨*old string*⟩ in the ⟨*str var*⟩ with ⟨*new string*⟩. As this function operates from left to right, the pattern ⟨*old string*⟩ may remain after the replacement (see \str\_remove\_all:Nn for an example).

#### \str\_remove\_once:Nn ⟨str var⟩ {⟨token list⟩}

Converts the ⟨*token list*⟩ to a ⟨*string*⟩ then removes the first (leftmost) occurrence of ⟨*string*⟩ from the ⟨*str var*⟩.

#### \str\_remove\_all:Nn ⟨str var⟩ {⟨token list⟩}

Converts the ⟨*token list*⟩ to a ⟨*string*⟩ then removes all occurrences of ⟨*string*⟩ from the ⟨*str var*⟩. As this function operates from left to right, the pattern ⟨*string*⟩ may remain after the removal, for instance,

\str\_set:Nn \l\_tmpa\_str {abbccd} \str\_remove\_all:Nn \l\_tmpa\_str {bc}

results in \l\_tmpa\_str containing abcd.

#### **17.7 String manipulation**

```
\str_lowercase:n {⟨tokens⟩}
\str_lowercase:n ⋆
\str_uppercase:n {⟨tokens⟩}
\str_lowercase:f ⋆
\str_uppercase:f ⋆
```
\str\_uppercase:n *★* Converts the input  $\langle tokens \rangle$  to their string representation, as described for \tl\_to\_ str:n, and then to the lower or upper case representation using a one-to-one mapping New: 2019-11-26 as described by the Unicode Consortium file UnicodeData.txt.

> These functions are intended for case changing programmatic data in places where upper/lower case distinctions are meaningful. One example would be automatically generating a function name from user input where some case changing is needed. In this situation the input is programmatic, not textual, case does have meaning and a languageindependent one-to-one mapping is appropriate. For example

```
\cs_new_protected:Npn \myfunc:nn #1#2
  {
    \cs_set_protected:cpn
      {
        user
        \str_uppercase:f { \tl_head:n {#1} }
        \str_lowercase:f { \tl_tail:n {#1} }
      }
      { #2 }
 }
```
would be used to generate a function with an auto-generated name consisting of the upper case equivalent of the supplied name followed by the lower case equivalent of the rest of the input.

These functions should *not* be used for

- Caseless comparisons: use \str\_casefold:n for this situation (case folding is distinct from lower casing).
- Case changing text for typesetting: see the  $\text{lowercase:n(n)}$ ,  $\text{-}$ uppercase:n(n) and \text\_titlecase\_(all|once):n(n) functions which correctly deal with context-dependence and other factors appropriate to text case changing.

#### \str\_casefold:n {⟨tokens⟩} \str\_casefold:n *⋆*

\str\_casefold:V *⋆*

Converts the input  $\langle tokens \rangle$  to their string representation, as described for  $\tilde{t}$  to str:n, New: 2022-10-16 and then folds the case of the resulting *\string* to remove case information. The result of this process is left in the input stream.

> String folding is a process used for material such as identifiers rather than for "text". The folding provided by \str\_casefold:n follows the mappings provided by the [Unicode](http://www.unicode.org) [Consortium,](http://www.unicode.org) who [state:](http://www.unicode.org/faq/casemap_charprop.html#2)

Case folding is primarily used for caseless comparison of text, such as identifiers in a computer program, rather than actual text transformation. Case folding in Unicode is based on the lowercase mapping, but includes additional changes to the source text to help make it language-insensitive and consistent. As a result, case-folded text should be used solely for internal processing and generally should not be stored or displayed to the end user.

The folding approach implemented by \str\_casefold:n follows the "full" scheme defined by the Unicode Consortium (*e.g.* SSfolds to SS). As case-folding is a language-insensitive process, there is no special treatment of Turkic input (*i.e.* I always folds to i and not to ı).

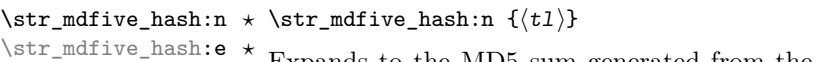

Expands to the MD5 sum generated from the  $\langle tl \rangle$ , which is converted to a  $\langle strinq \rangle$  as New: 2023-05-19  $described$  for  $\tilde{L}_t$  to  $str:n$ .

#### **17.8 Viewing strings**

\str\_show:N \str\_show:c \str\_show:N ⟨str var⟩

\str\_show:n

New: 2015-09-18 Updated: 2021-04-29

\str\_log:N \str\_log:c

\str\_log:n

\str\_log:N ⟨str var⟩

Writes the content of the ⟨*str var*⟩ in the log file.

Displays the content of the  $\langle str \ var \rangle$  on the terminal.

New: 2019-02-15 Updated: 2021-04-29

### **17.9 Constant strings**

\c\_ampersand\_str Constant strings, containing a single character token, with category code 12.

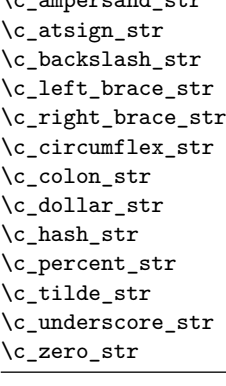

New: 2015-09-19 Updated: 2020-12-22

#### **17.10 Scratch strings**

\1\_tmpa\_str Scratch strings for local assignment. These are never used by the kernel code, and so \l\_tmpb\_str are safe for use with any LAT<sub>EX3</sub>-defined function. However, they may be overwritten by other non-kernel code and so should only be used for short-term storage.

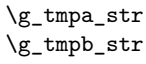

\g\_tmpa\_str Scratch strings for global assignment. These are never used by the kernel code, and so \s\_tmpb\_str are safe for use with any LAT<sub>E</sub>X3-defined function. However, they may be overwritten by other non-kernel code and so should only be used for short-term storage.

### **17.11 Deprecated functions**

\str\_foldcase:n {⟨tokens⟩} \str\_foldcase:n *⋆*

\str\_foldcase:V *★* A previous name for the functionally-identical **\str\_casefold:n.** 

New: 2019-11-26

# **Chapter 18**

# **The l3str-convert package: String encoding conversions**

#### **18.1 Encoding and escaping schemes**

Traditionally, string encodings only specify how strings of characters should be stored as bytes. However, the resulting lists of bytes are often to be used in contexts where only a restricted subset of bytes are permitted (*e.g.*, PDF string objects, URLs). Hence, storing a string of characters is done in two steps.

- The code points ("character codes") are expressed as bytes following a given "encoding". This can be utf-16, iso 8859-1, *etc.* See Table [1](#page-164-0) for a list of supported encodings.<sup>[7](#page-163-0)</sup>
- Bytes are translated to T<sub>E</sub>X tokens through a given "escaping". Those are defined for the most part by the pdf file format. See Table [2](#page-164-1) for a list of escaping methods supported.<sup>7</sup>

<span id="page-163-0"></span><sup>7</sup>Encodings and escapings will be added as they are requested.

| $\langle Encoding \rangle$ | description                                                        |
|----------------------------|--------------------------------------------------------------------|
| utf8                       | $UTF-8$                                                            |
| utf16                      | UTF-16, with byte-order mark                                       |
| utf16be                    | $UTF-16$ , big-endian                                              |
| utf16le                    | UTF-16, little-endian                                              |
| utf32                      | UTF-32, with byte-order mark                                       |
| utf32be                    | $UTF-32$ , big-endian                                              |
| utf321e                    | $UTF-32$ , little-endian                                           |
| iso88591, latin1           | ISO 8859-1                                                         |
| iso88592, latin2           | ISO 8859-2                                                         |
| iso88593, latin3           | ISO 8859-3                                                         |
| iso88594, latin4           | ISO 8859-4                                                         |
| iso88595                   | ISO 8859-5                                                         |
| iso88596                   | ISO 8859-6                                                         |
| iso88597                   | ISO 8859-7                                                         |
| iso88598                   | ISO 8859-8                                                         |
| iso88599, latin5           | ISO 8859-9                                                         |
| iso885910, latin6          | ISO 8859-10                                                        |
| iso885911                  | ISO 8859-11                                                        |
| iso885913, latin7          | ISO 8859-13                                                        |
| iso885914, latin8          | ISO 8859-14                                                        |
| iso885915, latin9          | ISO 8859-15                                                        |
| iso885916, latin10         | ISO 8859-16                                                        |
| clist                      | comma-list of integers                                             |
| $\langle empty\rangle$     | native (Unicode) string                                            |
| default                    | like utf8 with 8-bit engines, and like native with unicode-engines |

<span id="page-164-0"></span>Table 1: Supported encodings. Non-alphanumeric characters are ignored, and capital letters are lower-cased before searching for the encoding in this list.

Table 2: Supported escapings. Non-alphanumeric characters are ignored, and capital letters are lower-cased before searching for the escaping in this list.

<span id="page-164-1"></span>

| $\langle\mathit{Escaping}\rangle$ | description                     |
|-----------------------------------|---------------------------------|
| bytes, or empty                   | arbitrary bytes                 |
| hex, hexadecimal                  | $byte = two hexadecimal digits$ |
| name                              | see \pdfescapename              |
| string                            | see \pdfescapestring            |
| 11r I                             | encoding used in URLS           |

#### **18.2 Conversion functions**

\str\_set\_convert:Nnnn \str\_gset\_convert:Nnnn

#### \str\_set\_convert:Nnnn ⟨str var⟩ {⟨string⟩} {⟨name 1⟩} {⟨name 2⟩}

This function converts the ⟨*string*⟩ from the encoding given by ⟨*name 1* ⟩ to the encoding given by ⟨*name 2* ⟩, and stores the result in the ⟨*str var*⟩. Each ⟨*name*⟩ can have the form ⟨*encoding*⟩ or ⟨*encoding*⟩/⟨*escaping*⟩, where the possible values of ⟨*encoding*⟩ and ⟨*escaping*⟩ are given in Tables [1](#page-164-0) and [2,](#page-164-1) respectively. The default escaping is to input and output bytes directly. The special case of an empty ⟨*name*⟩ indicates the use of "native" strings, 8-bit for pdfT<sub>E</sub>X, and Unicode strings for the other two engines.

For example,

\str\_set\_convert:Nnnn \l\_foo\_str { Hello! } { } { utf16/hex }

results in the variable \l\_foo\_str holding the string FEFF00480065006C006C006F0021. This is obtained by converting each character in the (native) string Hello! to the UTF-16 encoding, and expressing each byte as a pair of hexadecimal digits. Note the presence of a (big-endian) byte order mark "FEFF, which can be avoided by specifying the encoding utf16be/hex.

An error is raised if the ⟨*string*⟩ is not valid according to the ⟨*escaping 1* ⟩ and ⟨*encoding 1* ⟩, or if it cannot be reencoded in the ⟨*encoding 2* ⟩ and ⟨*escaping 2* ⟩ (for instance, if a character does not exist in the ⟨*encoding 2* ⟩). Erroneous input is replaced by the Unicode replacement character "FFFD, and characters which cannot be reencoded are replaced by either the replacement character "FFFD if it exists in the ⟨*encoding 2* ⟩, or an encoding-specific replacement character, or the question mark character.

\str\_set\_convert:NnnnTF ⟨str var⟩ {⟨string⟩} {⟨name 1⟩} {⟨name 2⟩} {⟨true code⟩} {⟨false code⟩} \str\_gset\_convert:NnnnTF \str\_set\_convert:NnnnTF

> As \str\_set\_convert:Nnnn, converts the ⟨*string*⟩ from the encoding given by ⟨*name 1* ⟩ to the encoding given by ⟨*name 2* ⟩, and assigns the result to ⟨*str var*⟩. Contrarily to \str\_set\_convert:Nnnn, the conditional variant does not raise errors in case the ⟨*string*⟩ is not valid according to the  $\langle name 1 \rangle$  encoding, or cannot be expressed in the  $\langle name 2 \rangle$ encoding. Instead, the ⟨*false code*⟩ is performed.

#### **18.3 Conversion by expansion (for PDF contexts)**

A small number of expandable functions are provided for use in PDF string/name contexts. These *assume UTF-8* and *no escaping* in the input.

\str\_convert\_pdfname:n \* \str\_convert\_pdfname:n  $\langle$ *string* $\rangle$ 

As \str\_set\_convert:Nnnn, converts the ⟨*string*⟩ on a byte-by-byte basis with non-ASCII codepoints escaped using hashes.

#### **18.4 Possibilities, and things to do**

Encoding/escaping-related tasks.

- In  $X \sqrt{\frac{F}{X}}$  LuaT<sub>E</sub>X, would it be better to use the  $\sim$ ... approach to build a string from a given list of character codes? Namely, within a group, assign 0-9a-f and all characters we want to category "other", then assign ^ the category superscript, and use **\scantokens**.
- Change  $\texttt{\char'13}$  Change  $\texttt{\char'23}$
- Describe the internal format in the code comments. Refuse code points in ["D800*,* "DFFF] in the internal representation?
- Add documentation about each encoding and escaping method, and add examples.
- The hex unescaping should raise an error for odd-token count strings.
- Decide what bytes should be escaped in the url escaping. Perhaps the characters !'()\*-./0123456789\_ are safe, and all other characters should be escaped?
- Automate generation of 8-bit mapping files.
- Change the framework for 8-bit encodings: for decoding from 8-bit to Unicode, use 256 integer registers; for encoding, use a tree-box.
- More encodings (see Heiko's stringenc). CESU?
- More escapings: ascii85, shell escapes, lua escapes, *etc.*?

## **Chapter 19**

# **The l3quark package Quarks and scan marks**

Two special types of constants in LATEX3 are "quarks" and "scan marks". By convention all constants of type quark start out with  $\qquadmath>q_$ , and scan marks start with  $\mathsf{S}_$ .

#### **19.1 Quarks**

Quarks are control sequences (and in fact, token lists) that expand to themselves and should therefore *never* be executed directly in the code. This would result in an endless loop!

They are meant to be used as delimiter in weird functions, the most common use case being the 'stop token' (*i.e.* \q\_stop). For example, when writing a macro to parse a user-defined date

\date\_parse:n {19/June/1981}

one might write a command such as

```
\cs_new:Npn \date_parse:n #1 { \date_parse_aux:w #1 \q_stop }
\cs_new:Npn \date_parse_aux:w #1 / #2 / #3 \q_stop
  { <do something with the date> }
```
Quarks are sometimes also used as error return values for functions that receive erroneous input. For example, in the function \prop\_get:NnN to retrieve a value stored in some key of a property list, if the key does not exist then the return value is the quark \q\_no\_value. As mentioned above, such quarks are extremely fragile and it is imperative when using such functions that code is carefully written to check for pathological cases to avoid leakage of a quark into an uncontrolled environment.

Quarks also permit the following ingenious trick when parsing tokens: when you pick up a token in a temporary variable and you want to know whether you have picked up a particular quark, all you have to do is compare the temporary variable to the quark using \tl\_if\_eq:NNTF. A set of special quark testing functions is set up below. All the quark testing functions are expandable although the ones testing only single tokens are much faster.

#### **19.2 Defining quarks**

\quark\_new:N ⟨quark⟩ \quark\_new:N

Creates a new ⟨*quark*⟩ which expands only to ⟨*quark*⟩. The ⟨*quark*⟩ is defined globally, and an error message is raised if the name was already taken.

\q\_stop Used as a marker for delimited arguments, such as

\cs\_set:Npn \tmp:w #1#2 \q\_stop {#1}

\q\_mark Used as a marker for delimited arguments when \q\_stop is already in use.

- \q\_nil Quark to mark a null value in structured variables or functions. Used as an end delimiter when this may itself need to be tested (in contrast to  $\qquad \sim$  stop, which is only ever used as a delimiter).
- \q\_no\_value A canonical value for a missing value, when one is requested from a data structure. This is therefore used as a "return" value by functions such as \prop\_get:NnN if there is no data to return.

#### **19.3 Quark tests**

The method used to define quarks means that the single token (N) tests are faster than the multi-token (n) tests. The latter should therefore only be used when the argument can definitely take more than a single token.

```
\quark_if_nil_p:N ⟨token⟩
\quark_if_nil_p:N ⋆
      \quark_if_nil:NTF ⟨token⟩ {⟨true code⟩} {⟨false code⟩}
\quark_if_nil:NTF ⋆
                              Tests if the \langle \text{token} \rangle is equal to \qquad \text{mail}.\quark_if_nil_p:n {⟨token list⟩}
                          \quark_if_nil:nTF {⟨token list⟩} {⟨true code⟩} {⟨false code⟩}
                           Tests if the ⟨token list⟩ contains only \q_nil (distinct from ⟨token list⟩ being empty or
                             containing \qquad \text{all plus one or more other tokens}).\quark_if_nil_p:n ⋆
  \quark_if_nil_p:(o|V) ⋆
  \quark_if_nil:nTF ⋆
  \qquad \qquad \qquad \setminus \texttt{quark\_if\_nil:}(o|V)\underline{TF} \; \star\quark_if_no_value_p:N ⟨token⟩
\quark_if_no_value_p:N ⋆
\quark_if_no_value:NTF ⟨token⟩ {⟨true code⟩} {⟨false code⟩}
\quark_if_no_value_p:c ⋆
\quark_if_no_value:N<u>TF</u> ★ Tests if the \langle token \rangle is equal to \q_no_value.
\quark_if_no_value:c ⋆
\quark_if_no_value_p:n {⟨token list⟩}
\quark_if_no_value_p:n ⋆
                             \quark_if_no_value:nTF {⟨token list⟩} {⟨true code⟩} {⟨false code⟩}
                             Tests if the ⟨token list⟩ contains only \q_no_value (distinct from ⟨token list⟩ being empty
                             or containing \qquad \alpha no value plus one or more other tokens).
\quark_if_no_value:nTF ⋆
```
#### **19.4 Recursion**

This module provides a uniform interface to intercepting and terminating loops as when one is doing tail recursion. The building blocks follow below and an example is shown in Section [19.4.1.](#page-170-0)

- \q\_recursion\_tail This quark is appended to the data structure in question and appears as a real element there. This means it gets any list separators around it.
- \q\_recursion\_stop This quark is added *after* the data structure. Its purpose is to make it possible to terminate the recursion at any point easily.

\quark\_if\_recursion\_tail\_stop:N *⋆* \quark\_if\_recursion\_tail\_stop:N ⟨token⟩

Tests if  $\langle token \rangle$  contains only the marker  $\qquad \cdot \text{recursion\_tail}$ , and if so uses  $\text{use\_-}$ none\_delimit\_by\_q\_recursion\_stop:w to terminate the recursion that this belongs to. The recursion input must include the marker tokens  $\qquad \qquad \text{vacursion tail}$  and  $\qquad \qquad \text{quasi}}$ recursion stop as the last two items.

\quark\_if\_recursion\_tail\_stop:n *⋆* \quark\_if\_recursion\_tail\_stop:n {⟨token list⟩}

\quark\_if\_recursion\_tail\_stop:o *⋆*

Updated: 2011-09-06

Tests if the *(token list)* contains only  $\qquad \text{recursion tail}$ , and if so uses  $\text{use}$ none\_delimit\_by\_q\_recursion\_stop:w to terminate the recursion that this belongs to. The recursion input must include the marker tokens  $\qquad \qquad \qquad \text{vacursion\_tail}$  and  $\qquad \qquad \text{qu}}$ recursion\_stop as the last two items.

\quark\_if\_recursion\_tail\_stop\_do:Nn *⋆* \quark\_if\_recursion\_tail\_stop\_do:Nn ⟨token⟩ {⟨insertion⟩}

Tests if  $\langle \text{token} \rangle$  contains only the marker  $\qquad \cdot \text{real}$ , and if so uses \use\_i\_delimit\_by\_q\_recursion\_stop:w to terminate the recursion that this belongs to. The recursion input must include the marker tokens  $\qquad \qquad \qquad$  recursion\_tail and  $\qquad \qquad$ recursion\_stop as the last two items. The ⟨*insertion*⟩ code is then added to the input stream after the recursion has ended.

\quark\_if\_recursion\_tail\_stop\_do:nn *⋆* \quark\_if\_recursion\_tail\_stop\_do:nn {⟨token list⟩} {⟨insertion⟩} \quark\_if\_recursion\_tail\_stop\_do:on *⋆*

Updated: 2011-09-06

Tests if the *(token list)* contains only  $\qquad \cdot$  **recursion\_tail**, and if so uses  $\text{use}$ i\_delimit\_by\_q\_recursion\_stop:w to terminate the recursion that this belongs to. The recursion input must include the marker tokens  $\qquad \text{vacursion tail}$  and  $\qquad \text{q}$ recursion\_stop as the last two items. The ⟨*insertion*⟩ code is then added to the input stream after the recursion has ended.

\quark\_if\_recursion\_tail\_break:nN {⟨token list⟩} \quark\_if\_recursion\_tail\_break:NN *⋆* \quark\_if\_recursion\_tail\_break:nN \* \\type\\_map\_break:

New: 2018-04-10

Tests if  $\langle \text{token list} \rangle$  contains only **\q\_recursion\_tail**, and if so terminates the recursion using  $\langle \langle type \rangle$  map\_break:. The recursion end should be marked by  $\prg$  break\_point:Nn  $\setminus$ (type) map break:.

#### <span id="page-170-0"></span>**19.4.1 An example of recursion with quarks**

Quarks are mainly used internally in the expl3 code to define recursion functions such as \tl\_map\_inline:nn and so on. Here is a small example to demonstrate how to use quarks in this fashion. We shall define a command called  $\mymax\_mb$ l:nn which takes a token list and applies an operation to every *pair* of tokens. For example, \my\_map\_dbl:nn {abcd} {[--#1--#2--]~} would produce "[–a–b–] [–c–d–] ". Using quarks to define such functions simplifies their logic and ensures robustness in many cases.

Here's the definition of  $\mbox{m}$  map\_dbl:nn. First of all, define the function that does the processing based on the inline function argument #2. Then initiate the recursion using an internal function. The token list #1 is terminated using  $\qquad$ q recursion tail, with delimiters according to the type of recursion (here a pair of  $\qquad \text{vacursion tail}$ ), concluding with \q\_recursion\_stop. These quarks are used to mark the end of the token list being operated upon.

```
\cs_new:Npn \my_map_dbl:nn #1#2
 {
   \cs_set:Npn \__my_map_dbl_fn:nn ##1 ##2 {#2}
   \__my_map_dbl:nn #1 \q_recursion_tail \q_recursion_tail
   \q_recursion_stop
}
```
The definition of the internal recursion function follows. First check if either of the input tokens are the termination quarks. Then, if not, apply the inline function to the two arguments.

```
\cs_new:Nn \__my_map_dbl:nn
 {
   \quark_if_recursion_tail_stop:n {#1}
   \quark_if_recursion_tail_stop:n {#2}
   \__my_map_dbl_fn:nn {#1} {#2}
```
Finally, recurse:

 $\_\_my\_map\_dbl:nn$ }

Note that contrarily to LAT<sub>EX3</sub> built-in mapping functions, this mapping function cannot be nested, since the second map would overwrite the definition of \\_\_my\_map\_dbl\_fn:nn.

#### **19.5 Scan marks**

Scan marks are control sequences set equal to \scan\_stop:, hence never expand in an expansion context and are (largely) invisible if they are encountered in a typesetting context.

Like quarks, they can be used as delimiters in weird functions and are often safer to use for this purpose. Since they are harmless when executed by T<sub>E</sub>X in non-expandable contexts, they can be used to mark the end of a set of instructions. This allows to skip to that point if the end of the instructions should not be performed (see l3regex).

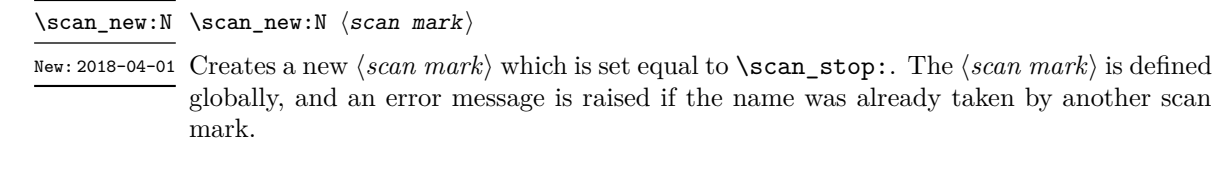

Used at the end of a set of instructions, as a marker that can be jumped to using  $\use$ -New:2018-04-01 none\_delimit\_by\_s\_stop:w. \s\_stop

\use\_none\_delimit\_by\_s\_stop:w *⋆* \use\_none\_delimit\_by\_s\_stop:w ⟨tokens⟩ \s\_stop

New: 2018-04-01

Removes the  $\langle tokens \rangle$  and  $\s$ **s** stop from the input stream. This leads to a low-level T<sub>E</sub>X error if \s\_stop is absent.

## **Chapter 20**

# **The l3seq package Sequences and stacks**

LATEX3 implements a "sequence" data type, which contain an ordered list of entries which may contain any ⟨*balanced text*⟩. It is possible to map functions to sequences such that the function is applied to every item in the sequence.

Sequences are also used to implement stack functions in L<sup>AT</sup>EX3. This is achieved using a number of dedicated stack functions.

#### **20.1 Creating and initialising sequences**

#### \seq\_new:N ⟨seq var⟩ \seq\_new:N

\seq\_new: c Creates a new  $\langle \text{seq var} \rangle$  or raises an error if the name is already taken. The declaration is global. The ⟨*seq var*⟩ initially contains no items.

 $\text{seq\_clear:N} \ \text{seq\_clear:N} \ \text{seq} \ \text{var}$ \seq\_clear:c \seq\_gclear:N \seq\_gclear:c

Clears all items from the ⟨*seq var*⟩.

 $\texttt{{seq\_clear\_new}}:\mathbb N \text{ } \texttt{{seq\_clear\_new}}:\mathbb N \text{ } \texttt{{seq\_var}}$ \seq\_gclear\_new:N

\seq\_clear\_new:c<br>\seq\_clear\_new:c Ensures that the  $\langle seq \ var \rangle$  exists globally by applying **\seq\_new:**N if necessary, then \seq\_gclear\_new:c applies \seq\_(g)clear:N to leave the  $\langle seq \ var \rangle$  empty.

\seq\_set\_eq:NN \seq\_set\_eq:(cN|Nc|cc) \seq\_gset\_eq:NN \seq\_gset\_eq:(cN|Nc|cc)  $\text{Seq_set}_eq:NN \text{seq var}_1 \text{seq var}_2$ Sets the content of  $\langle \text{seq var}_1 \rangle$  equal to that of  $\langle \text{seq var}_2 \rangle$ . \seq\_set\_from\_clist:NN \seq\_set\_from\_clist:NN ⟨seq var⟩ ⟨comma-list⟩ \seq\_set\_from\_clist:(cN|Nc|cc) \seq\_set\_from\_clist:Nn \seq\_set\_from\_clist:cn \seq\_gset\_from\_clist:NN \seq\_gset\_from\_clist:(cN|Nc|cc) \seq\_gset\_from\_clist:Nn \seq\_gset\_from\_clist:cn

New: 2014-07-17

Converts the data in the ⟨*comma list*⟩ into a ⟨*seq var*⟩: the original ⟨*comma list*⟩ is unchanged.

\seq\_const\_from\_clist:Nn ⟨seq var⟩ {⟨comma-list⟩} \seq\_const\_from\_clist:Nn

\seq\_const\_from\_clist:cn Creates a new constant  $\langle seq \ var \rangle$  or raises an error if the name is already taken. The ⟨*seq var*⟩ is set globally to contain the items in the ⟨*comma list*⟩. New: 2017-11-28

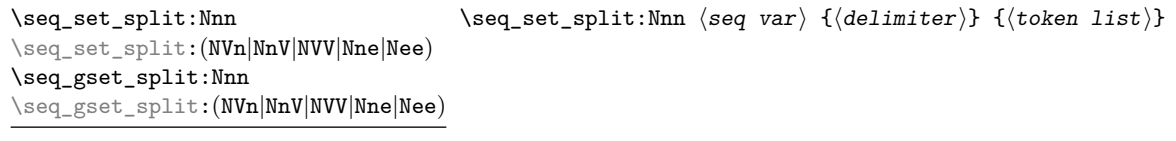

New: 2011-08-15 Updated: 2012-07-02

Splits the ⟨*token list*⟩ into ⟨*items*⟩ separated by ⟨*delimiter*⟩, and assigns the result to the ⟨*seq var*⟩. Spaces on both sides of each ⟨*item*⟩ are ignored, then one set of outer braces is removed (if any); this space trimming behaviour is identical to that of l3clist functions. Empty  $\langle items \rangle$  are preserved by **\seq\_set\_split:Nnn**, and can be removed afterwards using \seq remove all:Nn  $\langle$ *seq var* $\rangle$  {}. The  $\langle$ *delimiter* $\rangle$  may not contain {, } or # (assuming TEX's normal category code régime). If the ⟨*delimiter*⟩ is empty, the ⟨*token list*) is split into  $\langle items \rangle$  as a  $\langle token \; list \rangle$ . See also \seq\_set\_split\_keep\_spaces:Nnn. which omits space stripping.

\seq\_set\_split\_keep\_spaces:Nnn \seq\_set\_split\_keep\_spaces:Nnn ⟨seq var⟩ {⟨delimiter⟩} {⟨token list⟩} \seq\_set\_split\_keep\_spaces:NnV \seq\_gset\_split\_keep\_spaces:Nnn \seq\_gset\_split\_keep\_spaces:NnV

New: 2021-03-24

Splits the ⟨*token list*⟩ into ⟨*items*⟩ separated by ⟨*delimiter*⟩, and assigns the result to the ⟨*seq var*⟩. One set of outer braces is removed (if any) but any surrounding spaces are retained: any braces *inside* one or more spaces are therefore kept. Empty ⟨*items*⟩ are preserved by \seq\_set\_split\_keep\_spaces:Nnn, and can be removed afterwards using \seq\_remove\_all:Nn ⟨*seq var*⟩ {}. The ⟨*delimiter*⟩ may not contain {, } or # (assuming TEX's normal category code régime). If the ⟨*delimiter*⟩ is empty, the ⟨*token list*⟩ is split into ⟨*items*⟩ as a ⟨*token list*⟩. See also \seq\_set\_split:Nnn, which removes spaces around the delimiters.

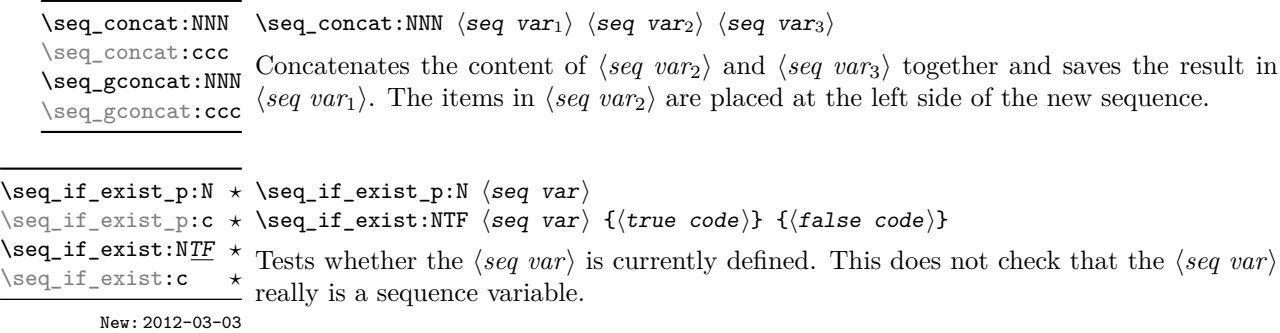

#### **20.2 Appending data to sequences**

 $\verb+\seg.put-left: Nn ^seq.put\_left:Nn ^seq - 1$ \seq\_put\_left:(NV|Nv|Ne|No|cn|cV|cv|ce|co) \seq\_gput\_left:Nn \seq\_gput\_left:(NV|Nv|Ne|No|cn|cV|cv|ce|co)

Appends the ⟨*item*⟩ to the left of the ⟨*seq var*⟩.

\seq\_put\_right:Nn  $\seq_put\_right:\mathbb{N}$ \seq\_put\_right:(NV|Nv|Ne|No|cn|cV|cv|ce|co) \seq\_gput\_right:Nn \seq\_gput\_right:(NV|Nv|Ne|No|cn|cV|cv|ce|co)

Appends the ⟨*item*⟩ to the right of the ⟨*seq var*⟩.

#### **20.3 Recovering items from sequences**

Items can be recovered from either the left or the right of sequences. For implementation reasons, the actions at the left of the sequence are faster than those acting on the right. These functions all assign the recovered material locally, *i.e.* setting the ⟨*token list variable*⟩ used with \tl\_set:Nn and *never* \tl\_gset:Nn.

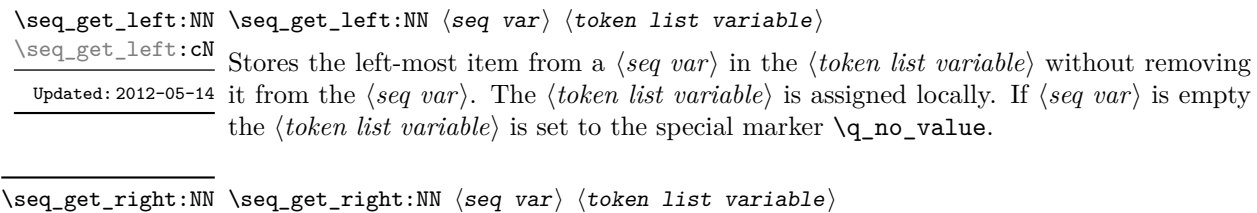

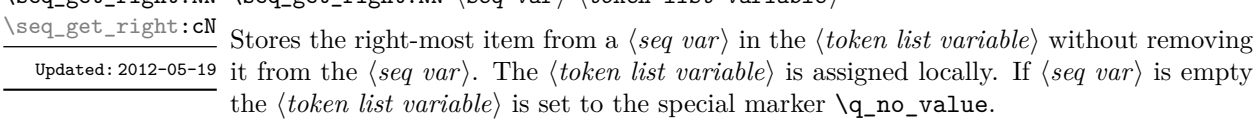

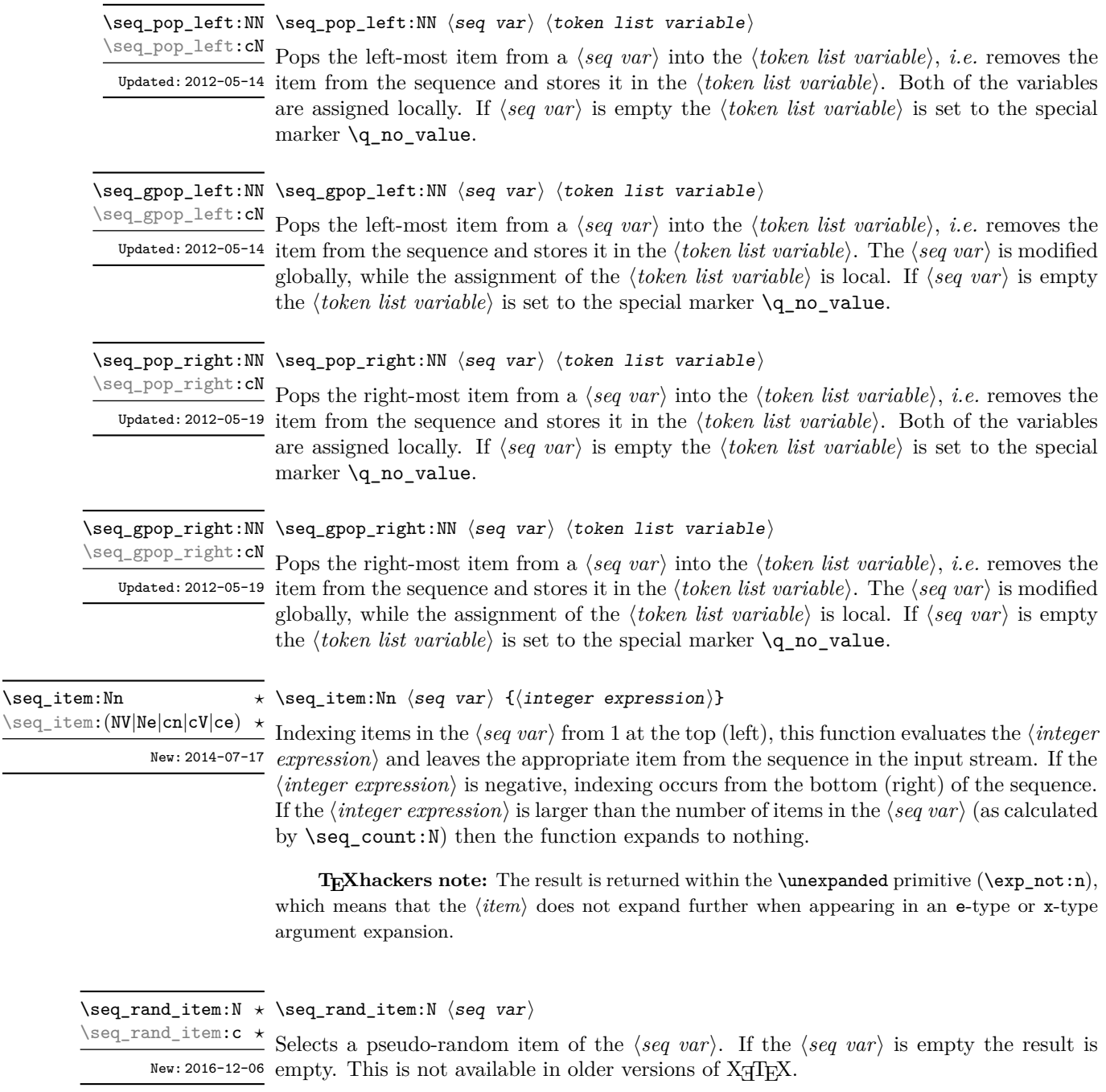

**TEXhackers note:** The result is returned within the \unexpanded primitive (\exp\_not:n), which means that the  $\langle item \rangle$  does not expand further when appearing in an e-type or x-type argument expansion.

### **20.4 Recovering values from sequences with branching**

The functions in this section combine tests for non-empty sequences with recovery of an item from the sequence. They offer increased readability and performance over separate testing and recovery phases.

\seq\_get\_left:NNTF ⟨seq var⟩ ⟨token list variable⟩ {⟨true code⟩} {⟨false code⟩} \seq\_get\_left:NNTF

If the ⟨*seq var*⟩ is empty, leaves the ⟨*false code*⟩ in the input stream. The value of the ⟨*token list variable*⟩ is not defined in this case and should not be relied upon. If the ⟨*seq var*⟩ is non-empty, stores the left-most item from the ⟨*seq var*⟩ in the ⟨*token list variable*⟩ without removing it from the ⟨*seq var*⟩, then leaves the ⟨*true code*⟩ in the input stream. The ⟨*token list variable*⟩ is assigned locally.

\seq\_get\_right:NNTF ⟨seq var⟩ ⟨token list variable⟩ {⟨true code⟩} {⟨false code⟩} \seq\_get\_right:NNTF \seq\_get\_right:cN

\seq\_get\_left:cN

New: 2012-05-14 Updated: 2012-05-19

If the ⟨*seq var*⟩ is empty, leaves the ⟨*false code*⟩ in the input stream. The value of the New: 2012-05-19 (token list variable) is not defined in this case and should not be relied upon. If the ⟨*seq var*⟩ is non-empty, stores the right-most item from the ⟨*seq var*⟩ in the ⟨*token list variable*⟩ without removing it from the ⟨*seq var*⟩, then leaves the ⟨*true code*⟩ in the input stream. The ⟨*token list variable*⟩ is assigned locally.

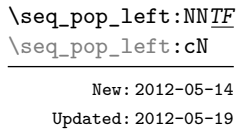

#### \seq\_pop\_left:NNTF ⟨seq var⟩ ⟨token list variable⟩ {⟨true code⟩} {⟨false code⟩}

If the ⟨*seq var*⟩ is empty, leaves the ⟨*false code*⟩ in the input stream. The value of the ⟨*token list variable*⟩ is not defined in this case and should not be relied upon. If the ⟨*seq var*⟩ is non-empty, pops the left-most item from the ⟨*seq var*⟩ in the ⟨*token list variable*⟩, *i.e.* removes the item from the ⟨*seq var*⟩, then leaves the ⟨*true code*⟩ in the input stream. Both the ⟨*seq var*⟩ and the ⟨*token list variable*⟩ are assigned locally.

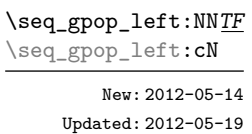

#### \seq\_gpop\_left:NNTF ⟨seq var⟩ ⟨token list variable⟩ {⟨true code⟩} {⟨false code⟩}

If the ⟨*seq var*⟩ is empty, leaves the ⟨*false code*⟩ in the input stream. The value of the ⟨*token list variable*⟩ is not defined in this case and should not be relied upon. If the ⟨*seq var*⟩ is non-empty, pops the left-most item from the ⟨*seq var*⟩ in the ⟨*token list variable*⟩, *i.e.* removes the item from the ⟨*seq var*⟩, then leaves the ⟨*true code*⟩ in the input stream. The ⟨*seq var*⟩ is modified globally, while the ⟨*token list variable*⟩ is assigned locally.

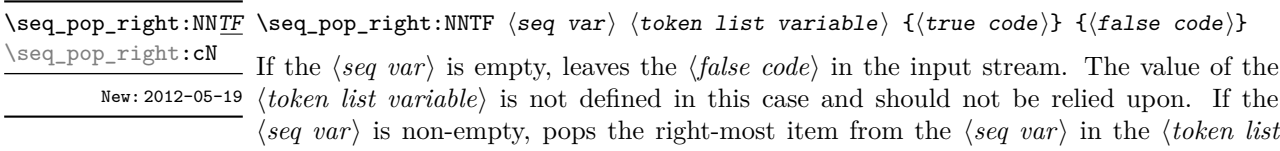

*variable*⟩, *i.e.* removes the item from the ⟨*seq var*⟩, then leaves the ⟨*true code*⟩ in the input stream. Both the ⟨*seq var*⟩ and the ⟨*token list variable*⟩ are assigned locally.

\seq\_gpop\_right:cN

New: 2012-05-19

\seq\_gpop\_right:NNTF ⟨seq var⟩ ⟨token list variable⟩ {⟨true code⟩} {⟨false code⟩} \seq\_gpop\_right:NNTF

If the ⟨*seq var*⟩ is empty, leaves the ⟨*false code*⟩ in the input stream. The value of the ⟨*token list variable*⟩ is not defined in this case and should not be relied upon. If the ⟨*seq var*⟩ is non-empty, pops the right-most item from the ⟨*seq var*⟩ in the ⟨*token list variable*⟩, *i.e.* removes the item from the ⟨*seq var*⟩, then leaves the ⟨*true code*⟩ in the input stream. The ⟨*seq var*⟩ is modified globally, while the ⟨*token list variable*⟩ is assigned locally.

#### **20.5 Modifying sequences**

While sequences are normally used as ordered lists, it may be necessary to modify the content. The functions here may be used to update sequences, while retaining the order of the unaffected entries.

\seq\_remove\_duplicates:N \seq\_remove\_duplicates:c \seq\_gremove\_duplicates:N \seq\_gremove\_duplicates:c \seq\_remove\_duplicates:N ⟨seq var⟩

Removes duplicate items from the ⟨*seq var*⟩, leaving the left most copy of each item in the ⟨*seq var*⟩. The ⟨*item*⟩ comparison takes place on a token basis, as for \tl\_if\_eq:nnTF.

**TEXhackers note:** This function iterates through every item in the ⟨*seq var*⟩ and does a comparison with the ⟨*items*⟩ already checked. It is therefore relatively slow with large sequences.

\seq\_remove\_all:Nn \seq\_remove\_all:Nn  $\simeq$ \seq\_remove\_all:(NV|Ne|cn|cV|ce) \seq\_gremove\_all:Nn

\seq\_gremove\_all:(NV|Ne|cn|cV|ce)

Removes every occurrence of ⟨*item*⟩ from the ⟨*seq var*⟩. The ⟨*item*⟩ comparison takes place on a token basis, as for \tl\_if\_eq:nnTF.

\seq\_set\_item:Nnn \seq\_set\_item:cnn  $\seq\_set\_item: NnnTF$ \seq\_set\_item:cnn \seq\_gset\_item:Nnn \seq\_gset\_item:cnn \seq\_gset\_item:NnnTF \seq\_gset\_item:cnn

\seq\_set\_item:Nnn ⟨seq var⟩ {⟨int expr⟩} {⟨item⟩} \seq\_set\_item:NnnTF ⟨seq var⟩ {⟨int expr⟩} {⟨item⟩} {⟨true code⟩} {⟨false code⟩}

Removes the item of ⟨*seq var*⟩ at the position given by evaluating the ⟨*int expr*⟩ and replaces it by ⟨*item*⟩. Items are indexed from 1 on the left/top of the ⟨*seq var*⟩, or from −1 on the right/bottom. If the ⟨*int expr*⟩ is zero or is larger (in absolute value) than the number of items in the sequence, the *\seq var* \ is not modified. In these cases,  $\searrow$ set item:Nnn raises an error while **\seq\_set\_item:NnnTF** runs the *{false code*}. In cases where the assignment was successful,  $\langle true \ code \rangle$  is run afterwards.

New: 2021-04-29

\seq\_reverse:N ⟨seq var⟩

Reverses the order of the items stored in the ⟨*seq var*⟩. \seq\_reverse:c

\seq\_greverse:N \seq\_greverse:c New: 2014-07-18

\seq\_reverse:N

\seq\_sort:Nn ⟨seq var⟩ {⟨comparison code⟩} Sorts the items in the ⟨*seq var*⟩ according to the ⟨*comparison code*⟩, and assigns the result to ⟨*seq var*⟩. The details of sorting comparison are described in Section [6.1.](#page-67-0) \seq\_sort:Nn \seq\_sort:cn \seq\_gsort:Nn \seq\_gsort: cn New: 2017-02-06

\seq\_shuffle:N ⟨seq var⟩

\seq\_shuffle:N \seq\_shuffle:c \seq\_gshuffle:N \seq\_gshuffle:c

New: 2018-04-29

Sets the  $\langle \text{seq var} \rangle$  to the result of placing the items of the  $\langle \text{seq var} \rangle$  in a random order. Each item is (roughly) as likely to end up in any given position.

**TEXhackers note:** For sequences with more than 13 items or so, only a small proportion of all possible permutations can be reached, because the random seed \sys\_rand\_seed: only has 28-bits. The use of \toks internally means that sequences with more than 32767 or 65535 items (depending on the engine) cannot be shuffled.

#### **20.6 Sequence conditionals**

```
\seq_if_empty_p:N * \seq_if_empty_p:N \seq var \
\seq_if_empty:NTF ⟨seq var⟩ {⟨true code⟩} {⟨false code⟩}
\seq_if_empty_p:c ⋆
\seq_i f_{empty}: NTF \star \text{Tests if the } \langle seq \ var \rangle \text{ is empty (containing no items).}\seq_if_empty:c ⋆
```
\seq\_if\_in:NnTF \seq\_if\_in:NnTF  $\$ seq var $\{$ { $\{$ true code}} { $\{$ false code}} \seq\_if\_in:(NV|Nv|Ne|No|cn|cV|cv|ce|co)TF

Tests if the ⟨*item*⟩ is present in the ⟨*seq var*⟩.

#### **20.7 Mapping over sequences**

All mappings are done at the current group level, *i.e.* any local assignments made by the ⟨*function*⟩ or ⟨*code*⟩ discussed below remain in effect after the loop.

\seq\_map\_function:cN ✩

\seq\_map\_function:NN  $\hat{\times}$  \seq\_map\_function:NN  $\langle$ seq var $\rangle$   $\langle$ function $\rangle$ 

Applies ⟨*function*⟩ to every ⟨*item*⟩ stored in the ⟨*seq var*⟩. The ⟨*function*⟩ will receive one argument for each iteration. The ⟨*items*⟩ are returned from left to right. To pass further arguments to the  $\langle function \rangle$ , see **\seq\_map\_tokens:**Nn. The function **\seq\_map\_** $inline:$  Nn is faster than  $\searrow$ eq\_map\_function: NN for sequences with more than about 10 items.

\seq\_map\_inline:cn

 $\seq_{map\_inline:Nn \seq_{map\_inline:Nn} (seq \ var) {inline function}$ 

Updated: 2012-06-29

Applies ⟨*inline function*⟩ to every ⟨*item*⟩ stored within the ⟨*seq var*⟩. The ⟨*inline function*⟩ Updated: 2012-06-29 should consist of code which will receive the  $\langle item \rangle$  as #1. The  $\langle items \rangle$  are returned from left to right.

\seq\_map\_tokens:Nn ☆ \seq\_map\_tokens:Nn  $\langle$ seq var $\rangle$  { $\langle$ code $\rangle$ }

\seq\_map\_tokens:cn ✩

Analogue of  $\searrow$  map function: NN which maps several tokens instead of a single func-New: 2019-08-30 tion. The  $\langle code \rangle$  receives each item in the  $\langle seq \ var \rangle$  as a trailing brace group. For

instance,

\seq\_map\_tokens:Nn \l\_my\_seq { \prg\_replicate:nn { 2 } }

expands to twice each item in the  $\langle \text{seq} \text{ var} \rangle$ : for each item in  $\lceil \ln \eta \rceil$  seq the function \prg\_replicate:nn receives 2 and  $\langle item \rangle$  as its two arguments. The function \seq\_map inline: Nn is typically faster but it is not expandable.

\seq\_map\_variable:NNn \seq\_map\_variable:NNn ⟨seq var⟩ ⟨variable⟩ {⟨code⟩} \seq\_map\_variable:(Ncn|cNn|ccn)

Updated: 2012-06-29

Stores each ⟨*item*⟩ of the ⟨*seq var*⟩ in turn in the (token list) ⟨*variable*⟩ and applies the ⟨*code*⟩. The ⟨*code*⟩ will usually make use of the ⟨*variable*⟩, but this is not enforced. The assignments to the ⟨*variable*⟩ are local. Its value after the loop is the last ⟨*item*⟩ in the ⟨*seq var*⟩, or its original value if the ⟨*seq var*⟩ is empty. The ⟨*items*⟩ are returned from left to right.

#### \seq\_map\_indexed\_function:NN ☆ \seq\_map\_indexed\_function:NN  $\langle$ seq var $\rangle$   $\langle$ function $\rangle$

New: 2018-05-03

Applies ⟨*function*⟩ to every entry in the ⟨*sequence variable*⟩. The ⟨*function*⟩ should have signature :nn. It receives two arguments for each iteration: the ⟨*index*⟩ (namely 1 for the first entry, then 2 and so on) and the ⟨*item*⟩.

#### $\texttt{\&seq\_map}_indexed\_inline: \texttt{Nn} \setminus \texttt{seq\_map}_indexed\_inline: \texttt{Nn} \setminus \texttt{seq\_map}_indexed\_inline: \texttt{Nn}$

Applies ⟨*inline function*⟩ to every entry in the ⟨*sequence variable*⟩. The ⟨*inline function*⟩ New: 2018-05-03 should consist of code which receives the  $\langle \text{index} \rangle$  (namely 1 for the first entry, then 2 and so on) as #1 and the ⟨*item*⟩ as #2.

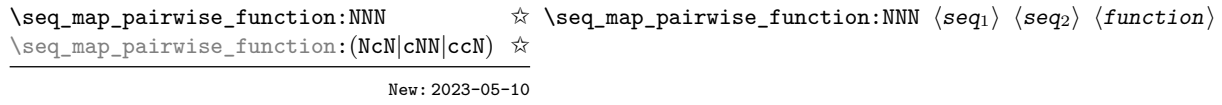

Applies  $\langle function \rangle$  to every pair of items  $\langle seq_1 - item \rangle - \langle seq_2 - item \rangle$  from the two sequences, returning items from both sequences from left to right. The ⟨*function*⟩ receives two n-type arguments for each iteration. The mapping terminates when the end of either sequence is reached (*i.e.* whichever sequence has fewer items determines how many iterations occur).
\seq\_map\_break: \seq\_map\_break: ✩

Updated: 2012-06-29 Used to terminate a \seq\_map\_... function before all entries in the  $\langle seq \ var \rangle$  have been processed. This normally takes place within a conditional statement, for example

```
\seq_map_inline:Nn \l_my_seq
  {
    \str_if_eq:nnTF { #1 } { bingo }
      { \seq_map_break: }
      {
        % Do something useful
      }
  }
```
Use outside of a  $\text{seq}_\text{map}$ ... scenario leads to low level T<sub>E</sub>X errors.

**TEXhackers note:** When the mapping is broken, additional tokens may be inserted before further items are taken from the input stream. This depends on the design of the mapping function.

 $\begin{equation} \begin{array}{rcl} \texttt{Seq\_map\_break:} \texttt{n} & \texttt{Seq\_map\_break:} \texttt{n} & \texttt{((code)} \end{array} \end{equation}$ 

Updated: 2012-06-29 Used to terminate a \seq\_map\_... function before all entries in the  $\langle seq \ var \rangle$  have been processed, inserting the ⟨*code*⟩ after the mapping has ended. This normally takes place within a conditional statement, for example

```
\seq_map_inline:Nn \l_my_seq
  {
    \str_if_eq:nnTF { #1 } { bingo }
      \{ \ \texttt{seq\_map\_break:n} \ \} \ \}</sup>
      {
         % Do something useful
      }
  }
```
Use outside of a  $\searrow$   $\leq$   $\ldots$  scenario leads to low level T<sub>E</sub>X errors.

**TEXhackers note:** When the mapping is broken, additional tokens may be inserted before the ⟨*code*⟩ is inserted into the input stream. This depends on the design of the mapping function.

\seq\_set\_map:NNn \seq\_gset\_map:NNn

 $\seq_s$ et\_map:NNn  $\seq_s$ eq var<sub>1</sub> $\seq_s$   $\arepsilon$  var<sub>2</sub> $\seq_s$   $\seq_s$   $\seq_s$   $\seq_s$ 

Applies ⟨*inline function*⟩ to every ⟨*item*⟩ stored within the ⟨*seq var*2⟩. The ⟨*inline New: 2011-12-22 function*) should consist of code which will receive the  $\langle item \rangle$  as #1. The sequence result-Updated: 2020-07-16 ing applying  $\langle$ *inline function* $\rangle$  to each  $\langle$ *item* $\rangle$  is assigned to  $\langle$ *seq var*<sub>1</sub> $\rangle$ .

> **TEXhackers note:** Contrarily to other mapping functions, \seq\_map\_break: cannot be used in this function, and would lead to low-level TFX errors.

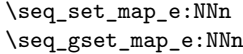

 $\seq$  set\_map\_e:NNn  $\seq$  var<sub>1</sub> $\seq$   $\seq$  var<sub>2</sub> $\seq$   $\seq$   $\seq$   $\seq$   $\seq$   $\seq$   $\seq$   $\seq$   $\seq$   $\seq$   $\seq$   $\seq$   $\seq$   $\seq$   $\seq$   $\seq$   $\seq$   $\seq$   $\seq$   $\seq$   $\seq$   $\seq$   $\seq$   $\seq$   $\seq$   $\seq$   $\seq$   $\seq$   $\se$ 

Applies ⟨*inline function*⟩ to every ⟨*item*⟩ stored within the ⟨*seq var*2⟩. The ⟨*inline New: 2020-07-16* function should consist of code which will receive the  $\langle item \rangle$  as #1. The sequence result-Updated: 2023-10-26 ing from e-expanding  $\langle$ *inline function* $\rangle$  applied to each  $\langle$ *item* $\rangle$  is assigned to  $\langle$ *seq var*<sub>1</sub> $\rangle$ . As such, the code in  $\langle$ *inline function* $\rangle$  should be expandable.

> **TEXhackers note:** Contrarily to other mapping functions, **\seq\_map\_break**: cannot be used in this function, and would lead to low-level T<sub>E</sub>X errors.

\seq\_count:N \* \seq\_count:N *\seq var*  $\rangle$ 

\seq\_count:c *★* Leaves the number of items in the  $\langle seq \ var \rangle$  in the input stream as an  $\langle \text{integer} \ denotation \rangle$ . New: 2012-07-13 The total number of items in a  $\langle seq \ var \rangle$  includes those which are empty and duplicates, *i.e.* every item in a ⟨*seq var*⟩ is unique.

### **20.8 Using the content of sequences directly**

\seq\_use:Nnnn ⟨seq var⟩ {⟨separator between two⟩} \seq\_use:Nnnn *⋆* {⟨separator between more than two⟩} {⟨separator between final two⟩} \seq\_use:cnnn *⋆*

Places the contents of the ⟨*seq var*⟩ in the input stream, with the appropriate ⟨*separator*⟩ New: 2013-05-26 between the items. Namely, if the sequence has more than two items, the ⟨*separator between more than two*) is placed between each pair of items except the last, for which the ⟨*separator between final two*⟩ is used. If the sequence has exactly two items, then they are placed in the input stream separated by the ⟨*separator between two*⟩. If the sequence has a single item, it is placed in the input stream, and an empty sequence produces no output. An error is raised if the variable does not exist or if it is invalid.

For example,

\seq\_set\_split:Nnn \l\_tmpa\_seq { | } { a | b | c | {de} | f } \seq\_use:Nnnn \l\_tmpa\_seq { ~and~ } { ,~ } { ,~and~ }

inserts "a, b, c, de, and f" in the input stream. The first separator argument is not used in this case because the sequence has more than 2 items.

**TEXhackers note:** The result is returned within the \unexpanded primitive (\exp\_not:n), which means that the  $\langle items \rangle$  do not expand further when appearing in an e-type or x-type argument expansion.

\seq\_use:Nn ⟨seq var⟩ {⟨separator⟩} \seq\_use:Nn *⋆*

\seq\_use:cn *⋆*

Places the contents of the ⟨*seq var*⟩ in the input stream, with the ⟨*separator*⟩ between New: 2013-05-26 the items. If the sequence has a single item, it is placed in the input stream with no ⟨*separator*⟩, and an empty sequence produces no output. An error is raised if the variable does not exist or if it is invalid.

For example,

```
\seq_set_split:Nnn \l_tmpa_seq { | } { a | b | c | {de} | f }
\seq_use:Nn \l_tmpa_seq { ~and~ }
```
inserts "a and b and c and de and f" in the input stream.

**TEXhackers note:** The result is returned within the \unexpanded primitive (\exp\_not:n), which means that the  $\langle items \rangle$  do not expand further when appearing in an e-type or x-type argument expansion.

### **20.9 Sequences as stacks**

Sequences can be used as stacks, where data is pushed to and popped from the top of the sequence. (The left of a sequence is the top, for performance reasons.) The stack functions for sequences are not intended to be mixed with the general ordered data functions detailed in the previous section: a sequence should either be used as an ordered data type or as a stack, but not in both ways.

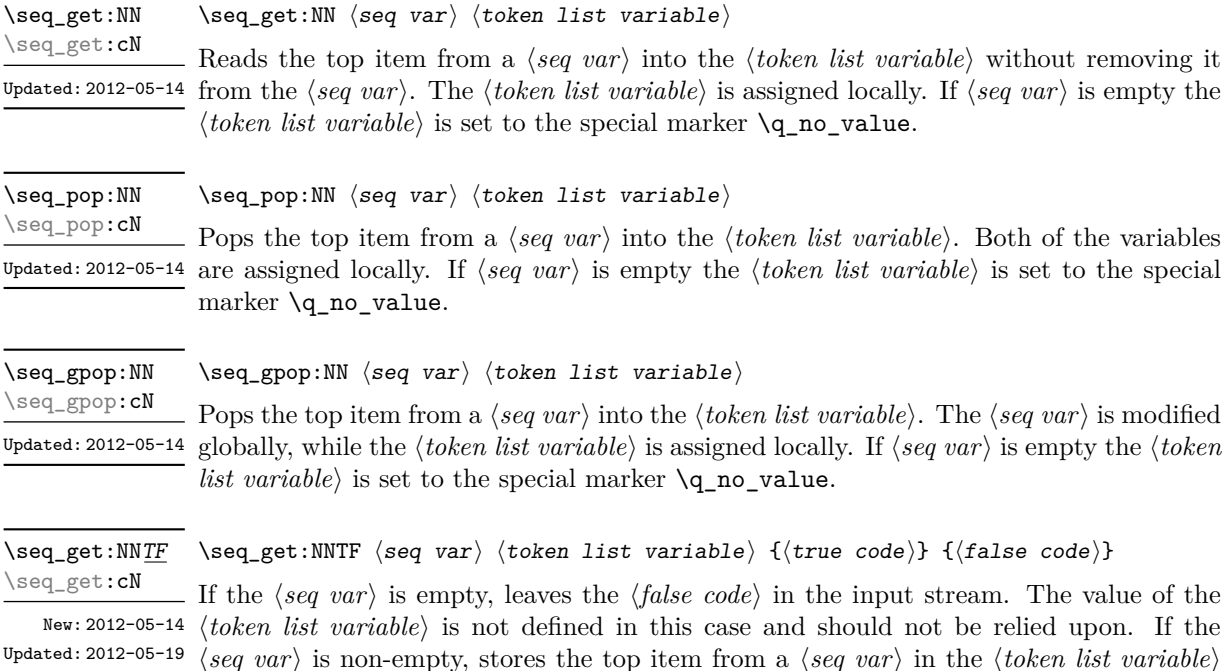

without removing it from the  $\langle \text{seq var} \rangle$ . The  $\langle \text{token list variable} \rangle$  is assigned locally.

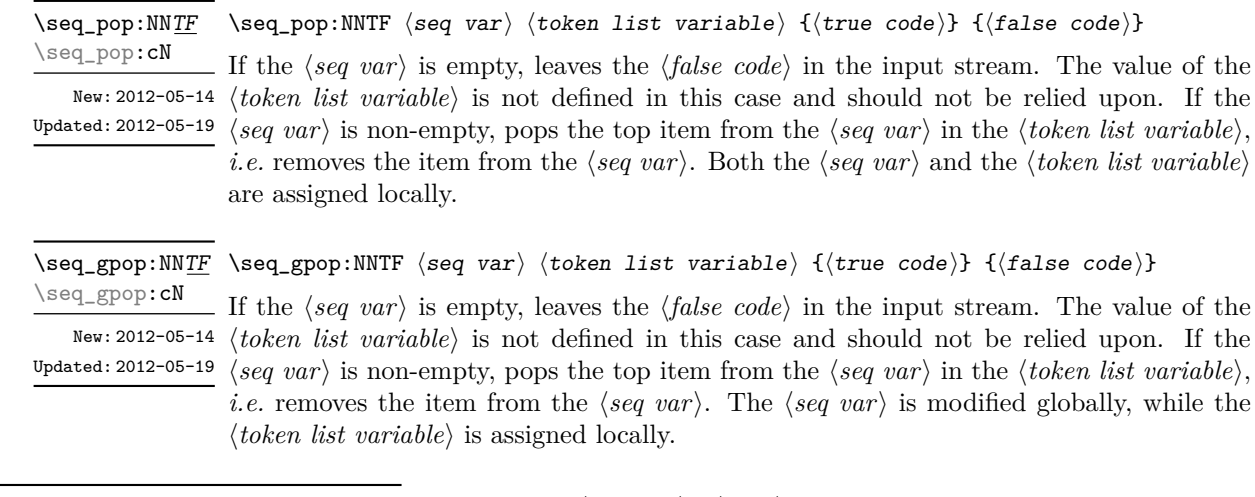

\seq\_push:Nn \seq\_push:Nn  $\geq$ \seq\_push:(NV|Nv|Ne|No|cn|cV|cv|ce|co) \seq\_gpush:Nn

\seq\_gpush:(NV|Nv|Ne|No|cn|cV|cv|ce|co)

Adds the {⟨*item*⟩} to the top of the ⟨*seq var*⟩.

### **20.10 Sequences as sets**

Sequences can also be used as sets, such that all of their items are distinct. Usage of sequences as sets is not currently widespread, hence no specific set function is provided. Instead, it is explained here how common set operations can be performed by combining several functions described in earlier sections. When using sequences to implement sets, one should be careful not to rely on the order of items in the sequence representing the set.

Sets should not contain several occurrences of a given item. To make sure that a ⟨*sequence variable*⟩ only has distinct items, use \seq\_remove\_duplicates:N ⟨*sequence variable*). This function is relatively slow, and to avoid performance issues one should only use it when necessary.

Some operations on a set  $\langle \text{seq var} \rangle$  are straightforward. For instance,  $\text{seq count}:N$ ⟨*seq var*⟩ expands to the number of items, while \seq\_if\_in:NnTF ⟨*seq var*⟩ {⟨*item*⟩} tests if the ⟨*item*⟩ is in the set.

Adding an ⟨*item*⟩ to a set ⟨*seq var*⟩ can be done by appending it to the ⟨*seq var*⟩ if it is not already in the ⟨*seq var*⟩:

\seq\_if\_in:NnF ⟨seq var⟩ {⟨item⟩} { \seq\_put\_right:Nn  $\langle$ seq var $\rangle$  { $\langle$ item $\rangle$ } }

Removing an  $\langle item \rangle$  from a set  $\langle seq \ var \rangle$  can be done using **\seq\_remove\_all:Nn**,

\seq\_remove\_all:Nn ⟨seq var⟩ {⟨item⟩}

The intersection of two sets  $\langle \text{seq var}_1 \rangle$  and  $\langle \text{seq var}_2 \rangle$  can be stored into  $\langle \text{seq var}_3 \rangle$ by collecting items of ⟨*seq var*1⟩ which are in ⟨*seq var*2⟩.

```
\text{Seq\_clear}:N \text{ (seq var}_3)\setminusseq_map_inline:Nn \langleseq var<sub>1</sub>\rangle{
       \text{Seq}_i f_in: NnT \ (seq \ var_2) \ {#1}{ \seq_put_right:Nn \langleseq var<sub>3</sub>} {#1} }
   }
```
The code as written here only works if  $\langle seq \ var_3 \rangle$  is different from the other two sequence variables. To cover all cases, items should first be collected in a sequence  $\ln \frac{\langle \rho kq \rangle}{\langle \rho kq \rangle}$  internal\_seq, then  $\langle \rho sq \rangle$  should be set equal to this internal sequence. The same remark applies to other set functions.

The union of two sets  $\langle \text{seq var}_1 \rangle$  and  $\langle \text{seq var}_2 \rangle$  can be stored into  $\langle \text{seq var}_3 \rangle$  through

```
\text{Seq}_\text{concat:NNN} \text{seq}_\text{var}_3 \text{seq}_\text{var}_1 \text{seq}_\text{var}_2\seq remove_duplicates:N \langleseq var<sub>3</sub>\rangle
```
or by adding items to (a copy of) ⟨*seq var*1⟩ one by one

```
\text{Seq_set_eq}: NN \text{seq var}_3\ \text{seq var}_1\setminusseq_map_inline:Nn \langleseq var<sub>2</sub>\rangle{
      \seq_i f_in:NnF \langle seq \ var_3 \rangle \{ \#1 \}{ \seq_put_right:Nn \langleseq var<sub>3</sub>} {#1} }
   }
```
The second approach is faster than the first when the ⟨*seq var*2⟩ is short compared to  $\langle$ *seq var*<sub>1</sub> $\rangle$ .

The difference of two sets  $\langle \text{seq var}_1 \rangle$  and  $\langle \text{seq var}_2 \rangle$  can be stored into  $\langle \text{seq var}_3 \rangle$  by removing items of the  $\langle \text{seq var}_2 \rangle$  from (a copy of) the  $\langle \text{seq var}_1 \rangle$  one by one.

```
\seq set eq:NN \langleseq var<sub>3</sub>\rangle \langleseq var<sub>1</sub>\rangle\seq_map_inline:Nn \seq var<sub>2</sub>\rangle{ \seq_remove_all:Nn \langleseq var<sub>3</sub>} {#1} }
```
The symmetric difference of two sets  $\langle \text{seq var}_1 \rangle$  and  $\langle \text{seq var}_2 \rangle$  can be stored into ⟨*seq var*3⟩ by computing the difference between ⟨*seq var*1⟩ and ⟨*seq var*2⟩ and storing the result as  $\lvert \frac{1}{\phi(kq)} \rvert$  internal\_seq, then the difference between  $\langle \text{seq var}_2 \rangle$  and  $\langle \text{seq var}_1 \rangle$ , and finally concatenating the two differences to get the symmetric differences.

```
\seq_set_eq:NN \l__⟨pkg⟩_internal_seq ⟨seq var1⟩
\seq_map_inline:Nn \seq var<sub>2</sub>\rangle\{ \text{seq\_remove\_all:} \text{Nn } \lnc \text{pkg} \text{internal\_seq } \{ \#1 \} \}\text{Seq_set}_eq:NN \text{ } \langle seq \text{ } var_3 \rangle \text{ } \langle seq \text{ } var_2 \rangle\seq_{map\_inline:Nn} \seq var_1{ \seq_remove_all:Nn \langleseq var<sub>3</sub>} {#1} }
\seq_concat:NNN ⟨seq var3⟩ ⟨seq var3⟩ \l__⟨pkg⟩_internal_seq
```
### **20.11 Constant and scratch sequences**

New: 2012-07-02

<sup>\</sup>c\_empty\_seq Constant that is always empty.

\1\_tmpa\_seq Scratch sequences for local assignment. These are never used by the kernel code, and so \1\_tmpb\_seq are safe for use with any LAT<sub>E</sub>X3-defined function. However, they may be overwritten by New: 2012-04-26 other non-kernel code and so should only be used for short-term storage.

\g\_tmpa\_seq Scratch sequences for global assignment. These are never used by the kernel code, and \g\_tmpb\_seq so are safe for use with any L<sup>AT</sup>EX3-defined function. However, they may be overwritten New: 2012-04-26 by other non-kernel code and so should only be used for short-term storage.

### **20.12 Viewing sequences**

\seq\_show:N ⟨seq var⟩ Displays the entries in the  $\langle \text{seq} \text{ var} \rangle$  in the terminal. \seq\_show:N \seq\_show:c Updated: 2021-04-29

\seq\_log:N \seq\_log:c \seq\_log:N ⟨seq var⟩

New: 2014-08-12 Updated: 2021-04-29

Writes the entries in the ⟨*seq var*⟩ in the log file.

## **Chapter 21**

# **The l3int package Integers**

Calculation and comparison of integer values can be carried out using literal numbers, int registers, constants and integers stored in token list variables. The standard operators  $+, \neg$ ,  $\angle$  and  $*$  and parentheses can be used within such expressions to carry arithmetic operations. This module carries out these functions on *integer expressions* ("⟨*int expr*⟩").

### **21.1 Integer expressions**

Throughout this module, (almost) all n-type argument allow for an ⟨*intexpr*⟩ argument with the following syntax. The  $\langle$ *integer expression* $\rangle$  should consist, after expansion, of +, -, \*, /, (, ) and of course integer operands. The result is calculated by applying standard mathematical rules with the following peculiarities:

- / denotes division rounded to the closest integer with ties rounded away from zero;
- there is an error and the overall expression evaluates to zero whenever the absolute value of any intermediate result exceeds  $2^{31} - 1$ , except in the case of scaling operations  $a * b/c$ , for which  $a * b$  may be arbitrarily large (but the operands  $a, b, c$  are still constrained to an absolute value at most  $2^{31} - 1$ ;
- parentheses may not appear after unary  $+$  or  $-$ , namely placing  $+$  ( or  $-$  ( at the start of an expression or after +, -, \*, / or ( leads to an error.

Each integer operand can be either an integer variable (with no need for  $\int xe: N$ ) or an integer denotation. For example both

 $\int_$ show:n { 5 + 4 \* 3 - ( 3 + 4 \* 5 ) }

and

```
\tl new:N \l my tl
\tl_set:Nn \l_my_tl { 5 }
\int_new:N \l_my_int
\int_set:Nn \l_my_int { 4 }
\int_{show:n} {\lvert \_my_tl + \lvert \_my\_int * 3 - ( 3 + 4 * 5 ) }
```
show the same result −6 because \l\_my\_tl expands to the integer denotation 5 while the integer variable \l\_my\_int takes the value 4. As the ⟨*integer expression*⟩ is fully expanded from left to right during evaluation, fully expandable and restricted-expandable functions can both be used, and  $\exp_{\text{not}:n}$  and its variants have no effect while  $\exp_{\text{not}:N}$  may incorrectly interrupt the expression.

**TEXhackers note:** Exactly two expansions are needed to evaluate \int\_eval:n. The result is *not* an ⟨*internal integer*⟩, and therefore should be terminated by a space if used in \int\_value:w or in a TEX-style integer assignment.

As all TEX integers, integer operands can also be: \value{⟨*LATEX 2ε counter*⟩}; dimension or skip variables, converted to integers in sp; the character code of some character given as '⟨*char*⟩ or '\⟨*char*⟩; octal numbers given as ' followed by digits from 0 to 7; or hexadecimal numbers given as " followed by digits and upper case letters from A to F.

#### \int\_eval:n {⟨int expr⟩} \int\_eval:n *⋆*

Evaluates the  $\langle int\ exp r \rangle$  and leaves the result in the input stream as an integer denotation: for positive results an explicit sequence of decimal digits not starting with 0, for negative results - followed by such a sequence, and 0 for zero. The ⟨*int expr*⟩ should consist, after expansion, of  $+, -, *, /, (,)$  and of course integer operands. The result is calculated by applying standard mathematical rules with the following peculiarities:

- / denotes division rounded to the closest integer with ties rounded away from zero;
- there is an error and the overall expression evaluates to zero whenever the absolute value of any intermediate result exceeds  $2^{31} - 1$ , except in the case of scaling operations  $a * b/c$ , for which  $a * b$  may be arbitrarily large;
- parentheses may not appear after unary + or -, namely placing +( or -( at the start of an expression or after  $+$ ,  $-$ ,  $*$ ,  $\prime$  or ( leads to an error.

Each integer operand can be either an integer variable (with no need for  $\int$ nt use:N) or an integer denotation. For example both

\int eval:n  $\{ 5 + 4 * 3 - ( 3 + 4 * 5 ) \}$ 

and

```
\tl new:N \l my tl
\tl set:Nn \l my tl \{ 5 \}\int_new:N \l_my_int
\int_set:Nn \l_my_int { 4 }
\int_{eval:n} {\lceil \nu_t l + \lceil \nu_t \rceil + \lceil \nu_t \rceil + 3 - (3 + 4 * 5 ) }
```
evaluate to −6 because \l\_my\_tl expands to the integer denotation 5. As the ⟨*int expr*⟩ is fully expanded from left to right during evaluation, fully expandable and restrictedexpandable functions can both be used, and \exp\_not:n and its variants have no effect while  $\exp$  not:N may incorrectly interrupt the expression.

**TEXhackers note:** Exactly two expansions are needed to evaluate **\int\_eval:n.** The result is *not* an ⟨*internal integer*⟩, and therefore requires suitable termination if used in a TEXstyle integer assignment.

As all TEX integers, integer operands can also be dimension or skip variables, converted to integers in sp, or octal numbers given as ' followed by digits other than 8 and 9, or hexadecimal numbers given as " followed by digits or upper case letters from A to F, or the character code of some character or one-character control sequence, given as '⟨*char*⟩.

<sup>\</sup>int\_eval:w \* \int\_eval:w *\int expr*  $\rangle$ 

New: 2018-03-30 Evaluates the  $\langle int\; expr \rangle$  as described for **\int\_eval:n.** The end of the expression is the first token encountered that cannot form part of such an expression. If that token is \scan stop: it is removed, otherwise not. Spaces do *not* terminate the expression. However, spaces terminate explict integers, and this may terminate the expression: for instance,  $\int \int ev \, du + \int u^2 \, dv$  (with explicit space tokens inserted using  $\sim$  in a code setting) expands to 29 since the digit 9 is not part of the expression. Expansion details, etc., are as given for \int\_eval:n.

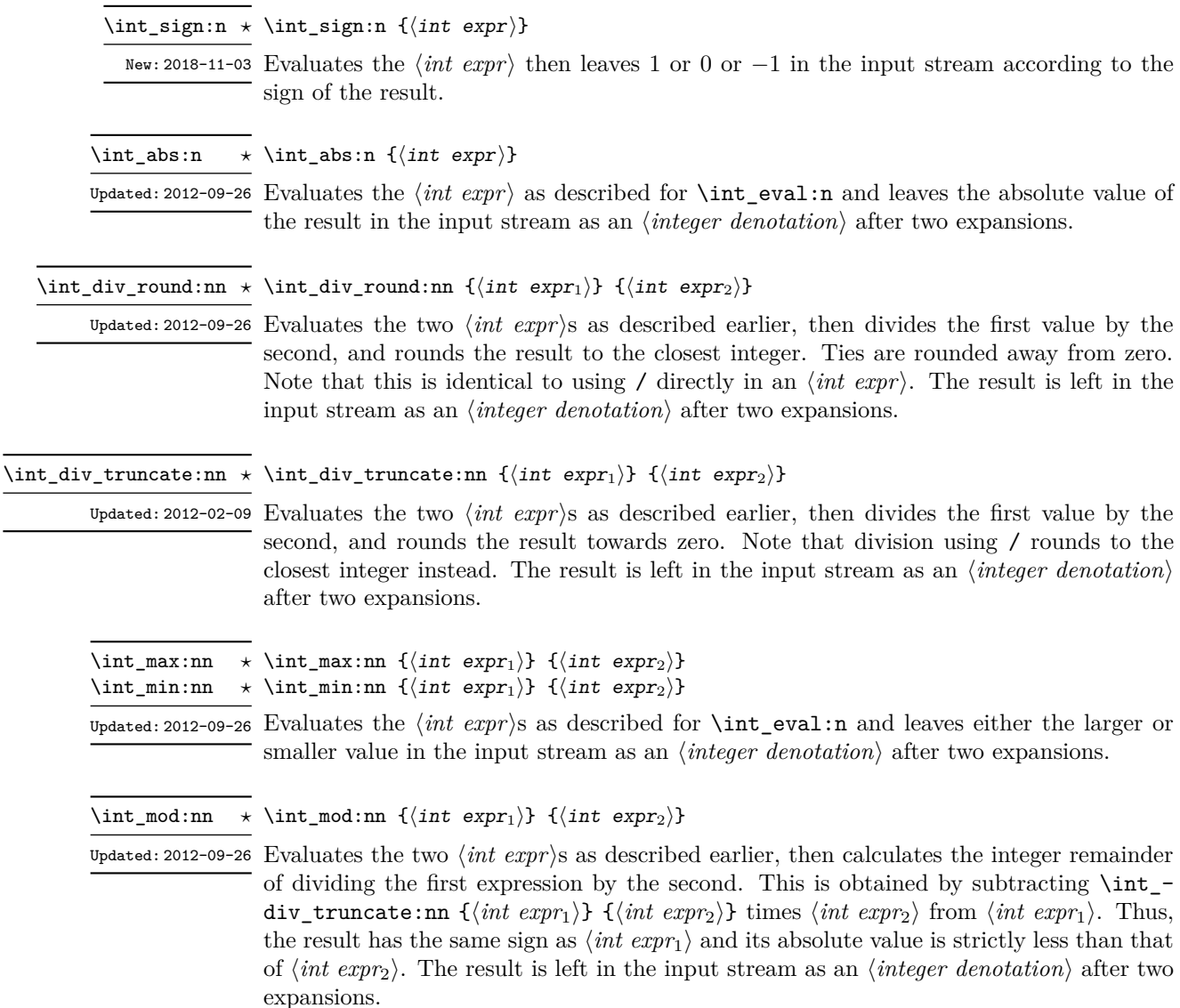

### **21.2 Creating and initialising integers**

- \int\_new:N ⟨integer⟩ \int\_new:N
- \int\_new:c Creates a new *\integer*} or raises an error if the name is already taken. The declaration is global. The ⟨*integer*⟩ is initially equal to 0.

\int\_const:Nn ⟨integer⟩ {⟨int expr⟩} Creates a new constant ⟨*integer*⟩ or raises an error if the name is already taken. The Updated: 2011-10-22 value of the  $\langle \text{integer} \rangle$  is set globally to the  $\langle \text{int expr} \rangle$ . \int\_const:Nn \int\_const:cn

\int\_zero:N ⟨integer⟩ \int\_zero:N Sets ⟨*integer*⟩ to 0. \int\_zero:c \int\_gzero:N \int\_gzero:c

\int\_zero\_new:N ⟨integer⟩ \int\_zero\_new:N

\int\_gzero\_new:N New: 2011-12-13

\int\_zero\_new:c<br>\int\_zero\_new:N Ensures that the *\integer*} exists globally by applying **\int\_new:N** if necessary, then \int\_gzero\_new:c applies \int\_(g)zero:N to leave the *\integer*} set to zero.

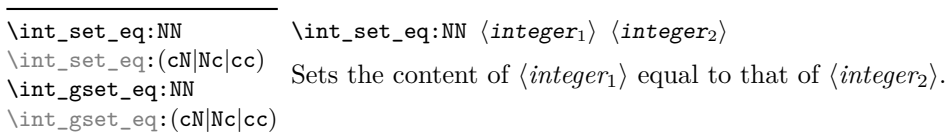

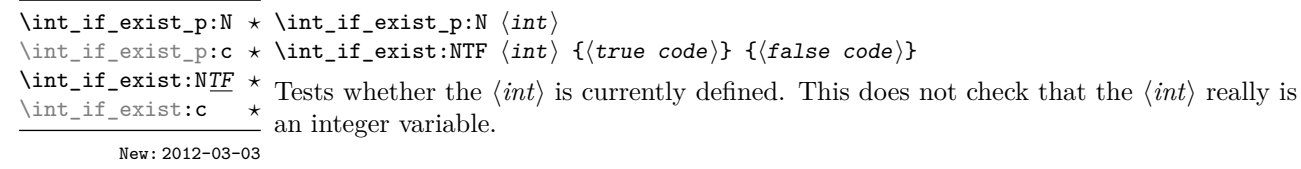

### **21.3 Setting and incrementing integers**

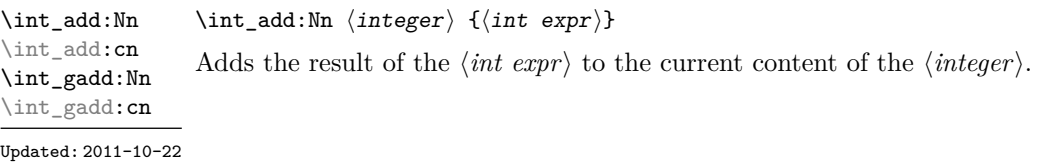

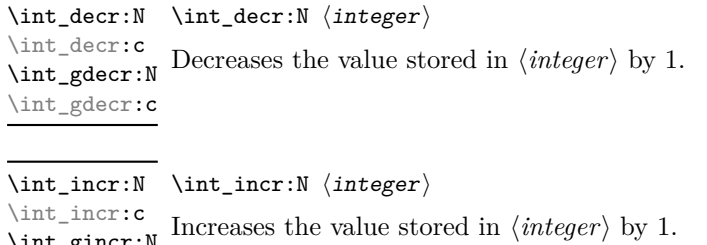

\int\_gincr:N \int\_gincr:c

\int\_set:Nn ⟨integer⟩ {⟨int expr⟩} Sets  $\langle \text{integer} \rangle$  to the value of  $\langle \text{int expr} \rangle$ , which must evaluate to an integer (as described for \int\_eval:n). \int\_set:Nn \int\_set:cn \int\_gset:Nn  $\verb|\int_gset:cn|$ Updated: 2011-10-22

\int\_sub:Nn ⟨integer⟩ {⟨int expr⟩} Subtracts the result of the  $\langle int\ expr \rangle$  from the current content of the  $\langle integer \rangle$ . \int\_sub:Nn \int\_sub:cn \int\_gsub:Nn \int\_gsub:cn Updated: 2011-10-22

### **21.4 Using integers**

\int\_use:N ⟨integer⟩ \int\_use:N *⋆*

\int\_use:c *⋆*

 $\stackrel{\star}{\sim}$  Recovers the content of an  $\langle \text{integer} \rangle$  and places it directly in the input stream. An error Updated:  $2011-10-22$  is raised if the variable does not exist or if it is invalid. Can be omitted in places where an ⟨*integer*⟩ is required (such as in the first and third arguments of \int\_compare:nNnTF).

> **TEXhackers note:** \int\_use:N is the TEX primitive \the: this is one of several LATEX3 names for this primitive.

### **21.5 Integer expression conditionals**

\int\_compare\_p:nNn \* \int\_compare\_p:nNn { $\langle$ int expr<sub>1</sub>}  $\rangle$  {*celation*} { $\langle$ int expr<sub>2</sub>}} \int\_compare:nNn<u>TF</u> \* \int\_compare:nNnTF  $\{\langle int \exp r_1 \rangle\}$   $\langle relation \rangle$   $\{\langle int \exp r_2 \rangle\}$ {⟨true code⟩} {⟨false code⟩}

This function first evaluates each of the ⟨*int expr*⟩s as described for \int\_eval:n. The two results are then compared using the ⟨*relation*⟩:

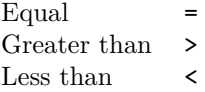

This function is less flexible than \int\_compare:nTF but around 5 times faster.

```
\int_compare_p:n
\int_compare_p:n ⋆
                                     {
                                         \langleint expr<sub>1</sub>\rangle \langlerelation<sub>1</sub>\rangle...
                                         ⟨int exprN ⟩ ⟨relationN ⟩
                                         \langleint expr_{N+1}\rangle}
                                  \int_compare:nTF
                                     {
                                         \langleint expr<sub>1</sub>\rangle \langlerelation<sub>1</sub>\rangle...
                                         \langleint expr<sub>N</sub>\rangle \langlerelation<sub>N</sub>\rangle\langleint expr<sub>N+1</sub>\rangle}
                                     {⟨true code⟩} {⟨false code⟩}
\int_compare:nTF ⋆
      Updated: 2013-01-13
```
This function evaluates the  $\langle int\ expr \rangle$ s as described for \int\_eval:n and compares consecutive result using the corresponding  $\langle relation \rangle$ , namely it compares  $\langle int\ exp r_1 \rangle$  and ⟨*int expr*2⟩ using the ⟨*relation*1⟩, then ⟨*int expr*2⟩ and ⟨*int expr*3⟩ using the ⟨*relation*2⟩, until finally comparing  $\langle int\ exp r_N \rangle$  and  $\langle int\ exp r_{N+1} \rangle$  using the  $\langle relation_N \rangle$ . The test yields true if all comparisons are true. Each ⟨*int expr*⟩ is evaluated only once, and the evaluation is lazy, in the sense that if one comparison is false, then no other ⟨*integer expression*⟩ is evaluated and no other comparison is performed. The ⟨*relations*⟩ can be any of the following:

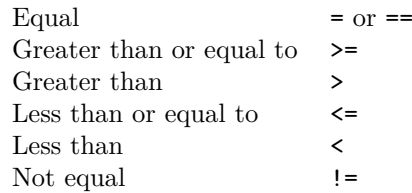

This function is more flexible than \int\_compare:nNnTF but around 5 times slower.

\int\_case:nnTF {⟨test int expr⟩} {  $\{\langle int \; expr \; case_1 \rangle\} \; \{\langle code \; case_1 \rangle\}$  $\{\langle int \; expr \; case_2 \rangle\} \; \{ \langle code \; case_2 \rangle\}$ ... {⟨int expr case*n*⟩} {⟨code case*n*⟩} } {⟨true code⟩} {⟨false code⟩} \int\_case:nn *⋆* \int\_case:nnTF *⋆* New: 2013-07-24

> This function evaluates the ⟨*test int expr*⟩ and compares this in turn to each of the ⟨*int expr cases*⟩. If the two are equal then the associated ⟨*code*⟩ is left in the input stream and other cases are discarded. If any of the cases are matched, the ⟨*true code*⟩ is also inserted into the input stream (after the code for the appropriate case), while if none match then the ⟨*false code*⟩ is inserted. The function \int\_case:nn, which does nothing if there is no match, is also available. For example

```
\int_case:nnF
 { 2 * 5 }
 {
   { 5 } { Small }
   { 4 + 6 } { Medium }
   { -2 * 10 } { Negative }
 }
 { No idea! }
```
leaves "Medium" in the input stream.

```
\int_if_odd_p:n {⟨int expr⟩}
\int_if_even_p:n ⋆
\int_if_odd:nTF {⟨int expr⟩}
\int_if_even:nTF ⋆
                         {⟨true code⟩} {⟨false code⟩}
                   \triangle<sup>*</sup> This function first evaluates the \langle int \text{ }expr \rangle as described for \int_eval:n. It then evalu-
                      ates if this is odd or even, as appropriate.
\int_if_odd_p:n ⋆
\int_if_odd:nTF ⋆
\int_if_zero_p:n {⟨int expr⟩}
\int_if_zero_p:n ⋆
\int_if_zero:n<u>TF</u> * \int_if_zero:nTF {\{int \; \text{expr}}\}{⟨true code⟩} {⟨false code⟩}
                      This function first evaluates the ⟨int expr⟩ as described for \int_eval:n. It then evalu-
                      ates if this is zero or not.
        New: 2023-05-17
```
### **21.6 Integer expression loops**

\int\_do\_until:nNnn ☆ \int\_do\_until:nNnn { $\{int \space expr_1\} \space \langle relation \rangle$  { $\{int \space expr_2\}$ } { $\langle code \rangle$ }

Places the  $\langle code \rangle$  in the input stream for T<sub>EX</sub> to process, and then evaluates the relationship between the two ⟨*int expr*⟩s as described for \int\_compare:nNnTF. If the test is false then the ⟨*code*⟩ is inserted into the input stream again and a loop occurs until the ⟨*relation*⟩ is true.

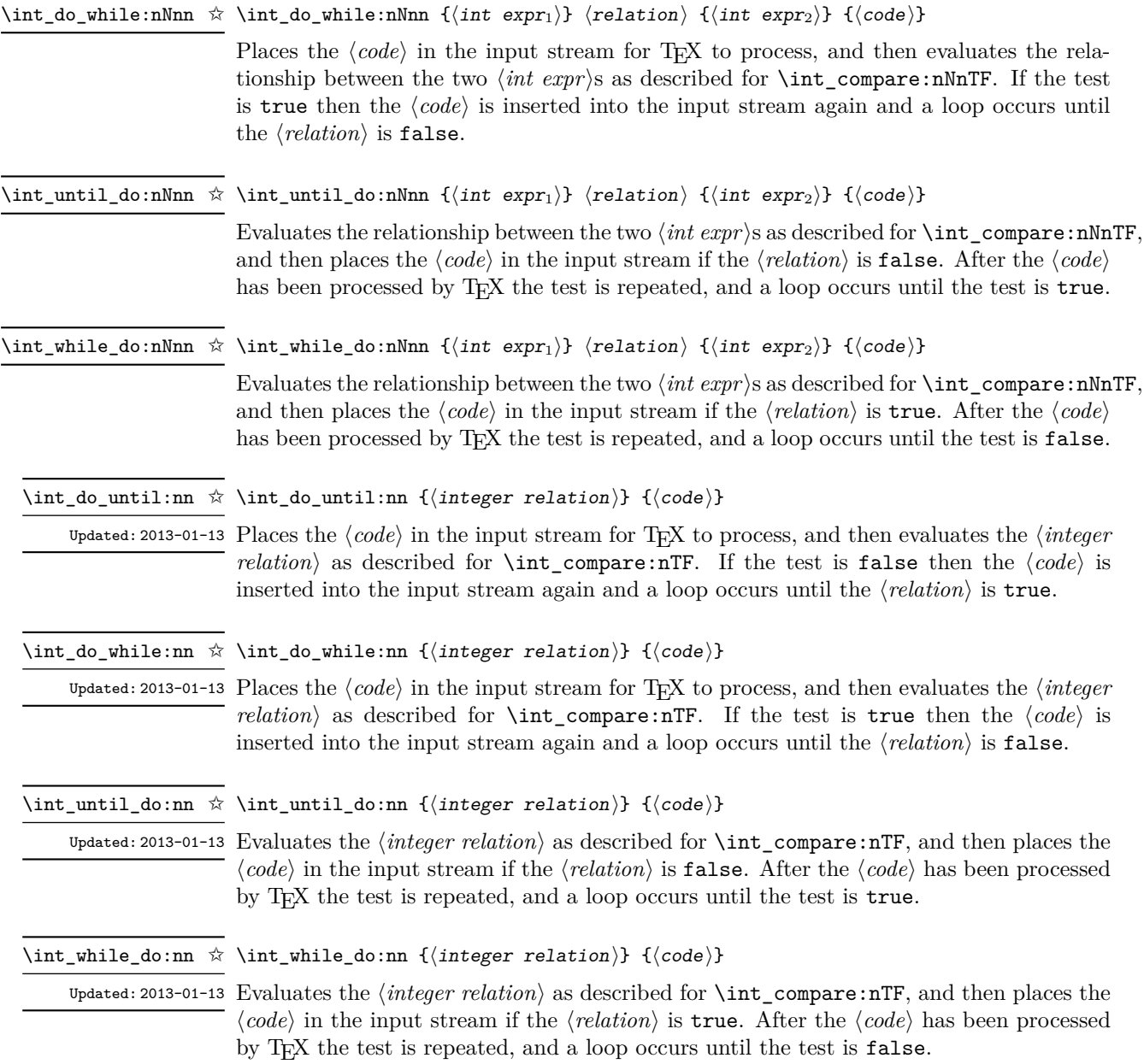

### **21.7 Integer step functions**

\int\_step\_function:nN \int\_step\_function:nnN

\int\_step\_function:nN {⟨final value⟩} ⟨function⟩  $\hat{x}$  \int\_step\_function:nnN { $\{initial value\}$ } { $\{final value\}$ }  $\{function\}$ 

\int\_step\_function:nnnN ☆ \int\_step\_function:nnnN {\initial value)} {\step}} {\final value)} \function>

This function first evaluates the ⟨*initial value*⟩, ⟨*step*⟩ and ⟨*final value*⟩, all of which should New: 2012-06-04 be integer expressions. The ⟨*function*⟩ is then placed in front of each ⟨*value*⟩ from the Updated: 2018-04-22 ⟨*initial value*⟩ to the ⟨*final value*⟩ in turn (using ⟨*step*⟩ between each ⟨*value*⟩). The ⟨*step*⟩ must be non-zero. If the ⟨*step*⟩ is positive, the loop stops when the ⟨*value*⟩ becomes larger than the ⟨*final value*⟩. If the ⟨*step*⟩ is negative, the loop stops when the ⟨*value*⟩ becomes smaller than the  $\langle \text{final value} \rangle$ . The  $\langle \text{function} \rangle$  should absorb one numerical argument. For example

> \cs\_set:Npn \my\_func:n #1 { [I~saw~#1] \quad } \int\_step\_function:nnnN { 1 } { 1 } { 5 } \my\_func:n

would print

use of the ⟨*tl var*⟩.

 $[I \text{ saw } 1]$   $[I \text{ saw } 2]$   $[I \text{ saw } 3]$   $[I \text{ saw } 4]$   $[I \text{ saw } 5]$ 

The functions  $\int$  step function:nN and  $\int$  step function:nnN both use a fixed ⟨*step*⟩ of 1, and in the case of \int\_step\_function:nN the ⟨*initial value*⟩ is also fixed as 1. These functions are provided as simple short-cuts for code clarity.

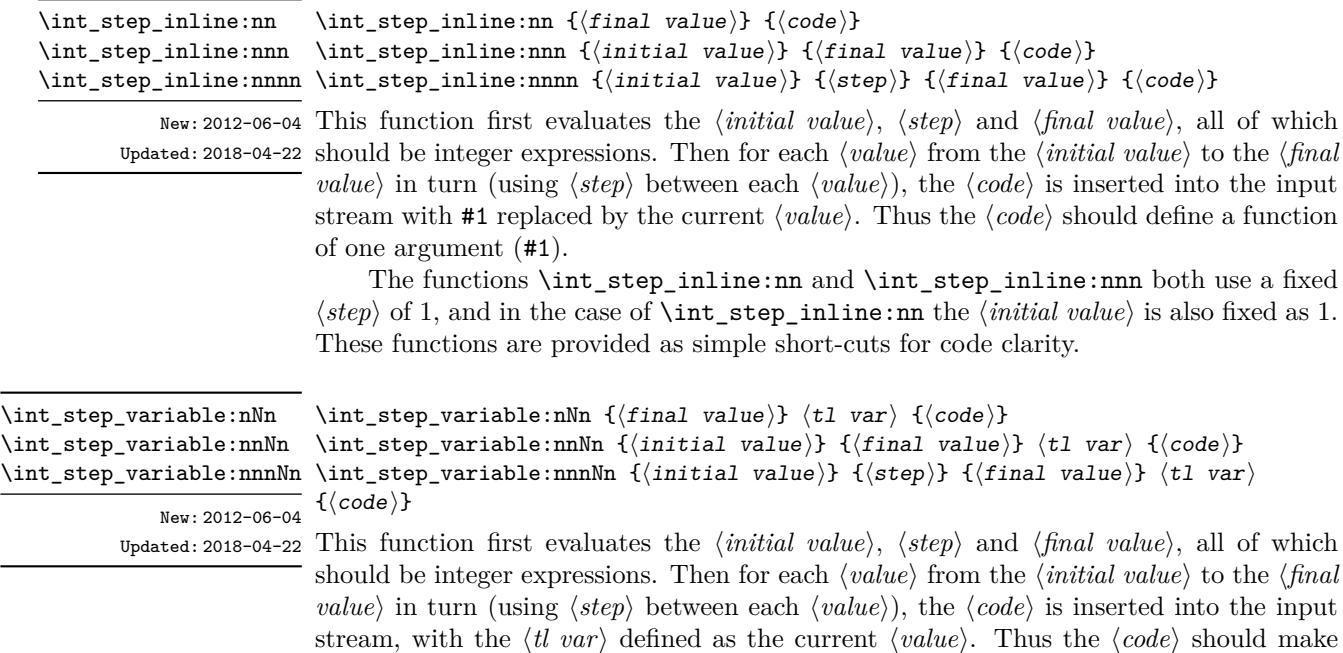

The functions \int\_step\_variable:nNn and \int\_step\_variable:nnNn both use a fixed  $\langle$ *step* $\rangle$  of 1, and in the case of **\int\_step\_variable:nNn** the  $\langle initial value \rangle$  is also fixed as 1. These functions are provided as simple short-cuts for code clarity.

### **21.8 Formatting integers**

Integers can be placed into the output stream with formatting. These conversions apply to any integer expressions.

\int\_to\_arabic:v *⋆*

\int\_to\_arabic:n {⟨int expr⟩} \int\_to\_arabic:n *⋆*

Places the value of the  $\langle int\,\,expr \rangle$  in the input stream as digits, with category code 12 Updated: 2011-10-22  $\rm{(other)}.$ 

\int\_to\_alph:n {⟨int expr⟩} \int\_to\_alph:n *⋆*

Evaluates the  $\langle int \exp r \rangle$  and converts the result into a series of letters, which are then left in the input stream. The conversion rule uses the 26 letters of the English alphabet, in order, adding letters when necessary to increase the total possible range of representable numbers. Thus \int\_to\_Alph:n *⋆* Updated: 2011-09-17

\int\_to\_alph:n { 1 }

places a in the input stream,

\int\_to\_alph:n { 26 }

is represented as z and

\int\_to\_alph:n  $\{ 27 \}$ 

is converted to aa. For conversions using other alphabets, use \int\_to\_symbols:nnn to define an alphabet-specific function. The basic \int\_to\_alph:n and \int\_to\_Alph:n functions should not be modified. The resulting tokens are digits with category code 12 (other) and letters with category code 11 (letter).

\int\_to\_symbols:nnn \int\_to\_symbols:nnn *⋆* {⟨int expr⟩} {⟨total symbols⟩} {⟨value to symbol mapping⟩} Updated: 2011-09-17

> This is the low-level function for conversion of an ⟨*int expr*⟩ into a symbolic form (often letters). The ⟨*total symbols*⟩ available should be given as an integer expression. Values are actually converted to symbols according to the ⟨*value to symbol mapping*⟩. This should be given as ⟨*total symbols*⟩ pairs of entries, a number and the appropriate symbol. Thus the  $\int$ int to alph:n function is defined as

```
\cs_new:Npn \int_to_alph:n #1
  {
    \int_to_symbols:nnn {#1} { 26 }
      {
        { 1 } { a }
        { 2 } { b }
        ...
        { 26 } { z }
      }
 }
```
173

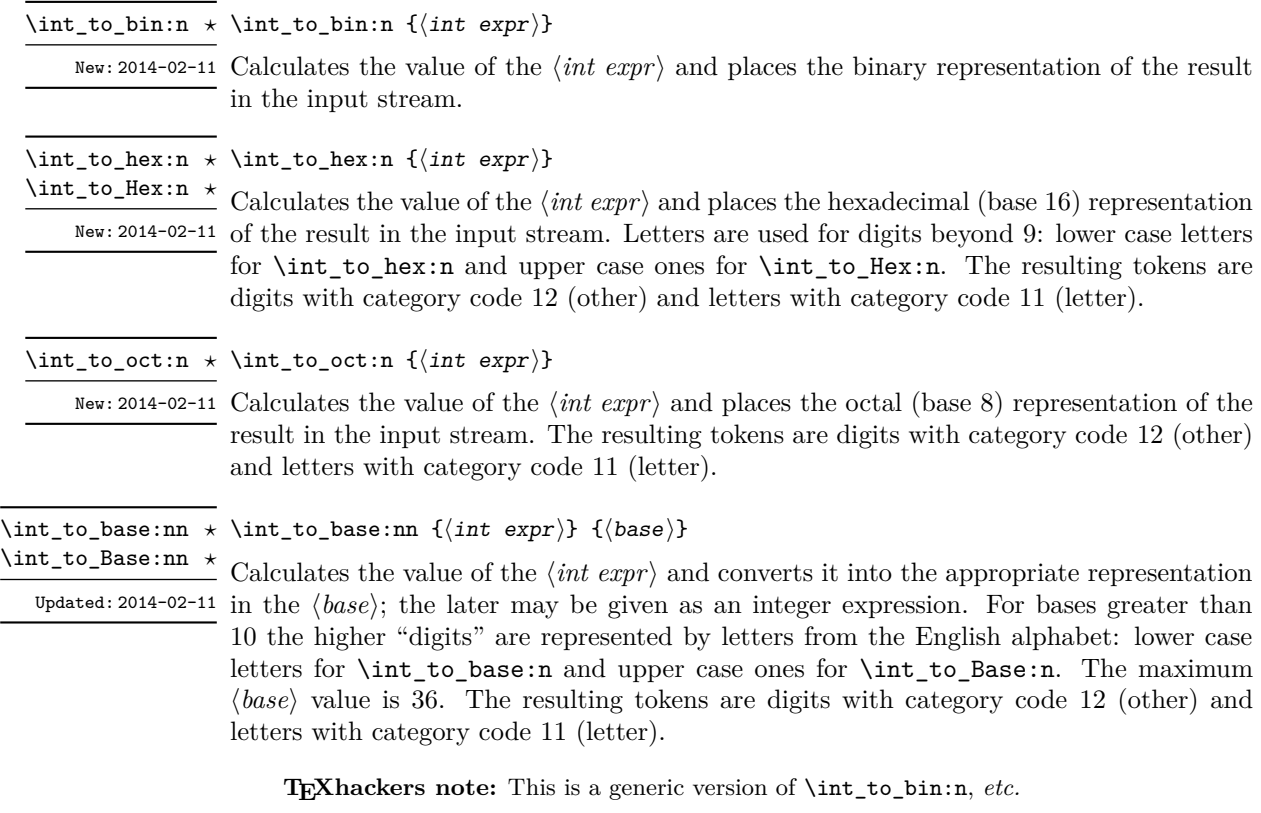

\int\_to\_roman:n {⟨int expr⟩} \int\_to\_roman:n ✩

\int\_to\_Roman:n ✩

Places the value of the  $\langle int\,\,expr \rangle$  in the input stream as Roman numerals, either lower  $U$ pdated: 2011-10-22 case (\int\_to\_roman:n) or upper case (\int\_to\_Roman:n). If the value is negative or zero, the output is empty. The Roman numerals are letters with category code 11 (letter). The letters used are mdclxvi, repeated as needed: the notation with bars (such as  $\bar{v}$  for 5000) is *not* used. For instance \int\_to\_roman:n { 8249 } expands to mmmmmmmmccxlix.

### **21.9 Converting from other formats to integers**

```
\int_from_alph:n {⟨letters⟩}
\int_from_alph:n ⋆
```
Updated: 2014-08-25 Converts the  $\langle letters \rangle$  into the integer (base 10) representation and leaves this in the input stream. The ⟨*letters*⟩ are first converted to a string, with no expansion. Lower and upper case letters from the English alphabet may be used, with "a" equal to 1 through to "z" equal to 26. The function also accepts a leading sign, made of + and -. This is the inverse function of \int\_to\_alph:n and \int\_to\_Alph:n.

\int\_from\_bin:n {⟨binary number⟩} \int\_from\_bin:n *⋆*

New: 2014-02-11 Converts the *\binary number* into the integer (base 10) representation and leaves this in Updated: 2014-08-25 the input stream. The  $\langle binary\ number\rangle$  is first converted to a string, with no expansion. The function accepts a leading sign, made of  $+$  and  $-$ , followed by binary digits. This is the inverse function of \int\_to\_bin:n.

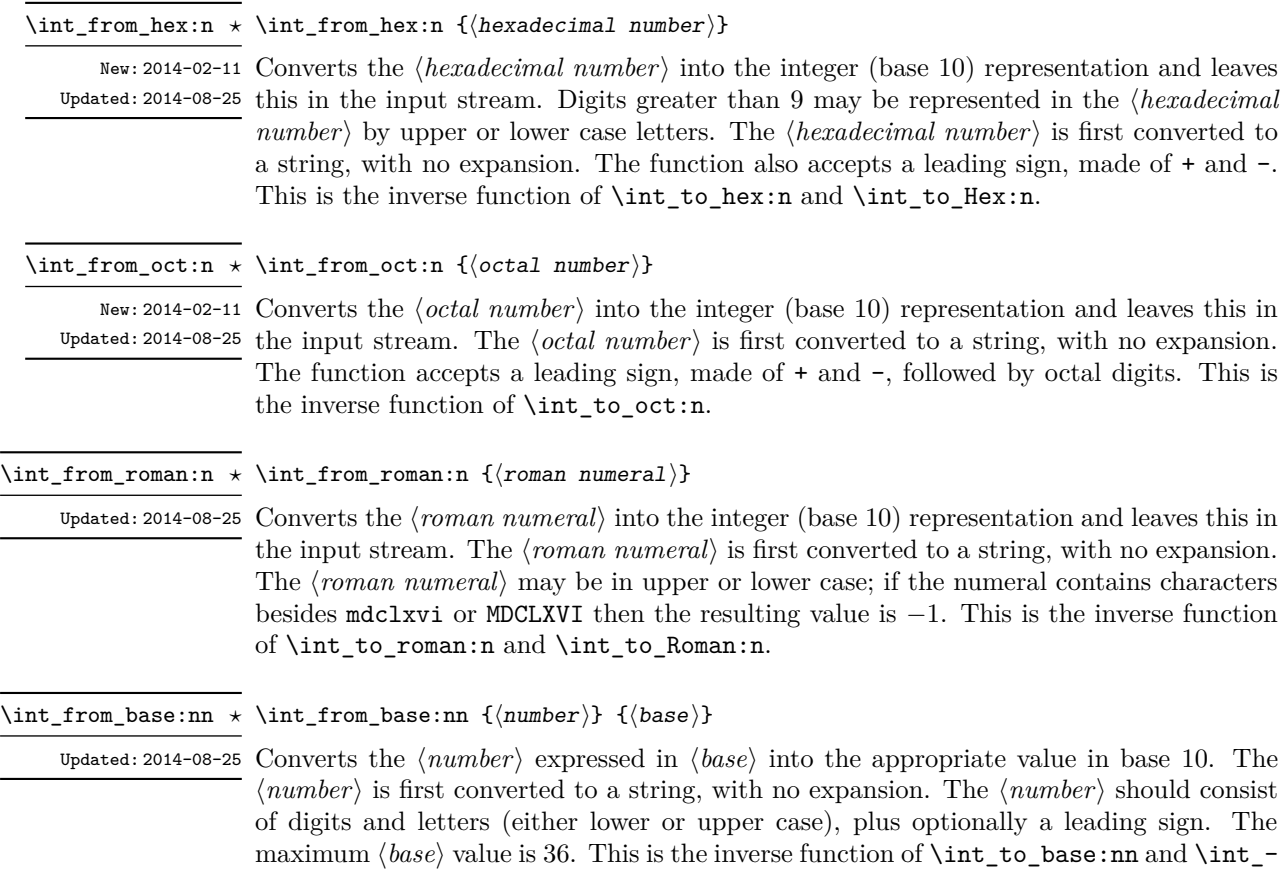

### **21.10 Random integers**

\int\_rand:nn {⟨int expr1⟩} {⟨int expr2⟩} \int\_rand:nn *⋆*

New: 2016-12-06 Evaluates the two  $\langle int\ exp \rangle$ s and produces a pseudo-random number between the two Updated: 2018-04-27 (with bounds included). This is not available in older versions of  $X \rightarrow Y$ .

\int\_rand:n {⟨int expr⟩} \int\_rand:n *⋆*

to\_Base:nn.

 $\mathbb{R}^n$  and  $\mathbb{R}^n$  and the  $\langle int \exp \rangle$  then produces a pseudo-random number between 1 and the  $\langle int \exp \rangle$  $\exp(r)$  (included). This is not available in older versions of X<sub>T</sub>T<sub>E</sub>X.

### **21.11 Viewing integers**

\int\_show:N ⟨integer⟩ \int\_show:N

\int\_show:c Displays the value of the  $\langle integer \rangle$  on the terminal.

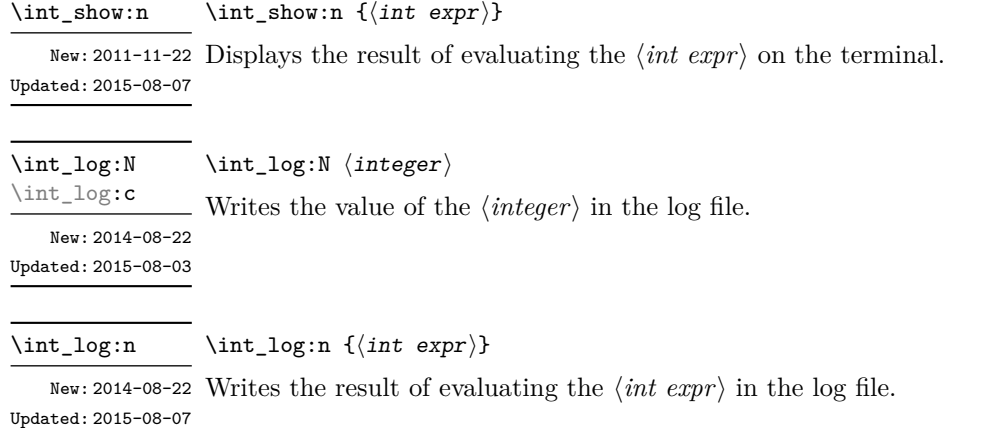

### **21.12 Constant integers**

\c\_zero\_int Integer values used with primitive tests and assignments: their self-terminating nature makes these more convenient and faster than literal numbers. \c\_one\_int New: 2018-05-07

\c\_max\_int The maximum value that can be stored as an integer.

\c\_max\_register\_int Maximum number of registers.

\c\_max\_char\_int Maximum character code completely supported by the engine.

### **21.13 Scratch integers**

<sup>\1</sup>\_tmpa\_int Scratch integer for local assignment. These are never used by the kernel code, and so \l\_tmpb\_int are safe for use with any LAT<sub>EX3</sub>-defined function. However, they may be overwritten by other non-kernel code and so should only be used for short-term storage.

<sup>\</sup>g\_tmpa\_int Scratch integer for global assignment. These are never used by the kernel code, and so \s\_tmpb\_int are safe for use with any LAT<sub>EX3</sub>-defined function. However, they may be overwritten by other non-kernel code and so should only be used for short-term storage.

### **21.14 Direct number expansion**

\int\_value:w \* \int\_value:w *\integer*  $\rangle$ 

New: 2018-03-27

\int\_value:w ⟨integer denotation⟩ ⟨optional space⟩

Expands the following tokens until an ⟨*integer*⟩ is formed, and leaves a normalized form (no leading sign except for negative numbers, no leading digit 0 except for zero) in the input stream as category code 12 (other) characters. The  $\langle \text{integer} \rangle$  can consist of any number of signs (with intervening spaces) followed by

- an integer variable (in fact, any T<sub>E</sub>X register except \toks) or
- explicit digits (or by '⟨*octal digits*⟩ or "⟨*hexadecimal digits*⟩ or '⟨*character*⟩).

In this last case expansion stops once a non-digit is found; if that is a space it is removed as in f-expansion, and so \exp\_stop\_f: may be employed as an end marker. Note that protected functions *are* expanded by this process.

This function requires exactly one expansion to produce a value, and so is suitable for use in cases where a number is required "directly". In general, \int\_eval:n is the preferred approach to generating numbers.

TEXhackers note: This is the TEX primitive \number.

### **21.15 Primitive conditionals**

```
\if_int_compare:w * \if_int_compare:w \langleinteger<sub>1</sub>} \langlerelation\rangle \langleinteger<sub>2</sub>\rangle
```

```
⟨true code⟩
\else:
  ⟨false code⟩
\fi:
```
Compare two integers using ⟨*relation*⟩, which must be one of =, < or > with category code 12. The \else: branch is optional.

TEXhackers note: This is the TEX primitive **\ifnum**.

```
\if_case:w ⟨integer⟩ ⟨case0⟩
\if_case:w ⋆
               \or: ⟨case1⟩
               \or: ...
               \else: ⟨default⟩
             \fi:
\or: ⋆
```
Selects a case to execute based on the value of the  $\langle \text{integer} \rangle$ . The first case  $(\langle \text{case}_0 \rangle)$  is executed if ⟨*integer*⟩ is 0, the second (⟨*case*1⟩) if the ⟨*integer*⟩ is 1, *etc.* The ⟨*integer*⟩ may be a literal, a constant or an integer expression  $(e.g.$  using  $\int$ nt\_eval:n).

TEXhackers note: These are the TEX primitives **\ifcase** and **\or.** 

\if\_int\_odd:w ⟨tokens⟩ ⟨optional space⟩ \if\_int\_odd:w *⋆* ⟨true code⟩ \else: ⟨true code⟩ \fi:

Expands ⟨*tokens*⟩ until a non-numeric token or a space is found, and tests whether the resulting ⟨*integer*⟩ is odd. If so, ⟨*true code*⟩ is executed. The \else: branch is optional.

TEXhackers note: This is the TEX primitive **\ifodd**.

### **Chapter 22**

# **The l3flag package: Expandable flags**

Flags are the only data-type that can be modified in expansion-only contexts. This module is meant mostly for kernel use: in almost all cases, booleans or integers should be preferred to flags because they are very significantly faster.

A flag can hold any non-negative value, which we call its ⟨*height*⟩. In expansiononly contexts, a flag can only be "raised": this increases the ⟨*height*⟩ by 1. The ⟨*height*⟩ can also be queried expandably. However, decreasing it, or setting it to zero requires non-expandable assignments.

Flag variables are always local. They are referenced by a  $\langle$ *flag name* $\rangle$  such as strmissing. The ⟨*flag name*⟩ is used as part of \use:c constructions hence is expanded at point of use. It must expand to character tokens only, with no spaces.

A typical use case of flags would be to keep track of whether an exceptional condition has occurred during expandable processing, and produce a meaningful (non-expandable) message after the end of the expandable processing. This is exemplified by l3str-convert, which for performance reasons performs conversions of individual characters expandably and for readability reasons produces a single error message describing incorrect inputs that were encountered.

Flags should not be used without carefully considering the fact that raising a flag takes a time and memory proportional to its height. Flags should not be used unless unavoidable.

### **22.1 Setting up flags**

\flag\_new:n {⟨flag name⟩} \flag\_new:n

Creates a new flag with a name given by ⟨*flag name*⟩, or raises an error if the name is already taken. The ⟨*flag name*⟩ may not contain spaces. The declaration is global, but flags are always local variables. The ⟨*flag*⟩ initially has zero height.

\flag\_clear:n {⟨flag name⟩} \flag\_clear:n

The  $\langle flag \rangle$ 's height is set to zero. The assignment is local.

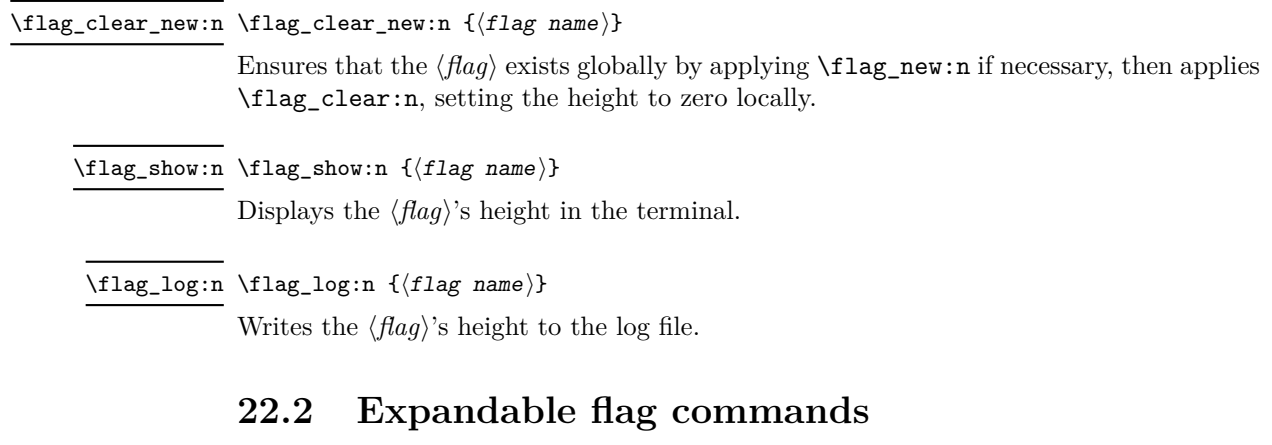

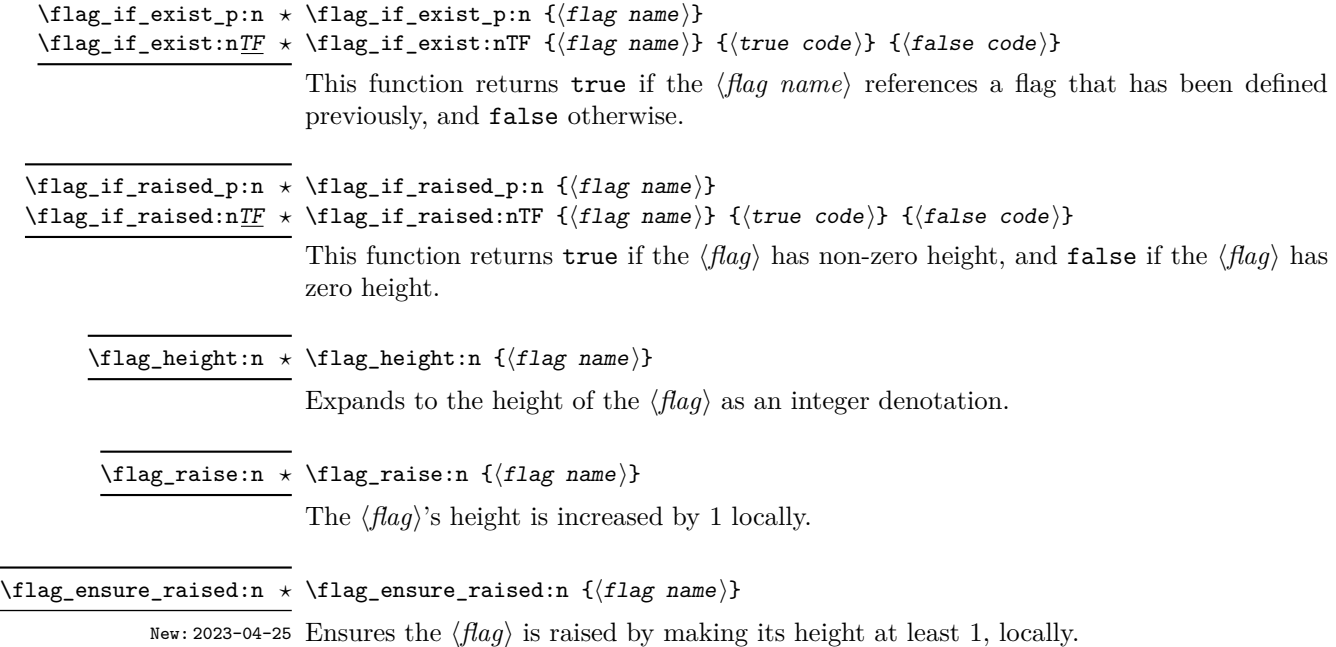

### **Chapter 23**

# **The l3clist package Comma separated lists**

Comma lists (in short, clist) contain ordered data where items can be added to the left or right end of the list. This data type allows basic list manipulations such as adding/removing items, applying a function to every item, removing duplicate items, extracting a given item, using the comma list with specified separators, and so on. Sequences (defined in l3seq) are safer, faster, and provide more features, so they should often be preferred to comma lists. Comma lists are mostly useful when interfacing with  $\mathbb{E} \mathbb{E} \mathbb{E} \mathbb{E} \mathbb{E} \mathbb{E} \mathbb{E} \mathbb{E}$  or other code that expects or provides items separated by commas.

Several items can be added at once. To ease input of comma lists from data provided by a user outside an \ExplSyntaxOn ... \ExplSyntaxOff block, spaces are removed from both sides of each comma-delimited argument upon input. Blank arguments are ignored, to allow for trailing commas or repeated commas (which may otherwise arise when concatenating comma lists "by hand"). In addition, a set of braces is removed if the result of space-trimming is braced: this allows the storage of any item in a comma list. For instance,

```
\clist_new:N \l_my_clist
\clist_put_left:Nn \l_my_clist { ~a~ , ~{b}~ , c~\d }
\clist_put_right:Nn \l_my_clist { ~{e~} , , {{f}} , }
```
results in  $\lceil \ln \sqrt{2} \rceil$  containing a,b,c~ $\dagger$ ,c+ $\lceil \frac{e}{f}\rceil$ } namely the five items a, b,  $c-\d_{\mathcal{A}}$ , e- and  $\{f\}$ . Comma lists normally do not contain empty or blank items so the following gives an empty comma list:

```
\clist clear new:N \l my clist
\clist_set:Nn \l\lnot_my_clist { , ~ , }\clist_if_empty:NTF \l_my_clist { true } { false }
```
and it leaves true in the input stream. To include an "unsafe" item (empty, or one that contains a comma, or starts or ends with a space, or is a single brace group), surround it with braces.

Any n-type token list is a valid comma list input for l3clist functions, which will split the token list at every comma and process the items as described above. On the other hand, N-type functions expect comma list variables, which are particular token list variables in which this processing of items (and removal of blank items) has already

occurred. Because comma list variables are token list variables, expanding them once yields their items separated by commas, and l3tl functions such as \tl\_show:N can be applied to them. (These functions often have l3clist analogues, which should be preferred.)

Almost all operations on comma lists are noticeably slower than those on sequences so converting the data to sequences using \seq\_set\_from\_clist:Nn (see l3seq) may be advisable if speed is important. The exception is that \clist\_if\_in:NnTF and \clist\_ remove duplicates: N may be faster than their sequence analogues for large lists. However, these functions work slowly for "unsafe" items that must be braced, and may produce errors when their argument contains  $\{, \}$  or  $\#$  (assuming the usual T<sub>E</sub>X category codes apply). The sequence data type should thus certainly be preferred to comma lists to store such items.

### **23.1 Creating and initialising comma lists**

\clist\_new:N ⟨clist var⟩ \clist\_new:N \clist\_new:c

Creates a new ⟨*clist var*⟩ or raises an error if the name is already taken. The declaration is global. The ⟨*clist var*⟩ initially contains no items.

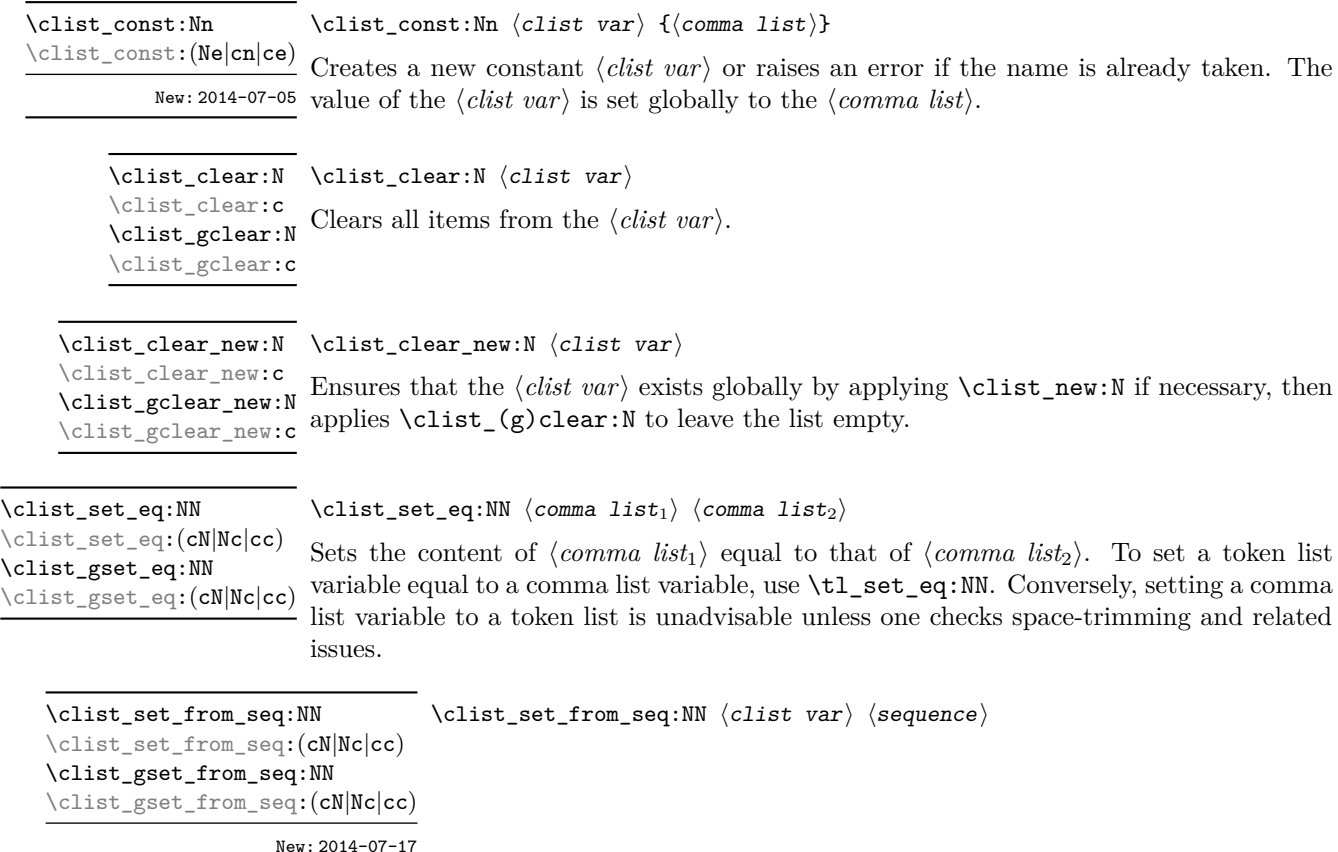

Converts the data in the ⟨*sequence*⟩ into a ⟨*clist var*⟩: the original ⟨*sequence*⟩ is unchanged. Items which contain either spaces or commas are surrounded by braces.

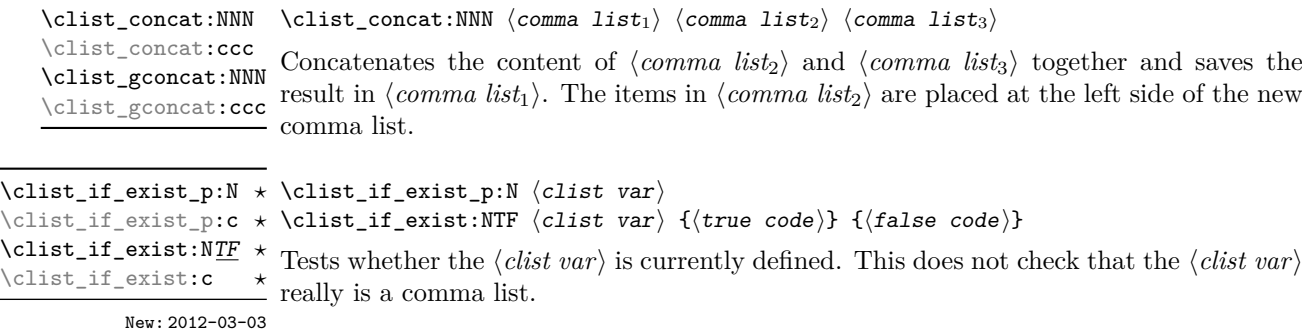

### **23.2 Adding data to comma lists**

\clist\_set:Nn \clist\_set:Nn ⟨clist var⟩ {⟨item1⟩,...,⟨item*n*⟩} \clist\_set:(NV|Ne|No|cn|cV|ce|co) \clist\_gset:Nn \clist\_gset:(NV|Ne|No|cn|cV|ce|co) New: 2011-09-06

> Sets  $\langle \textit{clist var} \rangle$  to contain the  $\langle \textit{items} \rangle$ , removing any previous content from the variable. Blank items are omitted, spaces are removed from both sides of each item, then a set of braces is removed if the resulting space-trimmed item is braced. To store some ⟨*tokens*⟩ as a single ⟨*item*⟩ even if the ⟨*tokens*⟩ contain commas or spaces, add a set of braces: \clist\_set:Nn ⟨*clist var*⟩ { {⟨*tokens*⟩} }.

\clist\_put\_left:Nn \clist\_put\_left:Nn ⟨clist var⟩ {⟨item1⟩,...,⟨item*n*⟩} \clist\_put\_left:(NV|Nv|Ne|No|cn|cV|cv|ce|co) \clist\_gput\_left:Nn \clist\_gput\_left:(NV|Nv|Ne|No|cn|cV|cv|ce|co)

Updated: 2011-09-05

Appends the ⟨*items*⟩ to the left of the ⟨*clist var*⟩. Blank items are omitted, spaces are removed from both sides of each item, then a set of braces is removed if the resulting space-trimmed item is braced. To append some ⟨*tokens*⟩ as a single ⟨*item*⟩ even if the ⟨*tokens*⟩ contain commas or spaces, add a set of braces: \clist\_put\_left:Nn ⟨*clist var*⟩ { {⟨*tokens*⟩} }.

\clist\_put\_right:Nn \clist\_put\_right:Nn ⟨clist var⟩ {⟨item1⟩,...,⟨item*n*⟩}

\clist\_put\_right:(NV|Nv|Ne|No|cn|cV|cv|ce|co) \clist\_gput\_right:Nn \clist\_gput\_right:(NV|Nv|Ne|No|cn|cV|cv|ce|co)

Updated: 2011-09-05

Appends the ⟨*items*⟩ to the right of the ⟨*clist var*⟩. Blank items are omitted, spaces are removed from both sides of each item, then a set of braces is removed if the resulting space-trimmed item is braced. To append some ⟨*tokens*⟩ as a single ⟨*item*⟩ even if the ⟨*tokens*⟩ contain commas or spaces, add a set of braces: \clist\_put\_right:Nn ⟨*clist var*⟩ { {⟨*tokens*⟩} }.

### **23.3 Modifying comma lists**

While comma lists are normally used as ordered lists, it may be necessary to modify the content. The functions here may be used to update comma lists, while retaining the order of the unaffected entries.

\clist\_remove\_duplicates:N \clist\_remove\_duplicates:N ⟨clist var⟩ \clist\_remove\_duplicates:c \clist\_gremove\_duplicates:N \clist\_gremove\_duplicates:c

> Removes duplicate items from the ⟨*clist var*⟩, leaving the left most copy of each item in the ⟨*clist var*⟩. The ⟨*item*⟩ comparison takes place on a token basis, as for \tl\_if\_eq:nnTF.

> **TEXhackers note:** This function iterates through every item in the ⟨*clist var*⟩ and does a comparison with the ⟨*items*⟩ already checked. It is therefore relatively slow with large comma lists. Furthermore, it may fail if any of the items in the  $\langle$ *clist var* $\rangle$  contains {, }, or # (assuming the usual T<sub>E</sub>X category codes apply).

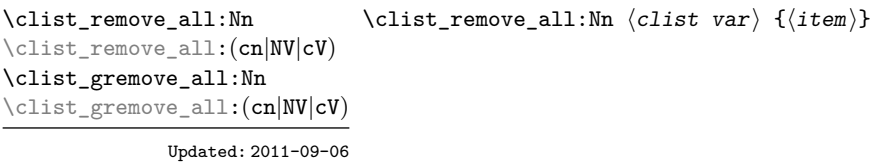

Removes every occurrence of ⟨*item*⟩ from the ⟨*clist var*⟩. The ⟨*item*⟩ comparison takes place on a token basis, as for \tl\_if\_eq:nnTF.

**TEXhackers note:** The function may fail if the ⟨*item*⟩ contains {, }, or # (assuming the usual TEX category codes apply).

\clist\_reverse:c \clist\_greverse:N \clist\_greverse:c New: 2014-07-18

\clist\_reverse:N ⟨clist var⟩ \clist\_reverse:N

Reverses the order of items stored in the ⟨*clist var*⟩.

\clist\_reverse:n {⟨comma list⟩} \clist\_reverse:n

New: 2014-07-18 Leaves the items in the *\comma list*} in the input stream in reverse order. Contrarily to other what is done for other n-type ⟨*comma list*⟩ arguments, braces and spaces are preserved by this process.

> **TEXhackers note:** The result is returned within \unexpanded, which means that the comma list does not expand further when appearing in an e-type or x-type argument expansion.

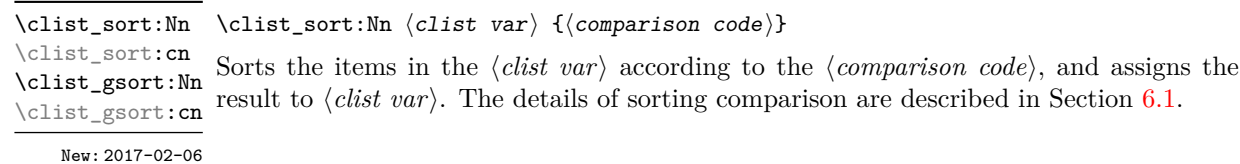

### **23.4 Comma list conditionals**

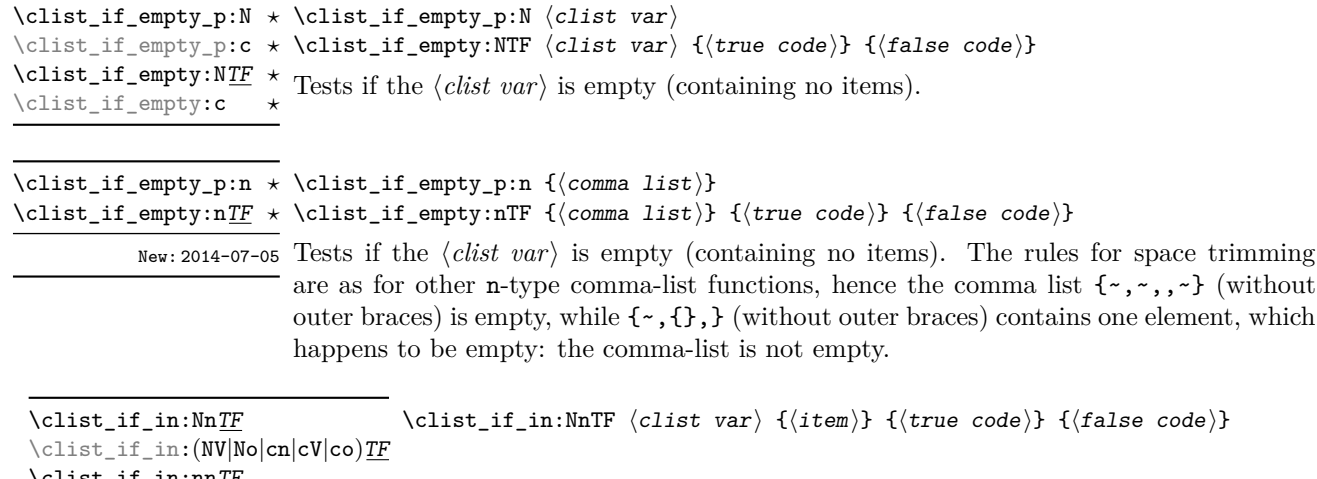

 $\texttt{clist\_if\_in:nn}$   $\underline{\mathit{TF}}$  $\clots$ if\_in: $(nV|no)$  TF

Updated: 2011-09-06

Tests if the ⟨*item*⟩ is present in the ⟨*clist var*⟩. In the case of an n-type ⟨*comma list*⟩, the usual rules of space trimming and brace stripping apply. Hence,

\clist\_if\_in:nnTF { a , {b}~ , {b} , c } { b } {true} {false}

yields true.

**TEXhackers note:** The function may fail if the ⟨*item*⟩ contains {, }, or # (assuming the usual TEX category codes apply).

### **23.5 Mapping over comma lists**

The functions described in this section apply a specified function to each item of a comma list. All mappings are done at the current group level, *i.e.* any local assignments made by the ⟨*function*⟩ or ⟨*code*⟩ discussed below remain in effect after the loop.

When the comma list is given explicitly, as an n-type argument, spaces are trimmed around each item. If the result of trimming spaces is empty, the item is ignored. Otherwise, if the item is surrounded by braces, one set is removed, and the result is passed to the mapped function. Thus, if the comma list that is being mapped is  ${a_{\text{u},\text{u}}(b_{\text{u}},t)}$ ,  ${,}\$ ,  ${,}\$  then the arguments passed to the mapped function are 'a',  $\mathbf{b}_\mathsf{u}$ , an empty argument, and  $\mathbf{c}'$ .

When the comma list is given as an N-type argument, spaces have already been trimmed on input, and items are simply stripped of one set of braces if any. This case is more efficient than using n-type comma lists.

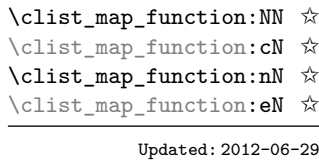

#### \clist\_map\_function:NN ⟨clist var⟩ ⟨function⟩

Applies ⟨*function*⟩ to every ⟨*item*⟩ stored in the ⟨*clist var*⟩. The ⟨*function*⟩ receives one argument for each iteration. The ⟨*items*⟩ are returned from left to right. The function \clist\_map\_inline:Nn is in general more efficient than \clist\_map\_function:NN.

#### \clist\_map\_inline:Nn \clist\_map\_inline:Nn  $\langle$ clist var $\rangle$  { $\langle$ inline function $\rangle$ }

Applies ⟨*inline function*⟩ to every ⟨*item*⟩ stored within the ⟨*clist var*⟩. The ⟨*inline function*⟩ should consist of code which receives the ⟨*item*⟩ as #1. The ⟨*items*⟩ are re-Updated: 2012-06-29 turned from left to right. \clist\_map\_inline:cn \clist\_map\_inline:nn

### \clist\_map\_variable:NNn \clist\_map\_variable:NNn  $\clap{/clist var\rangle}$   $\langle variable\rangle$  { $\langle code\rangle$ } \clist\_map\_variable:cNn \clist\_map\_variable:nNn

Stores each ⟨*item*⟩ of the ⟨*clist var*⟩ in turn in the (token list) ⟨*variable*⟩ and applies the ⟨*code*⟩. The ⟨*code*⟩ will usually make use of the ⟨*variable*⟩, but this is not enforced. The Updated: 2012-06-29 assignments to the *\uariable*} are local. Its value after the loop is the last *\item*} in the ⟨*comma list*⟩, or its original value if there were no ⟨*item*⟩. The ⟨*items*⟩ are returned from left to right.

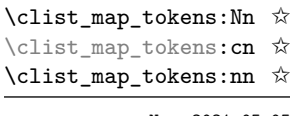

\clist\_map\_tokens:Nn ⟨clist var⟩ {⟨code⟩}

\clist\_map\_tokens:nn {⟨comma list⟩} {⟨code⟩}

Calls ⟨*code*⟩ {⟨*item*⟩} for every ⟨*item*⟩ stored in the ⟨*clist var*⟩. The ⟨*code*⟩ receives each  $New: 2021-05-05 \ \langle item \rangle$  as a trailing brace group. If the  $\langle code \rangle$  consists of a single function this is equivalent to \clist\_map\_function:nN.

#### \clist\_map\_break: \clist\_map\_break: ✩

Updated: 2012-06-29 Used to terminate a \clist\_map\_... function before all entries in the  $\langle commu \; list \rangle$  have been processed. This normally takes place within a conditional statement, for example

```
\clist_map_inline:Nn \l_my_clist
  {
    \str_if_eq:nnTF { #1 } { bingo }
      { \clist_map_break: }
      {
        % Do something useful
      }
 }
```
Use outside of a  $\clap{\text{clistmap}}$ ... scenario leads to low level TFX errors.

**TEXhackers note:** When the mapping is broken, additional tokens may be inserted before further items are taken from the input stream. This depends on the design of the mapping function.

\clist\_map\_break:n ☆ \clist\_map\_break:n { $\langle code \rangle$ }

Updated: 2012-06-29 Used to terminate a \clist\_map\_... function before all entries in the  $\langle commu \; list \rangle$  have been processed, inserting the ⟨*code*⟩ after the mapping has ended. This normally takes place within a conditional statement, for example

```
\clist_map_inline:Nn \l_my_clist
  {
    \str_if_eq:nnTF { #1 } { bingo }
      {\clist_map_break:n { <code> } }
      {
        % Do something useful
      }
 }
```
Use outside of a  $\clap{\text{clistmap}}$ ... scenario leads to low level T<sub>E</sub>X errors.

**TEXhackers note:** When the mapping is broken, additional tokens may be inserted before the ⟨*code*⟩ is inserted into the input stream. This depends on the design of the mapping function.

\clist\_count:N \* \clist\_count:N *\clist var*  $\rangle$ 

\clist\_count:c *⋆* \clist\_count:e *⋆* New: 2012-07-13

Leaves the number of items in the ⟨*clist var*⟩ in the input stream as an ⟨*integer* **denotation** is  $\star$  denotation. The total number of items in a *s clist var* includes those which are du-<br>\clist\_count:n ↑ denotation. The total number of items in a *{clist var}* includes those which are duplicates, *i.e.* every item in a ⟨*clist var*⟩ is counted.

### **23.6 Using the content of comma lists directly**

\clist\_use:Nnnn ⟨clist var⟩ {⟨separator between two⟩} \clist\_use:Nnnn *⋆*

{⟨separator between more than two⟩} {⟨separator between final two⟩} \clist\_use:cnnn *⋆* Places the contents of the ⟨*clist var*⟩ in the input stream, with the appropriate ⟨*separator*⟩ New: 2013-05-26 between the items. Namely, if the comma list has more than two items, the ⟨*separator between more than two*⟩ is placed between each pair of items except the last, for which the ⟨*separator between final two*⟩ is used. If the comma list has exactly two items, then they are placed in the input stream separated by the ⟨*separator between two*⟩. If the comma list has a single item, it is placed in the input stream, and a comma list with no items produces no output. An error is raised if the variable does not exist or if it is invalid.

For example,

```
\clist_set:Nn \l_tmpa_clist { a , b , , c , {de} , f }
\clist_use: Nnnn \l1_tmpa_clist { ~and~ } { ~ , ~ } { ~ , ~ and ~ }
```
inserts "a, b, c, de, and f" in the input stream. The first separator argument is not used in this case because the comma list has more than 2 items.

**TEXhackers note:** The result is returned within the \unexpanded primitive (\exp\_not:n), which means that the  $\langle items \rangle$  do not expand further when appearing in an e-type or x-type argument expansion.

\clist\_use:Nn ⟨clist var⟩ {⟨separator⟩} \clist\_use:Nn *⋆*

\clist\_use:cn *⋆*

Places the contents of the ⟨*clist var*⟩ in the input stream, with the ⟨*separator*⟩ between New: 2013-05-26 the items. If the comma list has a single item, it is placed in the input stream, and a comma list with no items produces no output. An error is raised if the variable does not exist or if it is invalid.

For example,

```
\clist_set:Nn \l_tmpa_clist { a , b , , c , {de} , f }
\clist use:Nn \l tmpa clist { ~ and ~ }
```
inserts "a and b and c and de and f" in the input stream.

**TEXhackers note:** The result is returned within the \unexpanded primitive (\exp\_not:n), which means that the  $\langle items \rangle$  do not expand further when appearing in an e-type or x-type argument expansion.

\clist\_use:nn *⋆* New: 2021-05-10

 $\setminus c$ 

\clist\_use:nnnn ⟨comma list⟩ {⟨separator between two⟩} \clist\_use:nnnn *⋆*  $\star$  { $\langle$ separator between more than two}} { $\langle$ separator between final two}} \clist\_use:nn ⟨comma list⟩ {⟨separator⟩}

> Places the contents of the  $\langle \textit{comm} a \textit{ list} \rangle$  in the input stream, with the appropriate ⟨*separator*⟩ between the items. As for \clist\_set:Nn, blank items are omitted, spaces are removed from both sides of each item, then a set of braces is removed if the resulting space-trimmed item is braced. The ⟨*separators*⟩ are then inserted in the same way as for \clist\_use:Nnnn and \clist\_use:Nn, respectively.

> **TEXhackers note:** The result is returned within the \unexpanded primitive (\exp\_not:n), which means that the  $\langle items \rangle$  do not expand further when appearing in an e-type or x-type argument expansion.

### **23.7 Comma lists as stacks**

Comma lists can be used as stacks, where data is pushed to and popped from the top of the comma list. (The left of a comma list is the top, for performance reasons.) The stack functions for comma lists are not intended to be mixed with the general ordered data functions detailed in the previous section: a comma list should either be used as an ordered data type or as a stack, but not in both ways.

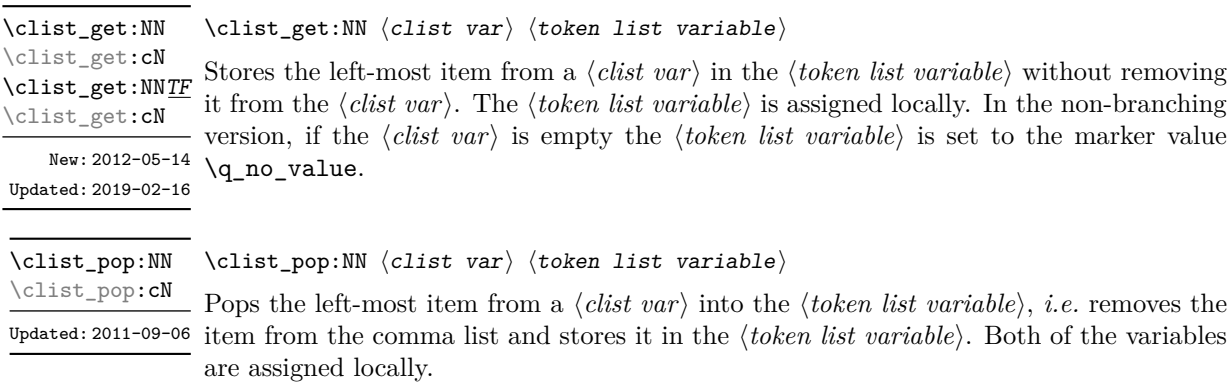

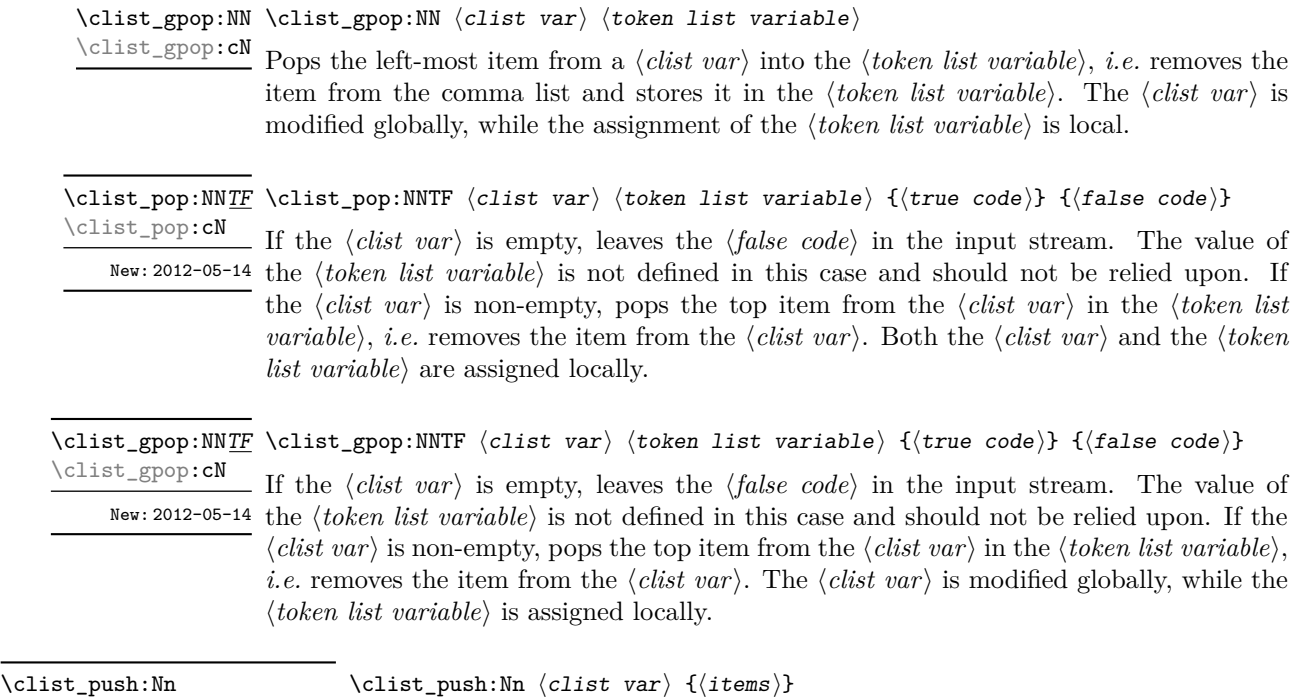

\clist\_push:(NV|No|cn|cV|co) \clist\_gpush:Nn

\clist\_gpush:(NV|No|cn|cV|co)

Adds the  $\{\langle items \rangle\}$  to the top of the  $\langle \text{clist var} \rangle$ . Spaces are removed from both sides of each item as for any n-type comma list.

### **23.8 Using a single item**

\clist\_item:cn *⋆* \clist\_item:nn *⋆* \clist\_item:en *⋆*

\clist\_item:Nn ⟨clist var⟩ {⟨int expr⟩} \clist\_item:Nn *⋆*

Indexing items in the  $\langle$ *clist var* $\rangle$  from 1 at the top (left), this function evaluates the  $\langle int$ *expr*⟩ and leaves the appropriate item from the comma list in the input stream. If the ⟨*int expr*⟩ is negative, indexing occurs from the bottom (right) of the comma list. When New: 2014-07-17 the  $\langle int \exp r \rangle$  is larger than the number of items in the  $\langle clist \ var \rangle$  (as calculated by \clist\_count:N) then the function expands to nothing.

> **TEXhackers note:** The result is returned within the \unexpanded primitive (\exp\_not:n), which means that the  $\langle item \rangle$  does not expand further when appearing in an e-type or x-type argument expansion.

```
\clist_rand_item:N * \clist_rand_item:N \clist var \rangle
```
\clist\_rand\_item:n {⟨comma list⟩} \clist\_rand\_item:c *⋆*

\clist\_rand\_item:n *★* Selects a pseudo-random item of the  $\langle \text{clist var} \rangle / \langle \text{comm} \text{list} \rangle$ . If the  $\langle \text{comm} \text{dist} \rangle$  has no  $New: 2016-12-06$  item, the result is empty.

> **TEXhackers note:** The result is returned within the \unexpanded primitive (\exp\_not:n), which means that the  $\langle item \rangle$  does not expand further when appearing in an e-type or x-type argument expansion.

### **23.9 Viewing comma lists**

\clist\_show:N ⟨clist var⟩ Displays the entries in the ⟨*clist var*⟩ in the terminal. \clist\_show:N \clist\_show:c Updated: 2021-04-29

\clist\_show:n {⟨tokens⟩} \clist\_show:n

Updated: 2013-08-03 Displays the entries in the comma list in the terminal.

\clist\_log:N ⟨clist var⟩ \clist\_log:N

Writes the entries in the  $\langle$ *clist var* $\rangle$  in the log file. See also **\clist\_show:N** which displays  $New: 2014-08-22$  the result in the terminal. \clist\_log:c

Updated: 2021-04-29

\clist\_log:n {⟨tokens⟩} \clist\_log:n

New: 2014-08-22 Writes the entries in the comma list in the log file. See also **\clist\_show:n** which displays the result in the terminal.

### **23.10 Constant and scratch comma lists**

\c\_empty\_clist Constant that is always empty.

New: 2012-07-02

\1\_tmpa\_clist Scratch comma lists for local assignment. These are never used by the kernel code, and \l\_tmpb\_clist so are safe for use with any L<sup>AT</sup>EX3-defined function. However, they may be overwritten New: 2011-09-06 by other non-kernel code and so should only be used for short-term storage.

\g\_tmpa\_clist Scratch comma lists for global assignment. These are never used by the kernel code, and \g\_tmpb\_clist so are safe for use with any L<sup>AT</sup>EX3-defined function. However, they may be overwritten New: 2011-09-06 by other non-kernel code and so should only be used for short-term storage.

## **Chapter 24**

# **The l3token package Token manipulation**

This module deals with tokens. Now this is perhaps not the most precise description so let's try with a better description: When programming in T<sub>E</sub>X, it is often desirable to know just what a certain token is: is it a control sequence or something else. Similarly one often needs to know if a control sequence is expandable or not, a macro or a primitive, how many arguments it takes etc. Another thing of great importance (especially when it comes to document commands) is looking ahead in the token stream to see if a certain character is present and maybe even remove it or disregard other tokens while scanning. This module provides functions for both and as such has two primary function categories: \token\_ for anything that deals with tokens and \peek\_ for looking ahead in the token stream.

Most functions we describe here can be used on control sequences, as those are tokens as well.

It is important to distinguish two aspects of a token: its "shape" (for lack of a better word), which affects the matching of delimited arguments and the comparison of token lists containing this token, and its "meaning", which affects whether the token expands or what operation it performs. One can have tokens of different shapes with the same meaning, but not the converse.

For instance,  $\if:w, \if$  charcode:w, and  $\text{itex}$  if:D are three names for the same internal operation of T<sub>E</sub>X, namely the primitive testing the next two characters for equality of their character code. They have the same meaning hence behave identically in many situations. However, TEX distinguishes them when searching for a delimited argument. Namely, the example function  $\show\_until\_if:w$  defined below takes everything until \if:w as an argument, despite the presence of other copies of \if:w under different names.

\cs\_new:Npn \show\_until\_if:w #1 \if:w { \tl\_show:n {#1} } \show until if:w \tex if:D \if charcode:w \if:w

A list of all possible shapes and a list of all possible meanings are given in section [24.7.](#page-229-0)

### **24.1 Creating character tokens**

\char\_set\_active\_eq:NN \char\_set\_active\_eq:Nc \char\_gset\_active\_eq:NN \char\_gset\_active\_eq:Nc Updated: 2015-11-12

\char\_set\_active\_eq:nN \char\_set\_active\_eq:nc \char\_gset\_active\_eq:nN \char\_gset\_active\_eq:nc

New: 2015-11-12

\char\_set\_active\_eq:NN ⟨char⟩ ⟨function⟩

Sets the behaviour of the  $\langle char \rangle$  in situations where it is active (category code 13) to be equivalent to that of the ⟨*function*⟩. The category code of the ⟨*char*⟩ is *unchanged* by this process. The ⟨*function*⟩ may itself be an active character.

\char\_set\_active\_eq:nN {⟨integer expression⟩} ⟨function⟩

Sets the behaviour of the ⟨*char*⟩ which has character code as given by the ⟨*integer expression*⟩ in situations where it is active (category code 13) to be equivalent to that of the ⟨*function*⟩. The category code of the ⟨*char*⟩ is *unchanged* by this process. The ⟨*function*⟩ may itself be an active character.

#### \char\_generate:nn {⟨charcode⟩} {⟨catcode⟩} \char\_generate:nn *⋆*

New: 2015-09-09 Generates a character token of the given *⟨charcode⟩* and *⟨catcode⟩* (both of which may be Updated: 2019-01-16 integer expressions). The  $\langle \textit{catcode} \rangle$  may be one of

- $\bullet$  1 (begin group)
- 2 (end group)
- 3 (math toggle)
- 4 (alignment)
- 6 (parameter)
- 7 (math superscript)
- 8 (math subscript)
- 10 (space)
- $11$  (letter)
- 12 (other)
- $\bullet$  13 (active)

and other values raise an error. The ⟨*charcode*⟩ may be any one valid for the engine in use, except that for ⟨*catcode*⟩ 10, ⟨*charcode*⟩ 0 is not allowed. Active characters cannot be generated in older versions of X<sub>T</sub>T<sub>E</sub>X. Another way to build token lists with unusual category codes is \regex\_replace:nnN {.\*} {⟨*replacement*⟩} ⟨*tl var*⟩.

**TEXhackers note:** Exactly two expansions are needed to produce the character.

\c\_catcode\_active\_space\_tl Token list containing one character with category code 13, ("active"), and character code New: 2017-08-07 32 (space).
\c\_catcode\_other\_space\_tl Token list containing one character with category code 12, ("other"), and character code New: 2011-09-05 32 (space).

# **24.2 Manipulating and interrogating character tokens**

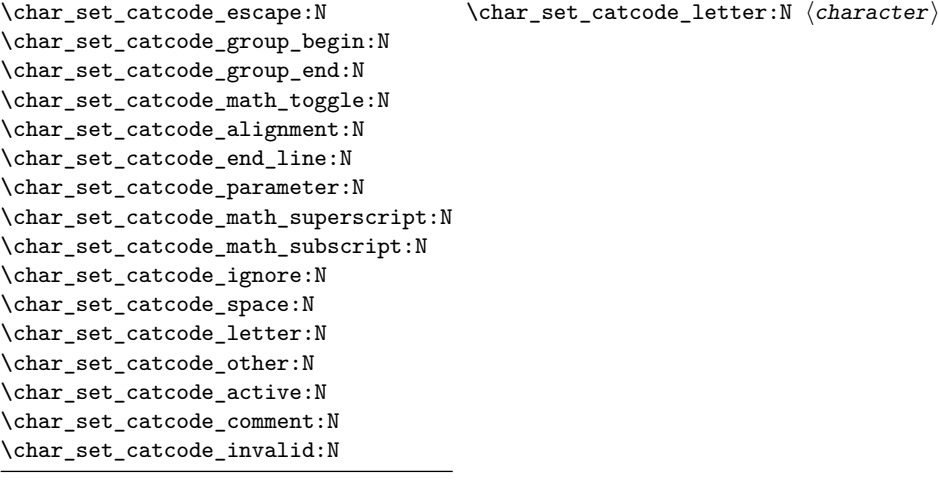

Updated: 2015-11-11

Sets the category code of the  $\langle character \rangle$  to that indicated in the function name. Depending on the current category code of the ⟨*token*⟩ the escape token may also be needed:

\char\_set\_catcode\_other:N \%

The assignment is local.

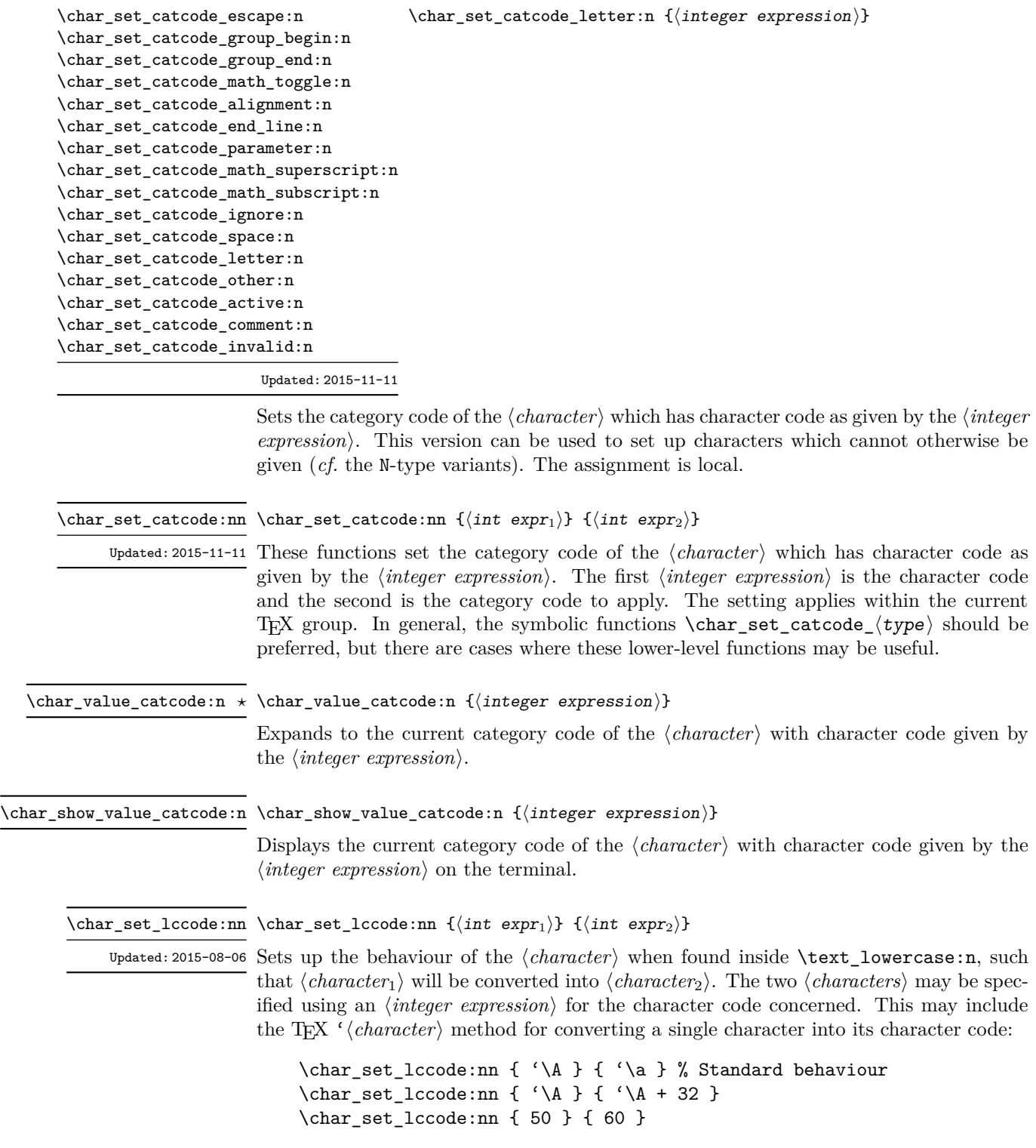

The setting applies within the current T<sub>E</sub>X group.

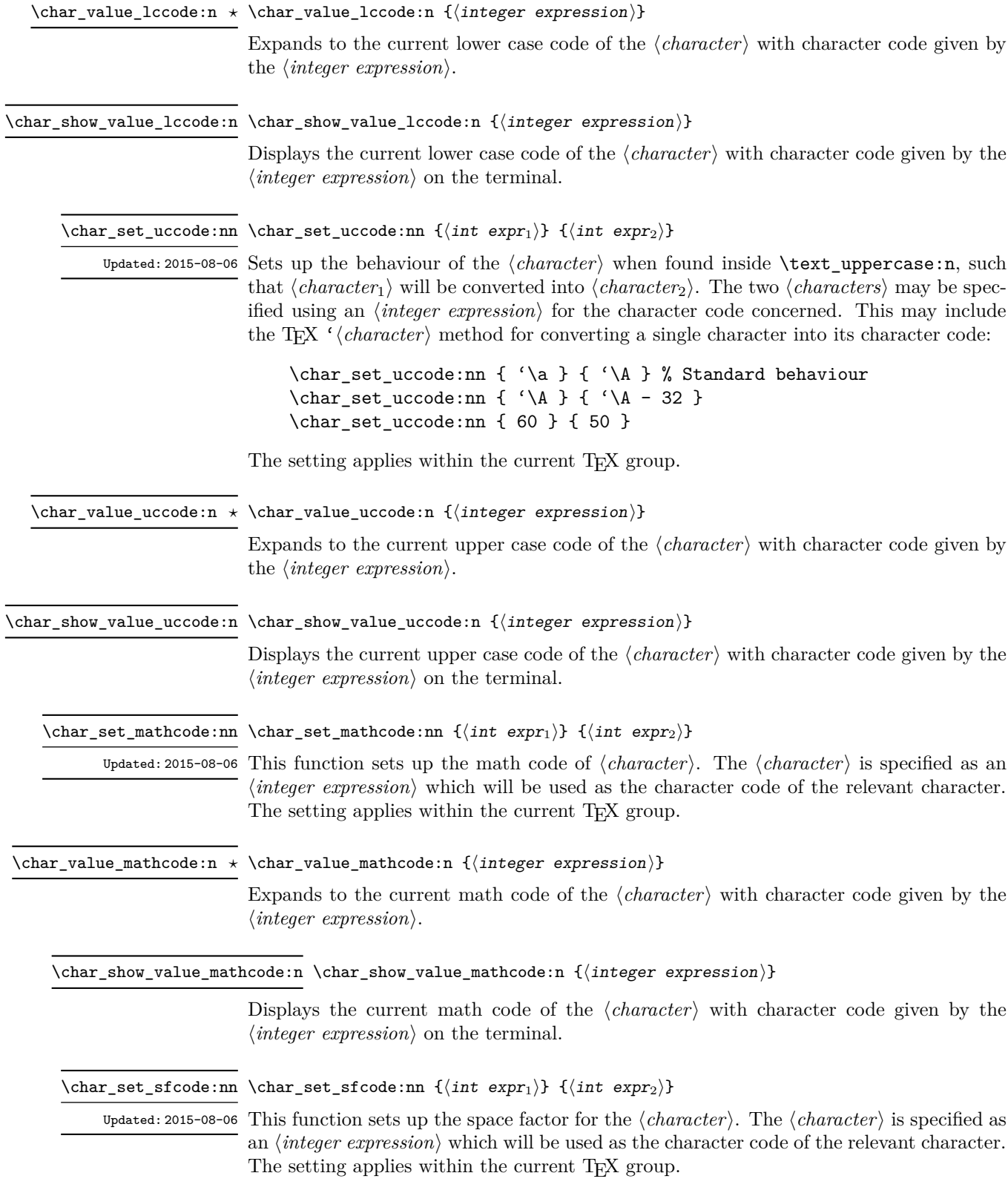

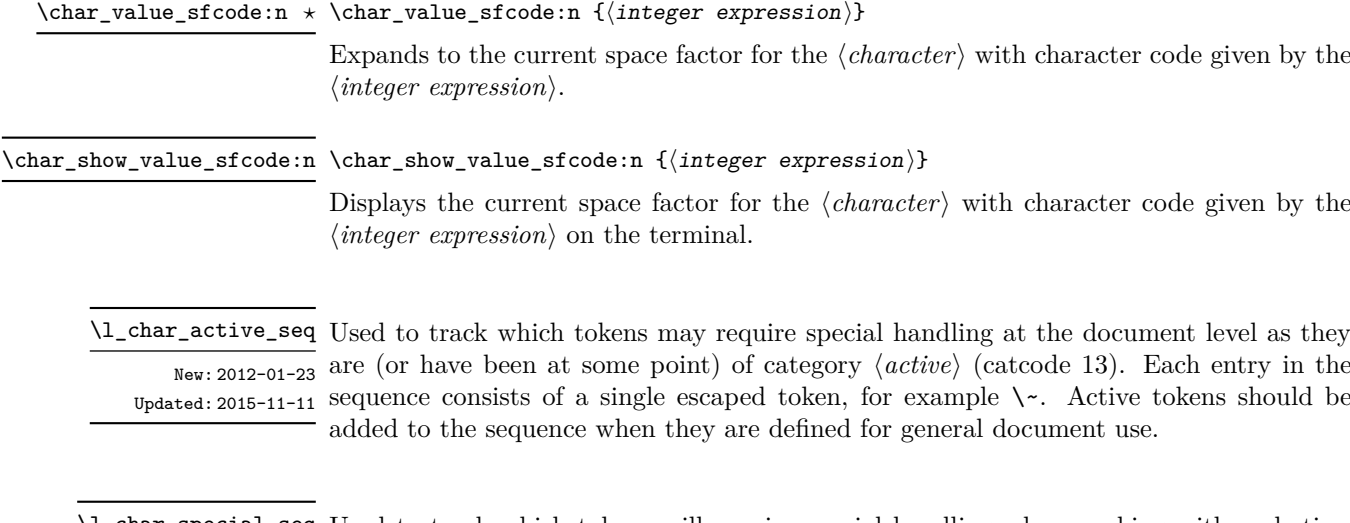

\1\_char\_special\_seq Used to track which tokens will require special handling when working with verbatimlike material at the document level as they are not of categories ⟨*letter*⟩ (catcode 11) New: 2012-01-23 Updated: 2015-11-11 or  $\langle other \rangle$  (catcode 12). Each entry in the sequence consists of a single escaped token, for example  $\setminus \setminus$  for the backslash or  $\setminus \set$  for an opening brace. Escaped tokens should be added to the sequence when they are defined for general document use.

## **24.3 Generic tokens**

\c\_group\_begin\_token \c\_group\_end\_token \c\_math\_toggle\_token \c\_alignment\_token \c\_parameter\_token \c\_math\_superscript\_token \c\_math\_subscript\_token \c\_space\_token

These are implicit tokens which have the category code described by their name. They are used internally for test purposes but are also available to the programmer for other uses.

\c\_catcode\_letter\_token These are implicit tokens which have the category code described by their name. They are used internally for test purposes and should not be used other than for category code tests. \c\_catcode\_other\_token

\c\_catcode\_active\_tl A token list containing an active token. This is used internally for test purposes and should not be used other than in appropriately-constructed category code tests.

# **24.4 Converting tokens**

\token\_to\_meaning:N \* \token\_to\_meaning:N *\token*}

Inserts the current meaning of the ⟨*token*⟩ into the input stream as a series of characters of category code 12 (other). This is the primitive TEX description of the ⟨*token*⟩, thus for example both functions defined by \cs\_set\_nopar:Npn and token list variables defined using \tl new:N are described as macros.

**TEXhackers note:** This is the TEX primitive \meaning. The  $\langle \text{token} \rangle$  can thus be an explicit space token or an explicit begin-group or end-group character token ({ or } when normal T<sub>E</sub>X category codes apply) even though these are not valid N-type arguments.

\token\_to\_str:N \* \token\_to\_str:N *\token*}

\token\_to\_str:c *⋆*

\token\_to\_meaning:c *⋆*

Converts the given  $\langle \text{token} \rangle$  into a series of characters with category code 12 (other). If the ⟨*token*⟩ is a control sequence, this will start with the current escape character with category code 12 (the escape character is part of the ⟨*token*⟩). This function requires only a single expansion.

TEXhackers note: \token\_to\_str:N is the TEX primitive \string. The  $\langle token \rangle$  can thus be an explicit space tokens or an explicit begin-group or end-group character token ({ or } when normal T<sub>EX</sub> category codes apply) even though these are not valid N-type arguments.

\token\_to\_catcode:N \* \token\_to\_catcode:N *\token*}

Converts the given ⟨*token*⟩ into a number describing its category code. If ⟨*token*⟩ is a New: 2023-10-15 control sequence this expands to 16. This can't detect the categories 0 (escape character), 5 (end of line), 9 (ignored character), 14 (comment character), or 15 (invalid character). Control sequences or active characters let to a token of one of the detectable category codes will yield that category.

# **24.5 Token conditionals**

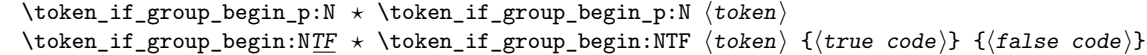

Tests if  $\langle \textit{token} \rangle$  has the category code of a begin group token ({ when normal T<sub>EX</sub> category codes are in force). Note that an explicit begin group token cannot be tested in this way, as it is not a valid N-type argument.

```
\token_if_group_end_p:N * \token_if_group_end_p:N \token}
                             \token_if_group_end:NTF ⟨token⟩ {⟨true code⟩} {⟨false code⟩}
                             Tests if \langle token \rangle has the category code of an end group token (} when normal T<sub>EX</sub> category
                             codes are in force). Note that an explicit end group token cannot be tested in this way,
                             as it is not a valid N-type argument.
\token_if_group_end:NTF ⋆
```
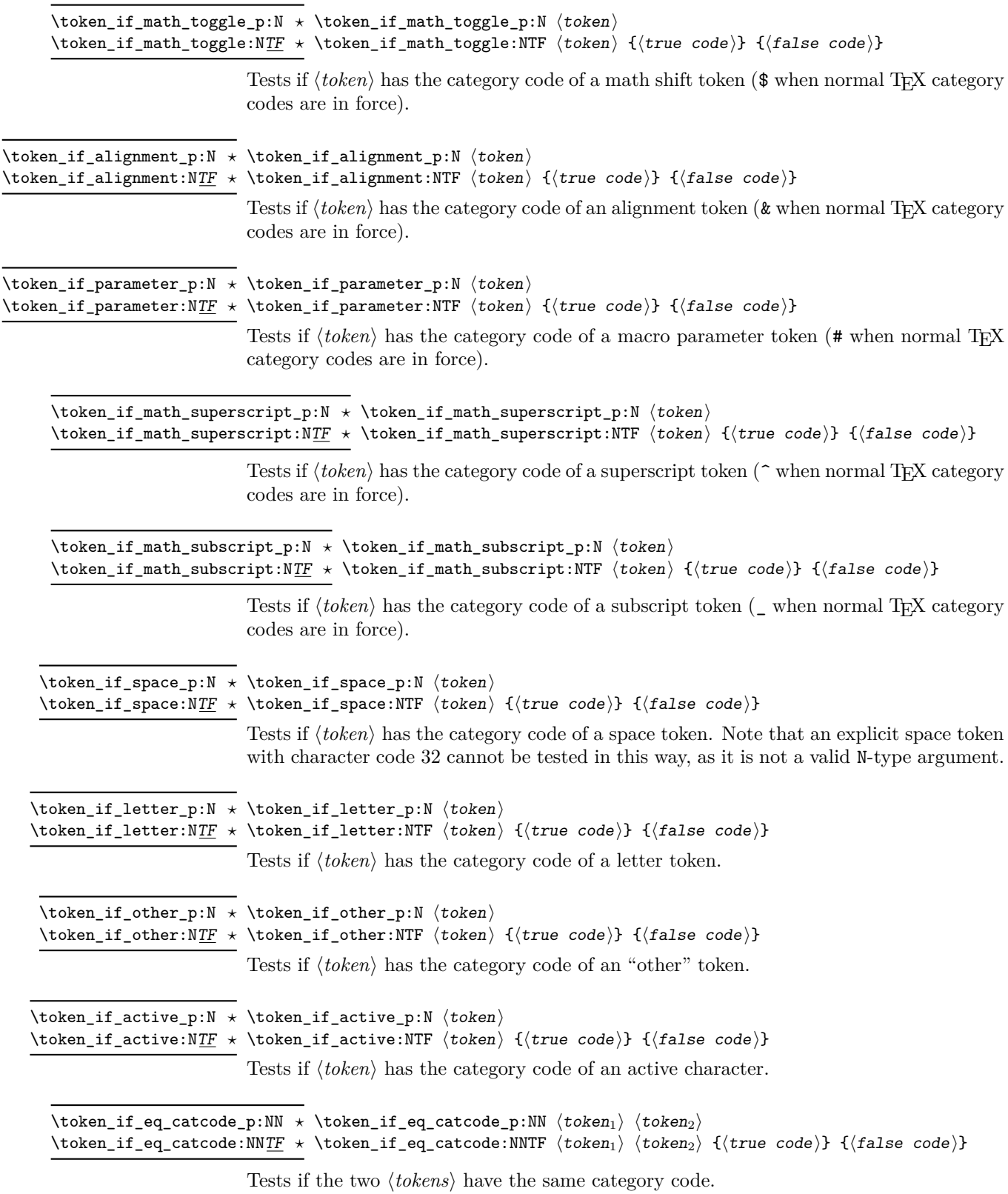

\token\_if\_eq\_charcode\_p:NN \* \token\_if\_eq\_charcode\_p:NN  $\langle \text{token}_1 \rangle$   $\langle \text{token}_2 \rangle$ \token\_if\_eq\_charcode:NNTF ⟨token1⟩ ⟨token2⟩ {⟨true code⟩} {⟨false code⟩} \token\_if\_eq\_charcode:NNTF *⋆* Tests if the two  $\langle tokens \rangle$  have the same character code. \token\_if\_eq\_meaning\_p:NN ⟨token1⟩ ⟨token2⟩ \token\_if\_eq\_meaning\_p:NN *⋆* \token\_if\_eq\_meaning:NNTF ⟨token1⟩ ⟨token2⟩ {⟨true code⟩} {⟨false code⟩} \token\_if\_eq\_meaning:NNTF *⋆* Tests if the two ⟨*tokens*⟩ have the same meaning when expanded. \token\_if\_macro\_p:N \* \token\_if\_macro\_p:N *\token*} \token\_if\_macro:NTF ⟨token⟩ {⟨true code⟩} {⟨false code⟩} \token\_if\_macro:NTF *⋆* Updated: 2011-05-23 Tests if the  $\langle token \rangle$  is a T<sub>E</sub>X macro. \token\_if\_cs\_p:N \* \token\_if\_cs\_p:N *\token*} \token\_if\_cs:NTF ⟨token⟩ {⟨true code⟩} {⟨false code⟩} \token\_if\_cs:NTF *⋆* Tests if the ⟨*token*⟩ is a control sequence. \token\_if\_expandable\_p:N ⟨token⟩ \token\_if\_expandable\_p:N *⋆* \token\_if\_expandable:NTF ⟨token⟩ {⟨true code⟩} {⟨false code⟩} \token\_if\_expandable:NTF *⋆* Tests if the ⟨*token*⟩ is expandable. This test returns ⟨*false*⟩ for an undefined token. \token\_if\_long\_macro\_p:N \* \token\_if\_long\_macro\_p:N *\token*} \token\_if\_long\_macro:NTF ⟨token⟩ {⟨true code⟩} {⟨false code⟩} \token\_if\_long\_macro:NTF *⋆* Updated: 2012-01-20 Tests if the  $\langle token \rangle$  is a long macro. \token\_if\_protected\_macro\_p:N \* \token\_if\_protected\_macro\_p:N *\token*} \token\_if\_protected\_macro:NTF ⟨token⟩ {⟨true code⟩} {⟨false code⟩} \token\_if\_protected\_macro:NTF *⋆* Updated: 2012-01-20 Tests if the ⟨*token*⟩ is a protected macro: for a macro which is both protected and long this returns false. \token\_if\_protected\_long\_macro\_p:N ⟨token⟩ \token\_if\_protected\_long\_macro\_p:N *⋆* \token\_if\_protected\_long\_macro:NTF ⟨token⟩ {⟨true code⟩} {⟨false \token\_if\_protected\_long\_macro:NTF *⋆*  $\overline{\texttt{Update}: \texttt{2012-01-20 }} \hspace{1mm} code \text{)}$ Tests if the ⟨*token*⟩ is a protected long macro. \token\_if\_chardef\_p:N \* \token\_if\_chardef\_p:N *\token*} \token\_if\_chardef:NTF ⟨token⟩ {⟨true code⟩} {⟨false code⟩} \token\_if\_chardef:NTF *⋆* Updated: 2012-01-20 Tests if the  $\langle token \rangle$  is defined to be a chardef. **TEXhackers note:** Booleans, boxes and small integer constants are implemented as \chardefs.

\token\_if\_mathchardef\_p:N \* \token\_if\_mathchardef\_p:N *\token*} \token\_if\_mathchardef:NTF ⟨token⟩ {⟨true code⟩} {⟨false code⟩} \token\_if\_mathchardef:NTF *⋆* Updated: 2012-01-20 Tests if the ⟨*token*⟩ is defined to be a mathchardef. \token\_if\_font\_selection\_p:N \* \token\_if\_font\_selection\_p:N *\token*} \token\_if\_font\_selection:NTF ⟨token⟩ {⟨true code⟩} {⟨false code⟩} \token\_if\_font\_selection:NTF *⋆* New: 2020-10-27 Tests if the ⟨*token*⟩ is defined to be a font selection command. \token\_if\_dim\_register\_p:N ⟨token⟩ \token\_if\_dim\_register\_p:N *⋆* \token\_if\_dim\_register:NTF ⟨token⟩ {⟨true code⟩} {⟨false code⟩} \token\_if\_dim\_register:NTF *⋆* Updated: 2012-01-20 Tests if the  $\langle \text{token} \rangle$  is defined to be a dimension register. \token\_if\_int\_register\_p:N ⟨token⟩ \token\_if\_int\_register\_p:N *⋆* \token\_if\_int\_register:NTF ⟨token⟩ {⟨true code⟩} {⟨false code⟩} \token\_if\_int\_register:NTF *⋆* Updated: 2012-01-20 Tests if the ⟨*token*⟩ is defined to be a integer register. **TEXhackers note:** Constant integers may be implemented as integer registers, \chardefs, or \mathchardefs depending on their value. \token\_if\_muskip\_register\_p:N ⟨token⟩ \token\_if\_muskip\_register\_p:N *⋆* \token\_if\_muskip\_register:NTF ⟨token⟩ {⟨true code⟩} {⟨false code⟩} \token\_if\_muskip\_register:NTF *⋆* New: 2012-02-15 Tests if the ⟨*token*⟩ is defined to be a muskip register. \token\_if\_skip\_register\_p:N ⟨token⟩ \token\_if\_skip\_register\_p:N *⋆* \token\_if\_skip\_register:NTF ⟨token⟩ {⟨true code⟩} {⟨false code⟩} \token\_if\_skip\_register:NTF *⋆* Updated: 2012-01-20 Tests if the ⟨*token*⟩ is defined to be a skip register. \token\_if\_toks\_register\_p:N ⟨token⟩ \token\_if\_toks\_register\_p:N *⋆* \token\_if\_toks\_register:NTF ⟨token⟩ {⟨true code⟩} {⟨false code⟩} \token\_if\_toks\_register:NTF *⋆* Updated: 2012-01-20 Tests if the  $\langle \text{token} \rangle$  is defined to be a toks register (not used by L<sup>AT</sup>FX3). \token\_if\_primitive\_p:N \* \token\_if\_primitive\_p:N *\token*} \token\_if\_primitive:NTF ⟨token⟩ {⟨true code⟩} {⟨false code⟩} \token\_if\_primitive:NTF *⋆* Tests if the ⟨*token*⟩ is an engine primitive. In LuaTEX this includes primitive-like com-Updated: 2020-09-11 mands defined using token.set\_lua.

```
\token_case_meaning:NnTF ⟨test token⟩
                                         {
                                            \langletoken case<sub>1</sub>\rangle {\langlecode case<sub>1</sub>\rangle}
                                            \langletoken case<sub>2</sub>\rangle {\langlecode case<sub>2</sub>\rangle}
                                            ...
                                            ⟨token casen⟩ {⟨code casen⟩}
                                         }
                                         {⟨true code⟩}
                                         {⟨false code⟩}
\token_case_catcode:Nn ⋆
\token_case_catcode:NnTF ⋆
\token_case_charcode:Nn ⋆
\token_case_charcode:NnTF
\token_case_meaning:Nn ⋆
\token_case_meaning:NnTF
                     New: 2020-12-03
```
This function compares the ⟨*test token*⟩ in turn with each of the ⟨*token cases*⟩. If the two are equal (as described for \token\_if\_eq\_catcode:NNTF, \token\_if\_eq\_ charcode:NNTF and \token\_if\_eq\_meaning:NNTF, respectively) then the associated ⟨*code*⟩ is left in the input stream and other cases are discarded. If any of the cases are matched, the ⟨*true code*⟩ is also inserted into the input stream (after the code for the appropriate case), while if none match then the  $\langle false \ code \rangle$  is inserted. The functions \token\_case\_catcode:Nn, \token\_case\_charcode:Nn, and \token\_case\_meaning:Nn, which do nothing if there is no match, are also available.

### **24.6 Peeking ahead at the next token**

There is often a need to look ahead at the next token in the input stream while leaving it in place. This is handled using the "peek" functions. The generic \peek\_after:Nw is provided along with a family of predefined tests for common cases. As peeking ahead does *not* skip spaces the predefined tests include both a space-respecting and space-skipping version. In addition, using \peek analysis map inline:n, one can map through the following tokens in the input stream and repeatedly perform some tests.

\peek\_after:Nw ⟨function⟩ ⟨token⟩ \peek\_after:Nw

Locally sets the test variable \l\_peek\_token equal to ⟨*token*⟩ (as an implicit token, *not* as a token list), and then expands the ⟨*function*⟩. The ⟨*token*⟩ remains in the input stream as the next item after the  $\langle function \rangle$ . The  $\langle token \rangle$  here may be  $\vert$ , { or } (assuming normal TEX category codes), *i.e.* it is not necessarily the next argument which would be grabbed by a normal function.

\peek\_gafter:Nw ⟨function⟩ ⟨token⟩ \peek\_gafter:Nw

Globally sets the test variable  $\gtrsim$  peek\_token equal to  $\langle \text{token} \rangle$  (as an implicit token, *not* as a token list), and then expands the  $\langle function \rangle$ . The  $\langle token \rangle$  remains in the input stream as the next item after the  $\langle function \rangle$ . The  $\langle token \rangle$  here may be  $\Box$ , { or } (assuming normal TEX category codes), *i.e.* it is not necessarily the next argument which would be grabbed by a normal function.

\l\_peek\_token Token set by \peek\_after:Nw and available for testing as described above.

\g\_peek\_token Token set by \peek\_gafter:Nw and available for testing as described above.

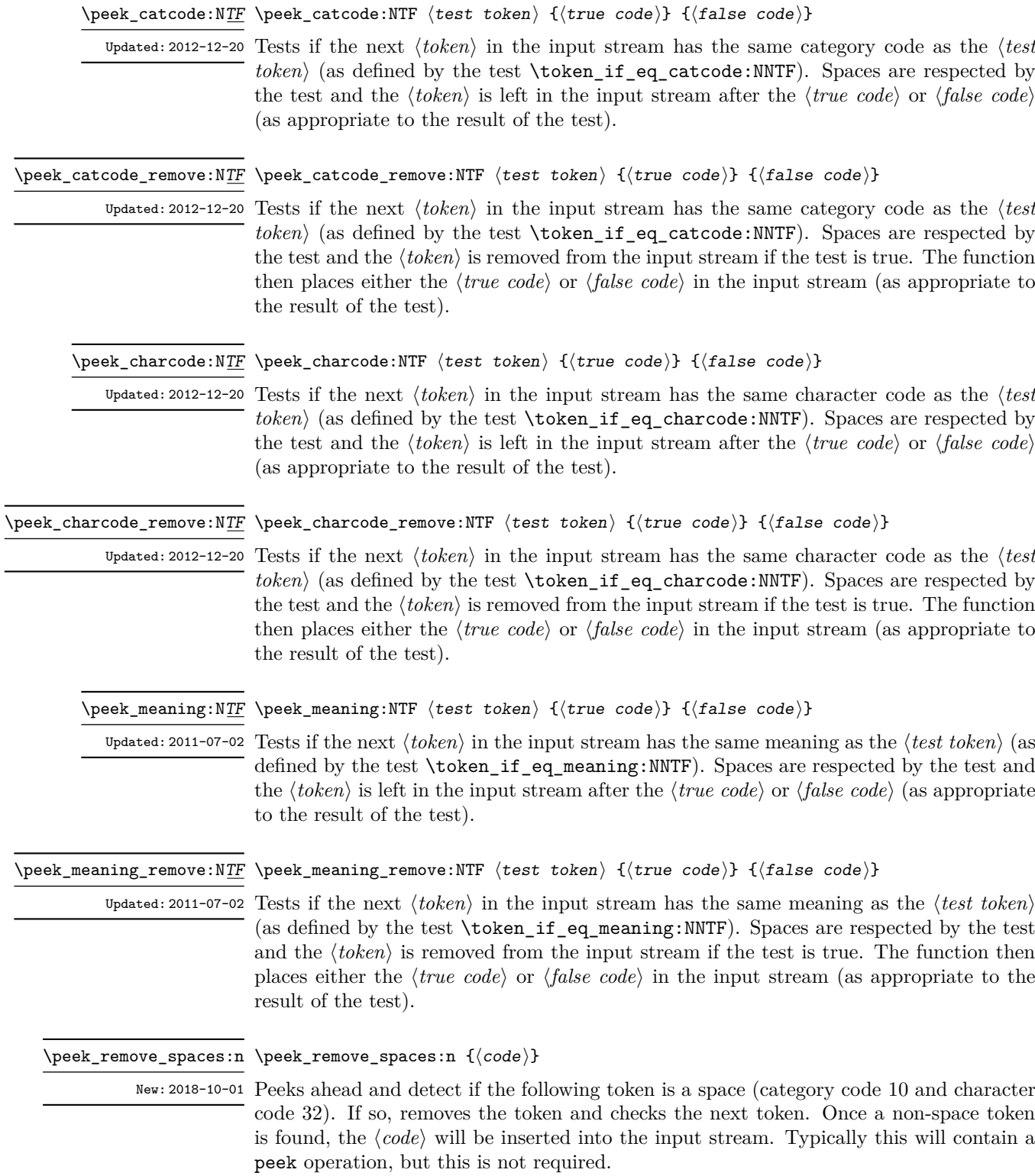

### \peek\_remove\_filler:n {⟨code⟩} \peek\_remove\_filler:n

New: 2022-01-10 Peeks ahead and detect if the following token is a space (category code 10) or has meaning equal to \scan\_stop:. If so, removes the token and checks the next token. If neither of these cases apply, expands the next token using f-type expansion, then checks the resulting leading token in the same way. If after expansion the next token is neither of the two test cases, the ⟨*code*⟩ will be inserted into the input stream. Typically this will contain a peek operation, but this is not required.

> **TEXhackers note:** This is essentially a macro-based implementation of how TEX handles the search for a left brace after for example \everypar, except that any non-expandable token cleanly ends the  $\langle$ *filler* $\rangle$  (i.e. it does not lead to a T<sub>E</sub>X error).

> In contrast to TEX's filler removal, a construct  $\exp_{\text{not}:N} \text{ too will be treated in the same}$ way as \foo.

### \peek\_N\_type: TF \peek\_N\_type: TF { $\{true\ code\}$  { $\{false\ code\}$ }

 $\sigma$ <sup>d</sup>pdated: 2012-12-20 Tests if the next  $\langle token \rangle$  in the input stream can be safely grabbed as an N-type argument. The test is ⟨*false*⟩ if the next ⟨*token*⟩ is either an explicit or implicit begin-group or endgroup token (with any character code), or an explicit or implicit space character (with character code 32 and category code 10), or an outer token (never used in  $\mathbb{F}T_F X3$ ) and ⟨*true*⟩ in all other cases. Note that a ⟨*true*⟩ result ensures that the next ⟨*token*⟩ is a valid N-type argument. However, if the next ⟨*token*⟩ is for instance \c\_space\_token, the test takes the ⟨*false*⟩ branch, even though the next ⟨*token*⟩ is in fact a valid N-type argument. The ⟨*token*⟩ is left in the input stream after the ⟨*true code*⟩ or ⟨*false code*⟩ (as appropriate to the result of the test).

#### \peek\_analysis\_map\_inline:n \peek\_analysis\_map\_inline:n {⟨inline function⟩}

New: 2020-12-03 Updated: 2022-10-03

> Repeatedly removes one ⟨*token*⟩ from the input stream and applies the ⟨*inline function*⟩ to it, until \peek\_analysis\_map\_break: is called. The ⟨*inline function*⟩ receives three arguments for each ⟨*token*⟩ in the input stream:

- ⟨*tokens*⟩, which both o-expand and e/x-expand to the ⟨*token*⟩. The detailed form of ⟨*tokens*⟩ may change in later releases.
- ⟨*char code*⟩, a decimal representation of the character code of the ⟨*token*⟩, −1 if it is a control sequence.
- ⟨*catcode*⟩, a capital hexadecimal digit which denotes the category code of the ⟨*token*⟩ (0: control sequence, 1: begin-group, 2: end-group, 3: math shift, 4: alignment tab, 6: parameter, 7: superscript, 8: subscript, A: space, B: letter, C: other, D: active). This can be converted to an integer by writing "⟨*catcode*⟩.

These arguments are the same as for \tl\_analysis\_map\_inline:nn defined in l3tlanalysis. The  $\langle char \ code \rangle$  and  $\langle catcode \rangle$  do not take the meaning of a control sequence or active character into account: for instance, upon encountering the token \c\_group\_begin\_token in the input stream, \peek\_analysis\_map\_inline:n calls the ⟨*inline function*⟩ with #1 being \exp\_not:n { \c\_group\_begin\_token } (with the current implementation), #2 being  $-1$ , and #3 being 0, as for any other control sequence. In contrast, upon encountering an explicit begin-group token {, the ⟨*inline function*⟩ is called with arguments \exp\_after:wN { \if\_false: } \fi:, 123 and 1.

The mapping is done at the current group level, *i.e.* any local assignments made by the  $\langle$ *inline function* $\rangle$  remain in effect after the loop. Within the code,  $\lceil \cdot \rceil$  peek\_token is set equal (as a token, not a token list) to the token under consideration.

\peek\_analysis\_map\_break:

\peek\_analysis\_map\_inline:n

\peek\_analysis\_map\_break:n { ... \peek\_analysis\_map\_break:n { $\{code\}$  }

New: 2020-12-03 Stops the **\peek\_analysis\_map\_inline:n** loop from seeking more tokens, and inserts ⟨*code*⟩ in the input stream (empty for \peek\_analysis\_map\_break:).

\peek\_regex:NTF New: 2020-12-03

### \peek\_regex:n<u>TF</u> \peek\_regex:nTF {\regex}} {\true code}} {\false code}}

Tests if the ⟨*tokens*⟩ that follow in the input stream match the ⟨*regular expression*⟩. Any ⟨*tokens*⟩ that have been read are left in the input stream after the ⟨*true code*⟩ or ⟨*false code*⟩ (as appropriate to the result of the test). See l3regex for documentation of the syntax of regular expressions. The ⟨*regular expression*⟩ is implicitly anchored at the start, so for instance \peek\_regex:nTF { a } is essentially equivalent to \peek\_charcode:NTF a.

**TEXhackers note:** Implicit character tokens are correctly considered by \peek\_regex:nTF as control sequences, while functions that inspect individual tokens (for instance \peek\_ charcode:NTF) only take into account their meaning.

The \peek\_regex:nTF function only inspects as few tokens as necessary to determine whether the regular expression matches. For instance \peek\_regex:nTF { abc | [a-z] } { } { } abc will only inspect the first token a even though the first branch abc of the alternative is preferred in functions such as \peek\_regex\_remove\_once:nTF. This may have an effect on tokenization if the input stream has not yet been tokenized and category codes are changed.

\peek\_regex\_remove\_once:nTF \peek\_regex\_remove\_once:nTF {⟨regex⟩} {⟨true code⟩} {⟨false code⟩} \peek\_regex\_remove\_once:NTF

New: 2020-12-03

Tests if the ⟨*tokens*⟩ that follow in the input stream match the ⟨*regex*⟩. If the test is true, the ⟨*tokens*⟩ are removed from the input stream and the ⟨*true code*⟩ is inserted, while if the test is false, the ⟨*false code*⟩ is inserted followed by the ⟨*tokens*⟩ that were originally in the input stream. See l3regex for documentation of the syntax of regular expressions. The ⟨*regular expression*⟩ is implicitly anchored at the start, so for instance \peek\_regex\_ remove\_once:nTF { a } is essentially equivalent to \peek\_charcode\_remove:NTF a.

**TEXhackers note:** Implicit character tokens are correctly considered by \peek\_regex\_ remove\_once:nTF as control sequences, while functions that inspect individual tokens (for instance \peek\_charcode:NTF) only take into account their meaning.

\peek\_regex\_replace\_once:nnTF {⟨regex⟩} {⟨replacement⟩} {⟨true code⟩}  $\texttt{\{peek\_regex\_replace\_once:nn} \over \{ {false \ code }} }$ \peek\_regex\_replace\_once:nn \peek\_regex\_replace\_once:Nn  $\heasuredangle$ peek\_regex\_replace\_once:Nn $T\bar{F}$ 

New: 2020-12-03

If the ⟨*tokens*⟩ that follow in the input stream match the ⟨*regex*⟩, replaces them according to the ⟨*replacement*⟩ as for \regex\_replace\_once:nnN, and leaves the result in the input stream, after the ⟨*true code*⟩. Otherwise, leaves ⟨*false code*⟩ followed by the ⟨*tokens*⟩ that were originally in the input stream, with no modifications. See l3regex for documentation of the syntax of regular expressions and of the ⟨*replacement*⟩: for instance \0 in the ⟨*replacement*⟩ is replaced by the tokens that were matched in the input stream. The ⟨*regular expression*⟩ is implicitly anchored at the start. In contrast to \regex\_replace\_ once:nnN, no error arises if the ⟨*replacement*⟩ leads to an unbalanced token list: the tokens are inserted into the input stream without issue.

**TEXhackers note:** Implicit character tokens are correctly considered by \peek\_regex\_ replace\_once:nnTF as control sequences, while functions that inspect individual tokens (for instance \peek\_charcode:NTF) only take into account their meaning.

# **24.7 Description of all possible tokens**

Let us end by reviewing every case that a given token can fall into. This section is quite technical and some details are only meant for completeness. We distinguish the meaning of the token, which controls the expansion of the token and its effect on  $T_F X$ 's state, and its shape, which is used when comparing token lists such as for delimited arguments. Two tokens of the same shape must have the same meaning, but the converse does not hold.

A token has one of the following shapes.

- A control sequence, characterized by the sequence of characters that constitute its name: for instance,  $\use:n$  is a five-letter control sequence.
- An active character token, characterized by its character code (between 0 and 1114111 for LuaT<sub>E</sub>X and  $X \notin T$ <sub>E</sub>X and less for other engines) and category code 13.
- A character token, characterized by its character code and category code (one of 1, 2, 3, 4, 6, 7, 8, 10, 11 or 12 whose meaning is described below).

There are also a few internal tokens. The following list may be incomplete in some engines.

- Expanding \the\font results in a token that looks identical to the command that was used to select the current font (such as \tenrm) but it differs from it in shape.
- A "frozen" \relax, which differs from the primitive in shape (but has the same meaning), is inserted when the closing \fi of a conditional is encountered before the conditional is evaluated.
- Expanding **\noexpand**  $\langle \text{token} \rangle$  (when the  $\langle \text{token} \rangle$  is expandable) results in an internal token, displayed (temporarily) as \notexpanded: ⟨token⟩, whose shape coincides with the  $\langle \text{token} \rangle$  and whose meaning differs from **\relax**.
- An \outer endtemplate: can be encountered when peeking ahead at the next token; this expands to another internal token, end of alignment template.
- Tricky programming might access a frozen \endwrite.
- Some frozen tokens can only be accessed in interactive sessions: \cr, \right, \endgroup, \fi, \inaccessible.
- In LuaT<sub>EX</sub>, there is also the strange case of "bytes" ^^^^^^1100*xy* where  $x, y$ are any two lowercase hexadecimal digits, so that the hexadecimal number ranges from  $\text{text110000}=1114112$ \$ to  $\text{*1100ff} = 1114367$ . These are used to output individual bytes to files, rather than UTF-8. For the purposes of token comparisons they behave like non-expandable primitive control sequences (*not characters*) whose  $\mathcal{S}$  is the character<sub> $\mathcal{S}$ </sub> followed by the given byte. If this byte is in the range 80–ff this gives an "invalid utf-8 sequence" error: applying \token\_to\_str:N or \token\_to\_meaning:N to these tokens is unsafe. Unfortunately, they don't seem to be detectable safely by any means except perhaps Lua code.

The meaning of a (non-active) character token is fixed by its category code (and character code) and cannot be changed. We call these tokens *explicit* character tokens. Category codes that a character token can have are listed below by giving a sample output of the T<sub>E</sub>X primitive  $\text{ms}$ , together with their LAT<sub>E</sub>X3 names and most common example:

- 1 begin-group character (group\_begin, often {),
- 2 end-group character (group end, often }),
- 3 math shift character (math\_toggle, often \$),
- 4 alignment tab character (alignment, often &),
- 6 macro parameter character (parameter, often #),
- 7 superscript character (math superscript, often  $\hat{}$ ),
- 8 subscript character (math subscript, often ),
- 10 blank space (space, often character code 32),
- 11 the letter (letter, such as A),
- 12 the character (other, such as 0).

Category code 13 (active) is discussed below. Input characters can also have several other category codes which do not lead to character tokens for later processing: 0 (escape), 5 (end\_line), 9 (ignore), 14 (comment), and 15 (invalid).

The meaning of a control sequence or active character can be identical to that of any character token listed above (with any character code), and we call such tokens *implicit* character tokens. The meaning is otherwise in the following list:

- a macro, used in LAT<sub>E</sub>X3 for most functions and some variables  $(\text{tl}, \text{fp}, \text{seq}, \ldots)$ ,
- a primitive such as  $\det$  or  $\to$   $\deg$ , used in  $\arg X3$  for some functions,
- a register such as \count123, used in LAT<sub>EX3</sub> for the implementation of some variables (int. dim,  $\dots$ ).
- a constant integer such as \char"56 or \mathchar"121,
- a font selection command,
- undefined.

Macros can be \protected or not, \long or not (the opposite of what LATEX3 calls nopar), and \outer or not (unused in  $\text{HFX3}$ ). Their \meaning takes the form

⟨*prefix*⟩ macro:⟨*argument*⟩->⟨*replacement*⟩

where ⟨*prefix*⟩ is among \protected\long\outer, ⟨*argument*⟩ describes parameters that the macro expects, such as #1#2#3, and ⟨*replacement*⟩ describes how the parameters are manipulated, such as \int\_eval:n{#2+#1\*#3}.

Now is perhaps a good time to mention some subtleties relating to tokens with category code 10 (space). Any input character with this category code (normally, space and tab characters) becomes a normal space, with character code 32 and category code 10.

When a macro takes an undelimited argument, explicit space characters (with character code 32 and category code 10) are ignored. If the following token is an explicit character token with category code 1 (begin-group) and an arbitrary character code, then T<sub>E</sub>X scans ahead to obtain an equal number of explicit character tokens with category code 1 (begin-group) and 2 (end-group), and the resulting list of tokens (with outer braces removed) becomes the argument. Otherwise, a single token is taken as the argument for the macro: we call such single tokens "N-type", as they are suitable to be used as an argument for a function with the signature :N.

When a macro takes a delimited argument T<sub>EX</sub> scans ahead until finding the delimiter (outside any pairs of begin-group/end-group explicit characters), and the resulting list of tokens (with outer braces removed) becomes the argument. Note that explicit space characters at the start of the argument are *not* ignored in this case (and they prevent brace-stripping).

### **24.8 Deprecated functions**

\char\_lowercase:N *⋆*

\char\_uppercase:N *⋆* \char\_titlecase:N *⋆* \char\_foldcase:N *⋆* \char\_str\_lowercase:N *⋆* \char\_str\_foldcase:N *⋆*

\char\_lowercase:N ⟨char⟩

Converts the ⟨*char*⟩ to the equivalent case-changed character as detailed by the function name (see \str\_foldcase:n and \text\_titlecase\_all:n for details of these terms). The case mapping is carried out with no context-dependence (*cf.* **\text** uppercase:n, \char\_str\_uppercase:N *★ etc.*) The str versions always generate "other" (category code 12) characters, whilst the \char\_str\_titlecase:N <sub>\*</sub> standard versions generate characters with the category code of the  $\langle char \rangle$  (i.e. only the  $\star$  character code changes).

### New: 2020-01-09

# **Chapter 25**

# **The l3prop package Property lists**

expl3 implements a ⟨*property list*⟩ data type, which contain an unordered list of entries each of which consists of a ⟨*key*⟩ and an associated ⟨*value*⟩. The ⟨*key*⟩ and ⟨*value*⟩ may both be any ⟨*balanced text*⟩, the ⟨*key*⟩ is processed using \tl\_to\_str:n, meaning that category codes are ignored. It is possible to map functions to property lists such that the function is applied to every key–value pair within the list.

Each entry in a property list must have a unique ⟨*key*⟩: if an entry is added to a property list which already contains the ⟨*key*⟩ then the new entry overwrites the existing one. The  $\langle keys \rangle$  are compared on a string basis, using the same method as  $\text{str}_if$ eq:nnTF.

Property lists are intended for storing key-based information for use within code. This is in contrast to key–value lists, which are a form of *input* parsed by the l3keys module.

# **25.1 Creating and initialising property lists**

\prop\_new:N ⟨property list⟩ \prop\_new:N

Creates a new ⟨*property list*⟩ or raises an error if the name is already taken. The declaration is global. The ⟨*property list*⟩ initially contains no entries. \prop\_new:c

\prop\_clear:N ⟨property list⟩ \prop\_clear:N Clears all entries from the ⟨*property list*⟩. \prop\_clear:c \prop\_gclear:N \prop\_gclear:c

\prop\_gclear\_new:N

### \prop\_clear\_new:N ⟨property list⟩ \prop\_clear\_new:N

\prop\_clear\_new:c<br>\prop\_clear\_new:c Ensures that the *\property list*} exists globally by applying **\prop\_new:N** if necessary, \prop\_gclear\_new:c then applies \prop\_(g)clear:N to leave the list empty.

\prop\_set\_eq:NN \prop\_set\_eq:(cN|Nc|cc) \prop\_gset\_eq:NN \prop\_gset\_eq:(cN|Nc|cc)  $\preccurlyeq$  \prop\_set\_eq:NN  $\preccurlyeq$  \property list<sub>2</sub>)

Sets the content of  $\langle property\ list_1\rangle$  equal to that of  $\langle property\ list_2\rangle$ .

 $\pmb{\text{prop\_gset\_from\_keyval:}}$  \eval : Nn  $\langle key1 \rangle = \langle value1 \rangle$ ,  $\pmb{\text{prop}_\text{gset\_from\_keyval:cn \langle key2\rangle = \langle value2\rangle , ...}$ \prop\_set\_from\_keyval:Nn \prop\_set\_from\_keyval:cn New: 2017-11-28

\prop\_set\_from\_keyval:Nn ⟨property list⟩ {

}

Sets ⟨*property list*⟩ to contain key–value pairs given in the second argument. If duplicate Updated: 2021-11-07 keys appear only the last of the values is kept.

> Spaces are trimmed around every  $\langle key \rangle$  and every  $\langle value \rangle$ , and if the result of trimming spaces consists of a single brace group then a set of outer braces is removed. This enables both the  $\langle key \rangle$  and the  $\langle value \rangle$  to contain spaces, commas or equal signs. The  $\langle key \rangle$  is then processed by \tl\_to\_str:n. This function correctly detects the = and , signs provided they have the standard category code 12 or they are active.

> Notice that in contrast to most keyval lists (*e.g.* those in l3keys), each key here *must* be followed with an = sign.

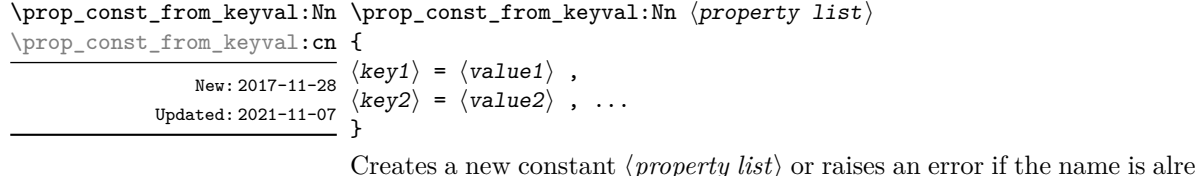

<sub>eady</sub> taken. The ⟨*property list*⟩ is set globally to contain key–value pairs given in the second argument, processed in the way described for \prop\_set\_from\_keyval:Nn. If duplicate keys appear only the last of the values is kept. This function correctly detects the = and , signs provided they have the standard category code 12 or they are active.

Notice that in contrast to most keyval lists (*e.g.* those in l3keys), each key here *must* be followed with an = sign.

# **25.2 Adding and updating property list entries**

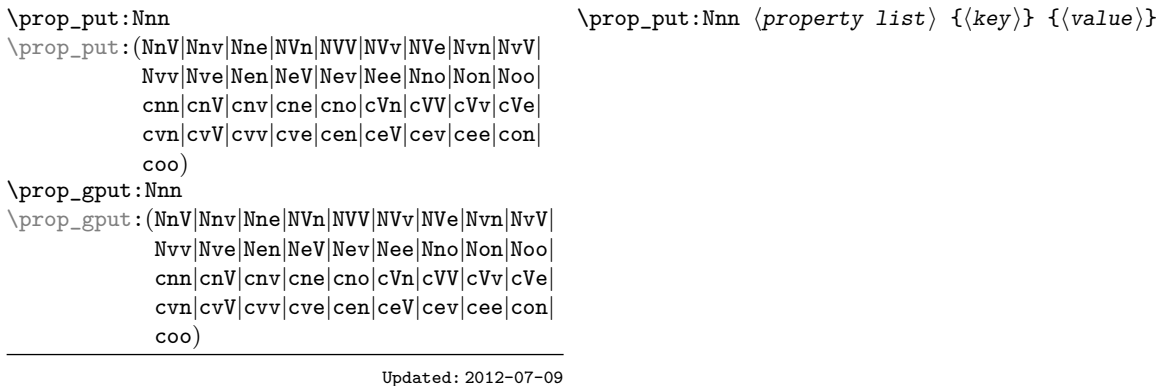

Adds an entry to the  $\langle property\ list\rangle$  which may be accessed using the  $\langle key\rangle$  and which has ⟨*value*⟩. If the ⟨*key*⟩ is already present in the ⟨*property list*⟩, the existing entry is overwritten by the new ⟨*value*⟩. Both the ⟨*key*⟩ and ⟨*value*⟩ may contain any ⟨*balanced text*). The  $\langle key \rangle$  is stored after processing with  $\tilde\tau$  to\_str:n, meaning that category codes are ignored.

\prop\_put\_if\_new:Nnn \prop\_put\_if\_new:Nnn ⟨property list⟩ {⟨key⟩} {⟨value⟩} \prop\_put\_if\_new:(NVn|NnV|cnn|cVn|cnV) \prop\_gput\_if\_new:Nnn \prop\_gput\_if\_new:(NVn|NnV|cnn|cVn|cnV)

> If the ⟨*key*⟩ is present in the ⟨*property list*⟩ then no action is taken. Otherwise, a new entry is added as described for \prop\_put:Nnn.

\prop\_concat:NNN \prop\_concat:ccc \prop\_gconcat:NNN New: 2021-05-16

 $\pmb{\text{prop}_concat:NNN}$   $\pmb{\text{psp}_1}$   $\pmb{\text{psp}_2}$   $\pmb{\text{psp}_3}$   $\pmb{\text{psp}_4}$   $\pmb{\text{psp}_5}$ 

Combines the key–value pairs of ⟨*property list*2⟩ and ⟨*property list*3⟩, and saves the result in ⟨*property list*1⟩. If a key appears in both ⟨*property list*2⟩ and ⟨*property list*3⟩ then the \prop\_gconcat:ccc last value, namely the value in ⟨*property list*3⟩ is kept.

\prop\_put\_from\_keyval:Nn ⟨property list⟩ {  $\preceq$  \prop\_gput\_from\_keyval:Nn  $\langle key1 \rangle = \langle value1 \rangle$ ,  $\preccurlyeq$  \prop\_gput\_from\_keyval: cn  $\langle key2 \rangle = \langle value2 \rangle$ , ... } \prop\_put\_from\_keyval:Nn \prop\_put\_from\_keyval:cn New: 2021-05-16

Updates the ⟨*property list*⟩ by adding entries for each key–value pair given in the second Updated: 2021-11-07 argument. The addition is done through \prop\_put:Nnn, hence if the ⟨*property list*⟩ already contains some of the keys, the corresponding values are discarded and replaced by those given in the key–value list. If duplicate keys appear in the key–value list then only the last of the values is kept.

> The function is equivalent to storing the key–value pairs in a temporary property list using \prop\_set\_from\_keyval:Nn, then combining ⟨*property list*⟩ with the temporary variable using \prop\_concat:NNN. In particular, the ⟨*keys*⟩ and ⟨*values*⟩ are spacetrimmed and unbraced as described in \prop\_set\_from\_keyval:Nn. This function correctly detects the = and , signs provided they have the standard category code 12 or they are active.

## **25.3 Recovering values from property lists**

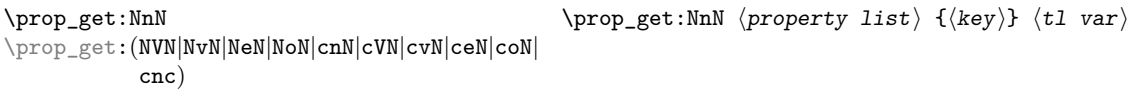

Updated: 2011-08-28

Recovers the ⟨*value*⟩ stored with ⟨*key*⟩ from the ⟨*property list*⟩, and places this in the ⟨*token list variable*⟩. If the ⟨*key*⟩ is not found in the ⟨*property list*⟩ then the ⟨*token list variable*) is set to the special marker  $\qquad$   $\qquad$  the current T<sub>E</sub>X group. See also \prop\_get:NnNTF.

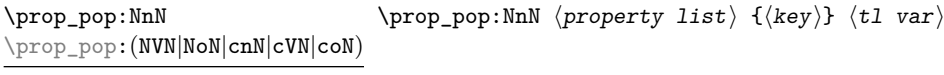

Updated: 2011-08-18

Recovers the ⟨*value*⟩ stored with ⟨*key*⟩ from the ⟨*property list*⟩, and places this in the ⟨*token list variable*⟩. If the ⟨*key*⟩ is not found in the ⟨*property list*⟩ then the ⟨*token list variable*⟩ is set to the special marker \q\_no\_value. The ⟨*key*⟩ and ⟨*value*⟩ are then deleted from the property list. Both assignments are local. See also \prop\_pop:NnNTF.

\prop\_gpop:NnN \prop\_gpop:NnN ⟨property list⟩ {⟨key⟩} ⟨tl var⟩

\prop\_gpop:(NVN|NoN|cnN|cVN|coN)

Updated: 2011-08-18

Recovers the ⟨*value*⟩ stored with ⟨*key*⟩ from the ⟨*property list*⟩, and places this in the ⟨*token list variable*⟩. If the ⟨*key*⟩ is not found in the ⟨*property list*⟩ then the ⟨*token list variable*⟩ is set to the special marker \q\_no\_value. The ⟨*key*⟩ and ⟨*value*⟩ are then deleted from the property list. The  $\langle property\ list\rangle$  is modified globally, while the assignment of the ⟨*token list variable*⟩ is local. See also \prop\_gpop:NnNTF.

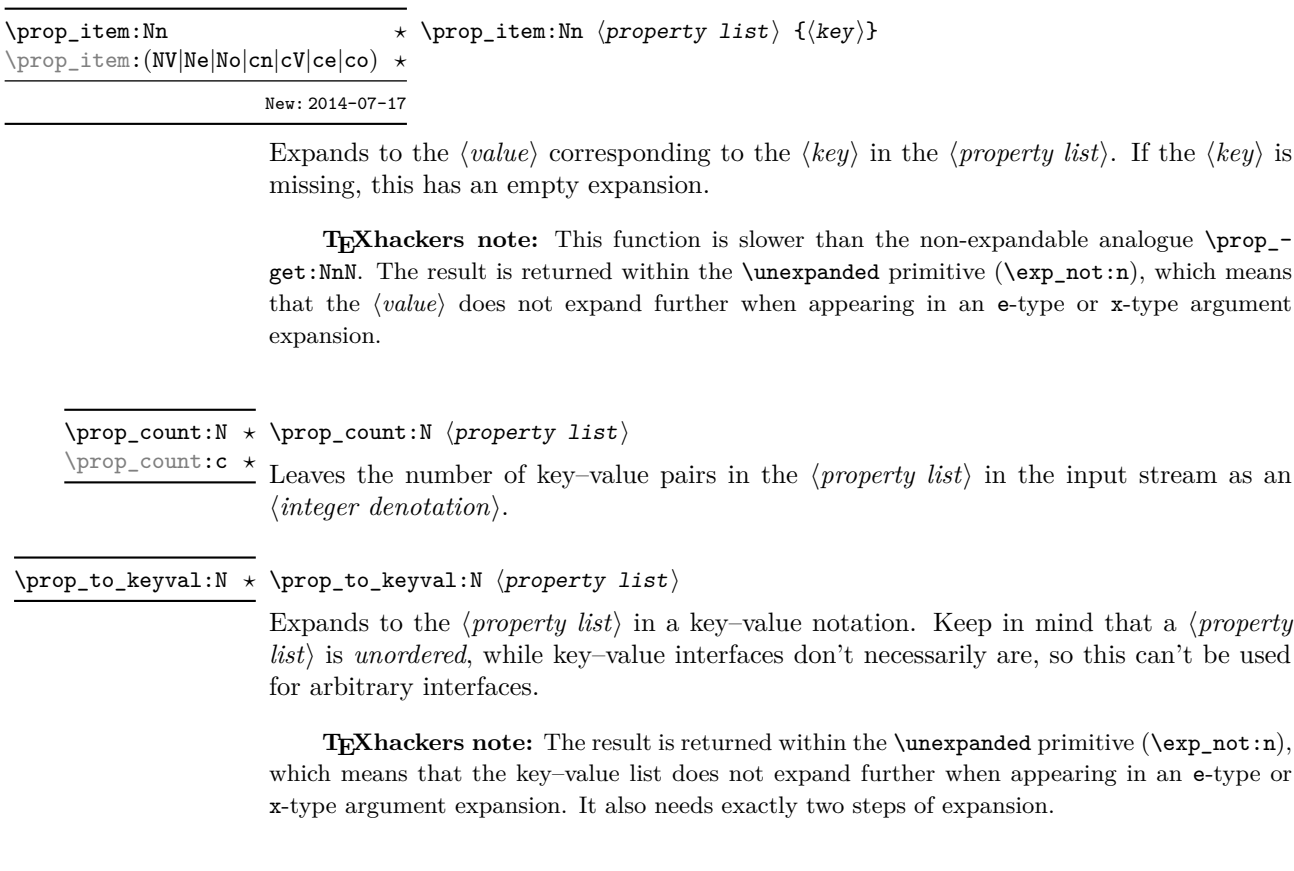

# **25.4 Modifying property lists**

\prop\_remove:Nn \prop\_remove:Nn ⟨property list⟩ {⟨key⟩}

\prop\_remove:(NV|Ne|cn|cV|ce) \prop\_gremove:Nn \prop\_gremove:(NV|Ne|cn|cV|ce)

New: 2012-05-12

Removes the entry listed under ⟨*key*⟩ from the ⟨*property list*⟩. If the ⟨*key*⟩ is not found in the ⟨*property list*⟩ no change occurs, *i.e* there is no need to test for the existence of a key before deleting it.

# **25.5 Property list conditionals**

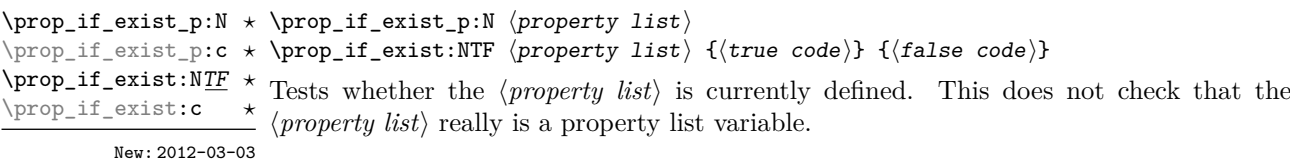

```
\prop_if_empty_p:N * \prop_if_empty_p:N \property list}
\prop_if_empty:NTF ⟨property list⟩ {⟨true code⟩} {⟨false code⟩}
\prop_if_empty_p:c ⋆
\prop_if_empty:N<u>TF</u> \star Tests if the \property list} is empty (containing no entries).
\prop_if_empty:c ⋆
```

```
\prop_if_in_p:Nn ⟨property list⟩ {⟨key⟩}
                                            \star \prop_if_in:NnTF \langle property list \rangle {\langle true \ code \rangle} {\langle false \rangle}
                                            \star code \rangle}
\prop_if_in_p:Nn ⋆
\prop_if_in_p:(NV|Ne|No|cn|cV|ce|co) ⋆
\prop_if_in:NnTF ⋆
\prop_if_in:(NV|Ne|No|cn|cV|ce|co)TF ⋆
```
Updated: 2011-09-15

Tests if the ⟨*key*⟩ is present in the ⟨*property list*⟩, making the comparison using the method described by \str\_if\_eq:nnTF.

**TEXhackers note:** This function iterates through every key–value pair in the ⟨*property list*) and is therefore slower than using the non-expandable \prop\_get:NnNTF.

# **25.6 Recovering values from property lists with branching**

The functions in this section combine tests for the presence of a key in a property list with recovery of the associated valued. This makes them useful for cases where different cases follow dependent on the presence or absence of a key in a property list. They offer increased readability and performance over separate testing and recovery phases.

\prop\_get:NnNTF \prop\_get:(NVN|NvN|NeN|NoN|cnN|cVN|cvN|ceN|coN| cnc)TF

\prop\_get:NnNTF ⟨property list⟩ {⟨key⟩} ⟨token list variable⟩ {⟨true code⟩} {⟨false code⟩}

Updated: 2012-05-19

If the ⟨*key*⟩ is not present in the ⟨*property list*⟩, leaves the ⟨*false code*⟩ in the input stream. The value of the ⟨*token list variable*⟩ is not defined in this case and should not be relied upon. If the ⟨*key*⟩ is present in the ⟨*property list*⟩, stores the corresponding ⟨*value*⟩ in the ⟨*token list variable*⟩ without removing it from the ⟨*property list*⟩, then leaves the ⟨*true code*⟩ in the input stream. The ⟨*token list variable*⟩ is assigned locally.

\prop\_pop:NnNTF ⟨property list⟩ {⟨key⟩} ⟨token list variable⟩ {⟨true \prop\_pop:(NVN|NoN|cnN|cVN|coN)TF code)} { $\{false\ code\}$ \prop\_pop:NnNTF

> New: 2011-08-18 Updated: 2012-05-19

> > If the ⟨*key*⟩ is not present in the ⟨*property list*⟩, leaves the ⟨*false code*⟩ in the input stream. The value of the ⟨*token list variable*⟩ is not defined in this case and should not be relied upon. If the ⟨*key*⟩ is present in the ⟨*property list*⟩, pops the corresponding ⟨*value*⟩ in the ⟨*token list variable*⟩, *i.e.* removes the item from the ⟨*property list*⟩. Both the ⟨*property list*⟩ and the ⟨*token list variable*⟩ are assigned locally.

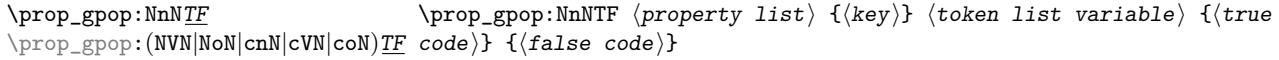

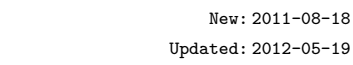

If the ⟨*key*⟩ is not present in the ⟨*property list*⟩, leaves the ⟨*false code*⟩ in the input stream. The value of the ⟨*token list variable*⟩ is not defined in this case and should not be relied upon. If the ⟨*key*⟩ is present in the ⟨*property list*⟩, pops the corresponding ⟨*value*⟩ in the ⟨*token list variable*⟩, *i.e.* removes the item from the ⟨*property list*⟩. The ⟨*property list*⟩ is modified globally, while the ⟨*token list variable*⟩ is assigned locally.

# **25.7 Mapping over property lists**

All mappings are done at the current group level, *i.e.* any local assignments made by the ⟨*function*⟩ or ⟨*code*⟩ discussed below remain in effect after the loop.

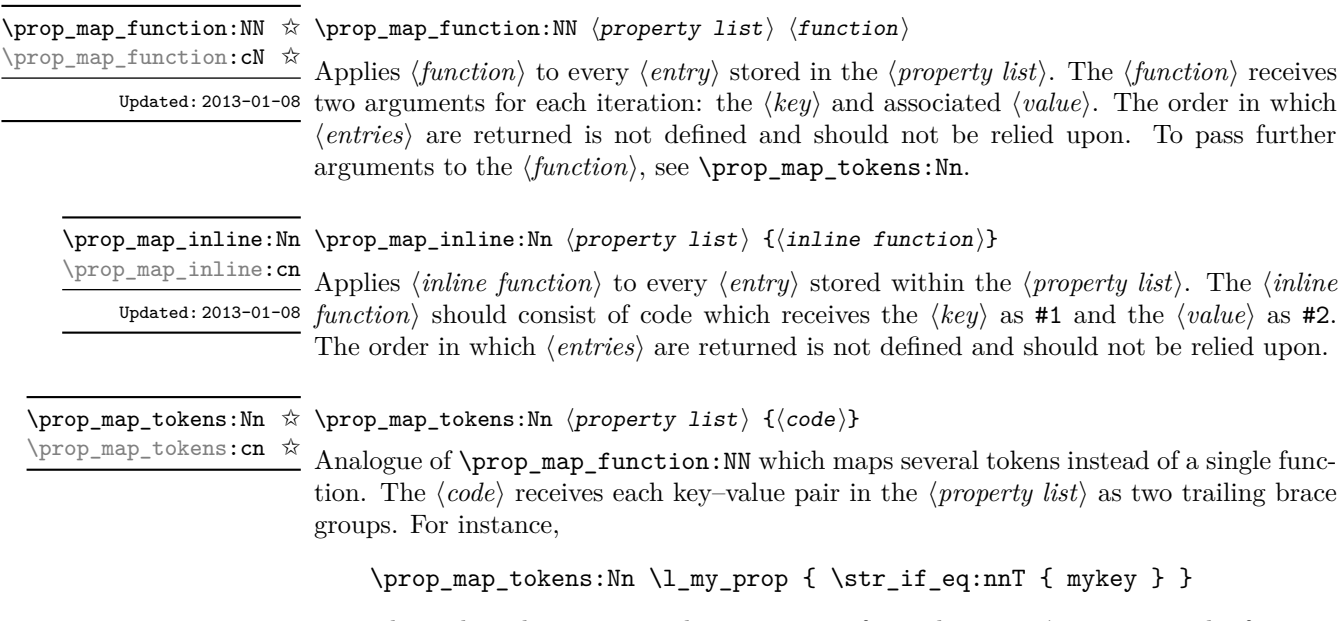

expands to the value corresponding to mykey: for each pair in \l\_my\_prop the function \str\_if\_eq:nnT receives mykey, the ⟨*key*⟩ and the ⟨*value*⟩ as its three arguments. For that specific task, \prop\_item:Nn is faster.

\prop\_map\_break: \prop\_map\_break: ✩

Updated: 2012-06-29 Used to terminate a \prop\_map\_... function before all entries in the  $\langle property\; list \rangle$  have been processed. This normally takes place within a conditional statement, for example

```
\prop_map_inline:Nn \l_my_prop
  {
    \str_if_eq:nnTF { #1 } { bingo }
      { \prop_map_break: }
      {
        % Do something useful
      }
 }
```
Use outside of a  $\preceq_{\text{map}} \dots$  scenario leads to low level T<sub>E</sub>X errors.

**TEXhackers note:** When the mapping is broken, additional tokens may be inserted before further items are taken from the input stream. This depends on the design of the mapping function.

\prop\_map\_break:n {⟨code⟩} \prop\_map\_break:n ✩

Updated: 2012-06-29 Used to terminate a \prop\_map\_... function before all entries in the  $\langle property\; list \rangle$  have been processed, inserting the ⟨*code*⟩ after the mapping has ended. This normally takes place within a conditional statement, for example

```
\prop_map_inline:Nn \l_my_prop
 {
   \str_if_eq:nnTF { #1 } { bingo }
     {\prop_map_break:n { <code> } }
      {
        % Do something useful
     }
 }
```
Use outside of a  $\pp{-map}$ ... scenario leads to low level TEX errors.

**TEXhackers note:** When the mapping is broken, additional tokens may be inserted before the ⟨*code*⟩ is inserted into the input stream. This depends on the design of the mapping function.

# **25.8 Viewing property lists**

\prop\_show:N ⟨property list⟩ Displays the entries in the  $\langle property\; list \rangle$  in the terminal. \prop\_show:N \prop\_show:c Updated: 2021-04-29

\prop\_log:N ⟨property list⟩ Writes the entries in the ⟨*property list*⟩ in the log file. \prop\_log:N \prop\_log:c New: 2014-08-12 Updated: 2021-04-29

# **25.9 Scratch property lists**

\1\_tmpa\_prop Scratch property lists for local assignment. These are never used by the kernel code, and \l\_tmpb\_prop so are safe for use with any L<sup>AT</sup>EX3-defined function. However, they may be overwritten New: 2012-06-23 by other non-kernel code and so should only be used for short-term storage.

\g\_tmpa\_prop Scratch property lists for global assignment. These are never used by the kernel code, and \g\_tmpb\_prop so are safe for use with any L<sup>AT</sup>EX3-defined function. However, they may be overwritten New: 2012-06-23 by other non-kernel code and so should only be used for short-term storage.

# **25.10 Constants**

\c\_empty\_prop A permanently-empty property list used for internal comparisons.

# **Chapter 26**

# **The l3skip package Dimensions and skips**

LATEX3 provides two general length variables: dim and skip. Lengths stored as dim variables have a fixed length, whereas skip lengths have a rubber (stretch/shrink) component. In addition, the muskip type is available for use in math mode: this is a special form of skip where the lengths involved are determined by the current math font (in mu). There are common features in the creation and setting of length variables, but for clarity the functions are grouped by variable type.

Many functions take *dimension expressions* ("⟨*dim expr*⟩") or *skip expressions* ("⟨*skip expr*⟩") as arguments.

# **26.1 Creating and initialising dim variables**

### \dim\_new:N ⟨dimension⟩ \dim\_new:N

Creates a new ⟨*dimension*⟩ or raises an error if the name is already taken. The declaration \dim\_new:c is global. The ⟨*dimension*⟩ is initially equal to 0 pt.

\dim\_const:Nn ⟨dimension⟩ {⟨dim expr⟩} \dim\_const:Nn

\dim\_const:cn Creates a new constant  $\langle dimension \rangle$  or raises an error if the name is already taken. The New: 2012-03-05 value of the  $\langle dimension \rangle$  is set globally to the  $\langle dim\; expr \rangle$ .

\dim\_zero:N ⟨dimension⟩ \dim\_zero:N

Sets ⟨*dimension*⟩ to 0 pt. \dim\_zero:c

\dim\_gzero:N \dim\_gzero:c

\dim\_zero\_new:N ⟨dimension⟩ \dim\_zero\_new:N

Ensures that the  $\langle$ *dimension* $\rangle$  exists globally by applying  $\dim$  new:N if necessary, then \dim\_gzero\_new:N history and the \dimension<sub>1</sub></sup> called goodily by applying \dimension<sub>1</sub> \dim\_zero\_new:c \dim\_gzero\_new:c

New: 2012-01-07

```
\dim_if_exist_p:N * \dim_if_exist_p:N \dimension
\dim_if_exist:NTF ⟨dimension⟩ {⟨true code⟩} {⟨false code⟩}
\dim_if_exist_p:c ⋆
\dim_if_exist:NTF * Tests whether the \langle dimension \rangle is currently defined. This does not check that the
                 ⟨dimension⟩ really is a dimension variable.
\dim_if_exist:c ⋆
        New: 2012-03-03
```
# **26.2 Setting dim variables**

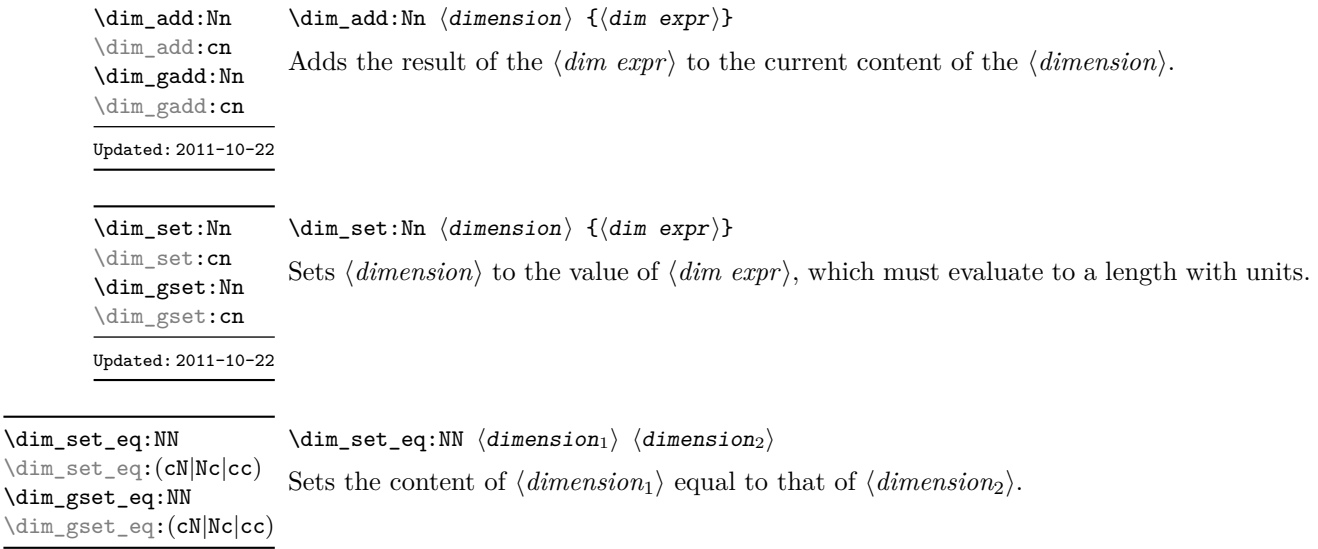

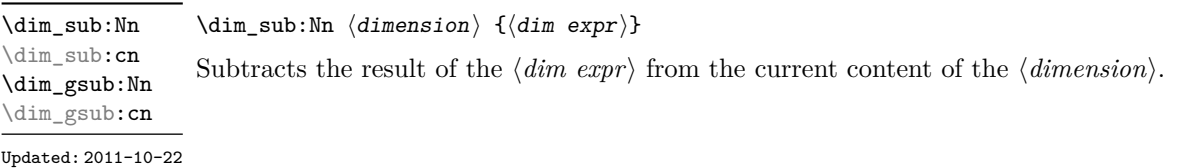

# **26.3 Utilities for dimension calculations**

\dim\_abs:n {⟨dim expr⟩} \dim\_abs:n *⋆*

Updated: 2012-09-26 Converts the  $\langle dim\,\,expr \rangle$  to its absolute value, leaving the result in the input stream as a ⟨*dimension denotation*⟩.

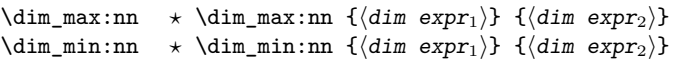

 $\mathbb{R}_{\mathbb{R}}$  =  $\mathbb{R}$  =  $\mathbb{R}$  >  $\mathbb{R}$  =  $\mathbb{R}$  and  $\mathbb{R}$  and leaves either the maximum or minimum value in the Updated: 2012-09-26 input stream as appropriate, as a  $\langle$ *dimension denotation* $\rangle$ .

 $\dim_{ratio:nn} \land \dim_{ratio:nn} {\dim expr_1}$  { $\dim expr_2$ }

Parses the two ⟨*dim exprs*⟩ and converts the ratio of the two to a form suitable for use Updated: 2011-10-22 inside a ⟨*dim expr*⟩. This ratio is then left in the input stream, allowing syntax such as

```
\dim_set:Nn \l_my_dim
  { 10 pt * \dim_ratio:nn { 5 pt } { 10 pt } }
```
The output of \dim\_ratio:nn on full expansion is a ratio expression between two integers, with all distances converted to scaled points. Thus

\tl\_set:Ne \l\_my\_tl { \dim\_ratio:nn { 5 pt } { 10 pt } } \tl show:N \l my tl

displays 327680/655360 on the terminal.

### **26.4 Dimension expression conditionals**

```
\dim_compare_p:nNn {⟨dim expr1⟩} ⟨relation⟩ {⟨dim expr2⟩}
\dim_compare_p:nNn ⋆
\dim_compare:nNn<u>TF</u> * \dim_compare:nNnTF
                               \{\langle dim \; expr_1 \rangle\} \; \langle relation \rangle \; \{\langle dim \; expr_2 \rangle\}{⟨true code⟩} {⟨false code⟩}
```
This function first evaluates each of the ⟨*dim exprs*⟩ as described for \dim\_eval:n. The two results are then compared using the ⟨*relation*⟩:

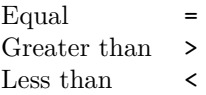

This function is less flexible than \dim\_compare:nTF but around 5 times faster.

```
\dim_compare_p:n
                                     {
                                         \langledim expr<sub>1</sub>\rangle \langlerelation<sub>1</sub>\rangle...
                                         ⟨dim exprN ⟩ ⟨relationN ⟩
                                         \langledim expr_{N+1}\rangle}
                                  \dim_compare:nTF
                                     {
                                         \langledim expr<sub>1</sub>\rangle \langlerelation<sub>1</sub>\rangle...
                                         \langledim expr<sub>N</sub>\rangle \langlerelation<sub>N</sub>\rangle</sub>
                                         \langledim expr_{N+1}\rangle}
                                     {⟨true code⟩} {⟨false code⟩}
\dim_compare_p:n ⋆
\dim_compare:nTF ⋆
      Updated: 2013-01-13
```
This function evaluates the ⟨*dim exprs*⟩ as described for \dim\_eval:n and compares consecutive result using the corresponding ⟨*relation*⟩, namely it compares ⟨*dim expr*1⟩ and ⟨*dim expr*2⟩ using the ⟨*relation*1⟩, then ⟨*dim expr*2⟩ and ⟨*dim expr*3⟩ using the ⟨*relation*2⟩, until finally comparing  $\langle \text{dim} \exp r_N \rangle$  and  $\langle \text{dim} \exp r_{N+1} \rangle$  using the  $\langle \text{relation}_N \rangle$ . The test yields true if all comparisons are true. Each ⟨*dim expr*⟩ is evaluated only once, and the evaluation is lazy, in the sense that if one comparison is false, then no other ⟨*dim expr*⟩ is evaluated and no other comparison is performed. The ⟨*relations*⟩ can be any of the following:

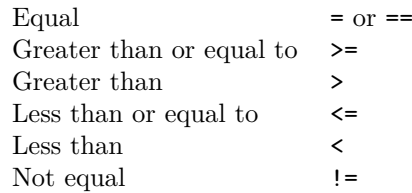

This function is more flexible than  $\dim$  compare:nNnTF but around 5 times slower.

 $\star$  \dim\_case:nnTF { $\langle test \ dim \ expr \rangle$ } {  $\{\langle dim \; expr \; case_1 \rangle\} \; \{\langle code \; case_1 \rangle\}$  $\{\langle dim \; expr \; case_2 \rangle\} \; \{ \langle code \; case_2 \rangle\}$ ... {⟨dim expr case*n*⟩} {⟨code case*n*⟩} } {⟨true code⟩} \dim\_case:nn *⋆* \dim\_case:nnTF *⋆* New: 2013-07-24

{⟨false code⟩}

This function evaluates the ⟨*test dim expr*⟩ and compares this in turn to each of the ⟨*dim expr cases*⟩. If the two are equal then the associated ⟨*code*⟩ is left in the input stream and other cases are discarded. If any of the cases are matched, the ⟨*true code*⟩ is also inserted into the input stream (after the code for the appropriate case), while if none match then the ⟨*false code*⟩ is inserted. The function \dim\_case:nn, which does nothing if there is no match, is also available. For example

```
\dim_set:Nn \l_tmpa_dim { 5 pt }
\dim_case:nnF
  {2 \l\l\lceil \t{mpa\_dim }\rceil}{
    { 5 pt } { Small }
    { 4 pt + 6 pt } { Medium }
    { - 10 pt } { Negative }
  }
  { No idea! }
```
leaves "Medium" in the input stream.

## **26.5 Dimension expression loops**

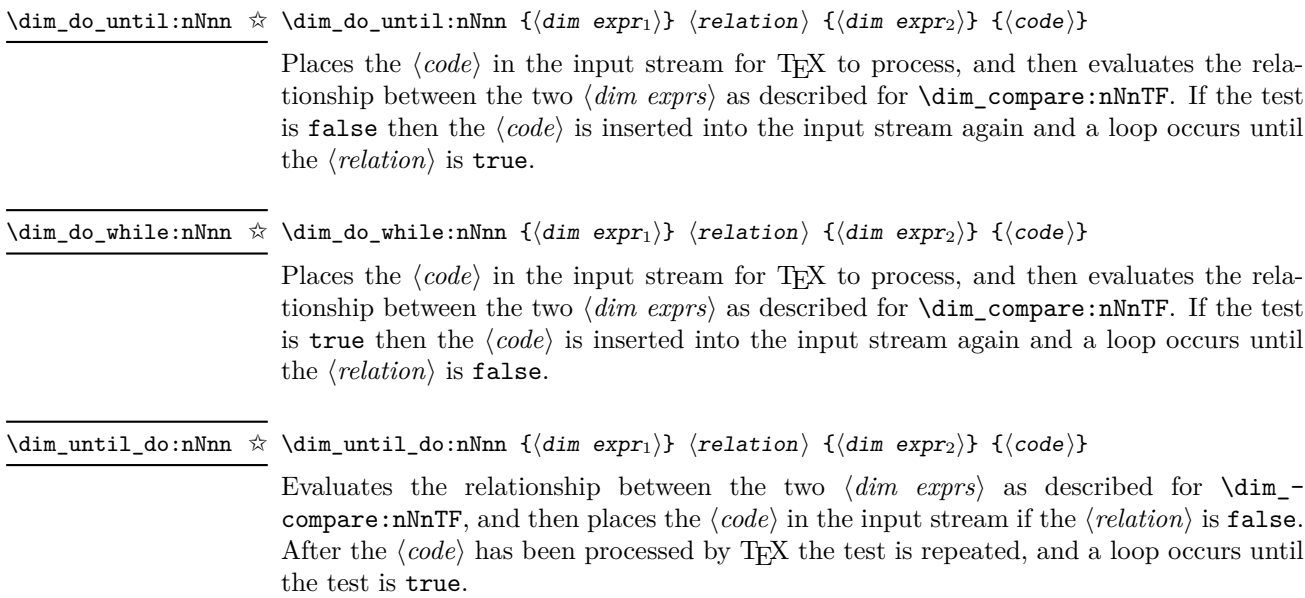

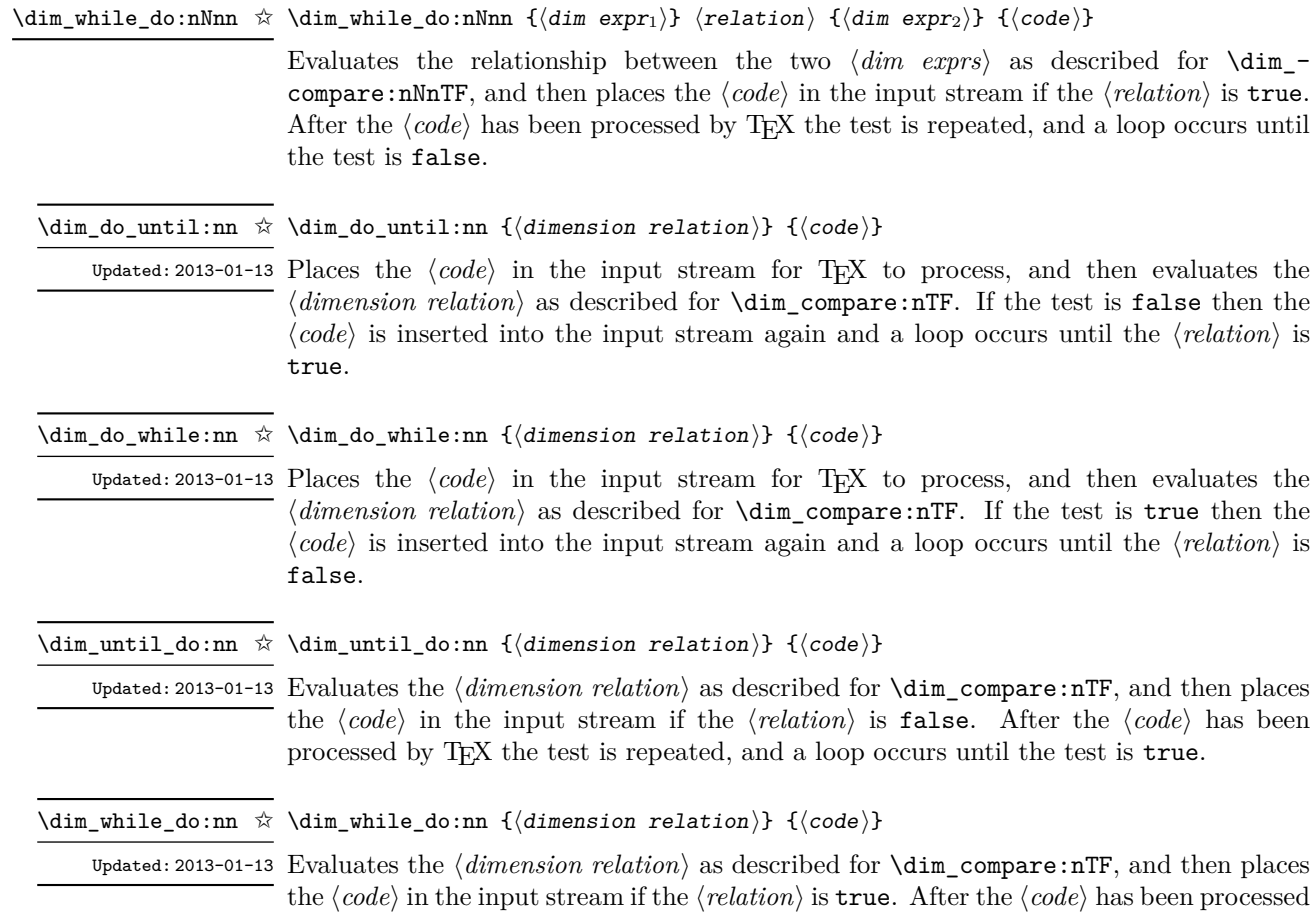

# **26.6 Dimension step functions**

\dim\_step\_function:nnnN ☆ \dim\_step\_function:nnnN {\initial value\} {\step\} {\final value\} \function\

by T<sub>E</sub>X the test is repeated, and a loop occurs until the test is false.

This function first evaluates the ⟨*initial value*⟩, ⟨*step*⟩ and ⟨*final value*⟩, all of which should New: 2018-02-18 be dimension expressions. The ⟨*function*⟩ is then placed in front of each ⟨*value*⟩ from the ⟨*initial value*⟩ to the ⟨*final value*⟩ in turn (using ⟨*step*⟩ between each ⟨*value*⟩). The ⟨*step*⟩ must be non-zero. If the ⟨*step*⟩ is positive, the loop stops when the ⟨*value*⟩ becomes larger than the ⟨*final value*⟩. If the ⟨*step*⟩ is negative, the loop stops when the ⟨*value*⟩ becomes smaller than the  $\langle \text{final value} \rangle$ . The  $\langle \text{function} \rangle$  should absorb one argument.

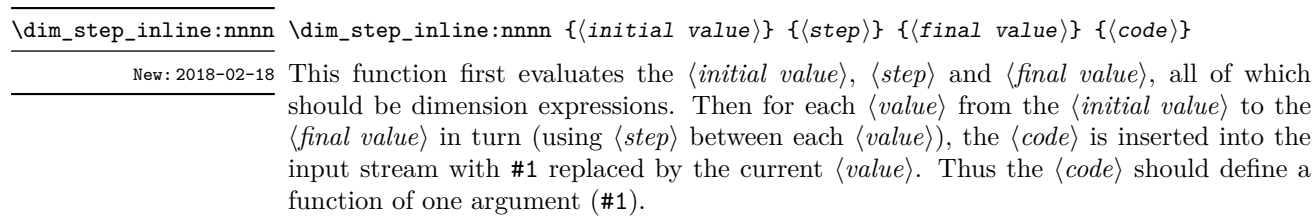

\dim\_step\_variable:nnnNn \dim\_step\_variable:nnnNn

New: 2018-02-18

 $\{\langle initial \ value \rangle\} \ \{\langle step \rangle\} \ \{\langle final \ value \rangle\} \ \langle \angle{t1 \ var} \ \{\langle code \rangle\}$ 

This function first evaluates the ⟨*initial value*⟩, ⟨*step*⟩ and ⟨*final value*⟩, all of which should be dimension expressions. Then for each  $\langle value \rangle$  from the  $\langle initial \ value \rangle$  to the ⟨*final value*⟩ in turn (using ⟨*step*⟩ between each ⟨*value*⟩), the ⟨*code*⟩ is inserted into the input stream, with the ⟨*tl var*⟩ defined as the current ⟨*value*⟩. Thus the ⟨*code*⟩ should make use of the ⟨*tl var*⟩.

# **26.7 Using dim expressions and variables**

\dim\_eval:n {⟨dim expr⟩} \dim\_eval:n *⋆*

Updated: 2011-10-22 Evaluates the  $\langle dim\,\,expr \rangle$ , expanding any dimensions and token list variables within the ⟨*expression*⟩ to their content (without requiring \dim\_use:N/\tl\_use:N) and applying the standard mathematical rules. The result of the calculation is left in the input stream as a ⟨*dimension denotation*⟩ after two expansions. This is expressed in points (pt), and requires suitable termination if used in a TEX-style assignment as it is *not* an ⟨*internal dimension*⟩.

\dim\_sign:n {⟨dim expr⟩} \dim\_sign:n *⋆*

New: 2018-11-03 Evaluates the  $\langle dim\,\,expr \rangle$  then leaves 1 or 0 or  $-1$  in the input stream according to the sign of the result.

\dim\_use:N ⟨dimension⟩ \dim\_use:N *⋆*

Recovers the content of a ⟨*dimension*⟩ and places it directly in the input stream. An \dim\_use:c *⋆* error is raised if the variable does not exist or if it is invalid. Can be omitted in places where a  $\langle$ *dimension* $\rangle$  is required (such as in the argument of  $\dim$  eval:n).

> TEXhackers note: \dim\_use:N is the TEX primitive \the: this is one of several L<sup>AT</sup>EX3 names for this primitive.

\dim\_to\_decimal:n \* \dim\_to\_decimal:n { $\dim$  expr}}

New: 2014-07-15 Evaluates the  $\langle dim\,\,expr\rangle$ , and leaves the result, expressed in points (pt) in the input stream, with *no units*. The result is rounded by T<sub>E</sub>X to at most five decimal places. If the decimal part of the result is zero, it is omitted, together with the decimal marker. For example

\dim\_to\_decimal:n { 1bp }

leaves 1.00374 in the input stream, *i.e.* the magnitude of one "big point" when converted to  $(T_F X)$  points.

\dim\_to\_decimal\_in\_bp:n \* \dim\_to\_decimal\_in\_bp:n *{* $\dim$  expr}}

New: 2014-07-15 Evaluates the  $\langle dim\,\,expr \rangle$ , and leaves the result, expressed in big points (bp) in the input Updated: 2023-05-20 stream, with *no units*. The result is rounded by T<sub>E</sub>X to at most five decimal places. If the decimal part of the result is zero, it is omitted, together with the decimal marker.

For example

\dim\_to\_decimal\_in\_bp:n { 1pt }

leaves 0.99628 in the input stream, *i.e.* the magnitude of one (TEX) point when converted to big points.

**TEXhackers note:** The implementation of this function is re-entrant: the result of

```
\dim_compare:nNnTF
  \{ \langle x \ranglebp \} =
     { \dim_to_decimal_in_bp:n { <x>bp } bp }
```
will be logically true. The decimal representations may differ provided they produce the same T<sub>F</sub>X dimension.

\dim\_to\_decimal\_in\_cm:n *⋆* \dim\_to\_decimal\_in\_dd:n *⋆* \dim\_to\_decimal\_in\_in:n *⋆* \dim\_to\_decimal\_in\_mm:n *⋆* \dim\_to\_decimal\_in\_pc:n *⋆* New: 2023-05-20

#### \dim\_to\_decimal\_in\_cm:n {⟨dim expr⟩} \dim\_to\_decimal\_in\_cc:n *⋆*

Evaluates the  $\langle$ *dim expr* $\rangle$ , and leaves the result, expressed with the appropriate scaling in the input stream, with *no units*. If the decimal part of the result is zero, it is omitted, together with the decimal marker. The precisions of the result is limited to a maximum of five decimal places with trailing zeros omitted.

The maximum TFX allowable dimension value (available as  $\text{maxdimen}$  in plain TFX and LAT<sub>EX</sub> and  $\c{m}$  and  $\c{m}$  and  $\c{m}$  and  $\c{m}$  expl3) can only be expressed exactly in the units pt, bp and sp. The maximum allowable input values to five decimal places are

```
1276.00215 cc
  575.83174 cm
15312.02584 dd
  226.70540 in
5758.31742 mm
1365.33333 pc
```
(Note that these are not all equal, but rather any larger value will overflow due to the way T<sub>EX</sub> converts to sp.) Values given to five decimal places larger that these will result in T<sub>EX</sub> errors; the behavior if additional decimal places are given depends on the  $T_{F}X$ internals and thus larger values are *not* supported by expl3.

**TEXhackers note:** The implementation of these functions is re-entrant: the result of

```
\dim_compare:nNnTF
  \{ \langle x \rangle \langle \text{unit} \rangle \} =\{ \dim_to\_decimal\_in\_cunit> :n \{ <x> <unit> } \
```
will be logically **true**. The decimal representations may differ provided they produce the same TEX dimension.

\dim\_to\_decimal\_in\_sp:n \* \dim\_to\_decimal\_in\_sp:n *{* $\dim$  expr}}

New: 2015-05-18 Evaluates the  $\langle dim\,\,expr\rangle$ , and leaves the result, expressed in scaled points (sp) in the input stream, with *no units*. The result is necessarily an integer.

\dim\_to\_decimal\_in\_unit:nn \* \dim\_to\_decimal\_in\_unit:nn { $\dim \, \epsilon$  expr<sub>1</sub>}} { $\dim \, \epsilon$ expr<sub>2</sub>}}

New: 2014-07-15 Updated: 2023-05-20

> Evaluates the  $\langle dim\,\,expr\rangle$ , and leaves the value of  $\langle dim\,\,expr\rangle$ , expressed in a unit given by  $\langle$ *dim expr*<sub>2</sub> $\rangle$ , in the input stream. If the decimal part of the result is zero, it is omitted, together with the decimal marker. The precisions of the result is limited to a maximum of five decimal places with trailing zeros omitted.

For example

\dim\_to\_decimal\_in\_unit:nn { 1bp } { 1mm }

leaves 0.35278 in the input stream, *i.e.* the magnitude of one big point when expressed in millimetres. The conversions do *not* guarantee that T<sub>E</sub>X would yield identical results for the direct input in an equality test, thus for instance

```
\dim_compare:nNnTF
  \{ 1bp \} ={ \dim to decimal in unit:nn { 1bp } { 1mm } mm }
```
will take the false branch.

\dim\_to\_fp:n {⟨dim expr⟩} \dim\_to\_fp:n *⋆*

New: 2012-05-08 Expands to an internal floating point number equal to the value of the  $\langle dim\; expr \rangle$  in pt. Since dimension expressions are evaluated much faster than their floating point equivalent.  $\dim$  to fp:n can be used to speed up parts of a computation where a low precision and a smaller range are acceptable.

# **26.8 Viewing dim variables**

\dim\_show:N ⟨dimension⟩ \dim\_show:N

Displays the value of the  $\langle$ *dimension* $\rangle$  on the terminal. \dim\_show:c

#### \dim\_show:n {⟨dim expr⟩} \dim\_show:n

New: 2011-11-22 Displays the result of evaluating the  $\langle dim\; expr \rangle$  on the terminal. Updated: 2015-08-07

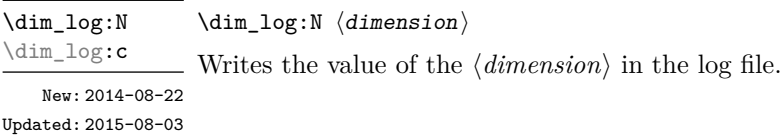

\dim\_log:n {⟨dim expr⟩} \dim\_log:n

New: 2014-08-22 Writes the result of evaluating the  $\langle dim\,\,expr \rangle$  in the log file. Updated: 2015-08-07

# **26.9 Constant dimensions**

\c\_max\_dim The maximum value that can be stored as a dimension. This can also be used as a component of a skip.

\c\_zero\_dim A zero length as a dimension. This can also be used as a component of a skip.

# **26.10 Scratch dimensions**

\1\_tmpa\_dim Scratch dimension for local assignment. These are never used by the kernel code, and so \l\_tmpb\_dim are safe for use with any LATEX3-defined function. However, they may be overwritten by other non-kernel code and so should only be used for short-term storage.

\g\_tmpa\_dim Scratch dimension for global assignment. These are never used by the kernel code, and  $\underline{\Psi_{\text{tempb\_dim}}}$  so are safe for use with any L<sup>AT</sup>EX3-defined function. However, they may be overwritten by other non-kernel code and so should only be used for short-term storage.

# **26.11 Creating and initialising skip variables**

\skip\_new:N ⟨skip⟩ \skip\_new:N

Creates a new ⟨*skip*⟩ or raises an error if the name is already taken. The declaration is global. The ⟨*skip*⟩ is initially equal to 0 pt. \skip\_new:c

\skip\_const:Nn ⟨skip⟩ {⟨skip expr⟩} \skip\_const:Nn

Creates a new constant ⟨*skip*⟩ or raises an error if the name is already taken. The value New: 2012-03-05 of the  $\langle skip \rangle$  is set globally to the  $\langle skip \; expr \rangle$ . \skip\_const:cn

\skip\_zero:N ⟨skip⟩ \skip\_zero:N Sets ⟨*skip*⟩ to 0 pt. \skip\_zero:c

\skip\_gzero:N \skip\_gzero:c

\skip\_zero\_new:N ⟨skip⟩ \skip\_zero\_new:N Ensures that the  $\langle skip \rangle$  exists globally by applying  $\frac{key}{key\_new}$ :N if necessary, then applies \skip\_gzero\_new:N  $\int_0^{\infty}$  chere  $\binom{n}{\sin \arccos \theta}$ . \skip\_zero\_new:c \skip\_gzero\_new:c New: 2012-01-07

#### \skip\_if\_exist\_p:N ⟨skip⟩ \skip\_if\_exist\_p:N *⋆* \skip\_if\_exist:NTF ⟨skip⟩ {⟨true code⟩} {⟨false code⟩} \skip\_if\_exist\_p:c *⋆* \skip\_if\_exist:N<u>TF</u>  $\star$  Tests whether the  $\langle skip \rangle$  is currently defined. This does not check that the  $\langle skip \rangle$  really is a skip variable. \skip\_if\_exist:c *⋆* New: 2012-03-03

# **26.12 Setting skip variables**

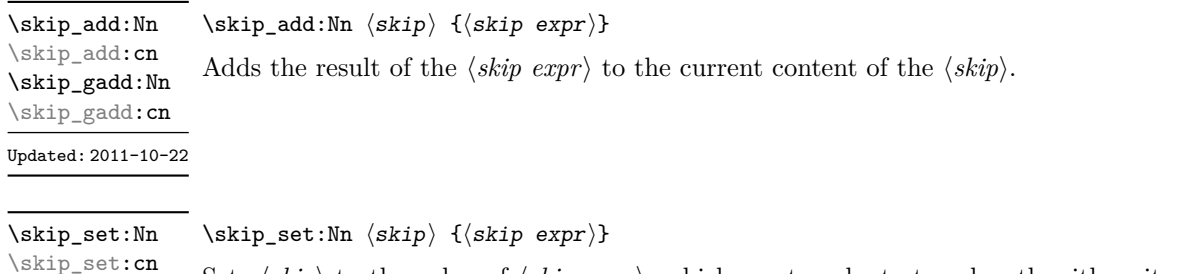

Sets  $\langle skip \rangle$  to the value of  $\langle skip \; expr \rangle$ , which must evaluate to a length with units and may include a rubber component (for example 1 cm plus 0.5 cm. \skip\_gset:Nn \skip\_gset:cn

Updated: 2011-10-22

\skip\_set\_eq:NN \skip\_set\_eq:(cN|Nc|cc) \skip\_gset\_eq:NN \skip\_gset\_eq:(cN|Nc|cc)

\skip\_set\_eq:NN ⟨skip1⟩ ⟨skip2⟩ Sets the content of  $\langle skip_1 \rangle$  equal to that of  $\langle skip_2 \rangle$ .

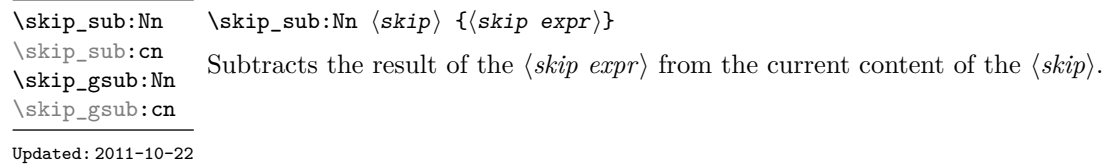
#### **26.13 Skip expression conditionals**

```
\skip_if_eq_p:nn {⟨skip expr1⟩} {⟨skip expr2⟩}
\skip_if_eq_p:nn ⋆
\skip_if_eq:nnTF
\skip_if_eq:nnTF ⋆
                           \{\langle skip \; expr_1 \rangle\} \; \{\langle skip \; expr_2 \rangle\}{⟨true code⟩} {⟨false code⟩}
```
This function first evaluates each of the ⟨*skip exprs*⟩ as described for \skip\_eval:n. The two results are then compared for exact equality, *i.e.* both the fixed and rubber components must be the same for the test to be true.

\skip\_if\_finite\_p:n {⟨skip expr⟩} \skip\_if\_finite\_p:n *⋆* \skip\_if\_finite:nTF {⟨skip expr⟩} {⟨true code⟩} {⟨false code⟩} \skip\_if\_finite:nTF *⋆* New: 2012-03-05 Evaluates the  $\langle skip\; expr \rangle$  as described for **\skip\_eval:n**, and then tests if all of its components are finite.

#### **26.14 Using skip expressions and variables**

\skip\_eval:n {⟨skip expr⟩} \skip\_eval:n *⋆*

Evaluates the ⟨*skip expr*⟩, expanding any skips and token list variables within the Updated: 2011-10-22 ⟨*expression*⟩ to their content (without requiring \skip\_use:N/\tl\_use:N) and applying the standard mathematical rules. The result of the calculation is left in the input stream as a ⟨*glue denotation*⟩ after two expansions. This is expressed in points (pt), and requires suitable termination if used in a TEX-style assignment as it is *not* an ⟨*internal glue*⟩.

#### \skip\_use:N ⟨skip⟩ \skip\_use:N *⋆*

\skip\_use:c *★* Recovers the content of a  $\langle skip \rangle$  and places it directly in the input stream. An error is raised if the variable does not exist or if it is invalid. Can be omitted in places where a ⟨*dimension*⟩ or ⟨*skip*⟩ is required (such as in the argument of \skip\_eval:n).

> TEXhackers note: \skip\_use:N is the TEX primitive \the: this is one of several L<sup>AT</sup>EX3 names for this primitive.

#### **26.15 Viewing skip variables**

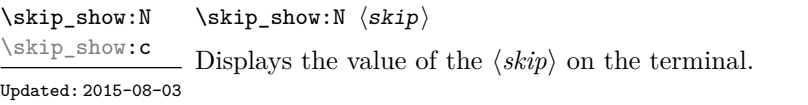

#### \skip\_show:n {⟨skip expr⟩} \skip\_show:n

New: 2011-11-22 Displays the result of evaluating the  $\langle skip\; expr \rangle$  on the terminal. Updated: 2015-08-07

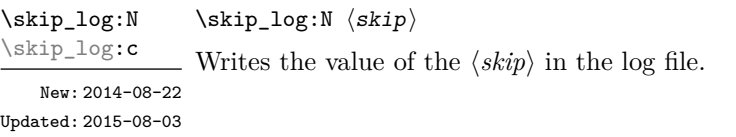

\skip\_log:n {⟨skip expr⟩} \skip\_log:n

New: 2014-08-22 Writes the result of evaluating the  $\langle skip\; expr \rangle$  in the log file. Updated: 2015-08-07

## **26.16 Constant skips**

The maximum value that can be stored as a skip (equal to  $\c_{\text{max}}$  dim in length), with Updated: 2012-11-02 no stretch nor shrink component. \c\_max\_skip

\c\_zero\_skip A zero length as a skip, with no stretch nor shrink component. Updated: 2012-11-01

### **26.17 Scratch skips**

- \1\_tmpa\_skip Scratch skip for local assignment. These are never used by the kernel code, and so are \l\_tmpb\_skip safe for use with any LAT<sub>EX3</sub>-defined function. However, they may be overwritten by other non-kernel code and so should only be used for short-term storage.
- \g\_tmpa\_skip Scratch skip for global assignment. These are never used by the kernel code, and so are \g\_tmpb\_skip safe for use with any LAT<sub>EX3</sub>-defined function. However, they may be overwritten by other non-kernel code and so should only be used for short-term storage.

#### **26.18 Inserting skips into the output**

\skip\_horizontal:N ⟨skip⟩ \skip\_horizontal:N \skip\_horizontal:n {⟨skip expr⟩} \skip\_horizontal:c \skip\_horizontal:n Inserts a horizontal  $\langle skip \rangle$  into the current list. The argument can also be a  $\langle dim \rangle$ . Updated: 2011-10-22

TEXhackers note: \skip\_horizontal:N is the TEX primitive \hskip.

\skip\_vertical:N ⟨skip⟩ \skip\_vertical:N \skip\_vertical:n {⟨skip expr⟩} \skip\_vertical:c \skip\_vertical:n Inserts a vertical  $\langle skip \rangle$  into the current list. The argument can also be a  $\langle dim \rangle$ . Updated: 2011-10-22

T<sub>E</sub>Xhackers note: \skip\_vertical:N is the T<sub>E</sub>X primitive \vskip.

#### **26.19 Creating and initialising muskip variables**

\muskip\_new:N ⟨muskip⟩ \muskip\_new:N

\muskip\_new:c

Creates a new ⟨*muskip*⟩ or raises an error if the name is already taken. The declaration is global. The  $\langle$ *muskip* $\rangle$  is initially equal to 0 mu.

\muskip\_const:Nn ⟨muskip⟩ {⟨muskip expr⟩} \muskip\_const:Nn

\muskip\_const:cn Creates a new constant  $\langle \text{muskip} \rangle$  or raises an error if the name is already taken. The New: 2012-03-05 value of the  $\langle \textit{muskip} \rangle$  is set globally to the  $\langle \textit{muskip} \textit{ expr} \rangle$ .

\skip\_zero:N ⟨muskip⟩ \muskip\_zero:N Sets ⟨*muskip*⟩ to 0 mu. \muskip\_zero:c \muskip\_gzero:N \muskip\_gzero:c

\muskip\_zero\_new:c \muskip\_gzero\_new:N

\muskip\_zero\_new:N ⟨muskip⟩ \muskip\_zero\_new:N

Ensures that the  $\langle \text{muskip} \rangle$  exists globally by applying **\muskip\_new:N** if necessary, then \muskip\_gzero\_new:c applies \muskip\_(g)zero:N to leave the  $\langle$ *muskip* $\rangle$  set to zero.

New: 2012-01-07

\muskip\_if\_exist:c *⋆* New: 2012-03-03

\muskip\_if\_exist\_p:N ⟨muskip⟩ \muskip\_if\_exist\_p:N *⋆* \muskip\_if\_exist:NTF ⟨muskip⟩ {⟨true code⟩} {⟨false code⟩} \muskip\_if\_exist\_p:c *⋆* \muskip\_if\_exist:NTF *\** Tests whether the  $\langle$ *muskip* $\rangle$  is currently defined. This does not check that the  $\langle$ *muskip* $\rangle$ really is a muskip variable.

#### **26.20 Setting muskip variables**

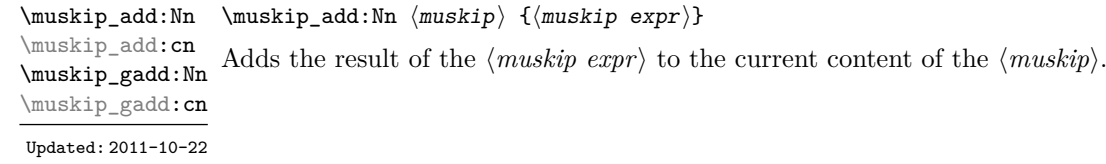

\muskip\_set:Nn ⟨muskip⟩ {⟨muskip expr⟩} Sets ⟨*muskip*⟩ to the value of ⟨*muskip expr*⟩, which must evaluate to a math length with units and may include a rubber component (for example 1 mu plus 0.5 mu. \muskip\_set:Nn \muskip\_set:cn \muskip\_gset:Nn \muskip\_gset:cn

Updated: 2011-10-22

\muskip\_set\_eq:NN \muskip\_set\_eq:(cN|Nc|cc) \muskip\_gset\_eq:NN \muskip\_gset\_eq:(cN|Nc|cc)

 $\{\text{muskip}\;set\_eq: NN \; \langle \text{muskip}\;\; \langle \text{muskip}\;\; \rangle\}$ Sets the content of  $\langle \textit{muskip}_1 \rangle$  equal to that of  $\langle \textit{muskip}_2 \rangle$ .

\muskip\_sub:Nn \muskip\_sub:cn \muskip\_gsub:Nn \muskip\_gsub:cn Updated: 2011-10-22

\muskip\_sub:Nn ⟨muskip⟩ {⟨muskip expr⟩}

Subtracts the result of the ⟨*muskip expr*⟩ from the current content of the ⟨*muskip*⟩.

#### **26.21 Using muskip expressions and variables**

\muskip\_eval:n {⟨muskip expr⟩} \muskip\_eval:n *⋆*

Evaluates the ⟨*muskip expr*⟩, expanding any skips and token list variables within the Updated: 2011-10-22 ⟨*expression*⟩ to their content (without requiring \muskip\_use:N/\tl\_use:N) and applying the standard mathematical rules. The result of the calculation is left in the input stream as a ⟨*muglue denotation*⟩ after two expansions. This is expressed in mu, and requires suitable termination if used in a TEX-style assignment as it is *not* an ⟨*internal muglue*⟩.

\muskip\_use:N ⟨muskip⟩ \muskip\_use:N *⋆*

\muskip\_use: c *★* Recovers the content of a  $\langle skip \rangle$  and places it directly in the input stream. An error is raised if the variable does not exist or if it is invalid. Can be omitted in places where a ⟨*dimension*⟩ is required (such as in the argument of \muskip\_eval:n).

> TEXhackers note: \muskip\_use:N is the TEX primitive \the: this is one of several L<sup>AT</sup>EX3 names for this primitive.

### **26.22 Viewing muskip variables**

Displays the value of the  $\langle$ *muskip* $\rangle$  on the terminal. \muskip\_show:c

Updated: 2015-08-03

<sup>\</sup>muskip\_show:N ⟨muskip⟩ \muskip\_show:N

\muskip\_show:n {⟨muskip expr⟩} \muskip\_show:n

New: 2011-11-22 Displays the result of evaluating the  $\langle$ *muskip expr* $\rangle$  on the terminal. Updated: 2015-08-07

\muskip\_log:N ⟨muskip⟩ Writes the value of the ⟨*muskip*⟩ in the log file. \muskip\_log:N \muskip\_log:c New: 2014-08-22 Updated: 2015-08-03

\muskip\_log:n {⟨muskip expr⟩} \muskip\_log:n

New: 2014-08-22 Writes the result of evaluating the  $\langle$ *muskip expr* $\rangle$  in the log file. Updated: 2015-08-07

#### **26.23 Constant muskips**

\c\_max\_muskip The maximum value that can be stored as a muskip, with no stretch nor shrink component.

\c\_zero\_muskip A zero length as a muskip, with no stretch nor shrink component.

#### **26.24 Scratch muskips**

\1\_tmpa\_muskip Scratch muskip for local assignment. These are never used by the kernel code, and so \l\_tmpb\_muskip are safe for use with any L<sup>AT</sup>EX3-defined function. However, they may be overwritten by other non-kernel code and so should only be used for short-term storage.

\g\_tmpa\_muskip Scratch muskip for global assignment. These are never used by the kernel code, and so \g\_tmpb\_muskip are safe for use with any L<sup>AT</sup>EX3-defined function. However, they may be overwritten by other non-kernel code and so should only be used for short-term storage.

#### **26.25 Primitive conditional**

 $\left\langle \inf_{\dim\colon W} \times \inf_{\dim\colon W} \langle \dim\colon \dim\right\rangle$ ⟨true code⟩ \else: ⟨false⟩ \fi: Compare two dimensions. The  $\langle relation \rangle$  is one of  $\langle \cdot, = \text{or} \rangle$  with category code 12.

TEXhackers note: This is the TEX primitive **\ifdim.** 

# **Chapter 27**

# **The l3keys package Key–value interfaces**

The key–value method is a popular system for creating large numbers of settings for controlling function or package behaviour. The system normally results in input of the form

```
\MyModuleSetup{
    key-one = value one,
    key-two = value two
  }
or
  \MyModuleMacro[
    key-one = value one,
    key-two = value two
  ]{argument}
```
for the user.

The high level functions here are intended as a method to create key–value controls. Keys are themselves created using a key–value interface, minimising the number of functions and arguments required. Each key is created by setting one or more *properties* of the key:

```
\keys_define:nn { mymodule }
 {
   key-one .code:n = code including parameter #1,
    key-two .tl_set:N = \lceil \frac{m}{model} \rceil}
```
These values can then be set as with other key–value approaches:

```
\keys_set:nn { mymodule }
 {
   key-one = value one,
   key-two = value two
  }
```
As illustrated, keys are created inside a ⟨*module*⟩: a set of related keys, typically those for a single module/LATEX 2*ε* package. See Section for suggestions on how to divide large numbers of keys for a single module.

At a document level, \keys\_set:nn is used within a document function, for example

```
\DeclareDocumentCommand \MyModuleSetup { m }
  { \keys_set:nn { mymodule } { #1 } }
\DeclareDocumentCommand \MyModuleMacro { o m }
  {
    \group_begin:
      \keys_set:nn { mymodule } { #1 }
      % Main code for \MyModuleMacro
    \group end:
  }
```
Key names may contain any tokens, as they are handled internally using  $\tilde{t}$  to str:n. As discussed in section [27.2,](#page-263-0) it is suggested that the character / is reserved for sub-division of keys into logical groups. Functions and variables are *not* expanded when creating key names, and so

```
\tl_set:Nn \l_mymodule_tmp_tl { key }
\keys_define:nn { mymodule }
  {
    \l_mymodule_tmp_tl .code:n = code
  }
```
creates a key called \l\_mymodule\_tmp\_tl, and not one called key.

#### **27.1 Creating keys**

\keys\_define:nn {⟨module⟩} {⟨keyval list⟩} \keys\_define:nn \keys\_define:ne

Parses the ⟨*keyval list*⟩ and defines the keys listed there for ⟨*module*⟩. The ⟨*module*⟩ <sup>Updated: 2017-11-14 name is treated as a string. In practice the  $\langle module \rangle$  should be chosen to be unique to</sup> the module in question (unless deliberately adding keys to an existing module).

> The ⟨*keyval list*⟩ should consist of one or more key names along with an associated key *property*. The properties of a key determine how it acts. The individual properties are described in the following text; a typical use of \keys\_define:nn might read

```
\keys_define:nn { mymodule }
  {
    keyname .code:n = Some~code~using~#1,
    keyname .value_required:n = true
  }
```
where the properties of the key begin from the. after the key name.

The various properties available take either no arguments at all, or require one or more arguments. This is indicated in the name of the property using an argument specification. In the following discussion, each property is illustrated attached to an arbitrary ⟨*key*⟩, which when used may be supplied with a ⟨*value*⟩. All key *definitions* are local.

Key properties are applied in the reading order and so the ordering is significant. Key properties which define "actions", such as .code:n, .tl\_set:N, *etc.*, override one another. Some other properties are mutually exclusive, notably .value\_required:n and .value\_forbidden:n, and so they replace one another. However, properties covering non-exclusive behaviours may be given in any order. Thus for example the following definitions are equivalent.

```
\keys_define:nn { mymodule }
 {
   keyname .code:n = Some~code~using~#1,
   keyname .value_required:n = true
 }
\keys_define:nn { mymodule }
 {
   keyname .value_required:n = true,
   keyname .code:n = Some~code~using~#1
 }
```
.bool\_set:N

Note that all key properties define the key within the current T<sub>EX</sub> group, with an exception that the special .undefine: property *undefines* the key within the current T<sub>E</sub>X group.

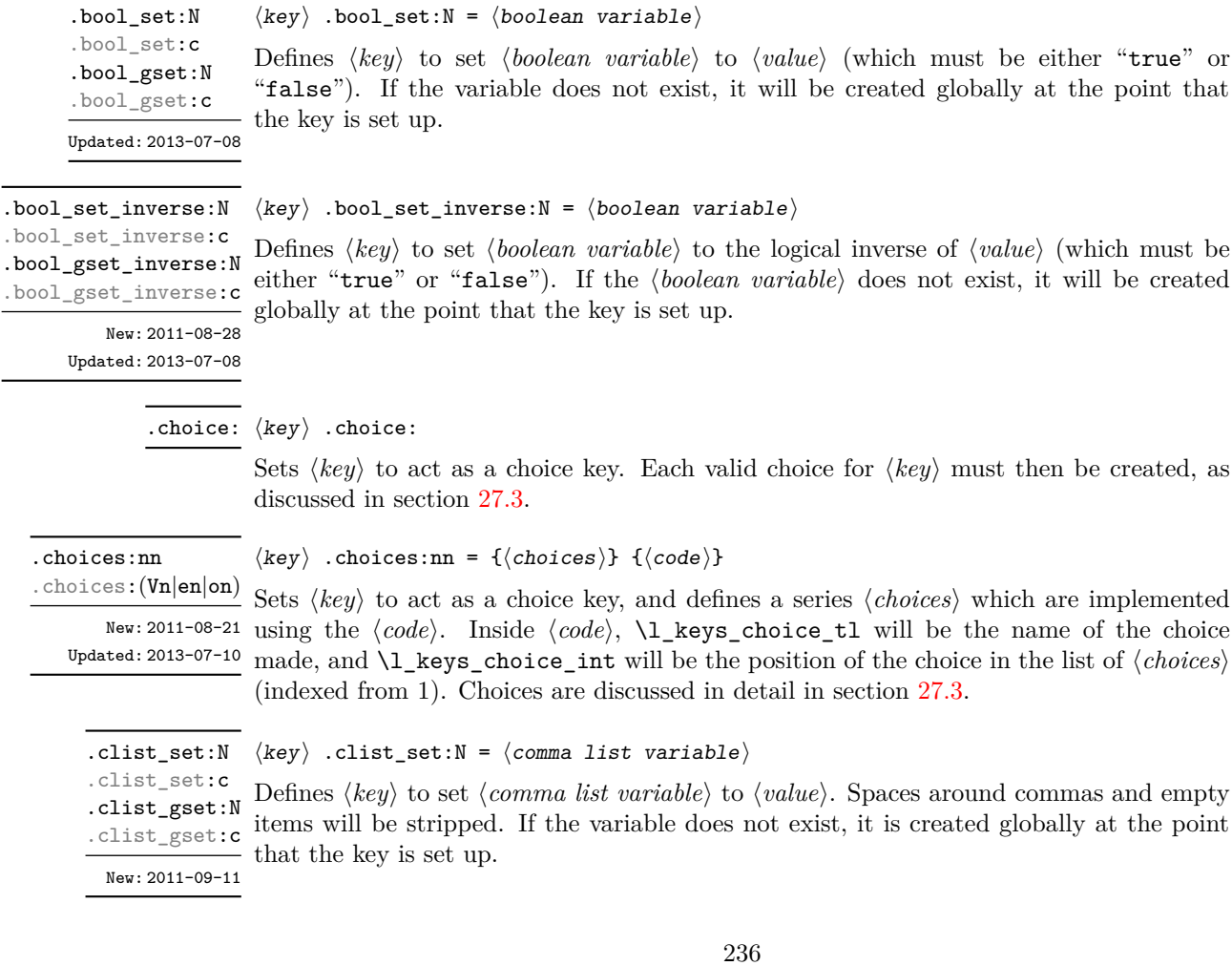

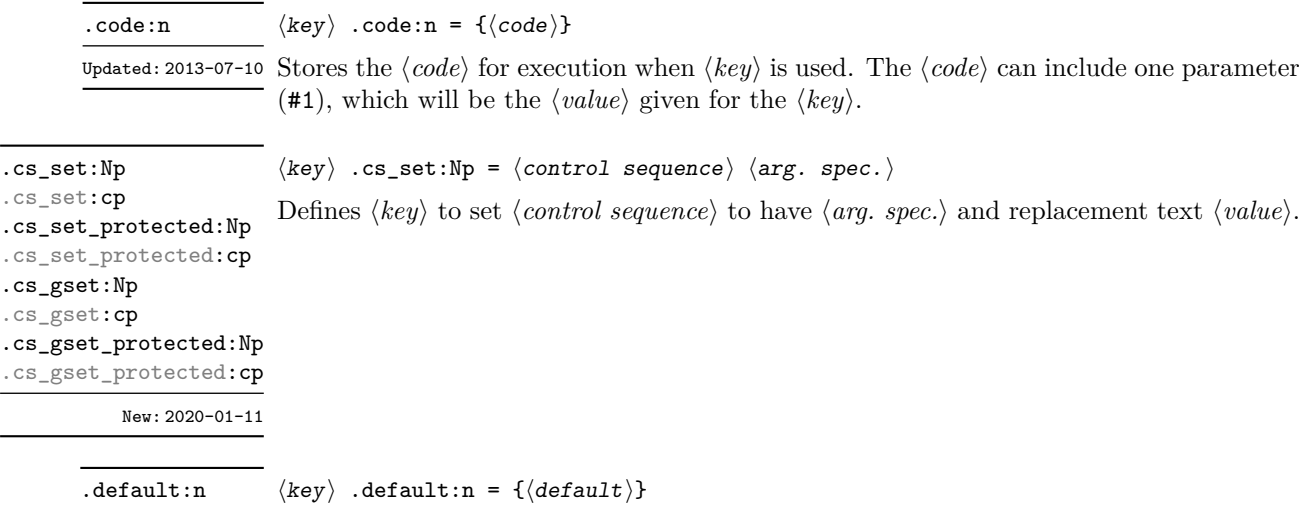

Creates a  $\langle$ *default* $\rangle$  value for  $\langle key \rangle$ , which is used if no value is given. This will be used Updated: 2013-07-09 if only the key name is given, but not if a blank  $\langle value \rangle$  is given:  $.\text{default}:$   $(V|e|o)$ 

```
\keys_define:nn { mymodule }
  {
    key .code:n = Hello~#1,key .default:n = World
  }
\keys_set:nn { mymodule }
  {
    key = Fred, % Prints 'Hello Fred'<br>key, % Prints 'Hello World
                 % Prints 'Hello World'
    key = , % Prints 'Hello '
  }
```
The default does not affect keys where values are required or forbidden. Thus a required value cannot be supplied by a default value, and giving a default value for a key which cannot take a value does not trigger an error.

When no value is given for a key as part of *\keys\_set:nn*, the .default:n value provides the value before key properties are considered. The only exception is when the .value\_required:n property is active: a required value cannot be supplied by the default, and must be explicitly given as part of \keys\_set:nn.

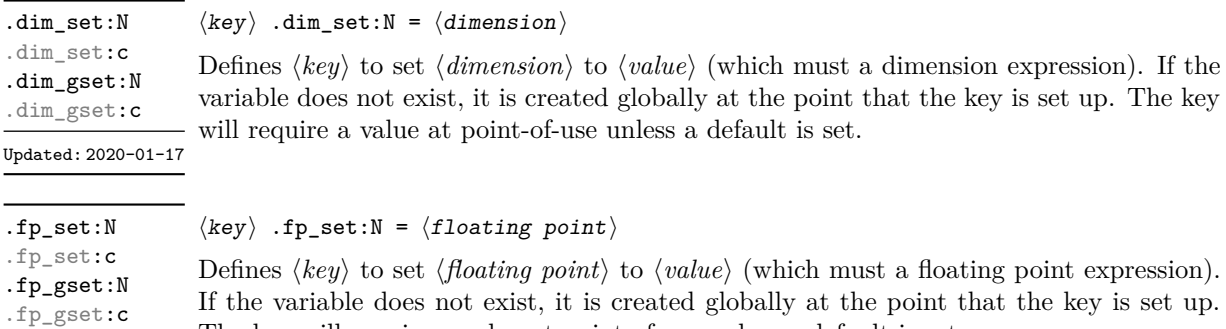

The key will require a value at point-of-use unless a default is set. Updated: 2020-01-17

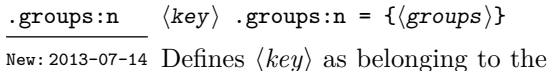

leging to the  $\langle \textit{groups} \rangle$  declared. Groups provide a "secondary axis" for selectively setting keys, and are described in Section [27.7.](#page-268-0)

.inherit:n  $\langle key \rangle$  .inherit:n = { $\langle parents \rangle$ }

Specifies that the ⟨*key*⟩ path should inherit the keys listed as any of the ⟨*parents*⟩ (a New: 2016-11-22 comma list), which can be a module or a subgroup. For example, after setting

```
\keys_define:nn { foo } { test .code:n = \tl_show:n {#1} }
\keys define:nn \{ \} { bar .inherit:n = foo }
```
setting

 $\text{keys}\_set:nn \{ bar \} \{ test = a \}$ 

will be equivalent to

 $\keys_set:nn \{ foot \} { test = a }$ 

Inheritance applies at point of use, not at definition, thus keys may be added to the ⟨*parent*⟩ after the use of .inherit:n and will be active. If more than one ⟨*parent*⟩ is specified, the presence of the  $\langle key \rangle$  will be tested for each in turn, with the first successful hit taking priority.

 $\langle key \rangle$  .initial:n = { $\langle value \rangle$ } Initialises the ⟨*key*⟩ with the ⟨*value*⟩, equivalent to \keys\_set:nn {⟨*module*⟩} { ⟨*key*⟩ = ⟨*value*⟩ } .initial:n .initial:(V|e|o) Updated: 2013-07-09

 $\langle key \rangle$  .int\_set:N =  $\langle integer \rangle$ 

.int\_set:c .int\_gset:N .int\_gset:c Updated: 2020-01-17

.int\_set:N

Defines ⟨*key*⟩ to set ⟨*integer*⟩ to ⟨*value*⟩ (which must be an integer expression). If the variable does not exist, it is created globally at the point that the key is set up. The key will require a value at point-of-use unless a default is set.

Defines  $\{key\}$  to set legacy **\if** $\langle switch \rangle$  to  $\langle value \rangle$  (which must be either "true" or

The inverse versions will set the ⟨*switch*⟩ to the logical opposite of the ⟨*value*⟩.

.legacy\_if\_set:n

.legacy\_if\_gset:n

```
.legacy_if_set_inverse:n
```
.legacy\_if\_gset\_inverse:n

```
Updated: 2022-01-15
```
.meta:n

 $\langle key \rangle$  .meta:n = { $\langle keyval list \rangle$ }

 $\langle key \rangle$  .legacy\_if\_set:n =  $\langle switch \rangle$ 

Makes ⟨*key*⟩ a meta-key, which will set ⟨*keyval list*⟩ in one go. The ⟨*keyval list*⟩ can refer Updated: 2013-07-10 as #1 to the value given at the time the  $\langle key \rangle$  is used (or, if no value is given, the  $\langle key \rangle$ 's default value).

"false"). The ⟨*switch*⟩ is the name of the switch *without the leading* if.

.meta:nn

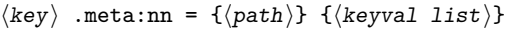

Makes ⟨*key*⟩ a meta-key, which will set ⟨*keyval list*⟩ in one go using the ⟨*path*⟩ in place of New: 2013-07-10 the current one. The ⟨*keyval list*⟩ can refer as #1 to the value given at the time the ⟨*key*⟩ is used (or, if no value is given, the ⟨*key*⟩'s default value).

.multichoice:  $\langle key \rangle$  .multichoice:

Sets ⟨*key*⟩ to act as a multiple choice key. Each valid choice for ⟨*key*⟩ must then be New: 2011-08-21 created, as discussed in section [27.3.](#page-264-0)

.multichoices:nn

.multichoices:(Vn|en|on) New: 2011-08-21

Updated: 2013-07-10

⟨key⟩ .multichoices:nn {⟨choices⟩} {⟨code⟩}

will require a value at point-of-use unless a default is set.

Sets ⟨*key*⟩ to act as a multiple choice key, and defines a series ⟨*choices*⟩ which are implemented using the  $\langle code \rangle$ . Inside  $\langle code \rangle$ ,  $\lceil \text{keys\_choice\_tl} \rangle$  will be the name of the choice made, and \l\_keys\_choice\_int will be the position of the choice in the list of ⟨*choices*⟩ (indexed from 1). Choices are discussed in detail in section [27.3.](#page-264-0)

Defines ⟨*key*⟩ to set ⟨*muskip*⟩ to ⟨*value*⟩ (which must be a muskip expression). If the variable does not exist, it is created globally at the point that the key is set up. The key

Defines ⟨*key*⟩ to put the ⟨*value*⟩ onto the ⟨*property list*⟩ stored under the ⟨*key*⟩. If the

Defines ⟨*key*⟩ to set ⟨*skip*⟩ to ⟨*value*⟩ (which must be a skip expression). If the variable

variable does not exist, it is created globally at the point that the key is set up.

.muskip\_set:N .muskip\_set:c

 $\langle key \rangle$  .muskip\_set:N =  $\langle muskip \rangle$ 

 $\langle key \rangle$  .prop\_put:N =  $\langle property\ list \rangle$ 

.muskip\_gset:N .muskip\_gset:c New: 2019-05-05

Updated: 2020-01-17

.prop\_put:N .prop\_put:c .prop\_gput:N .prop\_gput:c New: 2019-01-31

.skip\_set:N .skip\_set:c .skip\_gset:N .skip\_gset:c

does not exist, it is created globally at the point that the key is set up. The key will require a value at point-of-use unless a default is set.

Updated: 2020-01-17

.str\_set:N .str\_set:c .str\_gset:N .str\_gset:c

 $\langle key \rangle$  .str\_set:N =  $\langle string \ variable \rangle$ 

Defines ⟨*key*⟩ to set ⟨*string variable*⟩ to ⟨*value*⟩. If the variable does not exist, it is created globally at the point that the key is set up.

New: 2021-10-30

 $\langle key \rangle$  .str\_set\_e:N =  $\langle string \ variable \rangle$ .str\_set\_e:N

 $\langle key \rangle$  .skip\_set:N =  $\langle skip \rangle$ 

Defines ⟨*key*⟩ to set ⟨*string variable*⟩ to ⟨*value*⟩, which will be subjected to an e-type expansion *(i.e.* using  $\text{str}$  set:Ne). If the variable does not exist, it is created globally at the point that the key is set up. .str\_set\_e:c .str\_gset\_e:N .str\_gset\_e:c

New: 2023-09-18

.tl\_set:N  $\langle key \rangle$  .tl\_set:N =  $\langle token list variable \rangle$ 

Defines  $\langle key \rangle$  to set  $\langle token\ list\ variable \rangle$  to  $\langle value \rangle$ . If the variable does not exist, it is .tl\_gset:N  $\frac{1}{2}$  created globally at the point that the key is set up. .tl\_set:c .tl\_gset:c

```
.tl_set_e:N
```

```
\langle key \rangle .tl_set_e:N = \langle token list variable \rangle
```
Defines ⟨*key*⟩ to set ⟨*token list variable*⟩ to ⟨*value*⟩, which will be subjected to an e-type tl\_gset\_e:Net Defined (*i.e.* using \tl\_set:Ne). If the variable does not exist, it is created globally at the point that the key is set up. .tl set e:c .tl\_gset\_e:c New: 2023-09-18

 $\langle key \rangle$  .undefine: .undefine:

New: 2015-07-14 Removes the definition of the  $\langle key \rangle$  within the current T<sub>E</sub>X group.

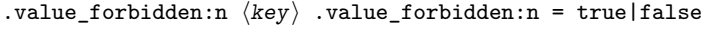

Specifies that ⟨*key*⟩ cannot receive a ⟨*value*⟩ when used. If a ⟨*value*⟩ is given then an error New: 2015-07-14 will be issued. Setting the property "false" cancels the restriction.

#### .value\_required:n  $\langle key \rangle$  .value\_required:n = true|false

New: 2015-07-14 Specifies that  $\langle key \rangle$  must receive a  $\langle value \rangle$  when used. If a  $\langle value \rangle$  is not given then an error will be issued. Setting the property "false" cancels the restriction.

#### <span id="page-263-0"></span>**27.2 Sub-dividing keys**

When creating large numbers of keys, it may be desirable to divide them into several sub-groups for a given module. This can be achieved either by adding a sub-division to the module name:

```
\keys_define:nn { mymodule / subgroup }
  { key .code:n = code }
```
or to the key name:

\keys\_define:nn { mymodule } { subgroup / key .code:n = code }

As illustrated, the best choice of token for sub-dividing keys in this way is /. This is because of the method that is used to represent keys internally. Both of the above code fragments set the same key, which has full name mymodule/subgroup/key.

As illustrated in the next section, this subdivision is particularly relevant to making multiple choices.

#### <span id="page-264-0"></span>**27.3 Choice and multiple choice keys**

The l3keys system supports two types of choice key, in which a series of pre-defined input values are linked to varying implementations. Choice keys are usually created so that the various values are mutually-exclusive: only one can apply at any one time. "Multiple" choice keys are also supported: these allow a selection of values to be chosen at the same time.

Mutually-exclusive choices are created by setting the .choice: property:

```
\keys_define:nn { mymodule }
  { key .choice: }
```
For keys which are set up as choices, the valid choices are generated by creating sub-keys of the choice key. This can be carried out in two ways.

In many cases, choices execute similar code which is dependant only on the name of the choice or the position of the choice in the list of all possibilities. Here, the keys can share the same code, and can be rapidly created using the .choices:nn property.

```
\keys_define:nn { mymodule }
  {
    key .choices:nn =
      { choice-a, choice-b, choice-c }
      {
        You~gave~choice~'\tl_use:N \l_keys_choice_tl',~
        which~is~in~position~\int_use:N \l_keys_choice_int \c_space_tl
        in~the~list.
      }
  }
```
The index  $\lvert \text{log} \rvert$  choice\_int in the list of choices starts at 1.

```
\l_keys_choice_int Inside the code block for a choice generated using .choices:nn, the variables \l_keys_-
                    choice t1 and \lambda keys choice int are available to indicate the name of the current
                    choice, and its position in the comma list. The position is indexed from 1. Note that,
                    as with standard key code generated using .code:n, the value passed to the key (i.e. the
                    choice name) is also available as #1.
\l_keys_choice_tl
```
On the other hand, it is sometimes useful to create choices which use entirely different code from one another. This can be achieved by setting the .choice: property of a key, then manually defining sub-keys.

```
\keys_define:nn { mymodule }
 {
   key .choice:,
   key / choice-a .code:n = code-a,
   key / choice-b .code:n = code-b,
   key / choice-c .code:n = code-c,
 }
```
It is possible to mix the two methods, but manually-created choices should *not* use \l\_keys\_choice\_tl or \l\_keys\_choice\_int. These variables do not have defined

behaviour when used outside of code created using .choices:nn (*i.e.* anything might happen).

It is possible to allow choice keys to take values which have not previously been defined by adding code for the special unknown choice. The general behavior of the unknown key is described in Section [27.6.](#page-267-0) A typical example in the case of a choice would be to issue a custom error message:

```
\keys_define:nn { mymodule }
 {
   key .choice:,
   key / choice-a .code:n = code-a,
   key / choice-b .code:n = code-b,
   key / choice-c .code:n = code-c,
   key / unknown .code:n =
     \msg_error:nneee { mymodule } { unknown-choice }
       { key } % Name of choice key
       { choice-a , choice-b , choice-c } % Valid choices
       { \exp_not:n {#1} } % Invalid choice given
   %
   %
 }
```
Multiple choices are created in a very similar manner to mutually-exclusive choices, using the properties .multichoice: and .multichoices:nn. As with mutually exclusive choices, multiple choices are define as sub-keys. Thus both

```
\keys_define:nn { mymodule }
  {
   key .multichoices:nn =
      { choice-a, choice-b, choice-c }
      {
        You~gave~choice~'\tl_use:N \l_keys_choice_tl',~
        which~is~in~position~
        \int_use:N \l_keys_choice_int \c_space_tl
        in~the~list.
      }
  }
```
and

```
\keys_define:nn { mymodule }
 {
   key .multichoice:,
   key / choice-a .code:n = code-a,
   key / choice-b .code:n = code-b,
   key / choice-c .code:n = code-c,
  }
```
are valid.

When a multiple choice key is set

```
\keys_set:nn { mymodule }
  {
   key = { a , b , c } % 'key' defined as a multiple choice
  }
```
each choice is applied in turn, equivalent to a clist mapping or to applying each value individually:

```
\keys_set:nn { mymodule }
  {
   key = a,
   key = b,
   key = c,
  }
```
Thus each separate choice will have passed to it the  $\lceil \log \cdot \rceil$  choice tl and  $\lceil \log \cdot \rceil$ choice\_int in exactly the same way as described for .choices:nn.

#### **27.4 Key usage scope**

Some keys will be used as settings which have a strictly limited scope of usage. Some will be only available once, others will only be valid until typesetting begins. To allow formats to support this in a structured way, l3keys allows this information to be specified using the .usage:n property.

 $\langle key \rangle$  .usage:n =  $\langle scope \rangle$ New: 2022-01-10 Defines the  $\langle key \rangle$  to have usage within the  $\langle scope \rangle$ , which should be one of general, preamble or load. .usage:n

\l\_keys\_usage\_load\_prop \l\_keys\_usage\_preamble\_prop

New: 2022-01-10

l3keys itself does *not* attempt to redefine keys based on the usage scope. Rather, this information is made available with these two property lists. These hold an entry for each module (prefix); the value of each entry is a comma-separated list of the usage-restricted  $key(s)$ .

### **27.5 Setting keys**

```
\keys_set:nn
\keys_set:(nV|nv|ne|no)
```
\keys\_set:nn {⟨module⟩} {⟨keyval list⟩}

Parses the ⟨*keyval list*⟩, and sets those keys which are defined for ⟨*module*⟩. The behaviour  $^{\text{upplated: 2017-11-14}}$  on finding an unknown key can be set by defining a special  $\text{unknown key: this is illustrated}$ later.

\l\_keys\_key\_str \l\_keys\_value\_tl

For each key processed, information of the full *path* of the key, the *name* of the key and \l\_keys\_path\_str the *value* of the key is available within two string and one token list variables. These may be used within the code of the key.

Updated: 2020-02-08

The *path* of the key is a "full" description of the key, and is unique for each key. It consists of the module and full key name, thus for example

\keys\_set:nn { mymodule } { key-a = some-value }

has path mymodule/key-a while

\keys\_set:nn { mymodule } { subset / key-a = some-value }

has path mymodule/subset/key-a. This information is stored in \1 keys path str.

The *name* of the key is the part of the path after the last  $\prime$ , and thus is not unique. In the preceding examples, both keys have name key-a despite having different paths. This information is stored in \1\_keys\_key\_str.

The *value* is everything after the =, which may be empty if no value was given. This is stored in \l\_keys\_value\_tl, and is not processed in any way by \keys\_set:nn.

#### <span id="page-267-0"></span>**27.6 Handling of unknown keys**

If a key has not previously been defined (is unknown), \keys\_set:nn looks for a special unknown key for the same module, and if this is not defined raises an error indicating that the key name was unknown. This mechanism can be used for example to issue custom error texts.

```
\keys_define:nn { mymodule }
 {
   unknown .code:n =
      You~tried~to~set~key~'\l_keys_key_str'~to~'#1'.
 }
```
\keys\_set\_known:nn \keys\_set\_known:(nV|nv|ne|no) \keys\_set\_known:nnN \keys\_set\_known:(nVN|nvN|neN|noN) \keys\_set\_known:nnnN \keys\_set\_known:(nVnN|nvnN|nenN|nonN)

\keys\_set\_known:nn {⟨module⟩} {⟨keyval list⟩} \keys\_set\_known:nnN {⟨module⟩} {⟨keyval list⟩} ⟨tl⟩ \keys\_set\_known:nnnN {⟨module⟩} {⟨keyval list⟩} {⟨root⟩} ⟨tl⟩

New: 2011-08-23 Updated: 2019-01-29

These functions set keys which are known for the ⟨*module*⟩, and simply ignore other keys. The \keys\_set\_known:nn function parses the ⟨*keyval list*⟩, and sets those keys which are defined for ⟨*module*⟩. Any keys which are unknown are not processed further by the parser. In addition, \keys\_set\_known:nnN stores the key–value pairs in the ⟨*tl*⟩ in comma-separated form (*i.e.* an edited version of the ⟨*keyval list*⟩). When a ⟨*root*⟩ is given (\keys\_set\_known:nnnN), the key–value entries are returned relative to this point in the key tree. When it is absent, only the key name and value are provided. The correct list is returned by nested calls.

#### <span id="page-268-0"></span>**27.7 Selective key setting**

In some cases it may be useful to be able to select only some keys for setting, even though these keys have the same path. For example, with a set of keys defined using

```
\keys_define:nn { mymodule }
  {
     key-one \text{.code:n} = {\n \my_function{#1} },
     key-two .tl_set:N = \lceil \log_a_t 1 \rceilkey-three .tl_set:N = \lceil l_m y_b_t \rceilkey-four .fp_set:N = \lceil \frac{my_afp}{m} \rceil}
```
the use of \keys\_set:nn attempts to set all four keys. However, in some contexts it may only be sensible to set some keys, or to control the order of setting. To do this, keys may be assigned to *groups*: arbitrary sets which are independent of the key tree. Thus modifying the example to read

```
\keys_define:nn { mymodule }
  {
    key-one \text{code:} n = \{\ \mu\text{ func:} n \{#1\} \}key-one .groups: n = \{ \text{first } \}key-two .tl_set:N = \lceil l_m v_a_t l \rceilkey-two .groups:n = { first }
    key-three .tl_set:N = \lceil l_my_b_t \rceilkey-three .groups:n = \{ second \}key-four .fp_set:N = \lceil \frac{m_y_a}{f} \rceil}
```
assigns key-one and key-two to group first, key-three to group second, while key-four is not assigned to a group.

Selective key setting may be achieved either by selecting one or more groups to be made "active", or by marking one or more groups to be ignored in key setting.

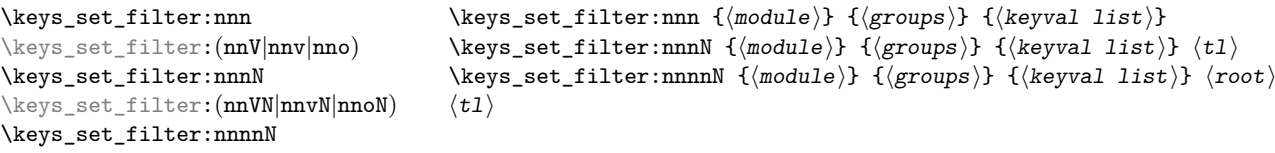

\keys\_set\_filter:(nnVnN|nnvnN|nnonN) New: 2013-07-14

Updated: 2019-01-29

Activates key filtering in an "opt-out" sense: keys assigned to any of the ⟨*groups*⟩ specified are ignored. The ⟨*groups*⟩ are given as a comma-separated list. Unknown keys are not assigned to any group and are thus always set. The key–value pairs for each key which is filtered out are stored in the ⟨*tl*⟩ in a comma-separated form (*i.e.* an edited version of the ⟨*keyval list*⟩). The \keys\_set\_filter:nnn version skips this stage.

Use of \keys set filter:nnnN can be nested, with the correct residual  $\langle keyval$ *list*⟩ returned at each stage. In the version which takes a ⟨*root*⟩ argument, the key list is returned relative to that point in the key tree. In the cases without a ⟨*root*⟩ argument, only the key names and values are returned.

\keys\_set\_groups:nnn \keys\_set\_groups:nnn {⟨module⟩} {⟨groups⟩} {⟨keyval list⟩}

\keys\_set\_groups:(nnV|nnv|nno) New: 2013-07-14

Updated: 2017-05-27

Activates key filtering in an "opt-in" sense: only keys assigned to one or more of the ⟨*groups*⟩ specified are set. The ⟨*groups*⟩ are given as a comma-separated list. Unknown keys are not assigned to any group and are thus never set.

### **27.8 Digesting keys**

\keys\_precompile:nnN {⟨module⟩} {⟨keyval list⟩} ⟨tl⟩ \keys\_precompile:nnN

 $P_0$   $P_0$  arses the  $\langle keyval\ list\rangle$  as for **\keys\_set:nn**, placing the resulting code for those which set variables or functions into the ⟨*tl*⟩. Thus this function "precompiles" the keyval list into a set of results which can be applied rapidly.

#### **27.9 Utility functions for keys**

\keys\_if\_exist\_p:nn {⟨module⟩} {⟨key⟩} \keys\_if\_exist\_p:nn *⋆* \keys\_if\_exist:nnTF {⟨module⟩} {⟨key⟩} {⟨true code⟩} {⟨false code⟩} \keys\_if\_exist\_p:ne *⋆* \keys\_if\_exist:nn<u>TF</u>  $\star$  Tests if the  $\langle key \rangle$  exists for  $\langle module \rangle$ , *i.e.* if any code has been defined for  $\langle key \rangle$ . \keys\_if\_exist:ne *⋆* Updated: 2022-01-10 \keys\_if\_choice\_exist\_p:nnn {⟨module⟩} {⟨key⟩} {⟨choice⟩} \keys\_if\_choice\_exist\_p:nnn *⋆* \keys\_if\_choice\_exist:nnnTF {⟨module⟩} {⟨key⟩} {⟨choice⟩} {⟨true code⟩} \keys\_if\_choice\_exist:nnnTF *⋆* {⟨false code⟩}

Updated: 2017-11-14

New: 2011-08-21

Tests if the ⟨*choice*⟩ is defined for the ⟨*key*⟩ within the ⟨*module*⟩, *i.e.* if any code has been defined for ⟨*key*⟩/⟨*choice*⟩. The test is false if the ⟨*key*⟩ itself is not defined.

\keys\_show:nn {⟨module⟩} {⟨key⟩} \keys\_show:nn

 $\nu_{\text{plated: 2015-08-09}}$  Displays in the terminal the information associated to the  $\langle key \rangle$  for a  $\langle module \rangle$ , including the function which is used to actually implement it.

\keys\_log:nn {⟨module⟩} {⟨key⟩} \keys\_log:nn

New: 2014-08-22 Writes in the log file the information associated to the  $\langle key \rangle$  for a  $\langle module \rangle$ . See also Updated: 2015-08-09 \keys\_show:nn which displays the result in the terminal.

#### **27.10 Low-level interface for parsing key–val lists**

To re-cap from earlier, a key–value list is input of the form

```
KeyOne = ValueOne ,
KeyTwo = ValueTwo ,
KeyThree
```
where each key–value pair is separated by a comma from the rest of the list, and each key–value pair does not necessarily contain an equals sign or a value! Processing this type of input correctly requires a number of careful steps, to correctly account for braces, spaces and the category codes of separators.

While the functions described earlier are used as a high-level interface for processing such input, in special circumstances you may wish to use a lower-level approach. The low-level parsing system converts a ⟨*key–value list*⟩ into ⟨*keys*⟩ and associated ⟨*values*⟩. After the parsing phase is completed, the resulting keys and values (or keys alone) are available for further processing. This processing is not carried out by the low-level parser itself, and so the parser requires the names of two functions along with the key–value list. One function is needed to process key–value pairs (it receives two arguments), and a second function is required for keys given without any value (it is called with a single argument).

The parser does not double # tokens or expand any input. Active tokens = and , appearing at the outer level of braces are converted to category "other" (12) so that the parser does not "miss" any due to category code changes. Spaces are removed from the ends of the keys and values. Keys and values which are given in braces have exactly one set removed (after space trimming), thus

key = {value here},

and

key = value here,

are treated identically.

\keyval\_parse:nnn ✩

\keyval\_parse:(nnV|nnv) ✩

 $\overrightarrow{\ }$  \keyval\_parse:nnn { $\{code_1\}$  { $\{code_2\}$  { $\{key-value list\}$ }

Parses the  $\langle key-value\ list \rangle$  into a series of  $\langle keys \rangle$  and associated  $\langle values \rangle$ , or keys alone (if no ⟨*value*⟩ was given). ⟨*code*1⟩ receives each ⟨*key*⟩ (with no ⟨*value*⟩) as a trailing brace New: 2020-12-19 Updated: 2021-05-10 group, whereas  $\langle code_2 \rangle$  is appended by two brace groups, the  $\langle key \rangle$  and  $\langle value \rangle$ . The order of the ⟨*keys*⟩ in the ⟨*key–value list*⟩ is preserved. Thus

```
\keyval_parse:nnn
  \{ \n \text{use}_\text{none:nn} \quad \{ code 1 \} \}{ \use_none:nnn { code 2 } }
  \{ \text{key1 = value1 }, \text{key2 = value2, key3 = , key4 } \}
```
is converted into an input stream

```
\use_none:nnn { code 2 } { key1 } { value1 }
\use none:nnn { code 2 } { key2 } { value2 }
\use_none:nnn { code 2 } { key3 } { }
\use_none:nn { code 1 } { key4 }
```
Note that there is a difference between an empty value (an equals sign followed by nothing) and a missing value (no equals sign at all). Spaces are trimmed from the ends of the ⟨*key*⟩ and ⟨*value*⟩, then one *outer* set of braces is removed from the ⟨*key*⟩ and ⟨*value*⟩ as part of the processing. If you need exactly the output shown above, you'll need to either e-type or x-type expand the function.

**TEXhackers note:** The result of each list element is returned within \exp\_not:n, which means that the converted input stream does not expand further when appearing in an e-type or x-type argument expansion.

\keyval\_parse:NNn ✩

\keyval\_parse:(NNV|NNv) ✩

Updated: 2021-05-10

#### $\hat{x}$  \keyval\_parse:NNn  $\langle function_1 \rangle$   $\langle lineation_2 \rangle$  { $\langle key-value list \rangle$ }

Parses the ⟨*key–value list*⟩ into a series of ⟨*keys*⟩ and associated ⟨*values*⟩, or keys alone (if no ⟨*value*⟩ was given). ⟨*function*1⟩ should take one argument, while ⟨*function*2⟩ should absorb two arguments. After \keyval\_parse:NNn has parsed the ⟨*key–value list*⟩, ⟨*function*1⟩ is used to process keys given with no value and ⟨*function*2⟩ is used to process keys given with a value. The order of the ⟨*keys*⟩ in the ⟨*key–value list*⟩ is preserved. Thus

```
\keyval_parse:NNn \function:n \function:nn
  \{ \text{key1 = value1 }, \text{key2 = value2, key3 = , key4 } \}
```
is converted into an input stream

```
\function:nn { key1 } { value1 }
\function:nn { key2 } { value2 }
\function:nn { key3 } { }
\function:n { key4 }
```
Note that there is a difference between an empty value (an equals sign followed by nothing) and a missing value (no equals sign at all). Spaces are trimmed from the ends of the ⟨*key*⟩ and ⟨*value*⟩, then one *outer* set of braces is removed from the ⟨*key*⟩ and ⟨*value*⟩ as part of the processing.

This shares the implementation of \keyval\_parse:nnn, the difference is only semantically.

**TEXhackers note:** The result is returned within \exp\_not:n, which means that the converted input stream does not expand further when appearing in an e-type or x-type argument expansion.

# **Chapter 28**

# **The l3intarray package: Fast global integer arrays**

#### **28.1 l3intarray documentation**

For applications requiring heavy use of integers, this module provides arrays which can be accessed in constant time (contrast l3seq, where access time is linear). These arrays have several important features

- The size of the array is fixed and must be given at point of initialisation
- The absolute value of each entry has maximum  $2^{30} 1$  (*i.e.* one power lower than the usual  $\c_{\text{max}\text{-int}}$  ceiling of  $2^{31} - 1$ )

The use of intarray data is therefore recommended for cases where the need for fast access is of paramount importance.

\intarray\_new:Nn ⟨intarray var⟩ {⟨size⟩} \intarray\_new:Nn \intarray\_new: cn Evaluates the integer expression  $\langle size \rangle$  and allocates an  $\langle integer\ array\ variable \rangle$  with that New: 2018-03-29 number of (zero) entries. The variable name should start with  $\gtrsim$  because assignments are always global.

\intarray\_count:N \* \intarray\_count:N *\intarray var* \

\intarray\_count:c *★* Expands to the number of entries in the *\integer array variable*}. Contrarily to **\seq\_**-New: 2018-03-29 count:N this is performed in constant time.

#### \intarray\_gset:Nnn \intarray\_gset:Nnn  $\langle$ intarray var $\rangle$  { $\langle$ position $\rangle$ } { $\langle$ value $\rangle$ }

\intarray\_gset:cnn Stores the result of evaluating the integer expression  $\langle value \rangle$  into the  $\langle integer\ array$ *variable*⟩ at the (integer expression) ⟨*position*⟩. If the ⟨*position*⟩ is not between 1 and New: 2018-03-29 the **\intarray\_count:N**, or the  $\langle value \rangle$ 's absolute value is bigger than  $2^{30} - 1$ , an error occurs. Assignments are always global.

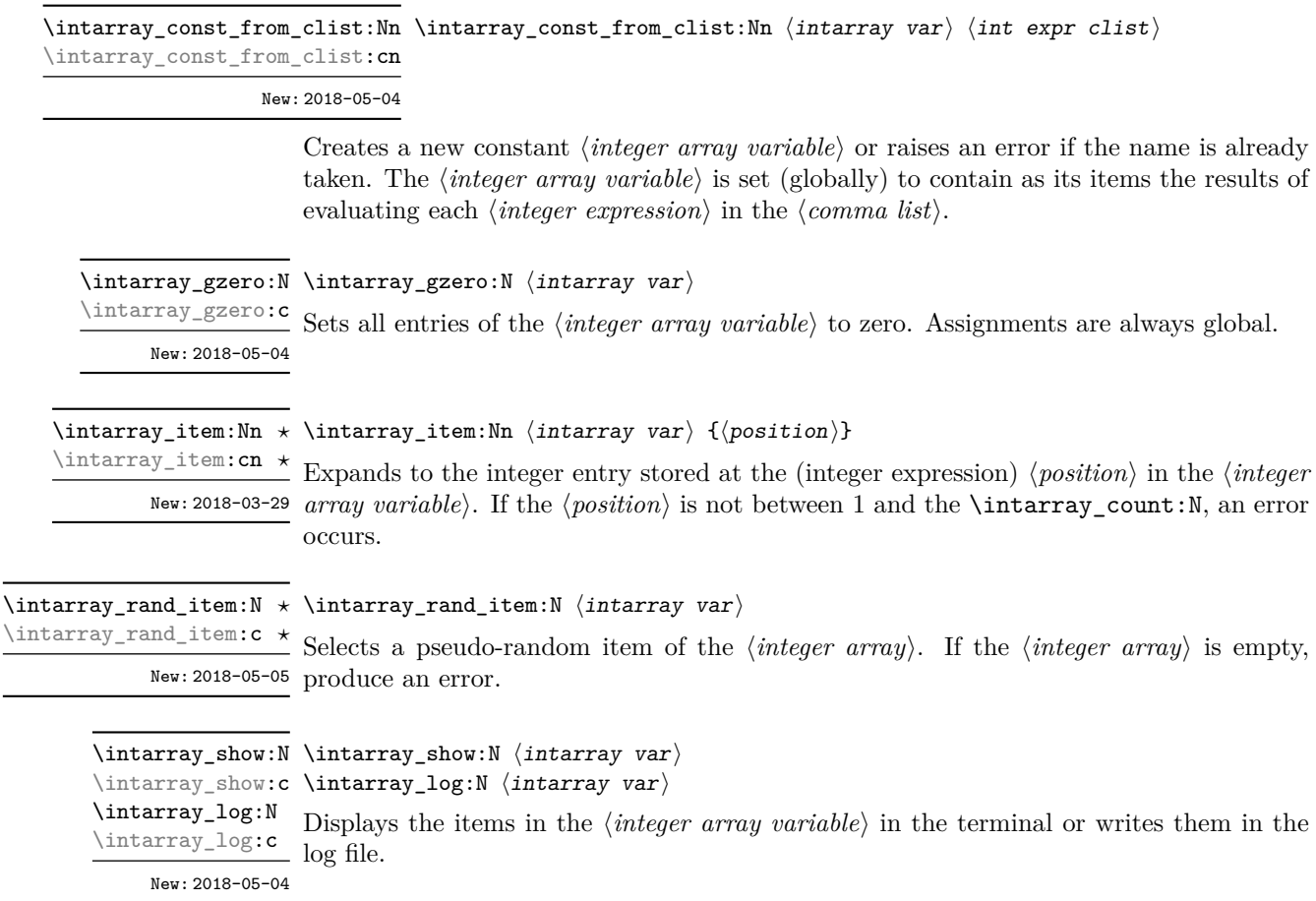

#### **28.1.1 Implementation notes**

It is a wrapper around the \fontdimen primitive, used to store arrays of integers (with a restricted range: absolute value at most  $2^{30} - 1$ ). In contrast to l3seq sequences the access to individual entries is done in constant time rather than linear time, but only integers can be stored. More precisely, the primitive \fontdimen stores dimensions but the l3intarray package transparently converts these from/to integers. Assignments are always global.

While LuaTEX's memory is extensible, other engines can "only" deal with a bit less than  $4 \times 10^6$  entries in all **\fontdimen** arrays combined (with default T<sub>E</sub>X Live settings).

# **Chapter 29**

# **The l3fp package: Floating points**

A decimal floating point number is one which is stored as a significand and a separate exponent. The module implements expandably a wide set of arithmetic, trigonometric, and other operations on decimal floating point numbers, to be used within floating point expressions. *Floating point expressions* ("⟨*fp expr*⟩") support the following operations with their usual precedence.

- Basic arithmetic: addition  $x + y$ , subtraction  $x y$ , multiplication  $x * y$ , division **EXECUTE:** addition  $x + y$ , subset  $x/y$ , square root  $\sqrt{x}$ , and parentheses.
- Comparison operators:  $x < y$ ,  $x < = y$ ,  $x > ?y$ ,  $x! = y$  *etc.*
- Boolean logic: sign sign *x*, negation  $x$ , conjunction  $x \& y$ , disjunction  $x || y$ , ternary operator  $x$  ?  $y$  :  $z$ .
- Exponentials:  $\exp x$ ,  $\ln x$ ,  $x^y$ ,  $\log x$ .
- Integer factorial: fact *x*.
- Trigonometry:  $\sin x$ ,  $\cos x$ ,  $\tan x$ ,  $\cot x$ ,  $\sec x$ ,  $\csc x$  expecting their arguments in radians, and  $\sinh x$ ,  $\cosh x$ ,  $\tanh x$ ,  $\cosh x$ ,  $\operatorname{secd} x$ ,  $\operatorname{secd} x$  expecting their arguments in degrees.
- Inverse trigonometric functions:  $\sin x$ ,  $\cos x$ ,  $\sin x$ ,  $\cos x$ ,  $\sec x$ ,  $\sec x$  giving a result in radians, and asind x, acosd x, atand x, acotd x, asecd x, acsed x giving a result in degrees.
- (not yet) Hyperbolic functions and their inverse functions:  $\sinh x$ ,  $\cosh x$ ,  $\tanh x$ ,  $\coth x$ , sech *x*, csch, and asinh *x*, acosh *x*, atanh *x*, acoth *x*, asech *x*, acsch *x*.
	- Extrema:  $\max(x_1, x_2, \ldots), \min(x_1, x_2, \ldots), \text{abs}(x).$
	- Rounding functions, controlled by two optional values, *n* (number of places, 0 by default) and *t* (behavior on a tie, nan by default):
		- **–** trunc(*x, n*) rounds towards zero,
		- **–** floor(*x, n*) rounds towards −∞,

 $-$  ceil $(x, n)$  rounds towards  $+∞$ ,

 $-$  round $(x, n, t)$  rounds to the closest value, with ties rounded to an even value by default, towards zero if  $t = 0$ , towards  $+\infty$  if  $t > 0$  and towards  $-\infty$  if  $t < 0$ .

And *(not yet)* modulo, and "quantize".

- Random numbers: *rand*(), *randint*(*m, n*).
- Constants: pi, deg (one degree in radians).
- Dimensions, automatically expressed in points, *e.g.*, pc is 12.
- Automatic conversion (no need for  $\langle \langle type \rangle$  use:N) of integer, dimension, and skip variables to floating point numbers, expressing dimensions in points and ignoring the stretch and shrink components of skips.
- Tuples:  $(x_1, \ldots, x_n)$  that can be stored in variables, added together, multiplied or divided by a floating point number, and nested.

Floating point numbers can be given either explicitly (in a form such as 1.234e-34, or -.0001), or as a stored floating point variable, which is automatically replaced by its current value. A "floating point" is a floating point number or a tuple thereof. See section [29.12.1](#page-287-0) for a description of what a floating point is, section [29.12.2](#page-288-0) for details about how an expression is parsed, and section [29.12.3](#page-289-0) to know what the various operations do. Some operations may raise exceptions (error messages), described in section [29.10.](#page-286-0)

An example of use could be the following.

```
\langle {\text{}} \cdot \= \ExplSyntaxOn \fp to decimal:n {sin(3.5)/2 + 2e-3} $.
```
The operation round can be used to limit the result's precision. Adding  $+0$  avoids the possibly undesirable output  $-0$ , replacing it by  $+0$ . However, the l3fp module is mostly meant as an underlying tool for higher-level commands. For example, one could provide a function to typeset nicely the result of floating point computations.

```
\documentclass{article}
\usepackage{siunitx}
\ExplSyntaxOn
\NewDocumentCommand { \calcnum } { m }
  { \num { \fp to scientific:n {#1} } }
\ExplSyntaxOff
\begin{document}
\calcnum { 2 pi * sin ( 2.3 ^ 5 ) }
\end{document}
```
See the documentation of siunity for various options of  $\gamma$ 

## **29.1 Creating and initialising floating point variables**

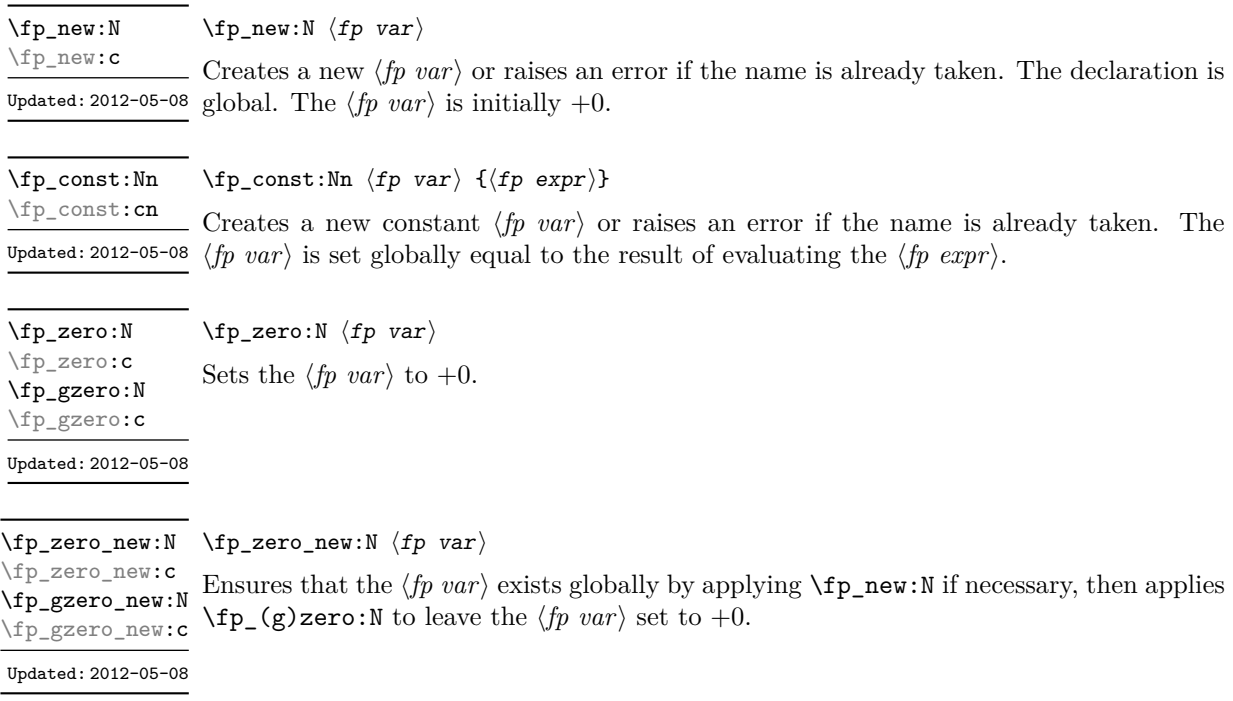

# **29.2 Setting floating point variables**

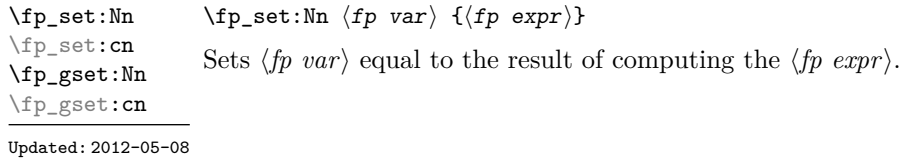

 $\langle fp\_set\_eq:NN \langle fp\_var_1\rangle \langle fp\_var_2\rangle$ 

\fp\_set\_eq:NN \fp\_set\_eq:(cN|Nc|cc) \fp\_gset\_eq:NN \fp\_gset\_eq:(cN|Nc|cc)

Updated: 2012-05-08

\fp\_add:Nn \fp\_add:cn \fp\_gadd:Nn \fp\_gadd:cn

 $\{fp \; \text{and:}\; \text{in} \; \{fp \; \text{expr}\}\}$ 

Adds the result of computing the  $\langle fp \exp r \rangle$  to the  $\langle fp \varphi r \rangle$ . This also applies if  $\langle fp \varphi r \rangle$ and ⟨*floating point expression*⟩ evaluate to tuples of the same size.

Sets the floating point variable  $\langle fp \ var_1 \rangle$  equal to the current value of  $\langle fp \ var_2 \rangle$ .

Updated: 2012-05-08

 $\{fp$  sub:Nn  $\{fp$  var $\}$   $\{fp$  expr $\rangle\}$ Subtracts the result of computing the ⟨*floating point expression*⟩ from the ⟨*fp var*⟩. This also applies if  $\langle fp \space var \rangle$  and  $\langle floating \space point \space expression \rangle$  evaluate to tuples of the same size. \fp\_sub:Nn \fp\_sub:cn \fp\_gsub:Nn \fp\_gsub:cn Updated: 2012-05-08

#### **29.3 Using floating points**

 $\star$  \fp\_eval:n { $\langle fp~expr\rangle$ } \fp\_eval:n *⋆*

New: 2012-05-08 Evaluates the  $\langle fp \exp r \rangle$  and expresses the result as a decimal number with no exponent. Updated: 2012-07-08 Leading or trailing zeros may be inserted to compensate for the exponent. Non-significant trailing zeros are trimmed, and integers are expressed without a decimal separator. The values  $\pm\infty$  and nan trigger an "invalid operation" exception. For a tuple, each item is converted using  $\mathcal{F}_p$  eval:n and they are combined as  $(\langle fp_1 \rangle, \mathcal{F}_p)$ ,  $\mathcal{F}_p$  (*fp<sub>n</sub>*)) if  $n > 1$ and  $(\langle fp_1\rangle)$ , or () for fewer items. This function is identical to  $\{fp\_to\_decimal:n$ .

\fp\_sign:n {⟨fp expr⟩} \fp\_sign:n *⋆*

New: 2018-11-03 Evaluates the  $\langle fp \exp r \rangle$  and leaves its sign in the input stream using \fp\_eval:n  ${ssign(\langle result \rangle)}$ : +1 for positive numbers and for  $+\infty$ , -1 for negative numbers and for  $-\infty$ ,  $\pm 0$  for  $\pm 0$ . If the operand is a tuple or is nan, then "invalid operation" occurs and the result is 0.

 $\verb|\fp_to_decimal:N ~ \fp_to_decimal:N ~ \fp_to_decimal:N ~ \fp$ 

\fp\_to\_decimal:n {⟨fp expr⟩} \fp\_to\_decimal:c *⋆*

\fp\_to\_decimal:n *⋆*

Evaluates the  $\langle fp\;expr \rangle$  and expresses the result as a decimal number with no exponent. New: 2012-05-08 Leading or trailing zeros may be inserted to compensate for the exponent. Non-significant Updated: 2012-07-08 trailing zeros are trimmed, and integers are expressed without a decimal separator. The values  $\pm\infty$  and nan trigger an "invalid operation" exception. For a tuple, each item is converted using  $\mathcal{F}_p$  to decimal:n and they are combined as  $(\langle fp_1 \rangle, \mathcal{F}_p)$ ,  $\mathcal{F}_p$ , ... . $\langle fp_1 \rangle$ if  $n > 1$  and  $(\langle fp_1 \rangle)$ , or () for fewer items.

- $\tp_to\_dim:N \times \tp_to\_dim:N \ (fp\ var)$
- $\star$  \fp\_to\_dim:n { $\langle fp~expr\rangle$ } \fp\_to\_dim:c *⋆*

 $\triangle$  Evaluates the  $\langle fp \exp r \rangle$  and expresses the result as a dimension (in pt) suitable for Updated: 2016-03-22 use in dimension expressions. The output is identical to  $\fp_to-decimal:n$ , with an additional trailing pt (both letter tokens). In particular, the result may be outside the range  $[-2^{14}+2^{-17}, 2^{14}-2^{-17}]$  of valid T<sub>E</sub>X dimensions, leading to overflow errors if used as a dimension. Tuples, as well as the values  $\pm \infty$  and nan, trigger an "invalid operation" exception. \fp\_to\_dim:n *⋆*

 $\left\{ \mathbf{fp\_to\_int}: \mathbb{N} \times \mathbb{fp\_to\_int}: \mathbb{N} \right\}$ 

 $\star$  \fp\_to\_int:n { $\langle fp~expr\rangle$ } \fp\_to\_int:c *⋆*

<sup>\</sup>fp\_to\_int:n *★* Evaluates the  $\langle fp \exp r \rangle$ , and rounds the result to the closest integer, rounding exact ties Updated: 2012-07-08 to an even integer. The result may be outside the range  $[-2^{31} + 1, 2^{31} - 1]$  of valid TEX integers, leading to overflow errors if used in an integer expression. Tuples, as well as the values  $\pm \infty$  and nan, trigger an "invalid operation" exception.

\fp\_to\_scientific:n {⟨fp expr⟩} \fp\_to\_scientific:c *⋆*

\fp\_to\_scientific:n *★* Evaluates the  $\langle fp \exp r \rangle$  and expresses the result in scientific notation:

New: 2012-05-08 Updated: 2016-03-22

⟨*optional* -⟩⟨*digit*⟩.⟨*15 digits*⟩e⟨*optional sign*⟩⟨*exponent*⟩

The leading  $\langle$ *digit* $\rangle$  is non-zero except in the case of  $\pm$ 0. The values  $\pm \infty$  and nan trigger an "invalid operation" exception. Normal category codes apply: thus the e is category code 11 (a letter). For a tuple, each item is converted using \fp\_to\_scientific:n and they are combined as  $(\langle fp_1 \rangle, \angle \langle fp_2 \rangle, \angle \ldots \langle fp_n \rangle)$  if  $n > 1$  and  $(\langle fp_1 \rangle, \rangle)$  or () for fewer items.

 $\star$  \fp\_to\_tl:N  $\langle fp\>var\rangle$ \fp\_to\_tl:N *⋆*

 $\star$  \fp\_to\_tl:n { $\langle fp~expr\rangle$ } \fp\_to\_tl:c *⋆*

- $\triangle$  Evaluates the  $\langle fp \exp r \rangle$  and expresses the result in (almost) the shortest possible form. Updated: 2016-03-22 Numbers in the ranges  $(0, 10^{-3})$  and  $[10^{16}, \infty)$  are expressed in scientific notation with trailing zeros trimmed and no decimal separator when there is a single significant digit (this differs from \fp\_to\_scientific:n). Numbers in the range [10<sup>−</sup><sup>3</sup> *,* 10<sup>16</sup>) are expressed in a decimal notation without exponent, with trailing zeros trimmed, and no decimal separator for integer values (see \fp\_to\_decimal:n. Negative numbers start with -. The special values  $\pm 0$ ,  $\pm \infty$  and nan are rendered as 0, -0, inf, -inf, and nan respectively. Normal category codes apply and thus inf or nan, if produced, are made up of letters. For a tuple, each item is converted using \fp\_to\_tl:n and they are combined as  $(\langle fp_1 \rangle, \angle \langle fp_2 \rangle, \angle \ldots \langle fp_n \rangle)$  if  $n > 1$  and  $(\langle fp_1 \rangle, \ldots)$  or () for fewer items. \fp\_to\_tl:n *⋆*
- $\star$  \fp\_use:N  $\langle fp \space var \rangle$ \fp\_use:N *⋆*

\fp\_use:c *⋆*

 $\stackrel{\star}{\sim}$  Inserts the value of the  $\langle fp \space var \rangle$  into the input stream as a decimal number with no Updated: 2012-07-08 exponent. Leading or trailing zeros may be inserted to compensate for the exponent. Nonsignificant trailing zeros are trimmed. Integers are expressed without a decimal separator. The values  $\pm\infty$  and nan trigger an "invalid operation" exception. For a tuple, each item is converted using  $\frown$   $f_{p}$  to decimal:n and they are combined as  $(\langle fp_1 \rangle, \Box \langle fp_2 \rangle, \Box \ldots \langle fp_n \rangle)$  if  $n > 1$  and  $(\langle fp_1 \rangle)$ , or () for fewer items. This function is identical to  $\mathcal{F}_p$  to **decimal:N.** 

### **29.4 Floating point conditionals**

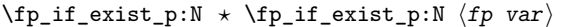

\fp\_if\_exist:NTF ⟨fp var⟩ {⟨true code⟩} {⟨false code⟩} \fp\_if\_exist\_p:c *⋆*

- <sup>\*</sup> Tests whether the  $\langle fp \ var \rangle$  is currently defined. This does not check that the  $\langle fp \ var \rangle$ \fp\_if\_exist:NTF *⋆*
- really is a floating point variable. \fp\_if\_exist:c *⋆*

<sup>\</sup>fp\_to\_scientific:N \* \fp\_to\_scientific:N  $\langle fp\ var\rangle$ 

Updated: 2012-05-08

\fp\_compare\_p:nNn {⟨fp expr1⟩} ⟨relation⟩ {⟨fp expr2⟩} \fp\_compare\_p:nNn *⋆*

Updated: 2012-05-08 Compares the  $\langle fp\_expr_1\rangle$  and the  $\langle fp\_expr_2\rangle,$  and returns  $\tt true$  if the  $\langle relation \rangle$  is obeyed. Two floating points x and y may obey four mutually exclusive relations:  $x < y$ ,  $x = y$ ,  $x > y$ , or  $x$ ?*y* ("not ordered"). The last case occurs exactly if one or both operands is nan or is a tuple, unless they are equal tuples. Note that a nan is distinct from any value, even another nan, hence  $x = x$  is not true for a nan. To test if a value is nan, compare it to an arbitrary number with the "not ordered" relation.

```
\fp_compare:nNnTF { <value> } ? { 0 }
 { } % <value> is nan
 { } % <value> is not nan
```
\fp\_compare:nNnTF {⟨fp expr1⟩} ⟨relation⟩ {⟨fp expr2⟩} {⟨true code⟩} {⟨false code⟩} \fp\_compare:nNnTF *⋆*

Tuples are equal if they have the same number of items and items compare equal (in particular there must be no nan). At present any other comparison with tuples yields ? (not ordered). This is experimental.

This function is less flexible than \fp\_compare:nTF but slightly faster. It is provided for consistency with \int\_compare:nNnTF and \dim\_compare:nNnTF.

```
\fp_compare_p:n
                                   {
                                      \langle fp \exp r_1 \rangle \langle relation_1 \rangle...
                                       \langle fp\_expr_N\rangle \langle relation_N\rangle\langle fp\_expr_{N+1}\rangle}
                               \fp_compare:nTF
                                   {
                                      \langle fp~expr_1\rangle~\langle relation_1\rangle...
                                       \langle fp \exp r_N \rangle \langle relation_N \rangle\langle fp\_expr_{N+1}\rangle}
                                   {⟨true code⟩} {⟨false code⟩}
\fp_compare_p:n ⋆
\fp_compare:nTF ⋆
    Updated: 2013-12-14
```
Evaluates the ⟨*fp exprs*⟩ as described for \fp\_eval:n and compares consecutive result using the corresponding  $\langle relation \rangle$ , namely it compares  $\langle f p \; expr_1 \rangle$  and  $\langle f p \; expr_2 \rangle$  using the ⟨*relation*1⟩, then ⟨*fp expr*2⟩ and ⟨*fp expr*3⟩ using the ⟨*relation*2⟩, until finally comparing  $\langle fp\,\exp r_N \rangle$  and  $\langle fp\,\exp r_{N+1} \rangle$  using the  $\langle relation_N \rangle$ . The test yields true if all comparisons are true. Each  $\langle$ *floating point expression* $\rangle$  is evaluated only once. Contrarily to  $\int$ int compare:nTF, all ⟨*fp exprs*⟩ are computed, even if one comparison is false. Two floating points *x* and *y* may obey four mutually exclusive relations:  $x < y$ ,  $x = y$ ,  $x > y$ , or  $x$ ?*y* ("not ordered"). The last case occurs exactly if one or both operands is nan or is a tuple, unless they are equal tuples. Each  $\langle relation \rangle$  can be any (non-empty) combination of  $\leq$ , =, >, and ?, plus an optional leading ! (which negates the ⟨*relation*⟩), with the restriction that the ⟨*relation*⟩ may not start with ?, as this symbol has a different meaning (in combination with :) within floating point expressions. The comparison *x* ⟨*relation*⟩ *y* is then true if the  $\langle$ *relation* $\rangle$  does not start with ! and the actual relation (<, =, >, or ?) between *x* and *y* appears within the ⟨*relation*⟩, or on the contrary if the ⟨*relation*⟩ starts with ! and the relation between x and y does not appear within the  $\langle relation \rangle$ . Common choices of ⟨*relation*⟩ include >= (greater or equal), != (not equal), !? or <=> (comparable).

This function is more flexible than  $\fp$  compare:nNnTF and only slightly slower.

\fp\_if\_nan\_p:n {⟨fp expr⟩} \fp\_if\_nan:nTF {⟨fp expr⟩} {⟨true code⟩} {⟨false code⟩} \fp\_if\_nan\_p:n *⋆* \fp\_if\_nan:nTF *⋆*

New: 2019-08-25 Evaluates the  $\langle fp \exp r \rangle$  and tests whether the result is exactly nan. The test returns false for any other result, even a tuple containing nan.

# **29.5 Floating point expression loops**

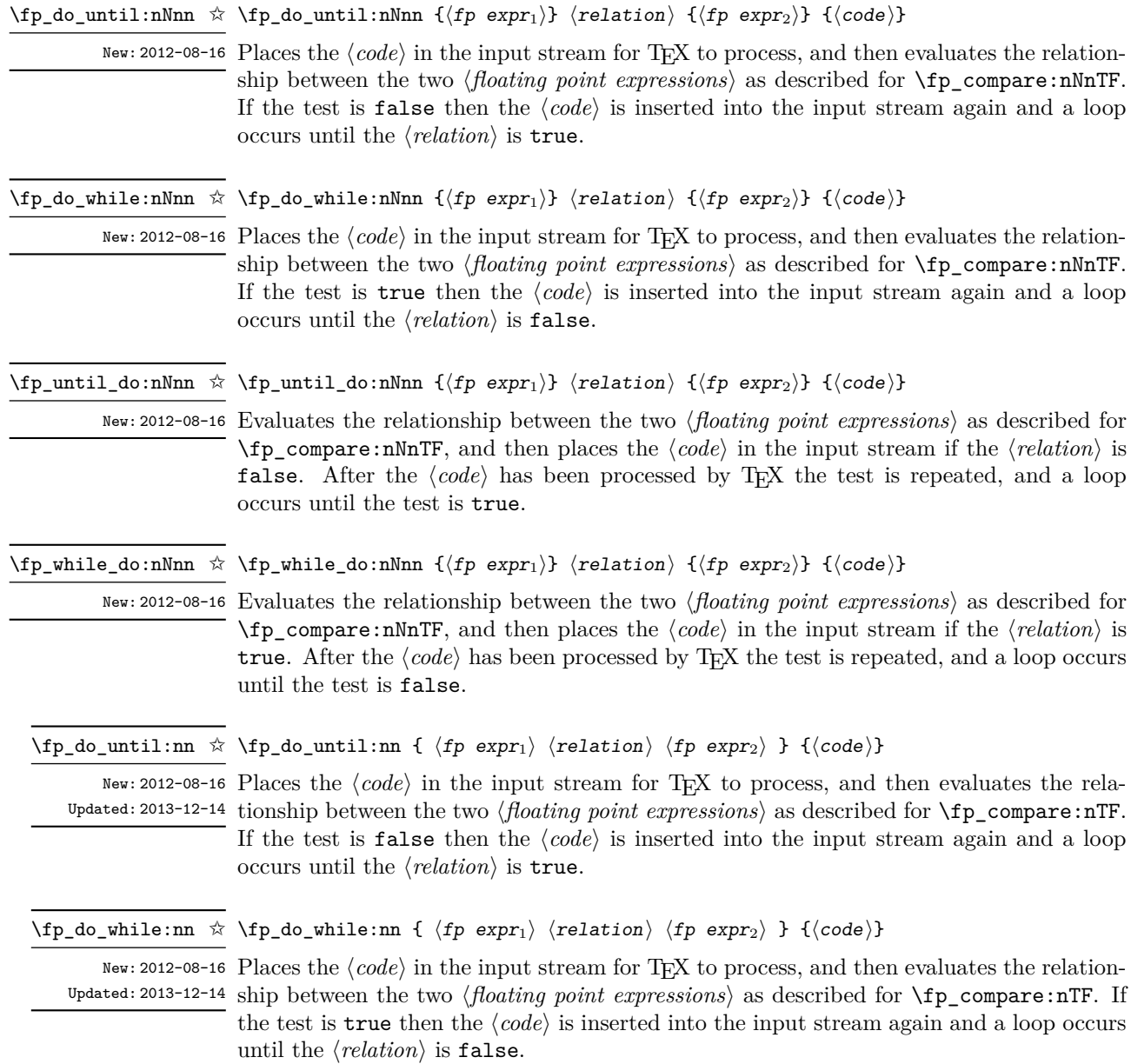

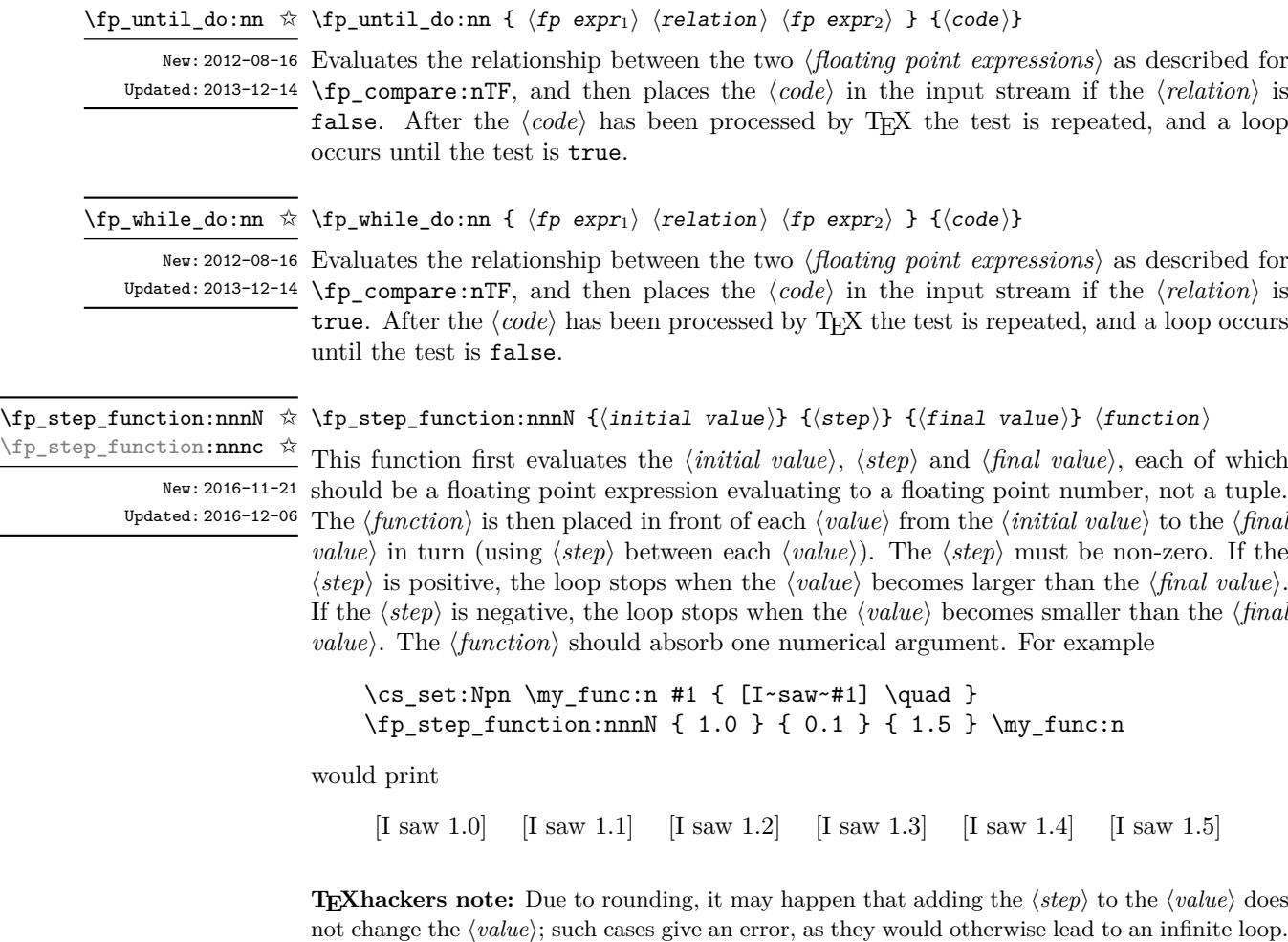

\fp\_step\_inline:nnnn {⟨initial value⟩} {⟨step⟩} {⟨final value⟩} {⟨code⟩} \fp\_step\_inline:nnnn

This function first evaluates the ⟨*initial value*⟩, ⟨*step*⟩ and ⟨*final value*⟩, all of which New: 2016-11-21 Updated: 2016-12-06 should be floating point expressions evaluating to a floating point number, not a tuple. Then for each ⟨*value*⟩ from the ⟨*initial value*⟩ to the ⟨*final value*⟩ in turn (using ⟨*step*⟩ between each ⟨*value*⟩), the ⟨*code*⟩ is inserted into the input stream with #1 replaced by the current ⟨*value*⟩. Thus the ⟨*code*⟩ should define a function of one argument (#1).

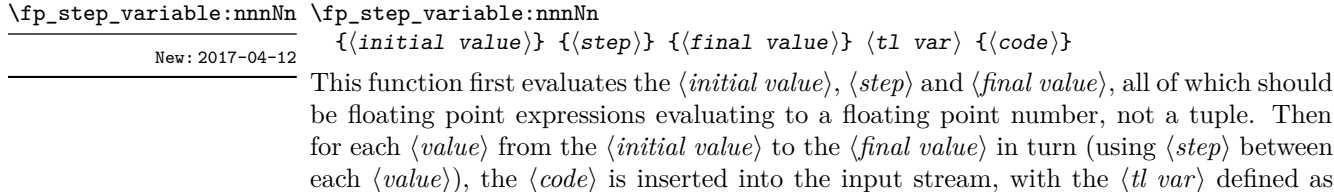

the current ⟨*value*⟩. Thus the ⟨*code*⟩ should make use of the ⟨*tl var*⟩.

#### **29.6 Symbolic expressions**

Floating point expressions support variables: these can only be set locally, so act like standard  $\lceil \cdot \rceil$ ... variables.

```
\fp_new_variable:n { A }
\fp_set:Nn \l_tmpb_fp { 1 * sin(A) + 3**2 }
\fp_show:n { \l_tmpb_fp }
\fp_show:N \l_tmpb_fp
\fp_set_variable:nn { A } { pi/2 }
\fp_show:n { \l_tmpb_fp }
\fp_show:N \l_tmpb_fp
\fp_set_variable:nn { A } { 0 }
\infty:n { \lceil tmpb fp }
\fp_show:N \l_tmpb_fp
```
defines A to be a variable, then defines \l\_tmpb\_fp to stand for 1\*sin(A)+9 (note that  $3**2$  is evaluated, but the  $1*$  product is not simplified away). Until  $\lceil \frac{1}{\text{tmpb}} \rceil$  is changed,  $\fp_{show:N} \l \l \tmtext{tmpbfp}$  will show  $((1*sin(A))+9)$  regardless of the value of A. The next step defines A to be equal to  $pi/2$ : then  $\fp$ -show:n {  $\lceil \ln \frac{1}{m} \rceil$  } will evaluate  $\lceil \Delta \cdot \text{Imp} \rceil$  and show 10. We then redefine A to be 0: since  $\lceil \Delta \cdot \text{Imp} \rceil$ fp still stands for  $1*sin(A)+9$ , the value shown is then 9. Variables can be set with \fp\_set\_variable:nn to arbitrary floating point expressions including other variables.

\fp\_new\_variable:n {⟨identifier⟩} \fp\_new\_variable:n

New: 2023-10-19 Declares the *(identifier)* as a variable, which allows it to be used in floating point expressions. For instance,

> \fp\_new\_variable:n { A } \fp\_show:n { A\*\*2 - A + 1 }

shows  $((A^2-A)+1)$ . If the declaration was missing, the parser would complain about an "Unknown fp word 'A'". The ⟨*identifier*⟩ must consist entirely of Latin letters among  $[a-zA-Z]$ .

 $\verb|\fp_set_variable:nn \left( \phi : \min \ \{ \cdot \ \text{def} \} \ \{ \cdot \text{pr} \} \right)$ 

New: 2023-10-19 Defines the  $\langle identifier \rangle$  to stand in any further expression for the result of evaluating the ⟨*floating point expression*⟩ as much as possible. The result may contain other variables, which are then replaced by their values if they have any. For instance,

```
\fp_new_variable:n { A }
\fp_new_variable:n { B }
\fp_new_variable:n { C }
\fp_set_variable:nn { A } { 3 }
\fp_set_variable:nn { C } { A ** 2 + B * 1 }
\tp_{show:n} ( C + 4 }
\fp_set_variable:nn { A } { 4 }
\tp\_show:n { C + 4 }
```
shows  $((9+(B*1))+4)$  twice: changing the value of A to 4 does not alter C because A was replaced by its value 3 when evaluating A\*\*2+B\*1.

\fp\_clear\_variable:n {⟨identifier⟩} \fp\_clear\_variable:n

New: 2023-10-19 Removes any value given by **\fp\_set\_variable:nn** to the variable with this  $\langle identifier \rangle$ . For instance,

```
\fp_new_variable:n { A }
\fp_set_variable:nn { A } { 3 }
\forallfp show:n { A ^ 2 }
\fp_clear_variable:n { A }
\fp_show:n { A ^ 2 }
```
shows 9, then  $(A^2)$ .

#### **29.7 User-defined functions**

It is possible to define new user functions which can be used inside the argument to \fp\_eval:n, etc. These functions may take one or more named arguments, and should be implemented using expansion methods only.

\fp\_new\_function:n {⟨identifier⟩} \fp\_new\_function:n

New: 2023-10-19 Declares the  $\langle identifier \rangle$  as a function, which allows it to be used in floating point expressions. For instance,

> \fp\_new\_function:n { foo }  $\{fp\_show:n {\; foo ( 1 + 2 , foo(3), A ) ** 2 } \}$

shows (foo(3, foo(3), A))^(2). If the declaration was missing, the parser would complain about an "Unknown fp word 'foo'". The ⟨*identifier*⟩ must consist entirely of Latin letters [a-zA-Z].

\fp\_set\_function:nnn {⟨identifier⟩} {⟨vars⟩} {⟨fp expr⟩} \fp\_set\_function:nnn

New: 2023-10-19 Defines the *\identifier* \ to stand in any further expression for the result of evaluating the ⟨*floating point expression*⟩, with the ⟨*identifier*⟩ accepting the ⟨*vars*⟩ (a non-empty comma-separated list). The result may contain other functions, which are then replaced by their results if they have any. For instance,

> \fp\_new\_function:n { foo } \fp\_set\_function:nnn { npow } { a,b } { a\*\*b } \fp\_show:n { npow(16,0.25) } }

shows 2. The names of the ⟨*vars*⟩ must consist entirely of Latin letters [a-zA-Z], but are otherwise not restricted: in particular, they are independent of any variables declared by \fp\_new\_variable:n.

\fp\_clear\_function:n {⟨identifier⟩} \fp\_clear\_function:n

New: 2023-10-19 Removes any definition given by  $\fp\_set\_function:nnn$  to the function with this ⟨*identifier*⟩.

#### **29.8 Some useful constants, and scratch variables**

\c\_zero\_fp Zero, with either sign. \c\_minus\_zero\_fp New: 2012-05-08

\c\_one\_fp One as an fp: useful for comparisons in some places.

New: 2012-05-08

New: 2012-05-08

Infinity, with either sign. These can be input directly in a floating point expression as \c\_minus\_inf\_fp inf and -inf. \c\_inf\_fp

\c\_nan\_fp Not a number. This can be input directly in a floating point expression as nan. New: 2012-05-08

 $\c{e\_fp}$  The value of the base of the natural logarithm,  $e = \exp(1)$ . Updated: 2012-05-08

\c\_pi\_fp The value of *π*. This can be input directly in a floating point expression as pi. Updated: 2013-11-17

\c\_one\_degree\_fp The value of 1° in radians. Multiply an angle given in degrees by this value to obtain a New: 2012-05-08 result in radians. Note that trigonometric functions expecting an argument in radians or in degrees are both available. Within floating point expressions, this can be accessed as Updated: 2013-11-17 - deg.

#### **29.9 Scratch variables**

- \1\_tmpa\_fp Scratch floating points for local assignment. These are never used by the kernel code, and \l\_tmpb\_fp so are safe for use with any L<sup>AT</sup>EX3-defined function. However, they may be overwritten by other non-kernel code and so should only be used for short-term storage.
- \g\_tmpa\_fp Scratch floating points for global assignment. These are never used by the kernel code, \sumpb\_fp and so are safe for use with any L<sup>AT</sup>EX3-defined function. However, they may be overwritten by other non-kernel code and so should only be used for short-term storage.

#### <span id="page-286-0"></span>**29.10 Floating point exceptions**

*The functions defined in this section are experimental, and their functionality may be altered or removed altogether.*

"Exceptions" may occur when performing some floating point operations, such as 0 / 0, or 10 \*\* 1e9999. The relevant IEEE standard defines 5 types of exceptions, of which we implement 4.

- *Overflow* occurs whenever the result of an operation is too large to be represented as a normal floating point number. This results in  $\pm \infty$ .
- *Underflow* occurs whenever the result of an operation is too close to 0 to be represented as a normal floating point number. This results in  $\pm 0$ .
- *Invalid operation* occurs for operations with no defined outcome, for instance 0*/*0 or  $\sin(\infty)$ , and results in a nan. It also occurs for conversion functions whose target type does not have the appropriate infinite or nan value  $(e.g., \S p_todim:n)$ .
- *Division by zero* occurs when dividing a non-zero number by 0, or when evaluating functions at poles, *e.g.*, ln(0) or cot(0). This results in  $\pm \infty$ .
- *(not yet) Inexact* occurs whenever the result of a computation is not exact, in other words, almost always. At the moment, this exception is entirely ignored in IAT<sub>EX3</sub>.

To each exception we associate a "flag": fp\_overflow, fp\_underflow, fp\_invalid\_ operation and fp\_division\_by\_zero. The state of these flags can be tested and modified with commands from l3flag

By default, the "invalid operation" exception triggers an (expandable) error, and raises the corresponding flag. Other exceptions raise the corresponding flag but do not trigger an error. The behaviour when an exception occurs can be modified (using \fp\_ trap:nn) to either produce an error and raise the flag, or only raise the flag, or do nothing at all.

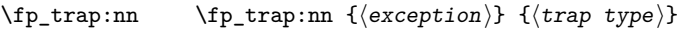

New:2012-07-19 All occurrences of the  $\langle exception \rangle$  (overflow, underflow, invalid\_operation or  $^{\text{Update: 2017-02-13}}$  division\_by\_zero) within the current group are treated as  $\langle \text{trap type} \rangle$ , which can be

- none: the  $\langle exception \rangle$  will be entirely ignored, and leave no trace;
- flag: the  $\langle exception \rangle$  will turn the corresponding flag on when it occurs;
- error: additionally, the  $\langle exception \rangle$  will halt the T<sub>EX</sub> run and display some information about the current operation in the terminal.

*This function is experimental, and may be altered or removed.*

flag␣fp\_overflow Flags denoting the occurrence of various floating-point exceptions. flag␣fp\_underflow flag␣fp\_invalid\_operation flag␣fp\_division\_by\_zero

## **29.11 Viewing floating points**

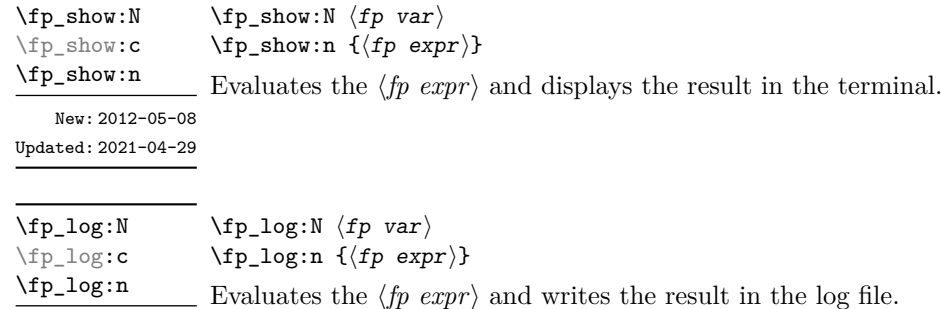

New: 2014-08-22 Updated: 2021-04-29

**29.12 Floating point expressions**

#### <span id="page-287-0"></span>**29.12.1 Input of floating point numbers**

We support four types of floating point numbers:

- $\pm m \cdot 10^n$ , a floating point number, with integer  $1 \le m \le 10^{16}$ , and  $-10000 \le n \le$ 10000;
- $\pm 0$ , zero, with a given sign;
- $\pm \infty$ , infinity, with a given sign;
- nan, is "not a number", and can be either quiet or signalling (*not yet*: this distinction is currently unsupported);
Normal floating point numbers are stored in base 10, with up to 16 significant figures.

On input, a normal floating point number consists of:

- $\langle sign \rangle$ : a possibly empty string of  $+$  and  $-$  characters;
- $\langle$ *significand* $\rangle$ : a non-empty string of digits together with zero or one dot;
- $\langle \text{exponent} \rangle$  optionally: the character **e** or **E**, followed by a possibly empty string of + and - tokens, and a non-empty string of digits.

The sign of the resulting number is  $+$  if  $\langle \sin n \rangle$  contains an even number of  $-$ , and  $$ otherwise, hence, an empty ⟨*sign*⟩ denotes a non-negative input. The stored significand is obtained from ⟨*significand*⟩ by omitting the decimal separator and leading zeros, and rounding to 16 significant digits, filling with trailing zeros if necessary. In particular, the value stored is exact if the input ⟨*significand*⟩ has at most 16 digits. The stored ⟨*exponent*⟩ is obtained by combining the input ⟨*exponent*⟩ (0 if absent) with a shift depending on the position of the significand and the number of leading zeros.

A special case arises if the resulting ⟨*exponent*⟩ is either too large or too small for the floating point number to be represented. This results either in an overflow (the number is then replaced by  $\pm \infty$ ), or an underflow (resulting in  $\pm 0$ ).

The result is thus  $\pm 0$  if and only if  $\langle$ *significand* $\rangle$  contains no non-zero digit (*i.e.*, consists only in characters 0, and an optional period), or if there is an underflow. Note that a single dot is currently a valid floating point number, equal to  $+0$ , but that is not guaranteed to remain true.

The  $\langle$ *significand* $\rangle$  must be non-empty, so **e1** and **e-1** are not valid floating point numbers. Note that the latter could be mistaken with the difference of "e" and 1. To avoid confusions, the base of natural logarithms cannot be input as e and should be input as  $\exp(1)$  or  $\operatorname{c}$  e fp (which is faster).

Special numbers are input as follows:

- inf represents +∞, and can be preceded by any ⟨*sign*⟩, yielding ±∞ as appropriate.
- nan represents a (quiet) non-number. It can be preceded by any sign, but that sign is ignored.
- Any unrecognizable string triggers an error, and produces a nan.
- Note that commands such as **\infty**, **\pi**, or **\sin** *do not* work in floating point expressions. They may silently be interpreted as completely unexpected numbers, because integer constants (allowed in expressions) are commonly stored as mathematical characters.

#### **29.12.2 Precedence of operators**

We list here all the operations supported in floating point expressions, in order of decreasing precedence: operations listed earlier bind more tightly than operations listed below them.

- Function calls (sin, ln, *etc*).
- Binary \*\* and ^ (right associative).
- Unary  $+, -,$  !.
- Implicit multiplication by juxtaposition (2pi) when neither factor is in parentheses.
- Binary \* and /, implicit multiplication by juxtaposition with parentheses (for instance 3(4+5)).
- Binary  $+$  and  $-$ .
- Comparisons >=, !=, <?, *etc*.
- Logical and, denoted by &&.
- Logical or, denoted by  $||.$
- Ternary operator ?: (right associative).
- Comma (to build tuples).

The precedence of operations can be overridden using parentheses. In particular, the precedence of juxtaposition implies that

$$
1/2\text{pi} = 1/(2\pi),
$$
  
\n
$$
1/2\text{pi}(\text{pi} + \text{pi}) = (2\pi)^{-1}(\pi + \pi) \approx 1,
$$
  
\n
$$
\sin 2\text{pi} = \sin(2)\pi \neq 0,
$$
  
\n
$$
2^2\text{max}(3, 5) = 2^2\text{max}(3, 5) = 20,
$$
  
\n
$$
\sin/1\text{cm} = (\sin)/(1\text{cm}) = 2.54.
$$

Functions are called on the value of their argument, contrarily to T<sub>E</sub>X macros.

#### **29.12.3 Operations**

We now present the various operations allowed in floating point expressions, from the lowest precedence to the highest. When used as a truth value, a floating point expression is false if it is  $\pm 0$ , and true otherwise, including when it is nan or a tuple such as  $(0,0)$ . Tuples are only supported to some extent by operations that work with truth values  $(?:,\mathsf{l},\mathsf{kk},\mathsf{l})$ , by comparisons  $(\mathsf{l}<>>$ , and by  $+$ ,  $-$ ,  $*$ ,  $\mathsf{l}$ . Unless otherwise specified, providing a tuple as an argument of any other operation yields the "invalid operation" exception and a nan result.

The ternary operator ?: results in  $\langle operand_2 \rangle$  if  $\langle operand_1 \rangle$  is true (not  $\pm 0$ ), and ⟨*operand*3⟩ if ⟨*operand*1⟩ is false (±0). All three ⟨*operands*⟩ are evaluated in all cases; they may be tuples. The operator is right associative, hence

```
\fp_eval:n
 {
   1 + 3 > 4 ? 1 :
   2 + 4 > 5 ? 2 :
   3 + 5 > 6 ? 3 : 4
 }
```
first tests whether  $1 + 3 > 4$ ; since this isn't true, the branch following : is taken, and 2+ 4 *>* 5 is compared; since this is true, the branch before : is taken, and everything else is (evaluated then) ignored. That allows testing for various cases in a concise manner, with the drawback that all computations are made in all cases.

<sup>?:</sup>  $\{p\_eval:n \{ \langle operand_1 \rangle \} \cdot \langle operand_2 \rangle : \langle operand_3 \rangle \}$ 

#### $\left| \right|$  \fp\_eval:n {  $\langle$  operand<sub>1</sub>} ||  $\langle$  operand<sub>2</sub> $\rangle$  }

If  $\langle operand_1 \rangle$  is true (not  $\pm 0$ ), use that value, otherwise the value of  $\langle operand_2 \rangle$ . Both ⟨*operands*⟩ are evaluated in all cases; they may be tuples. In ⟨*operand*1⟩ || ⟨*operand*2⟩ || . . . || ⟨*operandsn*⟩, the first true (nonzero) ⟨*operand*⟩ is used and if all are zero the last one  $(\pm 0)$  is used.

#### && \fp\_eval:n {  $\langle \textit{operand}_1 \rangle$  &&  $\langle \textit{operand}_2 \rangle$  }

 $\langle$ operand<sub>1</sub> $\rangle$   $\langle$ relation<sub>1</sub> $\rangle$ 

⟨operand*<sup>N</sup>* ⟩ ⟨relation*<sup>N</sup>* ⟩

 $\langle$ *operand*<sub>*N*+1</sub> $\rangle$ </sub>

If  $\langle operand_1 \rangle$  is false (equal to  $\pm 0$ ), use that value, otherwise the value of  $\langle operand_2 \rangle$ . Both ⟨*operands*⟩ are evaluated in all cases; they may be tuples. In ⟨*operand*1⟩ && ⟨*operand*2⟩  $\&\& \ldots \&\&$  (operands<sub>n</sub>), the first false ( $\pm 0$ ) (operand) is used and if none is zero the last one is used.

\fp\_eval:n

...

{

 $\overline{a}$ 

 $\overline{\phantom{a}}$ = > ?

```
Updated: 2013-12-14
```
} Each  $\langle relation \rangle$  consists of a non-empty string of  $\langle , =, \rangle$ , and ?, optionally preceded by !, and may not start with ?. This evaluates to  $+1$  if all comparisons  $\langle \text{operation}_i \rangle$   $\langle \text{relation}_i \rangle$ ⟨*operand<sup>i</sup>*+1⟩ are true, and +0 otherwise. All ⟨*operands*⟩ are evaluated (once) in all cases. See \fp\_compare:nTF for details.

$$
+ \leftarrow \{ \operatorname{operator}_{1} \} + \operatorname{operator}_{2} \}
$$
  
- \leftarrow \{ \operatorname{operator}\_{1} \} - \operatorname{operator}\_{2} \}

Computes the sum or the difference of its two ⟨*operands*⟩. The "invalid operation" exception occurs for  $\infty - \infty$ . "Underflow" and "overflow" occur when appropriate. These operations supports the itemwise addition or subtraction of two tuples, but if they have a different number of items the "invalid operation" exception occurs and the result is nan.

```
\{ \operatorname{open} \} \ast \operatorname{open} \{ \operatorname{open} \}\{ \operatorname{Spectral}: n \{ \operatorname{Spectral} \} \} (operand<sub>1</sub>) / \operatorname{Spectral}*
/
```
Computes the product or the ratio of its two ⟨*operands*⟩. The "invalid operation" exception occurs for  $\infty/\infty$ , 0/0, or 0 \*  $\infty$ . "Division by zero" occurs when dividing a

finite non-zero number by  $\pm 0$ . "Underflow" and "overflow" occur when appropriate. When  $\langle operand_1 \rangle$  is a tuple and  $\langle operand_2 \rangle$  is a floating point number, each item of ⟨*operand*1⟩ is multiplied or divided by ⟨*operand*2⟩. Multiplication also supports the case where  $\langle operand_1 \rangle$  is a floating point number and  $\langle operand_2 \rangle$  a tuple. Other combinations yield an "invalid operation" exception and a nan result.

```
+ \tp_{eval:n} { + \op{\overline{\text{operand}}} }
```

```
\left\{ \mathbf{p\_eval:n} \left\{ - \langle operand \rangle \right. \right\}-
```

```
\fp_eval:n { ! ⟨operand⟩ }
!
```
The unary + does nothing, the unary - changes the sign of the  $\langle operand \rangle$  (for a tuple, of all its components), and ! ⟨*operand*⟩ evaluates to 1 if ⟨*operand*⟩ is false (is ±0) and 0 otherwise (this is the not boolean function). Those operations never raise exceptions.

- $\left\langle \text{fp\_eval:n }\right. \left\langle \text{cperand}_1 \right\rangle \; \text{and} \; \text{cperand}_2 \right\rangle$ \*\*
- $\binom{1}{1}$   $\binom{1}{2}$   $\binom{1}{2}$  $\hat{ }$

Raises  $\langle \text{operand}_1 \rangle$  to the power  $\langle \text{operand}_2 \rangle$ . This operation is right associative, hence 2 \*\* 2 \*\* 3 equals  $2^{2^3} = 256$ . If  $\langle operand_1 \rangle$  is negative or −0 then: the result's sign is + if the  $\langle operand_2 \rangle$  is infinite and  $(-1)^p$  if the  $\langle operand_2 \rangle$  is  $p/5^q$  with p, q integers; the result is +0 if abs( $\langle operand_1\rangle$ )<sup> $\sim$ </sup> $\langle operand_2\rangle$  evaluates to zero; in other cases the "invalid" operation" exception occurs because the sign cannot be determined. "Division by zero" occurs when raising  $\pm 0$  to a finite strictly negative power. "Underflow" and "overflow" occur when appropriate. If either operand is a tuple, "invalid operation" occurs.

abs  $\tp$ -eval:n { abs(  $\ftp$  expr} ) }

Computes the absolute value of the ⟨*fp expr*⟩. If the operand is a tuple, "invalid operation" occurs. This operation does not raise exceptions in other cases. See also \fp\_abs:n.

exp \fp\_eval:n { exp(  $\langle fp\>expr \rangle$  ) }

Computes the exponential of the ⟨*fp expr*⟩. "Underflow" and "overflow" occur when appropriate. If the operand is a tuple, "invalid operation" occurs.

fact \fp\_eval:n { fact(  $\langle fp~expr\rangle$  ) }

Computes the factorial of the ⟨*fp expr*⟩. If the ⟨*fp expr*⟩ is an integer between −0 and 3248 included, the result is finite and correctly rounded. Larger positive integers give  $+\infty$  with "overflow", while  $\text{fact}(+\infty) = +\infty$  and  $\text{fact}(\text{nan}) = \text{nan}$  with no exception. All other inputs give nan with the "invalid operation" exception.

 $\ln \left( \frac{f}{p} \exp \right)$  ) }

Computes the natural logarithm of the ⟨*fp expr*⟩. Negative numbers have no (real) logarithm, hence the "invalid operation" is raised in that case, including for ln(−0). "Division by zero" occurs when evaluating  $ln(+0) = -\infty$ . "Underflow" and "overflow" occur when appropriate. If the operand is a tuple, "invalid operation" occurs.

- $\star$  \fp\_eval:n { logb(  $\langle fp~expr\rangle$  ) } logb *⋆*
- New: 2018-11-03 Determines the exponent of the  $\langle fp \exp r \rangle$ , namely the floor of the base-10 logarithm of its absolute value. "Division by zero" occurs when evaluating  $logb(\pm 0) = -\infty$ . Other special values are  $logb(\pm\infty) = +\infty$  and  $logb(nan) =$  nan. If the operand is a tuple or is nan, then "invalid operation" occurs and the result is nan.
	- max \fp\_eval:n { max(  $\langle fp\_expr_1\rangle$  ,  $\langle fp\_expr_2\rangle$  ,  $\ldots$  ) }  $\verb|min \ fpc|eval:n { min( \ \langle fp \ \expr_1 \rangle \ , \ \langle fp \ \expr_2 \rangle \ , \ \ldots \ ) } \}$ 
		- Evaluates each  $\langle fp\>expr\rangle$  and computes the largest (smallest) of those. If any of the  $\langle fp\>qp\rangle$  $\langle \text{error} \rangle$  is a nan or tuple, the result is nan. If any operand is a tuple, "invalid operation" occurs; these operations do not raise exceptions in other cases.

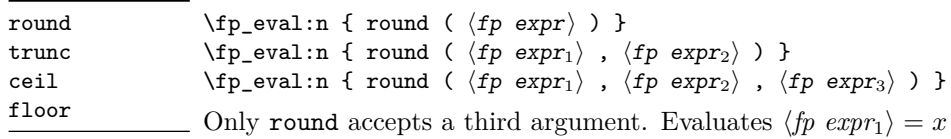

and  $\langle fp \exp r_2 \rangle = n$  and New: 2013-12-14  $\langle fp \exp r_3 \rangle = t$  then rounds x to n places. If n is an integer, this rounds x to a multiple Updated: 2015-08-08 of  $10^{-n}$ ; if  $n = +\infty$ , this always yields x; if  $n = -\infty$ , this yields one of  $\pm 0, \pm \infty$ , or nan; if  $n =$ **nan**, this yields **nan**; if *n* is neither  $\pm \infty$  nor an integer, then an "invalid operation" exception is raised. When  $\langle fp \exp r_2 \rangle$  is omitted,  $n = 0$ , *i.e.*,  $\langle fp \exp r_1 \rangle$  is rounded to an

integer. The rounding direction depends on the function.

- round yields the multiple of  $10^{-n}$  closest to *x*, with ties (*x* half-way between two such multiples) rounded as follows. If *t* is nan (or not given) the even multiple is chosen ("ties to even"), if  $t = \pm 0$  the multiple closest to 0 is chosen ("ties to zero"), if *t* is positive/negative the multiple closest to  $\infty$ / $-\infty$  is chosen ("ties towards positive/negative infinity").
- floor yields the largest multiple of 10−*<sup>n</sup>* smaller or equal to *x* ("round towards negative infinity");
- ceil yields the smallest multiple of 10<sup>−</sup>*<sup>n</sup>* greater or equal to *x* ("round towards positive infinity");
- trunc yields a multiple of 10<sup>−</sup>*<sup>n</sup>* with the same sign as *x* and with the largest absolute value less than that of *x* ("round towards zero").

"Overflow" occurs if  $x$  is finite and the result is infinite (this can only happen if  $\langle fp \exp r_2 \rangle < -9984$ ). If any operand is a tuple, "invalid operation" occurs.

#### $sign \ f = \text{sign}(\ \langle fp \ \text{expr} \rangle \ )$

Evaluates the  $\langle fp\,\,expr \rangle$  and determines its sign: +1 for positive numbers and for  $+\infty$ , -1 for negative numbers and for  $-\infty$ ,  $\pm 0$  for  $\pm 0$ , and nan for nan. If the operand is a tuple, "invalid operation" occurs. This operation does not raise exceptions in other cases.

| sin | $\{ \text{sp\_eval:n} \{ \sin(\langle fp \exp r \rangle) \} \}$                   |  |  |  |
|-----|-----------------------------------------------------------------------------------|--|--|--|
| cos | $\tp_{eval:n} \{ \cos(\langle fp \exp r \rangle) \}$                              |  |  |  |
| tan |                                                                                   |  |  |  |
| cot | $\{ \text{pt} \$ ( $ \text{tot} \left( \langle \text{fp} \exp \rangle \right) \}$ |  |  |  |
| csc | $\{fp\_{eval:n} \{ csc( \langle fp \exp r \rangle ) \} \}$                        |  |  |  |
| sec | $\{fp\_{eval:n} \{ sec(\langle fp\,\,expr \rangle)\}\}$                           |  |  |  |

 $U_{\text{pdataed}}: 2013-11-17$  Computes the sine, cosine, tangent, cotangent, cosecant, or secant of the  $\langle fp\ exp r \rangle$  given in radians. For arguments given in degrees, see sind, cosd, *etc.* Note that since  $\pi$  is irrational,  $sin(8pi)$  is not quite zero, while its analogue  $sin(8 \times 180)$  is exactly zero. The trigonometric functions are undefined for an argument of  $\pm \infty$ , leading to the "invalid" operation" exception. Additionally, evaluating tangent, cotangent, cosecant, or secant at one of their poles leads to a "division by zero" exception. "Underflow" and "overflow" occur when appropriate. If the operand is a tuple, "invalid operation" occurs.

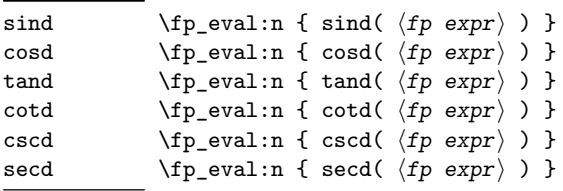

Computes the sine, cosine, tangent, cotangent, cosecant, or secant of the ⟨*fp expr*⟩ given New: 2013-11-02 in degrees. For arguments given in radians, see sin, cos, *etc.* Note that since  $\pi$  is irrational,  $sin(8pi)$  is not quite zero, while its analogue  $sin(8 \times 180)$  is exactly zero. The trigonometric functions are undefined for an argument of  $\pm \infty$ , leading to the "invalid" operation" exception. Additionally, evaluating tangent, cotangent, cosecant, or secant at one of their poles leads to a "division by zero" exception. "Underflow" and "overflow" occur when appropriate. If the operand is a tuple, "invalid operation" occurs.

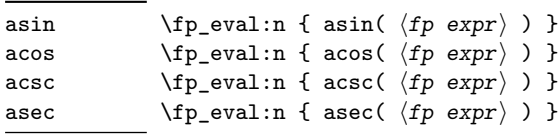

Computes the arcsine, arccosine, arccosecant, or arcsecant of the ⟨*fp expr*⟩ and returns New: 2013-11-02 the result in radians, in the range  $[-\pi/2, \pi/2]$  for asin and acsc and  $[0, \pi]$  for acos and asec. For a result in degrees, use asind, *etc.* If the argument of asin or acos lies outside the range  $[-1, 1]$ , or the argument of acsc or asec inside the range  $(-1, 1)$ , an "invalid" operation" exception is raised. "Underflow" and "overflow" occur when appropriate. If the operand is a tuple, "invalid operation" occurs.

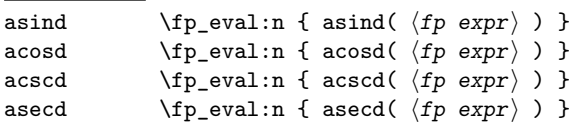

Computes the arcsine, arccosine, arccosecant, or arcsecant of the ⟨*fp expr*⟩ and returns New: 2013-11-02 the result in degrees, in the range [−90*,* 90] for asind and acscd and [0*,* 180] for acosd and asecd. For a result in radians, use asin, *etc.* If the argument of asind or acosd lies outside the range  $[-1, 1]$ , or the argument of acscd or asecd inside the range  $(-1, 1)$ , an "invalid operation" exception is raised. "Underflow" and "overflow" occur when appropriate. If the operand is a tuple, "invalid operation" occurs.

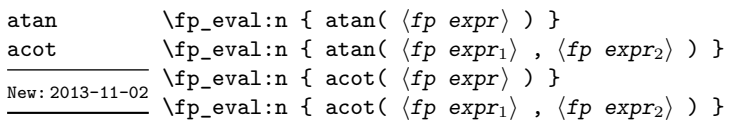

Those functions yield an angle in radians: atand and acotd are their analogs in degrees. The one-argument versions compute the arctangent or arccotangent of the ⟨*fp expr*⟩: arctangent takes values in the range [−*π/*2*, π/*2], and arccotangent in the range  $[0, \pi]$ . The two-argument arctangent computes the angle in polar coordinates of the point with Cartesian coordinates ( $\langle fp\ exp r_2 \rangle$ , $\langle fp\ exp r_1 \rangle$ ): this is the arctangent of ⟨*fp expr*1⟩*/*⟨*fp expr*2⟩, possibly shifted by *π* depending on the signs of ⟨*fp expr*1⟩ and ⟨*fp expr*2⟩. The two-argument arccotangent computes the angle in polar coordinates of the point  $(\langle fp \exp r_1 \rangle, \langle fp \exp r_2 \rangle)$ , equal to the arccotangent of  $\langle fp \exp r_1 \rangle / \langle fp \exp r_2 \rangle$ , possibly shifted by  $\pi$ . Both two-argument functions take values in the wider range  $[-\pi, \pi]$ . The ratio  $\langle fp \exp r_1 \rangle / \langle fp \exp r_2 \rangle$  need not be defined for the two-argument arctangent: when both expressions yield  $\pm 0$ , or when both yield  $\pm \infty$ , the resulting angle is one of  $\{\pm \pi/4, \pm 3\pi/4\}$ depending on signs. The "underflow" exception can occur. If any operand is a tuple, "invalid operation" occurs.

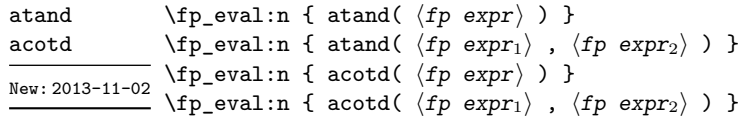

Those functions yield an angle in degrees: atan and acot are their analogs in radians. The one-argument versions compute the arctangent or arccotangent of the ⟨*fp expr*⟩: arctangent takes values in the range [−90*,* 90], and arccotangent in the range [0*,* 180]. The two-argument arctangent computes the angle in polar coordinates of the point with Cartesian coordinates ( $\langle fp \exp r_2 \rangle$ , $\langle fp \exp r_1 \rangle$ ): this is the arctangent of ⟨*fp expr*1⟩*/*⟨*fp expr*2⟩, possibly shifted by 180 depending on the signs of ⟨*fp expr*1⟩ and ⟨*fp expr*2⟩. The two-argument arccotangent computes the angle in polar coordinates of the point  $(\langle fp \exp r_1 \rangle, \langle fp \exp r_2 \rangle)$ , equal to the arccotangent of  $\langle fp \exp r_1 \rangle / \langle fp \exp r_2 \rangle$ , possibly shifted by 180. Both two-argument functions take values in the wider range [−180*,* 180]. The ratio  $\langle f p \exp r_1 \rangle / \langle f p \exp r_2 \rangle$  need not be defined for the two-argument arctangent: when both expressions yield  $\pm 0$ , or when both yield  $\pm \infty$ , the resulting angle is one of {±45*,* ±135} depending on signs. The "underflow" exception can occur. If any operand is a tuple, "invalid operation" occurs.

 $\{ \text{sqrt} (\text{fp} \text{ expr}) \}$ sqrt

New: 2013-12-14 Computes the square root of the  $\langle fp \exp r \rangle$ . The "invalid operation" is raised when the ⟨*fp expr*⟩ is negative or is a tuple; no other exception can occur. Special values yield √ √ √  $\overline{-0} = -0$ ,  $\sqrt{+0} = +0$ ,  $\sqrt{+\infty} = +\infty$  and  $\sqrt{\texttt{nan}} = \texttt{nan}$ .

#### \fp\_eval:n { rand() } rand

New: 2016-12-05 Produces a pseudo-random floating-point number (multiple of 10<sup>-16</sup>) between 0 included and 1 excluded. This is not available in older versions of  $X_{\text{H}}T_{\text{F}}X$ . The random seed can be queried using \sys\_rand\_seed: and set using \sys\_gset\_rand\_seed:n.

> **TEXhackers note:** This is based on pseudo-random numbers provided by the engine's primitive \pdfuniformdeviate in pdfTEX, pTEX, upTEX and \uniformdeviate in LuaTEX and X<sub>T</sub>T<sub>E</sub>X. The underlying code is based on Metapost, which follows an additive scheme recommended in Section 3.6 of "The Art of Computer Programming, Volume 2".

> While we are more careful than \uniformdeviate to preserve uniformity of the underlying stream of 28-bit pseudo-random integers, these pseudo-random numbers should of course not be relied upon for serious numerical computations nor cryptography.

 $\mathcal{p}_e$ val:n { randint(  $\langle fp \exp r \rangle$  ) }  $\verb|\tp_eval:n { randomt( $\langle fp~expr_1 \rangle$ , $\langle fp~expr_2 \rangle$ ) }$ randint New: 2016-12-05

> Produces a pseudo-random integer between 1 and  $\langle fp \exp r \rangle$  or between  $\langle fp \exp r_1 \rangle$  and  $\langle fp \exp r_1 \rangle$  $\langle expr_2 \rangle$  inclusive. The bounds must be integers in the range  $(-10^{16}, 10^{16})$  and the first must be smaller or equal to the second. See rand for important comments on how these pseudo-random numbers are generated.

inf The special values  $+\infty$ ,  $-\infty$ , and nan are represented as inf, -inf and nan (see \c\_- $\frac{\text{nan}}{\text{inf}}$  inf\_fp, \c\_minus\_inf\_fp and \c\_nan\_fp).

- pi The value of  $\pi$  (see  $\c{p_i$ \_pi\_fp).
- deg The value of  $1^\circ$  in radians (see \c\_one\_degree\_fp).

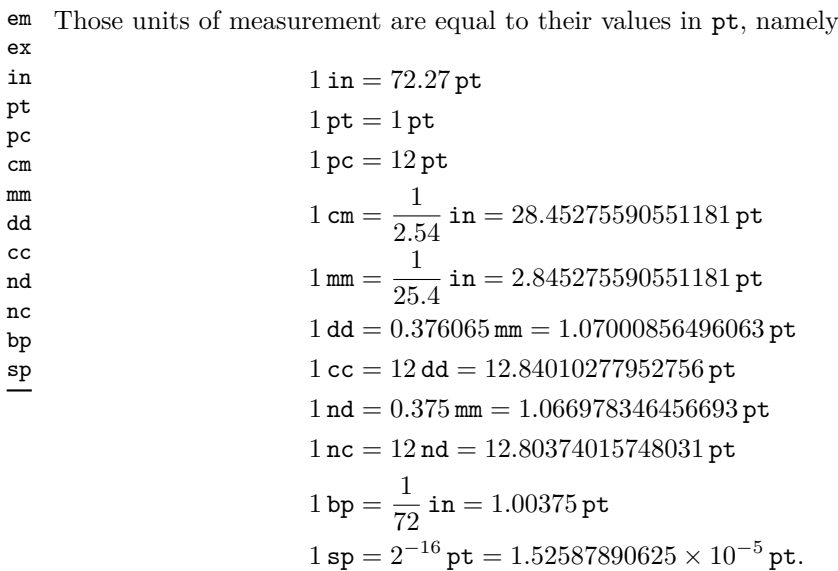

The values of the (font-dependent) units em and ex are gathered from TEX when the surrounding floating point expression is evaluated.

true Other names for 1 and  $+0$ . false

#### \fp\_abs:n *⋆*

 $\star$  \fp\_abs:n { $\langle fp \exp r \rangle$ }

New: 2012-05-14 Evaluates the  $\langle fp\>expr \rangle$  as described for  $\langle fp\_eval:n\rangle$  and leaves the absolute value of the  $\n U_{\text{plated}: 2012-07-08}$  result in the input stream. If the argument is  $\pm \infty$ , nan or a tuple, "invalid operation" occurs. Within floating point expressions, abs () can be used; it accepts  $\pm \infty$  and nan as arguments.

\fp\_max:nn {⟨fp expr1⟩} {⟨fp expr2⟩} \fp\_max:nn *⋆*

\fp\_min:nn *★* Evaluates the  $\langle fp\>exprs\rangle$  as described for **\fp\_eval:n** and leaves the resulting larger (max) New: 2012-09-26 or smaller  $(\min)$  value in the input stream. If the argument is a tuple, "invalid operation" occurs, but no other case raises exceptions. Within floating point expressions, max() and min() can be used.

## **29.13 Disclaimer and roadmap**

The package may break down if the escape character is among  $0123456789 +$ , or if it receives a T<sub>E</sub>X primitive conditional affected by  $\exp$  not:N.

The following need to be done. I'll try to time-order the items.

- Function to count items in a tuple (and to determine if something is a tuple).
- Decide what exponent range to consider.
- Support signalling nan.
- Modulo and remainder, and rounding function quantize (and its friends analogous to trunc, ceil, floor).
- \fp\_format:nn {⟨*fp expr*⟩} {⟨*format*⟩}, but what should ⟨*format*⟩ be? More general pretty printing?
- Add and, or, xor? Perhaps under the names all, any, and xor?
- Add  $\log(x, b)$  for logarithm of x in base b.
- hypot (Euclidean length). Cartesian-to-polar transform.
- Hyperbolic functions cosh, sinh, tanh.
- Inverse hyperbolics.
- Base conversion, input such as 0xAB.CDEF.
- Factorial (not with !), gamma function.
- Improve coefficients of the sin and tan series.
- Treat upper and lower case letters identically in identifiers, and ignore underscores.
- Add an  $array(1,2,3)$  and  $i=complex(0,1)$ .
- Provide an experimental map function? Perhaps easier to implement if it is a single character, @sin(1,2)?
- Provide an isnan function analogue of \fp\_if\_nan:nTF?
- Support keyword arguments?

Pgfmath also provides box-measurements (depth, height, width), but boxes are not possible expandably.

Bugs, and tests to add.

- Check that functions are monotonic when they should.
- Add exceptions to ?:,  $\leq$  >?, &&,  $||$ , and !.
- Logarithms of numbers very close to 1 are inaccurate.
- When rounding towards  $-\infty$ , \dim to fp:n {0pt} should return  $-0$ , not  $+0$ .
- The result of  $(\pm 0) + (\pm 0)$ , of  $x + (-x)$ , and of  $(-x) + x$  should depend on the rounding mode.
- 0e99999999999 gives a T<sub>E</sub>X "number too large" error.
- Subnormals are not implemented.

Possible optimizations/improvements.

- Document that l3trial/l3fp-types introduces tools for adding new types.
- In subsection [29.12.1,](#page-287-0) write a grammar.
- It would be nice if the parse auxiliaries for each operation were set up in the corresponding module, rather than centralizing in l3fp-parse.
- Some functions should get an  $\circ$  ending to indicate that they expand after their result.
- More care should be given to distinguish expandable/restricted expandable (auxiliary and internal) functions.
- The code for the ternary set of functions is ugly.
- There are many  $\sim$  missing in the doc to avoid bad line-breaks.
- The algorithm for computing the logarithm of the significand could be made to use a 5 terms Taylor series instead of 10 terms by taking  $c = 2000/(1200x+1) \in [10, 95]$ instead of  $c \in [1, 10]$ . Also, it would then be possible to simplify the computation of *t*. However, we would then have to hard-code the logarithms of 44 small integers instead of 9.
- Improve notations in the explanations of the division algorithm (13fp-basics).
- Understand and document \\_\_fp\_basics\_pack\_weird\_low:NNNNw and \\_\_fp\_ basics\_pack\_weird\_high:NNNNNNNNw better. Move the other basics\_pack auxiliaries to l3fp-aux under a better name.
- Find out if underflow can really occur for trigonometric functions, and redoc as appropriate.
- Add bibliography. Some of Kahan's articles, some previous TFX fp packages, the international standards,. . .
- Also take into account the "inexact" exception?
- Support multi-character prefix operators (*e.g.*, @/ or whatever)?

# **Chapter 30**

# **The l3fparray package: Fast global floating point arrays**

## **30.1 l3fparray documentation**

For applications requiring heavy use of floating points, this module provides arrays which can be accessed in constant time (contrast l3seq, where access time is linear). The interface is very close to that of l3intarray. The size of the array is fixed and must be given at point of initialisation

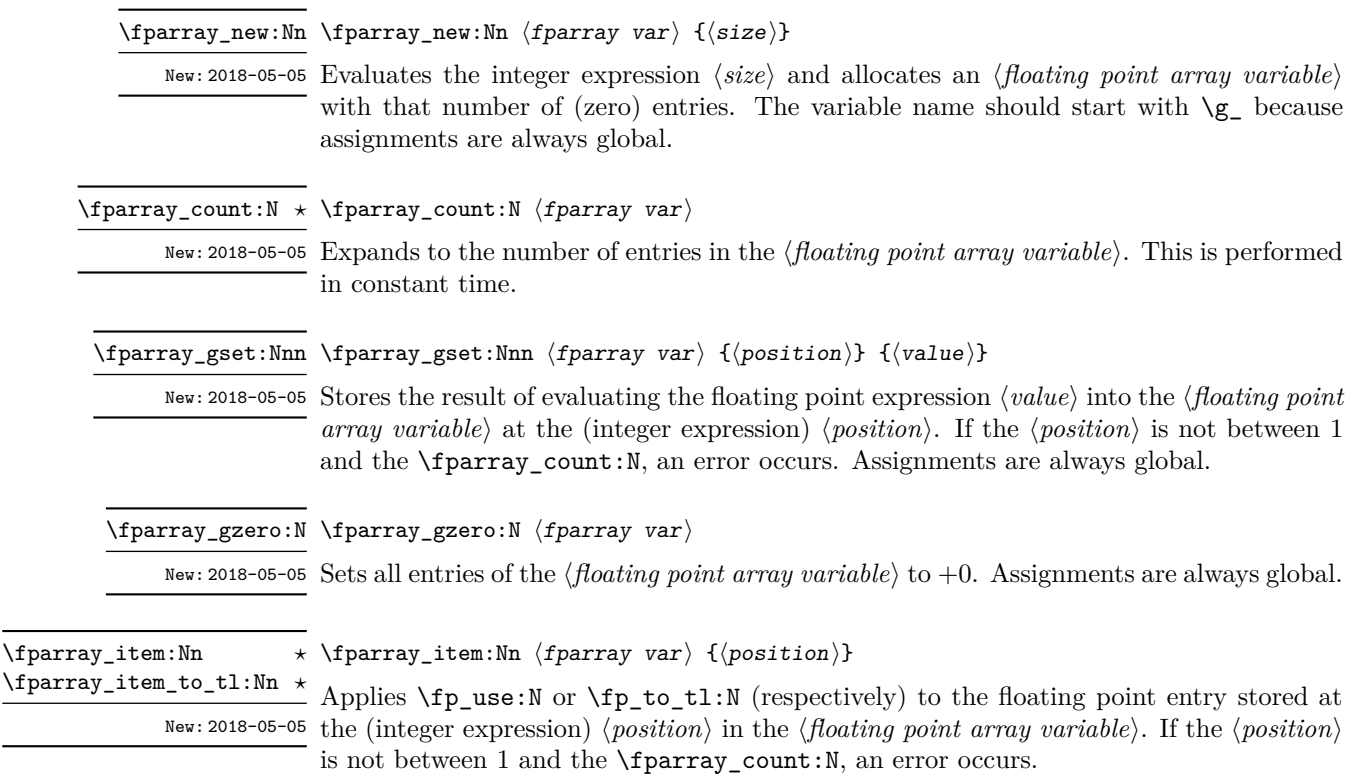

# **Chapter 31**

# **The l3cctab package Category code tables**

A category code table enables rapid switching of all category codes in one operation. For LuaTEX, this is possible over the entire Unicode range. For other engines, only the 8-bit range (0–255) is covered by such tables. The implementation of category code tables in expl3 also saves and restores the TEX \endlinechar primitive value, meaning they could be used for example to implement \ExplSyntaxOn.

# **31.1 Creating and initialising category code tables**

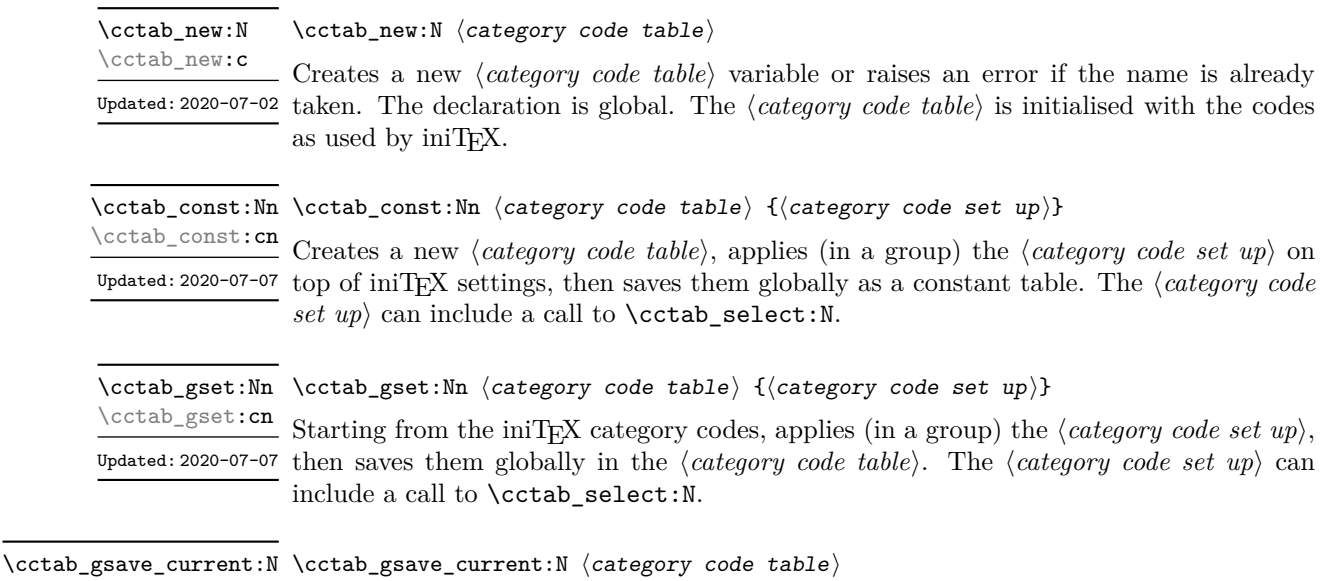

\cctab\_gsave\_current:c Saves the current prevailing category codes in the *\category code table*}.

New: 2023-05-26

# **31.2 Using category code tables**

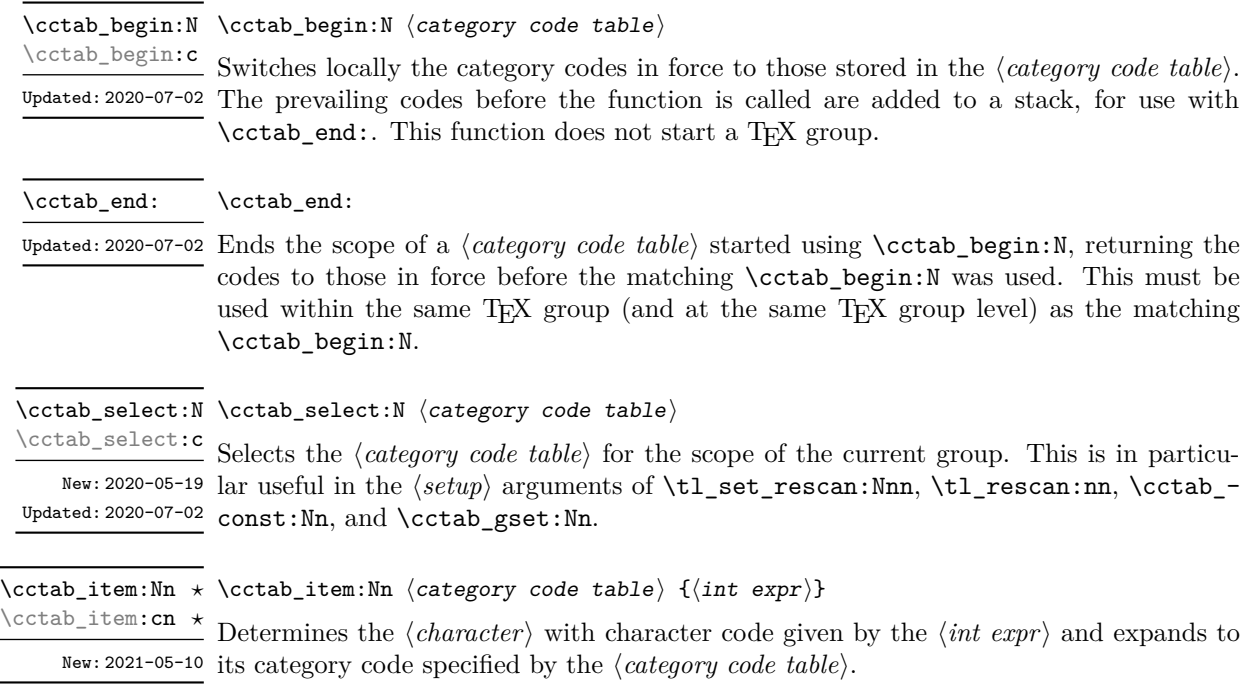

# **31.3 Category code table conditionals**

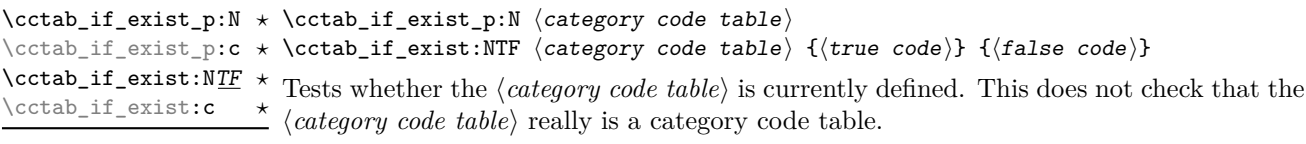

# **31.4 Constant and scratch category code tables**

\c\_code\_cctab Category code table for the expl3 code environment; this does not include  $@$ , which is  $u_{\text{pdata: 2020-07-10}}$  retained as an "other" character. Sets the **\endlinechar** value to 32 (a space).

\c\_document\_cctab Category code table for a standard LATEX document, as set by the LATEX kernel. In particular, the upper-half of the 8-bit range will be set to "active" with pdfTEX *only*. Updated: 2020-07-08 No babel shorthands will be activated. Sets the \endlinechar value to 13 (normal line ending).

\c\_initex\_cctab Category code table as set up by iniTEX.

Updated: 2020-07-02

\c\_other\_cctab Category code table where all characters have category code 12 (other). Sets the Updated: 2020-07-02 \endlinechar value to  $-1$ .

 $\c$ \_str\_cctab

Category code table where all characters have category code 12 (other) with the exception Updated: 2020-07-02 of spaces, which have category code 10 (space). Sets the **\endlinechar** value to  $-1$ .

\g\_tmpa\_cctab Scratch category code tables. \g\_tmpb\_cctab

New: 2023-05-26

**Part V Text manipulation**

# **Chapter 32**

# **The l3unicode package: Unicode support functions**

This module provides Unicode-specific functions along with loading data from a range of Unicode Consortium files. Most of the code here is internal, but there are a small set of public functions. These work with Unicode ⟨*codepoints*⟩ and are designed to give useable results with both Unicode-aware and 8-bit engines.

#### \codepoint\_generate:nn {⟨codepoint⟩} {⟨catcode⟩} \codepoint\_generate:nn *⋆*

New: 2022-10-09 Generates one or more character tokens representing the  $\langle codepoint \rangle$ . With Unicode Updated: 2022-11-09 engines, exactly one character token will be generated, and this will have the *⟨catcode*⟩ specified as the second argument:

- 1 (begin group)
- 2 (end group)
- 3 (math toggle)
- 4 (alignment)
- 6 (parameter)
- 7 (math superscript)
- 8 (math subscript)
- $\bullet$  10 (space)
- $\bullet$  11 (letter)
- 12 (other)
- $\bullet$  13 (active)

For 8-bit engines, between one and four character tokens will be produced: these will be the bytes of the UTF-8 representation of the ⟨*codepoint*⟩. For all codepoints outside of the classical ASCII range, the generated character tokens will be active (category code 13); for codepoints in the ASCII range, the given ⟨*catcode*⟩ will be used. To allow the result of this function to be used inside a expansion context, the result is protected by \exp\_not:n.

TEXhackers note: Users of (u)pTEX note that these engines are treated as 8-bit in this context. In particular, for upTEX, irrespective of the \kcatcode of the ⟨*codepoint*⟩, any value outside the ASCII range will result in a series of active bytes being generated.

\codepoint\_str\_generate:n *⋆* \codepoint\_str\_generate:n {⟨codepoint⟩}

New: 2022-10-09

Generates one or more character tokens representing the ⟨*codepoint*⟩. With Unicode engines, exactly one character token will be generated. For 8-bit engines, between one and four character tokens will be produced: these will be the bytes of the UTF-8 representation of the ⟨*codepoint*⟩. All of the generated character tokens will be of category code 12, except any spaces (codepoint 32), which will be category code 10.

#### \codepoint\_to\_category:n {⟨codepoint⟩} \codepoint\_to\_category:n *⋆*

outside of the ASCII range.

New: 2023-06-19 Expands to the Unicode general category identifier of the *\codepoint*}. The general category identifier is a string made up of two letter characters, the first uppercase and the second lowercase. The uppercase letters divide codepoints into broader groups, which are then refined by the lowercase letter. For example, codepoints representing letters all have identifiers starting L, for example Lu (uppercase letter), Lt (titlecase letter), *etc.* Full details are available in the documentation provided by the Unicode Consortium: see [https://www.unicode.org/reports/tr44/#General\\_Category\\_Values](https://www.unicode.org/reports/tr44/#General_Category_Values)

#### \codepoint\_to\_nfd:n {⟨codepoint⟩} \codepoint\_to\_nfd:n *⋆*

New: 2022-10-09 Converts the *(codepoint)* to the Unicode Normalization Form Canonical Decomposition. The generated character(s) will have the current category code as they would if typed in directly for Unicode engines; for 8-bit engines, active characters are used for all codepoints

# **Chapter 33**

# **The l3text package: Text processing**

This module deals with manipulation of (formatted) text; such material is comprised of a restricted set of token list content. The functions provided here concern conversion of textual content for example in case changing, generation of bookmarks and extraction to tags. All of the major functions operate by expansion. Begin-group and end-group tokens in the  $\langle text \rangle$  are normalized and become  $\{\text{ and } \}$ , respectively.

#### **33.1 Expanding text**

\text\_expand:n {⟨text⟩} \text\_expand:n *⋆*

New: 2020-01-02 Takes user input (text) and expands the content. Protected commands (typically format-Updated:  $2023-06-09$  ting) are left in place, and no processing takes place of math mode material (as delimited by pairs given in \l\_text\_math\_delims\_tl or as the argument to commands listed in \l\_text\_math\_arg\_tl). Commands which are neither engine- nor LATEX protected are expanded exhaustively. Any commands listed in \l\_text\_expand\_exclude\_tl are excluded from expansion, as are those in \l\_text\_case\_exclude\_arg\_tl and \l\_text\_ math\_arg\_tl.

\text\_declare\_expand\_equivalent:Nn \text\_declare\_expand\_equivalent:Nn ⟨cmd⟩ {⟨replacement⟩} \text\_declare\_expand\_equivalent:cn

New: 2020-01-22

Declares that the ⟨*replacement*⟩ tokens should be used whenever the ⟨*cmd*⟩ (a single token) is encountered. The ⟨*replacement*⟩ tokens should be expandable. A token can be "replaced" by itself if the defined replacement wraps it in  $\exp_{\text{not}:n}$ , for example

\text\_declare\_expand\_equivalent:Nn \' { \exp\_not:n { \' } }

### **33.2 Case changing**

\text\_lowercase:n *⋆* \text\_uppercase:n *⋆* \text\_titlecase\_all:n *⋆* \text\_titlecase\_first:n *⋆* \text\_lowercase:nn *⋆* \text\_uppercase:nn *⋆* \text\_titlecase\_all:nn *⋆* \text\_titlecase\_first:nn *⋆*

> New: 2019-11-20 Updated: 2023-07-08

\text\_uppercase:n {⟨tokens⟩}

\text\_uppercase:nn {⟨BCP-47⟩} {⟨tokens⟩}

Takes user input  $\text{first applies } \texttt{expand:n}, \text{then transforms the case of char-}$ acter tokens as specified by the function name. The category code of letters are not changed by this process when Unicode engines are used; in 8-bit engines, case changed charters in the ASCII range will have the current prevailing category code, while those outside of it will be represented by active characters.

Upper- and lowercase have the obvious meanings. Titlecasing may be regarded informally as converting the first character of the ⟨*tokens*⟩ to uppercase. However, the process is more complex than this as there are some situations where a single lowercase character maps to a special form, for example ij in Dutch which becomes IJ. There are two functions available for titlecasing: one which applies the change to each "word" and a second which only applies at the start of the input. (Here, "word" boundaries are spaces: at present, full Unicode word breaking is not attempted.)

Importantly, notice that these functions are intended for working with user *text for typesetting*. For case changing programmatic data see the l3str module and discussion there of \str\_lowercase:n, \str\_uppercase:n and \str\_casefold:n.

Case changing does not take place within math mode material so for example

\text\_uppercase:n { Some~text~\$y = mx + c\$~with~{Braces} }

becomes

SOME TEXT  $\$y = mx + c\$$  WITH {BRACES}

The first mandatory argument of commands listed in \l\_text\_case\_exclude\_arg\_ tl is excluded from case changing; the latter are entirely non-textual content (such as labels).

The standard mappings here follow those defined by the [Unicode Consortium](http://www.unicode.org) in UnicodeData.txt and SpecialCasing.txt. For pTEX, only the ASCII range is covered as the engine treats input outside of this range as east Asian.

Locale-sensitive conversions are enabled using the  $\langle BCP-47 \rangle$  argument, and follow Unicode Consortium guidelines. Currently, the locale strings recognized for special handling are as follows.

- Armenian (hy and hy-x-yiwn) The setting hy maps the codepoint U+0587, the ligature of letters ech and yiwn, to the codepoints for capital ech and vew when uppercasing: this follows the spelling reform which is used in Armenia. The alternative hy-x-yiwn maps U+0587 to capital ech and yiwn on uppercasing (also the output if Armenian is not selected at all).
- Azeri and Turkish (az and  $tr$ ). The case pairs I/i-dotless and I-dot/i are activated for these languages. The combining dot mark is removed when lowercasing I-dot and introduced when upper casing i-dotless.
- German (de-x-eszett). An alternative mapping for German in which the lowercase *Eszett* maps to a *großes Eszett*.
- Greek (e1). Removes accents from Greek letters when uppercasing; titlecasing leaves accents in place. A variant el-x-iota is available which converts the *ypogegrammeni* (subscript muted iota) to capital iota when uppercasing: the standard version retains the subscript versions.
- Lithuanian (lt). The lowercase letters i and j should retain a dot above when the accents grave, acute or tilde are present. This is implemented for lowercasing of the relevant uppercase letters both when input as single Unicode codepoints and when using combining accents. The combining dot is removed when uppercasing in these cases. Note that *only* the accents used in Lithuanian are covered: the behaviour of other accents are not modified.
- Medieval Latin (la-x-medieval). The characters u and V are interchanged on case changing.
- Dutch (nl). Capitalisation of ij at the beginning of titlecased input produces IJ rather than Ij.

Determining whether non-letter characters at the start of text should count as the uppercase element is controllable. When \l\_text\_titlecase\_check\_letter\_bool is true, codepoints which are not letters (Unicode general category L) are not changed, and only the first *letter* is uppercased. When \1 text titlecase check letter bool is false, the first codepoint is uppercased, irrespective of the general code of the character.

\text\_declare\_case\_equivalent:Nn \text\_declare\_case\_equivalent:Nn ⟨cmd⟩ {⟨replacement⟩} \text\_declare\_case\_equivalent:cn

New: 2022-07-04

Declares that the ⟨*replacement*⟩ tokens should be used whenever the ⟨*cmd*⟩ (a single token) is encountered during case changing.

```
\text_declare_lowercase_mapping:nn {⟨codeppoint⟩} {⟨replacement⟩}
\text_declare_lowercase_mapping:nn
\text_declare_lowercase_mapping:nnn {⟨BCP-47⟩} {⟨codeppoint⟩}
\text_declare_lowercase_mapping:nnn
\text_declare_titlecase_mapping:nn {\replacement}}
\text_declare_titlecase_mapping:nnn
\text_declare_uppercase_mapping:nn
\text_declare_uppercase_mapping:nnn
                        New: 2023-04-11
                    Updated: 2023-04-20
```
Declares that the ⟨*replacement*⟩ tokens should be used when case mapping the ⟨*codepoint*⟩, rather than the standard mapping given in the Unicode data files. The nnn version takes a BCP-47 tag, which can be used to specify that the customisation only applies to that locale.

\text\_case\_switch:nnnn {⟨normal⟩} {⟨upper⟩} {⟨lower⟩} {⟨title⟩} \text\_case\_switch:nnnn *⋆*

mapping tokens are inserted.

Context-sensitive function which will expand to one of the ⟨*normal*⟩, ⟨*upper*⟩, ⟨*lower*⟩ New: 2022-07-04 or ⟨*title*⟩ tokens depending on the current case changing operation. Outside of case changing, the ⟨*normal*⟩ tokens are produced. Within case changing, the appropriate

## **33.3 Removing formatting from text**

\text\_purify:n {⟨text⟩} \text\_purify:n *⋆*

 $\mathbb{N}$ ew: 2020-03-05 Takes user input  $\langle text \rangle$  and expands as described for **\text\_expand:n**, then removes all  $U_{\text{pdataed}}: 2020-05-14$  functions from the resulting text. Math mode material (as delimited by pairs given in \l\_text\_math\_delims\_tl or as the argument to commands listed in \l\_text\_ math arg tl) is left contained in a pair of  $\frac{1}{2}$  delimiters. Non-expandable functions present in the ⟨*text*⟩ must either have a defined equivalent (see \text\_declare\_purify\_ equivalent:Nn) or will be removed from the result. Implicit tokens are converted to their explicit equivalent.

\text\_declare\_purify\_equivalent:Nn \text\_declare\_purify\_equivalent:Nn ⟨cmd⟩ {⟨replacement⟩} \text\_declare\_purify\_equivalent:Ne

New: 2020-03-05

Declares that the ⟨*replacement*⟩ tokens should be used whenever the ⟨*cmd*⟩ (a single token) is encountered. The ⟨*replacement*⟩ tokens should be expandable.

#### **33.4 Control variables**

\1\_text\_math\_arg\_tl Lists commands present in the  $\langle text \rangle$  where the argument of the command should be treated as math mode material. The treatment here is similar to  $\lvert$  text math delims\_tl but for a command rather than paired delimiters.

- Lists pairs of tokens which delimit (in-line) math mode content; such content *may* be \l\_text\_math\_delims\_tl excluded from processing.
	- \l\_text\_case\_exclude\_arg\_tl

Lists commands where the first mandatory argument is excluded from case changing.

\1\_text\_expand\_exclude\_tl Lists commands which are excluded from expansion. This protection includes everything up to and including their first braced argument.

\l\_text\_titlecase\_check\_letter\_bool

Controls how the start of titlecasing is handled: when true, the first *letter* in text is considered. The standard setting is true.

## **33.5 Mapping to graphemes**

Grapheme splitting is implemented using the algorithm described in Unicode Standard Annex #29. This includes support for extended grapheme clusters. Text starting with a line feed or carriage return character will drop this due to standard T<sub>E</sub>X processing. At present extended pictograms are not supported: these may be added in a future release.

#### \text\_map\_function:nN  $\langle text \rangle$  { $\langle function \rangle$ } \text\_map\_function:nN  $\hat{X}$

New: 2022-08-04 Takes user input  $\langle text \rangle$  and expands as described for **\text\_expand:n**, then maps over the *graphemes* within the result, passing each grapheme to the ⟨*function*⟩. Broadly a grapheme is a "user perceived character": the Unicode Consortium describe the decomposition of input to graphemes in depth, and the approach used here implements that algorithm. The ⟨*function*⟩ should accept one argument as ⟨*balanced text*⟩: this may be comprise codepoints or may be a control sequence. With 8-bit engines, the codepoint(s) themselves may of course be made up of multiple bytes: the mapping will pass the correct codepoints independent of the engine in use. See also \text\_map\_inline:nn.

#### \text\_map\_inline:nn ⟨text⟩ {⟨inline function⟩} \text\_map\_inline:nn

New: 2022-08-04 Takes user input  $\langle text \rangle$  and expands as described for **\text\_expand:n**, then maps over the *graphemes* within the result, passing each grapheme to the ⟨*inline function*⟩. Broadly a grapheme is a "user perceived character": the Unicode Consortium describe the decomposition of input to graphemes in depth, and the approach used here implements that algorithm. The ⟨*inline function*⟩ should consist of code which receives the grapheme as ⟨*balanced text*⟩: this may be comprise codepoints or may be a control sequence. With 8-bit engines, the codepoint(s) themselves may of course be made up of multiple bytes: the mapping will pass the correct codepoints independent of the engine in use. See also \text\_map\_function:nN.

#### $\hat{x}$  \text\_map\_break: \text\_map\_break:n ☆ \text\_map\_break:n { $\langle code \rangle$ } \text\_map\_break:

New: 2022-08-04 Used to terminate a \text\_map\_... function before all entries in the  $\langle text \rangle$  have been processed. This normally takes place within a conditional statement.

**Part VI Typesetting**

# **Chapter 34**

# **The l3box package Boxes**

Box variables contain typeset material that can be inserted on the page or in other boxes. Their contents cannot be converted back to lists of tokens. There are three kinds of box operations: horizontal mode denoted with prefix \hbox\_, vertical mode with prefix  $\forall x \in \mathbb{R}$ , and the generic operations working in both modes with prefix  $\forall$ box\_. For instance, a new box variable containing the words "Hello, world!" (in a horizontal box) can be obtained by the following code.

```
\box_new:N \l_hello_box
\hbox_set:Nn \l_hello_box { Hello, ~ world! }
```
The argument is typeset inside a T<sub>EX</sub> group so that any variables assigned during the construction of this box restores its value afterwards.

Box variables from l3box are compatible with those of LATEX 2*ε* and plain TEX and can be used interchangeably. The l3box commands to construct boxes, such as \hbox:n or \hbox\_set:Nn, are "color-safe", meaning that

\hbox:n { \color\_select:n { blue } Hello, } ~ world!

will result in "Hello," taking the color blue, but "world!" remaining with the prevailing color outside the box.

#### **34.1 Creating and initialising boxes**

\box\_clear:N ⟨box⟩ \box\_clear:N

\box\_clear:c<br>\box\_clear:N<sub>p</sub> Clears the content of the  $\langle box \rangle$  by setting the box equal to \c\_empty\_box. \box\_gclear:N \box\_gclear:c

<sup>\</sup>box\_new:N ⟨box⟩ \box\_new:N

 $\frac{\text{box\_new.c}}{\text{Cross\_new.c}}$  Creates a new  $\langle box \rangle$  or raises an error if the name is already taken. The declaration is global. The ⟨*box*⟩ is initially void.

 $\boxtimes_{clear\_new:N} \boxtimes_{clear\_new:N} \langle box \rangle$ 

\box\_clear\_new:c<br>\box\_clear\_new:clear\_new:clear\_new:N Ensures that the  $\langle box \rangle$  exists globally by applying **\box\_new:N** if necessary, then applies \box\_(g)clear:N to leave the ⟨*box*⟩ empty. \box\_gclear\_new:c \box\_gclear\_new:N

 $\boxtimes_5$ set\_eq:NN  $\langle box_1 \rangle$   $\langle box_2 \rangle$ 

\box\_set\_eq:NN \box\_set\_eq:(cN|Nc|cc) \box\_gset\_eq:NN \box\_gset\_eq:(cN|Nc|cc)

Sets the content of  $\langle box_1 \rangle$  equal to that of  $\langle box_2 \rangle$ .

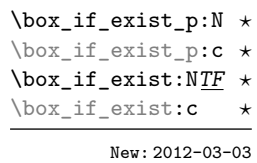

\box\_if\_exist\_p:N ⟨box⟩ \box\_if\_exist:NTF ⟨box⟩ {⟨true code⟩} {⟨false code⟩} Tests whether the ⟨*box*⟩ is currently defined. This does not check that the ⟨*box*⟩ really is a box.

### **34.2 Using boxes**

\box\_use:N ⟨box⟩ \box\_use:N

Inserts the current content of the ⟨*box*⟩ onto the current list for typesetting. An error is \box\_use:c raised if the variable does not exist or if it is invalid.

TEXhackers note: This is the TEX primitive \copy.

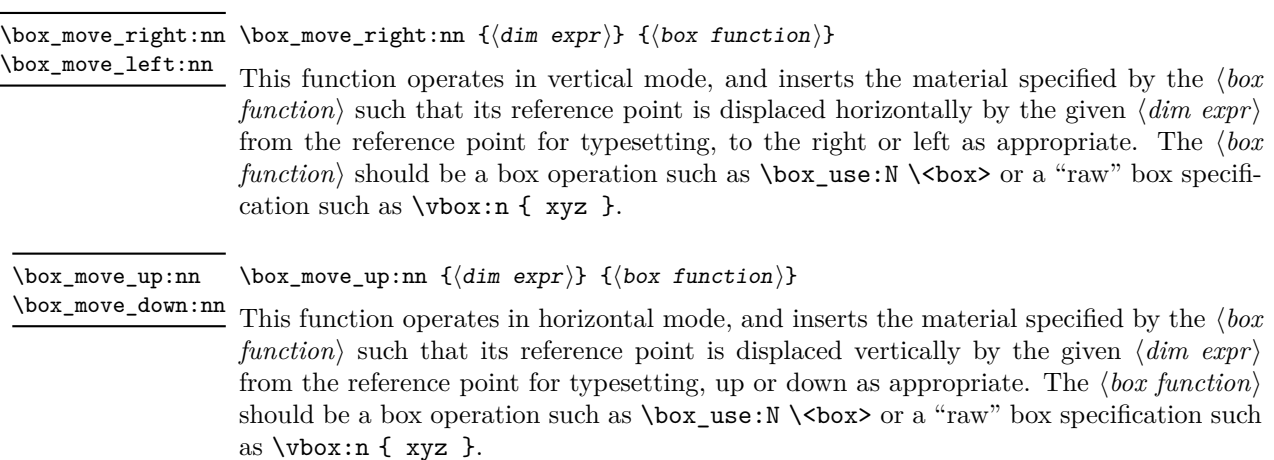

#### **34.3 Measuring and setting box dimensions**

\box\_dp:N ⟨box⟩ \box\_dp:N

Calculates the depth (below the baseline) of the ⟨*box*⟩ in a form suitable for use in a ⟨*dim expr*⟩. \box\_dp:c

TEXhackers note: This is the TEX primitive \dp.

\box\_ht:N ⟨box⟩ \box\_ht:N

 $\frac{\text{box\_ht:c}}{\text{Calculate}}$  Calculates the height (above the baseline) of the  $\langle box \rangle$  in a form suitable for use in a ⟨*dim expr*⟩.

TEXhackers note: This is the TEX primitive \ht.

\box\_wd:N ⟨box⟩ \box\_wd:N

 $\frac{\text{box}_wd:c}{\text{total}}$  Calculates the width of the  $\langle box \rangle$  in a form suitable for use in a  $\langle dim\,\,expr \rangle$ .

TEXhackers note: This is the TEX primitive \wd.

#### \box\_ht\_plus\_dp:N ⟨box⟩ \box\_ht\_plus\_dp:N

Calculates the total vertical size (height plus depth) of the ⟨*box*⟩ in a form suitable for \box\_ht\_plus\_dp:c New: 2021-05-05 use in a  $\langle dim\,\,expr \rangle$ .

\box\_set\_dp:cn \box\_gset\_dp:Nn \box\_gset\_dp:cn

\box\_set\_dp:Nn ⟨box⟩ {⟨dim expr⟩} \box\_set\_dp:Nn Set the depth (below the baseline) of the  $\langle box \rangle$  to the value of the  $\{\langle dim\,\,expr \rangle\}$ .

Updated: 2019-01-22

\box\_set\_ht:Nn ⟨box⟩ {⟨dim expr⟩} Set the height (above the baseline) of the  $\langle box \rangle$  to the value of the  $\{\langle dim\,\,expr \rangle\}$ . \box\_set\_ht:Nn \box\_set\_ht:cn \box\_gset\_ht:Nn \box\_gset\_ht:cn Updated: 2019-01-22

\box\_set\_wd:Nn ⟨box⟩ {⟨dim expr⟩} \box\_set\_wd:Nn Set the width of the  $\langle box \rangle$  to the value of the  $\{\langle dim\,\,expr \rangle\}$ . \box\_set\_wd:cn \box\_gset\_wd:Nn \box\_gset\_wd:cn Updated: 2019-01-22

### **34.4 Box conditionals**

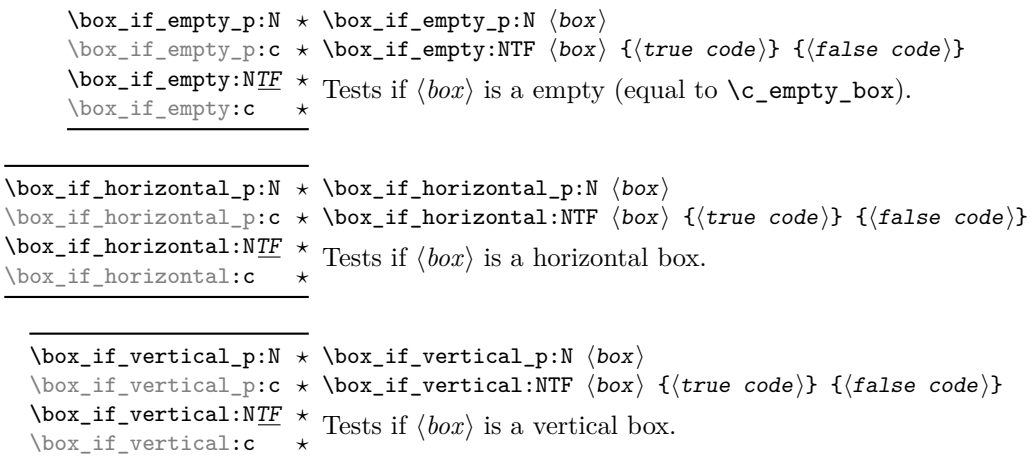

#### **34.5 The last box inserted**

\box\_set\_to\_last:N ⟨box⟩ \box\_set\_to\_last:N

\box\_set\_to\_last:c<br>\box\_set\_to\_last:x, Sets the  $\langle box \rangle$  equal to the last item (box) added to the current partial list, removing the  $\cos_2 s = -\cos_1 s$  item from the list at the same time. When applied to the main vertical list, the  $\langle b\alpha \rangle$  is always void as it is not possible to recover the last added item. \box\_gset\_to\_last:N

#### **34.6 Constant boxes**

This is a permanently empty box, which is neither set as horizontal nor vertical. TEX hackers note: At the TEX level this is a void box. \c\_empty\_box Updated: 2012-11-04

#### **34.7 Scratch boxes**

Scratch boxes for local assignment. These are never used by the kernel code, and so are safe for use with any LAT<sub>EX3</sub>-defined function. However, they may be overwritten by Updated: 2012-11-04 other non-kernel code and so should only be used for short-term storage. \l\_tmpa\_box \l\_tmpb\_box

\g\_tmpa\_box Scratch boxes for global assignment. These are never used by the kernel code, and so \g\_tmpb\_box are safe for use with any LAT<sub>EX3</sub>-defined function. However, they may be overwritten by other non-kernel code and so should only be used for short-term storage.

## **34.8 Viewing box contents**

\box\_show:N ⟨box⟩ Shows full details of the content of the  $\langle box \rangle$  in the terminal. \box\_show:N \box\_show:c Updated: 2012-05-11

 $\boxtimes_S$ how:Nnn  $\boxtimes_S$ show:Nnn  $\langle$ box $\rangle$  { $\langle$ int expr<sub>1</sub>}} { $\langle$ int expr<sub>2</sub>}}

Display the contents of  $\langle box \rangle$  in the terminal, showing the first  $\langle int\ exp r_1 \rangle$  items of the New: 2012-05-11 box, and descending into  $\langle int\ exp r_2 \rangle$  group levels. \box\_show:cnn

\box\_log:N ⟨box⟩ \box\_log:N

 $\frac{\text{box\_log:c}}{\text{rows\_log:c}}$  Writes full details of the content of the  $\langle box \rangle$  to the log. New: 2012-05-11

\box\_log:Nnn \box\_log:Nnn  $\langle box \rangle$  { $\langle int \ expr_1 \rangle$ } { $\langle int \ expr_2 \rangle$ }

 $\frac{\text{box\_log: cm}}{\text{rows\_log: cm}}$  Writes the contents of  $\langle box \rangle$  to the log, showing the first  $\langle int\ expr_1 \rangle$  items of the box, New: 2012-05-11 and descending into  $\langle int \exp r_2 \rangle$  group levels.

## **34.9 Boxes and color**

All LAT<sub>EX3</sub> boxes are "color safe": a color set inside the box stops applying after the end of the box has occurred.

### **34.10 Horizontal mode boxes**

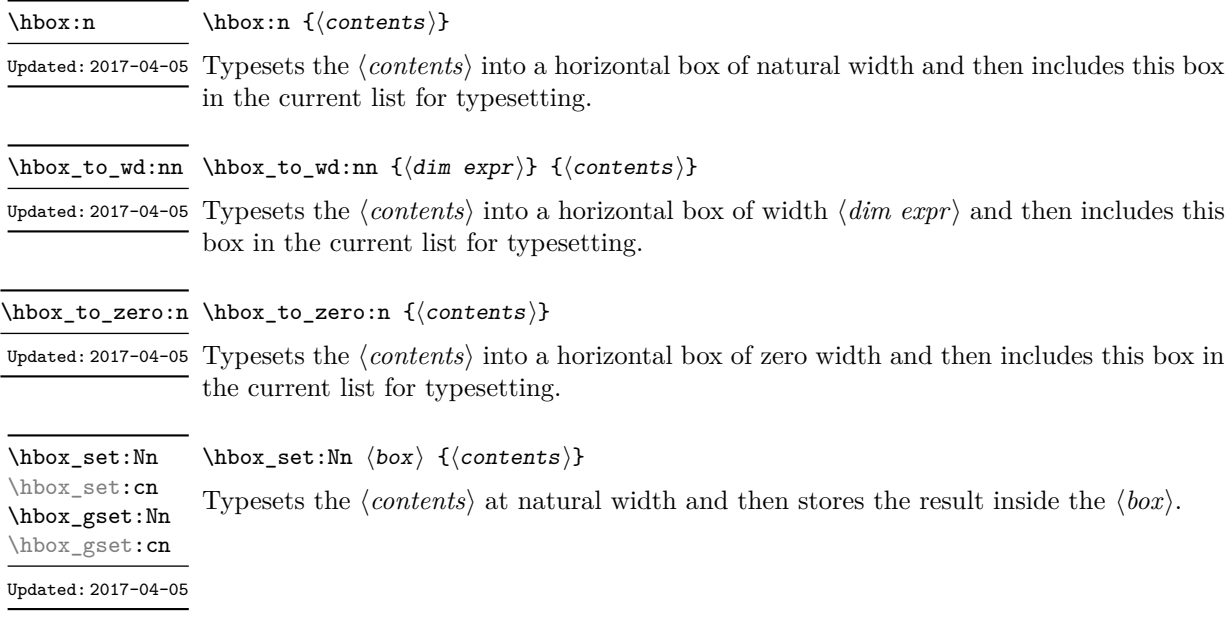

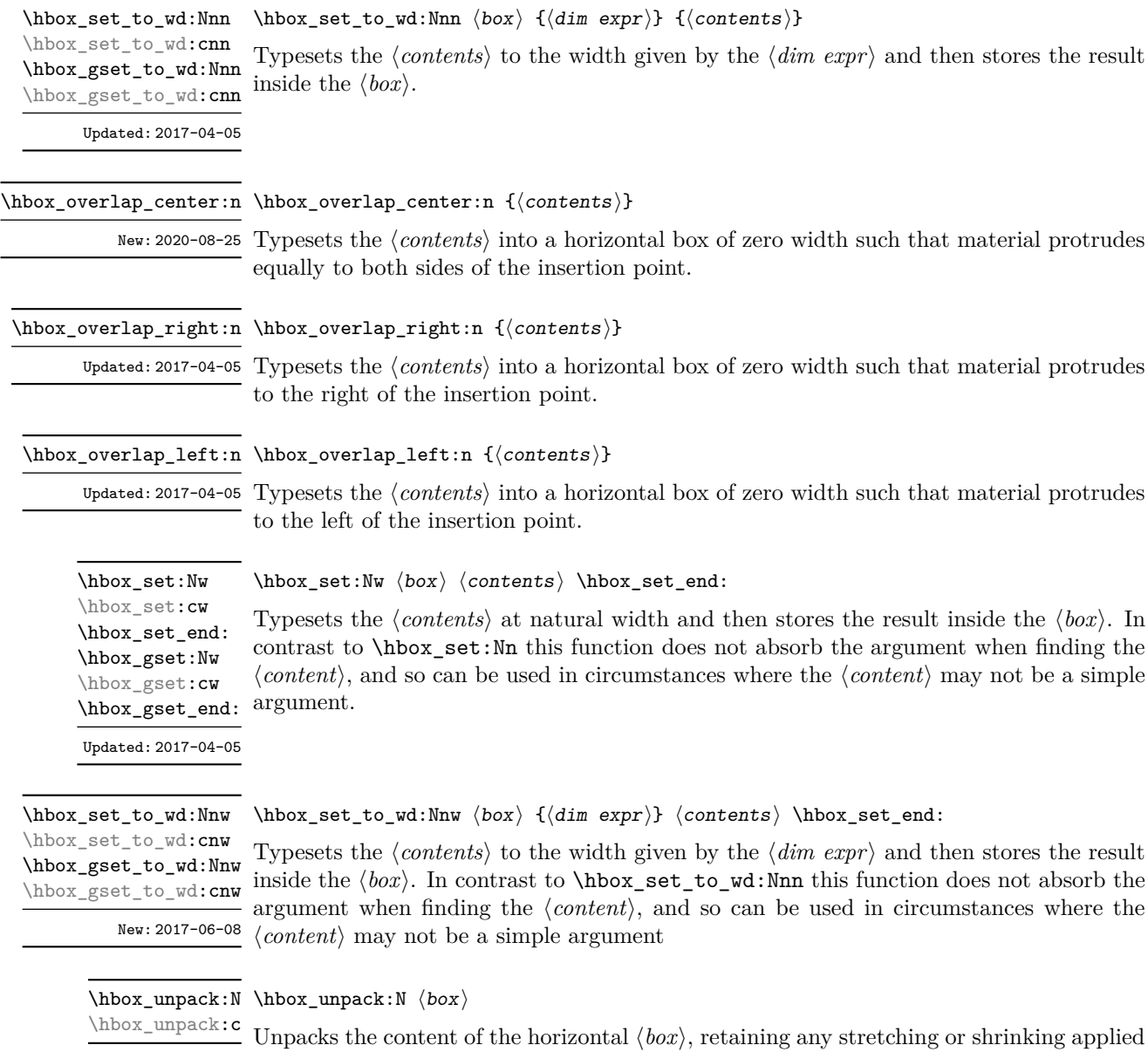

when the ⟨*box*⟩ was set.

TEXhackers note: This is the TEX primitive \unhcopy.

# **34.11 Vertical mode boxes**

Vertical boxes inherit their baseline from their contents. The standard case is that the baseline of the box is at the same position as that of the last item added to the box. This means that the box has no depth unless the last item added to it had depth. As a result most vertical boxes have a large height value and small or zero depth. The exception are

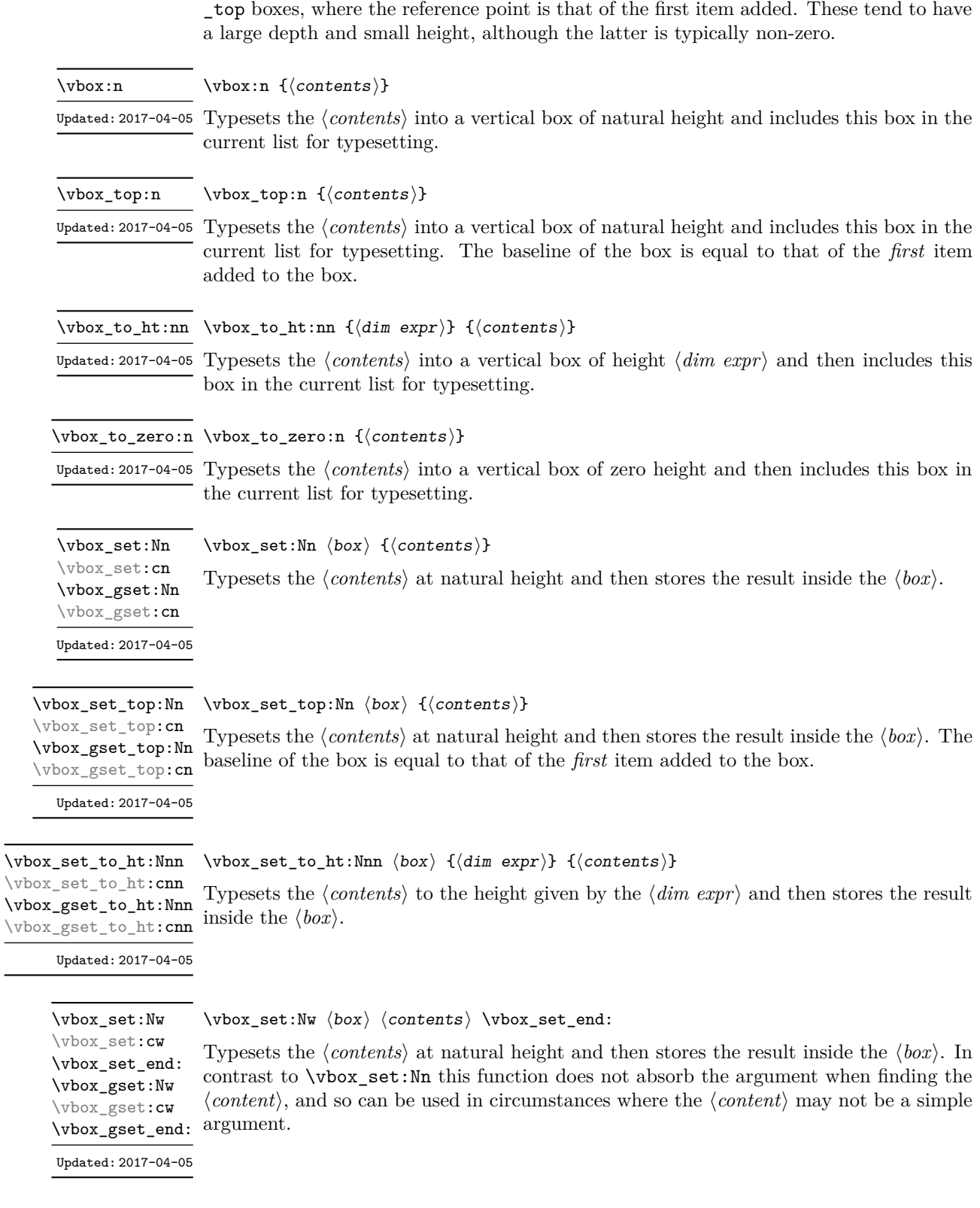

\vbox\_set\_to\_ht:Nnw ⟨box⟩ {⟨dim expr⟩} ⟨contents⟩ \vbox\_set\_end: Typesets the ⟨*contents*⟩ to the height given by the ⟨*dim expr*⟩ and then stores the result \vbox\_gset\_to\_ht:Nnw 1, person and \comomo/ to the height given by the \umb cupit; and then bestee the festive<br>\vbox\_gset\_to\_ht:nn inside the *\box*}. In contrast to **\vbox\_set\_to\_ht:Nnn** this function does not absorb the argument when finding the ⟨*content*⟩, and so can be used in circumstances where the ⟨*content*⟩ may not be a simple argument \vbox\_set\_to\_ht:Nnw \vbox\_set\_to\_ht:cnw \vbox\_gset\_to\_ht:cnw New: 2017-06-08

 $\v{box_set}$ set\_split\_to\_ht:NNn  $\rho x$ set\_split\_to\_ht:NNn  $\langle box_1\rangle$   $\langle box_2\rangle$  { $\langle dim \exp r\rangle$ } \vbox\_set\_split\_to\_ht:(cNn|Ncn|ccn) \vbox\_gset\_split\_to\_ht:NNn \vbox\_gset\_split\_to\_ht:(cNn|Ncn|ccn)

Updated: 2018-12-29

Sets  $\langle box_1 \rangle$  to contain material to the height given by the  $\langle dim\ exp r \rangle$  by removing content from the top of  $\langle box_2 \rangle$  (which must be a vertical box).

\vbox\_unpack:N ⟨box⟩ \vbox\_unpack:N

\vbox\_unpack:c

Unpacks the content of the vertical  $\langle b\alpha x \rangle$ , retaining any stretching or shrinking applied when the ⟨*box*⟩ was set.

TEXhackers note: This is the TEX primitive \unvcopy.

#### **34.12 Using boxes efficiently**

The functions above for using box contents work in exactly the same way as for any other expl3 variable. However, for efficiency reasons, it is also useful to have functions which *drop* box contents on use. When a box is dropped, the box becomes empty at the group level *where the box was originally set* rather than necessarily *at the current group level*. For example, with

```
\hbox_set:Nn \l_tmpa_box { A }
\group_begin:
  \hbarbox set:Nn \lVert tmpa box { B }
   \group_begin:
   \box_use_drop:N \l_tmpa_box
  \group_end:
  \box_show:N \l_tmpa_box
\group_end:
\box_show:N \l_tmpa_box
```
the first use of \box\_show:N will show an entirely cleared (void) box, and the second will show the letter A in the box.

These functions should be preferred when the content of the box is no longer required after use. Note that due to the unusual scoping behaviour of drop functions they may be applied to both local and global boxes: the latter will naturally be set and thus cleared at a global level.

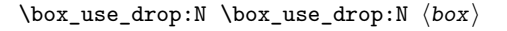

\box\_use\_drop:c Inserts the current content of the  $\langle box \rangle$  onto the current list for typesetting then drops the box content. An error is raised if the variable does not exist or if it is invalid. This function may be applied to local or global boxes.

TEXhackers note: This is the TEX primitive \box.

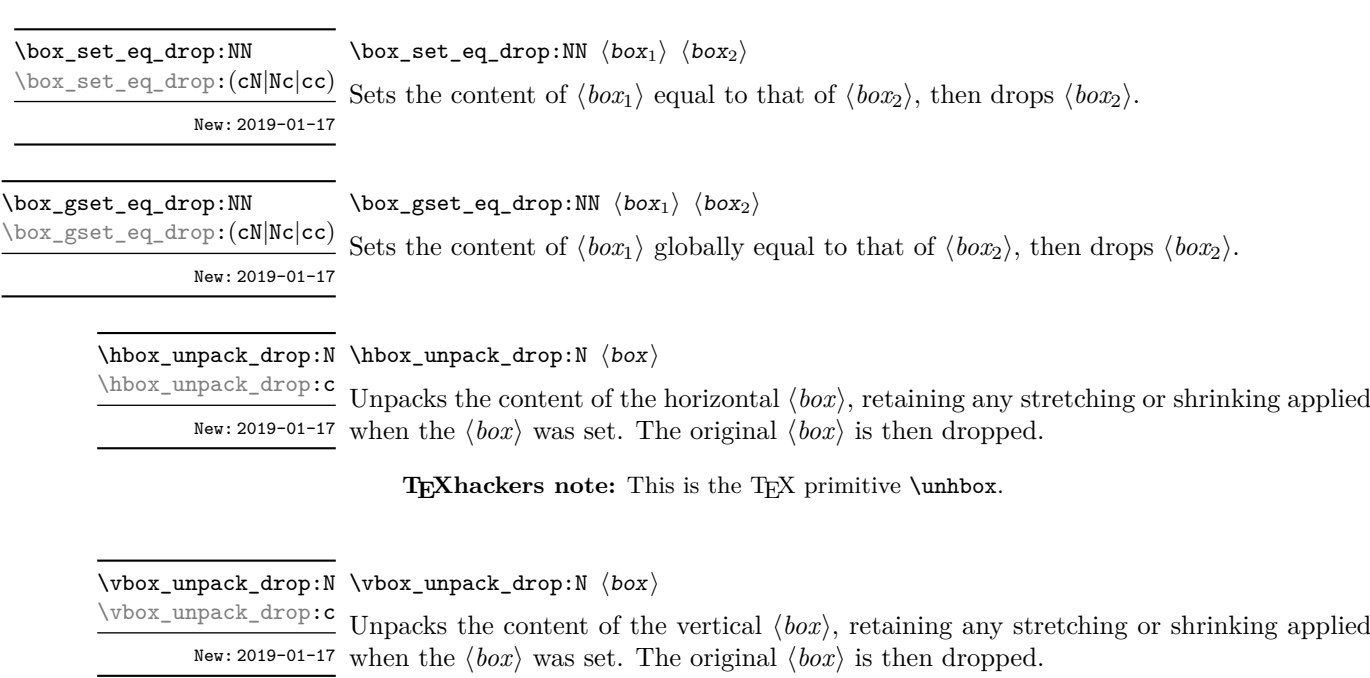

TEXhackers note: This is the TEX primitive \unvbox.

# **34.13 Affine transformations**

Affine transformations are changes which (informally) preserve straight lines. Simple translations are affine transformations, but are better handled in TEX by doing the translation first, then inserting an unmodified box. On the other hand, rotation and resizing of boxed material can best be handled by modifying boxes. These transformations are described here.

\box\_autosize\_to\_wd\_and\_ht:Nnn \box\_autosize\_to\_wd\_and\_ht:Nnn ⟨box⟩ {⟨x-size⟩} {⟨y-size⟩} \box\_autosize\_to\_wd\_and\_ht:cnn \box\_gautosize\_to\_wd\_and\_ht:Nnn \box\_gautosize\_to\_wd\_and\_ht:cnn

> New: 2017-04-04 Updated: 2019-01-22

> > Resizes the  $\langle box \rangle$  to fit within the given  $\langle x\text{-}size \rangle$  (horizontally) and  $\langle y\text{-}size \rangle$  (vertically); both of the sizes are dimension expressions. The ⟨*y-size*⟩ is the height only: it does not include any depth. The updated  $\langle b\alpha x \rangle$  is an hbox, irrespective of the nature of the  $\langle b\alpha x \rangle$ before the resizing is applied. The final size of the  $\langle box \rangle$  is the smaller of  $\{\langle x\text{-}size \rangle\}$  and {⟨*y-size*⟩}, *i.e.* the result fits within the dimensions specified. Negative sizes cause the material in the  $\langle box \rangle$  to be reversed in direction, but the reference point of the  $\langle box \rangle$  is unchanged. Thus a negative  $\langle y\text{-}size \rangle$  results in the  $\langle box \rangle$  having a depth dependent on the height of the original and *vice versa*.

\box\_autosize\_to\_wd\_and\_ht\_plus\_dp:Nnn ⟨box⟩ {⟨x-size⟩}  $\{\langle y\text{-size}\rangle\}$ \box\_autosize\_to\_wd\_and\_ht\_plus\_dp:Nnn \box\_autosize\_to\_wd\_and\_ht\_plus\_dp:cnn \box\_gautosize\_to\_wd\_and\_ht\_plus\_dp:Nnn \box\_gautosize\_to\_wd\_and\_ht\_plus\_dp:cnn

New: 2017-04-04 Updated: 2019-01-22

Resizes the  $\langle box \rangle$  to fit within the given  $\langle x\text{-}size \rangle$  (horizontally) and  $\langle y\text{-}size \rangle$  (vertically); both of the sizes are dimension expressions. The ⟨*y-size*⟩ is the total vertical size (height plus depth). The updated  $\langle box \rangle$  is an hbox, irrespective of the nature of the  $\langle box \rangle$ before the resizing is applied. The final size of the  $\langle box \rangle$  is the smaller of  $\{\langle x\text{-}size \rangle\}$  and {⟨*y-size*⟩}, *i.e.* the result fits within the dimensions specified. Negative sizes cause the material in the  $\langle box \rangle$  to be reversed in direction, but the reference point of the  $\langle box \rangle$  is unchanged. Thus a negative  $\langle y\text{-}size \rangle$  results in the  $\langle box \rangle$  having a depth dependent on the height of the original and *vice versa*.

\box\_resize\_to\_ht:Nn \box\_resize\_to\_ht:cn \box\_gresize\_to\_ht:Nn \box\_gresize\_to\_ht:cn

#### \box\_resize\_to\_ht:Nn ⟨box⟩ {⟨y-size⟩}

Resizes the  $\langle box \rangle$  to  $\langle y\text{-}size \rangle$  (vertically), scaling the horizontal size by the same amount; ⟨*y-size*⟩ is a dimension expression. The ⟨*y-size*⟩ is the height only: it does not include any depth. The updated  $\langle box \rangle$  is an hbox, irrespective of the nature of the  $\langle box \rangle$  before the resizing is applied. A negative  $\langle y\text{-size} \rangle$  causes the material in the  $\langle box \rangle$  to be reversed in direction, but the reference point of the  $\langle box \rangle$  is unchanged. Thus a negative  $\langle y\text{-}size \rangle$ results in the ⟨*box*⟩ having a depth dependent on the height of the original and *vice versa*.

Updated: 2019-01-22

\box\_resize\_to\_ht\_plus\_dp:Nn \box\_resize\_to\_ht\_plus\_dp:Nn ⟨box⟩ {⟨y-size⟩} \box\_resize\_to\_ht\_plus\_dp:cn \box\_gresize\_to\_ht\_plus\_dp:Nn \box\_gresize\_to\_ht\_plus\_dp:cn

Updated: 2019-01-22

Resizes the  $\langle box \rangle$  to  $\langle y\text{-}size \rangle$  (vertically), scaling the horizontal size by the same amount; ⟨*y-size*⟩ is a dimension expression. The ⟨*y-size*⟩ is the total vertical size (height plus depth). The updated  $\langle box \rangle$  is an hbox, irrespective of the nature of the  $\langle box \rangle$  before the resizing is applied. A negative  $\langle y\text{-}size \rangle$  causes the material in the  $\langle box \rangle$  to be reversed in direction, but the reference point of the  $\langle box \rangle$  is unchanged. Thus a negative  $\langle y-size \rangle$ results in the ⟨*box*⟩ having a depth dependent on the height of the original and *vice versa*.

\box\_resize\_to\_wd:Nn \box\_resize\_to\_wd:cn \box\_gresize\_to\_wd:Nn \box\_gresize\_to\_wd:cn Updated: 2019-01-22

#### \box\_resize\_to\_wd:Nn ⟨box⟩ {⟨x-size⟩}

Resizes the  $\langle box \rangle$  to  $\langle x\text{-}size \rangle$  (horizontally), scaling the vertical size by the same amount; ⟨*x-size*⟩ is a dimension expression. The updated ⟨*box*⟩ is an hbox, irrespective of the nature of the  $\langle box \rangle$  before the resizing is applied. A negative  $\langle x\text{-}size \rangle$  causes the material in the  $\langle box \rangle$  to be reversed in direction, but the reference point of the  $\langle box \rangle$  is unchanged. Thus a negative ⟨*x-size*⟩ results in the ⟨*box*⟩ having a depth dependent on the height of the original and *vice versa*.

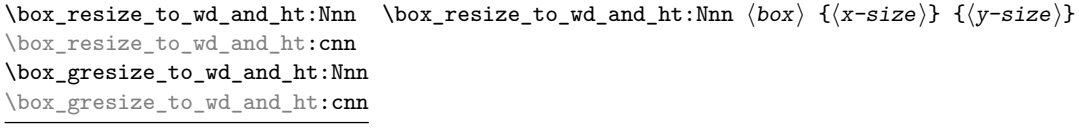

New: 2014-07-03 Updated: 2019-01-22

> Resizes the  $\langle box \rangle$  to  $\langle x\text{-}size \rangle$  (horizontally) and  $\langle y\text{-}size \rangle$  (vertically): both of the sizes are dimension expressions. The ⟨*y-size*⟩ is the height only and does not include any depth. The updated  $\langle$ *box* $\rangle$  is an hbox, irrespective of the nature of the  $\langle$ *box* $\rangle$  before the resizing is applied. Negative sizes cause the material in the ⟨*box*⟩ to be reversed in direction, but the reference point of the ⟨*box*⟩ is unchanged. Thus a negative ⟨*y-size*⟩ results in the ⟨*box*⟩ having a depth dependent on the height of the original and *vice versa*.

\box\_resize\_to\_wd\_and\_ht\_plus\_dp:Nnn \box\_resize\_to\_wd\_and\_ht\_plus\_dp:Nnn ⟨box⟩ {⟨x-size⟩} {⟨y-size⟩} \box\_resize\_to\_wd\_and\_ht\_plus\_dp:cnn

\box\_gresize\_to\_wd\_and\_ht\_plus\_dp:Nnn \box\_gresize\_to\_wd\_and\_ht\_plus\_dp:cnn

> New: 2017-04-06 Updated: 2019-01-22

Resizes the ⟨*box*⟩ to ⟨*x-size*⟩ (horizontally) and ⟨*y-size*⟩ (vertically): both of the sizes are dimension expressions. The ⟨*y-size*⟩ is the total vertical size (height plus depth). The updated  $\langle box \rangle$  is an hbox, irrespective of the nature of the  $\langle box \rangle$  before the resizing is applied. Negative sizes cause the material in the  $\langle box \rangle$  to be reversed in direction, but the reference point of the  $\langle box \rangle$  is unchanged. Thus a negative  $\langle y\text{-}size \rangle$  results in the ⟨*box*⟩ having a depth dependent on the height of the original and *vice versa*.
\box\_rotate:Nn \box\_rotate:cn \box\_grotate:Nn \box\_grotate:cn Updated: 2019-01-22

\box\_rotate:Nn ⟨box⟩ {⟨angle⟩}

Rotates the ⟨*box*⟩ by ⟨*angle*⟩ (in degrees) anti-clockwise about its reference point. The reference point of the updated box is moved horizontally such that it is at the left side of the smallest rectangle enclosing the rotated material. The updated ⟨*box*⟩ is an hbox, irrespective of the nature of the ⟨*box*⟩ before the rotation is applied.

\box\_scale:Nnn \box\_scale:cnn \box\_gscale:Nnn \box\_gscale:cnn Updated: 2019-01-22

#### $\boxtimes$ scale:Nnn  $\langle$ box $\rangle$  { $\langle$ x-scale}} { $\langle$ y-scale}}

Scales the  $\langle box \rangle$  by factors  $\langle x-scale \rangle$  and  $\langle y-scale \rangle$  in the horizontal and vertical directions, respectively (both scales are integer expressions). The updated ⟨*box*⟩ is an hbox, irrespective of the nature of the  $\langle box \rangle$  before the scaling is applied. Negative scalings cause the material in the ⟨*box*⟩ to be reversed in direction, but the reference point of the ⟨*box*⟩ is unchanged. Thus a negative  $\langle y\text{-}scale\rangle$  results in the  $\langle box\rangle$  having a depth dependent on the height of the original and *vice versa*.

## **34.14 Viewing part of a box**

#### \box\_set\_clipped:N ⟨box⟩

\box\_set\_clipped:N \box\_set\_clipped:c \box\_gset\_clipped:N \box\_gset\_clipped:c

Updated: 2023-04-14

Clips the  $\langle box \rangle$  in the output so that only material inside the bounding box is displayed in the output. The updated  $\langle box \rangle$  is an hbox, irrespective of the nature of the  $\langle box \rangle$ before the clipping is applied. Additional box levels are also generated by this operation.

**TEXhackers note:** Clipping is implemented by the driver, and as such the full content of the box is placed in the output file. Thus clipping does not remove any information from the raw output, and hidden material can therefore be viewed by direct examination of the file.

\box\_set\_trim:Nnnnn \box\_set\_trim:cnnnn \box\_gset\_trim:Nnnnn \box\_gset\_trim:cnnnn New: 2019-01-23

#### \box\_set\_trim:Nnnnn ⟨box⟩ {⟨left⟩} {⟨bottom⟩} {⟨right⟩} {⟨top⟩}

Adjusts the bounding box of the ⟨*box*⟩ ⟨*left*⟩ is removed from the left-hand edge of the bounding box, ⟨*right*⟩ from the right-hand edge and so fourth. All adjustments are ⟨*dim exprs*⟩. Material outside of the bounding box is still displayed in the output unless \box\_ set\_clipped:N is subsequently applied. The updated  $\langle box \rangle$  is an hbox, irrespective of the nature of the ⟨*box*⟩ before the trim operation is applied. Additional box levels are also generated by this operation. The behavior of the operation where the trims requested is greater than the size of the box is undefined.

\box\_set\_viewport:Nnnnn \box\_set\_viewport:cnnnn \box\_gset\_viewport:Nnnnn \box\_gset\_viewport: cnnnn

New: 2019-01-23

#### \box\_set\_viewport:Nnnnn ⟨box⟩ {⟨llx⟩} {⟨lly⟩} {⟨urx⟩} {⟨ury⟩}

Adjusts the bounding box of the  $\langle b\alpha x \rangle$  such that it has lower-left co-ordinates  $(\langle llx \rangle,$ ⟨*lly*⟩) and upper-right co-ordinates (⟨*urx*⟩, ⟨*ury*⟩). All four co-ordinate positions are ⟨*dim exprs*⟩. Material outside of the bounding box is still displayed in the output unless \box\_ set\_clipped:N is subsequently applied. The updated  $\langle box \rangle$  is an hbox, irrespective of the nature of the ⟨*box*⟩ before the viewport operation is applied. Additional box levels are also generated by this operation.

## **34.15 Primitive box conditionals**

\if\_hbox:N ⟨box⟩ \if\_hbox:N *⋆* ⟨true code⟩ \else: ⟨false code⟩ \fi:

Tests is ⟨*box*⟩ is a horizontal box.

**TEXhackers note:** This is the TEX primitive \ifhbox.

```
\if_vbox:N ⟨box⟩
\if_vbox:N ⋆
                   ⟨true code⟩
                \else:
                  ⟨false code⟩
                \overline{\text{ifi}}:
                Tests is ⟨box⟩ is a vertical box.
```
TEXhackers note: This is the TEX primitive **\ifvbox**.

\if\_box\_empty:N ⟨box⟩ \if\_box\_empty:N *⋆* ⟨true code⟩ \else: ⟨false code⟩ \fi:

Tests is ⟨*box*⟩ is an empty (void) box.

TEXhackers note: This is the TEX primitive **\ifvoid**.

## **Chapter 35**

# **The l3coffins package Coffin code layer**

The material in this module provides the low-level support system for coffins. For details about the design concept of a coffin, see the xcoffins module (in the l3experimental bundle).

## **35.1 Creating and initialising coffins**

\coffin\_new:N ⟨coffin⟩ \coffin\_new:N

\coffin\_new:c

Creates a new ⟨*coffin*⟩ or raises an error if the name is already taken. The declaration is New: 2011-08-17 global. The  $\langle \text{coffin} \rangle$  is initially empty.

#### \coffin\_clear:N ⟨coffin⟩ \coffin\_clear:N

Clears the content of the ⟨*coffin*⟩.

\coffin\_gclear:N \coffin\_gclear:c

\coffin\_clear:c

New: 2011-08-17 Updated: 2019-01-21

 $\c{offin\_set\_eq:NN \langle coffin_1 \rangle \langle coffin_2 \rangle}$ \coffin\_set\_eq:NN \coffin\_set\_eq:(Nc|cN|cc) \coffin\_gset\_eq:NN \coffin\_gset\_eq:(Nc|cN|cc) New: 2011-08-17 Updated: 2019-01-21

Sets both the content and poles of  $\langle \text{coff} n_1 \rangle$  equal to those of  $\langle \text{coff} n_2 \rangle$ .

\coffin\_if\_exist:c *⋆* New: 2012-06-20

\coffin\_if\_exist\_p:N \* \coffin\_if\_exist\_p:N *\coffin*} \coffin\_if\_exist:NTF ⟨coffin⟩ {⟨true code⟩} {⟨false code⟩} \coffin\_if\_exist\_p:c *⋆* \coffin\_if\_exist:NTF  $\star$  Tests whether the  $\langle \text{coffin} \rangle$  is currently defined.

303

#### **35.2 Setting coffin content and poles**

\hcoffin\_set:Nn \hcoffin\_set:cn \hcoffin\_gset:Nn \hcoffin\_gset:cn

\hcoffin\_set:Nn ⟨coffin⟩ {⟨material⟩}

Typesets the ⟨*material*⟩ in horizontal mode, storing the result in the ⟨*coffin*⟩. The standard poles for the ⟨*coffin*⟩ are then set up based on the size of the typeset material.

New: 2011-08-17 Updated: 2019-01-21

\hcoffin\_set:Nw \hcoffin\_set:cw \hcoffin\_set\_end: \hcoffin\_gset:Nw \hcoffin\_gset:cw \hcoffin\_gset\_end:

> New: 2011-09-10 Updated: 2019-01-21

\vcoffin\_set:Nnn \vcoffin\_set:cnn

\vcoffin\_gset:Nnn \vcoffin\_gset:cnn

New: 2011-08-17 Updated: 2019-01-21

\vcoffin\_set:Nnw \vcoffin\_set:cnw \vcoffin\_set\_end: \vcoffin\_gset:Nnw \vcoffin\_gset:cnw \vcoffin\_gset\_end:

an environment in a coffin. New: 2011-09-10

Updated: 2019-01-21

\hcoffin\_set:Nw ⟨coffin⟩ ⟨material⟩ \hcoffin\_set\_end: Typesets the ⟨*material*⟩ in horizontal mode, storing the result in the ⟨*coffin*⟩. The stan-

dard poles for the  $\langle \text{coff} \hat{n} \rangle$  are then set up based on the size of the typeset material. These functions are useful for setting the entire contents of an environment in a coffin.

#### \vcoffin\_set:Nnn ⟨coffin⟩ {⟨width⟩} {⟨material⟩}

Typesets the ⟨*material*⟩ in vertical mode constrained to the given ⟨*width*⟩ and stores the result in the ⟨*coffin*⟩. The standard poles for the ⟨*coffin*⟩ are then set up based on the size of the typeset material.

#### Typesets the ⟨*material*⟩ in vertical mode constrained to the given ⟨*width*⟩ and stores the result in the ⟨*coffin*⟩. The standard poles for the ⟨*coffin*⟩ are then set up based on the size of the typeset material. These functions are useful for setting the entire contents of

\coffin\_set\_horizontal\_pole:Nnn ⟨coffin⟩  $\{\langle pole\rangle\} \ \{\langle offset\rangle\}$ \coffin\_set\_horizontal\_pole:Nnn \coffin\_set\_horizontal\_pole:cnn

\vcoffin\_set:Nnw ⟨coffin⟩ {⟨width⟩} ⟨material⟩ \vcoffin\_set\_end:

\coffin\_gset\_horizontal\_pole:Nnn \coffin\_gset\_horizontal\_pole:cnn New: 2012-07-20

Updated: 2019-01-21

Sets the ⟨*pole*⟩ to run horizontally through the ⟨*coffin*⟩. The ⟨*pole*⟩ is placed at the ⟨*offset*⟩ from the baseline of the ⟨*coffin*⟩. The ⟨*offset*⟩ should be given as a dimension expression. \coffin\_set\_vertical\_pole:Nnn \coffin\_set\_vertical\_pole:Nnn ⟨coffin⟩ {⟨pole⟩} {⟨offset⟩} \coffin\_set\_vertical\_pole:cnn \coffin\_gset\_vertical\_pole:Nnn \coffin\_gset\_vertical\_pole:cnn New: 2012-07-20

Updated: 2019-01-21

Sets the ⟨*pole*⟩ to run vertically through the ⟨*coffin*⟩. The ⟨*pole*⟩ is placed at the ⟨*offset*⟩ from the left-hand edge of the bounding box of the ⟨*coffin*⟩. The ⟨*offset*⟩ should be given as a dimension expression.

\coffin\_reset\_poles:N \coffin\_greset\_poles:N New: 2023-05-17

\coffin\_reset\_poles:N ⟨coffin⟩

Resets the poles of the ⟨*coffin*⟩ to the standard set, removing any custom or inherited poles. The poles will therefore be equal to those that would be obtained from \hcoffin\_ set:Nn or similar; the bounding box of the coffin is not reset, so any material outside of the formal bounding box will not influence the poles.

## **35.3 Coffin affine transformations**

\coffin\_resize:Nnn ⟨coffin⟩ {⟨width⟩} {⟨total-height⟩}

\coffin\_resize:Nnn \coffin\_resize:cnn \coffin\_gresize:Nnn \coffin\_gresize:cnn

Updated: 2019-01-23

\coffin\_rotate:Nn \coffin\_rotate:cn \coffin\_grotate:Nn  $\verb+\coffin_grotate:cn+$ 

#### \coffin\_rotate:Nn ⟨coffin⟩ {⟨angle⟩}

mension expressions.

Rotates the ⟨*coffin*⟩ by the given ⟨*angle*⟩ (given in degrees counter-clockwise). This process rotates both the coffin content and poles. Multiple rotations do not result in the bounding box of the coffin growing unnecessarily.

Resized the ⟨*coffin*⟩ to ⟨*width*⟩ and ⟨*total-height*⟩, both of which should be given as di-

\coffin\_scale:Nnn \coffin\_scale:cnn \coffin\_gscale:Nnn \coffin\_gscale:cnn

#### \coffin\_scale:Nnn ⟨coffin⟩ {⟨x-scale⟩} {⟨y-scale⟩}

Scales the  $\langle \text{coffin} \rangle$  by a factors  $\langle x\text{-}scale \rangle$  and  $\langle y\text{-}scale \rangle$  in the horizontal and vertical directions, respectively. The two scale factors should be given as real numbers.

Updated: 2019-01-23

## **35.4 Joining and using coffins**

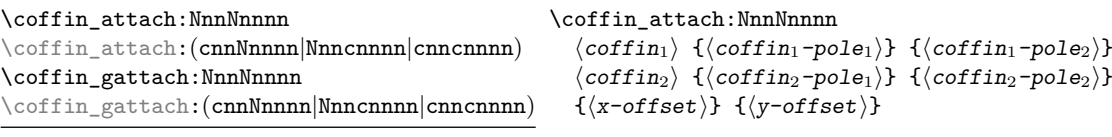

Updated: 2019-01-22

This function attaches  $\langle \text{coffin}_2 \rangle$  to  $\langle \text{coffin}_1 \rangle$  such that the bounding box of  $\langle \text{coffin}_1 \rangle$ is not altered, *i.e.*  $\langle \text{coff} n_2 \rangle$  can protrude outside of the bounding box of the coffin. The alignment is carried out by first calculating  $\langle \text{handle}_1 \rangle$ , the point of intersection of  $\langle \text{coffin}_1\text{-pole}_1 \rangle$  and  $\langle \text{coffin}_1\text{-pole}_2 \rangle$ , and  $\langle \text{handle}_2 \rangle$ , the point of intersection of ⟨*coffin*2*-pole*1⟩ and ⟨*coffin*2*-pole*2⟩. ⟨*coffin*2⟩ is then attached to ⟨*coffin*1⟩ such that the relationship between ⟨*handle*1⟩ and ⟨*handle*2⟩ is described by the ⟨*x-offset*⟩ and ⟨*y-offset*⟩. The two offsets should be given as dimension expressions.

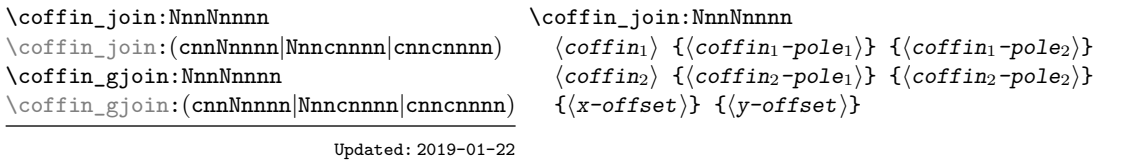

This function joins  $\langle \text{coffin}_2 \rangle$  to  $\langle \text{coffin}_1 \rangle$  such that the bounding box of  $\langle \text{coffin}_1 \rangle$  may expand. The new bounding box covers the area containing the bounding boxes of the two original coffins. The alignment is carried out by first calculating ⟨*handle*1⟩, the point of intersection of ⟨*coffin*1*-pole*1⟩ and ⟨*coffin*1*-pole*2⟩, and ⟨*handle*2⟩, the point of intersection of  $\langle \text{coffin}_2\text{-pole}_1 \rangle$  and  $\langle \text{coffin}_2\text{-pole}_2 \rangle$ .  $\langle \text{coffin}_2 \rangle$  is then attached to  $\langle \text{coffin}_1 \rangle$ such that the relationship between ⟨*handle*1⟩ and ⟨*handle*2⟩ is described by the ⟨*x-offset*⟩ and ⟨*y-offset*⟩. The two offsets should be given as dimension expressions.

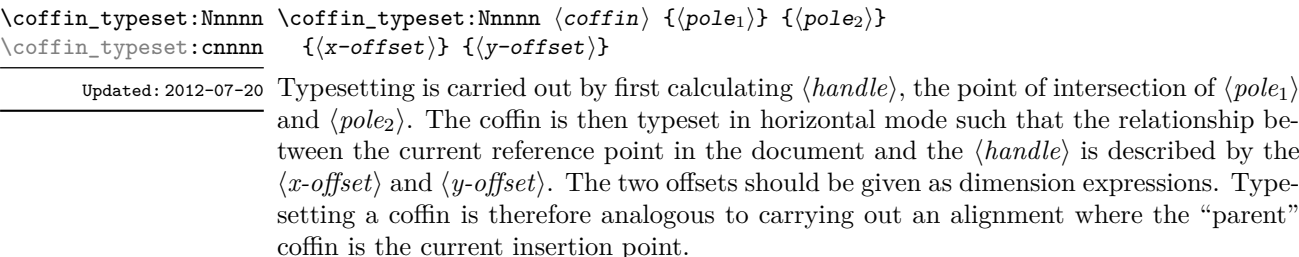

## **35.5 Measuring coffins**

#### \coffin\_dp:N ⟨coffin⟩ \coffin\_dp:N

 $\verb|\coffin_dp:c|$ 

Calculates the depth (below the baseline) of the ⟨*coffin*⟩ in a form suitable for use in a ⟨*dim expr*⟩.

\coffin\_ht:N ⟨coffin⟩ \coffin\_ht:N

\coffin\_ht:c

Calculates the height (above the baseline) of the  $\langle \text{coffin} \rangle$  in a form suitable for use in a ⟨*dim expr*⟩.

#### \coffin\_wd:N ⟨coffin⟩ \coffin\_wd:N

Calculates the width of the ⟨*coffin*⟩ in a form suitable for use in a ⟨*dim expr*⟩.  $\setminus \texttt{coffin\_wd:c}$ 

#### **35.6 Coffin diagnostics**

#### $\verb|\coffin-display_handles: Nn \ offin\_display_handles: Nn \ (coffin \ {color})$ \coffin\_display\_handles:cn

Updated: 2011-09-02

This function first calculates the intersections between all of the ⟨*poles*⟩ of the ⟨*coffin*⟩ to give a set of ⟨*handles*⟩. It then prints the ⟨*coffin*⟩ at the current location in the source, with the position of the ⟨*handles*⟩ marked on the coffin. The ⟨*handles*⟩ are labelled as part of this process: the locations of the ⟨*handles*⟩ and the labels are both printed in the ⟨*color*⟩ specified.

#### \coffin\_mark\_handle:Nnnn \coffin\_mark\_handle:Nnnn  $\langle coffin\rangle$  { $\langle pole_1\rangle$ } { $\langle pole_2\rangle$ } { $\langle color\rangle$ }

This function first calculates the ⟨*handle*⟩ for the ⟨*coffin*⟩ as defined by the intersection of ⟨*pole*1⟩ and ⟨*pole*2⟩. It then marks the position of the ⟨*handle*⟩ on the ⟨*coffin*⟩. The ⟨*handle*⟩ are labelled as part of this process: the location of the ⟨*handle*⟩ and the label are both printed in the ⟨*color*⟩ specified. \coffin\_mark\_handle:cnnn Updated: 2011-09-02

\coffin\_show\_structure:N \coffin\_show\_structure:c

Updated: 2015-08-01

#### \coffin\_show\_structure:N ⟨coffin⟩

This function shows the structural information about the ⟨*coffin*⟩ in the terminal. The Updated: 2015-08-01 width, height and depth of the typeset material are given, along with the location of all of the poles of the coffin.

> Notice that the poles of a coffin are defined by four values: the *x* and *y* co-ordinates of a point that the pole passes through and the *x*- and *y*-components of a vector denoting the direction of the pole. It is the ratio between the later, rather than the absolute values, which determines the direction of the pole.

\coffin\_log\_structure:N \coffin\_log\_structure:c

#### \coffin\_log\_structure:N ⟨coffin⟩

This function writes the structural information about the ⟨*coffin*⟩ in the log file. See also \coffin\_show\_structure:N which displays the result in the terminal. New: 2014-08-22

New: 2021-05-11 the contents. \coffin\_log:N \coffin\_log:c

#### \coffin\_show:N ⟨coffin⟩ \coffin\_show:N \coffin\_log:N ⟨coffin⟩ \coffin\_show:c

Shows full details of poles and contents of the ⟨*coffin*⟩ in the terminal or log file. See \coffin\_show\_structure:N and \box\_show:N to show separately the pole structure and

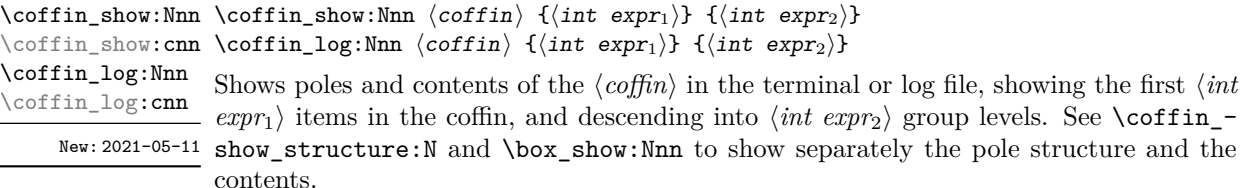

## **35.7 Constants and variables**

\c\_empty\_coffin A permanently empty coffin.

\1\_tmpa\_coffin Scratch coffins for local assignment. These are never used by the kernel code, and so \1\_tmpb\_coffin are safe for use with any L<sup>AT</sup>EX3-defined function. However, they may be overwritten by New: 2012-06-19 other non-kernel code and so should only be used for short-term storage.

\g\_tmpa\_coffin Scratch coffins for global assignment. These are never used by the kernel code, and so \s\_tmpb\_coffin are safe for use with any L<sup>AT</sup>EX3-defined function. However, they may be overwritten by New: 2019-01-24 other non-kernel code and so should only be used for short-term storage.

## **Chapter 36**

# **The l3color package Color support**

## **36.1 Color in boxes**

Controlling the color of text in boxes requires a small number of control functions, so that the boxed material uses the color at the point where it is set, rather than where it is used.

\color\_group\_begin: \color\_group\_begin: \color\_group\_end:

New: 2011-09-03

... \color\_group\_end:

Creates a color group: one used to "trap" color settings. This grouping is built in to for example \hbox\_set:Nn.

\color\_ensure\_current: \color\_ensure\_current:

New: 2011-09-03 Ensures that material inside a box uses the foreground color at the point where the box is set, rather than that in force when the box is used. This function should usually be used within a \color\_group\_begin: ...\color\_group\_end: group.

## **36.2 Color models**

A color *model* is a way to represent sets of colors. Different models are particularly suitable for different output methods, *e.g.* screen or print. Parameter-based models can describe a very large number of unique colors, and have a varying number of *axes* which define a color space. In contrast, various proprietary models are available which define *spot* colors (more formally separations).

Core models are used to pass color information to output; these are "native" to l3color. Core models use real numbers in the range [0*,* 1] to represent values. The core models supported here are

- gray Grayscale color, with a single axis running from 0 (fully black) to 1 (fully white)
- rgb Red-green-blue color, with three axes, one for each of the components

• cmyk Cyan-magenta-yellow-black color, with four axes, one for each of the components

There are also interface models: these are convenient for users but have to be manipulated before storing/passing to the backend. Interface models are primarily integer-based: see below for more detail. The supported interface models are

- Gray Grayscale color, with a single axis running from 0 (fully black) to 15 (fully white)
- hsb Hue-saturation-brightness color, with three axes, all real values in the range [0*,* 1] for hue saturation and brightness
- Hsb Hue-saturation-brightness color, with three axes, integer in the range [0*,* 360] for hue, real values in the range [0*,* 1] for saturation and brightness
- HSB Hue-saturation-brightness color, with three axes, integers in the range [0*,* 240] for hue, saturation and brightness
- HTML HTML format representation of RGB color given as a single six-digit hexadecimal number
- RGB Red-green-blue color, with three axes, one for each of the components, values as integers from 0 to 255
- wave Light wavelength, a real number in the range 380 to 780 (nanometres)

All interface models are internally stored as rgb.

Finally, there are a small number of models which are parsed to allow data transfer from xcolor but which should not be used by end-users. These are

- cmy Cyan-magenta-yellow color with three axes, one for each of the components; converted to cmyk
- tHsb "Tuned" hue-saturation-brightness color with three axes, integer in the range [0*,* 360] for hue, real values in the range [0*,* 1] for saturation and brightness; converted to rgb using the standard tuning map defined by xcolor
- &spot Spot color tint with one value; treated as a gray tint as spot color data is not available for extraction

To allow parsing of data from xcolor, any leading model up the first : will be discarded; the approach of selecting an internal form for data is *not* used in l3color.

Additional models may be created to allow mixing of separation colors with each other or with those from other models. See Section [36.9](#page-338-0) for more detail of color support for additional models.

When color is selected by model, the  $\langle values \rangle$  given are specified as a commaseparated list. The length of the list will therefore be determined by the detail of the model involved.

Color models (and interconversion) are complex, and more details are given in the manual to the LATEX 2*ε* xcolor package and in the *PostScript Language Reference Manual*, published by Addison–Wesley.

## **36.3 Color expressions**

In addition to allowing specification of color by model and values, l3color also supports color expressions. These are created by combining one or more color names, with the amount of each specified as a value in the range 0–100. The value should be given between ! symbols in the expression. Thus for example

#### red!50!green

is a mixture of  $50\%$  red and  $50\%$  green. A trailing value is interpreted as implicitly followed by !white, and so

#### red!25

specifies 25 % red mixed with 75 % white.

Where the models for the mixed colors are different, the model of the first color is used. Thus

#### red!50!cyan

will result in a color specification using the rgb model, made up of  $50\%$  red and  $50\%$ of cyan *expressed in* rgb. This may be important as color model interconversion is not exact.

The one exception to the above is where the first model in an expression is gray. In this case, the order of mixing is "swapped" internally, so that for example

black!50!red

has the same result as

red!50!black

(the predefined colors black and white use the gray model).

Where more than two colors are mixed in an expression, evaluation takes place in a stepwise fashion. Thus in

#### cyan!50!magenta!10!yellow

the sub-expression

cyan!50!magenta

is first evaluated to give an intermediate color specification, before the second step

#### <intermediate>!10!yellow

where <intermediate> represents this transitory calculated value.

Within a color expression, . may be used to represent the color active for typesetting (the current color). This allows for example

.!50

to mean a mixture of  $50\%$  of current color with white.

(Color expressions supported here are a subset of those provided by the L<sup>AT</sup>EX  $2\varepsilon$ xcolor package. At present, only such features as are clearly useful have been added here.)

## **36.4 Named colors**

Color names are stored in a single namespace, which makes them accessible as part of color expressions. Whilst they are not reserved in a technical sense, the names black, white, red, green, blue, cyan, magenta and yellow have special meaning and should not be redefined. Color names should be made up of letters, numbers and spaces only: other characters are reserved for use in color expressions. In particular, . represents the current color at the start of a color expression.

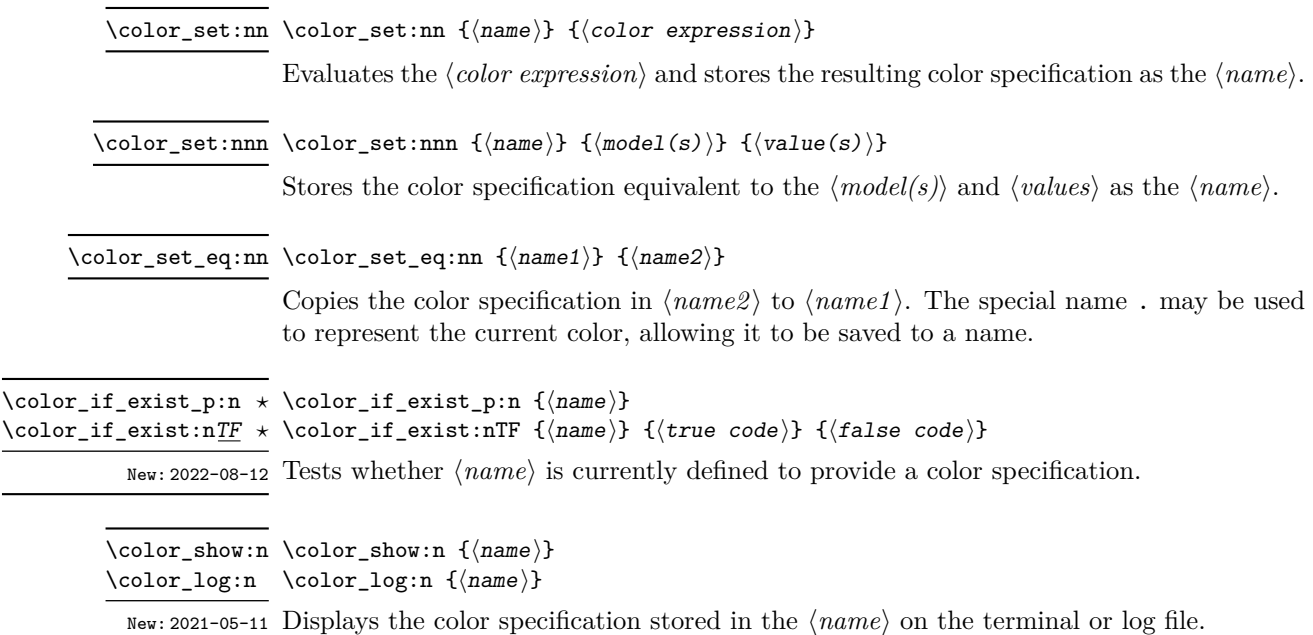

## **36.5 Selecting colors**

General selection of color is safe when split across pages: a stack is used to ensure that the correct color is re-selected on the new page.

These commands set the current color (.): other more specialised functions such as fill and stroke selectors do *not* adjust this value.

\color\_select:n {⟨color expression⟩} \color\_select:n

Parses the  $\langle color\,\,expression \rangle$  and then activates the resulting color specification for typeset material.

 $\verb+\color{red}~\verb+\color{red}~\verb+\color$ 

Activates the color specification equivalent to the ⟨*model(s)*⟩ and ⟨*value(s)*⟩ for typeset material.

#### When this is set to a non-empty value, colors will be converted to the specified model \l\_color\_fixed\_model\_tl when they are selected. Note that included images and similar are not influenced by this setting.

## **36.6 Colors for fills and strokes**

Colors for drawing operations and so forth are split into strokes and fills (the latter may also be referred to as non-stroke color). The fill color is used for text under normal circumstances. Depending on the backend, stroke color may use a *stack*, in which case it exhibits the same page breaking behavior as general color. However, dvips/dvisvgm do not support this, and so color will need to be contained within a scope, such as \draw\_begin:/\draw\_end:.

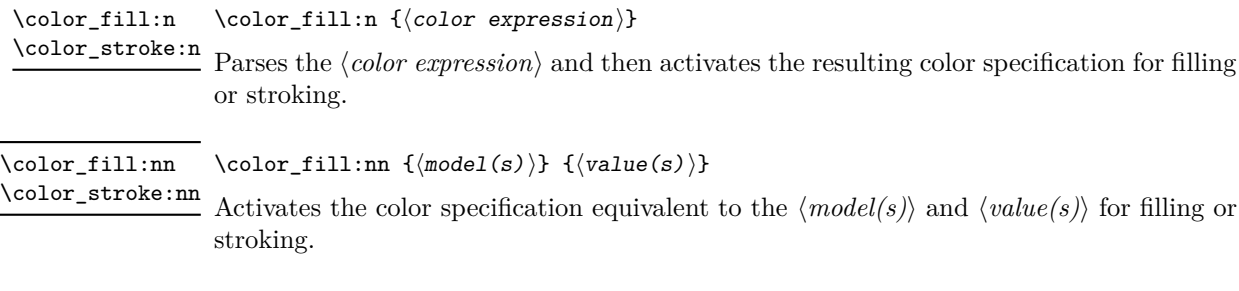

color.sc When using dvips, this PostScript variables hold the stroke color.

#### **36.6.1 Coloring math mode material**

Coloring math mode material using \color\_select:nn(n) has some restrictions and often leads to spacing issues and/or poor input syntax. Avoiding generating \mathord atoms whilst coloring only those parts of the input which are required needs careful handling. The functionality here covers this important use case.

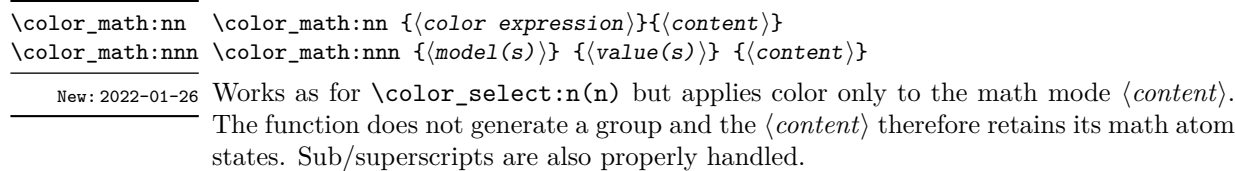

\1\_color\_math\_active\_tl This list controls which tokens are considered as math active and should therefore be  $r_{\text{New: 2022-01-26}}$  replaced by their definition during searching for sub/superscripts.

## **36.7 Multiple color models**

When selecting or setting a color with an explicit model, it is possible to give values for more than one model at one time. This is particularly useful where automated conversion between models does not give the desired outcome. To do this, the list of models and list of values are both subdivided using / characters (as for the similar function in xcolor). For example, to save a color with explicit cmyk and rgb values, one could use

```
\color{red}\cdot \color set:nnn { foo } { cmyk / rgb }
  { 0.1 , 0.2 , 0.3 , 0.4 / 0.1, 0.2 , 0.3 }
```
The manually-specified conversion will be used in preference to automated calculation whenever the model(s) listed are used: both in expressions and when a fixed model is active.

Similarly, the same syntax can be applied to directly selecting a color.

\color\_select:nn { cmyk / rgb } { 0.1 , 0.2 , 0.3 , 0.4 / 0.1, 0.2 , 0.3 }

Again, this list is used when a fixed model is active: the first entry is used unless there is a fixed model matching one of the other entries.

## **36.8 Exporting color specifications**

The major use of color expressions is in setting typesetting output, but there are other places in which some form of color information is required. These may need data in a different format or using a different model to the internal representation. Thus a set of functions are available to export colors in different formats.

Valid export targets are

- backend Two brace groups: the first containing the model, the second containing space-separated values appropriate for the model; this is the format required by backend functions of expl3
- comma-sep-cmyk Comma-separated cyan-magenta-yellow-black values
- comma-sep-rgb Comma-separated red-green-blue values suitable for use as a PDF annotation color
- HTML Uppercase two-digit hexadecimal values, expressing a red-green-blue color; the digits are *not* separated
- space-sep-cmyk Space-separated cyan-magenta-yellow-black values
- space-sep-rgb Space-separated red-green-blue values suitable for use as a PDF annotation color

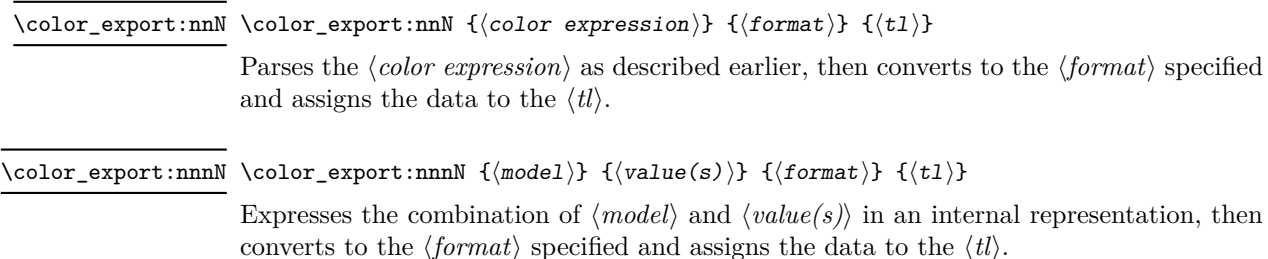

## <span id="page-338-0"></span>**36.9 Creating new color models**

Additional color models are required to support specialist workflows, for example those involving separations (see [https://helpx.adobe.com/indesign/using/spot-process-co](https://helpx.adobe.com/indesign/using/spot-process-colors.html)lors. [html](https://helpx.adobe.com/indesign/using/spot-process-colors.html) for details of the use of separations in print). Color models may be split into families; for the standard device-based color models (DeviceCMYK, DeviceRGB, DeviceGray), these are synonymous. This is not generally the case: see the PDF reference for more details. (Note that l3color uses the shorter names cmyk, etc.)

#### \color\_model\_new:nnn \color\_model\_new:nnn {\model}} {\family}} {\params}}

Creates a new ⟨*model*⟩ which is derived from the color model ⟨*family*⟩. The latter should be one of

- DeviceN
- ICCBased
- Separation

(The ⟨*family*⟩ may be given in mixed case as-in the PDF reference: internally, case of these strings is folded.) Depending on the ⟨*family*⟩, one or more ⟨*params*⟩ are mandatory or optional.

For a Separation space, there are three *compulsory* keys.

- name The name of the Separation, for example the formal name of a spot color ink. Such a  $\langle name \rangle$  may contain spaces, etc., which are not permitted in the  $\langle model \rangle$ .
- alternative-model An alternative device colorspace, one of cmyk, rgb, gray or CIELAB. The three parameter-based models work as described above; see below for details of CIELAB colors.
- alternative-values A comma-separated list of values appropriate to the alternative-model. This information is used by the PDF application if the Separation is not available.

CIELAB color separations are created using the alternative-model = CIELAB setting. These colors must also have an illuminant key, one of a, c, e, d50, d55, d65 or d75. The alternative-values in this case are the three parameters *L*∗, *a*∗ and *b*∗ of the CIELAB model. Full details of this device-independent color approach are given in the documentation to the colorspace package.

CIELAB colors *cannot* be converted into other device-dependent color spaces, and as such, mixing can only occur if colors set up using the CIELAB model are also given with an alternative parameter-based model. If that is not the case, l3color will fallback to using black as the colorant in any mixing.

For a DeviceN space, there is one *compulsory* key.

• names The names of the components of the DeviceN space. Each should be either the ⟨*name*⟩ of a Separation model, a process color name (cyan, etc.) or the special name none.

For a ICCBased space, there is one *compulsory* key.

• file The name of the file containing the profile.

#### **36.9.1 Color profiles**

Color profiles are used to ensure color accuracy by linking to collaboration. Applying a profile can be used to standardise color which is otherwise device-dependence.

\color\_profile\_apply:nn \color\_profile\_apply:nn { $\langle$ profile}} { $\langle$ model}}

New: 2021-02-23 This function applies a *\profile*} to one of the device *\models*}. The profile will then apply to all color of the selected ⟨*model*⟩. The ⟨*profile*⟩ should specify an ICC profile file. The ⟨*model*⟩ has to be one the standard device models: cmyk, gray or rgb.

# **Chapter 37**

# **The l3pdf package Core PDF support**

## **37.1 Objects**

\pdf\_object\_new:n {⟨object⟩} \pdf\_object\_new:n

New: 2022-08-23 Declares  $\langle object \rangle$  as a PDF object. The object may be referenced from this point on, and written later using \pdf\_object\_write:nnn.

\pdf\_object\_write:nnn \pdf\_object\_write:nn { $\{object\}$  { $\{type\}$  { $\{content\}$ }

\pdf\_object\_write:nne Writes the *\content*} as content of the *\object*}. Depending on the  $\langle type \rangle$  declared for the New: 2022-08-23 object, the format required for the  $\langle data \rangle$  will vary

array A space-separated list of values

dict Key–value pairs in the form  $/$   $\langle key \rangle$   $\langle value \rangle$ 

fstream Two brace groups: ⟨*file name*⟩ and ⟨*file content*⟩

stream Two brace groups: ⟨*attributes (dictionary)*⟩ and ⟨*stream contents*⟩

\pdf\_object\_ref:n {⟨object⟩} \pdf\_object\_ref:n *⋆*

New: 2021-02-10 Inserts the appropriate information to reference the  $\langle object \rangle$  in for example page resource allocation

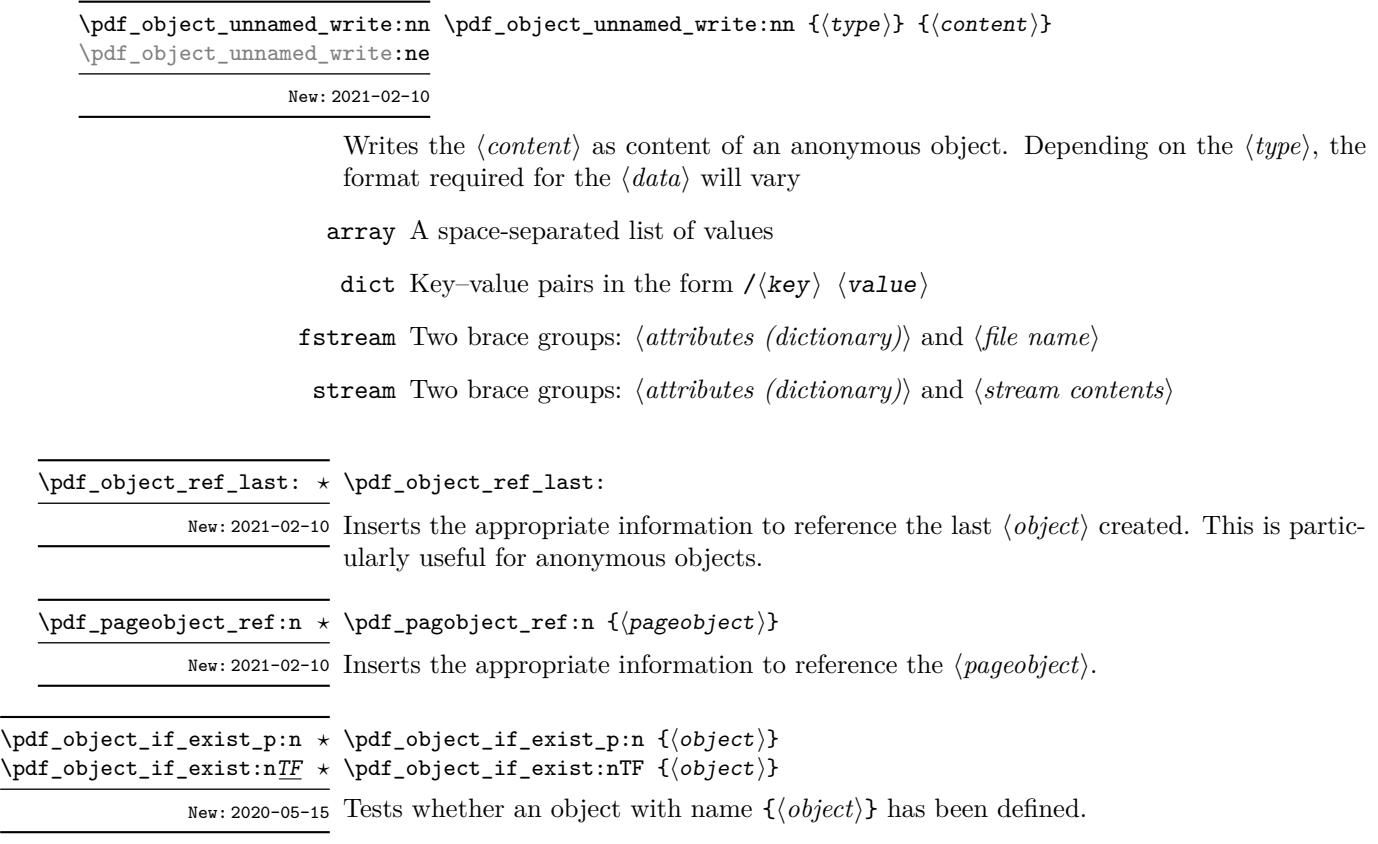

# **37.2 Version**

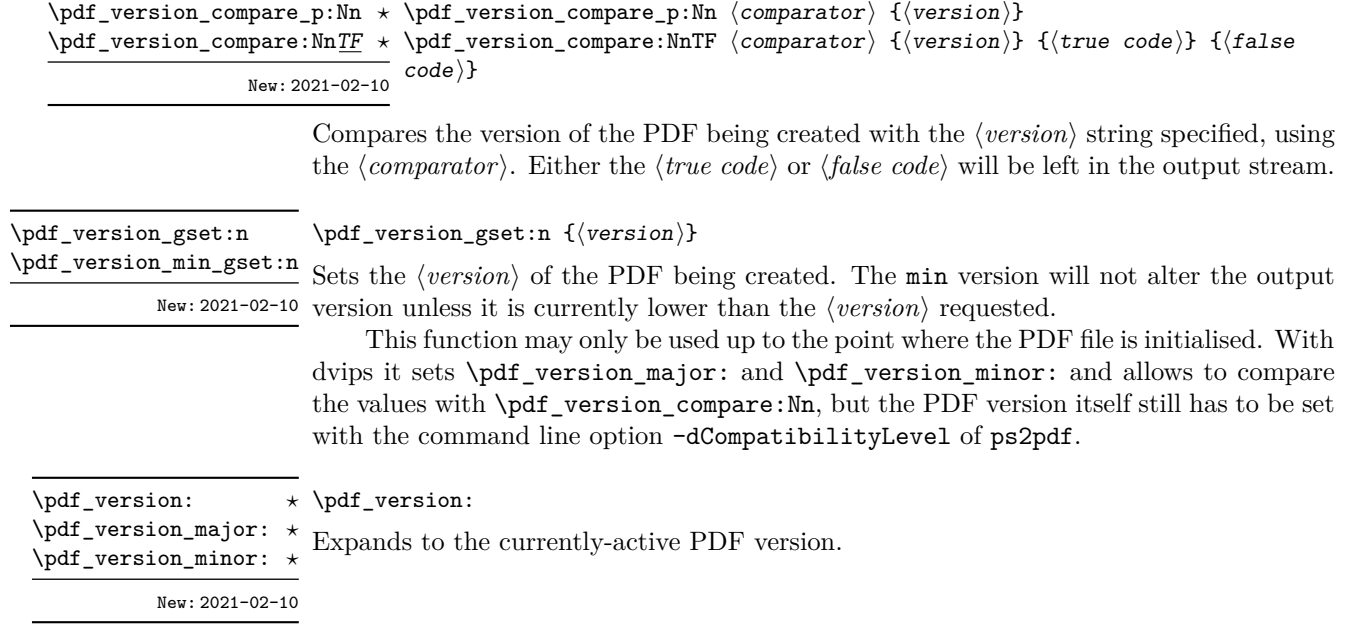

## **37.3 Page (media) size**

\pdf\_pagesize\_gset:nn {⟨width⟩} {⟨height⟩} \pdf\_pagesize\_gset:nn

Sets the page size (mediabox) of the PDF being created to the ⟨*width*⟩ and ⟨*height*⟩, both New: 2023-01-14 of which are ⟨*dimexpr*⟩.

## **37.4 Compression**

\pdf\_uncompress: \pdf\_uncompress:

New: 2021-02-10 Disables any compression of the PDF, where possible.

This function may only be used up to the point where the PDF file is initialised.

## **37.5 Destinations**

Destinations are the places a link jumped too. Unlike the name may suggest they don't described an exact location in the PDF. Instead a destination contains a reference to a page along with an instruction how to display this page. The normally used "XYZ *top left zoom*" for example instructs the viewer to show the page with the given *zoom* and the top left corner at the *top left* coordinates—which then gives the impression that there is an anchor at this position.

If an instruction takes a coordinate, it is calculated by the following commands relative to the location the command is issued. So to get a specific coordinate one has to move the command to the right place.

#### \pdf\_destination:nn {⟨name⟩} {⟨type or integer⟩} \pdf\_destination:nn

New: 2021-01-03 This creates a destination.  $\{$  \langle type \text{ or integer} \rangle\} can be one of fit, fith, fitv, fitb, fitbh, fitbv, fitr, xyz or an integer representing a scale factor in percent. fitr here gives only a lightweight version of /FitR: The backend code defines fitr so that it will with pdfLAT<sub>EX</sub> and LuaLAT<sub>EX</sub> use the coordinates of the surrounding box, with dvips and dvipdfmx it falls back to fit. For full control use \pdf\_destination:nnnn. The keywords match to the PDF names as described in the following tabular.

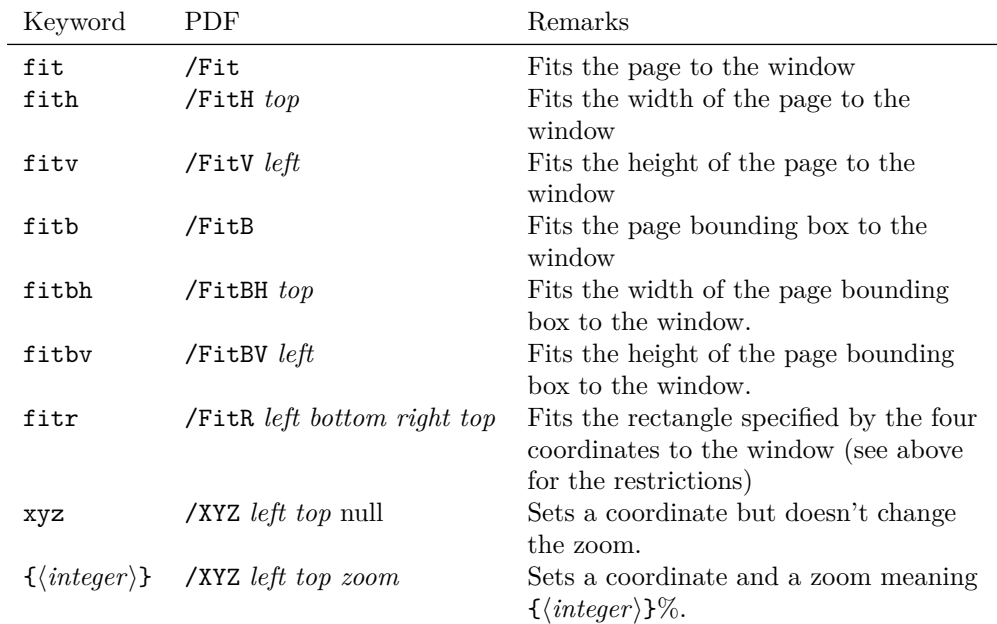

\pdf\_destination:nnnn \pdf\_destination:nnnn { $\langle$ name}} { $\langle width \rangle$ } { $\langle height \rangle$ } { $\langle depth \rangle$ }

New: 2021-01-17 This creates a destination with /FitR type with the given dimensions relative to the current location. The destination is in a box of size zero, but it doesn't switch to horizontal mode.

**Part VII Additions and removals**

## **Chapter 38**

# **The l3candidates package Experimental additions to l3kernel**

#### **38.1 Important notice**

This module provides a space in which functions can be added to l3kernel (expl3) while still being experimental.

#### **As such, the functions here may not remain in their current form, or indeed at all, in l3kernel in the future.**

In contrast to the material in l3experimental, the functions here are all *small* additions to the kernel. We encourage programmers to test them out and report back on the LaTeX-L mailing list.

Thus, if you intend to use any of these functions from the candidate module in a public package offered to others for productive use (e.g., being placed on CTAN) please consider the following points carefully:

- Be prepared that your public packages might require updating when such functions are being finalized.
- Consider informing us that you use a particular function in your public package, e.g., by discussing this on the LaTeX-L mailing list. This way it becomes easier to coordinate any updates necessary without issues for the users of your package.
- Discussing and understanding use cases for a particular addition or concept also helps to ensure that we provide the right interfaces in the final version so please give us feedback if you consider a certain candidate function useful (or not).

We only add functions in this space if we consider them being serious candidates for a final inclusion into the kernel. However, real use sometimes leads to better ideas, so functions from this module are **not necessarily stable** and we may have to adjust them!

## **38.2 Additions to l3seq**

\seq\_set\_filter:NNn ⟨sequence1⟩ ⟨sequence2⟩ {⟨inline boolexpr⟩} \seq\_set\_filter:NNn \seq\_gset\_filter:NNn

Evaluates the ⟨*inline boolexpr*⟩ for every ⟨*item*⟩ stored within the ⟨*sequence*2⟩. The ⟨*inline boolexpr*⟩ receives the ⟨*item*⟩ as #1. The sequence of all ⟨*items*⟩ for which the ⟨*inline boolexpr*⟩ evaluated to true is assigned to ⟨*sequence*1⟩.

**TEXhackers note:** Contrarily to other mapping functions, \seq\_map\_break: cannot be used in this function, and would lead to low-level TEX errors.

## **38.3 Additions to l3tl**

 $\tilde{t}_\text{build\_get:NN}$   $\tilde{t}_\text{build\_get:NN}$   $\langle t1 \text{ var}_1 \rangle$   $\langle t1 \text{ var}_2 \rangle$ 

New: 2018-04-01 Stores the contents of the  $\langle tl \ var_1 \rangle$  in the  $\langle tl \ var_2 \rangle$ . The  $\langle tl \ var_1 \rangle$  must have been set up with \tl\_build\_begin:N or \tl\_build\_gbegin:N. The  $\langle tl \ var_2 \rangle$  is a "normal" token list variable, assigned locally using \tl\_set:Nn.

**Part VIII Implementation**

## **Chapter 39**

# **l3bootstrap implementation**

```
1 ⟨∗package⟩
```
<sup>2</sup> ⟨@@=kernel⟩

## **39.1 The** \pdfstrcmp **primitive in X TEEX**

Only pdfTEX has a primitive called  $\pdfstrut xTEX$  version is just  $\strut \strut xTEX$  version is just  $\strut xTEX$ there is some shuffling to do. As this is still a real primitive, using the pdfTEX name is "safe".

```
3 \begingroup\expandafter\expandafter\expandafter\endgroup
   \expandafter\ifx\csname pdfstrcmp\endcsname\relax
```
5 \let\pdfstrcmp\strcmp

```
6 \fi
```
## **39.2 Loading support Lua code**

When LuaT<sub>EX</sub> is used there are various pieces of Lua code which need to be loaded. The code itself is defined in l3luatex and is extracted into a separate file. Thus here the task is to load the Lua code both now and (if required) at the start of each job.

```
7 \begingroup\expandafter\expandafter\expandafter\endgroup
```
<sup>8</sup> \expandafter\ifx\csname directlua\endcsname\relax

```
<sup>9</sup> \else
```

```
10 \ifnum\luatexversion<110 %
```

```
11 \else
```
For LuaTEX we make sure the basic support is loaded: this is only necessary in plain.

```
12 \begingroup\expandafter\expandafter\expandafter\endgroup
```

```
13 \expandafter\ifx\csname newcatcodetable\endcsname\relax
```

```
14 \input{ltluatex}%
```

```
15 \fi
```

```
16 \begingroup\expandafter\expandafter\expandafter\endgroup
```
17 \expandafter\ifx\csname newluabytecode\endcsname\relax

```
18 \else
```

```
19 \newluabytecode\@expl@luadata@bytecode
```

```
20 \overline{f}
```
21 \directlua{require("expl3")}%

As the user might be making a custom format, no assumption is made about matching package mode with only loading the Lua code once. Instead, a query to Lua reveals what mode is in operation.

```
22 \iint_{2}23 \directlua{
24 if status.ini_version then
25 tex.write("1")
26 end
27 }>0 %
28 \everyjob\expandafter{%
29 \the\expandafter\everyjob
30 \csname\detokenize{lua_now:n}\endcsname{require("expl3")}%
31 }%
32 \overline{11}33 \overline{1}34 \fi
```
### **39.3 Engine requirements**

The code currently requires  $\varepsilon$ -T<sub>E</sub>X, the set of "pdfT<sub>E</sub>X extensions" *including* \expanded, and for Unicode engines the ability to generate arbitrary character tokens by expansion. That is covered by all supported engines since T<sub>EX</sub> Live 2019, which we therefore use as a baseline for engine and LATEX format support. For LuaTEX, we require at least Lua 5.3 and the token.set\_lua function. This is available at least since LuaTEX 1.10, which again is the one in TFX Live 2019. (u)pTFX only gained  $\iff$  TeX Live 2020, but at present that primitive is unused in expl3 so for the present it's not tested. If and when that changes, we will need to revisit the code here.

```
35 \begingroup
36 \def\next{\endgroup}%
37 \def\ShortText{Required primitives not found}%
38 \def\LongText%
39 \{ \%40 The L3 programming layer requires the e-TeX primitives and the
41 \LineBreak 'pdfTeX utilities' as described in the README file.
42 \LineBreak
43 These are available in the engines\LineBreak
44 - pdfTeX v1.40.20\LineBreak
45 - XeTeX v0.999991\LineBreak
46 - LuaTeX v1.10\LineBreak
47 - e-(u)pTeX v3.8.2\LineBreak
48 - Prote (2021) \LineBreak
49 or later.\LineBreak
50 \LineBreak
51 }%
52 \ifnum0%
53 \expandafter\ifx\csname luatexversion\endcsname\relax
54 \qquad \texttt{\label{thm:1} \verb|expandafter\ifx\csname expanded\endcsname\relax\else $1$if55 \else
56 \ifnum\luatexversion<110 \else 1\fi
57 \fi
58 =0 \%59 \newlinechar'\^^J %
```

```
60 \def\LineBreak{\noexpand\MessageBreak}%
61 \expandafter\ifx\csname PackageError\endcsname\relax
62 \def\LineBreak{^^J}%
63 \begingroup
\lambda \lccode'\~='\ \lccode'\}='\ %
\lambdalccode'\T='\T\lccode'\H='\H%
66 \catcode'\ =11 %
67 \lowercase{\endgroup\def\PackageError#1#2#3{%
68 \begingroup\errorcontextlines-1\immediate\write0{}\errhelp{#3}\def%
\frac{69}{10} \left\{ 41 \text{ Error: } \#2.^{\text{a}}\right\}70 Type H <return> for immediate help}\def~{\errmessage{%
71 \ \{72 \overline{\ } \int73 \edef\next
74 \{ \%75 \noexpand\PackageError{expl3}{\ShortText}
76 {\LongText Loading of expl3 will abort!}%
77 \endgroup
78 \noexpand\endinput
79 }%
80 \fi
81 \next
```
#### **39.4** The L<sub>P</sub><sub>IF</sub>X<sub>3</sub> code environment

The code environment is now set up.

[\ExplSyntaxOff](#page-32-0) Before changing any category codes, in package mode we need to save the situation before loading. Note the set up here means that once applied \ExplSyntaxOff becomes a "do nothing" command until \ExplSyntaxOn is used.

```
82 \protected\edef\ExplSyntaxOff
83 \{ \%84 \protected\def\noexpand\ExplSyntaxOff{}%
85 \catcode 9 = \the\catcode 9\relax
86 \catcode 32 = \the\catcode 32\relax
87 \catcode 34 = \the\catcode 34\relax
88 \catcode 58 = \the\catcode 58\relax
89 \catcode 94 = \theta \cdot 94\text{red}90 \catcode 95 = \the\catcode 95\relax
91 \catcode 124 = \the\catcode 124\relax
92 \catcode 126 = \the\catcode 126\relax
93 \endlinechar = \the\endlinechar\relax
94 \chardef\csname\detokenize{1__kernel_expl_bool}\endcsname = 0\relax
95 }%
```
(*End of definition for* \ExplSyntaxOff*. This function is documented on page [9.](#page-32-0)*) The code environment is now set up.

 $96 \text{ (catcode 9)} = 9\text{ (ealax)}$  $97 \text{ \textdegree}$  atcode 32 = 9\relax 98 \catcode  $34 = 12\relax$ 99 \catcode 58 =  $11\relax$ 100 \catcode  $94 = 7\ref{relax}$  $101 \text{ (catcode 95 = 11\relax) }$ 

- $102 \text{ catcode 124 = 12\relax$ <sup>103</sup> \catcode 126 = 10\relax
- $104$  \endlinechar = 32\relax

\l\_\_kernel\_expl\_bool The status for code syntax: this is on at present.

<sup>105</sup> \chardef\l\_\_kernel\_expl\_bool = 1\relax

(*End of definition for* \l\_\_kernel\_expl\_bool*.*)

[\ExplSyntaxOn](#page-32-0) The idea here is that multiple \ExplSyntaxOn calls are not going to mess up category codes, and that multiple calls to \ExplSyntaxOff are also not wasting time. Applying \ExplSyntaxOn alters the definition of \ExplSyntaxOff and so in package mode this function should not be used until after the end of the loading process!

```
106 \protected \def \ExplSyntaxOn
107 \frac{f}{f}108 \bool_if:NF \l__kernel_expl_bool
109 f
110 \cs_set_protected:Npe \ExplSyntaxOff
\overline{\mathbf{1}} \overline{\mathbf{1}} \overline{\mathbf{1}} \overline{\mathbf{1}}112 \char_set_catcode:nn { 9 } { \char_value_catcode:n { 9 } }
113 \char`>ildecatcode:nn { 32 } {\char`>char\_value\_catcode:nn { 32 } }114 \char_set_catcode:nn { 34 } { \char_value_catcode:n { 34 } }
115 \char_set_catcode:nn { 58 } { \char_value_catcode:n { 58 } }
116 \char' \char_set_catcode:nn { 94 } { \char_value_catcode:n { 94 } }
117 \char_set_catcode:nn { 95 } { \char_value_catcode:n { 95 } }
118 \char{1} \char_set_catcode:nn { 124 } { \char_value_catcode:n { 124 } }
119 \char_set_catcode:nn { 126 } { \char_value_catcode:n { 126 } }
120 \text{textendlinechar:D =}121 \text{the:}D \text{endlinechar:} \122 \bool_set_false:N \l__kernel_expl_bool
\text{123} \cs_set_protected:Npn \ExplSyntaxOff { }
124 }
125 }
126 \char_set_catcode_ignore:n { 9 } % tab
127 \char_set_catcode_ignore:n { 32 } % space<br>128 \char_set_catcode_other:n { 34 } % double quote
128 \char_set_catcode_other:n { 34 } % double quote
129 \char_set_catcode_letter:n {58 } % colon
130 \char_set_catcode_math_superscript:n { 94 } % circumflex
131 \char_set_catcode_letter:n { 95 } % underscore
132 \char_set_catcode_other:n { 124 } % pipe
133 \char_set_catcode_space:n { 126 } % tilde
134 \tex_endlinechar:D = 32 \text{ scan\_stop:}135 \bool_set_true:N \l__kernel_expl_bool
136 }
```
(*End of definition for* \ExplSyntaxOn*. This function is documented on page [9.](#page-32-0)*)

<sup>137</sup> ⟨*/*package⟩

# **Chapter 40**

# **l3names implementation**

#### 138  $\langle *$ package  $\&$  tex)

The prefix here is kernel. A few places need @@ to be left as is; this is obtained as @@@@.

139  $\langle$  **@@=kernel** $\rangle$ 

The code here simply renames all of the primitives to new, internal, names.

The \let primitive is renamed by hand first as it is essential for the entire process to follow. This also uses \global, as that way we avoid leaving an unneeded csname in the hash table.

<sup>140</sup> \let \tex\_global:D \global

141 \let \tex\_let:D \let

Everything is inside a (rather long) group, which keeps \\_\_kernel\_primitive:NN trapped.

<sup>142</sup> \begingroup

\\_\_kernel\_primitive:NN A temporary function to actually do the renaming.

143 \long \def \\_kernel\_primitive:NN #1#2

- 144 { \tex\_global:D \tex\_let:D #2 #1 }
- (*End of definition for* \\_\_kernel\_primitive:NN*.*)

To allow extracting "just the names", a bit of DocStrip fiddling.

- <sup>145</sup> ⟨*/*package & tex⟩
- <sup>146</sup> ⟨∗names | tex⟩
- <sup>147</sup> ⟨∗names | package⟩

In the current incarnation of this package, all TEX primitives are given a new name of the form \tex\_*oldname*:D. But first three special cases which have symbolic original names. These are given modified new names, so that they may be entered without catcode tricks.

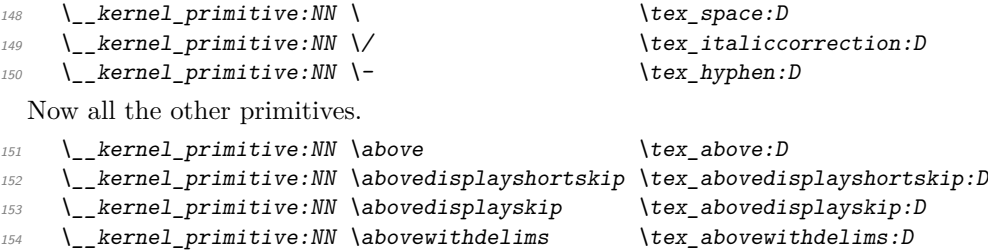

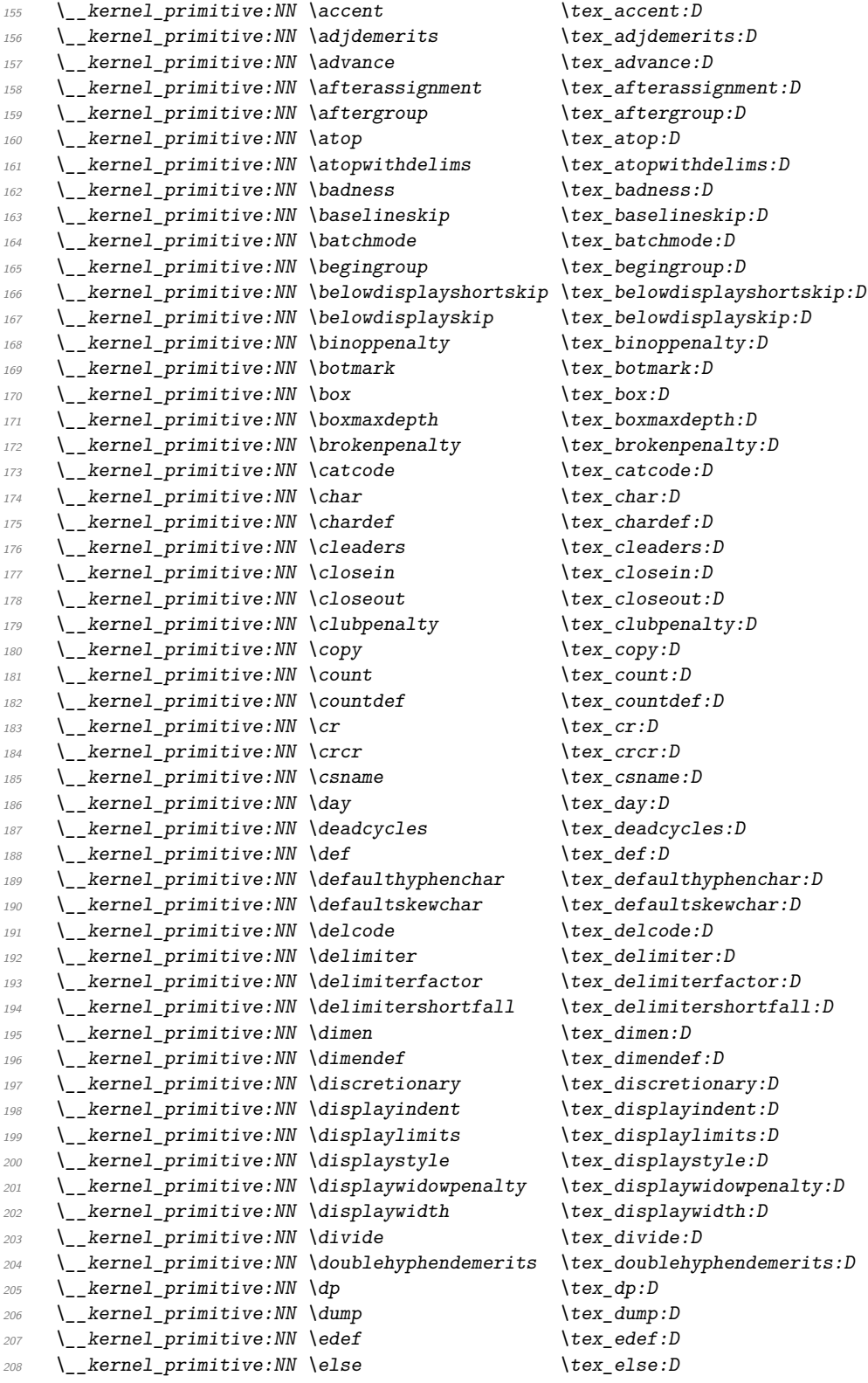

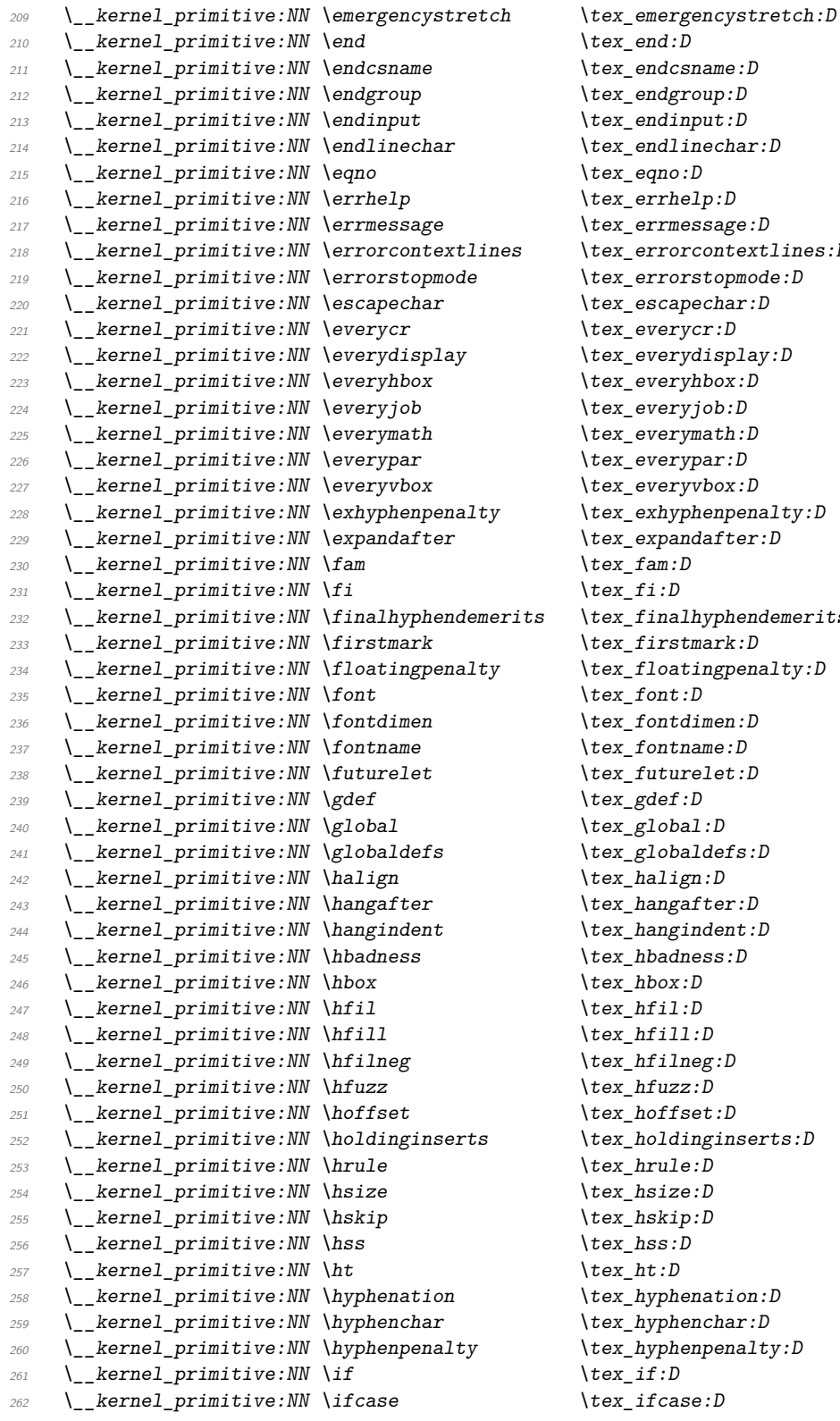

 $ontextlines: D$ topmode:D<br>char:D isplay:D<br>box:D enpenalty:D<br>after:D yphendemerits:D<br>ark:D  $\n ngpenalty: D$  $ginserts: D$  $penalty:D$ 

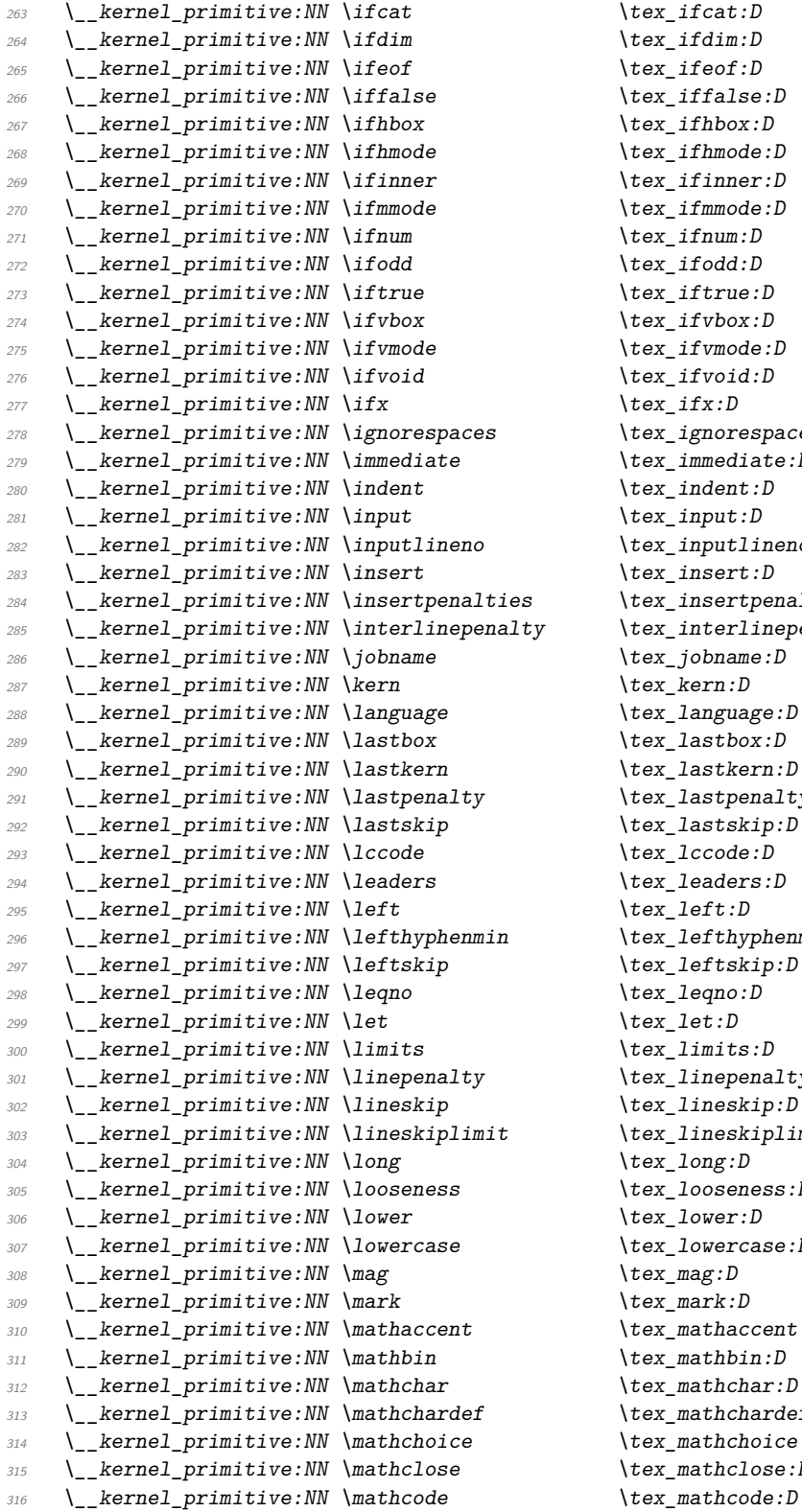

 $\text{lex}_ifcat:D$  $\text{lex\_ifdim:} D$  $\text{lex if}$ eof:D  $\text{text}_iffalse:D$  $\text{lex } ifhbox:D$  $\text{lex}_ifhmode:D$  $\text{text}_ifinner:D$  $\texttt{\textbackslash} \texttt{tex\_ifmmode:} D$  $\text{lex\_ifnum:} D$  $\text{lex\_ifodd:} D$  $\text{text\_iftrue:}D$  $\text{lex\_ifvbox:}D$  $\texttt{\char'14}$  $\text{lex\_ifvoid:}D$  $\text{lex\_ifx:} D$  $\text{lex}\_\text{ignorespaces:}\ D$  $\texttt{\textbackslash}$ tex\_immediate:D  $\text{lex\_indent}:D$  $\text{lex}_\text{input}:D$  $\texttt{\textbackslash}$ tex\_inputlineno:D  $\text{lex}_\text{insert}:D$  $\text{lex}_\text{insertpenalties:D}$  $ty \quad \text{text} \in \text{P}$  $\text{lex}$  jobname: D  $\text{lex\_kern:}D$  $\text{lex\_language:}D$  $\text{lex}\_\text{lastbox:}D$  $\text{lex}\_l$ astkern:D  $\text{lex}\_\text{lastpenalty:D}$  $\text{lex}\_lastskip: D$  $\texttt{\char'1ccode:}D$  $\text{lex}\_\text{leading}:D$  $\texttt{lex\_left:} D$  $\text{lex\_left}$  $\text{text\_left}$  $\text{lex\_leqno:}D$  $\text{lex}\_\text{let:D}$  $\text{lex}_\text{limits}$ :D  $\text{lex\_linepenalty:}D$  $\text{lex\_lineskip:} D$  $\texttt{\textbackslash}$ tex\_lineskiplimit:D  $\text{lex\_long:}D$  $\text{lex}\_\text{looseness}:D$  $\text{box\_lower:}D$  $\text{box}_1$ owercase:D  $\text{lex}_\text{mag}:D$  $\text{lex\_mark}:D$  $\text{text}_m$ nathaccent:D  $\text{text\_math}$  $\text{text\_math}$  $\texttt{\&text{eq}}$  athchardef:D  $\verb|\textrm{|} \verb|text_matrix_math>$  $\texttt{\&text{maximum}}$ 

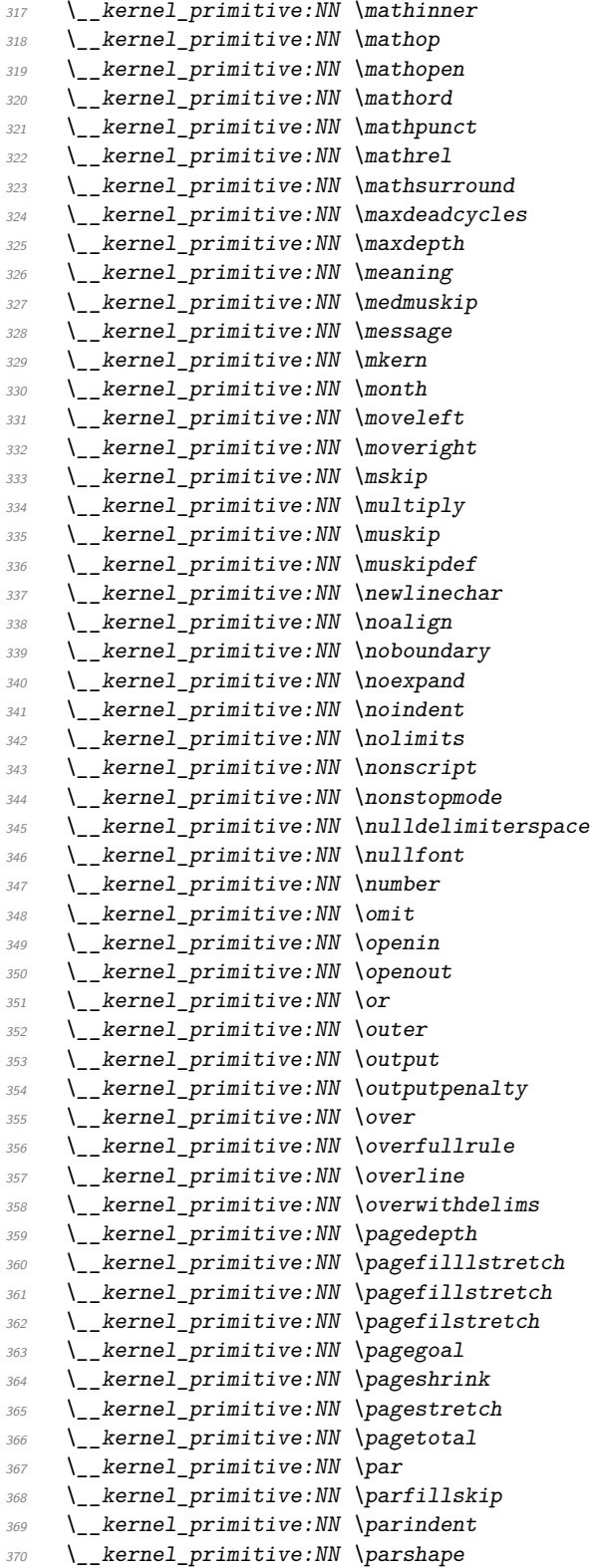

 $\texttt{\textbackslash} t$ ex\_mathinner:D  $\text{lex\_math}$  $\text{lex } \text{mathopen:} D$  $\text{lex\_mathord:D}$  $\text{lex\_mathp}$  $\text{text}_m$ athrel:D  $\text{lex\_mathsumround:}D$  $\texttt{\&text{text}}$   $\texttt{maxdeadcycles:} D$  $\texttt{\char'13}$  \tex\_maxdepth:D  $\text{lex\_meaning:} D$  $\text{lex\_medmuskip:} D$  $\text{lex\_message:} D$  $\texttt{\char'13}$  and  $\texttt{!}$  $\text{lex\_month:} D$  $\texttt{\&lex_moveleft:} D$  $\text{lex}$  moveright: D  $\text{lex\_mskip:} D$  $\text{lex\_multiply:} D$  $\text{lex\_muskip:} D$  $\text{lex\_muskipdef:} D$  $\texttt{\textbackslash}$ tex\_newlinechar:D  $\text{text\_noalign:} D$  $\text{lex}\_\text{noboundary}:D$  $\text{lex}$  noexpand:D  $\text{lex noindent:} D$  $\text{lex } \text{nolimits:} D$  $\text{lex\_nonscript:}D$  $\text{lex\_nonstopmode:}D$  $\texttt{\&textbf{ex}_null}$ delimiterspace:D  $\texttt{\char'11}$  $\text{lex\_number:} D$  $\text{lex\_omit:}D$  $\text{lex\_openin:} D$  $\text{lex open}$  $\text{lex\_or:} D$  $\text{text\_outer:}D$  $\text{text}_output:D$  $\text{text\_outputpenalty:}D$  $\text{box-over:} D$  $\texttt{\&text_o} \texttt{overfull} \texttt{rule:} D$  $\texttt{\&text_overline:D}$  $\text{box}_\text{overwidth}$  $\text{lex\_pagedepth:} D$  $\texttt{\textbackslash}$ tex\_pagefilllstretch:D  $\text{text}$ .  $\text{textch}:D$ \tex\_pagegoal:D  $\text{box}_p$ ageshrink:D  $\text{textch}:D$  $\text{lex\_pagetotal:} D$  $\text{lex\_par:} D$  $\texttt{\&lex\_parfillskip:} D$  $\text{box\_parameter:} D$  $\text{lex\_parse:} D$ 

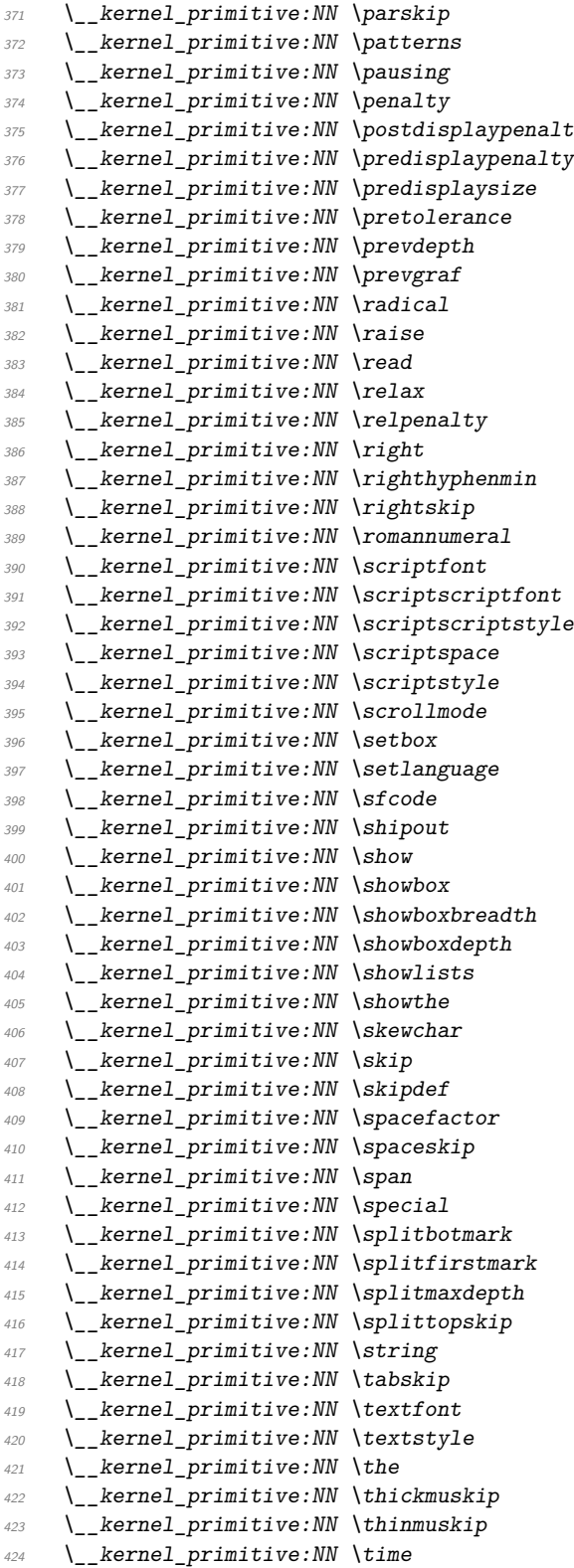

 $\text{lex}\_\text{parskip:D}$  $\text{text}:\mathbb{D}$  $\text{lex}$  pausing: D  $\text{text\_penalty}:D$  $5y \qquad \text{tex}_postdisplay{approx}$  $\text{box}_p$ redisplaypenalty:D  $\text{text}_p$ redisplaysize:D  $\texttt{\textbackslash}$ tex\_pretolerance:D  $\text{lex\_prevdepth:} D$  $\text{box\_prevgraf:}D$  $\text{text\_radical:} D$  $\text{box\_raise:}.D$  $\texttt{\char'13}$   $\texttt{text\_read:} D$  $\text{lex}_\text{relax:D}$  $\text{text\_relpenalty:}D$  $\text{lex right:} D$  $\text{box\_right}$  $\text{text}_r$ ightskip:D  $\text{box}_r$ romannumeral:D  $\text{lex\_scriptfont:} D$  $\text{3}$  \tex\_scriptscriptfont:D  $\text{box\_script}$ scriptscriptstyle:D  $\text{box\_scriptspace:}D$  $\text{3}$  scriptstyle:D  $\texttt{box\_scrollmode:}D$  $\text{lex}$  setbox:D  $\text{text\_setlanguage:}D$  $\text{lex\_sfcode:}D$  $\text{lex\_shipout:}D$ \tex\_show:D  $\text{lex\_showbox:} D$  $\text{text\_showboxbreadth:}D$  $\text{text\_showboxdepth:} D$  $\text{text} s.$  $\text{text\_showthe:}D$  $\text{text\_skewchar:}D$  $\text{text\_skip:}D$  $\text{text\_skipdef:}D$  $\text{text\_spacefactor:}D$  $\text{text\_spaceskip:} D$  $\text{text\_span}:D$  $\text{text\_special:} D$  $\text{text\_split}$  $\texttt{\textbackslash} \texttt{text}_p$  $\text{text\_split}:\mathbb{D}$  $\text{text\_split}$  $\text{text\_string:}D$  $\text{text\_taskip:}D$  $\text{text}_pt:D$  $\text{textstyle}:\text{D}$ \tex\_the: $D$  $\texttt{\textbackslash}$ tex\_thickmuskip:D  $\text{text\_thinmuskip:} D$  $\text{text\_time:} D$ 

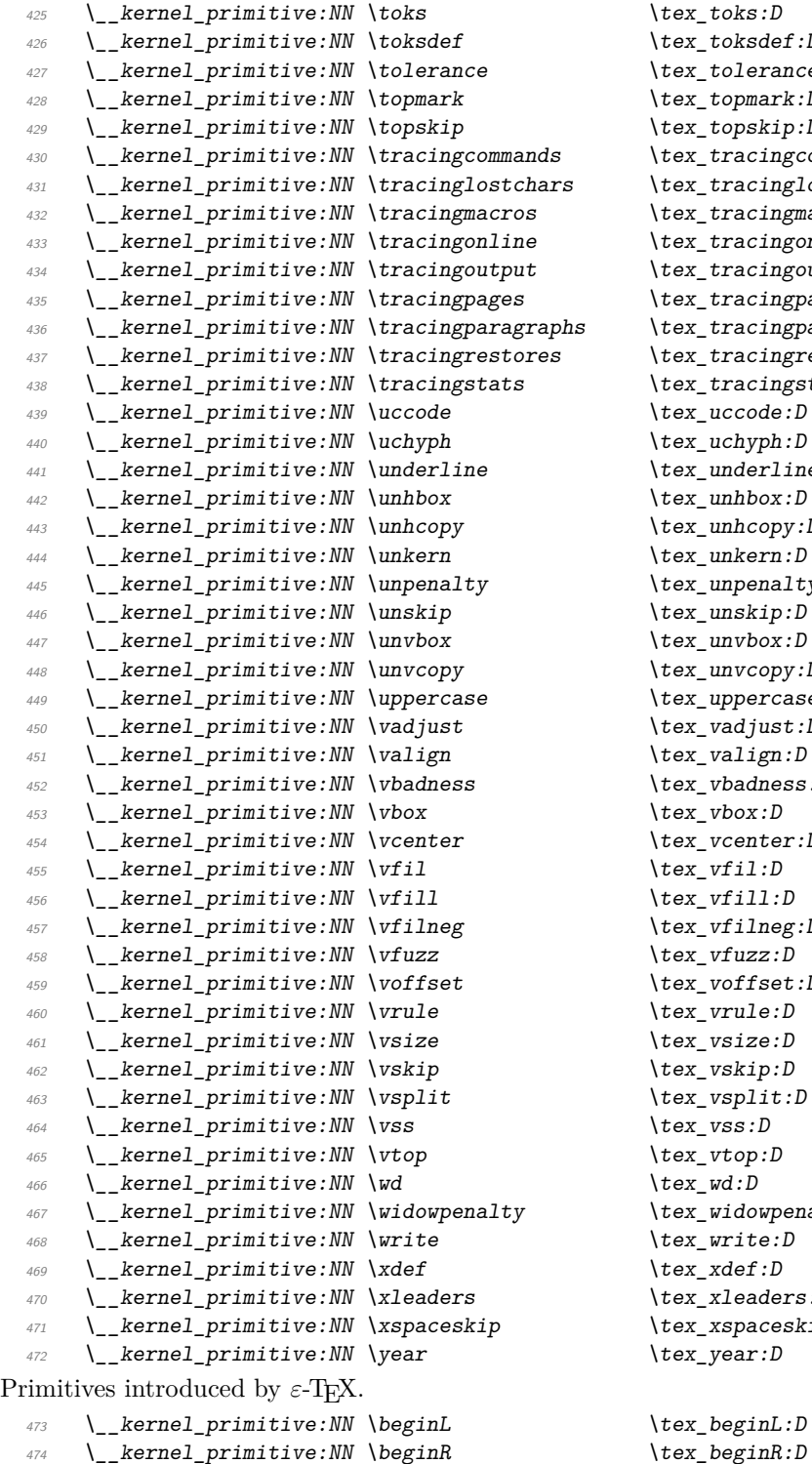

 $477$  \ kernel primitive:NN \currentgrouplevel

 $\text{tex}_t$  $\text{text\_to}$ kernel $: D$  $\text{text}$  tolerance: D  $\text{text\_topmark}:D$  $\text{text\_topskip:}D$  $\text{text\_tracing commands:} D$  $\text{text\_tracinglostchars:}D$  $\text{text\_tracing}$ macros:D  $\text{text\_tracingonline:}D$  $\text{text\_tracingoutput:} D$  $\text{text\_tracingpages:}D$  $\text{text\_tracingparagnhs:} D$  $\texttt{\textbackslash}$ tex\_tracingrestores:D  $\text{text\_tracingstats:}D$  $\text{text\_uccode:}D$  $\text{text } uchyph: D$  $\text{text}_m$  $\text{lex\_unhbox:}D$  $\text{text\_unhcopy:}D$  $\text{text\_unknown:} D$  $\text{text\_unpenalty:}D$  $\text{text\_unskip:} D$  $\text{lex\_unvbox:} D$  $\text{lex}$  unvcopy: D  $\text{text\_uppercase:} D$  $\text{text\_vadjust:}D$  $\text{text}_x\text{-valign:}D$  $\text{tex}_v$ .  $\text{text\_vbox:}D$  $\text{text.center:} D$  $\text{text\_vfil:}D$  $\text{text\_vfill:} D$  $\text{text\_vfilneg:}D$  $\text{text}$  vfuzz:D  $\text{text}:\text{D}$ \tex vrule: $D$  $\text{text\_vsize:}D$  $\text{text\_vskip:}D$  $\text{text\_vsplit:}D$  $\text{lex\_vss:} D$  $\text{text\_vtop:}D$  $\text{lex\_wd:}D$  $\texttt{\textbackslash} \texttt{tex\_windowpenalty:} D$  $\text{text\_write:} D$  $\text{text\_xdef:} D$  $\text{text\_xleaders:}D$  $\text{text\_xspaces}$  $\text{text\_year:} D$ 

 $474$  \\_\_kernel\_primitive:NN \beginR  $475$  \tex\_beginR:D<br> $475$  \ kernel primitive:NN \botmarks \tex botmarks:D  $\begin{array}{ll}\n\downarrow_{475} & \downarrow_{476} & \downarrow_{476} & \downarrow_{4$  $\frac{476}{12}$  \\_\_kernel\_primitive:NN \clubpenalties \tex\_clubpenalties:D<br> $\frac{477}{12}$  \ kernel primitive:NN \currentgrouplevel \tex currentgrouplevel:D

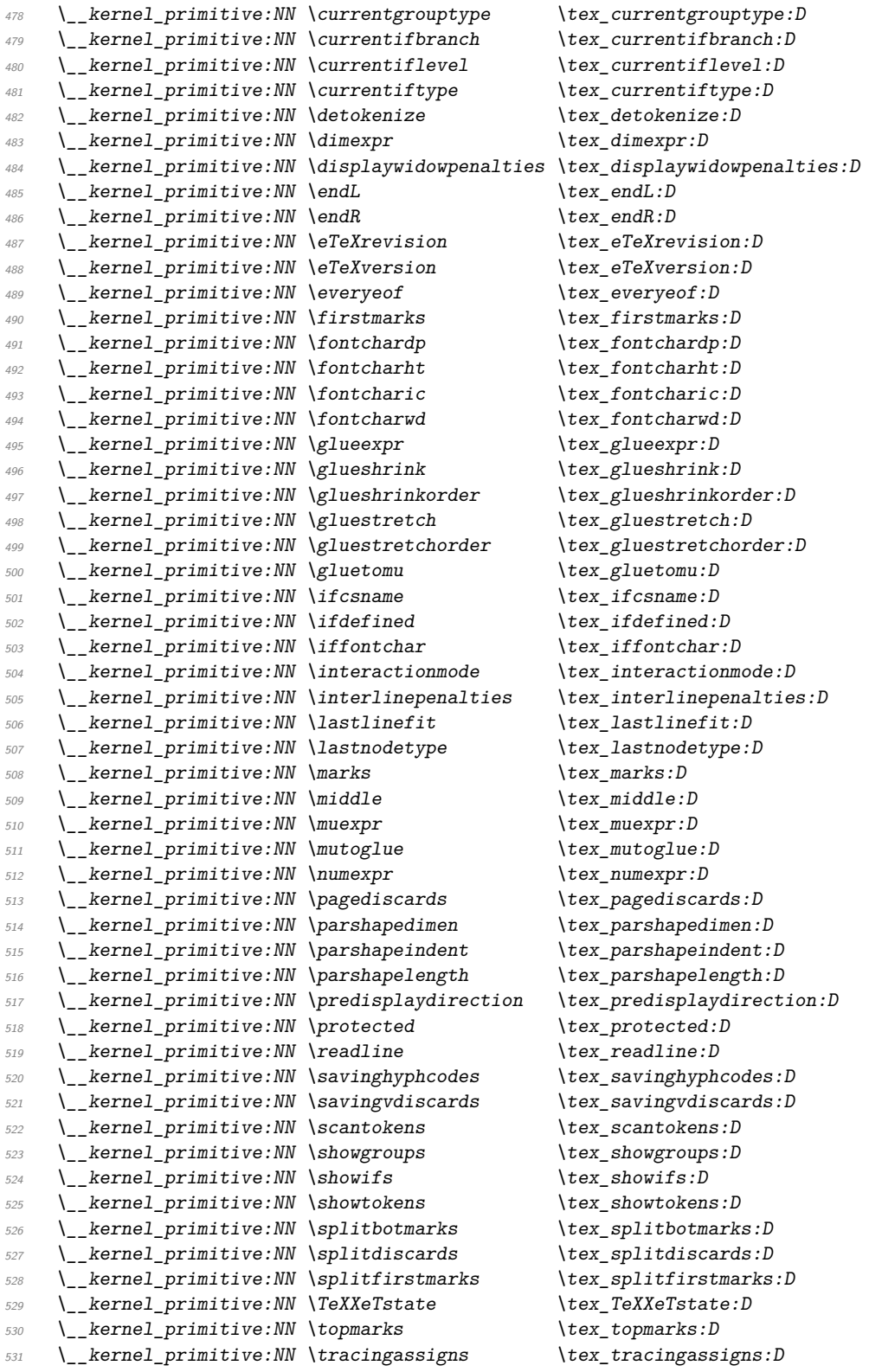
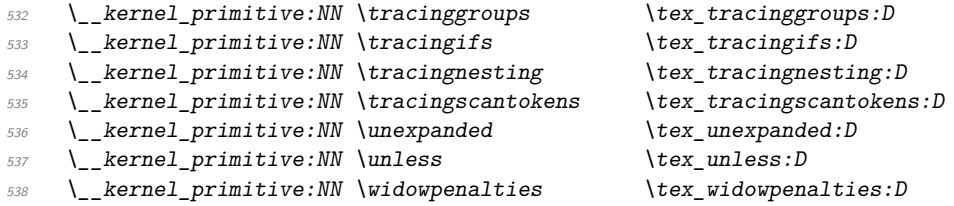

Post-*ε*-TEX primitives do not always end up with the same name in all engines, if indeed they are available cross-engine anyway. We therefore take the approach of preferring the shortest name that makes sense. First, we deal with the primitives introduced by pdfTEX which directly relate to PDF output: these are copied with the names unchanged.

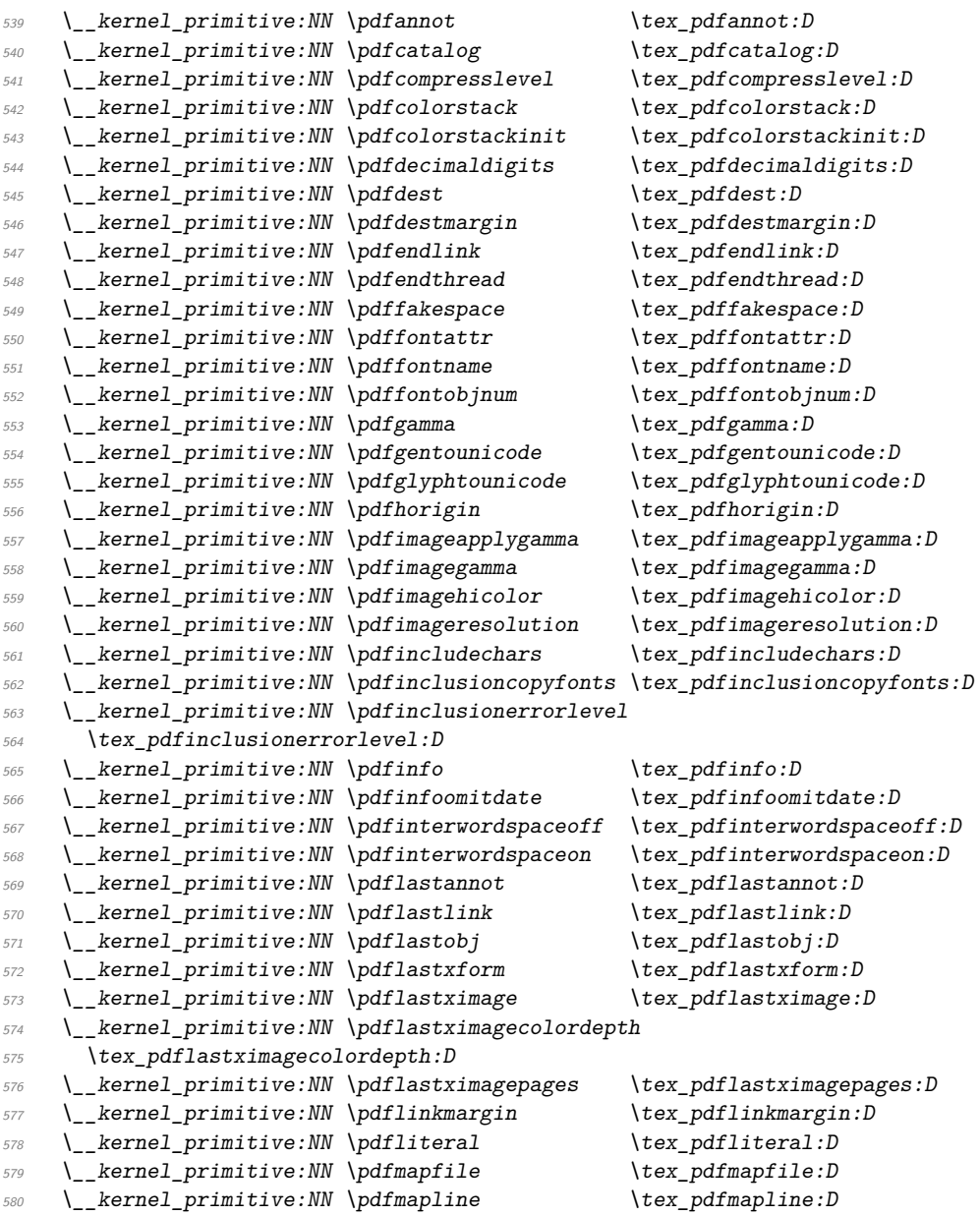

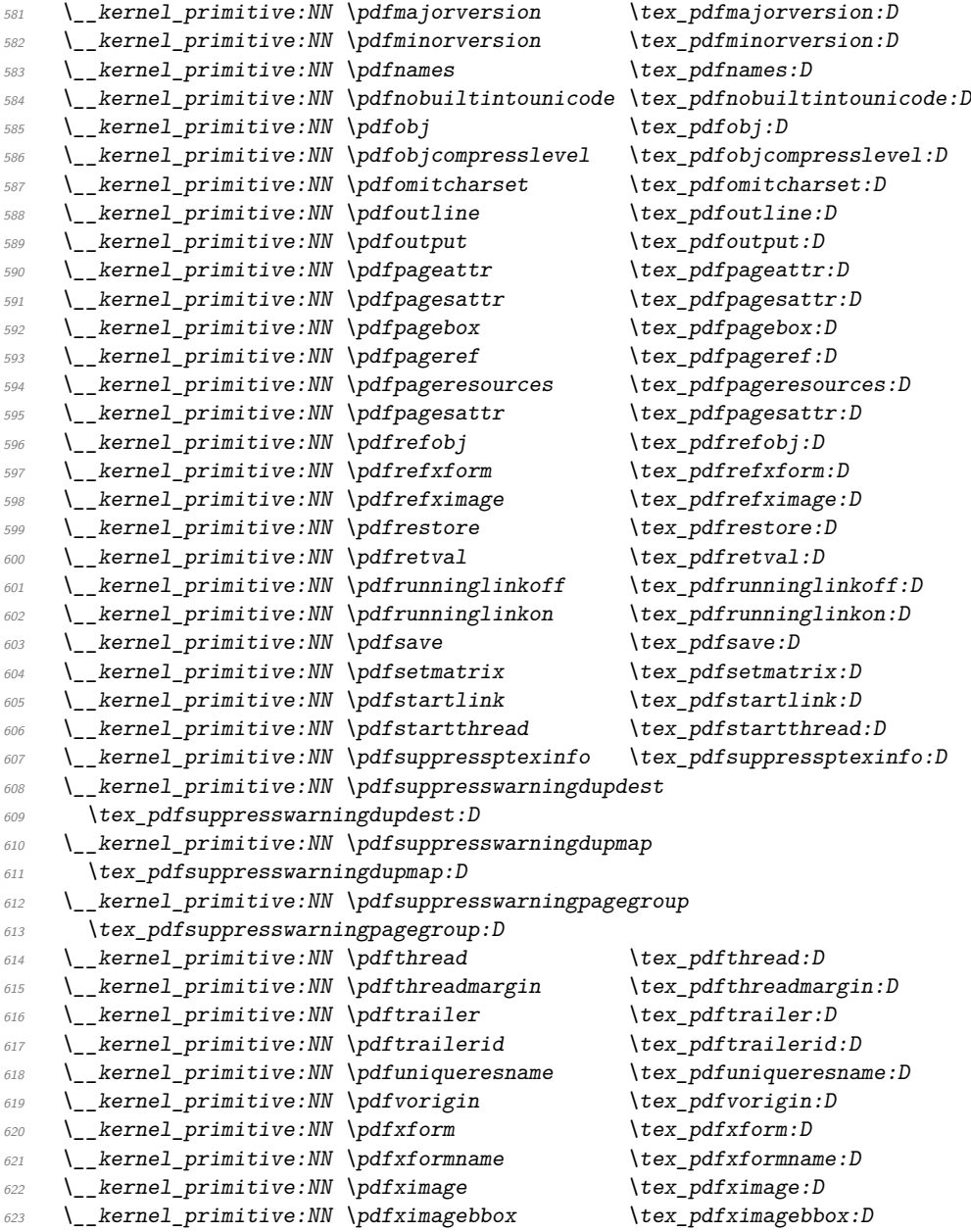

These are not related to PDF output and either already appear in other engines without the \pdf prefix, or might reasonably do so at some future stage. We therefore drop the leading pdf here.

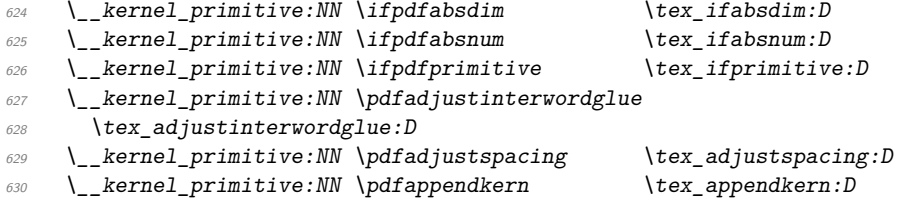

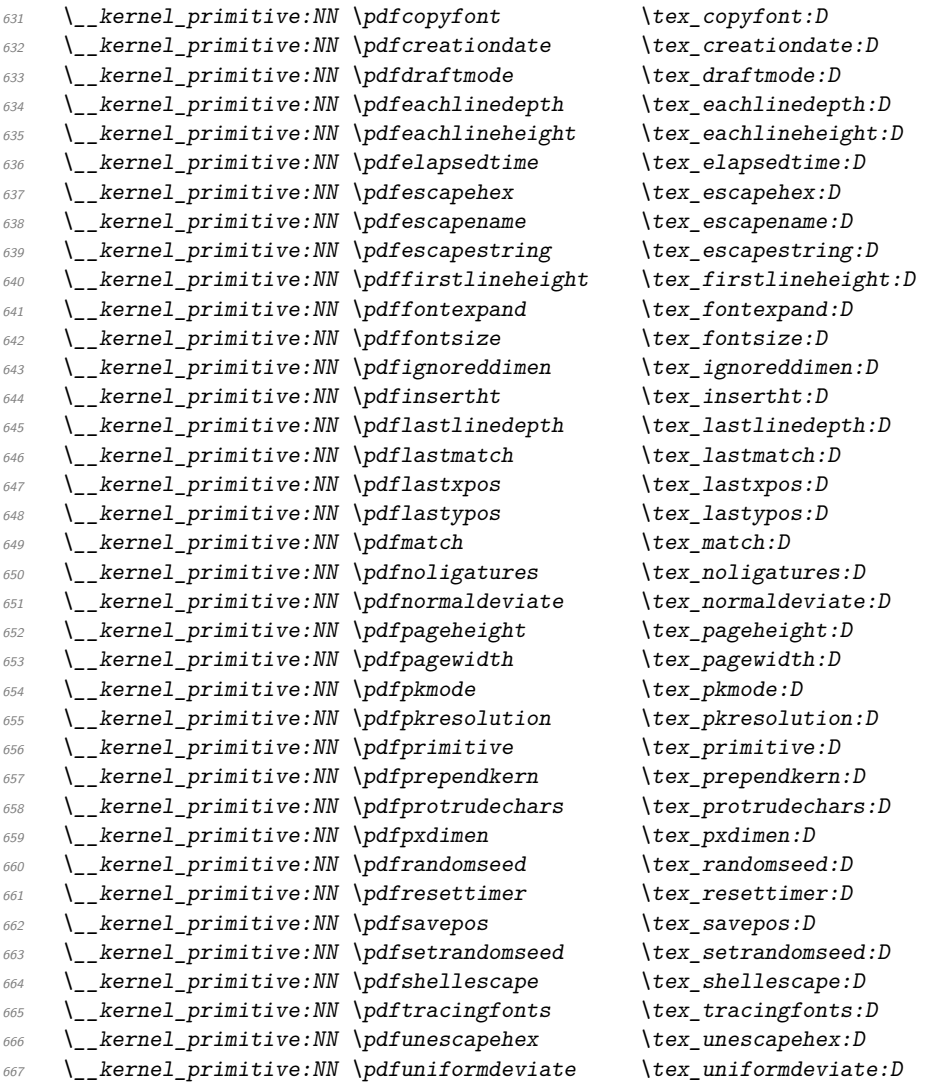

The version primitives are not related to PDF mode but are pdfTEX-specific, so again are carried forward unchanged.

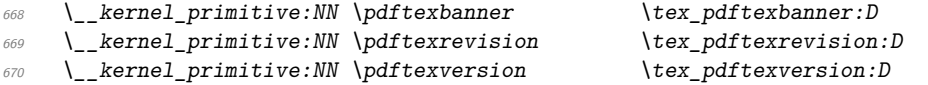

These ones appear in pdfTEX but don't have  $pdf$  in the name at all: no decisions to make.

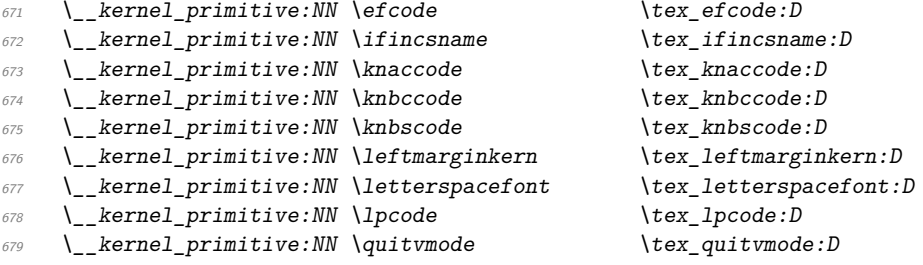

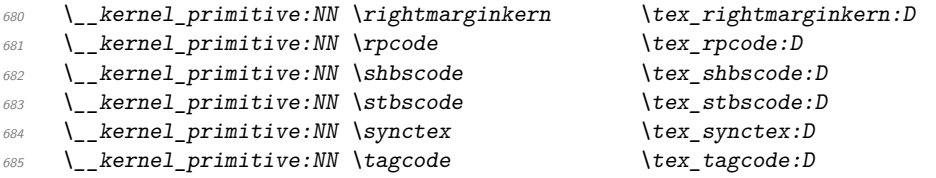

Post pdfT<sub>E</sub>X primitive availability gets more complex. Both  $X \nexists T \nexists X$  and LuaT<sub>E</sub>X have varying names for some primitives from pdfTFX. Particularly for LuaTFX tracking all of that would be hard. Instead, we now check that we only save primitives if they actually exist.

```
686 ⟨/names | package⟩
687 ⟨∗package⟩
688 \tex_long:D \tex_def:D \use_ii:nn #1#2 {#2}
689 \tex_long:D \tex_def:D \use_none:n #1 { }
690 \tex_long:D \tex_def:D \__kernel_primitive:NN #1#2
691 \uparrow692 \tex_ifdefined:D #1
693 \tex_expandafter:D \use_ii:nn
694 \tex fi:D
695 \use_none:n { \tex_global:D \tex_let:D #2 #1 }
696
697 ⟨/package⟩
698 ⟨∗names | package⟩
```
Some pdfT<sub>F</sub>X primitives are handled here because they got dropped in LuaT<sub>F</sub>X but the corresponding internal names are emulated later. The Lua code is already loaded at this point, so we shouldn't overwrite them.

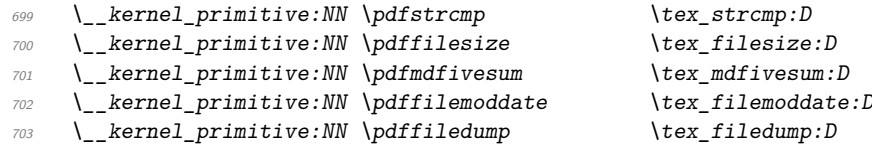

X<sub>IIE</sub>X-specific primitives. Note that X<sub>IIE</sub>X's \strcmp is handled earlier and is "rolled up" into \pdfstrcmp. A few cross-compatibility names which lack the pdf of the original are handled later.

```
704 \__kernel_primitive:NN \suppressfontnotfounderror
705 \tex_suppressfontnotfounderror:D
706 \__kernel_primitive:NN \XeTeXcharclass \tex_XeTeXcharclass:D
707 \__kernel_primitive:NN \XeTeXcharglyph \tex_XeTeXcharglyph:D
708 \__kernel_primitive:NN \XeTeXcountfeatures \tex_XeTeXcountfeatures:D
709 \__kernel_primitive:NN \XeTeXcountglyphs \tex_XeTeXcountglyphs:D
710 \ kernel primitive:NN \XeTeXcountselectors \tex XeTeXcountselectors:D
711 \ kernel primitive:NN \XeTeXcountvariations \tex XeTeXcountvariations: D
712 \ kernel primitive:NN \XeTeXdefaultencoding \tex XeTeXdefaultencoding:D
713 \__kernel_primitive:NN \XeTeXdashbreakstate \tex_XeTeXdashbreakstate:D
714 \__kernel_primitive:NN \XeTeXfeaturecode \tex_XeTeXfeaturecode:D
715 \__kernel_primitive:NN \XeTeXfeaturename \tex_XeTeXfeaturename:D
716 \ kernel primitive:NN \XeTeXfindfeaturebyname
717 \tex_XeTeXfindfeaturebyname: D
718 \__kernel_primitive:NN \XeTeXfindselectorbyname
719 \tex XeTeXfindselectorbyname: D
720 \__kernel_primitive:NN \XeTeXfindvariationbyname
```
\tex\_XeTeXfindvariationbyname: D

```
722 \__kernel_primitive:NN \XeTeXfirstfontchar \tex_XeTeXfirstfontchar:D
  723 \__kernel_primitive:NN \XeTeXfonttype \text{text\_XeTest}724 \ kernel primitive:NN \XeTeXgenerateactualtext
  725 \tex_XeTeXgenerateactualtext:D
  726 \_kernel_primitive:NN \XeTeXglyph \tex_XeTeXglyph:D
  727 \_kernel_primitive:NN \XeTeXglyphbounds \tex_XeTeXglyphbounds:D
  728 \__kernel_primitive:NN \XeTeXglyphindex \tex_XeTeXglyphindex:D
  729 \__kernel_primitive:NN \XeTeXglyphname \tex_XeTeXglyphname:D
  730 \__kernel_primitive:NN \XeTeXinputencoding \tex_XeTeXinputencoding:D
  731 \__kernel_primitive:NN \XeTeXinputnormalization
  732 \tex_XeTeXinputnormalization:D
  733 \__kernel_primitive:NN \XeTeXinterchartokenstate
  734 \tex_XeTeXinterchartokenstate:D
  735 \__kernel_primitive:NN \XeTeXinterchartoks \tex_XeTeXinterchartoks:D
  736 \__kernel_primitive:NN \XeTeXisdefaultselector
  737 \tex XeTeXisdefaultselector: D
  738 \__kernel_primitive:NN \XeTeXisexclusivefeature
  739 \tex_XeTeXisexclusivefeature:D
  740 \__kernel_primitive:NN \XeTeXlastfontchar \tex_XeTeXlastfontchar:D
  741 \__kernel_primitive:NN \XeTeXlinebreakskip \tex_XeTeXlinebreakskip:D
  742 \__kernel_primitive:NN \XeTeXlinebreaklocale \tex_XeTeXlinebreaklocale:D
  743 \__kernel_primitive:NN \XeTeXlinebreakpenalty \tex_XeTeXlinebreakpenalty:D
  744 \__kernel_primitive:NN \XeTeXOTcountfeatures \tex_XeTeXOTcountfeatures:D
  745 \__kernel_primitive:NN \XeTeXOTcountlanguages \tex_XeTeXOTcountlanguages:D
  746 \__kernel_primitive:NN \XeTeXOTcountscripts \tex_XeTeXOTcountscripts:D
  747 \__kernel_primitive:NN \XeTeXOTfeaturetag \tex_XeTeXOTfeaturetag:D
  748 \__kernel_primitive:NN \XeTeXOTlanguagetag \tex_XeTeXOTlanguagetag:D
  749 \__kernel_primitive:NN \XeTeXOTscripttag \tex_XeTeXOTscripttag:D
  750 \__kernel_primitive:NN \XeTeXpdffile \tex_XeTeXpdffile:D
  751 \__kernel_primitive:NN \XeTeXpdfpagecount \tex_XeTeXpdfpagecount:D
  752 \__kernel_primitive:NN \XeTeXpicfile \tex_XeTeXpicfile:D
  753 \__kernel_primitive:NN \XeTeXrevision \tex_XeTeXrevision:D
  754 \__kernel_primitive:NN \XeTeXselectorname \tex_XeTeXselectorname:D
  755 \__kernel_primitive:NN \XeTeXtracingfonts \tex_XeTeXtracingfonts:D
  756 \__kernel_primitive:NN \XeTeXupwardsmode \tex_XeTeXupwardsmode:D
  757 \__kernel_primitive:NN \XeTeXuseglyphmetrics \tex_XeTeXuseglyphmetrics:D
  758 \__kernel_primitive:NN \XeTeXvariation \tex_XeTeXvariation:D
  759 \__kernel_primitive:NN \XeTeXvariationdefault \tex_XeTeXvariationdefault:D
  760 \__kernel_primitive:NN \XeTeXvariationmax \tex_XeTeXvariationmax:D
  761 \__kernel_primitive:NN \XeTeXvariationmin \tex_XeTeXvariationmin:D
  762 \__kernel_primitive:NN \XeTeXvariationname \tex_XeTeXvariationname:D
  763 \__kernel_primitive:NN \XeTeXversion \tex_XeTeXversion:D
  \frac{1}{164} \_kernel_primitive:NN \XeTeXselectorcode \tex_XeTeXselectorcode:D
  765 \__kernel_primitive:NN \XeTeXinterwordspaceshaping
  766 \tex_XeTeXinterwordspaceshaping:D
  767 \__kernel_primitive:NN \XeTeXhyphenatablelength
  768 \tex_XeTeXhyphenatablelength:D
Primitives from pdfT<sub>E</sub>X that X<sub>T</sub>T<sub>E</sub>X renames: also helps with LuaT<sub>E</sub>X.
  \gamma_{769} \__kernel_primitive:NN \creationdate \text{text} \tex_creationdate:D
  770 \__kernel_primitive:NN \elapsedtime \tex_elapsedtime:D
  771 \__kernel_primitive:NN \filedump \tex_filedump:D
  772 \__kernel_primitive:NN \filemoddate \qquad \qquad \text{textlinear}<br>773 \__kernel_primitive:NN \filesize \qquad \tex_filesize:D
  \text{773} \quad \text{Pernel}_primitive:NN \filesize
  774 \ kernel primitive:NN \mdfivesum \text{tr} \tex_mdfivesum:D
```

```
775 \__kernel_primitive:NN \ifprimitive \tex_ifprimitive:D
  776 \__kernel_primitive:NN \primitive \text{text\_primitive:}D777 \__kernel_primitive:NN \resettimer \tex_resettimer:D
  778 \__kernel_primitive:NN \shellescape \tex_shellescape:D
  779 \__kernel_primitive:NN \XeTeXprotrudechars \tex_protrudechars:D
Primitives from LuaT<sub>E</sub>X, some of which have been ported back to X<sub>T</sub>T<sub>E</sub>X.<br>
vernel primitive: NN \alignmark \tex alignmark: D
  780 \__kernel_primitive:NN \alignmark
  781 \__kernel_primitive:NN \aligntab \tex_aligntab:D
  782 \__kernel_primitive:NN \attribute \tex_attribute:D<br>783 \ kernel primitive:NN \attributedef \tex attributedef:D
  783 \ kernel primitive:NN \attributedef
  784 \__kernel_primitive:NN \automaticdiscretionary
  785 \tex_automaticdiscretionary: D
  786 \__kernel_primitive:NN \automatichyphenmode \tex_automatichyphenmode:D
  787 \__kernel_primitive:NN \automatichyphenpenalty
  788 \tex_automatichyphenpenalty:D
  789 \__kernel_primitive:NN \begincsname \tex_begincsname:D
  790 \ kernel primitive:NN \bodydir \tex bodydir:D
  791 \__kernel_primitive:NN \bodydirection \tex_bodydirection:D
  792 \__kernel_primitive:NN \boundary \tex_boundary:D
  793 \__kernel_primitive:NN \boxdir \tex_boxdir:D
  794 \ kernel primitive:NN \boxdirection \tex_boxdirection:D
  795 \ kernel primitive:NN \breakafterdirmode \tex breakafterdirmode:D
  796 \ kernel primitive:NN \catcodetable \text{text} \tex_catcodetable:D
  797 \ kernel primitive:NN \clearmarks \tex_clearmarks:D
  798 % \__kernel_primitive:NN \compoundhyphenmode
  799 % \tex_compoundhyphenmode:D % not documented in manual
  800 \__kernel_primitive:NN \crampeddisplaystyle \tex_crampeddisplaystyle:D
  801 \ kernel primitive:NN \crampedscriptscriptstyle
  802 \tex_crampedscriptscriptstyle:D
  803 \__kernel_primitive:NN \crampedscriptstyle \tex_crampedscriptstyle:D<br>804 \__kernel_primitive:NN \crampedtextstyle \tex crampedtextstyle:D
  804 \__kernel_primitive:NN \crampedtextstyle \tex_crampedtext<br>805 \__kernel_primitive:NN \csstring: \tex_csstring:D
  805 \__kernel_primitive:NN \csstring
  806 \__kernel_primitive:NN \deferred \text{text} \tex_deferred:D
  807 \ kernel primitive:NN \discretionaryligaturemode
  808 \tex_discretionaryligaturemode: D
  809 \__kernel_primitive:NN \directlua \tex_directlua:D
  810 \__kernel_primitive:NN \dviextension \tex_dviextension:D
  811 \__kernel_primitive:NN \dvifeedback \tex_dvifeedback:D
  812 \__kernel_primitive:NN \dvivariable \text{dev} \tex_dvivariable:D
  813 \_kernel_primitive:NN \eTeXglueshrinkorder \tex_eTeXglueshrinkorder:D
  814 \__kernel_primitive:NN \eTeXgluestretchorder \tex_eTeXgluestretchorder:D
 815 \ kernel primitive:NN \endlocalcontrol \tex_endlocalcontrol: D
  816 \__kernel_primitive:NN \etoksapp \tex_etoksapp:D
 817 \ kernel primitive:NN \etokspre \text{text} \tex_etokspre:D
 818 \ kernel primitive:NN \exceptionpenalty \tex exceptionpenalty:D
 819 \_kernel_primitive:NN \exhyphenchar \tex_exhyphenchar:D
  820 \_kernel_primitive:NN \explicithyphenpenalty \tex_explicithyphenpenalty:D
  821 \__kernel_primitive:NN \expanded \tex_expanded:D
  822 \ kernel primitive:NN \explicitdiscretionary \tex explicitdiscretionary: D
  823 \_kernel_primitive:NN \firstvalidlanguage \tex_firstvalidlanguage:D
  824 % \__kernel_primitive:NN \fixupboxesmode
  825 % \tex_fixupboxesmode:D % not documented in manual \tex fontid:D
  826 \__kernel_primitive:NN \fontid
  827 \ kernel primitive:NN \formatname \text{text} \tex formatname: D
```
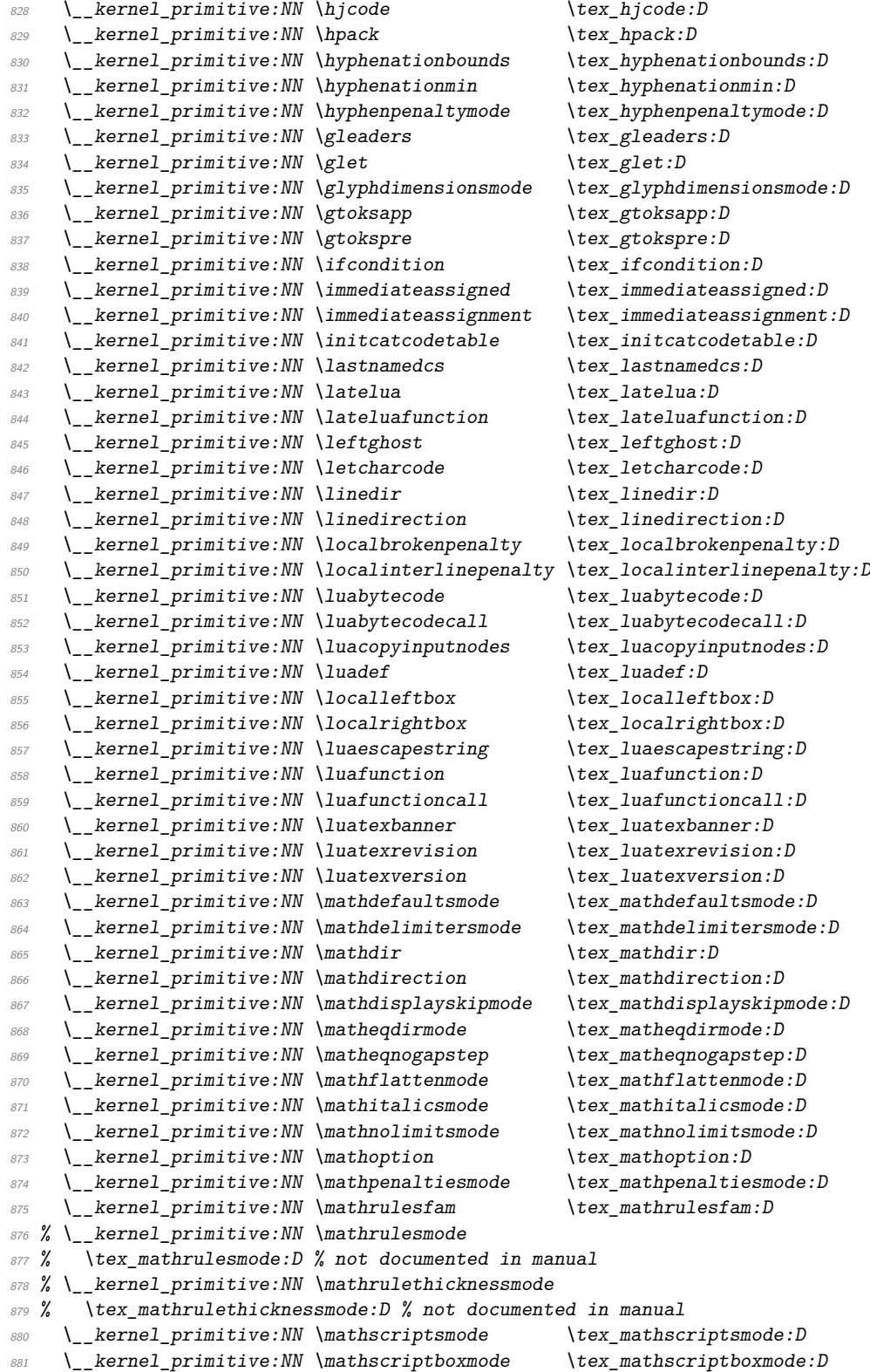

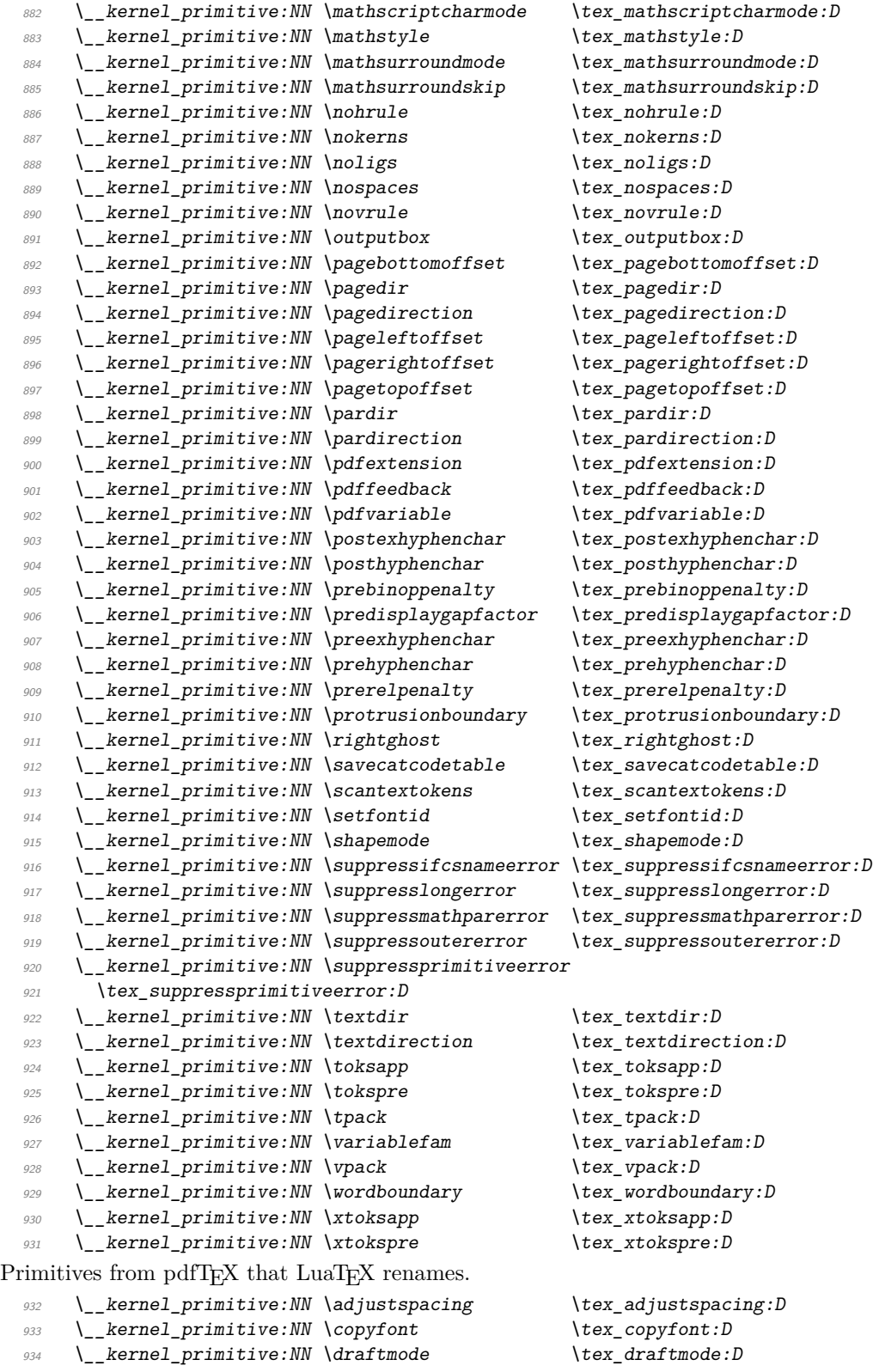

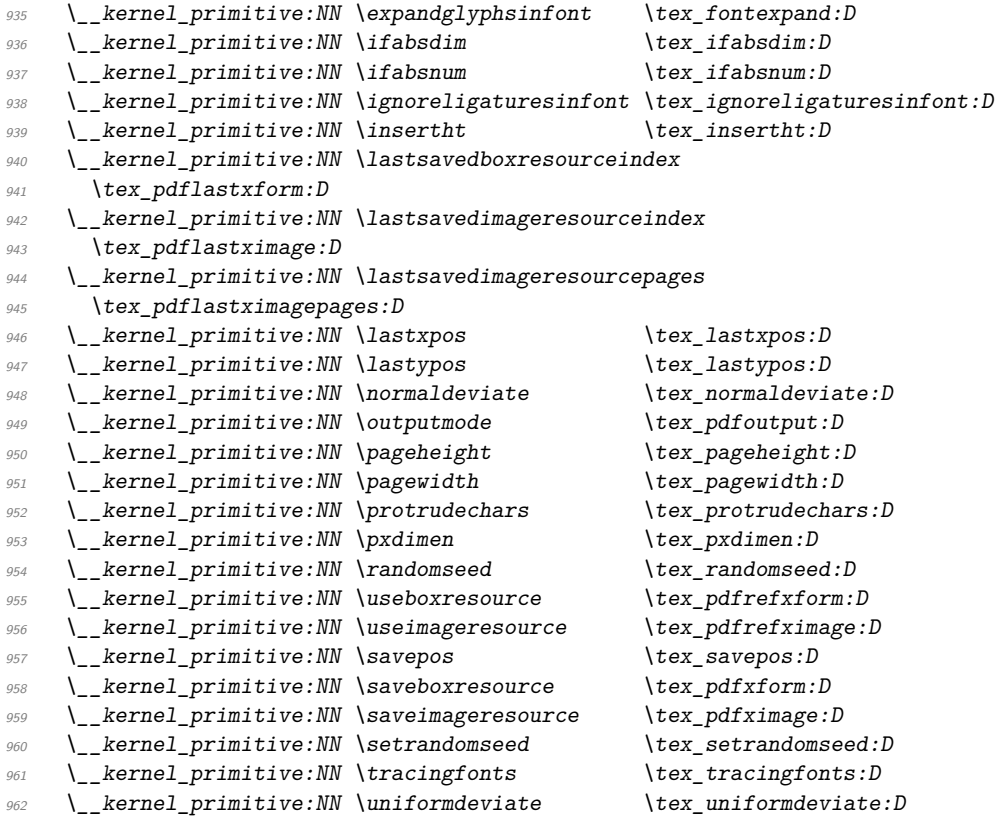

The set of Unicode math primitives were introduced by  $X\overline{A}I\overline{E}X$  and  $LuaT\overline{E}X$  in a somewhat complex fashion: a few first as  $\XeTeX$ ... which were then renamed with LuaTEX having a lot more. These names now all start  $\Upsilon$ ... and mainly  $\Upsilon$ math....

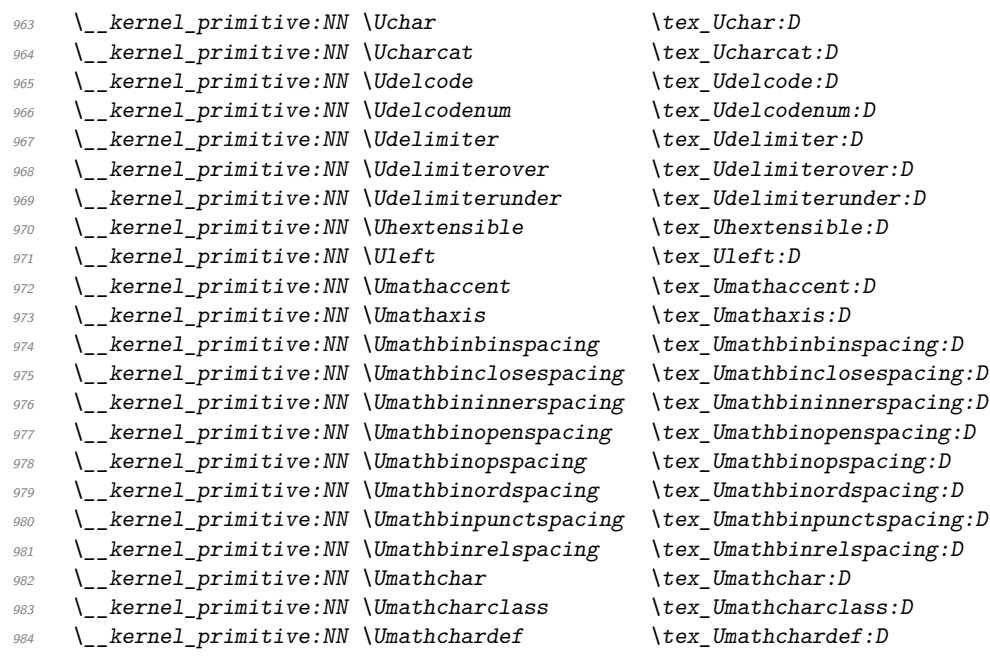

```
985 \__kernel_primitive:NN \Umathcharfam \tex_Umathcharfam:D
986 \__kernel_primitive:NN \Umathcharnum \text{text} \tex_Umathcharnum:D
987 \ kernel primitive:NN \Umathcharnumdef \tex Umathcharnumdef: D
988 \ kernel primitive:NN \Umathcharslot \tex Umathcharslot:D
989 \__kernel_primitive:NN \Umathclosebinspacing \tex_Umathclosebinspacing:D
990 \__kernel_primitive:NN \Umathcloseclosespacing
991 \tex_Umathcloseclosespacing: D
992 \__kernel_primitive:NN \Umathcloseinnerspacing
993 \tex_Umathcloseinnerspacing: D
994 \__kernel_primitive:NN \Umathcloseopenspacing \tex_Umathcloseopenspacing:D
995 \__kernel_primitive:NN \Umathcloseopspacing \tex_Umathcloseopspacing:D
996 \__kernel_primitive:NN \Umathcloseordspacing \tex_Umathcloseordspacing:D
997 \__kernel_primitive:NN \Umathclosepunctspacing
998 \tex_Umathclosepunctspacing: D
999 \__kernel_primitive:NN \Umathcloserelspacing \tex_Umathcloserelspacing:D
1000 \ kernel primitive:NN \Umathcode \tex Umathcode:D
1001 \__kernel_primitive:NN \Umathcodenum \tex_Umathcodenum:D
1002 \__kernel_primitive:NN \Umathconnectoroverlapmin
1003 \tex_Umathconnectoroverlapmin: D
1004 \__kernel_primitive:NN \Umathfractiondelsize \tex_Umathfractiondelsize:D
1005 \__kernel_primitive:NN \Umathfractiondenomdown
1006 \tex_Umathfractiondenomdown:D
1007 \__kernel_primitive:NN \Umathfractiondenomvgap
1008 \tex Umathfractiondenomvgap: D
1009 \ kernel primitive:NN \Umathfractionnumup \tex Umathfractionnumup: D
1010 \__kernel_primitive:NN \Umathfractionnumvgap \tex_Umathfractionnumvgap:D
1011 \__kernel_primitive:NN \Umathfractionrule \tex_Umathfractionrule:D
1012 \__kernel_primitive:NN \Umathinnerbinspacing \tex_Umathinnerbinspacing:D
1013 \ kernel primitive:NN \Umathinnerclosespacing
1014 \tex_Umathinnerclosespacing: D
1015 \__kernel_primitive:NN \Umathinnerinnerspacing
1016 \tex_Umathinnerinnerspacing:D
1017 \__kernel_primitive:NN \Umathinneropenspacing \tex_Umathinneropenspacing:D
1018 \ kernel primitive:NN \Umathinneropspacing \tex Umathinneropspacing:D
1019 \__kernel_primitive:NN \Umathinnerordspacing \tex_Umathinnerordspacing:D
1020 \ kernel primitive:NN \Umathinnerpunctspacing
1021 \tex_Umathinnerpunctspacing: D
1022 \__kernel_primitive:NN \Umathinnerrelspacing \tex_Umathinnerrelspacing:D
1023 \__kernel_primitive:NN \Umathlimitabovebgap \tex_Umathlimitabovebgap:D
1024 \__kernel_primitive:NN \Umathlimitabovekern \tex_Umathlimitabovekern:D
1025 \__kernel_primitive:NN \Umathlimitabovevgap \tex_Umathlimitabovevgap:D
1026 \__kernel_primitive:NN \Umathlimitbelowbgap \tex_Umathlimitbelowbgap:D
1027 \__kernel_primitive:NN \Umathlimitbelowkern \tex_Umathlimitbelowkern:D
1028 \__kernel_primitive:NN \Umathlimitbelowvgap \tex_Umathlimitbelowvgap:D
1029 \_kernel_primitive:NN \Umathnolimitsubfactor \tex_Umathnolimitsubfactor:D
1030 \ kernel primitive:NN \Umathnolimitsupfactor \tex Umathnolimitsupfactor:D
1031 \__kernel_primitive:NN \Umathopbinspacing \tex_Umathopbinspacing:D
1032 \__kernel_primitive:NN \Umathopclosespacing \tex_Umathopclosespacing:D
1033 \__kernel_primitive:NN \Umathopenbinspacing \tex_Umathopenbinspacing:D
1034 \__kernel_primitive:NN \Umathopenclosespacing \tex_Umathopenclosespacing:D
1035 \__kernel_primitive:NN \Umathopeninnerspacing \tex_Umathopeninnerspacing:D
1036 \__kernel_primitive:NN \Umathopenopenspacing \tex_Umathopenopenspacing:D
1037 \__kernel_primitive:NN \Umathopenopspacing \tex_Umathopenopspacing:D
1038 \__kernel_primitive:NN \Umathopenordspacing \tex_Umathopenordspacing:D
```

```
1039 \__kernel_primitive:NN \Umathopenpunctspacing \tex_Umathopenpunctspacing:D
1040 \__kernel_primitive:NN \Umathopenrelspacing \tex_Umathopenrelspacing:D
1041 \ kernel primitive:NN \Umathoperatorsize \tex Umathoperatorsize:D
1042 \ kernel primitive:NN \Umathopinnerspacing \tex Umathopinnerspacing:D
1043 \ kernel primitive:NN \Umathopopenspacing \tex Umathopopenspacing:D
1044 \__kernel_primitive:NN \Umathopopspacing \tex_Umathopopspacing:D
1045 \__kernel_primitive:NN \Umathopordspacing \tex_Umathopordspacing:D
1046 \__kernel_primitive:NN \Umathoppunctspacing \tex_Umathoppunctspacing:D
1047 \__kernel_primitive:NN \Umathoprelspacing \tex_Umathoprelspacing:D
1048 \__kernel_primitive:NN \Umathordbinspacing \tex_Umathordbinspacing:D
1049 \__kernel_primitive:NN \Umathordclosespacing \tex_Umathordclosespacing:D
1050 \__kernel_primitive:NN \Umathordinnerspacing \tex_Umathordinnerspacing:D
1051 \__kernel_primitive:NN \Umathordopenspacing \tex_Umathordopenspacing:D
1052 \__kernel_primitive:NN \Umathordopspacing \tex_Umathordopspacing:D
1053 \__kernel_primitive:NN \Umathordordspacing \tex_Umathordordspacing:D
1054 \ kernel primitive:NN \Umathordpunctspacing \tex Umathordpunctspacing:D
1055 \__kernel_primitive:NN \Umathordrelspacing \tex_Umathordrelspacing:D
1056 \__kernel_primitive:NN \Umathoverbarkern \tex_Umathoverbarkern:D
1057 \__kernel_primitive:NN \Umathoverbarrule \tex_Umathoverbarrule:D
1058 \_kernel_primitive:NN \Umathoverbarvgap \tex_Umathoverbarvgap:D
1059 \__kernel_primitive:NN \Umathoverdelimiterbgap
1060 \tex_Umathoverdelimiterbgap:D
1061 \__kernel_primitive:NN \Umathoverdelimitervgap
1062 \tex Umathoverdelimitervgap: D
1063 \__kernel_primitive:NN \Umathpunctbinspacing \tex_Umathpunctbinspacing:D
1064 \__kernel_primitive:NN \Umathpunctclosespacing
1065 \tex_Umathpunctclosespacing: D
1066 \__kernel_primitive:NN \Umathpunctinnerspacing
1067 \tex Umathpunctinnerspacing: D
1068 \__kernel_primitive:NN \Umathpunctopenspacing \tex_Umathpunctopenspacing:D
1069 \__kernel_primitive:NN \Umathpunctopspacing \tex_Umathpunctopspacing:D
1070 \__kernel_primitive:NN \Umathpunctordspacing \tex_Umathpunctordspacing:D
1071 \__kernel_primitive:NN \Umathpunctpunctspacing
1072 \tex Umathpunctpunctspacing: D
1073 \__kernel_primitive:NN \Umathpunctrelspacing \tex_Umathpunctrelspacing:D
1074 \ kernel primitive:NN \Umathquad \tex Umathquad:D
1075 \__kernel_primitive:NN \Umathradicaldegreeafter
1076 \tex_Umathradicaldegreeafter: D
1077 \__kernel_primitive:NN \Umathradicaldegreebefore
1078 \tex_Umathradicaldegreebefore: D
1079 \__kernel_primitive:NN \Umathradicaldegreeraise
1080 \tex_Umathradicaldegreeraise:D
1081 \__kernel_primitive:NN \Umathradicalkern \tex_Umathradicalkern:D
1082 \__kernel_primitive:NN \Umathradicalrule \tex_Umathradicalrule:D
1083 \_kernel_primitive:NN \Umathradicalvgap \tex Umathradicalvgap:D
1084 \ kernel primitive:NN \Umathrelbinspacing \tex Umathrelbinspacing:D
1085 \__kernel_primitive:NN \Umathrelclosespacing \tex_Umathrelclosespacing:D
1086 \__kernel_primitive:NN \Umathrelinnerspacing \tex_Umathrelinnerspacing:D
1087 \__kernel_primitive:NN \Umathrelopenspacing \tex_Umathrelopenspacing:D
1088 \__kernel_primitive:NN \Umathrelopspacing \tex_Umathrelopspacing:D
1089 \__kernel_primitive:NN \Umathrelordspacing \tex_Umathrelordspacing:D
1090 \__kernel_primitive:NN \Umathrelpunctspacing \tex_Umathrelpunctspacing:D
1091 \__kernel_primitive:NN \Umathrelrelspacing \tex_Umathrelrelspacing:D
1092 \__kernel_primitive:NN \Umathskewedfractionhgap
```

```
1093 \tex_Umathskewedfractionhgap:D
 1094 \__kernel_primitive:NN \Umathskewedfractionvgap
 1095 \tex Umathskewedfractionvgap: D
 1096 \__kernel_primitive:NN \Umathspaceafterscript \tex_Umathspaceafterscript:D
 1097 \ kernel primitive:NN \Umathstackdenomdown \tex Umathstackdenomdown:D
 1098 \__kernel_primitive:NN \Umathstacknumup \tex_Umathstacknumup:D
 1099 \__kernel_primitive:NN \Umathstackvgap \tex_Umathstackvgap:D
 1100 \__kernel_primitive:NN \Umathsubshiftdown \tex_Umathsubshiftdown:D
 1101 \__kernel_primitive:NN \Umathsubshiftdrop \tex_Umathsubshiftdrop:D
 1102 \__kernel_primitive:NN \Umathsubsupshiftdown \tex_Umathsubsupshiftdown:D
 1103 \__kernel_primitive:NN \Umathsubsupvgap \tex_Umathsubsupvgap:D
 1104 \_kernel_primitive:NN \Umathsubtopmax \tex_Umathsubtopmax:D
 \verb|1105 \quad \_kernel\_primitive: NN \ \Umathbb{m} at has up bottom in \ \texttt{\&ex\_Umathsubbottom} in: D1106 \__kernel_primitive:NN \Umathsupshiftdrop \tex_Umathsupshiftdrop:D
 1107 \__kernel_primitive:NN \Umathsupshiftup \tex_Umathsupshiftup:D
 1108 \ kernel primitive:NN \Umathsupsubbottommax \tex Umathsupsubbottommax:D
 1109 \__kernel_primitive:NN \Umathunderbarkern \tex_Umathunderbarkern:D
 1110 \__kernel_primitive:NN \Umathunderbarrule \tex_Umathunderbarrule:D
 1111 \__kernel_primitive:NN \Umathunderbarvgap \tex_Umathunderbarvgap:D
 1112 \__kernel_primitive:NN \Umathunderdelimiterbgap
 1113 \tex_Umathunderdelimiterbgap:D
 1114 \__kernel_primitive:NN \Umathunderdelimitervgap
 1115 \tex_Umathunderdelimitervgap:D
 1116 \ kernel primitive:NN \Umiddle \tex Umiddle:D
 1117 \__kernel_primitive:NN \Unosubscript \tex_Unosubscript:D
 1118 \__kernel_primitive:NN \Unosuperscript \tex_Unosuperscript:D
 1119 \__kernel_primitive:NN \Uoverdelimiter \tex_Uoverdelimiter:D
 1120 \__kernel_primitive:NN \Uradical \tex_Uradical:D
 1121 \__kernel_primitive:NN \Uright \tex_Uright:D
 1122 \__kernel_primitive:NN \Uroot \tex_Uroot:D
 1123 \__kernel_primitive:NN \Uskewed \tex_Uskewed:D
 1124 \__kernel_primitive:NN \Uskewedwithdelims \tex_Uskewedwithdelims:D
 1125 \__kernel_primitive:NN \Ustack \text{lex\_Ustack:}1126 \ kernel primitive:NN \Ustartdisplaymath \tex Ustartdisplaymath:D
 1127 \__kernel_primitive:NN \Ustartmath \tex Ustartmath:D
 1128 \__kernel_primitive:NN \Ustopdisplaymath \tex_Ustopdisplaymath:D
 1129 \__kernel_primitive:NN \Ustopmath \tex_Ustopmath:D
 1130 \__kernel_primitive:NN \Usubscript \tex_Usubscript:D
 1131 \__kernel_primitive:NN \Usuperscript \tex_Usuperscript:D
 1132 \__kernel_primitive:NN \Uunderdelimiter \tex_Uunderdelimiter:D
 1133 \__kernel_primitive:NN \Uvextensible \tex_Uvextensible:D
Primitives from pT<sub>E</sub>X.
 1134 \ kernel primitive:NN \autospacing \tex_autospacing:D
 1135 \ kernel primitive:NN \autoxspacing \text{text} \tex_autoxspacing: D
 1136 \ kernel primitive:NN \currentcjktoken \ \tex_currentcjktoken:D
 1137 \__kernel_primitive:NN \currentspacingmode \tex_currentspacingmode:D
 1138 \__kernel_primitive:NN \currentxspacingmode \tex_currentxspacingmode:D
 1139 \__kernel_primitive:NN \disinhibitglue \tex_disinhibitglue:D
 1140 \ kernel primitive:NN \dtou \ \tex dtou:D
 1141 \__kernel_primitive:NN \epTeXinputencoding \tex_epTeXinputencoding:D
 1142 \__kernel_primitive:NN \epTeXversion \tex_epTeXversion:D
 1143 \_kernel_primitive:NN \euc 1144 \tex_euc:D<br>1144 \_kernel_primitive:NN \hfi \text{tr}(x)1144 \_kernel_primitive:NN \hfi 1145 \tex_hfi:D<br>1145 \ kernel primitive:NN \ifdbox \text{tree} \tex ifdbox:D
 1145 \ kernel primitive:NN \ifdbox
```

```
1146 \_kernel_primitive:NN \ifddir \tex_ifddir:D
1147 \__kernel_primitive:NN \ifjfont \tex_ifjfont:D
1148 \ kernel primitive:NN \ifmbox \ \tex ifmbox:D
1149 \__kernel_primitive:NN \ifmdir \tex_ifmdir:D
1150 \__kernel_primitive:NN \iftbox \tex_iftbox:D
1151 \__kernel_primitive:NN \iftfont \tex_iftfont:D
1152 \_kernel_primitive:NN \iftdir \tex_iftdir:D
1153 \__kernel_primitive:NN \ifybox 	\tex_ifybox:D
1154 \__kernel_primitive:NN \ifydir \text{text\_itydir:}D1155 \__kernel_primitive:NN \inhibitglue \tex_inhibitglue:D
1156 \_kernel_primitive:NN \inhibitxspcode \text{text} \tex_inhibitxspcode:D
1157 \__kernel_primitive:NN \jcharwidowpenalty \tex_jcharwidowpenalty:D
\lambda_{1158} \__kernel_primitive:NN \jfam \text{text\_ifam:D}1159 \__kernel_primitive:NN \jfont \tex_jfont:D
\bigcup_{1160} \_kernel_primitive:NN \jis \setminustex_jis:D
1161 \ kernel primitive:NN \kanjiskip \tex kanjiskip:D
1162 \__kernel_primitive:NN \kansuji \tex_kansuji:D
1163 \__kernel_primitive:NN \kansujichar \tex_kansujichar:D
1164 \__kernel_primitive:NN \kcatcode \tex_kcatcode:D
1165 \__kernel_primitive:NN \kuten \tex_kuten:D
1166 \_kernel_primitive:NN \lastnodechar \text{text} \tex_lastnodechar:D
1167 \_kernel_primitive:NN \lastnodefont \tex_lastnodefont:D
1168 \__kernel_primitive:NN \lastnodesubtype \tex_lastnodesubtype:D
1169 \ kernel primitive:NN \noautospacing \ \tex_noautospacing:D
1170 \__kernel_primitive:NN \noautoxspacing \tex_noautoxspacing:D
1171 \__kernel_primitive:NN \pagefistretch \tex_pagefistretch:D
1172 \__kernel_primitive:NN \postbreakpenalty \tex_postbreakpenalty:D
1173 \__kernel_primitive:NN \prebreakpenalty \tex_prebreakpenalty:D
1174 \__kernel_primitive:NN \ptexfontname 	\tex_ptexfontname:D
1175 \__kernel_primitive:NN \ptexlineendmode \tex_lineendmode:D
1176 \_kernel_primitive:NN \ptexminorversion \tex_ptexminorversion:D
1177 \__kernel_primitive:NN \ptexrevision \tex_ptexrevision:D
1178 \__kernel_primitive:NN \ptextracingfonts \tex_ptextracingfonts:D
1179 \__kernel_primitive:NN \ptexversion \tex_ptexversion:D
1180 \__kernel_primitive:NN \readpapersizespecial \tex_readpapersizespecial:D
1181 \__kernel_primitive:NN \scriptbaselineshiftfactor
1182 \tex_scriptbaselineshiftfactor:D
1183 \__kernel_primitive:NN \scriptscriptbaselineshiftfactor
1184 \tex_scriptscriptbaselineshiftfactor:D
1185 \__kernel_primitive:NN \showmode \tex_showmode:D
1186 \__kernel_primitive:NN \sjis \tex_sjis:D
\label{eq:1187} \begin{array}{ll} \texttt{1187} & \texttt{def} & \texttt{let:1} \\ \texttt{def} & \texttt{def} & \texttt{let:1} \\ \end{array}1188 \__kernel_primitive:NN \tbaselineshift \tex_tbaselineshift:D
\label{thm:main} \begin{array}{ll} \texttt{1189} & \verb|\\primitive:NN \texttt{baselines} \end{array}1190 \tex_textbaselineshiftfactor:D
1191 \_kernel_primitive:NN \tfont \tex_tfont:D
1192 \__kernel_primitive:NN \tojis \tex_tojis:D
1193 \_kernel_primitive:NN \toucs \tex_toucs:D
1194 \__kernel_primitive:NN \ucs \tex_ucs:D
1195 \__kernel_primitive:NN \xkanjiskip \tex_xkanjiskip:D
1196 \__kernel_primitive:NN \xspcode 	\tex_xspcode:D
1197 \label{lem:1} \verb|{{\text_1197}} \verb|{{\text_2197}} \verb|{{\text_3197}} \verb|{{\text_4197}} \verb|{{\text_5197}} \verb|{{\text_6197}} \verb|{{\text_7197}} \verb|{{\text_7197}} \verb|{{\text_7197}} \verb|{{\text_7197}} \verb|{{\text_7197}} \verb|{{\text_7197}} \verb|{{\text_7197}} \verb|{{\text_7197}} \verb|{{\text_7197}} \verb|{{\text_7197}} \verb|{{\text_7197}} \verb|{{\\verb|1198| \verb| \c{x_yoko: D} \verb| \c{x_yoko: D}1199 \__kernel_primitive:NN \vfi \tex_vfi:D
```
Primitives from upTEX.

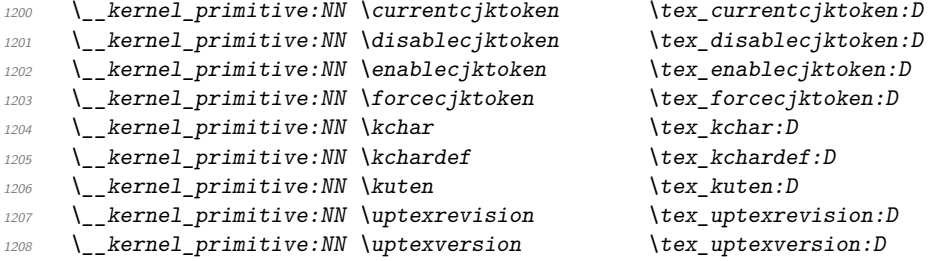

Omega primitives provided by pTEX (listed separately mainly to allow understanding of their source).

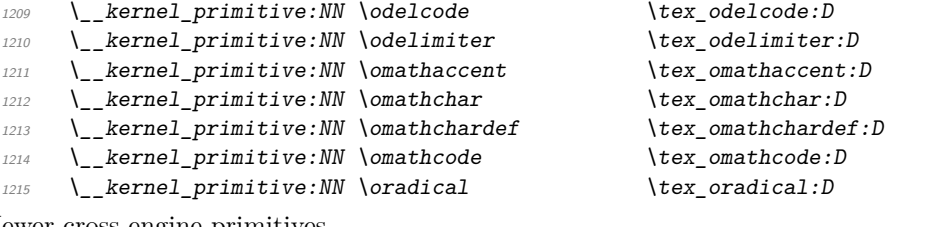

Newer cross-engine primitives.

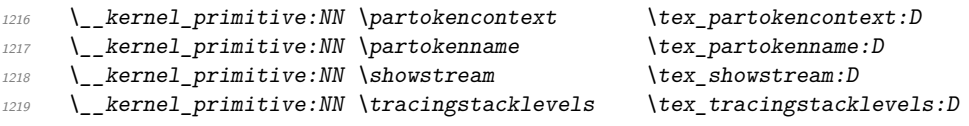

End of the "just the names" part of the source.

<sup>1220</sup> ⟨*/*names | package⟩

- 1221  $\langle /$ names | tex $\rangle$
- <sup>1222</sup> ⟨∗package⟩
- <sup>1223</sup> ⟨∗tex⟩

The job is done: close the group (using the primitive renamed!).

<sup>1224</sup> \tex\_endgroup:D

LAT<sub>E</sub>X 2<sub>ε</sub> moves a few primitives, so these are sorted out. In newer versions of L<sup>AT</sup>EX 2<sub>ε</sub>, expl3 is loaded rather early, so only some primitives are already renamed, so we need two tests here. At the beginning of the L<sup>A</sup>T<sub>E</sub>X 2<sub> $\varepsilon$ </sub> format, the primitives **\end** and \input are renamed, and only later on the other ones.

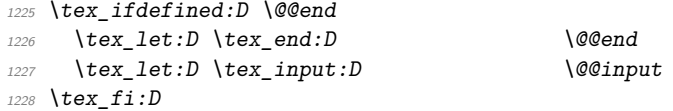

If \@@@hyph is defined, we are loading expl3 in a pre-2020/10/01 release of L<sup>4</sup>T<sub>F</sub>X 2<sub>ε</sub>, so a few other primitives have to be tested as well.

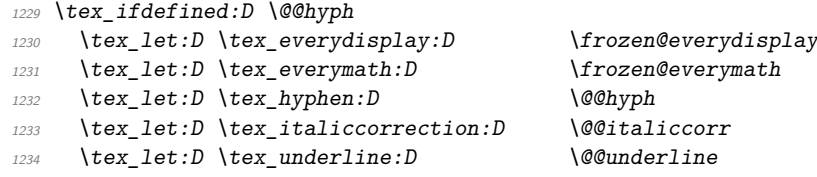

The \shipout primitive is particularly tricky as a number of packages want to hook in here. First, we see if a sufficiently-new kernel has saved a copy: if it has, just use that. Otherwise, we need to check each of the possible packages/classes that might move it: here, we are looking for those which do *not* delay action to the \AtBeginDocument hook. (We cannot use **\primitive** as that doesn't allow us to make a direct copy of the primitive *itself*.) As we know that  $\text{LATEX} 2_{\epsilon}$  is in use, we use it's **\@tfor** loop here.

```
1235 \tex ifdefined:D \@@shipout
1236 \tex_let:D \tex_shipout:D \@@shipout
1237 \tex_fi:D
1238 \tex begingroup: D
1239 \tex_edef:D \l_tmpa_tl { \tex_string:D \shipout }
1240 \tex_edef:D \l_tmpb_tl { \tex_meaning:D \shipout }
1241 \text{text}_ifx:D \lvert Lmpa_t1 \lvert Lmpb_t11242 \tex else:D
1243 \tex expandafter:D \@tfor \tex expandafter:D \@tempa \tex string:D :=
1244 \CROP@shipout
1245 \dup@shipout
1246 \GPTorg@shipout
1247 \LL@shipout
1248 \mem@oldshipout
1249 \opem@shipout
1250 \pgfpages@originalshipout
1251 \pr@shipout
1252 \Shipout
1253 \verso@orig@shipout
1254 \ddot{d}1255 \uparrow1256 \tex_edef:D \l_tmpb_tl
1257 \{ \text{expandafter:} D \text{expandafter:} D \text{theqthm,} D \text{theqthm,} D \text{the1258 \text{text_}1f x:D \ l_\text{impa_tl} \ l_\text{impb_tl}1259 \tex_global:D \tex_expandafter:D \tex_let:D
1260 \tex_expandafter:D \tex_shipout:D \@tempa
1261 \text{text\_fi}:D1262 }
1263 \tex fi:D
1264 \tex_endgroup:D
```
Some tidying up is needed for  $\qquado$  (pdf)tracingfonts. Newer LuaT<sub>EX</sub> has this simply as \tracingfonts, but that is overwritten by the  $LATEX2_{\epsilon}$  kernel. So any spurious definition has to be removed, then the real version saved either from the pdfTEX name or from LuaT<sub>E</sub>X. In the latter case, we leave **\@@tracingfonts** available: this might be useful and almost all LAT<sub>E</sub>X 2<sub> $\epsilon$ </sub> users will have expl3 loaded by fontspec. (We follow the usual kernel convention that @@ is used for saved primitives.)

```
1265 \tex_let:D \tex_tracingfonts:D \tex_undefined:D
1266 \tex_ifdefined:D \pdftracingfonts
1267 \tex_let:D \tex_tracingfonts:D \pdftracingfonts
1268 \tex_else:D
1269 \tex_ifdefined:D \tex_directlua:D
1270 \tex_directlua:D { tex.enableprimitives("@@", {"tracingfonts"}) }
1271 \tex_let:D \tex_tracingfonts:D \@@tracingfonts
1272 \tex fi:D
1273 \tex_fi:D
1274 \tex_fi:D
```
Only pdfTEX and LuaTEX define \pdfmapfile and \pdfmapline: Tidy up the fact that some format-building processes leave a couple of questionable decisions about that!

```
1275 \tex ifnum:D 0
1276 \tex_ifdefined:D \tex_pdftexversion:D 1 \tex_fi:D
1277 \tex_ifdefined:D \tex_luatexversion:D 1 \tex_fi:D
1278 = 0 \%1279 \tex_let:D \tex_pdfmapfile:D \tex_undefined:D
1280 \tex_let:D \tex_pdfmapline:D \tex_undefined:D
1281 \tex_fi:D
```
A few packages do unfortunate things to date-related primitives.

```
1282 \tex begingroup: D
1283 \tex edef:D \l tmpa tl { \tex meaning:D \tex time:D }
1284 \tex_edef:D \l_tmpb_tl { \tex_string:D \time }
1285 \tex_ifx:D \l_tmpa_tl \l_tmpb_tl
1286 \tex_else:D
1287 \tex_global:D \tex_let:D \tex_time:D \tex_undefined:D
1288 \tex fi:D
1289 \tex_edef:D \l_tmpa_tl { \tex_meaning:D \tex_day:D }
1290 \tex_edef:D \l_tmpb_tl { \tex_string:D \day }
1291 \tex_ifx:D \l_tmpa_tl \l_tmpb_tl
1292 \tex else:D
1293 \tex_global:D \tex_let:D \tex_day:D \tex_undefined:D
1294 \tex_fi:D
1295 \tex_edef:D \l_tmpa_tl { \tex_meaning:D \tex_month:D }
1296 \tex_edef:D \l_tmpb_tl { \tex_string:D \month }
1297 \tex_ifx:D \l_tmpa_tl \l_tmpb_tl
1298 \tex_else:D
1299 \tex_global:D \tex_let:D \tex_month:D \tex_undefined:D
1300 \tex fi:D
1301 \tex_edef:D \l_tmpa_tl { \tex_meaning:D \tex_year:D }
1302 \tex_edef:D \l_tmpb_tl { \tex_string:D \year }
\verb|1303| \texttt{text_1fx:} D \texttt{l\_tmpa_t1} \texttt{l\_tmpb_t1}1304 \tex else:D
1305 \tex_global:D \tex_let:D \tex_year:D \tex_undefined:D
1306 \tex_fi:D
1307 \tex_endgroup:D
```
cslatex moves a couple of primitives which we recover here; as there is no other marker, we can only work by looking for the names.

```
1308 \tex ifdefined:D \orieveryjob
1309 \tex_let:D \tex_everyjob:D \orieveryjob
1310 \tex_fi:D
1311 \tex_ifdefined:D \oripdfoutput
1312 \tex_let:D \tex_pdfoutput:D \oripdfoutput
1313 \tex_fi:D
```
For ConT<sub>E</sub>X<sub>t</sub>, two tests are needed. Both Mark II and Mark IV move several primitives: these are all covered by the first test, again using \end as a marker. For Mark IV, a few more primitives are moved: they are implemented using some Lua code in the current ConT<sub>E</sub>Xt.

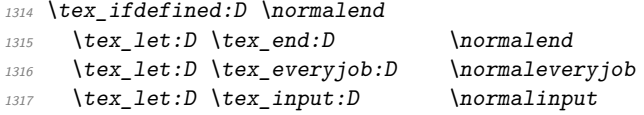

```
1318 \tex_let:D \tex_language:D \normallanguage
1319 \tex_let:D \tex_mathop:D \normalmathop
1320 \tex let:D \tex month:D \normalmonth
1321 \tex_let:D \tex_outer:D \normalouter
1322 \tex let:D \tex over:D \normalover
1323 \tex_let:D \tex_vcenter:D \normalvcenter
1324 \tex_let:D \tex_unexpanded:D \normalunexpanded
1325 \tex_let:D \tex_expanded:D \normalexpanded
1326 \tex_fi:D
1327 \tex_ifdefined:D \normalitaliccorrection
\verb|13280| \texttt{let:} D \texttt{set:} D \texttt{normalhoffset}1329 \tex_let:D \tex_italiccorrection:D \normalitaliccorrection
\verb|13300\text{text:}D \texttt{set:}D \texttt{normal} of fset|1331 \tex_let:D \tex_showtokens:D \normalshowtokens
1332 \tex_let:D \tex_bodydir:D \spac_directions_normal_body_dir
1333 \tex_let:D \tex_pagedir:D \spac_directions_normal_page_dir
1334 \tex_fi:D
1335 \tex_ifdefined:D \normalleft
1336 \tex_let:D \tex_left:D \normalleft
1337 \tex_let:D \tex_middle:D \normalmiddle
1338 \tex_let:D \tex_right:D \normalright
1339 \tex_fi:D
1340 ⟨/tex⟩
```
In LuaT<sub>EX</sub>, we additionally emulate some primitives using Lua code.

- <sup>1341</sup> ⟨∗lua⟩
- \tex\_strcmp:D Compare two strings, expanding to 0 if they are equal, -1 if the first one is smaller and 1 if the second one is smaller. Here "smaller" refers to codepoint order which does not correspond to the user expected order for most non-ASCII strings.

```
1342 local minus_tok = token_new(string.byte'-', 12)
1343 local zero tok = token new(string.byte'0', 12)
1344 local one_tok = token_new(string.byte'1', 12)
1345 luacmd('tex_strcmp:D', function()
1346 local first = scan_string()
1347 local second = scan_string()
1348 if first < second then
1349 put_next(minus_tok, one tok)
1350 else
1351 put next(first == second and zero tok or one tok)
1352 end
1353 end, 'global')
```
(*End of definition for* \tex\_strcmp:D*. This function is documented on page* **??***.*)

```
\tex_Ucharcat:D Creating arbitrary chars using tex.cprint. The alternative approach using token.new(...)
                 is about 10% slower but needed to create arbitrary space tokens.
```

```
1354 local sprint = tex.sprint
1355 local cprint = tex.cprint
1356 luacmd('tex_Ucharcat:D', function()
1357 local charcode = scan_int()
1358 local catcode = scan int()
1359 if catcode == 10 then
1360 sprint(token_new(charcode, 10))
```

```
1361 else
1362 cprint(catcode, utf8_char(charcode))
1363 end
1364 end, 'global')
```
(*End of definition for* \tex\_Ucharcat:D*. This function is documented on page* **??***.*)

\tex\_filesize:D Wrap the function from ltxutils.

```
1365 luacmd('tex filesize: D', function()
1366 local size = filesize(scan_string())
1367 if size then write(size) end
1368 end, 'global')
```
(*End of definition for* \tex\_filesize:D*. This function is documented on page* **??***.*)

\tex\_mdfivesum:D There are two cases: Either hash a file or a string. Both are already implemented in l3luatex or built-in.

```
1369 luacmd('tex_mdfivesum:D', function()
1370 local hash
1371 if scan_keyword"file" then
1372 hash = filemd5sum(scan_string())
1373 else
hash = md5_HEX(scan_string())1375 end
1376 if hash then write(hash) end
1377 end, 'global')
```
(*End of definition for* \tex\_mdfivesum:D*. This function is documented on page* **??***.*)

\tex\_filemoddate:D A primitive for getting the modification date of a file.

```
1378 luacmd('tex_filemoddate:D', function()
1379 local date = filemoddate(scan string())
1380 if date then write(date) end
1381 end, 'global')
```
(*End of definition for* \tex\_filemoddate:D*. This function is documented on page* **??***.*)

\tex\_filedump:D An emulated primitive for getting a hexdump from a (partial) file. The length has a default of 0. This is consistent with pdfTEX, but it effectivly makes the primitive useless without an explicit length. Therefore we allow the keyword whole to be used instead of a length, indicating that the whole remaining file should be read.

```
1382 luacmd('tex_filedump:D', function()
1383 local offset = scan keyword'offset' and scan int() or nil
1384 local length = scan_keyword'length' and scan_int()
1385 or not scan_keyword'whole' and 0 or nil
1386 local data = filedump(scan_string(), offset, length)
1387 if data then write(data) end
1388 end, 'global')
```
(*End of definition for* \tex\_filedump:D*. This function is documented on page* **??***.*)

- <sup>1389</sup> ⟨*/*lua⟩
- <sup>1390</sup> ⟨*/*package⟩

# **Chapter 41**

# **l3kernel-functions: kernel-reserved functions**

# **41.1 Internal kernel functions**

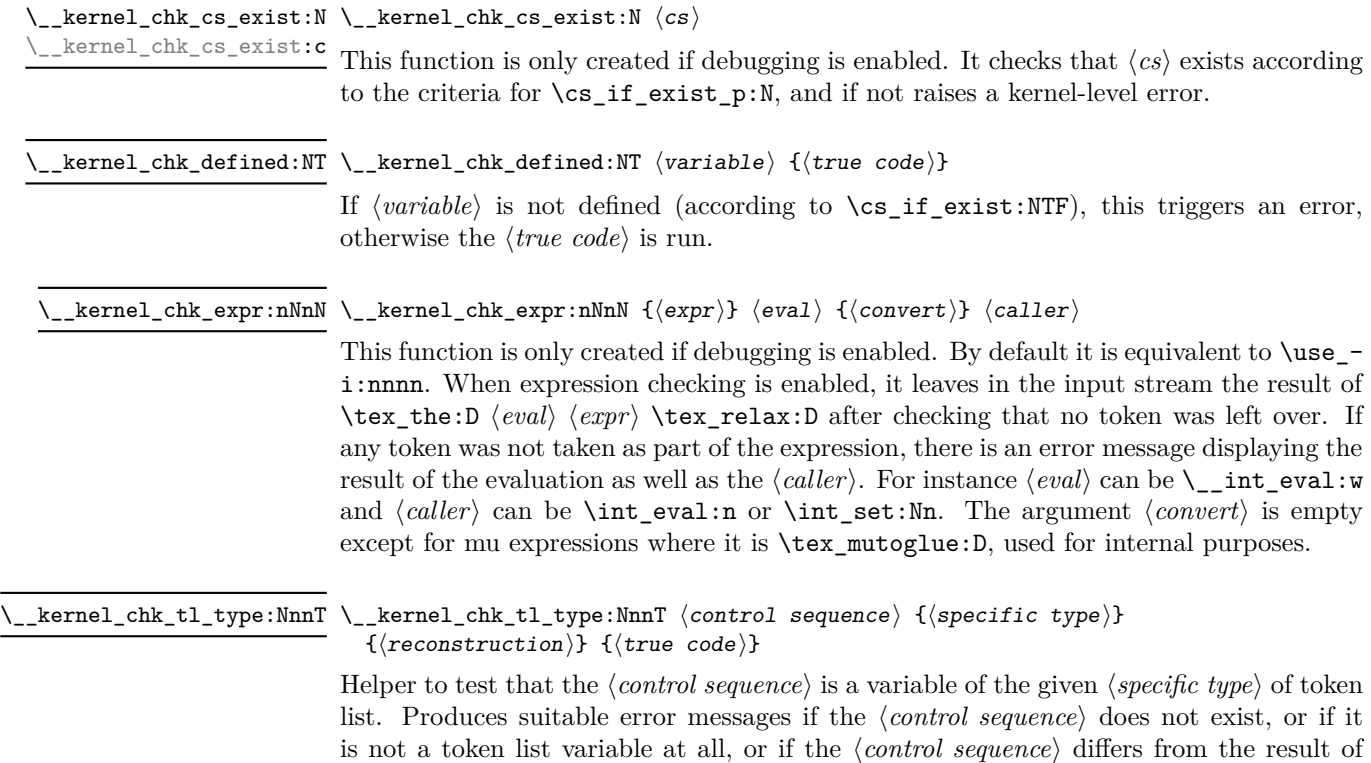

e-expanding ⟨*reconstruction*⟩. If all of these tests succeed then the ⟨*true code*⟩ is run.

\\_\_kernel\_codepoint\_to\_bytes:n *⋆* \\_\_kernel\_codepoint\_to\_bytes:n {⟨codepoint⟩}

Converts the ⟨*codepoint*⟩ to UTF-8 bytes. The expansion of this function comprises four brace groups, each of which will contain a hexadecimal value: the appropriate byte. As UTF-8 is a variable-length, one or more of the groups may be empty: the bytes read in the logical order, such that a two-byte codepoint will have groups #1 and #2 filled and #3 and #4 empty.

### \\_\_kernel\_cs\_parm\_from\_arg\_count:nnF {⟨follow-on⟩} {⟨args⟩} \\_\_kernel\_cs\_parm\_from\_arg\_count:nnF {⟨false code⟩}

Evaluates the number of ⟨*args*⟩ and leaves the ⟨*follow-on*⟩ code followed by a brace group containing the required number of primitive parameter markers (#1, *etc*.). If the number of ⟨*args*⟩ is outside the range [0*,* 9], the ⟨*false code*⟩ is inserted *instead* of the ⟨*follow-on*⟩.

\\_\_kernel\_dependency\_version\_check:Nn {⟨\date⟩} {⟨file⟩} \\_\_kernel\_dependency\_version\_check:Nn \\_\_kernel\_dependency\_version\_check:nn {⟨date⟩} {⟨file⟩} \\_\_kernel\_dependency\_version\_check:nn

> Checks if the loaded version of the expl3 kernel is at least ⟨*date*⟩, required by ⟨*file*⟩. If the kernel date is older than ⟨*date*⟩, the loading of ⟨*file*⟩ is aborted and an error is raised.

<span id="page-379-0"></span>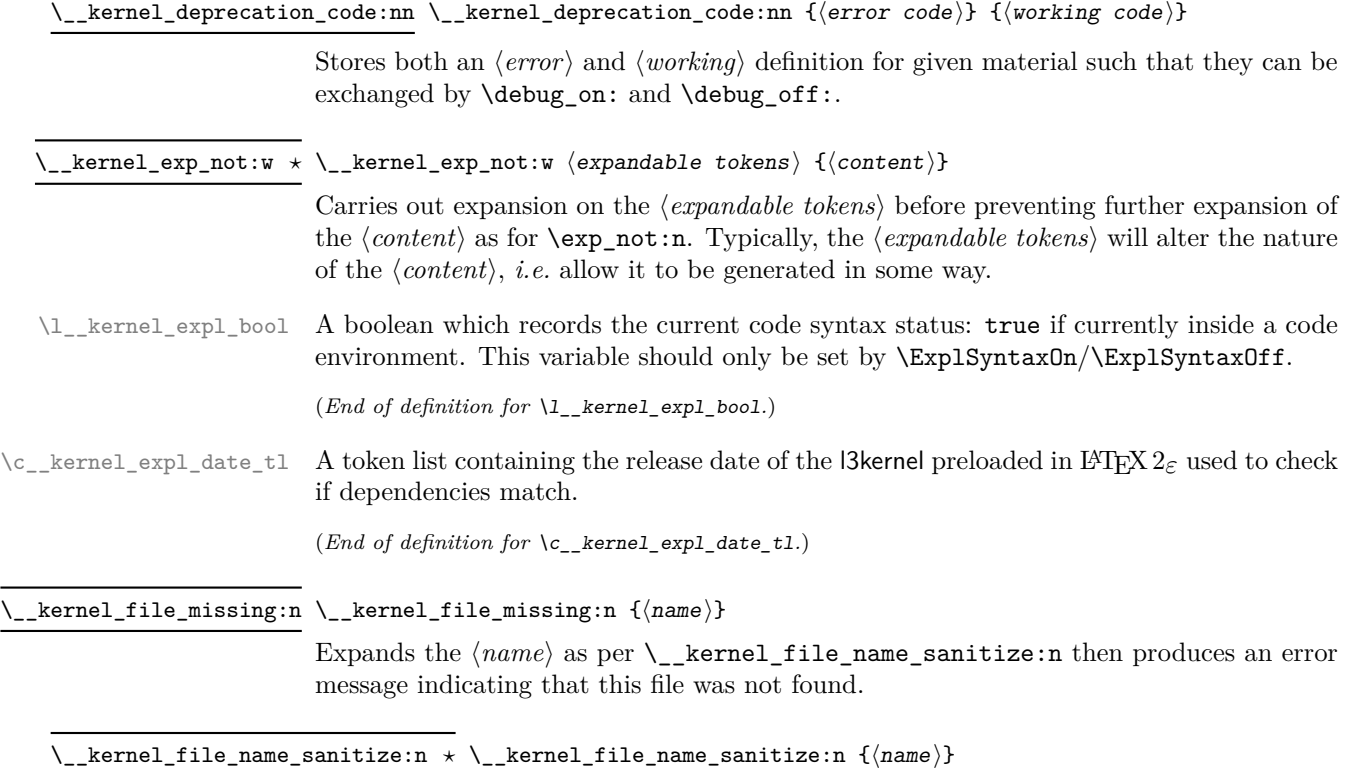

Updated: 2021-04-17

Expands the file name using a \csname-based approach, and relies on active characters (for example from UTF-8 characters) being properly set up to expand to a expansionsafe version using \ifcsname. This is less conservative than the token-by-token approach used before, but it is much faster.

\\_\_kernel\_file\_input\_push:n {⟨name⟩} \\_\_kernel\_file\_input\_push:n \\_\_kernel\_file\_input\_pop: \\_\_kernel\_file\_input\_pop:

> Used to push and pop data from the internal file stack: needed only in package mode, where interfacing with the  $L^2E^X$  kernel is necessary.

\\_\_kernel\_int\_add:nnn {⟨integer1⟩} {⟨integer2⟩} {⟨integer3⟩} \\_\_kernel\_int\_add:nnn *⋆*

> Expands to the result of adding the three ⟨*integers*⟩ (which must be suitable input for \int\_eval:w), avoiding intermediate overflow. Overflow occurs only if the overall result is outside  $[-2^{31}+1, 2^{31}-1]$ . The  $\langle integers \rangle$  may be of the form **\int\_eval:w** . . . **\scan\_**stop: but may be evaluated more than once.

\\_\_kernel\_intarray\_gset:Nnn \\_\_kernel\_intarray\_gset:Nnn ⟨intarray var⟩ {⟨index⟩} {⟨value⟩}

New: 2018-03-31

Faster version of \intarray\_gset:Nnn. Stores the ⟨*value*⟩ into the ⟨*integer array variable*⟩ at the ⟨*position*⟩. The ⟨*index*⟩ and ⟨*value*⟩ must be suitable for a direct assignment to a TEX count register, for instance expanding to an integer denotation or obtained through the primitive \numexpr (which may be un-terminated). No bound checking is performed: the caller is responsible for ensuring that the ⟨*position*⟩ is between 1 and the \intarray\_count:N, and the  $\langle value \rangle$ 's absolute value is at most  $2^{30} - 1$ . Assignments are always global.

\\_\_kernel\_intarray\_item:Nn *⋆* \\_\_kernel\_intarray\_item:Nn ⟨intarray var⟩ {⟨index⟩}

New: 2018-03-31

Faster version of \intarray item:Nn. Expands to the integer entry stored at the  $\langle index \rangle$ in the ⟨*integer array variable*⟩. The ⟨*index*⟩ must be suitable for a direct assignment to a TEX count register and must be between 1 and the \intarray\_count:N, lest a low-level TEX error occur.

\\_\_kernel\_intarray\_range\_to\_clist:Nnn ☆ \\_\_kernel\_intarray\_range\_to\_clist:Nnn  $\langle$ *intarray var* $\rangle$  *{* $\langle$ *start* index $\rangle\}$  { $\langle$ end index $\rangle$ } New: 2020-07-12

> Converts to integer denotations separated by commas the entries of the ⟨*intarray*⟩ from positions ⟨*start index*⟩ to ⟨*end index*⟩ included. The ⟨*start index*⟩ and ⟨*end index*⟩ must be suitable for a direct assignment to a T<sub>EX</sub> count register, must be between 1 and the \intarray\_count:N, and be suitably ordered. All tokens have category code other.

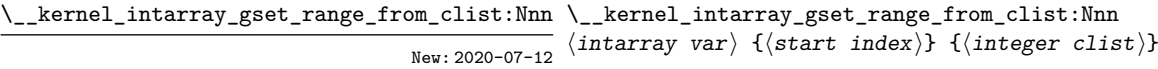

Stores the entries of the ⟨*clist*⟩ as entries of the ⟨*intarray var*⟩ starting from the ⟨*start index*⟩, upwards. This is done without any bound checking. The ⟨*start index*⟩ and all entries of the ⟨*integer comma list*⟩ (which do not undergo space trimming and brace stripping as in normal clist mappings) must be suitable for a direct assignment to a  $T_F X$ count register. An empty entry may stop the loop.

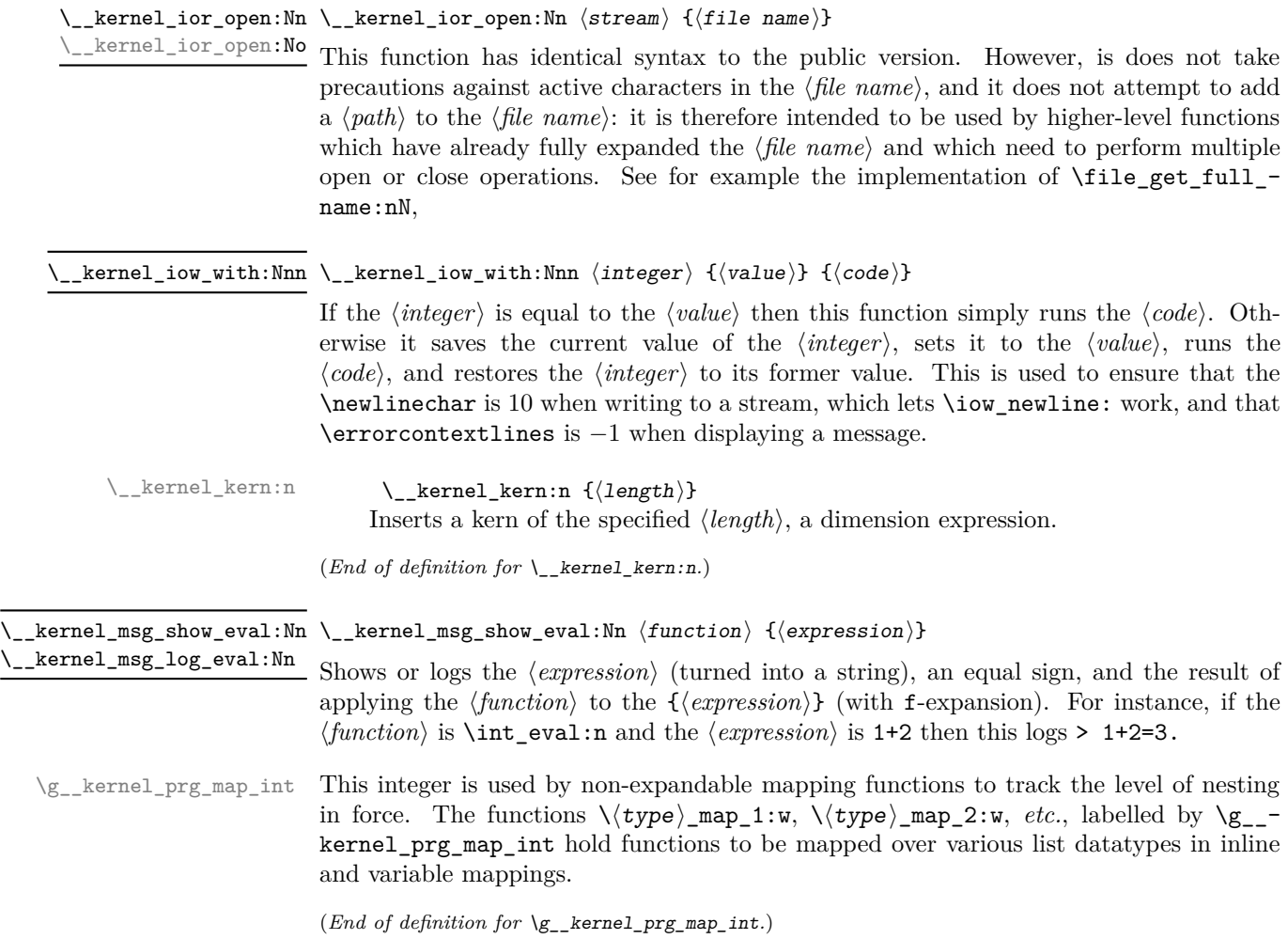

#### $\verb|~]_k$ ernel\_quark\_new\_test:N  $\verb|~]_k$ ernel\_quark\_new\_test:N  $\verb|~|$ (name $\rangle$ : $\langle arg\ spec\rangle$

Defines a quark-test function  $\langle \langle \rangle$  and  $\rangle$ :  $\langle \langle \rangle$  arg spec  $\rangle$  which tests if its argument is  $\langle \rangle$ q\_ ⟨namespace⟩\_recursion\_tail, then acts accordingly, as described below for each possible ⟨*arg spec*⟩.

The ⟨*namespace*⟩ is determined as the first (nonempty) \_-delimited word in ⟨*name*⟩ and is used internally in the definition of auxiliaries. The function  $\_{\text{ack}}$  kernel quark\_new\_test:N does *not* define the \q\_\_⟨namespace⟩\_recursion\_tail and \q\_\_- ⟨namespace⟩\_recursion\_stop quarks. They should be manually defined with \quark\_ new:N.

There are 6 different types of quark-test functions. Which one is defined depends on the ⟨*arg spec*⟩, which *must* be one of the options listed now. Four of them are modeled after \quark\_if\_recursion\_tail:(N|n) and \quark\_if\_recursion\_tail\_do:(N|n)n.

- n defines  $\langle \langle name \rangle :n$  such that it checks if #1 contains only  $\langle q_{\perp} \rangle$  (namespace)\_recursion\_tail, and if so consumes all tokens up to \q\_\_⟨namespace⟩\_recursion\_ stop (*c.f.* \quark\_if\_recursion\_tail\_stop:n).
- nn defines  $\langle$ (name):nn such that it checks if #1 contains only  $\qquad$  (namespace) recursion\_tail, and if so consumes all tokens up to \q\_\_⟨namespace⟩\_recursion\_ stop, then executes the code #2 after that (*c.f.* \quark\_if\_recursion\_tail\_ stop\_do:nn).
- N defines  $\langle$  (name):N such that it checks if #1 is  $\qquadmath>q_-\langle$ namespace $\rangle$ \_recursion\_tail, and if so consumes all tokens up to  $\qquad_q$  (*namespace*) recursion\_stop (*c.f.* \quark\_ if\_recursion\_tail\_stop:N).
- Nn defines  $\langle$ *name* $\rangle$ :Nn such that it checks if #1 is  $\qquad \langle$ *namespace* $\rangle$ \_recursion\_tail, and if so consumes all tokens up to  $\qquad_q$  (namespace) recursion stop, then executes the code #2 after that  $(c.f. \qquad \text{if\_recursion\_tail\_stop\_do:Nn}).$

The last two are modeled after \quark\_if\_recursion\_tail\_break:(n|N)N, and in those cases the quark  $\qquad_q$  (namespace) recursion stop is not used (and thus needs not be defined).

- nN defines  $\langle$ *name* $\rangle$ :nN such that it checks if #1 contains only  $\qquadq$ <sub>-</sub> $\langle$ *namespace* $\rangle$ recursion\_tail, and if so uses the  $\langle \langle type \rangle$ \_map\_break: function #2.
- NN defines  $\langle$ *name* $\rangle$ :NN such that it checks if #1 is  $\qquad_q$ *(namespace)*\_recursion\_tail, and if so uses the  $\langle \langle type \rangle$  map break: function #2.

Any other signature, as well as a function without signature are errors, and in such case the definition is aborted.

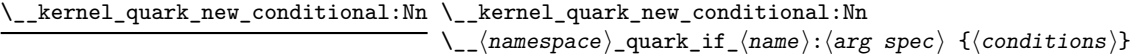

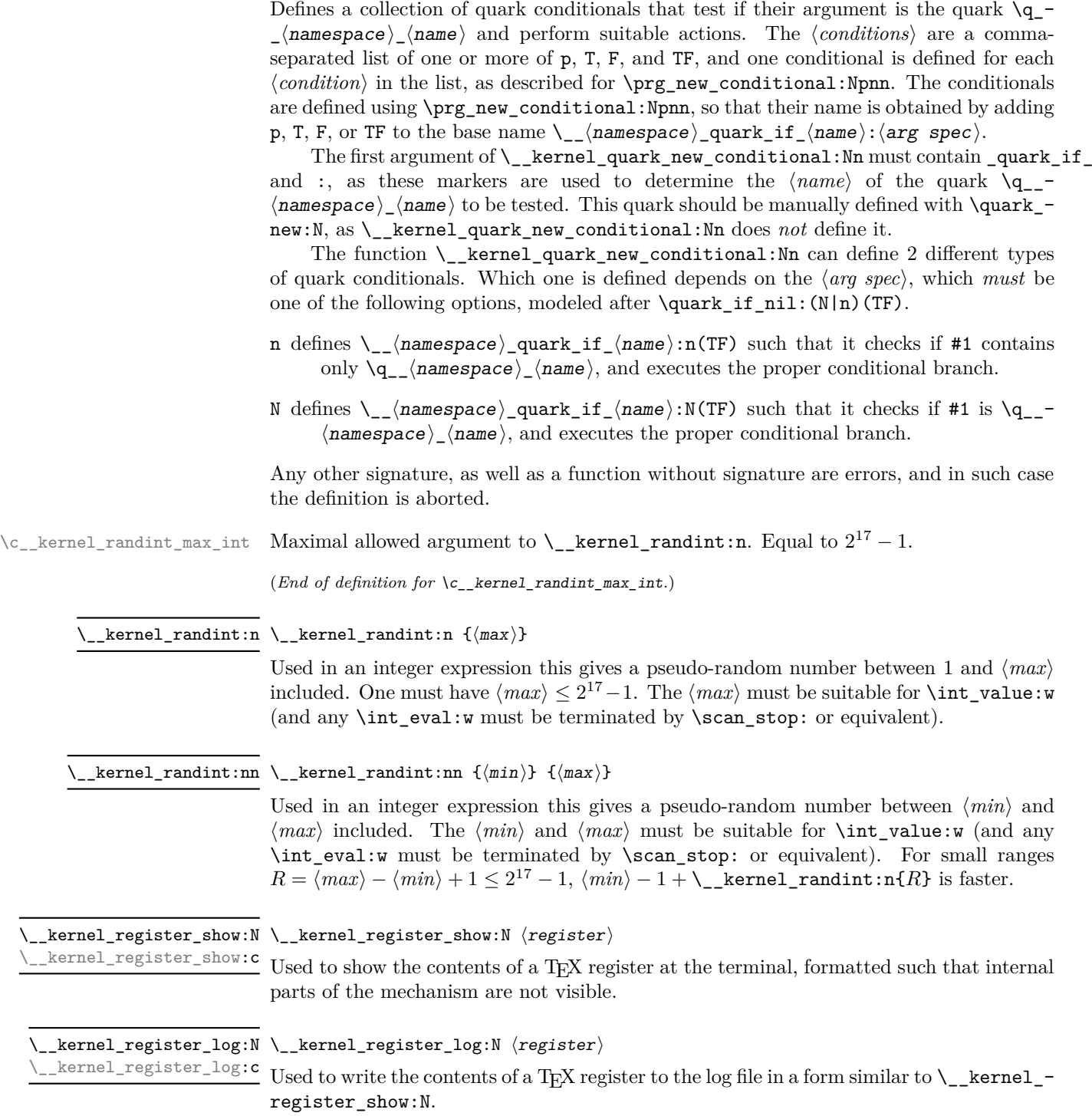

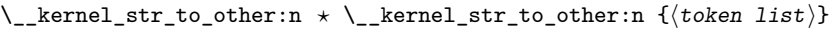

Converts the ⟨*token list*⟩ to a ⟨*other string*⟩, where spaces have category code "other". This function can be f-expanded without fear of losing a leading space, since spaces do not have category code 10 in its result. It takes a time quadratic in the character count of the string.

### $\bot$ kernel\_str\_to\_other\_fast:n  $\forall$  \\_\_kernel\_str\_to\_other\_fast:n { $\langle$ token list $\rangle$ }

Same behaviour  $\setminus$  kernel str to other:n but only restricted-expandable. It takes a time linear in the character count of the string.

<span id="page-384-0"></span>\\_\_kernel\_tl\_to\_str:w ⟨expandable tokens⟩ {⟨tokens⟩} \\_\_kernel\_tl\_to\_str:w *⋆*

Carries out expansion on the ⟨*expandable tokens*⟩ before conversion of the ⟨*tokens*⟩ to a string as describe for \tl\_to\_str:n. Typically, the ⟨*expandable tokens*⟩ will alter the nature of the ⟨*tokens*⟩, *i.e.* allow it to be generated in some way. This function requires only a single expansion.

\ kernel tl set:Ne  $\langle t1 \rangle$  var $\rangle$  { $\langle$  tokens $\rangle$ } \\_\_kernel\_tl\_set:Ne

Fully expands ⟨*tokens*⟩ and assigns the result to ⟨*tl var*⟩. ⟨*tokens*⟩ must be given in braces and there must be no token between ⟨*tl var*⟩ and ⟨*tokens*⟩. \\_\_kernel\_tl\_gset:Ne

\\_\_kernel\_codepoint\_data:nn *⋆* \\_\_kernel\_codepoint\_data:nn {⟨type⟩} {⟨codepoint⟩}

Expands to the appropriate value for the ⟨*type*⟩ of data requested for a ⟨*codepoint*⟩. The current list of ⟨*types*⟩ and results are

- **lowercase** The *single* codepoint specified by UnicodeData.txt for lowercase mapping of the codepoint: will be equal to the input ⟨*codepoint*⟩ if there is no mapping specified in UnicodeData.txt
- **uppercase** The *single* codepoint specified by UnicodeData.txt for uppercase mapping of the codepoint: will be equal to the input ⟨*codepoint*⟩ if there is no mapping specified in UnicodeData.txt

\\_\_kernel\_codepoint\_case:nn *⋆* \\_\_kernel\_codepoint\_case:nn {⟨mapping⟩} {⟨codepoint⟩}

Expands to a list of three balanced text, of which at least the first will contain a codepoint. This list of up to three codepoints specifies the full case mapping for the input ⟨*codepoint*⟩. The ⟨*mapping*⟩ should be one of

- casefold
- **lowercase**
- titlecase
- uppercase

## **41.2 Kernel backend functions**

These functions are required to pass information to the backend. The nature of these means that they are defined only when the relevant backend is in use.

 $\verb|kernel_backend_literal:n |\quad \verb|{}_{\verb|}centerbackend_literal:n {<\verb|}{} (content) {\}$ \\_\_kernel\_backend\_literal:(e|e)

> Adds the ⟨*content*⟩ literally to the current vertical list as a whatsit. The nature of the ⟨*content*⟩ will depend on the backend in use.

\\_\_kernel\_backend\_literal\_postscript:n \\_\_kernel\_backend\_literal\_postscript:n {⟨PostScript⟩}  $\label{eq:ex1} \begin{array}{ll} \texttt{[general_backend} \texttt{[integral_postscript:e]} \end{array}$ 

> Adds the ⟨*PostScript*⟩ literally to the current vertical list as a whatsit. No positioning is applied.

kernel backend literal pdf:n \ kernel backend literal pdf:n { $(PDF$  instructions}} kernel backend literal pdf:e

> Adds the ⟨*PDF instructions*⟩ literally to the current vertical list as a whatsit. No positioning is applied.

kernel\_backend\_literal\_svg:n \\_kernel\_backend\_literal\_svg:n { $\langle SVG$  instructions}} \ternel\_backend\_literal\_svg:e

> Adds the ⟨*SVG instructions*⟩ literally to the current vertical list as a whatsit. No positioning is applied.

 $\verb|kernel_backend_postscript:n \ \verb|{}_{\verb|} \ \verb|kernel_backend_postscript|} \ \verb|{|} \ \verb|{}_{\verb|} \ \verb|{}_{\verb|} \ \verb|{}_{\verb|} \ \verb|{}_{\verb|} \ \verb|{}_{\verb|} \ \verb|{}_{\verb|} \ \verb|{}_{\verb|} \ \verb|{}_{\verb|} \ \verb|{}_{\verb|} \ \verb|{}_{\verb|} \ \verb|{}_{\verb|} \ \verb|{}_{\verb|} \ \verb|{}_{\verb|} \ \verb|{}_{\verb|} \ \verb|{}_{\verb|} \ \verb|{}_{\verb|} \ \verb|{}_{\verb|} \ \verb|{}_{\verb$ \_kernel\_backend\_postscript:e

> Adds the  $\langle PostScript \rangle$  to the current vertical list as a whatsit. The PostScript reference point is adjusted to match the current position. The PostScript is inserted inside a SDict begin/end pair.

\\_\_kernel\_backend\_align\_begin: \\_\_kernel\_backend\_align\_begin: ⟨PostScript literals⟩ \\_\_kernel\_backend\_align\_end: \\_\_kernel\_backend\_align\_end:

Arranges to align the PostScript and DVI current positions and scales.

\\_\_kernel\_backend\_scope\_begin: \\_\_kernel\_backend\_scope\_begin: ⟨content⟩ \\_\_kernel\_backend\_scope\_end:

\\_\_kernel\_backend\_scope\_end:

Creates a scope for instructions at the backend level.

 $\setminus \_\$ kernel\_backend\_matrix:n  $\setminus \_\$ kernel\_backend\_matrix:n  $\{\langle matrix\rangle\}$ 

Applies the  $\langle$ *matrix* $\rangle$  to the current transformation matrix. \ternel\_backend\_matrix:e

\g\_\_kernel\_backend\_header\_bool

Specifies whether to write headers for the backend.

 $\underline{\texttt{\texttt{[1]}_k}$  kernel\_color\_stack\_int  $\texttt{[1]}_k$  The color stack used in pdfTEX and LuaTEX for the main color.

# **Chapter 42**

# **l3basics implementation**

<sup>1391</sup> ⟨∗package⟩

# **42.1 Renaming some TEX primitives (again)**

Having given all the TEX primitives a consistent name, we need to give sensible names to the ones we actually want to use. These will be defined as needed in the appropriate modules, but we do a few now, just to get started.<sup>[8](#page-387-0)</sup>

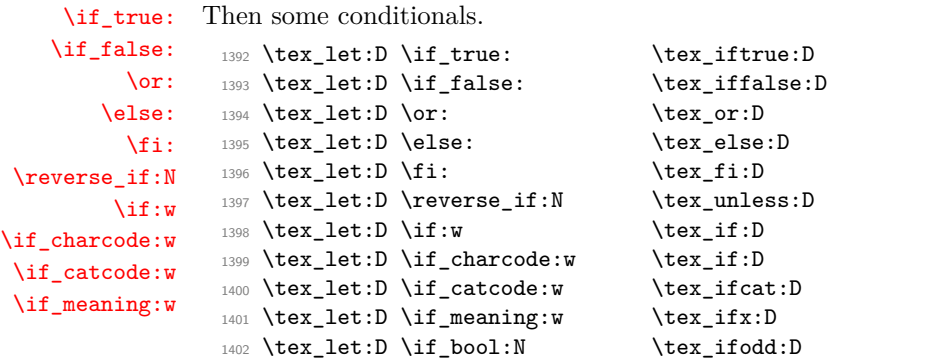

(*End of definition for* \if\_true: *and others. These functions are documented on page [28.](#page-51-0)*)

| \if mode math:                                                                                                    | T <sub>F</sub> X lets us detect some if its modes. |                  |
|----------------------------------------------------------------------------------------------------|----------------------------------------------------|------------------|
| \if_mode_horizontal:                                                                                                    | $1403$ \tex_let:D \if_mode_math:                   | \tex ifmmode:D   |
| \if mode vertical:                                                                                                    | $1404$ \tex_let:D \if_mode_horizontal:             | \tex ifhmode:D   |
| \if mode inner:                                                                                                    | $1405$ \tex_let:D \if_mode_vertical:               | \tex ifvmode:D   |
|                                                                                                    | $1406$ \tex_let:D \if_mode_inner:                  | \tex_ifinner:D   |
| (End of definition for \if mode math: and others. These functions are documented on page 29.)<br>Building csnames and testing if control sequences exist.<br>\if cs exist:N |                                                    |                  |
| \if_cs_exist:w                                                                                                    | 1407 \tex let: D \if cs exist: N                   | \tex ifdefined:D |
| $\zeta$ cs:w                                                                                                    | 1408 \tex_let:D \if_cs_exist:w                     | \tex_ifcsname:D  |
| $\operatorname{cs}$ end:                                                                                                    | $1409$ \tex_let:D \cs:w                            | \tex csname:D    |
|                                                                                                    | $1410$ \tex_let:D \cs_end:                         | \tex_endcsname:D |
|                                                                                                    |                                                    |                  |

<span id="page-387-0"></span><sup>8</sup>This renaming gets expensive in terms of csname usage, an alternative scheme would be to just use the \tex\_...:D name in the cases where no good alternative exists.

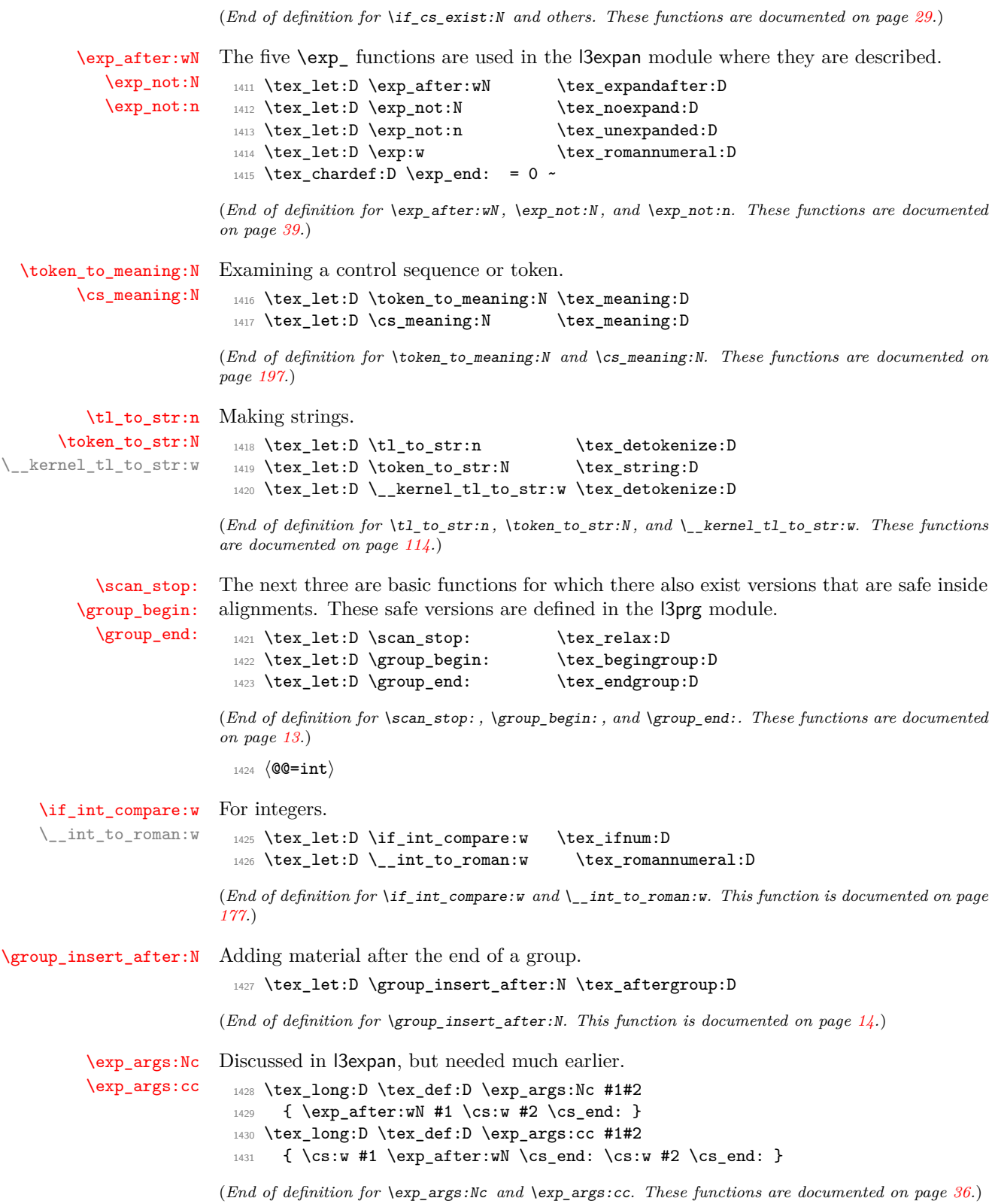

365

\token\_to\_meaning:c A small number of variants defined by hand. Some of the necessary functions (\use\_- \token\_to\_str:c \cs\_meaning:c i:nn, \use\_ii:nn, and \exp\_args:NNc) are not defined at that point yet, but will be defined before those variants are used. The \cs\_meaning:c command must check for an undefined control sequence to avoid defining it mistakenly.

```
1432 \tex def:D \token to str:c { \exp args:Nc \token to str:N }
1433 \tex_long:D \tex_def:D \cs_meaning:c #1
1434 {
1435 \if_cs_exist:w #1 \cs_end:
1436 \exp_after:wN \use_i:nn
1437 \else:
1438 \exp_after:wN \use_ii:nn
1439 \fi:
1440 { \exp_args:Nc \cs_meaning:N {#1} }
1441 { \tl_to_str:n {undefined} }
1442 }
1443 \tex let:D \token to meaning:c = \cs meaning:c
```
(*End of definition for* \token\_to\_meaning:N*. This function is documented on page [197.](#page-220-0)*)

### **42.2 Defining some constants**

[\c\\_zero\\_int](#page-199-0) We need the constant \c\_zero\_int which is used by some functions in the l3alloc module. The rest are defined in the  $l3int$  module – at least for the ones that can be defined with \tex\_chardef:D or \tex\_mathchardef:D. For other constants the l3int module is required but it can't be used until the allocation has been set up properly!

1444 \tex\_chardef:D \c\_zero\_int = 0  $\cdot$ 

(*End of definition for* \c\_zero\_int*. This variable is documented on page [176.](#page-199-0)*)

[\c\\_max\\_register\\_int](#page-199-1) This is here as this particular integer is needed both in package mode and to bootstrap l3alloc, and is documented in l3int. LuaTEX and those which contain parts of the Omega extensions have more registers available than  $\varepsilon$ -T<sub>E</sub>X.

```
1445 \tex_ifdefined:D \tex_luatexversion:D
1446 \tex_chardef:D \c_max_register_int = 65 535 \sim1447 \tex_else:D
1448 \tex_ifdefined:D \tex_omathchardef:D
1449 \tex_omathchardef:D \c_max_register_int = 65535 ~
1450 \tex_else:D
1451 \tex_mathchardef:D \c_max_register_int = 32767 ~
1452 \tex_fi:D
1453 \tex_fi:D
```
(*End of definition for* \c\_max\_register\_int*. This variable is documented on page [176.](#page-199-1)*)

## **42.3 Defining functions**

We start by providing functions for the typical definition functions. First the local ones.

All assignment functions in L<sup>AT</sup>EX3 should be naturally protected; after all, the TEX primitives for assignments are and it can be a cause of problems if others aren't.

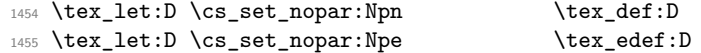

```
366
```
[\cs\\_set\\_nopar:Npn](#page-39-0) [\cs\\_set\\_nopar:Npe](#page-39-0) [\cs\\_set\\_nopar:Npx](#page-39-0) [\cs\\_set:Npn](#page-39-1) [\cs\\_set:Npe](#page-39-1) [\cs\\_set:Npx](#page-39-1) [\cs\\_set\\_protected\\_nopar:Npn](#page-39-2) [\cs\\_set\\_protected\\_nopar:Npe](#page-39-2) [\cs\\_set\\_protected\\_nopar:Npx](#page-39-2) [\cs\\_set\\_protected:Npn](#page-39-3) [\cs\\_set\\_protected:Npe](#page-39-3) [\cs\\_set\\_protected:Npx](#page-39-3)

```
1456 \tex_let:D \cs_set_nopar:Npx \tex_edef:D
1457 \tex_protected:D \tex_long:D \tex_def:D \cs_set:Npn
1458 { \tex_long:D \tex_def:D }
1459 \tex_protected:D \tex_long:D \tex_def:D \cs_set:Npe
1460 { \tex_long:D \tex_edef:D }
1461 \tex_let:D \cs_set:Npx \cs_set:Npe
1462 \tex_protected:D \tex_long:D \tex_def:D \cs_set_protected_nopar:Npn
1463 { \tex_protected:D \tex_def:D }
1464 \tex_protected:D \tex_long:D \tex_def:D \cs_set_protected_nopar:Npe
1465 { \tex_protected:D \tex_edef:D }
1466 \tex_let:D \cs_set_protected_nopar:Npx \cs_set_protected_nopar:Npe
1467 \tex_protected:D \tex_long:D \tex_def:D \cs_set_protected:Npn
\begin{minipage}[c]{0.5\textwidth} \centering \begin{tabular}{c} \textbf{1468} \end{tabular} \end{minipage} \begin{minipage}[c]{0.5\textwidth} \centering \begin{tabular}{c} \textbf{1468} \end{tabular} \end{minipage} \begin{minipage}[c]{0.5\textwidth} \centering \begin{tabular}{c} \textbf{1468} \end{tabular} \end{minipage} \end{minipage} \begin{minipage}[c]{0.5\textwidth} \centering \begin{tabular}{c} \textbf{1468} \end{tabular} \end{minipage} \end{minipage} \begin{minipage}[c]{01469 \tex_protected:D \tex_long:D \tex_def:D \cs_set_protected:Npe
1470 { \tex_protected:D \tex_long:D \tex_edef:D }
1471 \tex_let:D \cs_set_protected:Npx \cs_set_protected:Npe
```
(*End of definition for* \cs\_set\_nopar:Npn *and others. These functions are documented on page [16.](#page-39-0)*)

[\cs\\_gset\\_nopar:Npn](#page-40-0) Global versions of the above functions.

```
\cs_gset_nopar:Npe
         \cs_gset_nopar:Npx
               \cs_gset:Npn
               \cs_gset:Npe
               \cs_gset:Npx
\cs_gset_protected_nopar:Npn
\cs_gset_protected_nopar:Npe
\cs_gset_protected_nopar:Npx
     \cs_gset_protected:Npn
     \cs_gset_protected:Npe
     \cs_gset_protected:Npx
                              1472 \tex_let:D \cs_gset_nopar:Npn \tex_gdef:D
                              1473 \tex_let:D \cs_gset_nopar:Npe \tex_xdef:D
                              1474 \tex_let:D \cs_gset_nopar:Npx \tex_xdef:D
                              1475 \cs_set_protected:Npn \cs_gset:Npn
                              1476 { \tex_long:D \tex_gdef:D }
                              1477 \cs_set_protected:Npn \cs_gset:Npe
                              1478 { \tex_long:D \tex_xdef:D }
                              1479 \tex_let:D \cs_gset:Npx \cs_gset:Npe
                              1480 \cs_set_protected:Npn \cs_gset_protected_nopar:Npn
                              1481 { \tex_protected:D \tex_gdef:D }
                              1482 \cs_set_protected:Npn \cs_gset_protected_nopar:Npe
                              1483 { \tex_protected:D \tex_xdef:D }
                              \verb|1484 \text{text}1484 \text{text}14841485 \cs_set_protected:Npn \cs_gset_protected:Npn
                              1486 { \tex_protected:D \tex_long:D \tex_gdef:D }
                              1487 \cs_set_protected:Npn \cs_gset_protected:Npe
```
1488 { \tex\_protected:D \tex\_long:D \tex\_xdef:D }

<sup>1489</sup> \tex\_let:D \cs\_gset\_protected:Npx \cs\_gset\_protected:Npe

(*End of definition for* \cs\_gset\_nopar:Npn *and others. These functions are documented on page [17.](#page-40-0)*)

# **42.4 Selecting tokens**

```
1490 ⟨@@=exp⟩
```
\l\_exp\_internal\_tl Scratch token list variable for l3expan, used by \use:x, used in defining conditionals. We don't use tl methods because l3basics is loaded earlier.

1491 \cs\_set\_nopar:Npn \l\_\_exp\_internal\_tl { }

(*End of definition for* \l\_\_exp\_internal\_tl*.*)

[\use:c](#page-44-1) This macro grabs its argument and returns a csname from it.

1492 \cs\_set:Npn \use:c #1 { \cs:w #1 \cs\_end: }

(*End of definition for* \use:c*. This function is documented on page [21.](#page-44-1)*)

\use:x Fully expands its argument and passes it to the input stream. Uses the reserved \l\_\_ exp\_internal\_tl which we've set up above.

```
1493 \cs_set_protected:Npn \use:x #1
1494 {
1495 \cs_set_nopar:Npx \l__exp_internal_tl {#1}
1496 \l__exp_internal_tl
1497 }
```
(*End of definition for* \use:x*. This function is documented on page* **??***.*)

```
1498 ⟨@@=use⟩
```
[\use:e](#page-49-0)

[\use\\_ii:nn](#page-48-0)

1499 \cs\_set:Npn \use:e #1 { \tex\_expanded:D {#1} }

(*End of definition for* \use:e*. This function is documented on page [26.](#page-49-0)*)

<sup>1500</sup> ⟨@@=exp⟩

[\use:n](#page-47-0) [\use:nn](#page-47-0) removed). These macros grab their arguments and return them back to the input (with outer braces

```
\use:nnn
\use:nnnn
           1501 \text{ Cs} set:Npn \use:n #1 {#1}
          1502 \cs_set:Npn \use:nn #1#2 {#1#2}
           1503 \cs_set:Npn \use:nnn #1#2#3 {#1#2#3}
            1504 \cs_set:Npn \use:nnnn #1#2#3#4 {#1#2#3#4}
```
(*End of definition for* \use:n *and others. These functions are documented on page [24.](#page-47-0)*)

[\use\\_i:nn](#page-48-0) The equivalent to  $\mathbb{P} \mathbb{R} \times 2_{\varepsilon}$ 's **\@firstoftwo** and **\@secondoftwo**.

```
1505 \cs_set:Npn \use_i:nn #1#2 {#1}
1506 \cs_set:Npn \use_ii:nn #1#2 {#2}
```
(*End of definition for* \use\_i:nn *and* \use\_ii:nn*. These functions are documented on page [25.](#page-48-0)*)

[\use\\_i:nnn](#page-48-0) We also need something for picking up arguments from a longer list.

```
\use_ii:nnn
   \use_iii:nnn
  \use_i_ii:nnn
    \use_i:nnnn
   \use_ii:nnnn
  \use_iii:nnnn
  \use_iv:nnnn
  \use_i:nnnnn
  \use_ii:nnnnn
 \use_iii:nnnnn
  \use_iv:nnnnn
  \use_v:nnnnn
 \use_i:nnnnnn
 \use_ii:nnnnnn
\use_iii:nnnnnn
 \use_iv:nnnnnn
 \use_v:nnnnnn
 \use_vi:nnnnnn
 \use_i:nnnnnnn
\use_ii:nnnnnnn
                   1507 \text{ Cs} \text{ set}: Npn \text{ use } i:nnn #1#2#3 {#1}
                   1508 \text{ Cs} set:Npn \use ii:nnn #1#2#3 {#2}
                   1509 \cs_set:Npn \use_iii:nnn #1#2#3 {#3}
                   1510 \cs_set:Npn \use_i_ii:nnn #1#2#3 {#1#2}
                   1511 \cs_set:Npn \use_i:nnnn #1#2#3#4 {#1}
                   1512 \cs_set:Npn \use_ii:nnnn #1#2#3#4 {#2}
                   1513 \cs_set:Npn \use_iii:nnnn #1#2#3#4 {#3}
                   1514 \cs_set:Npn \use_iv:nnnn #1#2#3#4 {#4}
                   1515 \cs_set:Npn \use_i:nnnnn #1#2#3#4#5 {#1}
                   1516 \cs_set:Npn \use_ii:nnnnn #1#2#3#4#5 {#2}
                   1517 \cs_set:Npn \use_iii:nnnnn #1#2#3#4#5 {#3}
                  1518 \cs_set:Npn \use_iv:nnnnn #1#2#3#4#5 {#4}
                  1519 \cs_set:Npn \use_v:nnnnn #1#2#3#4#5 {#5}
                   1520 \cs_set:Npn \use_i:nnnnnn #1#2#3#4#5#6 {#1}
                   1521 \cs_set:Npn \use_ii:nnnnnn #1#2#3#4#5#6 {#2}
                  1522 \cs_set:Npn \use_iii:nnnnnn #1#2#3#4#5#6 {#3}
                  1523 \cs_set:Npn \use_iv:nnnnnn #1#2#3#4#5#6 {#4}
                   1524 \cs_set:Npn \use_v:nnnnnn #1#2#3#4#5#6 {#5}
                   1525 \cs_set:Npn \use_vi:nnnnnn #1#2#3#4#5#6 {#6}
                   1526 \cs_set:Npn \use_i:nnnnnnn #1#2#3#4#5#6#7 {#1}
                   1527 \cs_set:Npn \use_ii:nnnnnnn #1#2#3#4#5#6#7 {#2}
```
[\use\\_ii:nnnnnnnn](#page-48-0) [\use\\_iii:nnnnnnnn](#page-48-0) [\use\\_iv:nnnnnnnn](#page-48-0)

[\use\\_v:nnnnnnnn](#page-48-0)

[\use\\_iii:nnnnnnn](#page-48-0) [\use\\_iv:nnnnnnn](#page-48-0) [\use\\_v:nnnnnnn](#page-48-0) [\use\\_vi:nnnnnnn](#page-48-0) [\use\\_vii:nnnnnnn](#page-48-0) [\use\\_i:nnnnnnnn](#page-48-0)

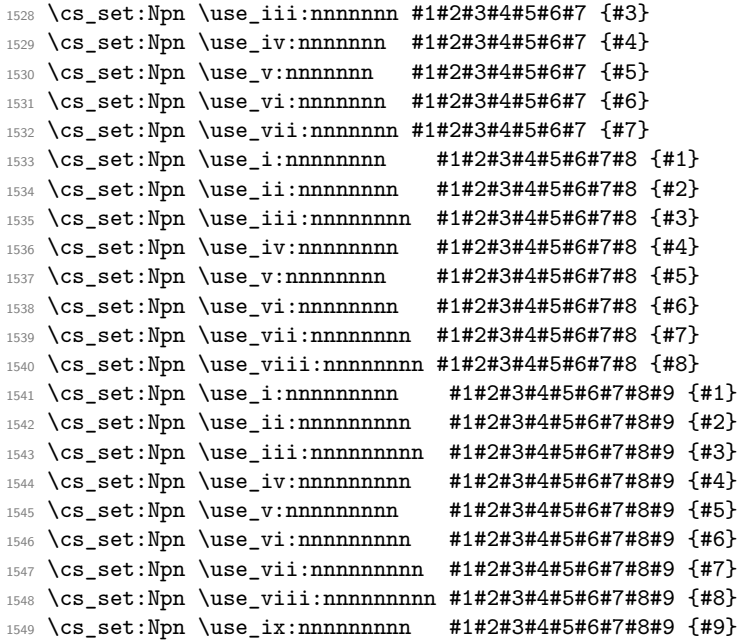

(*End of definition for* \use\_i:nnn *and others. These functions are documented on page [25.](#page-48-0)*)

[\use\\_ii\\_i:nn](#page-49-2)

\cs\_set:Npn \use\_ii\_i:nn #1#2 { #2 #1 }

(*End of definition for* \use\_ii\_i:nn*. This function is documented on page [26.](#page-49-2)*)

[\use\\_none\\_delimit\\_by\\_q\\_nil:w](#page-49-3) Functions that gobble everything until they see either \q\_nil, \q\_stop, or \q\_- [\use\\_none\\_delimit\\_by\\_q\\_stop:w](#page-49-3) [\use\\_none\\_delimit\\_by\\_q\\_recursion\\_stop:w](#page-49-3) recursion\_stop, respectively. 1551 \cs\_set:Npn \use\_none\_delimit\_by\_q\_nil:w #1 \q\_nil { } \cs\_set:Npn \use\_none\_delimit\_by\_q\_stop:w #1 \q\_stop { } \cs\_set:Npn \use\_none\_delimit\_by\_q\_recursion\_stop:w #1 \q\_recursion\_stop { } (*End of definition for* \use\_none\_delimit\_by\_q\_nil:w *,* \use\_none\_delimit\_by\_q\_stop:w *, and* \use\_ none\_delimit\_by\_q\_recursion\_stop:w*. These functions are documented on page [26.](#page-49-3)*)

Same as above but execute first argument after gobbling. Very useful when you need to skip the rest of a mapping sequence but want an easy way to control what should be expanded next.

```
1554 \cs_set:Npn \use_i_delimit_by_q_nil:nw #1#2 \q_nil {#1}
1555 \cs_set:Npn \use_i_delimit_by_q_stop:nw #1#2 \q_stop {#1}
1556 \cs_set:Npn \use_i_delimit_by_q_recursion_stop:nw
1557 #1#2 \q_recursion_stop {#1}
```
(*End of definition for* \use\_i\_delimit\_by\_q\_nil:nw *,* \use\_i\_delimit\_by\_q\_stop:nw *, and* \use\_i\_ delimit\_by\_q\_recursion\_stop:nw*. These functions are documented on page [27.](#page-50-0)*)

[\use\\_i\\_delimit\\_by\\_q\\_nil:nw](#page-50-0) [\use\\_i\\_delimit\\_by\\_q\\_stop:nw](#page-50-0) [\use\\_i\\_delimit\\_by\\_q\\_recursion\\_stop:nw](#page-50-0)

## **42.5 Gobbling tokens from input**

[\use\\_none:n](#page-49-4) [\use\\_none:nn](#page-49-4) [\use\\_none:nnn](#page-49-4) [\use\\_none:nnnn](#page-49-4) [\use\\_none:nnnnn](#page-49-4) [\use\\_none:nnnnnn](#page-49-4) [\use\\_none:nnnnnnn](#page-49-4) [\use\\_none:nnnnnnnn](#page-49-4) [\use\\_none:nnnnnnnnn](#page-49-4)

To gobble tokens from the input we use a standard naming convention: the number of tokens gobbled is given by the number of n's following the : in the name. Although we could define functions to remove ten arguments or more using separate calls of \use\_ none:nnnnn, this is very non-intuitive to the programmer who will assume that expanding such a function once takes care of gobbling all the tokens in one go.

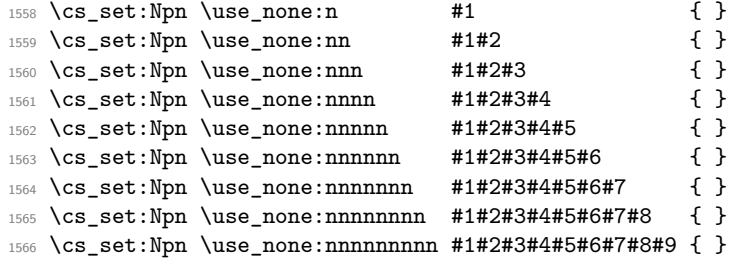

(*End of definition for* \use\_none:n *and others. These functions are documented on page [26.](#page-49-4)*)

## **42.6 Debugging and patching later definitions**

### <sup>1567</sup> ⟨@@=debug⟩

\\_\_kernel\_if\_debug:TF A more meaningful test of whether debugging is enabled than messing up with guards. We can also more easily change the logic in one place then. This is needed primarily for deprecations.

<sup>1568</sup> \cs\_set\_protected:Npn \\_\_kernel\_if\_debug:TF #1#2 {#2}

(*End of definition for* \\_\_kernel\_if\_debug:TF*.*)

#### [\debug\\_on:n](#page-53-0) Stubs.

[\debug\\_off:n](#page-53-0)

```
1569 \cs_set_protected:Npn \debug_on:n #1
1570 {
1571 \sys_load_debug:
1572 \debug_on:n {#1}
1573 }
1574 \cs_set_protected:Npn \debug_off:n #1
1575 {
1576 \sys_load_debug:
1577 \debug_off:n {#1}
1578 }
```
(*End of definition for* \debug\_on:n *and* \debug\_off:n*. These functions are documented on page [30.](#page-53-0)*)

```
\debug_suspend:
```

```
\debug_resume: 1579 \cs_set_protected:Npn \debug_suspend: { }
                 1580 \cs_set_protected:Npn \debug_resume: { }
```
(*End of definition for* \debug\_suspend: *and* \debug\_resume:*. These functions are documented on page [30.](#page-53-1)*)

[\\\_\\_kernel\\_deprecation\\_code:nn](#page-379-0) \g\_\_debug\_deprecation\_on\_tl \g\_\_debug\_deprecation\_off\_tl

Some commands were more recently deprecated and not yet removed; only make these into errors if the user requests it. This relies on two token lists, filled up in l3deprecation.

```
1581 \cs_set_nopar:Npn \g__debug_deprecation_on_tl { }
1582 \cs_set_nopar:Npn \g__debug_deprecation_off_tl { }
1583 \cs_set_protected:Npn \__kernel_deprecation_code:nn #1#2
1584 {
1585 \tl_gput_right:Nn \g__debug_deprecation_on_tl {#1}
1586 \text{tl\_gput\_right:Nn } g_\text{debug\_deprecation\_off\_tl} {#2}
1587 }
```
(*End of definition for* \\_\_kernel\_deprecation\_code:nn *,* \g\_\_debug\_deprecation\_on\_tl *, and* \g\_\_ debug\_deprecation\_off\_tl*.*)

## **42.7 Conditional processing and definitions**

<sup>1588</sup> ⟨@@=prg⟩

Underneath any predicate function  $(\underline{\ }p)$  or other conditional forms (TF, etc.) is a built-in logic saying that it after all of the testing and processing must return the ⟨*state*⟩ this leaves TEX in. Therefore, a simple user interface could be something like

```
\if meaning:w #1#2
  \prg_return_true:
\else:
  \if_meaning:w #1#3
    \prg_return_true:
  \else:
    \prg_return_false:
  \fi:
\fi:
```
Usually, a T<sub>EX</sub> programmer would have to insert a number of  $\exp_{\text{after}:wNs}$  to ensure the state value is returned at exactly the point where the last conditional is finished. However, that obscures the code and forces the TFX programmer to prove that he/she knows the  $2^n - 1$  table. We therefore provide the simpler interface.

[\prg\\_return\\_true:](#page-88-0) [\prg\\_return\\_false:](#page-88-0) The idea here is that \exp:w expands fully any \else: and \fi: that are waiting to be discarded, before reaching the \exp\_end: which leaves an empty expansion. The code can then leave either the first or second argument in the input stream. This means that all of the branching code has to contain at least two tokens: see how the logical tests are actually implemented to see this.

```
1589 \cs_set:Npn \prg_return_true:
1590 { \exp_after:wN \use_i:nn \exp:w }
1591 \cs_set:Npn \prg_return_false:
1592 { \exp_after:wN \use_ii:nn \exp:w}
```
An extended state space could be implemented by including a more elaborate function in place of \use\_i:nn/\use\_ii:nn. Provided two arguments are absorbed then the code would work.

(*End of definition for* \prg\_return\_true: *and* \prg\_return\_false:*. These functions are documented on page [65.](#page-88-0)*)

```
\_\text{prg\_use\_none\_delimit\_by\_q\_recursion\_stop:w} Private version of \use_none_delimit_by_q_recursion_stop:w.
                                     1593 \cs_set:Npn \__prg_use_none_delimit_by_q_recursion_stop:w
                                     1594 #1 \q__prg_recursion_stop { }
```

```
(End of definition for \__prg_use_none_delimit_by_q_recursion_stop:w.)
```
[\prg\\_set\\_conditional:Npnn](#page-86-0) [\prg\\_gset\\_conditional:Npnn](#page-86-0) [\prg\\_new\\_conditional:Npnn](#page-86-0) [\prg\\_set\\_protected\\_conditional:Npnn](#page-87-0) [\prg\\_gset\\_protected\\_conditional:Npnn](#page-87-0) [\prg\\_new\\_protected\\_conditional:Npnn](#page-87-0) \\_\_prg\_generate\_conditional\_parm:NNNpnn

```
stands for expandable and p for protected.
 1595 \cs_set_protected:Npn \prg_set_conditional:Npnn
 1596 { \__prg_generate_conditional_parm:NNNpnn \cs_set:Npn e }
 1597 \cs_set_protected:Npn \prg_gset_conditional:Npnn
 1598 { \__prg_generate_conditional_parm:NNNpnn \cs_gset:Npn e }
 1599 \cs_set_protected:Npn \prg_new_conditional:Npnn
 1600 { \__prg_generate_conditional_parm:NNNpnn \cs_new:Npn e }
 1601 \cs_set_protected:Npn \prg_set_protected_conditional:Npnn
 1602 { \__prg_generate_conditional_parm:NNNpnn \cs_set_protected:Npn p }
 1603 \cs_set_protected:Npn \prg_gset_protected_conditional:Npnn
 1604 { \__prg_generate_conditional_parm:NNNpnn \cs_gset_protected:Npn p }
 1605 \cs_set_protected:Npn \prg_new_protected_conditional:Npnn
 1606 { \_prg_generate_conditional_parm:NNNpnn \cs_new_protected:Npn p }
 1607 \cs_set_protected:Npn \__prg_generate_conditional_parm:NNNpnn #1#2#3#4#
 1608 {
 1609 \use:e
 1610 \frac{1}{2}1611 \__prg_generate_conditional:nnNNNnnn
 1612 \cs_split_function:N #3
 1613 }
 1614 #1 #2 {#4}
 1615 }
```
The user functions for the types using parameter text from the programmer. The various functions only differ by which function is used for the assignment. For those Npnn type functions, we must grab the parameter text, reading everything up to a left brace before continuing. Then split the base function into name and signature, and feed {⟨*name*⟩} {⟨*signature*⟩} ⟨*boolean*⟩ {⟨*set or new*⟩} {⟨*maybe protected*⟩} {⟨*parameters*⟩} {TF,...} {⟨*code*⟩} to the auxiliary function responsible for defining all conditionals. Note that e

(*End of definition for* \prg\_set\_conditional:Npnn *and others. These functions are documented on page [63.](#page-86-0)*)

[\prg\\_set\\_conditional:Nnn](#page-86-0) [\prg\\_gset\\_conditional:Nnn](#page-86-0) [\prg\\_new\\_conditional:Nnn](#page-86-0) [\prg\\_set\\_protected\\_conditional:Nnn](#page-87-0) [\prg\\_gset\\_protected\\_conditional:Nnn](#page-87-0) [\prg\\_new\\_protected\\_conditional:Nnn](#page-87-0) \\_\_prg\_generate\_conditional\_count:NNNnn \\_\_prg\_generate\_conditional\_count:nnNNNnn The user functions for the types automatically inserting the correct parameter text based on the signature. The various functions only differ by which function is used for the assignment. Split the base function into name and signature. The second auxiliary generates the parameter text from the number of letters in the signature. Then feed {⟨*name*⟩} {⟨*signature*⟩} ⟨*boolean*⟩ {⟨*set or new*⟩} {⟨*maybe protected*⟩} {⟨*parameters*⟩} {TF,...} {⟨*code*⟩} to the auxiliary function responsible for defining all conditionals. If the *(signature)* has more than 9 letters, the definition is aborted since T<sub>EX</sub> macros have at most 9 arguments. The erroneous case where the function name contains no colon is captured later.

```
1616 \cs_set_protected:Npn \prg_set_conditional:Nnn
1617 { \_prg_generate_conditional_count:NNNnn \cs_set:Npn e }
1618 \cs_set_protected:Npn \prg_gset_conditional:Nnn
1619 { \__prg_generate_conditional_count:NNNnn \cs_set:Npn e }
1620 \cs_set_protected:Npn \prg_new_conditional:Nnn
1621 { \__prg_generate_conditional_count:NNNnn \cs_new:Npn e }
```
```
1622 \cs_set_protected:Npn \prg_set_protected_conditional:Nnn
1623 {\__prg_generate_conditional_count:NNNnn \cs_set_protected:Npn p }
1624 \cs_set_protected:Npn \prg_gset_protected_conditional:Nnn
1625 {\__prg_generate_conditional_count:NNNnn \cs_gset_protected:Npn p }
1626 \cs_set_protected:Npn \prg_new_protected_conditional:Nnn
1627 { \_prg_generate_conditional_count:NNNnn \cs_new_protected:Npn p }
1628 \cs_set_protected:Npn \__prg_generate_conditional_count:NNNnn #1#2#3
1629 {
1630 \use:e
1631 {
1632 \__prg_generate_conditional_count:nnNNNnn
1633 \cs_split_function:N #3
1634 }
1635 #1 #2
1636 }
1637 \cs_set_protected:Npn \_prg_generate_conditional_count:nnNNNnn #1#2#3#4#5
1638 {
1639 \__kernel_cs_parm_from_arg_count:nnF
1640 { \_prg_generate_conditional:nnNNNnnn {#1} {#2} #3 #4 #5 }
1641 { \tl_count:n {#2} }
1642 \sqrt{2}1643 \msg_error:nnee { kernel } { bad-number-of-arguments }
1644 \{ \t\to \text{theo\_str:c } \#1 : #2 \}1645 { \tl_count:n {#2} }
1646 \use none:nn
1647 }
1648 }
```
(*End of definition for* \prg\_set\_conditional:Nnn *and others. These functions are documented on page [63.](#page-86-0)*)

\\_\_prg\_generate\_conditional:nnNNNnnn \\_\_prg\_generate\_conditional:NNnnnnNw \\_\_prg\_generate\_conditional\_test:w \\_\_prg\_generate\_conditional\_fast:nw The workhorse here is going through a list of desired forms, *i.e.*, p, TF, T and F. The first three arguments come from splitting up the base form of the conditional, which gives the name, signature and a boolean to signal whether or not there was a colon in the name. In the absence of a colon, we throw an error and don't define any conditional. The fourth and fifth arguments build up the defining function. The sixth is the parameters to use (possibly empty), the seventh is the list of forms to define, the eighth is the replacement text which we will augment when defining the forms. The use of \tl\_to\_str:n makes the later loop more robust.

A large number of our low-level conditionals look like ⟨*code*⟩ \prg\_return\_true: \else: \prg\_return\_false: \fi: so we optimize this special case by calling \\_\_prg\_ generate conditional fast:nw  $\{(\text{code})\}$ . This passes \use i:nn instead of \use i\_ii:nnn to functions such as \\_\_prg\_generate\_p\_form:wNNnnnnN.

```
1649 \cs_set_protected:Npn \__prg_generate_conditional:nnNNNnnn #1#2#3#4#5#6#7#8
1650 \frac{1}{2}1651 \if_meaning:w \c_false_bool #3
1652 \msg_error:nne { kernel } { missing-colon }
1653 { \token_to_str:c {#1} }
1654 \exp_after:wN \use_none:nn
1655 \fi:
1656 \use:e
1657 {
1658 \exp_not:N \__prg_generate_conditional:NNnnnnNw
```

```
1659 \exp_not:n { #4 #5 {#1} {#2} {#6} }
1660 \__prg_generate_conditional_test:w
1661 #8 \s__prg_mark
1662 \_prg_generate_conditional_fast:nw
1663 \prg_return_true: \else: \prg_return_false: \fi: \s__prg_mark
1664 \use_none:n
1665 \exp_not:n { {#8} \use_i_ii:nnn }
1666 \tl_to_str:n {#7}
1667 \exp_not:n { , \q__prg_recursion_tail , \q__prg_recursion_stop }
1668 }
1669 }
1670 \cs_set:Npn \__prg_generate_conditional_test:w
1671 #1 \prg_return_true: \else: \prg_return_false: \fi: \s__prg_mark #2
1672 { #2 {#1} }
1673 \cs_set:Npn \__prg_generate_conditional_fast:nw #1#2 \exp_not:n #3
1674 { \exp_not:n { {#1} \use_i:nn } }
```
Looping through the list of desired forms. First are six arguments and seventh is the form. Use the form to call the correct type. If the form does not exist, the \use:c construction results in \relax, and the error message is displayed (unless the form is empty, to allow for  $\mathcal{T}, F}$ , then \use\_none:nnnnnnnn cleans up. Otherwise, the error message is removed by the variant form.

```
1675 \cs_set_protected:Npn \__prg_generate_conditional:NNnnnnNw #1#2#3#4#5#6#7#8 ,
1676 {
1677 \if_meaning:w \q__prg_recursion_tail #8
\verb|key_after:wh \ \ \verb|__prg_use_name_delimit_by_q_reursion_stop:w1679 \fi:
1680 \use:c { __prg_generate_ #8 _form:wNNnnnnN }
1681 \tl_if_empty:nF {#8}
1682 {
1683 \msg_error:nnee
1684 <br>{ kernel } { conditional-form-unknown }
1685 {#8} { \token_to_str:c { #3 : #4 } }
1686 }
1687 \use_none:nnnnnnnn
\text{1688} \s_prg_stop
1689 #1 #2 {#3} {#4} {#5} {#6} #7
1690 \_prg_generate_conditional:NNnnnnNw #1 #2 {#3} {#4} {#5} {#6} #7
1691 }
```
(*End of definition for* \\_\_prg\_generate\_conditional:nnNNNnnn *and others.*)

\\_\_prg\_generate\_p\_form:wNNnnnnN \\_\_prg\_generate\_TF\_form:wNNnnnnN \\_\_prg\_generate\_T\_form:wNNnnnnN \\_\_prg\_generate\_F\_form:wNNnnnnN \\_\_prg\_p\_true:w \\_\_prg\_T\_true:w \\_\_prg\_F\_true:w \\_\_prg\_TF\_true:w How to generate the various forms. Those functions take the following arguments: 1: junk, 2:  $\csin \text{sgn}$  or similar, 3: p (for protected conditionals) or e, 4: function name, 5: signature, 6: parameter text, 7: replacement (possibly trimmed by \\_\_prg\_ generate\_conditional\_fast:nw), 8: \use\_i\_ii:nnn or \use\_i:nn (for "fast" conditionals). Remember that the logic-returning functions expect two arguments to be present after \exp\_end:: notice the construction of the different variants relies on this, and that the TF and F variants will be slightly faster than the T version. The p form is only valid for expandable tests, we check for that by making sure that the second argument is empty. For "fast" conditionals,  $\#7$  has an extra  $\ifmmode\big\}\infty$ ... To optimize a bit further we don't use \exp\_after:wN \use\_ii:nnn and similar but instead use \\_\_prg\_TF\_true:w and similar to swap out the macro after \fi:. It would be a tiny bit faster if we directly

grabbed the T and F arguments there, but if those are actually missing, the recovery from the runaway argument would not insert \fi: back, messing up nesting of conditionals.

```
1692 \cs_set_protected:Npn \__prg_generate_p_form:wNNnnnnN
1693 #1 \s__prg_stop #2#3#4#5#6#7#8
1694 {
1695 \iint_{1695} \iint_{1695}1696 \exp_after:wN \use_i:nn
1697 \else:
1698 \exp_after:wN \use_ii:nn
1699 \fi:
1700 {
1701 #8
1702 { \exp_args:Nc #2 { #4 _p: #5 } #6 }
1703 { { #7 \exp_end: \c_true_bool \c_false_bool } }
1704 {#7 \_prg_p_true:w \fi: \c_false_bool }
1705 }
1706 \{1707 \msg_error:nne { kernel } { protected-predicate }
1708 { \token_to_str:c { #4 _p: #5 } }
1709 }
1710 }
1711 \cs_set_protected:Npn \_prg_generate_T_form:wNNnnnnN
1712 #1 \s_prg_stop #2#3#4#5#6#7#8
1713 {
1714 #8
1715 { \exp_args:Nc #2 { #4 : #5 T } #6 }
1716 { { #7 \exp_end: \use:n \use_none:n } }
1717 { #7 \_prg_T_true:w \fi: \use_none:n }
1718 }
1719 \cs_set_protected:Npn \_prg_generate_F_form:wNNnnnnN
1720 #1 \s__prg_stop #2#3#4#5#6#7#8
1721 {
1722 #8
1723 { \exp_args:Nc #2 { #4 : #5 F } #6 }
1724 { { #7 \exp_end: { } } }
1725 { #7 \_prg_F_true:w \fi: \use:n }
1726 }
1727 \cs_set_protected:Npn \__prg_generate_TF_form:wNNnnnnN
1728 #1 \s__prg_stop #2#3#4#5#6#7#8
1729 {
1730 #8
1731 { \exp_args:Nc #2 { #4 : #5 TF } #6 }
1732 { { #7 \exp_end: } }
1733 { #7 \__prg_TF_true:w \fi: \use_ii:nn }
1734 }
1735 \text{ } \c __ prg_p_true:w \fi: \c_false_bool { \fi: \c_true_bool }
1736 \cs_set:Npn \__prg_T_true:w \fi: \use_none:n { \fi: \use:n }
1737 \ \csc\pi \ \pm \ m \ \lceil \ \frac{F_t}{1}: \lceil \ \text{use\_none: n} \rceil }1738 \cs_set:Npn \__prg_TF_true:w \fi: \use_ii:nn { \fi: \use_i:nn }
```

```
(End of definition for \__prg_generate_p_form:wNNnnnnN and others.)
```
The setting-equal functions. Split both functions and feed  $\{\langle name_1 \rangle\}$   $\{\langle signature_1 \rangle\}$ 

[\prg\\_set\\_eq\\_conditional:NNn](#page-88-0) [\prg\\_gset\\_eq\\_conditional:NNn](#page-88-0) [\prg\\_new\\_eq\\_conditional:NNn](#page-88-0) \\_\_prg\_set\_eq\_conditional:NNNn

⟨*boolean*1⟩ {⟨*name*2⟩} {⟨*signature*2⟩} ⟨*boolean*2⟩ ⟨*copying function*⟩ ⟨*conditions*⟩ , \q\_\_ prg\_recursion\_tail , \q\_\_prg\_recursion\_stop to a first auxiliary.

```
1739 \cs_set_protected:Npn \prg_set_eq_conditional:NNn
1740 { \__prg_set_eq_conditional:NNNn \cs_set_eq:cc }
1741 \cs_set_protected:Npn \prg_gset_eq_conditional:NNn
1742 { \__prg_set_eq_conditional:NNNn \cs_gset_eq:cc }
1743 \cs_set_protected:Npn \prg_new_eq_conditional:NNn
1744 { \_prg_set_eq_conditional:NNNn \cs_new_eq:cc }
1745 \cs_set_protected:Npn \__prg_set_eq_conditional:NNNn #1#2#3#4
1746 {
1747 \use:e
1748 {
1749 \exp_not:N \__prg_set_eq_conditional:nnNnnNNw
1750 \cs_split_function:N #2
1751 \csc\_split\_function:N #3
1752 \exp_not:N #1
1753 \tl_to_str:n {#4}
1754 \text{key\_not:n } { \qquad \text{pre\_reursion\_tail } \qquad \text{query } }1755 }
1756 }
```
(*End of definition for* \prg\_set\_eq\_conditional:NNn *and others. These functions are documented on page [65.](#page-88-0)*)

Split the function to be defined, and setup a manual clist loop over argument #6 of the first auxiliary. The second auxiliary receives twice three arguments coming from splitting the function to be defined and the function to copy. Make sure that both functions contained a colon, otherwise we don't know how to build conditionals, hence abort. Call the looping macro, with arguments  $\{\langle name_1 \rangle\}$   $\{\langle signature_2 \rangle\}$   $\{\langle signature_2 \rangle\}$ ⟨*copying function*⟩ and followed by the comma list. At each step in the loop, make sure that the conditional form we copy is defined, and copy it, otherwise abort.

```
1757 \cs set protected:Npn \ prg set eq conditional:nnNnnNNw #1#2#3#4#5#6
1758 {
1759 \iint meaning:w \c false bool #3
1760 \msg error:nne { kernel } { missing-colon }
1761 { \token_to_str:c {#1} }
1762 \exp_after:wN \__prg_use_none_delimit_by_q_recursion_stop:w
1763 \fi:
1764 \if_meaning:w \c_false_bool #6
1765 \msg_error:nne { kernel } { missing-colon }
1766 \{ \t\to _str: c \{ \#4 \} \}1767 \exp_after:wN \__prg_use_none_delimit_by_q_recursion_stop:w
1768 \fi:
1769 \_prg_set_eq_conditional_loop:nnnnNw {#1} {#2} {#4} {#5}
1770 }
1771 \cs_set_protected:Npn \__prg_set_eq_conditional_loop:nnnnNw #1#2#3#4#5#6 ,
1772 {
1773 \if_meaning:w \q__prg_recursion_tail #6
1774 \exp_after:wN \_prg_use_none_delimit_by_q_recursion_stop:w
1775 \fi:
1776 \use:c { __prg_set_eq_conditional_ #6 _form:wNnnnn }
1777 \tl_if_empty:nF {#6}
1778 \left\{ \begin{array}{c} \end{array} \right.1779 \msg error:nnee
```
\\_\_prg\_set\_eq\_conditional:nnNnnNNw \\_\_prg\_set\_eq\_conditional\_loop:nnnnNw \\_\_prg\_set\_eq\_conditional\_p\_form:nnn \\_\_prg\_set\_eq\_conditional\_TF\_form:nnn \\_\_prg\_set\_eq\_conditional\_T\_form:nnn \\_\_prg\_set\_eq\_conditional\_F\_form:nnn

```
1780 { kernel } { conditional-form-unknown }
1781 {#6} { \token_to_str:c { #1 : #2 } }
1782 }
1783 \use_none:nnnnnn
1784 \s__prg_stop
1785 #5 {#1} {#2} {#3} {#4}
1786 \__prg_set_eq_conditional_loop:nnnnNw {#1} {#2} {#3} {#4} #5
1787 }
1788 \cs_set:Npn \__prg_set_eq_conditional_p_form:wNnnnn #1 \s__prg_stop #2#3#4#5#6
1789 { #2 { #3 _p : #4 } { #5 _p : #6 } }
1790 \cs_set:Npn \__prg_set_eq_conditional_TF_form:wNnnnn #1 \s__prg_stop #2#3#4#5#6
1791 { #2 { #3 : #4 TF } { #5 : #6 TF } }
1792 \cs_set:Npn \__prg_set_eq_conditional_T_form:wNnnnn #1 \s__prg_stop #2#3#4#5#6
1793 { #2 { #3 : #4 T } { #5 : #6 T } }
_{1794} \cs_set:Npn \__prg_set_eq_conditional_F_form:wNnnnn #1 \s__prg_stop #2#3#4#5#6
1795 { #2 { #3 : #4 F } { #5 : #6 F } }
```
(*End of definition for* \\_\_prg\_set\_eq\_conditional:nnNnnNNw *and others.*)

All that is left is to define the canonical boolean true and false. I think Michael originated the idea of expandable boolean tests. At first these were supposed to expand into either TT or TF to be tested using  $\iota$ :w but this was later changed to 00 and 01, so they could be used in logical operations. Later again they were changed to being numerical constants with values of 1 for true and 0 for false. We need this from the get-go.

[\c\\_true\\_bool](#page-90-0) [\c\\_false\\_bool](#page-90-0) Here are the canonical boolean values.  $1796$  \tex\_chardef:D \c\_true\_bool = 1 ~  $1797$  \tex\_chardef:D \c\_false\_bool = 0 ~

(*End of definition for*  $\operatorname{c}$  *true bool and*  $\operatorname{c}$  *false bool. These variables are documented on page*  $67$ .)

#### **42.8 Dissecting a control sequence**

<sup>1798</sup> ⟨@@=cs⟩

#### <span id="page-400-0"></span>\\_\_cs\_count\_signature:N \\_\_cs\_count\_signature:N  $\langle function \rangle$

Splits the ⟨*function*⟩ into the ⟨*name*⟩ (*i.e.* the part before the colon) and the ⟨*signature*⟩ (*i.e.* after the colon). The ⟨*number*⟩ of tokens in the ⟨*signature*⟩ is then left in the input stream. If there was no ⟨*signature*⟩ then the result is the marker value −1.

\\_\_cs\_get\_function\_name:N *⋆* \\_\_cs\_get\_function\_name:N ⟨function⟩

Splits the ⟨*function*⟩ into the ⟨*name*⟩ (*i.e.* the part before the colon) and the ⟨*signature*⟩ (*i.e.* after the colon). The ⟨*name*⟩ is then left in the input stream without the escape character present made up of tokens with category code 12 (other).

\\_\_cs\_get\_function\_signature:N *⋆* \\_\_cs\_get\_function\_signature:N ⟨function⟩

Splits the ⟨*function*⟩ into the ⟨*name*⟩ (*i.e.* the part before the colon) and the ⟨*signature*⟩ (*i.e.* after the colon). The ⟨*signature*⟩ is then left in the input stream made up of tokens with category code 12 (other).

<span id="page-401-0"></span>\\_\_cs\_tmp:w Function used for various short-term usages, for instance defining functions whose definition involves tokens which are hard to insert normally (spaces, characters with category other).

[\cs\\_to\\_str:N](#page-45-0) \\_\_cs\_to\_str:N \\_\_cs\_to\_str:w cases:

This converts a control sequence into the character string of its name, removing the leading escape character. This turns out to be a non-trivial matter as there a different

- The usual case of a printable escape character;
- the case of a non-printable escape characters, e.g., when the value of the \escapechar is negative;
- when the escape character is a space.

One approach to solve this is to test how many tokens result from  $\text{token_to_str:N} \$ . If there are two tokens, then the escape character is printable, while if it is non-printable then only one is present.

However, there is an additional complication: the control sequence itself may start with a space. Clearly that should *not* be lost in the process of converting to a string. So the approach adopted is a little more intricate still. When the escape character is printable,  $\text{token_to_str:N<sub>u</sub>\iota yields the escape character itself and a space. The character$ codes are different, thus the  $\iota$ if:w test is false, and TEX reads  $\iota$ \_cs\_to\_str:N after turning the following control sequence into a string; this auxiliary removes the escape character, and stops the expansion of the initial \tex\_romannumeral:D. The second case is that the escape character is not printable. Then the  $\iota$ **f**:w test is unfinished after reading a the space from  $\text{token_to_str}:N_{\text{u}}\_{\text{u}}$ , and the auxiliary  $\_{\text{c}}\_{\text{str}}:\text{w}$  is expanded, feeding – as a second character for the test; the test is false, and  $T_{FX}$  skips to  $\setminus$  fi:, then performs \token\_to\_str:N, and stops the \tex\_romannumeral:D with \c\_zero\_int. The last case is that the escape character is itself a space. In this case, the  $\iota$ if:w test is true, and the auxiliary  $\setminus$  cs to str:w comes into play, inserting - $\int$ int value:w, which expands  $\c$  zero int to the character 0. The initial  $\text{text}$  romannumeral:D then sees 0, which is not a terminated number, followed by the escape character, a space, which is removed, terminating the expansion of  $\text{tex}$  romannumeral:D. In all three cases, \cs\_to\_str:N takes two expansion steps to be fully expanded.

1799 \cs\_set:Npn \cs\_to\_str:N  $1800 \frac{f}{f}$ 

We implement the expansion scheme using \tex\_romannumeral:D terminating it with  $\c$  zero int rather than using  $\exp:$  w and  $\exp$  end: as we normally do. The reason is that the code heavily depends on terminating the expansion with  $\c$  zero int so we make this dependency explicit.

```
1801 \tex_romannumeral:D
1802 \if:w \token_to_str:N \ \_cs_to_str:w \fi:
1803 \exp_after:wN \__cs_to_str:N \token_to_str:N
1804 }
1805 \cs_set:Npn \__cs_to_str:N #1 { \c_zero_int }
1806 \cs_set:Npn \__cs_to_str:w #1 \__cs_to_str:N
1807 { - \int_value:w \fi: \exp_after:wN \c_zero_int }
```
If speed is a concern we could use  $\csc$  in LuaT<sub>EX</sub>. For the empty csname that primitive gives an empty result while the current  $\csc$  to  $str:N$  gives incorrect results in all engines (this is impossible to fix without huge performance hit).

(*End of definition for* \cs\_to\_str:N *,* \\_\_cs\_to\_str:N *, and* \\_\_cs\_to\_str:w*. This function is documented on page [22.](#page-45-0)*)

#### [\cs\\_split\\_function:N](#page-45-1)

\\_\_cs\_split\_function\_auxi:w \\_\_cs\_split\_function\_auxii:w This function takes a function name and splits it into name with the escape char removed and argument specification. In addition to this, a third argument, a boolean ⟨*true*⟩ or ⟨*false*⟩ is returned with ⟨*true*⟩ for when there is a colon in the function and ⟨*false*⟩ if there is not.

First ensure that we actually get a properly evaluated string by expanding  $\csc$ to\_str:N twice. If the function contained a colon, the auxiliary takes as #1 the function name, delimited by the first colon, then the signature  $#2$ , delimited by  $\s$ \_cs\_mark, then \c\_true\_bool as #3, and #4 cleans up until \s\_\_cs\_stop. Otherwise, the #1 contains the function name and  $\s$ \_cs\_mark  $\c$ \_true\_bool, #2 is empty, #3 is  $\c$ \_false\_bool, and #4 cleans up. The second auxiliary trims the trailing  $\succeq_c$  s mark from the function name if present (that is, if the original function had no colon).

```
1808 \cs_set_protected:Npn \__cs_tmp:w #1
1809 {
1810 \cs_set:Npn \cs_split_function:N ##1
1811 {
1812 \exp_after:wN \exp_after:wN \exp_after:wN
1813 \__cs_split_function_auxi:w
1814 \cs_to_str:N ##1 \s_cs_mark \c_true_bool
1815 #1 \s__cs_mark \c_false_bool \s__cs_stop
1816 }
1817 \cs_set:Npn \_cs_split_function_auxi:w
1818 ##1 #1 ##2 \s__cs_mark ##3##4 \s__cs_stop
1819 \{ \ \_c s \_split \{ \ \_c s \_split \{ \ \_c s \_split \{ \ \_c \_c s \_split1820 \cs_set:Npn \__cs_split_function_auxii:w ##1 \s__cs_mark ##2 \s__cs_stop
1821 { {##1} }
1822 }
1823 \exp_after:wN \__cs_tmp:w \token_to_str:N :
```

```
(End of definition for \cs_split_function:N , \__cs_split_function_auxi:w , and \__cs_split_-
function_auxii:w. This function is documented on page 22.)
```
#### **42.9 Exist or free**

A control sequence is said to *exist* (to be used) if has an entry in the hash table and its meaning is different from the primitive \relax token. A control sequence is said to be *free* (to be defined) if it does not already exist.

```
\cs_if_exist_p:N
\cs_if_exist_p:c
\cs_if_exist:NTF
\cs_if_exist:cTF
                   Two versions for checking existence. For the N form we firstly check for \,\can_stop: and
                    then if it is in the hash table. There is no problem when inputting something like \else:
                   or \ifmmode\bigwedge\else\in\fi or \ifmmode\bigwedge\else\in\fi as TEX will only ever skip input in case the token tested against is \simeq\:\of1824 \prg_set_conditional:Npnn \cs_if_exist:N #1 { p , T , F , TF }
                     1825 {
                     1826 \if_meaning:w #1 \scan_stop:
                     1827 \prg_return_false:
                     1828 \else:
                     1829 \if_{cs\_exist:N} #11830 \prg_return_true:
                     1831 \else:
                     1832 \prg_return_false:
```

```
1833 \fi:
1834 \fi:<br>1835 }
1835 }
```
For the c form we firstly check if it is in the hash table and then for \scan\_stop: so that we do not add it to the hash table unless it was already there. Here we have to be careful as the text to be skipped if the first test is false may contain tokens that disturb the scanner. Therefore, we ensure that the second test is performed after the first one has concluded completely.

```
1836 \prg_set_conditional:Npnn \cs_if_exist:c #1 { p , T , F , TF }
1837 {
1838 \if_{cs\_exist:w #1 \csc\_end:1839 \exp_after:wN \use_i:nn
1840 \else:
1841 \exp_after:wN \use_ii:nn
1842 \fi:
1843 {
1844 \exp_after:wN \if_meaning:w \cs:w #1 \cs_end: \scan_stop:
1845 \prg_return_false:
1846 \else:
1847 \prg_return_true:
1848 \fi:
1849 }
1850 \prg_return_false:
1851 }
```
(*End of definition for* \cs\_if\_exist:NTF*. This function is documented on page [28.](#page-51-0)*)

```
\cs_if_free_p:N
\cs_if_free_p:c
\cs_if_free:NTF
\cs_if_free:cTF
                The logical reversal of the above.
                 1852 \prg_set_conditional:Npnn \cs_if_free:N #1 { p , T , F , TF }
                 1853 {
                 1854 \if_meaning:w #1 \scan_stop:
                 1855 \prg_return_true:
                 1856 \else:
                 1857 \if_cs_exist:N #1
                 1858 \prg_return_false:
                 1859 \text{lele:}1860 \prg_return_true:
                 1861 \fi:
                 1862 \fi:
                 1863 }
                 1864 \prg_set_conditional:Npnn \cs_if_free:c #1 { p , T , F , TF }
                 1865 {
                 1866 \if_cs_exist:w #1 \cs_end:
                 1867 \exp_after:wN \use_i:nn
                 1868 \else:
                 1869 \exp_after:wN \use_ii:nn
                 1870 \qquad \qquad \text{If }i
                 1871 \{1872 \exp_after:wN \if_meaning:w \cs:w #1 \cs_end: \scan_stop:
                 1873 \prg_return_true:
                 1874 \else:
                 1875 \prg_return_false:
                 1876 \fi:
```

```
1877 }
1878 { \prg_return_true: }
1879 }
```
(*End of definition for* \cs\_if\_free:NTF*. This function is documented on page [28.](#page-51-1)*)

[\cs\\_if\\_exist\\_use:N](#page-44-0) \cs\_if\_exist\_use:c [\cs\\_if\\_exist\\_use:N](#page-44-0)TF \cs\_if\_exist\_use:cTF The \cs\_if\_exist\_use:... functions cannot be implemented as conditionals because the true branch must leave both the control sequence itself and the true code in the input stream. For the c variants, we are careful not to put the control sequence in the hash table if it does not exist. In LuaT<sub>E</sub>X we could use the  $\lambda$  astnamedcs primitive.

```
1880 \cs_set:Npn \cs_if_exist_use:NTF #1#2
1881 { \cs_if_exist:NTF #1 { #1 #2 } }
1882 \cs_set:Npn \cs_if_exist_use:NF #1
1883 { \cs_if_exist:NTF #1 { #1 } }
1884 \cs_set:Npn \cs_if_exist_use:NT #1 #2
1885 { \cs_if_exist:NTF #1 { #1 #2 } { } }
1886 \cs_set:Npn \cs_if_exist_use:N #1
1887 { \cs_if_exist:NTF #1 { #1 } { } }
1888 \cs_set:Npn \cs_if_exist_use:cTF #1#2
1889 { \cs_if_exist:cTF {#1} { \use:c {#1} #2 } }
1890 \cs_set:Npn \cs_if_exist_use:cF #1
1891 { \cs_if_exist:cTF {#1} { \use:c {#1} } }
1892 \cs_set:Npn \cs_if_exist_use:cT #1#2
1893 { \cs_if_exist:cTF {#1} { \use:c {#1} #2 } { } }
1894 \cs_set:Npn \cs_if_exist_use:c #1
1895 { \cs_if_exist:cTF {#1} { \use:c {#1} } { } }
```
(*End of definition for* \cs\_if\_exist\_use:NTF*. This function is documented on page [21.](#page-44-0)*)

#### **42.10 Preliminaries for new functions**

We provide two kinds of functions that can be used to define control sequences. On the one hand we have functions that check if their argument doesn't already exist, they are called  $\ldots$  new. The second type of defining functions doesn't check if the argument is already defined.

Before we can define them, we need some auxiliary macros that allow us to generate error messages. The next few definitions here are only temporary, they will be redefined later on.

\msg\_error:nnee \msg\_error:nne [\msg\\_error:nn](#page-107-0) If an internal error occurs before LATEX3 has loaded l3msg then the code should issue a usable if terse error message and halt. This can only happen if a coding error is made by the team, so this is a reasonable response. Setting the \newlinechar is needed, to turn ^^J into a proper line break in plain TEX.

```
1896 \cs_set_protected:Npn \msg_error:nnee #1#2#3#4
1897 {
1898 \tex_newlinechar:D = ' \^{\frown} J \ \text{scan stop}:1899 \tex_errmessage:D
1900 f
1901 !!!!!!!!!!!!!!!!!!!!!!!!!!!!!!!!!!!!!!!!!!!!!!!!!!!!!!!!!!!!!~! ^^J
1902 Argh,~internal~LaTeX3~error! ^^J ^^J
1903 Module ~ #1 , ~ message~name~"#2": ^^J
1904 Arguments~'#3'~and~'#4' ^^J ^^J
```

```
1905 This~is~one~for~The~LaTeX3~Project:~bailing~out
                               1906 }
                               1907 \tex_end:D
                               1908 }
                               1909 \cs_set_protected:Npn \msg_error:nne #1#2#3
                               1910 { \msg_error:nnee {#1} {#2} {#3} { } }
                               1911 \cs_set_protected:Npn \msg_error:nn #1#2
                               1912 { \msg_error:nnee {#1} {#2} { } { } }
                             (End of definition for \msg_error:nnee , \msg_error:nne , and \msg_error:nn. These functions are
                             documented on page ??.)
        \msg_line_context: Another one from l3msg which will be altered later.
                               1913 \cs set:Npn \msg line context:
                               1914 { on~line~ \tex_the:D \tex_inputlineno:D }
                             (End of definition for \msg_line_context:. This function is documented on page 82.)
                \iow_log:e
               \iow_term:e
                             We define a routine to write only to the log file. And a similar one for writing to both
                             the log file and the terminal. These will be redefined later by l3file.
                               1915 \cs_set_protected:Npn \iow_log:e
                               1916 { \tex_immediate:D \tex_write:D -1 }
                               1917 \cs set protected:Npn \iow term:e
                               1918 { \tex_immediate:D \tex_write:D 16 }
                             (End of definition for \iow_log:n. This function is documented on page 95.)
  \__kernel_chk_if_free_cs:N
\__kernel_chk_if_free_cs:c
                             This command is called by \cs_new_nopar:Npn and \cs_new_eq:NN etc. to make sure
                             that the argument sequence is not already in use. If it is, an error is signalled. It checks
                             if \langle \text{csname} \rangle is undefined or \scan_stop:. Otherwise an error message is issued. We have
                             to make sure we don't put the argument into the conditional processing since it may be
                             an \if... type function!
                               1919 \cs_set_protected:Npn \__kernel_chk_if_free_cs:N #1
                               1920 {
                               1921 \cs_if_free:NF #1
                               1922 {
                               1923 \msg_error:nnee { kernel } { command-already-defined }
                               1924 { \token_to_str:N #1 } { \token_to_meaning:N #1 }
                               1925 }
                               1926 }
                               1927 \cs_set_protected:Npn \_kernel_chk_if_free_cs:c
                               1928 { \exp_args:Nc \__kernel_chk_if_free_cs:N }
                             (End of definition for \__kernel_chk_if_free_cs:N.)
                             42.11 Defining new functions
```
#### <sup>1929</sup> ⟨@@=cs⟩

[\cs\\_new\\_nopar:Npn](#page-38-0) Function which check that the control sequence is free before defining it.

[\cs\\_new\\_nopar:Npe](#page-38-0) [\cs\\_new\\_nopar:Npx](#page-38-0) [\cs\\_new:Npn](#page-38-1) [\cs\\_new:Npe](#page-38-1) [\cs\\_new:Npx](#page-38-1) [\cs\\_new\\_protected\\_nopar:Npn](#page-39-0) [\cs\\_new\\_protected\\_nopar:Npe](#page-39-0) [\cs\\_new\\_protected\\_nopar:Npx](#page-39-0) [\cs\\_new\\_protected:Npn](#page-38-2) [\cs\\_new\\_protected:Npe](#page-38-2) [\cs\\_new\\_protected:Npx](#page-38-2) [\\\_\\_cs\\_tmp:w](#page-401-0)

```
1930 \cs_set:Npn \__cs_tmp:w #1#2
1931 {
1932 \cs_set_protected:Npn #1 ##1
1933 \qquad \qquad \qquad \qquad \qquad \qquad \qquad \qquad \qquad \qquad \qquad \qquad \qquad \qquad \qquad \qquad \qquad \qquad \qquad \qquad \qquad \qquad \qquad \qquad \qquad \qquad \qquad \qquad \qquad \qquad \qquad \qquad \qquad \qquad \qquad \qquad 382
```

```
1934 \__kernel_chk_if_free_cs:N ##1
1935 #2 ##1
1936 }
1937 }
\verb|1938 \verb|/cs_tmp:w \verb|/cs_new_nopar: Npn \verb|/cs_gset_nopar: Npn1939 \__cs_tmp:w \cs_new_nopar:Npe \\cs_gset_nopar:Npe
1940 \__cs_tmp:w \cs_new_nopar:Npx \cs_gset_nopar:Npx
1941 \__cs_tmp:w \cs_new:Npn \cs_gset:Npn
1942 \__cs_tmp:w \cs_new:Npe \cs_cs_tset:Npe
1943 \__cs_tmp:w \cs_new:Npx \\cs_gset:Npx
1944 \__cs_tmp:w \cs_new_protected_nopar:Npn \cs_gset_protected_nopar:Npn
1945 \__cs_tmp:w \cs_new_protected_nopar:Npe \cs_gset_protected_nopar:Npe
1946 \__cs_tmp:w \cs_new_protected_nopar:Npx \cs_gset_protected_nopar:Npx
1947 \__cs_tmp:w \cs_new_protected:Npn \cs_gset_protected:Npn
1948 \__cs_tmp:w \cs_new_protected:Npe \\cs_gset_protected:Npe
1949 \_cs_tmp:w \cs_new_protected:Npx \cs_gset_protected:Npx
```
(*End of definition for* \cs\_new\_nopar:Npn *and others. These functions are documented on page [15.](#page-38-0)*)

Like  $\csin$  set\_nopar:Npn and  $\csin$  new\_nopar:Npn, except that the first argument consists of the sequence of characters that should be used to form the name of the desired control sequence (the c stands for csname argument, see the expansion module). Global versions are also provided.

\cs\_set\_nopar:cpn⟨*string*⟩⟨*rep-text*⟩ turns ⟨*string*⟩ into a csname and then assigns  $\langle rep-text\rangle$  to it by using  $\csc$ **set\_nopar:Npn.** This means that there might be a parameter string between the two arguments.

```
1950 \cs_set:Npn \__cs_tmp:w #1#2
1951 { \cs_new_protected_nopar:Npn #1 { \exp_args:Nc #2 } }
1952 \__cs_tmp:w \cs_set_nopar:cpn \cs_set_nopar:Npn
1953 \__cs_tmp:w \cs_set_nopar:cpe \cs_set_nopar:Npe
1954 \__cs_tmp:w \cs_set_nopar:cpx \cs_set_nopar:Npx
1955 \ cs tmp:w \cs gset nopar:cpn \cs gset nopar:Npn
1956 \ cs tmp:w \cs gset nopar:cpe \cs gset nopar:Npe
1957 \__cs_tmp:w \cs_gset_nopar:cpx \cs_gset_nopar:Npx
1958 \__cs_tmp:w \cs_new_nopar:cpn \cs_new_nopar:Npn
1959 \__cs_tmp:w \cs_new_nopar:cpe \cs_new_nopar:Npe
1960 \_cs_tmp:w \cs_new_nopar:cpx \cs_new_nopar:Npx
```
(*End of definition for* \cs\_set\_nopar:Npn*. This function is documented on page [16.](#page-39-1)*)

\cs\_set:cpn \cs\_set:cpe Variants of the  $\csc$  set:Npn versions which make a csname out of the first arguments. We may also do this globally.

```
\cs_set:cpx
\cs_gset:cpn
\cs_gset:cpe
\cs_gset:cpx
\cs_new:cpn
\cs_new:cpe
\cs_new:cpx
               1961 \_cs_tmp:w \cs_set:cpn \cs_set:Npn
               1962 \__cs_tmp:w \cs_set:cpe \cs_set:Npe
               1963 \__cs_tmp:w \cs_set:cpx \cs_set:Npx
               1964 \__cs_tmp:w \cs_gset:cpn \cs_gset:Npn
               1965 \__cs_tmp:w \cs_gset:cpe \cs_gset:Npe
               1966 \__cs_tmp:w \cs_gset:cpx \cs_gset:Npx
               1967 \__cs_tmp:w \cs_new:cpn \cs_new:Npn
               1968 \__cs_tmp:w \cs_new:cpe \cs_new:Npe
               1969 \_cs_tmp:w \cs_new:cpx \cs_new:Npx
```
\cs\_set\_nopar:cpn \cs\_set\_nopar:cpe \cs\_set\_nopar:cpx \cs\_gset\_nopar:cpn \cs\_gset\_nopar:cpe \cs\_gset\_nopar:cpx \cs\_new\_nopar:cpn \cs\_new\_nopar:cpe \cs\_new\_nopar:cpx

(*End of definition for* \cs\_set:Npn*. This function is documented on page [16.](#page-39-2)*)

\cs\_set\_protected\_nopar:cpn \cs\_set\_protected\_nopar:cpe \cs\_set\_protected\_nopar:cpx \cs\_gset\_protected\_nopar:cpn \cs\_gset\_protected\_nopar:cpe \cs\_gset\_protected\_nopar:cpx \cs\_new\_protected\_nopar:cpn \cs\_new\_protected\_nopar:cpe \cs\_new\_protected\_nopar:cpx

> \cs\_set\_protected:cpx \cs\_gset\_protected:cpn \cs\_gset\_protected:cpe \cs\_gset\_protected:cpx \cs\_new\_protected:cpn \cs\_new\_protected:cpe \cs\_new\_protected:cpx

Variants of the \cs\_set\_protected\_nopar:Npn versions which make a csname out of the first arguments. We may also do this globally.

```
1970 \__cs_tmp:w \cs_set_protected_nopar:cpn \cs_set_protected_nopar:Npn
1971 \__cs_tmp:w \cs_set_protected_nopar:cpe \cs_set_protected_nopar:Npe
1972 \__cs_tmp:w \cs_set_protected_nopar:cpx \cs_set_protected_nopar:Npx
1973 \__cs_tmp:w \cs_gset_protected_nopar:cpn \cs_gset_protected_nopar:Npn
1974 \__cs_tmp:w \cs_gset_protected_nopar:cpe \cs_gset_protected_nopar:Npe
1975 \__cs_tmp:w \cs_gset_protected_nopar:cpx \cs_gset_protected_nopar:Npx
1976 \__cs_tmp:w \cs_new_protected_nopar:cpn \cs_new_protected_nopar:Npn
1977 \__cs_tmp:w \cs_new_protected_nopar:cpe \cs_new_protected_nopar:Npe
1978 \__cs_tmp:w \cs_new_protected_nopar:cpx \cs_new_protected_nopar:Npx
```
(*End of definition for* \cs\_set\_protected\_nopar:Npn*. This function is documented on page [16.](#page-39-3)*)

\cs\_set\_protected:cpn \cs\_set\_protected:cpe Variants of the \cs\_set\_protected:Npn versions which make a csname out of the first arguments. We may also do this globally.

```
1979 \__cs_tmp:w \cs_set_protected:cpn \cs_set_protected:Npn
1980 \__cs_tmp:w \cs_set_protected:cpe \cs_set_protected:Npe
1981 \__cs_tmp:w \cs_set_protected:cpx \cs_set_protected:Npx
1982 \__cs_tmp:w \cs_gset_protected:cpn \cs_gset_protected:Npn
1983 \__cs_tmp:w \cs_gset_protected:cpe \cs_gset_protected:Npe
1984 \__cs_tmp:w \cs_gset_protected:cpx \cs_gset_protected:Npx
1985 \__cs_tmp:w \cs_new_protected:cpn \cs_new_protected:Npn
1986 \__cs_tmp:w \cs_new_protected:cpe \cs_new_protected:Npe
1987 \__cs_tmp:w \cs_new_protected:cpx \cs_new_protected:Npx
```
(*End of definition for* \cs\_set\_protected:Npn*. This function is documented on page [16.](#page-39-4)*)

#### **42.12 Copying definitions**

```
\cs_set_eq:NN
\cs_set_eq:cN
\cs_set_eq:Nc
\cs_set_eq:cc
\cs_gset_eq:NN
\cs_gset_eq:cN
\cs_gset_eq:Nc
\cs_gset_eq:cc
\cs_new_eq:NN
\cs_new_eq:cN
\cs_new_eq:Nc
\cs_new_eq:cc
```
These macros allow us to copy the definition of a control sequence to another control sequence.

The = sign allows us to define funny char tokens like = itself or  $\Box$  with this function. For the definition of  $\c$  space\_char{~} to work we need the ~ after the =.

\cs set eq:NN is long to avoid problems with a literal argument of \par. While \cs\_new\_eq:NN will probably never be correct with a first argument of \par, define it long in order to throw an "already defined" error rather than "runaway argument".

```
1988 \cs_new_protected:Npn \cs_set_eq:NN #1 { \tex_let:D #1 =~ }
1989 \cs_new_protected:Npn \cs_set_eq:cN { \exp_args:Nc \cs_set_eq:NN }
1990 \cs_new_protected:Npn \cs_set_eq:Nc { \exp_args:NNc \cs_set_eq:NN }
1991 \cs_new_protected:Npn \cs_set_eq:cc { \exp_args:Ncc \cs_set_eq:NN }
1992 \cs_new_protected:Npn \cs_gset_eq:NN { \tex_global:D \cs_set_eq:NN }
1993 \cs_new_protected:Npn \cs_gset_eq:Nc { \exp_args:NNc \cs_gset_eq:NN }
1994 \text{ } \text{ } and \text{ } args:Nc \text{ } args:Nc \text{ } args:Nc \text{ } args:Nc \text{ } args:NN \text{ }1995 \cs_new_protected:Npn \cs_gset_eq:cc { \exp_args:Ncc \cs_gset_eq:NN }
1996 \cs_new_protected:Npn \cs_new_eq:NN #1
1997 {
1998 \ kernel_chk_if_free_cs:N #1
1999 \tex_global:D \cs_set_eq:NN #1
2000 }
2001 \cs_new_protected:Npn \cs_new_eq:cN { \exp_args:Nc \cs_new_eq:NN }
2002 \cs_new_protected:Npn \cs_new_eq:Nc { \exp_args:NNc \cs_new_eq:NN }
2003 \cs_new_protected:Npn \cs_new_eq:cc { \exp_args:Ncc \cs_new_eq:NN }
```
(*End of definition for* \cs\_set\_eq:NN *,* \cs\_gset\_eq:NN *, and* \cs\_new\_eq:NN*. These functions are documented on page [20.](#page-43-0)*)

## **42.13 Undefining functions**

[\cs\\_undefine:N](#page-43-3) \cs\_undefine:c The following function is used to free the main memory from the definition of some function that isn't in use any longer. The c variant is careful not to add the control sequence to the hash table if it isn't there yet, and it also avoids nesting  $T_F X$  conditionals in case #1 is unbalanced in this matter.

```
2004 \cs_new_protected:Npn \cs_undefine:N #1
2005 { \cs_gset_eq:NN #1 \tex_undefined:D }
2006 \cs_new_protected:Npn \cs_undefine:c #1
2007 {
2008 \iint_c s\_exist: w #1 \ <s\_end:2009 \exp_after:wN \use:n
2010 \else:
2011 \exp_after:wN \use_none:n
2012 \fi:
{}_{2013} { \cs_gset_eq:cN {#1} \tex_undefined:D }
2014
```
(*End of definition for* \cs\_undefine:N*. This function is documented on page [20.](#page-43-3)*)

#### **42.14 Generating parameter text from argument count**

<sup>2015</sup> ⟨@@=cs⟩

[\\\_\\_kernel\\_cs\\_parm\\_from\\_arg\\_count:nnF](#page-379-0) \\_\_cs\_parm\_from\_arg\_count\_test:nnF LATEX3 provides shorthands to define control sequences and conditionals with a simple parameter text, derived directly from the signature, or more generally from knowing the number of arguments, between 0 and 9. This function expands to its first argument, untouched, followed by a brace group containing the parameter text  $\{\text{\texttt{\#1}} \dots \text{\texttt{\#n}}\}$ , where *n* is the result of evaluating the second argument (as described in  $\int$ nt\_eval:n). If the second argument gives a result outside the range [0*,* 9], the third argument is returned instead, normally an error message. Some of the functions use here are not defined yet, but will be defined before this function is called.

```
2016 \cs_set_protected:Npn \__kernel_cs_parm_from_arg_count:nnF #1#2
2017 {
2018 \exp_args:Ne \__cs_parm_from_arg_count_test:nnF
2019 \uparrow2020 \exp_after:wN \exp_not:n
\verb|2021| ~~\label{fig:2021}2022 { }
2023 \or: { ##1 }
2024 \or: { ##1##2 }
2025 \or: { ##1##2##3 }
2026 \or: { ##1##2##3##4 }
2027 \or: { ##1##2##3##4##5 }
2028 \or: { ##1##2##3##4##5##6 }
2029 \or: { ##1##2##3##4##5##6##7 }
2030 \or: { ##1##2##3##4##5##6##7##8 }
2031 \or: { ##1##2##3##4##5##6##7##8##9 }
2032 \else: { \c false bool }
```

```
2033 \fi:
2034 }
2035 {#1}
2036 }
2037 \cs_set_protected:Npn \__cs_parm_from_arg_count_test:nnF #1#2
2038 {
2039 \if_meaning:w \c_false_bool #1
2040 \exp_after:wN \use_ii:nn
2041 \else:
2042 \exp_after:wN \use_i:nn
2042 \qquad \qquad \sqrt{f} i ·
2044 { #2 {#1} }
2045 }
```
(*End of definition for* \\_\_kernel\_cs\_parm\_from\_arg\_count:nnF *and* \\_\_cs\_parm\_from\_arg\_count\_ test:nnF*.*)

# **42.15 Defining functions from a given number of arguments**

<sup>2046</sup> ⟨@@=cs⟩

[\\\_\\_cs\\_count\\_signature:N](#page-400-0) \\_\_cs\_count\_signature:c \\_\_cs\_count\_signature:n \\_\_cs\_count\_signature:nnN Counting the number of tokens in the signature, *i.e.*, the number of arguments the function should take. Since this is not used in any time-critical function, we simply use \tl\_count:n if there is a signature, otherwise −1 arguments to signal an error. We need a variant form right away.

```
2047 \cs_new:Npn \__cs_count_signature:N #1
2048 { \exp_args:Nf \__cs_count_signature:n { \cs_split_function:N #1 } }
2049 \cs_new:Npn \__cs_count_signature:n #1
2050 { \int_eval:n { \_cs_count_signature:nnN #1 } }
2051 \cs_new:Npn \__cs_count_signature:nnN #1#2#3
2052 {
2053 \if_meaning:w \c_true_bool #3
2054 \tl_count:n {#2}
2055 \else:
2056 -1
2057 \fi:
2058 }
2059 \cs_new:Npn \__cs_count_signature:c
2060 { \exp_args:Nc \__cs_count_signature:N }
```
(*End of definition for* \\_\_cs\_count\_signature:N *,* \\_\_cs\_count\_signature:n *, and* \\_\_cs\_count\_signature:nnN*.*)

[\cs\\_generate\\_from\\_arg\\_count:NNnn](#page-42-0) \cs\_generate\_from\_arg\_count:cNnn \cs\_generate\_from\_arg\_count:Ncnn We provide a constructor function for defining functions with a given number of arguments. For this we need to choose the correct parameter text and then use that when defining. Since TEX supports from zero to nine arguments, we use a simple switch to choose the correct parameter text, ensuring the result is returned after finishing the conditional. If it is not between zero and nine, we throw an error.

1: function to define, 2: with what to define it, 3: the number of args it requires and 4: the replacement text

```
2061 \cs_new_protected:Npn \cs_generate_from_arg_count:NNnn #1#2#3#4
2062 {
2063 \_kernel_cs_parm_from_arg_count:nnF { \use:nnn #2 #1 } {#3}
```

```
2064 \sqrt{200}2065 \msg_error:nnee { kernel } { bad-number-of-arguments }
2066 { \token_to_str:N #1 } { \int_eval:n {#3} }
2067 \use_none:n
2068 }
2069 {#4}
2070 }
```
A variant form we need right away, plus one which is used elsewhere but which is most logically created here.

```
2071 \cs_new_protected:Npn \cs_generate_from_arg_count:cNnn
2072 { \exp_args:Nc \cs_generate_from_arg_count:NNnn }
2073 \cs_new_protected:Npn \cs_generate_from_arg_count:Ncnn
2074 { \exp_args:NNc \cs_generate_from_arg_count:NNnn }
```
(*End of definition for* \cs\_generate\_from\_arg\_count:NNnn*. This function is documented on page [19.](#page-42-0)*)

### **42.16 Using the signature to define functions**

<sup>2075</sup> ⟨@@=cs⟩

We can now combine some of the tools we have to provide a simple interface for defining functions, where the number of arguments is read from the signature. For instance, \cs\_set:Nn \foo\_bar:nn {#1,#2}.

[\cs\\_set:Nn](#page-41-0) We want to define \cs\_set:Nn as

```
\cs_set_protected:Npn \cs_set:Nn #1#2
  {
    \cs_generate_from_arg_count:NNnn #1 \cs_set:Npn
       \{ \ \sqrt{\mathcal{QQ}}_count\_signature:N #1 \} \}
```
In short, to define \cs\_set:Nn we need just use \cs\_set:Npn, everything else is the same for each variant. Therefore, we can make it simpler by temporarily defining a function to do this for us.

```
2076 \cs_set:Npn \__cs_tmp:w #1#2#3
2077 {
2078 \cs_new_protected:cpx { cs_ #1 : #2 }
2079 \uparrow2080 \exp_not:N \__cs_generate_from_signature:NNn
2081 \exp_after:wN \exp_not:N \cs:w cs_ #1 : #3 \cs_end:
2082 }
2083 }
2084 \cs_new_protected:Npn \__cs_generate_from_signature:NNn #1#2
2085 {
2086 \use:e
2087 {
2088 \__cs_generate_from_signature:nnNNNn
2089 \csc_s split\_function:N #2<br>2090 }
2090 }
2091 \frac{1}{2} \frac{1}{2} \frac{1}{2} \frac{1}{2} \frac{1}{2} \frac{1}{2} \frac{1}{2} \frac{1}{2} \frac{1}{2} \frac{1}{2} \frac{1}{2} \frac{1}{2} \frac{1}{2} \frac{1}{2} \frac{1}{2} \frac{1}{2} \frac{1}{2} \frac{1}{2} \frac{1}{2} \frac{1}{2} \frac{1}{2} \frac{2092 }
2093 \cs_new_protected:Npn \__cs_generate_from_signature:nnNNNn #1#2#3#4#5#6
2094 \sim387
```

```
\cs_set:Ne
                 \cs_set:Nx
           \cs_set_nopar:Nn
           \cs_set_nopar:Ne
           \cs_set_nopar:Nx
       \cs_set_protected:Nn
       \cs_set_protected:Ne
       \cs_set_protected:Nx
\cs_set_protected_nopar:Nn
\cs_set_protected_nopar:Ne
\cs_set_protected_nopar:Nx
                \cs_gset:Nn
                \cs_gset:Ne
                \cs_gset:Nx
          \cs_gset_nopar:Nn
          \cs_gset_nopar:Ne
          \cs_gset_nopar:Nx
      \cs_gset_protected:Nn
      \cs_gset_protected:Ne
      \cs_gset_protected:Nx
\cs_gset_protected_nopar:Nn
\cs_gset_protected_nopar:Ne
\cs_gset_protected_nopar:Nx
                 \cs_new:Nn
                 \cs_new:Ne
                 \cs_new:Nx
           \cs_new_nopar:Nn
           \cs_new_nopar:Ne
           \cs_new_nopar:Nx
       \cs_new_protected:Nn
       \cs_new_protected:Ne
       \cs_new_protected:Nx
\cs_new_protected_nopar:Nn
\cs_new_protected_nopar:Ne
\cs_new_protected_nopar:Nx
```

```
2095 \bool_if:NTF #3
 2096 \left\{ \begin{array}{ccc} 2096 & & & \end{array} \right\}2097 \cs_set_nopar:Npx \_cs_tmp:w
  2098 { \tilde{L}_map_function:nN {#2} \_{cs\_generate\_from\_signature:n } }2099 \tl_if_empty:oF \__cs_tmp:w
 2100 \qquad \qquad \qquad \qquad \qquad \qquad \qquad \qquad \qquad \qquad \qquad \qquad \qquad \qquad \qquad \qquad \qquad \qquad \qquad \qquad \qquad \qquad \qquad \qquad \qquad \qquad \qquad \qquad \qquad \qquad \qquad \qquad \qquad \qquad \qquad \qquad \qquad2101 \msg_error:nneee { kernel } { non-base-function }
 2102 { \token_to_str:N #5 } {#2} { \__cs_tmp:w }
 2103 }
 2104 \cs_generate_from_arg_count:NNnn
 2105 #5 #4 { \tl_count:n {#2} } {#6}
 2106 }
 2107 f
 2108 \msg_error:nne { kernel } { missing-colon }
 2109 				{ \token_to_str:N #5 }
 2110 }
 2111 }
 2112 \cs_new:Npn \__cs_generate_from_signature:n #1
 2113 \, \text{f}2114 \if:w n #1 \else: \if:w N #1 \else:
 2115 \if:w T #1 \else: \if:w F #1 \else: #1 \fi: \fi: \fi: \fi:
 2116 }
Then we define the 24 variants beginning with N.
```

```
2117 \ cs tmp:w { set } { Nn } { Npn }
2118 \_ cs_tmp:w { set } { Ne } { Npe }
2119 \__cs_tmp:w { set } { Nx } { Npx }
2120 \__cs_tmp:w { set_nopar } { Nn } { Npn }
2121 \ cs tmp:w { set_nopar } \{ Ne } { Npe }
2122 \__cs_tmp:w { set_nopar } { Nx } { Npx }
2123 \__cs_tmp:w { set_protected } { Nn } { Npn }
2124 \__cs_tmp:w { set_protected } { Ne } { Npe }
2125 \__cs_tmp:w { set_protected } { { Nx } { Npx }
2126 \__cs_tmp:w { set_protected_nopar } { Nn } { Npn }
2127 \__cs_tmp:w { set_protected_nopar } { Ne } { Npe }
2128 \__cs_tmp:w { set_protected_nopar } { Nx } { Npx }
2129 \__cs_tmp:w { gset } { Nn } { Npn }
2130 \__cs_tmp:w { gset } { Ne } { Npe }
2131 \__cs_tmp:w { gset } { Nx } { Npx }
2132 \__cs_tmp:w { gset_nopar } { Nn } { Npn }
2133 \__cs_tmp:w { gset_nopar } \{ Ne } { Npe }<br>2134 \ cs_tmp:w { gset_nopar } \{ Nx } { Npx }
2134 \__cs_tmp:w { gset_nopar } { Nx } { Npx }<br>
2135 \__cs_tmp:w { gset_protected } { Nn } { Npn }
2135 \__cs_tmp:w { gset_protected } { Nn } { Npn }<br>2136 \ cs_tmp:w { gset_protected } { Ne } { Npe }
2136 \__cs_tmp:w { gset_protected }
2137 \_cs_tmp:w { gset_protected } {Nx} { Npx }
2138 \ cs tmp:w { gset protected nopar } { Nn } { Npn }
2139 \__cs_tmp:w { gset_protected_nopar } { Ne } { Npe }
2140 \_cs_tmp:w { gset_protected_nopar } { Nx } { Npx }
2141 \_ cs_tmp:w { new } { Nn } { Npn }
2142 \__cs_tmp:w { new } { Ne } { Npe }
2143 \_ cs_tmp:w { new } { Nx } { Npx }
2144 \__cs_tmp:w { new_nopar } { Nn } { Npn }<br>
2145 \__cs_tmp:w { new_nopar } { Ne } { Npe }
2145 \__cs_tmp:w { new_nopar } { Ne } { Npe }<br>
2146 \__cs_tmp:w { new_nopar } { Nx } { Npx }
2146 \__cs_tmp:w { new_nopar } { Nx } { Npx }<br>2147 \ cs tmp:w { new protected } { Nn } { Npn }
2147 \ cs tmp:w { new protected }
```

```
2148 \__cs_tmp:w { new_protected } { Ne } { Npe }
2149 \__cs_tmp:w { new_protected } { { Nx } { Npx }
2150 \__cs_tmp:w { new_protected_nopar } { Nn } { Npn }
2151 \_cs_tmp:w { new_protected_nopar } { Ne } { Npe }
2152 \__cs_tmp:w { new_protected_nopar } { Nx } { Npx }
```
(*End of definition for* \cs\_set:Nn *and others. These functions are documented on page [18.](#page-41-0)*)

```
\cs_set:cn
The 24 c variants simply use \exp_args:Nc.
               \cs_set:ce
               \cs_set:cx
          \cs_set_nopar:cn
          \cs_set_nopar:ce
          \cs_set_nopar:cx
      \cs_set_protected:cn
      \cs_set_protected:ce
      \cs_set_protected:cx
\cs_set_protected_nopar:cn
\cs_set_protected_nopar:ce
\cs_set_protected_nopar:cx
              \cs_gset:cn
              \cs_gset:ce
              \cs_gset:cx
         \cs_gset_nopar:cn
         \cs_gset_nopar:ce
         \cs_gset_nopar:cx
     \cs_gset_protected:cn
     \cs_gset_protected:ce
     \cs_gset_protected:cx
\cs_gset_protected_nopar:cn
\cs_gset_protected_nopar:ce
\cs_gset_protected_nopar:cx
               \cs_new:cn
               \cs_new:ce
               \cs_new:cx
          \cs_new_nopar:cn
          \cs_new_nopar:ce
          \cs_new_nopar:cx
      \cs_new_protected:cn
      \cs_new_protected:ce
      \cs_new_protected:cx
\cs_new_protected_nopar:cn
\cs_new_protected_nopar:ce
\cs_new_protected_nopar:cx
                           2153 \cs_set:Npn \__cs_tmp:w #1#2
                           2154 {
                           2155 \cs_new_protected:cpx { cs_ #1 : c #2 }
                           2156 {
                           2157 \exp_not:N \exp_args:Nc
                           \verb|2158| \verb|exp_after:wN \exp_not:N \csc #1 : N #2 \csc\_end:2159 }
                           2160 }
                           2161 \__cs_tmp:w { set } { n }
                           2162 \__cs_tmp:w { set } { e }
                           2163 \__cs_tmp:w { set } { x }
                           2164 \__cs_tmp:w { set_nopar } { n }
                           2165 \__CS_tmp:w { set_nopar } { e }
                           2166 \__cs_tmp:w { set_nopar } { x }
                           2167 \__cs_tmp:w { set_protected } { n }
                           2168 \__cs_tmp:w { set_protected } { e }
                           2169 \__cs_tmp:w { set_protected } { x }
                           2170 \__cs_tmp:w { set_protected_nopar } { n }
                           2171 \__cs_tmp:w { set_protected_nopar } { e }
                           2172 \__cs_tmp:w { set_protected_nopar } { x }
                           2173 \__cs_tmp:w { gset } { n }
                           2174 \__cs_tmp:w { gset } { e }
                           2175 \__cs_tmp:w { gset } \{ x \}2176 \__cs_tmp:w { gset_nopar } { n }
                           2177 \__cs_tmp:w { gset_nopar } { e }
                           2178 \__cs_tmp:w { gset_nopar } { x }
                           2179 \__cs_tmp:w { gset_protected } { n }
                           _{2180} \ _ cs_tmp:w { gset_protected } \qquad \{ e \}2181 \__cs_tmp:w { gset_protected } { x }
                           2182 \__cs_tmp:w { gset_protected_nopar } { n }
                           _{2183} \ _ cs_tmp:w { gset_protected_nopar } { e }
                           2184 \_cs_tmp:w { gset_protected_nopar } { x }
                           2185 \__cs_tmp:w { new } { n }
                           2186 \__cs_tmp:w { new } { e }
                           2187 \__cs_tmp:w { new } { x }
                           2188 \__cs_tmp:w { new_nopar } { n }
                           2189 \__cs_tmp:w { new_nopar } { e }
                           2190 \__cs_tmp:w { new_nopar } { x }
                           2191 \__cs_tmp:w { new_protected } { n }
                           2192 \__cs_tmp:w { new_protected } { e }
                           2193 \ cs tmp:w { new protected } { x }
                           2194 \__cs_tmp:w { new_protected_nopar } { n }
                           2195 \__cs_tmp:w { new_protected_nopar } { e }
                           2196 \__cs_tmp:w { new_protected_nopar } { x }
```
(*End of definition for* \cs\_set:Nn*. This function is documented on page [18.](#page-41-0)*)

#### **42.17 Checking control sequence equality**

```
\cs_if_eq_p:NN
\cs_if_eq_p:cN
\cs_if_eq_p:Nc
\cs_if_eq_p:cc
\cs_if_eq:NNTF
\cs_if_eq:cNTF
\cs_if_eq:NcTF
\cs_if_eq:ccTF
                Check if two control sequences are identical.
                 2197 \prg_new_conditional:Npnn \cs_if_eq:NN #1#2 { p , T , F , TF }
                 2198 {
                 2199 \if_meaning:w #1#2
                 2200 \prg_return_true: \else: \prg_return_false: \fi:
                 2201 }
                 2202 \cs_new:Npn \cs_if_eq_p:cN { \exp_args:Nc \cs_if_eq_p:NN }
                  2203 \cs_new:Npn \cs_if_eq:cNTF { \exp_args:Nc \cs_if_eq:NNTF }
                 2204 \cs_new:Npn \cs_if_eq:cNT { \exp_args:Nc \cs_if_eq:NNT }
                 2205 \cs_new:Npn \cs_if_eq:cNF { \exp_args:Nc \cs_if_eq:NNF }
                 2206 \cs_new:Npn \cs_if_eq_p:Nc { \exp_args:NNc \cs_if_eq_p:NN }
                 2207 \cs_new:Npn \cs_if_eq:NcTF { \exp_args:NNc \cs_if_eq:NNTF }
                 2208 \cs_new:Npn \cs_if_eq:NcT { \exp_args:NNc \cs_if_eq:NNT }
                 2209 \cs_new:Npn \cs_if_eq:NcF { \exp_args:NNc \cs_if_eq:NNF }
                 2210 \cs_new:Npn \cs_if_eq_p:cc { \exp_args:Ncc \cs_if_eq_p:NN }
                 2211 \cs_new:Npn \cs_if_eq:ccTF { \exp_args:Ncc \cs_if_eq:NNTF }
                 2212 \cs_new:Npn \cs_if_eq:ccT { \exp_args:Ncc \cs_if_eq:NNT }
                 2213 \cs_new:Npn \cs_if_eq:ccF { \exp_args:Ncc \cs_if_eq:NNF }
```
(*End of definition for* \cs\_if\_eq:NNTF*. This function is documented on page [28.](#page-51-2)*)

#### **42.18 Diagnostic functions**

```
2214 ⟨@@=kernel⟩
```
[\\\_\\_kernel\\_chk\\_defined:NT](#page-378-0) Error if the variable #1 is not defined.

```
2215 \cs_new_protected:Npn \__kernel_chk_defined:NT #1#2
2216 {
2217 \cs if exist:NTF #1
2218 {#2}
2219 \sqrt{21}2220 \msg_error:nne { kernel } { variable-not-defined }
2221 { \token_to_str:N #1 }
2222 }
2223 }
```
(*End of definition for* \\_\_kernel\_chk\_defined:NT*.*)

```
\__kernel_register_show:N
\__kernel_register_show:c
 \__kernel_register_log:N
 \__kernel_register_log:c
     \__kernel_register_show_aux:NN
    \__kernel_register_show_aux:nNN
```
Simply using the \showthe primitive does not allow for line-wrapping, so instead use \tl\_show:n and \tl\_log:n (defined in l3tl and that performs line-wrapping). This displays >~⟨*variable*⟩=⟨*value*⟩. We expand the value before-hand as otherwise some integers (such as \currentgrouplevel or \currentgrouptype) altered by the line-wrapping code would show wrong values.

```
2224 \cs_new_protected:Npn \__kernel_register_show:N
2225 { \__kernel_register_show_aux:NN \tl_show:n }
2226 \cs_new_protected:Npn \__kernel_register_show:c
2227 { \exp_args:Nc \__kernel_register_show:N }
2228 \cs_new_protected:Npn \__kernel_register_log:N
2229 { \__kernel_register_show_aux:NN \tl_log:n }
2230 \cs_new_protected:Npn \__kernel_register_log:c
     \{ \text{exp} \arcsin C \ \text{ker} \arccos C \}
```

```
2232 \cs_new_protected:Npn \__kernel_register_show_aux:NN #1#2
2233 \{2234 \__kernel_chk_defined:NT #2
2235 \uparrow2236 \exp_args:No \__kernel_register_show_aux:nNN
2237 { \tex_the:D #2 } #2 #1
2238 }
2239 }
2240 \cs_new_protected:Npn \__kernel_register_show_aux:nNN #1#2#3
     \{ \exp_{args: No #3 \{ \token_to_str:N #2 = #1 } \}
```

```
(End of definition for \__kernel_register_show:N and others.)
```
[\cs\\_show:N](#page-43-4) \cs\_show:c [\cs\\_log:N](#page-44-1) \cs\_log:c \\_\_kernel\_show:NN

Some control sequences have a very long name or meaning. Thus, simply using T<sub>E</sub>X's primitive \show could lead to overlong lines. The output of this primitive is mimicked to some extent, then the re-built string is given to  $\tilde{\tau}$  show:n or  $\tilde{\tau}$  log:n for linewrapping. We must expand the meaning before passing it to the wrapping code as otherwise we would wrongly see the definitions that are in place there. To get correct escape characters, set the \escapechar in a group; this also localizes the assignment performed by e-expansion. The \cs\_show:c and \cs\_log:c commands convert their argument to a control sequence within a group to avoid showing \relax for undefined control sequences.

```
2242 \text{ } \csimeq new_protected:Npn \cs_show:N { \_kernel_show:NN \tl_show:n }
2243 \cs_new_protected:Npn \cs_show:c
2244 { \group_begin: \exp_args:NNc \group_end: \cs_show:N }
_{2245} \cs_new_protected:Npn \cs_log:N { \__kernel_show:NN \tl_log:n }
2246 \cs_new_protected:Npn \cs_log:c
2247 { \group_begin: \exp_args:NNc \group_end: \cs_log:N }
2248 \cs_new_protected:Npn \__kernel_show:NN #1#2
2249 {
2250 \group_begin:
2251 \int_set:Nn \tex_escapechar:D { '\\ }
2252 \exp_args:NNe
2253 \group_end:
2254 #1 { \token_to_str:N #2 = \cs_meaning:N #2 }
2255
```
(*End of definition for* \cs\_show:N *,* \cs\_log:N *, and* \\_\_kernel\_show:NN*. These functions are documented on page [20.](#page-43-4)*)

Wrapper around \showgroups. Getting T<sub>EX</sub> to write to the log without interruption the run is done by altering the interaction mode.

[\group\\_show\\_list:](#page-37-0) [\group\\_log\\_list:](#page-37-0) \\_\_kernel\_group\_show:NN

```
2256 \cs new protected:Npn \group show list:
2257 { \_kernel_group_show:NN \use_none:n 1 }
2258 \cs_new_protected:Npn \group_log_list:
2259 { \__kernel_group_show:NN \int_zero:N 0 }
2260 \cs_new_protected:Npn \__kernel_group_show:NN #1#2
2261 {
2262 \use:e
2263 \uparrow2264 #1 \tex interactionmode:D
2265 \int_set:Nn \tex_tracingonline:D {#2}
2266 \int set:Nn \tex errorcontextlines:D { -1 }
2267 \exp_not:N \exp_after:wN \scan_stop:
```

| 2268 | \tex_showgroups:D                                  |
|------|----------------------------------------------------|
| 2269 | \int_set:Nn \tex_interactionmode:D                 |
| 2270 | {\int_use:N\tex_interactionmode:D }                |
| 2271 | \int_set:Nn \tex_tracingonline:D                   |
| 2272 | $\{ \int_{{\text{us}} \text{tracingonline: D}} \}$ |
| 2273 | \int_set:Nn \tex_errorcontextlines:D               |
| 2274 | {\int_use:N\tex_errorcontextlines:D }              |
| 2275 |                                                    |
| 2276 |                                                    |
|      |                                                    |

(*End of definition for* \group\_show\_list: *,* \group\_log\_list: *, and* \\_\_kernel\_group\_show:NN*. These functions are documented on page [14.](#page-37-0)*)

#### **42.19 Decomposing a macro definition**

[\cs\\_prefix\\_spec:N](#page-45-2) [\cs\\_parameter\\_spec:N](#page-46-0) [\cs\\_replacement\\_spec:N](#page-46-1) \\_\_kernel\_prefix\_arg\_replacement:wN

\use:e

We sometimes want to test if a control sequence can be expanded to reveal a hidden value. However, we cannot just expand the macro blindly as it may have arguments and none might be present. Therefore we define these functions to pick either the  $\text{prefix}(es)$ , the parameter specification, or the replacement text from a macro. All of this information is returned as characters with catcode 12. If the token in question isn't a macro, the token \scan\_stop: is returned instead.

```
2278 {
2279 \exp_not:n { \cs_new:Npn \__kernel_prefix_arg_replacement:wN #1 }
2280 \tl_to_str:n { macro : } \exp_not:n { #2 -> #3 \s_kernel_stop #4 }
2281 }
2282 { #4 {#1} {#2} {#3} }
2283 \cs_new:Npn \cs_prefix_spec:N #1
2284 {
2285 \token_if_macro:NTF #1
2286 {
2287 \exp_after:wN \__kernel_prefix_arg_replacement:wN
2288 \token_to_meaning:N #1 \s__kernel_stop \use_i:nnn
2289 }
2290 { \scan_stop: }
2291 }
2292 \cs_new:Npn \cs_parameter_spec:N #1
2293 {
2294 \token_if_macro:NTF #1
2295 {
2296 \exp_after:wN \__kernel_prefix_arg_replacement:wN
2297 \token_to_meaning:N #1 \s__kernel_stop \use_ii:nnn
2298 }
2299 { \scan_stop: }
2300 }
2301 \cs_new:Npn \cs_replacement_spec:N #1
2302 {
2303 \token_if_macro:NTF #1
2304 {
2305 \exp_after:wN \__kernel_prefix_arg_replacement:wN
2306 \token_to_meaning:N #1 \s__kernel_stop \use_iii:nnn
2307 }
2308 { \scan_stop: }
```
<sup>2309</sup> }

(*End of definition for* \cs\_prefix\_spec:N *and others. These functions are documented on page [22.](#page-45-2)*)

#### **42.20 Doing nothing functions**

[\prg\\_do\\_nothing:](#page-36-0) This does not fit anywhere else!

2310 \cs\_new:Npn \prg\_do\_nothing: { }

(*End of definition for* \prg\_do\_nothing:*. This function is documented on page [13.](#page-36-0)*)

#### **42.21 Breaking out of mapping functions**

<sup>2311</sup> ⟨@@=prg⟩

[\prg\\_break\\_point:Nn](#page-95-0) [\prg\\_map\\_break:Nn](#page-96-0)

In inline mappings, the nesting level must be reset at the end of the mapping, even when the user decides to break out. This is done by putting the code that must be performed as an argument of \\_\_prg\_break\_point:Nn. The breaking functions are then defined to jump to that point and perform the argument of  $\_{prg}$  break point:Nn, before the user's code (if any). There is a check that we close the correct loop, otherwise we continue breaking.

```
2312 \cs_new_eq:NN \prg_break_point:Nn \use_ii:nn
2313 \cs_new:Npn \prg_map_break:Nn #1#2#3 \prg_break_point:Nn #4#5
2314 {
2315 #5
2316 \if_meaning:w #1 #4
2317 \exp_after:wN \use_iii:nnn
2318 \fi:
2319 \prg_map_break:Nn #1 {#2}
2320 }
```
(*End of definition for* \prg\_break\_point:Nn *and* \prg\_map\_break:Nn*. These functions are documented on page [72.](#page-95-0)*)

[\prg\\_break\\_point:](#page-96-1) [\prg\\_break:](#page-96-2) [\prg\\_break:n](#page-96-2) Very simple analogues of \prg\_break\_point:Nn and \prg\_map\_break:Nn, for use in fast short-term recursions which are not mappings, do not need to support nesting, and in which nothing has to be done at the end of the loop.

> <sup>2321</sup> \cs\_new\_eq:NN \prg\_break\_point: \prg\_do\_nothing: <sup>2322</sup> \cs\_new:Npn \prg\_break: #1 \prg\_break\_point: { } <sup>2323</sup> \cs\_new:Npn \prg\_break:n #1#2 \prg\_break\_point: {#1}

(*End of definition for* \prg\_break\_point: *,* \prg\_break: *, and* \prg\_break:n*. These functions are documented on page [73.](#page-96-1)*)

#### **42.22 Starting a paragraph**

[\mode\\_leave\\_vertical:](#page-52-0) The approach here is different to that used by LATEX 2*ε* or plain TEX, which unbox a void box to force horizontal mode. That inserts the \everypar tokens *before* the reinserted unboxing tokens. The approach here uses a protected macro, equivalent to the \quitvmode primitive. In vertical mode, the \indent primitive is inserted: this will switch to horizontal mode and insert \everypar tokens and nothing else. Unlike the LATEX 2*ε* version, the availability of *ε*-TEX means using a mode test can be done at for example the start of an \halign.

```
2324 \cs_new_protected:Npn \mode_leave_vertical:
2325 {
2326 \if_mode_vertical:<br>2327 \exp_after:wN \to
                 \exp_after:wN \tex_indent:D
\begin{matrix} & & \\\frac{2328}{2329} & \end{matrix} \begin{matrix} \begin{matrix} \end{matrix} \end{matrix}2329 }
```
(*End of definition for* \mode\_leave\_vertical:*. This function is documented on page [29.](#page-52-0)*)

<sup>2330</sup> ⟨*/*package⟩

# **Chapter 43**

# **l3expan implementation**

<sup>2331</sup> ⟨∗package⟩

<sup>2332</sup> ⟨@@=exp⟩

[\exp\\_not:n](#page-63-0)

\l\_\_exp\_internal\_tl The \exp\_ module has its private variable to temporarily store the result of x-type argument expansion. This is done to avoid interference with other functions using temporary variables.

(*End of definition for*  $\lceil$  exp internal tl.)

[\exp\\_after:wN](#page-62-0) [\exp\\_not:N](#page-62-1) These are defined in l3basics, as they are needed "early". This is just a reminder of that fact!

> (*End of definition for* \exp\_after:wN *,* \exp\_not:N *, and* \exp\_not:n*. These functions are documented on page [39.](#page-62-0)*)

#### **43.1 General expansion**

In this section a general mechanism for defining functions that handle arguments is defined. These general expansion functions are expandable unless  $x$  is used. (Any version of x is going to have to use one of the LAT<sub>EX3</sub> names for  $\csc$  set:Npx at some point, and so is never going to be expandable.)

The definition of expansion functions with this technique happens in section [43.7.](#page-438-0) In section [43.2](#page-422-0) some common cases are coded by a more direct method for efficiency, typically using calls to \exp\_after:wN.

\l\_\_exp\_internal\_tl This scratch token list variable is defined in l3basics.

(*End of definition for* \l\_\_exp\_internal\_tl*.*)

This code uses internal functions with names that start with  $\setminus$ : to perform the expansions. All macros are long since the tokens undergoing expansion may be arbitrary user input.

An argument manipulator  $\langle \cdot : \langle Z \rangle$  always has signature  $\#1 \setminus \dots \#2\#3$  where  $\#1$  holds the remaining argument manipulations to be performed, \::: serves as an end marker for the list of manipulations, #2 is the carried over result of the previous expansion steps and #3 is the argument about to be processed. One exception to this rule is  $\langle \cdot : \cdot, \cdot \rangle$ , which has to grab an argument delimited by a left brace.

\\_\_exp\_arg\_next:Nnn

\\_\_exp\_arg\_next:nnn #1 is the result of an expansion step, #2 is the remaining argument manipulations and #3 is the current result of the expansion chain. This auxiliary function moves #1 back after #3 in the input stream and checks if any expansion is left to be done by calling #2. In by far the most cases we need to add a set of braces to the result of an argument manipulation so it is more effective to do it directly here. Actually, so far only the c of the final argument manipulation variants does not require a set of braces.

```
2333 \cs_new:Npn \__exp_arg_next:nnn #1#2#3 { #2 \::: { #3 {#1} } }
2334 \cs_new:Npn \__exp_arg_next:Nnn #1#2#3 { #2 \::: { #3 #1 } }
```
(*End of definition for* \\_\_exp\_arg\_next:nnn *and* \\_\_exp\_arg\_next:Nnn*.*)

[\:::](#page-66-0) The end marker is just another name for the identity function. <sup>2335</sup> \cs\_new:Npn \::: #1 {#1}

(*End of definition for* \:::*. This function is documented on page [43.](#page-66-0)*)

[\::n](#page-66-0) This function is used to skip an argument that doesn't need to be expanded. <sup>2336</sup> \cs\_new:Npn \::n #1 \::: #2#3 { #1 \::: { #2 {#3} } }

(*End of definition for* \::n*. This function is documented on page [43.](#page-66-0)*)

[\::N](#page-66-0) This function is used to skip an argument that consists of a single token and doesn't need to be expanded.

2337 \cs\_new:Npn \::N #1 \::: #2#3 { #1 \::: {#2#3} }

(*End of definition for* \::N*. This function is documented on page [43.](#page-66-0)*)

[\::p](#page-66-0) This function is used to skip an argument that is delimited by a left brace and doesn't need to be expanded. It is not wrapped in braces in the result. 2338 \cs\_new:Npn \::p #1 \::: #2#3# { #1 \::: {#2#3} }

(*End of definition for* \::p*. This function is documented on page [43.](#page-66-0)*)

- [\::c](#page-66-0) This function is used to skip an argument that is turned into a control sequence without expansion.
	- <sup>2339</sup> \cs\_new:Npn \::c #1 \::: #2#3 2340 { \exp\_after:wN \\_\_exp\_arg\_next:Nnn \cs:w #3 \cs\_end: {#1} {#2} }

(*End of definition for* \::c*. This function is documented on page [43.](#page-66-0)*)

[\::o](#page-66-0) This function is used to expand an argument once.

<sup>2341</sup> \cs\_new:Npn \::o #1 \::: #2#3 2342 { \exp\_after:wN \\_\_exp\_arg\_next:nnn \exp\_after:wN {#3} {#1} {#2} }

(*End of definition for* \::o*. This function is documented on page [43.](#page-66-0)*)

[\::e](#page-66-0) With the \expanded primitive available, just expand.

2343 \cs new:Npn \::e #1 \::: #2#3 2344 { \tex\_expanded:D { \exp\_not:n { #1 \::: } { \exp\_not:n {#2} {#3} } } }

(*End of definition for* \::e*. This function is documented on page [43.](#page-66-0)*)

 $\setminus$ ::f [\exp\\_stop\\_f:](#page-63-1) This function is used to expand a token list until the first unexpandable token is found. This is achieved through \exp:w \exp\_end\_continue\_f:w that expands everything in its way following it. This scanning procedure is terminated once the expansion hits something non-expandable (if that is a space it is removed). We introduce \exp\_stop\_f: to mark such an end-of-expansion marker. For example, f-expanding \cs\_set\_eq:Nc \aaa { b \l\_tmpa\_tl b } where \l\_tmpa\_tl contains the characters lur gives  $\text{let:D} \aaa = \blacksquare$  which then turns out to start with the nonexpandable token \tex\_let:D. Since the expansion of \exp:w \exp\_end\_continue\_f:w is empty, we wind up with a fully expanded list, only T<sub>E</sub>X has not tried to execute any of the non-expandable tokens. This is what differentiates this function from the e and x argument type.

```
2345 \cs_new:Npn \::f #1 \::: #2#3
2346 {
2347 \exp_after:wN \__exp_arg_next:nnn
2348 \exp_after:wN { \exp:w \exp_end_continue_f:w #3 }
2349 {#1} {#2}
2350 - 32351 \use:nn { \cs_new_eq:NN \exp_stop_f: } { ~ }
```
(*End of definition for*  $\cdot$ ::f *and*  $\exp$  *stop f*:*. These functions are documented on page*  $43$ .)

 $\iota$ ::x This function is used to expand an argument fully. We build in the expansion of  $\zeta$  exp arg\_next:nnn.

```
2352 \cs_new_protected:Npn \::x #1 \::: #2#3
2353 {
2354 \cs_set_nopar:Npe \l__exp_internal_tl
2355 { \exp_not:n { #1 \::: } { \exp_not:n {#2} {#3} } }
2356 \l__exp_internal_tl
2357 }
```
(*End of definition for* \::x*. This function is documented on page [43.](#page-66-0)*)

[\::v](#page-66-0) These functions return the value of a register, i.e., one of tl, clist, int, skip, dim, [\::V](#page-66-0) muskip, or built-in TEX register. The V version expects a single token whereas v like c creates a csname from its argument given in braces and then evaluates it as if it was a V. The \exp:w sets off an expansion similar to an f-type expansion, which we terminate using  $\text{exp}$  end:. The argument is returned in braces.

```
2358 \cs new:Npn \::V #1 \::: #2#3
2359 \bigcup2360 \exp_after:wN \__exp_arg_next:nnn
2361 \exp_after:wN { \exp:w \ exp_eval_register:N #3 }
2362 {#1} {#2}
2363 }
2364 \cs_new:Npn \::v #1 \::: #2#3
2365 {
2366 \qquad \verb|\exp_after:wN \ \verb|\_exp_arg_next:nnn|2367 \exp_after:wN { \exp:w \__exp_eval_register:c {#3} }
2368 {#1} {#2}
2369 }
```
(*End of definition for* \::v *and* \::V*. These functions are documented on page [43.](#page-66-0)*)

\\_\_exp\_eval\_register:N \\_\_exp\_eval\_register:c \\_\_exp\_eval\_error\_msg:w

This function evaluates a register. Now a register might exist as one of two things: A parameter-less macro or a built-in T<sub>EX</sub> register such as \count. For the T<sub>EX</sub> registers we have to utilize a \the whereas for the macros we merely have to expand them once. The trick is to find out when to use \the and when not to. What we want here is to find out whether the token expands to something else when hit with \exp\_after:wN. The technique is to compare the meaning of the token in question when it has been prefixed with  $\exp$  not:N and the token itself. If it is a macro, the prefixed  $\exp$  not:N temporarily turns it into the primitive \scan\_stop:.

```
2370 \cs_new:Npn \__exp_eval_register:N #1
2371 {
2372 \exp_after:wN \if_meaning:w \exp_not:N #1 #1
```
If the token was not a macro it may be a malformed variable from a c expansion in which case it is equal to the primitive \scan\_stop:. In that case we throw an error. We could let TEX do it for us but that would result in the rather obscure

```
! You can't use '\relax' after \the.
```
which while quite true doesn't give many hints as to what actually went wrong. We provide something more sensible.

```
2373 \if_meaning:w \scan_stop: #1
2374 \_exp_eval_error_msg:w
2375 \fi:
```
The next bit requires some explanation. The function must be initiated by  $\exp\cdot w$  and we want to terminate this expansion chain by inserting the \exp\_end: token. However, we have to expand the register #1 before we do that. If it is a T<sub>E</sub>X register, we need to execute the sequence \exp\_after:wN \exp\_end: \tex\_the:D #1 and if it is a macro we need to execute \exp\_after:wN \exp\_end: #1. We therefore issue the longer of the two sequences and if the register is a macro, we remove the \tex\_the:D.

```
2376 \else:
2377 \exp_after:wN \use_i_ii:nnn
2378 \fi:
2379 \exp_after:wN \exp_end: \tex_the:D #1
2380 }
2381 \cs_new:Npn \__exp_eval_register:c #1
2382 { \exp_after:wN \__exp_eval_register:N \cs:w #1 \cs_end: }
```
Clean up nicely, then call the undefined control sequence. The result is an error message looking like this:

```
! Undefined control sequence.
  <argument> \LaTeX3 error:
                              Erroneous variable used!
  l.55 \tl_set:Nv \l_tmpa_tl {undefined_tl}
2383 \cs_new:Npn \_exp_eval_error_msg:w #1 \tex_the:D #2
2384 {
2385 \fi:
2386 \fi:
2387 \msg_expandable_error:nnn { kernel } { bad-variable } {#2}
2388 \exp_end:
2389 }
```
(*End of definition for*  $\angle$  exp eval register:N and  $\angle$  exp eval error msg:w.)

#### <span id="page-422-0"></span>**43.2 Hand-tuned definitions**

One of the most important features of these functions is that they are fully expandable.

```
\exp_args:Nc
  \exp_args:cc
                In l3basics.
                 (End of definition for \exp_args:Nc and \exp_args:cc. These functions are documented on page 36.)
 \exp_args:NNc
 \exp_args:Ncc
\exp_args:Nccc
                Here are the functions that turn their argument into csnames but are expandable.
                  2390 \cs_new:Npn \exp_args:NNc #1#2#3
                  2391 { \exp_after:wN #1 \exp_after:wN #2 \cs:w # 3\cs_end: }
                  2392 \cs_new:Npn \exp_args:Ncc #1#2#3
                  2393 { \exp_after:wN #1 \cs:w #2 \exp_after:wN \cs_end: \cs:w #3 \cs_end: }
                  2394 \cs_new:Npn \exp_args:Nccc #1#2#3#4
                  2395 {
                  2396 \exp_after:wN #1
                  2397 \cs:w #2 \exp_after:wN \cs_end:
                  2398 \cs:w #3 \exp_after:wN \cs_end:
                  2399 \cs:w #4 \cs_end:
                  2400 }
                 (End of definition for \exp_args:NNc , \exp_args:Ncc , and \exp_args:Nccc. These functions are docu-
                 mented on page 37.)
  \exp_args:No
 \exp_args:NNo
\exp_args:NNNo
                Those lovely runs of expansion!
                  2401 \text{ Cs_new: Npn \exp args: No #1#2 {\exp after:wN #1 \exp after:wN {#2}} }2402 \cs_new:Npn \exp_args:NNo #1#2#3
                  2403 { \exp_after:wN #1 \exp_after:wN #2 \exp_after:wN {#3} }
                  2404 \cs_new:Npn \exp_args:NNNo #1#2#3#4
                  2405 { \exp_after:wN #1 \exp_after:wN#2 \exp_after:wN #3 \exp_after:wN {#4} }
                 (End of definition for \exp_args:No , \exp_args:NNo , and \exp_args:NNNo. These functions are docu-
                 mented on page 36.)
  \exp_args:Ne When the \expanded primitive is available, use it.
                  2406 \cs_new:Npn \exp_args:Ne #1#2
                  2407 { \exp_after:wN #1 \tex_expanded:D { {#2} } }
                 (End of definition for \exp_args:Ne. This function is documented on page 36.)
  \exp_args:Nf
  \exp_args:NV
  \exp_args:Nv
                  2408 \cs_new:Npn \exp_args:Nf #1#2
                  2409 { \exp_after:wN #1 \exp_after:wN { \exp:w \exp_end_continue_f:w #2 } }
                  2410 \cs_new:Npn \exp_args:Nv #1#2
                  2411 \{2412 \exp_after:wN #1 \exp_after:wN
                  _{2413} { \exp:w \_exp_eval_register:c {#2} }
                  2414 }
                  2415 \cs_new:Npn \exp_args:NV #1#2
                  2416 {
                  2417 \exp_after:wN #1 \exp_after:wN
                  2418 { \exp:w \__exp_eval_register:N #2 }
                  2419 }
                 (End of definition for \exp_args:Nf , \exp_args:NV , and \exp_args:Nv. These functions are documented
                 on page 36.)
```
[\exp\\_args:NNV](#page-60-0) [\exp\\_args:NNv](#page-60-0) [\exp\\_args:NNe](#page-60-0) Some more hand-tuned function with three arguments. If we forced that an o argument always has braces, we could implement \exp\_args:Nco with less tokens and only two arguments.

```
\exp_args:NNf
\exp_args:Nco
\exp_args:NcV
\exp_args:Ncv
\exp_args:Ncf
\exp_args:NVV
                2420 \cs_new:Npn \exp_args:NNV #1#2#3
               2421 {
               2422 \exp_after:wN #1
               2423 \exp_after:wN #2
                2424 \exp_after:wN { \exp:w \__exp_eval_register:N #3 }
                2425 }
                2426 \cs_new:Npn \exp_args:NNv #1#2#3
                2427 \sim f
                2428 \exp_after:wN #1
                2429 \exp after:wN #2
                2430 \exp_after:wN { \exp:w \__exp_eval_register:c {#3} }
                2431 }
                2432 \cs_new:Npn \exp_args:NNe #1#2#3
                2433 \sim2434 \exp_after:wN #1
                2435 \exp_after:wN #2
                2436 \tex_expanded:D { {#3} }
                2437 }
                2438 \cs_new:Npn \exp_args:NNf #1#2#3
                2439 \{2440 \exp after:wN #1
                2441 \exp_after:wN #2
                2442 \exp_after:wN { \exp:w \exp_end_continue_f:w #3 }
                2443 }
                2444 \cs_new:Npn \exp_args:Nco #1#2#3
                2445 {
                2446 \exp_after:wN #1
                2447 \cs:w #2 \exp_after:wN \cs_end:
                2448 \exp_after:wN {#3}
                2449 }
                2450 \cs_new:Npn \exp_args:NcV #1#2#3
                2451 {
                2452 \exp_after:wN #1
                2453 \cs:w #2 \exp_after:wN \cs_end:
                2454 \exp_after:wN { \exp:w \__exp_eval_register:N #3 }
                2455 }
                2456 \cs_new:Npn \exp_args:Ncv #1#2#3
                2457 {
                2458 \exp_after:wN #1
                2459 \cs:w #2 \exp_after:wN \cs_end:
                2460 \exp_after:wN { \exp:w \_exp_eval_register:c {#3} }
                2461 }
                2462 \cs_new:Npn \exp_args:Ncf #1#2#3
                2463 {
                2464 \exp_after:wN #1
                2465 \cs:w #2 \exp_after:wN \cs_end:
                2466 \exp_after:wN { \exp:w \exp_end_continue_f:w #3 }
                2467 }
                2468 \cs_new:Npn \exp_args:NVV #1#2#3
                2469 {
                2470 \exp after:wN #1
```

```
2471 \exp_after:wN { \exp:w \exp_after:wN
2472 \__exp_eval_register:N \exp_after:wN #2 \exp_after:wN }
2473 \exp_after:wN { \exp:w \__exp_eval_register:N #3 }
2474 }
```
(*End of definition for* \exp\_args:NNV *and others. These functions are documented on page [37.](#page-60-0)*)

```
\exp_args:NNNV
\exp_args:NNNv
\exp_args:NNNe
\exp_args:NcNc
\exp_args:NcNo
\exp_args:Ncco
                A few more that we can hand-tune.
                 2475 \cs_new:Npn \exp_args:NNNV #1#2#3#4
                 2476 {
                 2477 \exp_after:wN #1
                 2478 \exp_after:wN #2
                 2479 \exp_after:wN #3
                 2480 \exp_after:wN { \exp:w \__exp_eval_register:N #4 }
                 2481 }
                 2482 \cs_new:Npn \exp_args:NNNv #1#2#3#4
                 2483 \sim2484 \exp_{after:wN #1}2485 \exp_after:wN #2
                 2486 \exp_after:wN #3
                 2487 \exp_after:wN { \exp:w \__exp_eval_register:c {#4} }
                 2488 }
                 2489 \cs_new:Npn \exp_args:NNNe #1#2#3#4
                 2490 {
                 _{2491} \exp_after:wN #1
                 2492 \exp_after:wN #2
                 2493 \exp_after:wN #3
                 2494 \tex_expanded:D { {#4} }
                 2495 }
                 2496 \cs_new:Npn \exp_args:NcNc #1#2#3#4
                 2497 \{2498 \exp_after:wN #1
                 2499 \cs:w #2 \exp_after:wN \cs_end:
                 2500 \exp_after:wN #3
                 2501 \cs:w #4 \cs_end:
                 2502 }
                 2503 \cs_new:Npn \exp_args:NcNo #1#2#3#4
                 2504 \uparrow2505 \exp_after:wN #1
                 2506 \cs:w #2 \exp_after:wN \cs_end:
                 2507 \exp_after:wN #3
                 2508 \exp_after:wN {#4}
                 2509 }
                 2510 \cs_new:Npn \exp_args:Ncco #1#2#3#4
                 2511 {
                 2512 \exp_after:wN #1
                 2513 \cs:w #2 \exp_after:wN \cs_end:
                 2514 \cs:w #3 \exp_after:wN \cs_end:
                 2515 \exp_{\text{after:wN } {\#4}}2516 }
```
(*End of definition for* \exp\_args:NNNV *and others. These functions are documented on page [37.](#page-60-1)*)

[\exp\\_args:Nx](#page-59-6)

```
2517 \cs_new_protected:Npn \exp_args:Nx #1#2
2518 { \use:x { \exp_not:N #1 {#2} } }
```
(*End of definition for* \exp\_args:Nx*. This function is documented on page [36.](#page-59-6)*)

#### **43.3 Last-unbraced versions**

some helper macros.

\\_\_exp\_arg\_last\_unbraced:nn

[\::o\\_unbraced](#page-66-1) [\::V\\_unbraced](#page-66-1) [\::v\\_unbraced](#page-66-1) [\::e\\_unbraced](#page-66-1) [\::f\\_unbraced](#page-66-1) [\::x\\_unbraced](#page-66-1)

```
2519 \cs_new:Npn \__exp_arg_last_unbraced:nn #1#2 { #2#1 }
2520 \cs_new:Npn \::o_unbraced \::: #1#2
2521 { \exp_after:wN \__exp_arg_last_unbraced:nn \exp_after:wN {#2} {#1} }
2522 \cs_new:Npn \::V_unbraced \::: #1#2
2523 {
2524 \exp_after:wN \__exp_arg_last_unbraced:nn
2525 \exp_after:wN { \exp:w \__exp_eval_register:N #2 } {#1}
2526 }
2527 \cs_new:Npn \::v_unbraced \::: #1#2
2528 {
2529 \exp_after:wN \__exp_arg_last_unbraced:nn
2530 \exp_after:wN { \exp:w \__exp_eval_register:c {#2} } {#1}
2531 }
2532 \cs_new:Npn \::e_unbraced \::: #1#2
2533 { \tex_expanded:D { \exp_not:n {#1} #2 } }
2534 \cs_new:Npn \::f_unbraced \::: #1#2
2535 {
2536 \exp_after:wN \__exp_arg_last_unbraced:nn
2537 \exp_after:wN { \exp:w \exp_end_continue_f:w #2 } {#1}
2538 }
2539 \cs_new_protected:Npn \::x_unbraced \::: #1#2
2540 {
2541 \cs_set_nopar:Npe \l__exp_internal_tl { \exp_not:n {#1} #2 }
2542 \l__exp_internal_tl
2543 }
```
There are a few places where the last argument needs to be available unbraced. First

(*End of definition for* \\_\_exp\_arg\_last\_unbraced:nn *and others. These functions are documented on page [43.](#page-66-1)*)

[\exp\\_last\\_unbraced:No](#page-61-0) Now the business end: most of these are hand-tuned for speed, but the general system is in place.

```
2544 \cs_new:Npn \exp_last_unbraced:No #1#2 { \exp_after:wN #1 #2 }
2545 \cs_new:Npn \exp_last_unbraced:NV #1#2
2546 { \exp_after:wN #1 \exp:w \__exp_eval_register:N #2 }
2547 \cs_new:Npn \exp_last_unbraced:Nv #1#2
2548 { \exp_after:wN #1 \exp:w \__exp_eval_register:c {#2} }
2549 \cs_new:Npn \exp_last_unbraced:Ne #1#2
2550 { \exp_after:wN #1 \tex_expanded:D {#2} }
2551 \cs_new:Npn \exp_last_unbraced:Nf #1#2
2552 { \exp_after:wN #1 \exp:w \exp_end_continue_f:w #2 }
2553 \cs_new:Npn \exp_last_unbraced:NNo #1#2#3
2554 { \exp_after:wN #1 \exp_after:wN #2 #3 }
2555 \cs_new:Npn \exp_last_unbraced:NNV #1#2#3
2556 {
```
[\exp\\_last\\_unbraced:NV](#page-61-0) [\exp\\_last\\_unbraced:Nv](#page-61-0) [\exp\\_last\\_unbraced:Ne](#page-61-0) [\exp\\_last\\_unbraced:Nf](#page-61-0) [\exp\\_last\\_unbraced:NNo](#page-61-0) [\exp\\_last\\_unbraced:NNV](#page-61-0) [\exp\\_last\\_unbraced:NNf](#page-61-0) [\exp\\_last\\_unbraced:Nco](#page-61-0) [\exp\\_last\\_unbraced:NcV](#page-61-0) [\exp\\_last\\_unbraced:NNNo](#page-61-0) [\exp\\_last\\_unbraced:NNNV](#page-61-0) [\exp\\_last\\_unbraced:NNNf](#page-61-0) [\exp\\_last\\_unbraced:Nno](#page-61-0) [\exp\\_last\\_unbraced:Noo](#page-61-0) [\exp\\_last\\_unbraced:Nfo](#page-61-0) [\exp\\_last\\_unbraced:NnNo](#page-61-0) [\exp\\_last\\_unbraced:NNNNo](#page-61-0) [\exp\\_last\\_unbraced:NNNNf](#page-61-0) [\exp\\_last\\_unbraced:Nx](#page-62-2)

```
2557 \exp_after:wN #1
 2558 \exp_after:wN #2
 2559 \exp:w \ \Q_{exp}=\frac{1}{2559}2560 }
 2561 \cs_new:Npn \exp_last_unbraced:NNf #1#2#3
 2562 {
 2563 \exp_after:wN #1
 2564 \exp_after:wN #2
 2565 \exp:w \exp_end_continue_f:w #3
 2566 }
 2567 \cs_new:Npn \exp_last_unbraced:Nco #1#2#3
 2568 { \exp_after:wN #1 \cs:w #2 \exp_after:wN \cs_end: #3 }
 2569 \cs_new:Npn \exp_last_unbraced:NcV #1#2#3
 2570 {
 2571 \exp_after:wN #1
 2572 \cs:w #2 \exp_after:wN \cs_end:
 2573 \exp:w \__exp_eval_register:N #3
 2574 }
 2575 \cs_new:Npn \exp_last_unbraced:NNNo #1#2#3#4
 2576 { \exp_after:wN #1 \exp_after:wN #2 \exp_after:wN #3 #4 }
 2577 \cs_new:Npn \exp_last_unbraced:NNNV #1#2#3#4
 2578 {
 2579 \exp_after:wN #1
 2580 \exp_after:wN #2
 2581 \exp_after:wN #3
 2582 \exp:w \__exp_eval_register:N #4
 2583 }
 2584 \cs_new:Npn \exp_last_unbraced:NNNf #1#2#3#4
 2585 {
 2586 \exp_after:wN #1
 2587 \exp_after:wN #2
 2588 \exp_after:wN #3
 2589 \exp:w \exp_end_continue_f:w #4
 2590 - 32591 \cs_new:Npn \exp_last_unbraced:Nno { \::n \::o_unbraced \::: }
 2592 \cs_new:Npn \exp_last_unbraced:Noo { \::o \::o_unbraced \::: }
 2593 \cs_new:Npn \exp_last_unbraced:Nfo { \::f \::o_unbraced \::: }
 2594 \text{ } \cs{new:Npn \exp\last_unbraced:NnNo } \ ::n \ ::N \ :::O_unbraced } ::: \}2595 \cs_new:Npn \exp_last_unbraced:NNNNo #1#2#3#4#5
 2596 { \exp_after:wN #1 \exp_after:wN #2 \exp_after:wN #3 \exp_after:wN #4 #5 }
 2597 \cs_new:Npn \exp_last_unbraced:NNNNf #1#2#3#4#5
 2598 {
 2599 \exp_after:wN #1
 2600 \exp_after:wN #2
 2601 \exp after:wN #3
 2602 \exp after:wN #4
 2603 \exp:w \exp_end_continue_f:w #5
 2604 }
 2605 \cs_new_protected:Npn \exp_last_unbraced:Nx { \::x_unbraced \::: }
(End of definition for \exp_last_unbraced:No and others. These functions are documented on page
38.)
```
[\exp\\_last\\_two\\_unbraced:Noo](#page-62-3) \\_\_exp\_last\_two\_unbraced:noN If #2 is a single token then this can be implemented as

```
\cs_new:Npn \exp_last_two_unbraced:Noo #1 #2 #3
 { \exp_after:wN \exp_after:wN \exp_after:wN #1 \exp_after:wN #2 #3 }
```
However, for robustness this is not suitable. Instead, a bit of a shuffle is used to ensure that #2 can be multiple tokens.

```
2606 \cs_new:Npn \exp_last_two_unbraced:Noo #1#2#3
2607 { \exp_after:wN \__exp_last_two_unbraced:noN \exp_after:wN {#3} {#2} #1 }
2608 \cs_new:Npn \__exp_last_two_unbraced:noN #1#2#3
      \{ \exp_{after:wN #3 #2 #1} \}
```
(*End of definition for* \exp\_last\_two\_unbraced:Noo *and* \\_\_exp\_last\_two\_unbraced:noN*. This function is documented on page [39.](#page-62-3)*)

## **43.4 Preventing expansion**

[\\\_\\_kernel\\_exp\\_not:w](#page-379-1) At the kernel level, we need the primitive behaviour to allow expansion *before* the brace group.

```
2610 \cs_new_eq:NN \__kernel_exp_not:w \tex_unexpanded:D
```
(*End of definition for*  $\langle$  kernel exp not:w.)

[\exp\\_not:c](#page-62-4) [\exp\\_not:o](#page-63-2) All these except  $\exp \cdot c$  call the kernel-internal  $\angle$  kernel exp\_not:w namely \tex\_unexpanded:D.

```
\exp_not:e
\exp_not:f
\exp_not:V
\exp_not:v
             2611 \ \csc\_new: Npn \ \exp\_not:c  #1 { \exp\_after:wN \exp\_not:N \csc#1} \csc\_end: }2612 \text{ Cs_new: Npn \expnot:} 41 {\ \_\kernel\_exp_not: w \exp_after: wN {#1} }2613 \cs_new:Npn \exp_not:e #1
             2614 { \__kernel_exp_not:w \tex_expanded:D { {#1} } }
             2615 \cs_new:Npn \exp_not:f #1
             2616 { \__kernel_exp_not:w \exp_after:wN { \exp:w \exp_end_continue_f:w #1 } }
             2617 \cs_new:Npn \exp_not:V #1
             2618 {
             2619 \__kernel_exp_not:w \exp_after:wN
              2620 { \exp:w \__exp_eval_register:N #1 }
              2621 }
              2622 \cs_new:Npn \exp_not:v #1
             2623 {
             2624 \__kernel_exp_not:w \exp_after:wN
              2625 { \exp:w \__exp_eval_register:c {#1} }
              2626 }
```
(*End of definition for* \exp\_not:c *and others. These functions are documented on page [39.](#page-62-4)*)

### **43.5 Controlled expansion**

[\exp:w](#page-64-0) [\exp\\_end:](#page-64-0) [\exp\\_end\\_continue\\_f:w](#page-65-0) [\exp\\_end\\_continue\\_f:nw](#page-65-1)

To trigger a sequence of "arbitrarily" many expansions we need a method to invoke TFX's expansion mechanism in such a way that (a) we are able to stop it in a controlled manner and (b) the result of what triggered the expansion in the first place is null, i.e., that we do not get any unwanted side effects. There aren't that many possibilities in TEX; in fact the one explained below might well be the only one (as normally the result of expansion is not null).

The trick here is to make use of the fact that **\tex\_romannumeral:D** expands the tokens following it when looking for a number and that its expansion is null if that number

turns out to be zero or negative. So we use that to start the expansion sequence:  $\exp: w$ is set equal to \tex\_romannumeral:D in l3basics. To stop the expansion sequence in a controlled way all we need to provide is a constant integer zero as part of expanded tokens. As this is an integer constant it immediately stops \tex\_romannumeral:D's search for a number. Again, the definition of \exp\_end: as the integer constant zero is in l3basics. (Note that according to our specification all tokens we expand initiated by \exp:w are supposed to be expandable (as well as their replacement text in the expansion) so we will not encounter a "number" that actually result in a roman numeral being generated. Or if we do then the programmer made a mistake.)

If on the other hand we want to stop the initial expansion sequence but continue with an f-type expansion we provide the alphabetic constant  $\sim$  that also represents 0 but this time TEX's syntax for a ⟨*number*⟩ continues searching for an optional space (and it continues expansion doing that) — see T<sub>E</sub>Xbook page 269 for details.

```
2627 \group_begin:
```

```
2628 \tex_catcode:D \t\^{\circ} = 13
```

```
2629 \cs_new_protected:Npn \exp_end_continue_f:w { '^^@ }
```
If the above definition ever appears outside its proper context the active character  $\hat{\ }$  will be executed so we turn this into an error. The test for existence covers the (unlikely) case that some other code has already defined  $\hat{\ }^{\circ}$  this is true for example for  $x$ mltex.tex.

```
2630 \if_cs_exist:N ^^@
2631 \else:
2632 \cs_new:Npn ^^@
2633 { \msg_expandable_error:nn { kernel } { bad-exp-end-f } }
2634 \fi:
```
The same but grabbing an argument to remove spaces and braces.

```
2635 \cs_new:Npn \exp_end_continue_f:nw #1 { '^^@ #1 }
2636 \group_end:
```
(*End of definition for* \exp:w *and others. These functions are documented on page [41.](#page-64-0)*)

#### **43.6 Defining function variants**

<sup>2637</sup> ⟨@@=cs⟩ \s\_\_cs\_mark Internal scan marks. No l3quark yet, so do things by hand. \s\_\_cs\_stop <sup>2638</sup> \cs\_new\_eq:NN \s\_\_cs\_mark \scan\_stop: 2639 \cs\_new\_eq:NN \s\_\_cs\_stop \scan\_stop: (*End of definition for* \s\_\_cs\_mark *and* \s\_\_cs\_stop*.*) \q\_\_cs\_recursion\_stop Internal recursion quarks. No l3quark yet, so do things by hand. <sup>2640</sup> \cs\_new:Npn \q\_\_cs\_recursion\_stop { \q\_\_cs\_recursion\_stop } (*End of definition for* \q\_\_cs\_recursion\_stop*.*) \\_\_cs\_use\_none\_delimit\_by\_s\_stop:w \\_\_cs\_use\_i\_delimit\_by\_s\_stop:nw \\_\_cs\_use\_none\_delimit\_by\_q\_recursion\_stop:w Internal scan marks.  $_{2641}$  \cs\_new:Npn \\_\_cs\_use\_none\_delimit\_by\_s\_stop:w #1 \s\_\_cs\_stop { } <sup>2642</sup> \cs\_new:Npn \\_\_cs\_use\_i\_delimit\_by\_s\_stop:nw #1 #2 \s\_\_cs\_stop {#1} <sup>2643</sup> \cs\_new:Npn \\_\_cs\_use\_none\_delimit\_by\_q\_recursion\_stop:w

```
2644 #1 \q__cs_recursion_stop { }
```
(*End of definition for* \\_\_cs\_use\_none\_delimit\_by\_s\_stop:w *,* \\_\_cs\_use\_i\_delimit\_by\_s\_stop:nw *, and* \\_\_cs\_use\_none\_delimit\_by\_q\_recursion\_stop:w*.*)

[\cs\\_generate\\_variant:Nn](#page-56-0) \cs\_generate\_variant:cn #1 : Base form of a function; *e.g.*, \tl\_set:Nn

#2 : One or more variant argument specifiers; e.g.,  $\{Nx, c, cx\}$ 

After making sure that the base form exists, test whether it is protected or not and define  $\angle$  cs tmp:w as either  $\cos$ new:Npe or  $\cos$ new protected:Npe, which is then used to define all the variants (except those involving x-expansion, always protected). Split up the original base function only once, to grab its name and signature. Then we wish to iterate through the comma list of variant argument specifiers, which we first convert to a string: the reason is explained later.

```
2645 \cs_new_protected:Npn \cs_generate_variant:Nn #1#2
2646 {
2647 \__cs_generate_variant:N #1
2648 \use:e
2649 \sqrt{2}2650 \__cs_generate_variant:nnNN
2651 \cs_split_function:N #1
2652 \exp_not:N #1
2653 \tilde{\text{t1}}_{\text{to\_str:n}} \{ \#2 \}2654 \text{exp}_\text{not:N} \quad \text{step: }2655 \exp_not:N \q__cs_recursion_stop
2656 }
2657 }
2658 \cs_new_protected:Npn \cs_generate_variant:cn
2659 { \exp_args:Nc \cs_generate_variant:Nn }
```
(*End of definition for* \cs\_generate\_variant:Nn*. This function is documented on page [33.](#page-56-0)*)

\\_\_cs\_generate\_variant:N \\_\_cs\_generate\_variant:ww \\_\_cs\_generate\_variant:wwNw The goal here is to pick up protected parent functions. There are four cases: the parent function can be a primitive or a macro, and can be expandable or not. For non-expandable primitives, all variants should be protected; skipping the \else: branch is safe because non-expandable primitives cannot be TFX conditionals.

The other case where variants should be protected is when the parent function is a protected macro: then protected appears in the meaning before the first occurrence of macro. The ww auxiliary removes everything in the meaning string after the first ma. We use ma rather than the full macro because the meaning of the \firstmark primitive (and four others) can contain an arbitrary string after a leading firstmark:. Then, look for pr in the part we extracted: no need to look for anything longer: the only strings we can have are an empty string,  $\Omega, \$  protected<sub>L</sub>,  $\partial, \partial, \theta, \theta, \theta$ , \first, \top, \bot, \splittop, or \splitbot, with \ replaced by the appropriate escape character. If pr appears in the part before ma, the first  $\succeq$  cs mark is taken as an argument of the wwNw auxiliary, and #3 is \cs\_new\_protected:Npe, otherwise it is \cs\_new:Npe.

```
2660 \cs_new_protected:Npe \__cs_generate_variant:N #1
2661 {
2662 \exp_not:N \exp_after:wN \exp_not:N \if_meaning:w
2663 \exp_not:N \exp_not:N #1 #1
2664 \cs_set_eq:NN \exp_not:N \_cs_tmp:w \cs_new_protected:Npe
2665 \exp_not:N \else:
         \exp_not:N \exp_after:wN \exp_not:N \__cs_generate_variant:ww
2667 \exp_not:N \token_to_meaning:N #1 \tl_to_str:n { ma }
2668 \setminus s cs mark
```

```
2669 \s__cs_mark \cs_new_protected:Npe
2670 \tl_to_str:n { pr }
2671 \s_cs_mark \cs_new:Npe
2672 \s__cs_stop
2673 \exp_not:N \fi:
2674 }
2675 \exp_last_unbraced:NNNNo
2676 \cs_new_protected:Npn \__cs_generate_variant:ww
2677 #1 { \tl_to_str:n { ma } } #2 \s__cs_mark
2678 { \__cs_generate_variant:wwNw #1 }
2679 \exp_last_unbraced:NNNNo
2680 \cs_new_protected:Npn \__cs_generate_variant:wwNw
2681 #1 { \tl_to_str:n { pr } } #2 \s__cs_mark #3 #4 \s__cs_stop
2682 { \cs_set_eq:NN \__cs_tmp:w #3 }
```
(*End of definition for*  $\setminus$  cs generate variant:N,  $\setminus$  cs generate variant:ww, and  $\setminus$  cs generate variant:wwNw*.*)

\\_\_cs\_generate\_variant:nnNN #1: Base name.

- #2 : Base signature.
- #3 : Boolean.
- #4 : Base function.

If the boolean is  $\setminus c$  false bool, the base function has no colon and we abort with an error; otherwise, set off a loop through the desired variant forms. The original function is retained as #4 for efficiency.

```
2683 \cs_new_protected:Npn \__cs_generate_variant:nnNN #1#2#3#4
2684 {
2685 \if_meaning:w \c_false_bool #3
2686 \msg_error:nne { kernel } { missing-colon }
2687 { \token_to_str:c {#1} }
2688 \exp_after:wN \__cs_use_none_delimit_by_q_recursion_stop:w
2689 \fi:
2690 \__cs_generate_variant:Nnnw #4 {#1}{#2}
2691 }
```
(*End of definition for* \\_\_cs\_generate\_variant:nnNN*.*)

\_cs\_generate\_variant:Nnnw #1 : Base function.

- #2 : Base name.
- #3 : Base signature.
- #4 : Beginning of variant signature.

First check whether to terminate the loop over variant forms. Then, for each variant form, construct a new function name using the original base name, the variant signature consisting of *l* letters and the last  $k - l$  letters of the base signature (of length *k*). For example, for a base function \prop\_put:Nnn which needs a cV variant form, we want the new signature to be cVn.

There are further subtleties:

- In  $\csin$  generate variant:Nn  $\footnotesize \cosh T$  {xxTF}, we must define  $\footnotesize \cosh T$  using \exp\_args:Nxx, rather than a hypothetical \exp\_args:NxxTF. Thus, we wish to trim a common trailing part from the base signature and the variant signature.
- In  $\csin$  generate variant:Nn  $\footnotesize \text{foo:on}$  {ox}, the function  $\footnotesize \text{foo:ox must be defined}$ using \exp\_args:Nnx, not \exp\_args:Nox, to avoid double o expansion.

• Lastly, \cs\_generate\_variant:Nn \foo:on {xn} must trigger an error, because we do not have a means to replace o-expansion by x-expansion. More generally, we can only convert  $N$  to c, or convert  $n$  to  $V$ ,  $v$ ,  $o$ ,  $e$ ,  $f$ , or  $x$ .

All this boils down to a few rules. Only n and N-type arguments can be replaced by \cs\_generate\_variant:Nn. Other argument types are allowed to be passed unchanged from the base form to the variant: in the process they are changed to n except for N and p-type arguments. A common trailing part is ignored.

We compare the base and variant signatures one character at a time within  $e$ expansion. The result is given to  $\setminus$ \_cs\_generate\_variant:wwNN (defined later) in the form ⟨*processed variant signature*⟩ \s\_\_cs\_mark ⟨*errors*⟩ \s\_\_cs\_stop ⟨*base function*⟩ ⟨*new function*⟩. If all went well, ⟨*errors*⟩ is empty; otherwise, it is a kernel error message and some clean-up code.

Note the space after #3 and after the following brace group. Those are ignored by TEX when fetching the last argument for  $\_{\text{cs}$  generate\_variant\_loop:nNwN, but can be used as a delimiter for \\_\_cs\_generate\_variant\_loop\_end:nwwwNNnn.

```
2692 \cs_new_protected:Npn \__cs_generate_variant:Nnnw #1#2#3#4 ,
2693 {
2694 \if_meaning:w \scan_stop: #4
2695 \exp_after:wN \__cs_use_none_delimit_by_q_recursion_stop:w
2696 \fi:
2697 \use:e
2698 \uparrow2699 \exp_not:N \__cs_generate_variant:wwNN
2700 \angle_cs_generate_variant_loop:nNwN { }
2701 \#42702 \__cs_generate_variant_loop_end:nwwwNNnn
             \succeq cs mark
             #3 ~
             \{ ~ \cdot ~ \{ ~} \\fi: \__cs_generate_variant_loop_long:wNNnn } ~
2706 { }
2707 \text{S}_\text{--} \text{cs}_\text{stop}2708 \exp_not: N \neq 1 {#2} {#4}
2709 }
\verb|2710| ~~\verb|\L_ccs_generate_variant: Nnnw #1 {#2} {#3}2711 }
```
(*End of definition for* \\_\_cs\_generate\_variant:Nnnw*.*)

\\_\_cs\_generate\_variant\_loop:nNwN \\_\_cs\_generate\_variant\_loop\_base:N \\_\_cs\_generate\_variant\_loop\_same:w \\_\_cs\_generate\_variant\_loop\_end:nwwwNNnn \\_\_cs\_generate\_variant\_loop\_long:wNNnn \\_\_cs\_generate\_variant\_loop\_invalid:NNwNNnn \\_\_cs\_generate\_variant\_loop\_special:NNwNNnn #1 : Last few consecutive letters common between the base and variant (more precisely, \\_\_cs\_generate\_variant\_same:N ⟨*letter*⟩ for each letter).

- #2 : Next variant letter.
- #3 : Remainder of variant form.
- #4 : Next base letter.

The first argument is populated by  $\_{cs}$ generate\_variant\_loop\_same:w when a variant letter and a base letter match. It is flushed into the input stream whenever the two letters are different: if the loop ends before, the argument is dropped, which means that trailing common letters are ignored.

The case where the two letters are different is only allowed if the base is N and the variant is c, or when the base is **n** and the variant is  $V$ ,  $v$ ,  $o$ ,  $e$ ,  $f$ , or  $x$ . Otherwise, call \\_\_cs\_generate\_variant\_loop\_invalid:NNwNNnn to remove the end of the loop, get arguments at the end of the loop, and place an appropriate error message as a second
argument of \\_\_cs\_generate\_variant:wwNN. If the letters are distinct and the base letter is indeed n or N, leave in the input stream whatever argument #1 was collected, and the next variant letter  $#2$ , then loop by calling  $\_{\_cs}$  generate\_variant loop:nNwN.

The loop can stop in three ways.

- If the end of the variant form is encountered first, #2 is \\_\_cs\_generate\_variant\_ loop\_end:nwwWNnn (expanded by the conditional  $\iota$ :w), which inserts some tokens to end the conditional; grabs the ⟨*base name*⟩ as #7, the ⟨*variant signature*⟩ #8, the ⟨*next base letter*⟩ #1 and the part #3 of the base signature that wasn't read yet; and combines those into the ⟨*new function*⟩ to be defined.
- If the end of the base form is encountered first, #4 is  $\{\} \$ i: which ends the conditional (with an empty expansion), followed by  $\setminus$  cs\_generate\_variant\_loop\_long:wNNnn, which places an error as the second argument of  $\angle$  cs generate variant:wwNN.
- The loop can be interrupted early if the requested expansion is unavailable, namely when the variant and base letters differ and the base is not the right one (n or N to support the variant). In that case too an error is placed as the second argument of \\_\_cs\_generate\_variant:wwNN.

Note that if the variant form has the same length as the base form, #2 is as described in the first point, and  $#4$  as described in the second point above. The  $\_{\_c}$  generate\_ variant\_loop\_end:nwwwNNnn breaking function takes the empty brace group in #4 as its first argument: this empty brace group produces the correct signature for the full variant.

```
2712 \text{ Cs_new: Npn } \_csgenerate_variant_loop:nNwN #1#2#3 \s__cs_mark #4
2713 {
2714 \if:w #2 #4
2715 \exp_after:wN \__cs_generate_variant_loop_same:w
2716 \else:
2717 \if:w #4 \_cs_generate_variant_loop_base:N #2 \else:
2718 \if:w 0
2719 \iint: w N #4 \else \if:w N #4 \else: \if:w n #4 \else: 1 \fi: \fi:
2720 \if:w \scan_stop: \__cs_generate_variant_loop_base:N #2 1 \fi:
2721 0
2722 \__cs_generate_variant_loop_special:NNwNNnn #4#2
2723 \else:
2724 \__cs_generate_variant_loop_invalid:NNwNNnn #4#2
2725 \overrightarrow{fi}:
2726 \fi:
2727 \fi:
2728 #1
2729 \prg_do_nothing:
2730 #2
2731 \__cs_generate_variant_loop:nNwN { } #3 \s__cs_mark
2732 }
2733 \cs_new:Npn \__cs_generate_variant_loop_base:N #1
2734 {
2735 \if:w c #1 N \else:
2736 \if:w o #1 n \else:
2737 \if:w V #1 n \leq s:
2738 \if: w \ v \ #1 \ n \ \le \ \
```

```
2739 \if: w f #1 n \leq x2740 \if: w \in #1 \nh \le 22741 \{if: w \times #1 \text{ } n \text{ } \}2742 \if: w n #1 n \else:
2743 \if:w N #1 N \else 27432744 \text{Scan\_stop:}2745 \fi:
2746 \fi:
2747 \fi:
2748 \fi:
2749 \fi:
2750 \fi:
2751 \setminusfi:
2752 \fi:
2753 \fi:<br>2754 }
2754 }
2755 \cs_new:Npn \__cs_generate_variant_loop_same:w
2756 #1 \prg_do_nothing: #2#3#4
2757 { #3 { #1 \__cs_generate_variant_same:N #2 } }
2758 \cs_new:Npn \__cs_generate_variant_loop_end:nwwwNNnn
2759 #1#2 \s__cs_mark #3 ~ #4 \s__cs_stop #5#6#7#8
2760 {
2761 \scan_stop: \scan_stop: \fi:
2762 \s__cs_mark \s__cs_stop
2763 \exp_not:N #6
2764 \exp_not:c { #7 : #8 #1 #3 }
2765 }
2766 \cs_new:Npn \__cs_generate_variant_loop_long:wNNnn #1 \s__cs_stop #2#3#4#5
2767 \{2768 \exp_not:n
2769 {
2770 \s__cs_mark
2771 \msg_error:nnee { kernel } { variant-too-long }
2772 {#5} { \token_to_str:N #3 }
2773 \use_none:nnn
2774 \s__cs_stop
2775 #3
2776 #3
2777 }
2778 }
2779 \cs_new:Npn \__cs_generate_variant_loop_invalid:NNwNNnn
2780 #1#2 \fi: \fi: \fi: #3 \s__cs_stop #4#5#6#7
2781 {
2782 \setminusfi: \setminusfi: \setminusfi:
2783 \exp_not:n
2784 {
2785 \text{S}_\text{2785} \text{N}_\text{2785}2786 \msg_error:nneeee { kernel } { invalid-variant }
2787 {#7} { \token_to_str:N #5 } {#1} {#2}
2788 \use_none:nnn
2789 \s__cs_stop
2790 #5
2791 #5
2792 }
```

```
2793 }
\mbox{2794} \cs_new:Npn \__cs_generate_variant_loop_special:NNwNNnn
2795 #1#2#3 \s__cs_stop #4#5#6#7
2796 {
2797 #3 \s__cs_stop #4 #5 {#6} {#7}
2798 \exp_not:n
2799 {
2800 \msg_error:nneeee
2801 { kernel } { deprecated-variant }
2802 {#7} { \token_to_str:N #5 } {#1} {#2}
28032804 }
```

```
(End of definition for \__cs_generate_variant_loop:nNwN and others.)
```
\ cs generate variant same:N When the base and variant letters are identical, don't do any expansion. For most argument types, we can use the n-type no-expansion, but the N and p types require a slightly different behaviour with respect to braces. For V-type this function could output N to avoid adding useless braces but that is not a problem.

```
2805 \cs_new:Npn \__cs_generate_variant_same:N #1
2806 {
2807 \if:w N #1 #1 \else:
2808 \iint: w p #1 #1 \leq b:
2809 \token_to_str:N n
2810 \if: w n #1 \leq b:
2811 \__cs_generate_variant_loop_special:NNwNNnn #1#1
2812 \qquad \qquad \text{If } i:
2813 \fi:
2814 \fi:
2815 }
```
(*End of definition for*  $\langle$  cs generate variant same:N.)

\\_\_cs\_generate\_variant:wwNN If the variant form has already been defined, log its existence (provided log-functions is active). Otherwise, make sure that the  $\exp\arg s:\mathbb{N} \neq 3$  form is defined, and if it contains x, change  $\_{\text{sc}}$  tmp:w locally to  $\text{cs}_\text{new}$  protected:Npe. Then define the variant by combining the \exp\_args:N #3 variant and the base function.

```
2816 \cs_new_protected:Npn \__cs_generate_variant:wwNN
2817 #1 \s__cs_mark #2 \s__cs_stop #3#4
2818 {
2819 #2
2820 \cs_if_free:NT #4
2821 \uparrow2822 \group_begin:
2823 \__cs_generate_internal_variant:n {#1}
2824 \_\csim \ \_\csim \ #4 { \exp_not:c { exp_args:N #1 } \exp_not:N #3 }
2825 \group_end:
2826 }
2827 }
```
(*End of definition for* \\_\_cs\_generate\_variant:wwNN*.*)

\\_\_cs\_generate\_internal\_variant:n \\_\_cs\_generate\_internal\_variant\_loop:n

First test for the presence of x (this is where working with strings makes our lives easier), as the result should be protected, and the next variant to be defined using that internal variant should be protected (done by setting  $\angle$  cs tmp:w). Then call \\_\_cs\_generate\_internal\_variant:NNn with arguments \cs\_new\_protected:cpn \use:x (for protected) or \cs\_new:cpn \tex\_expanded:D (expandable) and the signature. If p appears in the signature, or if the function to be defined is expandable and the primitive \expanded is not available, or if there are more than 8 arguments, call some fall-back code that just puts the appropriate  $\cdot$ : commands. Otherwise, call  $\_\_c$  = generate\_internal\_one\_go:NNn to construct the \exp\_args:N... function as a macro taking up to 9 arguments and expanding them using \use:x or \tex expanded:D.

```
2828 \cs_new_protected:Npe \__cs_generate_internal_variant:n #1
2829 \sim2830 \exp_not:N \__cs_generate_internal_variant:wwnNwn
2831 \text{#1} \s_cs_mark
2832 \hspace{15mm} \begin{array}{c} \texttt{key\_set\_eq:NN \ \exp\_not:N \ \ \ }c \ \texttt{key\_protected:Npe} \end{array}2833 \cs_new_protected:cpn
2834 \sqrt{115e \cdot x}2835 \token_to_str:N x \s__cs_mark
2836 { }
2837 \csc new: cpn
2838 \exp_not:N \tex_expanded:D
2839 \s__cs_stop
2840 {#1}
2841 }
2842 \exp_last_unbraced:NNNNo
2843 \cs_new_protected:Npn \__cs_generate_internal_variant:wwnNwn #1
2844 { \token_to_str:N x } #2 \s__cs_mark #3#4#5#6 \s__cs_stop #7
2845 {
2846 #3
2847 \cs_if_free:cT { exp_args:N #7 }
2848 { \__cs_generate_internal_variant:NNn #4 #5 {#7} }
2849 }
2850 \cs_set_protected:Npn \__cs_tmp:w #1
2851 \sim f
2852 \cs_new_protected:Npn \__cs_generate_internal_variant:NNn ##1##2##3
2853 {
2854 \if_catcode:w X \use_none:nnnnnnnn ##3
2855 \prg_do_nothing: \prg_do_nothing: \prg_do_nothing:
\verb|prg_do_nothing|: \prg_do_nothing|: \prg_do_nothing|: \prg_do_nothing|:2857 \prg_do_nothing: \prg_do_nothing: X
2858 \exp_after:wN \__cs_generate_internal_test:Nw \exp_after:wN ##2
2859 \else:
2860 \exp_after:wN \__cs_generate_internal_test_aux:w \exp_after:wN #1
2861 \fi:
2862 ##3
2863 \s__cs_mark
2864 {
2865 \sqrt{115e^{\cdot}e}2866 \left\{ \begin{array}{ccc} 2 & 2 & 3 \end{array} \right\}2867 ##1 { exp args:N ##3 }
2868 \{\ \_csgenerate\_internal\_variant\_loop:n \ ##3 \ \{ \ \}\ \}2869 }
2870 }
2871 #1
2872 \quad \text{ls\_cs\_mark}2873 { \exp_not:n { \__cs_generate_internal_one_go:NNn ##1 ##2 {##3} } }
```

```
2874 \s__cs_stop
2875 }
2876 \cs_new_protected:Npn \__cs_generate_internal_test_aux:w
2877 ##1 #1 ##2 \s_cs_mark ##3 ##4 \s_cs_stop {##3}
2878 \cs_new_eq:NN \__cs_generate_internal_test:Nw
2879 \__cs_generate_internal_test_aux:w
2880 }
2881 \exp_args:No \__cs_tmp:w { \token_to_str:N p }
2882 \cs_new_protected:Npn \__cs_generate_internal_one_go:NNn #1#2#3
2883 {
2884 \__cs_generate_internal_loop:nwnnw
2885 { \exp_not:N ##1 } 1 . { } { }
2886 #3 { ? \__cs_generate_internal_end:w } X ;
2887 23456789 { ? \__cs_generate_internal_long:w } ;
2888 #1 #2 {#3}
2889 }
2890 \cs_new_protected:Npn \__cs_generate_internal_loop:nwnnw #1#2 . #3#4#5#6 ; #7
2891 {
2892 \use_none:n #5
2893 \use_none:n #7
2894 \cs_if_exist_use:cF { __cs_generate_internal_#5:NN }
2895 { \__cs_generate_internal_other:NN }
2896 #5 #7
2897 #7
2898 { #3 #1 } { #4 ## #2 }
2899 #6 ;
2900 }
2901 \cs_new_protected:Npn \__cs_generate_internal_N:NN #1#2
2902 { \__cs_generate_internal_loop:nwnnw { \exp_not:N ###2 } }
2903 \cs_new_protected:Npn \__cs_generate_internal_c:NN #1#2
2904 { \exp_args:No \__cs_generate_internal_loop:nwnnw { \exp_not:c {###2} } }
2905 \cs_new_protected:Npn \__cs_generate_internal_n:NN #1#2
2906 { \__cs_generate_internal_loop:nwnnw { { \exp_not:n {###2} } } }
_{2907} \cs_new_protected:Npn \__cs_generate_internal_x:NN #1#2
2908 { \_cs_generate_internal_loop:nwnnw { {###2} } }
2909 \cs_new_protected:Npn \__cs_generate_internal_other:NN #1#2
2910 {
2911 \exp_args:No \__cs_generate_internal_loop:nwnnw
2912 \sim 5
2913 \exp_after:wN
2914 {
2915 \exp:w \exp_args:NNc \exp_after:wN \exp_end:
2916 { exp_not:#1 } {###2}
2917 }
2918 }
2919 }
2920 \cs_new_protected:Npn \__cs_generate_internal_end:w #1 . #2#3#4 ; #5 ; #6#7#8
2921 { #6 { exp_args:N #8 } #3 { #7 {#2} } }
2922 \cs_new_protected:Npn \__cs_generate_internal_long:w #1 N #2#3 . #4#5#6#
2923 {
2924 \exp_args:Nx \__cs_generate_internal_long:nnnNNn
2925 { \__cs_generate_internal_variant_loop:n #2 #6 { : \use_i:nn } }
2926 {#4} {#5}
2927 }
```

```
2928 \cs_new:Npn \__cs_generate_internal_long:nnnNNn #1#2#3#4 ; ; #5#6#7
2929 { #5 { exp_args:N #7 } #3 { #6 { \exp_not:n {#1} {#2} } } }
```
This command grabs char by char outputting  $\ddots$ : #1 (not expanded further). We avoid tests by putting a trailing : \use i:nn, which leaves \cs end: and removes the looping macro. The colon is in fact also turned into  $\ddots$ :: so that the required structure for \exp\_args:N... commands is correctly terminated.

```
2930 \cs_new:Npn \__cs_generate_internal_variant_loop:n #1
2931 {
2932 \exp_after:wN \exp_not:N \cs:w :: #1 \cs_end:
2933 \__cs_generate_internal_variant_loop:n
2934 }
```
(*End of definition for* \\_\_cs\_generate\_internal\_variant:n *and* \\_\_cs\_generate\_internal\_variant\_ loop:n*.*)

#### [\prg\\_generate\\_conditional\\_variant:Nnn](#page-88-0)

\\_\_cs\_generate\_variant:nnNnn \\_\_cs\_generate\_variant:w \\_\_cs\_generate\_variant:n \\_\_cs\_generate\_variant\_p\_form:nnn \\_\_cs\_generate\_variant\_T\_form:nnn \\_\_cs\_generate\_variant\_F\_form:nnn \\_\_cs\_generate\_variant\_TF\_form:nnn

```
2935 \cs_new_protected:Npn \prg_generate_conditional_variant:Nnn #1
2936 {
2937 \use:e
2938 {
2939 \__cs_generate_variant:nnNnn
2940 \cs_split_function:N #1
29412942 }
2943 \cs_new_protected:Npn \__cs_generate_variant:nnNnn #1#2#3#4#5
2944 {
2945 \if_meaning:w \c_false_bool #3
2946 \msg_error:nne { kernel } { missing-colon }
2947 { \token_to_str:c {#1} }
2948 \__cs_use_i_delimit_by_s_stop:nw
2949 \fi:
{\tt \verb|2950|} \verb|exp_after: wN \verb||_cs_generate_variant: w2951 \tl_to_str:n {#5} , \scan_stop: , \q__cs_recursion_stop
2952 \__cs_use_none_delimit_by_s_stop:w \s__cs_mark {#1} {#2} {#4} \s__cs_stop
2953 }
2954 \cs_new_protected:Npn \__cs_generate_variant:w
2955 #1 , #2 \s__cs_mark #3#4#5
2956 {
2957 \if_meaning:w \scan_stop: #1 \scan_stop:
2958 \if_meaning:w \q__cs_nil #1 \q__cs_nil
2959 \use i:nnn
2960 \quad \text{If } i:
2961 \exp_after:wN \__cs_use_none_delimit_by_q_recursion_stop:w
2962 \else:
2963 \cs_if_exist_use:cTF { __cs_generate_variant_#1_form:nnn }
2964 { {#3} {#4} {#5} }
2965 {
2966 \msg_error:nnee
2967 { kernel } { conditional-form-unknown }
2968 {#1} { \token_to_str:c { #3 : #4 } }
2969 \frac{1}{2}2970 \fi:
2971 \__cs_generate_variant:w #2 \s__cs_mark {43} {44} {45}<br>2072 }
2072
```

```
2973 \cs_new_protected:Npn \__cs_generate_variant_p_form:nnn #1#2
2974 { \cs_generate_variant:cn { #1 _p : #2 } }
2975 \cs_new_protected:Npn \__cs_generate_variant_T_form:nnn #1#2
2976 { \cs_generate_variant:cn { #1 : #2 T } }
2977 \cs_new_protected:Npn \__cs_generate_variant_F_form:nnn #1#2
2978 { \cs_generate_variant:cn { #1 : #2 F } }
2979 \cs_new_protected:Npn \__cs_generate_variant_TF_form:nnn #1#2
     \{ \csc_{generate\_variant:cn} \{ #1 : #2 TF \} \}
```
(*End of definition for* \prg\_generate\_conditional\_variant:Nnn *and others. This function is documented on page [65.](#page-88-0)*)

[\exp\\_args\\_generate:n](#page-57-0) This function is not used in the kernel hence we can use functions that are defined in later modules. It also does not need to be fast so use inline mappings. For each requested variant we check that there are no characters besides NnpcofVvx, in particular that there are no spaces. Then we just call the internal function.

```
2981 \cs_new_protected:Npn \exp_args_generate:n #1
2982 {
2983 \exp_args:No \clist_map_inline:nn { \tl_to_str:n {#1} }
2984 {
2985 \str_map_inline:nn {##1}
2986 {
2987 \str_if_in:nnF { NnpcofeVvx } {####1}
2988 {
2989 \msg_error:nnnn { kernel } { invalid-exp-args }
2990 {####1} {##1}
2991 \str_map_break:n { \use_none:nn }
2992 }
2993 }
2994 \__cs_generate_internal_variant:n {##1}
2995 }
2996 }
```
(*End of definition for* \exp\_args\_generate:n*. This function is documented on page [34.](#page-57-0)*)

### **43.7 Definitions with the automated technique**

Some of these could be done more efficiently, but the complexity of coding then becomes an issue. Notice that the auto-generated functions actually take no arguments themselves.

[\exp\\_args:Nnc](#page-60-0) [\exp\\_args:Nno](#page-60-0) Here are the actual function definitions, using the helper functions above. The group is used because  $\_{\_cs}$ generate\_internal\_variant:n redefines  $\_{\_cs}$ tmp:w locally.

```
\exp_args:NnV
\exp_args:Nnv
\exp_args:Nne
\exp_args:Nnf
\exp_args:Noc
\exp_args:Noo
\exp_args:Nof
\exp_args:NVo
\exp_args:Nfo
\exp_args:Nff
\exp_args:Nee
\exp_args:NNx
\exp_args:Ncx
\exp_args:Nnx
\exp_args:Nox
\exp_args:Nxo
\exp_args:Nxx
                2997 \cs_set_protected:Npn \__cs_tmp:w #1
                2998 {
                2999 \group_begin:
                3000 \exp_args:No \__cs_generate_internal_variant:n
                3001 { \tl_to_str:n {#1} }
                3002 \group_end:
                3003 }
                3004 \__cs_tmp:w { nc }
                3005 \__cs_tmp:w { no }
                3006 \__cs_tmp:w { nV }
                3007 \__cs_tmp:w { nv }
                                                       415
```

```
3008 \__cs_tmp:w { ne }
3009 \__cs_tmp:w { nf }
3010 \__cs_tmp:w { oc }
3011 \__cs_tmp:w { oo }
3012 \__cs_tmp:w { of }
3013 \__cs_tmp:w { Vo }
3014 \__cs_tmp:w { fo }
3015 \__cs_tmp:w { ff }
3016 \__cs_tmp:w { ee }
3017 \__cs_tmp:w { Nx }
3018 \__cs_tmp:w { cx }
3019 \__cs_tmp:w { nx }
3020 \__cs_tmp:w { ox }
3021 \__cs_tmp:w { xo }
3022 \__cs_tmp:w { xx }
```
(*End of definition for* \exp\_args:Nnc *and others. These functions are documented on page [37.](#page-60-0)*)

```
\exp_args:NNcf
\exp_args:NNno
\exp_args:NNnV
\exp_args:NNoo
\exp_args:NNVV
\exp_args:Ncno
\exp_args:NcnV
\exp_args:Ncoo
\exp_args:NcVV
\exp_args:Nnnc
\exp_args:Nnno
\exp_args:Nnnf
\exp_args:Nnff
\exp_args:Nooo
\exp_args:Noof
\exp_args:Nffo
\exp_args:Neee
\exp_args:NNNx
\exp_args:NNnx
\exp_args:NNox
\exp_args:Nccx
\exp_args:Ncnx
\exp_args:Nnnx
\exp_args:Nnox
\exp_args:Noox
                  3023 \__cs_tmp:w { Ncf }
                 3024 \__cs_tmp:w { Nno }
                 3025 \qquad \_cs\_tmp:w \{ NnV \}3026 \__cs_tmp:w { Noo }
                 3027 \__cs_tmp:w { NVV }
                 3028 \__cs_tmp:w { cno }
                 3029 \__cs_tmp:w { cnV }
                 3030 \__cs_tmp:w { coo }
                 3031 \__cs_tmp:w { cVV }
                 3032 \__cs_tmp:w { nnc }
                 3033 \__cs_tmp:w { nno }
                 3034 \__cs_tmp:w { nnf }
                 3035 \__cs_tmp:w { nff }
                 3036 \__cs_tmp:w { ooo }
                  3037 \__cs_tmp:w { oof }
                  3038 \__cs_tmp:w { ffo }
                  3039 \__cs_tmp:w { eee }
                 3040 \__cs_tmp:w { NNx }
                 3041 \__cs_tmp:w { Nnx }
                  3042 \__cs_tmp:w { Nox }
                  3043 \__cs_tmp:w { nnx }
                  3044 \_cs_tmp:w { nox }
                  3045 \__cs_tmp:w { ccx }
                  3046 \__cs_tmp:w { cnx }
                  3047 \__cs_tmp:w { oox }
```
(*End of definition for* \exp\_args:NNcf *and others. These functions are documented on page [38.](#page-61-0)*)

### **43.8 Held-over variant generation**

\cs\_generate\_from\_arg\_count:NNno \cs\_replacement\_spec:c

A couple of variants that are from early functions.

<sup>3048</sup> \cs\_generate\_variant:Nn \cs\_generate\_from\_arg\_count:NNnn { NNno } <sup>3049</sup> \cs\_generate\_variant:Nn \cs\_replacement\_spec:N { c }

(*End of definition for* \cs\_generate\_from\_arg\_count:NNno *and* \cs\_replacement\_spec:c*. These functions are documented on page* **??***.*)

<sup>3050</sup> ⟨*/*package⟩

# **Chapter 44**

# **l3sort implementation**

<sup>3051</sup> ⟨∗package⟩

<sup>3052</sup> ⟨@@=sort⟩

## **44.1 Variables**

\g\_\_sort\_internal\_seq \g\_\_sort\_internal\_tl Sorting happens in a group; the result is stored in those global variables before being copied outside the group to the proper places. For seq and tl this is more efficient than using \use:e (or some \exp\_args:NNNe) to smuggle the definition outside the group since TEX does not need to re-read tokens. For clist we don't gain anything since the result is converted from seq to clist anyways.

```
3053 \seq_new:N \g__sort_internal_seq
3054 \tl_new:N \g__sort_internal_tl
```
(*End of definition for* \g\_\_sort\_internal\_seq *and* \g\_\_sort\_internal\_tl*.*)

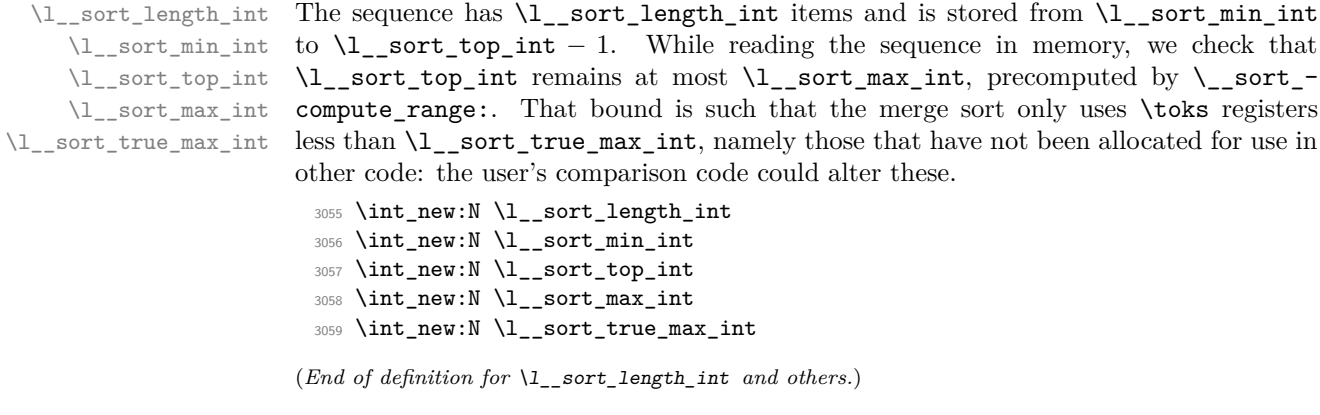

\l\_\_sort\_block\_int Merge sort is done in several passes. In each pass, blocks of size \l\_\_sort\_block\_int are merged in pairs. The block size starts at 1, and, for a length in the range  $[2^k + 1, 2^{k+1}]$ , reaches  $2^k$  in the last pass.

<sup>3060</sup> \int\_new:N \l\_\_sort\_block\_int

(*End of definition for* \l\_\_sort\_block\_int*.*)

\l\_\_sort\_begin\_int \l\_\_sort\_end\_int When merging two blocks,  $\lceil \cdot \rceil$  sort\_begin\_int marks the lowest index in the two blocks, and \l\_\_sort\_end\_int marks the highest index, plus 1. <sup>3061</sup> \int\_new:N \l\_\_sort\_begin\_int <sup>3062</sup> \int\_new:N \l\_\_sort\_end\_int (*End of definition for* \l\_\_sort\_begin\_int *and* \l\_\_sort\_end\_int*.*) \l\_\_sort\_A\_int \l\_\_sort\_B\_int When merging two blocks (whose end-points are beg and end), *A* starts from the high end

\l\_\_sort\_C\_int of the low block, and decreases until reaching beg. The index *B* starts from the top of the range and marks the register in which a sorted item should be put. Finally, *C* points to the copy of the high block in the interval of registers starting at \l\_\_sort\_length\_int, upwards. *C* starts from the upper limit of that range.

```
3063 \int_new:N \l__sort_A_int
3064 \int_new:N \l__sort_B_int
3065 \int_new:N \l__sort_C_int
```
(*End of definition for* \l\_\_sort\_A\_int *,* \l\_\_sort\_B\_int *, and* \l\_\_sort\_C\_int*.*)

\s\_\_sort\_mark Internal scan marks.

> 3066 \scan\_new:N \s\_sort\_mark <sup>3067</sup> \scan\_new:N \s\_\_sort\_stop

(*End of definition for* \s\_\_sort\_mark *and* \s\_\_sort\_stop*.*)

### **44.2 Finding available** \toks **registers**

\\_\_sort\_shrink\_range: \\_\_sort\_shrink\_range\_loop:

\s\_\_sort\_stop

After \\_\_sort\_compute\_range: (defined below) determines that \toks registers between \l\_\_sort\_min\_int (included) and \l\_\_sort\_true\_max\_int (excluded) have not yet been assigned, \\_\_sort\_shrink\_range: computes \l\_\_sort\_max\_int to reflect the need for a buffer when merging blocks in the merge sort. Given  $2^n \leq A \leq 2^n + 2^{n-1}$ registers we can sort  $\lfloor A/2 \rfloor + 2^{n-2}$  items while if we have  $2^n + 2^{n-1} \le A \le 2^{n+1}$  registers we can sort  $A - 2^{n-1}$  items. We first find out a power  $2^n$  such that  $2^n \le A \le 2^{n+1}$ by repeatedly halving  $\lceil \cdot \rceil$  sort\_block\_int, starting at  $2^{15}$  or  $2^{14}$  namely half the total number of registers, then we use the formulas and set  $\lvert \cdot \rvert$  sort max int.

```
3068 \cs_new_protected:Npn \__sort_shrink_range:
3069 {
3070 \int_set:Nn \l__sort_A_int
3071 { \lceil \frac{1}{2} \rceil sort_true_max_int - \lceil \frac{1}{2} \rceil sort_min_int + 1 }
3072 \int_set:Nn \l__sort_block_int { \c_max_register_int / 2 }
3073 \__sort_shrink_range_loop:
3074 \int_set:Nn \l__sort_max_int
3075 \uparrow3076 \int_compare:nNnTF
3077 { \l__sort_block_int * 3 / 2 } > \l__sort_A_int
3078 {
3079 \lceil \cdot \cdot \rceil \lceil \cdot \cdot \rceil sort_min_int
3080 + ( \l_sort_A_int - 1 ) / 2
3081 + \l_sort_block_int / 4
3082 - 13083 }
3084 { \l__sort_true_max_int - \l__sort_block_int / 2 }
3085 }
```

```
3086 }
3087 \cs_new_protected:Npn \__sort_shrink_range_loop:
3088 {
3089 \if_int_compare:w \l__sort_A_int < \l__sort_block_int
3090 \tex_divide:D \l__sort_block_int 2 \exp_stop_f:
3091 \qquad \texttt{\texttt{sup\_after:wN} \_\sort\_shrink\_range\_loop:}3092 \fi:
3093 }
```

```
(End of definition for \__sort_shrink_range: and \__sort_shrink_range_loop:.)
```
\\_\_sort\_compute\_range: \\_\_sort\_redefine\_compute\_range: \c\_\_sort\_max\_length\_int First find out what **\toks** have not yet been assigned. There are many cases. In LATEX  $2\varepsilon$ with no package, available \toks range from \count15 + 1 to \c\_max\_register\_int included (this was not altered despite the 2015 changes). When \loctoks is defined, namely in plain (e)T<sub>E</sub>X, or when the package etex is loaded in L<sup>AT</sup>EX 2<sub>*ε*</sub>, redefine  $\setminus$ \_sort\_ compute\_range: to use the range \count265 to \count275 − 1. The elocalloc package also defines \loctoks but uses yet another number for the upper bound, namely \e@alloc@top (minus one). We must check for \loctoks every time a sorting function is called, as etex or elocalloc could be loaded.

In ConTEXt MkIV the range is from  $\c$ \_syst\_last\_allocated\_toks+1 to  $\c$ \_max\_register int, and in MkII it is from \lastallocatedtoks+1 to \c\_max\_register\_int. In all these cases, call  $\setminus$  sort shrink range:.

```
3094 \cs_new_protected:Npn \__sort_compute_range:
3095 {
3096 \int_set:Nn \l__sort_min_int { \tex_count:D 15 + 1 }
3097 \int_set:Nn \l__sort_true_max_int { \c_max_register_int + 1 }
3098 \__sort_shrink_range:
3099 \if_meaning:w \loctoks \tex_undefined:D \else:
3100 \if_meaning:w \loctoks \scan_stop: \else:
3101 \__sort_redefine_compute_range:
3102 \__sort_compute_range:
3103 \fi:
3104 \fi:
3105 }
3106 \cs_new_protected:Npn \__sort_redefine_compute_range:
3107 {
3108 \cs_if_exist:cTF { ver@elocalloc.sty }
3109 \qquad \qquad \qquad \qquad \qquad \qquad \qquad \qquad \qquad \qquad \qquad \qquad \qquad \qquad \qquad \qquad \qquad \qquad \qquad \qquad \qquad \qquad \qquad \qquad \qquad \qquad \qquad \qquad \qquad \qquad \qquad \qquad \qquad \qquad \qquad \qquad 3110 \cs_gset_protected:Npn \__sort_compute_range:
3111 \{3112 \int_set:Nn \l__sort_min_int { \tex_count:D 265 }
3113 \int_set_eq:NN \l__sort_true_max_int \e@alloc@top
3114 \__sort_shrink_range:
3115 }
3116 }
3117 \{3118 \cs_gset_protected:Npn \__sort_compute_range:
3119 {
3120 \int_set:Nn \l__sort_min_int { \tex_count:D 265 }
3121 \int_set:Nn \l__sort_true_max_int { \tex_count:D 275 }
3122 \cdot __sort_shrink_range:
3123 }
3124 }
```

```
3125 }
3126 \cs_if_exist:NT \loctoks { \__sort_redefine_compute_range: }
3127 \tl_map_inline:nn { \lastallocatedtoks \c_syst_last_allocated_toks }
3128 {
3129 \cs_if_exist:NT #1
3130 \{3131 \cs_gset_protected:Npn \__sort_compute_range:
3132 \left\{ \begin{array}{c} \end{array} \right\}3133 \int_5et:Nn l_0sort_min_int { #1 + 1 }
3134 \int_set:Nn \l__sort_true_max_int { \c_max_register_int + 1 }
3135 \__sort_shrink_range:
3136 }
3137 }
3138 }
```
(*End of definition for* \\_\_sort\_compute\_range: *,* \\_\_sort\_redefine\_compute\_range: *, and* \c\_\_sort\_ max\_length\_int*.*)

### **44.3 Protected user commands**

 $\_\mathrm{sort\_main:NNNn}$  Sorting happens in three steps. First store items in **\toks** registers ranging from  $\lceil \cdot \rceil$ sort min int to  $\lvert 1 \rvert$  sort top int − 1, while checking that the list is not too long. If we reach the maximum length, that's an error; exit the group. Secondly, sort the array of \toks registers, using the user-defined sorting function: \\_\_sort\_level: calls \\_\_sort\_ compare:nn as needed. Finally, unpack the \toks registers (now sorted) into the target tl, or into  $\gtrsim$  sort\_internal\_seq for seq and clist. This is done by  $\gtrsim$  sort\_seq:NNNNn and  $\setminus$  sort tl:NNn.

```
3139 \cs_new_protected:Npn \__sort_main:NNNn #1#2#3#4
3140 {
3141 \__sort_disable_toksdef:
3142 \__sort_compute_range:
3143 \int_set_eq:NN \l__sort_top_int \l__sort_min_int
3144 #1 #3
3145 {
3146 \if_int_compare:w \l__sort_top_int = \l__sort_max_int
3147 \__sort_too_long_error:NNw #2 #3
3148 \fi:
3149 \tex_toks:D \l__sort_top_int {##1}
3150 \int_incr:N \l_sort_top_int
3151 }
3152 \int_set:Nn \l_sort_length_int
3153 { \l_sort_top_int - \l_sort_min_int }
3154 \cs_set:Npn \__sort_compare:nn ##1 ##2 {#4}
3155 \int_set:Nn \l__sort_block_int { 1 }
3156 \__sort_level:
3157 }
```
(*End of definition for* \\_\_sort\_main:NNNn*.*)

[\tl\\_sort:Nn](#page-145-0) \tl\_sort:cn [\tl\\_gsort:Nn](#page-145-0) \tl\_gsort:cn \\_\_sort\_tl:NNn \\_\_sort\_tl\_toks:w Call the main sorting function then unpack \toks registers outside the group into the target token list. The unpacking is done by  $\setminus$ \_sort\_tl\_toks:w; registers are numbered from  $\lceil \ln \frac{1}{1} \rceil$  int to  $\lceil \ln \frac{1}{1} \rceil$  to  $\lceil \ln \frac{1}{1} \rceil$  for expansion behaviour we need

a couple of primitives. The \tl\_gclear:N reduces memory usage. The \prg\_break\_ point: is used by  $\setminus$ \_sort\_main:NNNn when the list is too long.

```
3158 \cs_new_protected:Npn \tl_sort:Nn { \__sort_tl:NNn \tl_set_eq:NN }
3159 \cs_generate_variant:Nn \tl_sort:Nn { c }
3160 \cs_new_protected:Npn \tl_gsort:Nn { \__sort_tl:NNn \tl_gset_eq:NN }
3161 \cs_generate_variant:Nn \tl_gsort:Nn { c }
3162 \cs_new_protected:Npn \__sort_tl:NNn #1#2#3
3163 \{3164 \group_begin:
3165 \__sort_main:NNNn \tl_map_inline:Nn \tl_map_break:n #2 {#3}
3166 \__kernel_tl_gset:Ne \g__sort_internal_tl
3167 { \__sort_tl_toks:w \l__sort_min_int ; }
3168 \group_end:
3169 #1 #2 \g__sort_internal_tl
3170 \tl_gclear:N \g__sort_internal_tl
3171 \prg_break_point:
3172 }
3173 \cs_new:Npn \__sort_tl_toks:w #1 ;
3174 {
3175 \if_int_compare:w #1 < \l__sort_top_int
3176 { \tex_the:D \tex_toks:D #1 }
3177 \exp_after:wN \__sort_tl_toks:w
3178 \int_value:w \int_eval:n { #1 + 1 } \exp_after:wN ;
3179 \fi:
3180 }
```
(*End of definition for* \tl\_sort:Nn *and others. These functions are documented on page [122.](#page-145-0)*)

```
\seq_sort:Nn
    \seq_sort:cn
   \seq_gsort:Nn
   \seq_gsort:cn
  \clist_sort:Nn
  \clist_sort:cn
 \clist_gsort:Nn
 \clist_gsort:cn
\__sort_seq:NNNNn
                  Use the same general framework for seq and clist. Apply the general sorting code, then
                   unpack \text{toks} into \gtrsim sort_internal_seq. Outside the group copy or convert (for
                   clist) the data to the target variable. The \seq_gclear:N reduces memory usage. The
                   \prg\_break\_point: is used by \_sort\_main:NNNn when the list is too long.
                    3181 \cs_new_protected:Npn \seq_sort:Nn
                    3182 \{ \ \sigma \text{sup} \} sort seq:NNNNn \seq map inline:Nn \seq map break:n \seq set eq:NN }
                    3183 \cs generate variant:Nn \seq sort:Nn { c }
                    3184 \cs_new_protected:Npn \seq_gsort:Nn
                    3185 { \__sort_seq:NNNNn \seq_map_inline:Nn \seq_map_break:n \seq_gset_eq:NN }
                    3186 \cs_generate_variant:Nn \seq_gsort:Nn { c }
                    3187 \cs_new_protected:Npn \clist_sort:Nn
                    3188 {
                    3189 \_sort_seq:NNNNn \clist_map_inline:Nn \clist_map_break:n
                    3190 \clist_set_from_seq:NN
                    3191 }
                    3192 \cs generate variant:Nn \clist sort:Nn { c }
                    3193 \cs_new_protected:Npn \clist_gsort:Nn
                    3194 \sim3195 \__sort_seq:NNNNn \clist_map_inline:Nn \clist_map_break:n
                    3196 \clist_gset_from_seq:NN
                    3197 }
                     3198 \cs_generate_variant:Nn \clist_gsort:Nn { c }
                    3199 \cs_new_protected:Npn \__sort_seq:NNNNn #1#2#3#4#5
                    3200 {
                    3201 \group_begin:
                     3202 \ sort main:NNNn #1 #2 #4 {#5}
```

```
3203 \seq_gclear:N \g__sort_internal_seq
3204 \int_step_inline:nnn
3205 \l_sort_min_int { \l_sort_top_int - 1 }
3206 {
3207 \seq_gput_right:Ne \g__sort_internal_seq
3208 { \tex_the:D \tex_toks:D ##1 }
3209 }
3210 \group_end:
3211 #3 #4 \g__sort_internal_seq
3212 \seq_gclear:N \g__sort_internal_seq
3213 \prg_break_point:
3214 }
```
(*End of definition for* \seq\_sort:Nn *and others. These functions are documented on page [155.](#page-178-0)*)

### **44.4 Merge sort**

\\_sort\_level: This function is called once blocks of size \l\_sort\_block\_int (initially 1) are each sorted. If the whole list fits in one block, then we are done (this also takes care of the case of an empty list or a list with one item). Otherwise, go through pairs of blocks starting from 0, then double the block size, and repeat.

```
3215 \cs_new_protected:Npn \__sort_level:
3216 {
3217 \if_int_compare:w \l__sort_block_int < \l__sort_length_int
3218 \l__sort_end_int \l__sort_min_int
3219 \__sort_merge_blocks:
3220 \tex_advance:D \l__sort_block_int \l__sort_block_int
3221 \qquad \qquad \texttt{\textbf{Sort-level}}:3222 \fi:
3223 }
```
(*End of definition for* \\_\_sort\_level:*.*)

\_sort\_merge\_blocks: This function is called to merge a pair of blocks, starting at the last value of \1\_\_sort end int (end-point of the previous pair of blocks). If shifting by one block to the right we reach the end of the list, then this pass has ended: the end of the list is sorted already. Otherwise, store the result of that shift in *A*, which indexes the first block starting from the top end. Then locate the end-point (maximum) of the second block: shift end upwards by one more block, but keeping it  $\leq$  top. Copy this upper block of \toks registers in registers above length, indexed by *C*: this is covered by \\_\_sort\_copy\_block:. Once this is done we are ready to do the actual merger using \\_\_sort\_merge\_blocks\_aux:, after shifting *A*, *B* and *C* so that they point to the largest index in their respective ranges rather than pointing just beyond those ranges. Of course, once that pair of blocks is merged, move on to the next pair.

```
3224 \cs_new_protected:Npn \__sort_merge_blocks:
3225 {
3226 \l__sort_begin_int \l__sort_end_int
3227 \tex_advance:D \l__sort_end_int \l__sort_block_int
3228 \if_int_compare:w \l__sort_end_int < \l__sort_top_int
3229 \l__sort_A_int \l__sort_end_int
3230 \tex_advance:D \l__sort_end_int \l__sort_block_int
3231 \if_int_compare:w \l__sort_end_int > \l__sort_top_int
```

```
3232 \l__sort_end_int \l__sort_top_int
3233 \fi:
3234 \l_sort B_int \l_sort A_int
3235 \l__sort_C_int \l__sort_top_int
3236 \__sort_copy_block:
3237 \int_decr:N \l__sort_A_int
3238 \int_decr:N \l__sort_B_int
3239 \int_decr:N \l__sort_C_int
3240 \exp_after:wN \__sort_merge_blocks_aux:
3241 \exp_after:wN \__sort_merge_blocks:
3242 \qquad \text{ifii:}3243 }
```
(*End of definition for* \\_\_sort\_merge\_blocks:*.*)

 $\Box$ sort\_copy\_block: We wish to store a copy of the "upper" block of **\toks** registers, ranging between the initial value of  $\lceil$  sort B\_int (included) and  $\lceil$  sort end int (excluded) into a new range starting at the initial value of  $\lceil$  sort C int, namely  $\lceil$  sort top int.

```
3244 \cs_new_protected:Npn \__sort_copy_block:
3245 {
3246 \tex_toks:D \l__sort_C_int \tex_toks:D \l__sort_B_int
3247 \int_incr:N \l__sort_C_int
3248 \int_incr:N \l__sort_B_int
3249 \if_int_compare:w \l__sort_B_int = \l__sort_end_int
3250 \use_i:nn
3251 \fi:
3252 \__sort_copy_block:
3253 }
```
(*End of definition for* \\_\_sort\_copy\_block:*.*)

\\_\_sort\_merge\_blocks\_aux: At this stage, the first block starts at \l\_\_sort\_begin\_int, and ends at \l\_\_sort\_- A\_int, and the second block starts at \l\_\_sort\_top\_int and ends at \l\_\_sort\_C\_int. The result of the merger is stored at positions indexed by  $\lceil \cdot \rceil$  sort  $B$  int, which starts at \l\_\_sort\_end\_int−1 and decreases down to \l\_\_sort\_begin\_int, covering the full range of the two blocks. In other words, we are building the merger starting with the largest values. The comparison function is defined to return either swapped or same. Of course, this means the arguments need to be given in the order they appear originally in the list.

```
3254 \cs_new_protected:Npn \__sort_merge_blocks_aux:
3255 {
3256 \exp_after:wN \__sort_compare:nn \exp_after:wN
3257 { \tex_the:D \tex_toks:D \exp_after:wN \l__sort_A_int \exp_after:wN }
3258 \exp_after:wN { \tex_the:D \tex_toks:D \l__sort_C_int }
3259 \prg_do_nothing:
3260 \__sort_return_mark:w
3261 \ sort return mark:w
3262 \s sort mark
3263 \__sort_return_none_error:
3264 }
```
#### (*End of definition for* \\_\_sort\_merge\_blocks\_aux:*.*)

### \sort return same: [\sort\\_return\\_swapped:](#page-68-0) \\_\_sort\_return\_mark:w \\_\_sort\_return\_none\_error: \\_\_sort\_return\_two\_error:

Each comparison should call \sort\_return\_same: or \sort\_return\_swapped: exactly once. If neither is called,  $\_{\text{sort}$  return none\_error: is called, since the return mark removes tokens until \s\_sort\_mark. If one is called, the return\_mark auxiliary removes everything except \\_\_sort\_return\_same:w (or its swapped analogue) followed by  $\setminus$ \_sort\_return\_none\_error:. Finally if two or more are called,  $\setminus$ \_sort\_return\_ two\_error: ends up before any \\_\_sort\_return\_mark:w, so that it produces an error.

```
3265 \cs_new_protected:Npn \sort_return_same:
3266 #1\_sort_return_mark:w #2\s_sort_mark
3267 {
3268 #1
3269 #2
3270 \__sort_return_two_error:
3271 \ sort return mark:w
3272 \s sort mark
3273 \__sort_return_same:w
3274 }
3275 \cs_new_protected:Npn \sort_return_swapped:
3276 #1\_sort_return_mark:w #2\s_sort_mark
3277 {
3270 #1
3279 #2
3280 \__sort_return_two_error:
3281 \__sort_return_mark:w
3282 \s__sort_mark
3283 \__sort_return_swapped:w
3284 }
3285 \cs_new_protected:Npn \__sort_return_mark:w #1 \s__sort_mark { }
3286 \cs_new_protected:Npn \__sort_return_none_error:
3287 {
3288 \msg_error:nnee { sort } { return-none }
3289 { \tex_the:D \tex_toks:D \l__sort_A_int }
3290 { \tex_the:D \tex_toks:D \l__sort_C_int }
3291 \__sort_return_same:w \__sort_return_none_error:
3292 }
3293 \cs_new_protected:Npn \__sort_return_two_error:
3294 {
3295 \msg_error:nnee { sort } { return-two }
3296 { \tex_the:D \tex_toks:D \l__sort_A_int }
3297 { \tex_the:D \tex_toks:D \l__sort_C_int }
3298 }
```
(*End of definition for* \sort\_return\_same: *and others. These functions are documented on page [45.](#page-68-0)*)

 $\Box$  sort return same:w If the comparison function returns same, then the second argument fed to  $\Box$  sort compare:nn should remain to the right of the other one. Since we build the merger starting from the right, we copy that \toks register into the allotted range, then shift the pointers *B* and *C*, and go on to do one more step in the merger, unless the second block has been exhausted: then the remainder of the first block is already in the correct registers and we are done with merging those two blocks.

```
3299 \cs_new_protected:Npn \__sort_return_same:w #1 \__sort_return_none_error:
3300 {
3301 \tex_toks:D \l__sort_B_int \tex_toks:D \l__sort_C_int
3302 \int_decr:N \l__sort_B_int
```

```
3303 \int_decr:N \l__sort_C_int
3304 \if_int_compare:w \l__sort_C_int < \l__sort_top_int
3305 \use_i:nn
3306 \fi:
3307 \__sort_merge_blocks_aux:
3308 }
```
(*End of definition for* \\_\_sort\_return\_same:w*.*)

\\_\_sort\_return\_swapped:w If the comparison function returns swapped, then the next item to add to the merger is the first argument, contents of the \toks register *A*. Then shift the pointers *A* and *B* to the left, and go for one more step for the merger, unless the left block was exhausted (*A* goes below the threshold). In that case, all remaining \toks registers in the second block, indexed by  $C$ , are copied to the merger by  $\setminus$  sort merge blocks end:.

> \cs\_new\_protected:Npn \\_\_sort\_return\_swapped:w #1 \\_\_sort\_return\_none\_error: <sup>3310</sup> { \tex\_toks:D \l\_\_sort\_B\_int \tex\_toks:D \l\_\_sort\_A\_int \int\_decr:N \l\_\_sort\_B\_int

```
3313 \int_decr:N \l__sort_A_int
_{{\tt3314}} \if_int_compare:w \l__sort_A_int < \l__sort_begin_int
3315 \__sort_merge_blocks_end: \use_i:nn
3316 \fi:
3317 \__sort_merge_blocks_aux:
3318 }
```
(*End of definition for* \\_\_sort\_return\_swapped:w*.*)

\\_\_sort\_merge\_blocks\_end: This function's task is to copy the \toks registers in the block indexed by *C* to the merger indexed by *B*. The end can equally be detected by checking when *B* reaches the threshold begin, or when *C* reaches top.

```
3319 \cs_new_protected:Npn \__sort_merge_blocks_end:
3320 {
3321 \tex_toks:D \l__sort_B_int \tex_toks:D \l__sort_C_int
3322 \int_decr:N \l__sort_B_int
3323 \int_decr:N \l__sort_C_int
3324 \if_int_compare:w \l__sort_B_int < \l__sort_begin_int
3325 \use i:nn
3326 \fi:
3327 \__sort_merge_blocks_end:
3328 }
```
(*End of definition for* \\_\_sort\_merge\_blocks\_end:*.*)

### **44.5 Expandable sorting**

Sorting expandably is very different from sorting and assigning to a variable. Since tokens cannot be stored, they must remain in the input stream, and be read through at every step. It is thus necessarily much slower (at best  $O(n^2 \ln n)$ ) than non-expandable sorting functions  $(O(n \ln n))$ .

A prototypical version of expandable quicksort is as follows. If the argument has no item, return nothing, otherwise partition, using the first item as a pivot (argument #4 of sort:nnNnn). The arguments of  $\setminus$  sort:nnNnn are 1. items less than #4, 2. items greater or equal to #4, 3. comparison, 4. pivot, 5. next item to test. If #5 is the tail of the list, call \tl\_sort:nN on #1 and on #2, placing #4 in between; \use:ff expands the parts to make \tl\_sort:nN f-expandable. Otherwise, compare #4 and #5 using #3. If they are ordered, place #5 amongst the "greater" items, otherwise amongst the "lesser" items, and continue partitioning.

```
\cs_new:Npn \tl_sort:nN #1#2
 {
   \tl_if_blank:nF {#1}
      {
        \__sort:nnNnn { } { } #2
          #1 \q__sort_recursion_tail \q__sort_recursion_stop
     }
 }
\cs_new:Npn \__sort:nnNnn #1#2#3#4#5
 {
   \quark_if_recursion_tail_stop_do:nn {#5}
      { \use:ff { \tl_sort:nN {#1} #3 {#4} } { \tl_sort:nN {#2} #3 } }
   #3 {#4} {#5}
      { \__sort:nnNnn {#1} { #2 {#5} } #3 {#4} }
      { \__sort:nnNnn { #1 {#5} } {#2} #3 {#4} }
 }
\cs_generate_variant:Nn \use:nn { ff }
```
There are quite a few optimizations available here: the code below is less legible, but more than twice as fast.

In the simple version of the code,  $\sum$  sort:nnNnn is called  $O(n \ln n)$  times on average (the number of comparisons required by the quicksort algorithm). Hence most of our focus is on optimizing that function.

The first speed up is to avoid testing for the end of the list at every call to \\_\_sort:nnNnn. For this, the list is prepared by changing each ⟨*item*⟩ of the original token list into ⟨*command*⟩ {⟨*item*⟩}, just like sequences are stored. We arrange things such that the ⟨*command*⟩ is the ⟨*conditional*⟩ provided by the user: the loop over the ⟨*prepared tokens*⟩ then looks like

```
\cs_new:Npn \__sort_loop:wNn ... #6#7
{
#6 {⟨pivot⟩} {#7} ⟨loop big⟩ ⟨loop small⟩
⟨extra arguments⟩
}
\__sort_loop:wNn ... ⟨prepared tokens⟩
⟨end-loop⟩ {} \s__sort_stop
```
In this example, which matches the structure of  $\_{\text{1}^\text{2}}$  sort\_quick\_split\_i:NnnnnNn and a few other functions below, the \\_\_sort\_loop:wNn auxiliary normally receives the user's ⟨*conditional*⟩ as #6 and an ⟨*item*⟩ as #7. This is compared to the ⟨*pivot*⟩ (the argument #5, not shown here), and the ⟨*conditional*⟩ leaves the ⟨*loop big*⟩ or ⟨*loop small*⟩ auxiliary, which both have the same form as  $\setminus$  sort loop:wNn, receiving the next pair ⟨*conditional*⟩ {⟨*item*⟩} as #6 and #7. At the end, #6 is the ⟨*end-loop*⟩ function, which terminates the loop.

The second speed up is to minimize the duplicated tokens between the true and false branches of the conditional. For this, we introduce two versions of  $\_{\text{--}}$ sort:nnNnn,

which receive the new item as  $#1$  and place it either into the list  $#2$  of items less than the pivot #4 or into the list #3 of items greater or equal to the pivot.

```
\cs_new:Npn \__sort_i:nnnnNn #1#2#3#4#5#6
 {
   #5 {#4} {#6} \_{sort}_i:nnnnNn \_{sort}_i:nnnnNn{#6} { #2 {#1} } {#3} {#4}
 }
\cs_new:Npn \__sort_ii:nnnnNn #1#2#3#4#5#6
 {
   #5 {#4} {#6} \_{sort}_i:nnnnNn \_{sort}_i:nnnnNn{#6} {#2} { #3 {#1} } {#4}
 }
```
Note that the two functions have the form of  $\_{\texttt{--sort\_loop}}$ :wNn above, receiving as #5 the conditional or a function to end the loop. In fact, the lists #2 and #3 must be made of pairs ⟨*conditional*⟩ {⟨*item*⟩}, so we have to replace {#6} above by { #5 {#6} }, and {#1} by #1. The actual functions have one more argument, so all argument numbers are shifted compared to this code.

The third speed up is to avoid \use:ff using a continuation-passing style: \\_\_sort\_quick\_split:NnNn expects a list followed by \s\_\_sort\_mark {⟨*code*⟩}, and expands to ⟨*code*⟩ ⟨*sorted list*⟩. Sorting the two parts of the list around the pivot is done with

```
\setminus_sort_quick_split:NnNn #2 ... \setminuss_sort_mark
{
\__sort_quick_split:NnNn #1 ... \s__sort_mark {⟨code⟩}
\{\langle pivot \rangle\}}
```
Items which are larger than the ⟨*pivot*⟩ are sorted, then placed after code that sorts the smaller items, and after the (braced) ⟨*pivot*⟩.

The fourth speed up is avoid the recursive call to  $\tilde{\tau}$  sort:nN with an empty first argument. For this, we introduce functions similar to the  $\_{\text{1}}$  sort<sub>i</sub>:nnnnNn of the last example, but aware of whether the list of ⟨*conditional*⟩ {⟨*item*⟩} read so far that are less than the pivot, and the list of those greater or equal, are empty or not: see \\_\_sort\_quick\_split:NnNn and functions defined below. Knowing whether the lists are empty or not is useless if we do not use distinct ending codes as appropriate. The splitting auxiliaries communicate to the  $\langle end\text{-}loop \rangle$  function (that is initially placed after the "prepared" list) by placing a specific ending function, ignored when looping, but useful at the end. In fact, the ⟨*end-loop*⟩ function does nothing but place the appropriate ending function in front of all its arguments. The ending functions take care of sorting non-empty sublists, placing the pivot in between, and the continuation before.

The final change in fact slows down the code a little, but is required to avoid memory issues: schematically, when T<sub>E</sub>X encounters

```
\use:n { \use:n { \use:n { ... } ... } ... }
```
the argument of the first \use:n is not completely read by the second \use:n, hence must remain in memory; then the argument of the second \use:n is not completely read when grabbing the argument of the third  $\iota$ se:n, hence must remain in memory, and so on. The memory consumption grows quadratically with the number of nested  $\iota$ se:n. In practice, this means that we must read everything until a trailing \s\_\_sort\_stop once in a while, otherwise sorting lists of more than a few thousand items would exhaust a typical T<sub>EX</sub>'s memory.

#### [\tl\\_sort:nN](#page-145-1)

\_\_sort\_quick\_prepare:Nnnn \\_\_sort\_quick\_prepare\_end:NNNnw \\_\_sort\_quick\_cleanup:w The code within the  $\exp_{\text{rot}}$ : f sorts the list, leaving in most cases a leading  $\exp_{\text{-}}$ not:f, which stops the expansion, letting the result be return within \exp\_not:n. We filter out the case of a list with no item, which would otherwise cause problems. Then prepare the token list #1 by inserting the conditional #2 before each item. The prepare auxiliary receives the conditional as #1, the prepared token list so far as #2, the next prepared item as #3, and the item after that as #4. The loop ends when #4 contains \prg\_break\_point:, then the prepare\_end auxiliary finds the prepared token list as #4. The scene is then set up for  $\_{sort{quick\_split}}$ :NnNn, which sorts the prepared list and perform the post action placed after  $\s$ \_sort\_mark, namely removing the trailing \s\_\_sort\_stop and \s\_\_sort\_stop and leaving \exp\_stop\_f: to stop f-expansion.

```
3329 \cs_new:Npn \tl_sort:nN #1#2
3330 {
3331 \exp_not:f
3332 \qquad \qquad \qquad3333 \tl_if_blank:nF {#1}
3334 \left\{ \begin{array}{ccc} 3334 & & & \end{array} \right\}3335 \qquad \qquad \setminus \_ \_ \text{sort}_ \_ \text{quick\_prepare: Nnnn  #2 { } { }3336 \#13337 { \prg_break_point: \__sort_quick_prepare_end:NNNnw }
3338 \s_sort_stop
3339 }
3340 }
3341 }
3342 \cs_new:Npn \__sort_quick_prepare:Nnnn #1#2#3#4
3343 {
3344 \prg_break: #4 \prg_break_point:
3345 \__sort_quick_prepare:Nnnn #1 { #2 #3 } { #1 {#4} }
3346 }
3347 \cs_new:Npn \__sort_quick_prepare_end:NNNnw #1#2#3#4#5 \s__sort_stop
3348 {
3349 \__sort_quick_split:NnNn #4 \__sort_quick_end:nnTFNn { }
3350 \s__sort_mark { \__sort_quick_cleanup:w \exp_stop_f: }
3351 \s__sort_mark \s__sort_stop
3352 }
3353 \cs_new:Npn \__sort_quick_cleanup:w #1 \s__sort_mark \s__sort_stop {#1}
```
(*End of definition for* \tl\_sort:nN *and others. This function is documented on page [122.](#page-145-1)*)

\\_\_sort\_quick\_split:NnNn \\_\_sort\_quick\_only\_i:NnnnnNn \\_\_sort\_quick\_only\_ii:NnnnnNn \\_sort\_quick\_split\_i:NnnnnNn \\_\_sort\_quick\_split\_ii:NnnnnNn The only\_i, only\_ii, split\_i and split\_ii auxiliaries receive a useless first argument, the new item #2 (that they append to either one of the next two arguments), the list #3 of items less than the pivot, bigger items #4, the pivot #5, a ⟨*function*⟩ #6, and an item #7. The ⟨*function*⟩ is the user's ⟨*conditional*⟩ except at the end of the list where it is \\_\_sort\_quick\_end:nnTFNn. The comparison is applied to the ⟨*pivot*⟩ and the ⟨*item*⟩, and calls the only\_i or split\_i auxiliaries if the ⟨*item*⟩ is smaller, and the only\_ii or split\_ii auxiliaries otherwise. In both cases, the next auxiliary goes to work right away, with no intermediate expansion that would slow down operations. Note that the argument #2 left for the next call has the form ⟨*conditional*⟩ {⟨*item*⟩}, so that the lists #3 and #4 keep the right form to be fed to the next sorting function. The split auxiliary

differs from these in that it is missing three of the arguments, which would be empty, and its first argument is always the user's ⟨*conditional*⟩ rather than an ending function.

```
3354 \cs_new:Npn \__sort_quick_split:NnNn #1#2#3#4
3355 {
3356 #3 {#2} {#4} \__sort_quick_only_ii:NnnnnNn
3357 \__sort_quick_only_i:NnnnnNn
3358 \__sort_quick_single_end:nnnwnw
3359 { #3 {#4} } { } { } {#2}
3360 }
3361 \cs_new:Npn \__sort_quick_only_i:NnnnnNn #1#2#3#4#5#6#7
3362 {
3363 #6 {#5} {#7} \__sort_quick_split_ii:NnnnnNn
3364 \__sort_quick_only_i:NnnnnNn
3365 \__sort_quick_only_i_end:nnnwnw
3366 { #6 {#7} } { #3 #2 } { } {#5}
3367 }
3368 \cs_new:Npn \__sort_quick_only_ii:NnnnnNn #1#2#3#4#5#6#7
3369 {
3370 #6 {#5} {#7} \__sort_quick_only_ii:NnnnnNn
3371 \__sort_quick_split_i:NnnnnNn
3372 \__sort_quick_only_ii_end:nnnwnw
3373 { #6 {#7} } { } { #4 #2 } {#5}
3374 }
3375 \cs_new:Npn \__sort_quick_split_i:NnnnnNn #1#2#3#4#5#6#7
3376 {
3377 #6 {45} {47} \_sort_quick\_split_iii:NnnnnNn
3378 \__sort_quick_split_i:NnnnnNn
3379 \__sort_quick_split_end:nnnwnw
3380 { #6 {#7} } { #3 #2 } {#4} {#5}
3381 }
3382 \cs_new:Npn \__sort_quick_split_ii:NnnnnNn #1#2#3#4#5#6#7
3383 {
3384 #6 {#5} {#7} \__sort_quick_split_ii:NnnnnNn
3385 \__sort_quick_split_i:NnnnnNn
3386 \ sort_quick_split_end:nnnwnw
3387 { #6 {#7} } {#3} { #4 #2 } {#5}
3388 }
```
(*End of definition for* \\_\_sort\_quick\_split:NnNn *and others.*)

\\_\_sort\_quick\_end:nnTFNn \\_\_sort\_quick\_single\_end:nnnwnw \\_\_sort\_quick\_only\_i\_end:nnnwnw \\_\_sort\_quick\_only\_ii\_end:nnnwnw \\_\_sort\_quick\_split\_end:nnnwnw The \\_\_sort\_quick\_end:nnTFNn appears instead of the user's conditional, and receives as its arguments the pivot #1, a fake item #2, a true and a false branches #3 and #4, followed by an ending function #5 (one of the four auxiliaries here) and another copy #6 of the fake item. All those are discarded except the function #5. This function receives lists #1 and #2 of items less than or greater than the pivot #3, then a continuation code #5 just after \s\_\_sort\_mark. To avoid a memory problem described earlier, all of the ending functions read  $#6$  until \s sort stop and place  $#6$  back into the input stream. When the lists #1 and #2 are empty, the single auxiliary simply places the continuation #5 before the pivot {#3}. When #2 is empty, #1 is sorted and placed before the pivot {#3}, taking care to feed the continuation #5 as a continuation for the function sorting #1. When #1 is empty, #2 is sorted, and the continuation argument is used to place the continuation #5 and the pivot {#3} before the sorted result. Finally, when both

lists are non-empty, items larger than the pivot are sorted, then items less than the pivot, and the continuations are done in such a way to place the pivot in between.

```
3389 \cs_new:Npn \__sort_quick_end:nnTFNn #1#2#3#4#5#6 {#5}
3390 \cs_new:Npn \__sort_quick_single_end:nnnwnw #1#2#3#4 \s__sort_mark #5#6 \s__sort_stop
3391 { #5 {#3} #6 \s__sort_stop }
3392 \cs_new:Npn \__sort_quick_only_i_end:nnnwnw #1#2#3#4 \s__sort_mark #5#6 \s__sort_stop
3393 {
$\verb|~] sort_quick_split:NnNn #1
3395 \__sort_quick_end:nnTFNn { } \s__sort_mark {#5}
3396 {#3}
3397 #6 \s__sort_stop
3398 }
3399 \cs_new:Npn \__sort_quick_only_ii_end:nnnwnw #1#2#3#4 \s__sort_mark #5#6 \s__sort_stop
3400 \frac{1}{2}3401 \__sort_quick_split:NnNn #2
3402 \__sort_quick_end:nnTFNn { } \s__sort_mark { #5 {#3} }
3403 #6 \s__sort_stop
3404 }
3405 \cs_new:Npn \__sort_quick_split_end:nnnwnw #1#2#3#4 \s__sort_mark #5#6 \s__sort_stop
3406 {
3407 \__sort_quick_split:NnNn #2 \__sort_quick_end:nnTFNn { } \s__sort_mark
3408 {
3409 \__sort_quick_split:NnNn #1
3410 \__sort_quick_end:nnTFNn { } \s__sort_mark {#5}
3411 {#3}
3412 }
3413 #6 \s__sort_stop
3414 }
```
(*End of definition for* \\_\_sort\_quick\_end:nnTFNn *and others.*)

### **44.6 Messages**

\\_\_sort\_error: Bailing out of the sorting code is a bit tricky. It may not be safe to use a delimited argument, so instead we redefine many l3sort commands to be trivial, with  $\_{\tt \_sort\_}$ level: jumping to the break point. This error recovery won't work in a group.

```
3415 \cs_new_protected:Npn \__sort_error:
3416 {
3417 \cs_set_eq:NN \__sort_merge_blocks_aux: \prg_do_nothing:
^{3418} \csc\_set\_eq:NN \verb|\_{sort\_merge_blocks: \prg_do_nothing:\verb|3419|  \verb|cs_set_protected: Npn \_sort-level: { \group\_end: \prg_break: }3420 }
```
(*End of definition for* \\_\_sort\_error:*.*)

\\_\_sort\_disable\_toksdef: \\_\_sort\_disabled\_toksdef:n

While sorting, \toksdef is locally disabled to prevent users from using \newtoks or similar commands in their comparison code: the \toks registers that would be assigned are in use by l3sort. In format mode, none of this is needed since there is no \toks allocator.

```
3421 \cs_new_protected:Npn \__sort_disable_toksdef:
3422 { \cs_set_eq:NN \toksdef \__sort_disabled_toksdef:n }
3423 \cs_new_protected:Npn \__sort_disabled_toksdef:n #1
3424 {
```

```
3425 \msg_error:nne { sort } { toksdef }
3426 { \token_to_str:N #1 }
3427 \ sort error:
3428 \tex_toksdef:D #1
3429 }
3430 \msg_new:nnnn { sort } { toksdef }
3431 { Allocation~of~\iow_char:N\\toks~registers~impossible~while~sorting. }
3432 {
3433 The~comparison~code~used~for~sorting~a~list~has~attempted~to~
3434 define~#1~as~a~new~\iow_char:N\\toks~register~using~
3435 \iow_char:N\\newtoks~
3436 or~a~similar~command.~The~list~will~not~be~sorted.
3437 }
```
(*End of definition for* \\_\_sort\_disable\_toksdef: *and* \\_\_sort\_disabled\_toksdef:n*.*)

3438 \cs\_new\_protected:Npn \\_\_sort\_too\_long\_error:NNw #1#2 \fi:

 $\setminus$  sort too long error:NNw When there are too many items in a sequence, this is an error, and we clean up properly the mapping over items in the list: break using the type-specific breaking function #1.

```
3439 {
 3440 \qquad \qquad \text{If }i:
 3441 \msg_error:nneee { sort } { too-large }
           \{ \t\to \t-str: N #2 \}3443 { \int_eval:n { \l__sort_true_max_int - \l__sort_min_int } }
 3444 { \int_eval:n { \l__sort_top_int - \l__sort_min_int } }
 3445 #1 \ sort_error:
 3446 }
 3447 \msg_new:nnnn { sort } { too-large }
 3448 { The~list~#1~is~too~long~to~be~sorted~by~TeX. }
 3449 \sqrt{2}3450 TeX~has~#2~toks~registers~still~available:~
 3451 this~only~allows~to~sort~with~up~to~#3~
 3452 items.~The~list~will~not~be~sorted.
 3453 }
(End of definition for \__sort_too_long_error:NNw.)
 3454 \msg new:nnnn { sort } { return-none }
 3455 { The~comparison~code~did~not~return. }
 3456 {
 3457 When~sorting~a~list,~the~code~to~compare~items~#1~and~#2~
 3458 did~not~call~
 3459 \iow_char:N\\sort_return_same: ~nor~
 3460 \iow_char:N\\sort_return_swapped: .~
 3461 Exactly~one~of~these~should~be~called.
 3462 }
 3463 \msg_new:nnnn { sort } { return-two }
 3464 { The~comparison~code~returned~multiple~times. }
 3465 {
 3466 When~sorting~a~list,~the~code~to~compare~items~#1~and~#2~called~
 3467 \iow_char:N\\sort_return_same: ~or~
 3468 \iow_char:N\\sort_return_swapped: ~multiple~times.~
 3469 Exactly~one~of~these~should~be~called.
 3470 }
 3471 \prop_gput:Nnn \g_msg_module_name_prop { sort } { LaTeX }
 3472 \prop_gput:Nnn \g_msg_module_type_prop { sort } { }
```
⟨*/*package⟩

# **Chapter 45**

# **l3tl-analysis implementation**

<sup>3474</sup> ⟨@@=tl⟩

### **45.1 Internal functions**

\s\_tl The format used to store token lists internally uses the scan mark  $\succeq_t 1$  as a delimiter.

(*End of definition for*  $\succeq$  *tl.*)

### **45.2 Internal format**

The task of the l3tl-analysis module is to convert token lists to an internal format which allows us to extract all the relevant information about individual tokens (category code, character code), as well as reconstruct the token list quickly. This internal format is used in l3regex where we need to support arbitrary tokens, and it is used in conversion functions in l3str-convert, where we wish to support clusters of characters instead of single tokens.

We thus need a way to encode any ⟨*token*⟩ (even begin-group and end-group character tokens) in a way amenable to manipulating tokens individually. The best we can do is to find ⟨*tokens*⟩ which both o-expand and e/x-expand to the given ⟨*token*⟩. Collecting more information about the category code and character code is also useful for regular expressions, since most regexes are catcode-agnostic. The internal format thus takes the form of a succession of items of the form

⟨*tokens*⟩ \s\_\_tl ⟨*catcode*⟩ ⟨*char code*⟩ \s\_\_tl

The *(tokens)* o- *and*  $e/x$ -expand to the original token in the token list or to the cluster of tokens corresponding to one Unicode character in the given encoding (for l3str-convert). The ⟨*catcode*⟩ is given as a single hexadecimal digit, 0 for control sequences. The ⟨*char code*) is given as a decimal number,  $-1$  for control sequences.

Using delimited arguments lets us build the ⟨*tokens*⟩ progressively when doing an encoding conversion in 13str-convert. On the other hand, the delimiter  $\succeq$  tl may not appear unbraced in ⟨*tokens*⟩. This is not a problem because we are careful to wrap control sequences in braces (as an argument to  $\exp_{\text{not}:n}$ ) when converting from a general token list to the internal format.

The current rule for converting a ⟨*token*⟩ to a balanced set of ⟨*tokens*⟩ which both o-expands and e/x-expands to it is the following.

- A control sequence \cs becomes \exp\_not:n { \cs } \s\_\_tl 0 −1 \s\_\_tl.
- A begin-group character { becomes \exp\_after:wN { \if\_false: } \fi: \s\_tl  $1 \langle char \ code \ \ \ \ \ \ \ \ \ \$
- An end-group character } becomes \if\_false: { \fi: } \s\_\_tl 2 ⟨*char code*⟩  $\s_-t1$ .
- A character with any other category code becomes \exp\_not:n {⟨*character*⟩} \s\_\_ tl ⟨*hex catcode*⟩ ⟨*char code*⟩ \s\_\_tl.

In contrast, for \peek\_analysis\_map\_inline:n we must allow for an input stream containing \outer macros, so that wrapping all control sequences in  $\exp_{\text{not}:n}$  is unsafe. Instead, we write the more elaborate  $\_\\exp\{ \exp_1 - \exp_1 \exp_1 \$ not:N \cs }. (On the other hand we make a better effort by avoiding \exp\_not:n for characters other than active and macro parameters.)

<sup>3475</sup> ⟨∗package⟩

### **45.3 Variables and helper functions**

 $\s$ <sub>1</sub> tl The scan mark  $\s$ <sup>1</sup> tl is used as a delimiter in the internal format. This is more practical than using a quark, because we would then need to control expansion much more carefully: compare \int\_value:w '#1 \s\_\_tl with \int\_value:w '#1 \exp\_stop\_f: \exp\_not:N \q\_mark to extract a character code followed by the delimiter in an e-expansion.

3476 \scan\_new:N \s\_\_tl

(*End of definition for*  $\succeq$  *tl.*)

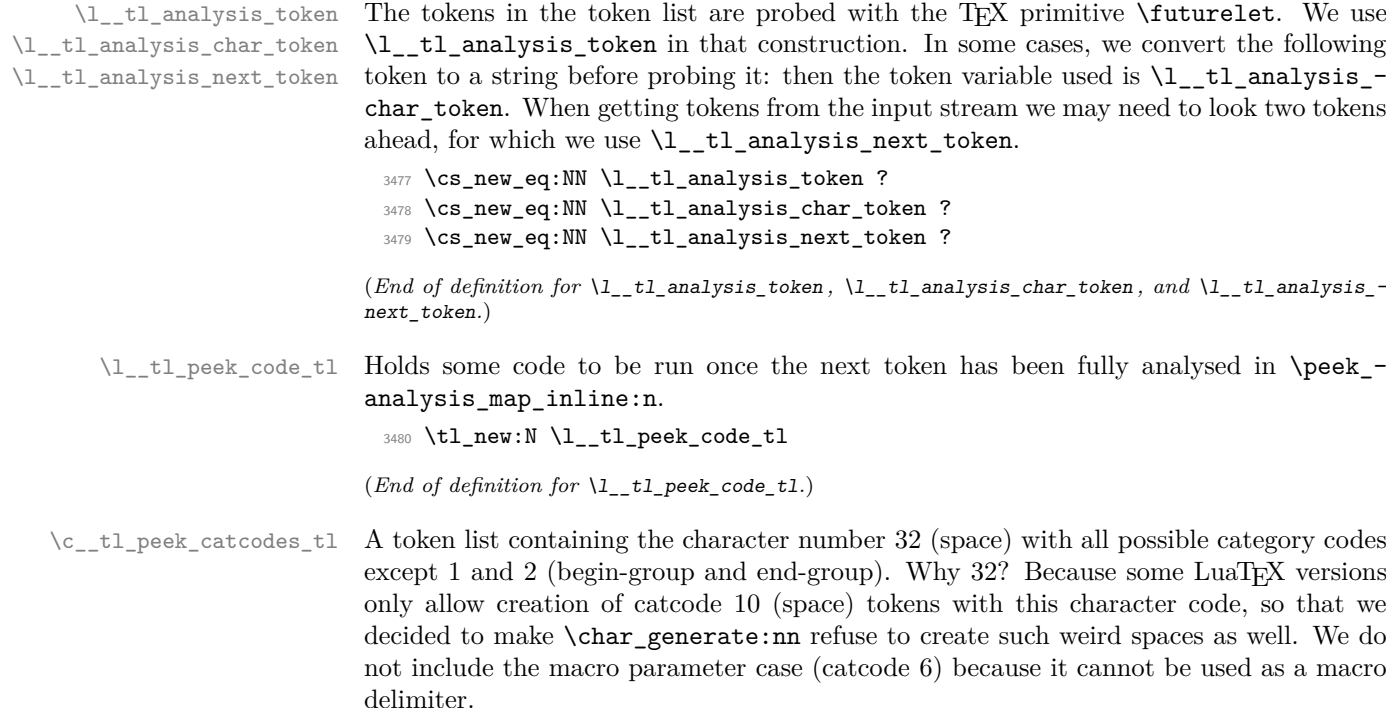

```
3481 \group_begin:
                                3482 \char_set_active_eq:NN \ \scan_stop:
                                3483 \tl_const:Ne \c__tl_peek_catcodes_tl
                                3484 {
                                3485 \char_generate:nn { 32 } { 3 } 3
                                3486 \char_generate:nn { 32 } { 4 } 4
                                3487 \char_generate:nn { 32 } { 7 } 7
                                3488 \char_generate:nn { 32 } { 8 } 8
                                3489 \c_space_tl \token_to_str:N A
                                3490 \char_generate:nn { 32 } { 11 } \token_to_str:N B
                                3491 \char_generate:nn { 32 } { 12 } \token_to_str:N C
                                3492 \char_generate:nn { 32 } { 13 } \token_to_str:N D
                                3493 }
                                3494 \group_end:
                               (End of definition for \c__tl_peek_catcodes_tl.)
 \l__tl_analysis_normal_int The number of normal (N-type argument) tokens since the last special token.
                                3495 \int_new:N \l__tl_analysis_normal_int
                               (End of definition for \l__tl_analysis_normal_int.)
  \l__tl_analysis_index_int During the first pass, this is the index in the array being built. During the second pass,
                               it is equal to the maximum index in the array from the first pass.
                                3496 \int_new:N \l__tl_analysis_index_int
                               (End of definition for \lceil t \rceil tl analysis index int.)
\l__tl_analysis_nesting_int Nesting depth of explicit begin-group and end-group characters during the first pass.
                               This lets us detect the end of the token list without a reserved end-marker.
                                3497 \int_new:N \l__tl_analysis_nesting_int
                               (End of definition for \l__tl_analysis_nesting_int.)
   \l__tl_analysis_type_int When encountering special characters, we record their "type" in this integer.
                                3498 \int_new:N \l__tl_analysis_type_int
                               (End of definition for \l__tl_analysis_type_int.)
  \g__tl_analysis_result_tl The result of the conversion is stored in this token list, with a succession of items of the
                               form
                                    ⟨tokens⟩ \s__tl ⟨catcode⟩ ⟨char code⟩ \s__tl
                                3499 \tl_new:N \g_tl_analysis_result_tl
                               (End of definition for \g__tl_analysis_result_tl.)
     \ tl analysis extract charcode:
  \__tl_analysis_extract_charcode_aux:w
                              Extracting the character code from the meaning of \lceil \cdot \rceil til analysis token. This has
                              no error checking, and should only be assumed to work for begin-group and end-group
                               character tokens. It produces a number in the form '⟨char⟩.
                                3500 \cs_new:Npn \__tl_analysis_extract_charcode:
                                3501 {
                                3502 \exp_after:wN \__tl_analysis_extract_charcode_aux:w
                                3503 \token_to_meaning:N \l__tl_analysis_token
                                3504 }
                                3505 \cs_new:Npn \ tl_analysis_extract_charcode_aux:w #1 ~ #2 ~ { ' }
```
(*End of definition for* \\_\_tl\_analysis\_extract\_charcode: *and* \\_\_tl\_analysis\_extract\_charcode\_ aux:w*.*)

\\_\_tl\_analysis\_cs\_space\_count:NN \\_\_tl\_analysis\_cs\_space\_count:w \\_\_tl\_analysis\_cs\_space\_count\_end:w Counts the number of spaces in the string representation of its second argument, as well as the number of characters following the last space in that representation, and feeds the two numbers as semicolon-delimited arguments to the first argument. When this function is used, the escape character is printable and non-space.

```
3506 \cs_new:Npn \__tl_analysis_cs_space_count:NN #1 #2
3507 {
3508 \exp_after:wN #1
3509 \int_value:w \int_eval:w 0
3510 \exp_after:wN \__tl_analysis_cs_space_count:w
3511 \token_to_str:N #2
3512 \fi: \_tl_analysis_cs_space_count_end:w ; ~ !
3513 }
3514 \cs_new:Npn \__tl_analysis_cs_space_count:w #1 ~
3515 {
3516 \if_false: #1 #1 \fi:
3517 + 13518 \__tl_analysis_cs_space_count:w
3519 }
3520 \cs_new:Npn \__tl_analysis_cs_space_count_end:w ; #1 \fi: #2 !
3521 { \exp_after:wN ; \int_value:w \str_count_ignore_spaces:n {#1} ; }
```

```
(End of definition for \__tl_analysis_cs_space_count:NN , \__tl_analysis_cs_space_count:w , and
\__tl_analysis_cs_space_count_end:w.)
```
### **45.4 Plan of attack**

Our goal is to produce a token list of the form roughly

⟨*token 1* ⟩ \s\_\_tl ⟨*catcode 1* ⟩ ⟨*char code 1* ⟩ \s\_\_tl ⟨*token 2* ⟩ \s\_\_tl ⟨*catcode 2* ⟩ ⟨*char code 2* ⟩ \s\_\_tl . . . ⟨*token N*⟩ \s\_\_tl ⟨*catcode N*⟩ ⟨*char code N*⟩ \s\_\_tl

Most but not all tokens can be grabbed as an undelimited (N-type) argument by TEX. The plan is to have a two pass system. In the first pass, locate special tokens, and store them in various \toks registers. In the second pass, which is done within an e-expanding assignment, normal tokens are taken in as N-type arguments, and special tokens are retrieved from the \toks registers, and removed from the input stream by some means. The whole process takes linear time, because we avoid building the result one item at a time.

We make the escape character printable (backslash, but this later oscillates between slash and backslash): this allows us to distinguish characters from control sequences.

A token has two characteristics: its  $\mathcal{L}_{\text{meaning}}$ , and what it looks like for T<sub>EX</sub> when it is in scanning mode (*e.g.*, when capturing parameters for a macro). For our purposes, we distinguish the following meanings:

- begin-group token (category code 1), either space (character code 32), or non-space;
- end-group token (category code 2), either space (character code 32), or non-space;
- space token (category code 10, character code 32);

• anything else (then the token is always an N-type argument).

The token itself can "look like" one of the following

- a non-active character, in which case its meaning is automatically that associated to its character code and category code, we call it "true" character;
- an active character;
- a control sequence.

The only tokens which are not valid N-type arguments are true begin-group characters, true end-group characters, and true spaces. We detect those characters by scanning ahead with \futurelet, then distinguishing true characters from control sequences set equal to them using the \string representation.

The second pass is a simple exercise in expandable loops.

\\_\_tl\_analysis:n Everything is done within a group, and all definitions are local. We use \group\_align\_ safe\_begin/end: to avoid problems in case \\_\_tl\_analysis:n is used within an alignment and its argument contains alignment tab tokens.

```
3522 \cs_new_protected:Npn \__tl_analysis:n #1
3523 {
3524 \group_begin:
3525 \group_align_safe_begin:
3526 \__tl_analysis_a:n {#1}
3527 \_tl_analysis_b:n {#1}
3528 \group_align_safe_end:
3529 \group_end:
3530 }
```
(*End of definition for* \\_\_tl\_analysis:n*.*)

### **45.5 Disabling active characters**

\\_\_tl\_analysis\_disable:n Active characters can cause problems later on in the processing, so we provide a way to disable them, by setting them to undefined. Since Unicode contains too many characters to loop over all of them, we instead do this whenever we encounter a character. For  $pT\rightarrow FZ$ and upT<sub>EX</sub> we skip characters beyond [0, 255] because \lccode only allows those values.

```
3531 \group_begin:
3532 \char_set_catcode_active:N \^^@
3533 \cs_new_protected:Npn \__tl_analysis_disable:n #1
3534 {
3535 \tex_lccode:D 0 = #1 \exp_stop_f:
3536 \tex_lowercase:D { \tex_let:D ^^@ } \tex_undefined:D
3537 }
3538 \bool_lazy_or:nnT
3539 { \sys_if_engine_ptex_p: }
3540 { \sys_if_engine_uptex_p: }
3541 {
3542 \cs_gset_protected:Npn \__tl_analysis_disable:n #1
3543 {
3544 \if_int_compare:w 256 > #1 \exp_stop_f:
3545 \tex_lccode:D 0 = #1 \exp_stop_f:
```

```
3546<br/>\texttt{new\_lowercase:D { \texttt{let:D ^0 } \texttt{text\_under}}\} }3547 \setminus fi:<br>3548 }
3548 }
3549 }
3550 \group_end:
```

```
(End of definition for \__tl_analysis_disable:n.)
```
\ tl analysis disable char:N Similar to \ tl analysis disable:n, but it receives a normal character token, tests if that token is active (by turning it into a space: the active space has been undefined at this point), and if so, disables it. Even if the character is active and set equal to a primitive conditional, nothing blows up. Again, in  $pT<sub>F</sub>X$  and  $pT<sub>F</sub>X$  we skip characters beyond [0*,* 255], which cannot be active anyways.

```
3551 \group_begin:
3552 \char_set_catcode_active:N \^^@
3553 \cs_new_protected:Npn \__tl_analysis_disable_char:N #1
3554 {
3555 \tex_lccode:D '#1 = 32 \exp_stop_f:
3556 \tex_lowercase:D { \if_meaning:w #1 } \tex_undefined:D
3557 \tex_let:D #1 \tex_undefined:D
3558 \fi:<br>3559 }
3559 }
3560 \bool_lazy_or:nnT
3561 { \sys_if_engine_ptex_p: }
3562 { \sys_if_engine_uptex_p: }
3563 {
3564 \cs_gset_protected:Npn \__tl_analysis_disable_char:N #1
3565 {
3566 \if_int_compare:w 256 > '#1 \exp_stop_f:
3567 \tex_lccode:D '#1 = 32 \exp_stop_f:
3568 \tex_lowercase:D { \if_meaning:w #1 } \tex_undefined:D
3569 \tex_let:D #1 \tex_undefined:D
3570 \fi:
3571 \fi:<br>3572 }
3572 }
3573 }
3574 \group_end:
```
(*End of definition for* \\_\_tl\_analysis\_disable\_char:N*.*)

### **45.6 First pass**

The goal of this pass is to detect special (non-N-type) tokens, and count how many Ntype tokens lie between special tokens. Also, we wish to store some representation of each special token in a \toks register.

We have 11 types of tokens:

- 1. a true non-space begin-group character;
- 2. a true space begin-group character;
- 3. a true non-space end-group character;
- 4. a true space end-group character;
- 5. a true space blank space character;
- 6. an active character;
- 7. any other true character;
- 8. a control sequence equal to a begin-group token (category code 1);
- 9. a control sequence equal to an end-group token (category code 2);
- 10. a control sequence equal to a space token (character code 32, category code 10);
- 11. any other control sequence.

Our first tool is \futurelet. This cannot distinguish case 8 from 1 or 2, nor case 9 from 3 or 4, nor case 10 from case 5. Those cases are later distinguished by applying the \string primitive to the following token, after possibly changing the escape character to ensure that a control sequence's string representation cannot be mistaken for the true character.

In cases 6, 7, and 11, the following token is a valid N-type argument, so we grab it and distinguish the case of a character from a control sequence: in the latter case, \str\_tail:n {⟨*token*⟩} is non-empty, because the escape character is printable.

\\_\_tl\_analysis\_a:n We read tokens one by one using \futurelet. While performing the loop, we keep track of the number of true begin-group characters minus the number of true end-group characters in \l\_\_tl\_analysis\_nesting\_int. This reaches −1 when we read the closing brace.

```
3575 \cs_new_protected:Npn \__tl_analysis_a:n #1
3576 {
3577 \__tl_analysis_disable:n { 32 }
3578 \int_set:Nn \tex_escapechar:D { 92 }
3579 \int_zero:N \l__tl_analysis_normal_int
3580 \int_zero:N \l__tl_analysis_index_int
3581 \int_zero:N \l__tl_analysis_nesting_int
3582 \if_false: { \fi: \_tl_analysis_a_loop:w #1 }
3583 \int_decr:N \l__tl_analysis_index_int
3584 }
```
(*End of definition for* \\_\_tl\_analysis\_a:n*.*)

\\_\_tl\_analysis\_a\_loop:w Read one character and check its type.

```
3585 \cs_new_protected:Npn \__tl_analysis_a_loop:w
 3586 { \tex_futurelet:D \l__tl_analysis_token \__tl_analysis_a_type:w }
(End of definition for \__tl_analysis_a_loop:w.)
```
\\_\_tl\_analysis\_a\_type:w At this point, \l\_\_tl\_analysis\_token holds the meaning of the following token. We store in \l\_\_tl\_analysis\_type\_int information about the meaning of the token ahead:

- 0 space token;
- 1 begin-group token;
- -1 end-group token;
- 2 other.

The values  $0, 1, -1$  correspond to how much a true such character changes the nesting level (2 is used only here, and is irrelevant later). Then call the auxiliary for each case. Note that nesting conditionals here is safe because we only skip over  $\lceil \frac{t}{t} \rceil$  analysis\_ token if it matches with one of the character tokens (hence is not a primitive conditional).

```
3587 \text{ } \cs_new_protected:Npn \_tl_analysis_a_type:w
3588 {
3589 \l_tl_analysis_type_int =
3590 \if_meaning:w \l__tl_analysis_token \c_space_token
3591 0
3592 \else:
3593 \if_catcode:w \exp_not:N \l__tl_analysis_token \c_group_begin_token
3594 1
3595 \else:
3596 \if_catcode:w \exp_not:N \l__tl_analysis_token \c_group_end_token
3597 - 13598 \else:
3599 2
3600 \quad \text{ifi:}3601 \fi:
3602 \qquad \qquad \text{ifi:}3603 \exp_stop_f:
3604 \if_case:w \l__tl_analysis_type_int
3605 \exp_after:wN \__tl_analysis_a_space:w
3606 \or: \exp_after:wN \__tl_analysis_a_bgroup:w
3607 \or: \exp_after:wN \_tl_analysis_a_safe:N
3608 \else: \exp_after:wN \__tl_analysis_a_egroup:w
3609 \fi:
3610 }
```
(*End of definition for* \\_\_tl\_analysis\_a\_type:w*.*)

\\_\_tl\_analysis\_a\_space:w \ tl analysis a space test:w In this branch, the following token's meaning is a blank space. Apply \string to that token: a true blank space gives a space, a control sequence gives a result starting with the escape character, an active character gives something else than a space since we disabled the space. We grab as  $\lceil \frac{t}{2} \rceil$  analysis\_char\_token the first character of the string representation then test it in  $\setminus$  tl analysis a space test:w. Also, since \\_\_tl\_analysis\_a\_store: expects the special token to be stored in the relevant \toks register, we do that. The extra \exp\_not:n is unnecessary of course, but it makes the treatment of all tokens more homogeneous. If we discover that the next token was actually a control sequence or an active character instead of a true space, then we step the counter of normal tokens. We now have in front of us the whole string representation of the control sequence, including potential spaces; those will appear to be true spaces later in this pass. Hence, all other branches of the code in this first pass need to consider the string representation, so that the second pass does not need to test the meaning of tokens, only strings.

```
3611 \cs_new_protected:Npn \__tl_analysis_a_space:w
3612 {
3613 \tex_afterassignment:D \_tl_analysis_a_space_test:w
3614 \exp_after:wN \cs_set_eq:NN
3615 \exp_after:wN \l__tl_analysis_char_token
3616 \token_to_str:N
3617 }
3618 \cs_new_protected:Npn \__tl_analysis_a_space_test:w
```

```
3610 {
3620 \if_meaning:w \l__tl_analysis_char_token \c_space_token
3621 \tex_toks:D \l_tl_analysis_index_int { \exp_not:n { ~ } }
3622 \__tl_analysis_a_store:
3623 \else:
3624 \int_incr:N \l__tl_analysis_normal_int
3625 \fi:
3626 \__tl_analysis_a_loop:w
3627 }
```

```
(End of definition for \__tl_analysis_a_space:w and \__tl_analysis_a_space_test:w.)
```
\\_\_tl\_analysis\_a\_bgroup:w \\_\_tl\_analysis\_a\_egroup:w \\_\_tl\_analysis\_a\_group:nw \\_\_tl\_analysis\_a\_group\_aux:w \\_\_tl\_analysis\_a\_group\_auxii:w \ tl analysis a group test:w The token is most likely a true character token with catcode 1 or 2, but it might be a control sequence, or an active character. Optimizing for the first case, we store in a toks register some code that expands to that token. Since we will turn what follows into a string, we make sure the escape character is different from the current character code (by switching between solidus and backslash). To detect the special case of an active character let to the catcode 1 or 2 character with the same character code, we disable the active character with that character code and re-test: if the following token has become undefined we can in fact safely grab it. We are finally ready to turn what follows to a string and test it. This is one place where we need  $\lceil t \rceil$  to analysis char token to be a separate control sequence from \l\_\_tl\_analysis\_token, to compare them.

```
3628 \group begin:
3629 \char set catcode group begin:N \^^@ % {
3630 \cs_new_protected:Npn \__tl_analysis_a_bgroup:w
\texttt{3631} \{ \ \_tl\_t1\_analysis\_a\_group: \texttt{16} \} \texttt{17} \} \}3632 \char_set_catcode_group_end:N \^^@
3633 \cs_new_protected:Npn \__tl_analysis_a_egroup:w
\texttt{3634} \qquad \{ \ \texttt{\{} \if\_\n1 \in \mathbb{Z} \} \} \ \texttt{\{} \} \} \ \texttt{\{} \} \} \ \texttt{\3635 \group_end:
3636 \cs_new_protected:Npn \__tl_analysis_a_group:nw #1
3637 {
\verb|3638| \textit{text_lccode:} D 0 = \_\tlap {\texttt{analysis_extract_lcharcode:} \textit{scan_stop:} }3639 \tex_lowercase:D { \tex_toks:D \l__tl_analysis_index_int {#1} }
3640 \if int compare:w \tex lccode:D 0 = \tex escapechar:D
3641 \int_set:Nn \tex_escapechar:D { 139 - \tex_escapechar:D }
3642 \fi:
3643 \__tl_analysis_disable:n { \tex_lccode:D 0 }
3644 \tex_futurelet:D \l__tl_analysis_token \__tl_analysis_a_group_aux:w
3645 }
3646 \cs_new_protected:Npn \__tl_analysis_a_group_aux:w
3647 {
3648 \if_meaning:w \l__tl_analysis_token \tex_undefined:D
3649 \exp_after:wN \_tl_analysis_a_safe:N
3650 \else:
3651 \exp_after:wN \__tl_analysis_a_group_auxii:w
3652 \fi:
3653 }
3654 \cs_new_protected:Npn \__tl_analysis_a_group_auxii:w
3655 {
3656 \tex_afterassignment:D \__tl_analysis_a_group_test:w
3657 \exp_after:wN \cs_set_eq:NN
3658 \exp_after:wN \l__tl_analysis_char_token
3659 \token to str:N
```

```
3660 }
3661 \cs_new_protected:Npn \__tl_analysis_a_group_test:w
3662 {
3663 \if_charcode:w \l__tl_analysis_token \l__tl_analysis_char_token
\lambda_tl_analysis_a_store:
3665 \else:
3666 \int_incr:N \l__tl_analysis_normal_int
3667 \fi:
3668 \__tl_analysis_a_loop:w
3669 }
```
(*End of definition for* \\_\_tl\_analysis\_a\_bgroup:w *and others.*)

\\_\_tl\_analysis\_a\_store: This function is called each time we meet a special token; at this point, the \toks register \l\_\_tl\_analysis\_index\_int holds a token list which expands to the given special token. Also, the value of  $\lceil t \rceil$  til analysis type int indicates which case we are in:

- -1 end-group character;
- 0 space character;
- 1 begin-group character.

We need to distinguish further the case of a space character (code 32) from other character codes, because those behave differently in the second pass. Namely, after testing the \lccode of 0 (which holds the present character code) we change the cases above to

- -2 space end-group character;
- -1 non-space end-group character;
- 0 space blank space character;
- 1 non-space begin-group character;
- 2 space begin-group character.

This has the property that non-space characters correspond to odd values of  $\lceil t \rceil - t$ analysis\_type\_int. The number of normal tokens until here and the type of special token are packed into a \skip register. Finally, we check whether we reached the last closing brace, in which case we stop by disabling the looping function (locally).

```
3670 \cs_new_protected:Npn \__tl_analysis_a_store:
3671 {
3672 \tex_advance:D \l__tl_analysis_nesting_int \l__tl_analysis_type_int
\verb|3673| / if\_int\_compare:w \text_lccode:D 0 = '\\ \verb|3673| /3674 \tex_advance:D \l__tl_analysis_type_int \l__tl_analysis_type_int
3675 \fi:
3676 \tex_skip:D \l__tl_analysis_index_int
3677 = \lceil \frac{1}{1} \rceil analysis_normal_int sp
3678 plus \l_tl_analysis_type_int sp \scan_stop:
3679 \int_incr:N \l__tl_analysis_index_int
3680 \int_zero:N \l__tl_analysis_normal_int
3681 \if_int_compare:w \l__tl_analysis_nesting_int = - \c_one_int
3682 \cs_set_eq:NN \__tl_analysis_a_loop:w \scan_stop:
3683 \fi:<br>3684 }
3684 }
```
(*End of definition for* \\_\_tl\_analysis\_a\_store:*.*)

\ tl analysis a safe:N \\_\_tl\_analysis\_a\_cs:ww This should be the simplest case: since the upcoming token is safe, we can simply grab it in a second pass. If the token is a single character (including space), the  $\iota$ if charcode:w test yields true; we disable a potentially active character (that could otherwise masquerade as the true character in the next pass) and we count one "normal" token. On the other hand, if the token is a control sequence, we should replace it by its string representation for compatibility with other code branches. Instead of slowly looping through the characters with the main code, we use the knowledge of how the second pass works: if the control sequence name contains no space, count that token as a number of normal tokens equal to its string length. If the control sequence contains spaces, they should be registered as special characters by increasing \l\_\_tl\_analysis\_index\_int (no need to carefully count character between each space), and all characters after the last space should be counted in the following sequence of "normal" tokens.

<sup>3685</sup> \cs\_new\_protected:Npn \\_\_tl\_analysis\_a\_safe:N #1

```
3686 {
3687 \if charcode:w
3688 \scan stop:
3689 \exp_after:wN \use_none:n \token_to_str:N #1 \prg_do_nothing:
3690 \scan stop:
3691 \exp_after:wN \use_i:nn
3692 \else:
3693 \exp_after:wN \use_ii:nn
3694 \sqrt{f}:
3695 {
3696 \__tl_analysis_disable_char:N #1
3697 \int_incr:N \l_tl_analysis_normal_int
3698 }
3699 { \__tl_analysis_cs_space_count:NN \__tl_analysis_a_cs:ww #1 }
3700 \__tl_analysis_a_loop:w
3701 }
3702 \cs_new_protected:Npn \__tl_analysis_a_cs:ww #1; #2;
3703 {
3704 \if_int_compare:w #1 > \c_zero_int
3705 \tex_skip:D \l__tl_analysis_index_int
3706 = \int_eval:n { \l__tl_analysis_normal_int + 1 } sp \exp_stop_f:
3707 \tex_advance:D \l__tl_analysis_index_int #1 \exp_stop_f:
3708 \else:
3709 \tex_advance:D
3710 \fi:
3711 \l__tl_analysis_normal_int #2 \exp_stop_f:
3712 }
```
(*End of definition for*  $\setminus$  tl analysis a safe:N and  $\setminus$  tl analysis a cs:ww.)

### **45.7 Second pass**

The second pass is an exercise in expandable loops. All the necessary information is stored in \skip and \toks registers.

\\_\_tl\_analysis\_b:n \\_\_tl\_analysis\_b\_loop:w Start the loop with the index 0. No need for an end-marker: the loop stops by itself when the last index is read. We repeatedly oscillate between reading long stretches of normal tokens, and reading special tokens.
```
3713 \cs_new_protected:Npn \__tl_analysis_b:n #1
3714 {
3715 \__kernel_tl_gset:Ne \g__tl_analysis_result_tl
3716 \qquad \qquad \qquad \qquad \qquad \qquad \qquad \qquad \qquad \qquad \qquad \qquad \qquad \qquad \qquad \qquad \qquad \qquad \qquad \qquad \qquad \qquad \qquad \qquad \qquad \qquad \qquad \qquad \qquad \qquad \qquad \qquad \qquad \qquad \qquad \qquad 3717 \__tl_analysis_b_loop:w 0; #1
3718 \prg_break_point:
3719 }
3720 }
3721 \cs_new:Npn \__tl_analysis_b_loop:w #1;
3722 {
3723 \exp_after:wN \__tl_analysis_b_normals:ww
_{3724} \int_value:w \tex_skip:D #1 ; #1 ;
3725 }
```

```
(End of definition for \__tl_analysis_b:n and \__tl_analysis_b_loop:w.)
```
\\_\_tl\_analysis\_b\_normals:ww \\_\_tl\_analysis\_b\_normal:wwN The first argument is the number of normal tokens which remain to be read, and the second argument is the index in the array produced in the first step. A character's string representation is always one character long, while a control sequence is always longer (we have set the escape character to a printable value). In both cases, we leave  $\exp_{\text{not}}:$ {⟨*token*⟩} \s\_\_tl in the input stream (after e-expansion). Here, \exp\_not:n is used rather than \exp\_not:N because #3 could be a macro parameter character or could be \s\_\_tl (which must be hidden behind braces in the result).

```
3726 \cs_new:Npn \__tl_analysis_b_normals:ww #1;
3727 {
3728 \if_int_compare:w #1 = \c_zero_int
3729 \__tl_analysis_b_special:w
3730 \fi:
3731 \__tl_analysis_b_normal:wwN #1;
3732 }
3733 \cs_new:Npn \__tl_analysis_b_normal:wwN #1; #2; #3
3734 {
3735 \exp_not:n { \exp_not:n { #3 } } \s_tl
3736 \if_charcode:w
3737 \scan_stop:
3738 \exp_after:wN \use_none:n \token_to_str:N #3 \prg_do_nothing:
3739 \scan_stop:
3740 \qquad \qquad \texttt{\textbf{W}} \setminus \texttt{\textbf{h}} \texttt{analysis\_b\_char}:\texttt{Nn}3741 \exp_after:wN \_tl_analysis_b_char_aux:nww
3742 \else:
3743 \exp_after:wN \__tl_analysis_b_cs:Nww
3744 \fi:
3745 #3 #1; #2;
3746 }
```
(*End of definition for*  $\setminus$  tl analysis b normals:ww and  $\setminus$  tl analysis b normal:wwN.)

\\_\_tl\_analysis\_b\_char:Nn \\_\_tl\_analysis\_b\_char\_aux:nww This function is called here with arguments \\_\_tl\_analysis\_b\_char\_aux:nww and a normal character, while in the peek analysis code it is called with  $\use\_none:n$  and possibly a space character, which is why the function has signature Nn. If the normal token we grab is a character, leave ⟨*catcode*⟩ ⟨*charcode*⟩ followed by \s\_\_tl in the input stream, and call  $\_{t}$ tl\_analysis\_b\_normals:ww with its first argument decremented.

```
3747 \cs_new:Npe \__tl_analysis_b_char:Nn #1#2
3748 {
```

```
3749 \exp_not:N \if_meaning:w #2 \exp_not:N \tex_undefined:D
3750 \token_to_str:N D \exp_not:N \else:
3751 \exp_not:N \if_catcode:w #2 \c_catcode_other_token
3752 \token_to_str:N C \exp_not:N \else:
3753 \exp_not:N \if_catcode:w #2 \c_catcode_letter_token
3754 \token_to_str:N B \exp_not:N \else:
3755 \exp_not:N \if_catcode:w #2 \c_math_toggle_token 3
3756 \exp_not:N \else:
3757 \exp_not:N \if_catcode:w #2 \c_alignment_token 4
3758 \exp_not:N \else:
3759 \exp_not:N \if_catcode:w #2 \c_math_superscript_token 7
3760 \exp_not:N \else:
3761 \exp_not:N \if_catcode:w #2 \c_math_subscript_token 8
3762 \exp_not:N \else:
3763 \exp_not:N \if_catcode:w #2 \c_space_token
3764 \token_to_str:N A \exp_not:N \else:
3765 6
3766 \exp_not:n { \fi: \fi: \fi: \fi: \fi: \fi: \fi: \fi: }
3767 #1 {#2}
3768 }
3769 \cs_new:Npn \__tl_analysis_b_char_aux:nww #1
3770 {
3771 \int_value:w '#1 \s__tl
3772 \exp_after:wN \_tl_analysis_b_normals:ww
3773 \int_value:w \int_eval:w - 1 +
3774 }
```
(*End of definition for* \\_\_tl\_analysis\_b\_char:Nn *and* \\_\_tl\_analysis\_b\_char\_aux:nww*.*)

\\_\_tl\_analysis\_b\_cs:Nww \\_\_tl\_analysis\_b\_cs\_test:ww

If the token we grab is a control sequence, leave  $0 -1$  (as category code and character code) in the input stream, followed by  $\s$ \_tl, and call  $\_{t}$  tl\_analysis\_b\_normals:ww with updated arguments.

```
3775 \cs_new:Npn \__tl_analysis_b_cs:Nww #1
3776 {
3777 0 -1 \s_tl
3778 \__tl_analysis_cs_space_count:NN \__tl_analysis_b_cs_test:ww #1
3779 }
3780 \cs_new:Npn \__tl_analysis_b_cs_test:ww #1 ; #2 ; #3 ; #4 ;
3781 {
3782 \exp_after:wN \__tl_analysis_b_normals:ww
3783 \int_value:w \int_eval:w
3784 \if_int_compare:w #1 = \c_zero_int
3785 #3
3786 \else:
3787 \tex_skip:D \int_eval:n { #4 + #1 } \exp_stop_f:
3788 \fi:
3789 - 423790 \exp_after:wN ;
3791 \int_value:w \int_eval:n { #4 + #1 } ;
3792 }
```
(*End of definition for* \\_\_tl\_analysis\_b\_cs:Nww *and* \\_\_tl\_analysis\_b\_cs\_test:ww*.*)

\\_\_tl\_analysis\_b\_special:w \\_\_tl\_analysis\_b\_special\_char:wN \ tl analysis b special space:w

Here, #1 is the current index in the array built in the first pass. Check now whether we reached the end (we shouldn't keep the trailing end-group character that marked the end of the token list in the first pass). Unpack the  $\text{toks}$  register: when  $e/x$ -expanding again, we will get the special token. Then leave the category code in the input stream, followed by the character code, and call  $\_{\_t}$  tl\_analysis\_b\_loop:w with the next index.

```
3793 \group_begin:
3794 \char_set_catcode_other:N A
3795 \cs_new:Npn \__tl_analysis_b_special:w
3796 \fi: \__tl_analysis_b_normal:wwN 0 ; #1 ;
3797 {
3798 \fi:
3799 \if_int_compare:w #1 = \l__tl_analysis_index_int
3800 \exp_after:wN \prg_break:
3801 \fi:
3802 \tex_the:D \tex_toks:D #1 \s_tl
3803 \if case:w \tex gluestretch:D \tex skip:D #1 \exp stop f:
               \token_to_str:N A
         \text{or:} \quad 1\or: 13807 \else: 2
\frac{3808}{ } \fi\cdot3809 \if int odd:w \tex gluestretch:D \tex skip:D #1 \exp stop f:
3810 \exp_after:wN \__tl_analysis_b_special_char:wN \int_value:w
3811 \else:
3812 \text{S} \exp_after:wN \_tl_analysis_b_special_space:w \int_value:w
3813 \fi:
3814 \int_eval:n { 1 + #1 } \exp_after:wN ;
3815 \token_to_str:N
3816 }
3817 \group_end:
3818 \cs_new:Npn \__tl_analysis_b_special_char:wN #1 ; #2
3819 {
3820 \int_value:w '#2 \s__tl
3821 \__tl_analysis_b_loop:w #1 ;
3822 }
3823 \cs_new:Npn \__tl_analysis_b_special_space:w #1 ; ~
3824 {
3825 32 \s tl
3826 \__tl_analysis_b_loop:w #1 ;
3827 }
```

```
(End of definition for \__tl_analysis_b_special:w , \__tl_analysis_b_special_char:wN , and \__tl_-
analysis_b_special_space:w.)
```
# **45.8 Mapping through the analysis**

```
\tl_analysis_map_inline:Nn
\tl_analysis_map_inline:nn
     \__tl_analysis_map:Nn
   \__tl_analysis_map:NwNw
```
First obtain the analysis of the token list into  $\gtrsim_t t_1$  analysis\_result\_tl. To allow nested mappings, increase the nesting depth \g\_\_kernel\_prg\_map\_int (shared between all modules), then define the payload macro, which runs the user code and has a name specific to that nesting depth. The looping macro grabs the ⟨*tokens*⟩, ⟨*catcode*⟩ and ⟨*char code*⟩; it checks for the end of the loop with \use\_none:n ##2, normally empty, but which becomes \tl\_map\_break: at the end; it then calls the payload macro with the arguments in the correct order (this is the reason why we cannot directly use the same macro for

looping and payload), and loops by calling itself. When the loop ends, remember to decrease the nesting depth.

```
3828 \cs_new_protected:Npn \tl_analysis_map_inline:Nn #1
3829 { \exp_args:No \tl_analysis_map_inline:nn #1 }
3830 \cs_new_protected:Npn \tl_analysis_map_inline:nn #1
3831 {
3832 \qquad \qquad \setminus \_ \tt\_tl\_analysis:n \{ \#1 \}3833 \int_gincr:N \g__kernel_prg_map_int
3834 \exp_args:Nc \__tl_analysis_map:Nn
3835 { __tl_analysis_map_inline_ \int_use:N \g__kernel_prg_map_int :wNw }
3836 }
3837 \cs_new_protected:Npn \__tl_analysis_map:Nn #1#2
3838 {
3839 \cs_gset_protected:Npn #1 ##1##2##3 {#2}
3840 \exp_after:wN \__tl_analysis_map:NwNw \exp_after:wN #1
3841 \g__tl_analysis_result_tl
3842 \s_tl { ? \tl_map_break: } \s_tl
3843 \prg_break_point:Nn \tl_map_break:
3844 { \int_gdecr:N \g__kernel_prg_map_int }
3845 }
3846 \cs_new_protected:Npn \__tl_analysis_map:NwNw #1 #2 \s__tl #3 #4 \s__tl
3847 {
3848 \use_none:n #3
3849 #1 {#2} {#4} {#3}
3850 \__tl_analysis_map:NwNw #1
3851 }
```
(*End of definition for* \tl\_analysis\_map\_inline:Nn *and others. These functions are documented on page [46.](#page-69-0)*)

#### **45.9 Showing the results**

[\tl\\_analysis\\_show:N](#page-69-1) [\tl\\_analysis\\_log:N](#page-69-1) \\_\_tl\_analysis\_show:NNN

Add to  $\mathcal{L}_{\mathcal{L}}$  to analysis: n a third pass to display tokens to the terminal. If the token list variable is not defined, throw the same error as \tl\_show:N by simply calling that function.

```
3852 \cs_new_protected:Npn \tl_analysis_show:N
3853 { \__tl_analysis_show:NNN \msg_show:nneeee \tl_show:N }
3854 \cs_new_protected:Npn \tl_analysis_log:N
3855 { \_tl_analysis_show:NNN \msg_log:nneeee \tl_log:N }
3856 \cs_new_protected:Npn \__tl_analysis_show:NNN #1#2#3
3857 {
3858 \tl_if_exist:NTF #3
3859 {
3860 \exp_args:No \__tl_analysis:n {#3}
3861 #1 { tl } { show-analysis }
3862 \{ \t\to \#3 \} \{ \_ttl\_analysis\_show: \} \} \}3863 }
3864 { #2 #3 }
3865 }
```
<sup>(</sup>*End of definition for* \tl\_analysis\_show:N *,* \tl\_analysis\_log:N *, and* \\_\_tl\_analysis\_show:NNN*. These functions are documented on page [46.](#page-69-1)*)

```
\tl_analysis_show:n
No existence test needed here.
   \tl_analysis_log:n
\__tl_analysis_show:Nn
                         3866 \cs_new_protected:Npn \tl_analysis_show:n
                         3867 { \__tl_analysis_show:Nn \msg_show:nneeee }
                         3868 \cs_new_protected:Npn \tl_analysis_log:n
                         3869 { \__tl_analysis_show:Nn \msg_log:nneeee }
                         3870 \cs_new_protected:Npn \__tl_analysis_show:Nn #1#2
                         3871 {
                         3872 \__tl_analysis:n {#2}
```
<sup>3874</sup> }

(*End of definition for* \tl\_analysis\_show:n *,* \tl\_analysis\_log:n *, and* \\_\_tl\_analysis\_show:Nn*. These functions are documented on page [46.](#page-69-1)*)

 $3873$  #1 { tl } { show-analysis } { } { \\_tl\_analysis\_show: } { } { }

\\_\_tl\_analysis\_show: \\_\_tl\_analysis\_show\_loop:wNw

Here,  $\#1$  o- and  $e/x$ -expands to the token;  $\#2$  is the category code (one uppercase hexadecimal digit), 0 for control sequences; #3 is the character code, which we ignore. In the cases of control sequences and active characters, the meaning may overflow one line, and we want to truncate it. Those cases are thus separated out.

```
3875 \cs_new:Npn \__tl_analysis_show:
 3876 {
 3877 \exp_after:wN \__tl_analysis_show_loop:wNw \g__tl_analysis_result_tl
 3878 \s__tl { ? \prg_break: } \s__tl
 3879 \prg_break_point:
 3880 }
 3881 \cs_new:Npn \__tl_analysis_show_loop:wNw #1 \s__tl #2 #3 \s__tl
 3882 {
 3883 \use_none:n #2
 3884 \iow_newline: > \use:nn { ~ } { ~ }
 3885 \if_int_compare:w "#2 = \c_zero_int
 3886 \exp_after:wN \__tl_analysis_show_cs:n
 3887 \else:
 3888 \if_int_compare:w "#2 = 13 \exp_stop_f:
 3889 \exp_after:wN \exp_after:wN
 3890 \exp_after:wN \__tl_analysis_show_active:n
 3891 \else:
 3892 \exp_after:wN \exp_after:wN
 3893 \exp_after:wN \__tl_analysis_show_normal:n
 3894 \fi:
 3895 \fi:
 3896 {#1}
 3897 \__tl_analysis_show_loop:wNw
 3909
(End of definition for \__tl_analysis_show: and \__tl_analysis_show_loop:wNw.)
```
\\_\_tl\_analysis\_show\_normal:n Non-active characters are a simple matter of printing the character, and its meaning. Our test suite checks that begin-group and end-group characters do not mess up T<sub>E</sub>X's alignment status.

```
3899 \cs_new:Npn \__tl_analysis_show_normal:n #1
3900 {
3901 \exp_after:wN \token_to_str:N #1 ~
3902 ( \exp_after:wN \token_to_meaning:N #1 )
3903 }
```
 $\_{t}$ tl\_analysis\_show\_value:N This expands to the value of #1 if it has any.

```
3904 \cs_new:Npn \__tl_analysis_show_value:N #1
3905 {
3906 \token_if_expandable:NF #1
3907 \uparrow3908 \token_if_chardef:NTF #1 \prg_break: { }
3909 \hspace{15pt} \texttt{index}: \texttt{if\_mathchar} \texttt{def}: \texttt{if \texttt{if} \texttt{if} \text3910 \token_if_dim_register:NTF #1 \prg_break: { }
3911 \token_if_int_register:NTF #1 \prg_break: { }
3912 \token_if_skip_register:NTF #1 \prg_break: { }
_{3913} \token_if_toks_register:NTF #1 \prg_break: { }
3914 \use_none:nnn
3915 \prg_break_point:
3916 \use:n { \exp_after:wN = \tex_the:D #1 }
3917 }
3918 }
```
(*End of definition for* \\_\_tl\_analysis\_show\_value:N*.*)

\\_\_tl\_analysis\_show\_cs:n \\_\_tl\_analysis\_show\_active:n \\_\_tl\_analysis\_show\_long:nn \\_\_tl\_analysis\_show\_long\_aux:nnnn Control sequences and active characters are printed in the same way, making sure not to go beyond the \l\_iow\_line\_count\_int. In case of an overflow, we replace the last characters by \c\_\_tl\_analysis\_show\_etc\_str.

```
3919 \cs_new:Npn \__tl_analysis_show_cs:n #1
3920 { \exp_args:No \__tl_analysis_show_long:nn {#1} { control~sequence= } }
3921 \cs_new:Npn \__tl_analysis_show_active:n #1
3922 { \exp_args:No \__tl_analysis_show_long:nn {#1} { active~character= } }
3923 \cs_new:Npn \__tl_analysis_show_long:nn #1
3924 {
3925 \__tl_analysis_show_long_aux:oofn
3926 { \token_to_str:N #1 }
3927 { \token_to_meaning:N #1 }
3928 \{ \ \_tt_\lln \} \}3929 }
3930 \cs_new:Npn \__tl_analysis_show_long_aux:nnnn #1#2#3#4
3931 {
3932 \int_compare:nNnTF
3933 { \str_count:n { #1 ~ ( #4 #2 #3 ) } }
3934 > { \lceil \cdot \rceil > { \lceil \cdot \cdot \rceil } }
3035 \sim3936 \str_range:nnn { #1 ~ ( #4 #2 #3 ) } { 1 }
\overline{3937} \overline{5}3938 \lceil \text{low\_line\_count\_int} - 3 \rceil\verb|3939| - \strut \texttt{count:N} \c_tl\_analysis\_show\_etc\_str3940 }
3941 \c__tl_analysis_show_etc_str
3942 }
3943 { #1 ~ ( #4 #2 #3 ) }
3944 }
3945 \cs_generate_variant:Nn \__tl_analysis_show_long_aux:nnnn { oof }
```

```
(End of definition for \__tl_analysis_show_cs:n and others.)
```
## **45.10 Peeking ahead**

[\peek\\_analysis\\_map\\_break:](#page-227-0) [\peek\\_analysis\\_map\\_break:n](#page-227-0) The break statements use the general \prg\_map\_break:Nn. <sup>3946</sup> \cs\_new:Npn \peek\_analysis\_map\_break: 3947 { \prg\_map\_break:Nn \peek\_analysis\_map\_break: { } } <sup>3948</sup> \cs\_new:Npn \peek\_analysis\_map\_break:n <sup>3949</sup> { \prg\_map\_break:Nn \peek\_analysis\_map\_break: } (*End of definition for* \peek\_analysis\_map\_break: *and* \peek\_analysis\_map\_break:n*. These functions are documented on page [204.](#page-227-0)*) \l\_\_tl\_peek\_charcode\_int <sup>3950</sup> \int\_new:N \l\_\_tl\_peek\_charcode\_int (*End of definition for* \l\_\_tl\_peek\_charcode\_int*.*) \_\_tl\_analysis\_char\_arg:Nw \\_\_tl\_analysis\_char\_arg\_aux:Nw After a call to  $\futurelet \lvert l_t1$  analysis\_token followed by a stringified character token (either explicit space or catcode other character), grab the argument and pass it to #1. We only need to do anything in the case of a space. <sup>3951</sup> \cs\_new:Npn \\_\_tl\_analysis\_char\_arg:Nw 3952 **{** <sup>3953</sup> \if\_meaning:w \l\_\_tl\_analysis\_token \c\_space\_token <sup>3954</sup> \exp\_after:wN \\_\_tl\_analysis\_char\_arg\_aux:Nw 3955 \fi: <sup>3956</sup> }  $3957 \text{ \&} \text{new: Npn } \_\texttt{ll}$  analysis\_char\_arg\_aux:Nw #1 ~ { #1 { ~ } } (*End of definition for* \\_\_tl\_analysis\_char\_arg:Nw *and* \\_\_tl\_analysis\_char\_arg\_aux:Nw*.*) [\peek\\_analysis\\_map\\_inline:n](#page-227-1) \\_\_tl\_peek\_analysis\_loop:NNn \ tl\_peek\_analysis\_test: \\_\_tl\_peek\_analysis\_exp:N \ tl peek analysis exp active:N \\_\_tl\_peek\_analysis\_nonexp:N \\_\_tl\_peek\_analysis\_cs:N Save the user's code in a control sequence that is suitable for nested maps. We may wish to pass to this function an \outer control sequence or active character; for this we will undefine potentially-\outer tokens within a group, closed after the function reads its arguments (for an \outer active character there is no good alternative). This user's code function also calls the loop auxiliary, and includes the trailing \prg\_break\_point:Nn for when the user wants to stop the loop. The loop auxiliary must remove that break point because it must look at the input stream.

```
3958 \cs_new_protected:Npn \peek_analysis_map_inline:n #1
3959 {
3960 \group_align_safe_begin:
3961 \int_gincr:N \g__kernel_prg_map_int
3962 \cs set protected:cpn
3963 { __tl_analysis_map_ \int_use:N \g__kernel_prg_map_int :nnN }
3964 ##1##2##3
3965 {
3966 \group_end:
3967 #1
          \__tl_peek_analysis_loop:NNn
3969 \prg_break_point:Nn \peek_analysis_map_break:
3970 { \group_align_safe_end: }
3971 }
3972 \__tl_peek_analysis_loop:NNn ? ? ?
3973 }
```
\\_\_tl\_peek\_analysis\_char:N \\_\_tl\_peek\_analysis\_char:w \\_\_tl\_peek\_analysis\_special: \\_\_tl\_peek\_analysis\_retest: \\_\_tl\_peek\_analysis\_next: \\_\_tl\_peek\_analysis\_nextii: \\_\_tl\_peek\_analysis\_str: \\_\_tl\_peek\_analysis\_str:w \\_\_tl\_peek\_analysis\_str:n \\_tl\_peek\_analysis\_active\_str:n \\_\_tl\_peek\_analysis\_explicit:n \\_\_tl\_peek\_analysis\_escape: \\_tl\_peek\_analysis\_collect:w \\_\_tl\_peek\_analysis\_collect:n \\_\_tl\_peek\_analysis\_collect\_loop: \\_\_tl\_peek\_analysis\_collect\_test: \\_\_tl\_peek\_analysis\_collect\_end:NNN The loop starts a group (closed by the user-code function defined above) with a normalized escape character, and checks if the next token is special or N-type (distinguishing expandable from non-expandable tokens).

```
3974 \cs_new_protected:Npn \__tl_peek_analysis_loop:NNn #1#2#3
3975 {
3976 \group_begin:
3977 \tl_set:Ne \l_tl_peek_code_tl
3978 {
3979 \exp_not:c
3980 { __tl_analysis_map_ \int_use:N \g__kernel_prg_map_int :nnN }
3981 }
3982 \int_set:Nn \tex_escapechar:D { '\\ }
3983 \peek_after:Nw \__tl_peek_analysis_test:
3984 }
3985 \cs_new_protected:Npn \__tl_peek_analysis_test:
3986 {
3987 \if case:w
3988 \if_catcode:w \exp_not:N \l_peek_token { \c_max_int \fi:
3989 \if_catcode:w \exp_not:N \l_peek_token } \c_max_int \fi:
3990 \if_meaning:w \l_peek_token \c_space_token \c_max_int \fi:
3991 \exp_after:wN \if_meaning:w \exp_not:N \l_peek_token \l_peek_token
3992 \c_one_int
3993 \fi:
3994 \c zero int
3995 \exp_after:wN \exp_after:wN
3996 \exp_after:wN \__tl_peek_analysis_exp:N
3997 \exp_after:wN \exp_not:N
3998 \or:
3999 \exp_after:wN \__tl_peek_analysis_nonexp:N
4000 \else:
4001 \exp_after:wN \__tl_peek_analysis_special:
4002 \fi:
4003 }
```
Expandable tokens (which are automatically N-type) can be \outer macros, hence the need for  $\text{exp}$  after:wN and  $\text{exp}$  not:N in the code above, which allows the next function to safely grab the token as an argument. We run some code that is expanded using the primitive  $\cos$  set nopar:Npe rather than  $\tilde{t}$  set:Ne to avoid grabbing it as an argument as #1 may be \outer. To allow #1 as an argument of the user's function (stored in \l\_\_tl\_peek\_code\_tl), we set it equal to \scan\_stop:, but we do it at the last minute because #1 may be some pretty important function such as \exp\_after:wN. Then we put the user's function and the elaborate first argument  $\_{\text{learned}}$   $\gamma$ after:wN  $\ \text{exp}_\text{nt}:N \neq 1 \}$ : indeed we cannot use  $\exp_\text{not}:N \neq 1$  as this breaks for an **\outer** macro and we cannot use  $\exp_{\text{not}}\colon\mathbb{N}$  #1, as o-expanding this yields a "notexpanded" token equal to (a weird) \relax, which would have the wrong value for primitive T<sub>E</sub>X conditionals such as  $\iint_m$ eaning:w.

Then we must add {-1}0 if the token is a control sequence and {⟨*charcode*⟩}D otherwise. Distinguishing the two cases is easy: since we have made the escape character printable, \token\_to\_str:N gives at least two characters for a control sequence versus a single one for an active character (possibly being a space). Producing the right outcome is trickier, as  $#1$  cannot appear in either branch of the conditional (it could be \outer, or simply a T<sub>EX</sub> conditional), and can only be safely discarded by  $\use$  none:n if it is first hit with \exp\_not:N.

```
4004 \cs_new_protected:Npn \__tl_peek_analysis_exp:N #1
4005 {
4006 \cs_set_nopar:Npe \l__tl_peek_code_tl
4007 {
4008 \tex_let:D \exp_not:N #1 \scan_stop:
4009 \exp_not:o \l__tl_peek_code_tl
4010 \left\{ \begin{array}{ccc} 4010 & 0 \\ 0 & 0 \\ 0 & 0 \\ 0 & 0 \\ 0 & 0 \\ 0 & 0 \\ 0 & 0 \\ 0 & 0 \\ 0 & 0 \\ 0 & 0 \\ 0 & 0 \\ 0 & 0 \\ 0 & 0 \\ 0 & 0 \\ 0 & 0 \\ 0 & 0 \\ 0 & 0 \\ 0 & 0 & 0 \\ 0 & 0 & 0 \\ 0 & 0 & 0 \\ 0 & 0 & 0 & 0 \\ 0 & 0 & 0 & 0 \\ 0 & 0 & 0 & 0 \\ 0 & 0 & 0 & 0 \\ 0 & 0 & 0 & 0 \\ 0 & 0 & 0 & 4011 \exp_not:n { \__kernel_exp_not:w \exp_after:wN }
4012 \{ \exp\_not:N \exp\_not:N \exp\_not:N \}4012 }
4014 \{if:w \ \sc \sc x\}4015 \exp_{after:wN \use\_none:n \to \step{#1 \prg_do\_nothing\}}4016 \text{Scan\_stop:}4017 \exp_after:wN \exp_after:wN
4018 \exp_after:wN \__tl_peek_analysis_exp_active:N
4019 \else:
4020 \{ -1 \} 04021 \exp_after:wN \exp_after:wN
4022 \exp_after:wN \use_none:n
4023 \fi:
4024 \exp_not:N #1
4025 }
4026 \l__tl_peek_code_tl
4027 }
4028 \cs_new:Npe \__tl_peek_analysis_exp_active:N #1
4029 { { \exp_not:N \int_value:w '#1 } \token_to_str:N D }
```
For normal non-expandable tokens we must distinguish characters (including active ones and macro parameter characters) from control sequences (whose string representation is more than one character because we made the escape character printable). For a control sequence call the user code with suitable arguments, wrapping  $#1$  within  $\exp_{\text{not}:n}$ just in case it happens to be equal to a macro parameter character. We do not skip \exp\_not:n when unnecessary, because there might be situations where the argument could be used by the user after further redefinitions of the token, and it seems more convenient to know that \exp\_not:n is always used.

```
4030 \cs_new_protected:Npn \__tl_peek_analysis_nonexp:N #1
4031 {
4032 \if_charcode:w
4033 \scan_stop:
4034 \exp_after:wN \use_none:n \token_to_str:N #1 \prg_do_nothing:
4035 \scan_stop:
4036 \exp_after:wN \__tl_peek_analysis_char:N
4037 \else:
4038 \exp_after:wN \__tl_peek_analysis_cs:N
4039 \fi.
4040 #1
4041 }
4042 \cs_new_protected:Npn \__tl_peek_analysis_cs:N #1
4043 { \l_tl_peek_code_tl { \exp_not:n {#1} } { -1 } 0 }
```
For normal characters we must determine their catcode. The main difficulty is that the character may be an active character masquerading as (i.e., set equal to) itself with a different catcode. Two approaches based on \lowercase can detect this. One could make an active character with the same catcode as #1 and change its definition before testing the catcode of #1, but in some Unicode engine this fills up the hash table uselessly. Instead, we lowercase  $\#1$  itself, changing its character code to 32, namely space (because LuaTEX cannot turn catcode 10 characters to anything else than character code 32), then we apply  $\_{\_t}$ tl\_analysis\_b\_char:Nn, which detects active characters by comparing them to \tex\_undefined:D, and we must have undefined the active space for this test to work —we use an e-expanding assignment to get the active space in the right place. Finally \\_\_tl\_peek\_analysis\_char:w puts the arguments in the correct order, including \exp\_ not:n for macro parameter characters and active characters (the latter could be macro parameter characters, and it seems more uniform to always put \exp\_not:n).

```
4044 \group_begin:
4045 \char_set_active_eq:NN \ \scan_stop:
4046 \cs_new_protected:Npe \__tl_peek_analysis_char:N #1
4047 {
4048 \cs_set_eq:NN
4049 \char_generate:nn { 32 } { 13 }
4050 \exp_not:N \tex_undefined:D
4051 \tex_lccode:D '#1 = 32 \exp_stop_f:
4052 \tex_lowercase:D
4053 {
4054 \tl_put_right:Ne \exp_not:N \l__tl_peek_code_tl
4055 { \exp_not:n { \__tl_analysis_b_char:Nn \use_none:n } {#1} }
        \mathcal{F}4057 \exp_not:n
4058 {
^{4059} \exp_after:wN \__tl_peek_analysis_char:w
4060 \int_value:w
4061 }
4062 '#1
4063 \exp_not:n { \exp_after:wN \s_tl \l_tl_peek_code_tl }
4064 #1
4065 }
4066 \group_end:
4067 \cs_new_protected:Npn \__tl_peek_analysis_char:w #1 \s__tl #2#3#4
4068 {
4069 \if_charcode:w 6 #3
4070 \else:
4071 \if charcode:w D #3
4072 \else:
4073 \exp_args:NNNo
4074 \fi:
4075 \fi:
4076 #2 { \exp_not:n {#4} } {#1} #3
4077 }
```
For special characters the idea is to eventually act with \token\_to\_str:N, then pick up one by one the characters of this string representation until hitting the token that follows. First determine the character code of (the meaning of) the ⟨*token*⟩ (which we know is a special token), make sure the escape character is different from it, normalize the meanings of two active characters and the empty control sequence, and filter out these cases in \\_\_tl\_peek\_analysis\_retest:.

```
4078 \cs_new_protected:Npn \__tl_peek_analysis_special:
4079 {
```

```
4080 \tex_let:D \l__tl_analysis_token = \sim \lceil \cdot \rceil \l_peek_token
4081 \int_set:Nn \l__tl_peek_charcode_int
4082 { \_tl_analysis_extract_charcode: }
4083 \if_int_compare:w \l__tl_peek_charcode_int = \tex_escapechar:D
4084 \int_set:Nn \tex_escapechar:D { '\/ }
4085 \fi:
4086 \char_set_active_eq:nN { \l__tl_peek_charcode_int } \scan_stop:
4087 \char_set_active_eq:nN { \tex_escapechar:D } \scan_stop:
4088 \cs_set_eq:cN { } \scan_stop:
4089 \tex_futurelet:D \l__tl_analysis_token
^{4090} \qquad \verb|\__tl_peek_analysis_retest:4091 }
4092 \cs_new_protected:Npn \__tl_peek_analysis_retest:
4093 {
4094 \if_meaning:w \l__tl_analysis_token \scan_stop:
4095 \exp_after:wN \__tl_peek_analysis_normal:N
4096 \else:
4097 \exp_after:wN \__tl_peek_analysis_next:
4098 \fi:
4099 }
```
At this point we know the meaning of the ⟨*token*⟩ in the input stream is \l\_peek\_ token, either a space  $(32, 10)$  or a begin-group or end-group token (catcode 1 or 2), and we excluded a few cases that would be difficult later (empty control sequence, active character with the same character code as its meaning or as the escape character). Now look at the ⟨*next token*⟩ following it using a combination of \afterassignment and \futurelet. (In fact look twice to reset an internal TEX flag in case the ⟨*next token*⟩ had been hit with \exp\_not:N.) The syntax of this primitive is \futurelet ⟨*peek token*⟩ ⟨*first token*⟩ ⟨*next token*⟩, and it sets ⟨*peek token*⟩ equal to ⟨*next token*⟩. Traditionally, one takes ⟨*first token*⟩ to be some macro that regains control of the code and, e.g., analyses ⟨*peek token*⟩. Here, both ⟨*first token*⟩ and ⟨*next token*⟩ are mostly unknown tokens in the input stream (but we know the ⟨*first token*⟩ has catcode 1, 2 or 10), where ⟨*first token*⟩ was already stored as \l\_peek\_token, and we regain control using \afterassignment, which inserts its argument after the assignment, hence after ⟨*peek token*⟩ but before ⟨*first token*⟩.

```
4100 \cs_new_protected:Npn \__tl_peek_analysis_next:
4101 \frac{f}{f}4102 \tl_if_empty:oT { \tex_the:D \tex_everyeof:D }
4103 { \tex_everyeof:D { \scan_stop: } }
4104 \tex_afterassignment:D \__tl_peek_analysis_nextii:
4105 \tex_futurelet:D \l__tl_analysis_next_token
4106 }
4107 \cs_new_protected:Npn \__tl_peek_analysis_nextii:
4108 \bigcup_{ }4109 \tex_afterassignment:D \__tl_peek_analysis_str:
4110 \text{text.D } \lceil_{\text{analysis\_next\_token}}4111 }
```
We then hit the  $\langle \text{first token} \rangle$  with **\token\_to\_str:N** and grab characters until finding \l\_\_tl\_analysis\_next\_token. More precisely, by looking at the first character in the string representation of the ⟨*first token*⟩ we distinguish three cases: a stringified control sequence starts with the escape character; for an explicit character we find that same character; for an explicit character we find anything else (we made sure to exclude the

case of an active character whose string representation coincides with the other two cases).

```
4112 \cs_new_protected:Npn \__tl_peek_analysis_str:
4113 {
4114 \exp_after:wN \tex_futurelet:D
4115 \exp_after:wN \l__tl_analysis_token
4116 \exp_after:wN \__tl_peek_analysis_str:w
4117 \token_to_str:N
4118 }
4119 \cs_new_protected:Npn \__tl_peek_analysis_str:w
4120 { \__tl_analysis_char_arg:Nw \__tl_peek_analysis_str:n }
4121 \cs_new_protected:Npn \__tl_peek_analysis_str:n #1
4122 \{4123 \int_case:nnF { '#1 }
4124 {
4125 { \lceil \_t \rceil peek_charcode_int }
4126 { \_tl_peek_analysis_explicit:n {#1} }
4127 \{ \text{text\_escapechar:D } {\_{\_tl2} \}4128 }
4129 \{ \ \mathcal{L}_t\} [ \mathcal{L}_t = the peek_analysis_active_str:n {#1} }
4130 }
```
When  $#1$  is a stringified active character we pass appropriate arguments to the user's code; thankfully \char\_generate:nn can make active characters.

```
4131 \cs_new_protected:Npn \__tl_peek_analysis_active_str:n #1
4132 \sim 5
4133 \tl_put_right:Ne \l__tl_peek_code_tl
4134 \sim4135 { \char_generate:nn { '#1 } { 13 } }
4136 { \int_value:w '#1 }
4137 \token_to_str:N D
4138 }
4139 \l__tl_peek_code_tl
4140 }
```
When  $\#1$  matches the character we had extracted from the meaning of  $\lceil \cdot \rceil$  peek token, the token was an explicit character, which can be a standard space, or a begin-group or end-group character with some character code. In the latter two cases we call  $\char`>char_\Box$ generate:nn with suitable arguments and put suitable \if\_false: \fi: constructions to make the result balanced and such that  $\circ$ -expanding or  $\mathsf{e}/\mathsf{x}$ -expanding gives back a single (unbalanced) begin-group or end-group character.

```
4141 \cs_new_protected:Npn \__tl_peek_analysis_explicit:n #1
4142 {
4143 \tl_put_right:Ne \l__tl_peek_code_tl
4144 \left\{ \begin{array}{ccc} 4 & 4 & 4 \end{array} \right\}4145 \if_meaning:w \l_peek_token \c_space_token
4146 { ~ } { 32 } \token_to_str:N A
4147 \else:
4148 \if_catcode:w \l_peek_token \c_group_begin_token
4149 \left\{ \begin{array}{ccc} 4 & 4 & 4 \end{array} \right\}4150 \exp_not:N \exp_after:wN
4151 \char_generate:nn { '#1 } { 1 }
4152 \text{exp\_not:N} \if\_false:4153 \if{false: {\n}4154 \text{exp\_not:N } f_i:
```

```
4155 }
4156 { \int_value:w '#1 }
4157 1
4158 \else:
4159 \left\{ \begin{array}{c} 4 & 4 \end{array} \right\}4160 \text{exp\_not:N} \if\_false:4161 \{ \if{false: } \if{4162 \text{exp\_not:N } if i:4163 \char_generate:nn { '#1 } { 2 }
4164 }
4165 { \int_value:w '#1 }
4166 2
4167 \fi:
4168 \fi:
4169 }
4170 \l__tl_peek_code_tl
4171 }
```
Finally there is the case of a special token whose string representation starts with an escape character, namely the token was a control sequence. In that case we could have grabbed the token directly as an N-type argument, but of course we couldn't know that until we had run all the various tests including stringifying the token. We are thus left with the hard work of picking up one by one the characters in the csname (being careful about spaces), until finding a token that matches the ⟨*next token*⟩ picked up earlier (which was not stringified), such that the control sequence that we found so far indeed has the expected meaning \l\_peek\_token. This comparison with \l\_peek\_ token catches a reasonably common case like  $\c{c\_group\_begin}$  token \_ in which the trailing \_ has category code other: without comparison of the constructed csname with \l\_peek\_token collection would stop at \c, which is wrong.

```
4172 \cs_new_protected:Npn \__tl_peek_analysis_escape:
4173 \sim4174 \tl_clear:N \l__tl_internal_a_tl
4175 \tex_futurelet:D \l__tl_analysis_token
4176 \__tl_peek_analysis_collect:w
4177 }
4178 \cs_new_protected:Npn \__tl_peek_analysis_collect:w
4179 { \_tl_analysis_char_arg:Nw \_tl_peek_analysis_collect:n }
4180 \cs_new_protected:Npn \__tl_peek_analysis_collect:n #1
4181 \sim4182 \tl_put_right:Nn \l__tl_internal_a_tl {#1}
4183 \__tl_peek_analysis_collect_loop:
4184 }
4185 \cs_new_protected:Npn \__tl_peek_analysis_collect_loop:
4186 {
4187 \tex_futurelet:D \l_ tl_analysis_token
4188 \__tl_peek_analysis_collect_test:
4189 }
4190 \cs_new_protected:Npn \__tl_peek_analysis_collect_test:
4191 {
4192 \if_meaning:w \l__tl_analysis_token \l__tl_analysis_next_token
4193 \exp_after:wN \if_meaning:w \cs:w \l__tl_internal_a_tl \cs_end: \l_peek_token
4194 \_tl_peek_analysis_collect_end:NNN
4195 \fi:
4196 \setminusfi:
```
<sup>4197</sup> \\_\_tl\_peek\_analysis\_collect:w <sup>4198</sup> }

End by calling the user code with suitable arguments (here  $#1, #2$  are  $\forall$ i:), which closes the group begun early on.

```
4199 \cs_new_protected:Npn \__tl_peek_analysis_collect_end:NNN #1#2#3
4200 {
4201 #1 #2
4202 \tl_put_right:Ne \l__tl_peek_code_tl
4203 {
4204 { \exp_not:N \exp_not:n { \exp_not:c { \l_tl_internal_a_tl } } }
4205 \{-1\}4206 0
4207 }
\begin{array}{c}\n\downarrow_{208}\n\lambda_{200}\n\end{array}4209 }
```
(*End of definition for* \peek\_analysis\_map\_inline:n *and others. This function is documented on page [204.](#page-227-1)*)

# **45.11 Messages**

\c\_\_tl\_analysis\_show\_etc\_str When a control sequence (or active character) and its meaning are too long to fit in one line of the terminal, the end is replaced by this token list.

```
4210 \tl_const:Ne \c__tl_analysis_show_etc_str % (
4211 { \token_to_str:N \ETC.) }
```
(*End of definition for*  $\c{c}$  tl analysis show etc str.)

```
4212 \msg_new:nnn { tl } { show-analysis }
4213 {
4214 The~token~list~ \tl_if_empty:nF {#1} { #1 ~ }
4215 \tl_if_empty:nTF {#2}
4216 { is~empty }
4217 { contains~the~tokens: #2 }<br>4218 }
4218 }
4219 ⟨/package⟩
```
# **Chapter 46**

# **l3regex implementation**

<sup>4220</sup> ⟨∗package⟩

<sup>4221</sup> ⟨@@=regex⟩

# **46.1 Plan of attack**

Most regex engines use backtracking. This allows to provide very powerful features (backreferences come to mind first), but it is costly, and raises the problem of catastrophic backtracking. Since T<sub>E</sub>X is not first and foremost a programming language, complicated code tends to run slowly, and we must use faster, albeit slightly more restrictive, techniques, coming from automata theory.

Given a regular expression of *n* characters, we do the following:

- (Compiling.) Analyse the regex, finding invalid input, and convert it to an internal representation.
- (Building.) Convert the compiled regex to a non-deterministic finite automaton (NFA) with  $O(n)$  states which accepts precisely token lists matching that regex.
- (Matching.) Loop through the query token list one token (one "position") at a time, exploring in parallel every possible path ("active thread") through the NFA, considering active threads in an order determined by the quantifiers' greediness.

We use the following vocabulary in the code comments (and in variable names).

- *Group*: index of the capturing group, −1 for non-capturing groups.
- *Position*: each token in the query is labelled by an integer ⟨*position*⟩, with min\_pos−1 ≤ ⟨*position*⟩ ≤ max\_pos. The lowest and highest positions min\_pos−1 and max\_pos correspond to imaginary begin and end markers (with non-existent category code and character code). max\_pos is only set quite late in the processing.
- *Query*: the token list to which we apply the regular expression.
- *State*: each state of the NFA is labelled by an integer  $\langle state \rangle$  with min\_state  $\leq$ ⟨*state*⟩ *<* max\_state.
- *Active thread*: state of the NFA that is reached when reading the query token list for the matching. Those threads are ordered according to the greediness of quantifiers.

• *Step*: used when matching, starts at 0, incremented every time a character is read, and is not reset when searching for repeated matches. The integer  $\lceil \cdot \rceil$  regex\_ step\_int is a unique id for all the steps of the matching algorithm.

We use l3intarray to manipulate arrays of integers. We also abuse  $T_F X$ 's \toks registers, by accessing them directly by number rather than tying them to control sequence using the \newtoks allocation functions. Specifically, these arrays and \toks are used as follows. When building, \toks⟨*state*⟩ holds the tests and actions to perform in the  $\langle$ *state* $\rangle$  of the NFA. When matching,

- \g\_\_regex\_state\_active\_intarray holds the last ⟨*step*⟩ in which each ⟨*state*⟩ was active.
- \g\_\_regex\_thread\_info\_intarray consists of blocks for each ⟨*thread*⟩ (with min thread  $\langle$  *(thread*)  $\langle$  max thread). Each block has  $1+2\lambda$  regex capturing group int entries: the  $\langle state \rangle$  in which the  $\langle thread \rangle$  currently is, followed by the beginnings of all submatches, and then the ends of all submatches. The ⟨*threads*⟩ are ordered starting from the best to the least preferred.
- \g\_\_regex\_submatch\_prev\_intarray, \g\_\_regex\_submatch\_begin\_intarray and \g\_\_regex\_submatch\_end\_intarray hold, for each submatch (as would be extracted by \regex\_extract\_all:nnN), the place where the submatch started to be looked for and its two end-points. For historical reasons, the minimum index is twice max\_state, and the used registers go up to \l\_\_regex\_submatch\_int. They are organized in blocks of  $\lceil \cdot \rceil$  regex\_capturing\_group\_int entries, each block corresponding to one match with all its submatches stored in consecutive entries.

When actually building the result,

- \toks⟨*position*⟩ holds ⟨*tokens*⟩ which o- and e-expand to the ⟨*position*⟩-th token in the query.
- \g\_regex\_balance\_intarray holds the balance of begin-group and end-group character tokens which appear before that point in the token list.

The code is structured as follows. Variables are introduced in the relevant section. First we present some generic helper functions. Then comes the code for compiling a regular expression, and for showing the result of the compilation. The building phase converts a compiled regex to nfa states, and the automaton is run by the code in the following section. The only remaining brick is parsing the replacement text and performing the replacement. We are then ready for all the user functions. Finally, messages, and a little bit of tracing code.

### **46.2 Helpers**

\\_\_regex\_int\_eval:w Access the primitive: performance is key here, so we do not use the slower route *via* \int\_eval:n.

<sup>4222</sup> \cs\_new\_eq:NN \\_\_regex\_int\_eval:w \tex\_numexpr:D

(*End of definition for* \\_\_regex\_int\_eval:w*.*)

\ regex standard escapechar: Make the **\escapechar** into the standard backslash.

 $4223 \text{ \&}$  new protected:Npn \ regex standard escapechar:  $4224$  { \int\_set:Nn \tex\_escapechar:D { '\\ } }

(*End of definition for* \\_\_regex\_standard\_escapechar:*.*) \\_\_regex\_toks\_use:w Unpack a \toks given its number. <sup>4225</sup> \cs\_new:Npn \\_\_regex\_toks\_use:w { \tex\_the:D \tex\_toks:D } (*End of definition for* \\_\_regex\_toks\_use:w*.*) \\_\_regex\_toks\_clear:N \\_\_regex\_toks\_set:Nn \\_\_regex\_toks\_set:No Empty a \toks or set it to a value, given its number. <sup>4226</sup> \cs\_new\_protected:Npn \\_\_regex\_toks\_clear:N #1 <sup>4227</sup> { \\_\_regex\_toks\_set:Nn #1 { } } <sup>4228</sup> \cs\_new\_eq:NN \\_\_regex\_toks\_set:Nn \tex\_toks:D <sup>4229</sup> \cs\_new\_protected:Npn \\_\_regex\_toks\_set:No #1 <sup>4230</sup> { \tex\_toks:D #1 \exp\_after:wN } (*End of definition for* \\_\_regex\_toks\_clear:N *and* \\_\_regex\_toks\_set:Nn*.*) \\_\_regex\_toks\_memcpy:NNn Copy #3 \toks registers from #2 onwards to #1 onwards, like C's memcpy. <sup>4231</sup> \cs\_new\_protected:Npn \\_\_regex\_toks\_memcpy:NNn #1#2#3 4232  $\sim$ <sup>4233</sup> \prg\_replicate:nn {#3}  $4234$   $\qquad \qquad$   $\qquad$  $4235$  \tex\_toks:D #1 = \tex\_toks:D #2 <sup>4236</sup> \int\_incr:N #1 4237 \int\_incr:N #2 4238 }

(*End of definition for* \\_\_regex\_toks\_memcpy:NNn*.*)

4239 **}** 

```
\__regex_toks_put_left:Ne
\__regex_toks_put_right:Ne
\__regex_toks_put_right:Nn
                             During the building phase we wish to add e-expanded material to \toks, either to the left
                             or to the right. The expansion is done "by hand" for optimization (these operations are
                             used quite a lot). The Nn version of \_{\text{regex}\text{-}toks\text{-}put\text{-}right:Ne is provided because
                             it is more efficient than e-expanding with \exp_not:n.
                              4240 \cs_new_protected:Npn \__regex_toks_put_left:Ne #1#2
                              4241 {
                              4242 \cs_set_nopar:Npe \__regex_tmp:w { #2 }
                              4243 \tex_toks:D #1 \exp_after:wN \exp_after:wN \exp_after:wN
                              4244 \{ \exp_after: wN \_regex_tmp:w \textit{the:D \textit{b.1}} #1 \}4245 }
                              4246 \cs_new_protected:Npn \__regex_toks_put_right:Ne #1#2
                              4247 {
                              4248 \cs_set_nopar:Npe \__regex_tmp:w {#2}
                               4249 \tex_toks:D #1 \exp_after:wN
                              4250 { \tex_the:D \tex_toks:D \exp_after:wN #1 \__regex_tmp:w }
                              4251 }
                              4252 \cs_new_protected:Npn \__regex_toks_put_right:Nn #1#2
                              4253 { \tex_toks:D #1 \exp_after:wN { \tex_the:D \tex_toks:D #1 #2 } }
                             (End of definition for \__regex_toks_put_left:Ne and \__regex_toks_put_right:Ne.)
 \__regex_curr_cs_to_str: Expands to the string representation of the token (known to be a control sequence) at
```
the current position  $\lceil \cdot \cdot \rceil$  regex\_curr\_pos\_int. It should only be used in e/x-expansion to avoid losing a leading space.

<sup>4254</sup> \cs\_new:Npn \\_\_regex\_curr\_cs\_to\_str:

```
4255 \sim4256 \exp_after:wN \exp_after:wN \exp_after:wN \cs_to_str:N
                              4257 \l__regex_curr_token_tl
                              4258 }
                             (End of definition for \__regex_curr_cs_to_str:.)
\__regex_intarray_item:NnF
      \__regex_intarray_item_aux:nNF
                            Item of intarray, with a default value.
                              4259 \cs_new:Npn \__regex_intarray_item:NnF #1#2
                              4260 { \exp_args:Nf \__regex_intarray_item_aux:nNF { \int_eval:n {#2} } #1 }
                              4261 \cs_new:Npn \__regex_intarray_item_aux:nNF #1#2
                              4262 {
                              4263 \if_int_compare:w #1 > \c_zero_int
                              4264 \exp_after:wN \use_i:nn
                              4265 \else:
                              4266 \exp_{after:wN} \use_{ii:nn}4267 \fi.
                              4268 { \__kernel_intarray_item:Nn #2 {#1} }
                              4269 }
                             (End of definition for \__regex_intarray_item:NnF and \__regex_intarray_item_aux:nNF.)
   \__regex_maplike_break: Analogous to \tl_map_break:, this correctly exits \tl_map_inline:nn and similar con-
                             structions and jumps to the matching \prg_break_point:Nn \__regex_maplike_break:
                             { }.
                              4270 \cs_new:Npn \__regex_maplike_break:
                              4271 { \prg_map_break:Nn \__regex_maplike_break: { } }
                             (End of definition for \__regex_maplike_break:.)
   \__regex_tl_odd_items:n
   \__regex_tl_even_items:n
      \__regex_tl_even_items_loop:nn
                            Map through a token list one pair at a time, leaving the odd-numbered or even-numbered
                            items (the first item is numbered 1).
                              4272 \cs_new:Npn \__regex_tl_odd_items:n #1 { \__regex_tl_even_items:n { ? #1 } }
                              4273 \cs_new:Npn \__regex_tl_even_items:n #1
                              4274 {
                              4275 \__regex_tl_even_items_loop:nn #1 \q__regex_nil \q__regex_nil
                              4276 \prg_break_point:
                              4277 }
                              4278 \cs_new:Npn \__regex_tl_even_items_loop:nn #1#2
                              4279 {
                              4280 \__regex_use_none_delimit_by_q_nil:w #2 \prg_break: \q__regex_nil
                              4281 { \exp_not:n {#2} }
                              4282 \__regex_tl_even_items_loop:nn
                              4283 }
```
(*End of definition for* \\_\_regex\_tl\_odd\_items:n *,* \\_\_regex\_tl\_even\_items:n *, and* \\_\_regex\_tl\_even\_ items\_loop:nn*.*)

#### **46.2.1 Constants and variables**

\\_\_regex\_tmp:w Temporary function used for various short-term purposes.

```
4284 \text{ } \csc\_new: Npn \ \_regex\_tmp:w \ }
```

```
(End of definition for \__regex_tmp:w.)
```
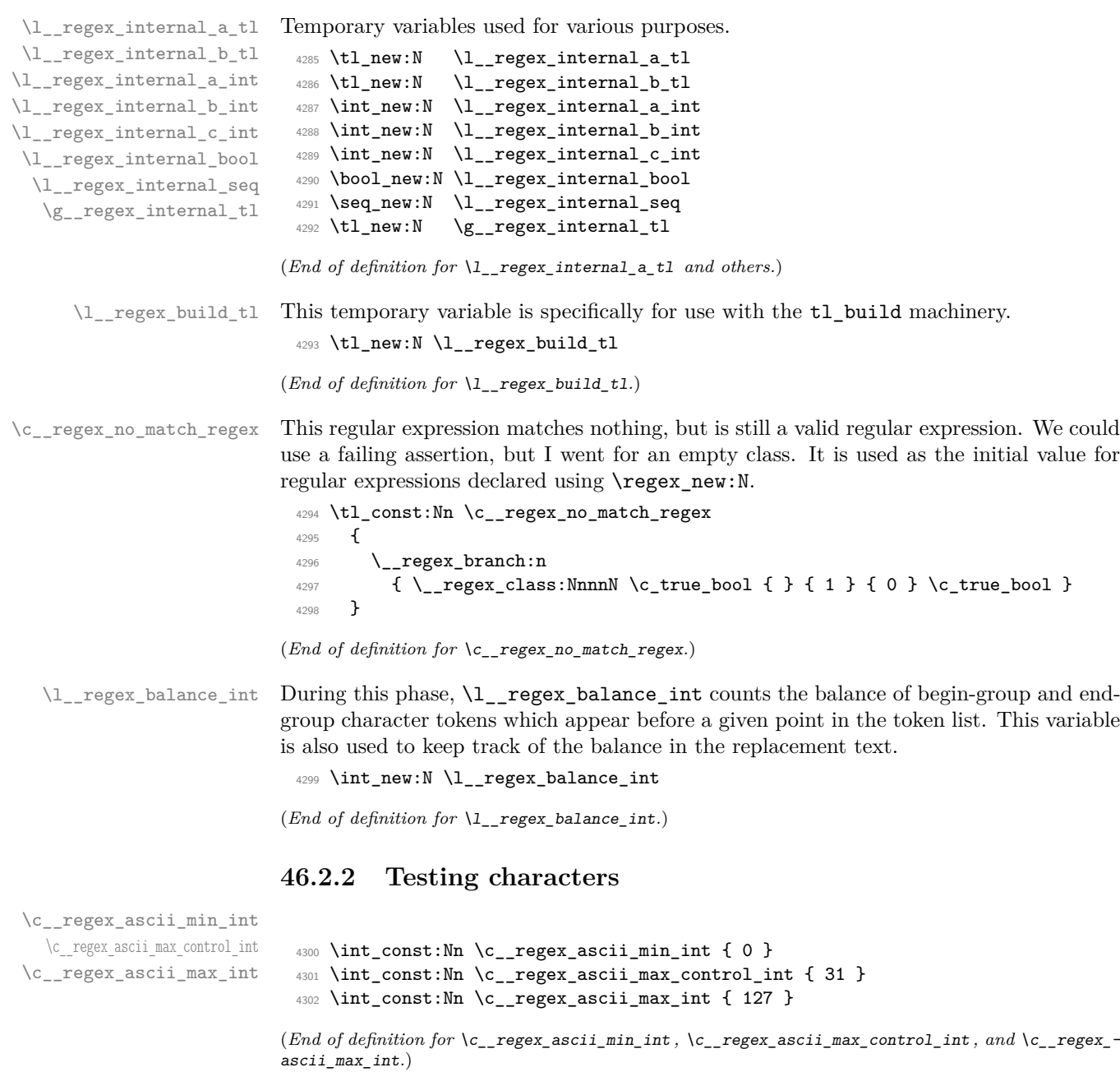

\c\_\_regex\_ascii\_lower\_int

 $\texttt{4303}$  \int\_const:Nn \c\_\_regex\_ascii\_lower\_int { 'a - 'A } (*End of definition for* \c\_\_regex\_ascii\_lower\_int*.*)

#### \q\_\_regex\_recursion\_stop Internal recursion quarks. <sup>4304</sup> \quark\_new:N \q\_\_regex\_recursion\_stop (*End of definition for* \q\_\_regex\_recursion\_stop*.*) \q\_\_regex\_nil Internal quarks. <sup>4305</sup> \quark\_new:N \q\_\_regex\_nil (*End of definition for* \q\_\_regex\_nil*.*) egex use none delimit by q recursion stop:w regex use i delimit by q recursion stop:nw \\_\_regex\_use\_none\_delimit\_by\_q\_nil:w Functions to gobble up to a quark. <sup>4306</sup> \cs\_new:Npn \\_\_regex\_use\_none\_delimit\_by\_q\_recursion\_stop:w <sup>4307</sup> #1 \q\_\_regex\_recursion\_stop { } <sup>4308</sup> \cs\_new:Npn \\_\_regex\_use\_i\_delimit\_by\_q\_recursion\_stop:nw  $4309$  #1 #2 \q\_regex\_recursion\_stop  ${#1}$ <sup>4310</sup> \cs\_new:Npn \\_\_regex\_use\_none\_delimit\_by\_q\_nil:w #1 \q\_\_regex\_nil { } (*End of definition for*  $\langle$  regex use none delimit by q recursion stop:w,  $\langle$  regex use i delimit by\_q\_recursion\_stop:nw *, and* \\_\_regex\_use\_none\_delimit\_by\_q\_nil:w*.*) \\_\_regex\_quark\_if\_nil\_p:n Branching quark conditional.  $\setminus$  \_regex\_quark\_if\_nil:nTF  $4311$  \\_kernel\_quark\_new\_conditional:Nn \\_regex\_quark\_if\_nil:N { F } (*End of definition for* \\_\_regex\_quark\_if\_nil:nTF*.*) \\_\_regex\_break\_point:TF \\_\_regex\_break\_true:w When testing whether a character of the query token list matches a given character class in the regular expression, we often have to test it against several ranges of characters, checking if any one of those matches. This is done with a structure like  $\langle test1 \rangle$  ...  $\langle test_n \rangle$ \\_\_regex\_break\_point:TF {⟨*true code*⟩} {⟨*false code*⟩} If any of the tests succeeds, it calls  $\setminus$  regex break true: w, which cleans up and leaves ⟨*true code*⟩ in the input stream. Otherwise, \\_\_regex\_break\_point:TF leaves the ⟨*false code*⟩ in the input stream. <sup>4312</sup> \cs\_new\_protected:Npn \\_\_regex\_break\_true:w  $4313$  #1 \\_regex\_break\_point:TF #2 #3 {#2} <sup>4314</sup> \cs\_new\_protected:Npn \\_\_regex\_break\_point:TF #1 #2 { #2 } (*End of definition for* \\_\_regex\_break\_point:TF *and* \\_\_regex\_break\_true:w*.*) regex item reverse:n This function makes showing regular expressions easier, and lets us define  $\Delta$  in terms of  $\dagger$  d for instance. There is a subtlety: the end of the query is marked by −2, and thus matches \D and other negated properties; this case is caught by another part of the code. <sup>4315</sup> \cs\_new\_protected:Npn \\_\_regex\_item\_reverse:n #1 4316  $\sim$  $4317$  #1  $\frac{4318}{24318}$  \\_\_regex\_break\_point:TF { } \\_\_regex\_break\_true:w  $4319$  }

**46.2.3 Internal auxiliaries**

(*End of definition for* \\_\_regex\_item\_reverse:n*.*)

```
\__regex_item_caseful_equal:n
\__regex_item_caseful_range:nn
                        Simple comparisons triggering \__regex_break_true:w when true.
                         4320 \cs_new_protected:Npn \__regex_item_caseful_equal:n #1
                         4321 {
                         4322 \ifint_{\text{temperature}} #1 = \lceil \lceil \cdot \rceil \cdot \rceil4323 \text{key\_after:wN } \_\text{regex\_break\_true:w}4324 \fi:
                          4325 }
                          4326 \cs_new_protected:Npn \__regex_item_caseful_range:nn #1 #2
                          4327 {
                          4328 \reverse_if:N \if_int_compare:w #1 > \l__regex_curr_char_int
                          4329 \reverse_if:N \if_int_compare:w #2 < \l__regex_curr_char_int
                          4330 \exp_after:wN \exp_after:wN \exp_after:wN \__regex_break_true:w
                         4331 \fi:
                          4332 \qquad \text{Ifi:}4333 }
```
(*End of definition for* \\_\_regex\_item\_caseful\_equal:n *and* \\_\_regex\_item\_caseful\_range:nn*.*)

\\_\_regex\_item\_caseless\_equal:n \\_\_regex\_item\_caseless\_range:nn For caseless matching, we perform the test both on the curr\_char and on the case\_ changed\_char. Before doing the second set of tests, we make sure that case\_changed\_ char has been computed.

```
4334 \cs_new_protected:Npn \__regex_item_caseless_equal:n #1
4335 {
4336 \if_int_compare:w #1 = \l__regex_curr_char_int
4337 \exp_after:wN \__regex_break_true:w
4338 \fi:
4339 \__regex_maybe_compute_ccc:
4340 \if_int_compare:w #1 = \l__regex_case_changed_char_int
4341 \exp_after:wN \__regex_break_true:w
4342 \fi:
4343 }
4344 \cs_new_protected:Npn \__regex_item_caseless_range:nn #1 #2
4345 {
4346 \reverse_if:N \if_int_compare:w #1 > \l__regex_curr_char_int
4347 \reverse_if:N \if_int_compare:w #2 < \l__regex_curr_char_int
4348 \exp_after:wN \exp_after:wN \exp_after:wN \__regex_break_true:w
4349 \fi:
4350 \fi:
4351 \__regex_maybe_compute_ccc:
4352 \reverse_if:N \if_int_compare:w #1 > \l__regex_case_changed_char_int
4353 \reverse_if:N \if_int_compare:w #2 < \l__regex_case_changed_char_int
4354 \exp_after:wN \exp_after:wN \exp_after:wN \__regex_break_true:w
4355 \fi:
4356 \fi:
4357 }
```
(*End of definition for* \\_\_regex\_item\_caseless\_equal:n *and* \\_\_regex\_item\_caseless\_range:nn*.*)

\\_regex\_compute\_case\_changed\_char: This function is called when \l\_regex\_case\_changed\_char\_int has not yet been computed. If the current character code is in the range [65*,* 90] (upper-case), then add 32, making it lowercase. If it is in the lower-case letter range [97*,* 122], subtract 32.

```
4358 \text{ Cs} new protected:Npn \ regex compute case changed char:
4359 {
4360 \int_set_eq:NN \l__regex_case_changed_char_int \l__regex_curr_char_int
```

```
4361 \if_int_compare:w \l__regex_curr_char_int > 'Z \exp_stop_f:
                         4362 \if_int_compare:w \l__regex_curr_char_int > 'z \exp_stop_f: \else:
                         4363 \if_int_compare:w \l__regex_curr_char_int < 'a \exp_stop_f: \else:
                         4364 \int_sub:Nn \l__regex_case_changed_char_int
                         4365 { \c_regex_ascii_lower_int }
                         4366 \{f_i:4367 \fi:
                         4368 \else:
                         4369 \if_int_compare:w \l__regex_curr_char_int < 'A \exp_stop_f: \else:
                         4370 \int_add:Nn \l__regex_case_changed_char_int
                         4371 { \c_regex_ascii_lower_int }
                         4372 \qquad \qquad \text{If }i
                         4373 \fi:
                         4374 \cs_set_eq:NN \__regex_maybe_compute_ccc: \prg_do_nothing:
                         4375 }
                         4376 \cs_new_eq:NN \__regex_maybe_compute_ccc: \__regex_compute_case_changed_char:
                        (End of definition for \__regex_compute_case_changed_char:.)
 \__regex_item_equal:n
\__regex_item_range:nn
                        Those must always be defined to expand to a caseful (default) or caseless version,
                        and not be protected: they must expand when compiling, to hard-code which tests are
                        caseless or caseful.
                         4377 \cs_new_eq:NN \__regex_item_equal:n ?
                         4378 \cs_new_eq:NN \__regex_item_range:nn ?
                        (End of definition for \__regex_item_equal:n and \__regex_item_range:nn.)
\__regex_item_catcode:nT
\__regex_item_catcode_reverse:nT
\__regex_item_catcode:
                        The argument is a sum of powers of 4 with exponents given by the allowed category codes
                        (between 0 and 13). Dividing by a given power of 4 gives an odd result if and only if that
                        category code is allowed. If the catcode does not match, then skip the character code
                        tests which follow.
                         4379 \cs_new_protected:Npn \__regex_item_catcode:
                         4380 \sim f
                         4381 "
                         4382 \if_case:w \l__regex_curr_catcode_int
                         4383 1 \or: 4 \or: 10 \or: 40
                         4384 \or: 100 \or: \or: 1000 \or: 4000
                         4385 \or: 10000 \or: \or: 100000 \or: 400000
                         4386 \or: 1000000 \or: 4000000 \else: 1*0
                         4387 \fi:
                         4388 }
```

```
4389 \cs_new_protected:Npn \__regex_item_catcode:nT #1
4390 \sim4391 \if_int_odd:w \int_eval:n { #1 / \_regex_item_catcode: } \exp_stop_f:
4392 \exp_after:wN \use:n
4393 \else:
4394 \exp_after:wN \use_none:n
4395 \fi:<br>4395 \fi:
4396 }
4397 \cs_new_protected:Npn \__regex_item_catcode_reverse:nT #1#2
4398 { \__regex_item_catcode:nT {#1} { \__regex_item_reverse:n {#2} } }
```

```
(End of definition for \__regex_item_catcode:nT , \__regex_item_catcode_reverse:nT , and \__-
regex_item_catcode:.)
```
\\_\_regex\_item\_exact:nn \\_\_regex\_item\_exact\_cs:n This matches an exact ⟨*category*⟩-⟨*character code*⟩ pair, or an exact control sequence, more precisely one of several possible control sequences, separated by  $\succeq$  stop:.

```
4399 \cs_new_protected:Npn \__regex_item_exact:nn #1#2
4400 \sqrt{2}4401 \if_int_compare:w #1 = \l__regex_curr_catcode_int
4402 \if_int_compare:w #2 = \l__regex_curr_char_int
4403 \exp_after:wN \exp_after:wN \exp_after:wN \__regex_break_true:w
4404 \fi:
4405 \fi:
4406 }
4407 \cs_new_protected:Npn \__regex_item_exact_cs:n #1
4408 {
4409 \int_compare:nNnTF \l__regex_curr_catcode_int = 0
4410 \uparrow4411 \__kernel_tl_set:Ne \l__regex_internal_a_tl
4412 \{ \text{scan\_stop: } \_\text{regex\_curr\_cs\_to\_str: } \; \; \}4413 \tl_if_in:noTF { \scan_stop: #1 \scan_stop: }
4414 \l__regex_internal_a_tl
4415 { \_regex_break_true:w } { }
4416 }
4417 { }
4418 }
```

```
(End of definition for \__regex_item_exact:nn and \__regex_item_exact_cs:n.)
```
\\_\_regex\_item\_cs:n Match a control sequence (the argument is a compiled regex). First test the catcode of the current token to be zero. Then perform the matching test, and break if the csname indeed matches.

```
4419 \cs_new_protected:Npn \__regex_item_cs:n #1
4420 {
4421 \int_Compare:nNnT \ll_{regex\_curr\_catcode\_int = 04422 {
4423 \group begin:
4424 \__regex_single_match:
4425 \__regex_disable_submatches:
\lambda_{4426} \lambda_{26} regex_build_for_cs:n {#1}
4427 \bool_set_eq:NN \l__regex_saved_success_bool
4428 \g_regex_success_bool
4429 \exp_args:Ne \__regex_match_cs:n { \__regex_curr_cs_to_str: }
\verb|diff_meaning:w \c,true\_bool \g_+regex\_success\_bool|4431 \group_insert_after:N \__regex_break_true:w
\frac{4432}{ } \fi:
4433 \bool_gset_eq:NN \g__regex_success_bool
4434 \l_regex_saved_success_bool
4435 \group_end:
4436 }
4437 }
```
(*End of definition for* \\_\_regex\_item\_cs:n*.*)

#### **46.2.4 Character property tests**

\\_\_regex\_prop\_d: \\_\_regex\_prop\_h: \\_\_regex\_prop\_s: \\_\_regex\_prop\_v: \\_\_regex\_prop\_w: \\_\_regex\_prop\_N:

Character property tests for  $\dagger d$ ,  $\mathbf{W}$ , *etc.* These character properties are not affected by the (?i) option. The characters recognized by each one are as follows:  $\d$ =[0-9],

\w=[0-9A-Z\_a-z], \s=[\ $\chi^2$ \\and the \left(\integral \times\integral \times\integral \times\integral \times\integral \times\integral \times\integral \times\integral \times\integral \times\integral \times\integral \times\ upper case counterparts match anything that the lower case does not match. The order in which the various tests appear is optimized for usual mostly lower case letter text.

```
4438 \cs_new_protected:Npn \_regex_prop_d:
4439 { \__regex_item_caseful_range:nn { '0 } { '9 } }
4440 \cs_new_protected:Npn \__regex_prop_h:
4441 \overline{f}\Lambda_{4442} \_regex_item_caseful_equal:n { '\ }
\sum_{4443} \_regex_item_caseful_equal:n { '\^^I }
4444 }
4445 \cs_new_protected:Npn \__regex_prop_s:
4446 {
4447 \__regex_item_caseful_equal:n { '\ }
4448 \ regex item caseful equal:n { '\^^I }
\lambda_{4449} \_regex_item_caseful_equal:n { '\^^J }
       \verb|\\_regex_iitem\_caseful\_equal:n { (\\```L }4451 \__regex_item_caseful_equal:n { '\^^M }
4452 }
4453 \cs_new_protected:Npn \__regex_prop_v:
4454 { \_regex_item_caseful_range:nn { '\^^J } { '\^^M } } % lf, vtab, ff, cr
4455 \cs_new_protected:Npn \__regex_prop_w:
4456 {
4457 \ regex item caseful range:nn { 'a } { 'z }
4458 \ regex item caseful range:nn { 'A } { 'Z }
4459 \ regex_item_caseful_range:nn { '0 } { '9 }
4460 \__regex_item_caseful_equal:n { '_ }
4461 }
4462 \cs_new_protected:Npn \_regex_prop_N:
4463 \sim4464 \__regex_item_reverse:n
4465 { \_regex_item_caseful_equal:n { '\^^J } }
4466 }
```
(*End of definition for* \\_\_regex\_prop\_d: *and others.*)

posix properties. No surprise.

\\_\_regex\_posix\_alnum:

```
\__regex_posix_alpha:
\__regex_posix_ascii:
 \__regex_posix_blank:
\__regex_posix_cntrl:
 \__regex_posix_digit:
 \__regex_posix_graph:
 \__regex_posix_lower:
 \__regex_posix_print:
\__regex_posix_punct:
 \__regex_posix_space:
\__regex_posix_upper:
 \__regex_posix_word:
\__regex_posix_xdigit:
                         4467 \cs_new_protected:Npn \__regex_posix_alnum:
                         4468 { \__regex_posix_alpha: \__regex_posix_digit: }
                         4469 \cs_new_protected:Npn \__regex_posix_alpha:
                         4470 { \__regex_posix_lower: \__regex_posix_upper: }
                         4471 \cs_new_protected:Npn \__regex_posix_ascii:
                         4472 {
                         4473 \__regex_item_caseful_range:nn
                         4474 \c regex ascii min int
                         4475 \c__regex_ascii_max_int
                         4476 }
                         4477 \cs_new_eq:NN \__regex_posix_blank: \__regex_prop_h:
                         4478 \cs_new_protected:Npn \__regex_posix_cntrl:
                         4479 {
                         4480 \__regex_item_caseful_range:nn
                         4481 \c__regex_ascii_min_int
                         4482 \c__regex_ascii_max_control_int
                         4483 \__regex_item_caseful_equal:n \c__regex_ascii_max_int
                         4484 }
```

```
4485 \cs_new_eq:NN \__regex_posix_digit: \__regex_prop_d:
4486 \cs_new_protected:Npn \__regex_posix_graph:
4487 { \_regex_item_caseful_range:nn { '! } { '\~ } }
4488 \cs_new_protected:Npn \__regex_posix_lower:
4489 { \_regex_item_caseful_range:nn { 'a } { 'z } }
4490 \cs_new_protected:Npn \__regex_posix_print:
4491 { \__regex_item_caseful_range:nn { '\ } { '\~ } }
4492 \cs_new_protected:Npn \__regex_posix_punct:
4493 {
^{4494} \_regex_item_caseful_range:nn { '! } { '/ }
4495 \__regex_item_caseful_range:nn { ': } { '@ }
\lambda_{4496} \_regex_item_caseful_range:nn { '[ } { '' }
4497 \__regex_item_caseful_range:nn { '\{ } { '\~ }
4498 }
4499 \cs_new_protected:Npn \__regex_posix_space:
4500 - 44501 \__regex_item_caseful_equal:n { '\ }
4502 \_regex_item_caseful_range:nn { '\^^I } { '\^^M }
4503 }
4504 \cs_new_protected:Npn \__regex_posix_upper:
4505 { \__regex_item_caseful_range:nn { 'A } { 'Z } }
4506 \cs_new_eq:NN \__regex_posix_word: \__regex_prop_w:
4507 \cs_new_protected:Npn \__regex_posix_xdigit:
4508 {
4509 \__regex_posix_digit:
4510 \__regex_item_caseful_range:nn { 'A } { 'F }
4511 \__regex_item_caseful_range:nn { 'a } { 'f }
4512 }
```
(*End of definition for* \\_\_regex\_posix\_alnum: *and others.*)

#### **46.2.5 Simple character escape**

Before actually parsing the regular expression or the replacement text, we go through them once, converting  $\nabla$  to the character 10, *etc.* In this pass, we also convert any special character (\*, ?, {, etc.) or escaped alphanumeric character into a marker indicating that this was a special sequence, and replace escaped special characters and non-escaped alphanumeric characters by markers indicating that those were "raw" characters. The rest of the code can then avoid caring about escaping issues (those can become quite complex to handle in combination with ranges in character classes).

Usage:  $\setminus$  regex escape use:nnnn  $\langle$ *inline 1*  $\rangle$   $\langle$ *inline 2*  $\rangle$   $\langle$ *inline 3*  $\rangle$   $\{$ *(token list* $\rangle$ } The  $\langle token\ list\rangle$  is converted to a string, then read from left to right, interpreting backslashes as escaping the next character. Unescaped characters are fed to the function ⟨*inline 1* ⟩, and escaped characters are fed to the function ⟨*inline 2* ⟩ within an e-expansion context (typically those functions perform some tests on their argument to decide how to output them). The escape sequences \a, \e, \f, \n, \r, \t and \x are recognized, and those are replaced by the corresponding character, then fed to ⟨*inline 3* ⟩. The result is then left in the input stream. Spaces are ignored unless escaped.

The conversion is done within an e-expanding assignment.

\\_\_regex\_escape\_use:nnnn The result is built in \l\_\_regex\_internal\_a\_tl, which is then left in the input stream. Tracing code is added as appropriate inside this token list. Go through #4 once, applying #1, #2, or #3 as relevant to each character (after de-escaping it).

```
4513 \cs_new_protected:Npn \__regex_escape_use:nnnn #1#2#3#4
4514 \left\{ \right.4515 \group_begin:
4516 \tl_clear:N \l__regex_internal_a_tl
4517 \cs_set:Npn \__regex_escape_unescaped:N ##1 { #1 }
4518 \cs_set:Npn \__regex_escape_escaped:N ##1 { #2 }
4519 \cs_set:Npn \__regex_escape_raw:N ##1 { #3 }
4520 \__regex_standard_escapechar:
4521 \__kernel_tl_gset:Ne \g__regex_internal_tl
4522 { \__kernel_str_to_other_fast:n {#4} }
4523 \tl_put_right:Ne \l__regex_internal_a_tl
4524 \left\{ \begin{array}{ccc} 4524 & & & \end{array} \right\}4525 \exp_after:wN \__regex_escape_loop:N \g__regex_internal_tl
4526 \scan_stop: \prg_break_point:
4527 }
4528 \exp_after:wN
4529 \group_end:
4530 \l__regex_internal_a_tl
4531 }
```
(*End of definition for* \\_\_regex\_escape\_use:nnnn*.*)

\\_\_regex\_escape\_loop:N \\_\_regex\_escape\_\:w \\_\_regex\_escape\_loop:N reads one character: if it is special (space, backslash, or endmarker), perform the associated action, otherwise it is simply an unescaped character. After a backslash, the same is done, but unknown characters are "escaped".

```
4532 \cs_new:Npn \__regex_escape_loop:N #1
4533 \sim4534 \cs_if_exist_use:cF { __regex_escape_\token_to_str:N #1:w }
4535 { \__regex_escape_unescaped:N #1 }
4536 \__regex_escape_loop:N
4537 }
4538 \cs_new:cpn { __regex_escape_ \c_backslash_str :w }
4539 \__regex_escape_loop:N #1
4540 \overline{f}4541 \cs_if_exist_use:cF { __regex_escape_/\token_to_str:N #1:w }
4542 { \__regex_escape_escaped:N #1 }
4543 \__regex_escape_loop:N
4544 }
```
(*End of definition for* \\_\_regex\_escape\_loop:N *and* \\_\_regex\_escape\_\:w*.*)

\\_\_regex\_escape\_unescaped:N \\_\_regex\_escape\_escaped:N Those functions are never called before being given a new meaning, so their definitions here don't matter.

```
4545 \cs_new_eq:NN \__regex_escape_unescaped:N ?
4546 \cs_new_eq:NN \__regex_escape_escaped:N ?
4547 \cs_new_eq:NN \__regex_escape_raw:N ?
```
(*End of definition for*  $\angle$  regex escape unescaped:N,  $\angle$  regex escape escaped:N, and  $\angle$  regex escape\_raw:N*.*)

The loop is ended upon seeing the end-marker "break", with an error if the string ended in a backslash. Spaces are ignored, and  $\a, \e, \f, \n\in \mathcal{F}$ ,  $\tau, \t$  take their meaning here.

```
4548 \ \csc\_new\_eq: cN _ -regex\_escape\_ \iow\_char:N\\scan\_stop: : w } \prg\_break:
```

```
4549 \cs_new:cpn { __regex_escape_/ \iow_char:N\\scan_stop: :w }
```
\\_\_regex\_escape\_\scan\_stop::w \\_\_regex\_escape\_/\scan\_stop::w \\_\_regex\_escape\_/a:w \\_\_regex\_escape\_/e:w \\_\_regex\_escape\_/f:w \\_\_regex\_escape\_/n:w \\_\_regex\_escape\_/r:w \\_\_regex\_escape\_/t:w \\_\_regex\_escape\_␣:w

\\_\_regex\_escape\_raw:N

```
4550 \frac{1}{2}4551 \msg_expandable_error:nn { regex } { trailing-backslash }
4552 \prg_break:
4553 }
4554 \cs_new:cpn { __regex_escape_~:w } { }
4555 \cs_new:cpe { __regex_escape_/a:w }
4556 { \exp_not:N \__regex_escape_raw:N \iow_char:N \^^G }
4557 \cs_new:cpe { __regex_escape_/t:w }
4558 { \exp_not:N \__regex_escape_raw:N \iow_char:N \^^I }
4559 \cs_new:cpe { __regex_escape_/n:w }
4560 { \exp_not:N \__regex_escape_raw:N \iow_char:N \^^J }
4561 \cs_new:cpe { __regex_escape_/f:w }
4562 { \exp_not:N \__regex_escape_raw:N \iow_char:N \^^L }
4563 \cs_new:cpe { __regex_escape_/r:w }
4564 { \exp_not:N \__regex_escape_raw:N \iow_char:N \^^M }
4565 \cs_new:cpe { __regex_escape_/e:w }
4566 { \exp_not:N \__regex_escape_raw:N \iow_char:N \^^[ }
```

```
(End of definition for \__regex_escape_\scan_stop::w and others.)
```
\\_\_regex\_escape\_/x:w \\_\_regex\_escape\_x\_end:w \\_\_regex\_escape\_x\_large:n

When  $\x$  is encountered,  $\triangle$  regex escape x test:N is responsible for grabbing some hexadecimal digits, and feeding the result to \\_\_regex\_escape\_x\_end:w. If the number is too big interrupt the assignment and produce an error, otherwise call  $\setminus$  regex escape raw: N on the corresponding character token.

```
4567 \cs_new:cpn { __regex_escape_/x:w } \__regex_escape_loop:N
4568 {
4569 \exp_after:wN \__regex_escape_x_end:w
4570 \int_value:w "0 \__regex_escape_x_test:N
4571 }
4572 \cs_new:Npn \__regex_escape_x_end:w #1 ;
4573 {
4574 \int_compare:nNnTF {#1} > \c_max_char_int
4575 {
4576 \msg_expandable_error:nnff { regex } { x-overflow }
4577 {#1} {\int_\tau^b_Her}4578 }
45704580 \exp_last_unbraced:Nf \__regex_escape_raw:N
4581 { \char_generate:nn {#1} { 12 } }
4582 }
4583 }
```
(*End of definition for* \\_\_regex\_escape\_/x:w *,* \\_\_regex\_escape\_x\_end:w *, and* \\_\_regex\_escape\_x\_ large:n*.*)

\\_\_regex\_escape\_x\_test:N \\_\_regex\_escape\_x\_testii:N

Find out whether the first character is a left brace (allowing any number of hexadecimal digits), or not (allowing up to two hexadecimal digits). We need to check for the endof-string marker. Eventually, call either \\_\_regex\_escape\_x\_loop:N or \\_\_regex\_ escape\_x:N.

```
4584 \cs_new:Npn \__regex_escape_x_test:N #1
4585 {
4586 \if_meaning:w \scan_stop: #1
4587 \exp_after:wN \use_i:nnn \exp_after:wN ;
4588 \fi:
```

```
4589 \sqrt{115e \cdot n}4590 {
                           4591 \if charcode:w \c space token #1
                           4592 \exp_after:wN \__regex_escape_x_test:N
                           4593 \else:
                           4594 \exp_after:wN \__regex_escape_x_testii:N
                           4595 \text{exp}_\text{after:wN } \#14596 \fi:
                           4597 }
                           4598 }
                           4599 \cs_new:Npn \__regex_escape_x_testii:N #1
                           4600 {
                           4601 \if_charcode:w \c_left_brace_str #1
                           4602 \exp_after:wN \__regex_escape_x_loop:N
                           4603 \else:
                           4604 \__regex_hexadecimal_use:NTF #1
                           4605 \{ \exp_after: wN \ \_regex_escape_x:N \}4606 \{ ; \exp_after: wN \_regex_escape\_loop:N \exp_after: wN #1 }4607 \fi:
                           4608 }
                         (End of definition for \angle regex escape x test:N and \angle regex escape x testii:N.)
    \setminus regex escape x:N This looks for the second digit in the unbraced case.
                           4609 \cs_new:Npn \__regex_escape_x:N #1
                           4610 {
                           4611 \if_meaning:w \scan_stop: #1
                           4612 \exp_after:wN \use_i:nnn \exp_after:wN ;
                           4613 \fi:
                           4614 \use:n
                           4615 {
                           4616 \__regex_hexadecimal_use:NTF #1
                           4617 { ; \_regex_escape_loop:N }
                           4618 { ; \__regex_escape_loop:N #1 }
                           4619 }
                           4620 }
                         (End of definition for \__regex_escape_x:N.)
\__regex_escape_x_loop:N
    \__regex_escape_x_loop_error:
                         Grab hexadecimal digits, skip spaces, and at the end, check that there is a right brace,
                         otherwise raise an error outside the assignment.
```

```
4621 \cs_new:Npn \__regex_escape_x_loop:N #1
4622 +4623 \if_meaning:w \scan_stop: #1
4624 \exp_after:wN \use_ii:nnn
4625 \fi:
4626 \use_ii:nn
4627 { ; \_regex_escape_x_loop_error:n { } {#1} }
4628 {
4629 \__regex_hexadecimal_use:NTF #1
4630 { \ regex_escape_x_loop:N }
4631 \qquad \qquad \qquad4632 \token_if_eq_charcode:NNTF \c_space_token #1
4633 \{ \ \mathcal{N}_{\text{1}} \text{regex\_escape\_x\_loop:N } \}
```

```
4634 \left\{ \begin{array}{c} 4634 & 2 \end{array} \right\}4635 ;
4636 \text{exp} after:wN
4637 \token_if_eq_charcode:NNTF \c_right_brace_str #1
4638 \{ \ \ \}_{\text{\_regex\_escape\_loop}:N \ \}4639 \{\ \mathcal{N}_{\texttt{__regex\_escape\_x\_loop\_error:n}} \ \{\ \text{\#1}} \ \}4640 \, }
4641 }
4642 }
4643 }
4644 \cs_new:Npn \__regex_escape_x_loop_error:n #1
4645 \overline{4}4646 \msg_expandable_error:nnn { regex } { x-missing-rbrace } {#1}
4647 \__regex_escape_loop:N #1
4648 }
```

```
(End of definition for \__regex_escape_x_loop:N and \__regex_escape_x_loop_error:.)
```
regex hexadecimal use:NTF TEX detects uppercase hexadecimal digits for us but not the lowercase letters, which we need to detect and replace by their uppercase counterpart.

```
4649 \prg_new_conditional:Npnn \__regex_hexadecimal_use:N #1 { TF }
4650 {
4651 \if_int_compare:w 1 < "1 \token_to_str:N #1 \exp_stop_f:
4652 #1 \prg_return_true:
4653 \else:
4654 \iint\_case:w4655 \int_eval:n { \exp_after:wN ' \token_to_str:N #1 - 'a }
4656 A
4657 \or: B
4658 \or: C
4659 \or: D
4660 \or: E
4661 \or: F
4662 \else:
4663 \prg_return_false:
4664 \exp_after:wN \use_none:n
4665 \fi:
4666 \prg_return_true:
4667 \fi:
4668 }
```
(*End of definition for* \\_\_regex\_hexadecimal\_use:NTF*.*)

\\_\_regex\_char\_if\_alphanumeric:NTF \\_\_regex\_char\_if\_special:NTF

These two tests are used in the first pass when parsing a regular expression. That pass is responsible for finding escaped and non-escaped characters, and recognizing which ones have special meanings and which should be interpreted as "raw" characters. Namely,

- alphanumerics are "raw" if they are not escaped, and may have a special meaning when escaped;
- non-alphanumeric printable ascii characters are "raw" if they are escaped, and may have a special meaning when not escaped;
- characters other than printable ascii are always "raw".

The code is ugly, and highly based on magic numbers and the ascii codes of characters. This is mostly unavoidable for performance reasons. Maybe the tests can be optimized a little bit more. Here, "alphanumeric" means 0–9, A–Z, a–z; "special" character means non-alphanumeric but printable ascii, from space (hex 20) to del (hex 7E).

```
4669 \prg_new_conditional:Npnn \__regex_char_if_special:N #1 { TF }
4670 {
4671 \if int compare:w '#1 > 'Z \exp stop f:
4672 \if_int_compare:w '#1 > 'z \exp_stop_f:
4673 \if_int_compare:w '#1 < \c__regex_ascii_max_int
4674 \prg_return_true: \else: \prg_return_false: \fi:
4675 \else:
4676 \if_int_compare:w '#1 < 'a \exp_stop_f:
4677 \prg_return_true: \else: \prg_return_false: \fi:
4678 \fi:
4679 \else:
4680 \if int compare:w '#1 > '9 \exp stop f:
4681 \if int compare:w '#1 < 'A \exp stop f:
4682 \prg_return_true: \else: \prg_return_false: \fi:
4683 \else:
          \if_int_compare:w '#1 < '0 \exp_stop_f:
\inf int compare:w '#1 < '\ \exp_stop_f:
4686 \prg_return_false: \else: \prg_return_true: \fi:
4687 \else: \prg_return_false: \fi:
4688 \fi:
4689 \fi:
4690 }
4691 \prg_new_conditional:Npnn \__regex_char_if_alphanumeric:N #1 { TF }
4692 \frac{1}{2}4693 \if_int_compare:w '#1 > 'Z \exp_stop_f:
4694 \if_int_compare:w '#1 > 'z \exp_stop_f:
4695 \prg_return_false:
4696 \else:
4697 \if_int_compare:w '#1 < 'a \exp_stop_f:
4698 \prg_return_false: \else: \prg_return_true: \fi:
4699 \t\t \text{ifi}:4700 \qquad \text{kelse:}4701 \if int compare:w '#1 > '9 \exp stop f:
4702 \if int compare:w '#1 < 'A \exp stop f:
4703 \prg_return_false: \else: \prg_return_true: \fi:
4704 \else:
4705 \if_int_compare:w '#1 < '0 \exp_stop_f:
4706 \prg_return_false: \else: \prg_return_true: \fi:
4707 \fi\cdot4708 \fi:
4700 }
```
(*End of definition for* \\_\_regex\_char\_if\_alphanumeric:NTF *and* \\_\_regex\_char\_if\_special:NTF*.*)

# **46.3 Compiling**

A regular expression starts its life as a string of characters. In this section, we convert it to internal instructions, resulting in a "compiled" regular expression. This compiled expression is then turned into states of an automaton in the building phase. Compiled regular expressions consist of the following:

- \\_\_regex\_class:NnnnN ⟨*boolean*⟩ {⟨*tests*⟩} {⟨*min*⟩} {⟨*more*⟩} ⟨*lazyness*⟩
- \\_\_regex\_group:nnnN {⟨*branches*⟩} {⟨*min*⟩} {⟨*more*⟩} ⟨*lazyness*⟩, also \\_\_regex\_ group\_no\_capture:nnnN and \\_\_regex\_group\_resetting:nnnN with the same syntax.
- \\_\_regex\_branch:n {⟨*contents*⟩}
- \\_\_regex\_command\_K:
- \\_\_regex\_assertion:Nn ⟨*boolean*⟩ {⟨*assertion test*⟩}, where the ⟨*assertion test*⟩ is \\_regex\_b\_test: or \\_regex\_Z\_test: or \\_regex\_A\_test: or \\_regex\_-G\_test:

Tests can be the following:

- \\_\_regex\_item\_caseful\_equal:n {⟨*char code*⟩}
- \ regex item caseless equal:n { $\langle char \ code \rangle$ }
- \\_\_regex\_item\_caseful\_range:nn {⟨*min*⟩} {⟨*max*⟩}
- \\_\_regex\_item\_caseless\_range:nn {⟨*min*⟩} {⟨*max*⟩}
- \\_\_regex\_item\_catcode:nT {⟨*catcode bitmap*⟩} {⟨*tests*⟩}
- \\_\_regex\_item\_catcode\_reverse:nT {⟨*catcode bitmap*⟩} {⟨*tests*⟩}
- \ regex item reverse:n { $\langle \text{tests} \rangle$ }
- \\_\_regex\_item\_exact:nn {⟨*catcode*⟩} {⟨*char code*⟩}
- \\_\_regex\_item\_exact\_cs:n { $\langle \text{csnames} \rangle$ }, more precisely given as  $\langle \text{csname} \rangle$  \scan\_stop:  $\langle \text{csname} \rangle$  \scan stop:  $\langle \text{csname} \rangle$  and so on in a brace group.
- \\_\_regex\_item\_cs:n {⟨*compiled regex*⟩}

#### **46.3.1 Variables used when compiling**

\l\_\_regex\_group\_level\_int We make sure to open the same number of groups as we close. <sup>4710</sup> \int\_new:N \l\_\_regex\_group\_level\_int

(*End of definition for* \l\_\_regex\_group\_level\_int*.*)

While compiling, ten modes are recognized, labelled  $-63, -23, -6, -2, 0, 2, 3, 6, 23, 63$ . See section [46.3.3.](#page-501-0) We only define some of these as constants.

```
4711 \int_new:N \l_regex_mode_int
4712 \int_const:Nn \c__regex_cs_in_class_mode_int { -6 }
4713 \int_const:Nn \c__regex_cs_mode_int { -2 }
4714 \int_const:Nn \c_regex_outer_mode_int { 0 }
4715 \int_const:Nn \c__regex_catcode_mode_int { 2 }
4716 \int_const:Nn \c__regex_class_mode_int { 3 }
4717 \int_const:Nn \c__regex_catcode_in_class_mode_int { 6 }
```
\l\_\_regex\_mode\_int \c\_\_regex\_cs\_in\_class\_mode\_int \c\_\_regex\_cs\_mode\_int \c\_\_regex\_outer\_mode\_int \c\_\_regex\_catcode\_mode\_int \c\_\_regex\_class\_mode\_int \c\_\_regex\_catcode\_in\_class\_mode\_int (*End of definition for* \l\_\_regex\_mode\_int *and others.*)

```
\l__regex_catcodes_int
      \l__regex_default_catcodes_int
   \l__regex_catcodes_bool
                              We wish to allow constructions such as \c{FBE}(\ldots\c{a-z} \ldots), where the outer catcode
                              test applies to the whole group, but is superseded by the inner catcode test. For this to
                              work, we need to keep track of lists of allowed category codes: \l__regex_catcodes_int
                              and \1_regex_default_catcodes_int are bitmaps, sums of 4^c, for all allowed catcodes
                              c. The latter is local to each capturing group, and we reset \l__regex_catcodes_int to
                              that value after each character or class, changing it only when encountering a \csc escape.
                              The boolean records whether the list of categories of a catcode test has to be inverted:
                              compare \csc [\text{BE}] and \csc [BE].
                                4718 \int_new:N \l__regex_catcodes_int
                                4719 \int_new:N \l__regex_default_catcodes_int
                               4720 \bool_new:N \l__regex_catcodes_bool
                              (End of definition for \l__regex_catcodes_int , \l__regex_default_catcodes_int , and \l__regex_-
                              catcodes_bool.)
   \c__regex_catcode_C_int
   \c__regex_catcode_B_int
   \c__regex_catcode_E_int
   \c__regex_catcode_M_int
   \c__regex_catcode_T_int
   \c__regex_catcode_P_int
   \c__regex_catcode_U_int
   \c__regex_catcode_D_int
   \c__regex_catcode_S_int
   \c__regex_catcode_L_int
   \c__regex_catcode_O_int
   \c__regex_catcode_A_int
\c__regex_all_catcodes_int
                              Constants: 4<sup>c</sup> for each category, and the sum of all powers of 4.
                                4721 \int_const:Nn \c__regex_catcode_C_int { "1 }
                                4722 \int_const:Nn \c__regex_catcode_B_int { "4 }
                               4723 \int_const:Nn \c__regex_catcode_E_int { "10 }
                               4724 \int_const:Nn \c__regex_catcode_M_int { "40 }
                               \frac{4725}{100} \int_const:Nn \c__regex_catcode_T_int { "100 }
                               4726 \int_const:Nn \c__regex_catcode_P_int { "1000 }
                               4727 \int_const:Nn \c__regex_catcode_U_int { "4000 }
                               4728 \int_const:Nn \c__regex_catcode_D_int { "10000 }
                               4729 \int_const:Nn \c__regex_catcode_S_int { "100000 }
                               4730 \int_const:Nn \c__regex_catcode_L_int { "400000 }
                               4731 \int_const:Nn \c_regex_catcode_0_int { "1000000 }
                               4732 \int_const:Nn \c__regex_catcode_A_int { "4000000 }
                               4733 \int_const:Nn \c__regex_all_catcodes_int { "5515155 }
                              (End of definition for \c__regex_catcode_C_int and others.)
  \l__regex_internal_regex The compilation step stores its result in this variable.
                                4734 \cs_new_eq:NN \l__regex_internal_regex \c__regex_no_match_regex
                              (End of definition for \l__regex_internal_regex.)
 \l__regex_show_prefix_seq This sequence holds the prefix that makes up the line displayed to the user. The various
                              items must be removed from the right, which is tricky with a token list, hence we use a
                              sequence.
                                4735 \seq_new:N \l__regex_show_prefix_seq
                              (End of definition for \l__regex_show_prefix_seq.)
  \l__regex_show_lines_int A hack. To know whether a given class has a single item in it or not, we count the
                              number of lines when showing the class.
                                4736 \int_new:N \l__regex_show_lines_int
                              (End of definition for \l__regex_show_lines_int.)
```
#### **46.3.2 Generic helpers used when compiling**

\\_\_regex\_two\_if\_eq:NNNNTF Used to compare pairs of things like \\_\_regex\_compile\_special:N ? together. It's often inconvenient to get the catcodes of the character to match so we just compare the character code. Besides, the expanding behaviour of  $\iota$ **if:w** is very useful as that means we can use  $\c$  left brace str and the like.

```
4737 \prg_new_conditional:Npnn \__regex_two_if_eq:NNNN #1#2#3#4 { TF }
4738 {
4739 \if_meaning:w #1 #3
4740 \if:w #2 #4
4741 \prg_return_true:
4742 \else:
4743 \prg_return_false:4744 \fi:
4745 \else:
4746 \prg_return_false:
4747 \big\{ \text{fi}: \right.4748 }
```
(*End of definition for* \\_\_regex\_two\_if\_eq:NNNNTF*.*)

\\_\_regex\_get\_digits:NTFw \\_\_regex\_get\_digits\_loop:w If followed by some raw digits, collect them one by one in the integer variable #1, and take the true branch. Otherwise, take the false branch.

```
4749 \cs_new_protected:Npn \__regex_get_digits:NTFw #1#2#3#4#5
4750 {
\lambda<sub>-</sub>regex_if_raw_digit:NNTF #4 #5
4752 { #1 = #5 \_regex_get_digits_loop:nw {#2} }
4753 { #3 #4 #5 }
4754 }
4755 \cs_new:Npn \__regex_get_digits_loop:nw #1#2#3
4756 \sim f
\text{4757} \__regex_if_raw_digit:NNTF #2 #3
4758 { #3 \ regex get digits loop:nw {#1} }
4759 { \scan_stop: #1 #2 #3 }
4760 }
```
(*End of definition for* \\_\_regex\_get\_digits:NTFw *and* \\_\_regex\_get\_digits\_loop:w*.*)

 $\_{\text{regex\_if\_raw\_digit}:NNTF}$  Test used when grabbing digits for the  $\{m,n\}$  quantifier. It only accepts non-escaped digits.

```
4761 \prg_new_conditional:Npnn \__regex_if_raw_digit:NN #1#2 { TF }
4762 {
4763 \if_meaning:w \__regex_compile_raw:N #1
4764 \if_int\_compare:w 1 < 1 #2 \exp_stop_f:
4765 \prg_return_true:
4766 \else:
4767 \prg_return_false:
4768 \fi:
4769 \else:
4770 \prg_return_false:
4771 \fi:
4772 }
```
(*End of definition for* \\_\_regex\_if\_raw\_digit:NNTF*.*)

#### <span id="page-501-0"></span>**46.3.3 Mode**

When compiling the NFA corresponding to a given regex string, we can be in ten distinct modes, which we label by some magic numbers:

- $-6$  [\c{...}] control sequence in a class.
- $-2 \setminus c\{\ldots\}$  control sequence,
- $0 \ldots$  outer,
- $2 \text{ }$ ... catcode test,
- 6 [\c...] catcode test in a class,
- $-63$  [\c{[...]}] class inside mode  $-6$ ,
- $-23 \text{ } c\text{ }$ [...]} class inside mode  $-2$ ,
	- $3$  [ $\dots$ ] class inside mode 0,
- $23 \text{ } \text{c}$ [...] class inside mode 2,
- 63  $[\csc(\ldots)]$  class inside mode 6.

This list is exhaustive, because \c escape sequences cannot be nested, and character classes cannot be nested directly. The choice of numbers is such as to optimize the most useful tests, and make transitions from one mode to another as simple as possible.

- Even modes mean that we are not directly in a character class. In this case, a left bracket appends 3 to the mode. In a character class, a right bracket changes the mode as  $m \rightarrow (m-15)/13$ , truncated.
- Grouping, assertion, and anchors are allowed in non-positive even modes  $(0, -2, \mathbb{R})$ −6), and do not change the mode. Otherwise, they trigger an error.
- A left bracket is special in even modes, appending 3 to the mode; in those modes, quantifiers and the dot are recognized, and the right bracket is normal. In odd modes (within classes), the left bracket is normal, but the right bracket ends the class, changing the mode from *m* to  $(m-15)/13$ , truncated; also, ranges are recognized.
- In non-negative modes, left and right braces are normal. In negative modes, however, left braces trigger a warning; right braces end the control sequence, going from  $-2$  to 0 or  $-6$  to 3, with error recovery for odd modes.
- Properties (such as the \d character class) can appear in any mode.

\\_\_regex\_if\_in\_class:TF Test whether we are directly in a character class (at the innermost level of nesting). There, many escape sequences are not recognized, and special characters are normal. Also, for every raw character, we must look ahead for a possible raw dash.

```
4773 \cs_new:Npn \__regex_if_in_class:TF
4774 {
4775 \if_int_odd:w \l_regex_mode_int
4776 \exp_after:wN \use_i:nn
4777 \else:
4778 \exp_after:wN \use_ii:nn
4779 \overline{1}:
4780 }
```
(*End of definition for* \\_\_regex\_if\_in\_class:TF*.*)

\\_\_regex\_if\_in\_cs:TF Right braces are special only directly inside control sequences (at the inner-most level of nesting, not counting groups).

```
4781 \cs_new:Npn \__regex_if_in_cs:TF
4782 \sim f
4783 \if_int_odd:w \l__regex_mode_int
4784 \exp_after:wN \use_ii:nn
4785 \else:
4786 \if_int_compare:w \l__regex_mode_int < \c__regex_outer_mode_int
4787 \exp_after:wN \exp_after:wN \exp_after:wN \use_i:nn
4788 \else:
4789 \exp_after:wN \exp_after:wN \exp_after:wN \use_ii:nn
4790 \quad \text{If } i:
4791 \setminusfi:<br>4792 }
4792 }
```
(*End of definition for* \\_\_regex\_if\_in\_cs:TF*.*)

\\_\_regex\_if\_in\_class\_or\_catcode:TF Assertions are only allowed in modes 0, −2, and −6, *i.e.*, even, non-positive modes.

```
4793 \cs_new:Npn \__regex_if_in_class_or_catcode:TF
4794 {
4795 \if_int_odd:w \l__regex_mode_int
4796 \exp_after:wN \use_i:nn
4797 \else:
4798 \if_int_compare:w \l__regex_mode_int > \c__regex_outer_mode_int
4799 \exp_after:wN \exp_after:wN \exp_after:wN \use_i:nn
4800 \else:
4801 \exp_after:wN \exp_after:wN \exp_after:wN \use_ii:nn
4802 \fi:
4803 \fi:
4804 }
```

```
(End of definition for \__regex_if_in_class_or_catcode:TF.)
```
\\_regex\_if\_within\_catcode:TF This test takes the true branch if we are in a catcode test, either immediately following it (modes 2 and 6) or in a class on which it applies (modes 23 and 63). This is used to tweak how left brackets behave in modes 2 and 6.

```
4805 \cs_new:Npn \__regex_if_within_catcode:TF
4806 {
4807 \if_int_compare:w \l__regex_mode_int > \c__regex_outer_mode_int
4808 \exp_after:wN \use_i:nn
4809 \else:
4810 \exp_after:wN \use_ii:nn
4811 \fi:
4812 }
```
(*End of definition for* \\_\_regex\_if\_within\_catcode:TF*.*)

\\_\_regex\_chk\_c\_allowed:T The \c escape sequence is only allowed in modes 0 and 3, *i.e.*, not within any other \c escape sequence.

```
4813 \cs_new_protected:Npn \__regex_chk_c_allowed:T
4814 \sim4815 \if_int_compare:w \l__regex_mode_int = \c__regex_outer_mode_int
```

```
4816 \exp_after:wN \use:n
4817 \else:
4818 \if_int_compare:w \l_regex_mode_int = \c_regex_class_mode_int
4819 \exp_after:wN \exp_after:wN \exp_after:wN \use:n
4820 \else:
4821 \msg_error:nn { regex } { c-bad-mode }
4822 \exp_after:wN \exp_after:wN \exp_after:wN \use_none:n
4823 \fi:
4824 \fi:
4825 }
```

```
(End of definition for \__regex_chk_c_allowed:T.)
```
\\_\_regex\_mode\_quit\_c: This function changes the mode as it is needed just after a catcode test.

```
4826 \cs_new_protected:Npn \__regex_mode_quit_c:
4827 {
4828 \if_int_compare:w \l__regex_mode_int = \c__regex_catcode_mode_int
4829 \int_set_eq:NN \l__regex_mode_int \c__regex_outer_mode_int
4830 \else:
4831 \if_int_compare:w \l__regex_mode_int =
4832 \c__regex_catcode_in_class_mode_int
4833 \int_set_eq:NN \l__regex_mode_int \c__regex_class_mode_int
4834 \fi:
4835 \fi:
4836 }
```
(*End of definition for* \\_\_regex\_mode\_quit\_c:*.*)

#### **46.3.4 Framework**

```
\__regex_compile:w
\__regex_compile_end:
```
Used when compiling a user regex or a regex for the  $\c{C}$ ... Secape sequence within another regex. Start building a token list within a group (with e-expansion at the outset), and set a few variables (group level, catcodes), then start the first branch. At the end, make sure there are no dangling classes nor groups, close the last branch: we are done building \l\_\_regex\_internal\_regex.

```
4837 \cs_new_protected:Npn \__regex_compile:w
4838 {
4839 \group_begin:
4840 \tl_build_begin:N \l__regex_build_tl
4841 \int_zero:N \l__regex_group_level_int
4842 \int_set_eq:NN \l__regex_default_catcodes_int
4843 \qquad \qquad \qquad \c regex all catcodes int
4844 \int_set_eq:NN \l__regex_catcodes_int \l__regex_default_catcodes_int
4845 \cs_set:Npn \__regex_item_equal:n { \__regex_item_caseful_equal:n }
4846 \cs_set:Npn \__regex_item_range:nn { \__regex_item_caseful_range:nn }
4847 \tl_build_put_right:Nn \l__regex_build_tl
4848 { \_regex_branch:n { \if_false: } \fi: }
4849 }
4850 \cs_new_protected:Npn \__regex_compile_end:
4851 {
4852 \__regex_if_in_class:TF
4853 \qquad \qquad \qquad4854 \text{msg error:nn} { regex} { missing-rbrack }4855 \use:c { regex compile ]: }
```
```
4856 \prg_do_nothing: \prg_do_nothing:
4857 }
4858 { }
4859 \if_int_compare:w \l__regex_group_level_int > \c_zero_int
4860 \msg_error:nne { regex } { missing-rparen }
4861 { \int_use:N \l__regex_group_level_int }
4862 \prg_replicate:nn
4863 { \l__regex_group_level_int }
4864 {
4865 \tl_build_put_right:Nn \l__regex_build_tl
4866 \left\{ \begin{array}{c} \end{array} \right.4867 \if{false: {\n} \if{false: {\n}4868 \if_false: { \fi: } { 1 } { 0 } \c_true_bool
4869 }
4870 \tl_build_end:N \l__regex_build_tl
4871 \exp_args:NNNo
4872 \group_end:
4873 \tl_build_put_right:Nn \l__regex_build_tl
4874 \{ \lceil \lambda_1 \rceil \leq 4874 \rceil \}4875 }
4876 \fi.
4877 \tl_build_put_right:Nn \l__regex_build_tl { \if_false: { \fi: } }
4878 \tl_build_end:N \l__regex_build_tl
4879 \exp_args:NNNe
4880 \group end:
4881 \tl_set:Nn \l__regex_internal_regex { \l__regex_build_tl }
4882 }
```

```
(End of definition for \__regex_compile:w and \__regex_compile_end:.)
```
\\_\_regex\_compile:n The compilation is done between \\_\_regex\_compile:w and \\_\_regex\_compile\_end:, starting in mode 0. Then \\_\_regex\_escape\_use:nnnn distinguishes special characters, escaped alphanumerics, and raw characters, interpreting  $\a$ ,  $\x$  and other sequences. The trailing \prg\_do\_nothing: are needed because some functions defined later look up to 4 tokens ahead. Before ending, make sure that any  $\c{c}$ ... is properly closed. No need to check that brackets are closed properly since \\_\_regex\_compile\_end: does that. However, catch the case of a trailing  $\cL$  construction.

```
4883 \cs_new_protected:Npn \__regex_compile:n #1
4884 {
4885 \__regex_compile:w
4886 \ regex standard escapechar:
4887 \int_set_eq:NN \l__regex_mode_int \c__regex_outer_mode_int
4888 \__regex_escape_use:nnnn
4889 {
4890 \ regex_char_if_special:NTF ##1
4891 \__regex_compile_special:N \__regex_compile_raw:N ##1
4892 }
4893 {
4894 \__regex_char_if_alphanumeric:NTF ##1
4895 \__regex_compile_escaped:N \__regex_compile_raw:N ##1
4896 }
4897 { \__regex_compile_raw:N ##1 }
4898 { #1 }
4899 \prg_do_nothing: \prg_do_nothing:
```

```
4900 \prg_do_nothing: \prg_do_nothing:
\verb|4901| \label{thm:1} <br> 4901 \int_compare:nNnT \l__regex_mode_int = \c__regex_catcode_mode_int
4902 { \msg_error:nn { regex } { c-trailing } }
4903 \int_compare:nNnT \l__regex_mode_int < \c__regex_outer_mode_int
4904 \uparrow4905 \msg_error:nn { regex } { c-missing-rbrace }
4906 \_regex_compile_end_cs:
4907 \prg_do_nothing: \prg_do_nothing:
             \prg_do_nothing: \prg_do_nothing:
4909 }
4910 \__regex_compile_end:
4911 }
```
(*End of definition for* \\_\_regex\_compile:n*.*)

 $\text{degree}$  compile\_use:n Use a regex, regardless of whether it is given as a string (in which case we need to compile) or as a regex variable. This is used for **\regex** match case:nn and related functions to allow a mixture of explicit regex and regex variables.

```
4912 \cs_new_protected:Npn \__regex_compile_use:n #1
4913 {
4914 \tl_if_single_token:nT {#1}
4915 {
4916 \exp_after:wN \__regex_compile_use_aux:w
4917 \token_to_meaning:N #1 ~ \q__regex_nil
4918 }
4919 \__regex_compile:n {#1} \l__regex_internal_regex
4920 }
4921 \cs_new_protected:Npn \__regex_compile_use_aux:w #1 ~ #2 \q__regex_nil
4922 {
4923 \str_if_eq:nnT { #1 ~ } { macro:->\__regex_branch:n }
4924 { \use_ii:nnn }
4925 }
```

```
(End of definition for \__regex_compile_use:n.)
```
\\_\_regex\_compile\_escaped:N \\_\_regex\_compile\_special:N

If the special character or escaped alphanumeric has a particular meaning in regexes, the corresponding function is used. Otherwise, it is interpreted as a raw character. We distinguish special characters from escaped alphanumeric characters because they behave differently when appearing as an end-point of a range.

```
4926 \cs_new_protected:Npn \__regex_compile_special:N #1
4927 {
4928 \cs_if_exist_use:cF { __regex_compile_#1: }
4929 { \__regex_compile_raw:N #1 }
4930 }
4931 \cs_new_protected:Npn \__regex_compile_escaped:N #1
4932 \sim 5
4933 \cs_if_exist_use:cF { __regex_compile_/#1: }
4934 { \L_{\text{regex\_compile\_raw}:N} #1 }
4935 }
```
(*End of definition for* \\_\_regex\_compile\_escaped:N *and* \\_\_regex\_compile\_special:N*.*)

\\_\_regex\_compile\_one:n This is used after finding one "test", such as \d, or a raw character. If that followed a catcode test  $(e.g., \, \text{cL})$ , then restore the mode. If we are not in a class, then the test is

"standalone", and we need to add \\_\_regex\_class:NnnnN and search for quantifiers. In any case, insert the test, possibly together with a catcode test if appropriate.

```
4936 \cs_new_protected:Npn \__regex_compile_one:n #1
4037 \sqrt{2}4938 \__regex_mode_quit_c:
4939 \__regex_if_in_class:TF { }
4940 \uparrow4941 \tl_build_put_right:Nn \l__regex_build_tl
4942 { \_regex_class:NnnnN \c_true_bool { \if_false: } \fi: }
4943 }
4944 \tl_build_put_right:Ne \l__regex_build_tl
4945 {
           \if_int_compare:w \l__regex_catcodes_int <
4947 \c__regex_all_catcodes_int
4948 \_regex_item_catcode:nT { \int_use:N \l__regex_catcodes_int }
4949 { \text{exp\_not:N \exp\_not:n \{ \#1 \}} }4950 \qquad \text{lelesc:}4951 \exp_not:N \exp_not:n {#1}
4952 \qquad \qquad \text{ifi:}4953 }
4954 \int_set_eq:NN \l__regex_catcodes_int \l__regex_default_catcodes_int
4955 \ regex_if_in_class:TF { } { \ regex_compile_quantifier:w }
4956 }
```

```
(End of definition for \__regex_compile_one:n.)
```
\\_\_regex\_compile\_abort\_tokens:n \\_\_regex\_compile\_abort\_tokens:e This function places the collected tokens back in the input stream, each as a raw character. Spaces are not preserved.

```
4957 \cs_new_protected:Npn \__regex_compile_abort_tokens:n #1
4958 {
4959 \use:e
4960 {
4961 \exp_args:No \tl_map_function:nN { \tl_to_str:n {#1} }
4962 \__regex_compile_raw:N
4963 }
4964 }
4965 \cs_generate_variant:Nn \__regex_compile_abort_tokens:n { e }
```
(*End of definition for* \\_\_regex\_compile\_abort\_tokens:n*.*)

# **46.3.5 Quantifiers**

\\_\_regex\_compile\_if\_quantifier:TFw This looks ahead and checks whether there are any quantifier (special character equal to either of  $?**$  (). This is useful for the \u and \ur escape sequences.

```
4966 \cs_new_protected:Npn \__regex_compile_if_quantifier:TFw #1#2#3#4
4067 {
4968 \token_if_eq_meaning:NNTF #3 \__regex_compile_special:N
4969 { \cs_if_exist:cTF { __regex_compile_quantifier_#4:w } }
4970 { \use ii:nn }
4971 {#1} {#2} #3 #4
4972 }
```
(*End of definition for* \\_\_regex\_compile\_if\_quantifier:TFw*.*)

 $\langle$  regex compile quantifier:w This looks ahead and finds any quantifier (special character equal to either of ? $**{}$  ).

```
4973 \cs_new_protected:Npn \__regex_compile_quantifier:w #1#2
4974 {
4975 \token_if_eq_meaning:NNTF #1 \__regex_compile_special:N
4976 {
4977 \cs_if_exist_use:cF { __regex_compile_quantifier_#2:w }
4978 { \__regex_compile_quantifier_none: #1 #2 }
4979 }
4980 { \__regex_compile_quantifier_none: #1 #2 }
4981 }
```

```
(End of definition for \__regex_compile_quantifier:w.)
```
\\_\_regex\_compile\_quantifier\_none: \\_\_regex\_compile\_quantifier\_abort:eNN

Those functions are called whenever there is no quantifier, or a braced construction is invalid (equivalent to no quantifier, and whatever characters were grabbed are left raw).

```
4982 \cs_new_protected:Npn \__regex_compile_quantifier_none:
4983 {
4984 \tl_build_put_right:Nn \l__regex_build_tl
4985 { \if_false: { \fi: } { 1 } { 0 } \c_false_bool }
4986 }
4987 \cs_new_protected:Npn \__regex_compile_quantifier_abort:eNN #1#2#3
4988 {
4989 \__regex_compile_quantifier_none:
4990 \msg_warning:nnee { regex } { invalid-quantifier } {#1} {#3}
4991 \__regex_compile_abort_tokens:e {#1}
4992 #2 #3
4993 }
```

```
(End of definition for \__regex_compile_quantifier_none: and \__regex_compile_quantifier_-
abort:eNN.)
```
 $\setminus$  regex compile quantifier lazyness:nnMN Once the "main" quantifier (?, \*, + or a braced construction) is found, we check whether it is lazy (followed by a question mark). We then add to the compiled regex a closing brace (ending  $\angle$  regex class:NnnnN and friends), the start-point of the range, its end-point, and a boolean, true for lazy and false for greedy operators.

```
4994 \cs_new_protected:Npn \__regex_compile_quantifier_lazyness:nnNN #1#2#3#4
4995 {
4996 \__regex_two_if_eq:NNNNTF #3 #4 \__regex_compile_special:N ?
4997 {
          \tl_build_put_right:Nn \l__regex_build_tl
4999 \{ \if{false: {\if{ #1 } { #2 } \c_ttrue\_bool } \ 5000} \}5000 }
5001 \frac{1}{2}5002 \tl_build_put_right:Nn \l__regex_build_tl
5003 \{ \if{false: {\if{ #1 } { #2 } \c_false\_bool } \}5004 #3 #4
5005 }
5006 }
```

```
(End of definition for \__regex_compile_quantifier_lazyness:nnNN.)
```
\\_\_regex\_compile\_quantifier\_?:w \\_\_regex\_compile\_quantifier\_\*:w \\_regex\_compile\_quantifier\_+:w repetitions. For each "basic" quantifier, ?,  $*$ ,  $*$ , feed the correct arguments to  $\_{\text{regex\_compile}}$ quantifier\_lazyness:nnNN, -1 means that there is no upper bound on the number of

```
5007 \cs_new_protected:cpn { __regex_compile_quantifier_?:w }
5008 { \__regex_compile_quantifier_lazyness:nnNN { 0 } { 1 } }
5009 \cs_new_protected:cpn { __regex_compile_quantifier_*:w }
5010 { \_regex_compile_quantifier_lazyness:nnNN { 0 } { -1 } }
5011 \cs_new_protected:cpn { __regex_compile_quantifier_+:w }
5012 { \_regex_compile_quantifier_lazyness:nnNN { 1 } { -1 } }
```

```
(End of definition for \__regex_compile_quantifier_?:w , \__regex_compile_quantifier_*:w , and \_-
_regex_compile_quantifier_+:w.)
```
\\_\_regex\_compile\_quantifier\_{:w \\_\_regex\_compile\_quantifier\_braced\_auxi:w \\_\_regex\_compile\_quantifier\_braced\_auxii:w \ regex compile quantifier braced auxiii:w

Three possible syntaxes:  $\{\langle int \rangle\}$ ,  $\{\langle int \rangle\}$ , or  $\{\langle int \rangle\}$ ,  $\langle int \rangle\}$ . Any other syntax causes us to abort and put whatever we collected back in the input stream, as raw characters, including the opening brace. Grab a number into  $\lceil \cdot \rceil$  regex\_internal\_a\_int. If the number is followed by a right brace, the range is [*a, a*]. If followed by a comma, grab one more number, and call the \_ii or \_iii auxiliary. Those auxiliaries check for a closing brace, leading to the range  $[a, \infty]$  or  $[a, b]$ , encoded as  $\{a\}\{-1\}$  and  $\{a\}\{b - a\}$ .

```
5013 \cs_new_protected:cpn { __regex_compile_quantifier_ \c_left_brace_str :w }
5014 {
5015 \__regex_get_digits:NTFw \l__regex_internal_a_int
5016 { \__regex_compile_quantifier_braced_auxi:w }
5017 {\__regex_compile_quantifier_abort:eNN {\c_left_brace_str } }
5018 }
5019 \cs_new_protected:Npn \__regex_compile_quantifier_braced_auxi:w #1#2
5020 {
5021 \str_case_e:nnF { #1 #2 }
5022 {
5023 {\__regex_compile_special:N \c_right_brace_str }
5024 \left\{ \begin{array}{c} 5024 & 5024 \\ 5024 & 5024 \\ 5024 & 5024 \\ 5024 & 5024 \\ 5024 & 5024 \\ 5024 & 5024 \\ 5024 & 5024 \\ 5024 & 5024 \\ 5024 & 5024 \\ 5024 & 5024 \\ 5024 & 5024 \\ 5024 & 5024 \\ 5024 & 5024 \\ 5024 & 5024 \\ 5024 & 5024 \\ 5024 & 5024 \\ 5024 & 5025025 \exp_args:No \__regex_compile_quantifier_lazyness:nnNN
5026 { \int_use:N \l__regex_internal_a_int } { 0 }
5027 }
5028 { \__regex_compile_special:N , }
5029 \qquad \qquad \qquad \qquad5030 \__regex_get_digits:NTFw \l__regex_internal_b_int
5031 { \__regex_compile_quantifier_braced_auxiii:w }
5032 { \__regex_compile_quantifier_braced_auxii:w }
5033 }
5034 }
5035 \frac{1}{2}5036 \__regex_compile_quantifier_abort:eNN
5037 { \c_left_brace_str \int_use:N \l__regex_internal_a_int }
5038 #1 #2
5039 }
5040 }
5041 \cs_new_protected:Npn \__regex_compile_quantifier_braced_auxii:w #1#2
5042 {
5043 \__regex_two_if_eq:NNNNTF #1 #2 \__regex_compile_special:N \c_right_brace_str
5044 {
5045 \exp_args:No \__regex_compile_quantifier_lazyness:nnNN
5046 { \int_use:N \l__regex_internal_a_int } { -1 }
5047 }
5048 \uparrow5049 \__regex_compile_quantifier_abort:eNN
_{5050} \{ \c_{left\_brace\_str \int \int_ {2.} \langle \cdot \rangle_{1.} \}
```

```
5051 #1 #2
5052 }
5053 }
5054 \cs_new_protected:Npn \__regex_compile_quantifier_braced_auxiii:w #1#2
5055 {
5056 \__regex_two_if_eq:NNNNTF #1 #2 \__regex_compile_special:N \c_right_brace_str
5057 {
5058 \if_int_compare:w \l__regex_internal_a_int >
5059 \l__regex_internal_b_int
           \msg_error:nnee { regex } { backwards-quantifier }
5061 { \int_use:N \l__regex_internal_a_int }
5062 { \int_use:N \l__regex_internal_b_int }
5063 \int_zero:N \l__regex_internal_b_int
5064 \else:
5065 \int_sub:Nn \l__regex_internal_b_int \l__regex_internal_a_int
5066 \fi:
5067 \exp_args:Noo \__regex_compile_quantifier_lazyness:nnNN
5068 { \int_use:N \l__regex_internal_a_int }
           5069 { \int_use:N \l__regex_internal_b_int }
5070 }
\overline{\phantom{0}}5072 \__regex_compile_quantifier_abort:eNN
5073 \uparrow5074 \c_left_brace_str
5075 \int_use:N \l__regex_internal_a_int ,
5076 \int_use:N \l__regex_internal_b_int
5077 }
5078 #1 #2
5079 }
5080 }
```
(*End of definition for* \\_\_regex\_compile\_quantifier\_{:w *and others.*)

#### **46.3.6 Raw characters**

\\_\_regex\_compile\_raw\_error:N Within character classes, and following catcode tests, some escaped alphanumeric sequences such as \b do not have any meaning. They are replaced by a raw character, after spitting out an error.

```
5081 \cs_new_protected:Npn \__regex_compile_raw_error:N #1
5082 {
5083 \msg_error:nne { regex } { bad-escape } {#1}
5084 \__regex_compile_raw:N #1
5085 }
```
(*End of definition for* \\_\_regex\_compile\_raw\_error:N*.*)

 $\text{degree}$  compile\_raw:N If we are in a character class and the next character is an unescaped dash, this denotes a range. Otherwise, the current character #1 matches itself.

```
5086 \cs_new_protected:Npn \__regex_compile_raw:N #1#2#3
5087 {
5088 \__regex_if_in_class:TF
5089 {
5090 \__regex_two_if_eq:NNNNTF #2 #3 \__regex_compile_special:N -
5091 \{\ \setminus \_\text{regex\_compile\_range: Nw #1 } \}
```

```
5092 {
5093 \__regex_compile_one:n
5094 { \_regex_item_equal:n { \int_value:w '#1 } }
5095 #2 #3
5096 }
5097 }
5098 {
5099 \__regex_compile_one:n
5100 \{ \ \_regex\_item\_equal:n \ \{ \ \int_v x \} \}5101 #2 #3
5102 }
5103 }
```
(*End of definition for* \\_\_regex\_compile\_raw:N*.*)

\\_\_regex\_compile\_range:Nw \\_\_regex\_if\_end\_range:NNTF

We have just read a raw character followed by a dash; this should be followed by an end-point for the range. Valid end-points are: any raw character; any special character, except a right bracket. In particular, escaped characters are forbidden.

```
5104 \prg_new_protected_conditional:Npnn \__regex_if_end_range:NN #1#2 { TF }
5105 {
5106 \if_meaning:w \__regex_compile_raw:N #1
5107 \prg_return_true:
5108 \else:
5109 \if_meaning:w \__regex_compile_special:N #1
5110 \if_charcode:w ] #2
5111 \prg_return_false:
5112 \else:
5113 \prg_return_true:
5114 \fi:
5115 \else:
5116 \prg_return_false:
5117 \fi:
5118 \fi:
5119 }
5120 \cs_new_protected:Npn \__regex_compile_range:Nw #1#2#3
5121 {
5122 \__regex_if_end_range:NNTF #2 #3
5123 {
5124 \if_int_compare:w '#1 > '#3 \exp_stop_f:
5125 \msg_error:nnee { regex } { range-backwards } {#1} {#3}
5126 \else:
5127 \tl_build_put_right:Ne \l__regex_build_tl
5128 \big\{5129 \if_int\_compare:w ' #1 = ' #3 \eyp\_stop_f:
5130 \__regex_item_equal:n
5131 \else:
5132 \__regex_item_range:nn { \int_value:w '#1 }
5133 \fi:
5134 <br>
\{ \int_{value: w \text{#3 } }5135 }
5136 \fi:
5137 }
5138 {
5139 \msg_warning:nnee { regex } { range-missing-end }
```

```
5140 {#1} { \c_backslash_str #3 }
5141 \tl_build_put_right:Ne \l__regex_build_tl
5142 \left\{ \begin{array}{c} 5142 \end{array} \right.5143 \_regex_item_equal:n { \int_value:w '#1 \exp_stop_f: }
\verb|5144| \qquad \verb|$\_regex_item_equal:n {\int int_value:w ' - \exp_stop_f: }5145 }
5146 #2#3
5147 }
5148 }
```
(*End of definition for* \\_\_regex\_compile\_range:Nw *and* \\_\_regex\_if\_end\_range:NNTF*.*)

#### **46.3.7 Character properties**

\\_\_regex\_compile\_.:

\\_\_regex\_compile\_/d: \\_\_regex\_compile\_/D: \\_\_regex\_compile\_/h: \\_\_regex\_compile\_/H: \\_\_regex\_compile\_/s: \\_\_regex\_compile\_/S: \\_\_regex\_compile\_/v: \\_\_regex\_compile\_/V: \\_\_regex\_compile\_/w: \\_\_regex\_compile\_/W: \\_\_regex\_compile\_/N:

\\_\_regex\_prop\_.: In a class, the dot has no special meaning. Outside, insert  $\setminus$  regex prop<sub>c</sub>.:, which matches any character or control sequence, and refuses −2 (end-marker).

```
5149 \cs_new_protected:cpe { __regex_compile_.: }
5150 {
5151 \exp_not:N \__regex_if_in_class:TF
5152 { \__regex_compile_raw:N . }
5153 { \__regex_compile_one:n \exp_not:c { __regex_prop_.: } }
5154 }
5155 \cs_new_protected:cpn { __regex_prop_.: }
5156 {
5157 \if_int_compare:w \l__regex_curr_char_int > - 2 \exp_stop_f:
5158 \exp_after:wN \__regex_break_true:w
5159 \fi:
5160 }
```

```
(End of definition for \__regex_compile_.: and \__regex_prop_.:.)
```
The constants \\_\_regex\_prop\_d:, *etc.* hold a list of tests which match the corresponding character class, and jump to the \\_\_regex\_break\_point:TF marker. As for a normal character, we check for quantifiers.

```
5161 \cs_set_protected:Npn \__regex_tmp:w #1#2
5162 {
5163 \cs_new_protected:cpe { __regex_compile_/#1: }
5164 { \__regex_compile_one:n \exp_not:c { __regex_prop_#1: } }
5165 \cs_new_protected:cpe { __regex_compile_/#2: }
5166 {
5167 \__regex_compile_one:n
5168 { \_regex_item_reverse:n { \exp_not:c { __regex_prop_#1: } } }
5169 }
5170 }
5171 \__regex_tmp:w d D
5172 \__regex_tmp:w h H
5173 \__regex_tmp:w s S
5174 \__regex_tmp:w v V
5175 \ regex_tmp:w w W
5176 \cs_new_protected:cpn { __regex_compile_/N: }
5177 { \__regex_compile_one:n \__regex_prop_N: }
```

```
(End of definition for \__regex_compile_/d: and others.)
```
#### **46.3.8 Anchoring and simple assertions**

```
\__regex_compile_anchor_letter:NNN
   \__regex_compile_/A:
   \__regex_compile_/G:
   \__regex_compile_/Z:
   \__regex_compile_/z:
   \__regex_compile_/b:
   \__regex_compile_/B:
    \__regex_compile_^:
    \__regex_compile_$:
```

```
In modes where assertions are forbidden, anchors such as \A produce an error (\A is invalid
in classes); otherwise they add an \__regex_assertion:Nn test as appropriate (the only
negative assertion is \Bbb B. The test functions are defined later. The implementation for $
and \hat{\ } is only different from \A etc because these are valid in a class.
```

```
5178 \cs_new_protected:Npn \__regex_compile_anchor_letter:NNN #1#2#3
5179 {
5180 \__regex_if_in_class_or_catcode:TF { \__regex_compile_raw_error:N #1 }
5181 {
5182 \tl_build_put_right:Nn \l__regex_build_tl
5183 { \ } { \ } { \ } { \ } { \ } { \ } { \ } { \ } { \ } { \ } { \ } { \ } { \ } { \ } { \ } { \ } { \ } { \ } { \ } { \ } { \ } { \ } { \ } { \ } { \ } { \ } { \ } { \ } { \ } { \ } { \ } { \ } { \ } { \ } { \ } { \ } 5184 }
5185 }
5186 \cs_new_protected:cpn { __regex_compile_/A: }
5187 { \__regex_compile_anchor_letter:NNN A \c_true_bool \__regex_A_test: }
5188 \cs_new_protected:cpn { __regex_compile_/G: }
5189 { \__regex_compile_anchor_letter:NNN G \c_true_bool \__regex_G_test: }
5190 \cs_new_protected:cpn { __regex_compile_/Z: }
5191 { \__regex_compile_anchor_letter:NNN Z \c_true_bool \__regex_Z_test: }
5192 \cs_new_protected:cpn { __regex_compile_/z: }
5193 { \__regex_compile_anchor_letter:NNN z \c_true_bool \__regex_Z_test: }
5194 \cs_new_protected:cpn { __regex_compile_/b: }
5195 { \_regex_compile_anchor_letter:NNN b \c_true_bool \_regex_b_test: }
5196 \cs_new_protected:cpn { __regex_compile_/B: }
5197 { \__regex_compile_anchor_letter:NNN B \c_false_bool \__regex_b_test: }
5198 \cs_set_protected:Npn \__regex_tmp:w #1#2
5199 {
5200 \cs_new_protected:cpn { __regex_compile_#1: }
5201 \uparrow5202 \__regex_if_in_class_or_catcode:TF { \__regex_compile_raw:N #1 }
5203 \{5204 \tl_build_put_right:Nn \l__regex_build_tl
5205 { \_regex_assertion:Nn \c_true_bool {#2} }
5206 }
5207 }
5208 }
5209 \exp_args:Ne \__regex_tmp:w { \iow_char:N \^ } { \__regex_A_test: }
5210 \ \exp\args:Ne \ \_regex\_tmp:w \ \{ \iow\_char:N \ \$ } \ {\ \_regex\_Z\_test: } \
```
(*End of definition for* \\_\_regex\_compile\_anchor\_letter:NNN *and others.*)

#### **46.3.9 Character classes**

\\_\_regex\_compile\_]: Outside a class, right brackets have no meaning. In a class, change the mode (*m* → (*m*− 15)*/*13, truncated) to reflect the fact that we are leaving the class. Look for quantifiers, unless we are still in a class after leaving one (the case of  $[\ldots \cL[\ldots] \ldots]$ ). quantifiers.

```
5211 \cs_new_protected:cpn { __regex_compile_]: }
5212 {
5213 \__regex_if_in_class:TF
5214 \frac{1}{2}5215 \if_int_compare:w \l_regex_mode_int >
5216 \c__regex_catcode_in_class_mode_int
5217 \tl build put right:Nn \l regex build tl { \if false: { \fi: } }
```

```
5218 \qquad \qquad \qquad \qquad \qquad \qquad \qquad \qquad \qquad \qquad \qquad \qquad \qquad \qquad \qquad \qquad \qquad \qquad \qquad \qquad \qquad \qquad \qquad \qquad \qquad \qquad \qquad \qquad \qquad \qquad \qquad \qquad \qquad \qquad \qquad \qquad \qquad \qquad5219 \tex_advance:D \l__regex_mode_int - 15 \exp_stop_f:
5220 \tex_divide:D \l_regex_mode_int 13 \exp_stop_f:
5221 \if_int_odd:w \l__regex_mode_int \else:
5222 \exp_after:wN \__regex_compile_quantifier:w
5223 \fi:
5224 }
5225 { \__regex_compile_raw:N ] }
5226 }
```
(*End of definition for* \\_\_regex\_compile\_]:*.*)

\\_\_regex\_compile\_[: In a class, left brackets might introduce a posix character class, or mean nothing. Immediately following \c⟨*category*⟩, we must insert the appropriate catcode test, then parse the class; we pre-expand the catcode as an optimization. Otherwise (modes 0, −2 and −6) just parse the class. The mode is updated later.

```
5227 \cs_new_protected:cpn { __regex_compile_[: }
5228 {
5229 \__regex_if_in_class:TF
5230 { \__regex_compile_class_posix_test:w }
5231 {
5232 \__regex_if_within_catcode:TF
5233 {
5234 \exp_after:wN \__regex_compile_class_catcode:w
5235 \int_use:N \l__regex_catcodes_int ;
5236 }
5237 \{ \ \mathcal{L}_\text{regex\_compile\_class\_normal:w } \}5238 }
5239 }
```
(*End of definition for* \\_\_regex\_compile\_[:*.*)

\\_\_regex\_compile\_class\_normal:w In the "normal" case, we insert \\_\_regex\_class:NnnnN ⟨*boolean*⟩ in the compiled code. The *(boolean)* is true for positive classes, and false for negative classes, characterized by a leading  $\hat{ }$ . The auxiliary \\_\_regex\_compile\_class:TFNN also checks for a leading ] which has a special meaning.

```
5240 \cs_new_protected:Npn \__regex_compile_class_normal:w
5241 {
5242 \__regex_compile_class:TFNN
5243 { \__regex_class:NnnnN \c_true_bool }
5244 \{ \ \text{{}\_regex\_class: NnnnN} \ \text{{}c\_false\_bool} \}5245 }
```

```
(End of definition for \angle regex compile class normal:w.)
```
 $\langle$  regex compile class catcode:w This function is called for a left bracket in modes 2 or 6 (catcode test, and catcode test within a class). In mode 2 the whole construction needs to be put in a class (like single character). Then determine if the class is positive or negative, inserting  $\angle$ -regexitem\_catcode:nT or the reverse variant as appropriate, each with the current catcodes bitmap #1 as an argument, and reset the catcodes.

```
5246 \cs_new_protected:Npn \__regex_compile_class_catcode:w #1;
5247 {
5248 \if_int_compare:w \l__regex_mode_int = \c__regex_catcode_mode_int
5249 \tl_build_put_right:Nn \l__regex_build_tl
```

```
5250 \{ \_regex\_class: NnnnN \c\_true\_bool \{ \if\_false: \} \fi \}5251 \fi:
5252 \int_set_eq:NN \l__regex_catcodes_int \l__regex_default_catcodes_int
5253 \__regex_compile_class:TFNN
5254 { \__regex_item_catcode:nT {#1} }
5255 { \__regex_item_catcode_reverse:nT {#1} }
5256 }
```

```
(End of definition for \__regex_compile_class_catcode:w.)
```
\\_\_regex\_compile\_class:TFNN \\_\_regex\_compile\_class:NN If the first character is  $\hat{\ }$ , then the class is negative (use #2), otherwise it is positive (use #1). If the next character is a right bracket, then it should be changed to a raw one.

```
5257 \cs_new_protected:Npn \__regex_compile_class:TFNN #1#2#3#4
5258 {
5259 \l__regex_mode_int = \int_value:w \l__regex_mode_int 3 \exp_stop_f:
5260 \__regex_two_if_eq:NNNNTF #3 #4 \__regex_compile_special:N ^
5261
5262 \tl_build_put_right:Nn \l__regex_build_tl { #2 { \if_false: } \fi: }
5263 \__regex_compile_class:NN
5264 }
5265 {
5266 \tl_build_put_right:Nn \l_regex_build_tl { #1 { \if_false: } \fi: }
5267 \__regex_compile_class:NN #3 #4
5268 }
5269 }
5270 \cs_new_protected:Npn \__regex_compile_class:NN #1#2
5271 {
5272 \token_if_eq_charcode:NNTF #2 ]
5273 { \_regex_compile_raw:N #2 }
5274 { #1 #2 }
5275 }
```
(*End of definition for* \\_\_regex\_compile\_class:TFNN *and* \\_\_regex\_compile\_class:NN*.*)

\\_\_regex\_compile\_class\_posix\_test:w \\_\_regex\_compile\_class\_posix:NNNNw \\_\_regex\_compile\_class\_posix\_loop:w \\_\_regex\_compile\_class\_posix\_end:w

Here we check for a syntax such as [:alpha:]. We also detect [= and [. which have a meaning in posix regular expressions, but are not implemented in l3regex. In case we see [:, grab raw characters until hopefully reaching :]. If that's missing, or the posix class is unknown, abort. If all is right, add the test to the current class, with an extra \\_\_regex\_item\_reverse:n for negative classes (we make sure to wrap its argument in braces otherwise \regex\_show:N would not recognize the regex as valid).

```
5276 \cs_new_protected:Npn \__regex_compile_class_posix_test:w #1#2
5277 {
5278 \token_if_eq_meaning:NNT \__regex_compile_special:N #1
```

```
5279 \uparrow5280 \str case:nn \{ #2 \}5281 \left\{ \begin{array}{ccc} 5 & 2 & 1 \\ 1 & 1 & 1 \end{array} \right\}5282 : { \__regex_compile_class_posix:NNNNw }
5283 = {
5284 \msg_warning:nne { regex }
                   { posix-unsupported } \{ = \}5286 }5287 . {
5288 \msg_warning:nne { regex }
5289 { posix-unsupported } { . }
```

```
5290 }
5291 }
5292 }
5293 \__regex_compile_raw:N [ #1 #2
5294 }
5295 \cs_new_protected:Npn \__regex_compile_class_posix:NNNNw #1#2#3#4#5#6
5296 {
5297 \__regex_two_if_eq:NNNNTF #5 #6 \__regex_compile_special:N ^
5298 {
5299 \bool_set_false:N \l__regex_internal_bool
5300 \__kernel_tl_set:Ne \l__regex_internal_a_tl { \if_false: } \fi:
5301 \__regex_compile_class_posix_loop:w
5302 }
5303 {
\verb|304| \verb|304| \verb|304| \verb|304| \verb|304| \verb|304| \verb|304| \verb|304| \verb|304| \verb|304| \verb|304| \verb|304| \verb|304| \verb|304| \verb|304| \verb|304| \verb|304| \verb|304| \verb|304| \verb|304| \verb|304| \verb|304| \verb|304| \verb|304| \verb|304| \verb|304| \verb|304| \verb|304| \verb|304| \verb|304| \verb|304| \verb|5305 \_kernel_tl_set:Ne \l_regex_internal_a_tl { \if_false: } \fi:
5306 \__regex_compile_class_posix_loop:w #5 #6
5307 }
5308 }
5309 \cs_new:Npn \__regex_compile_class_posix_loop:w #1#2
5310 \overline{5}5311 \token_if_eq_meaning:NNTF \__regex_compile_raw:N #1
5312 { #2 \__regex_compile_class_posix_loop:w }
5313 { \if_false: { \fi: } \__regex_compile_class_posix_end:w #1 #2 }
5314 }
5315 \cs_new_protected:Npn \__regex_compile_class_posix_end:w #1#2#3#4
5316 {
5317 \__regex_two_if_eq:NNNNTF #1 #2 \__regex_compile_special:N :
5318 \{ \ \_ \_ \text{regex\_two\_if\_eq: NNNNTF } #3 \#4 \ \_ \text{regex\_compile\_special: N } \}5319 { \use_ii:nn }
5320 \{5321 \cs_if_exist:cTF { __regex_posix_ \l__regex_internal_a_tl : }
5322 \qquad \qquad \qquad5323 \__regex_compile_one:n
5324 \left\{ \begin{array}{c} \end{array} \right.5325 \bool_if:NTF \l__regex_internal_bool \use:n \__regex_item_reverse:n
5326 \{ \exp_not: c \{-\regex\_posix \ \l--\regex\_internal\_a_tl : \} \}5327 }
5328 }
5329 \{5330 \msg_warning:nne { regex } { posix-unknown }
5331 \{ \lceil \lceil \cdot \rceil \cdot 1 \rceil \}5332 \__regex_compile_abort_tokens:e
\overline{\mathbf{S}} 5333
5334 [: \bool_if:NF \l__regex_internal_bool { ^ }
5335 \l__regex_internal_a_tl :]
5336 }
5337 }
5338 }
5339 {
5340 \msg_error:nnee { regex } { posix-missing-close }
5341 \{ [: \lceil 1 \rceil \lceil 1 \rceil \lceil 2 \rceil \lceil 2 \rceil \lceil 1 \rceil \lceil 2 \rceil \lceil 42 \rceil \lceil 44 \rceil \lceil 2 \rceil5342 \__regex_compile_abort_tokens:e { [: \l__regex_internal_a_tl }
5343 #1 #2 #3 #4
```
<sup>5344</sup> } <sup>5345</sup> }

(*End of definition for* \\_\_regex\_compile\_class\_posix\_test:w *and others.*)

#### **46.3.10 Groups and alternations**

\\_\_regex\_compile\_group\_begin:N \\_\_regex\_compile\_group\_end: The contents of a regex group are turned into compiled code in \l\_\_regex\_build\_ tl, which ends up with items of the form \\_\_regex\_branch:n {⟨*concatenation*⟩}. This construction is done using  $\text{t1}_\text{build...}$  functions within a T<sub>EX</sub> group, which automatically makes sure that options (case-sensitivity and default catcode) are reset at the end of the group. The argument  $#1$  is  $\_{\text{regex\_group:nnnN}}$  or a variant thereof. A small subtlety to support  $\cL(\abc)$  as a shorthand for  $(\cL(\cL)\cLc):$  exit any pending catcode test, save the category code at the start of the group as the default catcode for that group, and make sure that the catcode is restored to the default outside the group.

```
5346 \cs_new_protected:Npn \__regex_compile_group_begin:N #1
5347 {
5348 \tl_build_put_right:Nn \l__regex_build_tl { #1 { \if_false: } \fi: }
5349 \__regex_mode_quit_c:
5350 \group_begin:
5351 \tl_build_begin:N \l__regex_build_tl
5352 \int_set_eq:NN \l__regex_default_catcodes_int \l__regex_catcodes_int
5353 \int_incr:N \l__regex_group_level_int
5354 \tl_build_put_right:Nn \l__regex_build_tl
5355 { \_regex_branch:n { \if_false: } \fi: }
5356 }
5357 \cs_new_protected:Npn \__regex_compile_group_end:
5358 {
5359 \if_int_compare:w \l__regex_group_level_int > \c_zero_int
5360 \tl_build_put_right:Nn \l__regex_build_tl { \if_false: { \fi: } }
5361 \tl_build_end:N \l__regex_build_tl
5362 \exp_args:NNNe
5363 \group_end:
5364 \tl_build_put_right:Nn \l__regex_build_tl { \l__regex_build_tl }
5365 \int_set_eq:NN \l__regex_catcodes_int \l__regex_default_catcodes_int
         \exp_after:wN \__regex_compile_quantifier:w
5367 \else:
5368 \msg_warning:nn { regex } { extra-rparen }
5369 \exp_after:wN \__regex_compile_raw:N \exp_after:wN )
5370 \quad \text{If } i:
5371 }
```
(*End of definition for* \\_\_regex\_compile\_group\_begin:N *and* \\_\_regex\_compile\_group\_end:*.*)

 $\Box$  regex compile  $\Box$  In a class, parentheses are not special. In a catcode test inside a class, a left parenthesis gives an error, to catch  $[a\c{cl}(bcd)e]$ . Otherwise check for a ?, denoting special groups, and run the code for the corresponding special group.

```
5372 \cs_new_protected:cpn { __regex_compile_(: }
5373 {
5374 \__regex_if_in_class:TF { \__regex_compile_raw:N ( }
5375 {
5376 \if_int_compare:w \l__regex_mode_int =
```
5377 \c\_\_regex\_catcode\_in\_class\_mode\_int 5378 \msg\_error:nn { regex } { c-lparen-in-class } <sup>5379</sup> \exp\_after:wN \\_\_regex\_compile\_raw:N \exp\_after:wN ( 5380 \else: <sup>5381</sup> \exp\_after:wN \\_\_regex\_compile\_lparen:w 5382 \fi: <sup>5383</sup> } <sup>5384</sup> } <sup>5385</sup> \cs\_new\_protected:Npn \\_\_regex\_compile\_lparen:w #1#2#3#4 <sup>5386</sup> { 5387 \\_\_regex\_two\_if\_eq:NNNNTF #1 #2 \\_\_regex\_compile\_special:N ?  $5388$   $\qquad \qquad$   $\qquad$ <sup>5389</sup> \cs\_if\_exist\_use:cF <sup>5390</sup> { \_\_regex\_compile\_special\_group\_\token\_to\_str:N #4 :w } <sup>5391</sup> { 5392 \msg\_warning:nne { regex } { special-group-unknown }  $5393$   $\{$   $\{$   $\}$   $\{$   $\}$   $\{$   $\}$   $\{$   $\}$   $\{$   $\}$   $\{$   $\}$   $\{$   $\}$   $\{$   $\}$   $\{$   $\}$   $\{$   $\}$   $\{$   $\}$   $\{$   $\}$   $\{$   $\}$   $\{$   $\}$   $\{$   $\}$   $\{$   $\}$   $\{$   $\}$   $\{$   $\}$   $\{$   $\}$   $\{$   $\}$   $\{$   $\}$ <sup>5394</sup> \\_\_regex\_compile\_group\_begin:N \\_\_regex\_group:nnnN 5395 \\_\_regex\_compile\_raw:N ? #3 #4 <sup>5396</sup> } <sup>5397</sup> }  $5308$   $\uparrow$ <sup>5399</sup> \\_\_regex\_compile\_group\_begin:N \\_\_regex\_group:nnnN <sup>5400</sup> #1 #2 #3 #4 <sup>5401</sup> } <sup>5402</sup> } (*End of definition for* \\_\_regex\_compile\_(:*.*) \\_\_regex\_compile\_|: In a class, the pipe is not special. Otherwise, end the current branch and open another one. <sup>5403</sup> \cs\_new\_protected:cpn { \_\_regex\_compile\_|: } <sup>5404</sup> { 5405 \\_\_regex\_if\_in\_class:TF { \\_\_regex\_compile\_raw:N | } <sup>5406</sup> {  $$5407$   $\label{thm}$  <code>\tl\_build\_put\_right:Nn \l\_\_regex\_build\_tl</code> 5408  $\{ \if{false: {\if{ \i: } \}_-regex\_branch:n {\if{false: } \fi \} }$ <sup>5409</sup> } <sup>5410</sup> } (*End of definition for*  $\langle$  regex compile  $|:.\rangle$ \\_\_regex\_compile\_): Within a class, parentheses are not special. Outside, close a group. <sup>5411</sup> \cs\_new\_protected:cpn { \_\_regex\_compile\_): }  $5412$  { 5413 \\_\_regex\_if\_in\_class:TF { \\_\_regex\_compile\_raw:N ) }  $\{ \ \sum_{\text{regex\_compile\_group\_end}:} \ \}$ <sup>5415</sup> } (*End of definition for* \\_\_regex\_compile\_):*.*) \\_\_regex\_compile\_special\_group\_::w \\_\_regex\_compile\_special\_group\_|:w Non-capturing, and resetting groups are easy to take care of during compilation; for those groups, the harder parts come when building. <sup>5416</sup> \cs\_new\_protected:cpn { \_\_regex\_compile\_special\_group\_::w }  $_{5417}$  { \\_regex\_compile\_group\_begin:N \\_regex\_group\_no\_capture:nnnN }

```
5418 \cs_new_protected:cpn { __regex_compile_special_group_|:w }
5419 { \__regex_compile_group_begin:N \__regex_group_resetting:nnnN }
```
behaviour is restored by (?-i). This is the only supported option.

```
(End of definition for \langle regex compile special group ::w and \langle regex compile special group -
|:w.)
```
The match can be made case-insensitive by setting the option with  $(2i)$ ; the original

\\_\_regex\_compile\_special\_group\_i:w \\_\_regex\_compile\_special\_group\_-:w

```
5420 \cs_new_protected:Npn \__regex_compile_special_group_i:w #1#2
5421 {
5422 \__regex_two_if_eq:NNNNTF #1 #2 \__regex_compile_special:N )
5423 {
5424 \cs_set:Npn \__regex_item_equal:n
5425 \{ \ \mathcal{L}_\_regex\_item\_cases\_equals:n \}5426 \cs_set:Npn \__regex_item_range:nn
\{\ \}_{\mathtt{regex}\_\mathtt{item}\_\mathtt{caseless}\_\mathtt{range}:\mathtt{nn} \ \}5428 }
5429 {
5430 \msg_warning:nne { regex } { unknown-option } { (?i #2 }
5431 \__regex_compile_raw:N (
5432 \__regex_compile_raw:N ?
5433 \__regex_compile_raw:N i
5434 #1 #2
5435 }
5436 }
5437 \cs_new_protected:cpn { __regex_compile_special_group_-:w } #1#2#3#4
5438 {
5439 \__regex_two_if_eq:NNNNTF #1 #2 \__regex_compile_raw:N i
5440 { \__regex_two_if_eq:NNNNTF #3 #4 \__regex_compile_special:N ) }
5441 { \use_ii:nn }
5442 \uparrow5443 \cs_set:Npn \__regex_item_equal:n
5444 \{\ \mathcal{N}_{\text{1}}\ regex_item_caseful_equal:n }
5445 \cs_set:Npn \__regex_item_range:nn
5446 \{\ \mathcal{N}_{\text{1} \text{regex}\_\text{item}\_\text{caseful}\_\text{range:nn} \ \}5447 }
5448 \uparrow5449 \msg_warning:nne { regex } { unknown-option } { (?-#2#4 }
5450 \__regex_compile_raw:N (
5451 \__regex_compile_raw:N ?
5452 \qquad \qquad \searrow \qquad \qquad \searrow5453 #1 #2 #3 #4
5454 }
5455 }
```
(*End of definition for* \\_\_regex\_compile\_special\_group\_i:w *and* \\_\_regex\_compile\_special\_group\_- -:w*.*)

# **46.3.11 Catcodes and csnames**

\\_\_regex\_compile\_/c: \\_\_regex\_compile\_c\_test:NN

The \c escape sequence can be followed by a capital letter representing a character category, by a left bracket which starts a list of categories, or by a brace group holding a regular expression for a control sequence name. Otherwise, raise an error.

<sup>5456</sup> \cs\_new\_protected:cpn { \_\_regex\_compile\_/c: }

```
5457 { \__regex_chk_c_allowed:T { \__regex_compile_c_test:NN } }
5458 \cs_new_protected:Npn \__regex_compile_c_test:NN #1#2
5459 {
5460 \token_if_eq_meaning:NNTF #1 \__regex_compile_raw:N
5461 \left\{ \begin{array}{ccc} 5461 & 5461 & 5661 & 5661 & 5661 & 5661 & 5661 & 5661 & 5661 & 5661 & 5661 & 5661 & 5661 & 5661 & 5661 & 5661 & 5661 & 5661 & 5661 & 5661 & 5661 & 5661 & 5661 & 5661 & 5661 & 5661 & 5661 & 5661 & 5661 & 5661 & 5661 & 5661 & 5661 & 5665462 \int_if_exist:cTF { c__regex_catcode_#2_int }
5463 {
5464 \int_set_eq:Nc \l__regex_catcodes_int
5465 { c_regex_catcode_#2_int }
5466 \l__regex_mode_int
5467 = \if_case:w \l__regex_mode_int
\verb|sc_regex_catcode_mode_int|5469 \else:
5470 \c__regex_catcode_in_class_mode_int
5471 \fi:
5472 \token_if_eq_charcode:NNT C #2 { \__regex_compile_c_C:NN }
5473 }
5474 }
5475 { \cs_if_exist_use:cF { __regex_compile_c_#2:w } }
5476 {
5477 \msg_error:nne { regex } { c-missing-category } {#2}
5478 #1 #2
5479 }
5480 }
```

```
(End of definition for \__regex_compile_/c: and \__regex_compile_c_test:NN.)
```
 $\text{degree\_compile\_c\_C:NN}$  If  $\text{cc}$  is not followed by . or (...) then complain because that construction cannot

match anything, except in cases like  $\ccosh(\csc)$ , where it has no effect. <sup>5481</sup> \cs\_new\_protected:Npn \\_\_regex\_compile\_c\_C:NN #1#2

```
5482 {
5483 \token_if_eq_meaning:NNTF #1 \__regex_compile_special:N
5484 {
5485 \token_if_eq_charcode:NNTF #2.
5486 { \use_none:n }
5487 { \token_if_eq_charcode:NNF #2 ( } % )
5488 }
5489 { \use:n }
5490 { \msg_error:nnn { regex } { c-C-invalid } {#2} }
5491 #1 #2
5492 }
```
(*End of definition for* \\_\_regex\_compile\_c\_C:NN*.*)

\\_\_regex\_compile\_c\_[:w \\_\_regex\_compile\_c\_lbrack\_loop:NN \\_\_regex\_compile\_c\_lbrack\_add:N \\_\_regex\_compile\_c\_lbrack\_end:

When encountering  $\csc$ , the task is to collect uppercase letters representing character categories. First check for ^ which negates the list of category codes.

```
5493 \cs_new_protected:cpn { __regex_compile_c_[:w } #1#2
5494 {
5495 \l__regex_mode_int
5496 = \if_case:w \l__regex_mode_int
5497 \c__regex_catcode_mode_int
5498 \else:
5499 \c_regex_catcode_in_class_mode_int
5500 \fi:
```

```
_{5501} \int_zero:N \l__regex_catcodes_int
5502 \__regex_two_if_eq:NNNNTF #1 #2 \__regex_compile_special:N ^
5503 \overline{5}5504 \bool_set_false:N \l__regex_catcodes_bool
5505 \__regex_compile_c_lbrack_loop:NN
5506 }
5507 {
5508 \bool_set_true:N \l__regex_catcodes_bool
5509 \__regex_compile_c_lbrack_loop:NN
5510 #1 #2
5511 \lambda5512 }
_{5513} \cs_new_protected:Npn \__regex_compile_c_lbrack_loop:NN #1#2
5514 {
5515 \token_if_eq_meaning:NNTF #1 \__regex_compile_raw:N
5516 \left\{ \begin{array}{ccc} 5516 & & \end{array} \right\}5517 \int_if_exist:cTF { c__regex_catcode_#2_int }
5518 \{5519 \exp_args:Nc \__regex_compile_c_lbrack_add:N
5520 { c__regex_catcode_#2_int }
5521 \__regex_compile_c_lbrack_loop:NN
5522 }
5523 }
5524 {
5525 \token_if_eq_charcode:NNTF #2 ]
5526 { \__regex_compile_c_lbrack_end: }
5527 }
5528 {
5529 \msg_error:nne { regex } { c-missing-rbrack } {#2}
5530 \__regex_compile_c_lbrack_end:
5531 #1 #2
5532 }
5533 }
5534 \cs_new_protected:Npn \__regex_compile_c_lbrack_add:N #1
5535 {
5536 \if_int_odd:w \int_eval:n { \l__regex_catcodes_int / #1 } \exp_stop_f:
5537 \else:
5538 \int_add:Nn \l__regex_catcodes_int {#1}
5539 \fi:
5540 }
5541 \cs_new_protected:Npn \__regex_compile_c_lbrack_end:
5542 {
5543 \if_meaning:w \c_false_bool \l__regex_catcodes_bool
$5544 $\int_{\infty} \ln \lceil \frac{\text{Set:} {\ln \lceil} \lceil} \rceil}5545 { \c__regex_all_catcodes_int - \l__regex_catcodes_int }
5546 \fi:
5547 }
```
(*End of definition for* \\_\_regex\_compile\_c\_[:w *and others.*)

 $\langle$  regex compile c  $\{: \text{ The case of a left braces is easy, based on what we have done so far: in a group, compile the$ regular expression, after changing the mode to forbid nesting \c. Additionally, disable submatch tracking since groups don't escape the scope of  $\c{c}$ ...}.

\cs\_new\_protected:cpn { \_\_regex\_compile\_c\_ \c\_left\_brace\_str :w }

```
5549 {
5550 \__regex_compile:w
5551 \__regex_disable_submatches:
5552 \l__regex_mode_int
5553 = \if_case:w \l__regex_mode_int
5554 \c__regex_cs_mode_int
5555 \text{Velse:}5556 \c__regex_cs_in_class_mode_int
5557 \fi:
5558 }
```

```
(End of definition for \_{\text{regex\_compile\_c\_}} (:.)
```
 $\setminus_{z}$ regex<sub>compile</sub><sub>{:</sub> We forbid unescaped left braces inside a  $\setminus c$ {...} escape because they otherwise lead to the confusing question of whether the first right brace in  $\c{f}{x}$  should end  $\c{c}$  or whether one should match braces.

```
5559 \cs_new_protected:cpn { __regex_compile_ \c_left_brace_str : }
 5560 {
 5561 \__regex_if_in_cs:TF
 5562 { \msg_error:nnn { regex } { cu-lbrace } { c } }
 5563 { \exp_after:wN \__regex_compile_raw:N \c_left_brace_str }
 5564 }
(End of definition for \langle regex compile {:.)
```
\\_\_regex\_compile\_}: \\_\_regex\_compile\_end\_cs: \\_\_regex\_compile\_cs\_aux:Nn \\_\_regex\_compile\_cs\_aux:NNnnnN Non-escaped right braces are only special if they appear when compiling the regular expression for a csname, but not within a class:  $\c{[{}]}$  matches the control sequences \{ and \}. So, end compiling the inner regex (this closes any dangling class or group). Then insert the corresponding test in the outer regex. As an optimization, if the control sequence test simply consists of several explicit possibilities (branches) then use \\_\_regex\_item\_exact\_cs:n with an argument consisting of all possibilities separated by \scan\_stop:.

```
5565 \flag_new:n { __regex_cs }
5566 \cs_new_protected:cpn { __regex_compile_ \c_right_brace_str : }
5567 {
5568 \__regex_if_in_cs:TF
5569 { \__regex_compile_end_cs: }
5570 { \exp_after:wN \__regex_compile_raw:N \c_right_brace_str }
5571 }
5572 \cs_new_protected:Npn \__regex_compile_end_cs:
5573 {
5574 \__regex_compile_end:
5575 \flag_clear:n { __regex_cs }
5576 \__kernel_tl_set:Ne \l__regex_internal_a_tl
5577 {
5578 \exp_after:wN \__regex_compile_cs_aux:Nn \l__regex_internal_regex
5579 \q__regex_nil \q__regex_nil \q__regex_recursion_stop
5580 }
5581 \exp_args:Ne \__regex_compile_one:n
5582 {
5583 \flag_if_raised:nTF { __regex_cs }
5584 { \_regex_item_cs:n { \exp_not:o \l__regex_internal_regex } }
5585 {
5586 \ regex item exact cs:n
```

```
5587 { \tilde{\ll}_\texttt{fail:N \ll}_\texttt{regex}_\texttt{interminal_a_t1 } }5588 }
5589 }
5590 }
5591 \cs_new:Npn \__regex_compile_cs_aux:Nn #1#2
5592 {
5593 \cs_if_eq:NNTF #1 \__regex_branch:n
5594 {
5595 \scan_stop:
5596 \__regex_compile_cs_aux:NNnnnN #2
5597 \q__regex_nil \q__regex_nil \q__regex_nil
5598 \q__regex_nil \q__regex_nil \q__regex_nil \q__regex_recursion_stop
5599 \__regex_compile_cs_aux:Nn
5600 }
5601 {
_{5602} \ regex_quark_if_nil:NF #1 { \flag_ensure_raised:n { __regex_cs } }
5603 \__regex_use_none_delimit_by_q_recursion_stop:w
5604 }
5605 }
5606 \cs_new:Npn \__regex_compile_cs_aux:NNnnnN #1#2#3#4#5#6
5607 {
5608 \bool_lazy_all:nTF
5609 {
5610 { \cs_if_eq_p:NN #1 \__regex_class:NnnnN }
5611 {#2}
5612 { \tl_if_head_eq_meaning_p:nN {#3} \__regex_item_caseful_equal:n }
_{5613} { \int_compare_p:nNn { \tl_count:n {#3} } = { 2 } }
5614 { \int_compare_p:nNn {#5} = { 0 } }
5615 }
5616 {
5617 \prg_replicate:nn {#4}
5618 { \char_generate:nn { \use_ii:nn #3 } {12} }
5619 \__regex_compile_cs_aux:NNnnnN<br>5620 }
5620 }
5621 {
5622 \qquad \qquad \searrow \qquad \qquad \searrow \q5623 {
5624 \flag_ensure_raised:n { __regex_cs }
5625 \__regex_use_i_delimit_by_q_recursion_stop:nw
5626 }
5627 \__regex_use_none_delimit_by_q_recursion_stop:w<br>5628 }
E628
5629 }
```
(*End of definition for* \\_\_regex\_compile\_}: *and others.*)

# **46.3.12 Raw token lists with** \u

 $\Box$  regex compile /u: The  $\Upsilon$  escape is invalid in classes and directly following a catcode test. Otherwise test for a following  $\mathbf r$  (for  $\u$ r), and call an auxiliary responsible for finding the variable name.

```
5630 \cs_new_protected:cpn { __regex_compile_/u: } #1#2
5631 {
5632 \__regex_if_in_class_or_catcode:TF
5633 { \__regex_compile_raw_error:N u #1 #2 }
```

```
5634 {
\big\backslash \big\lfloor \texttt{regex\_two\_if\_eq:NNNNTF \#1 \#2 } \big\backslash \big\lfloor \texttt{regex\_compile\_raw:N \ r} \big\rfloor5636 \{\ \setminus \_\texttt{regex\_compile\_u\_brace: NNN \ \setminus \_\texttt{regex\_compile\_ur\_end: } \}5637 { \__regex_compile_u_brace:NNN \__regex_compile_u_end: #1 #2 }
5638 }
5639 }
```
(*End of definition for* \\_\_regex\_compile\_/u:*.*)

 $\setminus$  regex compile u brace:NNN This enforces the presence of a left brace, then starts a loop to find the variable name.

```
5640 \cs_new:Npn \__regex_compile_u_brace:NNN #1#2#3
5641 {
5642 \__regex_two_if_eq:NNNNTF #2 #3 \__regex_compile_special:N \c_left_brace_str
5643 {
5644 \tl_set:Nn \l__regex_internal_b_tl {#1}
5645 \__kernel_tl_set:Ne \l__regex_internal_a_tl { \if_false: } \fi:
5646 \__regex_compile_u_loop:NN
5647 }
5648 {
5649 \msg error:nn { regex } { u-missing-lbrace }
5650 \token_if_eq_meaning:NNTF #1 \__regex_compile_ur_end:
5651 {\__regex_compile_raw:N u \__regex_compile_raw:N r }
5652 { \L_{regex\_compile\_raw:N} u }
5653 #2 #3
5654 }
5655 }
```

```
(End of definition for \__regex_compile_u_brace:NNN.)
```
\\_regex\_compile\_u\_loop:NN We collect the characters for the argument of \u within an e-expanding assignment. In principle we could just wait to encounter a right brace, but this is unsafe: if the right brace was missing, then we would reach the end-markers of the regex, and continue, leading to obscure fatal errors. Instead, we only allow raw and special characters, and stop when encountering a special right brace, any escaped character, or the end-marker.

```
5656 \cs_new:Npn \__regex_compile_u_loop:NN #1#2
5657 {
5658 \token_if_eq_meaning:NNTF #1 \__regex_compile_raw:N
5659 { #2 \__regex_compile_u_loop:NN }
5660 {
5661 \token_if_eq_meaning:NNTF #1 \__regex_compile_special:N
5662 {
5663 \exp_after:wN \token_if_eq_charcode:NNTF \c_right_brace_str #2
              \{ \if{false: {\if{}} \lucceq \regex_internal_b_t} \}5665 \left\{\if_charcode:w \c_left_brace_str #2
5667 \msg_expandable_error:nnn { regex } { cu-lbrace } { u }
5668 \else:
\frac{1}{12} 5669
5670 \overline{1}:
5671 \__regex_compile_u_loop:NN
5672 }
5673 }
5674 {
5675 \if_false: { \fi: }
```

```
5676 \msg_error:nne { regex } { u-missing-rbrace } {#2}
5677 \l__regex_internal_b_tl
5678 #1 #2
5679 }
5680 }
5681 }
```
(*End of definition for* \\_\_regex\_compile\_u\_loop:NN*.*)

\\_\_regex\_compile\_ur\_end: \\_\_regex\_compile\_ur:n \\_\_regex\_compile\_ur\_aux:w For the  $\ur{...}$  construction, once we have extracted the variable's name, we replace all groups by non-capturing groups in the compiled regex (passed as the argument of  $\qquad$  regex compile ur:n). If that has a single branch (namely \tl if empty:oTF is false) and there is no quantifier, then simply insert the contents of this branch (obtained by \use\_ii:nn, which is expanded later). In all other cases, insert a non-capturing group and look for quantifiers to determine the number of repetition etc.

```
5682 \cs_new_protected:Npn \__regex_compile_ur_end:
5683 {
5684 \group_begin:
5685 \cs_set:Npn \__regex_group:nnnN { \__regex_group_no_capture:nnnN }
5686 \cs_set:Npn \__regex_group_resetting:nnnN { \__regex_group_no_capture:nnnN }
5687 \exp args:NNe
5688 \group_end:
5689 \__regex_compile_ur:n { \use:c { \l__regex_internal_a_tl } }
5690 }
5691 \cs_new_protected:Npn \__regex_compile_ur:n #1
5692 {
5693 \tl_if_empty:oTF { \__regex_compile_ur_aux:w #1 {} ? ? \q__regex_nil }
5694 { \__regex_compile_if_quantifier:TFw }
5695 { \use_i:nn }
5696 {
             \tl_build_put_right:Nn \l__regex_build_tl
               \{\ \_{reg} \ = \5699 \__regex_compile_quantifier:w
5700 }
5701 { \tl_build_put_right:Nn \l__regex_build_tl { \use_ii:nn #1 } }
5702 }
5703 \cs_new:Npn \__regex_compile_ur_aux:w \__regex_branch:n #1#2#3 \q__regex_nil {#2}
```
(*End of definition for* \\_\_regex\_compile\_ur\_end: *,* \\_\_regex\_compile\_ur:n *, and* \\_\_regex\_compile\_ ur\_aux:w*.*)

\\_\_regex\_compile\_u\_end: \\_\_regex\_compile\_u\_payload: Once we have extracted the variable's name, we check for quantifiers, in which case we set up a non-capturing group with a single branch. Inside this branch (we omit it and the group if there is no quantifier),  $\setminus$  regex compile u payload: puts the right tests corresponding to the contents of the variable, which we store in  $\lceil \cdot \rceil$  regex internal **a\_tl.** The behaviour of  $\u$  then depends on whether we are within a  $\c{...}$  escape (in this case, the variable is turned to a string), or not.

```
5704 \cs_new_protected:Npn \__regex_compile_u_end:
5705 {
5706 \__regex_compile_if_quantifier:TFw
5707 \{5708 \tl_build_put_right:Nn \l__regex_build_tl
5709 \left\{ \begin{array}{c} \end{array} \right.5710 \qquad \qquad regex group no capture:nnnN { \if false: } \fi:
```

```
5711 \quad \qquad \qquad \quad \text{argex\_branch:n} \{ \if\_false: \} \ifmmode \ifmmode \ifmmode \ifmmode \else \fi\fi5712 }
5713 \__regex_compile_u_payload:
5714 \tl_build_put_right:Nn \l__regex_build_tl { \if_false: { \fi: } }
5715 \qquad \qquad \searrow_regex_compile_quantifier:w
5716 }
5717 { \__regex_compile_u_payload: }
5718 }
5719 \cs_new_protected:Npn \__regex_compile_u_payload:
5720 {
5721 \tl_set:Nv \l__regex_internal_a_tl { \l__regex_internal_a_tl }
5722 \if_int_compare:w \l__regex_mode_int = \c__regex_outer_mode_int
5723 \__regex_compile_u_not_cs:
5724 \else:
5725 \__regex_compile_u_in_cs:
5726 \fi:
5727 }
```

```
(End of definition for \__regex_compile_u_end: and \__regex_compile_u_payload:.)
```
 $\langle$  regex compile u\_in\_cs: When  $\langle u \rangle$  appears within a control sequence, we convert the variable to a string with escaped spaces. Then for each character insert a class matching exactly that character, once.

```
5728 \cs_new_protected:Npn \__regex_compile_u_in_cs:
5729 \{5730 \__kernel_tl_gset:Ne \g__regex_internal_tl
5731 \uparrow5732 \exp_args:No \__kernel_str_to_other_fast:n
5733 { \l__regex_internal_a_tl }
5734 }
5735 \tl_build_put_right:Ne \l__regex_build_tl
5736 {
5737 \tl_map_function:NN \g__regex_internal_tl
5738 \__regex_compile_u_in_cs_aux:n
5739 }
5740 }
5741 \cs_new:Npn \__regex_compile_u_in_cs_aux:n #1
5742 {
5743 \__regex_class:NnnnN \c_true_bool
5744 { \_regex_item_caseful_equal:n { \int_value:w '#1 } }
5745 { 1 } { 0 } \c_false_bool
5746 }
```
(*End of definition for* \\_\_regex\_compile\_u\_in\_cs:*.*)

\\_\_regex\_compile\_u\_not\_cs: In mode 0, the \u escape adds one state to the NFA for each token in \l\_\_regex\_ internal\_a\_tl. If a given  $\langle token \rangle$  is a control sequence, then insert a string comparison test, otherwise, \\_\_regex\_item\_exact:nn which compares catcode and character code.

```
5747 \cs_new_protected:Npn \__regex_compile_u_not_cs:
5748 {
5749 \tl_analysis_map_inline:Nn \l_regex_internal_a_tl
5750 \uparrow5751 \tl_build_put_right:Ne \l__regex_build_tl
5752 \{
```

```
5753 \__regex_class:NnnnN \c_true_bool
5754 \left\{ \begin{array}{c} \end{array} \right.5755 \if_int_compare:w "##3 = \c_zero_int
5756 \qquad \qquad \qquad \searrow regex_item_exact_cs:n
5757 \{ \exp_after:wN \ \cs\ to\_str:N \ #1 \}5758 \text{Q}5759 \__regex_item_exact:nn { \int_value:w "##3 } { ##2 }
5760 \quad \text{If } i:5761 }
5762 \{ 1 \} \{ 0 \} \{ c_{false\_bool}5763 }
5764 }
5765 }
```
(*End of definition for* \\_\_regex\_compile\_u\_not\_cs:*.*)

#### **46.3.13 Other**

\\_\_regex\_compile\_/K: The \K control sequence is currently the only "command", which performs some action, rather than matching something. It is allowed in the same contexts as \b. At the compilation stage, we leave it as a single control sequence, defined later.

```
5766 \cs_new_protected:cpn { __regex_compile_/K: }
5767 {
5768 \int_compare:nNnTF \l__regex_mode_int = \c__regex_outer_mode_int
5769 { \tl_build_put_right:Nn \l__regex_build_tl { \__regex_command_K: } }
5770 { \_regex_compile_raw_error:N K }
5771 }
```
(*End of definition for* \\_\_regex\_compile\_/K:*.*)

#### **46.3.14 Showing regexes**

Before showing a regex we check that it is "clean" in the sense that it has the correct internal structure. We do this (in the implementation of \regex\_show:N and \regex\_  $log:N$  by comparing it with a cleaned-up version of the same regex. Along the way we also need similar functions for other types: all  $\_\_regex\_clean_{\langle type \rangle:n}$  functions produce valid ⟨*type*⟩ tokens (bool, explicit integer, etc.) from arbitrary input, and the output coincides with the input if that was valid.

```
5772 \cs_new:Npn \__regex_clean_bool:n #1
5773 {
5774 \tl_if_single:nTF {#1}
5775 { \bool_if:NTF #1 \c_true_bool \c_false_bool }
5776 { \c_true_bool }
5777 }
5778 \cs_new:Npn \__regex_clean_int:n #1
5779 {
5780 \tl_if_head_eq_meaning:nNTF {#1} -
5781 { - \exp_args:No \__regex_clean_int:n { \use_none:n #1 } }
5782 { \int_eval:n { 0 \str_map_function:nN {#1} \__regex_clean_int_aux:N } }
5783 }
5784 \cs_new:Npn \__regex_clean_int_aux:N #1
5785 {
5786 \if_int_compare:w 1 < 1 #1 ~
```
\\_\_regex\_clean\_bool:n \\_\_regex\_clean\_int:n \\_\_regex\_clean\_int\_aux:N \\_\_regex\_clean\_regex:n \\_\_regex\_clean\_regex\_loop:w \\_\_regex\_clean\_branch:n \\_\_regex\_clean\_branch\_loop:n \\_\_regex\_clean\_assertion:Nn \\_\_regex\_clean\_class:NnnnN \\_\_regex\_clean\_group:nnnN \\_\_regex\_clean\_class:n \\_\_regex\_clean\_class\_loop:nnn \\_\_regex\_clean\_exact\_cs:n \\_\_regex\_clean\_exact\_cs:w

```
5787 #1
5788 \else:
5789 \exp_after:wN \str_map_break:
5790 \fi:
5791 }
5792 \cs_new:Npn \__regex_clean_regex:n #1
5793 {
5794 \__regex_clean_regex_loop:w #1
5795 \__regex_branch:n { \q_recursion_tail } \q_recursion_stop
5796 }
5797 \cs_new:Npn \__regex_clean_regex_loop:w #1 \__regex_branch:n #2
5798 {
5799 \quark_if_recursion_tail_stop:n {#2}
5800 \__regex_branch:n { \__regex_clean_branch:n {#2} }
5801 \__regex_clean_regex_loop:w
5802 }
5803 \cs_new:Npn \__regex_clean_branch:n #1
5804 {
5805 \__regex_clean_branch_loop:n #1
5806 ? ? ? ? ? ? \prg_break_point:
5807 }
5808 \cs_new:Npn \__regex_clean_branch_loop:n #1
5809 {
5810 \tl_if_single:nF {#1} { \prg_break: }
5811 \token_case_meaning:NnF #1
5812 {
5813 \__regex_command_K: { #1 \__regex_clean_branch_loop:n }
5814 \__regex_assertion:Nn { #1 \__regex_clean_assertion:Nn }
5815 \__regex_class:NnnnN { #1 \__regex_clean_class:NnnnN }
5816 \__regex_group:nnnN { #1 \__regex_clean_group:nnnN }
5817 \__regex_group_no_capture:nnnN { #1 \__regex_clean_group:nnnN }
\sum_{1818} \sum_{2818} \sum_{2818} \sum_{2818} \sum_{2818} \sum_{2818} \sum_{2818} \sum_{2818} \sum_{2818} \sum_{2818} \sum_{2818} \sum_{2818} \sum_{2818} \sum_{2818} \sum_{2818} \sum_{2818} \sum_{2818} \sum_{2818} \sum_{2818} \sum_{2818} 5819 }
5820 { \prg_break: }
5821 }
5822 \cs_new:Npn \__regex_clean_assertion:Nn #1#2
5823 {
5824 \__regex_clean_bool:n {#1}
5825 \tl_if_single:nF {#2} { { \__regex_A_test: } \prg_break: }
5826 \token_case_meaning:NnTF #2
5827 {
5828 \__regex_A_test: { }
5829 \__regex_G_test: { }
5830 \__regex_Z_test: { }
5831 \__regex_b_test: { }
5832 }
5833 { {#2} }
5834 { { \__regex_A_test: } \prg_break: }
5835 \__regex_clean_branch_loop:n
5836 }
5837 \cs_new:Npn \__regex_clean_class:NnnnN #1#2#3#4#5
5838 {
5839 \__regex_clean_bool:n {#1}
5840 { \__regex_clean_class:n {#2} }
```

```
5841 \{ \int_{max:nn} \{ 0 \} \{ \_{regex\_clean\_int:n \{ #3 \} } \}5842 \{ \int_{max:nn} \{-1\} \{ \_{-regex\_clean\_int:n \{ #4\}} \}5843 \ regex clean bool:n {#5}
5844 \__regex_clean_branch_loop:n
5845 }
5846 \cs_new:Npn \__regex_clean_group:nnnN #1#2#3#4
5847 {
5848 { \__regex_clean_regex:n {#1} }
_{5849} { \int_max:nn { 0 } { \__regex_clean_int:n {#2} } }
5850 { \int_max:nn { -1 } { \__regex_clean_int:n {#3} } }
5851 \_regex_clean_bool:n {#4}
5852 \__regex_clean_branch_loop:n
5853 }
5854 \cs_new:Npn \__regex_clean_class:n #1
5855 { \__regex_clean_class_loop:nnn #1 ????? \prg_break_point: }
```
When cleaning a class there are many cases, including a dozen or so like  $\_{$ **regex\_prop\_** d: or \\_\_regex\_posix\_alpha:. To avoid listing all of them we allow any command that starts with the 13 characters \_\_regex\_prop\_ or \_\_regex\_posix (handily these have the same length, except for the trailing underscore).

```
5856 \cs_new:Npn \__regex_clean_class_loop:nnn #1#2#3
5857 {
5858 \tl_if_single:nF {#1} { \prg_break: }
5859 \token_case_meaning:NnTF #1
5860 {
5861 \__regex_item_cs:n { #1 { \__regex_clean_regex:n {#2} } }
5862 \__regex_item_exact_cs:n { #1 { \__regex_clean_exact_cs:n {#2} } }
5863 \__regex_item_caseful_equal:n { #1 { \__regex_clean_int:n {#2} } }
5864 \__regex_item_caseless_equal:n { #1 { \__regex_clean_int:n {#2} } }
5865 \__regex_item_reverse:n { #1 { \__regex_clean_class:n {#2} } }
5866 }
5867 { \__regex_clean_class_loop:nnn {#3} }
5868 {
5869 \token_case_meaning:NnTF #1
5870 {
5871 \ regex_item_caseful_range:nn { }
5872 \_regex_item_caseless_range:nn { }
5873 \__regex_item_exact:nn { }
5874 }
5875 \left\{ \begin{array}{c} \end{array} \right.5876 #1 { \__regex_clean_int:n {#2} } { \__regex_clean_int:n {#3} }
5877 \__regex_clean_class_loop:nnn
5878 }
5879 \overline{5}5880 \token_case_meaning:NnTF #1
5881 \left\{ \begin{array}{c} \end{array} \right.5882 \_regex_item_catcode:nT { }
5883 \__regex_item_catcode_reverse:nT { }
5884 }
5885 \left\{ \begin{array}{c} \end{array} \right.5886 #1 {\_regex_clean_int:n {#2} } {\_regex_clean_class:n {#3} }
5887 \completed regex_clean_class_loop:nnn
5888 }
5889 \qquad \qquad \qquad \qquad \qquad \qquad \qquad \qquad \qquad \qquad \qquad \qquad \qquad \qquad \qquad \qquad \qquad \qquad \qquad \qquad \qquad \qquad \qquad \qquad \qquad \qquad \qquad \qquad \qquad \qquad \qquad \qquad \qquad \qquad \qquad \qquad \qquad \qquad
```

```
5890 \exp_args:Nf \str_case:nnTF
5891 \{5892 \exp_args:Nf \str_range:nnn
5893 { \cs_to_str:N #1 } { 1 } { 13 }
5894 }
5895 \left\{ \begin{array}{c} \end{array} \right.5896 { __regex_prop_ } { }
5897 { __regex_posix } { }
5898 }
5899 \qquad \qquad\frac{1}{1} 5900
5901 \__regex_clean_class_loop:nnn {#2} {#3}
5902 }
5903 { \prg_break: }
5904 }
5905 }
5906 }
5907 }
5908 \cs_new:Npn \__regex_clean_exact_cs:n #1
5909 {
5910 \exp_last_unbraced:Nf \use_none:n
5911 {
5912 \__regex_clean_exact_cs:w #1
5913 \scan_stop: \q_recursion_tail \scan_stop:
5914 \q_recursion_stop
5915 }
5916 }
5917 \cs_new:Npn \__regex_clean_exact_cs:w #1 \scan_stop:
5918 {
5919 \quark_if_recursion_tail_stop:n {#1}
5920 \scan_stop: \tl_to_str:n {#1}
5921 \__regex_clean_exact_cs:w
5922 }
```

```
(End of definition for \__regex_clean_bool:n and others.)
```
\\_regex\_show:N Within a group and within \tl\_build\_begin:N ... \tl\_build\_end:N we redefine all the function that can appear in a compiled regex, then run the regex. The result stored in  $\lvert$  regex internal a tl is then meant to be shown.

```
5923 \cs_new_protected:Npn \__regex_show:N #1
5924 {
5925 \group_begin:
5926 \tl_build_begin:N \l__regex_build_tl
5927 \cs_set_protected:Npn \__regex_branch:n
5928 {
$5929 $\seq\_pop\_right:NN\ \lq\_regex\_show\_prefix\_seq$5930 \l__regex_internal_a_tl
5931 \__regex_show_one:n { +-branch }
5932 \seq_put_right:No \l__regex_show_prefix_seq
5933 \l_regex_internal_a_tl
5934 \use:n
5935 }
5936 \cs_set_protected:Npn \__regex_group:nnnN
5937 { \__regex_show_group_aux:nnnnN { } }
```

```
5938 \cs_set_protected:Npn \__regex_group_no_capture:nnnN
5939 \{\ \setminus \_\texttt{regex\_show\_group\_aux:nnnnN}\ \{ \ \texttt{~(no~capture)}\ \}^{5940} \verb|<s_set_protected:Npn \_{regex\_group\_resetting:nnnN}5941 { \_regex_show_group_aux:nnnnN { ~(resetting) } }
5942 \cs_set_eq:NN \__regex_class:NnnnN \__regex_show_class:NnnnN
5943 \cs_set_protected:Npn \__regex_command_K:
\{ \ \_\text{regex\_show\_one:n} \{ \ \text{reset}~\text{start}~(\iota \times char:N\\\K}) \ \}5945 \cs_set_protected:Npn \__regex_assertion:Nn ##1##2
5946 {
5947 \__regex_show_one:n
5948 { \bool_if:NF ##1 { negative~ } assertion:~##2 }
5949 }
5950 \cs_set:Npn \__regex_b_test: { word~boundary }
\verb|5951| | \csc\_set: Npn \ \_regex\_Z_test: { anchor\_at\_end~(\iou\_char:N \Z) }\verb|5952| \css {\sf set: Npn \ }_| \regl \ \texttt{ar: N \ } \ \texttt{ar: N \ } \}5953 \cs_set:Npn \__regex_G_test: { anchor~at~start~of~match~(\iow_char:N\\G) }
5954 \cs_set_protected:Npn \__regex_item_caseful_equal:n ##1
5955 \{ \ \_regex\_show\_one:n \ \{ \ char\_code~\}_regex\_show\_char:n{#1} \ \}5956 \cs_set_protected:Npn \__regex_item_caseful_range:nn ##1##2
5957 {
5958 \__regex_show_one:n
5959 { range~[\__regex_show_char:n{##1}, \__regex_show_char:n{##2}] }
5960 }
5961 \cs_set_protected:Npn \_regex_item_caseless_equal:n ##1
5962 { \__regex_show_one:n { char~code~\__regex_show_char:n{##1}~(caseless) } }
5963 \cs_set_protected:Npn \__regex_item_caseless_range:nn ##1##2
5964 {
5965 \__regex_show_one:n
_{5966} { Range~ [\_regex_show_char:n{##1}, \_regex_show_char:n{##2}]~(caseless) }
5967 }
5968 \cs_set_protected:Npn \__regex_item_catcode:nT
5969 \{ \ \mathcal{L}_\text{regex\_show\_item\_catcode: NnT \ \mathcal{L}_\text{true\_bool} \ \}5970 \sc \sc <code>\cs_set_protected:Npn \__regex_item_catcode_reverse:nT</code>
5971 { \__regex_show_item_catcode:NnT \c_false_bool }
5972 \hspace{15mm} \texttt{\textcolor{red}{\backslash} cs\_set\_protected: Npn \ \texttt{\textcolor{red}{\backslash}\_regex\_item\_reverse:} n}5973 { \__regex_show_scope:nn { Reversed~match } }
5974 \cs_set_protected:Npn \__regex_item_exact:nn ##1##2
5975 { \_regex_show_one:n { char~\_regex_show_char:n{##2},~catcode~##1 } }
5976 \cs_set_eq:NN \__regex_item_exact_cs:n \__regex_show_item_exact_cs:n
5977 \cs_set_protected:Npn \__regex_item_cs:n
5978 \{ \ \mathcal{L}_regex\_show\_scope:nn \ \{\ \mathsf{control}\text{-}sequence \ \} \ \}5979 \cs_set:cpn { __regex_prop_.: } { \__regex_show_one:n { any~token } }
5980 \seq_clear:N \l__regex_show_prefix_seq
5981 \_regex_show_push:n { ~ }
5982 \cs_if_exist_use:N #1
5983 \tl_build_end:N \l__regex_build_tl
5984 \exp_args:NNNo
5985 \group_end:
5986 \tl_set:Nn \l__regex_internal_a_tl { \l__regex_build_tl }
5987 }
```

```
(End of definition for \__regex_show:N.)
```
\\_\_regex\_show\_char:n Show a single character, together with its ascii representation if available. This could be

extended to beyond ascii. It is not ideal for parentheses themselves.

```
5988 \cs_new:Npn \__regex_show_char:n #1
5989 {
5990 \int_eval:n {#1}
_{5991} \int_compare:nT { 32 <= #1 <= 126 }
5992 { ~ ( \char_generate:nn {#1} {12} ) }
5993 }
```

```
(End of definition for \angle regex show char:n.)
```
\\_\_regex\_show\_one:n Every part of the final message go through this function, which adds one line to the output, with the appropriate prefix.

```
5994 \cs_new_protected:Npn \__regex_show_one:n #1
5995 {
5996 \int_incr:N \l__regex_show_lines_int
5997 \tl_build_put_right:Ne \l__regex_build_tl
5998 {
5999 \exp_not:N \iow_newline:
6000 \seq_map_function:NN \l__regex_show_prefix_seq \use:n
6001 #1
6002 }
6003 }
```
(*End of definition for* \\_\_regex\_show\_one:n*.*)

\\_\_regex\_show\_push:n \\_\_regex\_show\_pop: \\_\_regex\_show\_scope:nn

Enter and exit levels of nesting. The scope function prints its first argument as an "introduction", then performs its second argument in a deeper level of nesting.

```
6004 \cs_new_protected:Npn \__regex_show_push:n #1
6005 { \seq_put_right:Ne \l__regex_show_prefix_seq { #1 ~ } }
^{6006} \verb|\cs_new_protected|: Npn \verb|\cs_new_pbox_show_pop|:\texttt{\texttt{6007}} \quad \{ \ \texttt{seq\_pop\_right}: \texttt{NN} \ \ \texttt{l\_regex\_show\_prefix\_seq} \ \ \texttt{l\_regex\_interval\_a\_tl} \ \}6008 \cs_new_protected:Npn \__regex_show_scope:nn #1#2
6009 {
6010 \__regex_show_one:n {#1}
6011 \__regex_show_push:n { ~ }
6012 #2
6013 \__regex_show_pop:
6014 }
```
(*End of definition for* \\_\_regex\_show\_push:n *,* \\_\_regex\_show\_pop: *, and* \\_\_regex\_show\_scope:nn*.*)

\ regex show group aux:nnnnN We display all groups in the same way, simply adding a message, (no capture) or (resetting), to special groups. The odd \use\_ii:nn avoids printing a spurious +-branch for the first branch.

```
6015 \cs_new_protected:Npn \__regex_show_group_aux:nnnnN #1#2#3#4#5
6016 \sqrt{2}6017 \__regex_show_one:n { ,-group~begin #1 }
\text{6018} \_regex_show_push:n { | }
6019 \use_ii:nn #2
6020 \__regex_show_pop:
6021 \__regex_show_one:n
6022 { '-group~end \__regex_msg_repeated:nnN {#3} {#4} #5 }
6023 }
```
(*End of definition for*  $\angle$  regex show group aux:nnnnN.)

 $\text{degree}$  show\_class:NnnnN I'm entirely unhappy about this function: I couldn't find a way to test if a class is a single test. Instead, collect the representation of the tests in the class. If that had more than one line, write Match or Don't match on its own line, with the repeating information if any. Then the various tests on lines of their own, and finally a line. Otherwise, we need to evaluate the representation of the tests again (since the prefix is incorrect). That's clunky, but not too expensive, since it's only one test.

```
6024 \cs_set:Npn \__regex_show_class:NnnnN #1#2#3#4#5
6025 {
6026 \group_begin:
6027 \tl_build_begin:N \l__regex_build_tl
6028 \int_zero:N \l__regex_show_lines_int
6029 \__regex_show_push:n {~}
6030 #2
6031 \int_compare:nTF { \l_regex_show_lines_int = 0 }
6032 {
6033 \group_end:
6034 \__regex_show_one:n { \bool_if:NTF #1 { Fail } { Pass } }
6035 }
\overline{\mathcal{L}}6037 \bool_if:nTF
6038 { #1 && \int_compare_p:n { \l__regex_show_lines_int = 1 } }
6039 {
6040 \group_end:
6041 #26042 \tl_build_put_right:Nn \l__regex_build_tl
6043 \{\ \}_{\_\_regex\_\,msg\_\,repeated:nnN \ \{\#3\} \ \{\#4\} \ \#5 \ \}6044 }
6045 \left\{ \begin{array}{c} 6045 & 2000 \\ 2000 & 2000 \\ 2000 & 2000 \end{array} \right.\tl_build_end:N \l__regex_build_tl
6047 \exp_args:NNNo
6048 \group_end:
6049 \tl_set:Nn \l__regex_internal_a_tl \l__regex_build_tl
6050 \__regex_show_one:n
6051 \left\{ \begin{array}{c} 6051 \end{array} \right.6052 \bool_if:NTF #1 { Match } { Don't~match }
6053 \__regex_msg_repeated:nnN {#3} {#4} #5
6054 }
6055 \tl_build_put_right:Ne \l__regex_build_tl
6056 \{ \text{exp\_not:} \ 0 \}6057 }
6058 }
6059 - P
```
(*End of definition for* \\_\_regex\_show\_class:NnnnN*.*)

\\_regex\_show\_item\_catcode:NnT Produce a sequence of categories which the catcode bitmap #2 contains, and show it, indenting the tests on which this catcode constraint applies.

```
6060 \cs_new_protected:Npn \__regex_show_item_catcode:NnT #1#2
6061 {
6062 \seq_set_split:Nnn \l__regex_internal_seq { } { CBEMTPUDSLOA }
6063 \seq_set_filter:NNn \l__regex_internal_seq \l__regex_internal_seq
6064 { \int_if_odd_p:n { #2 / \int_use:c { c__regex_catcode_##1_int } } }
6065 \__regex_show_scope:nn
6066 \uparrow
```

```
6067 categories~
6068 \seq_map_function:NN \l__regex_internal_seq \use:n
6069 , \sim6070 \bool_if:NF #1 { negative~ } class
6071 }
6072 }
```
(*End of definition for* \\_\_regex\_show\_item\_catcode:NnT*.*)

\\_\_regex\_show\_item\_exact\_cs:n

```
6073 \cs_new_protected:Npn \__regex_show_item_exact_cs:n #1
6074 {
6075 \seq_set_split:Nnn \l__regex_internal_seq { \scan_stop: } {#1}
6076 \seq_set_map_e:NNn \l__regex_internal_seq
\verb|6077|  \label{thm:1} $$6078 \__regex_show_one:n
6079 { control~sequence~ \seq_use:Nn \l__regex_internal_seq { ~or~ } }
6080 }
```
(*End of definition for* \\_\_regex\_show\_item\_exact\_cs:n*.*)

# **46.4 Building**

#### **46.4.1 Variables used while building**

\l\_\_regex\_min\_state\_int \l regex max state int

The last state that was allocated is \l\_regex\_max\_state\_int-1, so that \l\_regex\_max\_state\_int always points to a free state. The min\_state variable is 1 to begin with, but gets shifted in nested calls to the matching code, namely in  $\c{...}$  constructions.

```
6081 \int_new:N \l__regex_min_state_int
_{6082} \int_set:Nn \l__regex_min_state_int { 1 }
6083 \int_new:N \l__regex_max_state_int
```

```
(End of definition for \l__regex_min_state_int and \l__regex_max_state_int.)
```
\l\_\_regex\_left\_state\_int \l\_\_regex\_right\_state\_int \l\_\_regex\_left\_state\_seq \l\_\_regex\_right\_state\_seq Alternatives are implemented by branching from a left state into the various choices, then merging those into a right state. We store information about those states in two sequences. Those states are also used to implement group quantifiers. Most often, the left and right pointers only differ by 1.

```
6084 \int_new:N \l__regex_left_state_int
6085 \int_new:N \l__regex_right_state_int
6086 \seq_new:N \l__regex_left_state_seq
6087 \seq_new:N \l__regex_right_state_seq
```
(*End of definition for* \l\_\_regex\_left\_state\_int *and others.*)

\l regex capturing group int \l\_regex\_capturing\_group\_int is the next ID number to be assigned to a capturing group. This starts at 0 for the group enclosing the full regular expression, and groups are counted in the order of their left parenthesis, except when encountering resetting groups.

```
6088 \int_new:N \l__regex_capturing_group_int
```

```
(End of definition for \l__regex_capturing_group_int.)
```
#### **46.4.2 Framework**

This phase is about going from a compiled regex to an NFA. Each state of the NFA is stored in a \toks. The operations which can appear in the \toks are

- \\_regex\_action\_start\_wildcard:N *\boolean*\ inserted at the start of the regular expression, where a true ⟨*boolean*⟩ makes it unanchored.
- \ regex action success: marks the exit state of the NFA.
- \\_\_regex\_action\_cost:n {⟨*shift*⟩} is a transition from the current ⟨*state*⟩ to  $\langle state \rangle + \langle shift \rangle$ , which consumes the current character: the target state is saved and will be considered again when matching at the next position.
- \\_\_regex\_action\_free:n {⟨*shift*⟩}, and \\_\_regex\_action\_free\_group:n {⟨*shift*⟩} are free transitions, which immediately perform the actions for the state ⟨*state*⟩ + ⟨*shift*⟩ of the nfa. They differ in how they detect and avoid infinite loops. For now, we just need to know that the group variant must be used for transitions back to the start of a group.
- \\_\_regex\_action\_submatch:nN {⟨*group*⟩} ⟨*key*⟩ where the ⟨*key*⟩ is < or > for the beginning or end of group numbered ⟨*group*⟩. This causes the current position in the query to be stored as the ⟨*key*⟩ submatch boundary.
- One of these actions, within a conditional.

We strive to preserve the following properties while building.

- The current capturing group is capturing\_group − 1, and if a group opened now it would be labelled capturing\_group.
- The last allocated state is  $max\_state 1$ , so  $max\_state$  is a free state.
- The left\_state points to a state to the left of the current group or of the last class.
- The right state points to a newly created, empty state, with some transitions leading to it.
- The left/right sequences hold a list of the corresponding end-points of nested groups.

\\_\_regex\_build:n \\_\_regex\_build\_aux:Nn \\_\_regex\_build:N \\_\_regex\_build\_aux:NN

```
The n-type function first compiles its argument. Reset some variables. Allocate two
states, and put a wildcard in state 0 (transitions to state 1 and 0 state). Then build
the regex within a (capturing) group numbered 0 (current value of capturing_group).
Finally, if the match reaches the last state, it is successful. A false boolean for argument
#1 for the auxiliaries will suppress the wildcard and make the match anchored: used for
\peek_regex:nTF and similar.
```

```
6089 \cs_new_protected:Npn \__regex_build:n
6090 { \__regex_build_aux:Nn \c_true_bool }
6091 \cs_new_protected:Npn \__regex_build:N
6092 { \__regex_build_aux:NN \c_true_bool }
6093 \cs_new_protected:Npn \__regex_build_aux:Nn #1#2
6094 {
6095 \ regex compile:n {#2}
```

```
6096 \__regex_build_aux:NN #1 \l__regex_internal_regex
                                6097 }
                                6098 \cs_new_protected:Npn \__regex_build_aux:NN #1#2
                                6099 {
                                6100 \__regex_standard_escapechar:
                                6101 \int_zero:N \l__regex_capturing_group_int
                                6102 \int_set_eq:NN \l__regex_max_state_int \l__regex_min_state_int
                                6103 \__regex_build_new_state:
                                6104 \__regex_build_new_state:
                                6105 \__regex_toks_put_right:Nn \l__regex_left_state_int
                                6106 {\__regex_action_start_wildcard:N #1 }
                                6107 \__regex_group:nnnN {#2} { 1 } { 0 } \c_false_bool
                                6108 \__regex_toks_put_right:Nn \l__regex_right_state_int
                                6109 \{ \ \mathcal{L}_\text{regex}\_\text{action}\_\text{success:} \ \}6110 }
                              (End of definition for \__regex_build:n and others.)
          \g__regex_case_int Case number that was successfully matched in \regex_match_case:nn and related func-
                              tions.
                                6111 \int_new:N \g__regex_case_int
                              (End of definition for \g__regex_case_int.)
\l__regex_case_max_group_int The largest group number appearing in any of the ⟨regex⟩ in the argument of \regex_-
                              match case:nn and related functions.
                                6112 \int_new:N \l__regex_case_max_group_int
                              (End of definition for \l__regex_case_max_group_int.)
       \__regex_case_build:n
       \__regex_case_build:e
    \__regex_case_build_aux:Nn
  \__regex_case_build_loop:n
                              See \mathcal{L}_\text{regex\_build:n}, but with a loop.
                                6113 \cs_new_protected:Npn \__regex_case_build:n #1
                                6114 {
                                6115 \__regex_case_build_aux:Nn \c_true_bool {#1}
                                6116 \int_gzero:N \g__regex_case_int
                                6117 }
                                6118 \cs_generate_variant:Nn \__regex_case_build:n { e }
                                6119 \cs_new_protected:Npn \__regex_case_build_aux:Nn #1#2
                                6120 {
                                6121 \__regex_standard_escapechar:
                                6122 \int_set_eq:NN \l__regex_max_state_int \l__regex_min_state_int
                                6123 \__regex_build_new_state:
                                6124 \__regex_build_new_state:
                                6125 \__regex_toks_put_right:Nn \l__regex_left_state_int
                                6126 { \ regex_action_start_wildcard:N #1 }
                                6127 %
                                6128 \__regex_build_new_state:
                                6129 \__regex_toks_put_left:Ne \l__regex_left_state_int
                                6130 { \_regex_action_submatch:nN { 0 } < }
                                6131 \__regex_push_lr_states:
                                _{6132} \int_zero:N \l__regex_case_max_group_int
                                6133 \int_gzero:N \g__regex_case_int
                                6134 \tl_map_inline:nn {#2}
                                6135 \{6136 \int_gincr:N \g__regex_case_int
```

```
6137 \__regex_case_build_loop:n {##1}
6138 }
6139 \int_set_eq:NN \l__regex_capturing_group_int \l__regex_case_max_group_int
6140 \__regex_pop_lr_states:
6141 }
6142 \cs_new_protected:Npn \__regex_case_build_loop:n #1
6143 {
6144 \int_set:Nn \l__regex_capturing_group_int { 1 }
6145 \__regex_compile_use:n {#1}
6146 \int_set:Nn \l__regex_case_max_group_int
6147 \uparrow6148 \int_max:nn { \l__regex_case_max_group_int }
6149 \{ \lceil \log_2 \rceil \leq \lceil \log_2 \rceil \leq \lceil \log_2 \rceil \leq \lceil \log_2 \rceil \leq \lceil \log_2 \rceil \leq \lceil \log_2 \rceil \leq \lceil \log_2 \rceil \leq \lceil \log_2 \rceil \leq \lceil \log_2 \rceil \leq \lceil \log_2 \rceil \leq \lceil \log_2 \rceil \leq \lceil \log_2 \rceil \leq \lceil \log_2 \rceil \rceil \leq \lceil \log_2 \rceil \leq \lceil \log_2 \rceil \rceil \leq \lceil \log_2 \rceil \rceil6150 }
_{6151} \seq_pop:NN \l__regex_right_state_seq \l__regex_internal_a_tl
6152 \int_set:Nn \l_regex_right_state_int \l_regex_internal_a_tl
6153 \__regex_toks_put_left:Ne \l__regex_right_state_int
6154 \left\{ \begin{array}{ccc} 6154 & 516 & 516 \\ 516 & 516 & 516 \\ 516 & 516 & 516 \\ 516 & 516 & 516 \\ 516 & 516 & 516 \\ 516 & 516 & 516 \\ 516 & 516 & 516 \\ 516 & 516 & 516 \\ 516 & 516 & 516 \\ 516 & 516 & 516 \\ 516 & 516 & 516 \\ 516 & 516 & 516 \\ 516 & 516 & 516 \\ 516 & 6155 \__regex_action_submatch:nN { 0 } >
6156 \int_gset:Nn \g__regex_case_int
6157 { \int_ {use:N} \g_ -regex\_case\_int }6158 \__regex_action_success:
6159 }
6160 \__regex_toks_clear:N \l__regex_max_state_int
6161 \seq_push:No \l__regex_right_state_seq
6162 { \int_use:N \l__regex_max_state_int }
6163 \int_incr:N \l__regex_max_state_int
6164 }
```
(*End of definition for* \\_\_regex\_case\_build:n *,* \\_\_regex\_case\_build\_aux:Nn *, and* \\_\_regex\_case\_ build\_loop:n*.*)

 $\langle$  regex build for cs:n The matching code relies on some global intarray variables, but only uses a range of their entries. Specifically,

### • \g\_regex\_state\_active\_intarray from \l\_\_regex\_min\_state\_int to \l\_\_regex\_max\_state 1;

Here, in this nested call to the matching code, we need the new versions of this range to involve completely new entries of the intarray variables, so we begin by setting (the new)  $\lceil \frac{\text{degree}}{\text{degree}} \rceil$  regex\_min\_state\_int to (the old)  $\lceil \frac{\text{degree}}{\text{degree}} \rceil$  max\_state\_int to use higher entries.

When using a regex to match a cs, we don't insert a wildcard, we anchor at the end, and since we ignore submatches, there is no need to surround the expression with a group. However, for branches to work properly at the outer level, we need to put the appropriate left and right states in their sequence.

```
6165 \cs_new_protected:Npn \__regex_build_for_cs:n #1
6166 {
6167 \int_set_eq:NN \l__regex_min_state_int \l__regex_max_state_int
6168 \__regex_build_new_state:
6169 \__regex_build_new_state:
6170 \__regex_push_lr_states:
6171 #1
6172 \__regex_pop_lr_states:
```

```
6173 \__regex_toks_put_right:Nn \l__regex_right_state_int
6174 \left\{ \begin{array}{ccc} 6174 & & & \end{array} \right\}6175 \if int compare:w -2 = \l_regex_curr_char_int
6176 \exp_after:wN \__regex_action_success:
6177 \fi:
6178 }
6179 }
```

```
(End of definition for \langle regex build for cs:n)
```
# **46.4.3 Helpers for building an nfa**

\\_\_regex\_push\_lr\_states: \\_\_regex\_pop\_lr\_states:

When building the regular expression, we keep track of pointers to the left-end and right-end of each group without help from T<sub>EX</sub>'s grouping.

```
6180 \cs_new_protected:Npn \__regex_push_lr_states:
6181 {
6182 \seq_push:No \l__regex_left_state_seq
6183 { \int_use:N \l__regex_left_state_int }
6184 \seq_push:No \l__regex_right_state_seq
6185 { \int_use:N \l__regex_right_state_int }
6186 }
6187 \cs_new_protected:Npn \__regex_pop_lr_states:
6188 {
\texttt{\texttt{6189}} \qquad \texttt{\texttt{seq\_pop:NN \l_1\_regex\_left\_seq \l_1\_regex\_internal\_a\_tl}}_{6190} \int_set:Nn \l__regex_left_state_int \l__regex_internal_a_tl
\text{6191} \seq_pop:NN \l__regex_right_state_seq \l__regex_internal_a_tl
6192 \int_set:Nn \l__regex_right_state_int \l__regex_internal_a_tl
6193 }
```

```
(End of definition for \__regex_push_lr_states: and \__regex_pop_lr_states:.)
```
\\_\_regex\_build\_transition\_left:NNN \\_\_regex\_build\_transition\_right:nNn Add a transition from #2 to #3 using the function #1. The left function is used for higher priority transitions, and the right function for lower priority transitions (which should be performed later). The signatures differ to reflect the differing usage later on. Both functions could be optimized.

```
6194 \cs_new_protected:Npn \__regex_build_transition_left:NNN #1#2#3
6195 { \_regex_toks_put_left:Ne #2 { #1 { \int_eval:n { #3 - #2 } } } }
6196 \cs_new_protected:Npn \__regex_build_transition_right:nNn #1#2#3
_{6197} { \ regex_toks_put_right:Ne #2 { #1 { \int_eval:n { #3 - #2 } } } }
```
(*End of definition for* \\_\_regex\_build\_transition\_left:NNN *and* \\_\_regex\_build\_transition\_right:nNn*.*)

\_regex\_build\_new\_state: Add a new empty state to the NFA. Then update the left, right, and max states, so that the right state is the new empty state, and the left state points to the previously "current" state.

```
6198 \cs_new_protected:Npn \__regex_build_new_state:
6199 {
6200 \__regex_toks_clear:N \l__regex_max_state_int
6201 \int_set_eq:NN \l__regex_left_state_int \l__regex_right_state_int
6202 \int_set_eq:NN \l__regex_right_state_int \l__regex_max_state_int
6203 \int_incr:N \l__regex_max_state_int
6204 }
```
(*End of definition for* \\_\_regex\_build\_new\_state:*.*)

\\_\_regex\_build\_transitions\_lazyness:NNNNN This function creates a new state, and puts two transitions starting from the old current state. The order of the transitions is controlled by #1, true for lazy quantifiers, and false for greedy quantifiers.

```
6205 \cs_new_protected:Npn \__regex_build_transitions_lazyness:NNNNN #1#2#3#4#5
6206 {
6207 \__regex_build_new_state:
6208 \__regex_toks_put_right:Ne \l__regex_left_state_int
6209 \qquad \qquad \text{A}6210 \if_meaning:w \c_true_bool #1
6211 #2 { \int_eval:n { #3 - \l__regex_left_state_int } }
6212 #4 { \int_eval:n { #5 - \l__regex_left_state_int } }
6213 \else:
6214 #4 { \int_eval:n { #5 - \l__regex_left_state_int } }
6215 #2 { \int_eval:n { #3 - \l__regex_left_state_int } }
6216 \fi:
6217 }
6218 }
```
(*End of definition for* \\_\_regex\_build\_transitions\_lazyness:NNNNN*.*)

#### **46.4.4 Building classes**

\\_\_regex\_class:NnnnN \\_\_regex\_tests\_action\_cost:n

The arguments are: ⟨*boolean*⟩ {⟨*tests*⟩} {⟨*min*⟩} {⟨*more*⟩} ⟨*lazyness*⟩. First store the tests with a trailing  $\langle$  regex action cost:n, in the true branch of  $\langle$  regex break point:TF for positive classes, or the false branch for negative classes. The integer ⟨*more*⟩ is 0 for fixed repetitions,  $-1$  for unbounded repetitions, and  $\langle max \rangle - \langle min \rangle$  for a range of repetitions.

```
6219 \cs_new_protected:Npn \__regex_class:NnnnN #1#2#3#4#5
6220 \uparrow6221 \cs_set:Npe \__regex_tests_action_cost:n ##1
6222 \sqrt{20}6223 \exp_not:n { \exp_not:n {#2} }
6224 \bool_if:NTF #1
6225 { \__regex_break_point:TF { \__regex_action_cost:n {##1} } { } }
6226 { \__regex_break_point:TF { } { \__regex_action_cost:n {##1} } }
6227 }
6228 \if_case:w - #4 \exp_stop_f:
6229 \qquad \qquad \searrow \qquad \qquad \text{regex\_class\_repeat:n} {#3}
6230 \or: \__regex_class_repeat:nN {#3} #5
6231 \else: \__regex_class_repeat:nnN {#3} {#4} #5
6232 \fi:
6233 }
6234 \cs_new:Npn \__regex_tests_action_cost:n { \__regex_action_cost:n }
```
(*End of definition for* \\_\_regex\_class:NnnnN *and* \\_\_regex\_tests\_action\_cost:n*.*)

\\_\_regex\_class\_repeat:n This is used for a fixed number of repetitions. Build one state for each repetition, with a transition controlled by the tests that we have collected. That works just fine for  $#1 = 0$ repetitions: nothing is built.

```
6235 \cs_new_protected:Npn \__regex_class_repeat:n #1
6236 {
6237 \prg_replicate:nn {#1}
6238 \uparrow
```

```
6239 \__regex_build_new_state:
6240 \__regex_build_transition_right:nNn \__regex_tests_action_cost:n
6241 \l__regex_left_state_int \l__regex_right_state_int
6242 }
6243 }
```
(*End of definition for* \\_\_regex\_class\_repeat:n*.*)

 $\langle$  regex class repeat:nN This implements unbounded repetitions of a single class (*e.g.* the \* and + quantifiers). If the minimum number  $#1$  of repetitions is 0, then build a transition from the current state to itself governed by the tests, and a free transition to a new state (hence skipping the tests). Otherwise, call \\_\_regex\_class\_repeat:n for the code to match #1 repetitions, and add free transitions from the last state to the previous one, and to a new one. In both cases, the order of transitions is controlled by the lazyness boolean #2.

```
6244 \cs_new_protected:Npn \__regex_class_repeat:nN #1#2
```

```
6245 {
6246 \if_int_compare:w #1 = \c_zero_int
6247 \__regex_build_transitions_lazyness:NNNNN #2
6248 \__regex_action_free:n \l__regex_right_state_int
6249 \__regex_tests_action_cost:n \l__regex_left_state_int
6250 \else:
6251 \__regex_class_repeat:n {#1}
6252 \int_set_eq:NN \l__regex_internal_a_int \l__regex_left_state_int
6253 \__regex_build_transitions_lazyness:NNNNN #2
6254 \__regex_action_free:n \l__regex_right_state_int
6255 \__regex_action_free:n \l__regex_internal_a_int
6256 \fi:<br>6257 }
6257 }
```

```
(End of definition for \__regex_class_repeat:nN.)
```
 $\_\text{regex}\_\text{class\_repeat:nnN}$  We want to build the code to match from #1 to #1+#2 repetitions. Match #1 repetitions (can be 0). Compute the final state of the next construction as **a**. Build  $#2 > 0$  states, each with a transition to the next state governed by the tests, and a transition to the final state a. The computation of a is safe because states are allocated in order, starting from max\_state.

```
6258 \cs_new_protected:Npn \__regex_class_repeat:nnN #1#2#3
6259 {
6260 \ regex class repeat:n {#1}
6261 \int_set:Nn \l__regex_internal_a_int
6262 { \l__regex_max_state_int + #2 - 1 }
6263 \prg_replicate:nn { #2 }
6264 \uparrow6265 \__regex_build_transitions_lazyness:NNNNN #3
6266 \__regex_action_free:n \l__regex_internal_a_int
\sum_{\text{6267}} \sum_{\text{6268}} \sum6268
6269 }
```
(*End of definition for* \\_\_regex\_class\_repeat:nnN*.*)
## **46.4.5 Building groups**

 $\text{degree}$  group\_aux:nnnnN Arguments:  $\{$  $\{$  $\{label\} \}$   $\{$  $\{$  $\}$  $\}$  $\{$  $\{$  $\}$  $\{$  $\}$  $\{$  $\}$  $\{$  $\}$  $\{$  $\{$  $\}$  $\}$  $\{$  $\{$  $\}$  $\{$  $\}$  $\{$  $\}$  $\{$  $\}$  $\{$  $\{$  $\}$  $\{$  $\}$  $\{$  $\}$  $\{$  $\}$  $\{$  $\}$  $\{$  $\}$  $\{$  $\}$  $\{$ add a state before building the group, so that the thread which skips the group does not also set the start-point of the submatch. After adding one more state, the left\_state is the left end of the group, from which all branches stem, and the **right** state is the right end of the group, and all branches end their course in that state. We store those two integers to be queried for each branch, we build the nfa states for the contents #2 of the group, and we forget about the two integers. Once this is done, perform the repetition: either exactly  $#3$  times, or  $#3$  or more times, or between  $#3$  and  $#3 + #4$  times, with lazyness #5. The ⟨*label*⟩ #1 is used for submatch tracking. Each of the three auxiliaries expects left\_state and right\_state to be set properly.

```
6270 \cs_new_protected:Npn \__regex_group_aux:nnnnN #1#2#3#4#5
6271 {
```

```
6272 \if int compare:w #3 = \c zero int
6273 \__regex_build_new_state:
6274 \__regex_build_transition_right:nNn \__regex_action_free_group:n
6275 \l__regex_left_state_int \l__regex_right_state_int
6276 \fi:
6277 \__regex_build_new_state:
6278 \__regex_push_lr_states:
\overline{1}6270 \overline{1} \overline{1} \overline{1} \overline{1} \overline{2} \overline{1} \overline{1} \overline{2} \overline{1} \overline{1} \overline{2} \overline{1} \overline{1} \overline{2} \overline{1} \overline{1} \overline{2} \overline{1} \overline{1} \overline{2} \overline{1} \overline{2} \overline{1} 6280 \__regex_pop_lr_states:
6281 \if_case:w - #4 \exp_stop_f:
6282 \__regex_group_repeat:nn {#1} {#3}
\text{6283} \or: \__regex_group_repeat:nnN {#1} {#3} #5
6284 \else: \__regex_group_repeat:nnnN {#1} {#3} {#4} #5
6285 \fi:
6286 }
```
(*End of definition for* \\_\_regex\_group\_aux:nnnnN*.*)

\\_\_regex\_group:nnnN \\_\_regex\_group\_no\_capture:nnnN Hand to  $\_{\text{z}}$  regex\_group\_aux:nnnnnN the label of that group (expanded), and the group itself, with some extra commands to perform.

```
6287 \cs_new_protected:Npn \__regex_group:nnnN #1
6288 {
6289 \exp_args:No \__regex_group_aux:nnnnN
6290 { \int_use:N \l__regex_capturing_group_int }
6291 \left\{ \begin{array}{ccc} 6291 & & & \end{array} \right\}6292 \int_incr:N \l__regex_capturing_group_int
\epsilon2002 #1
6294 }
6295 }
6296 \cs_new_protected:Npn \__regex_group_no_capture:nnnN
6297 { \_regex_group_aux:nnnnN { -1 } }
```
(*End of definition for* \\_\_regex\_group:nnnN *and* \\_\_regex\_group\_no\_capture:nnnN*.*)

\\_\_regex\_group\_resetting:nnnN \\_\_regex\_group\_resetting\_loop:nnNn

Again, hand the label  $-1$  to  $\angle$  regex group aux:nnnnN, but this time we work a little bit harder to keep track of the maximum group label at the end of any branch, and to reset the group number at each branch. This relies on the fact that a compiled regex always is a sequence of items of the form \\_\_regex\_branch:n {⟨*branch*⟩}.

<sup>6298</sup> \cs\_new\_protected:Npn \\_\_regex\_group\_resetting:nnnN #1

```
6299 \uparrow\begin{tabular}{ll} $\fbox{6300} \quad \quad $\big\backslash$ \_regex\_group\_aux:nnnnN$ & $\f$-1$ \end{tabular}6301 \frac{1}{2}6302 \exp_args:Noo \__regex_group_resetting_loop:nnNn
6303 { \int_use:N \l__regex_capturing_group_int }
6304 { \int_use:N \l__regex_capturing_group_int }
6305 #1
6306 { ?? \prg_break:n } { }
6307 \prg_break_point:
6308 }
6300 - 36310 \cs_new_protected:Npn \__regex_group_resetting_loop:nnNn #1#2#3#4
6311 \quad \text{f}6312 \use_none:nn #3 { \int_set:Nn \l__regex_capturing_group_int {#1} }
6313 \int_set:Nn \l__regex_capturing_group_int {#2}
6314 #3 {44}6315 \exp_args:Nf \__regex_group_resetting_loop:nnNn
6316 { \int_max:nn {#1} { \l__regex_capturing_group_int } }
6317 {#2}
6318 }
```

```
(End of definition for \__regex_group_resetting:nnnN and \__regex_group_resetting_loop:nnNn.)
```
 $\gtrsim$  regex branch:n Add a free transition from the left state of the current group to a brand new state, starting point of this branch. Once the branch is built, add a transition from its last state to the right state of the group. The left and right states of the group are extracted from the relevant sequences.

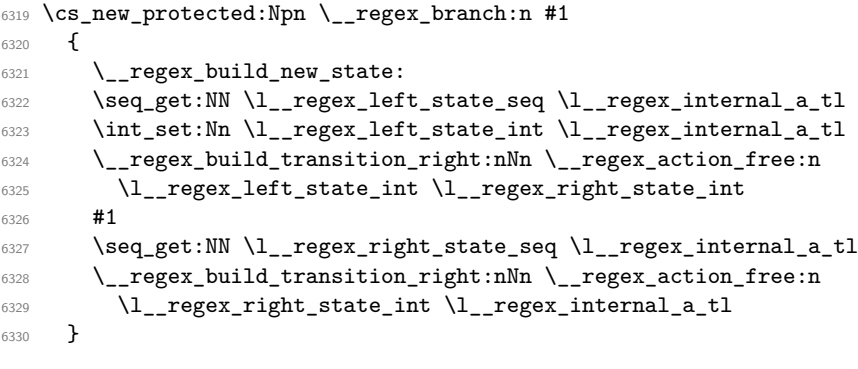

(*End of definition for* \\_\_regex\_branch:n*.*)

\\_\_regex\_group\_repeat:nn This function is called to repeat a group a fixed number of times #2; if this is 0 we remove the group altogether (but don't reset the capturing\_group label). Otherwise, the auxiliary  $\_regex\_group\_repeat\_aux:n$  copies #2 times the  $\ntoks$  for the group, and leaves internal\_a pointing to the left end of the last repetition. We only record the submatch information at the last repetition. Finally, add a state at the end (the transition to it has been taken care of by the replicating auxiliary).

```
6331 \cs_new_protected:Npn \__regex_group_repeat:nn #1#2
6332 {
6333 \if_int_compare:w #2 = \c_zero_int
6334 \int_set:Nn \l__regex_max_state_int
6335 { \lceil \cdot \rceil \l__regex_left_state_int - 1 }
6336 \ regex build new state:
```

```
6337 \lambdaelse:
6338 \__regex_group_repeat_aux:n {#2}
6339 \__regex_group_submatches:nNN {#1}
6340 \l__regex_internal_a_int \l__regex_right_state_int
6341 \__regex_build_new_state:
6342 \fi:
6343 }
```

```
(End of definition for \__regex_group_repeat:nn.)
```
 $\Box$  regex group submatches:nNN This inserts in states #2 and #3 the code for tracking submatches of the group #1, unless inhibited by a label of  $-1$ .

```
6344 \cs_new_protected:Npn \__regex_group_submatches:nNN #1#2#3
6345 {
6346 \if_int_compare:w #1 > - \c_one_int
\_{\_reg} \_{\_regex\_toks\_put\_left:Ne #2 { \_{\_regex\_action\_submatch:nN {#1} < }
\Boxregex_toks_put_left:Ne #3 { \__regex_action_submatch:nN {#1} > }
6349 \fi:
6350 }
```

```
(End of definition for \__regex_group_submatches:nNN.)
```
\\_\_regex\_group\_repeat\_aux:n Here we repeat \toks ranging from left\_state to max\_state, #1 *>* 0 times. First add a transition so that the copies "chain" properly. Compute the shift c between the original copy and the last copy we want. Shift the right\_state and max\_state to their final values. We then want to perform c copy operations. At the end, b is equal to the max\_state, and a points to the left of the last copy of the group.

```
6351 \cs_new_protected:Npn \__regex_group_repeat_aux:n #1
6352 {
6353 \__regex_build_transition_right:nNn \__regex_action_free:n
6354 \l__regex_right_state_int \l__regex_max_state_int
6355 \int_set_eq:NN \l__regex_internal_a_int \l__regex_left_state_int
6356 \int_set_eq:NN \l__regex_internal_b_int \l__regex_max_state_int
6357 \if_int_compare:w \int_eval:n {#1} > \c_one_int
6358 \int_set:Nn \l__regex_internal_c_int
6359 {
6360 ( #1 - 1 )
\text{\rm 6361} \qquad \qquad \ast \text{ (l\_regex\_internal_b\_int - l\_regex\_internal_a\_int )}6362 }
6363 \int_add:Nn \l__regex_right_state_int { \l__regex_internal_c_int }
\verb|dist_data|, \verb|Wn \l_regex_max-state_info { \l_regex_interest} \label{thm:dist}6365 \__regex_toks_memcpy:NNn
6366 \l__regex_internal_b_int
6367 \l__regex_internal_a_int
6368 \l__regex_internal_c_int
6369 \fi:
6370 }
```
(*End of definition for* \\_\_regex\_group\_repeat\_aux:n*.*)

\\_\_regex\_group\_repeat:nnN This function is called to repeat a group at least *n* times; the case *n* = 0 is very different from  $n > 0$ . Assume first that  $n = 0$ . Insert submatch tracking information at the start and end of the group, add a free transition from the right end to the "true" left state a (remember: in this case we had added an extra state before the left state). This forms the loop, which we break away from by adding a free transition from a to a new state.

Now consider the case  $n > 0$ . Repeat the group *n* times, chaining various copies with a free transition. Add submatch tracking only to the last copy, then add a free transition from the right end back to the left end of the last copy, either before or after the transition to move on towards the rest of the NFA. This transition can end up before submatch tracking, but that is irrelevant since it only does so when going again through the group, recording new matches. Finally, add a state; we already have a transition pointing to it from \\_\_regex\_group\_repeat\_aux:n.

```
6371 \cs_new_protected:Npn \__regex_group_repeat:nnN #1#2#3
6372 {
6373 \if_int_compare:w #2 = \c_zero_int
\sum_{-x \in \mathbb{R}} \text{argex\_group\_submatches:} \text{nNN } \{\#1\}6375 \l__regex_left_state_int \l__regex_right_state_int
6376 \int_set:Nn \l__regex_internal_a_int
6377 { \l__regex_left_state_int - 1 }
6378 \__regex_build_transition_right:nNn \__regex_action_free:n
6379 \l__regex_right_state_int \l__regex_internal_a_int
         \__regex_build_new_state:
6381 \if_meaning:w \c_true_bool #3
6382 \__regex_build_transition_left:NNN \__regex_action_free:n
6383 \l__regex_internal_a_int \l__regex_right_state_int
6384 \else:
6385 \__regex_build_transition_right:nNn \__regex_action_free:n
6386 \l__regex_internal_a_int \l__regex_right_state_int
6387 \fi:
6388 \else:
6389 \__regex_group_repeat_aux:n {#2}
6390 \__regex_group_submatches:nNN {#1}
6391 \l__regex_internal_a_int \l__regex_right_state_int
6392 \if_meaning:w \c_true_bool #3
6393 \__regex_build_transition_right:nNn \__regex_action_free_group:n
6394 \l__regex_right_state_int \l__regex_internal_a_int
6395 \text{lele:}6396 \__regex_build_transition_left:NNN \__regex_action_free_group:n
6397 \l__regex_right_state_int \l__regex_internal_a_int
6398 \fi:
6399 \__regex_build_new_state:
6400 \fi:
6401 }
```
(*End of definition for* \\_\_regex\_group\_repeat:nnN*.*)

 $\gtrsim$  regex group repeat:nnnN We wish to repeat the group between #2 and #2 + #3 times, with a lazyness controlled by #4. We insert submatch tracking up front: in principle, we could avoid recording submatches for the first #2 copies of the group, but that forces us to treat specially the case  $\#2 = 0$ . Repeat that group with submatch tracking  $\#2 + \#3$  times (the maximum number of repetitions). Then our goal is to add #3 transitions from the end of the #2 th group, and each subsequent groups, to the end. For a lazy quantifier, we add those transitions to the left states, before submatch tracking. For the greedy case, we add the transitions to the right states, after submatch tracking and the transitions which go on with more repetitions. In the greedy case with  $#2 = 0$ , the transition which skips over all

copies of the group must be added separately, because its starting state does not follow the normal pattern: we had to add it "by hand" earlier.

```
6402 \cs_new_protected:Npn \__regex_group_repeat:nnnN #1#2#3#4
6403 \overline{5}6404 \_regex_group_submatches:nNN {#1}
6405 \l__regex_left_state_int \l__regex_right_state_int
6406 \__regex_group_repeat_aux:n { #2 + #3 }
6407 \if_meaning:w \c_true_bool #4
6408 \int_set_eq:NN \l__regex_left_state_int \l__regex_max_state_int
6409 \prg_replicate:nn { #3 }
6410 \left\{ \begin{array}{ccc} 6410 & & & \end{array} \right\}6411 \int_sub:Nn \l__regex_left_state_int
6412 { \lceil \cdot \cdot \cdot \rceil { \lceil \cdot \cdot \cdot \rceil \lceil \cdot \cdot \rceil \lceil \cdot \cdot \rceil \lceil \cdot \cdot \rceil \lceil \cdot \cdot \rceil \lceil \cdot \cdot \rceil \lceil \cdot \cdot \rceil \lceil \cdot \cdot \rceil \lceil \cdot \cdot \rceil \lceil \cdot \cdot \rceil \lceil \cdot \cdot \rceil \lceil \cdot \cdot \rceil \lceil \cdot \cdot \rceil \lceil \cdot \rceil \lceil \cdot \rceil \6413 \__regex_build_transition_left:NNN \__regex_action_free:n
6414 \l__regex_left_state_int \l__regex_max_state_int
6415 }
6416 \else:
6417 \prg_replicate:nn { #3 - 1 }
6418 \uparrow6419 \int_sub:Nn \l__regex_right_state_int
6420 { \l__regex_internal_b_int - \l__regex_internal_a_int }
6421 \ regex_build_transition_right:nNn \ regex_action_free:n
6422 \l__regex_right_state_int \l__regex_max_state_int
6423 }
6424 \if_int_compare:w #2 = \c_zero_int
6425 \int_set:Nn \l__regex_right_state_int
6426 { \lceil \cdot \rceil { \lceil \cdot \cdot \rceil regex_left_state_int - 1 }
6427 \else:
_{6428} \int_{\text{sub:}Nn} \lceil \cdot \rceil regex_right_state_int
6429 { \l_regex_internal_b_int - \l_regex_internal_a_int }
6430 \quad \text{If } i:6431 \__regex_build_transition_right:nNn \__regex_action_free:n
6432 \l__regex_right_state_int \l__regex_max_state_int
6433 \fi:
6434 \__regex_build_new_state:
6435 }
```
(*End of definition for* \\_\_regex\_group\_repeat:nnnN*.*)

#### **46.4.6 Others**

\\_\_regex\_assertion:Nn \\_\_regex\_b\_test: \\_\_regex\_A\_test: \\_\_regex\_G\_test: \\_\_regex\_Z\_test:

Usage: \\_\_regex\_assertion:Nn ⟨*boolean*⟩ {⟨*test*⟩}, where the ⟨*test*⟩ is either of the two other functions. Add a free transition to a new state, conditionally to the assertion test. The  $\angle$  regex b test: test is used by the  $\Delta$  and  $\Delta$  escape: check if the last character was a word character or not, and do the same to the current character. The boundary-markers of the string are non-word characters for this purpose.

```
6436 \cs_new_protected:Npn \__regex_assertion:Nn #1#2
6437 {
6438 \__regex_build_new_state:
6439 \__regex_toks_put_right:Ne \l__regex_left_state_int
6440 \uparrow6441 \exp_not:n {#2}
6442 \__regex_break_point:TF
```

```
6443 \bool_if:NF #1 { { } }
6444 \left\{ \begin{array}{c} 6444 \end{array} \right.6445 \__regex_action_free:n
6446 \left\{ \begin{array}{c} 6446 \end{array} \right.6447 \int_{0}^{6447}6448 { \l__regex_right_state_int - \l__regex_left_state_int }
6449 }
6450 }
6451 \bool_if:NT #1 { { } }
6452 }
6453 }
6454 \cs_new_protected:Npn \__regex_b_test:
6455 {
6456 \group_begin:
^{6457} \int\int\left\{2\frac{q:NN}{l_{regex\_curr\_char\_int}} \lvert l_{regex\_last\_char\_int}\rvert\right\}6458 \qquad \qquad \qquad regex_prop_w:
6459 \__regex_break_point:TF
6460 { \group_end: \__regex_item_reverse:n { \__regex_prop_w: } }
6461 { \group_end: \__regex_prop_w: }
6462 }
6463 \cs_new_protected:Npn \__regex_Z_test:
6464 {
6465 \if_int_compare:w -2 = \l__regex_curr_char_int
6466 \text{key}_\text{after:wN} \ \ \text{regex}_\text{break\_true:w}6467 \fi:
6468 }
6469 \cs_new_protected:Npn \__regex_A_test:
6470 {
6471 \if_int_compare:w -2 = \l__regex_last_char_int
6472 \exp_after:wN \__regex_break_true:w
6473 \fi:
6474 }
6475 \cs_new_protected:Npn \__regex_G_test:
6476 {
6477 \if_int_compare:w \l__regex_curr_pos_int = \l__regex_start_pos_int
{\small \begin{array}{c} 6478 \end{array}} \qquad \qquad \verb|\exp_after:wN |\_regex_break_true:w|6479 \fi:
6480 }
```

```
(End of definition for \__regex_assertion:Nn and others.)
```
\\_\_regex\_command\_K: Change the starting point of the 0-th submatch (full match), and transition to a new state, pretending that this is a fresh thread.

```
6481 \cs_new_protected:Npn \__regex_command_K:
6482 {
6483 \__regex_build_new_state:
6484 \__regex_toks_put_right:Ne \l__regex_left_state_int
6485 {
\big\{\begin{matrix} 6486 \end{matrix}\big\} \big\} \big\{\begin{matrix} 0 \end{matrix}\big\} \big\}6487 \bool_set_true:N \l__regex_fresh_thread_bool
6488 \__regex_action_free:n
6489 {
6490 \int_{\text{out}}6491 { \l__regex_right_state_int - \l__regex_left_state_int }
```

```
6492 }
6493 \bool_set_false:N \l__regex_fresh_thread_bool
6494 }
6495 }
```
(*End of definition for* \\_\_regex\_command\_K:*.*)

# **46.5 Matching**

We search for matches by running all the execution threads through the NFA in parallel, reading one token of the query at each step. The NFA contains "free" transitions to other states, and transitions which "consume" the current token. For free transitions, the instruction at the new state of the nfa is performed immediately. When a transition consumes a character, the new state is appended to a list of "active states", stored in \g\_\_regex\_thread\_info\_intarray (together with submatch information): this thread is made active again when the next token is read from the query. At every step (for each token in the query), we unpack that list of active states and the corresponding submatch props, and empty those.

If two paths through the nfa "collide" in the sense that they reach the same state after reading a given token, then they only differ in how they previously matched, and any future execution would be identical for both. (Note that this would be wrong in the presence of back-references.) Hence, we only need to keep one of the two threads: the thread with the highest priority. Our nfa is built in such a way that higher priority actions always come before lower priority actions, which makes things work.

The explanation in the previous paragraph may make us think that we simply need to keep track of which states were visited at a given step: after all, the loop generated when matching  $(a?)^*$  against a is broken, isn't it? No. The group first matches a, as it should, then repeats; it attempts to match a again but fails; it skips a, and finds out that this state has already been seen at this position in the query: the match stops. The capturing group is (wrongly) a. What went wrong is that a thread collided with itself, and the later version, which has gone through the group one more times with an empty match, should have a higher priority than not going through the group.

We solve this by distinguishing "normal" free transitions  $\lambda$  regex action free:n from transitions  $\zeta$ -regex\_action\_free\_group:n which go back to the start of the group. The former keeps threads unless they have been visited by a "completed" thread, while the latter kind of transition also prevents going back to a state visited by the current thread.

#### **46.5.1 Variables used when matching**

The tokens in the query are indexed from min\_pos for the first to max\_pos−1 for the last, and their information is stored in several arrays and \toks registers with those numbers. We match without backtracking, keeping all threads in lockstep at the curr pos in the query. The starting point of the current match attempt is start\_pos, and success\_pos, updated whenever a thread succeeds, is used as the next starting position.

```
6496 \int_new:N \l__regex_min_pos_int
```

```
6497 \int_new:N \l__regex_max_pos_int
```
- <sup>6498</sup> \int\_new:N \l\_\_regex\_curr\_pos\_int
- <sup>6499</sup> \int\_new:N \l\_\_regex\_start\_pos\_int
- <sup>6500</sup> \int\_new:N \l\_\_regex\_success\_pos\_int

\l\_\_regex\_min\_pos\_int \l\_\_regex\_max\_pos\_int \l\_\_regex\_curr\_pos\_int \l\_\_regex\_start\_pos\_int \l\_\_regex\_success\_pos\_int (*End of definition for* \l\_\_regex\_min\_pos\_int *and others.*)

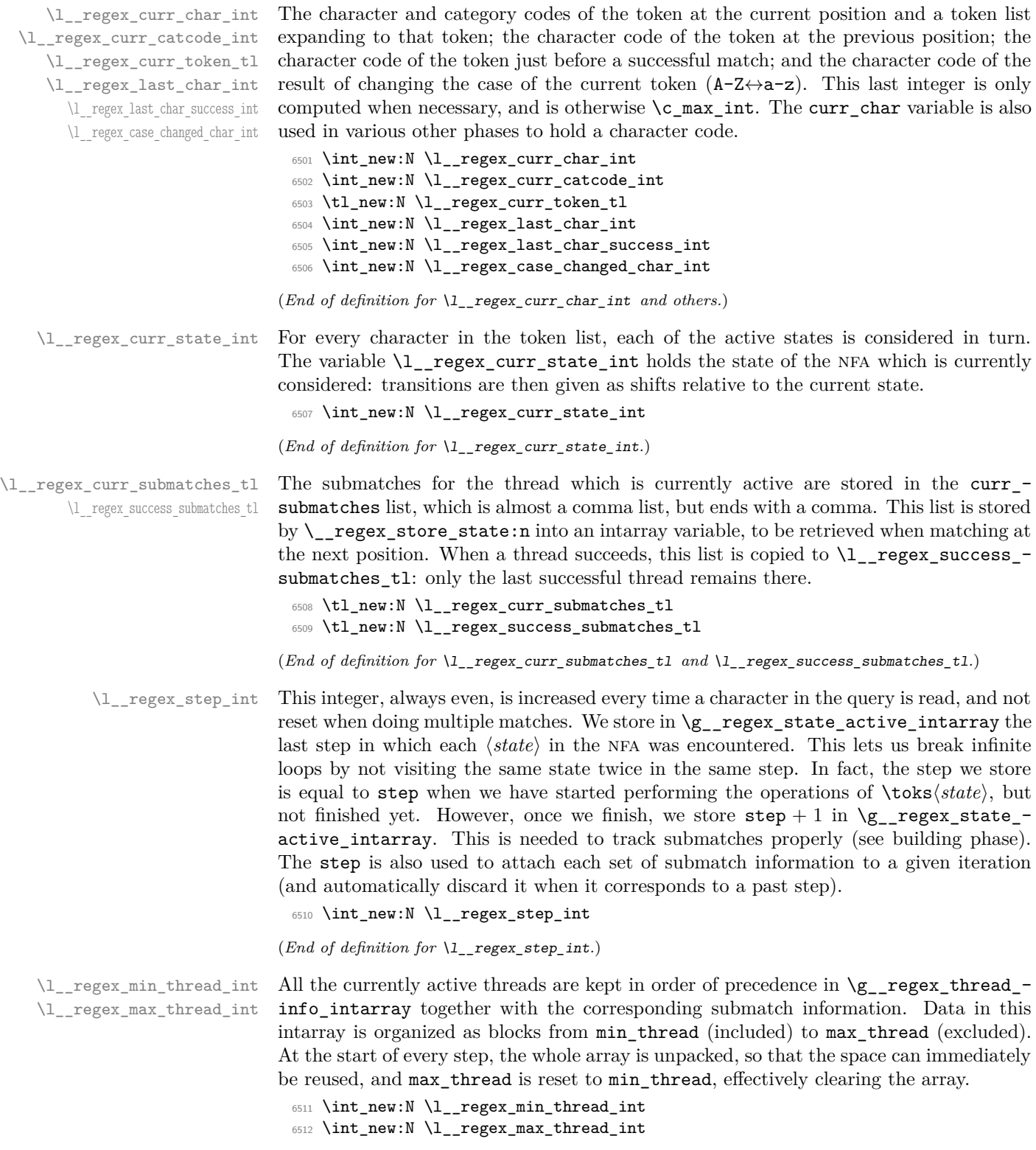

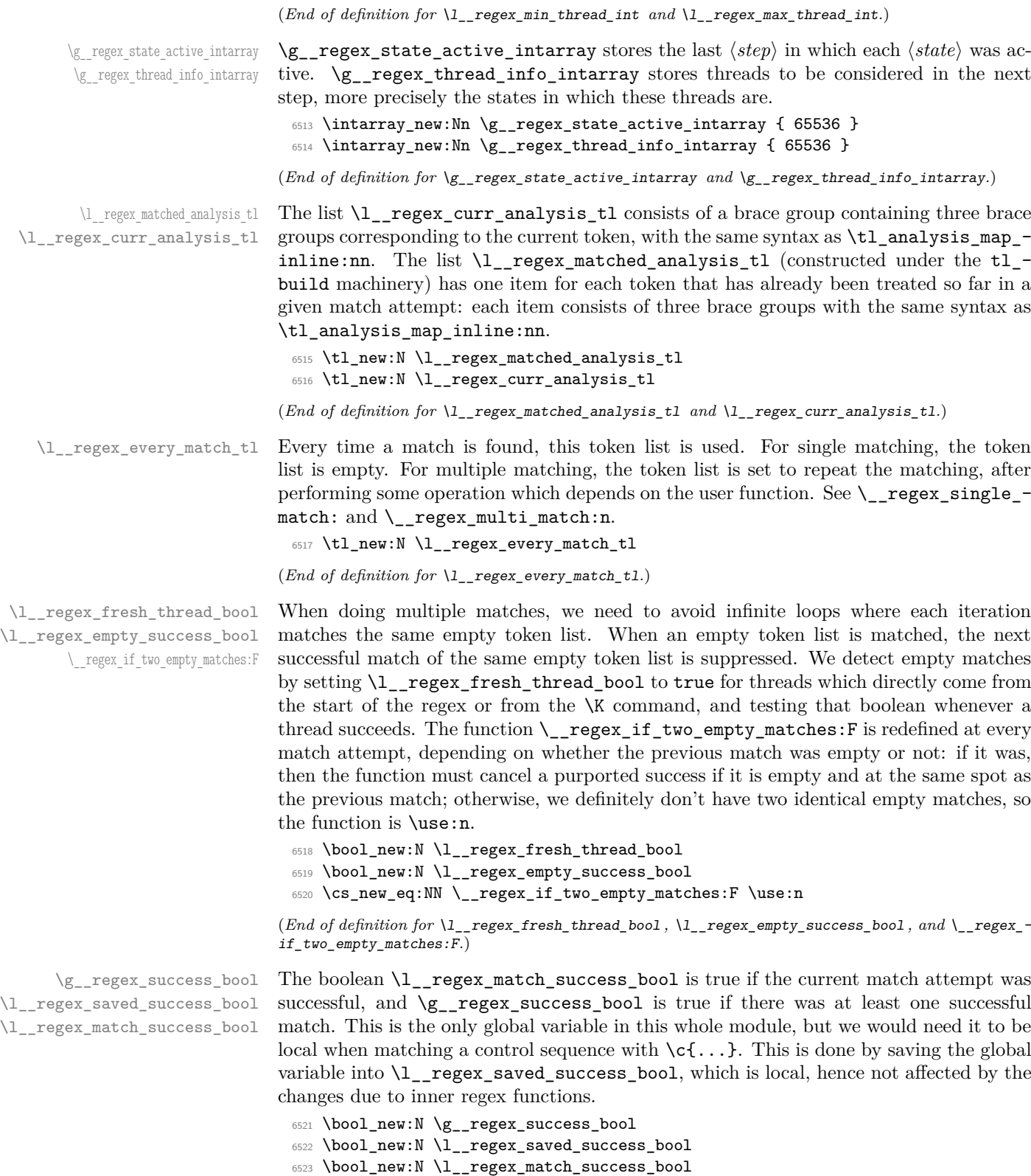

(*End of definition for* \g\_\_regex\_success\_bool *,* \l\_\_regex\_saved\_success\_bool *, and* \l\_\_regex\_ match\_success\_bool*.*)

## **46.5.2 Matching: framework**

```
\__regex_match:n
   \__regex_match_cs:n
\__regex_match_init:
```
Initialize the variables that should be set once for each user function (even for multiple matches). Namely, the overall matching is not yet successful; none of the states should be marked as visited  $(\gimel_2_regex\_state\_active\_intarray)$ , and we start at step 0; we pretend that there was a previous match ending at the start of the query, which was not empty (to avoid smothering an empty match at the start). Once all this is set up, we are ready for the ride. Find the first match.

```
6524 \cs_new_protected:Npn \__regex_match:n #1
6525 {
6526 \__regex_match_init:
6527 \__regex_match_once_init:
6528 \tl_analysis_map_inline:nn {#1}
_{6529} { \ regex match one token:nnN {##1} {##2} ##3 }
6530 \ regex_match_one_token:nnN { } { -2 } F
6531 \prg_break_point:Nn \__regex_maplike_break: { }
6532 }
6533 \cs_new_protected:Npn \__regex_match_cs:n #1
6534 {
6535 \int_set_eq:NN \l__regex_min_thread_int \l__regex_max_thread_int
6536 \__regex_match_init:
6537 \__regex_match_once_init:
6538 \str_map_inline:nn {#1}
6539 \uparrow6540 \tl_if_blank:nTF {##1}
6541 { \ regex_match_one_token:nnN {##1} {'##1} A }
6542 { \_regex_match_one_token:nnN {##1} {'##1} C }
6543 }
6544 \_regex_match_one_token:nnN { } { -2 } F
\begin{array}{c} \text{6545} \\ \text{136} \end{array} \prg_break_point:Nn \__regex_maplike_break: { }
6546 }
6547 \cs_new_protected:Npn \__regex_match_init:
6548 {
6549 \bool_gset_false:N \g__regex_success_bool
6550 \int step inline:nnn
\begin{min}\n \lambda = \frac{1}{\sqrt{1 - \text{regex min}\cdot \text{dist}}} \quad \text{for all } \lambda = 1.6552 {
6553 \__kernel_intarray_gset:Nnn
\chi_{g_{12}}regex_state_active_intarray {##1} { 1 }
6555 }
6556 \int_zero:N \l__regex_step_int
6557 \int_set:Nn \l__regex_min_pos_int { 2 }
6558 \int_set_eq:NN \l__regex_success_pos_int \l__regex_min_pos_int
6559 \int_set:Nn \l__regex_last_char_success_int { -2 }
6560 \tl_build_begin:N \l__regex_matched_analysis_tl
6561 \tl_clear:N \l__regex_curr_analysis_tl
6562 \int_set:Nn \l__regex_min_submatch_int { 1 }
6563 \int_set_eq:NN \l__regex_submatch_int \l__regex_min_submatch_int
6564 \bool_set_false:N \l__regex_empty_success_bool
6565 }
```
(*End of definition for* \\_\_regex\_match:n *,* \\_\_regex\_match\_cs:n *, and* \\_\_regex\_match\_init:*.*)

\\_\_regex\_match\_once\_init: This function resets various variables used when finding one match. It is called before the loop through characters, and every time we find a match, before searching for another match (this is controlled by the every\_match token list).

> First initialize some variables: set the conditional which detects identical empty matches; this match attempt starts at the previous success\_pos, is not yet successful, and has no submatches yet; clear the array of active threads, and put the starting state 0 in it. We are then almost ready to read our first token in the query, but we actually start one position earlier than the start because \\_\_regex\_match\_one\_token:nnN increments \l\_\_regex\_curr\_pos\_int and saves \l\_\_regex\_curr\_char\_int as the last\_char so that word boundaries can be correctly identified.

```
6566 \cs_new_protected:Npn \__regex_match_once_init:
6567 {
6568 \if_meaning:w \c_true_bool \l__regex_empty_success_bool
6569 \cs_set:Npn \__regex_if_two_empty_matches:F
6570 \left\{ \begin{array}{ccc} 6570 & & & \end{array} \right\}6571 \int_compare:nNnF
6572 \l__regex_start_pos_int = \l__regex_curr_pos_int
6573 }
6574 \else:
6575 \cs_set_eq:NN \__regex_if_two_empty_matches:F \use:n
6576 \fi.
^{6577} \label{thm:1} <code>\int_set_eq:NN</code> <code>\l_regex_success_pos_int</code>
6578 \bool_set_false:N \l__regex_match_success_bool
6579 \tl_set:Ne \l__regex_curr_submatches_tl
6580 { \prg_replicate:nn { 2 * \l__regex_capturing_group_int } { 0, } }
6581 \int_set_eq:NN \l__regex_max_thread_int \l__regex_min_thread_int
6582 \__regex_store_state:n { \l__regex_min_state_int }
6583 \int_set:Nn \l__regex_curr_pos_int
6584 { \lceil \cdot \rceil { \lceil \cdot \cdot \rceil regex_start_pos_int - 1 }
\verb|dist_set_eq: NN \l_regex_curr_char_int \l_regex_last_last_char_succss_int6586 \tl_build_get:NN \l__regex_matched_analysis_tl \l__regex_internal_a_tl
6587 \exp_args:NNf \__regex_match_once_init_aux:
6588 \tl_map_inline:nn
6589 { \exp_after:wN \l__regex_internal_a_tl \l__regex_curr_analysis_tl }
6590 { \__regex_match_one_token:nnN ##1 }
6591 \prg_break_point:Nn \__regex_maplike_break: { }
6592 }
6593 \cs_new_protected:Npn \__regex_match_once_init_aux:
6594 \sqrt{2}6595 \tl_build_begin:N \l__regex_matched_analysis_tl
6596 \tl_clear:N \l__regex_curr_analysis_tl
6597 }
```
(*End of definition for* \\_\_regex\_match\_once\_init:*.*)

\\_\_regex\_single\_match: \\_\_regex\_multi\_match:n

For a single match, the overall success is determined by whether the only match attempt is a success. When doing multiple matches, the overall matching is successful as soon as any match succeeds. Perform the action #1, then find the next match.

```
6598 \cs_new_protected:Npn \__regex_single_match:
6599 {
6600 \tl_set:Nn \l__regex_every_match_tl
```

```
6601 \qquad \qquad6602 \bool_gset_eq:NN
6603 \g__regex_success_bool
6604 \l__regex_match_success_bool
\verb|{}_{6605}\verb|{}| \verb|{}_{2} \verb|{}_{regex\_maplike\_break:6606 }
6607 }
6608 \cs_new_protected:Npn \__regex_multi_match:n #1
6609 {
6610 \tl_set:Nn \l__regex_every_match_tl
6611 \sqrt{2}6612 \if_meaning:w \c_false_bool \l__regex_match_success_bool
6613 \exp_after:wN \__regex_maplike_break:
6614 \fi:
6615 \bool_gset_true:N \g__regex_success_bool
6616 #1
6617 \__regex_match_once_init:
6618 }
6619 }
```
(*End of definition for* \\_\_regex\_single\_match: *and* \\_\_regex\_multi\_match:n*.*)

\\_\_regex\_match\_one\_token:nnN \\_\_regex\_match\_one\_active:n At each new position, set some variables and get the new character and category from the query. Then unpack the array of active threads, and clear it by resetting its length  $(max\_thread)$ . This results in a sequence of  $\_{\_regex\_use\_state\_and\_submatches:w}$ ⟨*state*⟩,⟨*submatch-clist*⟩; and we consider those states one by one in order. As soon as a thread succeeds, exit the step, and, if there are threads to consider at the next position, and we have not reached the end of the string, repeat the loop. Otherwise, the last thread that succeeded is the match. We explain the fresh thread business when describing \\_\_regex\_action\_wildcard:.

```
6620 \cs_new_protected:Npn \__regex_match_one_token:nnN #1#2#3
6621 {
6622 \int_add:Nn \l__regex_step_int { 2 }
6623 \int_incr:N \l__regex_curr_pos_int
6624 \int_set_eq:NN \l__regex_last_char_int \l__regex_curr_char_int
6625 \cs_set_eq:NN \__regex_maybe_compute_ccc: \__regex_compute_case_changed_char:
6626 \tl_set:Nn \l__regex_curr_token_tl {#1}
6627 \int_set:Nn \l__regex_curr_char_int {#2}
\texttt{6628} \qquad \texttt{\texttt{int\_set:}Nn \l_i\_regex\_curr\_catcode\_int {\lVert \#3 \rVert}}6629 \tl_build_put_right:Ne \l__regex_matched_analysis_tl
6630 { \exp_not:o \l__regex_curr_analysis_tl }
6631 \tl_set:Nn \l__regex_curr_analysis_tl { { {#1} {#2} #3 } }
6632 \use:e
6633 {
6634 \int_set_eq:NN \l__regex_max_thread_int \l__regex_min_thread_int
6635 \int_step_function:nnN
6636 { \l_regex_min_thread_int }
6637 { \lceil \cdot \rceil regex_max_thread_int - 1 }
6638 \__regex_match_one_active:n
6639 }
6640 \prg_break_point:
6641 \bool_set_false:N \l__regex_fresh_thread_bool
6642 \if_int_compare:w \l__regex_max_thread_int > \l__regex_min_thread_int
6643 \if_int_compare:w -2 < \l__regex_curr_char_int
```

```
6644 \exp_after:wN \exp_after:wN \exp_after:wN \use_none:n
6645 \fi:
6646 \fi:
6647 \l__regex_every_match_tl
6648 }
6649 \cs_new:Npn \__regex_match_one_active:n #1
6650 {
6651 \__regex_use_state_and_submatches:w
6652 \__kernel_intarray_range_to_clist:Nnn
6653 \g__regex_thread_info_intarray
6654 { 1 + #1 * (\l__regex_capturing_group_int * 2 + 1) }
6655 { (1 + #1) * (\lceil \cdot \text{regex\_capturing\_group\_int} * 2 + 1) }
6656 ;
6657 }
```
(*End of definition for* \\_\_regex\_match\_one\_token:nnN *and* \\_\_regex\_match\_one\_active:n*.*)

## **46.5.3 Using states of the nfa**

\\_\_regex\_use\_state: Use the current nfa instruction. The state is initially marked as belonging to the current step: this allows normal free transition to repeat, but group-repeating transitions won't. Once we are done exploring all the branches it spawned, the state is marked as  $step + 1$ : any thread hitting it at that point will be terminated.

```
6658 \cs_new_protected:Npn \__regex_use_state:
6659 {
6660 \__kernel_intarray_gset:Nnn \g__regex_state_active_intarray
6661 { \l__regex_curr_state_int } { \l__regex_step_int }
6662 \__regex_toks_use:w \l__regex_curr_state_int
6663 \__kernel_intarray_gset:Nnn \g__regex_state_active_intarray
6664 { \l__regex_curr_state_int }
6665 { \int_eval:n { \l__regex_step_int + 1 } }
6666 }
```
(*End of definition for* \\_\_regex\_use\_state:*.*)

 $\langle$  regex use state and submatches:w This function is called as one item in the array of active threads after that array has been unpacked for a new step. Update the curr\_state and curr\_submatches and use the state if it has not yet been encountered at this step.

```
6667 \cs_new_protected:Npn \__regex_use_state_and_submatches:w #1 , #2 ;
6668 {
6669 \int_set:Nn \l__regex_curr_state_int {#1}
6670 \if_int_compare:w
\sum_{6671} \qquad \qquad \qquad6672 { \l_regex_curr_state_int }
6673 < \l_regex_step_int
6674 \tl_set:Nn \l_regex_curr_submatches_tl { #2, }
6675 \exp_after:wN \__regex_use_state:
6676 \fi:
6677 \scan_stop:
6678 }
```
(*End of definition for* \\_\_regex\_use\_state\_and\_submatches:w*.*)

## **46.5.4 Actions when matching**

 $\langle$  regex action start wildcard:N For an unanchored match, state 0 has a free transition to the next and a costly one to itself, to repeat at the next position. To catch repeated identical empty matches, we need to know if a successful thread corresponds to an empty match. The instruction resetting \l\_\_regex\_fresh\_thread\_bool may be skipped by a successful thread, hence we had to add it to  $\setminus$  regex match one token:nnN too.

```
6679 \cs_new_protected:Npn \__regex_action_start_wildcard:N #1
 6680 {
 6681 \bool_set_true:N \l__regex_fresh_thread_bool
 6682 \__regex_action_free:n {1}
 6683 \bool_set_false:N \l__regex_fresh_thread_bool
 6684 \bool_if:NT #1 { \__regex_action_cost:n {0} }
 6685 }
(End of definition for \__regex_action_start_wildcard:N.)
```
\\_\_regex\_action\_free:n \\_\_regex\_action\_free\_group:n \\_\_regex\_action\_free\_aux:nn

```
These functions copy a thread after checking that the nfa state has not already been used
at this position. If not, store submatches in the new state, and insert the instructions for
that state in the input stream. Then restore the old value of \lceil \cdot \rceil regex_curr_state_-
int and of the current submatches. The two types of free transitions differ by how they
test that the state has not been encountered yet: the group version is stricter, and will
not use a state if it was used earlier in the current thread, hence forcefully breaking the
loop, while the "normal" version will revisit a state even within the thread itself.
```

```
6686 \cs_new_protected:Npn \__regex_action_free:n
6687 { \__regex_action_free_aux:nn { > \l__regex_step_int \else: } }
6688 \cs_new_protected:Npn \__regex_action_free_group:n
6689 { \__regex_action_free_aux:nn { < \l__regex_step_int } }
6690 \cs_new_protected:Npn \__regex_action_free_aux:nn #1#2
6691 {
6692 \use:e
6693 {
6694 \int_add:Nn \l__regex_curr_state_int {#2}
          \exp_not:n
6696 {
6697 \if_int_compare:w
6698 \__kernel_intarray_item:Nn \g__regex_state_active_intarray
6699 { \l__regex_curr_state_int }
\frac{6700}{41}\begin{array}{r} 6701 \end{array} \exp_after:wN \_regex_use_state:
6702 \qquad \qquad \text{ifi:}6703 }
          \int_set:Nn \l__regex_curr_state_int
            6705 { \int_use:N \l__regex_curr_state_int }
           \tl_set:Nn \exp_not:N \l__regex_curr_submatches_tl
6707 { \exp_not:o \l__regex_curr_submatches_tl }
6708 }
6709 }
```
(*End of definition for* \\_\_regex\_action\_free:n *,* \\_\_regex\_action\_free\_group:n *, and* \\_\_regex\_ action\_free\_aux:nn*.*)

regex\_action\_cost:n A transition which consumes the current character and shifts the state by #1. The resulting state is stored in the appropriate array for use at the next position, and we also store the current submatches.

```
6710 \cs_new_protected:Npn \__regex_action_cost:n #1
6711 {
6712 \exp_args:Ne \__regex_store_state:n
6713 { \int_eval:n { \l__regex_curr_state_int + #1 } }
6714 }
```

```
(End of definition for \__regex_action_cost:n.)
```
\\_\_regex\_store\_state:n Put the given state and current submatch information in \g\_\_regex\_thread\_info\_- \\_\_regex\_store\_submatches: intarray, and increment the length of the array.

```
6715 \cs_new_protected:Npn \__regex_store_state:n #1
6716 {
6717 \exp_args:No \__regex_store_submatches:nn
6718 \lceil \frac{1}{2} \rceil regex_curr_submatches_tl {#1}
6719 \int_incr:N \l__regex_max_thread_int
6720 }
6721 \cs_new_protected:Npn \__regex_store_submatches:nn #1#2
6722 {
6723 \__kernel_intarray_gset_range_from_clist:Nnn
6724 \g__regex_thread_info_intarray
6725 \sqrt{ }6726 \ regex_int_eval:w
6727 1 + \l__regex_max_thread_int *
6728 (\l__regex_capturing_group_int * 2 + 1)
6729 }
6730 { #2 , #1 }
6731 }
```

```
(End of definition for \__regex_store_state:n and \__regex_store_submatches:.)
```
\\_\_regex\_disable\_submatches: Some user functions don't require tracking submatches. We get a performance improvement by simply defining the relevant functions to remove their argument and do nothing with it.

```
6732 \cs_new_protected:Npn \_regex_disable_submatches:
6733 \uparrow\setlength{\unitlength}{4pt} \begin{picture}(180,170) \put(0,0){\vector(0,1){180}} \put(1,0){\vector(0,1){180}} \put(2,0){\vector(0,1){180}} \put(2,0){\vector(0,1){180}} \put(2,0){\vector(0,1){180}} \put(2,0){\vector(0,1){180}} \put(2,0){\vector(0,1){180}} \put(2,0){\vector(0,1){180}} \put(2,0){\vector(0,1){180}} \put(2,0){\vector(0,1){180}} \put(2,0){\vector(0,1){1806735 \cs_set_protected:Npn \__regex_action_submatch:nN ##1##2 { }
6736 }
```
(*End of definition for* \\_\_regex\_disable\_submatches:*.*)

\\_\_regex\_action\_submatch:nN \\_\_regex\_action\_submatch\_aux:w \\_\_regex\_action\_submatch\_auxii:w \\_\_regex\_action\_submatch\_auxiii:w \\_\_regex\_action\_submatch\_auxiv:w

Update the current submatches with the information from the current position. Maybe a bottleneck.

```
6737 \cs_new_protected:Npn \__regex_action_submatch:nN #1#2
6738 {
6739 \exp_after:wN \__regex_action_submatch_aux:w
6740 \l__regex_curr_submatches_tl ; {#1} #2
6741 }
6742 \cs_new_protected:Npn \__regex_action_submatch_aux:w #1 ; #2#3
6743 \{6744 \tl_set:Ne \l__regex_curr_submatches_tl
6745 \uparrow6746 \prg_replicate:nn
6747 \{ #2 \ifmmode\,1670 \else $f$ \fi = 2 \ifmmode\;1670 \else $f$ \fi = 2 \ifmmode\;1670 \else $f$ \fi = 2 \ifmmode\;1670 \else $f$ \fi = 2 \ifmmode\;1670 \else $f$ \fi = 2 \ifmmode\;1670 \else $f$ \fi = 2 \ifmmode\;1670 \else $f$ \fi = 2 \ifmmode\;1670 \else $f$ \fi = 2 \ifmmode\;1670 \else $f$ \fi = 2 \ifmmode\;1670 \else $f$ \fi = 2 \ifmmode\;167
```

```
6748 \{ \ \mathcal{L}_\text{regex}\text{-action}\text{-submatch}\text{-auxii}:w \ \}6749 \__regex_action_submatch_auxiii:w
6750 #1
6751 }
6752 }
6753 \cs_new:Npn \__regex_action_submatch_auxii:w
6754 #1 \__regex_action_submatch_auxiii:w #2,
6755 { #2, #1 \__regex_action_submatch_auxiii:w }
6756 \cs_new:Npn \__regex_action_submatch_auxiii:w #1 ,
6757 { \int_use:N \l__regex_curr_pos_int , }
```
(*End of definition for* \\_\_regex\_action\_submatch:nN *and others.*)

\\_\_regex\_action\_success: There is a successful match when an execution path reaches the last state in the nfa, unless this marks a second identical empty match. Then mark that there was a successful match; it is empty if it is "fresh"; and we store the current position and submatches. The current step is then interrupted with  $\prg\_break$ :, and only paths with higher precedence are pursued further. The values stored here may be overwritten by a later success of a path with higher precedence.

```
6758 \cs_new_protected:Npn \__regex_action_success:
6759 {
6760 \__regex_if_two_empty_matches:F
6761 \qquad \qquad \qquad \qquad \qquad \qquad \qquad \qquad \qquad \qquad \qquad \qquad \qquad \qquad \qquad \qquad \qquad \qquad \qquad \qquad \qquad \qquad \qquad \qquad \qquad \qquad \qquad \qquad \qquad \qquad \qquad \qquad \qquad \qquad \qquad \qquad 6762 \bool_set_true:N \l__regex_match_success_bool
6763 \bool_set_eq:NN \l__regex_empty_success_bool
6764 \l__regex_fresh_thread_bool
\label{thm:opt} $$\int_set_eq: NN \l_regex_success_pos_int \l_regex_curr_pos_int6766 \int_set_eq:NN \l__regex_last_char_success_int \l__regex_last_char_int
6767 \tl_build_begin:N \l__regex_matched_analysis_tl
6768 \tl_set_eq:NN \l__regex_success_submatches_tl
6769 \l__regex_curr_submatches_tl
6770 \prg_break:
6771 }
6772 }
```
(*End of definition for* \\_\_regex\_action\_success:*.*)

# **46.6 Replacement**

#### **46.6.1 Variables and helpers used in replacement**

\1 regex replacement csnames int The behaviour of closing braces inside a replacement text depends on whether a sequences \c{ or \u{ has been encountered. The number of "open" such sequences that should be closed by } is stored in \l\_\_regex\_replacement\_csnames\_int, and decreased by 1 by each }.

6773 \int\_new:N \l\_regex\_replacement\_csnames\_int

(*End of definition for* \l\_\_regex\_replacement\_csnames\_int*.*)

\l\_\_regex\_replacement\_category\_tl \l\_\_regex\_replacement\_category\_seq

This sequence of letters is used to correctly restore categories in nested constructions such as  $\cL(\abc\cD(\c)d)$ .

6774 \tl\_new:N \l\_regex\_replacement\_category\_tl 6775 \seq\_new:N \l\_\_regex\_replacement\_category\_seq

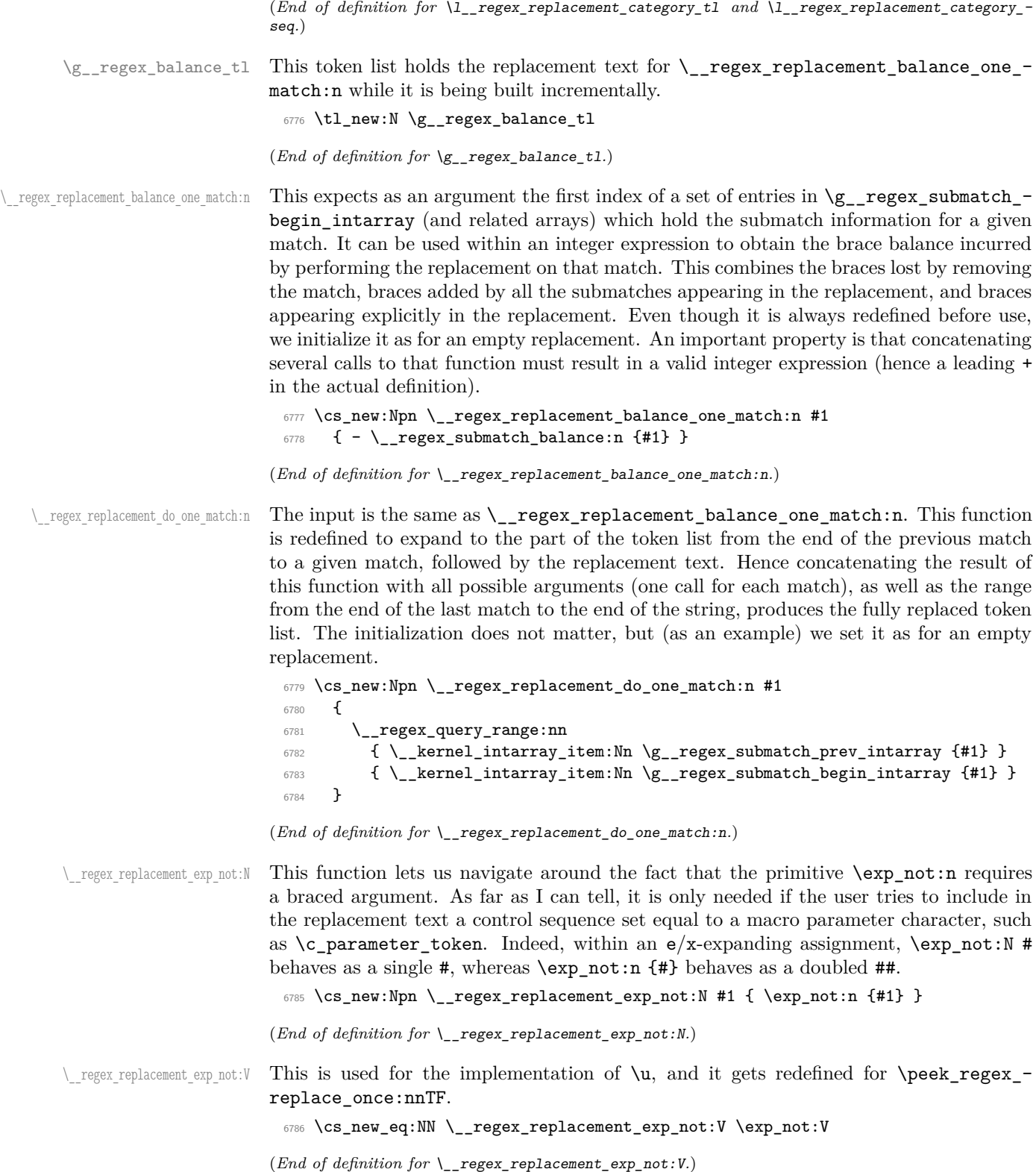

#### **46.6.2 Query and brace balance**

\\_\_regex\_query\_range:nn \\_\_regex\_query\_range\_loop:ww

When it is time to extract submatches from the token list, the various tokens are stored in \toks registers numbered from \l\_\_regex\_min\_pos\_int inclusive to \l\_\_regex\_max\_ pos\_int exclusive. The function \\_\_regex\_query\_range:nn {⟨*min*⟩} {⟨*max*⟩} unpacks registers from the position  $\langle min \rangle$  to the position  $\langle max \rangle - 1$  included. Once this is expanded, a second e-expansion results in the actual tokens from the query. That second expansion is only done by user functions at the very end of their operation, after checking (and correcting) the brace balance first.

```
6787 \cs_new:Npn \__regex_query_range:nn #1#2
6788 {
6789 \text{key}_\text{after:wN} \_\text{regex}_\text{query\_range}\_\text{low:w}\texttt{for} \label{eq:optimal} $$\int_\value: w \_\regex\_int\_eval:w  #1 \exp_after:wN ;6791 \int_value:w \_regex_int_eval:w #2 ;
6792 \prg_break_point:
6793 }
6794 \text{ } \csc 1000 . The set of \csc 1000 and \csc 1000: ww #1; #2;
6795 {
6796 \if_int_compare:w #1 < #2 \exp_stop_f:
6797 \else:
6798 \exp_after:wN \prg_break:
6799 \fi:
6800 \__regex_toks_use:w #1 \exp_stop_f:
6801 \exp_after:wN \_regex_query_range_loop:ww
6802 \int value:w \ regex int eval:w #1 + 1 ; #2 ;
6803 }
```
(*End of definition for* \\_\_regex\_query\_range:nn *and* \\_\_regex\_query\_range\_loop:ww*.*)

 $\gtrsim$  regex query submatch:n Find the start and end positions for a given submatch (of a given match).

```
6804 \cs_new:Npn \__regex_query_submatch:n #1
 6805 {
 6806 \__regex_query_range:nn
 6807 {\__kernel_intarray_item:Nn \g__regex_submatch_begin_intarray {#1} }
 6808 { \__kernel_intarray_item:Nn \g__regex_submatch_end_intarray {#1} }
 6809 }
(End of definition for \__regex_query_submatch:n.)
```
regex submatch balance:n Every user function must result in a balanced token list (unbalanced token lists cannot be stored by TeX). When we unpacked the query, we kept track of the brace balance, hence the contribution from a given range is the difference between the brace balances at the ⟨*max pos*⟩ and ⟨*min pos*⟩. These two positions are found in the corresponding "submatch" arrays.

```
6810 \cs_new_protected:Npn \__regex_submatch_balance:n #1
6811 \bigcup6812 \int eval:n
6813 {
6814 \_regex_intarray_item:NnF \g_regex_balance_intarray
6815 {
6816 \_kernel_intarray_item:Nn
\gtrsim \gtrsim regex_submatch_end_intarray {#1}
6818 }
6819 { 0 }
```

```
6820
6821 \__regex_intarray_item:NnF \g__regex_balance_intarray
6822 \left\{ \begin{array}{c} 6822 \end{array} \right.6823 \ kernel intarray item:Nn
\gtrsim_{6824} \gtrsim \gtrsim \gtrsim \gtrsim \gtrsim \gtrsim \gtrsim \gtrsim \gtrsim \gtrsim \gtrsim \gtrsim \gtrsim \gtrsim \gtrsim \gtrsim \gtrsim \gtrsim \gtrsim \gtrsim \gtrsim \gtrsim \gtrsim \gtrsim \gtrsim \gtrsim \gtrsim \gtrsim \gtrsim \gtrsim6825 }
6826 { 0 }
6827 }
6828 }
```
(*End of definition for* \\_\_regex\_submatch\_balance:n*.*)

#### **46.6.3 Framework**

\\_\_regex\_replacement:n \\_\_regex\_replacement:e \\_\_regex\_replacement\_apply:Nn \\_\_regex\_replacement\_set:n The replacement text is built incrementally. We keep track in  $\lceil \cdot \rceil$  regex\_balance\_int of the balance of explicit begin- and end-group tokens and we store in  $\gtrsim$  regex balance tl some code to compute the brace balance from submatches (see its description). Detect unescaped right braces, and escaped characters, with trailing \prg\_do\_nothing: because some of the later function look-ahead. Once the whole replacement text has been parsed, make sure that there is no open csname. Finally, define the balance\_one\_match and do\_one\_match functions.

```
6829 \cs_new_protected:Npn \__regex_replacement:n
6830 { \__regex_replacement_apply:Nn \__regex_replacement_set:n }
6831 \cs_new_protected:Npn \__regex_replacement_apply:Nn #1#2
6832 {
6833 \group_begin:
6834 \tl_build_begin:N \l__regex_build_tl
6835 \int_zero:N \l__regex_balance_int
6836 \tl_gclear:N \g__regex_balance_tl
6837 \__regex_escape_use:nnnn
6838 {
6839 \if_charcode:w \c_right_brace_str ##1
6840 \__regex_replacement_rbrace:N
6841 \else:
6842 \if_charcode:w \c_left_brace_str ##1
6843 \__regex_replacement_lbrace:N
6844 \else:
6845 \__regex_replacement_normal:n
6846 \fi:
6847 \fi:
6848 ##1
6849 }
6850 { \__regex_replacement_escaped:N ##1 }
6851 { \__regex_replacement_normal:n ##1 }
6852 {#2}
6853 \prg_do_nothing: \prg_do_nothing:
6854 \if_int_compare:w \l__regex_replacement_csnames_int > \c_zero_int
6855 \msg_error:nne { regex } { replacement-missing-rbrace }
6856 { \int_use:N \l__regex_replacement_csnames_int }
6857 \tl_build_put_right:Ne \l__regex_build_tl
           6858 { \prg_replicate:nn \l__regex_replacement_csnames_int \cs_end: }
6859 \fi\cdot6860 \seq_if_empty:NF \l__regex_replacement_category_seq
```

```
6861 {
6862 \msg_error:nne { regex } { replacement-missing-rparen }
6863 { \seq_count:N \l__regex_replacement_category_seq }
\verb|seq_clear:N \ \lvert \ \lvert \ \lvert \ \text{regex\_replacement\_category\_seq}6865 }
6866 \tl_gput_right:Ne \g__regex_balance_tl
6867 { + \int_use:N \l__regex_balance_int }
6868 \tl_build_end:N \l__regex_build_tl
6869 \exp_args:NNo
6870 \group_end:
6871 #1 \l__regex_build_tl
6872 }
6873 \cs_generate_variant:Nn \__regex_replacement:n { e }
6874 \cs_new_protected:Npn \__regex_replacement_set:n #1
6875 {
6876 \cs_set:Npn \_regex_replacement_do_one_match:n ##1
6877 {
6878 \__regex_query_range:nn
6879 {
6880 \_kernel_intarray_item:Nn
\verb|\g_+regex_submatch\_prev\_intarray {##1} \verb||6882 }
68836884 \__kernel_intarray_item:Nn
6885 \g__regex_submatch_begin_intarray {##1}
6886 }
6887 #1
6888 }
6889 \exp_args:Nno \use:n
6890 {\cs_gset:Npn \__regex_replacement_balance_one_match:n ##1 }
6891 {
6892 \g_regex_balance_tl
6893 - \__regex_submatch_balance:n {##1}
6894 }
6895 }
```
(*End of definition for* \\_\_regex\_replacement:n *,* \\_\_regex\_replacement\_apply:Nn *, and* \\_\_regex\_ replacement\_set:n*.*)

```
\__regex_case_replacement:n
```

```
\setminus_regex_case_replacement:e 6896 \tl_new:N \g__regex_case_replacement_tl
                             6897 \tl_new:N \g__regex_case_balance_tl
                             6898 \cs_new_protected:Npn \__regex_case_replacement:n #1
                             6899 {
                             6900 \tl_gset:Nn \g__regex_case_balance_tl
                             6901 \uparrow6902 \if_case:w
                             6903 \__kernel_intarray_item:Nn
                             6904 \g__regex_submatch_case_intarray {##1}
                             6905 }
                             6906 \tl_gset_eq:NN \g__regex_case_replacement_tl \g__regex_case_balance_tl
                             6907 \tl_map_tokens:nn {#1}
                             6908 { \__regex_replacement_apply:Nn \__regex_case_replacement_aux:n }
                             6909 \tl_gset:No \g__regex_balance_tl
```

```
6910 { \g__regex_case_balance_tl \fi: }
% \begin{minipage}[c]{0.9\textwidth} \centering \begin{tabular}[c]{@{}l@{}} \hline & \textbf{0.1} & \textbf{1.1} & \textbf{1.1} \\ \textbf{0.2} & \textbf{1.1} & \textbf{1.1} & \textbf{1.1} \\ \textbf{0.3} & \textbf{1.1} & \textbf{1.1} & \textbf{1.1} \\ \textbf{0.4} & \textbf{1.1} & \textbf{1.1} & \textbf{1.1} \\ \textbf{0.5} & \textbf{1.1} & \textbf{1.1} & \textbf{1.1} & \textbf{1.1} \\ \text6912 { \g_regex_case_replacement_tl \fi: }
6913 }
6914 \cs_generate_variant:Nn \__regex_case_replacement:n { e }
6915 \cs_new_protected:Npn \__regex_case_replacement_aux:n #1
6916 {
6917 \tl_gput_right:Nn \g__regex_case_replacement_tl { \or: #1 }
6918 \tl_gput_right:No \g__regex_case_balance_tl
6919 {\exp_after:wN\or: \g__regex_balance_tl }
6020 - 3
```
(*End of definition for* \\_\_regex\_case\_replacement:n*.*)

\\_\_regex\_replacement\_put:n This gets redefined for \peek\_regex\_replace\_once:nnTF.

<sup>6921</sup> \cs\_new\_protected:Npn \\_\_regex\_replacement\_put:n <sup>6922</sup> { \tl\_build\_put\_right:Nn \l\_\_regex\_build\_tl }

(*End of definition for* \\_\_regex\_replacement\_put:n*.*)

\\_\_regex\_replacement\_normal:n \\_\_regex\_replacement\_normal\_aux:N Most characters are simply sent to the output by  $\tilde{\tau}$  build put right:Nn, unless a particular category code has been requested: then  $\angle$  regex replacement c A:w or a similar auxiliary is called. One exception is right parentheses, which restore the category code in place before the group started. Note that the sequence is non-empty there: it contains an empty entry corresponding to the initial value of  $\lceil \cdot \rceil$  regex replacement category\_tl. The argument #1 is a single character (including the case of a catcodeother space). In case no specific catcode is requested, we taked into account the current catcode regime (at the time the replacement is performed) as much as reasonable, with all impossible catcodes (escape, newline, etc.) being mapped to "other".

```
6923 \cs_new_protected:Npn \__regex_replacement_normal:n #1
6924 {
6925 \int compare:nNnTF { \l regex replacement csnames int } > 0
6926 { \exp_args:No \__regex_replacement_put:n { \token_to_str:N #1 } }
6927 {
6928 \tl if empty:NTF \l regex replacement category tl
6929 { \__regex_replacement_normal_aux:N #1 }
6930 { % (
6931 \token_if_eq_charcode:NNTF #1 )
6932 \left\{ \begin{array}{c} \end{array} \right.6933 \seq_pop:NN \l__regex_replacement_category_seq
6934 \l__regex_replacement_category_tl
6935 }
6936 \left\{ \begin{array}{c} \end{array} \right.6937 \use:c { __regex_replacement_c_ \l__regex_replacement_category_tl :w }
6938 ? #1
6939 }
6940 }
6941 }
6942 }
6943 \cs_new_protected:Npn \__regex_replacement_normal_aux:N #1
6944 {
6945 \token if eq charcode:NNTF #1 \c space token
6946 { \__regex_replacement_c_S:w }
6947 \uparrow
```

```
6948 \exp_after:wN \exp_after:wN
\verb|6949|  \label{thm:1} \verb|5949|  \verb|10|  \verb|11|  \verb|201|  \verb|21|  \verb|21|  \verb|21|  \verb|21|  \verb|21|  \verb|21|  \verb|21|  \verb|21|  \verb|21|  \verb|21|  \verb|21|  \verb|21|  \verb|21|  \verb|21|  \verb|21|  \verb|21|  \verb|21|  \verb|21|  \verb|21|  \verb|21|  \verb|21|  \verb|21|  \verb|21|  \verb|21|  \verb|26950 \__regex_replacement_c_O:w
6951 \or: \__regex_replacement_c_B:w
\verb|{{ov: \ } \_\_regex\_replacent_c_E:w} |6953 \or: \__regex_replacement_c_M:w
6954 \or: \__regex_replacement_c_T:w
6955 \or: \__regex_replacement_c_O:w
6956 \or: \__regex_replacement_c_P:w
6957 \or: \__regex_replacement_c_U:w
6958 \or: \__regex_replacement_c_D:w
\verb|{{or: \ }_{-}regex\_replacent_c_0: w} |\verb|0000| \verb|0011| \verb|1011| \verb|1011| \verb|1011| \verb|1011| \verb|1011| \verb|1011| \verb|1011| \verb|1011| \verb|1011| \verb|1011| \verb|1011| \verb|1011| \verb|1011| \verb|1011| \verb|1011| \verb|1011| \verb|111| \verb|111| \verb|111| \verb|111| \verb|111| \verb|111| \verb|111| \verb|111| \verb|111| \verb|111| \verb|111\verb|oor: \ \texttt{\texttt{{\char'134}c_L:w}}| \verb|cor: \ \texttt{\texttt{{\char'134}c_L:w}}| \verb|cor: \ \texttt{\texttt{{\char'134}c_L:w}}| \verb|cor: \ \texttt{\texttt{{\char'134}c_L:w}}| \verb|cor: \ \texttt{\texttt{{\char'134}c_L:w}}| \verb|cor: \ \texttt{\texttt{{\char'134}c_L:w}}| \verb|cor: \ \texttt{\texttt{{\char'134}c_L:w}}| \verb|cor: \ \texttt{\texttt{{\char'134}c_L:w}}| \verb|cor: \ \texttt{\texttt\verb|{{ov: \ } \_\_regex\_replacent_c_0:w|}6963 \or: \__regex_replacement_c_A:w
6964 \else: \__regex_replacement_c_O:w
6965 \fi:
6966 }
6967 ? #1
6068
```

```
(End of definition for \__regex_replacement_normal:n and \__regex_replacement_normal_aux:N.)
```
\\_\_regex\_replacement\_escaped:N As in parsing a regular expression, we use an auxiliary built from #1 if defined. Otherwise, check for escaped digits (standing from submatches from 0 to 9): anything else is a raw character.

```
6969 \cs_new_protected:Npn \__regex_replacement_escaped:N #1
6970 {
6971 \cs_if_exist_use:cF { __regex_replacement_#1:w }
6972 {
6973 \if_int_compare:w 1 < 1#1 \exp_stop_f:
6974 \__regex_replacement_put_submatch:n {#1}
6975 \overline{)} \overline{)} \overline{)} \overline{)} \overline{)} \overline{)} \overline{)} \overline{)}6976 \ regex_replacement_normal:n {#1}
6977 \fi:
6978 }
6979 }
```
(*End of definition for* \\_\_regex\_replacement\_escaped:N*.*)

## **46.6.4 Submatches**

\\_\_regex\_replacement\_put\_submatch:n \ regex replacement put submatch aux:n Insert a submatch in the replacement text. This is dropped if the submatch number is larger than the number of capturing groups. Unless the submatch appears inside a \c{...} or \u{...} construction, it must be taken into account in the brace balance. Later on,  $\#$  1 will be replaced by a pointer to the 0-th submatch for a given match.

```
6980 \cs_new_protected:Npn \__regex_replacement_put_submatch:n #1
6981 {
6982 \if_int_compare:w #1 < \l__regex_capturing_group_int
6983 \__regex_replacement_put_submatch_aux:n {#1}
6984 \else:
6985 \msg_expandable_error:nnff { regex } { submatch-too-big }
_{6986} {#1} { \int_eval:n { \l_regex_capturing_group_int - 1 } }
```

```
6987 \fi:
6988 }
6989 \cs_new_protected:Npn \__regex_replacement_put_submatch_aux:n #1
6990 {
6991 \tl_build_put_right:Nn \l__regex_build_tl
6992 { \__regex_query_submatch:n { \int_eval:n { #1 + ##1 } } }
6993 \if_int_compare:w \l__regex_replacement_csnames_int = \c_zero_int
6994 \tl_gput_right:Nn \g__regex_balance_tl
\{\ +\ \verb|\_regex_submatch_balance:n {\ \int\limits_{eval:n} \{ \ #1 + ##1 \} \} \}6996 \fi:
6997 }
```
(*End of definition for* \\_\_regex\_replacement\_put\_submatch:n *and* \\_\_regex\_replacement\_put\_submatch\_ aux:n*.*)

\\_\_regex\_replacement\_g:w \\_\_regex\_replacement\_g\_digits:NN

Grab digits for the  $\gtrsim$  escape sequence in a primitive assignment to the integer  $\lvert u \rvert$ regex internal a int. At the end of the run of digits, check that it ends with a right brace.

```
6998 \cs_new_protected:Npn \__regex_replacement_g:w #1#2
6999 {
7000 \token_if_eq_meaning:NNTF #1 \__regex_replacement_lbrace:N
7001 { \l__regex_internal_a_int = \__regex_replacement_g_digits:NN }
7002 { \__regex_replacement_error:NNN g #1 #2 }
7003 }
7004 \cs_new:Npn \__regex_replacement_g_digits:NN #1#2
7005 {
7006 \token_if_eq_meaning:NNTF #1 \__regex_replacement_normal:n
7007 {
7008 \if_int_compare:w 1 < 1#2 \exp_stop_f:
7009 #2
7010 \exp_after:wN \use_i:nnn
7011 \exp_after:wN \__regex_replacement_g_digits:NN
7012 \else:
7013 \exp_stop_f:
7014 \exp_after:wN \__regex_replacement_error:NNN
7015 \exp_after:wN g
7016 \fi:
7017 }
7018 \sqrt{ }7019 \exp_stop_f:
\verb|7020| and \verb|11|_meaning: w \verb|1_regex_replacement_rbrace:N #1|7021 \exp_args:No \__regex_replacement_put_submatch:n
\verb|7022| \label{thm:11-reges_0} { \int_use:N \l_regex_internal_a-int }\n7023 \exp_after:wN \use_none:nn
7024 \else:
7025 \exp_after:wN \__regex_replacement_error:NNN
7026 \exp_after:wN g
7027 \chifi:<br>7028 }
7028 }
7029 #1 #2
7030 }
```
<sup>(</sup>*End of definition for* \\_\_regex\_replacement\_g:w *and* \\_\_regex\_replacement\_g\_digits:NN*.*)

#### **46.6.5 Csnames in replacement**

regex replacement  $c:w \setminus c$  may only be followed by an unescaped character. If followed by a left brace, start a control sequence by calling an auxiliary common with \u. Otherwise test whether the category is known; if it is not, complain.

```
7031 \cs_new_protected:Npn \__regex_replacement_c:w #1#2
7032 {
7033 \token_if_eq_meaning:NNTF #1 \__regex_replacement_normal:n
7034 {
7035 \cs_if_exist:cTF { __regex_replacement_c_#2:w }
7036 { \__regex_replacement_cat:NNN #2 }
7037 \{ \ \text{``gex\_repeat\_replacement\_error:NNN c #1#2 } \}7038 }
7039 {
7040 \token_if_eq_meaning:NNTF #1 \__regex_replacement_lbrace:N
{ {\ }{\ } { {\ }_{\verb|__regex_rreplacement_cu_aux:Nw }\ } {\ } _{\verb|__regex_rreplacement_exp_not:N } }
7042 { \__regex_replacement_error:NNN c #1#2 }
7043 }
7044 }
```

```
(End of definition for \__regex_replacement_c:w.)
```
\\_\_regex\_replacement\_cu\_aux:Nw Start a control sequence with \cs:w, protected from expansion by #1 (either \\_\_regex\_ replacement\_exp\_not:N or \exp\_not:V), or turned to a string by \tl\_to\_str:V if inside another csname construction  $\ca$  or  $\u$ . We use  $\t t_1_t$  to str:V rather than  $\t t_1_t$  to str:N to deal with integers and other registers.

```
7045 \cs_new_protected:Npn \__regex_replacement_cu_aux:Nw #1
7046 {
7047 \if_case:w \l__regex_replacement_csnames_int
7048 \tl_build_put_right:Nn \l__regex_build_tl
7049 { \exp_not:n { \exp_after:wN #1 \cs:w } }
7050 \else:
7051 \tl_build_put_right:Nn \l__regex_build_tl
7052 { \exp_not:n { \exp_after:wN \tl_to_str:V \cs:w } }
7053 \fi:
7054 \int_incr:N \l__regex_replacement_csnames_int
7055 }
```
(*End of definition for* \\_\_regex\_replacement\_cu\_aux:Nw*.*)

regex replacement  $u:\mathbf{w}$  Check that  $\mathbf{u}$  is followed by a left brace. If so, start a control sequence with  $\csc w$ . which is then unpacked either with \exp\_not:V or \tl\_to\_str:V depending on the current context.

```
7056 \cs_new_protected:Npn \__regex_replacement_u:w #1#2
7057 {
7058 \token_if_eq_meaning:NNTF #1 \__regex_replacement_lbrace:N
7059 { \__regex_replacement_cu_aux:Nw \__regex_replacement_exp_not:V }
7060 { \__regex_replacement_error:NNN u #1#2 }
7061 }
```
#### (*End of definition for* \\_\_regex\_replacement\_u:w*.*)

\\_regex\_replacement\_rbrace:N Within a \c{...} or \u{...} construction, end the control sequence, and decrease the brace count. Otherwise, this is a raw right brace.

```
7062 \cs_new_protected:Npn \__regex_replacement_rbrace:N #1
7063 {
7064 \if_int_compare:w \l__regex_replacement_csnames_int > \c_zero_int
7065 \tl_build_put_right:Nn \l__regex_build_tl { \cs_end: }
7066 \int_decr:N \l__regex_replacement_csnames_int
7067 \else:
7068 \__regex_replacement_normal:n {#1}
7069 \fi:
7070 }
```
(*End of definition for* \\_\_regex\_replacement\_rbrace:N*.*)

 $\langle$  regex replacement lbrace:N Within a  $\c{c}$ ...} or  $\u{...}$  construction, this is forbidden. Otherwise, this is a raw left brace.

```
7071 \cs_new_protected:Npn \__regex_replacement_lbrace:N #1
7072 {
7073 \if_int_compare:w \l__regex_replacement_csnames_int > \c_zero_int
7074 \msg_error:nnn { regex } { cu-lbrace } { u }
7075 \else:
7076 \__regex_replacement_normal:n {#1}
7077 \fi:
7078 }
```
(*End of definition for* \\_\_regex\_replacement\_lbrace:N*.*)

#### **46.6.6 Characters in replacement**

\\_regex\_replacement\_cat:NNN Here, #1 is a letter among BEMTPUDSLOA and #2#3 denote the next character. Complain if we reach the end of the replacement or if the construction appears inside  $\c{c}$ ... } or \u{. . . }, and detect the case of a parenthesis. In that case, store the current category in a sequence and switch to a new one.

```
7079 \cs_new_protected:Npn \__regex_replacement_cat:NNN #1#2#3
7080 {
7081 \token_if_eq_meaning:NNTF \prg_do_nothing: #3
7082 { \msg_error:nn { regex } { replacement-catcode-end } }
7083 {
7084 \int_compare:nNnTF { \l__regex_replacement_csnames_int } > 0
7085 {
7086 \msg_error:nnnn
7087 { regex } { replacement-catcode-in-cs } {#1} {#3}
7088 #2 #3
7089 }
7090 {
\verb|7091|7092 \left\{ \begin{array}{c} \end{array} \right.7093 \seq_push:NV \l__regex_replacement_category_seq
7094 \l__regex_replacement_category_tl
7095 \tl_set:Nn \l__regex_replacement_category_tl {#1}
7096 }
7097 \left\{7098 \token_if_eq_meaning:NNT #2 \__regex_replacement_escaped:N
```

```
7099 \qquad \qquad \qquad \qquad \qquad \qquad \qquad \qquad \qquad \qquad \qquad \qquad \qquad \qquad \qquad \qquad \qquad \qquad \qquad \qquad \qquad \qquad \qquad \qquad \qquad \qquad \qquad \qquad \qquad \qquad \qquad \qquad \qquad \qquad \qquad \qquad \qquad \qquad \qquad \qquad 7100 \__regex_char_if_alphanumeric:NTF #3
7101 \left\{7102 \msg_error:nnnn
7103 { regex } { replacement-catcode-escaped }
7104 f#1} \{41\} \{443\}7105 }
7106 \{ \}7107 }
7108 \use:c { __regex_replacement_c_#1:w } #2 #3
7109 }
7110 }
7111 }
7112 }
```
(*End of definition for* \\_\_regex\_replacement\_cat:NNN*.*)

We now need to change the category code of the null character many times, hence work in a group. The catcode-specific macros below are defined in alphabetical order; if you are trying to understand the code, start from the end of the alphabet as those categories are simpler than active or begin-group.

<sup>7113</sup> \group\_begin:

\ regex replacement char:nNN The only way to produce an arbitrary character–catcode pair is to use the **\lowercase** or \uppercase primitives. This is a wrapper for our purposes. The first argument is the null character with various catcodes. The second and third arguments are grabbed from the input stream: #3 is the character whose character code to reproduce. We could use \char\_generate:nn but only for some catcodes (active characters and spaces are not supported).

```
7114 \cs_new_protected:Npn \__regex_replacement_char:nNN #1#2#3
7115 {
7116 \tex_lccode:D 0 = '#3 \scan_stop:
7117 \tex_lowercase:D { \__regex_replacement_put:n {#1} }
7118 }
```

```
(End of definition for \__regex_replacement_char:nNN.)
```
regex replacement c  $A:\mathbf{w}$  For an active character, expansion must be avoided, twice because we later do two eexpansions, to unpack \toks for the query, and to expand their contents to tokens of the query.

```
7119 \char_set_catcode_active:N \^^@
7120 \cs_new_protected:Npn \__regex_replacement_c_A:w
7121 {\__regex_replacement_char:nNN {\exp_not:n {\exp_not:N ^^@ } } }
```

```
(End of definition for \__regex_replacement_c_A:w.)
```
 $\setminus_{z \in \text{regex\_replacement}_c} \subset B: w$  An explicit begin-group token increases the balance, unless within a  $\c{c} \ldots$  or  $\u{} \ldots$ construction. Add the desired begin-group character, using the standard **\if\_false:** trick. We eventually e-expand twice. The first time must yield a balanced token list, and the second one gives the bare begin-group token. The **\exp\_after:wN** is not strictly needed, but is more consistent with l3tl-analysis.

```
7122 \char_set_catcode_group_begin:N \^^@
7123 \cs_new_protected:Npn \__regex_replacement_c_B:w
7124 {
```

```
7125 \if_int_compare:w \l__regex_replacement_csnames_int = \c_zero_int
                               7126 \int_incr:N \l__regex_balance_int
                               7127 \fi:
                               7128 \__regex_replacement_char:nNN
                               _{7129} { \exp_not:n { \exp_after:wN ^^@ \if_false: } \fi: } }
                               7130 }
                             (End of definition for \__regex_replacement_c_B:w.)
\Box regex replacement c_C:w This is not quite catcode-related: when the user requests a character with category "con-
                             trol sequence", the one-character control symbol is returned. As for the active character,
                             we prepare for two e-expansions.
                               7131 \cs_new_protected:Npn \__regex_replacement_c_C:w #1#2
                               7132 \uparrow7133 \tl_build_put_right:Nn \l__regex_build_tl
                               7134 { \exp_not:N \__regex_replacement_exp_not:N \exp_not:c {#2} }
                               7135 }
                             (End of definition for \__regex_replacement_c_C:w.)
\langle regex replacement c D:w Subscripts fit the mould: \langle lowercase the null byte with the correct category.
                               7136 \char_set_catcode_math_subscript:N \^^@
                               7137 \cs_new_protected:Npn \__regex_replacement_c_D:w
                               7138 { \__regex_replacement_char:nNN { ^^@ } }
                             (End of definition for \__regex_replacement_c_D:w.)
 \_\text{regex\_replacement\_c_E:w Similar to the begin-group case, the second e-expansion produces the bare end-group
                             token.
                               7139 \char_set_catcode_group_end:N \^^@
                               7140 \cs_new_protected:Npn \__regex_replacement_c_E:w
                               7141 {
                               7142 \if_int_compare:w \l__regex_replacement_csnames_int = \c_zero_int
                               7143 \int_decr:N \l__regex_balance_int
                               7144 \qquad \qquad \text{If } i:7145 \__regex_replacement_char:nNN
                               \label{eq:3.14} $$\lim_{\exp_{\infty} {\inf_{\text{alse: {\if : ^0 }\}} }7147 }
                             (End of definition for \__regex_replacement_c_E:w.)
\_regex_replacement_c_L:w Simply \lowercase a letter null byte to produce an arbitrary letter.
                               7148 \char_set_catcode_letter:N \^^@
                               \verb|7149| \verb|\cos_new_protected: Npn \verb|\__regex_replacement_c_L:w|_{7150} { \__regex_replacement_char:nNN { ^^@ } }
                             (End of definition for \__regex_replacement_c_L:w.)
\setminus regex replacement c_M: w No surprise here, we lowercase the null math toggle.
                               7151 \char set catcode math toggle:N \^^@
                               7152 \cs_new_protected:Npn \_regex_replacement_c_M:w
                               _{7153} { \_regex_replacement_char:nNN { ^^@ } }
                             (End of definition for \__regex_replacement_c_M:w.)
```
\_regex\_replacement\_c\_0:w Lowercase an other null byte.

```
7154 \char_set_catcode_other:N \^^@
 7155 \cs_new_protected:Npn \__regex_replacement_c_O:w
 7156 { \_regex_replacement_char:nNN { ^^@ } }
(End of definition for \__regex_replacement_c_O:w.)
```
regex replacement  $c_P:w$  For macro parameters, expansion is a tricky issue. We need to prepare for two  $e$ expansions and passing through various macro definitions. Note that we cannot replace one  $\exp$  not:n by doubling the macro parameter characters because this would misbehave if a mischievous user asks for  $c({\cP\#}, \text{ since that macro parameter character})$ would be doubled.

```
7157 \char_set_catcode_parameter:N \^^@
7158 \cs_new_protected:Npn \__regex_replacement_c_P:w
7159 {
7160 \__regex_replacement_char:nNN
7161 { \exp_not:n { \exp_not:n { ^^@^^@^^@^^@ } } }
7162 }
```
(*End of definition for* \\_\_regex\_replacement\_c\_P:w*.*)

 $\setminus_{z}$ regex\_replacement\_c\_S:w Spaces are normalized on input by T<sub>E</sub>X to have character code 32. It is in fact impossible to get a token with character code 0 and category code 10. Hence we use 32 instead of 0 as our base character.

```
7163 \cs_new_protected:Npn \__regex_replacement_c_S:w #1#2
7164 {
7165 \if_int_compare:w '#2 = \c_zero_int
7166 \msg_error:nn { regex } { replacement-null-space }
7167 \fi:
7168 \tex_lccode:D '\ = '#2 \scan_stop:
7169 \tex_lowercase:D { \__regex_replacement_put:n {~} }
7170 }
```
(*End of definition for* \\_\_regex\_replacement\_c\_S:w*.*)

\\_\_regex\_replacement\_c\_T:w No surprise for alignment tabs here. Those are surrounded by the appropriate braces whenever necessary, hence they don't cause trouble in alignment settings.

```
7171 \char_set_catcode_alignment:N \^^@
7172 \cs_new_protected:Npn \__regex_replacement_c_T:w
7173 { \__regex_replacement_char:nNN { ^^@ } }
```
(*End of definition for* \\_\_regex\_replacement\_c\_T:w*.*)

\\_\_regex\_replacement\_c\_U:w Simple call to \\_\_regex\_replacement\_char:nNN which lowercases the math superscript  $\hat{\ }$ 

```
7174 \char_set_catcode_math_superscript:N \^^@
```

```
7175 \cs_new_protected:Npn \__regex_replacement_c_U:w
```

```
7176 { \__regex_replacement_char:nNN { ^^@ } }
```

```
(End of definition for \__regex_replacement_c_U:w.)
```
Restore the catcode of the null byte.

7177 \group\_end:

## **46.6.7 An error**

\\_regex\_replacement\_error:NNN Simple error reporting by calling one of the messages replacement-c, replacement-g, or replacement-u.

```
7178 \cs_new_protected:Npn \__regex_replacement_error:NNN #1#2#3
7179 {
7180 \msg_error:nne { regex } { replacement-#1 } {#3}
7181 #2 #3
7182 }
```
(*End of definition for* \\_\_regex\_replacement\_error:NNN*.*)

# **46.7 User functions**

```
\regex_new:N Before being assigned a sensible value, a regex variable matches nothing.
```

```
7183 \cs_new_protected:Npn \regex_new:N #1
7184 { \cs_new_eq:NN #1 \c__regex_no_match_regex }
```
(*End of definition for* \regex\_new:N*. This function is documented on page [55.](#page-78-0)*)

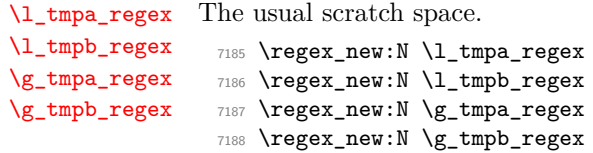

(*End of definition for* \l\_tmpa\_regex *and others. These variables are documented on page [60.](#page-83-0)*)

[\regex\\_set:Nn](#page-78-1) [\regex\\_gset:Nn](#page-78-1) Compile, then store the result in the user variable with the appropriate assignment function.

```
\regex_const:Nn
                  7189 \cs_new_protected:Npn \regex_set:Nn #1#2
                  7190 {
                  7191 \ regex compile:n {#2}
                  7192 \tl_set_eq:NN #1 \l__regex_internal_regex
                  7193 }
                  7194 \cs_new_protected:Npn \regex_gset:Nn #1#2
                  7195 {
                  7196 \__regex_compile:n {#2}
                  7197 \tl_gset_eq:NN #1 \l__regex_internal_regex
                  7108 }
                  7199 \cs_new_protected:Npn \regex_const:Nn #1#2
                  7200 {
                  _{7201} \ regex compile:n {#2}
                  7202 \tl_const:Ne #1 { \exp_not:o \l__regex_internal_regex }
                  7203 }
```
(*End of definition for* \regex\_set:Nn *,* \regex\_gset:Nn *, and* \regex\_const:Nn*. These functions are documented on page [55.](#page-78-1)*)

[\regex\\_show:n](#page-78-3) [\regex\\_log:n](#page-78-3) \\_\_regex\_show:Nn [\regex\\_show:N](#page-78-3) [\regex\\_log:N](#page-78-3) \\_\_regex\_show:NN

User functions: the n variant requires compilation first. Then show the variable with some appropriate text. The auxiliary  $\setminus \_\mathtt{regex\_show:N}$  is defined in a different section.

```
7204 \cs_new_protected:Npn \regex_show:n { \__regex_show:Nn \msg_show:nneeee }
7205 \cs_new_protected:Npn \regex_log:n { \__regex_show:Nn \msg_log:nneeee }
7206 \text{ } Cs new protected:Npn \ regex show:Nn #1#2
```

```
7207 {
7208 \__regex_compile:n {#2}
7209 \__regex_show:N \l__regex_internal_regex
7210 #1 { regex } { show }
7211 { \tl_to_str:n {#2} } { }
7212 { \lceil \cdot \cdot \rceil { \lceil \cdot \cdot \rceil { } { }
7213 }
7214 \cs_new_protected:Npn \regex_show:N { \__regex_show:NN \msg_show:nneeee }
7215 \cs_new_protected:Npn \regex_log:N { \__regex_show:NN \msg_log:nneeee }
7216 \cs_new_protected:Npn \__regex_show:NN #1#2
7217 {
7218 \__kernel_chk_tl_type:NnnT #2 { regex }
7219 { \exp_args:No \__regex_clean_regex:n {#2} }
7220 {
7221 \__regex_show:N #2
7222 #1 { regex } { show }
7223 { } { \token_to_str:N #2 }
7224 { \lceil \cdot \rceil { \lceil \cdot \cdot \rceil { 224 } { }
7225 }
7226 }
```
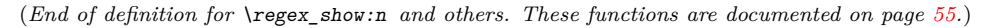

```
\regex_match:nnTF
\regex_match:nVTF
\regex_match:NnTF
\regex_match:NVTF
                   Those conditionals are based on a common auxiliary defined later. Its first argument
                   builds the nfa corresponding to the regex, and the second argument is the query token
                   list. Once we have performed the match, convert the resulting boolean to \pr{r} return -
                   true: or false.
                     7227 \prg_new_protected_conditional:Npnn \regex_match:nn #1#2 { T , F , TF }
                     7228 {
                     7229 \__regex_if_match:nn { \__regex_build:n {#1} } {#2}
                     7230 \__regex_return:
                     7231 }
                     7232 \prg_generate_conditional_variant:Nnn \regex_match:nn { nV } { T , F , TF }
                     7233 \prg_new_protected_conditional:Npnn \regex_match:Nn #1#2 { T , F , TF }
                     7234 {
                     7235 \__regex_if_match:nn { \__regex_build:N #1 } {#2}
                     7236 \__regex_return:
                     7237 }
                     7238 \prg_generate_conditional_variant:Nnn \regex_match:Nn { NV } { T , F , TF }
                   (End of definition for \regex_match:nnTF and \regex_match:NnTF. These functions are documented on
                   page 56.)
\regex_count:nnN
\regex_count:nVN
\regex_count:NnN
\regex_count:NVN
                   Again, use an auxiliary whose first argument builds the NFA.
                     7239 \cs_new_protected:Npn \regex_count:nnN #1
                     _{7240} { \_regex_count:nnN { \_regex_build:n {#1} } }
```

```
7241 \cs_new_protected:Npn \regex_count:NnN #1
7242 { \__regex_count:nnN { \__regex_build:N #1 } }
7243 \cs_generate_variant:Nn \regex_count:nnN { nV }
7244 \cs_generate_variant:Nn \regex_count:NnN { NV }
```
(*End of definition for* \regex\_count:nnN *and* \regex\_count:NnN*. These functions are documented on page [56.](#page-79-1)*)

[\regex\\_match\\_case:nn](#page-79-2) [\regex\\_match\\_case:nn](#page-79-2)TF The auxiliary errors if  $\#1$  has an odd number of items, and otherwise it sets  $\gtrsim$  regex\_case\_int according to which case was found (zero if not found). The true branch leaves the corresponding code in the input stream.

```
7245 \cs_new_protected:Npn \regex_match_case:nnTF #1#2#3
7246 {
7247 \__regex_match_case:nnTF {#1} {#2}
7249
7249 \tl_item:nn {#1} { 2 * \g__regex_case_int }
7250 #3
7251 }
7252 }
7253 \cs_new_protected:Npn \regex_match_case:nn #1#2
_{7254} { \regex match case:nnTF {#1} {#2} { } { } }
7255 \cs_new_protected:Npn \regex_match_case:nnT #1#2#3
7256 { \regex_match_case:nnTF {#1} {#2} {#3} { } }
7257 \cs_new_protected:Npn \regex_match_case:nnF #1#2
7258 { \regex_match_case:nnTF {#1} {#2} { } }
```
(*End of definition for* \regex\_match\_case:nnTF*. This function is documented on page [56.](#page-79-2)*)

[\regex\\_extract\\_once:nnN](#page-80-0) \regex\_extract\_once:nVN [\regex\\_extract\\_once:nnN](#page-80-0)TF \regex\_extract\_once:nVNTF \regex\_extract\_once:NnN [\regex\\_extract\\_once:NVN](#page-80-0) \regex\_extract\_once:NnNTF [\regex\\_extract\\_once:NVN](#page-80-0)TF [\regex\\_extract\\_all:nnN](#page-80-1) \regex\_extract\_all:nVN [\regex\\_extract\\_all:nnN](#page-80-1)TF \regex\_extract\_all:nVNTF [\regex\\_extract\\_all:NnN](#page-80-1) \regex\_extract\_all:NVN [\regex\\_extract\\_all:NnN](#page-80-1)TF \regex\_extract\_all:NVNTF [\regex\\_replace\\_once:nnN](#page-81-0) \regex\_replace\_once:nVN [\regex\\_replace\\_once:nnN](#page-81-0)TF \regex\_replace\_once:nVNTF [\regex\\_replace\\_once:NnN](#page-81-0) \regex\_replace\_once:NVN [\regex\\_replace\\_once:NnN](#page-81-0)TF \regex\_replace\_once:NVNTF [\regex\\_replace\\_all:nnN](#page-81-1) \regex\_replace\_all:nVN [\regex\\_replace\\_all:nnN](#page-81-1)TF \regex\_replace\_all:nVNTF [\regex\\_replace\\_all:NnN](#page-81-1) \regex\_replace\_all:NVN [\regex\\_replace\\_case\\_once:nN](#page-82-0) [\regex\\_replace\\_all:NnN](#page-81-1)TF [\regex\\_replace\\_case\\_once:nN](#page-82-0)TF \regex\_replace\_all:NVNTF [\regex\\_split:NnN](#page-81-2) \regex\_split:NVN [\regex\\_split:NnN](#page-81-2)TF \regex\_split:NVNTF [\regex\\_split:nnN](#page-81-2) \regex\_split:nVN [\regex\\_split:nnN](#page-81-2)TF \regex\_split:nVNTF

We define here 40 user functions, following a common pattern in terms of :nnN auxiliaries, defined in the coming subsections. The auxiliary is handed  $\angle$  regex build:n or  $\_{\text{regex\_build}:N}$  with the appropriate regex argument, then all other necessary arguments (replacement text, token list, *etc.* The conditionals call \\_\_regex\_return: to return either true or false once matching has been performed.

```
7259 \cs_set_protected:Npn \__regex_tmp:w #1#2#3
7260 {
7261 \cs_new_protected:Npn #2 ##1 { #1 { \__regex_build:n {##1} } }
7262 \cs_new_protected:Npn #3 ##1 { #1 { \__regex_build:N ##1 } }
7263 \prg_new_protected_conditional:Npnn #2 ##1##2##3 { T , F , TF }
7264 { #1 { \__regex_build:n {##1} } {##2} ##3 \__regex_return: }
7265 \prg_new_protected_conditional:Npnn #3 ##1##2##3 { T , F , TF }
7266 \{ #1 \{ \__regex_build:N ##1 \} \{ ##2} ##3 \__regex_return: }
7267 \cs_generate_variant:Nn #2 { nV }
7268 \prg_generate_conditional_variant:Nnn #2 { nV } { T , F , TF }
7269 \cs_generate_variant:Nn #3 { NV }
7270 \prg_generate_conditional_variant:Nnn #3 { NV } { T , F , TF }
7271
7272 }
7273 \__regex_tmp:w \__regex_extract_once:nnN
7274 \regex_extract_once:nnN \regex_extract_once:NnN
7275 \__regex_tmp:w \__regex_extract_all:nnN
7276 \regex_extract_all:nnN \regex_extract_all:NnN
7277 \__regex_tmp:w \__regex_replace_once:nnN
7278 \regex_replace_once:nnN \regex_replace_once:NnN
7279 \__regex_tmp:w \__regex_replace_all:nnN
7280 \regex_replace_all:nnN \regex_replace_all:NnN
7281 \__regex_tmp:w \__regex_split:nnN \regex_split:nnN \regex_split:NnN
```
(*End of definition for* \regex\_extract\_once:nnNTF *and others. These functions are documented on page [57.](#page-80-0)*)

If the input is bad (odd number of items) then take the false branch. Otherwise, use the same auxiliary as \regex\_replace\_once:nnN, but with more complicated code to

build the automaton, and to find what replacement text to use. The \tl\_item:nn is only expanded once we know the value of  $\gtrsim$  regex\_case\_int, namely which case matched.

```
7282 \cs_new_protected:Npn \regex_replace_case_once:nNTF #1#2
7283 {
7284 \int_if_odd:nTF { \tl_count:n {#1} }
7285 {
7286 \msg_error:nneeee { regex } { case-odd }
7287 { \token_to_str:N \regex_replace_case_once:nN(TF) } { code }
7288 { \tl_count:n {#1} } { \tl_to_str:n {#1} }
7289 \use_ii:nn
7290 }
7291 {
7292 \__regex_replace_once_aux:nnN
7293 { \__regex_case_build:e { \__regex_tl_odd_items:n {#1} } }
{ \ \_regex\_replace   { \ t \_item:nn \{ #1 } { 2 * \g___regex\_case\_int } } }7295 #2
\verb|7296| \bool_if:NTF \g__regex_success_bool
7297 }
7298 }
7299 \cs_new_protected:Npn \regex_replace_case_once:nN #1#2
7300 { \regex_replace_case_once:nNTF {#1} {#2} { } { } }
7301 \cs_new_protected:Npn \regex_replace_case_once:nNT #1#2#3
7302 { \regex_replace_case_once:nNTF {#1} {#2} {#3} { } }
7303 \cs_new_protected:Npn \regex_replace_case_once:nNF #1#2
7304 { \regex_replace_case_once:nNTF {#1} {#2} { } }
```
(*End of definition for* \regex\_replace\_case\_once:nNTF*. This function is documented on page [59.](#page-82-0)*)

\regex\_case\_replace\_all:nN \regex\_case\_replace\_all:nNTF If the input is bad (odd number of items) then take the false branch. Otherwise, use the same auxiliary as  $\text{regex\_replace\_all:nnN}$ , but with more complicated code to build the automaton, and to find what replacement text to use.

```
7305 \cs_new_protected:Npn \regex_replace_case_all:nNTF #1#2
7306 {
7307 \int_if_odd:nTF { \tl_count:n {#1} }
7308 {
7309 \msg_error:nneeee { regex } { case-odd }
7310 { \token_to_str:N \regex_replace_case_all:nN(TF) } { code }
7311 { \tl_count:n {#1} } { \tl_to_str:n {#1} }
7312 \use_ii:nn
7313 }
7314 {
7315 \qquad \qquad regex replace all aux:nnN
7316 { \ regex case build:e { \ regex tl odd items:n {#1} } }
{ \ } regex case replacement:e { \ } regex tl even items:n {#1} } }
7318 #2
7319 \bool_if:NTF \g__regex_success_bool
7320 }
7321 }
7322 \cs_new_protected:Npn \regex_replace_case_all:nN #1#2
7323 { \regex_replace_case_all:nNTF {#1} {#2} { } { } }
7324 \cs_new_protected:Npn \regex_replace_case_all:nNT #1#2#3
7325 { \regex_replace_case_all:nNTF {#1} {#2} {#3} { } }
7326 \cs_new_protected:Npn \regex_replace_case_all:nNF #1#2
7327 { \regex_replace_case_all:nNTF {#1} {#2} { } }
```
(*End of definition for* \regex\_case\_replace\_all:nNTF*. This function is documented on page* **??***.*)

#### **46.7.1 Variables and helpers for user functions**

\l\_\_regex\_match\_count\_int The number of matches found so far is stored in \l\_\_regex\_match\_count\_int. This is only used in the \regex\_count:nnN functions. 7328 \int\_new:N \l\_\_regex\_match\_count\_int (*End of definition for* \l\_\_regex\_match\_count\_int*.*) \_\_regex\_begin \_\_regex\_end when extracting submatches. Those flags are raised to indicate begin-group or end-group tokens that had to be added <sup>7329</sup> \flag\_new:n { \_\_regex\_begin } <sup>7330</sup> \flag\_new:n { \_\_regex\_end } (*End of definition for* \_\_regex\_begin *and* \_\_regex\_end*.*) \l\_\_regex\_min\_submatch\_int \l\_\_regex\_submatch\_int \l\_\_regex\_zeroth\_submatch\_int The end-points of each submatch are stored in two arrays whose index ⟨*submatch*⟩ ranges from \l\_\_regex\_min\_submatch\_int (inclusive) to \l\_\_regex\_submatch\_int (exclusive). Each successful match comes with a 0-th submatch (the full match), and one match for each capturing group: submatches corresponding to the last successful match are labelled starting at zeroth submatch. The entry  $\lvert \cdot \rvert$  regex zeroth submatch int in  $\gtrsim$  regex submatch prev\_intarray holds the position at which that match attempt started: this is used for splitting and replacements. <sup>7331</sup> \int\_new:N \l\_\_regex\_min\_submatch\_int <sup>7332</sup> \int\_new:N \l\_\_regex\_submatch\_int <sup>7333</sup> \int\_new:N \l\_\_regex\_zeroth\_submatch\_int (*End of definition for* \l\_\_regex\_min\_submatch\_int *,* \l\_\_regex\_submatch\_int *, and* \l\_\_regex\_zeroth\_ submatch int.) \g\_\_regex\_submatch\_prev\_intarray \g\_\_regex\_submatch\_begin\_intarray \g\_\_regex\_submatch\_end\_intarray \g\_\_regex\_submatch\_case\_intarray Hold the place where the match attempt begun, the end-points of each submatch, and which regex case the match corresponds to, respectively. <sup>7334</sup> \intarray\_new:Nn \g\_\_regex\_submatch\_prev\_intarray { 65536 } <sup>7335</sup> \intarray\_new:Nn \g\_\_regex\_submatch\_begin\_intarray { 65536 } <sup>7336</sup> \intarray\_new:Nn \g\_\_regex\_submatch\_end\_intarray { 65536 } <sup>7337</sup> \intarray\_new:Nn \g\_\_regex\_submatch\_case\_intarray { 65536 } (*End of definition for* \g\_\_regex\_submatch\_prev\_intarray *and others.*)  $\gtrsim$  regex balance intarray The first thing we do when matching is to store the balance of begin-group/end-group characters into  $\gtrsim$  regex\_balance\_intarray. <sup>7338</sup> \intarray\_new:Nn \g\_\_regex\_balance\_intarray { 65536 } (*End of definition for* \g\_\_regex\_balance\_intarray*.*) \l\_\_regex\_added\_begin\_int Keep track of the number of left/right braces to add when performing a regex operation \l\_\_regex\_added\_end\_int such as a replacement. <sup>7339</sup> \int\_new:N \l\_\_regex\_added\_begin\_int <sup>7340</sup> \int\_new:N \l\_\_regex\_added\_end\_int (*End of definition for* \l\_\_regex\_added\_begin\_int *and* \l\_\_regex\_added\_end\_int*.*)

\\_\_regex\_return: This function triggers either \prg\_return\_false: or \prg\_return\_true: as appropriate to whether a match was found or not. It is used by all user conditionals.

```
7341 \cs_new_protected:Npn \__regex_return:
7342 \sqrt{2}7343 \if_meaning:w \c_true_bool \g__regex_success_bool
7344 \prg_return_true:
7345 \else:
7346 \prg_return_false:
7347 \fi:
7348 }
```
(*End of definition for* \\_\_regex\_return:*.*)

\\_\_regex\_query\_set:n \\_\_regex\_query\_set\_aux:nN

To easily extract subsets of the input once we found the positions at which to cut, store the input tokens one by one into successive \toks registers. Also store the brace balance (used to check for overall brace balance) in an array.

```
7349 \cs_new_protected:Npn \__regex_query_set:n #1
7350 {
7351 \int_zero:N \l__regex_balance_int
7352 \int_zero:N \l__regex_curr_pos_int
7353 \__regex_query_set_aux:nN { } F
7354 \tl analysis map inline:nn {#1}
7355 { \__regex_query_set_aux:nN {##1} ##3 }
7356 \__regex_query_set_aux:nN { } F
7357 \int_set_eq:NN \l__regex_max_pos_int \l__regex_curr_pos_int
7358 }
7359 \cs_new_protected:Npn \__regex_query_set_aux:nN #1#2
7360 {
7361 \int_incr:N \l__regex_curr_pos_int
7362 \__regex_toks_set:Nn \l__regex_curr_pos_int {#1}
\verb|7363| \verb| = \verb|kernel_intarray_gset: Nnn \verb|g_regex_balance_intarray|_{7364} { \lceil \lceil \cdot \rceil \rceil { \lceil \cdot \rceil { \lceil \cdot \rceil \rceil { \lceil \cdot \rceil } { \lceil \cdot \rceil }
7365 \if case:w "#2 \exp stop f:
7366 \or: \int_incr:N \l__regex_balance_int
7367 \or: \int_decr:N \l__regex_balance_int
7368 \fi:
7369 }
```
(*End of definition for* \\_\_regex\_query\_set:n *and* \\_\_regex\_query\_set\_aux:nN*.*)

## **46.7.2 Matching**

\\_regex\_if\_match:nn We don't track submatches, and stop after a single match. Build the NFA with #1, and perform the match on the query #2.

```
7370 \cs_new_protected:Npn \__regex_if_match:nn #1#2
7371 {
7372 \group_begin:
7373 \__regex_disable_submatches:
7374 \__regex_single_match:
7375 #1
7376 \__regex_match:n {#2}
7377 \group_end:
7378 }
```
(*End of definition for* \\_\_regex\_if\_match:nn*.*)

\\_\_regex\_match\_case:nnTF \\_\_regex\_match\_case\_aux:nn The code would get badly messed up if the number of items in #1 were not even, so we catch this case, then follow the same code as  $\text{regex\_match:nnTF}$  but using  $\_\text{regex\_right}$ case\_build:n and without returning a result.

```
7379 \cs_new_protected:Npn \__regex_match_case:nnTF #1#2
7380 {
7381 \int_if_odd:nTF { \tl_count:n {#1} }
7382 {
7383 \msg_error:nneeee { regex } { case-odd }
7384 { \token_to_str:N \regex_match_case:nn(TF) } { code }
7385 { \tl_count:n {#1} } { \tl_to_str:n {#1} }
7386 \use_ii:nn
7397
7388 {
7389 \__regex_if_match:nn
7390 { \__regex_case_build:e { \__regex_tl_odd_items:n {#1} } }
7391 {#2}
\verb|7392| \verb|book_if:NTF \g_regex_success_bool|7393 }
7394 }
7395 \text{ Cs_new:Npn } \text{regex match case_aux:nn #1#2 { } \exp_not:n { #1} } }
```
(*End of definition for* \\_\_regex\_match\_case:nnTF *and* \\_\_regex\_match\_case\_aux:nn*.*)

\\_\_regex\_count:nnN Again, we don't care about submatches. Instead of aborting after the first "longest match" is found, we search for multiple matches, incrementing  $\lceil \cdot \rceil$  regex match count\_int every time to record the number of matches. Build the NFA and match. At the end, store the result in the user's variable.

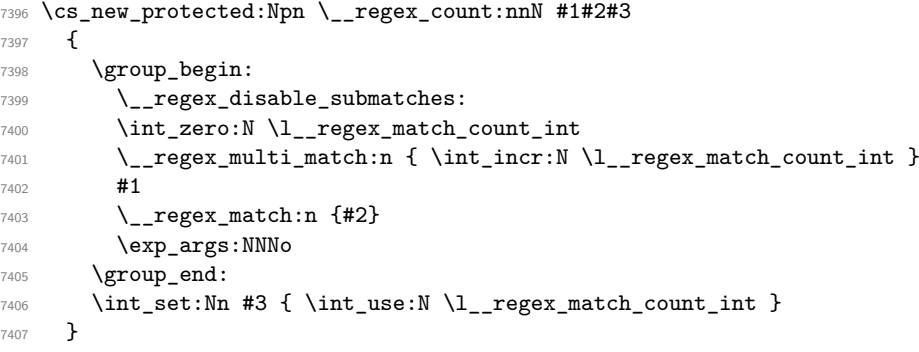

(*End of definition for* \\_\_regex\_count:nnN*.*)

### **46.7.3 Extracting submatches**

\\_\_regex\_extract\_once:nnN \\_\_regex\_extract\_all:nnN

Match once or multiple times. After each match (or after the only match), extract the submatches using  $\angle$  regex extract:. At the end, store the sequence containing all the submatches into the user variable #3 after closing the group.

```
7408 \cs_new_protected:Npn \__regex_extract_once:nnN #1#2#3
7409 {
7410 \group_begin:
7411 \__regex_single_match:
```

```
7412 #1
7413 \__regex_match:n {#2}
7414 \_regex_extract:
7415 \__regex_query_set:n {#2}
7416 \__regex_group_end_extract_seq:N #3
7417 }
7418 \cs_new_protected:Npn \__regex_extract_all:nnN #1#2#3
7419 {
7420 \group_begin:
7421 \__regex_multi_match:n { \__regex_extract: }
7422 \frac{11}{2}7423 \__regex_match:n {#2}
7424 \__regex_query_set:n {#2}
7425 \__regex_group_end_extract_seq:N #3
7426 }
```

```
(End of definition for \__regex_extract_once:nnN and \__regex_extract_all:nnN.)
```
\\_\_regex\_split:nnN Splitting at submatches is a bit more tricky. For each match, extract all submatches, and replace the zeroth submatch by the part of the query between the start of the match attempt and the start of the zeroth submatch. This is inhibited if the delimiter matched an empty token list at the start of this match attempt. After the last match, store the last part of the token list, which ranges from the start of the match attempt to the end of the query. This step is inhibited if the last match was empty and at the very end: decrement \l\_\_regex\_submatch\_int, which controls which matches will be used.

```
7427 \cs_new_protected:Npn \__regex_split:nnN #1#2#3
7428 {
7429 \group_begin:
7430 \__regex_multi_match:n
7431 {
7432 \if_int_compare:w
7433 \l regex start pos int < \l regex success pos int
7434 \ regex extract:
7435 \__kernel_intarray_gset:Nnn \g__regex_submatch_prev_intarray
                       { \lceil \dagger \lceil \dagger \rceil \leq \lceil \dagger \rceil \leq \lceil \dagger \rceil7437 \__kernel_intarray_gset:Nnn \g__regex_submatch_end_intarray
7438 { \l__regex_zeroth_submatch_int }
7439 \left\{ \begin{array}{c} \end{array} \right.7440 \__kernel_intarray_item:Nn \g__regex_submatch_begin_intarray
7441 \{ \lncap{\text{1-}regex\_zeroth\_submatch\_int } \}7442 }
7443 \__kernel_intarray_gset:Nnn \g__regex_submatch_begin_intarray
_{7444} \{ \lq\} regex zeroth submatch int }
7445 { \lceil \cdot \rceil { \lceil \cdot \cdot \rceil regex_start_pos_int }
7446 \quad \text{Ifi:}7447 }
7448 #1
7449 \__regex_match:n {#2}
7450 \__regex_query_set:n {#2}
7451 \__kernel_intarray_gset:Nnn \g__regex_submatch_prev_intarray
7452 { \lceil \cdot \rceil { 0 }
7453 \__kernel_intarray_gset:Nnn \g__regex_submatch_end_intarray
_{7454} { \1 regex submatch int }
_{7455} { \1 regex max pos int }
```
```
7456 \__kernel_intarray_gset:Nnn \g__regex_submatch_begin_intarray
{1}<sub>-regex_submatch_int</sub> }
7458 { \l_regex_start_pos_int }
7459 \int_incr:N \l__regex_submatch_int
7460 \if_meaning:w \c_true_bool \l__regex_empty_success_bool
7461 \if_int_compare:w \l__regex_start_pos_int = \l__regex_max_pos_int
7462 \int_decr:N \l__regex_submatch_int
7463 \qquad \qquad \text{If } i:
7464 \quad \text{If } i:7465 \__regex_group_end_extract_seq:N #3
7466 }
```
(*End of definition for* \\_\_regex\_split:nnN*.*)

\\_\_regex\_group\_end\_extract\_seq:N \\_\_regex\_extract\_seq:N \\_\_regex\_extract\_seq:NNn \\_\_regex\_extract\_seq\_loop:Nw The end-points of submatches are stored as entries of two arrays from  $\lceil \cdot \rceil$  regex min submatch\_int to  $\lvert \cdot \rvert$  regex\_submatch\_int (exclusive). Extract the relevant ranges into  $\gtrsim$  regex\_internal\_tl, separated by  $\gtrsim$  regex\_tmp:w {}. We keep track in the two flags \_\_regex\_begin and \_\_regex\_end of the number of begin-group or end-group tokens added to make each of these items overall balanced. At this step, }{ is counted as being balanced (same number of begin-group and end-group tokens). This problem is caught by \\_\_regex\_extract\_check:w, explained later. After complaining about any begin-group or end-group tokens we had to add, we are ready to construct the user's sequence outside the group.

```
7467 \cs_new_protected:Npn \__regex_group_end_extract_seq:N #1
7468 {
7469 \flag_clear:n { __regex_begin }
7470 \flag_clear:n { __regex_end }
7471 \cs_set_eq:NN \_regex_tmp:w \scan_stop:
7472 \__kernel_tl_gset:Ne \g__regex_internal_tl
7473 {
7474 \int_step_function:nnN { \l__regex_min_submatch_int }
{ {\lceil \lambda \rceil_1}} { {\lceil \lambda \rceil_2} regex_submatch_int - 1 } {\lceil \lambda \rceil_2} regex_extract_seq_aux:n
7476 \qquad \qquad \qquad \searrow \qquad \qquad \qquad \searrow \qquad \qquad \qquad \searrow \qquad \qquad \qquad \qquad \searrow \qquad \qquad \qquad \qquad \searrow \qquad \qquad \qquad \qquad \qquad \qquad \qquad \searrow7477 }
7478 \int set:Nn \l regex added begin int
                   { \left\{ \right. \left\{ \right. }{ \left\{ \right. }{ \left. \right. }{ \left\{ \right. }{ \left. \right. }{ \left\{ \right. }{ \left. \right. }{ \left\{ \right. }\int_set:Nn \l__regex_added_end_int
                   { \left\{ \right. } \right\} { \left\{ \right. } \left\{ \right. } \left\{ \right. } \left\{ \right. } \left\{ \right. } \left\{ \right. } \left\{ \right. } \left\{ \right. } \left\{ \right. } \left\{ \right. } \left\{ \right. } \left\{ \right. } \left. \right\} \left. \right\}7482 \tex_afterassignment:D \__regex_extract_check:w
7483 \__kernel_tl_gset:Ne \g__regex_internal_tl
7484 { \g_regex_internal_tl \if_false: { \fi: } }
7485 \int_compare:nNnT
7486 { \l__regex_added_begin_int + \l__regex_added_end_int } > 0
7487 {
7488 \msg error:nneee { regex } { result-unbalanced }
7489 { splitting~or~extracting~submatches }
7490 { \int_use:N \l__regex_added_begin_int }
7491 7492 \frac{1}{202} \frac{2402}{2402}7492
7493 \group_end:
7494 \__regex_extract_seq:N #1
7495 }
7496 \cs_gset_protected:Npn \__regex_extract_seq:N #1
7497 {
```

```
7498 \seq_clear:N #1
7499 \cs_set_eq:NN \__regex_tmp:w \__regex_extract_seq_loop:Nw
7500 \exp_after:wN \__regex_extract_seq:NNn
7501 \exp after:wN #1
7502 \g__regex_internal_tl \use_none:nnn
7503 }
7504 \cs_new_protected:Npn \__regex_extract_seq:NNn #1#2#3
7505 { #3 #2 #1 \prg_do_nothing: }
7506 \cs_new_protected:Npn \__regex_extract_seq_loop:Nw #1#2 \__regex_tmp:w #3
7507 {
7508 \seq_put_right:No #1 {#2}
7509 #3 \__regex_extract_seq_loop:Nw #1 \prg_do_nothing:
7510 }
```

```
(End of definition for \__regex_group_end_extract_seq:N and others.)
```
\\_\_regex\_extract\_seq\_aux:n \\_\_regex\_extract\_seq\_aux:ww The :n auxiliary builds one item of the sequence of submatches. First compute the brace balance of the submatch, then extract the submatch from the query, adding the appropriate braces and raising a flag if the submatch is not balanced.

```
7511 \cs_new:Npn \__regex_extract_seq_aux:n #1
7512 {
7513 \__regex_tmp:w { }
7514 \exp_after:wN \__regex_extract_seq_aux:ww
7515 \int_value:w \__regex_submatch_balance:n {#1} ; #1;
7516 }
7517 \cs_new:Npn \__regex_extract_seq_aux:ww #1; #2;
7518 {
7519 \if_int_compare:w #1 < \c_zero_int
7520 \prg_replicate:nn {-#1}
7521 f
7522 \flag_raise:n { __regex_begin }
7523 \exp_not:n { { \if_false: } \fi: }
7524 }
7525 \fi.
7526 \__regex_query_submatch:n {#2}
7527 \if_int_compare:w #1 > \c_zero_int
7528 \prg_replicate:nn {#1}
7529 f
7530 \flag_raise:n { __regex_end }
7531 \exp_not:n { \if_false: { \fi: } }
7532 }
7533 \fi:
7534 }
```
(*End of definition for* \\_\_regex\_extract\_seq\_aux:n *and* \\_\_regex\_extract\_seq\_aux:ww*.*)

\\_\_regex\_extract\_check:w \\_\_regex\_extract\_check:n \\_\_regex\_extract\_check\_loop:w \\_\_regex\_extract\_check\_end:w In  $\_{\text{regex\_group\_end\_extract\_seq:N}$  we had to expand  $\gtrsim_{\text{regex\_internal_t1} to}$ turn \if\_false: constructions into actual begin-group and end-group tokens. This is done with a \\_\_kernel\_tl\_gset:Ne assignment, and \\_\_regex\_extract\_check:w is run immediately after this assignment ends, thanks to the \afterassignment primitive. If all of the items were properly balanced (enough begin-group tokens before end-group tokens, so }{ is not) then \\_\_regex\_extract\_check:w is called just before the closing brace of the  $\_{\text{general_t1}_\text{gset}:N\in(\text{thanks to our sneaky }\if{false: {\if; }\text{construction}),$ and finds that there is nothing left to expand. If any of the items is unbalanced, the

assignment gets ended early by an extra end-group token, and our check finds more tokens needing to be expanded in a new  $\_\$ kernel\_tl\_gset:Ne assignment. We need to add a begin-group and an end-group tokens to the unbalanced item, namely to the last item found so far, which we reach through a loop.

```
7535 \cs_new_protected:Npn \__regex_extract_check:w
7536 {
7537 \exp_after:wN \__regex_extract_check:n
7538 \exp_after:wN { \if_false: } \fi:
7539 }
7540 \cs_new_protected:Npn \__regex_extract_check:n #1
7541 {
7542 \tl_if_empty:nF {#1}
7543 {
7544 \int_incr:N \l__regex_added_begin_int
\verb|\init_incr:N \l_regex\_added\_end\_int7546 \tex_afterassignment:D \__regex_extract_check:w
7547 \__kernel_tl_gset:Ne \g__regex_internal_tl
7548 {
7549 \exp_after:wN \__regex_extract_check_loop:w
7550 \g__regex_internal_tl
7551 \__regex_tmp:w \__regex_extract_check_end:w
7552 \#17553 }
7554 }
7555 }
7556 \cs_new:Npn \__regex_extract_check_loop:w #1 \__regex_tmp:w #2
7557 {
7558 #2
7559 \exp_not:o {#1}
7560 \__regex_tmp:w { }
\verb|7561| \verb|162|+26212|+25612|+25612|+25612|+25612|+25612|+25612|+25612|+25612|+25612|+25612|+25612|+25612|+25612|+25612|+25612|+25612|+25612|+25612|+25612|+25612|+25612|+25612|+25612|+25612|+25612|+25612|+25612|+25612|+27562 }
```
Arguments of  $\setminus$  regex extract check end: w are: #1 is the part of the item before the extra end-group token; #2 is junk; #3 is \prg\_do\_nothing: followed by the not-yetexpanded part of the item after the extra end-group token. In the replacement text, the first brace and the \if\_false: { \fi: } construction are the added begin-group and end-group tokens (the latter being not-yet expanded, just like #3), while the closing brace after \exp\_not:o {#1} replaces the extra end-group token that had ended the assignment early. In particular this means that the character code of that end-group token is lost.

```
7563 \cs_new:Npn \__regex_extract_check_end:w
7564 \exp_not:o #1#2 \__regex_extract_check_loop:w #3 \__regex_tmp:w
7565 {
7566 { \exp_not:o {#1} }
7567 #3
7568 \iint_{1}^{\infty} { \fi: }
7569 \_regex_tmp:w
7570 }
```
(*End of definition for* \\_\_regex\_extract\_check:w *and others.*)

\\_\_regex\_extract: \\_\_regex\_extract\_aux:w Our task here is to store the list of end-points of submatches, and store them in appropriate array entries, from  $\lceil \cdot \rceil$  regex zeroth submatch int upwards. First, we store in \g\_\_regex\_submatch\_prev\_intarray the position at which the match attempt started.

We extract the rest from the comma list  $\lceil \cdot \rceil$ -regex\_success\_submatches\_tl, which starts with entries to be stored in  $\gtrsim$  regex\_submatch\_begin\_intarray and continues with entries for  $\gtrsim$  regex\_submatch\_end\_intarray.

```
7571 \cs_new_protected:Npn \__regex_extract:
7572 {
7573 \if_meaning:w \c_true_bool \g__regex_success_bool
7574 \int_set_eq:NN \l__regex_zeroth_submatch_int \l__regex_submatch_int
7575 \prg_replicate:nn \l__regex_capturing_group_int
7576 {
7577 \__kernel_intarray_gset:Nnn \g__regex_submatch_prev_intarray
7578 { \l__regex_submatch_int } { 0 }
\verb|7579|7580 { \l regex submatch int } { 0 }
7581 \int_incr:N \l__regex_submatch_int
7582 }
7583 \__kernel_intarray_gset:Nnn \g__regex_submatch_prev_intarray
7584 { \l__regex_zeroth_submatch_int } { \l__regex_start_pos_int }
7585 \__kernel_intarray_gset:Nnn \g__regex_submatch_case_intarray
7586 { \l__regex_zeroth_submatch_int } { \g__regex_case_int }
7587 \int_zero:N \l__regex_internal_a_int
\verb|75883| \verb|exp_after:wN \_regex_extract_aux:w \_regex_success_submatches_t1|7589 \prg_break_point: \__regex_use_none_delimit_by_q_recursion_stop:w ,
7590 \q__regex_recursion_stop
7591 \fi:
7592 }
7593 \cs_new_protected:Npn \__regex_extract_aux:w #1 ,
7594 {
7595 \prg_break: #1 \prg_break_point:
7596 \if_int_compare:w \l__regex_internal_a_int < \l__regex_capturing_group_int
7597 \__kernel_intarray_gset:Nnn \g__regex_submatch_begin_intarray
\{\ \setminus \_\texttt{regex\_int\_eval:w} \ \setminus \_\texttt{regex\_zeroth\_submatch\_int} + \ \setminus \_\texttt{regex\_internal\_a\_int} \ \}7599 \text{lelse:}\verb|7600|{\ }<sub>7601</sub> {\ } {\ } {\ } {\ }7602 \fi:
7603 \int_incr:N \l__regex_internal_a_int
7604 \__regex_extract_aux:w
7605 }
```

```
(End of definition for \__regex_extract: and \__regex_extract_aux:w.)
```
#### **46.7.4 Replacement**

\\_\_regex\_replace\_once:nnN \\_\_regex\_replace\_once\_aux:nnN Build the NFA and the replacement functions, then find a single match. If the match failed, simply exit the group. Otherwise, we do the replacement. Extract submatches. Compute the brace balance corresponding to replacing this match by the replacement (this depends on submatches). Prepare the replaced token list: the replacement function produces the tokens from the start of the query to the start of the match and the replacement text for this match; we need to add the tokens from the end of the match to the end of the query. Finally, store the result in the user's variable after closing the group: this step involves an additional e-expansion, and checks that braces are balanced in the final result.

```
7606 \cs_new_protected:Npn \__regex_replace_once:nnN #1#2
```

```
7607 { \__regex_replace_once_aux:nnN {#1} { \__regex_replacement:n {#2} } }
```

```
7608 \cs_new_protected:Npn \__regex_replace_once_aux:nnN #1#2#3
7609 {
7610 \group_begin:
7611 \__regex_single_match:
7612 #1
7613 \exp_args:No \__regex_match:n {#3}
7614 \bool_if:NTF \g__regex_success_bool
7615 {
7616 \__regex_extract:
7617 \exp_args:No \__regex_query_set:n {#3}
7618 \text{H}<sup>2</sup>
7619 \int_set:Nn \l__regex_balance_int
76207621 \__regex_replacement_balance_one_match:n
7622 { \lceil \cdot \rceil \lceil \cdot \cdot \rceil \lceil \cdot \rceil \lceil \cdot \rceil 7623 }
7624 \__kernel_tl_set:Ne \l__regex_internal_a_tl
7625 {
7626 \__regex_replacement_do_one_match:n
7627 { \lceil \lambda \rceil } { \lceil \lambda \rceil regex_zeroth_submatch_int }
7628 \__regex_query_range:nn
7629 \left\{ \begin{array}{c} \end{array} \right.7630 \__kernel_intarray_item:Nn \g__regex_submatch_end_intarray
{ \lceil \ \cdot \rceil } { \lceil \ \cdot \rceil } { \lceil \ \cdot \rceil7632 }
{ {\rm \{ \l_\_regex\_max\_pos\_int \}} \}7634 }
\sum_{\text{regex\_group\_end\_replace}} #3
7636 }
7637 { \group_end: }
7638 }
```
(*End of definition for* \\_\_regex\_replace\_once:nnN *and* \\_\_regex\_replace\_once\_aux:nnN*.*)

\\_\_regex\_replace\_all:nnN Match multiple times, and for every match, extract submatches and additionally store the position at which the match attempt started. The entries from  $\lceil \cdot \rceil$  regex\_min\_ submatch\_int to  $\lvert \cdot \rvert$  regex\_submatch\_int hold information about submatches of every match in order; each match corresponds to \l\_\_regex\_capturing\_group\_int consecutive entries. Compute the brace balance corresponding to doing all the replacements: this is the sum of brace balances for replacing each match. Join together the replacement texts for each match (including the part of the query before the match), and the end of the query.

```
7639 \cs_new_protected:Npn \__regex_replace_all:nnN #1#2
_{7640} { \ regex replace all aux:nnN {#1} { \ regex replacement:n {#2} } }
7641 \cs_new_protected:Npn \__regex_replace_all_aux:nnN #1#2#3
7642 {
7643 \group_begin:
7644 \__regex_multi_match:n { \__regex_extract: }
7645 #1
7646 \exp_args:No \__regex_match:n {#3}
7647 \exp_args:No \__regex_query_set:n {#3}
7648 #2
7649 \int_set:Nn \l__regex_balance_int
7650 {
```

```
7651 0
7652 \int_step_function:nnnN
7653 { \l__regex_min_submatch_int }
7654 \l__regex_capturing_group_int
7655 { l_{regex\_submatch\_int - 1} }
7656 \__regex_replacement_balance_one_match:n
7657 }
7658 \__kernel_tl_set:Ne \l__regex_internal_a_tl
7659 {
           \int_step_function:nnnN
7661 { \l__regex_min_submatch_int }
7662 \l__regex_capturing_group_int
7663 { \lceil \cdot \rceil { \lceil \cdot \cdot \rceil regex_submatch_int - 1 }
7664 \__regex_replacement_do_one_match:n
7665 \__regex_query_range:nn
7666 \l__regex_start_pos_int \l__regex_max_pos_int
7667 }
7668 \__regex_group_end_replace:N #3
7669 }
```

```
(End of definition for \__regex_replace_all:nnN.)
```
\\_\_regex\_group\_end\_replace:N \\_\_regex\_group\_end\_replace\_try: \\_\_regex\_group\_end\_replace\_check:w \\_\_regex\_group\_end\_replace\_check:n

At this stage \l\_\_regex\_internal\_a\_tl (e-expands to the desired result). Guess from \l\_\_regex\_balance\_int the number of braces to add before or after the result then try expanding. The simplest case is when \l\_\_regex\_internal\_a\_tl together with the braces we insert via \prg\_replicate:nn give a balanced result, and the assignment ends at the \if\_false: { \fi: } construction: then \\_\_regex\_group\_end\_replace\_check:w sees that there is no material left and we successfully found the result. The harder case is that expanding \l\_\_regex\_internal\_a\_tl may produce extra closing braces and end the assignment early. Then we grab the remaining code using; importantly, what follows has not yet been expanded so that \\_\_regex\_group\_end\_replace\_check:n grabs everything until the last brace in  $\setminus$  regex group end replace try:, letting us try again with an extra surrounding pair of braces.

```
7670 \cs_new_protected:Npn \__regex_group_end_replace:N #1
7671 {
7672 \int_set:Nn \l__regex_added_begin_int
_{7673} { \int_max:nn { - \l_regex_balance_int } { 0 } }
7674 \int_set:Nn \l__regex_added_end_int
7675 { \int_max:nn { \l__regex_balance_int } { 0 } }
7676 \_regex_group_end_replace_try:
7677 \int_compare:nNnT { \l__regex_added_begin_int + \l__regex_added_end_int } > 0
7678 {
7679 \msg_error:nneee { regex } { result-unbalanced }
7680 { replacing } { \int_use:N \l__regex_added_begin_int }
7681 { \int_use:N \l__regex_added_end_int }
7682 }
7683 \group end:
7684 \tl_set_eq:NN #1 \g__regex_internal_tl
7685 }
7686 \cs_new_protected:Npn \__regex_group_end_replace_try:
7687 {
7688 \tex_afterassignment:D \__regex_group_end_replace_check:w
7689 \__kernel_tl_gset:Ne \g__regex_internal_tl
```

```
7690 {
\label{eq:3.1} $$\prg_replicate:nn {\l_regex\_added\_begin\_int } {{ \if_false: } \fi \} \7692 \lceil \text{1} \rceil \lceil \text{2} \rceil\label{thm:main} $$\prg_replicate:nn {\l_regex\_added\_end\_int} {\if_false: {\if : } }7694 \if_false: { \fi: }
7695 }
7696 }
7697 \cs_new_protected:Npn \__regex_group_end_replace_check:w
7698 {
7699 \exp_after:wN \__regex_group_end_replace_check:n
7700 \exp_after:wN { \if_false: } \fi:
7701 }
_{7702} \cs_new_protected:Npn \__regex_group_end_replace_check:n #1
7703 {
7704 \tl_if_empty:nF {#1}
7705 {
7706 \int_incr:N \l__regex_added_begin_int
7707 \int_incr:N \l__regex_added_end_int
7708 \__regex_group_end_replace_try:
7709 }
7710 }
```
(*End of definition for* \\_\_regex\_group\_end\_replace:N *and others.*)

#### **46.7.5 Peeking ahead**

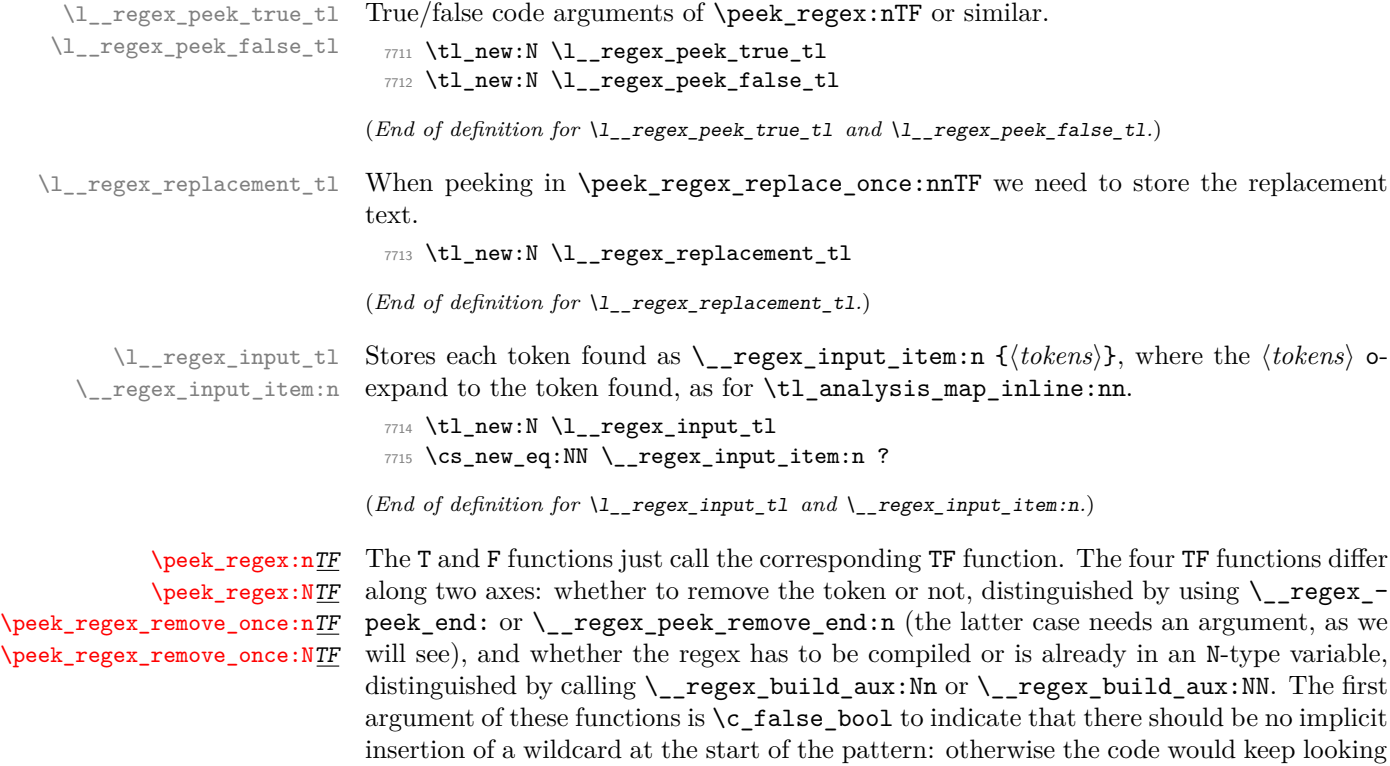

further into the input stream until matching the regex.

```
7716 \cs_new_protected:Npn \peek_regex:nTF #1
```

```
7717 {
7718 \__regex_peek:nnTF
_{7719} { \__regex_build_aux:Nn \c_false_bool {#1} }
7720 { \__regex_peek_end: }
7721 }
7722 \cs_new_protected:Npn \peek_regex:nT #1#2
7723 { \peek_regex:nTF {#1} {#2} { } }
7724 \cs_new_protected:Npn \peek_regex:nF #1 { \peek_regex:nTF {#1} { } }
7725 \cs_new_protected:Npn \peek_regex:NTF #1
7726 {
\sum_{\text{regex\_peek}: \text{nnTF}}7728 { \__regex_build_aux:NN \c_false_bool #1 }
7729 { \lceil \cdot \rceil \lceil \cdot \rceil \l7730 }
7731 \cs_new_protected:Npn \peek_regex:NT #1#2
7732 { \peek_regex:NTF #1 {#2} { } }
7733 \cs_new_protected:Npn \peek_regex:NF #1 { \peek_regex:NTF {#1} { } }
7734 \cs_new_protected:Npn \peek_regex_remove_once:nTF #1
7735 {
7736 \__regex_peek:nnTF
_{7737} { \__regex_build_aux:Nn \c_false_bool {#1} }
7738 { \__regex_peek_remove_end:n {##1} }
7739 }
7740 \cs_new_protected:Npn \peek_regex_remove_once:nT #1#2
7741 { \peek_regex_remove_once:nTF {#1} {#2} { } }
7742 \cs_new_protected:Npn \peek_regex_remove_once:nF #1
7743 { \peek_regex_remove_once:nTF {#1} { } }
7744 \cs_new_protected:Npn \peek_regex_remove_once:NTF #1
7745 {
7746 \__regex_peek:nnTF
7747 \{ \ \{\_\{regex\_build\_aux:NN\ \c\_false\_bool \ #1 \ \}7748 { \__regex_peek_remove_end:n {##1} }
7749 }
7750 \cs_new_protected:Npn \peek_regex_remove_once:NT #1#2
7751 { \peek_regex_remove_once:NTF #1 {#2} { } }
7752 \cs_new_protected:Npn \peek_regex_remove_once:NF #1
7753 { \peek_regex_remove_once:NTF #1 { } }
```
(*End of definition for* \peek\_regex:nTF *and others. These functions are documented on page [205.](#page-228-0)*)

\\_\_regex\_peek:nnTF \\_\_regex\_peek\_aux:nnTF

Store the user's true/false codes (plus \group\_end:) into two token lists. Then build the automaton with #1, without submatch tracking, and aiming for a single match. Then start matching by setting up a few variables like for any regex matching like \regex\_ match:nnTF, with the addition of \l\_\_regex\_input\_tl that keeps track of the tokens seen, to reinsert them at the end. Instead of \tl\_analysis\_map\_inline:nn on the input, we call \peek\_analysis\_map\_inline:n to go through tokens in the input stream. Since \\_\_regex\_match\_one\_token:nnN calls \\_\_regex\_maplike\_break: we need to catch that and break the \peek\_analysis\_map\_inline:n loop instead.

```
7754 \cs_new_protected:Npn \__regex_peek:nnTF #1
7755 {
7756 \__regex_peek_aux:nnTF
7757 {
7758 \__regex_disable_submatches:
7759 #1
```

```
7760 }
7761 }
7762 \cs_new_protected:Npn \__regex_peek_aux:nnTF #1#2#3#4
7763 {
7764 \group_begin:
7765 \tl_set:Nn \l__regex_peek_true_tl { \group_end: #3 }
7766 \tl_set:Nn \l__regex_peek_false_tl { \group_end: #4 }
7767 \__regex_single_match:
7768 #1
7769 \__regex_match_init:
7770 \tl_build_begin:N \l__regex_input_tl
7771 \__regex_match_once_init:
7772 \peek_analysis_map_inline:n
7773 {
\verb|\til+_1] \verb|\til+_1] \verb|\til+_1] \verb|\til+_1] \verb|\til+_1] \verb|\til+_1]7775 \{ \ \} regex input item:n \{ #1\} }
7776 \__regex_match_one_token:nnN {##1} {##2} ##3
7777 \use_none:nnn
7778 \prg_break_point:Nn \__regex_maplike_break:
7779 { \peek_analysis_map_break:n {#2} }
7780 }
7781 }
```
(*End of definition for* \\_\_regex\_peek:nnTF *and* \\_\_regex\_peek\_aux:nnTF*.*)

\\_\_regex\_peek\_end: \\_\_regex\_peek\_remove\_end:n

Once the regex matches (or permanently fails to match) we call \\_\_regex\_peek\_end:, or \\_\_regex\_peek\_remove\_end:n with argument the last token seen. For \peek\_regex:nTF we reinsert tokens seen by calling \\_\_regex\_peek\_reinsert:N regardless of the result of the match. For \peek\_regex\_remove\_once:nTF we reinsert the tokens seen only if the match failed; otherwise we just reinsert the tokens #1, with one expansion. To be more precise, #1 consists of tokens that o-expand and e-expand to the last token seen, for example it is  $\exp_{\text{not}:N}$  *(cs)* for a control sequence. This means that just doing \exp\_after:wN \l\_\_regex\_peek\_true\_tl #1 would be unsafe because the expansion of ⟨*cs*⟩ would be suppressed.

```
7782 \cs_new_protected:Npn \__regex_peek_end:
7702 {
7784 \bool_if:NTF \g__regex_success_bool
7785 { \__regex_peek_reinsert:N \l__regex_peek_true_tl }
7786 { \__regex_peek_reinsert:N \l__regex_peek_false_tl }
7787 }
7788 \cs_new_protected:Npn \__regex_peek_remove_end:n #1
7789 {
7790 \bool_if:NTF \g__regex_success_bool
7791 { \exp_args:NNo \use:nn \l_regex_peek_true_tl {#1} }
7792 { \__regex_peek_reinsert:N \l__regex_peek_false_tl }
7793 }
```
(*End of definition for* \\_\_regex\_peek\_end: *and* \\_\_regex\_peek\_remove\_end:n*.*)

\\_\_regex\_peek\_reinsert:N \\_\_regex\_reinsert\_item:n

Insert the true/false code #1, followed by the tokens found, which were stored in  $\lceil \lceil \cdot \rceil \rceil$ regex\_input\_tl. For this, loop through that token list using \\_\_regex\_reinsert\_ item:n, which expands #1 once to get a single token, and jumps over it to expand what follows, with suitable  $\exp:w$  and  $\exp\end{min}$ . We cannot just use  $\use:$ e on the whole token list because the result may be unbalanced, which would stop the primitive prematurely, or let it continue beyond where we would like.

```
7794 \cs_new_protected:Npn \__regex_peek_reinsert:N #1
7795 {
7796 \tl_build_end:N \l__regex_input_tl
7797 \cs_set_eq:NN \__regex_input_item:n \__regex_reinsert_item:n
7798 \exp_after:wN #1 \exp:w \l__regex_input_tl \exp_end:
7799 }
7800 \cs_new_protected:Npn \__regex_reinsert_item:n #1
7801 {
7802 \exp_after:wN \exp_after:wN
7803 \exp_after:wN \exp_end:
7804 \exp_after:wN \exp_after:wN
7805 #1
7806 \exp:w
7807 }
```
(*End of definition for*  $\langle$  regex peek reinsert:N and  $\langle$  regex reinsert item:n.)

Similar to \peek\_regex:nTF above.

```
\peek_regex_replace_once:nn
\peek_regex_replace_once:nnTF
 \peek_regex_replace_once:Nn
\peek_regex_replace_once:NnTF
                                       7808 \cs_new_protected:Npn \peek_regex_replace_once:nnTF #1
                                       7809 { \__regex_peek_replace:nnTF { \__regex_build_aux:Nn \c_false_bool {#1} } }
                                       7810 \cs_new_protected:Npn \peek_regex_replace_once:nnT #1#2#3
                                       7811 { \peek_regex_replace_once:nnTF {#1} {#2} {#3} { } }
                                       7812 \cs_new_protected:Npn \peek_regex_replace_once:nnF #1#2
                                       7813 { \peek_regex_replace_once:nnTF {#1} {#2} { } }
                                       7814 \cs_new_protected:Npn \peek_regex_replace_once:nn #1#2
                                       7815 { \peek_regex_replace_once:nnTF {#1} {#2} { } { } }
                                       7816 \cs_new_protected:Npn \peek_regex_replace_once:NnTF #1
                                       7817 { \__regex_peek_replace:nnTF { \__regex_build_aux:NN \c_false_bool #1 } }
                                       7818 \cs_new_protected:Npn \peek_regex_replace_once:NnT #1#2#3
                                       7819 { \peek_regex_replace_once:NnTF #1 {#2} {#3} { } }
                                       7820 \cs_new_protected:Npn \peek_regex_replace_once:NnF #1#2
                                       7821 { \peek_regex_replace_once:NnTF #1 {#2} { } }
                                       7822 \cs_new_protected:Npn \peek_regex_replace_once:Nn #1#2
                                       7823 { \peek_regex_replace_once:NnTF #1 {#2} { } { } }
                                     (End of definition for \peek_regex_replace_once:nnTF and \peek_regex_replace_once:NnTF. These
                                     functions are documented on page 206.)
     _regex_peek_replace:nnTF Same as \__regex_peek:nnTF (used for \peek_regex:nTF above), but without disabling
                                     submatches, and with a different end. The replacement text #2 is stored, to be analyzed
                                     later.
                                       7824 \cs_new_protected:Npn \__regex_peek_replace:nnTF #1#2
                                       7825 {
                                       7826 \tl_set:Nn \l__regex_replacement_tl {#2}
                                       \text{7827} \qquad \text{``133} \qquad \text{``123} \qquad \text{``134} \qquad \text{``144} \qquad \text{``154} \qquad \text{``164} \qquad \text{``164} \qquad \text{``174} \qquad \text{``184} \qquad \text{``184} \qquad \text{``184} \qquad \text{``184} \qquad \text{``184} \qquad \text{``184} \qquad \text{``184} \qquad \text{``184} \qquad \text{``184} \qquad \text{``184} \qquad \text{``184} \qquad7828 }
                                     (End of definition for \__regex_peek_replace:nnTF.)
   \__regex_peek_replace_end: If the match failed \__regex_peek_reinsert:N reinserts the tokens found. Otherwise,
```
finish storing the submatch information using  $\_{\text{regex\_extract}}$ ; and store the input into \toks. Redefine a few auxiliaries to change slightly their expansion behaviour as explained below. Analyse the replacement text with \\_\_regex\_replacement:n, which as usual defines \\_\_regex\_replacement\_do\_one\_match:n to insert the tokens from the start of the match attempt to the beginning of the match, followed by the replacement text. The \use:e expands for instance the trailing \\_\_regex\_query\_range:nn down to a sequence of  $\angle$  **regex\_reinsert\_item:n** { $\langle \text{tokens} \rangle$ } where  $\langle \text{tokens} \rangle$  o-expand to a single token that we want to insert. After e-expansion,  $\use: e$  does  $\use:n$ , so we have  $\exp_-\$ after:wN \l\_regex\_peek\_true\_tl \exp:w ... \exp\_end:. This is set up such as to obtain \l\_\_regex\_peek\_true\_tl followed by the replaced tokens (possibly unbalanced) in the input stream.

```
7829 \cs_new_protected:Npn \__regex_peek_replace_end:
7830 {
\verb|7831| \verb|book_if:NTF \g_regex_success\_bool|7832 {
7833 \_regex_extract:
7834 \__regex_query_set_from_input_tl:
7835 \cs_set_eq:NN \__regex_replacement_put:n \__regex_peek_replacement_put:n
7836 \cs_set_eq:NN \__regex_replacement_put_submatch_aux:n
7837 \__regex_peek_replacement_put_submatch_aux:n
7838 \cs_set_eq:NN \__regex_input_item:n \__regex_reinsert_item:n
7839 \cs_set_eq:NN \__regex_replacement_exp_not:N \__regex_peek_replacement_token:n
7840 \cs_set_eq:NN \__regex_replacement_exp_not:V \__regex_peek_replacement_var:N
7841 \exp_args:No \__regex_replacement:n { \l__regex_replacement_tl }
7842 \use:e
7843 {
7844 \exp_not:n { \exp_after:wN \l__regex_peek_true_tl \exp:w }
7845 \__regex_replacement_do_one_match:n
7846 {\lceil \lambda \rceil} { \lceil \lambda \rceil regex_zeroth_submatch_int }
7847 \__regex_query_range:nn
7848 \left\{ \begin{array}{c} \end{array} \right.\sum_{\text{requad\_intarray\_item} \in \text{Nn } \S_-\text{regex\_submatch\_end\_intarray}7850 { \lceil \ \cdot \rceil \leq \ \lceil \cdot \rceil \leq \ \lceil \cdot \rceil \le7851 }
7852 \{ \lceil \lambda \rceil \lceil \lambda \rceil \l7853 \exp_end:
7854 }
7855 }
7856 { \__regex_peek_reinsert:N \l__regex_peek_false_tl }
7857 }
```

```
(End of definition for \__regex_peek_replace_end:.)
```
\\_\_regex\_query\_set\_from\_input\_tl: \\_\_regex\_query\_set\_item:n The input was stored into  $\lceil \cdot \rceil$  regex\_input\_tl as successive items  $\lceil \cdot \rfloor$  regex\_input\_**item:n**  $\{\{tokens\}\}\$ . Store that in successive **\toks.** It's not clear whether the empty entries before and after are both useful.

```
7858 \cs_new_protected:Npn \__regex_query_set_from_input_tl:
7859 {
7860 \tl_build_end:N \l__regex_input_tl
7861 \int_zero:N \l__regex_curr_pos_int
7862 \cs_set_eq:NN \__regex_input_item:n \__regex_query_set_item:n
7863 \__regex_query_set_item:n { }
7864 \l__regex_input_tl
7865 \__regex_query_set_item:n { }
7866 \int_set_eq:NN \l__regex_max_pos_int \l__regex_curr_pos_int
```

```
7867 }
7868 \cs_new_protected:Npn \__regex_query_set_item:n #1
7869 {
7870 \int_incr:N \l__regex_curr_pos_int
7871 \__regex_toks_set:Nn \l__regex_curr_pos_int { \__regex_input_item:n {#1} }
7872 }
```
(*End of definition for* \\_\_regex\_query\_set\_from\_input\_tl: *and* \\_\_regex\_query\_set\_item:n*.*)

\ regex peek replacement put:n While building the replacement function \\_\_regex\_replacement\_do\_one\_match:n, we often want to put simple material, given as #1, whose e-expansion o-expands to a single token. Normally we can just add the token to \l\_\_regex\_build\_tl, but for \peek\_ regex\_replace\_once:nnTF we eventually want to do some strange expansion that is basically using **\exp\_after:wN** to jump through numerous tokens (we cannot use eexpansion like for \regex\_replace\_once:nnNTF because it is ok for the result to be unbalanced since we insert it in the input stream rather than storing it. When within a csname we don't do any such shenanigan because  $\csin$ ...  $\csin$  end: does all the expansion we need.

```
7873 \cs_new_protected:Npn \__regex_peek_replacement_put:n #1
                                 7874 {
                                 7875 \if_case:w \l__regex_replacement_csnames_int
                                 7876 \tl_build_put_right:Nn \l__regex_build_tl
                                 7877 { \exp_not:N \_regex_reinsert_item:n {#1} }
                                 7878 \overline{) \text{a} \text{b}}7879 \tl_build_put_right:Nn \l__regex_build_tl {#1}
                                 7880 \qquad \qquad \sqrt{f_i}7881 }
                                (End of definition for \__regex_peek_replacement_put:n.)
      \__regex_peek_replacement_token:n When hit with \exp:w, \__regex_peek_replacement_token:n {⟨token⟩} stops \exp_-
                                end: and does \exp_after:wN \{token\} \exp: w to continue expansion after it.
                                 7882 \cs_new_protected:Npn \__regex_peek_replacement_token:n #1
                                 7883 { \exp_after:wN \exp_end: \exp_after:wN #1 \exp:w }
                                (End of definition for \__regex_peek_replacement_token:n.)
Legex_peek_replacement_put_submatch_aux:n While analyzing the replacement we also have to insert submatches found in the query.
                                Since query items \__regex_input_item:n {\{tokens}} expand correctly only when sur-
                                rounded by \exp:w \dots \exp_{end:}, and since these expansion controls are not there
                                within csnames (because \csc w \dots \csc end: make them unnecessary in most cases), we
                                have to put \exp:w and \exp_{end}: by hand here.
                                 7884 \cs_new_protected:Npn \__regex_peek_replacement_put_submatch_aux:n #1
                                 7885 {
                                 \verb|7886| and \verb|1case:w \l_regex_replacement_csnames_int7887 \tl_build_put_right:Nn \l__regex_build_tl
                                 7888 { \_regex_query_submatch:n { \int_eval:n { #1 + ##1 } } }
                                 7889 \text{Al} \text{sa}:7890 \tl_build_put_right:Nn \l__regex_build_tl
                                 { \exp: w \_\regcupary\_submatch:n {\in}_{eval:n} \{ #1 + ##1 } \ \exp_{end}: }7892 \fi:
                                 7893 }
```
(*End of definition for* \\_\_regex\_peek\_replacement\_put\_submatch\_aux:n*.*)

\ regex peek replacement var:N This is used for \u outside csnames. It makes sure to continue expansion with \exp:w before expanding the variable #1 and stopping the \exp:w that precedes.

```
7894 \cs_new_protected:Npn \__regex_peek_replacement_var:N #1
7895 {
7896 \exp_after:wN \exp_last_unbraced:NV
7897 \exp_after:wN \exp_end:
7898 \exp_after:wN #1
7899 \text{exp}:w7900 }
```
(*End of definition for* \\_\_regex\_peek\_replacement\_var:N*.*)

#### **46.8 Messages**

Messages for the preparsing phase.

```
7901 \use:e
7902 {
7903 \msg_new:nnn { regex } { trailing-backslash }
7904 { Trailing~'\iow_char:N\\'~in~regex~or~replacement. }
7905 \msg_new:nnn { regex } { x-missing-rbrace }
7906 {
7907 Missing~brace~'\iow_char:N\}'~in~regex~
7908 \ldots \iow_char:N\\x\iow_char:N\{...##1'.
7909 }
7910 \msg_new:nnn { regex } { x-overflow }
7911 \qquad \qquad \qquad \qquad \qquad \qquad \qquad \qquad \qquad \qquad \qquad \qquad \qquad \qquad \qquad \qquad \qquad \qquad \qquad \qquad \qquad \qquad \qquad \qquad \qquad \qquad \qquad \qquad \qquad \qquad \qquad \qquad \qquad \qquad \qquad \qquad 7912 Character~code~##1~too~large~in~
7913 \iow_char:N\\x\iow_char:N\{##2\iow_char:N\}~regex.
7914 }
7915 }
   Invalid quantifier.
7916 \msg_new:nnnn { regex } { invalid-quantifier }
7917 { Braced~quantifier~'#1'~may~not~be~followed~by~'#2'. }
7918 {
7919 The~character~'#2'~is~invalid~in~the~braced~quantifier~'#1'.~
7920 The~only~valid~quantifiers~are~'*',~'?',~'+',~'{<int>}',~
7921 '{<min>,}'~and~'{<min>,<max>}',~optionally~followed~by~'?'.
7022 }
```
Messages for missing or extra closing brackets and parentheses, with some fancy singular/plural handling for the case of parentheses.

```
7923 \msg_new:nnnn { regex } { missing-rbrack }
7924 { Missing~right~bracket~inserted~in~regular~expression. }
7925 {
7926 LaTeX~was~given~a~regular~expression~where~a~character~class~
7927 was~started~with~'[',~but~the~matching~']'~is~missing.
7928 }
7929 \msg_new:nnnn { regex } { missing-rparen }
7030 \sqrt{2}7931 Missing~right~
7932 \int_compare:nTF { #1 = 1 } { parenthesis } { parentheses } ~
7933 inserted~in~regular~expression.
```

```
7934 }
7935 {
7936 LaTeX~was~given~a~regular~expression~with~\int_eval:n {#1} ~
7937 more~left~parentheses~than~right~parentheses.
7938 }
7939 \msg_new:nnnn { regex } { extra-rparen }
7940 { Extra~right~parenthesis~ignored~in~regular~expression. }
7941 {
7942 LaTeX~came~across~a~closing~parenthesis~when~no~submatch~group~
7943 was~open.~The~parenthesis~will~be~ignored.
7944 }
   Some escaped alphanumerics are not allowed everywhere.
```

```
7945 \msg_new:nnnn { regex } { bad-escape }
7046 {
7947 Invalid~escape~'\iow_char:N\\#1'~
7948 \__regex_if_in_cs:TF { within~a~control~sequence. }
7040 \sqrt{ }7950 \__regex_if_in_class:TF
7951 { in~a~character~class. }
7952 { following~a~category~test. }
7953 }
7954 }
7955 {
7956 The~escape~sequence~'\iow_char:N\\#1'~may~not~appear~
7957 \__regex_if_in_cs:TF
7958 {
7959 within~a~control~sequence~test~introduced~by~
7960 '\iow_{char:N\cou}.
7961 }
7962 {
7963 \__regex_if_in_class:TF
7964 { within~a~character~class~ }
7965 { following~a~category~test~such~as~'\iow_char:N\\cL'~ }
7966 because~it~does~not~match~exactly~one~character.<br>7967 }
7067
7968 }
  Range errors.
7969 \msg_new:nnnn { regex } { range-missing-end }
7970 { Invalid~end-point~for~range~'#1-#2'~in~character~class. }
7971 {
7972 The~end-point~'#2'~of~the~range~'#1-#2'~may~not~serve~as~an~
7973 end-point~for~a~range:~alphanumeric~characters~should~not~be~
7974 escaped,~and~non-alphanumeric~characters~should~be~escaped.
7975 }
7976 \msg_new:nnnn { regex } { range-backwards }
7977 { Range~'[#1-#2]'~out~of~order~in~character~class. }
7978 {
7979 In~ranges~of~characters~'[x-y]'~appearing~in~character~classes,~
7980 the~first~character~code~must~not~be~larger~than~the~second.~
7981 Here,~'#1'~has~character~code~\int_eval:n {'#1},~while~
7982 '#2'~has~character~code~\int_eval:n {'#2}.
7983 }
```
Errors related to  $\operatorname{c}$  and  $\operatorname{u}$ .

```
7984 \msg_new:nnnn { regex } { c-bad-mode }
7985 { Invalid~nested~'\iow_char:N\\c'~escape~in~regular~expression. }
7986 {
7987 The~'\iow_char:N\\c'~escape~cannot~be~used~within~
7988 a~control~sequence~test~'\iow_char:N\\c{...}'~
7989 nor~another~category~test.~
7990 To~combine~several~category~tests,~use~'\iow_char:N\\c[...]'.
      7991 }
7992 \msg_new:nnnn { regex } { c-C-invalid }
7993 { '\iow_char:N\\cC'~should~be~followed~by~'.'~or~'(',~not~'#1'. }
7994 {
7995 The~'\iow_char:N\\cC'~construction~restricts~the~next~item~to~be~a~
7996 control~sequence~or~the~next~group~to~be~made~of~control~sequences.~
7997 It~only~makes~sense~to~follow~it~by~'.'~or~by~a~group.
7998
7999 \msg_new:nnnn { regex } { cu-lbrace }
8000 { Left~braces~must~be~escaped~in~'\iow_char:N\\#1{...}'. }
8001 {
8002 Constructions~such~as~'\iow_char:N\\#1{...\iow_char:N\{...}'~are~
8003 not~allowed~and~should~be~replaced~by~
\texttt{3004} \label{eq:3004} \begin{minipage}[c]{0.9\linewidth} \end{minipage}[t]{\textwidth}{\includegraphics[width=0.9\linewidth]{0.9\linewidth} \begin{minipage}[c]{0.9\linewidth} \end{minipage}[t]{\label{fig:3004}} \end{minipage}[t]{\label{fig:3004}} \begin{minipage}[c]{0.9\linewidth} \end{minipage}[t]{\label{fig:3004}} \end{minipage}[t]{\label{fig:3004}} \begin{minipage}[c]{0.9\linewidth} \end{minipage}[t]{\label{fig:3004}} \end{minipage}[t]{\label{fig:38005 }
8006 \msg_new:nnnn { regex } { c-lparen-in-class }
8007 { Catcode~test~cannot~apply~to~group~in~character~class }
8008 {
8009 Construction~such~as~'\iow_char:N\\cL(abc)'~are~not~allowed~inside~a~
8010 class~'[...]'~because~classes~do~not~match~multiple~characters~at~once.
8011 }
8012 \msg_new:nnnn { regex } { c-missing-rbrace }
8013 { Missing~right~brace~inserted~for~'\iow_char:N\\c'~escape. }
8014 {
8015 LaTeX~was~given~a~regular~expression~where~a~
8016 '\iow_char:N\\c\iow_char:N\{...'~construction~was~not~ended~
8017 with~a~closing~brace~'\iow_char:N\}'.
8018 }
8019 \msg_new:nnnn { regex } { c-missing-rbrack }
8020 { Missing~right~bracket~inserted~for~'\iow_char:N\\c'~escape. }
8021 {
8022 A~construction~'\iow_char:N\\c[...'~appears~in~a~
8023 regular~expression,~but~the~closing~']'~is~not~present.
80248025 \msg_new:nnnn { regex } { c-missing-category }
8026 { Invalid~character~'#1'~following~'\iow_char:N\\c'~escape. }
8027 {
8028 In~regular~expressions,~the~'\iow_char:N\\c'~escape~sequence~
8029 may~only~be~followed~by~a~left~brace,~a~left~bracket,~or~a~
8030 capital~letter~representing~a~character~category,~namely~
8031 one~of~'ABCDELMOPSTU'.
8032 }
8033 \msg_new:nnnn { regex } { c-trailing }
8034 { Trailing~category~code~escape~'\iow_char:N\\c'... }
8035 {
8036 A~regular~expression~ends~with~'\iow_char:N\\c'~followed~
```

```
8037 by~a~letter.~It~will~be~ignored.
8038 }
8039 \msg_new:nnnn { regex } { u-missing-lbrace }
8040 { Missing~left~brace~following~'\iow_char:N\\u'~escape. }
8041 {
8042 The~'\iow_char:N\\u'~escape~sequence~must~be~followed~by~
8043 a~brace~group~with~the~name~of~the~variable~to~use.
8044 }
8045 \msg_new:nnnn { regex } { u-missing-rbrace }
8046 { Missing~right~brace~inserted~for~'\iow_char:N\\u'~escape. }
8047 {
B_{\text{MAR}} LaTeX~
8049 \str_if_eq:eeTF { } {#2}
8050 { reached~the~end~of~the~string~ }
8051 { encountered~an~escaped~alphanumeric~character '\iow_char:N\\#2'~ }
8052 when~parsing~the~argument~of~an^
8053 '\iow_char:N\\u\iow_char:N\{...\}'~escape.
8054 }
  Errors when encountering the POSIX syntax [\ldots].
8055 \msg_new:nnnn { regex } { posix-unsupported }
8056 { POSIX~collating~element~'[#1 ~ #1]'~not~supported. }
8057 {
8058 The~'[.foo.]'~and~'[=bar=]'~syntaxes~have~a~special~meaning~
8059 in~POSIX~regular~expressions.~This~is~not~supported~by~LaTeX.~
8060 Maybe~you~forgot~to~escape~a~left~bracket~in~a~character~class?
8061 }
8062 \msg_new:nnnn { regex } { posix-unknown }
8063 { POSIX~class~'[:#1:]'~unknown. }
8064 {
8065 '[:#1:]'~is~not~among~the~known~POSIX~classes~
8066 '[:alnum:]',~'[:alpha:]',~'[:ascii:]',~'[:blank:]',~
8067 '[:cntrl:]',~'[:digit:]',~'[:graph:]',~'[:lower:]',~
8068 '[:print:]',~'[:punct:]',~'[:space:]',~'[:upper:]',~
8069 '[:word:]', ~and~'[:xdigit:]'.
8070 }
8071 \msg_new:nnnn { regex } { posix-missing-close }
8072 { Missing~closing~':]'~for~POSIX~class. }
8073 { The~POSIX~syntax~'#1'~must~be~followed~by~':]',~not~'#2'. }
```
In various cases, the result of a l3regex operation can leave us with an unbalanced token list, which we must re-balance by adding begin-group or end-group character tokens.

```
8074 \msg_new:nnnn { regex } { result-unbalanced }
8075 { Missing~brace~inserted~when~#1. }
8076 {
8077 LaTeX~was~asked~to~do~some~regular~expression~operation,~
8078 and~the~resulting~token~list~would~not~have~the~same~number~
8079 of~begin-group~and~end-group~tokens.~Braces~were~inserted:~
8080 #2~left,~#3~right.
8081 }
```
Error message for unknown options.

```
8082 \msg_new:nnnn { regex } { unknown-option }
     8083 { Unknown~option~'#1'~for~regular~expressions. }
```

```
8084 {
8085 The~only~available~option~is~'case-insensitive',~toggled~by~
8086 '(?i)'~and~'(?-i)'.
8087 }
8088 \msg_new:nnnn { regex } { special-group-unknown }
8089 { Unknown~special~group~'#1~...'~in~a~regular~expression. }
8090 {
8091 The~only~valid~constructions~starting~with~'(?'~are~
8092 (??: \ldots"), \cdot (?) \sim \ldots), \cdot (?) \sim \ldots (?) \sim \ldots (?) \sim \ldots8093 }
  Errors in the replacement text.
8094 \msg_new:nnnn { regex } { replacement-c }
8095 { Misused~'\iow char:N\\c'~command~in~a~replacement~text. }
8096 {
8097 In~a~replacement~text,~the~'\iow_char:N\\c'~escape~sequence~
       can~be~followed~by~one~of~the~letters~'ABCDELMOPSTU'~
8099 or~a~brace~group,~not~by~'#1'.
8100 }
8101 \msg_new:nnnn { regex } { replacement-u }
8102 { Misused~'\iow_char:N\\u'~command~in~a~replacement~text. }
8103 {
8104 In~a~replacement~text,~the~'\iow_char:N\\u'~escape~sequence~
8105 must~be~~followed~by~a~brace~group~holding~the~name~of~the~
8106 variable~to~use.
8107 }
8108 \msg_new:nnnn { regex } { replacement-g }
8109 {
8110 Missing~brace~for~the~'\iow_char:N\\g'~construction~
8111 in~a~replacement~text.
8112 }
8113 {
8114 In~the~replacement~text~for~a~regular~expression~search,~
8115 submatches~are~represented~either~as~'\iow_char:N \\g{dd..d}',~
8116 or~'\\d',~where~'d'~are~single~digits.~Here,~a~brace~is~missing.
8117 }
8118 \msg_new:nnnn { regex } { replacement-catcode-end }
8119 {
8120 Missing~character~for~the~'\iow_char:N\\c<category><character>'~
8121 construction~in~a~replacement~text.
8122 }
8123 {
8124 In~a~replacement~text,~the~'\iow_char:N\\c'~escape~sequence~
8125 can~be~followed~by~one~of~the~letters~'ABCDELMOPSTU'~representing~
8126 the~character~category.~Then.~a~character~must~follow.~LaTeX~
8127 reached~the~end~of~the~replacement~when~looking~for~that.
8128 }
8129 \msg_new:nnnn { regex } { replacement-catcode-escaped }
8130 {
8131 Escaped~letter~or~digit~after~category~code~in~replacement~text.
8132 }
8133 {
8134 In~a~replacement~text,~the~'\iow_char:N\\c'~escape~sequence~
8135 can~be~followed~by~one~of~the~letters~'ABCDELMOPSTU'~representing~
8136 the~character~category.~Then,~a~character~must~follow.~not~
```

```
8137 '\iow_char:N\\#2'.
8138 }
8139 \msg_new:nnnn { regex } { replacement-catcode-in-cs }
8140 \frac{5}{2}8141 Category~code~'\iow_char:N\\c#1#3'~ignored~inside~
8142 '\iow_char:N\\c\{...\}'~in~a~replacement~text.
8143 }
8144 {
8145 In~a~replacement~text,~the~category~codes~of~the~argument~of~
8146 \lambda '\iow_char:N\\c\{...\}'~are~ignored~when~building~the~control~
8147 sequence~name.
8148 }
8149 \msg_new:nnnn { regex } { replacement-null-space }
8150 { TeX~cannot~build~a~space~token~with~character~code~0. }
8151 {
8152 You~asked~for~a~character~token~with~category~space,~
8153 and~character~code~0,~for~instance~through~
8154 '\iow_char:N\\cS\iow_char:N\\x00'.~
8155 This~specific~case~is~impossible~and~will~be~replaced~
8156 by~a~normal~space.
9157
8158 \msg_new:nnnn { regex } { replacement-missing-rbrace }
8159 { Missing~right~brace~inserted~in~replacement~text. }
8160 {
8161 There~ \int_compare:nTF { #1 = 1 } { was } { were } ~ #1~
8162 missing~right~\int_compare:nTF { #1 = 1 } { brace } { braces } .
8163 }
8164 \msg_new:nnnn { regex } { replacement-missing-rparen }
8165 { Missing~right~parenthesis~inserted~in~replacement~text. }
8166 {
8167 There~ \int_compare:nTF { #1 = 1 } { was } { were } ~ #1~
8168 missing~right~
8169 \int \int_compare:nTF { #1 = 1 } { parenthesis } { parentheses } .
8170 }
8171 \msg_new:nnn { regex } { submatch-too-big }
8172 { Submatch~#1~used~but~regex~only~has~#2~group(s) }
  Some escaped alphanumerics are not allowed everywhere.
8173 \msg_new:nnnn { regex } { backwards-quantifier }
8174 { Quantifer~"{#1,#2}"~is~backwards. }
8175 { The~values~given~in~a~quantifier~must~be~in~order. }
   Used in user commands, and when showing a regex.
8176 \msg_new:nnnn { regex } { case-odd }
8177 { #1~with~odd~number~of~items }
8178 {
8179 There~must~be~a~#2~part~for~each~regex:~
8180 found~odd~number~of~items~(#3)~in\\
8181 \iow_indent:n {#4}
8182 }
8183 \msg_new:nnn { regex } { show }
8184 {
8185 >~Compiled~regex~
8186 \tl_if_empty:nTF {#1} { variable~ #2 } { {#1} } :
8187 #3
```

```
8188 }
8189 \prop_gput:Nnn \g_msg_module_name_prop { regex } { LaTeX }
8190 \prop_gput:Nnn \g_msg_module_type_prop { regex } { }
```
\\_\_regex\_msg\_repeated:nnN This is not technically a message, but seems related enough to go there. The arguments are: #1 is the minimum number of repetitions; #2 is the number of allowed extra repetitions (−1 for infinite number), and #3 tells us about lazyness.

```
8191 \cs_new:Npn \__regex_msg_repeated:nnN #1#2#3
8192 {
8193 \str_if_eq:eeF { #1 #2 } { 1 0 }
8194 {
8195 , ~ repeated ~
8196 \int_case:nnF {#2}
8197 \sim8198 \{-1\} { \#1~or~more~times,~\bool_if:NTF #3 { lazy } { greedy } }
8199 \{ 0 \} \{ \#1 \sim \text{times} \}8200 }
8201 {
8202 between~#1~and~\int_eval:n {#1+#2}~times,~
8203 \bool_if:NTF #3 { lazy } { greedy }
8204 }
8205 }
8206 }
```
(*End of definition for* \\_\_regex\_msg\_repeated:nnN*.*)

#### **46.9 Code for tracing**

There is a more extensive implementation of tracing in the l3trial package l3trace. Function names are a bit different but could be merged.

\\_\_regex\_trace\_push:nnN \\_\_regex\_trace\_pop:nnN Here #1 is the module name (regex) and #2 is typically 1. If the module's current tracing level is less than #2 show nothing, otherwise write #3 to the terminal.

```
8207 \cs_new_protected:Npn \__regex_trace_push:nnN #1#2#3
8208 { \__regex_trace:nne {#1} {#2} { entering~ \token_to_str:N #3 } }
8209 \cs_new_protected:Npn \__regex_trace_pop:nnN #1#2#3
8210 { \__regex_trace:nne {#1} {#2} { leaving~ \token_to_str:N #3 } }
8211 \cs_new_protected:Npn \__regex_trace:nne #1#2#3
8212 \sim8213 \int compare:nNnF
8214 { \int_use:c { g_regex_trace_#1_int } } < {#2}
8215 \{ \iota \ { \iota Trace:~#3 } }
8216 }
```
(*End of definition for* \\_\_regex\_trace\_push:nnN *,* \\_\_regex\_trace\_pop:nnN *, and* \\_\_regex\_trace:nne*.*)

\g\_\_regex\_trace\_regex\_int No tracing when that is zero.

\\_\_regex\_trace:nne

<sup>8217</sup> \int\_new:N \g\_\_regex\_trace\_regex\_int

(*End of definition for* \g\_\_regex\_trace\_regex\_int*.*)

\\_regex\_trace\_states:n This function lists the contents of all states of the NFA, stored in \toks from 0 to \l\_\_regex\_max\_state\_int (excluded).

```
8218 \cs_new_protected:Npn \__regex_trace_states:n #1
8219 {
8220 \int_step_inline:nnn
\sum_{8221} \sum_{\text{regex\_min\_state\_int}}8222 { \lceil \cdot \rceil \lceil \cdot \rceil \l8223 {
8224 \__regex_trace:nne { regex } {#1}
\begin{minipage}[c]{0.9\textwidth} \begin{minipage}[c]{0.9\textwidth} \begin{minipage}[c]{0.9\textwidth} \begin{minipage}[c]{0.9\textwidth} \begin{minipage}[c]{0.9\textwidth} \begin{minipage}[c]{0.9\textwidth} \begin{minipage}[c]{0.9\textwidth} \begin{minipage}[c]{0.9\textwidth} \begin{minipage}[c]{0.9\textwidth} \begin{minipage}[c]{0.9\textwidth} \begin{minipage}[c]{0.9\textwidth} \begin{minipage}[c]{0.9\textwidth} \begin{minipage}[c]{0.9\textwidth} \begin{minipage}[c]{0.98226<br>\n8227<br>\n<math display="block">\bigg\}</math>8227 }
```
(*End of definition for* \\_\_regex\_trace\_states:n*.*)

<sup>8228</sup> ⟨*/*package⟩

## **Chapter 47**

# **l3prg implementation**

*The following test files are used for this code:* m3prg001.lvt,m3prg002.lvt,m3prg003.lvt*.* <sup>8229</sup> ⟨∗package⟩

#### **47.1 Primitive conditionals**

[\if\\_bool:N](#page-95-0) [\if\\_predicate:w](#page-95-1)

[\prg\\_set\\_conditional:Npnn](#page-86-0) [\prg\\_new\\_conditional:Npnn](#page-86-0) [\prg\\_set\\_protected\\_conditional:Npnn](#page-87-0) [\prg\\_new\\_protected\\_conditional:Npnn](#page-87-0) [\prg\\_set\\_conditional:Nnn](#page-86-0) [\prg\\_new\\_conditional:Nnn](#page-86-0) [\prg\\_set\\_protected\\_conditional:Nnn](#page-87-0) [\prg\\_new\\_protected\\_conditional:Nnn](#page-87-0) \prg\_set\_eq\_condition and NNN \prg\_new\_eq\_condition ade<sup>NN</sup>P

Those two primitive T<sub>E</sub>X conditionals are synonyms. \if\_bool:N is defined in l3basics, as it's needed earlier to define quark test functions.

```
8230 \cs_new_eq:NN \if_predicate:w \tex_ifodd:D
```
(*End of definition for* \if\_bool:N *and* \if\_predicate:w*. These functions are documented on page [72.](#page-95-0)*)

#### **47.2 Defining a set of conditional functions**

These are all defined in **B** saids as they are needed "early". This is just a reminder!

(*End of definition for* \prg\_set\_conditional:Npnn *and others. These functions are documented on page [63.](#page-86-0)*)

#### **47.3 The boolean data type**

<sup>8231</sup> ⟨@@=bool⟩

Boolean variables have to be initiated when they are created. Other than that there is not much to say here.

```
8232 \cs_new_protected:Npn \bool_new:N #1 { \cs_new_eq:NN #1 \c_false_bool }
8233 \cs_generate_variant:Nn \bool_new:N { c }
```
(*End of definition for* \bool\_new:N*. This function is documented on page [66.](#page-89-0)*)

[\bool\\_const:Nn](#page-89-1) \bool\_const:cn

[\prg\\_return\\_true:](#page-88-1) [\prg\\_return\\_false:](#page-88-1)

> A merger between \tl\_const:Nn and \bool\_set:Nn. 8234 \cs\_new\_protected:Npn \bool\_const:Nn #1#2 <sup>8235</sup> { 8236 \\_\_kernel\_chk\_if\_free\_cs:N #1  $8237 \text{tex\_global:D \texttt{chardef:D #1 = \bool\_if\_p:n {#2}}$ 8238 } 8239 \cs generate variant:Nn \bool const:Nn { c }

(*End of definition for* \bool\_const:Nn*. This function is documented on page [66.](#page-89-1)*)

```
\bool_set_true:N
  \bool_set_true:c
 \bool_gset_true:N
 \bool_gset_true:c
 \bool_set_false:N
 \bool_set_false:c
\bool_gset_false:N
\bool_gset_false:c
                    Setting is already pretty easy. When check-declarations is active, the definitions are
                    patched to make sure the boolean exists. This is needed because booleans are not based
                    on token lists nor on TEX registers.
                      8240 \cs_new_protected:Npn \bool_set_true:N #1
                      8241 { \cs_set_eq:NN #1 \c_true_bool }
                      8242 \cs_new_protected:Npn \bool_set_false:N #1
                      8243 { \cs_set_eq:NN #1 \c_false_bool }
                      8244 \cs_new_protected:Npn \bool_gset_true:N #1
                      8245 { \cs_gset_eq:NN #1 \c_true_bool }
                      8246 \cs_new_protected:Npn \bool_gset_false:N #1
                      8247 { \cs_gset_eq:NN #1 \c_false_bool }
                      8248 \cs_generate_variant:Nn \bool_set_true:N { c }
                      8249 \cs_generate_variant:Nn \bool_set_false:N { c }
                      8250 \cs_generate_variant:Nn \bool_gset_true:N { c }
                      8251 \cs_generate_variant:Nn \bool_gset_false:N { c }
                     (End of definition for \bool_set_true:N and others. These functions are documented on page 66.)
   \bool_set_eq:NN
   \bool_set_eq:cN
   \bool_set_eq:Nc
   \bool_set_eq:cc
  \bool_gset_eq:NN
  \bool_gset_eq:cN
  \bool_gset_eq:Nc
                    The usual copy code. While it would be cleaner semantically to copy the \cs{cs_set_eq:NN}family of functions, we copy \tl_set_eq:NN because that has the correct checking code.
                      8252 \cs_new_eq:NN \bool_set_eq:NN \tl_set_eq:NN
                      8253 \cs_new_eq:NN \bool_gset_eq:NN \tl_gset_eq:NN
                      8254 \cs_generate_variant:Nn \bool_set_eq:NN { Nc, cN, cc }
                      8255 \cs_generate_variant:Nn \bool_gset_eq:NN { Nc, cN, cc }
```
\bool\_gset\_eq:cc (*End of definition for* \bool\_set\_eq:NN *and* \bool\_gset\_eq:NN*. These functions are documented on page [66.](#page-89-4)*)

[\bool\\_set:Nn](#page-89-5) \bool\_set:cn [\bool\\_gset:Nn](#page-89-5) \bool\_gset:cn This function evaluates a boolean expression and assigns the first argument the meaning \c\_true\_bool or \c\_false\_bool. Again, we include some checking code. It is important to evaluate the expression before applying the \chardef primitive, because that primitive sets the left-hand side to  $\sc$  scan\_stop: before looking for the right-hand side.

```
8256 \cs_new_protected:Npn \bool_set:Nn #1#2
8257 {
8258 \exp_last_unbraced:NNNf
8259 \tex_chardef:D #1 = { \bool_if_p:n {#2} }
8260 }
8261 \cs_new_protected:Npn \bool_gset:Nn #1#2
8262 {
8263 \exp_last_unbraced:NNNNf
8264 \tex_global:D \tex_chardef:D #1 = { \bool_if_p:n {#2} }
8265 }
8266 \cs_generate_variant:Nn \bool_set:Nn { c }
8267 \cs_generate_variant:Nn \bool_gset:Nn { c }
```
(*End of definition for* \bool\_set:Nn *and* \bool\_gset:Nn*. These functions are documented on page [66.](#page-89-5)*)

```
\bool_set_inverse:N
\bool_set_inverse:c
\bool_gset_inverse:N
\bool_gset_inverse:c
```

```
Set to false or true locally or globally.
 8268 \cs_new_protected:Npn \bool_set_inverse:N #1
 8269 { \bool_if:NTF #1 { \bool_set_false:N } { \bool_set_true:N } #1 }
 8270 \cs_generate_variant:Nn \bool_set_inverse:N { c }
 8271 \cs_new_protected:Npn \bool_gset_inverse:N #1
 8272 { \bool_if:NTF #1 { \bool_gset_false:N } { \bool_gset_true:N } #1 }
 8273 \cs_generate_variant:Nn \bool_gset_inverse:N { c }
```
(*End of definition for* \bool\_set\_inverse:N *and* \bool\_gset\_inverse:N*. These functions are documented on page [66.](#page-89-6)*)

### **47.4 Internal auxiliaries**

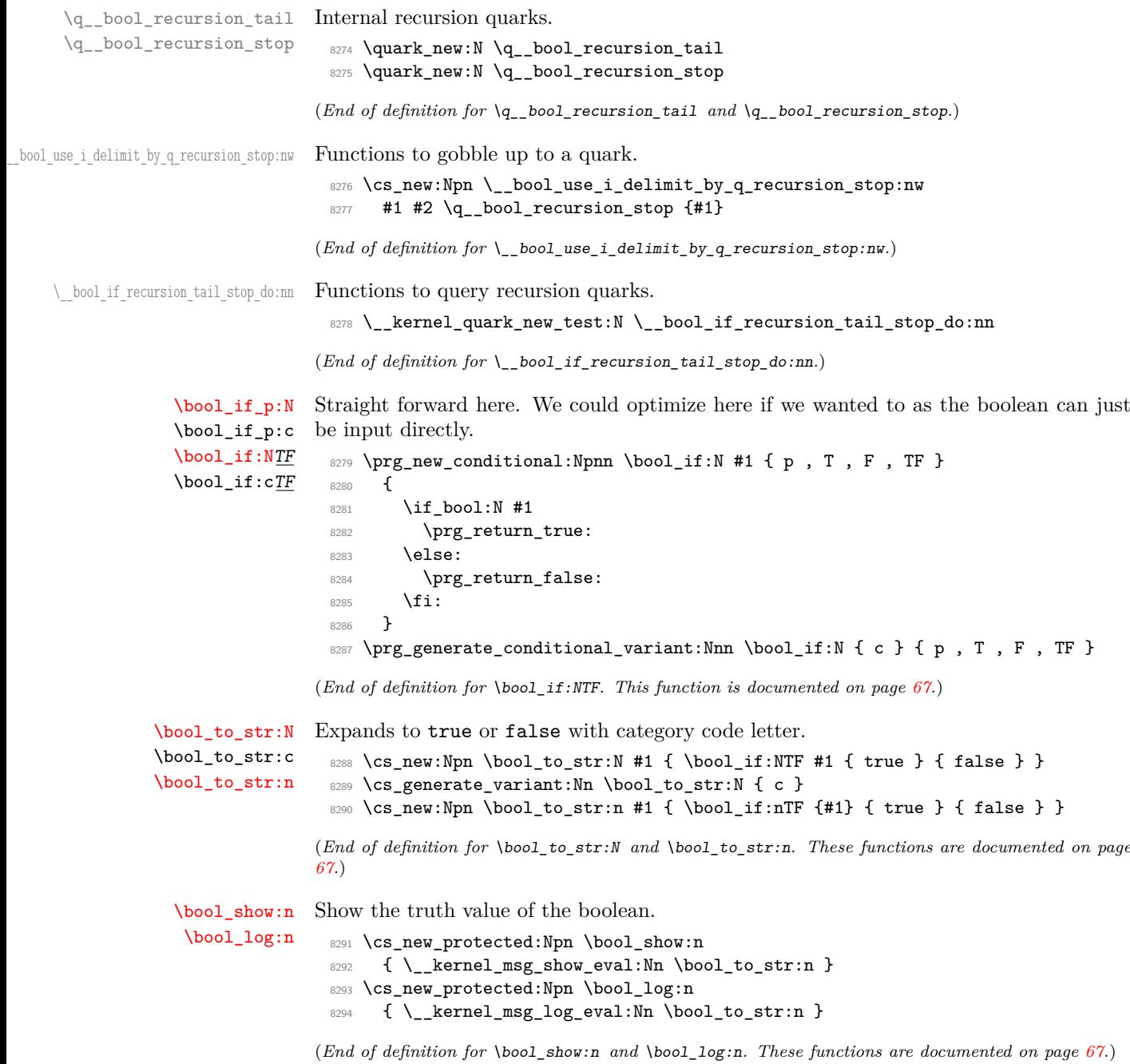

```
\bool_show:N
  \bool_show:c
   \bool_log:N
   \bool_log:c
\__bool_show:NN
               Show the truth value of the boolean, as true or false.
                 8295 \cs_new_protected:Npn \bool_show:N { \__bool_show:NN \tl_show:n }
                 8296 \cs_generate_variant:Nn \bool_show:N { c }
                 8297 \ \csc\_new\_protected:Npn \ bool\_log:N { \_bool_show:NN \tl_log:n }
                 8298 \cs_generate_variant:Nn \bool_log:N { c }
                 8299 \cs_new_protected:Npn \__bool_show:NN #1#2
                 8300 {
                 8301 \__kernel_chk_defined:NT #2
                 8302 {
                 8303 \token_case_meaning:NnF #2
                 8304 \uparrow8305 \c true_bool { \exp\arg s:\Ne #1 { \token_to_str:N #2 = true } }
                 8306 \c_false_bool { \exp_args:Ne #1 { \token_to_str:N #2 = false } }
                 8307 }
                 8308 {
                 8309 \msg_error:nneee { kernel } { bad-type }
                 8310 \{ \token_to_str: N #2 \} \{ \token_to_meaning: N #2 \} \{ \bool \}8311 }
                 8312 }
                 8313 }
```
(*End of definition for* \bool\_show:N *,* \bool\_log:N *, and* \\_\_bool\_show:NN*. These functions are documented on page [67.](#page-90-4)*)

[\l\\_tmpa\\_bool](#page-90-6) A few booleans just if you need them.

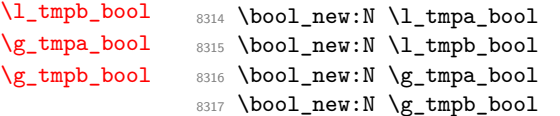

(*End of definition for* \l\_tmpa\_bool *and others. These variables are documented on page [67.](#page-90-6)*)

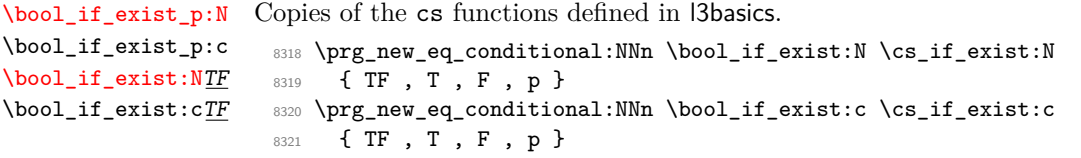

(*End of definition for* \bool\_if\_exist:NTF*. This function is documented on page [67.](#page-90-7)*)

#### **47.5 Boolean expressions**

```
\bool_if_p:n
\bool_if:nTF
```
Evaluating the truth value of a list of predicates is done using an input syntax somewhat similar to the one found in other programming languages with ( and ) for grouping, ! for logical "Not", && for logical "And" and  $||$  for logical "Or". However, they perform eager evaluation. We shall use the terms Not, And, Or, Open and Close for these operations.

Any expression is terminated by a Close operation. Evaluation happens from left to right in the following manner using a GetNext function:

- If an Open is seen, start evaluating a new expression using the Eval function and call GetNext again.
- If a Not is seen, remove the ! and call a GetNext function with the logic reversed.

• If none of the above, reinsert the token found (this is supposed to be a predicate function) in front of an Eval function, which evaluates it to the boolean value ⟨*true*⟩ or ⟨*false*⟩.

The Eval function then contains a post-processing operation which grabs the instruction following the predicate. This is either And, Or or Close. In each case the truth value is used to determine where to go next. The following situations can arise:

- ⟨*true*⟩**And** Current truth value is true, logical And seen, continue with GetNext to examine truth value of next boolean (sub-)expression.
- ⟨*false*⟩**And** Current truth value is false, logical And seen, stop using the values of predicates within this sub-expression until the next Close. Then return ⟨*false*⟩.
- ⟨*true*⟩**Or** Current truth value is true, logical Or seen, stop using the values of predicates within this sub-expression until the nearest Close. Then return  $\langle true \rangle$ .
- ⟨*false*⟩**Or** Current truth value is false, logical Or seen, continue with GetNext to examine truth value of next boolean (sub-)expression.

⟨*true*⟩**Close** Current truth value is true, Close seen, return ⟨*true*⟩.

⟨*false*⟩**Close** Current truth value is false, Close seen, return ⟨*false*⟩.

```
8322 \prg_new_conditional:Npnn \bool_if:n #1 { T , F , TF }
8323 \sim f
8324 \if_predicate:w \bool_if_p:n {#1}
8325 \prg_return_true:
8326 \else:
8327 \prg_return_false:
8328 \fi:
8329 }
```
(*End of definition for* \bool\_if:nTF*. This function is documented on page [69.](#page-92-0)*)

[\bool\\_if\\_p:n](#page-92-0) \_\_bool\_if\_p:n \\_\_bool\_if\_p\_aux:w

To speed up the case of a single predicate, f-expand and check whether the result is one token (possibly surrounded by spaces), which must be  $\cctan b$  or  $\cctan b$  or  $\cctan b$ bool. We use a version of \tl\_if\_single:nTF optimized for speed since we know that an empty #1 is an error. The auxiliary \\_bool\_if\_p\_aux:w removes the trailing parenthesis and gets rid of any space, then returns \c\_true\_bool or \c\_false\_bool as appropriate. This extra work around is because in a \bool\_set:Nn, the underlying \chardef turns the bool being set temporarily equal to \relax, thus assigning a boolean to itself would fail (gh/1055). For the general case, first issue a \group\_align\_safe\_begin: as we are using  $\&$  as syntax shorthand for the And operation and we need to hide it for TFX. This group is closed after  $\setminus$  bool get next:NN returns  $\setminus$ c true bool or  $\setminus$ c false bool. That function requires the trailing parenthesis to know where the expression ends.

```
8330 \cs_new:Npn \bool_if_p:n { \exp_args:Nf \__bool_if_p:n }
8331 \cs_new:Npn \__bool_if_p:n #1
8332 {
8333 \tl_if_empty:oT { \use_none:nn #1 . } { \__bool_if_p_aux:w }
8334 \group_align_safe_begin:
8335 \exp_after:wN
8336 \group_align_safe_end:
8337 \exp:w \exp_end_continue_f:w % (
```

```
8338 \__bool_get_next:NN \use_i:nnnn #1 )
8339 }
8340 \cs_new:Npn \_bool_if_p_aux:w #1 \use_i:nnnn #2#3
8341 { \bool_if:NTF #2 \c_true_bool \c_false_bool }
```
(*End of definition for* \bool\_if\_p:n *,* \\_\_bool\_if\_p:n *, and* \\_\_bool\_if\_p\_aux:w*. This function is documented on page [69.](#page-92-0)*)

\\_\_bool\_get\_next:NN The GetNext operation. Its first argument is \use\_i:nnnn, \use\_ii:nnnn, \use\_ iii:nnnn, or \use\_iv:nnnn (we call these "states"). In the first state, this function eventually expand to the truth value  $\operatorname{c\,}$  true bool or  $\operatorname{c\,}$  false bool of the expression which follows until the next unmatched closing parenthesis. For instance "\ \_bool\_get\_next:NN \use\_i:nnnn \c\_true\_bool && \c\_true\_bool )" (including the closing parenthesis) expands to  $\cctan$  bool. In the second state (after a !) the logic is reversed. We call these two states "normal" and the next two "skipping". In the third state (after \c\_true\_bool||) it always returns \c\_true\_bool. In the fourth state (after \c\_false\_bool&&) it always returns \c\_false\_bool and also stops when encountering ||, not only parentheses. This code itself is a switch: if what follows is neither ! nor (, we assume it is a predicate.

```
8342 \cs_new:Npn \ bool get next:NN #1#2
8343 {
8344 \use:c
8345 {
8346 bool
8347 \if_meaning:w !#2 ! \else: \if_meaning:w (#2 ( \else: p \fi: \fi:
8348 : Nw
83408350 #1 #2
8351 }
```
(*End of definition for* \\_\_bool\_get\_next:NN*.*)

\\_\_bool\_!:Nw The Not operation reverses the logic: it discards the ! token and calls the GetNext operation with the appropriate first argument. Namely the first and second states are interchanged, but after \c\_true\_bool|| or \c\_false\_bool&& the ! is ignored.

```
8352 \cs_new:cpn { __bool_!:Nw } #1#2
8353 {
8354 \exp_after:wN \__bool_get_next:NN
8355 #1 \use_ii:nnnn \use_i:nnnn \use_iii:nnnn \use_iv:nnnn
8356 }
```
 $(End of definition for \setminus bool$  :Nw.)

\\_bool\_(:Nw The Open operation starts a sub-expression after discarding the open parenthesis. This is done by calling GetNext (which eventually discards the corresponding closing parenthesis), with a post-processing step which looks for And, Or or Close after the group.

```
8357 \cs_new:cpn { __bool_(:Nw } #1#2
8358 {
8359 \exp_after:wN \__bool_choose:NNN \exp_after:wN #1
8360 \int_value:w \__bool_get_next:NN \use_i:nnnn
8361 }
```
(*End of definition for*  $\setminus$  bool (:Nw.)

 $\setminus_{\text{pool}_p: \mathbb{N}\mathbb{W}}$  If what follows GetNext is neither ! nor (, evaluate the predicate using the primitive \int\_value:w. The canonical true and false values have numerical values 1 and 0 respectively. Look for And, Or or Close afterwards.

```
8362 \cs_new:cpn { __bool_p:Nw } #1
     \{ \exp_after: wN \\ \_boolean: NNN \exp_after: wN #1 \\ int_value:w \}
```
(*End of definition for* \\_\_bool\_p:Nw*.*)

namely after \c\_false\_bool &&.

\\_\_bool\_choose:NNN

 $\backslash _{-}$ bool $_{})$  $\lrcorner$ 0:

 $\backslash$ \_bool\_ $)$ \_1:

 $\_{\_bool\_}$  $_{2}:$ 

 $\text{bool}\&0$ :

- $\setminus$  bool & 1:
- $\setminus$  bool & 2:
- \\_\_bool\_|\_0:
- $\backslash$  bool  $\mid$  1:  $\backslash$ \_bool\_ $|$ \_2:

When seeing) the current subexpression is done, leave the appropriate boolean. When seeing & in case 0 go into state 4, equivalent to having seen  $\c$  false bool &&. In case 1, namely when the argument is true and we are in a normal state continue in the normal state 1. In case 2, namely when skipping alternatives in an Or, continue in the same state. When seeing  $\vert$  in case 0, continue in a normal state; in particular stop skipping for  $\c{c}_\text{false}$  bool && because that binds more tightly than  $||.$  In the other two cases start skipping for \c\_true\_bool ||.

The arguments are #1: a function such as \use\_i:nnnn, #2: 0 or 1 encoding the current truth value, #3: the next operation, And, Or or Close. We distinguish three cases according to a combination of #1 and #2. Case 2 is when #1 is \use\_iii:nnnn (state 3), namely after \c\_true\_bool ||. Case 1 is when #1 is \use\_i:nnnn and #2 is true or when #1 is \use ii:nnnn and #2 is false, for instance for !\c\_false\_bool. Case 0 includes the same with  $true/false$  interchanged and the case where #1 is  $\use{iv:nnnn}$ 

```
8364 \cs_new:Npn \__bool_choose:NNN #1#2#3
8365 {
8366 \use: c
8367 {
8368 __bool_\token_to_str:N #3
8369 #1 #2 { \if_meaning:w 0 #2 1 \else: 0 \fi: } 2 0 :
8370 }
8371 }
8372 \cs_new:cpn { __bool_)_0: } { \c_false_bool }
8373 \cs_new:cpn { __bool_)_1: } { \c_true_bool }
8374 \cs_new:cpn { __bool_)_2: } { \c_true_bool }
8375 \cs_new:cpn { __bool_&_0: } & { \__bool_get_next:NN \use_iv:nnnn }
8376 \cs_new:cpn { __bool_&_1: } & { \__bool_get_next:NN \use_i:nnnn }
8377 \cs_new:cpn { __bool_&_2: } & { \__bool_get_next:NN \use_iii:nnnn }
8378 \cs_new:cpn { __bool_|_0: } | { \__bool_get_next:NN \use_i:nnnn }
8379 \cs_new:cpn { __bool_|_1: } | { \__bool_get_next:NN \use_iii:nnnn }
8380 \cs_new:cpn { __bool_|_2: } | { \__bool_get_next:NN \use_iii:nnnn }
```
(*End of definition for* \\_\_bool\_choose:NNN *and others.*)

[\bool\\_lazy\\_all\\_p:n](#page-92-1) [\bool\\_lazy\\_all:n](#page-92-1)TF \\_\_bool\_lazy\_all:n Go through the list of expressions, stopping whenever an expression is false. If the end is reached without finding any false expression, then the result is true.

```
8381 \cs_new:Npn \bool_lazy_all_p:n #1
8382 { \__bool_lazy_all:n #1 \q__bool_recursion_tail \q__bool_recursion_stop }
8383 \prg_new_conditional:Npnn \bool_lazy_all:n #1 { T , F , TF }
8384 {
8385 \if_predicate:w \bool_lazy_all_p:n {#1}
8386 \prg_return_true:
8387 \else:
8388 \prg_return_false:
8389 \fi:
```

```
8390 }
8391 \cs_new:Npn \__bool_lazy_all:n #1
8392 {
8393 \__bool_if_recursion_tail_stop_do:nn {#1} { \c_true_bool }
8394 \bool_if:nF {#1}
8395 { \_bool_use_i_delimit_by_q_recursion_stop:nw { \c_false_bool } }
8396 \__bool_lazy_all:n
8397 }
```
(*End of definition for* \bool\_lazy\_all:nTF *and* \\_\_bool\_lazy\_all:n*. This function is documented on page [69.](#page-92-1)*)

[\bool\\_lazy\\_and\\_p:nn](#page-92-2) [\bool\\_lazy\\_and:nn](#page-92-2)TF Only evaluate the second expression if the first is true. Note that #2 must be removed as an argument, not just by skipping to the \else: branch of the conditional since #2 may contain unbalanced T<sub>F</sub>X conditionals.

```
8398 \prg_new_conditional:Npnn \bool_lazy_and:nn #1#2 { p , T , F , TF }
8300 {
8400 \if_predicate:w
8401 \bool_if:nTF {#1} { \bool_if_p:n {#2} } { \c_false_bool }
8402 \prg_return_true:
8403 \else:
8404 \prg_return_false:
8405 \fi:
8406 }
```
(*End of definition for* \bool\_lazy\_and:nnTF*. This function is documented on page [69.](#page-92-2)*)

```
\bool_lazy_any_p:n
\bool_lazy_any:nTF
\__bool_lazy_any:n
                    Go through the list of expressions, stopping whenever an expression is true. If the end
                    is reached without finding any true expression, then the result is false.
                      8407 \cs_new:Npn \bool_lazy_any_p:n #1
                           8408 { \__bool_lazy_any:n #1 \q__bool_recursion_tail \q__bool_recursion_stop }
                      8409 \prg_new_conditional:Npnn \bool_lazy_any:n #1 { T , F , TF }
                      8410 {
                      8411 \if_predicate:w \bool_lazy_any_p:n {#1}
                      8412 \prg_return_true:
                      8413 \else:
                      \verb|\prg_return>false|: \label{prg_renorm}8415 \fi:
                      8416 }
                      8417 \cs_new:Npn \__bool_lazy_any:n #1
                      8418 {
                      8419 \_bool_if_recursion_tail_stop_do:nn {#1} { \c_false_bool }
                      8420 \bool_if:nT {#1}
                      8421 {\_bool_use_i_delimit_by_q_recursion_stop:nw {\c_true_bool } }
                      8422 \__bool_lazy_any:n
                      8423 }
                    (End of definition for \bool_lazy_any:nTF and \__bool_lazy_any:n. This function is documented on
                    page 69.)
\bool_lazy_or_p:nn
\bool_lazy_or:nnTF
                    Only evaluate the second expression if the first is false.
                      8424 \prg_new_conditional:Npnn \bool_lazy_or:nn #1#2 { p , T , F , TF }
                      8425 {
                      8426 \if_predicate:w
                      8427 \bool if:nTF {#1} { \c true bool } { \bool if p:n {#2} }
```

```
8428 \prg_return_true:
8429 \else:
8430 \prg_return_false:
8431 \fi:
8432 }
```
(*End of definition for* \bool\_lazy\_or:nnTF*. This function is documented on page [69.](#page-92-4)*)

 $\boldsymbol{\phi}$  not p:n The Not variant just reverses the outcome of  $\boldsymbol{\phi}$  if p:n. Can be optimized but this is nice and simple and according to the implementation plan. Not even particularly useful to have it when the infix notation is easier to use.

```
8433 \cs_new:Npn \bool_not_p:n #1 { \bool_if_p:n { ! ( #1 ) } }
```
(*End of definition for* \bool\_not\_p:n*. This function is documented on page [69.](#page-92-5)*)

[\bool\\_xor\\_p:nn](#page-93-0) Exclusive or. If the boolean expressions have same truth value, return false, otherwise [\bool\\_xor:nn](#page-93-0)TF return true.

```
8434 \prg_new_conditional:Npnn \bool_xor:nn #1#2 { p , T , F , TF }
8435 {
8436 \bool_if:nT {#1} \reverse_if:N
8437 \if_predicate:w \bool_if_p:n {#2}
8438 \prg_return_true:
8439 \else:
8440 \prg_return_false:
8441 \fi:
8442 }
```
(*End of definition for* \bool\_xor:nnTF*. This function is documented on page [70.](#page-93-0)*)

### **47.6 Logical loops**

[\bool\\_do\\_while:Nn](#page-93-3) \bool\_do\_while:cn

#### [\bool\\_while\\_do:Nn](#page-93-1) \bool\_while\_do:cn [\bool\\_until\\_do:Nn](#page-93-2) \bool\_until\_do:cn A while loop where the boolean is tested before executing the statement. The "while" version executes the code as long as the boolean is true; the "until" version executes the code as long as the boolean is false.

```
8443 \cs_new:Npn \bool_while_do:Nn #1#2
8444 { \bool_if:NT #1 { #2 \bool_while_do:Nn #1 {#2} } }
8445 \cs_new:Npn \bool_until_do:Nn #1#2
8446 { \bool_if:NF #1 { #2 \bool_until_do:Nn #1 {#2} } }
8447 \cs_generate_variant:Nn \bool_while_do:Nn { c }
8448 \cs_generate_variant:Nn \bool_until_do:Nn { c }
```
(*End of definition for* \bool\_while\_do:Nn *and* \bool\_until\_do:Nn*. These functions are documented on page [70.](#page-93-1)*)

A do-while loop where the body is performed at least once and the boolean is tested after executing the body. Otherwise identical to the above functions.

```
\bool_do_until:Nn
\bool_do_until:cn
                     8449 \cs_new:Npn \bool_do_while:Nn #1#2
                     8450 { #2 \bool_if:NT #1 { \bool_do_while:Nn #1 {#2} } }
                     8451 \cs_new:Npn \bool_do_until:Nn #1#2
                     8452 { #2 \bool_if:NF #1 { \bool_do_until:Nn #1 {#2} } }
                     8453 \cs_generate_variant:Nn \bool_do_while:Nn { c }
```
8454 \cs\_generate\_variant:Nn \bool\_do\_until:Nn { c }

(*End of definition for* \bool\_do\_while:Nn *and* \bool\_do\_until:Nn*. These functions are documented on page [70.](#page-93-3)*)

```
\bool_while_do:nn
    \bool_do_while:nn
    \bool_until_do:nn
    \bool_do_until:nn
                            Loop functions with the test either before or after the first body expansion.
                              8455 \cs_new:Npn \bool_while_do:nn #1#2
                              8456 {
                              8457 \bool_if:nT {#1}
                              8458 {
                              8459 #2
                              8460 \boldsymbol{\delta} \bool_while_do:nn {#1} {#2}
                              8461 }
                              8462 }
                              8463 \cs_new:Npn \bool_do_while:nn #1#2
                              8464 {
                              8465 #2
                              8466 \bool_if:nT {#1} { \bool_do_while:nn {#1} {#2} }
                              8467 }
                              8468 \cs_new:Npn \bool_until_do:nn #1#2
                              8469 {
                              8470 \bool_if:nF {#1}
                              8471 {
                              8472 #2
                              8473 \bool_until_do:nn {#1} {#2}
                              8474 }
                              8475 }
                              8476 \cs_new:Npn \bool_do_until:nn #1#2
                              8477 {
                              8478 #2
                              8479 \bool_if:nF {#1} { \bool_do_until:nn {#1} {#2} }
                              8480 }
                            (End of definition for \bool_while_do:nn and others. These functions are documented on page 71.)
         \s__bool_mark
         \s__bool_stop
                            Internal scan marks.
                              8481 \scan_new:N \s__bool_mark
                              8482 \scan_new:N \s__bool_stop
                            (End of definition for \s__bool_mark and \s__bool_stop.)
          \bool_case:n
        \bool_case:nTF
       \__bool_case:NnTF
        \__bool_case:w
a\__bool_case_end:nw
                            For boolean cases the overall idea is the same as for \str_case:nnTF as described in
                            l3str.
                              8483 \cs_new:Npn \bool_case:nTF
                              8484 { \exp:w \__bool_case:nTF }
                              8485 \cs_new:Npn \bool_case:nT #1#2
                              8486 { \exp:w \__bool_case:nTF {#1} {#2} { } }
                              8487 \cs_new:Npn \bool_case:nF #1
                              {\scriptstyle \texttt{8488}} \quad \{ \ \texttt{\texttt{%}1} \quad \texttt{\texttt{#1}} \ \{ } \ \}8489 \cs_new:Npn \bool_case:n #1
                              {\scriptstyle \texttt{8490} \quad \{ \ \texttt{\texttt{key}} \ \texttt{\texttt{690}} \ \texttt{380}} \quad \texttt{690} \ \texttt{690} \ \texttt{690} \ \texttt{690} \ \texttt{7000}} \quad \texttt{8800} \ \texttt{8900} \ \texttt{7000} \ \texttt{8000} \ \texttt{8000} \ \texttt{7000}} \quad \texttt{8000} \ \texttt{8000} \ \texttt{8000} \ \texttt{8000}} \quad \texttt{8000} \ \texttt{8000} \ \text8491 \cs_new:Npn \__bool_case:nTF #1#2#3
                              8492 {
                              8493 \_bool_case:w
                              8494 #1 \c_true_bool { } \s__bool_mark {#2} \s__bool_mark {#3} \s__bool_stop
                              8495 }
```

```
8496 \cs_new:Npn \__bool_case:w #1#2
8497 {
8498 \bool if:nTF {#1}
8499 { \_bool_case_end:nw {#2} }
8500 { \__bool_case:w }
8501 }
8502 \cs_new:Npn \__bool_case_end:nw #1#2#3 \s__bool_mark #4#5 \s__bool_stop
8503 { \exp_end: #1 #4 }
```
(*End of definition for* \bool\_case:nTF *and others. This function is documented on page [71.](#page-94-1)*)

#### **47.7 Producing multiple copies**

<sup>8504</sup> ⟨@@=prg⟩

This function uses a cascading csname technique by David Kastrup (who else :-)

```
\prg_replicate:nn
        \__prg_replicate:N
    \__prg_replicate_first:N
         \__prg_replicate_
         \__prg_replicate_0:n
      \__prg_replicate_1:n
      \__prg_replicate_2:n
      \__prg_replicate_3:n
      \__prg_replicate_4:n
      \__prg_replicate_5:n
      \__prg_replicate_6:n
      \__prg_replicate_7:n
      \__prg_replicate_8:n
      \__prg_replicate_9:n
  \__prg_replicate_first_-:n
 \__prg_replicate_first_0:n
 \__prg_replicate_first_1:n
 \__prg_replicate_first_2:n
\__prg_replicate_first_3:n
\__prg_replicate_first_4:n
\__prg_replicate_first_5:n
\__prg_replicate_first_6:n
\__prg_replicate_first_7:n
\__prg_replicate_first_8:n
\__prg_replicate_first_9:n
```
The idea is to make the input 25 result in first adding five, and then 20 copies of the code to be replicated. The technique uses cascading csnames which means that we start building several csnames so we end up with a list of functions to be called in reverse order. This is important here (and other places) because it means that we can for instance make the function that inserts five copies of something to also hand down ten to the next function in line. This is exactly what happens here: in the example with 25 then the next function is the one that inserts two copies but it sees the ten copies handed down by the previous function. In order to avoid the last function to insert say, 100 copies of the original argument just to gobble them again we define separate functions to be inserted first. These functions also close the expansion of  $\text{exp}:w$ , which ensures that \prg\_replicate:nn only requires two steps of expansion.

This function has one flaw though: Since it constantly passes down ten copies of its previous argument it severely affects the main memory once you start demanding hundreds of thousands of copies. Now I don't think this is a real limitation for any ordinary use, and if necessary, it is possible to write \prg\_replicate:nn {1000} { \prg\_ replicate:nn  $\{1000\}$   $\{\langle code \rangle\}$  }. An alternative approach is to create a string of m's with  $\exp{\cdot w}$  which can be done with just four macros but that method has its own problems since it can exhaust the string pool. Also, it is considerably slower than what we use here so the few extra csnames are well spent I would say.

```
8505 \cs_new:Npn \prg_replicate:nn #1
8506 {
8507 \exp:w
\verb|8508| \verb|exp_after:wN |\_prg_replicate_first:N|8509 \int_value:w \int_eval:n {#1}
8510 \cs_end:
8511 }
8512 \cs_new:Npn \__prg_replicate:N #1
8513 { \cs:w __prg_replicate_#1 :n \__prg_replicate:N }
8514 \cs_new:Npn \__prg_replicate_first:N #1
8515 { \cs:w __prg_replicate_first_ #1 :n \__prg_replicate:N }
```
Then comes all the functions that do the hard work of inserting all the copies. The first function takes :n as a parameter.

```
8516 \cs_new:Npn \__prg_replicate_ :n #1 { \cs_end: }
8517 \cs_new:cpn { __prg_replicate_0:n } #1
8518 { \cs_end: {#1#1#1#1#1#1#1#1#1#1} }
```

```
8519 \cs_new:cpn { __prg_replicate_1:n } #1
8520 { \cs_end: {#1#1#1#1#1#1#1#1#1#1} #1 }
8521 \cs_new:cpn { __prg_replicate_2:n } #1
8522 { \cs_end: {#1#1#1#1#1#1#1#1#1#1} #1#1 }
8523 \cs_new:cpn { __prg_replicate_3:n } #1
8524 { \cs_end: {#1#1#1#1#1#1#1#1#1#1} #1#1#1 }
8525 \cs_new:cpn { __prg_replicate_4:n } #1
8526 { \cs_end: {#1#1#1#1#1#1#1#1#1#1} #1#1#1#1 }
8527 \cs_new:cpn { __prg_replicate_5:n } #1
8528 { \cs_end: {#1#1#1#1#1#1#1#1#1#1} #1#1#1#1#1 }
8529 \cs_new:cpn { __prg_replicate_6:n } #1
8530 { \cs_end: {#1#1#1#1#1#1#1#1#1#1} #1#1#1#1#1#1 }
8531 \cs_new:cpn { __prg_replicate_7:n } #1
8532 { \cs_end: {#1#1#1#1#1#1#1#1#1#1} #1#1#1#1#1#1#1 }
8533 \cs_new:cpn { __prg_replicate_8:n } #1
8534 { \cs_end: {#1#1#1#1#1#1#1#1#1#1} #1#1#1#1#1#1#1#1 }
8535 \cs_new:cpn { __prg_replicate_9:n } #1
8536 { \cs_end: {#1#1#1#1#1#1#1#1#1#1} #1#1#1#1#1#1#1#1#1 }
```
Users shouldn't ask for something to be replicated once or even not at all but...

```
8537 \cs_new:cpn { __prg_replicate_first_-:n } #1
8538 {
8539 \exp_end:
8540 \msg_expandable_error:nn { prg } { negative-replication }
8541 }
8542 \cs_new:cpn { __prg_replicate_first_0:n } #1 { \exp_end: }
8543 \cs_new:cpn { __prg_replicate_first_1:n } #1 { \exp_end: #1 }
8544 \cs_new:cpn { __prg_replicate_first_2:n } #1 { \exp_end: #1#1 }
8545 \cs_new:cpn { __prg_replicate_first_3:n } #1 { \exp_end: #1#1#1 }
8546 \cs_new:cpn { __prg_replicate_first_4:n } #1 { \exp_end: #1#1#1#1 }
8547 \cs_new:cpn { __prg_replicate_first_5:n } #1 { \exp_end: #1#1#1#1#1 }
8548 \cs_new:cpn { __prg_replicate_first_6:n } #1 { \exp_end: #1#1#1#1#1#1#1 }
8549 \cs_new:cpn { __prg_replicate_first_7:n } #1 { \exp_end: #1#1#1#1#1#1#1#1 }
8550 \cs_new:cpn { __prg_replicate_first_8:n } #1 { \exp_end: #1#1#1#1#1#1#1#1#1 }
8551 \cs_new:cpn { __prg_replicate_first_9:n } #1
8552 { \exp_end: #1#1#1#1#1#1#1#1#1 }
```
(*End of definition for* \prg\_replicate:nn *and others. This function is documented on page [71.](#page-94-2)*)

#### **47.8 Detecting TEX's mode**

[\mode\\_if\\_vertical\\_p:](#page-95-2) For testing vertical mode. Strikes me here on the bus with David, that as long as we [\mode\\_if\\_vertical:](#page-95-2)TF are just talking about returning true and false states, we can just use the primitive conditionals for this and gobbling the \exp\_end: in the input stream. However this requires knowledge of the implementation so we keep things nice and clean and use the return statements.

```
8553 \prg_new_conditional:Npnn \mode_if_vertical: { p , T , F , TF }
8554 { \if_mode_vertical: \prg_return_true: \else: \prg_return_false: \fi: }
```
(*End of definition for* \mode\_if\_vertical:TF*. This function is documented on page [72.](#page-95-2)*)

[\mode\\_if\\_horizontal\\_p:](#page-94-3) [\mode\\_if\\_horizontal:](#page-94-3)TF For testing horizontal mode. 8555 \prg\_new\_conditional:Npnn \mode\_if\_horizontal: { p , T , F , TF } 8556 { \if\_mode\_horizontal: \prg\_return\_true: \else: \prg\_return\_false: \fi: } (*End of definition for* \mode\_if\_horizontal:TF*. This function is documented on page [71.](#page-94-3)*)

```
\mode_if_inner_p:
\mode_if_inner:TF
                    For testing inner mode.
                      8557 \prg_new_conditional:Npnn \mode_if_inner: { p , T , F , TF }
                      8558 { \if_mode_inner: \prg_return_true: \else: \prg_return_false: \fi: }
                     (End of definition for \mode_if_inner:TF. This function is documented on page 72.)
\mode_if_math_p:
 \setminus \text{mode_if\_math}: \underline{TF} inside a non-expandable function.
                    For testing math mode. At the beginning of an alignment cell, this should be used only
                      8559 \prg_new_conditional:Npnn \mode_if_math: { p , T , F , TF }
                      8560 { \if_mode_math: \prg_return_true: \else: \prg_return_false: \fi: }
```
(*End of definition for* \mode\_if\_math:TF*. This function is documented on page [72.](#page-95-4)*)

#### **47.9 Internal programming functions**

[\group\\_align\\_safe\\_begin:](#page-96-0) [\group\\_align\\_safe\\_end:](#page-96-0) TEX's alignment structures present many problems. As Knuth says himself in *TEX: The Program*: "It's sort of a miracle whenever **\halign** or **\valign** work, [...]" One problem relates to commands that internally issue a \cr but also peek ahead for the next character for use in, say, an optional argument. If the next token happens to be a  $\&$  with category code 4 we get some sort of weird error message because the underlying \futurelet stores the token at the end of the alignment template. This could be a  $\&_4$  giving a message like ! Misplaced \cr. or even worse: it could be the \endtemplate token causing even more trouble! To solve this we have to open a special group so that  $T_{F}X$  still thinks it's on safe ground but at the same time we don't want to introduce any brace group that may find its way to the output. The following functions help with this by using behaviour documented only in Appendix D of *The T<sub>E</sub>Xbook*...In short evaluating '{ and '} as numbers will not change the counter T<sub>E</sub>X uses to keep track of its state in an alignment, whereas gobbling a brace using  $\iota$ **f** false: will affect T<sub>EX</sub>'s state without producing any real group. We place the \if\_false: { \fi: part at that place so that the successive expansions of \group\_align\_safe\_begin/end: are always brace balanced.

```
8561 \group_begin:
                           8562 \tex_catcode:D '\^^@ = 2 \exp_stop_f:
                           8563 \cs_new:Npn \group_align_safe_begin:
                           8564 { \exp:w \if_false: { \fi: '^^@ \exp_stop_f: }
                           8565 \group end:
                           8566 \cs_new:Npn \group_align_safe_end:
                           8567 { \if_int_compare:w '{ = \c_zero_int } \fi: }
                          (End of definition for \group_align_safe_begin: and \group_align_safe_end:. These functions are
                          documented on page 73.)
\g__kernel_prg_map_int A nesting counter for mapping.
                           8568 \int_new:N \g__kernel_prg_map_int
                          (End of definition for \g__kernel_prg_map_int.)
   \prg_break_point:Nn
     \prg_map_break:Nn
                         These are defined in l3basics, as they are needed "early". This is just a reminder that is
                         the case!
                          (End of definition for \prg_break_point:Nn and \prg_map_break:Nn. These functions are documented
                          on page 72.)
```
[\prg\\_break\\_point:](#page-96-2) Also done in l3basics. [\prg\\_break:](#page-96-3)

[\prg\\_break:n](#page-96-3) (*End of definition for* \prg\_break\_point: *,* \prg\_break: *, and* \prg\_break:n*. These functions are documented on page [73.](#page-96-2)*)

<sup>8569</sup> ⟨*/*package⟩

## **Chapter 48**

# **l3sys implementation**

<sup>8570</sup> ⟨@@=sys⟩

#### **48.1 Kernel code**

<sup>8571</sup> ⟨∗package⟩ <sup>8572</sup> ⟨∗tex⟩

#### **48.1.1 Detecting the engine**

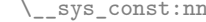

[\sys\\_if\\_engine\\_luatex\\_p:](#page-98-0) [\sys\\_if\\_engine\\_luatex:](#page-98-0)TF [\sys\\_if\\_engine\\_pdftex\\_p:](#page-98-0) [\sys\\_if\\_engine\\_pdftex:](#page-98-0)TF [\sys\\_if\\_engine\\_ptex\\_p:](#page-98-0) [\sys\\_if\\_engine\\_ptex:](#page-98-0)TF [\sys\\_if\\_engine\\_uptex\\_p:](#page-98-0) [\sys\\_if\\_engine\\_uptex:](#page-98-0)TF [\sys\\_if\\_engine\\_xetex\\_p:](#page-98-0) [\sys\\_if\\_engine\\_xetex:](#page-98-0)TF [\c\\_sys\\_engine\\_str](#page-98-1)

\\_\_sys\_const:nn Set the T, F, TF, p forms of #1 to be constants equal to the result of evaluating the boolean expression #2.

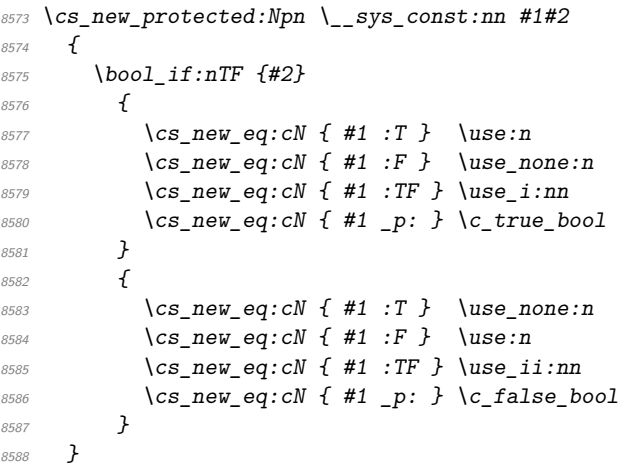

(*End of definition for* \\_\_sys\_const:nn*.*)

Set up the engine tests on the basis exactly one test should be true. Mainly a case of looking for the appropriate marker primitive.

```
8589 \str_const:Ne \c_sys_engine_str
8590 \uparrow\text{8591} \cs_if_exist:NT \tex_luatexversion:D { luatex }
8592 \cs_if_exist:NT \tex_pdftexversion:D { pdftex }
8593 \cs_if_exist:NT \tex_kanjiskip:D
8594 {
                                      587
```

```
8595 \cs_if_exist:NTF \tex_enablecjktoken:D
8596 { uptex }
8597 { ptex }
8598 }
8599 \cs_if_exist:NT \tex_XeTeXversion:D { xetex }
8600 }
8601 \tl_map_inline:nn { { luatex } { pdftex } { ptex } { uptex } { xetex } }
8602 {
8603 \__sys_const:nn { sys_if_engine_ #1 }
\frac{8604}{3604} { \str_if_eq_p:Vn \c_sys_engine_str {#1} }
8605 }
```
(*End of definition for* \sys\_if\_engine\_luatex:TF *and others. These functions are documented on page [75.](#page-98-0)*)

[\c\\_sys\\_engine\\_exec\\_str](#page-98-2) [\c\\_sys\\_engine\\_format\\_str](#page-98-3) Take the functions defined above, and set up the engine and format names.  $\csc s$  s engine exec str differs from \c\_sys\_engine\_str as it is the *actual* engine name, not a "filtered" version. It differs for ptex and uptex, which have a leading e, and for luatex, because LATEX uses the LuaHBTEX engine.

 $\c$ \_sys\_engine\_format\_str is quite similar to  $\c$ \_sys\_engine\_str, except that it differentiates pdflatex from latex (which is pdfTEX in DVI mode). This differentiation, however, is reliable only if the user doesn't change \tex\_pdfoutput:D before loading this code.

```
8606 \group_begin:
8607 \cs_set_eq:NN \lua_now:e \tex_directlua:D
8608 \str_const:Ne \c_sys_engine_exec_str
8609 f
8610 \sys_if_engine_pdftex:T { pdf }
8611 \sys_if_engine_xetex:T { xe }
8612 \sys_if_engine_ptex:T { ep }
8613 \sys_if_engine_uptex:T { eup }
8614 \sys if engine luatex: T
8615 {
8616 lua \lua_now:e
8617 {
8618 if (pcall(require, 'luaharfbuzz')) then \sim8619 tex.print("hb") ~
8620 end
8621 }
8622 }
8623 tex
8624 }
8625 \group end:
8626 \str_const:Ne \c_sys_engine_format_str
8627 {
8628 \cs_if_exist:NTF \fmtname
8629 f
8630 \bool lazy or:nnTF
8631 { \str_if_eq_p:Vn \fmtname { plain } }
8632 { \str_if_eq_p:Vn \fmtname { LaTeX2e } }
8633 {
8634 \sys_if_engine_pdftex:T
8635 \{ \int\amp{conv}{ \text{ } \text{ } pdt : D } = \{ 1 \} \{ pdf \} \}8636 \text{sys\_if\_engine\_xetex:T} { xe }
```
```
8637 \text{sys\_if\_engine\_ptex:}T { p }
8638 \sys_if_engine_uptex:T { up }
8639 \sys_if_engine_luatex:T
8640 \left\{ \begin{array}{c} 3640 & 0 \\ 0 & 0 \\ 0 & 0 \\ 0 & 0 \\ 0 & 0 \\ 0 & 0 \\ 0 & 0 \\ 0 & 0 \\ 0 & 0 \\ 0 & 0 \\ 0 & 0 \\ 0 & 0 & 0 \\ 0 & 0 & 0 \\ 0 & 0 & 0 \\ 0 & 0 & 0 \\ 0 & 0 & 0 & 0 \\ 0 & 0 & 0 & 0 \\ 0 & 0 & 0 & 0 \\ 0 & 0 & 0 & 0 & 0 \\ 0 & 0 & 0 & 0 & 0 \\ 0 & 0 & 0 & 0 & 0 \\ 0 & 0 & 0 & 0 & 0 \\ 8641 \int_compare:nNnT { \tex_pdfoutput:D } = { 0 } { dvi }
8642 lua
8643 }
8644 \text{str}_if\_eq:VnTF \ \fmtname { LaTeX2e }8645 { latex }
8646 \left\{ \begin{array}{c} 3646 & 0 \\ 0 & 0 \\ 0 & 0 \\ 0 & 0 \\ 0 & 0 \\ 0 & 0 \\ 0 & 0 \\ 0 & 0 \\ 0 & 0 \\ 0 & 0 & 0 \\ 0 & 0 & 0 \\ 0 & 0 & 0 \\ 0 & 0 & 0 \\ 0 & 0 & 0 \\ 0 & 0 & 0 & 0 \\ 0 & 0 & 0 & 0 \\ 0 & 0 & 0 & 0 \\ 0 & 0 & 0 & 0 & 0 \\ 0 & 0 & 0 & 0 & 0 \\ 0 & 0 & 0 & 0 & 0 \\ 0 & 0 & 0 & 0 & 0 \\ 0 & 8647 \boldsymbol{\delta} \boldsymbol{\delta}\label{eq:3.1} \begin{array}{ll} \{ & \verb|\sys_if_engine_pdftex_p: \} \end{array}\frac{8649}{3649} { \int_compare_p:nNn { \tex_pdfoutput:D } = { 0 } }
8650 { e }
rac{8651}{8652} tex
\frac{8652}{} }
8653 }
8654 { \fmtname }
8655 }
8656 { unknown }
8657 }
```
(*End of definition for* \c\_sys\_engine\_exec\_str *and* \c\_sys\_engine\_format\_str*. These variables are documented on page [75.](#page-98-0)*)

[\c\\_sys\\_engine\\_version\\_str](#page-98-1) Various different engines, various different ways to extract the data!

```
8658 \str_const:Ne \c_sys_engine_version_str
8659 {
8660 \str_case:on \c_sys_engine_str
8661 {
8662 { pdftex }
8663 {
8664 \int_div_truncate:nn { \tex_pdftexversion:D } { 100 }
8665 .
8666 \int_mod:nn { \tex_pdftexversion:D } { 100 }
8667 .
8668 \tex_pdftexrevision:D<br>8669 }
8669
8670 { ptex }
8671 \{8672 \csc\_if\_exist:NT \text{text\_ptexversion:D}8673 \{8674 p
\verb|\init_use:N \ \texttt{text\_person:D}8676 .
8677 \int_use:N \tex_ptexminorversion:D
8678 \tex_ptexrevision:D
8679
8680 \int \int_2 \text{use: } N \text{ e} \int \int_36808681 }
8682 }
8683 { luatex }
8684 {
8685 \int_div_truncate:nn { \tex_luatexversion:D } { 100 }
```

```
8686 .
8687 \int_mod:nn { \tex_luatexversion:D } { 100 }
8688 .
8689 \tex_luatexrevision:D
8690 }
8691 { uptex }
8692 {
\verb|& \cos_if\_exist: NT \ \texttt{text\_ptr}}{\texttt{text\_sip}}8694 \left\{ \begin{array}{c} 3694 & 2000 \\ 2000 & 2000 \end{array} \right\}8695 p
8696 \int_use:N \tex_ptexversion:D
8697 .
8698 \int_use:N \tex_ptexminorversion:D
8699 \tex_ptexrevision:D
8700 – Carl Contract Contract Contract Contract Contract Contract Contract Contract Contract Contract Contract Contract Contract Contract Contract Contract Contract Contract Contract Contract Contract Contract Contract Co
8701 u
8702 \int_use:N \tex_uptexversion:D
8703 \text{text} \text{text}8704 – Castle Strategie Strategie Strategie Strategie Strategie Strategie Strategie Strategie Strategie Strategie Strategie Strategie Strategie Strategie Strategie Strategie Strategie Strategie Strategie Strategie Strateg
8705<br>8706<br>\lambda<br>\lambda\frac{8706}{ } }
8707 }
8708 { xetex }
\overline{\mathcal{S}}8710 \int_use:N \tex_XeTeXversion:D
\verb|\textrm{3711}|8712 }
8713 }
8714 }
```
(*End of definition for* \c\_sys\_engine\_version\_str*. This variable is documented on page [75.](#page-98-1)*)

#### **48.1.2 Platform**

Setting these up requires the file module (file lookup), so is actually implemented there.

(*End of definition for* \sys\_if\_platform\_unix:TF *,* \sys\_if\_platform\_windows:TF *, and* \c\_sys\_platform\_ str*. These functions are documented on page [76.](#page-99-0)*)

#### **48.1.3 Configurations**

Loading the backend code is pretty simply: check that the backend is valid, then load it up.

```
8715 \cs_new_protected:Npn \sys_load_backend:n #1
8716 {
8717 \sys_finalise:
\verb| 8718 | | \verb| 8718 | | \verb| 8718 | | | \verb| 8718 | | | \verb| 8718 | | | \verb| 8718 | | | \verb| 8718 | | | \verb| 8718 | | | \verb| 8718 | | | \verb| 8718 | | | \verb| 8718 | | | \verb| 8718 | | | \verb| 8718 | | | \verb| 8718 | | | \verb| 8718 | | | \verb| 8718 | | | \verb| 8718 | | | \verb| 8718 | | | \verb| 8718 | | | \verb| 8718 | | | \verb8719 {
{\scriptstyle \texttt{8720}} \qquad \quad \mathtt{\{str\_if\_eq:VnF \ \c\_sys\_background\_str \ \{ \#1 \}} }8721 { \msg_error:nn { sys } { backend-set } }
8722 }
8723 \{8724 \{t1\_if\_blank:nF \{f41\}8725 { \tl_gset:Nn \g__sys_backend_tl {#1} }
```
[\sys\\_if\\_platform\\_unix\\_p:](#page-99-0) [\sys\\_if\\_platform\\_unix:](#page-99-0)TF [\sys\\_if\\_platform\\_windows\\_p:](#page-99-0) [\sys\\_if\\_platform\\_windows:](#page-99-0) TF [\c\\_sys\\_platform\\_str](#page-99-1)

[\sys\\_load\\_backend:n](#page-101-0) \\_\_sys\_load\_backend\_check:N [\c\\_sys\\_backend\\_str](#page-101-1)

```
\setlength{\unitlength}{3mm} \setlength{\unitlength}{3mm} \setlength{\unitlength}{3mm}\verb|7777| \verb|0| \ctr\_const:Ne \ (c\_sys\_background\_str \ ( \ \gtrsim_S, \ \texttt{background\_tl} \ )8728 \__kernel_sys_configuration_load:n
8729 {13background- \c_sys_backend_str }8730 }
8731 }
8732 \cs_new_protected:Npn \__sys_load_backend_check:N #1
8733 {
8734 \sys_if_engine_xetex:TF
8735 \{8736 \str_case:VnF #1
8737 \{8738 { dvisvgm } { }
\begin{array}{ccccc} \text{8739} & \text{474} & \text{884} \\ \text{184} & \text{184} & \text{184} \\ \text{184} & \text{184} & \text{184} \\ \text{184} & \text{184} & \text{184} \\ \text{184} & \text{184} & \text{184} \\ \text{184} & \text{184} & \text{184} \\ \text{184} & \text{184} & \text{184} \\ \text{184} & \text{184} & \text{184} \\ \text{184} & \text{184} & \text{8740 { xetex } { }
8741 }
8742 {
8743 \msg_error:nnee { sys } { wrong-backend }
8744 #1 { xetex }
8745 \tl_gset:Nn #1 { xetex }
8746 }
8747 }
8748 {
8749 \sys_if_output_pdf:TF
8750 \{\verb|\str_{{\tt s751}}| \verb|\str_{{\tt s751}}| \verb|\str_{{\tt s751}}| \verb|\str_{{\tt s751}}| \verb|\str_{{\tt s751}}| \verb|\str_{{\tt s751}}| \verb|\str_{{\tt s751}}|8752 \left\{ \begin{array}{c} 2 \end{array} \right.8753 \text{sys}\_if\_engine\_luates:TF8754 { \t1_gset:} M  #1 { \t1_uates} }8755 { \t{ l_gset: Nn \t #1 } { pdftex } } }8756 }
\overline{\mathcal{S}}757 {
8758 \boldsymbol{\triangleright} \boldsymbol{\triangleright} \boldsymbol{\triangleright} \boldsymbol{\triangleright} \boldsymbol{\triangleright} \boldsymbol{\triangleright} \boldsymbol{\triangleright} \boldsymbol{\square} \boldsymbol{\triangleright} \boldsymbol{\triangleright8759 { \strut\ for\ j = 64.5cm} { \strut\ for\ j = 4.5cm}8760 { \str_if_eq_p:Vn #1 { pdftex } }
8761 \{8762 \msg_error:nnee { sys } { wrong-backend }
\frac{8763}{} #1 { \sys_if_engine_luatex:TF { luatex } { pdftex } }
8764 \sys_if_engine_luatex:TF
8765 { \t1\_gset:Nn \ #1 \t1 uates } }8766<br>8767<br>8767<br>}
8767 }
\frac{8768}{ } }
8769 }
8770 \{\setlength{\abovedisplayskip}{3pt} \setlength{\belowdisplayskip}{3pt} \setlength{\belowdisplayskip}{3pt} \begin{minipage}{0.95\textwidth}{\begin{minipage}{0.95\textwidth}{\begin{subipage}{0.95\textwidth}{\begin{subipage}{0.95\textwidth}{\begin{subipage}{0.95\textwidth}{\begin{subipage}{0.95\textwidth}{\begin{subipage}{0.95\textwidth}{\begin{subipage}{0.95\textwidth}{\begin{subipage}{0.95\textwidth}{\begin{subipage}{0.95\textwidth}{\begin{subipage}{0.95\textwidth}{\begin{subipage}{0.95\textwidth}{\begin{8772 \left\{ \begin{array}{c} 2 \end{array} \right.8773 { dvipdfmx } { }
8774 { \frac{dyips}{dx} } { \frac{1}{x}}8775 \{ \text{divisvgm } \} \{ \}\frac{8776}{ } }
\overline{\mathbf{S}}8778 \msg_error:nnee { sys } { wrong-backend }
8779 #1 { dvips }
```

```
8780 \{tl\_gset:Nn #1 { dvips }
\frac{8781}{1} }
8782 }
8783 }
8784 }
```
(*End of definition for* \sys\_load\_backend:n *,* \\_\_sys\_load\_backend\_check:N *, and* \c\_sys\_backend\_str*. These functions are documented on page [78.](#page-101-0)*)

#### [\sys\\_ensure\\_backend:](#page-101-2) A simple wrapper.

```
8785 \cs_new_protected:Npn \sys_ensure backend:
8786 {
8787 \str_if_exist:NF \c_sys_backend_str
8788 { \sys_load_backend:n { } }
8789 }
```
(*End of definition for* \sys\_ensure\_backend:*. This function is documented on page [78.](#page-101-2)*)

```
\g__sys_debug_bool
```
 $8790$  \bool\_new:N \g\_\_sys\_debug\_bool

(*End of definition for* \g\_\_sys\_debug\_bool*.*)

#### [\sys\\_load\\_debug:](#page-101-3) Simple.

```
8791 \cs_new_protected:Npn \sys_load_debug:
8792 {
8793 \bool_if:NF \g__sys_debug_bool
8794 { \__kernel_sys_configuration_load:n { l3debug } }
8795 \bool_gset_true:N \g__sys_debug_bool
8796 }
```
(*End of definition for* \sys\_load\_debug:*. This function is documented on page [78.](#page-101-3)*)

#### **48.1.4 Access to the shell**

```
\l__sys_internal_tl
                         8797 \tl_new:N \l__sys_internal_tl
                       (End of definition for \l__sys_internal_tl.)
   \c__sys_marker_tl The same idea as the marker for rescanning token lists.
                         8798 \tl_const:Ne \c__sys_marker_tl { : \token_to_str:N : }
                       (End of definition for \c__sys_marker_tl.)
\sys_get_shell:nnNTF
  \sys_get_shell:nnN
      \__sys_get:nnN
    \__sys_get_do:Nw
                       Setting using a shell is at this level just a slightly specialised file operation, with an
                       additional check for quotes, as these are not supported.
                         8799 \cs_new_protected:Npn \sys_get_shell:nnN #1#2#3
                         8800 {
                         8801 \sys get shell:nnNF {#1} {#2} #3
                         8802 \{ \tilde{L}_s = \{ \tilde{L}_s = \tilde{L}_s \}8803 }
                         8804 \prg_new_protected_conditional:Npnn \sys_get_shell:nnN #1#2#3 { T , F , TF }
                         8805 {
                         8806 \sys_if_shell:TF
```

```
8807 { \exp_args:No \__sys_get:nnN { \tl_to_str:n {#1} } {#2} #3 }
                           8808 { \prg_return_false: }
                           8809 }
                           8810 \cs_new_protected:Npn \__sys_get:nnN #1#2#3
                           8811 \bigcup8812 \tl_if_in:nnTF {#1} { " }
                           8813 {
                           8814 \msg_error:nne
                           8815 { kernel } { quote-in-shell } {#1}
                           8816 \prg_return_false:
                           8817 }
                           8818 {
                           8819 \group_begin:
                           8820 \if_false: { \fi:
                           8821 \int_set_eq:NN \tex_tracingnesting:D \c_zero_int
                           8822 \exp args:No \tex everyeof:D { \c_sys_marker_tl }
                           8823 \#2 \ \text{scan\_stop:}\verb|exp_after: wN \ \texttt{|}_sys\_get\_do: Nw8825 \exp_after:wN #3
                           8826 \exp_after:wN \prg_do_nothing:
                           8827 \tex_input:D | "#1" \scan_stop:
                           8828 \iint_{1}^{1}false: } \fi:
                           \beta8829 \prg_return_true:
                           8830 }
                           8831 }
                           8832 \exp_args:Nno \use:nn
                           8833 { \cs_new_protected:Npn \__sys_get_do:Nw #1#2 }
                           8834 { \c__sys_marker_tl }
                           8835 {
                           8836 \group_end:
                           8837 \tl_set:No #1 {#2}
                           8838 }
                         (End of definition for \sys_get_shell:nnNTF and others. These functions are documented on page 77.)
\c__sys_shell_stream_int This is not needed for LuaTEX: shell escape there isn't done using a TEX interface.
                           8839 \sys_if_engine_luatex:F
                           8840 { \int_const:Nn \c__sys_shell_stream_int { 18 } }
                         (End of definition for \c__sys_shell_stream_int.)
       \sys_shell_now:n
       \sys_shell_now:e
       \sys_shell_now:x
      \__sys_shell_now:e
                         Execute commands through shell escape immediately.
                              For LuaT<sub>E</sub>X, we use a pseudo-primitive to do the actual work.
                           8841 ⟨/tex⟩
                           8842 ⟨∗lua⟩
                           8843 do
                           8844 local os_exec = os.execute
                           8845
                           8846 local function shellescape(cmd)
                           8847 local status,msg = os_exec(cmd)
                           8848 if status == nil then
                           8849 write_nl("log","runsystem(" .. cmd .. ")...(" .. msg .. ")\n")
                           8850 elseif status == 0 then
                           8851 write_nl("log","runsystem(" .. cmd .. ")...executed\n")
```

```
8852 else
                         8853 write_nl("log","runsystem(" .. cmd .. ")...failed " .. (msg or "") .. "\n")
                         8854 end
                         8855 end
                         8856 luacmd("__sys_shell_now:e", function()
                         8857 shellescape(scan_string())
                         8858 end, "global", "protected")
                         8859 ⟨/lua⟩
                         8860 ⟨∗tex⟩
                         8861 \sys_if_engine_luatex:TF
                         8862 {
                         8863 \cs_new_protected:Npn \sys_shell_now:n #1
                         8864 { \__sys_shell_now:e { \exp_not:n {#1} } }
                         8865 }
                          8866 {
                          8867 \cs_new_protected:Npn \sys_shell_now:n #1
                         8868 { \iow_now:Nn \c__sys_shell_stream_int {#1} }
                         8869 }
                         8870 \text{ } cs_generate_variant:Nn \sys_shell_now:n { e, x }
                         8871 ⟨/tex⟩
                        (End of definition for \sys_shell_now:n and \__sys_shell_now:e. This function is documented on page
                        78.)
 \sys_shell_shipout:n
 \sys_shell_shipout:e
 \sys_shell_shipout:x
\__sys_shell_shipout:e
                        Execute commands through shell escape at shipout.
                            For LuaT<sub>EX</sub>, we use the same helper as above but delayed using a late lua whatsit.
                        Creating a late lua whatsit works a bit different if we are running under ConTrXt.
                         8872 ⟨∗lua⟩
                         8873 local new_latelua = nodes and nodes.nuts and nodes.nuts.pool and nodes.nuts.pool.latelua
                         8874 local whatsit id = node.id'whatsit'
                         8875 local latelua_sub = node.subtype'late_lua'
                         8876 local node new = node.direct.new
                         8877 local setfield = node.direct.setwhatsitfield or node.direct.setfield
                         8878 return function(f)
                         8879 local n = node new(whatsit id, latelua sub)
                         8880 setfield(n, 'data', f)
                         8881 return n
                         8882 end
                         8883 end)()
                         8884 local node write = node.direct.write
                         8885
                         8886 luacmd(" sys shell shipout:e", function()
                         8887 local cmd = scan string()
                         8888 node_write(new_latelua(function() shellescape(cmd) end))
                         8889 end, "global", "protected")
```

```
8890 end
8891 ⟨/lua⟩
8892 ⟨∗tex⟩
8893 \sys_if_engine_luatex:TF
8894 {
8895 \cs_new_protected:Npn \sys_shell_shipout:n #1
\begin{array}{ll}\n\text{8896} & \{ \ \texttt{\textbackslash} \texttt{Sys\_shell\_shipout:e} \ \texttt{\{ \textbackslash} \texttt{exp\_not:n} \ \texttt{\{#1}} \ \} } \ \end{array}8897
```

```
8898 {
8899 \cs_new_protected:Npn \sys_shell_shipout:n #1
8900 { \iow_shipout:Nn \c__sys_shell_stream_int {#1} }
8901 }
8902 \cs_generate_variant:Nn \sys_shell_shipout:n { e , x }
```

```
(End of definition for \sys_shell_shipout:n and \__sys_shell_shipout:e. This function is docu-
mented on page 78.)
```
# **48.2 Dynamic (every job) code**

#### \sys\_everyjob:

\\_\_sys\_everyjob:n \g\_\_sys\_everyjob\_tl

```
8903 \cs_new_protected:Npn \sys_everyjob:
8904 {
8905 \tl_use:N \g__sys_everyjob_tl
8906 \tl_gclear:N \g__sys_everyjob_tl
8907 }
8908 \cs_new_protected:Npn \__sys_everyjob:n #1
8909 \{ \tilde{\text{t1}}_g \{ \tilde{\text{t2}}_g \} \{ \tilde{\text{t3}}_g \} \{ \tilde{\text{t41}}_g \}8910 \tl_new:N \g__sys_everyjob_tl
```
(*End of definition for* \sys\_everyjob: *,* \\_\_sys\_everyjob:n *, and* \g\_\_sys\_everyjob\_tl*. This function is documented on page* **??***.*)

#### **48.2.1 The name of the job**

[\c\\_sys\\_jobname\\_str](#page-97-0) Inherited from the LATEX3 name for the primitive. This *has* to be the primitive as it's set in \everyjob. If the user does

pdflatex \input some-file-name

then \everyjob is inserted *before* \jobname is changed form texput, and thus we would have the wrong result.

```
8911 \ sys everyjob:n
8912 { \cs_new_eq:NN \c_sys_jobname_str \tex_jobname:D }
```
(*End of definition for* \c\_sys\_jobname\_str*. This variable is documented on page [74.](#page-97-0)*)

#### **48.2.2 Time and date**

```
\c_sys_minute_int
 \c_sys_hour_int
  \c_sys_day_int
\c_sys_month_int
 \c_sys_year_int
```
Copies of the information provided by T<sub>EX</sub>. There is a lot of defensive code in package mode: someone may have moved the primitives, and they can only be recovered if we have **\primitive** and it is working correctly. For IniT<sub>EX</sub> of course that is all redundant but does no harm.

```
8913 \__sys_everyjob:n
8914 \uparrow8915 \group_begin:
8916 \cs_set:Npn \__sys_tmp:w #1
8917 \uparrow8918 \str_if_eq:eeTF { \cs_meaning:N #1 } { \token_to_str:N #1 }
8919 { #1 }
8920 \{8921 \cs_if_exist:NTF \tex_primitive:D
```

```
8922 \left\{ \begin{array}{c} 2 \end{array} \right.8923 \bool_lazy_and:nnTF
8924 { \text{sys\_if\_engine\_xetex\_p: } }8925 \left\{ \begin{array}{c} 25 & 25 \\ 25 & 25 \end{array} \right\}\verb|\int_{\texttt{compare\_p: nNn}}|8927 \{ \exp_after: wN \use_name:n \texttt{\&Pek}8928 < { 99999 }
8929 }
8930 { 0 }
8931 { \tex_primitive:D #1 }
8932 }
8933 { 0 }
8934 }
8935 }
{\tt \$936} \qquad \verb|\int_{const:Nn \ \verb|\c_sys_minute_int|}8937 { \int_mod:nn { \__sys_tmp:w \time } { 60 } }
8938 \int_const:Nn \c_sys_hour_int
\textit{ $\{ \int \int \int \int \mathbf{r} \cdot \mathbf{r} \leq \mathbf{r} \leq8940 \int_const:Nn \c_sys_day_int { \_sys_tmp:w \day }
8941 \int_const:Nn \c_sys_month_int { \__sys_tmp:w \month }
\verb|3942| \label{thm:1} \verb|101| \end{thm} \begin{minipage}[c]{5.5\textwidth}{ \begin{minipage}[c]{0.9\textwidth}{ \begin{minipage}[c]{0.9\textwidth}{ \begin{minipage}[c]{0.9\textwidth}{ \begin{minipage}[c]{0.9\textwidth}{ \begin{minipage}[c]{0.9\textwidth}{ \begin{minipage}[c]{0.9\textwidth}{ \begin{minipage}[c]{0.9\textwidth}{ \begin{minipage}[c]{0.9\textwidth}{ \begin{minipage}[c]{0.9\textwidth}{ \begin{minipage}[c]{0.9\textwidth}{ \begin{minipage}[c]{0.9\textwidth8943 \group_end:
8944 }
```
(*End of definition for*  $\csc$  *sys* minute int *and others. These variables are documented on page*  $74$ .)

[\c\\_sys\\_timestamp\\_str](#page-97-2) A simple expansion: LuaTEX chokes if we use \pdffeedback here, hence the direct use of Lua. Notice that the function there is in the pdf library but isn actually tied to PDF.

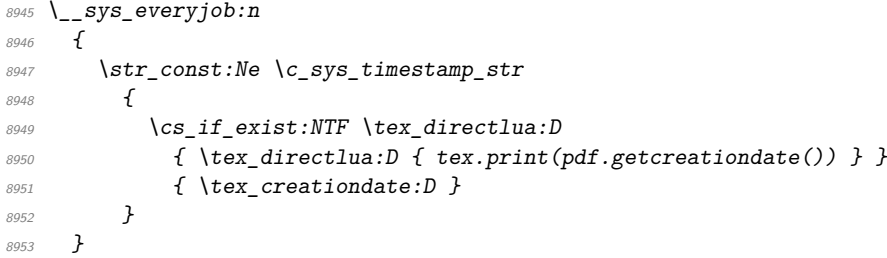

(*End of definition for* \c\_sys\_timestamp\_str*. This variable is documented on page [74.](#page-97-2)*)

#### **48.2.3 Random numbers**

[\sys\\_rand\\_seed:](#page-99-2) Unpack the primitive. <sup>8954</sup> \\_\_sys\_everyjob:n <sup>8955</sup> {  $8956$  \cs\_new:Npn \sys\_rand\_seed: { \tex\_the:D \tex\_randomseed:D }  $8057$ (*End of definition for* \sys\_rand\_seed:*. This function is documented on page [76.](#page-99-2)*)

[\sys\\_gset\\_rand\\_seed:n](#page-100-1) The primitive always assigns the seed globally.

<sup>8958</sup> \\_\_sys\_everyjob:n <sup>8959</sup> { 8960 \cs\_new\_protected:Npn \sys\_gset\_rand\_seed:n #1

```
{\tiny \texttt{#1} \verb|exp_str| and \verb|omseed:D \int_eval:n {#1} \verb|exp_stop_f: }8962 }
```

```
(End of definition for \sys_gset_rand_seed:n. This function is documented on page 77.)
```
[\sys\\_timer:](#page-98-2) In LuaT<sub>EX</sub>, create a pseudo-primitive, otherwise try to locate the real primitive. The elapsed time will be available if this succeeds.

```
\__sys_elapsedtime:
\sys_if_timer_exist_p:
\sys_if_timer_exist:TF
```
<sup>8963</sup> ⟨*/*tex⟩

```
8964 ⟨∗lua⟩
8965 local gettimeofday = os.gettimeofday
8966 local epoch = gettimeofday() - os.clock()
8967 local write = tex.write
8968 local tointeger = math.tointeger
8969 luacmd('__sys_elapsedtime:', function()
8970 write(tointeger((gettimeofday() - epoch)*65536 // 1))
8971 end, 'global')
8972 ⟨/lua⟩
8973 ⟨∗tex⟩
8974 \sys_if_engine_luatex:TF
8975 {
8976 \cs_new:Npn \sys_timer:
8977 { \__sys_elapsedtime: }
8978 }
8979 {
8980 \cs_if_exist:NTF \tex_elapsedtime:D
8981 {
8982 \cs_new:Npn \sys_timer:
8983 { \int_{value:w \text{lex\_elapsedtime:} D } }8984 }
8085 \sim\verb|8986| \verb| <c s_new: Npn \verb| | sys_time|:8987 {
8988 \int_value:w
8989 \msg_expandable_error:nnn { kernel } { no-elapsed-time }
8990 \{ \s<br>
8990 <math>\{ \s<br>
8990 <math>\{ \text{Sys timer: } \}\sc<sup>8991</sup> \ccots \ccots \arctan8992 }
8993 }
8994 }
8995 \__sys_const:nn { sys_if_timer_exist }
8996 { \cs_if_exist_p:N \tex_elapsedtime:D || \cs_if_exist_p:N \__sys_elapsedtime: }
```

```
(End of definition for \sys_timer: , \__sys_elapsedtime: , and \sys_if_timer_exist:TF. These func-
tions are documented on page 75.)
```
#### **48.2.4 Access to the shell**

[\c\\_sys\\_shell\\_escape\\_int](#page-100-2) Expose the engine's shell escape status to the user.

```
8997 \__sys_everyjob:n
8998 {
8999 \int_const:Nn \c_sys_shell_escape_int
9000 {
% \begin{minipage}{0.9\linewidth} \begin{tabular}{l} \hline \textbf{0.901} \end{tabular} \end{minipage} \begin{minipage}{0.9\linewidth} \begin{tabular}{l} \hline \textbf{1.91} \end{tabular} \end{minipage} \begin{minipage}{0.9\linewidth} \begin{tabular}{l} \hline \textbf{2.93} \end{tabular} \end{minipage} \end{minipage} \begin{minipage}{0.9\linewidth} \begin{tabular}{l} \hline \textbf{3.93} \end{tabular} \end{minipage} \end{minipage} \begin{minipage}{0.9\linewidth} \begin{tabular}{l9002 \{
```

```
9003 \tex directlua:D
9004 \{ tex.sprint(status.shell_escape~or~os.execute()) \}9005 }
9006 { \tex_shellescape:D }
9007 }
9008 }
```

```
(End of definition for \c_sys_shell_escape_int. This variable is documented on page 77.)
```
[\sys\\_if\\_shell\\_p:](#page-100-3) [\sys\\_if\\_shell:](#page-100-3)TF [\sys\\_if\\_shell\\_unrestricted\\_p:](#page-100-4) [\sys\\_if\\_shell\\_unrestricted:](#page-100-4)TF Performs a check for whether shell escape is enabled. The first set of functions returns true if either of restricted or unrestricted shell escape is enabled, while the other two sets of functions return true in only one of these two cases.

```
9009 \__sys_everyjob:n
9010 {
9011 \_sys_const:nn { sys_if_shell }
9012 { \int_compare_p:nNn \c_sys_shell_escape_int > 0 }
9013 \__sys_const:nn { sys_if_shell_unrestricted }
9014 { \int_compare_p:nNn \c_sys_shell_escape_int = 1 }
9015 \__sys_const:nn { sys_if_shell_restricted }
9016 { \int_compare_p:nNn \c_sys_shell_escape_int = 2 }
9017 }
```
(*End of definition for* \sys\_if\_shell:TF *,* \sys\_if\_shell\_unrestricted:TF *, and* \sys\_if\_shell\_ restricted:TF*. These functions are documented on page [77.](#page-100-3)*)

#### **48.2.5 Held over from l3file**

[\sys\\_if\\_shell\\_restricted\\_p:](#page-101-6) [\sys\\_if\\_shell\\_restricted:](#page-101-6)TF

> [\g\\_file\\_curr\\_name\\_str](#page-121-0) See comments about \c\_sys\_jobname\_str: here, as soon as there is file input/output, things get "tided up".

```
9018 \__sys_everyjob:n
9019 { \cs_gset_eq:NN \g_file_curr_name_str \tex_jobname:D }
```
(*End of definition for* \g\_file\_curr\_name\_str*. This variable is documented on page [98.](#page-121-0)*)

# **48.3 Last-minute code**

[\sys\\_finalise:](#page-102-0) \\_\_sys\_finalise:n \g\_\_sys\_finalise\_tl

A simple hook to finalise the system-dependent layer. This is forced by the backend loader, which is forced by the main loader, so we do not need to include that here.

```
9020 \cs_new_protected:Npn \sys_finalise:
9021 f
9022 \sys_everyjob:
\verb|9023| \qquad \verb|\tl_use:N \lg_sys_finalise_t1|9024 \tl_gclear:N \g__sys_finalise_tl
9025 }
9026 \cs_new_protected:Npn \__sys_finalise:n #1
9027 { \tl_gput_right:Nn \g__sys_finalise_tl {#1} }
9028 \tl_new:N \g__sys_finalise_tl
```
(*End of definition for* \sys\_finalise: *,* \\_\_sys\_finalise:n *, and* \g\_\_sys\_finalise\_tl*. This function is documented on page [79.](#page-102-0)*)

#### **48.3.1 Detecting the output**

```
\sys_if_output_dvi_p:
\sys_if_output_dvi:TF
\sys_if_output_pdf_p:
\sys_if_output_pdf:TF
    \c_sys_output_str
```

```
This is a simple enough concept: the two views here are complementary.
```

```
9029 \__sys_finalise:n
9030 {
9031 \str_const:Ne \c_sys_output_str
9032 \{\verb| 3033| \verb| 1551| \verb| 1633| \verb| 1633| \verb| 1631| \verb| 1633| \verb| 1631| \verb| 1631| \verb| 1631| \verb| 1631| \verb| 1631| \verb| 1631| \verb| 1631| \verb| 1631| \verb| 1631| \verb| 1631| \verb| 1631| \verb| 1631| \verb| 1631| \verb| 1631| \verb| 1631| \verb| 1631| \verb| 1631| \verb| 1631| \verb| \frac{9034}{1034} { \cs_if_exist_use:NF \tex_pdfoutput:D { 0 } } > { 0 }
9035 \{ pdf \}9036 { dvi }
9037 }
9038 \__sys_const:nn { sys_if_output_dvi }
9039 { \str_if_eq_p:Vn \c_sys_output_str { dvi } }
9040 \__sys_const:nn { sys_if_output_pdf }
\begin{array}{ll}\n\text{9041} \\
\text{41} \\
\text{51} \\
\text{62} \\
\text{73} \\
\text{84} \\
\text{941} \\
\text{184} \\
\text{194} \\
\text{194} \\
\text{194} \\
\text{194} \\
\text{194} \\
\text{194} \\
\text{194} \\
\text{194} \\
\text{194} \\
\text{194} \\
\text{194} \\
\text{194} \\
\text{194} \\
\text{194} \\
\text{194} \\
\text{194} \\
\text{194} \\
\text{194} \\
\text{194} \\
9042 }
```
(*End of definition for* \sys\_if\_output\_dvi:TF *,* \sys\_if\_output\_pdf:TF *, and* \c\_sys\_output\_str*. These functions are documented on page [76.](#page-99-4)*)

#### **48.3.2 Configurations**

 $\gtrsim$  sys\_backend\_tl As the backend has to be checked and possibly adjusted, the approach here is to create a variable and use that in a one-shot to set a constant.

```
9043 \tl_new:N \g__sys_backend_tl
9044 \__sys_finalise:n
9045 {
\hbox{\scriptsize 9046} \qquad \verb+\L=kernel_t1_g set:Ne \ \gtrsim_s sys\_background_t190479048 \sys_if_engine_xetex:TF
9049 { xetex }
9050 \uparrow\texttt{\texttt{\char'134}ss\_if\_output\_pdf}: TF}\overline{9052} \overline{1}\text{sys}\_ \text{if\_engine\_pdftex:TF}9054 { pdftex }
9055 { luatex }
\frac{9056}{ } }
9057 { dvips }
9058 }
9059 }
9060 }
```
If there is a class option set, and recognised, we pick it up: these will over-ride anything set automatically but will themselves be over-written if there is a package option.

```
9061 \__sys_finalise:n
9062 {
9063 \cs_if_exist:NT \@classoptionslist
9064 \uparrow9065 \cs_if_eq:NNF \@classoptionslist \scan_stop:
9066 \{9067 \clist_map_inline:Nn \@classoptionslist
9068 \{
```

```
\sqrt{\texttt{str\_case:nnT}~\{\#1\}}9070 \{\{ dvipdfmx \}_{9072} \{ \ \{ \ t1\_gset: Nn \ \gtrsim\_sys\_background\_t1 \ \} \ \}\{ \text{ d} \text{vips } \}_{9074} \{ \tilde{t}_g\ \ \}9075 { dvisvgm }
\label{eq:3.1} \begin{array}{l} \text{\rm{ }}\text{\rm{ }}9077 {f} pdf }\label{eq:3.1} \begin{array}{rcl} \text{\rm{4.1}} & \text{\rm{4.1}} \\ \text{\rm{4.1}} & \text{\rm{4.1}} \\ \text{\rm{4.1}} & \text{\rm{4.1}} \\ \text{\rm{4.1}} & \text{\rm{4.1}} \\ \text{\rm{4.1}} & \text{\rm{4.1}} \\ \text{\rm{4.1}} & \text{\rm{4.1}} \\ \text{\rm{4.1}} & \text{\rm{4.1}} \\ \text{\rm{4.1}} & \text{\rm{4.1}} \\ \text{\rm{4.1}} & \text{\rm{4.1}} \\ \text{\rm{4.1}} & \text{\rm{4.1}} \\ \text{\9079 { xetex }
\label{eq:3.1} \begin{array}{l} \text{\normalsize{ }}\mbox{\normalsize{ }}\mbox{\normalsize9081 }
9082 \{ \clut \texttt{clist\_remove\_all:} \texttt{Mn} \texttt{Quant} \texttt{#1} \}9083 }
\begin{array}{ccc}\n\mathbf{9084} & & & \mathbf{\end{array}\n\qquad \qquad \mathbf{\end{array}\n\qquad \qquad \mathbf{\end{array}9085 }
9086 }
```
(*End of definition for* \g\_\_sys\_backend\_tl*.*)

<sup>9087</sup> ⟨*/*tex⟩ <sup>9088</sup> ⟨*/*package⟩

# **Chapter 49**

# **l3msg implementation**

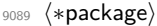

<sup>9090</sup> ⟨@@=msg⟩

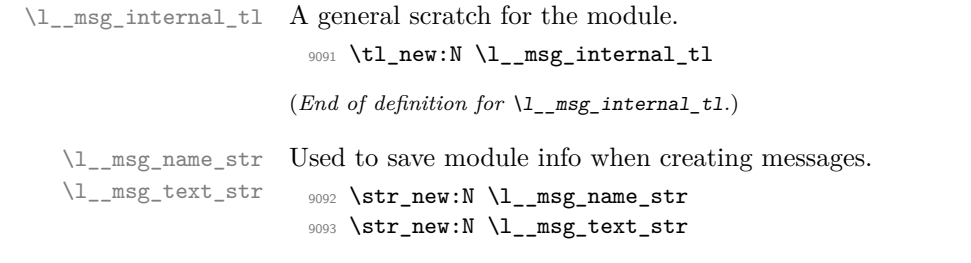

(*End of definition for* \l\_\_msg\_name\_str *and* \l\_\_msg\_text\_str*.*)

# **49.1 Internal auxiliaries**

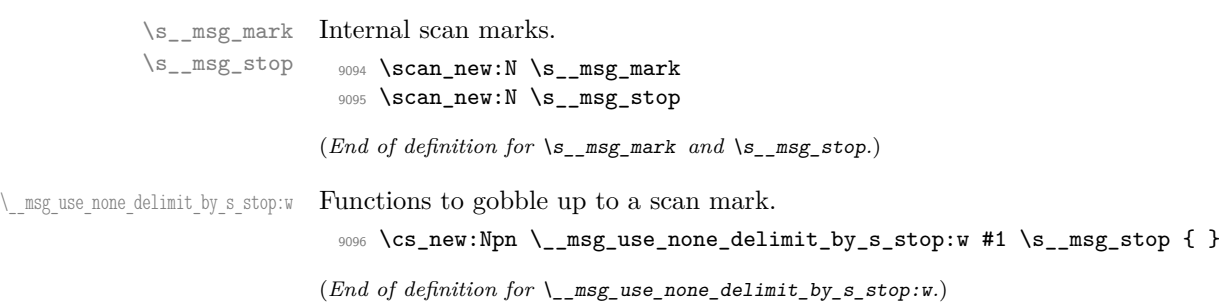

# **49.2 Creating messages**

Messages are created and used separately, so there two parts to the code here. First, a mechanism for creating message text. This is pretty simple, as there is not actually a lot to do.

\c\_\_msg\_text\_prefix\_tl Locations for the text of messages. \c\_\_msg\_more\_text\_prefix\_tl 9097 \tl\_const:Nn \c\_\_msg\_text\_prefix\_tl { msg~text~>~ } <sup>9098</sup> \tl\_const:Nn \c\_\_msg\_more\_text\_prefix\_tl { msg~extra~text~>~ }

```
(End of definition for \c__msg_text_prefix_tl and \c__msg_more_text_prefix_tl.)
   \msg_if_exist_p:nn
   \msg_if_exist:nnTF
                       Test whether the control sequence containing the message text exists or not.
                         9099 \prg_new_conditional:Npnn \msg_if_exist:nn #1#2 { p , T , F , TF }
                         9100 \frac{5}{2}9101 \cs_if_exist:cTF { \c__msg_text_prefix_tl #1 / #2 }
                         9102 { \prg_return_true: } { \prg_return_false: }
                         9103 }
                       (End of definition for \msg_if_exist:nnTF. This function is documented on page 81.)
\__msg_chk_if_free:nn This auxiliary is similar to \__kernel_chk_if_free_cs:N, and is used when defining
                       messages with \msg_new:nnnn.
                         9104 \cs_new_protected:Npn \__msg_chk_free:nn #1#2
                         9105 {
                         9106 \msg_if_exist:nnT {#1} {#2}
                         9107 \{9108 \msg_error:nnnn { msg } { already-defined }
                         9109 {#1} {#2}<br>9110 }
                         9110 }
                         0111 }
                       (End of definition for \__msg_chk_if_free:nn.)
        \msg_new:nnnn
        \msg_new:nnee
        \msg_new:nnxx
         \msg_new:nnn
         \msg_new:nne
         \msg_new:nnx
       \msg_gset:nnnn
        \msg_gset:nnn
        \msg_set:nnnn
         \msg_set:nnn
                       Setting a message simply means saving the appropriate text into two functions. A sanity
                       check first.
                         9112 \cs_new_protected:Npn \msg_new:nnnn #1#2
                        9113 \sim9114 \__msg_chk_free:nn {#1} {#2}
                        9115 \msg_gset:nnnn {#1} {#2}
                         9116 }
                         9117 \cs_generate_variant:Nn \msg_new:nnnn { nnee , nnxx }
                         9118 \cs_new_protected:Npn \msg_new:nnn #1#2#3
                         9119 { \msg_new:nnnn {#1} {#2} {#3} { } }
                         9120 \cs_generate_variant:Nn \msg_new:nnn { nne , nnx }
                         9121 \cs_new_protected:Npn \msg_set:nnnn #1#2#3#4
                         9122 +9123 \cs_set:cpn { \c__msg_text_prefix_tl #1 / #2 }
                         9124 ##1##2##3##4 {#3}
                         9125 \cs_set:cpn { \c__msg_more_text_prefix_tl #1 / #2 }
                         9126 ##1##2##3##4 {#4}
                         9127 }
                         9128 \cs_new_protected:Npn \msg_set:nnn #1#2#3
                         9129 { \msg_set:nnnn {#1} {#2} {#3} { } }
                         9130 \cs_new_protected:Npn \msg_gset:nnnn #1#2#3#4
                         0131 {
                         9132 \cs_gset:cpn { \c__msg_text_prefix_tl #1 / #2 }
                         9133 ##1##2##3##4 {#3}
                         9134 \cs_gset:cpn { \c__msg_more_text_prefix_tl #1 / #2 }
                         9135 ##1##2##3##4 {#4}
                         9136 }
                         9137 \cs_new_protected:Npn \msg_gset:nnn #1#2#3
                         9138 { \msg_gset:nnnn {#1} {#2} {#3} { } }
```
(*End of definition for* \msg\_new:nnnn *and others. These functions are documented on page [81.](#page-104-1)*)

# **49.3 Messages: support functions and text**

```
\c__msg_coding_error_text_tl
    \c__msg_continue_text_tl
    \c__msg_critical_text_tl
       \c__msg_fatal_text_tl
        \c__msg_help_text_tl
     \c__msg_no_info_text_tl
     \c__msg_on_line_text_tl
     \c__msg_return_text_tl
     \c__msg_trouble_text_tl
```

```
Simple pieces of text for messages.
```

```
9139 \tl_const:Nn \c__msg_coding_error_text_tl
9140 {
9141 This~is~a~coding~error.
9142 \\ \\
9143 }
9144 \tl_const:Nn \c__msg_continue_text_tl
9145 { Type~<return>~to~continue }
9146 \tl_const:Nn \c__msg_critical_text_tl
9147 { Reading~the~current~file~'\g_file_curr_name_str'~will~stop. }
9148 \tl_const:Nn \c__msg_fatal_text_tl
9149 { This~is~a~fatal~error:~LaTeX~will~abort. }
9150 \tl_const:Nn \c__msg_help_text_tl
9151 { For~immediate~help~type~H~<return> }
9152 \tl_const:Nn \c__msg_no_info_text_tl
9153 {
9154 LaTeX~does~not~know~anything~more~about~this~error,~sorry.
9155 \c__msg_return_text_tl
9156 }
9157 \tl_const:Nn \c__msg_on_line_text_tl { on~line }
9158 \tl_const:Nn \c__msg_return_text_tl
9159 \sim9160 \sqrt{11}9161 Try~typing~<return>~to~proceed.
9162 \quad \text{)}9163 If~that~doesn't~work,~type~X~<return>~to~quit.
9164 }
9165 \tl_const:Nn \c__msg_trouble_text_tl
9166 {
9167 \\ \\
9168 More~errors~will~almost~certainly~follow: \\
9169 the~LaTeX~run~should~be~aborted.
9170 }
```

```
(End of definition for \c__msg_coding_error_text_tl and others.)
```
[\msg\\_line\\_number:](#page-105-0) [\msg\\_line\\_context:](#page-105-1) For writing the line number nicely.  $\text{ }$  line context: was set up earlier, so this is not new.

```
9171 \cs_new:Npn \msg_line_number: { \int_use:N \tex_inputlineno:D }
9172 \cs_gset:Npn \msg_line_context:
9173 {
9174 \c__msg_on_line_text_tl
9175 \c_space_tl
9176 \msg_line_number:
9177 }
```
(*End of definition for* \msg\_line\_number: *and* \msg\_line\_context:*. These functions are documented on page [82.](#page-105-0)*)

# **49.4 Showing messages: low level mechanism**

\\_\_msg\_interrupt:Nnnn \\_\_msg\_no\_more\_text:nnnn The low-level interruption macro is rather opaque, unfortunately. Depending on the availability of more information there is a choice of how to set up the further help. We feed the extra help text and the message itself to a wrapping auxiliary, in this order because we must first setup T<sub>E</sub>X's \errhelp register before issuing an \errmessage. To deal with the various cases of critical or fatal errors with and without help text, there is a bit of argument-passing to do.

```
9178 \cs_new_protected:Npn \__msg_interrupt:NnnnN #1#2#3#4#5
0170 {
9180 \str_set:Ne \l__msg_text_str { #1 {#2} }
9181 \str_set:Ne \l_msg_name_str { \msg_module_name:n {#2} }
9182 \cs if eq:cNTF
9183 { \c__msg_more_text_prefix_tl #2 / #3 }
9184 \__msg_no_more_text:nnnn
9185 {
9186 \_msg_interrupt_wrap:nnn
9187 { \use:c { \c__msg_text_prefix_tl #2 / #3 } #4 }
9188 {C_{msg}\continue\_text_t1}9189 {
9190 \c__msg_no_info_text_tl
9191 \tl_if_empty:NF #5
9192 { \\ \\ #5 }
9193 }
9194 }
9195 {
9196 \__msg_interrupt_wrap:nnn
9197 { \use:c { \c__msg_text_prefix_tl #2 / #3 } #4 }
9198 {C_{msg\label{eq:198}q198}}9199 \qquad \qquad \qquad \qquad \qquad \qquad \qquad \qquad \qquad \qquad \qquad \qquad \qquad \qquad \qquad \qquad \qquad \qquad \qquad \qquad \qquad \qquad \qquad \qquad \qquad \qquad \qquad \qquad \qquad \qquad \qquad \qquad \qquad \qquad \qquad \qquad 9200 \use:c { \c__msg_more_text_prefix_tl #2 / #3 } #4
9201 \tl_if_empty:NF #5
9202 \qquad \qquad 
9203 }
9204 }
9205 }
9206 \cs_new:Npn \__msg_no_more_text:nnnn #1#2#3#4 { }
```

```
(End of definition for \__msg_interrupt:Nnnn and \__msg_no_more_text:nnnn.)
```
\\_\_msg\_interrupt\_wrap:nnn \\_\_msg\_interrupt\_text:n  $msg$  interrupt more text:n First setup T<sub>EX</sub>'s \errhelp register with the extra help #1, then build a nice-looking error message with #2. Everything is done using e-type expansion as the new line markers are different for the two type of text and need to be correctly set up. The auxiliary \\_\_msg\_interrupt\_more\_text:n receives its argument as a line-wrapped string, which is thus unaffected by expansion. We ave to split the main text into two parts as only the "message" itself is wrapped with a leader: the generic help is wrapped at full width. We also have to allow for the two characters used by \errmessage itself.

```
9207 \cs_new_protected:Npn \__msg_interrupt_wrap:nnn #1#2#3
9208 {
9209 \iow_wrap:nnnN { \\ #3 } { } { } \__msg_interrupt_more_text:n
9210 \group_begin:
9211 \int_sub:Nn \l_iow_line_count_int { 2 }
9212 \iow_wrap:nenN { \l__msg_text_str : ~ #1 }
```

```
9213 {
9214 ( \lceil \lceil \cdot \rfloor )
9215 \prg_replicate:nn
9216 \left\{ \begin{array}{c} 9216 & 0 \\ 0 & 0 \\ 0 & 0 \\ 0 & 0 \\ 0 & 0 \\ 0 & 0 \\ 0 & 0 \\ 0 & 0 \\ 0 & 0 \\ 0 & 0 \\ 0 & 0 & 0 \\ 0 & 0 & 0 \\ 0 & 0 & 0 \\ 0 & 0 & 0 \\ 0 & 0 & 0 & 0 \\ 0 & 0 & 0 & 0 \\ 0 & 0 & 0 & 0 \\ 0 & 0 & 0 & 0 & 0 \\ 0 & 0 & 0 & 0 & 0 \\ 0 & 0 & 0 & 0 & 0 \\ 0 & 0 & 0 & 0 & 0 \\ 0 & 0 & 9217 \str_count:N \l__msg_text_str
9218 - \str_count:N \l__msg_name_str
9219 + 2<br>9220 }
9220 }
9221 \{\sim\}9222 }
9223 { } \__msg_interrupt_text:n
9224 \iow_wrap:nnnN { \l__msg_internal_tl \\ \\ #2 } { } { }
9225 \__msg_interrupt:n
9226 }
9227 \cs_new_protected:Npn \__msg_interrupt_text:n #1
9228 {
9229 \group_end:
9230 \tl_set:Nn \l__msg_internal_tl {#1}
9231 }
9232 \cs_new_protected:Npn \__msg_interrupt_more_text:n #1
9233 { \exp_args:Ne \tex_errhelp:D { #1 \iow_newline: } }
```
(*End of definition for* \\_\_msg\_interrupt\_wrap:nnn *,* \\_\_msg\_interrupt\_text:n *, and* \\_\_msg\_interrupt\_ more\_text:n*.*)

 $\text{mg}$  interrupt:n The business end of the process starts by producing some visual separation of the message from the main part of the log. The error message needs to be printed with everything made "invisible": T<sub>EX</sub>'s own information involves the macro in which **\errmessage** is called, and the end of the argument of the \errmessage, including the closing brace. We use an active ! to call the  $\errm{message}$  primitive, and end its argument with  $\use$ none:n  $\{\langle spaces\rangle\}$  which fills the output with spaces. Two trailing closing braces are turned into spaces to hide them as well. The group in which we alter the definition of the active ! is closed before producing the message: this ensures that tokens inserted by typing I in the command-line are inserted after the message is entirely cleaned up.

> The \\_\_kernel\_iow\_with:Nnn auxiliary, defined in l3file, expects an ⟨*integer variable*⟩, an integer ⟨*value*⟩, and some ⟨*code*⟩. It runs the ⟨*code*⟩ after ensuring that the ⟨*integer variable*⟩ takes the given ⟨*value*⟩, then restores the former value of the ⟨*integer variable*) if needed. We use it to ensure that the **\newlinechar** is 10, as needed for \iow\_newline: to work, and that \errorcontextlines is −1, to avoid showing irrelevant context. Note that restoring the former value of these integers requires inserting tokens after the \errmessage, which go in the way of tokens which could be inserted by the user. This is unavoidable.

```
9234 \group_begin:
9235 \char_set_lccode:nn { 38 } { 32 } % &
9236 \char_set_lccode:nn { 46 } { 32 } %.
9237 \char_set_lccode:nn { 123 } { 32 } % {
9238 \char_set_lccode:nn { 125 } { 32 } % }
9239 \char_set_catcode_active:N \&
9240 \tex_lowercase:D
9241 {
9242 \group_end:
9243 \cs_new_protected:Npn \__msg_interrupt:n #1
9244 {
```

```
9245 \iow_term:n { }
_{9246} \__kernel_iow_with:Nnn \tex_newlinechar:D { '\^^J }
9247 \left\{ \right.9248 \_kernel_iow_with:Nnn \tex_errorcontextlines:D { -1 }
9249 \left\{ \begin{array}{c} 249 & 249 \end{array} \right\}9250 \group_begin:
9251 \cs_set_protected:Npn &
9252 \left\{ \begin{array}{c} 252 & 252 \\ 252 & 252 \end{array} \right.9253 \tex_errmessage:D
9254 \left\{ \begin{array}{c} \end{array} \right.\frac{41}{1}9256 \angle none:n
9257 { ............................................ }
9258 }
9259 }9260 \exp_{\text{after}}9261 \group_end:
9262 &
9263 }
\begin{array}{ccc} \n\frac{9264}{9265} & & \n\end{array}0265
9266 }
```
(*End of definition for* \\_\_msg\_interrupt:n*.*)

# **49.5 Displaying messages**

LATEX is handling error messages and so the TEX ones are disabled. 9267 \int\_gset:Nn \tex\_errorcontextlines:D { -1 }

[\msg\\_fatal\\_text:n](#page-105-2) [\msg\\_critical\\_text:n](#page-105-3) [\msg\\_error\\_text:n](#page-105-4) A function for issuing messages: both the text and order could in principle vary. The module name may be empty for kernel messages, hence the slightly contorted code path for a space.

```
\msg_warning_text:n
  \msg_info_text:n
     \__msg_text:nn
     \__msg_text:n
                      9268 \cs_new:Npn \msg_fatal_text:n #1
                      9269 \sim9270 Fatal ~
                      9271 \msg_error_text:n {#1}
                      9272 }
                      9273 \cs_new:Npn \msg_critical_text:n #1
                      9274 {
                      9275 Critical ~
                      9276 \msg_error_text:n {#1}
                      9277 }
                      9278 \cs_new:Npn \msg_error_text:n #1
                      9279 { \__msg_text:nn {#1} { Error } }
                      9280 \cs_new:Npn \msg_warning_text:n #1
                      9281 { \__msg_text:nn {#1} { Warning } }
                      9282 \cs_new:Npn \msg_info_text:n #1
                      9283 { \__msg_text:nn {#1} { Info } }
                      9284 \cs_new:Npn \__msg_text:nn #1#2
                      9285 {
                      9286 \exp_args:Nf \__msg_text:n { \msg_module_type:n {#1} }
                      9287 \exp_args:Nf \__msg_text:n { \msg_module_name:n {#1} }
```

```
\frac{1}{2}9288 \frac{1}{2}9289 }
                           9290 \cs_new:Npn \__msg_text:n #1
                           9291 {
                           9292 \tl_if_blank:nF {#1}
                           9293 { #1 ~ }
                           9294 }
                          (End of definition for \msg_fatal_text:n and others. These functions are documented on page 82.)
\g_msg_module_name_prop
\g_msg_module_type_prop
                          For storing public module information: the kernel data is set up in advance.
                            9295 \prop_new:N \g_msg_module_name_prop
                            9296 \prop_new:N \g_msg_module_type_prop
                           9297 \prop_gput:Nnn \g_msg_module_type_prop { LaTeX } { }
                          (End of definition for \g_msg_module_name_prop and \g_msg_module_type_prop. These variables are
                          documented on page 81.)
     \msg_module_type:n Contextual footer information, with the potential to give modules an alternative name.
                           9298 \cs_new:Npn \msg_module_type:n #1
                           9299 {
                            9300 \prop_if_in:NnTF \g_msg_module_type_prop {#1}
                            9301 { \prop_item:Nn \g_msg_module_type_prop {#1} }
                           9302 { Package }
                           9303 }
                          (End of definition for \msg_module_type:n. This function is documented on page 81.)
     \msg_module_name:n
   \msg_see_documentation_text:n
                          Contextual footer information, with the potential to give modules an alternative name.
                           9304 \cs_new:Npn \msg_module_name:n #1
                           9305 \bigcup9306 \prop_if_in:NnTF \g_msg_module_name_prop {#1}
                           9307 { \prop_item:Nn \g_msg_module_name_prop {#1} }
                           9308 {#1}
                           9309 }
                           9310 \cs_new:Npn \msg_see_documentation_text:n #1
                           9311 \sim9312 See~the~ \msg_module_name:n {#1} ~
                           9313 documentation~for~further~information.
                           9314 }
                          (End of definition for \msg_module_name:n and \msg_see_documentation_text:n. These functions are
                          documented on page 81.)
    \__msg_class_new:nn
                           9315 \group_begin:
                           9316 \cs_set_protected:Npn \__msg_class_new:nn #1#2
                           9317 \sim9318 \prop_new:c { l__msg_redirect_ #1 _prop }
                           9319 \cs_new_protected:cpn { __msg_ #1 _code:nnnnnn }
                           9320 ##1##2##3##4##5##6 {#2}
```

```
607
```
9321 \cs\_new\_protected:cpn { msg\_ #1 :nnnnnn } ##1##2##3##4##5##6

 $9322$   $\frac{1}{2}$ 9323 \use:e 9324  $\left\{ \begin{array}{c} 9 & 1 \\ 1 & 1 \end{array} \right\}$ 

```
9325 \exp_not:n { \__msg_use:nnnnnnn {#1} {##1} {##2} }
9326 { \tlap {\tt lto\_str:n \{ \#43 \} } { \tlap {\tt lto\_str:n \{ \#44 \} } }9327 { \tl_to_str:n {##5} } { \tl_to_str:n {##6} }
9328 }
9329 \uparrow9330 \cs_new_protected:cpe { msg_ #1 :nnnnn } ##1##2##3##4##5
9331 { \exp_not:c { msg_ #1 :nnnnnn } {##1} {##2} {##3} {##4} {##5} { } }
9332 \cs_new_protected:cpe { msg_ #1 :nnnn } ##1##2##3##4
9333 \{ \text{exp\_not:c } \{ \text{ msg\_ #1 :nnnnnn } \{ \# \# 1 \} \{ \# \# 3 \} \{ \# \# 4 \} \{ \} \}9334 \cs_new_protected:cpe { msg_ #1 :nnn } ##1##2##3
9335 { \exp_not:c { msg_ #1 :nnnnnn } {##1} {##2} {##3} { } { } { } }
9336 \cs_new_protected:cpe { msg_ #1 :nn } ##1##2
9337 \{ \text{exp\_not:c } \text{msg\_ #1 :nnnnnn } \{ \# \text{1} \{ } \} \} \}9338 \cs_generate_variant:cn { msg_ #1 :nnn }
9339 { nnV, nne, nnx }
9340 \cs_generate_variant:cn { msg_ #1 :nnnn }
9341 { nnVV , nnVn , nnnV , nnne , nnnx , nnee , nnxx }
9342 \cs_generate_variant:cn { msg_ #1 :nnnnn }
9343 { nnnee , nnnxx , nneee , nnxxx }
\cos_2 \cos_2 \cos_2 \cos_2 \cos_2 \cos_2 \sin_2 \sin_2 \cos_2 \sin_2 \cos_2 \cos_2 \cos_2 \cos_2 \cos_2 \cos_2 \cos_2 \cos_2 \cos_2 \cos_2 \cos_2 \cos_2 \cos_2 \cos_2 \cos_2 \cos_2 \cos_2 \cos_2 \cos_2 \cos_2 \cos_2 \cos_0345 }
```
(*End of definition for* \\_\_msg\_class\_new:nn*.*)

[\msg\\_fatal:nnnnn](#page-107-0) \msg\_fatal:nneee \msg\_fatal:nnxxx \msg\_fatal:nnnee \msg\_fatal:nnnxx [\msg\\_fatal:nnnn](#page-107-0) \msg\_fatal:nnVV \msg\_fatal:nnVn \msg\_fatal:nnnV \msg\_fatal:nnee \msg\_fatal:nnxx \msg\_fatal:nnnx \msg\_fatal:nnne [\msg\\_fatal:nnn](#page-107-0)

\msg\_fatal:nnV [\msg\\_critical:nnnnnn](#page-107-1) \msg\_fatal:nne \msg\_critical:nneeee \msg\_critical:nnx<br>\msg\_critical:nnxxxx [\msg\\_fatal:nn](#page-107-0) [\msg\\_critical:nnnnn](#page-107-1) \\_\_msg\_fatal\_exit: \msg\_critical:nneee

\msg\_critical:nnxxx \msg\_critical:nnnee \msg\_critical:nnnxx [\msg\\_critical:nnnn](#page-107-1) \msg\_critical:nnVV \msg\_critical:nnVn \msg\_critical:nnnV \msg\_critical:nnee \msg\_critical:nnxx \msg\_critical:nnnx \msg\_critical:nnne [\msg\\_critical:nnn](#page-107-1) \msg\_critical:nnV \msg\_critical:nne \msg\_critical:nnx [\msg\\_critical:nn](#page-107-1)

[\msg\\_fatal:nnnnnn](#page-107-0) \msg\_fatal:nneeee \msg\_fatal:nnxxxx For fatal errors, after the error message T<sub>E</sub>X bails out. We force a bail out rather than using \end as this means it does not matter if we are in a context where normally the run cannot end.

```
9346 \__msg_class_new:nn { fatal }
9347 {
9348 \__msg_interrupt:NnnnN
9349 \msg_fatal_text:n {#1} {#2}
9350 { {#3} {#4} {#5} {#6} }
9351 \c__msg_fatal_text_tl
9352 \__msg_fatal_exit:
9353 }
9354 \cs_new_protected:Npn \__msg_fatal_exit:
9355 {
9356 \tex_batchmode:D
9357 \tex_read:D -1 to \l__msg_internal_tl
9358 }
```
(*End of definition for* \msg\_fatal:nnnnnn *and others. These functions are documented on page [84.](#page-107-0)*)

Not quite so bad: just end the current file.

```
9359 \__msg_class_new:nn { critical }
9360 \sim9361 \__msg_interrupt:NnnnN
9362 \msg_critical_text:n {#1} {#2}
9363 { {#3} {#4} {#5} {#6} }
9364 \c__msg_critical_text_tl
9365 \tex_endinput:D
9366 }
```
(*End of definition for* \msg\_critical:nnnnnn *and others. These functions are documented on page [84.](#page-107-1)*)

[\msg\\_error:nnnnnn](#page-107-2) \msg\_error:nneeee \msg\_error:nnxxxx For an error, the interrupt routine is called. We check if there is a "more text" by comparing that control sequence with a permanently empty text. We have to undefine the bootstrap versions here.

```
9367 \cs_undefine:N \msg_error:nnee
9368 \cs_undefine:N \msg_error:nne
9369 \cs_undefine:N \msg_error:nn
9370 \_msg_class_new:nn { error }
9371 {
9372 \__msg_interrupt:NnnnN
9373 \msg_error_text:n {#1} {#2}
9374 { {#3} {#4} {#5} {#6} }
9375 \c_empty_tl
9376 }
```
[\msg\\_error:nnnnn](#page-107-2) \msg\_error:nneee \msg\_error:nnxxx \msg\_error:nnnee \msg\_error:nnnxx [\msg\\_error:nnnn](#page-107-2) \msg\_error:nnVV \msg\_error:nnVn \msg\_error:nnnV \msg\_error:nnee \msg\_error:nnxx \msg\_error:nnnx

\\_\_msg\_info\_aux:NNnnnnnn

[\msg\\_note:nn](#page-108-1) [\msg\\_info:nnnnnn](#page-108-1) \msg\_info:nneeee (*End of definition for* \msg\_error:nnnnnn *and others. These functions are documented on page [84.](#page-107-2)*)

Warnings and information messages have no decoration. Warnings are printed to the terminal while information can either go to the log or both log and terminal.

```
\msg_error:nnn
\msg_warning:nnnnnn
\msg_warningfrapeen
\msg_warningfr0PXXX
\msg<sub>\</sub>Warning:nnnnn
\msg_warning:nnee
\msg_warning:nnxxx
\msg_warning:nnnee
\msg_warning:nnnxx
 \msg_warning:nnnn
 \msg_warning:nnVV
 \msg_warning:nnVn
 \msg_warning:nnnV
 \msg_warning:nnee
 \msg_warning:nnxx
 \msg_warning:nnnx
 \msg_warning:nnne
  \msg_warning:nnn
  \msg_warning:nnV
  \msg_warning:nne
  \msg_warning:nnx
   \msg_warning:nn
  \msg_note:nnnnnn
  \msg_note:nneeee
  \msg_note:nnxxxx
   \msg_note:nnnnn
   \msg_note:nneee
   \msg_note:nnxxx
   \msg_note:nnnee
   \msg_note:nnnxx
    \msg_note:nnnn
    \msg_note:nnVV
    \msg_note:nnVn
    \msg_note:nnnV
    \msg_note:nnee
    \msg_note:nnxx
    \msg_note:nnnx
    \msg_note:nnne
     \msg_note:nnn
     \msg_note:nnV
     \msg_note:nne
     \msg_note:nnx
                    9377 \cs_new_protected:Npn \__msg_info_aux:NNnnnnnn #1#2#3#4#5#6#7#8
                    9378 {
                    9379 \str_set:Ne \l__msg_text_str { #2 {#3} }
                    9380 \str_set:Ne \l__msg_name_str { \msg_module_name:n {#3} }
                    9381 #1 { }
                    9382 \iow_wrap:nenN
                    9383 {
                    9384 \l__msg_text_str : ~
                    9385 \use:c { \c_msg_text_prefix_tl #3 / #4 } {#5} {#6} {#7} {#8}
                    9386 }
                    9387 \sim9388 ( \l__msg_name_str )
                    9389 \prg_replicate:nn
                    9390 {
                    9391 \str_count:N \l__msg_text_str
                    9392 - \str_count:N \l__msg_name_str
                    9393 }
                    9394 { ~ }
                    9395 }
                    9396 { } #1
                    9397 #1 { }
                    9398 }
                    9399 \__msg_class_new:nn { warning }
                    9400 f
                    9401 \ msg_info_aux:NNnnnnnn \iow_term:n \msg_warning_text:n
                    9402 {#1} {#2} {#3} {#4} {#5} {#6}
                    9403 }
                    9404 \__msg_class_new:nn { note }
                    9405 {
                    9406 \__msg_info_aux:NNnnnnnn \iow_term:n \msg_info_text:n
                    9407 {41} {42} {43} {444} {45} {46}94089409 \__msg_class_new:nn { info }
                    9410 {
                    9411 \ msg info aux:NNnnnnnn \iow log:n \msg_info_text:n
                    9412 {#1} {#2} {#3} {#4} {#5} {#6}
                                                        609
```
(*End of definition for* \\_\_msg\_info\_aux:NNnnnnnn *and others. These functions are documented on page [85.](#page-108-0)*)

"Log" data is very similar to information, but with no extras added. "Term" is used for communicating with the user through the terminal, like diagnostic messages, and debugging. This is similar to "log" messages, but uses the terminal output.

```
9414 \__msg_class_new:nn { log }
9415 {
9416 \iow wrap:nnnN
9417 { \use:c { \c_msg_text_prefix_tl #1 / #2 } {#3} {#4} {#5} {#6} }
9418 \{ \} \{ \} \i{ \} \i{ \} \i{ \} \n{ \} \n{ \}9419 }
9420 \__msg_class_new:nn { term }
9421 {
9422 \iow_wrap:nnnN
9423 { \use:c { \c__msg_text_prefix_tl #1 / #2 } {#3} {#4} {#5} {#6} }
9424 \{\} { } { } \iow_term:n
9425 }
```
(*End of definition for* \msg\_term:nnnnnn *and others. These functions are documented on page [86.](#page-109-0)*)

The none message type is needed so that input can be gobbled.

```
9426 \__msg_class_new:nn { none } { }
```
(*End of definition for* \msg\_none:nnnnnn *and others. These functions are documented on page [86.](#page-109-1)*)

The show message type is used for  $\searrow$  show: N and similar complicated data structures. Wrap the given text with a trailing dot (important later) then pass it to  $\_{\text{msg\_show:n}}$ . If there is  $\zeta \$  (or if the whole thing starts with  $\zeta$ ) we split there, print the first part and show the second part using  $\sh{\text{obwtokens}}$  (the  $\exp\text{after:wN}$  ensure a nice display). Note that this primitive adds a leading  $\geq$  and trailing dot. That is why we included a trailing dot before wrapping and removed it afterwards. If there is no  $\sqrt{\ }$  do the same but with an empty second part which adds a spurious but inevitable  $\geq \sim$ .

```
9427 \__msg_class_new:nn { show }
9428 {
9429 \iow_wrap:nnnN
9430 { \use:c { \c__msg_text_prefix_tl #1 / #2 } {#3} {#4} {#5} {#6} }
9431 \{ \} { \} { \} \__msg_show:n
04329433 \cs_new_protected:Npn \__msg_show:n #1
9434 {
9435 \tl_if_in:nnTF { ^^J #1 } { ^^J > ~ }
9436 \left\{ \begin{array}{ccc} 9436 & 1 \end{array} \right\}9437 \tl_if_in:nnTF { #1 \s__msg_mark } { . \s__msg_mark }
9438 { \__msg_show_dot:w } { \__msg_show:w }
\simJ #1 \s__msg_stop
04409441 \{ \ \text{Im} \, \text{show:nn} \} ? #1 } { } }
9442 }
9443 \cs_new:Npn \__msg_show_dot:w #1 ^^J > ~ #2 . \s__msg_stop
9444 \{\ \sum_{\text{msg\_show:nn} \ \{\#1\} \ \{\#2\} \ \}9445 \cs_new:Npn \__msg_show:w #1 ^^J > ~ #2 \s__msg_stop
```

```
\msg_term:nneeee
\msg_term:nnxxxx
 \msg_term:nnnnn
 \msg_term:nneee
\msg_term:nnxxx
\msg_term:nnnee
 \msg_term:nnnxx
```
[\msg\\_term:nnnn](#page-109-0) \msg\_term:nnVV \msg\_term:nnVn \msg\_term:nnnV \msg\_term:nnee

[\msg\\_term:nnnnnn](#page-109-0)

<sup>9413</sup> }

```
\msg_term:nnxx
    \msg_term:nnnx
    \msg_term:nnne
      \msg_term:nnn
\msg_term:nnV
\msg_none:nnnnnn
      \msg_term:nne
      \msg_term:nnx
        \msg_term:nn
  \msg_none:nneee<br><del>|\msggsh</del>og:<mark>nnnnnn</mark>
  \msg_log:nneeee
\msg_none:nnxxx
  \msg_none:nnnee<br>\msggshog:nnxxxx
  \msg_log:nnnnn
\msg_none:nnnxx
    \msg_log:nneee
\msg_none:nnnn
    \mumgg\Xihog:nnxxx
    \max_{\mathbf{q}}\mathbb{R}mgg\Xihog:nnnxx
      \overline{\mathtt{mag}}g\overline{\mathtt{s}}hog:nnnn
      \widetilde{\mathtt{m}}ngg\widetilde{\mathtt{g}}inog\colonnn\mathtt{vw}\widetilde{\mathtt{m}}ngg\widetilde{\mathtt{g}}inog\colonnn\mathtt{V}n
    \msg_log:nnnV
\msg_none:nnne
      \msg_log:nnee
\msg_none:nnn
      \msg_log:nnxx
\msg_none:nnV
      \msg_log:nnnx
\msg_none:nne
      \msg_log:nnne
\msg_none:nnx
        \msg_log:nnn
\msg_none:nn
      \mmggshog:nnV
      \maggshog:nne
      \maggshog:nnx
        \maggshog:nn
\msg_none:nneeee
\msg_none:nnxxxx
  \msg_none:nnnnn
    \msg_none:nnVV
    \msg_none:nnVn
    \msg_none:nnnV
    \msg_none:nnee
    \msg_none:nnxx
    \msg_none:nnnx
\msg_show:nnnnnn\msg_show:nneeee\msg_show:nnxxxx\msg_show:nnnnn\msg_show:nneee\msg_show:nnxxx\msg_show:nnnee\msg_show:nnnxx\msg_show:nnnn\msg_show:nnVV\msg_show:nnVn\msg_show:nnnV\msg_show:nnee\msg_show:nnxx\msg_show:nnnx\msg_show:nnne\msg_show:nnn\msg_show:nnV\msg_show:nne\msg_show:nnx\msg_show:nn\__msg_show:n
      \__msg_show:w
  \__msg_show_dot:w
    \__msg_show:nn
```

```
9446 { \_msg_show:nn {#1} {#2} }
9447 \cs_new_protected:Npn \__msg_show:nn #1#2
9448 \uparrow9449 \tl_if_empty:nF {#1}
9450 { \exp_args:No \iow_term:n { \use_none:n #1 } }
9451 \tl_set:Nn \l__msg_internal_tl {#2}
9452 \__kernel_iow_with:Nnn \tex_newlinechar:D { 10 }
9453 \uparrow\Lambda_{9454} \Lambda_{\text{pernel}10W\_with:Nnn \text{terrocontextlines:D } {-1} }9455 \left\{ \right.9456 \tex_showtokens:D \exp_after:wN \exp_after:wN \exp_after:wN
9457 { \exp_after:wN \l__msg_internal_tl }
9458 }
9459 }
9460 }
```
(*End of definition for* \msg\_show:nnnnnn *and others. These functions are documented on page [87.](#page-110-0)*) End the group to eliminate  $\langle$  msg class new:nn.

9461 \group\_end:

[\msg\\_show\\_item:n](#page-110-1) [\msg\\_show\\_item\\_unbraced:n](#page-110-1) [\msg\\_show\\_item:nn](#page-110-1) [\msg\\_show\\_item\\_unbraced:nn](#page-110-1)

Each item in the variable is formatted using one of the following functions. We cannot use \\ and so on because these short-hands cannot be used inside the arguments of messages, only when defining the messages. We need to use ^^J here directly as l3file is not yet loaded.

```
9462 \cs_new:Npe \msg_show_item:n #1
9463 { \hat{ } > ~ \c_space_tl \exp_not:N \tl_to_str:n { {#1} } }
9464 \cs_new:Npe \msg_show_item_unbraced:n #1
9465 { \cap J > \sim \c_{space_tl} \exp_{not:N} \tl_{to_str:n} \#1} }
9466 \cs_new:Npe \msg_show_item:nn #1#2
9467 {
9468 \qquad \qquad \qquad \text{if} \qquad \{ - \} \{ - \}9469 \exp_not:N \tl_to_str:n { {#1} }
9470 \use:nn { ~ } { ~ } => \use:nn { ~ } { ~ }
\text{9471} \quad \text{exp\_not:N \tll\_to\_str:n} \quad \text{42} \quad \}94729473 \cs_new:Npe \msg_show_item_unbraced:nn #1#2
9474 {
9475 \qquad \qquad \q9476 \exp_not:N \tl_to_str:n {#1}
9477 \use:nn { ~ } { ~ } => \use:nn { ~ } { ~ }
9478 \exp_not:N \tl_to_str:n {#2}
9479 }
```
(*End of definition for* \msg\_show\_item:n *and others. These functions are documented on page [87.](#page-110-1)*)

\\_\_msg\_class\_chk\_exist:nT Checking that a message class exists. We build this from \cs\_if\_free:cTF rather than \cs\_if\_exist:cTF because that avoids reading the second argument earlier than necessary.

```
9480 \cs_new:Npn \__msg_class_chk_exist:nT #1
9481 {
9482 \cs_if_free:cTF { __msg_ #1 _code:nnnnnn }
9483 { \msg_error:nnn { msg } { class-unknown } {#1} }
9484 }
```
(*End of definition for*  $\cup$ \_msg\_class\_chk\_exist:nT.)

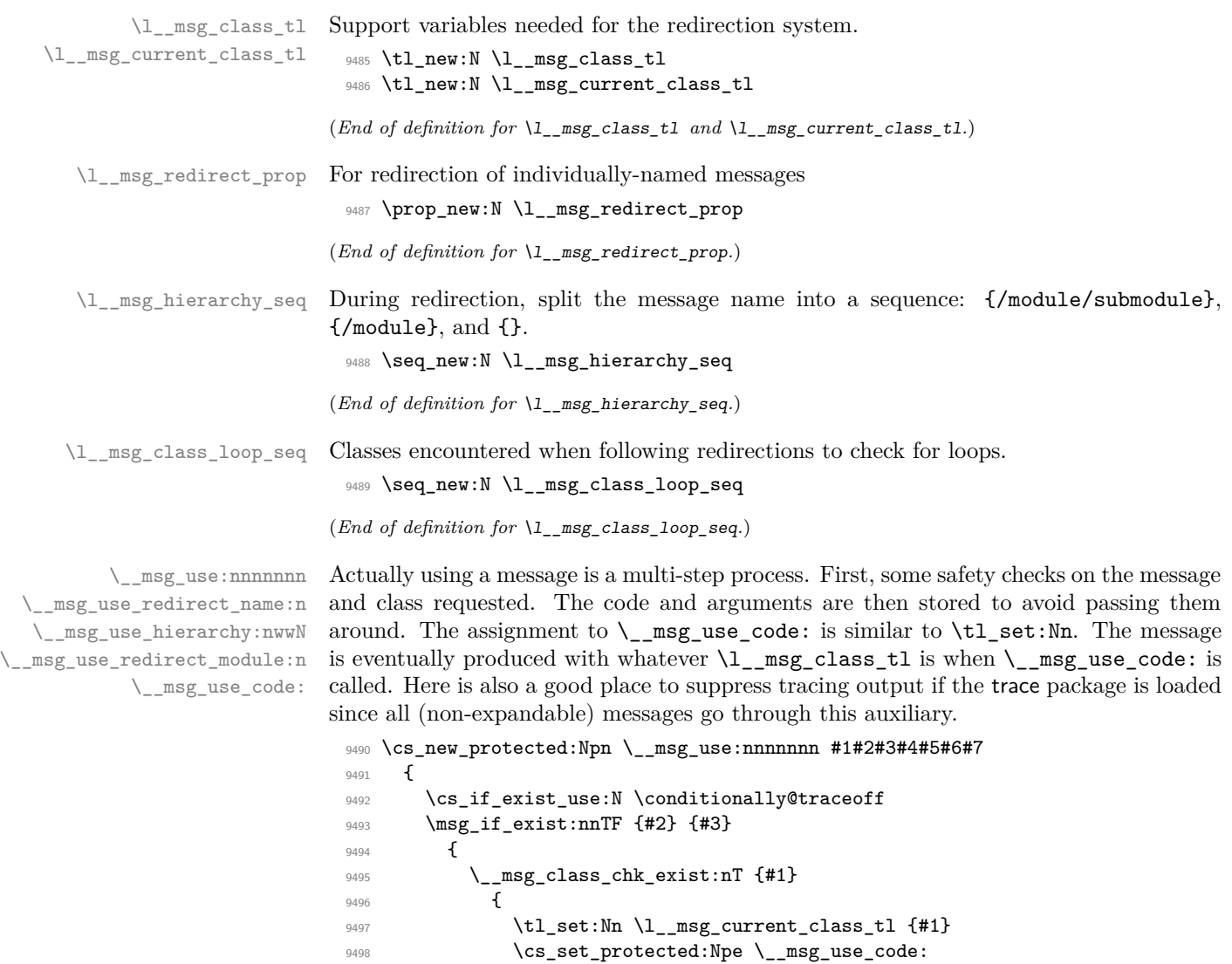

<sup>9509</sup> { \msg\_error:nnnn { msg } { unknown } {#2} {#3} } 9510 \cs\_if\_exist\_use:N \conditionally@traceon } <sup>9511</sup> }

<sup>9499</sup> {

 $9501$   $\{$ 

 $\begin{array}{ccc} & & & \text{ 9504} & & \text{ } \\ \text{ 9505} & & & \text{ } \\ \end{array}$ 

<sup>9505</sup> }

<sup>9508</sup> }

9507<br>9508 }

 $$\exp\_not:n$$ 

```
_{9512} \cs_new_protected:Npn \__msg_use_code: { }
```
 $\text{9502}$   $\text{1\_msg\_lams}$ -luse:c { \_\_msg\_ \l\_\_msg\_class\_tl \_code:nnnnnn }

<sup>9503</sup> {#2} {#3} {#4} {#5} {#6} {#7}

9506  $\qquad \qquad \sum_{\text{msg\_use\_redirect\_name:n} \{ \#2 / #3 } \}$ 

The first check is for a individual message redirection. If this applies then no further redirection is attempted. Otherwise, split the message name into ⟨*module*⟩, ⟨*submodule*⟩ and  $\langle message \rangle$  (with an arbitrary number of slashes), and store  $\{/module/submodule\}$ ,  ${module}$  and  $\{\}$  into  $\lceil\frac{msg\_hierarchy\_seq}{\cdots} \rceil$ . We then map through this sequence, applying the most specific redirection.

```
9513 \cs_new_protected:Npn \__msg_use_redirect_name:n #1
0514 {
9515 \prop_get:NnNTF \l__msg_redirect_prop { / #1 } \l__msg_class_tl
9516 { \__msg_use_code: }
9517 {
9518 \seq_clear:N \l__msg_hierarchy_seq
9519 \__msg_use_hierarchy:nwwN { }
9520 #1 \s__msg_mark \__msg_use_hierarchy:nwwN
9521 / \s__msg_mark \__msg_use_none_delimit_by_s_stop:w
\mathcal{S}_{522} \s__msg_stop
9523 \__msg_use_redirect_module:n { }
\overline{9}9525 }
9526 \cs_new_protected:Npn \__msg_use_hierarchy:nwwN #1#2 / #3 \s__msg_mark #4
9527 \sim9528 \seq put left:Nn \l msg hierarchy seq {#1}
9529 #4 { #1 / #2 } #3 \s_msg_mark #4
9530 }
```
At this point, the items of \l\_\_msg\_hierarchy\_seq are the various levels at which we should look for a redirection. Redirections which are less specific than the argument of \\_\_msg\_use\_redirect\_module:n are not attempted. This argument is empty for a class redirection, /module for a module redirection, *etc.* Loop through the sequence to find the most specific redirection, with module ##1. The loop is interrupted after testing for a redirection for ##1 equal to the argument #1 (least specific redirection allowed). When a redirection is found, break the mapping, then if the redirection targets the same class, output the code with that class, and otherwise set the target as the new current class, and search for further redirections. Those redirections should be at least as specific as ##1.

```
9531 \cs_new_protected:Npn \__msg_use_redirect_module:n #1
9532 {
9533 \seq_map_inline:Nn \l__msg_hierarchy_seq
9534 {
9535 \prop_get:cnNTF { l__msg_redirect_ \l__msg_current_class_tl _prop }
9536 {#41} \lceil \frac{msg_class_t1}{ }9537 {
                 \seq_map_break:n
9539 \left\{ \begin{array}{c} \end{array} \right.9540 \tl_if_eq:NNTF \l__msg_current_class_tl \l__msg_class_tl
9541 \{ \ \ \}_{\text{msg\_use\_code:} \ \}9542 \left\{ \begin{array}{c} 2 \end{array} \right\}9543 \tl_set_eq:NN \l__msg_current_class_tl \l__msg_class_tl
9544 \qquad \qquad \setminus \_ \texttt{\_msg\_use\_redirect\_module:n }\{ \texttt{\#}\texttt{\#1}} \}9545 }
9546 }
9547 }
9548 \left\{ \begin{array}{ccc} \end{array} \right\}9549 \str_if_eq:nnT {##1} {#1}
```

```
9550 \left\{ \begin{array}{c} \end{array} \right.9551 \tl_set_eq:NN \l__msg_class_tl \l__msg_current_class_tl
9552 \seq_map_break:n { \__msg_use_code: }
9553 }
9554 }
9555 }
9556 }
```

```
(End of definition for \__msg_use:nnnnnnn and others.)
```
[\msg\\_redirect\\_name:nnn](#page-112-0) Named message always use the given class even if that class is redirected further. An empty target class cancels any existing redirection for that message.

```
9557 \cs_new_protected:Npn \msg_redirect_name:nnn #1#2#3
9558 {
9559 \tl_if_empty:nTF {#3}
9560 { \prop_remove:Nn \l__msg_redirect_prop { / #1 / #2 } }
9569562 \__msg_class_chk_exist:nT {#3}
9563 { \prop_put:Nnn \l__msg_redirect_prop { / #1 / #2 } {#3} }
9564 }
9565 }
```

```
(End of definition for \msg_redirect_name:nnn. This function is documented on page 89.)
```
[\msg\\_redirect\\_class:nn](#page-112-1) [\msg\\_redirect\\_module:nnn](#page-112-2) \\_\_msg\_redirect:nnn

```
\__msg_redirect_loop_chk:nnn
\__msg_redirect_loop_list:n
```
If the target class is empty, eliminate the corresponding redirection. Otherwise, add the redirection. We must then check for a loop: as an initialization, we start by storing the initial class in \l\_\_msg\_current\_class\_tl.

```
9566 \cs_new_protected:Npn \msg_redirect_class:nn
9567 { \__msg_redirect:nnn { } }
9568 \cs_new_protected:Npn \msg_redirect_module:nnn #1
9569 { \__msg_redirect:nnn { / #1 } }
9570 \cs_new_protected:Npn \__msg_redirect:nnn #1#2#3
0571 {
9572 \__msg_class_chk_exist:nT {#2}
9573 {
9574 \tl_if_empty:nTF {#3}
9575 { \prop_remove:cn { l_msg_redirect_ #2 _prop } {#1} }
9576 \{9577 \__msg_class_chk_exist:nT {#3}
9578 \left\{ \begin{array}{c} \end{array} \right.\prop_put:cnn { l__msg_redirect_ #2 _prop } {#1} {#3}
9580 \tl_set:Nn \l__msg_current_class_tl {#2}
9581 \seq_clear:N \l__msg_class_loop_seq
9582 \__msg_redirect_loop_chk:nnn {#2} {#3} {#1}
9583 }
9584 }
9585 }
9586 }
```
Since multiple redirections can only happen with increasing specificity, a loop requires that all steps are of the same specificity. The new redirection can thus only create a loop with other redirections for the exact same module,  $#1$ , and not submodules. After some initialization above, follow redirections with  $\lceil \cdot \frac{1 \mod n}{n} \rceil$ , and keep track in  $\lceil \cdot \cdot \rceil$ msg\_class\_loop\_seq of the various classes encountered. A redirection from a class to

itself, or the absence of redirection both mean that there is no loop. A redirection to the initial class marks a loop. To break it, we must decide which redirection to cancel. The user most likely wants the newly added redirection to hold with no further redirection. We thus remove the redirection starting from #2, target of the new redirection. Note that no message is emitted by any of the underlying functions: otherwise we may get an infinite loop because of a message from the message system itself.

```
9587 \cs_new_protected:Npn \__msg_redirect_loop_chk:nnn #1#2#3
9588 {
9589 \seq_put_right:Nn \l__msg_class_loop_seq {#1}
9590 \prop_get:cnNT { l__msg_redirect_ #1 _prop } {#3} \l__msg_class_tl
9591 {
9592 \str_if_eq:VnF \l__msg_class_tl {#1}
9593 \big\{9594 \tl_if_eq:NNTF \l__msg_class_tl \l__msg_current_class_tl
9595 \left\{9596 \prop_put:cnn { l__msg_redirect_ #2 _prop } {#3} {#2}
9597 \msg_warning:nneeee
9598 {~} {~} {~} {~} {~} {~} {~} {~} {~} {~} {~} {~} {~} {~} {~} {~} {~} {~} {~} {~} {~} {~} {~} {~} {~} {~} {~} {~} {~} {~} {~} {~} {~} {~} {~} {~} 9599 \{ \searrow\text{sem}: \text{Nn } l \_\text{msg}\text{ loop\_seq } \{ 1 \} \}9600 { \seq_item:Nn \l__msg_class_loop_seq { 2 } }
9601 {#3}
9602 \left\{ \begin{array}{c} \end{array} \right.9603 \seq_map_function:NN \l_msg_class_loop_seq
9604 \__msg_redirect_loop_list:n
9605 { \seq_item:Nn \l__msg_class_loop_seq { 1 } }
9606 }
9607 }
\{ \ \ msg_redirect_loop_chk:onn \l_msg_class_tl {#2} {#3} }
9609 }
9610 }
9611 }
9612 \cs_generate_variant:Nn \__msg_redirect_loop_chk:nnn { o }
9613 \text{ \textdegree} \cdot \text{Npn} \ \text{__msg\_redirect\_loop\_list:n #1 { } {#1} \sim \text{ => - } }
```
(*End of definition for* \msg\_redirect\_class:nn *and others. These functions are documented on page [89.](#page-112-1)*)

# **49.6 Kernel-specific functions**

[\\\_\\_kernel\\_msg\\_show\\_eval:Nn](#page-381-0) [\\\_\\_kernel\\_msg\\_log\\_eval:Nn](#page-381-0) \\_\_msg\_show\_eval:nnN A short-hand used for \int\_show:n and similar functions that passes to \tl\_show:n the result of applying  $\#1$  (a function such as  $\int$ nt eval:n) to the expression  $\#2$ . The use of f-expansion ensures that #1 is expanded in the scope in which the show command is called, rather than in the group created by \iow\_wrap:nnnN. This is only important for expressions involving the \currentgrouplevel or \currentgrouptype. On the other hand we want the expression to be converted to a string with the usual escape character, hence within the wrapping code.

```
9614 \cs_new_protected:Npn \__kernel_msg_show_eval:Nn #1#2
9615 { \exp_args:Nf \__msg_show_eval:nnN { #1 {#2} } {#2} \tl_show:n }
9616 \cs_new_protected:Npn \__kernel_msg_log_eval:Nn #1#2
9617 { \exp_args:Nf \__msg_show_eval:nnN { #1 {#2} } {#2} \tl_log:n }
9618 \text{ } c \leq 1243 \ \{  #3 \} \ \{  #2 =  #1 } } }
```
(*End of definition for* \\_\_kernel\_msg\_show\_eval:Nn *,* \\_\_kernel\_msg\_log\_eval:Nn *, and* \\_\_msg\_show\_ eval:nnN*.*)

These are all retained purely for older xparse support.

\\_\_kernel\_msg\_new:nnnn

```
\__kernel_msg_new:nnn 9619 \cs_new_protected:Npn \__kernel_msg_new:nnnn #1
                        9620 { \msg_new:nnnn { LaTeX / #1 } }
                        9621 \cs_new_protected:Npn \__kernel_msg_new:nnn #1
                        9622 { \msg_new:nnn { LaTeX / #1 } }
```
(*End of definition for* \\_\_kernel\_msg\_new:nnnn *and* \\_\_kernel\_msg\_new:nnn*.*)

```
\__kernel_msg_info:nnee
\__kernel_msg_warning:nne
\__kernel_msg_warning:nnee
  \__kernel_msg_error:nne
 \__kernel_msg_error:nnee
\__kernel_msg_error:nneee
```

```
9623 \cs_new_protected:Npn \__kernel_msg_info:nnee #1
9624 { \msg_info:nnee { LaTeX / #1 } }
9625 \cs_new_protected:Npn \__kernel_msg_warning:nne #1
9626 { \msg_warning:nne { LaTeX / #1 } }
9627 \cs_new_protected:Npn \__kernel_msg_warning:nnee #1
9628 { \msg_warning:nnee { LaTeX / #1 } }
9629 \cs_new_protected:Npn \__kernel_msg_error:nne #1
9630 { \msg_error:nne { LaTeX / #1 } }
9631 \cs_new_protected:Npn \__kernel_msg_error:nnee #1
9632 { \msg_error:nnee { LaTeX / #1 } }
9633 \cs_new_protected:Npn \_kernel_msg_error:nneee #1
9634 { \msg_error:nneee { LaTeX / #1 } }
```
(*End of definition for* \\_\_kernel\_msg\_info:nnee *and others.*)

\\_\_kernel\_msg\_expandable\_error:nnn \\_\_kernel\_msg\_expandable\_error:nnf \\_\_kernel\_msg\_expandable\_error:nnff

```
9635 \cs_new:Npn \__kernel_msg_expandable_error:nnn #1
9636 { \msg_expandable_error:nnn { LaTeX / #1 } }
9637 \cs_new:Npn \_kernel_msg_expandable_error:nnf #1
9638 { \msg_expandable_error:nnf { LaTeX / #1 } }
9639 \cs_new:Npn \__kernel_msg_expandable_error:nnff #1
     9640 { \msg_expandable_error:nnff { LaTeX / #1 } }
```
(*End of definition for* \\_\_kernel\_msg\_expandable\_error:nnn *and* \\_\_kernel\_msg\_expandable\_error:nnff*.*)

# **49.7 Internal messages**

Error messages needed to actually implement the message system itself.

```
9641 \msg_new:nnnn { msg } { already-defined }
9642 { Message~'#2'~for~module~'#1'~already~defined. }
9643 \{9644 \c__msg_coding_error_text_tl
9645 LaTeX~was~asked~to~define~a~new~message~called~'#2'\\
9646 by~the~module~'#1':~this~message~already~exists.
9647 \c__msg_return_text_tl
9648 }
9649 \msg_new:nnnn { msg } { unknown }
9650 { Unknown~message~'#2'~for~module~'#1'. }
9651 \sim9652 \c__msg_coding_error_text_tl
```

```
9653 LaTeX~was~asked~to~display~a~message~called~'#2'\\
9654 by~the~module~'#1':~this~message~does~not~exist.
9655 \c__msg_return_text_tl
9656 }
9657 \msg_new:nnnn { msg } { class-unknown }
9658 { Unknown~message~class~'#1'. }
9659 {
9660 LaTeX~has~been~asked~to~redirect~messages~to~a~class~'#1':\\
9661 this~was~never~defined.
9662 \c__msg_return_text_tl
9663 }
9664 \msg_new:nnnn { msg } { redirect-loop }
9665 {
9666 Message~redirection~loop~caused~by~ {#1} ~=>~ {#2}
9667 \tl_if_empty:nF {#3} { ~for~module~' \use_none:n #3 ' } .
9668 }
9669 {
9670 Adding~the~message~redirection~ {#1} ~=>~ {#2}
\text{9671} \quad \text{tl\_if\_empty: nF {#3} { ~for~the~module~' \luse\_none: n #3 } ~+~9672 created~an~infinite~loop\\\\
9673 \iow_indent:n { #4 \\\\ }
9674 }
  Messages for earlier kernel modules plus a few for l3keys which cover coding errors.
9675 \msg_new:nnnn { kernel } { bad-number-of-arguments }
9676 { Function~'#1'~cannot~be~defined~with~#2~arguments. }
9677 {
9678 \c__msg_coding_error_text_tl
9679 LaTeX~has~been~asked~to~define~a~function~'#1'~with~
9680 #2~arguments.~
9681 TeX~allows~between~0~and~9~arguments~for~a~single~function.
9682 }
9683 \msg_new:nnnn { kernel } { command-already-defined }
9684 { Control~sequence~#1~already~defined. }
9685 {
9686 \c__msg_coding_error_text_tl
9687 LaTeX~has~been~asked~to~create~a~new~control~sequence~'#1'~
9688 but~this~name~has~already~been~used~elsewhere. \\\\
9689 The~current~meaning~is:\\
9690 \setminus \setminus #2
9691 }
9692 \msg_new:nnnn { kernel } { command-not-defined }
9693 { Control~sequence~#1~undefined. }
9694 {
```

```
9695 \c_msg_coding_error_text_tl
9696 LaTeX~has~been~asked~to~use~a~control~sequence~'#1':\\
9697 this~has~not~been~defined~yet.
9698 }
9699 \msg_new:nnnn { kernel } { empty-search-pattern }
9700 { Empty~search~pattern. }
9701 {
9702 \c__msg_coding_error_text_tl
9703 LaTeX~has~been~asked~to~replace~an~empty~pattern~by~'#1':~that~
```
9704 would~lead~to~an~infinite~loop!

<sup>9705</sup> }

```
9706 \cs_if_exist:NF \tex_elapsedtime:D
9707 \{9708 \msg_new:nnnn { kernel } { no-elapsed-time }
9709 { No~clock~detected~for~#1. }
9710 { The~current~engine~provides~no~way~to~access~the~system~time. }
9711 }
9712 \msg_new:nnnn { kernel } { non-base-function }
9713 { Function~'#1'~is~not~a~base~function }
9714 {
9715 \c__msg_coding_error_text_tl
9716 Functions~defined~through~\iow_char:N\\cs_new:Nn~must~have~
9717 a~signature~consisting~of~only~normal~arguments~'N'~and~'n'.~
9718 The~signature~'#2'~of~'#1'~contains~other~arguments~'#3'.~
9719 To~define~variants~use~\iow_char:N\\cs_generate_variant:Nn~
9720 and~to~define~other~functions~use~\iow_char:N\\cs_new:Npn.
9721 }
9722 \msg_new:nnnn { kernel } { missing-colon }
9723 { Function~'#1'~contains~no~':'. }
9724 {
9725 \c__msg_coding_error_text_tl
9726 Code-level~functions~must~contain~':'~to~separate~the~
9727 argument~specification~from~the~function~name.~This~is~
9728 needed~when~defining~conditionals~or~variants,~or~when~building~a~
9729 parameter~text~from~the~number~of~arguments~of~the~function.
9730 }
9731 \msg_new:nnnn { kernel } { overflow }
9732 { Integers~larger~than~2^{30}-1~cannot~be~stored~in~arrays. }
9733 {
9734 An~attempt~was~made~to~store~#3~
9735 \tl_if_empty:nF {#2} { at~position~#2~ } in~the~array~'#1'.~
9736 The~largest~allowed~value~#4~will~be~used~instead.
0727 }
9738 \msg_new:nnnn { kernel } { out-of-bounds }
9739 { Access~to~an~entry~beyond~an~array's~bounds. }
9740 {
9741 An~attempt~was~made~to~access~or~store~data~at~position~#2~of~the~
9742 array~'#1',~but~this~array~has~entries~at~positions~from~1~to~#3.
9743 }
9744 \msg_new:nnnn { kernel } { protected-predicate }
9745 { Predicate~'#1'~must~be~expandable. }
9746 {
9747 \c__msg_coding_error_text_tl
9748 LaTeX~has~been~asked~to~define~'#1'~as~a~protected~predicate.~
9749 Only~expandable~tests~can~have~a~predicate~version.
9750 }
9751 \msg_new:nnn { kernel } { randint-backward-range }
9752 { Wrong~order~of~bounds~in~\iow_char:N\\int_rand:nn{#1}{#2}. }
9753 \msg_new:nnnn { kernel } { conditional-form-unknown }
9754 { Conditional~form~'#1'~for~function~'#2'~unknown. }
9755 {
9756 \c__msg_coding_error_text_tl
9757 LaTeX~has~been~asked~to~define~the~conditional~form~'#1'~of~
9758 the~function~'#2',~but~only~'TF',~'T',~'F',~and~'p'~forms~exist.
0759 }
```

```
9760 \msg_new:nnnn { kernel } { variant-too-long }
9761 { Variant~form~'#1'~longer~than~base~signature~of~'#2'. }
9762 {
9763 \c__msg_coding_error_text_tl
9764 LaTeX~has~been~asked~to~create~a~variant~of~the~function~'#2'~
9765 with~a~signature~starting~with~'#1',~but~that~is~longer~than~
9766 the~signature~(part~after~the~colon)~of~'#2'.
9767 }
9768 \msg_new:nnnn { kernel } { invalid-variant }
9769 { Variant~form~'#1'~invalid~for~base~form~'#2'. }
0770 \epsilon9771 \c__msg_coding_error_text_tl
9772 LaTeX~has~been~asked~to~create~a~variant~of~the~function~'#2'~
9773 with~a~signature~starting~with~'#1',~but~cannot~change~an~argument~
9774 from~type~'#3'~to~type~'#4'.
9775 }
9776 \msg_new:nnnn { kernel } { invalid-exp-args }
9777 { Invalid~variant~specifier~'#1'~in~'#2'. }
9778 {
9779 \c__msg_coding_error_text_tl
9780 LaTeX~has~been~asked~to~create~an~\iow_char:N\\exp_args:N...~
9781 function~with~signature~'N#2'~but~'#1'~is~not~a~valid~argument~
\frac{9782}{9783} specifier.
9783 }
9784 \msg_new:nnn { kernel } { deprecated-variant }
9785 {
9786 Variant~form~'#1'~deprecated~for~base~form~'#2'.~
9787 One~should~not~change~an~argument~from~type~'#3'~to~type~'#4'
9788 \str_case:nnF {#3}
9789 {
9790 \{ n \} { : \text{`use~a`}\to\text{`theen}_i\neq\text{`the} c v V'\text{`value} }
9791 { N } { :~base~form~only~accepts~a~single~token~argument. }
9792 {44} { :~base~form~is~already~a~variant. }
9793 } { . }
9794 }
9795 \msg_new:nnn { char } { active }
9796 { Cannot~generate~active~chars. }
9797 \msg_new:nnn { char } { invalid-catcode }
9798 { Invalid~catcode~for~char~generation. }
9799 \msg_new:nnn { char } { null-space }
     9800 { Cannot~generate~null~char~as~a~space. }
9801 \msg_new:nnn { char } { out-of-range }
9802 { Charcode~requested~out~of~engine~range. }
9803 \msg_new:nnn { dim } { zero-unit }
9804 { Zero~unit~in~conversion. }
9805 \msg_new:nnnn { kernel } { quote-in-shell }
9806 { Quotes~in~shell~command~'#1'. }
9807 { Shell~commands~cannot~contain~quotes~("). }
9808 \msg_new:nnnn { keys } { no-property }
9809 { No~property~given~in~definition~of~key~'#1'. }
9810 {
9811 \c__msg_coding_error_text_tl
9812 Inside~\keys_define:nn each~key~name~
9813 needs~a~property: \\\\
```

```
9814 \iow_indent:n { #1 .<property> } \\ \\
9815 LaTeX~did~not~find~a~'.'~to~indicate~the~start~of~a~property.
9816 }
9817 \msg_new:nnnn { keys } { property-boolean-values-only }
9818 { The~property~'#1'~accepts~boolean~values~only. }
9819 {
9820 \c__msg_coding_error_text_tl
9821 The~property~'#1'~only~accepts~the~values~'true'~and~'false'.
9822 }
9823 \msg_new:nnnn { keys } { property-requires-value }
9824 { The~property~'#1'~requires~a~value. }
9825 {
9826 \c__msg_coding_error_text_tl
9827 LaTeX~was~asked~to~set~property~'#1'~for~key~'#2'.\\
9828 No~value~was~given~for~the~property,~and~one~is~required.
9829 }
9830 \msg_new:nnnn { keys } { property-unknown }
9831 { The~key~property~'#1'~is~unknown. }
9832 {
9833 \c__msg_coding_error_text_tl
9834 LaTeX~has~been~asked~to~set~the~property~'#1'~for~key~'#2':~
9835 this~property~is~not~defined.
9836 }
9837 \msg_new:nnnn { quark } { invalid-function }
9838 { Quark~test~function~'#1'~is~invalid. }
9839 {
9840 \c__msg_coding_error_text_tl
9841 LaTeX~has~been~asked~to~create~quark~test~function~'#1'~
9842 \tl_if_empty:nTF {#2}
9843 { but~that~name~ }
9844 { with~signature~'#2',~but~that~signature~ }
9845 is~not~valid.
9846 }
9847 \_kernel_msg_new:nnn { quark } { invalid }
9848 { Invalid~quark~variable~'#1'. }
9849 \msg_new:nnnn { scanmark } { already-defined }
9850 { Scan~mark~#1~already~defined. }
9851 {
9852 \c__msg_coding_error_text_tl
9853 LaTeX~has~been~asked~to~create~a~new~scan~mark~'#1'~
9854 but~this~name~has~already~been~used~for~a~scan~mark.
\overline{P}9856 \msg_new:nnnn { seq } { item-too-large }
9857 { Sequence~'#1'~does~not~have~an~item~#3 }
9858 {
9859 An~attempt~was~made~to~push~or~pop~the~item~at~position~#3~
9860 of ~ '#1', ~but~this~
9861 \int_compare:nTF { #3 = 0 }
9862 { position~does~not~exist. }
9863 { sequence~only~has~#2~item \int_compare:nF { #2 = 1 } {s}. }
9864 }
9865 \msg_new:nnnn { seq } { shuffle-too-large }
9866 { The~sequence~#1~is~too~long~to~be~shuffled~by~TeX. }
9867 {
```

```
9868 TeX~has~ \int_eval:n { \c_max_register_int + 1 } ~
9869 toks~registers:~this~only~allows~to~shuffle~up~to~
9870 \int_use:N \c_max_register_int \ items.~
9871 The~list~will~not~be~shuffled.
9872 }
9873 \msg_new:nnnn { kernel } { variable-not-defined }
9874 { Variable~#1~undefined. }
9875 {
9876 \c__msg_coding_error_text_tl
9877 LaTeX~has~been~asked~to~show~a~variable~#1,~but~this~has~not~
9878 been~defined~yet.
0870 }
9880 \msg_new:nnnn { kernel } { bad-type }
9881 { Variable~'#1'~is~not~a~valid~#3. }
9882 {
9883 \c_msg_coding_error_text_tl
9884 The~variable~'#1'~with~\tl_if_empty:nTF {#4} {meaning} {value}\\\\
9885 \iow_indent:n {#2}\\\\
9886 should~be~a~#3~variable,~but~
9887 \tl_if_empty:nTF {#4}
9888 { it~is~not \str_if_eq:nnF {#3} { bool } { ~a~short~macro } . }
\overline{\mathbf{S}}9890 it~does~not~have~the~correct~
9891 \str_if_eq:nnTF {#2} {#4}
9892 { category~codes. }
9893 { internal~structure:\\\\\iow_indent:n {#4} }
9894 }
9895 }
9896 \msg_new:nnnn { clist } { non-clist }
9897 { Variable~'#1'~is~not~a~valid~clist. }
9898 {
9899 \c__msg_coding_error_text_tl
9900 The~variable~'#1'~with~value\\\\
9901 \iow_indent:n {#2}\\\\
9902 should~be~a~clist~variable,~but~it~includes~empty~or~blank~items~
9903 without~braces.
9904 }
```
Some errors only appear in expandable settings, hence don't need a "more-text" argument.

```
9905 \msg_new:nnn { kernel } { bad-exp-end-f }
9906 { Misused~\exp_end_continue_f:w or~:nw }
9907 \msg_new:nnn { kernel } { bad-variable }
9908 { Erroneous~variable~#1 used! }
9909 \msg_new:nnn { seq } { misused }
9910 { A~sequence~was~misused. }
9911 \msg_new:nnn { prop } { misused }
9912 { A~property~list~was~misused. }
9913 \msg_new:nnn { prg } { negative-replication }
9914 { Negative~argument~for~\iow_char:N\\prg_replicate:nn. }
9915 \msg_new:nnn { prop } { prop-keyval }
9916 { Missing~'='~in~'#1'~(in~'..._keyval:Nn') }
9917 \msg_new:nnn { kernel } { unknown-comparison }
9918 { Relation~'#1'~not~among~=,<,>,==,!=,<=,>=. }
```

```
9919 \msg_new:nnn { kernel } { zero-step }
9920 { Zero~step~size~for~function~#1. }
  Messages used by the "show" functions.
9921 \msg_new:nnn { clist } { show }
9922 \sim9923 The~comma~list~ \tl_if_empty:nF {#1} { #1 ~ }
9924 \tl_if_empty:nTF {#2}
9925 { is~empty \\>~ . }
9926 { contains~the~items~(without~outer~braces): #2, }
9927 }
9928 \msg_new:nnn { intarray } { show }
9929 { The~integer~array~#1~contains~#2~items: \\ #3 . }
9930 \msg_new:nnn { prop } { show }
0021 \sqrt{2}9932 The~property~list~#1~
9933 \tl_if_empty:nTF {#2}
9934 { is~empty \\>~ . }
9935 { contains~the~pairs~(without~outer~braces): #2 . }
9936 }
9937 \msg_new:nnn { seq } { show }
9938 {
9939 The~sequence~#1~
9940 \tl_if_empty:nTF {#2}
9941 { is ~ empty \\>~ . }
9942 { contains~the~items~(without~outer~braces): #2 . }
9943 }
9944 \msg_new:nnn { kernel } { show-streams }
9945 {
9946 \tl_if_empty:nTF {#2} { No~ } { The~following~ }
9947 \str case:nn {#1}9948 \uparrow9949 { ior } { input ~ }
9950 { iow } { output ~ }
9951 }
9952 streams~are~
9953 \tl_if_empty:nTF {#2} { open } { in~use: #2 . }
9954 }
  System layer messages
9955 \msg_new:nnnn { sys } { backend-set }
9956 { Backend~configuration~already~set. }
9957 \sim9958 Run-time~backend~selection~may~only~be~carried~out~once~during~a~run.~
9959 This~second~attempt~to~set~them~will~be~ignored.
9960 }
9961 \msg_new:nnnn { sys } { wrong-backend }
9962 { Backend~request~inconsistent~with~engine:~using~'#2'~backend. }
9963 {
9964 You~have~requested~backend~'#1',~but~this~is~not~suitable~for~use~with~the~
9965 active~engine.~LaTeX~will~use~the~'#2'~backend~instead.
9966 }
```
# **49.8 Expandable errors**

 $\_\text{msg\_expandable\_error:nn$  In expansion only context, we cannot use the normal means of reporting errors. Instead, we rely on a low-level T<sub>E</sub>X error caused by expanding a macro \??? with parameter text "?" (this could be any token) which we used followed by something else (here, a space). This shows the context, which thanks to the odd-looking \use:n is

```
<argument> \???
```

```
! mypkg Error: The error message.
```
In other words, TEX is processing the argument of \use:n, which is \??? ⟨*space*⟩ ! ⟨*error type*⟩ : ⟨*error message*⟩.

```
9967 \cs_set_protected:Npn \__msg_tmp:w #1
9968 {
9969 \cs_new:Npn #1 ? { }
9970 \cs_new:Npn \__msg_expandable_error:nn ##1##2
9971 \uparrow9972 \exp_after:wN \exp_after:wN
9973 \exp_after:wN \__msg_use_none_delimit_by_s_stop:w
9974 \use:n { #1 ~ ! ~ ##2 : ~ ##1 } \s__msg_stop
9975 }
9976 }
9977 \exp_args:Nc \__msg_tmp:w { ??? }
```
(*End of definition for* \\_\_msg\_expandable\_error:nn*.*)

The command built from the csname  $\c_{\text{z},\text{msg\_text\_prefix\_tl}}$  #1 / #2 takes four arguments and builds the error text, which is fed to  $\_{\_mg\text{-}expandable_error}$ :n with appropriate expansion: just as for usual messages the arguments are first turned to strings, then the message is fully expanded. The module name also has to be determined.

```
9978 \exp_args_generate:n { oooo }
9979 \cs_new:Npn \msg_expandable_error:nnnnnn #1#2#3#4#5#6
9980 {
9981 \exp_args:Nee \_msg_expandable_error:nn
9982 f
9983 \exp_args:Nc \exp_args:Noooo
             \{ \c_{\text{msg\_text\_prefix\_tl #1} / #2} \}9985 { \tl_to_str:n {#3} }
9986 { \tl_to_str:n {#4} }
9987 { \tl_to_str:n {#5} }
9988 { \tl_to_str:n {#6} }
9989 }
9990 { \msg_error_text:n {#1} }
9991 }
9992 \cs_new:Npn \msg_expandable_error:nnnnn #1#2#3#4#5
9993 { \msg_expandable_error:nnnnnn {#1} {#2} {#3} {#4} {#5} { } }
9994 \cs_new:Npn \msg_expandable_error:nnnn #1#2#3#4
9995 { \msg_expandable_error:nnnnnn {#1} {#2} {#3} {#4} { } { } }
9996 \cs_new:Npn \msg_expandable_error:nnn #1#2#3
9997 { \msg_expandable_error:nnnnnn {#1} {#2} {#3} { } { } { } }
9998 \cs_new:Npn \msg_expandable_error:nn #1#2
9999 { \msg_expandable_error:nnnnnn {#1} {#2} { } { } { } { } }
```
10000 \cs\_generate\_variant:Nn \msg\_expandable\_error:nnnnnn { nnffff } 10001 \cs\_generate\_variant:Nn \msg\_expandable\_error:nnnnn { nnfff }

[\msg\\_expandable\\_error:nnnnnn](#page-111-0) \msg\_expandable\_error:nnffff [\msg\\_expandable\\_error:nnnnn](#page-111-0) \msg\_expandable\_error:nnfff [\msg\\_expandable\\_error:nnnn](#page-111-0) \msg\_expandable\_error:nnff [\msg\\_expandable\\_error:nnn](#page-111-0) \msg\_expandable\_error:nnf [\msg\\_expandable\\_error:nn](#page-111-0)

```
10002 \cs_generate_variant:Nn \msg_expandable_error:nnnn { nnff }
10003 \cs_generate_variant:Nn \msg_expandable_error:nnn { nnf }
```
(*End of definition for* \msg\_expandable\_error:nnnnnn *and others. These functions are documented on page [88.](#page-111-0)*)

# **49.9 Message formatting**

```
10004 \prop_gput:Nnn \g_msg_module_name_prop { kernel } { LaTeX }
10005 \prop_gput:Nnn \g_msg_module_type_prop { kernel } { }
10006 \clist_map_inline:nn
10007 {
10008 char , clist , coffin , debug , deprecation , dim, msg ,
10009 quark, prg, prop, scanmark, seq, sys<br>10010 }
10010 }
10011 {
10012 \prop_gput:Nnn \g_msg_module_name_prop {#1} { LaTeX }
10013 \prop_gput:Nnn \g_msg_module_type_prop {#1} { } \frac{1}{10014}10014 }
10015 \prop_gput:Nnn \g_msg_module_name_prop { LaTeX / cmd } { LaTeX }
10016 \prop_gput:Nnn \g_msg_module_type_prop { LaTeX / cmd } { }
10017 \prop_gput:Nnn \g_msg_module_name_prop { LaTeX / ltcmd } { LaTeX }
10018 \prop_gput:Nnn \g_msg_module_type_prop { LaTeX / ltcmd } { }
10019 ⟨/package⟩
```
# **Chapter 50**

# **l3file implementation**

*The following test files are used for this code:* m3file001*.* <sup>10020</sup> ⟨∗package⟩

## **50.1 Input operations**

<sup>10021</sup> ⟨@@=ior⟩

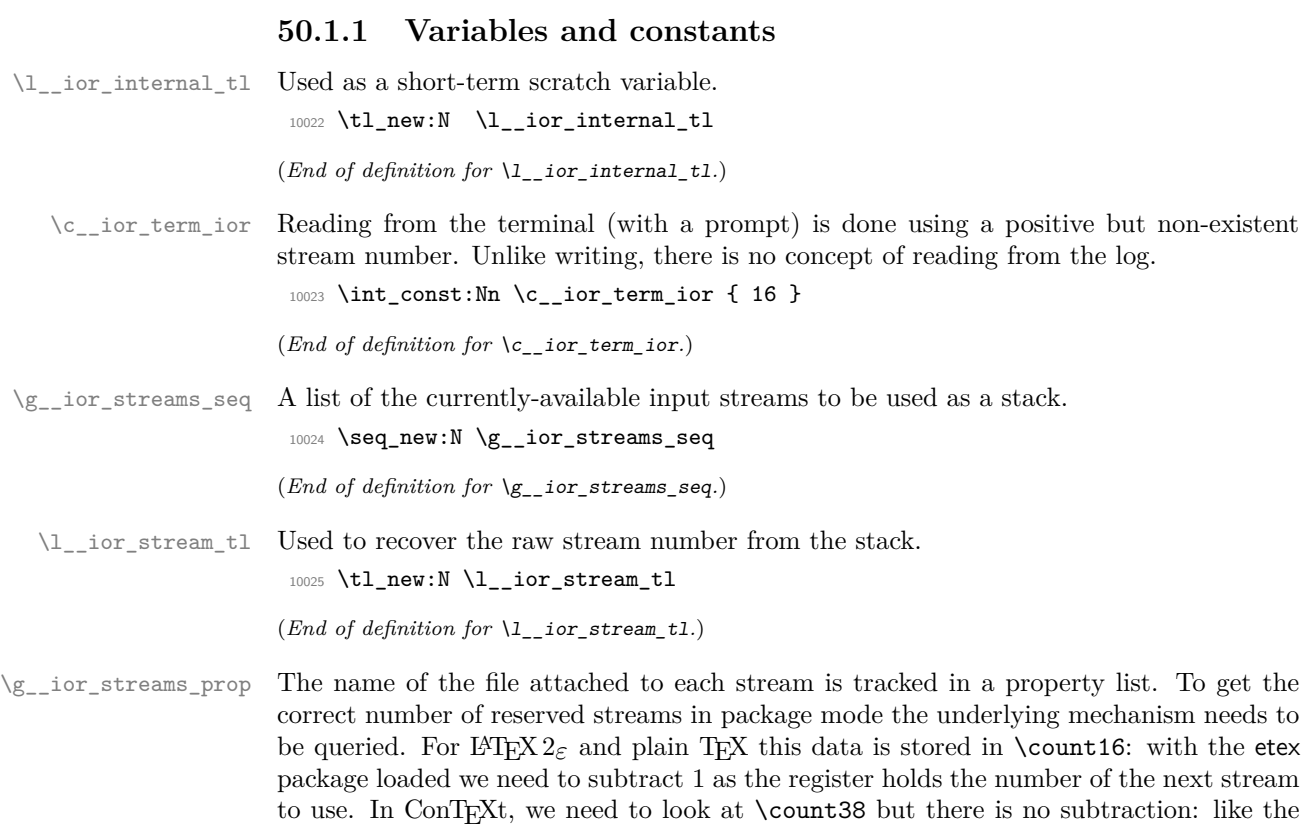

<sup>10026</sup> \prop\_new:N \g\_\_ior\_streams\_prop

```
10027 \int_step_inline:nnn
10028 { 0 }
10029 {
10030 \cs if exist:NTF \contextversion
10031 { \tex_count:D 38 ~ }
10032 {
10033 \tex_count:D 16 ~ %
10034 \cs_if_exist:NT \loccount { - 1 }
10035 }
10036 }
10037 \{10038 \prop_gput:Nnn \g__ior_streams_prop {#1} { Reserved~by~format }
10039 }
```
(*End of definition for* \g\_\_ior\_streams\_prop*.*)

### **50.1.2 Stream management**

```
\ior_new:N
            \ior_new:c
                           Reserving a new stream is done by defining the name as equal to using the terminal.
                             10040 \cs_new_protected:Npn \ior_new:N #1 { \cs_new_eq:NN #1 \c__ior_term_ior }
                             10041 \cs_generate_variant:Nn \ior_new:N { c }
                            (End of definition for \ior_new:N. This function is documented on page 91.)
           \g_tmpa_ior
The usual scratch space.
           \g_tmpb_ior
                             10042 \ior_new:N \g_tmpa_ior
                             10043 \ior_new:N \g_tmpb_ior
                            (End of definition for \g_tmpa_ior and \g_tmpb_ior. These variables are documented on page 98.)
          \ior_open:Nn
          \ior_open:cn
                            Use the conditional version, with an error if the file is not found.
                             10044 \cs_new_protected:Npn \ior_open:Nn #1#2
                             10045 { \ior_open:NnF #1 {#2} { \__kernel_file_missing:n {#2} } }
                             10046 \cs_generate_variant:Nn \ior_open:Nn { c }
                            (End of definition for \ior_open:Nn. This function is documented on page 91.)
\l__ior_file_name_tl Data storage.
                             10047 \tl_new:N \l__ior_file_name_tl
                            (End of definition for \l__ior_file_name_tl.)
        \ior_open:NnTF An auxiliary searches for the file in the T<sub>E</sub>X, L<sup>AT</sup>EX 2<sub>ε</sub> and LATEX3 paths. Then pass the
       \ior_open:cnTF
                            file found to the lower-level function which deals with streams. The full_name is empty
                            when the file is not found.
                             10048 \prg_new_protected_conditional:Npnn \ior_open:Nn #1#2 { T , F , TF }
                             10049 {
                             10050 \file_get_full_name:nNTF {#2} \l__ior_file_name_tl
                             10051 \qquad \qquad \qquad \qquad \qquad \qquad \qquad \qquad \qquad \qquad \qquad \qquad \qquad \qquad \qquad \qquad \qquad \qquad \qquad \qquad \qquad \qquad \qquad \qquad \qquad \qquad \qquad \qquad \qquad \qquad \qquad \qquad \qquad \qquad \qquad \qquad 
                             10052 \ kernel_ior_open:No #1 \l ior_file_name_tl
                             10053 \prg_return_true:<br>10054 }
                             10054 }
                             10055 { \prg_return_false: }
                             10056 }
                             10057 \prg_generate_conditional_variant:Nnn \ior_open:Nn { c } { T , F , TF }
```
(*End of definition for* \ior\_open:NnTF*. This function is documented on page [91.](#page-114-2)*)

\\_\_ior\_new:N Streams are reserved using \newread before they can be managed by ior. To prevent ior from being affected by redefinitions of \newread (such as done by the third-party package morewrites), this macro is saved here under a private name. The complicated code ensures that \\_\_ior\_new:N is not \outer despite plain TEX's \newread being \outer. For ConTEXt, we have to deal with the fact that **\newread** works like our own: it actually checks before altering definition.

```
10058 \exp_args:NNf \cs_new_protected:Npn \_ior_new:N
10059 { \exp args:NNc \exp after:wN \exp stop f: { newread } }
10060 \cs_if_exist:NT \contextversion
100610062 \cs_new_eq:NN \__ior_new_aux:N \__ior_new:N
10063 \cs_gset_protected:Npn \__ior_new:N #1
10064 {
10065 \cs_undefine:N #1
10066 \__ior_new_aux:N #1
10067 }
10068 }
```
(*End of definition for* \\_\_ior\_new:N*.*)

[\\\_\\_kernel\\_ior\\_open:Nn](#page-381-0) \\_\_kernel\_ior\_open:No \\_\_ior\_open\_stream:Nn The stream allocation itself uses the fact that there is a list of all of those available. Life gets more complex as it's important to keep things in sync. That is done using a two-part approach: any streams that have already been taken up by ior but are now free are tracked, so we first try those. If that fails, ask plain TEX or LATEX 2*ε* for a new stream and use that number (after a bit of conversion).

```
10069 \cs_new_protected:Npn \__kernel_ior_open:Nn #1#2
10070 {
10071 \ior_close:N #1
10072 \seq_gpop:NNTF \g_ior_streams_seq \l_ior_stream_tl
10073 { \__ior_open_stream:Nn #1 {#2} }
10074 {
10075 \__ior_new:N #1
10076 \lemmatrial_tl_set:Ne \l__ior_stream_tl { \int_eval:n {#1} }
10077 \__ior_open_stream:Nn #1 {#2}
10078 }
10079 }
10080 \cs_generate_variant:Nn \__kernel_ior_open:Nn { No }
```
Here, we act defensively in case LuaTEX is in use with an extensionless file name.

```
10081 \cs_new_protected:Npe \__ior_open_stream:Nn #1#2
10082 {
10083 \tex_global:D \tex_chardef:D #1 = \exp_not:N \l__ior_stream_tl \scan_stop:
10084 \prop_gput:NVn \exp_not:N \g__ior_streams_prop #1 {#2}
10085 \tex_openin:D #1
10086 \sys if engine luatex:TF
10087 { {#2} }
10088 \{ \exp_not: N \_\&\ file_name_quote:n {#2} \scan_stop: }
10089 }
```

```
(End of definition for \angle kernel ior open:Nn and \angle ior open stream:Nn.)
```
[\ior\\_shell\\_open:Nn](#page-114-3) \\_\_ior\_shell\_open:nN \\_\_ior\_shell\_open:oN Actually much easier than either the standard open or input versions! When calling \\_\_kernel\_ior\_open:Nn the file the pipe is added to signal a shell command, but the quotes are not added yet—they are added later by \\_\_kernel\_file\_name\_quote:n.

```
10090 \cs_new_protected:Npn \ior_shell_open:Nn #1#2
10091 {
10092 \sys_if_shell:TF
10093 { \_ior_shell_open:oN { \tl_to_str:n {#2} } #1 }
10094 { \msg_error:nn { kernel } { pipe-failed } }
10095 }
10096 \cs_new_protected:Npn \_ior_shell_open:nN #1#2
10097 {
10098 \tl_if_in:nnTF {#1} { " }
10099 {
10100 \msg error:nne
10101 { kernel } { quote-in-shell } {#1}
10102    }
10103 { \__kernel_ior_open:Nn #2 { |#1 } }
10104 }
10105 \cs_generate_variant:Nn \__ior_shell_open:nN { o }
10106 \msg_new:nnnn { kernel } { pipe-failed }
10107 { Cannot~run~piped~system~commands. }
10108 {
10109 LaTeX~tried~to~call~a~system~process~but~this~was~not~possible.\\
10110 Try~the~"--shell-escape"~(or~"--enable-pipes")~option.
10111 }
```
(*End of definition for* \ior\_shell\_open:Nn *and* \\_\_ior\_shell\_open:nN*. This function is documented on page [91.](#page-114-3)*)

[\ior\\_close:N](#page-115-0) \ior\_close:c Closing a stream means getting rid of it at the TEX level and removing from the various data structures. Unless the name passed is an invalid stream number (outside the range [0*,* 15]), it can be closed. On the other hand, it only gets added to the stack if it was not already there, to avoid duplicates building up.

```
10112 \cs_new_protected:Npn \ior_close:N #1
10113 {
10114 \int_0 \int_compare:nT { -1 < #1 < \c__ior_term_ior }
10115 \qquad \qquad \qquad10116 \tex_closein:D #1
10117 \prop_gremove:NV \g__ior_streams_prop #1
\verb|10118| = \verb|10118| = \verb|10118| = \verb|10118| = \verb|10118| = \verb|10118| = \verb|10118| = \verb|10118| = \verb|10118| = \verb|10118| = \verb|10118| = \verb|10188| = \verb|10188| = \verb|10188| = \verb|10188| = \verb|10188| = \verb|10188| = \verb|10188| = \verb|10188| = \verb|10188| = \verb|10188| = \verb|10188| =10119 { \seq_gpush:NV \g__ior_streams_seq #1 }
10120 \cs_gset_eq:NN #1 \c__ior_term_ior
10121 }
10122 }
10123 \cs_generate_variant:Nn \ior_close:N { c }
```
(*End of definition for* \ior\_close:N*. This function is documented on page [92.](#page-115-0)*)

[\ior\\_show:N](#page-115-1) [\ior\\_log:N](#page-115-1) Seek the stream in the  $\gtrsim$  ior streams prop list, then show the stream as open or closed accordingly.

```
\__ior_show:NN
```

```
^{10124} \cs_new_protected:Npn \ior_show:N { \__ior_show:NN \tl_show:n }
10125 \cs_generate_variant:Nn \ior_show:N { c }
10126 \cs_new_protected:Npn \ior_log:N { \__ior_show:NN \tl_log:n }
10127 \cs_generate_variant:Nn \ior_log:N { c }
```

```
10128 \cs_new_protected:Npn \__ior_show:NN #1#2
10129 {
10130 \ kernel_chk_defined:NT #2
10131 {
10132 \hspace{20pt} \label{eq:3.10132} \begin{array}{ll} \text{10132} \end{array}10133 {
10134 \exp_args:Ne #1
10135 { \token_to_str:N #2 ~ open: ~ \l__ior_internal_tl }
10136 }
10137 \{ \exp_args: Ne #1 \{ \token_to_str:N #2 ~ closed \} \}10138 }
10139 }
```
(*End of definition for* \ior\_show:N *,* \ior\_log:N *, and* \\_\_ior\_show:NN*. These functions are documented on page [92.](#page-115-1)*)

[\ior\\_show\\_list:](#page-115-2) [\ior\\_log\\_list:](#page-115-2) \\_\_ior\_list:N Show the property lists, but with some "pretty printing". See the l3msg module. The first argument of the message is ior (as opposed to iow) and the second is empty if no read stream is open and non-empty (the list of streams formatted using  $\frac{mag - show}{m}$ item\_unbraced:nn) otherwise. The code of the message show-streams takes care of translating ior/iow to English.

```
10140 \cs_new_protected:Npn \ior_show_list: { \__ior_list:N \msg_show:nneeee }
10141 \cs_new_protected:Npn \ior_log_list: { \__ior_list:N \msg_log:nneeee }
10142 \cs_new_protected:Npn \__ior_list:N #1
10143 \frac{1}{2}10144 #1 { kernel } { show-streams }
10145 { ior }
10146 {
10147 \prop_map_function:NN \g__ior_streams_prop
10148 \msg_show_item_unbraced:nn
10149 }
10150 { } { }
10151 }
```
(*End of definition for* \ior\_show\_list: *,* \ior\_log\_list: *, and* \\_\_ior\_list:N*. These functions are documented on page [92.](#page-115-2)*)

### **50.1.3 Reading input**

\if eof:w The primitive conditional

<sup>10152</sup> \cs\_new\_eq:NN \if\_eof:w \tex\_ifeof:D

(*End of definition for* \if\_eof:w*. This function is documented on page [98.](#page-121-1)*)

[\ior\\_if\\_eof\\_p:N](#page-118-0) [\ior\\_if\\_eof:N](#page-118-0)TF To test if some particular input stream is exhausted the following conditional is provided. The primitive test can only deal with numbers in the range [0*,* 15] so we catch outliers (they are exhausted).

```
10153 \prg_new_conditional:Npnn \ior_if_eof:N #1 { p , T , F , TF }
10154 {
10155 \if_int_compare:w -1 < #1
10156 \if_int_compare:w #1 < \c__ior_term_ior
10157 \if_eof:w #1
10158 \prg_return_true:
10159 \else:
```

```
10160 \prg_return_false:
10161 \fi:
10162 \else:
10163 \prg_return_true:
10164 \fi:
10165 \else:
10166 \prg_return_true:
10167 \fi:
10168 }
```
<sup>10181</sup> }

(*End of definition for* \ior\_if\_eof:NTF*. This function is documented on page [95.](#page-118-0)*)

```
\ior_get:NN
\__ior_get:NN
\ior_get:NNTF
              And here we read from files.
               10169 \cs_new_protected:Npn \ior_get:NN #1#2
               10170 { \ior_get:NNF #1 #2 { \tl_set:Nn #2 { \q_no_value } } }
               10171 \cs_new_protected:Npn \__ior_get:NN #1#2
               10172 { \tex_read:D #1 to #2 }
               10173 \prg_new_protected_conditional:Npnn \ior_get:NN #1#2 { T , F , TF }
               10174 {
               10175 \ior_if_eof:NTF #1
               10176 { \prg_return_false: }
               10177 {
               10178 \__ior_get:NN #1 #2
               10179 \prg_return_true:
               10180 }
```
(*End of definition for* \ior\_get:NN *,* \\_\_ior\_get:NN *, and* \ior\_get:NNTF*. These functions are documented on page [93.](#page-116-0)*)

```
\ior_str_get:NN
\__ior_str_get:NN
\ior_str_get:NNTF
                   Reading as strings is a more complicated wrapper, as we wish to remove the endline
                   character and restore it afterwards.
                    10182 \cs_new_protected:Npn \ior_str_get:NN #1#2
```

```
10183 { \ior_str_get:NNF #1 #2 { \tl_set:Nn #2 { \q_no_value } } }
10184 \cs_new_protected:Npn \__ior_str_get:NN #1#2
10185 {
10186 \exp_args:Nno \use:n
10187 {
10188 \int_set:Nn \tex_endlinechar:D { -1 }
10189 \tex_readline:D #1 to #2
10190 \int_set:Nn \tex_endlinechar:D
10191 } { \int_use:N \tex_endlinechar:D }
10192 }
10193 \prg_new_protected_conditional:Npnn \ior_str_get:NN #1#2 { T , F , TF }
10194 {
10195 \ior_if_eof:NTF #1
10196 { \prg_return_false: }
10197 {
10198 \__ior_str_get:NN #1 #2
10199 \prg_return_true:
10200 }
10201 }
```
(*End of definition for* \ior\_str\_get:NN *,* \\_\_ior\_str\_get:NN *, and* \ior\_str\_get:NNTF*. These functions are documented on page [93.](#page-116-1)*)

\c\_\_ior\_term\_noprompt\_ior For reading without a prompt. 10202 \int\_const:Nn \c\_\_ior\_term\_noprompt\_ior { -1 } (*End of definition for* \c\_\_ior\_term\_noprompt\_ior*.*) [\ior\\_get\\_term:nN](#page-118-1) [\ior\\_str\\_get\\_term:nN](#page-118-1) \\_\_ior\_get\_term:NnN Getting from the terminal is better with pretty-printing. <sup>10203</sup> \cs\_new\_protected:Npn \ior\_get\_term:nN #1#2  $10204$  { \\_\_ior\_get\_term:NnN \\_\_ior\_get:NN {#1} #2 } <sup>10205</sup> \cs\_new\_protected:Npn \ior\_str\_get\_term:nN #1#2 10206 {\\_\_ior\_get\_term:NnN \\_\_ior\_str\_get:NN {#1} #2 } <sup>10207</sup> \cs\_new\_protected:Npn \\_\_ior\_get\_term:NnN #1#2#3 <sup>10208</sup> { 10209 \group\_begin:  $10210$  \tex\_escapechar: $D = -1 \text{scan\_stop:}$ 10211 \tl\_if\_blank:nTF {#2} 10212 { \exp\_args:NNc #1 \c\_\_ior\_term\_noprompt\_ior } 10213 { \exp\_args:NNc #1 \c\_\_ior\_term\_ior } 10214 **f#2** 10215 \exp\_args:NNNv \group\_end: 10216 \tl\_set:Nn #3 {#2}  $10217$  } (*End of definition for* \ior\_get\_term:nN *,* \ior\_str\_get\_term:nN *, and* \\_\_ior\_get\_term:NnN*. These functions are documented on page [95.](#page-118-1)*) [\ior\\_map\\_break:](#page-117-0) [\ior\\_map\\_break:n](#page-118-2) Usual map breaking functions. <sup>10218</sup> \cs\_new:Npn \ior\_map\_break: <sup>10219</sup> { \prg\_map\_break:Nn \ior\_map\_break: { } } 10220 \cs\_new:Npn \ior\_map\_break:n <sup>10221</sup> { \prg\_map\_break:Nn \ior\_map\_break: } (*End of definition for* \ior\_map\_break: *and* \ior\_map\_break:n*. These functions are documented on page [94.](#page-117-0)*)

[\ior\\_map\\_inline:Nn](#page-117-1) [\ior\\_str\\_map\\_inline:Nn](#page-117-2) \\_\_ior\_map\_inline:NNn

\\_\_ior\_map\_inline:NNNn \\_\_ior\_map\_inline\_loop:NNN

Mapping over an input stream can be done on either a token or a string basis, hence the set up. Within that, there is a check to avoid reading past the end of a file, hence the two applications of \ior\_if\_eof:N and its lower-level analogue \if\_eof:w. This mapping cannot be nested with twice the same stream, as the stream has only one "current line".

```
10222 \cs_new_protected:Npn \ior_map_inline:Nn
10223 { \__ior_map_inline:NNn \__ior_get:NN }
10224 \cs_new_protected:Npn \ior_str_map_inline:Nn
10225 { \__ior_map_inline:NNn \__ior_str_get:NN }
10226 \cs_new_protected:Npn \__ior_map_inline:NNn
10227 {
10228 \int_gincr:N \g__kernel_prg_map_int
10229 \exp_args:Nc \__ior_map_inline:NNNn
10230 { __ior_map_ \int_use:N \g__kernel_prg_map_int :n }
10231 }
10232 \cs_new_protected:Npn \__ior_map_inline:NNNn #1#2#3#4
10233 \sqrt{25}10234 \cs_gset_protected:Npn #1 ##1 {#4}
10235 \ior_if_eof:NF #3 { \__ior_map_inline_loop:NNN #1#2#3 }
10236 \prg_break_point:Nn \ior_map_break:
10237 { \int_gdecr:N \g__kernel_prg_map_int }
```

```
10238 }
10239 \cs_new_protected:Npn \__ior_map_inline_loop:NNN #1#2#3
10240 {
10241 #2 #3 \l__ior_internal_tl
10242 \if_eof:w #3
10243 \exp_after:wN \ior_map_break:
10244 \fi:
10245 \exp_args:No #1 \l__ior_internal_tl
10246 \__ior_map_inline_loop:NNN #1#2#3
10247 }
```
(*End of definition for* \ior\_map\_inline:Nn *and others. These functions are documented on page [94.](#page-117-1)*)

Since the T<sub>E</sub>X primitive ( $\t\read{v}$  or  $\read{line}$ ) assigns the tokens read in the same way as a token list assignment, we simply call the appropriate primitive. The end-of-loop is checked using the primitive conditional for speed.

```
10248 \cs_new_protected:Npn \ior_map_variable:NNn
10249 { \_ior_map_variable:NNNn \ior_get:NN }
10250 \cs_new_protected:Npn \ior_str_map_variable:NNn
10251 { \__ior_map_variable:NNNn \ior_str_get:NN }
10252 \cs_new_protected:Npn \__ior_map_variable:NNNn #1#2#3#4
10253 {
10254 \ior_if_eof:NF #2 { \__ior_map_variable_loop:NNNn #1#2#3 {#4} }
10255 \prg_break_point:Nn \ior_map_break: { }
10256 }
10257 \cs_new_protected:Npn \__ior_map_variable_loop:NNNn #1#2#3#4
10258 {
10259 #1 #2 #3
10260 \if_eof:w #2
10261 \exp_after:wN \ior_map_break:
10262 \fi:
10263 #4
10264 \__ior_map_variable_loop:NNNn #1#2#3 {#4}
10265 }
```
(*End of definition for* \ior\_map\_variable:NNn *and others. These functions are documented on page [94.](#page-117-3)*)

**50.2 Output operations**

<sup>10266</sup> ⟨@@=iow⟩

There is a lot of similarity here to the input operations, at least for many of the basics. Thus quite a bit is copied from the earlier material with minor alterations.

### **50.2.1 Variables and constants**

\l\_\_iow\_internal\_tl Used as a short-term scratch variable. 10267 \tl\_new:N \l\_\_iow\_internal\_tl (*End of definition for* \l\_\_iow\_internal\_tl*.*)

> [\c\\_log\\_iow](#page-121-2) Here we allocate two output streams for writing to the transcript file only (\c\_log\_iow) [\c\\_term\\_iow](#page-121-2) and to both the terminal and transcript file  $(\csc \text{term}_i)$ . Recent LuaTEX provide 128

[\ior\\_map\\_variable:NNn](#page-117-3) [\ior\\_str\\_map\\_variable:NNn](#page-117-4) \\_\_ior\_map\_variable:NNNn \\_\_ior\_map\_variable\_loop:NNNn write streams; we also use \c\_term\_iow as the first non-allowed write stream so its value depends on the engine.

```
10268 \int_const:Nn \c_log_iow { -1 }
10269 \int_const:Nn \c_term_iow
10270 {
10271 \bool_lazy_and:nnTF
10272 { \sys_if_engine_luatex_p: }
10273 { \int_compare_p:nNn \tex_luatexversion:D > { 80 } }
10274 { 128 }
10275 { 16 }
10276 }
```
(*End of definition for* \c\_log\_iow *and* \c\_term\_iow*. These variables are documented on page [98.](#page-121-2)*)

 $\gtrsim$  iow\_streams\_seq A list of the currently-available output streams to be used as a stack.

```
10277 \seq_new:N \g__iow_streams_seq
```
(*End of definition for* \g\_\_iow\_streams\_seq*.*)

\l\_\_iow\_stream\_tl Used to recover the raw stream number from the stack. <sup>10278</sup> \tl\_new:N \l\_\_iow\_stream\_tl

(*End of definition for*  $\lceil$ *l iow* stream tl.)

 $\gtrsim$  iow streams prop As for reads with the appropriate adjustment of the register numbers to check on.

```
10279 \prop_new:N \g__iow_streams_prop
10280 \int_step_inline:nnn
10281 { 0 }
10282 {
10283 \cs_if_exist:NTF \contextversion
10284 { \tex_count:D 39 ~ }
10285 \frac{1}{2}10286 \tex_count:D 17 ~
\cos \cs_if_exist:NT \loccount { - 1 }
10288 }
10289 }
10290 {
10291 \prop_gput:Nnn \g__iow_streams_prop {#1} { Reserved~by~format }
10292 }
```
(*End of definition for* \g\_\_iow\_streams\_prop*.*)

### **50.2.2 Internal auxiliaries**

```
\s__iow_mark
Internal scan marks.
           \s__iow_stop
                            10293 \scan_new:N \s__iow_mark
                            10294 \scan_new:N \s__iow_stop
                           (End of definition for \s__iow_mark and \s__iow_stop.)
\__iow_use_i_delimit_by_s_stop:nw Functions to gobble up to a scan mark.
                            10295 \cs_new:Npn \__iow_use_i_delimit_by_s_stop:nw #1 #2 \s__iow_stop {#1}
                           (End of definition for \__iow_use_i_delimit_by_s_stop:nw.)
```
\q\_\_iow\_nil Internal quarks.

<sup>10296</sup> \quark\_new:N \q\_\_iow\_nil (*End of definition for*  $\qquad \text{ or } \text{ in } \text{ in } \Omega$ .)

10321 \cdot \end{mew:N #1

# **50.3 Stream management**

```
\iow_new:N
           \iow_new:c
                        Reserving a new stream is done by defining the name as equal to writing to the terminal:
                        odd but at least consistent.
                         10297 \cs_new_protected:Npn \iow_new:N #1 { \cs_new_eq:NN #1 \c_term_iow }
                         10298 \cs_generate_variant:Nn \iow_new:N { c }
                        (End of definition for \iow_new:N. This function is documented on page 91.)
          \g_tmpa_iow
The usual scratch space.
          \g_tmpb_iow
                         10299 \iow_new:N \g_tmpa_iow
                         10300 \iow_new:N \g_tmpb_iow
                        (End of definition for \g_tmpa_iow and \g_tmpb_iow. These variables are documented on page 98.)
         \cup_{i \in N} As for read streams, copy \newwrite, making sure that it is not \outer. For ConTEXt,
                        we have to deal with the fact that \newwrite works like our own: it actually checks
                        before altering definition.
                         10301 \exp_args:NNf \cs_new_protected:Npn \__iow_new:N
                         10302 { \exp_args:NNc \exp_after:wN \exp_stop_f: { newwrite } }
                         10303 \cs_if_exist:NT \contextversion
                         10304 {
                         \verb|10305|CCS_new_eq: NN \_{i} \label{eq:10305}10306 \cs_gset_protected:Npn \__iow_new:N #1
                         10307 \qquad \qquad \qquad10308 \cs_undefine:N #1
                         10309 \qquad \qquad \setminus \_ \mathit{low\_new\_aux} : \mathit{N} \ \# \mathit{1}10310 }
                         10311 }
                        (End of definition for \__iow_new:N.)
\l__iow_file_name_tl Data storage.
                         10312 \tl_new:N \l_iow_file_name_tl
                        (End of definition for \l__iow_file_name_tl.)
         \iow_open:Nn
         \iow_open:NV
         \iow_open:cn
         \iow_open:cV
\__iow_open_stream:Nn
\__iow_open_stream:NV
                        The same idea as for reading, but without the path and without the need to allow for a
                        conditional version.
                         10313 \cs_new_protected:Npn \iow_open:Nn #1#2
                         10314 {
                         10315 \__kernel_tl_set:Ne \l__iow_file_name_tl
                         10316 { \ kernel file name sanitize:n {#2} }
                         10317 \iow_close:N #1
                         10318 \seq_gpop:NNTF \g__iow_streams_seq \l__iow_stream_tl
                         10319 { \__iow_open_stream:NV #1 \l__iow_file_name_tl }
                         10320 {
```

```
\verb|1222| = \verb|122| = \verb|122| = \verb|122| = \verb|122| = \verb|122| = \verb|122| = \verb|122| = \verb|122| = \verb|122| = \verb|122| = \verb|122| = \verb|122| = \verb|122| = \verb|122| = \verb|122| = \verb|122| = \verb|122| = \verb|122| = \verb|122| = \verb|122| = \verb|122| = \verb|122| = \verb|122| = \verb|122| = \verb|122| = \verb|122| = \verb|10323 \__iow_open_stream:NV #1 \l__iow_file_name_tl
 10324 }
 10325 }
 10326 \cs_generate_variant:Nn \iow_open:Nn { NV , c , cV }
 10327 \cs_new_protected:Npn \__iow_open_stream:Nn #1#2
 10328 {
 10329 \text{tex\_global:D \texttt{thex\_chardef:D #1 = \l_\iota\_iow\_stream\_tl \scan\_stop:}10330 \prop_gput:NVn \g__iow_streams_prop #1 {#2}
 10331 \tex_immediate:D \tex_openout:D
 10332 #1 \__kernel_file_name_quote:n {#2} \scan_stop:
 10333 }
 10334 \cs_generate_variant:Nn \__iow_open_stream:Nn { NV }
(End of definition for \iow_open:Nn and \__iow_open_stream:Nn. This function is documented on page
```
[\iow\\_shell\\_open:Nn](#page-114-5)

Very similar to the ior version

*[91.](#page-114-4)*)

```
\__iow_shell_open:nN
\__iow_shell_open:oN
```

```
10335 \cs_new_protected:Npn \iow_shell_open:Nn #1#2
10336 {
10337 \sys_if_shell:TF
10338 { \__iow_shell_open:oN { \tl_to_str:n {#2} } #1 }
10339 { \msg_error:nn { kernel } { pipe-failed } }
10340 }
10341 \cs_new_protected:Npn \__iow_shell_open:nN #1#2
10342 {
10343 \tl_if_in:nnTF {#1} { " }
10344 {
10345 \msg_error:nne
10346 <br>{ kernel } { quote-in-shell } {#1}
10347 }
10348 { \__kernel_iow_open:Nn #2 { |#1 } }
10349 }
10350 \cs_generate_variant:Nn \__iow_shell_open:nN { o }
```
(*End of definition for* \iow\_shell\_open:Nn *and* \\_\_iow\_shell\_open:nN*. This function is documented on page [91.](#page-114-5)*)

[\iow\\_close:N](#page-115-0) \iow\_close:c Closing a stream is not quite the reverse of opening one. First, the close operation is easier than the open one, and second as the stream is actually a number we can use it directly to show that the slot has been freed up.

```
10351 \cs_new_protected:Npn \iow_close:N #1
10352 {
10353 \int_compare:nT { \c_log_iow < #1 < \c_term_iow }
10354 \{10355 \tex_immediate:D \tex_closeout:D #1
10356 \prop_gremove:NV \g__iow_streams_prop #1
10357 \seq_if_in:NVF \g__iow_streams_seq #1
10358 { \seq_gpush:NV \g__iow_streams_seq #1 }
10359 \cs_gset_eq:NN #1 \c_term_iow
10360 }
10361 }
10362 \cs generate variant:Nn \iow close:N { c }
```
(*End of definition for* \iow\_close:N*. This function is documented on page [92.](#page-115-0)*)

```
\iow_show:N
   \iow_log:N
\__iow_show:NN
               Seek the stream in the \gtrsim iow_streams_prop list, then show the stream as open or
               closed accordingly.
                10363 \cs_new_protected:Npn \iow_show:N { \__iow_show:NN \tl_show:n }
                10364 \cs_generate_variant:Nn \iow_show:N { c }
                10365 \cs_new_protected:Npn \iow_log:N { \__iow_show:NN \tl_log:n }
                10366 \cs_generate_variant:Nn \iow_log:N { c }
                10367 \cs_new_protected:Npn \__iow_show:NN #1#2
                10368 {
                10369 \__kernel_chk_defined:NT #2
                10370 {
                10371 \prop_get:NVNTF \g__iow_streams_prop #2 \l__iow_internal_tl
                10372 {
                10373 \exp_args:Ne #1
                10374 { \token_to_str:N #2 ~ open: ~ \l__iow_internal_tl }
                10375 }
                10376 { \exp_args:Ne #1 { \token_to_str:N #2 ~ closed } }
                10377 }
                10378 }
               (End of definition for \iow_show:N , \iow_log:N , and \__iow_show:NN. These functions are documented
               on page 92.)
```

```
\iow_show_list:
\iow_log_list:
 \__iow_list:N
                Done as for input, but with a copy of the auxiliary so the name is correct.
                 10379 \cs_new_protected:Npn \iow_show_list: { \_iow_list:N \msg_show:nneeee }
                 10380 \cs_new_protected:Npn \iow_log_list: { \__iow_list:N \msg_log:nneeee }
                 10381 \cs_new_protected:Npn \__iow_list:N #1
                 10382 {
                 10383 #1 { kernel } { show-streams }
                 10384 { iow }
                 10385 {
                 10386 \prop_map_function:NN \g__iow_streams_prop
                 10387 \msg_show_item_unbraced:nn
                 10388 }
                 10389 { } { }
                 10390 }
```
(*End of definition for* \iow\_show\_list: *,* \iow\_log\_list: *, and* \\_\_iow\_list:N*. These functions are documented on page [92.](#page-115-2)*)

### **50.3.1 Deferred writing**

[\iow\\_shipout\\_e:Nn](#page-119-0)

\iow\_shipout:Ne \iow\_shipout:Nx \iow\_shipout:cn \iow\_shipout:ce \iow\_shipout:cx First the easy part, this is the primitive, which expects its argument to be braced.

```
\iow_shipout_e:Ne
\iow_shipout_e:cn
\iow_shipout_e:ce
                      10391 \cs_new_protected:Npn \iow_shipout_e:Nn #1#2
                      10392 { \tex_write:D #1 {#2} }
                      10393 \cs_generate_variant:Nn \iow_shipout_e:Nn { Ne , c, ce }
                      (End of definition for \iow_shipout_e:Nn. This function is documented on page 96.)
  \iow_shipout:Nn
                      With \varepsilon-T<sub>E</sub>X available deferred writing without expansion is easy.
```

```
10394 \cs_new_protected:Npn \iow_shipout:Nn #1#2
10395 { \tex_write:D #1 { \exp_not:n {#2} } }
10396 \cs_generate_variant:Nn \iow_shipout:Nn { Ne , c, ce }
10397 \cs_generate_variant:Nn \iow_shipout:Nn { Nx , cx }
```
(*End of definition for* \iow\_shipout:Nn*. This function is documented on page [96.](#page-119-1)*)

### **50.3.2 Immediate writing**

[\\\_\\_kernel\\_iow\\_with:Nnn](#page-381-1) \\_\_iow\_with:nNnn \\_\_iow\_with:oNnn

If the integer #1 is equal to #2, just leave #3 in the input stream. Otherwise, pass the old value to an auxiliary, which sets the integer to the new value, runs the code, and restores the integer.

```
10398 \cs_new_protected:Npn \__kernel_iow_with:Nnn #1#2
10399 {
10400 \int_compare:nNnTF {#1} = {#2}
10401 { \use:n }
10402 { \__iow_with:oNnn { \int_use:N #1 } #1 {#2} }
10403 }
10404 \cs_new_protected:Npn \__iow_with:nNnn #1#2#3#4
10405 {
10406 \int_set:Nn #2 {#3}
10407 #4
10408 \int_set:Nn #2 {#1}
10409 }
10410 \cs_generate_variant:Nn \__iow_with:nNnn { o }
```
(*End of definition for* \\_\_kernel\_iow\_with:Nnn *and* \\_\_iow\_with:nNnn*.*)

[\iow\\_now:Nn](#page-118-3) \iow\_now:NV \iow\_now:Ne \iow\_now:Nx \iow\_now:cn \iow\_now:cV \iow\_now:ce \iow\_now:cx This routine writes the second argument onto the output stream without expansion. If this stream isn't open, the output goes to the terminal instead. If the first argument is no output stream at all, we get an internal error. We don't use the expansion done by \write to get the Nx variant, because it differs in subtle ways from x-expansion, namely, macro parameter characters would not need to be doubled. We set the \newlinechar to 10 using \\_\_kernel\_iow\_with:Nnn to support formats such as plain TEX: otherwise, \iow\_newline: would not work. We do not do this for \iow\_shipout:Nn or \iow\_-  $\shipout_x:Nn$ , as T<sub>E</sub>X looks at the value of the \newlinechar at shipout time in those cases. <sup>10411</sup> \cs\_new\_protected:Npn \iow\_now:Nn #1#2

```
10412 {
10413 \ kernel iow with:Nnn \tex_newlinechar:D { '\^^J }
10414 \{ \text{immediate: D} \text{ with } f \text{ from } f#2 \} \}10415 }
10416 \cs_generate_variant:Nn \iow_now:Nn { NV , Ne , c , cV , ce }
10417 \cs_generate_variant:Nn \iow_now:Nn { Nx , cx }
```
(*End of definition for* \iow\_now:Nn*. This function is documented on page [95.](#page-118-3)*)

[\iow\\_log:n](#page-118-4) \iow\_log:e Writing to the log and the terminal directly are relatively easy; as we need the two e-type variants for bootstrapping, they are redefinitions here.

```
\iow_log:x
\iow_term:n
\iow_term:e
\iow_term:x
                            10418 \cs_new_protected:Npn \iow_log:n { \iow_now:Nn \c_log_iow }
                            10419 \cs_set_protected:Npn \iow_log:e { \iow_now:Ne \c_log_iow }
                            10420 \cs_generate_variant:Nn \iow_log:n { x }
                            10421 \cs_new_protected:Npn \iow_term:n { \iow_now:Nn \c_term_iow }
                            10422 \text{ Cs}\text{ set-protected: Npn } \text{i} \text{ or } \text{ i} \text{ or } \text{ i} \text{ or }10423 \cs_generate_variant:Nn \iow_term:n { x }
```
(*End of definition for* \iow\_log:n *and* \iow\_term:n*. These functions are documented on page [95.](#page-118-4)*)

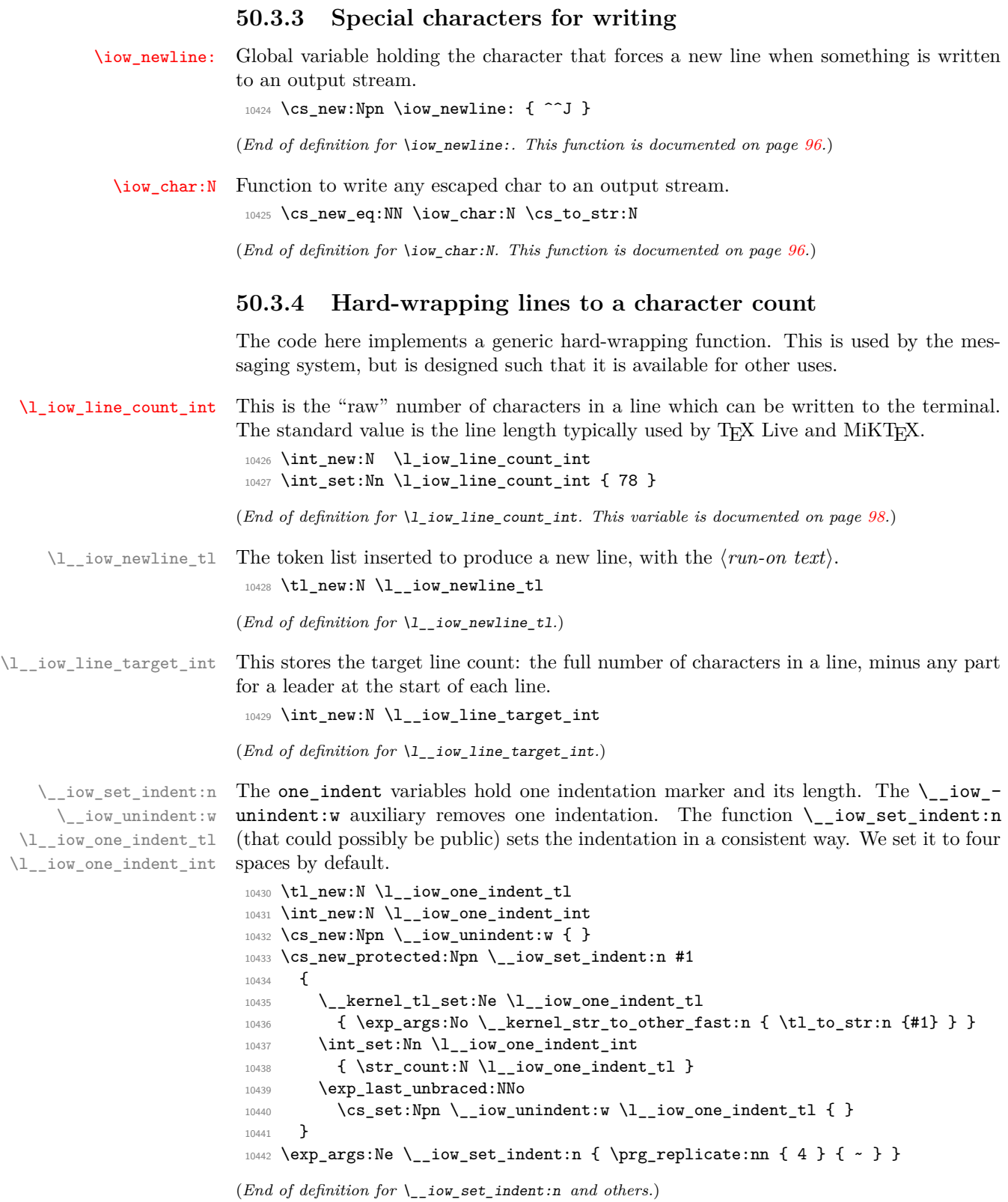

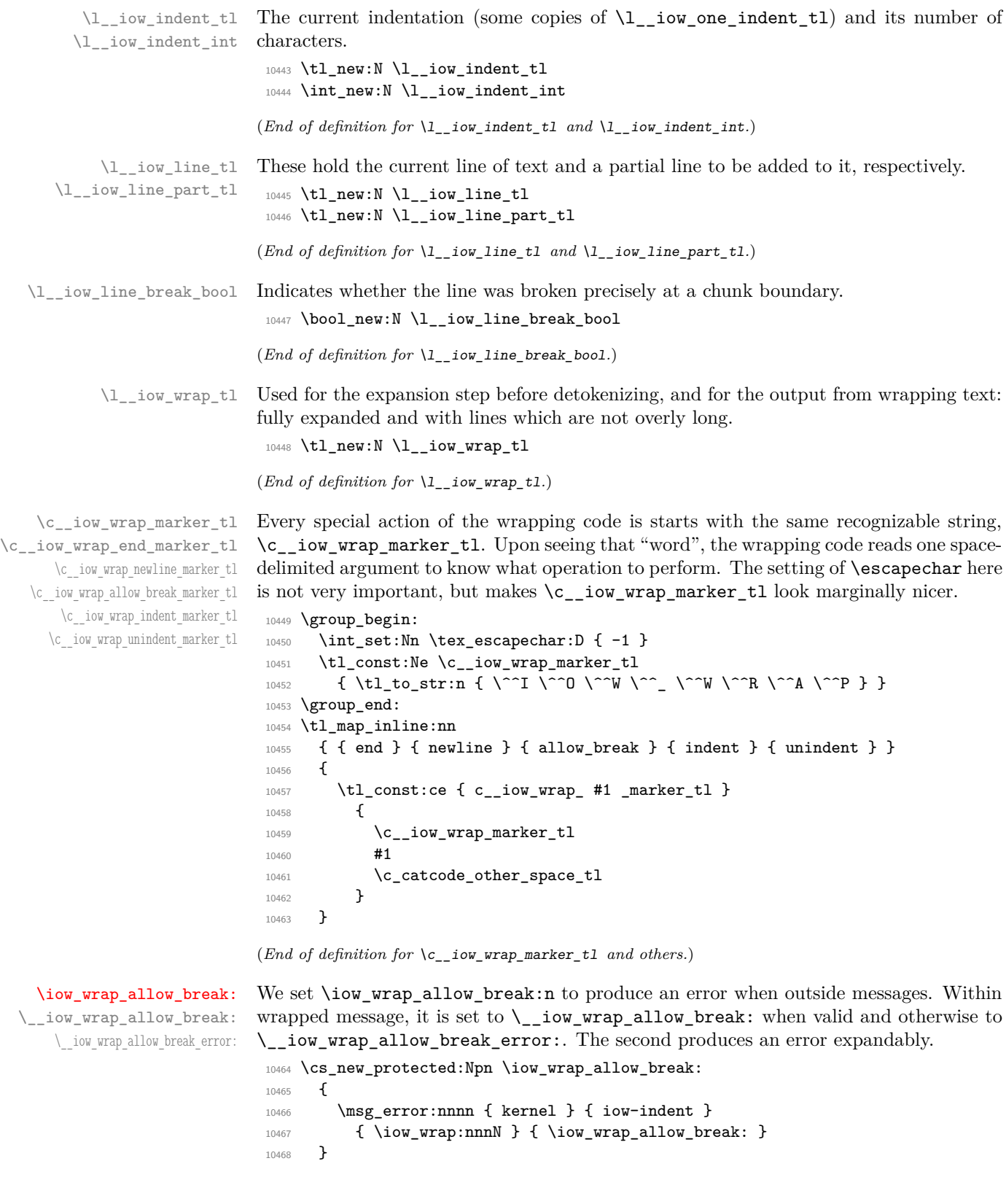

```
10469 \cs_new:Npe \__iow_wrap_allow_break: { \c__iow_wrap_allow_break_marker_tl }
10470 \cs_new:Npn \__iow_wrap_allow_break_error:
10471 {
10472 \msg_expandable_error:nnnn { kernel } { iow-indent }
10473 { \iow_wrap:nnnN } { \iow_wrap_allow_break: }
10474 }
```
(*End of definition for* \iow\_wrap\_allow\_break: *,* \\_\_iow\_wrap\_allow\_break: *, and* \\_\_iow\_wrap\_allow\_ break\_error:*. This function is documented on page [97.](#page-120-0)*)

#### [\iow\\_indent:n](#page-120-1)

\\_\_iow\_indent:n \\_\_iow\_indent\_error:n We set **\iow\_indent:n** to produce an error when outside messages. Within wrapped message, it is set to \\_\_iow\_indent:n when valid and otherwise to \\_\_iow\_indent\_error:n. The first places the instruction for increasing the indentation before its argument, and the instruction for unindenting afterwards. The second produces an error expandably. Note that there are no forced line-break, so the indentation only changes when the next line is started.

```
10475 \cs_new_protected:Npn \iow_indent:n #1
10476 {
10477 \msg_error:nnnnn { kernel } { iow-indent }
10478 { \iow_wrap:nnnN } { \iow_indent:n } {#1}
10479 #1
10480 }
10481 \cs_new:Npe \__iow_indent:n #1
10482 {
10483 \c__iow_wrap_indent_marker_tl
10484 #1
10485 \c__iow_wrap_unindent_marker_tl
10486 }
10487 \cs_new:Npn \__iow_indent_error:n #1
10488 {
10489 \msg_expandable_error:nnnnn { kernel } { iow-indent }
10490 { \iow_wrap:nnnN } { \iow_indent:n } {#1}
10491 #1
10492 }
```
(*End of definition for* \iow\_indent:n *,* \\_\_iow\_indent:n *, and* \\_\_iow\_indent\_error:n*. This function is documented on page [97.](#page-120-1)*)

[\iow\\_wrap:nnnN](#page-120-2) \iow\_wrap:nenN The main wrapping function works as follows. First give  $\setminus \setminus \setminus \cup$  and other formatting commands the correct definition for messages and perform the given setup #3. The definition of  $\setminus_{\square}$  uses an "other" space rather than a normal space, because the latter might be absorbed by  $T_F X$  to end a number or other  $f$ -type expansions. Use \conditionally@traceoff if defined; it is introduced by the trace package and suppresses uninteresting tracing of the wrapping code.

```
10493 \cs_new_protected:Npn \iow_wrap:nnnN #1#2#3#4
10494 {
10495 \group_begin:
10496 \cs_if_exist_use:N \conditionally@traceoff
10497 \int_set:Nn \tex_escapechar:D { -1 }
10498 \cs_set:Npe \{ { \token_to_str:N \{ }
10499 \cs_set:Npe \# { \token_to_str:N \# }
10500 \cs_set:Npe \} { \token_to_str:N \} }
10501 \cs_set:Npe \% { \token_to_str:N \% }
10502 \cs_set:Npe \~ { \token_to_str:N \~ }
```
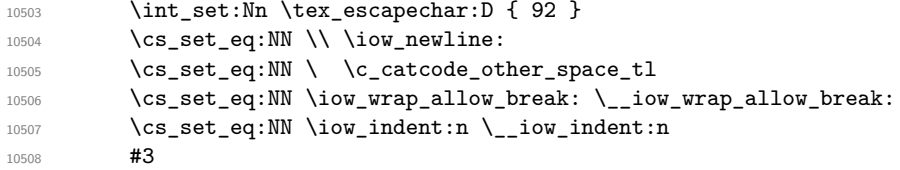

Then fully-expand the input: in package mode, the expansion uses  $\mathbb{F} \mathbb{F} \times 2_{\epsilon}$ 's \protect mechanism in the same way as \typeout. In generic mode this setting is useless but harmless. As soon as the expansion is done, reset \iow\_indent:n to its error definition: it only works in the first argument of \iow\_wrap:nnnN.

```
10509 \cs_set_eq:NN \protect \token_to_str:N
10510 \_kernel_tl_set:Ne \l__iow_wrap_tl {#1}
10511 \cs_set_eq:NN \iow_wrap_allow_break: \__iow_wrap_allow_break_error:
10512 \cs_set_eq:NN \iow_indent:n \__iow_indent_error:n
```
Afterwards, set the newline marker (two assignments to fully expand, then convert to a string) and initialize the target count for lines (the first line has target count  $\lceil \frac{1}{\text{i}} \omega \rceil$ line\_count\_int instead).

```
10513 \__kernel_tl_set:Ne \l__iow_newline_tl { \iow_newline: #2 }
^{10514} \_kernel_tl_set:Ne \l__iow_newline_tl { \tl_to_str:N \l__iow_newline_tl }
10515 \int_set:Nn \l__iow_line_target_int
10516 { \lceil \lceil \cdot \rceil { \lceil \cdot \cdot \rceil count_int - \str_count:N \lceil \cdot \cdot \rceil and \lceil \cdot \cdot \rceil + 1 }
```
Sanity check.

```
10517 \int_compare:nNnT { \l__iow_line_target_int } < 0
10518 {
10519 \tl_set:Nn \l__iow_newline_tl { \iow_newline: }
10520 \int_set:Nn \l__iow_line_target_int
10521 { \lceil \cdot \cdot \rceil { \lceil \cdot \cdot \rceil }
10522 }
```
There is then a loop over the input, which stores the wrapped result in  $\lceil \cdot \cdot \rceil$  iow\_wrap\_ tl. After the loop, the resulting text is passed on to the function which has been given as a post-processor. The \tl\_to\_str:N step converts the "other" spaces back to normal spaces. The f-expansion removes a leading space from  $\lceil \cdot \rceil$  iow\_wrap\_tl.

```
10523 \__iow_wrap_do:
10524 \exp_args:NNf \group_end:
10525 #4 { \tl_to_str:N \l__iow_wrap_tl }
10526 }
10527 \cs_generate_variant:Nn \iow_wrap:nnnN { ne }
```
(*End of definition for* \iow\_wrap:nnnN*. This function is documented on page [97.](#page-120-2)*)

\\_\_iow\_wrap\_do: \\_\_iow\_wrap\_fix\_newline:w \\_\_iow\_wrap\_start:w Escape spaces and change newlines to  $\c_{\text{low\_wrap\_ne}$  while  $\text{marker\_tl}$ . Set up a few variables, in particular the initial value of  $\lceil \frac{1}{\text{row\_wrap_t}} \rceil$ : the space stops the f-expansion of the main wrapping function and \use\_none:n removes a newline marker inserted by later code. The main loop consists of repeatedly calling the chunk auxiliary to wrap chunks delimited by (newline or indentation) markers.

```
10528 \cs_new_protected:Npn \__iow_wrap_do:
10529 {
10530 \__kernel_tl_set:Ne \l__iow_wrap_tl
10531 {
10532 \exp_args:No \__kernel_str_to_other_fast:n \l__iow_wrap_tl
10533 \c iow wrap end marker tl
```

```
10534 }
\verb|10535| \verb|156| \verb|156| \verb|156| \verb|156| \verb|156| \verb|156| \verb|156| \verb|156| \verb|156| \verb|156| \verb|156| \verb|156| \verb|156| \verb|156| \verb|156| \verb|156| \verb|156| \verb|156| \verb|156| \verb|156| \verb|156| \verb|156| \verb|156| \verb|156| \verb|156| \verb|156| \verb|156| \verb|156| \verb|156| \verb|156| \10536 \{10537 \exp_after:wN \__iow_wrap_fix_newline:w \l__iow_wrap_tl
10538 ^^J \q__iow_nil ^^J \s__iow_stop
10539 }
10540 \exp_after:wN \__iow_wrap_start:w \l__iow_wrap_tl
10541 }
10542 \text{ Cs\_new: Npn } \_\text{\_low\_wrap\_fix\_newline:w #1} ^^J #2 ^^J
10543 {
10544 #1
10545 \if_meaning:w \q__iow_nil #2
10546 \__iow_use_i_delimit_by_s_stop:nw
10547 \fi:
10548 \c__iow_wrap_newline_marker_tl
10549 \_iow_wrap_fix_newline:w #2 ^^J
10550 }
10551 \cs_new_protected:Npn \__iow_wrap_start:w
10552 {
10553 \bool_set_false:N \l__iow_line_break_bool
10554 \tl_clear:N \l__iow_line_tl
10555 \tl_clear:N \l__iow_line_part_tl
10556 \tl_set:Nn \l__iow_wrap_tl { ~ \use_none:n }
10557 \int_zero:N \l__iow_indent_int
10558 \tl_clear:N \l__iow_indent_tl
10559 \__iow_wrap_chunk:nw { \l_iow_line_count_int }
10560 }
```
(*End of definition for* \\_\_iow\_wrap\_do: *,* \\_\_iow\_wrap\_fix\_newline:w *, and* \\_\_iow\_wrap\_start:w*.*)

\\_\_iow\_wrap\_chunk:nw \\_\_iow\_wrap\_next:nw The chunk and next auxiliaries are defined indirectly to obtain the expansions of  $\c$ catcode\_other\_space\_tl and  $\c$ \_iow\_wrap\_marker\_tl in their definition. The next auxiliary calls a function corresponding to the type of marker (its ##2), which can be newline or indent or unindent or end. The first argument of the chunk auxiliary is a target number of characters and the second is some string to wrap. If the chunk is empty simply call next. Otherwise, set up a call to \\_\_iow\_wrap\_line:nw, including the indentation if the current line is empty, and including a trailing space (#1) before the \\_\_iow\_wrap\_end\_chunk:w auxiliary.

```
10561 \cs_set_protected:Npn \__iow_tmp:w #1#2
10562 {
10563 \cs_new_protected:Npn \_iow_wrap_chunk:nw ##1##2 #2
10564 {
10565 \tl_if_empty:nTF {##2}
10566 {
10567 \tl clear:N \l iow line part tl
10568 \__iow_wrap_next:nw {##1}
10569 }
10570 {
10571 \tl_if_empty:NTF \l_iow_line_tl
10572 \uparrow10573 \__iow_wrap_line:nw
10574 \{\lvert \mathcal{L}_i \rvert \text{ is a constant of } \mathcal{L}_i\}10575 ##1 - \lambda1__iow_indent_int ;
10576 }
```

```
10577 \{\ \}_{\_i \text{ow\_wrap\_line:nw} \ \{\ \} \ \#\#\text{1}; \ \}10578 ##2 #1
10579 \ _iow_wrap_end_chunk:w 7 6 5 4 3 2 1 0 \s_iow_stop
10580 }
10581 }
10582 \cs_new_protected:Npn \__iow_wrap_next:nw ##1##2 #1
10583 { \use:c { __iow_wrap_##2:n } {##1} }
10584 }
10585 \exp_args:NVV \__iow_tmp:w \c_catcode_other_space_tl \c__iow_wrap_marker_tl
```
(*End of definition for* \\_\_iow\_wrap\_chunk:nw *and* \\_\_iow\_wrap\_next:nw*.*)

\\_\_iow\_wrap\_line:nw \\_\_iow\_wrap\_line\_loop:w \\_\_iow\_wrap\_line\_aux:Nw \\_\_iow\_wrap\_line\_seven:nnnnnnn \\_\_iow\_wrap\_line\_end:NnnnnnnnN \\_\_iow\_wrap\_line\_end:nw \\_\_iow\_wrap\_end\_chunk:w This is followed by {⟨*string*⟩} ⟨*int expr*⟩ ;. It stores the ⟨*string*⟩ and up to ⟨*int expr*⟩ characters from the current chunk into  $\lceil \cdot \rceil$  iow line part tl. Characters are grabbed 8 at a time and left in  $\lvert 1 \rvert$  iow line part tl by the line loop auxiliary. When  $k < 8$ remain to be found, the line\_aux auxiliary calls the line\_end auxiliary followed by (the single digit) k, then  $7 - k$  empty brace groups, then the chunk's remaining characters. The line end auxiliary leaves *k* characters from the chunk in the line part, then ends the assignment. Ignore the \use\_none:nnnnn line for now. If the next character is a space the line can be broken there: store what we found into the result and get the next line. Otherwise some work is needed to find a break-point. So far we have ignored what happens if the chunk is shorter than the requested number of characters: this is dealt with by the end\_chunk auxiliary, which gets treated like a character by the rest of the code. It ends up being called either as one of the arguments #2–#9 of the line\_loop auxiliary or as one of the arguments #2–#8 of the line\_end auxiliary. In both cases stop the assignment and work out how many characters are still needed. Notice that when we have exactly seven arguments to clean up, a  $\exp_stop_f$ : has to be inserted to stop the  $\exp:\mathbf{w}$ . The weird  $\use\_none:nnnn$  ensures that the required data is in the right place.

```
10586 \cs_new_protected:Npn \__iow_wrap_line:nw #1
10587 {
10588 \tex_edef:D \l__iow_line_part_tl { \if_false: } \fi:
10589 #1
10590 \exp_after:wN \__iow_wrap_line_loop:w
10591 \int_value:w \int_eval:w
10592 }
10593 \cs_new:Npn \__iow_wrap_line_loop:w #1 ; #2#3#4#5#6#7#8#9
10594 {
10595 \if_int_compare:w #1 < 8 \exp_stop_f:
10596 \__iow_wrap_line_aux:Nw #1
10597 \fi:
10598 #2 #3 #4 #5 #6 #7 #8 #9
10599 \exp_after:wN \__iow_wrap_line_loop:w
10600 \int_value:w \int_eval:w #1 - 8 ;
10601 }
10602 \cs_new:Npn \__iow_wrap_line_aux:Nw #1#2#3 \exp_after:wN #4 ;
10603 {
10604
10605 \exp_after:wN \__iow_wrap_line_end:NnnnnnnnN
10606 \exp_after:wN #1
10607 \exp:w \exp_end_continue_f:w
10608 \exp_after:wN \exp_after:wN
10609 \if_case:w #1 \exp_stop_f:
```

```
10610 \prg_do_nothing:
10611 \or: \use_none:n
10612 \or: \use none:nn
10613 \or: \use none:nnn
10614 \or: \use_none:nnnn
10615 \or: \use_none:nnnnn
10616 \or: \use_none:nnnnnn
10617 \or: \__iow_wrap_line_seven:nnnnnnn
10618 \fi:
10619 { } { } { } { } { } { } { } #3
10620 }
10621 \cs_new:Npn \__iow_wrap_line_seven:nnnnnnn #1#2#3#4#5#6#7 { \exp_stop_f: }
10622 \cs_new:Npn \__iow_wrap_line_end:NnnnnnnnN #1#2#3#4#5#6#7#8#9
10623 {
10624 #2 #3 #4 #5 #6 #7 #8
10625 \use_none:nnnnn \int_eval:w 8 -; #9
10626 \token_if_eq_charcode:NNTF \c_space_token #9
10627 { \__iow_wrap_line_end:nw { } }
10628 \{ \if{false: {\i} \l \i{ is a } \l \i{ or \i} \l \preceq \l \preceq \if{ i \l \i{ is } \l \preceq \l \preceq \l \preceq \l \preceq \l \preceq \l \preceq \l \preceq \l \preceq \l \preceq \l \preceq \l \preceq \l \preceq \l \preceq \l \preceq \l \preceq \l \preceq \l \preceq \l \preceq \l \preceq \l \preceq \l \preceq \l \preceq \l \preceq \l \preceq \l \preceq \l \preceq \l \preceq \l10629 }
10630 \cs_new:Npn \__iow_wrap_line_end:nw #1
10631 {
10632 \if_false: { \fi: }
10633 \ _iow_wrap_store_do:n {#1}
10634 \qquad \qquad \setminus \_ \texttt{low\_wrap\_next\_line}: w10635 }
10636 \cs_new:Npn \__iow_wrap_end_chunk:w
10637 #1 \int_eval:w #2 - #3 ; #4#5 \s__iow_stop
10638 {
10639 \if_false: { \fi: }
10640 \exp_args:Nf \__iow_wrap_next:nw { \int_eval:n { #2 - #4 } }
10641 }
```

```
(End of definition for \__iow_wrap_line:nw and others.)
```
\\_\_iow\_wrap\_break:w \\_\_iow\_wrap\_break\_first:w \\_\_iow\_wrap\_break\_none:w \\_\_iow\_wrap\_break\_loop:w \\_\_iow\_wrap\_break\_end:w Functions here are defined indirectly:  $\setminus \bot$  iow\_tmp:w is eventually called with an "other" space as its argument. The goal is to remove from  $\lceil \frac{1}{\text{low\_line\_part\_tl}} \rceil$  the part after the last space. In most cases this is done by repeatedly calling the break\_loop auxiliary, which leaves "words" (delimited by spaces) until it hits the trailing space: then its argument ##3 is ? \\_\_iow\_wrap\_break\_end:w instead of a single token, and that break\_end auxiliary leaves in the assignment the line until the last space, then calls \\_\_iow\_wrap\_line\_end:nw to finish up the line and move on to the next. If there is no space in \l\_\_iow\_line\_part\_tl then the break\_first auxiliary calls the break\_ none auxiliary. In that case, if the current line is empty, the complete word (including ##4, characters beyond what we had grabbed) is added to the line, making it over-long. Otherwise, the word is used for the following line (and the last space of the line so far is removed because it was inserted due to the presence of a marker).

```
10642 \cs_set_protected:Npn \__iow_tmp:w #1
10643 {
10644 \cs_new:Npn \__iow_wrap_break:w
10645 \qquad \qquad10646 \tex_edef:D \l__iow_line_part_tl
10647 \{ \if{false: } \if{
```

```
\verb|10648| \verb|exp_after: wN \verb|\\_iow_wrap_break_first:w|10649 \l__iow_line_part_tl
10650 #1
10651 <br> { ? \__iow_wrap_break_end:w }
10652 \mathcal{S}_{\texttt{--}1}ow_mark
10653 }
10654 \cs_new:Npn \__iow_wrap_break_first:w ##1 #1 ##2
10655 {
10656 \use_none:nn ##2 \__iow_wrap_break_none:w
10657 \__iow_wrap_break_loop:w ##1 #1 ##2
10658 }
10659 \cs_new:Npn \__iow_wrap_break_none:w ##1##2 #1 ##3 \s__iow_mark ##4 #1
10660 {
10661 \tl_if_empty:NTF \l__iow_line_tl
10662 { ##2 ##4 \__iow_wrap_line_end:nw { } }
10663 { \ iow_wrap_line_end:nw { \ iow_wrap_trim:N } ##2 ##4 #1 }
10664 }
10665 \cs_new:Npn \__iow_wrap_break_loop:w ##1 #1 ##2 #1 ##3
10666 {
10667 \use_none:n ##3
10668 ##1 #1
10669 \__iow_wrap_break_loop:w ##2 #1 ##3
10670 }
10671 \cs_new:Npn \__iow_wrap_break_end:w ##1 #1 ##2 ##3 #1 ##4 \s__iow_mark
10672 { ##1 \__iow_wrap_line_end:nw { } ##3 }
10673 }
10674 \exp_args:NV \__iow_tmp:w \c_catcode_other_space_tl
```

```
(End of definition for \__iow_wrap_break:w and others.)
```
 $\Box$ iow\_wrap\_next\_line:w The special case where the end of a line coincides with the end of a chunk is detected here, to avoid a spurious empty line. Otherwise, call \\_\_iow\_wrap\_line:nw to find characters for the next line (remembering to account for the indentation).

```
10675 \cs_new_protected:Npn \__iow_wrap_next_line:w #1#2 \s__iow_stop
10676 {
10677 \tl_clear:N \l__iow_line_tl
10678 \token_if_eq_meaning:NNTF #1 \__iow_wrap_end_chunk:w
10679 {
10680 \tl_clear:N \l__iow_line_part_tl
10681 \bool_set_true:N \l__iow_line_break_bool
10682 \__iow_wrap_next:nw { \l__iow_line_target_int }
10683 }
10684 {
10685 \__iow_wrap_line:nw
10686 { \l__iow_indent_tl }
\verb|\l@{1}1_10687| \verb|\llc|1_100_111102_11111| \verb|\llc|1_1111| \verb|\llc|1_1111| \verb|\llc|1_1111| \verb|\llc|1_1111| \verb|\llc|1_1111| \verb|\llc|1_1111| \verb|\llc|1_1111| \verb|\llc|1_1111| \verb|\llc|1_1111| \verb|\llc|1_1111| \verb|\llc|1_1111| \verb|\llc|1_1111| \verb|\llc|1_1111| \verb|\llc|1_1110688 #1 #2 \s__iow_stop
10689 }
10690 }
```
(*End of definition for* \\_\_iow\_wrap\_next\_line:w*.*)

\\_iow\_wrap\_allow\_break:n This is called after a chunk has been wrapped. The \l\_iow\_line\_part\_tl typically ends with a space (except at the beginning of a line?), which we remove since the allow\_- break marker should not insert a space. Then move on with the next chunk, making sure to adjust the target number of characters for the line in case we did remove a space.

```
10691 \cs_new_protected:Npn \__iow_wrap_allow_break:n #1
10692 {
10693 \__kernel_tl_set:Ne \l__iow_line_tl
\verb|10694| | {\lq {l_\_iow\_line\_tl_l_l_low\_wrap\_trim:N \lq\_iow\_line\_part\_tl_l|} |\verb|10695| + \verb|10695| + \verb|10695| + \verb|10695| + \verb|10695| + \verb|10695| + \verb|10695| + \verb|10695| + \verb|10695| + \verb|10695| + \verb|10695| + \verb|10695| + \verb|10695| + \verb|10695| + \verb|10695| + \verb|10695| + \verb|10695| + \verb|10695| + \verb|10695| + \verb|10695| + \verb|10695| + \verb|10695| +10696 \tl_if_empty:NTF \l__iow_line_part_tl
10697 \{ \ \ \_{\_iv} \{ \ \ \_{\_iv} \{ \ \ \{ \ \}_{\_iv}10698 \{ \exp_args: Nf \_{iow\_wrap\_chunk: nw \{ \int_eval:n \{ #1 + 1 } \} \}10699 }
```
(*End of definition for* \\_\_iow\_wrap\_allow\_break:n*.*)

\\_\_iow\_wrap\_indent:n \\_\_iow\_wrap\_unindent:n These functions are called after a chunk has been wrapped, when encountering indent/unindent markers. Add the line part (last line part of the previous chunk) to the line so far and reset a boolean denoting the presence of a line-break. Most importantly, add or remove one indent from the current indent (both the integer and the token list). Finally, continue wrapping.

```
10700 \cs_new_protected:Npn \_iow_wrap_indent:n #1
10701 {
10702 \tl_put_right:Ne \l__iow_line_tl { \l__iow_line_part_tl }
10703 \bool set false:N \l iow line break bool
10704 \int add:Nn \l_iow_indent_int { \l_iow_one_indent_int }
10705 \tl_put_right:No \l_iow_indent_tl { \l_iow_one_indent_tl }
10706 \__iow_wrap_chunk:nw {#1}
10707 }
10708 \cs_new_protected:Npn \_iow_wrap_unindent:n #1
10709 {
10710 \tl_put_right:Ne \l__iow_line_tl { \l__iow_line_part_tl }
10711 \bool_set_false:N \l__iow_line_break_bool
10712 \int_sub:Nn \l__iow_indent_int { \l__iow_one_indent_int }
10713 \ kernel_tl_set:Ne \l _iow_indent_tl
10714 { \exp_after:wN \__iow_unindent:w \l__iow_indent_tl }
10715 \__iow_wrap_chunk:nw {#1}
10716 }
```
(*End of definition for* \\_\_iow\_wrap\_indent:n *and* \\_\_iow\_wrap\_unindent:n*.*)

\\_\_iow\_wrap\_newline:n \\_\_iow\_wrap\_end:n These functions are called after a chunk has been line-wrapped, when encountering a newline/end marker. Unless we just took a line-break, store the line part and the line so far into the whole \l\_\_iow\_wrap\_tl, trimming a trailing space. In the newline case look for a new line (of length \1\_\_iow\_line\_target\_int) in a new chunk.

```
10717 \cs_new_protected:Npn \_iow_wrap_newline:n #1
10718 {
10719 \bool_if:NF \l__iow_line_break_bool
10720 { \_iow_wrap_store_do:n { \_iow_wrap_trim:N } }
10721 \bool_set_false:N \l__iow_line_break_bool
10722 \ _iow_wrap_chunk:nw { \l _iow_line_target_int }
10723 }
10724 \cs_new_protected:Npn \__iow_wrap_end:n #1
10725 {
10726 \bool_if:NF \l__iow_line_break_bool
10727 { \ iow_wrap_store_do:n { \ iow_wrap_trim:N } }
```

```
10728 \bool_set_false:N \l__iow_line_break_bool
                          10729 }
                         (End of definition for \setminus iow wrap newline:n and \setminus iow wrap end:n.)
\__iow_wrap_store_do:n First add the last line part to the line, then append it to \l__iow_wrap_tl with the
                         appropriate new line (with "run-on" text), possibly with its last space removed (#1 is
                         empty or \_{\_i} iow_wrap_trim:N).
                          10730 \cs_new_protected:Npn \__iow_wrap_store_do:n #1
                          10731 {
                          10732 \__kernel_tl_set:Ne \l__iow_line_tl
                          10733 { \lceil \lceil \cdot 2 \rceil \rceil \l__iow_line_part_tl }
                          10734 \__kernel_tl_set:Ne \l__iow_wrap_tl
                          10735 {
                          10736 \l__iow_wrap_tl
                          10737 \l__iow_newline_tl
                          10738 #1 \l__iow_line_tl
                          10739 }
                          10740 \tl_clear:N \l__iow_line_tl
                          10741 }
                         (End of definition for \__iow_wrap_store_do:n.)
    \__iow_wrap_trim:N
    \__iow_wrap_trim:w
  \__iow_wrap_trim_aux:w
                        Remove one trailing "other" space from the argument if present.
                          10742 \cs_set_protected:Npn \__iow_tmp:w #1
                          10743 {
                          10744 \cs_new:Npn \__iow_wrap_trim:N ##1
                          10745 { \exp_after:wN \__iow_wrap_trim:w ##1 \s__iow_mark #1 \s__iow_mark \s__iow_stop }
                          10746 \cs_new:Npn \__iow_wrap_trim:w ##1 #1 \s__iow_mark
                          10747 { \__iow_wrap_trim_aux:w ##1 \s__iow_mark }
                          10748 \cs_new:Npn \__iow_wrap_trim_aux:w ##1 \s__iow_mark ##2 \s__iow_stop {##1}
                          10749 }
                          10750 \exp_args:NV \__iow_tmp:w \c_catcode_other_space_tl
                         (End of definition for \__iow_wrap_trim:N , \__iow_wrap_trim:w , and \__iow_wrap_trim_aux:w.)
```
## **50.4 Deprecated functions**

\iow\_shipout\_x:Nn \iow\_shipout\_x:Nx \iow\_shipout\_x:cn \iow\_shipout\_x:cx Previously described as x-type, but the hash behaviour is really e-type.  $10751$  \cs new eq:NN \iow shipout x:Nn \iow shipout e:Nn 10752 \cs\_generate\_variant:Nn \iow\_shipout\_x:Nn { Nx , c, cx } (*End of definition for* \iow\_shipout\_x:Nn*. This function is documented on page* **??***.*)

<sup>10753</sup> ⟨@@=file⟩

### **50.5 File operations**

\l\_\_file\_internal\_tl Used as a short-term scratch variable. 10754 \tl\_new:N \l\_\_file\_internal\_tl (*End of definition for*  $\lceil$ *l* file internal tl.) [\g\\_file\\_curr\\_dir\\_str](#page-121-5) [\g\\_file\\_curr\\_ext\\_str](#page-121-5) The name of the current file should be available at all times: the name itself is set dynamically.

[\g\\_file\\_curr\\_name\\_str](#page-121-5)

```
10755 \str_new:N \g_file_curr_dir_str
10756 \str_new:N \g_file_curr_ext_str
10757 \str_new:N \g_file_curr_name_str
```
(*End of definition for*  $\gtrsim$  file curr dir str,  $\gtrsim$  file curr ext str, and  $\gtrsim$  file curr name str. *These variables are documented on page [98.](#page-121-5)*)

\g\_\_file\_stack\_seq The input list of files is stored as a sequence stack. In package mode we can recover the information from the details held by L<sup>AT</sup>EX  $2\varepsilon$  (we must be in the preamble and loaded using \usepackage or \RequirePackage). As L<sup>AT</sup>F<sub>X</sub> 2<sub>ε</sub> doesn't store directory and name separately, we stick to the same convention here. In pre-loading, **\@currnamestack** is empty so is skipped.

```
10758 \seq_new:N \g__file_stack_seq
10759 \group_begin:
10760 \cs_set_protected:Npn \__file_tmp:w #1#2#3
10761 {
10762 \tl_if_blank:nTF {#1}
10763 {
10764 \cs_set:Npn \__file_tmp:w ##1 " ##2 " ##3 \s__file_stop
10765 { { } {##2} { } }
10766 \seq_gput_right:Ne \g__file_stack_seq
10767 {
10768 \exp_after:wN \_file_tmp:w \tex_jobname:D
10769 " \tex_jobname:D " \s__file_stop
10770 }
10771 }
10772 {
10773 \seq_gput_right:Nn \g__file_stack_seq { { } {#1} {#2} }
10774 \qquad \qquad \setminus \_ \text{file\_tmp:w}10775 }
10776 }
10777 \cs_if_exist:NT \@currnamestack
10778 {
10779 \tl_if_empty:NF \@currnamestack
10780 { \exp_after:wN \__file_tmp:w \@currnamestack }
10781 }
10782 \group_end:
```
(*End of definition for* \g\_\_file\_stack\_seq*.*)

\g\_\_file\_record\_seq The total list of files used is recorded separately from the current file stack, as nothing is ever popped from this list. The current file name should be included in the file list! We will eventually copy the contents of **\@filelist**. 10783 \seq\_new:N \g\_file\_record\_seq (*End of definition for* \g\_\_file\_record\_seq*.*) \l\_\_file\_base\_name\_tl \l\_\_file\_full\_name\_tl For storing the basename and full path whilst passing data internally.  $10784$  \tl new:N \l file base name tl  $10785$  \tl new:N \l file full name tl (*End of definition for* \l\_\_file\_base\_name\_tl *and* \l\_\_file\_full\_name\_tl*.*)

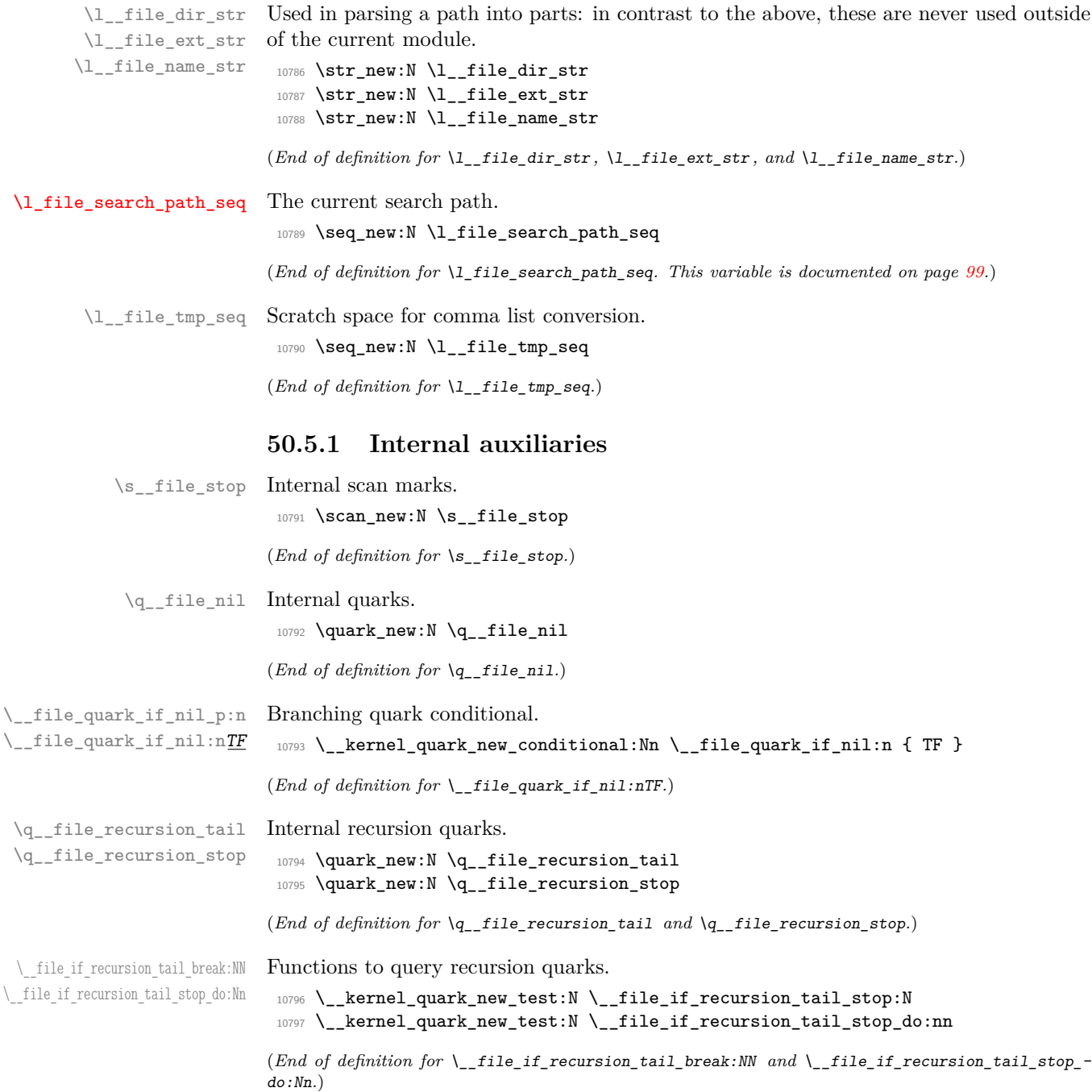

[\\\_\\_kernel\\_file\\_name\\_sanitize:n](#page-379-0) \\_\_file\_name\_expand:n \\_\_file\_name\_expand\_cleanup:Nw \\_\_file\_name\_expand\_cleanup:w \\_\_file\_name\_expand\_end: \\_\_file\_name\_expand\_error:Nw \\_\_file\_name\_expand\_error\_aux:Nw \\_\_file\_name\_strip\_quotes:n \\_\_file\_name\_strip\_quotes:nnnw \\_\_file\_name\_strip\_quotes:nnn \\_\_file\_name\_trim\_spaces:n \\_\_file\_name\_trim\_spaces:nw \\_\_file\_name\_trim\_spaces\_aux:n \\_\_file\_name\_trim\_spaces\_aux:w Expanding the file name uses a \csname-based approach, and relies on active characters (for example from UTF-8 characters) being properly set up to expand to a expansionsafe version using \ifcsname. This is less conservative than the token-by-token approach used before, but it is much faster.

```
10798 \cs_new:Npn \__kernel_file_name_sanitize:n #1
10799 {
10800 \exp_args:Ne \__file_name_trim_spaces:n
10801 {
10802 \exp_args:Ne \__file_name_strip_quotes:n
10803 \{\ \ \ \_ \_file\_name\_expand:n \ \ \{ #1\} \ \ }10804 }
10805 }
```
We'll use  $\csc w$  to start expanding the file name, and to avoid creating csnames equal to \relax with "common" names, there's a prefix \_\_file\_name= to the csname. There's also a guard token at the end so we can check if there was an error during the process and (try to) clean up gracefully.

```
\csimeq 1080.10808 \cs_new:Npn \__file_name_expand:n #1
10807 {
10808 \exp_after:wN \__file_name_expand_cleanup:Nw
10809 \cs:w __file_name = #1 \cs end:
\sum_{\text{10811}} \sum_{\text{10811}} \sum10811 }
```
With the csname built, we grab it, and grab the remaining tokens delimited by  $\setminus$  file name\_expand\_end:. If there are any remaining tokens, something bad happened, so we'll call the error procedure  $\_{\text{file_name}\text{-}expand\text{-}error:Nw.}$  If everything went according to plan, then use  $\text{token_to_str:N}$  on the csname built, and call  $\_file$ name\_expand\_cleanup:w to remove the prefix we added a while back. \\_\_file\_name\_expand\_cleanup:w takes a leading argument so we don't have to bother about the value of \tex\_escapechar:D.

```
10812 \cs_new:Npn \__file_name_expand_cleanup:Nw #1 #2 \__file_name_expand_end:
10813 {
10814 \tl_if_empty:nF {#2}
10815 { \__file_name_expand_error:Nw #2 \__file_name_expand_end: }
10816 \exp_after:wN \__file_name_expand_cleanup:w \token_to_str:N #1
10817 }
10818 \exp_last_unbraced:NNNNo
10819 \cs_new:Npn \__file_name_expand_cleanup:w #1 \tl_to_str:n { __file_name = } { }
```
In non-error cases \\_\_file\_name\_expand\_end: should not expand. It will only do so in case there is a \csname too much in the file name, so it will throw an error (while expanding), then insert the missing \cs\_end: and yet another \\_\_file\_name\_expand\_ end: that will be used as a delimiter by \\_\_file\_name\_expand\_cleanup:Nw (or that will expand again if yet another \endcsname is missing).

```
10820 \cs_new:Npn \__file_name_expand_end:
10821 {
10822 \msg_expandable_error:nn
10823 { kernel } { filename-missing-endcsname }
10824 \cs_end: \__file_name_expand_end:
10825 }
```
Now to the error case. \\_\_file\_name\_expand\_error:Nw adds an extra \cs\_end: so that in case there was an extra  $\Gamma$  is the file name, then  $\Gamma$  file\_name\_expand\_ error\_aux:Nw throws the error.

```
10826 \cs_new:Npn \_file_name_expand_error:Nw #1 #2 \_file_name_expand_end:
10827 { \__file_name_expand_error_aux:Nw #1 #2 \cs_end: \__file_name_expand_end: }
10828 \cs_new:Npn \__file_name_expand_error_aux:Nw #1 #2 \cs_end: #3
10829 \ file_name_expand_end:
10830 {
10831 \msg_expandable_error:nnff
10832 { kernel } { filename-chars-lost }
10833 { \token_to_str:N #1 } { \exp_stop_f: #2 }
10834 }
```
Quoting file name uses basically the same approach as for luaquotejobname: count the " tokens and remove them.

```
10835 \cs_new:Npn \__file_name_strip_quotes:n #1
10836 {
10837 \__file_name_strip_quotes:nw { 0 }
10838 #1 " \q__file_recursion_tail " \q__file_recursion_stop {#1}
10839 }
10840 \cs_new:Npn \__file_name_strip_quotes:nw #1#2 "
10841 {
10842 \if_meaning:w \q_file_recursion_tail #2
10843 \__file_name_strip_quotes_end:wnwn
10844    \fi:
10845 #2
10846 \__file_name_strip_quotes:nw { #1 + 1 }
10847 }
10848 \cs_new:Npn \__file_name_strip_quotes_end:wnwn \fi: #1
10849 \__file_name_strip_quotes:nw #2 \q__file_recursion_stop #3
10850 {
10851 \fi:
10852 \int_if_odd:nT {#2}
10853 {
10854 \msg_expandable_error:nnn
10855 { kernel } { unbalanced-quote-in-filename } {#3}
10856 }
10857 }
```
Spaces need to be trimmed from the start of the name and from the end of any extension. However, the name we are passed might not have an extension: that means we have to look for one. If there is no extension, we still use the standard trimming function but deliberately prevent any spaces being removed at the end.

```
10858 \cs_new:Npn \__file_name_trim_spaces:n #1
10859 \{ \ \_file_name_trim_spaces:nw {#1} #1 . \qquad \ Q_f_file_nil . \ S_file_stop }
10860 \cs_new:Npn \__file_name_trim_spaces:nw #1#2 . #3 . #4 \s__file_stop
10861 {
{\tt10862} \qquad \verb|\__file_qmark_if_nil:nTF {#3}10863 {
10864 \tl_trim_spaces_apply:nN { #1 \s__file_stop }
10865 \ file_name_trim_spaces_aux:n
10866 }
10867 { \tl_trim_spaces:n {#1} }
10868 }
```

```
10869 \cs_new:Npn \__file_name_trim_spaces_aux:n #1
                                \texttt{10870} \quad \  \{ \ \texttt{\texttt{{\char'134}}\texttt{{\char'134}th}}. \texttt{false\_name\_trim\_spaces\_aux:w #1 } \}10871 \cs_new:Npn \__file_name_trim_spaces_aux:w #1 \s__file_stop {#1}
                               (End of definition for \__kernel_file_name_sanitize:n and others.)
\__kernel_file_name_quote:n
      \__file_name_quote:nw 10872 \cs_new:Npn \__kernel_file_name_quote:n #1
                                10873 { \__file_name_quote:nw {#1} #1 ~ \q__file_nil \s__file_stop }
                                10874 \cs_new:Npn \__file_name_quote:nw #1 #2 ~ #3 \s__file_stop
                                10875 {
                                10876 \__file_quark_if_nil:nTF {#3}
                                10877 { #1 }
                                10878 { "#1" }
                                10879 }
                               (End of definition for \setminus kernel file name quote:n and \setminus file name quote:nw.)
         \c__file_marker_tl The same idea as the marker for rescanning token lists: this pair of tokens cannot appear
                               in a file that is being input.
                                10880 \tl_const:Ne \c__file_marker_tl { : \token_to_str:N : }
                               (End of definition for \c__file_marker_tl.)
            \file_get:nnNTF
            \file_get:VnNTF
              \file_get:nnN
          \__file_get_aux:nnN
           \__file_get_do:Nw
                              The approach here is similar to that for \tilde{}tl set rescan:Nnn. The file contents are
                               grabbed as an argument delimited by \c file marker tl. A few subtleties: braces in
                               \if_false: . . . \fi: to deal with possible alignment tabs, \tracingnesting to avoid
                               a warning about a group being closed inside the \scantokens, and \prg_return_true:
                               is placed after the end-of-file marker.
                                10881 \cs_new_protected:Npn \file_get:nnN #1#2#3
                                10882 {
                                10883 \file_get:nnNF {#1} {#2} #3
                                10884 { \tl_set:Nn #3 { \q_no_value } }
                                10885 }
                                10886 \cs_generate_variant:Nn \file_get:nnN { V }
                                10887 \prg_new_protected_conditional:Npnn \file_get:nnN #1#2#3 { T , F , TF }
                                10888 {
                                10889 \file_get_full_name:nNTF {#1} \l__file_full_name_tl
                                10890 {
                                10891 \exp_args:NV \_file_get_aux:nnN
                                10892 \l__file_full_name_tl
                                10893 {#2} #3
                                10894 \prg_return_true:
                                10895 }
                                10896 { \prg_return_false: }
                                10897 }
                                10898 \prg_generate_conditional_variant:Nnn \file_get:nnN { V } { T , F , TF }
                                10899 \cs_new_protected:Npe \__file_get_aux:nnN #1#2#3
                                10900 \frac{5}{5}10901 \exp_not:N \if_false: { \exp_not:N \fi:
                                10902 \group_begin:
                                10903 \int_set_eq:NN \tex_tracingnesting:D \c_zero_int
                                10904 \exp_not:N \exp_args:No \tex_everyeof:D
                                10905 \{ \exp_{\texttt{not}:N} \c_{\texttt{file\_marker\_tl}} \}
```

```
10906 #2 \scan_stop:
10907 \exp_not:N \exp_after:wN \exp_not:N \__file_get_do:Nw
10908 \exp_not:N \exp_after:wN #3
10909 \exp_not:N \exp_after:wN \exp_not:N \prg_do_nothing:
10910 \exp_not:N \tex_input:D
10911 \sys_if_engine_luatex:TF
10912 { {#1} }
10913 { \exp_not:N \_kernel_file_name_quote:n {#1} \scan_stop: }
10914 \exp_not:N \if_false: } \exp_not:N \fi:
10915 }
10916 \exp_args:Nno \use:nn
10917 { \cs_new_protected:Npn \__file_get_do:Nw #1#2 }
10918 { \c__file_marker_tl }
10919 {
10920 \group_end:
10921 \tl_set:No #1 {#2}
10922 }
```
(*End of definition for* \file\_get:nnNTF *and others. These functions are documented on page [99.](#page-122-1)*)

 $\setminus$  file size:n A copy of the primitive where it's available.

<sup>10923</sup> \cs\_new\_eq:NN \\_\_file\_size:n \tex\_filesize:D

(*End of definition for* \\_\_file\_size:n*.*)

#### [\file\\_full\\_name:n](#page-122-2)

\\_\_file\_full\_name:n \\_\_file\_full\_name\_aux:n \\_\_file\_full\_name\_auxi:nn \\_\_file\_full\_name\_auxii:nn \\_\_file\_full\_name\_aux:Nnn \\_\_file\_full\_name\_slash:n \\_\_file\_full\_name\_slash:w \\_\_file\_full\_name\_aux:nN \\_\_file\_full\_name\_aux:nnN \\_\_file\_name\_cleanup:w \\_\_file\_name\_end: \\_\_file\_name\_ext\_check:nn \\_\_file\_name\_ext\_check:nnw \\_\_file\_name\_ext\_check:nnnw \\_\_file\_name\_ext\_check:nnn \\_\_file\_name\_ext\_check:nnnn File searching can be carried out if the **\pdffilesize** primitive or an equivalent is available. That of course means we need to arrange for everything else to here to be done by expansion too. We start off by sanitizing the name and quoting if required: we may need to remove those quotes, so the raw name is passed too.

```
10924 \cs_new:Npn \file_full_name:n #1
10925 {
10926 \exp_args:Ne \__file_full_name:n
10927 \{\ \setminus \_\_ \text{kernel\_file\_name\_sanitize:n \ \{\#1\} \ \}10928 }
10929 \cs_generate_variant:Nn \file_full_name:n { V }
```
First, we check of the file is just here: no mapping so we do not need the break part of the broader auxiliary. We are using the fact that the primitive here returns nothing if the file is entirely absent. To avoid unnecessary filesystem lookups, the result of \pdffilesize is kept available as an argument. For package mode, \input@path is a token list not a sequence.

```
10930 \cs_new:Npn \__file_full_name:n #1
10931 {
10932 \tl_if_blank:nF {#1}
10933 { \exp_args:Nne \__file_full_name_auxii:nn {#1} { \__file_full_name_aux:n {#1} } }
10934 }
```
To avoid repeated reading of files we need to cache the loading: this is important as the code here is used by *all* file checks. The same marker is used in the  $\mathbb{E}T_{F}X$  2<sub>*ε*</sub> kernel, meaning that we get a double-saving with for example \IfFileExists. As this is all about performance, we use the low-level approach for the conditionals. For a file already seen, the size is reported as  $-1$  so it's distinct from any non-cached ones.

 $10935$  \cs\_new:Npn \\_\_file\_full\_name\_aux:n #1  $10936$  {

```
10937 \if_cs_exist:w __file_seen_ \tl_to_str:n {#1} : \cs_end:
10938 - 110939 \else:
10940 \exp_args:Ne \__file_full_name_auxi:nn { \__file_size:n {#1} } {#1}
_{10941} \fi:
10942 }
```
We will need the size of files later, and we have to avoid the **\scan\_stop:** causing issues if we are raising the flag. Thus there is a slightly odd gobble here.

```
10943 \cs_new:Npn \__file_full_name_auxi:nn #1#2
10044 \sqrt{2}10945 \if:w \scan_stop: #1 \scan_stop:
10946 \else:
10947 \exp after:wN \use none:n
10948 \cs:w __file_seen_ \tl_to_str:n {#2} : \cs_end:
10949 #1
10950 \fi:
10951 }
10952 \cs_new:Npn \__file_full_name_auxii:nn #1 #2
10953 {
10954 \tl_if_blank:nTF {#2}
10955 \{10956 \seq_map_tokens:Nn \l_file_search_path_seq
10957 { \ file full name aux:Nnn \seq_map_break:n {#1} }
10958 \cs_if_exist:NT \input@path
10959 \qquad \qquad \left\{10960 \tl_map_tokens:Nn \input@path
\label{lem:main} \begin{minipage}[c]{0.9\linewidth} \begin{itemize} \verb|10.961| & \verb|11.962| & \verb|11.963| & \verb|11.963| & \verb|11.963| & \verb|11.963| & \verb|11.963| & \verb|11.963| & \verb|11.963| & \verb|11.963| & \verb|11.963| & \verb|11.963| & \verb|11.963| & \verb|11.963| & \verb|11.963| & \verb|11.963| & \verb|11.963| & \verb|1110962 }
10963 \__file_name_end:
10964    }
10965 { \__file_ext_check:nn {#1} {#2} }
10966 }
```
Two pars to the auxiliary here so we can avoid doing quoting twice in the event we find the right file.

```
10967 \cs_new:Npn \__file_full_name_aux:Nnn #1#2#3
10968 {
10969 \exp_args:Ne \__file_full_name_aux:nN
10970 { \_file_full_name_slash:n {#3} #2 }
10971 #1
10972 }
10973 \cs_new:Npn \__file_full_name_slash:n #1
10974 {
10975 \__file_full_name_slash:nw {#1} #1 \q_nil / \q_nil / \q_nil \q_stop
10976 }
10977 \cs_new:Npn \__file_full_name_slash:nw #1#2 / \q_nil / #3 \q_stop
10978 {
10979 \quark_if_nil:nTF {#3}
10980 { #1 / }
10981 { #2 / }
10982 }
10983 \cs_new:Npn \_file_full_name_aux:nN #1
10984 { \exp_args:Nne \__file_full_name_aux:nnN {#1} { \__file_full_name_aux:n {#1} } }
10985 \cs_new:Npn \__file_full_name_aux:nnN #1 #2 #3
```

```
10986 {
10987 \tl_if_blank:nF {#2}
10988 \frac{1}{2}10989 #3
10990 \uparrow10991 \__file_ext_check:nn {#1} {#2}
10992 \__file_name_cleanup:w
10993 }
10994 }
10995 }
10996 \cs_new:Npn \__file_name_cleanup:w #1 \__file_name_end: { }
10997 \cs_new:Npn \__file_name_end: { }
```
As TEX automatically adds .tex if there is no extension, there is a little clean up to do here. First, make sure we are not in the directory part, saving that. Then check for an extension.

```
10998 \cs_new:Npn \__file_ext_check:nn #1 #2
10999 { \__file_ext_check:nnw {#2} { / } #1 / \q__file_nil / \s__file_stop }
11000 \cs_new:Npn \_file_ext_check:nnw #1 #2 #3 / #4 / #5 \s_file_stop
11001 {
11002 \__file_quark_if_nil:nTF {#4}
11003 {
11004 \exp_args:No \__file_ext_check:nnnw
11005 \{ \use\_none:n #2 \} {#1} {#3} #3 . \q_ffile\_nil . \s_fitle\_stop11006 }
11007 \{\ \_ \_file\_ext\_check:nnw \ \{#1\} \ \{ #2 #3 / } #4 / #5 \ \s\_file\_stop \ \}11008 }
11009 \cs_new:Npe \__file_ext_check:nnnw #1#2#3#4 . #5 . #6 \s__file_stop
11010 \frac{f}{f}11011 \exp_not:N \__file_quark_if_nil:nTF {#5}
11012 {
11013 \exp_not:N \_file_ext_check:nnn
11014 { #1 #3 \tl_to_str:n { .tex } } { #1 #3 } {#2}
11015 }
11016 { #1 #3 }
11017 }
11018 \cs_new:Npn \__file_ext_check:nnn #1
11019 { \exp_args:Nne \__file_ext_check:nnnn {#1} { \__file_full_name_aux:n {#1} } }
11020 \cs_new:Npn \__file_ext_check:nnnn #1#2#3#4
11021 {
11022 \tl_if_blank:nTF {#2}
11023 {#3}
11024 {
11025 \bool_lazy_or:nnTF
11026 { \int_{\text{compare}_p: nNn } {#4} = {#2} }11027 { \int_compare_p:nNn {#2} = { -1 } }
11028 {#1}
11029 {#3}
11030 }
11031 }
```
(*End of definition for* \file\_full\_name:n *and others. This function is documented on page [99.](#page-122-2)*)

These functions pre-date using  $\text{its}\$  filesize: D for file searching, so are get functions with protection. To avoid having different search set ups, they are simply wrappers

[\file\\_get\\_full\\_name:nN](#page-122-3) \file\_get\_full\_name:VN [\file\\_get\\_full\\_name:nN](#page-122-3)TF \file\_get\_full\_name:VNTF \\_\_file\_get\_full\_name\_search:nN

around the code above.

```
11032 \cs_new_protected:Npn \file_get_full_name:nN #1#2
                          11033 \frac{1}{2}11034 \quad \begin{array}{c} \hspace{15pt} \text{\#1} \text{ } \text{\#2} \end{array}11035 { \tl_set:Nn #2 { \q_no_value } }
                          11036 }
                          11037 \cs_generate_variant:Nn \file_get_full_name:nN { V }
                          11038 \prg_new_protected_conditional:Npnn \file_get_full_name:nN #1#2 { T , F , TF }
                          11039 {
                          11040 \__kernel_tl_set:Ne #2
                          11041 { \file_full_name:n {#1} }
                          \verb|11042| \verb|Vtl_if_empty: NTF  #211043 { \prg_return_false: }
                          11044 { \prg_return_true: }
                          11045 }
                          11046 \prg_generate_conditional_variant:Nnn \file_get_full_name:nN
                          11047 { V } { T , F , TF }
                         (End of definition for \file_get_full_name:nN , \file_get_full_name:nNTF , and \__file_get_full_-
                         name_search:nN. These functions are documented on page 99.)
\g_file_internal_ior A reserved stream to test for opening a shell.
                          11048 \ior_new:N \g__file_internal_ior
                         (End of definition for \gtrsim file internal ior.)
  \file_mdfive_hash:n
  \file_mdfive_hash:V
         \file_size:n
         \file_size:V
    \file_timestamp:n
    \file_timestamp:V
   \__file_details:nn
 \__file_details_aux:nn
\__file_mdfive_hash:n
                         Getting file details by expansion is relatively easy if a bit repetitive. As the MD5 function
                         has a slightly different syntax from the other commands, there is a little cleaning up to
                         do.
                          11049 \cs_new:Npn \file_size:n #1
                          11050 { \__file_details:nn {#1} { size } }
                          11051 \cs_generate_variant:Nn \file_size:n { V }
                          11052 \cs_new:Npn \file_timestamp:n #1
                          11053 { \__file_details:nn {#1} { moddate } }
                          11054 \cs_generate_variant:Nn \file_timestamp:n { V }
                          11055 \cs_new:Npn \__file_details:nn #1#2
                          11056 {
                          11057 \qquad \texttt{\texttt{key\_args}}: \texttt{Ne} \texttt{_details\_aux:nn}11058 { \file_full_name:n {#1} } {#2}
                          11059 }
                          11060 \cs_new:Npn \__file_details_aux:nn #1#2
                          11061 {
                          11062 \tl_if_blank:nF {#1}
                          11063 { \use:c { tex_file #2 :D } {#1} }
                          11064 }
                          11065 \cs_new:Npn \file_mdfive_hash:n #1
                          11066 { \exp_args:Ne \__file_mdfive_hash:n { \file_full_name:n {#1} } }
                          11067 \cs_generate_variant:Nn \file_mdfive_hash:n { V }
                          11068 \cs_new:Npn \_file_mdfive_hash:n #1
                          11069 { \tex_mdfivesum:D file {#1} }
```
(*End of definition for* \file\_mdfive\_hash:n *and others. These functions are documented on page [101.](#page-124-0)*)

[\file\\_hex\\_dump:nnn](#page-123-0)

\file\_hex\_dump:Vnn \\_\_file\_hex\_dump\_auxi:nnn \\_\_file\_hex\_dump\_auxii:nnnn \\_\_file\_hex\_dump\_auxiii:nnnn \\_\_file\_hex\_dump\_auxiiv:nnn [\file\\_hex\\_dump:n](#page-123-0)

\file\_hex\_dump:V

\\_\_file\_hex\_dump:n

These are separate as they need multiple arguments *or* the file size. For LuaTEX, the emulation does not need the file size so we save a little on expansion.

```
11070 \cs_new:Npn \file_hex_dump:nnn #1#2#3
11071 {
11072 \exp_args:Neee \__file_hex_dump_auxi:nnn
11073 { \file_full_name:n {#1} }
11074 { \int_eval:n {#2} }
11075 { \int_eval:n {#3} }
11076 }
11077 \cs_generate_variant:Nn \file_hex_dump:nnn { V }
11078 \cs_new:Npn \__file_hex_dump_auxi:nnn #1#2#3
11079 {
11080 \bool_lazy_any:nF
11081 \qquad \qquad \qquad \qquad \qquad \qquad \qquad \qquad \qquad \qquad \qquad \qquad \qquad \qquad \qquad \qquad \qquad \qquad \qquad \qquad \qquad \qquad \qquad \qquad \qquad \qquad \qquad \qquad \qquad \qquad \qquad \qquad \qquad \qquad \qquad \qquad 
11082 { \tl_if_blank_p:n {#1} }
11083 { \int_{compare\_p: nNn } #2} = 0 }11084 { \int_{\infty} f \int_{\infty} r^n N^n \{ #3 \} = 0 }11085 }
11086 {
11087 \exp_args:Ne \__file_hex_dump_auxii:nnnn
11088 \{\ \mathcal{N}_{\text{file\_details\_aux:nn} \ \{\#1\} \ \{ \ size \ \} \ \}11089 {#1} {#2} {#3}
11090 }
11091 }
11092 \cs_new:Npn \__file_hex_dump_auxii:nnnn #1#2#3#4
11093 \overline{f}11094 \int_compare:nNnTF {#3} > 0
11095 \{\ \mathcal{N}_{\text{file\_hex\_dump\_auxiii:nnnn} \ \{\#3\} \ \}11096 \qquad \qquad \qquad \qquad \qquad11097 \exp_args:Ne \_file_hex_dump_auxiii:nnnn
11098 { \int_{eval:n} { #1 + #3 } }11099 }
11100 {#1} {#2} {#4}
11101 }
11102 \cs_new:Npn \__file_hex_dump_auxiii:nnnn #1#2#3#4
11103 {
11104 \int_compare:nNnTF {#4} > 0
11105 \{\ \} file hex dump auxiv:nnn {#4} }
11106 f
11107 \exp_args:Ne \__file_hex_dump_auxiv:nnn
11108 { \int_eval:n { #2 + #4 } }
11109 }
11110 {#1} {#3}
11111 }
11112 \cs_new:Npn \__file_hex_dump_auxiv:nnn #1#2#3
11113 \, {
11114 \tex_filedump:D
11115 offset ~ \int_eval:n { #2 - 1 } ~
11116 length ~ \int_eval:n { #1 - #2 + 1 }
11117 {#3}
11118 }
11119 \cs new:Npn \file hex dump:n #1
11120 { \exp_args:Ne \_file_hex_dump:n { \file_full_name:n {#1} } }
11121 \cs_generate_variant:Nn \file_hex_dump:n { V }
```

```
11122 \sys_if_engine_luatex:TF
11123 {
11124 \cs_new:Npn \_file_hex_dump:n #1
11125 \sim \sim11126 \tl_if_blank:nF {#1}
11127 { \tex_filedump:D whole {#1} {#1} }
11128 }
11129 }
11130 \qquad \qquad11131 \cs_new:Npn \__file_hex_dump:n #1
11122 \sqrt{2}11133 \tl_if_blank:nF {#1}
11134 { \tex_filedump:D length \tex_filesize:D {#1} {#1} }
11135 }
11136 }
```
(*End of definition for* \file\_hex\_dump:nnn *and others. These functions are documented on page [100.](#page-123-0)*)

Non-expandable wrappers around the above in the case where appropriate primitive support exists.

```
11137 \cs_new_protected:Npn \file_get_hex_dump:nN #1#2
11138 { \file get hex_dump:nNF {#1} #2 { \tl_set:Nn #2 { \q_no_value } } }
11139 \cs_generate_variant:Nn \file_get_hex_dump:nN { V }
11140 \cs_new_protected:Npn \file_get_mdfive_hash:nN #1#2
11141 { \file_get_mdfive_hash:nNF {#1} #2 { \tl_set:Nn #2 { \q_no_value } } }
11142 \cs_generate_variant:Nn \file_get_mdfive_hash:nN { V }
11143 \cs_new_protected:Npn \file_get_size:nN #1#2
11144 { \file_get_size:nNF {#1} #2 { \tl_set:Nn #2 { \q_no_value } } }
11145 \cs_generate_variant:Nn \file_get_size:nN { V }
11146 \cs_new_protected:Npn \file_get_timestamp:nN #1#2
11147 { \file_get_timestamp:nNF {#1} #2 { \tl_set:Nn #2 { \q_no_value } } }
11148 \cs_generate_variant:Nn \file_get_timestamp:nN { V }
11149 \prg_new_protected_conditional:Npnn \file_get_hex_dump:nN #1#2 { T , F , TF }
11150 { \_file_get_details:nnN {#1} { hex_dump } #2 }
11151 \prg_generate_conditional_variant:Nnn \file_get_hex_dump:nN
11152 { V } { T , F , TF }
11153 \prg_new_protected_conditional:Npnn \file_get_mdfive_hash:nN #1#2 { T , F , TF }
11154 { \__file_get_details:nnN {#1} { mdfive_hash } #2 }
11155 \prg_generate_conditional_variant:Nnn \file_get_mdfive_hash:nN
11156 { V } { T , F , TF }
_{11157} \prg_new_protected_conditional:Npnn \file_get_size:nN #1#2 { T , F , TF }
11158 \{ \ \_ \_ \text{file\_get\_details:nnN} \ \{ \#1 \} \ \{ \ \text{size } \} \ \#2 \ \}11159 \prg_generate_conditional_variant:Nnn \file_get_size:nN
11160 { V } { T , F , TF }
11161 \prg_new_protected_conditional:Npnn \file_get_timestamp:nN #1#2 { T , F , TF }
11162 { \_file_get_details:nnN {#1} { timestamp } #2 }
11163 \prg_generate_conditional_variant:Nnn \file_get_timestamp:nN
11164 { V } { T , F , TF }
11165 \cs_new_protected:Npn \__file_get_details:nnN #1#2#3
11166 {
11167 \__kernel_tl_set:Ne #3
11168 { \use:c { file_ #2 :n } {#1} }
11169 \tl_if_empty:NTF #3
11170 { \prg_return_false: }
```
[\file\\_get\\_hex\\_dump:nN](#page-124-3) \file\_get\_hex\_dump:VN [\file\\_get\\_hex\\_dump:nN](#page-124-3)TF \file\_get\_hex\_dump:VNTF [\file\\_get\\_mdfive\\_hash:nN](#page-124-4) \file\_get\_mdfive\_hash:VN [\file\\_get\\_mdfive\\_hash:nN](#page-124-4)TF \file\_get\_mdfive\_hash:VNTF [\file\\_get\\_size:nN](#page-124-5) \file\_get\_size:VN [\file\\_get\\_size:nN](#page-124-5)TF \file\_get\_size:VNTF [\file\\_get\\_timestamp:nN](#page-125-0) \file\_get\_timestamp:VN [\file\\_get\\_timestamp:nN](#page-125-0)TF \file\_get\_timestamp:VNTF \\_\_file\_get\_details:nnN

```
11171 { \prg_return_true: }
11172 }
```
(*End of definition for* \file\_get\_hex\_dump:nNTF *and others. These functions are documented on page [101.](#page-124-3)*)

Custom code due to the additional arguments.

```
\file_get_hex_dump:VnnN
\file_get_hex_dump:nnnNTF
\file_get_hex_dump:VnnNTF
                            11173 \cs_new_protected:Npn \file_get_hex_dump:nnnN #1#2#3#4
                            11174 {
                            11175 \file_get_hex_dump:nnnNF {#1} {#2} {#3} #4
                            11176 { \tl_set:Nn #4 { \q_no_value } }
                            11177 }
                            11178 \cs_generate_variant:Nn \file_get_hex_dump:nnnN { V }
                            11179 \prg_new_protected_conditional:Npnn \file_get_hex_dump:nnnN #1#2#3#4
                            11180 { T , F , TF }
                            11181 {
                            11182 \_kernel_tl_set:Ne #4
                            11183 { \file_hex_dump:nnn {#1} {#2} {#3} }
                            11184 \tl_if_empty:NTF #4
                            11185 { \prg_return_false: }
                            11186 { \prg_return_true: }
                            11187 }
                            11188 \prg_generate_conditional_variant:Nnn \file_get_hex_dump:nnnN
                            11189 \{ V \} { T , F , TF }
```
(*End of definition for* \file\_get\_hex\_dump:nnnNTF*. This function is documented on page [101.](#page-124-3)*)

\\_\_file\_str\_cmp:nn As we are doing a fixed-length "big" integer comparison, it is easiest to use the low-level

[\file\\_compare\\_timestamp\\_p:nNn](#page-125-1) \file\_compare\_timestamp\_p:nNV

\\_\_file\_compare\_timestamp:nnN \\_\_file\_timestamp:n

[\file\\_compare\\_timestamp:nNn](#page-125-1)TF  $\text{file\_compare\_timestamp:} \texttt{nNVTF}$ stamp\_p:VNn<sub>∟⊪⊯⊯</sub>\file\_compare\_timestamp:VNV stamp:VNn<sub>uuuuuu</sub>\file\_compare\_timestamp:VNV*TF* 

[\file\\_get\\_hex\\_dump:nnnN](#page-124-3)

behavior of string comparisons. 11190 \cs\_new\_eq:NN \\_\_file\_str\_cmp:nn \tex\_strcmp:D

(*End of definition for* \\_\_file\_str\_cmp:nn*.*)

Comparison of file date can be done by using the low-level nature of the string comparison functions.

```
11191 \prg_new_conditional:Npnn \file_compare_timestamp:nNn #1#2#3
11192 { p , T , F , TF }
11193 {
11194 \exp_args:Nee \__file_compare_timestamp:nnN
11195 { \file_full_name:n {#1} }
11196 { \file_full_name:n {#3} }
11197 #2
11198 }
11199 \prg_generate_conditional_variant:Nnn \file_compare_timestamp:nNn
11200 { nNV , V , VNV } { p , T , F , TF }
11201 \cs_new:Npn \__file_compare_timestamp:nnN #1#2#3
11202 {
11203 \tl_if_blank:nTF {#1}
11204 \qquad \qquad \qquad11205 \if_charcode:w #3 <
11206 \prg_return_true:
11207 \else:
11208 \prg_return_false:
11209 \setminusfi:<br>11210 }
11210 }
```

```
11211 \sqrt{211}11212 \tl_if_blank:nTF {#2}
11213 \{11214 \if{charcode:w #3 >}11215 \prg_return_true:
11216 \else:
11217 \prg_return_false:
11218 \fi:
11219 }
11220 \{11221 \if_int_compare:w
11222 \setminus_file_str_cmp:nn
11223 \{\ \mathcal{N}_{-}file_timestamp:n {#1} }
11224 \{\ \mathcal{N}_{\text{file}\_\text{timestamp:n }\{ \# 2 \}}\}11225 #3 \c_zero_int
11226 \prg_return_true:
11227 \else:
11228 \prg_return_false:
11229 \fi:
11230 }
11231 }
11232 }
11233 \cs_new_eq:NN \__file_timestamp:n \tex_filemoddate:D
```
(*End of definition for* \file\_compare\_timestamp:nNnTF *and others. These functions are documented on page [102.](#page-125-1)*)

[\file\\_if\\_exist:n](#page-122-4)TF \file\_if\_exist:VTF The test for the existence of a file is a wrapper around the function to add a path to a file. If the file was found, the path contains something, whereas if the file was not located then the return value is empty.

```
11234 \prg_new_conditional:Npnn \file_if_exist:n #1 { p , T , F , TF }
11235 \sqrt{2}11236 \qquad \texttt{\texttt{file_full_name:n \{#1\}} }11237 { \prg_return_false: }
11238 { \prg_return_true: }
11239 }
11240 \prg_generate_conditional_variant:Nnn \file_if_exist:n { V } { p , T , F , TF }
```
(*End of definition for* \file\_if\_exist:nTF*. This function is documented on page [99.](#page-122-4)*)

[\file\\_if\\_exist\\_input:n](#page-125-2) \file\_if\_exist\_input:V Input of a file with a test for existence. We do not define the T or TF variants because the most useful place to place the  $\langle true \ code \rangle$  would be inconsistent with other conditionals.

```
11241 \cs_new_protected:Npn \file_if_exist_input:n #1
11242 {
11243 \file get full name:nNT {#1} \l_file full name tl
11244 { \__file_input:V \l__file_full_name_tl }
11245 }
11246 \cs_generate_variant:Nn \file_if_exist_input:n { V }
11247 \cs_new_protected:Npn \file_if_exist_input:nF #1#2
11248 {
11249 \file_get_full_name:nNTF {#1} \l__file_full_name_tl
11250 \{ \ \mathcal{L}__fill input:V \mathcal{L}__fill ame_tl }
11251 {#2}
11252 }
11253 \cs generate variant:Nn \file if exist input:nF { V }
```
[\file\\_if\\_exist\\_input:nF](#page-125-2) \file\_if\_exist\_input:VF
(*End of definition for* \file\_if\_exist\_input:n *and* \file\_if\_exist\_input:nF*. These functions are documented on page [102.](#page-125-0)*)

#### [\file\\_input\\_stop:](#page-126-0) A simple rename.

11254 \cs\_new\_protected:Npn \file\_input\_stop: { \tex\_endinput:D }

(*End of definition for* \file\_input\_stop:*. This function is documented on page [103.](#page-126-0)*)

\\_\_file\_input:V \\_\_file\_input\_push:n [\\\_\\_kernel\\_file\\_input\\_push:n](#page-380-0) \\_\_file\_input\_pop: [\\\_\\_kernel\\_file\\_input\\_pop:](#page-380-0) \\_\_file\_input\_pop:nnn

```
\__kernel_file_missing:n An error message for a missing file, also used in \ior_open:Nn.
                              11255 \cs_new_protected:Npn \__kernel_file_missing:n #1
                              11256 {
                              11257 \msg_error:nne { kernel } { file-not-found }
                              11258 \{ \setminus \_\text{kernel_file_name\_sanitize:n \{ \#1 \} } \}11259 }
                             (End of definition for \__kernel_file_missing:n.)
```
[\file\\_input:n](#page-125-1) \file\_input:V \\_\_file\_input:n Loading a file is done in a safe way, checking first that the file exists and loading only if it does. Push the file name on the  $\gtrsim$  file stack seq, and add it to the file list, either  $\gtrsim$  file record seq, or  $\text{Cifilelist}$  in package mode.

```
11260 \cs_new_protected:Npn \file_input:n #1
11261 {
11262 \file_get_full_name:nNTF {#1} \l__file_full_name_tl
\verb|11263|{ -4 11263|} \verb|{ \__file_input:V \_l_file_full_name_t1 |}11264 { \_kernel_file_missing:n {#1} }
11265 }
11266 \cs_generate_variant:Nn \file_input:n { V }
11267 \cs_new_protected:Npe \__file_input:n #1
11268 {
11269 \exp_not:N \clist_if_exist:NTF \exp_not:N \@filelist
11270 { \exp_not:N \@addtofilelist {#1} }
\texttt{11271} \qquad \quad \{ \ \texttt{sep\_gput\_right:} \} \ \texttt{key\_not:} \ \ \texttt{ge\_file\_record\_seq} \ \ \texttt{#1} \ \}{\tt_11272} \qquad \verb+\exp_not:N \_{_file\_input\_push:n {#1}11273 \exp_not:N \tex_input:D
11274 \sys_if_engine_luatex:TF
11275 { {#1} }
11276 { \exp_not:N \__kernel_file_name_quote:n {#1} \scan_stop: }
11277 \exp_not:N \__file_input_pop:
11278 }
11279 \cs_generate_variant:Nn \__file_input:n { V }
```
Keeping a track of the file data is easy enough: we store the separated parts so we do not need to parse them twice.

```
11280 \cs_new_protected:Npn \__file_input_push:n #1
11281 {
11282 \seq_gpush:Ne \g__file_stack_seq
11283 {
11284 { \gtrsim { \gtrsim file_curr_dir_str }
11285 { \g_file_curr_name_str }
11286 \{ \gtrsim_{\text{11286}} \}11287 }
11288 \file_parse_full_name:nNNN {#1}
11289 \l__file_dir_str \l__file_name_str \l__file_ext_str
11290 \str_gset_eq:NN \g_file_curr_dir_str \l__file_dir_str
11291 \str_gset_eq:NN \g_file_curr_name_str \l_file_name_str
```

```
11292 \str_gset_eq:NN \g_file_curr_ext_str \l__file_ext_str
11293 }
11294 \cs_new_eq:NN \__kernel_file_input_push:n \__file_input_push:n
11295 \cs_new_protected:Npn \__file_input_pop:
11296 {
11297 \seq_gpop:NN \g__file_stack_seq \l__file_internal_tl
11298 \exp_after:wN \__file_input_pop:nnn \l__file_internal_tl
11299 }
11300 \cs_new_eq:NN \__kernel_file_input_pop: \__file_input_pop:
11301 \cs_new_protected:Npn \__file_input_pop:nnn #1#2#3
11302 \frac{5}{2}11303 \str_gset:Nn \g_file_curr_dir_str {#1}
11304 \str_gset:Nn \g_file_curr_name_str {#2}
11305 \str_gset:Nn \g_file_curr_ext_str {#3}
11306 }
```
(*End of definition for* \file\_input:n *and others. This function is documented on page [102.](#page-125-1)*)

```
\file_input_raw:n
  \file_input_raw:V
\__file_input_raw:nn
                    No error checking, no tracking.
                     11307 \cs_new:Npn \file_input_raw:n #1
                     11308 { \exp_args:Ne \_ file_input_raw:nn { \file_full_name:n {#1} } {#1} }
                     11309 \cs_generate_variant:Nn \file_input_raw:n { V }
                     11310 \cs_new:Npe \__file_input_raw:nn #1#2
                     11311 {
                     11312 \exp_not:N \tl_if_blank:nTF {#1}
                     11313 \{11314 \exp_not:N \exp_args:Nnne \exp_not:N \msg_expandable_error:nnn
                     11315 { kernel } { file-not-found }
                     11316 { \exp_not:N \_kernel_file_name_sanitize:n {#2} }
                     11317 }
                     11318 {
                     11319 \exp_not:N \tex_input:D
                     11320 \sys_if_engine_luatex:TF
                     11321 { {#1} }
                     11322 \{ \exp_not: N \_\kernel_file_name_quote:n \#1} \quad stop: \}11323 }
                     11324 }
                     11325 \exp_args_generate:n { nne }
```
(*End of definition for* \file\_input\_raw:n *and* \\_\_file\_input\_raw:nn*. This function is documented on page [102.](#page-125-2)*)

[\file\\_parse\\_full\\_name:n](#page-123-0) \file\_parse\_full\_name:nV  $\texttt{ame apply:} \texttt{nN}_\sqcup \texttt{file parse full name apply:} \texttt{VN}$  The main parsing macro \file\_parse\_full\_name\_apply:nN passes the file name #1 through  $\angle$  kernel file name sanitize:n so that we have a single normalised way to treat files internally. \file\_parse\_full\_name:n uses the former, with \prg\_do\_nothing: to leave each part of the name within a pair of braces.

```
11326 \cs_new:Npn \file_parse_full_name:n #1
11327 {
11328 \file_parse_full_name_apply:nN {#1}
11329 \prg_do_nothing:
11330 }
11331 \cs_generate_variant:Nn \file_parse_full_name:n { V }
11332 \cs_new:Npn \file_parse_full_name_apply:nN #1
11333 \{
```

```
11334 \qquad \texttt{\textcolor{red}{\textbf{exp\_args:Ne\_file\_parse\_full\_name\_auxi:nl}}11335 { \__kernel_file_name_sanitize:n {#1} }
11336 }
11337 \cs_generate_variant:Nn \file_parse_full_name_apply:nN { V }
```
\\_\_file\_parse\_full\_name\_area:nw splits the file name into chunks separated by /, until the last one is reached. The last chunk is the file name plus the extension, and everything before that is the path. When \\_\_file\_parse\_full\_name\_area:nw is done, it leaves the path within braces after the scan mark \s\_\_file\_stop and proceeds parsing the actual file name.

```
11338 \cs_new:Npn \__file_parse_full_name_auxi:nN #1
11339 \{11340 \__file_parse_full_name_area:nw { } #1
11341 / \s file stop
11342 }
11343 \cs_new:Npn \_file_parse_full_name_area:nw #1 #2 / #3 \s_file_stop
11344 {
11345 \tl_if_empty:nTF {#3}
11346 \{ \ file parse full name base:nw \{ \} #2 . \s file stop {#1} }
11347 \{ \ \_file\_parse_full_name\_area:nw \ \{ #1 / #2 \} #3 \ \s\_file\_stop \}11348 }
```
\\_\_file\_parse\_full\_name\_base:nw does roughly the same as above, but it separates the chunks at each period. However here there's some extra complications: In case #1 is empty, it is assumed that the extension is actually empty, and the file name is #2. Besides, an extra. has to be added to #2 because it is later removed in  $\_{\_}$ file\_ parse\_full\_name\_tidy:nnnN. In any case, if there's an extension, it is returned with a leading ..

```
11349 \cs_new:Npn \__file_parse_full_name_base:nw #1 #2 . #3 \s__file_stop
11350 {
11351 \tl_if_empty:nTF {#3}
11352 {
11353 \tl_if_empty:nTF {#1}
11354 \left\{ \begin{array}{ccc} 1 & 1 & 1 & 1 & 1 \ 1 & 1 & 1 & 1 & 1 \ 1 & 1 & 1 & 1 & 1 \ 1 & 1 & 1 & 1 & 1 \ 1 & 1 & 1 & 1 & 1 \ 1 & 1 & 1 & 1 & 1 \ 1 & 1 & 1 & 1 & 1 \ 1 & 1 & 1 & 1 & 1 \ 1 & 1 & 1 & 1 & 1 \ 1 & 1 & 1 & 1 & 1 \ 1 & 1 & 1 & 1 & 1 \ 1 & 1 & 1 & 1 & 1 \ 1 & 1 & 1 & 1 & 1 \ 1 & 1 &11355 \tl_if_empty:nTF {#2}
11356 \{\ \mathcal{N}_{\text{__file\_parse\_full\_name\_tidy:nnnN} \ \{ } \ \}11357 \{\ \_ \text{file\_parse\_full\_name\_tidy:nnnN \ \{ .#2 \} \ \} \}11358 }
11359 \{\ \setminus \_ \text{file\_parse\_full\_name\_tidy:nnnN \ \{ \#1 \} \ \{ \ .\#2 \ \} \ \}11360 }
11361 {\__file_parse_full_name_base:nw { #1 . #2 } #3 \s__file_stop }
11362 }
```
Now we just need to tidy some bits left loose before. The loop used in the two macros above start with a leading / and . in the file path an name, so here we need to remove them, except in the path, if it is a single /, in which case it's left as is. After all's done, pass to #4.

```
11363 \cs_new:Npn \_file_parse_full_name_tidy:nnnN #1 #2 #3 #4
11364 {
11365 \exp_args:Nee #4
11366 \qquad \qquad \qquad \qquad \qquad \qquad \qquad \qquad \qquad \qquad \qquad \qquad \qquad \qquad \qquad \qquad \qquad \qquad \qquad \qquad \qquad \qquad \qquad \qquad \qquad \qquad \qquad \qquad \qquad \qquad \qquad \qquad \qquad \qquad \qquad \qquad 
11367 \str_if_eq:nnF {#3} { / } { \use_none:n }
11368 #3 \prg_do_nothing:
```
\\_file\_parse\_full\_name\_auxi:nN \\_\_file\_parse\_full\_name\_area:nw

\\_\_file\_parse\_full\_name\_base:nw

\\_\_file\_parse\_full\_name\_tidy:nnnN

```
663
```

```
11369 }
11370 { \use_none:n #1 \prg_do_nothing: }
11371 {#2}
11372 }
```
(*End of definition for* \file\_parse\_full\_name:n *and others. These functions are documented on page [100.](#page-123-0)*)

```
\file_parse_full_name:nNNN
```

```
\file_parse_full_name:VNNN 11373 \cs_new_protected:Npn \file_parse_full_name:nNNN #1 #2 #3 #4
                              11374 \sqrt{2}11375 \file_parse_full_name_apply:nN {#1}
                              $\_\_fig$ \_\_\_file\_full\_name\_assign:nnnNN$#2 #3 #4
                              11377 }
                              11378 \cs_new_protected:Npn \__file_full_name_assign:nnnNNN #1 #2 #3 #4 #5 #6
                              11370 {
                              11380 \str_set:Nn #4 {#1}
                              11381 \str_set:Nn #5 {#2}
                              11382 \str_set:Nn #6 {#3}
                              11383 }
                              11384 \cs_generate_variant:Nn \file_parse_full_name:nNNN { V }
```
(*End of definition for* \file\_parse\_full\_name:nNNN*. This function is documented on page [100.](#page-123-1)*)

[\file\\_show\\_list:](#page-126-1) [\file\\_log\\_list:](#page-126-1) \\_\_file\_list:N  $\_file\_list\_aux:n$ A function to list all files used to the log, without duplicates. In package mode, if \@filelist is still defined, we need to take this list of file names into account (we capture it  $\Lambda$ tBeginDocument into  $\gtrsim$  file record seq), turning it to a string (this does not affect the commas of this comma list).

```
11385 \cs_new_protected:Npn \file_show_list: { \__file_list:N \msg_show:nneeee }
11386 \cs_new_protected:Npn \file_log_list: { \__file_list:N \msg_log:nneeee }
11387 \cs_new_protected:Npn \__file_list:N #1
11388 {
11389 \seq_clear:N \l__file_tmp_seq
11390 \clist_if_exist:NT \@filelist
11391 \{11392 \exp_args:NNe \seq_set_from_clist:Nn \l__file_tmp_seq
11393 \{ \tilde\text{tl_to\_str:N} \text{Ofilelist } \}11304 }
11395 \seq_concat:NNN \l__file_tmp_seq \l__file_tmp_seq \g__file_record_seq
11396 \seq_remove_duplicates:N \l__file_tmp_seq
11397 #1 { kernel } { file-list }
11398 { \seq_map_function:NN \l__file_tmp_seq \__file_list_aux:n }
11399 { } { } { }
11400 }
11401 \text{ } \csc 1new:Npn \_file_list_aux:n #1 { \iow_newline: #1 }
```
(*End of definition for* \file\_show\_list: *and others. These functions are documented on page [103.](#page-126-1)*)

When used as a package, there is a need to hold onto the standard file list as well as the new one here. File names recorded in \@filelist must be turned to strings before being added to  $\gtrsim_f$ file\_record\_seq.

```
11402 \cs_if_exist:NT \@filelist
11403 {
11404 \AtBeginDocument
11405 {
```

```
11406 \exp_args:NNe \seq_set_from_clist:Nn \l__file_tmp_seq
11407 \{ \tilde{\text{t1-to\_str:N \ofilelist} } \}11408 \seq_gconcat:NNN
11409 \g__file_record_seq
11410 \g_file_record_seq
11411 \l_file_tmp_seq
11412 }
11413 }
```
### **50.6 GetIdInfo**

[\GetIdInfo](#page-33-0)

\\_\_file\_id\_info\_auxi:w \\_\_file\_id\_info\_auxii:w \\_\_file\_id\_info\_auxiii:w As documented in expl3.dtx this function extracts file name etc from an svn Id line. This used to be how we got version number and so on in all modules, so it had to be defined in l3bootstrap. Now it's more convenient to define it after we have set up quite a lot of tools, and l3file seems the least unreasonable place for it.

The idea here is to extract out the information needed from a standard svn Id line, but to avoid a line that would get changed when the file is checked in. Hence the fact that none of the lines here include both a dollar sign and the Id keyword!

```
11414 \cs_new_protected:Npn \GetIdInfo
11415 {
11416 \tl_clear_new:N \ExplFileDescription
11417 \tl_clear_new:N \ExplFileDate
11418 \tl_clear_new:N \ExplFileName
11419 \tl_clear_new:N \ExplFileExtension
11420 \tl_clear_new:N \ExplFileVersion
11421 \group_begin:
11422 \char_set_catcode_space:n { 32 }
11423 \exp_after:wN
11424 \group_end:
11425 \__file_id_info_auxi:w
11426 }
```
A first check for a completely empty svn field. If that is not the case, there is a second case when a file created using svn cp but has not been checked in. That leaves a special marker -1 version, which has no further data. Dealing correctly with that is the reason for the space in the line to use  $\setminus$  file id info auxii:w.

```
11427 \cs_new_protected:Npn \__file_id_info_auxi:w $ #1 $ #2
11428 \sqrt{2}11429 \tl_set:Nn \ExplFileDescription {#2}
\verb|11430| \label{eq:2}11431 {
11432 \tl set:Nn \ExplFileDate { 0000/00/00 }
11433 \tl_set:Nn \ExplFileName { [unknown] }
11434 \tl_set:Nn \ExplFileExtension { [unknown~extension] }
11435 \tl_set:Nn \ExplFileVersion {-1}
11436 }
11437 \{ \ \mathcal{L}__file_id_info_auxii:w #1 ~ \s\_file_stop \}11438 }
```
Here, #1 is Id, #2 is the file name, #3 is the extension, #4 is the version, #5 is the check in date and  $#6$  is the check in time and user, plus some trailing spaces. If  $#4$  is the marker -1 value then #5 and #6 are empty.

```
11439 \cs_new_protected:Npn \__file_id_info_auxii:w
```

```
11440 #1 ~ #2.#3 ~ #4 ~ #5 ~ #6 \s_file_stop
11441 \quad \textbf{1}11442 \tl set:Nn \ExplFileName {#2}
11443 \tl set:Nn \ExplFileExtension {#3}
11444 \tl_set:Nn \ExplFileVersion {#4}
11445 \str_if_eq:nnTF {#4} {-1}
11446 { \tl_set:Nn \ExplFileDate { 0000/00/00 } }
11447 \{ \ \_file_id_info_auxiii: w #5 - 0 - 0 - \s_file_stop \}11448 }
Convert an SVN-style date into a L<sup>AT</sup>FX-style one.
```

```
11449 \cs_new_protected:Npn \__file_id_info_auxiii:w #1 - #2 - #3 - #4 \s__file_stop
11450 { \tl_set:Nn \ExplFileDate { #1/#2/#3 } }
```
(*End of definition for* \GetIdInfo *and others. This function is documented on page [10.](#page-33-0)*)

### **50.7 Checking the version of kernel dependencies**

kernel dependency version check:Nn [\\\_\\_kernel\\_dependency\\_version\\_check:nn](#page-379-1) \\_\_file\_kernel\_dependency\_compare:nnn \\_\_file\_parse\_version:w

\\_\_file\_mismatched\_dependency\_error:nn

This function is responsible for checking if dependencies of the LATEX3 kernel match the version preloaded in the LAT<sub>E</sub>X  $2\varepsilon$  kernel. If versions don't match, the function attempts to tell why by searching for a possible stray format file.

The function starts by checking that the kernel date is defined, and if not zero is used to force the error route. The kernel date is then compared with the argument requested date (ususally the packaging date of the dependency). If the kernel date is less than the required date, it's an error and the loading should abort.

```
11451 \cs_new_protected:Npn \__kernel_dependency_version_check:Nn #1
11452 { \exp_args:NV \__kernel_dependency_version_check:nn #1 }
11453 \cs_new_protected:Npn \__kernel_dependency_version_check:nn #1
11454 {
11455 \cs_if_exist:NTF \c__kernel_expl_date_tl
11456 {
11457 \exp_args:NV \__file_kernel_dependency_compare:nnn
11458 \c__kernel_expl_date_tl {#1}
11459 }
11460 { \__file_kernel_dependency_compare:nnn { 0000-00-00 } {#1} }
11461 }
11462 \cs_new_protected:Npn \__file_kernel_dependency_compare:nnn #1 #2 #3
11463 {
11464 \int_compare:nNnT
11465 { \__file_parse_version:w #1 \s__file_stop } <
11466 \{\ \mathcal{N}_{\text{__file\_parse\_version}:w  #2 } \ s_{\text{__file\_stop }} \}11467 {\__file_mismatched_dependency_error:nn {#2} {#3} }
11468 }
11469 \cs_new:Npn \__file_parse_version:w #1 - #2 - #3 \s__file_stop {#1#2#3}
```
If the versions differ, then we try to give the user some guidance. This function starts by taking the engine name  $\c$  sys engine str and replacing tex by latex, then building a command of the form: kpsewhich –all –engine=⟨*engine*⟩ ⟨*format*⟩[-dev].fmt to query the format files available. A shell is opened and each line is read into a sequence.

```
11470 \cs_new_protected:Npn \__file_mismatched_dependency_error:nn #1 #2
11471 {
11472 \exp_args:NNe \ior_shell_open:Nn \g__file_internal_ior
11473 \frac{1}{2}
```

```
11474 kpsewhich \sim --all \sim11475 --engine = \c_sys_engine_exec_str
11476 \c_space_tl \c_sys_engine_format_str
11477 \bool_lazy_and:nnT
11478 \{ \tilde{\text{b}} \11479 \{ ! \tilde\cup \tilde\varphi_p: N \development@branch@name \}11480 { -dev } .fmt
11481 }
11482 \seq_clear:N \l__file_tmp_seq
11483 \ior_map_inline:Nn \g__file_internal_ior
11484 { \seq_put_right:Nn \l__file_tmp_seq {##1} }
11485 \ior_close:N \g__file_internal_ior
11486 \msg_error:nnnn { kernel } { mismatched-support-file }
11487 {#1} {#2}
```
And finish by ending the current file.

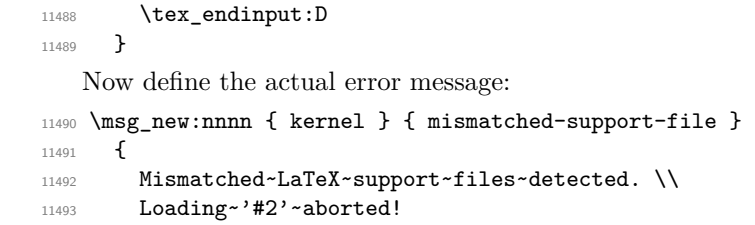

\c\_\_kernel\_expl\_date\_tl may not exist, due to an older format, so only print the dates when the sentinel token list exists:

```
11494 \tl_if_exist:NT \c__kernel_expl_date_tl
11495 {
11496 \\ \\
11497 The~L3~programming~layer~in~the~LaTeX~format \\
11498 is~dated~\c__kernel_expl_date_tl,~but~in~your~TeX~
11499 tree~the~files~require \\ at~least~#1.
11500 }
11501 }
11502 {
```
The sequence containing the format files should have exactly one item: the format file currently being run. If that's the case, the cause of the error is not that, so print a generic help with some possible causes. If more than one format file was found, then print the list to the user, with appropriate indications of what's in the system and what's in the user tree.

```
11503 \int_compare:nNnTF { \seq_count:N \l__file_tmp_seq } > 1
11504 \uparrow11505 The~cause~seems~to~be~an~old~format~file~in~the~user~tree. \\
11506 LaTeX~found~these~files:
11507 \seq_map_tokens:Nn \l__file_tmp_seq { \\~-~\use:n } \\
11508 Try~deleting~the~file~in~the~user~tree~then~run~LaTeX~again.
11509 }
11510 {
11511 The~most~likely~causes~are:
11512 \\~-~A~recent~format~generation~failed;
11513 \\~-~A~stray~format~file~in~the~user~tree~which~needs~
11514 to~be~removed~or~rebuilt;
11515 \\~-~You~are~running~a~manually~installed~version~of~#2 \\
```

```
11516 \ \ \ which~is~incompatible~with~the~version~in~LaTeX. \\
11517 }
11518 \\
11519 LaTeX~will~abort~loading~the~incompatible~support~files~
11520 but~this~may~lead~to \\ later~errors.~Please~ensure~that~
11521 your~LaTeX~format~is~correctly~regenerated.
11522 }
```
(*End of definition for* \\_\_kernel\_dependency\_version\_check:Nn *and others.*)

### **50.8 Messages**

```
11523 \msg_new:nnnn { kernel } { file-not-found }
11524 { File~'#1'~not~found. }
11525 \sqrt{2}11526 The~requested~file~could~not~be~found~in~the~current~directory,~
11527 in~the~TeX~search~path~or~in~the~LaTeX~search~path.
11528 }
11529 \msg_new:nnn { kernel } { file-list }
11530 \overline{f}11531 >~File~List~<
11532 #1 \\
11533 ..............
11534 }
11535 \msg_new:nnnn { kernel } { filename-chars-lost }
11536 { #1~invalid~in~file~name.~Lost:~#2. }
11537 {
11538 There~was~an~invalid~token~in~the~file~name~that~caused~
11539 the~characters~following~it~to~be~lost.
11540 }
11541 \msg_new:nnnn { kernel } { filename-missing-endcsname }
11542 { Missing~\iow_char:N\\endcsname~inserted~in~filename. }
11543 {
11544 The~file~name~had~more~\iow_char:N\\csname~commands~than~
11545 \iow_char:N\\endcsname~ones.~LaTeX~will~add~the~missing~
11546 \iow_char:N\\endcsname~and~try~to~continue~as~best~as~it~can.
11547 }
11548 \msg_new:nnnn { kernel } { unbalanced-quote-in-filename }
11549 { Unbalanced~quotes~in~file~name~'#1'. }
11550 {
11551 File~names~must~contain~balanced~numbers~of~quotes~(").
11552 }
11553 \msg_new:nnnn { kernel } { iow-indent }
11554 { Only~#1 allows~#2 }
11555 {
11556 The~command~#2 can~only~be~used~in~messages~
11557 which~will~be~wrapped~using~#1.
11558 \tl_if_empty:nF {#3} { ~ It~was~called~with~argument~'#3'. }
11559 }
```
### **50.9 Functions delayed from earlier modules**

 $<\otimes\otimes=$ sys $>$ 

[\c\\_sys\\_platform\\_str](#page-99-0) Detecting the platform on LuaTEX is easy: for other engines, we use the fact that the two common cases have special null files. It is possible to probe further (see package platform), but that requires shell escape and seems unlikely to be useful. This is set up here as it requires file searching.

```
11560 \sys_if_engine_luatex:TF
11561 {
11562 \str_const:Ne \c_sys_platform_str
11563 { \tex_directlua:D { tex.print(os.type) } }
11564 }
11565 {
11566 \file_if_exist:nTF { nul: }
11567 {
11568 \left\{\right. \file_if_exist:nF { /dev/null }
11569 { \str_const:Nn \c_sys_platform_str { windows } }
11570 }
11571 \overline{f}11572 \file if exist:nT { /dev/null }
11573 { \str_const:Nn \c_sys_platform_str { unix } }
11574 }
11575 }
11576 \cs_if_exist:NF \c_sys_platform_str
11577 { \str_const:Nn \c_sys_platform_str { unknown } }
```

```
(End of definition for \c_sys_platform_str. This variable is documented on page 76.)
```
[\sys\\_if\\_platform\\_unix\\_p:](#page-99-1) [\sys\\_if\\_platform\\_unix:](#page-99-1)TF [\sys\\_if\\_platform\\_windows\\_p:](#page-99-1) [\sys\\_if\\_platform\\_windows:](#page-99-1)TF

```
We can now set up the tests.
```

```
11578 \clist_map_inline:nn { unix , windows }
11579 {
11580 \ _ file_const:nn { sys_if_platform_ #1 }
11581 { \str_if_eq_p:Vn \c_sys_platform_str { #1 } }
11582 }
```
(*End of definition for* \sys\_if\_platform\_unix:TF *and* \sys\_if\_platform\_windows:TF*. These functions are documented on page [76.](#page-99-1)*)

<sup>11583</sup> ⟨*/*package⟩

# **Chapter 51**

# **l3luatex implementation**

<sup>11584</sup> ⟨∗package⟩

### **51.1 Breaking out to Lua**

<sup>11585</sup> ⟨∗tex⟩

<sup>11586</sup> ⟨@@=lua⟩ \\_\_lua\_escape:n Copies of primitives. \\_\_lua\_now:n \\_\_lua\_shipout:n <sup>11587</sup> \cs\_new\_eq:NN \\_\_lua\_escape:n \tex\_luaescapestring:D 11588 \cs\_new\_eq:NN \\_\_lua\_now:n \tex\_directlua:D 11589 \cs\_new\_eq:NN \\_\_lua\_shipout:n \tex\_latelua:D (*End of definition for* \\_\_lua\_escape:n *,* \\_\_lua\_now:n *, and* \\_\_lua\_shipout:n*.*) These functions are set up in l3str for bootstrapping: we want to replace them with a "proper" version at this stage, so clean up. <sup>11590</sup> \cs\_undefine:N \lua\_escape:e <sup>11591</sup> \cs\_undefine:N \lua\_now:e [\lua\\_now:n](#page-127-0) Wrappers around the primitives. \lua\_now:e [\lua\\_shipout\\_e:n](#page-127-1) [\lua\\_shipout:n](#page-127-1) [\lua\\_escape:n](#page-128-0) \lua\_escape:e  $11592 \text{ } \csc \text{ } new:Npn \text{ } lua\_now:e #1 { } \_\text{ } lua\_now:n \{ #1 \} }$  $11593 \text{ Cs_new: Npn \llua_new:n #1 { \llua_new:e { \exp_nt:n {#1}} } }$  $11594 \text{ } \csc_1$ new\_protected:Npn \lua\_shipout\_e:n #1 { \\_\_lua\_shipout:n {#1} } <sup>11595</sup> \cs\_new\_protected:Npn \lua\_shipout:n #1 <sup>11596</sup> { \lua\_shipout\_e:n { \exp\_not:n {#1} } } 11597 \cs\_new:Npn \lua\_escape:e #1 { \\_\_lua\_escape:n {#1} } <sup>11598</sup> \cs\_new:Npn \lua\_escape:n #1 { \lua\_escape:e { \exp\_not:n {#1} } } (*End of definition for* \lua\_now:n *and others. These functions are documented on page [104.](#page-127-0)*) [\lua\\_load\\_module:n](#page-128-1) Wrapper around require'⟨*module*⟩'. <sup>11599</sup> \str\_new:N \l\_\_lua\_err\_msg\_str 11600 \cs\_new\_protected:Npn \lua\_load\_module:n #1  $11601 \frac{f}{f}$  $11602$  \bool\_if:nF { \\_\_lua\_load\_module\_p:n { #1 } }  $11603$   $\uparrow$ 

> 11606 } <sup>11607</sup> }

<sup>11604</sup> \msg\_error:nnnV

11605  $\{$  luatex  $\}$  { module-not-found  $\}$  { #1 } \l lua err msg str

(*End of definition for* \lua\_load\_module:n*. This function is documented on page [105.](#page-128-1)*)

As with engines other than LuaTEX these have to be macros, we give them the same status in all cases. When  $\text{LuaTrX}$  is not in use, simply give an error message/

<sup>11608</sup> \sys\_if\_engine\_luatex:F

```
11609 \frac{1}{2}11610 \clist_map_inline:nn
11611 \qquad \qquad \qquad \qquad \qquad \qquad \qquad \qquad \qquad \qquad \qquad \qquad \qquad \qquad \qquad \qquad \qquad \qquad \qquad \qquad \qquad \qquad \qquad \qquad \qquad \qquad \qquad \qquad \qquad \qquad \qquad \qquad \qquad \qquad \qquad \qquad 
11612 \lua_escape:n, \lua_escape:e,
11613 \lambdalua_now:n , \lambdalua_now:e
11614
11615 {
11616 \cs_set:Npn #1 ##1
11617 \{11618 \msg_expandable_error:nnn
11619 <br>{ luatex } { luatex-required } { #1 }
\frac{11620}{11621} }
11621 }
11622 \clist map inline:nn
11623 { \lua_shipout_e:n , \lua_shipout:n, \lua_load_module:n }
11624 \{11625 \cs_set_protected:Npn #1 ##1
11626 \{11627 \msg error:nnn
11628 <br>{ luatex } { luatex-required } { #1 }
\begin{array}{ccc} \n\frac{11629}{11630} & & \n\end{array}\frac{11630}{11631} }
11631 }
```
### **51.2 Messages**

```
11632 \msg_new:nnnn { luatex } { luatex-required }
11633 { LuaTeX~engine~not~in~use!~Ignoring~#1. }
11634 \uparrow11635 The~feature~you~are~using~is~only~available~
11636 with~the~LuaTeX~engine.~LaTeX3~ignored~'#1'.
11637 }
11638
11639 \msg_new:nnnn { luatex } { module-not-found }
11640 { Lua~module~'#1'~not~found. }
11641 {
11642 The~file~'#1.lua'~could~not~be~found.~Please~ensure~
\verb|11643| = \verb|that+the+file+was+properly+installed+and+that+the+11644 filename~database~is~current. \\\\\
11645 The~Lua~loader~provided~this~additional~information: \\
11646 #2
11647 }
11648
11649 \prop_gput:Nnn \g_msg_module_name_prop { luatex } { LaTeX }
11650 \prop_gput:Nnn \g_msg_module_type_prop { luatex } { }
11651 ⟨/tex⟩
```
# **51.3 Lua functions for internal use**

⟨∗lua⟩

Most of the emulation of pdfT<sub>E</sub>X here is based heavily on Heiko Oberdiek's pdftexcmds package.

[ltx.utils](#page-128-2) Create a table for the kernel's own use.

```
11653 ltx = ltx or {utils={}}
11654 ltx.utils = ltx.utils or { }
11655 local ltxutils = ltx.utils
```
(*End of definition for* ltx.utils*. This function is documented on page [105.](#page-128-2)*) Local copies of global tables.

```
11656 local io = io
11657 local kpse = kpse
11658 local lfs = lfs
11659 local math = math
11660 local md5 = md511661 local os = os
11662 local string = string
11663 local tex = tex
11664 local texio = texio
11665 local tonumber = tonumber
   Local copies of standard functions.
11666 local abs = math.abs
\begin{tabular}{ll} $\text{11667} \quad \text{local} \quad \text{byte} & = \text{string}.\text{byte} \nonumber \\ \text{11668} \quad \text{local} \quad \text{floor} & = \text{math}.\text{floor} \end{tabular}11668 local floor
11669 local format = string.format
11670 local gsub = string.gsub
11671 local lfs_attr = lfs.attributes<br>11672 local open = io.open
11672 local open = io.open<br>11673 local os_date = os.date
11673 local os_date
11674 local setcatcode = tex.setcatcode
11675 local sprint = tex.sprint
11676 local cprint = tex.cprint
11677 local write = tex.write
11678 local write_nl = texio.write_nl
11679 local utf8_char = utf8.char
11680 local package_loaded = package.loaded
11681 local package_searchers = package.searchers
11682 local table_concat = table.concat
11683
11684 local scan_int = token.scan_int or token.scan_integer
11685 local scan string = token.scan string
11686 local scan keyword = token.scan keyword
11687 local put next = token.put next
11688 local token_create = token.create
11689 local token_new = token.new
11690 local set macro = token.set macro
```
Since token.create only returns useful values after the tokens has been added to TeX's hash table, we define a variant which defines it first if necessary.

```
11691 local token_create_safe
11692 do
11693 local is defined = token.is defined
11694 local set char = token.set char
```

```
11695 local runtoks = tex.runtoks
11696 local let_token = token_create'let'
11697
11698 function token_create_safe(s)
11699 local orig_token = token_create(s)
11700 if is_defined(s, true) then
11701 return orig_token
11702 end
11703 set_char(s, 0)
11704 local new_token = token_create(s)
11705 runtoks(function()
11706 put_next(let_token, new_token, orig_token)
11707 end)
11708 return new_token
11709 end
11710 end
11711
11712 local true_tok = token_create_safe'prg_return_true:'
11713 local false_tok = token_create_safe'prg_return_false:'
```
In ConTEXt lmtx token.command\_id does not exist, but it can easily be emulated with ConTEXt's tokens.commands.

```
11714 local command id = token.command id
11715 if not command id and tokens and tokens.commands then
11716 local id map = tokens.commands
11717 function command_id(name)
11718 return id_map[name]
11710 end
11720 end
```
Deal with ConT<sub>E</sub>Xt: doesn't use kpse library.

local kpse\_find = (resolvers and resolvers.findfile) or kpse.find\_file

escapehex An internal auxiliary to convert a string to the matching hex escape. This works on a byte basis: extension to handled UTF-8 input is covered in pdftexcmds but is not currently required here.

```
11722 local function escapehex(str)
11723 return (gsub(str, ".",
11724 function (ch) return format("%02X", byte(ch)) end))
11725 end
(End of definition for escapehex.)
```
[ltx.utils.filedump](#page-128-3) Similar comments here to the next function: read the file in binary mode to avoid any line-end weirdness.

```
11726 local function filedump(name,offset,length)
11727 local file = kpse_find(name, "tex", true)
11728 if not file then return end
11729 local f = open(file, "rb")11730 if not f then return end
11731 if offset and offset > 0 then
11732 f:seek("set", offset)
11733 end
11734 local data = f:read(length or 'a')
11735 f:close()
```

```
11736 return escapehex(data)
11737 end
11738 ltxutils.filedump = filedump
```
(*End of definition for* ltx.utils.filedump*. This function is documented on page [105.](#page-128-3)*)

md5.HEX Hash a string and return the hash in uppercase hexadecimal format. In some engines, this is build-in. For traditional LuaTEX, the conversion to hexadecimal has to be done by us.

```
11739 local md5 HEX = md5.HEX
11740 if not md5_HEX then
11741 local md5_sum = md5.sum
11742 function md5_HEX(data)
11743 return escapehex(md5_sum(data))
11744 end
11745 md5.HEX = md5 HEX
11746 end
```
(*End of definition for* md5.HEX*. This function is documented on page* **??***.*)

[ltx.utils.filemd5sum](#page-128-4) Read an entire file and hash it: the hash function itself is a built-in. As Lua is bytebased there is no work needed here in terms of UTF-8 (see pdftexcmds and how it handles strings that have passed through  $\text{Luaf}_X$ ). The file is read in binary mode so that no line ending normalisation occurs.

```
11747 local function filemd5sum(name)
11748 local file = kpse_find(name, "tex", true) if not file then return end
11749 local f = open(file, "rb") if not f then return end
11750
11751 local data = f:read('**a'')11752 f:close()
11753 return md5 HEX(data)
11754 end
11755 ltxutils.filemd5sum = filemd5sum
(End of definition for ltx.utils.filemd5sum. This function is documented on page 105.)
```
[ltx.utils.filemoddate](#page-128-5) There are two cases: If the C standard library is C99 compliant, we can use %z to get the timezone in almost the right format. We only have to add primes and replace a zero or missing offset with Z.

> Of course this would be boring, so Windows does things differently. There we have to manually calculate the offset. See procedure makepdftime in utils.c of pdfTEX.

```
11756 local filemoddate
11757 if os date'%z':match'<sup>^</sup>[+-]%d%d%d%d$' then
11758 local pattern = lpeg.Cs(16 *
11759 (lpeg.Cg(lpeg.S'+-' * '0000' * lpeg.Cc'Z')
11760 + 3 * 1peg.Cc"'" * 2 * 1peg.Cc"'"
11761 + lpeg.Cc'Z')
11762 * -1)
11763 function filemoddate(name)
11764 local file = kpse_find(name, "tex", true)
11765 if not file then return end
11766 local date = lfs attr(file, "modification")
11767 if not date then return end
11768 return pattern:match(os date("D:%Y%m%d%H%M%S%z", date))
```

```
11769 end
11770 else
11771 local function filemoddate(name)
11772 local file = kpse_find(name, "tex", true)
11773 if not file then return end
11774 local date = lfs_attr(file, "modification")
11775 if not date then return end
11776 local d = os_date("*t", date)
11777 local u = os\_date("!*t", date)11778 local off = 60 * (d.hour - u.hour) + d.min - u.min11779 if d.year \sim= u.year then
11780 if d.year > u.year then
11781 off = off + 1440
11782 else
11783 off = off - 1440
11784 end
11785 elseif d.yday ~= u.yday then
11786 if d.yday > u.yday then
11787 off = off + 1440
11788 else
11789 off = off - 1440
11790 end
11791 end
11792 local timezone
11793 if off == 0 then
11794 timezone = "Z"
11795 else
11796 if off < 0 then
11797 timezone = "-"
11798 off = \negoff
11799 else
11800 timezone = "+"
11801 end
11802 timezone = format("%s%02d'%02d'", timezone, hours // 60, hours % 60)
11803 end
11804 return format("D:%04d%02d%02d%02d%02d%02d%s",
11805 d.year, d.month, d.day, d.hour, d.min, d.sec, timezone)
11806 end
11807 end
11808 ltxutils.filemoddate = filemoddate
```
(*End of definition for* ltx.utils.filemoddate*. This function is documented on page [105.](#page-128-5)*)

### [ltx.utils.filesize](#page-129-0) A simple disk lookup.

```
11809 local function filesize(name)
11810 local file = kpse_find(name, "tex", true)
11811 if file then
11812 local size = lfs_attr(file, "size")
11813 if size then
11814 return size
11815 end
11816 end
11817 end
11818 ltxutils.filesize = filesize
```
(*End of definition for* ltx.utils.filesize*. This function is documented on page [106.](#page-129-0)*)

luadef An internal function for defining control sequences form Lua which behave like primitives. This acts as a wrapper around token.set\_lua which accepts a function instead of an index into the functions table.

```
11819 local luacmd do
11820 local set_lua = token.set_lua
11821 local undefined_cs = command_id'undefined_cs'
11822
11823 if not context and not luatexbase then require'ltluatex' end
11824 if luatexbase then
11825 local new_luafunction = luatexbase.new_luafunction
11826 local functions = lua.get_functions_table()
11827 function luacmd (name, func, ...)
11828 local id
11829 local tok = token_create(name)
11830 if tok.command == undefined cs then
11831 id = new\_luation(name)11832 set lua(name, id, ...)
11833 else
11834 id = tok.index or tok.mode
11835 end
11836 functions [id] = func
11837 end
11838 elseif context then
11839 local register = context.functions.register
11840 local functions = context.functions.known
11841 function luacmd (name, func, ...)
11842 local tok = token_create(name)
11843 if tok.command == undefined_cs then
11844 token.set_lua(name, register(func), ...)
11845 else
11846 functions[tok.index or tok.mode] = func
11847 end
11848 end
11849 end
11850 end
```
(*End of definition for* luadef*.*)

try\_require Loads a Lua module. This function loads the module similarly to the standard Lua global function require, with a few differences. On success, try\_require returns true, module. If the module cannot be found, it returns false, err msg. If the module is found, but something goes wrong when loading it, the function throws an error.

```
11851 local function try require(name)
11852 if package_loaded[name] then
11853 return true, package_loaded[name]
11854 end
11855
11856 local failure_details = {}
11857 for _, searcher in ipairs(package_searchers) do
11858 local loader, data = searcher(name)
11859 if type(loader) == 'function' then
11860 package loaded[name] = loader(name, data) or true
```

```
11861 return true, package_loaded[name]
11862 elseif type(loader) == 'string' then
11863 failure details[#failure details + 1] = loader
11864 end
11865 end
11866
11867 return false, table_concat(failure_details, '\n')
11868 end
```
(*End of definition for* try\_require*.*)

\\_\_lua\_load\_module\_p:n Check to see if we can load a module using require. If we can load the module, then we

```
load it immediately. Otherwise, we save the error message in \1_@@_err_msg_str.
11869 local char_given = command_id'char_given'
11870 local c_true_bool = token_create(1, char_given)
11871 local c_false_bool = token_create(0, char_given)
11872 local c_str_cctab = token_create('c_str_cctab').mode
11873
11874 luacmd(' lua load module p:n', function()
11875 local success, result = try require(scan string())
11876 if success then
11877 set_macro(c_str_cctab, 'l__lua_err_msg_str', '')
11878 put_next(c_true_bool)
11879 else
11880 set_macro(c_str_cctab, 'l__lua_err_msg_str', result)
11881 put_next(c_false_bool)
11882 end
11883 end)
```
(*End of definition for* \\_\_lua\_load\_module\_p:n*.*)

## **51.4 Preserving iniTeX Lua data for runs**

```
11884 ⟨@@=lua⟩
```
The Lua state is not dumped when a forat is written, therefore any Lua variables filled doing format building need to be restored in order to be accessible during normal runs.

We provide some kernel-internal helpers for this. They will only be available if luatexbase is available. This is not a big restriction though, because  $ConT_FXt$  (which does not use luatexbase) does not load expl3 in the format. local register\_luadata, get\_luadata

```
11886
11887 if luatexbase then
11888 local register = token_create'@expl@luadata@bytecode'.index
11889 if status.ini_version then
```
register\_luadata register\_luadata is only available during format generation. It accept a string which uniquely identifies the data object and has to be provided to retrieve it later. Additionally it accepts a function which is called in the pre\_dump callback and which has to return a string that evaluates to a valid Lua object to be preserved.

```
11890 local luadata, luadata order = {}, {}
11891
11892 function register luadata(name, func)
```

```
11893 if luadata[name] then
11894 error(format("LaTeX error: data name %q already in use", name))
11895 end
11896 luadata[name] = func
11897 luadata_order[#luadata_order + 1] = func and name
11898 end
```
(*End of definition for* register\_luadata*. This function is documented on page* **??***.*)

The actual work is done in pre\_dump. The luadata\_order is used to ensure that the order is consistent over multiple runs.

```
11899 luatexbase.add to callback("pre dump", function()
11900 if next (luadata) then
11901 local str = "return {"
11902 for i=1, #luadata_order do
11903 local name = luadata_order[i]
11904 str = format('%s[%q]=%s,', str, name, luadata[name]())
11905 end
11906 lua.bytecode[register] = assert(load(str .. "}"))
11907 end
11908 end, "ltx.luadata")
11909 else
```
get\_luadata get\_luadata is only available if data should be restored. It accept the identifier which was used when the data object was registered and returns the associated object. Every object can only be retrieved once.

```
11910 local luadata = lua.bytecode[register]
11911 if luadata then
11912 lua.bytecode[register] = nil
11913 luadata = luadata()
11914 end
11915 function get_luadata(name)
11916 if not luadata then return end
11917 local data = luadata [name]
11918 luadata [name] = nil
11919 return data
11920 end
11921 end
11922 end
```
(*End of definition for* get\_luadata*. This function is documented on page* **??***.*)

⟨*/*lua⟩

⟨*/*package⟩

# **Chapter 52**

# **l3legacy implementation**

#### <sup>11925</sup> ⟨∗package⟩

<sup>11926</sup> ⟨@@=legacy⟩

[\legacy\\_if:n](#page-130-0)TF

[\legacy\\_if\\_p:n](#page-130-0) A friendly wrapper. We need to use the \if:w approach here, rather than testing against \iftrue/\iffalse as the latter approach fails for primitive conditionals such as  $\iint \text{mod}e$ . The  $\reverse_i f:N$  here means that we get a slightly more useful error if the name is undefined.

```
11927 \prg_new_conditional:Npnn \legacy_if:n #1 { p , T , F , TF }
11928 {
11929 \exp_after:wN \reverse_if:N
11930 \cs:w if#1 \cs_end:
11931 \prg_return_false:
11932 \lambdaelse:
11933 \prg_return_true:
11934 \setminusfi:<br>11935 }
11935 }
```
(*End of definition for* \legacy\_if:nTF*. This function is documented on page [107.](#page-130-0)*)

```
\legacy_if_set_true:n
 \legacy_if_set_false:n
 \legacy_if_gset_true:n
\legacy_if_gset_false:n
                         A friendly wrapper.
                           11936 \cs_new_protected:Npn \legacy_if_set_true:n #1
                           11937 { \cs set eq:cN { if#1 } \if true: }
                           11938 \cs_new_protected:Npn \legacy_if_set_false:n #1
                           11939 \{ \cs{set\_eq: cN \{ if #1 } \if{false: } \}11940 \cs_new_protected:Npn \legacy_if_gset_true:n #1
                           11941 { \cs_gset_eq:cN { if#1 } \if_true: }
                           11942 \cs_new_protected:Npn \legacy_if_gset_false:n #1
                           11943 { \cs_gset_eq:cN { if#1 } \if_false: }
                          (End of definition for \legacy_if_set_true:n and others. These functions are documented on page
                          107.)
      \legacy_if_set:nn
     \legacy_if_gset:nn
                         A more elaborate wrapper.
                           11944 \cs_new_protected:Npn \legacy_if_set:nn #1#2
                           11945 {
                           11946 \bool_if:nTF {#2} \legacy_if_set_true:n \legacy_if_set_false:n
                           11947 \{ \text{\#1} \}11948 }
```

```
11949 \cs_new_protected:Npn \legacy_if_gset:nn #1#2
11950 \{11951 \bool_if:nTF {#2} \legacy_if_gset_true:n \legacy_if_gset_false:n
11952 {#1}
11953 }
```
(*End of definition for* \legacy\_if\_set:nn *and* \legacy\_if\_gset:nn*. These functions are documented on page [107.](#page-130-2)*)

⟨*/*package⟩

# **Chapter 53**

# **l3tl implementation**

#### <sup>11955</sup> ⟨∗package⟩

<sup>11956</sup> ⟨@@=tl⟩

A token list variable is a T<sub>E</sub>X macro that holds tokens. By using the  $\varepsilon$ -T<sub>E</sub>X primitive \unexpanded inside a TEX \edef it is possible to store any tokens, including #, in this way.

### **53.1 Functions**

[\\\_\\_kernel\\_tl\\_set:Ne](#page-384-0) [\\\_\\_kernel\\_tl\\_gset:Ne](#page-384-0)

These two are supplied to get better performance for macros which would otherwise use \tl\_set:Ne or \tl\_gset:Ne internally.

```
11957 \cs_new_eq:NN \__kernel_tl_set:Ne \cs_set_nopar:Npe
11958 \cs_new_eq:NN \__kernel_tl_gset:Ne \cs_gset_nopar:Npe
```
(*End of definition for* \\_\_kernel\_tl\_set:Ne *and* \\_\_kernel\_tl\_gset:Ne*.*)

[\tl\\_new:N](#page-132-0) Creating new token list variables is a case of checking for an existing definition and doing \tl\_new:c the definition.

```
11959 \cs_new_protected:Npn \tl_new:N #1
11960 {
11961 \__kernel_chk_if_free_cs:N #1
11962 \cs_gset_eq:NN #1 \c_empty_tl
11963 }
11964 \cs_generate_variant:Nn \tl_new:N { c }
```
(*End of definition for* \tl\_new:N*. This function is documented on page [109.](#page-132-0)*)

```
\tl_const:Nn
Constants are also easy to generate. They use \cs_gset_nopar:Npe instead of
\tl_const:Ne
\tl_const:Nx
\tl_const:cn
\tl_const:ce
\tl_const:cx
             \__kernel_tl_gset:Ne so that the correct scope checking is applied if l3debug is used.
              11965 \cs_new_protected:Npn \tl_const:Nn #1#2
              11966 {
               11967 \__kernel_chk_if_free_cs:N #1
               11968 \cs_gset_nopar:Npe #1 { \__kernel_exp_not:w {#2} }
               11969 }
               11970 \cs_generate_variant:Nn \tl_const:Nn { Ne , c , ce }
               11971 \cs_generate_variant:Nn \tl_const:Nn { Nx , cx }
```
(*End of definition for* \tl\_const:Nn*. This function is documented on page [110.](#page-133-0)*)

```
\tl_clear:N
     \tl_clear:c
    \tl_gclear:N
    \tl_gclear:c
                   Clearing a token list variable means setting it to an empty value. Error checking is sorted
                   out by the parent function.
                    11972 \cs_new_protected:Npn \tl_clear:N #1
                    11973 { \tex_let:D #1 = ~ \c_empty_tl }
                    11974 \cs_new_protected:Npn \tl_gclear:N #1
                    11975 \qquad \texttt{\texttt{lt}} \texttt{text} \texttt{1 + 1} \texttt{1} \texttt{1}11976 \cs_generate_variant:Nn \tl_clear:N { c }
                    11977 \cs_generate_variant:Nn \tl_gclear:N { c }
                    (End of definition for \tl_clear:N and \tl_gclear:N. These functions are documented on page 110.)
 \tl_clear_new:N
 \tl_clear_new:c
\tl_gclear_new:N
\tl_gclear_new:c
                   Clearing a token list variable means setting it to an empty value. Error checking is sorted
                   out by the parent function.
                    11978 \cs_new_protected:Npn \tl_clear_new:N #1
                    11979 { \tl_if_exist:NTF #1 { \tl_clear:N #1 } { \tl_new:N #1 } }
                    11980 \cs_new_protected:Npn \tl_gclear_new:N #1
                    11981 { \tl_if_exist:NTF #1 { \tl_gclear:N #1 } { \tl_new:N #1 } }
                    11982 \cs_generate_variant:Nn \tl_clear_new:N { c }
                    11983 \cs_generate_variant:Nn \tl_gclear_new:N { c }
                    (End of definition for \tl_clear_new:N and \tl_gclear_new:N. These functions are documented on
                    page 110.)
   \tl_set_eq:NN
   \tl_set_eq:Nc
                   For setting token list variables equal to each other. To allow for patching, the arguments
                   have to be explicit. In addition this ensures that a braced second argument will not cause
```

```
\tl_set_eq:cN
\tl_set_eq:cc
\tl_gset_eq:NN
\tl_gset_eq:Nc
\tl_gset_eq:cN
\tl_gset_eq:cc
                problems.
                 11984 \cs_new_protected:Npn \tl_set_eq:NN #1#2
                 11985 { \tex_let:D #1 = ~ #2 }
                 11986 \cs_new_protected:Npn \tl_gset_eq:NN #1#2
                 11987 { \tex_global:D \tex_let:D #1 = ~ #2 }
                 11988 \cs_generate_variant:Nn \tl_set_eq:NN { cN, Nc, cc }
                 11989 \cs_generate_variant:Nn \tl_gset_eq:NN { cN, Nc, cc }
```
(*End of definition for* \tl\_set\_eq:NN *and* \tl\_gset\_eq:NN*. These functions are documented on page [110.](#page-133-3)*)

```
\tl_concat:NNN
 \tl_concat:ccc
\tl_gconcat:NNN
\tl_gconcat:ccc
                 Concatenating token lists is easy. When checking is turned on, all three arguments must
                 be checked: a token list #2 or #3 equal to \scan stop: would lead to problems later on.
                  11990 \cs_new_protected:Npn \tl_concat:NNN #1#2#3
                  11991 {
                  11992 \_kernel_tl_set:Ne #1
                  11993 {
                  11994 \_kernel_exp_not:w \exp_after:wN {#2}
                  11995 \__kernel_exp_not:w \exp_after:wN {#3}
                  11996 }
                  11997 }
                  11998 \cs_new_protected:Npn \tl_gconcat:NNN #1#2#3
                  11999 {
                  12000 \_kernel_tl_gset:Ne #1
                  12001 {
                  12002 \_kernel_exp_not:w \exp_after:wN {#2}
                  \sum_{\text{12003}} \sum_{\text{12003}} \sum_{\text{2004}}12004 }
                  12005 }
                  12006 \cs_generate_variant:Nn \tl_concat:NNN { ccc }
                  12007 \cs_generate_variant:Nn \tl_gconcat:NNN { ccc }
```
(*End of definition for* \tl\_concat:NNN *and* \tl\_gconcat:NNN*. These functions are documented on page [110.](#page-133-4)*)

[\tl\\_if\\_exist\\_p:N](#page-133-5) \tl\_if\_exist\_p:c [\tl\\_if\\_exist:N](#page-133-5)TF \tl\_if\_exist:cTF Copies of the cs functions defined in l3basics. 12008 \prg\_new\_eq\_conditional:NNn \tl\_if\_exist:N \cs\_if\_exist:N { TF , T , F , p } 12009 \prg\_new\_eq\_conditional:NNn \tl\_if\_exist:c \cs\_if\_exist:c { TF , T , F , p } (*End of definition for* \tl\_if\_exist:NTF*. This function is documented on page [110.](#page-133-5)*)

## **53.2 Constant token lists**

 $\c$  empty tl Never full. We need to define that constant before using  $\t1$  new:N. 12010 \tl\_const:Nn \c\_empty\_tl { }

(*End of definition for* \c\_empty\_tl*. This variable is documented on page [124.](#page-147-0)*)

[\c\\_novalue\\_tl](#page-148-0) A special marker: as we don't have \char\_generate:nn yet, has to be created the oldfashioned way.

```
12011 \group_begin:
12012 \tex_catcode: D '- = 11 ~
12013 \tl_const:Ne \c_novalue_tl { - NoValue \token_to_str:N - }
12014 \group_end:
```
(*End of definition for* \c\_novalue\_tl*. This variable is documented on page [125.](#page-148-0)*)

[\c\\_space\\_tl](#page-148-1) A space as a token list (as opposed to as a character). 12015 \tl\_const:Nn \c\_space\_tl { ~ }

(*End of definition for* \c\_space\_tl*. This variable is documented on page [125.](#page-148-1)*)

### **53.3 Adding to token list variables**

[\tl\\_set:Nn](#page-133-6) By using \exp\_not:n token list variables can contain # tokens, which makes the token \tl\_set:NV list registers provided by TEX more or less redundant. The \tl\_set:No version is done \tl\_set:Nv by hand as it is used quite a lot.

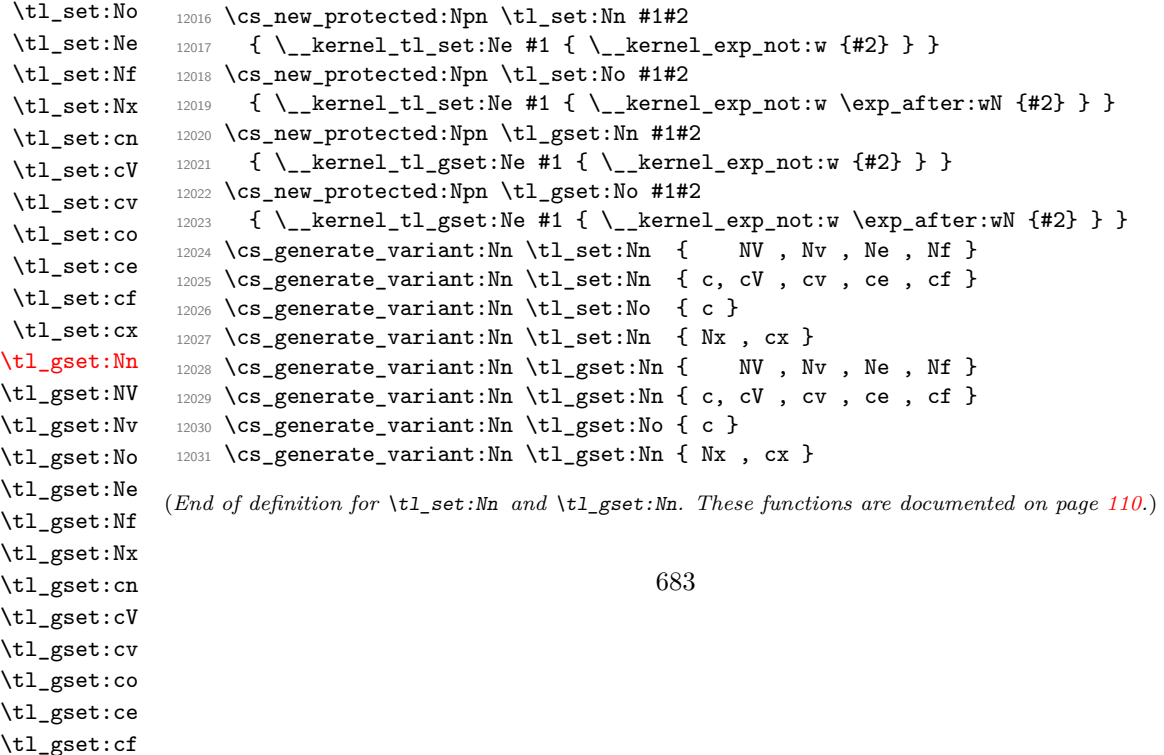

\tl\_gset:cx

```
\tl_put_left:Nn
\tl_put_left:NV
\tl_put_left:Nv
\tl_put_left:Ne
\tl_put_left:No
\tl_put_left:Nx
\tl_put_left:cn
\tl_put_left:cV
\tl_put_left:cv
\tl_put_left:ce
\tl_put_left:co
\tl_put_left:cx
\tl_gput_left:Nn
\tl_gput_left:NV
\tl_gput_left:Nv
\tl_gput_left:Ne
\tl_gput_left:No
\tl_gput_left:Nx
\tl_gput_left:cn
\tl_gput_left:cV
\tl_gput_left:cv
\tl_gput_left:ce
\tl_gput_left:co
\tl_gput_left:cx
                  Adding to the left is done directly to gain a little performance.
                   12032 \cs_new_protected:Npn \tl_put_left:Nn #1#2
                   12033 \sqrt{2}12034 \__kernel_tl_set:Ne #1
                   12035 { \__kernel_exp_not:w {#2} \__kernel_exp_not:w \exp_after:wN {#1} }
                   12036 }
                   12037 \cs_new_protected:Npn \tl_put_left:NV #1#2
                   12038 {
                   12039 \__kernel_tl_set:Ne #1
                   \verb|120406| {\verb|exp_not:V#2\\_kernel_exp_not:w \exp_after:wN {#1} }|12041 }
                   12042 \cs_new_protected:Npn \tl_put_left:Nv #1#2
                   12043 {
                   12044 \__kernel_tl_set:Ne #1
                   12045 { \exp_not:v {#2} \__kernel_exp_not:w \exp_after:wN {#1} }
                   12046 }
                   12047 \cs_new_protected:Npn \tl_put_left:Ne #1#2
                   12048 {
                   12049 \_kernel_tl_set:Ne #1
                   12050 {
                   12051 \__kernel_exp_not:w \tex_expanded:D { {#2} }
                   12052 \__kernel_exp_not:w \exp_after:wN {#1}
                   12053 }
                   12054 }
                   12055 \cs_new_protected:Npn \tl_put_left:No #1#2
                   12056 {
                   12057 \__kernel_tl_set:Ne #1
                   12058 {
                   12059 \__kernel_exp_not:w \exp_after:wN {#2}
                   12060 \__kernel_exp_not:w \exp_after:wN {#1}
                   12061 }
                   12062 }
                   12063 \cs_new_protected:Npn \tl_gput_left:Nn #1#2
                   12064 {
                   12065 \__kernel_tl_gset:Ne #1
                   12066 \{\ \mathcal{L}_\mathbf{12066} \} \{ \ \mathcal{L}_\mathbf{204} \} \{ \mathcal{L}_\mathbf{206} \}12067 }
                   12068 \cs_new_protected:Npn \tl_gput_left:NV #1#2
                   12069 {
                   12070 \__kernel_tl_gset:Ne #1
                   12071 { \exp_not:V #2 \__kernel_exp_not:w \exp_after:wN {#1} }
                   12072 }
                   12073 \cs_new_protected:Npn \tl_gput_left:Nv #1#2
                   12074 {
                   12075 \__kernel_tl_gset:Ne #1
                   12076 { \exp_not:v {#2} \__kernel_exp_not:w \exp_after:wN {#1} }
                   12077 }
                   12078 \cs_new_protected:Npn \tl_gput_left:Ne #1#2
                   12079 {
                   12080 \__kernel_tl_gset:Ne #1
                   12081 {
                   12082 \__kernel_exp_not:w \tex_expanded:D { {#2} }
                   12083 \__kernel_exp_not:w \exp_after:wN {#1}
                   12084 }
```

```
12085 }
12086 \cs_new_protected:Npn \tl_gput_left:No #1#2
12087 {
12088 \__kernel_tl_gset:Ne #1
12089 {
12090 \_kernel_exp_not:w \exp_after:wN {#2}
12091 \__kernel_exp_not:w \exp_after:wN {#1}
12092 }
12093 }
12094 \cs_generate_variant:Nn \tl_put_left:Nn { c }
12095 \cs_generate_variant:Nn \tl_put_left:NV { c }
12096 \cs_generate_variant:Nn \tl_put_left:Nv { c }
12097 \cs_generate_variant:Nn \tl_put_left:Ne { c }
12098 \cs_generate_variant:Nn \tl_put_left:No { c }
12099 \cs_generate_variant:Nn \tl_put_left:Nn { Nx, cx }
12100 \cs_generate_variant:Nn \tl_gput_left:Nn { c }
12101 \cs_generate_variant:Nn \tl_gput_left:NV { c }
12102 \cs_generate_variant:Nn \tl_gput_left:Nv { c }
12103 \cs_generate_variant:Nn \tl_gput_left:Ne { c }
12104 \cs_generate_variant:Nn \tl_gput_left:No { c }
12105 \cs_generate_variant:Nn \tl_gput_left:Nn { Nx , cx }
```
(*End of definition for* \tl\_put\_left:Nn *and* \tl\_gput\_left:Nn*. These functions are documented on page [110.](#page-133-7)*)

[\tl\\_put\\_right:Nn](#page-134-0) The same on the right.

```
\tl_put_right:NV
 \tl_put_right:Nv
 \tl_put_right:Ne
 \tl_put_right:No
 \tl_put_right:Nx
 \tl_put_right:cn
 \tl_put_right:cV
 \tl_put_right:cv
 \tl_put_right:ce
 \tl_put_right:co
 \tl_put_right:cx
\tl_gput_right:Nn
\tl_gput_right:NV
\tl_gput_right:Nv
\tl_gput_right:Ne
\tl_gput_right:No
\tl_gput_right:Nx
\tl_gput_right:cn
\tl_gput_right:cV
\tl_gput_right:cv
\tl_gput_right:ce
\tl_gput_right:co
\tl_gput_right:cx
                        12106 \cs_new_protected:Npn \tl_put_right:Nn #1#2
                        12107 { \__kernel_tl_set:Ne #1 { \__kernel_exp_not:w \exp_after:wN { #1 #2 } } }
                        12108 \cs_new_protected:Npn \tl_put_right:NV #1#2
                        12109 {
                        12110 \__kernel_tl_set:Ne #1
                        \verb|121111| \qquad \verb|{ \_kernel_exp_not:w \exp_after:wN {#1} \exp_not:V {#2 } }12112 }
                        12113 \cs_new_protected:Npn \tl_put_right:Nv #1#2
                        12114 {
                        12115 \ kernel_tl_set:Ne #1
                        12116 { \_kernel_exp_not:w \exp_after:wN {#1} \exp_not:v {#2} }
                        12117 }
                        12118 \cs_new_protected:Npn \tl_put_right:Ne #1#2
                        12119 {
                        12120 \__kernel_tl_set:Ne #1
                        12121 \qquad \qquad \qquad \qquad \qquad \qquad \qquad \qquad \qquad \qquad \qquad \qquad \qquad \qquad \qquad \qquad \qquad \qquad \qquad \qquad \qquad \qquad \qquad \qquad \qquad \qquad \qquad \qquad \qquad \qquad \qquad \qquad \qquad \qquad \qquad \qquad 
                        12122 \__kernel_exp_not:w \exp_after:wN {#1}
                        12123 \__kernel_exp_not:w \tex_expanded:D { {#2} }
                        12124 }
                        12125 }
                        12126 \cs_new_protected:Npn \tl_put_right:No #1#2
                        12127 {
                        12128 \_kernel_tl_set:Ne #1
                        12129 {
                        12130 \__kernel_exp_not:w \exp_after:wN {#1}
                        12131 \__kernel_exp_not:w \exp_after:wN {#2}
                        12132 }
                        12133 }
```

```
12134 \cs_new_protected:Npn \tl_gput_right:Nn #1#2
12135 { \_kernel_tl_gset:Ne #1 { \_kernel_exp_not:w \exp_after:wN { #1 #2 } } }
12136 \cs_new_protected:Npn \tl_gput_right:NV #1#2
12137 {
12138 \_kernel_tl_gset:Ne #1
12139 \{ \_{\_ \text{zero\_not}:w \ \text{zero\_not}:w \ \{ \#1 \} \ \text{zero\_not}:V \#2 \}12140 }
12141 \cs_new_protected:Npn \tl_gput_right:Nv #1#2
12142 \qquad \qquad12143 \_kernel_tl_gset:Ne #1
12144 { \_kernel_exp_not:w \exp_after:wN {#1} \exp_not:v {#2} }
12145 }
12146 \cs_new_protected:Npn \tl_gput_right:Ne #1#2
12147 {
12148 \qquad \qquad \backslash _{\text{\_kernel\_tl\_gset}:Ne}#1
12149 {
12150 \__kernel_exp_not:w \exp_after:wN {#1}
12151 \__kernel_exp_not:w \tex_expanded:D { {#2} }
12152 }
12153 }
12154 \cs_new_protected:Npn \tl_gput_right:No #1#2
12155 {
12156 \_kernel_tl_gset:Ne #1
12157 \qquad \qquad \qquad12158 \L_{\text{current\_exp\_not:w}} \text{ (#1)}12159 \__kernel_exp_not:w \exp_after:wN {#2}
12160 }
12161 }
12162 \cs_generate_variant:Nn \tl_put_right:Nn { c }
12163 \cs_generate_variant:Nn \tl_put_right:NV { c }
12164 \cs_generate_variant:Nn \tl_put_right:Nv { c }
12165 \cs_generate_variant:Nn \tl_put_right:Ne { c }
12166 \cs_generate_variant:Nn \tl_put_right:No { c }
12167 \cs_generate_variant:Nn \tl_put_right:Nn { Nx , cx }
12168 \cs_generate_variant:Nn \tl_gput_right:Nn { c }
12169 \cs_generate_variant:Nn \tl_gput_right:NV { c }
12170 \cs_generate_variant:Nn \tl_gput_right:Nv { c }
12171 \cs_generate_variant:Nn \tl_gput_right:Ne { c }
12172 \cs_generate_variant:Nn \tl_gput_right:No { c }
12173 \cs_generate_variant:Nn \tl_gput_right:Nn { Nx, cx }
```
(*End of definition for* \tl\_put\_right:Nn *and* \tl\_gput\_right:Nn*. These functions are documented on page [111.](#page-134-0)*)

## **53.4 Internal quarks and quark-query functions**

```
\alpha tl nil
\q__tl_mark
\q__tl_stop
              Internal quarks.
               12174 \quark_new:N \q__tl_nil
               12175 \quark_new:N \q__tl_mark
               12176 \quark_new:N \q_tl_stop
               (End of definition for \qquad_q_t1_n1, \q_t_t1_mnark, and \q_t_t1_stop.)
```
\q\_\_tl\_recursion\_tail Internal recursion quarks. \q\_\_tl\_recursion\_stop 12177 \quark\_new:N \q\_\_tl\_recursion\_tail 12178 \quark\_new:N \q\_\_tl\_recursion\_stop (*End of definition for* \q\_\_tl\_recursion\_tail *and* \q\_\_tl\_recursion\_stop*.*) \\_\_tl\_if\_recursion\_tail\_break:nN \\_\_tl\_if\_recursion\_tail\_stop\_p:n \ tl if recursion tail stop:nTF Functions to query recursion quarks. 12179 \\_\_kernel\_quark\_new\_test:N \\_\_tl\_if\_recursion\_tail\_break:nN 12180 \\_\_kernel\_quark\_new\_conditional:Nn \\_\_tl\_quark\_if\_nil:n { TF }

### (*End of definition for* \\_\_tl\_if\_recursion\_tail\_break:nN *and* \\_\_tl\_if\_recursion\_tail\_stop:nTF*.*)

### **53.5 Reassigning token list category codes**

\c\_\_tl\_rescan\_marker\_tl The rescanning code needs a special token list containing the same character (chosen here to be a colon) with two different category codes: it cannot appear in the tokens being rescanned since all colons have the same category code.

```
12181 \tl_const:Ne \c__tl_rescan_marker_tl { : \token_to_str:N : }
```

```
(End of definition for \c__tl_rescan_marker_tl.)
```
[\tl\\_set\\_rescan:Nnn](#page-147-1)

\tl\_set\_rescan:NnV \tl\_set\_rescan:Nne \tl\_set\_rescan:Nno \tl\_set\_rescan:Nnx \tl\_set\_rescan:cnn \tl\_set\_rescan:cnV \tl\_set\_rescan:cne \tl\_set\_rescan:cno \tl\_set\_rescan:cnx [\tl\\_gset\\_rescan:Nnn](#page-147-1) \tl\_gset\_rescan:NnV \tl\_gset\_rescan:Nne \tl\_gset\_rescan:Nno \tl\_gset\_rescan:Nnx \tl\_gset\_rescan:cnn \tl\_gset\_rescan:cnV \tl\_gset\_rescan:cne \tl\_gset\_rescan:cno \tl\_gset\_rescan:cnx [\tl\\_rescan:nn](#page-147-2) \tl\_rescan:nV  $\setminus _{-\_t}$ l\_rescan\_aux: \\_\_tl\_set\_rescan:NNnn \\_\_tl\_set\_rescan\_multi:nNN

\\_\_tl\_rescan:NNw

In a group, after some initial setup explained below and the user setup #3 (followed by \scan\_stop: to be safe), there is a call to \\_\_tl\_set\_rescan:nNN. This shared auxiliary defined later distinguishes single-line and multi-line "files". In the simplest case of multiline files, it calls (with the same arguments) \\_\_tl\_set\_rescan\_multi:nNN, whose code is included here to help understand the approach. This function rescans its argument #1, closes the group, and performs the assignment.

One difficulty when rescanning is that \scantokens treats the argument as a file, and without the correct settings a T<sub>E</sub>X error occurs:

### ! File ended while scanning definition of ...

A related minor issue is a warning due to opening a group before the \scantokens and closing it inside that temporary file; we avoid that by setting \tracingnesting. The standard solution to the "File ended" error is to grab the rescanned tokens as a delimited argument of an auxiliary, here  $\setminus$  tl rescan:NNw, that performs the assignment, then let T<sub>EX</sub> "execute" the end of file marker. As usual in delimited arguments we use  $\prg_d$ nothing: to avoid stripping an outer set braces: this is removed by using o-expanding assignments. The delimiter cannot appear within the rescanned token list because it contains twice the same character, with different catcodes.

For  $\tilde{}$   $\tilde{}$  nothing: \use:n because that would leave the end-of-file marker *after* the result of rescanning. If that rescanned result is code that looks further in the input stream for arguments, it would break.

For multi-line files the only subtlety is that \newlinechar should be equal to \endlinechar because \newlinechar characters become new lines and then become \endlinechar characters when writing to an abstract file and reading back. This equality is ensured by setting \newlinechar equal to \endlinechar. Prior to this, \endlinechar is set to  $-1$  if it was 32 (in particular true after **\ExplSyntaxOn**) to avoid unreasonable line-breaks at every space for instance in error messages triggered by the user setup. Another side effect of reading back from the file is that spaces (catcode 10) are ignored at the beginning of lines, and spaces and tabs (character code 32 and 9) are ignored at the end of lines.

The two  $\iint_{\mathbf{S}}$  false: ...  $\iint_{\mathbf{S}}$  are there to prevent alignment tabs to cause a change of tabular cell while rescanning. We put the "opening" one after \group\_begin: so that if one accidentally f-expands \tl\_set\_rescan:Nnn braces remain balanced. This is essential in e-type arguments when \expanded is not available.

```
12182 \cs_new_protected:Npn \tl_rescan:nn #1#2
12183 {
12184 \qquad \texttt{\texttt{tl\_set\_rescan: Nnn \l_l_til\_internal_a_til \{#1\} } \{#2\}}12185 \exp_after:wN \__tl_rescan_aux:
12186 \l__tl_internal_a_tl
12187 }
12188 \cs generate variant:Nn \tl rescan:nn { nV }
12189 \exp args:NNo \cs_new_protected:Npn \ tl_rescan_aux:
12190 { \tl_clear:N \l_tl_internal_a_tl }
12191 \cs_new_protected:Npn \tl_set_rescan:Nnn
12192 { \__tl_set_rescan:NNnn \tl_set:No }
12193 \cs_new_protected:Npn \tl_gset_rescan:Nnn
12194 { \_tl_set_rescan:NNnn \tl_gset:No }
12195 \cs_new_protected:Npn \__tl_set_rescan:NNnn #1#2#3#4
12196 {
12197 \group_begin:
12198 \if false: { \fi:
12199 \int_set_eq:NN \tex_tracingnesting:D \c_zero_int
12200 \int_compare:nNnT \tex_endlinechar:D = { 32 }
12201 \{ \int \text{set:} \ln \text{endline} \}12202 \int_set_eq:NN \tex_newlinechar:D \tex_endlinechar:D
12203 #3 \scan_stop:
12204 \exp_args:No \__tl_set_rescan:nNN { \tl_to_str:n {#4} } #1 #2
12205 \if_false: } \fi:
12206 }
12207 \cs_new_protected:Npn \__tl_set_rescan_multi:nNN #1#2#3
12208 \sqrt{2}12209 \tex_everyeof:D \exp_after:wN { \c__tl_rescan_marker_tl }
12210 \exp_after:wN \__tl_rescan:NNw
12211 \exp_after:wN #2
12212 \exp_after:wN #3
12213 \exp_after:wN \prg_do_nothing:
12214 \tex_scantokens:D {#1}
12215 }
12216 \exp_args:Nno \use:nn
12217 { \cs_new:Npn \__tl_rescan:NNw #1#2#3 } \c__tl_rescan_marker_tl
12218 \frac{1}{2}12219 \group end:
12220 #1 #2 {#3}
12221 }
12222 \cs_generate_variant:Nn \tl_set_rescan:Nnn { NnV , Nne , c , cnV , cne }
12223 \cs_generate_variant:Nn \tl_set_rescan:Nnn { Nno , Nnx , cno , cnx }
   \verb|\cos_generate_variant: Nn \t1_gset_rescan: Nnn { NnV , Nne , c , cnV , cne }|12225 \cs_generate_variant:Nn \tl_gset_rescan:Nnn { Nno , Nnx , cno , cnx }
```
(*End of definition for* \tl\_set\_rescan:Nnn *and others. These functions are documented on page [124.](#page-147-1)*)

The function  $\lceil t \rceil$  set\_rescan:nNN calls  $\lceil t \rceil$  set\_rescan\_multi:nNN or  $\lceil t \rceil$  -tl\_

\\_\_tl\_set\_rescan:nNN \\_\_tl\_set\_rescan\_single:nnNN \\_\_tl\_set\_rescan\_single\_aux:nnnNN \ tl set rescan single aux:w set\_rescan\_single:nnNN { ' } depending on whether its argument is a single-line fragment of code/data or is made of multiple lines by testing for the presence of a \newlinechar character. If \newlinechar is out of range, the argument is assumed to be a single line.

For a single line, no \endlinechar should be added, so it is set to  $-1$ , and spaces should not be removed. Trailing spaces and tabs are a difficult matter, as T<sub>E</sub>X removes these at a very low level. The only way to preserve them is to rescan not the argument but the argument followed by a character with a reasonable category code. Here, 11 (letter) and 12 (other) are accepted, as these are convenient, suitable for delimiting an argument, and it is very unlikely that none of the ASCII characters are in one of these categories. To avoid selecting one particular character to put at the end, whose category code may have been modified, there is a loop through characters from ' (ASCII 39) to  $\sim$  (ASCII 127). The choice of starting point was made because this is the start of a very long range of characters whose standard category is letter or other, thus minimizing the number of steps needed by the loop (most often just a single one). If no valid character is found (very rare), fall-back on  $\setminus$  tl set rescan multi:nNN.

Otherwise, once a valid character is found (let us use ' in this explanation) run some code very similar to \\_\_tl\_set\_rescan\_multi:nNN but with ' added at both ends of the input. Of course, we need to define the auxiliary  $\_{\_t1\_set\_rescan\_single:NNww}$ on the fly to remove the additional ' that is just before  $::$  (by which we mean  $\c{-}t$ rescan\_marker\_tl). Note that the argument must be delimited by ' with the current catcode; this is done thanks to \char\_generate:nn. Yet another issue is that the rescanned token list may contain a comment character, in which case the ' we expected is not there. We fix this as follows: rather than just :: we set  $\text{every}$  to  $::{\color{red}(code1)}$ '::{\code2}} \s\_tl\_stop. The auxiliary \\_\_tl\_set\_rescan\_single:NNww runs the o-expanding assignment, expanding either ⟨*code1* ⟩ or ⟨*code2* ⟩ before its the main argument #3. In the typical case without comment character, ⟨*code1* ⟩ is expanded, removing the leading '. In the rarer case with comment character, ⟨*code2* ⟩ is expanded, calling \\_\_tl\_set\_rescan\_single\_aux:w, which removes the trailing ::{⟨*code1* ⟩} and the leading '.

```
12226 \cs_new_protected:Npn \__tl_set_rescan:nNN #1
12227 {
12228 \int_compare:nNnTF \tex_newlinechar:D < 0
12229 { \use_ii:nn }
12230 {
\verb|12231| \verb|exp_{args:Nnf \tilde l_if_in:nnTF {#1}|12232 \{ \char`>char\_generate:nn {\ \texttt{\%} \} { 12 } \}12233 }
12234 \{\ \mathcal{N}_{-t}t1\_set\_rescan\_multi: nNN \ \}12235 \left\{ \begin{array}{c} \end{array} \right\}12236 \int_5et:Nn \tex_endlinechar:D { -1 }
12237 \lceil t \rceil set_rescan_single:nnNN { '' }
12238 }
12239 {#1}
12240 }
12241 \cs_new_protected:Npn \__tl_set_rescan_single:nnNN #1
12242 {
12243 \int_compare:nNnTF
12244 \{ \char`>char\_value\_catchode:n {\#1} / 2 \} = 612245 \uparrow12246 \exp_args:Nof \__tl_set_rescan_single_aux:nnnNN
```

```
12247 \c_tl_rescan_marker_tl
12248 { \char_generate:nn {#1} { \char_value_catcode:n {#1} } }
12249 }
12250 {
12251 \int \int \text{compare: nNnTF } {\#1} < { ' \sim }12252 \uparrow12253 \exp_args:Nf \_tl_set_rescan_single:nnNN
12254 \{ \int_{\text{eval}: n \{ #1 + 1 } } \}\frac{12255}{ } }
12256 { \L_tl_set_rescan_multi:nNN }
12257 }
12258 }
12259 \cs_new_protected:Npn \__tl_set_rescan_single_aux:nnnNN #1#2#3#4#5
12260 {
12261 \tex_everyeof:D
12262 {
12263 #1 \use_none:n
12264 #2 #1 { \exp:w \__tl_set_rescan_single_aux:w }
12265 \s tl stop
12266 }
12267 \cs_set:Npn \__tl_rescan:NNw ##1##2##3 #2 #1 ##4 ##5 \s__tl_stop
12268 {
12269 \group_end:
12270 ##1 ##2 { ##4 ##3 }
12271 }
12272 \text{key_after:wN } \_t1_rescan:NNw12273 \exp_after:wN #4
12274 \exp_after:wN #5
12275 \tex_scantokens:D { #2 #3 #2 }
12276 }
12277 \exp_args:Nno \use:nn
12278 { \cs_new:Npn \__tl_set_rescan_single_aux:w #1 }
12279 \c__tl_rescan_marker_tl #2
12280 { \use_i:nn \exp_end: #1 }
```
(*End of definition for* \\_\_tl\_set\_rescan:nNN *and others.*)

### **53.6 Modifying token list variables**

[\tl\\_replace\\_once:Nnn](#page-145-0) \tl\_replace\_once:NVn \tl\_replace\_once:NnV \tl\_replace\_once:Nen \tl\_replace\_once:Nne \tl\_replace\_once:Nee \tl\_replace\_once:Nxn \tl\_replace\_once:Nnx \tl\_replace\_once:Nxx \tl\_replace\_once:cnn \tl\_replace\_once:cVn \tl\_replace\_once:cnV \tl\_replace\_once:cen \tl\_replace\_once:cne \tl\_replace\_once:cee \tl\_replace\_once:cxn \tl\_replace\_once:cnx \tl\_replace\_once:cxx [\tl\\_greplace\\_once:Nnn](#page-145-0) \tl\_greplace\_once:NVn \tl\_greplace\_once:NnV \tl\_greplace\_once:Nen \tl\_greplace\_once:Nne

 $\lambda$  and  $\lambda$  and  $\lambda$  are  $\lambda$  and  $\lambda$  are  $\lambda$  and  $\lambda$  are  $\lambda$ 

### All of the replace functions call \\_\_tl\_replace:NnNNNnn with appropriate arguments. The first two arguments are explained later. The next controls whether the replacement function calls itself  $(\_t_t)$  replace\_next:w) or stops  $(\_t_t)$  replace\_wrap:w) after the first replacement. Next comes an e-type assignment function  $\tilde{t}$  set:Ne or  $\tilde{t}$  gset:Ne for local or global replacements. Finally, the three arguments  $\langle t|var \rangle$  { $\langle pattern \rangle$ } {⟨*replacement*⟩} provided by the user. When describing the auxiliary functions below, we denote the contents of the ⟨*tl var*⟩ by ⟨*token list*⟩.

```
12281 \cs_new_protected:Npn \tl_replace_once:Nnn
12282 { \__tl_replace:NnNNNnn \q__tl_mark ? \__tl_replace_wrap:w \__kernel_tl_set:Ne }
12283 \cs_new_protected:Npn \tl_greplace_once:Nnn
12284 { \__tl_replace:NnNNNnn \q__tl_mark ? \__tl_replace_wrap:w \__kernel_tl_gset:Ne }
12285 \cs_new_protected:Npn \tl_replace_all:Nnn
12286 { \__tl_replace:NnNNNnn \q__tl_mark ? \__tl_replace_next:w \__kernel_tl_set:Ne }
12287 \cs_new_protected:Npn \tl_greplace_all:Nnn
```

```
\{ \ \_{\_t1\_replace: \texttt{NnNNNnn} \ q\_t1\_mark ? \ \}_{\_t1\_replace\_next:w} \ \}12289 \cs_generate_variant:Nn \tl_replace_once:Nnn
12290 { NnV , Nne , NV , Ne , Nee , c , cnV , cne , cV , ce , cee }
12291 \cs_generate_variant:Nn \tl_replace_once:Nnn
12292 { Nx , Nnx , Nxx , cxn , cnx , cxx }
12293 \cs_generate_variant:Nn \tl_greplace_once:Nnn
12294 { NnV , Nne , NV , Ne , Nee , c , cnV , cne , cV , ce , cee }
12295 \cs_generate_variant:Nn \tl_greplace_once:Nnn
12296 { Nx , Nnx , Nxx , cxn , cnx , cxx }
12297 \cs_generate_variant:Nn \tl_replace_all:Nnn
12298 { NnV , Nne , NV , Ne , Nee , c , cnV , cne , cV , ce , cee }
12299 \cs_generate_variant:Nn \tl_replace_all:Nnn
12300 { Nx , Nnx , Nxx , cxn , cnx , cxx }
12301 \cs_generate_variant:Nn \tl_greplace_all:Nnn
12302 { NnV , Nne , NV , Ne , Nee , c , cnV , cne , cV , ce , cee }
12303 \cs_generate_variant:Nn \tl_greplace_all:Nnn
12304 { Nx , Nnx , Nxx , cxn , cnx , cxx }
```
(*End of definition for* \tl\_replace\_once:Nnn *and others. These functions are documented on page [122.](#page-145-0)*)

To implement the actual replacement auxiliary  $\_{t}$  tl\_replace\_auxii:nNNNnn we need a ⟨*delimiter*⟩ with the following properties:

- all occurrences of the ⟨*pattern*⟩ #6 in "⟨*token list*⟩ ⟨*delimiter*⟩" belong to the ⟨*token list*⟩ and have no overlap with the ⟨*delimiter*⟩,
- the first occurrence of the ⟨*delimiter*⟩ in "⟨*token list*⟩ ⟨*delimiter*⟩" is the trailing ⟨*delimiter*⟩.

We first find the building blocks for the  $\langle \text{delimiter} \rangle$ , namely two tokens  $\langle A \rangle$  and  $\langle B \rangle$  such that  $\langle A \rangle$  does not appear in #6 and #6 is not  $\langle B \rangle$  (this condition is trivial if #6 has more than one token). Then we consider the delimiters " $\langle A \rangle$ " and " $\langle A \rangle$ "  $\langle B \rangle$ "  $\langle A \rangle$ "  $\langle B \rangle$ ", for  $n \geq 1$ , where  $\langle A \rangle^n$  denotes *n* copies of  $\langle A \rangle$ , and we choose as our  $\langle \text{delimiter} \rangle$  the first one which is not in the ⟨*token list*⟩.

Every delimiter in the set obeys the first condition:  $#6$  does not contain  $\langle A \rangle$  hence cannot be overlapping with the ⟨*token list*⟩ and the ⟨*delimiter*⟩, and it cannot be within the ⟨*delimiter*⟩ since it would have to be in one of the two ⟨*B*⟩ hence be equal to this single token (or empty, but this is an error case filtered separately). Given the particular form of these delimiters, for which no prefix is also a suffix, the second condition is actually a consequence of the weaker condition that the ⟨*delimiter*⟩ we choose does not appear in the ⟨*token list*⟩. Additionally, the set of delimiters is such that a ⟨*token list*⟩ of *n* tokens can contain at most  $O(n^{1/2})$  of them, hence we find a  $\langle \text{delimiter} \rangle$  with at most  $O(n^{1/2})$ tokens in a time at most  $O(n^{3/2})$ . Bear in mind that these upper bounds are reached only in very contrived scenarios: we include the case " $\langle A \rangle$ " in the list of delimiters to try, so that the  $\langle \text{delimiter} \rangle$  is simply  $\qquad$ q tl mark in the most common situation where neither the  $\langle \text{token list} \rangle$  nor the  $\langle \text{pattern} \rangle$  contains  $\qquadmathsf{q\_tl\_mark}.$ 

Let us now ahead, optimizing for this most common case. First, two special cases: an empty  $\langle pattern \rangle$  #6 is an error, and if #1 is absent from both the  $\langle token \; list \rangle$  #5 and the  $\langle pattern \rangle$  #6 then we can use it as the  $\langle delimiter \rangle$  through \\_tl\_replace\_auxii:nNNNnn {#1}. Otherwise, we end up calling  $\_t$  tl\_replace:NnNNNnn repeatedly with the first two arguments  $\qquad_q_t1_mark$  {?}, \? {??}, \?? {???}, and so on, until #6 does not contain the control sequence #1, which we take as our  $\langle A \rangle$ . The argument #2 only serves to collect ? characters for #1. Note that the order of the tests means that the

\\_\_tl\_replace:NnNNNnn tl replace auxi:NnnNNNnn \\_\_tl\_replace\_auxii:nNNNnn \\_\_tl\_replace\_next:w \\_\_tl\_replace\_next\_aux:w \\_\_tl\_replace\_wrap:w first two are done every time, which is wasteful (for instance, we repeatedly test for the emptyness of #6). However, this is rare enough not to matter. Finally, choose  $\langle B \rangle$  to be  $\qquad \qquad \qquad \qquad \qquad \setminus q_t_t = t_1 + t_2$  stop such that it is not equal to #6.

The \\_\_tl\_replace\_auxi:NnnNNNnn auxiliary receives  $\{\langle A \rangle\}$  and  $\{\langle A \rangle^n \langle B \rangle\}$  as its arguments, initially with  $n = 1$ . If " $\langle A \rangle \langle A \rangle^{n} \langle B \rangle \langle A \rangle^{n} \langle B \rangle^{n}$  is in the  $\langle \text{token list} \rangle$  then increase *n* and try again. Once it is not anymore in the ⟨*token list*⟩ we take it as our  $\langle$ *delimiter* $\rangle$  and pass this to the **auxii** auxiliary.

```
12305 \cs_new_protected:Npn \__tl_replace:NnNNNnn #1#2#3#4#5#6#7
12306 {
12307 \tl_if_empty:nTF {#6}
12308 \sqrt{25}12309 \msg_error:nne { kernel } { empty-search-pattern }
12310 { \tl_to_str:n {#7} }
12311 }
12312 \{12313 \tl_if_in:onTF { #5 #6 } {#1}
12314 \qquad \qquad \qquad12315 \tl_if_in:nnTF {#6} {#1}
12316 { \exp_args:Nc \_tl_replace:NnNNNnn {#2} {#2?} }
12317 \left\{ \begin{array}{c} \end{array} \right.\mathcal{L}_{\text{12318}} \mathcal{L}_{\text{2318}}12319 \{\ \mathcal{N}_\text{1} \ \{ \ \mathcal{N}_\text{2} \} \{ \ \mathcal{N}_\text{2} \} \{ \ \mathcal{N}_\text{3} \} \{ \ \mathcal{N}_\text{4} \} \{ \ \mathcal{N}_\text{5} \} \{ \ \mathcal{N}_\text{6} \} \{ \ \mathcal{N}_\text{7} \} \{ \ \mathcal{N}_\text{8} \} \{ \ \mathcal{N}_\text{9} \} \{ \ \mathcal{N}_\text{1} \} \{ \ \mathcal{12320 \{\ \mathcal{N}_t = t\ replace_auxi:NnnNNNnn #5 {#1} { #1 \qquad \qquad { t } }
12321 }
12322 }
12323 { \_tl_replace_auxii:nNNNnn {#1} }
12324 #3#4#5 {#6} {#7}
12325 }
12326 }
12327 \cs_new_protected:Npn \__tl_replace_auxi:NnnNNNnn #1#2#3
12328 {
12329 \tl_if_in:NnTF #1 { #2 #3 #3 }
12330 { \_tl_replace_auxi:NnnNNNnn #1 { #2 #3 } {#2} }
12331 {\__tl_replace_auxii:nNNNnn { #2 #3 #3 } }
12332 }
```
The auxiliary  $\setminus$  tl replace auxii:nNNNnn receives the following arguments:

{⟨*delimiter*⟩} ⟨*function*⟩ ⟨*assignment*⟩ ⟨*tl var*⟩ {⟨*pattern*⟩} {⟨*replacement*⟩}

All of its work is done between  $\group$  align safe begin: and  $\group$  align safe end: to avoid issues in alignments. It does the actual replacement within  $#3 #4 \dots$ , and e-expanding ⟨*assignment*⟩ #3 to the ⟨*tl var*⟩ #4. The auxiliary \\_\_tl\_replace\_next:w is called, followed by the ⟨*token list*⟩, some tokens including the ⟨*delimiter*⟩ #1, followed by the ⟨*pattern*⟩ #5. This auxiliary finds an argument delimited by #5 (the presence of a trailing #5 avoids runaway arguments) and calls \\_\_tl\_replace\_wrap:w to test whether this #5 is found within the ⟨*token list*⟩ or is the trailing one.

If on the one hand it is found within the ⟨*token list*⟩, then ##1 cannot contain the ⟨*delimiter*⟩ #1 that we worked so hard to obtain, thus \\_\_tl\_replace\_wrap:w gets ##1 as its own argument ##1, and protects it against the e-expanding assignment. It also finds \exp\_not:n as ##2 and does nothing to it, thus letting through \exp\_not:n  $\{(replacement)\}$  into the assignment. Note that \\_tl\_replace\_next:w and \\_tl\_replace  $w$ rap:w are always called followed by two empty brace groups. These are safe

because no delimiter can match them. They prevent losing braces when grabbing delimited arguments, but require the use of \exp\_not:o and \use\_none:nn, rather than simply  $\exp_{\text{not}:n}$ . Afterwards,  $\_t_t$  replace\_next:w is called to repeat the replacement, or \\_\_tl\_replace\_wrap:w if we only want a single replacement. In this second case, ##1 is the ⟨*remaining tokens*⟩ in the ⟨*token list*⟩ and ##2 is some ⟨*ending code*⟩ which ends the assignment and removes the trailing tokens  $#5$  using some  $\iint$  false: { \fi: } trickery because #5 may contain any delimiter.

If on the other hand the argument  $\#$  41 of  $\_{t}$  tl replace\_next:w is delimited by the trailing  $\langle pattern \rangle$  #5, then ##1 is "{ } { }  $\langle token \; list \rangle \; \langle delimiter \rangle$  { $\langle ending \; code \rangle$ }", hence \\_\_tl\_replace\_wrap:w finds "{ } { } ⟨*token list*⟩" as ##1 and the ⟨*ending code*⟩ as ##2. It leaves the ⟨*token list*⟩ into the assignment and unbraces the ⟨*ending code*⟩ which removes what remains (essentially the  $\langle\text{delimiter}\rangle$  and  $\langle\text{replacement}\rangle$ ).

```
12333 \cs_new_protected:Npn \__tl_replace_auxii:nNNNnn #1#2#3#4#5#6
12334 {
12335 \group_align_safe_begin:
12336 \cs_set:Npn \__tl_replace_wrap:w ##1 #1 ##2
12337 \{\ \_\{ \exp\_not:w \exp\_after:w\ \{ \use\_none:nn ##1 \} ##2 \}12338 \cs_set:Npe \__tl_replace_next:w ##1 #5
12339 {
12340 \exp_not:N \__tl_replace_wrap:w ##1
12341 \exp_not:n { #1 }
12342 \exp_not:n { \exp_not:n {#6} }
12343 \exp_not:n { #2 { } { } }
12344 }
12345 #3 #4
12346 \big\{12347 \exp_after:wN \__tl_replace_next_aux:w
12348 #4
12349 #1
12350 \left\{ \begin{array}{c} 1 \end{array} \right\}12351 \iint_f also: {\n    if_i}12352 \exp_after:wN \use_none:n \exp_after:wN { \if_false: } \fi:
12353 }
12354 #5
12355 }
12356 \group_align_safe_end:
12357 }
12358 \cs_new:Npn \__tl_replace_next_aux:w { \__tl_replace_next:w { } { } }
12359 \cs_new_eq:NN \__tl_replace_wrap:w ?
12360 \cs_new_eq:NN \__tl_replace_next:w ?
```

```
(End of definition for \__tl_replace:NnNNNnn and others.)
```

```
\tl_remove_once:Nn
                     Removal is just a special case of replacement.
```

```
\tl_remove_once:NV
\tl remove once:Ne
\tl_remove_once:cn
\tl_remove_once:cV
\tl_remove_once:ce
\tl_gremove_once:Nn
\tl_gremove_once:NV
\tl_gremove_once:cn
\tl_gremove_once:cV
                      12361 \cs_new_protected:Npn \tl_remove_once:Nn #1#2
                      12362 { \tl_replace_once:Nnn #1 {#2} { } }
```

```
12363 \cs_new_protected:Npn \tl_gremove_once:Nn #1#2
12364 { \tl_greplace_once:Nnn #1 {#2} { } }
12365 \cs_generate_variant:Nn \tl_remove_once:Nn { NV, Ne, c, cV, ce }
12366 \cs_generate_variant:Nn \tl_gremove_once:Nn { NV , Ne , c , cV , ce }
```
(*End of definition for* \tl\_remove\_once:Nn *and* \tl\_gremove\_once:Nn*. These functions are documented on page [123.](#page-146-0)*)

```
\tl_remove_all:Nn
 \tl_remove_all:NV
 \tl_remove_all:Ne
 \tl_remove_all:Nx
 \tl_remove_all:cn
 \tl_remove_all:cV
 \tl remove all:ce
 \tl_remove_all:cx
\tl_gremove_all:Nn
\tl_gremove_all:NV
\tl_gremove_all:Ne
\tl_gremove_all:Nx
\tl_gremove_all:cn
\tl_gremove_all:cV
\tl_gremove_all:ce
\tl_gremove_all:cx<br>\tl_gremove_all:cx
  \texttt{TE}\if_empty_p:c
  \tl_if_empty:NTF
  \tl_if_empty:cTF
```
Removal is just a special case of replacement.

```
12367 \cs_new_protected:Npn \tl_remove_all:Nn #1#2
12368 { \tl_replace_all:Nnn #1 {#2} { } }
12369 \cs_new_protected:Npn \tl_gremove_all:Nn #1#2
12370 { \tl_greplace_all:Nnn #1 {#2} { } }
12371 \cs_generate_variant:Nn \tl_remove_all:Nn { NV , Ne , c , cV , ce }
12372 \cs_generate_variant:Nn \tl_remove_all:Nn { Nx , cx }
12373 \cs_generate_variant:Nn \tl_gremove_all:Nn { NV , Ne , c , cV , ce }
12374 \cs_generate_variant:Nn \tl_gremove_all:Nn { Nx , cx }
```
(*End of definition for* \tl\_remove\_all:Nn *and* \tl\_gremove\_all:Nn*. These functions are documented on page [123.](#page-146-1)*)

### **53.7 Token list conditionals**

These functions check whether the token list in the argument is empty and execute the proper code from their argument(s).

```
12375 \prg_new_conditional:Npnn \tl_if_empty:N #1 { p , T , F , TF }
12376 {
12377 \if_meaning:w #1 \c_empty_tl
12378 \prg_return_true:
12379 \else:
12380 \prg_return_false:
12381 \fi:
12382 }
12383 \prg_generate_conditional_variant:Nnn \tl_if_empty:N
12384 { c } { p , T , F , TF }
```

```
(End of definition for \tl_if_empty:NTF. This function is documented on page 111.)
```
[\tl\\_if\\_empty\\_p:n](#page-134-2) \tl\_if\_empty\_p:V \tl\_if\_empty\_p:e [\tl\\_if\\_empty:n](#page-134-2)TF \tl\_if\_empty:VTF ing to anything starting with \scan\_stop: leaving everything that follows in the input \tl\_if\_empty:eTF stream. The  $\iint: w$  triggers the expansion of  $\t{tl_to_str:n}$  which converts the argument to a string: this is empty if and only if the argument is. Then \if:w \scan\_stop: ... \scan\_stop: is true if and only if the string ... is empty. It could be tempting to use \if:w \scan\_stop: #1 \scan\_stop: directly. But this fails on a token list expand-

```
12385 \prg_new_conditional:Npnn \tl_if_empty:n #1 { p , TF , T , F }
12386 {
12387 \if:w \scan_stop: \tl_to_str:n {#1} \scan_stop:
12388 \prg_return_true:
12389 \else:
12390 \prg_return_false:
12301 \fi\cdot12392 }
12393 \prg_generate_conditional_variant:Nnn \tl_if_empty:n
12394 { V , e } { p , TF , T , F }
```
(*End of definition for* \tl\_if\_empty:nTF*. This function is documented on page [111.](#page-134-2)*)

\tl\_if\_empty\_p:o \tl\_if\_empty:oTF \\_\_tl\_if\_empty\_if:o The auxiliary function  $\setminus$  tl if empty if: o is for use in various token list conditionals which reduce to testing if a given token list is empty after applying a simple function to it. The test for emptiness is based on \tl\_if\_empty:nTF, but the expansion is hard-coded for efficiency, as this auxiliary function is used in several places. We don't put \prg\_return\_true: and so on in the definition of the auxiliary, because that would prevent an optimization applied to conditionals that end with this code. Also the \@@\_if\_empty\_if:o is expanded once in \tl\_if\_empty:oTF for efficiency as well (and to reduce code doubling).

```
12395 \cs_new:Npn \__tl_if_empty_if:o #1
12396 {
12397 \if:w \scan_stop: \__kernel_tl_to_str:w \exp_after:wN {#1} \scan_stop:
12398 }
12399 \exp_args:Nno \use:n
12400 \quad {\pmb{r} \rightarrow \tlambda} [ \prg_new_conditional:Npnn \tl_if_empty:o #1 { p , TF , T , F } }
12401 \quad \text{f}12402 \_tl_if_empty_if:o {#1}
12403 \prg_return_true:
12404 \else:
\verb|\prg_return_false|:12406 \fi:
12407 }
```
(*End of definition for* \tl\_if\_empty:nTF *and* \\_\_tl\_if\_empty\_if:o*. This function is documented on page [111.](#page-134-2)*)

```
\tl_if_blank_p:n
    \tl_if_blank_p:V
    \tl_if_blank_p:o
    \tl_if_blank:nTF
    \tl_if_blank:VTF
    \tl_if_blank:oTF
\__tl_if_blank_p:NNw
                       T<sub>EX</sub> skips spaces when reading a non-delimited arguments. Thus, a \langle \textit{token list} \rangle is blank
                       if and only if \use_none:n ⟨token list⟩ ? is empty after one expansion. The auxiliary
                        \_tl_if_empty_if:o is a fast emptyness test, converting its argument to a string (after
                        one expansion) and using the test \if:w \scan_stop: ... \scan_stop:.
                         12408 \exp_args:Nno \use:n
                         12409 { \prg_new_conditional:Npnn \tl_if_blank:n #1 { p , T , F , TF } }
                         12410 \sqrt{2}12411 \ tl if empty_if:o { \use_none:n #1 ? }
                         12412 \prg_return_true:
                         12413 \else:
                         12414 \prg_return_false:
                         12415 \chifi:<br>12416 }
                         12416 }
                         12417 \prg_generate_conditional_variant:Nnn \tl_if_blank:n
                         12418 { e , V , o } { p , T , F , TF }
                        (End of definition for \tl_if_blank:nTF and \__tl_if_blank_p:NNw. This function is documented on
                        page 111.)
      \tl_if_eq_p:NN
      \tl_if_eq_p:Nc
      \tl_if_eq_p:cN
      \tl_if_eq_p:cc
      \tl_if_eq:NNTF
      \tl_if_eq:NcTF
\text{L}_t \illimited as \Omega\l__tl\thtefnaq:6c\f
                       Returns \c_true_bool if and only if the two token list variables are equal.
                         12419 \prg_new_eq_conditional:NNn \tl_if_eq:NN \cs_if_eq:NN { p , T , F , TF }
                         12420 \prg_generate_conditional_variant:Nnn \tl_if_eq:NN
                         12421 { Nc , c , cc } { p , TF , T , F }
                        (End of definition for \tl_if_eq:NNTF. This function is documented on page 111.)
                        Temporary storage.
                         12422 \tl_new:N \l__tl_internal_a_tl
                         12423 \tl_new:N \l__tl_internal_b_tl
```
(*End of definition for* \l\_\_tl\_internal\_a\_tl *and* \l\_\_tl\_internal\_b\_tl*.*)

[\tl\\_if\\_eq:Nn](#page-134-5)TF A simple store and compare routine.

```
12424 \prg_new_protected_conditional:Npnn \tl_if_eq:Nn #1#2 { T , F , TF }
12425 {
12426 \group begin:
\verb|12427| + \verb|1_set:Nn \l_1_t1_internal_b_t1 \{#2\}12428 \exp_after:wN
12429 \group_end:
12430 \if_meaning:w #1 \l__tl_internal_b_tl
12431 \prg_return_true:
12432 \else:
12433 \prg_return_false:
12434 \fi:
12435 }
12436 \prg_generate_conditional_variant:Nnn \tl_if_eq:Nn { c } { TF , T , F }
```
(*End of definition for* \tl\_if\_eq:NnTF*. This function is documented on page [111.](#page-134-5)*)

 $\tilde{L}_i$ if\_eq:nnTF A simple store and compare routine.

```
\tilde{L}_if_eq:nVTF
\tl_if_eq:neTF
\tl_if_eq:VnTF
\tl_if_eq:enTF
\tl_if_eq:eeTF
\tl_if_eq:xnTF
\tl_if_eq:nxTF
\tilde{L}_iif_eq:xxT_F12437 \prg_new_protected_conditional:Npnn \tl_if_eq:nn #1#2 { T , F , TF }
                 12438 {
                 12439 \group_begin:
                 \verb|12440| \label{thm:1} \verb|156| \label{thm:1}\verb|12441| \verb|1_set:Nn \l__t1_internal_b_t1 \{#2\}12442 \exp_after:wN
                 12443 \group_end:
                 \verb|1|2444| \verb|1|_m<|1_t1_nternal_a_t1 \verb|1_nternal_b_t1|12445 \prg_return_true:
                 12446 \else:
                 12447 \prg_return_false:
                 12448 \fi:
                 12449 }
                 12450 \prg_generate_conditional_variant:Nnn \tl_if_eq:nn
                 12451 { nV, ne, nx, e, ee, x, xx }
                 12452 { TF , T , F }
```
(*End of definition for* \tl\_if\_eq:nnTF*. This function is documented on page [112.](#page-135-0)*)

```
\tl_if_in:NnTF
\tl_if_in:NVTF
\tilde{L}if_in:cnTF
\tilde{L}_if_in:cVTFSee \tl_if_in:nnTF for further comments. Here we simply expand the token list variable
                and pass it to \tl if in:nnTF.
                  12453 \cs_new_protected:Npn \tl_if_in:NnT { \exp_args:No \tl_if_in:nnT }
                  12454 \cs_new_protected:Npn \tl_if_in:NnF { \exp_args:No \tl_if_in:nnF
                  12455 \cs_new_protected:Npn \tl_if_in:NnTF { \exp_args:No \tl_if_in:nnTF }
                  12456 \prg_generate_conditional_variant:Nnn \tl_if_in:Nn
                  12457 { NV , c , cV } { T , F , TF }
                 (End of definition for \tl_if_in:NnTF. This function is documented on page 112.)
```
[\tl\\_if\\_in:nn](#page-135-2)TF \tl\_if\_in:VnTF \tl\_if\_in:onTF  $\tilde{L}_if_in:nV$  $\tilde{L}$ if\_in:noTF

Once more, the test relies on the emptiness test for robustness. The function  $\setminus$  tl tmp:w removes tokens until the first occurrence of #2. If this does not appear in #1, then the final #2 is removed, leaving an empty token list. Otherwise some tokens remain, and the test is false. See \tl\_if\_empty:nTF for details on the emptiness test.

Treating correctly cases like \tl\_if\_in:nnTF {a state}{states}, where #1#2 contains #2 before the end, requires special care. To cater for this case, we insert {}{} between the two token lists. This marker may not appear in #2 because of TFX limitations
on what can delimit a parameter, hence we are safe. Using two brace groups makes the test work also for empty arguments. The \if\_false: constructions are a faster way to do \group\_align\_safe\_begin: and \group\_align\_safe\_end:. The \scan\_stop: ensures that f-expanding \tl\_if\_in:nnTF does not lead to unbalanced braces.

```
12458 \prg_new_protected_conditional:Npnn \tl_if_in:nn #1#2 { T , F, TF }
12459 {
12460 \scan stop:
12461 \if false: { \fi:
12462 \cs_set:Npn \__tl_tmp:w ##1 #2 { }
12463 \tl_if_empty:oTF {\__tl_tmp:w #1 {} {} #2 }
12464 { \prg_return_false: } { \prg_return_true: }
12465 \iint_f also: } \{fi:12466 }
12467 \prg_generate_conditional_variant:Nnn \tl_if_in:nn
12468 { V , o , nV , no } { T , F , TF }
```

```
(End of definition for \tl_if_in:nnTF. This function is documented on page 112.)
```
[\tl\\_if\\_novalue\\_p:n](#page-135-1) [\tl\\_if\\_novalue:n](#page-135-1) $\underline{TF}$ \\_\_tl\_if\_novalue:w

Tests whether ##1 matches -NoValue- exactly (with suitable catcodes): this is similar to \quark\_if\_nil:nTF. The first argument of \\_\_tl\_if\_novalue:w is empty if and only if ##1 starts with -NoValue-, while the second argument is empty if ##1 is exactly -NoValue- or if it has a question mark just following -NoValue-. In this second case, however, the material after the first ?! remains and makes the emptyness test return false.

```
12469 \cs_set_protected:Npn \__tl_tmp:w #1
12470 \frac{5}{2}12471 \prg_new_conditional:Npnn \tl_if_novalue:n ##1
12472 { p , T , F , TF }
12473 {
12474 \__tl_if_empty_if:o { \__tl_if_novalue:w {} ##1 {} ? ! #1 ? ? ! }
12475 \prg_return_true:
12476 \else:
12477 \prg_return_false:
12478 \fi:
12479 }
12480 \cs_new:Npn \__tl_if_novalue:w ##1 #1 ##2 ? ##3 ? ! { ##1 ##2 }
12481 }
12482 \exp_args:No \__tl_tmp:w { \c_novalue_tl }
```
(*End of definition for* \tl\_if\_novalue:nTF *and* \\_\_tl\_if\_novalue:w*. This function is documented on page [112.](#page-135-1)*)

```
\tl_if_single_p:N
\tl_if_single_p:c
\tl_if_single:NTF
\tl_if_single:cTF
                   Expand the token list and feed it to \tl_if_single:nTF.
                    12483 \csimeq: Npn \tllet if single_p:N { \exp_args:No \tl_if_single_p:n }
                    12484 \cs_new:Npn \tl_if_single:NT { \exp_args:No \tl_if_single:nT }
                    12485 \cs_new:Npn \tl_if_single:NF { \exp_args:No \tl_if_single:nF }
                    12486 \cs_new:Npn \tl_if_single:NTF { \exp_args:No \tl_if_single:nTF }
                    12487 \prg_generate_conditional_variant:Nnn \tl_if_single:N {c} { p , T , F , TF }
```
(*End of definition for* \tl\_if\_single:NTF*. This function is documented on page [112.](#page-135-2)*)

[\tl\\_if\\_single\\_p:n](#page-135-3) [\tl\\_if\\_single:n](#page-135-3)TF \\_\_tl\_if\_single:nnw This test is similar to \tl\_if\_empty:nTF. Expanding \use\_none:nn #1 ?? once yields an empty result if #1 is blank, a single ? if #1 has a single item, and otherwise yields some tokens ending with ??. Then, \\_kernel\_tl\_to\_str:w makes sure there are no odd category codes. An earlier version would compare the result to a single ? using string comparison, but the Lua call is slow in LuaT<sub>EX</sub>. Instead,  $\_{\_}t_1$  if single:nnw picks the second token in front of it. If #1 is empty, this token is the trailing ? and the  $\iota$ if:w test yields false. If #1 has a single item, the token is  $\scan$  scan\_stop: and the  $\it\iif:w$  test yields true. Otherwise, it is one of the characters resulting from \tl\_to\_str:n, and the \if:w test yields false. Note that \if:w and \\_\_kernel\_tl\_to\_str:w are primitives that take care of expansion.

```
12488 \prg_new_conditional:Npnn \tl_if_single:n #1 { p , T , F , TF }
12489 {
12490 \if:w \scan_stop: \exp_after:wN \__tl_if_single:nnw
12491 \_kernel_tl_to_str:w
12492 \text{key} \quad \text{if } \text{if } ?? } \text{setop}: ? \s_t1_stop12493 \prg_return_true:
12494 \overline{) \text{e} \text{g} \cdot \text{h}}12495 \prg_return_false:
12496 \fi:
12497 }
12498 \cs_new:Npn \__tl_if_single:nnw #1#2#3 \s__tl_stop {#2}
```
(*End of definition for* \tl\_if\_single:nTF *and* \\_\_tl\_if\_single:nnw*. This function is documented on page [112.](#page-135-3)*)

[\tl\\_if\\_single\\_token\\_p:n](#page-135-4) [\tl\\_if\\_single\\_token:n](#page-135-4)TF There are four cases: empty token list, token list starting with a normal token, with a brace group, or with a space token. If the token list starts with a normal token, remove it and check for emptiness. For the next case, an empty token list is not a single token. Finally, we have a non-empty token list starting with a space or a brace group. Applying f-expansion yields an empty result if and only if the token list is a single space.

```
12499 \prg_new_conditional:Npnn \tl_if_single_token:n #1 { p , T , F , TF }
12500 \frac{1}{2500}12501 \tl_if_head_is_N_type:nTF {#1}
12502 { \_tl_if_empty_if:o { \use_none:n #1 } }
12503 {
12504 \tl_if_empty:nTF {#1}
12505 { \if_false: }
12506 { \_tl_if_empty_if:o { \exp:w \exp_end_continue_f:w #1 } }
12507 }
         \prg_return_true:
12509 \text{Al} \text{se:}12510 \prg_return_false:
12511 \fi:
12512 }
```
(*End of definition for* \tl\_if\_single\_token:nTF*. This function is documented on page [112.](#page-135-4)*)

### **53.8 Mapping over token lists**

[\tl\\_map\\_function:nN](#page-140-0) [\tl\\_map\\_function:NN](#page-140-1) \tl\_map\_function:cN \\_\_tl\_map\_function:Nnnnnnnnn \\_\_tl\_map\_function\_end:w \ tl use none delimit by s stop:w Expandable loop macro for token lists. We use the internal scan mark  $\s_{-t}$ tl $_{stop}$ (defined later), which is not allowed to show up in the token list #1 since it is internal to l3tl. This allows us a very fast test of whether some ⟨*item*⟩ is the end-marker \s\_\_tl\_ stop, namely call \\_\_tl\_use\_none\_delimit\_by\_s\_stop:w ⟨*item*⟩ ⟨*function*⟩ \s\_\_tl\_ stop, which calls ⟨*function*⟩ if the ⟨*item*⟩ is the end-marker. To speed up the loop even more, only test one out of eight items, and once we hit one of the eight end-markers, go more slowly through the last few items of the list using  $\_{\_t}$  tl\_map\_function\_end:w.

```
12513 \cs_new:Npn \tl_map_function:nN #1#2
12514 {
12515 \_tl_map_function:Nnnnnnnnn #2 #1
12516 \s_tl_stop \s_tl_stop \s_tl_stop \s_tl_stop
12517 \s_tl_stop \s_tl_stop \s_tl_stop \s_tl_stop
12518 \prg_break_point:Nn \tl_map_break: { }
12519 }
12520 \cs_new:Npn \tl_map_function:NN
12521 { \exp_args:No \tl_map_function:nN }
12522 \cs_generate_variant:Nn \tl_map_function:NN { c }
12523 \cs_new:Npn \__tl_map_function:Nnnnnnnnn #1#2#3#4#5#6#7#8#9
12524 {
12525 \__tl_use_none_delimit_by_s_stop:w
12526 #9 \__tl_map_function_end:w \s__tl_stop
12527 #1 {#2} #1 {#3} #1 {#4} #1 {#5} #1 {#6} #1 {#7} #1 {#8} #1 {#9}
12528 \__tl_map_function:Nnnnnnnnn #1
12529 }
12530 \cs_new:Npn \__tl_map_function_end:w \s__tl_stop #1#2
12531 {
12532 \_tl_use_none_delimit_by_s_stop:w #2 \tl_map_break: \s_tl_stop
12533 #1 {#2}
12534 \__tl_map_function_end:w \s__tl_stop
12535 }
12536 \cs_new:Npn \__tl_use_none_delimit_by_s_stop:w #1 \s__tl_stop { }
```
(*End of definition for* \tl\_map\_function:nN *and others. These functions are documented on page [117.](#page-140-0)*)

[\tl\\_map\\_inline:nn](#page-140-2) [\tl\\_map\\_inline:Nn](#page-140-3) \tl\_map\_inline:cn The inline functions are straight forward by now. We use a little trick with the counter  $\gtrsim$  kernel prg map int to make them nestable. We can also make use of  $\_t_t$ map\_function:Nnnnnnnnn from before.

```
12537 \cs_new_protected:Npn \tl_map_inline:nn #1#2
12538 {
12539 \int_gincr:N \g__kernel_prg_map_int
12540 \cs_gset_protected:cpn
12541 { t1 map \int_use:N \g_kernel_prg_map_int :w } ##1 {#2}
12542 \exp_args:Nc \__tl_map_function:Nnnnnnnnn
\texttt{12543} \qquad \qquad \texttt{\{ \_tl\_map\_ \int, \sum_k \varepsilon\}} \12544 #1
12545 \s_tl_stop \s_tl_stop \s_tl_stop \s_tl_stop
12546 \s_tl_stop \s_tl_stop \s_tl_stop \s_tl_stop
12547 \prg break point:Nn \tl map break:
12548 { \int_gdecr:N \g__kernel_prg_map_int }
12549 }
12550 \cs_new_protected:Npn \tl_map_inline:Nn
12551 { \exp_args:No \tl_map_inline:nn }
12552 \cs_generate_variant:Nn \tl_map_inline:Nn { c }
```
(*End of definition for* \tl\_map\_inline:nn *and* \tl\_map\_inline:Nn*. These functions are documented on page [117.](#page-140-2)*)

[\tl\\_map\\_tokens:nn](#page-140-4) Much like the function mapping.

12553 \cs\_new:Npn \tl\_map\_tokens:nn #1#2

[\tl\\_map\\_tokens:Nn](#page-140-4) \tl\_map\_tokens:cn \\_\_tl\_map\_tokens:nnnnnnnnn \\_\_tl\_map\_tokens\_end:w

```
12554 \sqrt{2}12555 \__tl_map_tokens:nnnnnnnnn {#2} #1
12556 \s__tl_stop \s__tl_stop \s__tl_stop \s__tl_stop
12557 \s_tl_stop \s_tl_stop \s_tl_stop \s_tl_stop
12558 \prg_break_point:Nn \tl_map_break: { }
12559 }
12560 \cs_new:Npn \tl_map_tokens:Nn
12561 { \exp_args:No \tl_map_tokens:nn }
12562 \cs_generate_variant:Nn \tl_map_tokens:Nn { c }
12563 \cs_new:Npn \__tl_map_tokens:nnnnnnnnn #1#2#3#4#5#6#7#8#9
12564 \sqrt{2}12565 \__tl_use_none_delimit_by_s_stop:w
12566 #9 \__tl_map_tokens_end:w \s__tl_stop
12567 \use:n {#1} {#2} \use:n {#1} {#3} \use:n {#1} {#4} \use:n {#1} {#5}
12568 \use:n {#1} {#6} \use:n {#1} {#7} \use:n {#1} {#8} \use:n {#1} {#9}
12569 \_tl_map_tokens:nnnnnnnnn {#1}
12570 }
12571 \cs_new:Npn \__tl_map_tokens_end:w \s__tl_stop \use:n #1#2
12572 {
12573 \__tl_use_none_delimit_by_s_stop:w #2 \tl_map_break: \s__tl_stop
12574 #1 {#2}
12575 \__tl_map_tokens_end:w \s__tl_stop
12576 }
```
(*End of definition for* \tl\_map\_tokens:nn *and others. These functions are documented on page [117.](#page-140-4)*)

```
\tl_map_variable:nNn
\tl_map_variable:NNn
\tl_map_variable:cNn
\__tl_map_variable:Nnn
                        \tl_map_variable:nNn {⟨token list⟩} ⟨tl var⟩ {⟨action⟩} assigns ⟨tl var⟩ to each element
                        and executes \langle action \rangle. The assignment to \langle tl \, var \rangle is done after the quark test so that
                        this variable does not get set to a quark.
                         12577 \cs_new_protected:Npn \tl_map_variable:nNn #1#2#3
                         12578 { \tl_map_tokens:nn {#1} { \__tl_map_variable:Nnn #2 {#3} } }
                         12579 \cs_new_protected:Npn \__tl_map_variable:Nnn #1#2#3
                         12580 { \tl_set:Nn #1 {#3} #2 }
                         12581 \cs_new_protected:Npn \tl_map_variable:NNn
                         12582 { \exp_args:No \tl_map_variable:nNn }
                         12583 \cs_generate_variant:Nn \tl_map_variable:NNn { c }
                        (End of definition for \tl_map_variable:nNn , \tl_map_variable:NNn , and \__tl_map_variable:Nnn.
                        These functions are documented on page 118.)
      \tl_map_break:
     \tl_map_break:n
                        The break statements use the general \prg_map_break:Nn.
                         12584 \cs_new:Npn \tl_map_break:
                         12585 { \prg_map_break:Nn \tl_map_break: { } }
                         12586 \cs_new:Npn \tl_map_break:n
                         12587 { \prg_map_break:Nn \tl_map_break: }
```
(*End of definition for* \tl\_map\_break: *and* \tl\_map\_break:n*. These functions are documented on page [118.](#page-141-1)*)

### **53.9 Using token lists**

```
\tl_to_str:n
\tl to str:o
\tl_to_str:V
\tl_to_str:v
\tl_to_str:e
              Another name for a primitive: defined in l3basics.
               12588 \cs_generate_variant:Nn \tl_to_str:n { o , V , v , e }
                                                        700
```
(*End of definition for* \tl\_to\_str:n*. This function is documented on page [114.](#page-137-0)*)

\tl to str:N \tl\_to\_str:c These functions return the replacement text of a token list as a string. 12589 \cs\_new:Npn \tl\_to\_str:N #1 { \\_\_kernel\_tl\_to\_str:w \exp\_after:wN {#1} } 12590 \cs\_generate\_variant:Nn \tl\_to\_str:N { c }

(*End of definition for* \tl\_to\_str:N*. This function is documented on page [114.](#page-137-1)*)

[\tl\\_use:N](#page-137-2) \tl\_use:c Token lists which are simply not defined give a clear T<sub>E</sub>X error here. No such luck for ones equal to \scan\_stop: so instead a test is made and if there is an issue an error is forced.

```
12591 \cs_new:Npn \tl_use:N #1
12592 {
12593 \tl_if_exist:NTF #1 {#1}
12594 {
12595 \msg_expandable_error:nnn
12596 { { { { } { { {}} { {}} { { {}} { {}} { {}} { {}} { {}} { {}} { } { } { } { } { } { } { } { } { } { } { 12597 }
12598 }
12599 \cs_generate_variant:Nn \tl_use:N { c }
```
(*End of definition for* \tl\_use:N*. This function is documented on page [114.](#page-137-2)*)

### **53.10 Working with the contents of token lists**

[\tl\\_count:n](#page-138-0) \tl\_count:V \tl\_count:o [\tl\\_count:N](#page-138-1) Count number of elements within a token list or token list variable. Brace groups within the list are read as a single element. Spaces are ignored.  $\_{_t}$ tl<sub>c</sub>ount:n grabs the element and replaces it by +1. The 0 ensures that it works on an empty list.

```
\tl_count:c
\__tl_count:n
                  12600 \cs_new:Npn \tl_count:n #1
                  12601 {
                  12602 \int_eval:n
                  12603 \{ 0 \lt t1_map_function:nN {#1} \lt -t1_count:n \}12604 }
                  12605 \cs_new:Npn \tl_count:N #1
                  12606 {
                  12607 \int_eval:n
                  12608 \{ 0 \lt t1_map_function:NN #1 \lt _\_tl_count:n \}12609 }
                  12610 \text{ } \csc \text{ } new: Npn \ } \_ \text{tl} \text{ count}:n \#1 \{ + 1 \}12611 \cs_generate_variant:Nn \tl_count:n { V , o }
                  12612 \cs_generate_variant:Nn \tl_count:N { c }
```
(*End of definition for* \tl\_count:n *,* \tl\_count:N *, and* \\_\_tl\_count:n*. These functions are documented on page [115.](#page-138-0)*)

#### [\tl\\_count\\_tokens:n](#page-138-2)

\_\_tl\_act\_count\_normal:nN \\_\_tl\_act\_count\_group:nn \\_\_tl\_act\_count\_space:n The token count is computed through an \int\_eval:n construction. Each 1+ is output to the *left*, into the integer expression, and the sum is ended by the \exp\_end: inserted by  $\lceil t \rceil$  act\_end:wn (which is technically implemented as  $\lceil t \rceil$  act\_zero\_int). Somewhat a hack!

```
12613 \cs_new:Npn \tl_count_tokens:n #1
12614 {
12615 \int_eval:n
12616 {
```

```
12617 \_tl_act:NNNn
12618 \__tl_act_count_normal:N
12619 \__tl_act_count_group:n
12620 \_tl_act_count_space:
12621 {#1}
12622 }
12623 }
12624 \text{ } \csc \text{ } new: Npn \ \_tl\_at\_count\_normal: N #1 { 1 + } }12625 \text{ \&\_new: Npn \ } L_t1_act_count_space: \{ 1 + \}12626 \cs_new:Npn \__tl_act_count_group:n #1 { 2 + \tl_count_tokens:n {#1} + }
```
(*End of definition for* \tl\_count\_tokens:n *and others. This function is documented on page [115.](#page-138-2)*)

[\tl\\_reverse\\_items:n](#page-138-3) Reversal of a token list is done by taking one item at a time and putting it after  $\S_{z-}$ tl\_stop.

```
\__tl_reverse_items:nwNwn
  \__tl_reverse_items:wn
```

```
12627 \cs_new:Npn \tl_reverse_items:n #1
12628 {
12629 \__tl_reverse_items:nwNwn #1 ?
12630 \s__tl_mark \__tl_reverse_items:nwNwn
12631 \s__tl_mark \__tl_reverse_items:wn
12632 \simeq \simeq \text{t1\_stop} { }
12633 }
12634 \cs_new:Npn \__tl_reverse_items:nwNwn #1 #2 \s__tl_mark #3 #4 \s__tl_stop #5
12635 {
12636 #3 #2
12637 \s_-tl\_mark \_{t_l} reverse_items:nwNwn
12638 \s__tl_mark \__tl_reverse_items:wn
12639 \s_tl_stop { {#1} #5 }
12640 }
12641 \cs_new:Npn \__tl_reverse_items:wn #1 \s__tl_stop #2
12642 { \__kernel_exp_not:w \exp_after:wN { \use_none:nn #2 } }
```
(*End of definition for* \tl\_reverse\_items:n *,* \\_\_tl\_reverse\_items:nwNwn *, and* \\_\_tl\_reverse\_items:wn*. This function is documented on page [115.](#page-138-3)*)

```
\tl_trim_spaces:n
       \tl_trim_spaces:V
       \tl_trim_spaces:v
       \tl_trim_spaces:e
       \tl_trim_spaces:o
\tl_trim_spaces_apply:nN
\tl_trim_spaces_apply:oN
       \tl_trim_spaces:N
       \tl_trim_spaces:c
      \tl_gtrim_spaces:N
      \tl_gtrim_spaces:c
                            Trimming spaces from around the input is deferred to an internal function whose first
                            argument is the token list to trim, augmented by an initial \_{t} trim_mark:, and whose
                            second argument is a \langlecontinuation\rangle, which receives as a braced argument \_{t}<sup>t</sup>
                            mark: ⟨trimmed token list⟩. The control sequence \__tl_trim_mark: expands to nothing
                             in a single expansion. In the case at hand, we take \_{\text{kernel} \text{exp}\text{-not}:w \setminus \text{exp}\text{-after}:w\text{N}}as our continuation, so that space trimming behaves correctly within an e-type or x-type
                            expansion.
                             12643 \cs_new:Npn \tl_trim_spaces:n #1
                             12644 {
                             12645 \__tl_trim_spaces:nn
                             12646 { \_tl_trim_mark: #1 }
                             12647 { \__kernel_exp_not:w \exp_after:wN }
                                    \mathcal{P}12649 \cs_generate_variant:Nn \tl_trim_spaces:n { V , v , e , o }
                             12650 \cs_new:Npn \tl_trim_spaces_apply:nN #1#2
                             12651 { \L_ t1_ttrim_spaces:nn { \L_ t1_ttrim_mark: #1 } { \exp_ args: No  #2  }12652 \cs_generate_variant:Nn \tl_trim_spaces_apply:nN { o }
```

```
12653 \cs_new_protected:Npn \tl_trim_spaces:N #1
```

```
12654 {\__kernel_tl_set:Ne #1 {\exp_args:No \tl_trim_spaces:n {#1} } }
```

```
12655 \cs_new_protected:Npn \tl_gtrim_spaces:N #1
12656 {\__kernel_tl_gset:Ne #1 {\exp_args:No \tl_trim_spaces:n {#1} } }
12657 \cs_generate_variant:Nn \tl_trim_spaces:N { c }
12658 \cs_generate_variant:Nn \tl_gtrim_spaces:N { c }
```
Trimming spaces from around the input is done using delimited arguments and quarks, and to get spaces at odd places in the definitions, we nest those in  $\_{\_tt}$ tl $\_\text{tmp:w},$  which then receives a single space as its argument:  $#1$  is  $\Box$ . Removing leading spaces is done with \\_\_tl\_trim\_spaces\_auxi:w, which loops until \\_\_tl\_trim\_mark:<sub>□</sub> matches the end of the token list: then  $\#41$  is the token list and  $\#43$  is  $\_t_t_1_t$  trim\_spaces\_auxii:w. This hands the relevant tokens to the loop  $\_{\_t}$ tl\_trim\_spaces\_auxiii:w, responsible for trimming trailing spaces. The end is reached when  $\Box$  \s\_t\_l\_nil matches the one present in the definition of \tl\_trim\_spaces:n. Then \\_\_tl\_trim\_spaces\_auxiv:w puts the token list into a group, with a lingering  $\_{\_t} t_1 \_ \{ \text{train\_mark}: \text{at the start (which}$ will expand to nothing in one step of expansion), and feeds this to the  $\langle$ *continuation* $\rangle$ .

12659 \cs\_set\_protected:Npn \\_\_tl\_tmp:w #1

```
12660 {
12661 \cs_new:Npn \__tl_trim_spaces:nn ##1
12662 \qquad \qquad \qquad12663 \__tl_trim_spaces_auxi:w
12664 ##1
12665 \mathcal{S}_{-}tl\_nil12666 \lceil t \rceil_{\text{min\_mark}: \#1} \rceil12667 \__tl_trim_mark: \__tl_trim_spaces_auxii:w
12668 \_tl_trim_spaces_auxiii:w
12669 #1 \s_tl_nil
12670 \_tl_trim_spaces_auxiv:w
12671 \s_-t1_stop
12672 }
12673 \cs_new:Npn
12674 \__tl_trim_spaces_auxi:w ##1 \__tl_trim_mark: #1 ##2 \__tl_trim_mark: ##3
12675 {
12676 ##3
12677 \verb|__tl_time_spaces_auxi:w12678 \qquad \qquad \qquad \setminus \_ \texttt{tl} \_ \texttt{turn\_mark}:
12679 ##2
12680 \__tl_trim_mark: #1 {##1}
12681    }
12682 \cs_new:Npn \__tl_trim_spaces_auxii:w
12683 \_tl_trim_spaces_auxi:w \__tl_trim_mark: \__tl_trim_mark: ##1
12684 {
12685 \__tl_trim_spaces_auxiii:w
12686 ##1
12687 }
12688 \cs_new:Npn \__tl_trim_spaces_auxiii:w ##1 #1 \s__tl_nil ##2
12689 {
12690 ##2
12691 ##1 \s__tl_nil
12692 \__tl_trim_spaces_auxiii:w
12693 }
12694 \cs_new:Npn \__tl_trim_spaces_auxiv:w ##1 \s__tl_nil ##2 \s__tl_stop ##3
12695 { ##3 { ##1 } }
12696 \cs_new:Npn \__tl_trim_mark: {}
```
\\_\_tl\_trim\_spaces:nn \\_\_tl\_trim\_spaces\_auxi:w \\_\_tl\_trim\_spaces\_auxii:w \\_\_tl\_trim\_spaces\_auxiii:w \\_\_tl\_trim\_spaces\_auxiv:w \\_\_tl\_trim\_mark:

<sup>12697</sup> } 12698 \\_\_tl\_tmp:w { ~ }

(*End of definition for* \tl\_trim\_spaces:n *and others. These functions are documented on page [116.](#page-139-0)*)

[\tl\\_sort:Nn](#page-145-0) Implemented in l3sort.

\tl sort:cn [\tl\\_gsort:Nn](#page-145-0) \tl\_gsort:cn [\tl\\_sort:nN](#page-145-1)

(*End of definition for* \tl\_sort:Nn *,* \tl\_gsort:Nn *, and* \tl\_sort:nN*. These functions are documented on page [122.](#page-145-0)*)

### **53.11 The first token from a token list**

[\tl\\_head:N](#page-142-0) [\tl\\_head:n](#page-142-0) \tl\_head:V \tl head:v Finding the head of a token list expandably always strips braces, which is fine as this is consistent with for example mapping over a list. The empty brace groups in  $\tilde{\tau}$  head:n ensure that a blank argument gives an empty result. The result is returned within the \unexpanded primitive. The approach here is to use \if\_false: to allow us to use } as the closing delimiter: this is the only safe choice, as any other token would not be able to parse it's own code. More detail in <http://tex.stackexchange.com/a/70168>.

```
\tl head:f
  \__tl_head_auxi:nw
\__tl_head_auxii:n
        \tl_head:w
  \__tl_tl_head:w
        \tl_tail:N
        \tl_tail:n
        \tl_tail:V
        \tl_tail:v
        \tl_tail:f
```

```
12699 \cs_new:Npn \tl_head:n #1
12700 {
12701 \_kernel_exp_not:w \tex_expanded:D
{\scriptsize 12702} \qquad \quad \{ \ \{ \ \it{if\_false:} \ \{ \ \it{if:} \ \ \mathtt{\h{1} \ \mathtt{1} } \ \} \ \}12703 }
12704 \cs_new:Npn \__tl_head_aux:n #1
12705 {
12706 \ kernel_exp_not:w {#1}
12707 \exp_after:wN \use_none:n \exp_after:wN { \if_false: } \fi:
12708 }
12709 \cs_generate_variant:Nn \tl_head:n { V , v , f }
12710 \cs_new:Npn \tl_head:w #1#2 \q_stop {#1}
12711 \cs_new:Npn \__tl_tl_head:w #1#2 \s__tl_stop {#1}
12712 \cs_new:Npn \tl_head:N { \exp_args:No \tl_head:n }
```
To correctly leave the tail of a token list, it's important *not* to absorb any of the tail part as an argument. For example, the simple definition

```
\cs_{new: Npn} \tl1\_tail:n #1 { \tl1\_tail:w #1 \q_stop }\cs_new:Npn \tl_tail:w #1#2 \q_stop
```
would give the wrong result for  $\tilde{t}_1$  tail:n { a { bc } } (the braces would be stripped). Thus the only safe way to proceed is to first check that there is an item to grab (*i.e.* that the argument is not blank) and assuming there is to dispose of the first item. As with \tl\_head:n, the result is protected from further expansion by \unexpanded. While we could optimise the test here, this would leave some tokens "banned" in the input, which we do not have with this definition.

```
12713 \exp_args:Nno \use:n { \cs_new:Npn \tl_tail:n #1 }
12714 {
12715 \exp_after:wN \__kernel_exp_not:w
12716 \tl_if_blank:nTF {#1}
12717 { { } }
12718 { \exp_after:wN { \use_none:n #1 } }
12719 }
12720 \cs_generate_variant:Nn \tl_tail:n { V , v , f }
12721 \cs_new:Npn \tl_tail:N { \exp_args:No \tl_tail:n }
```
(*End of definition for* \tl\_head:N *and others. These functions are documented on page [119.](#page-142-0)*)

[\tl\\_if\\_head\\_eq\\_meaning\\_p:nN](#page-136-0) [\tl\\_if\\_head\\_eq\\_meaning:nN](#page-136-0)TF [\tl\\_if\\_head\\_eq\\_charcode\\_p:nN](#page-136-1) [\tl\\_if\\_head\\_eq\\_charcode:nN](#page-136-1)TF \tl\_if\_head\_eq\_charcode\_p:fN \tl\_if\_head\_eq\_charcode:fNTF [\tl\\_if\\_head\\_eq\\_catcode\\_p:nN](#page-136-2) [\tl\\_if\\_head\\_eq\\_catcode:nN](#page-136-2)TF \tl\_if\_head\_eq\_catcode\_p:oN \tl\_if\_head\_eq\_catcode:oNTF \\_\_tl\_head\_exp\_not:w \\_\_tl\_if\_head\_eq\_empty\_arg:w

Accessing the first token of a token list is tricky in three cases: when it has category code 1 (begin-group token), when it is an explicit space, with category code 10 and character code 32, or when the token list is empty (obviously).

Forgetting temporarily about this issue we would use the following test in \tl\_if\_ head\_eq\_charcode:nN. Here, \tl\_head:w yields the first token of the token list, then passed to \exp\_not:N.

```
\if charcode:w
```

```
\exp_after:wN \exp_not:N \tl_head:w #1 \q_nil \q_stop
\exp_not:N #2
```
The two first special cases are detected by testing if the token list starts with an N-type token (the extra ? sends empty token lists to the true branch of this test). In those cases, the first token is a character, and since we only care about its character code, we can use \str\_head:n to access it (this works even if it is a space character). An empty argument results in \tl\_head:w leaving two token: ^ and \\_\_tl\_if\_head\_eq\_empty\_arg:w which will result in the  $\if$ -charcode:w test being false and remove  $\exp_{\text{not}}:N$  and #2.

```
12722 \prg_new_conditional:Npnn \tl_if_head_eq_charcode:nN #1#2 { p , T , F , TF }
12723 {
12724 \if charcode:w
12725 \tl_if_head_is_N_type:nTF { #1 ? }
12726 \{\ \mathcal{N}_t\}_{t=1}head_exp_not:w #1 { \ \mathcal{N}_t\ head_eq_empty_arg:w } \ \mathcal{N}_t\12727 { \str_head:n {#1} }
12728 \exp_not:N #2
12729 \prg_return_true:
12730 \qquad \text{A}12731 \prg_return_false:
12732 \fi:
12733 }
12734 \prg_generate_conditional_variant:Nnn \tl_if_head_eq_charcode:nN
12735 { f } { p , TF , T , F }
```
For \tl\_if\_head\_eq\_catcode:nN, again we detect special cases with a \tl\_if\_head\_ is\_N\_type:n. Then we need to test if the first token is a begin-group token or an explicit space token, and produce the relevant token, either  $\c{c}$  group begin token or \c\_space\_token. Again, for an empty argument, a hack is used, removing the token given by the user and leaving two tokens in the input stream which will make the  $\iota$ if\_ catcode:w test return false.

```
12736 \prg_new_conditional:Npnn \tl_if_head_eq_catcode:nN #1 #2 { p , T , F , TF }
12737 {
12738 \iint_{\text{cattice}}:
12739 \tl_if_head_is_N_type:nTF { #1 ? }
12740 \{\ \mathcal{N}_t\}_{t=1} \{ \ \mathcal{N}_t\}_{t=1} \{ \ \mathcal{N}_t\}_{t=1} \{ \ \mathcal{N}_t\}_{t=1} \{ \ \mathcal{N}_t\}_{t=1} \{ \ \mathcal{N}_t\}_{t=1} \{ \ \mathcal{N}_t\}_{t=1} \{ \ \mathcal{N}_t\}_{t=1} \{ \ \mathcal{N}_t\}_{t=1} \{ \ \mathcal{N}_t\}_{t=1} \{ \ \mathcal{N}_t\}_{t=1} \{ \ \mathcal12741 \left\{ \begin{array}{ccc} 1 & 1 & 1 \\ 1 & 1 & 1 \end{array} \right\}12742 \tl_if_head_is_group:nTF {#1}
12743 \c_group_begin_token
12744 \c_space_token
12745 }
12746 \exp_not:N #2
12747 \prg_return_true:
12748 \else:
```

```
12749 \prg_{return_false:}12750 \setminusfi:<br>12751 }
12751 }
12752 \prg_generate_conditional_variant:Nnn \tl_if_head_eq_catcode:nN
12753 { o } { p , TF , T , F }
```
For \tl\_if\_head\_eq\_meaning:nN, again, detect special cases. In the normal case, use \tl\_head:w, with no \exp\_not:N this time, since \if\_meaning:w causes no expansion. With an empty argument, the test is true, and \use none:nnn removes #2 and \prg\_return\_true: and \else: (it is safe this way here as in this case \prg\_new\_ conditional:Npnn didn't optimize these two away). In the special cases, we know that the first token is a character, hence \if\_charcode:w and \if\_catcode:w together are enough. We combine them in some order, hopefully faster than the reverse. Tests are not nested because the arguments may contain unmatched primitive conditionals.

```
12754 \prg_new_conditional:Npnn \tl_if_head_eq_meaning:nN #1#2 { p , T , F , TF }
12755 {
12756 \tl_if_head_is_N_type:nTF { #1 ? }
12757 \__tl_if_head_eq_meaning_normal:nN
12758 \__tl_if_head_eq_meaning_special:nN
12759 {#1} #2
12760 }
12761 \cs_new:Npn \__tl_if_head_eq_meaning_normal:nN #1 #2
12762 {
12763 \exp_after:wN \if_meaning:w
12764 \_tl_tl_head:w #1 { ?? \use_none:nnn } \s_tl_stop #2
12765 \prg_return_true:
12766 \else:
12767 \prg_return_false:
12768 \fi:
12769 }
12770 \cs_new:Npn \__tl_if_head_eq_meaning_special:nN #1 #2
12771 {
12772 \if_charcode:w \str_head:n {#1} \exp_not:N #2
12773 \exp_after:wN \use_ii:nn
12774 \else:
12775 \prg_return_false:
12776 \fi:
12777 \use_none:n
12778 {
12779 \if_catcode:w \exp_not:N #2
12780 12780 \tl_if_head_is_group:nTF {#1}
12781 { \c_group_begin_token }
12782 <br>
12782 <br>
12782 <br>
12782 <br>
12782 <br>
12782 <br>
12782 <br>
12782 <br>
12782 <br>
1287 <br>
1288 <br>
1288 <br>
1288 <br>
1288 <br>
1288 <br>
1288 <br>
1288 <br>
1288 <br>
1288 <br>
1288 <br>
1288 <br>
1288 <br>
1288 <br>
1288 <br>
1288 <br>
1288 <br>
1288 <br>
1288 <br>
1288 <br>
1288 <br>
128
12783 \prg_return_true:
12784 \text{Pise:}12785 \prg_return_false:
12786 \fi:
12787 }
12788 }
```
Both \tl\_if\_head\_eq\_charcode:nN and \tl\_if\_head\_eq\_catcode:nN will need to get the first token of their argument and apply \exp\_not:N to it. \\_\_tl\_head\_exp\_not:w does exactly that.

```
12789 \cs_new:Npn \__tl_head_exp_not:w #1 #2 \s__tl_stop
```
12790 { \exp\_not:N #1 }

If the argument of \tl\_if\_head\_eq\_charcode:nN and \tl\_if\_head\_eq\_catcode:nN was empty  $\setminus$  tl if head eq empty arg:w will be left in the input stream. This macro has to remove **\exp\_not:N** and the following token from the input stream to make sure no unbalanced if-construct is created and leave tokens there which make the two tests return false.

```
12791 \cs_new:Npn \__tl_if_head_eq_empty_arg:w \exp_not:N #1
12792 { ? }
```
(*End of definition for* \tl\_if\_head\_eq\_meaning:nNTF *and others. These functions are documented on page [113.](#page-136-0)*)

\tl if head is N type p:n [\tl\\_if\\_head\\_is\\_N\\_type:n](#page-136-3)TF \\_\_tl\_if\_head\_is\_N\_type\_auxi:w \\_\_tl\_if\_head\_is\_N\_type\_auxii:nn \\_\_tl\_if\_head\_is\_N\_type\_auxiii:n

A token list can be empty, can start with an explicit space character (catcode 10 and charcode 32), can start with a begin-group token (catcode 1), or start with an N-type argument. In the first two cases, the line involving  $\_\_t1$  if head is  $N$  type auxi:w produces f (and otherwise nothing). In the third case (begin-group token), the lines involving \token to str:N produce a single closing brace. The category code test is thus true exactly in the fourth case, which is what we want. One cannot optimize by moving one of the  $\sc$  scan\_stop: to the beginning: if #1 contains primitive conditionals, all of its occurrences must be dealt with before the  $\iota$ if:w tries to skip the true branch of the conditional.

```
12793 \prg_new_conditional:Npnn \tl_if_head_is_N_type:n #1 { p , T , F , TF }
12794 {
12795 \if:w
12796 \if{false: {\if{=}l_if_{head_is_N_t}t_yp_eauxi:w \prg_do_nothing: #1 ~}12797 { \exp_after:wN { \token_to_str:N #1 } }
12798 \scan_stop: \scan_stop:
12799 \prg_return_true:
12800 \else:
12801 \prg_return_false:12802 \fi:
12803 }
12804 \exp_args:Nno \use:n { \cs_new:Npn \ tl_if_head_is_N_type_auxi:w #1 ~ }
12805 {
12806 \tl_if_empty:oTF { #1 }
12807 { f \exp_after:wN \use_none:nn }
12808 { \exp_after:wN \__tl_if_head_is_N_type_auxii:n }
12809 \exp_after:wN { \if_false: } \fi:
12810 }
12811 \cs_new:Npn \_tl_if_head_is_N_type_auxii:n #1
12812 { \exp_after:wN \use_none:n \exp_after:wN }
(End of definition for \tl_if_head_is_N_type:nTF and others. This function is documented on page
```
[\tl\\_if\\_head\\_is\\_group\\_p:n](#page-136-4) [\tl\\_if\\_head\\_is\\_group:n](#page-136-4)TF \\_\_tl\_if\_head\_is\_group\_fi\_false:w

*[113.](#page-136-3)*)

all times.

Pass the first token of #1 through \token\_to\_str:N, then check for the brace balance. The extra ? caters for an empty argument. This could be made faster, but we need all

brace tricks to happen in one step of expansion, keeping the token list brace balanced at

```
12813 \prg_new_conditional:Npnn \tl_if_head_is_group:n #1 { p , T , F , TF }
12814 {
12815 \lambdaif:w
12816 \exp_after:wN \use_none:n
```

```
12817 \exp_after:wN { \exp_after:wN { \token_to_str:N #1 ? } }
12818 \scan_stop: \scan_stop:
12819 \ tl_if_head_is_group_fi_false:w
12820 \fi:
12821 \if true:
12822 \prg_return_true:
12823 \else:
12824 \prg_return_false:
12825 \fi:
12826 }
12827 \cs_new:Npn \__tl_if_head_is_group_fi_false:w \fi: \if_true: { \fi: \if_false: }
```
(*End of definition for* \tl\_if\_head\_is\_group:nTF *and* \\_\_tl\_if\_head\_is\_group\_fi\_false:w*. This function is documented on page [113.](#page-136-4)*)

[\tl\\_if\\_head\\_is\\_space\\_p:n](#page-137-3) \tl if head is space:nTF \\_\_tl\_if\_head\_is\_space:w

The auxiliary's argument is all that is before the first explicit space in  $\prg_d$  onothing:#1?~. If that is a single  $\preceq$  do nothing: the test yields true. Otherwise, that is more than one token, and the test yields false. The work is done within braces (with an \if\_false: { \fi: ... } construction) both to hide potential alignment tab characters from TEX in a table, and to allow for removing what remains of the token list after its first space. The use of  $\iota: w$  ensures that the result of a single step of expansion directly yields a balanced token list (no trailing closing brace).

```
12828 \prg_new_conditional:Npnn \tl_if_head_is_space:n #1 { p , T , F , TF }
12829 \uparrow12830 \if:w
12831 \if{false: {\if{}}_t\g{h}=space: w \preceq o_nothing: #1 ? ~ }12832 \scan_stop: \scan_stop:
12833 \prg_return_true:
12834 \else:
12835 \prg_return_false:
12836 \fi:
12837 }
12838 \exp_args:Nno \use:n { \cs_new:Npn \__tl_if_head_is_space:w #1 ~ }
12839 {
12840 \_tl_if_empty_if:o {#1} \else: f \fi:
12841 \qquad \texttt{\textbf{key_1} \texttt{false}: } \ifmmode \texttt{if_1} \else $f(1) = f(2) = 0.541 \else $f(2) = 0.541 \else $f(3) = 0.541 \else $f(4) = 0.541 \else $f(5) = 0.541 \else $f(6) = 0.541 \else $f(6) = 0.541 \else $f(6) = 0.541 \else $f(7) = 0.541 \else $f(7) = 0.541 \else $f(8) = 0.541 \else $f(9) = 0.541 \else $f(9) = 12842 }
```
(*End of definition for* \tl\_if\_head\_is\_space:nTF *and* \\_\_tl\_if\_head\_is\_space:w*. This function is documented on page [114.](#page-137-3)*)

### **53.12 Token by token changes**

 $\s_{\text{1-}t1}\$ act\_stop The  $\qquad_{\text{1-}t1}\$ act\_... functions may be applied to any token list. Hence, we use a private quark, to allow any token, even quarks, in the token list. Only  $\s_{\text{S}-t}\text{1}_{\text{act\_stop}}$  may not appear in the token lists manipulated by  $\_{t}$ -tl\_act:NNNn functions.

12843 \scan\_new:N \s\_\_tl\_act\_stop

(*End of definition for* \s\_\_tl\_act\_stop*.*)

\\_\_tl\_act:NNNn \\_\_tl\_act\_output:n \_tl\_act\_reverse\_output:n \\_\_tl\_act\_loop:w \\_\_tl\_act\_normal:NwNNN \\_\_tl\_act\_group:nwNNN \\_\_tl\_act\_space:wwNNN \\_\_tl\_act\_end:wn \\_\_tl\_act\_if\_head\_is\_space:nTF \\_\_tl\_act\_if\_head\_is\_space:w \\_\_tl\_act\_if\_head\_is\_space\_true:w \ tl use none delimit by q act stop:w

To help control the expansion,  $\_{t_t}$ tl\_act:NNNn should always be preceeded by  $\exp:\mathbf{w}$ and ends by producing \exp\_end: once the result has been obtained. This way no internal token of it can be accidentally end up in the input stream. Because \s\_\_tl\_act\_stop can't appear without braces around it in the argument  $#1$  of  $\_\_t1$ \_act\_loop:w, we can use this marker to set up a fast test for leading spaces.

```
12844 \cs_set_protected:Npn \__tl_tmp:w #1
12845 {
12846 \cs_new:Npn \__tl_act_if_head_is_space:nTF ##1
12847 {
12848 \__tl_act_if_head_is_space:w
12849 \s__tl_act_stop ##1 \s__tl_act_stop \__tl_act_if_head_is_space_true:w
12850 \s_tl_act_stop #1 \s__tl_act_stop \use_ii:nn
12851 }
12852 \hspace{15mm} \texttt{\textbackslash} \texttt{Cs\_new:} \texttt{Npn} \texttt{\textbackslash} \texttt{1\_act\_if\_head\_is\_space:} \texttt{w}12853 ##1 \s__tl_act_stop #1 ##2 \s__tl_act_stop
12854 \{ \}12855 \cs_new:Npn \__tl_act_if_head_is_space_true:w
12856 \s_tl_act_stop #1 \s__tl_act_stop \use_ii:nn ##1 ##2
12857 {4#1}<br>12858 }
12858 }
12859 \__tl_tmp:w { ~ }
```
(We expand the definition  $\_{\_t}$ tl\_act\_if\_head\_is\_space:nTF when setting up  $\_{\_t}$ tl\_ $act\_loop:w$ , so we can then undefine the auxiliary.) In the loop, we check how the token list begins and act accordingly. In the "group" case, we may have reached  $\s_-tl$ act\_stop, the end of the list. Then leave \exp\_end: and the result in the input stream, to terminate the expansion of \exp:w. Otherwise, apply the relevant function to the "arguments", #3 and to the head of the token list. Then repeat the loop. The scheme is the same if the token list starts with an N-type or with a space, making sure that \\_tl\_act\_space:wwNNN gobbles the space.

```
12860 \exp_args:Nne \use:n { \cs_new:Npn \_tl_act_loop:w #1 \s_tl_act_stop }
12861 {
12862 \exp_not:o { \__tl_act_if_head_is_space:nTF {#1} }
12863 \exp_not:N \__tl_act_space:wwNNN
12864 \qquad \qquad \qquad \qquad12865 \exp_not:o { \tl_if_head_is_group:nTF {#1} }
12866 \exp_not:N \__tl_act_group:nwNNN
12867 \exp_not:N \__tl_act_normal:NwNNN
12868 }
12869 \exp_not:n {#1} \s_tl_act_stop
12870 }
12871 \cs_undefine:N \__tl_act_if_head_is_space:nTF
12872 \cs_new:Npn \__tl_act_normal:NwNNN #1 #2 \s__tl_act_stop #3
12873 {
12874 #3 #1
12875 \__tl_act_loop:w #2 \s__tl_act_stop
12876 #3
12877 }
12878 \cs_new:Npn \__tl_use_none_delimit_by_s_act_stop:w #1 \s__tl_act_stop { }
12879 \cs_new:Npn \__tl_act_end:wn #1 \__tl_act_result:n #2
12880 { \group_align_safe_end: \exp_end: #2 }
12881 \cs_new:Npn \__tl_act_group:nwNNN #1 #2 \s__tl_act_stop #3#4#5
12882 {
12883 \__tl_use_none_delimit_by_s_act_stop:w #1 \__tl_act_end:wn \s__tl_act_stop
12884 #5 {#1}
12885 \__tl_act_loop:w #2 \s__tl_act_stop
12886 #3 #4 #5
```

```
12887 }
12888 \exp_last_unbraced:NNo
12889 \cs_new:Npn \_tl_act_space:wwNNN \c_space_tl #1 \s_tl_act_stop #2#3
12890 {
12891 #3
12892 \__tl_act_loop:w #1 \s__tl_act_stop
12893 #2 #3
12894 }
```
\\_tl\_act:NNNn loops over tokens, groups, and spaces in #4. {\s\_@@\_act\_stop} serves as the end of token list marker, the ? after it avoids losing outer braces. The result is stored as an argument for the dummy function \\_\_tl\_act\_result:n.

```
12895 \cs_new:Npn \__tl_act:NNNn #1#2#3#4
12896 {
12897 \group_align_safe_begin:
12898 \__tl_act_loop:w #4 { \s__tl_act_stop } ? \s__tl_act_stop
12899 #1 #3 #2
12900 \__tl_act_result:n { }
12901 }
```
Typically, the output is done to the right of what was already output, using  $\_{\_t}t_1$ act\_output:n, but for the \\_\_tl\_act\_reverse functions, it should be done to the left.

```
12902 \text{ \textdegree} \text{12902} \text{ \textdegree} \text{12902} \text{ \textdegree}12903 { #2 \__tl_act_result:n { #3 #1 } }
12904 \text{ Cs} new:Npn \_tl_act_reverse_output:n #1 #2 \_tl_act_result:n #3
12905 { #2 \_tl_act_result:n { #1 #3 } }
```

```
(End of definition for \__tl_act:NNNn and others.)
```
\tl reverse:n \tl\_reverse:o \tl\_reverse:V The goal here is to reverse without losing spaces nor braces. This is done using the general internal function \\_\_tl\_act:NNNn. Spaces and "normal" tokens are output on the left of the current output. Grouped tokens are output to the left but without any reversal within the group.

```
\tl_reverse:f
           \tl reverse:e
\__tl_reverse_normal:nN
  \__tl_reverse_group_preserve:nn
  \__tl_reverse_space:n
```

```
12906 \cs_new:Npn \tl_reverse:n #1
12907 {
12908 \__kernel_exp_not:w \exp_after:wN
12909 \uparrow12910 \exp: w
12911 \__tl_act:NNNn
12912 \_tl_reverse_normal:N
12913 \__tl_reverse_group_preserve:n
12914 \__tl_reverse_space:
12915 f#1}
12916 }
12917 }
12918 \text{ } \csc \text{ generate\_variant}: \text{Nn } t1 reverse:n { o , V , f , e }
12919 \cs_new:Npn \__tl_reverse_normal:N
12920 { \__tl_act_reverse_output:n }
12921 \cs_new:Npn \__tl_reverse_group_preserve:n #1
12922 { \__tl_act_reverse_output:n { {#1} } }
12923 \cs_new:Npn \__tl_reverse_space:
12924 { \_tl_act_reverse_output:n { ~ } }
```
(*End of definition for* \tl\_reverse:n *and others. This function is documented on page [115.](#page-138-4)*)

```
\tl_reverse:N
\tl_reverse:c
\tl_greverse:N
\tl_greverse:c
                This reverses the list, leaving \exp_stop_f: in front, which stops the f-expansion.
                 12925 \cs_new_protected:Npn \tl_reverse:N #1
                 12926 { \__kernel_tl_set:Ne #1 { \exp_args:No \tl_reverse:n { #1 } } }
                 12927 \cs_new_protected:Npn \tl_greverse:N #1
                 12928 { \__kernel_tl_gset:Ne #1 { \exp_args:No \tl_reverse:n { #1 } } }
                 12929 \cs_generate_variant:Nn \tl_reverse:N { c }
                 12930 \cs_generate_variant:Nn \tl_greverse:N { c }
```
(*End of definition for* \tl\_reverse:N *and* \tl\_greverse:N*. These functions are documented on page [115.](#page-138-5)*)

### **53.13 Using a single item**

12931 \cs\_new:Npn \tl\_item:nn #1#2

\\_\_tl\_item\_aux:nn

[\tl\\_item:nn](#page-143-0) [\tl\\_item:Nn](#page-143-0) \tl\_item:cn The idea here is to find the offset of the item from the left, then use a loop to grab the correct item. If the resulting offset is too large, then  $\_{\_}tl$  if recursion tail break:nN terminates the loop, and returns nothing at all.

```
\__tl_item:nn
                        12932 {
                        12933 \exp_args:Nf \__tl_item:nn
                        12934 { \exp_args:Nf \__tl_item_aux:nn { \int_eval:n {#2} } {#1} }
                        12935 #1
                        12936 \q__tl_recursion_tail
                        12937 \prg_break_point:
                        12938 }
                        12939 \cs_new:Npn \__tl_item_aux:nn #1#2
                        12940 {
                        12941 \int_compare:nNnTF {#1} < 0
                        12942 { \int_eval:n { \tl_count:n {#2} + 1 + #1 } }
                        12943 {#1}
                        12944 }
                        12945 \cs_new:Npn \__tl_item:nn #1#2
                        12946 {
                        12947 \_tl_if_recursion_tail_break:nN {#2} \prg_break:
                        12948 \int_compare:nNnTF {#1} = 1
                        12949 { \prg_break:n { \exp_not:n {#2} } }
                        12950 { \exp_args:Nf \__tl_item:nn { \int_eval:n { #1 - 1 } } }
                        12951 }
                        12952 \cs_new:Npn \tl_item:Nn { \exp_args:No \tl_item:nn }
                        12953 \cs_generate_variant:Nn \tl_item:Nn { c }
                       (End of definition for \tl_item:nn and others. These functions are documented on page 120.)
\tl_rand_item:n
\tl_rand_item:N
\tl_rand_item:c
                       Importantly \tl_item:nn only evaluates its argument once.
                        12954 \cs_new:Npn \tl_rand_item:n #1
                        12955 {
                        12956 \tl_if_blank:nF {#1}
                        12957 \{ \tlambda \tlambda \thinspace \mathtt{#1} \} \} \thinspace \mathtt{#1} \thinspace \mathtt{#1} \thinspace \mathtt{#1} \thinspace \mathtt{#1} \thinspace \mathtt{#2} \thinspace \mathtt{#2} \th12958 }
                        12959 \cs_new:Npn \tl_rand_item:N { \exp_args:No \tl_rand_item:n }
                        12960 \cs_generate_variant:Nn \tl_rand_item:N { c }
                       (End of definition for \tl_rand_item:n and \tl_rand_item:N. These functions are documented on page
                       120.)
```

```
\tl_range:Nnn
               \tl_range:cnn
               \tl_range:nnn
              \__tl_range:Nnnn
           \__tl_range:nnnNn
            \__tl_range:nnNn
            tl range skip:w
               \__tl_range:w
     \__tl_range_skip_spaces:n
      \__tl_range_collect:nn
      \__tl_range_collect:ff
  \__tl_range_collect_space:nw
    \__tl_range_collect_N:nN
\__tl_range_collect_group:nN
```
To avoid checking for the end of the token list at every step, start by counting the number *l* of items and "normalizing" the bounds, namely clamping them to the interval [0*, l*] and dealing with negative indices. More precisely,  $\_{\text{t}}$  tl\_range\_items:nnNn receives the number of items to skip at the beginning of the token list, the index of the last item to keep, a function which is either  $\_{\_t}$ tl\_range:w or the token list itself. If nothing should be kept, leave {}: this stops the f-expansion of \tl\_head:f and that function produces an empty result. Otherwise, repeatedly call  $\setminus$  tl range skip:w to delete #1 items from the input stream (the extra brace group avoids an off-by-one shift). For the braced version \\_\_tl\_range\_braced:w sets up \\_\_tl\_range\_collect\_braced:w which stores items one by one in an argument after the semicolon. Depending on the first token of the tail, either just move it (if it is a space) or also decrement the number of items left to find. Eventually, the result is a brace group followed by the rest of the token list, and \tl head:f cleans up and gives the result in \exp\_not:n.

```
12961 \cs_new:Npn \tl_range:Nnn { \exp_args:No \tl_range:nnn }
12962 \cs_generate_variant:Nn \tl_range:Nnn { c }
12963 \text{ } \cs{new: Npn \tl{ \t1\_range: nnn \t1\_range: Nnnn \t1\_range: w }12964 \cs_new:Npn \__tl_range:Nnnn #1#2#3#4
12965 {
12966 \tl_head:f
12967 \qquad \qquad \qquad \qquad \qquad \qquad \qquad \qquad \qquad \qquad \qquad \qquad \qquad \qquad \qquad \qquad \qquad \qquad \qquad \qquad \qquad \qquad \qquad \qquad \qquad \qquad \qquad \qquad \qquad \qquad \qquad \qquad \qquad \qquad \qquad \qquad 
12968 \exp_args:Nf \_tl_range:nnnNn
12969 { \tl_count:n {#2} } {#3} {#4} #1 {#2}
12970 }
12971 }
12972 \cs_new:Npn \__tl_range:nnnNn #1#2#3
12973 {
12974 \exp_args:Nff \__tl_range:nnNn
12975 \left\{ \begin{array}{c} \end{array} \right\}12976 \exp_args:Nf \_tl_range_normalize:nn
12977 \{ \int_{\text{eval}:n} {\#2 - 1 } {\#1}12978    }
12979 {
12980 \exp_args:Nf \_tl_range_normalize:nn
12981 \{ \int_{\text{eval}:n} {\#3} \} {\#1}12982 }
12983 }
12984 \cs_new:Npn \__tl_range:nnNn #1#2#3#4
12985 {
12986 \if_int_compare:w #2 > #1 \exp_stop_f: \else:
12987 \exp_after:wN { \exp_after:wN }
12988 \fi:
12989 \exp_after:wN #3
12990 \int_value:w \int_eval:n { #2 - #1 } \exp_after:wN ;
12991 \exp_after:wN { \exp:w \__tl_range_skip:w #1 ; { } #4 }
12992 }
12993 \cs_new:Npn \__tl_range_skip:w #1 ; #2
12994 {
12995 \if int compare:w #1 > \c zero int
12996 \exp_after:wN \__tl_range_skip:w
12997 \int_value:w \int_eval:n { #1 - 1 } \exp_after:wN ;
12998 \else:
12999 \exp_after:wN \exp_end:
13000 \fi:
```

```
13001 }
13002 \cs_new:Npn \__tl_range:w #1 ; #2
13003 \uparrow13004 \exp_args:Nf \__tl_range_collect:nn
13005 { \__tl_range_skip_spaces:n {#2} } {#1}
13006 }
13007 \cs_new:Npn \__tl_range_skip_spaces:n #1
13008 {
13009 \tl_if_head_is_space:nTF {#1}
13010 { \exp_args:Nf \__tl_range_skip_spaces:n {#1} }
13011 { { } #1 }
13012 }
13013 \cs_new:Npn \__tl_range_collect:nn #1#2
13014 {
13015 \int \int \text{compare: nNnTF } {#2} = 013016 {#1}
13017 {
13018 \exp_args:No \tl_if_head_is_space:nTF { \use_none:n #1 }
13019 {
13020 \exp_args:Nf \__tl_range_collect:nn
13021 \{\ \mathcal{N}_{\texttt{t}}\} \{ \ \mathcal{N}_{\texttt{t}}\} \{ \ \mathcal{N}_{\texttt{t}}\}13022 {#2}
13023 }
13024 \qquad \qquad \qquad \qquad \qquad13025 \__tl_range_collect:ff
13026 \left\{ \begin{array}{c} 1 \end{array} \right\}13027 \exp_args:No \tl_if_head_is_N_type:nTF { \use_none:n #1 }
13028 \{ \ \mathcal{L}_t1\_range\_collect\_N:nN \ \}13029 \{\ \setminus \_ \tt_t1\_range\_collect\_group:nn \ \}13030 #1
13031 }
13032 { \int_eval:n { #2 - 1 } }
\begin{array}{ccc} 13033 & & & \end{array} }
13034 }
13035 }
\texttt{13036} \ \texttt{\texttt{{\char'13036}}} \ \texttt{\char'144} \ \texttt{\char'146} \ \texttt{\char'146} \ \texttt{\char'147} \ \texttt{\char'148} \ \texttt{\char'148} \ \texttt{\char'148} \ \texttt{\char'148} \ \texttt{\char'148} \ \texttt{\char'148} \ \texttt{\char'148} \ \texttt{\char'148} \ \texttt{\char'148} \ \texttt{\char'148} \ \texttt{\char'148} \ \texttt{\char'148} \ \texttt{\char'148} \ \texttt{\char13037 \cs_new:Npn \__tl_range_collect_N:nN #1#2 { { #1 #2 } }
13038 \cs_new:Npn \__tl_range_collect_group:nn #1#2 { { #1 {#2} } }
13039 \cs_generate_variant:Nn \__tl_range_collect:nn { ff }
```
(*End of definition for* \tl\_range:Nnn *and others. These functions are documented on page [121.](#page-144-0)*)

\\_\_tl\_range\_normalize:nn This function converts an ⟨*index*⟩ argument into an explicit position in the token list (a result of 0 denoting "out of bounds"). Expects two explicit integer arguments: the  $\langle \text{index} \rangle$  #1 and the string count #2. If #1 is negative, replace it by #1+#2+1, then limit to the range [0*,* #2].

```
13040 \cs_new:Npn \__tl_range_normalize:nn #1#2
13041 {
13042 \int_eval:n
13043 \{13044 \if_int_compare:w #1 < \c_zero_int
13045 \if_int_compare:w #1 < -#2 \exp_stop_f:
13046 0
13047 \else:
```

```
13048 \textbf{\#1 + }\textbf{\#2 + 1}13049 \fi:
13050 \else:
13051 \if_int_compare:w #1 < #2 \exp_stop_f:
13052 #1
13053 \else:
13054 #2
13055 \fi:
13056 \fi:
13057 }
13058 }
```

```
(End of definition for \setminus tl range normalize:nn.)
```
### **53.14 Viewing token lists**

[\tl\\_show:N](#page-139-3) \tl\_show:c Showing token list variables is done after checking that the variable is defined (see \\_\_kernel\_register\_show:N).

```
13059 \cs_new_protected:Npn \tl_show:N { \__tl_show:NN \tl_show:n }
13060 \cs_generate_variant:Nn \tl_show:N { c }
13061 \cs_new_protected:Npn \tl_log:N { \__tl_show:NN \tl_log:n }
13062 \cs_generate_variant:Nn \tl_log:N { c }
13063 \cs_new_protected:Npn \__tl_show:NN #1#2
13064 {
13065 \ kernel_chk_defined:NT #2
13066 {
13067 \exp_args:Nf \tl_if_empty:nTF
13068 { \cs_prefix_spec:N #2 \cs_parameter_spec:N #2 }
13069 \qquad \qquad \qquad \qquad \qquad13070 \exp_args:Ne #1
13071 \{ \t\to \#2 = \_\\text{fernel\_exp\_not:w \exp\_after:wN \#2 } \}13072 }
13073 {
13074 \msg_error:nneee { kernel } { bad-type }
13075 \{ \token_to_str: N #2 \} {\token_to_meaning: N #2 } { t1 }13076 }
13077 }
13078 }
```
(*End of definition for*  $\tilde{t}$  is how:N,  $\tilde{t}$  log:N, and  $\tilde{t}$  tl show:NN. These functions are documented on *page [116.](#page-139-3)*)

[\tl\\_show:n](#page-139-5) \tl show:e \tl\_show:x \\_\_tl\_show:n \\_\_tl\_show:w

[\tl\\_log:N](#page-139-4) \tl\_log:c \\_\_tl\_show:NN

> Many show functions are based on  $\tilde{t}$  show:n. The argument of  $\tilde{t}$  show:n is linewrapped using \iow wrap:nnnN but with a leading  $\geq$  and trailing period, both removed before passing the wrapped text to the \showtokens primitive. This primitive shows the result with a leading >~ and trailing period.

The token list  $\lceil t \rceil$  tl internal a tl containing the result of all these manipulations is displayed to the terminal using \tex\_showtokens:D and an odd \exp\_after:wN which expand the closing brace to improve the output slightly. The calls to \\_\_kernel\_iow\_with:Nnn ensure that the \newlinechar is set to 10 so that the \iow\_ newline: inserted by the line-wrapping code are correctly recognized by TEX, and that \errorcontextlines is −1 to avoid printing irrelevant context.

13079 \cs\_new\_protected:Npn \tl\_show:n #1

```
13080 { \iow_wrap:nnnN { >~ \tl_to_str:n {#1} . } { } { } \__tl_show:n }
                            13081 \cs_generate_variant:Nn \tl_show:n { e , x }
                            13082 \cs_new_protected:Npn \__tl_show:n #1
                            13083 {
                            13084 \tl_set:Nf \l_tl_internal_a_tl { \__tl_show:w #1 \s__tl_stop }
                            13085 \__kernel_iow_with:Nnn \tex_newlinechar:D { 10 }
                            13086 {
                            13087 \__kernel_iow_with:Nnn \tex_errorcontextlines:D { -1 }
                            13088 \qquad \qquad \left\{13089 \tex_showtokens:D \exp_after:wN \exp_after:wN \exp_after:wN
                            13090 \{ \exp_{after:wN} \lceil_{it|} \right\}13001 }
                            13092 }
                            13093 }
                            13094 \cs_new:Npn \__tl_show:w #1 > #2 . \s__tl_stop {#2}
                           (End of definition for \tl_show:n , \__tl_show:n , and \__tl_show:w. This function is documented on
                           page 116.)
                \tl_log:n
Logging is much easier, simply line-wrap. The >~ and trailing period is there to match
                \tl_log:e
                \tl_log:x
                           the output of \tl_show:n.
                            13095 \cs_new_protected:Npn \tl_log:n #1
                            13096 { \iow_wrap:nnnN { > ~ \tl_to_str:n {#1} . } { } { } \iow_log:n }
                            13097 \cs_generate_variant:Nn \tl_log:n { e , x }
                           (End of definition for \tl_log:n. This function is documented on page 116.)
\__kernel_chk_tl_type:NnnT Helper for checking that #1 has the correct internal structure to be of a certain type.
                           Make sure that it is defined and that it is a token list, namely a macro with no \long nor
                           \protected prefix. Then compare #1 to an attempt at reconstructing a valid structure
                           of the given type using #2 (see implementation of \seq_show:N for instance). If that is
                           successful run the requested code #4.
                            13098 \cs_new_protected:Npn \__kernel_chk_tl_type:NnnT #1#2#3#4
                            13099 \frac{1}{2}13100 \__kernel_chk_defined:NT #1
                            13101 {
                            13102 \exp_args:Nf \tl_if_empty:nTF
                            13103 { \cs_prefix_spec:N #1 \cs_parameter_spec:N #1 }
                            13104 \{13105 \tl_set:Ne \l__tl_internal_a_tl {#3}
                            13106 \tl_if_eq:NNTF #1 \l__tl_internal_a_tl
                            13107 {#4}
                            13108 \left\{ \begin{array}{c} \end{array} \right.13109 \msg_error:nneeee { kernel } { bad-type }
                            13110 \{ \t\textrm{to\_str}: N #1 } {\ t1_t0_str: N #1 }13111 {#2} { \tlambda_tl_internal_a_tl }
                            13112 }
                            13113 }
                            13114 \qquad \qquad \qquad13115 \msg_error:nneee { kernel } { bad-type }
                            13116 \{ \token_to_str:N #1 } {\token_to_mean\_to_meaning:N #1 } {#2}13117 }
                            13118 }
```
(*End of definition for* \\_\_kernel\_chk\_tl\_type:NnnT*.*)

<sup>13119</sup> }

### **53.15 Internal scan marks**

 $\succeq$  tl nil \s\_\_tl\_mark depends on some l3tl functions. Internal scan marks. These are defined here at the end because the code for  $\sc$  scan\_new:N

```
13120 \scan_new:N \s__tl_nil
13121 \scan_new:N \s__tl_mark
```
\s\_\_tl\_stop

13122 \scan\_new:N \s\_\_tl\_stop

(*End of definition for* \s\_\_tl\_nil *,* \s\_\_tl\_mark *, and* \s\_\_tl\_stop*.*)

### **53.16 Scratch token lists**

[\g\\_tmpa\\_tl](#page-148-0) Global temporary token list variables. They are supposed to be set and used immediately, [\g\\_tmpb\\_tl](#page-148-0) with no delay between the definition and the use because you can't count on other macros not to redefine them from under you.

> 13123 \tl\_new:N \g\_tmpa\_tl 13124 \tl\_new:N \g\_tmpb\_tl

(*End of definition for* \g\_tmpa\_tl *and* \g\_tmpb\_tl*. These variables are documented on page [125.](#page-148-0)*)

[\l\\_tmpa\\_tl](#page-148-1) These are local temporary token list variables. Be sure not to assume that the value you [\l\\_tmpb\\_tl](#page-148-1) put into them will survive for long—see discussion above.

> $13125$  \tl new:N \l tmpa tl 13126 \tl\_new:N \l\_tmpb\_tl

(*End of definition for* \l\_tmpa\_tl *and* \l\_tmpb\_tl*. These variables are documented on page [125.](#page-148-1)*)

We finally clean up a temporary control sequence that we have used at various points to set up some definitions.

13127 \cs\_undefine:N \\_tl\_tmp:w

<sup>13128</sup> ⟨*/*package⟩

## **Chapter 54**

## **l3tl-build implementation**

<sup>13129</sup> ⟨∗package⟩

<sup>13130</sup> ⟨@@=tl⟩

Between \tl\_build\_begin:N ⟨*tl var*⟩ and \tl\_build\_end:N ⟨*tl var*⟩, the ⟨*tl var*⟩ has the structure

\exp\_end: . . . \exp\_end: \\_\_tl\_build\_last:NNn ⟨*assignment*⟩ ⟨*next tl*⟩ {⟨*left*⟩} ⟨*right*⟩

where ⟨*right*⟩ is not braced. The "data" it represents is ⟨*left*⟩ followed by the "data" of ⟨*next tl*⟩ followed by ⟨*right*⟩. The ⟨*next tl*⟩ is a token list variable whose name is that of ⟨*tl var*⟩ followed by '. There are between 0 and 4 \exp\_end: to keep track of when ⟨*left*⟩ and ⟨*right*⟩ should be put into the ⟨*next tl*⟩. The ⟨*assignment*⟩ is \cs\_set\_nopar:Npe if the variable is local, and \cs\_gset\_nopar:Npe if it is global.

[\tl\\_build\\_begin:N](#page-149-0) [\tl\\_build\\_gbegin:N](#page-149-0) \\_\_tl\_build\_begin:NN \\_\_tl\_build\_begin:NNN

```
First construct the \langle next \, tl \rangle: using a prime here conflicts with the usual expl3 convention
but we need a name that can be derived from #1 without any external data such as a
counter. Empty that ⟨next tl⟩ and setup the structure. The local and global versions
only differ by a single function \csc(g) set_nopar:Npe used for all assignments: this is
important because only that function is stored in the \langle t \nvert v a r \rangle and \langle n \nvert v \rangle for subsequent
assignments. In principle \_{t}tl_build_begin:NNN could use \tilde{t} (g)clear_new:N to
empty #1 and make sure it is defined, but logging the definition does not seem useful so
we just do #3 #1 {} to clear it locally or globally as appropriate.
```

```
13131 \cs_new_protected:Npn \tl_build_begin:N #1
13132 { \__tl_build_begin:NN \cs_set_nopar:Npe #1 }
13133 \cs_new_protected:Npn \tl_build_gbegin:N #1
13134 { \__tl_build_begin:NN \cs_gset_nopar:Npe #1 }
13135 \cs_new_protected:Npn \ tl build begin:NN #1#2
13136 { \exp_args:Nc \_tl_build_begin:NNN { \cs_to_str:N #2 ' } #2 #1 }
13137 \cs_new_protected:Npn \__tl_build_begin:NNN #1#2#3
13138 {
13139 #3 #1 { }
13140 #3 #2
13141 \qquad \qquad \qquad \qquad \qquad \qquad \qquad \qquad \qquad \qquad \qquad \qquad \qquad \qquad \qquad \qquad \qquad \qquad \qquad \qquad \qquad \qquad \qquad \qquad \qquad \qquad \qquad \qquad \qquad \qquad \qquad \qquad \qquad \qquad \qquad \qquad 
13142 \exp_not:n { \exp_end: \exp_end: \exp_end: \exp_end: }
13143 \exp_not:n { \_tl_build_last:NNn #3 #1 { } }
13144 }
13145 }
```

```
\tl_build_put_right:Nn
\tl_build_put_right:Ne
\tl_build_put_right:Nx
\tl_build_gput_right:Nn
\tl_build_gput_right:Ne
\tl_build_gput_right:Nx
  \__tl_build_last:NNn
     \__tl_build_put:nn
     \__tl_build_put:nw
```
Similar to  $\tilde{L}_p$ ut\_right:Nn, but apply  $\exp:\mathbf{w}$  to #1. Most of the time this just removes one  $\text{exp}_e$  end:. When there are none left,  $\_t_1$  build\_last:NNn is expanded instead. It resets the definition of the  $\langle t \rangle$  var $\rangle$  by ending the  $\exp_{\text{not}:n}$  and the definition early. Then it makes sure the  $\langle next \, tl \rangle$  (its argument #1) is set-up and starts a new definition. Then  $\_\_t$  tl\_build\_put:nn and  $\_\_t$  tl\_build\_put:nw place the  $\langle left \rangle$  part of the original ⟨*tl var*⟩ as appropriate for the definition of the ⟨*next tl*⟩ (the ⟨*right*⟩ part is left in the right place without ever becoming a macro argument). We use  $\exp_after:wN$  rather than some **\exp\_args**:No to avoid reading arguments that are likely very long token lists. We use  $\cos(g)$  set nopar:Npe rather than  $\tilde{L}$  (g)set:Ne partly for the same reason and partly because the assignments are interrupted by brace tricks, which implies that the assignment does not simply set the token list to an e-expansion of the second argument.

```
13146 \cs_new_protected:Npn \tl_build_put_right:Nn #1#2
```

```
13147 {
13148 \cs_set_nopar:Npe #1
13149 { \_kernel_exp_not:w \exp_after:wN { \exp:w #1 #2 } }
13150 }
13151 \cs_generate_variant:Nn \tl_build_put_right:Nn { Ne , Nx }
13152 \cs_new_protected:Npn \tl_build_gput_right:Nn #1#2
13153 {
13154 \cs_gset_nopar:Npe #1
13155 { \__kernel_exp_not:w \exp_after:wN { \exp:w #1 #2 } }
13156 }
13157 \cs_generate_variant:Nn \tl_build_gput_right:Nn { Ne , Nx }
13158 \cs_new_protected:Npn \__tl_build_last:NNn #1#2
13159 {
13160 \if_false: { { \fi:
13161 \exp_end: \exp_end: \exp_end: \exp_end: \exp_end: \exp_end: \exp_end:
13162 \_tl_build_last:NNn #1 #2 { }
13163 }
13164 }
13165 \if_meaning:w \c_empty_tl #2
13166 \__tl_build_begin:NN #1 #2
13167 \fi.
13168 #1 #2
13169 \qquad \qquad \qquad \qquad \qquad \qquad \qquad \qquad \qquad \qquad \qquad \qquad \qquad \qquad \qquad \qquad \qquad \qquad \qquad \qquad \qquad \qquad \qquad \qquad \qquad \qquad \qquad \qquad \qquad \qquad \qquad \qquad \qquad \qquad \qquad \qquad 
13170 \__kernel_exp_not:w \exp_after:wN
13171 \left\{ \begin{array}{ccc} 1 & 1 & 1 \end{array} \right\}13172 \exp:w \if_false: } } \fi:
13173 \exp_after:wN \__tl_build_put:nn \exp_after:wN {#2}
13174 }
13175 \cs_new_protected:Npn \__tl_build_put:nn #1#2 { \__tl_build_put:nw {#2} #1 }
13176 \cs_new_protected:Npn \__tl_build_put:nw #1#2 \__tl_build_last:NNn #3#4#5
13177 { #2 \__tl_build_last:NNn #3 #4 { #1 #5 } }
```
(*End of definition for* \tl\_build\_put\_right:Nn *and others. These functions are documented on page [126.](#page-149-1)*)

[\tl\\_build\\_put\\_left:Nn](#page-149-1) \tl build put left:Ne \tl\_build\_put\_left:Nx See \tl\_build\_put\_right:Nn for all the machinery. We could easily provide \tl build\_put\_left\_right:Nnn, by just adding the ⟨*right*⟩ material after the {⟨*left*⟩} in the e-expanding assignment.

<sup>13178</sup> \cs\_new\_protected:Npn \tl\_build\_put\_left:Nn #1

[\tl\\_build\\_gput\\_left:Nn](#page-149-1) \tl\_build\_gput\_left:Ne \tl\_build\_gput\_left:Nx \\_\_tl\_build\_put\_left:NNn

```
13179 { \__tl_build_put_left:NNn \cs_set_nopar:Npe #1 }
13180 \cs_generate_variant:Nn \tl_build_put_left:Nn { Ne , Nx }
13181 \cs_new_protected:Npn \tl_build_gput_left:Nn #1
13182 { \__tl_build_put_left:NNn \cs_gset_nopar:Npe #1 }
13183 \cs_generate_variant:Nn \tl_build_gput_left:Nn { Ne , Nx }
13184 \cs_new_protected:Npn \__tl_build_put_left:NNn #1#2#3
13185 {
13186 #1 #2
13187 {
13188 \__kernel_exp_not:w \exp_after:wN
13189 {
13190 \exp:w \exp_after:wN \__tl_build_put:nn
13191 \exp_after:wN {#2} {#3}
13192 }
13193 }
13194 }
```
(*End of definition for* \tl\_build\_put\_left:Nn *,* \tl\_build\_gput\_left:Nn *, and* \\_\_tl\_build\_put\_ left:NNn*. These functions are documented on page [126.](#page-149-1)*)

[\tl\\_build\\_end:N](#page-149-2) \tl build gend:N \\_\_tl\_build\_end\_loop:NN Get the data then clear the  $\langle next\ t l \rangle$  recursively until finding an empty one. It is perhaps wasteful to repeatedly use \cs\_to\_str:N. The local/global scope is checked by \tl\_ set:Ne or \tl gset:Ne.

```
13195 \cs_new_protected:Npn \tl_build_end:N #1
13196 {
13197 \__tl_build_get:NNN \__kernel_tl_set:Ne #1 #1
13198 \exp_args:Nc \__tl_build_end_loop:NN { \cs_to_str:N #1 ' } \tl_clear:N
13100 }
13200 \cs_new_protected:Npn \tl_build_gend:N #1
13201 {
13202 \__tl_build_get:NNN \__kernel_tl_gset:Ne #1 #1
13203 \exp_args:Nc \__tl_build_end_loop:NN { \cs_to_str:N #1 ' } \tl_gclear:N
13204 }
13205 \cs_new_protected:Npn \__tl_build_end_loop:NN #1#2
13206 {
13207 \if_meaning:w \c_empty_tl #1
13208 \exp_after:wN \use_none:nnnnnn
13209 \fi:
13210 #2 #1
13211 \qquad \texttt{\verb|exp_args:Nc \_tl\_build\_end\_loop:NN {\texttt{cs_to_str:N #1 ' } #2}13212 }
```
(*End of definition for* \tl\_build\_end:N *,* \tl\_build\_gend:N *, and* \\_\_tl\_build\_end\_loop:NN*. These functions are documented on page [126.](#page-149-2)*)

\\_\_tl\_build\_get:NNN \\_\_tl\_build\_get:w \\_\_tl\_build\_get\_end:w The idea is to expand the  $\langle tl \text{ var} \rangle$  then the  $\langle next \text{ tl} \rangle$  and so on, all within an e-expanding assignment, and wrap as appropriate in \exp\_not:n. The various ⟨*left*⟩ parts are left in the assignment as we go, which enables us to expand the ⟨*next tl*⟩ at the right place. The various  $\langle right \rangle$  parts are eventually picked up in one last  $\exp$  not:n, with a brace trick to wrap all the ⟨*right*⟩ parts together.

```
13213 \cs_new_protected:Npn \__tl_build_get:NNN #1#2#3
13214 \t{ #1 #3 { \if\_false: { \if \& \verb|exp_after: wN \_._tl_buid\_get: w #2 } } }13215 \cs_new:Npn \__tl_build_get:w #1 \__tl_build_last:NNn #2#3#4
13216 {
```

```
13217 \exp_not:n {#4}
 13218 \if_meaning:w \c_empty_tl #3
 \verb|13219| \verb|key_after:wN \verb|\\_tl_buid_get\_end:w|13220 \fi:
 \verb+132221 \verb+key_after:wN \_tl_build.get:w #3\n13222 \n}13222 }
 \sc 13223 \cs_new:Npn \__tl_build_get_end:w #1#2#3
 13224 { \_kernel_exp_not:w \exp_after:wN { \if_false: } \fi: }
(End\ of\ definition\ for\ \ \texttt{\texttt{t-l.buid\_get:NNN}\,},\ \ \texttt{\texttt{t-l.buid\_get:w}\,},\ and\ \ \texttt{\texttt{t-l.buid\_get\_end:w}\,}).
```

```
13225 ⟨/package⟩
```
## **Chapter 55**

# **l3str implementation**

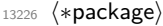

<sup>13227</sup> ⟨@@=str⟩

### **55.1 Internal auxiliaries**

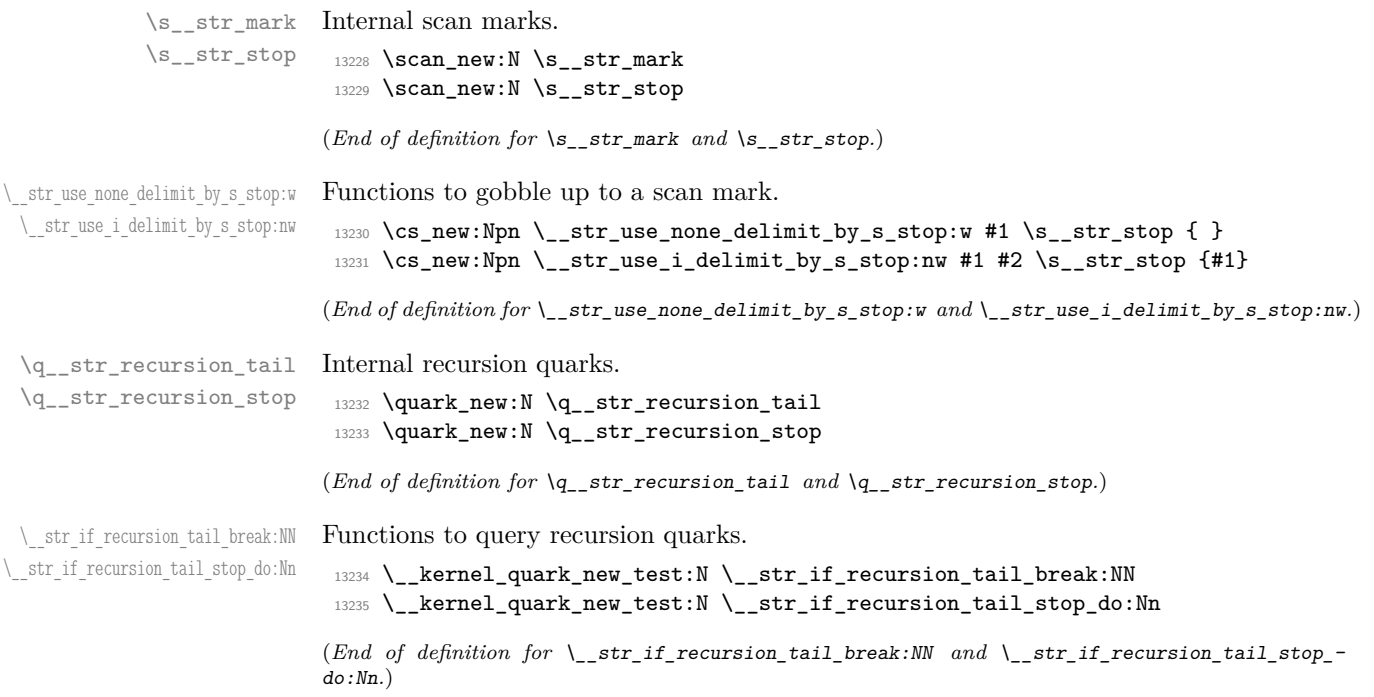

### **55.2 Creating and setting string variables**

[\str\\_new:N](#page-151-0) \str\_new:c A string is simply a token list. The full mapping system isn't set up yet so do things by hand.

```
\str_use:N
      \str_use:c
    \str_clear:N
    \str_clear:c
   \str_gclear:N
   \str_gclear:c
\str_clear_new:N
\str_clear_new:c
\str_gclear_new:N
\str_gclear_new:c
  \str_set_eq:NN
  \str_set_eq:cN
  \str_set_eq:Nc
  \str_set_eq:cc
 \str_gset_eq:NN
 \str_gset_eq:cN
 \str_gset_eq:Nc
 \str_gset_eq:cc
 \str_concat:NNN
 \str_concat:ccc
\str_gconcat:NNN
\str_gconcat:ccc
                   13236 \group_begin:
                   13237 \cs_set_protected:Npn \__str_tmp:n #1
                   13238 \big\{13239 \tl_if_blank:nF {#1}
                   13240 {
                   13241 \cs_new_eq:cc { str_ #1 :N } { tl_ #1 :N }
                   13242 \exp_args:Nc \cs_generate_variant:Nn { str_ #1 :N } { c }
                   13243 \__str_tmp:n
                   13244 }<br>13245 }
                   13245 }
                   13246 \__str_tmp:n
                   13247 { new }
                   13248 { use }
                   13249 { clear }
                   13250 { gclear }
                   13251 { clear_new }
                   13252 { gclear_new }
                   13253 { }
                   13254 \group_end:
                   13255 \cs_new_eq:NN \str_set_eq:NN \tl_set_eq:NN
                   13256 \cs_new_eq:NN \str_gset_eq:NN \tl_gset_eq:NN
                   13257 \cs_generate_variant:Nn \str_set_eq:NN { c , Nc , cc }
                   13258 \cs_generate_variant:Nn \str_gset_eq:NN { c , Nc , cc }
                   13259 \cs_new_eq:NN \str_concat:NNN \tl_concat:NNN
                   13260 \cs_new_eq:NN \str_gconcat:NNN \tl_gconcat:NNN
                   13261 \cs_generate_variant:Nn \str_concat:NNN { ccc }
```
13262 \cs\_generate\_variant:Nn \str\_gconcat:NNN { ccc }

(*End of definition for* \str\_new:N *and others. These functions are documented on page [128.](#page-151-0)*)

[\str\\_set:Nn](#page-152-0) Simply convert the token list inputs to ⟨*strings*⟩.

```
\str_set:NV
    \str_set:Ne
    \str_set:Nx
    \str_set:cn
    \str_set:cV
    \str_set:ce
    \str_set:cx
   \str_gset:Nn
   \str_gset:NV
   \str_gset:Ne
   \str_gset:Nx
   \str_gset:cn
   \str_gset:cV
   \str_gset:ce
   \str_gset:cx
  \str_const:Nn
  \str_const:NV
  \str_const:Ne
  \str_const:Nx
  \str_const:cn
  \str_const:cV
  \str_const:ce
  \str_const:cx
\str_put_left:Nn
\str_put_left:NV
\str_put_left:Ne
\str_put_left:Nx
                  13263 \group_begin:
                 13264 \cs_set_protected:Npn \__str_tmp:n #1
                 13265 {
                 13266 \tl_if_blank:nF {#1}
                 13267 {
                  13268 \cs_new_protected:cpe { str_ #1 :Nn } ##1##2
                  13269 \left\{ \begin{array}{c} \end{array} \right.13270 \exp_not:c { tl_ #1 :Ne } ##1
                  {\exp_{not:N} \t1_to_str:n {##2}}13272 }
                  13273 \cs_generate_variant:cn { str_ #1 :Nn }
                  13274 { NV , Ne , Nx , cn , cV , ce , cx }
                  13275 \__str_tmp:n
                  13276 }
                  13277 }
                  13278 \__str_tmp:n
                  13279 { set }
                 13280 { gset }
                  13281 { const }
                                                       722
```
 $\text{Vert}$  put left:cn

```
13282 { put_left }
13283 { gput_left }
13284 { put_right }
13285 { gput_right }
13286 { }
13287 \group_end:
```
(*End of definition for* \str\_set:Nn *and others. These functions are documented on page [129.](#page-152-0)*)

### **55.3 Modifying string variables**

[\str\\_replace\\_all:Nnn](#page-159-0) \str\_replace\_all:cnn [\str\\_greplace\\_all:Nnn](#page-159-0) \str\_greplace\_all:cnn [\str\\_replace\\_once:Nnn](#page-159-1) \str\_replace\_once:cnn [\str\\_greplace\\_once:Nnn](#page-159-1) \str\_greplace\_once:cnn \\_\_str\_replace:NNNnn str\_replace\_aux:NNNnnn \\_\_str\_replace\_next:w

Start by applying  $\text{t1}$  to str:n to convert the old and new token lists to strings, and also apply  $\tilde{t}$  to str:N to avoid any issues if we are fed a token list variable. Then the code is a much simplified version of the token list code because neither the delimiter nor the replacement can contain macro parameters or braces. The delimiter  $\s_{\text{sat}}$ mark cannot appear in the string to edit so it is used in all cases. Some e-expansion is unnecessary. There is no need to avoid losing braces nor to protect against expansion. The ending code is much simplified and does not need to hide in braces.

```
13288 \cs_new_protected:Npn \str_replace_once:Nnn
13289 { \_str_replace:NNNnn \prg_do_nothing: \__kernel_tl_set:Ne }
13290 \cs_new_protected:Npn \str_greplace_once:Nnn
13291 { \__str_replace:NNNnn \prg_do_nothing: \__kernel_tl_gset:Ne }
13292 \cs_new_protected:Npn \str_replace_all:Nnn
13293 { \_str_replace:NNNnn \_str_replace_next:w \_kernel_tl_set:Ne }
13294 \cs_new_protected:Npn \str_greplace_all:Nnn
13295 { \__str_replace:NNNnn \__str_replace_next:w \__kernel_tl_gset:Ne }
13296 \cs_generate_variant:Nn \str_replace_once:Nnn { c }
13297 \cs_generate_variant:Nn \str_greplace_once:Nnn { c }
13298 \cs_generate_variant:Nn \str_replace_all:Nnn { c }
13299 \cs_generate_variant:Nn \str_greplace_all:Nnn { c }
13300 \cs_new_protected:Npn \__str_replace:NNNnn #1#2#3#4#5
13301 \, \text{f}13302 \tl if empty:nTF {#4}
13303 {
13304 \msg_error:nne { kernel } { empty-search-pattern } {#5}
13305 }
13306 {
13307 \use: e
13308 \qquad \qquad \qquad \qquad \qquad \qquad \qquad \qquad \qquad \qquad \qquad \qquad \qquad \qquad \qquad \qquad \qquad \qquad \qquad \qquad \qquad \qquad \qquad \qquad \qquad \qquad \qquad \qquad \qquad \qquad \qquad \qquad \qquad \qquad \qquad \qquad \q13309 \exp_not:n { \_str_replace_aux:NNNnnn #1 #2 #3 }
13310 { \tl_to_str:N #3 }
13311 { \t{tl_to_str:n {#4}} } { \t{l_to_str:n {#5} } }13312 }
13313 }
13314 }
13315 \cs_new_protected:Npn \__str_replace_aux:NNNnnn #1#2#3#4#5#6
13316 {
13317 \cs_set:Npn \_str_replace_next:w ##1 #5 { ##1 #6 #1 }
13318 #2 #3
13319 \left\{ \begin{array}{c} 1 \end{array} \right\}13320 \__str_replace_next:w
13321 #4
13322 \ str_use_none_delimit_by_s_stop:w
```

```
13323 #5
13324 \s__str_stop
13325 }
13326 }
13327 \cs_new_eq:NN \__str_replace_next:w ?
```
(*End of definition for* \str\_replace\_all:Nnn *and others. These functions are documented on page [136.](#page-159-0)*)

Removal is just a special case of replacement.

[\str\\_remove\\_once:Nn](#page-159-2) \str\_remove\_once:cn [\str\\_gremove\\_once:Nn](#page-159-2) \str\_gremove\_once:cn

```
13328 \cs_new_protected:Npn \str_remove_once:Nn #1#2
13329 { \str_replace_once:Nnn #1 {#2} { } }
13330 \cs_new_protected:Npn \str_gremove_once:Nn #1#2
13331 { \str_greplace_once:Nnn #1 {#2} { } }
13332 \cs_generate_variant:Nn \str_remove_once:Nn { c }
13333 \cs_generate_variant:Nn \str_gremove_once:Nn { c }
```
(*End of definition for* \str\_remove\_once:Nn *and* \str\_gremove\_once:Nn*. These functions are documented on page [136.](#page-159-2)*)

```
\str_remove_all:Nn
\str_remove_all:cn
\str_gremove_all:Nn
\str_gremove_all:cn
```
Removal is just a special case of replacement.

```
13334 \cs_new_protected:Npn \str_remove_all:Nn #1#2
13335 { \str_replace_all:Nnn #1 {#2} { } }
13336 \cs_new_protected:Npn \str_gremove_all:Nn #1#2
13337 { \str_greplace_all:Nnn #1 {#2} { } }
13338 \cs_generate_variant:Nn \str_remove_all:Nn { c }
13339 \cs_generate_variant:Nn \str_gremove_all:Nn { c }
```
(*End of definition for* \str\_remove\_all:Nn *and* \str\_gremove\_all:Nn*. These functions are documented on page [136.](#page-159-3)*)

### **55.4 String comparisons**

[\str\\_if\\_empty\\_p:N](#page-152-3) \str\_if\_empty\_p:c [\str\\_if\\_empty:N](#page-152-3)TF \str\_if\_empty:cTF [\str\\_if\\_empty\\_p:n](#page-152-3) [\str\\_if\\_empty:n](#page-152-3)TF [\str\\_if\\_exist\\_p:N](#page-151-6) \str\_if\_exist\_p:c [\str\\_if\\_exist:N](#page-151-6)TF \str\_if\_exist:cTF More copy-paste! 13340 \prg\_new\_eq\_conditional:NNn \str\_if\_exist:N \tl\_if\_exist:N 13341 { p , T , F , TF } <sup>13342</sup> \prg\_new\_eq\_conditional:NNn \str\_if\_exist:c \tl\_if\_exist:c <sup>13343</sup> { p , T , F , TF } 13344 \prg\_new\_eq\_conditional:NNn \str\_if\_empty:N \tl\_if\_empty:N <sup>13345</sup> { p , T , F , TF } <sup>13346</sup> \prg\_new\_eq\_conditional:NNn \str\_if\_empty:c \tl\_if\_empty:c 13347 { p , T , F , TF } <sup>13348</sup> \prg\_new\_eq\_conditional:NNn \str\_if\_empty:n \tl\_if\_empty:n <sup>13349</sup> { p , T , F , TF }

> (*End of definition for* \str\_if\_empty:NTF *,* \str\_if\_empty:nTF *, and* \str\_if\_exist:NTF*. These functions are documented on page [129.](#page-152-3)*)

 $\_{strut \text{str.} \rightarrow \text{str.} \rightarrow \text{String comparisons rely on the primitive } \(\text{pdf}) \text{strcmp},$  so we define a new name for it. <sup>13350</sup> \cs\_new\_eq:NN \\_\_str\_if\_eq:nn \tex\_strcmp:D

(*End of definition for*  $\setminus$  str if eq:nn.)

[\str\\_compare\\_p:nNn](#page-154-0) \str\_compare\_p:eNe [\str\\_compare:nNn](#page-154-0)TF Simply rely on  $\_\texttt{self_eq:nn}$ , which expands to -1, 0 or 1. The ee version is created directly because it is more efficient.

```
13351 \prg_new_conditional:Npnn \str_compare:nNn #1#2#3 { p , T , F , TF }
13352 {
13353 \if_int_compare:w
13354 \__str_if_eq:nn { \exp_not:n {#1} } { \exp_not:n {#3} }
13355 #2 \c_zero_int
13356 \prg_return_true: \else: \prg_return_false: \fi:
13357 }
13358 \prg_new_conditional:Npnn \str_compare:eNe #1#2#3 { p , T , F , TF }
13359 {
13360 \if_int_compare:w \__str_if_eq:nn {#1} {#3} #2 \c_zero_int
13361 \prg_return_true: \else: \prg_return_false: \fi:
13362 }
```
(*End of definition for* \str\_compare:nNnTF*. This function is documented on page [131.](#page-154-0)*)

```
\str_if_eq_p:nn
\str_if_eq_p:Vn
\str_if_eq_p:on
\str_if_eq_p:nV
\str_if_eq_p:no
\str_if_eq_p:VV
\str_if_eq_p:ee
\text{str}_if_eq:nnTF\str_if_eq:VnTF
\str_if_eq:onTF
\str_if_eq:nVTF
\strut\text{str\_if\_eq:no}\nIF\text{str}_if_eq:VVTF
\str_if_eq:eeTF
```
\str\_compare:eNeTF

```
Modern engines provide a direct way of comparing two token lists, but returning a num-
ber. This set of conditionals therefore makes life a bit clearer. The nn and ee versions
are created directly as this is most efficient. Since \_{strut} str_if_eq:nn will expand to 0 as
an explicit character with category 12 if the two lists match (and either -1 or 1 if they
don't) we can use \iota:w here which is faster than using \iota:f_int_compare:w.
```

```
13363 \prg_new_conditional:Npnn \str_if_eq:nn #1#2 { p , T , F , TF }
13364 {
13365 \if:w 0 \__str_if_eq:nn { \exp_not:n {#1} } { \exp_not:n {#2} }
13366 \prg_return_true: \else: \prg_return_false: \fi:
13367 }
13368 \prg_generate_conditional_variant:Nnn \str_if_eq:nn
13369 { V , v , o , nV , no , VV , nv } { p , T , F , TF }
13370 \prg_new_conditional:Npnn \str_if_eq:ee #1#2 { p , T , F , TF }
13371 {
13372 \if:w 0 \__str_if_eq:nn {#1} {#2}
13373 \prg_return_true: \else: \prg_return_false: \fi:<br>13374 }
13374 }
```
(*End of definition for* \str\_if\_eq:nnTF*. This function is documented on page [130.](#page-153-0)*)

[\str\\_if\\_eq\\_p:NN](#page-152-4) \str\_if\_eq\_p:Nc category codes. Note that  $\strut \text{str}$  if eq:NNTF is different from  $\text{tl}$  if eq:NNTF because it needs to ignore

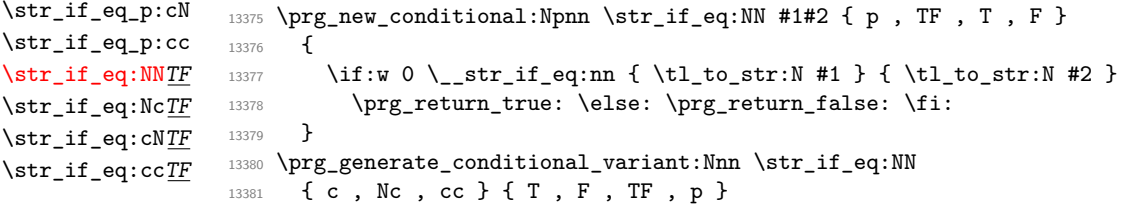

(*End of definition for* \str\_if\_eq:NNTF*. This function is documented on page [129.](#page-152-4)*)

[\str\\_if\\_in:Nn](#page-153-1)TF Everything here needs to be detokenized but beyond that it is a simple token list test. \str\_if\_in:cnTF [\str\\_if\\_in:nn](#page-153-2)TF It would be faster to fine-tune the T, F, TF variants by calling the appropriate variant of \tl if in:nnTF directly but that takes more code.

> 13382 \prg\_new\_protected\_conditional:Npnn \str\_if\_in:Nn #1#2 { T , F , TF } <sup>13383</sup> {

```
13384 \lambdause:e
13385 { \tl_if_in:nnTF { \tl_to_str:N #1 } { \tl_to_str:n {#2} } }
13386 { \prg_return_true: } { \prg_return_false: }
13387 }
13388 \prg_generate_conditional_variant:Nnn \str_if_in:Nn
13389 { c } { T , F , TF }
13390 \prg_new_protected_conditional:Npnn \str_if_in:nn #1#2 { T , F , TF }
13391 {
13392 \use:e
13393 { \tl_if_in:nnTF { \tl_to_str:n {#1} } { \tl_to_str:n {#2} } }
13394 { \prg_return_true: } { \prg_return_false: }
13395 }
```
(*End of definition for* \str\_if\_in:NnTF *and* \str\_if\_in:nnTF*. These functions are documented on page [130.](#page-153-1)*)

[\str\\_case:nn](#page-153-3) \str\_case:Vn \str\_case:on \str\_case:en \str\_case:nV The aim here is to allow the case statement to be evaluated using a known number of expansion steps (two), and without needing to use an explicit "end of recursion" marker. That is achieved by using the test input as the final case, as this is always true. The trick is then to tidy up the output such that the appropriate case code plus either the true or false branch code is inserted.

```
\str_case:nv
    \text{str\_case:} \text{m}\strut\text{str\_case:} \text{VnTF}\strut\text{star\_case: on}\nTF\str_case:enTF
    \str_case:nVTF
    \str_case:nvTF
      \str_case:Nn
    \str_case:NnTF
    \str_case_e:nn
    \str_case_e:en
  \str_case_e:nnTF
  \str_case_e:enTF
  \__str_case:nnTF
 \__str_case_e:nnTF
    \__str_case:nw
  \__str_case_e:nw
\__str_case_end:nw
                      13396 \cs_new:Npn \str_case:nn #1#2
                      13397 {
                      13398 \exp:w
                      13399 \__str_case:nnTF {#1} {#2} { } { }
                      13400 }
                      13401 \cs_new:Npn \str_case:nnT #1#2#3
                      13402 {
                      13403 \exp:w
                      13404 \__str_case:nnTF {#1} {#2} {#3} { }
                      13405 }
                      13406 \cs_new:Npn \str_case:nnF #1#2
                      13407 {
                      13408 \exp: W
                      13409 \__str_case:nnTF {#1} {#2} { }
                      13410 }
                      13411 \cs_new:Npn \str_case:nnTF #1#2
                      13412 {
                      13413 \exp:w
                      13414 \__str_case:nnTF {#1} {#2}
                      13415 }
                      13416 \cs_new:Npn \__str_case:nnTF #1#2#3#4
                      13417 { \_str_case:nw {#1} #2 {#1} { } \s_str_mark {#3} \s_str_mark {#4} \s_str_stop }
                      13418 \cs_generate_variant:Nn \str_case:nn { V , o , e , nV , nv }
                      13419 \prg_generate_conditional_variant:Nnn \str_case:nn
                      13420 { V , o , e , nV , nv } { T , F , TF }
                      13421 \cs_new_eq:NN \str_case:Nn \str_case:Vn
                      13422 \cs_new_eq:NN \str_case:NnT \str_case:VnT
                      13423 \cs_new_eq:NN \str_case:NnF \str_case:VnF
                      13424 \cs_new_eq:NN \str_case:NnTF \str_case:VnTF
                      13425 \cs_new:Npn \__str_case:nw #1#2#3
                      13426 {
                      13427 \str_if_eq:nnTF {#1} {#2}
```

```
13428 { \__str_case_end:nw {#3} }
```

```
13429 \{ \ \_{\_str\_case: nw} \ \{\#1\} \ \}13430 }
13431 \cs_new:Npn \str_case_e:nn #1#2
13432 {
13433 \text{QXD}:W13434 \__str_case_e:nnTF {#1} {#2} { } { }
13435 }
13436 \cs_new:Npn \str_case_e:nnT #1#2#3
13437 {
13438 \exp:w
13439 \__str_case_e:nnTF {#1} {#2} {#3} { }
13440 \frac{}{}13441 \cs_new:Npn \str_case_e:nnF #1#2
13442 {
13443 \text{exp}:w13444 \_str_case_e:nnTF {#1} {#2} { }
13445 }
13446 \cs_new:Npn \str_case_e:nnTF #1#2
13447 {
13448 \exp:w
13449 \qquad \qquad \setminus _{\texttt{\_str} \text{str\_case\_e:nnTF }} \{ \texttt{\#1}} \{ \texttt{\#2}}13450 }
13451 \cs_new:Npn \__str_case_e:nnTF #1#2#3#4
13452 { \_str_case_e:nw {#1} #2 {#1} { } \s_str_mark {#3} \s_str_mark {#4} \s_str_stop }
13453 \cs_generate_variant:Nn \str_case_e:nn { e }
13454 \prg_generate_conditional_variant:Nnn \str_case_e:nn { e } { T , F , TF }
13455 \cs_new:Npn \__str_case_e:nw #1#2#3
13456 {
13457 \str_if_eq:eeTF {#1} {#2}
13458 { \__str_case_end:nw {#3} }
13459 { \__str_case_e:nw {#1} }
13460 }
```
To tidy up the recursion, there are two outcomes. If there was a hit to one of the cases searched for, then #1 is the code to insert, #2 is the *next* case to check on and #3 is all of the rest of the cases code. That means that #4 is the true branch code, and #5 tidies up the spare  $\simeq$  str\_mark and the false branch. On the other hand, if none of the cases matched then we arrive here using the "termination" case of comparing the search with itself. That means that #1 is empty, #2 is the first  $\s_{\text{start}}$  and so #4 is the false code (the true code is mopped up by #3).

13461 \cs\_new:Npn \\_\_str\_case\_end:nw #1#2#3 \s\_\_str\_mark #4#5 \s\_\_str\_stop 13462 { \exp\_end: #1 #4 }

(*End of definition for* \str\_case:nnTF *and others. These functions are documented on page [130.](#page-153-3)*)

The inline and variable mappings are similar to the usual token list mappings but start out by turning the argument to an "other string". Doing the same for the expandable function mapping would require  $\_{\text{ferneal}}$  string  $\lambda$ length. To deal with spaces in that case, \\_\_str\_map\_function:w replaces the following space by a braced space and a further call to itself. These are received by  $\_{\text{str\_map\_}}$ function:nn, which passes the space to #1 and calls  $\bar{z}$  str map function:w to deal

### **55.5 Mapping over strings**

[\str\\_map\\_function:NN](#page-154-2) \str\_map\_function:cN [\str\\_map\\_function:nN](#page-154-2) [\str\\_map\\_inline:Nn](#page-155-0) \str\_map\_inline:cn [\str\\_map\\_inline:nn](#page-155-0) [\str\\_map\\_variable:NNn](#page-155-1) \str\_map\_variable:cNn [\str\\_map\\_variable:nNn](#page-155-1) [\str\\_map\\_break:](#page-155-2) [\str\\_map\\_break:n](#page-156-1) \\_\_str\_map\_function:w \\_\_str\_map\_function:nn \\_\_str\_map\_inline:NN

```
\__str_map_variable:NnN
```
with the next space. The space before the braced space allows to optimize the  $\qquad_{--}$ str\_recursion\_tail test. Of course we need to include a trailing space (the question mark is needed to avoid losing the space when T<sub>EX</sub> tokenizes the line). At the cost of about three more auxiliaries this code could get a 9 times speed up by testing only every 9-th character for whether it is  $\qquad\mathcal{A}$  str\_recursion\_tail (also by converting 9 spaces at a time in the \str\_map\_function:nN case).

For the map variable functions we use a string assignment to store each character because spaces are made catcode 12 before the loop.

```
13463 \cs_new:Npn \str_map_function:nN #1#2
13464 {
13465 \exp_after:wN \__str_map_function:w
13466 \exp_after:wN \__str_map_function:nn \exp_after:wN #2
13467 \__kernel_tl_to_str:w {#1}
13468 \q_str_recursion_tail ? ~
13469 \prg_break_point:Nn \str_map_break: { }
13470 }
13471 \cs_new:Npn \str_map_function:NN
13472 { \exp_args:No \str_map_function:nN }
^{13473} \cs_new:Npn \__str_map_function:w #1 \sim13474 { #1 { ~ { ~ } \_str_map_function:w } }
13475 \cs_new:Npn \__str_map_function:nn #1#2
13476 {
13477 \if_meaning:w \q__str_recursion_tail #2
13478 \exp_after:wN \str_map_break:
13479 \fi:
13480 #1 #2 \__str_map_function:nn {#1}
13491 }
13482 \cs_generate_variant:Nn \str_map_function:NN { c }
13483 \cs_new_protected:Npn \str_map_inline:nn #1#2
13484 {
13485 \int_gincr:N \g__kernel_prg_map_int
13486 \cs_gset_protected:cpn
13487 { __str_map_ \int_use:N \g__kernel_prg_map_int :w } ##1 {#2}
13488 \use:e
13489 {
13490 \exp_not:N \__str_map_inline:NN
13491 \exp_not:c { __str_map_ \int_use:N \g__kernel_prg_map_int :w }
13492 \__kernel_str_to_other_fast:n {#1}
13403 }
13494 \q_str_recursion_tail
13495 \prg_break_point:Nn \str_map_break:
13496 { \int_gdecr:N \g__kernel_prg_map_int }
13497 }
13498 \cs_new_protected:Npn \str_map_inline:Nn
13499 { \exp_args:No \str_map_inline:nn }
13500 \cs_generate_variant:Nn \str_map_inline:Nn { c }
13501 \cs_new:Npn \__str_map_inline:NN #1#2
13502 {
\verb|13503| \label{thm:13503} \verb|13503| \label{thm:13503}13504 \exp_args:No #1 { \token_to_str:N #2 }
13505 \qquad \qquad \setminus \_ \texttt{str\_map\_inline:NN} #1
13506 }
13507 \cs_new_protected:Npn \str_map_variable:nNn #1#2#3
```

```
13508 \{13509 \use:e
13510 \{13511 \exp_not:n { \__str_map_variable:NnN #2 {#3} }
\verb|13512| = \verb|\{#1\}| \label{eq:13512}13513 }
13514 \q_str_recursion_tail
13515 \prg_break_point:Nn \str_map_break: { }
13516 }
13517 \cs_new_protected:Npn \str_map_variable:NNn
13518 { \exp_args:No \str_map_variable:nNn }
13519 \cs_new_protected:Npn \__str_map_variable:NnN #1#2#3
13520 \overline{f}13521 \__str_if_recursion_tail_break:NN #3 \str_map_break:
13522 \str_set:Nn #1 {#3}
13523 \use:n {#2}
13524 \__str_map_variable:NnN #1 {#2}
13525 }
13526 \cs_generate_variant:Nn \str_map_variable:NNn { c }
13527 \cs_new:Npn \str_map_break:
13528 { \prg_map_break:Nn \str_map_break: { } }
13529 \cs_new:Npn \str_map_break:n
13530 { \prg_map_break:Nn \str_map_break: }
```
(*End of definition for* \str\_map\_function:NN *and others. These functions are documented on page [131.](#page-154-2)*)

```
\str_map_tokens:Nn
\str_map_tokens:cn
\str_map_tokens:nn
                    Uses an auxiliary of \str_map_function:NN.
                     13531 \cs_new:Npn \str_map_tokens:nn #1#2
                     13532 {
                     13533 \exp_args:Nno \use:nn
                     13534 \{\ \mathcal{N}\_strut\ \{ \ \mathcal{N}\_strut\} \{ \ \mathcal{N}\_strut\}13535 { \ kernel tl to str:w {#1} }
                     13536 \q__str_recursion_tail ? ~
                     13537 \prg_break_point:Nn \str_map_break: { }
                     13538 }
                     13539 \cs_new:Npn \str_map_tokens:Nn { \exp_args:No \str_map_tokens:nn }
                     13540 \cs_generate_variant:Nn \str_map_tokens:Nn { c }
```
(*End of definition for* \str\_map\_tokens:Nn *and* \str\_map\_tokens:nn*. These functions are documented on page [132.](#page-155-3)*)

### **55.6 Accessing specific characters in a string**

[\\\_\\_kernel\\_str\\_to\\_other:n](#page-384-0) \\_\_str\_to\_other\_loop:w \\_\_str\_to\_other\_end:w First apply  $\text{t1}$  to str:n, then replace all spaces by "other" spaces, 8 at a time, storing the converted part of the string between the  $\s$ \_str\_mark and  $\s$ \_str\_stop markers. The end is detected when  $\mathcal{L}_{\text{str}}$  to other loop:w finds one of the trailing A, distinguished from any contents of the initial token list by their category. Then  $\setminus$  str to other end:w is called, and finds the result between  $\succeq$  str\_mark and the first A (well, there is also the need to remove a space).

```
13541 \cs_new:Npn \__kernel_str_to_other:n #1
13542 {
13543 \exp_after:wN \__str_to_other_loop:w
13544 \tl_to_str:n {#1} ~ A ~ A ~ A ~ A ~ A ~ A ~ A ~ \s_str_mark \s_str_stop
```

```
13545 }
13546 \group_begin:
13547 \tex lccode:D '\* = '\ %
13548 \tex lccode:D '\A = '\A %
13549 \tex_lowercase:D
13550 {
13551 \group_end:
13552 \cs_new:Npn \__str_to_other_loop:w
13553 #1 ~ #2 ~ #3 ~ #4 ~ #5 ~ #6 ~ #7 ~ #8 ~ #9 \s_str_stop
13554 {
13555 \if_meaning:w A #8
13556 \__str_to_other_end:w
13557 \fi:
13558 \__str_to_other_loop:w
13559 #9 #1 * #2 * #3 * #4 * #5 * #6 * #7 * #8 * \s_str_stop
13560 }
13561 \cs_new:Npn \__str_to_other_end:w \fi: #1 \s__str_mark #2 * A #3 \s__str_stop
13562 { \fi: #2 }
13563 }
```
(*End of definition for* \\_\_kernel\_str\_to\_other:n *,* \\_\_str\_to\_other\_loop:w *, and* \\_\_str\_to\_other\_ end:w*.*)

[\\\_\\_kernel\\_str\\_to\\_other\\_fast:n](#page-384-1) \\_\_kernel\_str\_to\_other\_fast\_loop:w \\_\_str\_to\_other\_fast\_end:w

The difference with  $\lambda$  kernel str to other:n is that the converted part is left in the input stream, making these commands only restricted-expandable.

```
13564 \cs_new:Npn \__kernel_str_to_other_fast:n #1
13565 {
13566 \qquad \verb|\exp_after:wN \_{str}$to{\o}ther{\_fast{\_loop:w \_tl}$\_str}$\_41} \sim13567 A \sim A \sim A \sim A \sim A \sim A \sim A \sim A \sim A \sim A \sim S str_stop
13568 }
13569 \group_begin:
13570 \tex_lccode:D '\* = '\ %
13571 \tex_lccode:D '\A = '\A %
13572 \tex_lowercase:D
13573 {
13574 \group_end:
13575 \cs_new:Npn \__str_to_other_fast_loop:w
13576 #1 ~ #2 ~ #3 ~ #4 ~ #5 ~ #6 ~ #7 ~ #8 ~ #9 ~
13577 {
13578 \if_meaning:w A #9
13579 \__str_to_other_fast_end:w
13580 \fi:
13581 #1 * #2 * #3 * #4 * #5 * #6 * #7 * #8 * #9
13582 \__str_to_other_fast_loop:w *
13583 }
13584 \cs_new:Npn \__str_to_other_fast_end:w #1 * A #2 \s__str_stop {#1}
13585 }
```
(*End of definition for* \\_\_kernel\_str\_to\_other\_fast:n *,* \\_\_kernel\_str\_to\_other\_fast\_loop:w *, and* \\_\_str\_to\_other\_fast\_end:w*.*)

[\str\\_item:Nn](#page-157-0) \str\_item:cn [\str\\_item:nn](#page-157-0) [\str\\_item\\_ignore\\_spaces:nn](#page-157-0) \\_\_str\_item:nn \\_\_str\_item:w

The  $\strut \text{str}_\text{item:nn}$  hands its argument with spaces escaped to  $\genfrac{}{}{0pt}{}{\text{str}_\text{item:nn}$ , and makes sure to turn the result back into a proper string (with category code 10 spaces) eventually. The \str\_item\_ignore\_spaces:nn function does not escape spaces, which are thus ignored by  $\mathcal{L}_{\text{str\_item}}$ :nn since everything else is done with undelimited arguments. Evaluate the ⟨*index*⟩ argument #2 and count characters in the string, passing those two numbers to  $\mathcal{L}_{\mathbf{S}}$  str\_item:w for further analysis. If the  $\langle \textit{index} \rangle$  is negative, shift it by the  $\langle count \rangle$  to know the how many character to discard, and if that is still negative give an empty result. If the ⟨*index*⟩ is larger than the ⟨*count*⟩, give an empty result, and otherwise discard  $\langle \text{index} \rangle - 1$  characters before returning the following one. The shift by −1 is obtained by inserting an empty brace group before the string in that case: that brace group also covers the case where the ⟨*index*⟩ is zero.

```
13586 \cs_new:Npn \str_item:Nn { \exp_args:No \str_item:nn }
13587 \cs_generate_variant:Nn \str_item:Nn { c }
13588 \cs_new:Npn \str_item:nn #1#2
13589 {
13590 \exp_args:Nf \tl_to_str:n
13591 {
13592 \exp_args:Nf \__str_item:nn
13593 \{\ \mathcal{N}_{\text{skernel\_str\_to\_other:n} \ \{\#1\} \ \} \ \{\#2\}13594 }
13595 }
13596 \cs_new:Npn \str_item_ignore_spaces:nn #1
13597 { \exp_args:No \__str_item:nn { \tl_to_str:n {#1} } }
13598 \cs_new:Npn \__str_item:nn #1#2
13599 {
13600 \exp_after:wN \__str_item:w
13601 \int_value:w \int_eval:n {#2} \exp_after:wN ;
13602 \int_value:w \__str_count:n {#1} ;
13603 #1 \s__str_stop
13604 }
13605 \cs_new:Npn \__str_item:w #1; #2;
13606 {
13607 \int compare:nNnTF {#1} < 0
13608 \big\{13609 \int_compare:nNnTF {#1} < {-#2}
13610 \{\ \mathcal{N}_{\texttt{str\_use\_none\_delimit\_by\_s\_stop:w}}\}13611 \{13612 \exp_after:wN \__str_use_i_delimit_by_s_stop:nw
13613 \exp:w \exp_after:wN \__str_skip_exp_end:w
13614 \int_{13614} \int_value:w \int_eval:n { #1 + #2 } ;
13615 }
13616 }
13617 {
13618 \int_compare:nNnTF {#1} > {#2}
13619 \{\ \mathcal{N}_{\text{str\_use\_none\_delimit\_by\_s\_stop:w}}\}13620 \qquad \qquad \qquad \qquad \qquad \qquad \qquad \qquad \qquad \qquad \qquad \qquad \qquad \qquad \qquad \qquad \qquad \qquad \qquad \qquad \qquad \qquad \qquad \qquad \qquad \qquad \qquad \qquad \qquad \qquad \qquad \qquad \qquad \qquad \qquad \qquad \q13621 \exp_after:wN \__str_use_i_delimit_by_s_stop:nw
13622 \exp:w \__str_skip_exp_end:w #1 ; { }
13623 }
13624 }
13625 }
```
(*End of definition for* \str\_item:Nn *and others. These functions are documented on page [134.](#page-157-0)*)

\\_\_str\_skip\_exp\_end:w \\_\_str\_skip\_loop:wNNNNNNNN \\_\_str\_skip\_end:w \\_\_str\_skip\_end:NNNNNNNN Removes  $\max(\#1,0)$  characters from the input stream, and then leaves  $\exp_{\text{end}}$ : This should be expanded using  $\exp{\cdot w}$ . We remove characters 8 at a time until there are at most 8 to remove. Then we do a dirty trick: the \if\_case:w construction leaves

between 0 and 8 times the  $\or:$  control sequence, and those  $\or:$  become arguments of  $\mathcal{L}_{\text{str\_skip\_end:1}$  and:NNNNNNNNN. If the number of characters to remove is 6, say, then there are two  $\overline{\or}$ : left, and the 8 arguments of  $\_\strut$  str\_skip\_end:NNNNNNNNN are the two  $\overline{\or}$ . and 6 characters from the input stream, exactly what we wanted to remove. Then close the  $\if$  case:w conditional with  $\if$ :, and stop the initial expansion with  $\exp_{end}$ : (see places where  $\_{\text{str\_strip\_exp\_end}:w}$  is called).

```
13626 \cs_new:Npn \__str_skip_exp_end:w #1;
13627 {
13628 \if_int_compare:w #1 > 8 \exp_stop_f:
13629 \exp_after:wN \__str_skip_loop:wNNNNNNNN
13630 \text{Al}\text{se:}13631 \exp_after:wN \__str_skip_end:w
13632 \int value:w \int eval:w
13633 \fi:
13634 #1 ;
13635 }
13636 \cs_new:Npn \__str_skip_loop:wNNNNNNNN #1; #2#3#4#5#6#7#8#9
13637 {
13638 \exp_after:wN \__str_skip_exp_end:w
13639 \int_value:w \int_eval:n { #1 - 8 } ;
13640 }
13641 \cs_new:Npn \__str_skip_end:w #1 ;
13642 {
13643 \exp_after:wN \__str_skip_end:NNNNNNNN
13644 \if_case:w #1 \exp_stop_f: \or: \or: \or: \or: \or: \or: \or: \or:
13645 }
13646 \cs_new:Npn \__str_skip_end:NNNNNNNN #1#2#3#4#5#6#7#8 { \fi: \exp_end: }
```

```
(End of definition for \__str_skip_exp_end:w and others.)
```
[\str\\_range:Nnn](#page-158-0) [\str\\_range:nnn](#page-158-0) [\str\\_range\\_ignore\\_spaces:nnn](#page-158-0) \\_\_str\_range:nnn \\_\_str\_range:w \\_\_str\_range:nnw

Sanitize the string. Then evaluate the arguments. At this stage we also decrement the ⟨*start index*⟩, since our goal is to know how many characters should be removed. Then limit the range to be non-negative and at most the length of the string (this avoids needing to check for the end of the string when grabbing characters), shifting negative numbers by the appropriate amount. Afterwards, skip characters, then keep some more, and finally drop the end of the string.

```
13647 \cs_new:Npn \str_range:Nnn { \exp_args:No \str_range:nnn }
13648 \cs_generate_variant:Nn \str_range:Nnn { c }
13649 \cs_new:Npn \str_range:nnn #1#2#3
13650 {
13651 \exp_args:Nf \tl_to_str:n
13652 {
13653 \exp_args:Nf \__str_range:nnn
13654 { \__kernel_str_to_other:n {#1} } {#2} {#3}
13655 }
13656 }
13657 \cs_new:Npn \str_range_ignore_spaces:nnn #1
13658 { \exp_args:No \_str_range:nnn { \tl_to_str:n {#1} } }
13659 \cs_new:Npn \__str_range:nnn #1#2#3
13660 {
13661 \exp_after:wN \__str_range:w
13662 \qquad \texttt{\texttt{#1}} \texttt{\texttt{#1}} \texttt{if} \texttt{if}13663 \int_value:w \int_eval:n { (#2) - 1 } \exp_after:wN ;
```
```
\verb|13664| \int_value: w \int_eval: n {#3} ;13665 #1 \s__str_stop
13666 }
13667 \cs_new:Npn \__str_range:w #1; #2; #3;
13668 {
13669 \exp_args:Nf \__str_range:nnw
13670 { \__str_range_normalize:nn {#2} {#1} }
13671 { \__str_range_normalize:nn {#3} {#1} }
13672 }
13673 \cs_new:Npn \__str_range:nnw #1#2
13674 \sqrt{2}13675 \qquad \texttt{\texttt{key\_after:wN \texttt{}}collect\_delimit\_by_q\_stop:w}13676 \int_value:w \int_eval:n { #2 - #1 } \exp_after:wN ;
13677 \exp:w \__str_skip_exp_end:w #1 ;
13678 }
```
(*End of definition for* \str\_range:Nnn *and others. These functions are documented on page [135.](#page-158-0)*)

\\_\_str\_range\_normalize:nn This function converts an ⟨*index*⟩ argument into an explicit position in the string (a result of 0 denoting "out of bounds"). Expects two explicit integer arguments: the ⟨*index*⟩ #1 and the string count #2. If #1 is negative, replace it by  $#1 + #2 + 1$ , then limit to the range [0*,* #2].

```
13679 \cs_new:Npn \__str_range_normalize:nn #1#2
13680 {
13681 \int_eval:n
13682 {
13683 \if_int_compare:w #1 < \c_zero_int
13684 \if_int_compare:w #1 < -#2 \exp_stop_f:
13685 0
13686 \else:
13687 #1 + #2 + 1
13688 \fi:
13689 \else:
13690 \if_int_compare:w #1 < #2 \exp_stop_f:
13691 #1
13692 \else:
13693 #2
13694 \fi:
13695 \fi:
13696 }
13697 }
```
(*End of definition for*  $\setminus$  str range normalize:nn.)

\ str collect delimit by q stop:w \\_\_str\_collect\_loop:wn \\_\_str\_collect\_loop:wnNNNNNNN \\_\_str\_collect\_end:wn \\_\_str\_collect\_end:nnnnnnnnw Collects max(#1,0) characters, and removes everything else until  $\s_{\text{start}}$  stop. This is somewhat similar to \\_\_str\_skip\_exp\_end:w, but accepts integer expression arguments. This time we can only grab 7 characters at a time. At the end, we use an  $\iota$ if case:w trick again, so that the 8 first arguments of  $\_{strut}$  str\_collect\_end:nnnnnnnnw are some \or:, followed by an \fi:, followed by #1 characters from the input stream. Simply leaving this in the input stream closes the conditional properly and the \or: disappear.

```
13698 \cs_new:Npn \__str_collect_delimit_by_q_stop:w #1;
13699 { \__str_collect_loop:wn #1 ; { } }
13700 \cs_new:Npn \__str_collect_loop:wn #1 ;
13701 {
```

```
13702 \if_int_compare:w #1 > 7 \exp_stop_f:
13703 \exp_after:wN \__str_collect_loop:wnNNNNNNNN
13704 \else:
13705 \exp_after:wN \__str_collect_end:wn
13706 \fi:
13707 #1 ;
13708 }
13709 \cs_new:Npn \__str_collect_loop:wnNNNNNNNN #1; #2 #3#4#5#6#7#8#9
13710 {
13711 \exp_after:wN \__str_collect_loop:wn
13712 \int_value:w \int_eval:n { #1 - 7 } ;
13713 { #2 #3#4#5#6#7#8#9 }
13714 }
13715 \cs_new:Npn \__str_collect_end:wn #1 ;
13716 {
13717 \exp_after:wN \_str_collect_end:nnnnnnnnw
13718 \if_case:w \if_int_compare:w #1 > \c_zero_int
13719 #1 \else: 0 \fi: \exp_stop_f:
13720 \or: \or: \or: \or: \or: \or: \or: \i:
13721 }
13722 \cs_new:Npn \__str_collect_end:nnnnnnnnw #1#2#3#4#5#6#7#8 #9 \s__str_stop
13723 { #1#2#3#4#5#6#7#8 }
```
(*End of definition for* \\_\_str\_collect\_delimit\_by\_q\_stop:w *and others.*)

## **55.7 Counting characters**

[\str\\_count\\_spaces:N](#page-156-0) \str\_count\_spaces:c [\str\\_count\\_spaces:n](#page-156-0) \\_\_str\_count\_spaces\_loop:w

To speed up this function, we grab and discard 9 space-delimited arguments in each iteration of the loop. The loop stops when the last argument is one of the trailing X⟨*number*⟩, and that ⟨*number*⟩ is added to the sum of 9 that precedes, to adjust the result.

```
13724 \cs_new:Npn \str_count_spaces:N
13725 { \exp_args:No \str_count_spaces:n }
13726 \cs_generate_variant:Nn \str_count_spaces:N { c }
13727 \cs_new:Npn \str_count_spaces:n #1
13728 {
13729 \int_eval:n
13730 {
13731 \exp_after:wN \__str_count_spaces_loop:w
13732 \tl_to_str:n {#1} ~
13733 X 7 - X 6 - X 5 - X 4 - X 3 - X 2 - X 1 - X 0 - X -113734 \s__str_stop
13735 }
13736 }
13737 \cs_new:Npn \__str_count_spaces_loop:w #1~#2~#3~#4~#5~#6~#7~#8~#9~
13738 \{13739 \if_meaning:w X #9
13740 \__str_use_i_delimit_by_s_stop:nw
13741 \fi:
13742 9 + \__str_count_spaces_loop:w
13743 }
```
<sup>(</sup>*End of definition for* \str\_count\_spaces:N *,* \str\_count\_spaces:n *, and* \\_\_str\_count\_spaces\_loop:w*. These functions are documented on page [133.](#page-156-0)*)

```
\str_count:N
               \str_count:c
               \str_count:n
\str_count_ignore_spaces:n
             \setminus_str_count:n
        \__str_count_aux:n
 str_count_loop:NNNNNNNNNN
```
To count characters in a string we could first escape all spaces using  $\angle$  kernel\_str\_ to\_other:n, then pass the result to \tl\_count:n. However, the escaping step would be quadratic in the number of characters in the string, and we can do better. Namely, sum the number of spaces ( $\strut \text{sum}$  spaces:n) and the result of  $\tt \tilde{1}$  count:n, which ignores spaces. Since strings tend to be longer than token lists, we use specialized functions to count characters ignoring spaces. Namely, loop, grabbing 9 non-space characters at each step, and end as soon as we reach one of the 9 trailing items. The internal function \\_str\_count:n, used in \str\_item:nn and \str\_range:nnn, is similar to \str\_count\_ignore\_spaces:n but expects its argument to already be a string or a string with spaces escaped.

```
13744 \cs_new:Npn \str_count:N { \exp_args:No \str_count:n }
13745 \cs_generate_variant:Nn \str_count:N { c }
13746 \cs_new:Npn \str_count:n #1
13747 {
13748 \__str_count_aux:n
13749 {
13750 \str_count_spaces:n {#1}
13751 + \exp_after:wN \_str_count_loop:NNNNNNNNNN \tl_to_str:n {#1}
13752 }
13753 }
13754 \cs_new:Npn \__str_count:n #1
13755 {
13756 \qquad \qquad \setminus \_ \texttt{str\_count\_aux:n}13757 \{\ \mathcal{N}_{\texttt{--str\_count\_loop}}:\texttt{NNNNNNNNN}\ #1\ \}13758 }
13759 \cs_new:Npn \str_count_ignore_spaces:n #1
13760 {
13761 \__str_count_aux:n
13762 { \exp_after:wN \_str_count_loop:NNNNNNNNNN \tl_to_str:n {#1} }
13763 }
13764 \cs_new:Npn \__str_count_aux:n #1
13765 {
13766 \int_eval:n
13767 \{13768 #1
13769 { X 8 } { X 7 } { X 6 }
13770 { X 5 } { X 4 } { X 3 }
13771 { X 2 } { X 1 } { X 0 }
\text{13772} \text{S\_str\_stop}13773 }
13774 }
13775 \cs_new:Npn \__str_count_loop:NNNNNNNNNN #1#2#3#4#5#6#7#8#9
13776 {
13777 \if_meaning:w X #9
13778 \exp_after:wN \__str_use_none_delimit_by_s_stop:w
13779 \fi:
13780 9 + \lceil \text{str\_count\_loop: NNNNNNNNN} \rceil13781 }
```
(*End of definition for* \str\_count:N *and others. These functions are documented on page [133.](#page-156-1)*)

## **55.8 The first character in a string**

[\str\\_head:N](#page-157-0) \str\_head:c [\str\\_head:n](#page-157-0) [\str\\_head\\_ignore\\_spaces:n](#page-157-0) \\_\_str\_head:w The \_ignore\_spaces variant applies  $\tilde{t}_t$  to\_str:n then grabs the first item, thus skipping spaces. As usual, \str\_head:N expands its argument and hands it to \str\_head:n. To circumvent the fact that T<sub>E</sub>X skips spaces when grabbing undelimited macro parameters, \\_\_str\_head:w takes an argument delimited by a space. If #1 starts with a non-space character, \\_\_str\_use\_i\_delimit\_by\_s\_stop:nw leaves that in the input stream. On the other hand, if  $#1$  starts with a space, the  $\_{strut}$  str\_head:w takes an empty argument, and the single (initially braced) space in the definition of  $\_{strut}$ -str\_ head:w makes its way to the output. Finally, for an empty argument, the (braced) empty brace group in the definition of \str\_head:n gives an empty result after passing through \\_\_str\_use\_i\_delimit\_by\_s\_stop:nw.

```
13782 \cs_new:Npn \str_head:N { \exp_args:No \str_head:n }
13783 \cs_generate_variant:Nn \str_head:N { c }
13784 \cs_new:Npn \str_head:n #1
13785 {
13786 \exp_after:wN \__str_head:w
13787 \tl_to_str:n {#1}
13788 { { } } ~ \s_str_stop
13789 }
13790 \cs_new:Npn \__str_head:w #1 ~ %
13791 { \_str_use_i_delimit_by_s_stop:nw #1 { ~ } }
13792 \cs_new:Npn \str_head_ignore_spaces:n #1
13793 {
13794 \exp_after:wN \__str_use_i_delimit_by_s_stop:nw
13795 \tl_to_str:n {#1} { } \s__str_stop
13796 }
```
(*End of definition for* \str\_head:N *and others. These functions are documented on page [134.](#page-157-0)*)

```
\str_tail:N
              \str_tail:c
              \str_tail:n
\str_tail_ignore_spaces:n
       \__str_tail_auxi:w
      \__str_tail_auxii:w
```
Getting the tail is a little bit more convoluted than the head of a string. We hit the front of the string with \reverse\_if:N \if\_charcode:w \scan\_stop:. This removes the first character, and necessarily makes the test true, since the character cannot match  $\$ scan stop:. The auxiliary function then inserts the required \fi: to close the conditional, and leaves the tail of the string in the input stream. The details are such that an empty string has an empty tail (this requires in particular that the end-marker X be unexpandable and not a control sequence). The \_ignore\_spaces is rather simpler: after converting the input to a string,  $\angle$ \_str\_tail\_auxii:w removes one undelimited argument and leaves everything else until an end-marker \s\_\_str\_mark. One can check that an empty (or blank) string yields an empty tail.

```
13797 \cs_new:Npn \str_tail:N { \exp_args:No \str_tail:n }
13798 \cs_generate_variant:Nn \str_tail:N { c }
13799 \cs_new:Npn \str_tail:n #1
13800 {
13801 \exp_after:wN \__str_tail_auxi:w
13802 \reverse_if:N \if_charcode:w
13803 \scan_stop: \tl_to_str:n {#1} X X \s_str_stop
13804 }
13805 \cs_new:Npn \__str_tail_auxi:w #1 X #2 \s__str_stop { \fi: #1 }
13806 \cs_new:Npn \str_tail_ignore_spaces:n #1
13807 {
13808 \exp_after:wN \__str_tail_auxii:w
```
13809 \tl\_to\_str:n {#1} \s\_\_str\_mark \s\_\_str\_mark \s\_\_str\_stop <sup>13810</sup> }

13811 \cs\_new:Npn \\_\_str\_tail\_auxii:w #1 #2 \s\_\_str\_mark #3 \s\_\_str\_stop { #2 }

Case changing for programmatic reasons is done by first detokenizing input then doing a simple loop that only has to worry about spaces and everything else. The output is detokenized to allow data sharing with text-based case changing. Similarly, for 8-bit

(*End of definition for* \str\_tail:N *and others. These functions are documented on page [134.](#page-157-1)*)

## **55.9 String manipulation**

engines the multi-byte information is shared.

[\str\\_casefold:n](#page-161-0) \str\_casefold:V [\str\\_lowercase:n](#page-160-0) \str\_lowercase:f [\str\\_uppercase:n](#page-160-0) \str\_uppercase:f

\\_\_str\_change\_case:nn \\_\_str\_change\_case\_aux:nn \\_\_str\_change\_case\_result:n \\_\_str\_change\_case\_output:nw \\_\_str\_change\_case\_output:fw \\_\_str\_change\_case\_end:nw \\_\_str\_change\_case\_loop:nw \\_\_str\_change\_case\_space:n \\_\_str\_change\_case\_char:nN \\_\_str\_change\_case\_char\_auxi:nN \\_\_str\_change\_case\_char\_auxii:nN \\_\_str\_change\_case\_codepoint:nN \\_\_str\_change\_case\_codepoint:nNN \\_\_str\_change\_case\_codepoint:nNNN \\_\_str\_change\_case\_codepoint:nNNNN \\_\_str\_change\_case\_char:nnn \\_\_str\_change\_case\_char\_aux:nnn \\_\_str\_change\_case\_char:nnnnn

```
13812 \cs_new:Npn \str_casefold:n #1 { \_str_change_case:nn {#1} { casefold } }
13813 \cs_new:Npn \str_lowercase:n #1 { \__str_change_case:nn {#1} { lowercase } }
13814 \cs_new:Npn \str_uppercase:n #1 { \__str_change_case:nn {#1} { uppercase } }
13815 \cs_generate_variant:Nn \str_casefold:n { V }
13816 \cs_generate_variant:Nn \str_lowercase:n { f }
13817 \cs_generate_variant:Nn \str_uppercase:n { f }
13818 \cs_new:Npn \__str_change_case:nn #1
13819 {
13820 \exp_after:wN \__str_change_case_aux:nn \exp_after:wN
13821 { \tl_to_str:n {#1} }
13822 }
13823 \cs_new:Npn \__str_change_case_aux:nn #1#2
13824 {
13825 \__str_change_case_loop:nw {#2} #1 \q__str_recursion_tail \q__str_recursion_stop
13826 \__str_change_case_result:n { }
13827 }
13828 \cs_new:Npn \__str_change_case_output:nw #1#2 \__str_change_case_result:n #3
13829 { #2 \__str_change_case_result:n { #3 #1 } }
13830 \cs_generate_variant:Nn \__str_change_case_output:nw { f }
13831 \cs_new:Npn \__str_change_case_end:wn #1 \__str_change_case_result:n #2
13832 { \tl_to_str:n {#2} }
13833 \cs_new:Npn \__str_change_case_loop:nw #1#2 \q__str_recursion_stop
13834 {
13835 \tl_if_head_is_space:nTF {#2}
13836 { \__str_change_case_space:n }
13837 { \__str_change_case_char:nN }
13838 {#1} #2 \q__str_recursion_stop
13839 }
13840 \exp_last_unbraced:NNNNo
13841 \cs_new:Npn \__str_change_case_space:n #1 \c_space_tl
13842 {
13843 \__str_change_case_output:nw { ~ }
13844 \__str_change_case_loop:nw {#1}
13845 }
13846 \cs_new:Npn \__str_change_case_char:nN #1#2
13847 {
13848 \__str_if_recursion_tail_stop_do:Nn #2
13849 \{ \ \mathcal{L}_{\text{str\_change\_case\_end}:wn} \}13850 \__str_change_case_codepoint:nN {#1} #2
13851 }
13852 \if_int_compare:w 0
```

```
13853 \cs_if_exist:NT \tex_XeTeXversion:D { 1 }
13854 \cs_if_exist:NT \tex_luatexversion:D { 1 }
13855 > 0 \exp_stop_f:
13856 \cs_new:Npn \__str_change_case_codepoint:nN #1#2
13857 { \__str_change_case_char:fnn { \int_eval:n {'#2} } {#1} {#2} }
13858 \else:
13859 \cs_new:Npe \__str_change_case_codepoint:nN #1#2
13860 {
13861 \exp_not:N \int_compare:nNnTF {'#2} > { "80 }
13862 {
13863 \cs_if_exist:NTF \tex_pdftexversion:D
13864 { \text{key\_not:N \_\strut} \ \text{change\_case\_char\_auxi:} \ \} }13865 \left\{13866 \text{exp\_not:N \int} \cdot \text{number} \{ '#2 \} > { 'FF } }\verb|13867| + \verb|13867| + \verb|2867| + \verb|2867| + \verb|2867| + \verb|2867| + \verb|2867| + \verb|2867| + \verb|2867| + \verb|2867| + \verb|2867| + \verb|2867| + \verb|2867| + \verb|2867| + \verb|2867| + \verb|2867| + \verb|2867| + \verb|2867| + \verb|2867| + \verb|2867| + \verb|2867| + \verb|2967| + \verb|2967| + \verb|2967| + \verb13868 \{ \exp not:N \_ str \ change \ case \ char \ auxin\}13869 }
13870 }
\verb|13871| \verb|{ \verb|exp_not:N \_<strut str_change\_case_char_auxii:nn |}13872 {#1} #2
1<sub>2973</sub> }
13874 \cs_new:Npn \__str_change_case_char_auxi:nN #1#2
13875 {
13876 \int compare:nNnTF {'}#2} < { "EO }
13877 \{ \ \text{ }\{ \ \text{ } \_\texttt{str\_change\_case\_codepoint:} \texttt{NN} \ \}13878 {
13879 \int_compare:nNnTF {'#2} < { "FO }
13880 {\{\ }_{\_\}strut {\_\}strut {\_\}strut13881 \{\ \mathcal{N}_{\texttt{str\_change\_case\_codepoint:}\ nNNNNN} \}13882 }
13883 {#1} #2
13884 }
\verb|13885| \cscm: Npn \_str\_charge\_case\_char\_auxii: nN  #1#213886 \{ \ str_change_case_char:fnn \{ \int_{42} \} \{ #1 \} \{ #2 \} \}13887 \cs_new:Npn \__str_change_case_codepoint:nNN #1#2#3
13888 {
13889 \__str_change_case_char:fnn
13890 {\int \int_{\text{eval}:n} (``#2 - "CO) * "40 + '#3 - "80 } }13891 {#1} {#2#3}
13892 }
13893 \cs_new:Npn \__str_change_case_codepoint:nNNN #1#2#3#4
1380413895 \__str_change_case_char:fnn
13896 \qquad \qquad \qquad13897 \int eval:n
13898 { ('#2 - "E0) * "1000 + ('#3 - "80) * "40 + '#4 - "80 }
13899 }
13900 {#1} {#2#3#4}
13901 }
13902 \cs_new:Npn \__str_change_case_codepoint:nNNNN #1#2#3#4#5
13903 {
13904 \__str_change_case_char:fnn
13905 \left\{ \begin{array}{ccc} 1 & 1 & 1 \\ 1 & 1 & 1 \end{array} \right\}13906 \int_eval:n
```

```
13907 \left\{13908 ('#2 - "F0) * "40000
13909 + (43 - 180) + 100013910 + (+44 - 980) * 94013911 + '#5 - "80
13912 }
13913 }
13914 {#1} {#2#3#4#5}
13915 }
13916 \fi:
13917 \cs_new:Npn \__str_change_case_char:nnn #1#2#3
13918 {
13919 \__str_change_case_output:fw
13920 {
13921 \exp_args:Ne \__str_change_case_char_aux:nnn
13922 { \ kernel_codepoint_case:nn {#2} {#1} } {#1} {#3}
13923 }
13924 \__str_change_case_loop:nw {#2}
13925 }
13926 \cs_generate_variant:Nn \__str_change_case_char:nnn { f }
13927 \cs_new:Npn \__str_change_case_char_aux:nnn #1#2#3
13928 {
13929 \use:e { \__str_change_case_char:nnnnn #1 {#2} {#3} }
13930 }
13931 \cs_new:Npn \__str_change_case_char:nnnnn #1#2#3#4#5
13932 {
13933 \int_compare:nNnTF {#1} = {#4}
13934 { \tl_to_str:n {#5} }
13935 {
13936 \codepoint_str_generate:n {#1}
13937 \tl_if_blank:nF {#2}
13938 \qquad \qquad13939 \codepoint_str_generate:n {#2}
13940 \tl_if_blank:nF {#3}
13941 { \codepoint_str_generate:n {#3} }
13942 }
13943 }
13944 }
```
(*End of definition for* \str\_casefold:n *and others. These functions are documented on page [138.](#page-161-0)*)

```
\str_mdfive_hash:n
\str_mdfive_hash:e 13945 \cs_new:Npn \str_mdfive_hash:n #1 { \tex_mdfivesum:D { \tl_to_str:n {#1} } }
                     13946 \cs_new:Npn \str_mdfive_hash:e #1 { \tex_mdfivesum:D {#1} }
                     (End of definition for \str_mdfive_hash:n. This function is documented on page 138.)
  \c_ampersand_str
     \c_atsign_str
  \c_backslash_str
 \c_left_brace_str
\c_right_brace_str
 \c_circumflex_str
      \c_colon_str
     \c_dollar_str
       \c_hash_str
    \c_percent_str
      \c_tilde_str
 \c_underscore_str
       \c_zero_str
                    For all of those strings, use \csin to get characters with the correct category
                    code without worries
                     13947 \str_const:Ne \c_ampersand_str { \cs_to_str:N \& }
                     13948 \str_const:Ne \c_atsign_str \{ \cs{\text{ to str}:N \@\}13949 \str_const:Ne \c_backslash_str { \cs_to_str:N \\ }
                     13950 \str_const:Ne \c_left_brace_str { \cs_to_str:N \{ }
                     13951 \str_const:Ne \c_right_brace_str { \cs_to_str:N \} }
                                                              739
```

```
13952 \str_const:Ne \c_circumflex_str { \cs_to_str:N \^ }
13953 \text{ \str\_const:Ne } c\_colon\_str { \cs_to_str:N \: }
13954 \str_const:Ne \c_dollar_str \{ \cs{\text{ to str}:N \$\} \}13955 \str_const:Ne \c_hash_str \{ \cs{\text{ }t\} \13956 \setminus \texttt{str\_const:Ne} \setminus \texttt{str\_str} \quad \{ \setminus \texttt{cs\_to\_str:N} \setminus \texttt{str} \}13957 \str_const:Ne \c_tilde_str \{ \cs{\text{ts\_to\_str}: N \ \text{- } B} \}13958 \str_const:Ne \c_underscore_str { \cs_to_str:N \_ }
13959 \str_const:Ne \c_zero_str { 0 }
```
(*End of definition for* \c\_ampersand\_str *and others. These variables are documented on page [139.](#page-162-0)*)

```
\l_tmpa_str
Scratch strings.
```
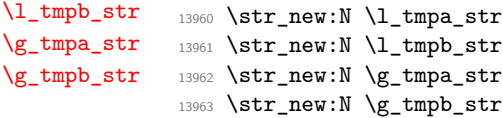

(*End of definition for* \l\_tmpa\_str *and others. These variables are documented on page [139.](#page-162-1)*)

## **55.10 Viewing strings**

```
\str_show:n
Displays a string on the terminal.
\str_show:N
\str_show:c
\str_log:n
\str_log:N
\str_log:c
              13964 \cs_new_eq:NN \str_show:n \tl_show:n
              13965 \cs_new_protected:Npn \str_show:N #1
              13966 \overline{5}13967 \__kernel_chk_tl_type:NnnT #1 { str } { \tl_to_str:N #1 }
              13968 { \tl_show:N #1 }
              13969 }
              13970 \cs_generate_variant:Nn \str_show:N { c }
              13971 \cs_new_eq:NN \str_log:n \tl_log:n
              13972 \cs_new_protected:Npn \str_log:N #1
              13973 {
              \verb|13974| \verb|1_chrnel_chk_tl_type: NnnT #1 { str } { \lt l_to_str:N #1 }13975 { \tl_log:N #1 }
              13976 }
              13977 \cs_generate_variant:Nn \str_log:N { c }
```
(*End of definition for* \str\_show:n *and others. These functions are documented on page [138.](#page-161-2)*)

<sup>13978</sup> ⟨*/*package⟩

## **Chapter 56**

# **l3str-convert implementation**

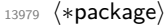

<sup>13980</sup> ⟨@@=str⟩

## **56.1 Helpers**

## **56.1.1 Variables and constants**

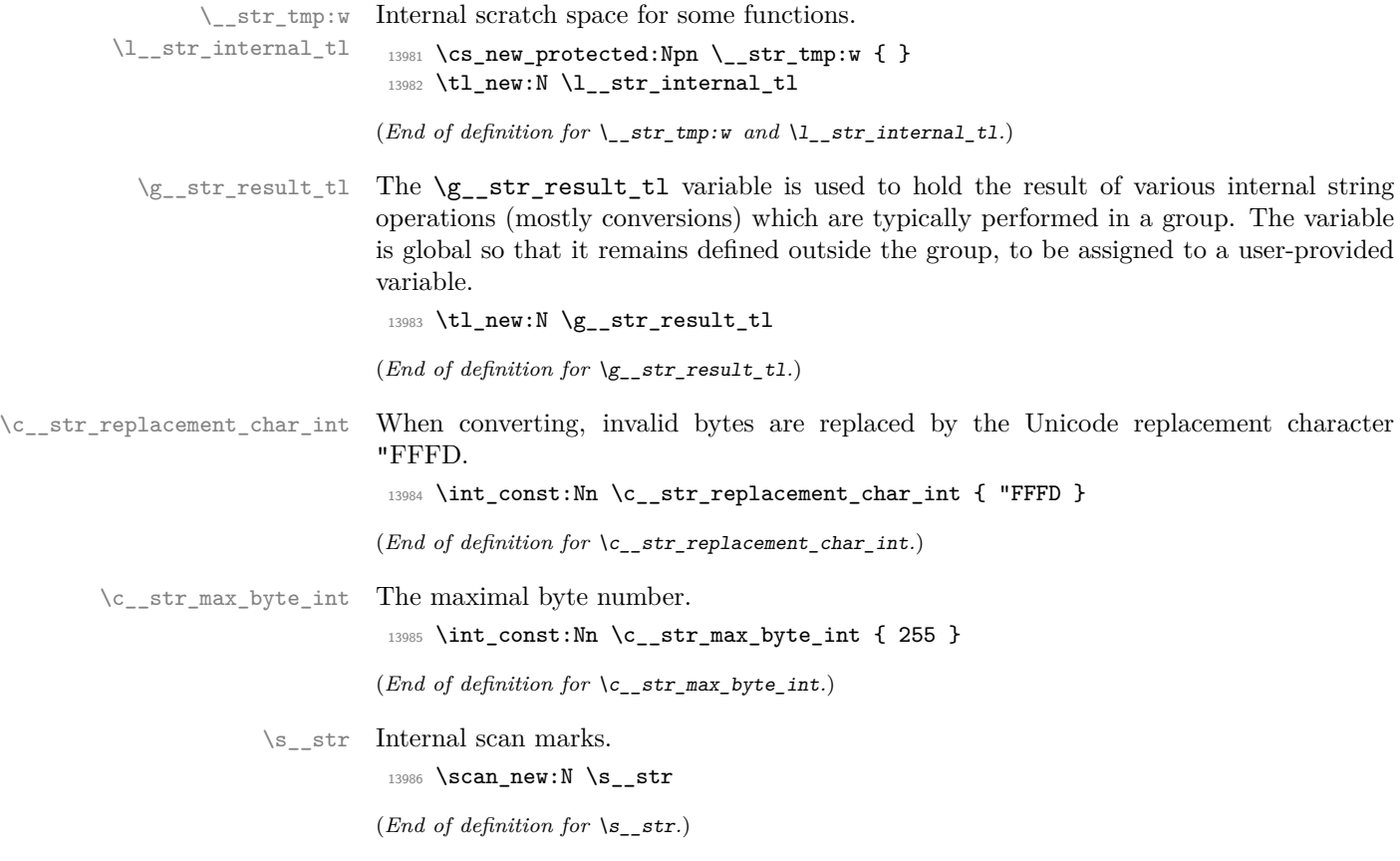

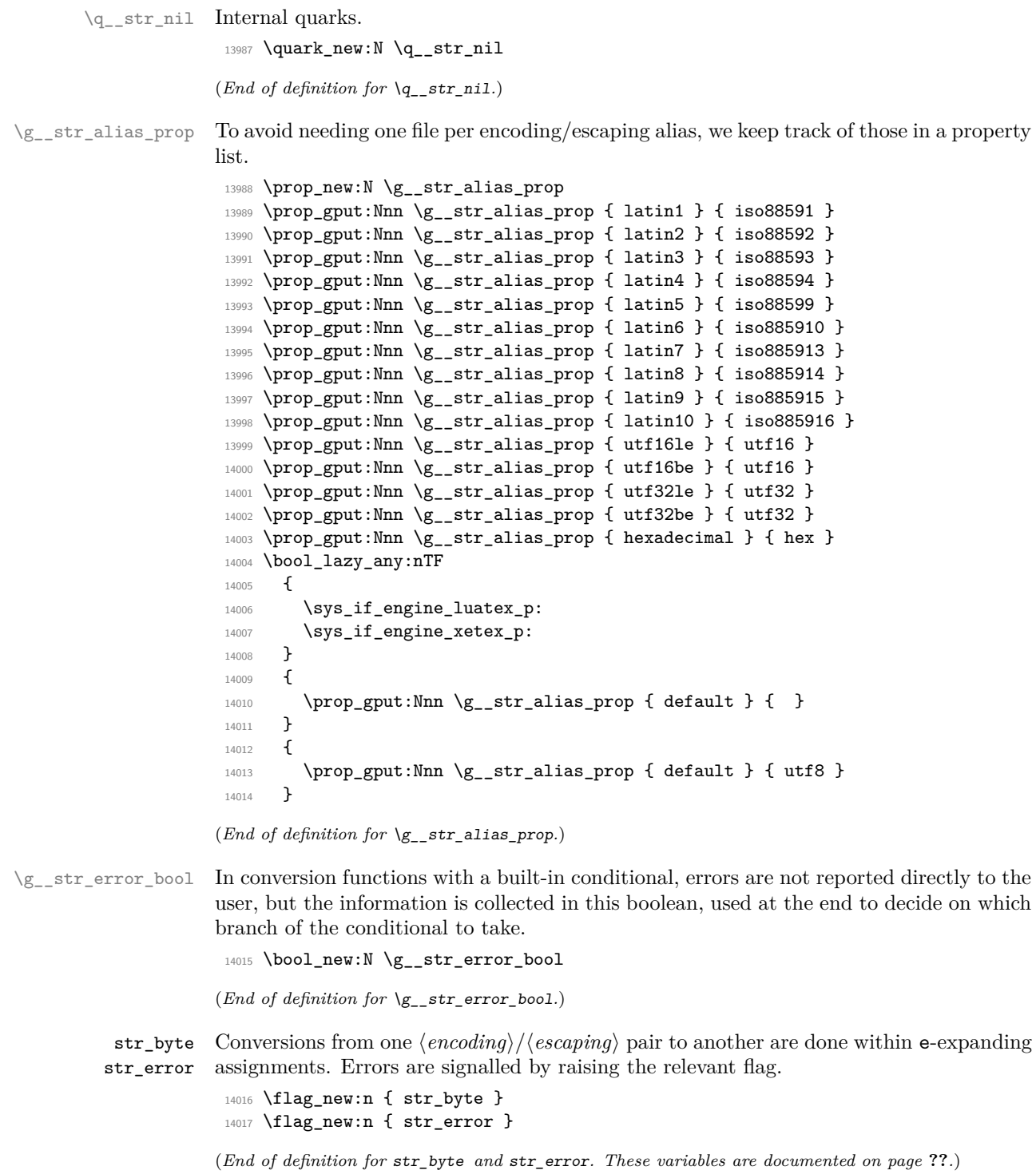

## **56.2 String conditionals**

\\_\_str\_if\_contains\_char:NnT \\_\_str\_if\_contains\_char:NnTF \\_\_str\_if\_contains\_char:nnTF

> \\_\_str\_if\_contains\_char\_aux:nn \\_\_str\_if\_contains\_char\_auxi:nN \\_\_str\_if\_contains\_char\_true:

```
\__str_if_contains_char:nnTF {⟨token list⟩} ⟨char⟩
```
Expects the  $\langle \text{token list} \rangle$  to be an  $\langle \text{other string} \rangle$ : the caller is responsible for ensuring that no (too-)special catcodes remain. Loop over the characters of the string, comparing character codes. The loop is broken if character codes match. Otherwise we return "false".

```
14018 \prg_new_conditional:Npnn \__str_if_contains_char:Nn #1#2 { T , TF }
14019 {
14020 \exp_after:wN \_ str_if_contains_char_aux:nn \exp_after:wN {#1} {#2}
14021 { \prg_break:n { ? \fi: } }
14022 \prg_break_point:
14023 \prg_return_false:
14024 }
14025 \cs_new:Npn \__str_if_contains_char_aux:nn #1#2
14026 \{ \ \mathcal{L}_{\texttt{__str\_if\_contains\_char\_auxi:} \texttt{nn} \ \{ \#2 \} \ \#1 \ \}14027 \prg_new_conditional:Npnn \__str_if_contains_char:nn #1#2 { TF }
14028 {
14029 \_str_if_contains_char_auxi:nN {#2} #1 { \prg_break:n { ? \fi: } }
14030 \prg_break_point:
14031 \prg_return_false:
14032 }
14033 \cs_new:Npn \__str_if_contains_char_auxi:nN #1#2
14034 {
14035 \if_charcode:w #1 #2
14036 \verb|\exp_after:wN \ _str_str_if_contains_char_true:14037 \fi\cdot14038 \__str_if_contains_char_auxi:nN {#1}
14039 }
^{14040} \cs_new:Npn \__str_if_contains_char_true:
14041 { \prg_break:n { \prg_return_true: \use_none:n } }
```
(*End of definition for* \\_\_str\_if\_contains\_char:NnT *and others.*)

\\_str\_octal\_use:NTF \\_str\_octal\_use:NTF  $\langle$  (token) { $\langle$  (true code)} { $\langle$  false code)}

If the ⟨*token*⟩ is an octal digit, it is left in the input stream, *followed* by the ⟨*true code*⟩. Otherwise, the ⟨*false code*⟩ is left in the input stream.

**TEXhackers note:** This function will fail if the escape character is an octal digit. We are thus careful to set the escape character to a known value before using it. TEX dutifully detects

octal digits for us: if #1 is an octal digit, then the right-hand side of the comparison is '1#1, greater than 1. Otherwise, the right-hand side stops as '1, and the conditional takes the false branch.

```
14042 \prg_new_conditional:Npnn \__str_octal_use:N #1 { TF }
14043 {
14044 \if_int_compare:w 1 < '1 \token_to_str:N #1 \exp_stop_f:
14045 #1 \prg_return_true:
14046 \else:
14047 \gamma14048 \fi:
14049 }
```
(*End of definition for*  $\setminus$  str octal use:NTF.)

 $\text{str}\_\text{hexadecimal\_use:NTF}$  TEX detects uppercase hexadecimal digits for us (see  $\text{1\_str}\_\text{octal\_use:NTF}$ ), but not the lowercase letters, which we need to detect and replace by their uppercase counterpart.

```
14050 \prg_new_conditional:Npnn \__str_hexadecimal_use:N #1 { TF }
14051 {
14052 \if_int_compare:w 1 < "1 \token_to_str:N #1 \exp_stop_f:
14053 #1 \prg_return_true:
14054 \else:
14055 \if_case:w \int_eval:n { \exp_after:wN ' \token_to_str:N #1 - 'a }
14056 A
14057 \or: B
14058 \or: C
14059 \or: D
14060 \or: E
14061 \or: F
14062 \else:
14063 \prg_return_false:
14064 \exp_after:wN \use_none:n
14065 \fi:
14066 \prg_return_true:
14067 \fi:
14068 }
```
(*End of definition for* \\_\_str\_hexadecimal\_use:NTF*.*)

### **56.3 Conversions**

#### **56.3.1 Producing one byte or character**

```
\c__str_byte_0_tl
 \c__str_byte_1_tl
\c__str_byte_255_tl
\c__str_byte_-1_tl
```
For each integer *N* in the range [0*,* 255], we create a constant token list which holds three character tokens with category code other: the character with character code *N*, followed by the representation of *N* as two hexadecimal digits. The value  $-1$  is given a default token list which ensures that later functions give an empty result for the input −1.

```
14069 \group begin:
14070 \ _ kernel_tl_set:Ne \l _ str_internal_tl { \tl_to_str:n { 0123456789ABCDEF } }
14071 \tl_map_inline:Nn \l__str_internal_tl
14072 \uparrow14073 \tl_map_inline:Nn \l__str_internal_tl
14074 \sim14075 \tl_const:ce { c__str_byte_ \int_eval:n {"#1##1} _tl }
14076 { \char_generate:nn { "#1##1 } { 12 } #1 ##1 }
14077 }
14078 }
14079 \group end:
14080 \tl_const:cn { c__str_byte_-1_tl } { { } \use_none:n { } }
(End of definition for \c__str_byte_0_tl and others.)
```

```
\__str_output_byte:n
      \__str_output_byte:w
\__str_output_hexadecimal:n
         \__str_output_end:
```
Those functions must be used carefully: feeding them a value outside the range [−1*,* 255] will attempt to use the undefined token list variable  $\csc$  str\_byte\_ $\langle$ number $\rangle$ \_tl. Assuming that the argument is in the right range, we expand the corresponding token list, and pick either the byte (first token) or the hexadecimal representations (second and third tokens). The value −1 produces an empty result in both cases.

```
14081 \cs_new:Npn \__str_output_byte:n #1
_{14082} { \__str_output_byte:w #1 \__str_output_end: }
14083 \cs_new:Npn \__str_output_byte:w
14084 {
14085 \exp_after:wN \exp_after:wN
14086 \exp_after:wN \use_i:nnn
14087 \qquad \begin{array}{c} \texttt{\texttt{14087}} \end{array}14088 }
14089 \cs_new:Npn \__str_output_hexadecimal:n #1
14090 {
14091 \exp_after:wN \exp_after:wN
14092 \exp_after:wN \use_none:n
14093 \cs:w c__str_byte_ \int_eval:n {#1} _tl \cs_end:
14094 }
14095 \verb|\cs_new: Npn \ \_strut_5ttr_output\_end:14096 { \scan_stop: _tl \cs_end: }
```
(*End of definition for* \\_\_str\_output\_byte:n *and others.*)

\\_\_str\_output\_byte\_pair\_be:n \\_\_str\_output\_byte\_pair\_le:n \\_\_str\_output\_byte\_pair:nnN

Convert a number in the range [0*,* 65535] to a pair of bytes, either big-endian or littleendian.

```
14097 \cs_new:Npn \__str_output_byte_pair_be:n #1
14098 {
14099 \exp_args:Nf \__str_output_byte_pair:nnN
14100 { \int_div_truncate:nn { #1 } { "100 } } {#1} \use:nn
14101 }
14102 \cs_new:Npn \__str_output_byte_pair_le:n #1
14103 {
14104 \exp_args:Nf \__str_output_byte_pair:nnN
14105 { \int_div_truncate:nn { #1 } { "100 } } {#1} \use_ii_i:nn
14106 }
14107 \cs_new:Npn \__str_output_byte_pair:nnN #1#2#3
14108 {
14109 #3
14110 \{ \ \text{str\_output\_byte:n } \{ \ #1 \ } \}14111 { \_str_output_byte:n { #2 - #1 * "100 } }
14112 }
```
(*End of definition for* \\_\_str\_output\_byte\_pair\_be:n *,* \\_\_str\_output\_byte\_pair\_le:n *, and* \\_\_str\_ output\_byte\_pair:nnN*.*)

#### **56.3.2 Mapping functions for conversions**

This maps the function #1 over all characters in  $\gtrsim$ \_str\_result\_tl, which should be a byte string in most cases, sometimes a native string.

```
14113 \cs_new_protected:Npn \__str_convert_gmap:N #1
14114 {
14115 \__kernel_tl_gset:Ne \g__str_result_tl
14116 {
\verb|141117| \verb|exp_after:wN \verb|/_str\_convert\_gmap\_loop:NN|14118 \exp_after:wN #1
14119 \gtrsim \gtrsim_5 \trsim r \text{ s} { ? \prg_break: }
14120 \prg_break_point:
14121 }
```
\\_\_str\_convert\_gmap:N \\_\_str\_convert\_gmap\_loop:NN

```
745
```

```
14122 }
14123 \cs_new:Npn \__str_convert_gmap_loop:NN #1#2
14124 {
14125 \use_none:n #2
14126 #1#2
14127 \__str_convert_gmap_loop:NN #1
14128 }
```

```
(End of definition for \setminus str convert gmap:N and \setminus str convert gmap loop:NN.)
```
\\_\_str\_convert\_gmap\_internal:N \\_\_str\_convert\_gmap\_internal\_loop:Nw

This maps the function #1 over all character codes in  $\gtrsim$  str result tl, which must be in the internal representation.

```
14129 \cs_new_protected:Npn \__str_convert_gmap_internal:N #1
14130 \{\verb|14131| \verb|1_2set:Ne \verb|1_2set:Ne \verb|2_str_result_t1|14132 {
14133 \exp_after:wN \__str_convert_gmap_internal_loop:Nww
14134 \exp_after:wN #1
\verb|\g_str_rresult_t1 \s_str \s_str \s_ptr\_stop \prg_break: \s_str \s_str14136 \prg_break_point:
14137 }
14138 }
14139 \cs_new:Npn \__str_convert_gmap_internal_loop:Nww #1 #2 \s__str #3 \s__str
14140 \frac{5}{2}14141 \__str_use_none_delimit_by_s_stop:w #3 \s__str_stop
14142 #1 {#3}
14143 \__str_convert_gmap_internal_loop:Nww #1
14144 }
```
(*End of definition for* \\_\_str\_convert\_gmap\_internal:N *and* \\_\_str\_convert\_gmap\_internal\_loop:Nw*.*)

#### **56.3.3 Error-reporting during conversion**

\\_\_str\_if\_flag\_error:nne str\_if\_flag\_no\_error:nne When converting using the function \str\_set\_convert:Nnnn, errors should be reported to the user after each step in the conversion. Errors are signalled by raising some flag (typically @@\_error), so here we test that flag: if it is raised, give the user an error, otherwise remove the arguments. On the other hand, in the conditional functions \str\_ set\_convert:NnnnTF, errors should be suppressed. This is done by changing \\_\_str\_ if\_flag\_error:nne into \\_\_str\_if\_flag\_no\_error:nne locally.

```
14145 \cs_new_protected:Npn \__str_if_flag_error:nne #1
14146 {
14147 \flag_if_raised:nTF {#1}
14148 { \msg_error:nne { str } }
14149 { \use_none:nn }
14150 }
14151 \cs_new_protected:Npn \__str_if_flag_no_error:nne #1#2#3
14152 { \flag_if_raised:nT {#1} { \bool_gset_true:N \g__str_error_bool } }
```
(*End of definition for* \\_\_str\_if\_flag\_error:nne *and* \\_\_str\_if\_flag\_no\_error:nne*.*)

 $\frac{1}{2}$  str\_if\_flag\_times:nT At the end of each conversion step, we raise all relevant errors as one error message, built on the fly. The height of each flag indicates how many times a given error was encountered. This function prints #2 followed by the number of occurrences of an error if it occurred, nothing otherwise.

```
14153 \cs_new:Npn \__str_if_flag_times:nT #1#2
14154 { \flag_if_raised:nT {#1} { #2~(x \flag_height:n {#1} ) } }
```
(*End of definition for*  $\setminus$  str if flag times:nT.)

#### **56.3.4 Framework for conversions**

Most functions in this module expect to be working with "native" strings. Strings can also be stored as bytes, in one of many encodings, for instance UTF8. The bytes themselves can be expressed in various ways in terms of TEX tokens, for instance as pairs of hexadecimal digits. The questions of going from arbitrary Unicode code points to bytes, and from bytes to tokens are mostly independent.

Conversions are done in four steps:

- "unescape" produces a string of bytes;
- "decode" takes in a string of bytes, and converts it to a list of Unicode characters in an internal representation, with items of the form

⟨*bytes*⟩ \s\_\_str ⟨*Unicode code point*⟩ \s\_\_str

where we have collected the ⟨*bytes*⟩ which combined to form this particular Unicode character, and the ⟨*Unicode code point*⟩ is in the range [0*,* "10FFFF].

- "encode" encodes the internal list of code points as a byte string in the new encoding;
- "escape" escapes bytes as requested.

The process is modified in case one of the encoding is empty (or the conversion function has been set equal to the empty encoding because it was not found): then the unescape or escape step is ignored, and the decode or encode steps work on tokens instead of bytes. Otherwise, each step must ensure that it passes a correct byte string or internal string to the next step.

```
The input string is stored in \gtrsim str_result_tl, then we: unescape and decode; encode
and escape; exit the group and store the result in the user's variable. The various con-
version functions all act on \gtrsim str_result_tl. Errors are silenced for the conditional
functions by redefining \__str_if_flag_error:nne locally.
```

```
14155 \cs_new_protected:Npn \str_set_convert:Nnnn
14156 \{ \ \_strut \ [ \14157 \cs_new_protected:Npn \str_gset_convert:Nnnn
14158 { \__str_convert:nNNnnn { } \tl_gset_eq:NN }
14159 \prg_new_protected_conditional:Npnn
14160 \str_set_convert:Nnnn #1#2#3#4 { T , F , TF }
14161 {
14162 \bool_gset_false:N \g__str_error_bool
14163 \__str_convert:nNNnnn
14164 { \cs_set_eq:NN \__str_if_flag_error:nne \__str_if_flag_no_error:nne }
14165 \tl_set_eq:NN #1 {#2} {#3} {#4}
14166 \bool_if:NTF \g__str_error_bool \prg_return_false: \prg_return_true:
14167 }
14168 \prg_new_protected_conditional:Npnn
14169 \str_gset_convert:Nnnn #1#2#3#4 { T , F , TF }
```
[\str\\_set\\_convert:Nnnn](#page-165-0) [\str\\_gset\\_convert:Nnnn](#page-165-0) [\str\\_set\\_convert:Nnnn](#page-165-1)TF [\str\\_gset\\_convert:Nnnn](#page-165-1)TF \\_\_str\_convert:nNNnnn

```
14170 \epsilon14171 \bool_gset_false:N \g__str_error_bool
14172 \__str_convert:nNNnnn
14173 { \cs_set_eq:NN \__str_if_flag_error:nne \__str_if_flag_no_error:nne }
14174 \tl_gset_eq:NN #1 {#2} {#3} {#4}
14175 \qquad \texttt{\$14175} \qquad \texttt{\$14175} \qquad \text14176 }
14177 \cs_new_protected:Npn \__str_convert:nNNnnn #1#2#3#4#5#6
14178 {
14179 \group_begin:
14180 #1
14181 \__kernel_tl_gset:Ne \g__str_result_tl { \__kernel_str_to_other_fast:n {#4} }
\verb|14182| \verb|exp_after:wN \verb|/_str\_convert:wwwnn|14183 \tl_to_str:n {#5} /// \s__str_stop
14184 { decode } { unescape }
14185 \prg_do_nothing:
14186 \__str_convert_decode_:
\verb|14187| \verb|exp_after:wN \verb|/_str\_convert:wwwnn|14188 \tl_to_str:n {#6} /// \s__str_stop
14189 { encode } { escape }
14190 \use_ii_i:nn
14191 \__str_convert_encode_:
14192 \group_end:
14193 #2 #3 \g__str_result_tl
14194 }
```
(*End of definition for* \str\_set\_convert:Nnnn *and others. These functions are documented on page [142.](#page-165-0)*)

\\_\_str\_convert:wwwnn \\_\_str\_convert:NNnNN

The task of \\_\_str\_convert:wwwnn is to split ⟨*encoding*⟩/⟨*escaping*⟩ pairs into their components, #1 and #2. Calls to  $\_{strut}$  str\_convert:nnn ensure that the corresponding conversion functions are defined. The third auxiliary does the main work.

- #1 is the encoding conversion function;
- #2 is the escaping function;
- #3 is the escaping name for use in an error message;
- #4 is \prg\_do\_nothing: for unescaping/decoding, and \use\_ii\_i:nn for encoding/escaping;
- #5 is the default encoding function (either "decode" or "encode"), for which there should be no escaping.

Let us ignore the native encoding for a second. In the unescaping/decoding phase, we want to do  $\#2\#1$  in this order, and in the encoding/escaping phase, the order should be reversed: #4#2#1 does exactly that. If one of the encodings is the default (native), then the escaping should be ignored, with an error if any was given, and only the encoding, #1, should be performed.

```
14195 \cs_new_protected:Npn \__str_convert:wwwnn
14196 #1 / #2 // #3 \s str stop #4#5
14197 {
14198 \ _ str_convert:nnn {enc} {#4} {#1}
14199 \__str_convert:nnn {esc} {#5} {#2}
```

```
14200 \exp_args:Ncc \__str_convert:NNnNN
14201 { __str_convert_#4_#1: } { __str_convert_#5_#2: } {#2}
14202 }
14203 \cs_new_protected:Npn \__str_convert:NNnNN #1#2#3#4#5
14204 {
14205 \if_meaning:w #1 #5
14206 \tl_if_empty:nF {#3}
14207 { \msg_error:nne { str } { native-escaping } {#3} }
14208 #1
14209 \else:
14210 \text{H2} \text{H2} \text{H3}14211 \fi:
14212 }
```
(*End of definition for* \\_\_str\_convert:wwwnn *and* \\_\_str\_convert:NNnNN*.*)

\\_\_str\_convert:nnn \\_\_str\_convert:nnnn The arguments of  $\setminus$  str convert:nnn are: enc or esc, used to build filenames, the type of the conversion (unescape, decode, encode, escape), and the encoding or escaping name. If the function is already defined, no need to do anything. Otherwise, filter out all non-alphanumerics in the name, and lowercase it. Feed that, and the same three arguments, to  $\mathcal{L}_{\text{str}}$  convert:nnnn. The task is then to make sure that the conversion function #3\_#1 corresponding to the type #3 and filtered name #1 is defined, then set our initial conversion function #3\_#4 equal to that.

How do we get the #3\_#1 conversion to be defined if it isn't? Two main cases.

First, if #1 is a key in \g\_\_str\_alias\_prop, then the value \l\_\_str\_internal\_tl tells us what file to load. Loading is skipped if the file was already read, *i.e.*, if the conversion command based on \l\_\_str\_internal\_tl already exists. Otherwise, try to load the file; if that fails, there is an error, use the default empty name instead.

Second, #1 may be absent from the property list. The  $\csc$  if exist:cF test is automatically false, and we search for a file defining the encoding or escaping #1 (this should allow third-party .def files). If the file is not found, there is an error, use the default empty name instead.

In all cases, the conversion based on  $\lceil$  str internal tl is defined, so we can set the  $#3$   $#1$  function equal to that. In some cases (*e.g.*, utf16be), the  $#3$   $#1$  function is actually defined within the file we just loaded, and it is different from the  $\lceil \cdot \cdot \rceil$ -str\_ internal tl-based function: we mustn't clobber that different definition.

```
14213 \cs_new_protected:Npn \__str_convert:nnn #1#2#3
14214 {
14215 \cs_if_exist:cF { __str_convert_#2_#3: }
14216 \uparrow14217 \exp_args:Ne \__str_convert:nnnn
\label{eq:3} \quad \{ \ \texttt{\textbackslash\_str\_convert\_lowercase\_alphant}:} \texttt{if} \ \texttt{\textbackslash} \ \texttt{\textbackslash} \ \text14219 {#1} {#2} {#3}
14220 }
14221 }
14222 \cs_new_protected:Npn \__str_convert:nnnn #1#2#3#4
14223
14224 \cs_if_exist:cF { __str_convert_#3_#1: }
14225 \uparrow\label{eq:prope} $$\propto \prop\_get:\NnNF \g_str\_alias\_prop _#1} \l_str\_internal_tl14227 \{ \tilde{\mathbf{h}}_s_t:\mathbf{h} \lvert \mathbf{l}_s_t\mathbf{h} \lvert \mathbf{l}_t\mathbf{h} \}\verb|14228| \verb|Cs_if_exist: cF { ___str\_convert_ #3_ 'l__str_internal_tl : }14229
```

```
\verb|file_if_exist:nTF { 13str+#2^- \l_str_interestal_tl .def }14231 \left\{ \begin{array}{c} 1 \end{array} \right\}14232 \group_begin:
14233 \cctab_select:N \c_code_cctab
14234 \file_input:n { l3str-#2- \l__str_internal_tl .def }
14235 \group_end:
14236 }
14237 {
14238 \tl_clear:N \l__str_internal_tl
14239 \msg_error:nnee { str } { unknown-#2 } {#4} {#1}
14240 }
14241 }
14242 \cs_if_exist:cF { __str_convert_#3_#1: }
14243 {
14244 \cs_gset_eq:cc { __str_convert_#3_#1: }
14245 { __str_convert_#3_ \l__str_internal_tl : }
14246 }
14247 }
14248 \cs_gset_eq:cc { __str_convert_#3_#4: } { __str_convert_#3_#1: }
14249 }
```

```
(End of definition for \__str_convert:nnn and \__str_convert:nnnn.)
```
This function keeps only letters and digits, with upper case letters converted to lower case.

```
14250 \cs_new:Npn \__str_convert_lowercase_alphanum:n #1
14251 {
14252 \exp_after:wN \__str_convert_lowercase_alphanum_loop:N
14253 \tl_to_str:n {#1} { ? \prg_break: }
14254 \prg_break_point:
14255 }
14256 \cs_new:Npn \__str_convert_lowercase_alphanum_loop:N #1
14257 {
14258 \use none:n #1
14259 \ifint compare: w ' #1 > 'Z \exp_stop_f:14260 \if_int_compare:w '#1 > 'z \exp_stop_f: \else:
14261 \if_int_compare:w '#1 < 'a \exp_stop_f: \else:
14262 #1
14263 \fi:
14264 \fi:
14265 \overline{)88}14266 \if_int_compare:w '#1 < 'A \exp_stop_f:
14267 \if_int_compare:w 1 < 1#1 \exp_stop_f:
14268 #1
14269 \fi:
14270 \else:
14271 \__str_output_byte:n { '#1 + 'a - 'A }
14272 \fi:
14273 \fi:
14274 \__str_convert_lowercase_alphanum_loop:N
14275 }
```
(*End of definition for* \\_\_str\_convert\_lowercase\_alphanum:n *and* \\_\_str\_convert\_lowercase\_alphanum\_ loop:N*.*)

\\_\_str\_convert\_lowercase\_alphanum:n \\_\_str\_convert\_lowercase\_alphanum\_loop:N

#### **56.3.5 Byte unescape and escape**

Strings of bytes may need to be stored in auxiliary files in safe "escaping" formats. Each such escaping is only loaded as needed. By default, on input any non-byte is filtered out, while the output simply consists in letting bytes through.

\\_\_str\_filter\_bytes:n \\_\_str\_filter\_bytes\_aux:N

str\_convert\_unescape\_: \\_\_str\_convert\_unescape\_bytes:

In the case of 8-bit engines, every character is a byte. For Unicode-aware engines, test the character code; non-bytes cause us to raise the flag str\_byte. Spaces have already been given the correct category code when this function is called.

```
14276 \bool_lazy_any:nTF
14277 {
14278 \sys_if_engine_luatex_p:
14279 \sys_if_engine_xetex_p:
14280 }
14281 {
14282 \cs_new:Npn \__str_filter_bytes:n #1
14283 \big\{14284 \qquad \qquad \setminus \_ \texttt{str\_filter\_bytes\_aux:N} #1
14285 { ? \prg_break: }
14286 \prg_break_point:
14287 }
14288 \cs_new:Npn \__str_filter_bytes_aux:N #1
14289 {
 14290 \use_none:n #1
 14291 \if_int_compare:w '#1 < 256 \exp_stop_f:
14292 \frac{14792}{141}14293 \text{Alsa:}14294 \flag_raise:n { str_byte }
14295 \fi:
14296 \__str_filter_bytes_aux:N
14297 }
14298 }
14299 { \cs_new_eq:NN \__str_filter_bytes:n \use:n }
(End of definition for \setminus str filter bytes:n and \setminus str filter bytes aux:N.)
The simplest unescaping method removes non-bytes from \gtrsim str result tl.
14300 \bool_lazy_any:nTF
14301 {
14302 \sys_if_engine_luatex_p:
14303 \sys_if_engine_xetex_p:
14304 }
14305 {
14306 \cs_new_protected:Npn \__str_convert_unescape_:
14307 {
14308 \flag_clear:n { str_byte }
14309 \__kernel_tl_gset:Ne \g__str_result_tl
14310 { \exp_args:No \__str_filter_bytes:n \g__str_result_tl }
14311 \__str_if_flag_error:nne { str_byte } { non-byte } { bytes }
14312 }
14313 }
14314 { \cs_new_protected:Npn \__str_convert_unescape_: { } }
14315 \cs_new_eq:NN \__str_convert_unescape_bytes: \__str_convert_unescape_:
```
(*End of definition for*  $\setminus$  str convert unescape : and  $\setminus$  str convert unescape bytes:.)

\_str\_convert\_escape\_: \\_\_str\_convert\_escape\_bytes:

The simplest form of escape leaves the bytes from the previous step of the conversion unchanged.

```
14316 \cs_new_protected:Npn \__str_convert_escape_: { }
14317 \cs_new_eq:NN \__str_convert_escape_bytes: \__str_convert_escape_:
```
(*End of definition for* \\_\_str\_convert\_escape\_: *and* \\_\_str\_convert\_escape\_bytes:*.*)

#### **56.3.6 Native strings**

\\_\_str\_convert\_decode\_: \\_\_str\_decode\_native\_char:N

```
14318 \cs_new_protected:Npn \__str_convert_decode_:
14319 { \__str_convert_gmap:N \__str_decode_native_char:N }
14320 \cs_new:Npn \__str_decode_native_char:N #1
14321 { #1 \s__str \int_value:w '#1 \s__str }
```
Convert each character to its character code, one at a time.

(*End of definition for* \\_\_str\_convert\_decode\_: *and* \\_\_str\_decode\_native\_char:N*.*)

\\_\_str\_convert\_encode\_: \_str\_encode\_native\_char:n The conversion from an internal string to native character tokens basically maps  $\char`>char_\sim$ generate:nn through the code-points, but in non-Unicode-aware engines we use a fallback character ? rather than nothing when given a character code outside [0*,* 255]. We detect the presence of bad characters using a flag and only produce a single error after the e-expanding assignment.

#### 14322 \bool lazy any:nTF

```
14323 \bigcup14324 \sys_if_engine_luatex_p:
14325 \sys_if_engine_xetex_p:
14326 }
14327 {
14328 \cs_new_protected:Npn \__str_convert_encode_:
14329 \{\ \mathcal{N}_\text{start} \text{ is the same interval}: \mathbb{N} \ \mathcal{N}_\text{start} \text{ is the same interval} \}14330 \cs_new:Npn \__str_encode_native_char:n #1
14331 { \char_generate:nn {#1} {12} }
14332 }
14333 {
14334 \cs_new_protected:Npn \__str_convert_encode_:
14335 \left\{ \begin{array}{c} 1 \end{array} \right\}14336 \flag_clear:n { str_error }
14337 \__str_convert_gmap_internal:N \__str_encode_native_char:n
14338 \__str_if_flag_error:nne { str_error }
14339 { native-overflow } { }
14340 }
14341 \cs_new:Npn \__str_encode_native_char:n #1
14342 \{14343 \if_int_compare:w #1 > \c__str_max_byte_int
14344 \flag_raise:n { str_error }
14345 ?
14346 \else:
14347 \char_generate:nn {#1} {12}
14348 \fi:
14349 }
14350 \msg_new:nnnn { str } { native-overflow }
14351 { Character~code~too~large~for~this~engine. }
14352 \{
```

```
14353 This~engine~only~support~8-bit~characters:~
14354 valid~character~codes~are~in~the~range~[0,255].
14355 To~manipulate~arbitrary~Unicode,~use~LuaTeX~or~XeTeX.
14356 }
14357 }
```

```
(End of definition for \__str_convert_encode_: and \__str_encode_native_char:n.)
```
#### **56.3.7 clist**

str\_convert\_decode\_clist: \\_\_str\_decode\_clist\_char:n Convert each integer to the internal form. We first turn  $\gtrsim$  str\_result\_tl into a clist variable, as this avoids problems with leading or trailing commas.

```
14358 \cs_new_protected:Npn \__str_convert_decode_clist:
14359 {
14360 \clist_gset:No \g__str_result_tl \g__str_result_tl
14361 \__kernel_tl_gset:Ne \g__str_result_tl
14362 {
14363 \exp_args:No \clist_map_function:nN
14364 \g_str_result_tl \_str_decode_clist_char:n
14365 }
14366 }
14367 \cs_new:Npn \__str_decode_clist_char:n #1
14368 { #1 \s__str \int_eval:n {#1} \s__str }
```
(*End of definition for* \\_\_str\_convert\_decode\_clist: *and* \\_\_str\_decode\_clist\_char:n*.*)

str\_convert\_encode\_clist: \\_\_str\_encode\_clist\_char:n Convert the internal list of character codes to a comma-list of character codes. The first line produces a comma-list with a leading comma, removed in the next step (this also works in the empty case, since  $\tilde{t}_t$  and  $\tilde{t}_t$  does not trigger an error in this case).

```
14369 \cs_new_protected:Npn \__str_convert_encode_clist:
14370 {
14371 \__str_convert_gmap_internal:N \__str_encode_clist_char:n
14372 \L_{\text{14372}} \L_{\text{258}} \L_{\text{258}} \L_{\text{258}} \L_{\text{258}} \L_{\text{258}} \L_{\text{258}} \L_{\text{258}} \L_{\text{258}} \L_{\text{258}} \L_{\text{258}} \L_{\text{258}} \L_{\text{258}} \L_{\text{258}} \L_{\text{258}} \L_{\text{258}} \L_{\14373 }
14374 \cs_new:Npn \__str_encode_clist_char:n #1 { , #1 }
```
(*End of definition for* \\_\_str\_convert\_encode\_clist: *and* \\_\_str\_encode\_clist\_char:n*.*)

#### **56.3.8 8-bit encodings**

It is not clear in what situations 8-bit encodings are used, hence it is not clear what should be optimized. The current approach is reasonably efficient to convert long strings, and it scales well when using many different encodings.

The data needed to support a given 8-bit encoding is stored in a file that consists of a single function call

#### \\_\_str\_declare\_eight\_bit\_encoding:nnnn {⟨name⟩} {⟨modulo⟩} {⟨mapping⟩} {⟨missing⟩}

This declares the encoding ⟨*name*⟩ to map bytes to Unicode characters according to the ⟨*mapping*⟩, and map those bytes which are not mentioned in the ⟨*mapping*⟩ either to the replacement character (if they appear in ⟨*missing*⟩), or to themselves. The ⟨*mapping*⟩ argument is a token list of pairs {⟨*byte*⟩} {⟨*Unicode*⟩} expressed in uppercase hexadecimal notation. The ⟨*missing*⟩ argument is a token list of {⟨*byte*⟩}. Every ⟨*byte*⟩ which does

not appear in the ⟨*mapping*⟩ nor the ⟨*missing*⟩ lists maps to itself in Unicode, so for instance the latin1 encoding has empty ⟨*mapping*⟩ and ⟨*missing*⟩ lists. The ⟨*modulo*⟩ is a (decimal) integer between 256 and 558 inclusive, modulo which all Unicode code points supported by the encodings must be different.

We use two integer arrays per encoding. When decoding we only use the decode integer array, with entry  $n + 1$  (offset needed because integer array indices start at 1) equal to the Unicode code point that corresponds to the *n*-th byte in the encoding under consideration, or  $-1$  if the given byte is invalid in this encoding. When encoding we use both arrays: upon seeing a code point *n*, we look up the entry (1 plus) *n* modulo some number M in the encode array, which tells us the byte that might encode the given Unicode code point, then we check in the decode array that indeed this byte encodes the Unicode code point we want. Here, *M* is an encoding-dependent integer between 256 and 558 (it turns out), chosen so that among the Unicode code points that can be validly represented in the given encoding, no pair of code points have the same value modulo *M*.

Loop through both lists of bytes to fill in the decode integer array, then fill the encode array accordingly. For bytes that are invalid in the given encoding, store −1 in the decode array.

```
14375 \cs_new_protected:Npn \_str_declare_eight_bit_encoding:nnnn #1
14376 {
14377 \tl_set:Nn \l_str_internal_tl {#1}
14378 \cs_new_protected:cpn { __str_convert_decode_#1: }
14379 \{ \setminus \text{str} \text{ convert } \text{decode} \text{ eight bit:} n \{ \#1 \} \}14380 \cs_new_protected:cpn { __str_convert_encode_#1: }
14381 { \__str_convert_encode_eight_bit:n {#1} }
14382 \exp_args:Ncc \__str_declare_eight_bit_aux:NNnnn
14383 { g_str_decode_#1_intarray } { g_str_encode_#1_intarray }
14384 }
14385 \cs_new_protected:Npn \__str_declare_eight_bit_aux:NNnnn #1#2#3#4#5
14386 {
14387 \intarray_new:Nn #1 { 256 }
14388 \int_step_inline:nnn { 0 } { 255 }
14389 { \intarray gset:Nnn #1 { 1 + ##1 } {##1} }
14390 \ str declare eight bit loop:Nnn #1
14391 #4 { \s__str_stop \prg_break: } { }
14392 \prg_break_point:
14393 \__str_declare_eight_bit_loop:Nn #1
14394 #5 { \s__str_stop \prg_break: }
14395 \prg_break_point:
14396 \intarray_new:Nn #2 {#3}
14397 \int_step_inline:nnn { 0 } { 255 }
14398 {
14399 \int compare:nNnF { \intarray item:Nn #1 { 1 + ##1 } } = { -1 }
14400 \uparrow14401 \intarray_gset:Nnn #2
14402 \uparrow14403 1 +14404 \int_mod:nn { \intarray_item:Nn #1 { 1 + ##1 } }
14405 <br>
{ \n  <i>if a number</i> <math> 4405</math>14406 }
14407 \{ \# \# 1 \}14408 }
14409 }
```
\\_\_str\_declare\_eight\_bit\_encoding:nnnn \\_\_str\_declare\_eight\_bit\_aux:NNnnn \\_\_str\_declare\_eight\_bit\_loop:Nnn \\_\_str\_declare\_eight\_bit\_loop:Nn

```
14410 }
14411 \cs_new_protected:Npn \__str_declare_eight_bit_loop:Nnn #1#2#3
14412 {
14413 \__str_use_none_delimit_by_s_stop:w #2 \s__str_stop
14414 \intarray_gset:Nnn #1 { 1 + "#2 } { "#3 }
14415 \__str_declare_eight_bit_loop:Nnn #1
14416 }
14417 \cs_new_protected:Npn \__str_declare_eight_bit_loop:Nn #1#2
14418 {
14419 \__str_use_none_delimit_by_s_stop:w #2 \s__str_stop
14420 \intarray_gset:Nnn #1 { 1 + "#2 } { -1 }
14421 \__str_declare_eight_bit_loop:Nn #1
14422 }
```
(*End of definition for* \\_\_str\_declare\_eight\_bit\_encoding:nnnn *and others.*)

\\_\_str\_convert\_decode\_eight\_bit:n \\_\_str\_decode\_eight\_bit\_aux:n \\_\_str\_decode\_eight\_bit\_aux:Nn The map from bytes to Unicode code points is in the decode array corresponding to the given encoding. Define  $\angle$ \_str\_tmp:w and pass it successively all bytes in the string. It produces an internal representation with suitable \s\_\_str inserted, and the corresponding code point is obtained by looking it up in the integer array. If the entry is −1 then issue a replacement character and raise the flag indicating that there was an error.

```
14423 \cs_new_protected:Npn \__str_convert_decode_eight_bit:n #1
14424 {
14425 \text{Cs}\_set:\text{Npe }\text{str}\_tmp:w14426 {
14427 \exp_not:N \__str_decode_eight_bit_aux:Nn
14428 \exp_not:c { g__str_decode_#1_intarray }
14429    }
14430 \flag_clear:n { str_error }
14431 \__str_convert_gmap:N \__str_tmp:w
14432 \__str_if_flag_error:nne { str_error } { decode-8-bit } {#1}
14433 }
14434 \cs_new:Npn \__str_decode_eight_bit_aux:Nn #1#2
14435 {
14436 #2 \s_str
14437 \exp_args:Nf \__str_decode_eight_bit_aux:n
14438 { \intarray_item:Nn #1 { 1 + '#2 } }
14439 \s str
14440 }
14441 \cs_new:Npn \__str_decode_eight_bit_aux:n #1
14442 {
\verb|14443| \verb|14443| \verb|14443| \verb|14443| \verb|14443| \verb|14443| \verb|14443|14444 \flag_raise:n { str_error }
14445 \int_value:w \c__str_replacement_char_int
14446 \else:
14447 #1
14448 \fi:
14449 }
```
(*End of definition for* \\_\_str\_convert\_decode\_eight\_bit:n *,* \\_\_str\_decode\_eight\_bit\_aux:n *, and* \\_- \_str\_decode\_eight\_bit\_aux:Nn*.*)

\\_\_str\_convert\_encode\_eight\_bit:n \\_\_str\_encode\_eight\_bit\_aux:nnN \\_\_str\_encode\_eight\_bit\_aux:NNn

It is not practical to make an integer array with indices in the full Unicode range, so we work modulo some number, which is simply the size of the encode integer array for the given encoding. This gives us a candidate byte for representing a given Unicode code point. Of course taking the modulo leads to collisions so we check in the decode array that the byte we got is indeed correct. Otherwise the Unicode code point we started from is simply not representable in the given encoding.

```
14450 \int_new:N \l__str_modulo_int
14451 \cs_new_protected:Npn \__str_convert_encode_eight_bit:n #1
14452 {
14453 \cs_set:Npe \_str_tmp:w
14454 {
14455 \exp_not:N \__str_encode_eight_bit_aux:NNn
14456 \exp_not:c { g__str_encode_#1_intarray }
14457 \begin{array}{c} \text{24457} \\ \text{2458} \end{array}14458 }
14459 \flag_clear:n { str_error }
\verb|14460| \verb|+| \verb|14460| \verb|+| \verb|14460| \verb|+| \verb|14460| \verb|+| \verb|14460| \verb|+| \verb|14460| \verb|+| \verb|14460| \verb|+| \verb|14460| \verb|+| \verb|14460| \verb|+| \verb|14460| \verb|+| \verb|14460| \verb|+| \verb|14460| \verb|+| \verb|14460| \verb|+| \verb|14460| \verb|+| \verb|14460| \verb|+| \verb|14460| \14461 \__str_if_flag_error:nne { str_error } { encode-8-bit } {#1}
14462 }
14463 \cs_new:Npn \__str_encode_eight_bit_aux:NNn #1#2#3
14464 {
14465 \exp_args:Nf \__str_encode_eight_bit_aux:nnN
14466 {
14467 \intarray_item:Nn #1
14468 \{ 1 + \int_{mod:nn} \{ #3 \} \{ \int_{conrt:N #1 } \} \}14469 }
14470 {#3}
14471 #2
14472 }
14473 \cs_new:Npn \__str_encode_eight_bit_aux:nnN #1#2#3
14474 {
14475 \int_compare:nNnTF { \intarray_item:Nn #3 { 1 + #1 } } = #2}
14476 \{ \ \mathcal{L}_{\text{str\_output\_byte:n}} \14477 { \flag_raise:n { str_error } }
14478 }
```

```
(End of definition for \__str_convert_encode_eight_bit:n , \__str_encode_eight_bit_aux:nnN , and
\__str_encode_eight_bit_aux:NNn.)
```
## **56.4 Messages**

General messages, and messages for the encodings and escapings loaded by default ("native", and "bytes").

```
14479 \msg_new:nnn { str } { unknown-esc }
14480 { Escaping~scheme~'#1'~(filtered:~'#2')~unknown. }
14481 \msg new:nnn { str } { unknown-enc }
14482 { Encoding~scheme~'#1'~(filtered:~'#2')~unknown. }
14483 \msg_new:nnnn { str } { native-escaping }
14484 { The~'native'~encoding~scheme~does~not~support~any~escaping. }
14485 {
14486 Since~native~strings~do~not~consist~in~bytes,~
14487 none~of~the~escaping~methods~make~sense.~
14488 The~specified~escaping,~'#1',~will be ignored.
14489 }
14490 \msg_new:nnn { str } { file-not-found }
```
#### 14491 { File~'l3str-#1.def'~not~found. }

Message used when the "bytes" unescaping fails because the string given to \str\_ set\_convert:Nnnn contains a non-byte. This cannot happen for the -8-bit engines. Messages used for other escapings and encodings are defined in each definition file.

```
14492 \bool_lazy_any:nT
14493 \bigcup14494 \sys_if_engine_luatex_p:
14495 \sys_if_engine_xetex_p:
14496 }
14497 {
14498 \msg_new:nnnn { str } { non-byte }
14499 \{ String~'invalid~'in~escaping~'#1': "it~may~only~contain~bytes. \}14500 \frac{1}{2}14501 Some~characters~in~the~string~you~asked~to~convert~are~not~
14502 8-bit~characters.~Perhaps~the~string~is~a~'native'~Unicode~string?~
14503 If~it~is,~try~using\\
14504 \\
14505 \iow indent:n
1450614507 \iow_char:N\\str_set_convert:Nnnn \\
14508 \ \ <str~var>~\{~<string>~\}~\{~native~\}~\{~<target~encoding>~\}
14509 }
14510 }
14511 }
```
Those messages are used when converting to and from 8-bit encodings.

```
14512 \msg_new:nnnn { str } { decode-8-bit }
14513 { Invalid~string~in~encoding~'#1'. }
14514 {
14515 LaTeX~came~across~a~byte~which~is~not~defined~to~represent~
14516 any~character~in~the~encoding~'#1'.
14517 }
14518 \msg_new:nnnn { str } { encode-8-bit }
14519 { Unicode~string~cannot~be~converted~to~encoding~'#1'. }
14520 {
14521 The~encoding~'#1'~only~contains~a~subset~of~all~Unicode~characters.~
14522 LaTeX~was~asked~to~convert~a~string~to~that~encoding,~but~that~
14523 string~contains~a~character~that~'#1'~does~not~support.
14524 }
```
## **56.5 Escaping definitions**

Several of those encodings are defined by the pdf file format. The following byte storage methods are defined:

- bytes (default), non-bytes are filtered out, and bytes are left untouched (this is defined by default);
- hex or hexadecimal, as per the pdfTFX primitive \pdfescapehex
- name, as per the pdfTEX primitive \pdfescapename
- $\bullet$  string, as per the pdfT<sub>F</sub>X primitive \pdfescapestring
- url, as per the percent encoding of urls.

#### **56.5.1 Unescape methods**

\\_\_str\_convert\_unescape\_hex: \\_\_str\_unescape\_hex\_auxi:N \\_\_str\_unescape\_hex\_auxii:N Take chars two by two, and interpret each pair as the hexadecimal code for a byte. Anything else than hexadecimal digits is ignored, raising the flag. A string which contains an odd number of hexadecimal digits gets 0 appended to it: this is equivalent to appending a 0 in all cases, and dropping it if it is alone.

```
14525 \cs_new_protected:Npn \__str_convert_unescape_hex:
14526 {
14527 \group_begin:
14528 \flag_clear:n { str_error }
14529 \int_set:Nn \tex_escapechar:D { 92 }
14530 \__kernel_tl_gset:Ne \g__str_result_tl
14531 \left\{ \begin{array}{ccc} 1 & 1 & 1 \end{array} \right\}14532 \qquad \qquad \setminus \_ \texttt{str\_output\_byte:w} "
14533 \exp_last_unbraced:Nf \__str_unescape_hex_auxi:N
\label{th:main} \verb|{ \tl_to_str: N \lg_-str_result_t1 |}14535 0 { ? 0 - 1 \prg_break: }
14536 \prg_break_point:
14537 \qquad \qquad \setminus \_ \text{str\_output\_end:}14538 }
14539 \__str_if_flag_error:nne { str_error } { unescape-hex } { }
14540 \group_end:
14541 }
14542 \cs_new:Npn \__str_unescape_hex_auxi:N #1
14543 {
14544 \use_none:n #1
14545 \__str_hexadecimal_use:NTF #1
14546 \{ \ \mathcal{L}_{\text{str\_unescape\_hex\_auxii}:N } \}14547 \sim14548 \flag_raise:n { str_error }
14549 \__str_unescape_hex_auxi:N
14550 }
14551 }
14552 \cs_new:Npn \__str_unescape_hex_auxii:N #1
14553 {
14554 \use_none:n #1
14555 \__str_hexadecimal_use:NTF #1
14556 \sqrt{}14557 \qquad \qquad \setminus_{-\mathsf{str\_output\_end}}:
\verb|14558| \verb|14558| \verb|14558| \verb|14558| \verb|14558| \verb|14558| \verb|14558| \verb|14558| \verb|14558| \verb|14558| \verb|14558| \verb|14558| \verb|14558| \verb|14558| \verb|14558| \verb|14558| \verb|14558| \verb|14558| \verb|14558| \verb|14558| \verb|14558| \verb|14558| \verb|14558| \verb|14558| \verb|114559    }
14560 {
14561 \flag_raise:n { str_error }
14562 \__str_unescape_hex_auxii:N
14563 }
14564 }
14565 \msg_new:nnnn { str } { unescape-hex }
14566 { String~invalid~in~escaping~'hex':~only~hexadecimal~digits~allowed. }
14567 {
14568 Some~characters~in~the~string~you~asked~to~convert~are~not~
14569 hexadecimal~digits~(0-9,~A-F,~a-f)~nor~spaces.
14570 }
```

```
(End of definition for \__str_convert_unescape_hex: , \__str_unescape_hex_auxi:N , and \__str_-
unescape_hex_auxii:N.)
```
\\_\_str\_convert\_unescape\_name: \\_\_str\_unescape\_name\_loop:wNN \\_\_str\_convert\_unescape\_url: \\_\_str\_unescape\_url\_loop:wNN The  $\_{\_strut}$  str\_convert\_unescape\_name: function replaces each occurrence of # followed by two hexadecimal digits in \g\_\_str\_result\_tl by the corresponding byte. The url function is identical, with escape character % instead of #. Thus we define the two together. The arguments of  $\_{strut}$   $\_{strut}$   $\_{\tt{tmp}}$ : w are the character code of # or % in hexadecimal, the name of the main function to define, and the name of the auxiliary which performs the loop.

The looping auxiliary #3 finds the next escape character, reads the following two characters, and tests them. The test \\_\_str\_hexadecimal\_use:NTF leaves the uppercase digit in the input stream, hence we surround the test with  $\_{\_strut}$ -str\_output\_byte:w " and  $\_{\_strut}$  str\_output\_end:. If both characters are hexadecimal digits, they should be removed before looping: this is done by \use\_i:nnn. If one of the characters is not a hexadecimal digit, then feed "#1 to  $\_{\text{=str\_output\_byte}:w}$  to produce the escape character, raise the flag, and call the looping function followed by the two characters (remove \use\_i:nnn).

```
14571 \cs_set_protected:Npn \__str_tmp:w #1#2#3
14572 {
14573 \cs_new_protected:cpn { __str_convert_unescape_#2: }
14574 \left\{ \begin{array}{ccc} 1 & 1 & 1 \\ 1 & 1 & 1 \end{array} \right\}14575 \group_begin:
14576 \flag clear:n { str byte }
14577 \flag_clear:n { str_error }
14578 \int set:Nn \tex_escapechar:D { 92 }
14579 \__kernel_tl_gset:Ne \g__str_result_tl
14580 {
14581 \exp_after:wN #3 \g__str_result_tl
14582 #1 ? { ? \prg_break: }
14583 \prg_break_point:
14584    }
14585 \__str_if_flag_error:nne { str_byte } { non-byte } { #2 }
14586 \Big\{\n \begin{array}{ccc}\n 14586 \\
 \end{array}\n \Big\}14587 \group_end:
14588 }
14589 \cs new:Npn #3 ##1#1##2##3
14590 {
14591 \__str_filter_bytes:n {##1}
14592 \use none:n ##3
14593 \__str_output_byte:w "
14594 \__str_hexadecimal_use:NTF ##2
14595 \left\{14596 \qquad \qquad str\_hexadecimal\_use:NTF ##3
14597 \{ \}14598 \left\{ \begin{array}{c} \end{array} \right.14599 \{ \} \{ strerror \}14600 * 0 + '#1 \use i:nn
14601 }
14602 }
14603 {
14604 \flag_raise:n { str_error }
14605 0 + '#1 \use_i:nn
14606 }
14607 \qquad \qquad str_output_end:
14608 \use_i:nnn #3 ##2##3
14609 }
```

```
14610 \msg_new:nnnn { str } { unescape-#2 }
14611 { String~invalid~in~escaping~'#2'. }
14612 {
14613 LaTeX~came~across~the~escape~character~'#1'~not~followed~by~
14614 two~hexadecimal~digits.~This~is~invalid~in~the~escaping~'#2'.
14615 }
14616 }
14617 \exp_after:wN \__str_tmp:w \c_hash_str { name }
14618 \__str_unescape_name_loop:wNN
14619 \exp_after:wN \__str_tmp:w \c_percent_str { url }
14620 \__str_unescape_url_loop:wNN
```

```
(End of definition for \__str_convert_unescape_name: and others.)
```
\\_\_str\_convert\_unescape\_string: \\_\_str\_unescape\_string\_newlines:wN \\_\_str\_unescape\_string\_loop:wNNN \\_\_str\_unescape\_string\_repeat:NNNNNN

The string escaping is somewhat similar to the name and url escapings, with escape character \. The first step is to convert all three line endings,  $\sim$ J,  $\sim$ M, and  $\sim$ M $\sim$ J to the common  $\sim$ J, as per the PDF specification. This step cannot raise the flag.

Then the following escape sequences are decoded.

- \n Line feed (10)
- \r Carriage return (13)
- \t Horizontal tab (9)
- \b Backspace (8)
- \f Form feed (12)
- \( Left parenthesis
- \) Right parenthesis
- \\ Backslash
- \ddd (backslash followed by 1 to 3 octal digits) Byte ddd (octal), subtracting 256 in case of overflow.

If followed by an end-of-line character, the backslash and the end-of-line are ignored. If followed by anything else, the backslash is ignored, raising the error flag.

```
14621 \group_begin:
14622 \char_set_catcode_other:N \^^J
14623 \char_set_catcode_other:N \^^M
14624 \cs_set_protected:Npn \__str_tmp:w #1
14625 {
14626 \cs_new_protected:Npn \__str_convert_unescape_string:
14627 {
14628 \group_begin:
14629 \flag_clear:n { str_byte }
14630 \flag_clear:n { str_error }
14631 \int_set:Nn \tex_escapechar:D { 92 }
14632 \_kernel_tl_gset:Ne \g__str_result_tl
14633 \left\{14634 \exp_after:wN \__str_unescape_string_newlines:wN
\g_{\texttt{new}} \g__str_result_tl \prg_break: ^^M ?
14636 \prg_break_point:
```

```
14637 }
14638 \__kernel_tl_gset:Ne \g__str_result_tl
14639 \left\{14640 \exp_after:wN \__str_unescape_string_loop:wNNN
14641 \g_str_result_tl #1 ?? { ? \prg_break: }
14642 \prg_break_point:
14643 }
14644 \__str_if_flag_error:nne { str_byte } { non-byte } { string }
14645 \__str_if_flag_error:nne { str_error } { unescape-string } { }
14646 \group_end:
14647 }
14648 }
14649 \exp_args:No \__str_tmp:w { \c_backslash_str }
14650 \exp_last_unbraced:NNNNo
14651 \cs_new:Npn \__str_unescape_string_loop:wNNN #1 \c_backslash_str #2#3#4
14652 {
14653 \__str_filter_bytes:n {#1}
14654 \use_none:n #4
14655 \big\backslash\_\texttt{=}str\_output\_byte:w '
14656 \big\{\_\texttt{str\_octal\_use:NTF} \#214657 \left\{14658 \big\backslash \_ \texttt{str\_octal\_use:NTF} #3
14659 \left\{\sum_{\text{14660}} atr_octal_use:NTF #4
14661 \left\{14662 \if_1nt\_compare:w #2 > 3 \exp_stop_f:14663 - 256
14664 \fi:
\setminus_str_unescape_string_repeat:NNNNNN
14666 }
\label{eq:3.14667} \begin{array}{l} \texttt{14667} \end{array} \qquad \qquad \texttt{\{ \texttt{\{ \}}\_str\_unescape\_string\_repeat:NNNNNN \texttt{? } } }14668 }
14669 \{\ \mathcal{N}_{\texttt{__str}\_ \texttt{unescape}\_ \texttt{string}\_ \texttt{repeat}: \texttt{NNNNNN}\ \texttt{?'}\ \}14670 }
14671 \left\{ \begin{array}{c} 1 \end{array} \right.14672 \str_case_e:nnF {#2}
14673 \left\{14674 <br>14674 <br>14674 <br>1948 <br>2011 <br>2021 <br>2022 <br>2023 <br>2023 <br>2023 <br>2023 <br>2023 <br>2023 <br>2023 <br>2023 <br>2023 <br>2023 <br>2023 <br>2023 <br>2023 <br>2023 <br>2023 <br>2023 <br>2023 <br>2023 <br>2023 <br>2023 <br>2023 
14675 { ( } { 50 }
14676 { ) } { 51 }
14677 \{ \text{r} \} \{ 15 \}14678 { f } { 14 }
14679 { n } { 12 }
14680 { t } { 11 }
14681 { b } f 10 }
14682 \{ \cap J \} \{ 0 - 1 \}14683 }
14684 \left\{ \begin{array}{c} \end{array} \right.14685 \flag_raise:n { str_error }
14686 0 - 1 \use_i:nn
14687 }
14688 }
14689 \qquad \qquad \setminus \_ \texttt{str\_output\_end}:
\verb|146900| \texttt{14690} \texttt{l344}
```

```
14691 }
14692 \cs_new:Npn \__str_unescape_string_repeat:NNNNNN #1#2#3#4#5#6
14693 { \_str_output_end: \_str_unescape_string_loop:wNNN }
14694 \cs_new:Npn \__str_unescape_string_newlines:wN #1 ^^M #2
14695 {
14696 #1
14697 \if_charcode:w ^^J #2 \else: ^^J \fi:
14698 \__str_unescape_string_newlines:wN #2
14699 }
14700 \msg_new:nnnn { str } { unescape-string }
14701 { String~invalid~in~escaping~'string'. }
14702 \qquad \qquad \frac{1}{2}14703 LaTeX~came~across~an~escape~character~'\c_backslash_str'~
14704 not~followed~by~any~of:~'n',~'r',~'t',~'b',~'f',~'(',~')',~
14705 '\c_backslash_str',~one~to~three~octal~digits,~or~the~end~
14706 of \sima\simline.
14707 }
14708 \group_end:
```
(*End of definition for* \\_\_str\_convert\_unescape\_string: *and others.*)

#### **56.5.2 Escape methods**

Currently, none of the escape methods can lead to errors, assuming that their input is made out of bytes.

\\_\_str\_convert\_escape\_hex: \\_\_str\_escape\_hex\_char:N

\_str\_convert\_escape\_name: \\_\_str\_escape\_name\_char:n \\_\_str\_if\_escape\_name:nTF \c\_\_str\_escape\_name\_str \c\_\_str\_escape\_name\_not\_str

```
Loop and convert each byte to hexadecimal.
14709 \cs_new_protected:Npn \__str_convert_escape_hex:
14710 { \__str_convert_gmap:N \__str_escape_hex_char:N }
14711 \cs_new:Npn \__str_escape_hex_char:N #1
```

```
14712 { \__str_output_hexadecimal:n { '#1 } }
```
(*End of definition for* \\_\_str\_convert\_escape\_hex: *and* \\_\_str\_escape\_hex\_char:N*.*)

For each byte, test whether it should be output as is, or be "hash-encoded". Roughly, bytes outside the range ["2A*,* "7E] are hash-encoded. We keep two lists of exceptions: characters in  $\c_{\text{start}}$  escape\_name\_not\_str are not hash-encoded, and characters in the \c\_\_str\_escape\_name\_str are encoded.

```
14713 \str_const:Nn \c__str_escape_name_not_str { ! " $ & ' } %$
14714 \str_const:Nn \c__str_escape_name_str { {}/<>[] }
14715 \cs_new_protected:Npn \__str_convert_escape_name:
14716 { \__str_convert_gmap:N \__str_escape_name_char:n }
14717 \cs_new:Npn \__str_escape_name_char:n #1
14718 {
14719 \__str_if_escape_name:nTF {#1} {#1}
14720 { \c_hash_str \_str_output_hexadecimal:n {'#1} }
14721 }
\verb|14722 \ \prg_new_conditional: Npm \ \_strut_if_escape_name:n #1 { TF }14723 \overline{5}14724 \if_int_compare:w '#1 < "2A \exp_stop_f:
14725 \ str_if_contains_char:NnTF \c__str_escape_name_not_str {#1}
14726 \prg_return_true: \prg_return_false:
14727 \else:
14728 \iint_{14728} \iint_{14728}
```

```
14729 \prg_return_false:
14730 \text{lelse:}14731 \contains_char:NnTF \c_str_escape_name_str {#1}
14732 \prg_return_false: \prg_return_true:
14733 \fi:
14734 \fi:
14735 }
```

```
(End of definition for \__str_convert_escape_name: and others.)
```
Any character below (and including) space, and any character above (and including) del, are converted to octal. One backslash is added before each parenthesis and backslash.

\\_\_str\_convert\_escape\_string: \\_\_str\_escape\_string\_char:N \\_\_str\_if\_escape\_string:NTF \c\_\_str\_escape\_string\_str

```
14736 \str_const:Ne \c__str_escape_string_str
14737 { \c_backslash_str ( ) }
14738 \cs_new_protected:Npn \__str_convert_escape_string:
14739 { \__str_convert_gmap:N \__str_escape_string_char:N }
14740 \cs_new:Npn \__str_escape_string_char:N #1
14741 {
14742 \__str_if_escape_string:NTF #1
14743 \{14744 \qquad \qquad \setminus \_ \texttt{str\_if\_contains\_char}:\mathtt{NnT}14745 \c_str_escape_string_str {#1}
14746 { \c_backslash_str }
14747 #1
14748 }
14749 {
14750 \c_backslash_str
14751 \int_div_truncate:nn {'#1} {64}
\verb|14752| \int_mod:nn {\int \int_div_truncate:nn {\{#1} { 8 } } { 8 } }14753 \int_mod:nn {'#1} { 8 }
14754 }
14755 }
14756 \prg_new_conditional:Npnn \__str_if_escape_string:N #1 { TF }
14757 {
14758 \if int compare:w '#1 < "27 \exp_stop_f:
14759 \prg_return_false:
14760 \else:
14761 \iota<sup>14761</sup> \iota<sup>14761</sup> \iota14762 \prg_return_false:
14763 \else:
14764 \prg_return_true:
14765 \fi\cdot14766 \fi:
14767 }
```
(*End of definition for* \\_\_str\_convert\_escape\_string: *and others.*)

```
\__str_convert_escape_url:
  \__str_escape_url_char:n
  \__str_if_escape_url:nTF
                             This function is similar to \setminus str_convert_escape_name:, escaping different characters.
                              14768 \cs_new_protected:Npn \__str_convert_escape_url:
                              14769 {\__str_convert_gmap:N\__str_escape_url_char:n }
                              14770 \cs_new:Npn \__str_escape_url_char:n #1
                              14771 {
                              14772 \__str_if_escape_url:nTF {#1} {#1}
```

```
14774 }
14775 \prg_new_conditional:Npnn \__str_if_escape_url:n #1 { TF }
14776 \overline{5}14777 \if_int_compare:w '#1 < "30 \exp_stop_f:
14778 \_str_if_contains_char:nnTF { "-. } {#1}
14779 \prg_return_true: \prg_return_false:
14780 \text{lelse:}14781 \if_int_compare:w '#1 > "7E \exp_stop_f:
14782 \prg_return_false:
14783 \else:
14784 \__str_if_contains_char:nnTF { : ; = ? @ [ ] } {#1}
14785 \prg_return_false: \prg_return_true:
14786 \fi:
14787 \fi:
14788 }
```
(*End of definition for* \\_\_str\_convert\_escape\_url: *,* \\_\_str\_escape\_url\_char:n *, and* \\_\_str\_if\_ escape\_url:nTF*.*)

## **56.6 Encoding definitions**

The native encoding is automatically defined. Other encodings are loaded as needed. The following encodings are supported:

- $\bullet$  UTF-8;
- UTF-16, big-, little-endian, or with byte order mark;
- UTF-32, big-, little-endian, or with byte order mark;
- the iso 8859 code pages, numbered from 1 to 16, skipping the inexistent iso 8859- 12.

#### **56.6.1 utf-8 support**

Loop through the internal string, and convert each character to its UTF-8 representation. The representation is built from the right-most (least significant) byte to the left-most (most significant) byte. Continuation bytes are in the range [128*,* 191], taking 64 different values, hence we roughly want to express the character code in base 64, shifting the first digit in the representation by some number depending on how many continuation bytes there are. In the range [0*,* 127], output the corresponding byte directly. In the range [128*,* 2047], output the remainder modulo 64, plus 128 as a continuation byte, then output the quotient (which is in the range  $[0,31]$ ), shifted by 192. In the next range, [2048*,* 65535], split the character code into residue and quotient modulo 64, output the residue as a first continuation byte, then repeat; this leaves us with a quotient in the range [0*,* 15], which we output shifted by 224. The last range, [65536*,* 1114111], follows the same pattern: once we realize that dividing twice by 64 leaves us with a number larger than 15, we repeat, producing a last continuation byte, and offset the quotient by 240 for the leading byte.

How is that implemented? \\_\_str\_encode\_utf\_vii\_loop:wwnnw takes successive quotients as its first argument, the quotient from the previous step as its second argument (except in step 1), the bound for quotients that trigger one more step or not, and finally the offset used if this step should produce the leading byte. Leading bytes can be in

\\_\_str\_convert\_encode\_utf8: \\_\_str\_encode\_utf\_viii\_char:n \\_\_str\_encode\_utf\_viii\_loop:wwnnw

the ranges [0*,* 127], [192*,* 223], [224*,* 239], and [240*,* 247] (really, that last limit should be 244 because Unicode stops at the code point 1114111). At each step, if the quotient #1 is less than the limit  $#3$  for that range, output the leading byte  $#4$  shifted by  $#4$ ) and stop. Otherwise, we need one more step: use the quotient of #1 by 64, and #1 as arguments for the looping auxiliary, and output the continuation byte corresponding to the remainder  $\texttt{\#2}-64\texttt{\#1}+128$ . The bizarre construction - 1 + 0  $\text{*}$  removes the spurious initial continuation byte (better methods welcome).

```
14789 \cs_new_protected:cpn { __str_convert_encode_utf8: }
14790 {\__str_convert_gmap_internal:N\__str_encode_utf_viii_char:n }
14791 \cs_new:Npn \__str_encode_utf_viii_char:n #1
14792 {
_{14793} \__str_encode_utf_viii_loop:wwnnw #1 ; - 1 + 0 * ;
14794 \{ 128 \} { 0 }
14705 \{ 32 } { 192 }
14796 { 16 } { 224 }
14797 { 8 } { 240 }
14798 \s__str_stop
14799 }
14800 \cs_new:Npn \__str_encode_utf_viii_loop:wwnnw #1; #2; #3#4 #5 \s__str_stop
14801 {
14802 \if_int_compare:w #1 < #3 \exp_stop_f:
14803 \__str_output_byte:n { #1 + #4 }
14804 \exp_after:wN \__str_use_none_delimit_by_s_stop:w
14805 \fi:
\verb|148060| \verb|exp_after:wN \verb|__str\_encode_utf_viii\_loop:wwnnw14807 \int_value:w \int_div_truncate:nn {#1} {64} ; #1 ;
14808 #5 \s_str_stop
14809 \__str_output_byte:n { #2 - 64 * ( #1 - 2 ) }
14810 }
```
(*End of definition for* \\_\_str\_convert\_encode\_utf8: *,* \\_\_str\_encode\_utf\_viii\_char:n *, and* \\_\_str\_ encode\_utf\_viii\_loop:wwnnw*.*)

\l\_\_str\_missing\_flag \l\_\_str\_extra\_flag \l\_\_str\_overlong\_flag \l str overflow flag

When decoding a string that is purportedly in the UTF-8 encoding, four different errors can occur, signalled by a specific flag for each (we define those flags using  $\frac{\frac{1}{\text{lag\_clear}}}{\text{lag\_clear}}$ new:n rather than \flag\_new:n, because they are shared with other encoding definition files).

- "Missing continuation byte": a leading byte is not followed by the right number of continuation bytes.
- "Extra continuation byte": a continuation byte appears where it was not expected, *i.e.*, not after an appropriate leading byte.
- "Overlong": a Unicode character is expressed using more bytes than necessary, for instance, "C0"80 for the code point 0, instead of a single null byte.
- "Overflow": this occurs when decoding produces Unicode code points greater than 1114111.

We only raise one LAT<sub>EX3</sub> error message, combining all the errors which occurred. In the short message, the leading comma must be removed to get a grammatically correct sentence. In the long text, first remind the user what a correct UTF-8 string should look like, then add error-specific information.

```
14811 \flag_clear_new:n { str_missing }
14812 \flag_clear_new:n { str_extra }
14813 \flag_clear_new:n { str_overlong }
14814 \flag_clear_new:n { str_overflow }
14815 \msg_new:nnnn { str } { utf8-decode }
14816 {
14817 Invalid~UTF-8~string:
14818 \exp_last_unbraced:Nf \use_none:n
14819 {
14820 \__str_if_flag_times:nT { str_missing } { ,~missing~continuation~byte }
14821 \qquad \qquad \setminus \_ \text{str\_if\_flag\_times:} \qquad \qquad \{ \text{ str\_extra } \} { , ~extra~continuation~byte }
\verb|14822| \verb|| = \verb|str_if_flag_times:nT { str_overlong } { \verb|+| for a| \verb|+| for a| \verb|+| for a| \verb|+| for a| \verb|+| for a| \verb|+| for a| \verb|+| for a| \verb|+| for a| \verb|+| for a| \verb|+| for a| \verb|+| for a| \verb|+| for a| \verb|+| for a| \verb|+| for a| \verb|+| for a| \verb|+| for a| \verb|+| for a| \verb|+| for a| \verb|+| for a| \verb|+| for a| \verb|+| for a| \verb|+| for a| \verb|+| for a| \verb|+14823 \__str_if_flag_times:nT { str_overflow } { ,~code~point~too~large }
14824    }
14825 .
14826 }
14827 {
14828 In~the~UTF-8~encoding,~each~Unicode~character~consists~in~
14829 1~to~4~bytes,~with~the~following~bit~pattern: \\
14830 \iow_indent:n
14831 \qquad \qquad14832 Code~point~\ \ \ \ <~128:~0xxxxxx \\
14833 Code~point~\ \ \ <~2048:~110xxxxx~10xxxxxx \\
14834 Code~point~\ \ <~65536:~1110xxxx~10xxxxxx~10xxxxxx \\
14835 Code~point~ <~1114112:~11110xxx~10xxxxxx~10xxxxxx~10xxxxxx \\
14836 }
14837 Bytes~of~the~form~10xxxxxx~are~called~continuation~bytes.
14838 \flag_if_raised:nT { str_missing }
14839 {
14840 \{\}\14841 A~leading~byte~(in~the~range~[192,255])~was~not~followed~by~
14842 the~appropriate~number~of~continuation~bytes.
14843 }
14844 \flag_if_raised:nT { str_extra }
14845 \big\{14846 \\\\\
14847 LaTeX~came~across~a~continuation~byte~when~it~was~not~expected.
14848 }
14849 \flag_if_raised:nT { str_overlong }
14850 {
14851 \\\\
14852 Every~Unicode~code~point~must~be~expressed~in~the~shortest~
14853 possible~form.~For~instance,~'0xC0'~'0x83'~is~not~a~valid~
14854 representation~for~the~code~point~3.
14855 }
14856 \flag_if_raised:nT { str_overflow }
14857 {
14858 \\\\\
14859 Unicode~limits~code~points~to~the~range~[0,1114111].
14860 }
14861 }
14862 \prop_gput:Nnn \g_msg_module_name_prop { str } { LaTeX }
14863 \prop_gput:Nnn \g_msg_module_type_prop { str } { }
(End of definition for \l__str_missing_flag and others.)
```

```
766
```
\_str\_convert\_decode\_utf8: \\_\_str\_decode\_utf\_viii\_start:N str decode utf viii continuation:wwN \\_\_str\_decode\_utf\_viii\_aux:wNnnwN \\_\_str\_decode\_utf\_viii\_overflow:w \\_\_str\_decode\_utf\_viii\_end: Decoding is significantly harder than encoding. As before, lower some flags, which are tested at the end (in bulk, to trigger at most one LAT<sub>EX3</sub> error, as explained above). We expect successive multi-byte sequences of the form ⟨*start byte*⟩ ⟨*continuation bytes*⟩. The \_start auxiliary tests the first byte:

- [0, "7F]: the byte stands alone, and is converted to its own character code;
- ["80*,* "BF]: unexpected continuation byte, raise the appropriate flag, and convert that byte to the replacement character "FFFD;
- ["C0, "FF]: this byte should be followed by some continuation byte(s).

In the first two cases, \use\_none\_delimit\_by\_q\_stop:w removes data that only the third case requires, namely the limits of ranges of Unicode characters which can be expressed with 1, 2, 3, or 4 bytes.

We can now concentrate on the multi-byte case and the \_continuation auxiliary. We expect #3 to be in the range ["80*,* "BF]. The test for this goes as follows: if the character code is less than "80, we compare it to  $-$ "C0, yielding false; otherwise to "C0, yielding true in the range ["80*,* "BF] and false otherwise. If we find that the byte is not a continuation range, stop the current slew of bytes, output the replacement character, and continue parsing with the \_start auxiliary, starting at the byte we just tested. Once we know that the byte is a continuation byte, leave it behind us in the input stream, compute what code point the bytes read so far would produce, and feed that number to the \_aux function.

The **aux** function tests whether we should look for more continuation bytes or not. If the number it receives as #1 is less than the maximum #4 for the current range, then we are done: check for an overlong representation by comparing #1 with the maximum #3 for the previous range. Otherwise, we call the \_continuation auxiliary again, after shifting the "current code point" by #4 (maximum from the range we just checked).

Two additional tests are needed: if we reach the end of the list of range maxima and we are still not done, then we are faced with an overflow. Clean up, and again insert the code point "FFFD for the replacement character. Also, every time we read a byte, we need to check whether we reached the end of the string. In a correct UTF-8 string, this happens automatically when the **\_start** auxiliary leaves its first argument in the input stream: the end-marker begins with \prg\_break:, which ends the loop. On the other hand, if the end is reached when looking for a continuation byte, the **\use\_none:n #3** construction removes the first token from the end-marker, and leaves the \_end auxiliary, which raises the appropriate error flag before ending the mapping.

```
14864 \cs_new_protected:cpn { __str_convert_decode_utf8: }
```

```
14865 {
14866 \flag_clear:n { str_error }
14867 \flag_clear:n { str_missing }
14868 \flag_clear:n { str_extra }
14869 \flag_clear:n { str_overlong }
14870 \flag_clear:n { str_overflow }
14871 \__kernel_tl_gset:Ne \g__str_result_tl
14872 \left\{ \begin{array}{ccc} 1 & 0 & 0 \\ 0 & 0 & 0 \\ 0 & 0 & 0 \\ 0 & 0 & 0 \\ 0 & 0 & 0 \\ 0 & 0 & 0 \\ 0 & 0 & 0 \\ 0 & 0 & 0 \\ 0 & 0 & 0 \\ 0 & 0 & 0 \\ 0 & 0 & 0 \\ 0 & 0 & 0 \\ 0 & 0 & 0 \\ 0 & 0 & 0 & 0 \\ 0 & 0 & 0 & 0 \\ 0 & 0 & 0 & 0 \\ 0 & 0 & 0 & 0 & 0 \\ 0 & 0 & 0 & 0 & 0 \\ 0 & 0 & 0 & 0 & 0 \\ 0 &\verb|14873| \verb|exp_after:wN \_strabla_cutf_viii_start:N \g_str\_result_t1\verb|14874| + \verb|14874| + \verb|14874| + \verb|14874| + \verb|14874| + \verb|14874| + \verb|14874| + \verb|14874| + \verb|14874| + \verb|14874| + \verb|14874| + \verb|14874| + \verb|14874| + \verb|14874| + \verb|14874| + \verb|14874| + \verb|14874| + \verb|14874| + \verb|14874| + \verb|14874| + \verb|14874| + \verb|14874| +14875 \prg_break_point:
14876 }
14877 \__str_if_flag_error:nne { str_error } { utf8-decode } { }
```

```
14878 }
14879 \cs_new:Npn \__str_decode_utf_viii_start:N #1
14880 {
14881 #1
14882 \if_int_compare:w '#1 < "CO \exp_stop_f:
14883 \s__str
14884 \if_int_compare:w '#1 < "80 \exp_stop_f:
14885 \int_value:w '#1
14886 \else:
14887 \flag_raise:n { str_extra }
14888 \flag_raise:n { str_error }
14889 \int_use:N \c__str_replacement_char_int
14890 \quad \text{If } i:14891 \else:
[14892] \label{eq:14892} \verb|exp_after: wN \_{str}] \label{eq:14892}14893 \int_value:w \int_eval:n { '#1 - "CO } \exp_after:wN
14894 \fi:
14895 \s__str
14896 \_str_use_none_delimit_by_s_stop:w {"80} {"800} {"10000} {"110000} \s_str_stop
14897 \qquad \qquad \searrow str_decode_utf_viii_start:N
14898 }
14899 \cs_new:Npn \__str_decode_utf_viii_continuation:wwN
14900 #1 \s__str #2 \__str_decode_utf_viii_start:N #3
14901 {
14902 \use none:n #3
14903 \if{int\_compare:w '#3 <}14904 \if_int_compare:w '#3 < "80 \exp_stop_f: - \fi:
14905 "CO \exp_stop_f:
14906 #3
14907 \exp_after:wN \__str_decode_utf_viii_aux:wNnnwN
14908 \int_value:w \int_eval:n { #1 * "40 + '#3 - "80 } \exp_after:wN
14909 \text{delse:}14910 \s__str
14911 \flag_raise:n { str_missing }
14912 \flag_raise:n { str_error }
14913 \int_use:N \c__str_replacement_char_int
14914 \fi:
14915 \s_str
14916 #2
14917 \__str_decode_utf_viii_start:N #3
14918 }
14919 \cs_new:Npn \__str_decode_utf_viii_aux:wNnnwN
14920 #1 \s__str #2#3#4 #5 \__str_decode_utf_viii_start:N #6
14921 {
14922 \if_int_compare:w #1 < #4 \exp_stop_f:
14923 \s str
\verb|14924| \verb|14924| \verb|14924| \verb|14924| \verb|14924| \verb|14924| \verb|14924| \verb|14924| \verb|14924| \verb|14924| \verb|14924| \verb|14924| \verb|14924| \verb|14924| \verb|14924| \verb|14924| \verb|14924| \verb|14924| \verb|14924| \verb|14924| \verb|14924| \verb|14924| \verb|14924| \verb|14924| \verb|114925 \flag_raise:n { str_overlong }
14926 \flag_raise:n { str_error }
14927 \int_use:N \c__str_replacement_char_int
14928 \else:
14929 #1
14930 \quad \text{If } i:14931 \else:
```
```
14932 \if_meaning:w \s__str_stop #5
14933 \__str_decode_utf_viii_overflow:w #1
14934 \fi:
14935 \exp_after:wN \__str_decode_utf_viii_continuation:wwN
14936 \int_value:w \int_eval:n { #1 - #4 } \exp_after:wN
14937 \fi:
14938 \s__str
14939 #2 {#4} #5
14940 \__str_decode_utf_viii_start:N
14941 }
14942 \cs_new:Npn \__str_decode_utf_viii_overflow:w #1 \fi: #2 \fi:
14943 {
14944 \fi: \fi:
14945 \flag_raise:n { str_overflow }
14946 \flag_raise:n { str_error }
14947 \int_use:N \c__str_replacement_char_int
14948 }
14949 \cs_new:Npn \__str_decode_utf_viii_end:
14950 {
14951 \s__str
14952 \flag_raise:n { str_missing }
14953 \flag_raise:n { str_error }
\verb|14954| \int_lust: N \c_str_replacement_char_int \s_str14955 \prg_break:
14956 }
```
(*End of definition for* \\_\_str\_convert\_decode\_utf8: *and others.*)

#### **56.6.2 utf-16 support**

The definitions are done in a category code regime where the bytes 254 and 255 used by the byte order mark have catcode 12.

```
14957 \group_begin:
\verb|14958| \label{th:14958} \verb|char_set_catcode_other:N \verb|}^{\text{14958}}14959 \char_set_catcode_other:N \^^ff
```
When the endianness is not specified, it is big-endian by default, and we add a byte-order mark. Convert characters one by one in a loop, with different behaviours depending on the character code.

- $[0, "D7FF]$ : converted to two bytes;
- ["D800*,* "DFFF] are used as surrogates: they cannot be converted and are replaced by the replacement character;
- ["E000*,* "FFFF]: converted to two bytes;
- ["10000*,* "10FFFF]: converted to a pair of surrogates, each two bytes. The magic "D7C0 is "D800 − "10000*/*"400.

For the duration of this operation,  $\_\text{str\_tmp:w}$  is defined as a function to convert a number in the range  $[0,$  "FFFF] to a pair of bytes (either big endian or little endian), by feeding the quotient of the division of #1 by "100, followed by #1 to  $\_{\text{start}}$  encode utf\_xvi\_be:nn or its le analog: those compute the remainder, and output two bytes for the quotient and remainder.

\\_\_str\_convert\_encode\_utf16: \\_\_str\_convert\_encode\_utf16be: \\_\_str\_convert\_encode\_utf16le: \\_\_str\_encode\_utf\_xvi\_aux:N \\_\_str\_encode\_utf\_xvi\_char:n

```
14960 \cs_new_protected:cpn { __str_convert_encode_utf16: }
14961 {
14962 \ str_encode_utf_xvi_aux:N \ _str_output_byte_pair_be:n
14963 \tl_gput_left:Ne \g__str_result_tl { ^^fe ^^ff }
14964 }
14965 \cs_new_protected:cpn { __str_convert_encode_utf16be: }
14966 { \_str_encode_utf_xvi_aux:N \_str_output_byte_pair_be:n }
14967 \cs_new_protected:cpn { __str_convert_encode_utf16le: }
14968 { \__str_encode_utf_xvi_aux:N \__str_output_byte_pair_le:n }
14969 \cs_new_protected:Npn \__str_encode_utf_xvi_aux:N #1
14070 \sqrt{20}14971 \flag_clear:n { str_error }
14972 \cs_set_eq:NN \__str_tmp:w #1
14973 \__str_convert_gmap_internal:N \__str_encode_utf_xvi_char:n
\sum_{14974} \__str_if_flag_error:nne { str_error } { utf16-encode } { }
14975 }
14976 \cs_new:Npn \__str_encode_utf_xvi_char:n #1
14977 {
14978 \if_int_compare:w #1 < "D800 \exp_stop_f:
14979 \__str_tmp:w {#1}
14090 \sqrt{a}\verb|14981| \verb|14981| \verb|14981| \verb|14981| \verb|14981| \verb|14981| \verb|14981| \verb|14981| \verb|14981| \verb|14981| \verb|14981| \verb|14981| \verb|14981| \verb|14981| \verb|14981| \verb|14981| \verb|14981| \verb|14981| \verb|14981| \verb|14981| \verb|14981| \verb|14981| \verb|14981| \verb|14981| \verb|114982 \if_int_compare:w #1 < "E000 \exp_stop_f:
14983 \flag_raise:n { str_error }
\sum_{14984} \qquad \qquad \sum_{\text{str\_tmp}:W} \{ \c_{\text{str\_repr}}\}14985 \else:
14986 \__str_tmp:w {#1}
14987 \fi:
14988 \else:
14989 \exp_args:Nf \__str_tmp:w { \int_div_truncate:nn {#1} {"400} + "D7C0 }
14990 \exp_args:Nf \__str_tmp:w { \int_mod:nn {#1} {"400} + "DC00 }
\lambdafi\cdot14992 \qquad \qquad \text{Ifi}:14993 }
```
(*End of definition for* \\_\_str\_convert\_encode\_utf16: *and others.*)

When encoding a Unicode string to UTF-16, only one error can occur: code points in the range ["D800*,* "DFFF], corresponding to surrogates, cannot be encoded. We use the all-purpose flag @@\_error to signal that error.

When decoding a Unicode string which is purportedly in  $UTF-16$ , three errors can occur: a missing trail surrogate, an unexpected trail surrogate, and a string containing an odd number of bytes.

```
14994 \flag_clear_new:n { str_missing }
14995 \flag_clear_new:n { str_extra }
14996 \flag_clear_new:n { str_end }
14997 \msg_new:nnnn { str } { utf16-encode }
14998 { Unicode~string~cannot~be~expressed~in~UTF-16:~surrogate. }
14999 {
15000 Surrogate~code~points~(in~the~range~[U+D800,~U+DFFF])~
15001 can~be~expressed~in~the~UTF-8~and~UTF-32~encodings,~
15002 but~not~in~the~UTF-16~encoding.
15003 }
15004 \msg_new:nnnn { str } { utf16-decode }
```
\l\_\_str\_missing\_flag \l\_\_str\_extra\_flag \l\_\_str\_end\_flag

```
15005 {
15006 Invalid~UTF-16~string:
15007 \exp_last_unbraced:Nf \use_none:n
15008 {
15009 \__str_if_flag_times:nT { str_missing } { ,~missing~trail~surrogate }
15010 \__str_if_flag_times:nT { str_extra } { ,~extra~trail~surrogate }
15011 \_str_if_flag_times:nT { str_end } { ,~odd~number~of~bytes }
15012 }
15013 .
15014 }
15015 \sqrt{ }15016 In~the~UTF-16~encoding,~each~Unicode~character~is~encoded~as~
15017 2~or~4~bytes: \\
15018 \iow_indent:n
15019 {
15020 Code~point~in~[U+0000,~U+D7FF]:~two~bytes \\
15021 Code~point~in~[U+D800,~U+DFFF]:~illegal \\
15022 Code~point~in~[U+E000,~U+FFFF]:~two~bytes \\
15023 Code~point~in~[U+10000,~U+10FFFF]:~
          a~lead~surrogate~and~a~trail~surrogate \\
15025 }
15026 Lead~surrogates~are~pairs~of~bytes~in~the~range~[0xD800,~0xDBFF],~
15027 and~trail~surrogates~are~in~the~range~[0xDC00,~0xDFFF].
15028 \flag_if_raised:nT { str_missing }
15029 {
15030 \{\{\}\}15031 A~lead~surrogate~was~not~followed~by~a~trail~surrogate.
15032 }
15033 \flag_if_raised:nT { str_extra }
15034 {
15035 \\\\
15036 LaTeX~came~across~a~trail~surrogate~when~it~was~not~expected.
15037 }
15038 \flag_if_raised:nT { str_end }
15039 {
15040 \{\{\}\}\15041 The~string~contained~an~odd~number~of~bytes.~This~is~invalid:~
15042 the~basic~code~unit~for~UTF-16~is~16~bits~(2~bytes).
15043 }
15044 }
```
(*End of definition for* \l\_\_str\_missing\_flag *,* \l\_\_str\_extra\_flag *, and* \l\_\_str\_end\_flag*.*)

\\_\_str\_convert\_decode\_utf16: \\_\_str\_convert\_decode\_utf16be: \\_\_str\_convert\_decode\_utf16le: \\_\_str\_decode\_utf\_xvi\_bom:NN \\_\_str\_decode\_utf\_xvi:Nw

As for UTF-8, decoding UTF-16 is harder than encoding it. If the endianness is unknown, check the first two bytes: if those are "FE and "FF in either order, remove them and use the corresponding endianness, otherwise assume big-endianness. The three endianness cases are based on a common auxiliary whose first argument is 1 for big-endian and 2 for little-endian, and whose second argument, delimited by the scan mark  $\succeq$  str stop, is expanded once (the string may be long; passing  $\gtrsim$  str\_result\_tl as an argument before expansion is cheaper).

The  $\_{strut}$  str\_decode\_utf\_xvi:Nw function defines  $\_{strut}$ \_str\_tmp:w to take two arguments and return the character code of the first one if the string is big-endian, and the second one if the string is little-endian, then loops over the string using \\_\_str\_decode\_ utf\_xvi\_pair:NN described below.

```
15045 \cs_new_protected:cpn { __str_convert_decode_utf16be: }
15046 {\__str_decode_utf_xvi:Nw 1 \g__str_result_tl \s__str_stop }
15047 \cs_new_protected:cpn { __str_convert_decode_utf16le: }
15048 {\__str_decode_utf_xvi:Nw 2 \g__str_result_tl \s__str_stop }
15049 \cs_new_protected:cpn { __str_convert_decode_utf16: }
15050 {
15051 \exp_after:wN \__str_decode_utf_xvi_bom:NN
15052 \g_str_result_tl \s__str_stop \s__str_stop \s__str_stop
15053 }
15054 \cs_new_protected:Npn \__str_decode_utf_xvi_bom:NN #1#2
15055 {
15056 \str_if_eq:nnTF { #1#2 } { ^^ff ^^fe }
15057 \{\ \mathcal{N}_{\texttt{--str\_decode\_utf\_xvi}:Nw} \ 2 \ \}15058 {
15059 \strut\text{str\_if\_eq:nnTF} { #1#2 } { ^{^{\circ}} \text{fe} ^{^{\circ}} \text{ff} }15060 \{\ \mathcal{L}\_strut\} \{ \ \mathcal{L}\_strut\}15061 \{\ \mathcal{N}_{\texttt{str\_decode\_utf\_xvi}:Nw 1 #1#2 } \}15062 }
15063 }
15064 \cs_new_protected:Npn \__str_decode_utf_xvi:Nw #1#2 \s__str_stop
15065 \sqrt{2}15066 \flag_clear:n { str_error }
15067 \flag_clear:n { str_missing }
15068 \flag_clear:n { str_extra }
15069 \flag_clear:n { str_end }
15070 \cs_set:Npn \__str_tmp:w ##1 ##2 { ' ## #1 }
15071 \_kernel_tl_gset:Ne \g__str_result_tl
15072 {
15073 \exp_after:wN \__str_decode_utf_xvi_pair:NN
15074 #2 \q__str_nil \q__str_nil
15075 \prg_break_point:
15076 }
15077 \verb|{}_{15077} \verb|{}_{25}tr_iif_flag_error:nne { str_error } { utf16-decode } { }15078 }
```
(*End of definition for* \\_\_str\_convert\_decode\_utf16: *and others.*)

Bytes are read two at a time. At this stage,  $\text{Q@ tmp:w #1#2 expands to the character}$ code of the most significant byte, and we distinguish cases depending on which range it lies in:

- ["D8, "DB] signals a lead surrogate, and the integer expression yields 1 ( $\varepsilon$ -T<sub>E</sub>X rounds ties away from zero);
- ["DC*,* "DF] signals a trail surrogate, unexpected here, and the integer expression yields 2;
- any other value signals a code point in the Basic Multilingual Plane, which stands for itself, and the **\if\_case:w** construction expands to nothing (cases other than 1) or 2), leaving the relevant material in the input stream, followed by another call to the \_pair auxiliary.

The case of a lead surrogate is treated by the \_quad auxiliary, whose arguments #1, #2, #4 and #5 are the four bytes. We expect the most significant byte of #4#5 to be in the range ["DC*,* "DF] (trail surrogate). The test is similar to the test used for continuation bytes

\\_\_str\_decode\_utf\_xvi\_pair:NN \\_\_str\_decode\_utf\_xvi\_quad:NNwNN \\_\_str\_decode\_utf\_xvi\_pair\_end:Nw \\_\_str\_decode\_utf\_xvi\_error:nNN \\_\_str\_decode\_utf\_xvi\_extra:NNw in the UTF-8 decoding functions. In the case where  $\#4\#5$  is indeed a trail surrogate, leave #1#2#4#5 \s\_\_str ⟨*code point*⟩ \s\_\_str, and remove the pair #4#5 before looping with \\_\_str\_decode\_utf\_xvi\_pair:NN. Otherwise, of course, complain about the missing surrogate.

The magic number "D7F7 is such that "D7F7∗"400 = "D800∗"400+"DC00−"10000. Every time we read a pair of bytes, we test for the end-marker  $\qquadmath>q_-\text{str}_\text{nl}.$  When reaching the end, we additionally check that the string had an even length. Also, if the end is reached when expecting a trail surrogate, we treat that as a missing surrogate.

```
15079 \cs_new:Npn \ str_decode_utf_xvi_pair:NN #1#2
15080 {
15081 \if_meaning:w \q__str_nil #2
15082 \__str_decode_utf_xvi_pair_end:Nw #1
15083 \fi:
15084 \if_case:w
15085 \int_eval:n { ( \__str_tmp:w #1#2 - "D6 ) / 4 } \scan_stop:
15086 \or: \exp_after:wN \__str_decode_utf_xvi_quad:NNwNN
15087 \or: \exp_after:wN \__str_decode_utf_xvi_extra:NNw
15088 \fi:
15089 #1#2 \s__str
15090 \int_eval:n { "100 * \_str_tmp:w #1#2 + \_str_tmp:w #2#1 } \s_str
15091 \__str_decode_utf_xvi_pair:NN
15092 }
15093 \cs_new:Npn \__str_decode_utf_xvi_quad:NNwNN
15094 #1#2 #3 \__str_decode_utf_xvi_pair:NN #4#5
15095 {
15096 \if_meaning:w \q__str_nil #5
15097 \qquad \qquad \setminus \_ \texttt{str\_decode\_utf\_xvi\_error: nNN} { missing } #1#2
15098 \__str_decode_utf_xvi_pair_end:Nw #4
15099 \fi:
15100 \if int compare:w
15101 \ifint_{\text{15101}} \ldots \if_int_compare:w \__str_tmp:w #4#5 < "DC \exp_stop_f:
15102 0 = 1
15103 \else:
15104 \__str_tmp:w #4#5 < "E0
15105 \fi:
15106 \exp_stop_f:
15107 #1 #2 #4 #5 \s_str
15108 \int_eval:n
15109 \qquad \qquad15110 ( "100 * \ str tmp:w #1#2 + \ str tmp:w #2#1 - "D7F7 ) * "400
15111 + "100 * \__str_tmp:w #4#5 + \__str_tmp:w #5#4
15112 }
15113 \s_str
15114 \exp_after:wN \use_i:nnn
15115 \else:
15116 \__str_decode_utf_xvi_error:nNN { missing } #1#2
15117 \fi:
15118 \qquad \qquad \qquad \setminus \_ \texttt{str\_decode\_utf\_xvi\_pair:NN} #4#5
15119 }
_{15120} \cs_new:Npn \__str_decode_utf_xvi_pair_end:Nw #1 \fi:
15121 {
15122 \quad \text{If } i:15123 \if_meaning:w \qquad \qquad \if_str_nil #1
```

```
15124 \lambdaelse:
15125 \__str_decode_utf_xvi_error:nNN { end } #1 \prg_do_nothing:
15126 \fi:
15127 \prg\_break:15128 }
15129 \cs_new:Npn \__str_decode_utf_xvi_extra:NNw #1#2 \s__str #3 \s__str
15130 { \__str_decode_utf_xvi_error:nNN { extra } #1#2 }
15131 \cs_new:Npn \__str_decode_utf_xvi_error:nNN #1#2#3
15132 {
15133 \flag_raise:n { str_error }
15134 \flag_raise:n { str_#1 }
15135 #2 #3 \s__str
15136 \int_use:N \c__str_replacement_char_int \s__str
15137 }
```
(*End of definition for* \\_\_str\_decode\_utf\_xvi\_pair:NN *and others.*)

Restore the original catcodes of bytes 254 and 255.

15138 \group\_end:

#### **56.6.3 utf-32 support**

The definitions are done in a category code regime where the bytes 0, 254 and 255 used by the byte order mark have catcode "other".

```
15139 \group_begin:
15140 \char_set_catcode_other:N \^^00
\verb|15141| \verb|15141| \verb|15141| \verb|15141| \verb|15141| \verb|15141| \verb|15141| \verb|15141| \verb|15141| \verb|15141| \verb|15141| \verb|15141| \verb|15141| \verb|15141| \verb|15141| \verb|15141| \verb|15141| \verb|15141| \verb|15141| \verb|15141| \verb|15141| \verb|15141| \verb|15141| \verb|15141| \verb|115142 \char_set_catcode_other:N \^^ff
```
\\_\_str\_convert\_encode\_utf32: \ str convert encode utf32be: \\_\_str\_convert\_encode\_utf32le: \\_\_str\_encode\_utf\_xxxii\_be:n \\_\_str\_encode\_utf\_xxxii\_be\_aux:nn \\_\_str\_encode\_utf\_xxxii\_le:n \\_\_str\_encode\_utf\_xxxii\_le\_aux:nn

```
Convert each integer in the comma-list \chi str result tl to a sequence of four
bytes. The functions for big-endian and little-endian encodings are very similar, but
the \__str_output_byte:n instructions are reversed.
```

```
15143 \cs_new_protected:cpn { __str_convert_encode_utf32: }
15144 {
15145 \__str_convert_gmap_internal:N \__str_encode_utf_xxxii_be:n
15146 \lt l\_gput\_left:Ne \gtr \strut_str\_result\_tl { ^00  ^00 ^*fe ^*f }15147 }
15148 \cs_new_protected:cpn { __str_convert_encode_utf32be: }
15149 { \_{strut} \_str_convert_gmap_internal:N \_{strut}str_encode_utf_xxxii_be:n }
15150 \cs_new_protected:cpn { __str_convert_encode_utf32le: }
15151 { \_{strut} \_str_convert_gmap_internal:N \_{strut}str_encode_utf_xxxii_le:n }
15152 \cs_new:Npn \__str_encode_utf_xxxii_be:n #1
15153 {
\verb|15154| \eqno{$\verb|015154|$} \eqno{$\verb|02516|$} \eqno{$\verb|0356|$}15155 { \int_div_truncate:nn {#1} { "100 } } {#1}
15156 }
15157 \cs_new:Npn \__str_encode_utf_xxxii_be_aux:nn #1#2
15158 {
15159 0015160 \__str_output_byte_pair_be:n {#1}
15161 \__str_output_byte:n { #2 - #1 * "100 }
15162 }
15163 \cs_new:Npn \__str_encode_utf_xxxii_le:n #1
15164 {
```

```
15165 \qquad \texttt{\texttt{exists} } \verb+key_args:Nf \verb+|_envcode_utf\_xxxi_lle_aux:nn15166 { \int_div_truncate:nn {#1} { "100 } } {#1}
15167 }
15168 \cs_new:Npn \__str_encode_utf_xxxii_le_aux:nn #1#2
15169 {
15170 \__str_output_byte:n { #2 - #1 * "100 }
15171 \__str_output_byte_pair_le:n {#1}
15172 ^^00
15173 }
```
(*End of definition for* \\_\_str\_convert\_encode\_utf32: *and others.*)

str\_overflow str\_end There can be no error when encoding in UTF-32. When decoding, the string may not have length  $4n$ , or it may contain code points larger than "10FFFF. The latter case often happens if the encoding was in fact not UTF-32, because most arbitrary strings are not valid in UTF-32.

```
15174 \flag_clear_new:n { str_overflow }
15175 \flag_clear_new:n { str_end }
15176 \msg_new:nnnn { str } { utf32-decode }
15177 {
15178 Invalid~UTF-32~string:
15179 \exp_last_unbraced:Nf \use_none:n
15180 {
15181 \_str_if_flag_times:nT { str_overflow } { ,~code~point~too~large }
15182 \__str_if_flag_times:nT { str_end } { ,~truncated~string }
15183 }
15184 .
15185 }
15186 {
15187 In~the~UTF-32~encoding,~every~Unicode~character~
15188 (in~the~range~[U+0000,~U+10FFFF])~is~encoded~as~4~bytes.
15189 \flag_if_raised:nT { str_overflow }
15190 {
15191 \\\\
15192 LaTeX~came~across~a~code~point~larger~than~1114111,~
15193 the~maximum~code~point~defined~by~Unicode.~
15194 Perhaps~the~string~was~not~encoded~in~the~UTF-32~encoding?
15195 }
15196 \flag_if_raised:nT { str_end }
15197 {
15198 \lambda\lambda\lambda\lambda15199 The~length~of~the~string~is~not~a~multiple~of~4.
15200 Perhaps~the~string~was~truncated?
15201 }
15202 }
```
(*End of definition for* str\_overflow *and* str\_end*. These variables are documented on page* **??***.*)

\\_\_str\_convert\_decode\_utf32: \\_\_str\_convert\_decode\_utf32be: \\_\_str\_convert\_decode\_utf32le: \\_\_str\_decode\_utf\_xxxii\_bom:NNNN \_\_str\_decode\_utf\_xxxii:Nw \\_\_str\_decode\_utf\_xxxii\_loop:NNNN \\_\_str\_decode\_utf\_xxxii\_end:w

The structure is similar to UTF-16 decoding functions. If the endianness is not given, test the first 4 bytes of the string (possibly \s\_\_str\_stop if the string is too short) for the presence of a byte-order mark. If there is a byte-order mark, use that endianness, and remove the 4 bytes, otherwise default to big-endian, and leave the 4 bytes in place. The \\_\_str\_decode\_utf\_xxxii:Nw auxiliary receives 1 or 2 as its first argument indicating endianness, and the string to convert as its second argument (expanded or not). It sets

\\_\_str\_tmp:w to expand to the character code of either of its two arguments depending on endianness, then triggers the \_loop auxiliary inside an e-expanding assignment to \g\_\_str\_result\_tl.

The \_loop auxiliary first checks for the end-of-string marker  $\s_-\text{str\_stop}$ , calling the \_end auxiliary if appropriate. Otherwise, leave the ⟨*4 bytes*⟩ \s\_\_str behind, then check that the code point is not overflowing: the leading byte must be 0, and the following byte at most 16.

In the ending code, we check that there remains no byte: there should be nothing left until the first \s\_\_str\_stop. Break the map.

```
15203 \cs_new_protected:cpn { __str_convert_decode_utf32be: }
15204 { \__str_decode_utf_xxxii:Nw 1 \g__str_result_tl \s__str_stop }
15205 \cs_new_protected:cpn { __str_convert_decode_utf32le: }
15206 {\__str_decode_utf_xxxii:Nw 2 \g__str_result_tl \s__str_stop }
15207 \cs_new_protected:cpn { __str_convert_decode_utf32: }
15208 {
15209 \exp_after:wN \__str_decode_utf_xxxii_bom:NNNN \g__str_result_tl
15210 \s__str_stop \s__str_stop \s__str_stop \s__str_stop \s__str_stop \s__str_stop
15211 }
15212 \cs_new_protected:Npn \__str_decode_utf_xxxii_bom:NNNN #1#2#3#4
15213 {
15214 \str_if_eq:nnTF { #1#2#3#4 } { ^^ff ^^fe ^^00 ^^00 }
15215 { \__str_decode_utf_xxxii:Nw 2 }
15216 \frac{1}{2}15217 \str_if_eq:nnTF { #1#2#3#4 } { ^^00 ^^00 ^^fe ^^ff }
15218 { \_str_decode_utf_xxxii:Nw 1 }
15219 \{\ \setminus \_strut \text{str\_decode\_utf\_xxxii:} \ Nw 1 #1#2#3#4 }
15220 }
15221 }
15222 \cs_new_protected:Npn \__str_decode_utf_xxxii:Nw #1#2 \s__str_stop
15223 {
15224 \flag_clear:n { str_overflow }
15225 \flag_clear:n { str_end }
15226 \flag_clear:n { str_error }
15227 \cs_set:Npn \__str_tmp:w ##1 ##2 { ' ## #1 }
15228 \__kernel_tl_gset:Ne \g__str_result_tl
15229 {
15230 \exp_after:wN \__str_decode_utf_xxxii_loop:NNNN
15231 \text{#2 \s\_str\_stop} \s\_str\_stop} \s\_str\_stop} \s\_str\_stop}15232 \prg_break_point:
15233 }
15234 \qquad \qquad \quad \setminus \_ \text{str\_if\_flag\_error:} and { str_error } { utf32-decode } { }
15235 }
15236 \cs_new:Npn \__str_decode_utf_xxxii_loop:NNNN #1#2#3#4
15237 \{15238 \if_meaning:w \s__str_stop #4
15239 \exp_after:wN \__str_decode_utf_xxxii_end:w
15240 \fi:
15241 #1#2#3#4 \s__str
15242 \if_int_compare:w \__str_tmp:w #1#4 > \c_zero_int
15243 \flag_raise:n { str_overflow }
15244 \flag_raise:n { str_error }
15245 \int_use:N \c__str_replacement_char_int
15246 \else:
```

```
15247 \ifint_{\text{sup}}: w \ \lnot\ f_115248 \flag_raise:n { str_overflow }
15249 \flag_raise:n { str_error }
15250 \int_use:N \c__str_replacement_char_int
15251 \else:
15252 \int_eval:n
15253 \{\ \}_{\_str\_tmp:w  #2#3* "10000 + \_\strut str\_tmp:w  #3#2* "100 + \_\strut str\_tmp:w  #4#1  }15254 \fi:
15255 \fi:
15256 \s__str
15257 \__str_decode_utf_xxxii_loop:NNNN
15258 }
15259 \cs_new:Npn \__str_decode_utf_xxxii_end:w #1 \s__str_stop
15260 {
15261 \tl_if_empty:nF {#1}
15262 {
15263 \flag_raise:n { str_end }
15264 \flag_raise:n { str_error }
15265 #1 \s_str
15266 \int \int_115266 \int \c_{15267}<br>15267 }
15267 }
15268 \prg_break:
15269 }
```
(*End of definition for* \\_\_str\_convert\_decode\_utf32: *and others.*) Restore the original catcodes of bytes 0, 254 and 255.

15270 \group\_end:

### **56.7 PDF names and strings by expansion**

#### [\str\\_convert\\_pdfname:n](#page-165-0)

\\_\_str\_convert\_pdfname:n \\_\_str\_convert\_pdfname\_bytes:n str\_convert\_pdfname\_bytes\_aux:n \\_\_str\_convert\_pdfname\_bytes\_aux:nnn To convert to PDF names by expansion, we work purely on UTF-8 input. The first step is to make a string with "other" spaces, after which we use a simple token-by-token approach. In Unicode engines, we break down everything before one-byte codepoints, but for 8-bit engines there is no need to worry. Actual escaping is covered by the same code as used in the non-expandable route.

```
15271 \cs_new:Npn \str_convert_pdfname:n #1
15272 {
15273 \exp_args:Ne \tl_to_str:n
15274 { \str_map_function:nN {#1} \__str_convert_pdfname:n }
15275 }
15276 \bool lazy or:nnTF
15277 { \sys_if_engine_luatex_p: }
15278 { \sys_if_engine_xetex_p: }
15279 {
15280 \cs_new:Npn \__str_convert_pdfname:n #1
15281 \left\{ \begin{array}{ccc} 1 & 1 & 1 \\ 1 & 1 & 1 \end{array} \right\}15282 \int_{15282} \int_{\text{15282}} \frac{\text{15282}}{\text{15282}}15283 { \__str_convert_pdfname_bytes:n {#1} }
15284 { {\ }_{\hspace{1mm}-} { \ } { \ } { \ } { \ } { \ } { \ } { \ } { \ } { \ } { \ } { \ } { \ } { \ } { \ } { \ } { \ } { \ } { \ } { \ } { \ } { \ } { \ } { \ } { \ } { \ } { \ } { \ } { \ } { \ } { \ } { \ } { \ } { \ } { \15285 }
\verb|15286| for a 15286 \texttt{15286} for a 15286 \texttt{15286} for a 1528615287 {
```

```
15288 \exp_args:Ne \__str_convert_pdfname_bytes_aux:n
15289 \{\ \setminus \_\_kernel_codepoint_to_bytes:n {'#1} }
15290 }
15291 \cs_new:Npn \__str_convert_pdfname_bytes_aux:n #1
15292 { \__str_convert_pdfname_bytes_aux:nnnn #1 }
15293 \cs_new:Npe \__str_convert_pdfname_bytes_aux:nnnn #1#2#3#4
15294 {
15295 \c_hash_str \exp_not:N \__str_output_hexadecimal:n {#1}
15296 \c_hash_str \exp_not:N \__str_output_hexadecimal:n {#2}
15297 \exp_not:N \tl_if_blank:nF {#3}
15208 \sqrt{2}15299 \c_hash_str \exp_not:N \__str_output_hexadecimal:n {#3}
15300 \exp_not:N \tl_if_blank:nF {#4}
15301 {
15302 \c_{hash\_str} \exp_{not:N} \_{str} \text{per} \text{hexadecimal:n } #415303 }
15304 }
15305 }
15306 }
15307 { \cs_new_eq:NN \__str_convert_pdfname:n \__str_escape_name_char:n }
```
(*End of definition for* \str\_convert\_pdfname:n *and others. This function is documented on page [142.](#page-165-0)*)

⟨*/*package⟩

#### **56.7.1 iso 8859 support**

The iso-8859-1 encoding exactly matches with the 256 first Unicode characters. For other 8-bit encodings of the iso-8859 family, we keep track only of differences, and of unassigned bytes.

```
15309 ⟨∗iso88591⟩
15310 \__str_declare_eight_bit_encoding:nnnn { iso88591 } { 256 }
15311 {
15312 }
15313 \overline{1}15314 }
15315 ⟨/iso88591⟩
15316 ⟨∗iso88592⟩
15317 \__str_declare_eight_bit_encoding:nnnn { iso88592 } { 399 }
15318 {
15319 { A1 } { 0104 }
15320 { A2 } { 02D8 }
15321 { A3 } { 0141 }
15322 { A5 } { 013D }
15323 { A6 } { 015A }
15324 { A9 } { 0160 }
15325 { AA } { 015E }
15326 { AB } { 0164 }
15327 { AC } { 0179 }
15328 { AE } { 017D }
15329 { AF } { 017B }
15330 { B1 } { 0105 }
15331 { B2 } { 02DB }
15332 { B3 } { 0142 }
```

```
15333 { B5 } { 013E }
15334 { B6 } { 015B }
15335 { B7 } { 02C7 }
15336 { B9 } { 0161 }
15337 { BA } { 015F }
15338 { BB } { 0165 }
15339 { BC } { 017A }
15340 { BD } { 02DD }
15341 { BE } { 017E }
15342 { BF } { 017C }
15343 { C0 } { 0154 }
15344 { C3 } { 0102 }
15345 { C5 } { 0139 }
15346 { C6 } { 0106 }
15347 { C8 } { 010C }
15348 { CA } { 0118 }
15349 { CC } { 011A }
15350 { CF } { 010E }
15351 { D0 } { 0110 }
15352 { D1 } { 0143 }
15353 { D2 } { 0147 }
15354 { D5 } { 0150 }
15355 { D8 } { 0158 }
15356 { D9 } { 016E }
15357 { DB } { 0170 }
15358 { DE } { 0162 }
15359 { E0 } { 0155 }
15360 { E3 } { 0103 }
15361 { E5 } { 013A }
15362 { E6 } { 0107 }
15363 { E8 } { 010D }
15364 { EA } { 0119 }
15365 { EC } { 011B }
15366 { EF } { 010F }
15367 { F0 } { 0111 }
15368 { F1 } { 0144 }
15369 { F2 } { 0148 }
15370 { F5 } { 0151 }
15371 { F8 } { 0159 }
15372 { F9 } { 016F }
15373 { FB } { 0171 }
15374 { FE } { 0163 }
15375 { FF } { 02D9 }
15376 }
15377 {
15378 }
15379 ⟨/iso88592⟩
15380 ⟨∗iso88593⟩
15381 \__str_declare_eight_bit_encoding:nnnn { iso88593 } { 384 }
15382 {
15383 { A1 } { 0126 }
15384 { A2 } { 02D8 }
15385 { A6 } { 0124 }
15386 { A9 } { 0130 }
```

```
15387 { AA } { 015E }
15388 { AB } { 011E }
15389 { AC } { 0134 }
15390 { AF } { 017B }
15391 { B1 } { 0127 }
15392 { B6 } { 0125 }
15393 { B9 } { 0131 }
15394 { BA } { 015F }
15395 { BB } { 011F }
15396 { BC } { 0135 }
15397 { BF } { 017C }
15398 { C5 } { 010A }
15399 { C6 } { 0108 }
15400 { D5 } { 0120 }
15401 { D8 } { 011C }
15402 { DD } { 016C }
15403 { DE } { 015C }
15404 { E5 } { 010B }
15405 { E6 } { 0109 }
15406 { F5 } { 0121 }
15407 { F8 } { 011D }
15408 { FD } { 016D }
15409 { FE } { 015D }
15410 { FF } { 02D9 }
15411 }
15412 {
15413 { A5 }
15414 { AE }
15415 { BE }
15416 { C3 }
15417 { DO }
15418 { E3 }
15419 \{ F0 \}<br>15420 }
15420 }
15421 ⟨/iso88593⟩
15422 ⟨∗iso88594⟩
15423 \__str_declare_eight_bit_encoding:nnnn { iso88594 } { 383 }
15424 {
15425 { A1 } { 0104 }
15426 { A2 } { 0138 }
15427 { A3 } { 0156 }
15428 { A5 } { 0128 }
15429 { A6 } { 013B }
15430 { A9 } { 0160 }
15431 { AA } { 0112 }
15432 { AB } { 0122 }
15433 { AC } { 0166 }
15434 { AE } { 017D }
15435 { B1 } { 0105 }
15436 { B2 } { 02DB }
15437 { B3 } { 0157 }
15438 { B5 } { 0129 }
15439 { B6 } { 013C }
15440 { B7 } { 02C7 }
```

```
15441 { B9 } { 0161 }
15442 { BA } { 0113 }
15443 { BB } { 0123 }
15444 { BC } { 0167 }
15445 { BD } { 014A }
15446 { BE } { 017E }
15447 { BF } { 014B }
15448 { C0 } { 0100 }
15449 { C7 } { 012E }
15450 { C8 } { 010C }
15451 { CA } { 0118 }
15452 { CC } { 0116 }
15453 { CF } { 012A }
15454 { D0 } { 0110 }
15455 { D1 } { 0145 }
15456 { D2 } { 014C }
15457 { D3 } { 0136 }
15458 { D9 } { 0172 }
15459 { DD } { 0168 }
15460 { DE } { 016A }
15461 { E0 } { 0101 }
15462 { E7 } { 012F }
15463 { E8 } { 010D }
15464 { EA } { 0119 }
15465 { EC } { 0117 }
15466 { EF } { 012B }
15467 { F0 } { 0111 }
15468 { F1 } { 0146 }
15469 { F2 } { 014D }
15470 { F3 } { 0137 }
15471 { F9 } { 0173 }
15472 { FD } { 0169 }
15473 { FE } { 016B }
15474 { FF } { 02D9 }
15475 }
15476 {
15477 }
15478 ⟨/iso88594⟩
15479 ⟨∗iso88595⟩
\sum_{15480} \sum_{15481} \sum for declare_eight_bit_encoding:nnnn { iso88595 } { 374 }
15481 {
15482 { A1 } { 0401 }
15483 { A2 } { 0402 }
15484 { A3 } { 0403 }
15485 { A4 } { 0404 }
15486 { A5 } { 0405 }
15487 { A6 } { 0406 }
15488 { A7 } { 0407 }
15489 { A8 } { 0408 }
15490 { A9 } { 0409 }
15491 { AA } { 040A }
15492 { AB } { 040B }
15493 { AC } { 040C }
15494 { AE } { 040E }
```
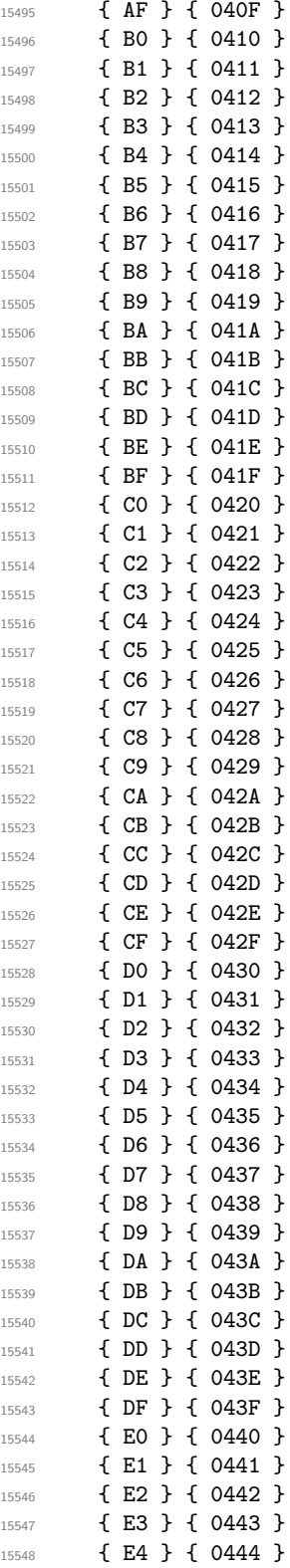

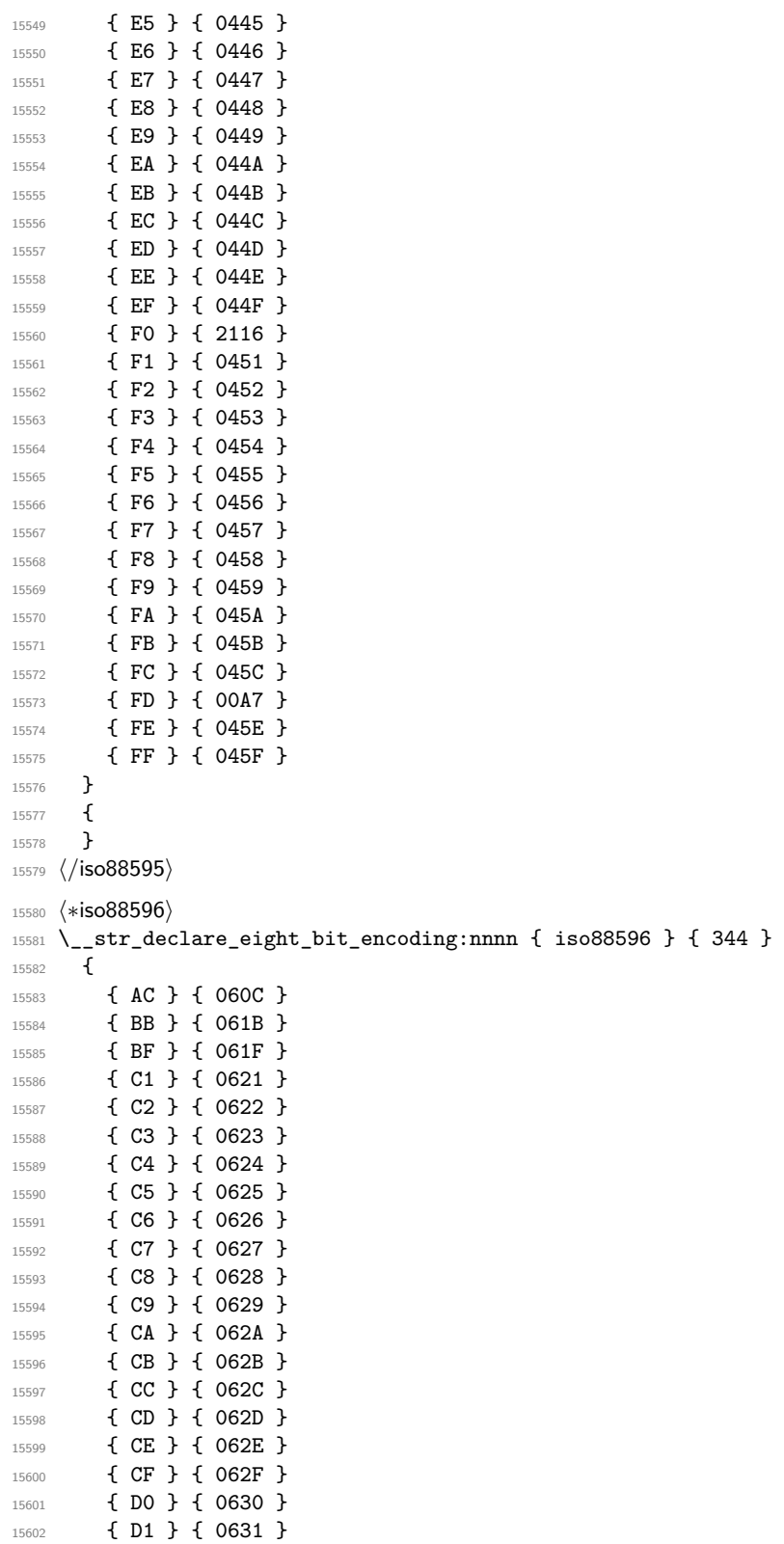

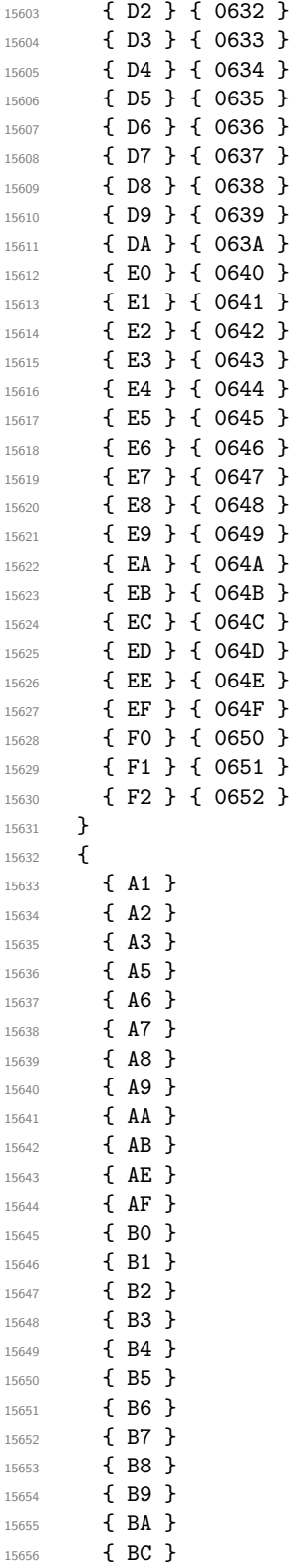

```
15657 { BD }
15658 { BE }
15659 { C0 }
15660 { DB }
15661 { DC }
15662 { DD }
15663 { DE }
15664 { DF }
15665 }
15666 ⟨/iso88596⟩
15667 ⟨∗iso88597⟩
15668 \__str_declare_eight_bit_encoding:nnnn { iso88597 } { 498 }
15669 {
15670 { A1 } { 2018 }
15671 { A2 } { 2019 }
15672 { A4 } { 20AC }
15673 { A5 } { 20AF }
15674 { AA } { 037A }
15675 { AF } { 2015 }
15676 { B4 } { 0384 }
15677 { B5 } { 0385 }
15678 { B6 } { 0386 }
15679 { B8 } { 0388 }
15680 { B9 } { 0389 }
15681 { BA } { 038A }
15682 { BC } { 038C }
15683 { BE } { 038E }
15684 { BF } { 038F }
15685 { C0 } { 0390 }
15686 { C1 } { 0391 }
15687 { C2 } { 0392 }
15688 { C3 } { 0393 }
15689 { C4 } { 0394 }
15690 { C5 } { 0395 }
15691 { C6 } { 0396 }
15692 { C7 } { 0397 }
15693 { C8 } { 0398 }
15694 { C9 } { 0399 }
15695 { CA } { 039A }
15696 { CB } { 039B }
15697 { CC } { 039C }
15698 { CD } { 039D }
15699 { CE } { 039E }
15700 { CF } { 039F }
15701 { D0 } { 03A0 }
15702 { D1 } { 03A1 }
15703 { D3 } { 03A3 }
15704 { D4 } { 03A4 }
15705 { D5 } { 03A5 }
15706 { D6 } { 03A6 }
15707 { D7 } { 03A7 }
15708 { D8 } { 03A8 }
15709 { D9 } { 03A9 }
15710 { DA } { 03AA }
```
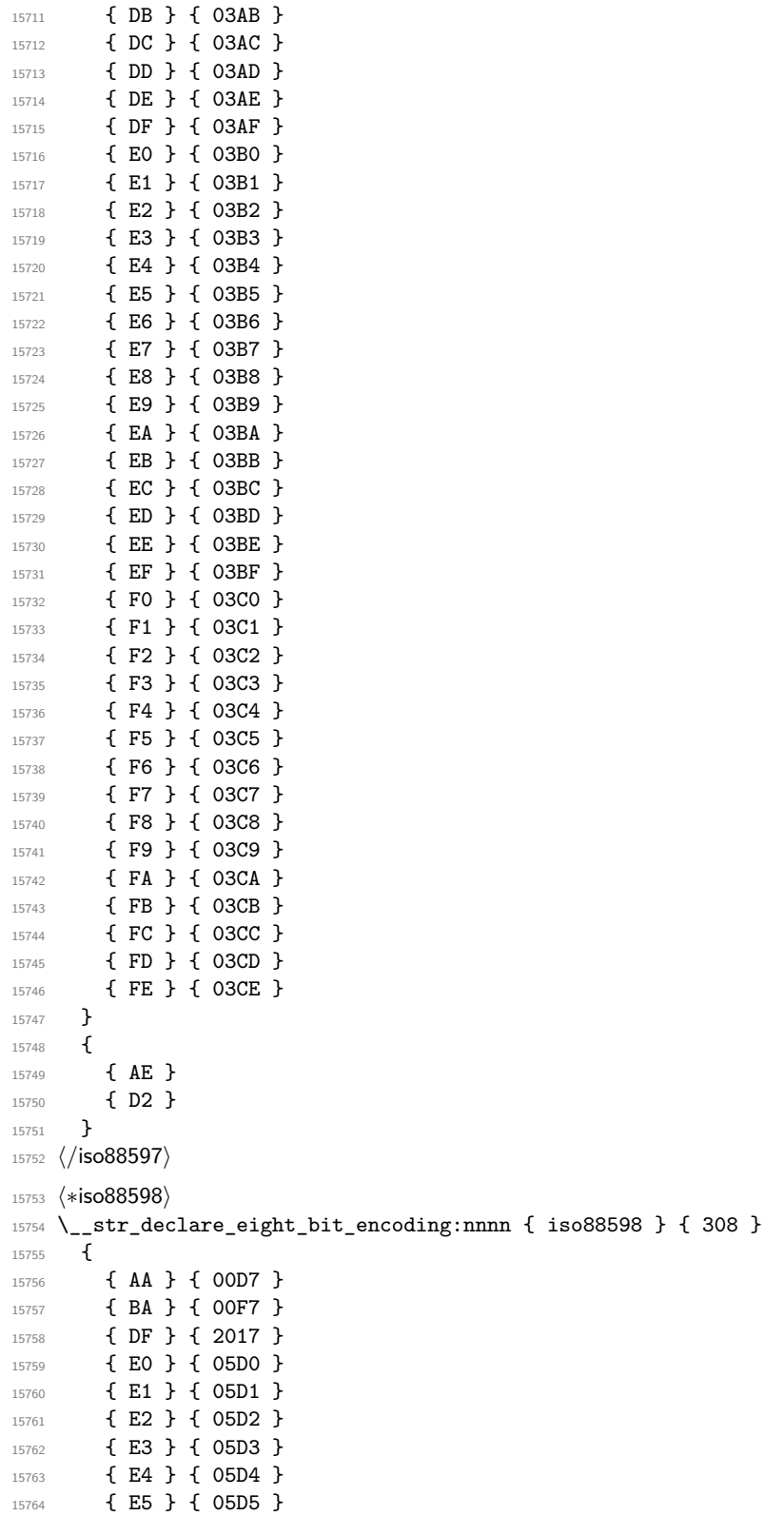

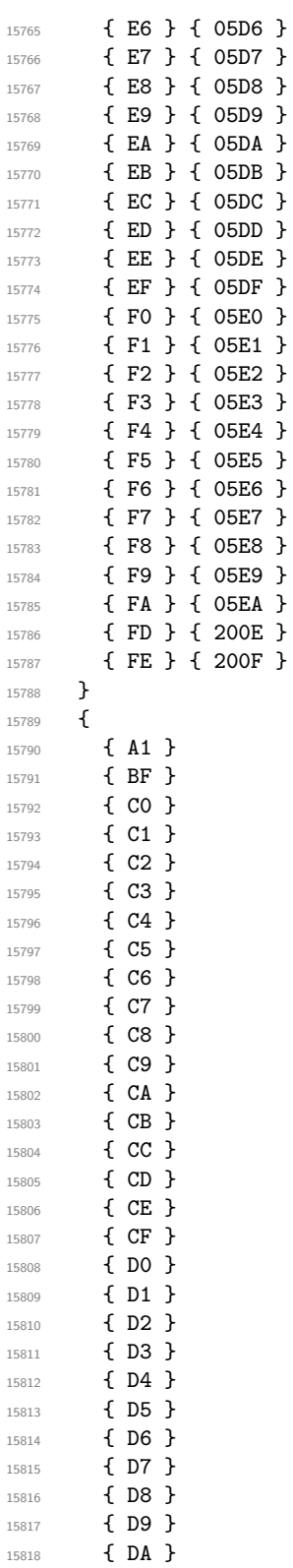

```
15819 { DB }
15820 { DC }
15821 { DD }
15822 { DE }
15823 { FB }
15824 { FC }
15825 }
15826 ⟨/iso88598⟩
15827 ⟨∗iso88599⟩
15828 \__str_declare_eight_bit_encoding:nnnn { iso88599 } { 352 }
15829 {
15830 { D0 } { 011E }
15831 { DD } { 0130 }
15832 { DE } { 015E }
15833 { F0 } { 011F }
15834 { FD } { 0131 }
15835 { FE } { 015F }
15836 }
15837 \{<br>15838 \}15838 }
15839 ⟨/iso88599⟩
15840 \langle *iso885910 \rangle15841 \__str_declare_eight_bit_encoding:nnnn { iso885910 } { 383 }
15842 {
15843 { A1 } { 0104 }
15844 { A2 } { 0112 }
15845 { A3 } { 0122 }
15846 { A4 } { 012A }
15847 { A5 } { 0128 }
15848 { A6 } { 0136 }
15849 { A8 } { 013B }
15850 { A9 } { 0110 }
15851 { AA } { 0160 }
15852 { AB } { 0166 }
15853 { AC } { 017D }
15854 { AE } { 016A }
15855 { AF } { 014A }
15856 { B1 } { 0105 }
15857 { B2 } { 0113 }
15858 { B3 } { 0123 }
15859 { B4 } { 012B }
15860 { B5 } { 0129 }
15861 { B6 } { 0137 }
15862 { B8 } { 013C }
15863 { B9 } { 0111 }
15864 { BA } { 0161 }
15865 { BB } { 0167 }
15866 { BC } { 017E }
15867 { BD } { 2015 }
15868 { BE } { 016B }
15869 { BF } { 014B }
15870 { C0 } { 0100 }
```
{ C7 } { 012E }

```
15872 { C8 } { 010C }
15873 { CA } { 0118 }
15874 { CC } { 0116 }
15875 { D1 } { 0145 }
15876 { D2 } { 014C }
15877 { D7 } { 0168 }
15878 { D9 } { 0172 }
15879 { E0 } { 0101 }
15880 { E7 } { 012F }
15881 { E8 } { 010D }
15882 { EA } { 0119 }
15883 { EC } { 0117 }
15884 { F1 } { 0146 }
15885 { F2 } { 014D }
15886 { F7 } { 0169 }
15887 { F9 } { 0173 }
15888 { FF } { 0138 }
15889 }
15890 {
15891 }
15892 ⟨/iso885910⟩
15893 ⟨∗iso885911⟩
15894 \__str_declare_eight_bit_encoding:nnnn { iso885911 } { 369 }
15895 {
15896 { A1 } { 0E01 }
15897 { A2 } { 0E02 }
15898 { A3 } { 0E03 }
15899 { A4 } { 0E04 }
15900 { A5 } { 0E05 }
15901 { A6 } { 0E06 }
15902 { A7 } { 0E07 }
15903 { A8 } { 0E08 }
15904 { A9 } { 0E09 }
15905 { AA } { 0E0A }
15906 { AB } { 0E0B }
15907 { AC } { 0E0C }
15908 { AD } { 0E0D }
15909 { AE } { 0E0E }
15910 { AF } { 0E0F }
15911 { B0 } { 0E10 }
15912 { B1 } { 0E11 }
15913 { B2 } { 0E12 }
15914 { B3 } { 0E13 }
15915 { B4 } { 0E14 }
15916 { B5 } { 0E15 }
15917 { B6 } { 0E16 }
15918 { B7 } { 0E17 }
15919 { B8 } { 0E18 }
15920 { B9 } { 0E19 }
15921 { BA } { 0E1A }
15922 { BB } { 0E1B }
15923 { BC } { 0E1C }
15924 { BD } { 0E1D }
```
{ BE } { 0E1E }

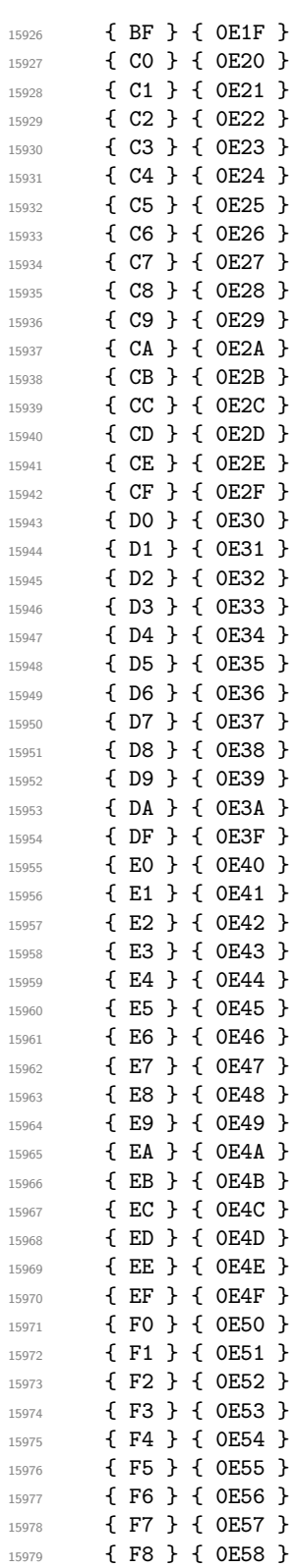

```
15980 { F9 } { 0E59 }
15981 { FA } { 0E5A }
15982 { FB } { 0E5B }
15983 }
15984 {
15985 { DB }
15986 { DC }
15987 { DD }
15988 { DE }
15989 }
15990 ⟨/iso885911⟩
15991 (*iso885913)
15992 \__str_declare_eight_bit_encoding:nnnn { iso885913 } { 399 }
15993 {
15994 { A1 } { 201D }
15995 { A5 } { 201E }
15996 { A8 } { 00D8 }
15997 { AA } { 0156 }
15998 { AF } { 00C6 }
15999 { B4 } { 201C }
16000 { B8 } { 00F8 }
16001 { BA } { 0157 }
16002 { BF } { 00E6 }
16003 { C0 } { 0104 }
16004 { C1 } { 012E }
16005 { C2 } { 0100 }
16006 { C3 } { 0106 }
16007 { C6 } { 0118 }
16008 { C7 } { 0112 }
16009 { C8 } { 010C }
16010 { CA } { 0179 }
16011 { CB } { 0116 }
16012 { CC } { 0122 }
16013 { CD } { 0136 }
16014 { CE } { 012A }
16015 { CF } { 013B }
16016 { D0 } { 0160 }
16017 { D1 } { 0143 }
16018 { D2 } { 0145 }
16019 { D4 } { 014C }
16020 { D8 } { 0172 }
16021 { D9 } { 0141 }
16022 { DA } { 015A }
16023 { DB } { 016A }
16024 { DD } { 017B }
16025 { DE } { 017D }
16026 { EO } { 0105 }
16027 { E1 } { 012F }
16028 { E2 } { 0101 }
16029 { E3 } { 0107 }
16030 { E6 } { 0119 }
16031 { E7 } { 0113 }
16032 { E8 } { 010D }
16033 { EA } { 017A }
```
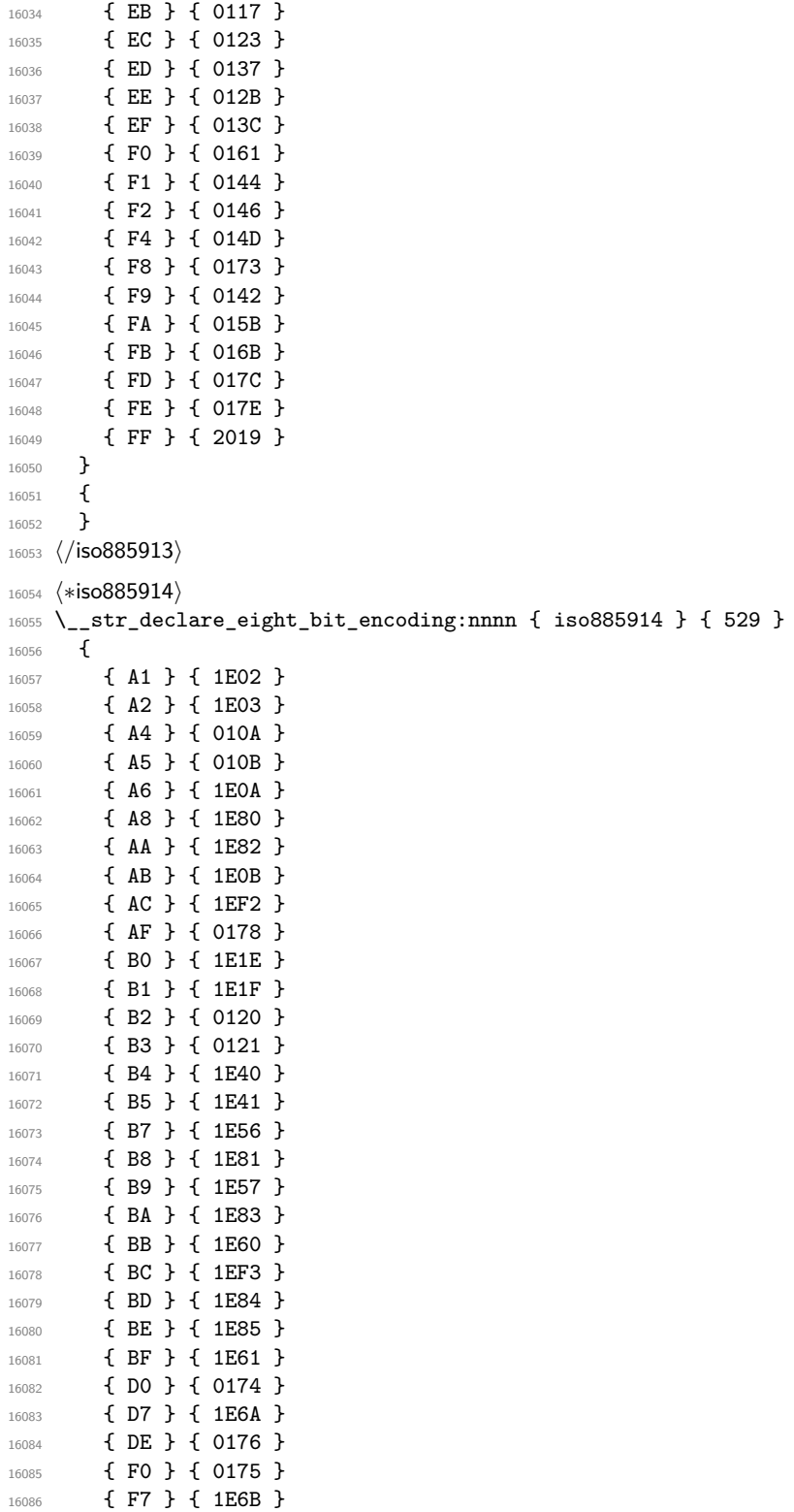

{ FE } { 0177 }

```
16088 }
16089 {
16090 }
16091 ⟨/iso885914⟩
16092 \langle *iso885915 \rangle16093 \__str_declare_eight_bit_encoding:nnnn { iso885915 } { 383 }
16094 {
16095 { A4 } { 20AC }
16096 { A6 } { 0160 }
16097 { A8 } { 0161 }
16098 { B4 } { 017D }
16099 { B8 } { 017E }
16100 { BC } { 0152 }
16101 { BD } { 0153 }
16102 { BE } { 0178 }
16103 }
16104 {
16105 }
16106 ⟨/iso885915⟩
16107 (*iso885916)
16108 \__str_declare_eight_bit_encoding:nnnn { iso885916 } { 558 }
16109 {
16110 { A1 } { 0104 }
16111 { A2 } { 0105 }
16112 { A3 } { 0141 }
16113 { A4 } { 20AC }
16114 { A5 } { 201E }
16115 { A6 } { 0160 }
16116 { A8 } { 0161 }
16117 { AA } { 0218 }
16118 { AC } { 0179 }
16119 { AE } { 017A }
16120 { AF } { 017B }
16121 { B2 } { 010C }
16122 { B3 } { 0142 }
16123 { B4 } { 017D }
16124 { B5 } { 201D }
16125 { B8 } { 017E }
16126 { B9 } { 010D }
16127 { BA } { 0219 }
16128 { BC } { 0152 }
16129 { BD } { 0153 }
16130 { BE } { 0178 }
16131 { BF } { 017C }
16132 { C3 } { 0102 }
16133 { C5 } { 0106 }
16134 { D0 } { 0110 }
16135 { D1 } { 0143 }
16136 { D5 } { 0150 }
16137 { D7 } { 015A }
16138 { D8 } { 0170 }
16139 { DD } { 0118 }
16140 { DE } { 021A }
```
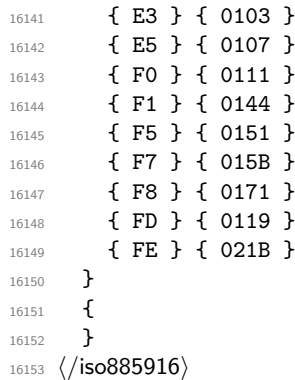

## **Chapter 57**

# **l3quark implementation**

*The following test files are used for this code:* m3quark001.lvt*.* <sup>16154</sup> ⟨∗package⟩

## **57.1 Quarks**

```
16155 ⟨@@=quark⟩
     \quark_new:N Allocate a new quark.
                     16156 \cs_new_protected:Npn \quark_new:N #1
                     16157 {
                     16158 \ kernel_chk_if_free_cs:N #1
                     16159 \cs_gset_nopar:Npn #1 {#1}
                     16160 }
                    (End of definition for \quark_new:N. This function is documented on page 145.)
           \q_nil
Some "public" quarks. \q_stop is an "end of argument" marker, \q_nil is a empty value
          \q_mark
and \q_no_value marks an empty argument.
      \q_no_value
          \q_stop
                     16161 \quark_new:N \q_nil
                     16162 \quark_new:N \q_mark
                     16163 \quark_new:N \q_no_value
                     16164 \quark_new:N \q_stop
                    (End of definition for \q_nil and others. These variables are documented on page 145.)
\q_recursion_tail
\q_recursion_stop
                    Quarks for ending recursions. Only ever used there! \q_recursion_tail is appended to
                    whatever list structure we are doing recursion on, meaning it is added as a proper list
                    item with whatever list separator is in use. \q_recursion_stop is placed directly after
                    the list.
                     16165 \quark_new:N \q_recursion_tail
                     16166 \quark_new:N \q_recursion_stop
                    (End of definition for \q_recursion_tail and \q_recursion_stop. These variables are documented on
                    page 146.)
        \s__quark Private scan mark used in l3quark. We don't have l3scan yet, so we declare the scan mark
                    here and add it to the scan mark pool later.
                     16167 \cs_new_eq:NN \s_quark \scan_stop:
```
(*End of definition for* \s\_\_quark*.*)

\q\_\_quark\_nil Private quark use for some tests. 16168 \quark\_new:N \q\_\_quark\_nil

(*End of definition for* \q\_\_quark\_nil*.*)

[\quark\\_if\\_recursion\\_tail\\_stop:N](#page-169-2) [\quark\\_if\\_recursion\\_tail\\_stop\\_do:Nn](#page-169-3) When doing recursions, it is easy to spend a lot of time testing if the end marker has been found. To avoid this, a dedicated end marker is used each time a recursion is set up. Thus if the marker is found everything can be wrapper up and finished off. The simple case is when the test can guarantee that only a single token is being tested. In this case, there is just a dedicated copy of the standard quark test. Both a gobbling version and one inserting end code are provided.

```
16169 \cs_new:Npn \quark_if_recursion_tail_stop:N #1
16170 {
16171 \if_meaning:w \q_recursion_tail #1
16172 \exp_after:wN \use_none_delimit_by_q_recursion_stop:w
16173 \fi:
16174 }
16175 \cs_new:Npn \quark_if_recursion_tail_stop_do:Nn #1
16176 {
16177 \if_meaning:w \q_recursion_tail #1
16178 \exp_after:wN \use_i_delimit_by_q_recursion_stop:nw
16179 \else:
16180 \exp_after:wN \use_none:n
16181 \fi:
16182 }
```
(*End of definition for* \quark\_if\_recursion\_tail\_stop:N *and* \quark\_if\_recursion\_tail\_stop\_do:Nn*. These functions are documented on page [146.](#page-169-2)*)

See \quark\_if\_nil:nTF for the details. Expanding \\_\_quark\_if\_recursion\_tail:w once in front of the tokens chosen here gives an empty result if and only if #1 is exactly \q\_recursion\_tail.

```
16183 \cs_new:Npn \quark_if_recursion_tail_stop:n #1
16184 {
16185 \tl_if_empty:oTF
16186 \{\ \mathcal{L}_\text{16186} \} \{\ \mathcal{L}_\text{16186} \} \{ \ \mathcal{L}_\text{2186} \} \{ \ \mathcal{L}_\text{2186} \} \{ \ \mathcal{L}_\text{2186} \} \{ \ \mathcal{L}_\text{2186} \} \{ \ \mathcal{L}_\text{2186} \} \{ \ \mathcal{L}_\text{2186} \} \{ \ \mathcal{L}_\text{2186} \} \{ \ \mathcal{L}_\text{218616187 { \use_none_delimit_by_q_recursion_stop:w }
16188 { }
16189 }
16190 \cs_new:Npn \quark_if_recursion_tail_stop_do:nn #1
16191 {
16192 \tl_if_empty:oTF
16193 \{\ \mathcal{L}_\text{16193} \} \{\ \mathcal{L}_\text{1618} \} \{ \ \mathcal{L}_\text{2108} \} \{ \ \mathcal{L}_\text{2108} \} \{ \ \mathcal{L}_\text{2108} \} \{ \ \mathcal{L}_\text{2108} \} \{ \ \mathcal{L}_\text{2108} \} \{ \ \mathcal{L}_\text{2108} \} \{ \ \mathcal{L}_\text{2108} \} \{ \ \mathcal{L}_\text{2108}16194 { \use_i_delimit_by_q_recursion_stop:nw }
16195 { \use_none:n }
16196 }
16197 \cs_new:Npn \__quark_if_recursion_tail:w
16198 #1 \q_recursion_tail #2 ? #3 ?! { #1 #2 }
16199 \cs_generate_variant:Nn \quark_if_recursion_tail_stop:n { o }
16200 \cs_generate_variant:Nn \quark_if_recursion_tail_stop_do:nn { o }
```
(*End of definition for* \quark\_if\_recursion\_tail\_stop:n *,* \quark\_if\_recursion\_tail\_stop\_do:nn *, and* \\_\_quark\_if\_recursion\_tail:w*. These functions are documented on page [146.](#page-169-4)*)

[\quark\\_if\\_recursion\\_tail\\_stop:n](#page-169-4) \quark\_if\_recursion\_tail\_stop:o [\quark\\_if\\_recursion\\_tail\\_stop\\_do:nn](#page-169-5) \quark\_if\_recursion\_tail\_stop\_do:on \\_\_quark\_if\_recursion\_tail:w [\quark\\_if\\_recursion\\_tail\\_break:NN](#page-170-0) [\quark\\_if\\_recursion\\_tail\\_break:nN](#page-170-0) Analogues of the **\quark\_if\_recursion\_tail\_stop...** functions. Break the mapping using #2.

```
16201 \cs_new:Npn \quark_if_recursion_tail_break:NN #1#2
16202 {
16203 \if_meaning:w \q_recursion_tail #1
16204 \exp_{after:wN} #2
16205 \fi:
16206 }
16207 \cs_new:Npn \quark_if_recursion_tail_break:nN #1#2
16208 {
16209 \tl_if_empty:oT
16210 \{\ \mathcal{L}_\text{16210} \} \{\ \mathcal{L}_\text{210} \} \{ \ \mathcal{L}_\text{211} \} \{ \ \mathcal{L}_\text{311} \} \{ \ \mathcal{L}_\text{411} \} \{ \ \mathcal{L}_\text{511} \} \{ \ \mathcal{L}_\text{611} \} \{ \ \mathcal{L}_\text{711} \} \{ \ \mathcal{L}_\text{711} \} \{ \ \mathcal{L}_\text{811} \} \{ \ \16211 {#2}
16212 }
```
(*End of definition for* \quark\_if\_recursion\_tail\_break:NN *and* \quark\_if\_recursion\_tail\_break:nN*. These functions are documented on page [147.](#page-170-0)*)

[\quark\\_if\\_nil\\_p:N](#page-168-5) [\quark\\_if\\_nil:N](#page-168-5)TF [\quark\\_if\\_no\\_value\\_p:N](#page-168-6) Here we test if we found a special quark as the first argument. We better start with \q\_no\_value as the first argument since the whole thing may otherwise loop if #1 is wrongly given a string like **aabc** instead of a single token.<sup>[9](#page-820-0)</sup>

```
16213 \prg_new_conditional:Npnn \quark_if_nil:N #1 { p, T , F , TF }
16214 {
16215 \if_meaning:w \q_nil #1
16216 \prg_return_true:
16217 \else:
16218 \prg_return_false:
16219 \fi:
16220 }
16221 \prg_new_conditional:Npnn \quark_if_no_value:N #1 { p, T , F , TF }
16222 {
16223 \if_meaning:w \q_no_value #1
16224 \prg_return_true:
16225 \else:
16226 \prg_return_false:
16227 \fi:
16228 }
16229 \prg_generate_conditional_variant:Nnn \quark_if_no_value:N
16230 { c } { p , T , F , TF }
```
(*End of definition for* \quark\_if\_nil:NTF *and* \quark\_if\_no\_value:NTF*. These functions are documented on page [145.](#page-168-5)*)

```
\quark_if_nil_p:n
     \quark_if_nil_p:V
     \quark_if_nil_p:o
     \quark_if_nil:nTF
     \quark_if_nil:VTF
     \quark_if_nil:oTF
\quark_if_no_value_p:n
\quark_if_no_value:nTF
     \__quark_if_nil:w
\__quark_if_no_value:w
\__quark_if_empty_if:o
```
\quark\_if\_no\_value\_p:c [\quark\\_if\\_no\\_value:N](#page-168-6)TF \quark\_if\_no\_value:cTF

```
Let us explain \quark_if_nil:nTF. Expanding \__quark_if_nil:w once is safe thanks
to the trailing \q_nil ??!. The result of expanding once is empty if and only if both
delimited arguments #1 and #2 are empty and #3 is delimited by the last tokens ?!.
Thanks to the leading {}, the argument #1 is empty if and only if the argument of
\quark_i f_nil:n starts with \qquad_{n}il. The argument #2 is empty if and only if this \qquad_{-}nil is followed immediately by ? or by {}?, coming either from the trailing tokens in the
definition of \qquaduark_if_nil:n, or from its argument. In the first case, \qquadquark_if_-
nil:w is followed by {\lambda} nil {\lambda}? !\q_nil ??!, hence #3 is delimited by the final ?!,
and the test returns true as wanted. In the second case, the result is not empty since
```
<span id="page-820-0"></span><sup>9</sup> It may still loop in special circumstances however!

the first ?! in the definition of  $\quark$  if nil:n stop #3. The auxiliary here is the same as  $\_{\_t}$ tl\_if\_empty\_if:o, with the same comments applying.

```
16231 \prg_new_conditional:Npnn \quark_if_nil:n #1 { p, T , F , TF }
16232 {
16233 \__quark_if_empty_if:o
16234 \{\ \mathcal{L}_\text{quark\_if\_nil}: w \ \} \ #1 \ \} \ ? \ |\ \mathcal{L}_\text{unif} \ ? \16235 \prg_return_true:
16236 \else:
16237 \prg_return_false:
16238 \fi:
16239 }
_{16240} \cs_new:Npn \__quark_if_nil:w #1 \q_nil #2 ? #3 ? ! { #1 #2 }
16241 \prg_new_conditional:Npnn \quark_if_no_value:n #1 { p, T, F, TF }
16242 {
16243 \__quark_if_empty_if:o
16244 { \_quark_if_no_value:w {} #1 {} ? ! \q_no_value ? ? ! }
16245 \prg_return_true:
16246 \else:
16247 \prg_return_false:
16248 \fi:
16249 }
16250 \text{ Cs\_new: Npn } \quad \text{quark if no value: w #1 } \qquad \text{no value #2 ? #3 ? ! } \{ #1 #2 } \}16251 \prg_generate_conditional_variant:Nnn \quark_if_nil:n
16252 { V , o } { p , TF , T , F }
16253 \cs_new:Npn \__quark_if_empty_if:o #1
16254 {
16255 \exp_after:wN \if_meaning:w \exp_after:wN \q_nil
16256 \_kernel_tl_to_str:w \exp_after:wN {#1} \q_nil
16257 }
```
(*End of definition for* \quark\_if\_nil:nTF *and others. These functions are documented on page [145.](#page-168-7)*)

[\\\_\\_kernel\\_quark\\_new\\_test:N](#page-382-0) The function \\_\_kernel\_quark\_new\_test:N defines #1 in a similar way as \quark\_ if\_recursion\_tail\_... functions (as described below), using  $\qquad_q$ \_ $\langle$ namespace $\rangle$ \_recursion\_tail as the test quark and  $\qquad_q$ \_ $\langle$ namespace $\rangle$ \_recursion\_stop as the delimiter quark, where the ⟨*namespace*⟩ is determined as the first \_-delimited part in #1.

> There are six possible function types which this function can define, and which is defined depends on the signature of the function being defined:

```
:n gives an analogue of \quark_if_recursion_tail_stop:n
```
:nn gives an analogue of \quark\_if\_recursion\_tail\_stop\_do:nn

:nN gives an analogue of \quark\_if\_recursion\_tail\_break:nN

- :N gives an analogue of \quark if recursion tail stop:N
- :Nn gives an analogue of \quark\_if\_recursion\_tail\_stop\_do:Nn
- :NN gives an analogue of \quark if recursion tail break:NN

Any other signature causes an error, as does a function without signature.

[\\\_\\_kernel\\_quark\\_new\\_conditional:Nn](#page-383-0)

\\_\_quark\_new\_test:NNNn \\_\_quark\_new\_test:Nccn \\_\_quark\_new\_test\_aux:nnNNnnnn \\_quark\_new\_conditional:Nnnn \\_\_quark\_new\_conditional:Neen

Similar to  $\L_{\text{r}}$ kernel\_quark\_new\_test:N, but defines quark branching conditionals like \quark\_if\_nil:nTF that test for the quark \q\_\_⟨namespace⟩\_⟨name⟩. The ⟨*namespace*⟩ and  $\langle name \rangle$  are determined from the conditional  $#1$ , which must take the rather rigid form  $\_{\_}\langle$ namespace $\rangle$ \_quark\_if\_ $\langle$ name $\rangle$ : $\langle$ arg spec $\rangle$ . There are only two cases for the ⟨*arg spec*⟩ here:

- :n gives an analogue of \quark if nil:nTF
- :N gives an analogue of \quark\_if\_nil:NTF

Any other signature causes an error, as does a function without signature. We use lowlevel emptiness tests as l3tl is not available yet when these functions are used; thankfully we only care about whether strings are empty so a simple \if\_meaning:w \q\_nil ⟨*string*⟩ \q\_nil suffices.

```
16258 \cs_new_protected:Npn \__kernel_quark_new_test:N #1
_{16259} { \__quark_new_test_aux:Ne #1 { \__quark_module_name:N #1 } }
16260 \cs_new_protected:Npn \__quark_new_test_aux:Nn #1 #2
16261 {
16262 \if_meaning:w \q_nil #2 \q_nil
16263 \msg_error:nne { quark } { invalid-function }
16264 { \token_to_str:N #1 }
16265 \else:
16266 \__quark_new_test:Nccn #1
16267 {q_-\#2\_recursion\_tail} { {q_-\#2\_recursion\_stop} } { _{-\#2} }
16268 \fi:
16269 }
16270 \cs_generate_variant:Nn \__quark_new_test_aux:Nn { Ne }
16271 \cs_new_protected:Npn \__quark_new_test:NNNn #1
16272 {
16273 \exp_last_unbraced:Nf \__quark_new_test_aux:nnNNnnnn
16274 { \cs_split_function:N #1 }
16275 #1 { test }
16276 }
16277 \cs_generate_variant:Nn \__quark_new_test:NNNn { Ncc }
16278 \cs_new_protected:Npn \__kernel_quark_new_conditional:Nn #1
16279 {
16280 \__quark_new_conditional:Neen #1
16281 {\__quark_quark_conditional_name:N #1 }
16282 { \_quark_module_name:N #1 }
16283 }
16284 \cs_new_protected:Npn \__quark_new_conditional:Nnnn #1#2#3#4
16285 {
16286 \if_meaning:w \q_nil #2 \q_nil
16287 \msg_error:nne { quark } { invalid-function }
16288 { \token_to_str:N #1 }
16289 \else:
16290 \if_meaning:w \q_nil #3 \q_nil
16291 \msg_error:nne { quark } { invalid-function }
16292 { \token_to_str:N #1 }
16293 \else:
16294 \exp_last_unbraced:Nf \__quark_new_test_aux:nnNNnnnn
16295 { \cs_split_function:N #1 }
```

```
16296 #1 { conditional }
16297 {#2} {#3} {#4}
16298 \fi:
16299 \fi:
16300 }
16301 \cs_generate_variant:Nn \__quark_new_conditional:Nnnn { Nee }
16302 \cs_new_protected:Npn \__quark_new_test_aux:nnNNnnnn #1 #2 #3 #4 #5
16303 {
16304 \cs_if_exist_use:cTF { __quark_new_#5_#2:Nnnn } { #4 }
16305 {
16306 \msg_error:nnee { quark } { invalid-function }
16307 { \token_to_str:N #4 } {#2}
16308 \use_none:nnn
16309 }
16310 }
```
(*End of definition for* \\_\_kernel\_quark\_new\_test:N *and others.*)

These macros implement the six possibilities mentioned above, passing the right arguments to  $\_{\_quark\_new\_test\_aux_do: nNNnnnnNNn$ , which defines some auxiliaries, and then to  $\_{q}$  quark\_new\_test\_define\_tl:nNnNNn (:n(n) variants) or to  $\_{q}$  quark\_new\_test define  $ifx:nNNNn$  (:N(n)) which define the main conditionals.

```
16311 \cs_new_protected:Npn \__quark_new_test_n:Nnnn #1 #2 #3 #4
16312 \frac{1}{2}16313 \_quark_new_test_aux_do:nNNnnnnNNn {#4} #2 #3 { none } { } { } { }
^{16314} \_quark_new_test_define_tl:nNnNNn #1 { }
16315 }
16316 \cs_new_protected:Npn \__quark_new_test_nn:Nnnn #1 #2 #3 #4
16317 {
_{16318} \ quark new test aux do:nNNnnnnNNn {#4} #2 #3 { i } { n } {##1} {##2}
16319 \__quark_new_test_define_tl:nNnNNn #1 { \use_none:n }
16320 }
16321 \cs_new_protected:Npn \__quark_new_test_nN:Nnnn #1 #2 #3 #4
16322 {
16323 \ quark_new_test_aux_do:nNNnnnnNNn {#4} #2 #3 { i } { n } {##1} {##2}
16324 \__quark_new_test_define_break_tl:nNNNNn #1 { }
16325 }
16326 \cs_new_protected:Npn \__quark_new_test_N:Nnnn #1 #2 #3 #4
16327 {
_{16328} \ quark new test aux do:nNNnnnnNNn {#4} #2 #3 { none } { } { } { }
16329 \__quark_new_test_define_ifx:nNnNNn #1 { }
16330 }
16331 \cs_new_protected:Npn \_quark_new_test_Nn:Nnnn #1 #2 #3 #4
16332 {
16333 \__quark_new_test_aux_do:nNNnnnnNNn {#4} #2 #3 { i } { n } {##1} {##2}
16334 \_quark_new_test_define_ifx:nNnNNn #1
16335 { \else: \exp_after:wN \use_none:n }
16336 }
16337 \cs_new_protected:Npn \__quark_new_test_NN:Nnnn #1 #2 #3 #4
16338 {
16339 \ quark_new_test_aux_do:nNNnnnnNNn {#4} #2 #3 { i } { n } {##1} {##2}
16340 \__quark_new_test_define_break_ifx:nNNNNn #1 { }
16341 }
```
(*End of definition for* \\_\_quark\_new\_test\_n:Nnnn *and others.*)

\\_\_quark\_new\_test\_n:Nnnn \\_\_quark\_new\_test\_nn:Nnnn \\_\_quark\_new\_test\_N:Nnnn \\_\_quark\_new\_test\_Nn:Nnnn \\_\_quark\_new\_test\_NN:Nnnn \\_\_quark\_new\_test\_NN:Nnnn \\_\_quark\_new\_test\_aux\_do:nNNnnnnNNn \\_\_quark\_test\_define\_aux:NNNNnnNNn \\_\_quark\_new\_test\_aux\_do:nNNnnnnNNn makes the control sequence names which will be used by  $\_{q}$ -quark\_test\_define\_aux:NNNNnnNNn, and then later by  $\_{q}$ -quark\_new\_test\_define\_tl:nNnNNn or \\_\_quark\_new\_test\_define\_ifx:nNnNNn. The control sequences defined here are analogous to \\_\_quark\_if\_recursion\_tail:w and to \use\_- (none|i)\_delimit\_by\_q\_recursion\_stop:(|n)w.

The name is composed by the name-space and the name of the quarks. Suppose \\_\_kernel\_quark\_new\_test:N was used with:

```
\__kernel_quark_new_test:N \__test_quark_tail:n
```
then the first auxiliary will be  $\_{\text{test\_quark\_recursion\_tail}:w, \text{ and the second one}}$ will be \\_\_test\_use\_none\_delimit\_by\_q\_recursion\_stop:w.

Note that the actual quarks are *not* defined here. They should be defined separately using \quark\_new:N.

```
16342 \cs_new_protected:Npn \__quark_new_test_aux_do:nNNnnnnNNn #1 #2 #3 #4 #5
16343 \overline{1}16344 \exp_args:Ncc \__quark_test_define_aux:NNNNnnNNn
16345 { #1 _quark_recursion_tail:w }
16346 { #1 _use_ #4 _delimit_by_q_recursion_stop: #5 w }
16347 #2 #3
16348 }
16349 \cs_new_protected:Npn \__quark_test_define_aux:NNNNnnNNn #1 #2 #3 #4 #5 #6 #7
16350 {
16351 \cs_gset:Npn #1 ##1 #3 ##2 ? ##3 ?! { ##1 ##2 }
16352 \cs_gset:Npn #2 ##1 #6 #4 {#5}
16353 #7 {##1} #1 #2 #3
16354 }
```
(*End of definition for* \\_\_quark\_new\_test\_aux\_do:nNNnnnnNNn *and* \\_\_quark\_test\_define\_aux:NNNNnnNNn*.*)

Finally, these two macros define the main conditional function using what's been set up before.

```
16355 \cs_new_protected:Npn \__quark_new_test_define_tl:nNnNNn #1 #2 #3 #4 #5 #6
16356 {
16357 \cs new:Npn #5 #1
16358 {
16359 \tl_if_empty:oTF
16360 { #2 {} ##1 {} ?! #4 ??! }
16361 {#3} {#6}
16362 }
16363 }
16364 \cs_new_protected:Npn \__quark_new_test_define_ifx:nNnNNn #1 #2 #3 #4 #5 #6
16365 {
16366 \cs new:Npn #5 #1
16367 {
16368 \if_meaning:w #4 ##1
16369 \exp_after:wN #3
16370 #6
16371 \setminusfi:<br>16372 }
16372 }
16373 }
16374 \cs_new_protected:Npn \__quark_new_test_define_break_tl:nNNNNn #1 #2 #3
16375 { \ quark new test define tl:nNnNNn {#41#42} #2 {#42} }
16376 \cs new protected:Npn \ quark new test define break ifx:nNNNNn #1 #2 #3
```
\\_\_quark\_new\_test\_define\_tl:nNnNNn \\_\_quark\_new\_test\_define\_ifx:nNnNNn \ quark new test define break tl:nNNNNn \\_\_quark\_new\_test\_define\_break\_ifx:nNNNNn 16377 { \\_quark\_new\_test\_define\_ifx:nNnNNn {##1##2} #2 {##2} }

(*End of definition for* \\_\_quark\_new\_test\_define\_tl:nNnNNn *and others.*)

\\_\_quark\_new\_conditional\_n:Nnnn \\_\_quark\_new\_conditional\_N:Nnnn

\\_\_quark\_new\_conditional\_aux\_do:NNnnn \\_\_quark\_new\_conditional\_define:NNNNn These macros implement the two possibilities for branching quark conditionals, passing the right arguments to  $\qquad$  quark\_new\_conditional\_aux\_do:NNnnn, which defines some auxiliaries and defines the main conditionals.

```
16378 \cs_new_protected:Npn \__quark_new_conditional_n:Nnnn
16379 { \_quark_new_conditional_aux_do:NNnnn \use_i:nn }
16380 \cs_new_protected:Npn \__quark_new_conditional_N:Nnnn
16381 { \__quark_new_conditional_aux_do:NNnnn \use_ii:nn }
```
(*End of definition for* \\_\_quark\_new\_conditional\_n:Nnnn *and* \\_\_quark\_new\_conditional\_N:Nnnn*.*)

Similar to the previous macros, but branching conditionals only require one auxiliary, so we take a shortcut. In  $\qquad$ -quark\_new\_conditional\_define:NNNNn, #4 is  $\use$ i:nn to define the n-type function (which needs an auxiliary) and is \use\_ii:nn to define the N-type function.

```
16382 \cs_new_protected:Npn \__quark_new_conditional_aux_do:NNnnn #1 #2 #3 #4
16383 {
16384 \exp_args:Ncc \__quark_new_conditional_define:NNNNn
16385 { __ #4 _if_quark_ #3 :w } { q__ #4 _ #3 } #2 #1
16386 }
16387 \cs_new_protected:Npn \__quark_new_conditional_define:NNNNn #1 #2 #3 #4 #5
16388 {
16389 #4 { \cs gset:Npn #1 ##1 #2 ##2 ? ##3 ?! { ##1 ##2 } } { }
16390 \exp_args:Nno \use:n { \prg_new_conditional:Npnn #3 ##1 {#5} }
16391 {
16392 #4 { \__quark_if_empty_if:o { #1 {} ##1 {} ?! #2 ??! } }
16393 { \if_meaning:w #2 ##1 }
\verb|16394| \begin{center}| \label{eq:394} \begin{minipage}[c]{0.99\linewidth} \begin{center}| \emph{1394} \end{center}| \end{minipage} \begin{minipage}[c]{0.99\linewidth} \begin{center}| \emph{1418e} \end{center}| \end{minipage} \begin{minipage}[c]{0.99\linewidth} \begin{center}| \emph{1518e} \end{center}| \end{minipage} \begin{minipage}[c]{0.99\linewidth} \begin{center}| \emph{1618e} \end{center}| \end{minipage} \begin{minipage}[c]{0.99\linewidth} \begin{center}| \emph{116395 }
16396 }
```
(*End of definition for* \\_\_quark\_new\_conditional\_aux\_do:NNnnn *and* \\_\_quark\_new\_conditional\_ define:NNNNn*.*)

\\_\_quark\_module\_name:N takes a control sequence and returns its ⟨*module*⟩ name, determined as the first non-empty non-single-character word, separated by \_ or :. These rules give the correct result for public functions  $\langle \mod{u} \rangle$ ..., private functions  $\langle \_\_\_$ ⟨module⟩\_..., and variables such as \l\_⟨module⟩\_.... If no valid module is found the result is an empty string. The approach is to first cut off everything after the (first) : if any is present, then repeatedly grab \_-delimited words until finding one of length at least 2 (we use low-level tests as  $3t$ l is not fully available when  $\_{\text{--}}$ kernel\_quark\_new\_test:N is first used. If no  $\langle module \rangle$  is found (such as in \::n) we get the trailing marker \use\_none:n {}, which expands to nothing.

```
16397 \cs_set:Npn \__quark_tmp:w #1#2
16398 {
16399 \cs_new:Npn \_quark_module_name:N ##1
16400 \uparrow16401 \exp_last_unbraced:Nf \__quark_module_name:w
16402 \{ \cs{\text{tt}:N #41} \#1 \s_{quark} \}16403 }
16404 \cs_new:Npn \_quark_module_name:w ##1 #1 ##2 \s_quark
```
quark module name:N \\_\_quark\_module\_name:w \\_\_quark\_module\_name\_loop:w \\_\_quark\_module\_name\_end:w

```
16405 { \__quark_module_name_loop:w ##1 #2 \use_none:n { } #2 \s__quark }
16406 \cs_new:Npn \__quark_module_name_loop:w ##1 #2
16407 {
16408 \use_i_ii:nnn \if_meaning:w \prg_do_nothing:
16409 ##1 \prg_do_nothing: \prg_do_nothing:
16410 \exp_after:wN \__quark_module_name_loop:w
16411 \text{lelse:}16412 \_quark_module_name_end:w ##1
16413 \fi:
16414 }
16415 \cs_new:Npn \__quark_module_name_end:w
16416 ##1 \fi: ##2 \s__quark { \fi: ##1 }
16417 }
16418 \exp_after:wN \__quark_tmp:w \tl_to_str:n { : _ }
(End of definition for \__quark_module_name:N and others.)
```
\\_quark\_quark\_conditional\_name:N \\_\_quark\_quark\_conditional\_name:w \\_\_quark\_quark\_conditional\_name:N determines the quark name that the quark conditional function ##1 queries, as the part of the function name between \_quark\_if\_ and the trailing :. Again we define it through  $\_{q}$  and  $\mathbf{r}$  tmp:w, which receives : as #1 and quark if as #2. The auxiliary  $\angle$  quark quark conditional name:w returns the part between the first **quark\_if** and the next :, and we apply this auxiliary to the function name followed by : (in case the function name is lacking a signature), and \_quark\_if\_: so that \\_\_quark\_quark\_conditional\_name:N returns an empty string if \_quark\_if\_ is not present.

```
16419 \text{ } \csc\text{set: Npn } \_quark\_tmp:w #1 #2 \simeq quark16420 {
16421 \cs_new:Npn \__quark_quark_conditional_name:N ##1
1642216423 \exp_last_unbraced:Nf \__quark_quark_conditional_name:w
16424 { \csc{to\_str:N #1 } #1 #2 #1 \s<sub>-quark</sub> }16425 }
\verb|16426|CCS_new: Npn \_{quark_quark\_conditional\_name:w|16426|CCS_new: Npn \_{quark_quark\_conditional\_name:w|2642|CCS_new: Npn \_{quark_quark\_conditional\_name:w|2642|CCS_new: Npn \_{quark_quark\_conditional\_name:w|2642|CCScale: Npn \_{quark_Quark_com}}16427 ##1 #2 ##2 #1 ##3 \s_quark {##2}
16428 }
16429 \exp_after:wN \__quark_tmp:w \tl_to_str:n { : _quark_if_ } \s__quark
```
(*End of definition for* \\_\_quark\_quark\_conditional\_name:N *and* \\_\_quark\_quark\_conditional\_name:w*.*)

## **57.2 Scan marks**

<sup>16430</sup> ⟨@@=scan⟩

 $\text{mean_new:}$  Check whether the variable is already a scan mark, then declare it to be equal to  $\text{scan}$ stop: globally.

```
16431 \cs_new_protected:Npn \scan_new:N #1
16432 {
16433 \tl_if_in:NnTF \g__scan_marks_tl { #1 }
16434 {
16435 \msg_error:nne { scanmark } { already-defined }
16436 { \token_to_str:N #1 }
16437 }
16438 {
```

```
16439 \tl_gput_right:Nn \g__scan_marks_tl {#1}
16440 \cs_new_eq:NN #1 \scan_stop:
16441 }
16442 }
```
(*End of definition for* \scan\_new:N*. This function is documented on page [148.](#page-171-0)*)

[\s\\_stop](#page-171-1)

\g\_\_scan\_marks\_tl

We only declare one scan mark here, more can be defined by specific modules. Can't use \scan\_new:N yet because l3tl isn't loaded, so define  $\s$  stop by hand and add it to \g\_\_scan\_marks\_tl. We also add the scan marks declared earlier to the pool here. Since they lives in a different namespace, a little l3docstrip cheating is necessary.

```
16443 \cs_new_eq:NN \s_stop \scan_stop:
16444 \cs_gset_nopar:Npn \g__scan_marks_tl
16445 {
16446 \s_stop
16447 ⟨@@=quark⟩
16448 \mathbf{s}_{\texttt{-quark}}16449 \langle @@=cs \rangle16450 \s__cs_mark
16451 \s__cs_stop
16452 \langle @@=scan\rangle16453 }
```
(*End of definition for* \s\_stop *and* \g\_\_scan\_marks\_tl*. This variable is documented on page [148.](#page-171-1)*)

[\use\\_none\\_delimit\\_by\\_s\\_stop:w](#page-171-2) Similar to \use\_none\_delimit\_by\_q\_stop:w.

<sup>16454</sup> \cs\_new:Npn \use\_none\_delimit\_by\_s\_stop:w #1 \s\_stop { }

(*End of definition for* \use\_none\_delimit\_by\_s\_stop:w*. This function is documented on page [148.](#page-171-2)*)

<sup>16455</sup> ⟨*/*package⟩
### **Chapter 58**

### **l3seq implementation**

*The following test files are used for this code:* m3seq002,m3seq003*.*

- <sup>16456</sup> ⟨∗package⟩
- <sup>16457</sup> ⟨@@=seq⟩

A sequence is a control sequence whose top-level expansion is of the form "\s\_\_ seq \\_seq\_item:n  $\{(item_1)\}$  ... \\_seq\_item:n  $\{(item_n)\}$ ", with a leading scan mark followed by *n* items of the same form. An earlier implementation used the structure "\seq\_elt:w ⟨*item*1⟩ \seq\_elt\_end: . . . \seq\_elt:w ⟨*itemn*⟩ \seq\_elt\_end:". This allowed rapid searching using a delimited function, but was not suitable for items containing {, } and # tokens, and also lead to the loss of surrounding braces around items

<span id="page-828-0"></span>\\_\_seq\_item:n {⟨item⟩} \\_\_seq\_item:n *⋆*

The internal token used to begin each sequence entry. If expanded outside of a mapping or manipulation function, an error is raised. The definition should always be set globally.

\_seq\_push\_item\_def:e

#### <span id="page-828-1"></span> $\verb|\\_seq_push\_item\_def:n |\\_seq_push\_item\_def:n |\\{code>}$

Saves the definition of  $\setminus$ \_seq\_item:n and redefines it to accept one parameter and expand to  $\langle code \rangle$ . This function should always be balanced by use of  $\setminus$  seq pop item def:.

<span id="page-828-2"></span>\\_\_seq\_pop\_item\_def: \\_\_seq\_pop\_item\_def:

Restores the definition of \\_\_seq\_item:n most recently saved by \\_\_seq\_push\_item\_ def:n. This function should always be used in a balanced pair with  $\angle$  seq push item\_def:n.

\s\_seq This private scan mark.

16458 \scan\_new:N \s\_\_seq

(*End of definition for* \s\_\_seq*.*)

\s\_\_seq\_mark Private scan marks.

\s\_\_seq\_stop 16459 \scan\_new:N \s\_\_seq\_mark 16460 \scan\_new:N \s\_\_seq\_stop

(*End of definition for*  $\succeq$  seq mark *and*  $\succeq$  seq stop.)

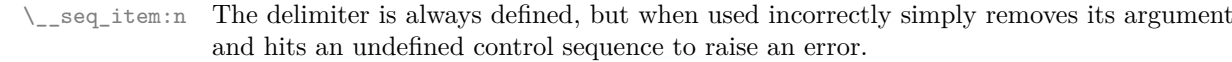

```
16461 \cs_new:Npn \__seq_item:n
                          16462 {
                          16463 \msg_expandable_error:nn { seq } { misused }
                          16464 \use_none:n
                          16465 }
                         (End of definition for \__seq_item:n.)
\l__seq_internal_a_tl
\l__seq_internal_b_tl
                        Scratch space for various internal uses.
                          16466 \tl_new:N \l__seq_internal_a_tl
                          16467 \tl_new:N \l__seq_internal_b_tl
                         (End of definition for \l__seq_internal_a_tl and \l__seq_internal_b_tl.)
         \__seq_tmp:w Scratch function for internal use.
                         16468 \cs_new_eq:NN \__seq_tmp:w ?
                         (End of definition for \__seq_tmp:w.)
         \c_empty_seq A sequence with no item, following the structure mentioned above.
                          16469 \tl_const:Nn \c_empty_seq { \s__seq }
```
(*End of definition for* \c\_empty\_seq*. This variable is documented on page [161.](#page-184-0)*)

#### **58.1 Allocation and initialisation**

```
\seq_new:N
       \seq_new:c
                   Sequences are initialized to \c_empty_seq.
                     16470 \cs_new_protected:Npn \seq_new:N #1
                     16471 {
                     16472 \__kernel_chk_if_free_cs:N #1
                     16473 \cs_gset_eq:NN #1 \c_empty_seq
                     16474 }
                     16475 \cs_generate_variant:Nn \seq_new:N { c }
                    (End of definition for \seq_new:N. This function is documented on page 149.)
     \seq_clear:N
Clearing a sequence is similar to setting it equal to the empty one.
     \seq_clear:c
    \seq_gclear:N
    \seq_gclear:c
                     16476 \cs_new_protected:Npn \seq_clear:N #1
                     16477 { \seq_set_eq:NN #1 \c_empty_seq }
                     16478 \cs_generate_variant:Nn \seq_clear:N { c }
                     16479 \cs_new_protected:Npn \seq_gclear:N #1
                     16480 { \seq_gset_eq:NN #1 \c_empty_seq }
                     16481 \cs_generate_variant:Nn \seq_gclear:N { c }
                    (End of definition for \seq_clear:N and \seq_gclear:N. These functions are documented on page 149.)
\seq_clear_new:N
\seq_clear_new:c
\seq_gclear_new:N
\seq_gclear_new:c
                   Once again we copy code from the token list functions.
                     16482 \cs_new_protected:Npn \seq_clear_new:N #1
                     16483 { \seq_if_exist:NTF #1 { \seq_clear:N #1 } { \seq_new:N #1 } }
                     16484 \cs_generate_variant:Nn \seq_clear_new:N { c }
                     16485 \cs_new_protected:Npn \seq_gclear_new:N #1
                     16486 { \seq_if_exist:NTF #1 { \seq_gclear:N #1 } { \seq_new:N #1 } }
                     16487 \cs_generate_variant:Nn \seq_gclear_new:N { c }
```

```
(End of definition for \seq_clear_new:N and \seq_gclear_new:N. These functions are documented on
                          page 149.)
          \seq_set_eq:NN
          \seq_set_eq:cN
          \seq_set_eq:Nc
          \seq_set_eq:cc
         \seq_gset_eq:NN
         \seq_gset_eq:cN
         \seq_gset_eq:Nc
         \seq_gset_eq:cc
                          Copying a sequence is the same as copying the underlying token list.
                           16488 \cs_new_eq:NN \seq_set_eq:NN \tl_set_eq:NN
                           16489 \cs_new_eq:NN \seq_set_eq:Nc \tl_set_eq:Nc
                           16490 \cs_new_eq:NN \seq_set_eq:cN \tl_set_eq:cN
                           16491 \cs_new_eq:NN \seq_set_eq:cc \tl_set_eq:cc
                           16492 \cs_new_eq:NN \seq_gset_eq:NN \tl_gset_eq:NN
                           16493 \cs_new_eq:NN \seq_gset_eq:Nc \tl_gset_eq:Nc
                           16494 \cs_new_eq:NN \seq_gset_eq:cN \tl_gset_eq:cN
                           16495 \cs_new_eq:NN \seq_gset_eq:cc \tl_gset_eq:cc
                          (End of definition for \seq_set_eq:NN and \seq_gset_eq:NN. These functions are documented on page
                          149.)
  \seq_set_from_clist:NN
  \seq_set_from_clist:cN
  \seq_set_from_clist:Nc
  \seq_set_from_clist:cc
  \seq_set_from_clist:Nn
 \seq_set_from_clist:cn
 \seq_gset_from_clist:NN
 \seq_gset_from_clist:cN
 \seq_gset_from_clist:Nc
 \seq_gset_from_clist:cc
 \seq_gset_from_clist:Nn
\seq_gset_from_clist:cn
                          Setting a sequence from a comma-separated list is done using a simple mapping.
                           16496 \cs_new_protected:Npn \seq_set_from_clist:NN #1#2
                           16497 {
                           16498 \_kernel_tl_set:Ne #1
                           16499 { \s_seq \clist_map_function:NN #2 \_seq_wrap_item:n }
                           16500 }
                           16501 \cs_new_protected:Npn \seq_set_from_clist:Nn #1#2
                           16502 {
                           16503 \__kernel_tl_set:Ne #1
                           16504 { \s__seq \clist_map_function:nN {#2} \__seq_wrap_item:n }
                           16505 }
                           16506 \cs_new_protected:Npn \seq_gset_from_clist:NN #1#2
                           16507 {
                           16508 \__kernel_tl_gset:Ne #1
                           16509 { \s_seq \clist_map_function:NN #2 \_seq_wrap_item:n }
                           16510 }
                           16511 \cs_new_protected:Npn \seq_gset_from_clist:Nn #1#2
                           16512 {
                           16513 \_kernel_tl_gset:Ne #1
                           16514 { \s__seq \clist_map_function:nN {#2} \__seq_wrap_item:n }
                           16515 }
                           16516 \cs_generate_variant:Nn \seq_set_from_clist:NN { Nc }
                           16517 \cs_generate_variant:Nn \seq_set_from_clist:NN { c , cc }
                           16518 \cs_generate_variant:Nn \seq_set_from_clist:Nn { c }
                           16519 \cs_generate_variant:Nn \seq_gset_from_clist:NN { Nc }
                           16520 \cs_generate_variant:Nn \seq_gset_from_clist:NN { c , cc }
                           16521 \cs_generate_variant:Nn \seq_gset_from_clist:Nn { c }
                          (End of definition for \seq_set_from_clist:NN and others. These functions are documented on page
                          150.)
\seq_const_from_clist:Nn
\seq_const_from_clist:cn
                          Almost identical to \seq_set_from_clist:Nn.
                           16522 \cs_new_protected:Npn \seq_const_from_clist:Nn #1#2
                           16523 {
                           16524 \tl_const:Ne #1
                           16525 { \s_seq \clist_map_function:nN {#2} \_seq_wrap_item:n }
                           16526 }
                           16527 \cs_generate_variant:Nn \seq_const_from_clist:Nn { c }
```
[\seq\\_set\\_split:Nnn](#page-173-2) \seq\_set\_split:NVn \seq\_set\_split:NnV \seq\_set\_split:NVV \seq\_set\_split:Nne \seq\_set\_split:Nee \seq\_set\_split:Nnx \seq\_set\_split:Nxx [\seq\\_gset\\_split:Nnn](#page-173-2) \seq\_gset\_split:NVn \seq\_gset\_split:NnV \seq\_gset\_split:NVV \seq\_gset\_split:Nne \seq\_gset\_split:Nee \seq\_gset\_split:Nnx \seq\_gset\_split:Nxx [\seq\\_set\\_split\\_keep\\_spaces:Nnn](#page-173-3) \seq\_set\_split\_keep\_spaces:NnV [\seq\\_gset\\_split\\_keep\\_spaces:Nnn](#page-173-3) \seq\_gset\_split\_keep\_spaces:NnV \\_\_seq\_set\_split:NNnn \\_\_seq\_set\_split:Nw \\_\_seq\_set\_split:w \\_\_seq\_set\_split\_end:

```
When the separator is empty, everything is very simple, just map \angle seq_wrap_item:n
through the items of the last argument. For non-trivial separators, the goal is to split a
given token list at the marker, strip spaces from each item, and remove one set of outer
braces if after removing leading and trailing spaces the item is enclosed within braces.
After \tilde{L}_r replace_all:Nnn, the token list \lceil \cdot \rceil seq_internal_a_tl is a repetition of
the pattern \__seq_set_split:Nw \prg_do_nothing: ⟨item with spaces⟩ \__seq_set_-
split_end:. Then, e-expansion causes \__seq_set_split:Nw to trim spaces, and leaves
its result as \__seq_set_split:w ⟨trimmed item⟩ \__seq_set_split_end:. This is
then converted to the l3seq internal structure by another e-expansion. In the first step,
we insert \prg do nothing: to avoid losing braces too early: that would cause space
trimming to act within those lost braces. The second step is solely there to strip braces
which are outermost after space trimming.
```

```
16528 \cs_new_protected:Npn \seq_set_split:Nnn
16529 {\__seq_set_split:NNNnn \__kernel_tl_set:Ne \tl_trim_spaces:n }
16530 \cs_new_protected:Npn \seq_gset_split:Nnn
16531 { \__seq_set_split:NNNnn \__kernel_tl_gset:Ne \tl_trim_spaces:n }
16532 \cs_new_protected:Npn \seq_set_split_keep_spaces:Nnn
16533 { \__seq_set_split:NNNnn \__kernel_tl_set:Ne \exp_not:n }
16534 \cs_new_protected:Npn \seq_gset_split_keep_spaces:Nnn
16535 { \ seq_set_split:NNNnn \ kernel_tl_gset:Ne \exp_not:n }
16536 \cs_new_protected:Npn \__seq_set_split:NNNnn #1#2#3#4#5
16537 {
16538 \tl_if_empty:nTF {#4}
16539 {
16540 \tl_set:Nn \l__seq_internal_a_tl
16541 \{ \tlambda \tlambda \ldots \ldots \tlambda \ltimes \tlambda \ldots \ldots \ldots \ldots \ldots \ldots \ldots \ldots \ulambda \ldots \ulambda \ld16542 }
16543 {
16544 \tl_set:Nn \l__seq_internal_a_tl
16545 \left\{ \begin{array}{ccc} \end{array} \right.16546 \__seq_set_split:Nw #2 \prg_do_nothing:
16547 #5
16548 \__seq_set_split_end:
16549 }
16550 \tl_replace_all:Nnn \l__seq_internal_a_tl {#4}
16551 \left\{ \begin{array}{ccc} 1655 & 1 & 1 \end{array} \right\}16552 \__seq_set_split_end:
16553 \__seq_set_split:Nw #2 \prg_do_nothing:
16554 }
16555 \__kernel_tl_set:Ne \l__seq_internal_a_tl { \l__seq_internal_a_tl }
16556 }
16557 #1 #3 \{ \s_seq \lceil \log_2 \rfloor \}16558 }
16559 \cs_new:Npn \__seq_set_split:Nw #1#2 \__seq_set_split_end:
16560 {
16561 \exp_not:N \__seq_set_split:w
16562 \exp_args:No #1 {#2}
16563 \exp_not:N \__seq_set_split_end:
16564 }
16565 \cs_new:Npn \__seq_set_split:w #1 \__seq_set_split_end:
16566 { \__seq_wrap_item:n {#1} }
```

```
16567 \cs_generate_variant:Nn \seq_set_split:Nnn { NV , NnV , NVV , Nne , Nee }
16568 \cs_generate_variant:Nn \seq_set_split:Nnn { Nnx , Nxx }
16569 \cs_generate_variant:Nn \seq_gset_split:Nnn { NV , NnV , NVV , Nne , Nee }
16570 \cs_generate_variant:Nn \seq_gset_split:Nnn { Nnx , Nxx }
16571 \cs_generate_variant:Nn \seq_set_split_keep_spaces:Nnn { NnV }
16572 \cs_generate_variant:Nn \seq_gset_split_keep_spaces:Nnn { NnV }
```
(*End of definition for* \seq\_set\_split:Nnn *and others. These functions are documented on page [150.](#page-173-2)*)

[\seq\\_concat:NNN](#page-174-0) \seq\_concat:ccc [\seq\\_gconcat:NNN](#page-174-0) \seq\_gconcat:ccc When concatenating sequences, one must remove the leading  $\succeq$  seq of the second sequence. The result starts with  $\succeq$  seq (of the first sequence), which stops f-expansion.

```
16573 \cs_new_protected:Npn \seq_concat:NNN #1#2#3
16574 { \tl_set:Nf #1 { \exp_after:wN \use_i:nn \exp_after:wN #2 #3 } }
16575 \cs_new_protected:Npn \seq_gconcat:NNN #1#2#3
16576 { \tl_gset:Nf #1 { \exp_after:wN \use_i:nn \exp_after:wN #2 #3 } }
16577 \cs_generate_variant:Nn \seq_concat:NNN { ccc}
16578 \cs_generate_variant:Nn \seq_gconcat:NNN { ccc }
```
(*End of definition for* \seq\_concat:NNN *and* \seq\_gconcat:NNN*. These functions are documented on page [151.](#page-174-0)*)

```
\seq_if_exist_p:N
Copies of the cs functions defined in l3basics.
\seq_if_exist_p:c
\seq_if_exist:NTF
\seq_if_exist:cTF
                    16579 \prg_new_eq_conditional:NNn \seq_if_exist:N \cs_if_exist:N
                    16580 { TF, T, F, p }
                   16581 \prg_new_eq_conditional:NNn \seq_if_exist:c \cs_if_exist:c
                    16582 { TF, T, F, p }
```
(*End of definition for* \seq\_if\_exist:NTF*. This function is documented on page [151.](#page-174-1)*)

### **58.2 Appending data to either end**

```
\seq_put_left:Nn
  \seq_put_left:NV
  \seq_put_left:Nv
  \seq_put_left:Ne
  \seq_put_left:No
  \seq_put_left:Nx
  \seq_put_left:cn
  \seq_put_left:cV
  \seq_put_left:cv
  \seq_put_left:ce
  \seq_put_left:co
  \seq_put_left:cx
  \seq_gput_left:Nn
  \seq_gput_left:NV
  \seq_gput_left:Nv
  \seq_gput_left:Ne
  \seq_gput_left:No
 \seq_gput_left:Nx
  \seq_gput_left:cn
  \seq_gput_left:cV
 \seq_gput_left:cv
 \seq_gput_left:ce
  \seq_gput_left:co
  \seq_put_left:cx
\__seq_put_left_aux:w
                     When adding to the left of a sequence, remove \s_seq. This is done by \gtrsim_seq_put_-
                     left_aux:w, which also stops f-expansion.
                      16583 \cs_new_protected:Npn \seq_put_left:Nn #1#2
                      16584 {
                      16585 \_kernel_tl_set:Ne #1
                      16586 {
                      16587 \exp_not:n { \s__seq \__seq_item:n {#2} }
                      16588 \exp_not:f { \exp_after:wN \__seq_put_left_aux:w #1 }
                      16589 }
                      16590 }
                      16591 \cs_new_protected:Npn \seq_gput_left:Nn #1#2
                      16592 {
                      16593 \ kernel_tl_gset:Ne #1
                      16594 {
                      16595 \exp_not:n { \s__seq \__seq_item:n {#2} }
                      16596 \exp_not:f { \exp_after:wN \__seq_put_left_aux:w #1 }
                      16597 }
                      16598 }
                      16599 \cs_new:Npn \__seq_put_left_aux:w \s__seq { \exp_stop_f: }
                      16600 \cs_generate_variant:Nn \seq_put_left:Nn { NV , Nv , Ne , No , Nx }
                      16601 \cs_generate_variant:Nn \seq_put_left:Nn { c , cV , cv , ce , co , cx }
                      16602 \text{ Cs\_generate\_variant:} Nn \seq_gput_left:Nn { NV , Nv , Ne , No , Nx }
                      16603 \cs_generate_variant:Nn \seq_gput_left:Nn { c , cV , cv , ce , co , cx }
                                                            809
```
(*End of definition for* \seq\_put\_left:Nn *and others. These functions are documented on page [151.](#page-174-2)*)

Since there is no trailing marker, adding an item to the right of a sequence simply means wrapping it in  $\_{\texttt{=seq\_item:n}}$ .

```
16604 \cs_new_protected:Npn \seq_put_right:Nn #1#2
16605 { \tl_put_right:Nn #1 { \__seq_item:n {#2} } }
16606 \cs_new_protected:Npn \seq_gput_right:Nn #1#2
16607 { \tl_gput_right:Nn #1 { \__seq_item:n {#2} } }
16608 \cs_generate_variant:Nn \seq_put_right:Nn { NV , Nv , Ne , No , Nx }
16609 \cs_generate_variant:Nn \seq_put_right:Nn { c , cV , cv , ce , co , cx }
16610 \cs_generate_variant:Nn \seq_gput_right:Nn { NV , Nv , Ne , No , Nx }
16611 \cs_generate_variant:Nn \seq_gput_right:Nn { c , cV , cv , ce , co , cx }
```
(*End of definition for* \seq\_put\_right:Nn *and* \seq\_gput\_right:Nn*. These functions are documented on page [151.](#page-174-3)*)

#### **58.3 Modifying sequences**

This function converts its argument to a proper sequence item in an e-expansion context. 16612 \cs\_new:Npn \\_\_seq\_wrap\_item:n #1 { \exp\_not:n { \\_\_seq\_item:n {#1} } }

(*End of definition for*  $\leq$  seq wrap item:n.)

An internal sequence for the removal routines.

```
16613 \seq_new:N \l__seq_remove_seq
```
(*End of definition for* \l\_\_seq\_remove\_seq*.*)

Removing duplicates means making a new list then copying it.

```
16614 \cs_new_protected:Npn \seq_remove_duplicates:N
16615 { \_seq_remove_duplicates:NN \seq_set_eq:NN }
16616 \cs_new_protected:Npn \seq_gremove_duplicates:N
16617 { \__seq_remove_duplicates:NN \seq_gset_eq:NN }
16618 \cs_new_protected:Npn \__seq_remove_duplicates:NN #1#2
16619 {
16620 \seq_clear:N \l__seq_remove_seq
16621 \seq_map_inline:Nn #2
16622 {
16623 \seq_if_in:NnF \l__seq_remove_seq {##1}
16624 { \seq_put_right:Nn \l__seq_remove_seq {##1} }
16625 }
16626 #1 #2 \l__seq_remove_seq
16627 }
16628 \cs_generate_variant:Nn \seq_remove_duplicates:N { c }
16629 \cs_generate_variant:Nn \seq_gremove_duplicates:N { c }
```
(*End of definition for* \seq\_remove\_duplicates:N *,* \seq\_gremove\_duplicates:N *, and* \\_\_seq\_remove\_ duplicates:NN*. These functions are documented on page [154.](#page-177-0)*)

The idea of the code here is to avoid a relatively expensive addition of items one at a time to an intermediate sequence. The approach taken is therefore similar to that in  $\_{$ geq\_pop\_right:NNN, using a "flexible" e-type expansion to do most of the work. As  $\tilde{\tau}$  if eq:nnT is not expandable, a two-part strategy is needed. First, the e-type expansion uses  $\strut \text{str if } eq: \text{nnT}$  to find potential matches. If one is found, the expansion

```
\seq_put_right:Nn
 \seq_put_right:NV
 \seq_put_right:Nv
 \seq_put_right:Ne
 \seq_put_right:No
\seq_put_right:Nx
\seq_put_right:cn
\seq_put_right:cV
\seq_put_right:cv
\seq_put_right:cx
\seq_put_right:co
\seq_put_right:cx
\seq_gput_right:Nn
\seq_gput_right:NV
\seq_gput_right:Nv
\seq_gput_right:Ne
\seq_gput_right:No
\seq_gput_right:Nx
\seq_gput_right:cn
\seq_gput_right:cV
\seqSgput@rightsev
\seq_gput_right:ce
\seq_gput_right:co
\seq_gput_right:cx
```
[\seq\\_remove\\_duplicates:N](#page-177-0) \seq\_remove\_duplicates:c [\seq\\_gremove\\_duplicates:N](#page-177-0) \seq\_gremove\_duplicates:c \\_\_seq\_remove\_duplicates:NN

```
810
```
[\seq\\_remove\\_all:Nn](#page-177-1) \seq\_remove\_all:NV \seq\_remove\_all:Ne \seq\_remove\_all:Nx \seq\_remove\_all:cn \seq\_remove\_all:cV \seq\_remove\_all:ce␣␣␣␣␣\seq\_remove\_all:cx [\seq\\_gremove\\_all:Nn](#page-177-1) \seq\_gremove\_all:NV \seq\_gremove\_all:Ne \seq\_gremove\_all:Nx \seq\_gremove\_all:cn \seq\_gremove\_all:cV \seq\_gremove\_all:ce \seq\_gremove\_all:Nx

is halted and the necessary set up takes place to use the \tl\_if\_eq:NNT test. The e-type is started again, including all of the items copied already. This happens repeatedly until the entire sequence has been scanned. The code is set up to avoid needing an intermediate scratch list: the lead-off e-type expansion  $(#1 \#2 \{#2\})$  ensures that nothing is lost.

```
16630 \cs_new_protected:Npn \seq_remove_all:Nn
16631 { \_seq_remove_all_aux:NNn \_kernel_tl_set:Ne }
16632 \cs_new_protected:Npn \seq_gremove_all:Nn
16633 { \_seq_remove_all_aux:NNn \_kernel_tl_gset:Ne }
16634 \cs_new_protected:Npn \__seq_remove_all_aux:NNn #1#2#3
16635 {
16636 \__seq_push_item_def:n
16637 {
16638 \str_if_eq:nnT {##1} {#3}
16639 {
16640 \if{false: {\n} \:
16641 \tl_set:Nn \l_seq_internal_b_tl {##1}
16642 #1 #2
16643 { \if_false: } \fi:
16644 \exp_not:o {#2}
16645 \tl_if_eq:NNT \l__seq_internal_a_tl \l__seq_internal_b_tl
16646 <br>16646 <br>16646 <br>1989 <br>1989 <br>1989 <br>1989 <br>1989 <br>1989 <br>1989 <br>1989 <br>1989 <br>1989 <br>1989 <br>1989 <br>1989 <br>1989 <br>1989 <br>1989 <br>1989 <br>1989 <br>1989 <br>1989 <br>1989 <br>1989 <br>1989 <br>1989 <br>1989 <br>1989 <br>1989 <br>1989 <br>1989 <br>1989 <br>1989 <br>1989 <br>1989 <br>198
16647 }
^{16648} \__seq_wrap_item:n {##1}
16649 }
\verb|16650| \label{thm:121} \verb|16650| \label{thm:121}16651 #1 #2 {#2}
16652 \__seq_pop_item_def:
16653 }
16654 \text{ } \text{C} s generate variant:Nn \seq_remove_all:Nn { NV , Ne , c , cV , ce }
16655 \cs_generate_variant:Nn \seq_remove_all:Nn { Nx , cx }
16656 \cs_generate_variant:Nn \seq_gremove_all:Nn { NV , Ne , c , cV , ce }
16657 \cs_generate_variant:Nn \seq_gremove_all:Nn { Nx , cx }
```
(*End of definition for* \seq\_remove\_all:Nn *and others. These functions are documented on page [154.](#page-177-1)*)

\\_\_seq\_int\_eval:w Useful to more quickly go through items.

[\seq\\_set\\_item:Nnn](#page-177-2) \seq\_set\_item:cnn [\seq\\_set\\_item:Nnn](#page-177-2)TF \seq\_set\_item:cnnTF [\seq\\_gset\\_item:Nnn](#page-177-2) \seq\_gset\_item:cnn [\seq\\_gset\\_item:Nnn](#page-177-2)TF \seq\_gset\_item:cnnTF \\_\_seq\_set\_item:NnnNN \\_\_seq\_set\_item:nnNNNN \\_\_seq\_set\_item\_false:nnNNNN \\_\_seq\_set\_item:nNnnNNNN \\_\_seq\_set\_item:wn

16658 \cs\_new\_eq:NN \\_seq\_int\_eval:w \tex\_numexpr:D

(*End of definition for* \\_\_seq\_int\_eval:w*.*)

The conditionals are distinguished from the Nnn versions by the last argument \use\_ ii:nn vs \use\_i:nn.

```
16659 \cs_new_protected:Npn \seq_set_item:Nnn #1#2#3
16660 \quad {\ \_\searrow\} \quad {\ \_\searrow\} \quad {\ \_\def} (#3} \__kernel_tl_set:Ne \use_i:nn }
16661 \cs_new_protected:Npn \seq_gset_item:Nnn #1#2#3
16662 \quad {\ \_\text{seq_set} \times \text{HMNN #1 } {#2} \{#3} \ \_\text{kernel_tl_gset:Ne \text{luse_i:nn } }16663 \cs_generate_variant:Nn \seq_set_item:Nnn { c }
16664 \cs_generate_variant:Nn \seq_gset_item:Nnn { c }
16665 \prg_new_protected_conditional:Npnn \seq_set_item:Nnn #1#2#3 { TF , T , F }
```

```
16666 \{ \ \_seq\_set\_item: NnnNN  #1 {#2} {#3} \ \_ \kernel_tl_set:Ne \ \use\_ii:nn \}16667 \prg_new_protected_conditional:Npnn \seq_gset_item:Nnn #1#2#3 { TF , T , F }
16668 {\__seq_set_item:NnnNN #1 {#2} {#3} \__kernel_tl_gset:Ne \use_ii:nn }
16669 \prg_generate_conditional_variant:Nnn \seq_set_item:Nnn { c } { TF , T , F }
16670 \prg_generate_conditional_variant:Nnn \seq_gset_item:Nnn { c } { TF , T , F }
```

```
\__seq_set_item_end:w
```
Save the item to be stored and evaluate the position and the sequence length only once. Then depending on the sign of the position, check that it is not bigger than the length (in absolute value) nor zero.

```
16671 \cs_new_protected:Npn \__seq_set_item:NnnNN #1#2#3
16672 {
16673 \tl_set:Nn \l__seq_internal_a_tl { \__seq_item:n {#3} }
16674 \exp_args:Nff \__seq_set_item:nnNNNN
16675 { \int_eval:n {#2} } { \seq_count:N #1 } #1 \use_none:nn
16676 }
16677 \cs_new_protected:Npn \__seq_set_item:nnNNNN #1#2
16678 {
16679 \int_compare:nNnTF {#1} > 0
16680 \{ \int_{16680} f \int \tanh \text{compare}: nNnF \{ #1} > \{ #2 \} \} seq set item:nNnnNNNN \{ #1 - 1 \}16681 {
16682 \int compare:nNnF {#1} < {-#2}16683 {
16684 \int_{\text{16684}}16685 <br> { \__seq_set_item:nNnnNNNN { #2 + #1 } }
16686 }
16687 }
\sum_{16688} \__seq_set_item_false:nnNNNN {#1} {#2}
16689 }
```
If the position is not ok, \\_\_seq\_set\_item\_false:nnNNNN calls an error or returns false (depending on the \use\_i:nn vs \use\_ii:nn argument mentioned above).

```
16690 \cs_new_protected:Npn \__seq_set_item_false:nnNNNN #1#2#3#4#5#6
16691 {
16692 #6
16693 {
16694 \msg_error:nneee { seq } { item-too-large }
16695 { \token_to_str:N #3 } {#2} {#1}
16696 }
16697 { \prg_return_false: }
16698 }
```
If the position is ok,  $\setminus$  seq\_set\_item:nNnnNNNN makes the assignment and returns true (in the case of conditionnals). Here #1 is an integer expression (position minus one), it needs to be evaluated. The sequence  $#5$  starts with  $\s$ <sub>-seq</sub> (even if empty), which stops the integer expression and is absorbed by it. The \if\_meaning:w test is slightly faster than an integer test (but only works when testing against zero, hence the offset we chose in the position). When we are done skipping items, insert the saved item  $\lceil \cdot \rceil$ seq\_internal\_a\_tl. For put functions the last argument of  $\angle$ \_seq\_set\_item\_end:w is \use\_none:nn and it absorbs the item #2 that we are removing: this is only useful for the pop functions.

```
16699 \cs_new_protected:Npn \__seq_set_item:nNnnNNNN #1#2#3#4#5#6#7#8
16700 {
16701 #7 #5
16702 \uparrow16703 \s_seq
16704 \exp_after:wN \__seq_set_item:wn
16705 \int_value:w \__seq_int_eval:w #1
16706 #5 \s__seq_stop #6
16707 }
16708 #8 { } { \prg_return_true: }
```

```
16709 }
16710 \text{ } \csc 16710 \text{ } \csc 16710 \text{ } \csc16711 {
16712 \if_meaning:w 0 #1 \__seq_set_item_end:w \fi:
16713 \exp_not:n {\__seq_item:n {#2} }
16714 \exp_after:wN \__seq_set_item:wn
16715 \int_value:w \__seq_int_eval:w #1 - 1 \s__seq
16716 }
16717 \cs_new:Npn \__seq_set_item_end:w #1 \exp_not:n #2 #3 \s__seq #4 \s__seq_stop #5
16718 {
16710 \text{#1}16720 \exp_not:o \l__seq_internal_a_tl
16721 \exp_not:n {#4}
16722 #5 #2
16723 }
```
(*End of definition for* \seq\_set\_item:NnnTF *and others. These functions are documented on page [154.](#page-177-2)*)

[\seq\\_reverse:N](#page-177-3) Previously, \seq\_reverse:N was coded by collecting the items in reverse order after an \exp\_stop\_f: marker.

```
\seq_reverse:c
        \seq_greverse:N
        \seq_greverse:c
      \__seq_reverse:NN
\__seq_reverse_item:nwn
```

```
\cs_new_protected:Npn \seq_reverse:N #1
 {
    \cs set eq:NN \@@_item:n \@@_reverse_item:nw
    \tl_set:Nf #2 { #2 \exp_stop_f: }
 }
\cs_new:Npn \@@_reverse_item:nw #1 #2 \exp_stop_f:
  {
    #2 \exp_stop_f:
    \@@_item:n {#1}
 }
```
At first, this seems optimal, since we can forget about each item as soon as it is placed after  $\text{exp}_f$ :. Unfortunately, T<sub>EX</sub>'s usual tail recursion does not take place in this case: since the following  $\_{seq}$  reverse\_item:nw only reads tokens until  $\exp_{\neg}$ stop\_f:, and never reads the  $\@$ item:n  $\#1$ } left by the previous call, TEX cannot remove that previous call from the stack, and in particular must retain the various macro parameters in memory, until the end of the replacement text is reached. The stack is thus only flushed after all the \\_\_seq\_reverse\_item:nw are expanded. Keeping track of the arguments of all those calls uses up a memory quadratic in the length of the sequence. T<sub>EX</sub> can then not cope with more than a few thousand items.

Instead, we collect the items in the argument of  $\exp$  not:n. The previous calls are cleanly removed from the stack, and the memory consumption becomes linear.

```
16724 \cs_new_protected:Npn \seq_reverse:N
16725 {\__seq_reverse:NN\__kernel_tl_set:Ne }
16726 \cs_new_protected:Npn \seq_greverse:N
16727 { \__seq_reverse:NN \__kernel_tl_gset:Ne }
16728 \cs_new_protected:Npn \_seq_reverse:NN #1 #2
16729 {
16730 \cs_set_eq:NN \__seq_tmp:w \__seq_item:n
16731 \cs_set_eq:NN \__seq_item:n \__seq_reverse_item:nwn
16732 #1 #2 { #2 \exp_not:n { } }
16733 \cs_set_eq:NN \__seq_item:n \__seq_tmp:w
```

```
16734 }
16735 \cs_new:Npn \__seq_reverse_item:nwn #1 #2 \exp_not:n #3
16736 {
16737 #2
16738 \exp_not:n {\__seq_item:n {#1} #3 }
16739 }
16740 \cs_generate_variant:Nn \seq_reverse:N { c }
16741 \cs_generate_variant:Nn \seq_greverse:N { c }
```
(*End of definition for* \seq\_reverse:N *and others. These functions are documented on page [154.](#page-177-3)*)

[\seq\\_sort:Nn](#page-178-0) Implemented in l3sort.

(*End of definition for* \seq\_sort:Nn *and* \seq\_gsort:Nn*. These functions are documented on page [155.](#page-178-0)*)

#### **58.4 Sequence conditionals**

```
\seq_if_empty_p:N
\seq_if_empty_p:c
\seq_if_empty:NTF
\seq_if_empty:cTF
                   Similar to token lists, we compare with the empty sequence.
                    16742 \prg_new_conditional:Npnn \seq_if_empty:N #1 { p , T , F , TF }
                    16743 {
                    16744 \if meaning:w #1 \c empty seq
                    16745 \prg_return_true:
                    16746 \else:
                    16747 \prg_return_false:
                    16748 \fi:
                    16749 }
                    16750 \prg_generate_conditional_variant:Nnn \seq_if_empty:N
                    16751 { c } { p , T , F , TF }
```

```
(End of definition for \seq_if_empty:NTF. This function is documented on page 155.)
```
[\seq\\_shuffle:N](#page-178-2) \seq\_shuffle:c [\seq\\_gshuffle:N](#page-178-2) \seq\_gshuffle:c \\_\_seq\_shuffle:NN seq\_shuffle\_item:n \g\_\_seq\_internal\_seq

\seq\_sort:cn [\seq\\_gsort:Nn](#page-178-0) \seq\_gsort:cn

> We apply the Fisher–Yates shuffle, storing items in \toks registers. We use the primitive \tex\_uniformdeviate:D for speed reasons. Its non-uniformity is of order its argument divided by  $2^{28}$ , not too bad for small lists. For sequences with more than 13 elements there are more possible permutations than possible seeds  $(13! > 2^{28})$  so the question of uniformity is somewhat moot. The integer variables are declared in l3int: load-order issues.

```
16752 \seq_new:N \g__seq_internal_seq
16753 \cs_new_protected:Npn \seq_shuffle:N { \__seq_shuffle:NN \seq_set_eq:NN }
16754 \cs_new_protected:Npn \seq_gshuffle:N { \__seq_shuffle:NN \seq_gset_eq:NN }
16755 \cs_new_protected:Npn \__seq_shuffle:NN #1#2
16756 {
16757 \int_compare:nNnTF { \seq_count:N #2 } > \c_max_register_int
16758 {
16759 \msg_error:nne { seq } { shuffle-too-large }
16760 { \token_to_str:N #2 }
16761 }
16762 {
16763 \group_begin:
16764 \int_zero:N \l__seq_internal_a_int
16765 \qquad \qquad \searrow seq_push_item_def:
16766 \cs_gset_eq:NN \__seq_item:n \__seq_shuffle_item:n
16767 #2
```

```
16768 \qquad \qquad \qquad \searrow seq_pop_item_def:
16769 \seq_gclear:N \g__seq_internal_seq
16770 \int_step_inline:nn \l__seq_internal_a_int
16771 \left\{ \begin{array}{c} 16771 \end{array} \right.16772 \seq_gput_right:Ne \g__seq_internal_seq
16773 \{ \text{the:} D \text{tex\_t.} \text{the:} D \text{tex\_t.} \text{the:} D \text{the:} D \text{the:}16774 }
16775 \group_end:
16776 #1 #2 \g__seq_internal_seq
16777 \seq_gclear:N \g__seq_internal_seq
16779 }
16770 }
16780 \cs_new_protected:Npn \__seq_shuffle_item:n
16781 {
\verb|16782| \label{thm:16782} \label{thm:16782}16783 \int_set:Nn \l_seq_internal_b_int
16784 { 1 + \tex_uniformdeviate:D \l__seq_internal_a_int }
16785 \tex_toks:D \l__seq_internal_a_int
16786 = \tex_toks:D \l__seq_internal_b_int
16787 \tex_toks:D \l__seq_internal_b_int
16700 }
16789 \cs_generate_variant:Nn \seq_shuffle:N { c }
16790 \cs_generate_variant:Nn \seq_gshuffle:N { c }
```
(*End of definition for* \seq\_shuffle:N *and others. These functions are documented on page [155.](#page-178-2)*)

```
\seq_if_in:NnTF
\seq_if_in:NVTF
\seq_if_in:NvTF
\seq_if_in:NeTF
\seq_i f_in:NoTF\seq_if_in:NxTF
\seq_if_in:cnTF
\seq_if_in:cVTF
\seq_if_in:cvTF
\seq_i f_in:ceTF\seq_if_in:coTF
\seq_i f_in:cxTF\__seq_if_in:
                 The approach here is to define \_{seq} item:n to compare its argument with the test
                 sequence. If the two items are equal, the mapping is terminated and \qquadroup_end: \prgreturn_true: is inserted after skipping over the rest of the recursion. On the other hand,
                 if there is no match then the loop breaks, returning \prg_return_false:. Everything
                 is inside a group so that \setminus_seq_item:n is preserved in nested situations.
                  16791 \prg_new_protected_conditional:Npnn \seq_if_in:Nn #1#2
                  16792 { T , F , TF }
                  16793 {
                  16794 \group_begin:
                  16795 \tl_set:Nn \l__seq_internal_a_tl {#2}
                  16796 \cs_set_protected:Npn \__seq_item:n ##1
                  16797 {
                  16798 \tl_set:Nn \l__seq_internal_b_tl {##1}
                  16799 \if_meaning:w \l__seq_internal_a_tl \l__seq_internal_b_tl
                  \verb|16800| \verb|exp_after:wN |\_seq_iif_in:\frac{16801}{16802} }
                  16802 }
                  16803 #1
                  16804 \group_end:
                  16805 \prg_return_false:
                  16806 \prg_break_point:
                  16807 }
                  16808 \cs_new:Npn \__seq_if_in:
                  16809 { \prg_break:n { \group_end: \prg_return_true: } }
                  16810 \prg_generate_conditional_variant:Nnn \seq_if_in:Nn
                  16811 { NV , Nv , Ne , No , Nx , c , cV , cv , ce , co , cx } { T , F , TF }
```

```
(End of definition for \seq_if_in:NnTF and \__seq_if_in:. This function is documented on page 155.)
```
#### **58.5 Recovering data from sequences**

\\_\_seq\_pop:NNNN \\_\_seq\_pop\_TF:NNNN

The two pop functions share their emptiness tests. We also use a common emptiness test for all branching get and pop functions.

```
16812 \cs_new_protected:Npn \__seq_pop:NNNN #1#2#3#4
16813 {
16814 \if_meaning:w #3 \c_empty_seq
16815 \tl_set:Nn #4 { \q_no_value }
16816 \else:
16817 #1#2#3#4
16818 \fi:
16819 }
16820 \cs_new_protected:Npn \__seq_pop_TF:NNNN #1#2#3#4
16821 {
16822 \if_meaning:w #3 \c_empty_seq
16823 % \tl_set:Nn #4 { \q_no_value }
16824 \prg_return_false:
16825 \else:
16826 #1#2#3#4
16827 \prg_return_true:
16828 \fi:
16829 }
```

```
(End of definition for \__seq_pop:NNNN and \__seq_pop_TF:NNNN.)
```
[\seq\\_get\\_left:NN](#page-174-4) \seq\_get\_left:cN \\_\_seq\_get\_left:wnw

Getting an item from the left of a sequence is pretty easy: just trim off the first item after  $\_\$ seq\_item:n at the start. We append a  $\qquad \alpha$ \_no\_value item to cover the case of an empty sequence

```
16830 \cs_new_protected:Npn \seq_get_left:NN #1#2
16831 {
16832 \ kernel_tl_set:Ne #2
16833 {
16834 \exp_after:wN \__seq_get_left:wnw
16835 #1 \_seq_item:n { \q_no_value } \s_seq_stop
16836 }
16837 }
16838 \cs_new:Npn \__seq_get_left:wnw #1 \__seq_item:n #2#3 \s__seq_stop
16839 { \exp_not:n {#2} }
16840 \cs_generate_variant:Nn \seq_get_left:NN { c }
```
(*End of definition for* \seq\_get\_left:NN *and* \\_\_seq\_get\_left:wnw*. This function is documented on page [151.](#page-174-4)*)

[\seq\\_pop\\_left:NN](#page-175-0) \seq\_pop\_left:cN [\seq\\_gpop\\_left:NN](#page-175-1) \seq\_gpop\_left:cN \\_\_seq\_pop\_left:NNN \\_\_seq\_pop\_left:wnwNNN

```
The approach to popping an item is pretty similar to that to get an item, with the only
difference being that the sequence itself has to be redefined. This makes it more sensible
to use an auxiliary function for the local and global cases.
```

```
16841 \cs_new_protected:Npn \seq_pop_left:NN
16842 { \__seq_pop:NNNN \__seq_pop_left:NNN \tl_set:Nn }
16843 \cs_new_protected:Npn \seq_gpop_left:NN
16844 { \__seq_pop:NNNN \__seq_pop_left:NNN \tl_gset:Nn }
16845 \cs_new_protected:Npn \__seq_pop_left:NNN #1#2#3
16846 { \exp_after:wN \__seq_pop_left:wnwNNN #2 \s__seq_stop #1#2#3 }
16847 \cs_new_protected:Npn \__seq_pop_left:wnwNNN
16848 #1 \ seq_item:n #2#3 \s_seq_stop #4#5#6
```

```
16849 {
16850 #4 #5 { #1 #3 }
16851 \tl set:Nn #6 {#2}
16852 }
16853 \cs_generate_variant:Nn \seq_pop_left:NN { c }
16854 \cs_generate_variant:Nn \seq_gpop_left:NN { c }
```
(*End of definition for* \seq\_pop\_left:NN *and others. These functions are documented on page [152.](#page-175-0)*)

First remove  $\s$  seq and prepend  $\qquad$  no\_value. The first argument of  $\gtrsim$  seq\_get\_

[\seq\\_get\\_right:NN](#page-174-5) \seq\_get\_right:cN \\_\_seq\_get\_right\_loop:nw \\_\_seq\_get\_right\_end:NnN

```
right loop:nw is the last item found, and the second argument is empty until the end
of the loop, where it is code that applies \exp_not:n to the last item and ends the loop.
16855 \cs_new_protected:Npn \seq_get_right:NN #1#2
16856 {
16857 \    kernel_tl_set:Ne #2
16858 {
16859 \exp_after:wN \use_i_ii:nnn
```

```
16860 \exp_after:wN \__seq_get_right_loop:nw
16861 \exp_after:wN \q_no_value
16862 #1
16863 \__seq_get_right_end:NnN \__seq_item:n
16864 }
16865 }
16866 \cs_new:Npn \__seq_get_right_loop:nw #1#2 \__seq_item:n
16867 {
16868 #2 \use_none:n {#1}
16869 \__seq_get_right_loop:nw
16870 }
16871 \cs_new:Npn \__seq_get_right_end:NnN #1#2#3 { \exp_not:n {#2} }
16872 \cs_generate_variant:Nn \seq_get_right:NN { c }
```
(*End of definition for* \seq\_get\_right:NN *,* \\_\_seq\_get\_right\_loop:nw *, and* \\_\_seq\_get\_right\_end:NnN*. This function is documented on page [151.](#page-174-5)*)

[\seq\\_pop\\_right:NN](#page-175-2) \seq\_pop\_right:cN [\seq\\_gpop\\_right:NN](#page-175-3) \seq\_gpop\_right:cN \\_\_seq\_pop\_right:NNN \\_\_seq\_pop\_right\_loop:nn The approach to popping from the right is a bit more involved, but does use some of the same ideas as getting from the right. What is needed is a "flexible length" way to set a token list variable. This is supplied by the  $\{ \if{false: } \fi$ . ... \if\_false: { \fi: } construct. Using an e-type expansion and a "non-expanding" definition for  $\angle$ \_seq\_item:n, the left-most  $n-1$  entries in a sequence of *n* items are stored back in the sequence. That needs a loop of unknown length, hence using the strange \if\_false: way of including braces. When the last item of the sequence is reached, the closing brace for the assignment is inserted, and  $\tilde{\tau}$  set:Nn #3 is inserted in front of the final entry. This therefore does the pop assignment. One more iteration is performed, with an empty argument and **\use\_none:nn**, which finally stops the loop.

```
16873 \cs_new_protected:Npn \seq_pop_right:NN
16874 { \_seq_pop:NNNN \_seq_pop_right:NNN \_kernel_tl_set:Ne }
16875 \cs_new_protected:Npn \seq_gpop_right:NN
16876 { \__seq_pop:NNNN \__seq_pop_right:NNN \__kernel_tl_gset:Ne }
16877 \cs_new_protected:Npn \__seq_pop_right:NNN #1#2#3
16878 {
16879 \cs_set_eq:NN \__seq_tmp:w \__seq_item:n
\verb|16880|16880|168250|16830|16830|16830|16830|16830|16830|16830|16830|16830|16830|16830|16830|16830|16830|16830|16830|16930|16930|16930|16930|16930|16930|16930|16930|16930|16930|16930|16930|16930|16930|16930|16930|16930|16881 #1 #2
16882 \{ \if{false: } \fi \} .
```

```
16883 \exp_after:wN \use_i:nnn
                    16884 \exp_after:wN \__seq_pop_right_loop:nn
                    16885 #2
                    16886 {
                    16887 \if_false: { \fi: }
                    16888 \_kernel_tl_set:Ne #3
                    16889 }
                    16890 { } \use_none:nn
                    16891 \cs_set_eq:NN \__seq_item:n \__seq_tmp:w
                    16892 }
                    16893 \cs_new:Npn \__seq_pop_right_loop:nn #1#2
                    16804 {
                    16895 #2 { \exp_not:n {#1} }
                    16896 \__seq_pop_right_loop:nn
                    16897 }
                    16898 \cs_generate_variant:Nn \seq_pop_right:NN { c }
                    16899 \cs_generate_variant:Nn \seq_gpop_right:NN { c }
                   (End of definition for \seq_pop_right:NN and others. These functions are documented on page 152.)
\seq_{get\_let} :NNTF Getting from the left or right with a check on the results. The first argument to \searrow seq_-
                   pop_TF:NNNN is left unused.
                    16900 \prg_new_protected_conditional:Npnn \seq_get_left:NN #1#2 { T , F , TF }
```

```
16901 { \__seq_pop_TF:NNNN \prg_do_nothing: \seq_get_left:NN #1#2 }
16902 \prg_new_protected_conditional:Npnn \seq_get_right:NN #1#2 { T , F , TF }
16903 { \__seq_pop_TF:NNNN \prg_do_nothing: \seq_get_right:NN #1#2 }
16904 \prg_generate_conditional_variant:Nnn \seq_get_left:NN
16905 { c } { T , F , TF }
16906 \prg_generate_conditional_variant:Nnn \seq_get_right:NN
16907 { c } { T , F , TF }
```
(*End of definition for* \seq\_get\_left:NNTF *and* \seq\_get\_right:NNTF*. These functions are documented on page [153.](#page-176-0)*)

More or less the same for popping.

```
16908 \prg_new_protected_conditional:Npnn \seq_pop_left:NN #1#2
16909 { T , F , TF }
16910 { \__seq_pop_TF:NNNN \__seq_pop_left:NNN \tl_set:Nn #1 #2 }
16911 \prg_new_protected_conditional:Npnn \seq_gpop_left:NN #1#2
16912 { T , F , TF }
_{16913} { \__seq_pop_TF:NNNN \__seq_pop_left:NNN \tl_gset:Nn #1 #2 }
16914 \prg_new_protected_conditional:Npnn \seq_pop_right:NN #1#2
16915 { T , F , TF }
16916 { \__seq_pop_TF:NNNN \__seq_pop_right:NNN \__kernel_tl_set:Ne #1 #2 }
16917 \prg_new_protected_conditional:Npnn \seq_gpop_right:NN #1#2
16918 { T , F , TF }
16919 { \__seq_pop_TF:NNNN \__seq_pop_right:NNN \__kernel_tl_gset:Ne #1 #2 }
16920 \prg_generate_conditional_variant:Nnn \seq_pop_left:NN { c }
16921 { T , F , TF }
16922 \prg_generate_conditional_variant:Nnn \seq_gpop_left:NN { c }
16923 { T , F , TF }
16924 \prg_generate_conditional_variant:Nnn \seq_pop_right:NN { c }
16925 { T , F , TF }
16926 \prg_generate_conditional_variant:Nnn \seq_gpop_right:NN { c }
16927 { T , F , TF }
```
\seq\_get\_left:cNTF [\seq\\_get\\_right:NN](#page-176-1)TF \seq\_get\_right:cNTF

[\seq\\_pop\\_left:NN](#page-176-2)TF \seq\_pop\_left:cNTF [\seq\\_gpop\\_left:NN](#page-176-3)TF \seq\_gpop\_left:cNTF [\seq\\_pop\\_right:NN](#page-176-4)TF  $\verb+\seg.pop-right: cNTF+$ [\seq\\_gpop\\_right:NN](#page-177-4)TF \seq\_gpop\_right:cNTF

```
818
```
(*End of definition for* \seq\_pop\_left:NNTF *and others. These functions are documented on page [153.](#page-176-2)*)

```
\seq_item:Nn
    \seq_item:NV
    \seq_item:Ne
    \seq_item:cn
    \seq_item:cV
    \seq_item:ce
 \__seq_item:wNn
  \__seq_item:nN
 \__seq_item:nwn
                  The idea here is to find the offset of the item from the left, then use a loop to grab
                   the correct item. If the resulting offset is too large, then the argument delimited by
                   \__seq_item:n is \prg_break: instead of being empty, terminating the loop and re-
                   turning nothing at all.
                    16928 \cs_new:Npn \seq_item:Nn #1
                    16929 { \exp_after:wN \__seq_item:wNn #1 \s__seq_stop #1 }
                    16930 \cs_new:Npn \__seq_item:wNn \s__seq #1 \s__seq_stop #2#3
                    16931 {
                    16932 \exp_args:Nf \__seq_item:nwn
                    \texttt{ \verb|key_args:Nf \_\seq_item:nN { \int_eval:n {#3}} \#2 }16934 #1
                    16935 \prg_break: \__seq_item:n { }
                    16936 \prg_break_point:
                    16937 }
                    16938 \cs_new:Npn \__seq_item:nN #1#2
                    16939 {
                    16940 \int_{\text{compare: nNnTF } {\#1} < 016941 { \int_eval:n { \seq_count:N #2 + 1 + #1 } }
                    16942 {#1}
                    16943 }
                    16944 \text{ } \csc new:Npn \_seq_item:nwn #1#2 \_seq_item:n #3
                    16945 {
                    16946
                    16947 \int_{\text{compare: nNnTF }} \{ \#1 \} = 116948 { \prg_break:n { \exp_not:n {#3} } }
                    16949 { \exp_args:Nf \__seq_item:nwn { \int_eval:n { #1 - 1 } } }
                    16950 }
                    16951 \cs_generate_variant:Nn \seq_item:Nn { NV , Ne , c , cV , ce }
                   (End of definition for \seq_item:Nn and others. This function is documented on page 152.)
\seq_rand_item:N
\seq_rand_item:c
                  Importantly, \seq_item:Nn only evaluates its argument once.
                    16952 \cs_new:Npn \seq_rand_item:N #1
                    16953 {
                    16954 \seq_if_empty:NF #1
                    16955 { \seq_item:Nn #1 { \int_rand:nn { 1 } { \seq_count:N #1 } } }
                    16956 }
                    16957 \cs_generate_variant:Nn \seq_rand_item:N { c }
                   (End of definition for \seq_rand_item:N. This function is documented on page 152.)
```
#### **58.6 Mapping over sequences**

```
\seq_map_break:
\seq_map_break:n
```
To break a function, the special token \prg\_break\_point:Nn is used to find the end of the code. Any ending code is then inserted before the return value of  $\searrow$  map break:n is inserted.

```
16958 \cs_new:Npn \seq_map_break:
16959 { \prg_map_break:Nn \seq_map_break: { } }
16960 \cs_new:Npn \seq_map_break:n
16961 { \prg_map_break:Nn \seq_map_break: }
```
(*End of definition for* \seq\_map\_break: *and* \seq\_map\_break:n*. These functions are documented on page [157.](#page-180-0)*)

[\seq\\_map\\_function:NN](#page-178-4) \seq\_map\_function:cN \\_\_seq\_map\_function:Nw

[\\\_\\_seq\\_pop\\_item\\_def:](#page-828-2)

The idea here is to apply the code of #2 to each item in the sequence without altering the definition of  $\_{seq}$ geq\_item:n. The even-numbered arguments of  $\_{seq}$ geq\_map\_function:Nw delimited by  $\_{seq}$ geq\_item:n are almost always empty, except at the end of the loop where it is \prg\_break:. This allows to break the loop without needing to do a (relatively-expensive) quark test.

```
16962 \cs_new:Npn \seq_map_function:NN #1#2
16963 {
16964 \exp_after:wN \use_i_ii:nnn
16965 \exp_after:wN \__seq_map_function:Nw
16966 \exp_after:wN #2
16967 #1
16968 \prg_break:
16969 \ seq_item:n { } \ seq_item:n { } \ seq_item:n { } \ seq_item:n { }
16970 \prg_break_point:
16971 \prg_break_point:Nn \seq_map_break: { }
16972 }
16973 \cs_new:Npn \__seq_map_function:Nw #1
16974 #2 \__seq_item:n #3
16975 #4 \ seq item:n #5
16976 #6 \_seq_item:n #7
16977 #8 \__seq_item:n #9
16978 {
16979 #2 #1 {#3}
16980 #4 #1 {#5}
16981 #6 #1 {#7}
16982 #8 #1 {#9}
16983 \__seq_map_function:Nw #1
16984 }
16985 \cs generate variant:Nn \seq map function:NN { c }
```
(*End of definition for* \seq\_map\_function:NN *and* \\_\_seq\_map\_function:Nw*. This function is documented on page [155.](#page-178-4)*)

\_seq\_push\_item\_def:n \\_\_seq\_push\_item\_def:e \\_\_seq\_push\_item\_def: The definition of  $\_{$ geq\_item:n needs to be saved and restored at various points within the mapping and manipulation code. That is handled here: as always, this approach uses global assignments.

```
16986 \cs_new_protected:Npn \__seq_push_item_def:n
16987 {
16988 \__seq_push_item_def:
16989 \cs_gset:Npn \__seq_item:n ##1
16990 }
16991 \cs_new_protected:Npn \__seq_push_item_def:e
16992 {
16993 \__seq_push_item_def:
16994 \cs_gset:Npe \__seq_item:n ##1
16995 }
16996 \cs_new_protected:Npn \__seq_push_item_def:
16997 {
16998 \int_gincr:N \g__kernel_prg_map_int
16999 \cs_gset_eq:cN { __seq_map_ \int_use:N \g__kernel_prg_map_int :w }
17000 \__seq_item:n
```

```
17001 }
17002 \cs_new_protected:Npn \__seq_pop_item_def:
17003 \uparrow17004 \cs_gset_eq:Nc \__seq_item:n
\texttt{17005} \qquad \qquad \texttt{\{ \_seq\_map\_ \int, \texttt{\{ } \g_\_kernel\_prg\_map\_int : w } }17006 \int_gdecr:N \g__kernel_prg_map_int
17007 }
```
(*End of definition for* \\_\_seq\_push\_item\_def:n *,* \\_\_seq\_push\_item\_def: *, and* \\_\_seq\_pop\_item\_def:*.*)

[\seq\\_map\\_inline:Nn](#page-178-5) \seq\_map\_inline:cn The idea here is that  $\angle$ \_seq\_item:n is already "applied" to each item in a sequence, and so an in-line mapping is just a case of redefining  $\setminus$  seq item:n.

```
17008 \cs_new_protected:Npn \seq_map_inline:Nn #1#2
17009 \{17010 \__seq_push_item_def:n {#2}
17011 #1
17012 \prg_break_point:Nn \seq_map_break: { \__seq_pop_item_def: }
17013 }
^{17014} \cs_generate_variant:Nn \seq_map_inline:Nn { c }
```
(*End of definition for* \seq\_map\_inline:Nn*. This function is documented on page [155.](#page-178-5)*)

[\seq\\_map\\_tokens:Nn](#page-179-0) \seq\_map\_tokens:cn \\_\_seq\_map\_tokens:nw This is based on the function mapping but using the same tricks as described for \prop\_ map\_tokens:Nn. The idea is to remove the leading  $\succeq$  seq and apply the tokens such that they are safe with the break points, hence the \use:n.

```
17015 \cs_new:Npn \seq_map_tokens:Nn #1#2
17016 {
17017 \exp_last_unbraced:Nno
17018 \use_i:nn { \__seq_map_tokens:nw {#2} } #1
17019 \prg_break:
17020 \__seq_item:n { } \__seq_item:n { } \__seq_item:n { }
17021 \prg_break_point:
17022 \prg_break_point:Nn \seq_map_break: { }
17023 }
17024 \cs_generate_variant:Nn \seq_map_tokens:Nn { c }
17025 \cs_new:Npn \__seq_map_tokens:nw #1
17026 #2 \__seq_item:n #3
17027 #4 \__seq_item:n #5
17028 #6 \__seq_item:n #7
17029 #8 \__seq_item:n #9
17030 {
17031 #2 \use:n {#1} {#3}
17032 #4 \use:n {#1} {#5}
17033 #6 \use:n {#1} {#7}
17034 #8 \use:n {#1} {#9}
17035 \__seq_map_tokens:nw {#1}
17036 }
```
(*End of definition for* \seq\_map\_tokens:Nn *and* \\_\_seq\_map\_tokens:nw*. This function is documented on page [156.](#page-179-0)*)

[\seq\\_map\\_variable:NNn](#page-179-1) \seq\_map\_variable:Ncn \seq\_map\_variable:cNn \seq\_map\_variable:ccn This is just a specialised version of the in-line mapping function, using an e-type expansion for the code set up so that the number of # tokens required is as expected.

<sup>17037</sup> \cs\_new\_protected:Npn \seq\_map\_variable:NNn #1#2#3

```
17038 \sqrt{25}17039 \__seq_push_item_def:e
17040 {
17041 \tl_set:Nn \exp_not:N #2 {##1}
17042 \exp_not:n {#3}
17043 }
17044 #1
17045 \prg_break_point:Nn \seq_map_break: { \__seq_pop_item_def: }
17046 }
17047 \cs_generate_variant:Nn \seq_map_variable:NNn { Nc }
17048 \cs_generate_variant:Nn \seq_map_variable:NNn { c , cc }
```
(*End of definition for* \seq\_map\_variable:NNn*. This function is documented on page [156.](#page-179-1)*)

Similar to **\seq\_map\_function:NN** but we keep track of the item index as a :-delimited argument of  $\setminus$  seq map indexed:Nw.

```
17049 \cs_new:Npn \seq_map_indexed_function:NN #1#2
17050 {
17051 \qquad \qquad \searrow seq_map_indexed:NN #1#2
17052 \prg_break_point:Nn \seq_map_break: { }
17053 }
17054 \cs_new_protected:Npn \seq_map_indexed_inline:Nn #1#2
17055 {
17056 \int_gincr:N \g__kernel_prg_map_int
17057 \cs_gset_protected:cpn
17058 { __seq_map_ \int_use:N \g__kernel_prg_map_int :w } ##1##2 {#2}
17059 \exp_args:NNc \__seq_map_indexed:NN #1
17060 { __seq_map_ \int_use:N \g__kernel_prg_map_int :w }
17061 \prg_break_point:Nn \seq_map_break:
17062 { \int_gdecr:N \g__kernel_prg_map_int }
17063 }
17064 \cs_new:Npn \__seq_map_indexed:NN #1#2
17065 {
17066 \exp_after:wN \__seq_map_indexed:Nw
17067 \exp_after:wN #2
17068 \int_value:w 1
17069 \exp_after:wN \use_i:nn
17070 \exp_after:wN ;
17071 #1
17072 \prg_break: \__seq_item:n { } \prg_break_point:
17073 }
17074 \text{ } \csc 10074 \cs_new:Npn \__seq_map_indexed:Nw #1#2 ; #3 \__seq_item:n #4
17075 {
17076 #3
17077 #1 {#2} {#4}
17078 \exp_after:wN \__seq_map_indexed:Nw
17079 \exp_after:wN #1
17080 \int_value:w \int_eval:w 1 + #2 ;
17081 }
```
(*End of definition for* \seq\_map\_indexed\_function:NN *and others. These functions are documented on page [156.](#page-179-2)*)

The idea is to first expand both sequences, adding the usual  $\{ ? \preceq$  break:  $\} \{ \}$ to the end of each one. This is most conveniently done in two steps using an auxiliary

[\seq\\_map\\_indexed\\_function:NN](#page-179-2) [\seq\\_map\\_indexed\\_inline:Nn](#page-179-3) \\_\_seq\_map\_indexed:nNN \\_\_seq\_map\_indexed:Nw

```
\seq_map_pairwise_function:NNN
    \seq_map_pairwise_function:NcN
    \seq_map_pairwise_function:cNN
    \seq_map_pairwise_function:ccN
   \__seq_map_pairwise_function:wNN
   \__seq_map_pairwise_function:wNw
\__seq_map_pairwise_function:Nnnwnn
```
function. The mapping then throws away the first tokens of #2 and #5, which for items in both sequences are  $\s_{s}$  seq  $\_seq$  item:n. The function to be mapped are then be applied to the two entries. When the code hits the end of one of the sequences, the break material stops the entire loop and tidy up. This avoids needing to find the count of the two sequences, or worrying about which is longer.

```
17082 \cs_new:Npn \seq_map_pairwise_function:NNN #1#2#3
17083 { \exp_after:wN \__seq_map_pairwise_function:wNN #2 \s__seq_stop #1 #3 }
17084 \cs_new:Npn \__seq_map_pairwise_function:wNN \s__seq #1 \s__seq_stop #2#3
17085 {
17086 \exp_after:wN \__seq_map_pairwise_function:wNw #2 \s__seq_stop #3
17087 #1 { ? \prg_break: } { }
17088 \prg_break_point:
17089 }
17090 \cs_new:Npn \__seq_map_pairwise_function:wNw \s__seq #1 \s__seq_stop #2
17091 {
17092 \__seq_map_pairwise_function:Nnnwnn #2
17093 #1 { ? \prg_break: } { }
17094 \s__seq_stop
17095 }
17096 \cs_new:Npn \__seq_map_pairwise_function:Nnnwnn #1#2#3#4 \s__seq_stop #5#6
17097 {
17098 \use none:n #2
17099 \use none:n #5
17100 #1 {#3} {#6}
17101 \__seq_map_pairwise_function:Nnnwnn #1 #4 \s__seq_stop
17102 }
17103 \cs_generate_variant:Nn \seq_map_pairwise_function:NNN { Nc , c, cc }
```
(*End of definition for* \seq\_map\_pairwise\_function:NNN *and others. This function is documented on page [156.](#page-179-4)*)

[\seq\\_set\\_map\\_e:NNn](#page-181-0) [\seq\\_gset\\_map\\_e:NNn](#page-181-0) \\_\_seq\_set\_map\_e:NNNn Very similar to  $\searrow$  set\_filter:NNn. We could actually merge the two within a single function, but it would have weird semantics. 17104 \cs\_new\_protected:Npn \seq\_set\_map\_e:NNn

```
17105 { \ seq set map e:NNNn \ kernel tl set:Ne }
17106 \cs_new_protected:Npn \seq_gset_map_e:NNn
17107 { \__seq_set_map_e:NNNn \__kernel_tl_gset:Ne }
17108 \cs_new_protected:Npn \__seq_set_map_e:NNNn #1#2#3#4
17109 {
17110 \__seq_push_item_def:n { \exp_not:N \__seq_item:n {#4} }
17111 \#1 \#2 \{ \#3 \}17112 \__seq_pop_item_def:
17113 }
```
(*End of definition for* \seq\_set\_map\_e:NNn *,* \seq\_gset\_map\_e:NNn *, and* \\_\_seq\_set\_map\_e:NNNn*. These functions are documented on page [158.](#page-181-0)*)

```
\seq_set_map:NNn
 \seq_gset_map:NNn
\__seq_set_map:NNNn
                       Similar to \text{seq_set}_\text{map}_e: N\text{Nn}, but prevents expansion of the \langleinline function\rangle.
                        17114 \cs_new_protected:Npn \seq_set_map:NNn
                        17115 { \__seq_set_map:NNNn \__kernel_tl_set:Ne }
                        17116 \cs_new_protected:Npn \seq_gset_map:NNn
                        17117 { \__seq_set_map:NNNn \__kernel_tl_gset:Ne }
                        17118 \cs_new_protected:Npn \__seq_set_map:NNNn #1#2#3#4
                        17119 {
```

```
823
```

```
17120 \__seq_push_item_def:n { \exp_not:n { \__seq_item:n {#4} } }
17121 #1 #2 { #3 }
17122 \qquad \qquad \searrow seq_pop_item_def:
17123 }
```
(*End of definition for* \seq\_set\_map:NNn *,* \seq\_gset\_map:NNn *, and* \\_\_seq\_set\_map:NNNn*. These functions are documented on page [157.](#page-180-2)*)

[\seq\\_count:N](#page-181-1)

\seq\_count:c \\_\_seq\_count:w \\_\_seq\_count\_end:w Since counting the items in a sequence is quite common, we optimize it by grabbing 8 items at a time and correspondingly adding 8 to an integer expression. At the end of the loop,  $\#9$  is \\_seq\_count\_end:w instead of being empty. It removes  $8+$  and instead places the number of  $\angle$  seq\_item:n that  $\angle$  seq\_count:w grabbed before reaching the end of the sequence.

```
17124 \cs_new:Npn \seq_count:N #1
17125 {
17126 \int_eval:n
17127 \qquad \qquad \qquad17128 \exp_after:wN \use_i:nn
17129 \exp_after:wN \__seq_count:w
17130 #1
17131 \qquad \qquad \qquad \quad \searrow seq_count_end:w \qquad \qquad \searrow seq_item:n 7
17132 \qquad \qquad \searrow seq_count_end:w \searrow seq_item:n 6
17133 \__seq_count_end:w \__seq_item:n 5
17134 \qquad \qquad \searrow seq_count_end:w \searrow seq_item:n 4
17135 \qquad \qquad \searrow seq_count_end:w \searrow seq_item:n 3
17136 \qquad \qquad \searrow seq_count_end:w \searrow seq_item:n 2
17137 \qquad \qquad \searrow seq_count_end:w \searrow seq_item:n 1
17138 \qquad \qquad \searrow seq_count_end:w \searrow seq_item:n 0
17139 \prg\_break\_point:
17140 }
17141 }
17142 \cs_new:Npn \__seq_count:w
17143 #1 \__seq_item:n #2 \__seq_item:n #3 \__seq_item:n #4 \__seq_item:n
17144 #5 \__seq_item:n #6 \__seq_item:n #7 \__seq_item:n #8 #9 \__seq_item:n
17145 \{ 49 8 + \_{\_seq\_count: w} \}17146 \text{ } \csc_1new:Npn \__seq_count_end:w 8 + \__seq_count:w #1#2 \prg_break_point: {#1}
17147 \cs_generate_variant:Nn \seq_count:N { c }
```
(*End of definition for* \seq\_count:N, \\_seq\_count:w, and \\_seq\_count\_end:w. This function is doc*umented on page [158.](#page-181-1)*)

#### **58.7 Using sequences**

See \clist\_use:Nnnn for a general explanation. The main difference is that we use  $\setminus$  seq\_item:n as a delimiter rather than commas. We also need to add  $\setminus$  seq\_item:n at various places, and \s\_\_seq.

```
17148 \cs_new:Npn \seq_use:Nnnn #1#2#3#4
17149 {
17150 \text{seq\_if\_exist:NTF #1}17151 \left\{ \begin{array}{ccc} 1 & 1 & 1 \end{array} \right\}17152 \int_case:nnF { \seq_count:N #1 }
17153 {
17154 { 0 } { }
```

```
\seq_use:Nnnn
    \seq_use:cnnn
   \__seq_use:NNnNnn
\__seq_use_setup:w
__seq_use:nwwwwnwn
   \__seq_use:nwwn
       \seq_use:Nn
       \seq_use:cn
```

```
17155 { 1 } { \exp_after:wN \__seq_use:NNnNnn #1 ? { } { } }
17156 { 2 } { \exp_after:wN \__seq_use:NNnNnn #1 {#2} }
17157 }
17158 {
\verb|17159| \verb|exp_after:wN \verb||_seq_use_setup:w #1 \verb||_seq_item:n"|\text{17160} \s__seq_mark { \__seq_use:nwwwwnwn {#3} }
17161 \s__seq_mark { \__seq_use:nwwn {#4} }
17162 \s__seq_stop { }
17163 }
17164 }
1716517166 \msg_expandable_error:nnn
17167 <br>
{ kernel } { bad-variable } {#1}
17168 }
17169 }
17170 \cs_generate_variant:Nn \seq_use:Nnnn { c }
17171 \cs_new:Npn \__seq_use:NNnNnn #1#2#3#4#5#6 { \exp_not:n { #3 #6 #5 } }
17172 \text{ } \csc \text{ } new: Npn \ \_seqsce\_use\_setup: w \ \sce \text{ } q \ \ \_seqsce\_use: newwwwwnwn \ \{ } \ \}17173 \cs_new:Npn \__seq_use:nwwwwnwn
17174 #1\__seq_item:n #2\__seq_item:n #3\__seq_item:n #4#5
17175 \s__seq_mark #6#7 \s__seq_stop #8
17176 {
17177    #6 \__seq_item:n {#3} \__seq_item:n {#4}    #5
17178 \s_seq_mark {#6} #7 \s_seq_stop { #8 #1 #2 }
17179 }
17180 \cs_new:Npn \__seq_use:nwwn #1 \__seq_item:n #2 #3 \s__seq_stop #4
17181 { \exp_not:n { #4 #1 #2 } }
17182 \cs_new:Npn \seq_use:Nn #1#2
17183 { \seq_use:Nnnn #1 {#2} {#2} {#2} }
17184 \cs_generate_variant:Nn \seq_use:Nn { c }
```
(*End of definition for* \seq\_use:Nnnn *and others. These functions are documented on page [158.](#page-181-2)*)

#### **58.8 Sequence stacks**

The same functions as for sequences, but with the correct naming.

[\seq\\_push:Nn](#page-183-0) \seq\_push:NV \seq\_push:Nv \seq\_push:Ne \seq\_push:No \seq\_push:Nx \seq\_push:cn \seq\_push:cV \seq\_push:cv \\$eqqpyeb:NN  $\verb|\seqppep:cb|$ \\$eqqppop:NN \seqegppeb:NN \\seqqgppop:NM  $\setminus$ seq $q$ ggpo ${\tt p}$ : Nv \seq\_gpush:Ne \seq\_gpush:No \seq\_gpush:Nx \seq\_gpush:cn \seq\_gpush:cV \seq\_gpush:cv \seq\_gpush:ce \seq\_gpush:co Pushing to a sequence is the same as adding on the left. <sup>17185</sup> \cs\_new\_eq:NN \seq\_push:Nn \seq\_put\_left:Nn 17186 \cs\_generate\_variant:Nn \seq\_push:Nn { NV , Nv , Ne , c , cV , cv , ce } 17187 \cs\_generate\_variant:Nn \seq\_push:Nn { No , Nx , co , cx } 17188 \cs\_new\_eq:NN \seq\_gpush:Nn \seq\_gput\_left:Nn 17189 \cs\_generate\_variant:Nn \seq\_gpush:Nn { NV , Nv , Ne , c , cV , cv , ce } 17190 \cs\_generate\_variant:Nn \seq\_gpush:Nn { No , Nx , co , cx } (*End of definition for* \seq\_push:Nn *and* \seq\_gpush:Nn*. These functions are documented on page [160.](#page-183-0)*) In most cases, getting items from the stack does not need to specify that this is from the left. So alias are provided. 17191 \cs\_new\_eq:NN \seq\_get:NN \seq\_get\_left:NN 17192 \cs\_new\_eq:NN \seq\_get:cN \seq\_get\_left:cN 17193 \cs\_new\_eq:NN \seq\_pop:NN \seq\_pop\_left:NN <sup>17194</sup> \cs\_new\_eq:NN \seq\_pop:cN \seq\_pop\_left:cN 825

\seq\_gpush:cx

```
17195 \cs_new_eq:NN \seq_gpop:NN \seq_gpop_left:NN
17196 \cs_new_eq:NN \seq_gpop:cN \seq_gpop_left:cN
```
(*End of definition for* \seq\_get:NN *,* \seq\_pop:NN *, and* \seq\_gpop:NN*. These functions are documented on page [159.](#page-182-1)*)

\seq\_get: NNTF More copies.

```
\seq_get:cNTF
\seq_pop:NNTF
\seq_pop:cNTF
\seq_gpop:NNTF
\seq_gpop:cNTF
                 17197 \prg_new_eq_conditional:NNn \seq_get:NN \seq_get_left:NN { T , F , TF }
                 17198 \prg_new_eq_conditional:NNn \seq_get:cN \seq_get_left:cN { T , F , TF }
                 17199 \prg_new_eq_conditional:NNn \seq_pop:NN \seq_pop_left:NN { T , F , TF }
                 17200 \prg_new_eq_conditional:NNn \seq_pop:cN \seq_pop_left:cN { T , F , TF }
                 17201 \prg_new_eq_conditional:NNn \seq_gpop:NN \seq_gpop_left:NN { T , F , TF }
                 17202 \prg_new_eq_conditional:NNn \seq_gpop:cN \seq_gpop_left:cN { T , F , TF }
```
(*End of definition for* \seq\_get:NNTF *,* \seq\_pop:NNTF *, and* \seq\_gpop:NNTF*. These functions are documented on page [159.](#page-182-4)*)

#### **58.9 Viewing sequences**

[\seq\\_show:N](#page-185-0) \seq\_show:c [\seq\\_log:N](#page-185-1) \seq\_log:c \\_\_seq\_show:NN \\_\_seq\_show\_validate:nn Apply the general \\_\_kernel\_chk\_tl\_type:NnnT. 17203 \cs\_new\_protected:Npn \seq\_show:N { \\_\_seq\_show:NN \msg\_show:nneeee } 17204 \cs\_generate\_variant:Nn \seq\_show:N { c } 17205 \cs\_new\_protected:Npn \seq\_log:N { \\_\_seq\_show:NN \msg\_log:nneeee }  $17206 \text{ Cs}$  generate\_variant:Nn \seq\_log:N { c } 17207 \cs\_new\_protected:Npn \\_\_seq\_show:NN #1#2  $17208$  { 17209 \\_\_kernel\_chk\_tl\_type:NnnT #2 { seq }  $17210$   $\qquad \qquad$   $\qquad$  $\frac{17211}{s}$  \s seq 17212 \exp\_after:wN \use\_i:nn \exp\_after:wN \\_\_seq\_show\_validate:nn #2 17213 \q\_recursion\_tail \q\_recursion\_tail \q\_recursion\_stop  $17214$  }  $17215$   $\frac{1}{2}$ 17216 **#1 { seq } { show }** 17217 { \token\_to\_str:N #2 } 17218 { \seq\_map\_function:NN #2 \msg\_show\_item:n } 17219 **{ } { }**  $17220$  }

```
17221 }
17222 \cs_new:Npn \__seq_show_validate:nn #1#2
17223 {
17224 \quark_if_recursion_tail_stop:n {#2}
17225 \__seq_wrap_item:n {#2}
17226 \__seq_show_validate:nn
17227 }
```
(*End of definition for* \seq\_show:N *and others. These functions are documented on page [162.](#page-185-0)*)

#### **58.10 Scratch sequences**

[\l\\_tmpa\\_seq](#page-185-2) [\l\\_tmpb\\_seq](#page-185-2) [\g\\_tmpa\\_seq](#page-185-3) [\g\\_tmpb\\_seq](#page-185-3) Temporary comma list variables.  $17228$  \seq new:N \l tmpa seq 17229 \seq\_new:N \l\_tmpb\_seq

 $_{17230}$   $\verb|\seq_new:N \ \gtrsim_tmpa_seq|$ <sup>17231</sup> \seq\_new:N \g\_tmpb\_seq

(*End of definition for* \l\_tmpa\_seq *and others. These variables are documented on page [162.](#page-185-2)*)

<sup>17232</sup> ⟨*/*package⟩

## **Chapter 59**

# **l3int implementation**

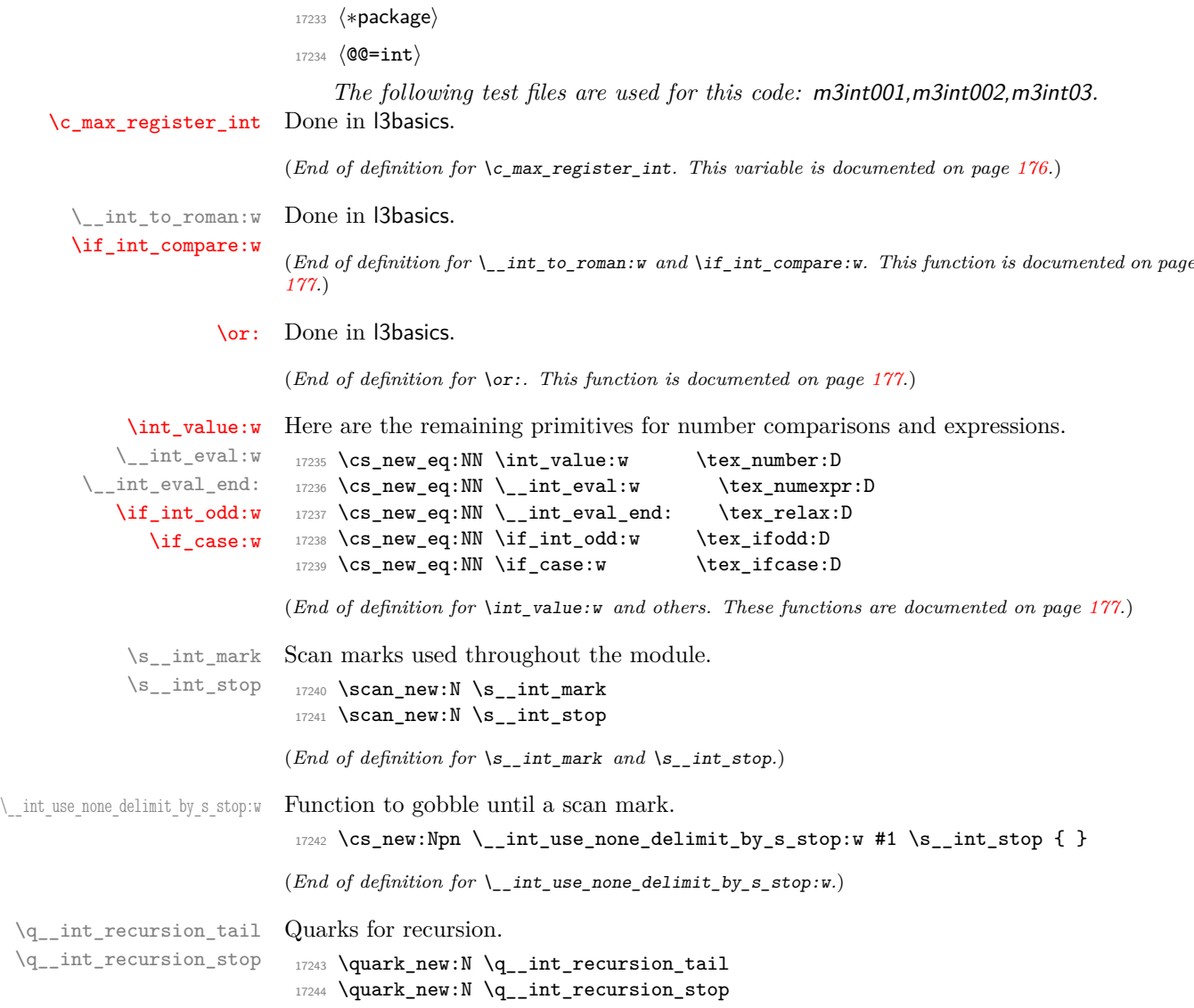

(*End of definition for* \q\_\_int\_recursion\_tail *and* \q\_\_int\_recursion\_stop*.*)

\\_\_int\_if\_recursion\_tail\_stop\_do:Nn \\_\_int\_if\_recursion\_tail\_stop:N Functions to query quarks.

```
17245 \__kernel_quark_new_test:N \__int_if_recursion_tail_stop_do:Nn
17246 \__kernel_quark_new_test:N \__int_if_recursion_tail_stop:N
```
(*End of definition for* \\_\_int\_if\_recursion\_tail\_stop\_do:Nn *and* \\_\_int\_if\_recursion\_tail\_stop:N*.*)

#### **59.1 Integer expressions**

[\int\\_eval:n](#page-188-0) [\int\\_eval:w](#page-188-1) Wrapper for  $\setminus$ \_int\_eval:w: can be used in an integer expression or directly in the input stream. It is very slightly faster to use \the rather than \number to turn the expression to a number. When debugging, we introduce parentheses to catch early termination (see l3debug).

```
17247 \cs_new:Npn \int_eval:n #1
17248 { \tex_the:D \__int_eval:w #1 \__int_eval_end: }
17249 \text{Cs_new: Npn \int eval:w } \text{tex-the:D } \text{eval:w }
```
(*End of definition for* \int\_eval:n *and* \int\_eval:w*. These functions are documented on page [165.](#page-188-0)*)

[\int\\_sign:n](#page-189-0) \\_\_int\_sign:Nw See \int\_abs:n. Evaluate the expression once (and when debugging is enabled, check that the expression is well-formed), then test the first character to determine the sign. This is wrapped in  $\int_{value:w} \dots \exp_stop_f:$  to ensure a fixed number of expansions and to avoid dealing with closing the conditionals.

```
17250 \cs_new:Npn \int_sign:n #1
17251 {
17252 \int_value:w \exp_after:wN \_int_sign:Nw
17253 \int_value:w \__int_eval:w #1 \__int_eval_end: ;
17254 \exp_stop_f:
17255 }
17256 \cs_new:Npn \__int_sign:Nw #1#2 ;
17257 \{17258 \if_meaning:w 0 #1
17259 0
17260 \else:
17261 \if meaning:w - #1 - \fi: 1
17262 \fi:
17263 }
```
(*End of definition for* \int\_sign:n *and* \\_\_int\_sign:Nw*. This function is documented on page [166.](#page-189-0)*)

[\int\\_abs:n](#page-189-1) \\_\_int\_abs:N Functions for min, max, and absolute value with only one evaluation. The absolute value is obtained by removing a leading sign if any. All three functions expand in two steps.

```
\int_max:nn
     \int_min:nn
\__int_maxmin:wwN
                    17264 \cs new:Npn \int abs:n #1
                    17265 {
                    17266 \int_value:w \exp_after:wN \__int_abs:N
                    17267 \int_value:w \__int_eval:w #1 \__int_eval_end:
                    17268 \exp_stop_f:
                    17269 }
                    17270 \cs_new:Npn \__int_abs:N #1
                    17271 { \if_meaning:w - #1 \else: \exp_after:wN #1 \fi: }
                    17272 \cs_set:Npn \int_max:nn #1#2
                    17273 {
```

```
17274 \int_value:w \exp_after:wN \__int_maxmin:wwN
17275 \int_value:w \__int_eval:w #1 \exp_after:wN ;
17276 \int_value:w \_int_eval:w #2 ;
17277 >
17278 \text{exp\_stop\_f}:17279 }
17280 \cs_set:Npn \int_min:nn #1#2
17281 {
17282 \int_value:w \exp_after:wN \__int_maxmin:wwN
\verb|17283| \int_value: w \ \_int_eval: w #1 \ \exp_after: wN ;17284 \int_value:w \__int_eval:w #2 ;
17285 \epsilon17286 \exp_stop_f:
17287 }
17288 \cs_new:Npn \__int_maxmin:wwN #1 ; #2 ; #3
17289 {
17290 \if_int_compare:w #1 #3 #2 ~
17291 #1
17292 \else:
17293 #2
17294 \fi:
17295 }
```
(*End of definition for* \int\_abs:n *and others. These functions are documented on page [166.](#page-189-1)*)

[\int\\_div\\_truncate:nn](#page-189-3) [\int\\_div\\_round:nn](#page-189-4) [\int\\_mod:nn](#page-189-5) \\_\_int\_div\_truncate:NwNw \\_\_int\_mod:ww

As  $\setminus$  int eval: w rounds the result of a division we also provide a version that truncates the result. We use an auxiliary to make sure numerator and denominator are only evaluated once: this comes in handy when those are more expressions are expensive to evaluate (*e.g.*, \tl\_count:n). If the numerator #1#2 is 0, then we divide 0 by the denominator (this ensures that 0*/*0 is correctly reported as an error). Otherwise, shift the numerator  $\#1\#2$  towards 0 by ( $|\#3\#4|-1$ )/2, which we round away from zero. It turns out that this quantity exactly compensates the difference between  $\varepsilon$ -T<sub>E</sub>X's rounding and the truncating behaviour that we want. The details are thanks to Heiko Oberdiek: getting things right in all cases is not so easy.

```
17296 \cs_new:Npn \int_div_truncate:nn #1#2
17297 {
17298 \int_value:w \__int_eval:w
17299 \exp_after:wN \__int_div_truncate:NwNw
\verb|17300| \int_value: w \ \_int_eval: w #1 \ \exp_after: wN ;17301 \int \int \left[ value: w \ \frac{1}{10} \right] +2 ;
17302 \__int_eval_end:
17303 }
17304 \cs_new:Npn \__int_div_truncate:NwNw #1#2; #3#4;
17305 {
17306 \if meaning:w 0 #1
17307 0
17308 \else:
17309 (
17310 \#1\#217311 \if meaning:w - #1 + \else: - \fi:
17312 ( \if_meaning:w - #3 - \fi: #3#4 - 1 ) / 2
17313 )
17314 \fi:
17315 / #3#4
```
<sup>17316</sup> }

For the sake of completeness:

```
17317 \cs_new:Npn \int_div_round:nn #1#2
17318 { \int_value:w \__int_eval:w (#1 ) / (#2 ) \__int_eval_end: }
```
Finally there's the modulus operation.

```
17319 \cs_new:Npn \int_mod:nn #1#2
17320 {
17321 \int_value:w \__int_eval:w \exp_after:wN \__int_mod:ww
\verb|17322| \int_Y value: w \ \_int_eval: w #1 \ \exp_after: wN ;17323 \int_value:w \__int_eval:w #2 ;
\sum_{17324} \sum_{\text{int\_eval\_end}}:
17325 }
17326 \cs_new:Npn \__int_mod:ww #1; #2;
17327 { #1 - ( \_int_div_truncate:NwNw #1 ; #2 ; ) * #2 }
```
(*End of definition for* \int\_div\_truncate:nn *and others. These functions are documented on page [166.](#page-189-3)*)

 $\langle$  kernel int add:nnn Equivalent to  $\int$ int eval:n {#1+#2+#3} except that overflow only occurs if the final result overflows  $[-2^{31} + 1, 2^{31} - 1]$ . The idea is to choose the order in which the three numbers are added together. If  $#1$  and  $#2$  have opposite signs (one is in  $[-2^{31} + 1, -1]$ and the other in  $[0, 2^{31} - 1]$ ) then  $\#1 + \#2$  cannot overflow so we compute the result as #1+#2+#3. If they have the same sign, then either #3 has the same sign and the order does not matter, or #3 has the opposite sign and any order in which #3 is not last will work. We use #1+#3+#2.

```
17328 \cs_new:Npn \__kernel_int_add:nnn #1#2#3
17329 \uparrow17330 \int_value:w \__int_eval:w #1
17331 \if_int_compare:w #2 < \c_zero_int \exp_after:wN \reverse_if:N \fi:
17332 \if_int_compare:w #1 < \c_zero_int + #2 + #3 \else: + #3 + #2 \fi:
\verb|17333| - \verb|1_1nt_eval_end|;17334 }
```
(*End of definition for* \\_\_kernel\_int\_add:nnn*.*)

### **59.2 Creating and initialising integers**

[\int\\_new:N](#page-189-6) \int\_new:c Two ways to do this: one for the format and one for the L<sup>AT</sup>FX  $2\varepsilon$  package. In plain TFX, \newcount (and other allocators) are \outer: to allow the code here to work in "generic" mode this is therefore accessed by name. (The same applies to \newbox, \newdimen and so on.)

```
17335 \cs_new_protected:Npn \int_new:N #1
17336 \{17337 \__kernel_chk_if_free_cs:N #1
17338 \cs:w newcount \cs_end: #1
17339 }
17340 \cs_generate_variant:Nn \int_new:N { c }
```
(*End of definition for* \int\_new:N*. This function is documented on page [166.](#page-189-6)*)

```
\int_const:Nn
           \int_const:cn
           \__int_const:nN
         \__int_const:eN
      \__int_constdef:Nw
\c__int_max_constdef_int
```
As stated, most constants can be defined as \chardef or \mathchardef but that's engine dependent. As a result, there is some set up code to determine what can be done. No full engine testing just yet so everything is a little awkward. We cannot use  $\int$ nt\_gset:Nn because (when check-declarations is enabled) this runs some checks that constants would fail.

```
17341 \cs_new_protected:Npn \int_const:Nn #1#2
17342 { \_int_const:eN { \int_eval:n {#2} } #1 }
17343 \cs_generate_variant:Nn \int_const:Nn { c }
17344 \cs_new_protected:Npn \__int_const:nN #1#2
17345 {
17346 \int_compare:nNnTF {#1} < \c_zero_int
17347 \big\{17348 \int_new:N #2
17349 \tex_global:D
17350 }
17351 {
17352 \int_compare:nNnTF {#1} > \c__int_max_constdef_int
17353 \{17354 \int_new:N #2
17355 \tex_global:D
17356 }
17357 \sim17358 \_kernel_chk_if_free_cs:N #2
17359 \tex_global:D \__int_constdef:Nw
17360 }
17361 }
17362 #2 = \__int_eval:w #1 \__int_eval_end:
17363 }
17364 \cs_generate_variant:Nn \__int_const:nN { e }
17365 \if int odd:w 0
17366 \cs if exist:NT \tex luatexversion:D { 1 }
17367 \cs_if_exist:NT \tex_omathchardef:D { 1 }
17368 \cs_if_exist:NT \tex_XeTeXversion:D { 1 } ~
17369 \cs_if_exist:NTF \tex_omathchardef:D
\texttt{17370} \qquad \texttt{\{ \cs\_new\_eq:NN} \_\int\} \texttt{constant} \texttt{d} \texttt{m} \texttt{d} \texttt{m} }\texttt{17371} \qquad \texttt{\{ \sc s\_new\_eq:NN} \_\int\} \qquad \texttt{\{ \strut \sc s\_new\_eq:NN} \_\int\}17372 \__int_constdef:Nw \c__int_max_constdef_int 1114111 ~
17373 \lambdaelse:
17374 \cs_new_eq:NN \__int_constdef:Nw \tex_mathchardef:D
17375 \tex_mathchardef:D \c__int_max_constdef_int 32767 \sim17376 \fi:
```
(*End of definition for* \int\_const:Nn *and others. This function is documented on page [166.](#page-189-7)*)

```
\int_zero:N
       \int_zero:c
      \int_gzero:N
      \int_gzero:c
                           Functions that reset an ⟨integer⟩ register to zero.
                            17377 \text{ } \text{cm} - 17377 \text{ } \text{cm} - 17377 \text{ } \text{cm} - 17377 \text{ } \text{cm} - 17377 \text{ } \text{cm} - 17377 \text{ } \text{cm} - 17377 \text{ } \text{cm} - 17377 \text{ } \text{cm} - 17377 \text{ } \text{cm} - 17377 \text{ } \text{cm} - 17377 \text{ } \text{cm} - 17377 \text{ } \text17378 \cs new protected:Npn \int gzero:N #1 { \tex global:D #1 = \c zero int }
                            17379 \cs_generate_variant:Nn \int_zero:N { c }
                            17380 \cs_generate_variant:Nn \int_gzero:N { c }
                           (End of definition for \int_zero:N and \int_gzero:N. These functions are documented on page 167.)
 \int_zero_new:N
 \int_zero_new:c
\int_gzero_new:N
\int_gzero_new:c
                           Create a register if needed, otherwise clear it.
                            17381 \cs_new_protected:Npn \int_zero_new:N #1
```

```
17382 { \int_if_exist:NTF #1 { \int_zero:N #1 } { \int_new:N #1 } }
17383 \cs_new_protected:Npn \int_gzero_new:N #1
17384 { \int_if_exist:NTF #1 { \int_gzero:N #1 } { \int_new:N #1 } }
17385 \cs_generate_variant:Nn \int_zero_new:N { c }
17386 \cs_generate_variant:Nn \int_gzero_new:N { c }
```
(*End of definition for* \int\_zero\_new:N *and* \int\_gzero\_new:N*. These functions are documented on page [167.](#page-190-1)*)

```
\int_set_eq:NN
  \int_set_eq:cN
  \int_set_eq:Nc
  \int_set_eq:cc
  \int_gset_eq:NN
 \int_gset_eq:cN
 \int_gset_eq:Nc
 \int_gset_eq:cc
                    Setting equal means using one integer inside the set function of another. Check that
                    assigned integer is local/global. No need to check that the other one is defined as T_{\text{FX}}does it for us.
                     17387 \cs_new_protected:Npn \int_set_eq:NN #1#2 { #1 = #2 }
                     17388 \cs_generate_variant:Nn \int_set_eq:NN { c , Nc , cc }
                     _{17389} \cs_new_protected:Npn \int_gset_eq:NN #1#2 { \tex_global:D #1 = #2 }
                     17390 \cs_generate_variant:Nn \int_gset_eq:NN { c , Nc , cc }
                    (End of definition for \int_set_eq:NN and \int_gset_eq:NN. These functions are documented on page
                    167.)
\int_if_exist_p:N
                    Copies of the cs functions defined in l3basics.
```

```
\int_if_exist_p:c
\int_if_exist:NTF
\int_if_exist:cTF
                    17391 \prg_new_eq_conditional:NNn \int_if_exist:N \cs_if_exist:N
                    17392 { TF, T, F, p }
                    17393 \prg_new_eq_conditional:NNn \int_if_exist:c \cs_if_exist:c
                    17394 { TF , T , F , p }
```
(*End of definition for* \int\_if\_exist:NTF*. This function is documented on page [167.](#page-190-3)*)

#### **59.3 Setting and incrementing integers**

```
\int_add:Nn
  \int_add:cn
slow down these operations by a few percent.
\int_gadd:Nn
\int_gadd:cn
 \int_sub:Nn
 \int_sub:cn
\int_gsub:Nn
\int_gsub:cn
                     Adding and subtracting to and from a counter. Including here the optional by would
                        17395 \cs_new_protected:Npn \int_add:Nn #1#2
                       \texttt{17396} \{ \texttt{\textbf{text\_advance: D#1} \_\int\_virt\_eval:w #2 \_\int\_eval\_eval\_end: } \}17397 \cs_new_protected:Npn \int_sub:Nn #1#2
                        \begin{minipage}[c]{0.9\linewidth} \begin{itemize} \end{itemize} \end{minipage} \begin{minipage}[c]{0.9\linewidth} \begin{itemize} \end{itemize} \end{minipage} \begin{minipage}[c]{0.9\linewidth} \begin{itemize} \end{itemize} \end{minipage} \begin{minipage}[c]{0.9\linewidth} \begin{itemize} \end{itemize} \end{minipage} \begin{minipage}[c]{0.9\linewidth} \begin{itemize} \end{itemize} \end{minipage} \begin{minipage}[c]{0.9\linewidth} \begin{itemize} \end{itemize} \end{minipage} \begin{minipage}[c]{0.9\linewidth} \17399 \cs_new_protected:Npn \int_gadd:Nn #1#2
                        \label{thm:main} $$\t111400 \ { \text_global:D \text_gdvance:D #1 \_\int_eval:w #2 \_\int_eval\_end: }17401 \cs_new_protected:Npn \int_gsub:Nn #1#2
                        17402 { \tex_global:D \tex_advance:D #1 - \_int_eval:w #2 \__int_eval_end: }
                        17403 \cs_generate_variant:Nn \int_add:Nn { c }
                        17404 \text{ Cs} generate_variant:Nn \int_gadd:Nn { c }
                        17405 \cs_generate_variant:Nn \int_sub:Nn { c }
                        17406 \cs_generate_variant:Nn \int_gsub:Nn { c }
                      (End of definition for \int_add:Nn and others. These functions are documented on page 167.)
```

```
\int_incr:N
Incrementing and decrementing of integer registers is done with the following functions.
\int_incr:c
\int_gincr:N
\int_gincr:c
\int_decr:N
\int_decr:c
\int_gdecr:N
\int_gdecr:c
               17407 \cs_new_protected:Npn \int_incr:N #1
               17408 { \tex_advance: D #1 \c_one_int }
               17409 \cs_new_protected:Npn \int_decr:N #1
               17410 { \tex_advance:D #1 - \c_one_int }
               17411 \cs_new_protected:Npn \int_gincr:N #1
               17412 { \tex_global:D \tex_advance:D #1 \c_one_int }
```

```
17413 \cs_new_protected:Npn \int_gdecr:N #1
17414 { \tex_global:D \tex_advance:D #1 - \c_one_int }
17415 \text{ Cs\_generate\_variant:} \int_incr:N { c }
17416 \cs_generate_variant:Nn \int_decr:N { c }
17417 \cs_generate_variant:Nn \int_gincr:N { c }
17418 \cs_generate_variant:Nn \int_gdecr:N { c }
```
(*End of definition for* \int\_incr:N *and others. These functions are documented on page [167.](#page-190-5)*)

[\int\\_set:Nn](#page-190-7) \int\_set:cn [\int\\_gset:Nn](#page-190-7) As integers are register-based T<sub>E</sub>X issues an error if they are not defined. While the  $=$ sign is optional, this version with  $=$  is slightly quicker than without, while adding the optional space after = slows things down minutely.

```
\int_gset:cn
               17419 \cs_new_protected:Npn \int_set:Nn #1#2
               17420 { #1 = \__int_eval:w #2 \__int_eval_end: }
               17421 \cs_new_protected:Npn \int_gset:Nn #1#2
               17422 { \tex_global:D #1 = \__int_eval:w #2 \__int_eval_end: }
               17423 \cs_generate_variant:Nn \int_set:Nn { c }
               17424 \cs_generate_variant:Nn \int_gset:Nn { c }
```
(*End of definition for* \int\_set:Nn *and* \int\_gset:Nn*. These functions are documented on page [167.](#page-190-7)*)

#### **59.4 Using integers**

```
\int_use:N
\int_use:c
```
Here is how counters are accessed. We hand-code the c variant for some speed gain. 17425 \cs\_new\_eq:NN \int\_use:N \tex\_the:D  $17426 \cscnew: Npn \int_usc: #1 { \texttt{}.D \csin #1 \csend: }$ 

(*End of definition for* \int\_use:N*. This function is documented on page [168.](#page-191-1)*)

#### **59.5 Integer expression conditionals**

\\_\_int\_compare\_error: \\_\_int\_compare\_error:Nw Those functions are used for comparison tests which use a simple syntax where only one set of braces is required and additional operators such as != and >= are supported. The tests first evaluate their left-hand side, with a trailing  $\setminus$  int compare error:. This marker is normally not expanded, but if the relation symbol is missing from the test's argument, then the marker inserts  $=$  (and itself) after triggering the relevant  $T_{F}X$ error. If the first token which appears after evaluating and removing the left-hand side is not a known relation symbol, then a judiciously placed \\_\_int\_compare\_error:Nw gets expanded, cleaning up the end of the test and telling the user what the problem was.

```
17427 \cs_new_protected:Npn \__int_compare_error:
17428 {
17429 \if_int_compare:w \c_zero_int \c_zero_int \fi:
17430 =
17431 \__int_compare_error:
17432 }
17433 \cs_new:Npn \__int_compare_error:Nw
17434 #1#2 \s_int_stop
17435 {
17436 { }
17437 \c_zero_int \fi:
17438 \msg_expandable_error:nnn
17439 { kernel } { unknown-comparison } {#1}
```
17440 \prg\_return\_false: <sup>17441</sup> }

(*End of definition for* \\_\_int\_compare\_error: *and* \\_\_int\_compare\_error:Nw*.*)

Comparison tests using a simple syntax where only one set of braces is required, additional operators such as != and >= are supported, and multiple comparisons can be performed at once, for instance  $0 \leq 5 \leq 1$ . The idea is to loop through the argument, finding one operand at a time, and comparing it to the previous one. The looping auxiliary  $\setminus$  int compare:Nw reads one ⟨*operand*⟩ and one ⟨*comparison*⟩ symbol, and leaves roughly

```
⟨operand⟩ \prg_return_false: \fi:
\reverse_if:N \if_int_compare:w ⟨operand⟩ ⟨comparison⟩
\__int_compare:Nw
```
in the input stream. Each call to this auxiliary provides the second operand of the last call's \if\_int\_compare:w. If one of the ⟨*comparisons*⟩ is false, the true branch of the T<sub>EX</sub> conditional is taken (because of  $\text{reverse}_if:N$ ), immediately returning false as the result of the test. There is no T<sub>EX</sub> conditional waiting the first operand, so we add an  $\if$  false: and expand by hand with  $\int \varepsilon \wedge w$ , thus skipping  $\prg_{return}$ false: on the first iteration.

Before starting the loop, the first step is to make sure that there is at least one relation symbol. We first let  $T_{\rm F}X$  evaluate this left hand side of the (in)equality using \\_int\_eval:w. Since the relation symbols <, >, = and ! are not allowed in integer expressions, they would terminate the expression. If the argument contains no relation symbol, \\_\_int\_compare\_error: is expanded, inserting = and itself after an error. In all cases,  $\angle$  int compare: w receives as its argument an integer, a relation symbol, and some more tokens. We then setup the loop, which is ended by the two odd-looking items e and {=nd\_}, with a trailing \s\_\_int\_stop used to grab the entire argument when necessary.

```
17442 \prg_new_conditional:Npnn \int_compare:n #1 { p , T , F , TF }
17443 {
17444 \exp_after:wN \__int_compare:w
17445 \int_value:w \__int_eval:w #1 \__int_compare_error:
17446 }
17447 \cs_new:Npn \__int_compare:w #1 \__int_compare_error:
17448 {
17449 \exp_after:wN \if_false: \int_value:w
17450 \__int_compare:Nw #1 e { = nd_ } \s__int_stop
17451 }
```
The goal here is to find an ⟨*operand*⟩ and a ⟨*comparison*⟩. The ⟨*operand*⟩ is already evaluated, but we cannot yet grab it as an argument. To access the following relation symbol, we remove the number by applying  $\_{int}$  to roman:w, after making sure that the argument becomes non-positive: its roman numeral representation is then empty. Then probe the first two tokens with  $\setminus$ \_int\_compare:NNw to determine the relation symbol, building a control sequence from it (\token\_to\_str:N gives better errors if #1 is not a character). All the extended forms have an extra = hence the test for that as a second token. If the relation symbol is unknown, then the control sequence is turned by TEX into \scan\_stop:, ignored thanks to \unexpanded, and \\_\_int\_compare\_error:Nw raises an error.

17452 \cs\_new:Npn \\_\_int\_compare:Nw #1#2 \s\_\_int\_stop 17453 **{** 

[\int\\_compare\\_p:n](#page-192-0) [\int\\_compare:n](#page-192-0)TF \\_\_int\_compare:w \\_\_int\_compare:Nw \\_\_int\_compare:NNw \\_\_int\_compare:nnN \\_\_int\_compare\_end\_=:NNw \\_\_int\_compare\_=:NNw \\_\_int\_compare\_<:NNw \\_\_int\_compare\_>:NNw \\_\_int\_compare\_==:NNw \\_\_int\_compare\_!=:NNw int compare  $\leq$ =:NNw \\_\_int\_compare\_>=:NNw

```
17454 \exp_after:wN \__int_compare:NNw
17455 \_int_to_roman:w - 0 #2 \s__int_mark
17456 #1#2 \s_int_stop
17457 }
17458 \cs_new:Npn \__int_compare:NNw #1#2#3 \s__int_mark
17459 {
17460 \_kernel_exp_not:w
17461 \use: c
17462 {
17463 __int_compare_ \token_to_str:N #1
17464 \iint_{\text{meaning}:w = #2 = \{fi\}}17465 :NNw
17466 }
17467 \qquad \qquad \setminus \_ \mathit{int\_compare\_error}:Nw \#117468 }
```
When the last  $\langle operand\rangle$  is seen,  $\_{int\_int\_compare:NNw$  receives e and  $=nd\_$  as arguments, hence calling  $\_{\text{init} \text{-} \text{compare} \text{-} \text{end}$  =:NNw to end the loop: return the result of the last comparison (involving the operand that we just found). When a normal relation is found, the appropriate auxiliary calls  $\_{int\text{compare:} mN}$  where #1 is  $\ifint\text{__} \to w$  or \reverse\_if:N \if\_int\_compare:w, #2 is the ⟨*operand*⟩, and #3 is one of <, =, or >. As announced earlier, we leave the ⟨*operand*⟩ for the previous conditional. If this conditional is true the result of the test is known, so we remove all tokens and return false. Otherwise, we apply the conditional #1 to the ⟨*operand*⟩ #2 and the comparison #3, and call  $\setminus$  int compare:Nw to look for additional operands, after evaluating the following expression.

```
17469 \cs_new:cpn { __int_compare_end_=:NNw } #1#2#3 e #4 \s__int_stop
17470 \{17471 {#3} \exp_stop_f:
17472 \prg_return_false: \else: \prg_return_true: \fi:
17473 }
17474 \cs_new:Npn \__int_compare:nnN #1#2#3
17475 {
17476 {#2} \exp_stop_f:
17477 \prg_return_false: \exp_after:wN \__int_use_none_delimit_by_s_stop:w
17478 \fi:
17479 #1 #2 #3 \exp_after:wN \_int_compare:Nw \int_value:w \_int_eval:w
17480 }
```
The actual comparisons are then simple function calls, using the relation as delimiter for a delimited argument and discarding \\_\_int\_compare\_error:Nw ⟨*token*⟩ responsible for error detection.

```
17481 \cs_new:cpn { __int_compare_=:NNw } #1#2#3 =
17482 { \lceil \cdot \cdot \cdot \rceil { \lceil \cdot \cdot \cdot \rceil { \lceil \cdot \cdot \cdot \rceil } {#3} = }
17483 \text{ } \csc \text{ }new:cpn { __int_compare_<:NNw } #1#2#3 <
17484 { \_int_compare:nnN { \reverse_if:N \if_int_compare:w } {#3} < }
17485 \text{ } \csc \texttt{new:cpn} { __int_compare_>:NNw } #1#2#3 >
17486 { \_int_compare:nnN { \reverse_if:N \if_int_compare:w } {#3} > }
17487 \cs_new:cpn { __int_compare_ ==: NNw } #1#2#3 ==
17488 { \_int_compare:nnN { \reverse_if:N \if_int_compare:w } {#3} = }
17489 \cs_new:cpn { __int_compare_!=:NNw } #1#2#3 !=
17490 { \__int_compare:nnN { \if_int_compare:w } {#3} = }
17491 \cs_new:cpn { __int_compare_<=:NNw } #1#2#3 <=
17492 \quad {\_{\_int\_complex:nnN} {\\if{int\_complex:w } {\#3} > }
```

```
17493 \cs_new:cpn { __int_compare_>=:NNw } #1#2#3 >=
17494 { \_int_compare:nnN { \if_int_compare:w } {#3} < }
```
(*End of definition for* \int\_compare:nTF *and others. This function is documented on page [169.](#page-192-0)*)

```
\int_compare_p:nNn
\int_compare:nNnTF
                    More efficient but less natural in typing.
                     17495 \prg_new_conditional:Npnn \int_compare:nNn #1#2#3 { p , T , F , TF }
                     17496 {
                     17497 \if_int_compare:w \__int_eval:w #1 #2 \__int_eval:w #3 \__int_eval_end:
                     17498 \prg_return_true:
                     17499 \else:
                     17500 \prg_return_false:
                     17501 \fi:
                     17502 }
                    (End of definition for \int_compare:nNnTF. This function is documented on page 168.)
```

```
\int_if_zero_p:n
\int_if_zero:nTF 17503 \prg_new_conditional:Npnn \int_if_zero:n #1 { p , T , F , TF }
                    17504 {
                    17505 \if_int_compare:w \_int_eval:w #1 = \c_zero_int
                    17506 \prg_return_true:
                    17507 \else:
                    17508 \prg_return_false:
                    17509 \setminusfi:<br>17510 }
                    17510 }
```
(*End of definition for* \int\_if\_zero:nTF*. This function is documented on page [170.](#page-193-0)*)

[\int\\_case:nn](#page-193-1) [\int\\_case:nn](#page-193-1)TF  $\setminus$ \_int\_case:nnTF For integer cases, the first task to fully expand the check condition. The over all idea is then much the same as for \str\_case:nnTF as described in l3str.  $17511$  \cs new:Npn \int case:nnTF #1

```
\__int_case:nw
\__int_case_end:nw
                    17512 {
                    17513 \text{QXD}:W17514 \exp_args:Nf \__int_case:nnTF { \int_eval:n {#1} }
                    17515 }
                    17516 \cs_new:Npn \int_case:nnT #1#2#3
                    17517 {
                    17518 \exp:w
                    17519 \exp_args:Nf \__int_case:nnTF { \int_eval:n {#1} } {#2} {#3} { }
                    17520 }
                    17521 \cs_new:Npn \int_case:nnF #1#2
                    17522 {
                    17523 \exp:w
                    17524 \exp_args:Nf \__int_case:nnTF { \int_eval:n {#1} } {#2} { }
                    17525 }
                    17526 \cs_new:Npn \int_case:nn #1#2
                    17527 {
                    17528 \exp:w
                    17529 \exp_args:Nf \_int_case:nnTF { \int_eval:n {#1} } {#2} { } { }
                    17530 }
                    17531 \cs_new:Npn \__int_case:nnTF #1#2#3#4
                    17532 { \_int_case:nw {#1} #2 {#1} { } \s_int_mark {#3} \s_int_mark {#4} \s_int_stop }
                    17533 \cs_new:Npn \__int_case:nw #1#2#3
                    17534 {
```

```
17535 \int_{\text{compare: nNnTF } {\#1} = {\#2}17536 { \__int_case_end:nw {#3} }
17537 \{\ \mathcal{N}_{\_}int\_case:nw \ \{\#1\} \ \}17538 }
17539 \cs_new:Npn \__int_case_end:nw #1#2#3 \s__int_mark #4#5 \s__int_stop
17540 { \exp_end: #1 #4 }
```
(*End of definition for* \int\_case:nnTF *and others. This function is documented on page [170.](#page-193-1)*)

```
\int_if_odd_p:n
\int_if_odd:nTF
\int_if_even_p:n
\int_if_even:nTF
                 A predicate function.
                  17541 \prg_new_conditional:Npnn \int_if_odd:n #1 { p , T , F , TF}
                  17542 {
                  17543 \if_int_odd:w \__int_eval:w #1 \__int_eval_end:
                  17544 \prg_return_true:
                  17545 \else:
                  17546 \prg_return_false:
                  17547 \fi:
                  17548 }
                  17549 \prg_new_conditional:Npnn \int_if_even:n #1 { p , T , F , TF}
                  17550 {
                  17551 \reverse_if:N \if_int_odd:w \_int_eval:w #1 \_int_eval_end:
                  17552 \prg_return_true:
                  17553 \else:
                  17554 \prg_return_false:
                  17555 \fi:
                  17556 }
```
(*End of definition for* \int\_if\_odd:nTF *and* \int\_if\_even:nTF*. These functions are documented on page [170.](#page-193-2)*)

#### **59.6 Integer expression loops**

[\int\\_while\\_do:nn](#page-194-0) [\int\\_until\\_do:nn](#page-194-1) These are quite easy given the above functions. The while versions test first and then execute the body. The do\_while does it the other way round.

```
\int_do_while:nn
\int_do_until:nn
                 17557 \cs_new:Npn \int_while_do:nn #1#2
                 17558 {
                 17559 \int_compare:nT {#1}
                 17560 {
                 17561 #2
                 17562 \int_while_do:nn {#1} {#2}
                 17563 }
                 17564 }
                 17565 \cs_new:Npn \int_until_do:nn #1#2
                 17566 {
                 17567 \int_compare:nF {#1}
                 17568 {
                 17569 #2
                 17570 \int_until_do:nn {#1} {#2}
                 17571 }
                 17572 }
                 17573 \cs_new:Npn \int_do_while:nn #1#2
                 17574 {
                 17575 #2
```

```
17576 \int_compare:nT {#1}
17577 { \int_do_while:nn {#1} {#2} }
17578 }
17579 \cs_new:Npn \int_do_until:nn #1#2
17580 {
17581 #2
17582 \int_compare:nF {#1}
17583 { \int_do_until:nn {#1} {#2} }
17584 }
```

```
(End of definition for \int_while_do:nn and others. These functions are documented on page 171.)
```

```
\int_while_do:nNnn
\int_until_do:nNnn
\int_do_while:nNnn
\int_do_until:nNnn
                   As above but not using the more natural syntax.
                    17585 \cs_new:Npn \int_while_do:nNnn #1#2#3#4
                    17586 {
                    17587 \int_compare:nNnT {#1} #2 {#3}
                    17588 {
                    17589 #4
                    17590 \int_117590 \int_1 17590 \int_117591 }
                    17592 }
                    17593 \cs_new:Npn \int_until_do:nNnn #1#2#3#4
                    17594 {
                    17595 \int_compare:nNnF {#1} #2 {#3}
                    17596 {
                    17597 #4
                    17598 \int_until_do:nNnn {#1} #2 {#3} {#4}
                    17599 }
                    17600 }
                    17601 \cs_new:Npn \int_do_while:nNnn #1#2#3#4
                    17602 {
                    17603 #4
                    17604 \int_compare:nNnT {#1} #2 {#3}
                    17605 { \int_do_while:nNnn {#1} #2 {#3} {#4} }
                    17606 }
                    17607 \cs_new:Npn \int_do_until:nNnn #1#2#3#4
                    17608 {
                    17609 #417610 \int_compare:nNnF {#1} #2 {#3}
                    17611 { \int_do_until:nNnn {#1} #2 {#3} {#4} }
                    17612 }
```
(*End of definition for* \int\_while\_do:nNnn *and others. These functions are documented on page [171.](#page-194-4)*)

### **59.7 Integer step functions**

[\int\\_step\\_function:nnnN](#page-195-0) \\_\_int\_step:wwwN \\_\_int\_step:NwnnN [\int\\_step\\_function:nN](#page-195-0) [\int\\_step\\_function:nnN](#page-195-0) Before all else, evaluate the initial value, step, and final value. Repeating a function by steps first needs a check on the direction of the steps. After that, do the function for the start value then step and loop around. It would be more symmetrical to test for a step size of zero before checking the sign, but we optimize for the most frequent case (positive step).

```
17613 \cs_new:Npn \int_step_function:nnnN #1#2#3
17614 {
```

```
17615 \exp_after:wN \__int_step:wwwN
17616 \hspace{10pt} \label{t:1}17617 \int_value:w \_int_eval:w #2 \exp_after:wN ;
17618 \int_value:w \__int_eval:w #3 ;
17619 }
17620 \text{ \& S\_new: Npn \ } \_ \text{int\_step: wwwN #1; #2; #3; #4" }17621 {
17622 \int_compare:nNnTF {#2} > \c_zero_int
17623 { \__int_step:NwnnN > }
17624 {
17625 \int_1762517626 \qquad \qquad \qquad \qquad \qquad \qquad \qquad \qquad \qquad \qquad \qquad \qquad \qquad \qquad \qquad \qquad \qquad \qquad \qquad \qquad \qquad \qquad \qquad \qquad \qquad \qquad \qquad \qquad \qquad \qquad \qquad \qquad \qquad \qquad \qquad \qquad 
17627 \msg_expandable_error:nnn
17628 { kernel } { zero-step } {#4}
17629 \prg\_break:17630 }
17631 { \__int_step:NwnnN < }
17632 }
17633 #1 ; {#2} {#3} #4
17634 \prg_break_point:
17635 }
17636 \cs_new:Npn \__int_step:NwnnN #1#2 ; #3#4#5
17637 {
17638 \if_int_compare:w #2 #1 #4 \exp_stop_f:
17639 \prg_break:n
17640 \fi:
17641 #5 {#2}
17642 \exp_after:wN \__int_step:NwnnN
17643 \exp_after:wN #1
17644 \int_value:w \__int_eval:w #2 + #3 ; {#3} {#4} #5
17645 }
17646 \cs_new:Npn \int_step_function:nN
17647 { \int_step_function:nnnN { 1 } { 1 } }
17648 \cs_new:Npn \int_step_function:nnN #1
17649 { \int_step_function:nnnN {#1} { 1 } }
```
(*End of definition for* \int\_step\_function:nnnN *and others. These functions are documented on page [172.](#page-195-0)*)

The approach here is to build a function, with a global integer required to make the nesting safe (as seen in other in line functions), and map that function using  $\int$ nt\_ step\_function:nnnN. We put a \prg\_break\_point:Nn so that map\_break functions from other modules correctly decrement \g\_\_kernel\_prg\_map\_int before looking for their own break point. The first argument is \scan\_stop:, so that no breaking function recognizes this break point as its own.

```
17650 \cs_new_protected:Npn \int_step_inline:nn
17651 { \int_step_inline:nnnn { 1 } { 1 } }
17652 \cs_new_protected:Npn \int_step_inline:nnn #1
17653 { \int_step_inline:nnnn {#1} { 1 } }
17654 \cs_new_protected:Npn \int_step_inline:nnnn
17655 {
17656 \int_gincr:N \g__kernel_prg_map_int
17657 \exp_args:NNc \__int_step:NNnnnn
17658 \cs_gset_protected:Npn
```
[\int\\_step\\_inline:nn](#page-195-1) [\int\\_step\\_inline:nnn](#page-195-1) [\int\\_step\\_inline:nnnn](#page-195-1) [\int\\_step\\_variable:nNn](#page-195-2) [\int\\_step\\_variable:nnNn](#page-195-2) [\int\\_step\\_variable:nnnNn](#page-195-2) \\_\_int\_step:NNnnnn
```
17659 { __int_map_ \int_use:N \g__kernel_prg_map_int :w }
17660 }
17661 \cs_new_protected:Npn \int_step_variable:nNn
17662 \quad {\int \int _{\text{step\_variable:}} \tanh \{ 1 \} \{ 1 \} }17663 \cs_new_protected:Npn \int_step_variable:nnNn #1
17664 { \int_step_variable:nnnNn {#1} { 1 } }
17665 \cs_new_protected:Npn \int_step_variable:nnnNn #1#2#3#4#5
17666 {
17667 \int_gincr:N \g__kernel_prg_map_int
17668 \exp_args:NNc \__int_step:NNnnnn
17669 \cs_gset_protected:Npe
17670 { __int_map_ \int_use:N \g__kernel_prg_map_int :w }
17671 {#1}{#2}{#3}
17672 {
17673 \tl_set:Nn \exp_not:N #4 {##1}
17674 \exp_not:n {#5}
17675 }
17676 }
17677 \cs_new_protected:Npn \__int_step:NNnnnn #1#2#3#4#5#6
17678 {
17679 #1 #2 ##1 {#6}
17680 \int_step_function:nnnN {#3} {#4} {#5} #2
17681 \prg_break_point:Nn \scan_stop: { \int_gdecr:N \g__kernel_prg_map_int }
17682 }
```
(*End of definition for* \int\_step\_inline:nn *and others. These functions are documented on page [172.](#page-195-0)*)

#### **59.8 Formatting integers**

[\int\\_to\\_arabic:n](#page-196-0) Nothing exciting here.

```
17683 \cs_new_eq:NN \int_to_arabic:n \int_eval:n
17684 \cs_generate_variant:Nn \int_to_arabic:n { v }
```
(*End of definition for* \int\_to\_arabic:n*. This function is documented on page [173.](#page-196-0)*)

[\int\\_to\\_symbols:nnn](#page-196-1) \\_\_int\_to\_symbols:nnnn \\_\_int\_to\_symbols:ennn

\int\_to\_arabic:v

For conversion of integers to arbitrary symbols the method is in general as follows. The input number (#1) is compared to the total number of symbols available at each place (#2). If the input is larger than the total number of symbols available then the modulus is needed, with one added so that the positions don't have to number from zero. Using an f-type expansion, this is done so that the system is recursive. The actual conversion function therefore gets a 'nice' number at each stage. Of course, if the initial input was small enough then there is no problem and everything is easy.

```
17685 \cs_new:Npn \int_to_symbols:nnn #1#2#3
17686 {
17687 \int_compare:nNnTF {#1} > {#2}
17688 {
17689 \_int_to_symbols:ennn
17690 \qquad \qquad17691 \int_case:nn
17692 \{ 1 + \int \text{mod:nn} \{  #1 - 1 \} \{ #2 \} \}17693 {#3}
17694 }
17695 {#1} {#2} {#3}
```

```
17696 }
17697 { \int_case:nn {#1} {#3} }
17698 }
17699 \cs_new:Npn \__int_to_symbols:nnnn #1#2#3#4
17700 {
17701 \exp_args:Nf \int_to_symbols:nnn
17702 { \int_div_truncate:nn { #2 - 1 } {#3} } {#3} {#4}
17703
17704 }
17705 \cs_generate_variant:Nn \__int_to_symbols:nnnn { e }
```
(*End of definition for* \int\_to\_symbols:nnn *and* \\_\_int\_to\_symbols:nnnn*. This function is documented on page [173.](#page-196-1)*)

[\int\\_to\\_alph:n](#page-196-2) [\int\\_to\\_Alph:n](#page-196-2) in English. These both use the above function with input functions that make sense for the alphabet

```
17706 \cs_new:Npn \int_to_alph:n #1
17707 {
17708 \int_to_symbols:nnn {#1} { 26 }
17709 {
17710 { 1 } { a }
17711 { 2 } { b }
17712 { 3 } { c }
17713 { 4 } { d }
17714 { 5 } { e }
17715 { 6 } { f }
17716 { 7 } { g }
17717 { 8 } { h }
17718 { 9 } { i }
17719 { 10 } { i }
17720 { 11 } { k }
17721 \{ 12 \} \{ 1 \}17722 { 13 } { m }
17723 { 14 } { n }
17724 \{15\} \{0\}17725 { 16 } { p }
17726 { 17 } { q }
17727 \{ 18 \} \{ r \}17728 { 19 } { s }
17729 { 20 } { t }
17730 { 21 } { u }
17731 { 22 } { v }
17732 { 23 } { w }
17733 { 24 } { x }
17734 { 25 } { y }
17735 { 26 } { z }
17736 }
17737 }
17738 \cs_new:Npn \int_to_Alph:n #1
17739 {
17740 \int_to_symbols:nnn {#1} { 26 }
17741 {
17742 { 1 } { A }
17743 { 2 } { B }
```

| 17744 |  |   | ₹ | 3  | } | €              | C | } |
|-------|--|---|---|----|---|----------------|---|---|
| 17745 |  |   | € | 4  | } | €              | D | } |
| 17746 |  |   | € | 5  | } | €              | Ε | } |
| 17747 |  |   | ſ | 6  | } | €              | F | } |
| 17748 |  |   | ſ | 7  | } | €              | G | } |
| 17749 |  |   | ſ | 8  | } | €              | Η | } |
| 17750 |  |   | ſ | 9  | } | ſ              | Ι | } |
| 17751 |  |   | € | 10 |   | }{             | J | } |
| 17752 |  |   | € | 11 | } | $\{$           | Κ | } |
| 17753 |  |   | € | 12 | } | €              | L | } |
| 17754 |  |   | € | 13 | } | ſ              | Μ | } |
| 17755 |  |   | € | 14 | } | €              | N | } |
| 17756 |  |   | € | 15 | } | €              | 0 | } |
| 17757 |  |   | € | 16 | } | €              | Ρ | } |
| 17758 |  |   | € | 17 | } | €              | Q | } |
| 17759 |  |   | € | 18 | } | €              | R | } |
| 17760 |  |   | € | 19 | } | $\{$           | S | } |
| 17761 |  |   | € | 20 | } | $\mathfrak{c}$ | T | } |
| 17762 |  |   | € | 21 |   | }{             | U | } |
| 17763 |  |   | € | 22 | } | ſ              | V | } |
| 17764 |  |   | € | 23 |   | }{             | W | } |
| 17765 |  |   | € | 24 | } | €              | Χ | } |
| 17766 |  |   | ſ | 25 | } | €              | Y | } |
| 17767 |  |   | € | 26 | } | €              | Z | } |
| 17768 |  | ł |   |    |   |                |   |   |
| 17769 |  |   |   |    |   |                |   |   |

(*End of definition for* \int\_to\_alph:n *and* \int\_to\_Alph:n*. These functions are documented on page [173.](#page-196-2)*)

Converting from base ten  $(41)$  to a second base  $(42)$  starts with computing  $\#1$ : if it is a complicated calculation, we shouldn't perform it twice. Then check the sign, store it,

#### [\int\\_to\\_base:nn](#page-197-0) [\int\\_to\\_Base:nn](#page-197-0)

\\_\_int\_to\_base:nn \\_\_int\_to\_Base:nn \\_\_int\_to\_base:nnN \\_\_int\_to\_Base:nnN \\_\_int\_to\_base:nnnN \\_\_int\_to\_Base:nnnN  $\setminus$ \_int\_to\_letter:n \\_\_int\_to\_Letter:n

```
either - or \c-empty_tl, and feed the absolute value to the next auxiliary function.
17770 \cs_new:Npn \int_to_base:nn #1
17771 { \exp_args:Nf \__int_to_base:nn { \int_eval:n {#1} } }
17772 \cs_new:Npn \int_to_Base:nn #1
17773 \quad { \texttt{args:Nf } \_int_to_Base:nn { \int_eval:n {#1}} } \}17774 \cs_new:Npn \__int_to_base:nn #1#2
17775 {
17776 \int_compare:nNnTF {#1} < 0
17777 { \exp_args:No \__int_to_base:nnN { \use_none:n #1 } {#2} - }
17778 { \_int_to_base:nnN {#1} {#2} \c_empty_tl }
17779 }
17780 \cs_new:Npn \__int_to_Base:nn #1#2
17781 {
17782 \int_compare:nNnTF {#1} < 0
17783 { \exp_args:No \__int_to_Base:nnN { \use_none:n #1 } {#2} - }
17784 { \_int_to_Base:nnN {#1} {#2} \c_empty_tl }
17785 }
```
Here, the idea is to provide a recursive system to deal with the input. The output is built up after the end of the function. At each pass, the value in #1 is checked to see if it is less than the new base (#2). If it is, then it is converted directly, putting the sign back in front. On the other hand, if the value to convert is greater than or equal to the new

base then the modulus and remainder values are found. The modulus is converted to a symbol and put on the right, and the remainder is carried forward to the next round.

```
17786 \cs_new:Npn \__int_to_base:nnN #1#2#3
17787 {
17788 \int_compare:nNnTF {#1} < {#2}
17789 { \exp_last_unbraced:Nf #3 { \__int_to_letter:n {#1} } }
17790 {
17791 \exp_args:Nf \__int_to_base:nnnN
17792 { \_int_to_letter:n { \int_mod:nn {#1} {#2} } }
17793 {#1}
17794 {#2}
17795 #3
17796 }
17797 }
17798 \cs_new:Npn \__int_to_base:nnnN #1#2#3#4
17799 {
17800 \exp_args:Nf \__int_to_base:nnN
17801 { \int_div_truncate:nn {#2} {#3} }
17802 {#3}
17803 #4
17804 #1
17805 }
17806 \cs_new:Npn \__int_to_Base:nnN #1#2#3
17807 {
17808 \int_compare:nNnTF {#1} < {#2}
17809 { \exp_last_unbraced:Nf #3 { \_int_to_Letter:n {#1} } }
17810 \sim17811 \exp_args:Nf \__int_to_Base:nnnN
17812 { \_int_to_Letter:n { \int_mod:nn {#1} {#2} } }
17813 {#1}
17814 {#2}
17815 #3
17816 }
17817 }
17818 \cs_new:Npn \__int_to_Base:nnnN #1#2#3#4
17819 {
\verb|17820| \verb|exp_args:Nf |\_int_to_Base:nnN17821 { \int_div_truncate:nn {#2} {#3} }
17822 {43}17823 #4
17824 #1
17825 }
```
Convert to a letter only if necessary, otherwise simply return the value unchanged. It would be cleaner to use  $\int$ int\_case:nn, but in our case, the cases are contiguous, so it is forty times faster to use the \if\_case:w primitive. The first \exp\_after:wN expands the conditional, jumping to the correct case, the second one expands after the resulting character to close the conditional. Since #1 might be an expression, and not directly a single digit, we need to evaluate it properly, and expand the trailing  $\iota$ i:.

```
17826 \cs_new:Npn \__int_to_letter:n #1
17827 {
17828 \exp_after:wN \exp_after:wN
\verb|17829| \qquad \verb|\if\_case:w \_\init\_eval:w #1 - 10 \_\init\_eval\_end:|17830 a
```

```
17831 \or: b
17832 \or: c
17833 \or: d
17834 \or: e
17835 \or: f
17836 \or: g
17837 \or: h
17838 \or: i
17839 \or: j
17840 \or: k
17841 \or: 1
17842 \or: m
17843 \or: n
17844 \or: o
17845 \or: p
17846 \or: q
17847 \or: r
17848 \or: s
17849 \or: t
17850 \or: u
17851 \or: v
17852 \or: W
17853 \or: x
17854 \or: y
17855 \or: z
17856 \label{thm:17856} \epsilon: \int_Y \alpha: w \,\sum_{\nu=1}^{\nu} \,d\mu \,d\mu.17857 \fi:
17858 }
17859 \cs_new:Npn \__int_to_Letter:n #1
17860 {
17861 \exp_after:wN \exp_after:wN
\verb|17862| | \label{thm:17862} \verb|17862| | \verb|116| | \verb|164| | \verb|17862| | \verb|164| | \verb|164| | \verb|164| | \verb|164| | \verb|164| | \verb|164| | \verb|164| | \verb|164| | \verb|164| | \verb|164| | \verb|164| | \verb|164| | \verb|164| | \verb|164| | \verb|164| | \verb|164| | \verb|164| | \verb|164| | \verb|164| | \verb|164| | \verb17863 A
17864 \or: B
17865 \or: C
17866 \or: D
17867 \or: E
17868 \or: F
17869 \or: G
17870 \or: H
17871 \or: I
17872 \or: J
17873 \or: K
17874 \or: L
17875 \or: M
17876 \or: N
17877 \or: 0
17878 \or: P
17879 \or: Q
17880 \or: R
17881 \or: S
17882 \or: T
17883 \or: U
17884 \or: V
```

```
17885 \or: W
17886 \or: X
17887 \or: Y
17888 \or: Z
17889 \else: \int_value:w \__int_eval:w #1 \exp_after:wN \__int_eval_end:
17890 \fi:
17891 }
```

```
(End of definition for \int_to_base:nn and others. These functions are documented on page 174.)
```

```
\int_to_bin:n
\int_to_hex:n
\int_to_Hex:n
\int_to_oct:n
               Wrappers around the generic function.
                17892 \cs_new:Npn \int_to_bin:n #1
                17893 { \int_to_base:nn {#1} { 2 } }
                17894 \cs_new:Npn \int_to_hex:n #1
                17895 { \int_to_base:nn {#1} { 16 } }
                17896 \cs_new:Npn \int_to_Hex:n #1
                17897 { \int_to_Base:nn {#1} { 16 } }
                17898 \cs_new:Npn \int_to_oct:n #1
                17899 { \int_to_base:nn {#1} { 8 } }
```
(*End of definition for* \int\_to\_bin:n *and others. These functions are documented on page [174.](#page-197-1)*)

[\int\\_to\\_roman:n](#page-197-4) [\int\\_to\\_Roman:n](#page-197-4) \\_\_int\_to\_roman:N \\_\_int\_to\_roman:N \\_\_int\_to\_roman\_i:w \\_\_int\_to\_roman\_v:w \\_\_int\_to\_roman\_x:w \\_\_int\_to\_roman\_l:w \\_\_int\_to\_roman\_c:w \\_\_int\_to\_roman\_d:w \\_\_int\_to\_roman\_m:w \\_\_int\_to\_roman\_Q:w \\_\_int\_to\_Roman\_i:w \\_\_int\_to\_Roman\_v:w \\_\_int\_to\_Roman\_x:w \\_\_int\_to\_Roman\_l:w \\_\_int\_to\_Roman\_c:w \\_\_int\_to\_Roman\_d:w \\_\_int\_to\_Roman\_m:w \\_\_int\_to\_Roman\_Q:w

The  $\setminus$  int to roman: w primitive creates tokens of category code 12 (other). Usually, what is actually wanted is letters. The approach here is to convert the output of the primitive into letters using appropriate control sequence names. That keeps everything expandable. The loop is terminated by the conversion of the Q.

```
17900 \cs_new:Npn \int_to_roman:n #1
17901 {
17902 \exp_after:wN \__int_to_roman:N
17903 \__int_to_roman:w \int_eval:n {#1} Q
17904 }
17905 \cs_new:Npn \__int_to_roman:N #1
17906 {
17907 \use:c { __int_to_roman_ #1 :w }
17908 \qquad \qquad \setminus \_ \texttt{int\_to\_roman}:N17909 }
17910 \cs_new:Npn \int_to_Roman:n #1
17911 {
17912 \exp_after:wN \__int_to_Roman_aux:N
17913 \_int_to_roman:w \int_eval:n {#1} Q
17914 }
17915 \cs_new:Npn \__int_to_Roman_aux:N #1
17916 {
17917 \use:c { __int_to_Roman_ #1 :w }
17918 \qquad \qquad \setminus \_int_to_Roman_aux:N
17919 }
17920 \cs_new:Npn \__int_to_roman_i:w { i }
\texttt{17921} \ \texttt{\texttt{{\char'13921}}\ \texttt{{\char'13921}}\ \texttt{{\char'13921}}\ \texttt{{\char'13921}}\ \texttt{{\char'13921}}\ \texttt{{\char'13921}}\ \texttt{{\char'13921}}\ \texttt{{\char'13921}}\ \texttt{{\char'13921}}\ \texttt{{\char'13921}}\ \texttt{{\char'13921}}\ \texttt{{\char'13921}}\ \texttt{{\char'13921}}\ \texttt{{\char'13921}}\ \texttt{{\char'13917922 \text{ \textdegree} \cs_new:Npn \__int_to_roman_x:w { x }
17923 \cs_new:Npn \__int_to_roman_l:w { 1 }
17924 \cs_new:Npn \__int_to_roman_c:w { c }
17925 \cs_new:Npn \__int_to_roman_d:w { d }
17926 \cs_new:Npn \__int_to_roman_m:w { m }
17927 \cs_new:Npn \__int_to_roman_Q:w #1 { }
```
17928 \cs\_new:Npn \\_\_int\_to\_Roman\_i:w { I } 17929 \cs\_new:Npn \\_\_int\_to\_Roman\_v:w { V }  $17930 \text{ } \csc 1$ new:Npn \\_\_int\_to\_Roman\_x:w { X } 17931 \cs\_new:Npn \\_\_int\_to\_Roman\_l:w { L }  $17932$  \cs\_new:Npn \\_\_int\_to\_Roman\_c:w { C } 17933 \cs\_new:Npn \\_\_int\_to\_Roman\_d:w { D }  $17934$  \cs\_new:Npn \\_\_int\_to\_Roman\_m:w { M } 17935 \cs\_new:Npn \\_\_int\_to\_Roman\_Q:w #1 { }

(*End of definition for* **\int\_to\_roman:n** *and others. These functions are documented on page*  $174$ .)

#### **59.9 Converting from other formats to integers**

\\_\_int\_pass\_signs:wn \\_\_int\_pass\_signs\_end:wn Called as  $\hat{\ }$  int pass signs:wn  $\langle \textit{signs and \textit{digits}} \rangle$  \s\_int\_stop { $\langle \textit{code} \rangle$ }, this function leaves in the input stream any sign it finds, then inserts the ⟨*code*⟩ before the first non-sign token (and removes  $\s_{\text{shift}}$ stop). More precisely, it deletes any + and passes any - to the input stream, hence should be called in an integer expression.

```
17936 \cs_new:Npn \__int_pass_signs:wn #1
17937 {
17938 \if:w + \if:w - \exp_not:N #1 + \fi: \exp_not:N #1
17939 \exp_after:wN \__int_pass_signs:wn
17940 \else:
17941 \exp_after:wN \__int_pass_signs_end:wn
17942 \exp_{after:wN \#1}17943 \fi:
17944 }
17945 \cs_new:Npn \__int_pass_signs_end:wn #1 \s__int_stop #2 { #2 #1 }
```

```
(End of definition for \__int_pass_signs:wn and \__int_pass_signs_end:wn.)
```
#### [\int\\_from\\_alph:n](#page-197-5) \\_\_int\_from\_alph:nN \\_\_int\_from\_alph:N

First take care of signs then loop through the input using the recursion quarks. The \\_\_int\_from\_alph:nN auxiliary collects in its first argument the value obtained so far, and the auxiliary  $\langle \rangle$  int from alph:N converts one letter to an expression which evaluates to the correct number.

```
17946 \cs_new:Npn \int_from_alph:n #1
17947 {
17948 \int_eval:n
17949 \qquad \qquad \qquad17950 \exp_after:wN \__int_pass_signs:wn \tl_to_str:n {#1}
17951 \s__int_stop { \__int_from_alph:nN { 0 } }
17952 \q__int_recursion_tail \q__int_recursion_stop
17953 }
17954 }
17955 \cs_new:Npn \__int_from_alph:nN #1#2
17956 {
17957 \__int_if_recursion_tail_stop_do:Nn #2 {#1}
17958 \exp_args:Nf \__int_from_alph:nN
17959 { \int_eval:n { #1 * 26 + \__int_from_alph:N #2 } }
17960 }
17961 \cs_new:Npn \__int_from_alph:N #1
17962 { '#1 - \int_compare:nNnTF { '#1 } < { 91 } { 64 } { 96 } }
```
(*End of definition for* \int\_from\_alph:n *,* \\_\_int\_from\_alph:nN *, and* \\_\_int\_from\_alph:N*. This function is documented on page [174.](#page-197-5)*)

[\int\\_from\\_base:nn](#page-198-0) \\_\_int\_from\_base:nnN \\_\_int\_from\_base:N Leave the signs into the integer expression, then loop through characters, collecting the value found so far in the first argument of \\_\_int\_from\_base:nnN. To convert a single character, \\_\_int\_from\_base:N checks first for digits, then distinguishes lower from upper case letters, turning them into the appropriate number. Note that this auxiliary does not use \int\_eval:n, hence is not safe for general use.

```
17963 \cs_new:Npn \int_from_base:nn #1#2
17064 \frac{1}{2064}17965 \int_1 \int_0 eval:n
17966 {
17967 \exp_after:wN \__int_pass_signs:wn \tl_to_str:n {#1}
17968 \s_int_stop { \_int_from_base:nnN { 0 } {#2} }
17969 \q__int_recursion_tail \q__int_recursion_stop
17970 }
17971 }
17972 \cs_new:Npn \__int_from_base:nnN #1#2#3
17973 {
17974 \_int_if_recursion_tail_stop_do:Nn #3 {#1}
17975 \exp_args:Nf \__int_from_base:nnN
17976 { \int_eval:n { #1 * #2 + \__int_from_base:N #3 } }
17977 {#2}
17978 }
17979 \cs_new:Npn \__int_from_base:N #1
17980 {
17981 \int_compare:nNnTF { '#1 } < { 58 }
17982 {#1}
17983 { '#1 - \int_compare:nNnTF { '#1 } < { 91 } { 55 } { 87 } }
17094 }
```
(*End of definition for* \int\_from\_base:nn *,* \\_\_int\_from\_base:nnN *, and* \\_\_int\_from\_base:N*. This function is documented on page [175.](#page-198-0)*)

```
\int_from_bin:n
\int_from_hex:n
\int_from_oct:n
                 Wrappers around the generic function.
                  17985 \cs_new:Npn \int_from_bin:n #1
                  17986 { \int_from_base:nn {#1} { 2 } }
                  17987 \cs_new:Npn \int_from_hex:n #1
                  17988 { \int_from_base:nn {#1} { 16 } }
                  17989 \cs_new:Npn \int_from_oct:n #1
                  17990 { \int_from_base:nn {#1} { 8 } }
```
(*End of definition for* \int\_from\_bin:n *,* \int\_from\_hex:n *, and* \int\_from\_oct:n*. These functions are documented on page [174.](#page-197-6)*)

Constants used to convert from Roman numerals to integers.

```
17991 \int_const:cn { c__int_from_roman_i_int } { 1 }
17992 \int_const:cn { c__int_from_roman_v_int } { 5 }
17993 \int_const:cn { c__int_from_roman_x_int } { 10 }
17994 \int_const:cn { c__int_from_roman_l_int } { 50 }
17995 \int_const:cn { c_int_from_roman_c_int } { 100 }
17996 \int_const:cn { c__int_from_roman_d_int } { 500 }
17997 \int_const:cn { c__int_from_roman_m_int } { 1000 }
17998 \int_const:cn { c_int_from_roman_I_int } { 1 }
17999 \int_const:cn { c__int_from_roman_V_int } { 5 }
18000 \int_const:cn { c__int_from_roman_X_int } { 10 }
18001 \int_const:cn { c__int_from_roman_L_int } { 50 }
```

```
\c__int_from_roman_v_int
\c__int_from_roman_x_int
\c__int_from_roman_l_int
\c__int_from_roman_c_int
\c__int_from_roman_d_int
\c__int_from_roman_m_int
\c__int_from_roman_I_int
\c__int_from_roman_V_int
\c__int_from_roman_X_int
\c__int_from_roman_L_int
\c__int_from_roman_C_int
\c__int_from_roman_D_int
```
\c\_\_int\_from\_roman\_M\_int

\c\_\_int\_from\_roman\_i\_int

```
18002 \int_const:cn { c__int_from_roman_C_int } { 100 }
18003 \int_const:cn { c__int_from_roman_D_int } { 500 }
18004 \int_const:cn { c__int_from_roman_M_int } { 1000 }
```

```
(End of definition for \c__int_from_roman_i_int and others.)
```
[\int\\_from\\_roman:n](#page-198-3) \\_\_int\_from\_roman:NN \\_\_int\_from\_roman\_error:w The method here is to iterate through the input, finding the appropriate value for each letter and building up a sum. This is then evaluated by TEX. If any unknown letter is found, skip to the closing parenthesis and insert \*0-1 afterwards, to replace the value by −1.

```
18005 \cs_new:Npn \int_from_roman:n #1
18006 {
18007 \int_eval:n
18008 {
18009 (
18010 0
\verb|18011| = \verb|key_after:wN \_{_int\_from\_roman:NN \tl_to_str:n {#1}\verb|\q_init\_recursion\_tail \qquad \verb|\q_init\_recursion\_tail \qquad \verb|\q_init\_recursion\_stop18013 )
18014 }
18015 }
18016 \cs_new:Npn \__int_from_roman:NN #1#2
18017 {
18018 \__int_if_recursion_tail_stop:N #1
18019 \int_if_exist:cF { c__int_from_roman_ #1 _int }
18020 \{\ \mathcal{N}_{\text{init}}\ roman_error:w \}18021 \__int_if_recursion_tail_stop_do:Nn #2
18022 \{ + \text{use:} c \{ c_int\_from\_roman\_ #1 \_int } \}18023 \int_if_exist:cF { c__int_from_roman_ #2 _int }
18024 { \_int_from_roman_error:w }
18025 \int_compare:nNnTF
18026 { \use:c { c__int_from_roman_ #1 _int } }
18027 <
18028 \{ \use:c \{ c___int\_from\_roman__ #2 _int } \}18029 {
18030 + \use:c { c_{int\_int\_from\_roman\_ #2\_int }18031 - \use:c { c__int_from_roman_ #1 _int }
18032 \qquad \qquad \setminus \_ \texttt{int\_from\_roman}: NN18033 }
18034 {
18035 + \use:c { c_int_from_roman_f #1 int}
18036 \__int_from_roman:NN #2
18037 }
18038 }
18039 \cs_new:Npn \__int_from_roman_error:w #1 \q__int_recursion_stop #2
18040 { #2 * 0 - 1 }
```

```
(End of definition for \int_from_roman:n , \__int_from_roman:NN , and \__int_from_roman_error:w.
This function is documented on page 175.)
```
#### **59.10 Viewing integer**

[\int\\_show:N](#page-198-4) Diagnostics.

\int\_show:c \\_\_int\_show:nN <sup>18041</sup> \cs\_new\_eq:NN \int\_show:N \\_\_kernel\_register\_show:N <sup>18042</sup> \cs\_generate\_variant:Nn \int\_show:N { c }

(*End of definition for* \int\_show:N *and* \\_\_int\_show:nN*. This function is documented on page [175.](#page-198-4)*)

[\int\\_show:n](#page-199-0) We don't use the TEX primitive \showthe to show integer expressions: this gives a more unified output.

> <sup>18043</sup> \cs\_new\_protected:Npn \int\_show:n 18044 { \\_\_kernel\_msg\_show\_eval:Nn \int\_eval:n }

(*End of definition for* \int\_show:n*. This function is documented on page [176.](#page-199-0)*)

[\int\\_log:N](#page-199-1) Diagnostics.

\int\_log:c <sup>18045</sup> \cs\_new\_eq:NN \int\_log:N \\_\_kernel\_register\_log:N <sup>18046</sup> \cs\_generate\_variant:Nn \int\_log:N { c }

(*End of definition for* \int\_log:N*. This function is documented on page [176.](#page-199-1)*)

[\int\\_log:n](#page-199-2) Similar to \int\_show:n.

<sup>18047</sup> \cs\_new\_protected:Npn \int\_log:n 18048 { \\_\_kernel\_msg\_log\_eval:Nn \int\_eval:n }

(*End of definition for* \int\_log:n*. This function is documented on page [176.](#page-199-2)*)

#### **59.11 Random integers**

[\int\\_rand:nn](#page-198-5) Defined in l3fp-random.

(*End of definition for* \int\_rand:nn*. This function is documented on page [175.](#page-198-5)*)

#### **59.12 Constant integers**

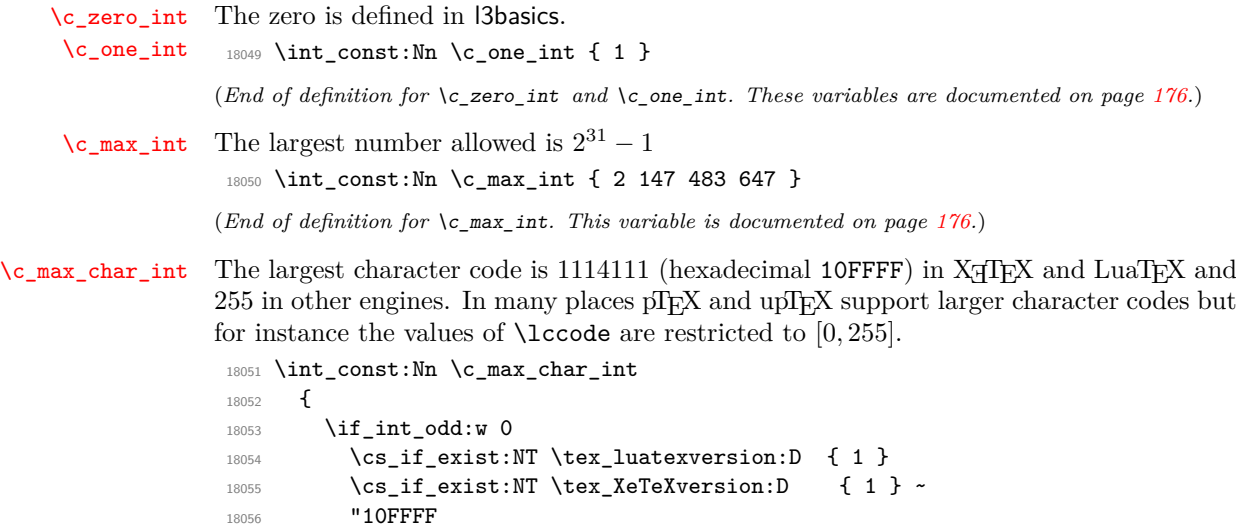

<sup>18058</sup> "FF 18059 \fi:

18057 \else:

<sup>18060</sup> }

(*End of definition for* \c\_max\_char\_int*. This variable is documented on page [176.](#page-199-5)*)

### **59.13 Scratch integers**

[\l\\_tmpa\\_int](#page-199-6) [\l\\_tmpb\\_int](#page-199-6) [\g\\_tmpa\\_int](#page-199-7) [\g\\_tmpb\\_int](#page-199-7) We provide two local and two global scratch counters, maybe we need more or less. <sup>18061</sup> \int\_new:N \l\_tmpa\_int <sup>18062</sup> \int\_new:N \l\_tmpb\_int <sup>18063</sup> \int\_new:N \g\_tmpa\_int <sup>18064</sup> \int\_new:N \g\_tmpb\_int

(*End of definition for* \l\_tmpa\_int *and others. These variables are documented on page [176.](#page-199-6)*)

#### **59.14 Integers for earlier modules**

 $<@@=seq>$ 

\l\_\_int\_internal\_a\_int

 $\verb|ll_int_linternal_bint_1_{18065 \in \mathit{new:N}\ l_init_internal_a-int}$ <sup>18066</sup> \int\_new:N \l\_\_int\_internal\_b\_int

(*End of definition for* \l\_\_int\_internal\_a\_int *and* \l\_\_int\_internal\_b\_int*.*)

<sup>18067</sup> ⟨*/*package⟩

## **Chapter 60**

# **l3flag implementation**

- <sup>18068</sup> ⟨∗package⟩
- <sup>18069</sup> ⟨@@=flag⟩

*The following test files are used for this code:* m3flag001*.*

#### **60.1 Non-expandable flag commands**

The height *h* of a flag (initially zero) is stored by setting control sequences of the form \flag ⟨name⟩ ⟨integer⟩ to \relax for 0 ≤ ⟨*integer*⟩ *< h*. When a flag is raised, a "trap" function  $\theta$  and  $\theta$  is called. The existence of this function is also used to test for the existence of a flag.

[\flag\\_new:n](#page-202-0) For each flag, we define a "trap" function, which by default simply increases the flag by 1 by letting the appropriate control sequence to \relax. This can be done expandably!

```
18070 \cs_new_protected:Npn \flag_new:n #1
18071 {
18072 \cs_new:cpn { flag~#1 } ##1 ;
18073 { \exp_after:wN \use_none:n \cs:w flag~#1~##1 \cs_end: }
18074 }
```
(*End of definition for* \flag\_new:n*. This function is documented on page [179.](#page-202-0)*)

[\flag\\_clear:n](#page-202-1) \\_\_flag\_clear:wn Undefine control sequences, starting from the 0 flag, upwards, until reaching an undefined control sequence. We don't use  $\csc$  undefine: c because that would act globally. When the option check-declarations is used, check for the function defined by \flag\_new:n.

```
18075 \cs_new_protected:Npn \flag_clear:n #1 { \_flag_clear:wn 0 ; {#1} }
18076 \cs_new_protected:Npn \__flag_clear:wn #1 ; #2
18077 {
18078 \if_cs_exist:w flag~#2~#1 \cs_end:
18079 \cs_set_eq:cN { flag~#2~#1 } \tex_undefined:D
18080 \exp_after:wN \__flag_clear:wn
18081 \int \int value: w \int eval: w 1 + #118082 \else:
18083 \use_i:nnn
18084 \fi:
18085 ; {#2}
18086 }
```
(*End of definition for* \flag\_clear:n *and* \\_\_flag\_clear:wn*. This function is documented on page [179.](#page-202-1)*)

```
\flag_clear_new:n As for other datatypes, clear the ⟨flag⟩ or create a new one, as appropriate.
                    18087 \cs_new_protected:Npn \flag_clear_new:n #1
                    18088 { \flag_if_exist:nTF {#1} { \flag_clear:n } { \flag_new:n } {#1} }
                   (End of definition for \flag_clear_new:n. This function is documented on page 180.)
    \flag_show:n
      \flag_log:n
  \__flag_show:Nn
                   Show the height (terminal or log file) using appropriate l3msg auxiliaries.
                    18089 \cs_new_protected:Npn \flag_show:n { \__flag_show:Nn \tl_show:n }
                    18090 \cs_new_protected:Npn \flag_log:n { \__flag_show:Nn \tl_log:n }
                    18091 \cs_new_protected:Npn \__flag_show:Nn #1#2
                    18092 {
                    18093 \exp_args:Nc \__kernel_chk_defined:NT { flag~#2 }
                    18094 {
                    18095 \exp_args:Ne #1
                    18096 { \tl_to_str:n { flag~#2~height } = \flag_height:n {#2} }
                    18097 }
                    18098 }
```

```
(End of definition for \frac{1}{a} show:n, \frac{1}{a} \log n, and \frac{1}{a} flag show:Nn. These functions are docu-
mented on page 180.)
```
#### **60.2 Expandable flag commands**

[\flag\\_if\\_exist\\_p:n](#page-203-3) [\flag\\_if\\_exist:n](#page-203-3)TF A flag exist if the corresponding trap  $\theta$  /flag name : n is defined. 18099 \prg\_new\_conditional:Npnn \flag\_if\_exist:n #1 { p , T , F , TF } 18100 **{** 18101 \cs\_if\_exist:cTF { flag~#1 } 18102 { \prg\_return\_true: } { \prg\_return\_false: }  $10102$  } (*End of definition for* \flag\_if\_exist:nTF*. This function is documented on page [180.](#page-203-3)*) [\flag\\_if\\_raised\\_p:n](#page-203-4) [\flag\\_if\\_raised:n](#page-203-4)TF Test if the flag has a non-zero height, by checking the 0 control sequence. 18104 \prg\_new\_conditional:Npnn \flag\_if\_raised:n #1 { p , T , F , TF } <sup>18105</sup> { 18106 \if cs exist:w flag~#1~0 \cs end: 18107 \prg\_return\_true: 18108 \else: 18109 \prg\_return\_false: <sup>18110</sup> \fi: 18111 } (*End of definition for* \flag\_if\_raised:nTF*. This function is documented on page [180.](#page-203-4)*)

[\flag\\_height:n](#page-203-5) Extract the value of the flag by going through all of the control sequences starting from 0.

```
\__flag_height_loop:wn
\__flag_height_end:wn
```

```
18112 \text{ } \cs{new: Npn \l{flagheight:n #1 {\n_ flagheight\_loop: wn 0; {#1}} }18113 \cs_new:Npn \__flag_height_loop:wn #1 ; #2
18114 {
18115 \iint_c s_earist:w flag~#2~#1 \csned:18116 \qquad \texttt{\$exp\_after:wN \_\flag\_height\_loop:wn \int\_value:w \int\_eval:w 1 +}18117 \else:
```

```
18118 \exp_after:wN \__flag_height_end:wn
18119 \fi:
18120 #1 ; {#2}
18121 }
\texttt{18122} \ \texttt{\&c s_new: Npn} \ \texttt{\&\_flag\_height\_end:wn} \ \ \texttt{#1} \ ; \ \ \texttt{\#2} \ \ \texttt{\{#1}}
```

```
(End of definition for \flag_height:n , \__flag_height_loop:wn , and \__flag_height_end:wn. This
function is documented on page 180.)
```
[\flag\\_raise:n](#page-203-6) Simply apply the trap to the height, after expanding the latter.

```
18123 \cs_new:Npn \flag_raise:n #1
18124 {
18125 \qquad \texttt{\texttt{lag-#1} \exp_{after:wN} \cs\_end:}18126 \int_value:w \flag_height:n {#1} ;
18127 }
```
(*End of definition for* \flag\_raise:n*. This function is documented on page [180.](#page-203-6)*)

[\flag\\_ensure\\_raised:n](#page-203-7) It might be faster to just call the "trap" function in all cases but conceptually the function name suggests we should only run it if the flag is zero in case the "trap" made customizable in the future.

```
18128 \cs_new:Npn \flag_ensure_raised:n #1
18129 {
\verb|18130| | \if\_cs\_exist:w flag-\#1\sim0 \ \cos\_end:18131 \else:
18132 \cs:w flag~#1 \cs_end: 0 ;
18133 \fi:<br>18134 }
18134 }
```
(*End of definition for* \flag\_ensure\_raised:n*. This function is documented on page [180.](#page-203-7)*)

```
18135 ⟨/package⟩
```
# **Chapter 61**

# **l3clist implementation**

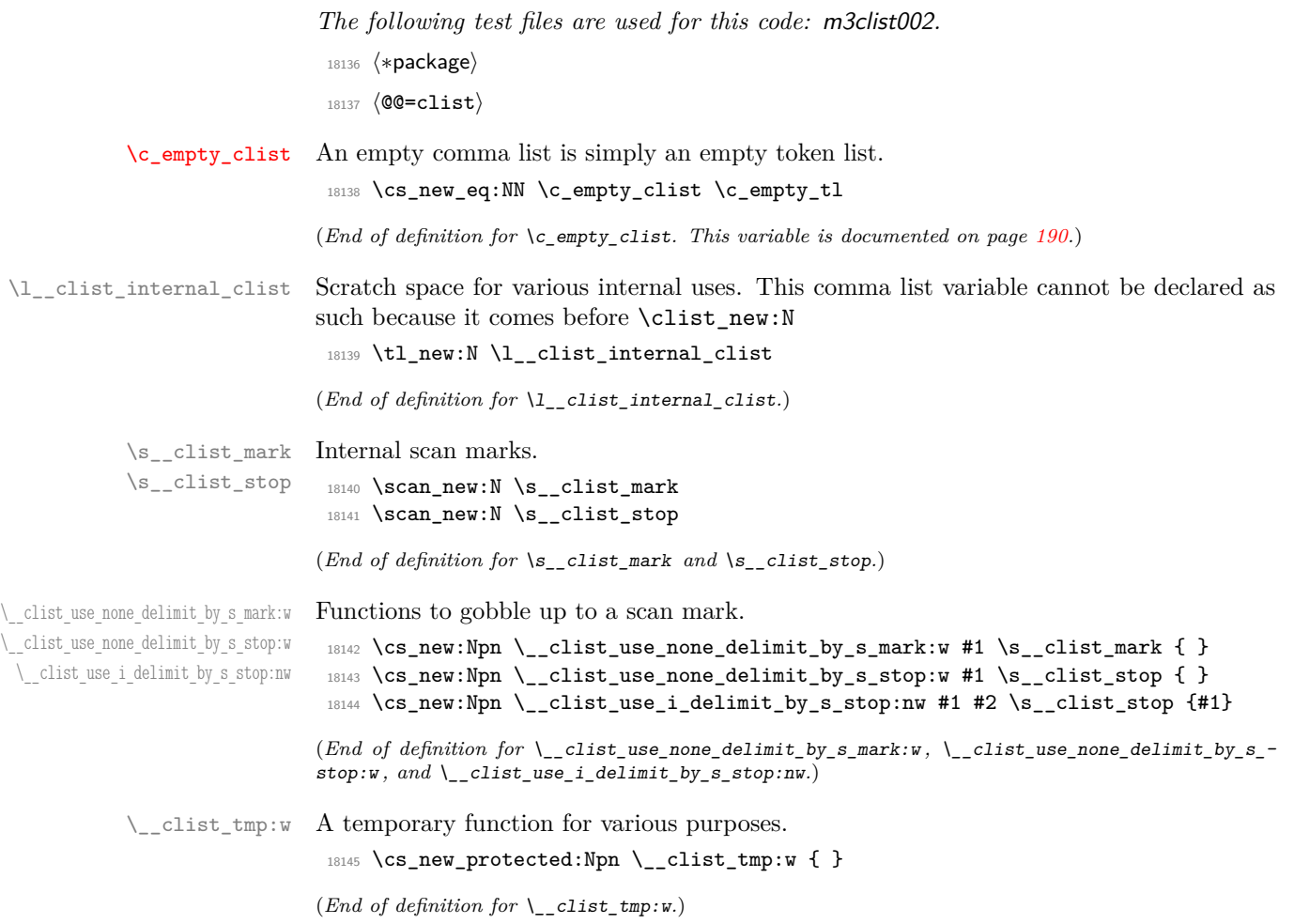

#### **61.1 Removing spaces around items**

\\_\_clist\_trim\_next:w Called as \exp:w \\_\_clist\_trim\_next:w \prg\_do\_nothing: ⟨*comma list*⟩ . . . it expands to {⟨*trimmed item*⟩} where the ⟨*trimmed item*⟩ is the first non-empty result from removing spaces from both ends of comma-delimited items in the ⟨*comma list*⟩. The \prg\_do\_nothing: marker avoids losing braces. The test for blank items is a somewhat optimized \tl\_if\_empty:oTF construction; if blank, another item is sought, otherwise trim spaces.

```
18146 \text{ } \csc\_new: Npn \text{ } \underline{\phantom{a}}18147 {
18148 \tl_if_empty:oTF { \use_none:nn #1 ? }
18149 { \ clist trim next:w \prg_do_nothing: }
18150 { \tl_trim_spaces_apply:oN {#1} \exp_end: }
18151 }
```
(*End of definition for* \\_\_clist\_trim\_next:w*.*)

\\_\_clist\_sanitize:n \\_\_clist\_sanitize:Nn

The auxiliary  $\setminus$  clist sanitize: Nn receives a delimiter ( $\setminus$ c empty tl the first time, afterwards a comma) and that item as arguments. Unless we are done with the loop it calls  $\setminus$  clist wrap item:w to unbrace the item (using a comma delimiter is safe since #2 came from removing spaces from an argument delimited by a comma) and possibly re-brace it if needed.

```
18152 \cs_new:Npn \__clist_sanitize:n #1
18153 {
18154 \qquad \texttt{\texttt{sample:} \texttt{Map\_after:} \texttt{wN} \c\_empty\_tl}18155 \exp:w \__clist_trim_next:w \prg_do_nothing:
18156 #1, \s__clist_stop \prg_break: , \prg_break_point:
18157 }
18158 \cs_new:Npn \__clist_sanitize:Nn #1#2
18159 {
18160 \__clist_use_none_delimit_by_s_stop:w #2 \s__clist_stop
18161 #1 \__clist_wrap_item:w #2,
18162 \exp_after:wN \__clist_sanitize:Nn \exp_after:wN ,
18163 \exp:w \__clist_trim_next:w \prg_do_nothing:
18164 }
```
(*End of definition for*  $\setminus$  clist sanitize:n *and*  $\setminus$  clist sanitize:Nn.)

\\_clist\_if\_wrap:nTF True if the argument must be wrapped to avoid getting altered by some clist operations. \\_\_clist\_if\_wrap:w That is the case whenever the argument

- starts or end with a space or contains a comma,
- is empty, or
- consists of a single braced group.

If the argument starts or ends with a space or contains a comma then one of the three arguments of  $\_{clist\_if\_wrap:w}$  will have its end delimiter (partly) in one of the three copies of #1 in \\_\_clist\_if\_wrap:nTF; this has a knock-on effect meaning that the result of the expansion is not empty; in that case, wrap. Otherwise, the argument is safe unless it starts with a brace group (or is empty) and it is empty or consists of a single n-type argument.

```
18165 \prg_new_conditional:Npnn \_clist_if_wrap:n #1 { TF }
```

```
18166 {
18167 \tl_if_empty:oTF
18168 {
18169 \__clist_if_wrap:w
18170 \s_clist_mark ? #1 ~ \s_clist_mark ? ~ #1
18171 \s_clist_mark , ~ \s_clist_mark #1 ,
18172 }
18173 {
\verb|18174| \label{thm:18174} \verb|18174| \label{thm:18174}18175 {
18176 \tl_if_empty:nTF {#1}
18177 \{ \preccurlyeq \text{array-tru} \}18178 \{\verb|\til_iempty:oTF { \use_name:n #1}|18180 { \prg_return_true: }
18181 18181 { \prg_return_false: }
18182 }
18183 }
18184 { \begin{bmatrix} \text{prg-return false:} \end{bmatrix} }18185 }
18186 { \prg_return_true: }
18187 }
18188 \cs_new:Npn \__clist_if_wrap:w #1 \s__clist_mark ? ~ #2 ~ \s__clist_mark #3 , { }
```

```
(End of definition for \__clist_if_wrap:nTF and \__clist_if_wrap:w.)
```
\\_\_clist\_wrap\_item:w Safe items are put in \exp\_not:n, otherwise we put an extra set of braces.

```
18189 \cs_new:Npn \__clist_wrap_item:w #1,
18190 { \_clist_if_wrap:nTF {#1} { \exp_not:n { {#1} } } { \exp_not:n {#1} } }
```

```
(End of definition for \__clist_wrap_item:w.)
```
#### **61.2 Allocation and initialisation**

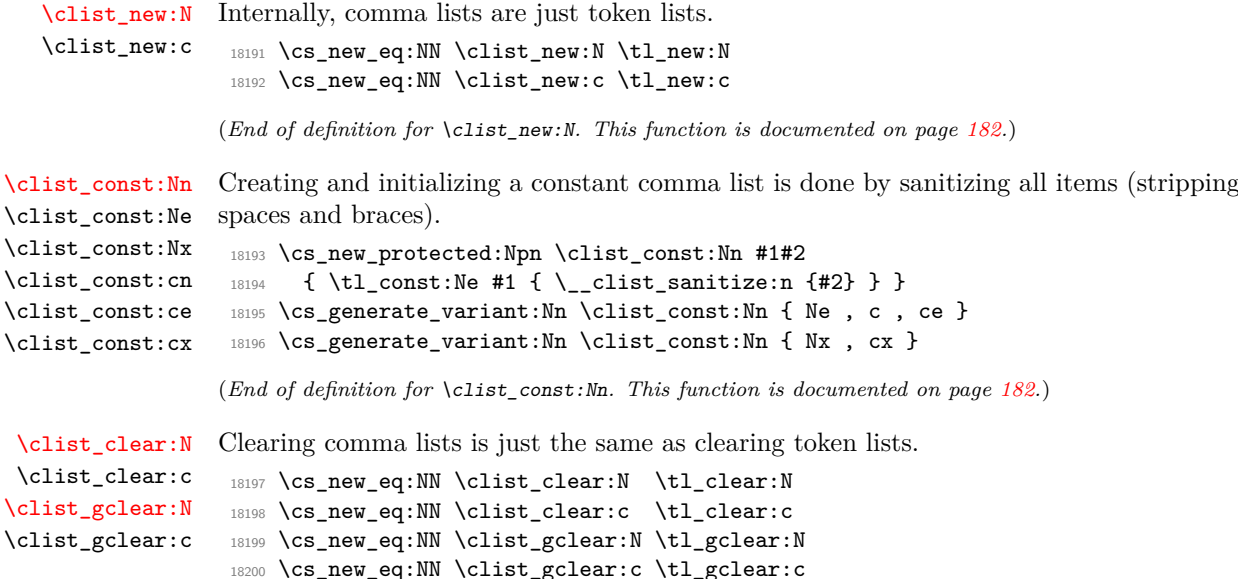

```
(End of definition for \clist_clear:N and \clist_gclear:N. These functions are documented on page
                      182.)
 \clist_clear_new:N
 \clist_clear_new:c
\clist_gclear_new:N
\clist_gclear_new:c
                      Once again a copy from the token list functions.
                       18201 \cs_new_eq:NN \clist_clear_new:N \tl_clear_new:N
                       18202 \cs_new_eq:NN \clist_clear_new:c \tl_clear_new:c
                       18203 \cs_new_eq:NN \clist_gclear_new:N \tl_gclear_new:N
                       18204 \cs_new_eq:NN \clist_gclear_new:c \tl_gclear_new:c
                      (End of definition for \clist_clear_new:N and \clist_gclear_new:N. These functions are documented
                      on page 182.)
   \clist_set_eq:NN
   \clist_set_eq:cN
   \clist_set_eq:Nc
   \clist_set_eq:cc
  \clist_gset_eq:NN
  \clist_gset_eq:cN
                      Once again, these are simple copies from the token list functions.
                       18205 \cs_new_eq:NN \clist_set_eq:NN \tl_set_eq:NN
                       18206 \cs_new_eq:NN \clist_set_eq:Nc \tl_set_eq:Nc
                       18207 \cs_new_eq:NN \clist_set_eq:cN \tl_set_eq:cN
                       18208 \cs_new_eq:NN \clist_set_eq:cc \tl_set_eq:cc
                       18209 \cs_new_eq:NN \clist_gset_eq:NN \tl_gset_eq:NN
                       18210 \cs_new_eq:NN \clist_gset_eq:Nc \tl_gset_eq:Nc
```
(*End of definition for* \clist\_set\_eq:NN *and* \clist\_gset\_eq:NN*. These functions are documented on page [182.](#page-205-4)*)

[\clist\\_set\\_from\\_seq:NN](#page-205-5) \clist\_set\_from\_seq:cN \clist\_set\_from\_seq:Nc Setting a comma list from a comma-separated list is done using a simple mapping. Safe items are put in \exp\_not:n, otherwise we put an extra set of braces. The first comma must be removed, except in the case of an empty comma-list.

> <sup>18213</sup> \cs\_new\_protected:Npn \clist\_set\_from\_seq:NN 18214 { \\_clist\_set\_from\_seq:NNNN \clist\_clear:N \\_\_kernel\_tl\_set:Ne }

<sup>18211</sup> \cs\_new\_eq:NN \clist\_gset\_eq:cN \tl\_gset\_eq:cN <sup>18212</sup> \cs\_new\_eq:NN \clist\_gset\_eq:cc \tl\_gset\_eq:cc

\clist\_gset\_eq:Nc \clist\_gset\_eq:cc

\clist\_set\_from\_seq:cc [\clist\\_gset\\_from\\_seq:NN](#page-205-5) \clist\_gset\_from\_seq:cN \clist\_gset\_from\_seq:Nc \clist\_gset\_from\_seq:cc \\_\_clist\_set\_from\_seq:NNNN \\_\_clist\_set\_from\_seq:n

```
18215 \cs_new_protected:Npn \clist_gset_from_seq:NN
18216 { \__clist_set_from_seq:NNNN \clist_gclear:N \__kernel_tl_gset:Ne }
18217 \cs_new_protected:Npn \__clist_set_from_seq:NNNN #1#2#3#4
18218 {
18219 \seq if empty:NTF #4
18220 { #1 #3 }
18221 {
18222 #2 #3
18223 {
18224 \exp_after:wN \use_none:n \exp:w \exp_end_continue_f:w
18225 \text{seq}_\text{map_function:NN} #4 \_\text{clist_set_from_seq:n}18226 }
18227 }
18228 }
18229 \cs_new:Npn \__clist_set_from_seq:n #1
18230 {
18231 ,
18232 \__clist_if_wrap:nTF {#1}
18233 { \exp_not:n { {#1} } }
18234 { \exp_not:n {#1} }
18235 }
18236 \cs_generate_variant:Nn \clist_set_from_seq:NN { Nc }
18237 \cs_generate_variant:Nn \clist_set_from_seq:NN { c , cc }
18238 \cs_generate_variant:Nn \clist_gset_from_seq:NN { Nc }
18239 \cs_generate_variant:Nn \clist_gset_from_seq:NN { c , cc }
```
(*End of definition for* \clist\_set\_from\_seq:NN *and others. These functions are documented on page [182.](#page-205-5)*)

Concatenating comma lists is not quite as easy as it seems, as there needs to be the correct addition of a comma to the output. So a little work to do.

```
\clist_concat:NNN
 \clist_concat:ccc
\clist_gconcat:NNN
\clist_gconcat:ccc
\__clist_concat:NNNN
```

```
18240 \cs_new_protected:Npn \clist_concat:NNN
18241 { \__clist_concat:NNNN \__kernel_tl_set:Ne }
18242 \cs_new_protected:Npn \clist_gconcat:NNN
18243 { \__clist_concat:NNNN \__kernel_tl_gset:Ne }
18244 \cs_new_protected:Npn \__clist_concat:NNNN #1#2#3#4
18245 {
18246 #1 #2
18247 {
18248 \exp_not:0 #3
18249 \clist_if_empty:NF #3 { \clist_if_empty:NF #4 { , } }
18250 \exp_not:0 #4
18251 }
18252 }
18253 \cs_generate_variant:Nn \clist_concat:NNN { ccc }
18254 \cs_generate_variant:Nn \clist_gconcat:NNN { ccc }
```
(*End of definition for* \clist\_concat:NNN *,* \clist\_gconcat:NNN *, and* \\_\_clist\_concat:NNNN*. These functions are documented on page [183.](#page-206-0)*)

```
\clist_if_exist_p:N
\clist_if_exist_p:c
\clist_if_exist:NTF
\clist_if_exist:cTF
```

```
Copies of the cs functions defined in l3basics.
```

```
18255 \prg_new_eq_conditional:NNn \clist_if_exist:N \cs_if_exist:N
18256 { TF , T , F , p }
\verb|18257 \vee \prg_new_eq_{conditional:NNn \clist_if\_exist:c \cs_if\_exist:c}18258 { TF, T, F, p }
```
(*End of definition for* \clist\_if\_exist:NTF*. This function is documented on page [183.](#page-206-1)*)

#### **61.3 Adding data to comma lists**

```
\clist_set:Nn
```
\clist\_set:cx [\clist\\_gset:Nn](#page-206-2) \clist\_gset:NV [\clist\\_put\\_left:Nn](#page-206-3)<br>\clist\_gset:Ne \clist\_put\_left:NV<br>\clist\_gset:No \clist\_gset:Nx  $\verb|?et:#st_gSet:$ \clist\_gset:cV \clist\_put\_left:Nx<br>\clist\_gset:Ce \clist\_put\_left:cn<br>\clist\_gset:co \clist\_put\_left:cV<br>\clist\_gset:cx

\clist\_put\_left:Ny \clist\_put\_left:Ne \clist\_put\_left:No

\clist\_put\_left:cv \clist\_put\_left:ce \clist\_put\_left:co \clist\_put\_left:cx [\clist\\_gput\\_left:Nn](#page-206-3) \clist\_gput\_left:NV \clist\_gput\_left:Nv \clist\_gput\_left:Ne  $\lambda$ clist gput left:No

```
\clist_set:NV
\clist_set:Ne
\clist_set:No
\clist_set:Nx
\clist_set:cn
\clist_set:cV
\clist_set:ce
\clist_set:co
                 18259 \cs_new_protected:Npn \clist_set:Nn #1#2
                 18260 { \__kernel_tl_set:Ne #1 { \__clist_sanitize:n {#2} } }
                 18261 \cs_new_protected:Npn \clist_gset:Nn #1#2
                 18262 \quad {\ \_{\_}kernel_t1_gset:Ne #1 {\ \_{\_}clist_sanitize:n \ {#2}} {\ \}}18263 \cs_generate_variant:Nn \clist_set:Nn { NV , Ne , c , cV , ce }
                 18264 \cs_generate_variant:Nn \clist_set:Nn { No , Nx , co , cx }
                 18265 \cs_generate_variant:Nn \clist_gset:Nn { NV , Ne , c , cV , ce }
                 18266 \cs_generate_variant:Nn \clist_gset:Nn { No , Nx , co , cx }
```
(*End of definition for* \clist\_set:Nn *and* \clist\_gset:Nn*. These functions are documented on page [183.](#page-206-2)*)

Everything is based on concatenation after storing in \l\_\_clist\_internal\_clist. This avoids having to worry here about space-trimming and so on.

```
18267 \cs_new_protected:Npn \clist_put_left:Nn
18268 {\__clist_put_left:NNNn \clist_concat:NNN \clist_set:Nn }
18269 \cs_new_protected:Npn \clist_gput_left:Nn
18270 \qquad \verb|{ \_clist_put_left:NNNn \clist_gconcat:NNN \clist_set:NN }18271 \cs_new_protected:Npn \_clist_put_left:NNNn #1#2#3#4
```

```
18272 {
18273 #2 \l__clist_internal_clist {#4}
18274 #1 #3 \l_clist_internal_clist #3
18275 }
18276 \cs_generate_variant:Nn \clist_put_left:Nn { NV , Nv , Ne , c , cV , cv , ce }
18277 \cs_generate_variant:Nn \clist_put_left:Nn { No , Nx , co , cx }
18278 \cs_generate_variant:Nn \clist_gput_left:Nn { NV , Nv , Ne , c , cV , cv , ce }
18279 \cs_generate_variant:Nn \clist_gput_left:Nn { No , Nx , co , cx }
```
(*End of definition for* \clist\_put\_left:Nn *,* \clist\_gput\_left:Nn *, and* \\_\_clist\_put\_left:NNNn*. These functions are documented on page [183.](#page-206-3)*)

#### [\clist\\_put\\_right:Nn](#page-206-4)

\clist\_put\_right:NV \clist\_put\_right:Nv \clist\_put\_right:Ne \clist\_put\_right:No \clist\_put\_right:Nx \clist\_put\_right:cn \clist\_put\_right:cV \clist\_put\_right:cv \clist\_put\_right:ce \clist\_put\_right:co \clist\_put\_right:cx [\clist\\_gput\\_right:Nn](#page-206-4) \clist\_gput\_right:NV \clist\_gput\_right:Nv \clist\_gput\_right:Ne \clist\_gput\_right:No \clist\_gput\_right:Nx \clist\_gput\_right:cn \clist\_gput\_right:cV \clist\_gput\_right:cv \clist\_gput\_right:ce \clist\_gput\_right:cx \clist\_gphtstignt:PN  $\setminus \_ \mathtt{clist}\_\mathtt{p}\mathtt{h}\mathtt{g}\mathtt{h}\mathtt{g}\mathtt{e}\mathtt{h}$ n $\mathtt{M}$ \\_\_clist\_get:wN

```
18280 \cs_new_protected:Npn \clist_put_right:Nn
_{18281} { \ clist put right:NNNn \clist concat:NNN \clist set:Nn }
18282 \cs_new_protected:Npn \clist_gput_right:Nn
18283 { \__clist_put_right:NNNn \clist_gconcat:NNN \clist_set:Nn }
18284 \cs_new_protected:Npn \__clist_put_right:NNNn #1#2#3#4
18285 {
18286 #2 \l__clist_internal_clist {#4}
18287 #1 #3 #3 \l__clist_internal_clist
18288 }
18289 \cs_generate_variant:Nn \clist_put_right:Nn
18290 { NV , Nv , Ne , c , cV , cv , ce }
18291 \cs_generate_variant:Nn \clist_put_right:Nn
18292 { No , Nx , co , cx }
18293 \cs_generate_variant:Nn \clist_gput_right:Nn
18294 { NV , Nv , Ne , c , cV , cv , ce }
18295 \cs_generate_variant:Nn \clist_gput_right:Nn
18296 { No , Nx , co , cx }
```
(*End of definition for* \clist\_put\_right:Nn *,* \clist\_gput\_right:Nn *, and* \\_\_clist\_put\_right:NNNn*. These functions are documented on page [183.](#page-206-4)*)

#### **61.4 Comma lists as stacks**

Getting an item from the left of a comma list is pretty easy: just trim off the first item using the comma. No need to trim spaces as comma-list *variables* are assumed to have "cleaned-up" items. (Note that grabbing a comma-delimited item removes an outer pair of braces if present, exactly as needed to uncover the underlying item.)

```
18297 \cs_new_protected:Npn \clist_get:NN #1#2
18298 {
18299 \if_meaning:w #1 \c_empty_clist
18300 \tl_set:Nn #2 { \q_no_value }
18301 \else:
18302 \exp_after:wN \__clist_get:wN #1, \s__clist_stop #2
18303 \fi:
18304 }
18305 \cs_new_protected:Npn \__clist_get:wN #1 , #2 \s__clist_stop #3
18306 { \tl_set:Nn #3 {#1} }
18307 \cs_generate_variant:Nn \clist_get:NN { c }
```
(*End of definition for* \clist\_get:NN *and* \\_\_clist\_get:wN*. This function is documented on page [188.](#page-211-0)*)

```
\clist_pop:NN
     \clist_pop:cN
     \clist_gpop:NN
     \clist_gpop:cN
  \__clist_pop:NNN
\__clist_pop:wwNNN
   \__clist_pop:wN
                     An empty clist leads to \q_no_value, otherwise grab until the first comma and assign to
                     the variable. The second argument of \_{clist\_pop:wNNN} is a comma list ending in a
                     comma and \s__clist_mark, unless the original clist contained exactly one item: then
                     the argument is just \s__clist_mark. The next auxiliary picks either \exp_not:n or
                     \use_none:n as #2, ensuring that the result can safely be an empty comma list.
                      18308 \cs_new_protected:Npn \clist_pop:NN
                      18309 { \__clist_pop:NNN \__kernel_tl_set:Ne }
                      18310 \cs_new_protected:Npn \clist_gpop:NN
                      18311 { \_clist_pop:NNN \__kernel_tl_gset:Ne }
                      18312 \cs_new_protected:Npn \__clist_pop:NNN #1#2#3
                      18313 {
                      18314 \if_meaning:w #2 \c_empty_clist
                      18315 \tl_set:Nn #3 { \q_no_value }
                      18316 \else:
                      18317 \exp_after:wN \__clist_pop:wwNNN #2, \s__clist_mark \s__clist_stop #1#2#3
                      18318 \fi:
                      18310 }
                      18320 \cs_new_protected:Npn \__clist_pop:wwNNN #1, #2 \s__clist_stop #3#4#5
                      18321 {
                      18322 \tl set:Nn #5 {#1}
                      18323 #3 #4
                      18324 {
                      18325 \__clist_pop:wN \prg_do_nothing:
                      18326 #2 \exp_not:o
                      18327 , \s__clist_mark \use_none:n
                      18328 \simeq \simeq clist_stop
                      19320
                      18330 }
                      18331 \cs_new:Npn \__clist_pop:wN #1 , \s__clist_mark #2 #3 \s__clist_stop { #2 {#1} }
                      18332 \cs_generate_variant:Nn \clist_pop:NN { c }
                      18333 \cs_generate_variant:Nn \clist_gpop:NN { c }
                     (End of definition for \clist_pop:NN and others. These functions are documented on page 188.)
   \clist_get:NNTF
   \clist_get:cNTF
   \clist_pop:NNTF
   \clist_pop:cNTF
   \clist_gpop:NNTF
  \clist_gpop:cNTF
\__clist_pop_TF:NNN
                     The same, as branching code: very similar to the above.
                      18334 \prg_new_protected_conditional:Npnn \clist_get:NN #1#2 { T , F , TF }
                      18335 {
                      18336 \if_meaning:w #1 \c_empty_clist
                      18337 \prg_return_false:
                      18338 \else:
                      18339 \exp_after:wN \__clist_get:wN #1, \s__clist_stop #2
                      18340 \prg_return_true:
                      18341 \fi:
                      18342 }
                      18343 \prg_generate_conditional_variant:Nnn \clist_get:NN { c } { T , F , TF }
                      18344 \prg_new_protected_conditional:Npnn \clist_pop:NN #1#2 { T , F , TF }
                      18345 { \_clist_pop_TF:NNN \_kernel_tl_set:Ne #1 #2 }
                      18346 \prg_new_protected_conditional:Npnn \clist_gpop:NN #1#2 { T , F , TF }
                      18347 { \_clist_pop_TF:NNN \_kernel_tl_gset:Ne #1 #2 }
                      18348 \cs_new_protected:Npn \__clist_pop_TF:NNN #1#2#3
                      18349 {
                      18350 \if_meaning:w #2 \c_empty_clist
                      18351 \prg_return_false:
                      18352 \else:
```

```
18353 \exp_after:wN \__clist_pop:wwNNN #2 , \s__clist_mark \s__clist_stop #1#2#3
18354 \prg_return_true:
18355 \fi:
18356 }
18357 \prg_generate_conditional_variant:Nnn \clist_pop:NN { c } { T , F , TF }
18358 \prg_generate_conditional_variant:Nnn \clist_gpop:NN { c } { T , F , TF }
```
(*End of definition for* \clist\_get:NNTF *and others. These functions are documented on page [188.](#page-211-0)*)

Pushing to a comma list is the same as adding on the left.

```
18359 \cs_new_eq:NN \clist_push:Nn \clist_put_left:Nn
```

```
18360 \cs_generate_variant:Nn \clist_push:Nn { NV , No , Nx , c , cV , co , cx }
18361 \cs_new_eq:NN \clist_gpush:Nn \clist_gput_left:Nn
18362 \cs_generate_variant:Nn \clist_gpush:Nn { NV , No , Nx , c , cV , co , cx }
```
(*End of definition for* \clist\_push:Nn *and* \clist\_gpush:Nn*. These functions are documented on page [189.](#page-212-3)*)

#### **61.5 Modifying comma lists**

An internal comma list and a sequence for the removal routines.

```
18363 \clist new:N \l clist internal remove clist
18364 \seq_new:N \l__clist_internal_remove_seq
```
(*End of definition for* \l\_\_clist\_internal\_remove\_clist *and* \l\_\_clist\_internal\_remove\_seq*.*)

Removing duplicates means making a new list then copying it.

```
18365 \cs_new_protected:Npn \clist_remove_duplicates:N
18366 { \_clist_remove_duplicates:NN \clist_set_eq:NN }
18367 \cs_new_protected:Npn \clist_gremove_duplicates:N
18368 { \__clist_remove_duplicates:NN \clist_gset_eq:NN }
18369 \cs_new_protected:Npn \__clist_remove_duplicates:NN #1#2
18370 {
18371 \clist_clear:N \l__clist_internal_remove_clist
18372 \clist_map_inline:Nn #2
18373 {
18374 \clist if in:NnF \l clist internal remove clist {##1}
18375 \left\{ \begin{array}{ccc} 1 & 1 & 1 \\ 1 & 1 & 1 \end{array} \right\}18376 \tl_put_right:Ne \l__clist_internal_remove_clist
18377 {
18378 \clist_if_empty:NF \l__clist_internal_remove_clist { , }
18379 \_clist_if_wrap:nTF {##1} { \exp_not:n { {##1} } } { \exp_not:n {##1} }
18380 }
18381 }
18382 }
18383 #1 #2 \l__clist_internal_remove_clist
18384 }
18385 \cs generate variant:Nn \clist remove duplicates:N { c }
18386 \cs_generate_variant:Nn \clist_gremove_duplicates:N { c }
```
(*End of definition for* \clist\_remove\_duplicates:N *,* \clist\_gremove\_duplicates:N *, and* \\_\_clist\_ remove\_duplicates:NN*. These functions are documented on page [184.](#page-207-0)*)

```
\clist_push:NV
       \clist_push:No
       \clist_push:Nx
       \clist_push:cn
      \clist_push:cV
      \clist_push:co
      \clist_push:cx
      \clist_gpush:Nn
     \clist_gpush:NV
     \clist_gpush:No
\l_clist\energel_gpush:\Nx
 \l_clist_internal_push: en
     \clist_gpush:cV
     \clist_gpush:co
     \clist_gpush:cx
```
[\clist\\_push:Nn](#page-212-3)

```
\clist_remove_duplicates:N
 \clist_remove_duplicates:c
\clist_gremove_duplicates:N
\clist_gremove_duplicates:c
        \__clist_remove_duplicates:NN
```
[\clist\\_remove\\_all:Nn](#page-207-1) \clist\_remove\_all:cn \clist\_remove\_all:NV \clist\_remove\_all:cV [\clist\\_gremove\\_all:Nn](#page-207-1) \clist\_gremove\_all:cn \clist\_gremove\_all:NV \clist\_remove\_all:cV \\_\_clist\_remove\_all:NNNn \\_\_clist\_remove\_all:w \\_\_clist\_remove\_all: The method used here for safe items is very similar to  $\tilde{\tau}$  replace\_all:Nnn. However, if the item contains commas or leading/trailing spaces, or is empty, or consists of a single brace group, we know that it can only appear within braces so the code would fail; instead just convert to a sequence and do the removal with l3seq code (it involves somewhat elaborate code to do most of the work expandably but the final token list comparisons non-expandably).

For "safe" items, build a function delimited by the ⟨*item*⟩ that should be removed, surrounded with commas, and call that function followed by the expanded comma list, and another copy of the ⟨*item*⟩. The loop is controlled by the argument grabbed by \\_\_clist\_remove\_all:w: when the item was found, the \s\_\_clist\_mark delimiter used is the one inserted by \\_\_clist\_tmp:w, and \\_\_clist\_use\_none\_delimit\_by\_s\_stop:w is deleted. At the end, the final ⟨*item*⟩ is grabbed, and the argument of \\_\_clist\_ tmp:w contains  $\s$ \_clist\_mark: in that case,  $\c$ \_clist\_remove\_all:w removes the second \s\_\_clist\_mark (inserted by \\_\_clist\_tmp:w), and lets \\_\_clist\_use\_none\_delimit by s stop:w act.

No brace is lost because items are always grabbed with a leading comma. The result of the first assignment has an extra leading comma, which we remove in a second assignment. Two exceptions: if the clist lost all of its elements, the result is empty, and we shouldn't remove anything; if the clist started up empty, the first step happens to turn it into a single comma, and the second step removes it.

```
18387 \cs_new_protected:Npn \clist_remove_all:Nn
18388 { \_clist_remove_all:NNNn \clist_set_from_seq:NN \_ kernel_tl_set:Ne }
18389 \cs_new_protected:Npn \clist_gremove_all:Nn
18390 { \__clist_remove_all:NNNn \clist_gset_from_seq:NN \__kernel_tl_gset:Ne }
18391 \cs_new_protected:Npn \__clist_remove_all:NNNn #1#2#3#4
18392 {
18393 \__clist_if_wrap:nTF {#4}
18394 {
18395 \seq_set_from_clist:NN \l__clist_internal_remove_seq #3
18396 \seq_remove_all:Nn \l__clist_internal_remove_seq {#4}
18397    #1 #3 \l__clist_internal_remove_seq
18398 }
18399 {
18400 \cs_set:Npn \__clist_tmp:w ##1, #4,
18401 \qquad \qquad18402 ##1
18403 , \s__clist_mark , \__clist_use_none_delimit_by_s_stop:w ,
18404 \__clist_remove_all:
18405 }
18406 #2 #3
18407 f
\verb|\exp_after: wN \ \_clist\_remove_all:18409 #3, \s__clist_mark, #4, \s__clist_stop
18410 }
18411 \clist_if_empty:NF #3
18412 {
18413 #2 #3
18414 {
18415 \exp_args:No \exp_not:o
18416 <br>
18416 <br>
18416 <br>
18416 <br>
18416 <br>
18416 <br>
18416 <br>
18416 <br>
18416 <br>
18426 <br>
18426 <br>
18426 <br>
18426 <br>
18426 <br>
18426 <br>
18426 <br>
18426 <br>
18426 <br>
18426 <br>
18426 <br>
18426 <br>
18426 <br>
18426 <br>
18426 <br>
18426 <br>
18426 <br>
18426 <br>
18426 
18417 }
18418 }
```

```
18419 }
18420 }
18421 \cs_new:Npn \__clist_remove_all:
18422 { \exp_after:wN \__clist_remove_all:w \__clist_tmp:w, }
18423 \text{ Cs_new: Npn } \_clist\_remove\_all:w #1 , \s_clist\_mark , #2 , { \exp_not:n {#1 } }18424 \cs_generate_variant:Nn \clist_remove_all:Nn { c , NV , cV }
18425 \cs_generate_variant:Nn \clist_gremove_all:Nn { c , NV , cV }
```
(*End of definition for* \clist\_remove\_all:Nn *and others. These functions are documented on page [184.](#page-207-1)*)

[\clist\\_reverse:N](#page-207-2) \clist\_reverse:c [\clist\\_greverse:N](#page-207-2) \clist\_greverse:c Use \clist\_reverse:n in an e-expanding assignment. The extra work that \clist\_reverse:n does to preserve braces and spaces would not be needed for the well-controlled case of N-type comma lists, but the slow-down is not too bad.

```
18426 \cs_new_protected:Npn \clist_reverse:N #1
18427 { \_kernel_tl_set:Ne #1 { \exp_args:No \clist_reverse:n {#1} } }
18428 \cs_new_protected:Npn \clist_greverse:N #1
18429 \{ \ \underline{kernel_tl_gset:Ne #1} \ \text{array:No \ \clist_reverse:n \#1} \}18430 \cs_generate_variant:Nn \clist_reverse:N { c }
18431 \cs_generate_variant:Nn \clist_greverse:N { c }
```
(*End of definition for* \clist\_reverse:N *and* \clist\_greverse:N*. These functions are documented on page [184.](#page-207-2)*)

[\clist\\_reverse:n](#page-207-3) \\_\_clist\_reverse:wwNww \\_\_clist\_reverse\_end:ww

The reversed token list is built one item at a time, and stored between  $\s_{\texttt{S}_\text{-}\texttt{clist}_\text{-}}$ stop and \s\_\_clist\_mark, in the form of ? followed by zero or more instances of " $\langle i\epsilon m \rangle$ ,". We start from a comma list " $\langle i\epsilon m_1 \rangle$ ,..., $\langle i\epsilon m_n \rangle$ ". During the loop, the auxiliary \\_clist\_reverse:wwNww receives "?⟨*item*<sub>*i*</sub>⟩" as #1, "⟨*item*<sub>*i*+1</sub>⟩,...,⟨*item*<sub>*n*</sub>⟩" as #2, \\_\_clist\_reverse:wwNww as #3, what remains until \s\_\_clist\_stop as #4, and  $\langle\langle\langle\mathit{item}_{i-1}\rangle,\ldots,\langle\mathit{item}_1\rangle,\rangle\rangle$  as #5. The auxiliary moves #1 just before #5, with a comma, and calls itself  $(43)$ . After the last item is moved, \\_clist\_reverse:wwNww receives "\s\_\_clist\_mark \\_\_clist\_reverse:wwNww !" as its argument #1, thus \\_\_clist\_ reverse\_end:ww as its argument #3. This second auxiliary cleans up until the marker !, removes the trailing comma (introduced when the first item was moved after \s\_\_clist\_ stop), and leaves its argument #1 within \exp\_not:n. There is also a need to remove a leading comma, hence \exp\_not:o and \use\_none:n.

```
18432 \cs_new:Npn \clist_reverse:n #1
18433 \overline{1}18434 \_clist_reverse:wwNww ? #1,
18435 \s__clist_mark \__clist_reverse:wwNww !,
18436 \s_clist_mark \_clist_reverse_end:ww
18437 \s_clist_stop ? \s_clist_mark
18438 }
18439 \cs_new:Npn \__clist_reverse:wwNww
18440 #1, #2 \s_clist_mark #3 #4 \s_clist_stop ? #5 \s_clist_mark
18441 { #3 ? #2 \s__clist_mark #3 #4 \s__clist_stop #1, #5 \s__clist_mark }
18442 \cs_new:Npn \_clist_reverse_end:ww #1 ! #2 , \s_clist_mark
18443 { \exp_not:o { \use_none:n #2 } }
```
(*End of definition for* \clist\_reverse:n *,* \\_\_clist\_reverse:wwNww *, and* \\_\_clist\_reverse\_end:ww*. This function is documented on page [184.](#page-207-3)*)

[\clist\\_sort:Nn](#page-208-0) Implemented in l3sort.

\clist\_sort:cn [\clist\\_gsort:Nn](#page-208-0) \clist\_gsort:cn

(*End of definition for* \clist\_sort:Nn *and* \clist\_gsort:Nn*. These functions are documented on page [185.](#page-208-0)*)

#### **61.6 Comma list conditionals**

Simple copies from the token list variable material.

```
\clist_if_empty_p:N
\clist_if_empty_p:c
\clist_if_empty:NTF
\clist_if_empty:cTF
```

```
18444 \prg_new_eq_conditional:NNn \clist_if_empty:N \tl_if_empty:N
18445 { p , T , F , TF }
18446 \prg_new_eq_conditional:NNn \clist_if_empty:c \tl_if_empty:c
18447 { p , T , F , TF }
```
(*End of definition for* \clist\_if\_empty:NTF*. This function is documented on page [185.](#page-208-1)*)

[\clist\\_if\\_empty\\_p:n](#page-208-2) [\clist\\_if\\_empty:n](#page-208-2)TF \\_\_clist\_if\_empty\_n:w \\_\_clist\_if\_empty\_n:wNw

As usual, we insert a token (here ?) before grabbing any argument: this avoids losing braces. The argument of \tl\_if\_empty:oTF is empty if #1 is ? followed by blank spaces (besides, this particular variant of the emptiness test is optimized). If the item of the comma list is blank, grab the next one. As soon as one item is non-blank, exit: the second auxiliary grabs \prg\_return\_false: as #2, unless every item in the comma list was blank and the loop actually got broken by the trailing  $\succeq$  clist mark  $\prg$  return false: item.

```
18448 \prg_new_conditional:Npnn \clist_if_empty:n #1 { p , T , F , TF }
18449 {
18450 \__clist_if_empty_n:w ? #1
18451 , \s__clist_mark \prg_return_false:
18452 , \s__clist_mark \prg_return_true:
\sum_{18453} \s_clist_stop
18454 }
\texttt{18455} \backslash \texttt{cs\_new: Npn} \backslash \texttt{\_clist\_if\_empty\_n:w #1} \enspace ,18456 {
18457 \tl if empty:oTF { \use none:nn #1 ? }
18458 \{ \setminus \text{clist if empty n:w ? } \}18459 { \__clist_if_empty_n:wNw }
18460 }
18461 \cs_new:Npn \__clist_if_empty_n:wNw #1 \s__clist_mark #2#3 \s__clist_stop {#2}
```

```
(End of definition for \clist_if_empty:nTF , \__clist_if_empty_n:w , and \__clist_if_empty_n:wNw.
This function is documented on page 185.)
```
[\clist\\_if\\_in:Nn](#page-208-3)TF \clist\_if\_in:NVTF \clist\_if\_in:NoTF  $\clut$ if\_in:cnTF For "safe" items, we simply surround the comma list, and the item, with commas, then use the same code as for  $\tilde{t}_i$ in:Nn. For "unsafe" items we follow the same route as \seq\_if\_in:Nn, mapping through the list a comparison function. If found, return true and remove \prg\_return\_false:.

```
\clist_if_in:cVTF
      \clist_if_in:coTF
      \clist_if_in:nnTF
     \clist_if_in:nVTF
     \clist_if_in:noTF
\__clist_if_in_return:nnN
                          18462 \prg_new_protected_conditional:Npnn \clist_if_in:Nn #1#2 { T , F, TF }
                          18463 {
                          18464 \exp_args:No \__clist_if_in_return:nnN #1 {#2} #1
                          18465 }
                          18466 \prg_new_protected_conditional:Npnn \clist_if_in:nn #1#2 { T , F , TF }
                          18467 {
                          18468 \clist_set:Nn \l__clist_internal_clist {#1}
                          18469 \exp_args:No \__clist_if_in_return:nnN \l__clist_internal_clist {#2}
                          18470 \l__clist_internal_clist
                          18471 }
                          18472 \cs_new_protected:Npn \__clist_if_in_return:nnN #1#2#3
                          18473 {
                          18474 \ clist_if_wrap:nTF {#2}
```
 $18476$  \cs\_set:Npe \\_clist\_tmp:w ##1

<sup>18475</sup> {

```
18477 {
18478 \exp_not:N \tl_if_eq:nnT {##1}
18479 \exp_not:n
18480 \left\{ \begin{array}{c} \end{array} \right.18481 {#2}
18482 { \clist_map_break:n { \prg_return_true: \use_none:n } }
18483 }
18484 }
18485 \clist_map_function:NN #3 \__clist_tmp:w
18486 \prg_return_false:
10407 }
18488 {
18489 \cs_set:Npn \__clist_tmp:w ##1 ,#2, { }
18490 \tl_if_empty:oTF
18491 { \__clist_tmp:w ,#1, {} {} ,#2, }
18492 { \prg_return_false: } { \prg_return_true: }
18493 }
18494 }
18495 \prg_generate_conditional_variant:Nnn \clist_if_in:Nn
18496 { NV , No , c , cV , co } { T , F , TF }
18497 \prg_generate_conditional_variant:Nnn \clist_if_in:nn
18498 { nV, no } { T, F, TF }
```
(*End of definition for* \clist\_if\_in:NnTF *,* \clist\_if\_in:nnTF *, and* \\_\_clist\_if\_in\_return:nnN*. These functions are documented on page [185.](#page-208-3)*)

#### **61.7 Mapping over comma lists**

[\clist\\_map\\_function:NN](#page-209-0) \clist\_map\_function:cN \\_\_clist\_map\_function:Nw \\_\_clist\_map\_function\_end:w

```
If the variable is empty, the mapping is skipped (otherwise, that comma-list would be
seen as consisting of one empty item). Then loop over the comma-list, grabbing eight
comma-delimited items at a time. The end is marked by \succeq clist_stop, which may
not appear in any of the items. Once the last group of eight items has been reached,
we go through them more slowly using \_\_clist\_map\_function\_end:w. The auxiliary
function \cup clist_map_function:Nw is also used in some other clist mappings.
```

```
18499 \cs_new:Npn \clist_map_function:NN #1#2
18500 {
18501 \clist_if_empty:NF #1
18502 {
18503 \exp_after:wN \__clist_map_function:Nw \exp_after:wN #2 #1 ,
18504 \s__clist_stop , \s__clist_stop , \s__clist_stop , \s__clist_stop ,
18505 \s__clist_stop , \s__clist_stop , \s__clist_stop , \s__clist_stop ,
18506 \prg_break\_point:Nn \clist_map_break: { }<br>18507 }
18507 }
18508 }
18509 \cs_new:Npn \__clist_map_function:Nw #1 #2, #3, #4, #5, #6, #7, #8, #9,
18510 {
18511 \__clist_use_none_delimit_by_s_stop:w
18512 #9 \__clist_map_function_end:w \s__clist_stop
18513 #1 {#2} #1 {#3} #1 {#4} #1 {#5} #1 {#6} #1 {#7} #1 {#8} #1 {#9}
18514 \__clist_map_function:Nw #1
18515 }
18516 \cs_new:Npn \__clist_map_function_end:w \s__clist_stop #1#2
18517 {
```

```
18518 \__clist_use_none_delimit_by_s_stop:w #2 \clist_map_break: \s__clist_stop
18519 #1 {#2}
18520 \ _ clist_map_function_end:w \s_ clist_stop
18521 }
18522 \cs_generate_variant:Nn \clist_map_function:NN { c }
```
(*End of definition for* \clist\_map\_function:NN *,* \\_\_clist\_map\_function:Nw *, and* \\_\_clist\_map\_ function\_end:w*. This function is documented on page [186.](#page-209-0)*)

[\clist\\_map\\_function:nN](#page-209-0) \clist\_map\_function:eN \\_\_clist\_map\_function\_n:Nn \\_\_clist\_map\_unbrace:wn The n-type mapping function is a bit more awkward, since spaces must be trimmed from each item. Space trimming is again based on  $\_{clist\_trim\_next:w}$ . The auxiliary \ clist map function n:Nn receives as arguments the function, and the next nonempty item (after space trimming but before brace removal). One level of braces is removed by  $\setminus$  clist map unbrace:wn.

```
18523 \cs_new:Npn \clist_map_function:nN #1#2
18524 {
18525 \exp_after:wN \__clist_map_function_n:Nn \exp_after:wN #2
18526 \exp:w \__clist_trim_next:w \prg_do_nothing: #1,
18527 \s__clist_stop \clist_map_break: ,
18528 \prg_break_point:Nn \clist_map_break: { }
18529 }
18530 \cs_generate_variant:Nn \clist_map_function:nN { e }
18531 \cs_new:Npn \__clist_map_function_n:Nn #1 #2
18532 {
18533 \__clist_use_none_delimit_by_s_stop:w #2 \s__clist_stop
18534 \__clist_map_unbrace:wn #2, #1
18535 \exp_after:wN \__clist_map_function_n:Nn \exp_after:wN #1
18536 \exp:w \__clist_trim_next:w \prg_do_nothing:
18537 }
18538 \text{ Cs_new: Npn } \text{clistmap}_\text{unbrace:wn #1, #2 { #2 {#1}} }
```
(*End of definition for* \clist\_map\_function:nN *,* \\_\_clist\_map\_function\_n:Nn *, and* \\_\_clist\_map\_ unbrace:wn*. This function is documented on page [186.](#page-209-0)*)

[\clist\\_map\\_inline:Nn](#page-209-1) \clist\_map\_inline:cn [\clist\\_map\\_inline:nn](#page-209-1)

In line mapping is done by creating a suitable function "on the fly": this is done globally to avoid any issues with TEX's groups. We use a different function for each level of nesting.

Since the mapping is non-expandable, we can perform the space-trimming needed by the n version simply by storing the comma-list in a variable. We don't need a different comma-list for each nesting level: the comma-list is expanded before the mapping starts.

```
18539 \cs_new_protected:Npn \clist_map_inline:Nn #1#2
```

```
18540 {
18541 \clist_if_empty:NF #1
18542 {
18543 \int_gincr:N \g__kernel_prg_map_int
18544 \cs_gset_protected:cpn
18545 { __clist_map_ \int_use:N \g__kernel_prg_map_int :w } ##1 {#2}
18546 \exp_last_unbraced:Nco \__clist_map_function:Nw
18547 { __clist_map_ \int_use:N \g__kernel_prg_map_int :w }
            #1,18549 \s_clist_stop , \s_clist_stop , \s_clist_stop , \s_clist_stop ,
            \s__clist_stop , \s__clist_stop , \s__clist_stop , \s__clist_stop ,
18551 \prg_break_point:Nn \clist_map_break:
18552 { \int_gdecr:N \g__kernel_prg_map_int }
```

```
18553 }
18554 }
18555 \cs_new_protected:Npn \clist_map_inline:nn #1
18556 {
18557 \clist_set:Nn \l_clist_internal_clist {#1}
18558 \clist_map_inline:Nn \l__clist_internal_clist
18559 }
18560 \cs_generate_variant:Nn \clist_map_inline:Nn { c }
```
(*End of definition for* \clist\_map\_inline:Nn *and* \clist\_map\_inline:nn*. These functions are documented on page [186.](#page-209-1)*)

[\clist\\_map\\_variable:NNn](#page-209-2) \clist\_map\_variable:cNn [\clist\\_map\\_variable:nNn](#page-209-2) \\_\_clist\_map\_variable:Nnn The N-type version is a straightforward application of  $\clap$ clist map tokens:Nn, calling \ clist map variable:Nnn for each item to assign the variable and run the user's code. The n-type version is *not* implemented in terms of the n-type function \clist\_ map tokens: Nn, because here we are allowed to clean up the n-type comma list nonexpandably.

```
18561 \cs_new_protected:Npn \clist_map_variable:NNn #1#2#3
18562 { \clist_map_tokens:Nn #1 { \__clist_map_variable:Nnn #2 {#3} } }
18563 \cs_generate_variant:Nn \clist_map_variable:NNn { c }
18564 \cs_new_protected:Npn \__clist_map_variable:Nnn #1#2#3
18565 { \tl_set:Nn #1 {#3} #2 }
18566 \cs_new_protected:Npn \clist_map_variable:nNn #1
18567 {
18568 \clist_set:Nn \l__clist_internal_clist {#1}
18569 \clist_map_variable:NNn \l__clist_internal_clist
18570 }
```
(*End of definition for* \clist\_map\_variable:NNn *,* \clist\_map\_variable:nNn *, and* \\_\_clist\_map\_ variable:Nnn*. These functions are documented on page [186.](#page-209-2)*)

[\clist\\_map\\_tokens:Nn](#page-209-3) \clist\_map\_tokens:cn \\_\_clist\_map\_tokens:nw \\_\_clist\_map\_tokens\_end:w

Essentially a copy of **\clist\_map\_function:NN** with braces added.

```
18571 \cs_new:Npn \clist_map_tokens:Nn #1#2
18572 {
18573 \clist_if_empty:NF #1
18574 {
18575 \exp_last_unbraced:Nno \__clist_map_tokens:nw {#2} #1,
18576 \s__clist_stop , \s__clist_stop , \s__clist_stop , \s__clist_stop ,
18577 \s_clist_stop , \s_clist_stop , \s_clist_stop , \s_clist_stop ,
18578 \prg_break_point:Nn \clist_map_break: { }
18579 }
18580 }
18581 \cs_new:Npn \_clist_map_tokens:nw #1 #2, #3, #4, #5, #6, #7, #8, #9,
18582 {
18583 \__clist_use_none_delimit_by_s_stop:w
18584 #9 \__clist_map_tokens_end:w \s__clist_stop
18585 \use:n {#1} {#2} \use:n {#1} {#3} \use:n {#1} {#4} \use:n {#1} {#5}
18586 \use:n {#1} {#6} \use:n {#1} {#7} \use:n {#1} {#8} \use:n {#1} {#9}
18587 \__clist_map_tokens:nw {#1}
18588 }
18589 \cs_new:Npn \_clist_map_tokens_end:w \s_clist_stop \use:n #1#2
18590 {
18591 \__clist_use_none_delimit_by_s_stop:w #2 \clist_map_break: \s__clist_stop
18592 #1 {#2}
```

```
18593 \__clist_map_tokens_end:w \s__clist_stop
18594 }
18595 \cs_generate_variant:Nn \clist_map_tokens:Nn { c }
```
(*End of definition for* \clist\_map\_tokens:Nn *,* \\_\_clist\_map\_tokens:nw *, and* \\_\_clist\_map\_tokens\_ end:w*. This function is documented on page [186.](#page-209-3)*)

[\clist\\_map\\_tokens:nn](#page-209-3) \\_\_clist\_map\_tokens\_n:nw Similar to \clist\_map\_function:nN but with a different way of grabbing items because we cannot use \exp\_after:wN to pass the ⟨*code*⟩.

```
18596 \cs_new:Npn \clist_map_tokens:nn #1#2
18597 {
18598 \__clist_map_tokens_n:nw {#2}
18599 \prg_do_nothing: #1, \s__clist_stop \clist_map_break: ,
18600 \prg_break_point:Nn \clist_map_break: { }
18601 }
18602 \cs_new:Npn \__clist_map_tokens_n:nw #1#2 ,
18603 {
18604 \tl_if_empty:oF { \use_none:nn #2 ? }
18605 {
18606 \_clist_use_none_delimit_by_s_stop:w #2 \s_clist_stop
18607 \tl_trim_spaces_apply:oN {#2} \use_ii_i:nn
18608 \__clist_map_unbrace:wn , {#1}
18609 }
18610 \__clist_map_tokens_n:nw {#1} \prg_do_nothing:
18611 }
```
(*End of definition for* \clist\_map\_tokens:nn *and* \\_\_clist\_map\_tokens\_n:nw*. This function is documented on page [186.](#page-209-3)*)

[\clist\\_map\\_break:](#page-209-4) The break statements use the general \prg\_map\_break:Nn mechanism.

```
18612 \cs_new:Npn \clist_map_break:
18613 { \prg_map_break:Nn \clist_map_break: { } }
18614 \cs_new:Npn \clist_map_break:n
18615 { \prg_map_break:Nn \clist_map_break: }
```
[\clist\\_map\\_break:n](#page-210-0)

\\_\_clist\_count:w

(*End of definition for* \clist\_map\_break: *and* \clist\_map\_break:n*. These functions are documented on page [186.](#page-209-4)*)

[\clist\\_count:N](#page-210-1) \clist\_count:c [\clist\\_count:n](#page-210-1) \clist\_count:e \\_\_clist\_count:n Counting the items in a comma list is done using the same approach as for other token count functions: turn each entry into a +1 then use integer evaluation to actually do the mathematics. In the case of an n-type comma-list, we could of course use  $\clap{\text{clist map}}$ function:nN, but that is very slow, because it carefully removes spaces. Instead, we loop manually, and skip blank items (but not  $\{\}$ , hence the extra spaces).

```
18616 \cs_new:Npn \clist_count:N #1
18617 {
18618 \int eval:n
18619 {
18620 0
18621 \clap{\overbrace{\phantom{a}}{\cclist\_map\_function:NN}} #1 \__clist_count:n
18622 }
18623 }
18624 \cs_generate_variant:Nn \clist_count:N { c }
18625 \cs_new:Npn \__clist_count:n #1 { + 1 }
18626 \cs_set_protected:Npn \__clist_tmp:w #1
18627 {
```

```
18628 \cs_new:Npn \clist_count:n ##1
18629 {
18630 \int_eval:n
18631 {
18632 0
18633 \__clist_count:w #1
18634 ##1, \s__clist_stop \prg_break: , \prg_break_point:
18635 }
18636   }
18637 \cs_new:Npn \__clist_count:w ##1,
19638 \sqrt{2}18639 \__clist_use_none_delimit_by_s_stop:w ##1 \s__clist_stop
18640 \tl_if_blank:nF {##1} { + 1 }
18641 \__clist_count:w #1
18642 }
18643 }
18644 \exp_args:No \__clist_tmp:w \c_space_tl
18645 \cs_generate_variant:Nn \clist_count:n { e }
```
(*End of definition for* \clist\_count:N *and others. These functions are documented on page [187.](#page-210-1)*)

#### **61.8 Using comma lists**

[\clist\\_use:Nnnn](#page-210-2) \clist\_use:cnnn \\_\_clist\_use:wwn \\_\_clist\_use:nwwwwnwn \\_\_clist\_use:nwwn [\clist\\_use:Nn](#page-211-2) \clist\_use:cn First check that the variable exists. Then count the items in the comma list. If it has none, output nothing. If it has one item, output that item, brace stripped (note that space-trimming has already been done when the comma list was assigned). If it has two, place the ⟨*separator between two*⟩ in the middle.

Otherwise, \\_\_clist\_use:nwwwwnwn takes the following arguments; 1: a ⟨*separator*⟩, 2, 3, 4: three items from the comma list (or quarks), 5: the rest of the comma list, 6: a ⟨*continuation*⟩ function (use\_ii or use\_iii with its ⟨*separator*⟩ argument), 7: junk, and 8: the temporary result, which is built in a brace group following  $\s \_clist\_stop$ . The ⟨*separator*⟩ and the first of the three items are placed in the result, then we use the ⟨*continuation*⟩, placing the remaining two items after it. When we begin this loop, the three items really belong to the comma list, the first  $\s_{\text{2}}$ clist\_mark is taken as a delimiter to the use\_ii function, and the continuation is use\_ii itself. When we reach the last two items of the original token list, \s\_\_clist\_mark is taken as a third item, and now the second  $\s$ \_clist\_mark serves as a delimiter to use\_ii, switching to the other ⟨*continuation*⟩, use\_iii, which uses the ⟨*separator between final two*⟩.

```
18646 \cs_new:Npn \clist_use:Nnnn #1#2#3#4
```

```
18647 {
18648 \clist_if_exist:NTF #1
18649 {
18650 \int_case:nnF { \clist_count:N #1 }
18651 {
18652 { 0 } { }
18653 { 1 } { \exp_after:wN \__clist_use:wwn #1 , , { } }
             { 2 } { \text{ } \{ \varkappa \} \ }18655 }
18656 {
18657 \exp_after:wN \__clist_use:nwwwwnwn
\verb|18658| \verb|exp_after:wN { \exp_after:wN } #1 ,18659 \s_clist_mark, { \_clist_use:nwwwwnwn {#3} }
```

```
18660 \simeq \simeq \simeq \simeq \simeq \simeq \simeq \simeq \simeq \simeq \simeq \simeq \simeq \simeq \simeq \simeq \simeq \simeq \simeq \simeq \simeq \simeq \simeq \simeq \simeq \simeq \simeq \simeq \simeq \simeq \simeq18661 \s__clist_stop { }
18662 }
18663 }
18664 {
18665 \msg_expandable_error:nnn
18666 \{ kernel \} { bad-variable } {#1}
18667 }
18668 }
18669 \cs_generate_variant:Nn \clist_use:Nnnn { c }
18670 \cs_new:Npn \__clist_use:wwn #1, #2, #3 { \exp_not:n { #1 #3 #2 } }
18671 \cs_new:Npn \__clist_use:nwwwwnwn
18672 #1#2 , #3 , #4 , #5 \s__clist_mark , #6#7 \s__clist_stop #8
18673 { #6 {#3}, {#4}, #5 \s_clist_mark, {#6} #7 \s_clist_stop { #8 #1 #2 } }
18674 \cs_new:Npn \__clist_use:nwwn #1#2, #3 \s__clist_stop #4
18675 { \exp_not:n { #4 #1 #2 } }
18676 \cs_new:Npn \clist_use:Nn #1#2
18677 { \clist_use:Nnnn #1 {#2} {#2} {#2} }
18678 \cs_generate_variant:Nn \clist_use:Nn { c }
```
(*End of definition for* \clist\_use:Nnnn *and others. These functions are documented on page [187.](#page-210-2)*)

[\clist\\_use:nnnn](#page-211-3) [\clist\\_use:nn](#page-211-3) \\_\_clist\_use:Nw \\_\_clist\_use\_one:w \\_\_clist\_use\_end:w \\_\_clist\_use\_more:w

Items are grabbed by \\_\_clist\_use:Nw, which detects blank items with a \tl\_if\_ empty:oTF test (in which case it recurses). Non-blank items are either the end of the list, in which case the argument #1 of \\_\_clist\_use:Nw is used to properly end the list, or are normal items, which must be trimmed and properly unbraced. As we find successive items, the long list of  $\_{clist\_use:Nw}$  calls gets shortened and we end up calling  $\_{clist\_use\_more:w}$  once we have found 3 items. This auxiliary leaves the firstfound item and the general separator, and calls  $\setminus$  clist use:Nw to find more items. A subtlety is that we use  $\mathcal{L}_c$ clist\_use\_end:w both in the case of a two-item list and for the last two items of a general list: to get the correct separator,  $\_c$ clist\_use\_more:w replaces the separator-of-two by the last-separator when called, namely as soon as we have found three items.

```
18679 \cs_new:Npn \clist_use:nnnn #1#2#3#4
18680 {
18681 \__clist_use:Nw \__clist_use_none_delimit_by_s_stop:w
18682 \__clist_use:Nw \__clist_use_one:w
18683 \__clist_use:Nw \__clist_use_end:w
18684 \__clist_use_more:w ;
18685 {#2} {#3} {#4} ;
18686 \prg_do_nothing: #1, \s_clist_mark,
\{18687 \hspace{1cm} \s \subseteq \text{clist\_stop}\}18688 }
18689 \text{ } \csc \text{ }new:Npn \__clist_use:Nw #1#2 ; #3 ; #4 ,
18690 {
18691 \tl_if_empty:oTF { \use_none:nn #4 ? }
18692 { \__clist_use:Nw #1#2 ; }
18693 {
18694 \__clist_use_none_delimit_by_s_mark:w #4 #1 \s__clist_mark
18695 \tl_trim_spaces_apply:oN {#4} \use_ii_i:nn
18696 \__clist_map_unbrace:wn, { #2 ; }
18697 }
18698 #3 ; \prg_do_nothing:
```

```
18699 }
18700 \cs_new:Npn \__clist_use_one:w \s__clist_mark #1 , #2#3#4 \s__clist_stop
18701 { \exp_not:n {#3} }
18702 \cs_new:Npn \__clist_use_end:w
18703 \s__clist_mark #1, #2#3#4#5#6 \s__clist_stop
18704 { \exp_not:n { #4 #5 #3 } }
18705 \cs_new:Npn \__clist_use_more:w ; #1#2#3#4#5#6 ;
18706 {
18707 \exp_not:n { #3 #5 }
18708 \__clist_use:Nw \__clist_use_end:w \__clist_use_more:w ;
18709 {#1} {#2} {#6} {#5} {#6} ;
18710 }
18711 \cs_new:Npn \clist_use:nn #1#2 { \clist_use:nnnn {#1} {#2} {#2} {#2} }
```
(*End of definition for* \clist\_use:nnnn *and others. These functions are documented on page [188.](#page-211-3)*)

#### **61.9 Using a single item**

#### [\clist\\_item:Nn](#page-212-4)

\clist\_item:cn \\_\_clist\_item:nnnN \\_\_clist\_item:ffoN \\_\_clist\_item:ffnN \\_\_clist\_item\_N\_loop:nw To avoid needing to test the end of the list at each step, we first compute the ⟨*length*⟩ of the list. If the item number is 0, less than −⟨*length*⟩, or more than ⟨*length*⟩, the result is empty. If it is negative, but not less than −⟨*length*⟩, add ⟨*length*⟩+ 1 to the item number before performing the loop. The loop itself is very simple, return the item if the counter reached 1, otherwise, decrease the counter and repeat.

```
18712 \cs_new:Npn \clist_item:Nn #1#2
18713 {
18714 \__clist_item:ffoN
18715 { \clist_count:N #1 }
18716 { \int_eval:n {#2} }
18717 #1
18718 \__clist_item_N_loop:nw
18719 }
18720 \cs_new:Npn \__clist_item:nnnN #1#2#3#4
18721 {
18722 \int_compare:nNnTF {#2} < 0
18723 {
18724 \int_compare:nNnTF {#2} < { - #1 }
18725 {\__clist_use_none_delimit_by_s_stop:w }
18726 { \exp_args:Nf #4 { \int_eval:n { #2 + 1 + #1 } } }
18727 }
18728 {
18729 \int_compare:nNnTF {#2} > {#1}
18730 { \__clist_use_none_delimit_by_s_stop:w }
18731 { #4 {#2} }
18732 }
18733 { } , #3 , \s__clist_stop
18734 }
18735 \cs_generate_variant:Nn \__clist_item:nnnN { ffo, ff }
18736 \cs_new:Npn \__clist_item_N_loop:nw #1 #2,
18737 {
18738 \int \int \text{compare: nNnTF } {\#1} = 018739 { \__clist_use_i_delimit_by_s_stop:nw { \exp_not:n {#2} } }
18740 { \exp_args:Nf \_clist_item_N_loop:nw { \int_eval:n { #1 - 1 } } }
18741 }
```
18742 \cs\_generate\_variant:Nn \clist\_item:Nn { c }

(*End of definition for* \clist\_item:Nn *,* \\_\_clist\_item:nnnN *, and* \\_\_clist\_item\_N\_loop:nw*. This function is documented on page [189.](#page-212-4)*)

This starts in the same way as  $\clap{\text{clist}$  item: Nn by counting the items of the comma list. The final item should be space-trimmed before being brace-stripped, hence we insert a couple of odd-looking \prg\_do\_nothing: to avoid losing braces. Blank items are ignored.

[\clist\\_item:nn](#page-212-4) \clist\_item:en

```
\__clist_item_n:nw
\__clist_item_n_loop:nw
 \__clist_item_n_end:n
\__clist_item_n_strip:n
\__clist_item_n_strip:w
```

```
18743 \cs_new:Npn \clist_item:nn #1#2
18744 {
18745 \ clist_item:ffnN
18746 { \clist_count:n {#1} }
18747 { \int_eval:n {#2} }
18748 {#1}
18749 \__clist_item_n:nw
18750 }
18751 \cs_generate_variant:Nn \clist_item:nn { e }
18752 \cs_new:Npn \__clist_item_n:nw #1
18753 { \__clist_item_n_loop:nw {#1} \prg_do_nothing: }
18754 \cs_new:Npn \__clist_item_n_loop:nw #1 #2,
18755 {
18756 \exp_args:No \tl_if_blank:nTF {#2}
18757 { \ clist_item_n_loop:nw {#1} \prg_do_nothing: }
18758 {
18759 \int_compare:nNnTF {#1} = 0
18760 { \exp_args:No \__clist_item_n_end:n {#2} }
18761 \{18762 \exp_args:Nf \__clist_item_n_loop:nw
18763 { \int_{eval:n} { #1 - 1 } }18764 \prg_do_nothing:
18765 }
18766 }
18767 }
18768 \cs_new:Npn \__clist_item_n_end:n #1 #2 \s__clist_stop
18769 { \tl_trim_spaces_apply:nN {#1} \_clist_item_n_strip:n }
18770 \cs_new:Npn \__clist_item_n_strip:n #1 { \__clist_item_n_strip:w #1, }
   \cs_{new: Npn} \_clist\_item_n_strip:w #1 , { \exp_not:n {#1} }
```
(*End of definition for* \clist\_item:nn *and others. This function is documented on page [189.](#page-212-4)*)

[\clist\\_rand\\_item:n](#page-213-1) [\clist\\_rand\\_item:N](#page-213-1) \clist rand item:c \\_\_clist\_rand\_item:nn The N-type function is not implemented through the n-type function for efficiency: for instance comma-list variables do not require space-trimming of their items. Even testing for emptyness of an n-type comma-list is slow, so we count items first and use that both for the emptyness test and the pseudo-random integer. Importantly, \clist\_item:Nn and **\clist** item:nn only evaluate their argument once.

```
18772 \cs_new:Npn \clist_rand_item:n #1
18773 { \exp_args:Nf \__clist_rand_item:nn { \clist_count:n {#1} } {#1} }
18774 \cs_new:Npn \__clist_rand_item:nn #1#2
18775 {
18776 \int compare:nNnF {#1} = 0
18777 { \clist_item:nn {#2} { \int_rand:nn { 1 } {#1} } }
18778 }
18779 \cs_new:Npn \clist_rand_item:N #1
18780 {
```

```
18781 \clist_if_empty:NF #1
18782 \{ \clist\_item: Nn #1 { \int\_rand: nn { 1 } { \clist\_count: N #1 } } \}18783 }
18784 \cs_generate_variant:Nn \clist_rand_item:N { c }
```

```
(End of definition for \clist_rand_item:n , \clist_rand_item:N , and \__clist_rand_item:nn. These
functions are documented on page 190.)
```
#### **61.10 Viewing comma lists**

[\clist\\_show:N](#page-213-2) \clist\_show:c Apply the general  $\_\k$ ernel\_chk\_tl\_type:NnnT with  $\exp_{\text{not:}}$  #2 serving as a dummy code to prevent a check performed by this auxiliary.

```
\clist_log:N
   \clist_log:c
\__clist_show:NN
                  18785 \cs_new_protected:Npn \clist_show:N { \_clist_show:NN \msg_show:nneeee }
                  18786 \cs_generate_variant:Nn \clist_show:N { c }
                  18787 \cs_new_protected:Npn \clist_log:N { \__clist_show:NN \msg_log:nneeee }
                  18788 \cs_generate_variant:Nn \clist_log:N { c }
                  18789 \cs_new_protected:Npn \__clist_show:NN #1#2
                  18790 {
                  18791 \ kernel_chk_tl_type:NnnT #2 { clist } { \exp_not:o #2 }
                  18792 {
                  18793 \int_compare:nNnTF { \clist_count:N #2 }
                  18794 = { \exp_args:No \clist_count:n #2 }
                  18795 {
                  18796 #1 { clist } { show }
                  18797 { \token_to_str:N #2 }
                  18798 { \clist_map_function:NN #2 \msg.show_time:n }18799 { } { }
                  18800 }
                  18801 \left\{ \begin{array}{ccc} 1 & 1 & 1 \\ 1 & 1 & 1 \end{array} \right\}18802 \msg_error:nnee { clist } { non-clist }
                  18803 { \token_to_str:N #2 } { \tl_to_str:N #2 }
                  18804 }
                  18805 }
                  18806 }
```
(*End of definition for* \clist\_show:N *,* \clist\_log:N *, and* \\_\_clist\_show:NN*. These functions are documented on page [190.](#page-213-2)*)

[\clist\\_show:n](#page-213-4) [\clist\\_log:n](#page-213-5) \\_\_clist\_show:Nn

A variant of the above: no existence check, empty first argument for the message. 18807 \cs\_new\_protected:Npn \clist\_show:n { \\_\_clist\_show:Nn \msg\_show:nneeee } 18808 \cs\_new\_protected:Npn \clist\_log:n { \\_\_clist\_show:Nn \msg\_log:nneeee } 18809 \cs\_new\_protected:Npn \\_\_clist\_show:Nn #1#2 18810 **{** <sup>18811</sup> #1 { clist } { show } 18812  $\{ \} {\ \clap{{\centerdot}:} \ {\ } {\ \clap{{\centerdot}:} \ {\ } \} {\ } {\ } \}$ 

(*End of definition for* \clist\_show:n *,* \clist\_log:n *, and* \\_\_clist\_show:Nn*. These functions are documented on page [190.](#page-213-4)*)

<sup>18813</sup> }

### **61.11 Scratch comma lists**

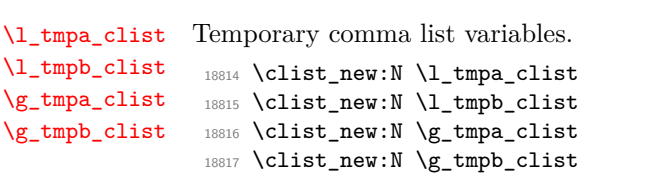

(*End of definition for* \l\_tmpa\_clist *and others. These variables are documented on page [190.](#page-213-6)*)

<sup>18818</sup> ⟨*/*package⟩

## **Chapter 62**

# **l3token implementation**

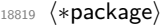

<sup>18820</sup> ⟨∗tex⟩

<sup>18821</sup> ⟨@@=char⟩

#### **62.1 Internal auxiliaries**

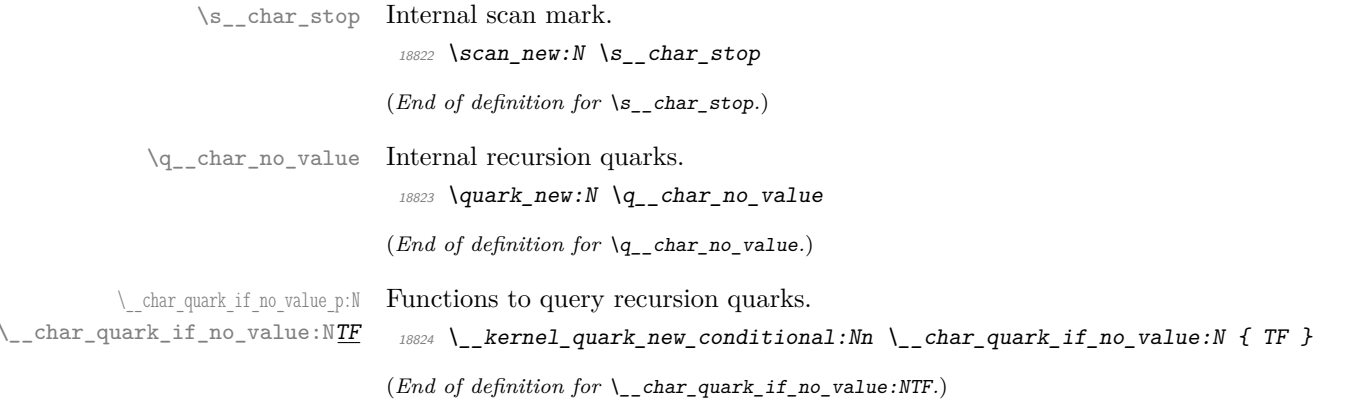

#### **62.2 Manipulating and interrogating character tokens**

[\char\\_set\\_catcode:nn](#page-217-0) [\char\\_value\\_catcode:n](#page-217-1) [\char\\_show\\_value\\_catcode:n](#page-217-2) Simple wrappers around the primitives. <sup>18825</sup> \cs\_new\_protected:Npn \char\_set\_catcode:nn #1#2 18826 { \tex\_catcode:D \int\_eval:n {#1} = \int\_eval:n {#2} \exp\_stop\_f: } <sup>18827</sup> \cs\_new:Npn \char\_value\_catcode:n #1  $\texttt{18828} \quad \{ \texttt{the:} D \texttt{catcode:} D \int_t \texttt{=val:} \{ \#1 \} \ \texttt{exp\_stop_f:} \}$ <sup>18829</sup> \cs\_new\_protected:Npn \char\_show\_value\_catcode:n #1

18830 { \exp\_args:Nf \tl\_show:n { \char\_value\_catcode:n {#1} } }

(*End of definition for* \char\_set\_catcode:nn *,* \char\_value\_catcode:n *, and* \char\_show\_value\_catcode:n*. These functions are documented on page [194.](#page-217-0)*)
[\char\\_set\\_catcode\\_escape:N](#page-216-0) [\char\\_set\\_catcode\\_group\\_begin:N](#page-216-0) [\char\\_set\\_catcode\\_group\\_end:N](#page-216-0) [\char\\_set\\_catcode\\_math\\_toggle:N](#page-216-0) [\char\\_set\\_catcode\\_alignment:N](#page-216-0) [\char\\_set\\_catcode\\_end\\_line:N](#page-216-0) [\char\\_set\\_catcode\\_parameter:N](#page-216-0) [\char\\_set\\_catcode\\_math\\_superscript:N](#page-216-0) [\char\\_set\\_catcode\\_math\\_subscript:N](#page-216-0) [\char\\_set\\_catcode\\_ignore:N](#page-216-0) [\char\\_set\\_catcode\\_space:N](#page-216-0) [\char\\_set\\_catcode\\_letter:N](#page-216-0) [\char\\_set\\_catcode\\_other:N](#page-216-0) [\char\\_set\\_catcode\\_active:N](#page-216-0) [\char\\_set\\_catcode\\_comment:N](#page-216-0) [\char\\_set\\_catcode\\_invalid:N](#page-216-0)

```
18831 \cs_new_protected:Npn \char_set_catcode_escape:N #1
18832 { \char_set_catcode:nn { '#1 } { 0 } }
18833 \cs_new_protected:Npn \char_set_catcode_group_begin:N #1
18834 { \char_set_catcode:nn { '#1 } { 1 } }
18835 \cs_new_protected:Npn \char_set_catcode_group_end:N #1
18836 { \char_set_catcode:nn { '#1 } { 2 } }
18837 \cs_new_protected:Npn \char_set_catcode_math_toggle:N #1
18838 { \char_set_catcode:nn { '#1 } { 3 } }
18839 \cs_new_protected:Npn \char_set_catcode_alignment:N #1
18840 { \char_set_catcode:nn { '#1 } { 4 } }
18841 \cs_new_protected:Npn \char_set_catcode_end_line:N #1
18842 { \char_set_catcode:nn { '#1 } { 5 } }
18843 \cs_new_protected:Npn \char_set_catcode_parameter:N #1
18844 { \char_set_catcode:nn { '#1 } { 6 } }
18845 \cs_new_protected:Npn \char_set_catcode_math_superscript:N #1
18846 { \char_set_catcode:nn { '#1 } { 7 } }
18847 \cs_new_protected:Npn \char_set_catcode_math_subscript:N #1
18848 { \char_set_catcode:nn { '#1 } { 8 } }
18849 \cs_new_protected:Npn \char_set_catcode_ignore:N #1
18850 { \char_set_catcode:nn { '#1 } { 9 } }
18851 \cs_new_protected:Npn \char_set_catcode_space:N #1
18852 { \char_set_catcode:nn { '#1 } { 10 } }
18853 \cs_new_protected:Npn \char_set_catcode_letter:N #1
18854 { \char_set_catcode:nn { '#1 } { 11 } }
18855 \cs_new_protected:Npn \char_set_catcode_other:N #1
18856 { \char_set_catcode:nn { '#1 } { 12 } }
18857 \cs_new_protected:Npn \char_set_catcode_active:N #1
18858 { \char_set_catcode:nn { '#1 } { 13 } }
18859 \cs_new_protected:Npn \char_set_catcode_comment:N #1
18860 { \char_set_catcode:nn { '#1 } { 14 } }
18861 \cs_new_protected:Npn \char_set_catcode_invalid:N #1
18862 { \char_set_catcode:nn { '#1 } { 15 } }
```
(*End of definition for* \char\_set\_catcode\_escape:N *and others. These functions are documented on page [193.](#page-216-0)*)

[\char\\_set\\_catcode\\_escape:n](#page-217-0) [\char\\_set\\_catcode\\_group\\_begin:n](#page-217-0) [\char\\_set\\_catcode\\_group\\_end:n](#page-217-0) [\char\\_set\\_catcode\\_math\\_toggle:n](#page-217-0) [\char\\_set\\_catcode\\_alignment:n](#page-217-0) [\char\\_set\\_catcode\\_end\\_line:n](#page-217-0) [\char\\_set\\_catcode\\_parameter:n](#page-217-0) [\char\\_set\\_catcode\\_math\\_superscript:n](#page-217-0) [\char\\_set\\_catcode\\_math\\_subscript:n](#page-217-0) [\char\\_set\\_catcode\\_ignore:n](#page-217-0) [\char\\_set\\_catcode\\_space:n](#page-217-0) [\char\\_set\\_catcode\\_letter:n](#page-217-0) [\char\\_set\\_catcode\\_other:n](#page-217-0) [\char\\_set\\_catcode\\_active:n](#page-217-0) [\char\\_set\\_catcode\\_comment:n](#page-217-0) [\char\\_set\\_catcode\\_invalid:n](#page-217-0)

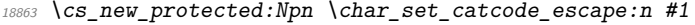

```
18864 { \char_set_catcode:nn {#1} { 0 } }
```
<sup>18865</sup> \cs\_new\_protected:Npn \char\_set\_catcode\_group\_begin:n #1

```
18866 { \char_set_catcode:nn {#1} { 1 } }
```

```
18867 \cs_new_protected:Npn \char_set_catcode_group_end:n #1
18868 { \char_set_catcode:nn {#1} { 2 } }
```

```
18869 \cs_new_protected:Npn \char_set_catcode_math_toggle:n #1
```

```
18870 { \char_set_catcode:nn {#1} { 3 } }
```

```
18871 \cs_new_protected:Npn \char_set_catcode_alignment:n #1
18872 \quad {\text{char\_set\_catcode:nn \{ \#1\} \{ 4 \} }
```

```
18873 \cs_new_protected:Npn \char_set_catcode_end_line:n #1
```

```
18874 { \char_set_catcode:nn {#1} { 5 } }
```

```
18875 \cs_new_protected:Npn \char_set_catcode_parameter:n #1
```

```
18876 { \char_set_catcode:nn {#1} { 6 } }
```

```
18877 \cs_new_protected:Npn \char_set_catcode_math_superscript:n #1
```

```
18878 { \char_set_catcode:nn {#1} { 7 } }
```

```
18880 { \char_set_catcode:nn {#1} { 8 } }
18881 \cs_new_protected:Npn \char_set_catcode_ignore:n #1
18882 { \char_set_catcode:nn {#1} { 9 } }
18883 \cs_new_protected:Npn \char_set_catcode_space:n #1
18884 { \char_set_catcode:nn {#1} { 10 } }
18885 \cs_new_protected:Npn \char_set_catcode_letter:n #1
18886 { \char_set_catcode:nn {#1} { 11 } }
18887 \cs_new_protected:Npn \char_set_catcode_other:n #1
18888 { \char_set_catcode:nn {#1} { 12 } }
18889 \cs_new_protected:Npn \char_set_catcode_active:n #1
```
<sup>18879</sup> \cs\_new\_protected:Npn \char\_set\_catcode\_math\_subscript:n #1

18890 { \char\_set\_catcode:nn {#1} { 13 } }

```
18891 \cs_new_protected:Npn \char_set_catcode_comment:n #1
```
- 18892 { \char\_set\_catcode:nn {#1} { 14 } }
- <sup>18893</sup> \cs\_new\_protected:Npn \char\_set\_catcode\_invalid:n #1
- $18894 \quad {\text{char set } c \text{atcode:nn } {\#1} {\{ 15 } } \}$

(*End of definition for* \char\_set\_catcode\_escape:n *and others. These functions are documented on page [194.](#page-217-0)*)

[\char\\_set\\_mathcode:nn](#page-218-0) Pretty repetitive, but necessary!

```
\char_value_mathcode:n
\char_show_value_mathcode:n
       \char_value_lccode:n
       \char_value_sfcode:n
                               18895 \cs_new_protected:Npn \char_set_mathcode:nn #1#2
                               18896 { \tex_mathcode: D \int_eval: n {#1} = \int_eval: n {#2} \exp_stop_f: }
                               18897 \cs_new:Npn \char_value_mathcode:n #1
                               18898 { \tex_the:D \tex_mathcode:D \int_eval:n {#1} \exp_stop_f: }
                               18899 \cs_new_protected:Npn \char_show_value_mathcode:n #1
                               18900 { \exp_args:Nf \tl_show:n { \char_value_mathcode:n {#1} } }
                               18901 \cs_new_protected:Npn \char_set_lccode:nn #1#2
                               18902 { \tex_lccode:D \int_eval:n {#1} = \int_eval:n {#2} \exp_stop_f: }
                               18903 \cs new:Npn \char value lccode:n #1
                               18904 { \tex_the:D \tex_lccode:D \int_eval:n {#1} \exp_stop_f: }
                               18905 \cs_new_protected:Npn \char_show_value_lccode:n #1
                               18906 { \exp_args:Nf \tl_show:n { \char_value_lccode:n {#1} } }
                               18907 \cs_new_protected:Npn \char_set_uccode:nn #1#2
                               18908 { \tex_uccode:D \int_eval:n {#1} = \int_eval:n {#2} \exp_stop_f: }
                               18909 \cs_new:Npn \char_value_uccode:n #1
                               18910 { \tex_the:D \tex_uccode:D \int_eval:n {#1} \exp_stop_f: }
                               18911 \cs_new_protected:Npn \char_show_value_uccode:n #1
                               18912 { \exp_args:Nf \tl_show:n { \char_value_uccode:n {#1} } }
                               18913 \cs_new_protected:Npn \char_set_sfcode:nn #1#2
                               18914 { \tex sfcode:D \int eval:n {#1} = \int eval:n {#2} \exp stop f: }
                               18915 \cs_new:Npn \char_value_sfcode:n #1
                               18916 { \tex_the:D \tex_sfcode:D \int_eval:n {#1} \exp_stop_f: }
                               18917 \cs_new_protected:Npn \char_show_value_sfcode:n #1
                               18918 { \exp args:Nf \tl show:n { \char value sfcode:n {#1} } }
                              (End of definition for \char_set_mathcode:nn and others. These functions are documented on page
```

```
\l_char_active_seq
```
*[195.](#page-218-0)*)

[\char\\_set\\_lccode:nn](#page-217-1)

[\char\\_show\\_value\\_lccode:n](#page-218-4) [\char\\_set\\_uccode:nn](#page-218-5) [\char\\_value\\_uccode:n](#page-218-6) [\char\\_show\\_value\\_uccode:n](#page-218-7) [\char\\_set\\_sfcode:nn](#page-218-8)

[\char\\_show\\_value\\_sfcode:n](#page-219-1)

[\l\\_char\\_special\\_seq](#page-219-3)

Two sequences for dealing with special characters. The first is characters which may be active, the second longer list is for "special" characters more generally. Both lists are escaped so that for example bulk code assignments can be carried out. In both cases, the order is by ASCII character code (as is done in for example \ExplSyntaxOn).

```
18919 \seq_new:N \l_char_special_seq
```

```
18920 \seq_set_split:Nnn \l_char_special_seq { }
```

```
18921 { \ \" \# \$ \% \& \\ \^ \_ \{ \} \~ }
18922 \seq_new:N \l_char_active_seq
18923 \seq set split:Nnn \l char active seq { }
18924 { \" \$ \& \^ \_ \~ }
```
(*End of definition for* \l\_char\_active\_seq *and* \l\_char\_special\_seq*. These variables are documented on page [196.](#page-219-2)*)

## **62.3 Creating character tokens**

Four simple functions with very similar definitions, so set up using an auxiliary. These are similar to  $LuaT<sub>F</sub>X's \text{letcharcode primitive.}$ 

```
\char_gset_active_eq:NN
\char_gset_active_eq:Nc
 \char_set_active_eq:nN
\char_set_active_eq:nc
\char_gset_active_eq:nN
\char_gset_active_eq:nc
                          18925 \group_begin:
                          18926 \char_set_catcode_active:N \^^@
                          18927 \cs_set_protected:Npn \__char_tmp:nN #1#2
                          18928 {
                          18929 \cs_new_protected:cpn { #1 :nN } ##1
                          18930 \uparrow\gamma<sub>18931</sub> \group begin:
                          18932 \char set lccode:nn { '\^^@ } { ##1 }
                          18933 \tex_lowercase:D { \group_end: #2 ^^@ }
                          18934 }
                          18935 \cs_new_protected:cpe { #1 :NN } ##1
                          18936 { \exp_not:c { #1 : nN } { '##1 } }
                          18937 }
                          18938 \__char_tmp:nN { char_set_active_eq } \cs_set_eq:NN
                          18939 \__char_tmp:nN { char_gset_active_eq } \cs_gset_eq:NN
                          18940 \group_end:
                          18941 \cs_generate_variant:Nn \char_set_active_eq:NN { Nc }
                          18942 \cs_generate_variant:Nn \char_gset_active_eq:NN { Nc }
                          18943 \cs_generate_variant:Nn \char_set_active_eq:nN { nc }
                          18944 \cs_generate_variant:Nn \char_gset_active_eq:nN { nc }
```
(*End of definition for* \char\_set\_active\_eq:NN *and others. These functions are documented on page [192.](#page-215-0)*)

[\char\\_set\\_active\\_eq:NN](#page-215-0) \char\_set\_active\_eq:Nc

\\_\_char\_int\_to\_roman:w For efficiency in 8-bit engines, we use the faster primitive approach to making roman numerals.

18945 \cs\_new\_eq:NN \\_\_char\_int\_to\_roman:w \tex\_romannumeral:D

(*End of definition for* \\_\_char\_int\_to\_roman:w*.*)

### [\char\\_generate:nn](#page-215-2)

\\_\_char\_generate\_aux:nn \\_\_char\_generate\_aux:nnw \\_\_char\_generate\_auxii:nnw \l\_\_char\_tmp\_tl \ char generate invalid catcode:

```
The aim here is to generate characters of (broadly) arbitrary category code. Where
possible, that is done using engine support (X \nexists F X, La \iint F X). There are though various
issues which are covered below. At the interface layer, turn the two arguments into
integers up-front so this is only done once.
```

```
18946 \cs_new:Npn \char_generate:nn #1#2
18947 {
18948 \exp:w \exp_after:wN \__char_generate_aux:w
18949 \int \int \text{value: } w \int \text{eval:n } \{ #1\} \exp_{\text{after}: wN}18950 \int_value:w \int_eval:n {#2} ;
18951 }
```
Before doing any actual conversion, first some special case filtering. Spaces are out here as LuaT<sub>EX</sub> emulation only makes normal (charcode 32 spaces). However,  $\hat{\ }$  is filtered out separately as that can't be done with macro emulation either, so is flagged up separately. That done, hand off to the engine-dependent part.

```
18952 \text{ \& Cs\_new: Npn \& Cchar\_generate\_aux: w #1 ; #2 ;18953 {
18954 \if int odd:w 0
18955 \if int compare:w #2 < 1 \exp stop f: 1 \fi:
18956 \if_int_compare:w #2 = 5 \exp_stop_f: 1 \fi:
18957 \if_int_compare:w #2 = 9 \exp_stop_f: 1 \fi:
18958 \if_int_compare:w #2 > 13 \exp_stop_f: 1 \fi: \exp_stop_f:
18959 \msg_expandable_error:nn { char }
18960 { invalid-catcode }
18961 \else:
18962 \if int odd:w 0
18963 \iint int compare:w #1 < \c_zero_int 1 \fi:
\verb|18964| | \texttt{int\_compare:w #1 } < \texttt{c} \texttt{max\_char\_int 1 \ if: \texttt{exp\_stop_f}:}18965 \text{msg} expandable error:nn { char }
18966 { out-of-range }
18967 \else:
18968 \iint int compare:w #2#1 = 100 \exp stop f:
18969 \msg_expandable_error:nn { char } { null-space }
18970 \else:
18971 \ char generate aux:nnw {#1} {#2}
\int f \mathbf{i} \cdot18973 \fi:
18974 \fi:
18975 \exp_end:
18976 }
18977 \tl_new:N \l__char_tmp_tl
```
Engine-dependent definitions are now needed for the implementation. Recent  $(u)pT_{\text{F}}X$ and the Unicode engines LuaTEX and X<sub>T</sub>TEX have engine-level support for expandable character creation. pdfTEX and older (u)pTEX releases do not. The branching here if low-level to avoid fixing the category code of the null character used in the false branch. The final level is the basic definition at the engine level: the arguments here are integers so there is no need to worry about them too much. Older versions of  $X_{\text{F}}$  are  $X_{\text{F}}$  cannot generate active characters so we filter that: at some future stage that may change: the slightly odd ordering of auxiliaries reflects that.

```
18978 \group_begin:
18979 \char_set_catcode_active:N \^^L
18980 \cs set:Npn \hat{L} { }
18981 \if_cs_exist:N \tex_Ucharcat:D
18982 \cs_new:Npn \__char_generate_aux:nnw #1#2#3 \exp_end:
18983 \sim18984 #3
18985 \exp after:wN \exp end:
18986 \tex_Ucharcat:D #1 \exp_stop_f: #2 \exp_stop_f:
18987 }
18988 \leq \leq \leq \leq \leq \leq \leq \leq \leq \leq \leq \leq \leq \leq \leq \leq \leq \leq \leq \leq \leq \leq \leq \leq \leq \leq \leq \leq \leq \leq \leq \leq \leq \leq \leq \le
```
For engines where \Ucharcat isn't available or emulated, we have to work in macros, and cover only the 8-bit range. The first stage is to build up a  $t_1$  containing  $\hat{\ }$  with each category code that can be accessed in this way, with an error set up for the other

cases. This is all done such that it can be quickly accessed using a \if\_case:w low-level conditional. The list is done in reverse as this puts the case of an active token *first*: that's needed to cover the possibility that it is \outer. Getting the braces into the list is done using some standard \if\_false: manipulation, while all of the \exp\_not:N are required as there is an expansion in the setup.

```
18989 \char set catcode active:n { 0 }
18990 \tl_set:Nn \l__char_tmp_tl { \exp_not:N ^^@ \exp_not:N \or: }
18991 \char set catcode other:n { 0 }
18992 \tl put right:Nn \l char tmp tl { ^^@ \exp_not:N \or: }
18993 \char set catcode letter:n { 0 }
_{18994} \tl_put_right:Nn \l__char_tmp_tl { ^^@ \exp_not:N \or: }
```
For making spaces, there needs to be an o-type expansion of a \use:n (or some other tokenization) to avoid dropping the space.

```
18995 \tl_put_right:Nn \l_char_tmp_tl { \use:n { ~ } \exp_not:N \or: }
18996 \tl_put_right:Nn \l__char_tmp_tl { \exp_not:N \or: }
18997 \char set catcode math subscript:n { 0 }
_{18998} \tl_put_right:Nn \l__char_tmp_tl { ^^@ \exp_not:N \or: }
18999 \char_set_catcode_math_superscript:n { 0 }
19000 \tl_put_right:Nn \l__char_tmp_tl { ^^@ \exp_not:N \or: }
19001 \char_set_catcode_parameter:n { 0 }
19002 \tl_put_right:Nn \l__char_tmp_tl { ^^@ \exp_not:N \or: }
19003 \tl_put_right:Nn \l__char_tmp_tl { { \if_false: } \fi: \exp_not:N \or: }
19004 \char_set_catcode_alignment:n { 0 }
19005 \tl_put_right:Nn \l__char_tmp_tl { ^^@ \exp_not:N \or: }
19006 \char_set_catcode_math_toggle:n { 0 }
{\it 19007} \qquad \verb|\tl_put_right: Nn \l}_\_char\_tmp_t1 \{ \verb| ``@ \exp not: N \or: }19008 \char_set_catcode_group_end:n { 0 }
19009 \tl_put_right:Nn \l__char_tmp_tl { \if_false: { \fi: ^^@ \exp_not:N \or: } % }
19010 \char set catcode group begin:n { 0 } % {
19011 \tl_put_right:Nn \l__char_tmp_tl { ^^@ \exp_not:N \or: } }
```
Convert the above temporary list into a series of constant token lists, one for each character code, using \tex\_lowercase:D to convert ^^@ in each case. The e-type expansion ensures that \tex\_lowercase:D receives the contents of the token list.

```
19012 \cs_set_protected:Npn \__char_tmp:n #1
19013 {
19014 \char_set_lccode:nn { 0 } {#1}
19015 \char_set_lccode:nn { 32 } {#1}
19016 \exp_args:Ne \tex_lowercase:D
\overline{19017} \overline{5}19018 \text{ } \text{ } \text{ } \text{ } \text{ } \text{ } \text{ } \text{ } \text{ } \text{ } \text{ } \text{ } \text{ } \text{ } \text{ } \text{ } \text{ } \text{ } \text{ } \text{ } \text{ } \text{ } \text{ } \text{ } \text{ } \text{ } \text{ } \text{ } \text{ } \text{ } \text\text{19019} \text{Vexp\_not:c} { c<sub>__</sub>char_ \__char_int_to_roman:w #1 _tl }
19020 \{ \exp \text{not}:o \leq \text{char} \text{tmp} t1 \}\begin{array}{ccc} \n \text{19021} & & \rightarrow & \n \text{19022} & & \rightarrow & \n \end{array}19022 }
19023 \int_step_function:nnN { 0 } { 255 } \_char_tmp:n
```
As T<sub>EX</sub> is very unhappy if it finds an alignment character inside a primitive **\halign** even when skipping false branches, some precautions are required. T<sub>EX</sub> is happy if the token is hidden between braces within \if\_false: ... \fi:. The rather low-level approach here expands in one step to the  $\langle target \, token \rangle$  (\or: ...), then \exp\_after:wN  $\langle target \rangle$ *token* $\setminus (\text{or:} \dots)$  expands in one step to  $\langle target \, token \rangle$ . This means that  $\text{exp}_\text{not:N}$  is applied to a potentially-problematic active token.

```
19024 \cs_new:Npn \__char_generate_aux:nnw #1#2#3 \exp_end:
19025 {
19026 \#319027 \iint false: {\iint}19028 \exp_after:wN \exp_after:wN \exp_after:wN \exp_end:
19029 \exp_after:wN \exp_after:wN
19030 \if_case:w \tex_numexpr:D 13 - #2
19031 \qquad \qquad \verb|\exp_after: wN \ \exp_after: wN \ \exp_after: wN \}19032 \exp_after:wN \exp_after:wN \exp_after:wN \scan_stop:
19033 \exp_after:wN \exp_after:wN \exp_after:wN \exp_not:N
\cos\theta \cs:w c__char_ \__char_int_to_roman:w #1 _tl \cs_end:
19035 }
\chi_{19036} \chi_{11}:
19037 }
19038 \fi:
19039 \group end:
```
(*End of definition for* \char\_generate:nn *and others. This function is documented on page [192.](#page-215-2)*)

To ensure that the category codes produced are predictable, every character is regenerated even if it is otherwise unchanged.

```
19040 \cs_new:Npn \char_lowercase:N
_{19041} { \_char_change_case:nN { lowercase } }
19042 \cs_new:Npn \char_uppercase:N
_{19043} { \ char change case:nN { uppercase } }
19044 \cs_new:Npn \char_titlecase:N
19045 { \__char_change_case:nN { titlecase } }
19046 \cs_new:Npn \char_foldcase:N
_{19047} { \__char_change_case:nN { casefold } }
19048 \cs_new:Npn \__char_change_case:nN #1#2
19049 \uparrow19050 \int_1 \int_0 \int_0 \int_0 \int_0 \int_0 \int_0 \int_0 \int_0 \int_0 \int_0 \int_0 \int_0 \int_0 \int_0 \int_0 \int_0 \int_0 \int_0 \int_0 \int_0 \int_0 \int_0 \int_0 \int_0 \int_0 \int_0 \int_0 \int_0 \int_0 \int_019051 { ~ }
19052 \uparrow19053 \exp_args:Ne \_char_change_case_auxi:nN
19054 \{\ \ \}_{\_ \text{pernel}\_ \text{codepoint}\_ \text{case:} \text{nn} \ \ \{\#1\} \ \ \{\ ' \#2\} \ \ \} \ \ \#219055 }
19056 }
19057 \cs_new:Npn \__char_change_case_auxi:nN #1#2
19058 { \use:e { \__char_change_case:nnnN #1 #2 } }
19059 \cs_new:Npn \__char_change_case:nnnN #1#2#3#4
19060 {
_{19061} \int compare:nNnTF {#1} = {'#4}
19062 { \exp_not:n {#4} }
19063 \uparrow19064 \_char_change_case_auxii:nN {#1} {#4}
19065 \tilde{t}_1 \tilde{t}_b \tilde{t}_r19066 {
19067 \__char_change_case_auxii:nN {#2} {#4}
19068 \{t1\_if\_blank:nF \{H3\}19069 <br>
\{ \ \ \_~{char\_change\_case\_auxii:} \text{NN} \ \ \{ \#3 \} \ \ \{ \#4 \} \ \ \}\frac{10070}{1000}19071 }
19072 }
```
[\char\\_lowercase:N](#page-231-0) [\char\\_uppercase:N](#page-231-0) [\char\\_titlecase:N](#page-231-0) [\char\\_foldcase:N](#page-231-0)

\\_\_char\_change\_case:nN \\_\_char\_change\_case:nnnN \\_\_char\_change\_case\_auxi:nN \\_\_char\_change\_case\_auxii:nN \ char change case catcode:N

```
\char_str_lowercase:N
\char_str_uppercase:N
\char_str_titlecase:N
\char_str_foldcase:N
```
\_\_char\_str\_change\_case:nN \ char\_str\_change\_case\_aux:nN \\_\_char\_str\_change\_case:nnnN \\_\_char\_str\_change\_case:n

```
19073 \cs_new:Npn \__char_change_case_auxii:nN #1#2
19074 \{19075 \char generate:nn {#1}
19076 { \__char_change_case_catcode:N #2 }
19077 }
19078 \bool_lazy_or:nnF
19079 { \sys_if_engine_luatex_p: }
19080 { \sys_if_engine_xetex_p: }
19081 {
19082 \cs_gset:Npn \__char_change_case_auxii:nN #1#2
19083 \uparrow19084 \int_compare:nNnTF {#1} < { "80 }
19085 \{19086 \char_generate:nn {#1}
19087 \{ \ \text{l\_char\_change\_case\_catcode:N \#2 } \}19088 }
19089 { \exp_not:n {#2} }
19090 }
19091 }
19092 \cs_new:Npn \__char_change_case_catcode:N #1
19093 {
19094 \if_catcode:w \exp_not:N #1 \c_math_toggle_token
19095 3
19096 \else:
{\tt 19097} \qquad \verb|\if_catcode:w \exp not:N #1 \c_alignment_token|19098 4
19099 \else:
19100 \if_catcode:w \exp_not:N #1 \c_math_superscript_token
19101 7
19102 \else:
19103 \if_catcode:w \exp_not:N #1 \c_math_subscript_token
19104 819105 \else:
19106 \iint\;catcode:w \; \exp\;not:N \; #1 \; \c\; space\; token19107 10
19108 \else:
19109 \if_catcode:w \exp_not:N #1 \c_catcode_letter_token
19110 11
19111 \else:
19112 \iint_{\text{catcode}:W} \exp_{\text{not}:N} #1 \c_catcode_other_token
19113 12
19114 \else:
19115 13
\int f \textbf{i}:\overline{19117} \fi:
\overline{19118} \overline{11}:
19119 \fi:
19120 \fi:
19121 \fi:
19122 \fi:
19123 }
```
Same story for the string version, except category code is easier to follow. This of course makes this version faster.

```
19124 \cs_new:Npn \char_str_lowercase:N
19125 { \__char_str_change_case:nN { lowercase } }
19126 \cs_new:Npn \char_str_uppercase:N
19127 { \__char_str_change_case:nN { uppercase } }
19128 \cs new:Npn \char str titlecase:N
19129 { \_char_str_change_case:nN { titlecase } }
19130 \cs_new:Npn \char_str_foldcase:N
19131 { \__char_str_change_case:nN { casefold } }
19132 \cs_new:Npn \__char_str_change_case:nN #1#2
19133 {
19134 \int_compare:nNnTF \{ ' \# 2 \} = \{ ' \}19135 \{ \sim \}19136 {
19137 \exp_args:Ne \__char_str_change_case_aux:nN
19138 \{\ \setminus \_\_ \text{kernel}\_\text{codepoint}\_\text{case:nn} \ \{\#1\} \ \{\ ' \#2\} \ \} \ \#219139 }
19140 }
19141 \cs_new:Npn \__char_str_change_case_aux:nN #1#2
19142 { \use:e { \_char_str_change_case:nnnN #1 #2 } }
19143 \cs_new:Npn \__char_str_change_case:nnnN #1#2#3#4
19144 \overline{f}19145 \int_compare:nNnTF {#1} = {'#4}
19146 { \tl_to_str:n {#4} }
19147 \sim19148 \__char_str_change_case:n {#1}
19149 \{t1\_if\_blank:nF \{H2\}19150 \uparrow19151 \__char_str_change_case:n {#2}
19152 \tl if blank:nF {#3}
 19153 \{\ \setminus \_\_char\text{char}\_\text{str}\_\text{change\_case:n }\{\#3\} \ \}19154 }
19155 }
10156 }
19157 \cs_new:Npn \__char_str_change_case:n #1
19158 { \char_generate:nn {#1} { 12 } }
(End of definition for \char_lowercase:N and others. These functions are documented on page 208.)
```
[\c\\_catcode\\_active\\_space\\_tl](#page-215-3) While \char\_generate:nn can produce active characters in some engines it cannot in general. It would be possible to simply change the catcode of space but then the code would need to avoid all spaces, making it quite unreadable. Instead we use the primitive \tex\_lowercase:D trick.

```
19159 \group_begin:
                              19160 \char_set_catcode_active:N *
                              19161 \char_set_lccode:nn { '* } { '\ }
                              19162 \tex_lowercase:D { \tl_const:Nn \c_catcode_active_space_tl { * } }
                              19163 \group_end:
                             (End of definition for \c_catcode_active_space_tl. This variable is documented on page 192.)
\c_catcode_other_space_tl Create a space with category code 12: an "other" space.
                              19164 \tl_const:Ne \c_catcode_other_space_tl { \char_generate:nn { '\ } { 12 } }
                             (End of definition for \c_catcode_other_space_tl. This function is documented on page 193.)
```
## **62.4 Generic tokens**

<sup>19165</sup> ⟨@@=token⟩

\s\_\_token\_mark Internal scan marks. \s\_\_token\_stop

<sup>19166</sup> \scan\_new:N \s\_\_token\_mark <sup>19167</sup> \scan\_new:N \s\_\_token\_stop

(*End of definition for* \s\_\_token\_mark *and* \s\_\_token\_stop*.*)

These are all defined in l3basics, as they are needed "early". This is just a reminder!

[\token\\_to\\_meaning:N](#page-220-0) \token\_to\_meaning:c [\token\\_to\\_str:N](#page-220-1) \token\_to\_str:c [\token\\_to\\_catcode:N](#page-220-2) \\_\_token\_to\_catcode:N

(*End of definition for* \token\_to\_meaning:N *and* \token\_to\_str:N*. These functions are documented on page [197.](#page-220-0)*)

The macro works by comparing the input token with  $\iota$ : catcode:w with all valid category codes. Since the most common tokens in an average argument list are of category 11 or 12 those are tested first. And since a space and braces are no ordinary N-type arguments, and only control sequences let to those categories can match them they are tested last.

```
19168 \cs new:Npn \token_to_catcode:N
19169 { \int_value:w \group_align_safe_begin: \__token_to_catcode:N }
19170 \cs_new:Npn \__token_to_catcode:N #1
19171 \quad \text{f}19172 \if catcode:w \exp_not:N #1 \c_catcode_letter_token
19173 11
19174 \else:
19175 \iint_{0.175} \iint_{0.175} \iint_{1.75} \iint_{1.75} \iint_{1.75} \iint_{1.75}19176
19177 \else:
19178 \if_catcode:w \exp_not:N #1 \c_math_toggle_token
19179 3
19180 \else:
19181 \if_catcode:w \exp_not:N #1 \c_alignment_token
19182 4
19183 \else:
19184 \{if\_catcode:w \exp not:N #1 ##19185 6
19186 \else:
19187 \if_catcode:w \exp_not:N #1 \c_math_superscript_token
19188 7
19189 \text{else:}19190 \if_catcode:w \exp_not:N #1 \c_math_subscript_token
19191 8
19192 \else:
19193 \if catcode:w \exp_not:N #1 \c_group_begin_token
19194 1
19195 \else:
19196 \if_catcode:w \exp_not:N #1 \c_group_end_token
19197 2
19198 \text{else:}19199 \if_{\text{catcode:w \exp}_\text{not:N #1} \c_{\text{space\_token}}19200 10
19201 \text{else:}19202 \token if cs:NTF #1 { 16 } { 13 }
```

```
19203 \sqrt{fi:}19204 \{f_i:\chi_{f,i}:
19206 \{fi:19207 \{fi:19208 \{fi:19209 \{fi:19210 \{fi:19211 \fi:
19212 \fi:
\verb|19213| \verb| 1122| \verb| 1123| \verb| 1123| \verb| 1123| \verb| 1123| \verb| 1123| \verb| 1123| \verb| 1123| \verb| 1123| \verb| 1123| \verb| 1123| \verb| 1123| \verb| 1123| \verb| 1123| \verb| 1123| \verb| 1123| \verb| 1123| \verb| 1123| \verb| 1123| \verb| 1123| \verb| 1123| \verb| 1123| \verb| 1123| \verb| 19214 \text{exp\_stop\_f}:19215 }
```
(*End of definition for* \token\_to\_catcode:N *and* \\_\_token\_to\_catcode:N*. This function is documented on page [197.](#page-220-2)*)

[\c\\_group\\_begin\\_token](#page-219-4) [\c\\_group\\_end\\_token](#page-219-4) [\c\\_math\\_toggle\\_token](#page-219-4) [\c\\_alignment\\_token](#page-219-4) [\c\\_parameter\\_token](#page-219-4) [\c\\_math\\_superscript\\_token](#page-219-4) [\c\\_math\\_subscript\\_token](#page-219-4) [\c\\_space\\_token](#page-219-4) [\c\\_catcode\\_letter\\_token](#page-219-5) [\c\\_catcode\\_other\\_token](#page-219-5)

We define these useful tokens. For the brace and space tokens things have to be done by hand: the formal argument spec. for  $\operatorname{cs}$  new eq:NN does not cover them so we do things by hand. (As currently coded it would *work* with \cs\_new\_eq:NN but that's not really a great idea to show off: we want people to stick to the defined interfaces and that includes us.) So that these few odd names go into the log when appropriate there is a need to hand-apply the  $\setminus$  kernel chk if free cs:N check.

```
19216 \group_begin:
19217 \__kernel_chk_if_free_cs:N \c_group_begin_token
19218 \tex_global:D \tex_let:D \c_group_begin_token {
19219 \__kernel_chk_if_free_cs:N \c_group_end_token
19220 \tex_global:D \tex_let:D \c_group_end_token }
19221 \char_set_catcode_math_toggle:N \*
19222 \cs_new_eq:NN \c_math_toggle_token *
19223 \char_set_catcode_alignment:N \*
19224 \cs_new_eq:NN \c_alignment_token *
19225 \cs_new_eq:NN \c_parameter_token #
19226 \cs_new_eq:NN \c_math_superscript_token ^
19227 \char_set_catcode_math_subscript:N \*
19228 \cs_new_eq:NN \c_math_subscript_token *
19229 \__kernel_chk_if_free_cs:N \c_space_token
19230 \use:n { \tex_global:D \tex_let:D \c_space_token = ~ } ~
19231 \cs_new_eq:NN \c_catcode_letter_token a
19232 \cs_new_eq:NN \c_catcode_other_token 1
19233 \group end:
```
(*End of definition for* \c\_group\_begin\_token *and others. These functions are documented on page [196.](#page-219-4)*)

[\c\\_catcode\\_active\\_tl](#page-219-6) Not an implicit token!

```
19234 \group_begin:
19235 \char_set_catcode_active:N \*
19236 \tl_const:Nn \c_catcode_active_tl { \exp_not:N * }
19237 \group end:
```
(*End of definition for* \c\_catcode\_active\_tl*. This variable is documented on page [196.](#page-219-6)*)

### **62.5 Token conditionals**

```
\token_if_group_begin_p:N
\token_if_group_begin:NTF
                             Check if token is a begin group token. We use the constant \operatorname{C} group begin token for
                            this.
                              19238 \prg_new_conditional: Npnn \token_if_group_begin:N #1 { p , T , F , TF }
                              19239 \uparrow19240 \if_catcode:w \exp_not:N #1 \c_group_begin_token
                              19241 \prg_return_true: \else: \prg_return_false: \fi:
                              19242 }
                             (End of definition for \token_if_group_begin:NTF. This function is documented on page 197.)
  \token_if_group_end_p:N
  \token_if_group_end:NTF
                             Check if token is a end group token. We use the constant \c{c} group_end_token for this.
                              19243 \prg_new_{conditional:Npm} \token_{if\_group\_end:N #1 { p , T , F , TF }
                              19244 {
                              19245 \if_catcode:w \exp_not:N #1 \c_group_end_token
                              19246 \prg_return_true: \else: \prg_return_false: \fi:
                              19247 }
                             (End of definition for \token_if_group_end:NTF. This function is documented on page 197.)
\token_if_math_toggle_p:N
\token if math toggle:NTF
                             Check if token is a math shift token. We use the constant \c math toggle token for
                            this.
                              19248 \prg_new_conditional: Npnn \token_if_math_toggle:N #1 { p , T , F , TF }
                              19249 \sim19250 \if_catcode:w \exp_not:N #1 \c_math_toggle_token
                              19251 \prg_return_true: \else: \prg_return_false: \fi:
                              19252 }
                             (End of definition for \token_if_math_toggle:NTF. This function is documented on page 198.)
  \token_if_alignment_p:N
  \token_if_alignment:NTF
                             Check if token is an alignment tab token. We use the constant \zeta alignment token for
                             this.
                              19253 \prg_new_conditional:Npnn \token_if_alignment:N #1 { p , T , F , TF }
                              19254 \uparrow19255 \if_catcode:w \exp_not:N #1 \c_alignment_token
                              19256 \prg_return_true: \else: \prg_return_false: \fi:
                              19257 }
                             (End of definition for \token_if_alignment:NTF. This function is documented on page 198.)
  \token_if_parameter_p:N
  \token_if_parameter:NTF
                             Check if token is a parameter token. We use the constant \c-parameter-token for this.
                             We have to trick T<sub>EX</sub> a bit to avoid an error message: within a group we prevent \c -
                             parameter_token from behaving like a macro parameter character. The definitions of
                             \prg_new_conditional:Npnn are global, so they remain after the group.
                              19258 \group_begin:
                              19259 \cs_set_eq:NN \c_parameter_token \scan_stop:
                              19260 \text{~} \prg\_new\_conditional: Npm \text{~} \trm{1~} \pr{ p , T , F , TF }19261 {
                              {\tt 19262} \qquad \verb|\if_catcode:w \texttt{exp}_not:N #1 \texttt{|c_parameter_token}|19263 \prg return true: \else return false: \if:
                              19264 }
                              19265 \group_end:
                             (End of definition for \token_if_parameter:NTF. This function is documented on page 198.)
```

```
\token_if_math_superscript_p:N
Check if token is a math superscript token. We use the constant \c_math_superscript_-
\texttt{token\_if\_math\_superscript:N}\underline{TF} token for this.
                                   19266 \prg_new_conditional:Npnn \token_if_math_superscript:N #1
                                   19267 { p , T , F , TF }
                                   19268 f
                                   19269 \if_catcode:w \exp_not:N #1 \c_math_superscript_token
                                   19270 \prg_return_true: \else: \prg_return_false: \fi:
                                   19271 }
                                  (End of definition for \token_if_math_superscript:NTF. This function is documented on page 198.)
 \token_if_math_subscript_p:N
  \token_if_math_subscript:NTF token for this.
                                 Check if token is a math subscript token. We use the constant \c_math_subscript_-
                                   19272 \prg_new_conditional:Npnn \token_if_math_subscript:N #1 { p , T , F , TF }
                                   19273 \sim19274 \if catcode:w \exp_not:N #1 \c_math_subscript_token
                                   19275 \prg_return_true: \else: \prg_return_false: \fi:
                                   19276 }
                                  (End of definition for \token_if_math_subscript:NTF. This function is documented on page 198.)
           \token_if_space_p:N
           \token_if_space:NTF
                                  Check if token is a space token. We use the constant \csc space_token for this.
                                   19277 \prg_new_conditional:Npnn \token_if_space:N #1 { p , T , F , TF }
                                   19278 {
                                   19279 \if_catcode:w \exp_not:N #1 \c_space_token
                                   19280 \prg_return_true: \else: \prg_return_false: \fi:
                                   19281 }
                                  (End of definition for \token_if_space:NTF. This function is documented on page 198.)
          \token_if_letter_p:N
          \token_if_letter:NTF
                                  Check if token is a letter token. We use the constant \c c catcode letter token for this.
                                   19282 \prg_new_conditional:Npnn \token_if_letter:N #1 { p , T , F , TF }
                                   19283 \frac{1}{2}19284 \if_catcode:w \exp_not:N #1 \c_catcode_letter token
                                   \verb|19285| \label{p:285}19286 }
                                  (End of definition for \token_if_letter:NTF. This function is documented on page 198.)
           \token_if_other_p:N
           \token_if_other:NTF
                                 Check if token is an other char token. We use the constant \operatorname{c} catcode other token
                                 for this.
                                   19287 \prg_new_conditional:Npnn \token_if_other:N #1 { p , T , F , TF }
                                   19288 {
                                   19289 \if_catcode:w \exp_not:N #1 \c_catcode_other_token
                                   19290 \prg_return_true: \else: \prg_return_false: \fi:
                                   19291 }
                                  (End of definition for \token_if_other:NTF. This function is documented on page 198.)
          \token_if_active_p:N
          \token_if_active:NTF
                                 Check if token is an active char token. We use the constant \c c_ \text{catcode\_active\_tl} for
                                 this. A technical point is that \c<sub>c</sub>atcode<sub>e</sub>active<sub>ch</sub> is in fact a macro expanding to
                                  \text{exp not:}N *, where * is active.
                                   19292 \prg_new_conditional:Npnn \token_if_active:N #1 { p , T , F , TF }
                                   19293 \frac{1}{2}19294 \if catcode:w \exp_not:N #1 \c_catcode_active_tl
                                   19295 \prg_return_true: \else: \prg_return_false: \fi:
                                   19296 }
```
(*End of definition for* \token\_if\_active:NTF*. This function is documented on page [198.](#page-221-8)*) [\token\\_if\\_eq\\_meaning\\_p:NN](#page-222-0) [\token\\_if\\_eq\\_meaning:NN](#page-222-0)TF Check if the tokens #1 and #2 have same meaning. <sup>19297</sup> \prg\_new\_eq\_conditional:NNn \token\_if\_eq\_meaning:NN \cs\_if\_eq:NN 19298 { **p** , **T** , **F** , **TF** } (*End of definition for* \token\_if\_eq\_meaning:NNTF*. This function is documented on page [199.](#page-222-0)*) [\token\\_if\\_eq\\_catcode\\_p:NN](#page-221-9) [\token\\_if\\_eq\\_catcode:NN](#page-221-9)TF Check if the tokens #1 and #2 have same category code. 19299 \prg\_new\_conditional:Npnn \token\_if\_eq\_catcode:NN #1#2 { p , T , F , TF } <sup>19300</sup> { <sup>19301</sup> \if\_catcode:w \exp\_not:N #1 \exp\_not:N #2 19302 \prg\_return\_true: \else: \prg\_return\_false: \fi:  $19303$  } (*End of definition for* \token\_if\_eq\_catcode:NNTF*. This function is documented on page [198.](#page-221-9)*) [\token\\_if\\_eq\\_charcode\\_p:NN](#page-222-1) [\token\\_if\\_eq\\_charcode:NN](#page-222-1)TF Check if the tokens #1 and #2 have same character code. 19304 \prg\_new\_conditional:Npnn \token\_if\_eq\_charcode:NN #1#2 { p , T , F , TF } 19305 **{**  $19306$  \if\_charcode:w \exp\_not:N #1 \exp\_not:N #2 19307 \prg\_return\_true: \else: \prg\_return\_false: \fi:  $19308$  } (*End of definition for* \token\_if\_eq\_charcode:NNTF*. This function is documented on page [199.](#page-222-1)*) [\token\\_if\\_macro\\_p:N](#page-222-2) [\token\\_if\\_macro:N](#page-222-2)TF \_\_token\_if\_macro\_p:w When a token is a macro, \token to meaning:N always outputs something like \long macro:#1->#1 so we could naively check to see if the meaning contains ->. However, this can fail the five  $\ldots$  mark primitives, whose meaning has the form ...mark:⟨*user material*⟩. The problem is that the ⟨*user material*⟩ can contain ->.

However, only characters, macros, and marks can contain the colon character. The idea is thus to grab until the first :, and analyse what is left. However, macros can have any combination of  $\long$ ,  $\protect\$  outer (not used in LATEX3) before the string macro:. We thus only select the part of the meaning between the first ma and the first following :. If this string is  $\text{cro}$ , then we have a macro. If the string is  $\text{rk}$ , then we have a mark. The string can also be cro parameter character for a colon with a weird category code (namely the usual category code of #). Otherwise, it is empty.

This relies on the fact that \long, \protected, \outer cannot contain ma, regardless of the escape character, even if the escape character is m. . .

Both ma and : must be of category code 12 (other), so are detokenized.

```
19309 \use:e
19310 {
19311 \prg_new_conditional:Npnn \exp_not:N \token_if_macro:N #1
19312 { p , T , F , TF }
19313 {
\verb|19314| \verb|exp_not:N \exp_after: wN \exp_not:N \_token_if_magro_p:w|19315 \exp_not:N \token_to_meaning:N #1 \tl_to_str:n { ma : }
\{s_\_to\} \{s_\_to\} \}19317 }
19318 \cs_new:Npn \exp_not:N \__token_if_macro_p:w
19319 #1 \tl_to_str:n { ma } #2 \c_colon_str #3 \s__token_stop
19320 }
19321 \{
```

```
19322 \str_if_eq:nnTF { #2 } { cro }
19323 { \prg_return_true: }
19324 { \prg_return_false: }
19325 }
```

```
(End of definition for \token_if_macro:NTF and \__token_if_macro_p:w. This function is documented
on page 199.)
```
[\token\\_if\\_cs\\_p:N](#page-222-3) [\token\\_if\\_cs:N](#page-222-3)TF for \token\_if\_letter:N *etc.* We use \scan\_stop: for this. Check if token has same catcode as a control sequence. This follows the same pattern as

```
19326 \prg_new_conditional:Npnn \token_if_cs:N #1 { p , T , F , TF }
19327 \{19328 \if_catcode:w \exp_not:N #1 \scan_stop:
19329 \prg_return_true: \else: \prg_return_false: \fi:
10330 }
```
(*End of definition for* \token\_if\_cs:NTF*. This function is documented on page [199.](#page-222-3)*)

[\token\\_if\\_expandable\\_p:N](#page-222-4) [\token\\_if\\_expandable:N](#page-222-4)TF

Check if token is expandable. We use the fact that T<sub>E</sub>X temporarily converts  $\exp_{-}$ not:N ⟨*token*⟩ into \scan\_stop: if ⟨*token*⟩ is expandable. An undefined token is not considered as expandable. No problem nesting the conditionals, since the third #1 is only skipped if it is non-expandable (hence not part of T<sub>E</sub>X's conditional apparatus).

```
19331 \prg_new_conditional: Npnn \token_if_expandable:N #1 { p , T , F , TF }
19332 \frac{1}{2}19333 \exp_after:wN \if_meaning:w \exp_not:N #1 #1
19334 \prg_return_false:
19335 \else:
19336 \{if\_cs\_exist:N#119337 \prg_return_true:
19338 \overline{188}19339 \prg_return_false:
19340 \qquad \qquad \text{If } i
19341 \fi:
19342 }
```
(*End of definition for* \token\_if\_expandable:NTF*. This function is documented on page [199.](#page-222-4)*)

These auxiliary functions are used below to define some conditionals which detect whether the \meaning of their argument begins with a particular string. Each auxiliary takes an argument delimited by a string, a second one delimited by  $\succeq$  token\_stop, and returns the first one and its delimiter. This result is eventually compared to another string. Note that the "font" auxiliary is delimited by a space followed by "font". This avoids an unnecessary check for the \font primitive below.

```
19343 \group_begin:
19344 \cs_set_protected:Npn \__token_tmp:w #1
19345 \uparrow19346 \use:e
19347 \uparrow\verb|loss_new: Npn \texttt{exp}_not: c { _\_token\_delimit\_by\_ #1 : w }|##1 \setminus t1_to\_str:n {#1} ##2 \s token stop
19350 { ##1 \tl_to_str:n {#1} }
19351 }
19352 }
19353 \__token_tmp:w { char" }
```
token delimit by char":w \\_\_token\_delimit\_by\_count:w \\_\_token\_delimit\_by\_dimen:w \\_\_token\_delimit\_by\_␣font:w \\_\_token\_delimit\_by\_macro:w \\_\_token\_delimit\_by\_muskip:w \\_\_token\_delimit\_by\_skip:w \\_\_token\_delimit\_by\_toks:w

```
19354 \_token_tmp:w { count }
19355 \__token_tmp:w { dimen }
19356 \ token tmp:w { ~ font }
19357 \__token_tmp:w { macro }
19358 \__token_tmp:w { muskip }
19359 \__token_tmp:w { skip }
19360 \__token_tmp:w { toks }
19361 \group_end:
```
(*End of definition for* \\_\_token\_delimit\_by\_char":w *and others.*)

Each of these conditionals tests whether its argument's \meaning starts with a given string. This is essentially done by having an auxiliary grab an argument delimited by the string and testing whether the argument was empty. Of course, a copy of this string must first be added to the end of the \meaning to avoid a runaway argument in case it does not contain the string. Two complications arise. First, the escape character is not fixed, and cannot be included in the delimiter of the auxiliary function (this function cannot be defined on the fly because tests must remain expandable): instead the first argument of the auxiliary (plus the delimiter to avoid complications with trailing spaces) is compared using  $\strut \text{erf}_eq:eeTF$  to the result of applying  $\text{token_to_str:N}$  to a control sequence. Second, the \meaning of primitives such as \dimen or \dimendef starts in the same way as registers such as \dimen123, so they must be tested for.

Characters used as delimiters must have catcode 12 and are obtained through  $\tilde{}$ tl to str:n. This requires doing all definitions within e-expansion. The temporary function  $\setminus$  token tmp:w used to define each conditional receives three arguments: the name of the conditional, the auxiliary's delimiter (also used to name the auxiliary), and the string to which one compares the auxiliary's result. Note that the \meaning of a protected long macro starts with \protected\long macro, with no space after \protected but a space after \long, hence the mixture of \token\_to\_str:N and \tl\_to\_str:n.

For the first six conditionals, \cs\_if\_exist:cT turns out to be false (thanks to the leading space for font), and the code boils down to a string comparison between the result of the auxiliary on the \meaning of the conditional's argument ####1, and #3. Both are evaluated at run-time, as this is important to get the correct escape character.

The other five conditionals have additional code that compares the argument ####1 to two TEX primitives which would wrongly be recognized as registers otherwise. Despite using TEX's primitive conditional construction, this does not break when ####1 is itself a conditional, because branches of the conditionals are only skipped if ####1 is one of the two primitives that are tested for (which are not T<sub>E</sub>X conditionals).

```
19362 \group_begin:
19363 \cs_set_protected:Npn \__token_tmp:w #1#2#3
19364 \sqrt{}19365 \use:e
19366 {
19367 \prg_new_conditional:Npnn \exp_not:c { token_if_ #1 :N } ##1
{ \quad \  } \quad \{ \ p \ \ , \ \ T \ \ , \quad F \ \ , \ \ TF \ \}19369 {
19370 \csc_1 f\_exist: cT \{ \text{tex}_ #2 : D \}19371 \{\text{19372} \text{key not:N \ifmeaning:w ##1 \esp{\neg{\text{text}.t f \text{text}}$ #2 : D }\verb|exp_not:N \prg_returnfalse|:\verb|exp_not:N \ \texttt{else}|19375 \text{exp\_not:N} \iff \text{meaning:w ##1} \exp\_not:c { tex_ #2 def:D }
```

```
\token_if_chardef_p:N
        \token_if_chardef:NTF
    \token_if_mathchardef_p:N
    \token_if_mathchardef:NTF
     \token_if_long_macro_p:N
     \token_if_long_macro:NTF
          \token_if_protected_macro_p:N
\token_if_protected_macro:NTF
      \token_if_protected_long_macro_p:N
      \token_if_protected_long_macro:NTF
\token_if_font_selection_p:N
\token_if_font_selection:NTF
  \token_if_dim_register_p:N
  \token_if_dim_register:NTF
  \token_if_int_register_p:N
  \token_if_int_register:NTF
          \token_if_muskip_register_p:N
\token_if_muskip_register:NTF
 \token_if_skip_register_p:N
 \token_if_skip_register:NTF
 \token_if_toks_register_p:N
 \token_if_toks_register:NTF
```

```
19376 \exp_not:N \prg_return_false:
19377 \exp_not:N \else:
19378 }
19379 \exp_not:N \str_if_eq:eeTF
19380 {
19381 \exp_not:N \exp_after:wN
\text{key\_not:}c \left\{ \right. \right. \left. \right. \left. \right. \left. \right. \left. \right. \left. \left. \right. \right. \left. \left. \right. \left. \right. \left. \right. \left. \right. \left. \right. \left. \right. \left. \right. \left. \right. \right. \left. \left. \right. \right. \left. \left. \right. \right. \left. \left. \right. \right. \left. \right. \left. \right. \left. \right. \left. \right. \left. \right. \left. \right. \left. \right. \left. \right. \left. \right. \left. \right. \left. \right. \left. \right. \left.19383 \exp_not:N \token_to_meaning:N ##1
19384 ? \tl_to_str:n {#2} \s_token_stop
19385 }
19386 { \text{exp not:} n f#3 } }19387 { \text{key\_not:N } \prg\_return\_true: }\verb|{{\exp_ not: N \prg_return_false: }}|19389 \c{s_if\_exist:cT \{ tex\_ #2 :D\}}19390 \{19391 \text{exp not:}N \setminus fi:
19392 \exp_not:N \fi:
19393 }
19394 }
19395 }
10206
19397 \quad \text{other} \quad \text{chardef} \quad \text{char} \quad \text{the other} \quad \text{other} \quad \text{other} \quad \text{other} \quad \text{other}19398 \_token_tmp:w { mathchardef } { char" } { \token_to_str:N \mathchar" }
19399 \ token tmp:w { long macro } { macro } { \tl to str:n { \long } macro }
19400 \__token_tmp:w { protected_macro } { macro }
19401 { \tl_to_str:n { \protected } macro }
19402 \__token_tmp:w { protected_long_macro } { macro }
19403 { \token_to_str:N \protected \tl_to_str:n { \long } macro }
19404 \_token_tmp:w { font_selection } { ~ font } { select ~ font }
19405 \__token_tmp:w { dim_register } { dimen } { \token_to_str:N \dimen }
19406 \_token_tmp:w { int_register } { count } { \token_to_str:N \count }
19407 \__token_tmp:w { muskip_register } { muskip } { \token_to_str:N \muskip }
19408 \__token_tmp:w { skip_register } { skip } { \token_to_str:N \skip }
19409 \_token_tmp:w { toks_register } { toks } { \token_to_str:N \toks }
19410 \group_end:
```
(*End of definition for* \token\_if\_chardef:NTF *and others. These functions are documented on page [199.](#page-222-5)*)

We filter out macros first, because they cause endless trouble later otherwise.

### [\token\\_if\\_primitive\\_p:N](#page-223-7) [\token\\_if\\_primitive:N](#page-223-7)TF

\\_\_token\_if\_primitive:NNw \ token if primitive space:w \\_\_token\_if\_primitive\_nullfont:N \\_\_token\_if\_primitive\_loop:N \\_\_token\_if\_primitive:Nw \\_\_token\_if\_primitive\_undefined:N \\_\_token\_if\_primitive\_lua:N

Primitives are almost distinguished by the fact that the result of \token\_to\_ meaning:N is formed from letters only. Every other token has either a space (e.g., the letter A), a digit (e.g.,  $\count{123}$ ) or a double quote (e.g.,  $\char`|char"A$ ).

Ten exceptions: on the one hand, \tex\_undefined:D is not a primitive, but its meaning is undefined, only letters; on the other hand, \space, \italiccorr, \hyphen, \firstmark, \topmark, \botmark, \splitfirstmark, \splitbotmark, and \nullfont are primitives, but have non-letters in their meaning.

We start by removing the two first (non-space) characters from the meaning. This removes the escape character (which may be nonexistent depending on **\endlinechar)**, and takes care of three of the exceptions: \space, \italiccorr and \hyphen, whose meaning is at most two characters. This leaves a string terminated by some :, and \s\_\_token\_stop.

The meaning of each one of the five \...mark primitives has the form ⟨*letters*⟩:⟨*user material* $\rangle$ . In other words, the first non-letter is a colon. We remove everything after the first colon.

We are now left with a string, which we must analyze. For primitives, it contains only letters. For non-primitives, it contains either ", or a space, or a digit. Two exceptions remain: \tex\_undefined:D, which is not a primitive, and \nullfont, which is a primitive.

Spaces cannot be grabbed in an undelimited way, so we check them separately. If there is a space, we test for \nullfont. Otherwise, we go through characters one by one, and stop at the first character less than 'A (this is not quite a test for "only letters", but is close enough to work in this context). If this first character is : then we have a primitive, or \tex\_undefined:D, and if it is " or a digit, then the token is not a primitive.

For LuaT<sub>E</sub>X we use a different implementation which just looks at the command code for the token and compaes it to a list of non-primitives. Again, \nullfont is a special case because it is the only primitive with the normally non-primitive set\_font command code.

In LuaMetaTEX some of the command names are different, so we check for both versions. The first one is always the LuaT<sub>EX</sub> version.

```
19411 \sys_if_engine_luatex:TF
19412 f
19413 ⟨/tex⟩
19414 ⟨∗lua⟩
19415 do
19416 local get_next = token.get_next
19417 local get_command = token.get_command
19418 local get_index = token.get_index
19419 local get_mode = token.get_mode or token.get_index
19420 local cmd = command_id
19421 local set_font = cmd'get_font'
19422 local biggest_char = token.biggest_char and token.biggest_char()
19423 or status.getconstants().max_character_code
19424
19425 local mode_below_biggest_char = {}
19426 local index not nil = {}
19427 local mode_not_null = {}
19428 local non_primitive = {
19429 [cmd'left_brace'] = true,
19430 [cmd'right_brace'] = true,
19431 [cmd'math_shift'] = true,
19432 [cmd'mac_param' or cmd'parameter'] = mode_below_biggest_char,
19433 [cmd'sup_mark' or cmd'superscript'] = true,
19434 [cmd'sub_mark' or cmd'subscript'] = true,
19435 [cmd'endv' or cmd'ignore'] = true,
19436 [cmd'spacer'] = true,
19437 [cmd'letter'] = true,
19438 [cmd'other_char'] = true,
[cmd'tab_mark' or cmd'alignment_tab'] = mode_below_biggest_char,
19440 [cmd'char given'] = true,
19441 [cmd'math_given' or 'math_char_given'] = true,
19442 [cmd'xmath_given' or 'math_char_xgiven'] = true,
19443 [cmd'set_font'] = mode_not_null,
19444 [cmd'undefined_cs'] = true,
```

```
19445 [cmd'call'] = true,
19446 [cmd'long_call' or cmd'protected_call'] = true,
19447 [cmd'outer call' or cmd'tolerant call'] = true,
19448 [cmd'long_outer_call' or cmd'tolerant_protected_call'] = true,
\label{eq:1} {\color{black} {\rm [cmd'assign\_glue' or cmd'register\_glue'] = index\_not\_nil,} }19450 [cmd'assign_mu_glue' or cmd'register_mu_glue'] = index_not_nil,
19451 [cmd'assign_toks' or cmd'register_toks'] = index_not_nil,
19452 [cmd'assign_int' or cmd'register_int'] = index_not_nil,
19453 [cmd'assign_attr' or cmd'register_attribute'] = true,
19454 [cmd'assign_dimen' or cmd'register_dimen'] = index_not_nil,
19455 }
19456
19457 luacmd("__token_if_primitive_lua:N", function()
19458 local tok = get_next()
19459 local is_non_primitive = non_primitive[get_command(tok)]
19460 return put next (
19461 is_non_primitive == true
19462 and false_tok
19463 or is_non_primitive == nil
19464 and true_tok
19465 or is_non_primitive == mode_not_null
19466 and (get_model(tok) == 0 and true_tok or false_tok)
19467 or is_non_primitive == index_not_nil
19468 and (get index(tok) and false tok or true tok)
19469 or is_non_primitive == mode_below_biggest_char
19470 and (get_mode(tok) > biggest_char and true_tok or false_tok))
19471 end, "global")
19472 end
19473 ⟨/lua⟩
19474 ⟨∗tex⟩
19475 \prg\_new\_conditional:Npnn \to bken\_if\_primitive:N #1 { p , T , F , TF }19476 {
\big\{\begin{matrix} 19477 \end{matrix}\right. \big\{\begin{matrix} 1477 \end{matrix}\big\}19478 }
19479 }
19480 {
19481 \tex_chardef:D \c_token_A_int = 'A ~ %
19482 \use:e
19483 {
19484 \prg_new_conditional:Npnn \exp_not:N \token_if_primitive:N #1
19485 \{p, T, F, TF\}19486 \uparrow19487 \exp_not: N \to \Theta_n\verb|log_prob:N \vpg_returnfalse|:1948919490 \exp_not:N \exp_after:wN \exp_not:N \__token_if_primitive:NNw
19491 \exp_not:N \token_to_meaning:N #1
19492 \tilde{t}_t = \int_{t_0}^{t_1} t_0 \, dt \, dt \quad \text{if} \quad t = t_0 \cdot \text{if} \quad t_1 = t_0 \cdot \text{if} \quad t_2 = t_0 \cdot \text{if} \quad t_1 = t_0 \cdot \text{if} \quad t_2 = t_0 \cdot \text{if} \quad t_1 = t_0 \cdot \text{if} \quad t_2 = t_0 \cdot \text{if} \quad t_1 = t_0 \cdot \text{if} \quad t_2 = t_1 \cdot \text{if} \quad t_1 = t_0 \cdot \text{if} \quad t_2 = t_1 \cdot \text{if} \quad19493 }
19494 }
19495 \cs_new:Npn \exp_not:N \__token_if_primitive:NNw
\texttt{\#1\#2\#3 \setminus c\_colon\_ \#4 \setminus s\_token\_stop}19497 \uparrow19498 \exp_not:N \tl_if_empty:oTF
```

```
_{19499} { \exp_not:N \_token_if_primitive_space:w #3 ~ }
19500 \{19501 \text{exp not:}N \setminus \text{token if primitive loop:}N \#3\c_{\text{19502}} \c_colon_str \s__token_stop
19503 }
{ {\ } \verb|exp_not:N \ }_{\verb|=token_if_primitive_nullfont:N }19505 }
19506 }
19507 \cs_new:Npn \__token_if_primitive_space:w #1 ~ { }
19508 \cs_new:Npn \__token_if_primitive_nullfont:N #1
19509 \sim{\tt \label{thm:1} if\_meaning: w \ \texttt{\texttt{text}.D \#1}}\text{19511} \text{19511}19512 \else:
19513 \prg_return_false:
\chi_{f,i}:
19515 }
19516 \cs_new:Npn \__token_if_primitive_loop:N #1
19517 \{19518 \ifint\_int\_compare:w '#1 < \cint\_token_A\_int %19519 \exp_after:wN \__token_if_primitive:Nw
{\tt \verb|19520|} \verb|+exp_after: wN  #119521 \text{A2s}:
19522 \exp_after:wN \__token_if_primitive_loop:N
19523 \fi:
19524 }
19525 \cs_new:Npn \_token_if_primitive:Nw #1 #2 \s_token_stop
19526 {
19527 \iint: w : #119528 \exp_after:wN \__token_if_primitive_undefined:N
19529 \else:
19530 \prg_return_false:
19531 \exp_after:wN \use_none:n
19532 \quad \text{If } i:19533 }
\verb|19534| \verb|19534| \verb|105_mew:Npn |\_token_if_primitive\_undefined:N#119535 {
19536 \text{if}_cs\_exist:N \#119537 \prg_return_true:
19538 \else:
19539 \prg_return_false:
19540 \quad \text{If } i:19541 }
19542 }
```
(*End of definition for* \token\_if\_primitive:NTF *and others. This function is documented on page [200.](#page-223-7)*)

The aim here is to allow the case statement to be evaluated using a known number of expansion steps (two), and without needing to use an explicit "end of recursion" marker. That is achieved by using the test input as the final case, as this is always true. The trick is then to tidy up the output such that the appropriate case code plus either the true or false branch code is inserted.

<sup>19543</sup> \cs\_new:Npn \token\_case\_catcode:Nn #1#2  $19544$  { \exp:w \\_\_token\_case:NNnTF \token\_if\_eq\_catcode:NNTF #1 {#2} { } { } }

[\token\\_case\\_catcode:Nn](#page-224-0)TF [\token\\_case\\_charcode:Nn](#page-224-0) [\token\\_case\\_charcode:Nn](#page-224-0)TF [\token\\_case\\_meaning:Nn](#page-224-0) [\token\\_case\\_meaning:Nn](#page-224-0)TF \\_\_token\_case:NNnTF \\_\_token\_case:NNw \\_\_token\_case\_end:nw

[\token\\_case\\_catcode:Nn](#page-224-0)

```
19545 \cs_new:Npn \token_case_catcode:NnT #1#2#3
19546 { \exp:w \__token_case:NNnTF \token_if_eq_catcode:NNTF #1 {#2} {#3} { } }
19547 \cs_new:Npn \token_case_catcode:NnF #1#2
19548 { \exp:w \_token_case:NNnTF \token_if_eq_catcode:NNTF #1 {#2} { } }
19549 \cs_new:Npn \token_case_catcode:NnTF
19550 { \exp:w \_token_case:NNnTF \token_if_eq_catcode:NNTF }
19551 \cs_new:Npn \token_case_charcode:Nn #1#2
19552 { \exp:w \__token_case:NNnTF \token_if_eq_charcode:NNTF #1 {#2} { } { } }
19553 \cs_new:Npn \token_case_charcode:NnT #1#2#3
19554 { \exp:w \_token_case:NNnTF \token_if_eq_charcode:NNTF #1 {#2} {#3} { } }
19555 \cs_new:Npn \token_case_charcode:NnF #1#2
19556 \{ \verb|\exp:w \_\token\_case: NNnTF \to token_if_eq\_charactered: NNTF #1 {#2} { } \}19557 \cs_new:Npn \token_case_charcode:NnTF
{\scriptstyle {\footnotesize 19558}} \hspace{10pt} {\texttt{\{ \texttt{key:w \}}\_token\_case: NNnTF \ \texttt{token\_if\_eq\_character} } }19559 \cs_new:Npn \token_case_meaning:Nn #1#2
19560 { \exp:w \__token_case:NNnTF \token_if_eq_meaning:NNTF #1 {#2} { } { } }
19561 \cs_new:Npn \token_case_meaning:NnT #1#2#3
19562 { \exp: w \_token\_case: NNnTF \to \text{eq\_meaning: NNTF #1 {#2} {#3} { } }19563 \cs_new:Npn \token_case_meaning:NnF #1#2
19564 { \exp:w \__token_case:NNnTF \token_if_eq_meaning:NNTF #1 {#2} { } }
19565 \cs new:Npn \token_case_meaning:NnTF
19566 { \exp:w \__token_case:NNnTF \token_if_eq_meaning:NNTF }
19567 \cs_new:Npn \__token_case:NNnTF #1#2#3#4#5
19568 \{19569 \__token_case:NNw #1 #2 #3 #2 { }
19570 \s token mark {#4}
19571 \s_token_mark {#5}
\frac{19572}{19572} \s_token_stop
19573 }
19574 \cs_new:Npn \__token_case:NNw #1#2#3#4
19575 {
10576 \#1 \#2 \#319577 \{ \ \ \}_{\_}token_case_end:nw \{ #4\} }
19578 \{ \setminus \text{token case}: N N w # 1 # 2 } \}19579 }
```
To tidy up the recursion, there are two outcomes. If there was a hit to one of the cases searched for, then #1 is the code to insert, #2 is the *next* case to check on and #3 is all of the rest of the cases code. That means that #4 is the true branch code, and #5 tidies up the spare  $\succeq$  token mark and the false branch. On the other hand, if none of the cases matched then we arrive here using the "termination" case of comparing the search with itself. That means that #1 is empty, #2 is the first  $\succeq$ -token\_mark and so #4 is the false code (the true code is mopped up by #3).

```
19580 \cs_new:Npn \_token_case_end:nw #1#2#3 \s_token_mark #4#5 \s_token_stop
19581 { \exp_end: #1 #4 }
```
(*End of definition for* \token\_case\_catcode:NnTF *and others. These functions are documented on page [201.](#page-224-0)*)

## **62.6 Peeking ahead at the next token**

<sup>19582</sup> ⟨@@=peek⟩

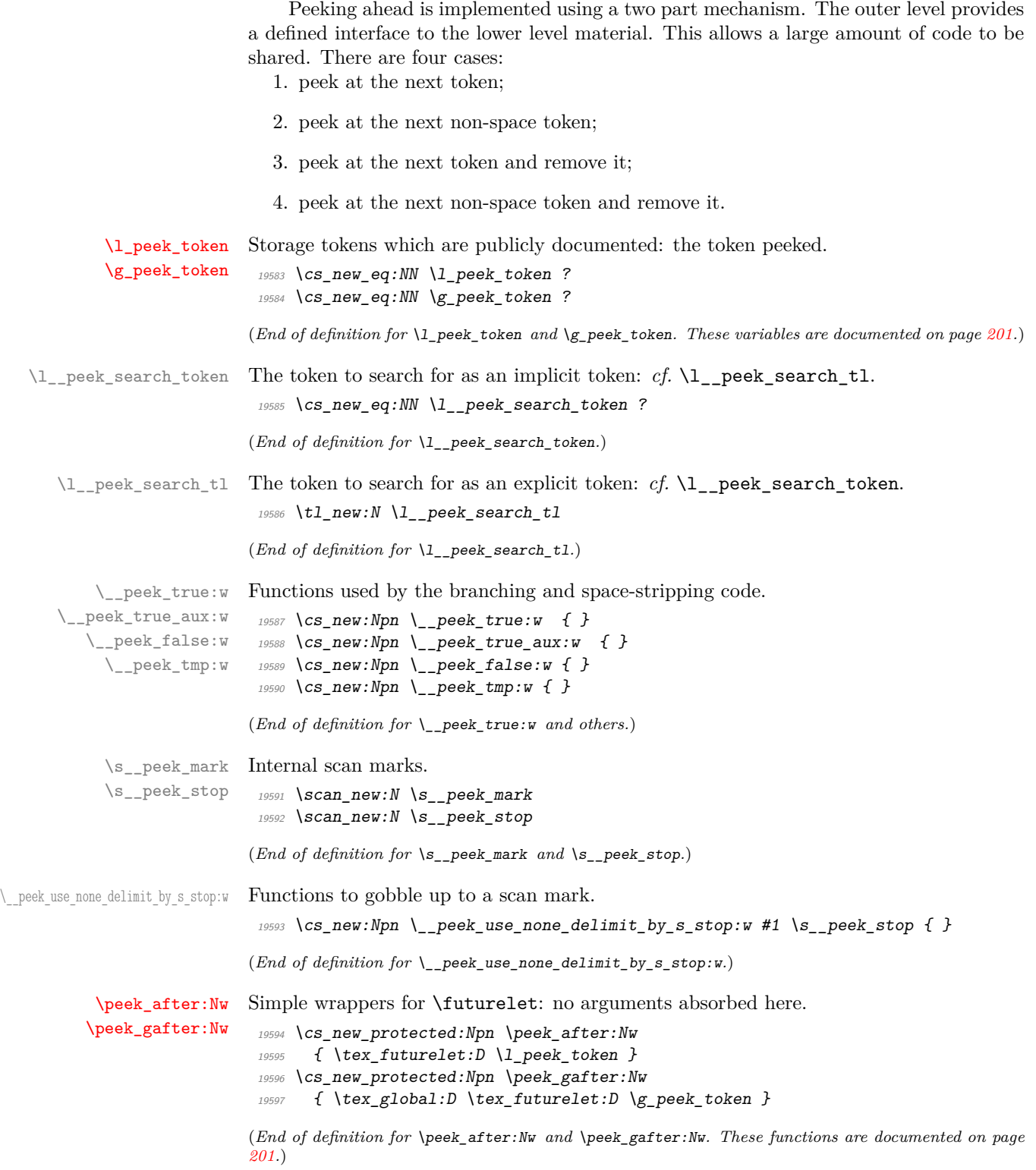

```
\setminus peek_true_remove:w A function to remove the next token and then regain control.
                            19598 \cs_new_protected:Npn \__peek_true_remove:w
                            19599 \sim19600 \tex_afterassignment:D \__peek_true_aux:w
                            19601 \csc\_set\_eq: NN \ \lncp.peck\_tmp:w19602 }
                           (End of definition for \__peek_true_remove:w.)
\peek_remove_spaces:n
\__peek_remove_spaces:
                           Repeatedly use \__peek_true_remove:w to remove a space and call \__peek_true_-
                           aux:w.
                            19603 \cs_new_protected:Npn \peek_remove_spaces:n #1
                            19604 \uparrow19605 \cs_set:Npe \__peek_false:w { \exp_not:n {#1} }
                            19606 \group_align_safe_begin:
                            19607 \cs_set:Npn \__peek_true_aux:w { \peek_after:Nw \__peek_remove_spaces: }
                            19608 \__peek_true_aux:w
                            19609 }
                            19610 \cs_new_protected:Npn \__peek_remove_spaces:
                            19611 {
                            19612 \if_meaning:w \l_peek_token \c_space_token
                            {\tt \verb|19613|} \verb|+|exp_after: wN \verb||-|peek_true_remove: w|19614 \text{le}\label{eq:2.1} \texttt{{\char'13615}} \qquad \qquad \texttt{\texttt{\char'1361} \texttt{group\_align\_safe\_end:}19616 \exp_after:wN \_peek_false:w
                            19617 \fi:
                            19618
```
(*End of definition for* \peek\_remove\_spaces:n *and* \\_\_peek\_remove\_spaces:*. This function is documented on page [202.](#page-225-0)*)

[\peek\\_remove\\_filler:n](#page-226-0) \_\_peek\_remove\_filler:w \\_\_peek\_remove\_filler: \\_\_peek\_remove\_filler\_expand:w

Here we expand the input, removing spaces and \scan\_stop: tokens until we reach a non-expandable token. At that stage we re-insert the payload. To deal with the problem of & tokens, we have to put the align-safe group in the correct place.

```
19619 \cs_new_protected:Npn \peek_remove_filler:n #1
19620 {
19621 \cs_set:Npn \__peek_true_aux:w { \__peek_remove_filler:w }
19622 \csc \csc \csc \csc \csc \csc \csc \csc19623 \uparrow19624 \exp_not:N \group_align_safe_end:
19625 \exp_not: n \{ \#1 \}19626 }
19627 \group_align_safe_begin:
19628 \__peek_remove_filler:w
19629 }
19630 \cs_new_protected:Npn \__peek_remove_filler:w
19631 {
19632 \exp_after:wN \peek_after:Nw \exp_after:wN \__peek_remove_filler:
19633 \exp:w \exp_end_continue_f:w
19634 }
```
Here we can nest conditionals as  $\lambda$  peek token is only skipped over in the nested one if it's a space: no problems with conditionals or outer tokens.

```
19635 \cs_new_protected:Npn \_peek_remove_filler:
```

```
19636 \overline{f}19637 \if_catcode:w \exp_not:N \l_peek_token \c_space_token
19638 \exp_after:wN \__peek_true_remove:w
19639 \else:
19640 \if_meaning:w \l_peek_token \scan_stop:
19641 \exp_after:wN \exp_after:wN \exp_after:wN
19642 \_peek_true_remove:w
19643 \else:
19644 \qquad \qquad \verb|\exp_after:wN \ \exp_after:wN \ \exp_after:wN}19645 \_peek_remove_filler_expand:w
19646 \fi:
19647 \fi:
19648 }
```
To deal with undefined control sequences in the same way TEX does, we need to check for expansion manually.

```
19649 \cs_new_protected:Npn \__peek_remove_filler_expand:w
19650 {
19651 \exp_after:wN \if_meaning:w \exp_not:N \l_peek_token \l_peek_token
19652 \exp_after:wN \_peek_false:w
10652 \overline{288}19654 \exp_after:wN \__peek_remove_filler:w
19655 \chifi:
19656 }
```
(*End of definition for* \peek\_remove\_filler:n *and others. This function is documented on page [203.](#page-226-0)*)

\\_peek\_token\_generic\_aux:NNNTF The generic functions store the test token in both implicit and explicit modes, and the true and false code as token lists, more or less. The two branches have to be absorbed here as the input stream needs to be cleared for the peek function itself. Here, #1 is \\_\_peek\_true\_remove:w when removing the token and \\_\_peek\_true\_aux:w otherwise.

```
19657 \cs_new_protected:Npn \_peek_token_generic_aux:NNNTF #1#2#3#4#5
19658 {
19659 \group_align_safe_begin:
19660 \cs_set_eq:NN \l__peek_search_token #3
\verb|19661| | \verb|12_set: Nn \verb|12_peek_ssearch_t1 | \verb|43|19662 \cs_set:Npe \__peek_true_aux:w
10663 \frac{1}{2}{\tt \verb|expnot:N \qquad\_nalingn\_safe\_end:}19665 \exp_not:n {#4}
19666 }
19667 \cs_set_eq:NN \_peek_true:w #1
\verb|19668| \verb| \css_set|: Npe \verb| \css_peek_false: w19669 {
19670 \exp_not:N \group_align_safe_end:
19671 \exp_not:n {#5}
19672 }
19673 \peek_after:Nw #2
19674 }
```
(*End of definition for* \\_\_peek\_token\_generic\_aux:NNNTF*.*)

\\_\_peek\_token\_generic:NNTF \\_peek\_token\_remove\_generic:NNTF

For token removal there needs to be a call to the auxiliary function which does the work. <sup>19675</sup> \cs\_new\_protected:Npn \\_\_peek\_token\_generic:NNTF

```
19676 { \__peek_token_generic_aux:NNNTF \__peek_true_aux:w }
19677 \cs_new_protected:Npn \__peek_token_generic:NNT #1#2#3
19678 { \__peek_token_generic:NNTF #1 #2 {#3} { } }
19679 \cs_new_protected:Npn \__peek_token_generic:NNF #1#2#3
19680 { \__peek_token_generic:NNTF #1 #2 { } {#3} }
19681 \cs_new_protected:Npn \__peek_token_remove_generic:NNTF
19682 { \_peek_token_generic_aux:NNNTF \_peek_true_remove:w }
   \cs_new_protected:Npn \__peek_token_remove_generic:NNT #1#2#3
19684 { \__peek_token_remove_generic:NNTF #1 #2 {#3} { } }
19685 \cs_new_protected:Npn \__peek_token_remove_generic:NNF #1#2#3
19686 { \__peek_token_remove_generic:NNTF #1 #2 { } {#3} }
```
(*End of definition for* \\_\_peek\_token\_generic:NNTF *and* \\_\_peek\_token\_remove\_generic:NNTF*.*)

\ peek execute branches meaning: The meaning test is straight forward.

```
19687 \cs_new:Npn \_peek_execute_branches_meaning:
19688 {
19689 \if_meaning:w \l_peek_token \l__peek_search_token
{\tt 19690} \qquad \verb+\exp_after: wN-\_peak\_true:w10601 \overline{989}19692 \text{key after:} \text{W} \text{peek false:}19693 \fi:
19694 }
```
(*End of definition for* \\_\_peek\_execute\_branches\_meaning:*.*)

The catcode and charcode tests are very similar, and in order to use the same auxiliaries we do something a little bit odd, firing \if catcode:w and \if charcode:w before finding the operands for those tests, which are only given in the  $auxii:N$  and  $auxiii$ : auxiliaries. For our purposes, three kinds of tokens may follow the peeking function:

- control sequences which are not equal to a non-active character token (*e.g.*, macro, primitive);
- active characters which are not equal to a non-active character token (*e.g.*, macro, primitive);
- explicit non-active character tokens, or control sequences or active characters set equal to a non-active character token.

The first two cases are not distinguishable simply using TEX's \futurelet, because we can only access the \meaning of tokens in that way. In those cases, detected thanks to a comparison with \scan\_stop:, we grab the following token, and compare it explicitly with the explicit search token stored in \1\_peek\_search\_tl. The \exp\_not:N prevents outer macros (coming from non-L<sup>AT</sup>EX3 code) from blowing up. In the third case,  $\lceil \cdot \rceil$ peek\_token is good enough for the test, and we compare it again with the explicit search token. Just like the peek token, the search token may be of any of the three types above, hence the need to use the explicit token that was given to the peek function.

```
19695 \cs_new:Npn \__peek_execute_branches_catcode:
19696 { \if_catcode:w \__peek_execute_branches_catcode_aux: }
19697 \cs_new:Npn \__peek_execute_branches_charcode:
19698 { \if_charcode:w \_peek_execute_branches_catcode_aux: }
19699 \cs_new:Npn \__peek_execute_branches_catcode_aux:
19700 {
```
\\_\_peek\_execute\_branches\_catcode: \\_\_peek\_execute\_branches\_charcode: \\_\_peek\_execute\_branches\_catcode\_aux: \\_\_peek\_execute\_branches\_catcode\_auxii:N \\_\_peek\_execute\_branches\_catcode\_auxiii:

```
19701 \if_catcode:w \exp_not:N \l_peek_token \scan_stop:
19702 \exp_after:wN \exp_after:wN
19703 \exp_after:wN \__peek_execute_branches_catcode_auxii:N
19704 \exp_after:wN \exp_not:N
19705 \else:
19706 \exp_after:wN \__peek_execute_branches_catcode_auxiii:
\{19707\} \fi:
19708 }
19709 \cs_new:Npn \_peek_execute_branches_catcode_auxii:N #1
19710 {
19711 \exp_not:N #1
19712 \exp_after:wN \exp_not:N \l__peek_search_tl
19713 \text{key\_after:} wN \ \_\text{peek\_true:}19714 \else:
\verb|19715| \verb| \exp_after:wN |\_peek_false:w|19716 \fi:
19717 #1
19718 }
19719 \cs_new:Npn \__peek_execute_branches_catcode_auxiii:
19720 \{19721 \exp_not:N \l_peek_token
19722 \exp_after:wN \exp_not:N \l__peek_search_tl
19723 \text{key_after:} \text{N} \_\text{peek\_true:}19724 \text{le} \text{le}19725 \text{key_after:} \text{N} \_\text{peek_false:}19726 \fi:
19727 }
```

```
(End of definition for \__peek_execute_branches_catcode: and others.)
```

```
\peek_catcode:NTF
\peek_catcode_remove:NTF
      \peek_charcode:NTF
\peek_charcode_remove:NTF
       \peek_meaning:NTF
\peek_meaning_remove:NTF
```
The public functions themselves cannot be defined using \prg\_new\_conditional:Npnn. Instead, the TF, T, F variants are defined in terms of corresponding variants of \\_\_peek\_token\_generic:NNTF or \\_\_peek\_token\_remove\_generic:NNTF, with first argument one of \\_\_peek\_execute\_branches\_catcode:, \\_\_peek\_execute\_branches\_ charcode:, or  $\setminus$  peek execute branches meaning:.

```
19728 \tl_map_inline:nn { { catcode } { charcode } { meaning } }
19729 {
19730 \tl_map_inline:nn { { } { _remove } }
19731 {
19732 \tl_map_inline:nn { { TF } { T } { F } }
19733 \qquad \qquad \qquad \qquad \qquad \qquad \qquad \qquad \qquad \qquad \qquad \qquad \qquad \qquad \qquad \qquad \qquad \qquad \qquad \qquad \qquad \qquad \qquad \qquad \qquad \qquad \qquad \qquad \qquad \qquad \qquad \qquad \qquad \qquad \qquad \qquad 
19734 \cs_new_protected:cpe { peek_ #1 ##1 :N ####1 }
19735 \sim\text{19736} \exp_not:c { __peek_token ##1 _generic:NN ####1 }
\text{19737} \text{key\_not:}c { \text{__peek\_execute\_branches \_ #1 : }}
19738 }
\begin{array}{ccc}\n 19739 & & & \end{array}19740
19741 }
```
(*End of definition for* \peek\_catcode:NTF *and others. These functions are documented on page [202.](#page-225-1)*)

### [\peek\\_N\\_type:](#page-226-1) TF

\\_\_peek\_execute\_branches\_N\_type: \\_\_peek\_N\_type:w \\_\_peek\_N\_type\_aux:nnw All tokens are N-type tokens, except in four cases: begin-group tokens, end-group tokens, space tokens with character code 32, and outer tokens. Since \l\_peek\_token might be

outer, we cannot use the convenient \bool\_if:nTF function, and must resort to the old trick of using \ifodd to expand a set of tests. The false branch of this test is taken if the token is one of the first three kinds of non-N-type tokens (explicit or implicit), thus we call  $\setminus$  peek\_false: w. In the true branch, we must detect outer tokens, without impacting performance too much for non-outer tokens. The first filter is to search for outer in the \meaning of \l\_peek\_token. If that is absent, \\_\_peek\_use\_none\_delimit\_by\_ s stop:w cleans up, and we call  $\setminus$  peek true:w. Otherwise, the token can be a nonouter macro or a primitive mark whose parameter or replacement text contains outer, it can be the primitive \outer, or it can be an outer token. Macros and marks would have ma in the part before the first occurrence of outer; the meaning of \outer has nothing after outer, contrarily to outer macros; and that covers all cases, calling  $\angle$  peek\_ true:w or \\_\_peek\_false:w as appropriate. Here, there is no ⟨*search token*⟩, so we feed a dummy \scan\_stop: to the \\_\_peek\_token\_generic:NNTF function.

```
19742 \group_begin:
19743 \cs_set_protected:Npn \__peek_tmp:w #1 \s__peek_stop
19744 \sim19745 \cs_new_protected:Npn \_peek_execute_branches_N_type:
19746 f
19747 \{if\_int\_odd:w\}19748 \{if\_catcode:w \exp_not:N \l\} \peck\_token \{ \c\_zero\_int \f:19749 \if{catcode:w \exp not:N \lpeek token } \czer{19750 \if_meaning:w \l_peek_token \c_space_token \c_zero_int \fi:
19751 \{c\_one\_int19752 \text{very\ } \_\text{new}\ \text{very\ } \_\text{peak}\ \text{N type: w}19753 \token_to_meaning:N \l_peek_token
19754 \verb|s_peek_max| \_{peek_M_t}19755 #1 \s__peek_mark \__peek_use_none_delimit_by_s_stop:w
19756 \mathcal{S}_{\texttt{-} \texttt{peek\_stop}}19757 \text{exp} \text{after:wN} \quad \text{peek true:w}19758 \else:
19759 \exp_after:wN \__peek_false:w
19760 \fi:
19761 }
19762 \cs_new_protected:Npn \_peek_N_type:w ##1 #1 ##2 \s_peek_mark ##3
19763 { ##3 {##1} {##2} }
19764 }
19765 \exp_after:wN \_peek_tmp:w \tl_to_str:n { outer } \s_peek_stop
19766 \group_end:
19767 \cs_new_protected:Npn \__peek_N_type_aux:nnw #1 #2 #3 \fi:
19768 \sim19769 \fi:
19770 \tl if in:noTF {#1} { \tl to str:n {ma} }
19771 { \_peek_true:w }
19772 \{ \tilde{\tau}_empty:nTF \{#2\} \ \ \_\peck_time:w } \ \ {\ } \ \ \ \ \ \ \ \ \ \ \ \ \ \}19773 }
19774 \cs_new_protected:Npn \peek_N_type:TF
19775 \sim19776 \__peek_token_generic:NNTF
19777 \_peek_execute_branches_N_type: \scan_stop:
19778 }
19779 \cs_new_protected:Npn \peek_N_type:T
19780 \{ \ \} peek token generic:NNT  \ peek execute branches N type: \scan stop: }
19781 \cs_new_protected:Npn \peek_N_type:F
```
 $_{19782}$  { \\_\_peek\_token\_generic:NNF \\_\_peek\_execute\_branches\_N\_type: \scan\_stop: }

(*End of definition for* \peek\_N\_type:TF *and others. This function is documented on page [203.](#page-226-1)*)

- <sup>19783</sup> ⟨*/*tex⟩
- <sup>19784</sup> ⟨*/*package⟩

## **Chapter 63**

# **l3prop implementation**

*The following test files are used for this code:* m3prop001, m3prop002, m3prop003, m3prop004, m3show001*.*

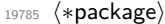

<sup>19786</sup> ⟨@@=prop⟩

A property list is a macro whose top-level expansion is of the form

\s\_\_prop \\_\_prop\_pair:wn ⟨*key*1⟩ \s\_\_prop {⟨*value*1⟩} . . . \\_\_prop\_pair:wn ⟨*keyn*⟩ \s\_\_prop {⟨*valuen*⟩}

where  $\simeq$  prop is a scan mark (equal to  $\sc$  scan\_stop:), and  $\c$  prop\_pair:wn can be used to map through the property list.

\s\_\_prop The internal token used at the beginning of property lists. This is also used after each ⟨*key*⟩ (see \\_\_prop\_pair:wn).

(*End of definition for* \s\_\_prop*.*)

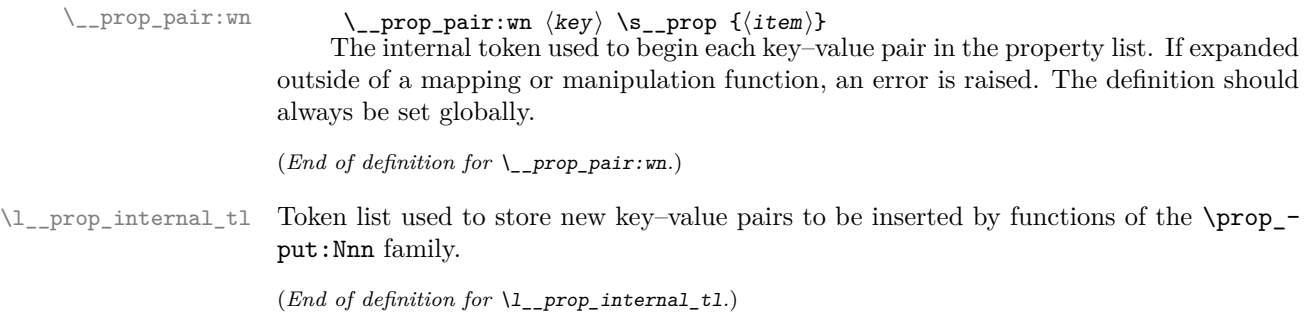

### <span id="page-928-0"></span>\\_\_prop\_split:NnTF ⟨property list⟩ {⟨key⟩} {⟨true code⟩} {⟨false code⟩} \\_\_prop\_split:NnTF

- Updated: 2013-01-08 Splits the  $\langle property\ list\rangle$  at the  $\langle key\rangle$ , giving three token lists: the  $\langle extract\rangle$  of  $\langle property\ int\rangle$ *list*⟩ before the ⟨*key*⟩, the ⟨*value*⟩ associated with the ⟨*key*⟩ and the ⟨*extract*⟩ of the ⟨*property list*⟩ after the ⟨*value*⟩. Both ⟨*extracts*⟩ retain the internal structure of a property list, and the concatenation of the two ⟨*extracts*⟩ is a property list. If the ⟨*key*⟩ is present in the ⟨*property list*⟩ then the ⟨*true code*⟩ is left in the input stream, with #1, #2, and #3 replaced by the first ⟨*extract*⟩, the ⟨*value*⟩, and the second extract. If the ⟨*key*⟩ is not present in the ⟨*property list*⟩ then the ⟨*false code*⟩ is left in the input stream, with no trailing material. Both ⟨*true code*⟩ and ⟨*false code*⟩ are used in the replacement text of a macro defined internally, hence macro parameter characters should be doubled, except #1, #2, and #3 which stand in the ⟨*true code*⟩ for the three extracts from the property list. The ⟨*key*⟩ comparison takes place as described for \str\_if\_eq:nn.
	- \s\_\_prop A private scan mark is used as a marker after each key, and at the very beginning of the property list.

19787 \scan\_new:N \s\_\_prop

(*End of definition for* \s\_\_prop*.*)

\\_\_prop\_pair:wn The delimiter is always defined, but when misused simply triggers an error and removes its argument.

```
19788 \cs_new:Npn \__prop_pair:wn #1 \s__prop #2
19789 { \msg_expandable_error:nn { prop } { misused } }
```
(*End of definition for* \\_\_prop\_pair:wn*.*)

\l\_\_prop\_internal\_tl Token list used to store the new key–value pair inserted by \prop\_put:Nnn and friends. 19790 \tl\_new:N \l\_\_prop\_internal\_tl

(*End of definition for* \l\_\_prop\_internal\_tl*.*)

#### [\c\\_empty\\_prop](#page-240-0) An empty prop.

<sup>19791</sup> \tl\_const:Nn \c\_empty\_prop { \s\_\_prop }

(*End of definition for* \c\_empty\_prop*. This variable is documented on page [217.](#page-240-0)*)

## **63.1 Internal auxiliaries**

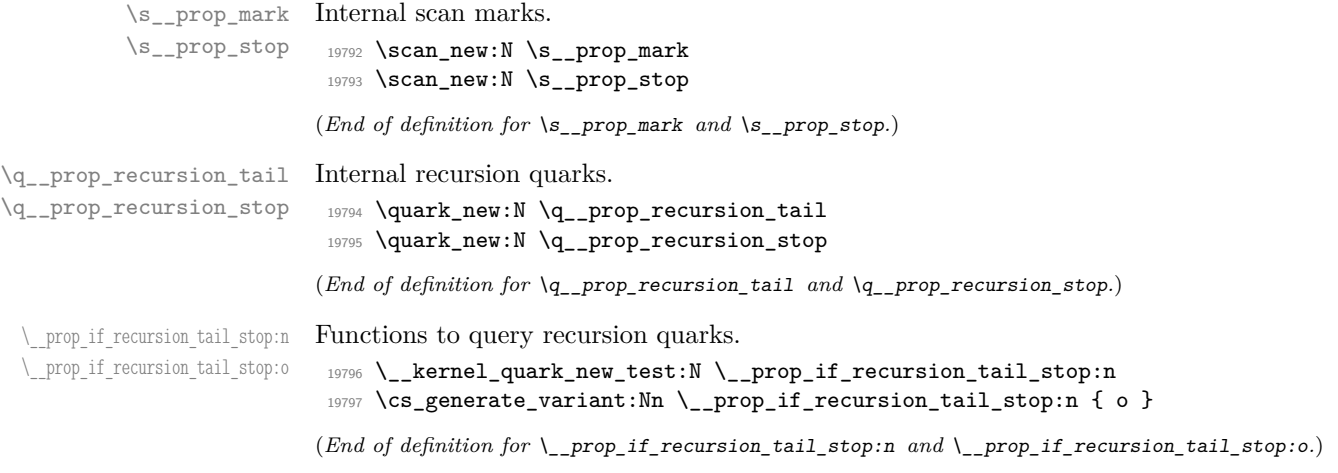

## **63.2 Allocation and initialisation**

```
\prop_new:N
       \prop_new:c
                    Property lists are initialized with the value \c empty prop.
                      19798 \cs_new_protected:Npn \prop_new:N #1
                      19799 {
                      19800 \__kernel_chk_if_free_cs:N #1
                      19801 \cs_gset_eq:NN #1 \c_empty_prop
                      19802 }
                      19803 \cs_generate_variant:Nn \prop_new:N { c }
                     (End of definition for \prop_new:N. This function is documented on page 209.)
     \prop_clear:N
     \prop_clear:c
    \prop_gclear:N
    \prop_gclear:c
                    The same idea for clearing.
                      19804 \cs_new_protected:Npn \prop_clear:N #1
                      19805 { \prop_set_eq:NN #1 \c_empty_prop }
                      19806 \cs_generate_variant:Nn \prop_clear:N { c }
                      19807 \cs_new_protected:Npn \prop_gclear:N #1
                      19808 { \prop_gset_eq:NN #1 \c_empty_prop }
                      19809 \cs_generate_variant:Nn \prop_gclear:N { c }
                     (End of definition for \prop_clear:N and \prop_gclear:N. These functions are documented on page
                     209.)
 \prop_clear_new:N
 \prop_clear_new:c
\prop_gclear_new:N
\prop_gclear_new:c
                     Once again a simple variation of the token list functions.
                      19810 \cs_new_protected:Npn \prop_clear_new:N #1
                      19811 { \prop_if_exist:NTF #1 { \prop_clear:N #1 } { \prop_new:N #1 } }
                      19812 \cs_generate_variant:Nn \prop_clear_new:N { c }
                      19813 \cs_new_protected:Npn \prop_gclear_new:N #1
                      19814 { \prop_if_exist:NTF #1 { \prop_gclear:N #1 } { \prop_new:N #1 } }
                      19815 \cs_generate_variant:Nn \prop_gclear_new:N { c }
                     (End of definition for \prop_clear_new:N and \prop_gclear_new:N. These functions are documented
                     on page 209.)
  \prop_set_eq:NN
   \prop_set_eq:cN
  \prop_set_eq:Nc
  \prop_set_eq:cc
  \prop_gset_eq:NN
  \prop_gset_eq:cN
 \prop_gset_eq:Nc
 \prop_gset_eq:cc
                    These are simply copies from the token list functions.
                      19816 \cs_new_eq:NN \prop_set_eq:NN \tl_set_eq:NN
                      19817 \cs_new_eq:NN \prop_set_eq:Nc \tl_set_eq:Nc
                      19818 \cs_new_eq:NN \prop_set_eq:cN \tl_set_eq:cN
                      19819 \cs_new_eq:NN \prop_set_eq:cc \tl_set_eq:cc
                      19820 \cs_new_eq:NN \prop_gset_eq:NN \tl_gset_eq:NN
                      19821 \cs_new_eq:NN \prop_gset_eq:Nc \tl_gset_eq:Nc
                      19822 \cs_new_eq:NN \prop_gset_eq:cN \tl_gset_eq:cN
                      19823 \cs_new_eq:NN \prop_gset_eq:cc \tl_gset_eq:cc
                     (End of definition for \prop_set_eq:NN and \prop_gset_eq:NN. These functions are documented on
                     page 210.)
      \l_tmpa_prop
      \l_tmpb_prop
      \g_tmpa_prop
      \g_tmpb_prop
                    We can now initialize the scratch variables.
                     19824 \prop_new:N \l_tmpa_prop
                     19825 \prop_new:N \l_tmpb_prop
                     19826 \prop_new:N \g_tmpa_prop
                      19827 \prop_new:N \g_tmpb_prop
                     (End of definition for \l_tmpa_prop and others. These variables are documented on page 217.)
```
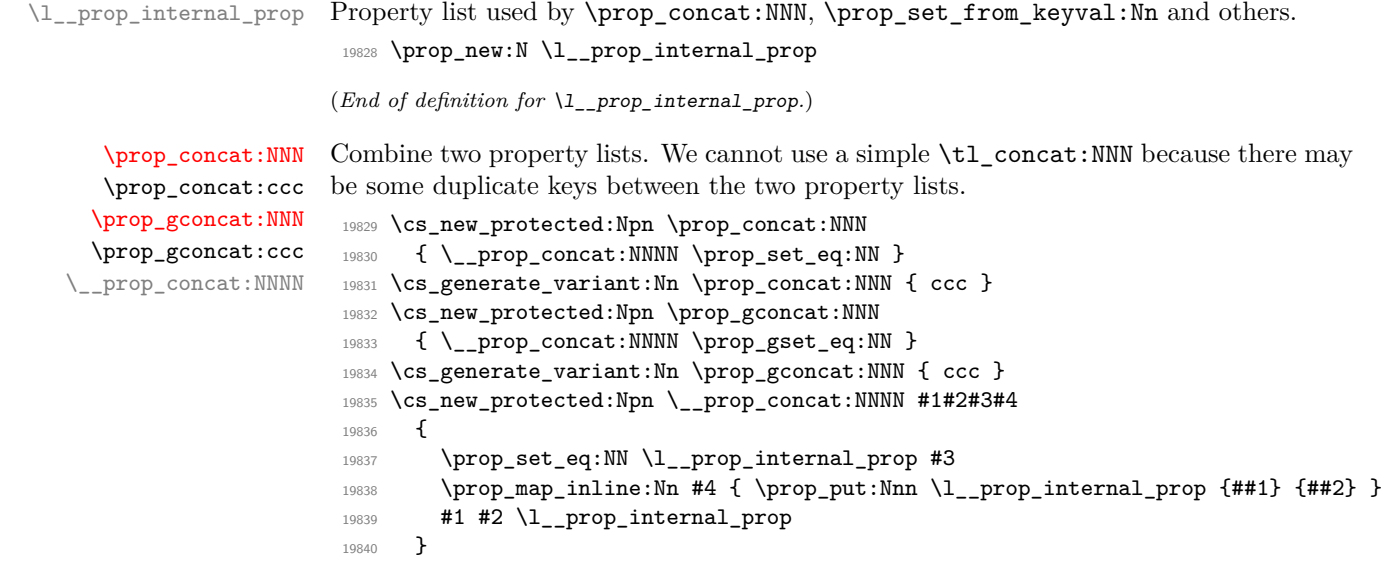

(*End of definition for* \prop\_concat:NNN *,* \prop\_gconcat:NNN *, and* \\_\_prop\_concat:NNNN*. These functions are documented on page [211.](#page-234-0)*)

[\prop\\_set\\_from\\_keyval:Nn](#page-233-1) \prop\_set\_from\_keyval:cn [\prop\\_gset\\_from\\_keyval:Nn](#page-233-1) \prop\_gset\_from\_keyval:cn [\prop\\_const\\_from\\_keyval:Nn](#page-233-2) \prop\_const\_from\_keyval:cn [\prop\\_put\\_from\\_keyval:Nn](#page-235-0) \prop\_put\_from\_keyval:cn [\prop\\_gput\\_from\\_keyval:Nn](#page-235-0) \prop\_gput\_from\_keyval:cn \\_\_prop\_missing\_eq:n To avoid tracking throughout the loop the variable name and whether the assignment is local/global, do everything in a scratch variable and empty it afterwards to avoid wasting memory. Loop through items separated by commas, with \prg\_do\_nothing: to avoid losing braces. After checking for termination, split the item at the first and then at the second = (which ought to be the first of the trailing = that we added). For both splits trim spaces and call a function (first \\_\_prop\_from\_keyval\_key:w then \\_\_prop\_from\_ keyval\_value:w), followed by the trimmed material,  $\s$ \_prop\_mark, the subsequent part of the item, and the trailing ='s and \s\_\_prop\_stop. After finding the ⟨*key*⟩ just store it after  $\succeq$  prop stop. After finding the  $\langle value \rangle$  ignore completely empty items (both trailing  $=$  were used as delimiters and all parts are empty); if the remaining part  $\#2$ consists exactly of the second trailing = (namely there was exactly one = in the item) then output one key–value pair for the property list; otherwise complain about a missing or extra =.

```
19841 \cs_new_protected:Npn \prop_set_from_keyval:Nn #1
19842 {
19843 \prop_clear:N #1
19844 \prop_put_from_keyval:Nn #1
19845 }
19846 \cs_generate_variant:Nn \prop_set_from_keyval:Nn { c }
19847 \cs_new_protected:Npn \prop_gset_from_keyval:Nn #1
19848 {
19849 \prop_gclear:N #1
19850 \prop_gput_from_keyval:Nn #1
19851 }
19852 \cs_generate_variant:Nn \prop_gset_from_keyval:Nn { c }
19853 \cs_new_protected:Npn \prop_const_from_keyval:Nn #1#2
19854 {
19855 \prop_set_from_keyval:Nn \l__prop_internal_prop {#2}
19856 \tl_const:Ne #1 { \exp_not:o \l__prop_internal_prop }
19857 \prop_clear:N \l__prop_internal_prop
```

```
19858 }
19859 \cs_generate_variant:Nn \prop_const_from_keyval:Nn { c }
19860 \cs_new_protected:Npn \prop_put_from_keyval:Nn
19861 {
19862 \bool_if:NTF \l__kernel_keyval_allow_blank_keys_bool
19863 { \_prop_keyval_parse:NNNn \c_true_bool }
19864 { \__prop_keyval_parse:NNNn \c_false_bool }
19865 \prop_put:Nnn
19866 }
   \cs_generate_variant:Nn \prop_put_from_keyval:Nn { c }
19868 \cs_new_protected:Npn \prop_gput_from_keyval:Nn
19869 {
19870 \bool_if:NTF \l__kernel_keyval_allow_blank_keys_bool
19871 { \__prop_keyval_parse:NNNn \c_true_bool }
19872 {\__prop_keyval_parse:NNNn \c_false_bool }
19873 \prop_gput:Nnn
19874 }
19875 \cs_generate_variant:Nn \prop_gput_from_keyval:Nn { c }
19876 \cs_new_protected:Npn \__prop_missing_eq:n
19877 { \msg_error:nnn { prop } { prop-keyval } }
19878 \cs_new_protected:Npn \__prop_keyval_parse:NNNn #1#2#3#4
19879 {
19880 \bool_set_eq:NN \l__kernel_keyval_allow_blank_keys_bool \c_true_bool
19881 \keyval_parse:nnn \__prop_missing_eq:n { #2 #3 } {#4}
19882 \bool_set_eq:NN \l__kernel_keyval_allow_blank_keys_bool #1
19883 }
```
(*End of definition for* \prop\_set\_from\_keyval:Nn *and others. These functions are documented on page [210.](#page-233-1)*)

## **63.3 Accessing data in property lists**

[\\\_\\_prop\\_split:NnTF](#page-928-0) \\_\_prop\_split\_aux:NnTF \\_\_prop\_split\_aux:w This function is used by most of the module, and hence must be fast. It receives a ⟨*property list*⟩, a ⟨*key*⟩, a ⟨*true code*⟩ and a ⟨*false code*⟩. The aim is to split the ⟨*property list*⟩ at the given ⟨*key*⟩ into the ⟨*extract*1⟩ before the key–value pair, the ⟨*value*⟩ associated with the  $\langle key \rangle$  and the  $\langle extract_2 \rangle$  after the key–value pair. This is done using a delimited function, whose definition is as follows, where the ⟨*key*⟩ is turned into a string.

```
\cs_set:Npn \__prop_split_aux:w #1
\__prop_pair:wn ⟨key⟩ \s__prop #2
#3 \s__prop_mark #4 #5 \s__prop_stop
{ #4 {⟨true code⟩} {⟨false code⟩} }
```
If the  $\langle key \rangle$  is present in the property list, \\_prop\_split\_aux:w's #1 is the part before the  $\langle key \rangle$ , #2 is the  $\langle value \rangle$ , #3 is the part after the  $\langle key \rangle$ , #4 is \use\_i:nn, and #5 is additional tokens that we do not care about. The ⟨*true code*⟩ is left in the input stream, and can use the parameters #1, #2, #3 for the three parts of the property list as desired. Namely, the original property list is in this case #1 \\_\_prop\_pair:wn ⟨*key*⟩ \s\_\_prop {#2} #3.

If the ⟨*key*⟩ is not there, then the ⟨*function*⟩ is \use\_ii:nn, which keeps the ⟨*false code*⟩.

```
19884 \cs_new_protected:Npn \__prop_split:NnTF #1#2
```
19885 { \exp\_args:NNo \\_prop\_split\_aux:NnTF #1 { \tl\_to\_str:n {#2} } }

```
19886 \cs_new_protected:Npn \__prop_split_aux:NnTF #1#2#3#4
19887 {
19888 \cs_set:Npn \__prop_split_aux:w ##1
19889 \__prop_pair:wn #2 \s__prop ##2 ##3 \s__prop_mark ##4 ##5 \s__prop_stop
19890 { ##4 {#3} {#4} }
19891 \exp_after:wN \__prop_split_aux:w #1 \s__prop_mark \use_i:nn
19892 \__prop_pair:wn #2 \s__prop { } \s__prop_mark \use_ii:nn \s__prop_stop
19893 }
19894 \cs_new:Npn \__prop_split_aux:w { }
```
(*End of definition for* \\_\_prop\_split:NnTF *,* \\_\_prop\_split\_aux:NnTF *, and* \\_\_prop\_split\_aux:w*.*)

[\prop\\_remove:Nn](#page-236-0) Deleting from a property starts by splitting the list. If the key is present in the property list, the returned value is ignored. If the key is missing, nothing happens.

\prop\_remove:NV \prop\_remove:Ne \prop\_remove:cn \prop\_remove:cV \prop\_remove:ce [\prop\\_gremove:Nn](#page-236-0) \prop\_gremove:NV \prop\_gremove:Ne \prop\_gremove:cn \prop\_gremove:cV \prop\_gremove:ce

> [\prop\\_get:NnN](#page-235-1) \prop\_get:NVN \prop\_get:NvN \prop\_get:NeN \prop\_get:NoN \prop\_get:NxN \prop\_get:cnN \prop\_get:cVN \prop\_get:cvN \prop\_get:ceN \prop\_get:coN \prop\_get:cxN \prop\_get:cnc

[\prop\\_pop:NnN](#page-235-2) \prop\_pop:NVN \prop\_pop:NoN

```
19895 \cs_new_protected:Npn \prop_remove:Nn #1#2
19896 {
19897 \_prop_split:NnTF #1 {#2}
19898 { \tl_set:Nn #1 { ##1 ##3 } }
19899 { }
19900 }
19901 \cs_new_protected:Npn \prop_gremove:Nn #1#2
19902 \sim19903 \__prop_split:NnTF #1 {#2}
19904 { \tl_gset:Nn #1 { ##1 ##3 } }
19905 \{ \}19906 }
19907 \cs_generate_variant:Nn \prop_remove:Nn { NV , Ne , c , cV , ce }
19908 \cs_generate_variant:Nn \prop_gremove:Nn { NV , Ne , c , cV , ce }
```
(*End of definition for* \prop\_remove:Nn *and* \prop\_gremove:Nn*. These functions are documented on page [213.](#page-236-0)*)

Getting an item from a list is very easy: after splitting, if the key is in the property list, just set the token list variable to the return value, otherwise to  $\qquad$ q no value.

```
19909 \cs_new_protected:Npn \prop_get:NnN #1#2#3
19910 {
19911 \_prop_split:NnTF #1 {#2}
19912 { \tl_set:Nn #3 {##2} }
19913 { \tl_set:Nn #3 { \q_no_value } }
19914 }
19915 \cs_generate_variant:Nn \prop_get:NnN { NV , Nv , Ne , c , cV , cv , ce }
19916 \cs_generate_variant:Nn \prop_get:NnN { No , Nx , co , cx }
19917 \cs_generate_variant:Nn \prop_get:NnN { cnc }
```
(*End of definition for* \prop\_get:NnN*. This function is documented on page [212.](#page-235-1)*)

Popping a value also starts by doing the split. If the key is present, save the value in the token list and update the property list as when deleting. If the key is missing, save \q\_no\_value in the token list.

```
\prop_pop:cnN
\prop_pop:cVN
\prop_pop:coN
\prop_gpop:NnN
\prop_gpop:NVN
\prop_gpop:NoN
\prop_gpop:cnN
\prop_gpop:cVN
\prop_gpop:coN
                 19918 \cs_new_protected:Npn \prop_pop:NnN #1#2#3
                 19919 {
                 19920 \__prop_split:NnTF #1 {#2}
                 19921 {
                 19922 \tl_set:Nn #3 {##2}
                                                        909
```

```
19923 \tl_set:Nn #1 { ##1 ##3 }
19924 }
19925 { \tl_set:Nn #3 { \q_no_value } }
19926 }
19927 \cs_new_protected:Npn \prop_gpop:NnN #1#2#3
19928 {
19929 \__prop_split:NnTF #1 {#2}
19930 {
19931 \tl_set:Nn #3 {##2}
19932 \tl_gset:Nn #1 { ##1 ##3 }
19933 }
19934 { \tl_set:Nn #3 { \q_no_value } }
19935 }
19936 \cs_generate_variant:Nn \prop_pop:NnN { NV , No }
19937 \cs_generate_variant:Nn \prop_pop:NnN { c , cV , co }
19938 \cs_generate_variant:Nn \prop_gpop:NnN { NV , No }
19939 \cs_generate_variant:Nn \prop_gpop:NnN { c , cV , co }
```
(*End of definition for* \prop\_pop:NnN *and* \prop\_gpop:NnN*. These functions are documented on page [212.](#page-235-2)*)

```
\prop_item:Nn
   \prop_item:NV
   \prop_item:No
   \prop_item:Ne
   \prop_item:cn
   \prop_item:cV
   \prop_item:co
   \prop_item:ce
\__prop_item:nnn
                      Getting the value corresponding to a key in a property list in an expandable fashion simply
                      uses \preceq \preceq \preceq \preceq \preceq \preceq \preceq \preceq \preceq \preceq \preceq \preceq \preceq \preceq \preceq \preceq \preceq \preceq \preceq \preceq \preceq \preceq \preceq \preceq \preceq \preceq \preceq \preceq \preceq \preceq \preceqitem:nnn receives the search string #1, the key #2 and the value #3 and returns as
                      appropriate.
                       19940 \cs_new:Npn \prop_item:Nn #1#2
                       19941 {
                       19942 \exp_args:NNo \prop_map_tokens:Nn #1
                       19943 \{ \exp_after: wN \_{propitem:nnn \exp_after: wN { \tl_to_str:n {#2}} \}19944 }
                       19945 \cs_new:Npn \__prop_item:nnn #1#2#3
                       10046 \sqrt{2}19947 \str_if_eq:eeT {#1} {#2}
                       19948 { \prop_map_break:n { \exp_not:n {#3} } }
                       19949 }
                       19950 \cs_generate_variant:Nn \prop_item:Nn { NV , No , Ne , c , cV , co , ce }
```
(*End of definition for* \prop\_item:Nn *and* \\_\_prop\_item:nnn*. This function is documented on page [213.](#page-236-1)*)

[\prop\\_count:N](#page-236-2) \prop\_count:c \\_\_prop\_count:nn Counting the key–value pairs in a property list is done using the same approach as for other count functions: turn each entry into a +1 then use integer evaluation to actually do the mathematics.

```
19951 \cs_new:Npn \prop_count:N #1
19952 {
19953 \int_eval:n
19954 {
19955 0
19956 \prop_map_function:NN #1 \__prop_count:nn
19957 }
19958 }
19959 \cs_new:Npn \__prop_count:nn #1#2 { + 1 }
19960 \cs_generate_variant:Nn \prop_count:N { c }
```
(*End of definition for* \prop\_count:N *and* \\_\_prop\_count:nn*. This function is documented on page [213.](#page-236-2)*)

### [\prop\\_to\\_keyval:N](#page-236-3)

[\prop\\_pop:NnN](#page-237-0)TF \prop\_pop:NVNTF  $\preceq$ Pop:cnNTF

\\_\_prop\_to\_keyval\_exp\_after:wN \\_\_prop\_to\_keyval:nn \\_\_prop\_to\_keyval:nnw Each property name and value pair will be returned in the form  $\bigcup \{\langle name \rangle\} = \bigcup \{\langle value \rangle\}$ . As one of the main use cases for this macro is to pass the ⟨*property list*⟩ on to a key– value parser, we have to make sure that the behaviour is as good as possible. Using a space before the opening brace we get the correct brace stripping behaviour for most of the key–value parsers available in LATEX. Iterate over the ⟨*property list*⟩ and remove the leading comma afterwards. Only the value has to be protected in \\_\_kernel\_exp\_not:w as the property name is always a string. After the loop the leading comma is removed by \use\_none:n and afterwards \\_\_kernel\_exp\_not:w eventually finds the opening brace of its argument.

```
19961 \cs_new:Npn \prop_to_keyval:N #1
19962 {
19963 \big\backslash\_\_kernel_exp_not:w
19964 \prop_if_empty:NTF #1
19965 { {} }
19966 \qquad \qquad19967 \exp_after:wN \exp_after:wN \exp_after:wN
19968 {
                \tex_expanded:D
19970 \left\{\verb|{}_{19971} \verb|{}_{\n19971} \verb|{}_{\n19971} \verb|{}_{\n19971} \verb|{}_{\n19971}19972 \prop_map_function:NN #1 \__prop_to_keyval:nn
19973 }
19974    }
19975 }
19976 }
19977 \cs_new:Npn \__prop_to_keyval:nn #1#2
19978 { , ~ {#1} =~ { \__kernel_exp_not:w {#2} } }
```
(*End of definition for* \prop\_to\_keyval:N *and others. This function is documented on page [213.](#page-236-3)*)

Popping an item from a property list, keeping track of whether the key was present or not, is implemented as a conditional. If the key was missing, neither the property list, nor the token list are altered. Otherwise, \prg\_return\_true: is used after the assignments.

```
\prop_pop:cVNTF
\prop_gpop:NnNTF
\prop_gpop:NVNTF
\prop_gpop:NoNTF
\prop_gpop:cnNTF
\prop_gpop:cVNTF
                  19979 \prg_new_protected_conditional:Npnn \prop_pop:NnN #1#2#3 { T , F , TF }
                  19980 \overline{f}19981 \__prop_split:NnTF #1 {#2}
                  19982 {
                  19983 \tl_set:Nn #3 {##2}
                  19984 \tl_set:Nn #1 { ##1 ##3 }
                  19985 \prg_return_true:
                  19986 }
                  19987 { \prg_return_false: }
                  19988 }
                  19989 \prg_new_protected_conditional:Npnn \prop_gpop:NnN #1#2#3 { T , F , TF }
                  19990 {
                  19991 \__prop_split:NnTF #1 {#2}
                  19992 {
                  19993 \tl_set:Nn #3 {##2}
                  19994 \tl_gset:Nn #1 { ##1 ##3 }
                  19995 \prg_return_true:
                  19996 }
                  19997 { \prg_return_false: }
                  19998 }
```
19999 \prg\_generate\_conditional\_variant:Nnn \prop\_pop:NnN { NV , c , cV } { T , F , TF } <sup>20000</sup> \prg\_generate\_conditional\_variant:Nnn \prop\_gpop:NnN { NV , c , cV } { T , F , TF }

(*End of definition for* \prop\_pop:NnNTF *and* \prop\_gpop:NnNTF*. These functions are documented on page [214.](#page-237-0)*)

[\prop\\_put:Nnn](#page-234-1) \prop\_put:NnV \prop\_put:Nnv \prop\_put:Nne \prop\_put:NVn \prop\_put:NVV \prop\_put:NVv Since the branches of  $\_{pr}$ prop\_split:NnTF are used as the replacement text of an internal macro, and since the ⟨*key*⟩ and new ⟨*value*⟩ may contain arbitrary tokens, it is not safe to include them in the argument of  $\_{pr}$ prop\_split:NnTF. We thus start by storing in \l\_\_prop\_internal\_tl tokens which (after e-expansion) encode the key–value pair. This variable can safely be used in \\_\_prop\_split:NnTF. If the ⟨*key*⟩ was absent, append the new key–value to the list. Otherwise concatenate the extracts ##1 and ##3 with the new key–value pair \l\_\_prop\_internal\_tl. The updated entry is placed at the same spot as the original  $\langle key \rangle$  in the property list, preserving the order of entries.

```
20001 \cs_new_protected:Npn \prop_put:Nnn { \__prop_put:NNnn \__kernel_tl_set:Ne }
20002 \cs_new_protected:Npn \prop_gput:Nnn { \__prop_put:NNnn \__kernel_tl_gset:Ne }
20003 \cs_new_protected:Npn \__prop_put:NNnn #1#2#3#4
20004 {
20005 \tl_set:Nn \l__prop_internal_tl
20006 {
20007 \exp_not:N \__prop_pair:wn \tl_to_str:n {#3}
20008 \s_prop { \exp_not:n {#4} }
20009 }
20010 \__prop_split:NnTF #2 {#3}
20011 \{ #1 #2 {\text% } \lceil \frac{#41}{\lceil} \lceil \frac{1}{\exp_{\text{max}} } \rceil \}20012 \{ #1 #2 {\text{} } \lceil #2 \rceil \text{ } \lceil #2 \rceil \text{20013 }
20014 \cs_generate_variant:Nn \prop_put:Nnn
20015 {
20016 NnV, Nnv, Nne, NV, NVV, NVv, NVe,
20017 Nv, NvV, Nvv, Nve, Ne, NeV, Nev, Nee
20018 }
20019 \cs_generate_variant:Nn \prop_put:Nnn
20020 { Nno , No , Noo , Nnx , NVx , NxV , Nxx }
20021 \cs_generate_variant:Nn \prop_put:Nnn
20022 {
20023 c , cnV , cnv , cne , cV , cVV , cVv , cVe ,
20024 cv , cvV , cvv , cve , ce , ceV , cev , cee
20025 }
20026 \cs_generate_variant:Nn \prop_put:Nnn
20027 { cno , co , coo , cnx , cVx , cxV , cxx }
20028 \cs generate variant:Nn \prop_gput:Nnn
20029 {
20030 NnV, Nnv, Nne, NV, NVV, NVv, NVe,
20031 Nv, NvV, Nvv, Nve, Ne, NeV, Nev, Nee
20032 }
20033 \cs_generate_variant:Nn \prop_gput:Nnn
20034 { Nno , No , Noo , Nnx , NVx , NxV , Nxx }
20035 \cs_generate_variant:Nn \prop_gput:Nnn
20036 {
20037 c , cnV , cnv , cne , cV , cVV , cVv , cVe ,
20038 cv , cvV , cvv , cve , ce , ceV , cev , cee
20039 }
20040 \cs_generate_variant:Nn \prop_gput:Nnn
                                                912
```
\prop\_put:NVe \prop\_put:Nvn \prop\_put:NvV \prop\_put:Nvv \prop\_put:Nve \prop\_put:Nen \prop\_put:NeV \prop\_put:Nev \prop\_put:Nee \prop\_put:Nno \prop\_put:Nnx \prop\_put:NVx \prop\_put:Non \prop\_put:Noo \prop\_put:NxV \prop\_put:Nxx \prop\_put:cnn \prop\_put:cnV \prop\_put:cnv \prop\_put:cne \prop\_put:cno \prop\_put:cnx \prop\_put:cVn \prop\_put:cVV \prop\_put:cVv \prop\_put:cVe \prop\_put:cvn \prop\_put:cvV \prop\_put:cvv \prop\_put:cve \prop\_put:cen \prop\_put:ceV \prop\_put:cev \prop\_put:cee \prop\_put:con \prop\_put:coo \prop\_put:cxV \prop\_put:cxx [\prop\\_gput:Nnn](#page-234-1) \prop\_gput:NnV \prop\_gput:Nnv \prop\_gput:Nne \prop\_gput:NVn \prop\_gput:NVV \prop\_gput:NVv \prop\_gput:NVe \prop\_gput:Nvn \prop\_gput:NvV
<sup>20041</sup> { cno , co , coo , cnx , cVx , cxV , cxx }

(*End of definition for* \prop\_put:Nnn *,* \prop\_gput:Nnn *, and* \\_\_prop\_put:NNnn*. These functions are documented on page [211.](#page-234-0)*)

Adding conditionally also splits. If the key is already present, the three brace groups given by  $\setminus$  prop split:NnTF are removed. If the key is new, then the value is added, being careful to convert the key to a string using  $\tilde\tau$ .

```
20042 \cs_new_protected:Npn \prop_put_if_new:Nnn
20043 { \__prop_put_if_new:NNnn \__kernel_tl_set:Ne }
20044 \cs_new_protected:Npn \prop_gput_if_new:Nnn
\texttt{20045} \qquad \{ \texttt{\texttt{{\char'134}}}}\_\texttt{preppt\_if\_new: N N n n \texttt{{\char'134}}}\_\texttt{skernel\_tl\_gset:Ne } \}20046 \cs_new_protected:Npn \__prop_put_if_new:NNnn #1#2#3#4
20047 \bigcup20048 \tl_set:Nn \l__prop_internal_tl
20049 {
20050 \exp_not:N \__prop_pair:wn \tl_to_str:n {#3}
20051 \s_prop \exp_not:n { {#4} }
20052 }
20053 \__prop_split:NnTF #2 {#3}
20054 { }
20055 { #1 #2 { \exp_not:o {#2} \l__prop_internal_tl } }
20056 }
20057 \cs_generate_variant:Nn \prop_put_if_new:Nnn
20058 { NnV , NV , cnV , cV }
20059 \cs_generate_variant:Nn \prop_gput_if_new:Nnn
20060 { NnV , NV , cnV , cV }
```
(*End of definition for* \prop\_put\_if\_new:Nnn *,* \prop\_gput\_if\_new:Nnn *, and* \\_\_prop\_put\_if\_new:NNnn*. These functions are documented on page [211.](#page-234-1)*)

## **63.4 Property list conditionals**

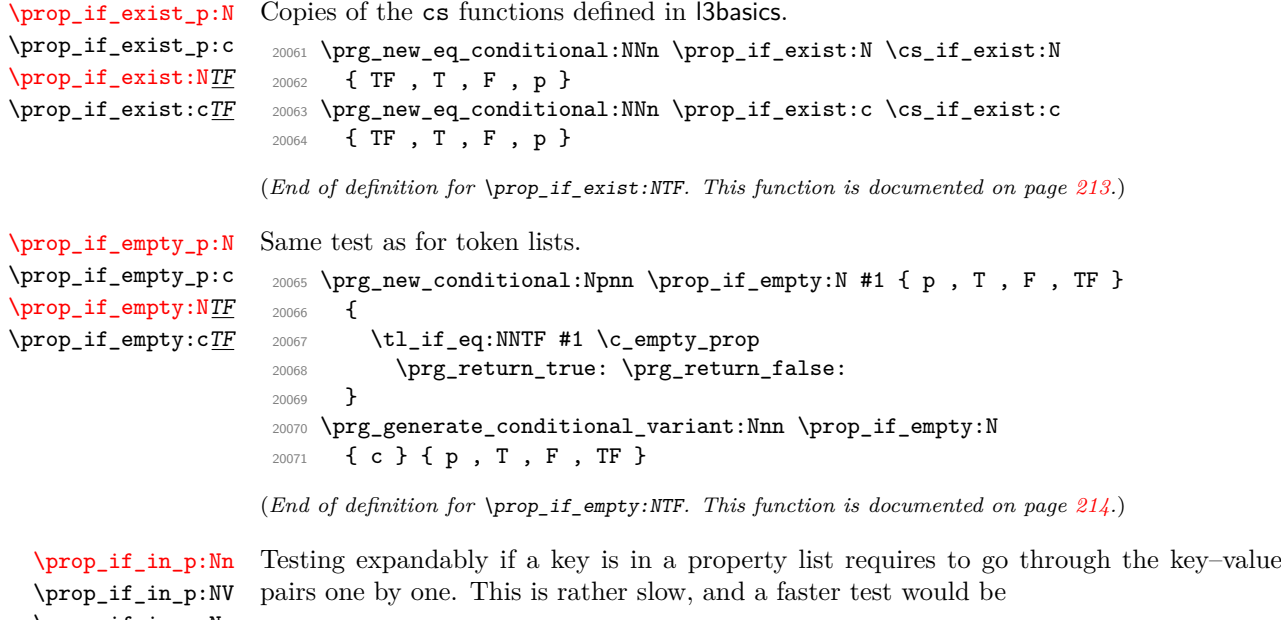

913

[\prop\\_put\\_if\\_new:Nnn](#page-234-1) \prop\_put\_if\_new:NVn \prop\_put\_if\_new:NnV \prop\_put\_if\_new:cnn \prop\_put\_if\_new:cVn \prop\_put\_if\_new:cnV [\prop\\_gput\\_if\\_new:Nnn](#page-234-1) \prop\_gput\_if\_new:NVn \prop\_gput\_if\_new:NnV \prop\_gput\_if\_new:cnn \prop\_gput\_if\_new:cVn \prop\_gput\_if\_new:cnV \\_\_prop\_put\_if\_new:NNnn

```
\prop_if_in_p:Ne
\prop_if_in_p:No
\prop_if_in_p:cn
\prop_if_in_p:cV
\prop_if_in_p:ce
\prop_if_in_p:co
\prop_if_in:NnTF
\prop_if_in:NVTF
\prop_if_in:NeTF
\prop_if_in:NoTF
```

```
\prg_new_protected_conditional:Npnn \prop_if_in:Nn #1 #2
 {
   \@@_split:NnTF #1 {#2}
     { \prg_return_true: }
      { \prg_return_false: }
 }
```
but \\_prop\_split:NnTF is non-expandable. Instead, we use \prop\_map\_tokens:Nn to compare the search key to each key in turn using  $\strut \text{str if }eq:ee,$  which is expandable.

```
20072 \prg_new_conditional:Npnn \prop_if_in:Nn #1#2 { p , T , F , TF }
20073 {
20074 \exp_args:NNo \prop_map_tokens:Nn #1
20075 { \exp_after:wN \__prop_if_in:nnn \exp_after:wN { \tl_to_str:n {#2} } }
20076 \prg_return_false:
20077 }
20078 \cs_new:Npn \__prop_if_in:nnn #1#2#3
20070 \epsilon20080 \str_if_eq:eeT {#1} {#2}
20081 { \prop_map_break:n { \use_i:nn \prg_return_true: } }
20082 }
20083 \prg_generate_conditional_variant:Nnn \prop_if_in:Nn
20084 { NV, Ne, No, c, cV, ce, co } { p, T, F, TF }
(End of definition for \prop_if_in:NnTF and \__prop_if_in:nnn. This function is documented on page
214.)
```
# **63.5 Recovering values from property lists with branching**

[\prop\\_get:NnN](#page-237-2)TF \prop\_get:NVNTF \prop\_get:NvNTF Getting the value corresponding to a key, keeping track of whether the key was present or not, is implemented as a conditional (with side effects). If the key was absent, the token list is not altered.

\prop\_get:NeNTF \prop\_get:NoNTF \prop\_get:NxNTF \prop\_get:cnNTF \prop\_get:cVNTF \prop\_get:cvNTF \prop\_get:ceNTF  $\preceq$ et:coNTF \prop\_get:cxNTF \prop\_get:cncTF

```
20085 \prg_new_protected_conditional:Npnn \prop_get:NnN #1#2#3 { T , F , TF }
20086 {
20087 \__prop_split:NnTF #1 {#2}
20088 {
20089 \tl_set:Nn #3 {##2}
20090 \prg_return_true:
20091 }
20092 { \prg_return_false: }
20093 }
20094 \prg_generate_conditional_variant:Nnn \prop_get:NnN
20095 { NV , Nv , Ne , c , cV , cv , ce } { T , F , TF }
20096 \prg_generate_conditional_variant:Nnn \prop_get:NnN
20097 { No , Nx , co , cx } { T , F , TF }
20098 \prg_generate_conditional_variant:Nnn \prop_get:NnN
20099 { cnc } { T , F , TF }
```
#### (*End of definition for* \prop\_get:NnNTF*. This function is documented on page [214.](#page-237-2)*)

#### **63.6 Mapping over property lists**

```
\prop_map_function:NN
 \prop_map_function:Nc
 \prop_map_function:cN
 \prop_map_function:cc
\__prop_map_function:Nw
```

```
quark test.
20100 \cs_new:Npn \prop_map_function:NN #1#2
20101 {
20102 \exp after:wN \use i ii:nnn
20103 \exp_after:wN \__prop_map_function:Nw
20104 \exp_after:wN #2
20105 #1
20106 \_prop_pair:wn \fi: \prop_map_break: \s__prop { }
\verb|20107| | \verb|prop_pair:wn \if: \propto_pmap_break: \s_prop { }20108 \__prop_pair:wn \fi: \prop_map_break: \s__prop { }
20109 \_prop_pair:wn \fi: \prop_map_break: \s_prop { }
20110 \prg_break_point:Nn \prop_map_break: { }
20111 }
20112 \cs_new:Npn \__prop_map_function:Nw #1
20113 \__prop_pair:wn #2 \s__prop #3
20114 \_prop_pair:wn #4 \s_prop #5
20115 \_prop_pair:wn #6 \s_prop #7
20116 \__prop_pair:wn #8 \s__prop #9
20117 {
20118 \if false: #2 \fi: #1 {#2} {#3}
20119 \if false: #4 \fi: #1 {#4} {#5}
20120 \if_false: #6 \fi: #1 {#6} {#7}
20121 \if_false: #8 \fi: #1 {#8} {#9}
20122 \__prop_map_function:Nw #1
20123 }
20124 \text{ Cs\_generate\_variant:} \n \prop_map_function:NN { Nc , c , cc }
```
The even-numbered arguments of  $\_{prop\text{map}$  function: Nw are keys, hence have string catcodes, except at the end where they are \fi: \prop\_map\_break:. The \fi: ends the \if\_false: #⟨*even*⟩ \fi: construction and we jump out of the loop. No need for any

(*End of definition for* \prop\_map\_function:NN *and* \\_\_prop\_map\_function:Nw*. This function is documented on page [215.](#page-238-0)*)

[\prop\\_map\\_inline:Nn](#page-238-1) \prop\_map\_inline:cn

Mapping in line requires a nesting level counter. Store the current definition of  $\_{p}$ pair:wn, and define it anew. At the end of the loop, revert to the earlier definition. Note that besides pairs of the form \\_\_prop\_pair:wn ⟨*key*⟩ \s\_\_prop {⟨*value*⟩}, there are a leading and a trailing tokens, but both are equal to \scan\_stop:, hence have no effect in such inline mapping. Such **\scan\_stop:** could have affected ligatures if they appeared during the mapping.

```
20125 \cs_new_protected:Npn \prop_map_inline:Nn #1#2
20126 {
20127 \cs_gset_eq:cN
20128 \{ \_prop\_map_\infty: \texttt{N} \g_\_kenel\_prg\_map\_int : \texttt{wn} \}_{\_prop\_pair:wh}20129 \int_gincr:N \g__kernel_prg_map_int
20130 \cs_gset_protected:Npn \__prop_pair:wn ##1 \s__prop ##2 {#2}
20131 #1
20132 \prg_break_point:Nn \prop_map_break:
20133 {
20134 \int_gdecr:N \g__kernel_prg_map_int
20135 \cs_gset_eq:Nc \__prop_pair:wn
20136 { __prop_map_ \int_use:N \g__kernel_prg_map_int :wn }
```
<sup>20137</sup> } <sup>20138</sup> } <sup>20139</sup> \cs\_generate\_variant:Nn \prop\_map\_inline:Nn { c }

(*End of definition for* \prop\_map\_inline:Nn*. This function is documented on page [215.](#page-238-1)*)

[\prop\\_map\\_tokens:Nn](#page-238-2) \prop\_map\_tokens:cn \\_\_prop\_map\_tokens:nw The mapping is very similar to \prop\_map\_function:NN. The \use\_i:nn removes the leading \s\_\_prop. The odd construction \use:n {#1} allows #1 to contain any token without interfering with \prop\_map\_break:. The loop stops when the  $\langle key \rangle$  between \\_\_prop\_pair:wn and \s\_\_prop is \fi: \prop\_map\_break: instead of being a string.

```
20140 \cs_new:Npn \prop_map_tokens:Nn #1#2
20141 {
20142 \exp_last_unbraced:Nno
20143 \use_i:nn { \__prop_map_tokens:nw {#2} } #1
20144 \_prop_pair:wn \fi: \prop_map_break: \s__prop { }
20145 \__prop_pair:wn \fi: \prop_map_break: \s__prop { }
20146 \_prop_pair:wn \fi: \prop_map_break: \s_prop { }
20147 \_prop_pair:wn \fi: \prop_map_break: \s_prop { }
20148 \prg_break_point:Nn \prop_map_break: { }
20149 }
20150 \cs_new:Npn \__prop_map_tokens:nw #1
20151 \_prop_pair:wn #2 \s_prop #3
20152 \__prop_pair:wn #4 \s__prop #5
20153 \__prop_pair:wn #6 \s__prop #7
20154 \__prop_pair:wn #8 \s__prop #9
20155 {
20156 \if_false: #2 \fi: \use:n {#1} {#2} {#3}
20157 \if_false: #4 \fi: \use:n {#1} {#4} {#5}
20158 \if_false: #6 \fi: \use:n {#1} {#6} {#7}
20159 \if_false: #8 \fi: \use:n {#1} {#8} {#9}
_{20160} \_prop_map_tokens:nw {#1}
20161 }
20162 \cs_generate_variant:Nn \prop_map_tokens:Nn { c }
```
(*End of definition for* \prop\_map\_tokens:Nn *and* \\_\_prop\_map\_tokens:nw*. This function is documented on page [215.](#page-238-2)*)

[\prop\\_map\\_break:](#page-239-0) [\prop\\_map\\_break:n](#page-239-1) The break statements are based on the general \prg\_map\_break:Nn.

```
20163 \cs_new:Npn \prop_map_break:
20164 { \prg_map_break:Nn \prop_map_break: { } }
20165 \cs_new:Npn \prop_map_break:n
20166 { \prg_map_break:Nn \prop_map_break: }
```
(*End of definition for* \prop\_map\_break: *and* \prop\_map\_break:n*. These functions are documented on page [216.](#page-239-0)*)

## **63.7 Viewing property lists**

[\prop\\_show:N](#page-239-2) \prop\_show:c [\prop\\_log:N](#page-240-0) \prop\_log:c \\_\_prop\_show:NN \\_\_prop\_show\_validate:w

lists, we use \msg\_show\_item:nn to format both the key and the value for each pair. 20167 \cs\_new\_protected:Npn \prop\_show:N { \\_\_prop\_show:NN \msg\_show:nneeee } 20168 \cs\_generate\_variant:Nn \prop\_show:N { c } 20169 \cs\_new\_protected:Npn \prop\_log:N { \\_\_prop\_show:NN \msg\_log:nneeee }

Apply the general  $\_{\text{ack}th\_tl\_type: NnnT}$ . Contrarily to sequences and comma

```
20170 \cs_generate_variant:Nn \prop_log:N { c }
20171 \cs_new_protected:Npn \__prop_show:NN #1#2
20172 {
20173 \__kernel_chk_tl_type:NnnT #2 { prop }
20174 {
20175 \s__prop
20176 \exp_after:wN \use_i:nn \exp_after:wN \__prop_show_validate:w #2
20177 \_prop_pair:wn \q_recursion_tail \s__prop { } \q_recursion_stop
20178 }
20179 {
20180 #1 { prop } { show }
20181 { \token_to_str:N #2 }
\label{lem:main} $$20182 $$ \{ \prop\_map_function:NN #2 \msg\_show\_item:nn \} $$20183 { } { }
20184 }
20185 }
20186 \cs_new:Npn \__prop_show_validate:w #1 \__prop_pair:wn #2 \s__prop #3
20187 {
20188 \quark_if_recursion_tail_stop:n {#2}
20189 \exp_not:N \__prop_pair:wn \tl_to_str:n {#2} \s__prop \exp_not:n { {#3} }
20190 \qquad \qquad \sum_{\text{20191}} }
20191 }
```
(*End of definition for* \prop\_show:N *and others. These functions are documented on page [216.](#page-239-2)*)

⟨*/*package⟩

# **Chapter 64**

# **l3skip implementation**

<sup>20193</sup> ⟨∗package⟩

<sup>20194</sup> ⟨@@=dim⟩

# **64.1 Length primitives renamed**

[\if\\_dim:w](#page-256-0) Primitives renamed.

\\_\_dim\_eval:w

\\_\_dim\_eval\_end: <sup>20196</sup> \cs\_new\_eq:NN \\_\_dim\_eval:w \tex\_dimexpr:D <sup>20195</sup> \cs\_new\_eq:NN \if\_dim:w \tex\_ifdim:D <sup>20197</sup> \cs\_new\_eq:NN \\_\_dim\_eval\_end: \tex\_relax:D

> (*End of definition for* \if\_dim:w *,* \\_\_dim\_eval:w *, and* \\_\_dim\_eval\_end:*. This function is documented on page [233.](#page-256-0)*)

# **64.2 Internal auxiliaries**

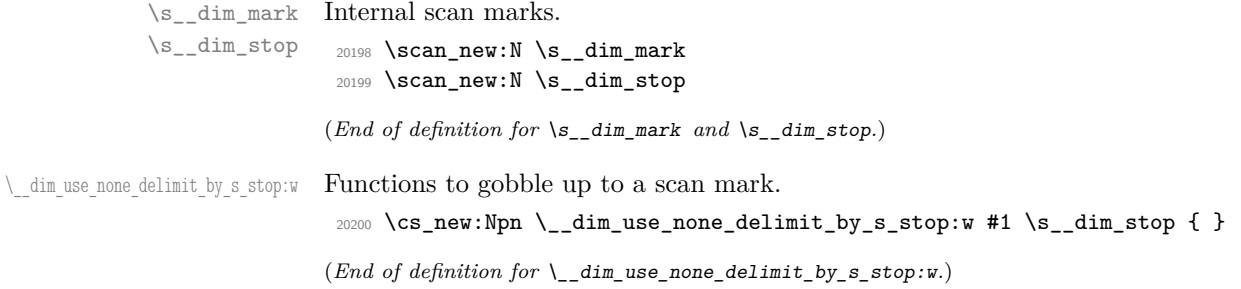

# **64.3 Creating and initialising dim variables**

```
\dim_new:N
Allocating ⟨dim⟩ registers . . .
\dim_new:c
            20201 \cs_new_protected:Npn \dim_new:N #1
             20202 {
             20203 \__kernel_chk_if_free_cs:N #1
             20204 \cs:w newdimen \cs_end: #1
             20205 }
             20206 \cs_generate_variant:Nn \dim_new:N { c }
```
(*End of definition for* \dim\_new:N*. This function is documented on page [218.](#page-241-0)*)

Contrarily to integer constants, we cannot avoid using a register, even for constants. We cannot use \dim\_gset:Nn because debugging code would complain that the constant is not a global variable. Since \dim\_const:Nn does not need to be fast, use \dim\_eval:n

to avoid needing a debugging patch that wraps the expression in checking code.

<sup>20207</sup> \cs\_new\_protected:Npn \dim\_const:Nn #1#2 <sup>20208</sup> { <sup>20209</sup> \dim\_new:N #1  $20210$  \tex\_global:D #1 = \dim\_eval:n {#2} \scan\_stop: <sup>20211</sup> } <sup>20212</sup> \cs\_generate\_variant:Nn \dim\_const:Nn { c } (*End of definition for* \dim\_const:Nn*. This function is documented on page [218.](#page-241-1)*) [\dim\\_zero:N](#page-241-2) \dim\_zero:c [\dim\\_gzero:N](#page-241-2) \dim\_gzero:c Reset the register to zero. Using  $\csc z$ ero\_skip deals with the case where the variable passed is incorrectly a skip (for example a L<sup>AT</sup>EX  $2\varepsilon$  length). Besides, these functions are then simply copied for \skip\_zero:N and related functions.  $20213 \text{ \cs{}_{new\_protected}: Npn \dim\_zero:N #1 { #1 = \c{}_zero\_skip } }$ <sup>20214</sup> \cs\_new\_protected:Npn \dim\_gzero:N #1  $20215$  { \tex\_global:D #1 = \c\_zero\_skip }  $20216 \text{ Cs\_generate\_variant:}$ Nn \dim\_zero:N { c } <sup>20217</sup> \cs\_generate\_variant:Nn \dim\_gzero:N { c } (*End of definition for* \dim\_zero:N *and* \dim\_gzero:N*. These functions are documented on page [218.](#page-241-2)*) [\dim\\_zero\\_new:N](#page-241-3) \dim\_zero\_new:c [\dim\\_gzero\\_new:N](#page-241-3) \dim\_gzero\_new:c Create a register if needed, otherwise clear it. <sup>20218</sup> \cs\_new\_protected:Npn \dim\_zero\_new:N #1  $20219$  { \dim\_if\_exist:NTF #1 { \dim\_zero:N #1 } { \dim\_new:N #1 } } <sup>20220</sup> \cs\_new\_protected:Npn \dim\_gzero\_new:N #1 <sup>20221</sup> { \dim\_if\_exist:NTF #1 { \dim\_gzero:N #1 } { \dim\_new:N #1 } } <sup>20222</sup> \cs\_generate\_variant:Nn \dim\_zero\_new:N { c } <sup>20223</sup> \cs\_generate\_variant:Nn \dim\_gzero\_new:N { c } (*End of definition for* \dim\_zero\_new:N *and* \dim\_gzero\_new:N*. These functions are documented on page [218.](#page-241-3)*) [\dim\\_if\\_exist\\_p:N](#page-242-0) \dim\_if\_exist\_p:c [\dim\\_if\\_exist:N](#page-242-0)TF \dim\_if\_exist:cTF Copies of the cs functions defined in l3basics. <sup>20224</sup> \prg\_new\_eq\_conditional:NNn \dim\_if\_exist:N \cs\_if\_exist:N <sup>20225</sup> { TF , T , F , p } <sup>20226</sup> \prg\_new\_eq\_conditional:NNn \dim\_if\_exist:c \cs\_if\_exist:c <sup>20227</sup> { TF , T , F , p }

#### (*End of definition for* \dim\_if\_exist:NTF*. This function is documented on page [219.](#page-242-0)*)

#### **64.4 Setting dim variables**

```
\dim_set:Nn
 \dim_set:cn
\dim_gset:Nn
\dim_gset:cn
```
[\dim\\_const:Nn](#page-241-1) \dim\_const:cn

> Setting dimensions is easy enough but when debugging we want both to check that the variable is correctly local/global and to wrap the expression in some code. The  $\s$ can\_stop: deals with the case where the variable passed is a skip (for example a L<sup>AT</sup>FX  $2\varepsilon$ length).

```
20228 \cs_new_protected:Npn \dim_set:Nn #1#2
20229 { #1 = \_dim_eval:w #2 \_dim_eval_end: \scan_stop: }
```

```
20230 \cs_new_protected:Npn \dim_gset:Nn #1#2
20231 { \tex_global:D #1 = \__dim_eval:w #2 \__dim_eval_end: \scan_stop: }
20232 \cs_generate_variant:Nn \dim_set:Nn { c }
20233 \cs_generate_variant:Nn \dim_gset:Nn { c }
```
(*End of definition for* \dim\_set:Nn *and* \dim\_gset:Nn*. These functions are documented on page [219.](#page-242-1)*)

[\dim\\_set\\_eq:NN](#page-242-2) \dim\_set\_eq:cN All straightforward, with a  $\scan$  scan stop: to deal with the case where #1 is (incorrectly) a skip.

```
\dim_set_eq:Nc
 \dim_set_eq:cc
\dim_gset_eq:NN
\dim_gset_eq:cN
\dim_gset_eq:Nc
\dim_gset_eq:cc
                  20234 \cs_new_protected:Npn \dim_set_eq:NN #1#2
                  20235 { #1 = #2 \scan_stop: }
                  20236 \cs_generate_variant:Nn \dim_set_eq:NN { c , Nc , cc }
                  20237 \cs_new_protected:Npn \dim_gset_eq:NN #1#2
                  20238 { \tex_global:D #1 = #2 \scan_stop: }
                  20239 \cs_generate_variant:Nn \dim_gset_eq:NN { c , Nc , cc }
```
(*End of definition for* \dim\_set\_eq:NN *and* \dim\_gset\_eq:NN*. These functions are documented on page [219.](#page-242-2)*)

[\dim\\_add:Nn](#page-242-3) \dim\_add:cn [\dim\\_gadd:Nn](#page-242-3) \dim\_gadd:cn Using by here would slow things down just to detect nonsensical cases such as passing \dimen 123 as the first argument. Using \scan\_stop: deals with skip variables. Since debugging checks that the variable is correctly local/global, the global versions cannot be defined as  $\texttt{lex global:D}$  followed by the local versions.

```
20240 \cs_new_protected:Npn \dim_add:Nn #1#2
20241 { \tex_advance:D #1 \_dim_eval:w #2 \_dim_eval_end: \scan_stop: }
20242 \cs_new_protected:Npn \dim_gadd:Nn #1#2
20243 {
20244 \tex_global:D \tex_advance:D #1
20245 \_dim_eval:w #2 \_dim_eval_end: \scan_stop:
20246 }
20247 \cs_generate_variant:Nn \dim_add:Nn { c }
20248 \cs_generate_variant:Nn \dim_gadd:Nn { c }
20249 \cs_new_protected:Npn \dim_sub:Nn #1#2
20250 { \tex_advance: D #1 - \__dim_eval:w #2 \__dim_eval_end: \scan_stop: }
20251 \cs_new_protected:Npn \dim_gsub:Nn #1#2
20252 {
20253 \tex_global:D \tex_advance:D #1
20254 -\_dim_eval:w #2 \_dim_eval_end: \scan_stop:
20255 }
20256 \cs_generate_variant:Nn \dim_sub:Nn { c }
20257 \cs_generate_variant:Nn \dim_gsub:Nn { c }
```
(*End of definition for* \dim\_add:Nn *and others. These functions are documented on page [219.](#page-242-3)*)

## **64.5 Utilities for dimension calculations**

```
\dim_abs:n
     \__dim_abs:N
      \dim_max:nn
      \dim_min:nn
\__dim_maxmin:wwN
                     Functions for min, max, and absolute value with only one evaluation. The absolute value
                      is evaluated by removing a leading - if present.
                       20258 \cs_new:Npn \dim_abs:n #1
                       20259 {
                       20260 \exp_after:wN \__dim_abs:N
                       \verb|20261| | \label{eq:20261} \ddot{ \dim}\_use:N \ \_\dim\_eval:w \ #1 \ \_\dim\_eval\_end:
```

```
20262 }
```
[\dim\\_sub:Nn](#page-242-4) \dim\_sub:cn [\dim\\_gsub:Nn](#page-242-4) \dim\_gsub:cn

```
20263 \cs_new:Npn \__dim_abs:N #1
20264 { \if_meaning:w - #1 \else: \exp_after:wN #1 \fi: }
20265 \cs_new:Npn \dim_max:nn #1#2
20266 {
20267 \dim_use:N \__dim_eval:w \exp_after:wN \__dim_maxmin:wwN
20268 \dim_use:N \__dim_eval:w #1 \exp_after:wN ;
20269 \dim_use:N \__dim_eval:w #2 ;
20270 >
20271 \__dim_eval_end:
20272 }
20273 \cs_new:Npn \dim_min:nn #1#2
20274 {
20275 \dim_use:N \__dim_eval:w \exp_after:wN \__dim_maxmin:wwN
20276 \qquad \qquad \underline{\dim\_use:N \ \_dim\_eval:w \ #1 \ \exp\_after:wN \ ;}\verb|20277| ~~\label{dim_us} $$20278 \leq20279 \__dim_eval_end:
20280 }
20281 \cs_new:Npn \__dim_maxmin:wwN #1 ; #2 ; #3
20282 {
20283 \if_dim:w #1 #3 #2 ~
20284 #1
20285 \else:
20286 #2
20287 \fi:
20288 }
```
(*End of definition for* \dim\_abs:n *and others. These functions are documented on page [219.](#page-242-5)*)

[\dim\\_ratio:nn](#page-243-0) \\_\_dim\_ratio:n With dimension expressions, something like 10 pt  $*$  (5 pt / 10 pt) does not work. Instead, the ratio part needs to be converted to an integer expression. Using \int\_value:w forces everything into sp, avoiding any decimal parts.

```
20289 \cs_new:Npn \dim_ratio:nn #1#2
20290 { \_dim_ratio:n {#1} / \_dim_ratio:n {#2} }
20291 \cs_new:Npn \__dim_ratio:n #1
20292 { \int_value:w \__dim_eval:w (#1) \__dim_eval_end: }
```
(*End of definition for* \dim\_ratio:nn *and* \\_\_dim\_ratio:n*. This function is documented on page [220.](#page-243-0)*)

#### **64.6 Dimension expression conditionals**

```
\dim_compare_p:nNn
\dim_compare:nNnTF
                        Simple comparison.
                         20293 \prg_new_conditional:Npnn \dim_compare:nNn #1#2#3 { p , T , F , TF }
                         20294 {
                         \texttt{if\_dim:w \ } \_\texttt{dim} = \texttt{eval:w #1 #2 } \_\texttt{dim} = \texttt{eval:w #3 } \_\texttt{dim} = \texttt{eval\_end}:20296 \prg_return_true: \else: \prg_return_false: \fi:
                         20297 }
                        (End of definition for \dim_compare:nNnTF. This function is documented on page 220.)
```
This code is adapted from the \int\_compare:nTF function. First make sure that there is at least one relation operator, by evaluating a dimension expression with a trailing  $\setminus$  dim compare error:. Just like for integers, the looping auxiliary  $\setminus$  dim compare:wNN closes a primitive conditional and opens a new one. It is actually easier to

[\dim\\_compare\\_p:n](#page-244-0) [\dim\\_compare:n](#page-244-0)TF \\_\_dim\_compare:w \\_\_dim\_compare:wNN \\_\_dim\_compare\_=:w \\_\_dim\_compare\_!:w \\_\_dim\_compare\_<:w \\_\_dim\_compare\_>:w \\_\_dim\_compare\_error:

grab a dimension operand than an integer one, because once evaluated, dimensions all end with pt (with category other). Thus we do not need specific auxiliaries for the three "simple" relations  $\leq$ ,  $\equiv$ , and  $\geq$ .

```
20298 \prg_new_conditional:Npnn \dim_compare:n #1 { p , T , F , TF }
20299 {
20300 \exp_after:wN \__dim_compare:w
20301 \dim_use:N \_dim_eval:w #1 \_dim_compare_error:
20302 }
20303 \cs_new:Npn \__dim_compare:w #1 \__dim_compare_error:
20304 \uparrow20305 \exp_after:wN \if_false: \exp:w \exp_end_continue_f:w
\_\_dim\_compare: wNN #1 ? { = \_\dim\_compare\_end: w \lels: } \s_dim\_dim\_stop20307 }
20308 \exp_args:Nno \use:nn
20309 { \cs_new:Npn \__dim_compare:wNN #1 } { \tl_to_str:n {pt} #2#3 }
20310 {
20311 \if_meaning:w = #3
20312 \use:c { __dim_compare_#2:w }
20313 \fi:
20314 #1 pt \exp_stop_f:
20315 \prg_return_false:
20316 \exp_after:wN \__dim_use_none_delimit_by_s_stop:w
20317 \fi:
20318 \reverse if:N \if dim:w #1 pt #2
20319 \exp_after:wN \_dim_compare:wNN
20320 \dim_use:N \__dim_eval:w #3
20321 }
20322 \cs_new:cpn { __dim_compare_ ! :w }
20323 #1 \reverse_if:N #2 ! #3 = { #1 #2 = #3 }
20324 \cs_new:cpn { __dim_compare_ = :w }
20325 #1 \__dim_eval:w = { #1 \__dim_eval:w }
20326 \cs_new:cpn { __dim_compare_ < :w }
20327 #1 \reverse_if:N #2 < #3 = { #1 #2 > #3 }
20328 \cs_new:cpn { __dim_compare_ > :w }
20329 #1 \reverse if:N #2 > #3 = { #1 #2 < #3 }
20330 \cs_new:Npn \__dim_compare_end:w #1 \prg_return_false: #2 \s__dim_stop
20331 { #1 \prg_return_false: \else: \prg_return_true: \fi: }
20332 \cs_new_protected:Npn \__dim_compare_error:
20333 \uparrow20334 \if_int_compare:w \c_zero_int \c_zero_int \fi:
20335 =
20336 \__dim_compare_error:
20337 }
```
(*End of definition for* \dim\_compare:nTF *and others. This function is documented on page [221.](#page-244-0)*)

[\dim\\_case:nn](#page-245-0)  $\dim\_case: \text{nnTF}$ For dimension cases, the first task to fully expand the check condition. The over all idea is then much the same as for \str\_case:nnTF as described in l3basics.

```
20338 \cs_new:Npn \dim_case:nnTF #1
20339 \uparrow20340 \text{QXD}:W20341 \exp_args:Nf \__dim_case:nnTF { \dim_eval:n {#1} }
20342 }
20343 \cs_new:Npn \dim_case:nnT #1#2#3
```
\\_\_dim\_case:nnTF \\_\_dim\_case:nw \\_\_dim\_case\_end:nw

```
20344 {
20345 \exp:w
20346 \exp_args:Nf \__dim_case:nnTF { \dim_eval:n {#1} } {#2} {#3} { }
20347 }
20348 \cs_new:Npn \dim_case:nnF #1#2
20349 {
20350 \exp:w
20351 \exp_args:Nf \__dim_case:nnTF { \dim_eval:n {#1} } {#2} { }
20352 }
20353 \cs_new:Npn \dim_case:nn #1#2
20354 {
20355 \exp:w
20356 \exp_args:Nf \__dim_case:nnTF { \dim_eval:n {#1} } {#2} { } { }
20357 }
20358 \cs_new:Npn \__dim_case:nnTF #1#2#3#4
20359 \{ \ldots dim case:nw {#1} {2} {#1} \} \s dim mark {#3} \s dim mark {#4} \s dim stop }
20360 \cs_new:Npn \__dim_case:nw #1#2#3
20361 {
20362 \dim_compare:nNnTF {#1} = {#2}
20363 { \__dim_case_end:nw {#3} }
20364 { \__dim_case:nw {#1} }
20365 }
20366 \cs_new:Npn \__dim_case_end:nw #1#2#3 \s__dim_mark #4#5 \s__dim_stop
20367 { \exp_end: #1 #4 }
```
(*End of definition for* \dim\_case:nnTF *and others. This function is documented on page [222.](#page-245-0)*)

# **64.7 Dimension expression loops**

[\dim\\_while\\_do:nn](#page-246-0) [\dim\\_until\\_do:nn](#page-246-1) [\dim\\_do\\_while:nn](#page-246-2) [\dim\\_do\\_until:nn](#page-246-3) while\_do and do\_while functions for dimensions. Same as for the int type only the names have changed. \cs\_new:Npn \dim\_while\_do:nn #1#2 { 20370 \dim\_compare:nT {#1} { #2 \dim\_while\_do:nn {#1} {#2} } } \cs\_new:Npn \dim\_until\_do:nn #1#2 { \dim\_compare:nF {#1} { 20380 #2 20381 \dim\_until\_do:nn {#1} {#2} } } \cs\_new:Npn \dim\_do\_while:nn #1#2 { #2 \dim\_compare:nT {#1} { \dim\_do\_while:nn {#1} {#2} } }

```
20390 \cs_new:Npn \dim_do_until:nn #1#2
20391 {
20392 + 220393 \dim compare:nF {#1}
20394 { \dim_do_until:nn {#1} {#2} }
20395 }
```
(*End of definition for* \dim\_while\_do:nn *and others. These functions are documented on page [223.](#page-246-0)*)

[\dim\\_while\\_do:nNnn](#page-246-4) while do and do while functions for dimensions. Same as for the int type only the names have changed.

[\dim\\_until\\_do:nNnn](#page-245-1) [\dim\\_do\\_while:nNnn](#page-245-2) [\dim\\_do\\_until:nNnn](#page-245-3)

```
20396 \cs_new:Npn \dim_while_do:nNnn #1#2#3#4
20397 {
20398 \dim_compare:nNnT {#1} #2 {#3}
20399 {
20400 #4
20401 \dim_while_do:nNnn {#1} #2 {#3} {#4}
20402 }
20403 }
20404 \cs_new:Npn \dim_until_do:nNnn #1#2#3#4
20405 {
20406 \dim_compare:nNnF {#1} #2 {#3}
20407 {
20408 #4
20409 \dim_until_do:nNnn {#1} #2 {#3} {#4}
20410 }
20411 }
20412 \cs_new:Npn \dim_do_while:nNnn #1#2#3#4
20413 {
20414 \frac{44}{4}20415 \dim_compare:nNnT {#1} #2 {#3}
20416 { \dim_do_while:nNnn {#1} #2 {#3} {#4} }
20417 }
20418 \cs_new:Npn \dim_do_until:nNnn #1#2#3#4
20419 {
20420 #4
20421 \dim_compare:nNnF {#1} #2 {#3}
20422 { \dim_do_until:nNnn {#1} #2 {#3} {#4} }
20423 }
```
(*End of definition for* \dim\_while\_do:nNnn *and others. These functions are documented on page [223.](#page-246-4)*)

# **64.8 Dimension step functions**

[\dim\\_step\\_function:nnnN](#page-246-5)

\\_\_dim\_step:wwwN \\_\_dim\_step:NnnnN Before all else, evaluate the initial value, step, and final value. Repeating a function by steps first needs a check on the direction of the steps. After that, do the function for the start value then step and loop around. It would be more symmetrical to test for a step size of zero before checking the sign, but we optimize for the most frequent case (positive step).

```
20424 \cs_new:Npn \dim_step_function:nnnN #1#2#3
20425 {
20426 \exp_after:wN \__dim_step:wwwN
20427 \tex_the:D \__dim_eval:w #1 \exp_after:wN ;
```

```
20428 \tex_the:D \__dim_eval:w #2 \exp_after:wN ;
\verb|20429| + \verb|text_the:D \_\dim_eval:w #3 ;20430 }
20431 \cs_new:Npn \__dim_step:wwwN #1; #2; #3; #4
20432 \qquad \qquad20433 \dim_compare:nNnTF {#2} > \c_zero_dim
20434 { \_dim_step:NnnnN > }
20435 {
20436 \dim_{\text{compare}:nNnTF } {\#2} = \c_{zero\_dim}20437 {
20438 \msg_expandable_error:nnn { kernel } { zero-step } {#4}
20439 \use_none:nnnn
20440 \uparrow20441 { \_dim_step:NnnnN < }
20442 }
20443 {#1} {#2} {#3} #4
20444 }
20445 \cs_new:Npn \__dim_step:NnnnN #1#2#3#4#5
20446 {
20447 \dim_compare:nNnF {#2} #1 {#4}
20448 \sim20449 #5 {#2}
20450 \exp_args:NNf \__dim_step:NnnnN
20451 #1 { \dim_eval:n { #2 + #3 } } {#3} {#4} #5
20452 }
20453 }
```
(*End of definition for* \dim\_step\_function:nnnN *,* \\_\_dim\_step:wwwN *, and* \\_\_dim\_step:NnnnN*. This function is documented on page [223.](#page-246-5)*)

[\dim\\_step\\_inline:nnnn](#page-246-6) [\dim\\_step\\_variable:nnnNn](#page-247-0) \\_\_dim\_step:NNnnnn The approach here is to build a function, with a global integer required to make the nesting safe (as seen in other in line functions), and map that function using  $\dim_{-}$ step\_function:nnnN. We put a \prg\_break\_point:Nn so that map\_break functions from other modules correctly decrement \g\_\_kernel\_prg\_map\_int before looking for their own break point. The first argument is \scan\_stop:, so that no breaking function recognizes this break point as its own.

```
20454 \cs_new_protected:Npn \dim_step_inline:nnnn
20455 {
20456 \int_gincr:N \g__kernel_prg_map_int
20457 \exp_args:NNc \__dim_step:NNnnnn
20458 \cs_gset_protected:Npn
20459 { __dim_map_ \int_use:N \g__kernel_prg_map_int :w }
20460 }
20461 \cs_new_protected:Npn \dim_step_variable:nnnNn #1#2#3#4#5
20462 {
\verb|20463| \label{thm:20463} \emph{int_gincr:N $\big\{} g_k$-{kernel_prg_map_int}20464 \exp_args:NNc \__dim_step:NNnnnn
20465 \cs_gset_protected:Npe
20466 { __dim_map_ \int_use:N \g__kernel_prg_map_int :w }
20467 {#1}{#2}{#3}
20468 {
20469 \tl_set:Nn \exp_not:N #4 {##1}
20470 \exp_not:n {#5}
20471 }
```

```
20472 }
20473 \cs_new_protected:Npn \__dim_step:NNnnnn #1#2#3#4#5#6
20474 {
20475 #1 #2 ##1 {#6}
20476 \dim_step_function:nnnN {#3} {#4} {#5} #2
20477 \prg_break_point:Nn \scan_stop: { \int_gdecr:N \g__kernel_prg_map_int }
20478 }
```

```
(End of definition for \dim_step_inline:nnnn , \dim_step_variable:nnnNn , and \__dim_step:NNnnnn.
These functions are documented on page 223.)
```
#### **64.9 Using dim expressions and variables**

[\dim\\_eval:n](#page-247-1) Evaluating a dimension expression expandably.

```
20479 \cs_new:Npn \dim_eval:n #1
20480 { \dim_use:N \_dim_eval:w #1 \_dim_eval_end: }
```
(*End of definition for* \dim\_eval:n*. This function is documented on page [224.](#page-247-1)*)

[\dim\\_sign:n](#page-247-2) \\_\_dim\_sign:Nw

See \dim\_abs:n. Contrarily to \int\_sign:n the case of a zero dimension cannot be distinguished from a positive dimension by looking only at the first character, since 0.2pt and 0pt start the same way. We need explicit comparisons. We start by distinguishing the most common case of a positive dimension.

```
20481 \cs_new:Npn \dim_sign:n #1
20482 {
20483 \int_value:w \exp_after:wN \__dim_sign:Nw
20484 \dim_use:N \__dim_eval:w #1 \__dim_eval_end: ;
20485 \exp_stop_f:
20486 }
20487 \cs_new:Npn \__dim_sign:Nw #1#2 ;
20488 {
20489 \if_dim:w #1#2 > \c_zero_dim
20490 1
20491 \else:
20492 \if_meaning:w - #1
20493 -1
20494 \else:<br>20495 0
20495 0
20496 \fi:
20497 \fi:
20498 }
```
(*End of definition for* \dim\_sign:n *and* \\_\_dim\_sign:Nw*. This function is documented on page [224.](#page-247-2)*)

```
\dim_use:N
\dim_use:c
                                Accessing a \langle dim \rangle. We hand-code the c variant for some speed gain.
                                   20499 \cs_new_eq:NN \dim_use:N \tex_the:D
                                    20500 \text{ } \cs{1} \times \text{ } t \text{ } \cs{t} \text{ } t \text{ } t \text{ } t \text{ } t \text{ } t \text{ } s \text{ } e t \text{ } t \text{ } s \text{ } t \text{ } s \text{ } t \text{ } s \text{ } t \text{ } s \text{ } t \text{ } s \text{ } t \text{ } s \text{ } t \text{ } s \text{ } t \text{ } s \text{ } t \text{ } s \text{ } t \text{ } t \text{ } s \text{ } t \text{ } s \text{ } t \text{ } s \text{ } s \text{ } s \text{ } s \text{ } s \text{ } s \text{ }(End of definition for \dim_use:N. This function is documented on page 224.)
```
[\dim\\_to\\_decimal:n](#page-247-4) \\_\_dim\_to\_decimal:w

A function which comes up often enough to deserve a place in the kernel. Evaluate the dimension expression #1 then remove the trailing pt. When debugging is enabled, the argument is put in parentheses as this prevents the dimension expression from terminating early and leaving extra tokens lying around. This is used a lot by low-level manipulations.

```
20501 \cs_new:Npn \dim_to_decimal:n #1
20502 {
20503 \exp_after:wN
20504 \__dim_to_decimal:w \dim_use:N \__dim_eval:w #1 \__dim_eval_end:
20505 }
20506 \use:e
20507 {
20508 \cs_new:Npn \exp_not:N \__dim_to_decimal:w
20509 #1 . #2 \tl_to_str:n { pt }
20510 }
20511 \frac{20511}{20511}_{20512} \int_{compare: nNnTF \{ \#2 \} > \c_zero_int20513 { #1 . #2 }
20514 { #1 }
20515 }
```
(*End of definition for* \dim\_to\_decimal:n *and* \\_\_dim\_to\_decimal:w*. This function is documented on page [224.](#page-247-4)*)

[\dim\\_to\\_fp:n](#page-249-0) Defined in l3fp-convert, documented here.

(*End of definition for* \dim\_to\_fp:n*. This function is documented on page [226.](#page-249-0)*)

#### **64.10 Conversion of dim to other units**

The conversion from  $pt$  or  $sp$  to other units is complicated by the fact that T<sub>E</sub>X's conversion to sp involves rounding and hard-coded ratios. In order to give re-entrant outcomes, we therefore need to do quite a bit of work: see [https://github.com/latex3/latex3/](https://github.com/latex3/latex3/issues/954) [issues/954](https://github.com/latex3/latex3/issues/954) for detailed discussion. After dealing with the trivial case, we therefore have some work to do. The code to do this is contributed by Ruixi Zhang.

[\dim\\_to\\_decimal\\_in\\_sp:n](#page-249-1) The one easy case: the only requirement here is that we avoid an overflow.

```
20516 \cs_new:Npn \dim_to_decimal_in_sp:n #1
20517 { \int_value:w \__dim_eval:w #1 \__dim_eval_end: }
```
(*End of definition for* \dim\_to\_decimal\_in\_sp:n*. This function is documented on page [226.](#page-249-1)*)

We first set up a helper macro  $\_{dim_{\mathbb{Z}} \times \mathbb{R}}$  which takes two arguments. The first argument is one of the following engine-defined units: in, pc, cm, mm, bp, dd, cc, nd, and **nc**. The second argument is  $\frac{1}{2}\delta^{-1}$  in reduced fraction, where  $\delta > 1$  is the enginedefined conversion factor for each unit. Note that  $\delta$  must be strictly larger than 1 for the following algorithm to work.

Here is how the algorithm works: Suppose that a user inputs a non-negative dimension in a unit that has conversion factor  $\delta > 1$ . Then this dimension is internally represented as *X* sp, where  $X = |N\delta|$  for some integer  $N \geq 0$ . We then seek a formula to express this *N* using *X*. The \dim\_to\_decimal\_in\_<unit>:n functions shall return the number  $N/2^{16}$  in decimal. This way, we guarantee the returned decimal followed by the original unit will parse to exactly *X* sp.

So how do we get *N* from *X*? Well, since  $X = [N\delta]$ , we have  $X \leq N\delta < X + 1$  and  $X\delta^{-1} \leq N < (X+1)\delta^{-1}$ . Let's focus on the midpoint of this bounding interval for *N*. The midpoint is  $(X + \frac{1}{2})\delta^{-1}$ . The fact  $\delta > 1$  implies that the bounding interval is shorter than 1 in length. Thus, (1) midpoint  $+\frac{1}{2} > N$  and (2) midpoint  $+\frac{1}{2} < N + 1$ . In other words,  $N = \lfloor \text{midpoint} + \frac{1}{2} \rfloor$ . As long as we can rewrite the midpoint as the result of

[\dim\\_to\\_decimal\\_in\\_bp:n](#page-248-0) [\dim\\_to\\_decimal\\_in\\_cc:n](#page-248-1) [\dim\\_to\\_decimal\\_in\\_cm:n](#page-248-1) [\dim\\_to\\_decimal\\_in\\_dd:n](#page-248-1) [\dim\\_to\\_decimal\\_in\\_in:n](#page-248-1) [\dim\\_to\\_decimal\\_in\\_mm:n](#page-248-1) [\dim\\_to\\_decimal\\_in\\_pc:n](#page-248-1) \\_\_dim\_to\_decimal\_aux:w a "scaling operation" of  $\varepsilon$ -T<sub>E</sub>X, the  $\lfloor \ldots + \frac{1}{2} \rfloor$  part will follow naturally. Indeed we can: midpoint =  $(2X + 1) \times (\frac{1}{2}\delta^{-1}).$ 

Addendum: If  $\delta \geq 2$ , then the bounding interval for *N* is at most  $\frac{1}{2}$  wide in length. In this case, the leftpoint  $X\delta^{-1}$  suffices as  $N = \lfloor X\delta^{-1} + \frac{1}{2} \rfloor$ . Six out of the nine units listed above can be handled in this way, which is much simpler than using midpoint. But three remaining units have 1 *< δ <* 2; they are bp (*δ* = 7227*/*7200), nd (*δ* = 685*/*642), and dd  $(\delta = 1238/1157)$ , and these three must be handled using midpoint. For consistency, we shall use the midpoint approach for all nine units.

```
20518 \group_begin:
20519 \cs_set_protected:Npn \__dim_tmp:w #1#2
20520 {
20521 \cs_new:cpn { dim_to_decimal_in_ #1 :n } ##1
20522
20523 \exp_after:wN \__dim_to_decimal_aux:w
\verb|20524| <br> \verb|10524| <br> \verb|1162| <br> \verb|1062| <br> \verb|1062| <br> \verb|1062| <br> \verb|1062| <br> \verb|1062| <br> \verb|1062| <br> \verb|1062| <br> \verb|1062| <br> \verb|1062| <br> \verb|1062| <br> \verb|1062| <br> \verb|1062| <br> \verb|1062| <br> \verb|1062| 
20525 }
20526 }
```
Conversions to other units are now coded. Consult the pdfTEX source for each conversion factor  $\delta$ . Each factor  $\frac{1}{2}\delta^{-1}$  is hand-coded for accuracy (and speed). As the units nc and nd are not supported by  $X \nsubseteq T$ FX or  $(u)pT$ FX, they are not included here.

```
20527 \ dim tmp:w { in } { 50 / 7227 } % delta = 7227/100
20528 \__dim_tmp:w { pc } { 1 / 24 } % delta = 12/1
20529 \__dim_tmp:w { cm } { 127 / 7227 } % delta = 7227/254
20530 \__dim_tmp:w { mm } { 1270 / 7227 } % delta = 7227/2540
20531 \__dim_tmp:w { bp } { 400 / 803 } % delta = 7227/7200
20532 \__dim_tmp:w { dd } { 1157 / 2476 } % delta = 1238/1157
20533 \__dim_tmp:w { cc } { 1157 / 29712 } % delta = 14856/1157
20534 \group_end:
```
The tokens after  $\_{dim\_dim\_decimal\_aux:w$  shall have the following form:  $\{number\}$ ;  $\{half\ of\ delta\}$ where  $\langle$ number> represents the input dimension in sp unit. If  $\langle$ number> is positive, then #1 is its leading digit and #2 (possibly empty) is all the remaining digits; If  $\langle$  number> is zero, then #1 is  $0_{12}$  and #2 is empty; If <number> is negative, then #1 is its sign  $-_{12}$  and #2 is all its digits. In all three cases, #1#2 is the original <number>. We can use #1 to decide whether to use the -1 formula or the +1 formula.

```
20535 \cs_new:Npn \__dim_to_decimal_aux:w #1#2 ; #3 ;
20536 {
20537 \dim_to_decimal:n
20538 {
```
We need different formulae depending on whether the user input dimension is negative or not. For negative dimension (internally represented as  $X$  sp), the formula is  $(2X - 1) \times$  $(\frac{1}{2}\delta^{-1})$ . For non-negative dimension, the formula is  $(2X+1) \times (\frac{1}{2}\delta^{-1})$ . The intermediate step doubles the dimension  $X$ . To avoid overflow, we must invoke  $\int$ int\_eval:n.

```
20539 \int_eval:n
20540 \{ (2 * #1#2 \rightarrow  #1 - - \text{else}: + \text{if}: 1) * #3 \}
```
Now we append sp to finish the dimension specification.

20541 **sp** <sup>20542</sup> } <sup>20543</sup> }

(*End of definition for* \dim\_to\_decimal\_in\_bp:n *and others. These functions are documented on page [225.](#page-248-0)*)

[\dim\\_to\\_decimal\\_in\\_unit:nn](#page-249-2)

```
20544 \cs_new:Npn \dim_to_decimal_in_unit:nn #1#2
20545 {
\verb|20546| \verb|exp_after: wN \verb|\\_dim_chk_unit: w\verb|20547| / int_value:w \_{dim_eval:w #2 \_{dim_eval\_end: } {#1}20548 }
```
(*End of definition for* \dim\_to\_decimal\_in\_unit:nn*. This function is documented on page [226.](#page-249-2)*)

\\_\_dim\_chk\_unit:w The tokens after \\_\_dim\_chk\_unit:w shall have the following form: <number2>;{<dimexpr1>}, where  $\langle$  number2> represents  $\langle$  dimexpr2> in sp unit. If #1 is 0<sub>12</sub>, the "unit"  $\langle$  dimexpr2> must also be zero. So we throw out a "division by zero" error message at this point. Otherwise, if #1 is  $-z_1$ , we shall negate both  $\dim \text{exp1>}$  and  $\dim \text{exp1>}$  for later procedures.

```
20549 \cs_new:Npn \__dim_chk_unit:w #1#2;#3
20550 {
20551 \token_if_eq_charcode:NNTF #1 0
20552 { \msg_expandable_error:nn { dim } { zero-unit } }
20553 {
20554 \exp_after:wN \__dim_branch_unit:w
20555 \int_value:w \if:w #1 - - \fi: \__dim_eval:w #3 \exp_after:wN ;
20556 \int_{20556} \int_{value:w} \if{:w #1 - - \fi. #1#2 ;20557 }
20558 }
```
(*End of definition for* \\_\_dim\_chk\_unit:w*.*)

\\_dim\_branch\_unit:w The tokens after \\_dim\_branch\_unit:w shall have the following form: <number1>;<number2>; where <number1> represents <dimexpr1> in sp unit (whose sign is taken care of) and  $\langle$ number2> represents the absolute value of  $\langle$ dimexpr2> in sp unit (which is strictly positive).

> As explained, the formulae  $(2X\pm 1) \times (\frac{1}{2}\delta^{-1})$  work if and only if  $\delta =$  <number2>/65536 > 1. This corresponds to <dimexpr2> strictly larger than 1 pt in absolute value. In this case, we simply call \\_\_dim\_to\_decimal\_aux:w and supply  $\frac{1}{2}\delta^{-1} = 32768/\text{number2>}$ as <half of delta inverse>.

Otherwise if  $\langle$ number2> = 65536, then  $\langle$ dimexpr2> is 1 pt in absolute value and we call \dim\_to\_decimal:n directly.

Otherwise  $0 <$  **< number2>**  $<$  65536 and we shall proceed differently.

For unit less than 1 pt, write  $n =$ <number2>, then  $\delta = n/65536 < 1$ . The midpoint formulae are not optimal. Let's go back to the inequalities  $X\delta^{-1} \leq N < (X+1)\delta^{-1}$ . Since now  $\delta$  < 1, the bounding interval is wider than 1 in length. Consider the ceiling integer  $M = \lceil X\delta^{-1} \rceil$ , then  $X\delta^{-1} \leq M < (X + 1)\delta^{-1}$ , or equivalently  $X \leq M\delta < X + 1$ , and thus  $|M\delta| = X$ . The key point here is that we *don't* need to solve for *N*; in fact, any integer that can reproduce  $X$  (such as  $M$ ) is good enough. So the algorithm goes like this: (1) Compute rounding of  $X\delta^{-1}$ , i.e.,  $M' = \lfloor X\delta^{-1} + \frac{1}{2} \rfloor$ ; this  $M'$  could be either *M* or  $M-1$ . (2) Check if  $\lfloor M' \delta \rfloor = X$ , i.e., whether our candidate  $M'$  can reproduce X. If so, then this  $M'$  is good enough; if not, then we add one to  $M'$ .

But when  $0 < n < 65536$ , we cannot delay the problem of overflow any more. For  $X\delta^{-1} = X \times 65536/n$ , where *X* can go up to  $2^{30} - 1$  and *n* can be as small as 1, the result is well over  $2^{31} - 1$  (largest integer allowed within \numexpr). For example, \dim\_to\_decimal\_in\_unit:nn { \maxdimen } { 1sp }. Here, all inputs are legal, so we should be able to output 1073741823 *without* causing arithmetic overflow.

As a workaround, let's write  $X = qn + r$  with some  $q \geq 0$  and  $0 \leq r < n$ . Then  $X\delta^{-1} = 65536q + 65536r/n$ , and so  $M' = 65536q + (65536r/n + \frac{1}{2}) = 65536q + R'$ . Computing  $R'$  will never overflow. If this  $R'$  can reproduce  $r$ , then it is good enough; otherwise we add one to *R'*. In the end, we shall output  $q + R'/65536$  in decimal.

Note:  $q = \lfloor X/n \rfloor = \lfloor \frac{2X-n}{2n} + \frac{1}{2} \rfloor$  represents the "integer" part, while  $0 \le R' \le 65536$ represents the "fractional" part. (Can  $R' = 65536$  really happen? Didn't investigate.)

```
20559 \text{ Cs_new: Npn } \_ \text{dim branch\_unit:W #1;#2};20560 {
20561 \int_compare:nNnTF {#2} > { 65536 }
20562 { \__dim_to_decimal_aux:w #1 ; 32768 / #2 ; }
20563 \{20564 \int_compare:nNnTF {#2} = { 65536 }
20565 { \dim to decimal:n { #1sp } }
20566 \{\ \mathcal{N}_\text{min\_get\_quotient}: w #1 ; #2 ; \ \}20567 }
20568 }
```
(*End of definition for* \\_\_dim\_branch\_unit:w*.*)

 $\setminus$  \_dim\_get\_quotient:w We wish to get the quotient *q* via rounding of  $\frac{2X-n}{2n}$ . When  $0 \le X \le n/2$ , we have  $\frac{2X-n}{2n}$  < 0. So, strictly speaking, \numexpr performs its rounding as  $\left[\frac{2X-n}{2n} - \frac{1}{2}\right]$ , not exactly what we want. However, lucky for us, only  $X = 0$  makes  $\lceil \frac{2X-n}{2n} - \frac{1}{2} \rceil = -1 \neq 0$ (we want 0); all other  $0 < X < n/2$  make  $\lceil \frac{2X-n}{2n} - \frac{1}{2} \rceil = 0 = q$ . Thus, let's filter out  $X = 0$  early. If  $X \neq 0$ , we extract its sign and leave the sign to the back. The sign does not participate in any calculations (also the code works with positive integers only). The sign is used at the last stages when we parse the decimal output.

> After  $\_\_dim$  get\_quotient:w has done its job, either we have the decimal 0, or we have  $\setminus$  \_dim\_get\_remainder:w followed by  $q$ ; |X|; *n*; < sign of X>;.

```
20569 \cs_new:Npn \__dim_get_quotient:w #1#2;#3;
20570 {
20571 \token_if_eq_charcode:NNTF #1 0
20572 { 0 }
20573 {
20574 \token_if_eq_charcode:NNTF #1 -
20575 {
\verb|20576| < \verb|exp_after:wN \exp_after:wN \exp_after:wN \_lim_{\verb|get_remainder:wN|} \_dim_get_remainder:wN \_def\verb|1| \_def\verb|1| \_def\verb|1| \_def\thm{thm:2011} \_def\thm{thm{thm:2011}}20577 \int_eval:n { ( 2 * #2 - #3 ) / ( 2 * #3 ) };
20578 #2 ; #3 ; - ;
20579 }
20580 {
\verb|exp_after:wN \exp_after:wN \exp_after:wN \exp_after:wN \Ldim_set\_remainder:w20582 \int_eval:n { ( 2 * #1#2 - #3 ) / ( 2 * #3 ) } ;
20583 #1#2 ; #3 ; ;
20584 }
20585 }
20586 }
```
(*End of definition for* \\_\_dim\_get\_quotient:w*.*)

 $\_\dim$ get\_remainder:w  $\setminus \_\dim$ get\_remainder:w does not need to read the sign. After finding the remainder  $r$ , the number  $|X|$  is no longer needed. We should then have  $\setminus$  dim convert remainder:w followed by  $r:n:q:$  < sign of  $X$ >:.

```
20587 \cs_new:Npn \__dim_get_remainder:w #1;#2;#3;
                                     20588 {
                                     20589 \exp_after:wN \exp_after:wN \exp_after:wN \__dim_convert_remainder:w
                                     20590 \int_eval:n { \#2 - \#1 * \#3 } ;
                                     20591 #3 ; #1 ;
                                     20592 }
                                    (End of definition for \__dim_get_remainder:w.)
\setminus_dim_convert_remainder:w This is trivial. We compute R' = \lfloor 65536r/n + \frac{1}{2} \rfloor, then leave \setminus_dim_test_candidate:w
                                    followed by R'; r; n; q; \text{sign of X};.
                                     20593 \cs_new:Npn \__dim_convert_remainder:w #1;#2;
                                     20594 {
                                     20595 \exp_after:wN \exp_after:wN \exp_after:wN \__dim_test_candidate:w
                                     20596 \int_eval:n { #1 * 65536 / #2 } ;
                                     20597 #1 ; #2 ;
                                     20598 }
                                    (End of definition for \__dim_convert_remainder:w.)
   \setminus_dim_test_candidate:w Now the fun part: We take R', r and n to test whether r = \lfloor R' \delta \rfloor. This is done as a
                                    dimension comparison. The left-hand side, r, is simply r sp. The right-hand side, [R'\delta],
                                    is exactly \langle R' \rangle as decimal>\langledimen = n sp>. If the result is true, then we've found R';
                                    otherwise we add one to R′
. After this step, r and n are no longer needed. We should
                                    then have \_{\text{min\_parse\_decimal}:w} followed by R';q; < sign of X;.
                                     20599 \cs_new:Npn \__dim_test_candidate:w #1;#2;#3;
                                     20600 {
                                     20601 \dim_{compare: nNnTF} { #2sp } =
                                     20602 { \dim_to_decimal:n { #1sp } \__dim_eval:w #3sp \__dim_eval_end: }
                                     20603 { \__dim_parse_decimal:w #1 ; }
                                     20604 {
                                     \verb|20605| \verb|10605| \verb|20605| \verb|20605| \verb|20605| \verb|20605| \verb|20605| \verb|20605| \verb|20605| \verb|20605| \verb|20605| \verb|20605| \verb|20605| \verb|20605| \verb|20605| \verb|20605| \verb|20605| \verb|20605| \verb|20605| \verb|20605| \verb|20605| \verb|20605| \verb|20605| \verb|20605| \verb|220606 }
                                     20607 }
```
(*End of definition for* \\_\_dim\_test\_candidate:w*.*)

\\_\_dim\_parse\_decimal:w \\_\_dim\_parse\_decimal\_aux:w

The Grand Finale: We sum *q* and *R*′*/*65536 together, and negate the result if necessary. These are all done expandably. If  $0 < R'/65536 < 1$ , the integer summation is naturally terminated at the decimal point. If  $R'/65536 = 0$  (or 1?), the summation is terminated at the semicolon. The auxiliary function  $\_{dim\_parse\_decimal\_aux:w}$  takes care of both cases.

```
20608 \cs_new:Npn \__dim_parse_decimal:w #1;#2;#3;
20609 {
20610 \exp_after:wN \__dim_parse_decimal_aux:w
20611 \int_value:w #3 \int_eval:w #2 + \dim_to_decimal:n { #1sp } ;
20612 }
20613 \cs_new:Npn \__dim_parse_decimal_aux:w #1 ; {#1}
```
#### (*End of definition for* \\_\_dim\_parse\_decimal:w *and* \\_\_dim\_parse\_decimal\_aux:w*.*)

## **64.11 Viewing dim variables**

[\dim\\_show:N](#page-249-3) \dim\_show:c Diagnostics. <sup>20614</sup> \cs\_new\_eq:NN \dim\_show:N \\_\_kernel\_register\_show:N 20615 \cs\_generate\_variant:Nn \dim\_show:N { c } (*End of definition for* \dim\_show:N*. This function is documented on page [226.](#page-249-3)*)  $\dim_s$ how:n Diagnostics. We don't use the T<sub>EX</sub> primitive  $\sh{white}$  to show dimension expressions: this gives a more unified output. <sup>20616</sup> \cs\_new\_protected:Npn \dim\_show:n <sup>20617</sup> { \\_\_kernel\_msg\_show\_eval:Nn \dim\_eval:n } (*End of definition for* \dim\_show:n*. This function is documented on page [226.](#page-249-4)*) [\dim\\_log:N](#page-249-5) \dim\_log:c [\dim\\_log:n](#page-250-0) Diagnostics. Redirect output of \dim\_show:n to the log. <sup>20618</sup> \cs\_new\_eq:NN \dim\_log:N \\_\_kernel\_register\_log:N  $20619$  \cs\_new\_eq:NN \dim\_log:c \\_\_kernel\_register\_log:c <sup>20620</sup> \cs\_new\_protected:Npn \dim\_log:n <sup>20621</sup> { \\_\_kernel\_msg\_log\_eval:Nn \dim\_eval:n } (*End of definition for* \dim\_log:N *and* \dim\_log:n*. These functions are documented on page [226.](#page-249-5)*)

# **64.12 Constant dimensions**

```
\c_zero_dim
Constant dimensions.
\c_max_dim
             20622 \dim_const:Nn \c_zero_dim { 0 pt }
              20623 \dim_const:Nn \c_max_dim { 16383.99999 pt }
```
(*End of definition for* \c\_zero\_dim *and* \c\_max\_dim*. These variables are documented on page [227.](#page-250-1)*)

# **64.13 Scratch dimensions**

[\l\\_tmpa\\_dim](#page-250-3) We provide two local and two global scratch registers, maybe we need more or less. [\l\\_tmpb\\_dim](#page-250-3) [\g\\_tmpa\\_dim](#page-250-4) [\g\\_tmpb\\_dim](#page-250-4) <sup>20624</sup> \dim\_new:N \l\_tmpa\_dim <sup>20625</sup> \dim\_new:N \l\_tmpb\_dim <sup>20626</sup> \dim\_new:N \g\_tmpa\_dim <sup>20627</sup> \dim\_new:N \g\_tmpb\_dim

(*End of definition for* \l\_tmpa\_dim *and others. These variables are documented on page [227.](#page-250-3)*)

# **64.14 Creating and initialising skip variables**

<sup>20628</sup> ⟨@@=skip⟩

\s\_\_skip\_stop Internal scan marks.

<sup>20629</sup> \scan\_new:N \s\_\_skip\_stop

(*End of definition for* \s\_\_skip\_stop*.*)

```
\skip_new:N
Allocation of a new internal registers.
       \skip_new:c
                     20630 \cs_new_protected:Npn \skip_new:N #1
                     20631 {
                     20632 \__kernel_chk_if_free_cs:N #1
                     20633 \cs:w newskip \cs_end: #1
                     20634 }
                     20635 \cs_generate_variant:Nn \skip_new:N { c }
                    (End of definition for \skip_new:N. This function is documented on page 227.)
    \skip_const:Nn
    \skip_const:cn
                    Contrarily to integer constants, we cannot avoid using a register, even for constants. See
                    \dim_const:Nn for why we cannot use \skip_gset:Nn.
                     20636 \cs_new_protected:Npn \skip_const:Nn #1#2
                     20637 {
                     20638 \skip_new:N #1
                     20639 \tex_global:D #1 = \skip_eval:n {#2} \scan_stop:
                     20640 }
                     20641 \cs_generate_variant:Nn \skip_const:Nn { c }
                    (End of definition for \skip_const:Nn. This function is documented on page 227.)
      \skip_zero:N
Reset the register to zero.
     \skip_zero:c
     \skip_gzero:N
     \skip_gzero:c
                    20642 \cs_new_eq:NN \skip_zero:N \dim_zero:N
                    20643 \cs_new_eq:NN \skip_gzero:N \dim_gzero:N
                    20644 \cs_generate_variant:Nn \skip_zero:N { c }
                     20645 \cs_generate_variant:Nn \skip_gzero:N { c }
                    (End of definition for \skip_zero:N and \skip_gzero:N. These functions are documented on page 227.)
 \skip_zero_new:N
 \skip_zero_new:c
 \skip_gzero_new:N
 \skip_gzero_new:c
                    Create a register if needed, otherwise clear it.
                     20646 \cs_new_protected:Npn \skip_zero_new:N #1
                     _{20647} \ \20648 \cs_new_protected:Npn \skip_gzero_new:N #1
                     20649 { \skip_if_exist:NTF #1 { \skip_gzero:N #1 } { \skip_new:N #1 } }
                     20650 \cs_generate_variant:Nn \skip_zero_new:N { c }
                     20651 \cs_generate_variant:Nn \skip_gzero_new:N { c }
                    (End of definition for \skip_zero_new:N and \skip_gzero_new:N. These functions are documented on
                    page 228.)
\skip_if_exist_p:N
Copies of the cs functions defined in l3basics.
\skip_if_exist_p:c
\skip_if_exist:NTF
\skip_if_exist:cTF
                     20652 \prg_new_eq_conditional:NNn \skip_if_exist:N \cs_if_exist:N
                     20653 { TF , T , F , p }
                     20654 \prg_new_eq_conditional:NNn \skip_if_exist:c \cs_if_exist:c
                     20655 { TF , T , F , p }
```
(*End of definition for* \skip\_if\_exist:NTF*. This function is documented on page [228.](#page-251-1)*)

#### **64.15 Setting skip variables**

```
\skip_set:Nn
              Much the same as for dimensions.
```

```
\skip_set:cn
\skip_gset:Nn
\skip_gset:cn
                20656 \cs_new_protected:Npn \skip_set:Nn #1#2
                20657 { #1 = \tex_glueexpr:D #2 \scan_stop: }
                20658 \cs_new_protected:Npn \skip_gset:Nn #1#2
                20659 { \tex_global:D #1 = \tex_glueexpr:D #2 \scan_stop: }
                20660 \cs_generate_variant:Nn \skip_set:Nn { c }
                20661 \cs_generate_variant:Nn \skip_gset:Nn { c }
```
(*End of definition for* \skip\_set:Nn *and* \skip\_gset:Nn*. These functions are documented on page [228.](#page-251-2)*)

#### [\skip\\_set\\_eq:NN](#page-251-3) All straightforward.

```
\skip_set_eq:cN
\skip_set_eq:Nc
\skip_set_eq:cc
\skip_gset_eq:NN
\skip_gset_eq:cN
\skip_gset_eq:Nc
\skip_gset_eq:cc
    \skip_add:Nn
   \skip_add:cn
   \skip_gadd:Nn
   \skip_gadd:cn
   \skip_sub:Nn
   \skip_sub:cn
   \skip_gsub:Nn
   \skip_gsub:cn
```

```
20662 \cs_new_protected:Npn \skip_set_eq:NN #1#2 { #1 = #2 }
20663 \cs_generate_variant:Nn \skip_set_eq:NN { c , Nc , cc }
20664 \text{ Cs_new\_protected: Npn \skip \skip -1pt \rightarrow \; 41 \#2 \ {\text{ text\_global:} D #1 = #2 }20665 \cs_generate_variant:Nn \skip_gset_eq:NN { c , Nc , cc }
```
(*End of definition for* \skip\_set\_eq:NN *and* \skip\_gset\_eq:NN*. These functions are documented on page [228.](#page-251-3)*)

Using by here deals with the (incorrect) case \skip123.

```
20666 \cs_new_protected:Npn \skip_add:Nn #1#2
20667 { \tex_advance:D #1 \tex_glueexpr:D #2 \scan_stop: }
20668 \cs_new_protected:Npn \skip_gadd:Nn #1#2
20669 { \tex_global:D \tex_advance:D #1 \tex_glueexpr:D #2 \scan_stop: }
20670 \cs_generate_variant:Nn \skip_add:Nn { c }
20671 \cs_generate_variant:Nn \skip_gadd:Nn { c }
20672 \cs_new_protected:Npn \skip_sub:Nn #1#2
20673 { \tex_advance:D #1 - \tex_glueexpr:D #2 \scan_stop: }
20674 \cs_new_protected:Npn \skip_gsub:Nn #1#2
20675 { \tex_global:D \tex_advance:D #1 - \tex_glueexpr:D #2 \scan_stop: }
20676 \cs_generate_variant:Nn \skip_sub:Nn { c }
20677 \cs_generate_variant:Nn \skip_gsub:Nn { c }
```
(*End of definition for* \skip\_add:Nn *and others. These functions are documented on page [228.](#page-251-4)*)

#### **64.16 Skip expression conditionals**

[\skip\\_if\\_eq\\_p:nn](#page-252-0) Comparing skips means doing two expansions to make strings, and then testing them. [\skip\\_if\\_eq:nn](#page-252-0)TF As a result, only equality is tested.

```
20678 \prg_new_conditional:Npnn \skip_if_eq:nn #1#2 { p , T , F , TF }
20679 {
20680 \str_if_eq:eeTF { \skip_eval:n {#1} } { \skip_eval:n {#2} }
20681 { \prg_return_true: }
20682 { \prg_return_false: }
20683 }
```
(*End of definition for* \skip\_if\_eq:nnTF*. This function is documented on page [229.](#page-252-0)*)

[\skip\\_if\\_finite\\_p:n](#page-252-1) [\skip\\_if\\_finite:n](#page-252-1)TF \\_\_skip\_if\_finite:wwNw With *ε*-T<sub>E</sub>X, we have an easy access to the order of infinities of the stretch and shrink components of a skip. However, to access both, we either need to evaluate the expression twice, or evaluate it, then call an auxiliary to extract both pieces of information from the result. Since we are going to need an auxiliary anyways, it is quicker to make it search for the string fil which characterizes infinite glue.

```
20684 \cs_set_protected:Npn \__skip_tmp:w #1
20685 \sqrt{200}20686 \prg_new_conditional:Npnn \skip_if_finite:n ##1 { p , T , F , TF }
20687 {
20688 \exp_after:wN \__skip_if_finite:wwNw
20689 \skip_use:N \tex_glueexpr:D ##1 ; \prg_return_false:
20690 #1; \prg_return_true: \s__skip_stop
20691 }
20692 \cs_new:Npn \__skip_if_finite:wwNw ##1 #1 ##2 ; ##3 ##4 \s__skip_stop {##3}
20693 }
20694 \exp_args:No \__skip_tmp:w { \tl_to_str:n { fil } }
```

```
(End of definition for \skip_if_finite:nTF and \__skip_if_finite:wwNw. This function is documented
on page 229.)
```
#### **64.17 Using skip expressions and variables**

[\skip\\_eval:n](#page-252-2) Evaluating a skip expression expandably.

```
20695 \cs_new:Npn \skip_eval:n #1
20696 { \skip_use:N \tex_glueexpr:D #1 \scan_stop: }
```
(*End of definition for* \skip\_eval:n*. This function is documented on page [229.](#page-252-2)*)

[\skip\\_use:N](#page-252-3) Accessing a ⟨*skip*⟩.

Inserting skips.

\skip\_use:c

<sup>20697</sup> \cs\_new\_eq:NN \skip\_use:N \dim\_use:N <sup>20698</sup> \cs\_new\_eq:NN \skip\_use:c \dim\_use:c

(*End of definition for* \skip\_use:N*. This function is documented on page [229.](#page-252-3)*)

# **64.18 Inserting skips into the output**

[\skip\\_horizontal:N](#page-253-0) \skip\_horizontal:c [\skip\\_horizontal:n](#page-253-0) [\skip\\_vertical:N](#page-254-0) \skip\_vertical:c [\skip\\_vertical:n](#page-254-0)

```
20699 \cs_new_eq:NN \skip_horizontal:N \tex_hskip:D
20700 \cs_new:Npn \skip_horizontal:n #1
20701 { \skip_horizontal:N \tex_glueexpr:D #1 \scan_stop: }
20702 \cs_new_eq:NN \skip_vertical:N \tex_vskip:D
20703 \cs_new:Npn \skip_vertical:n #1
20704 { \skip_vertical:N \tex_glueexpr:D #1 \scan_stop: }
20705 \cs_generate_variant:Nn \skip_horizontal:N { c }
20706 \cs_generate_variant:Nn \skip_vertical:N { c }
```
(*End of definition for* \skip\_horizontal:N *and others. These functions are documented on page [230.](#page-253-0)*)

## **64.19 Viewing skip variables**

[\skip\\_show:N](#page-252-4) \skip\_show:c Diagnostics. <sup>20707</sup> \cs\_new\_eq:NN \skip\_show:N \\_\_kernel\_register\_show:N 20708 \cs\_generate\_variant:Nn \skip\_show:N { c } (*End of definition for* \skip\_show:N*. This function is documented on page [229.](#page-252-4)*) [\skip\\_show:n](#page-252-5) Diagnostics. We don't use the TEX primitive \showthe to show skip expressions: this gives a more unified output. <sup>20709</sup> \cs\_new\_protected:Npn \skip\_show:n 20710 { \\_\_kernel\_msg\_show\_eval:Nn \skip\_eval:n } (*End of definition for* \skip\_show:n*. This function is documented on page [229.](#page-252-5)*) [\skip\\_log:N](#page-253-1) \skip\_log:c [\skip\\_log:n](#page-253-2) Diagnostics. Redirect output of  $\skip\_show:n$  to the log. <sup>20711</sup> \cs\_new\_eq:NN \skip\_log:N \\_\_kernel\_register\_log:N <sup>20712</sup> \cs\_new\_eq:NN \skip\_log:c \\_\_kernel\_register\_log:c <sup>20713</sup> \cs\_new\_protected:Npn \skip\_log:n 20714 { \\_\_kernel\_msg\_log\_eval:Nn \skip\_eval:n }

(*End of definition for* \skip\_log:N *and* \skip\_log:n*. These functions are documented on page [230.](#page-253-1)*)

#### **64.20 Constant skips**

[\c\\_zero\\_skip](#page-253-3) Skips with no rubber component are just dimensions but need to terminate correctly.

```
\c_max_skip
              20715 \skip_const:Nn \c_zero_skip { \c_zero_dim }
              20716 \skip_const:Nn \c_max_skip { \c_max_dim }
```
(*End of definition for* \c\_zero\_skip *and* \c\_max\_skip*. These functions are documented on page [230.](#page-253-3)*)

#### **64.21 Scratch skips**

[\l\\_tmpa\\_skip](#page-253-5) We provide two local and two global scratch registers, maybe we need more or less. [\l\\_tmpb\\_skip](#page-253-5) [\g\\_tmpa\\_skip](#page-253-6) [\g\\_tmpb\\_skip](#page-253-6) <sup>20717</sup> \skip\_new:N \l\_tmpa\_skip <sup>20718</sup> \skip\_new:N \l\_tmpb\_skip <sup>20719</sup> \skip\_new:N \g\_tmpa\_skip <sup>20720</sup> \skip\_new:N \g\_tmpb\_skip

(*End of definition for* \l\_tmpa\_skip *and others. These variables are documented on page [230.](#page-253-5)*)

#### **64.22 Creating and initialising muskip variables**

```
\muskip_new:N
\muskip_new:c
              And then we add muskips.
                20721 \cs_new_protected:Npn \muskip_new:N #1
                20722 {
                20723 \ kernel_chk_if_free_cs:N #1
                20724 \cs:w newmuskip \cs_end: #1
                20725 }
                20726 \cs_generate_variant:Nn \muskip_new:N { c }
```
(*End of definition for* \muskip\_new:N*. This function is documented on page [231.](#page-254-1)*)

```
\muskip_const:Nn
See \skip_const:Nn.
    \muskip_const:cn
                        20727 \cs_new_protected:Npn \muskip_const:Nn #1#2
                        20728 {
                        20729 \muskip_new:N #1
                        20730 \tex_global:D #1 = \muskip_eval:n {#2} \scan_stop:
                        20731 }
                        20732 \cs_generate_variant:Nn \muskip_const:Nn { c }
                       (End of definition for \muskip_const:Nn. This function is documented on page 231.)
      \muskip_zero:N
Reset the register to zero.
      \muskip_zero:c
     \muskip_gzero:N
     \muskip_gzero:c
                        20733 \cs_new_protected:Npn \muskip_zero:N #1
                        20734 { #1 = \c_zero_muskip }
                        20735 \cs_new_protected:Npn \muskip_gzero:N #1
                        20736 { \tex_global:D #1 = \c_zero_muskip }
                        20737 \cs_generate_variant:Nn \muskip_zero:N { c }
                        20738 \cs_generate_variant:Nn \muskip_gzero:N { c }
                       (End of definition for \muskip_zero:N and \muskip_gzero:N. These functions are documented on page
                       231.)
  \muskip_zero_new:N
  \muskip_zero_new:c
 \muskip_gzero_new:N
 \muskip_gzero_new:c
                       Create a register if needed, otherwise clear it.
                        20739 \cs_new_protected:Npn \muskip_zero_new:N #1
                        20740 { \muskip_if_exist:NTF #1 { \muskip_zero:N #1 } { \muskip_new:N #1 } }
                        20741 \cs_new_protected:Npn \muskip_gzero_new:N #1
                        20742 { \muskip_if_exist:NTF #1 { \muskip_gzero:N #1 } { \muskip_new:N #1 } }
                        20743 \cs_generate_variant:Nn \muskip_zero_new:N { c }
                        20744 \cs_generate_variant:Nn \muskip_gzero_new:N { c }
                       (End of definition for \muskip_zero_new:N and \muskip_gzero_new:N. These functions are documented
                       on page 231.)
\muskip_if_exist_p:N
Copies of the cs functions defined in l3basics.
\muskip_if_exist_p:c
\muskip_if_exist:NTF
\muskip_if_exist:cTF
                        20745 \prg_new_eq_conditional:NNn \muskip_if_exist:N \cs_if_exist:N
                        20746 { TF , T , F , p }
                        20747 \prg_new_eq_conditional:NNn \muskip_if_exist:c \cs_if_exist:c
                        20748 { TF , T , F , p }
                       (End of definition for \muskip_if_exist:NTF. This function is documented on page 231.)
```
#### **64.23 Setting muskip variables**

```
\muskip_set:Nn
\muskip_set:cn
\muskip_gset:Nn
\muskip_gset:cn
                This should be pretty familiar.
                  20749 \cs_new_protected:Npn \muskip_set:Nn #1#2
                  20750 { #1 = \tex_muexpr:D #2 \scan_stop: }
                  20751 \cs_new_protected:Npn \muskip_gset:Nn #1#2
                  20752 { \tex_global:D #1 = \tex_muexpr:D #2 \scan_stop: }
                  20753 \cs generate variant:Nn \muskip set:Nn { c }
```

```
20754 \cs_generate_variant:Nn \muskip_gset:Nn { c }
```
(*End of definition for* \muskip\_set:Nn *and* \muskip\_gset:Nn*. These functions are documented on page [232.](#page-255-0)*)

```
\muskip_set_eq:NN
 \muskip_set_eq:cN
 \muskip_set_eq:Nc
\muskip_set_eq:cc
\muskip_gset_eq:NN
\muskip_gset_eq:cN
\muskip_gset_eq:Nc
\muskip_gset_eq:cc
                    All straightforward.
                     20755 \cs_new_protected:Npn \muskip_set_eq:NN #1#2 { #1 = #2 }
                     20756 \cs_generate_variant:Nn \muskip_set_eq:NN { c , Nc , cc }
                     20757 \cs_new_protected:Npn \muskip_gset_eq:NN #1#2 { \tex_global:D #1 = #2 }
                     20758 \cs_generate_variant:Nn \muskip_gset_eq:NN { c , Nc , cc }
                    (End of definition for \muskip_set_eq:NN and \muskip_gset_eq:NN. These functions are documented
                    on page 232.)
   \muskip_add:Nn
    \muskip_add:cn
   \muskip_gadd:Nn
  \muskip_gadd:cn
   \muskip_sub:Nn
   \muskip_sub:cn
   \muskip_gsub:Nn
  \muskip_gsub:cn
                    Using by here deals with the (incorrect) case \text{muskip123}.
                     20759 \cs_new_protected:Npn \muskip_add:Nn #1#2
                     20760 { \tex_advance:D #1 \tex_muexpr:D #2 \scan_stop: }
                     20761 \cs_new_protected:Npn \muskip_gadd:Nn #1#2
                     20762 {\tex_global:D\tex_advance:D #1\tex_muexpr:D #2\scan_stop: }
                     20763 \cs_generate_variant:Nn \muskip_add:Nn { c }
                     20764 \cs_generate_variant:Nn \muskip_gadd:Nn { c }
                     20765 \cs_new_protected:Npn \muskip_sub:Nn #1#2
                     20766 { \tex_advance:D #1 - \tex_muexpr:D #2 \scan_stop: }
                     20767 \cs_new_protected:Npn \muskip_gsub:Nn #1#2
                     20768 { \tex_global:D \tex_advance:D #1 - \tex_muexpr:D #2 \scan_stop: }
                     20769 \cs_generate_variant:Nn \muskip_sub:Nn { c }
                     20770 \cs_generate_variant:Nn \muskip_gsub:Nn { c }
```
(*End of definition for* \muskip\_add:Nn *and others. These functions are documented on page [231.](#page-254-6)*)

#### **64.24 Using muskip expressions and variables**

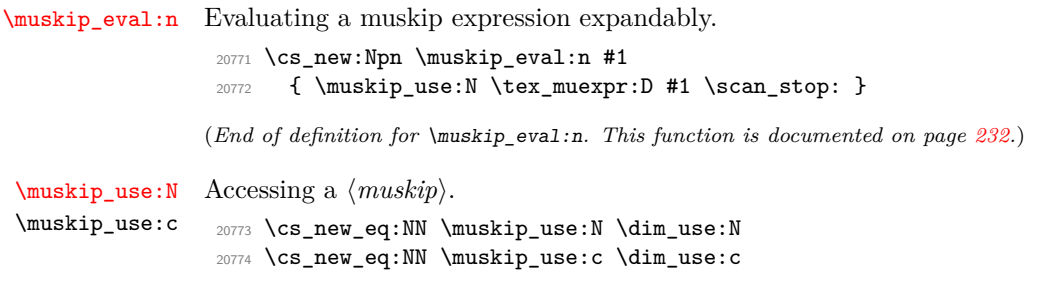

(*End of definition for* \muskip\_use:N*. This function is documented on page [232.](#page-255-4)*)

#### **64.25 Viewing muskip variables**

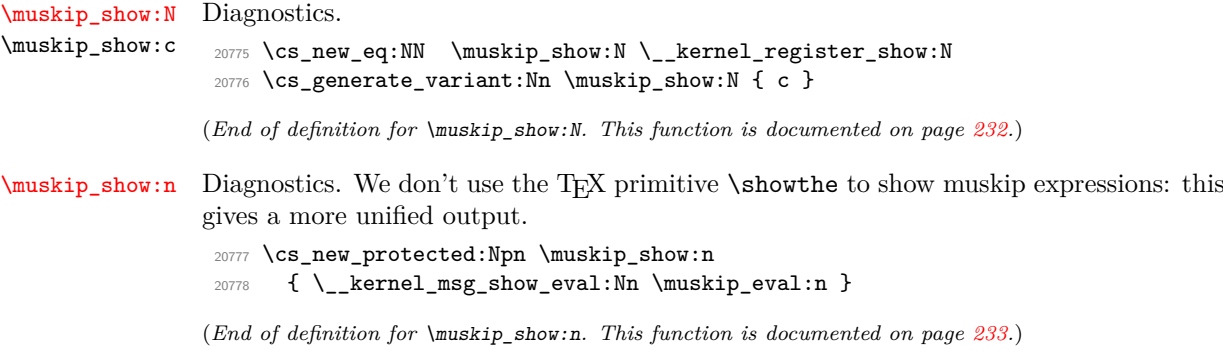

```
\muskip_log:N
Diagnostics. Redirect output of \muskip_show:n to the log.
\muskip_log:c
\muskip_log:n
                \texttt{20779} \cs _rew_eq:NN \muskip_log:N \__kernel_register_log:N
                20780 \cs_new_eq:NN \muskip_log:c \__kernel_register_log:c
                20781 \cs_new_protected:Npn \muskip_log:n
                20782 { \__kernel_msg_log_eval:Nn \muskip_eval:n }
```
(*End of definition for* \muskip\_log:N *and* \muskip\_log:n*. These functions are documented on page [233.](#page-256-2)*)

# **64.26 Constant muskips**

[\c\\_max\\_muskip](#page-256-5)

[\c\\_zero\\_muskip](#page-256-4) Constant muskips given by their value. <sup>20783</sup> \muskip\_const:Nn \c\_zero\_muskip { 0 mu } <sup>20784</sup> \muskip\_const:Nn \c\_max\_muskip { 16383.99999 mu }

> (*End of definition for* \c\_zero\_muskip *and* \c\_max\_muskip*. These functions are documented on page [233.](#page-256-4)*)

## **64.27 Scratch muskips**

[\l\\_tmpa\\_muskip](#page-256-6) [\l\\_tmpb\\_muskip](#page-256-6) [\g\\_tmpa\\_muskip](#page-256-7) [\g\\_tmpb\\_muskip](#page-256-7) We provide two local and two global scratch registers, maybe we need more or less. <sup>20785</sup> \muskip\_new:N \l\_tmpa\_muskip <sup>20786</sup> \muskip\_new:N \l\_tmpb\_muskip <sup>20787</sup> \muskip\_new:N \g\_tmpa\_muskip <sup>20788</sup> \muskip\_new:N \g\_tmpb\_muskip

(*End of definition for* \l\_tmpa\_muskip *and others. These variables are documented on page [233.](#page-256-6)*)

<sup>20789</sup> ⟨*/*package⟩

# **Chapter 65**

# **l3keys implementation**

<sup>20790</sup> ⟨∗package⟩

## **65.1 Low-level interface**

The low-level key parser's implementation is based heavily on expkv. Compared to keyval it adds a number of additional "safety" requirements and allows to process the parsed list of key–value pairs in a variety of ways. The net result is that this code needs around one and a half the amount of time as keyval to parse the same list of keys. To optimise speed as far as reasonably practical, a number of lower-level approaches are taken rather than using the higher-level expl3 interfaces.

<sup>20791</sup> ⟨@@=keyval⟩

```
\s__keyval_nil
\s__keyval_mark
\s__keyval_stop
\s__keyval_tail
                   20792 \scan_new:N \s__keyval_nil
                  20793 \scan_new:N \s__keyval_mark
                  20794 \scan_new:N \s__keyval_stop
                  20795 \scan_new:N \s__keyval_tail
```
(*End of definition for* \s\_\_keyval\_nil *and others.*)

\l kernel keyval allow blank keys bool The general behavior of the l3keys module is to throw an error on blank key names. However to support the usage of \keyval\_parse:nnn in the l3prop module we allow this error to be switched off temporarily and just ignore blank names.

<sup>20796</sup> \bool\_new:N \l\_\_kernel\_keyval\_allow\_blank\_keys\_bool

(*End of definition for* \l\_\_kernel\_keyval\_allow\_blank\_keys\_bool*.*)

This temporary macro will be used since some of the definitions will need an active comma or equals sign. Inside of this macro #1 will be the active comma and #2 will be the active equals sign.

```
20797 \group_begin:
20798 \cs_set_protected:Npn \__keyval_tmp:w #1#2
20799 \uparrow
```
[\keyval\\_parse:nnn](#page-271-0) \keyval\_parse:nnV \keyval\_parse:nnv [\keyval\\_parse:NNn](#page-272-0) \keyval\_parse:NNV \keyval\_parse:NNv The main function starts the first of two loops. The outer loop splits the key–value list at active commas, the inner loop will do so at other commas. The use of  $\succeq$  keyval mark here prevents loss of braces from the key argument.

```
20800 \cs_new:Npn \keyval_parse:nnn ##1 ##2 ##3
20801 \qquad \qquad \qquad \qquad \qquad \qquad \qquad \qquad \qquad \qquad \qquad \qquad \qquad \qquad \qquad \qquad \qquad \qquad \qquad \qquad \qquad \qquad \qquad \qquad \qquad \qquad \qquad \qquad \qquad \qquad \qquad \qquad \qquad \qquad \qquad \qquad 
20802 \ kernel exp_not:w \tex_expanded:D
20803 {
20804 {
20805 \__keyval_loop_active:nnw {##1} {##2}
20806 \s_keyval_mark ##3 #1 \s_keyval_tail #1
20807 }
20808 }
20809 }
20810 \cs_new_eq:NN \keyval_parse:NNn \keyval_parse:nnn
```
(*End of definition for* \keyval\_parse:nnn *and* \keyval\_parse:NNn*. These functions are documented on page [248.](#page-271-0)*)

 $\pm$ keyval\_loop\_active:nnw First a fast test for the end of the loop is done, it'll gobble everything up to a  $\s_{-}$ keyval\_tail. The loop ending macro will gobble everything to the last comma in this definition. If the end isn't reached yet, start the second loop splitting at other commas, the next iteration of this first loop will be inserted by the end of  $\setminus$  keyval loop other:nnw.

```
20811 \cs_new:Npn \__keyval_loop_active:nnw ##1 ##2 ##3 #1
20812 {
20813 \__keyval_if_recursion_tail:w ##3
20814 \__keyval_end_loop_active:w \s__keyval_tail
20815 \__keyval_loop_other:nnw {#44} {#42} {#43}, \s__keyval_tail ,
20816 }
```

```
(End of definition for \__keyval_loop_active:nnw.)
```
\\_\_keyval\_split\_other:w \\_\_keyval\_split\_active:w

These two macros allow to split at the first equals sign of category 12 or 13. At the same time they also execute branching by inserting the first token following  $\succeq$  keyval mark that followed the equals sign. Hence they also test for the presence of such an equals sign simultaneously.

```
20817 \cs_new:Npn \__keyval_split_other:w ##1 = ##2 \s__keyval_mark ##3
20818 { ##3 ##1 \s__keyval_stop \s__keyval_mark ##2 }
20819 \cs_new:Npn \__keyval_split_active:w ##1 #2 ##2 \s__keyval_mark ##3
20820 { ##3 ##1 \s__keyval_stop \s__keyval_mark ##2 }
```
(*End of definition for*  $\langle$  keyval split other:w *and*  $\langle$  keyval split active:w.)

\\_\_keyval\_loop\_other:nnw The second loop uses the same test for its end as the first loop, next it splits at the first active equals sign using \\_\_keyval\_split\_active:w. The \s\_\_keyval\_nil prevents accidental brace stripping and acts as a delimiter in the next steps. First testing for an active equals sign will reduce the number of necessary expansion steps for the expected average use case of other equals signs and hence perform better on average.

```
20821 \cs_new:Npn \_keyval_loop_other:nnw ##1 ##2 ##3,
20822 \qquad \qquad \qquad20823 \__keyval_if_recursion_tail:w ##3
20824 \_keyval_end_loop_other:w \s_keyval_tail
20825 \ keyval_split_active:w ##3 \s keyval_nil
20826 \s__keyval_mark \__keyval_split_active_auxi:w
20827 #2 \s__keyval_mark \__keyval_clean_up_active:w
20828 {##1} {##2}
20829 \s_keyval_mark
20830 }
```
(*End of definition for* \\_\_keyval\_loop\_other:nnw*.*)

\\_\_keyval\_split\_active\_auxi:w \\_\_keyval\_split\_active\_auxii:w \\_\_keyval\_split\_active\_auxiii:w \\_\_keyval\_split\_active\_auxiv:w \\_\_keyval\_split\_active\_auxv:w After  $\setminus$  keyval split\_active: w the following will only be called if there was at least one active equals sign in the current key–value pair. Therefore this is the execution branch for a key–value pair with an active equals sign. ##1 will be everything up to the first active equals sign. First it tests for other equals signs in the key name, which will eventually throw an error via \\_keyval\_misplaced\_equal\_after\_active\_error:w. If none was found we forward the key to  $\_{\texttt{keyval}\_\text{split}\_\text{active}\_\text{auxii}:w.}$ 

```
20831 \cs_new:Npn \__keyval_split_active_auxi:w ##1 \s__keyval_stop
20832 {
20833 \ keyval_split_other:w ##1 \s keyval_nil
20834 \s__keyval_mark \__keyval_misplaced_equal_after_active_error:w
20835 = \s__keyval_mark \__keyval_split_active_auxii:w
20836 }
```
 $\setminus$  keyval split active auxii:w gets the correct key name with a leading  $\succeq$ keyval\_mark as ##1. It has to sanitise the remainder of the previous test and trims the key name which will be forwarded to  $\_{\text{keyval}}$  split\_active\_auxiii:w.

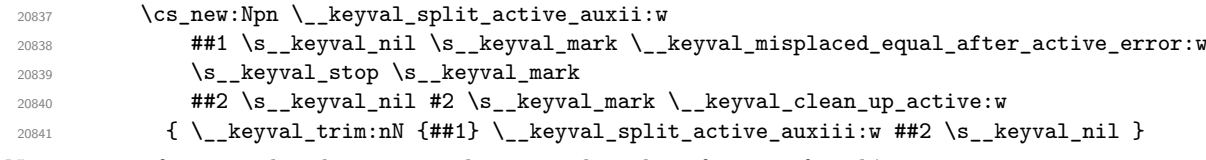

Next we test for a misplaced active equals sign in the value, if none is found  $\setminus$  keyval split\_active\_auxiv:w will be called.

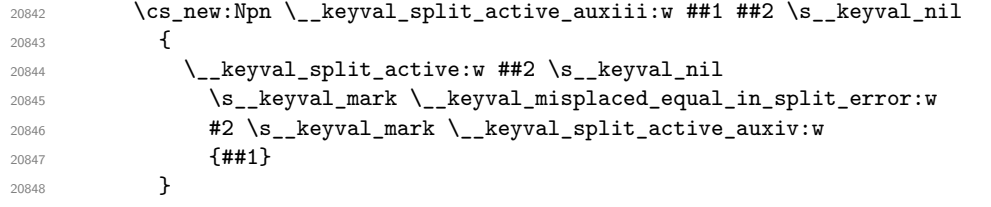

This runs the last test after sanitising the remainder of the previous one. This time test for a misplaced equals sign of category 12 in the value. Finally the last auxiliary macro will be called.

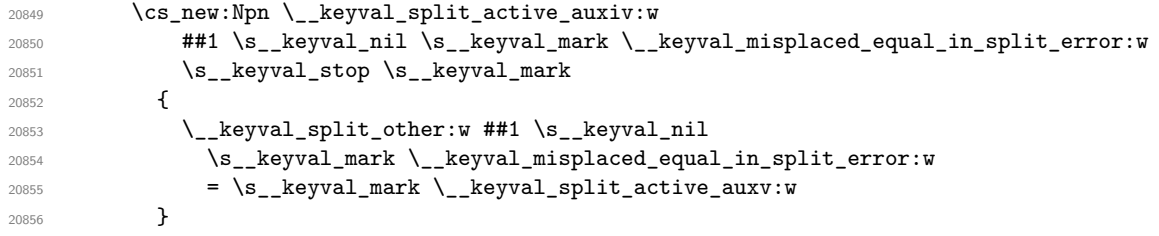

This last macro in this execution branch sanitises the last test, trims the value and passes it to  $\_{\text{keyval\_pair:nnnn}}$ .

```
20857 \cs_new:Npn \__keyval_split_active_auxv:w
20858 ##1 \s__keyval_nil \s__keyval_mark \__keyval_misplaced_equal_in_split_error:w
20859 \s__keyval_stop \s__keyval_mark
20860 { \__keyval_trim:nN { ##1 } \__keyval_pair:nnnn }
```
(*End of definition for*  $\angle$  keyval split active auxi:w *and others.*)

\\_\_keyval\_clean\_up\_active:w The following is the branch taken if the key–value pair doesn't contain an active equals sign. The remainder of that test will be cleaned up by  $\setminus$  keyval clean up active:w which will then split at an equals sign of category other.

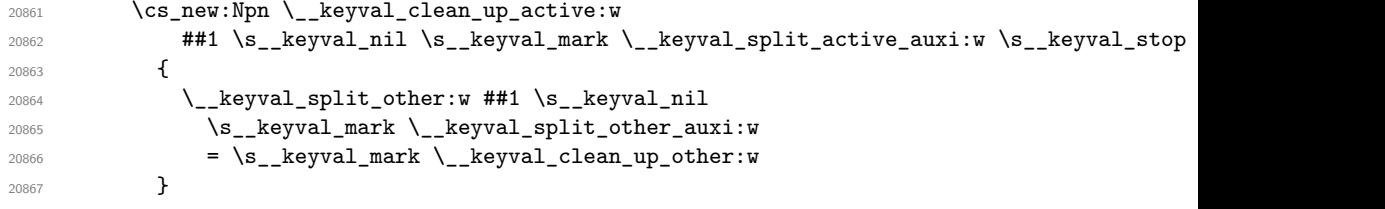

(*End of definition for* \\_\_keyval\_clean\_up\_active:w*.*)

\\_\_keyval\_split\_other\_auxi:w \\_\_keyval\_split\_other\_auxii:w \\_\_keyval\_split\_other\_auxiii:w This is executed if the key–value pair doesn't contain an active equals sign but at least one other. ##1 of \\_\_keyval\_split\_other\_auxi:w will contain the complete key name, which is trimmed and forwarded to the next auxiliary macro.

> 20868 \cs\_new:Npn \\_\_keyval\_split\_other\_auxi:w ##1 \s\_\_keyval\_stop  $20869$  { \\_\_keyval\_trim:nN { ##1 } \\_\_keyval\_split\_other\_auxii:w }

We know that the value doesn't contain misplaced active equals signs but we have to test for others. Also we need to sanitise the previous test, which is done here and not earlier to avoid superfluous argument grabbing.

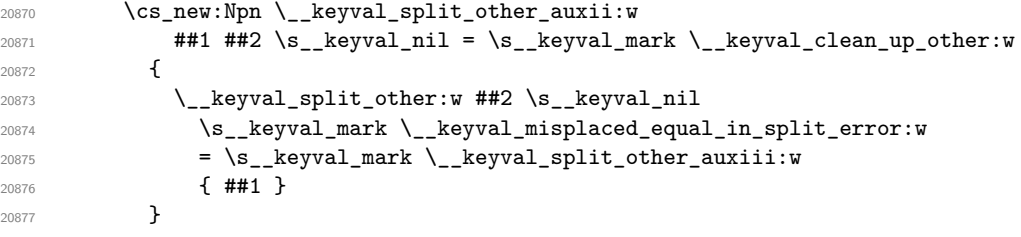

\\_\_keyval\_split\_other\_auxiii:w sanitises the test for other equals signs, trims the value and forwards it to  $\verb|\_keyval_pair:nnnn.|$ 

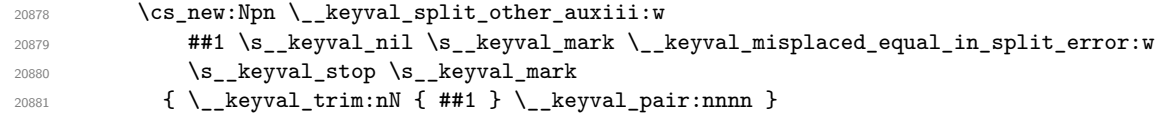

(*End of definition for* \\_\_keyval\_split\_other\_auxi:w *,* \\_\_keyval\_split\_other\_auxii:w *, and* \\_\_ keyval\_split\_other\_auxiii:w*.*)

\\_\_keyval\_clean\_up\_other:w \\_\_keyval\_clean\_up\_other:w is the last branch that might exist. It is called if no equals sign was found, hence the only possibilities left are a blank list element, which is to be skipped, or a lonely key. If it's no empty list element this will trim the key name and forward it to  $\_{\texttt{keyval\_key:nn.}}$ 

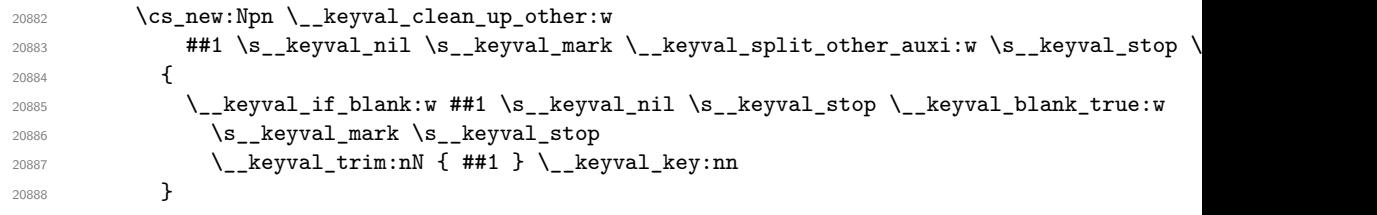

(*End of definition for* \\_\_keyval\_clean\_up\_other:w*.*)

\\_\_keyval\_misplaced\_equal\_after\_active\_error:w \\_\_keyval\_misplaced\_equal\_in\_split\_error:w

All these two macros do is gobble the remainder of the current other loop execution and throw an error. Afterwards they have to insert the next loop iteration.

```
20889 \cs_new:Npn \__keyval_misplaced_equal_after_active_error:w
20890 \s__keyval_mark ##1 \s__keyval_stop \s__keyval_mark ##2 \s__keyval_nil
20891 = \s_keyval_mark \__keyval_split_active_auxii:w
^{20892} \verb| \verb| \verb| \verb| \verb| \verb| \verb| \verb| \verb| \verb| \verb| \verb| \verb| \verb| \verb| \verb| \verb| \verb| \verb| \verb| \verb| \verb| \verb| \verb| \verb| \verb| \verb| \verb| \verb| \verb| \verb| \verb| \verb| \verb| \verb| 20893 #2 \s__keyval_mark \__keyval_clean_up_active:w
20894 {
20895 \msg_expandable_error:nn
20896 { keyval } { misplaced-equals-sign }
20897 \__keyval_loop_other:nnw
20898 }
20899 \cs_new:Npn \__keyval_misplaced_equal_in_split_error:w
20900 \s__keyval_mark ##1 \s__keyval_stop \s__keyval_mark ##2 \s__keyval_nil
20901 ##3 \s__keyval_mark ##4 ##5
20902 {
20903 \msg_expandable_error:nn
20904 { keyval } { misplaced-equals-sign }
20905 \__keyval_loop_other:nnw
20906 }
```

```
(End of definition for \__keyval_misplaced_equal_after_active_error:w and \__keyval_misplaced_-
equal in split error:w.)
```
\\_\_keyval\_end\_loop\_other:w \\_\_keyval\_end\_loop\_active:w All that's left for the parsing loops are the macros which end the recursion. Both just gobble the remaining tokens of the respective loop including the next recursion call. \\_\_keyval\_end\_loop\_other:w also has to insert the next iteration of the active loop.

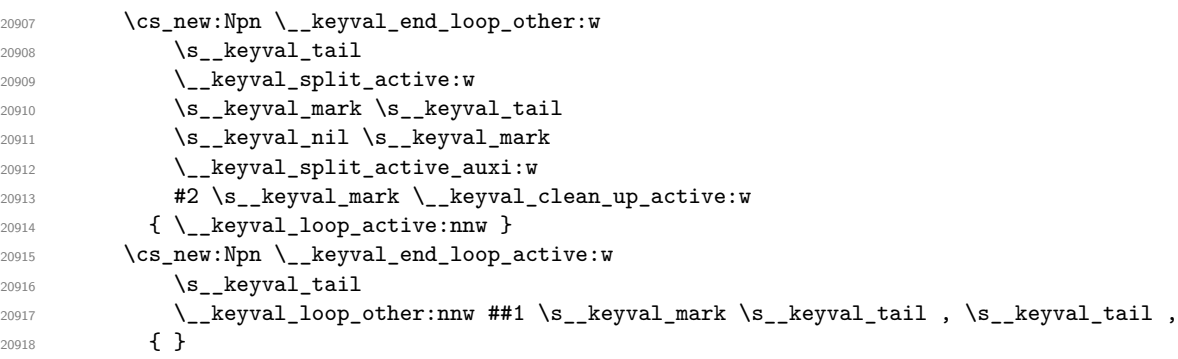

(*End of definition for* \\_\_keyval\_end\_loop\_other:w *and* \\_\_keyval\_end\_loop\_active:w*.*)

The parsing loops are done, so here ends the definition of  $\angle$ \_keyval\_tmp:w, which will finally set up the macros.

```
20919 }
20920 \char_set_catcode_active:n { '\, }
20921 \char_set_catcode_active:n { '\= }
20922 \_keyval_tmp:w, =
20923 \group_end:
20924 \cs_generate_variant:Nn \keyval_parse:NNn { NNV , NNv }
20925 \cs_generate_variant:Nn \keyval_parse:nnn { nnV , nnv }
```
\\_\_keyval\_pair:nnnn \\_\_keyval\_key:nn These macros will be called on the parsed keys and values of the key–value list. All arguments are completely trimmed. They test for blank key names and call the functions passed to \keyval\_parse:nnn inside of \exp\_not:n with the correct arguments. Afterwards they insert the next iteration of the other loop.

```
20926 \group_begin:
                           20927 \cs_set_protected:Npn \__keyval_tmp:w #1#2
                           20928 {
                           20929 \cs_new:Npn \__keyval_pair:nnnn ##1 ##2 ##3 ##4
                           20930 f
                           20931 \__keyval_if_blank:w \s__keyval_mark ##2 \s__keyval_nil \s__keyval_stop \__keyval
                           20932 \s__keyval_mark \s__keyval_stop
                           20933 #1
                           20934 \exp_not:n { ##4 {##2} {##1} }
                           20935 #2
                           \sum_{20936} \sum_{\text{keyval\_loop\_other:nnw}} {##3} {##4}
                           20027
                           20938 \cs_new:Npn \__keyval_key:nn ##1 ##2
                           20939 {
                           20940 \__keyval_if_blank:w \s__keyval_mark ##1 \s__keyval_nil \s__keyval_stop \__keyval
                           20941 \s_keyval_mark \s_keyval_stop
                           20942 \frac{41}{1}20943 \exp_not:n { ##2 {##1} }
                           20944 #2
                           20945 \ keyval loop_other:nnw {##2}
                           20946 }
                           20947 }
                           20948 \__keyval_tmp:w { } { }
                           20949 \group_end:
                          (End of definition for \__keyval_pair:nnnn and \__keyval_key:nn.)
    \__keyval_if_empty:w
    \__keyval_if_blank:w
     \__keyval_if_recursion_tail:w
                          All these tests work by gobbling tokens until a certain combination is met, which makes
                          them pretty fast. The test for a blank argument should be called with an arbitrary token
                          following the argument. Each of these utilize the fact that the argument will contain a
                          leading \s__keyval_mark.
                           20950 \cs_new:Npn \__keyval_if_empty:w #1 \s__keyval_mark \s__keyval_stop { }
                           20951 \cs_new:Npn \__keyval_if_blank:w \s__keyval_mark #1 { \__keyval_if_empty:w \s__keyval_mark
                           20952 \cs_new:Npn \__keyval_if_recursion_tail:w \s__keyval_mark #1 \s__keyval_tail { }
                          (End of definition for \__keyval_if_empty:w , \__keyval_if_blank:w , and \__keyval_if_recursion_-
                          tail:w.)
    \__keyval_blank_true:w
\__keyval_blank_key_error:w
                          These macros will be called if the tests above didn't gobble them, they execute the
                          branching.
                           20953 \cs_new:Npn \__keyval_blank_true:w \s__keyval_mark \s__keyval_stop \__keyval_trim:nN #1 \__
                           20954 { \__keyval_loop_other:nnw }
                           20955 \cs_new:Npn \__keyval_blank_key_error:w \s__keyval_mark \s__keyval_stop #1 \__keyval_loop_c
                           20956 {
                           20957 \bool_if:NTF \l__kernel_keyval_allow_blank_keys_bool
                           20958 { #1 }
                           20959 { \msg_expandable_error:nn { keyval } { blank-key-name } }
                           20960 \__keyval_loop_other:nnw
                           20961 }
```
(*End of definition for* \\_\_keyval\_blank\_true:w *and* \\_\_keyval\_blank\_key\_error:w*.*) Two messages for the low level parsing system.

```
20962 \msg_new:nnn { keyval } { misplaced-equals-sign }
20963 { Misplaced~'='~in~key-value~input~\msg_line_context: }
20964 \msg_new:nnn { keyval } { blank-key-name }
20965 { Blank~key~name~in~key-value~input~\msg_line_context: }
20966 \prop_gput:Nnn \g_msg_module_name_prop { keyval } { LaTeX }
20967 \prop_gput:Nnn \g_msg_module_type_prop { keyval } { }
```
\\_\_keyval\_trim:nN \\_\_keyval\_trim\_auxi:w \\_\_keyval\_trim\_auxii:w \\_\_keyval\_trim\_auxiii:w \\_\_keyval\_trim\_auxiv:w

And an adapted version of  $\L_-tl_t\rightleftharpoons$  spaces:nn which is a bit faster for our use case, as it can strip the braces at the end. This is pretty much the same concept, so I won't comment on it here. The speed gain by using this instead of  $\tilde{t}_\text{train}$  spaces\_apply:nN is about  $10\%$  of the total time for \keyval\_parse:NNn with one key and one key–value pair, so I think it's worth it.

```
20968 \group_begin:
20969 \cs_set_protected:Npn \__keyval_tmp:w #1
20970 \frac{1}{2}20971 \cs_new:Npn \_ keyval_trim:nN ##1
20972 {
20973 \__keyval_trim_auxi:w
20974 ##1
20975 \s_keyval_nil
20976 \s_keyval_mark #1 { }
20977 \s__keyval_mark \__keyval_trim_auxii:w
20978 \__keyval_trim_auxiii:w
20979 #1 \s__keyval_nil
20980 \__keyval_trim_auxiv:w
20981 }
20982 \cs_new:Npn \__keyval_trim_auxi:w ##1 \s__keyval_mark #1 ##2 \s__keyval_mark ##3
20983 {
20984 \text{#43}20985 \__keyval_trim_auxi:w
20986 \s_keyval_mark
20087 \text{#}4220988 \s__keyval_mark #1 {##1}
20989
20990 \cs_new:Npn \__keyval_trim_auxii:w \__keyval_trim_auxi:w \s__keyval_mark \s__keyval_m
20991 \qquad \qquad \left\{20992 \ keyval trim auxiii:w
20993 ##1
20994 }
20995 \cs_new:Npn \__keyval_trim_auxiii:w ##1 #1 \s__keyval_nil ##2
20996 {
20007 \text{#H2}20998 ##1 \s__keyval_nil
20999 \_keyval_trim_auxiii:w
21000 }
```
This is the one macro which differs from the original definition.

```
21001 \cs_new:Npn \__keyval_trim_auxiv:w
21002 \s__keyval_mark ##1 \s__keyval_nil
21003 \__keyval_trim_auxiii:w \s__keyval_nil \__keyval_trim_auxiii:w
21004 ##2
21005 { ##2 { ##1 } }
21006 }
21007 \__keyval_tmp:w { ~ }
```
<sup>21008</sup> \group\_end:

(*End of definition for* \\_\_keyval\_trim:nN *and others.*)

# **65.2 Constants and variables**

```
21009 ⟨@@=keys⟩
```
\c\_\_keys\_code\_root\_str Various storage areas for the different data which make up keys.

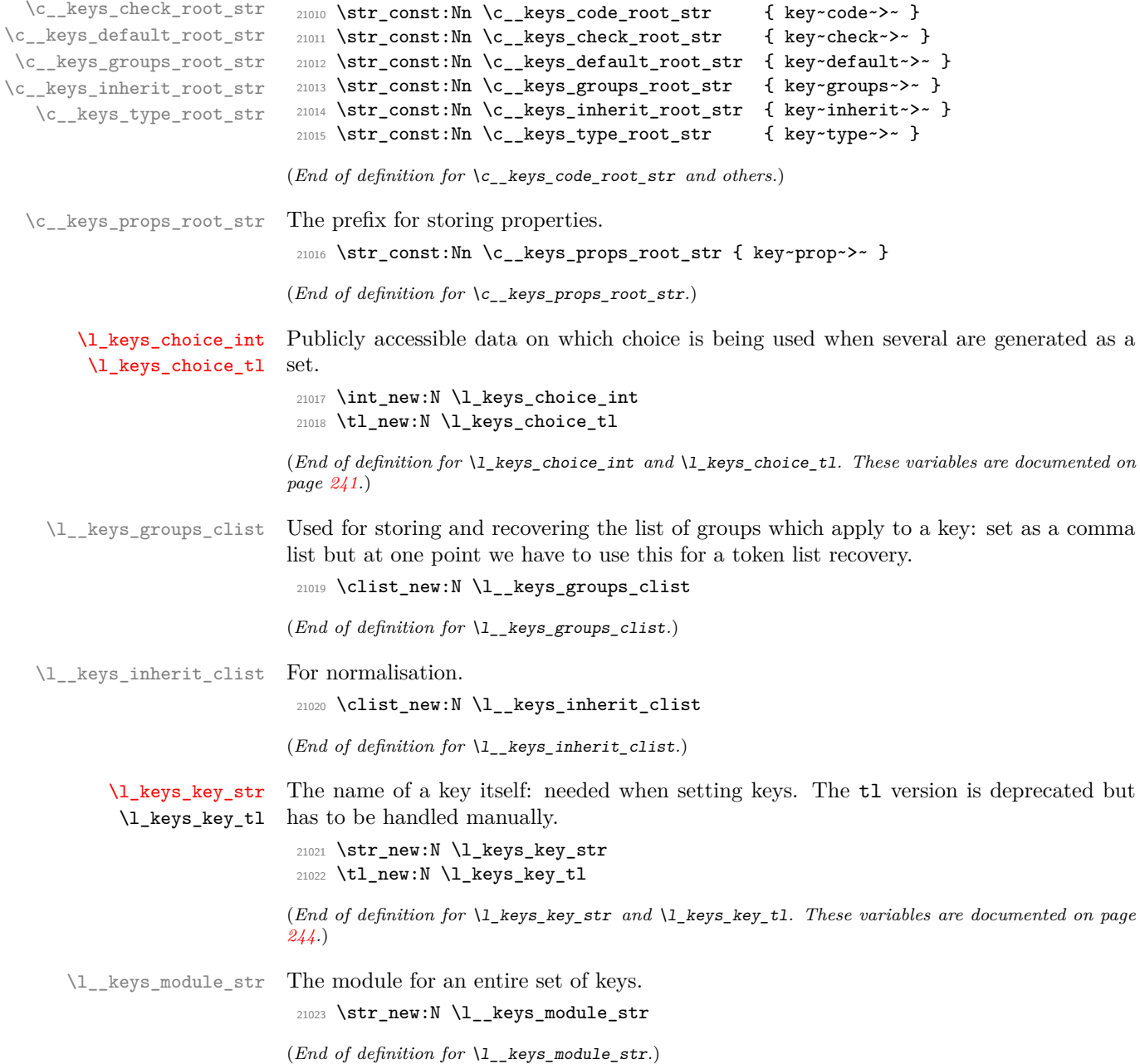

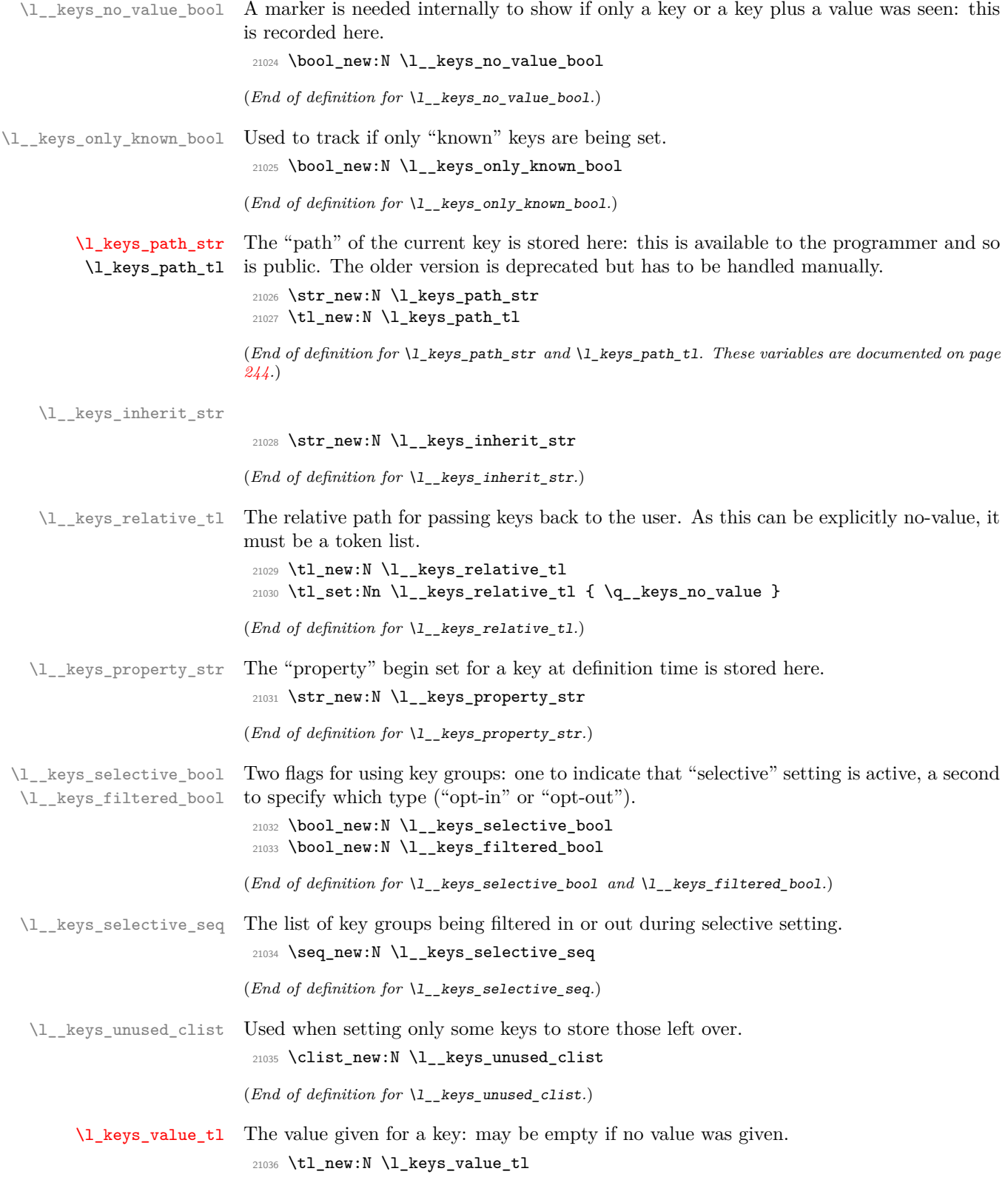
(*End of definition for* \l\_keys\_value\_tl*. This variable is documented on page [244.](#page-267-0)*)

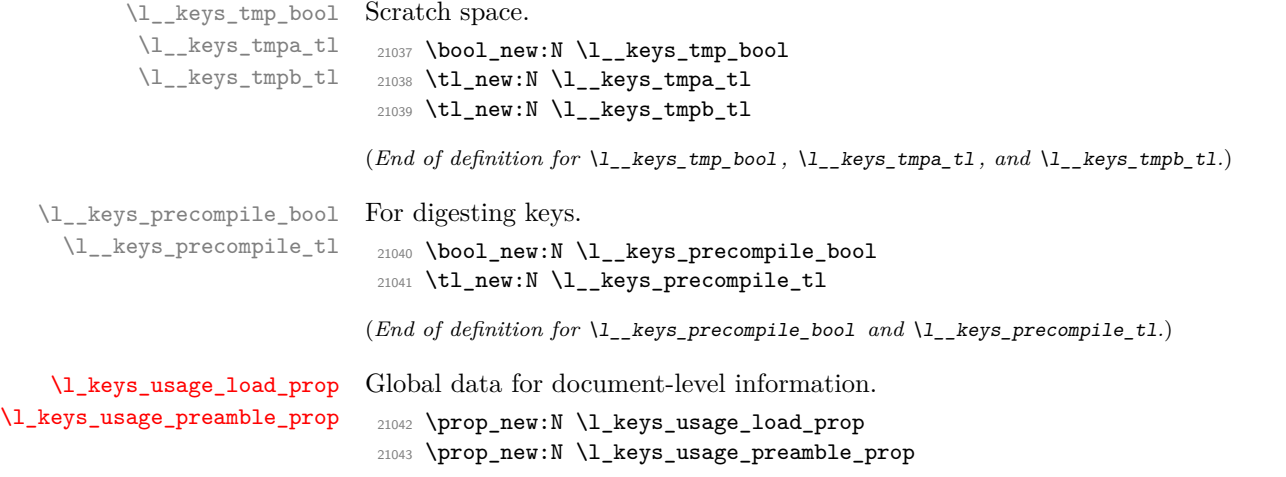

(*End of definition for* \l\_keys\_usage\_load\_prop *and* \l\_keys\_usage\_preamble\_prop*. These variables are documented on page [243.](#page-266-0)*)

## **65.2.1 Internal auxiliaries**

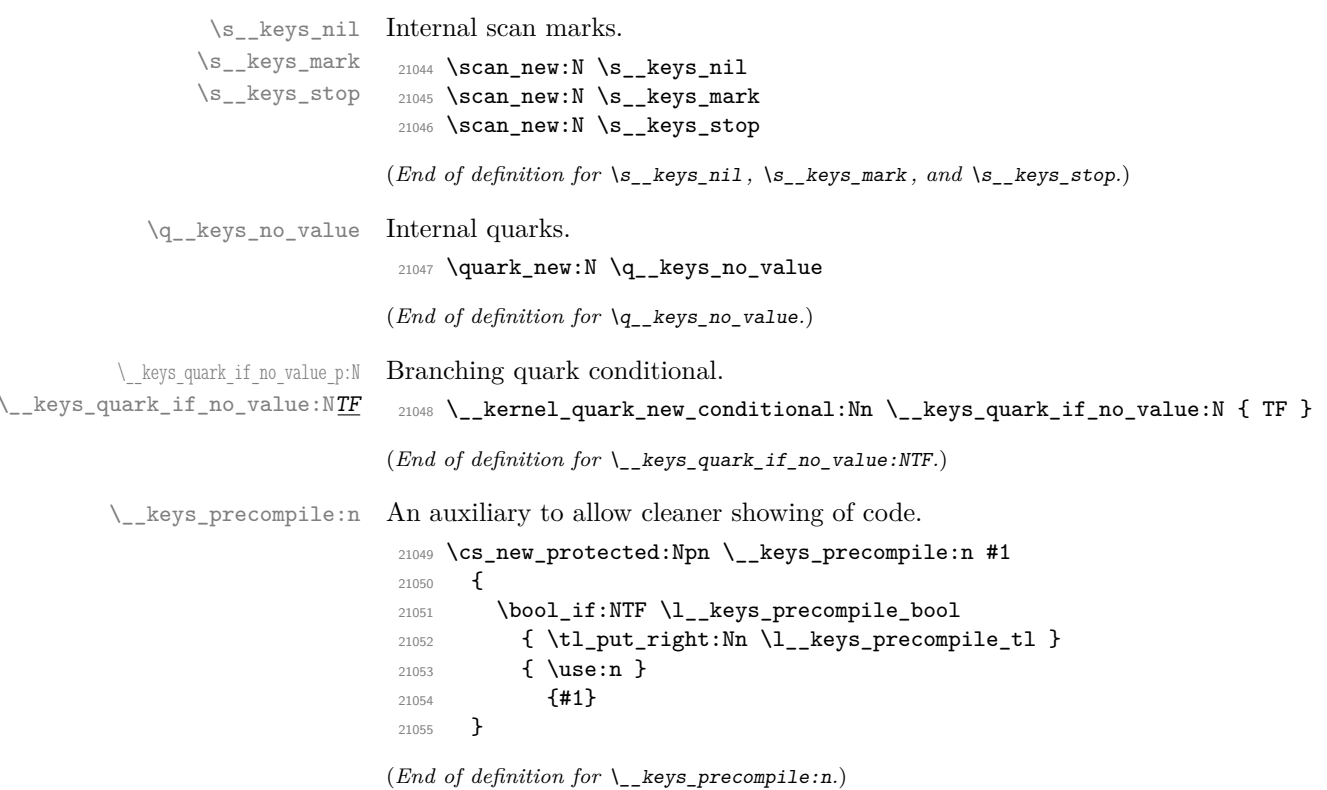

## **65.3 The key defining mechanism**

[\keys\\_define:nn](#page-258-0) \keys\_define:ne \keys\_define:nx \\_\_keys\_define:nnn \\_\_keys\_define:onn

```
21056 \cs_new_protected:Npn \keys_define:nn
21057 { \_keys_define:onn \l_keys_module_str }
21058 \cs_generate_variant:Nn \keys_define:nn { ne , nx }
21059 \cs_new_protected:Npn \__keys_define:nnn #1#2#3
21060 {
21061 \str_set:Ne \l__keys_module_str { \__keys_trim_spaces:n {#2} }
21062 \keyval_parse:NNn \_keys_define:n \_keys_define:nn {#3}
21063 \str set:Nn \l keys module str {#1}21064 }
21065 \cs_generate_variant:Nn \__keys_define:nnn { o }
```
(*End of definition for* \keys\_define:nn *and* \\_\_keys\_define:nnn*. This function is documented on page [235.](#page-258-0)*)

The public function for definitions is just a wrapper for the lower level mechanism, more or less. The outer function is designed to keep a track of the current module, to allow safe nesting. The module is set removing any leading / (which is not needed here).

\\_\_keys\_define:n \\_\_keys\_define:nn \\_\_keys\_define\_aux:nn The outer functions here record whether a value was given and then converge on a common internal mechanism. There is first a search for a property in the current key name, then a check to make sure it is known before the code hands off to the next step.

```
21066 \cs_new_protected:Npn \__keys_define:n #1
21067 {
21068 \bool_set_true:N \l__keys_no_value_bool
21069 \__keys_define_aux:nn {#1} { }
21070 }
21071 \cs_new_protected:Npn \__keys_define:nn #1#2
21072 \sim f
21073 \bool_set_false:N \l__keys_no_value_bool
21074 \__keys_define_aux:nn {#1} {#2}
21075 }
21076 \cs_new_protected:Npn \__keys_define_aux:nn #1#2
21077 {
21078 \__keys_property_find:n {#1}
21079 \cs_if_exist:cTF { \c__keys_props_root_str \l__keys_property_str }
21080 { \__keys_define_code:n {#2} }
21081 \uparrow21082 \str_if_empty:NF \l__keys_property_str
21083 {
21084 \msg_error:nnee { keys } { property-unknown }
21085 \l_keys_property_str \l_keys_path_str
21086 }
21087 }
21088 }
```
(*End of definition for* \\_\_keys\_define:n *,* \\_\_keys\_define:nn *, and* \\_\_keys\_define\_aux:nn*.*)

\\_\_keys\_property\_find:n \\_\_keys\_property\_find\_auxi:w \\_\_keys\_property\_find\_auxii:w \\_\_keys\_property\_find\_auxiii:w \\_\_keys\_property\_find\_auxiv:w Searching for a property means finding the last . in the input, and storing the text before and after it. Everything is turned into strings, so there is no problem using an e-type expansion. Since  $\setminus$  keys trim spaces:n will turn its argument into a string anyway, this function uses \cs set nopar:Npe instead of \tl set:Ne to gain some speed.

```
21089 \cs_new_protected:Npn \__keys_property_find:n #1
21090 {
```

```
21091 \cs_set_nopar:Npe \l__keys_property_str { \__keys_trim_spaces:n { #1 } }
21092 \exp_after:wN \__keys_property_find_auxi:w \l__keys_property_str
21093 \s__keys_nil \__keys_property_find_auxii:w
21094 . \s__keys_nil \__keys_property_find_err:w
21095 }
21096 \cs_new_protected:Npn \__keys_property_find_auxi:w #1 . #2 \s__keys_nil #3
21097 {
21098 #3 #1 \s__keys_mark #2 \s__keys_nil #3
21099 }
21100 \cs_new_protected:Npn \__keys_property_find_auxii:w
21101 #1 \s__keys_mark #2 \s__keys_nil \__keys_property_find_auxii:w . \s__keys_nil
21102 \__keys_property_find_err:w
21103 {
21104 \cs_set_nopar:Npe \l_keys_path_str
21105 { \str_if_empty:NF \l__keys_module_str { \l__keys_module_str / } #1 }
21106 \_keys_property_find_auxi:w #2 \s_keys_nil \_keys_property_find_auxiii:w . \s_keys_
21107 \__keys_property_find_auxiv:w
21108 }
21109 \cs_new_protected:Npn \__keys_property_find_auxiii:w #1 \s__keys_mark
21110 {
21111 \cs_set_nopar:Npe \l_keys_path_str { \l_keys_path_str . #1 }
21112 \__keys_property_find_auxi:w
21113 }
21114 \cs_new_protected:Npn \__keys_property_find_auxiv:w
21115 #1 \s__keys_nil \__keys_property_find_auxiii:w
21116 \s__keys_mark \s__keys_nil \__keys_property_find_auxiv:w
21117 {
21118 \cs_set_nopar:Npe \l__keys_property_str { . #1 }
21119 \cs_set_nopar:Npe \l_keys_path_str
\hfill \texttt{21120} \qquad \texttt{key_after:wN \ } \_\texttt{sys\_trim\_spaces:n \ } \texttt{keys\_after:wN \ } \}21121 \tl_set_eq:NN \l_keys_path_tl \l_keys_path_str
21122 }
21123 \cs_new_protected:Npn \__keys_property_find_err:w
21124 #1 \s__keys_nil #2 \__keys_property_find_err:w
21125 {
21126 \str_clear:N \l__keys_property_str
21127 \msg_error:nnn { keys } { no-property } {#1}
21128 }
```
(*End of definition for* \\_\_keys\_property\_find:n *and others.*)

\\_\_keys\_define\_code:n \\_\_keys\_define\_code:w Two possible cases. If there is a value for the key, then just use the function. If not, then a check to make sure there is no need for a value with the property. If there should be one then complain, otherwise execute it. There is no need to check for a : as if it was missing the earlier tests would have failed.

```
21129 \cs_new_protected:Npn \__keys_define_code:n #1
21130 {
21131 \bool_if:NTF \l__keys_no_value_bool
21132 {
21133 \exp_after:wN \__keys_define_code:w
21134 \l_keys_property_str \s_keys_stop
21135 { \use:c { \c__keys_props_root_str \l__keys_property_str } }
21136 \qquad \qquad \qquad21137 \msg_error:nnee { keys } { property-requires-value }
```

```
21138 \l_keys_property_str \l_keys_path_str
21139 }
21140 }
21141 \{ \use:c \ { \c_{keys\_props\_root\_str} \l_{keys\_property\_str } \{ #1 } \}21142 }
21143 \exp_last_unbraced:NNNNo
21144 \cs_new:Npn \__keys_define_code:w #1 \c_colon_str #2 \s__keys_stop
21145 {\tl_if_empty:nTF {#2} }
```
(*End of definition for* \\_\_keys\_define\_code:n *and* \\_\_keys\_define\_code:w*.*)

## **65.4 Turning properties into actions**

Boolean keys are really just choices, but all done by hand. The second argument here is the scope: either empty or g for global.

```
21146 \cs_new_protected:Npn \__keys_bool_set:Nn #1#2
21147 { \__keys_bool_set:Nnnn #1 {#2} { true } { false } }
^{21148} \cs_generate_variant:Nn \__keys_bool_set:Nn { c }
21149 \cs_new_protected:Npn \__keys_bool_set_inverse:Nn #1#2
21150 { \_keys_bool_set:Nnnn #1 {#2} { false } { true } }
21151 \cs_generate_variant:Nn \__keys_bool_set_inverse:Nn { c }
21152 \cs_new_protected:Npn \__keys_bool_set:Nnnn #1#2#3#4
21153 \sim21154 \bool_if_exist:NF #1 { \bool_new:N #1 }
21155 \__keys_choice_make:
21156 \__keys_cmd_set:ne { \l_keys_path_str / true }
21157 { \exp_not:c { bool_ #2 set_ #3 :N } \exp_not:N #1 }
21158 \__keys_cmd_set:ne { \l_keys_path_str / false }
21159 { \exp_not:c { bool_ #2 set_ #4 :N } \exp_not:N #1 }
21160 \__keys_cmd_set_direct:nn { \l_keys_path_str / unknown }
21161 \{21162 \msg_error:nne { keys } { boolean-values-only }
21163 \l_keys_path_str
21164 }
21165 \__keys_default_set:n { true }
21166 }
21167 \cs_generate_variant:Nn \__keys_bool_set:Nn { c }
(End of definition for \__keys_bool_set:Nn , \__keys_bool_set_inverse:Nn , and \__keys_bool_-
```
set:Nnnn*.*)

\\_\_keys\_choice\_make: \\_\_keys\_multichoice\_make: \\_\_keys\_choice\_make:N To make a choice from a key, two steps: set the code, and set the unknown key. As multichoices and choices are essentially the same bar one function, the code is given together.

```
21168 \cs_new_protected:Npn \__keys_choice_make:
21169 { \__keys_choice_make:N \__keys_choice_find:n }
21170 \cs_new_protected:Npn \__keys_multichoice_make:
21171 { \__keys_choice_make:N \__keys_multichoice_find:n }
21172 \cs_new_protected:Npn \__keys_choice_make:N #1
21173 {
21174 \cs_if_exist:cTF
_{21175} { \c__keys_type_root_str \__keys_parent:o \l_keys_path_str }
21176 {
```
\\_\_keys\_bool\_set:Nn \\_\_keys\_bool\_set:cn \\_\_keys\_bool\_set\_inverse:Nn \\_\_keys\_bool\_set\_inverse:cn \\_\_keys\_bool\_set:Nnnn

\\_\_keys\_choice\_make\_aux:N

```
21177 \str_if_eq:vnTF
21178 \{ \c_{\verb|-keys_typeroot_str \}_{\verb|-keys_parent:o \l_{keys_path_str} }21179 { choice }
21180 {
21181 \msg_error:nnee { keys } { nested-choice-key }
21182 \l_keys_path_tl { \__keys_parent:o \l_keys_path_str }
21183 }
\label{eq:z1184} \begin{array}{ll} \texttt{21184} & \texttt{if} & \verb|v_1ksys_choise\_make\_aux:N  #1 |} \\ \end{array}21185 }
21186 { \__keys_choice_make_aux:N #1 }
21187 }
21188 \cs_new_protected:Npn \__keys_choice_make_aux:N #1
21189 {
21190 \cs_set_nopar:cpn { \c__keys_type_root_str \l_keys_path_str }
21191 { choice }
21192 \ keys_cmd_set_direct:nn \l_keys_path_str { #1 {##1} }
21193 \__keys_cmd_set_direct:nn { \l_keys_path_str / unknown }
21194 \left\{ \begin{array}{ccc} 2 & 2 & 1 & 1 \end{array} \right\}21195 \msg_error:nnee { keys } { choice-unknown }
21196 \lceil \frac{\text{21196}}{\text{21197}} \rceil21197 }
21198 }
```

```
(End of definition for \__keys_choice_make: and others.)
```
Auto-generating choices means setting up the root key as a choice, then defining each choice in turn.

```
21199 \cs_new_protected:Npn \__keys_choices_make:nn
21200 { \__keys_choices_make:Nnn \__keys_choice_make: }
21201 \cs_new_protected:Npn \__keys_multichoices_make:nn
21202 {\__keys_choices_make:Nnn \__keys_multichoice_make: }
21203 \cs_new_protected:Npn \__keys_choices_make:Nnn #1#2#3
21204 {
21205 #1
21206 \int_zero:N \l_keys_choice_int
21207 \clist_map_inline:nn {#2}
21208 {
21209 \int_incr:N \l_keys_choice_int
21210 \__keys_cmd_set:ne
21211 { \l_keys_path_str / \__keys_trim_spaces:n {##1} }
21212 \qquad \qquad \qquad \qquad \qquad \qquad \qquad \qquad \qquad \qquad \qquad \qquad \qquad \qquad \qquad \qquad \qquad \qquad \qquad \qquad \qquad \qquad \qquad \qquad \qquad \qquad \qquad \qquad \qquad \qquad \qquad \qquad \qquad \qquad \qquad \qquad 
21213 \tl_set:Nn \exp_not:N \l_keys_choice_tl {##1}
21214 \int_set:Nn \exp_not:N \l_keys_choice_int
21215 { \int_use:N \l_keys_choice_int }
21216 \exp_not:n {#3}
21217 }
21218 }
21219 }
```
(*End of definition for* \\_\_keys\_choices\_make:nn *,* \\_\_keys\_multichoices\_make:nn *, and* \\_\_keys\_ choices\_make:Nnn*.*)

\\_\_keys\_cmd\_set:nn Setting the code for a key first logs if appropriate that we are defining a new key, then saves the code.

```
\__keys_cmd_set:Vn
\__keys_cmd_set:ne
\__keys_cmd_set:Vo
```
\\_\_keys\_choices\_make:nn \\_\_keys\_multichoices\_make:nn \\_\_keys\_choices\_make:Nnn

```
\__keys_cmd_set_direct:nn
```

```
21220 \cs_new_protected:Npn \__keys_cmd_set:nn #1#2
21221 { \__keys_cmd_set_direct:nn {#1} { \__keys_precompile:n {#2} } }
21222 \cs_generate_variant:Nn \__keys_cmd_set:nn { ne , Vn , Vo }
21223 \cs_new_protected:Npn \__keys_cmd_set_direct:nn #1#2
21224 { \cs_set_protected:cpn { \c__keys_code_root_str #1 } ##1 {#2} }
```

```
(End of definition for \__keys_cmd_set:nn and \__keys_cmd_set_direct:nn.)
```
\\_\_keys\_cs\_set:NNpn \\_\_keys\_cs\_set:Ncpn Creating control sequences is a bit more tricky than other cases as we need to pick up the p argument. To make the internals look clearer, the trailing n argument here is just for appearance.

```
21225 \cs_new_protected:Npn \__keys_cs_set:NNpn #1#2#3#
21226 {
21227 \cs_set_protected:cpe { \c__keys_code_root_str \l_keys_path_str } ##1
21228 \uparrow21229 \__keys_precompile:n
21230 { #1 \exp_not:N #2 \exp_not:n {#3} {##1} }
21231 }
21232 \use_none:n
21233 }
21234 \cs_generate_variant:Nn \__keys_cs_set:NNpn { Nc }
(End of definition for \__keys_cs_set:NNpn.)
```
\\_\_keys\_default\_set:n Setting a default value is easy. These are stored using \cs\_set\_nopar:cpe as this avoids any worries about whether a token list exists.

```
21235 \cs_new_protected:Npn \__keys_default_set:n #1
21236 {
21237 \tl_if_empty:nTF {#1}
21238 {
21239 \cs_set_eq:cN
\hbox{\tt 21240}\qquad \quad \  \{ \ \verb|\c_keps_default-root_str \ \lll_keys_path_str \ \}21241 \tex_undefined:D
21242 }
21243 \uparrow21244 \cs_set_nopar:cpe
21245 { \c__keys_default_root_str \l_keys_path_str }
21246 { \exp_not:n {#1} }
21247 \__keys_value_requirement:nn { required } { false }
21248 }
21249 }
```
(*End of definition for*  $\leq$  keys default set:n.)

 $\setminus$  keys groups set:n Assigning a key to one or more groups uses comma lists. As the list of groups only exists if there is anything to do, the setting is done using a scratch list. For the usual grouping reasons we use the low-level approach to undefining a list. We also use the low-level approach for the other case to avoid tripping up the check-declarations code.

```
21250 \cs_new_protected:Npn \__keys_groups_set:n #1
21251 {
21252 \clist_set:Nn \l_keys_groups_clist {#1}
21253 \clist_if_empty:NTF \l__keys_groups_clist
21254 {
21255 \cs_set_eq:cN { \c__keys_groups_root_str \l_keys_path_str }
```

```
21256 \tex_undefined:D
21257 }
21258 \frac{21258}{21256}21259 \cs_set_eq:cN { \c__keys_groups_root_str \l_keys_path_str }
^{21260} \qquad \qquad \backslash \mathbf{l\_keys\_groups\_clist}21261 }
21262 }
```

```
(End of definition for \__keys_groups_set:n.)
```
\\_\_keys\_inherit:n Inheritance means ignoring anything already said about the key: zap the lot and set up.

```
21263 \cs_new_protected:Npn \__keys_inherit:n #1
21264 \sqrt{2}21265 \__keys_undefine:
21266 \clist_set:Nn \l__keys_inherit_clist {#1}
21267 \cs_set_eq:cN { \c_keys_inherit_root_str \l_keys_path_str }
21268 \l__keys_inherit_clist
21269 }
```

```
(End of definition for \__keys_inherit:n.)
```
\\_\_keys\_initialise:n A set up for initialisation: just run the code if it exists. We need to set the key string here, using the deprecated  $t1$  as a piece of scratch space.

21270 \cs\_new\_protected:Npn \\_\_keys\_initialise:n #1

```
21271 {
21272 \cs_if_exist:cTF
21273 { \c keys_inherit_root_str \_keys_parent:o \l_keys_path_str }
21274 { \_keys_execute_inherit: }
21275 {
21276 \str_clear:N \l__keys_inherit_str
21277 \cs_if_exist:cT { \c__keys_code_root_str \l_keys_path_str }
21278 \sqrt{ }21279 \exp_after:wN \__keys_find_key_module:wNN
21280 \l_keys_path_str \s__keys_stop
21281 \l_keys_key_tl \l_keys_key_str
21282 \tl_set_eq:NN \l_keys_key_tl \l_keys_key_str
21283 \tl_set:Nn \l_keys_value_tl {#1}
21284 \__keys_execute:no \l_keys_path_str \l_keys_value_tl
21285 }
21286 }
21287 }
```
(*End of definition for* \\_\_keys\_initialise:n*.*)

```
Much the same as expl3 booleans, except we assume that the switch exists.
```

```
21288 \cs_new_protected:Npn \_keys_legacy_if_set:nn #1#2
21289 { \_keys_legacy_if_set:nnnn {#1} {#2} { true } { false } }
21290 \cs_new_protected:Npn \__keys_legacy_if_set_inverse:nn #1#2
21291 { \__keys_legacy_if_set:nnnn {#1} {#2} { false } { true } }
21292 \cs_new_protected:Npn \__keys_legacy_if_set:nnnn #1#2#3#4
21293 {
21294 \__keys_choice_make:
21295 \__keys_cmd_set:ne { \l_keys_path_str / true }
21296 { \exp_not:c { legacy_if_#2 set_ #3 :n } { \exp_not:n {#1} } }
21297 \ keys_cmd_set:ne { \l_keys_path_str / false }
```

```
\__keys_legacy_if_set:nn
\__keys_legacy_if_inverse:nn
         \__keys_legacy_if_inverse:nnnn
```

```
21298 { \exp_not:c { legacy_if_#2 set_ #4 :n } { \exp_not:n {#1} } }
21299 \__keys_cmd_set:nn { \l_keys_path_str / unknown }
21300 \frac{21300}{21}21301 \msg_error:nne { keys } { boolean-values-only }
21302 \l_keys_path_str
21303 }
21304 \__keys_default_set:n { true }
21305 \cs_if_exist:cF { if#1 }
21306 {
21307 \cs:w newif \exp_after:wN \cs_end:
21308 \csc w if#1 \csc-end:
21309 }
21310 }
```
(*End of definition for* \\_\_keys\_legacy\_if\_set:nn *,* \\_\_keys\_legacy\_if\_inverse:nn *, and* \\_\_keys\_ legacy\_if\_inverse:nnnn*.*)

To create a meta-key, simply set up to pass data through. The internal function is used

\\_\_keys\_meta\_make:n \\_\_keys\_meta\_make:nn

```
21312 {
                       21313 \exp_args:NVo \__keys_cmd_set_direct:nn \l_keys_path_str
                       21314 \qquad \qquad \qquad21315 \exp_after:wN \__keys_set:nn \exp_after:wN
                       21316 { \lceil \lceil \cdot \rceil \cdot \rceil } { \lceil \cdot \rceil \cdot \rceil {#1}
                       21317 }
                       21318 }
                       21319 \cs_new_protected:Npn \__keys_meta_make:nn #1#2
                       21320 {
                       21321 \exp_args:NV \__keys_cmd_set_direct:nn
                       21322 \l_keys_path_str { \__keys_set:nn {#1} {#2} }
                       21323 }
                      (End of definition for \__keys_meta_make:n and \__keys_meta_make:nn.)
\__keys_prop_put:Nn
\__keys_prop_put:cn
                      Much the same as other variables, but needs a dedicated auxiliary.
                       21324 \cs_new_protected:Npn \__keys_prop_put:Nn #1#2
                       21325 {
                       21326 \prop_if_exist:NF #1 { \prop_new:N #1 }
                       21327 \exp_after:wN \__keys_find_key_module:wNN \l_keys_path_str \s__keys_stop
                       21328 \l__keys_tmpa_tl \l__keys_tmpb_tl
                       21329 \__keys_cmd_set:ne \l_keys_path_str
                       21330 \int21331 \exp_not:c { prop_ #2 put:Nnn }
                       21332 \exp_not:N #1
                       21333 { \1_ keys_tmpb_tl }
                       21334 \exp{\text{nt:n} {\# \# 1}}21335 }
                       21336 }
                       21337 \cs_generate_variant:Nn \__keys_prop_put:Nn { c }
                      (End of definition for \lambda keys prop put:Nn.)
```
here as a meta key should respect the prevailing filtering, etc.

<sup>21311</sup> \cs\_new\_protected:Npn \\_\_keys\_meta\_make:n #1

 $\_\text{keys\_underline:}$  Undefining a key has to be done without  $\csc_$ undefine: c as that function acts globally.

```
21338 \cs_new_protected:Npn \__keys_undefine:
21339 {
21340 \clist_map_inline:nn
21341 { code , default , groups , inherit , type , check }
21342 {
21343 \cs_set_eq:cN
21344 \{ \tilde{c}_\text{uses} \neq \tilde{c}_\text{keys} \neq \tilde{c}_\text{keys} \neq \tilde{c}_\text{keys} \} \backslash \text{leys}_\text{path\_str} \}21345 \tex_undefined:D
21346 }
21347 }
```
(*End of definition for* \\_\_keys\_undefine:*.*)

\\_\_keys\_value\_requirement:nn \\_\_keys\_check\_forbidden: \\_\_keys\_check\_required:

Validating key input is done using a second function which runs before the main key code. Setting that up means setting it equal to a generic stub which does the check. This approach makes the lookup very fast at the cost of one additional csname per key that needs it. The cleanup here has to know the structure of the following code.

```
21348 \cs_new_protected:Npn \__keys_value_requirement:nn #1#2
21349 \sim21350 \str_case:nnF {#2}
21351 {
21352 { true }
21353 {
21354 \cs_set_eq:cc
21355 \{ \c_{\verb|keys-check</u>, root\_str \l_{keys\_path\_str }\}21356 { __keys_check_ #1 : }
21357 }
21358 { false }
21359 {
21360 \cs_if_eq:ccT
21361 { \c keys check root str \l keys path str }
21362 { __keys_check_ #1 : }
21363 {
21364 \cs_set_eq:cN
21365 { \c_{\verb|keys_check_root_str \l_{keys_path_str |}}21366 \tex_undefined:D
21367 }
21368 }
21369 }
21370 {
21371 \msg error:nne { keys }
21372 { boolean-values-only }
21373 { .value_ #1 :n }
21374 }
21375 }
21376 \cs_new_protected:Npn \__keys_check_forbidden:
21377 {
21378 \bool_if:NF \l__keys_no_value_bool
21379 \sim21380 \msg error:nnee { keys } { value-forbidden }
21381 \l_keys_path_str \l_keys_value_tl
21382 \use none:nnn
21383 }
```

```
21384 }
21385 \cs_new_protected:Npn \__keys_check_required:
21386 {
21387 \bool_if:NT \l__keys_no_value_bool
21388 {
21389 \msg_error:nne { keys } { value-required }
21390 \l_keys_path_str
21391 \use_none:nnn
21392 }
21393 }
```
(*End of definition for* \\_\_keys\_value\_requirement:nn *,* \\_\_keys\_check\_forbidden: *, and* \\_\_keys\_ check\_required:*.*)

\\_\_keys\_usage:n Save the relevant data.

\\_\_keys\_usage:NN \\_\_keys\_usage:w

```
21394 \cs_new_protected:Npn \_keys_usage:n #1
21395 {
21396 \str_case:nnF {#1}
21397 {
21398 { general }
2120021400 \__keys_usage:NN \l_keys_usage_load_prop
21401 \c_false_bool
21402 \ keys_usage:NN \l_keys_usage_preamble_prop
21403 \c_false_bool
21404 }
21405 { load }
21406 {
21407 \__keys_usage:NN \l_keys_usage_load_prop
21408 \c_true_bool
21409 \__keys_usage:NN \l_keys_usage_preamble_prop
21410 \c_false_bool
21411 }
21412 { preamble }
21413 {
21414 \__keys_usage:NN \l_keys_usage_load_prop
21415 \c false_bool
21416 \_keys_usage:NN \l_keys_usage_preamble_prop
21417 \c_true_bool
21418 }
21419 }
2142021421 \msg_error:nnnn { keys }
21422 { choice-unknown }
21423 { .usage:n }
21424 {#1}
21425 }
21426 }
21427 \cs_new_protected:Npn \__keys_usage:NN #1#2
21428 {
21429 \prop_get:NVNF #1 \l__keys_module_str \l__keys_tmpa_tl
21430 { \tl_clear:N \l__keys_tmpa_tl }
21431 \tl_set:Ne \l__keys_tmpb_tl
21432 { \exp_after:wN \__keys_usage:w \l_keys_path_str \s__keys_stop }
```

```
21433 \bool if:NTF #2
21434 { \clist_put_right:NV \l__keys_tmpa_tl \l__keys_tmpb_tl }
21435 { \clist_remove_all:NV \l__keys_tmpa_tl \l__keys_tmpb_tl }
21436 \prop_put:NVV #1 \l__keys_module_str
21437 \l__keys_tmpa_tl
21438 }
21439 \cs_new:Npn \__keys_usage:w #1 / #2 \s__keys_stop {#2}
```

```
(End of definition for \__keys_usage:n , \__keys_usage:NN , and \__keys_usage:w.)
```
Setting a variable takes the type and scope separately so that it is easy to make a new variable if needed.

\\_\_keys\_variable\_set:cnnN \\_\_keys\_variable\_set\_required:NnnN \\_\_keys\_variable\_set\_required:cnnN

\\_\_keys\_variable\_set:NnnN

```
21440 \cs_new_protected:Npn \__keys_variable_set:NnnN #1#2#3#4
21441 {
21442 \use:c { #2_if_exist:NF } #1 { \use:c { #2 _new:N } #1 }
21443 \__keys_cmd_set:ne \l_keys_path_str
21444 {
21445 \exp_not:c { #2 _ #3 set:N #4 }
21446 \exp_not:N #1
21447 \exp_not:n { {##1} }
21448 }
21449 }
21450 \cs_generate_variant:Nn \__keys_variable_set:NnnN { c }
21451 \cs_new_protected:Npn \__keys_variable_set_required:NnnN #1#2#3#4
21452 {
21453 \__keys_variable_set:NnnN #1 {#2} {#3} #4
21454 \__keys_value_requirement:nn { required } { true }
21455 }
21456 \text{ } \csc \text{} generate_variant:Nn \__keys_variable_set_required:NnnN { c }
```
(*End of definition for* \\_\_keys\_variable\_set:NnnN *and* \\_\_keys\_variable\_set\_required:NnnN*.*)

# **65.5 Creating key properties**

The key property functions are all wrappers for internal functions, meaning that things stay readable and can also be altered later on.

Importantly, while key properties have "normal" argument specs, the underlying code always supplies one braced argument to these. As such, argument expansion is handled by hand rather than using the standard tools. This shows up particularly for the two-argument properties, where things would otherwise go badly wrong.

```
.bool_set:N
 .bool_set:c
.bool_gset:N
.bool_gset:c
              One function for this.
               21457 \cs_new_protected:cpn { \c__keys_props_root_str .bool_set:N } #1
               21458 { \__keys_bool_set:Nn #1 { } }
               ^{21459} \cs_new_protected:cpn { \c__keys_props_root_str .bool_set:c } #1
               21460 { \__keys_bool_set:cn {#1} { } }
               21461 \cs_new_protected:cpn { \c__keys_props_root_str .bool_gset:N } #1
               21462 { \__keys_bool_set:Nn #1 { g } }
               21463 \cs_new_protected:cpn { \c__keys_props_root_str .bool_gset:c } #1
               21464 { \__keys_bool_set:cn {#1} { g } }
```
(*End of definition for* .bool\_set:N *and* .bool\_gset:N*. These functions are documented on page [236.](#page-259-0)*)

```
.bool_set_inverse:N
 .bool_set_inverse:c
.bool_gset_inverse:N
.bool_gset_inverse:c
                      One function for this.
                       21465 \cs_new_protected:cpn { \c__keys_props_root_str .bool_set_inverse:N } #1
                       21466 { \__keys_bool_set_inverse:Nn #1 { } }
                       _{21467} \cs_new_protected:cpn { \c__keys_props_root_str .bool_set_inverse:c } #1
                        21468 {\__keys_bool_set_inverse:cn {#1} { } }
                        21469 \cs_new_protected:cpn { \c__keys_props_root_str .bool_gset_inverse:N } #1
                        21470 { \_keys_bool_set_inverse:Nn #1 { g } }
                        21471 \cs_new_protected:cpn { \c__keys_props_root_str .bool_gset_inverse:c } #1
                        21472 { \__keys_bool_set_inverse:cn {#1} { g } }
                       (End of definition for .bool_set_inverse:N and .bool_gset_inverse:N. These functions are docu-
                       mented on page 236.)
            .choice: Making a choice is handled internally, as it is also needed by .generate_choices:n.
                        21473 \cs_new_protected:cpn { \c__keys_props_root_str .choice: }
                        21474 { \ keys_choice_make: }
                       (End of definition for .choice:. This function is documented on page 236.)
         .choices:nn
For auto-generation of a series of mutually-exclusive choices. Here, #1 consists of two
         .choices:Vn
separate arguments, hence the slightly odd-looking implementation.
         .choices:en
         .choices:on
         .choices:xn
                       _{21475} \cs_new_protected:cpn { \c_ keys_props_root_str .choices:nn } #1
                       21476 { \_keys_choices_make:nn #1 }
                       21477 \cs_new_protected:cpn { \c__keys_props_root_str .choices:Vn } #1
                        21478 { \exp_args:NV \_keys_choices_make:nn #1 }
                        21479 \cs_new_protected:cpn { \c__keys_props_root_str .choices:en } #1
                        21480 { \exp_args:Ne \__keys_choices_make:nn #1 }
                        21481 \cs_new_protected:cpn { \c__keys_props_root_str .choices:on } #1
                        21482 { \exp_args:No \__keys_choices_make:nn #1 }
                        21483 \cs_new_protected:cpn { \c__keys_props_root_str .choices:xn } #1
                        21484 { \exp_args:Nx \__keys_choices_make:nn #1 }
                       (End of definition for .choices:nn. This function is documented on page 236.)
             .code:n Creating code is simply a case of passing through to the underlying set function.
                        21485 \cs_new_protected:cpn { \c__keys_props_root_str .code:n } #1
                        21486 { \__keys_cmd_set:nn \l_keys_path_str {#1} }
                       (End of definition for .code:n. This function is documented on page 237.)
        .clist_set:N
        .clist_set:c
       .clist_gset:N
       .clist_gset:c
                        21487 \cs_new_protected:cpn { \c__keys_props_root_str .clist_set:N } #1
                        21488 \{ \ \} keys_variable_set:NnnN #1 \{ clist \} \{ \ \} n \}21489 \cs_new_protected:cpn { \c__keys_props_root_str .clist_set:c } #1
                        21490 { \__keys_variable_set:cnnN {#1} { clist } { } n }
                        21491 \cs_new_protected:cpn { \c_ keys_props_root_str .clist_gset:N } #1
                        21492 { \__keys_variable_set:NnnN #1 { clist } { g } n }
                        21493 \cs_new_protected:cpn { \c__keys_props_root_str .clist_gset:c } #1
                        21494 { \__keys_variable_set:cnnN {#1} { clist } { g } n }
```
(*End of definition for* .clist\_set:N *and* .clist\_gset:N*. These functions are documented on page [236.](#page-259-4)*)

```
.cs_set:Np
          .cs_set:cp
.cs_set_protected:Np
.cs_set_protected:cp
         .cs_gset:Np
         .cs_gset:cp
.cs_gset_protected:Np
.cs_gset_protected:cp
                        21495 \cs_new_protected:cpn { \c__keys_props_root_str .cs_set:Np } #1
                        21496 { \__keys_cs_set:NNpn \cs_set:Npn #1 { } }
                        21497 \cs_new_protected:cpn { \c__keys_props_root_str .cs_set:cp } #1
                        _{21498} { \ keys_cs_set:Ncpn \cs_set:Npn #1 { } }
                        21499 \cs_new_protected:cpn { \c__keys_props_root_str .cs_set_protected:Np } #1
                        21500 { \__keys_cs_set:NNpn \cs_set_protected:Npn #1 { } }
                        21501 \cs_new_protected:cpn { \c__keys_props_root_str .cs_set_protected:cp } #1
                        21502 { \__keys_cs_set:Ncpn \cs_set_protected:Npn #1 { } }
                        21503 \cs_new_protected:cpn { \c__keys_props_root_str .cs_gset:Np } #1
                        21504 { \__keys_cs_set:NNpn \cs_gset:Npn #1 { } }
                        21505 \cs_new_protected:cpn { \c__keys_props_root_str .cs_gset:cp } #1
                        21506 { \__keys_cs_set:Ncpn \cs_gset:Npn #1 { } }
```

```
21507 \cs_new_protected:cpn { \c__keys_props_root_str .cs_gset_protected:Np } #1
21508 { \ keys_cs_set:NNpn \cs_gset_protected:Npn #1 { } }
21509 \cs_new_protected:cpn { \c__keys_props_root_str .cs_gset_protected:cp } #1
```

```
21510 { \__keys_cs_set:Ncpn \cs_gset_protected:Npn #1 { } }
```
(*End of definition for* .cs\_set:Np *and others. These functions are documented on page [237.](#page-260-1)*)

```
.default:n
Expansion is left to the internal functions.
 .default:V
 .default:e
.default:o
.default:x
             21511 \cs_new_protected:cpn { \c__keys_props_root_str .default:n } #1
             21512 { \__keys_default_set:n {#1} }
             21513 \cs_new_protected:cpn { \c__keys_props_root_str .default:V } #1
             21514 { \exp_args:NV \__keys_default_set:n #1 }
              21515 \cs_new_protected:cpn { \c_keys_props_root_str .default:e } #1
              21516 { \exp_args:Ne \__keys_default_set:n {#1} }
              21517 \cs_new_protected:cpn { \c__keys_props_root_str .default:o } #1
              21518 { \exp_args:No \__keys_default_set:n {#1} }
              21519 \cs_new_protected:cpn { \c__keys_props_root_str .default:x } #1
              21520 { \exp_args:Nx \__keys_default_set:n {#1} }
             (End of definition for .default:n. This function is documented on page 237.)
 .dim_set:N
Setting a variable is very easy: just pass the data along.
.dim_set:c
.dim_gset:N
.dim_gset:c
              21521 \cs_new_protected:cpn { \c__keys_props_root_str .dim_set:N } #1
              21522 { \_keys_variable_set_required:NnnN #1 { dim } { } n }
              21523 \cs_new_protected:cpn { \c__keys_props_root_str .dim_set:c } #1
              21524 { \__keys_variable_set_required:cnnN {#1} { dim } { } n }
              21525 \cs_new_protected:cpn { \c__keys_props_root_str .dim_gset:N } #1
              21526 { \__keys_variable_set_required:NnnN #1 { dim } { g } n }
              21527 \cs_new_protected:cpn { \c__keys_props_root_str .dim_gset:c } #1
              21528 { \__keys_variable_set_required:cnnN {#1} { dim } { g } n }
             (End of definition for .dim_set:N and .dim_gset:N. These functions are documented on page 237.)
  .fp_set:N
Setting a variable is very easy: just pass the data along.
  .fp_set:c
 .fp_gset:N
 .fp_gset:c
              21529 \cs_new_protected:cpn { \c__keys_props_root_str .fp_set:N } #1
              _{21530} { \__keys_variable_set_required:NnnN #1 { fp } { } n }
              21531 \cs_new_protected:cpn { \c__keys_props_root_str .fp_set:c } #1
              21532 { \_keys_variable_set_required:cnnN {#1} { fp } { } n }
```

```
21533 \cs_new_protected:cpn { \c__keys_props_root_str .fp_gset:N } #1
21534 \{ \ \mathcal{L}_\text{keys}\_\text{variable\_set\_required: NnnN #1 {fp } g\ } n \}21535 \cs_new_protected:cpn { \c__keys_props_root_str .fp_gset:c } #1
```

```
21536 { \ _ keys_variable_set_required:cnnN {#1} { fp } { g } n }
```

```
.groups:n A single property to create groups of keys.
                             21537 \cs_new_protected:cpn { \c__keys_props_root_str .groups:n } #1
                             21538 { \__keys_groups_set:n {#1} }
                            (End of definition for .groups:n. This function is documented on page 238.)
                .inherit:n Nothing complex: only one variant at the moment!
                             21539 \cs_new_protected:cpn { \c__keys_props_root_str .inherit:n } #1
                             21540 { \__keys_inherit:n {#1} }
                            (End of definition for .inherit:n. This function is documented on page 238.)
                .initial:n
The standard hand-off approach.
               .initial:V
               .initial:e
               .initial:o
               .initial:x
                             21541 \cs_new_protected:cpn { \c__keys_props_root_str .initial:n } #1
                            _{21542} { \setminus _keys_initialise:n {#1} }
                             21543 \cs_new_protected:cpn { \c__keys_props_root_str .initial:V } #1
                             21544 { \exp_args:NV \__keys_initialise:n #1 }
                             21545 \cs_new_protected:cpn { \c__keys_props_root_str .initial:e } #1
                             21546 { \exp_args:Ne \__keys_initialise:n {#1} }
                             21547 \cs_new_protected:cpn { \c__keys_props_root_str .initial:o } #1
                             21548 { \exp_args:No \__keys_initialise:n {#1} }
                             21549 \cs_new_protected:cpn { \c__keys_props_root_str .initial:x } #1
                             21550 { \exp_args:Nx \__keys_initialise:n {#1} }
                            (End of definition for .initial:n. This function is documented on page 238.)
                .int_set:N
Setting a variable is very easy: just pass the data along.
               .int_set:c
               .int_gset:N
               .int_gset:c
                             21551 \cs_new_protected:cpn { \c__keys_props_root_str .int_set:N } #1
                             21552 { \__keys_variable_set_required:NnnN #1 { int } { } n }
                             21553 \cs_new_protected:cpn { \c__keys_props_root_str .int_set:c } #1
                             21554 { \__keys_variable_set_required:cnnN {#1} { int } { } n }
                             21555 \cs_new_protected:cpn { \c__keys_props_root_str .int_gset:N } #1
                             21556 \{ \setminus \_\text{keys}\ variable_set_required:NnnN #1 \{ \text{ int } \} \{ g \} n \}21557 \cs_new_protected:cpn { \c__keys_props_root_str .int_gset:c } #1
                             21558 { \__keys_variable_set_required:cnnN {#1} { int } { g } n }
                            (End of definition for .int_set:N and .int_gset:N. These functions are documented on page 238.)
         .legacy_if_set:n
        .legacy if gset:n
 .legacy_if_set_inverse:n
.legacy_if_gset_inverse:n
                             21559 \cs_new_protected:cpn { \c__keys_props_root_str .legacy_if_set:n } #1
                             21560 { \__keys_legacy_if_set:nn {#1} { } }
                             21561 \cs_new_protected:cpn { \c__keys_props_root_str .legacy_if_gset:n } #1
                             21562 { \__keys_legacy_if_set:nn {#1} { g } }
                             21563 \cs_new_protected:cpn { \c__keys_props_root_str .legacy_if_set_inverse:n } #1
                             21564 { \__keys_legacy_if_set_inverse:nn {#1} { } }
                             21565 \cs_new_protected:cpn { \c__keys_props_root_str .legacy_if_gset_inverse:n } #1
                             21566 { \L_{\text{keys} legacy_if_set_inverse:nn {#1} { g } }
                            (End of definition for .legacy_if_set:n and others. These functions are documented on page 238.)
                   .meta:n Making a meta is handled internally.
```
(*End of definition for* .fp\_set:N *and* .fp\_gset:N*. These functions are documented on page [237.](#page-260-4)*)

```
21567 \cs_new_protected:cpn { \c__keys_props_root_str .meta:n } #1
21568 \{ \setminus \} keys meta make:n \{ #1 \} }
```
(*End of definition for* .meta:n*. This function is documented on page [238.](#page-261-5)*)

[.meta:nn](#page-262-0) Meta with path: potentially lots of variants, but for the moment no so many defined.

```
21569 \cs_new_protected:cpn { \c__keys_props_root_str .meta:nn } #1
21570 { \__keys_meta_make:nn #1 }
```
(*End of definition for* .meta:nn*. This function is documented on page [239.](#page-262-0)*)

The same idea as .choice: and .choices: nn, but where more than one choice is allowed.

[.multichoice:](#page-262-1) [.multichoices:nn](#page-262-2) .multichoices:Vn .multichoices:en .multichoices:on .multichoices:xn

```
21571 \cs_new_protected:cpn { \c__keys_props_root_str .multichoice: }
21572 { \__keys_multichoice_make: }
^{21573} \cs_new_protected:cpn { \c__keys_props_root_str .multichoices:nn } #1
21574 { \__keys_multichoices_make:nn #1 }
21575 \cs_new_protected:cpn { \c__keys_props_root_str .multichoices: Vn } #1
_{21576} { \exp_args:NV \__keys_multichoices_make:nn #1 }
21577 \cs_new_protected:cpn { \c__keys_props_root_str .multichoices:en } #1
21578 { \exp_args:Ne \__keys_multichoices_make:nn #1 }
21579 \cs_new_protected:cpn { \c__keys_props_root_str .multichoices:on } #1
21580 { \exp_args:No \__keys_multichoices_make:nn #1 }
21581 \cs_new_protected:cpn { \c__keys_props_root_str .multichoices:xn } #1
21582 { \exp_args:Nx \__keys_multichoices_make:nn #1 }
(End of definition for .multichoice: and .multichoices:nn. These functions are documented on page
239.)
```
[.muskip\\_set:N](#page-262-3) Setting a variable is very easy: just pass the data along.

```
.muskip_set:c
.muskip_gset:N
.muskip_gset:c
                 21583 \cs_new_protected:cpn { \c__keys_props_root_str .muskip_set:N } #1
                 21584 { \__keys_variable_set_required:NnnN #1 { muskip } { } n }
                 21585 \cs_new_protected:cpn { \c__keys_props_root_str .muskip_set:c } #1
                 21586 { \__keys_variable_set_required:cnnN {#1} { muskip } { } n }
                 21587 \cs_new_protected:cpn { \c__keys_props_root_str .muskip_gset:N } #1
                 21588 \{ \ \mathcal{L}_\text{L}keys_variable_set_required:NnnN #1 { muskip } { g } n }
                 21589 \cs_new_protected:cpn { \c__keys_props_root_str .muskip_gset:c } #1
                 21590 { \__keys_variable_set_required:cnnN {#1} { muskip } { g } n }
                (End of definition for .muskip_set:N and .muskip_gset:N. These functions are documented on page
                239.)
   .prop_put:N
   .prop_put:c
  .prop_gput:N
  .prop_gput:c
                Setting a variable is very easy: just pass the data along.
                 21591 \cs_new_protected:cpn { \c__keys_props_root_str .prop_put:N } #1
                 21592 { \__keys_prop_put:Nn #1 { } }
                 21593 \cs_new_protected:cpn { \c__keys_props_root_str .prop_put:c } #1
                 21594 { \__keys_prop_put:cn {#1} { } }
                 21595 \cs_new_protected:cpn { \c__keys_props_root_str .prop_gput:N } #1
                 21596 { \__keys_prop_put:Nn #1 { g } }
                 ^{21597} \cs_new_protected:cpn { \c__keys_props_root_str .prop_gput:c } #1
                 21598 { \__keys_prop_put:cn {#1} { g } }
```
(*End of definition for* .prop\_put:N *and* .prop\_gput:N*. These functions are documented on page [239.](#page-262-4)*)

```
.skip_set:N
Setting a variable is very easy: just pass the data along.
.skip_set:c
.skip_gset:N
.skip_gset:c
              21599 \cs_new_protected:cpn { \c_keys_props_root_str .skip_set:N } #1
              21600 { \ keys variable set required:NnnN #1 { skip } { } n }
              21601 \cs_new_protected:cpn { \c_keys_props_root_str .skip_set:c } #1
               21602 { \_keys_variable_set_required:cnnN {#1} { skip } { } n }
```

```
21603 \cs_new_protected:cpn { \c__keys_props_root_str .skip_gset:N } #1
21604 { \__keys_variable_set_required:NnnN #1 { skip } { g } n }
21605 \cs_new_protected:cpn { \c__keys_props_root_str .skip_gset:c } #1
21606 { \__keys_variable_set_required:cnnN {#1} { skip } { g } n }
```
(*End of definition for* .skip\_set:N *and* .skip\_gset:N*. These functions are documented on page [239.](#page-262-5)*)

[.str\\_set:N](#page-262-6) Setting a variable is very easy: just pass the data along. .str\_set:c [.str\\_gset:N](#page-262-6) .str\_gset:c [.str\\_set\\_e:N](#page-262-7) .str\_set\_e:c [.str\\_gset\\_e:N](#page-262-7) .str\_gset\_e:c 21607 \cs\_new\_protected:cpn { \c\_keys\_props\_root\_str .str\_set:N } #1 21608  $\{ \ \{ \$  keys variable set:NnnN #1  $\{ \text{ str } \}$   $\{ \ \}$  n  $\}$ <sup>21609</sup> \cs\_new\_protected:cpn { \c\_\_keys\_props\_root\_str .str\_set:c } #1 <sup>21610</sup> { \\_\_keys\_variable\_set:cnnN {#1} { str } { } n } 21611 \cs\_new\_protected:cpn { \c\_\_keys\_props\_root\_str .str\_set\_e:N } #1 <sup>21612</sup> { \\_\_keys\_variable\_set:NnnN #1 { str } { } e } 21613 \cs\_new\_protected:cpn { \c\_\_keys\_props\_root\_str .str\_set\_e:c } #1 <sup>21614</sup> { \\_\_keys\_variable\_set:cnnN {#1} { str } { } e } <sup>21615</sup> \cs\_new\_protected:cpn { \c\_\_keys\_props\_root\_str .str\_gset:N } #1  $21616$  { \\_keys\_variable\_set:NnnN #1 { str } { g } n } <sup>21617</sup> \cs\_new\_protected:cpn { \c\_\_keys\_props\_root\_str .str\_gset:c } #1 21618 {  $\L_{\text{keys}\xspace}$  variable\_set:cnnN {#1} { str } { g } n } <sup>21619</sup> \cs\_new\_protected:cpn { \c\_\_keys\_props\_root\_str .str\_gset\_e:N } #1 21620  $\{ \ \ \}$  keys\_variable\_set:NnnN #1  $\{ \ str \ }$   $\{ g \}$  e  $\}$ <sup>21621</sup> \cs\_new\_protected:cpn { \c\_\_keys\_props\_root\_str .str\_gset\_e:c } #1 <sup>21622</sup> { \\_\_keys\_variable\_set:cnnN {#1} { str } { g } e }

(*End of definition for* .str\_set:N *and others. These functions are documented on page [239.](#page-262-6)*)

```
.tl_set:N
    .tl_set:c
  .tl_gset:N
  .tl_gset:c
 .tl_set_e:N
 .tl_set_e:c
.tl_gset_e:N
.tl_gset_e:c
                    Setting a variable is very easy: just pass the data along.
                     21623 \cs_new_protected:cpn { \c__keys_props_root_str .tl_set:N } #1
                     \begin{minipage}{.4\linewidth} \begin{tabular}{ll} \bf 21624 & $\left\{ \end{tabular} \right\} \begin{tabular}{ll} \bf 1 & $\bf 1$ & $\bf 21624$ \\ \bf 3 & $\bf 31624$ \\ \bf 4 & $\bf 41624$ \\ \bf 5 & $\bf 51624$ \\ \bf 6 & $\bf 61624$ \\ \bf 7 & $\bf 61624$ \\ \bf 8 & $\bf 71624$ \\ \bf 9 & $\bf 81624$ \\ \bf 10 & $\bf 10764$ \\ \bf 118 & $\bf 10764$ \\ \bf 12 & $\bf 121625 \cs_new_protected:cpn { \c__keys_props_root_str .tl_set:c } #1
                     \hbox{\tt 21626} \quad \  \, \{ \ \ \backslash \_\mathtt{keys\_variable\_set: connN} \ \ \{\#1\} \ \ \{\ \ \mathtt{tl}\ \ \} \ \ \{\ \ \mathtt{p}\ \ \mathtt{n}\ \ \}21627 \cs_new_protected:cpn { \c__keys_props_root_str .tl_set_e:N } #1
                     21628 { \__keys_variable_set:NnnN #1 { tl } { } e }
                     21629 \cs_new_protected:cpn { \c__keys_props_root_str .tl_set_e:c } #1
                     21630 \quad {\ \ \ \ } keys_variable_set:cnnN {#1} { tl } { } e }
                      21631 \cs_new_protected:cpn { \c__keys_props_root_str .tl_gset:N } #1
                      21632 { \__keys_variable_set:NnnN #1 { tl } { g } n }
                      21633 \cs_new_protected:cpn { \c__keys_props_root_str .tl_gset:c } #1
                      21634 { \__keys_variable_set:cnnN {#1} { tl } { g } n }
                      21635 \cs_new_protected:cpn { \c__keys_props_root_str .tl_gset_e:N } #1
                      21636 { \__keys_variable_set:NnnN #1 { tl } { g } e }
                      21637 \cs_new_protected:cpn { \c__keys_props_root_str .tl_gset_e:c } #1
                      21638 \{ \ \mathcal{L}_\text{keys}\_\text{variable}\_\text{set:connN }\{\#1\} \ \{\ \mathtt{tl}\ \} \ \{\ \mathtt{g}\ \mathtt{e}\ \mathtt{b}\}
```
(*End of definition for* .tl\_set:N *and others. These functions are documented on page [240.](#page-263-0)*)

```
.undefine: Another simple wrapper.
```
 $^{21639}$  \cs\_new\_protected:cpn { \c\_\_keys\_props\_root\_str .undefine: } 21640 { \ \_ keys\_undefine: }

(*End of definition for* .undefine:*. This function is documented on page [240.](#page-263-2)*)

[.usage:n](#page-266-1)

```
^{21641} \cs_new_protected:cpn { \c__keys_props_root_str .usage:n } #1
21642 { \ keys usage:n {#1} }
```
(*End of definition for* .usage:n*. This function is documented on page [243.](#page-266-1)*)

[.value\\_forbidden:n](#page-263-3) [.value\\_required:n](#page-263-4)

```
These are very similar, so both call the same function.
```
<sup>21647</sup> \cs\_new\_protected:Npn \keys\_set:nn #1#2

```
21643 \cs_new_protected:cpn { \c__keys_props_root_str .value_forbidden:n } #1
21644 { \__keys_value_requirement:nn { forbidden } {#1} }
21645 \cs_new_protected:cpn { \c__keys_props_root_str .value_required:n } #1
21646 { \__keys_value_requirement:nn { required } {#1} }
```
(*End of definition for* .value\_forbidden:n *and* .value\_required:n*. These functions are documented on page [240.](#page-263-3)*)

## **65.6 Setting keys**

21648 **{** 

[\keys\\_set:nn](#page-266-2) A simple wrapper allowing for nesting.

```
\keys_set:nV
  \keys_set:nv
  \keys_set:ne
  \keys_set:no
  \keys_set:nx
  \__keys_set:nn
\__keys_set:nnn
```

```
21649 \use:e
21650 {
21651 \bool_set_false:N \exp_not:N \l__keys_only_known_bool
21652 \bool_set_false:N \exp_not:N \l__keys_filtered_bool
21653 \bool_set_false:N \exp_not:N \l__keys_selective_bool
21654 \tl_set:Nn \exp_not:N \l__keys_relative_tl
\verb|21655| \verb|exp_not:N \q_keys_no_value ||21656 \__keys_set:nn \exp_not:n { {#1} {#2} }
21657 \bool_if:NT \l__keys_only_known_bool
21658 { \bool_set_true:N \exp_not:N \l__keys_only_known_bool }
21659 \bool_if:NT \l__keys_filtered_bool
21660 {\bool_set_true:N \exp_not:N \l__keys_filtered_bool }
21661 \bool_if:NT \l__keys_selective_bool
21662 \{ \boldsymbol{\delta} \in \mathbb{R} \setminus \text{exp\_not}: \mathbb{N} \setminus \text{log\_selective\_bool} \}21663 \tl_set:Nn \exp_not:N \l__keys_relative_tl
21664 { \exp\_not: o \l}_\_keys\_relative\_tl }21665 }
21666 }
21667 \cs_generate_variant:Nn \keys_set:nn { nV , nv , ne , no , nx }
21668 \cs_new_protected:Npn \__keys_set:nn #1#2
21669 { \exp_args:No \__keys_set:nnn \l__keys_module_str {#1} {#2} }
21670 \cs_new_protected:Npn \__keys_set:nnn #1#2#3
21671 {
21672 \str_set:Ne \l__keys_module_str { \__keys_trim_spaces:n {#2} }
21673 \keyval_parse:NNn \__keys_set_keyval:n \__keys_set_keyval:nn {#3}
21674 \str_set:Nn \l__keys_module_str {#1}
21675 }
```
(*End of definition for* \keys\_set:nn *,* \\_\_keys\_set:nn *, and* \\_\_keys\_set:nnn*. This function is documented on page [243.](#page-266-2)*)

Setting known keys simply means setting the appropriate flag, then running the standard code. To allow for nested setting, any existing value of  $\lceil \cdot \rceil$  keys unused clist is saved on the stack and reset afterwards. Note that for speed/simplicity reasons we use a tl operation to set the clist here!

<sup>21676</sup> \cs\_new\_protected:Npn \keys\_set\_known:nnN #1#2#3  $21677$  {

[\keys\\_set\\_known:nnN](#page-267-1) \keys\_set\_known:nVN \keys\_set\_known:nvN \keys\_set\_known:neN \keys\_set\_known:noN [\keys\\_set\\_known:nnnN](#page-267-1) \keys\_set\_known:nVnN \keys\_set\_known:nvnN \keys\_set\_known:nenN \keys\_set\_known:nonN \\_\_keys\_set\_known:nnnnN [\keys\\_set\\_known:nn](#page-267-1) \keys\_set\_known:nV \keys\_set\_known:nv \keys\_set\_known:ne \keys\_set\_known:no

```
21678 \exp_args:No \__keys_set_known:nnnnN
21679 \l__keys_unused_clist \q__keys_no_value {#1} {#2} #3
21680 }
21681 \cs_generate_variant:Nn \keys_set_known:nnN { nV , nv , ne , no }
21682 \cs_new_protected:Npn \keys_set_known:nnnN #1#2#3#4
21683 {
21684 \exp_args:No \__keys_set_known:nnnnN
21685 \l__keys_unused_clist {#3} {#1} {#2} #4
21686 }
21687 \cs_generate_variant:Nn \keys_set_known:nnnN { nV , nv , ne , no }
21688 \cs_new_protected:Npn \__keys_set_known:nnnnN #1#2#3#4#5
21689 {
21690 \clist_clear:N \l__keys_unused_clist
21691 \__keys_set_known:nnn {#2} {#3} {#4}
\verb|21692| \label{thm:21692} \verb|1_8ertnel_t1_set:Ne #5 { \verb|exp_not:o \l_1_keys\_unused_clist |}21693 \ kernel_tl_set:Ne \l keys_unused_clist { \exp_not:n {#1} }
21694 }
21695 \cs_new_protected:Npn \keys_set_known:nn #1#2
21696 { \__keys_set_known:nnn \q__keys_no_value {#1} {#2} }
21697 \cs_generate_variant:Nn \keys_set_known:nn { nV , nv , ne , no }
21698 \cs_new_protected:Npn \__keys_set_known:nnn #1#2#3
21699 {
21700 \use:e
21701 \qquad \qquad \qquad21702 \bool_set_true:N \exp_not:N \l__keys_only_known_bool
21703 \bool_set_false:N \exp_not:N \l__keys_filtered_bool
21704 \bool_set_false:N \exp_not:N \l__keys_selective_bool
21705 \tl_set:Nn \exp_not:N \l__keys_relative_tl { \exp_not:n {#1} }
21706 \__keys_set:nn \exp_not:n { {#2} {#3} }
21707 \bool_if:NF \l__keys_only_known_bool
21708 \{ \boldsymbol{\ell} \in \{ \boldsymbol{\ell} \in \mathbb{N} \leq \boldsymbol{\ell} \leq \boldsymbol{\ell} \} \}21709 \bool_if:NT \l__keys_filtered_bool
21710 { \bool_set_true:N \exp_not:N \l__keys_filtered_bool }
21711 \bool_if:NT \l__keys_selective_bool
21712 \{ \boldsymbol{\delta} \in \mathbb{R} \setminus \text{exp\_not}: \mathbb{N} \setminus \text{log\_selective\_bool} \}21713 \tl_set:Nn \exp_not:N \l__keys_relative_tl
21714 \{ \exp\_not: o \l}_\text{keys\_relative\_tl } \}21715 }
21716 }
```
(*End of definition for* \keys\_set\_known:nnN *and others. These functions are documented on page [244.](#page-267-1)*)

[\keys\\_set\\_filter:nnnN](#page-268-0) \keys\_set\_filter:nnVN \keys\_set\_filter:nnvN \keys\_set\_filter:nnoN [\keys\\_set\\_filter:nnnnN](#page-268-0) \keys\_set\_filter:nnVnN \keys\_set\_filter:nnvnN \keys\_set\_filter:nnonN \\_\_keys\_set\_filter:nnnnnN [\keys\\_set\\_filter:nnn](#page-268-0) \keys\_set\_filter:nnV \keys\_set\_filter:nnv \keys\_set\_filter:nno \\_\_keys\_set\_filter:nnnn [\keys\\_set\\_groups:nnn](#page-269-0) \keys\_set\_groups:nnV \keys\_set\_groups:nnv \keys\_set\_groups:nno \\_\_keys\_set\_selective:nnn \\_\_keys\_set\_selective:nnnn

```
The idea of setting keys in a selective manner again uses flags wrapped around the basic
code. The comments on \keys set known:nnN also apply here. We have a bit more
shuffling to do to keep everything nestable.
```

```
21717 \cs_new_protected:Npn \keys_set_filter:nnnN #1#2#3#4
21718 {
21719 \exp_args:No \__keys_set_filter:nnnnnN
21720 \l_keys_unused_clist
21721 \qquad \qquad21722 }
21723 \cs_generate_variant:Nn \keys_set_filter:nnnN { nnV , nnv , nno }
21724 \cs_new_protected:Npn \keys_set_filter:nnnnN #1#2#3#4#5
21725 {
```

```
21726 \exp_args:No \__keys_set_filter:nnnnnN
21727 \l__keys_unused_clist {#4} {#1} {#2} {#3} #5
21728 }
21729 \cs generate variant:Nn \keys set filter:nnnnN { nnV , nnv , nno }
21730 \cs_new_protected:Npn \__keys_set_filter:nnnnnN #1#2#3#4#5#6
21731 {
21732 \clist_clear:N \l__keys_unused_clist
21733 \__keys_set_filter:nnnn {#2} {#3} {#4} {#5}
21734 \__kernel_tl_set:Ne #6 { \exp_not:o \l__keys_unused_clist }
21735 \__kernel_tl_set:Ne \l__keys_unused_clist { \exp_not:n {#1} }
21736 }
21737 \cs_new_protected:Npn \keys_set_filter:nnn #1#2#3
21738 {\__keys_set_filter:nnnn \q__keys_no_value {#1} {#2} {#3} }
21739 \cs_generate_variant:Nn \keys_set_filter:nnn { nnV , nnv , nno }
21740 \cs_new_protected:Npn \__keys_set_filter:nnnn #1#2#3#4
21741 {
21742 \use:e
21743 {
21744 \bool_set_false:N \exp_not:N \l__keys_only_known_bool
21745 \bool_set_true:N \exp_not:N \l__keys_filtered_bool
21746 \bool_set_true:N \exp_not:N \l__keys_selective_bool
21747 \tl_set:Nn \exp_not:N \l__keys_relative_tl { \exp_not:n {#1} }
21748 \__keys_set_selective:nnn \exp_not:n { {#2} {#3} {#4} }
21749 \bool_if:NT \l_keys_only_known_bool
21750 { \bool_set_true:N \exp_not:N \l__keys_only_known_bool }
21751 \bool_if:NF \l__keys_filtered_bool
21752 { \bool_set_false:N \exp_not:N \l__keys_filtered_bool }
21753 \bool_if:NF \l__keys_selective_bool
21754 {\bool_set_false:N \exp_not:N \l__keys_selective_bool }
21755 \tl_set:Nn \exp_not:N \l__keys_relative_tl
21756 { \text{exp\_not:} o \l}_\text{keys\_relative\_tl } }21757 }
21758 }
21759 \cs_new_protected:Npn \keys_set_groups:nnn #1#2#3
21760 {
21761 \use:e
21762 {
21763 \bool_set_false:N \exp_not:N \l__keys_only_known_bool
21764 \bool_set_false:N \exp_not:N \l__keys_filtered_bool
21765 \bool_set_true:N \exp_not:N \l__keys_selective_bool
21766 \tl_set:Nn \exp_not:N \l__keys_relative_tl
21767 <br>
{ \exp_not:N \q__keys_no_value }
21768 \__keys_set_selective:nnn \exp_not:n { {#1} {#2} {#3} }
21769 \bool_if:NT \l__keys_only_known_bool
21770 { \bool_set_true:N \exp_not:N \l__keys_only_known_bool }
21771 \bool_if:NF \l__keys_filtered_bool
21772 {\bool_set_true:N \exp_not:N \l__keys_filtered_bool }
21773 \bool_if:NF \l__keys_selective_bool
21774 { \bool_set_false:N \exp_not:N \l__keys_selective_bool }
21775 \tl_set:Nn \exp_not:N \l__keys_relative_tl
21776 { \text{exp\_not:} o \l}_\text{keys\_relative\_tl } }21777 }
21778 }
21779 \cs_generate_variant:Nn \keys_set_groups:nnn { nnV , nnv , nno }
```

```
21780 \cs_new_protected:Npn \__keys_set_selective:nnn
21781 { \exp_args:No \__keys_set_selective:nnnn \l__keys_selective_seq }
21782 \cs_new_protected:Npn \__keys_set_selective:nnnn #1#2#3#4
21783 {
21784 \seq_set_from_clist:Nn \l__keys_selective_seq {#3}
21785 \__keys_set:nn {#2} {#4}
21786 \tl_set:Nn \l__keys_selective_seq {#1}
21787 }
```
(*End of definition for* \keys\_set\_filter:nnnN *and others. These functions are documented on page [245.](#page-268-0)*)

#### [\keys\\_precompile:nnN](#page-269-1) A simple wrapper.

```
21788 \cs_new_protected:Npn \keys_precompile:nnN #1#2#3
21789 {
21790 \bool_set_true:N \l__keys_precompile_bool
21791 \tl_clear:N \l__keys_precompile_tl
21792 \keys_set:nn {#1} {#2}
21793 \bool_set_false:N \l__keys_precompile_bool
21794 \tl_set_eq:NN #3 \l__keys_precompile_tl
21705 }
```
(*End of definition for* \keys\_precompile:nnN*. This function is documented on page [246.](#page-269-1)*)

\\_\_keys\_set\_keyval:n A shared system once again. First, set the current path and add a default if needed. There are then checks to see if a value is required or forbidden. If everything passes, move on to execute the code.

```
21796 \cs_new_protected:Npn \__keys_set_keyval:n #1
21797 {
21798 \bool set true:N \l keys no value bool
21799 \ keys_set_keyval:onn \l keys_module_str {#1} { }
21800 }
21801 \cs_new_protected:Npn \__keys_set_keyval:nn #1#2
21802 {
21803 \bool_set_false:N \l__keys_no_value_bool
21804 \__keys_set_keyval:onn \l__keys_module_str {#1} {#2}
21805 }
```
The key path here can be fully defined, after which there is a search for the key and module names: the user may have passed them with part of what is actually the module (for our purposes) in the key name. As that happens on a per-key basis, we use the stack approach to restore the module name without a group.

```
21806 \cs_new_protected:Npn \__keys_set_keyval:nnn #1#2#3
21807 \bigcup21808 \ kernel tl set:Ne \l keys path str
21809 {
21810 \tl_if_blank:nF {#1}
21811 { #1 / }
\sum_{21812} \sum_{\text{21813}} \sum21813 }
21814 \str_clear:N \l__keys_module_str
21815 \str_clear:N \l__keys_inherit_str
21816 \exp_after:wN \__keys_find_key_module:wNN \l_keys_path_str \s__keys_stop
21817 \l__keys_module_str \l_keys_key_str
21818 \tl_set_eq:NN \l_keys_key_tl \l_keys_key_str
```
\\_\_keys\_set\_keyval:nn \\_\_keys\_set\_keyval:nnn \\_\_keys\_set\_keyval:onn \\_\_keys\_find\_key\_module:wNN \\_\_keys\_find\_key\_module\_auxi:Nw \\_\_keys\_find\_key\_module\_auxii:Nw \\_\_keys\_find\_key\_module\_auxiii:Nn \\_\_keys\_find\_key\_module\_auxiv:Nw \\_\_keys\_set\_selective:

```
21819 \__keys_value_or_default:n {#3}
21820 \bool_if:NTF \l__keys_selective_bool
21821 \ keys_set_selective:
21822 \_keys_execute:
21823 \str_set:Nn \l__keys_module_str {#1}
21824 }
21825 \cs_generate_variant:Nn \__keys_set_keyval:nnn { o }
```
This function uses  $\cs$  set\_nopar:Npe internally for performance reasons, the argument #1 is already a string in every usage, so turning it into a string again seems unnecessary.

```
21826 \cs_new_protected:Npn \__keys_find_key_module:wNN #1 \s__keys_stop #2 #3
21827 {
21828 \__keys_find_key_module_auxi:Nw #2 #1 \s__keys_nil \__keys_find_key_module_auxii:Nw
21829 / \s__keys_nil \__keys_find_key_module_auxiv:Nw #3
21830 }
21831 \cs_new_protected:Npn \_keys_find_key_module_auxi:Nw #1 #2 / #3 \s_keys_nil #4
21832 {
21833 #4 #1 #2 \s__keys_mark #3 \s__keys_nil #4
21834 }
21835 \cs_new_protected:Npn \__keys_find_key_module_auxii:Nw
21836 #1 #2 \s__keys_mark #3 \s__keys_nil \__keys_find_key_module_auxii:Nw
21837 {
21838 \cs_set_nopar:Npe #1 { \tl_if_empty:NF #1 { #1 / } #2 }
21839 \_keys_find_key_module_auxi:Nw #1 #3 \s_keys_nil \_keys_find_key_module_auxiii:Nw
21840 }
21841 \cs_new_protected:Npn \_keys_find_key_module_auxiii:Nw #1 #2 \s_keys_mark
21842 {
21843 \cs_set_nopar:Npe #1 { \tl_if_empty:NF #1 { #1 / } #2 }
21844 \__keys_find_key_module_auxi:Nw #1
21845 }
21846 \cs_new_protected:Npn \__keys_find_key_module_auxiv:Nw
21847 #1 #2 \s__keys_nil #3 \s__keys_mark
21848 \s__keys_nil \__keys_find_key_module_auxiv:Nw #4
21849 {
21850 \cs_set_nopar:Npn #4 { #2 }
21851 }
```
If selective setting is active, there are a number of possible sub-cases to consider. The key name may not be known at all or if it is, it may not have any groups assigned. There is then the question of whether the selection is opt-in or opt-out.

```
21852 \cs_new_protected:Npn \__keys_set_selective:
21853 {
21854 \cs_if_exist:cTF { \c_keys_groups_root_str \l_keys_path_str }
21855 {
21856 \clist_set_eq:Nc \l__keys_groups_clist
21857 <br> { \c_\_keys\_groups\_root\_str \l \l \l \epsilon_ps\_path\_str } }\sum_{21858} \sum_{\text{geq}8} check_groups:
21859 }
21860 {
21861 \bool_if:NTF \l_keys_filtered_bool
21862 \_keys_execute:
21863 \_keys_store_unused:
21864 }
21865 }
```
In the case where selective setting requires a comparison of the list of groups which apply to a key with the list of those which have been set active. That requires two mappings, and again a different outcome depending on whether opt-in or opt-out is set. We cannot replace the clist mapping by  $\clap{\text{clist}in:NnTF}$  because catcodes may not be the same; they cannot be normalized easily in the clist because of the remote possibility that some items need braces if they involve commas or leading/trailing spaces.

```
21866 \cs_new_protected:Npn \__keys_check_groups:
21867 {
21868 \bool_set_false:N \l__keys_tmp_bool
21869 \seq_map_inline:Nn \l__keys_selective_seq
21870 \sim21871 \clist_map_inline:Nn \l__keys_groups_clist
21872 {
21873 \str_if_eq:nnT {##1} {####1}
21874 {
21875 \bool_set_true:N \l__keys_tmp_bool
21876 \clist_map_break:n \seq_map_break:
21877 }
21878 }
21879 }
21880 \bool_if:NTF \l__keys_tmp_bool
21881 \big\{21882 \bool_if:NTF \l__keys_filtered_bool
21883 \_keys_store_unused:
21884 \_ keys_execute:
21885 }
21886 {
21887 \bool_if:NTF \l__keys_filtered_bool
21888 \_keys_execute:
21889 \_keys_store_unused:
21890 }
21891 }
```

```
(End of definition for \__keys_set_keyval:n and others.)
```
\\_\_keys\_value\_or\_default:n \\_\_keys\_default\_inherit: If a value is given, return it as #1, otherwise send a default if available.

```
21892 \cs_new_protected:Npn \__keys_value_or_default:n #1
21893 {
21894 \bool_if:NTF \l__keys_no_value_bool
21895 {
21896 \cs_if_exist:cTF { \c_keys_default_root_str \l_keys_path_str }
21897 {
21898 \tl_set_eq:Nc
21899 \lambda keys value tl
21900 \{ \c_{\verb|.keys_default_root_str \l_{keys_path_str }\}21901 }
21902 \uparrow21903 \tl_clear:N \l_keys_value_tl
21904 \cs_if_exist:cT
21905 \{\C_{\text{keys\_inherit\_root\_str}}\}_{\text{keys\_parent}:o} \lever parent:o \lever parent }
21906 \{\ \mathcal{N}_{\text{keys}\text{-}default\_inherit: } \}21907 }
21908 }
21909 \{ \tilde{t} \in \mathbb{R} \mid \tilde{t} \leq t \}
```

```
21910 }
21911 \cs_new_protected:Npn \__keys_default_inherit:
21912 {
21913 \clist map inline: cn
_{21914} { \c__keys_inherit_root_str \__keys_parent:o \l_keys_path_str }
21915 {
21916 \cs_if_exist:cT
21917 { \c__keys_default_root_str ##1 / \l_keys_key_str }
21918 \left\{ \begin{array}{ccc} 2 & 2 & 3 \end{array} \right\}21919 \tl_set_eq:Nc
21920 \l_keys_value_tl
21921 \{ \c_\_keys\_default\_root\_str \ #\#1 / \l\_keys\_key\_str \}21922 \clist_map_break:
21923 }
21924 }
21925 }
```
(*End of definition for* \\_\_keys\_value\_or\_default:n *and* \\_\_keys\_default\_inherit:*.*)

Actually executing a key is done in two parts. First, look for the key itself, then look for the unknown key with the same path. If both of these fail, complain. What exactly happens if a key is unknown depends on whether unknown keys are being skipped or if an error should be raised.

```
21926 \cs_new_protected:Npn \__keys_execute:
21927 {
21928 \cs_if_exist:cTF { \c__keys_code_root_str \l_keys_path_str }
21020 \uparrow21930 \cs_if_exist_use:c { \c__keys_check_root_str \l_keys_path_str }
21931 \__keys_execute:no \l_keys_path_str \l_keys_value_tl
21932 }
21933 {
21934 \cs_if_exist:cTF
21935 { \c__keys_inherit_root_str \__keys_parent:o \l_keys_path_str }
21936 \{\ \mathcal{N}_{\text{g}}\} execute_inherit: }
21937 { \__keys_execute_unknown: }
21938 }
21939 }
```
To deal with the case where there is no hit, we leave  $\setminus$  keys execute unknown: in the input stream and clean it up using the break function: that avoids needing a boolean.

```
21940 \cs_new_protected:Npn \__keys_execute_inherit:
```
 $21941$  {

```
21942 \clist_map_inline:cn
21943 {\c__keys_inherit_root_str \__keys_parent:o \l_keys_path_str }
21944 \left\{ \begin{array}{ccc} 21944 & 21946 & 21946 & 21946 & 21946 & 21946 & 21946 & 21946 & 21946 & 21946 & 21946 & 21946 & 21946 & 21946 & 21946 & 21946 & 21946 & 21946 & 21946 & 21946 & 21946 & 21946 & 21946 & 21946 & 21946 & 21946 & 21946 & 21946 & 219421945 \cs_if_exist:cT
21946 { \c_{keys\_code\_root\_str ##1 / \l_{keys\_key\_str } }21947 \sqrt{2193}21948 \str_set:Nn \l__keys_inherit_str {##1}
21949 \cs_if_exist_use:c { \c__keys_check_root_str ##1 / \l_keys_key_str }
21950 \__keys_execute:no { ##1 / \l_keys_key_str } \l_keys_value_tl
21951 \clist_map_break:n \use_none:n
21952 }
21953 }
```
\\_\_keys\_execute: \\_\_keys\_execute\_inherit: \\_\_keys\_execute\_unknown: \\_\_keys\_execute:nn \\_\_keys\_execute:no \\_\_keys\_store\_unused: \\_\_keys\_store\_unused\_aux:

```
21954 \__keys_execute_unknown:
21955 }
21956 \cs_new_protected:Npn \_keys_execute_unknown:
21957 {
21958 \bool_if:NTF \l__keys_only_known_bool
21959 { \_keys_store_unused: }
21960 \qquad \qquad21961 \cs_if_exist:cTF
21962 \{\csc \text{keys\_code\_root\_str }\l\_keys\_module\_str / unknown \}21963 \{\ \_ \key\ =xecute:no \{\ \mathcal{L}_\text{keys_model}\ \ \mathcal{L}_\text{keys_value} \}21064 \sqrt{2100}21965 \msg_error:nnee { keys } { unknown }
21966 \l_keys_path_str \l__keys_module_str
21967 }
21968 }
21969 }
```
A key's code is in the control sequence with csname  $\c$  keys code root str #1. We expand it once to get the replacement text (with argument #2) and call \use:n with this replacement as its argument. This ensures that any undefined control sequence error in the key's code will lead to an error message of the form  $\langle \text{argument} \rangle$ ... $\langle \text{control} \rangle$ *sequence*⟩ in which one can read the (undefined) ⟨*control sequence*⟩ in full, rather than an error message that starts with the potentially very long key name, which would make the (undefined) ⟨*control sequence*⟩ be truncated or sometimes completely hidden. See <https://github.com/latex3/latex2e/issues/351>.

```
21970 \cs_new:Npn \__keys_execute:nn #1#2
21971 { \_keys_execute:no {#1} { \prg_do_nothing: #2 } }
21972 \cs_new:Npn \__keys_execute:no #1#2
21973 {
21974 \exp_args:NNo \exp_args:No \use:n
21975 {
21976 \cs:w \c__keys_code_root_str #1 \exp_after:wN \cs_end:
21977 \exp_{after:wN {\#2}}<br>21978 }
21978 }
21979 }
```
When there is no relative path, things here are easy: just save the key name and value. When we are working with a relative path, first we need to turn it into a string: that can't happen earlier as we need to store \q\_keys\_no\_value. Then, use a standard delimited approach to fish out the partial path.

```
21980 \cs_new_protected:Npn \__keys_store_unused:
21981 {
21982 \__keys_quark_if_no_value:NTF \l__keys_relative_tl
21983 {
21984 \clist_put_right:Ne \l__keys_unused_clist
21985 {
21986 \l_keys_key_str
21987 \bool_if:NF \l__keys_no_value_bool
21988 \{ = \{ \exp\_not: o \l_{keys\_value\_t1} \} \}\begin{array}{ccc}\n & & & \text{21989} \\
 & & & \text{3} \\
\text{21990} & & & \text{3}\n\end{array}21990 }
21991 \frac{21}{2}21992 \tl_if_empty:NTF \l__keys_relative_tl
21993 {
```

```
21994 \clist_put_right:Ne \l__keys_unused_clist
21995 \left\{ \right.21996 \l_keys_path_str
21997 \bool_if:NF \l_keys_no_value_bool
\label{eq:z1998} \begin{array}{ll} \{ & = \{ \ \texttt{\&exp\_not:o \ \l.\} \ \texttt{\&eys\_value\_tl } \} \ \end{array}21999 }
22000 }
22001 { \__keys_store_unused_aux: }
22002 }
22003 }
22004 \cs_new_protected:Npn \__keys_store_unused_aux:
22005 {
22006 \__kernel_tl_set:Ne \l__keys_relative_tl
22007 { \exp_args:No \__keys_trim_spaces:n \l__keys_relative_tl }
22008 \use:e
22009 {
22010 \cs_set_protected:Npn \__keys_store_unused:w
22011 ##1 \l__keys_relative_tl /
22012 ##2 \l__keys_relative_tl /
22013 ##3 \s_keys_stop
22014
22015 {
\verb|\til_if_blank:nF {##1}|22017 {
22018 \msg_error:nnee { keys } { bad-relative-key-path }
22019 \l_keys_path_str
22020 \l_keys_relative_tl
22021 }
22022 \clist_put_right:Ne \l__keys_unused_clist
22023 \{22024 \exp_not:n {##2}
22025 \bool_if:NF \l__keys_no_value_bool
22026 \{ = \{ \text{exp\_not:} \ 0 \ 1 \  \text{keys\_value\_tl } } \}22027 }
22028 }
22029 \use:e
22030 \qquad \qquad {
22031 \__keys_store_unused:w \l_keys_path_str
22032 \l__keys_relative_tl / \l__keys_relative_tl /
22033 \s__keys_stop
22034 }
22035
22036 \cs_new_protected:Npn \__keys_store_unused:w { }
```
(*End of definition for* \\_\_keys\_execute: *and others.*)

\\_\_keys\_choice\_find:n \\_\_keys\_choice\_find:nn \\_\_keys\_multichoice\_find:n Executing a choice has two parts. First, try the choice given, then if that fails call the unknown key. That always exists, as it is created when a choice is first made. So there is no need for any escape code. For multiple choices, the same code ends up used in a mapping.

```
22037 \cs_new:Npn \__keys_choice_find:n #1
22038 {
22039 \str_if_empty:NTF \l__keys_inherit_str
22040 { \_keys_choice_find:nn \l_keys_path_str {#1} }
```

```
22041 \sqrt{200}22042 \__keys_choice_find:nn
22043 { \l_keys_inherit_str / \l_keys_key_str } {#1}
22044 }
22045 }
22046 \cs_new:Npn \__keys_choice_find:nn #1#2
22047 {
\cos \cs_if_exist:cTF { \c__keys_code_root_str #1 / \__keys_trim_spaces:n {#2} }
22049 { \__keys_execute:nn { #1 / \__keys_trim_spaces:n {#2} } {#2} }
22050 { \__keys_execute:nn { #1 / unknown } {#2} }
22051 }
22052 \cs_new:Npn \__keys_multichoice_find:n #1
22053 { \clist_map_function:nN {#1} \__keys_choice_find:n }
```

```
(End of definition for \__keys_choice_find:n , \__keys_choice_find:nn , and \__keys_multichoice_-
find:n.)
```
# **65.7 Utilities**

Used to strip off the ending part of the key path after the last /.

```
22054 \cs_new:Npn \__keys_parent:o #1
22055 {
22056 \exp_after:wN \__keys_parent_auxi:w #1 \q_nil \__keys_parent_auxii:w
22057 / \q_nil \__keys_parent_auxiv:w
22058 }
22059 \text{ \&} \text{new: Npn } \_\text{keys\_parent\_auxi:w #1 } / #2 \qquad \text{43}22060 {
22061 #3 { #1 } #2 \q_nil #3
22062 }
22063 \cs_new:Npn \__keys_parent_auxii:w #1 #2 \q_nil \__keys_parent_auxii:w
22064 {
22065 #1 \__keys_parent_auxi:w #2 \q_nil \__keys_parent_auxiii:n
22066 }
22067 \cs_new:Npn \__keys_parent_auxiii:n #1
22068 \sqrt{2}22069 / #1 \__keys_parent_auxi:w
22070 }
_{22071} \cs_new:Npn \__keys_parent_auxiv:w #1 \q_nil \__keys_parent_auxiv:w
22072 {
22073 }
```
(*End of definition for* \\_\_keys\_parent:o *and others.*)

\\_\_keys\_trim\_spaces:n \\_\_keys\_trim\_spaces\_auxi:w \\_\_keys\_trim\_spaces\_auxii:w \\_\_keys\_trim\_spaces\_auxiii:w

\\_\_keys\_parent:o \\_\_keys\_parent\_auxi:w \\_\_keys\_parent\_auxii:w \\_\_keys\_parent\_auxiii:n \\_\_keys\_parent\_auxiv:w

> Space stripping has to allow for the fact that the key here might have several parts, and spaces need to be stripped from each part. Since the key name is turned into a string groups can't be stripped accidentally and the precautions of \tl\_trim\_spaces:n aren't necessary, in this case it is much faster to just directly strip spaces around /.

```
22074 \group_begin:
22075 \cs_set:Npn \__keys_tmp:w #1
22076 {
22077 \cs_new:Npn \__keys_trim_spaces:n ##1
22078 {
22079 \exp_{after:wN \_{keys\_trim\_spaces\_auxi:w \tilde\} t1_to_str:n { / ##1 } /
```

```
\verb|22080| \verb|X_keys_nil |\quad \verb|L_keys_trim_spaces_auxi:w|22081 \s__keys_mark \__keys_trim_spaces_auxii:w
                                22082 #1 / #1
                                22083 \s__keys_nil \__keys_trim_spaces_auxii:w
                                22084 \s__keys_mark \__keys_trim_spaces_auxiii:w
                                22085 }
                                22086 }
                                22087 \__keys_tmp:w { ~ }
                                22088 \group_end:
                                22089 \cs_new:Npn \__keys_trim_spaces_auxi:w #1 ~ / #2 \s__keys_nil #3
                                22090 \uparrow22091 #3 #1 / #2 \s__keys_nil #3
                                22092 }
                                22093 \text{ \cscinew: Npn } \_key\_trim\_spaces_auxii:w #1 / ~ #2 \s _\_keys\_mark #322094 {
                                22095 #3 #1 / #2 \s__keys_mark #3
                                22096 }
                                22097 \cs_new:Npn \__keys_trim_spaces_auxiii:w
                                22098 / #1 /
                                22099 \s__keys_nil \__keys_trim_spaces_auxi:w
                                22100 \s__keys_mark \__keys_trim_spaces_auxii:w
                                22101 /
                                22102 \s__keys_nil \__keys_trim_spaces_auxii:w
                                22103 \s__keys_mark \__keys_trim_spaces_auxiii:w
                                22104 {
                                22105 #1
                                22106 }
                               (End of definition for \__keys_trim_spaces:n and others.)
        \keys_if_exist_p:nn
A utility for others to see if a key exists.
        \keys_if_exist:nnTF
                               22107 \prg_new_conditional:Npnn \keys_if_exist:nn #1#2 { p , T , F , TF }
                                22108 {
                                22109 \cs_if_exist:cTF
                                \texttt{22110} \qquad \quad \{ \texttt{\textbackslash\_keys\_code\_stor} \setminus \texttt{\textbackslash\_keys\_trim\_spaces:n} \{ \texttt{\#1 } / \texttt{\#2 }} \}22111 { \prg_return_true: }
                                22112 { \prg_return_false: }
                                22113 }
                                22114 \prg_generate_conditional_variant:Nnn \keys_if_exist:nn { ne } { T , F , TF }
                               (End of definition for \keys_if_exist:nnTF. This function is documented on page 246.)
\keys_if_choice_exist_p:nnn
\keys_if_choice_exist:nnnTF
                              Just an alternative view on \keys_if_exist:nnTF.
                                22115 \prg_new_conditional:Npnn \keys_if_choice_exist:nnn #1#2#3
                                22116 { p , T , F , TF }
                                22117 {
                                22118 \cs_if_exist:cTF
                                22119 { \c_{\text{keys}code\_root\_str} \_{keys\_trim\_spaces:n { #1 / #2 / #3 } }
                                22120 { \prg_return_true: }
                                22121 { \prg_return_false: }
                                22122 }
```
(*End of definition for* \keys\_if\_choice\_exist:nnnTF*. This function is documented on page [246.](#page-269-3)*)

```
\keys_show:nn
   \keys_log:nn
\__keys_show:Nnn
 \__keys_show:n
 \__keys_show:w
\__keys_show:Nw
                To show a key, show its code using a message.
                 22123 \cs_new_protected:Npn \keys_show:nn
                 22124 { \__keys_show:Nnn \msg_show:nneeee }
                 22125 \cs_new_protected:Npn \keys_log:nn
                  22126 { \__keys_show:Nnn \msg_log:nneeee }
                  22127 \cs_new_protected:Npn \__keys_show:Nnn #1#2#3
                  22128 {
                  22129 #1 { keys } { show-key }
                  22130 { \__keys_trim_spaces:n { #2 / #3 } }
                  22131 {
                  22132 \keys_if_exist:nnT {#2} {#3}
                  22133 {
                  22134 \exp_args:Nnf \msg_show_item_unbraced:nn { code }
                  22135 {
                  $\exp_args\colon\mathbb{N}\mathrm{e} \setminus \_keys\_show:n$22137 {
                  22138 \exp_args:Nc \cs_replacement_spec:N
                  22139 \qquad \qquad \textbf{1}22140 \c_keys_code_root_str
                  \sum_{\text{22141}} 22141 \sum_{\text{22142}} 22142
                  22142 }
                  22143 }
                  \begin{array}{ccc}\n & & & \text{22144} \\
 & & & & \text{22145}\n\end{array}22145 }
                  22146 }
                  22147 { } { }
                  22148 }
                  22149 \cs_new:Npe \__keys_show:n #1
                  22150 {
                  22151 \exp_not:N \__keys_show:w
                  22152 #1
                  22153 \tl_to_str:n { \__keys_precompile:n }
                  22154 #1
                  22155 \tl_to_str:n { \__keys_precompile:n }
                  {\tt \verb|\expnot:N \s_keys_stop}22157 }
                  22158 \use:e
                  22159 {
                  22160 \cs_new:Npn \exp_not:N \__keys_show:w
                  22161 #1 \tl_to_str:n { \__keys_precompile:n }
                  22162 #2 \tl_to_str:n { \__keys_precompile:n }
                  22163 #3 \exp_not:N \s__keys_stop
                  22164 }
                  22165 \bigcup22166 \tl_if_blank:nTF {#2}
                  22167 {#1}
                  22168 {\__keys_show:Nw #2 \s__keys_stop }
                  22169 }
                  22170 \use:e
                  22171 {
                  22172 \cs_new:Npn \exp_not:N \__keys_show:Nw #1#2
                  22173 \c_right_brace_str \exp_not:N \s__keys_stop
                  22174 }
                  22175 {#2}
```
(*End of definition for* \keys\_show:nn *and others. These functions are documented on page [246.](#page-269-4)*)

# **65.8 Messages**

For when there is a need to complain.

```
22176 \msg_new:nnnn { keys } { bad-relative-key-path }
22177 { The~key~'#1'~is~not~inside~the~'#2'~path. }
22178 { The~key~'#1'~cannot~be~expressed~relative~to~path~'#2'. }
22179 \msg_new:nnnn { keys } { boolean-values-only }
22180 { Key~'#1'~accepts~boolean~values~only. }
22181 { The~key~'#1'~only~accepts~the~values~'true'~and~'false'. }
22182 \msg_new:nnnn { keys } { choice-unknown }
22183 { Key~'#1'~accepts~only~a~fixed~set~of~choices. }
22184 {
22185 The~key~'#1'~only~accepts~predefined~values,~
22186 and~'#2'~is~not~one~of~these.
22187 }
22188 \msg_new:nnnn { keys } { unknown }
22189 { The~key~'#1'~is~unknown~and~is~being~ignored. }
22100 \sqrt{2}22191 The~module~'#2'~does~not~have~a~key~called~'#1'.\\
22192 Check~that~you~have~spelled~the~key~name~correctly.
22193 }
22194 \msg_new:nnnn { keys } { nested-choice-key }
22195 { Attempt~to~define~'#1'~as~a~nested~choice~key. }
22196 {
22197 The~key~'#1'~cannot~be~defined~as~a~choice~as~the~parent~key~'#2'~is~
22198 itself~a~choice.
22199 }
22200 \msg_new:nnnn { keys } { value-forbidden }
22201 { The~key~'#1'~does~not~take~a~value. }
22202 {
22203 The~key~'#1'~should~be~given~without~a~value.\\
22204 The~value~'#2'~was~present:~the~key~will~be~ignored.
22205 }
22206 \msg_new:nnnn { keys } { value-required }
22207 { The~key~'#1'~requires~a~value. }
22208 {
22209 The~key~'#1'~must~have~a~value.\\
22210 No~value~was~present:~the~key~will~be~ignored.
22211
22212 \msg_new:nnn { keys } { show-key }
22213 {
22214 The~key~#1~
22215 \tl_if_empty:nTF {#2}
22216 { is~undefined. }
22217 { has~the~properties: #2 . }
22218 }
22219 \prop_gput:Nnn \g_msg_module_name_prop { keys } { LaTeX }
22220 \prop_gput:Nnn \g_msg_module_type_prop { keys } { }
```
# **65.9 Deprecated functions**

```
.str_set_x:N
.str_set_x:c
.str_gset_x:N
.str_gset_x:c
                22221 \cs_new_protected:cpn { \c__keys_props_root_str .str_set_x:N } #1
                22222 { \__keys_variable_set:NnnN #1 { str } { } x }
                22223 \cs_new_protected:cpn { \c__keys_props_root_str .str_set_x:c } #1
                22224 { \__keys_variable_set:cnnN {#1} { str } { } x }
                22225 \cs_new_protected:cpn { \c__keys_props_root_str .str_gset_x:N } #1
                22226 { \__keys_variable_set:NnnN #1 { str } { g } x }
                22227 \cs_new_protected:cpn { \c__keys_props_root_str .str_gset_x:c } #1
                22228 { \L_{\text{keys}\xspace} variable_set:cnnN {#1} { str } { g } x }
```
(*End of definition for* .str\_set\_x:N *and* .str\_gset\_x:N*. These functions are documented on page* **??***.*)

```
.tl_set_x:N
.tl_set_x:c
.tl_gset_x:N
.tl_gset_x:c
              _{22229} \cs_new_protected:cpn { \c__keys_props_root_str .tl_set_x:N } #1
              22230 { \__keys_variable_set:NnnN #1 { tl } { } x }
              22231 \cs_new_protected:cpn { \c__keys_props_root_str .tl_set_x:c } #1
              22232 { \__keys_variable_set:cnnN {#1} { tl } { } x }
               22233 \cs_new_protected:cpn { \c__keys_props_root_str .tl_gset_x:N } #1
               22234 { \__keys_variable_set:NnnN #1 { tl } { g } x }
               22235 \cs_new_protected:cpn { \c__keys_props_root_str .tl_gset_x:c } #1
               22236 { \__keys_variable_set:cnnN {#1} { tl } { g } x }
```
(*End of definition for* .tl\_set\_x:N *and* .tl\_gset\_x:N*. These functions are documented on page* **??***.*) <sup>22237</sup> ⟨*/*package⟩

# **Chapter 66**

# **l3intarray implementation**

#### <sup>22238</sup> ⟨∗package⟩

<sup>22239</sup> ⟨@@=intarray⟩

There are two implementations for this module: One \fontdimen based one for more traditional T<sub>E</sub>X engines and a Lua based one for engines with Lua support.

```
Both versions do not allow negative array sizes.
22240 ⟨∗tex⟩
22241 \msg_new:nnn { kernel } { negative-array-size }
22242 { Size~of~array~may~not~be~negative:~#1 }
```
\l\_\_intarray\_loop\_int A loop index.

<sup>22243</sup> \int\_new:N \l\_\_intarray\_loop\_int

(*End of definition for* \l\_\_intarray\_loop\_int*.*)

## **66.1 Lua implementation**

First, let's look at the Lua variant:

We select the Lua version if the Lua helpers were defined. This can be detected by the presence of  $\_{int}$ intarray\_gset\_count:Nw.

```
22244 \cs_if_exist:NTF \__intarray_gset_count:Nw
22245 \uparrow
```
### **66.1.1 Allocating arrays**

\g\_\_intarray\_table\_int \l\_\_intarray\_bad\_index\_int Used to differentiate intarrays in Lua and to record an invalid index. 22246 \int\_new:N \g\_intarray\_table\_int  ${\tt 22247} \qquad \verb|\int_new:N \l___intarray_badd_index_info$ <sup>22248</sup> ⟨*/*tex⟩ (*End of definition for* \g\_\_intarray\_table\_int *and* \l\_\_intarray\_bad\_index\_int*.*) \\_\_intarray:w Used as marker for intarrays in Lua. Followed by an unbraced number identifying the array and a single space. This format is used to make it easy to scan from Lua. <sup>22249</sup> ⟨∗lua⟩ <sup>22250</sup> luacmd('\_\_intarray:w', function()  $22251$  scan int()

```
22252 tex.error'LaTeX Error: Isolated intarray ignored'
22253 end, 'protected', 'global')
22254 ⟨/lua⟩
```
(*End of definition for* \\_\_intarray:w*.*)

```
\intarray_new:Nn
\intarray_new:cn
\__intarray_new:N
```
Declare #1 as a tokenlist with the scanmark and a unique number. Pass the array's size to the Lua helper. Every intarray must be global; it's enough to run this check in \intarray\_new:Nn.

```
22255 ⟨∗tex⟩
22256 \cs_new_protected:Npn \__intarray_new:N #1
22257 \frac{1}{2}22258 \__kernel_chk_if_free_cs:N #1
22259 \int_gincr:N \g__intarray_table_int
22260 \cs_gset_nopar:Npe #1 { \__intarray:w \int_use:N \g__intarray_table_int \c_space_tl
22261 }
22262 \cs_new_protected:Npn \intarray_new:Nn #1#2
22263 {
22264 \qquad \qquad \setminus \_intarray_new:N #1
22265 \__intarray_gset_count:Nw #1 \int_eval:n {#2} \scan_stop:
22266 \int_compare:nNnT { \intarray_count:N #1 } < 0
22267 \{22268 \msg error:nne { kernel } { negative-array-size }
22269 { \intarray_count:N #1 }
22270 }
22271 }
22272 \cs_generate_variant:Nn \intarray_new:Nn { c }
22273 ⟨/tex⟩
```
(*End of definition for* \intarray\_new:Nn *and* \\_\_intarray\_new:N*. This function is documented on page [250.](#page-273-0)*)

Before we get to the first command implmented in Lua, we first need some definitions. Since token.create only works correctly if TFX has seen the tokens before, we first run a short TEX sequence to ensure that all relevant control sequences are known.

```
22274 ⟨∗lua⟩
22275
22276 local scan_token = token.scan_token
22277 local put_next = token.put_next
22278 local intarray_marker = token_create_safe'__intarray:w'
22279 local use_none = token_create_safe'use_none:n'
22280 local use_i = token_create_safe'use:n'
22281 local expand_after_scan_stop = {token_create_safe'exp_after:wN',
22282 token_create_safe'scan_stop:'}
22283 local comma = token_create(string.byte',')
```
\_\_intarray\_table Internal helper to scan an intarray token, extract the associated Lua table and return an error if the input is invalid.

```
22284 local __intarray_table do
22285 local tables = get luadata and get luadata' intarray' or {[0] = {}}
22286 function __intarray_table()
22287 local t = scan\_token()22288 if t \sim= intarray marker then
22289 put_next(t)
22290 tex.error'LaTeX Error: intarray expected'
```

```
22291 return tables[0]
22292 end
22293 local i = scan int()22294 local current table = tables[i]
22295 if current_table then return current_table end
22296 current_table = {}
22297 tables [i] = current_table
22298 return current_table
22299 end
```
Since in LATEX this is loaded in the format, we want to preserve any intarrays which are created while format building for the actual run.

To do this, we use the register\_luadata mechanism from l3luatex: Directly before the format get dumped, the following function gets invoked and serializes all existing tables into a string. This string gets compiled and dumped into the format and is made available at the beginning of regular runs as get\_luadata'@@'.

```
22300 if register_luadata then
22301 register_luadata('__intarray', function()
22302 local t = "{[0] ={},"
22303 for i=1, #tables do
22304 t = string.format("%s{%s},", t, table.concat(tables[i], ','))
22305 end
22306 return t .. "}"
22307 end)
22308 end
22309 end
```
(*End of definition for* \_\_intarray\_table*.*)

[\intarray\\_count:N](#page-273-1) \intarray\_count:c Set and get the size of an array. "Setting the size" means in this context that we add zeros until we reach the desired size.

\\_\_intarray\_gset\_count:Nw

```
22310
22311 local sprint = tex.sprint
22312
22313 luacmd(' intarray gset count:Nw', function()
22314 local t = _intarray_table()
22315 local n = scan\_int()22316 for i=#t+1, n do t[i] = 0 end
22317 end, 'protected', 'global')
22318
22319 luacmd('intarray_count:N', function()
22320 sprint (-2, #_intarray_table())
22321 end, 'global')
22322 ⟨/lua⟩
22323 ⟨∗tex⟩
22324 \cs_generate_variant:Nn \intarray_count:N { c }
22325 ⟨/tex⟩
```
(*End of definition for* \intarray\_count:N *and* \\_\_intarray\_gset\_count:Nw*. This function is documented on page [250.](#page-273-1)*)

### **66.1.2 Array items**

```
\__intarray_gset:wF
 \__intarray_gset:w
```
The setter provided by Lua. The argument order somewhat emulates the \fontdimen: First the array index, followed by the intarray and then the new value. This has been chosen over a more conventional order to provide a delimiter for the numbers.

```
22326 ⟨∗lua⟩
22327 luacmd('__intarray_gset:wF', function()
22328 local i = scan\_int()22329 local t = _intarray_table()
22330 if t[i] then
_{22331} t[i] = scan_int()
22332 put_next(use_none)
22333 else
22334 tex.count.l__intarray_bad_index_int = i
22335 scan_int()
22336 put_next(use_i)
22337 end
22338 end, 'protected', 'global')
22339
22340 luacmd('__intarray_gset:w', function()
22341 local i = scan int()
22342 local t = __intarray_table()
_{22343} t[i] = scan\_int()22344 end, 'protected', 'global')
22345 ⟨/lua⟩
```
(*End of definition for*  $\langle$  intarray gset:wF *and*  $\langle$  intarray gset:w.)

[\intarray\\_gset:Nnn](#page-273-2) \intarray\_gset:cnn [\\\_\\_kernel\\_intarray\\_gset:Nnn](#page-380-0) The  $\setminus$  kernel intarray gset:Nnn function does not use  $\int$ int eval:n, namely its arguments must be suitable for  $\int$ int value:w. The user version checks the position and value are within bounds.

```
22346 ⟨∗tex⟩
                                  22347 \cs_new_protected:Npn \ kernel_intarray_gset:Nnn #1#2#3
                                  \frac{22348}{1} { \__intarray_gset:w #2 #1 #3 \scan_stop: }
                                  22349 \cs_new_protected:Npn \intarray_gset:Nnn #1#2#3
                                  22350 {
                                  \verb|22351| = \verb|11111| + \verb|22351| + \verb|22351| + \verb|2351| + \verb|2351| + \verb|2351| + \verb|2351| + \verb|2351| + \verb|2351| + \verb|2351| + \verb|2351| + \verb|2351| + \verb|2351| + \verb|2351| + \verb|2351| + \verb|2351| + \verb|2351| + \verb|2351| + \verb|2351| + \verb|2351| + \verb|2351| + \verb|2351| + \verb|2351| +22352 \{22353 \msg_error:nneee { kernel } { out-of-bounds }
                                  \label{lem:main} \begin{array}{lllll} \text{\LARGE $\mathcal{Z}^{22554}$} & \text{\LARGE $\mathcal{Z}^{22554}$} & \text{\LARGE $\mathcal{Z}^{22554}$} & \text{\LARGE $\mathcal{Z}^{22556}$} & \text{\LARGE $\mathcal{Z}^{22556}$} & \text{\LARGE $\mathcal{Z}^{22556}$} & \text{\LARGE $\mathcal{Z}^{22556}$} & \text{\LARGE $\mathcal{Z}^{22556}$} & \text{\LARGE $\mathcal{Z}^{2256}$} & \text{\LARGE $\mathcal{Z}^{22566}$} & \text{\LARGE22355 }
                                  22356 }
                                  \verb|22357| / CS\_generate\_variant: Nn \in \int gset: Nnn { c }22358 ⟨/tex⟩
                                 (End of definition for \intarray_gset:Nnn and \__kernel_intarray_gset:Nnn. This function is docu-
                                 mented on page 250.)
\intarray_gzero:N
\intarray_gzero:c
                                Set the appropriate array entry to zero. No bound checking needed.
                                  22359 ⟨∗lua⟩
                                  22360 luacmd('intarray_gzero:N', function()
                                  22361 local t = _intarray_table()
                                  22362 for i=1, #t do
                                  22363 t[i] = 0
```

```
22364 end
22365 end, 'global', 'protected')
22366 ⟨/lua⟩
22367 ⟨∗tex⟩
\verb|22368| / CS\_generate\_variant: Nn \text{array\_gzero: N { c } }22369 ⟨/tex⟩
```
(*End of definition for* \intarray\_gzero:N*. This function is documented on page [251.](#page-274-0)*)

[\intarray\\_item:Nn](#page-274-1) \intarray\_item:cn [\\\_\\_kernel\\_intarray\\_item:Nn](#page-380-1) \\_\_intarray\_item:wF \\_\_intarray\_item:w

Get the appropriate entry and perform bound checks. The  $\setminus$  kernel intarray item:Nn function omits bound checks and omits \int\_eval:n, namely its argument must be a T<sub>F</sub>X integer suitable for  $\int \tau_x$  value:w.

```
22370 ⟨∗lua⟩
22371 luacmd('__intarray_item:wF', function()
22372 local i = scan\_int()22373 local t = _intarray_table()
22374 local item = t[i]22375 if item then
22376 put_next(use_none)
22377 else
22378 tex.l__intarray_bad_index_int = i
22379 put_next(use_i)
22380 end
22381 put_next(expand_after_scan_stop)
22382 scan_token()
22383 if item then
22384 sprint(-2, item)
22385 end
22386 end, 'global')
22387
22388 luacmd('__intarray_item:w', function()
22389 local i = scan\_int()22390 local t = __intarray_table()
22391 sprint(-2, t[i])
22392 end, 'global')
22393 ⟨/lua⟩
22394 ⟨∗tex⟩
22395 \cs_new:Npn \ kernel_intarray_item:Nn #1#2
22396 { \_intarray_item:w #2 #1 }
22397 \cs_new:Npn \intarray_item:Nn #1#2
22398 \sim\sum_{22399} \__intarray_item:wF \int_eval:n {#2} #1
22400
22401 \msg_expandable_error:nnfff { kernel } { out-of-bounds }
22402 { \token_to_str:N #1 } { \int_use:N \l__intarray_bad_index_int } { \intarray_count:N #1 }
22403 0
22404 }
22405 }
22406 \cs_generate_variant:Nn \intarray_item:Nn { c }
```
(*End of definition for* \intarray\_item:Nn *and others. This function is documented on page [251.](#page-274-1)*)

[\intarray\\_rand\\_item:N](#page-274-2) Importantly, \intarray\_item:Nn only evaluates its argument once. \intarray\_rand\_item:c \cs\_new:Npn \intarray\_rand\_item:N #1

 $22408$  { \intarray\_item:Nn #1 { \int\_rand:n { \intarray\_count:N #1 } } }  $22409$  \cs\_generate\_variant:Nn \intarray\_rand\_item:N { c }

(*End of definition for* \intarray\_rand\_item:N*. This function is documented on page [251.](#page-274-2)*)

#### **66.1.3 Working with contents of integer arrays**

[\intarray\\_const\\_from\\_clist:Nn](#page-274-3) \intarray\_const\_from\_clist:cn We use the \\_\_kernel\_intarray\_gset:Nnn which does not do bounds checking and instead automatically resizes the array. This is not implemented in Lua to ensure that the clist parsing is consistent with the clist module.

```
22410 \cs_new_protected:Npn \intarray_const_from_clist:Nn #1#2
22411 \{22412 \qquad \qquad \setminus \_intarray_new:N #1
22413 \int_zero:N \l__intarray_loop_int
22414 \clist_map_inline:nn {#2}
22415 \{\verb|\init_incr:N \ \lvert___intarray\_loop\_int22417 \_kernel_intarray_gset:Nnn #1 \l__intarray_loop_int { \int_eval:n {##1} } }
22418
22419 \cs_generate_variant:Nn \intarray_const_from_clist:Nn { c }
```
(*End of definition for* \intarray\_const\_from\_clist:Nn*. This function is documented on page [251.](#page-274-3)*)

\\_\_intarray\_to\_clist:Nn \\_\_intarray\_to\_clist:w The  $\setminus$ \_intarray\_to\_clist:Nn auxiliary allows to choose the delimiter and is also used in \intarray\_show:N. Here we just pass the information to Lua and let table.concat do the actual work. We discard the category codes of the passed delimiter but this is not an issue since the delimiter is always just a comma or a comma and a space. In both cases  $sprint(2, ...)$  provides the right catcodes.

```
22420 ⟨/tex⟩
22421 ⟨∗lua⟩
22422 local concat = table.concat
22423 luacmd('__intarray_to_clist:Nn', function()
22424 local t = __intarray_table()
22425 local sep = token.scan_string()
22426 sprint (-2, concat (t, sep))
22427 end, 'global')
22428 ⟨/lua⟩
```
(*End of definition for* \\_\_intarray\_to\_clist:Nn *and* \\_\_intarray\_to\_clist:w*.*)

[\\\_\\_kernel\\_intarray\\_range\\_to\\_clist:Nnn](#page-380-2) \\_\_intarray\_range\_to\_clist:w

Loop through part of the array.

```
22429 ⟨∗tex⟩
22430 \cs_new:Npn \__kernel_intarray_range_to_clist:Nnn #1#2#3
2243122432 \longrightarrow intarray range to clist:w #1
22433 \int \int_e \text{eval: } n \{ \#2 \} \sim \int_e \text{eval: } n \{ \#3 \} \sim22434 }
22435 ⟨/tex⟩
22436 ⟨∗lua⟩
22437 luacmd('__intarray_range_to_clist:w', function()
22438 local t = _intarray_table()
22439 local from = scan_int()
22440 local to = scan int()
22441 sprint (-2, \text{concat}(t, ', ', \text{from}, to)))
```
```
22442 end, 'global')
22443 ⟨/lua⟩
(End of definition for \__kernel_intarray_range_to_clist:Nnn and \__intarray_range_to_clist:w.)
```
Loop through part of the array. We allow additional commas at the end.

```
\__kernel_intarray_gset_range_from_clist:Nnn
   \__intarray_gset_range:nNw
```

```
22444 ⟨∗tex⟩
22445 \cs_new_protected:Npn \_kernel_intarray_gset_range_from_clist:Nnn #1#2#3
22446 \sim22447 \__intarray_gset_range:w \int_eval:w #2 #1 #3 , , \scan_stop:<br>22448 }
22448
22449 ⟨/tex⟩
22450 ⟨∗lua⟩
22451 luacmd('__intarray_gset_range:w', function()
22452 local from = scan\_int()22453 local t = __intarray_table()
22454 while true do
22455 local tok = scan_token()
22456 if tok == comma then
22457 repeat
22458 tok = scan token()
22459 until tok ~= comma
22460 break
22461 else
22462 put_next(tok)
22463 end
22464 t [from] = scan_int()
22465 scan_token()
22466 from = from + 1
22467 end
22468 end, 'global', 'protected')
22469 ⟨/lua⟩
```
(*End of definition for* \\_\_kernel\_intarray\_gset\_range\_from\_clist:Nnn *and* \\_\_intarray\_gset\_range:nNw*.*)

\\_\_intarray\_gset\_overflow\_test:nw In order to allow some code sharing later we provide the \\_\_intarray\_gset\_overflow\_ test:nw name here. It doesn't actually test anything since the Lua implementation accepts all integers which could be tested with \tex\_ifabsnum:D.

```
22470 ⟨∗tex⟩
22471 \cs_new_protected:Npn \__intarray_gset_overflow_test:nw #1
22472 {
22473 }
```
(*End of definition for* \\_\_intarray\_gset\_overflow\_test:nw*.*)

# **66.2 Font dimension based implementation**

Go to the false branch of the conditional above.

 } {

#### **66.2.1 Allocating arrays**

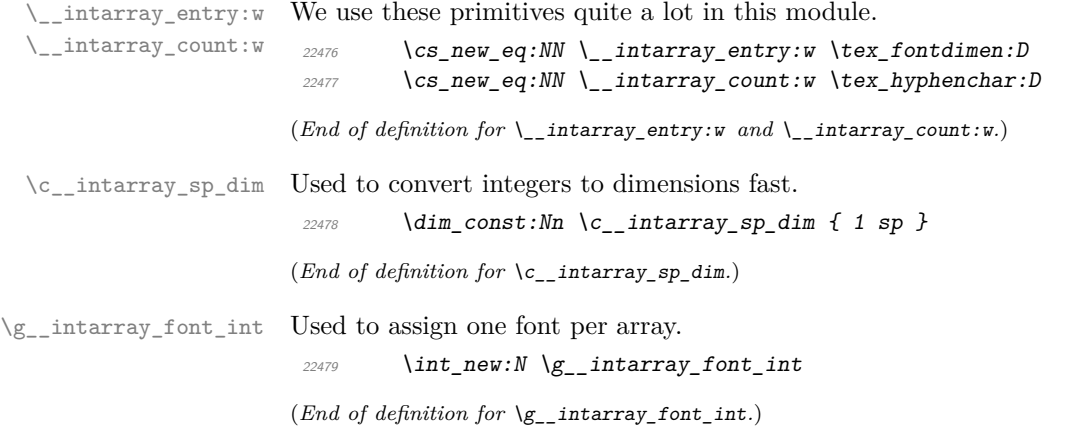

[\intarray\\_new:Nn](#page-273-0) \intarray\_new:cn \\_\_intarray\_new:N Declare #1 to be a font (arbitrarily cmr10 at a never-used size). Store the array's size as the \hyphenchar of that font and make sure enough \fontdimen are allocated, by setting the last one. Then clear any  $\font$  tontdimen that cmr10 starts with. It seems LuaT<sub>E</sub>X's cmr10 has an extra \fontdimen parameter number 8 compared to other engines (for a math font we would replace 8 by 22 or some such). Every intarray must be global; it's enough to run this check in **\intarray** new:Nn.

```
22480 \cs_new_protected:Npn \__intarray_new:N #1
22481 \uparrow22482 \_kernel_chk_if_free_cs:N #1
22483 \int_gincr:N \g__intarray_font_int
22484 \text{box\_global:} D \text{text\_font:} D #122485 = cmr10~at~ \g__intarray_font_int \c__intarray_sp_dim \scan_stop:
22486 \int_step_inline:nn { 8 }
22487 \{ \ \text{\textbackslash} \text{\textbackslash} \text{et: Nnn  #1 {#1}} \ \text{\textbackslash} \text{\textbackslash} \text{let } \}22488 }
22489 \cs_new_protected:Npn \intarray_new:Nn #1#2
22490\label{eq:1} \texttt{\char'13491}\qquad \qquad \texttt{\char'13491} \quad \texttt{\char'13491} \quad \texttt{\char'13491} \quad \texttt{\char'13491}22492 \_intarray_count:w #1 = \int_eval:n {#2} \scan_stop:
22493 \int_0^{\infty} \int_0^{\infty} f \in \mathbb{R} \int_0^{\infty} f \in \mathbb{R} \int_0^{\infty} f(x) dx \int_0^{\infty} f(x) dx22494 \uparrow22495 \msg_error:nne { kernel } { negative-array-size }
\begin{array}{ll}\n \text{22496} \\
 \text{32496}\n \end{array} \text{1} \text{ matrix} \#1 \}22407
22498 \int_{\text{compare: nNnT } {\int_{\text{curv: nNnT } {\int_{\text{curv: nNnT } {\int_{\text{curv: nNnT } {\int_{\text{curv: nNnT } {\int_{\text{curv: nNnT } {\int_{\text{curv: nNnT } {\int_{\text{curv: nNnT } {\int_{\text{curv: nNnT } {\int_{\text{curv: nNnT } {\int_{\text{curv: nNnT } {\int_{\text{curv: nNnT } {\int_{\text{curv: nNnT } {\int_{\text{curv: nNnT } {\int_{\text{curv: nNnT } {\int\frac{22499}{\_kernel\_intarray\_gset:Nnn #1 { \intarray_count:N #1 } { 0 } }
22500 }
22501 \cs_generate_variant:Nn \intarray_new:Nn { c }
```
(*End of definition for* \intarray\_new:Nn *and* \\_\_intarray\_new:N*. This function is documented on page [250.](#page-273-0)*)

[\intarray\\_count:N](#page-273-1) Size of an array.

\intarray\_count:c  $22502$  \cs\_new:Npn \intarray\_count:N #1 { \int\_value:w \\_\_intarray\_count:w #1 }  $\verb|22503| |cs\_generate\_variant: Nn \text{array\_count: N { c } }$ 

(*End of definition for* \intarray\_count:N*. This function is documented on page [250.](#page-273-1)*)

#### **66.2.2 Array items**

 $\Box$ intarray\_signed\_max\_dim:n Used when an item to be stored is larger than  $\ca$ c\_max\_dim in absolute value; it is replaced by  $\pm$ \c\_max\_dim.

```
22504 \csc new: Npn \lceil intarray_signed_max_dim:n #1
22505 \{ \int_{value: w \int_{compare:nMnT } #1} < 0 \} - \frac{1}{2505}
```
The functions \intarray\_gset:Nnn and \intarray\_item:Nn share bounds checking.

```
(End of definition for \langle intarray signed max dim:n.)
```
The T branch is used if #3 is within bounds of the array #2.

\\_\_intarray\_bounds:NNnTF \\_\_intarray\_bounds\_error:NNnw

```
\verb|22506| \cscp| \crthinspace \text{for} \crthinspace \text{if} \crthinspace \text{if22507 \uparrow22508 \if_1nt\_compare:w 1 > #3 \exp_stop_f:
\sum_{22509} \sum_{\text{intarray\_boundary\_} bounds_error:NNnw #1 #2 {#3}
22510 \text{e} \text{28}:
22511 \if_1nt\_compare:w #3 > \int x^{2511} #2 \exp_stop_f:
\sum_{22512} \sum_{\text{intarray\_boundary\_bounds\_error:NNnw \#1 \#2 } \{ \#3 \}}22513 \{fi:22514 \{f_i:22515 \use_i:nn
22516 }
_{22517} \cs_new:Npn \__intarray_bounds_error:NNnw #1#2#3#4 \use_i:nn #5#6
22518 {
22519 #4
22520 #1 { kernel } { out-of-bounds }
22521 \{ \t\text{other to} str:N #2 } \{ #3 \} \ \{ \int \tau \cdot N \neq 2 \}22522 #6
22523 }
```
(*End of definition for* \\_\_intarray\_bounds:NNnTF *and* \\_\_intarray\_bounds\_error:NNnw*.*)

### [\intarray\\_gset:Nnn](#page-273-2)

\intarray\_gset:cnn [\\\_\\_kernel\\_intarray\\_gset:Nnn](#page-380-1) \\_\_intarray\_gset:Nnn \\_intarray\_gset\_overflow:Nnn Set the appropriate **\fontdimen.** The **\\_kernel\_intarray\_gset:Nnn** function does not use  $\int$ int eval:n, namely its arguments must be suitable for  $\int$ int value:w. The user version checks the position and value are within bounds.

```
22524 \cs_new_protected:Npn \ kernel_intarray_gset:Nnn #1#2#3
22525 \{\ \setminus \_\intarray_entry:w #2 #1 #3 \setminus c_\intarray_sp_dim }
22526 \cs_new_protected:Npn \intarray_gset:Nnn #1#2#3
22527 \uparrow22528 \exp_after:wN \__intarray_gset:Nww
22529 \text{exp after:}wN #1
\verb|22530| *| int_value:w \int int_eval:n {#2} \text{ (} exp_after:wN ;{\tt\label{thm:1} 22531} $$22532 }
22533 \cs_generate_variant:Nn \intarray_gset:Nnn { c }
22534 \mbox{{\sc {\backslash}} cs\_new\_protected: Npn {\_\_intarray\_gset: Nww #1#2 ; #3 ;}22535 \uparrow\sum_{22536} \_intarray_bounds:NNnTF \msg_error:nneee #1 {#2}
22537 \uparrow22538 \__intarray_gset_overflow_test:nw {#3}
22539 \__kernel_intarray_gset:Nnn #1 {#2} {#3}
22540 }
22541 { }
22542 }
```

```
22543 \csc_if\_exist:NTF \text{ }text_iifabsnum:D22544 {
22545 \cs_new_protected:Npn \__intarray_gset_overflow_test:nw #1
22546 \uparrow\verb|text_ifabsnum: D #1 > \c_max\_dim22548 \exp_after:wN \__intarray_gset_overflow:NNnn
22549 \setminus fi:
22550 }
22551 }
22552 \{22553 \cs_new_protected:Npn \__intarray_gset_overflow_test:nw #1
22554 \sim\verb|diff(int\_compare:w \ \int_abs:n {#1} > \c\_max\_dim22556 \exp_after:wN \__intarray_gset_overflow:NNnn
22557 \overline{f} \overline{f}:
22558 }
22559 }
22560 \cs_new_protected:Npn \__intarray_gset_overflow:NNnn #1#2#3#4
22561 \{22562 \msg_error:nneeee { kernel } { overflow }
22563 { \token_to_str:N #2 } {#3} {#4} { \_intarray_signed_max_dim:n {#4} }
22564 #1 #2 {#3} { \__intarray_signed_max_dim:n {#4} }
22565 }
```
(*End of definition for* \intarray\_gset:Nnn *and others. This function is documented on page [250.](#page-273-2)*)

[\intarray\\_gzero:N](#page-274-0) \intarray\_gzero:c Set the appropriate **\fontdimen** to zero. No bound checking needed. The **\prg**replicate:nn possibly uses quite a lot of memory, but this is somewhat comparable to the size of the array, and it is much faster than an \int\_step\_inline:nn loop.

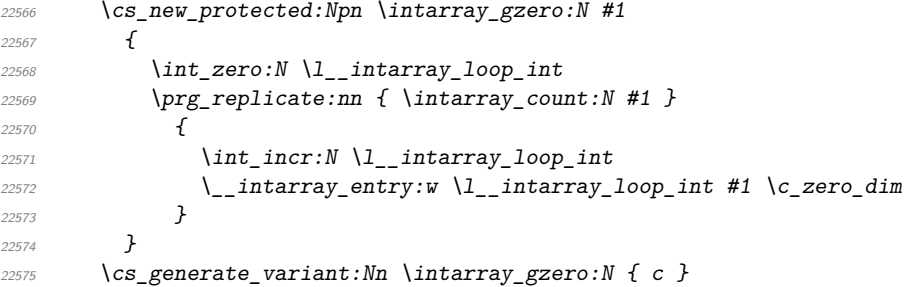

(*End of definition for* \intarray\_gzero:N*. This function is documented on page [251.](#page-274-0)*)

[\intarray\\_item:Nn](#page-274-1) \intarray\_item:cn [\\\_\\_kernel\\_intarray\\_item:Nn](#page-380-2) Get the appropriate  $\forall$  fontdimen and perform bound checks. The  $\_{\text{fermel}}$ intarray\_item:Nn function omits bound checks and omits \int\_eval:n, namely its argument must be a T<sub>E</sub>X integer suitable for  $\int \tau \cdot \text{value:}$ 

```
22576 \cs_new:Npn \__kernel_intarray_item:Nn #1#2
22577 \{ \int \int \left( \int \right) \left( \int \right) \int \left( \int \right) \left( \int \right)22578 \cs_new:Npn \intarray_item:Nn #1#2
22579 {
{\tt \verb|\exp_after: wN \verb|\__intarray_item: Nw}22581 \text{exp} \text{after:} \text{wN #1}\verb|22582| \verb|| int_value:w \verb||| int_eval:n {#2} ;22583 }
22584 \cs_generate_variant:Nn \intarray_item:Nn { c }
```
\\_\_intarray\_item:Nn

```
\text{22585} \cs_new:Npn \__intarray_item:Nw #1#2 ;
22586 \sim22587 \ intarray bounds:NNnTF \msg expandable error:nnfff #1 {#2}22588 \{ \ \ \} kernel_intarray_item:Nn #1 \{ 42 \} }
22589 { 0 }
22590 }
```
(*End of definition for* \intarray\_item:Nn *,* \\_\_kernel\_intarray\_item:Nn *, and* \\_\_intarray\_item:Nn*. This function is documented on page [251.](#page-274-1)*)

[\intarray\\_rand\\_item:N](#page-274-2) \intarray\_rand\_item:c Importantly,  $\int$ intarray item:Nn only evaluates its argument once.

```
22591 \csc\{2591} \int \csc\{Npn} \int \int \arctan\left(\frac{1}{2}m\right) dm22592 \{ \infty : \mathbb{R} \mid \{ \int_0^{\infty} f(x) \in \mathbb{R} \} \}22593 \cs_generate_variant:Nn \intarray_rand_item:N { c }
```
(*End of definition for* \intarray\_rand\_item:N*. This function is documented on page [251.](#page-274-2)*)

#### **66.2.3 Working with contents of integer arrays**

[\intarray\\_const\\_from\\_clist:Nn](#page-274-3) \intarray\_const\_from\_clist:cn \\_\_intarray\_const\_from\_clist:nN

Similar to **\intarray\_new:Nn** (which we don't use because when debugging is enabled that function checks the variable name starts with  $g$ ). We make use of the fact that T<sub>E</sub>X allows allocation of successive \fontdimen as long as no other font has been declared: no need to count the comma list items first. We need the code in **\intarray** gset:Nnn that checks the item value is not too big, namely \\_\_intarray\_gset\_overflow\_test:nw, but not the code that checks bounds. At the end, set the size of the intarray.

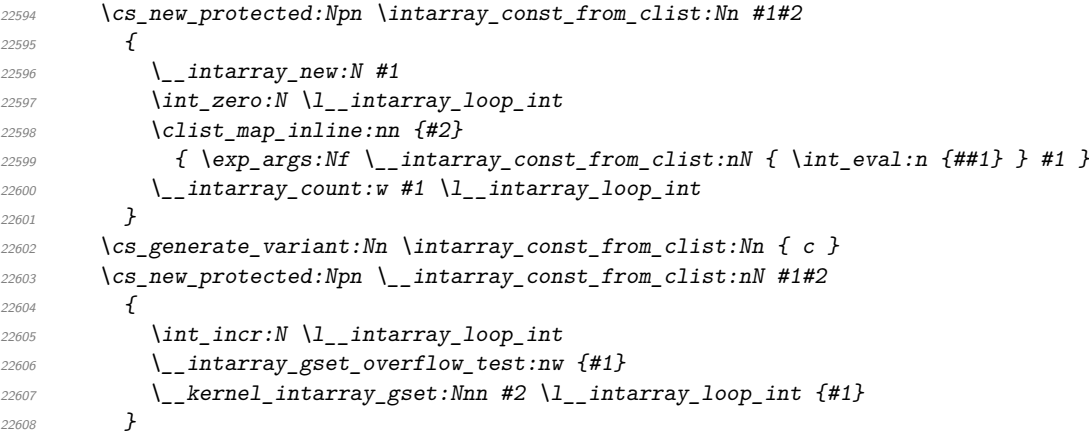

(*End of definition for* \intarray\_const\_from\_clist:Nn *and* \\_\_intarray\_const\_from\_clist:nN*. This function is documented on page [251.](#page-274-3)*)

\\_\_intarray\_to\_clist:Nn Loop through the array, putting a comma before each item. Remove the leading comma \\_\_intarray\_to\_clist:w with f-expansion. We also use the auxiliary in **\intarray\_show:N** with argument comma, space.

```
22609 \csc new: Npn \quad \_intary_to_clist: Nn #1#222610 \{22611 \int_compare:nNnF { \intarray_count:N #1 } = \c_zero_int
22612 \{22613 \exp_last_unbraced:Nf \use_none:n
22614 \{\ \ \_\int_{20615} \ \}22615
```

```
22616 }
22617 \cs_new:Npn \__intarray_to_clist:w #1; #2#3
22618 \int22619 \iint\_int\_compare:w #1 > \underline{\ }int\_intarray\_count:w #222620 \prg_break:n
22621 \{f_i:22622 #3 \_kernel_intarray_item:Nn #2 {41}}
22623 \exp_after:wN \__intarray_to_clist:w
\verb|22624| + \int \int \mathbf{v} \, du = w \, \int \int \mathbf{v} \, du = w \, \int \int \mathbf{v} \, du = \int \int \mathbf{v} \, du = \int \int \int \mathbf{v} \, du = \int \int \int \mathbf{v} \, du = \int \int \int \mathbf{v} \, du = \int \int \int \mathbf{v} \, du = \int \int \int \mathbf{v} \, du = \int \int \mathbf{v} \, du = \int \int \mathbf{v} \, du = \int \int \mathbf{v} \, du = \int \int \mathbf{v} \, du = \int \mathbf{v} \, du =22625 }
```

```
(End of definition for \__intarray_to_clist:Nn and \__intarray_to_clist:w.)
```
Loop through part of the array.

[\\\_\\_kernel\\_intarray\\_range\\_to\\_clist:Nnn](#page-380-3) \\_\_intarray\_range\_to\_clist:ww

\\_\_intarray\_gset\_range:Nw

```
22626 \cs_new:Npn \__kernel_intarray_range_to_clist:Nnn #1#2#3
22627 \sqrt{220}22628 \exp_last_unbraced:Nf \use_none:n
22629 \sim f
{\tt \verb|\exp_after:wN \verb|\,.intarray_range_to_clist:wW}22631 \int \int value: w \int vdt eval:w #2 \exp after:wN ;
22632 \int_{22632} \int_{\text{value}:W} \int_{\text{true}} +3 ;
22633 #1 \prg_break_point:
22634 }
22635 }
22636 \cs_new:Npn \__intarray_range_to_clist:ww #1 ; #2 ; #3
22637 \{\verb|22638| \verb|111c{} compare:w #1 > #2 \verb|exp_stop_f:22639 \prg_break:n
22640 \sqrt{f}i:
22641, , \__kernel_intarray_item:Nn #3 {#1}
22642 \exp_after:wN \__intarray_range_to_clist:ww
22643 \int_value:w \int_eval:w #1 + \c_one_int ; #2 ; #3
22644 }
```
(*End of definition for* \\_\_kernel\_intarray\_range\_to\_clist:Nnn *and* \\_\_intarray\_range\_to\_clist:ww*.*)

 $\_$ kernel\_intarray\_gset\_range\_from\_clist:Nnn  $\_$   $\bf Loop$   $\bf through$   $\bf part$  of  $\bf the$   $\bf array.$ 

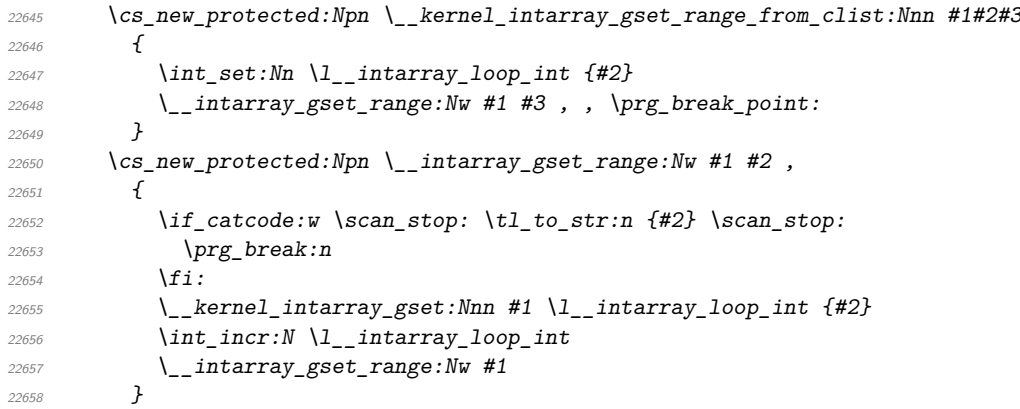

(*End of definition for* \\_\_kernel\_intarray\_gset\_range\_from\_clist:Nnn *and* \\_\_intarray\_gset\_range:Nw*.*)

}

# **66.3 Common parts**

[\intarray\\_show:N](#page-274-4) Convert the list to a comma list (with spaces after each comma)

```
\intarray_show:c
 \intarray_log:N
 \intarray_log:c
                                   22660 \text{ } \text{C} \22661 \cs_generate_variant:Nn \intarray_show:N { c }
                                   22662 \cs_new_protected:Npn \intarray_log:N { \_intarray_show:NN \msg_log:nneeee }
                                    22663 \cs_generate_variant:Nn \intarray_log:N { c }
                                    22664 \cs_new_protected:Npn \__intarray_show:NN #1#2
                                    22665 {
                                    \label{eq:3} \begin{array}{lll} \text{\tiny 22666} & \quad \text{\Large \texttt{\large \backslash} \texttt{\large \large \backslash} \texttt{.} \texttt{kernel\_chk\_defined:} \texttt{NT \texttt{ #2}} \end{array}22667 {
                                    22668 #1 { intarray } { show }
                                    22669 { \token_to_str:N #2 }
                                    \label{eq:z0} \mbox{\normalsize{}} \hbox{\normalsize{}} \hbox{\norm22671 \{ > \sim \_{\_}intarray_to_{\_}to\_ \,22672 { }
                                    22673 }
                                    22674 }
```
(*End of definition for* \intarray\_show:N *and* \intarray\_log:N*. These functions are documented on page [251.](#page-274-4)*)

```
22675 ⟨/tex⟩
22676 ⟨/package⟩
```
# **Chapter 67 l3fp implementation**

Nothing to see here: everything is in the subfiles!

# **Chapter 68**

# **l3fp-aux implementation**

<sup>22677</sup> ⟨∗package⟩

<sup>22678</sup> ⟨@@=fp⟩

# **68.1 Access to primitives**

\\_\_fp\_int\_eval:w \\_\_fp\_int\_eval\_end: \\_\_fp\_int\_to\_roman:w

Largely for performance reasons, we need to directly access primitives rather than use \int\_eval:n. This happens *a lot*, so we use private names. The same is true for \romannumeral, although it is used much less widely.

<sup>22679</sup> \cs\_new\_eq:NN \\_\_fp\_int\_eval:w \tex\_numexpr:D

```
22680 \cs_new_eq:NN \__fp_int_eval_end: \scan_stop:
```
<sup>22681</sup> \cs\_new\_eq:NN \\_\_fp\_int\_to\_roman:w \tex\_romannumeral:D

(*End of definition for* \\_\_fp\_int\_eval:w *,* \\_\_fp\_int\_eval\_end: *, and* \\_\_fp\_int\_to\_roman:w*.*)

# **68.2 Internal representation**

Internally, a floating point number  $\langle X \rangle$  is a token list containing

\s\_\_fp \\_\_fp\_chk:w ⟨*case*⟩ ⟨*sign*⟩ ⟨*body*⟩ ;

Let us explain each piece separately.

Internal floating point numbers are used in expressions, and in this context are subject to f-expansion. They must leave a recognizable mark after f-expansion, to prevent the floating point number from being re-parsed. Thus, \s\_\_fp is simply another name for \relax.

When used directly without an accessor function, floating points should produce an error: this is the role of  $\_{fp\_chk:w}$ . We could make floating point variables be protected to prevent them from expanding under e/x-expansion, but it seems more convenient to treat them as a subcase of token list variables.

The (decimal part of the) IEEE-754-2008 standard requires the format to be able to represent special floating point numbers besides the usual positive and negative cases. We distinguish the various possibilities by their  $\langle case \rangle$ , which is a single digit:

0 zeros:  $+0$  and  $-0$ ,

1 "normal" numbers (positive and negative),

Table 3: Internal representation of floating point numbers.

| Representation                                                                                                    | Meaning                  |
|----------------------------------------------------------------------------------------------------|--------------------------|
| $00 \text{ s\_fp} \dots;$                                                                                                    | Positive zero.           |
| $0.2 \text{ s\_fp} \dots;$                                                                                                    | Negative zero.           |
| 1 0 $\{\langle exponent \rangle\}$ $\{\langle X_1 \rangle\}$ $\{\langle X_2 \rangle\}$ $\{\langle X_3 \rangle\}$ $\{\langle X_4 \rangle\}$ ; | Positive floating point. |
| 1 2 $\{\langle exponent \rangle\}$ $\{\langle X_1 \rangle\}$ $\{\langle X_2 \rangle\}$ $\{\langle X_3 \rangle\}$ $\{\langle X_4 \rangle\}$ ; | Negative floating point. |
| $20 \text{ s\_fp} \dots;$                                                                                                    | Positive infinity.       |
| $2\ 2\ \{s_{fp};$                                                                                                    | Negative infinity.       |
| $31 \text{ s\_fp} \dots;$                                                                                                    | Quiet nan.               |
| $31 \text{ s\_fp\_}$                                                                                                    | Signalling nan.          |

2 infinities: +inf and -inf,

3 quiet and signalling nan.

The  $\langle sign \rangle$  is 0 (positive) or 2 (negative), except in the case of nan, which have  $\langle sign \rangle = 1$ . This ensures that changing the  $\langle sign \rangle$  digit to 2 –  $\langle sign \rangle$  is exactly equivalent to changing the sign of the number.

Special floating point numbers have the form

\s\_\_fp \\_\_fp\_chk:w ⟨*case*⟩ ⟨*sign*⟩ \s\_\_fp\_... ;

where  $\verb|\s_c_fp_c| \dots$  is a scan mark carrying information about how the number was formed (useful for debugging).

Normal floating point numbers ( $\langle case \rangle = 1$ ) have the form

\s\_\_fp \\_\_fp\_chk:w 1 ⟨*sign*⟩ {⟨*exponent*⟩} {⟨*X*1⟩} {⟨*X*2⟩} {⟨*X*3⟩} {⟨*X*4⟩} ;

Here, the ⟨*exponent*⟩ is an integer, between −10000 and 10000. The body consists in four blocks of exactly 4 digits,  $0000 \leq \langle X_i \rangle \leq 9999$ , and the floating point is

 $(-1)^{\langle sign \rangle/2} \langle X_1 \rangle \langle X_2 \rangle \langle X_3 \rangle \langle X_4 \rangle \cdot 10^{\langle exponent \rangle-16}$ 

where we have concatenated the 16 digits. Currently, floating point numbers are normalized such that the  $\langle exponent \rangle$  is minimal, in other words,  $1000 \leq \langle X_1 \rangle \leq 9999$ .

Calculations are done in base 10000, *i.e.* one myriad.

### **68.3 Using arguments and semicolons**

\\_\_fp\_use\_none\_stop\_f:n This function removes an argument (typically a digit) and replaces it by \exp\_stop\_f:, a marker which stops f-type expansion.

 $22682 \text{C}$   $\gamma \log N$   $\_fp\use\_none\_stop_f:n #1 {\exp\_stop_f: }$ 

(*End of definition for* \\_\_fp\_use\_none\_stop\_f:n*.*)

\\_\_fp\_use\_s:n Those functions place a semicolon after one or two arguments (typically digits).

```
\__fp_use_s:nn
                 22683 \cs_new:Npn \__fp_use_s:n #1 { #1; }
                 22684 \cs_new:Npn \__fp_use_s:nn #1#2 { #1#2; }
```
(*End of definition for* \\_\_fp\_use\_s:n *and* \\_\_fp\_use\_s:nn*.*)

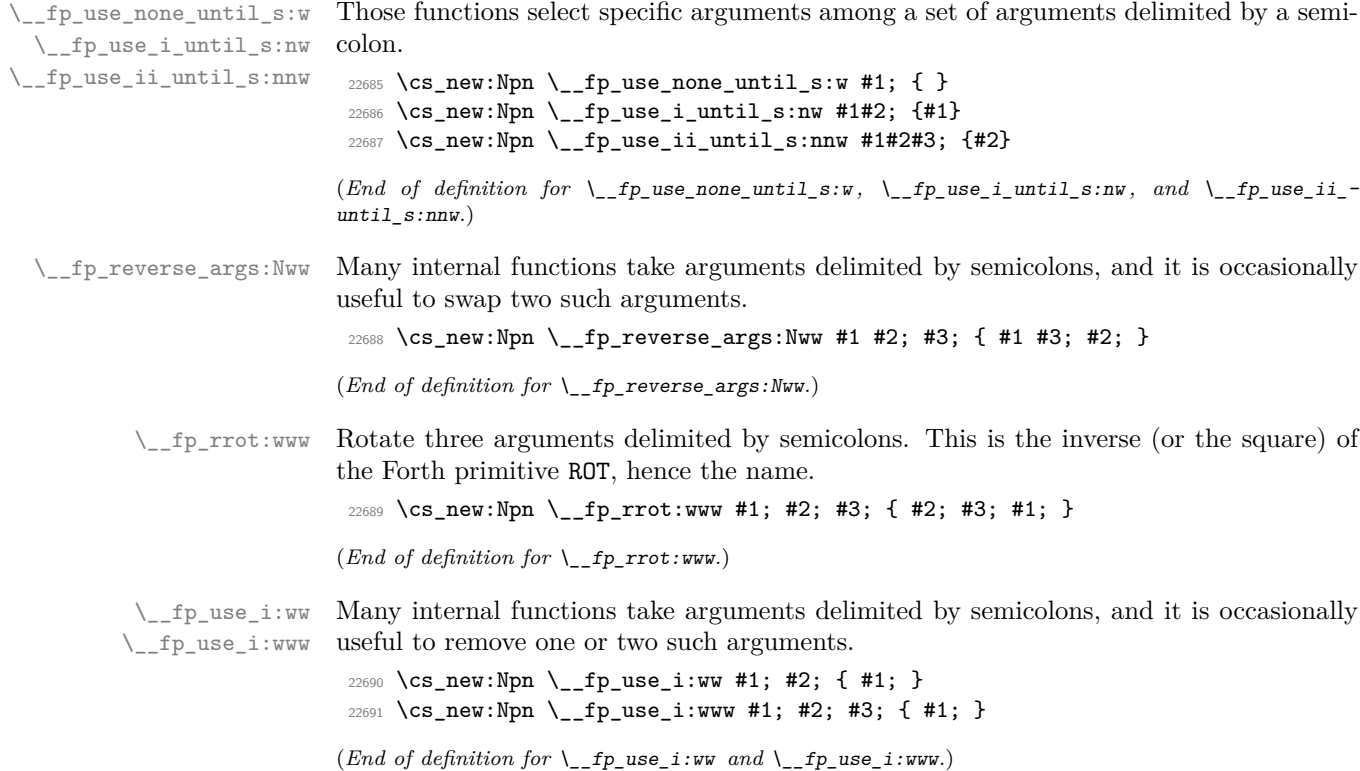

# **68.4 Constants, and structure of floating points**

\\_\_fp\_misused:n This receives a floating point object (floating point number or tuple) and generates an error stating that it was misused. This is called when for instance an fp variable is left in the input stream and its contents reach T<sub>E</sub>X's stomach.

```
22692 \cs_new_protected:Npn \__fp_misused:n #1
22693 { \msg_error:nne { fp } { misused } { \fp_to_tl:n {#1} } }
```
(*End of definition for* \\_\_fp\_misused:n*.*)

\s\_fp Floating points numbers all start with \s\_fp \\_fp\_chk:w, where \s\_fp is equal to \\_fp\_chk:w the TEX primitive \relax, and \\_fp\_chk:w is protected. The rest of the floating point number is made of characters (or  $\text{relax}$ ). This ensures that nothing expands under f-expansion, nor under  $e/x$ -expansion. However, when typeset,  $\s_{z}$  fp does nothing, and  $\_{_fp\_chk:w}$  is expanded. We define  $\_{_fp\_chk:w}$  to produce an error.

```
22694 \scan_new:N \s__fp
                              22695 \cs_new_protected:Npn \__fp_chk:w #1 ;
                              \texttt{22696} \quad \{ \ \texttt{\textbackslash\_fp\_misused:n} \ \{ \ \texttt{\textbackslash s\_fp} \ \texttt{\textbackslash\_fp\_chk:w}} \ \texttt{\#1} \ ; \ \} \ \}(End of definition for \s_{-f}p and \g_{-f}chk:w.)
\s__fp_expr_mark
                           Aliases of \text{relax:D}, used to terminate expressions.
```

```
\s__fp_expr_stop
                   22697 \scan_new:N \s__fp_expr_mark
                   22698 \scan_new:N \s__fp_expr_stop
```
(*End of definition for* \s\_\_fp\_expr\_mark *and* \s\_\_fp\_expr\_stop*.*)

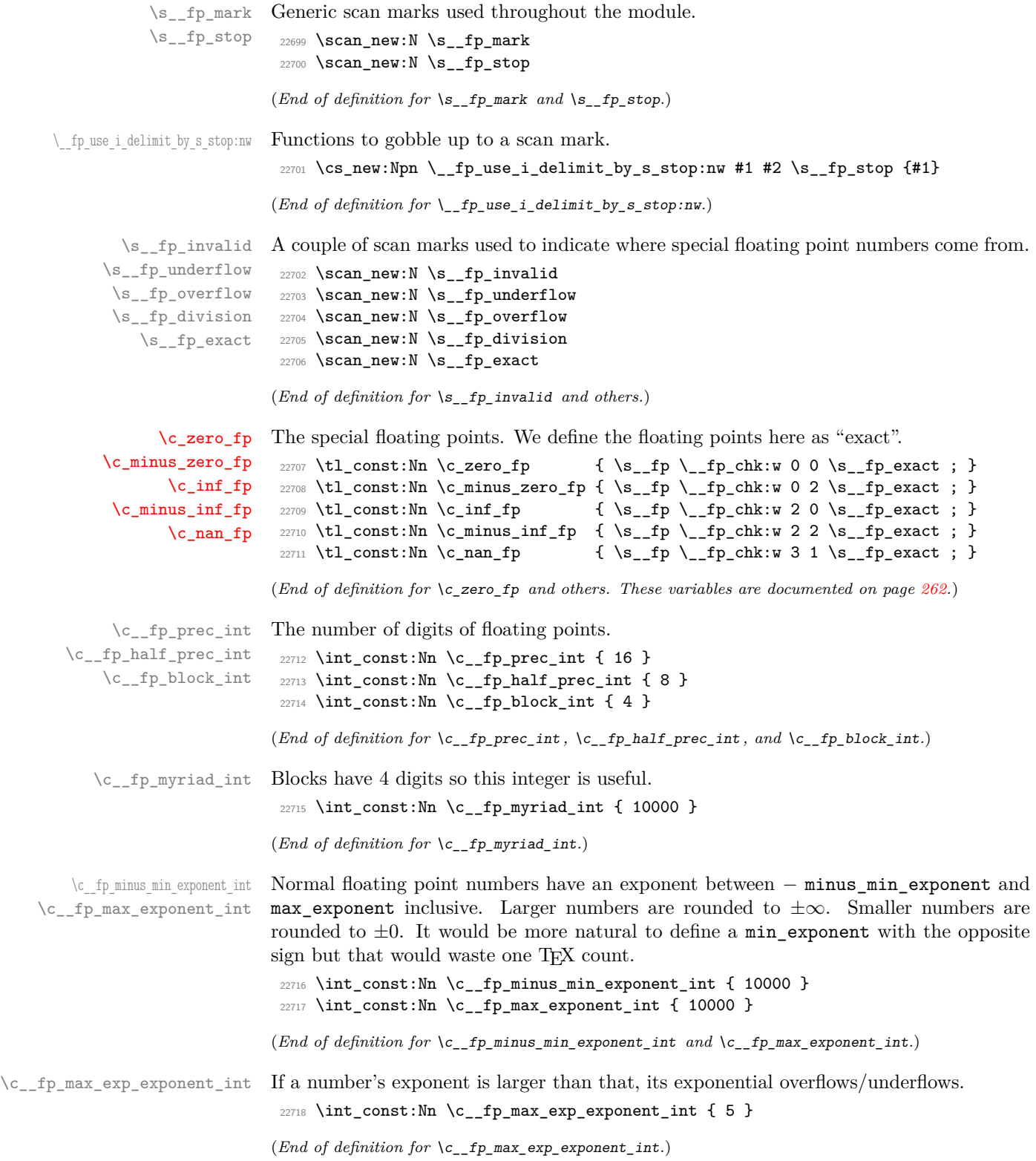

\c\_\_fp\_overflowing\_fp A floating point number that is bigger than all normal floating point numbers. This replaces infinities when converting to formats that do not support infinities.

```
22719 \tl_const:Ne \c__fp_overflowing_fp
                      22720 {
                      22721 \s__fp \__fp_chk:w 1 0
                      \verb|227222|{int\_eval:n {\verb|{ \c_fp_max_exponent_int + 1 }}|}22723 {1000} {0000} {0000} {0000} ;
                      22724 }
                     (End of definition for \c__fp_overflowing_fp.)
 \__fp_zero_fp:N
In case of overflow or underflow, we have to output a zero or infinity with a given sign.
  \__fp_inf_fp:N
                      22725 \cs_new:Npn \__fp_zero_fp:N #1
                      22726 { \s_{fp} \l_{fp}chk:w 0 #1 \s_{fp}underflow ; }
                      22727 \cs_new:Npn \__fp_inf_fp:N #1
                      22728 { \simeq \{ \simeq_{p} \C_{ph}: w 2 #1 \simeq_{p} \C_{pr} \C_{pr}(End of definition for \__fp_zero_fp:N and \__fp_inf_fp:N.)
\setminus_{\_} fp<sub>_exponent:w</sub> For normal numbers, the function expands to the exponent, otherwise to 0. This is used
                     in l3str-format.
                      22729 \text{ \textdegree} \cs_new:Npn \__fp_exponent:w \s__fp \__fp_chk:w #1
                      22730 {
                      22731 \if_meaning:w 1 #1
                      {\tt 22732} \qquad \verb|\exp_after: wN \ {\tt _\_fp\_use\_ii\_until\_s:nnw}22733 \else:
                      22734 \exp_after:wN \__fp_use_i_until_s:nw
                      22735 \exp_after:wN 0
                      22736 \setminusfi:<br>22737 }
                      22737 }
                     (End of definition for \left\langle \right. fp exponent:w.)
\__fp_neg_sign:N When appearing in an integer expression or after \int_value:w, this expands to the sign
                     opposite to \#1, namely 0 (positive) is turned to 2 (negative), 1 (nan) to 1, and 2 to 0.
                      22738 \cs_new:Npn \__fp_neg_sign:N #1
                      22739 { \lceil \bigcirc_{1}fp\_int\_eval:w 2 - #1 \lceil \bigcirc_{1}fp\_int\_eval\_end: }
                     (End of definition for \__fp_neg_sign:N.)
    \setminus_{f} for \geq for f Expands to 0 for zeros, 1 for normal floating point numbers, 2 for infinities, 3 for nan, 4
                     for tuples.
                      22740 \cs_new:Npn \__fp_kind:w #1
```

```
22741 {
22742 \__fp_if_type_fp:NTwFw
22743 #1 \__fp_use_ii_until_s:nnw
22744 \s__fp { \__fp_use_i_until_s:nw 4 }
22745 \s__fp_stop
22746 }
```

```
(End of definition for \__fp_kind:w.)
```
# **68.5 Overflow, underflow, and exact zero**

\\_\_fp\_sanitize:Nw \\_\_fp\_sanitize:wN \\_\_fp\_sanitize\_zero:w Expects the sign and the exponent in some order, then the significand (which we don't touch). Outputs the corresponding floating point number, possibly underflowed to  $\pm 0$ or overflowed to  $\pm \infty$ . The functions  $\setminus \_fp$  underflow:w and  $\setminus \_fp$  overflow:w are defined in l3fp-traps.

```
22747 \cs_new:Npn \_fp_sanitize:Nw #1 #2;
22748 {
22749 \if case:w
22750 \ifint compare: w #2 > \c{fp max exponent int 1 ~ }else:22751 \if{int\_compare:w #2 < - \c_{fp\_minus\_min} = exponent\_int 2 ~ \else22752 \iint_{\text{meaning}:w 1 #1 3 ~ \if{ii: \if{ii: 0 ~22753 \or: \exp_after:wN \__fp_overflow:w
\verb|22754| \qquad \texttt{\textbf{or}: } \texttt{\textbf{a}fter:} \texttt{wN} \_\fp\_underflow: \texttt{w}\verb|22755| for: \verb|exp_after: wN \verb||-_fp\_sanitize\_zero:w|22756 \fi:
22757 \s_1 \s__fp \__fp_chk:w 1 #1 {#2}
22758
22759 \cs_new:Npn \__fp_sanitize:wN #1; #2 { \__fp_sanitize:Nw #2 #1; }
22760 \text{ } \csc \text{ }new:Npn \__fp_sanitize_zero:w \s__fp \__fp_chk:w #1 #2 #3;
22761 { \c_zero_fp }
```
(*End of definition for* \\_\_fp\_sanitize:Nw *,* \\_\_fp\_sanitize:wN *, and* \\_\_fp\_sanitize\_zero:w*.*)

# **68.6 Expanding after a floating point number**

\\_\_fp\_exp\_after\_o:w \\_\_fp\_exp\_after\_f:nw \\_\_fp\_exp\_after\_o:w ⟨floating point⟩ \\_\_fp\_exp\_after\_f:nw {⟨tokens⟩} ⟨floating point⟩

Places ⟨*tokens*⟩ (empty in the case of \\_\_fp\_exp\_after\_o:w) between the ⟨*floating point*⟩ and the following tokens, then hits those tokens with o or f-expansion, and leaves the floating point number unchanged.

We first distinguish normal floating points, which have a significand, from the much simpler special floating points.

```
22762 \text{ } \csc 1 . Npn \__fp_exp_after_o:w \s__fp \__fp_chk:w #1
22763 {
22764 \if_meaning:w 1 #1
{\tt 22765} \qquad \verb|\exp_after:wN \verb||_sp_after_normal:nNNw22766 \else:
22767 \exp_after:wN \__fp_exp_after_special:nNNw
22768 \fi:
22769 { }
22770 #1
22771 }
22772 \text{ } \csc \text{ }new:Npn \__fp_exp_after_f:nw #1 \s__fp \__fp_chk:w #2
22773 {
22774 \if_meaning:w 1 #2
22775 \exp_after:wN \__fp_exp_after_normal:nNNw
22776 \else:
{\tt 22777} \qquad \qquad \verb|\exp_after:wN \ \n_fp\_exp_after\_special:nNNw22778 \fi:
22779 { \exp:w \exp_end_continue_f:w #1 }
22780 #2
```
(*End of definition for* \\_\_fp\_exp\_after\_o:w *and* \\_\_fp\_exp\_after\_f:nw*.*)

```
\__fp_exp_after_special:nNNw \__fp_exp_after_special:nNNw {⟨after⟩} ⟨case⟩ ⟨sign⟩ ⟨scan mark⟩ ;
                                  Special floating point numbers are easy to jump over since they contain few tokens.
                              22782 \cs_new:Npn \__fp_exp_after_special:nNNw #1#2#3#4;
                              22783 {
                              22784 \exp_after:wN \s__fp
                              22785 \exp_after:wN \__fp_chk:w
                              22786 \exp_after:wN #2
                              22787 \exp_after:wN #3
                              22788 \exp_after:wN #4
                              22789 \exp_after:wN ;
                              22790 #1
```
<sup>22781</sup> }

<sup>22791</sup> }

(*End of definition for*  $\left\langle \right.$  fp exp after special:nNNw.)

\\_\_fp\_exp\_after\_normal:nNNw For normal floating point numbers, life is slightly harder, since we have many tokens to jump over. Here it would be slightly better if the digits were not braced but instead were delimited arguments (for instance delimited by ,). That may be changed some day.

```
22792 \text{ \&\n 22792} \quad \text{Cs_new: Npn} \quad \_ \text{1} \quad \text{2} \quad \text{22793 {
22794 \exp_{after:wN} \_{fp\exp_{after}normal:Nwww}22795 \exp_after:wN #2
22796 \int_value:w #3 \exp_after:wN ;
22797 \int_value:w 1 #4 \exp_after:wN ;
22798 \int_value:w 1 #5 \exp_after:wN ;
22799 \int_value:w 1 #6 \exp_after:wN ;
22800 \int_value:w 1 #7 \exp_after:wN ; #1
22801 }
22802 \cs_new:Npn \__fp_exp_after_normal:Nwwwww
22803 #1 #2; 1 #3 ; 1 #4 ; 1 #5 ; 1 #6 ;
22804 { \s__fp \__fp_chk:w 1 #1 {#2} {#3} {#4} {#5} {#6} ; }
```
(*End of definition for* \\_\_fp\_exp\_after\_normal:nNNw*.*)

### **68.7 Other floating point types**

 $\verb|\s_c_fptuple|$ \\_\_fp\_tuple\_chk:w \c\_\_fp\_empty\_tuple\_fp Floating point tuples take the form  $\s_{fpt}$  tuple  $\_{fp}$  tuple chk:w {  $\langle fp 1 \rangle \langle fp 2 \rangle$ ...}; where each  $\langle f p \rangle$  is a floating point number or tuple, hence ends with; itself. When a tuple is typeset,  $\_{\text{f}}$  tuple\_chk:w produces an error, just like usual floating point numbers. Tuples may have zero or one element. <sup>22805</sup> \scan\_new:N \s\_\_fp\_tuple 22806 \cs\_new\_protected:Npn \\_\_fp\_tuple\_chk:w #1 ; 22807 { \\_\_fp\_misused:n { \s\_\_fp\_tuple \\_\_fp\_tuple\_chk:w #1 ; } } <sup>22808</sup> \tl\_const:Nn \c\_\_fp\_empty\_tuple\_fp

```
22809 { \s__fp_tuple \__fp_tuple_chk:w { } ; }
```
(*End of definition for* \s\_\_fp\_tuple *,* \\_\_fp\_tuple\_chk:w *, and* \c\_\_fp\_empty\_tuple\_fp*.*)

```
\__fp_tuple_count:w
         \__fp_array_count:n
     \__fp_tuple_count_loop:Nw
                                Count the number of items in a tuple of floating points by counting semicolons. The
                                technique is very similar to \tl_count:n, but with the loop built-in. Checking for the
                                end of the loop is done with the \use_none:n #1 construction.
                                 22810 \text{ } cs_new:Npn \_fp_array_count:n #1
                                 22811 { \__fp_tuple_count:w \s__fp_tuple \__fp_tuple_chk:w {#1} ; }
                                 22812 \cs_new:Npn \__fp_tuple_count:w \s__fp_tuple \__fp_tuple_chk:w #1 ;
                                 22813 {
                                 22814 \int_value:w \__fp_int_eval:w 0
                                 22815 \__fp_tuple_count_loop:Nw #1 { ? \prg_break: } ;
                                 22816 \prg_break_point:
                                 22817 \__fp_int_eval_end:
                                 22818 }
                                 22819 \cs_new:Npn \__fp_tuple_count_loop:Nw #1#2;
                                 22820 { \use_none:n #1 + 1 \__fp_tuple_count_loop:Nw }
                                (End of definition for \__fp_tuple_count:w , \__fp_array_count:n , and \__fp_tuple_count_loop:Nw.)
      \__fp_if_type_fp:NTwFw Used as \__fp_if_type_fp:NTwFw ⟨marker⟩ {⟨true code⟩} \s__fp {⟨false code⟩} \s__-
                                fp_stop, this test whether the ⟨marker⟩ is \s__fp or not and runs the appropriate
                                ⟨code⟩. The very unusual syntax is for optimization purposes as that function is used for
                                all floating point operations.
                                 22821 \cs_new:Npn \__fp_if_type_fp:NTwFw #1 \s__fp #2 #3 \s__fp_stop {#2}
                                (End of definition for \__fp_if_type_fp:NTwFw.)
   \__fp_array_if_all_fp:nTF
\__fp_array_if_all_fp_loop:w
                               True if all items are floating point numbers. Used for min.
                                 22822 \text{ } \cs_new:Npn \_fp_array_if_all_fp:nTF #1
                                 22823 {
                                 22824 \__fp_array_if_all_fp_loop:w #1 { \s__fp \prg_break: } ;
                                 22825 \prg_break_point: \use_i:nn
                                 22826 }
                                 22827 \text{ } \csc \text{ } new: Npn \ \_fp_array\_if_all_fp_loop:w  #1#2 ;22828 {
                                 22829 \ fp_if_type_fp:NTwFw
                                 22830 #1 \ fp_array_if_all_fp_loop:w
                                 22831 \s__fp { \prg_break:n \use_iii:nnn }
                                 22832 \s_fp_stop
                                 22833 }
                                (End of definition for \__fp_array_if_all_fp:nTF and \__fp_array_if_all_fp_loop:w.)
      \__fp_type_from_scan:N
\__fp_type_from_scan_other:N
      \__fp_type_from_scan:w
                                Used as \_{\text{fptype-form} \text{scan}: \mathbb{N} \ (token). Grabs the pieces of the stringified \ (token)which lies after the first s_{f}fp. If the \langle \text{token} \rangle does not contain that string, the result is
                                _?.
                                 22834 \cs_new:Npn \__fp_type_from_scan:N #1
                                 22835 {
                                 22836 \__fp_if_type_fp:NTwFw
                                 22837 #1 { }
                                 22838 \s_fp { \_fp_type_from_scan_other:N #1 }
                                 22839 \s_fp_stop
                                 22840 }
                                 22841 \cs_new:Npe \__fp_type_from_scan_other:N #1
                                 22842 {
                                 22843 \exp_not:N \exp_after:wN \exp_not:N \__fp_type_from_scan:w
```

```
22844 \exp_not:N \token_to_str:N #1 \s__fp_mark
22845 \tl_to_str:n { s__fp _? } \s__fp_mark \s__fp_stop
22846 }
22847 \exp last unbraced:NNNNo
22848 \cs_new:Npn \__fp_type_from_scan:w #1
22849 {\tl_to_str:n { s__fp } } #2 \s__fp_mark #3 \s__fp_stop {#2}
```
(*End of definition for* \\_\_fp\_type\_from\_scan:N *,* \\_\_fp\_type\_from\_scan\_other:N *, and* \\_\_fp\_type\_ from\_scan:w*.*)

\\_\_fp\_change\_func\_type:NNN \\_\_fp\_change\_func\_type\_aux:w \\_\_fp\_change\_func\_type\_chk:NNN

Arguments are ⟨*type marker*⟩ ⟨*function*⟩ ⟨*recovery*⟩. This gives the function obtained by placing the type after @@. If the function is not defined then ⟨*recovery*⟩ ⟨*function*⟩ is used instead; however that test is not run when the  $\langle type\ marker\rangle$  is  $\mathcal{S}_{\text{f}}$ .

```
22850 \cs_new:Npn \__fp_change_func_type:NNN #1#2#3
22851 {
22852 \__fp_if_type_fp:NTwFw
22853 #1 #2
22854 \mathbf{\setminus s\_fp}22855 \frac{2}{3}22856 \exp_after:wN \__fp_change_func_type_chk:NNN
22857 \setminus cs:w
22858 \qquad \qquad -fp \setminus \_fp\_type\_from\_scan\_other:N \#122859 \exp_after:wN \__fp_change_func_type_aux:w \token_to_str:N #2
22860 \cs_end:
22861 #2 #3
22862 }
22863 \s__fp_stop
22864 }
22865 \exp_last_unbraced:NNNNo
22866 \cs_new:Npn \__fp_change_func_type_aux:w #1 { \tl_to_str:n { __fp } } { }
22867 \cs_new:Npn \__fp_change_func_type_chk:NNN #1#2#3
22868 {
22869 \if_meaning:w \scan_stop: #1
22870 \exp_after:wN #3 \exp_after:wN #2
22871 \else:
22872 \exp_after:wN #1
22873 \fi:
22874 }
```
(*End of definition for* \\_\_fp\_change\_func\_type:NNN *,* \\_\_fp\_change\_func\_type\_aux:w *, and* \\_\_fp\_ change\_func\_type\_chk:NNN*.*)

\\_\_fp\_exp\_after\_any\_f:Nnw \\_\_fp\_exp\_after\_any\_f:nw \\_\_fp\_exp\_after\_expr\_stop\_f:nw

The Nnw function simply dispatches to the appropriate  $\setminus \_fp\_\text{exp\_after} \ldots$  f:nw with ". . . " (either empty or \_⟨*type*⟩) extracted from #1, which should start with \s\_\_fp. If it doesn't start with \s\_\_fp the function \\_\_fp\_exp\_after\_?\_f:nw defined in l3fp-parse gives an error; another special ⟨*type*⟩ is stop, useful for loops, see below. The nw function has an important optimization for floating points numbers; it also fetches its type marker #2 from the floating point.

```
22875 \cs_new:Npn \__fp_exp_after_any_f:Nnw #1
22876 { \cs:w __fp_exp_after \__fp_type_from_scan_other:N #1 _f:nw \cs_end: }
22877 \cs_new:Npn \__fp_exp_after_any_f:nw #1#2
22878 {
22879 \__fp_if_type_fp:NTwFw
22880 #2 \__fp_exp_after_f:nw
```

```
22881 \s__fp { \__fp_exp_after_any_f:Nnw #2 }
22882 \s__fp_stop
22883 {#1} #2
22884 }
22885 \cs_new_eq:NN \__fp_exp_after_expr_stop_f:nw \use_none:nn
(End of definition for \__fp_exp_after_any_f:Nnw , \__fp_exp_after_any_f:nw , and \__fp_exp_-
```
\\_\_fp\_exp\_after\_tuple\_o:w \\_\_fp\_exp\_after\_tuple\_f:nw \\_\_fp\_exp\_after\_array\_f:w

The loop works by using the n argument of  $\Leftrightarrow$   $fp\_\exp\_\texttt{after} \_\texttt{any}\_\texttt{f}:$ nw to place the loop macro after the next item in the tuple and expand it.

```
\__fp_exp_after_array_f:w
    \langle fp_1 \rangle ;
    . . .
    \langle fp_n\rangle ;
    \s__fp_expr_stop
22886 \cs_new:Npn \__fp_exp_after_tuple_o:w
22887 { \__fp_exp_after_tuple_f:nw { \exp_after:wN \exp_stop_f: } }
22888 \cs_new:Npn \__fp_exp_after_tuple_f:nw
22889 #1 \s__fp_tuple \__fp_tuple_chk:w #2 ;
22890 {
22891 \exp_after:wN \s_fp_tuple
22892 \exp_after:wN \__fp_tuple_chk:w
22893 \exp_after:wN {
22894 \exp:w \exp_end_continue_f:w
22895 \__fp_exp_after_array_f:w #2 \s__fp_expr_stop
22896 \exp_after:wN }
22897 \exp_after:wN ;
22898 \exp:w \exp_end_continue_f:w #1
22899 }
22900 \cs_new:Npn \__fp_exp_after_array_f:w
22901 { \__fp_exp_after_any_f:nw { \__fp_exp_after_array_f:w } }
```
#### (*End of definition for* \\_\_fp\_exp\_after\_tuple\_o:w *,* \\_\_fp\_exp\_after\_tuple\_f:nw *, and* \\_\_fp\_exp\_ after\_array\_f:w*.*)

# **68.8 Packing digits**

after\_expr\_stop\_f:nw*.*)

When a positive integer  $#1$  is known to be less than  $10^8$ , the following trick splits it into two blocks of 4 digits, padding with zeros on the left.

```
\cs_new:Npn \pack:NNNNNw #1 #2#3#4#5 #6; { {#2#3#4#5} {#6} }
\exp_after:wN \pack:NNNNNw
  \_{\_fp\_int\_value: w \_{\_fp\_int\_eval: w 1 0000 0000 + #1 ;}
```
The idea is that adding  $10^8$  to the number ensures that it has exactly 9 digits, and can then easily find which digits correspond to what position in the number. Of course, this can be modified for any number of digits less or equal to  $9$  (we are limited by T<sub>E</sub>X's integers). This method is very heavily relied upon in l3fp-basics.

More specifically, the auxiliary inserts  $+$  #1#2#3#4#5;  $\{$ #6}, which allows us to compute several blocks of 4 digits in a nested manner, performing carries on the fly. Say we want to compute  $1\,2345 \times 6677\,8899$ . With simplified names, we would do

```
\exp_after:wN \post_processing:w
\_{_fp\_int\_value:w \_{_fp\_int\_eval:w - 5} 0000
  \exp_after:wN \pack:NNNNNw
  \__fp_int_value:w \__fp_int_eval:w 4 9995 0000
    + 12345 * 6677
    \exp_after:wN \pack:NNNNNw
    \__fp_int_value:w \__fp_int_eval:w 5 0000 0000
      + 12345 * 8899 ;
```
The  $\exp_{after:wN triggers \int value: w \_{fp\_int\_eval:w, which starts a first com$ putation, whose initial value is −5 0000 (the "leading shift"). In that computation appears an \exp\_after:wN, which triggers the nested computation \int\_value:w \\_\_fp\_int\_eval:w with starting value 4 9995 0000 (the "middle shift"). That, in turn, expands \exp\_after:wN which triggers the third computation. The third computation's value is  $500000000 + 12345 \times 8899$ , which has 9 digits. Adding  $5 \cdot 10^8$  to the product allowed us to know how many digits to expect as long as the numbers to multiply are not too big; it also works to some extent with negative results. The pack function puts the last 4 of those 9 digits into a brace group, moves the semi-colon delimiter, and inserts a +, which combines the carry with the previous computation. The shifts nicely combine into  $50000\,0000/10^4 + 4\,9995\,0000 = 5\,0000\,0000$ . As long as the operands are in some range, the result of this second computation has 9 digits. The corresponding pack function, expanded after the result is computed, braces the last 4 digits, and leaves + ⟨*5 digits*⟩ for the initial computation. The "leading shift" cancels the combination of the other shifts, and the \post processing:w takes care of packing the last few digits.

Admittedly, this is quite intricate. It is probably the key in making l3fp as fast as other pure TEX floating point units despite its increased precision. In fact, this is used so much that we provide different sets of packing functions and shifts, depending on ranges of input.

This set of shifts allows for computations involving results in the range  $[-4.10^8, 5.10^8 - 1]$ . Shifted values all have exactly 9 digits.

```
22902 \int_const:Nn \c__fp_leading_shift_int { - 5 0000 }
22903 \int_const:Nn \c_fp_middle_shift_int { 5 0000 * 9999 }
22904 \int_const:Nn \c__fp_trailing_shift_int { 5 0000 * 10000 }
\hbox{~~}22905 \ \texttt{\&c} \ \texttt{new}: \texttt{Npn} \ \texttt{\&\_fp\_pack}: \texttt{NNNNNw  #1  #2#3#4#5  #6}; \ \texttt{\{ +  #1#2#3#4#5  ; \{ #6\}} \ \}
```

```
(End of definition for \__fp_pack:NNNNNw and others.)
```
This set of shifts allows for computations involving results in the range  $[-5.10^8, 6.10^8 - 1]$ (actually a bit more). Shifted values all have exactly 10 digits. Note that the upper bound is due to T<sub>E</sub>X's limit of  $2^{31} - 1$  on integers. The shifts are chosen to be roughly the mid-point of  $10^9$  and  $2^{31}$ , the two bounds on 10-digit integers in T<sub>E</sub>X.

```
22906 \int_const:Nn \c__fp_big_leading_shift_int { - 15 2374 }
22907 \int_const:Nn \c__fp_big_middle_shift_int { 15 2374 * 9999 }
22908 \int_const:Nn \c__fp_big_trailing_shift_int { 15 2374 * 10000 }
22909 \text{ Cs_new: Npn } f p_pack\_big: NNNNNNW #1#2 #3#4#5#6 #7;\{ + 4142434444546 ; \{ #7\} \}
```
(*End of definition for* \\_\_fp\_pack\_big:NNNNNNw *and others.*)

\\_\_fp\_pack\_big:NNNNNNw \c\_\_fp\_big\_trailing\_shift\_int \c\_\_fp\_big\_middle\_shift\_int \c\_\_fp\_big\_leading\_shift\_int

\\_\_fp\_pack:NNNNNw

\c\_\_fp\_trailing\_shift\_int \c\_\_fp\_middle\_shift\_int \c\_\_fp\_leading\_shift\_int

\\_\_fp\_pack\_Bigg:NNNNNNw \c\_\_fp\_Bigg\_trailing\_shift\_int \c\_\_fp\_Bigg\_middle\_shift\_int \c\_\_fp\_Bigg\_leading\_shift\_int This set of shifts allows for computations with results in the range  $[-1 \cdot 10^9, 147483647]$ ; the end-point is  $2^{31} - 1 - 2 \cdot 10^9 \simeq 1.47 \cdot 10^8$ . Shifted values all have exactly 10 digits. 22911 \int\_const:Nn \c\_\_fp\_Bigg\_leading\_shift\_int { - 20 0000 }<br>22912 \int\_const:Nn \c\_\_fp\_Bigg\_middle\_shift\_int { 20 0000 \* 9999 }  $22912$  \int\_const:Nn \c\_\_fp\_Bigg\_middle\_shift\_int  $22913$  \int\_const:Nn \c\_\_fp\_Bigg\_trailing\_shift\_int { 20 0000 \* 10000 }  $22914 \text{ \&\texttt{S_new}: Npn \\\_\_fp\_pack\_Big: NNNNNNW #1#2 #3#4#5#6 #7};$ <sup>22915</sup> { + #1#2#3#4#5#6 ; {#7} } (*End of definition for* \\_\_fp\_pack\_Bigg:NNNNNNw *and others.*) \\_fp\_pack\_twice\_four:wNNNNNNNN \\_\_fp\_pack\_twice\_four:wNNNNNNNNN 〈tokens〉; ⟨≥ 8 digits⟩ Grabs two sets of 4 digits and places them before the semi-colon delimiter. Putting several copies of this function before a semicolon packs more digits since each takes the digits packed by the others in its first argument.  $22916 \text{ Cs\_new: Npn } \_ \text{fp\_pack\_twice\_four: wNNNNNNNNN #1; #2#3#4#5 #6#7#8#9$ <sup>22917</sup> { #1 {#2#3#4#5} {#6#7#8#9} ; } (*End of definition for* \\_\_fp\_pack\_twice\_four:wNNNNNNNN*.*)  $\setminus$ \_fp\_pack\_eight:wNNNNNNNNNNNN  $\setminus$ \_fp\_pack\_eight:wNNNNNNNNN  $\langle tokens \rangle$ ;  $\langle \geq 8 \text{ digits} \rangle$ Grabs one set of 8 digits and places them before the semi-colon delimiter as a single group. Putting several copies of this function before a semicolon packs more digits since each takes the digits packed by the others in its first argument. <sup>22918</sup> \cs\_new:Npn \\_\_fp\_pack\_eight:wNNNNNNNN #1; #2#3#4#5 #6#7#8#9 <sup>22919</sup> { #1 {#2#3#4#5#6#7#8#9} ; } (*End of definition for* \\_\_fp\_pack\_eight:wNNNNNNNN*.*) \\_\_fp\_basics\_pack\_low:NNNNNw \\_\_fp\_basics\_pack\_high:NNNNNw \\_\_fp\_basics\_pack\_high\_carry:w Addition and multiplication of significands are done in two steps: first compute a (more or less) exact result, then round and pack digits in the final (braced) form. These functions take care of the packing, with special attention given to the case where rounding has caused a carry. Since rounding can only shift the final digit by 1, a carry always produces an exact power of 10. Thus, \\_\_fp\_basics\_pack\_high\_carry:w is always followed by four times {0000}. This is used in l3fp-basics and l3fp-extended. <sup>22920</sup> \cs\_new:Npn \\_\_fp\_basics\_pack\_low:NNNNNw #1 #2#3#4#5 #6; <sup>22921</sup> { + #1 - 1 ; {#2#3#4#5} {#6} ; } <sup>22922</sup> \cs\_new:Npn \\_\_fp\_basics\_pack\_high:NNNNNw #1 #2#3#4#5 #6;  $22923$  { <sup>22924</sup> \if\_meaning:w 2 #1 <sup>22925</sup> \\_\_fp\_basics\_pack\_high\_carry:w 22926 \fi: <sup>22927</sup> ; {#2#3#4#5} {#6} <sup>22928</sup> } <sup>22929</sup> \cs\_new:Npn \\_\_fp\_basics\_pack\_high\_carry:w \fi: ; #1

```
22930 { \fi: + 1 ; {1000} }
```

```
(End of definition for \__fp_basics_pack_low:NNNNNw , \__fp_basics_pack_high:NNNNNw , and \__fp_-
basics_pack_high_carry:w.)
```
\\_\_fp\_basics\_pack\_weird\_low:NNNNw \\_\_fp\_basics\_pack\_weird\_high:NNNNNNNNw This is used in l3fp-basics for additions and divisions. Their syntax is confusing, hence the name.

```
22931 \cs_new:Npn \__fp_basics_pack_weird_low:NNNNw #1 #2#3#4 #5;
22932 {
22933 \if_meaning:w 2 #1
22934 + 1
22935 \fi:
22936 \__fp_int_eval_end:
22937 #2#3#4; {#5} ;
22938 }
22939 \cs_new:Npn \__fp_basics_pack_weird_high:NNNNNNNNw
22940 1 #1#2#3#4 #5#6#7#8 #9; { ; {#1#2#3#4} {#5#6#7#8} {#9} }
```
(*End of definition for* \\_\_fp\_basics\_pack\_weird\_low:NNNNw *and* \\_\_fp\_basics\_pack\_weird\_high:NNNNNNNNw*.*)

### **68.9 Decimate (dividing by a power of 10)**

 $\langle$  fp decimate:nNnnnn  $\langle$ \_fp\_decimate:nNnnnn { $\langle shift \rangle$ }  $\langle f_1 \rangle$  $\{\langle X_1 \rangle\}$   $\{\langle X_2 \rangle\}$   $\{\langle X_3 \rangle\}$   $\{\langle X_4 \rangle\}$ 

Each  $\langle X_i \rangle$  consists in 4 digits exactly, and  $1000 \leq \langle X_1 \rangle < 9999$ . The first argument determines by how much we shift the digits.  $\langle f_1 \rangle$  is called as follows:

 $\langle f_1 \rangle$  (rounding)  $\{ \langle X' \rangle \}$   $\{ \langle X' \rangle \}$   $\langle$  extra-digits) ;

where  $0 \leq \langle X_i' \rangle < 10^8 - 1$  are 8 digit integers, forming the truncation of our number. In other words,

$$
\left(\sum_{i=1}^{4} \langle X_i \rangle \cdot 10^{-4i} \cdot 10^{-\langle shift \rangle}\right) - \left(\langle X_1' \rangle \cdot 10^{-8} + \langle X_2' \rangle \cdot 10^{-16}\right) = 0.\langle extra-digits \rangle \cdot 10^{-16} \in [0, 10^{-16}).
$$

To round properly later, we need to remember some information about the difference. The *(rounding)* digit is 0 if and only if the difference is exactly 0, and 5 if and only if the difference is exactly  $0.5 \cdot 10^{-16}$ . Otherwise, it is the (non-0, non-5) digit closest to  $10^{17}$ times the difference. In particular, if the shift is 17 or more, all the digits are dropped,  $\langle \text{rounding} \rangle$  is 1 (not 0), and  $\langle X_1' \rangle$  and  $\langle X_2' \rangle$  are both zero.

If the shift is 1, the ⟨*rounding*⟩ digit is simply the only digit that was pushed out of the brace groups (this is important for subtraction). It would be more natural for the  $\langle \textit{rounding} \rangle$  digit to be placed after the  $\langle X_i' \rangle$ , but the choice we make involves less reshuffling.

Note that this function treats negative ⟨*shift*⟩ as 0.

```
22941 \cs_new:Npn \__fp_decimate:nNnnnn #1
22942 \sim22943 \cs:w
22944 fp decimate
22945 \if_int_compare:w \__fp_int_eval:w #1 > \c__fp_prec_int
22946 tiny
22947 \else:
22948 \big\{\_\_fp\_int\_to\_roman:w \ \big\}\_\_fp\_int\_eval:w \ #122949 \fi:
22950 :Nnnnn
22951 \cs_end:<br>22952 }
22952
```
Each of the auxiliaries see the function  $\langle f_1 \rangle$ , followed by 4 blocks of 4 digits.

(*End of definition for*  $\left\langle \right.$  fp decimate:nNnnnn.)

\\_\_fp\_decimate\_:Nnnnn \\_\_fp\_decimate\_tiny:Nnnnn

\\_\_fp\_decimate\_auxi:Nnnnn \\_\_fp\_decimate\_auxii:Nnnnn \\_\_fp\_decimate\_auxiii:Nnnnn \\_\_fp\_decimate\_auxiv:Nnnnn \\_\_fp\_decimate\_auxv:Nnnnn \\_\_fp\_decimate\_auxvi:Nnnnn \\_\_fp\_decimate\_auxvii:Nnnnn \\_\_fp\_decimate\_auxviii:Nnnnn \\_\_fp\_decimate\_auxix:Nnnnn \\_\_fp\_decimate\_auxx:Nnnnn \\_\_fp\_decimate\_auxxi:Nnnnn \\_\_fp\_decimate\_auxxii:Nnnnn \\_\_fp\_decimate\_auxxiii:Nnnnn \\_\_fp\_decimate\_auxxiv:Nnnnn \\_\_fp\_decimate\_auxxv:Nnnnn \\_\_fp\_decimate\_auxxvi:Nnnnn

If the  $\langle shift \rangle$  is zero, or too big, life is very easy.

```
22953 \cs_new:Npn \__fp_decimate_:Nnnnn #1 #2#3#4#5
22954 { #1 0 {#2#3} {#4#5} ; }
22955 \cs_new:Npn \__fp_decimate_tiny:Nnnnn #1 #2#3#4#5
22956 { #1 1 { 0000 0000 } { 0000 0000 } 0 #2#3#4#5 ; }
```
(*End of definition for* \\_\_fp\_decimate\_:Nnnnn *and* \\_\_fp\_decimate\_tiny:Nnnnn*.*)

 $\setminus$  fp\_decimate\_auxi:Nnnnn  $\langle f_1 \rangle$  { $\langle X_1 \rangle$ } { $\langle X_2 \rangle$ } { $\langle X_3 \rangle$ } { $\langle X_4 \rangle$ }

Shifting happens in two steps: compute the ⟨*rounding*⟩ digit, and repack digits into two blocks of 8. The sixteen functions are very similar, and defined through  $\_{\_fp\_}$ tmp:w. The arguments are as follows: #1 indicates which function is being defined; after one step of expansion, #2 yields the "extra digits" which are then converted by \\_\_fp\_round\_digit:Nw to the ⟨*rounding*⟩ digit (note the + separating blocks of digits to avoid overflowing T<sub>F</sub>X's integers). This triggers the f-expansion of  $\setminus$  fp decimate -pack:nnnnnnnnnnnw,<sup>[10](#page-1029-0)</sup> responsible for building two blocks of 8 digits, and removing the rest. For this to work, #3 alternates between braced and unbraced blocks of 4 digits, in such a way that the 5 first and 5 next token groups yield the correct blocks of 8 digits.

```
22957 \cs_new:Npn \__fp_tmp:w #1 #2 #3
22958 {
22959 \cs_new:cpn { __fp_decimate_ #1 :Nnnnn } ##1 ##2##3##4##5
22960 {
22961 \exp_after:wN ##1
22962 \int_value:w
22963 \exp_after:wN \__fp_round_digit:Nw #2 ;
\verb|~~|22964|~~\verb|~~|12964|~~\verb|~~|22964|~~\verb|~~|22964|~~\verb|~~|22964|~~\verb|~~|22964|~~\verb|~~|22964|~~\verb|~~|22964|~~\verb|~~|22964|~~\verb|~~|22964|~~\verb|~~|22964|~~\verb|~~|22964|~~\verb|~~|22964|~~\verb|~~|22964|~~\verb|~~|22964|~~\verb|~~|22964|~~\verb|~~|22964|~~\verb|~~|22964|~~\verb|~~22965 }
22966 }
22967 \__fp_tmp:w {i} {\use_none:nnn #50}{ 0{#2}#3{#4}#5 }
22968 \__fp_tmp:w {ii} {\use_none:nn #5 }{ 00{#2}#3{#4}#5 }
22069 \__fp_tmp:w {iii} {\use_none:n #5 }{ 000{#2}#3{#4}#5 }}
22970 \__fp_tmp:w {iv} { \qquad \qquad #5 }{ {0000}#2{#3}#4 #5 }
22971 \__fp_tmp:w {v} {\use_none:nnn #4#5 }{ 0{0000}#2{#3}#4 #5 }
22972 \__fp_tmp:w {vi} {\use_none:nn #4#5 }{ 00{0000}#2{#3}#4 #5 }}
22973 \__fp_tmp:w {vii} {\use_none:n #4#5 }{ 000{0000}#2{#3}#4 #5 }
22974 \__fp_tmp:w {viii}{ #4#5 }{ {0000}0000{#2}#3 #4 #5 }
22975 \__fp_tmp:w {ix} {\use_none:nnn #3#4+#5}{ 0{0000}0000{#2}#3 #4 #5 }
22976 \__fp_tmp:w {x} {\use_none:nn #3#4+#5}{ 00{0000}0000{#2}#3 #4 #5 }
22977 \ \lrcorner\ {xi} \ \{luse\_none:n #3#4+#5}{ 000{0000}0000{#2}#3 #4 #5 }
22978 \__fp_tmp:w {xii} { #3#4+#5}{ {0000}0000{0000}#2 #3 #4 #5 }
22979 \__fp_tmp:w {xiii}{\use_none:nnn#2#3+#4#5}{ 0{0000}0000{0000}#2 #3 #4 #5 }
22980 \__fp_tmp:w {xiv} {\use_none:nn #2#3+#4#5}{ 00{0000}0000{0000}#2 #3 #4 #5 }
22981 \__fp_tmp:w {xv} {\use_none:n #2#3+#4#5}{ 000{0000}0000{0000}#2 #3 #4 #5 }
22982 \__fp_tmp:w {xvi} { #2#3+#4#5}{{0000}0000{0000}0000 #2 #3 #4 #5}
```
(*End of definition for* \\_\_fp\_decimate\_auxi:Nnnnn *and others.*)

<span id="page-1029-0"></span> $10N<sub>O</sub>$ , the argument spec is not a mistake: the function calls an auxiliary to do half of the job.

\\_\_fp\_decimate\_pack:nnnnnnnnnnw The computation of the ⟨*rounding*⟩ digit leaves an unfinished \int\_value:w, which expands the following functions. This allows us to repack nicely the digits we keep. Those digits come as an alternation of unbraced and braced blocks of 4 digits, such that the first 5 groups of token consist in 4 single digits, and one brace group (in some order), and the next 5 have the same structure. This is followed by some digits and a semicolon.

```
22983 \cs_new:Npn \__fp_decimate_pack:nnnnnnnnnnw #1#2#3#4#5
22984 { \__fp_decimate_pack:nnnnnnw { #1#2#3#4#5 } }
22985 \cs_new:Npn \__fp_decimate_pack:nnnnnnw #1 #2#3#4#5#6
22986 { {#1} {#2#3#4#5#6} }
```

```
(End of definition for \__fp_decimate_pack:nnnnnnnnnnw.)
```
# **68.10 Functions for use within primitive conditional branches**

The functions described in this section are not pretty and can easily be misused. When correctly used, each of them removes one \fi: as part of its parameter text, and puts one back as part of its replacement text.

Many computation functions in l3fp must perform tests on the type of floating points that they receive. This is often done in an \if\_case:w statement or another conditional statement, and only a few cases lead to actual computations: most of the special cases are treated using a few standard functions which we define now. A typical use context for those functions would be

```
\if_case:w ⟨integer⟩ \exp_stop_f:
      \__fp_case_return_o:Nw ⟨fp var⟩
\verb|for: \ {\_fp\_case\_use:nw \ {\text{}} (some \ computation) }\or: \__fp_case_return_same_o:w
\or: \__fp_case_return:nw {⟨something⟩}
\fi:
\langle junk\rangle⟨floating point⟩
```
In this example, the case 0 returns the floating point ⟨*fp var*⟩, expanding once after that floating point. Case 1 does ⟨*some computation*⟩ using the ⟨*floating point*⟩ (presumably compute the operation requested by the user in that non-trivial case). Case 2 returns the ⟨*floating point*⟩ without modifying it, removing the ⟨*junk*⟩ and expanding once after. Case 3 closes the conditional, removes the ⟨*junk*⟩ and the ⟨*floating point*⟩, and expands ⟨*something*⟩ next. In other cases, the "⟨*junk*⟩" is expanded, performing some other operation on the ⟨*floating point*⟩. We provide similar functions with two trailing ⟨*floating points*⟩.

 $\frac{1}{2}$  fp\_case\_use:nw This function ends a TEX conditional, removes junk until the next floating point, and places its first argument before that floating point, to perform some operation on the floating point.

 $22987$  \cs\_new:Npn \\_\_fp\_case\_use:nw #1#2 \fi: #3 \s\_\_fp { \fi: #1 \s\_\_fp }

(*End of definition for*  $\langle$  *fp* case use:nw.)

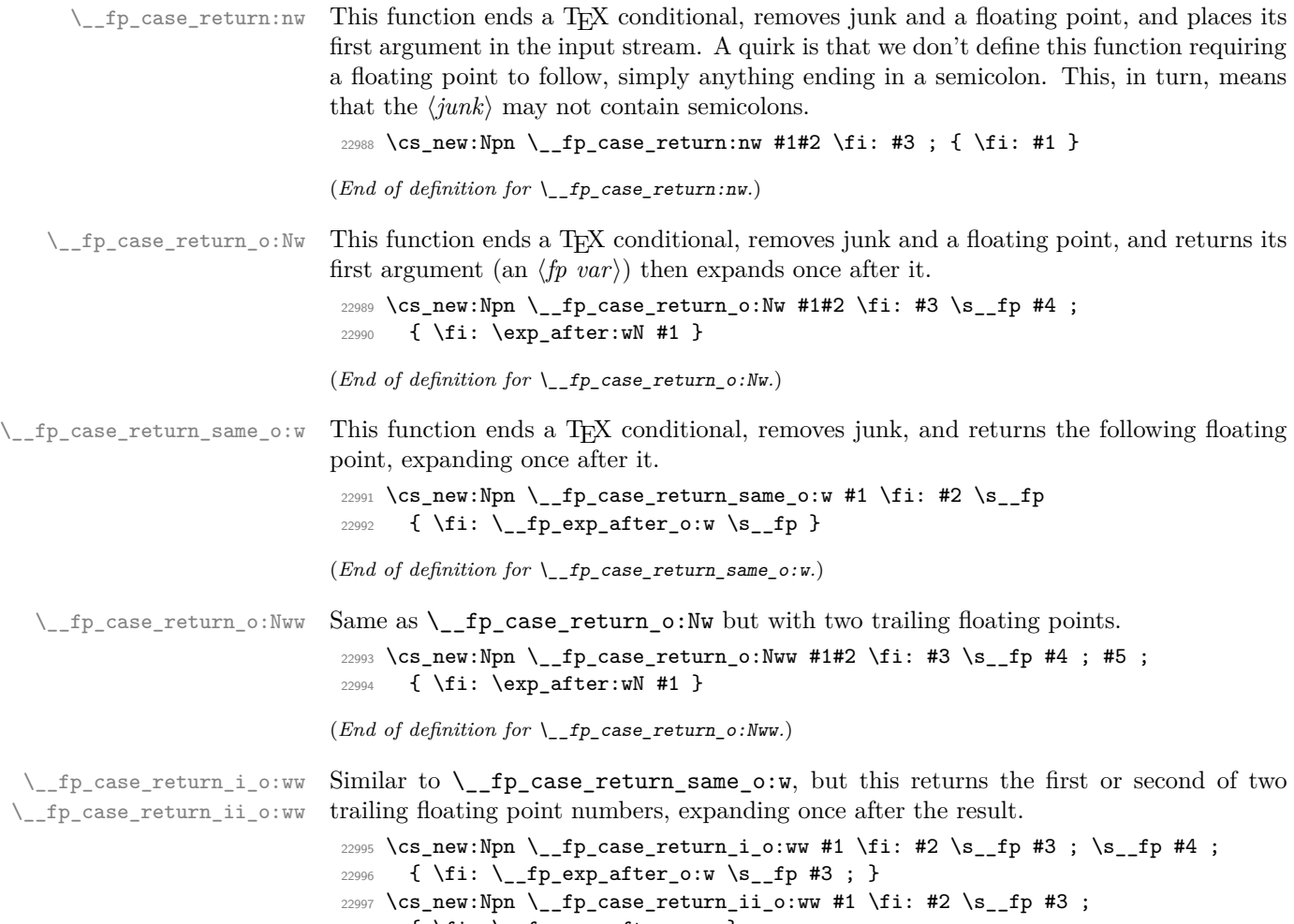

#### 22998  $\{ \xi : \sum_{n=1}^{\infty} f(n) = \sum_{n=1}^{\infty} f(n) = \sum_{n=1}^{\infty} f(n)$

(*End of definition for* \\_\_fp\_case\_return\_i\_o:ww *and* \\_\_fp\_case\_return\_ii\_o:ww*.*)

# **68.11 Integer floating points**

 $\setminus _{-}fp\_int\_p:w$ 

 $\setminus_{f=0}$  this holds if the rounding digit resulting from  $\setminus_{f=0}$  for  $\setminus_{f=0}$  for  $\setminus_{f=0}$  in  $\setminus_{f=0}$  in  $\setminus_{f=0}$  in  $\setminus_{f=0}$  in  $\setminus_{f=0}$  in  $\setminus_{f=0}$  in  $\setminus_{f=0}$  in  $\setminus_{f=0}$  in  $\setminus_{f=0}$  in  $\setminus_{f$ Tests if the floating point argument is an integer. For normal floating point numbers,

```
22999 \prg_new_conditional:Npnn \__fp_int:w \s__fp \__fp_chk:w #1 #2 #3 #4;
23000 { TF , T , F , p }
23001 {
23002 \qquad \texttt{\#1} \ \texttt{\text{exp\_stop_f}:}23003 \prg_return_true:
23004 \over \sqrt{or:}23005 \if_charcode:w 0
23006 \__fp_decimate:nNnnnn { \c__fp_prec_int - #3 }
23007 \__fp_use_i_until_s:nw #4
23008 \prg_return_true:
23009 \else:
23010 \prg_return_false:
```

```
23011 \fi:
23012 \else: \prg_return_false:
23013 \fi:
23014 }
(End of definition for \__fp_int:wTF.)
```
# **68.12 Small integer floating points**

\\_\_fp\_small\_int:wTF \\_\_fp\_small\_int\_true:wTF \\_\_fp\_small\_int\_normal:NnwTF \\_\_fp\_small\_int\_test:NnnwNTF Tests if the floating point argument is an integer or  $\pm \infty$ . If so, it is clipped to an integer in the range  $[-10<sup>8</sup>, 10<sup>8</sup>]$  and fed as a braced argument to the *\true code*}. Otherwise, the ⟨*false code*⟩ is performed.

First filter special cases: zeros and infinities are integers, nan is not. For normal numbers, decimate. If the rounding digit is not 0 run the ⟨*false code*⟩. If it is, then the integer is #2 #3; use #3 if #2 vanishes and otherwise  $10^8$ .

```
23015 \text{ } \csc \text{ }new:Npn \__fp_small_int:wTF \s__fp \__fp_chk:w #1#2
23016 {
23017 \if_case:w #1 \exp_stop_f:
\sum_{1 \leq j \leq n} \sum_{j=1}^n \sum_{j=1}^n \sum_{j=1}^n \sum_{j=1}^n \sum_{j=1}^n \sum_{j=1}^n \sum_{j=1}^n \sum_{j=1}^n \sum_{j=1}^n \sum_{j=1}^n \sum_{j=1}^n \sum_{j=1}^n \sum_{j=1}^n \sum_{j=1}^n \sum_{j=1}^n \sum_{j=1}^n \sum_{j=1}^n 23019 \or: \exp_after:wN \__fp_small_int_normal:NnwTF
23020 \text{ \textdegree}23021 \__fp_case_return:nw
23022 \frac{1}{202}23023 \exp_after:wN \__fp_small_int_true:wTF \int_value:w
23024 \if meaning:w 2 #2 - \fi: 1 0000 0000 ;
23025 }
23026 \else: \__fp_case_return:nw \use_ii:nn
23027 \fi:
23028 #2
23029 }
23030 \cs_new:Npn \__fp_small_int_true:wTF #1; #2#3 { #2 {#1} }
23031 \cs_new:Npn \__fp_small_int_normal:NnwTF #1#2#3;
23032 {
23033 \__fp_decimate:nNnnnn { \c__fp_prec_int - #2 }
23034 \__fp_small_int_test:NnnwNw
23035 #3 #1
23036 }
23037 \cs_new:Npn \__fp_small_int_test:NnnwNw #1#2#3#4; #5
23038 {
23039 \if_meaning:w 0 #1
{\tt 23040} \qquad \verb|\exp_after: wN \ {\tt _\_fp\_small\_int\_true: wTF}23041 \int_value:w \if_meaning:w 2 #5 - \fi:
\verb|23042| \verb|| int\_compare:w #2 > \c_zero\_int23043 1 0000 0000
23044 \else:
23045 #3
23046 \fi:
23047 \exp_after:wN ;
23048 \else:
23049 \exp_after:wN \use_ii:nn
23050 \fi:<br>23051 }
23051
```

```
(End of definition for \left\{ \right. fp small int:wTF and others.)
```
# **68.13 Fast string comparison**

 $\setminus_{f}$   $f_{p_{\text{str}}\text{inf}}$   $f_{\text{eq}:nn}$  A private version of the low-level string comparison function.

<sup>23052</sup> \cs\_new\_eq:NN \\_\_fp\_str\_if\_eq:nn \tex\_strcmp:D

(*End of definition for* \\_\_fp\_str\_if\_eq:nn*.*)

### **68.14 Name of a function from its l3fp-parse name**

\\_\_fp\_func\_to\_name:N \\_\_fp\_func\_to\_name\_aux:w The goal is to convert for instance  $\_{fp\_sin_0:w}$  to sin. This is used in error messages hence does not need to be fast.

```
23053 \cs_new:Npn \__fp_func_to_name:N #1
23054 {
23055 \exp_last_unbraced:Nf
23056 \qquad \qquad \qquad \qquad \sum_{1} \text{p\_func\_to\_name\_aux:w} \qquad \qquad \}23057 }
23058 \cs_set_protected:Npn \__fp_tmp:w #1 #2
23059 { \cs_new:Npn \__fp_func_to_name_aux:w ##1 #1 ##2 #2 ##3 X {##2} }
23060 \exp_args:Nff \__fp_tmp:w { \tl_to_str:n { __fp_ } }
23061 { \tl_to_str:n { _o: } }
```
(*End of definition for* \\_\_fp\_func\_to\_name:N *and* \\_\_fp\_func\_to\_name\_aux:w*.*)

### **68.15 Messages**

Using a floating point directly is an error.

```
23062 \msg_new:nnnn { fp } { misused }
23063 { A~floating~point~with~value~'#1'~was~misused. }
23064 {
23065 To~obtain~the~value~of~a~floating~point~variable,~use~
23066 '\token_to_str:N \fp_to_decimal:N',~
23067 '\token_to_str:N \fp_to_tl:N',~or~other~
23068 conversion~functions.<br>23069 }
23069 }
23070 \prop_gput:Nnn \g_msg_module_name_prop { fp } { LaTeX }
23071 \prop_gput:Nnn \g_msg_module_type_prop { fp } { }
23072 ⟨/package⟩
```
# **Chapter 69**

# **l3fp-traps implementation**

#### <sup>23073</sup> ⟨∗package⟩

<sup>23074</sup> ⟨@@=fp⟩

Exceptions should be accessed by an n-type argument, among

- invalid\_operation
- division\_by\_zero
- overflow
- underflow
- inexact (actually never used).

#### **69.1 Flags**

Flags to denote exceptions.

[flag␣fp\\_invalid\\_operation](#page-287-0) [flag␣fp\\_division\\_by\\_zero](#page-287-0) flag<sub>1</sub>fp\_overflow flag<sub>1</sub>fp\_underflow

```
23075 \flag_new:n { fp_invalid_operation }
23076 \flag_new:n { fp_division_by_zero }
23077 \flag_new:n { fp_overflow }
23078 \flag_new:n { fp_underflow }
```
(*End of definition for* flag fp\_invalid\_operation *and others. These variables are documented on page [264.](#page-287-0)*)

# **69.2 Traps**

Exceptions can be trapped to obtain custom behaviour. When an invalid operation or a division by zero is trapped, the trap receives as arguments the result as an N-type floating point number, the function name (multiple letters for prefix operations, or a single symbol for infix operations), and the operand(s). When an overflow or underflow is trapped, the trap receives the resulting overly large or small floating point number if it is not too big, otherwise it receives  $+\infty$ . Currently, the inexact exception is entirely ignored.

The behaviour when an exception occurs is controlled by the definitions of the functions

• \ fp invalid operation:nnw,

- \\_\_fp\_invalid\_operation\_o:Nww,
- \\_\_fp\_invalid\_operation\_tl\_o:ff,
- \\_\_fp\_division\_by\_zero\_o:Nnw,
- \\_\_fp\_division\_by\_zero\_o:NNww,
- \\_\_fp\_overflow:w,
- \\_\_fp\_underflow:w.

Rather than changing them directly, we provide a user interface as  $\fp$ <sub>trap</sub>:nn {⟨*exception*⟩} {⟨*way of trapping*⟩}, where the ⟨*way of trapping*⟩ is one of error, flag, or none.

We also provide  $\_{fp\_invalid\_operation\_o:nw,$  defined in terms of  $\_{fp\_top}$ invalid\_operation:nnw.

#### [\fp\\_trap:nn](#page-287-1)

```
23079 \cs_new_protected:Npn \fp_trap:nn #1#2
23080 {
23081 \cs_if_exist_use:cF { __fp_trap_#1_set_#2: }
23082 {
23083 \clist if in:nnTF
23084 { invalid_operation , division_by_zero , overflow , underflow }
23085 {#1}
23086 {
23087 \msg_error:nnee { fp }
23088 { unknown-fpu-trap-type } {#1} {#2}
23089 }
23090 \uparrow23091 \msg error:nne
23092 \{ \text{fp} \} \{ \text{unknown-fou-exception} \} \{ \text{\#1} \}23093 }
23094 }
23095 }
```
(*End of definition for* \fp\_trap:nn*. This function is documented on page [264.](#page-287-1)*)

We provide three types of trapping for invalid operations: either produce an error and raise the relevant flag; or only raise the flag; or don't even raise the flag. In most cases, the function produces as a result its first argument, possibly with post-expansion.

```
23096 \cs_new_protected:Npn \__fp_trap_invalid_operation_set_error:
23097 { \__fp_trap_invalid_operation_set:N \prg_do_nothing: }
23098 \cs_new_protected:Npn \__fp_trap_invalid_operation_set_flag:
23099 \{ \ \} fp trap invalid operation set:N \use none:nnnnn }
23100 \cs_new_protected:Npn \__fp_trap_invalid_operation_set_none:
23101 { \__fp_trap_invalid_operation_set:N \use_none:nnnnnnn }
23102 \cs_new_protected:Npn \__fp_trap_invalid_operation_set:N #1
23103 {
23104 \exp_args:Nno \use:n
23105 { \cs_set:Npn \__fp_invalid_operation:nnw ##1##2##3; }
23106 \frac{23106}{23100}23107 #1
23108 \_fp_error:nnfn { invalid } {##2} { \fp_to_tl:n { ##3; } } { }
```
\\_\_fp\_trap\_invalid\_operation\_set\_error: \\_\_fp\_trap\_invalid\_operation\_set\_flag: \\_\_fp\_trap\_invalid\_operation\_set\_none: \\_\_fp\_trap\_invalid\_operation\_set:N

```
23109 \flag_ensure_raised:n { fp_invalid_operation }
23110 ##1
23111 }
23112 \exp_args:Nno \use:n
23113 { \cs_set:Npn \__fp_invalid_operation_o:Nww ##1##2; ##3; }
23114 {
23115 #1
23116 \__fp_error:nffn { invalid-ii }
_{23117} { \fp_to_tl:n { ##2; } } { \fp_to_tl:n { ##3; } } {##1}
23118 \flag_ensure_raised:n { fp_invalid_operation }
23119 \exp_after:wN \c_nan_fp
23120 }
23121 \exp_args:Nno \use:n
23122 { \cs_set:Npn \__fp_invalid_operation_tl_o:ff ##1##2 }
23123 {
23124 #1
23125 \__fp_error:nffn { invalid } {##1} {##2} { }
23126 \flag_ensure_raised:n { fp_invalid_operation }
23127 \exp_after:wN \c_nan_fp
23128 }
23129 }
```

```
(End of definition for \__fp_trap_invalid_operation_set_error: and others.)
```
We provide three types of trapping for invalid operations and division by zero: either produce an error and raise the relevant flag; or only raise the flag; or don't even raise the flag. In all cases, the function must produce a result, namely its first argument,  $\pm \infty$  or nan.

```
23130 \cs_new_protected:Npn \__fp_trap_division_by_zero_set_error:
23131 { \__fp_trap_division_by_zero_set:N \prg_do_nothing: }
23132 \cs_new_protected:Npn \__fp_trap_division_by_zero_set_flag:
23133 { \__fp_trap_division_by_zero_set:N \use_none:nnnnn }
23134 \cs_new_protected:Npn \__fp_trap_division_by_zero_set_none:
23135 { \__fp_trap_division_by_zero_set:N \use_none:nnnnnnn }
23136 \cs_new_protected:Npn \__fp_trap_division_by_zero_set:N #1
23137 {
23138 \exp_args:Nno \use:n
23139 { \cs_set:Npn \__fp_division_by_zero_o:Nnw ##1##2##3; }
23140 \uparrow23141 #1
^{23142} \__fp_error:nnfn { zero-div } {##2} { \fp_to_tl:n { ##3; } } { }
23143 \flag_ensure_raised:n { fp_division_by_zero }
23144 \exp_after:wN ##1
23145 }
23146 \exp_args:Nno \use:n
23147 { \cs_set:Npn \__fp_division_by_zero_o:NNww ##1##2##3; ##4; }
23148 {
23149 #1
\sum_{i=1}^{23150} \__fp_error:nffn { zero-div-ii }
23151 \{ \n\{ pp_to_t1:n \{ ##3; \} \} {\n\{ pp_to_t1:n \{ ##4; \} \} {\#42}23152 \flag_ensure_raised:n { fp_division_by_zero }
23153 \exp_after:wN ##1
23154 }
23155 }
```
\\_\_fp\_trap\_division\_by\_zero\_set\_error: \\_\_fp\_trap\_division\_by\_zero\_set\_flag: \\_\_fp\_trap\_division\_by\_zero\_set\_none: \\_\_fp\_trap\_division\_by\_zero\_set:N (*End of definition for* \\_\_fp\_trap\_division\_by\_zero\_set\_error: *and others.*)

Just as for invalid operations and division by zero, the three different behaviours are obtained by feeding \prg\_do\_nothing:, \use\_none:nnnnn or \use\_none:nnnnnnn to an auxiliary, with a further auxiliary common to overflow and underflow functions. In most cases, the argument of the  $\Leftrightarrow$   $\Leftrightarrow$   $\$ be an (almost) normal number (with an exponent outside the allowed range), and the error message thus displays that number together with the result to which it overflowed or underflowed. For extreme cases such as 10 \*\* 1e9999, the exponent would be too large for T<sub>E</sub>X, and \\_fp\_overflow:w receives  $\pm \infty$  (\\_fp\_underflow:w would receive

\\_\_fp\_trap\_overflow\_set\_error: \\_\_fp\_trap\_overflow\_set\_flag: \\_\_fp\_trap\_overflow\_set\_none: \\_\_fp\_trap\_overflow\_set:N \\_\_fp\_trap\_underflow\_set\_error: \\_\_fp\_trap\_underflow\_set\_flag: \\_\_fp\_trap\_underflow\_set\_none: \\_\_fp\_trap\_underflow\_set:N \\_\_fp\_trap\_overflow\_set:NnNn

\\_\_fp\_division\_by\_zero\_o:Nnw

\\_\_fp\_division\_by\_zero\_o:NNww \\_\_fp\_overflow:w \\_\_fp\_underflow:w

```
\pm 0; then we cannot do better than simply say an overflow or underflow occurred.
23156 \cs_new_protected:Npn \__fp_trap_overflow_set_error:
23157 { \__fp_trap_overflow_set:N \prg_do_nothing: }
23158 \cs_new_protected:Npn \__fp_trap_overflow_set_flag:
23159 { \__fp_trap_overflow_set:N \use_none:nnnnn }
23160 \cs_new_protected:Npn \__fp_trap_overflow_set_none:
23161 { \__fp_trap_overflow_set:N \use_none:nnnnnnn }
23162 \cs_new_protected:Npn \__fp_trap_overflow_set:N #1
23163 { \__fp_trap_overflow_set:NnNn #1 { overflow } \__fp_inf_fp:N { inf } }
23164 \cs_new_protected:Npn \__fp_trap_underflow_set_error:
23165 { \__fp_trap_underflow_set:N \prg_do_nothing: }
23166 \cs_new_protected:Npn \_fp_trap_underflow_set_flag:
23167 { \__fp_trap_underflow_set:N \use_none:nnnnn }
23168 \cs_new_protected:Npn \__fp_trap_underflow_set_none:
23169 { \__fp_trap_underflow_set:N \use_none:nnnnnnn }
23170 \cs_new_protected:Npn \__fp_trap_underflow_set:N #1
23171 { \__fp_trap_overflow_set:NnNn #1 { underflow } \__fp_zero_fp:N { 0 } }
23172 \cs_new_protected:Npn \__fp_trap_overflow_set:NnNn #1#2#3#4
23173 {
23174 \exp args:Nno \use:n
23175 { \cs_set:cpn { __fp_ #2 :w } \s__fp \__fp_chk:w ##1##2##3; }
23176 {
23177 #1
23178 \__fp_error:nffn
23179 { flow \if_meaning:w 1 ##1 -to \fi: }
23180 { \fp_to_tl:n { \s__fp \__fp_chk:w ##1##2##3; } }
23181 { \token_if_eq_meaning:NNF 0 ##2 { - } #4 }
23182 \{49\}23183 \flag_ensure_raised:n { fp_#2 }
23184 #3 ##2
23185 }
23186 }
```
(*End of definition for*  $\left\langle \right.$  fp trap overflow set error: *and others.*)

\\_\_fp\_invalid\_operation:nnw \\_\_fp\_invalid\_operation\_o:Nww \\_\_fp\_invalid\_operation\_tl\_o:ff Initialize the control sequences (to log properly their existence). Then set invalid operations to trigger an error, and division by zero, overflow, and underflow to act silently on their flag.

```
23187 \cs_new:Npn \__fp_invalid_operation:nnw #1#2#3; { }
23188 \cs_new:Npn \__fp_invalid_operation_o:Nww #1#2; #3; { }
23189 \cs_new:Npn \__fp_invalid_operation_tl_o:ff #1 #2 { }
23190 \cs_new:Npn \__fp_division_by_zero_o:Nnw #1#2#3; { }
23191 \cs_new:Npn \__fp_division_by_zero_o:NNww #1#2#3; #4; { }
```

```
23192 \cs_new:Npn \__fp_overflow:w { }
23193 \cs_new:Npn \__fp_underflow:w { }
23194 \fp_trap:nn { invalid_operation } { error }
23195 \fp_trap:nn { division_by_zero } { flag }
23196 \fp_trap:nn { overflow } { flag }
23197 \fp_trap:nn { underflow } { flag }
```
(*End of definition for* \\_\_fp\_invalid\_operation:nnw *and others.*)

\\_\_fp\_invalid\_operation\_o:nw \\_\_fp\_invalid\_operation\_o:fw Convenient short-hands for returning  $\c_{\text{nan\_fp}}$  for a unary or binary operation, and expanding after.

```
23198 \cs_new:Npn \__fp_invalid_operation_o:nw
23199 { \__fp_invalid_operation:nnw { \exp_after:wN \c_nan_fp } }
23200 \cs_generate_variant:Nn \__fp_invalid_operation_o:nw { f }
```
(*End of definition for* \\_\_fp\_invalid\_operation\_o:nw*.*)

# **69.3 Errors**

```
\__fp_error:nnnn
\__fp_error:nnfn
\__fp_error:nffn
\__fp_error:nfff
                   23201 \cs_new:Npn \__fp_error:nnnn
                   23202 { \msg_expandable_error:nnnnn { fp } }
                   23203 \cs_generate_variant:Nn \__fp_error:nnnn { nnf, nff , nfff }
```
(*End of definition for* \\_\_fp\_error:nnnn*.*)

# **69.4 Messages**

```
Some messages.
```

```
23204 \msg_new:nnnn { fp } { unknown-fpu-exception }
23205 {
23206 The~FPU~exception~'#1'~is~not~known:~
23207 that~trap~will~never~be~triggered.
23208 }
\overline{f}23210 The~only~exceptions~to~which~traps~can~be~attached~are \\
23211 \iow_indent:n
23212 {
23213 * ~ invalid_operation \\
23214 * \sim division_by_zero \\
23215 * ~ overflow \\
23216 * ~ underflow
23217 }
23218 }
23219 \msg_new:nnnn { fp } { unknown-fpu-trap-type }
23220 { The~FPU~trap~type~'#2'~is~not~known. }
23221 {
23222 The~trap~type~must~be~one~of \\
23223 \iow_indent:n
23224 \left\{ \begin{array}{ccc} 23224 & 23224 & 23224 & 23224 & 23224 & 23224 & 23224 & 23224 & 23224 & 23224 & 23224 & 23224 & 23224 & 23224 & 23224 & 23224 & 23224 & 23224 & 23224 & 23224 & 23224 & 23224 & 23224 & 23224 & 23224 & 23224 & 23224 & 23224 & 232223225 * ~ error \\
23226 * \sim flag \\
```

```
23227 * ~ none<br>23228 }
23228 }
23229 }
23230 \msg_new:nnn { fp } { flow }
23231 { An ~ #3 ~ occurred. }
23232 \msg_new:nnn { fp } { flow-to }
23233 { #1 ~ #3 ed ~ to ~ #2 . }
23234 \msg_new:nnn { fp } { zero-div }
23235 { Division~by~zero~in~ #1 (#2) }
23236 \msg_new:nnn { fp } { zero-div-ii }
23237 { Division~by~zero~in~ (#1) #3 (#2) }
23238 \msg_new:nnn { fp } { invalid }
23239 { Invalid~operation~ #1 (#2) }
23240 \msg_new:nnn { fp } { invalid-ii }
23241 { Invalid~operation~ (#1) #3 (#2) }
23242 \msg_new:nnn { fp } { unknown-type }
23243 { Unknown~type~for~'#1' }
23244 ⟨/package⟩
```
# **Chapter 70**

# **l3fp-round implementation**

<sup>23245</sup> ⟨∗package⟩

<sup>23246</sup> ⟨@@=fp⟩

23261

```
\__fp_parse_word_trunc:N
\__fp_parse_word_floor:N
\__fp_parse_word_ceil:N
                           23247 \cs_new:Npn \__fp_parse_word_trunc:N
                           _{23248} { \_fp_parse_function:NNN \__fp_round_o:Nw \__fp_round_to_zero:NNN }
                           23249 \cs_new:Npn \__fp_parse_word_floor:N
                           23250 { \ fp parse function:NNN \ fp round_o:Nw \ fp round_to_ninf:NNN }
                           23251 \cs_new:Npn \__fp_parse_word_ceil:N
                           23252 { \__fp_parse_function:NNN \__fp_round_o:Nw \__fp_round_to_pinf:NNN }
                          (End of definition for \__fp_parse_word_trunc:N , \__fp_parse_word_floor:N , and \__fp_parse_-
                          word_ceil:N.)
\__fp_parse_word_round:N
   \__fp_parse_round:Nw 23253 \cs_new:Npn \__fp_parse_word_round:N #1#2
                           23254 {
                           23255 \__fp_parse_function:NNN
                           23256 \__fp_round_o:Nw \__fp_round_to_nearest:NNN #1
                           23257 #2
                           23258 }
```
<sup>23259</sup> \cs\_new:Npn \\_\_fp\_parse\_round:Nw #1 #2 \\_\_fp\_round\_to\_nearest:NNN #3#4 <sup>23260</sup> { #2 #1 #3 }

```
(End of definition for \__fp_parse_word_round:N and \__fp_parse_round:Nw.)
```
# **70.1 Rounding tools**

 $\c_{fp\_five\_int}$  This is used as the half-point for which numbers are rounded up/down.

23262 \int\_const:Nn \c\_\_fp\_five\_int { 5 }

(*End of definition for* \c\_\_fp\_five\_int*.*)

Floating point operations often yield a result that cannot be exactly represented in a significand with 16 digits. In that case, we need to round the exact result to a representable number. The IEEE standard defines four rounding modes:

- Round to nearest: round to the representable floating point number whose absolute difference with the exact result is the smallest. If the exact result lies exactly at the mid-point between two consecutive representable floating point numbers, round to the floating point number whose last digit is even.
- Round towards negative infinity: round to the greatest floating point number not larger than the exact result.
- Round towards zero: round to a floating point number with the same sign as the exact result, with the largest absolute value not larger than the absolute value of the exact result.
- Round towards positive infinity: round to the least floating point number not smaller than the exact result.

This is not fully implemented in l3fp yet, and transcendental functions fall back on the "round to nearest" mode. All rounding for basic algebra is done through the functions defined in this module, which can be redefined to change their rounding behaviour (but there is not interface for that yet).

The rounding tools available in this module are many variations on a base function \\_\_fp\_round:NNN, which expands to 0\exp\_stop\_f: or 1\exp\_stop\_f: depending on whether the final result should be rounded up or down.

- \\_\_fp\_round:NNN ⟨*sign*⟩ ⟨*digit*1⟩ ⟨*digit*2⟩ can expand to 0\exp\_stop\_f: or 1\exp\_stop\_f:.
- \\_\_fp\_round\_s:NNNw ⟨*sign*⟩ ⟨*digit*1⟩ ⟨*digit*2⟩ ⟨*more digits*⟩; can expand to 0\exp\_stop\_f:; or  $1\exp_ stop_f$ :;.
- \\_\_fp\_round\_neg:NNN ⟨*sign*⟩ ⟨*digit*1⟩ ⟨*digit*2⟩ can expand to 0\exp\_stop\_f: or 1\exp\_stop\_f:.

See implementation comments for details on the syntax.

 $\langle$  fp\_round:NNN  $\langle final \ sign \rangle$   $\langle digit_1 \rangle$   $\langle digit_2 \rangle$ 

If rounding the number  $\langle$ *final sign* $\rangle$  $\langle$ *digit<sub>1</sub>* $\rangle$ *.* $\langle$ *digit<sub>2</sub>* $\rangle$  to an integer rounds it towards zero (truncates it), this function expands to  $0\exp_stop_f$ :, and otherwise to 1\exp\_stop\_f:. Typically used within the scope of an \\_\_fp\_int\_eval:w, to add 1 if needed, and thereby round correctly. The result depends on the rounding mode.

It is very important that ⟨*final sign*⟩ be the final sign of the result. Otherwise, the result would be incorrect in the case of rounding towards −∞ or towards +∞. Also recall that  $\langle \text{final sign} \rangle$  is 0 for positive, and 2 for negative.

By default, the functions below return  $0\exp stop$ :, but this is superseded by \\_\_fp\_round\_return\_one:, which instead returns 1\exp\_stop\_f:, expanding everything and removing  $0\exp _{st}$ : in the process. In the case of rounding towards  $\pm \infty$ or towards 0, this is not really useful, but it prepares us for the "round to nearest, ties to even" mode.

The "round to nearest" mode is the default. If the  $\langle \text{digit}_2 \rangle$  is larger than 5, then round up. If it is less than 5, round down. If it is exactly 5, then round such that  $\langle \text{digit}_1 \rangle$ plus the result is even. In other words, round up if  $\langle \text{digit}_1 \rangle$  is odd.

The "round to nearest" mode has three variants, which differ in how ties are rounded: down towards  $-\infty$ , truncated towards 0, or up towards  $+\infty$ .

```
23263 \cs_new:Npn \__fp_round_return_one:
```
23264 { \exp after:wN 1 \exp after:wN \exp stop f: \exp:w }

\\_\_fp\_round:NNN \\_\_fp\_round\_to\_nearest:NNN \\_\_fp\_round\_to\_nearest\_ninf:NNN \\_\_fp\_round\_to\_nearest\_zero:NNN \\_\_fp\_round\_to\_nearest\_pinf:NNN \\_\_fp\_round\_to\_ninf:NNN \\_\_fp\_round\_to\_zero:NNN \\_\_fp\_round\_to\_pinf:NNN

```
23265 \cs_new:Npn \__fp_round_to_ninf:NNN #1 #2 #3
23266 {
23267 \if meaning:w 2 #1
23268 \if_int_compare:w #3 > \c_zero_int
\label{eq:1} \verb|^{23269} \verb|=fp_round_return_one|:23270 \fi:
23271 \fi:
23272 \c_zero_int
23273 }
^{23274} \cs_new:Npn \__fp_round_to_zero:NNN #1 #2 #3 { \c_zero_int }
23275 \cs_new:Npn \__fp_round_to_pinf:NNN #1 #2 #3
23276 {
23277 \if_meaning:w 0 #1
23278 \if_int_compare:w #3 > \c_zero_int
\label{eq:1} \verb|^{23279} \verb|=fp_rround_return_one|:23280 \fi:
23281 \fi:
23282 \c_zero_int
23283 }
23284 \cs_new:Npn \__fp_round_to_nearest:NNN #1 #2 #3
23285 {
23286 \if_int_compare:w #3 > \c__fp_five_int
23287 \__fp_round_return_one:
23288 \else:
23289 \if_meaning:w 5 #3
23290 \if_int_odd:w #2 \exp_stop_f:
\verb|123291| 23291| 23291| 23291| 23291| 23291| 2411| 2512| 2612| 2712| 2812| 2812| 2912| 2012| 2912| 2912| 2912| 2912| 2912| 2912| 2912| 2912| 2912| 2912| 2912| 2912| 2912| 2912| 2912| 2912| 2912| 2912| 2912| 2912| 2912| 23292 \fi:
23293 \fi:
23294 \fi:
23295 \c_zero_int
23296 }
23297 \cs_new:Npn \__fp_round_to_nearest_ninf:NNN #1 #2 #3
23298 {
23299 \if_int_compare:w #3 > \c__fp_five_int
\verb|23300| \verb|101| \verb|111| \verb|23300| \verb|111| \verb|111| \verb|111| \verb|111| \verb|111| \verb|111| \verb|111| \verb|111| \verb|111| \verb|111| \verb|111| \verb|111| \verb|111| \verb|111| \verb|111| \verb|111| \verb|111| \verb|111| \verb|111| \verb|111| \verb|111| \verb|111| \verb|111| \verb|111| \verb|111| \verb|111| \verb|11123301 \else:
23302 \if_meaning:w 5 #3
23303 \if_meaning:w 2 #1
23304 \__fp_round_return_one:
23305 \fi:
23306 \fi:
23307 \fi:
23308 \c_zero_int
23309 }
23310 \cs_new:Npn \__fp_round_to_nearest_zero:NNN #1 #2 #3
23311 {
23312 \if_int_compare:w #3 > \c__fp_five_int
23313 \__fp_round_return_one:
23314 \fi:
23315 \c_zero_int
23316 }
23317 \cs_new:Npn \__fp_round_to_nearest_pinf:NNN #1 #2 #3
23318 {
```

```
23319 \if_int_compare:w #3 > \c__fp_five_int
23320 \__fp_round_return_one:
23321 \else:
23322 \if meaning:w 5 #3
23323 \if_meaning:w 0 #1
23324 \__fp_round_return_one:
23325 \fi:
23326 \fi:
23327 \fi:
23328 \c_zero_int
23329 }
23330 \cs_new_eq:NN \__fp_round:NNN \__fp_round_to_nearest:NNN
```

```
(End of definition for \__fp_round:NNN and others.)
```
\\_\_fp\_round\_s:NNNw \\_\_fp\_round\_s:NNNw  $\langle$ final sign $\rangle$   $\langle$ digit $\rangle$   $\langle$ more digits $\rangle$ ;

Similar to  $\mathcal{L}_{\text{f}}$  round:NNN, but with an extra semicolon, this function expands to 0\exp\_stop\_f:; if rounding ⟨*final sign*⟩⟨*digit*⟩*.*⟨*more digits*⟩ to an integer truncates, and to 1\exp\_stop\_f:; otherwise. The  $\langle more \ \textit{digits}\rangle$  part must be a digit, followed by something that does not overflow a **\int\_use:N \\_\_fp\_int\_eval:w** construction. The only relevant information about this piece is whether it is zero or not.

```
23331 \cs_new:Npn \__fp_round_s:NNNw #1 #2 #3 #4;
23332 {
23333 \exp_after:wN \__fp_round:NNN
23334 \exp_after:wN #1
23335 \exp_after:wN #2
{\tt 23336} \label{thm:1}23337 \if_int_odd:w 0 \if_meaning:w 0 #3 1 \fi:
23338 \if_meaning:w 5 #3 1 \fi:
23339 \exp_stop_f:
\verb|23340| \label{eq:23340} \verb|11_intcompare:w \verb|1_tp_int_eval:w #4 > \c_zero_int23341 1 +
23342 \fi:
23343 \fi:
23344 #3
23345 ;
23346 }
```
(*End of definition for* \\_\_fp\_round\_s:NNNw*.*)

 $\Lambda_{\text{opt}}$  \int\_value:w \\_\_fp\_round\_digit:Nw  $\langle$ digit $\rangle$   $\langle$ int expr $\rangle$ ;

This function should always be called within an  $\int \tau \cdot \text{value:} w \cdot \text{true} - \text{true} \cdot w$ expansion; it may add an extra  $\_{fp}$ int\_eval:w, which means that the integer or integer expression should not be ended with a synonym of \relax, but with a semi-colon for instance.

```
23347 \cs_new:Npn \__fp_round_digit:Nw #1 #2;
23348 {
23349 \if_int_odd:w \if_meaning:w 0 #1 1 \else:
23350 \if meaning:w 5 #1 1 \else:
23351 0 \fi: \fi: \exp_stop_f:
\verb|23352| \label{thm:1} <br> 23352 \if_int_compare:w \__fp_int_eval:w #2 > \c_zero_int
23353 \ _fp_int_eval:w 1 +
23354 \fi:
23355 \fi:
```
<sup>23356</sup> #1 <sup>23357</sup> }

(*End of definition for*  $\in$  fp round digit:Nw.)

 $\setminus$ \_\_fp\_round\_neg:NNN  $\langle final\ sign\rangle\ \langle digit_1\rangle\ \langle digit_2\rangle$ 

This expands to  $0\exp_stop_f:$  or  $1\exp_stop_f:$  after doing the following test. Starting from a number of the form  $\langle \text{final sign} \rangle 0. \langle 15 \text{ digits} \rangle \langle \text{digit}_1 \rangle$  with exactly 15 (nonall-zero) digits before  $\langle \text{digit}_1 \rangle$ , subtract from it  $\langle \text{final sign}\rangle 0.0 \dots 0 \langle \text{digit}_2 \rangle$ , where there are 16 zeros. If in the current rounding mode the result should be rounded down, then this function returns 1\exp\_stop\_f:. Otherwise, *i.e.*, if the result is rounded back to the first operand, then this function returns 0\exp\_stop\_f:.

It turns out that this negative "round to nearest" is identical to the positive one. And this is the default mode.

```
23358 \cs_new_eq:NN \__fp_round_to_ninf_neg:NNN \__fp_round_to_pinf:NNN
23359 \cs_new:Npn \__fp_round_to_zero_neg:NNN #1 #2 #3
23360 {
23361 \if int compare:w #3 > \c zero int
23362 \__fp_round_return_one:
23363 \fi:
23364 \c_zero_int
23365 }
23366 \cs_new_eq:NN \__fp_round_to_pinf_neg:NNN \__fp_round_to_ninf:NNN
23367 \cs_new_eq:NN \__fp_round_to_nearest_neg:NNN \__fp_round_to_nearest:NNN
23368 \cs_new_eq:NN \__fp_round_to_nearest_ninf_neg:NNN
23369 \__fp_round_to_nearest_pinf:NNN
23370 \cs_new:Npn \__fp_round_to_nearest_zero_neg:NNN #1 #2 #3
23371 {
23372 \if_int_compare:w #3 < \c__fp_five_int \else:
\label{eq:z3373} \text{``} \verb| := fp\_round\_return\_one:23374 \fi:
23375 \c_zero_int
23376 }
23377 \cs_new_eq:NN \__fp_round_to_nearest_pinf_neg:NNN
23378 \__fp_round_to_nearest_ninf:NNN
23379 \cs_new_eq:NN \__fp_round_neg:NNN \__fp_round_to_nearest_neg:NNN
```
(*End of definition for* \\_\_fp\_round\_neg:NNN *and others.*)

## **70.2 The round function**

\\_\_fp\_round\_o:Nw \\_\_fp\_round\_aux\_o:Nw First check that all arguments are floating point numbers. The trunc, ceil and floor functions expect one or two arguments (the second is 0 by default), and the round function also accepts a third argument (nan by default), which changes #1 from  $\setminus$  fp round to nearest:NNN to one of its analogues.

```
23380 \cs_new:Npn \__fp_round_o:Nw #1
23381 {
23382 \__fp_parse_function_all_fp_o:fnw
23383 { \__fp_round_name_from_cs:N #1 }
23384 { {\ }_{\text{--}}fp\_round\_aux\_o:} Nw #1 }
23385 }
23386 \cs_new:Npn \__fp_round_aux_o:Nw #1#2 @
```
\\_\_fp\_round\_neg:NNN \\_\_fp\_round\_to\_nearest\_neg:NNN \\_\_fp\_round\_to\_nearest\_ninf\_neg:NNN \\_\_fp\_round\_to\_nearest\_zero\_neg:NNN \\_\_fp\_round\_to\_nearest\_pinf\_neg:NNN \\_\_fp\_round\_to\_ninf\_neg:NNN \\_\_fp\_round\_to\_zero\_neg:NNN \\_\_fp\_round\_to\_pinf\_neg:NNN

```
23387 {
23388 \if_case:w
23389 \__fp_int_eval:w \__fp_array_count:n {#2} \__fp_int_eval_end:
23390 \__fp_round_no_arg_o:Nw #1 \exp:w
\verb|23391| \quad \texttt{\{or: } \_\fp\_round: Nwn #1 #2 {0} \ \texttt{\{o: } w} }23392 \or: \__fp_round:Nww #1 #2 \exp:w
23393 \else: \__fp_round:Nwww #1 #2 @ \exp:w
23394 \fi:
23395 \exp_after:wN \exp_end:
23396 }
```
(*End of definition for* \\_\_fp\_round\_o:Nw *and* \\_\_fp\_round\_aux\_o:Nw*.*)

```
\__fp_round_no_arg_o:Nw
```

```
23397 \cs_new:Npn \__fp_round_no_arg_o:Nw #1
23398 \uparrow\verb|23399| \qquad \verb|\cs_ifgq:NNTF #1 |\_fp\_round_to\_nearest:NNN\{\ \texttt{num-args}\ \} \ \{ \ \texttt{round}\ (\texttt{)}\ \} \ \{ \ 1\ \} \ \{ \ 3\ \} \ \}23401 {
23402 \_fp_error:nffn { num-args }
23403 { \__fp_round_name_from_cs:N #1 () } { 1 } { 2 }
23404 }
23405 \exp_after:wN \c_nan_fp<br>2340523406 }
```

```
(End of definition for \__fp_round_no_arg_o:Nw.)
```
 $\langle \rangle$  fp\_round:Nwww Having three arguments is only allowed for round, not trunc, ceil, floor, so check for that case. If all is well, construct one of  $\_{fp}$  round to nearest:NNN,  $\_{fp}$  round to\_nearest\_zero:NNN, \\_\_fp\_round\_to\_nearest\_ninf:NNN, \\_\_fp\_round\_to\_nearest\_ pinf:NNN and act accordingly.

```
23407 \cs_new:Npn \__fp_round:Nwww #1#2 ; #3 ; \s__fp \__fp_chk:w #4#5#6 ; #7 @
23408 {
23409 \cs_if_eq:NNTF #1 \__fp_round_to_nearest:NNN
23410 \uparrow23411 \tl_if_empty:nTF {#7}
23412 {
23413 \exp_args:Nc \__fp_round:Nww
23414 \left\{ \begin{array}{c} 23414 & 23414 \\ 23412 & 23414 \end{array} \right\}23415 __fp_round_to_nearest
23416 \ifeaning:w 0 #4 _zero \else:
23417 \if Case:w #5 \exp_stop_f: _pinf \or: \else: _ninf \fi: \fi:
23418 :NNN
23419 }
23420 #2 ; #3 ;
23421 }
23422 {
\{\_fp\text{-}error: \text{nnnn } \{\text{num-args } \} \text{ (round () } \} \text{ (1 ) } \{ 3 \}23424 \exp_after:wN \c_nan_fp
23425 }
23426 }
23427 {
23428 \__fp_error:nffn { num-args }
_{23429} { \__fp_round_name_from_cs:N #1 () } { 1 } { 2 }
```

```
23430 \exp_after:wN \c_nan_fp
23431 }
23432 }
```
(*End of definition for* \\_\_fp\_round:Nwww*.*)

\\_\_fp\_round\_name\_from\_cs:N

```
23433 \cs_new:Npn \_fp_round_name_from_cs:N #1
23434 {
23435 \cs_if_eq:NNTF #1 \__fp_round_to_zero:NNN { trunc }
2343623437 \cs_if_eq:NNTF #1 \__fp_round_to_ninf:NNN { floor }
23438 {
23439 \cs_if_eq:NNTF #1 \__fp_round_to_pinf:NNN { ceil }
23440 { round }
23441 }
23442 }
23443 }
```

```
(End of definition for \__fp_round_name_from_cs:N.)
```
If the number of digits to round to is an integer or infinity all is good; if it is nan then just produce a nan; otherwise invalid as we have something like  $round(1,3.14)$  where the number of digits is not an integer.

```
23444 \cs_new:Npn \__fp_round:Nww #1#2 ; #3 ;
23445 {
23446 \__fp_small_int:wTF #3; {\__fp_round:Nwn #1#2; }
23447 {
\verb|23448| \qquad \verb|\if: w 3 \_{_fp\_kind:w  #3 ;}23449 \exp_after:wN \use_i:nn
23450 \else:
23451 \exp_after:wN \use_ii:nn
23452 \fi:
23453 { \exp_after:wN \c_nan_fp }
23454 \uparrow23455 \__fp_invalid_operation_tl_o:ff
23456 { \ } { \ } { \ } { \ } { \ } { \ } { \ } { \ } { \ } { \ } { \ } { \ } { \ } { \ } { \ } { \ } { \ } { \ } { \ } { \ } { \ } { \ } { \ } { \ } { \ } { \ } { \ } { \ } { \ } { \ } { \ } { \ } { \ } { \ } { \ } { \ } 
23457 \{\ \mathcal{L}_{\text{f}}\ \{ \ \mathcal{L}_{\text{f}}\} \{ \ \mathcal{L}_{\text{f}}\} \}23458 }
23459 }
23460 }
23461 \cs_new:Npn \__fp_round:Nwn #1 \s__fp \__fp_chk:w #2#3#4; #5
23462 {
23463 \if_meaning:w 1 #2
{\tt 23464} \verb+| \verb+exp_after: wN \ {\_fp\_round\_normal: NwNNnw}23465 \exp_after:wN #1
23466 \int_value:w #5
23467 \else:
23468 \exp_after:wN \__fp_exp_after_o:w
23469 \fi.
\begin{tabular}{lllll} \multicolumn{1}{l}{{\text{3470}}}& & $\text{S}_-$fp & $\text{c}_ $-fp$-chk:w$ & $\#2\#3\#4$ \end{tabular}23471 }
23472 \text{ } \csc\new:Npn \__fp_round_normal:NwNNnw #1#2 \s__fp \__fp_chk:w 1#3#4#5;
23473 {
```
\\_\_fp\_round:Nww \\_\_fp\_round:Nwn \\_\_fp\_round\_normal:NwNNnw \\_\_fp\_round\_normal:NnnwNNnn \\_\_fp\_round\_pack:Nw \\_\_fp\_round\_normal:NNwNnn \\_\_fp\_round\_normal\_end:wwNnn \\_\_fp\_round\_special:NwwNnn \\_\_fp\_round\_special\_aux:Nw

```
23474 \__fp_decimate:nNnnnn { \c__fp_prec_int - #4 - #2 }
\verb|13475| \qquad \verb|\L_fp_round_normal: NnnwNNnn  #5  #1  #3 {#4} {#2}23476 }
23477 \cs_new:Npn \__fp_round_normal:NnnwNNnn #1#2#3#4; #5#6
23478 {
23479 \exp_after:wN \__fp_round_normal:NNwNnn
23480 \int_value:w \__fp_int_eval:w
23481 \if_int_compare:w #2 > \c_zero_int
23482 1 \int_value:w #2
23483 \exp_after:wN \__fp_round_pack:Nw
23484 \int_value:w \__fp_int_eval:w 1#3 +
23485 \else:
23486 \if_int_compare:w #3 > \c_zero_int
23487 1 \int_value:w #3 +
23488 \fi:
23489 \fi:
23490 \exp_after:wN #5
23491 \exp_after:wN #6
23492 \use_none:nnnnnnn #3
23493 #1
23494 \qquad \qquad \setminus \_fp\_int\_eval\_end:
23495 0000 0000 0000 0000 ; #6
23496 }
23497 \cs_new:Npn \__fp_round_pack:Nw #1
23498 { \if_meaning:w 2 #1 + 1 \fi: \__fp_int_eval_end: }
23499 \cs_new:Npn \__fp_round_normal:NNwNnn #1 #2
23500 {
23501 \if_meaning:w 0 #2
23502 \exp_after:wN \__fp_round_special:NwwNnn
23503 \exp_after:wN #1
23504 \fi:
23505 \__fp_pack_twice_four:wNNNNNNNN
\verb|23506| \verb|12506| \verb|12506| \verb|25006| \verb|25006| \verb|25006| \verb|25006| \verb|25006| \verb|25006| \verb|25006| \verb|25006| \verb|25006| \verb|25006| \verb|25006| \verb|25006| \verb|25006| \verb|25006| \verb|25006| \verb|25006| \verb|25006| \verb|25006| \verb|25006| \verb|25006| \verb|25006| \verb|223507 \__fp_round_normal_end:wwNnn
23508 ; #2
23509 }
23510 \cs_new:Npn \__fp_round_normal_end:wwNnn #1;#2;#3#4#5
23511 {
23512 \exp_after:wN \__fp_exp_after_o:w \exp:w \exp_end_continue_f:w
23513 \__fp_sanitize:Nw #3 #4 ; #1 ;
23514 }
23515 \cs_new:Npn \__fp_round_special:NwwNnn #1#2;#3;#4#5#6
23516 {
23517 \if_meaning:w 0 #1
23518 \qquad \qquad \qquad \setminus \_fp\_case\_return:nw23519 { \exp_after:wN \__fp_zero_fp:N \exp_after:wN #4 }
23520 \else:
23521 \exp_after:wN \__fp_round_special_aux:Nw
23522 \exp_after:wN #4
23523 \int_value:w \__fp_int_eval:w 1
23524 \if_meaning:w 1 #1 -#6 \else: +#5 \fi:
23525 \fi:
23526 ;
23527 }
```

```
23528 \cs_new:Npn \__fp_round_special_aux:Nw #1#2;
23529 {
\verb|235300| \exp_after:wN \_fp_exp_after\_o:w \exp:w \exp_end_continue_f:w23531 \__fp_sanitize:Nw #1#2; {1000}{0000}{0000}{0000};<br>23532 }
23532 }
```
(*End of definition for* \\_\_fp\_round:Nww *and others.*)

⟨*/*package⟩

## **Chapter 71**

# **l3fp-parse implementation**

<sup>23534</sup> ⟨∗package⟩

<sup>23535</sup> ⟨@@=fp⟩

## **71.1 Work plan**

The task at hand is non-trivial, and some previous failed attempts show that the code leads to unreadable logs, so we had better get it (almost) right the first time. Let us first describe our goal, then discuss the design precisely before writing any code.

In this file at least, a ⟨*floating point object*⟩ is a floating point number or tuple. This can be extended to anything that starts with  $\s_{fp}(x) = \frac{fp}{\epsilon} \cdot \sigma$  and ends with ; with some internal structure that depends on the ⟨*type*⟩.

 $\setminus$ \_fp\_parse:n  $\setminus$ \_fp\_parse:n { $\langle fp \exp r \rangle$ }

Evaluates the  $\langle f p \exp r \rangle$  and leaves the result in the input stream as a floating point object. This function forms the basis of almost all public l3fp functions. During evaluation, each token is fully f-expanded.

\\_\_fp\_parse\_o:n does the same but expands once after its result.

**TEXhackers note:** Registers (integers, toks, etc.) are automatically unpacked, without requiring a function such as  $\int$ int use:N. Invalid tokens remaining after f-expansion lead to unrecoverable low-level T<sub>E</sub>X errors.

#### (*End of definition for* \\_\_fp\_parse:n*.*)

\c\_\_fp\_prec\_func\_int \c\_\_fp\_prec\_hatii\_int \c\_\_fp\_prec\_hat\_int \c\_\_fp\_prec\_not\_int \c\_\_fp\_prec\_juxt\_int \c\_\_fp\_prec\_times\_int \c\_\_fp\_prec\_plus\_int \c\_\_fp\_prec\_and\_int \c\_\_fp\_prec\_or\_int \c\_\_fp\_prec\_quest\_int \c\_\_fp\_prec\_colon\_int \c\_\_fp\_prec\_comma\_int \c\_\_fp\_prec\_tuple\_int \c\_\_fp\_prec\_end\_int

Floating point expressions are composed of numbers, given in various forms, infix operators, such as +, \*\*, or , (which joins two numbers into a list), and prefix operators, such as the unary -, functions, or opening parentheses. Here is a list of precedences which control the order of evaluation (some distinctions are irrelevant for the order of evaluation, but serve as signals), from the tightest binding to the loosest binding.

16 Function calls.

\c\_\_fp\_prec\_comp\_int 13/14 Binary \*\* and ^ (right to left).

12 Unary  $+$ ,  $-$ ,  $\cdot$  (right to left).

11 Juxtaposition (implicit \*) with no parenthesis.

- 10 Binary \* and /.
- 9 Binary + and -.
- 7 Comparisons.
- 6 Logical and, denoted by &&.
- 5 Logical or, denoted by ||.
- 4 Ternary operator ?:, piece ?.
- 3 Ternary operator ?:, piece :.
- 2 Commas.
- 1 Place where a comma is allowed and generates a tuple.
- 0 Start and end of the expression.

```
23536 \int_const:Nn \c__fp_prec_func_int { 16 }
23537 \int_const:Nn \c__fp_prec_hatii_int { 14 }
23538 \int_const:Nn \c__fp_prec_hat_int { 13 }
23539 \int_const:Nn \c__fp_prec_not_int { 12 }
23540 \int_const:Nn \c__fp_prec_juxt_int { 11 }
23541 \int_const:Nn \c__fp_prec_times_int { 10 }
23542 \int_const:Nn \c__fp_prec_plus_int { 9 }
23543 \int_const:Nn \c__fp_prec_comp_int { 7 }
23544 \int_const:Nn \c__fp_prec_and_int { 6 }
23545 \int_const:Nn \c__fp_prec_or_int { 5 }
23546 \int_const:Nn \c__fp_prec_quest_int { 4 }
23547 \int_const:Nn \c_fp_prec_colon_int { 3 }
23548 \int_const:Nn \c__fp_prec_comma_int { 2 }
23549 \int_const:Nn \c__fp_prec_tuple_int { 1 }
23550 \int_const:Nn \c__fp_prec_end_int { 0 }
```
(*End of definition for* \c\_\_fp\_prec\_func\_int *and others.*)

#### **71.1.1 Storing results**

The main question in parsing expressions expandably is to decide where to put the intermediate results computed for various subexpressions.

One option is to store the values at the start of the expression, and carry them together as the first argument of each macro. However, we want to f-expand tokens one by one in the expression (as  $\int$ int eval:n does), and with this approach, expanding the next unread token forces us to jump with **\exp\_after:wN** over every value computed earlier in the expression. With this approach, the run-time grows at least quadratically in the length of the expression, if not as its cube (inserting the  $\exp_{\text{after}:W}$  is tricky and slow).

A second option is to place those values at the end of the expression. Then expanding the next unread token is straightforward, but this still hits a performance issue: for long expressions we would be reaching all the way to the end of the expression at every step of the calculation. The run-time is again quadratic.

A variation of the above attempts to place the intermediate results which appear when computing a parenthesized expression near the closing parenthesis. This still lets us expand tokens as we go, and avoids performance problems as long as there are enough parentheses. However, it would be better to avoid requiring the closing parenthesis to be present as soon as the corresponding opening parenthesis is read: the closing parenthesis may still be hidden in a macro yet to be expanded.

Hence, we need to go for some fine expansion control: the result is stored *before* the start!

Let us illustrate this idea in a simple model: adding positive integers which may be resulting from the expansion of macros, or may be values of registers. Assume that one number, say, 12345, has already been found, and that we want to parse the next number. The current status of the code may look as follows.

#### \exp\_after:wN \add:ww \int\_value:w 12345 \exp\_after:wN ; \exp:w \operand:w ⟨stuff⟩

One step of expansion expands  $\exp \left( \sum_{m=1}^{\infty} \pi \right)$ , which triggers the primitive  $\int$ value:w, which reads the five digits we have already found, 12345. This integer is unfinished, causing the second \exp\_after:wN to expand, and to trigger the construction \exp:w, which expands \operand:w, defined to read what follows and make a number out of it, then leave **\exp\_end:**, the number, and a semicolon in the input stream. Once \operand:w is done expanding, we obtain essentially

```
\exp_after:wN \add:ww \int_value:w 12345 ;
\exp:w \exp_end: 333444 ;
```
where in fact \exp\_after:wN has already been expanded, \int\_value:w has already seen 12345, and  $\exp\{w\}$  is still looking for a number. It finds  $\exp\{end}$ ; hence expands to nothing. Now, \int\_value:w sees the ;, which cannot be part of a number. The expansion stops, and we are left with

\add:ww 12345 ; 333444 ;

which can safely perform the addition by grabbing two arguments delimited by ;.

If we were to continue parsing the expression, then the following number should also be cleaned up before the next use of a binary operation such as  $\hat{\mathcal{A}}$  and:ww. Just like \int\_value:w 12345 \exp\_after:wN ; expanded what follows once, we need \add:ww to do the calculation, and in the process to expand the following once. This is also true in our real application: all the functions of the form  $\cup_{-}fp_{-}...$  o:ww expand what follows once. This comes at the cost of leaving tokens in the input stack, and we need to be careful not to waste this memory. All of our discussion above is nice but simplistic, as operations should not simply be performed in the order they appear.

#### **71.1.2 Precedence and infix operators**

The various operators we will encounter have different precedences, which influence the order of calculations:  $1 + 2 \times 3 = 1 + (2 \times 3)$  because  $\times$  has a higher precedence than  $+$ . The true analog of our macro \operand:w must thus take care of that. When looking for an operand, it needs to perform calculations until reaching an operator which has lower precedence than the one which called **\operand:w.** This means that **\operand:w** must know what the previous binary operator is, or rather, its precedence: we thus rename it \operand:Nw. Let us describe as an example how we plan to do the calculation 41-2^3\*4+5. More precisely we describe how to perform the first operation in this expression. Here, we abuse notations: the first argument of \operand:Nw should be an integer constant  $(\c{c\_fp\_prec\_plus\_int, ...)$  equal to the precedence of the given operator, not directly the operator itself.

- Clean up 41 and find -. We call \operand:Nw to find the second operand.
- Clean up 2 and find  $\hat{ }$ .
- Compare the precedences of and  $\hat{ }$ . Since the latter is higher, we need to compute the exponentiation. For this, find the second operand with a nested call to \operand:Nw ^.
- Clean up 3 and find \*.
- Compare the precedences of  $\hat{\ }$  and  $*$ . Since the former is higher, \operand:Nw  $\hat{\ }$ has found the second operand of the exponentiation, which is computed:  $2^3 = 8$ .
- We now have  $41-8*4+5$ , and \operand:Nw is still looking for a second operand for the subtraction. Is it 8?
- Compare the precedences of and \*. Since the latter is higher, we are not done with 8. Call **\operand:Nw** \* to find the second operand of the multiplication.
- Clean up 4, and find +.
- Compare the precedences of \* and +. Since the former is higher, \operand:Nw \* has found the second operand of the multiplication, which is computed:  $8 * 4 = 32$ .
- We now have 41-32+5, and \operand:Nw is still looking for a second operand for the subtraction. Is it 32?
- Compare the precedences of and +. Since they are equal, \operand:Nw has found the second operand for the subtraction, which is computed:  $41 - 32 = 9$ .
- We now have 9+5.

The procedure above stops short of performing all computations, but adding a surrounding call to \operand:Nw with a very low precedence ensures that all computations are performed before \operand:Nw is done. Adding a trailing marker with the same very low precedence prevents the surrounding \operand:Nw from going beyond the marker.

The pattern above to find an operand for a given operator, is to find one number and the next operator, then compare precedences to know if the next computation should be done. If it should, then perform it after finding its second operand, and look at the next operator, then compare precedences to know if the next computation should be done. This continues until we find that the next computation should not be done. Then, we stop.

We are now ready to get a bit more technical and describe which of the l3fp-parse functions correspond to each step above.

First,  $\setminus$  fp parse operand:Nw is the  $\operatorname{operator}$  function above, with small modifications due to expansion issues discussed later. We denote by ⟨*precedence*⟩ the argument of  $\qquad$  fp parse operand:Nw, that is, the precedence of the binary operator whose operand we are trying to find. The basic action is to read numbers from the input stream. This is done by  $\setminus$ \_\_fp\_parse\_one:Nw. A first approximation of this function is that it reads one ⟨*number*⟩, performing no computation, and finds the following binary ⟨*operator*⟩. Then it expands to

⟨*number*⟩ \\_\_fp\_parse\_infix\_⟨*operator*⟩:N ⟨*precedence*⟩

expanding the infix auxiliary before leaving the above in the input stream.

We now explain the **infix** auxiliaries. We need some flexibility in how we treat the case of equal precedences: most often, the first operation encountered should be performed, such as 1-2-3 being computed as (1-2)-3, but 2^3^4 should be evaluated as  $2^{\degree}(3^{\degree}4)$  instead. For this reason, and to support the equivalence between \*\* and ^ more easily, each binary operator is converted to a control sequence \\_\_fp\_parse\_infix\_⟨*operator*⟩:N when it is encountered for the first time. Instead of passing both precedences to a test function to do the comparison steps above, we pass the ⟨*precedence*⟩ (of the earlier operator) to the infix auxiliary for the following ⟨*operator*⟩, to know whether to perform the computation of the ⟨*operator*⟩. If it should not be performed, the infix auxiliary expands to

```
@ \use_none:n \__fp_parse_infix_⟨operator⟩:N
```
and otherwise it calls \\_\_fp\_parse\_operand:Nw with the precedence of the ⟨*operator*⟩ to find its second operand ⟨*number*2⟩ and the next ⟨*operator*2⟩, and expands to

```
@{\backslash}\_{}_{\textcolor{red}{\mathbf{}}}\_{} \text{parse\_apply\_binary}: \texttt{NwNwN}\langleoperator\rangle \langlenumber<sub>2</sub>\rangle@ \__fp_parse_infix_⟨operator2⟩:N
```
The infix function is responsible for comparing precedences, but cannot directly call the computation functions, because the first operand ⟨*number*⟩ is before the infix function in the input stream. This is why we stop the expansion here and give control to another function to close the loop.

A definition of \\_\_fp\_parse\_operand:Nw ⟨*precedence*⟩ with some of the expansion control removed is

```
\verb|\exp_after: wN \ \n<sub>-1</sub> p_{parse\_continue: NwN}\exp_after:wN ⟨precedence⟩
\exp:w \exp_end_continue_f:w
  \__fp_parse_one:Nw ⟨precedence⟩
```
This expands \\_fp\_parse\_one:Nw *(precedence)* completely, which finds a number, wraps the next ⟨*operator*⟩ into an infix function, feeds this function the ⟨*precedence*⟩, and expands it, yielding either

```
\__fp_parse_continue:NwN ⟨precedence⟩
⟨number⟩ @
\use_none:n \__fp_parse_infix_⟨operator⟩:N
```

```
\__fp_parse_continue:NwN ⟨precedence⟩
⟨number⟩ @
\__fp_parse_apply_binary:NwNwN
  \langle operator \rangle \langle number_2 \rangle@ \__fp_parse_infix_⟨operator2⟩:N
```
or

The definition of  $\setminus$  fp parse continue:NwN is then very simple:

```
\cs{m} \sgn \sgn \sgn \sgn \sgn \sgn \sgn \sgn \sgn \sgn \sgn \sgn \sgn \sgn \sgn \sgn \sgn
```
In the first case, #3 is \use\_none:n, yielding

```
\use_none:n ⟨precedence⟩ ⟨number⟩ @
\__fp_parse_infix_⟨operator⟩:N
```
then  $\langle number \rangle \otimes \angle_{fp\_parse\_infix\_(\text{operator}):N.}$  In the second case, #3 is  $\angle_{fp\_fp\_}$ parse\_apply\_binary:NwNwN, whose role is to compute ⟨*number*⟩ ⟨*operator*⟩ ⟨*number*2⟩ and to prepare for the next comparison of precedences: first we get

```
\__fp_parse_apply_binary:NwNwN
   ⟨precedence⟩ ⟨number⟩ @
  \langle operator \rangle \langle number_2 \rangle@ \__fp_parse_infix_⟨operator2⟩:N
```
then

```
\exp_after:wN \__fp_parse_continue:NwN
\exp_after:wN ⟨precedence⟩
\exp:w \exp_end_continue_f:w
\__fp_⟨operator⟩_o:ww ⟨number⟩ ⟨number2⟩
\exp:w \exp_end_continue_f:w
\setminus__fp_parse_infix_\langle operator_2 \rangle : \mathbb{N} \langle precedence \rangle
```
where  $\_{fp\gamma\omega}$  (*operator*)  $\omega$ :ww computes  $\langle number \rangle$  (*operator*)  $\langle number \rangle$  and expands after the result, thus triggers the comparison of the precedence of the ⟨*operator*2⟩ and the ⟨*precedence*⟩, continuing the loop.

We have introduced the most important functions here, and the next few paragraphs we describe various subtleties.

#### **71.1.3 Prefix operators, parentheses, and functions**

Prefix operators (unary -, +, !) and parentheses are taken care of by the same mechanism, and functions (sin, exp, etc.) as well. Finding the argument of the unary -, for instance, is very similar to grabbing the second operand of a binary infix operator, with a subtle precedence explained below. Once that operand is found, the operator can be applied to it (for the unary -, this simply flips the sign). A left parenthesis is just a prefix operator with a very low precedence equal to that of the closing parenthesis (which is treated as an infix operator, since it normally appears just after numbers), so that all computations are performed until the closing parenthesis. The prefix operator associated to the left parenthesis does not alter its argument, but it removes the closing parenthesis (with some checks).

Prefix operators are the reason why we only summarily described the function \\_\_fp\_parse\_one:Nw earlier. This function is responsible for reading in the input stream the first possible ⟨*number*⟩ and the next infix ⟨*operator*⟩. If what follows \\_\_fp\_parse\_ one:Nw ⟨*precedence*⟩ is a prefix operator, then we must find the operand of this prefix operator through a nested call to  $\_{f}$  parse\_operand:Nw with the appropriate precedence, then apply the operator to the operand found to yield the result of  $\_{f_c}fp_p$  parse\_ one:Nw. So far, all is simple.

The unary operators  $+$ ,  $-$ ,  $\vdots$  complicate things a little bit:  $-3**2$  should be  $-(3^2) = -9$ , and not  $(-3)^2 = 9$ . This would easily be done by giving - a lower precedence, equal to that of the infix + and -. Unfortunately, this fails in cases such as  $3***-2*4$ , yielding  $3^{-2\times4}$  instead of the correct  $3^{-2}\times4$ . A second attempt would be to call \\_\_fp\_parse operand:Nw with the *(precedence)* of the previous operator, but 0>-2+3 is then

parsed as 0>-(2+3): the addition is performed because it binds more tightly than the comparision which precedes -. The correct approach is for a unary - to perform operations whose precedence is greater than both that of the previous operation, and that of the unary - itself. The unary - is given a precedence higher than multiplication and division. This does not lead to any surprising result, since  $-(x/y) = (-x)/y$  and similarly for multiplication, and it reduces the number of nested calls to  $\_{fp\_parse\_operand:Nw.}$ 

Functions are implemented as prefix operators with very high precedence, so that their argument is the first number that can possibly be built.

Note that contrarily to the infix functions discussed earlier, the prefix functions do perform tests on the previous ⟨*precedence*⟩ to decide whether to find an argument or not, since we know that we need a number, and must never stop there.

### **71.1.4 Numbers and reading tokens one by one**

So far, we have glossed over one important point: what is a "number"? A number is typically given in the form ⟨*significand*⟩e⟨*exponent*⟩, where the ⟨*significand*⟩ is any nonempty string composed of decimal digits and at most one decimal separator (a period), the exponent "e⟨*exponent*⟩" is optional and is composed of an exponent mark e followed by a possibly empty string of signs + or - and a non-empty string of decimal digits. The ⟨*significand*⟩ can also be an integer, dimension, skip, or muskip variable, in which case dimensions are converted from points (or mu units) to floating points, and the ⟨*exponent*⟩ can also be an integer variable. Numbers can also be given as floating point variables, or as named constants such as nan, inf or pi. We may add more types in the future.

When  $\_{f}$ ,  $fp$  parse one:Nw is looking for a "number", here is what happens.

- If the next token is a control sequence with the meaning of  $\,\$ scan\_stop:, it can be: \s\_\_fp, in which case our job is done, as what follows is an internal floating point number, or  $\s_{\text{S}}$  p\_expr\_mark, in which case the expression has come to an early end, as we are still looking for a number here, or something else, in which case we consider the control sequence to be a bad variable resulting from c-expansion.
- If the next token is a control sequence with a different meaning, we assume that it is a register, unpack it with \tex\_the:D, and use its value (in pt for dimensions and skips, mu for muskips) as the ⟨*significand*⟩ of a number: we look for an exponent.
- If the next token is a digit, we remove any leading zeros, then read a significand larger than 1 if the next character is a digit, read a significand smaller than 1 if the next character is a period, or we have found a significand equal to 0 otherwise, and look for an exponent.
- If the next token is a letter, we collect more letters until the first non-letter: the resulting word may denote a function such as asin, a constant such as pi or be unknown. In the first case, we call \\_\_fp\_parse\_operand:Nw to find the argument of the function, then apply the function, before declaring that we are done. Otherwise, we are done, either with the value of the constant, or with the value nan for unknown words.
- If the next token is anything else, we check whether it is a known prefix operator, in which case  $\_{f}$ -fp\_parse\_operand:Nw finds its operand. If it is not known, then either a number is missing (if the token is a known infix operator) or the token is simply invalid in floating point expressions.

Once a number is found, \\_\_fp\_parse\_one:Nw also finds an infix operator. This goes as follows.

- If the next token is a control sequence, it could be the special marker \s\_\_ fp\_expr\_mark, and otherwise it is a case of juxtaposing numbers, such as 2\c\_zero\_int, with an implied multiplication.
- If the next token is a letter, it is also a case of juxtaposition, as letters cannot be proper infix operators.
- Otherwise (including in the case of digits), if the token is a known infix operator, the appropriate \\_\_fp\_infix\_⟨*operator*⟩:N function is built, and if it does not exist, we complain. In particular, the juxtaposition  $\c$ -zero-int 2 is disallowed.

In the above, we need to test whether a character token #1 is a digit:

```
\if_int_compare:w 9 < 1 \token_to_str:N #1 \exp_stop_f:
 is a digit
\else:
 not a digit
\fi:
```
To exclude 0, replace 9 by 10. The use of \token\_to\_str:N ensures that a digit with any catcode is detected. To test if a character token is a letter, we need to work with its character code, testing if '#1 lies in [65*,* 90] (uppercase letters) or [97*,* 112] (lowercase letters)

```
\if_int_compare:w \__fp_int_eval:w
    ( '#1 \if int compare:w '#1 > 'Z - 32 \fi: ) / 26 = 3 \exp stop f:
 is a letter
\else:
 not a letter
\fi:
```
At all steps, we try to accept all category codes: when #1 is kept to be used later, it is almost always converted to category code other through \token\_to\_str:N. More precisely, catcodes  $\{3, 6, 7, 8, 11, 12\}$  should work without trouble, but not  $\{1, 2, 4, 10, 13\}$ , and of course {0*,* 5*,* 9} cannot become tokens.

Floating point expressions should behave as much as possible like *ε*-TEX-based integer expressions and dimension expressions. In particular, f-expansion should be performed as the expression is read, token by token, forcing the expansion of protected macros, and ignoring spaces. One advantage of expanding at every step is that restricted expandable functions can then be used in floating point expressions just as they can be in other kinds of expressions. Problematically, spaces stop f-expansion: for instance, the macro \X below would not be expanded if we simply performed f-expansion.

```
\DeclareDocumentCommand {\test} {m} { \fp_eval:n {#1} }
\ExplSyntaxOff
\test \{ 1 + \X \}
```
Of course, spaces typically do not appear in a code setting, but may very easily come in document-level input, from which some expressions may come. To avoid this problem, at every step, we do essentially what \use:f would do: take an argument, put it back in the input stream, then f-expand it. This is not a complete solution, since a macro's expansion could contain leading spaces which would stop the f-expansion before further macro calls are performed. However, in practice it should be enough: in particular, floating point numbers are correctly expanded to the underlying  $\s_{_1}$ fp ... structure. The f-expansion is performed by  $\setminus _{\_}\$ rp\_parse\_expand:w.

## **71.2 Main auxiliary functions**

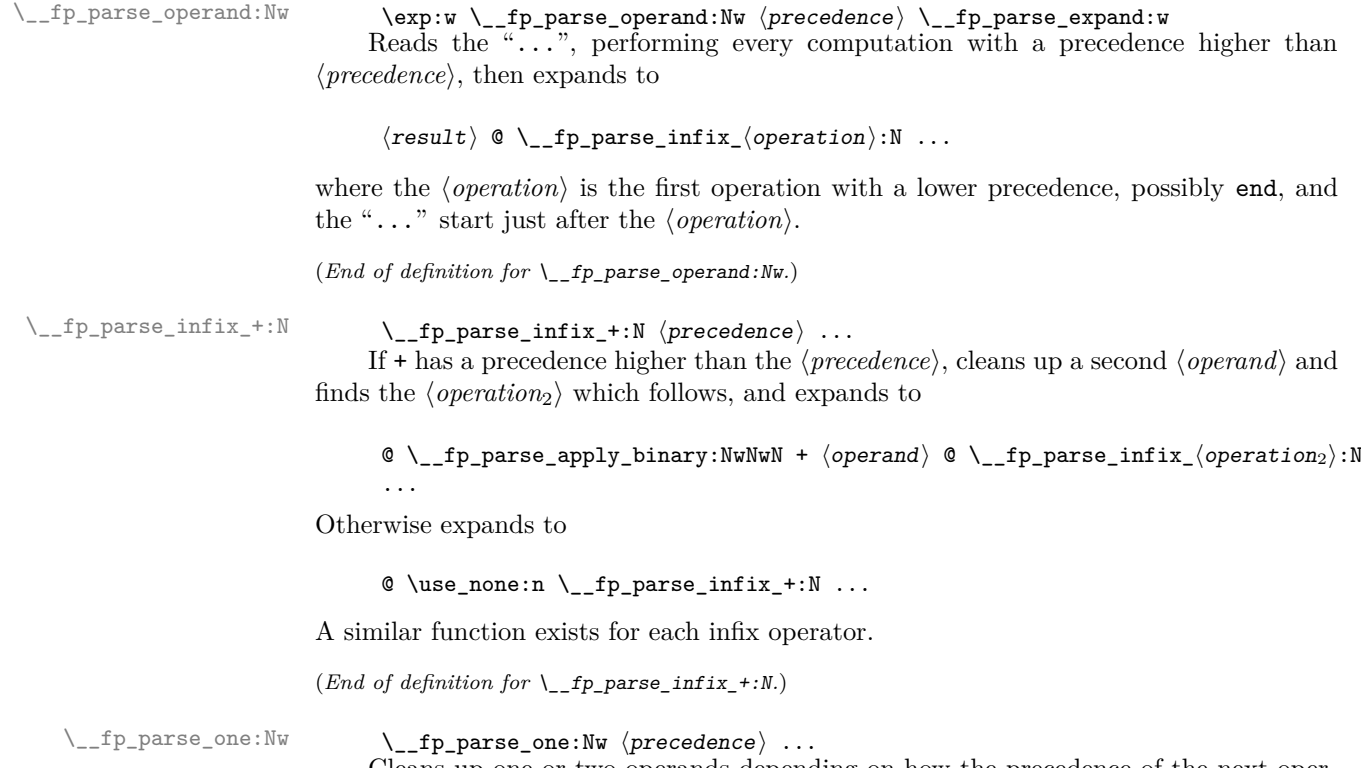

Cleans up one or two operands depending on how the precedence of the next operation compares to the ⟨*precedence*⟩. If the following ⟨*operation*⟩ has a precedence higher than ⟨*precedence*⟩, expands to

⟨operand1⟩ @ \\_\_fp\_parse\_apply\_binary:NwNwN ⟨operation⟩ ⟨operand2⟩ @  $\setminus$ \_fp\_parse\_infix\_ $\langle operation_2 \rangle : N \dots$ 

and otherwise expands to

 $\langle \texttt{operand} \rangle \otimes \texttt{None:n} \setminus \_fp\_parse\_infix\_(\texttt{operation}):N \dots$ 

( $End\ of\ definition\ for\ \verb|\__fp\_parse\_one: Nw.)$ 

## **71.3 Helpers**

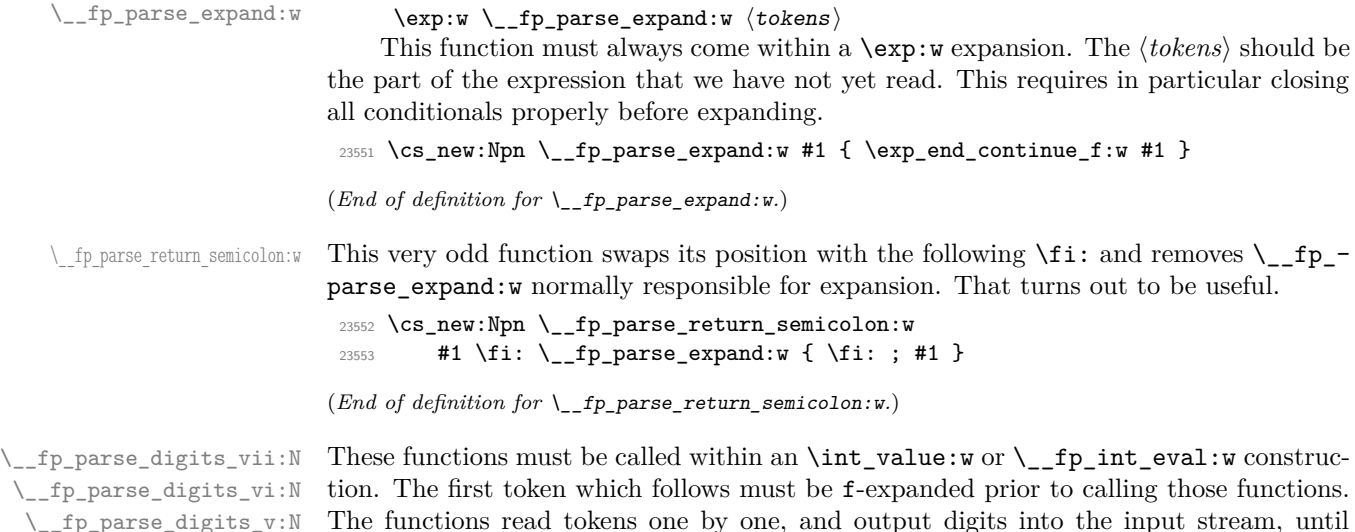

\\_\_fp\_parse\_digits\_vi:N \\_\_fp\_parse\_digits\_v:N \\_\_fp\_parse\_digits\_iv:N \\_\_fp\_parse\_digits\_iii:N \\_\_fp\_parse\_digits\_ii:N \\_\_fp\_parse\_digits\_i:N \\_\_fp\_parse\_digits\_:N meeting a non-digit, or up to a number of digits equal to their index. The full expansion is

```
⟨digits⟩ ; ⟨filling 0⟩ ; ⟨length⟩
```
where  $\langle$ *filling 0* $\rangle$  is a string of zeros such that  $\langle$ *digits* $\rangle$   $\langle$ *filling 0* $\rangle$  has the length given by the index of the function, and  $\langle length \rangle$  is the number of zeros in the  $\langle filling \space 0 \rangle$  string. Each function puts a digit into the input stream and calls the next function, until we find a non-digit. We are careful to pass the tested tokens through \token\_to\_str:N to normalize their category code.

```
23554 \cs_set_protected:Npn \__fp_tmp:w #1 #2 #3
23555 {
23556 \cs_new:cpn { __fp_parse_digits_ #1 :N } ##1
23557 {
\verb|23558| \if\_int\_compare:w 9 < 1 \textrm{ to\_str:N  ##1 \exp_stop_f:}23559 \token_to_str:N ##1 \exp_after:wN #2 \exp:w
23560 \else:
23561 \qquad \qquad \qquad \setminus \_fp\_parse\_return\_semicolon:w  #3  ##123562 \fi:
23563 \__fp_parse_expand:w
23564 }
23565 }
23566 \__fp_tmp:w {vii} \__fp_parse_digits_vi:N { 0000000 ; 7 }
23567 \__fp_tmp:w {vi} \__fp_parse_digits_v:N { 000000 ; 6 }
23568 \__fp_tmp:w {v} \__fp_parse_digits_iv:N { 00000 ; 5 }
23569 \__fp_tmp:w {iv} \__fp_parse_digits_iii:N { 0000 ; 4 }
23570 \__fp_tmp:w {iii} \__fp_parse_digits_ii:N { 000 ; 3 }
23571 \__fp_tmp:w {ii} \__fp_parse_digits_i:N { 00 ; 2 }
\texttt{23572} \setminus \texttt{\_fp\_tmp:w \{i\}} \quad \texttt{\_fp\_parse\_digits\_:N} \quad \texttt{\{ 0 ; 1 \}}23573 \cs_new:Npn \__fp_parse_digits_:N { ; ; 0 }
```
(*End of definition for* \\_\_fp\_parse\_digits\_vii:N *and others.*)

## **71.4 Parsing one number**

 $\pm$ parse\_one:Nw This function finds one number, and packs the symbol which follows in an \\_\_fp\_parse\_infix\_... csname. #1 is the previous ⟨*precedence*⟩, and #2 the first token of the operand. We distinguish four cases: #2 is equal to \scan\_stop: in meaning, #2 is a different control sequence, #2 is a digit, and #2 is something else (this last case is split further later). Despite the earlier f-expansion, #2 may still be expandable if it was protected by  $\exp_{\text{not}:N}$ , as may happen with the LAT<sub>EX</sub> 2<sub>*ε*</sub> command  $\text{notect. } Using}$ a well placed  $\text{se}$  if:N, this case is sent to  $\_fp$  parse one fp:NN which deals with it robustly.

```
23574 \cs_new:Npn \__fp_parse_one:Nw #1 #2
23575 {
23576 \if_catcode:w \scan_stop: \exp_not:N #2
23577 \exp_after:wN \if_meaning:w \exp_not:N #2 #2 \else:
23578 \exp_after:wN \reverse_if:N
23579 \fi:
23580 \if_meaning:w \scan_stop: #2
23581 \exp_after:wN \exp_after:wN
23582 \exp_after:wN \__fp_parse_one_fp:NN
23583 \else:
23584 \exp_after:wN \exp_after:wN
23585 \exp_after:wN \__fp_parse_one_register:NN
23586 \fi:
23587 \else:
23588 \if_int_compare:w 9 < 1 \token_to_str:N #2 \exp_stop_f:
23589 \exp_after:wN \exp_after:wN
23590 \exp_after:wN \__fp_parse_one_digit:NN
23591 \text{lelse:}23592 \exp_after:wN \exp_after:wN
23593 \exp_after:wN \__fp_parse_one_other:NN
23594 \fi:
23595 \fi:
23596 #1 #2
23597 }
```
(*End of definition for* \\_\_fp\_parse\_one:Nw*.*)

This function receives a  $\langle precedence \rangle$  and a control sequence equal to  $\text{scan\_stop: in}$ meaning. There are three cases.

- $\simeq$   $\simeq$   $\pi$  starts a floating point number, and we call  $\gtrsim$   $fp$  exp\_after\_f:nw, which f-expands after the floating point.
- $\simeq$   $\gtrsim$   $fp_{\text{ex}}$  mark is a premature end, we call  $\gtrsim$   $fp_{\text{ex}}$  after\_expr\_mark\_ f:nw, which triggers an fp-early-end error.
- For a control sequence not containing \s\_fp, we call \\_fp\_exp\_after\_?\_f:nw, causing a bad-variable error.

This scheme is extensible: additional types can be added by starting the variables with a scan mark of the form \s\_\_fp\_⟨type⟩ and defining \\_\_fp\_exp\_after\_⟨*type*⟩\_f:nw. In all cases, we make sure that the second argument of  $\_{fp}$  parse infix:NN is correctly expanded. A special case only enabled in  $\mathbb{P}\{F\mid X\}_{\epsilon}$  is that if \protect is encountered then

\\_\_fp\_parse\_one\_fp:NN \\_\_fp\_exp\_after\_expr\_mark\_f:nw \\_\_fp\_exp\_after\_?\_f:nw the error message mentions the control sequence which follows it rather than \protect itself. The test for LAT<sub>E</sub>X 2<sub>ε</sub> uses \@unexpandable@protect rather than \protect because \protect is often \scan\_stop: hence "does not exist".

```
23598 \cs_new:Npn \__fp_parse_one_fp:NN #1
23599 {
23600 \__fp_exp_after_any_f:nw
23601 \uparrow23602 \exp_after:wN \__fp_parse_infix:NN
23603 \exp_after:wN #1 \exp:w \__fp_parse_expand:w
23604 }
23605 }
23606 \cs_new:Npn \__fp_exp_after_expr_mark_f:nw #1
23607 {
23608 \int case:nnF { \exp after:wN \use i:nnn \use none:nnn #1 }
23609 {
23610 \c [fp_prec_comma_int { }
23611 \c__fp_prec_tuple_int { }
23612 \c__fp_prec_end_int
23613 {
23614 \text{exp}_\text{after:wN} \c_{fp_\text{empty\_tuple\_fp}}23615 \exp:w \exp_end_continue_f:w
23616 }<br>23617 }
23617 }
23618 {
23619 \msg_expandable_error:nn { fp } { early-end }
23620 \exp_after:wN \c_nan_fp \exp:w \exp_end_continue_f:w
23621 }
23622 #1
23623 }
23624 \cs_new:cpn { __fp_exp_after_?_f:nw } #1#2
23625 {
23626 \msg expandable error:nnn { kernel } { bad-variable }
23627 {#2}
23628 \exp_after:wN \c_nan_fp \exp:w \exp_end_continue_f:w #1
23629 }
23630 \cs_set_protected:Npn \__fp_tmp:w #1
23631 {
23632 \cs_if_exist:NT #1
23633 {
23634 \cs_gset:cpn { __fp_exp_after_?_f:nw } ##1##2
23635 {
23636 \exp_after:wN \c_nan_fp \exp:w \exp_end_continue_f:w ##1
23637 \str_if_eq:nnTF {##2} { \protect }
23638 \sim23639 \cs_if_eq:NNTF ##2 #1 { \use_i:nn } { \use:n }
23640 {
23641 \msg_expandable_error:nnn { fp }
\{ robust-cmd \}23643 }
23644 }
23645 {
23646 \msg_expandable_error:nnn { kernel }
23647 { bad-variable } {4#2}<br>}23648
```
<sup>23649</sup> } <sup>23650</sup> } <sup>23651</sup> } <sup>23652</sup> \exp\_args:Nc \\_\_fp\_tmp:w { @unexpandable@protect }

(*End of definition for* \\_\_fp\_parse\_one\_fp:NN *,* \\_\_fp\_exp\_after\_expr\_mark\_f:nw *, and* \\_\_fp\_exp\_ after  $?$   $f:nw.$ )

\\_\_fp\_parse\_one\_register:NN \\_\_fp\_parse\_one\_register\_aux:Nw \\_\_fp\_parse\_one\_register\_auxii:wwwNw \\_\_fp\_parse\_one\_register\_int:www \\_\_fp\_parse\_one\_register\_mu:www \\_\_fp\_parse\_one\_register\_dim:ww This is called whenever #2 is a control sequence other than  $\sigma$  scan\_stop: in meaning. We special-case  $\dot{u}$ ,  $\dot{d}$ ,  $\dot{d}$  (see later) and otherwise assume that it is a register, but carefully unpack it with  $\text{the:}D$  within braces. First, we find the exponent following #2. Then we unpack #2 with  $\text{the: }D$ , and the auxiliary distinguishes integer registers from dimensions/skips from muskips, according to the presence of a period and/or of pt. For integers, simply convert ⟨*value*⟩e⟨*exponent*⟩ to a floating point number with \\_\_fp\_parse:n (this is somewhat wasteful). For other registers, the decimal rounding provided by TEX does not accurately represent the binary value that it manipulates, so we extract this binary value as a number of scaled points with  $\int \tau \cdot u \cdot w \cdot d\tau = 0$ decimal in sp:n {  $\langle$ *decimal value* $\rangle$  pt }, and use an auxiliary of  $\dim$  to fp:n, which performs the multiplication by  $2^{-16}$ , correctly rounded.

```
23653 \cs_new:Npn \__fp_parse_one_register:NN #1#2
23654 {
23655 \exp_after:wN \__fp_parse_infix_after_operand:NwN
23656 \exp after:wN #1
23657 \exp:w \exp end continue f:w
23658 \__fp_parse_one_register_special:N #2
23659 \exp_after:wN \__fp_parse_one_register_aux:Nw
23660 \exp_after:wN #2
23661 \int_value:w
23662 \exp_after:wN \__fp_parse_exponent:N
23663 \exp:w \__fp_parse_expand:w
23664 }
23665 \cs_new:Npe \__fp_parse_one_register_aux:Nw #1
23666 {
23667 \exp_not:n
23668 {
23669 \exp_after:wN \use:nn
23670 \exp_after:wN \__fp_parse_one_register_auxii:wwwNw
23671 }
23672 \exp_not:N \exp_after:wN { \exp_not:N \tex_the:D #1 }
23673 ; \exp_not:N \__fp_parse_one_register_dim:ww
23674 \tl_to_str:n { pt } ; \exp_not:N \_fp_parse_one_register_mu:www
23675 . \tl_to_str:n { pt } ; \exp_not:N \__fp_parse_one_register_int:www
23676 \s__fp_stop
23677 }
23678 \exp args:Nno \use:nn
23679 { \cs_new:Npn \__fp_parse_one_register_auxii:wwwNw #1 . #2 }
23680 { \tl_to_str:n { pt } #3 ; #4#5 \s__fp_stop }
23681 { #4 #1.#2; }
23682 \exp_args:Nno \use:nn
23683 { \cs_new:Npn \__fp_parse_one_register_mu:www #1 }
23684 { \tl_to_str:n { mu } ; #2 ; }
23685 { \__fp_parse_one_register_dim:ww #1 ; }
23686 \cs_new:Npn \__fp_parse_one_register_int:www #1; #2.; #3;
23687 { \__fp_parse:n { #1 e #3 } }
```

```
23688 \cs_new:Npn \__fp_parse_one_register_dim:ww #1; #2;
23689 {
23690 \exp_after:wN \__fp_from_dim_test:ww
23691 \int_value:w #2 \exp_after:wN,
23692 \int_value:w \dim_to_decimal_in_sp:n { #1 pt } ;
23693 }
```
(*End of definition for* \\_\_fp\_parse\_one\_register:NN *and others.*)

\\_\_fp\_parse\_one\_register\_special:N \\_\_fp\_parse\_one\_register\_math:NNw \\_\_fp\_parse\_one\_register\_wd:w \\_\_fp\_parse\_one\_register\_wd:Nw

The \wd, \dp, \ht primitives expect an integer argument. We abuse the exponent parser to find the integer argument: simply include the exponent marker e. Once that "exponent" is found, use \tex\_the:D to find the box dimension and then copy what we did for dimensions.

```
23694 \cs_new:Npn \__fp_parse_one_register_special:N #1
23695 {
23696 \if_meaning:w \box_wd:N #1 \__fp_parse_one_register_wd:w \fi:
\verb|23697| / if_meaning:w \boxtimesht:N #1 \_\fp.parse\_one\_register\_wd:w \if.23698 \if_meaning:w \box_dp:N #1 \__fp_parse_one_register_wd:w \fi:
23699 \if_meaning:w \infty #1
23700 \__fp_parse_one_register_math:NNw \infty #1
23701 \fi:
23702 \if_meaning:w \pi #1
23703 \__fp_parse_one_register_math:NNw \pi #1
23704 \fi:
23705 }
23706 \cs_new:Npn \__fp_parse_one_register_math:NNw
23707 #1#2#3#4 \__fp_parse_expand:w
23708 {
23709 #3
23710 \str_if_eq:nnTF {#1} {#2}
23711 \epsilon23712 \msg_expandable_error:nnn
23713 { fp } { infty-pi } {#1}
23714 \c_nan_fp
23715 }
23716 <br> { #4 \__fp_parse_expand:w }
23717 }
23718 \cs_new:Npn \__fp_parse_one_register_wd:w
23719 #1#2 \exp_after:wN #3#4 \__fp_parse_expand:w
23720 {
23721 #1
23722 \exp_after:wN \__fp_parse_one_register_wd:Nw
23723 #4 \__fp_parse_expand:w e
23724 }
23725 \cs_new:Npn \__fp_parse_one_register_wd:Nw #1#2 ;
23726 {
23727 \exp_after:wN \__fp_from_dim_test:ww
23728 \exp_after:wN 0 \exp_after:wN ,
23729 \int_value:w \dim_to_decimal_in_sp:n { #1 #2 } ;
23730 }
```
(*End of definition for* \\_\_fp\_parse\_one\_register\_special:N *and others.*)

 $\setminus$  for parse one digit: NN A digit marks the beginning of an explicit floating point number. Once the number is found, we catch the case of overflow and underflow with  $\setminus$  fp sanitize:wN, then \\_\_fp\_parse\_infix\_after\_operand:NwN expands \\_\_fp\_parse\_infix:NN after the number we find, to wrap the following infix operator as required. Finding the number itself begins by removing leading zeros: further steps are described later.

```
23731 \cs_new:Npn \__fp_parse_one_digit:NN #1
23732 {
23733 \exp_after:wN \__fp_parse_infix_after_operand:NwN
23734 \exp_after:wN #1
23735 \exp:w \exp_end_continue_f:w
23736 \exp_after:wN \__fp_sanitize:wN
23737 \int_value:w \_fp_int_eval:w 0 \_fp_parse_trim_zeros:N
23738 }
```
(*End of definition for* \\_\_fp\_parse\_one\_digit:NN*.*)

 $\setminus_{-1}$  parse<sub>c</sub>one<sub>c</sub>other: NN For this function, #2 is a character token which is not a digit. If it is an ASCII letter, \\_\_fp\_parse\_letters:N beyond this one and give the result to \\_\_fp\_parse\_ word:Nw. Otherwise, the character is assumed to be a prefix operator, and we build \\_\_fp\_parse\_prefix\_⟨*operator*⟩:Nw.

```
23739 \cs_new:Npn \__fp_parse_one_other:NN #1 #2
23740 {
23741 \if_int_compare:w
23742 \__fp_int_eval:w
23743 ( '#2 \if_int_compare:w '#2 > 'Z - 32 \fi: ) / 26
23744 = 3 \exp_stop_f:
\verb|23745| \verb|exp_after: wN |\_fp\_parse\_word: Nw|23746 \exp after:wN #1
23747 \exp_after:wN #2
23748 \exp:w \exp_after:wN \_fp_parse_letters:N
23749 \exp: w
23750 \else:
23751 \exp_after:wN \_fp_parse_prefix:NNN
23752 \exp_after:wN #1
23753 \exp_after:wN #2
23754 \cs:w
23755 __fp_parse_prefix_ \token_to_str:N #2 :Nw
23756 \exp_after:wN
23757 \cs_end:
23758 \exp: w
23759 \fi:
23760 \qquad \qquad \qquad \Delta \qquad \qquad \qquad \qquad \qquad \qquad \qquad \qquad \qquad \qquad \qquad \qquad23761
```
(*End of definition for* \\_\_fp\_parse\_one\_other:NN*.*)

\\_\_fp\_parse\_word:Nw \\_\_fp\_parse\_letters:N

Finding letters is a simple recursion. Once \\_\_fp\_parse\_letters:N has done its job, we try to build a control sequence from the word #2. If it is a known word, then the corresponding action is taken, and otherwise, we complain about an unknown word, yield \c\_nan\_fp, and look for the following infix operator. Note that the unknown word could be a mistyped function as well as a mistyped constant, so there is no way to tell whether to look for arguments; we do not. The standard requires "inf" and "infinity" and "nan" to be recognized regardless of case, but we probably don't want to allow every l3fp word to have an arbitrary mixture of lower and upper case, so we test and use a differently-named control sequence.

```
23762 \cs_new:Npn \__fp_parse_word:Nw #1#2;
23763 {
23764 \cs_if_exist_use:cF { __fp_parse_word_#2:N }
23765 {
23766 \cs_if_exist_use:cF
\begin{minipage}[c]{0.9\linewidth} \begin{tabular}{c} \texttt{23767} \end{tabular} \end{minipage} \begin{minipage}[c]{0.9\linewidth} \end{minipage} \begin{minipage}[c]{0.9\linewidth} \begin{tabular}{c} \texttt{23767} \end{tabular} \end{minipage} \end{minipage} \begin{minipage}[c]{0.9\linewidth} \end{minipage} \begin{minipage}[c]{0.9\linewidth} \end{minipage} \begin{minipage}[c]{0.9\linewidth} \end{minipage} \begin{minipage}[c]{0.9\linewidth} \end{minipage} \begin{minipage}[c]{0.23768 {
23769 \msg_expandable_error:nnn
23770 {f p} {f mknown-fp-word} {f 2}23771 \exp_after:wN \c_nan_fp \exp:w \exp_end_continue_f:w
23772 \qquad \qquad \setminus \_ \mathit{fp\_parse\_infix:NN}23773 }
23774 }
23775 #1
23776 }
23777 \cs_new:Npn \__fp_parse_letters:N #1
23778 {
23779 \exp_end_continue_f:w
23780 \if_int_compare:w
23781 \if_catcode:w \scan_stop: \exp_not:N #1
23782 0
23783 \else:
23784 \__fp_int_eval:w
23785 ( '#1 \if_int_compare:w '#1 > 'Z - 32 \fi: ) / 26
23786 \fi:
23787 = 3 \exp_stop_f:
23788 \exp_after:wN #1
23789 \exp:w \exp_after:wN \__fp_parse_letters:N
23790 \exp: w
23791 \else:
23792 \__fp_parse_return_semicolon:w #1
23793 \fi:
23794 \__fp_parse_expand:w
23795 }
```

```
(End of definition for \__fp_parse_word:Nw and \__fp_parse_letters:N.)
```
\\_\_fp\_parse\_prefix:NNN \\_\_fp\_parse\_prefix\_unknown:NNN

For this function, #1 is the previous ⟨*precedence*⟩, #2 is the operator just seen, and #3 is a control sequence which implements the operator if it is a known operator. If this control sequence is  $\succeq$  scan\_stop:, then the operator is in fact unknown. Either the expression is missing a number there (if the operator is valid as an infix operator), and we put nan, wrapping the infix operator in a csname as appropriate, or the character is simply invalid in floating point expressions, and we continue looking for a number, starting again from \\_\_fp\_parse\_one:Nw.

```
23796 \cs_new:Npn \__fp_parse_prefix:NNN #1#2#3
23797 {
23798 \if_meaning:w \scan_stop: #3
{\small \begin{array}{c} \texttt{23799} \\ \texttt{Query_after:wN} \\ \texttt{Input_1} \\ \texttt{Input_2} \\ \texttt{Output: NNN} \end{array} }23800 \exp_after:wN #2
23801 \fi:
23802 #3 #1
23803 }
23804 \cs_new:Npn \__fp_parse_prefix_unknown:NNN #1#2#3
23805 {
```

```
23806 \cs_if_exist:cTF { __fp_parse_infix_ \token_to_str:N #1 :N }
23807 {
23808 \msg_expandable_error:nnn
23809 { fp } { missing-number } {#1}
23810 \exp_after:wN \c_nan_fp \exp:w \exp_end_continue_f:w
\label{eq:z3811} \text{23811} \qquad \qquad \text{ \qquad \textbf{1} \qquad \textbf{1} \qquad \textbf{2} \qquad \textbf{2} \q23812 }
23813 {
23814 \msg_expandable_error:nnn
23815 { fp } { unknown-symbol } {#1}
23816 \__fp_parse_one:Nw #3
23817 }
23818 }
```
(*End of definition for* \\_\_fp\_parse\_prefix:NNN *and* \\_\_fp\_parse\_prefix\_unknown:NNN*.*)

## **71.4.1 Numbers: trimming leading zeros**

Numbers are parsed as follows: first we trim leading zeros, then if the next character is a digit, start reading a significand  $\geq 1$  with the set of functions  $\setminus \_fp$  parse large...; if it is a period, the significand is *<* 1; and otherwise it is zero. In the second case, trim additional zeros after the period, counting them for an exponent shift  $\langle exp_1 \rangle < 0$ , then read the significand with the set of functions  $\_{f}$ -fp\_parse\_small... Once the significand is read, read the exponent if e is present.

\\_\_fp\_parse\_trim\_zeros:N \\_\_fp\_parse\_trim\_end:w This function expects an already expanded token. It removes any leading zero, then distinguishes three cases: if the first non-zero token is a digit, then call  $\gtrsim$  fp\_parse\_large:N (the significand is > 1); if it is ., then continue trimming zeros with  $\uparrow$  fp parse strim zeros: N; otherwise, our number is exactly zero, and we call  $\bar{p}$  parse zero: to take care of that case.

```
23819 \cs_new:Npn \__fp_parse_trim_zeros:N #1
23820 {
23821 \if:w 0 \exp_not:N #1
{\tt 23822} \qquad \verb+\exp_after: wN-\_fp\_parse\_trim\_zeros:N23823 \exp:w
23824 \else:
23825 \if:w . \exp_not:N #1
23826 \exp_after:wN \__fp_parse_strim_zeros:N
23827 \exp: w
23828 \else:
\label{eq:23829} \text{23829} \qquad \qquad \text{ \qquad \textbf{1} } \text{ \qquad \textbf{2} } \text{ \qquad \textbf{2} } \text{ \qquad \textbf{2} } \text{ \qquad \textbf{2} } \text{ \qquad \textbf{2} } \text{ \qquad \textbf{2} } \text{ \qquad \textbf{2} } \text{ \qquad \textbf{2} } \text{ \qquad \textbf{2} } \text{ \qquad \textbf{2} } \text{ \qquad \textbf{2} } \text{ \qquad \textbf{2} } \text{ \qquad \textbf{2} } \text{ \qquad \textbf{2}23830 \fi:
23831 \fi:
23832 \__fp_parse_expand:w
23833 }
23834 \cs_new:Npn \__fp_parse_trim_end:w #1 \fi: \fi: \__fp_parse_expand:w
23835 {
23836 \fi:
23837 \fi:
23838 \if_int_compare:w 9 < 1 \token_to_str:N #1 \exp_stop_f:
23839 \exp_after:wN \__fp_parse_large:N
23840 \else:
23841 \exp_after:wN \__fp_parse_zero:
```
1042

```
23842 \fi\cdot23843 #1
23844 }
```
(*End of definition for* \\_\_fp\_parse\_trim\_zeros:N *and* \\_\_fp\_parse\_trim\_end:w*.*)

```
\__fp_parse_strim_zeros:N
 \__fp_parse_strim_end:w
```
If we have removed all digits until a period (or if the body started with a period), then enter the "small\_trim" loop which outputs −1 for each removed 0. Those −1 are added to an integer expression waiting for the exponent. If the first non-zero token is a digit, call  $\_{_eff}$  parse\_small:N (our significand is smaller than 1), and otherwise, the number is an exact zero. The name strim stands for "small trim".

```
23845 \cs_new:Npn \__fp_parse_strim_zeros:N #1
23846 {
23847 \if:w 0 \exp_not:N #1
23848 - 123849 \exp_after:wN \__fp_parse_strim_zeros:N \exp:w
23850 \else:
23851 \__fp_parse_strim_end:w #1
23852 \fi:
23853 \__fp_parse_expand:w
23854 }
23855 \cs_new:Npn \__fp_parse_strim_end:w #1 \fi: \__fp_parse_expand:w
23856 {
23857 \fi:
23858 \if_int_compare:w 9 < 1 \token_to_str:N #1 \exp_stop_f:
{\tt 23859} \qquad \verb|\exp_after:wN \ \verb|/_fp\_parse\_small: N23860 \else:
23861 \exp_after:wN \__fp_parse_zero:
23862 \fi:
23863 #1
23864 }
```
(*End of definition for* \\_\_fp\_parse\_strim\_zeros:N *and* \\_\_fp\_parse\_strim\_end:w*.*)

 $\pm$ parse\_zero: After reading a significand of 0, find any exponent, then put a sign of 1 for  $\_\pm$ fp\_ sanitize:wN, which removes everything and leaves an exact zero.

```
23865 \cs_new:Npn \__fp_parse_zero:
23866 {
23867 \exp_after:wN ; \exp_after:wN 1
23868 \int_value:w \__fp_parse_exponent:N
23869 }
(End of definition for \__fp_parse_zero:.)
```
## **71.4.2 Number: small significand**

\\_\_fp\_parse\_small:N This function is called after we have passed the decimal separator and removed all leading zeros from the significand. It is followed by a non-zero digit (with any catcode). The goal is to read up to 16 digits. But we can't do that all at once, because \int\_value:w (which allows us to collect digits and continue expanding) can only go up to 9 digits. Hence we grab digits in two steps of 8 digits. Since #1 is a digit, read seven more digits using \\_\_fp\_parse\_digits\_vii:N. The small\_leading auxiliary leaves those digits in the  $\int$ int value:w, and grabs some more, or stops if there are no more digits. Then the pack\_leading auxiliary puts the various parts in the appropriate order for the processing further up.

```
23870 \cs_new:Npn \__fp_parse_small:N #1
23871 {
23872 \exp_after:wN \__fp_parse_pack_leading:NNNNNww
23873 \int_value:w \__fp_int_eval:w 1 \token_to_str:N #1
23874 \exp_after:wN \__fp_parse_small_leading:wwNN
23875 \int_value:w 1
23876 \exp_after:wN \__fp_parse_digits_vii:N
23877 \exp:w \__fp_parse_expand:w
23878 }
```
(*End of definition for* \\_\_fp\_parse\_small:N*.*)

\\_fp\_parse\_small\_leading:wwNM \\_\_fp\_parse\_small\_leading:wwNN 1  $\langle digits \rangle$  ;  $\langle zeros \rangle$  ;  $\langle numbers \space of \space zeros \rangle$ 

We leave ⟨*digits*⟩ ⟨*zeros*⟩ in the input stream: the functions used to grab digits are such that this constitutes digits 1 through 8 of the significand. Then prepare to pack 8 more digits, with an exponent shift of zero (this shift is used in the case of a large significand). If #4 is a digit, leave it behind for the packing function, and read 6 more digits to reach a total of 15 digits: further digits are involved in the rounding. Otherwise put 8 zeros in to complete the significand, then look for an exponent.

```
23879 \cs_new:Npn \_fp_parse_small_leading:wwNN 1 #1 ; #2; #3 #4
23880 {
23881 #1 #2
23882 \exp_after:wN \__fp_parse_pack_trailing:NNNNNNww
23883 \exp_after:wN 0
{\tt 23884} \qquad \verb|\int_value:w \verb|/_fp(int_eval:w 1|)23885 \if_int_compare:w 9 < 1 \token_to_str:N #4 \exp_stop_f:
23886 \token_to_str:N #4
{\tt 23887} \qquad \verb|\exp_after:wN \ {\tt _\_fp\_parse\_small\_training:wwNN}23888 \lambdaint value:w 1
23889 \exp_after:wN \__fp_parse_digits_vi:N
23890 \exp:w
23891 \else:
23892 0000 0000 \__fp_parse_exponent:Nw #4
23893 \fi:
23894 \__fp_parse_expand:w
23895 }
```
(*End of definition for*  $\left\{ \right.$  fp parse small leading:wwNN.)

\\_fp\_parse\_small\_trailing:wwNN 1  $\langle$ digits } ;  $\langle$ zeros } ;  $\langle$ number of zeros } ⟨next token⟩

Leave digits 10 to 15 (arguments #1 and #2) in the input stream. If the ⟨*next token*⟩ is a digit, it is the 16th digit, we keep it, then the small\_round auxiliary considers this digit and all further digits to perform the rounding: the function expands to nothing, to +0 or to +1. Otherwise, there is no 16-th digit, so we put a 0, and look for an exponent.

```
23896 \text{ \&\texttt{new}: Npn \&\texttt{fp\_parse\_small\_training:www} \quad 1 #1 ; #2; #3 #4
```

```
23897 {
22800 #1 #2
23899 \if_int_compare:w 9 < 1 \token_to_str:N #4 \exp_stop_f:
23900 \token_to_str:N #4
23901 \exp_after:wN \__fp_parse_small_round:NN
```

```
23902 \exp_after:wN #4
23903 \exp:w
23904 \else:
23905 0 \__fp_parse_exponent:Nw #4
23906 \fi:
23907 \__fp_parse_expand:w
23908 }
```
(*End of definition for* \\_\_fp\_parse\_small\_trailing:wwNN*.*)

\\_\_fp\_parse\_pack\_trailing:NNNNNNww \\_fp\_parse\_pack\_leading:NNNNNww \\_\_fp\_parse\_pack\_carry:w

Those functions are expanded after all the digits are found, we took care of the rounding, as well as the exponent. The last argument is the exponent. The previous five arguments are 8 digits which we pack in groups of 4, and the argument before that is 1, except in the rare case where rounding lead to a carry, in which case the argument is 2. The trailing function has an exponent shift as its first argument, which we add to the exponent found in the e... syntax. If the trailing digits cause a carry, the integer expression for the leading digits is incremented (+1 in the code below). If the leading digits propagate this carry all the way up, the function \\_\_fp\_parse\_pack\_carry:w increments the exponent, and changes the significand from 0000... to 1000...: this is simple because such a carry can only occur to give rise to a power of 10.

```
23909 \cs_new:Npn \__fp_parse_pack_trailing:NNNNNNww #1 #2 #3#4#5#6 #7; #8 ;
23910 {
23911 \if_meaning:w 2 #2 + 1 \fi:
23912 ; #8 + #1 ; {#3#4#5#6} {#7};
23913 }
23914 \cs_new:Npn \__fp_parse_pack_leading:NNNNNww #1 #2#3#4#5 #6; #7;
23915 {
23916 + #7\verb|23917| + \if$ \texttt{meaning: w 2 #1 } \if$ \texttt{p\_parse\_pack\_carry: w \if$ \texttt{if} \texttt{map: w 2 #1 } \if$ \texttt{p\_parse\_pack\_carry: w \if$ \texttt{if} \texttt{map: w 2 #1 } \if$ \texttt{map: w 2 #1 } \if$ \texttt{map: w 2 #1 } \if$ \texttt{map: w 2 #1 } \if$ \texttt{map: w 2 #1 } \if$ \texttt{map: w 2 #1 } \if$ \texttt{map: w 2 #1 } \if$ \texttt{map: w 2 #1 } \if$ \texttt{map: w 2 #1 }23918 ; 0 {#2#3#4#5} {#6}
23919 }
23920 \cs_new:Npn \__fp_parse_pack_carry:w \fi: ; 0 #1
23921 { \fi: + 1 ; 0 {1000} }
```

```
(End of definition for \__fp_parse_pack_trailing:NNNNNNww , \__fp_parse_pack_leading:NNNNNww , and
\__fp_parse_pack_carry:w.)
```
## **71.4.3 Number: large significand**

Parsing a significand larger than 1 is a little bit more difficult than parsing small signifiicands. We need to count the number of digits before the decimal separator, and add that to the final exponent. We also need to test for the presence of a dot each time we run out of digits, and branch to the appropriate parse\_small function in those cases.

 $\setminus_{-1}$  fp\_parse\_large:N This function is followed by the first non-zero digit of a "large" significand ( $\geq 1$ ). It is called within an integer expression for the exponent. Grab up to 7 more digits, for a total of 8 digits.

```
23922 \cs_new:Npn \__fp_parse_large:N #1
23923 {
23924 \exp_after:wN \__fp_parse_large_leading:wwNN
23925 \int_value:w 1 \token_to_str:N #1
23926 \exp_after:wN \__fp_parse_digits_vii:N
23927 \qquad \texttt{\texttt{p\_parse\_expand}:w}23928 }
```
(*End of definition for* \\_\_fp\_parse\_large:N*.*)

\ fp parse large leading:wwNN \\_\_fp\_parse\_large\_leading:wwNN 1  $\langle digits \rangle$  ;  $\langle zeros \rangle$  ;  $\langle numbers \space of \space zeros \rangle$ ⟨next token⟩

We shift the exponent by the number of digits in  $\#1$ , namely the target number, 8, minus the ⟨*number of zeros*⟩ (number of digits missing). Then prepare to pack the 8 first digits. If the  $\langle next\ token\rangle$  is a digit, read up to 6 more digits (digits 10 to 15). If it is a period, try to grab the end of our 8 first digits, branching to the small functions since the number of digit does not affect the exponent anymore. Finally, if this is the end of the significand, insert the ⟨*zeros*⟩ to complete the 8 first digits, insert 8 more, and look for an exponent.

```
23929 \text{ Cs }new:Npn \_fp_parse_large_leading:wwNN 1 #1 ; #2; #3 #4
23930 {
23931 + \c__fp_half_prec_int - #3
23932 \exp_after:wN \__fp_parse_pack_leading:NNNNNww
23933 \int_value:w \__fp_int_eval:w 1 #1
23934 \if_int_compare:w 9 < 1 \token_to_str:N #4 \exp_stop_f:
23935 \exp_after:wN \__fp_parse_large_trailing:wwNN
23936 \int_value:w 1 \token_to_str:N #4
23937 \exp_after:wN \_fp_parse_digits_vi:N
23938 \exp: w
23939 \else:
23940 \if:w . \exp_not:N #4
23941 \exp_after:wN \__fp_parse_small_leading:wwNN
23942 \int_value:w 1
23043 \sqrt{cs\cdot w}23944 __fp_parse_digits_
23945 \qquad \qquad \setminus _{-}fp\_int\_to\_roman:w#3
23946 :N \exp_after:wN
23947 \cs_end:
23948 \exp: w
23949 \else:
23950 #2
23951 \exp_after:wN \__fp_parse_pack_trailing:NNNNNNWw
23952 \exp_after:wN 0
23953 \int_value:w 1 0000 0000
23954 \__fp_parse_exponent:Nw #4
23955 \fi:
23956 \fi:
23957 \__fp_parse_expand:w
23958 }
```
(*End of definition for* \\_\_fp\_parse\_large\_leading:wwNN*.*)

\ fp parse large trailing:wwNN \\_\_fp\_parse\_large\_trailing:wwNN 1  $\langle digits \rangle$  ;  $\langle zeros \rangle$  ;  $\langle numbers \space of \space zeros \rangle$ ⟨next token⟩

> We have just read 15 digits. If the  $\langle next\ token\rangle$  is a digit, then the exponent shift caused by this block of 8 digits is 8, first argument to the pack\_trailing function. We keep the  $\langle \text{digits} \rangle$  and this 16-th digit, and find how this should be rounded using \\_\_fp\_parse\_large\_round:NN. Otherwise, the exponent shift is the number of ⟨*digits*⟩, 7 minus the ⟨*number of zeros*⟩, and we test for a decimal point. This case happens in 123451234512345.67 with exactly 15 digits before the decimal separator. Then branch to the appropriate small auxiliary, grabbing a few more digits to complement the digits

we already grabbed. Finally, if this is truly the end of the significand, look for an exponent after using the ⟨*zeros*⟩ and providing a 16-th digit of 0.

```
23959 \cs_new:Npn \__fp_parse_large_trailing:wwNN 1 #1 ; #2; #3 #4
23960 \uparrow23961 \if_int_compare:w 9 < 1 \token_to_str:N #4 \exp_stop_f:
\verb|23962| \verb|exp_after:wN \verb|\\_fp_parse_pack_trailing:NNNNNWw23963 \exp_after:wN \c__fp_half_prec_int
23964 \int_value:w \__fp_int_eval:w 1 #1 \token_to_str:N #4
23965 \exp_after:wN \__fp_parse_large_round:NN
23966 \exp_after:wN #4
23967 \exp: w
23968 \else:
23969 \exp_after:wN \__fp_parse_pack_trailing:NNNNNNWw
23970 \int_{value:w} \_fp_int_eval:w 7 - #3 \exp_stop_f:23971 \int_value:w \__fp_int_eval:w 1 #1
23972 \if:w . \exp_not:N #4
23973 \exp_after:wN \__fp_parse_small_trailing:wwNN
23974 \int_value:w 1
23975 \setminus cs:w
23976 __fp_parse_digits
23977 \__fp_int_to_roman:w #3
23978 :N \exp_after:wN
23979 \cs_end:
23980 \exp: w
23981 \else:
23982 #2 0 \__fp_parse_exponent:Nw #4
23983 \fi:
23984 \fi:
23985 \qquad \qquad \qquad \sum_{\text{23086}} \qquad \qquad \qquad23986 }
```
(*End of definition for* \\_\_fp\_parse\_large\_trailing:wwNN*.*)

## **71.4.4 Number: beyond 16 digits, rounding**

\\_\_fp\_parse\_round\_loop:N \\_\_fp\_parse\_round\_up:N

This loop is called when rounding a number (whether the mantissa is small or large). It should appear in an integer expression. This function reads digits one by one, until reaching a non-digit, and adds 1 to the integer expression for each digit. If all digits found are 0, the function ends the expression by  $\mathfrak{z}$ , otherwise by  $\mathfrak{z}$ . This is done by switching the loop to round\_up at the first non-zero digit, thus we avoid to test whether digits are 0 or not once we see a first non-zero digit.

```
23987 \cs_new:Npn \__fp_parse_round_loop:N #1
23988 {
23989 \if_int_compare:w 9 < 1 \token_to_str:N #1 \exp_stop_f:
23990 + 1
23991 \if:w 0 \token_to_str:N #1
23992 \exp_after:wN \__fp_parse_round_loop:N
23993 \exp: w
23994 \else:
23995 \exp_after:wN \__fp_parse_round_up:N
23996 \exp: w
23997 \fi:
23998 \else:
```

```
23999 \__fp_parse_return_semicolon:w 0 #1
24000 \overline{\text{1}}24001 \__fp_parse_expand:w
24002 }
^{24003} \cs_new:Npn \__fp_parse_round_up:N #1
24004 {
24005 \if_int_compare:w 9 < 1 \token_to_str:N #1 \exp_stop_f:
24006 + 124007 \exp_after:wN \__fp_parse_round_up:N
24008 \exp: w
24009 \else:
24010 \__fp_parse_return_semicolon:w 1 #1
24011 \fi:
24012 \__fp_parse_expand:w
24013 }
```

```
(End of definition for \__fp_parse_round_loop:N and \__fp_parse_round_up:N.)
```
\\_\_fp\_parse\_round\_after:wN After the loop \\_\_fp\_parse\_round\_loop:N, this function fetches an exponent with  $\setminus$  fp parse exponent:N, and combines it with the number of digits counted by \\_\_fp\_parse\_round\_loop:N. At the same time, the result 0 or 1 is added to the surrounding integer expression.

```
24014 \cs_new:Npn \__fp_parse_round_after:wN #1; #2
24015 {
24016 + #2 \exp after:wN ;
24017 \int_value:w \__fp_int_eval:w #1 + \__fp_parse_exponent:N
24018 }
(End of definition for \__fp_parse_round_after:wN.)
```
\\_\_fp\_parse\_small\_round:NN \\_\_fp\_parse\_round\_after:wN Here, #1 is the digit that we are currently rounding (we only care whether it is even or odd). If #2 is not a digit, then fetch an exponent and expand to ;⟨*exponent*⟩ only. Otherwise, we expand to +0 or +1, then  $\mathfrak{z}(exponent)$ . To decide which, call  $\mathcal{L}_{\mathfrak{z}}$  fp\_ round\_s:NNNw to know whether to round up, giving it as arguments a sign 0 (all explicit numbers are positive), the digit #1 to round, the first following digit #2, and either  $+0$ or +1 depending on whether the following digits are all zero or not. This last argument is obtained by  $\_{_fppr}$  parse\_round\_loop:N, whose number of digits we discard by multiplying it by 0. The exponent which follows the number is also fetched by  $\_{\_fp\_}$ parse\_round\_after:wN.

```
24019 \cs_new:Npn \__fp_parse_small_round:NN #1#2
24020 {
24021 \if_int_compare:w 9 < 1 \token_to_str:N #2 \exp_stop_f:
24022 +
24023 \exp_after:wN \_fp_round_s:NNNw
24024 \exp after:wN 0
24025 \exp_after:wN #1
24026 \exp_after:wN #2
24027 \int_value:w \__fp_int_eval:w
24028 \exp_after:wN \__fp_parse_round_after:wN
24029 \int \int \left[ \nu \right] \cdot w \cdot \int_{-f} p_{int} = val: w 0 * \int_{-f} p_{int} = val: w 024030 \exp_after:wN \__fp_parse_round_loop:N
24031 \exp:w
24032 \else:
24033 \__fp_parse_exponent:Nw #2
```

```
24034 \fi\cdot24035 \__fp_parse_expand:w
24036 }
```
(*End of definition for* \\_\_fp\_parse\_small\_round:NN *and* \\_\_fp\_parse\_round\_after:wN*.*)

\\_\_fp\_parse\_large\_round:NN \\_\_fp\_parse\_large\_round\_test:NN \\_\_fp\_parse\_large\_round\_aux:wNN Large numbers are harder to round, as there may be a period in the way. Again,  $#1$  is the digit that we are currently rounding (we only care whether it is even or odd). If there are no more digits (#2 is not a digit), then we must test for a period: if there is one, then switch to the rounding function for small significands, otherwise fetch an exponent. If there are more digits (#2 is a digit), then round, checking with  $\_{fp\_parse\_round\_-}$ loop:N if all further digits vanish, or some are non-zero. This loop is not enough, as it is stopped by a period. After the loop, the aux function tests for a period: if it is present, then we must continue looking for digits, this time discarding the number of digits we find.

```
24037 \cs_new:Npn \__fp_parse_large_round:NN #1#2
24038 {
24039 \if_int_compare:w 9 < 1 \token_to_str:N #2 \exp_stop_f:
24040 +
24041 \exp_{\text{after}:wN} \setminus_{\text{fp\_round\_s}:NNN}24042 \exp after:wN 0
24043 \exp after:wN #1
24044 \exp after:wN #2
24045 \int_value:w \__fp_int_eval:w
\verb|24046| \verb|exp_after:wN \verb|\\_prse_large_round_aux:wNN24047 \int_{value:w} \_{fp\_int\_eval:w} 124048 \exp_after:wN \__fp_parse_round_loop:N
24049 \else: \sqrt{^A} could be dot, or e, or other
24050 \exp_after:wN \__fp_parse_large_round_test:NN
24051 \text{expr:wN #1}24052 \exp after:wN #2
24053 \fi:
24054 }
24055 \text{ } \cs_new:Npn \__fp_parse_large_round_test:NN #1#2
24056 {
24057 \if:w . \exp_not:N #2
24058 \exp_after:wN \__fp_parse_small_round:NN
24059 \exp_after:wN #1
24060 \exp: w
24061 \else:
24062 \__fp_parse_exponent:Nw #2
24063 \fi:
24064 \__fp_parse_expand:w
24065 }
24066 \cs_new:Npn \__fp_parse_large_round_aux:wNN #1 ; #2 #3
24067 {
24068 + #2
24069 \exp_after:wN \__fp_parse_round_after:wN
24070 \int_value:w \__fp_int_eval:w #1
24071 \if:w . \exp_not:N #3
24072 + 0 * \__fp_int_eval:w 0
24073 \exp_after:wN \__fp_parse_round_loop:N
24074 \exp:w \exp_after:wN \__fp_parse_expand:w
24075 \else:
```

```
24076 \exp_after:wN ;
24077 \text{key_after:} WN 0
24078 \exp after:wN #3
24079 \fi:
24080 }
```

```
(End of definition for \__fp_parse_large_round:NN , \__fp_parse_large_round_test:NN , and \__fp_-
parse_large_round_aux:wNN.)
```
### **71.4.5 Number: finding the exponent**

Expansion is a little bit tricky here, in part because we accept input where multiplication is implicit.

```
\__fp_parse:n { 3.2 erf(0.1) }
\__fp_parse:n { 3.2 e\l_my_int }
\__fp_parse:n { 3.2 \c_pi_fp }
```
The first case indicates that just looking one character ahead for an "e" is not enough, since we would mistake the function erf for an exponent of "rf". An alternative would be to look two tokens ahead and check if what follows is a sign or a digit, considering in that case that we must be finding an exponent. But taking care of the second case requires that we unpack registers after e. However, blindly expanding the two tokens ahead completely would break the third example (unpacking is even worse). Indeed, in the course of reading 3.2,  $\c{p}_i$  fp is expanded to  $\s_{f}$   $\c{f}_i$   $\c{f}_i$  for  $i \in \{1\}$  {3141}  $\cdots$ ; and  $\simeq$  fp stops the expansion. Expanding two tokens ahead would then force the expansion of  $\_{f}$ - $fp$ -chk:w (despite it being protected), and that function tries to produce an error.

What can we do? Really, the reason why this last case breaks is that just as T<sub>E</sub>X does, we should read ahead as little as possible. Here, the only case where there may be an exponent is if the first token ahead is e. Then we expand (and possibly unpack) the second token.

 $\pm p$  parse\_exponent:Nw This auxiliary is convenient to smuggle some material through  $\pm i$ : ending conditional processing. We place those \fi: (argument #2) at a very odd place because this allows us to insert  $\_{fp\_int\_eval:w...}$  there if needed.

```
^{24081} \cs_new:Npn \__fp_parse_exponent:Nw #1 #2 \__fp_parse_expand:w
24082 {
24083 \exp_after:wN ;
\verb|24084| + \int \int \mathbf{v} \, du \, du =: w \; \text{#2 } \sum \mathbf{p\_parse\_exponent:N} \; \text{#1}24085 }
```

```
(End of definition for \__fp_parse_exponent:Nw.)
```
\\_\_fp\_parse\_exponent:N \\_\_fp\_parse\_exponent\_aux:NN This function should be called within an \int\_value:w expansion (or within an integer expression). It leaves digits of the exponent behind it in the input stream, and terminates the expansion with a semicolon. If there is no  $e$  (or E), leave an exponent of 0. If there is an e or E, expand the next token to run some tests on it. The first rough test is that if the character code of #1 is greater than that of 9 (largest code valid for an exponent, less than any code valid for an identifier), there was in fact no exponent; otherwise, we search for the sign of the exponent.

```
24086 \cs_new:Npn \__fp_parse_exponent:N #1
24087 {
```

```
24088 \if:w e \if:w E \exp_not:N #1 e \else: \exp_not:N #1 \fi:
{\small \begin{array}{c} \texttt{24089} \end{array}}24090 \exp after:wN #1
24091 \exp:w
24092 \else:
24093 0 \__fp_parse_return_semicolon:w #1
24094 \fi:
24095 \__fp_parse_expand:w
24096 }
24097 \cs_new:Npn \__fp_parse_exponent_aux:NN #1#2
24008 \sqrt{2}\verb|24099| \if\_int\_compare:w \if\_catcode:w \scan\_stop: \exp_not:N \#2\verb|24100| 0 \leq 24100 | 0 \text{ } else: '#2 \text{ } if: > '9 \text{ } \exp\_stop_f:24101 0 \exp_after:wN ; \exp_after:wN #1
24102 \else:
24103 \exp_after:wN \__fp_parse_exponent_sign:N
24104 \fi:
24105 #2
24106 }
```
(*End of definition for* \\_\_fp\_parse\_exponent:N *and* \\_\_fp\_parse\_exponent\_aux:NN*.*)

\\_\_fp\_parse\_exponent\_sign:N Read signs one by one (if there is any).

```
24107 \cs_new:Npn \__fp_parse_exponent_sign:N #1
24108 {
24109 \if:w + \if:w - \exp_not:N #1 + \fi: \token_to_str:N #1
24110 \exp_after:wN \__fp_parse_exponent_sign:N
24111 \exp:w \exp_after:wN \__fp_parse_expand:w
24112 \else:
24113 \exp_after:wN \__fp_parse_exponent_body:N
24114 \exp_after:wN #1
24115 \fi:
24116 }
```
(*End of definition for*  $\langle$  fp parse exponent sign:N.)

\\_\_fp\_parse\_exponent\_body:N An exponent can be an explicit integer (most common case), or various other things (most of which are invalid).

```
24117 \cs_new:Npn \__fp_parse_exponent_body:N #1
24118 {
24119 \if_int_compare:w 9 < 1 \token_to_str:N #1 \exp_stop_f:
24120 \token_to_str:N #1
24121 \exp_after:wN \__fp_parse_exponent_digits:N
24122 \exp: w
24123 \else:
^{24124} \qquad \qquad \backslash \_fp\_parse\_exponent\_keep:NTF \#1\label{eq:3.1} \begin{array}{ll} \text{\bf{4.125}} & \text{\bf{4.125}} \\ \text{\bf{4.125}} & \text{\bf{4.125}} \\ \text{\bf{4.125}} & \text{\bf{4.125}} \\ \text{\bf{4.125}} & \text{\bf{4.125}} \\ \text{\bf{4.125}} & \text{\bf{4.125}} \\ \text{\bf{4.125}} & \text{\bf{4.125}} \\ \text{\bf{4.125}} & \text{\bf{4.125}} \\ \text{\bf{4.125}} & \text{\bf{4.125}} \\ \text{\bf{4.125}} &24126 \uparrow24127 \text{exp}_\text{after:wN};
24128 \exp: w
24129 }
24130 \fi:
24131 \__fp_parse_expand:w
24132 }
```
(*End of definition for* \\_\_fp\_parse\_exponent\_body:N*.*)

\\_\_fp\_parse\_exponent\_digits:N Read digits one by one, and leave them behind in the input stream. When finding a non-digit, stop, and insert a semicolon. Note that we do not check for overflow of the exponent, hence there can be a TEX error. It is mostly harmless, except when parsing 0e9876543210, which should be a valid representation of 0, but is not.

```
24133 \cs_new:Npn \__fp_parse_exponent_digits:N #1
24134 {
24135 \if_int_compare:w 9 < 1 \token_to_str:N #1 \exp_stop_f:
24136 \token_to_str:N #1
{\tt \verb|\exp_after:wN \verb|\__fp\_parse\_exponent\_digits:N}24138 \exp: w
24139 \else:
24140 \__fp_parse_return_semicolon:w #1
24141 \fi:
24142 \__fp_parse_expand:w
24143 }
```
(*End of definition for* \\_\_fp\_parse\_exponent\_digits:N*.*)

 $\langle \rangle$  fp parse exponent keep:NTF This is the last building block for parsing exponents. The argument #1 is already fully expanded, and neither + nor - nor a digit. It can be:

- $\simeq$   $\simeq$   $\{sp,$  marking the start of an internal floating point, invalid here;
- another control sequence equal to **\relax**, probably a bad variable;
- a register: in this case we make sure that it is an integer register, not a dimension;
- a character other than  $\dagger$ ,  $\ddagger$  or digits, again, an error.

```
24144 \prg_new_conditional:Npnn \__fp_parse_exponent_keep:N #1 { TF }
24145 {
24146 \if_catcode:w \scan_stop: \exp_not:N #1
24147 \if_meaning:w \scan_stop: #1
24148 \if:w 0 \__fp_str_if_eq:nn { \s__fp } { \exp_not:N #1 }
24149 0
24150 \msg_expandable_error:nnn
24151 { fp } { after-e } { floating~point~ }
\verb|\prg_return_true|: \verb|\prg_return_true|: \verb|\prg_return_true|: \verb|\prg_return_true|: \verb|\prg_return_true|: \verb|\prg_return_true|: \verb|\prg_return_true|: \verb|\prg_return_true|: \verb|\prg_return_true|: \verb|\prg_return_true|: \verb|\prg_return_true|: \verb|\prg_return_true|: \verb|\prg_return_true|: \verb|\prg_return_true|: \verb|\prg_return_true|: \verb|\prg_return_true|: \verb|\prg_return_true|: \verb|\prg_return_true|: \verb|\prg_return_true|: \verb|\prg_return_true|:24153 \else:
24154 0
24155 \msg_expandable_error:nnn
24156 { kernel } { bad-variable } {#1}
24157 \prg_return_false:
24158 \fi:
24159 \else:
\verb|24160| (int value: w #1 ) { \texttt{1} #1 } \texttt{1} $$24161 \int_0^{\infty} \int_0^{\infty} \int_0^{\infty} \int_0^{\infty} \int_0^{\infty} \int_0^{\infty} \int_0^{\infty} \int_0^{\infty} \int_0^{\infty} \int_0^{\infty} \int_0^{\infty} \int_0^{\infty} \int_0^{\infty} \int_0^{\infty} \int_0^{\infty} \int_0^{\infty} \int_0^{\infty} \int_0^{\infty24162 \else:
24163 0
24164 \msg_expandable_error:nnn
24165 { fp } { after-e } { dimension~#1 }
24166 \fi:
24167 \prg_return_false:
```

```
24168 \fi\cdot24169 \else:
24170 0
24171 \msg_expandable_error:nnn
24172 { fp } { missing } { exponent }
24173 \prg_return_true:
24174 \fi:
24175 }
```

```
(End of definition for \__fp_parse_exponent_keep:NTF.)
```
## **71.5 Constants, functions and prefix operators**

## **71.5.1 Prefix operators**

 $\rightarrow$  fp parse prefix  $+: \mathbb{N}$  A unary + does nothing: we should continue looking for a number.

<sup>24176</sup> \cs\_new\_eq:cN { \_\_fp\_parse\_prefix\_+:Nw } \\_\_fp\_parse\_one:Nw

(*End of definition for* \\_\_fp\_parse\_prefix\_+:Nw*.*)

 $\langle$  fp parse apply function:NNNwN Here, #1 is a precedence, #2 is some extra data used by some functions, #3 is *e.g.*, \\_\_fp\_sin\_o:w, and expands once after the calculation, #4 is the operand, and #5 is a  $\setminus$ \_fp\_parse\_infix\_...:N function. We feed the data #2, and the argument #4, to the function #3, which expands \exp:w thus the infix function #5.

```
24177 \cs_new:Npn \__fp_parse_apply_function:NNNwN #1#2#3#4@#5
24178 {
24179 \textbf{\#3} \textbf{\#2} \textbf{\#4} \textbf{\#6}24180 \exp:w \exp_end_continue_f:w #5 #1
24181 }
```
(*End of definition for* \\_\_fp\_parse\_apply\_function:NNNwN*.*)

\\_\_fp\_parse\_apply\_unary:NNNwN \\_\_fp\_parse\_apply\_unary\_chk:NwNw \\_\_fp\_parse\_apply\_unary\_chk:nNNNw \\_\_fp\_parse\_apply\_unary\_type:NNN \\_\_fp\_parse\_apply\_unary\_error:NNw

In contrast to  $\_{_1}$ fp\_parse\_apply\_function:NNNwN, this checks that the operand #4 is a single argument (namely there is a single ;). We use the fact that any floating point starts with a "safe" token like  $\succeq$  fp. If there is no argument produce the fp-no-arg error; if there are at least two produce fp-multi-arg. For the error message extract the mathematical function name (such as sin) from the expl3 function that computes it, such as  $\_{f$ fp\_sin\_o:w.

In addition, since there is a single argument we can dispatch on type and check that the resulting function exists. This catches things like  $sin((1,2))$  where it does not make sense to take the sine of a tuple.

```
24182 \cs_new:Npn \__fp_parse_apply_unary:NNNwN #1#2#3#4@#5
24183 {
24184 \__fp_parse_apply_unary_chk:NwNw #4 @ ; . \s__fp_stop
24185 \__fp_parse_apply_unary_type:NNN
24186 #3 #2 #4 @
24187 \exp:w \exp_end_continue_f:w #5 #1
24188
24189 \cs_new:Npn \__fp_parse_apply_unary_chk:NwNw #1#2 ; #3#4 \s__fp_stop
24190 {
24191 \if meaning:w @ #3 \else:
24192 \token_if_eq_meaning:NNTF . #3
_{24193} \{ \ \} fp parse apply unary chk:nNNNNW \{ no \} }
```

```
24194 { \__fp_parse_apply_unary_chk:nNNNNW { multi } }
                           24195 \chii:<br>24196 }
                           24196 }
                           ^{24197} \cs_new:Npn \__fp_parse_apply_unary_chk:nNNNNw #1#2#3#4#5#6 @24198 {
                           24199 #2
                           24200 \__fp_error:nffn { #1-arg } { \__fp_func_to_name:N #4 } { } { }
                           24201 \exp_after:wN #4 \exp_after:wN #5 \c_nan_fp @
                           24202 }
                           24203 \cs_new:Npn \__fp_parse_apply_unary_type:NNN #1#2#3
                           24204 \sqrt{2}24205 \__fp_change_func_type:NNN #3 #1 \__fp_parse_apply_unary_error:NNw
                           24206 #2 #3
                           24207 }
                           24208 \cs_new:Npn \__fp_parse_apply_unary_error:NNw #1#2#3 \texttt{@}24209 { \ fp_invalid_operation_o:fw { \ fp_func_to_name:N #1 } #3 }
                           (End of definition for \__fp_parse_apply_unary:NNNwN and others.)
\__fp_parse_prefix_-:Nw
\__fp_parse_prefix_!:Nw
                          The unary - and boolean not are harder: we parse the operand using a precedence equal
                          to the maximum of the previous precedence \#1 and the precedence \c_{_p}fp_prec_not_{_p}int of the unary operator, then call the appropriate \_{f_{\text{r}}(\text{operation})} o:w function,
```

```
where the ⟨operation⟩ is set_sign or not.
24210 \cs_set_protected:Npn \__fp_tmp:w #1#2#3#4
24211 {
24212 \cs_new:cpn { __fp_parse_prefix_ #1 :Nw } ##1
24213 \uparrow24214 \text{key_after:wN } \_\text{rp_parse_apply_unary:NNNwN}24215 \exp_after:wN ##1
24216 \exp after:wN #4
24217 \exp_after:wN #3
24218 \exp: w
24219 \if_int_compare:w #2 < ##1
24220 \qquad \qquad \qquad \quad \backslash _\_fp\_parse\_operand: Nw \# 124221 \else:
24222 \__fp_parse_operand:Nw #2
24222 \sqrt{f}i.
24224 \qquad \qquad \qquad \setminus \_ \texttt{\_fp\_parse\_expand}: w24225 }
24226 }
24227 \__fp_tmp:w - \c__fp_prec_not_int \__fp_set_sign_o:w 2
24228 \__fp_tmp:w ! \c__fp_prec_not_int \__fp_not_o:w ?
```

```
(End of definition for \__fp_parse_prefix_-:Nw and \__fp_parse_prefix_!:Nw.)
```
\\_\_fp\_parse\_prefix\_.:Nw Numbers which start with a decimal separator (a period) end up here. Of course, we do not look for an operand, but for the rest of the number. This function is very similar to \\_\_fp\_parse\_one\_digit:NN but calls \\_\_fp\_parse\_strim\_zeros:N to trim zeros after the decimal point, rather than the trim\_zeros function for zeros before the decimal point.

```
24229 \cs_new:cpn { __fp_parse_prefix_.:Nw } #1
24230 {
24231 \exp_after:wN \__fp_parse_infix_after_operand:NwN
24232 \exp_after:wN #1
```

```
24233 \exp:w \exp_end_continue_f:w
{\tt \verb|\exp_after:wN \verb|\__fp\_sanitize:wN}24235 \int_value:w \__fp_int_eval:w 0 \__fp_parse_strim_zeros:N
24236 }
```
(*End of definition for* \\_\_fp\_parse\_prefix\_.:Nw*.*)

```
\__fp_parse_prefix_(:Nw
\__fp_parse_lparen_after:NwN
```
The left parenthesis is treated as a unary prefix operator because it appears in exactly the same settings. If the previous precedence is  $\c_{fp}$  prec\_func\_int we are parsing arguments of a function and commas should not build tuples; otherwise commas should build tuples. We distinguish these cases by precedence:  $\c_{\texttt{c\_fp\_prec\_comm\_int}}$  for the case of arguments, \c\_\_fp\_prec\_tuple\_int for the case of tuples. Once the operand is found, the lparen\_after auxiliary makes sure that there was a closing parenthesis (otherwise it complains), and leaves in the input stream an operand, fetching the following infix operator.

```
24237 \cs_new:cpn { __fp_parse_prefix_(:Nw } #1
24238 \bigcup24239 \exp_after:wN \__fp_parse_lparen_after:NwN
24240 \exp_after:wN #1
24241 \text{lexp:w}24242 \if_int_compare:w #1 = \c__fp_prec_func_int
\verb|14243| \verb|14243| \verb|14243| \verb|14243| \verb|14243| \verb|14243| \verb|14243| \verb|14243| \verb|14243| \verb|14243| \verb|14243| \verb|14243| \verb|14243| \verb|14243| \verb|14243| \verb|14243| \verb|14243| \verb|14243| \verb|14243| \verb|14243| \verb|14243| \verb|14243| \verb|14243| \verb|14243| \verb|124244 \else:
24245 \__fp_parse_operand:Nw \c__fp_prec_tuple_int
24246 \fi:
24247 \__fp_parse_expand:w
24248 }
24249 \cs_new:Npe \_fp_parse_lparen_after:NwN #1#2 @ #3
24250 {
24251 \exp_not:N \token_if_eq_meaning:NNTF #3
24252 \exp_not:c { __fp_parse_infix_):N }
24253 {
\verb|24254| \verb|exp_not:N \_{_fp\_exp_after_array_f:w #2 \s__fp\_expr_stop}24255 \exp_not:N \exp_after:wN
24256 \exp_not:N \__fp_parse_infix_after_paren:NN
24257 \exp_not:N \exp_after:wN #1
24258 \exp_not:N \exp:w
24259 \exp_not:N \__fp_parse_expand:w
24260 }
24261 \uparrow24262 \exp_not:N \msg_expandable_error:nnn
24263 { fp } { missing } { ) }
24264 \exp_not:N \tl_if_empty:nT {#2} \exp_not:N \c__fp_empty_tuple_fp
24265 #2 @
24266 \exp_not:N \use_none:n #3
24267 }
24268 }
```
(*End of definition for* \\_\_fp\_parse\_prefix\_(:Nw *and* \\_\_fp\_parse\_lparen\_after:NwN*.*)

\\_\_fp\_parse\_prefix\_):Nw The right parenthesis can appear as a prefix in two similar cases: in an empty tuple or tuple ending with a comma, or in an empty argument list or argument list ending with a comma, such as in  $max(1,2)$  or in rand().

```
24269 \cs_new:cpn { __fp_parse_prefix_):Nw } #1
```

```
24270 \uparrow24271 \if_int_compare:w #1 = \c__fp_prec_comma_int
24272 \else:
24273 \if_int_compare:w #1 = \c__fp_prec_tuple_int
\verb|24274| \verb|exp_after:wN \c_fpp_empty_tuple_fp \verb|exp:w|24275 \else:
24276 \msg_expandable_error:nnn
24277 { fp } { missing-number } { ) }
24278 \exp_after:wN \c_nan_fp \exp:w
24279 \setminus \texttt{fi}:24280 \exp_end_continue_f:w
24281 \fi:
24282 \__fp_parse_infix_after_paren:NN #1 )
24283 }
```
(*End of definition for* \\_\_fp\_parse\_prefix\_):Nw*.*)

## **71.5.2 Constants**

\\_\_fp\_parse\_word\_inf:N \\_\_fp\_parse\_word\_nan:N

Some words correspond to constant floating points. The floating point constant is left as a result of  $\_{fp\_parse\_one:Nw}$  after expanding  $\_{fp\_parse\_infix:NN}$ .

```
\__fp_parse_word_pi:N
    \__fp_parse_word_deg:N
   \__fp_parse_word_true:N
  \__fp_parse_word_false:N
                              24284 \cs_set_protected:Npn \__fp_tmp:w #1 #2
                              24285 {
                              24286 \cs_new:cpn { __fp_parse_word_#1:N }
                              24287 { \exp_after:wN #2 \exp:w \exp_end_continue_f:w \__fp_parse_infix:NN }
                              24288 }
                              24289 \__fp_tmp:w { inf } \c_inf_fp
                              24290 \__fp_tmp:w { nan } \c_nan_fp
                              24291 \__fp_tmp:w { pi } \c_pi_fp
                              24292 \__fp_tmp:w { deg } \c_one_degree_fp
                              24293 \__fp_tmp:w { true } \c_one_fp
                              24294 \__fp_tmp:w { false } \c_zero_fp
                             (End of definition for \__fp_parse_word_inf:N and others.)
\__fp_parse_caseless_inf:N
     \__fp_parse_caseless_infinity:N
  \__fp_parse_caseless_nan:N
                             Copies of \_{\_fp\_parse\_word_...:N commands, to allow arbitrary case as mandated by
                             the standard.
                              24295 \cs_new_eq:NN \__fp_parse_caseless_inf:N \__fp_parse_word_inf:N
                              24296 \cs_new_eq:NN \__fp_parse_caseless_infinity:N \__fp_parse_word_inf:N
                              24297 \cs_new_eq:NN \__fp_parse_caseless_nan:N \__fp_parse_word_nan:N
                             (End of definition for \__fp_parse_caseless_inf:N , \__fp_parse_caseless_infinity:N , and \__fp_-
                             parse_caseless_nan:N.)
     \__fp_parse_word_pt:N
     \__fp_parse_word_in:N
     \__fp_parse_word_pc:N
     \__fp_parse_word_cm:N
     \__fp_parse_word_mm:N
     \__fp_parse_word_dd:N
     \__fp_parse_word_cc:N
     \__fp_parse_word_nd:N
     \__fp_parse_word_nc:N
    \__fp_parse_word_bp:N
    \__fp_parse_word_sp:N
                             Dimension units are also floating point constants but their value is not stored as a floating
                             point constant. We give the values explicitly here.
                              24298 \cs_set_protected:Npn \__fp_tmp:w #1 #2
                              24299 {
                              24300 \cs_new:cpn { __fp_parse_word_#1:N }
                              24301 \uparrow24302 \__fp_exp_after_f:nw { \__fp_parse_infix:NN }
                              24303 \s__fp \__fp_chk:w 10 #2 ;
                              24304 }
                              24305 }
```
| 24306 \_fp_tmp:w {pt} { {1} {1000} {0000} {0000} {0000} }   |  |  |  |  |
|-------------------------------------------------------------|--|--|--|--|
| 24307 \__fp_tmp:w {in} { {2} {7227} {0000} {0000} {0000} }  |  |  |  |  |
| 24308 \_fp_tmp:w {pc} { {2} {1200} {0000} {0000} {0000} }   |  |  |  |  |
| 24309 \__fp_tmp:w {cm} { {2} {2845} {2755} {9055} {1181} }  |  |  |  |  |
| 24310 \__fp_tmp:w {mm} { {1} {2845} {2755} {9055} {1181} }  |  |  |  |  |
| 24311 \__fp_tmp:w {dd} { {1} {1070} {0085} {6496} {0630} }  |  |  |  |  |
| 24312 \__fp_tmp:w {cc} { {2} {1284} {0102} {7795} {2756} }  |  |  |  |  |
| 24313 \__fp_tmp:w {nd} { {1} {1066} {9783} {4645} {6693} }  |  |  |  |  |
| 24314 \__fp_tmp:w {nc} { {2} {1280} {3740} {1574} {8031} }  |  |  |  |  |
| 24315 \__fp_tmp:w {bp} { {1} {1003} {7500} {0000} {0000} }  |  |  |  |  |
| 24316 \__fp_tmp:w {sp} { {-4} {1525} {8789} {0625} {0000} } |  |  |  |  |

(*End of definition for* \\_\_fp\_parse\_word\_pt:N *and others.*)

\\_\_fp\_parse\_word\_em:N \\_\_fp\_parse\_word\_ex:N The font-dependent units em and ex must be evaluated on the fly. We reuse an auxiliary of \dim\_to\_fp:n.

```
24317 \tl_map_inline:nn { {em} {ex} }
24318 {
24319 \cs_new:cpn { __fp_parse_word_#1:N }
24320 \uparrow\verb|24321| \verb|exp_after:wN \verb|\\_fp_from_dim_test:ww24322 \exp_after:wN 0 \exp_after:wN ,
24323 \int_value:w \dim_to_decimal_in_sp:n { 1 #1 } \exp_after:wN ;
{\tt \verb|24324} \verb| \exp:w \exp-end_countnue_f:w \_fp\_parse_infoix:NN24325 }
24326 }
```
(*End of definition for* \\_\_fp\_parse\_word\_em:N *and* \\_\_fp\_parse\_word\_ex:N*.*)

### **71.5.3 Functions**

```
\__fp_parse_unary_function:NNN
```

```
\__fp_parse_function:NNN 24327 \cs_new:Npn \__fp_parse_unary_function:NNN #1#2#3
                                       24328 {
                                       24329 \exp_after:wN \__fp_parse_apply_unary:NNNwN
                                       24330 \exp_after:wN #3
                                       24331 \exp_after:wN #2
                                       24332 \exp_after:wN #1
                                       24333 \exp:w
                                       24334 \__fp_parse_operand:Nw \c__fp_prec_func_int \__fp_parse_expand:w
                                       24335 }
                                       24336 \cs_new:Npn \__fp_parse_function:NNN #1#2#3
                                       24337 {
                                       \verb|24338| \verb|exp_after:wN \verb|\\_prase_apply_function:NNNWN24339 \exp_after:wN #3
                                       24340 \exp_after:wN #2
                                       _{24341} \verb| \verb| ~|~| at \verb|ter: wN  #1|24342 \exp: W
                                       \verb|14343| \verb|12433| \verb|12433| \verb|12433| \verb|12433| \verb|12433| \verb|12433| \verb|12433| \verb|12433| \verb|12433| \verb|12433| \verb|12433| \verb|12433| \verb|12433| \verb|12433| \verb|12433| \verb|12433| \verb|12433| \verb|12433| \verb|12433| \verb|12433| \verb|12433| \verb|12433| \verb|12433| \verb|124344 }
```
(*End of definition for* \\_\_fp\_parse\_unary\_function:NNN *and* \\_\_fp\_parse\_function:NNN*.*)

### **71.6 Main functions**

\\_\_fp\_parse:n \\_\_fp\_parse\_o:n \\_\_fp\_parse\_after:ww

Start an  $\exp: w$  expansion so that  $\_{fp}$  parse:n expands in two steps. The  $\_{fp}$ parse\_operand:Nw function performs computations until reaching an operation with precedence \c\_\_fp\_prec\_end\_int or less, namely, the end of the expression. The marker \s\_\_fp\_expr\_mark indicates that the next token is an already parsed version of an infix operator, and  $\_{_1}$  parse\_infix\_end:N has infinitely negative precedence. Finally, clean up a (well-defined) set of extra tokens and stop the initial expansion with  $\exp$ end:.

```
24345 \cs_new:Npn \__fp_parse:n #1
24346 {
24347 \exp:w
24348 \exp_after:wN \__fp_parse_after:ww
24349 \text{QXD:W}24350 \__fp_parse_operand:Nw \c__fp_prec_end_int
\label{eq:351} \verb|^{24351} \verb| = \verb|1| + \verb|24351 |\qquad \verb|+1| + \verb|24351 |\qquad \verb|+1| + \verb|24351 |\qquad \verb|+1| + \verb|24351 |\qquad \verb|+1| + \verb|24351 |\qquad \verb|+1| + \verb|24351 |\qquad \verb|+1| + \verb|24351 |\qquad \verb|+1| + \verb|24351 |\qquad \verb|+1| + \verb|24351 |\qquad \verb|+1| + \verb|24351 |\qquad \verb|+1| + \verb|24351 |\qquad24352 \s__fp_expr_mark \__fp_parse_infix_end:N
24353 \s_fp_expr_stop
24354 \exp_end:
24355 }
24356 \cs_new:Npn \__fp_parse_after:ww
24357 #1@ \__fp_parse_infix_end:N \s__fp_expr_stop #2 { #2 #1 }
24358 \cs_new:Npn \__fp_parse_o:n #1
24359 {
24360 \exp:w
24361 \exp_after:wN \_fp_parse_after:ww
24362 \exp: W
24363 \__fp_parse_operand:Nw \c__fp_prec_end_int
24364 \qquad \qquad \qquad \setminus \_ \texttt{fp\_parse\_expand:w  #1}24365 \s__fp_expr_mark \__fp_parse_infix_end:N
24366 \s__fp_expr_stop
24367 {
24368 \exp_end_continue_f:w
24369 \__fp_exp_after_any_f:nw { \exp_after:wN \exp_stop_f: }
24370 }
24371 }
```
(*End of definition for* \\_\_fp\_parse:n *,* \\_\_fp\_parse\_o:n *, and* \\_\_fp\_parse\_after:ww*.*)

\\_\_fp\_parse\_operand:Nw \\_\_fp\_parse\_continue:NwN

This is just a shorthand which sets up both  $\_{_fpp}$  parse\_continue:NwN and  $\_{_fpp}$ parse\_one:Nw with the same precedence. Note the trailing \exp:w.

```
24372 \cs_new:Npn \__fp_parse_operand:Nw #1
24373 {
24374 \exp_end_continue_f:w
24375 \exp_after:wN \__fp_parse_continue:NwN
24376 \exp_after:wN #1
24377 \exp:w \exp_end_continue_f:w
24378 \exp_after:wN \__fp_parse_one:Nw
24379 \exp_after:wN #1
24380 \exp:w
24381 }
24382 \cs_new:Npn \__fp_parse_continue:NwN #1 #2 @ #3 { #3 #1 #2 @ }
```
(*End of definition for*  $\langle$  fp parse operand:Nw and  $\langle$  fp parse continue:NwN.)

\\_\_fp\_parse\_apply\_binary:NwNwN \\_\_fp\_parse\_apply\_binary\_chk:NN \\_\_fp\_parse\_apply\_binary\_error:NNN

Receives ⟨*precedence*⟩ ⟨*operand*1⟩ @ ⟨*operation*⟩ ⟨*operand*2⟩ @ ⟨*infix command*⟩. Builds the appropriate call to the ⟨*operation*⟩ #3, dispatching on both types. If the resulting control sequence does not exist, the operation is not allowed.

This is redefined in l3fp-extras.

```
24383 \cs_new:Npn \__fp_parse_apply_binary:NwNwN #1 #2#3@ #4 #5#6@ #7
24384 {
24385 \exp_after:wN \__fp_parse_continue:NwN
24386 \exp_after:wN #1
24387 \exp:w \exp_end_continue_f:w
24388 \exp_after:wN \__fp_parse_apply_binary_chk:NN
24389 \cs:w
24390 __fp
\lambda<sub>-fp_type_from_scan:N</sub> #2
24392 \#4\sum_{i=1}^{24393} \sum_{i=1}^{5} \sum_{i=1}^{5} \sum_{i=1}^{5} \sum_{i=1}^{5} \sum_{i=1}^{5} \sum_{i=1}^{5} \sum_{i=1}^{5} \sum_{i=1}^{5} \sum_{i=1}^{5} \sum_{i=1}^{5} \sum_{i=1}^{5} \sum_{i=1}^{5} \sum_{i=1}^{5} \sum_{i=1}^{5} \sum_{i=1}^{5} \sum_{i=1}^{24394 O:WW
24395 \cs end:
24396 #4
24397 #2#3 #5#6
24398 \exp:w \exp_end_continue_f:w #7 #1
24399
\texttt{24400} \ \texttt{\&c} _new:Npn \__fp_parse_apply_binary_chk:NN #1#2
24401 {
24402 \if_meaning:w \scan_stop: #1
24403 \__fp_parse_apply_binary_error:NNN #2
24404 \fi:
24405 #1
24406 }
24407 \cs_new:Npn \__fp_parse_apply_binary_error:NNN #1#2#3
24408 {
24409 #2
\sum_{\text{24410}} \sum_{\text{24411}}24411 }
```
\\_\_fp\_binary\_type\_o:Nww \\_\_fp\_binary\_rev\_type\_o:Nww Applies the operator #1 to its two arguments, dispatching according to their types, and expands once after the result. The rev version swaps its arguments before doing this.

```
24412 \cs_new:Npn \__fp_binary_type_o:Nww #1 #2#3 ; #4
24413 {
24414 \exp_after:wN \__fp_parse_apply_binary_chk:NN
24415 \cs:w
24416 __fp
24417 \qquad \qquad \qquad \setminus _\_fp\_type\_from\_scan:N \#224418 #1
24419 \qquad \qquad \qquad \setminus _{-}fp\_type\_from\_scan:N #4
24420 O:WW
24421 \cs end:
24422 #1
24423 #2 #3 ; #4
24424 }
24425 \cs_new:Npn \__fp_binary_rev_type_o:Nww #1 #2#3 ; #4#5 ;
24426 {
```
<sup>(</sup>*End of definition for* \\_\_fp\_parse\_apply\_binary:NwNwN *,* \\_\_fp\_parse\_apply\_binary\_chk:NN *, and* \\_- \_fp\_parse\_apply\_binary\_error:NNN*.*)

```
24427 \exp_after:wN \__fp_parse_apply_binary_chk:NN
24428 \cs:w
24429 __fp
24430 \qquad \qquad \backslash _{\text{--}}\texttt{fp\_type\_from\_scan:N \#4}24431 +124432 \__fp_type_from_scan:N #2
24433 _o:ww
24434 \cs_end:
24435 #1
24436 #4 #5 ; #2 #3 ;
24437 }
```
(*End of definition for* \\_\_fp\_binary\_type\_o:Nww *and* \\_\_fp\_binary\_rev\_type\_o:Nww*.*)

### **71.7 Infix operators**

\\_\_fp\_parse\_infix\_after\_operand:NwN

```
24438 \cs_new:Npn \__fp_parse_infix_after_operand:NwN #1 #2;
24439 {
24440 \__fp_exp_after_f:nw {\__fp_parse_infix:NN #1 }
24441 #2;
24442 }
24443 \cs_new:Npn \__fp_parse_infix:NN #1 #2
24444 {
24445 \if_catcode:w \scan_stop: \exp_not:N #2
\verb|24446| \iff \if{ w 0 \_\_fp\_str\_if\_eq:nn {\ \s\_fp\_expr\_mark \ } {\ \exp\_not: N \#2 \ } }24447 \exp_after:wN \exp_after:wN
24448 \exp_after:wN \__fp_parse_infix_mark:NNN
24449 \else:
24450 \exp_after:wN \exp_after:wN
24451 \exp_after:wN \__fp_parse_infix_juxt:N
24452 \fi:
24453 \else:
24454 \if_int_compare:w
24455 \big\{\_\texttt{fp\_int\_eval:w}\24456 ('#2\if_int_compare:w'#2 > 'Z - 32\fi: ) / 26
24457 = 3 \exp_stop_f:
24458 \exp_after:wN \exp_after:wN
\verb|24459| \verb|exp_after:wN \verb|p_apse_infix_juxt:N|24460 \else:
{\small \verb|24461|} \verb|+| \verb|exp_after:wN \verb||-_fp\_parse_infix\_check:NNN|24462 \setminus cs:w
24463 __fp_parse_infix_ \token_to_str:N #2 :N
24464 \exp_after:wN \exp_after:wN \exp_after:wN
24465 \cs_end:
24466 \fi:
24467 \fi:
24468 #1
24469 #2
24470 }
24471 \cs_new:Npn \__fp_parse_infix_check:NNN #1#2#3
24472 {
24473 \if_meaning:w \scan_stop: #1
```

```
24474 \msg_expandable_error:nnn
24475 { fp } { missing } { * }
24476 \exp_after:wN \__fp_parse_infix_mul:N
24477 \exp after:wN #2
24478 \exp_after:wN #3
24479 \else:
24480 \exp_after:wN #1
24481 \exp_after:wN #2
24482 \exp:w \exp_after:wN \__fp_parse_expand:w
24483 \fi:
24484 }
```

```
(End of definition for \__fp_parse_infix_after_operand:NwN.)
```
 $\langle$  fp parse infix after paren:NN Variant of  $\angle$  **fp\_parse\_infix:NN** for use after a closing parenthesis. The only difference is that  $\_{f}$ -fp\_parse\_infix\_juxt:N is replaced by  $\_{f}$ -fp\_parse\_infix\_mul:N.

```
24485 \cs_new:Npn \__fp_parse_infix_after_paren:NN #1 #2
24486 {
24487 \if_catcode:w \scan_stop: \exp_not:N #2
\verb|24488| \if{ w 0 \_\fp\_str\_if\_eq:nn { \s_fp\_expr\_mark } { \exp_not: N \#2 } }{\small \verb|24489|} \verb| \exp_after: wN \ \exp_after: wN }24490 \exp_after:wN \__fp_parse_infix_mark:NNN
24491 \else:
24492 \exp_after:wN \exp_after:wN
24493 \exp_after:wN \_fp_parse_infix_mul:N
24494 \fi:
24495 \else:
24496 \if_int_compare:w
24497 \qquad \qquad \setminus \_ \texttt{=} \texttt{fp\_int\_eval:w}24498 ('#2 \if_int_compare:w '#2 > 'Z - 32 \fi: ) / 26
24499 = 3 \exp_stop_f:
24500 \exp_after:wN \exp_after:wN
{\tt 24501} \verb+| \verb+exp_after: wN \ {\_fp\_parse\_infix\_mul: N}24502 \else:
24503 \exp_after:wN \__fp_parse_infix_check:NNN
24504 \cs:w
\texttt{\_24505}\quad \texttt{\_1p\_parse\_infix\_ \token\_to\_str:N \#2 :N}\verb|24506| \verb|exp_after:wN \verb|exp_after:wN \verb|exp_after:wN|24507 \cs_end:
24508 \fi:
24509 \fi:
24510 #1
24511 #2
24512 }
```
(*End of definition for* \\_\_fp\_parse\_infix\_after\_paren:NN*.*)

### **71.7.1 Closing parentheses and commas**

\\_\_fp\_parse\_infix\_mark:NNN As an infix operator, \s\_\_fp\_expr\_mark means that the next token (#3) has already gone through  $\_{fp\_parse\_infix:NN}$  and should be provided the precedence #1. The scan mark #2 is discarded.

 $24513 \text{ } \csc \text{ }$ new:Npn \\_\_fp\_parse\_infix\_mark:NNN #1#2#3 { #3 #1 }

(*End of definition for* \\_\_fp\_parse\_infix\_mark:NNN*.*)

\\_\_fp\_parse\_infix\_end:N This one is a little bit odd: force every previous operator to end, regardless of the precedence.

```
24514 \cs_new:Npn \__fp_parse_infix_end:N #1
24515 { @ \use_none:n \__fp_parse_infix_end:N }
```
(*End of definition for* \\_\_fp\_parse\_infix\_end:N*.*)

\\_\_fp\_parse\_infix\_):N This is very similar to \\_\_fp\_parse\_infix\_end:N, complaining about an extra closing parenthesis if the previous operator was the beginning of the expression, with precedence \c\_\_fp\_prec\_end\_int.

```
24516 \cs_set_protected:Npn \__fp_tmp:w #1
24517 {
24518 \cs_new:Npn #1 ##1
24519 {
24520 \if_int_compare:w ##1 > \c__fp_prec_end_int
24521 \text{expr}:\text{wN} @
24522 \exp_after:wN \use_none:n
24523 \exp_after:wN #1
24524 \else:
24525 \msg_expandable_error:nnn { fp } { extra } { ) }
24526 \exp_after:wN \__fp_parse_infix:NN
24527 \text{expr}:\text{wN ##1}24528 \exp:w \exp_after:wN \__fp_parse_expand:w
24529 \setminusfi:<br>
24530 }
24530 }
24531 }
24532 \exp_args:Nc \__fp_tmp:w { __fp_parse_infix_):N }
```

```
(End of definition for \__fp_parse_infix_):N.)
```
\\_\_fp\_parse\_infix\_,:N \\_\_fp\_parse\_infix\_comma:w \\_\_fp\_parse\_apply\_comma:NwNwN

As for other infix operations, if the previous operations has higher precedence the comma waits. Otherwise we call  $\_{fp\_parse\_operand:Nw}$  to read more comma-delimited arguments that  $\_{f}$ rp\_parse\_infix\_comma:w simply concatenates into a  $\Phi$ -delimited array. The first comma in a tuple that is not a function argument is distinguished: in that case call  $\_{fp\_parse\_apply\_comma: NwhwN$  whose job is to convert the first item of the tuple and an array of the remaining items into a tuple. In contrast to \\_\_fp\_parse\_apply\_ binary:NwNwN this function's operands are not single-object arrays.

```
24533 \cs_set_protected:Npn \__fp_tmp:w #1
24534 {
24535 \cs_new:Npn #1 ##1
24536 \left\{ \begin{array}{ccc} 24536 & & \end{array} \right\}24537 \if_int_compare:w ##1 > \c_fp_prec_comma_int
24538 \text{exp after:wN } @24539 \exp_after:wN \use_none:n
24540 \exp_after:wN #1
24541 \else:
24542 \iint_{{\mathcal{L}}} int compare:w ##1 < \c_fp_prec_comma_int
24543 \exp_after:wN @
\verb|exp_after:wN \ \ \_fp\_parse\_apply\_comma:NwN24545 \text{expr:wN},
24546 \exp: W
24547 \else:
```

```
24548 \exp_after:wN \__fp_parse_infix_comma:w
24549 \exp: w
24550 \fi:
24551 \__fp_parse_operand:Nw \c__fp_prec_comma_int
\verb|24552| \verb|exp_after:wN \verb|p_parse_expand:w|24553 \fi:
24554 }
24555 }
24556 \exp_args:Nc \__fp_tmp:w { __fp_parse_infix_,:N }
24557 \cs_new:Npn \__fp_parse_infix_comma:w #1 @
24558 { #1 @ \use_none:n }
24559 \cs_new:Npn \__fp_parse_apply_comma:NwNwN #1 #20 #3 #40 #5
24560 {
{\small \begin{array}{c} \texttt{24561} \\ \end{array}}\qquad \qquad \texttt{\textbf{V\_fp\_parse\_continue:} } \texttt{NW}24562 \exp_after:wN #1
24563 \exp:w \exp_end_continue_f:w
24564 \__fp_exp_after_tuple_f:nw { }
24565 \s__fp_tuple \__fp_tuple_chk:w { #2 #4 } ;
24566 #5 #1
24567 }
```
(*End of definition for*  $\langle$  fp parse infix ,:N,  $\langle$  fp parse infix comma:w, and  $\langle$  fp parse apply comma:NwNwN*.*)

### **71.7.2 Usual infix operators**

\\_\_fp\_parse\_infix\_+:N \\_\_fp\_parse\_infix\_-:N \_\_fp\_parse\_infix\_juxt:N \\_\_fp\_parse\_infix\_/:N \\_\_fp\_parse\_infix\_mul:N \\_\_fp\_parse\_infix\_and:N \\_\_fp\_parse\_infix\_or:N \\_\_fp\_parse\_infix\_^:N

As described in the "work plan", each infix operator has an associated  $\ldots$ -infix\_... function, a computing function, and precedence, given as arguments to  $\setminus \_fp\_tmp:w.$ Using the general mechanism for arithmetic operations. The power operation must be associative in the opposite order from all others. For this, we use two distinct precedences.

```
24568 \cs_set_protected:Npn \__fp_tmp:w #1#2#3#4
24569 {
24570 \cs_new:Npn #1 ##1
24571 {
24572 \if_int_compare:w ##1 < #3
24573 \text{exp after:wN } @{\tt \verb|\exp_after:wN \ \verb|\__fp\_parse\_apply\_binary:NwNwN}24575 \exp_after:wN #2
24576 \exp: w
24577 \qquad \qquad \setminus \_fp\_parse\_operand: Nw  #424578 \exp_after:wN \__fp_parse_expand:w
24579 \else:
24580 \exp_after:wN @
24581 \exp_after:wN \use_none:n
24582 \exp_after:wN #1
24583 \fi:
24584 }
24585 }
24586 \exp_args:Nc \__fp_tmp:w { __fp_parse_infix_^:N }
24587 \c__fp_prec_hatii_int \c__fp_prec_hat_int
24588 \exp_args:Nc \__fp_tmp:w { __fp_parse_infix_juxt:N } *
24589 \c__fp_prec_juxt_int \c__fp_prec_juxt_int
24590 \text{ (exp_args:Nc \ } Lfp_tmp:w \ } \quad -fp_pparse_tinfix_{/:N} \ }24591 \c_fp_prec_times_int \c_fp_prec_times_int
```

```
24592 \exp_args:Nc \__fp_tmp:w { __fp_parse_infix_mul:N } *
24593 \c__fp_prec_times_int \c__fp_prec_times_int
24594 \exp_args:Nc \__fp_tmp:w { __fp_parse_infix_-:N }
24595 \c__fp_prec_plus_int \c__fp_prec_plus_int
24596 \text{ \texttt{exp\_args}}: \text{NC } \_\_fp\_tmp:w \ \{ \ \_fp\_parse\_infix\_+: \text{N } \} \quad +24597 \c__fp_prec_plus_int \c__fp_prec_plus_int
24598 \exp_args:Nc \__fp_tmp:w { __fp_parse_infix_and:N } &
24599 \c__fp_prec_and_int \c__fp_prec_and_int
24600 \exp_args:Nc \__fp_tmp:w { __fp_parse_infix_or:N } |
24601 \c__fp_prec_or_int \c__fp_prec_or_int
```
(*End of definition for* \\_\_fp\_parse\_infix\_+:N *and others.*)

### **71.7.3 Juxtaposition**

 $\setminus_{f}$  parse\_infix\_(:N) When an opening parenthesis appears where we expect an infix operator, we compute the product of the previous operand and the contents of the parentheses using  $\_{f}$ parse\_infix\_mul:N.

> $24602$  \cs\_new:cpn { \_\_fp\_parse\_infix (:N } #1  $24603$  { \\_\_fp\_parse\_infix\_mul:N #1 ( }

(*End of definition for* \\_\_fp\_parse\_infix\_(:N*.*)

### **71.7.4 Multi-character cases**

```
\__fp_parse_infix_*:N
```

```
24604 \cs_set_protected:Npn \__fp_tmp:w #1
24605 {
24606 \cs_new:cpn { __fp_parse_infix_*:N } ##1##2
24607 \uparrow24608 \if:w * \exp_not:N ##2
24609 \exp_after:wN #1
\verb|24610| = \verb|exp_after:wN ##1|24611 \overline{)} \overline{)} \overline{)} \overline{)} \overline{)} \overline{)} \overline{)} \overline{)} \overline{)} \overline{)} \overline{)} \overline{)} \overline{)} \overline{)} \overline{)} \overline{)} \overline{)} \overline{)} \overline{)} \overline{)} \overline{)} \overline{)} \overline{)} \overline{)24612 \text{key\_after:wN } \_\text{p\_parse\_infix\_mul:N}24613 \text{exp}_\text{after:wN} ##1
24614 \exp after:wN ##2
24615 \fi:<br>24616 }
24616
24617 }
24618 \exp_args:Nc \__fp_tmp:w { __fp_parse_infix_^:N }
```

```
(End of definition for \__fp_parse_infix_*:N.)
```

```
\__fp_parse_infix_|:Nw
```

```
\__fp_parse_infix_&:Nw 24619 \cs_set_protected:Npn \__fp_tmp:w #1#2#3
                      24620 {
                      24621 \cs_new:Npn #1 ##1##2
                      24622 \sim f
                      24623 \if:w #2 \exp_not:N ##2
                      24624 \text{exp after:}W #1
                      24625 \exp_after:wN ##1
                      24626 \exp:w \exp_after:wN \__fp_parse_expand:w
                      24627 \else:
```

```
24628 \exp_after:wN #3
24629 \exp_after:wN ##1
24630 \exp_after:wN ##2
24631 \fi:
24632 }
24633 }
24634 \exp_args:Nc \__fp_tmp:w { __fp_parse_infix_|:N } | \__fp_parse_infix_or:N
24635 \exp_args:Nc \__fp_tmp:w { __fp_parse_infix_&:N } & \__fp_parse_infix_and:N
```
(*End of definition for* \\_\_fp\_parse\_infix\_|:Nw *and* \\_\_fp\_parse\_infix\_&:Nw*.*)

### **71.7.5 Ternary operator**

```
\__fp_parse_infix_?:N
\setminus_{f_p parse_infix_::N _{24636} \cs_set_protected:Npn \__fp_tmp:w #1#2#3#4
                       24637 {
                       24638 \cs_new:Npn #1 ##1
                       24639 \uparrow24640 \if_int_compare:w ##1 < \c__fp_prec_quest_int
                       24641 \#424642 \exp_after:wN @
                       24643 \exp_after:wN #2
                       24644 \exp: w
                       24645 \qquad \qquad \qquad \setminus \_ \texttt{fp\_parse\_operand:} Nw #3
                       24646 \exp_after:wN \__fp_parse_expand:w
                       24647 \else:
                       24648 \exp_after:wN @
                       24649 \exp_after:wN \use_none:n
                       24650 \exp_after:wN #1
                       24651 \fi:
                       24652 }
                       24653 }
                       24654 \exp_args:Nc \__fp_tmp:w { __fp_parse_infix_?:N }
                       24655 \__fp_ternary:NwwN \c__fp_prec_quest_int { }
                       24656 \exp_args:Nc \__fp_tmp:w { __fp_parse_infix_::N }
                       24657 \__fp_ternary_auxii:NwwN \c__fp_prec_colon_int
                       24658 {
                       24659 \msg_expandable_error:nnnn
                       24660 { fp } { missing } { ? } { ~for~?: }
                       24661 }
                      (End of definition for \__fp_parse_infix_?:N and \__fp_parse_infix_::N.)
```
### **71.7.6 Comparisons**

```
\__fp_parse_infix_<:N
       \__fp_parse_infix_=:N
      \__fp_parse_infix_>:N
      \__fp_parse_infix_!:N
    \__fp_parse_excl_error:
\__fp_parse_compare:NNNNNNN
      \__fp_parse_compare_auxi:NNNNNNN
       \__fp_parse_compare_auxii:NNNNN
        \__fp_parse_compare_end:NNNNw
        \__fp_compare:wNNNNw
```

```
24662 \cs_new:cpn { __fp_parse_infix_<:N } #1
24663 { \__fp_parse_compare:NNNNNNN #1 1 0 0 0 0 < }
24664 \text{ \& S\_new:cpn } { _{_{_{_{_{}}}}}fp\_parse\_infix\_=:N } #1
24665 { \__fp_parse_compare:NNNNNNNN #1 1 0 0 0 0 = }
24666 \cs_new:cpn { __fp_parse_infix_>:N } #1
_{24667} { \ fp parse compare:NNNNNNNN #1 1 0 0 0 0 > }
24668 \cs_new:cpn { __fp_parse_infix_!:N } #1
24669 {
```

```
24670 \exp_after:wN \__fp_parse_compare:NNNNNNN
24671 \exp_after:wN #1
24672 \exp after:wN 0
24673 \exp after:wN 1
24674 \exp_after:wN 1
24675 \exp_after:wN 1
24676 \exp_after:wN 1
24677 }
24678 \cs_new:Npn \__fp_parse_excl_error:
24679 {
24680 \msg_expandable_error:nnnn
24681 {f p} { missing } { = } { ~after~!. }
24682 }
24683 \cs_new:Npn \__fp_parse_compare:NNNNNNN #1
24684 {
24685 \if_int_compare:w #1 < \c__fp_prec_comp_int
24686 \exp_after:wN \__fp_parse_compare_auxi:NNNNNNN
24687 \exp_after:wN \__fp_parse_excl_error:
24688 \else:
24689 \exp_after:wN @
24690 \exp_after:wN \use_none:n
24691 \exp_after:wN \__fp_parse_compare:NNNNNNN
24692 \fi:<br>24693 }
24693 }
24694 \cs_new:Npn \__fp_parse_compare_auxi:NNNNNNN #1#2#3#4#5#6#7
24695 {
24696 \if_case:w
24697 \__fp_int_eval:w \exp_after:wN ' \token_to_str:N #7 - '<
\verb|24698| \verb|1_1p_1nt_eval_end|:$\verb|__fp\_parse\_compare\_auxii:NNNNN  #2#2#4#5#624700 \or: \__fp_parse_compare_auxii:NNNNN #2#3#2#5#6
24701 \or: \__fp_parse_compare_auxii:NNNNN #2#3#4#2#6
24702 \or: \__fp_parse_compare_auxii:NNNNN #2#3#4#5#2
24703 \else: #1 \__fp_parse_compare_end:NNNNw #3#4#5#6#7
24704 \fi:
24705 }
24706 \cs_new:Npn \__fp_parse_compare_auxii:NNNNN #1#2#3#4#5
24707 {
24708 \exp_after:wN \__fp_parse_compare_auxi:NNNNNNN
{\tt 24709} \ \ \texttt{\textcolor{blue}{\textbf{exp\_after:wN} \prg\_do\_nothing}}:24710 \exp_after:wN #1
_{24711} \exp_after:wN #2
24712 \exp_after:wN #3
24713 \exp_after:wN #4
24714 \exp_after:wN #5
24715 \exp:w \exp_after:wN \__fp_parse_expand:w
24716 }
24717 \text{ } \csc \text{ }new:Npn \__fp_parse_compare_end:NNNNw #1#2#3#4#5 \fi:
24718 {
24719 \fi:
24720 \exp_after:wN @
\verb|24721| \verb|exp_after:wN \verb|\_fp\_parse\_apply\_compare:NwNNNNNW24722 \exp_after:wN \c_one_fp
\verb|24723| \exp_after:wN #1
```

```
24724 \exp_after:wN #2
24725 \exp_after:wN #3
24726 \exp_after:wN #4
24727 \exp:w
$\_\_fp\_parse\_operand: Nw \c\_fp\_prec\_comp\_int \c\_fp\_parse\_expand: w \#524729 }
24730 \cs_new:Npn \__fp_parse_apply_compare:NwNNNNNwN
24731 #1 #2@ #3 #4#5#6#7 #8@ #9
24732 {
24733 \if_int_odd:w
24734 \if_meaning:w \c_zero_fp #3
24735 0
24736 \else:
24737 \if_case:w \__fp_compare_back_any:ww #8 #2 \exp_stop_f:
24738 #5 \or: #6 \or: #7 \else: #4
24739 \fi:
24740 \fi:
24741 \exp_stop_f:
24742 \exp_after:wN \__fp_parse_apply_compare_aux:NNwN
24743 \exp_after:wN \c_one_fp
24744 \sqrt{9}24745 \exp_after:wN \__fp_parse_apply_compare_aux:NNwN
24746 \exp_after:wN \c_zero_fp
24747 \fi:
24748 #1 #8 #9
24749 }
24750 \cs_new:Npn \__fp_parse_apply_compare_aux:NNwN #1 #2 #3; #4
24751 {
24752 \if_meaning:w \__fp_parse_compare:NNNNNNN #4
24753 \exp_after:wN \__fp_parse_continue_compare:NNwNN
24754 \exp_after:wN #1
24755 \exp_after:wN #2
24756 \exp:w \exp_end_continue_f:w
24757 \__fp_exp_after_o:w #3;
24758 \exp:w \exp_end_continue_f:w
24759 \else:
{\small \begin{array}{c} \texttt{24760} \\ \end{array}} \qquad \qquad \texttt{\textbf{Q}.2760}24761 \exp_after:wN #2
24762 \exp:w \exp_end_continue_f:w
24763 \exp_after:wN #1
24764 \exp:w \exp_end_continue_f:w
24765 \fi.
24766 #4 #2
24767 }
24768 \cs_new:Npn \__fp_parse_continue_compare:NNwNN #1#2 #3@ #4#5
24769 { #4 #2 #3@ #1 }
```

```
(End of definition for \__fp_parse_infix_<:N and others.)
```
# **71.8 Tools for functions**

\\_\_fp\_parse\_function\_all\_fp\_o:fnw Followed by {⟨*function name*⟩} {⟨*code*⟩} ⟨*float array*⟩ @ this checks all floats are floating point numbers (no tuples).

```
24770 \text{ \textdegree} \cs_new:Npn \__fp_parse_function_all_fp_o:fnw #1#2#3 \textcircled24771 {
24772 \ fp_array_if_all_fp:nTF {#3}
24773 { #2 #3 @ }
24774 {
24775 \_fp_error:nffn { bad-args }
24776 {#1}
24777 { \fp_to_tl:n { \s__fp_tuple \__fp_tuple_chk:w {#3} ; } }
24778 { }
24779 \exp_after:wN \c_nan_fp
24780 }
24781 }
```
(*End of definition for* \\_\_fp\_parse\_function\_all\_fp\_o:fnw*.*)

This is followed by {⟨*function name*⟩} {⟨*code*⟩} ⟨*float array*⟩ @. It checks that the ⟨*float array*⟩ consists of one or two floating point numbers (not tuples), then leaves the ⟨*code*⟩ (if there is one float) or its tail (if there are two floats) followed by the ⟨*float array*⟩. The ⟨*code*⟩ should start with a single token such as \\_\_fp\_atan\_default:w that deals with the single-float case.

The first \\_\_fp\_if\_type\_fp:NTwFw test catches the case of no argument and the case of a tuple argument. The next one distinguishes the case of a single argument (no error, just add  $\c$  one fp) from a tuple second argument. Finally check there is no further argument.

```
24782 \cs_new:Npn \__fp_parse_function_one_two:nnw #1#2#3
24783 {
24784 \__fp_if_type_fp:NTwFw
24785 #3 { } \s__fp \__fp_parse_function_one_two_error_o:w \s__fp_stop
24786 \__fp_parse_function_one_two_aux:nnw {#1} {#2} #3
24787 }
24788 \cs_new:Npn \__fp_parse_function_one_two_error_o:w #1#2#3#4 @
24789 {
24790 \__fp_error:nffn { bad-args }
24791 {#2}
24792 { \fp_to_tl:n { \s__fp_tuple \__fp_tuple_chk:w {#4} ; } }
24793 { }
24794 \exp_after:wN \c_nan_fp
24795 }
24796 \cs_new:Npn \__fp_parse_function_one_two_aux:nnw #1#2 #3; #4
24797 {
24798 \__fp_if_type_fp:NTwFw
24799 #4 { }
24800 \mathbf{S}_{-}fp24801 {
24802 \if meaning:w @ #4
24803 \exp_after:wN \use_iv:nnnn
24804 \fi:
24805 \__fp_parse_function_one_two_error_o:w
24806
24807 \s_fp_stop
{\tt 24808} \qquad \verb|\'|_fp\_parse_function\_one\_two\_auxii:nnw {#1} {#2} #3; #424809 }
24810 \cs_new:Npn \__fp_parse_function_one_two_auxii:nnw #1#2#3; #4; #5
24811 \sim
```
\\_\_fp\_parse\_function\_one\_two:nnw \\_\_fp\_parse\_function\_one\_two\_error\_o:w \\_\_fp\_parse\_function\_one\_two\_aux:nnw \\_\_fp\_parse\_function\_one\_two\_auxii:nnw

```
24812 \if_meaning:w @ #5 \else:
24813 \exp_after:wN \__fp_parse_function_one_two_error_o:w
24814 \fi:
24815 \use_ii:nn {#1} { \use_none:n #2 } #3; #4; #5
24816 }
```

```
(End of definition for \__fp_parse_function_one_two:nnw and others.)
```
\\_\_fp\_tuple\_map\_o:nw \\_\_fp\_tuple\_map\_loop\_o:nw

```
should itself expand once after its result.
 24817 \text{ } \text{Cs_new: Npn } \_ \text{fp tuple map o:nw #1 } \s f p \text{ tuple } \_ \text{fp tuple } \text{chk:w #2 ;}24818 {
 24819 \exp_after:wN \s__fp_tuple
 24820 \exp_after:wN \__fp_tuple_chk:w
 24821 \exp after:wN {
 24822 \exp:w \exp_end_continue_f:w
 24823 \__fp_tuple_map_loop_o:nw {#1} #2
 24824 { \s fp \prg_break: } ;
 24825 \prg_break_point:
 24826 \text{key}_\text{24826} \text{key}_\text{24827}24827
 24828 \cs_new:Npn \__fp_tuple_map_loop_o:nw #1#2#3 ;
 24829 {
 24830 \use none:n #2
 24831 #1 #2 #3 ;
 24832 \exp:w \exp_end_continue_f:w
 24833 \__fp_tuple_map_loop_o:nw {#1}
 24834 }
```
Apply #1 to all items in the following tuple and expand once afterwards. The code #1

```
(End of definition for \__fp_tuple_map_o:nw and \__fp_tuple_map_loop_o:nw.)
```
\\_\_fp\_tuple\_mapthread\_o:nww Apply #1 to pairs of items in the two following tuples and expand once afterwards.

```
\__fp_tuple_mapthread_loop_o:nw
                            24835 \cs_new:Npn \__fp_tuple_mapthread_o:nww #1
                            \verb|24836| \verb|X=_fp_tuple \verb|X__fp_tuple_chk:w #2 ;|2336|24837 \s__fp_tuple \__fp_tuple_chk:w #3 ;
```

```
24838 {
24839 \exp_after:wN \s__fp_tuple
{\tt 24840} \qquad \verb|\exp_after: wN \ {\tt _\_fp\_tuple\_chk: w}24841 \exp_after:wN {
24842 \exp:w \exp_end_continue_f:w
24843 \__fp_tuple_mapthread_loop_o:nw {#1}
24844 #2 { \s__fp \prg_break: } ; @
24845 #3 { \s__fp \prg_break: } ;
24846 \prg_break_point:
24847 \exp_after:wN } \exp_after:wN ;
24848 }
24849 \text{ } \csc new: Npn \_fp_tuple_mapthread-loop_0:nw #1#2#3 ; #4 @ #5#6 ;24850 {
24851 \use_none:n #2
24852 \use_none:n #5
24853 #1 #2 #3 ; #5 #6 ;
24854 \exp:w \exp_end_continue_f:w
24855 \__fp_tuple_mapthread_loop_o:nw {#1} #4 @
24856 }
```
(*End of definition for* \\_\_fp\_tuple\_mapthread\_o:nww *and* \\_\_fp\_tuple\_mapthread\_loop\_o:nw*.*)

### **71.9 Messages**

```
24857 \msg_new:nnn { fp } { deprecated }
24858 { '#1'~deprecated;~use~'#2' }
24859 \msg_new:nnn { fp } { unknown-fp-word }
24860 { Unknown~fp~word~#1. }
24861 \msg_new:nnn { fp } { missing }
24862 { Missing~#1~inserted #2. }
24863 \msg_new:nnn { fp } { extra }
24864 { Extra~#1~ignored. }
24865 \msg_new:nnn { fp } { early-end }
24866 { Premature~end~in~fp~expression. }
24867 \msg_new:nnn { fp } { after-e }
24868 { Cannot~use~#1 after~'e'. }
24869 \msg_new:nnn { fp } { missing-number }
24870 { Missing~number~before~'#1'. }
24871 \msg_new:nnn { fp } { unknown-symbol }
24872 { Unknown~symbol~#1~ignored. }
24873 \msg_new:nnn { fp } { extra-comma }
24874 { Unexpected~comma~turned~to~nan~result. }
24875 \msg_new:nnn { fp } { no-arg }
24876 { #1~got~no~argument; ~used~nan. }
24877 \msg_new:nnn { fp } { multi-arg }
24878 { #1~got~more~than~one~argument;~used~nan. }
24879 \msg_new:nnn { fp } { num-args }
24880 { #1~expects~between~#2~and~#3~arguments. }
24881 \msg_new:nnn { fp } { bad-args }
24882 { Arguments~in~#1#2~are~invalid. }
24883 \msg_new:nnn { fp } { infty-pi }
24884 { Math~command~#1 is~not~an~fp }
24885 \cs_if_exist:cT { @unexpandable@protect }
24886 {
24887 \msg_new:nnn { fp } { robust-cmd }
24888 { Robust~command~#1 invalid~in~fp~expression! }
24889 }
24890 ⟨/package⟩
```
# **Chapter 72**

# **l3fp-assign implementation**

<sup>24891</sup> ⟨∗package⟩

<sup>24892</sup> ⟨@@=fp⟩

# **72.1 Assigning values**

 $\forall$  fp new:N Floating point variables are initialized to be +0.

```
24893 \cs_new_protected:Npn \fp_new:N #1
24894 { \cs_new_eq:NN #1 \c_zero_fp }
24895 \cs_generate_variant:Nn \fp_new:N {c}
```
(*End of definition for* \fp\_new:N*. This function is documented on page [254.](#page-277-0)*)

[\fp\\_set:Nn](#page-277-1) Simply use \\_\_fp\_parse:n within various f-expanding assignments.

```
\fp_set:cn
24896 \cs_new_protected:Npn \fp_set:Nn #1#2
 \fp_gset:Nn
\fp_gset:cn
\fp_const:Nn
\fp_const:cn
              24897 {\__kernel_tl_set:Ne #1 {\exp_not:f {\__fp_parse:n {#2} } } }
              24898 \cs_new_protected:Npn \fp_gset:Nn #1#2
              24899 { \__kernel_tl_gset:Ne #1 { \exp_not:f { \__fp_parse:n {#2} } } }
              24900 \cs_new_protected:Npn \fp_const:Nn #1#2
              24901 { \tl_const:Ne #1 { \exp_not:f { \__fp_parse:n {#2} } } }
              24902 \cs_generate_variant:Nn \fp_set:Nn {c}
              24903 \cs_generate_variant:Nn \fp_gset:Nn {c}
              24904 \cs_generate_variant:Nn \fp_const:Nn {c}
```
(*End of definition for* \fp\_set:Nn *,* \fp\_gset:Nn *, and* \fp\_const:Nn*. These functions are documented on page [254.](#page-277-1)*)

[\fp\\_set\\_eq:NN](#page-277-3) Copying a floating point is the same as copying the underlying token list.

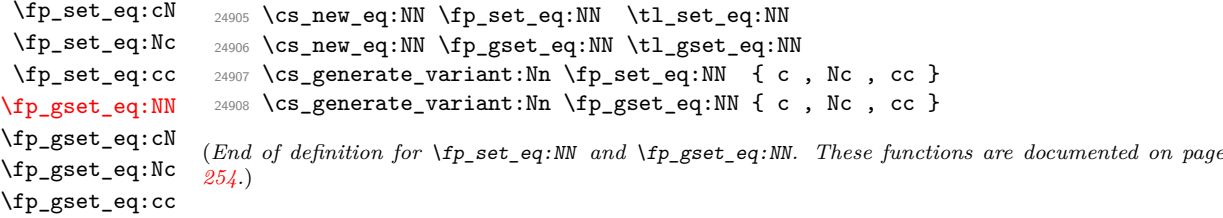

```
\fp_zero:N
\fp_zero:c
\fp_gzero:N
\fp_gzero:c
             Setting a floating point to zero: copy \c_zero_fp.
              ^{24909} \cs_new_protected:Npn \fp_zero:N #1 { \fp_set_eq:NN #1 \c_zero_fp }
              24910 \cs_new_protected:Npn \fp_gzero:N #1 { \fp_gset_eq:NN #1 \c_zero_fp }
             24911 \cs_generate_variant:Nn \fp_zero:N { c }
              24912 \cs_generate_variant:Nn \fp_gzero:N { c }
```
(*End of definition for* \fp\_zero:N *and* \fp\_gzero:N*. These functions are documented on page [254.](#page-277-4)*)

[\fp\\_zero\\_new:N](#page-277-5) Set the floating point to zero, or define it if needed.

\fp\_zero\_new:c [\fp\\_gzero\\_new:N](#page-277-5) \fp\_gzero\_new:c

[\fp\\_gsub:Nn](#page-278-0) \fp\_gsub:cn \\_\_fp\_add:NNNn

[\fp\\_log:N](#page-287-1) \fp\_log:c \\_\_fp\_show:NN

```
24913 \cs_new_protected:Npn \fp_zero_new:N #1
24914 { \fp_if_exist:NTF #1 { \fp_zero:N #1 } { \fp_new:N #1 } }
24915 \cs_new_protected:Npn \fp_gzero_new:N #1
24916 { \fp_if_exist:NTF #1 { \fp_gzero:N #1 } { \fp_new:N #1 } }
24917 \cs_generate_variant:Nn \fp_zero_new:N { c }
24918 \cs_generate_variant:Nn \fp_gzero_new:N { c }
```
(*End of definition for* \fp\_zero\_new:N *and* \fp\_gzero\_new:N*. These functions are documented on page [254.](#page-277-5)*)

# **72.2 Updating values**

These match the equivalent functions in l3int and l3skip.

 $\pi_{p\_add:Nm}$  For the sake of error recovery we should not simply set #1 to #1  $\pm$  (#2): for instance, if #2 \fp\_add:cn [\fp\\_gadd:Nn](#page-277-6) \fp\_gadd:cn [\fp\\_sub:Nn](#page-278-0) \fp\_sub:cn is 0)+2, the parsing error would be raised at the last closing parenthesis rather than at the closing parenthesis in the user argument. Thus we evaluate #2 instead of just putting parentheses. As an optimization we use  $\_{fp\_parse: n}$  rather than  $\fp_{eval:n}$ , which would convert the result away from the internal representation and back.

```
24919 \text{ } \csc\_new\_protected: Npn \fp\_add: Nn \{ \_fp\_add: NNNn \fp\_set: Nn + }24920 \cs_new_protected:Npn \fp_gadd:Nn { \__fp_add:NNNn \fp_gset:Nn + }
\texttt{24921} \ \texttt{cos_new} \ \texttt{protected}: Npn \ \f p\_sub: Nn \ \{ \ \_\_fp\_add: NNNn \ \f p\_set: Nn \ - \ \}24922 \text{ \textdegree} \cs_new_protected:Npn \fp_gsub:Nn { \__fp_add:NNNn \fp_gset:Nn - }
24923 \cs_new_protected:Npn \__fp_add:NNNn #1#2#3#4
24924 { #1 #3 { #3 #2 \__fp_parse:n {#4} } }
24925 \cs_generate_variant:Nn \fp_add:Nn { c }
24926 \cs_generate_variant:Nn \fp_gadd:Nn { c }
24927 \cs_generate_variant:Nn \fp_sub:Nn { c }
24928 \cs_generate_variant:Nn \fp_gsub:Nn { c }
```
(*End of definition for* \fp\_add:Nn *and others. These functions are documented on page [254.](#page-277-6)*)

## **72.3 Showing values**

[\fp\\_show:N](#page-287-0) \fp\_show:c This shows the result of computing its argument by passing the right data to  $\text{t1}_\text{show:n}$ or \tl\_log:n.

```
24929 \text{ Cs\_new\_protected: Npn \fp\_show:N { } _\_fp\_show:NN \tl\_show:n }24930 \cs_generate_variant:Nn \fp_show:N { c }
24931 \cs_new_protected:Npn \fp_log:N { \__fp_show:NN \tl_log:n }
24932 \cs_generate_variant:Nn \fp_log:N { c }
24933 \cs_new_protected:Npn \__fp_show:NN #1#2
24934 {
24935 \__kernel_chk_tl_type:NnnT #2 { fp }
```

```
24936 { \exp_args:No \__fp_show_validate:n #2 }
24937 { \exp_args:Ne #1 { \token_to_str:N #2 = \fp_to_tl:N #2 } }
24938 }
```
(*End of definition for* \fp\_show:N *,* \fp\_log:N *, and* \\_\_fp\_show:NN*. These functions are documented on page [264.](#page-287-0)*)

To support symbolic expression, validation has to be done recursively. Two  $\Diamond \otimes \Diamond$  show validate:nn wrappers are used to distinguish between initial and recursive calls, in which the former provides a demo of possible forms a fp variable would have.

<sup>24939</sup> \cs\_new:Npn \\_\_fp\_show\_validate:n #1 <sup>24940</sup> {  $24941$  \\_\_fp\_show\_validate:nn { #1 }  $24942$   $\uparrow$  $\verb|24943| \verb|X_fp \verb|L_fp-chk:w ??? ; ~ or \iou_newline:$  $\verb|24944| \verb|X_fp_tuple \verb|L_fp_tuple_chk:w ? ; ~ or \low_newline:$  $24945$  \s\_\_fp\_symbolic \\_\_fp\_symbolic\_chk:w ?, ?;  $24046$  }  $24947$  }  $^{24948}$  \cs\_new:Npn \\_\_fp\_show\_validate\_aux:n #1 24949 **{**  $24950$  \\_\_fp\_show\_validate:nn { #1 } { } <sup>24951</sup> } <sup>24952</sup> \cs\_new:Npn \\_\_fp\_show\_validate:nn #1#2  $24953$   $\{$ <sup>24954</sup> \tl\_if\_empty:nF { #1 } <sup>24955</sup> { 24956 \str\_case:enF { \tl\_head:n { #1 } }  $24957$   $\uparrow$ 24958  $\{ \succeq_{\text{1}} f p \}$ <sup>24959</sup> {  $\angle _{24960}$   $\angle _{fp\_show\_validate:w #1 \ \s_{fp}$ <sup>24961</sup> \\_\_fp\_chk:w ??? ; \s\_\_fp\_stop <sup>24962</sup> }  $24963$   $\{ \s_{fp_tuple} \}$ 24964 **{**  $\sum_{i=1}^{24965}$   $\sum_{i=1}^{24965}$   $\sum_{i=1}^{24965}$   $\sum_{i=1}^{24965}$   $\sum_{i=1}^{24965}$   $\sum_{i=1}^{24965}$   $\sum_{i=1}^{24965}$   $\sum_{i=1}^{24965}$   $\sum_{i=1}^{24965}$   $\sum_{i=1}^{24965}$   $\sum_{i=1}^{24965}$   $\sum_{i=1}^{24965}$   $\sum_{i=1}^{24965}$   $\verb|X_cfp_tuple \n_fp_tuple \n_fp_tuple_chk:w ?? ; \n \s_fp_stop$ 24967 **}** 24968  ${S_{1968}}$ 24969 **{**  $\sum_{14970}$  24970  $\verb|\s_cfp_symbolic \c_chk:w ?$ , ??;  $\s_cfp_stop$ <sup>24972</sup> } <sup>24973</sup> } <sup>24974</sup> { #2 } <sup>24975</sup> } <sup>24976</sup> } <sup>24977</sup> \cs\_new:Npn \\_\_fp\_show\_validate:w 24978 #1 \s\_\_fp \\_\_fp\_chk:w #2#3#4#5; #6 \s\_\_fp\_stop  $24979$  { <sup>24980</sup> \str\_if\_eq:nnF { #2 } {?}  $24981$   $\uparrow$ <sup>24982</sup> \token\_if\_eq\_meaning:NNTF #2 1

\\_\_fp\_show\_validate:n \\_\_fp\_show\_validate\_aux:n \\_\_fp\_show\_validate:nn \\_\_fp\_show\_validate:w \\_\_fp\_tuple\_show\_validate:w \\_\_fp\_symbolic\_show\_validate:w

```
\{\ \verb|s_{fp} \ \verb|.fp_{chk:w #2 #3 { #4 } #5 ; }\}24984 { \s\_fp \ }_fp \ }^{24985} \__fp_show_validate_aux:n { #6 }
24986 }
24987 }
24988 \cs_new:Npn \__fp_tuple_show_validate:w
24989 #1 \s__fp_tuple \__fp_tuple_chk:w #2#3 ; #4 \s__fp_stop
24990 {
24991 \str_if_eq:nnF { #2 } {?}
24992 \{ \s\_fp\_tuple \ \_fp\_tuple\_chk: w \ \{ \ \_fp\_show\_validate\_aux:n \ \{ #2 \ } \} ; \}24993 }
^{24994} \cs_new:Npn \__fp_symbolic_show_validate:w
\texttt{\#1 } \verb|\s_cfp_symbolic |\s_cfp_symbolic}\texttt{#2 }, \texttt{\#3#4 } ; \texttt{\#5 } \sf \s_cfp_stop24996 {
24997 \str_if_eq:nnF { #2 } {?}
24998 {
24999 \s__fp_symbolic \__fp_symbolic_chk:w \exp_not:n { #2 } ,
25000 \{ \ \mathcal{L}_{f} = \{ \ \mathcal{L}_{g} = \{ \ \mathcal{L}_{g} = \{ \ \mathcal{L}_{g} \} = \{ \ \mathcal{L}_{g} \} = \{ \ \mathcal{L}_{g} \} = \{ \ \mathcal{L}_{g} \} = \{ \ \mathcal{L}_{g} \} = \{ \ \mathcal{L}_{g} \} = \{ \ \mathcal{L}_{g} \} = \{ \ \mathcal{L}_{g} \} = \{ \ \mathcal{L}_{g} \} = \{ \ \25001 \__fp_show_validate_aux:n { #5 }
25002 }
25003 }
```
(*End of definition for* \\_\_fp\_show\_validate:n *and others.*)

#### [\fp\\_show:n](#page-287-0) Use general tools.

[\fp\\_log:n](#page-287-1)

```
25004 \cs_new_protected:Npn \fp_show:n
25005 { \_kernel_msg_show_eval:Nn \fp_to_tl:n }
25006 \cs_new_protected:Npn \fp_log:n
25007 { \__kernel_msg_log_eval:Nn \fp_to_tl:n }
```
(*End of definition for* \fp\_show:n *and* \fp\_log:n*. These functions are documented on page [264.](#page-287-0)*)

### **72.4 Some useful constants and scratch variables**

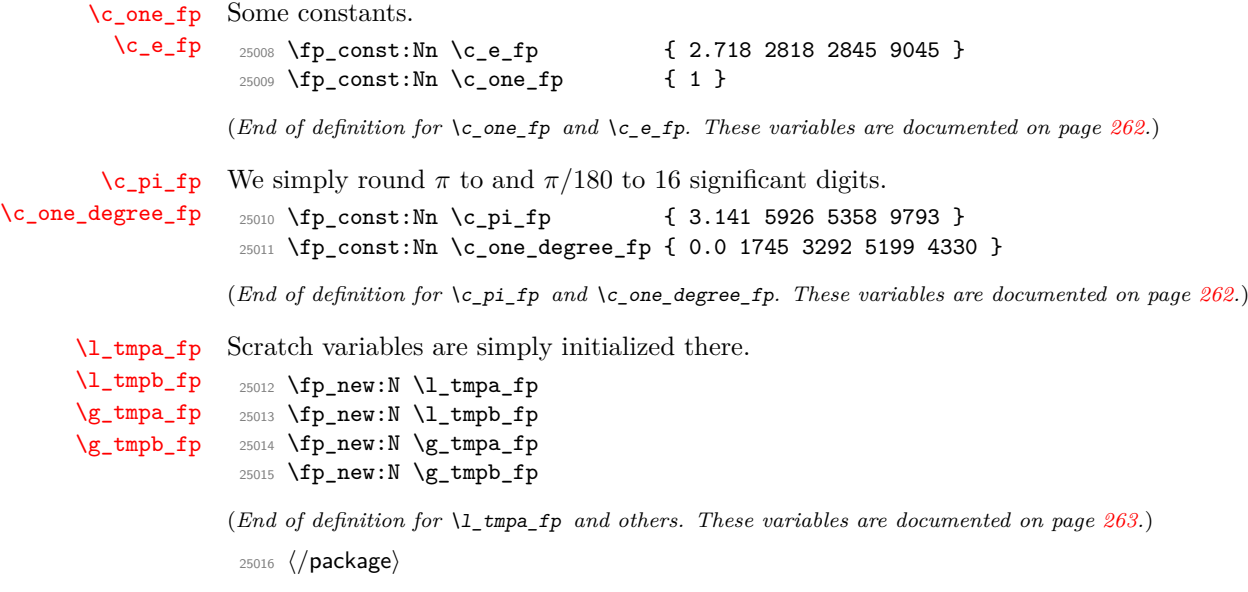

# **Chapter 73**

# **l3fp-logic implementation**

<sup>25017</sup> ⟨∗package⟩

<sup>25018</sup> ⟨@@=fp⟩

\\_\_fp\_parse\_word\_min:N

\\_\_fp\_parse\_word\_max:N Those functions may receive a variable number of arguments.

```
25019 \cs_new:Npn \__fp_parse_word_max:N
25020 { \__fp_parse_function:NNN \__fp_minmax_o:Nw 2 }
25021 \cs_new:Npn \__fp_parse_word_min:N
25022 { \_fp_parse_function:NNN \_fp_minmax_o:Nw 0 }
```
(*End of definition for* \\_\_fp\_parse\_word\_max:N *and* \\_\_fp\_parse\_word\_min:N*.*)

# **73.1 Syntax of internal functions**

- \\_\_fp\_compare\_npos:nwnw {⟨*expo*1⟩} ⟨*body*1⟩ ; {⟨*expo*2⟩} ⟨*body*2⟩ ;
- \\_\_fp\_minmax\_o:Nw ⟨*sign*⟩ ⟨*floating point array*⟩
- \\_\_fp\_not\_o:w ? ⟨*floating point array*⟩ (with one floating point number only)
- \\_\_fp\_&\_o:ww ⟨*floating point*⟩ ⟨*floating point*⟩
- \\_\_fp\_|\_o:ww ⟨*floating point*⟩ ⟨*floating point*⟩
- \\_\_fp\_ternary:NwwN, \\_\_fp\_ternary\_auxi:NwwN, \\_\_fp\_ternary\_auxii:NwwN have to be understood.

### **73.2 Tests**

[\fp\\_if\\_exist\\_p:N](#page-279-0) \fp\_if\_exist\_p:c [\fp\\_if\\_exist:N](#page-279-0)TF \fp\_if\_exist:cTF

Copies of the cs functions defined in l3basics.

```
25023 \prg_new_eq_conditional:NNn \fp_if_exist:N \cs_if_exist:N { TF , T , F , p }
25024 \prg_new_eq_conditional:NNn \fp_if_exist:c \cs_if_exist:c { TF , T , F , p }
```
(*End of definition for* \fp\_if\_exist:NTF*. This function is documented on page [256.](#page-279-0)*)

```
\fp_if_nan_p:n
Evaluate and check if the result is a floating point of the same kind as nan.
\fp_if_nan:nTF
                25025 \prg_new_conditional:Npnn \fp_if_nan:n #1 { TF , T , F , p }
                25026 {
                25027 \if:w 3 \exp_last_unbraced:Nf \__fp_kind:w { \__fp_parse:n {#1} }
                25028 \prg_return_true:
                25029 \else:
                25030 \prg_return_false:
                25031 \fi:
```
<sup>25032</sup> }

\\_\_fp\_compare\_return:w

(*End of definition for* \fp\_if\_nan:nTF*. This function is documented on page [258.](#page-281-0)*)

### **73.3 Comparison**

[\fp\\_compare\\_p:n](#page-280-0) [\fp\\_compare:n](#page-280-0)TF Within floating point expressions, comparison operators are treated as operations, so we evaluate #1, then compare with  $\pm 0$ . Tuples are true.

```
25033 \prg_new_conditional:Npnn \fp_compare:n #1 { p , T , F , TF }
25034 {
25035 \exp_after:wN \__fp_compare_return:w
25036 \exp:w \exp_end_continue_f:w \__fp_parse:n {#1}
25037 }
25038 \cs_new:Npn \__fp_compare_return:w #1#2#3;
25039 {
25040 \if_charcode:w 0
25041 \__fp_if_type_fp:NTwFw
25042 #1 { \__fp_use_i_delimit_by_s_stop:nw #3 \s__fp_stop }
25043 \s_fp 1 \s_fp_stop
25044 \prg_return_false:
25045 \else:
25046 \prg_return_true:
25047 \fi:
25048 }
```
(*End of definition for* \fp\_compare:nTF *and* \\_\_fp\_compare\_return:w*. This function is documented on page [257.](#page-280-0)*)

[\fp\\_compare\\_p:nNn](#page-280-1) [\fp\\_compare:nNn](#page-280-1)TF \\_\_fp\_compare\_aux:wn Evaluate #1 and #3, using an auxiliary to expand both, and feed the two floating point numbers swapped to \\_\_fp\_compare\_back\_any:ww, defined below. Compare the result with '#2-'=, which is  $-1$  for  $\lt$ , 0 for =, 1 for  $>$  and 2 for ?.

```
25049 \prg_new_conditional:Npnn \fp_compare:nNn #1#2#3 { p , T , F , TF }
25050 {
25051 \if_int_compare:w
25052 \exp_after:wN \__fp_compare_aux:wn
25053 \exp:w \exp_end_continue_f:w \__fp_parse:n {#1} {#3}
25054 = \__fp_int_eval:w '#2 - '= \__fp_int_eval_end:
25055 \prg_return_true:
25056 \else:
25057 \prg_return_false:
25058 \fi:
25059 }
25060 \cs_new:Npn \__fp_compare_aux:wn #1; #2
25061 {
25062 \exp_after:wN \__fp_compare_back_any:ww
```
1076

#### <sup>25063</sup> \exp:w \exp\_end\_continue\_f:w \\_\_fp\_parse:n {#2} #1;

<sup>25064</sup> }

(*End of definition for* \fp\_compare:nNnTF *and* \\_\_fp\_compare\_aux:wn*. This function is documented on page [257.](#page-280-1)*)

\\_\_fp\_compare\_back\_any:ww ⟨*y*⟩ ; ⟨*x*⟩ ;

\\_\_fp\_compare\_back:ww \\_\_fp\_bcmp:ww \\_\_fp\_compare\_back\_any:ww \\_\_fp\_compare\_nan:w

Expands (in the same way as **\int\_eval:n)** to −1 if  $x < y$ , 0 if  $x = y$ , 1 if  $x > y$ , and 2 otherwise (denoted as  $x$ ?*y*). If either operand is nan, stop the comparison with \\_\_fp\_compare\_nan:w returning 2. If *x* is negative, swap the outputs 1 and −1 (*i.e.*, *>* and  $\langle$ ); we can henceforth assume that  $x \geq 0$ . If  $y \geq 0$ , and they have the same type, either they are normal and we compare them with  $\_{_fpp}$  compare\_npos:nwnw, or they are equal. If  $y \geq 0$ , but of a different type, the highest type is a larger number. Finally, if  $y \leq 0$ , then  $x > y$ , unless both are zero.

 $25065 \text{ \&Cs_new: Npn \&&fp\_compare\_back:ww #1#2; #3#4;}$ 

```
25066 {
25067 \sqrt{CS:W}25068 __fp
25069 \__fp_type_from_scan:N #1
25070 _bcmp
25071 \__fp_type_from_scan:N #3
25072 :ww
25073 \cs_end:
25074 #1#2; #3#4;
25075 }
25076 \cs_new:Npn \__fp_compare_back_any:ww #1#2; #3
25077 {
25078 \__fp_if_type_fp:NTwFw
25079 #1 { \__fp_if_type_fp:NTwFw #3 \use_i:nn \s__fp \use_ii:nn \s__fp_stop }
25080 \s_fp \use_ii:nn \s_fp_stop
25081 \__fp_compare_back:ww
25082 {
25083 \cs:w
25084 __fp
25085 \ _fp_type_from_scan:N #1
25086 _compare_back
25087 \__fp_type_from_scan:N #3
25088 :ww
25089 \cs_end:
25090 }
25091 #1#2 ; #3
25092 }
25093 \text{ \&} \text{new: Npn } \_\text{fp} bcmp:ww
25094 \s__fp \__fp_chk:w #1 #2 #3;
25095 \s__fp \__fp_chk:w #4 #5 #6;
25096 {
25097 \int value:w
25098 \if_meaning:w 3 #1 \exp_after:wN \__fp_compare_nan:w \fi:
25099 \if_meaning:w 3 #4 \exp_after:wN \__fp_compare_nan:w \fi:
25100 \if_meaning:w 2 #5 - \fi:
25101 \if meaning:w #2 #5
25102 \if meaning:w #1 #4
25103 \if_meaning:w 1 #1
25104 \__fp_compare_npos:nwnw #6; #3;
```

```
25105 \else:
25106 0
25107 \fi:
25108 \else:
25109 \if_int_compare:w #4 < #1 - \fi: 1
25110 \fi:
25111 \else:
25112 \ifint\_cont #1#4 = \c_{zero\_int}25113 0
25114 \else:
25115 1
25116 \fi:
25117 \fi:
25118 \exp_stop_f:
25119 }
25120 \cs_new:Npn \_fp_compare_nan:w #1 \fi: \exp_stop_f: { 2 \exp_stop_f: }
```

```
(End of definition for \__fp_compare_back:ww and others.)
```
\\_\_fp\_compare\_back\_tuple:ww \\_\_fp\_tuple\_compare\_back:ww \\_\_fp\_tuple\_compare\_back\_tuple:ww \\_\_fp\_tuple\_compare\_back\_loop:w

```
Tuple and floating point numbers are not comparable so return 2 in mixed cases or
when tuples have a different number of items. Otherwise compare pairs of items with
\__fp_compare_back_any:ww and if any don't match return 2 (as \int_value:w 02
\exp_stop_f:).
```

```
25121 \cs_new:Npn \__fp_compare_back_tuple:ww #1; #2; { 2 }
25122 \cs_new:Npn \__fp_tuple_compare_back:ww #1; #2; { 2 }
25123 \cs_new:Npn \__fp_tuple_compare_back_tuple:ww
\verb|25124| & \verb|\s_fptuple |\_fp_tuple_chk:w #1;25125 \s__fp_tuple \__fp_tuple_chk:w #2;
25126 {
25127 \int_0^{\infty} \int_compare:nNnTF { \__fp_array_count:n {#1} } =
25128 \{ \ \mathcal{L}_{fp\_array\_count:n} \ \{\#2\} \ \}25129 {
25130 \int_value:w 0
25131 \__fp_tuple_compare_back_loop:w
25132 #1 { \s__fp \prg_break: } ; @
25133 #2 { \s__fp \prg_break: } ;
25134 \prg_break_point:
25135 \exp_stop_f:
25136 }
25137 { 2 }
25138 }
25139 \cs_new:Npn \__fp_tuple_compare_back_loop:w #1#2 ; #3 @ #4#5 ;
25140 {
25141 \use_none:n #1
25142 \use_none:n #4
25143 \if_int_compare:w
25144 \__fp_compare_back_any:ww #1 #2 ; #4 #5 ; = \c_zero_int
25145 \else:
25146 2 \exp_after:wN \prg_break:
25147 \fi:
25148 \__fp_tuple_compare_back_loop:w #3 @
25149 }
```
(*End of definition for* \\_\_fp\_compare\_back\_tuple:ww *and others.*)

\\_\_fp\_compare\_npos:nwnw \\_\_fp\_compare\_significand:nnnnnnnn \\_\_fp\_compare\_npos:nwnw {⟨*expo*1⟩} ⟨*body*1⟩ ; {⟨*expo*2⟩} ⟨*body*2⟩ ;

Within an \int\_value:w ... \exp\_stop\_f: construction, this expands to 0 if the two numbers are equal,  $-1$  if the first is smaller, and 1 if the first is bigger. First compare the exponents: the larger one denotes the larger number. If they are equal, we must compare significands. If both the first 8 digits and the next 8 digits coincide, the numbers are equal. If only the first 8 digits coincide, the next 8 decide. Otherwise, the first 8 digits are compared.

```
25150 \text{ } cs_new:Npn \__fp_compare_npos:nwnw #1#2; #3#4;
25151 {
25152 \if_int_compare:w #1 = #3 \exp_stop_f:
25153 \__fp_compare_significand:nnnnnnnn #2 #4
25154 \else:
25155 \iint_{\text{number}} x #1 < #3 - \if{ii}: 125156 \fi:
25157 }
25158 \cs_new:Npn \__fp_compare_significand:nnnnnnnn #1#2#3#4#5#6#7#8
25159 {
25160 \if_int_compare:w #1#2 = #5#6 \exp_stop_f:
25161 \if_int_compare:w #3#4 = #7#8 \exp_stop_f:
25162 0
25163 \else:
25164 \if_int_compare:w #3#4 < #7#8 - \fi: 1
25165 \fi:
25166 \overline{25166}25167 \if_int_compare:w #1#2 < #5#6 - \fi: 1
25168 \fi:
25169 }
```
(*End of definition for* \\_\_fp\_compare\_npos:nwnw *and* \\_\_fp\_compare\_significand:nnnnnnnn*.*)

# **73.4 Floating point expression loops**

```
\fp_do_until:nn
\fp_do_while:nn
\fp_until_do:nn
\fp_while_do:nn
                These are quite easy given the above functions. The do_until and do_while versions
                execute the body, then test. The until_do and while_do do it the other way round.
                 25170 \cs_new:Npn \fp_do_until:nn #1#2
                 25171 {
                 25172 #2
                 25173 \fp compare:nF {#1}
                 25174 { \fp_do_until:nn {#1} {#2} }
                 25175 }
                 25176 \cs_new:Npn \fp_do_while:nn #1#2
                 25177 \{25178 #2
                 25179 \fp_compare:nT {#1}
                 25180 { \fp_do_while:nn {#1} {#2} }
                 25181 }
                 25182 \cs_new:Npn \fp_until_do:nn #1#2
                 25183 {
                 25184 \fp_compare:nF {#1}
                 25185 {
                 25186 #2
                 25187 \fp_until_do:nn {#1} {#2}
```

```
25188 }
25189 }
25190 \cs_new:Npn \fp_while_do:nn #1#2
25191 {
25192 \{ \{ \pm 1 \}
25193 {
25194 #2
25195 \fp_while_do:nn {#1} {#2}
25196 }
25197 }
```
(*End of definition for* \fp\_do\_until:nn *and others. These functions are documented on page [258.](#page-281-1)*)

```
\fp_do_until:nNnn
\fp_do_while:nNnn
\fp_until_do:nNnn
\fp_while_do:nNnn
                   As above but not using the nNn syntax.
                    25198 \cs_new:Npn \fp_do_until:nNnn #1#2#3#4
                    25199 {
                    25200 #4
                    25201 \fp_compare:nNnF {#1} #2 {#3}
                    25202 { \fp_do_until:nNnn {#1} #2 {#3} {#4} }
                    25203 }
                    25204 \cs_new:Npn \fp_do_while:nNnn #1#2#3#4
                    25205 {
                    25206 #4
                    25207 \fp_compare:nNnT {#1} #2 {#3}
                    25208 { \{ \pmb{\in} \mathbf{Q} \} \text{ with } \mathbf{Q} \text{ is the same set } \mathbf{Q} \}25209 }
                    25210 \cs_new:Npn \fp_until_do:nNnn #1#2#3#4
                    25211 {
                    25212 \fp_compare:nNnF {#1} #2 {#3}
                    25213 {
                    25214 #4
                    25215 \fp_until_do:nNnn {#1} #2 {#3} {#4}
                    25216 }
                    25217 }
                    25218 \cs_new:Npn \fp_while_do:nNnn #1#2#3#4
                    25219 {
                    25220 \fp_compare:nNnT {#1} #2 {#3}
                    25221 {
                    25222 #4
                    25223 \{ \phi_2 \} \fp_while_do:nNnn {#1} #2 {#3} {#4}
                    25224 }
                    25225 }
```
(*End of definition for* \fp\_do\_until:nNnn *and others. These functions are documented on page [258.](#page-281-3)*)

[\fp\\_step\\_function:nnnN](#page-282-2)

\fp\_step\_function:nnnc \\_\_fp\_step:wwwN \\_\_fp\_step\_fp:wwwN \\_\_fp\_step:NnnnnN \\_\_fp\_step:NfnnnN

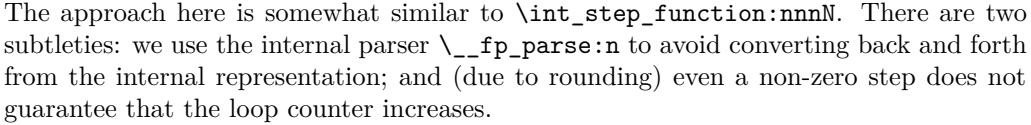

```
25226 \cs_new:Npn \fp_step_function:nnnN #1#2#3
25227 \{{\small \verb|25228|} \verb| \exp_after: wN \ {\_fp\_step: wwwN}25229 \exp:w \exp_end_continue_f:w \__fp_parse_o:n {#1}
25230 \exp:w \exp_end_continue_f:w \__fp_parse_o:n {#2}
```
 \exp:w \exp\_end\_continue\_f:w \\_\_fp\_parse:n {#3} }

\cs\_generate\_variant:Nn \fp\_step\_function:nnnN { nnnc }

Only floating point numbers (not tuples) are allowed arguments. Only "normal" floating points (not  $\pm 0$ ,  $\pm \text{inf}$ , nan) can be used as step; if positive, call  $\setminus_{\text{f}} p$  step:NnnnnN with argument  $\geq$  otherwise  $\leq$ . This function has one more argument than its integer counterpart, namely the previous value, to catch the case where the loop has made no progress. Conversion to decimal is done just before calling the user's function.

```
25234 \cs_new:Npn \__fp_step:wwwN #1#2; #3#4; #5#6; #7
2525\verb|25236| \verb|106| \verb|116| \verb|15236| \verb|156| \verb|156| \verb|156| \verb|156| \verb|156| \verb|156| \verb|156| \verb|156| \verb|156| \verb|156| \verb|156| \verb|156| \verb|156| \verb|156| \verb|156| \verb|156| \verb|156| \verb|156| \verb|156| \verb|156| \verb|156| \verb|156| \verb|156| \verb|156| \verb|156| \verb|156| \verb|156\verb|25237| -- fp_if_type_fp:NTwFw #3 { } \s_ifp \prg_break: \s_ifp_stop25238 \__fp_if_type_fp:NTwFw #5 { } \s__fp \prg_break: \s__fp_stop
25239 \use_i:nnnn { \__fp_step_fp:wwwN #1#2; #3#4; #5#6; #7 }
25240 \prg_break_point:
25241 \use:n
25242 {
25243 \__fp_error:nfff { step-tuple } { \fp_to_tl:n { #1#2 ; } }
25244 { \{ \p\_to\_tl:n {\#3\#4 } ; \} } { \p\_to\_tl:n {\#5\#6 } ; \} }25245 }
25246 }
25247 \cs_new:Npn \__fp_step_fp:wwwN #1 ; \s__fp \__fp_chk:w #2#3#4 ; #5; #6
25248 {
25249 \token_if_eq_meaning:NNTF #2 1
25250 {
25251 \token_if_eq_meaning:NNTF #3 0
25252 \{ \setminus _{\texttt{-fp\_step}: NnnnnN} > \}25253 \{ \ \mathcal{L}_{\texttt{--}fp\_step} : \texttt{NnnnnN} \leq \}25254 }
25255 {
25256 \token_if_eq_meaning:NNTF #2 0
25257 {
25258 \msg_expandable_error:nnn { kernel }
25259 { zero-step } {#6}
25260 }
25261 {
25262 \__fp_error:nnfn { bad-step } { }
25263 { \fp_to_tl:n { \s__fp \__fp_chk:w #2#3#4 ; } } {#6}
25264 }
25265 \use_none:nnnnn
25266 }
25267 \{ #1 ; \} {\C_{nan\_fp}} {\S_{-fp} \_{n\_ftp} \_{tk:w #2#3#4} ; } {\#5 ; } #625268 }
25269 \cs_new:Npn \__fp_step:NnnnnN #1#2#3#4#5#6
25270 {
25271 \fp_compare:nNnTF {#2} = {#3}
25272 {
25273 \__fp_error:nffn { tiny-step }
25274 { \fp_to_tl:n {#3} } { \fp_to_tl:n {#4} } {#6}
25275 }
25276 {
25277 \fp_compare:nNnF {#2} #1 {#5}
25278 {
```

```
25279 \exp\arg\sin\theta \ {\ \ \_fp\_to\_decimal\_dispatch:w #2 }25280 \__fp_step:NfnnnN
25281 #1 { \__fp_parse:n { #2 + #4 } } {#2} {#4} {#5} #6
25282 }
25283 }
25284 }
25285 \cs_generate_variant:Nn \__fp_step:NnnnnN { Nf }
```
(*End of definition for* \fp\_step\_function:nnnN *and others. This function is documented on page [259.](#page-282-2)*)

[\fp\\_step\\_inline:nnnn](#page-282-3) [\fp\\_step\\_variable:nnnNn](#page-282-4) As for  $\int$ int step inline:nnnn, create a global function and apply it, following up with a break point.

```
\__fp_step:NNnnnn
                   25286 \cs_new_protected:Npn \fp_step_inline:nnnn
                   25287 {
                   25288 \int_gincr:N \g__kernel_prg_map_int
                   25289 \exp_args:NNc \__fp_step:NNnnnn
                   25290 \cs_gset_protected:Npn
                   25291 { __fp_map_ \int_use:N \g__kernel_prg_map_int :w }
                   25292 }
                   25293 \cs_new_protected:Npn \fp_step_variable:nnnNn #1#2#3#4#5
                   25294 {
                   25295 \int_gincr:N \g__kernel_prg_map_int
                   25296 \exp_args:NNc \__fp_step:NNnnnn
                   25297 \cs_gset_protected:Npe
                   25298 { __fp_map_ \int_use:N \g__kernel_prg_map_int :w }
                   25299 {#1} {#2} {#3}
                   25300 {
                   25301 \tl_set:Nn \exp_not:N #4 {##1}
                   25302 \exp_not:n {#5}
                   25303 }
                   25304 }
                   25305 \cs_new_protected:Npn \__fp_step:NNnnnn #1#2#3#4#5#6
                   25306 {
                   25307 #1 #2 ##1 {#6}
                   25308 \fp_step_function:nnnN {#3} {#4} {#5} #2
                   25309 \prg_break_point:Nn \scan_stop: { \int_gdecr:N \g__kernel_prg_map_int }
                   25310 }
```
(*End of definition for* \fp\_step\_inline:nnnn *,* \fp\_step\_variable:nnnNn *, and* \\_\_fp\_step:NNnnnn*. These functions are documented on page [259.](#page-282-3)*)

```
25311 \msg_new:nnn { fp } { step-tuple }
25312 { Tuple~argument~in~fp_step_...~{#1}{#2}{#3}. }
25313 \msg_new:nnn { fp } { bad-step }
25314 { Invalid~step~size~#2~for~function~#3. }
25315 \msg_new:nnn { fp } { tiny-step }
25316 { Tiny~step~size~(#1+#2=#1)~for~function~#3. }
```
# **73.5 Extrema**

\\_\_fp\_minmax\_o:Nw \\_\_fp\_minmax\_aux\_o:Nw

First check all operands are floating point numbers. The argument #1 is 2 to find the maximum of an array #2 of floating point numbers, and 0 to find the minimum. We read numbers sequentially, keeping track of the largest (smallest) number found so far. If numbers are equal (for instance  $\pm 0$ ), the first is kept. We append  $-\infty$  ( $\infty$ ), for the case

of an empty array. Since no number is smaller (larger) than that, this additional item only affects the maximum (minimum) in the case of max() and min() with no argument. The weird fp-like trailing marker breaks the loop correctly: see the precise definition of \\_\_fp\_minmax\_loop:Nww.

```
25317 \cs_new:Npn \__fp_minmax_o:Nw #1
25318 {
25319 \ fp parse function all fp o:fnw
25320 { \token_if_eq_meaning:NNTF 0 #1 { min } { max } }
25321 { \__fp_minmax_aux_o:Nw #1 }
25322 }
25323 \cs_new:Npn \__fp_minmax_aux_o:Nw #1#2 @
25324 {
25325 \if_meaning:w 0 #1
25326 \exp_after:wN \__fp_minmax_loop:Nww \exp_after:wN +
25327 \else:
25328 \exp_after:wN \_fp_minmax_loop:Nww \exp_after:wN -
25329 \fi:
25330 #2
25331 \s_fp \_fp_chk:w 2 #1 \s_fp_exact ;
\sum_{25332} \s__fp \__fp_chk:w { 3 \__fp_minmax_break_o:w } ;
25333 }
```

```
(End of definition for \__fp_minmax_o:Nw and \__fp_minmax_aux_o:Nw.)
```
\\_\_fp\_minmax\_loop:Nww The first argument is − or + to denote the case where the currently largest (smallest) number found (first floating point argument) should be replaced by the new number (second floating point argument). If the new number is nan, keep that as the extremum, unless that extremum is already a nan. Otherwise, compare the two numbers. If the new number is larger (in the case of max) or smaller (in the case of min), the test yields true, and we keep the second number as a new maximum; otherwise we keep the first number. Then loop.

```
25334 \cs_new:Npn \__fp_minmax_loop:Nww
25335 #1 \s__fp \__fp_chk:w #2#3; \s__fp \__fp_chk:w #4#5;
25336 {
25337 \if_meaning:w 3 #4
25338 \if_meaning:w 3 #2
25339 \big\{\_\_fp\_\min\max\_auxi:w\}25340 \else:
25341 \qquad \qquad \qquad \setminus \_ \ fp_minmax_auxii:ww
25342 \fi\cdot25343 \else:
25344 \if_int_compare:w
25345 \__fp_compare_back:ww
25346 \simeq \S_{-}fp \searrow_{-}fp_{chk:w}#4#5;
25347 \s_{-fp} \l_{-fp} \l_{+fp}25348 = #1 1 \exp_stop_f:
25349 \big\{\_\_fp\_\mathtt{minmax\_auxii:ww}25350 \else:
25351 \big\{\_\_fp\_\mathrm{minmax\_auxi:ww}25352 \fi:
25353 \fi:
25354 \__fp_minmax_loop:Nww #1
25355 \s__fp \__fp_chk:w #2#3;
```

```
25356 \simeq \simeq \{p \} \qquad \{p \} \qquad \{445;25357 }
```
(*End of definition for*  $\left\langle \right.$  fp\_minmax\_loop:Nww.)

```
\__fp_minmax_auxi:ww
\__fp_minmax_auxii:ww
                        Keep the first/second number, and remove the other.
                         25358 \cs_new:Npn \__fp_minmax_auxi:ww #1 \fi: \fi: #2 \s__fp #3 ; \s__fp #4;
                         25359 { \fi: \fi: #2 \s__fp #3 ; }
                         25360 \cs_new:Npn \__fp_minmax_auxii:ww #1 \fi: \fi: #2 \s__fp #3 ;
                         25361 { \fi: \fi: #2 }
                        (End of definition for \__fp_minmax_auxi:ww and \__fp_minmax_auxii:ww.)
```
 $\Box$  fp\_minmax\_break\_o:w This function is called from within an  $\Xi$  meaning:w test. Skip to the end of the tests, close the current test with  $\text{if}:$ , clean up, and return the appropriate number with one post-expansion.

```
25362 \text{ Cs_new: Npn } \_fp\_minmax\_break\_o:w #1 \ if: \ if: #2 \s_fp #3; #4;25363 { \fi: \__fp_exp_after_o:w \s__fp #3; }
```
(*End of definition for* \\_\_fp\_minmax\_break\_o:w*.*)

# **73.6 Boolean operations**

\\_\_fp\_not\_o:w \\_\_fp\_tuple\_not\_o:w Return true or false, with two expansions, one to exit the conditional, and one to please l3fp-parse. The first argument is provided by l3fp-parse and is ignored.

```
25364 \cs_new:Npn \__fp_not_o:w #1 \s__fp \__fp_chk:w #2#3; @
25365 {
25366 \if_meaning:w 0 #2
25367 \exp_after:wN \exp_after:wN \exp_after:wN \c_one_fp
25368 \else:
25369 \exp_after:wN \exp_after:wN \exp_after:wN \c_zero_fp
25370 \fi:
25371 }
25372 \cs_new:Npn \__fp_tuple_not_o:w #1 @ { \exp_after:wN \c_zero_fp }
```
(*End of definition for* \\_\_fp\_not\_o:w *and* \\_\_fp\_tuple\_not\_o:w*.*)

 $\Upsilon_{-1}$ fp\_&\_o:ww \\_\_fp\_tuple\_&\_o:ww \\_\_fp\_&\_tuple\_o:ww \\_\_fp\_tuple\_&\_tuple\_o:ww  $\setminus _{-}fp_{-}|_{\_0:ww}$ \\_\_fp\_tuple\_|\_o:ww \\_\_fp\_|\_tuple\_o:ww \\_\_fp\_tuple\_|\_tuple\_o:ww \\_\_fp\_and\_return:wNw

```
For and, if the first number is zero, return it (with the same sign). Otherwise, return
the second one. For or, the logic is reversed: if the first number is non-zero, return
it, otherwise return the second number: we achieve that by hi-jacking \_{\text{fp\_k\_o}:ww},
inserting an extra argument, \else:, before \s__fp. In all cases, expand after the
floating point number.
```

```
25373 \group_begin:
25374 \char_set_catcode_letter:N &
25375 \char_set_catcode_letter:N |
25376 \cs_new:Npn \__fp_&_o:ww #1 \s__fp \__fp_chk:w #2#3;
25377 {
25378 \if_meaning:w 0 #2 #1
25379 \__fp_and_return:wNw \s__fp \__fp_chk:w #2#3;
25380 \fi:
25381 \qquad \qquad \setminus \_ \mathit{\_fp\_exp\_after\_o:w}25382 }
25383 \cs_new:Npn \__fp_&_tuple_o:ww #1 \s__fp \__fp_chk:w #2#3;
```

```
25384 {
25385 \if_meaning:w 0 #2 #1
25386 \__fp_and_return:wNw \s__fp \__fp_chk:w #2#3;
25387 \fi:
25388 \__fp_exp_after_tuple_o:w
25389 }
25390 \cs_new:Npn \__fp_tuple_&_o:ww #1; {\__fp_exp_after_o:w }
25391 \cs_new:Npn \__fp_tuple_&_tuple_o:ww #1; { \__fp_exp_after_tuple_o:w }
25392 \cs_new:Npn \__fp_|_o:ww { \__fp_&_o:ww \else: }
25393 \cs_new:Npn \__fp_|_tuple_o:ww { \__fp_&_tuple_o:ww \else: }
25394 \cs_new:Npn \__fp_tuple_|_o:ww #1; #2; {\__fp_exp_after_tuple_o:w #1; }
25395 \cs_new:Npn \__fp_tuple_|_tuple_o:ww #1; #2;
25396 { \__fp_exp_after_tuple_o:w #1; }
25397 \group_end:
25398 \cs_new:Npn \__fp_and_return:wNw #1; \fi: #2;
25399 { \fi: \__fp_exp_after_o:w #1; }
```
(*End of definition for* \\_\_fp\_&\_o:ww *and others.*)

# **73.7 Ternary operator**

\\_\_fp\_ternary:NwwN \\_\_fp\_ternary\_auxi:NwwN \\_\_fp\_ternary\_auxii:NwwN

The first function receives the test and the true branch of the ?: ternary operator. It calls  $\Leftrightarrow$   $\pm 0$ , It calls  $\Delta = 1$  is  $\Delta$  is  $\Delta$  is a floating point number  $\pm 0$ , and otherwise calls \\_\_fp\_ternary\_auxi:NwwN. These functions select one of their two arguments.

```
25400 \cs_new:Npn \__fp_ternary:NwwN #1 #2#3@ #4@ #5
25401 {
\verb|25402| / if\_meaning: w \ \verb|/_fp\_parse_infix|: : N #525403 \if{charcode:w 0}25404 \__fp_if_type_fp:NTwFw
25405 #2 { \use_i:nn \__fp_use_i_delimit_by_s_stop:nw #3 \s__fp_stop }
25406 \s_{25406} \qquad \qquad \s_{25406}25407 \exp_after:wN \exp_after:wN \exp_after:wN \__fp_ternary_auxii:NwwN
25408 \else:
25409 \exp_after:wN \exp_after:wN \exp_after:wN \__fp_ternary_auxi:NwwN
25410 \overline{\text{1}}25411 \exp_after:wN #1
25412 \exp:w \exp_end_continue_f:w
25413 \__fp_exp_after_array_f:w #4 \s__fp_expr_stop
25414 \exp_after:wN @
25415 \exp: w
\sum_{25416} \sum_{\text{p\_parse\_operand}:Nw} \sum_{\text{p\_prec\_colon}}25417 \__fp_parse_expand:w
25418 \else:
25419 \msg_expandable_error:nnnn
25420 { fp } { missing } { : } { ~for~?: }
25421 \exp_after:wN \__fp_parse_continue:NwN
25422 \exp_after:wN #1
25423 \exp:w \exp_end_continue_f:w
25424 \__fp_exp_after_array_f:w #4 \s__fp_expr_stop
25425 \exp_after:wN #5
25426 \exp_after:wN #1
25427 \fi:
```

```
25428 }
\text{25429} \cs_new:Npn \__fp_ternary_auxi:NwwN #1#2@#3@#4
25430 {
25431 \qquad \texttt{\texttt{key_after:wN}\ \_\fp\_parse\_continue: NwN}25432 \exp_after:wN #1
25433 \exp:w \exp_end_continue_f:w
25434 \__fp_exp_after_array_f:w #2 \s__fp_expr_stop
25435 #4 #1
25436 }
25437 \ \text{cs\_new: Npn} \ \_\_fp\_ternary\_auxii: NwwN  #1#2@#3@#425438 {
{\small \begin{array}{c} \texttt{25439} \\ \texttt{156} \end{array}}\qquad \texttt{key_after:wN } \verb|__fp_parse_continue: NwN_{25440} \verb| \exp_after:wN  #1|25441 \exp:w \exp_end_continue_f:w
\verb|1254442| \verb|125442| \verb|125442| \verb|125442| \verb|125442| \verb|125442| \verb|125442| \verb|125442| \verb|125442| \verb|125442| \verb|125442| \verb|125442| \verb|125442| \verb|125442| \verb|125442| \verb|125442| \verb|125442| \verb|125442| \verb|125442| \verb|125442| \verb|125442| \verb|12544225443 #4 #1
25444 }
```
(*End of definition for* \\_\_fp\_ternary:NwwN *,* \\_\_fp\_ternary\_auxi:NwwN *, and* \\_\_fp\_ternary\_auxii:NwwN*.*)

<sup>25445</sup> ⟨*/*package⟩

# **Chapter 74**

# **l3fp-basics implementation**

#### <sup>25446</sup> ⟨∗package⟩

### <sup>25447</sup> ⟨@@=fp⟩

The l3fp-basics module implements addition, subtraction, multiplication, and division of two floating points, and the absolute value and sign-changing operations on one floating point. All operations implemented in this module yield the outcome of rounding the infinitely precise result of the operation to the nearest floating point.

Some algorithms used below end up being quite similar to some described in "What Every Computer Scientist Should Know About Floating Point Arithmetic", by David Goldberg, which can be found at http://cr.yp.to/2005-590/goldberg.pdf. Unary functions.

```
\__fp_parse_word_abs:N
\__fp_parse_word_logb:N
\__fp_parse_word_sign:N
\__fp_parse_word_sqrt:N
```

```
25448 \cs_new:Npn \__fp_parse_word_abs:N
25449 { \__fp_parse_unary_function:NNN \__fp_set_sign_o:w 0 }
25450 \cs_new:Npn \__fp_parse_word_logb:N
25451 { \__fp_parse_unary_function:NNN \__fp_logb_o:w ? }
25452 \cs_new:Npn \__fp_parse_word_sign:N
25453 { \__fp_parse_unary_function:NNN \__fp_sign_o:w ? }
25454 \cs_new:Npn \__fp_parse_word_sqrt:N
25455 { \__fp_parse_unary_function:NNN \__fp_sqrt_o:w ? }
```
(*End of definition for* \\_\_fp\_parse\_word\_abs:N *and others.*)

## **74.1 Addition and subtraction**

We define here two functions,  $\cup_{-}fp_{-}$ -\_o:ww and  $\cup_{-}fp_{+}$ -o:ww, which perform the subtraction and addition of their two floating point operands, and expand the tokens following the result once.

A more obscure function, \\_\_fp\_add\_big\_i\_o:wNww, is used in l3fp-expo. The logic goes as follows:

- $\_{_fp}$ - $_o:$ ww calls  $\_{_fp}$ - $_o:$ ww to do the work, with the sign of the second operand flipped;
- $\_{f_c}$   $\uparrow$   $\_{f_c}$  +  $\_$ o:ww dispatches depending on the type of floating point, calling specialized auxiliaries;
- in all cases except summing two normal floating point numbers, we return one or the other operands depending on the signs, or detect an invalid operation in the case of  $\infty - \infty$ ;
- for normal floating point numbers, compare the signs;
- to add two floating point numbers of the same sign or of opposite signs, shift the significand of the smaller one to match the bigger one, perform the addition or subtraction of significands, check for a carry, round, and pack using the  $\_{\_fp\_}$ basics\_pack\_... functions.

The trickiest part is to round correctly when adding or subtracting normal floating point numbers.

### **74.1.1 Sign, exponent, and special numbers**

 $\_{\_fp\_--o:ww}$  The  $\_{\_fp\_+-o:ww}$  auxiliary has a hook: it takes one argument between the first  $\s_{\_}$ fp and  $\_{_fp}$ chk:w, which is applied to the sign of the second operand. Positioning the hook there means that  $\_{frak{g}}$  the  $\cdot$  o:ww can still perform the sanity check that it was followed by  $\s_{-fp}$ .

```
25456 \cs_new:cpe { __fp_-_o:ww } \s__fp
25457 \sqrt{2}25458 \exp_not:c { __fp_+_o:ww }
25459 \exp_not:n { \s__fp \__fp_neg_sign:N }
25460 }
```
(*End of definition for* \\_\_fp\_-\_o:ww*.*)

 $\setminus_{f^{-1}p^{-+}\circ i\leq w}$  This function is either called directly with an empty #1 to compute an addition, or it is called by  $\_\_fp$ - $_o:$ ww with  $\_\_fp$ neg\_sign:N as #1 to compute a subtraction, in which case the second operand's sign should be changed. If the ⟨*types*⟩ #2 and #4 are the same, dispatch to case  $#2$  (0, 1, 2, or 3), where we call specialized functions: thanks to \int value:w, those receive the tweaked  $\langle sign_2 \rangle$  (expansion of #1#5) as an argument. If the ⟨*types*⟩ are distinct, the result is simply the floating point number with the highest ⟨*type*⟩. Since case 3 (used for two nan) also picks the first operand, we can also use it when  $\langle type_1 \rangle$  is greater than  $\langle type_2 \rangle$ . Also note that we don't need to worry about  $\langle sign_2 \rangle$ in that case since the second operand is discarded.

```
25461 \cs_new:cpn { __fp_+_o:ww }
25462 \s_fp #1 \_fp_chk:w #2 #3 ; \s_fp \_fp_chk:w #4 #5
25463 {
25464 \if_case:w
25465 \if_meaning:w #2 #4
25466 #2
25467 \else:
25468 \if_int_compare:w #2 > #4 \exp_stop_f:
25469 3
25470 \else:
25471 4
25472 \fi:
25473 \fi:
25474 \exp_stop_f:
25475 \exp_after:wN \_fp_add_zeros_o:Nww \int_value:w
25476 \or: \exp_after:wN \__fp_add_normal_o:Nww \int_value:w
```

```
25477 \or: \exp_after:wN \__fp_add_inf_o:Nww \int_value:w
                                   25478 \or: \__fp_case_return_i_o:ww
                                   25479 \else: \exp_after:wN \__fp_add_return_ii_o:Nww \int_value:w
                                   25480 \fi:
                                   25481 #1 #5
                                   25482 \s__fp \__fp_chk:w #2 #3 ;
                                   25483 \s__fp \__fp_chk:w #4 #5
                                   25484 }
                                  (End of definition for \__fp_+_o:ww.)
\__fp_add_return_ii_o:Nww Ignore the first operand, and return the second, but using the sign #1 rather than #4. As
                                  usual, expand after the floating point.
                                   25485 \text{ } \cs{25485} \subset \text{Im}(W \cdot W) is 25485 \text{ } \cs{25485} \subset \text{Im}(W \cdot W) is 25485 \text{ } \cs{25485} \subset \text{Im}(W \cdot W)25486 { \__fp_exp_after_o:w \s__fp \__fp_chk:w #3 #1 }
                                  (End of definition for \__fp_add_return_ii_o:Nww.)
    \__fp_add_zeros_o:Nww Adding two zeros yields \c_zero_fp, except if both zeros were −0.
                                   25487 \text{ } \csc 100 . The \lceil \cdot 25487 \rceil and \lceil \cdot 25487 \rceil and \lceil \cdot 25487 \rceil and \lceil \cdot 25487 \rceil and \lceil \cdot 25487 \rceil and \lceil \cdot 25487 \rceil and \lceil \cdot 25487 \rceil and \lceil \cdot 25487 \rceil and \lceil \cdot 25487 \rceil and \lceil \cdot 25488 {
                                   25489 \if_int_compare:w #2 #1 = 20 \exp_stop_f:
                                   25490 \exp_after:wN \__fp_add_return_ii_o:Nww
                                   25491 \else:
                                   25492 \__fp_case_return_i_o:ww
                                   25493 \fi:
                                   25494 #1
                                   25495 \simeq \simeq \{p \}\simeq \{p \}chk:w 0 #2
                                   25496 }
                                  (End of definition for \left\langle \right. fp add zeros o:Nww.)
       \langle \rangle fp add inf o:Nww If both infinities have the same sign, just return that infinity, otherwise, it is an invalid
                                  operation. We find out if that invalid operation is an addition or a subtraction by testing
                                  whether the tweaked \langle sign_2 \rangle (#1) and the \langle sign_2 \rangle (#4) are identical.
                                   25497 \cs_new:Npn \__fp_add_inf_o:Nww
                                   25498 #1 \s__fp \__fp_chk:w 2 #2 #3; \s__fp \__fp_chk:w 2 #4
                                   25499 {
                                   25500 \if_meaning:w #1 #2
                                   25501 \__fp_case_return_i_o:ww
                                   25502 \else:
                                   25503 \__fp_case_use:nw
                                   25504 {
                                   25505 \exp_last_unbraced:Nf \__fp_invalid_operation_o:Nww
                                   25506 { \token_if_eq_meaning:NNTF #1 #4 + - }
                                   25507 }
                                   25508 \fi:
                                   25509 \simeq \simeq \{p \} \qquad \to p_{chk:w} 2 #2 #3;
```
(*End of definition for* \\_\_fp\_add\_inf\_o:Nww*.*)

25510  $\simeq$   $\simeq$   $fp$   $\qquad$   $\qquad$ 

<sup>25511</sup> }

```
\__fp_add_normal_o:Nww \__fp_add_normal_o:Nww ⟨sign2⟩ \s__fp \__fp_chk:w 1 ⟨sign1⟩ ⟨exp1⟩
                          ⟨body1⟩ ; \s__fp \__fp_chk:w 1 ⟨initial sign2⟩ ⟨exp2⟩ ⟨body2⟩ ;
```
We now have two normal numbers to add, and we have to check signs and exponents more carefully before performing the addition.

```
25512 \text{ } \csc \text{ } new:N\text{pn} \setminus _\_fp\_add\_normal\_o:N\text{ww #1} \setminus s\_fp \setminus _\_fp\_chk:w1 #225513 {
25514 \if meaning:w #1#2
25515 \exp_after:wN \__fp_add_npos_o:NnwNnw
25516 \else:
25517 \exp_after:wN \__fp_sub_npos_o:NnwNnw
25518 \fi:
25519 #2<br>25520 }
25520 }
```
(*End of definition for* \\_\_fp\_add\_normal\_o:Nww*.*)

### **74.1.2 Absolute addition**

In this subsection, we perform the addition of two positive normal numbers.

\\_\_fp\_add\_big\_i\_o:wNww \\_\_fp\_add\_big\_ii\_o:wNww

\\_\_fp\_add\_npos\_o:NnwNnw \\_\_fp\_add\_npos\_o:NnwNnw ⟨*sign*1⟩ ⟨*exp*1⟩ ⟨*body*1⟩ ; \s\_\_fp \\_\_fp\_chk:w 1  $\langle initial \ sign_2 \rangle \ \langle exp_2 \rangle \ \langle body_2 \rangle$ ;

> Since we are doing an addition, the final sign is  $\langle sign_1 \rangle$ . Start an  $\setminus \_fp_$ int\_eval:w, responsible for computing the exponent: the result, and the ⟨*final sign*⟩ are then given to  $\Box$  fp sanitize:Nw which checks for overflow. The exponent is computed as the largest exponent #2 or #5, incremented if there is a carry. To add the significands, we decimate the smaller number by the difference between the exponents. This is done by  $\setminus_{-}fp$ add\_big\_i:wNww or \\_\_fp\_add\_big\_ii:wNww. We need to bring the final sign with us in the midst of the calculation to round properly at the end.

```
25521 \cs_new:Npn \__fp_add_npos_o:NnwNnw #1#2#3 ; \s__fp \__fp_chk:w 1 #4 #5
25522 {
25523 \exp_after:wN \__fp_sanitize:Nw
25524 \exp_after:wN #1
25525 \int_value:w \__fp_int_eval:w
25526 \if_int_compare:w #2 > #5 \exp_stop_f:
25527 #2
25528 \exp_after:wN \__fp_add_big_i_o:wNww \int_value:w -
25529 \else:
25530 #5
25531 \exp_after:wN \__fp_add_big_ii_o:wNww \int_value:w
25532 \fi:
25533 \ fp_int_eval:w #5 - #2 ; #1 #3;
25534 }
```
(*End of definition for* \\_\_fp\_add\_npos\_o:NnwNnw*.*)

\\_\_fp\_add\_big\_i\_o:wNww ⟨*shift*⟩ ; ⟨*final sign*⟩ ⟨*body*1⟩ ; ⟨*body*2⟩ ; Used in 13fp-expo. Shift the significand of the small number, then add with  $\qquad$  fp add\_significand\_o:NnnwnnnnN.

```
25535 \cs_new:Npn \__fp_add_big_i_o:wNww #1; #2 #3; #4;
25536 {
25537 \ fp decimate:nNnnnn {#1}
25538 \ fp add significand o:NnnwnnnnN
```

```
25539 #425540 #3
25541 #2
25542 }
25543 \cs_new:Npn \__fp_add_big_ii_o:wNww #1; #2 #3; #4;
25544 {
25545 \__fp_decimate:nNnnnn {#1}
25546 \__fp_add_significand_o:NnnwnnnnN
25547 #3
25548 #4
2554925550 }
```
(*End of definition for*  $\setminus$  fp add big i o:wNww and  $\setminus$  fp add big ii o:wNww.)

 $\setminus$  fp add significand o:NnnwnnnnN  $\langle$ *rounding digit* $\rangle$  { $\langle Y'_1 \rangle$ } { $\langle Y'_2 \rangle$ } ⟨*extra-digits*⟩ ; {⟨*X*1⟩} {⟨*X*2⟩} {⟨*X*3⟩} {⟨*X*4⟩} ⟨*final sign*⟩

To round properly, we must know at which digit the rounding should occur. This requires to know whether the addition produces an overall carry or not. Thus, we do the computation now and check for a carry, then go back and do the rounding. The rounding may cause a carry in very rare cases such as  $0.99 \cdots 95 \rightarrow 1.00 \cdots 0$ , but this situation always give an exact power of 10, for which it is easy to correct the result at the end.

```
25551 \text{ } \csc new:Npn \ fp_add_significand_o:NnnwnnnnN #1 #2#3 #4; #5#6#7#8
25552 {
25553 \exp_after:wN \__fp_add_significand_test_o:N
25554 \int_value:w \__fp_int_eval:w 1#5#6 + #2
\verb|25555| \verb|exp_after:wN \verb||_fp_add_significationq_pack:NNNNNNN25556 \int_value:w \__fp_int_eval:w 1#7#8 + #3 ; #1<br>25557 }
25557 }
25558 \cs_new:Npn \__fp_add_significand_pack:NNNNNNN #1 #2#3#4#5#6#7
25559 {
25560 \if meaning:w 2 #1
25561 + 1
25562 \fi:
25563 ; #2 #3 #4 #5 #6 #7 ;
25564 }
25565 \cs_new:Npn \__fp_add_significand_test_o:N #1
25566 {
25567 \if_meaning:w 2 #1
25568 \exp_after:wN \__fp_add_significand_carry_o:wwwNN
25569 \else:
25570 \exp_after:wN \__fp_add_significand_no_carry_o:wwwNN
25571 \fi:
25572 }
```
(*End of definition for* \\_\_fp\_add\_significand\_o:NnnwnnnnN *,* \\_\_fp\_add\_significand\_pack:NNNNNNN *, and* \\_\_fp\_add\_significand\_test\_o:N*.*)

```
\__fp_add_significand_no_carry_o:wwwNN \__fp_add_significand_no_carry_o:wwwNN ⟨8d⟩ ; ⟨6d⟩ ; ⟨2d⟩ ; ⟨rounding
                                   digit⟩ ⟨sign⟩
```
If there's no carry, grab all the digits again and round. The packing function  $\_{f}$ basics\_pack\_high:NNNNNw takes care of the case where rounding brings a carry.

```
25573 \text{ } \cs_new:Npn \__fp_add_significand_no_carry_o:wwWN
25574 #1; #2; #3#4 ; #5#6
```
\\_\_fp\_add\_significand\_o:NnnwnnnnN \\_\_fp\_add\_significand\_pack:NNNNNNN \ fp\_add\_significand\_test\_o:N

```
25575 \overline{5}25576 \exp_after:wN \__fp_basics_pack_high:NNNNNw
25577 \qquad \texttt{\texttt{split} = \texttt{split} \; \texttt{1 41}25578 \exp_after:wN \__fp_basics_pack_low:NNNNNw
25579 \int_value:w \__fp_int_eval:w 1 #2 #3#4
25580 + \__fp_round:NNN #6 #4 #5
25581 \exp_after:wN ;
25582 }
```

```
(End of definition for \__fp_add_significand_no_carry_o:wwwNN.)
```
\\_\_fp\_add\_significand\_carry\_o:wwwNN \\_\_fp\_add\_significand\_carry\_o:wwwNN ⟨*8d*⟩ ; ⟨*6d*⟩ ; ⟨*2d*⟩ ; ⟨*rounding digit*⟩ ⟨*sign*⟩

> The case where there is a carry is very similar. Rounding can even raise the first digit from 1 to 2, but we don't care.

```
25583 \cs_new:Npn \__fp_add_significand_carry_o:wwwNN
25584 #1; #2; #3#4; #5#6
25585 {
25586 + 1
\verb|255587| \verb|exp_after:wN \verb|1_p_basis_pack_weird_high:NNNNNNNW25588 \int_value:w \__fp_int_eval:w 1 1 #1
25589 \exp_after:wN \__fp_basics_pack_weird_low:NNNNw
25590 \int_value:w \__fp_int_eval:w 1 #2#3 +
25591 \exp_after:wN \__fp_round:NNN
25592 \exp_after:wN #6
25593 \exp_after:wN #3
25594 \int_value:w \__fp_round_digit:Nw #4 #5 ;
25595 \exp_after:wN ;
25596 }
```
(*End of definition for* \\_\_fp\_add\_significand\_carry\_o:wwwNN*.*)

### **74.1.3 Absolute subtraction**

\\_\_fp\_sub\_npos\_o:NnwNnw ⟨*sign*1⟩ ⟨*exp*1⟩ ⟨*body*1⟩ ; \s\_\_fp \\_\_fp\_chk:w 1  $\langle initial \ sign_2 \rangle \langle exp_2 \rangle \langle body_2 \rangle$ ;

Rounding properly in some modes requires to know what the sign of the result will be. Thus, we start by comparing the exponents and significands. If the numbers coincide, return zero. If the second number is larger, swap the numbers and call  $\bar{p}$  sub npos i o:Nnwnw with the opposite of  $\langle sign_1 \rangle$ .

```
25597 \text{ } \csc\_new: Npn \ \_fp\_sub\_ppos\_o: NnwNnw #1#2#3; \ s\_fp \ \_fp\_chk:w 1 #4#5#6;25598 {
25599 \if_case:w \__fp_compare_npos:nwnw {#2} #3; {#5} #6; \exp_stop_f:
25600 \exp_after:wN \__fp_sub_eq_o:Nnwnw
25601 \qquad \text{or:}25602 \exp_after:wN \__fp_sub_npos_i_o:Nnwnw
25603 \else:
25604 \exp_after:wN \__fp_sub_npos_ii_o:Nnwnw
25605 \fi:
25606 #1 {#2} #3; {#5} #6;
25607 }
25608 \text{ Cs_new: Npn } \_fp\_sub_eq_0: Nnwnw #1#2; #3; {\text<code>exp_after:wN \c_zero_fp }</code>25609 \cs_new:Npn \__fp_sub_npos_ii_o:Nnwnw #1 #2; #3;
```
\\_\_fp\_sub\_eq\_o:Nnwnw \\_\_fp\_sub\_npos\_ii\_o:Nnwnw

\\_\_fp\_sub\_npos\_o:NnwNnw
```
25610 {
25611 \qquad \verb|\exp_after: wN \ \verb|\_fp\_sub_npos_i_o: Nnumw25612 \int_value:w \__fp_neg_sign:N #1
25613 #3; #2;
25614 }
```
(*End of definition for* \\_\_fp\_sub\_npos\_o:NnwNnw *,* \\_\_fp\_sub\_eq\_o:Nnwnw *, and* \\_\_fp\_sub\_npos\_ii\_ o:Nnwnw*.*)

 $\pm$ fp\_sub\_npos\_i\_o:Nnwnw After the computation is done,  $\_\pm$ fp\_sanitize:Nw checks for overflow/underflow. It expects the ⟨*final sign*⟩ and the ⟨*exponent*⟩ (delimited by ;). Start an integer expression for the exponent, which starts with the exponent of the largest number, and may be decreased if the two numbers are very close. If the two numbers have the same exponent, call the near auxiliary. Otherwise, decimate  $y$ , then call the far auxiliary to evaluate the difference between the two significands. Note that we decimate by 1 less than one could expect.

```
25615 \cs_new:Npn \__fp_sub_npos_i_o:Nnwnw #1 #2#3; #4#5;
25616 {
25617 \exp_after:wN \__fp_sanitize:Nw
25618 \exp_after:wN #1
25619 \int \int \frac{value}{w} \left( -\frac{fp}{int\_eval:w} \right)25620 #2
\verb|255221| | \verb|if-int-compare:w#2 = #4 \verb|exp_stop_f|.25622 \text{key_after:wN } \_fp\_sub\_back\_near\_o:nnnnnnnnN25623 \else:
25624 \qquad \qquad \texttt{\textbf{expr}}\xspace := \texttt{\textbf{expr}}\xspace + \texttt{\textbf{expr}}\xspace + \texttt{\textbf{expr}}\xspace + \texttt{\textbf{expr}}\xspace + \texttt{\textbf{expr}}\xspace + \texttt{\textbf{query}}\xspace + \texttt{\textbf{query}}\xspace + \texttt{\textbf{query}}\xspace + \texttt{\textbf{query}}\xspace + \texttt{\textbf{query}}\xspace + \texttt{\textbf{query}}\xspace + \texttt{\textbf{query}}\xspace + \texttt{\textbf{query}}\xspace + \texttt{\textbf{query}}\xspace + \texttt{\textbf{query}}\xspace + \25625 { \int_value:w \__fp_int_eval:w #2 - #4 - 1 \exp_after:wN }
25626 \exp_after:wN \__fp_sub_back_far_o:NnnwnnnnN
25627 \fi.
25628 #5
25629 #3
25630 #1
25631 }
```
(*End of definition for* \\_\_fp\_sub\_npos\_i\_o:Nnwnw*.*)

 $\_fp\_sub\_back\_near\_o:nnnnnnnnN$  { $\langle Y_1 \rangle$ } { $\langle Y_2 \rangle$ } { $\langle Y_3 \rangle$ } { $\langle Y_4 \rangle$ } { $\langle X_1 \rangle$ } {⟨*X*2⟩} {⟨*X*3⟩} {⟨*X*4⟩} ⟨*final sign*⟩

In this case, the subtraction is exact, so we discard the  $\langle final \ sign \rangle$  #9. The very large shifts of  $10^9$  and  $1.1 \cdot 10^9$  are unnecessary here, but allow the auxiliaries to be reused later. Each integer expression produces a 10 digit result. If the resulting 16 digits start with a 0, then we need to shift the group, padding with trailing zeros.

```
25632 \cs_new:Npn \__fp_sub_back_near_o:nnnnnnnnN #1#2#3#4 #5#6#7#8 #9
25633 {
25634 \exp_after:wN \__fp_sub_back_near_after:wNNNNw
25635 \int_value:w \__fp_int_eval:w 10#5#6 - #1#2 - 11
25636 \exp_after:wN \__fp_sub_back_near_pack:NNNNNNw
25637 \int_value:w \__fp_int_eval:w 11#7#8 - #3#4 \exp_after:wN ;
25638 }
25639 \cs_new:Npn \__fp_sub_back_near_pack:NNNNNNW #1#2#3#4#5#6#7 ;
25640 { + #1#2 ; {#3#4#5#6} {#7} ; }
25641 \text{ } \csc 1new:Npn \_fp_sub_back_near_after:wNNNNw 10 #1#2#3#4 #5 ;
25642 {
25643 \if meaning:w 0 #1
```
\\_\_fp\_sub\_back\_near\_o:nnnnnnnnN \\_\_fp\_sub\_back\_near\_pack:NNNNNNw \\_\_fp\_sub\_back\_near\_after:wNNNNw

```
25644 \exp_after:wN \__fp_sub_back_shift:wnnnn
25645 \fi:
25646 ; {#1#2#3#4} {#5}
25647 }
```
(*End of definition for* \\_\_fp\_sub\_back\_near\_o:nnnnnnnnN *,* \\_\_fp\_sub\_back\_near\_pack:NNNNNNw *, and* \\_\_fp\_sub\_back\_near\_after:wNNNNw*.*)

\\_\_fp\_sub\_back\_shift:wnnnn ; {⟨*Z*1⟩} {⟨*Z*2⟩} {⟨*Z*3⟩} {⟨*Z*4⟩} ;

\\_\_fp\_sub\_back\_shift:wnnnn \\_\_fp\_sub\_back\_shift\_ii:ww \\_\_fp\_sub\_back\_shift\_iii:NNNNNNNNw \\_\_fp\_sub\_back\_shift\_iv:nnnnw

This function is called with  $\langle Z_1 \rangle \leq 999$ . Act with **\number** to trim leading zeros from  $\langle Z_1 \rangle$   $\langle Z_2 \rangle$  (we don't do all four blocks at once, since non-zero blocks would then overflow TEX's integers). If the first two blocks are zero, the auxiliary receives an empty #1 and trims #2#30 from leading zeros, yielding a total shift between 7 and 16 to the exponent. Otherwise we get the shift from #1 alone, yielding a result between 1 and 6. Once the exponent is taken care of, trim leading zeros from #1#2#3 (when #1 is empty, the space before #2#3 is ignored), get four blocks of 4 digits and finally clean up. Trailing zeros are added so that digits can be grabbed safely.

```
25648 \cs_new:Npn \__fp_sub_back_shift:wnnnn ; #1#2
25649 {
25650 \exp_after:wN \__fp_sub_back_shift_ii:ww
25651 \int value:w #1 #2 0 ;
25652 }
25653 \text{ \&} \text{C} new:Npn \ fp sub back shift ii:ww #1 0 ; #2#3 ;
25654 {
25655 \if_meaning:w @ #1 @
25656 - 7
25657 - \exp after:wN \use i:nnn
25658 \exp_after:wN \__fp_sub_back_shift_iii:NNNNNNNNW
25659 \int value:w #2#3 0 ~ 123456789;
25660 \else:
25661 - \ fp sub back shift iii:NNNNNNNNW #1 123456789:
25662 \fi:
25663 \qquad \verb|\exp_after:wN \(_fp_pack twice_four:wNNNNNNNN25664 \exp_after:wN \__fp_pack_twice_four:wNNNNNNNN
25665 \exp_after:wN \__fp_sub_back_shift_iv:nnnnw
25666 \exp_after:wN ;
25667 \int value:w
25668 #1 ~ #2#3 0 ~ 0000 0000 0000 000 ;
25669 }
25670 \cs_new:Npn \__fp_sub_back_shift_iii:NNNNNNNNw #1#2#3#4#5#6#7#8#9; {#8}
25671 \text{ } \csc 1 new:Npn \lnc s_1 ip_sub_back_shift_iv:nnnnw #1 ; #2 ; { ; #1 ; }
```
(*End of definition for* \\_\_fp\_sub\_back\_shift:wnnnn *and others.*)

\\_\_fp\_sub\_back\_far\_o:NnnwnnnnN \\_\_fp\_sub\_back\_far\_o:NnnwnnnnN ⟨*rounding*⟩ {⟨*Y'*1⟩} {⟨*Y'*2⟩} ⟨*extra-digits*⟩ ; {⟨*X*1⟩} {⟨*X*2⟩} {⟨*X*3⟩} {⟨*X*4⟩} ⟨*final sign*⟩

If the difference is greater than  $10\langle^{expo_x} \rangle$ , call the very\_far auxiliary. If the result is less than  $10\langle \exp \alpha_x \rangle$ , call the not\_far auxiliary. If it is too close a call to know yet, namely if  $1\langle Y_1\rangle\langle Y_2\rangle = \langle X_1\rangle\langle X_2\rangle\langle X_3\rangle\langle X_4\rangle$ , then call the quite\_far auxiliary. We use the odd combination of space and semi-colon delimiters to allow the not\_far auxiliary to grab each piece individually, the very\_far auxiliary to use  $\_{fp\_pack\_eight:wNNNNNNNN,N}$ , and the quite\_far to ignore the significands easily (using the ; delimiter).

<sup>25672</sup> \cs\_new:Npn \\_\_fp\_sub\_back\_far\_o:NnnwnnnnN #1 #2#3 #4; #5#6#7#8

```
25673 {
25674 \if_case:w
25675 \if int compare:w 1 #2 = #5#6 \use i:nnnn #7 \exp stop f:
25676 \if_int_compare:w #3 = \use_none:n #7#8 0 \exp_stop_f:
25677 0
25678 \else:
25679 \if_int_compare:w #3 > \use_none:n #7#8 0 - \fi: 1
25680 \fi:
25681 \else:
25682 \if_int_compare:w 1 #2 > #5#6 \use_i:nnnn #7 - \fi: 1
25683 \fi:
25684 \exp_stop_f:
\verb|35685| \verb|35685| \verb|35685| \verb|35685| \verb|35685| \verb|35685| \verb|35685| \verb|35685| \verb|35685| \verb|35685| \verb|35685| \verb|35685| \verb|35685| \verb|35685| \verb|35685| \verb|35685| \verb|35685| \verb|35685| \verb|35685| \verb|35685| \verb|35685| \verb|35685| \verb|35685| \verb|35685| \verb|325686 \qquad \texttt{\label{cor:cor:cor:ex:ex:1} \verb|cor: \verb|cdc|/s} \verb|cor: \verb|cdc|/s} \verb|cor: \verb|cdc|/s} \verb|cor: \verb|cdc|/s} \verb|cor: \verb|cdc|/s} \verb|cor: \verb|cdc|/s}25687 \else: \exp_after:wN \__fp_sub_back_not_far_o:wwwwNN
25688 \fi:
25689 #2 ~ #3 ; #5 #6 ~ #7 #8 ; #1
25690 }
```
(*End of definition for*  $\left\langle \right.$  fp sub back far o:NnnwnnnnN.)

\\_\_fp\_sub\_back\_quite\_far\_o:wwNN \\_\_fp\_sub\_back\_quite\_far\_ii:NN

The easiest case is when  $x - y$  is extremely close to a power of 10, namely the first digit of *x* is 1, and all others vanish when subtracting *y*. Then the ⟨*rounding*⟩ #3 and the ⟨*final sign*⟩ #4 control whether we get 1 or 0*.*9999999999999999. In the usual round-to-nearest mode, we get 1 whenever the ⟨*rounding*⟩ digit is less than or equal to 5 (remember that the  $\langle$ *rounding* $\rangle$  digit is only equal to 5 if there was no further non-zero digit).

```
25691 \cs_new:Npn \__fp_sub_back_quite_far_o:wwNN #1; #2; #3#4
25692 {
25693 \exp_after:wN \__fp_sub_back_quite_far_ii:NN
25694 \exp_after:wN #3
25695 \exp_after:wN #4
25696 }
25697 \text{ } \csc 25697 \text{ } \csc Npn \text{ } \L_fp\_sub\_back\_quite\_far\_ii:NN #1#225698 {
25699 \if_case:w \_fp_round_neg:NNN #2 0 #1
25700 \exp_after:wN \use_i:nn
25701 \else:
25702 \exp_after:wN \use_ii:nn
25703 \fi:
25704 { ; {1000} {0000} {0000} {0000} ; }
25705 { - 1 ; {9999} {9999} {9999} {9999} ; }
25706 }
```
(*End of definition for* \\_\_fp\_sub\_back\_quite\_far\_o:wwNN *and* \\_\_fp\_sub\_back\_quite\_far\_ii:NN*.*)

\\_\_fp\_sub\_back\_not\_far\_o:wwwwNN In the present case, *x* and *y* have different exponents, but *y* is large enough that *x*−*y* has a smaller exponent than *x*. Decrement the exponent (with -1). Then proceed in a way similar to the near auxiliaries seen earlier, but multiplying x by 10 ( $\#30$  and  $\#40$  below), and with the added quirk that the ⟨*rounding*⟩ digit has to be taken into account. Namely, we may have to decrease the result by one unit if  $\_{f}$ -fp\_round\_neg:NNN returns 1. This function expects the  $\langle \text{final sign} \rangle$  #6, the last digit of 1100000000+#40-#2, and the ⟨*rounding*⟩ digit. Instead of redoing the computation for the second argument, we note that  $\_{_1}$ fp\_round\_neg:NNN only cares about its parity, which is identical to that of the last digit of #2.

```
25707 \text{ } \csc \text{ }new:Npn \__fp_sub_back_not_far_o:wwwwNN #1 ~ #2; #3 ~ #4; #5#6
25708 {
25709
25710 \exp_after:wN \__fp_sub_back_near_after:wNNNNw
25711 \int_value:w \__fp_int_eval:w 1#30 - #1 - 11
25712 \exp_after:wN \__fp_sub_back_near_pack:NNNNNNw
25713 \int_value:w \__fp_int_eval:w 11 0000 0000 + #40 - #2
25714 - \exp_after:wN \__fp_round_neg:NNN
25715 \exp_after:wN #6
25716 \use_none:nnnnnnn #2 #5
25717 \text{keyafter:}W ;
25718 }
```
(*End of definition for*  $\langle$  fp sub back not far o:wwwWN.)

\\_\_fp\_sub\_back\_very\_far\_o:wwwwNN \\_\_fp\_sub\_back\_very\_far\_ii\_o:nnNwwNN The case where  $x - y$  and x have the same exponent is a bit more tricky, mostly because it cannot reuse the same auxiliaries. Shift the *y* significand by adding a leading 0. Then the logic is similar to the not\_far functions above. Rounding is a bit more complicated: we have two *(rounding*) digits #3 and #6 (from the decimation, and from the new shift) to take into account, and getting the parity of the main result requires a computation. The first \int\_value:w triggers the second one because the number is unfinished; we can thus not use 0 in place of 2 there.

```
25719 \cs_new:Npn \__fp_sub_back_very_far_o:wwwwNN #1#2#3#4#5#6#7
25720 {
25721 \__fp_pack_eight:wNNNNNNNNN
25722 \__fp_sub_back_very_far_ii_o:nnNwwNN
25723 { 0 #1#2#3 #4#5#6#7 }
2572425725 }
25726 \text{ } \csc \text{ }new:Npn \__fp_sub_back_very_far_ii_o:nnNwwNN #1#2 ; #3 ; #4 ~ #5; #6#7
25727 {
25728 \exp_after:wN \__fp_basics_pack_high:NNNNNw
25729 \int_value:w \__fp_int_eval:w 1#4 - #1 - 1
25730 \exp_after:wN \_fp_basics_pack_low:NNNNNW
25731 \int_value:w \__fp_int_eval:w 2#5 - #2
25732 - \exp_after:wN \__fp_round_neg:NNN
25733 \exp_after:wN #7
25734 \int_value:w
25735 \ifint\_odd:w \ \_fp\_int\_eval:w #5 - #2 \ \_fp\_int\_eval\_end:25736 1 \else: 2 \fi:
\verb|25737| \int_value:w \__fp_round_digit:Nw #3 #6 ;
25738 \exp after:wN ;
25739 }
```
(*End of definition for* \\_\_fp\_sub\_back\_very\_far\_o:wwwwNN *and* \\_\_fp\_sub\_back\_very\_far\_ii\_o:nnNwwNN*.*)

### **74.2 Multiplication**

### **74.2.1 Signs, and special numbers**

 $\setminus_{f^{-1}p_*\circ\colon w}$  We go through an auxiliary, which is common with  $\setminus_{f^{-1}p_*\circ\colon w}$ . The first argument is the operation, used for the invalid operation exception. The second is inserted in a formula to dispatch cases slightly differently between multiplication and division. The third is the operation for normal floating points. The fourth is there for extra cases needed in  $\_{f}$ fp\_ $/$ \_o:ww.

```
25740 \cs_new:cpn { __fp_*_o:ww }
25741 {
25742 \__fp_mul_cases_o:NnNnww
25743 *
25744 \{ -2 + \}25745 \__fp_mul_npos_o:Nww
25746 { }
25747 }
```
(*End of definition for* \\_\_fp\_\*\_o:ww*.*)

 $\frac{1}{2}$  fp\_mul\_cases\_o:nNnnww Split into 10 cases (12 for division). If both numbers are normal, go to case 0 (same sign) or case 1 (opposite signs): in both cases, call \\_\_fp\_mul\_npos\_o:Nww to do the work. If the first operand is nan, go to case 2, in which the second operand is discarded; if the second operand is nan, go to case 3, in which the first operand is discarded (note the weird interaction with the final test on signs). Then we separate the case where the first number is normal and the second is zero: this goes to cases 4 and 5 for multiplication, 10 and 11 for division. Otherwise, we do a computation which dispatches the products  $0\times0=0\times1=1\times0=0$  to case 4 or 5 depending on the combined sign, the products  $0\times\infty$ and  $\infty \times 0$  to case 6 or 7 (invalid operation), and the products  $1 \times \infty = \infty \times 1 = \infty \times \infty = \infty$ to cases 8 and 9. Note that the code for these two cases (which return  $\pm \infty$ ) is inserted as argument #4, because it differs in the case of divisions.

```
25748 \cs_new:Npn \__fp_mul_cases_o:NnNnww
25749 #1#2#3#4 \s__fp \__fp_chk:w #5#6#7; \s__fp \__fp_chk:w #8#9
25750 {
25751 \if_case:w \_fp_int_eval:w
25752 \if_{int\_compare:w} #5 #8 = 11 ~
25753 1
25754 \else:
25755 \if_meaning:w 3 #8
25756 3
25757 \else:
25758 \if_meaning:w 3 #5
25759 2
25760 \text{else:}\inf_{\text{25761}} 25761 \inf_{\text{25761}}25762 9 #2 - 2
25763 \else:
25764 (#5 #2 #8) / 2 * 2 + 7
25765 \int f \mathbf{i}:
25766 \fi:
25767 \overline{\text{1}}:
25768 \fi:
25769 \if_meaning:w #6 #9 - 1 \fi:
25770 \qquad \qquad \setminus \_ \texttt{=} \texttt{p\_int\_eval\_end}:25771 \__fp_case_use:nw { #3 0 }
25772 \or: \__fp_case_use:nw { #3 2 }
25773 \or: \__fp_case_return_i_o:ww
25774 \or: \__fp_case_return_ii_o:ww
25775 \or: \__fp_case_return_o:Nww \c_zero_fp
25776 \or: \__fp_case_return_o:Nww \c_minus_zero_fp
```

```
25777 \or: \__fp_case_use:nw { \__fp_invalid_operation_o:Nww #1 }
25778 \or: \__fp_case_use:nw { \__fp_invalid_operation_o:Nww #1 }
25779 \or: \__fp_case_return_o:Nww \c_inf_fp
25780 \or: \__fp_case_return_o:Nww \c_minus_inf_fp
25781 #4
25782 \t\t \text{ifi}:25783 \s__fp \__fp_chk:w #5 #6 #7;
25784 \simeq \simeq fp 1025785 }
```
(*End of definition for* \\_\_fp\_mul\_cases\_o:nNnnww*.*)

### **74.2.2 Absolute multiplication**

In this subsection, we perform the multiplication of two positive normal numbers.

\\_\_fp\_mul\_significand\_o:nnnnNnnnn \\_\_fp\_mul\_significand\_drop:NNNNNw \\_\_fp\_mul\_significand\_keep:NNNNNw

\\_\_fp\_mul\_npos\_o:Nww \\_\_fp\_mul\_npos\_o:Nww ⟨*final sign*⟩ \s\_\_fp \\_\_fp\_chk:w 1 ⟨*sign*1⟩ {⟨*exp*1⟩} ⟨*body*1⟩ ; \s\_\_fp \\_\_fp\_chk:w 1 ⟨*sign*2⟩ {⟨*exp*2⟩} ⟨*body*2⟩ ;

> After the computation, \\_\_fp\_sanitize:Nw checks for overflow or underflow. As we did for addition,  $\_{fp}$  int\_eval:w computes the exponent, catching any shift coming from the computation in the significand. The ⟨*final sign*⟩ is needed to do the rounding properly in the significand computation. We setup the post-expansion here, triggered by \\_\_fp\_mul\_significand\_o:nnnnNnnnn.

This is also used in l3fp-convert.

```
25786 \cs_new:Npn \__fp_mul_npos_o:Nww
25787 #1 \s__fp \__fp_chk:w #2 #3 #4 #5; \s__fp \__fp_chk:w #6 #7 #8 #9;
25788 {
25789 \exp_after:wN \__fp_sanitize:Nw
25790 \exp_after:wN #1
\verb|25791| \qquad \verb|\int_value:w \ \_fp\_int\_eval:w|25792 #4 + #8
25793 \__fp_mul_significand_o:nnnnNnnnn #5 #1 #9
25794 }
```
(*End of definition for* \\_\_fp\_mul\_npos\_o:Nww*.*)

\\_\_fp\_mul\_significand\_o:nnnnNnnnn {⟨*X*1⟩} {⟨*X*2⟩} {⟨*X*3⟩} {⟨*X*4⟩} ⟨*sign*⟩ {⟨*Y*1⟩} {⟨*Y*2⟩} {⟨*Y*3⟩} {⟨*Y*4⟩}

Note the three semicolons at the end of the definition. One is for the last  $\setminus$  fp mul\_significand\_drop:NNNNNw; one is for \\_\_fp\_round\_digit:Nw later on; and one, preceded by  $\text{exp}_a$ fter:wN, which is correctly expanded (within an  $\_{f}$ rp\_int\_eval:w), is used by  $\_{_fp\_f}$  basics\_pack\_low:NNNNNw.

The product of two 16 digit integers has 31 or 32 digits, but it is impossible to know which one before computing. The place where we round depends on that number of digits, and may depend on all digits until the last in some rare cases. The approach is thus to compute the 5 first blocks of 4 digits (the first one is between 100 and 9999 inclusive), and a compact version of the remaining 3 blocks. Afterwards, the number of digits is known, and we can do the rounding within yet another set of  $\_{f_{-}}fp_{\perp}int_{ev}a1:w$ .

```
25795 \cs_new:Npn \__fp_mul_significand_o:nnnnNnnnn #1#2#3#4 #5 #6#7#8#9
```

```
25796 {
```

```
25797 \exp_after:wN \__fp_mul_significand_test_f:NNN
```

```
25798 \exp after:wN #5
```

```
25799 \int_value:w \__fp_int_eval:w 99990000 + #1*#6 +
```

```
25800 \qquad \qquad \texttt{\textcolor{blue}{\textcolor{blue}{\textbf{25800}}}25801 \int_value:w \__fp_int_eval:w 99990000 + #1*#7 + #2*#6 +
25802 \exp_after:wN \__fp_mul_significand_keep:NNNNNw
25803 \int_value:w \__fp_int_eval:w 99990000 + #1*#8 + #2*#7 + #3*#6 +
\verb|13804| \verb|13804| \verb|13804| \verb|13804| \verb|13804| \verb|13804| \verb|13804| \verb|13804| \verb|13804| \verb|13804| \verb|13804| \verb|13804| \verb|13804| \verb|13804| \verb|13804| \verb|13804| \verb|13804| \verb|13804| \verb|13804| \verb|13804| \verb|13804| \verb|13804| \verb|13804| \verb|13804| \verb|125805 \int_value:w \__fp_int_eval:w 99990000 + #1*#9 + #2*#8 +
25806 #3*#7 + #4*#6 +
25807 \exp_after:wN \__fp_mul_significand_drop:NNNNNw
25808 \int_value:w \__fp_int_eval:w 99990000 + #2*#9 + #3*#8 +
25809 #4*#7 +
\xspace \texttt{exp\_after:}~\texttt{wN} \verb+_{fp\_mul\_significant\_drop:}~\texttt{NNNNNW}\label{eq:1} $$\int_vallue:w \_fp_int_eval:w 99990000 + #3*#9 + #4*#8 +25812 \exp_after:wN \__fp_mul_significand_drop:NNNNNw
25813 \int_value:w \__fp_int_eval:w 100000000 + #4*#9;
25814 ; \exp_after:wN ;
25815 }
25816 \cs_new:Npn \__fp_mul_significand_drop:NNNNNw #1#2#3#4#5 #6;
25817 { #1#2#3#4#5 ; + #6 }
25818 \text{ } \csc new:Npn \_{_fp_mul_signification\_keep:NNNNNW #1#2#3#4#5 #6;25819 { #1#2#3#4#5 ; #6 ; }
```

```
(End of definition for \__fp_mul_significand_o:nnnnNnnnn , \__fp_mul_significand_drop:NNNNNw , and
\__fp_mul_significand_keep:NNNNNw.)
```
\\_\_fp\_mul\_significand\_test\_f:NNN \\_\_fp\_mul\_significand\_test\_f:NNN ⟨*sign*⟩ 1 ⟨*digits 1–8* ⟩ ; ⟨*digits 9–12* ⟩ ; ⟨*digits 13–16* ⟩ ; + ⟨*digits 17–20* ⟩ + ⟨*digits 21–24* ⟩ + ⟨*digits 25–28* ⟩ + ⟨*digits 29–32* ⟩ ; \exp\_after:wN ;

> If the  $\langle \text{digit 1} \rangle$  is non-zero, then for rounding we only care about the digits 16 and 17, and whether further digits are zero or not (check for exact ties). On the other hand, if  $\langle \text{digit } 1 \rangle$  is zero, we care about digits 17 and 18, and whether further digits are zero.

```
25820 \cs_new:Npn \__fp_mul_significand_test_f:NNN #1 #2 #3
25821 {
25822 \if meaning:w 0 #3
25823 \exp_after:wN \__fp_mul_significand_small_f:NNwwwN
25824 \else:
25825 \exp_after:wN \__fp_mul_significand_large_f:NwwNNNN
25826 \fi:
25827 #1 #3
25828 }
```
(*End of definition for* \\_\_fp\_mul\_significand\_test\_f:NNN*.*)

\\_\_fp\_mul\_significand\_large\_f:NwwNNNN In this branch, ⟨*digit 1* ⟩ is non-zero. The result is thus ⟨*digits 1–16* ⟩, plus some rounding which depends on the digits 16, 17, and whether all subsequent digits are zero or not. Here,  $\setminus$ \_fp\_round\_digit:Nw takes digits 17 and further (as an integer expression), and replaces it by a  $\langle rounding\ digit\rangle$ , suitable for  $\_{_fpp}$  round:NNN.

```
25829 \cs_new:Npn \__fp_mul_significand_large_f:NwwNNNN #1 #2; #3; #4#5#6#7; +
25830 {
25831 \exp_after:wN \__fp_basics_pack_high:NNNNNw
25832 \int_value:w \__fp_int_eval:w 1#2
25833 \exp_after:wN \__fp_basics_pack_low:NNNNNw
25834 \int_value:w \__fp_int_eval:w 1#3#4#5#6#7
25835 + \exp_after:wN \__fp_round:NNN
25836 \exp_after:wN #1
```
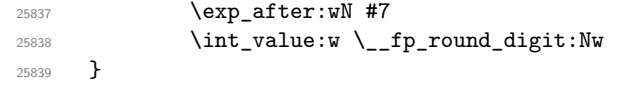

(*End of definition for* \\_\_fp\_mul\_significand\_large\_f:NwwNNNN*.*)

\\_\_fp\_mul\_significand\_small\_f:NNwwwN In this branch, ⟨*digit 1* ⟩ is zero. Our result is thus ⟨*digits 2–17* ⟩, plus some rounding which depends on the digits 17, 18, and whether all subsequent digits are zero or not. The 8 digits 1#3 are followed, after expansion of the small\_pack auxiliary, by the next digit, to form a 9 digit number.

```
25840 \text{ Cs_new: Npn } f p_mul_significand_small_f:NNwwwN #1 #2#3; #4#5; #6; + #7
25841 {
25842
25843 \exp_after:wN \__fp_basics_pack_high:NNNNNw
25844 \qquad \text{int_value: w \ } \_fp\_int\_eval: w 1#3#425845 \exp_after:wN \__fp_basics_pack_low:NNNNNw
\verb|25846| \label{thm:1} $$25847 + \exp_after:wN \__fp_round:NNN
25848 \text{exp\_after:wN #1}25849 \exp_after:wN #7
25850 \int_value:w \__fp_round_digit:Nw
25851 }
```
(*End of definition for* \\_\_fp\_mul\_significand\_small\_f:NNwwwN*.*)

### **74.3 Division**

### **74.3.1 Signs, and special numbers**

Time is now ripe to tackle the hardest of the four elementary operations: division.

 $\_{f_{\text{f}}(x)}$  Filtering special floating point is very similar to what we did for multiplications, with a few variations. Invalid operation exceptions display / rather than \*. In the formula for dispatch, we replace  $-2 + by -$ . The case of normal numbers is treated using  $\_{-fp}$ div\_npos\_o:Nww rather than \\_\_fp\_mul\_npos\_o:Nww. There are two additional cases: if the first operand is normal and the second is a zero, then the division by zero exception is raised: cases 10 and 11 of the \if\_case:w construction in \\_\_fp\_mul\_cases\_o:NnNnww are provided as the fourth argument here.

```
25852 \cs_new:cpn { __fp_/_o:ww }
25853 {
25854 \__fp_mul_cases_o:NnNnww
25855 /
25856 \qquad \qquad \qquad \qquad \qquad \qquad \qquad \qquad \qquad \qquad \qquad \qquad \qquad \qquad \qquad \qquad \qquad \qquad \qquad \qquad \qquad \qquad \qquad \qquad \qquad \qquad \qquad \qquad \qquad \qquad \qquad \qquad \qquad \qquad \qquad \qquad 
25857 \qquad \qquad \setminus \_fp\_div\_npos\_o: Nww25858 {
25859 \or:
25860 \__fp_case_use:nw
\label{eq:3.1} \begin{array}{ll} \text{\bf{4}} & \text{\bf{1}} & \text{\bf{2}} & \text{\bf{2}} & \text{\bf{2}} \\ \text{\bf{3}} & \text{\bf{4}} & \text{\bf{5}} & \text{\bf{6}} \\ \text{\bf{7}} & \text{\bf{8}} & \text{\bf{7}} & \text{\bf{8}} \\ \text{\bf{9}} & \text{\bf{1}} & \text{\bf{1}} & \text{\bf{1}} \\ \text{\bf{1}} & \text{\bf{1}} & \text{\bf{1}} & \text{\bf{1}} \\ \text{\bf{2}} & \text{\bf{2}} & \text{\bf{2}} & \text{\bf{2}} \\ \text{\bf25862 \qquad \text{for:}25863 \__fp_case_use:nw
^{25864} \qquad \qquad \{ \ \verb|\__fp\_division_by\_zero_o: NNww \ \verb|\c_minus_info_fp /\}25865 }
25866 }
```
(*End of definition for* \\_\_fp\_/\_o:ww*.*)

\\_\_fp\_div\_npos\_o:Nww \\_\_fp\_div\_npos\_o:Nww ⟨*final sign*⟩ \s\_\_fp \\_\_fp\_chk:w 1 ⟨*signA*⟩ {⟨*exp A*⟩}  $\{\langle A_1 \rangle\}$   $\{\langle A_2 \rangle\}$   $\{\langle A_3 \rangle\}$   $\{\langle A_4 \rangle\}$  ;  $\s_{f}$   $\gtrsim$   $\text{fp}$   $\text{chk}:w$  1  $\langle \text{sign}_Z \rangle$   $\{\langle \text{exp } Z \rangle\}$  $\{\langle Z_1 \rangle\} \ \{\langle Z_2 \rangle\} \ \{\langle Z_3 \rangle\} \ \{\langle Z_4 \rangle\} \ ;$ 

We want to compute  $A/Z$ . As for multiplication,  $\mathcal{L}_{\text{f}}$  sanitize:Nw checks for overflow or underflow; we provide it with the ⟨*final sign*⟩, and an integer expression in which we compute the exponent. We set up the arguments of  $\_{_fpp\_div\_sigmoid\_$ i\_o:wnnw, namely an integer ⟨*y*⟩ obtained by adding 1 to the first 5 digits of *Z* (explanation given soon below), then the four  $\{\langle A_i \rangle\}$ , then the four  $\{\langle Z_i \rangle\}$ , a semi-colon, and the ⟨*final sign*⟩, used for rounding at the end.

```
25867 \cs_new:Npn \__fp_div_npos_o:Nww
25868 #1 \s__fp \__fp_chk:w 1 #2 #3 #4 ; \s__fp \__fp_chk:w 1 #5 #6 #7#8#9;
25869 {
25870 \exp_after:wN \__fp_sanitize:Nw
25871 \exp_after:wN #1
25872 \int_value:w \__fp_int_eval:w
25873 \textbf{\#3 - }\textbf{\#6}{\tt 25874} \qquad \qquad \verb+\exp_after: wN \ {\_fp\_div\_significant} can d_i_o: \verb+\vmw+25875 \int_value:w \__fp_int_eval:w #7 \use_i:nnnn #8 + 1 ;
25876 #4
25877 {#7}{#8}#9 ;
25878 #1
25879 }
```
(*End of definition for* \\_\_fp\_div\_npos\_o:Nww*.*)

### **74.3.2 Work plan**

In this subsection, we explain how to avoid overflowing T<sub>E</sub>X's integers when performing the division of two positive normal numbers.

We are given two numbers,  $A = 0.A_1A_2A_3A_4$  and  $Z = 0.Z_1Z_2Z_3Z_4$ , in blocks of 4 digits, and we know that the first digits of  $A_1$  and of  $Z_1$  are non-zero. To compute  $A/Z$ , we proceed as follows.

- Find an integer  $Q_A \simeq 10^4 A/Z$ .
- Replace *A* by  $B = 10^4 A Q_A Z$ .
- Find an integer  $Q_B \simeq 10^4 B/Z$ .
- Replace *B* by  $C = 10^4 B Q_B Z$ .
- Find an integer  $Q_C \simeq 10^4 C/Z$ .
- Replace *C* by  $D = 10^4C Q_CZ$ .
- Find an integer  $Q_D \simeq 10^4 D/Z$ .
- Consider  $E = 10^4 D Q_D Z$ , and ensure correct rounding.

The result is then  $Q = 10^{-4}Q_A + 10^{-8}Q_B + 10^{-12}Q_C + 10^{-16}Q_D$  + rounding. Since the  $Q_i$  are integers, *B*, *C*, *D*, and *E* are all exact multiples of  $10^{-16}$ , in other words, computing with 16 digits after the decimal separator yields exact results. The problem is the risk of overflow: in general *B*, *C*, *D*, and *E* may be greater than 1.

Unfortunately, things are not as easy as they seem. In particular, we want all intermediate steps to be positive, since negative results would require extra calculations at the end. This requires that  $Q_A \leq 10^4 A/Z$  *etc.* A reasonable attempt would be to define *Q<sup>A</sup>* as

$$
\verb|\int_e eval:n \left\{\frac{A_1A_2}{Z_1+1}-1\right\}\leq 10^4\frac{A}{Z}
$$

Subtracting 1 at the end takes care of the fact that  $\varepsilon$ -T<sub>E</sub>X's \\_\_fp\_int\_eval:w rounds divisions instead of truncating (really, 1*/*2 would be sufficient, but we work with integers). We add 1 to  $Z_1$  because  $Z_1 \leq 10^4 Z < Z_1 + 1$  and we need  $Q_A$  to be an underestimate. However, we are now underestimating *Q<sup>A</sup>* too much: it can be wrong by up to 100, for instance when  $Z = 0.1$  and  $A \simeq 1$ . Then *B* could take values up to 10 (maybe more), and a few steps down the line, we would run into arithmetic overflow, since TFX can only handle integers less than roughly  $2 \cdot 10^9$ .

A better formula is to take

$$
Q_A = \text{int\_eval:n} \left\{ \frac{10 \cdot A_1 A_2}{\lfloor 10^{-3} \cdot Z_1 Z_2 \rfloor + 1} - 1 \right\}.
$$

This is always less than  $10^9A/(10^5Z)$ , as we wanted. In words, we take the 5 first digits of *Z* into account, and the 8 first digits of *A*, using 0 as a 9-th digit rather than the true digit for efficiency reasons. We shall prove that using this formula to define all the *Q<sup>i</sup>* avoids any overflow. For convenience, let us denote

$$
y = |10^{-3} \cdot Z_1 Z_2| + 1,
$$

so that, taking into account the fact that  $\varepsilon$ -T<sub>E</sub>X rounds ties away from zero,

$$
Q_A = \left[ \frac{A_1 A_2 0}{y} - \frac{1}{2} \right] > \frac{A_1 A_2 0}{y} - \frac{3}{2}.
$$

Note that  $10^4 < y \le 10^5$ , and  $999 \le Q_A \le 99989$ . Also note that this formula does not cause an overflow as long as  $A < (2^{31} - 1)/10^9 \approx 2.147 \cdots$ , since the numerator involves an integer slightly smaller than 10<sup>9</sup>*A*.

Let us bound *B*:

$$
105B = A1A20 + 10 \cdot 0.A3A4 - 10 \cdot Z1. Z2Z3Z4 \cdot QA< A1A20 \cdot \left(1 - 10 \cdot \frac{Z1. Z2Z3Z4}{y}\right) + \frac{3}{2} \cdot 10 \cdot Z1. Z2Z3Z4 + 10
$$
\leq \frac{A1A20 \cdot (y - 10 \cdot Z1. Z2Z3Z4)}{y} + \frac{3}{2}y + 10
$$

$$
\leq \frac{A1A20 \cdot 1}{y} + \frac{3}{2}y + 10 \leq \frac{109A}{y} + 1.6 \cdot y.
$$
$$

At the last step, we hide 10 into the second term for later convenience. The same reasoning yields

$$
105B < 109A/y + 1.6y,
$$
  
\n
$$
105C < 109B/y + 1.6y,
$$
  
\n
$$
105D < 109C/y + 1.6y,
$$
  
\n
$$
105E < 109D/y + 1.6y.
$$

The goal is now to prove that none of *B*, *C*, *D*, and *E* can go beyond  $(2^{31} – 1)/10^9 =$  $2.147...$ 

Combining the various inequalities together with  $A < 1$ , we get

$$
105B < 109/y + 1.6y,
$$
  
\n
$$
105C < 1013/y2 + 1.6(y + 104),
$$
  
\n
$$
105D < 1017/y3 + 1.6(y + 104 + 108/y),
$$
  
\n
$$
105E < 1021/y4 + 1.6(y + 104 + 108/y + 1012/y2).
$$

All of those bounds are convex functions of *y* (since every power of *y* involved is convex, and the coefficients are positive), and thus maximal at one of the end-points of the allowed range  $10^4 < y \le 10^5$ . Thus,

$$
105B < max(1.16 \cdot 105, 1.7 \cdot 105),
$$
  
\n
$$
105C < max(1.32 \cdot 105, 1.77 \cdot 105),
$$
  
\n
$$
105D < max(1.48 \cdot 105, 1.777 \cdot 105),
$$
  
\n
$$
105E < max(1.64 \cdot 105, 1.7777 \cdot 105).
$$

All of those bounds are less than  $2.147 \cdot 10^5$ , and we are thus within T<sub>E</sub>X's bounds in all cases!

We later need to have a bound on the  $Q_i$ . Their definitions imply that  $Q_A$  $10^9 A/y - 1/2 < 10^5 A$  and similarly for the other  $Q_i$ . Thus, all of them are less than 177770.

The last step is to ensure correct rounding. We have

$$
A/Z = \sum_{i=1}^{4} (10^{-4i} Q_i) + 10^{-16} E/Z
$$

exactly. Furthermore, we know that the result is in [0*.*1*,* 10), hence will be rounded to a multiple of  $10^{-16}$  or of  $10^{-15}$ , so we only need to know the integer part of  $E/Z$ , and a "rounding" digit encoding the rest. Equivalently, we need to find the integer part of  $2E/Z$ , and determine whether it was an exact integer or not (this serves to detect ties). Since

$$
\frac{2E}{Z} = 2\frac{10^5 E}{10^5 Z} \le 2\frac{10^5 E}{10^4} < 36,
$$

this integer part is between 0 and 35 inclusive. We let  $\varepsilon$ -T<sub>E</sub>X round

$$
P = \text{int\_eval}:\mathbf{n}\left\{\frac{2 \cdot E_1 E_2}{Z_1 Z_2}\right\},\
$$

which differs from 2*E/Z* by at most

$$
\frac{1}{2} + 2\left|\frac{E}{Z} - \frac{E}{10^{-8}Z_1Z_2}\right| + 2\left|\frac{10^8E - E_1E_2}{Z_1Z_2}\right| < 1,
$$

(1/2 comes from  $\varepsilon$ -T<sub>E</sub>X's rounding) because each absolute value is less than 10<sup>-7</sup>. Thus *P* is either the correct integer part, or is off by 1; furthermore, if  $2E/Z$  is an integer,  $P =$ 2*E*/*Z*. We will check the sign of 2*E* − *PZ*. If it is negative, then  $E/Z \in ((P-1)/2, P/2)$ . If it is zero, then  $E/Z = P/2$ . If it is positive, then  $E/Z \in (P/2, (P-1)/2)$ . In each case, we know how to round to an integer, depending on the parity of *P*, and the rounding mode.

#### **74.3.3 Implementing the significand division**

\\_\_fp\_div\_significand\_i\_o:wnnw \\_\_fp\_div\_significand\_i\_o:wnnw ⟨*y*⟩ ; {⟨*A*1⟩} {⟨*A*2⟩} {⟨*A*3⟩} {⟨*A*4⟩} {⟨*Z*1⟩} {⟨*Z*2⟩} {⟨*Z*3⟩} {⟨*Z*4⟩} ; ⟨*sign*⟩

Compute  $10^6 + Q_A$  (a 7 digit number thanks to the shift), unbrace  $\langle A_1 \rangle$  and  $\langle A_2 \rangle$ , and prepare the  $\langle$ *continuation* $\rangle$  arguments for 4 consecutive calls to  $\setminus$ \_fp\_div\_ significand\_calc:wwnnnnnnn. Each of these calls needs  $\langle y \rangle$  (#1), and it turns out that we need post-expansion there, hence the  $\int \int v \, dv$ . Here, #4 is six brace groups, which give the six first **n**-type arguments of the calc function.

```
25880 \cs_new:Npn \__fp_div_significand_i_o:wnnw #1 ; #2#3 #4 ;
25881 {
25882 \exp_after:wN \__fp_div_significand_test_o:w
25883 \int_value:w \__fp_int_eval:w
\verb|25884| \verb|exp_after:wN \verb|/_fp_div_signification_calc:wmnnnnnn25885 \int_value:w \__fp_int_eval:w 999999 + #2 #3 0 / #1 ;
25886 #2 #3 ;
25887 #4
\texttt{25888} \hspace{10mm} \verb|{ \exp_after:wN \ {\_fp\_div\_sigmoid\_ii:wwn \ int\_value:w #1 }|}\texttt{25889} \hspace{10mm} \verb|{ \exp_after:wN \ {\_fp\_div\_sigmoid\_ii:wwn \ int\_value:w #1 }|}25890 { \exp_after:wN \__fp_div_significand_ii:wwn \int_value:w #1 }
25891 { \exp_after:wN \__fp_div_significand_iii:wwnnnnn \int_value:w #1 }
25892 }
```
(*End of definition for* \\_\_fp\_div\_significand\_i\_o:wnnw*.*)

\\_\_fp\_div\_significand\_calc:wwnnnnnnn \\_\_fp\_div\_significand\_calc\_i:wwnnnnnnn \\_\_fp\_div\_significand\_calc\_ii:wwnnnnnnn

 $\setminus$  fp\_div\_significand\_calc:wwnnnnnnn  $\langle 10^6 + Q_A \rangle$ ;  $\langle A_1 \rangle$   $\langle A_2 \rangle$ ;  $\{\langle A_3 \rangle\}$  $\{\langle A_4 \rangle\}$   $\{\langle Z_1 \rangle\}$   $\{\langle Z_2 \rangle\}$   $\{\langle Z_3 \rangle\}$   $\{\langle Z_4 \rangle\}$   $\{\langle continuation \rangle\}$ expands to

$$
\langle 10^6 + Q_A \rangle
$$
  $\langle continuation \rangle$  ;  $\langle B_1 \rangle$   $\langle B_2 \rangle$  ;  $\{\langle B_3 \rangle\}$   $\{\langle B_4 \rangle\}$   $\{\langle Z_1 \rangle\}$   $\{\langle Z_2 \rangle\}$   $\{\langle Z_3 \rangle\}$    
  $\{\langle Z_4 \rangle\}$ 

where  $B = 10^4 A - Q_A \cdot Z$ . This function is also used to compute *C*, *D*, *E* (with the input shifted accordingly), and is used in l3fp-expo.

We know that  $0 < Q_A < 1.8 \cdot 10^5$ , so the product of  $Q_A$  with each  $Z_i$  is within T<sub>E</sub>X's bounds. However, it is a little bit too large for our purposes: we would not be able to

use the usual trick of adding a large power of 10 to ensure that the number of digits is fixed.

The bound on  $Q_A$ , implies that  $10^6 + Q_A$  starts with the digit 1, followed by 0 or 1. We test, and call different auxiliaries for the two cases. An earlier implementation did the tests within the computation, but since we added a ⟨*continuation*⟩, this is not possible because the macro has 9 parameters.

The result we want is then (the overall power of 10 is arbitrary):

$$
10^{-4}(#2 - #1 \cdot #5 - 10 \cdot \langle i \rangle \cdot #5#6) + 10^{-8}(#3 - #1 \cdot #6 - 10 \cdot \langle i \rangle \cdot #7)+ 10^{-12}(#4 - #1 \cdot #7 - 10 \cdot \langle i \rangle \cdot #8) + 10^{-16}(-#1 \cdot #8),
$$

where  $\langle i \rangle$  stands for the 10<sup>5</sup> digit of  $Q_A$ , which is 0 or 1, and  $\#1, \#2,$  *etc.* are the parameters of either auxiliary. The factors of 10 come from the fact that  $Q_A = 10$ .  $10^4 \cdot \langle i \rangle + \#1$ . As usual, to combine all the terms, we need to choose some shifts which must ensure that the number of digits of the second, third, and fourth terms are each fixed. Here, the positive contributions are at most  $10<sup>8</sup>$  and the negative contributions can go up to 10<sup>9</sup>. Indeed, for the auxiliary with  $\langle i \rangle = 1$ , #1 is at most 80000, leading to contributions of at worse  $-8 \cdot 10^84$ , while the other negative term is very small  $< 10^6$ (except in the first expression, where we don't care about the number of digits); for the auxiliary with  $\langle i \rangle = 0$ , #1 can go up to 99999, but there is no other negative term. Hence, a good choice is  $2 \cdot 10^9$ , which produces totals in the range  $[10^9, 2.1 \cdot 10^9]$ . We are flirting with T<sub>F</sub>X's limits once more.

```
25893 \cs_new:Npn \__fp_div_significand_calc:wwnnnnnnn 1#1
```

```
25894 {
25895 \if_meaning:w 1 #1
25896 \exp_after:wN \__fp_div_significand_calc_i:wwnnnnnnn
25897 \else:
25898 \exp_after:wN \__fp_div_significand_calc_ii:wwnnnnnnn
25899 \fi:
25900 }
25901 \cs_new:Npn \__fp_div_significand_calc_i:wwnnnnnnn
25902 #1; #2;#3#4 #5#6#7#8 #9
25903 {
25904 1 1 #1
25905 #9 \exp_after:wN ;
25906 \int_value:w \__fp_int_eval:w \c__fp_Bigg_leading_shift_int
25907 + #2 - #1 * #5 - #5#60
25908 \exp_after:wN \__fp_pack_Bigg:NNNNNNw
25909 \int_value:w \__fp_int_eval:w \c__fp_Bigg_middle_shift_int
25910 + #3 - #1 * #6 - #70
\verb|25911| \verb|exp_after:wN \verb|\\_fp_pack_Bigg:NNNNNNw\verb|25912| & \verb|\int_value:w \_{fp\_int\_eval:w \c_fp_Bigg_middle\_shift\_int\_num}25913 + #4 - #1 * #7 - #80
25914 \exp_after:wN \__fp_pack_Bigg:NNNNNNW
25915 \int_value:w \__fp_int_eval:w \c__fp_Bigg_trailing_shift_int
25916 - #1 * #8;
25917 {#5}{#6}{#7}{#8}
25918 }
25919 \cs_new:Npn \__fp_div_significand_calc_ii:wwnnnnnnn
25920 #1; #2;#3#4 #5#6#7#8 #9
25921 {
25922 1 0 #1
```

```
25923 #9 \exp_after:wN ;
\verb|25924| / int_value: w \ \verb|\_fp\_int\_eval: w \ \verb|c_fp_Bigg\_leading\_shift\_int25925 + #2 - #1 * #5
\verb|25926| \verb|exp_after:wN \verb|\\_fp_pack_Bigg:NNNNNNW\verb|25927| + \int_{\mathcal{L}} \int_{\mathcal{L}} \rho_{\text{rel}} \, \text{with} \ \rho_{\text{rel}} \, \text{with} \ \rho_{\text{rel}} \, \text{with} \ \rho_{\text{rel}} \, \text{with} \ \rho_{\text{rel}} \, \text{with} \ \rho_{\text{rel}} \, \text{with} \ \rho_{\text{rel}} \, \text{with} \ \rho_{\text{rel}} \, \text{with} \ \rho_{\text{rel}} \, \text{with} \ \rho_{\text{rel}} \, \text{with} \ \rho_{\text{rel}} \, \text{with} \ \rho_{\text{rel}} \, \text{with} \25928 + #3 - #1 * #6
25929 \exp_after:wN \__fp_pack_Bigg:NNNNNNW
25930 \int_value:w \__fp_int_eval:w \c__fp_Bigg_middle_shift_int
25931 + #4 - #1 * #7
25932 \exp_after:wN \__fp_pack_Bigg:NNNNNNW
25933 \int_value:w \__fp_int_eval:w \c__fp_Bigg_trailing_shift_int
25034 - #1 * #8 ;
25935 {#5}{#6}{#7}{#8}
25936 }
```
(*End of definition for* \\_\_fp\_div\_significand\_calc:wwnnnnnnn *,* \\_\_fp\_div\_significand\_calc\_i:wwnnnnnnn *, and* \\_\_fp\_div\_significand\_calc\_ii:wwnnnnnnn*.*)

\\_\_fp\_div\_significand\_ii:wwn \\_\_fp\_div\_significand\_ii:wwn ⟨*y*⟩ ; ⟨*B*1⟩ ; {⟨*B*2⟩} {⟨*B*3⟩} {⟨*B*4⟩} {⟨*Z*1⟩}  $\{\langle Z_2 \rangle\}$   $\{\langle Z_3 \rangle\}$   $\{\langle Z_4 \rangle\}$   $\langle$  *continuations* $\rangle$   $\langle$  *sign* $\rangle$ 

> Compute  $Q_B$  by evaluating  $\langle B_1 \rangle \langle B_2 \rangle 0/y - 1$ . The result is output to the left, in an  $\setminus$ \_fp\_int\_eval:w which we start now. Once that is evaluated (and the other  $Q_i$  also, since later expansions are triggered by this one), a packing auxiliary takes care of placing the digits of  $Q_B$  in an appropriate way for the final addition to obtain  $Q$ . This auxiliary is also used to compute  $Q_C$  and  $Q_D$  with the inputs  $C$  and  $D$  instead of  $B$ .

```
25937 \cs_new:Npn \__fp_div_significand_ii:wwn #1; #2;#3
25938 {
\verb|259393| / exp_after: wN \ \_fp\_div\_significant\ncand_pack: NNN25940 \int_value:w \__fp_int_eval:w
25941 \exp_after:wN \__fp_div_significand_calc:wwnnnnnnn
25942 \int_value:w \__fp_int_eval:w 999999 + #2 #3 0 / #1 ; #2 #3 ;
25943 }
```
(*End of definition for* \\_\_fp\_div\_significand\_ii:wwn*.*)

\\_\_fp\_div\_significand\_iii:wwnnnnn \\_\_fp\_div\_significand\_iii:wwnnnnn ⟨*y*⟩ ; ⟨*E*1⟩ ; {⟨*E*2⟩} {⟨*E*3⟩} {⟨*E*4⟩}  $\{\langle Z_1 \rangle\}$   $\{\langle Z_2 \rangle\}$   $\{\langle Z_3 \rangle\}$   $\{\langle Z_4 \rangle\}$   $\langle sign \rangle$ 

> We compute  $P \simeq 2E/Z$  by rounding  $2E_1E_2/Z_1Z_2$ . Note the first 0, which multiplies  $Q_D$  by 10: we later add (roughly)  $5 \cdot P$ , which amounts to adding  $P/2 \simeq E/Z$  to  $Q_D$ , the appropriate correction from a hypothetical *QE*.

```
25944 \cs_new:Npn \__fp_div_significand_iii:wwnnnnn #1; #2;#3#4#5 #6#7
25945 {
25946 0
25947 \exp_after:wN \__fp_div_significand_iv:wwnnnnnnn
25948 \int_value:w \__fp_int_eval:w ( 2 * #2 #3) / #6 #7 ; % <- P
25949 #2 ; {#3} {#4} {#5}
25950 {#6} {#7}
25951 }
```
(*End of definition for* \\_\_fp\_div\_significand\_iii:wwnnnnn*.*)

```
\__fp_div_significand_iv:wwnnnnnnn
\__fp_div_significand_v:NNw
\__fp_div_significand_vi:Nw
```

```
\setminus_fp_div_significand_iv:wwnnnnnnn \langle P \rangle; \langle E_1 \rangle; \{ \langle E_2 \rangle \} \{ \langle E_3 \rangle \} \{ \langle E_4 \rangle \}{⟨Z1⟩} {⟨Z2⟩} {⟨Z3⟩} {⟨Z4⟩} ⟨sign⟩
```
This adds to the current expression  $(10^7 + 10 \cdot Q_D)$  a contribution of  $5 \cdot P + \text{sign}(T)$ with  $T = 2E - PZ$ . This amounts to adding  $P/2$  to  $Q_D$ , with an extra  $\langle rounding \rangle$  digit. This  $\langle \text{rounding} \rangle$  digit is 0 or 5 if *T* does not contribute, *i.e.*, if  $0 = T = 2E - PZ$ , in other words if  $10^{16}A/Z$  is an integer or half-integer. Otherwise it is in the appropriate range, [1*,* 4] or [6*,* 9]. This is precise enough for rounding purposes (in any mode).

It seems an overkill to compute *T* exactly as I do here, but I see no faster way right now.

Once more, we need to be careful and show that the calculation  $\#1 \cdot \#6\#7$  below does not cause an overflow: naively,  $P$  can be up to 35, and  $\#6\#7$  up to  $10^8$ , but both cannot happen simultaneously. To show that things are fine, we split in two (non-disjoint) cases.

- For  $P < 10$ , the product obeys  $P \cdot \# 6\# 7 < 10^8 \cdot P < 10^9$ .
- For large  $P \geq 3$ , the rounding error on  $P$ , which is at most 1, is less than a factor of 2, hence  $P \le 4E/Z$ . Also,  $\#6\#7 \le 10^8 \cdot Z$ , hence  $P \cdot \#6\#7 \le 4E \cdot 10^8 < 10^9$ .

Both inequalities could be made tighter if needed.

Note however that  $P \cdot #8#9$  may overflow, since the two factors are now independent, and the result may reach  $3.5 \cdot 10^9$ . Thus we compute the two lower levels separately. The rest is standard, except that we use + as a separator (ending integer expressions explicitly).  $T$  is negative if the first character is  $-$ , it is positive if the first character is neither 0 nor -. It is also positive if the first character is 0 and second argument of \\_\_fp\_div\_significand\_vi:Nw, a sum of several terms, is also zero. Otherwise, there was an exact agreement:  $T = 0$ .

```
25952 \cs_new:Npn \__fp_div_significand_iv:wwnnnnnnn #1; #2;#3#4#5 #6#7#8#9
25953 {
25954 + 5 * #1
25955 \qquad \texttt{\texttt{key}}\_after:wN \verb|\\_fp\_div\_significant:w25956 \int_value:w \__fp_int_eval:w -50 + 2*#2#3 - #1*#6#7 +
25957 \exp_after:wN \__fp_div_significand_v:NN
25958 \int_value:w \__fp_int_eval:w 499950 + 2*#4 - #1*#8 +
25959 \exp_after:wN \__fp_div_significand_v:NN
25960 \int_value:w \__fp_int_eval:w 500000 + 2*#5 - #1*#9 ;
25961 }
25962 \cs_new:Npn \__fp_div_significand_v:NN #1#2 { #1#2 \__fp_int_eval_end: + }
25963 \cs_new:Npn \__fp_div_significand_vi:Nw #1#2;
25964 {
25965 \if meaning:w 0 #1
25966 \if_int_compare:w \__fp_int_eval:w #2 > 0 + 1 \fi:
25967 \else:
25968 \if_meaning:w - #1 - \else: + \fi: 1
25969 \fi:
25970<br>25971 }
25971 }
```
(*End of definition for* \\_\_fp\_div\_significand\_iv:wwnnnnnnn *,* \\_\_fp\_div\_significand\_v:NNw *, and* \\_- \_fp\_div\_significand\_vi:Nw*.*)

 $\langle$  fp div significand pack:NNN At this stage, we are in the following situation: TFX is in the process of expanding several integer expressions, thus functions at the bottom expand before those above.

 $\Leftrightarrow$   $\Leftrightarrow$   $\Leftright$ pack:NNN  $10^6 + Q_B \setminus \_$ fp\_div\_significand\_pack:NNN  $10^6 + Q_C \setminus \_$ fp\_ div\_significand\_pack:NNN  $10^7 + 10 \cdot Q_D + 5 \cdot P + \varepsilon$ ;  $\langle sign \rangle$ 

Here,  $\varepsilon = \text{sign}(T)$  is 0 in case  $2E = PZ$ , 1 in case  $2E > PZ$ , which means that P was the correct value, but not with an exact quotient, and  $-1$  if  $2E < PZ$ , *i.e.*, *P* was an overestimate. The packing function we define now does nothing special: it removes the  $10^6$  and carries two digits (for the  $10^5$ 's and the  $10^4$ 's).

 $25972 \text{ \& new: Npn \ } \_fp\_div\_significanticand\_pack: NNN 1 #1 #2 { + #1 #2 ; }$ 

(*End of definition for* \\_\_fp\_div\_significand\_pack:NNN*.*)

\\_\_fp\_div\_significand\_test\_o:w \\_\_fp\_div\_significand\_test\_o:w 1 0 ⟨*5d*⟩ ; ⟨*4d*⟩ ; ⟨*4d*⟩ ; ⟨*5d*⟩ ; ⟨*sign*⟩ The reason we know that the first two digits are 1 and 0 is that the final result is known to be between 0.1 (inclusive) and 10, hence  $Q_{\hat{A}}$  (the tilde denoting the contribution from the other  $Q_i$ ) is at most 99999, and  $10^6 + \widetilde{Q}_A = 10 \cdots$ .

It is now time to round. This depends on how many digits the final result will have.

```
25973 \cs_new:Npn \__fp_div_significand_test_o:w 10 #1
```

```
25974 {
25975 \if meaning:w 0 #1
25976 \exp_after:wN \__fp_div_significand_small_o:wwwNNNNwN
25977 \else:
25978 \exp_after:wN \__fp_div_significand_large_o:wwwNNNNwN
25979 \fi:
25980 #1
25981 }
```
(*End of definition for*  $\setminus$  fp div significand test o:w.)

\\_\_fp\_div\_significand\_small\_o:wwwNNNNwN \\_\_fp\_div\_significand\_small\_o:wwwNNNNwN 0 ⟨*4d*⟩ ; ⟨*4d*⟩ ; ⟨*4d*⟩ ; ⟨*5d*⟩ ; ⟨*final sign*⟩

> Standard use of the functions  $\langle$  fp\_basics\_pack\_low:NNNNNw and  $\langle$  fp\_basics pack\_high:NNNNNw. We finally get to use the ⟨*final sign*⟩ which has been sitting there for a while.

```
25982 \cs_new:Npn \__fp_div_significand_small_o:wwwNNNNwN
25983 0 #1; #2; #3; #4#5#6#7#8; #9
25984 {
\verb|259985| \verb|exp_after:wN \verb|\\_fp_basics_pack_high:NNNNW25986 \int_value:w \__fp_int_eval:w 1 #1#2
25987 \exp_after:wN \__fp_basics_pack_low:NNNNNw
25988 \int_value:w \__fp_int_eval:w 1 #3#4#5#6#7
25989 + \__fp_round:NNN #9 #7 #8
25990 \exp_after:wN ;
25991 }
```
(*End of definition for* \\_\_fp\_div\_significand\_small\_o:wwwNNNNwN*.*)

```
\__fp_div_significand_large_o:wwwNNNNwN \__fp_div_significand_large_o:wwwNNNNwN ⟨5d⟩ ; ⟨4d⟩ ; ⟨4d⟩ ; ⟨5d⟩ ;
                                   ⟨sign⟩
```
We know that the final result cannot reach 10, hence  $1#1#2$ , together with contributions from the level below, cannot reach  $2 \cdot 10^9$ . For rounding, we build the *\rounding digit*⟩ from the last two of our 18 digits.

<sup>25992</sup> \cs\_new:Npn \\_\_fp\_div\_significand\_large\_o:wwwNNNNwN

```
25993 #1; #2; #3; #4#5#6#7#8; #9
25994 {
25995
25996 \exp_after:wN \__fp_basics_pack_weird_high:NNNNNNNNw
\verb|25997| / int_value: w \ \_fp\_int\_eval: w 1 #1 #225998 \exp_after:wN \__fp_basics_pack_weird_low:NNNNw
25999 \int_value:w \__fp_int_eval:w 1 #3 #4 #5 #6 +
26000 \exp_after:wN \__fp_round:NNN
26001 \exp_after:wN #9
26002 \exp_after:wN #6
26003 \int_value:w \__fp_round_digit:Nw #7 #8 ;
26004 \exp_after:wN ;
26005 }
```
(*End of definition for* \\_\_fp\_div\_significand\_large\_o:wwwNNNNwN*.*)

### **74.4 Square root**

```
\setminus_fp_sqrt_o:w Zeros are unchanged: \sqrt{-0} = -0 and \sqrt{+0} = +0. Negative numbers (other than -0)
                 have no real square root. Positive infinity, and nan, are unchanged. Finally, for normal
                 positive numbers, there is some work to do.
```

```
26006 \cs_new:Npn \__fp_sqrt_o:w #1 \s__fp \__fp_chk:w #2#3#4; @
26007 {
26008 \if_meaning:w 0 #2 \__fp_case_return_same_o:w \fi:
26009 \if_meaning:w 2 #3
26010 \__fp_case_use:nw { \__fp_invalid_operation_o:nw { sqrt } }
26011 \fi:
26012 \if_meaning:w 1 #2 \else: \__fp_case_return_same_o:w \fi:
26013 \__fp_sqrt_npos_o:w
\begin{tabular}{lllll} \bf $26014$ & $\bf \& \bf \& \bf \& \bf \end{tabular} \begin{tabular}{lllllllll} \bf $26014$ & $\bf \& \bf \& \bf \& \bf \end{tabular}26015 }
```
(*End of definition for* \\_\_fp\_sqrt\_o:w*.*)

\\_\_fp\_sqrt\_npos\_o:w \\_\_fp\_sqrt\_npos\_auxi\_o:wwnnN \\_\_fp\_sqrt\_npos\_auxii\_o:wNNNNNNNN Prepare  $\setminus_{-1}$  fp\_sanitize: Nw to receive the final sign 0 (the result is always positive) and the exponent, equal to half of the exponent #1 of the argument. If the exponent #1 is even, find a first approximation of the square root of the significand  $10^8a_1+a_2=10^8$ #2#3+#4#5 through Newton's method, starting at  $x = 57234133 \approx 10^{7.75}$ . Otherwise, first shift the significand of the argument by one digit, getting  $a'_1 \in [10^6, 10^7)$  instead of  $[10^7, 10^8)$ , then use Newton's method starting at  $17782794 \simeq 10^{7.25}$ .

```
26016 \text{ } \cs{cm} \cs_new:Npn \__fp_sqrt_npos_o:w \s__fp \__fp_chk:w 1 0 #1#2#3#4#5;
26017 {
26018 \exp_after:wN \__fp_sanitize:Nw
26019 \exp after:wN 0
26020 \int_value:w \__fp_int_eval:w
26021 \if_int_odd:w #1 \exp_stop_f:
26022 \exp_after:wN \__fp_sqrt_npos_auxi_o:wwnnN
26023 \fi:
26024 #1 / 2
26025 \__fp_sqrt_Newton_o:wwn 56234133; 0; {#2#3} {#4#5} 0
26026 }
26027 \cs_new:Npn \__fp_sqrt_npos_auxi_o:wwnnN #1 / 2 #2; 0; #3#4#5
26028 {
```

```
26029 ( #1 + 1 ) / 2
26030 \qquad \qquad \big\backslash \_fp\_pack\_eight:wNNNNNNNN26031 \__fp_sqrt_npos_auxii_o:wNNNNNNNN
26032 ;
26033 0 #3 #4
26034 }
26035 \cs_new:Npn \__fp_sqrt_npos_auxii_o:wNNNNNNNN #1; #2#3#4#5#6#7#8#9
26036 { \__fp_sqrt_Newton_o:wwn 17782794; 0; {#1} {#2#3#4#5#6#7#8#9} }
```
(*End of definition for* \\_\_fp\_sqrt\_npos\_o:w *,* \\_\_fp\_sqrt\_npos\_auxi\_o:wwnnN *, and* \\_\_fp\_sqrt\_npos\_ auxii o:wNNNNNNNN<sub>1</sub>)

 $\setminus$  \_\_fp\_sqrt\_Newton\_0:wwn Newton's method maps  $x \mapsto [(x + [10^8a_1/x])/2]$  in each iteration, where  $[b/c]$  denotes *ε*-TEX's division. This division rounds the real number *b/c* to the closest integer, rounding ties away from zero, hence when *c* is even,  $b/c - 1/2 + 1/c \leq [b/c] \leq b/c + 1/2$  and when *c* is odd,  $b/c - 1/2 + 1/(2c) \leq [b/c] \leq b/c + 1/2 - 1/(2c)$ . For all *c*,  $b/c - 1/2 + 1/(2c) \leq$  $[b/c] < b/c + 1/2.$ 

> Let us prove that the method converges when implemented with  $\varepsilon$ -TEX integer division, for any  $10^6 \le a_1 < 10^8$  and starting value  $10^6 \le x < 10^8$ . Using the inequalities above and the arithmetic–geometric inequality  $(x + t)/2 \ge \sqrt{xt}$  for  $t = 10^8 a_1/x$ , we find

$$
x' = \left[\frac{x + [10^8 a_1/x]}{2}\right] \ge \frac{x + 10^8 a_1/x - 1/2 + 1/(2x)}{2} \ge \sqrt{10^8 a_1} - \frac{1}{4} + \frac{1}{4x}.
$$

After any step of iteration, we thus have  $\delta = x - \sqrt{10^8 a_1} \ge -0.25 + 0.25 \cdot 10^{-8}$ . The new difference  $\delta' = x' - \sqrt{10^8 a_1}$  after one step is bounded above as

$$
x'-\sqrt{10^8a_1} \leq \frac{x+10^8a_1/x+1/2}{2} + \frac{1}{2} - \sqrt{10^8a_1} \leq \frac{\delta}{2} \frac{\delta}{\sqrt{10^8a_1} + \delta} + \frac{3}{4} \, .
$$

For  $\delta > 3/2$ , this last expression is  $\leq \delta/2 + 3/4 < \delta$ , hence  $\delta$  decreases at each step: since all *x* are integers,  $\delta$  must reach a value  $-1/4 < \delta \leq 3/2$ . In this range of values, we get  $\delta' \leq \frac{3}{4} \frac{3}{2\sqrt{10}}$ re integers,  $\delta$  must reach a value  $-1/4 < \delta \le 3/2$ . In this range or values, we get  $\frac{3}{2\sqrt{10^8a_1}} + \frac{3}{4} \le 0.75 + 1.125 \cdot 10^{-7}$ . We deduce that the difference  $\delta = x - \sqrt{10^8a_1}$ eventually reaches a value in the interval  $[-0.25 + 0.25 \cdot 10^{-8}, 0.75 + 11.25 \cdot 10^{-8}]$ , whose width is  $1 + 11 \cdot 10^{-8}$ . The corresponding interval for *x* may contain two integers, hence *x* might oscillate between those two values.

However, the fact that  $x \mapsto x-1$  and  $x-1 \mapsto x$  puts stronger constraints, which are not compatible: the first implies

$$
x + [10^8 a_1/x] \le 2x - 2
$$

hence  $10^8 a_1/x \leq x - 3/2$ , while the second implies

$$
x - 1 + [108 a1/(x - 1)] \ge 2x - 1
$$

hence  $10^8 a_1/(x-1) \geq x - 1/2$ . Combining the two inequalities yields  $x^2 - 3x/2 \geq$  $10<sup>8</sup>a<sub>1</sub> > x - 3x/2 + 1/2$ , which cannot hold. Therefore, the iteration always converges to a single integer *x*. To stop the iteration when two consecutive results are equal, the function  $\_{fp}$  sqrt\_Newton<sub>o</sub>:wwn receives the newly computed result as #1, the previous result as  $#2$ , and  $a_1$  as  $#3$ . Note that  $\varepsilon$ -T<sub>E</sub>X combines the computation of a multiplication and a following division, thus avoiding overflow in  $#3 * 100000000 / #1$ . In any case, the result is within  $[10^7, 10^8]$ .

```
26037 \cs_new:Npn \__fp_sqrt_Newton_o:wwn #1; #2; #3
26038 {
26039 \if int compare:w #1 = #2 \exp_stop_f:
26040 \exp_after:wN \__fp_sqrt_auxi_o:NNNNwnnN
26041 \int_value:w \__fp_int_eval:w 9999 9999 +
26042 \exp_after:wN \__fp_use_none_until_s:w
26043 \fi:
26044 \exp_after:wN \__fp_sqrt_Newton_o:wwn
26045 \int_value:w \__fp_int_eval:w (#1 + #3 * 1 0000 0000 / #1) / 2 ;
26046 #1; {#3}
26047 }
```
(*End of definition for* \\_\_fp\_sqrt\_Newton\_o:wwn*.*)

$$
\_{_fp_sqrt_auxi_o:NNNNwnn}
$$

N This function is followed by  $10^8 + x - 1$ , which has 9 digits starting with 1, then ;  ${\{(a_1)\}} {\{(a_2)\}}$   $\langle a' \rangle$ . Here,  $x \simeq \sqrt{10^8 a_1}$  and we want to estimate the square root of  $a = 10^{-8}a_1 + 10^{-16}a_2 + 10^{-17}a'$ . We set up an initial underestimate

$$
y = (x - 1)10^{-8} + 0.2499998875 \cdot 10^{-8} \lesssim \sqrt{a}.
$$

From the inequalities shown earlier, we know that  $y \leq \sqrt{10^{-8}a_1} \leq \sqrt{10^{-8}a_2}$ From the inequalities shown earlier, we know that  $y \leq \sqrt{10^{-8}}a_1 \leq \sqrt{a}$  and that  $\sqrt{10^{-8}a_1}$  ≤  $y + 10^{-8} + 11 \cdot 10^{-16}$  hence (using  $0.1 \le y \le \sqrt{a} \le 1$ )

$$
a - y^2 \le 10^{-8}a_1 + 10^{-8} - y^2 \le (y + 10^{-8} + 11 \cdot 10^{-16})^2 - y^2 + 10^{-8} < 3.2 \cdot 10^{-8},
$$

and  $\sqrt{a} - y = (a - y^2) / (\sqrt{a} + y) \le 16 \cdot 10^{-8}$ . Next, \\_\_fp\_sqrt\_auxii\_o:NnnnnnnnN is and  $\sqrt{a} - y = (a - y)/((\sqrt{a} + y) \le 10 \cdot 10)$ . Next,  $\sqrt{2} - 19 - 194$  called several times to get closer and closer underestimates of  $\sqrt{a}$ . By construction, the underestimates *y* are always increasing,  $a - y^2 < 3.2 \cdot 10^{-8}$  for all. Also,  $y < 1$ .

 $26048 \text{ \⊂>cs\_new: Npn \⊂>fp_sqrt_auxi_o: NNNNwnnN 1 #1#2#3#4#5; }$  $26049$  { 26050 \\_\_fp\_sqrt\_auxii\_o:NnnnnnnnN <sup>26051</sup> \\_\_fp\_sqrt\_auxiii\_o:wnnnnnnnn <sup>26052</sup> {#1#2#3#4} {#5} {2499} {9988} {7500} <sup>26053</sup> }

(*End of definition for* \\_\_fp\_sqrt\_auxi\_o:NNNNwnnN*.*)

 $\frac{1}{2}$  fp\_sqrt\_auxii\_o:NnnnnnnnN This receives a continuation function #1, then five blocks of 4 digits for *y*, then two 8-digits blocks and a single digit for *a*. A common estimate of  $\sqrt{a} - y = (a - y^2)/(\sqrt{a} + y)$  is  $(a - y)$  $y^2$ / $(2y)$ , which leads to alternating overestimates and underestimates. We tweak this, to only work with underestimates (no need then to worry about signs in the computation). Each step finds the largest integer  $j \leq 6$  such that  $10^{4j}(a - y^2) < 2 \cdot 10^8$ , then computes the integer (with  $\varepsilon$ -T<sub>E</sub>X's rounding division)

$$
10^{4j} z = \left[ \left( \lfloor 10^{4j} (a - y^2) \rfloor - 257 \right) \cdot (0.5 \cdot 10^8) / \lfloor 10^8 y + 1 \rfloor \right].
$$

The choice of *j* ensures that  $10^{4j}z < 2 \cdot 10^8 \cdot 0.5 \cdot 10^8 / 10^7 = 10^9$ , thus  $10^9 + 10^{4j}z$  has exactly 10 digits, does not overflow T<sub>EX</sub>'s integer range, and starts with 1. Incidentally, since all  $a - y^2 \leq 3.2 \cdot 10^{-8}$ , we know that  $j \geq 3$ .

Let us show that *z* is an underestimate of  $\sqrt{a} - y$ . On the one hand,  $\sqrt{a} - y \le 16 \cdot 10^{-8}$ because this holds for the initial *y* and values of *y* can only increase. On the other hand, the choice of *j* implies that  $\sqrt{a} - y \le 5(\sqrt{a} + y)(\sqrt{a} - y) = 5(a - y^2) < 10^{9-4j}$ . For  $j = 3$ , the first bound is better, while for larger *j*, the second bound is better. For all  $j \in [3, 6]$ , we find  $\sqrt{a} - y < 16 \cdot 10^{-2j}$ . From this, we deduce that

$$
10^{4j}(\sqrt{a}-y) = \frac{10^{4j}(a-y^2 - (\sqrt{a}-y)^2)}{2y} \ge \frac{\lfloor 10^{4j}(a-y^2) \rfloor - 257}{2 \cdot 10^{-8} \lfloor 10^8 y + 1 \rfloor} + \frac{1}{2}
$$

where we have replaced the bound  $10^{4j}(16 \cdot 10^{-2j}) = 256$  by 257 and extracted the corresponding term  $1/(2 \cdot 10^{-8} \lfloor 10^8 y + 1 \rfloor) \geq 1/2$ . Given that *ε*-T<sub>E</sub>X's integer division corresponding term  $1/(2 \cdot 10^{-9} \text{ m/s}) \ge 1/2$ . Given that  $\epsilon$ -1 $\epsilon$ <sub>*A*</sub> s integer division obeys  $[b/c] \le b/c + 1/2$ , we deduce that  $10^{4j}z \le 10^{4j}(\sqrt{a} - y)$ , hence  $y + z \le \sqrt{a}$  is an underestimate of  $\sqrt{a}$ , as claimed. One implementation detail: because the computation underestimate of  $\sqrt{a}$ , as claimed. One implementation detail: because the computation involves  $-$ #4\*#4 - 2\*#3\*#5 - 2\*#2\*#6 which may be as low as  $-5 \cdot 10^8$ , we need to use the pack\_big functions, and the big shifts.

<sup>26054</sup> \cs\_new:Npn \\_\_fp\_sqrt\_auxii\_o:NnnnnnnnN #1 #2#3#4#5#6 #7#8#9

```
26055 {
26056 \exp_after:wN #1
26057 \int_value:w \__fp_int_eval:w \c__fp_big_leading_shift_int
26058 + #7 - #2 * #2
26059 \exp_after:wN \__fp_pack_big:NNNNNNW
26060 \int_value:w \__fp_int_eval:w \c__fp_big_middle_shift_int
26061 - 2 * #2 * #3
26062 \exp_after:wN \__fp_pack_big:NNNNNNW
26063 \int_value:w \__fp_int_eval:w \c__fp_big_middle_shift_int
26064 + #8 - #3 * #3 - 2 * #2 * #4
26065 \exp_after:wN \__fp_pack_big:NNNNNNW
26066 \label{eq:1} $$\int_Value:w \_fp_int_eval:w \c_fp_big_middle_shift_int26067 - 2 * #3 * #4 - 2 * #2 * #5
26068 \exp_after:wN \__fp_pack_big:NNNNNNw
26069 \int_value:w \__fp_int_eval:w \c__fp_big_middle_shift_int
26070 + #9 000 0000 - #4 * #4 - 2 * #3 * #5 - 2 * #2 * #6
26071 \exp_after:wN \__fp_pack_big:NNNNNNW
26072 \int_value:w \__fp_int_eval:w \c__fp_big_middle_shift_int
26073 - 2 * #4 * #5 - 2 * #3 * #6
\verb|exp_after:wN \ \ \_fp_pack\_big:NNNNNW26075 \int_value:w \__fp_int_eval:w \c__fp_big_middle_shift_int
26076 - #5 * #5 - 2 * #4 * #6
26077 \exp_{\text{after}:wN} \_{\text{p}_\text{pack}\_{\text{big}:NNNNNN}\verb|\init_value:w \ \_ftp\_int\_eval:w|26079 \c__fp_big_middle_shift_int
26080 - 2 * #5 * #6
\verb|26081| \verb|exp_after:wN \verb|\\_fp_pack_big:NNNNNW\verb|\init_value:w \ \_fp\_int\_eval:w|26083 \c__fp_big_trailing_shift_int
26084 - #6 * #6;
26085 % (
26086 - 257 ) * 5000 0000 / (#2#3 + 1) + 10 0000 0000 ;
26087 {#2}{#3}{#4}{#5}{#6} {#7}{#8}#9
26088 }
```
(*End of definition for* \\_\_fp\_sqrt\_auxii\_o:NnnnnnnnN*.*)

\\_\_fp\_sqrt\_auxiii\_o:wnnnnnnnn \\_\_fp\_sqrt\_auxiv\_o:NNNNNw \\_\_fp\_sqrt\_auxv\_o:NNNNNw \\_\_fp\_sqrt\_auxvi\_o:NNNNNW \\_\_fp\_sqrt\_auxvii\_o:NNNNNw

We receive here the difference  $a - y^2 = d = \sum_i d_i \cdot 10^{-4i}$ , as  $\langle d_2 \rangle$ ;  $\{ \langle d_3 \rangle \}$ ...  $\{ \langle d_{10} \rangle \}$ , where each block has 4 digits, except  $\langle d_2 \rangle$ . This function finds the largest *j* ≤ 6 such that  $10^{4j}(a - y^2) < 2 \cdot 10^8$ , then leaves an open parenthesis and the integer  $\left| 10^{4j}(a - y^2) \right|$ 

in an integer expression. The closing parenthesis is provided by the caller  $\setminus \_fp\_sqrt$ auxii\_o:NnnnnnnnN, which completes the expression

$$
10^{4j}z = \left[ \left( \left[ 10^{4j}(a - y^2) \right] - 257 \right) \cdot (0.5 \cdot 10^8) / \left[ 10^8 y + 1 \right] \right]
$$

for an estimate of  $10^{4j}(\sqrt{a}-y)$ . If  $d_2 \geq 2$ ,  $j=3$  and the **auxiv** auxiliary receives  $10^{12}z$ . If  $d_2 \leq 1$  but  $10^4 d_2 + d_3 \geq 2$ ,  $j = 4$  and the auxv auxiliary is called, and receives  $10^{16} z$ , and so on. In all those cases, the **auxviii** auxiliary is set up to add  $z$  to  $y$ , then go back to the auxii step with continuation auxiii (the function we are currently describing). The maximum value of *j* is 6, regardless of whether  $10^{12}d_2 + 10^8d_3 + 10^4d_4 + d_5 \ge 1$ . In this  $\frac{d}{dx}$  case, we detect when  $10^{24}z < 10^7$ , which essentially means  $\sqrt{a} - y \leq 10^{-17}$ : once this threshold is reached, there is enough information to find the correctly rounded  $\sqrt{a}$  with threshold is reached, there is enough information to find the correctly rounded  $\sqrt{a}$  with only one more call to  $\_{\text{f}}$  rp\_sqrt\_auxii\_o:NnnnnnnnN. Note that the iteration cannot be stuck before reaching  $j = 6$ , because for  $j < 6$ , one has  $2 \cdot 10^8 \le 10^{4(j+1)}(a - y^2)$ , hence

$$
10^{4j}z \ge \frac{(20000 - 257)(0.5 \cdot 10^8)}{\lfloor 10^8 y + 1 \rfloor} \ge (20000 - 257) \cdot 0.5 > 0.
$$

```
26089 \cs_new:Npn \__fp_sqrt_auxiii_o:wnnnnnnnn
26090 #1; #2#3#4#5#6#7#8#9
26091 {
26092 \if_int_compare:w #1 > \c_one_int
26093 \qquad \qquad \texttt{\textbf{key_after:wN \textbf{1}}=fp_sqrt_auxiv\_o:NNNNNW}\verb|26094| \label{thm:142} \verb|16094| \label{thm:142}26095 \else:
26096 \if_int_compare:w #1#2 > \c_one_int
26097 \verb|\exp_after:wN \ \ \sumfp\_sqrt\_auxv\_o:NNNNNw|26098 \int_value:w \__fp_int_eval:w (#1#2#3 %)
26099 \text{else:}26100 \if_int_compare:w #1#2#3 > \c_one_int
\verb|26101| \verb|| \verb|exp_after:wN |\_fp_sqrt_auxvi_o:NNNNNW|26102 \int_value:w \__fp_int_eval:w (#1#2#3#4 %)
26103 \else:
26104 \exp_{after:wN} \_{fp\_sqrt\_auxvii\_o:NNNNNW}26105 \int_value:w \__fp_int_eval:w (#1#2#3#4#5 %)
26106 \fi:
26107 \fi:
26108 \fi:
26109 }
26110 \cs_new:Npn \__fp_sqrt_auxiv_o:NNNNNw 1#1#2#3#4#5#6;
26111 { \__fp_sqrt_auxviii_o:nnnnnnn {#1#2#3#4#5#6} {00000000} }
26112 \cs_new:Npn \__fp_sqrt_auxv_o:NNNNNw 1#1#2#3#4#5#6;
26113 { \__fp_sqrt_auxviii_o:nnnnnnn {000#1#2#3#4#5} {#60000} }
^{26114} \cs_new:Npn \__fp_sqrt_auxvi_o:NNNNNw 1#1#2#3#4#5#6;
26115 { \__fp_sqrt_auxviii_o:nnnnnnn {0000000#1} {#2#3#4#5#6} }
26116 \cs_new:Npn \__fp_sqrt_auxvii_o:NNNNNw 1#1#2#3#4#5#6;
26117 {
26118 \if int compare:w #1#2 = \c zero int
26119 \exp_after:wN \__fp_sqrt_auxx_o:Nnnnnnnn
26120 \fi:
26121 \__fp_sqrt_auxviii_o:nnnnnnn {00000000} {000#1#2#3#4#5}
26122 }
```
(*End of definition for* \\_\_fp\_sqrt\_auxiii\_o:wnnnnnnnn *and others.*)

\\_\_fp\_sqrt\_auxviii\_o:nnnnnnn \\_\_fp\_sqrt\_auxix\_o:wnwnw Simply add the two 8-digit blocks of *z*, aligned to the last four of the five 4-digit blocks of *y*, then call the **auxii** auxiliary to evaluate  $y'^2 = (y + z)^2$ .

```
26123 \cs_new:Npn \__fp_sqrt_auxviii_o:nnnnnnn #1#2 #3#4#5#6#7
26124 {
\verb|26125| \verb|exp_after:wN \verb|p_sqrt_auxix_0:wmww|26126 \int_value:w \__fp_int_eval:w #3
26127 \exp_after:wN \__fp_basics_pack_low:NNNNNw
26128 \int_value:w \__fp_int_eval:w #1 + 1#4#5
26129 \exp_after:wN \__fp_basics_pack_low:NNNNNW
26130 \int_value:w \__fp_int_eval:w #2 + 1#6#7 ;
26131 }
26132 \cs_new:Npn \__fp_sqrt_auxix_o:wnwnw #1; #2#3; #4#5;
26133 {
26134 \__fp_sqrt_auxii_o:NnnnnnnnN
26135 \__fp_sqrt_auxiii_o:wnnnnnnnn {#1}{#2}{#3}{#4}{#5}
26136 }
```
(*End of definition for*  $\Box$  fp sqrt auxviii o:nnnnnnn and  $\Diamond$  fp sqrt auxix o:wnwnw.)

\\_\_fp\_sqrt\_auxx\_o:Nnnnnnnn \\_\_fp\_sqrt\_auxxi\_o:wwnnN At this stage,  $j = 6$  and  $10^{24}z < 10^7$ , hence

$$
10^7 + 1/2 > 10^{24}z + 1/2 \ge (10^{24}(a - y^2) - 258) \cdot (0.5 \cdot 10^8) / (10^8y + 1),
$$

then  $10^{24}(a - y^2) - 258 < 2(10^7 + 1/2)(y + 10^{-8})$ , and

$$
10^{24}(a-y^2) < (10^7 + 1290.5)(1 + 10^{-8}/y)(2y) < (10^7 + 1290.5)(1 + 10^{-7})(y + \sqrt{a}),
$$

which finally implies  $0 \leq \sqrt{a} - y < 0.2 \cdot 10^{-16}$ . In particular, *y* is an underestimate which many implies  $0 \le \sqrt{a-y} \le 0.2 \cdot 10$ . In particular, y is an underestimate<br>of  $\sqrt{a}$  and  $y + 0.5 \cdot 10^{-16}$  is a (strict) overestimate. There is at exactly one multiple m of  $0.5 \cdot 10^{-16}$  in the interval  $[y, y+0.5 \cdot 10^{-16})$ . If  $m^2 > a$ , then the square root is inexact and is obtained by rounding  $m - \epsilon$  to a multiple of  $10^{-16}$  (the precise shift  $0 < \epsilon < 0.5 \cdot 10^{-16}$ ) is irrelevant for rounding). If  $m^2 = a$  then the square root is exactly m, and there is no rounding. If  $m^2 < a$  then we round  $m + \epsilon$ . For now, discard a few irrelevant arguments #1, #2, #3, and find the multiple of  $0.5 \cdot 10^{-16}$  within  $[y, y + 0.5 \cdot 10^{-16})$ ; rather, only the last 4 digits #8 of *y* are considered, and we do not perform any carry yet. The **auxxi** auxiliary sets up auxii with a continuation function auxxii instead of auxiii as before. To prevent auxii from giving a negative results  $a - m^2$ , we compute  $a + 10^{-16} - m^2$ instead, always positive since  $m < \sqrt{a} + 0.5 \cdot 10^{-16}$  and  $a \le 1 - 10^{-16}$ .

```
26137 \cs_new:Npn \__fp_sqrt_auxx_o:Nnnnnnnn #1#2#3 #4#5#6#7#8
26138 {
\verb|26139| \verb|exp_after:wN \verb||_fp_sqrt_auxxi_0:wwnnN26140 \int_value:w \__fp_int_eval:w
26141 (#8 + 2499) / 5000 * 5000 ;
26142 {#4} {#5} {#6} {#7} ;
26143 }
26144 \cs_new:Npn \__fp_sqrt_auxxi_o:wwnnN #1; #2; #3#4#5
26145 {
26146 \__fp_sqrt_auxii_o:NnnnnnnnN
26147 \big\{\_\_fp\_sqrt\_auxxi\_o:nnnnnnnnnw26148 #2 {#1}
26149 {#3} { #4 + 1 } #5
26150 }
```
(*End of definition for* \\_\_fp\_sqrt\_auxx\_o:Nnnnnnnn *and* \\_\_fp\_sqrt\_auxxi\_o:wwnnN*.*)

\\_\_fp\_sqrt\_auxxii\_o:nnnnnnnnw \\_\_fp\_sqrt\_auxxiii\_o:w

The difference  $0 \le a + 10^{-16} - m^2 \le 10^{-16} + (\sqrt{a} - m)(\sqrt{a} + m) \le 2 \cdot 10^{-16}$  was just computed: its first 8 digits vanish, as do the next four, #1, and most of the following four, #2. The guess *m* is an overestimate if  $a + 10^{-16} - m^2 < 10^{-16}$ , that is, #1#2 vanishes. Otherwise it is an underestimate, unless  $a + 10^{-16} - m^2 = 10^{-16}$  exactly. For an underestimate, call the auxxiv function with argument 9998. For an exact result call it with 9999, and for an overestimate call it with 10000.

```
26151 \cs_new:Npn \__fp_sqrt_auxxii_o:nnnnnnnnw 0; #1#2#3#4#5#6#7#8 #9;
26152 {
26153 \if_int_compare:w #1#2 > \c_zero_int
26154 \if_int_compare:w #1#2 = \c_one_int
26155 \if_int_compare:w #3#4 = \c_zero_int
26156 \if_int_compare:w #5#6 = \c_zero_int
26157 \if_{int\_compare:w} #7#8 = \c_{zero\_int}26158 \__fp_sqrt_auxxiii_o:w
26159 \fi:
26160 \fi:
26161 \fi:
26162 \fi:
26163 \exp_after:wN \__fp_sqrt_auxxiv_o:wnnnnnnnN
26164 \int_value:w 9998
26165 \sqrt{9150}26166 \exp_after:wN \__fp_sqrt_auxxiv_o:wnnnnnnnN
26167 \int_value:w 10000
26168 \fi.
26169<br>26170 }
26170 }
26171 \text{ } \csc \text{ } Npn \_{fp\_sqrt} auxxiii_o:w \fi: \fi: \fi: \fi: #1 \fi: ;
26172 {
26173 \fi: \fi: \fi: \fi: \fi:
26174 \bigcup_{26176} \bigcup_{26176} ; \bigcup_{26176} ;
26175 }
```

```
(End of definition for \__fp_sqrt_auxxii_o:nnnnnnnnw and \__fp_sqrt_auxxiii_o:w.)
```
 $\frac{1}{2}$  fp\_sqrt\_auxxiv\_o:wnnnnnnnN This receives 9998, 9999 or 10000 as #1 when *m* is an underestimate, exact, or an overestimate, respectively. Then comes *m* as five blocks of 4 digits, but where the last block  $#6$ may be 0, 5000, or 10000. In the latter case, we need to add a carry, unless *m* is an overestimate (#1 is then 10000). Then comes *a* as three arguments. Rounding is done by  $\_{f}$ , fp\_round:NNN, whose first argument is the final sign 0 (square roots are positive). We fake its second argument. It should be the last digit kept, but this is only used when ties are "rounded to even", and only when the result is exactly half-way between two representable numbers rational square roots of numbers with 16 significant digits have: this situation never arises for the square root, as any exact square root of a 16 digit number has at most 8 significant digits. Finally, the last argument is the next digit, possibly shifted by 1 when there are further nonzero digits. This is achieved by  $\setminus$  fp round digit:Nw, which receives (after removal of the 10000's digit) one of 0000, 0001, 4999, 5000, 5001, or 9999, which it converts to 0, 1, 4, 5, 6, and 9, respectively.

```
26176 \cs_new:Npn \__fp_sqrt_auxxiv_o:wnnnnnnnN #1; #2#3#4#5#6 #7#8#9
26177 {
26178 \qquad \texttt{\textcolor{blue}{\textbf{exp\_after:wN}\ \_\_fp\_basis\_pack\_high:NNNNNW}}
```

```
26179 \int_value:w \__fp_int_eval:w 1 0000 0000 + #2#3
```

```
26180 \exp_after:wN \__fp_basics_pack_low:NNNNNw
26181 \int_value:w \__fp_int_eval:w 1 0000 0000
26182 + #4#5
26183 \if_int_compare:w #6 > #1 \exp_stop_f: + 1 \fi:
26184 + \exp_after:wN \__fp_round:NNN
26185 \exp_after:wN 0
26186 \exp_after:wN 0
26187 \int_value:w
26188 \exp_after:wN \use_i:nn
26189 \exp_after:wN \__fp_round_digit:Nw
26190 \int \int \text{value: } W \leq f(p_1) \neq 6 + 19999 - 1;
26191 \exp_after:wN ;
26192 }
```
(*End of definition for* \\_\_fp\_sqrt\_auxxiv\_o:wnnnnnnnN*.*)

### **74.5 About the sign and exponent**

```
\__fp_logb_o:w
\__fp_logb_aux_o:w
                    The exponent of a normal number is its ⟨exponent⟩ minus one.
                      26193 \cs_new:Npn \__fp_logb_o:w ? \s__fp \__fp_chk:w #1#2; @
                      26194 {
                      26195 \if_case:w #1 \exp_stop_f:
                      26196 \angle__fp_case_use:nw
                      26197 { \__fp_division_by_zero_o:Nnw \c_minus_inf_fp { logb } }
                      26198 \or: \exp_after:wN \__fp_logb_aux_o:w
                      26199 \or: \__fp_case_return_o:Nw \c_inf_fp
                      26200 \else: \__fp_case_return_same_o:w
                      26201 \fi:
                      26202 \s__fp \__fp_chk:w #1 #2;
                      26203 }
                      26204 \cs_new:Npn \__fp_logb_aux_o:w \s__fp \__fp_chk:w #1 #2 #3 #4 ;
                      26205 {
                      26206 \exp_after:wN \__fp_parse:n \exp_after:wN
                      26207 { \int_value:w \int_eval:w #3 - 1 \exp_after:wN }
                      26208 }
                     (End\ of\ definition\ for\ \ \text{\textbf{L}}\_fp\_logb\_o:w\ and\ \ \text{\textbf{L}}\_fp\_logb\_aux\_o:w.)\__fp_sign_o:w
\__fp_sign_aux_o:w
                    Find the sign of the floating point: nan, +0, -0, +1 or -1.
                      26209 \text{ } \csc 1 PD \lncs_new: Npn \lncs_fp_sign_0:w ? \sfc_fp \lnchk:w #1#2; @26210 {
                      26211 \if_case:w #1 \exp_stop_f:
                      26212 \__fp_case_return_same_o:w
                      26213 \or: \exp_after:wN \__fp_sign_aux_o:w
                      26214 \or: \exp_after:wN \__fp_sign_aux_o:w
                      26215 \else: \__fp_case_return_same_o:w
                      26216 \fi:
                      26217 \s__fp \__fp_chk:w #1 #2;
                      26218 }
                      26219 \text{ } \csc 19 \cs_new:Npn \__fp_sign_aux_o:w \s__fp \__fp_chk:w #1 #2 #3 ;
                      26220 { \exp_after:wN \__fp_set_sign_o:w \exp_after:wN #2 \c_one_fp @ }
```
 $\setminus_{-1}$   $\uparrow$   $p$  set\_sign\_o:w This function is used for the unary minus and for abs. It leaves the sign of nan invariant, turns negative numbers (sign 2) to positive numbers (sign 0) and positive numbers (sign 0) to positive or negative numbers depending on #1. It also expands after itself in the input stream, just like  $\_{\_fp\_+}\_o:ww$ .

```
26221 \cs_new:Npn \__fp_set_sign_o:w #1 \s__fp \__fp_chk:w #2#3#4; @
26222 {
26223 \exp_after:wN \_fp_exp_after_o:w
26224 \text{expr:wN} \s_f26225 \exp_after:wN \__fp_chk:w
26226 \exp_after:wN #2
26227 \int_value:w
26228 \if_case:w #3 \exp_stop_f: #1 \or: 1 \or: 0 \fi: \exp_stop_f:
26229 #4;
26230 }
```
(*End of definition for* \\_\_fp\_set\_sign\_o:w*.*)

## **74.6 Operations on tuples**

\\_\_fp\_tuple\_set\_sign\_o:w \\_\_fp\_tuple\_set\_sign\_aux\_o:Nnw \\_\_fp\_tuple\_set\_sign\_aux\_o:w Two cases: abs(⟨*tuple*⟩) for which #1 is 0 (invalid for tuples) and -⟨*tuple*⟩ for which #1 is 2. In that case, map over all items in the tuple an auxiliary that dispatches to the type-appropriate sign-flipping function.

```
26231 \cs_new:Npn \__fp_tuple_set_sign_o:w #1#2 @
26232 {
26233 \if_meaning:w 2 #1
26234 \exp_after:wN \__fp_tuple_set_sign_aux_o:Nnw
26235 \fi:
26236 \__fp_invalid_operation_o:nw { abs }
26237 #2
26238 }
26239 \cs_new:Npn \__fp_tuple_set_sign_aux_o:Nnw #1#2
26240 { \__fp_tuple_map_o:nw \__fp_tuple_set_sign_aux_o:w }
26241 \text{ } Cs_new:Npn \__fp_tuple_set_sign_aux_o:w #1#2 ;
26242 {
26243 \__fp_change_func_type:NNN #1 \__fp_set_sign_o:w
26244 \__fp_parse_apply_unary_error:NNw
26245 2 #1 #2 ; @
26246 }
```
(*End of definition for* \\_\_fp\_tuple\_set\_sign\_o:w *,* \\_\_fp\_tuple\_set\_sign\_aux\_o:Nnw *, and* \\_\_fp\_ tuple\_set\_sign\_aux\_o:w*.*)

```
\__fp_*_tuple_o:ww
\__fp_tuple_*_o:ww
\__fp_tuple_/_o:ww
```
For ⟨*number*⟩\*⟨*tuple*⟩ and ⟨*tuple*⟩\*⟨*number*⟩ and ⟨*tuple*⟩/⟨*number*⟩, loop through the ⟨*tuple*⟩ some code that multiplies or divides by the appropriate ⟨*number*⟩. Importantly we need to dispatch according to the type, and we make sure to apply the operator in the correct order.

```
26247 \cs_new:cpn { __fp_*_tuple_o:ww } #1 ;
26248 { \__fp_tuple_map_o:nw { \__fp_binary_type_o:Nww * #1; } }
26249 \cs_new:cpn { __fp_tuple_*_o:ww } #1 ; #2 ;
26250 { \__fp_tuple_map_o:nw { \__fp_binary_rev_type_o:Nww * #2 ; } #1 ; }
26251 \cs_new:cpn { __fp_tuple_/_o:ww } #1 ; #2 ;
26252 { \__fp_tuple_map_o:nw { \__fp_binary_rev_type_o:Nww / #2 ; } #1 ; }
```
 $(End\ of\ definition\ for\ \ \_fp\_type\_tuple\_o:ww\, ,\ \ \_\_fp\_tuple\_*.o:ww\, ,\ and\ \ \_\_fp\_tuple\_/\_o:ww.)$ 

\\_\_fp\_tuple\_+\_tuple\_o:ww \\_\_fp\_tuple\_-\_tuple\_o:ww Check the two tuples have the same number of items and map through these a helper that dispatches appropriately depending on the types. This means  $(1,2)+(1,1)$ , 2) gives (nan,4).

```
26253 \cs_set_protected:Npn \__fp_tmp:w #1
26254 {
26255 \cs_new:cpn { __fp_tuple_#1_tuple_o:ww }
\verb|26256| \verb|X_fptuple \verb|X_fptuple_chk:w ##1 |;|\begin{tabular}{lllllllll} \multicolumn{1}{c}{\begin{tabular}{l}c@{}} \multicolumn{1}{c}{\begin{tabular}{l}c@{}} \multicolumn{1}{c}{\begin{tabular}{l}c@{}} \multicolumn{1}{c}{\begin{tabular}{l}c@{}} \multicolumn{1}{c}{\begin{tabular}{l}c@{}} \multicolumn{1}{c}{\begin{tabular}{l}c@{}} \multicolumn{1}{c}{\begin{tabular}{l}c@{}} \multicolumn{1}{c}{\begin{tabular}{l}c@{}} \multicolumn{1}{c}{\end{tabular} & \multicolumn{1}{c}{\end{tabular} & \multicolumn{1}{c26258 {
26259 \int_compare:nNnTF
26260 \{\ \mathcal{L}_{\text{prop}}\} = \{\ \mathcal{L}_{\text{prop}}\}26261 { \__fp_tuple_mapthread_o:nww { \__fp_binary_type_o:Nww #1 } }
26262 \{\ \mathcal{N}_{\text{f}}\ \{ \ \mathcal{N}_{\text{f}}\26263 \s__fp_tuple \__fp_tuple_chk:w {##1} ;
26264 \s_{26264} \s_{26265} }
26265 }
26266 }
26267 \__fp_tmp:w +
26268 \__fp_tmp:w -
```
 $(End\ of\ definition\ for\ \ \_fp\_tuple\_+\_tuple\_o:ww\ and\ \ \_fp\_tuple\_-\_tuple\_o:ww.)$ 

<sup>26269</sup> ⟨*/*package⟩

## **Chapter 75**

# **l3fp-extended implementation**

<sup>26270</sup> ⟨∗package⟩

<sup>26271</sup> ⟨@@=fp⟩

## **75.1 Description of fixed point numbers**

This module provides a few functions to manipulate positive floating point numbers with extended precision (24 digits), but mostly provides functions for fixed-point numbers with this precision (24 digits). Those are used in the computation of Taylor series for the logarithm, exponential, and trigonometric functions. Since we eventually only care about the 16 first digits of the final result, some of the calculations are not performed with the full 24-digit precision. In other words, the last two blocks of each fixed point number may be wrong as long as the error is small enough to be rounded away when converting back to a floating point number. The fixed point numbers are expressed as

$$
\{\langle a_1 \rangle\} \ \{\langle a_2 \rangle\} \ \{\langle a_3 \rangle\} \ \{\langle a_4 \rangle\} \ \{\langle a_5 \rangle\} \ \{\langle a_6 \rangle\} \ ;
$$

where each  $\langle a_i \rangle$  is exactly 4 digits (ranging from 0000 to 9999), except  $\langle a_1 \rangle$ , which may be any "not-too-large" non-negative integer, with or without leading zeros. Here, "nottoo-large" depends on the specific function (see the corresponding comments for details). Checking for overflow is the responsibility of the code calling those functions. The fixed point number *a* corresponding to the representation above is  $a = \sum_{i=1}^{6} \langle a_i \rangle \cdot 10^{-4i}$ .

Most functions we define here have the form

 $\setminus$  fp fixed  $\langle calculation\rangle$ :wwn  $\langle operand_1\rangle$ ;  $\langle operand_2\rangle$ ;  $\{\langle continuation\rangle\}$ 

They perform the ⟨*calculation*⟩ on the two ⟨*operands*⟩, then feed the result (6 brace groups followed by a semicolon) to the ⟨*continuation*⟩, responsible for the next step of the calculation. Some functions only accept an N-type ⟨*continuation*⟩. This allows constructions such as

 $\setminus$ \_\_fp\_fixed\_add:wwn  $\langle X_1 \rangle$  ;  $\langle X_2 \rangle$  ; \\_\_fp\_fixed\_mul:wwn ⟨*X*3⟩ ;  $\setminus$  [fp\_fixed\_add:wwn  $\langle X_4 \rangle$  ;

1119

to compute  $(X_1 + X_2) \cdot X_3 + X_4$ . This turns out to be very appropriate for computing continued fractions and Taylor series.

At the end of the calculation, the result is turned back to a floating point number using \\_\_fp\_fixed\_to\_float\_o:wN. This function has to change the exponent of the floating point number: it must be used after starting an integer expression for the overall exponent of the result.

## **75.2 Helpers for numbers with extended precision**

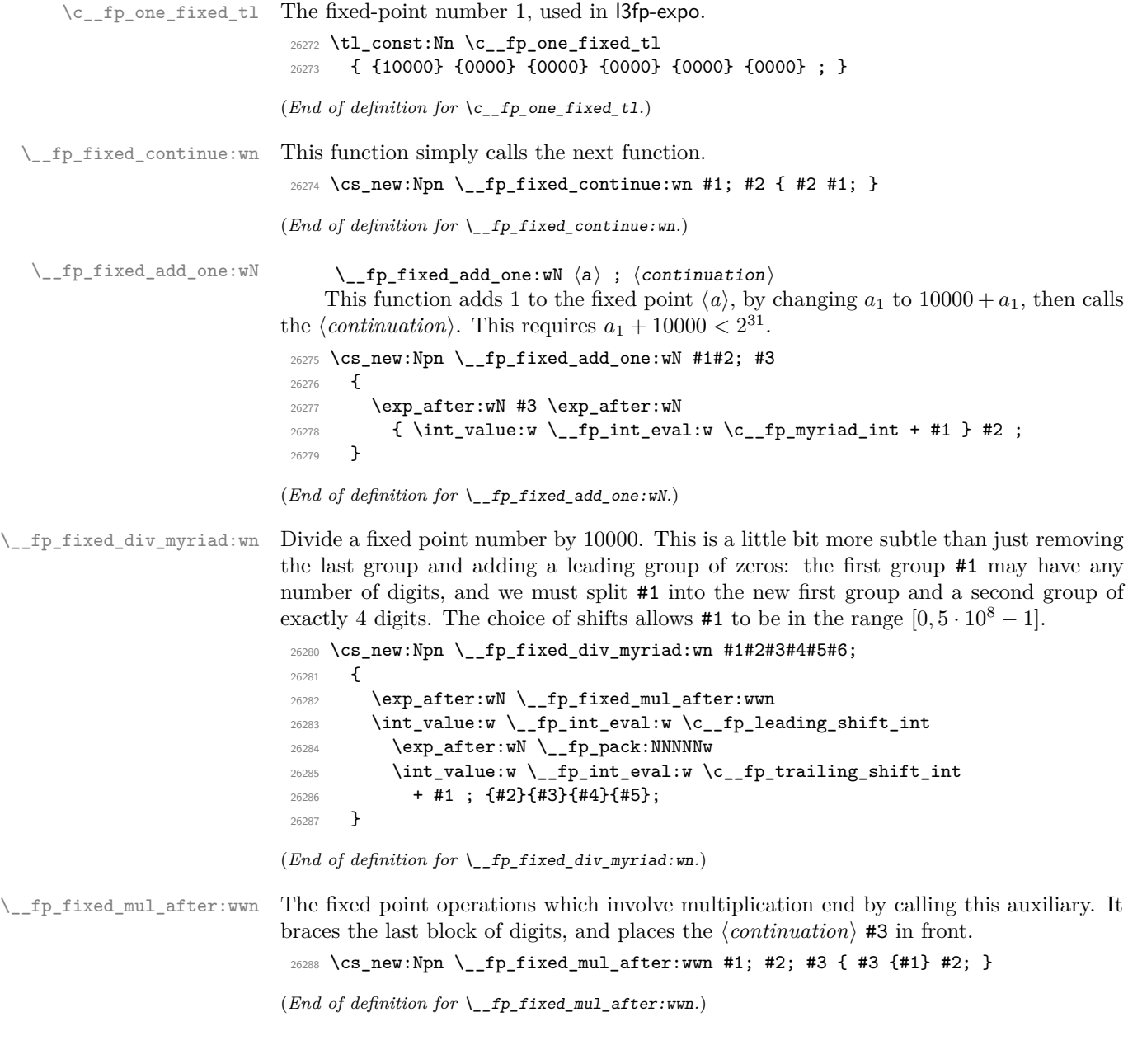

### **75.3 Multiplying a fixed point number by a short one**

\\_\_fp\_fixed\_mul\_short:wwn

\\_\_fp\_fixed\_mul\_short:wwn

 $\{\langle a_1 \rangle\}$   $\{\langle a_2 \rangle\}$   $\{\langle a_3 \rangle\}$   $\{\langle a_4 \rangle\}$   $\{\langle a_5 \rangle\}$   $\{\langle a_6 \rangle\}$ ;

 $\{\langle b_0 \rangle\}$   $\{\langle b_1 \rangle\}$   $\{\langle b_2 \rangle\}$  ;  $\{\langle$  continuation $\rangle\}$ 

Computes the product  $c = ab$  of  $a = \sum_i \langle a_i \rangle 10^{-4i}$  and  $b = \sum_i \langle b_i \rangle 10^{-4i}$ , rounds it to the closest multiple of  $10^{-24}$ , and leaves  $\langle$  *continuation* $\rangle$  { $\langle c_1 \rangle$ } ...  $\{ \langle c_6 \rangle \}$ ; in the input stream, where each of the  $\langle c_i \rangle$  are blocks of 4 digits, except  $\langle c_1 \rangle$ , which is any T<sub>EX</sub> integer. Note that indices for  $\langle b \rangle$  start at 0: for instance a second operand of  ${0001}$ {0000}{0000} leaves the first operand unchanged (rather than dividing it by  $10<sup>4</sup>$ , as  $\_{_f}$ fp\_fixed\_mul:wwn would).

```
26289 \cs_new:Npn \__fp_fixed_mul_short:wwn #1#2#3#4#5#6; #7#8#9;
26290 {
{\tt \label{thm:exponential} \verb|26291|} \verb|exp_after:wN \verb||_fp_fixed_mul_after:wm26292 \int_value:w \__fp_int_eval:w \c__fp_leading_shift_int
26293 + #1*#7
26294 \exp_after:wN \__fp_pack:NNNNNw
26295 \int_value:w \__fp_int_eval:w \c__fp_middle_shift_int
26296 + #1*#8 + #2*#7
26297 \exp_after:wN \__fp_pack:NNNNNw
26298 \int_value:w \__fp_int_eval:w \c__fp_middle_shift_int
26299 + #1*#9 + #2*#8 + #3*#7
26300 \exp_after:wN \__fp_pack:NNNNNw
26301 \int_value:w \__fp_int_eval:w \c__fp_middle_shift_int
26302 + #2*#9 + #3*#8 + #4*#7
\verb|26303| \verb|exp_after:wN \verb|\\_fp_pack:NNNNW26304 \int_value:w \__fp_int_eval:w \c__fp_middle_shift_int
26305 + #3*#9 + #4*#8 + #5*#7
26306 \text{key\_after:wN } \_\text{fp\_pack:NNNNNW}26307 \int_value:w \__fp_int_eval:w \c__fp_trailing_shift_int
26308 + #4*#9 + #5*#8 + #6*#7
26309 + (#5*#9 + #6*#8 + #6*#9 / \c__fp_myriad_int )
26310 / \c_{fp_myriad\_int};
26311 }
```
(*End of definition for* \\_\_fp\_fixed\_mul\_short:wwn*.*)

### **75.4 Dividing a fixed point number by a small integer**

 $\setminus$ \_fp\_fixed\_div\_int:wwN  $\langle a \rangle$  ;  $\langle n \rangle$  ;  $\langle$  *continuation* $\rangle$ 

Divides the fixed point number  $\langle a \rangle$  by the (small) integer  $0 < \langle n \rangle < 10^4$  and feeds the result to the ⟨*continuation*⟩. There is no bound on *a*1.

The arguments of the *i* auxiliary are 1: one of the  $a_i$ , 2:  $n$ , 3: the *ii* or the *iii* auxiliary. It computes a (somewhat tight) lower bound  $Q_i$  for the ratio  $a_i/n$ .

The ii auxiliary receives  $Q_i$ ,  $n$ , and  $a_i$  as arguments. It adds  $Q_i$  to a surrounding integer expression, and starts a new one with the initial value 9999, which ensures that the result of this expression has 5 digits. The auxiliary also computes  $a_i - n \cdot Q_i$ , placing the result in front of the 4 digits of  $a_{i+1}$ . The resulting  $a'_{i+1} = 10^4(a_i - n \cdot Q_i) + a_{i+1}$ serves as the first argument for a new call to the i auxiliary.

When the *iii* auxiliary is called, the situation looks like this:

\\_\_fp\_fixed\_div\_int:wwN \\_\_fp\_fixed\_div\_int:wnN \\_\_fp\_fixed\_div\_int\_auxi:wnn \\_\_fp\_fixed\_div\_int\_auxii:wnn \\_\_fp\_fixed\_div\_int\_pack:Nw \\_\_fp\_fixed\_div\_int\_after:Nw

```
\__fp_fixed_div_int_after:Nw ⟨continuation⟩
-1 + Q_1\setminus _fp_fixed_div_int_pack:Nw 9999 + Q_2\setminus_fp_fixed_div_int_pack:Nw 9999 + Q_3\setminus fp_fixed_div_int_pack:Nw 9999 + Q_4\setminus__fp_fixed_div_int_pack:Nw 9999 + Q_5\__fp_fixed_div_int_pack:Nw 9999
\setminus__fp_fixed_div_int_auxii:wnn Q_6; {\langle n \rangle} {\langle a_6 \rangle}
```
where expansion is happening from the last line up. The iii auxiliary adds  $Q_6 + 2 \simeq$  $a_6/n + 1$  to the last 9999, giving the integer closest to  $10000 + a_6/n$ .

Each pack auxiliary receives 5 digits followed by a semicolon. The first digit is added as a carry to the integer expression above, and the 4 other digits are braced. Each call to the pack auxiliary thus produces one brace group. The last brace group is produced by the after auxiliary, which places the ⟨*continuation*⟩ as appropriate.

```
26312 \cs_new:Npn \__fp_fixed_div_int:wwN #1#2#3#4#5#6 ; #7 ; #8
```

```
26313 {
26314 \exp_after:wN \__fp_fixed_div_int_after:Nw
26315 \exp_after:wN #8
26316 \int_value:w \__fp_int_eval:w - 1
26317 \qquad \qquad \qquad \setminus \_ \_fp\_fixed\_div\_int:wnN26318 #1; {#7} \__fp_fixed_div_int_auxi:wnn
26319 #2; {#7} \ \_fp_fixed_div-int_auxi:wnn26320 #3; {#7} \__fp_fixed_div_int_auxi:wnn
26321 #4; {#7} \ \_fp_fixed_div_int_auxi:wnn\texttt{26322}\qquad \qquad \texttt{\#5; \{#7\}} \setminus \_ \texttt{fp\_fixed\_div\_int\_auxi:wm}26323 #6; \{#7} \__fp_fixed_div_int_auxii:wnn ;
26324 }
26325 \cs_new:Npn \__fp_fixed_div_int:wnN #1; #2 #3
26326 {
26327 \exp_after:wN #3
26328 \int_value:w \__fp_int_eval:w #1 / #2 - 1 ;
26329 {#2}
26330 {41}<br>26331 }
26331 }
26332 \cs_new:Npn \__fp_fixed_div_int_auxi:wnn #1; #2 #3
26333 {
26334 + #1
\verb|263335| \verb|exp_after:wN \verb|\\_fp_fixed_div_int_pack:Nw26336 \int_value:w \__fp_int_eval:w 9999
26337 \exp_after:wN \__fp_fixed_div_int:wnN
\verb|26338| = \int \int \mathbf{v} \, du =: w \quad \_fp\_int\_eval: w #3 - #1*#2 \quad \_fp\_int\_eval\_end:26339 }
26340 \cs_new:Npn \__fp_fixed_div_int_auxii:wnn #1; #2 #3 { + #1 + 2 ; }
26341 \cs_new:Npn \__fp_fixed_div_int_pack:Nw #1 #2; { + #1; {#2} }
26342 \cs_new:Npn \__fp_fixed_div_int_after:Nw #1 #2; { #1 {#2} }
```
(*End of definition for* \\_\_fp\_fixed\_div\_int:wwN *and others.*)

### **75.5 Adding and subtracting fixed points**

 $\_{fp}$ fixed\_add:wwn  $\langle a \rangle$ ;  $\langle b \rangle$ ;  $\{ \langle$ continuation $\rangle \}$ 

\\_\_fp\_fixed\_add:wwn \\_\_fp\_fixed\_sub:wwn \\_\_fp\_fixed\_add:Nnnnnwnn \\_\_fp\_fixed\_add:nnNnnnwn \\_\_fp\_fixed\_add\_pack:NNNNNwn \\_\_fp\_fixed\_add\_after:NNNNNwn

Computes  $a + b$  (resp.  $a - b$ ) and feeds the result to the  $\langle$ *continuation* $\rangle$ . This function requires  $0 \leq a_1, b_1 \leq 114748$ , its result must be positive (this happens automatically for addition) and its first group must have at most 5 digits:  $(a \pm b)_1 < 100000$ . The two functions only differ by a sign, hence use a common auxiliary. It would be nice to grab the 12 brace groups in one go; only 9 parameters are allowed. Start by grabbing the sign,  $a_1, \ldots, a_4$ , the rest of *a*, and  $b_1$  and  $b_2$ . The second auxiliary receives the rest of *a*, the sign multiplying *b*, the rest of *b*, and the  $\langle$ *continuation* $\rangle$  as arguments. After going down through the various level, we go back up, packing digits and bringing the ⟨*continuation*⟩ (#8, then #7) from the end of the argument list to its start.

```
26343 \text{ \& new: Npn \ } \_fp_fixed\_add:wm \ } \_fp_fixed\_add:Mnnnnwm + }^{26344} \cs_new:Npn \__fp_fixed_sub:wwn { \__fp_fixed_add:Nnnnnwnn - }
26345 \cs_new:Npn \__fp_fixed_add:Nnnnnwnn #1 #2#3#4#5 #6; #7#8
26346 {
\verb|26347| \verb|exp_after:wN \verb|_fp_fixed_add_after:NNNNNwn26348 \int_value:w \__fp_int_eval:w 9 9999 9998 + #2#3 #1 #7#8
26349 \exp_after:wN \__fp_fixed_add_pack:NNNNNWn
26350 \int_value:w \__fp_int_eval:w 1 9999 9998 + #4#5
26351 \__fp_fixed_add:nnNnnnwn #6 #1
26352 }
26353 \cs_new:Npn \__fp_fixed_add:nnNnnnwn #1#2 #3 #4#5 #6#7 ; #8
26354 {
26355 #3 #4#5
26356 \exp_after:wN \__fp_fixed_add_pack:NNNNNwn
26357 \int_value:w \__fp_int_eval:w 2 0000 0000 #3 #6#7 + #1#2 ; {#8} ;
26358 }
26359 \cs_new:Npn \__fp_fixed_add_pack:NNNNNwn #1 #2#3#4#5 #6; #7
26360 { + #1 ; {#7} {#2#3#4#5} {#6} }
26361 \text{ \textdegree} \cs_new:Npn \__fp_fixed_add_after:NNNNNWn 1 #1 #2#3#4#5 #6; #7
26362 { #7 {#1#2#3#4#5} {#6} }
```
(*End of definition for* \\_\_fp\_fixed\_add:wwn *and others.*)

## **75.6 Multiplying fixed points**

 $\setminus_{f=1}$   $\setminus_{m=1}$ :wwn  $\setminus$  ;  $\setminus_{p=1}$   $\setminus_{m=1}$   $\setminus_{m=1}$   $\setminus_{m=1}$ 

Computes  $a \times b$  and feeds the result to  $\langle$ *continuation* $\rangle$ . This function requires  $0 \leq$  $a_1, b_1 < 10000$ . Once more, we need to play around the limit of 9 arguments for T<sub>E</sub>X macros. Note that we don't need to obtain an exact rounding, contrarily to the  $*$  operator, so things could be harder. We wish to perform carries in

$$
a \times b = a_1 \cdot b_1 \cdot 10^{-8}
$$
  
+  $(a_1 \cdot b_2 + a_2 \cdot b_1) \cdot 10^{-12}$   
+  $(a_1 \cdot b_3 + a_2 \cdot b_2 + a_3 \cdot b_1) \cdot 10^{-16}$   
+  $(a_1 \cdot b_4 + a_2 \cdot b_3 + a_3 \cdot b_2 + a_4 \cdot b_1) \cdot 10^{-20}$   
+  $\left(a_2 \cdot b_4 + a_3 \cdot b_3 + a_4 \cdot b_2$   
+  $\frac{a_3 \cdot b_4 + a_4 \cdot b_3 + a_1 \cdot b_6 + a_2 \cdot b_5 + a_5 \cdot b_2 + a_6 \cdot b_1}{10^4}$   
+  $a_1 \cdot b_5 + a_5 \cdot b_1$   $\right) \cdot 10^{-24} + O(10^{-24}),$ 

\\_\_fp\_fixed\_mul:wwn \\_\_fp\_fixed\_mul:nnnnnnnw

where the  $O(10^{-24})$  stands for terms which are at most  $5 \cdot 10^{-24}$ ; ignoring those leads to an error of at most 5 ulp. Note how the first 15 terms only depend on  $a_1, \ldots, a_4$ and  $b_1, \ldots, b_4$ , while the last 6 terms only depend on  $a_1, a_2, a_5, a_6$ , and the corresponding parts of *b*. Hence, the first function grabs  $a_1, \ldots, a_4$ , the rest of *a*, and  $b_1, \ldots, b_4$ , and writes the 15 first terms of the expression, including a left parenthesis for the fraction. The i auxiliary receives  $a_5$ ,  $a_6$ ,  $b_1$ ,  $b_2$ ,  $a_1$ ,  $a_2$ ,  $b_5$ ,  $b_6$  and finally the  $\langle$ *continuation* $\rangle$  as arguments. It writes the end of the expression, including the right parenthesis and the denominator of the fraction. The ⟨*continuation*⟩ is finally placed in front of the 6 brace groups by  $\_{_fpr}$ fixed\_mul\_after:wwn.

```
26363 \cs_new:Npn \__fp_fixed_mul:wwn #1#2#3#4 #5; #6#7#8#9
26364 {
26365 \exp_after:wN \__fp_fixed_mul_after:wwn
\verb|26366| for a single point is not a single point. The path is not a single point, and the path is not a single point. The path is not a single point, and the path is not a single point. The path is not a single point, and the path is not a single point. The path is not a single point, and the path is not a single point. The path is not a single point, and the path is not a single point. The path is not a single point, and the path is not a single point. The path is not a single point, and the path is not a single point. The path is not a single point, and the path is not a single point. The path is not a single point, and the path is not a single point. The path is not a single point, and the path is not a single point. The path is not a single point, and the path is not a single point. The path is not a single point, and the path is not a26367 \exp_after:wN \__fp_pack:NNNNNw
26368 \int_value:w \__fp_int_eval:w \c__fp_middle_shift_int
26369 + #1*#6
\verb|26370| \verb|exp_after:wN \verb|\\_fp_pack:NNNNNW26371 \int_value:w \__fp_int_eval:w \c__fp_middle_shift_int
26372 + #1*#7 + #2*#6
26373 \exp_after:wN \__fp_pack:NNNNNw
26374 \int_value:w \__fp_int_eval:w \c__fp_middle_shift_int
26375 + #1*#8 + #2*#7 + #3*#6
26376 \exp_after:wN \__fp_pack:NNNNNw
26377 \int_value:w \__fp_int_eval:w \c__fp_middle_shift_int
26378 + #1*#9 + #2*#8 + #3*#7 + #4*#6
\verb|3379| \verb|3379| \verb|3379| \verb|3379| \verb|3379| \verb|3379| \verb|3379| \verb|3379| \verb|3379| \verb|3379| \verb|3379| \verb|3379| \verb|3379| \verb|3379| \verb|3379| \verb|3379| \verb|3379| \verb|3379| \verb|3379| \verb|3379| \verb|3379| \verb|3379| \verb|3379| \verb|3379| \verb|3379| \verb|3379| \verb|3379| \verb|326380 \int_value:w \__fp_int_eval:w \c__fp_trailing_shift_int
26381 + #2*#9 + #3*#8 + #4*#7
26382 + ( #3*#9 + #4*#8
26383 + \__fp_fixed_mul:nnnnnnnw #5 {#6}{#7} {#1}{#2}
26384 }
26385 \cs_new:Npn \__fp_fixed_mul:nnnnnnnw #1#2 #3#4 #5#6 #7#8 ;
26386 {
26387 #1*#4 + #2*#3 + #5*#8 + #6*#7 ) / \c__fp_myriad_int
26388 + #1*#3 + #5*#7 ; ;
26389 }
```
(*End of definition for* \\_\_fp\_fixed\_mul:wwn *and* \\_\_fp\_fixed\_mul:nnnnnnnw*.*)

### **75.7 Combining product and sum of fixed points**

```
\setminus_fp_fixed_mul_add:wwwn \langle a \rangle ; \langle b \rangle ; \langle c \rangle ; \{\langlecontinuation\rangle}
\setminus \_fp\_fixed\_mul\_sub\_back:www \langle a \rangle ; \langle b \rangle ; \langle c \rangle ; \{ \langle continuation \rangle \}\langle fp_fixed_one_minus_mul:wwn \langle a \rangle; \langle b \rangle; {\langlecontinuation\rangle}
```
Sometimes called FMA (fused multiply-add), these functions compute  $a \times b + c$ ,  $c - a \times b$ , and  $1 - a \times b$  and feed the result to the  $\langle$ *continuation* $\rangle$ . Those functions require  $0 \leq$  $a_1, b_1, c_1 \leq 10000$ . Since those functions are at the heart of the computation of Taylor expansions, we over-optimize them a bit, and in particular we do not factor out the common parts of the three functions.

\\_\_fp\_fixed\_mul\_add:wwwn \\_\_fp\_fixed\_mul\_sub\_back:wwwn \\_\_fp\_fixed\_mul\_one\_minus\_mul:wwn For definiteness, consider the task of computing  $a \times b + c$ . We perform carries in

$$
a \times b + c = (a_1 \cdot b_1 + c_1c_2) \cdot 10^{-8}
$$
  
+  $(a_1 \cdot b_2 + a_2 \cdot b_1) \cdot 10^{-12}$   
+  $(a_1 \cdot b_3 + a_2 \cdot b_2 + a_3 \cdot b_1 + c_3c_4) \cdot 10^{-16}$   
+  $(a_1 \cdot b_4 + a_2 \cdot b_3 + a_3 \cdot b_2 + a_4 \cdot b_1) \cdot 10^{-20}$   
+  $(a_2 \cdot b_4 + a_3 \cdot b_3 + a_4 \cdot b_2$   
+  $\frac{a_3 \cdot b_4 + a_4 \cdot b_3 + a_1 \cdot b_6 + a_2 \cdot b_5 + a_5 \cdot b_2 + a_6 \cdot b_1}{10^4}$   
+  $a_1 \cdot b_5 + a_5 \cdot b_1 + c_5c_6$ ) \cdot 10<sup>-24</sup> + O(10<sup>-24</sup>),

where  $c_1c_2$ ,  $c_3c_4$ ,  $c_5c_6$  denote the 8-digit number obtained by juxtaposing the two blocks of digits of *c*, and · denotes multiplication. The task is obviously tough because we have 18 brace groups in front of us.

Each of the three function starts the first two levels (the first, corresponding to  $10^{-4}$ , is empty), with  $c_1c_2$  in the first level, calls the i auxiliary with arguments described later, and adds a trailing  $+c_5c_6$ ; { $\langle$ *continuation*}};. The  $+c_5c_6$  piece, which is omitted for  $\setminus$ \_fp\_fixed\_one\_minus\_mul:wwn, is taken in the integer expression for the 10<sup>-24</sup> level.

```
26390 \cs_new:Npn \__fp_fixed_mul_add:wwwn #1; #2; #3#4#5#6#7#8;
26391 {
26392 \exp_after:wN \__fp_fixed_mul_after:wwn
26393 \int_value:w \__fp_int_eval:w \c__fp_big_leading_shift_int
26394 \exp_after:wN \__fp_pack_big:NNNNNNW
26395 \int_value:w \__fp_int_eval:w \c__fp_big_middle_shift_int + #3 #4
26396 \__fp_fixed_mul_add:Nwnnnwnnn +
26397 + #5 #6 ; #2 ; #1 ; #2 ; +
26398 + #7 #8 ; ;
26399 }
26400 \text{ \textdegree} \csimeq new: Npn \text{ }\text{--}fp\_fixed\_mul\_sub\_back:wwwn #1; #2; #3#4#5#6#7#8;26401 {
26402 \exp_after:wN \__fp_fixed_mul_after:wwn
26403 \int_value:w \__fp_int_eval:w \c__fp_big_leading_shift_int
26404 \exp_after:wN \__fp_pack_big:NNNNNNW
26405 \int_value:w \__fp_int_eval:w \c__fp_big_middle_shift_int + #3 #4
26406 \__fp_fixed_mul_add:Nwnnnwnnn -
26407 + #5 #6 ; #2 ; #1 ; #2 ; -
26408 + #7 #8;
26409 }
26410 \text{ } \csc \text{ }new:Npn \_fp_fixed_one_minus_mul:wwn #1; #2;
26411 {
{\small \begin{array}{c} \texttt{26412} \end{array}}\qquad \texttt{\small \textbf{26412}}26413 \int_value:w \__fp_int_eval:w \c__fp_big_leading_shift_int
26414 \exp_after:wN \__fp_pack_big:NNNNNNW
26415 \int_value:w \__fp_int_eval:w \c__fp_big_middle_shift_int +
26416 1 0000 0000
\angle _{\text{26417}} \qquad \qquad \angle _{\text{1}}fp_fixed_mul_add:Nwnnnwnnn -
26418 ; #2 ; #1 ; #2 ; -
26419 ; ;
26420 }
```
(*End of definition for* \\_\_fp\_fixed\_mul\_add:wwwn *,* \\_\_fp\_fixed\_mul\_sub\_back:wwwn *, and* \\_\_fp\_ fixed\_mul\_one\_minus\_mul:wwn*.*)

 $\setminus$ \_fp\_fixed\_mul\_add:Nwnnnwnnn  $\langle op \rangle$  +  $\langle c_3 \rangle$   $\langle c_4 \rangle$ ;  $\langle b \rangle$  ;  $\langle a \rangle$  ;  $\langle b \rangle$  ;  $\langle op \rangle$ +  $\langle c_5 \rangle$   $\langle c_6 \rangle$  ;

Here,  $\langle op \rangle$  is either + or -. Arguments #3, #4, #5 are  $\langle b_1 \rangle$ ,  $\langle b_2 \rangle$ ,  $\langle b_3 \rangle$ ; arguments #7, #8, #9 are  $\langle a_1 \rangle$ ,  $\langle a_2 \rangle$ ,  $\langle a_3 \rangle$ . We can build three levels:  $a_1 \cdot b_1$  for  $10^{-8}$ ,  $(a_1 \cdot b_2 + a_2 \cdot b_1)$  for  $10^{-12}$ , and  $(a_1 \cdot b_3 + a_2 \cdot b_2 + a_3 \cdot b_1 + c_3 c_4)$  for  $10^{-16}$ . The *a*-*b* products use the sign #1. Note that #2 is empty for  $\Leftrightarrow$   $fp\_fixed\_one\_minus\_mul:w$ m. We call the ii auxiliary for levels  $10^{-20}$  and  $10^{-24}$ , keeping the pieces of  $\langle a \rangle$  we've read, but not  $\langle b \rangle$ , since there is another copy later in the input stream.

 $26421 \text{ } \csc \text{new: Npn } \L_f$  fixed\_mul\_add:Nwnnnwnnn #1 #2; #3#4#5#6; #7#8#9  $26422$  {

| 26423 | #1 #7*#3                                                     |
|-------|--------------------------------------------------------------|
| 26424 | \exp_after:wN \__fp_pack_big:NNNNNNW                         |
| 26425 | \int_value:w \__fp_int_eval:w \c__fp_big_middle_shift_int    |
| 26426 | #1 #7*#4 #1 #8*#3                                            |
| 26427 | \exp_after:wN \__fp_pack_big:NNNNNNW                         |
| 26428 | \int_value:w \__fp_int_eval:w \c__fp_big_middle_shift_int    |
| 26429 | #1 #7*#5 #1 #8*#4 #1 #9*#3 #2                                |
| 26430 | \exp_after:wN \_fp_pack_big:NNNNNNW                          |
| 26431 | \int_value:w \__fp_int_eval:w \c__fp_big_middle_shift_int    |
| 26432 | #1 \ _ fp fixed mul add:nnnnwnnnn $\{$ #7} $\{$ #8} $\{$ #9} |
| 26433 |                                                              |
|       |                                                              |

(*End of definition for* \\_\_fp\_fixed\_mul\_add:Nwnnnwnnn*.*)

\\_\_fp\_fixed\_mul\_add:Nwnnnwnnn

\\_\_fp\_fixed\_mul\_add:nnnnwnnnn \\_\_fp\_fixed\_mul\_add:nnnnwnnnn ⟨a⟩ ; ⟨b⟩ ; ⟨op⟩ +  $\langle c_5 \rangle$   $\langle c_6 \rangle$  ;

Level  $10^{-20}$  is  $(a_1 \cdot b_4 + a_2 \cdot b_3 + a_3 \cdot b_2 + a_4 \cdot b_1)$ , multiplied by the sign, which was inserted by the i auxiliary. Then we prepare level  $10^{-24}$ . We don't have access to all parts of ⟨*a*⟩ and ⟨*b*⟩ needed to make all products. Instead, we prepare the partial expressions

> $b_1 + a_4 \cdot b_2 + a_3 \cdot b_3 + a_2 \cdot b_4 + a_1$  $b_2 + a_4 \cdot b_3 + a_3 \cdot b_4 + a_2.$

Obviously, those expressions make no mathematical sense: we complete them with  $a_5$ . and  $\cdot b_5$ , and with  $a_6 \cdot b_1 + a_5 \cdot$  and  $\cdot b_5 + a_1 \cdot b_6$ , and of course with the trailing  $+ c_5 c_6$ . To do all this, we keep  $a_1$ ,  $a_5$ ,  $a_6$ , and the corresponding pieces of  $\langle b \rangle$ .

```
26434 \text{ Cs_new}: Npn \ \_fp_fixed_mul\_add:nnnnwnnnn #1#2#3#4#5; #6#7#8#926435 {
26436 ( #1*#9 + #2*#8 + #3*#7 + #4*#6 )
26437 \exp_after:wN \ \_fp_pack_big:NNNNNNw26438 \int_value:w \__fp_int_eval:w \c__fp_big_trailing_shift_int
26439 \__fp_fixed_mul_add:nnnnwnnwN
26440 { #6 + #4*#7 + #3*#8 + #2*#9 + #1 }
26441 { #7 + #4*#8 + #3*#9 + #2 }
26442 {#1} #5;
26443 {#6}
26444 }
```
(*End of definition for* \\_\_fp\_fixed\_mul\_add:nnnnwnnnn*.*)

\\_\_fp\_fixed\_mul\_add:nnnnwnnwN

 $\setminus$ \_fp\_fixed\_mul\_add:nnnnwnnwN { $\langle$ partial<sub>1</sub>}} { $\langle$ partial<sub>2</sub>}}  $\{\langle a_1 \rangle\}$   $\{\langle a_5 \rangle\}$   $\{\langle a_6 \rangle\}$ ;  $\{\langle b_1 \rangle\}$   $\{\langle b_5 \rangle\}$   $\{\langle b_6 \rangle\}$ ;  $\langle op \rangle + \langle c_5 \rangle \langle c_6 \rangle$  ;

Complete the  $\langle partial_1 \rangle$  and  $\langle partial_2 \rangle$  expressions as explained for the ii auxiliary. The second one is divided by 10000: this is the carry from level  $10^{-28}$ . The trailing  $+ c_5c_6$  is taken into the expression for level  $10^{-24}$ . Note that the total of level  $10^{-24}$  is in the interval  $[-5 \cdot 10^8, 6 \cdot 10^8$  (give or take a couple of 10000), hence adding it to the shift gives a 10-digit number, as expected by the packing auxiliaries. See l3fp-aux for the definition of the shifts and packing auxiliaries.

```
26445 \text{ } Cs_new:Npn \__fp_fixed_mul_add:nnnnwnnwN #1#2 #3#4#5; #6#7#8; #9
26446 {
26447 #9 (#4* #1 *#7)
26448 #9 (#5*#6+#4* #2 *#7+#3*#8) / \c__fp_myriad_int
26449 }
```
(*End of definition for* \\_\_fp\_fixed\_mul\_add:nnnnwnnwN*.*)

### **75.8 Extended-precision floating point numbers**

In this section we manipulate floating point numbers with roughly 24 significant figures ("extended-precision" numbers, in short, "ep"), which take the form of an integer exponent, followed by a comma, then six groups of digits, ending with a semicolon. The first group of digit may be any non-negative integer, while other groups of digits have 4 digits. In other words, an extended-precision number is an exponent ending in a comma, then a fixed point number. The corresponding value is  $0.\langle \text{digits} \rangle \cdot 10^{\langle \text{exponent} \rangle}$ . This convention differs from floating points.

\\_\_fp\_ep\_to\_fixed:wwn \\_\_fp\_ep\_to\_fixed\_auxi:www \\_\_fp\_ep\_to\_fixed\_auxii:nnnnnnnwn Converts an extended-precision number with an exponent at most 4 and a first block less than  $10<sup>8</sup>$  to a fixed point number whose first block has 12 digits, hopefully starting with many zeros.

```
26450 \cs_new:Npn \__fp_ep_to_fixed:wwn #1,#2
26451 {
26452 \exp_after:wN \__fp_ep_to_fixed_auxi:www
26453 \int_value:w \__fp_int_eval:w 1 0000 0000 + #2 \exp_after:wN ;
26454 \exp:w \exp_end_continue_f:w
26455 \prg_replicate:nn { 4 - \int_max:nn {#1} { -32 } } { 0 } ;
26456 }
26457 \cs_new:Npn \__fp_ep_to_fixed_auxi:www 1#1; #2; #3#4#5#6#7;
26458 \overline{5}26459 \__fp_pack_eight:wNNNNNNNNN
26460 \__fp_pack_twice_four:wNNNNNNNN
26461 \__fp_pack_twice_four:wNNNNNNNN
26462 \__fp_pack_twice_four:wNNNNNNNN
26463 \ _ fp_ep_to_fixed_auxii:nnnnnnnwn ;
26464 #2 #1#3#4#5#6#7 0000 !
26465 }
26466 \cs_new:Npn \__fp_ep_to_fixed_auxii:nnnnnnnwn #1#2#3#4#5#6#7; #8! #9
26467 { #9 {#1#2}{#3}{#4}{#5}{#6}{#7}; }
(End of definition for \__fp_ep_to_fixed:wwn , \__fp_ep_to_fixed_auxi:www , and \__fp_ep_to_-
```
fixed\_auxii:nnnnnnnwn*.*)

\\_\_fp\_ep\_to\_ep:wwN  $_f$ p\_ep\_to\_ep\_loop: $N$ \\_\_fp\_ep\_to\_ep\_end:www \\_\_fp\_ep\_to\_ep\_zero:ww Normalize an extended-precision number. More precisely, leading zeros are removed from the mantissa of the argument, decreasing its exponent as appropriate. Then the digits are packed into 6 groups of 4 (discarding any remaining digit, not rounding). Finally, the continuation #8 is placed before the resulting exponent–mantissa pair. The input exponent may in fact be given as an integer expression. The loop auxiliary grabs a digit: if it is 0, decrement the exponent and continue looping, and otherwise call the end auxiliary, which places all digits in the right order (the digit that was not 0, and any remaining digits), followed by some 0, then packs them up neatly in  $3 \times 2 = 6$  blocks of four. At the end of the day, remove with  $\_{f}$ p\_use\_i:ww any digit that did not make it in the final mantissa (typically only zeros, unless the original first block has more than 4 digits).

```
26468 \cs_new:Npn \__fp_ep_to_ep:wwN #1,#2#3#4#5#6#7; #8
26469 {
26470 \exp_after:wN #8
26471 \int_value:w \__fp_int_eval:w #1 + 4
26472 \exp_after:wN \use_i:nn
26473 \exp_after:wN \__fp_ep_to_ep_loop:N
26474 \int_{26474} \int_{26474} \int_{26474} \int_{26474} \int_{26474} \int_{26474} \int_{26474} \int_{26474} \int_{26474} \int_{26474} \int_{26474} \int_{26474} \int_{26474} \int_{26474} \int_{26474} \int_{26474} \int_{26474} \int_{2647426475 #3#4#5#6#7 ; ; !
26476 }
26477 \cs_new:Npn \__fp_ep_to_ep_loop:N #1
26478 {
26479 \if_meaning:w 0 #1
26480 - 126481 \else:
26482 \__fp_ep_to_ep_end:www #1
26482 \fi.
26484 \__fp_ep_to_ep_loop:N
26485 }
26486 \cs_new:Npn \__fp_ep_to_ep_end:www
26487 #1 \fi: \__fp_ep_to_ep_loop:N #2; #3!
26488 {
26489 \fi:
26490 \if_meaning:w ; #1
26491 - 2 * \c__fp_max_exponent_int
26492 \__fp_ep_to_ep_zero:ww
26493  \fi:
26494 \__fp_pack_twice_four:wNNNNNNNNN
26495 \__fp_pack_twice_four:wNNNNNNNNN
26496 \qquad \qquad \big\backslash \_fp\_pack\_twice\_four:wNNNNNNNN26497 \__fp_use_i:ww,;
26498 #1 #2 0000 0000 0000 0000 0000 0000 ;
26499 }
26500 \cs_new:Npn \__fp_ep_to_ep_zero:ww \fi: #1; #2; #3;
26501 { \fi: , {1000}{0000}{0000}{0000}{0000}{0000} ; }
```
(*End of definition for* \\_\_fp\_ep\_to\_ep:wwN *and others.*)

\\_\_fp\_ep\_compare:wwww \\_\_fp\_ep\_compare\_aux:wwww In l3fp-trig we need to compare two extended-precision numbers. This is based on the same function for positive floating point numbers, with an extra test if comparing only 16 decimals is not enough to distinguish the numbers. Note that this function only works if the numbers are normalized so that their first block is in [1000*,* 9999].

```
26502 \cs_new:Npn \__fp_ep_compare:wwww #1,#2#3#4#5#6#7;
```
```
26503 { \__fp_ep_compare_aux:wwww {#1}{#2}{#3}{#4}{#5}; #6#7; }
26504 \cs_new:Npn \__fp_ep_compare_aux:wwww #1;#2;#3,#4#5#6#7#8#9;
26505 {
26506 \if_case:w
26507 \__fp_compare_npos:nwnw #1; {#3}{#4}{#5}{#6}{#7}; \exp_stop_f:
26508 \if_int_compare:w #2 = #8#9 \exp_stop_f:
26509 0
26510 \else:
26511 \if_int_compare:w #2 < #8#9 - \fi: 1
26512 \qquad \qquad \text{ifi:}26513 \or: 1
26514 \else: -1
26515 \fi:
26516 }
```
(*End of definition for* \\_\_fp\_ep\_compare:wwww *and* \\_\_fp\_ep\_compare\_aux:wwww*.*)

\\_\_fp\_ep\_mul:wwwwn \\_\_fp\_ep\_mul\_raw:wwwwN

Multiply two extended-precision numbers: first normalize them to avoid losing too much precision, then multiply the mantissas #2 and #4 as fixed point numbers, and sum the exponents #1 and #3. The result's first block is in [100*,* 9999].

```
26517 \cs_new:Npn \__fp_ep_mul:wwwwn #1,#2; #3,#4;
26518 {
26519 \__fp_ep_to_ep:wwN #3,#4;
26520 \__fp_fixed_continue:wn
26521 {
26522 \big\{\int_{-1}^{1} p_{ep} to_{ep}: wwN \neq 1, \#2;26523 \setminus _{\texttt{\_}fp\text{-}ep\_mul\_raw:www}26524 }
26525 \__fp_fixed_continue:wn
26526 }
26527 \cs_new:Npn \__fp_ep_mul_raw:wwwwN #1,#2; #3,#4; #5
26528 {
26529 \__fp_fixed_mul:wwn #2; #4;
\texttt{26530} \qquad \texttt{\texttt{45} \int } \int \left[ \texttt{value: w } \_ \texttt{p}_\texttt{eval: w #1 + #3 }, \right. \label{eq:26530}26531 }
```
(*End of definition for* \\_\_fp\_ep\_mul:wwwwn *and* \\_\_fp\_ep\_mul\_raw:wwwwN*.*)

# **75.9 Dividing extended-precision numbers**

Divisions of extended-precision numbers are difficult to perform with exact rounding: the technique used in l3fp-basics for 16-digit floating point numbers does not generalize easily to 24-digit numbers. Thankfully, there is no need for exact rounding.

Let us call  $\langle n \rangle$  the numerator and  $\langle d \rangle$  the denominator. After a simple normalization step, we can assume that  $\langle n \rangle \in [0.1, 1)$  and  $\langle d \rangle \in [0.1, 1)$ , and compute  $\langle n \rangle / (10 \langle d \rangle) \in$  $(0.01, 1)$ . In terms of the 6 blocks of digits  $\langle n_1 \rangle \cdots \langle n_6 \rangle$  and the 6 blocks  $\langle d_1 \rangle \cdots \langle d_6 \rangle$ , the condition translates to  $\langle n_1 \rangle$ ,  $\langle d_1 \rangle \in [1000, 9999]$ .

We first find an integer estimate  $a \simeq 10^8 / \langle d \rangle$  by computing

$$
\alpha = \left[\frac{10^9}{\langle d_1 \rangle + 1}\right]
$$
  
\n
$$
\beta = \left[\frac{10^9}{\langle d_1 \rangle}\right]
$$
  
\n
$$
a = 10^3 \alpha + (\beta - \alpha) \cdot \left(10^3 - \left[\frac{\langle d_2 \rangle}{10}\right]\right) - 1250,
$$

where  $\left[\frac{•}{•}\right]$  denotes  $\varepsilon$ -T<sub>E</sub>X's rounding division, which rounds ties away from zero. The idea is to interpolate between  $10^3 \alpha$  and  $10^3 \beta$  with a parameter  $\langle d_2 \rangle / 10^4$ , so that when  $\langle d_2 \rangle = 0$  one gets  $a = 10^3 \beta - 1250 \simeq 10^{12} / \langle d_1 \rangle \simeq 10^8 / \langle d \rangle$ , while when  $\langle d_2 \rangle = 9999$  one gets  $a = 10^3 \alpha - 1250 \simeq 10^{12}/(\langle d_1 \rangle + 1) \simeq 10^8/\langle d \rangle$ . The shift by 1250 helps to ensure that *a* is an underestimate of the correct value. We shall prove that

$$
1 - 1.755 \cdot 10^{-5} < \frac{\langle d \rangle a}{10^8} < 1.
$$

We can then compute the inverse of  $\langle d \rangle a/10^8 = 1 - \epsilon$  using the relation  $1/(1 - \epsilon) \simeq$  $(1+\epsilon)(1+\epsilon^2)+\epsilon^4$ , which is correct up to a relative error of  $\epsilon^5 < 1.6 \cdot 10^{-24}$ . This allows us to find the desired ratio as

$$
\frac{\langle n \rangle}{\langle d \rangle} = \frac{\langle n \rangle a}{10^8} \big( (1 + \epsilon)(1 + \epsilon^2) + \epsilon^4 \big).
$$

Let us prove the upper bound first (multiplied by  $10^{15}$ ). Note that  $10^7 \langle d \rangle < 10^3 \langle d_1 \rangle +$  $10^{-1}(\langle d_2 \rangle + 1)$ , and that *ε*-T<sub>E</sub>X's division  $\left[\frac{\langle d_2 \rangle}{10}\right]$  underestimates  $10^{-1}(\langle d_2 \rangle + 1)$  by 0.5 at most, as can be checked for each possible last digit of  $\langle d_2 \rangle$ . Then,

$$
10^{7} \langle d \rangle a < \left( 10^{3} \langle d_{1} \rangle + \left[ \frac{\langle d_{2} \rangle}{10} \right] + \frac{1}{2} \right) \left( \left( 10^{3} - \left[ \frac{\langle d_{2} \rangle}{10} \right] \right) \beta + \left[ \frac{\langle d_{2} \rangle}{10} \right] \alpha - 1250 \right) \tag{1}
$$

$$
\langle \left(10^3 \langle d_1 \rangle + \left[\frac{\langle d_2 \rangle}{10}\right] + \frac{1}{2}\right) \rangle \tag{2}
$$

$$
\left(\left(10^3 - \left[\frac{\langle d_2 \rangle}{10}\right]\right)\left(\frac{10^9}{\langle d_1 \rangle} + \frac{1}{2}\right) + \left[\frac{\langle d_2 \rangle}{10}\right]\left(\frac{10^9}{\langle d_1 \rangle + 1} + \frac{1}{2}\right) - 1250\right) \tag{3}
$$

$$
\langle \left(10^3 \langle d_1 \rangle + \left[\frac{\langle d_2 \rangle}{10}\right] + \frac{1}{2}\right) \left(\frac{10^{12}}{\langle d_1 \rangle} - \left[\frac{\langle d_2 \rangle}{10}\right] \frac{10^9}{\langle d_1 \rangle (\langle d_1 \rangle + 1)} - 750\right) \tag{4}
$$

We recognize a quadratic polynomial in  $\left[\langle d_2 \rangle/10 \right]$  with a negative leading coefficient: this polynomial is bounded above, according to  $(\frac{\langle d_2 \rangle}{10} + a)(b - c[\langle d_2 \rangle/10]) \le (b + ca)^2/(4c)$ . Hence,

$$
10^7 \langle d \rangle a < \frac{10^{15}}{\langle d_1 \rangle (\langle d_1 \rangle + 1)} \left( \langle d_1 \rangle + \frac{1}{2} + \frac{1}{4} 10^{-3} - \frac{3}{8} \cdot 10^{-9} \langle d_1 \rangle (\langle d_1 \rangle + 1) \right)^2
$$

Since  $\langle d_1 \rangle$  takes integer values within [1000, 9999], it is a simple programming exercise to check that the squared expression is always less than  $\langle d_1 \rangle (\langle d_1 \rangle + 1)$ , hence  $10^7 \langle d \rangle a < 10^{15}$ . The upper bound is proven. We also find that  $\frac{3}{8}$  can be replaced by slightly smaller numbers, but nothing less than 0*.*374563 *. . .*, and going back through the derivation of the upper bound, we find that 1250 is as small a shift as we can obtain without breaking the bound.

Now, the lower bound. The same computation as for the upper bound implies

$$
10^7 \langle d \rangle a > \left( 10^3 \langle d_1 \rangle + \left[ \frac{\langle d_2 \rangle}{10} \right] - \frac{1}{2} \right) \left( \frac{10^{12}}{\langle d_1 \rangle} - \left[ \frac{\langle d_2 \rangle}{10} \right] \frac{10^9}{\langle d_1 \rangle (\langle d_1 \rangle + 1)} - 1750 \right)
$$

This time, we want to find the minimum of this quadratic polynomial. Since the leading coefficient is still negative, the minimum is reached for one of the extreme values  $[y/10] =$ 0 or  $[y/10] = 100$ , and we easily check the bound for those values.

We have proven that the algorithm gives us a precise enough answer. Incidentally, the upper bound that we derived tells us that  $a < 10^8 / \langle d \rangle \leq 10^9$ , hence we can compute  $a$  safely as a T<sub>E</sub>X integer, and even add  $10^9$  to it to ease grabbing of all the digits. The lower bound implies  $10^8 - 1755 < a$ , which we do not care about.

 $\pm p$  ep\_div:wwwn Compute the ratio of two extended-precision numbers. The result is an extendedprecision number whose first block lies in the range [100*,* 9999], and is placed after the ⟨*continuation*⟩ once we are done. First normalize the inputs so that both first block lie in [1000*,* 9999], then call \\_\_fp\_ep\_div\_esti:wwwwn ⟨*denominator*⟩ ⟨*numerator*⟩, responsible for estimating the inverse of the denominator.

```
26532 \text{ \&\n 26532} \text{ }26533 {
26534 \__fp_ep_to_ep:wwN #1,#2;
26535 \__fp_fixed_continue:wn
26536 {
26537 \ fp_ep_to_ep:wwN #3,#4;
26538 \__fp_ep_div_esti:wwwwn
26539 }
26540 }
```
(*End of definition for* \\_\_fp\_ep\_div:wwwwn*.*)

```
\__fp_ep_div_esti:wwwwn
\__fp_ep_div_estii:wwnnwwn
     \__fp_ep_div_estiii:NNNNNwwwn
```
The esti function evaluates  $\alpha = 10^9/(\langle d_1 \rangle + 1)$ , which is used twice in the expression for *a*, and combines the exponents #1 and #4 (with a shift by 1 because we later compute  $\langle n \rangle/(10 \langle d \rangle)$ . Then the estii function evaluates  $10^9 + a$ , and puts the exponent #2 after the continuation #7: from there on we can forget exponents and focus on the mantissa. The estiii function multiplies the denominator #7 by 10<sup>−</sup>8*a* (obtained as *a* split into the single digit #1 and two blocks of 4 digits, #2#3#4#5 and #6). The result  $10^{-8}a\langle d \rangle = (1 - \epsilon)$ , and a partially packed  $10^{-9}a$  (as a block of four digits, and five individual digits, not packed by lack of available macro parameters here) are passed to  $\pm$  fp ep div epsi:wnNNNNn, which computes  $10^{-9}a/(1 - \epsilon)$ , that is,  $1/(10\langle d\rangle)$  and we finally multiply this by the numerator #8.

```
26541 \cs_new:Npn \__fp_ep_div_esti:wwwwn #1,#2#3; #4,
26542 {
26543 \exp_after:wN \__fp_ep_div_estii:wwnnwwn
26544 \int_value:w \__fp_int_eval:w 10 0000 0000 / (#2 + 1)
26545 \exp_after:wN ;
26546 \int_value:w \__fp_int_eval:w #4 - #1 + 1,
26547 {#2} #3;
26548 }
26549 \text{ \&\n 26549 \&\n 2549 \&\n 26549 \&\n 26549 \&\n 26549 \&\n 26549 \&\n 26549 \&\n 26549 \&\n 26549 \&\n 26549 \&\n 26549 \&\n 26549 \&\n 26549 \&\n 26549 \&\n 26549 \&\n 26549 \&\n 26549 \&\n 26549 \&\n 26549 \&\n 26549 \&\n 26549 \&\26550 {
```

```
\verb|26551| = \verb|exp_after:wN \_{_fp_ep_div_estiii:NNNNNwwwn26552 \int_value:w \__fp_int_eval:w 10 0000 0000 - 1750
26553 + #1 000 + (10 0000 0000 / #3 - #1) * (1000 - #4 / 10) ;
26554 {#3}{#4}#5; #6; { #7 #2, }
26555 }
26556 \cs_new:Npn \__fp_ep_div_estiii:NNNNNwwwn 1#1#2#3#4#5#6; #7;
26557 {
26558 \__fp_fixed_mul_short:wwn #7; {#1}{#2#3#4#5}{#6};
26559 \__fp_ep_div_epsi:wnNNNNNn {#1#2#3#4}#5#6
26560 \__fp_fixed_mul:wwn
26561 }
```
(*End of definition for* \\_\_fp\_ep\_div\_esti:wwwwn *,* \\_\_fp\_ep\_div\_estii:wwnnwwn *, and* \\_\_fp\_ep\_div\_ estiii:NNNNNwwwn*.*)

\\_\_fp\_ep\_div\_epsi:wnNNNNNn \\_\_fp\_ep\_div\_eps\_pack:NNNNNw \\_\_fp\_ep\_div\_epsii:wwnNNNNNn The bounds shown above imply that the epsi function's first operand is  $(1 - \epsilon)$  with  $\epsilon \in [0, 1.755 \cdot 10^{-5}]$ . The epsi function computes  $\epsilon$  as  $1 - (1 - \epsilon)$ . Since  $\epsilon < 10^{-4}$ , its first block vanishes and there is no need to explicitly use #1 (which is 9999). Then epsii evaluates  $10^{-9}a/(1-\epsilon)$  as  $(1+\epsilon^2)(1+\epsilon)(10^{-9}a\epsilon) + 10^{-9}a$ . Importantly, we compute <sup>−</sup>9*aϵ* before multiplying it with the rest, rather than multiplying by *ϵ* and then 10<sup>−</sup>9*a*, as this second option loses more precision. Also, the combination of short\_mul and div\_myriad is both faster and more precise than a simple mul.

```
26562 \ \text{cs\_new: Npn} \ \text{__fp\_ep\_div\_epsi:wnNNNNNn #1#2#3#4#5#6};26563 {
26564 \exp_after:wN \__fp_ep_div_epsii:wwnNNNNNn
26565 \int_value:w \__fp_int_eval:w 1 9998 - #2
26566 \exp_after:wN \__fp_ep_div_eps_pack:NNNNNw
26567 \int_value:w \__fp_int_eval:w 1 9999 9998 - #3#4
26568 \exp_after:wN \__fp_ep_div_eps_pack:NNNNNw
26569 \int_value:w \__fp_int_eval:w 2 0000 0000 - #5#6 ; ;
26570 }
26571 \cs_new:Npn \__fp_ep_div_eps_pack:NNNNNw #1#2#3#4#5#6;
26572 { + #1 ; {#2#3#4#5} {#6} }
26573 \cs_new:Npn \__fp_ep_div_epsii:wwnNNNNNn 1#1; #2; #3#4#5#6#7#8
26574 {
26575 \__fp_fixed_mul:wwn {0000}{#1}#2; {0000}{#1}#2;
26576 \__fp_fixed_add_one:wN
26577 \__fp_fixed_mul:wwn {10000} {#1} #2 ;
26578 {
26579 \__fp_fixed_mul_short:wwn {0000}{#1}#2; {#3}{#4#5#6#7}{#8000};
26580 \__fp_fixed_div_myriad:wn
26581 \__fp_fixed_mul:wwn
26582 }
26583 \__fp_fixed_add:wwn {#3}{#4#5#6#7}{#8000}{0000}{0000}{0000};
26584 }
```
(*End of definition for* \\_\_fp\_ep\_div\_epsi:wnNNNNNn *,* \\_\_fp\_ep\_div\_eps\_pack:NNNNNw *, and* \\_\_fp\_ep\_ div epsii:wwnNNNNNn.)

# **75.10 Inverse square root of extended precision numbers**

The idea here is similar to division. Normalize the input, multiplying by powers of 100<br>
∴ until we have  $x \in [0.01, 1)$ . Then find an integer approximation  $r \in [101, 1003]$  of  $10^2/\sqrt{x}$ , as the fixed point of iterations of the Newton method: essentially  $r \mapsto (r + 10^8/(x_1r))/2$ , starting from a guess that optimizes the number of steps before convergence. In fact, just as there is a slight shift when computing divisions to ensure that some inequalities hold, we replace  $10^8$  by a slightly larger number which ensures that  $r^2x \geq 10^4$ . This also causes  $r \in [101, 1003]$ . Another correction to the above is that the input is actually normalized to  $[0.1, 1)$ , and we use either  $10^8$  or  $10^9$  in the Newton method, depending on the parity of the exponent. Skipping those technical hurdles, once we have the approximation *r*, we set  $y = 10^{-4}r^2x$  (or rather, the correct power of 10 to get  $y \approx 1$ ) and compute  $y^{-1/2}$ through another application of Newton's method. This time, the starting value is  $z = 1$ , each step maps  $z \mapsto z(1.5 - 0.5yz^2)$ , and we perform a fixed number of steps. Our final result combines *r* with  $y^{-1/2}$  as  $x^{-1/2} = 10^{-2}ry^{-1/2}$ .

\\_\_fp\_ep\_isqrt:wwn \\_\_fp\_ep\_isqrt\_aux:wwn \\_\_fp\_ep\_isqrt\_auxii:wwnnnwn First normalize the input, then check the parity of the exponent #1. If it is even, the result's exponent will be  $-\#1/2$ , otherwise it will be  $(\#1 - 1)/2$  (except in the case where the input was an exact power of 100). The **auxii** function receives as  $#1$  the result's exponent just computed, as #2 the starting value for the iteration giving *r* (the values 168 and 535 lead to the least number of iterations before convergence, on average), as #3 and #4 one empty argument and one 0, depending on the parity of the original exponent, as #5 and #6 the normalized mantissa (#5  $\in$  [1000, 9999]), and as #7 the continuation. It sets up the iteration giving *r*: the esti function thus receives the initial two guesses  $\#2$  and 0, an approximation  $\#5$  of  $10^4x$  (its first block of digits), and the empty/zero arguments #3 and #4, followed by the mantissa and an altered continuation where we have stored the result's exponent.

```
26585 \cs_new:Npn \__fp_ep_isqrt:wwn #1,#2;
2658626587 \__fp_ep_to_ep:wwN #1,#2;
26588 \__fp_ep_isqrt_auxi:wwn
26589 }
26590 \cs_new:Npn \__fp_ep_isqrt_auxi:wwn #1,
26591 {
26592 \exp_after:wN \__fp_ep_isqrt_auxii:wwnnnwn
26593 \int_value:w \__fp_int_eval:w
26594 \int_if_odd:nTF {#1}
26595 { (1 - #1) / 2 , 535 , { 0 } { } }
26596 { 1 - #1 / 2 , 168 , { } { 0 } }
26597 }
26598 \text{ \&sub>s</sub> . \text{Cs_new: Npn } \_ \text{fp(ep_isqrt_auxii:wunnnum #1, #2, #3#4 #5#6; #7)}26599 {
26600 \__fp_ep_isqrt_esti:wwwnnwn #2, 0, #5, {#3} {#4}
26601 {#5} #6 ; { #7 #1 , }
26602 }
```
(*End of definition for* \\_\_fp\_ep\_isqrt:wwn *,* \\_\_fp\_ep\_isqrt\_aux:wwn *, and* \\_\_fp\_ep\_isqrt\_auxii:wwnnnwn*.*)

\\_\_fp\_ep\_isqrt\_esti:wwwnnwn \\_\_fp\_ep\_isqrt\_estii:wwwnnwn \\_\_fp\_ep\_isqrt\_estiii:NNNNNwwwn

If the last two approximations gave the same result, we are done: call the estii function to clean up. Otherwise, evaluate  $(\langle prev \rangle + 1.005 \cdot 10^{8} \text{ or } \frac{9}{(\langle prev \rangle \cdot x)})/2$ , as the next approximation: omitting the 1*.*005 factor, this would be Newton's method. We can check by brute force that if  $#4$  is empty (the original exponent was even), the process computes an integer slightly larger than  $100/\sqrt{x}$ , while if #4 is 0 (the original exponent was odd), the result is an integer slightly larger than  $100/\sqrt{x/10}$ . Once we are done, we evaluate  $100r^2/2$  or  $10r^2/2$  (when the exponent is even or odd, respectively) and feed that to estiii. This third auxiliary finds  $y_{\text{even}}/2 = 10^{-4}r^2x/2$  or  $y_{\text{odd}}/2 = 10^{-5}r^2x/2$ (again, depending on earlier parity). A simple program shows that  $y \in [1, 1.0201]$ . The number *y/*2 is fed to  $\text{L}_\text{f}$  p\_ep\_isqrt\_epsi:wN, which computes  $1/\sqrt{y}$ , and we finally multiply the result by *r*.

```
26603 \text{ \&\n 26603 \&\n 2660326604 {
26605 \if_int_compare:w #1 = #2 \exp_stop_f:
26606 \exp_after:wN \__fp_ep_isqrt_estii:wwwnnwn
26607 \fi:
26608 \exp_after:wN \__fp_ep_isqrt_esti:wwwnnwn
26609 \int_value:w \__fp_int_eval:w
26610 (#1 + 1 0050 0000 #4 / (#1 * #3)) / 2 ,
26611 #1, #3, {#4}
26612 }
26613 \cs_new:Npn \__fp_ep_isqrt_estii:wwwnnwn #1, #2, #3, #4#5
26614 {
\verb|26615| = \verb|exp_after:wN \_{_fp_ep_isqrt_estiii:NNNNNwwwm26616 \int_value:w \_fp_int_eval:w 1000 0000 + #2 * #2 #5 * 5
26617 \exp_after:wN, \int_value:w \__fp_int_eval:w 10000 + #2;
26618 }
26619 \cs_new:Npn \__fp_ep_isqrt_estiii:NNNNNwwwn 1#1#2#3#4#5#6, 1#7#8; #9;
26620 {
26621 \__fp_fixed_mul_short:wwn #9; {#1} {#2#3#4#5} {#600} ;
26622 \__fp_ep_isqrt_epsi:wN
26623 \__fp_fixed_mul_short:wwn {#7} {#80} {0000} ;
26624 }
```
(*End of definition for* \\_\_fp\_ep\_isqrt\_esti:wwwnnwn *,* \\_\_fp\_ep\_isqrt\_estii:wwwnnwn *, and* \\_\_fp\_ep\_ isqrt\_estiii:NNNNNwwwn*.*)

\\_\_fp\_ep\_isqrt\_epsi:wN \\_\_fp\_ep\_isqrt\_epsii:wwN

Here, we receive a fixed point number  $y/2$  with  $y \in [1, 1.0201]$ . Starting from  $z = 1$  we iterate  $z \mapsto z(3/2 - z^2y/2)$ . In fact, we start from the first iteration  $z = 3/2 - y/2$  to avoid useless multiplications. The epsii auxiliary receives *z* as #1 and *y* as #2.

```
26625 \cs_new:Npn \__fp_ep_isqrt_epsi:wN #1;
26626 {
26627 \__fp_fixed_sub:wwn {15000}{0000}{0000}{0000}{0000}{0000}; #1;
26628 \__fp_ep_isqrt_epsii:wwN #1;
26629 \__fp_ep_isqrt_epsii:wwN #1;
26630 \__fp_ep_isqrt_epsii:wwN #1;
26631 }
26632 \cs_new:Npn \__fp_ep_isqrt_epsii:wwN #1; #2;
26633 \{26634 \__fp_fixed_mul:wwn #1; #1;
26635 \__fp_fixed_mul_sub_back:wwwn #2;
26636 {15000}{0000}{0000}{0000}{0000}{0000};
26637 \__fp_fixed_mul:wwn #1;
26638 }
```
(*End of definition for* \\_\_fp\_ep\_isqrt\_epsi:wN *and* \\_\_fp\_ep\_isqrt\_epsii:wwN*.*)

## **75.11 Converting from fixed point to floating point**

After computing Taylor series, we wish to convert the result from extended precision (with or without an exponent) to the public floating point format. The functions here should be called within an integer expression for the overall exponent of the floating point.

\\_\_fp\_ep\_to\_float\_o:wwN \_\_fp\_ep\_inv\_to\_float\_o:wwN An extended-precision number is simply a comma-delimited exponent followed by a fixed point number. Leave the exponent in the current integer expression then convert the fixed point number.

```
26639 \cs_new:Npn \__fp_ep_to_float_o:wwN #1,
                                26640 { + \__fp_int_eval:w #1 \__fp_fixed_to_float_o:wN }
                                26641 \cs_new:Npn \__fp_ep_inv_to_float_o:wwN #1,#2;
                                26642 {
                                \sum_{26643} \__fp_ep_div:wwwwn 1,{1000}{0000}{0000}{0000}{0000}{0000}; #1,#2;
                                26644 \__fp_ep_to_float_o:wwN
                                26645 }
                               (End of definition for \__fp_ep_to_float_o:wwN and \__fp_ep_inv_to_float_o:wwN.)
      \_fp_fixed_inv_to_float_o:wN __Another function which reduces to converting an extended precision number to a float.
                                26646 \cs_new:Npn \__fp_fixed_inv_to_float_o:wN
                                26647 { \__fp_ep_inv_to_float_o:wwN 0, }
                               (End of definition for \__fp_fixed_inv_to_float_o:wN.)
      \_fp_fixed_to_float_rad_o:wN Converts the fixed point number #1 from degrees to radians then to a floating point
                               number. This could perhaps remain in l3fp-trig.
                                26648 \cs_new:Npn \__fp_fixed_to_float_rad_o:wN #1;
                                26649 {
                                26650 \__fp_fixed_mul:wwn #1; {5729}{5779}{5130}{8232}{0876}{7981};
                                26651 \{ \ \mathcal{L}_{f}fp_ep_to_float_o:wwN 2, }
                                26652 }
                               (End of definition for \__fp_fixed_to_float_rad_o:wN.)
\__fp_fixed_to_float_o:wN
\__fp_fixed_to_float_o:Nw
                                     ... \__fp_int_eval:w \langleexponent\rangle \__fp_fixed_to_float_o:wN {\langle a_1 \rangle} {\langle a_2 \rangle} {\langle a_3 \rangle}
                                     \{\langle a_4 \rangle\} \{\langle a_5 \rangle\} \{\langle a_6 \rangle\} ; \langle sign \rangleyields
                                     ⟨exponent'⟩ ; {⟨a'1⟩} {⟨a'2⟩} {⟨a'3⟩} {⟨a'4⟩} ;
                               And the to_fixed version gives six brace groups instead of 4, ensuring that 1000 \leq\langle a'_1 \rangle \leq 9999. At this stage, we know that \langle a_1 \rangle is positive (otherwise, it is sign of an error
                               before), and we assume that it is less than 10^811</sup>
                                26653 \cs_new:Npn \__fp_fixed_to_float_o:Nw #1#2;
                                26654 { \__fp_fixed_to_float_o:wN #2; #1 }
                                26655 \cs_new:Npn \__fp_fixed_to_float_o:wN #1#2#3#4#5#6; #7
                                26656 { % for the 8-digit-at-the-start thing
                                26657 + \__fp_int_eval:w \c__fp_block_int
                                26658 \exp_after:wN \exp_after:wN
                                26659 \exp_after:wN \__fp_fixed_to_loop:N
```
 $^{11}\mathrm{Bruno:}$  I must double check this assumption.

```
26660 \exp_after:wN \use_none:n
26661 \int_value:w \__fp_int_eval:w
26662 \hspace{1cm} 1 \hspace{1cm} 0000 \hspace{1cm} 0000 \hspace{1cm} + \#1 \hspace{1cm} \texttt{\large \texttt{expr}:wN \setminus\_fp\_use\_none\_stop\_f:n}26663 \int_value:w 1#2 \exp_after:wN \__fp_use_none_stop_f:n
\verb|26664|26665 \int_value:w 1#5#6
26666 \exp_after:wN ;
26667 \exp_after:wN ;
26668 }
26669 \cs_new:Npn \__fp_fixed_to_loop:N #1
26670 {
26671 \if_meaning:w 0 #1
26672 - 126673 \exp_after:wN \__fp_fixed_to_loop:N
26674 \else:
26675 \exp_after:wN \_fp_fixed_to_loop_end:w
26676 \exp_after:wN #1
26677 \fi:
26678 }
26679 \cs_new:Npn \__fp_fixed_to_loop_end:w #1 #2 ;
26680 {
26681 \if_meaning:w ; #1
26682 \exp_after:wN \__fp_fixed_to_float_zero:w
26683 \else:
26684 \exp_after:wN \__fp_pack_twice_four:wNNNNNNNN
\verb|26685| \verb|exp_after:wN \verb|1_p_pack_twice_four:wNNNNNNNN26686 \exp_after:wN \__fp_fixed_to_float_pack:ww
26687 \exp_after:wN ;
26688 \fi:
26689 #1 #2 0000 0000 0000 0000 ;
26690 }
26691 \cs_new:Npn \__fp_fixed_to_float_zero:w ; 0000 0000 0000 0000 ;
26692 {
26693 - 2 * \c__fp_max_exponent_int ;
26694 {0000} {0000} {0000} {0000} ;
26695 }
26696 \cs_new:Npn \__fp_fixed_to_float_pack:ww #1 ; #2#3 ; ;
26697 {
26698 \if_int_compare:w #2 > 4 \exp_stop_f:
26699 \exp_after:wN \__fp_fixed_to_float_round_up:wnnnnw
26700 \fi:
26701 ; #1 ;
26702 }
26703 \cs_new:Npn \__fp_fixed_to_float_round_up:wnnnnw ; #1#2#3#4 ;
26704 {
26705 \exp_after:wN \__fp_basics_pack_high:NNNNNw
26706 \hspace{10mm} \texttt{\{int_value:w \_\_fp\_int\_eval:w \ 1 \#1\#2}}26707 \exp_after:wN \__fp_basics_pack_low:NNNNNw
26708 \int_value:w \__fp_int_eval:w 1 #3#4 + 1 ;
26709 }
```
(*End of definition for* \\_\_fp\_fixed\_to\_float\_o:wN *and* \\_\_fp\_fixed\_to\_float\_o:Nw*.*) ⟨*/*package⟩

# **Chapter 76**

# **l3fp-expo implementation**

<sup>26711</sup> ⟨∗package⟩

<sup>26712</sup> ⟨@@=fp⟩

#### Unary functions.

\\_\_fp\_parse\_word\_exp:N \\_\_fp\_parse\_word\_ln:N \\_\_fp\_parse\_word\_fact:N

```
26713 \cs_new:Npn \__fp_parse_word_exp:N
26714 { \__fp_parse_unary_function:NNN \__fp_exp_o:w ? }
26715 \cs_new:Npn \__fp_parse_word_ln:N
26716 { \ fp parse_unary_function:NNN \ fp ln_o:w ? }
26717 \cs_new:Npn \__fp_parse_word_fact:N
26718 { \__fp_parse_unary_function:NNN \__fp_fact_o:w ? }
```
(*End of definition for* \\_\_fp\_parse\_word\_exp:N *,* \\_\_fp\_parse\_word\_ln:N *, and* \\_\_fp\_parse\_word\_ fact:N*.*)

## **76.1 Logarithm**

#### **76.1.1 Work plan**

As for many other functions, we filter out special cases in  $\_{f_c}fp\_ln_c$  o:w. Then  $\_{f_c}fp\_$ **ln\_npos\_o:w** receives a positive normal number, which we write in the form  $a \cdot 10^b$  with  $a \in [0.1, 1)$ .

*The rest of this section is actually not in sync with the code. Or is the code not in sync with the section? In the current code,*  $c \in [1, 10]$  *is such that*  $0.7 \leq ac < 1.4$ *.* 

We are given a positive normal number, of the form  $a \cdot 10^b$  with  $a \in [0.1, 1)$ . To compute its logarithm, we find a small integer  $5 \leq c < 50$  such that  $0.91 \leq ac/5 < 1.1$ , and use the relation

$$
\ln(a \cdot 10^b) = b \cdot \ln(10) - \ln(c/5) + \ln(ac/5).
$$

The logarithms  $ln(10)$  and  $ln(c/5)$  are looked up in a table. The last term is computed using the following Taylor series of ln near 1:

$$
\ln\left(\frac{ac}{5}\right) = \ln\left(\frac{1+t}{1-t}\right) = 2t\left(1+t^2\left(\frac{1}{3}+t^2\left(\frac{1}{5}+t^2\left(\frac{1}{7}+t^2\left(\frac{1}{9}+\cdots\right)\right)\right)\right)\right)
$$

where  $t = 1 - 10/(ac + 5)$ . We can now see one reason for the choice of  $ac \sim 5$ : then  $ac + 5 = 10(1 - \epsilon)$  with  $-0.05 < \epsilon \leq 0.045$ , hence

$$
t = \frac{\epsilon}{1-\epsilon} = \epsilon (1+\epsilon)(1+\epsilon^2)(1+\epsilon^4)\dots,
$$

is not too difficult to compute.

#### **76.1.2 Some constants**

A few values of the logarithm as extended fixed point numbers. Those are needed in the implementation. It turns out that we don't need the value of  $ln(5)$ .

```
26719 \text{ t1} \cont: \texttt{Nn} \ c_f \texttt{p_in}_ifixed_t1 \quad { 0000} \{ 0000 \} \{ 0000 \} \{ 0000 \} \{ 0000 \}; }26720 \tl_const:Nn \c__fp_ln_ii_fixed_tl { {6931}{4718}{0559}{9453}{0941}{7232};}
26721 \tl_const:Nn \c__fp_ln_iii_fixed_tl {{10986}{1228}{8668}{1096}{9139}{5245};}
26722 \tl_const:Nn \c__fp_ln_iv_fixed_tl {{13862}{9436}{1119}{8906}{1883}{4464};}
26723 \tl_const:Nn \c__fp_ln_vi_fixed_tl {{17917}{5946}{9228}{0550}{0081}{2477};}
26724 \tl_const:Nn \c__fp_ln_vii_fixed_tl {{19459}{1014}{9055}{3133}{0510}{5353};}
26725 \tl_const:Nn \c__fp_ln_viii_fixed_tl{{20794}{4154}{1679}{8359}{2825}{1696};}
26726 \tl_const:Nn \c__fp_ln_ix_fixed_tl {{21972}{2457}{7336}{2193}{8279}{0490};}
26727 \tl_const:Nn \c__fp_ln_x_fixed_tl {{23025}{8509}{2994}{0456}{8401}{7991};}
```
(*End of definition for*  $\c$  *fp ln i* fixed tl *and others.*)

#### **76.1.3 Sign, exponent, and special numbers**

\\_\_fp\_ln\_o:w The logarithm of negative numbers (including −∞ and −0) raises the "invalid" exception. The logarithm of +0 is  $-\infty$ , raising a division by zero exception. The logarithm of  $+\infty$ or a nan is itself. Positive normal numbers call  $\_{fp\_1n\_npos\_o:w.}$ 

```
26728 \cs_new:Npn \__fp_ln_o:w #1 \s__fp \__fp_chk:w #2#3#4; @
26729 {
26730 \if_meaning:w 2 #3
\sum_{1 \leq i \leq 3} \sum_{i=1}^{3} \sum_{i=1}^{3} \sum_{i=1}^{3} \sum_{i=1}^{3} \sum_{i=1}^{3} \sum_{i=1}^{3} \sum_{i=1}^{3} \sum_{i=1}^{3} \sum_{i=1}^{3} \sum_{i=1}^{3} \sum_{i=1}^{3} \sum_{i=1}^{3} \sum_{i=1}^{3} \sum_{i=1}^{3} \sum_{i=1}^{3} \sum_{i=1}^{26732 \fi:
26733 \if_case:w #2 \exp_stop_f:
26734 \__fp_case_use:nw
26735 { \__fp_division_by_zero_o:Nnw \c_minus_inf_fp { ln } }
26736 \qquad \text{or:}26737 \else:
26738 \__fp_case_return_same_o:w
26739 \fi:
26740 \__fp_ln_npos_o:w \s__fp \__fp_chk:w #2#3#4;
26741 }
```
(*End of definition for* \\_\_fp\_ln\_o:w*.*)

#### **76.1.4 Absolute ln**

\\_\_fp\_ln\_npos\_o:w We catch the case of a significand very close to 0*.*1 or to 1. In all other cases, the final result is at least  $10^{-4}$ , and then an error of  $0.5 \cdot 10^{-20}$  is acceptable.

```
26742 \cs_new:Npn \__fp_ln_npos_o:w \s__fp \__fp_chk:w 10#1#2#3;
26743 { %^^A todo: ln(1) should be "exact zero", not "underflow"
26744 \exp_after:wN \__fp_sanitize:Nw
```
\c\_\_fp\_ln\_i\_fixed\_tl \c\_\_fp\_ln\_ii\_fixed\_tl \c\_\_fp\_ln\_iii\_fixed\_tl \c\_\_fp\_ln\_iv\_fixed\_tl \c\_\_fp\_ln\_vi\_fixed\_tl \c\_\_fp\_ln\_vii\_fixed\_tl \c\_\_fp\_ln\_viii\_fixed\_tl \c\_\_fp\_ln\_ix\_fixed\_tl \c\_\_fp\_ln\_x\_fixed\_tl

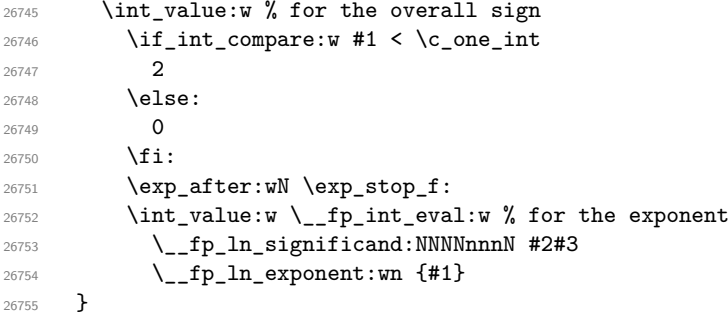

(*End of definition for*  $\left\langle \right.$  *fp* ln npos o:w.)

 $\Leftrightarrow$   $\Leftrightarrow$   $\Leftright$ This function expands to

 $\langle$  continuation $\rangle$  { $\langle Y_1 \rangle$ } { $\langle Y_2 \rangle$ } { $\langle Y_3 \rangle$ } { $\langle Y_4 \rangle$ } { $\langle Y_5 \rangle$ } { $\langle Y_6 \rangle$ } ;

where  $Y = -\ln(X)$  as an extended fixed point.

```
26756 \cs_new:Npn \__fp_ln_significand:NNNNnnnN #1#2#3#4
26757 {
26758 \exp_after:wN \__fp_ln_x_ii:wnnnn
26759 \int_value:w
26760 \qquad \texttt{\#1 } \exp\_stop\_f:26761 \qquad \text{or}26762 \if_int_compare:w #2 < 4 \exp_stop_f:
26763 \qquad \qquad \backslash _{\_ \_ }fp\_int\_eval:w 10 - #2
26764 \else:
26765 6
26766 \fi:
26767 \or: 4
26768 \or: 3
26769 \or: 2
26770 \or: 2
26771 \or: 2
26772 \else: 1
26773 \fi:
26774 ; { #1 #2 #3 #4 }
26775 }
```
(*End of definition for* \\_\_fp\_ln\_significand:NNNNnnnN*.*)

 $\setminus_{-1}$   $f_{p\_ln_x\_ii:$  wnnnn We have thus found  $c \in [1, 10]$  such that  $0.7 \leq ac < 1.4$  in all cases. Compute  $1 + x =$  $1 + ac \in [1.7, 2.4].$ 

```
26776 \text{ Cs_new: Npn } \_fp_1x_ii:wnnnn #1; #2#3#4#5
26777 {
26778 \exp_after:wN \__fp_ln_div_after:Nw
26779 \cs:w c__fp_ln_ \__fp_int_to_roman:w #1 _fixed_tl \exp_after:wN \cs_end:
26780 \int_value:w
26781 \qquad \qquad \texttt{\textbf{key_after:wN}\ \_\fp\_ln_xiv:wnnnnnnnnn}\verb|26782| / int_value:w \_{_fp\_int\_eval:w|26783 \exp_after:wN \__fp_ln_x_iii_var:NNNNNw
26784 \int_value:w \__fp_int_eval:w 9999 9990 + #1*#2#3 +
26785 \exp_after:wN \_fp_ln_x_iii:NNNNNNW
```

```
26786 \int_value:w \__fp_int_eval:w 10 0000 0000 + #1*#4#5 ;
26787 {20000} {0000} {0000} {0000}
26788 } %<sup>^^</sup>A todo: reoptimize (a generalization attempt failed).
26789 \text{ \&sub>CS_new: Npn \_{_fp\_ln_x\_iii:NNNNNNw #1#2 #3#4#5#6 #7};26790 { #1#2; {#3#4#5#6} {#7} }
26791 \cs_new:Npn \__fp_ln_x_iii_var:NNNNNw #1 #2#3#4#5 #6;
26792 {
26793 #1#2#3#4#5 + 1 ;
26794 {#1#2#3#4#5} {#6}
26795 }
```
The Taylor series to be used is expressed in terms of  $t = (x - 1)/(x + 1) = 1 - 2/(x + 1)$ . We now compute the quotient with extended precision, reusing some code from  $\_{\_fp\_}$  $\mathcal{L}_\text{o:ww.}$  Note that  $1 + x$  is known exactly.

To reuse notations from 13fp-basics, we want to compute  $A/Z$  with  $A = 2$  and  $Z = x + 1$ . In 13fp-basics, we considered the case where both *A* and *Z* are arbitrary, in the range  $[0.1, 1)$ , and we had to monitor the growth of the sequence of remainders  $A, B$ , *C*, etc. to ensure that no overflow occurred during the computation of the next quotient. The main source of risk was our choice to define the quotient as roughly  $10^9 \cdot A/10^5 \cdot Z$ : then  $A$  was bound to be below  $2.147 \cdots$ , and this limit was never far.

In our case, we can simply work with  $10^8 \cdot A$  and  $10^4 \cdot Z$ , because our reason to work with higher powers has gone: we needed the integer  $y \simeq 10^5 \cdot Z$  to be at least  $10^4$ , and now, the definition  $y \simeq 10^4 \cdot Z$  suffices.

Let us thus define  $y = |10^4 \cdot Z| + 1 \in (1.7 \cdot 10^4, 2.4 \cdot 10^4]$ , and

$$
Q_1 = \left\lfloor \frac{\lfloor 10^8 \cdot A \rfloor}{y} - \frac{1}{2} \right\rfloor.
$$

(The 1/2 comes from how  $\varepsilon$ -T<sub>E</sub>X rounds.) As for division, it is easy to see that  $Q_1 \leq$  $10^4 A/Z$ , *i.e.*,  $Q_1$  is an underestimate.

Exactly as we did for division, we set  $B = 10^4 A - Q_1 Z$ . Then

$$
10^{4}B \le A_{1}A_{2}.A_{3}A_{4} - \left(\frac{A_{1}A_{2}}{y} - \frac{3}{2}\right)10^{4}Z
$$
  

$$
\le A_{1}A_{2}\left(1 - \frac{10^{4}Z}{y}\right) + 1 + \frac{3}{2}y
$$
  

$$
\le 10^{8}\frac{A}{y} + 1 + \frac{3}{2}y
$$

In the same way, and using  $1.7 \cdot 10^4 \le y \le 2.4 \cdot 10^4$ , and convexity, we get

$$
104A = 2 \cdot 104
$$
  
\n
$$
104B \le 108\frac{A}{y} + 1.6y \le 4.7 \cdot 104
$$
  
\n
$$
104C \le 108\frac{B}{y} + 1.6y \le 5.8 \cdot 104
$$
  
\n
$$
104D \le 108\frac{C}{y} + 1.6y \le 6.3 \cdot 104
$$
  
\n
$$
104E \le 108\frac{D}{y} + 1.6y \le 6.5 \cdot 104
$$
  
\n
$$
104F \le 108\frac{E}{y} + 1.6y \le 6.6 \cdot 104
$$

Note that we compute more steps than for division: since *t* is not the end result, we need to know it with more accuracy (on the other hand, the ending is much simpler, as we don't need an exact rounding for transcendental functions, but just a faithful rounding).

 $\_{fp\_ln_x_iv:wmnnnnnn (1 or 2) \langle 8d \rangle$ ; { $\langle 4d \rangle$ } { $\langle 4d \rangle$ }  $\langle fixed-t1 \rangle$ 

The number is *x*. Compute *y* by adding 1 to the five first digits.

```
26796 \cs_new:Npn \__fp_ln_x_iv:wnnnnnnnn #1; #2#3#4#5 #6#7#8#9
26797 {
26798 \exp_after:wN \__fp_div_significand_pack:NNN
26799 \int_value:w \__fp_int_eval:w
26800 \__fp_ln_div_i:w #1;
26801 #6 #7 ; {#8} {#9}
26802 {#2} {#3} {#4} {#5}
\texttt{26803} \qquad \qquad \texttt{\{ \exp_after:wN \_\fp\_ln_div\_ii:wwn \int value:w #1 } }^{26804} \{ \exp\_after:wN \ \_fp\_ln\_div\_ii:wwn \ int\_value:w  #1 \}\texttt{26805} \qquad \texttt{\{ \exp_after:wN \ \_fp\_ln\_div\_ii:wwn \ int\_value:w \#1 } }\texttt{26806} \verb+{ \exp_after: wN \_fp_ln_div_ii: wwn \int_value: w #1 }26807 { \exp_after:wN \__fp_ln_div_vi:wwn \int_value:w #1 }
26808 }
_{26809} \cs_new:Npn \__fp_ln_div_i:w #1;
26810 {
26811 \exp_after:wN \__fp_div_significand_calc:wwnnnnnnn
26812 \int_value:w \__fp_int_eval:w 999999 + 2 0000 0000 / #1; % Q1
26813 }
26814 \cs_new:Npn \__fp_ln_div_ii:wwn #1; #2;#3 % y; B1;B2 <- for k=1
26815 {
26816 \verb|\exp_after:wN \_{_fp\_div_significationd_pack:NNN}26817 \hspace{15pt}\text{int_value:w }\text{\textstyle\bigwedge}.fp\_int\_eval:w26818 \exp_after:wN \__fp_div_significand_calc:wwnnnnnnn
26819 \int_value:w \__fp_int_eval:w 999999 + #2 #3 / #1 ; % Q2
26820 #2 #3 ;
26821 }
26822 \text{ \textdegree} \cs_new:Npn \__fp_ln_div_vi:wwn #1; #2;#3#4#5 #6#7#8#9 %y;F1;F2F3F4x1x2x3x4
26823 {
26824 \exp_after:wN \__fp_div_significand_pack:NNN
```
 $26825$  \int\_value:w \\_\_fp\_int\_eval:w 1000000 + #2 #3 / #1; % Q6 <sup>26826</sup> }

We now have essentially

```
\setminus_fp_ln_div_after:Nw \langle fixed \ t1 \rangle\lambda_fp_div_significand_pack:NNN 10^6 + Q_1\setminus_fp_div_significand_pack:NNN 10^6 + Q_2\setminus__fp_div_significand_pack:NNN 10^6 + Q_3\setminus_fp_div_significand_pack:NNN 10^6 + Q_4\setminus_fp_div_significand_pack:NNN 10^6 + Q_5<code>\__fp_div_significand_pack:NNN 10^6 + \dot{Q}_6 ;</code>
⟨exponent⟩ ; ⟨continuation⟩
```
where ⟨*fixed tl*⟩ holds the logarithm of a number in [1*,* 10], and ⟨*exponent*⟩ is the exponent. Also, the expansion is done backwards. Then  $\_{fp}$  div significand pack:NNN puts things in the correct order to add the  $Q_i$  together and put semicolons between each piece. Once those have been expanded, we get

```
\langle__fp_ln_div_after:Nw \langle fixed-t1 \rangle \langle 1d \rangle; \langle 4d \rangle; \langle 4d \rangle;
    \langle 4d \rangle ; \langle 4d \rangle ; \langle 4d \rangle ; \langle 4d \rangle ; \langle exponent\rangle ;
```
Just as with division, we know that the first two digits are 1 and 0 because of bounds on the final result of the division  $2/(x+1)$ , which is between roughly 0.8 and 1.2. We then compute  $1 - 2/(x + 1)$ , after testing whether  $2/(x + 1)$  is greater than or smaller than 1.

```
26827 \cs_new:Npn \__fp_ln_div_after:Nw #1#2;
26828 {
26829 \if meaning:w 0 #2
26830 \exp_after:wN \__fp_ln_t_small:Nw
26831 \else:
26832 \exp_after:wN \__fp_ln_t_large:NNw
26833 \exp_after:wN -
26834 \fi:
26835 #1
26836 }
26837 \cs_new:Npn \__fp_ln_t_small:Nw #1 #2; #3; #4; #5; #6; #7;
26838 {
\verb|26839| \verb|exp_after:wN \verb||_fp_ln_t_large:NNw26840 \exp_{\text{after:wN}} + % <sign>
26841 \exp_after:wN #1
26842 \int_value:w \__fp_int_eval:w 9999 - #2 \exp_after:wN ;
26843 \int_value:w \__fp_int_eval:w 9999 - #3 \exp_after:wN
26844 \int_value:w \__fp_int_eval:w 9999 - #4 \exp_after:wN
26845 \int_value:w \__fp_int_eval:w 9999 - #5 \exp_after:wN ;
26846 \int_value:w \__fp_int_eval:w 9999 - #6 \exp_after:wN ;
26847 \int_value:w \__fp_int_eval:w 1 0000 - #7 ;
26848 }
    \setminus__fp_ln_t_large:NNw \langle sign \rangle \langle fixed \ t1 \rangle
```

```
\langle t_1 \rangle; \langle t_2 \rangle; \langle t_3 \rangle; \langle t_4 \rangle; \langle t_5 \rangle; \langle t_6 \rangle;
⟨exponent⟩ ; ⟨continuation⟩
```
Compute the square  $t^2$ , and keep t at the end with its sign. We know that  $t < 0.1765$ , so every piece has at most 4 digits. However, since we were not careful in  $\setminus$  fp ln  $t$  small:w, they can have less than 4 digits.

```
26849 \cs_new:Npn \__fp_ln_t_large:NNw #1 #2 #3; #4; #5; #6; #7; #8;
26850 {
26851 \exp_after:wN \__fp_ln_square_t_after:w
26852 \int_value:w \__fp_int_eval:w 9999 0000 + #3*#3
\verb|26853| \verb|exp_after:wN \verb|1_n_p1n_square_t_pack:NNNNNW26854 \int_value:w \__fp_int_eval:w 9999 0000 + 2*#3*#4
26855 \exp_after:wN \__fp_ln_square_t_pack:NNNNNw
26856 \int_value:w \__fp_int_eval:w 9999 0000 + 2*#3*#5 + #4*#4
26857 \exp_after:wN \__fp_ln_square_t_pack:NNNNNw
26858 \int_value:w \__fp_int_eval:w 9999 0000 + 2*#3*#6 + 2*#4*#5
26859 \exp_after:wN \__fp_ln_square_t_pack:NNNNNw
26860 \int_value:w \__fp_int_eval:w
26861 1 0000 0000 + 2*#3*#7 + 2*#4*#6 + #5*#5
26862 + (2*#3*#8 + 2*#4*#7 + 2*#5*#6) / 1 0000
26863 % ; ; ;
26864 \exp_after:wN \__fp_ln_twice_t_after:w
26865 \int_value:w \__fp_int_eval:w -1 + 2*#3
26866 \exp_after:wN \__fp_ln_twice_t_pack:Nw
26867 \int_value:w \__fp_int_eval:w 9999 + 2*#4
26868 \exp_after:wN \__fp_ln_twice_t_pack:Nw
26869 \int_value:w \__fp_int_eval:w 9999 + 2*#5
26870 \exp_after:wN \__fp_ln_twice_t_pack:Nw
26871 \int_value:w \__fp_int_eval:w 9999 + 2*#6
\verb|exp_after:wN \ \ \_fp\_ln\_twice\_t_pack: Nw26873 \int_value:w \__fp_int_eval:w 9999 + 2*#7
\verb|exp_after:wN \ \ \_fp\_ln\_twice\_t_pack: Nw26875 \int_value:w \__fp_int_eval:w 10000 + 2*#8 ; ;
26876 \{\ \setminus \_fp\_ln\_c: NwNw \ #1 \ \}26877 #2
26878 }
26879 \cs_new:Npn \__fp_ln_twice_t_pack:Nw #1 #2; { + #1 ; {#2} }
26880 \cs_new:Npn \__fp_ln_twice_t_after:w #1; { ;;; {#1} }
26881 \text{ } \csc \texttt{new: Npn} \setminus _{fp\_ln\_square_t\_pack: NNNNNw  #1  #2#3#4#5  #6;26882 { + #1#2#3#4#5 ; {#6} }
26883 \cs_new:Npn \__fp_ln_square_t_after:w 1 0 #1#2#3 #4;
26884 { \__fp_ln_Taylor:wwNw {0#1#2#3} {#4} }
```
(*End of definition for*  $\left\langle \right.$  *fp* ln x ii:wnnnn.)

 $\setminus$ \_fp\_ln\_Taylor:wwNw Denoting  $T = t^2$ , we get

\\_\_fp\_ln\_Taylor:wwNw  $\label{eq:3.1} \{ \langle T_1 \rangle \} \ \{ \langle T_2 \rangle \} \ \{ \langle T_3 \rangle \} \ \{ \langle T_4 \rangle \} \ \{ \langle T_5 \rangle \} \ \{ \langle T_6 \rangle \} \ \ ; \ \ ;$  $\{\langle (2t)_1 \rangle\}$   $\{\langle (2t)_2 \rangle\}$   $\{\langle (2t)_3 \rangle\}$   $\{\langle (2t)_4 \rangle\}$   $\{\langle (2t)_5 \rangle\}$   $\{\langle (2t)_6 \rangle\}$ ;  $\{ \ \setminus _{\_}\$ ⟨fixed tl⟩ ⟨exponent⟩ ; ⟨continuation⟩

And we want to compute

$$
\ln\left(\frac{1+t}{1-t}\right) = 2t\left(1+T\left(\frac{1}{3}+T\left(\frac{1}{5}+T\left(\frac{1}{7}+T\left(\frac{1}{9}+\cdots\right)\right)\right)\right)\right)
$$

The process looks as follows

```
\loop 5; A;
\div_int 5; 1.0; \add A; \mul T; {\loop \eval 5-2;}
\add 0.2; A; \mul T; {\loop \eval 5-2;}
\mul B; T; {\loop 3;}
\loop 3; C;
```
This uses the routine for dividing a number by a small integer  $(< 10<sup>4</sup>)$ .

```
26885 \cs_new:Npn \__fp_ln_Taylor:wwNw
26886 { \__fp_ln_Taylor_loop:www 21 ; {0000}{0000}{0000}{0000}{0000}{0000} ; }
26887 \text{ \&\n 26887 \text{ }\text{2087}26888 {
26889 \if_int_compare:w #1 = \c_one_int
26890 \__fp_ln_Taylor_break:w
26891 \fi:
26892 \exp_after:wN \__fp_fixed_div_int:wwN \c__fp_one_fixed_tl #1;
26893 \__fp_fixed_add:wwn #2;
26894 \__fp_fixed_mul:wwn #3;
26895 {
26896 \exp_after:wN \__fp_ln_Taylor_loop:www
26897 \int_value:w \__fp_int_eval:w #1 - 2 ;
26898 }
26899 #3;
26900 }
26901 \text{ \&} \26902 {
26903 \fi:
26904 \exp_after:wN \__fp_fixed_mul:wwn
26905 \exp_after:wN { \int_value:w \_fp_int_eval:w 10000 + #2 } #3;
26906 }
```
(*End of definition for* \\_\_fp\_ln\_Taylor:wwNw*.*)

\\_\_fp\_ln\_c:NwNw

 $\setminus$ \_\_fp\_ln\_c:NwNw  $\langle sign \rangle$  $\{\langle r_1\rangle\}$   $\{\langle r_2\rangle\}$   $\{\langle r_3\rangle\}$   $\{\langle r_4\rangle\}$   $\{\langle r_5\rangle\}$   $\{\langle r_6\rangle\}$  ; ⟨fixed tl⟩ ⟨exponent⟩ ; ⟨continuation⟩

We are now reduced to finding  $ln(c)$  and  $\langle exponent \rangle ln(10)$  in a table, and adding it to the mixture. The first step is to get  $\ln(c) - \ln(x) = -\ln(a)$ , then we get b ln(10) and add or subtract.

For now,  $\ln(x)$  is given as  $\cdot 10^0$ . Unless both the exponent is 1 and  $c = 1$ , we shift to working in units of  $\cdot 10^4$ , since the final result is at least  $\ln(10/7) \simeq 0.35$ .

```
26907 \cs_new:Npn \__fp_ln_c:NwNw #1 #2; #3
26908 {
26909 \if_meaning:w + #1
26910 \exp_after:wN \exp_after:wN \exp_after:wN \__fp_fixed_sub:wwn
26911 \else:
26912 \exp_after:wN \exp_after:wN \exp_after:wN \__fp_fixed_add:wwn
26913 \fi:
26914 #3 #2 ;<br>26915 }
26915 }
```
(*End of definition for* \\_\_fp\_ln\_c:NwNw*.*)

\\_\_fp\_ln\_exponent:wn  $\{\langle s_1 \rangle\}$   $\{\langle s_2 \rangle\}$   $\{\langle s_3 \rangle\}$   $\{\langle s_4 \rangle\}$   $\{\langle s_5 \rangle\}$   $\{\langle s_6 \rangle\}$  ;

and subtraction for 24 digits fixed point numbers.

{⟨exponent⟩} Compute ⟨*exponent*⟩ times ln(10). Apart from the cases where ⟨*exponent*⟩ is 0 or 1, the result is necessarily at least  $ln(10) \approx 2.3$  in magnitude. We can thus drop the least significant 4 digits. In the case of a very large (positive or negative) exponent, we can (and we need to) drop 4 additional digits, since the result is of order  $10<sup>4</sup>$ . Naively, one would think that in both cases we can drop 4 more digits than we do, but that would be slightly too tight for rounding to happen correctly. Besides, we already have addition

```
26916 \cs_new:Npn \__fp_ln_exponent:wn #1; #2
26917 \{26918 \if_case:w #2 \exp_stop_f:
26919 0 \__fp_case_return:nw { \__fp_fixed_to_float_o:Nw 2 }
26920 \or:
26921 \exp_after:wN \__fp_ln_exponent_one:ww \int_value:w
26922 \qquad \text{lelex}26923 \if_int_compare:w #2 > \c_zero_int
\verb|26924| \verb|exp_after:wN \verb|\\_fp_ln_exponent\_small:NNww26925 \exp after:wN 0
26926 \exp_after:wN \__fp_fixed_sub:wwn \int_value:w
26927 \else:
\verb|26928| \verb|exp_after:wN \verb||_fp_ln_exponent\_small:NNww|26929 \exp_after:wN 2
26930 \exp_after:wN \__fp_fixed_add:wwn \int_value:w -
26931 \fi:
26932 \fi:
26933 #2; #1;
26934 }
```
Now we painfully write all the cases.<sup>[12](#page-1168-0)</sup> No overflow nor underflow can happen, except when computing  $ln(1)$ .

```
26935 \cs_new:Npn \__fp_ln_exponent_one:ww 1; #1;
26936 {
26937 0
26938 \exp_after:wN \__fp_fixed_sub:wwn \c__fp_ln_x_fixed_tl #1;
26939 \__fp_fixed_to_float_o:wN 0
26940 }
```
For small exponents, we just drop one block of digits, and set the exponent of the log to 4 (minus any shift coming from leading zeros in the conversion from fixed point to floating point). Note that here the exponent has been made positive.

```
26941 \text{ Cs_new}: Npn \ \_fp\_1n\_exponent\_small: N Nww #1#2#3; #4#5#6#7#8#9;26942 {
26943 4
26944 \exp_after:wN \__fp_fixed_mul:wwn
26945 \c_{fp_1n_x_fixed_t1}26946 {43}^{26946} {43}^{26946} {43}^{26946} {43}^{26946} {40000}^{26946} {40000}^{26946} {40000}^{26946} {40000}^{26946} {40000}^{26946} {40000}^{26946} {40000}^{26946} {40000}^{26946} {40000}^{26946} {4026947
26948 {0000}{#4}{#5}{#6}{#7}{#8};
26949 \__fp_fixed_to_float_o:wN #1
26950 }
```

```
12Bruno: do rounding.
```
\\_\_fp\_ln\_exponent:wn

(*End of definition for* \\_\_fp\_ln\_exponent:wn*.*)

# **76.2 Exponential**

#### **76.2.1 Sign, exponent, and special numbers**

\\_\_fp\_exp\_o:w

```
26951 \cs_new:Npn \__fp_exp_o:w #1 \s__fp \__fp_chk:w #2#3#4; @
26952 {
26953 \if_case:w #2 \exp_stop_f:
\verb|26954|| \verb|126954|| \verb|26954|| | \verb|26954|| | \verb|26954|| | \verb|26954|| | \verb|26954|| | \verb|26954|| | \verb|26954|| | \verb|26954|| | \verb|26954|| | \verb|26954|| | \verb|26954|| | \verb|26954|| | \verb|26954|| | \verb|26954|| | \verb|26954|| | \verb|26954| | \verb|26954| | \verb|26954| | \verb|226955 \or:
26956 \exp_after:wN \__fp_exp_normal_o:w
26957 \or:
26958 \if_meaning:w 0 #3
26959 \exp_after:wN \__fp_case_return_o:Nw
26960 \exp_after:wN \c_inf_fp
26961 \else:
\verb|26962| \verb|exp_after:wN \verb||_fp\_case_return_o: Nw|26963 \exp_after:wN \c_zero_fp
26964 \fi:
26965 \or:
26966 \__fp_case_return_same_o:w
26967 \fi:
26968 \s__fp \__fp_chk:w #2#3#4;
26969 }
```
(*End of definition for* \\_\_fp\_exp\_o:w*.*)

```
\setminus _{\text{\_}fp\_\text{\_}exp\_normal\_o:w}\__fp_exp_pos_o:Nnwnw
\__fp_exp_overflow:NN
```

```
26970 \cs_new:Npn \__fp_exp_normal_o:w \s__fp \__fp_chk:w 1#1
26971 {
26972 \if_meaning:w 0 #1
\lambda_{\texttt{26973}} \__fp_exp_pos_o:NNwnw + \__fp_fixed_to_float_o:wN
26974 \else:
26975 \__fp_exp_pos_o:NNwnw - \__fp_fixed_inv_to_float_o:wN
26976 \fi:
26977 }
26978 \cs_new:Npn \__fp_exp_pos_o:NNwnw #1#2#3 \fi: #4#5;
26979 {
26080 \fi.
26981 \if_int_compare:w #4 > \c__fp_max_exp_exponent_int
26982 \hspace{15pt} \texttt{\textcolor{red}{\textbf{V}token\_if\_eq\_charactered}} \texttt{UNTF + #1}26983 \{ \ \mathcal{L}_{\text{p\_exp\_overflow}:NN} \ \mathcal{L}_{\text{p\_overflow}:W} \ \mathcal{L}_{\text{p\_int\_fp}} \}26984 { \__fp_exp_overflow:NN \__fp_underflow:w \c_zero_fp }
26985 \exp: W
26986 \else:
26987 \exp_after:wN \__fp_sanitize:Nw
26988 \exp_after:wN 0
26989 \int_value:w #1 \__fp_int_eval:w
26990 \if_int_compare:w #4 < \c_zero_int
26991 \exp_after:wN \use_i:nn
26992 \else:
```

```
26993 \exp_after:wN \use_ii:nn
26994 \fi:
26995 {
26996 0
26997 \qquad \qquad \setminus \_fp\_decimate:nNnnnn { - #4 }
26998 \__fp_exp_Taylor:Nnnwn
26999 }
27000 {
27001 \qquad \qquad \qquad \L_{fp\_decimate:nhInnnn \{ \c_fp\_prec\_int - #4 \}27002 \__fp_exp_pos_large:NnnNwn
27002 }
27004 #5
27005 {#4}
27006 #1 #2 0
27007 \exp:w
27008 \fi:
27009 \exp_after:wN \exp_end:
27010 }
27011 \cs_new:Npn \__fp_exp_overflow:NN #1#2
27012 {
27013 \exp_after:wN \exp_after:wN
27014 \exp_after:wN #1
27015 \exp_after:wN #2
27016 }
```
(*End of definition for* \\_\_fp\_exp\_normal\_o:w *,* \\_\_fp\_exp\_pos\_o:Nnwnw *, and* \\_\_fp\_exp\_overflow:NN*.*)

\\_\_fp\_exp\_Taylor:Nnnwn \\_\_fp\_exp\_Taylor\_loop:www \\_\_fp\_exp\_Taylor\_break:Nww

This function is called for numbers in the range  $[10^{-9}, 10^{-1}]$ . We compute 10 terms of the Taylor series. The first argument is irrelevant (rounding digit used by some other functions). The next three arguments, at least 16 digits, delimited by a semicolon, form a fixed point number, so we pack it in blocks of 4 digits.

```
27017 \cs_new:Npn \__fp_exp_Taylor:Nnnwn #1#2#3 #4; #5 #6
27018 {
27019 #6
27020 \__fp_pack_twice_four:wNNNNNNNNN
27021 \__fp_pack_twice_four:wNNNNNNNNN
27022 \__fp_pack_twice_four:wNNNNNNNN
27023 \__fp_exp_Taylor_ii:ww
27024 ; #2#3#4 0000 0000 ;
27025 }
27026 \text{ \texttt{C}} \cs_new:Npn \__fp_exp_Taylor_ii:ww #1; #2;
27027 { \__fp_exp_Taylor_loop:www 10 ; #1 ; #1 ; \s__fp_stop }
27028 \cs_new:Npn \__fp_exp_Taylor_loop:www #1; #2; #3;
27029 {
27030 \if_int_compare:w #1 = \c_one_int
27031 \exp_after:wN \__fp_exp_Taylor_break:Nww
27032 \fi:
\verb|27033| -- \verb|1p_fixed-div-int:wwN  #3 ; #1 ;27034 \__fp_fixed_add_one:wN
27035 \__fp_fixed_mul:wwn #2 ;
27036 {
27037 \text{exp\_after:wN } \_\text{rep\_exp\_Taylor\_loop:ww}\verb|27038| = \int \int \mathbf{value: w \ }_{fp\_int\_eval:w #1 - 1 ;27039 #2 ;
```

```
27040 }
27041 }
27042 \cs_new:Npn \__fp_exp_Taylor_break:Nww #1 #2; #3 \s__fp_stop
27043 { \__fp_fixed_add_one:wN #2 ; }
```
(*End of definition for* \\_\_fp\_exp\_Taylor:Nnnwn *,* \\_\_fp\_exp\_Taylor\_loop:www *, and* \\_\_fp\_exp\_Taylor\_ break:Nww*.*)

 $\c_{f-p}$ exp<sub>\_</sub>intarray The integer array has  $6 \times 9 \times 4 = 216$  items encoding the values of exp( $j \times 10^{i}$ ) for  $j = 1, \ldots, 9$  and  $i = -1, \ldots, 4$ . Each value is expressed as  $\simeq 10^p \times 0 \cdot m_1 m_2 m_3$  with three 8-digit blocks  $m_1$ ,  $m_2$ ,  $m_3$  and an integer exponent  $p$  (one more than the scientific exponent), and these are stored in the integer array as four items:  $p$ ,  $10^8 + m_1$ ,  $10^8 + m_2$ ,  $10^8 + m_3$ . The various exponentials are stored in increasing order of  $j \times 10^i$ .

> Storing this data in an integer array makes it slightly harder to access (slower, too), but uses 16 bytes of memory per exponential stored, while storing as tokens used around tokens; tokens have an especially large footprint in Unicode-aware engines.

 \intarray\_const\_from\_clist:Nn \c\_\_fp\_exp\_intarray {

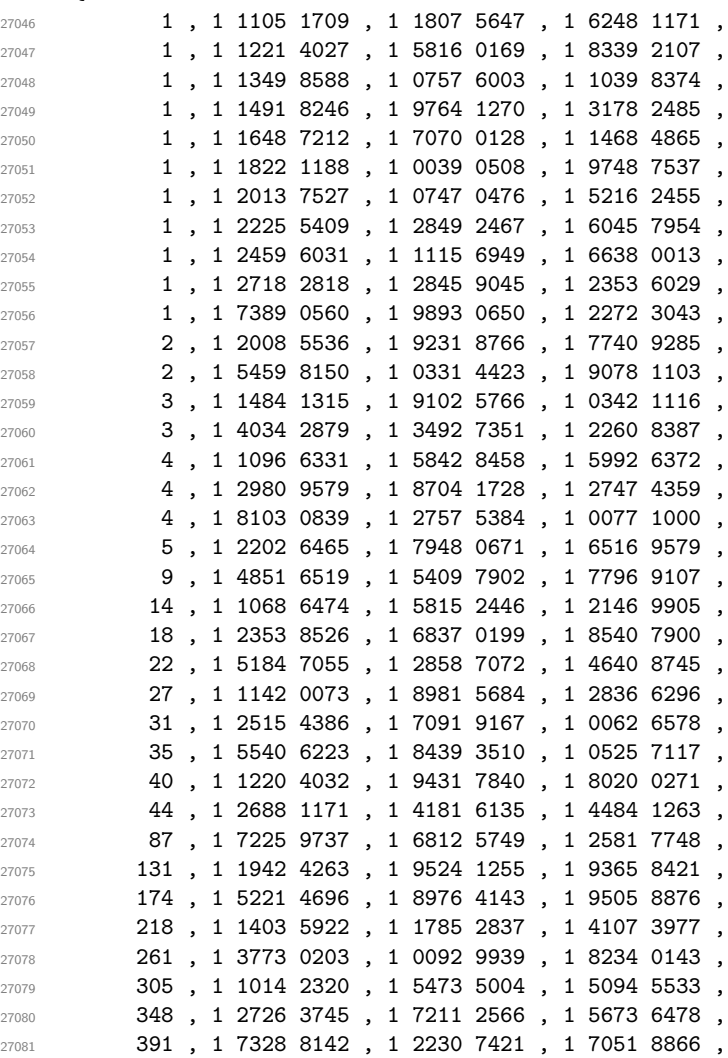

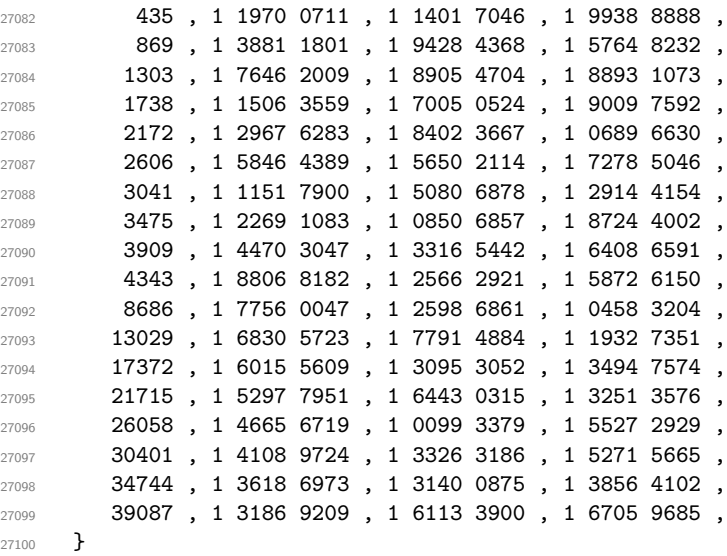

(*End of definition for* \c\_\_fp\_exp\_intarray*.*)

\\_\_fp\_exp\_pos\_large:NnnNwn \\_\_fp\_exp\_large\_after:wwn \\_\_fp\_exp\_large:NwN \\_\_fp\_exp\_intarray:w \\_\_fp\_exp\_intarray\_aux:w

The first two arguments are irrelevant (a rounding digit, and a brace group with 8 zeros). The third argument is the integer part of our number, then we have the decimal part delimited by a semicolon, and finally the exponent, in the range [0*,* 5]. Remove leading zeros from the integer part: putting #4 in there too ensures that an integer part of 0 is also removed. Then read digits one by one, looking up  $\exp(\langle \mathit{digit} \rangle \cdot 10^{\langle \mathit{exponent} \rangle})$  in a table, and multiplying that to the current total. The loop is done by  $\setminus \_fp\_exp\_large: NwN,$ whose #1 is the ⟨*exponent*⟩, #2 is the current mantissa, and #3 is the ⟨*digit*⟩. At the end, \\_\_fp\_exp\_large\_after:wwn moves on to the Taylor series, eventually multiplied with the mantissa that we have just computed.

```
27101 \text{ \&sub>cs_new: Npn \&sub>1p_exp_pos_large: NnnNwn #1#2#3 #4#5; #627102 {
27103 \exp_after:wN \exp_after:wN \exp_after:wN \__fp_exp_large:NwN
27104 \exp after:wN \exp after:wN \exp after:wN #6
27105 \exp_after:wN \c__fp_one_fixed_tl
27106 \int_value:w #3 #4 \exp_stop_f:
27107 #5 00000 ;
27108 }
27109 \cs_new:Npn \__fp_exp_large:NwN #1#2; #3
27110 {
27111 \if_case:w #3 ~
\verb|27112| \verb| \exp_after: wN \ \_fp\_fixed\_continue: wn27113 \else:
27114 \text{key\_after:wN } \_\text{rep\_exp\_intarray:w}27115 \int_value:w \__fp_int_eval:w 36 * #1 + 4 * #3 \exp_after:wN ;
27116 \fi:
27117 #2;
27118 {
27119 \if_meaning:w 0 #1
\verb|271200| \verb|exp_after:wN |\_fp_exp_large_after:wm27121 \else:
\verb|27122| \verb| \verb|exp_after: wN \verb| \_fp_exp_large: NwN27123 \int_2 \int_value:w \__fp_int_eval:w #1 - 1 \exp_after:wN \scan_stop:
```

```
27124 \fi:
27125 }
27126 }
27127 \cs_new:Npn \__fp_exp_intarray:w #1 ;
27128 {
27129 +
27130 \__kernel_intarray_item:Nn \c__fp_exp_intarray
27131 { \__fp_int_eval:w #1 - 3 \scan_stop: }
27132 \exp_after:wN \use_i:nnn
27133 \exp_after:wN \__fp_fixed_mul:wwn
27134 \int_value:w 0
\verb|27135| \verb|exp_after:wN \verb||-_fp_exp_intarray_aux:w|\verb|27136| + \int_{value: w \ \_\&\prime\_} \ \mathit{if} \ \mathit{if} \ \mathit{\text{27137} \text{27137} \text{27137}\verb|27138| \verb|exp_after:wN \verb|/_fp_exp_intarray_aux:w|27139 \int_value:w \__kernel_intarray_item:Nn
27140 \c_{fp\exp\intercal} \c_{fp\exp\intercal} \c_{fp\exp\intercal} \c_{fp\exp\intercal} \c_{fp\exp\intercal} \c_{fp\exp\intercal} \c_{fp\exp\intercal}\verb|27141| \verb|exp_after:wN |\_fp_exp_intarray_aux:w|27142 \int_value:w \__kernel_intarray_item:Nn \c__fp_exp_intarray {#1} ; ;
27143 }
27144 \text{ \&\text{S} \newline \text{new}: Npn \\\ \_fp\text{ }exp\text{-}intarray\text{-}aux: w 1  #1#2#3#4#5 ; { }#1#2#3#44 } \{ #5 \} }27145 \cs_new:Npn \__fp_exp_large_after:wwn #1; #2; #3
27146 {
27147 \__fp_exp_Taylor:Nnnwn ? { } { } 0 #2; {} #3
27148 \__fp_fixed_mul:wwn #1;
27149 }
```
(*End of definition for* \\_\_fp\_exp\_pos\_large:NnnNwn *and others.*)

# **76.3 Power**

Raising a number *a* to a power *b* leads to many distinct situations.

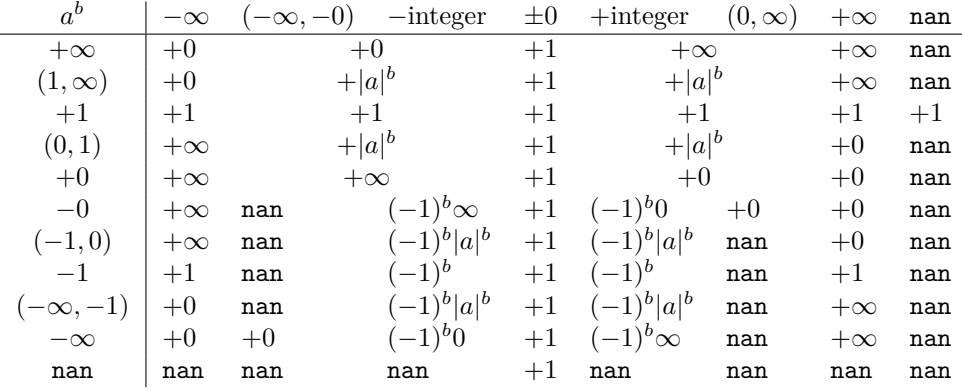

We distinguished in this table the cases of finite (positive or negative) integer exponents, as  $(-1)^b$  is defined in that case. One peculiarity of this operation is that  $\text{nan}^0 = 1^{\text{nan}} = 1$ , because this relation is obeyed for any number, even  $\pm \infty$ .

\\_fp\_^\_o:ww We cram most of the tests into a single function to save csnames. First treat the case  $b = 0$ :  $a^0 = 1$  for any *a*, even **nan**. Then test the sign of *a*.

- If it is positive, and *a* is a normal number, call \\_fp\_pow\_normal\_o:ww followed by the two fp *a* and *b*. For  $a = +0$  or  $+ \inf$ , call  $\angle \_fp_pow_zero_$ or\_inf:ww instead, to return either  $+0$  or  $+\infty$  as appropriate.
- If *a* is a nan, then skip to the next semicolon (which happens to be conveniently the end of *b*) and return nan.
- Finally, if *a* is negative, compute  $a^b$  ( $\_{f_p}$ pow\_normal\_o:ww which ignores the sign of its first operand), and keep an extra copy of *a* and *b* (the second brace group, containing  $\{b, a\}$ , is inserted between a and b). Then do some tests to find the final sign of the result if it exists.

```
27150 \text{C} \cdot \text{c} . {\text{cm}} { __fp_ \iow_char:N \^ _o:ww }
27151 \s__fp \__fp_chk:w #1#2#3; \s__fp \__fp_chk:w #4#5#6;
27152 \bigcup27153 \if_meaning:w 0 #4
$\underbrace{\verb|_{27154}}$ $\underbrace{\verb|_{fp\_case_return_o:} } Nw $\underbrace{\verb|_{cone_fp}}$27155 \fi:
27156 \if_case:w #2 \exp_stop_f:
{\tt 27157} \qquad \verb|\exp_after: wN \texttt{use_i:nn}27158 \or:
27159 \__fp_case_return_o:Nw \c_nan_fp
27160 \else:
27161 \exp_after:wN \__fp_pow_neg:www
27162 \exp:w \exp_end_continue_f:w \exp_after:wN \use:nn
27163 \fi:
27164 \{27165 \if_meaning:w 1 #1
27166 \exp_after:wN \__fp_pow_normal_o:ww
27167 \else:
27168 \exp_after:wN \__fp_pow_zero_or_inf:ww
27169 \fi:
27170 \s_+ \s__fp \__fp_chk:w #1#2#3;
27171 }
27172 { \s__fp \__fp_chk:w #4#5#6; \s__fp \__fp_chk:w #1#2#3; }
27173 \s__fp \__fp_chk:w #4#5#6;
27174 }
```
(*End of definition for* \\_\_fp\_^\_o:ww*.*)

 $\setminus_{-1}$ pow\_zero\_or\_inf:ww Raising −0 or −∞ to nan yields nan. For other powers, the result is +0 if 0 is raised to a positive power or  $\infty$  to a negative power, and  $+\infty$  otherwise. Thus, if the type of *a* and the sign of  $b$  coincide, the result is  $0$ , since those conveniently take the same possible values, 0 and 2. Otherwise, either  $a = \pm \infty$  and  $b > 0$  and the result is  $+\infty$ , or  $a = \pm 0$ with  $b < 0$  and we have a division by zero unless  $b = -\infty$ .

```
27175 \cs_new:Npn \__fp_pow_zero_or_inf:ww
27176 \s_fp \_{s_fp \ch: w #1#2; \s_f p \_{s_fp \ch: w #3#4}27177 {
27178 \if_meaning:w 1 #4
27179 \__fp_case_return_same_o:w
27180 \fi:
27181 \if_meaning:w #1 #4
\verb|27182| \verb|122| \verb|222| \verb|222| \verb|222| \verb|222| \verb|222| \verb|222| \verb|222| \verb|222| \verb|222| \verb|222| \verb|222| \verb|222| \verb|222| \verb|222| \verb|222| \verb|222| \verb|222| \verb|222| \verb|222| \verb|222| \verb|222| \verb|222| \verb|222| \verb|222| \verb|222| \verb|222| \verb|222| \verb|222| \verb|222| \27183 \fi:
```

```
27184 \if_meaning:w 2 #1
27185 \__fp_case_return_o:Nw \c_inf_fp
27186 \fi:
27187 \if meaning:w 2 #3
\verb|27188| \verb|127188| \verb|127188| \verb|27188| \verb|127188| \verb|127188| \verb|127188| \verb|127188| \verb|127188| \verb|127188| \verb|127188| \verb|127188| \verb|127188| \verb|127188| \verb|127188| \verb|127188| \verb|127188| \verb|127188| \verb|127188| \verb|127188| \verb|127188| \verb|127188| \verb27189 \else:
27190 \__fp_case_use:nw
27191 \left\{ \begin{array}{ccc} 27191 & 27191 & 27191 \end{array} \right\}\verb|27192| \verb|101| \verb|27192|27193 \simeq \S_{193}27194 }
27195 \fi:
27196 \simeq \S_{-}fp \searrow_{-}fp_{chk:w}#3#4
27197 }
```
(*End of definition for* \\_\_fp\_pow\_zero\_or\_inf:ww*.*)

 $\setminus_{-1}$  pow\_normal\_o:ww We have in front of us *a*, and  $b \neq 0$ , we know that *a* is a normal number, and we wish to compute  $|a|^b$ . If  $|a|=1$ , we return 1, unless  $a=-1$  and b is nan. Indeed, returning 1 at this point would wrongly raise "invalid" when the sign is considered. If  $|a| \neq 1$ , test the type of *b*:

- 0 Impossible, we already filtered  $b = \pm 0$ .
- 1 Call \\_\_fp\_pow\_npos\_o:Nww.
- 2 Return +∞ or +0 depending on the sign of *b* and whether the exponent of *a* is positive or not.
- 3 Return *b*.

```
27198 \cs_new:Npn \__fp_pow_normal_o:ww
27199 \simeq \simeq \simeq \simeq \simeq \simeq 1 #1#2#3; \simeq fp \gtrsim fp_chk:w #4#5
27200 {
27201 \if:w 0 \__fp_str_if_eq:nn { #2 #3 } { 1 {1000} {0000} {0000} {0000} }
27202 \if_int_compare:w #4 #1 = 32 \exp_stop_f:
27203 \exp_after:wN \__fp_case_return_ii_o:ww
27204 \fi:
27205 \__fp_case_return_o:Nww \c_one_fp
27206 \fi:
27207 \if_case:w #4 \exp_stop_f:
27208 \or:
27209 \exp_after:wN \__fp_pow_npos_o:Nww
27210 \exp_after:wN #5
27211 \qquad \text{or:}27212 \if_meaning:w 2 #5 \exp_after:wN \reverse_if:N \fi:
27213 \if_int_compare:w #2 > \c_zero_int
27214 \exp_after:wN \__fp_case_return_o:Nww
27215 \exp_after:wN \c_inf_fp
27216 \else:
27217 \exp_after:wN \__fp_case_return_o:Nww
\verb|27218| \verb|exp_after: wN \c_zero_fp|27219 \fi:
27220 \or:
27221 \__fp_case_return_ii_o:ww
```

```
27222 \fi\cdot27223 \s__fp \__fp_chk:w 1 #1 {#2} #3 ;
27224 \s__fp \__fp_chk:w #4 #5
27225 }
```
(*End of definition for*  $\left\langle \right.$  fp pow normal o:ww.)

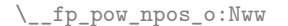

 $\rightarrow$  fp pow npos o:Nww We now know that  $a \neq \pm 1$  is a normal number, and *b* is a normal number too. We want to compute  $|a|^b = (|x| \cdot 10^n)^{y \cdot 10^p} = \exp((\ln|x| + n \ln(10)) \cdot y \cdot 10^p) = \exp(z)$ . To compute the exponential accurately, we need to know the digits of  $z$  up to the 16-th position. Since the exponential of  $10^5$  is infinite, we only need at most 21 digits, hence the fixed point result of  $\gtrsim$  fp\_ln\_o:w is precise enough for our needs. Start an integer expression for the decimal exponent of  $e^{|z|}$ . If *z* is negative, negate that decimal exponent, and prepare to take the inverse when converting from the fixed point to the floating point result.

 $27226 \text{ } \cs{new: Npn} \_ fp \noindent\text{and}\n$ 

```
27227 {
27228 \exp_after:wN \__fp_sanitize:Nw
27229 \exp_after:wN 0
27230 \int value:w
27231 \if:w #1 \if_int_compare:w #3 > \c_zero_int 0 \else: 2 \fi:
27232 \exp_after:wN \__fp_pow_npos_aux:NNnww
27233 \exp_after:wN +
27234 \exp_after:wN \__fp_fixed_to_float_o:wN
27235 \else:
\verb|27236| \verb|exp_after:wN \verb||-_fp_pow_npos_aux:NNnww27237 \text{expr:wN -}27238 \exp_after:wN \__fp_fixed_inv_to_float_o:wN
27239 \fi:
27240 {#3}
27241 }
```
(*End of definition for* \\_\_fp\_pow\_npos\_o:Nww*.*)

 $\setminus_{-1}$  pow\_npos\_aux:NNnww The first argument is the conversion function from fixed point to float. Then comes an exponent and the 4 brace groups of *x*, followed by *b*. Compute  $-\ln(x)$ .

> $27242 \text{ Cs_new: Npn } \_fp_pow_npos_aux: NMnww #1#2#3#4#5; \s_fp \_fp_chk:w 1#6#7#8;$ <sup>27243</sup> {

```
27244 #1
27245 \qquad \qquad \Delta fp_int_eval:w
27246 \_fp_ln_significand:NNNNnnnN #4#5
27247 \ fp_pow_exponent:wnN {#3}
27248 \__fp_fixed_mul:wwn #8 {0000}{0000} ;
27249 \lambda__fp_pow_B:wwN #7;
27250 #1 #2 0 % fixed to float o:wN
27251 }
27252 \cs_new:Npn \__fp_pow_exponent:wnN #1; #2
27253 {
27254 \if_int_compare:w #2 > \c_zero_int
27255 \exp_after:wN \__fp_pow_exponent:Nwnnnnnw % n\ln(10) - (-\ln(x))
27256 \exp_after:wN +
27257 \else:
27258 \exp_{after:wN} \ f p_pow\ exponent:Nummw % -(|n|\ln(10) + (-\ln(x)))27259 \exp after:wN -
27260 \fi:
```

```
27261 #2; #1;
27262 }
27263 \cs_new:Npn \__fp_pow_exponent:Nwnnnnnw #1#2; #3#4#5#6#7#8;
27264 { %^^A todo: use that in ln.
\verb|27265| \verb|exp_after:wN \verb||_fp_fixed_mul_after:wm\verb|27266| / int_value:w \_{fp\_int\_eval:w \c_fp\_leading\_shift\_int}27267 \exp_after:wN \__fp_pack:NNNNNW
27268 \int_value:w \__fp_int_eval:w \c__fp_middle_shift_int
27269 #1#2*23025 - #1 #3
27270 \exp_after:wN \__fp_pack:NNNNNw
27271 \int_value:w \__fp_int_eval:w \c__fp_middle_shift_int
27272 #1 #2*8509 - #1 #4
27273 \text{key\_after:wN } \_\text{rp\_pack:NNNNNW}\verb|27274| + \int \int \mathbf{v} \, du =: \mathbf{w} \quad \text{for all } u \in \mathbb{C}.27275 #1 #2*2994 - #1 #5
27276 \exp_after:wN \__fp_pack:NNNNNw
\verb|\init_value:w \_{_fp\_int\_eval:w \_{c_fp\_middle\_shift\_int\_int\_equ}27278 #1 #2*0456 - #1 #6
\verb|27279| \verb|exp_after:wN \verb|_*_fp_pack:NNNNNW|27280 \int_value:w \__fp_int_eval:w \c__fp_trailing_shift_int
27281 41 + 2*8401 - 41 + 727282 #1 ( #2*7991 - #8 ) / 1 0000 ; ;
27283 }
27284 \cs_new:Npn \__fp_pow_B:wwN #1#2#3#4#5#6; #7;
27285 {
27286 \if_int_compare:w #7 < \c_zero_int
27287 \exp_after:wN \__fp_pow_C_neg:w \int_value:w -
27288 \else:
27289 \if_int_compare:w #7 < 22 \exp_stop_f:
27290 \exp_after:wN \__fp_pow_C_pos:w \int_value:w
27291 \else:
27292 \exp_after:wN \__fp_pow_C_overflow:w \int_value:w
27293 \fi:
27294 \fi:
27295 #7 \exp_after:wN ;
27296 \int_value:w \__fp_int_eval:w 10 0000 + #1 \__fp_int_eval_end:
27297 #2#3#4#5#6 0000 0000 0000 0000 0000 0000 ; %^^A todo: how many 0?
27298 }
27299 \cs_new:Npn \__fp_pow_C_overflow:w #1; #2; #3
27300 {
27301 + 2 * \c__fp_max_exponent_int
27302 \exp_after:wN \__fp_fixed_continue:wn \c__fp_one_fixed_tl
27303 }
27304 \cs_new:Npn \__fp_pow_C_neg:w #1 ; 1
27305 {
27306 \exp_after:wN \exp_after:wN \exp_after:wN \__fp_pow_C_pack:w
27307 \prg_replicate:nn {#1} {0}
27308 }
27309 \cs_new:Npn \__fp_pow_C_pos:w #1; 1
27310 { \__fp_pow_C_pos_loop:wN #1; }
27311 \cs_new:Npn \__fp_pow_C_pos_loop:wN #1; #2
27312 {
27313 \if_meaning:w 0 #1
27314 \exp_after:wN \__fp_pow_C_pack:w
```

```
27315 \text{expr}:\texttt{wN #2}27316 \else:
27317 \if meaning:w 0 #2
\verb|27318| \verb|exp_after:wN \_{_fp\_pow_C_plos\_loop:wN \int_value:w}27319 \else:
\verb|27320| \verb|exp_after:wN \_fp\_pow_C_overflow:w \int_value:w27321 \fi:
27322 \__fp_int_eval:w #1 - 1 \exp_after:wN ;
27323 \fi:
27324 }
27325 \cs_new:Npn \__fp_pow_C_pack:w
27326 \sqrt{27326}27327 \exp_after:wN \__fp_exp_large:NwN
27328 \exp_after:wN 5
27329 \c__fp_one_fixed_tl
27330 }
```
(*End of definition for* \\_\_fp\_pow\_npos\_aux:NNnww*.*)

\\_\_fp\_pow\_neg:www \\_\_fp\_pow\_neg\_aux:wNN

This function is followed by three floating point numbers:  $a^b$ ,  $a \in [-\infty, -0]$ , and *b*. If *b* is an even integer (case -1),  $a^b = a^b$ . If *b* is an odd integer (case 0),  $a^b = -a^b$ , obtained by a call to  $\_{\_fp\_pow\_neg\_aux:wNN}$ . Otherwise, the sign is undefined. This is invalid, unless  $a^b$  turns out to be  $+0$  or nan, in which case we return that as  $a^b$ . In particular, since the underflow detection occurs before  $\_{f,p}$  pow\_neg:www is called,  $(-0.1)$ \*\*(12345.67) gives +0 rather than complaining that the sign is not defined.

```
27331 \text{ } \csc 100 \__fp_pow_neg:www \s__fp \__fp_chk:w #1#2; #3; #4;
27332 {
\verb|27333| \verb|1f-case:w \verb|1_fp_pow_neg-case:w #4 ;27334 \exp_after:wN \__fp_pow_neg_aux:wNN
27335 \text{ or:}\verb|27336| \label{eq:27336} \verb|if-int/compare:w \_fp_int_eval:w #1 / 2 = \cone\_int27337 \__fp_invalid_operation_o:Nww ^ #3; #4;
27338 \text{exp}:w \text{ end continue f}:w27339 \exp_after:wN \exp_after:wN
27340 \exp_after:wN \__fp_use_none_until_s:w
27341 \fi:
27342 \fi:
27343 \__fp_exp_after_o:w
27344 \s__fp \__fp_chk:w #1#2;
27345 }
27346 \text{ } \csc \text{ } new: Npn \ \_fp\_pow\_neg\_aux: wNN #1 \ \s\_fp \ \_fp\_chk: w #2#327347 {
27348 \exp_after:wN \_fp_exp_after_o:w
27349 \exp after:wN \s fp
27350 \exp_{after:wN} \_fp_chk:w27351 \exp_after:wN #2
27352 \int_value:w \__fp_int_eval:w 2 - #3 \__fp_int_eval_end:
27353 }
```
(*End of definition for* \\_\_fp\_pow\_neg:www *and* \\_\_fp\_pow\_neg\_aux:wNN*.*)

\\_\_fp\_pow\_neg\_case:w \\_\_fp\_pow\_neg\_case\_aux:nnnnn \\_\_fp\_pow\_neg\_case\_aux:Nnnw This function expects a floating point number, and determines its "parity". It should be used after \if\_case:w or in an integer expression. It gives −1 if the number is an even integer, 0 if the number is an odd integer, and 1 otherwise. Zeros and  $\pm \infty$  are even

(because very large finite floating points are even), while nan is a non-integer. The sign of normal numbers is irrelevant to parity. After \\_\_fp\_decimate:nNnnnn the argument #1 of  $\_{$  fp\_pow\_neg\_case\_aux:Nnnw is a rounding digit, 0 if and only if the number was an integer, and  $#3$  is the 8 least significant digits of that integer.

```
27354 \text{ } \csc new: Npn \ \_fp_{pow\_neg\_case:w \ s_{fp} \ \_fp_{chk:w #1#2#3};27355 {
27356 \if_case:w #1 \exp_stop_f:
27357 -1
27358 \or: \__fp_pow_neg_case_aux:nnnnn #3
27359 \or: -1
27360 \else: 1
27361 \fi:
27362 \exp_stop_f:
27363 }
27364 \text{ } \csc \text{ }new:Npn \__fp_pow_neg_case_aux:nnnnn #1#2#3#4#5
27365 {
27366 \if_int_compare:w #1 > \c_fp_prec_int
27367 -1
27368 \else:
27369     \    fp_decimate:nNnnnn { \c__fp_prec_int - #1 }
27370 \__fp_pow_neg_case_aux:Nnnw
27371 {#2} {#3} {#4} {#5}
27372 \fi:
27373 }
27374 \text{ } \csc new: Npn \_fp_pow_neg\_case_aux: Nnnw #1#2#3#4 ;27375 {
27376 \if_meaning:w 0 #1
27377 \if_int_odd:w #3 \exp_stop_f:
27378 0
27379 \else:
27380 -127381 \fi:
27382 \else:
27383 1
27384 \fi:
27385 }
```
(*End of definition for* \\_\_fp\_pow\_neg\_case:w *,* \\_\_fp\_pow\_neg\_case\_aux:nnnnn *, and* \\_\_fp\_pow\_neg\_ case\_aux:Nnnw*.*)

## **76.4 Factorial**

\c\_\_fp\_fact\_max\_arg\_int The maximum integer whose factorial fits in the exponent range is 3248, as 3249! ∼ 10<sup>10000</sup>*.*<sup>8</sup>

<sup>27386</sup> \int\_const:Nn \c\_\_fp\_fact\_max\_arg\_int { 3248 }

(*End of definition for* \c\_\_fp\_fact\_max\_arg\_int*.*)

 $\setminus_{f}$  fact\_o:w First detect  $\pm 0$  and  $+\infty$  and nan. Then note that factorial of anything with a negative sign (except  $-0$ ) is undefined. Then call  $\_{f}$ fp\_small\_int:wTF to get an integer as the argument, and start a loop. This is not the most efficient way of computing the factorial, but it works all right. Of course we work with 24 digits instead of 16. It is easy to check that computing factorials with this precision is enough.

```
27387 \cs_new:Npn \__fp_fact_o:w #1 \s__fp \__fp_chk:w #2#3#4; @
27388 {
27389 \if_case:w #2 \exp_stop_f:
27390 \qquad \qquad \qquad \backslash _\_fp\_case\_return\_o:Nw \ \ \backslash c\_one\_fp27391 \or:
27392 \or:
27393 \if_meaning:w 0 #3
27394 \exp_after:wN \__fp_case_return_same_o:w
27395 \fi:
27396 \or:
27397 \__fp_case_return_same_o:w
27398 \fi:
27399 \if_meaning:w 2 #3
27400 \__fp_case_use:nw {\__fp_invalid_operation_o:fw { fact } }
27401 \fi:
27402 \ fp_fact_pos_o:w
27403 \s__fp \__fp_chk:w #2 #3 #4 ;
27404 }
```
(*End of definition for* \\_\_fp\_fact\_o:w*.*)

\\_\_fp\_fact\_pos\_o:w \\_\_fp\_fact\_int\_o:w Then check the input is an integer, and call  $\_{fp}$  facorial int o:n with that int as an argument. If it's too big the factorial overflows. Otherwise call  $\setminus$  fp sanitize:Nw with a positive sign marker 0 and an integer expression that will mop up any exponent in the calculation.

```
27405 \text{ \&\_new: Npn \ } \_fp\_fact\_pos\_o:w #1;27406 {
27407 \__fp_small_int:wTF #1;
27408 { \lceil \cdot \rfloor { \lceil \cdot \rfloor fact_int_o:n }
27409 { \__fp_invalid_operation_o:fw { fact } #1; }
27410 }
27411 \cs_new:Npn \__fp_fact_int_o:n #1
27412 {
27413 \if_int_compare:w #1 > \c__fp_fact_max_arg_int
27414 \__fp_case_return:nw
27415 {
27416 \exp_after:wN \exp_after:wN \exp_after:wN \__fp_overflow:w
27417 \exp_{after:wN} \c_{inf\_fp}27418 }
27419 \fi:
\verb|27420| \verb|exp_after: wN \verb||_fp\_sanitize: Nw|27421 \exp_after:wN 0
27422 \int_value:w \__fp_int_eval:w
27423 \__fp_fact_loop_o:w #1 . 4 , { 1 } { } { } { } { } { } { } ;
27424 }
```

```
(End of definition for \__fp_fact_pos_o:w and \__fp_fact_int_o:w.)
```
 $\_{\text{fp\_fact\_loop\_o:w}}$  The loop receives an integer #1 whose factorial we want to compute, which we progressively decrement, and the result so far as an extended-precision number #2 in the form ⟨*exponent*⟩,⟨*mantissa*⟩;. The loop goes in steps of two because we compute #1\*#1-1 as an integer expression (it must fit since #1 is at most 3248), then multiply with the result so far. We don't need to fill in most of the mantissa with zeros because  $\_{f}$ ep\_mul:wwwwn first normalizes the extended precision number to avoid loss of precision.

When reaching a small enough number simply use a table of factorials less than  $10^8$ . This limit is chosen because the normalization step cannot deal with larger integers.

```
27425 \cs_new:Npn \__fp_fact_loop_o:w #1 . #2 ;
27426 {
\verb|27427| + \if int\_compare: w #1 < 12 \text{ (exp_stop_f):}27428 \qquad \qquad \setminus \_fp\_fact\_small\_o:w#1
27429 \fi:
\verb|27430| \verb|exp_after:wN |\_fp_ep_mul:wwwwm27431 \exp_after:wN 4 \exp_after:wN ,
27432 \exp_after:wN { \int_value:w \__fp_int_eval:w #1 * (#1 - 1) }
27433 { } { } { } { } { } ;
27434 #2 ;
27435 {
27436 \exp_after:wN \__fp_fact_loop_o:w
27437 \int_2 \int_value:w \__fp_int_eval:w #1 - 2.
27438<br>27439 }
27439 }
27440 \text{ Cs_new:Npn } \_fp_fact\_small\_o:w #1 \ifmmode\; 1\; 42\; : \; #3 \; ; \; #427441 {
27442 \fi:
27443 \exp_after:wN \__fp_ep_mul:wwwwn
27444 \exp_after:wN 4 \exp_after:wN ,
27445 \exp_after:wN
27446 {
27447 \int_value:w
\verb|27448| \verb|27448| \verb|27448| \verb|27448| \verb|27448| \verb|27448| \verb|27448| \verb|27448| \verb|27448| \verb|27448| \verb|27448| \verb|27448| \verb|27448| \verb|27448| \verb|27448| \verb|27448| \verb|27448| \verb|27448| \verb|27448| \verb|27448| \verb|27448| \verb|27448| \verb|27448| \verb|27448| \verb|227449 1 \or: 1 \or: 2 \or: 6 \or: 24 \or: 120 \or: 720 \or: 5040
27450 \or: 40320 \or: 362880 \or: 3628800 \or: 39916800
27451 \fi:
27452 } { } { } { } { } { } ;
27453 #3 ;
\sum_{\substack{27454 \ 27455}} \quad \sum_{\substack{p \text{ prime}}} \text{pt\_top\_float\_o:wwN} 0
27455 }
```

```
(End of definition for \_{\_fp\_fact\_loop\_o:w.})
```
<sup>27456</sup> ⟨*/*package⟩

# **Chapter 77**

# **l3fp-trig implementation**

<sup>27457</sup> ⟨∗package⟩

<sup>27458</sup> ⟨@@=fp⟩

Unary functions.

```
\__fp_parse_word_acos:N
\__fp_parse_word_acosd:N
\__fp_parse_word_acsc:N
\__fp_parse_word_acscd:N
\__fp_parse_word_asec:N
\__fp_parse_word_asecd:N
\__fp_parse_word_asin:N
\__fp_parse_word_asind:N
 \__fp_parse_word_cos:N
\__fp_parse_word_cosd:N
 \__fp_parse_word_cot:N
\__fp_parse_word_cotd:N
 \__fp_parse_word_csc:N
\__fp_parse_word_cscd:N
 \__fp_parse_word_sec:N
\__fp_parse_word_secd:N
 \verb|\__fp_parse_words_in:\mathbb{N}\__fp_parse_word_sind:N
 \__fp_parse_word_tan:N
\__fp_parse_word_tand:N
```
\\_\_fp\_parse\_word\_acot:N \\_\_fp\_parse\_word\_acotd:N \\_\_fp\_parse\_word\_atan:N \\_\_fp\_parse\_word\_atand:N

```
27459 \tl_map_inline:nn
27460 {
27461 {acos} {acsc} {asec} {asin}
27462 {cos} {cot} {csc} {sec} {sin} {tan}
27463 }
27464 {
27465 \cs_new:cpe { __fp_parse_word_#1:N }
27466 {
27467 \text{key\_not:N } \_\text{p\_parse\_unary\_function:NNN}27468 \exp_not:c { __fp_#1_o:w }
27469 \exp_not:N \use_i:nn
27470 }
27471 \cs_new:cpe { __fp_parse_word_#1d:N }
27472 {
27473 \exp_not:N \__fp_parse_unary_function:NNN
27474 \exp_not:c { __fp_#1_o:w }
27475 \exp_not:N \use_ii:nn
27476 }
27477 }
```
(*End of definition for* \\_\_fp\_parse\_word\_acos:N *and others.*)

Those functions may receive a variable number of arguments.

```
27478 \cs_new:Npn \__fp_parse_word_acot:N
27479 { \__fp_parse_function:NNN \__fp_acot_o:Nw \use_i:nn }
^{27480} \cs_new:Npn \__fp_parse_word_acotd:N
\texttt{27481} \quad \{ \ \texttt{\texttt{1}}\texttt{p\_parse\_function}: NNN \ \ \texttt{\texttt{1}}\texttt{p\_acot\_o}: N\texttt{W} \ \ \texttt{\texttt{use\_ii}:nn } } \}27482 \cs_new:Npn \__fp_parse_word_atan:N
27483 { \__fp_parse_function:NNN \__fp_atan_o:Nw \use_i:nn }
27484 \cs_new:Npn \__fp_parse_word_atand:N
27485 { \_fp_parse_function:NNN \_fp_atan_o:Nw \use_ii:nn }
```

```
(End of definition for \__fp_parse_word_acot:N and others.)
```
## **77.1 Direct trigonometric functions**

The approach for all trigonometric functions (sine, cosine, tangent, cotangent, cosecant, and secant), with arguments given in radians or in degrees, is the same.

- Filter out special cases  $(\pm 0, \pm \text{inf and nan}).$
- Keep the sign for later, and work with the absolute value  $|x|$  of the argument.
- Small numbers  $(|x| < 1$  in radians,  $|x| < 10$  in degrees) are converted to fixed point numbers (and to radians if  $|x|$  is in degrees).
- For larger numbers, we need argument reduction. Subtract a multiple of  $\pi/2$  (in degrees, 90) to bring the number to the range to  $(0, \pi/2)$  (in degrees,  $(0, 90)$ ).
- Reduce further to  $[0, \pi/4]$  (in degrees,  $[0, 45]$ ) using  $\sin x = \cos(\pi/2 x)$ , and when working in degrees, convert to radians.
- Use the appropriate power series depending on the octant  $\lfloor \frac{x}{\pi/4} \rfloor$  mod 8 (in degrees, the same formula with  $\pi/4 \rightarrow 45$ , the sign, and the function to compute.

#### **77.1.1 Filtering special cases**

 $\setminus_{-1}$ fp\_sin\_o:w This function, and its analogs for cos, csc, sec, tan, and cot instead of sin, are followed either by  $\use$  i:nn and a float in radians or by  $\use$  ii:nn and a float in degrees. The sine of  $\pm 0$  or nan is the same float. The sine of  $\pm \infty$  raises an invalid operation exception with the appropriate function name. Otherwise, call the trig function to perform argument reduction and if necessary convert the reduced argument to radians. Then, \\_\_fp\_sin\_series\_o:NNwwww is called to compute the Taylor series: this function receives a sign #3, an initial octant of 0, and the function  $\_{f_p}$  p-ep\_to\_float\_o:wwN which converts the result of the series to a floating point directly rather than taking its inverse, since  $\sin(x) = \text{\#3}\sin(x)$ .

```
27486 \text{ } \csc \text{ }new:Npn \__fp_sin_o:w #1 \s__fp \__fp_chk:w #2#3#4; @
27487 {
\verb|27488| \verb|Vif-case:w #2 \verb|exp_stop_f|:27489 \__fp_case_return_same_o:w
27490 \or: \__fp_case_use:nw
27491 \left\{ \begin{array}{c} \end{array} \right.27492 \qquad \qquad \qquad \qquad \qquad \qquad \qquad \qquad \qquad \qquad \qquad \qquad \qquad \qquad \qquad \qquad \qquad \qquad \qquad \qquad \qquad \qquad \qquad \qquad \qquad \qquad \qquad \qquad \qquad \qquad \qquad \qquad \qquad \qquad \qquad \qquad \qquad \qquad \qquad \qquad 
\sum_{i=1}^{27493} 27493
27494 }
27495 \or: \__fp_case_use:nw
27496 { \__fp_invalid_operation_o:fw { #1 { sin } { sind } } }
27497 \else: \__fp_case_return_same_o:w
27498 \fi:
27499 \simeq \S_{-}fp \setminus \n_{-}fp_{\text{chk}:w \#2 \#3 \#4};27500 }
```
(*End of definition for* \\_\_fp\_sin\_o:w*.*)

 $\frac{1}{2}$  fp\_cos\_o:w The cosine of  $\pm 0$  is 1. The cosine of  $\pm \infty$  raises an invalid operation exception. The cosine of nan is itself. Otherwise, the trig function reduces the argument to at most half a right-angle and converts if necessary to radians. We then call the same series as

for sine, but using a positive sign 0 regardless of the sign of *x*, and with an initial octant of 2, because  $\cos(x) = +\sin(\pi/2 + |x|)$ .

```
27501 \cs_new:Npn \__fp_cos_o:w #1 \s__fp \__fp_chk:w #2#3; @
27502 {
27503 \if_case:w #2 \exp_stop_f:
\sum_{i=1}^{27504} \sum_{i=1}^{27504} \sum_{i=1}^{27504} \sum_{i=1}^{27504}27505 \or: \__fp_case_use:nw
27506 {
27507 \qquad \qquad [p_trig:NNNNNWn #1 \_fp_sin_series_o:NNwwww
27508 \__fp_ep_to_float_o:wwN 0 2
27509 }
27510 \or: \_{_fp\_case\_use:nw}\{\ \}_{\_fp\_invalid\_operation\_c:fw \ \{ \ #1 \ \{ \ cos \ \} \ \{ \ cos d \ \} \ \} \ }27512 \else: \__fp_case_return_same_o:w
27513 \fi:
27514 \s_1 \s__fp \__fp_chk:w #2 #3;
27515 }
```
(*End of definition for* \\_\_fp\_cos\_o:w*.*)

\\_\_fp\_csc\_o:w The cosecant of ±0 is ±∞ with the same sign, with a division by zero exception (see \\_\_fp\_cot\_zero\_o:Nfw defined below), which requires the function name. The cosecant of  $\pm\infty$  raises an invalid operation exception. The cosecant of nan is itself. Otherwise, the trig function performs the argument reduction, and converts if necessary to radians before calling the same series as for sine, using the sign #3, a starting octant of 0, and inverting during the conversion from the fixed point sine to the floating point result, because  $\csc(x) = \#3(\sin(x))^{-1}$ .

```
27516 \cs_new:Npn \__fp_csc_o:w #1 \s__fp \__fp_chk:w #2#3#4; @
27517 {
27518 \if_case:w #2 \exp_stop_f:
27519 \__fp_cot_zero_o:Nfw #3 { #1 { csc } { cscd } }
\verb|27520| for: \verb|\\_fp\_case\_use:nw27521 {
\sum_{i=1}^{27522} \qquad \qquad \sum_{i=1}^{27522} \qquad \qquad\sum_{\text{27523}} 27523
27524 }
27525 \or: \_{fp\_case\_use:nw}27526 { \L_fp_invalid_operation_o:fw { #1 { csc } { cscd } } }
27527 \else: \__fp_case_return_same_o:w
27528 \fi:
27529 \simeq \S_{1529} \gtrsim fp_{chk:w #2 #3 #4};27530 }
```
(*End of definition for*  $\langle$  fp csc o:w.)

 $\Diamond$  fp sec\_o:w The secant of  $\pm 0$  is 1. The secant of  $\pm \infty$  raises an invalid operation exception. The secant of nan is itself. Otherwise, the trig function reduces the argument and turns it to radians before calling the same series as for sine, using a positive sign 0, a starting octant of 2, and inverting upon conversion, because  $\sec(x) = +1/\sin(\pi/2 + |x|)$ .

```
27531 \text{ } \cs{--new: Npn} \_fp\_sec\_o: w #1 \s_{fp} \_fp\_chk: w #2#3; @27532 {
27533 \if_case:w #2 \exp_stop_f:
27534 \__fp_case_return_o:Nw \c_one_fp
```

```
27535 \or: \__fp_case_use:nw
27536 \{\sum_{27537} \qquad \qquad \qquad \qquad \qquad \qquad \qquad \qquad \qquad \qquad \qquad \qquad \qquad \qquad \qquad \qquad \qquad \qquad \qquad \qquad \qquad \qquad \qquad \qquad \qquad \qquad \qquad \qquad \qquad \qquad \qquad \qquad \qquad \qquad \qquad \\sum_{i=1}^{27538} \sum_{i=1}^{27538} \sum_{i=1}^{27538} \sum_{i=1}^{27538} \sum_{i=1}^{27538}27539 }
27540 \or: \__fp_case_use:nw
27541 \{\ \setminus \_fp\_invalid\_operation\_c:fw \ \{\ \#1 \ \{\ \sec\ \} \ \{\ \sec\ \} \ \} \ \}27542 \else: \__fp_case_return_same_o:w
27543 \fi:
27544 \s__fp \__fp_chk:w #2 #3;
27545 }
```
(*End of definition for*  $\langle$  fp sec o:w.)

 $\setminus_{f}$  tangent of  $\pm 0$  or nan is the same floating point number. The tangent of  $\pm \infty$ raises an invalid operation exception. Once more, the trig function does the argument reduction step and conversion to radians before calling \\_\_fp\_tan\_series\_o:NNwwww, with a sign #3 and an initial octant of 1 (this shift is somewhat arbitrary). See  $\qquad \qquad$  fp - $\cot$   $\cot$  o: w for an explanation of the 0 argument.

```
27546 \text{ } \csc \text{ }new:Npn \__fp_tan_o:w #1 \s__fp \__fp_chk:w #2#3#4; @
27547 {
27548 \if_case:w #2 \exp_stop_f:
27549 \qquad \qquad \setminus \_fp\_case\_return\_same\_o:w27550 \or: \__fp_case_use:nw
27551
27552 \big\{\_\_fp\_trig:NNNNNwn \ #1\sum_{i=1}^{27553} 27553
27554 \overline{\phantom{a}}27555 \or: \__fp_case_use:nw
27556 { \__fp_invalid_operation_o:fw { #1 { tan } { tand } } }
{\tt 27557} \qquad \verb|\else: \verb|\__fp\_case_return\_same_0:w|27558 \fi:
27559 \simeq \S_{-}fp \setminus -fp_{-}chk:w #2 #3 #4;
27560 }
```
(*End of definition for*  $\langle$  fp tan o:w.)

\\_\_fp\_cot\_o:w \\_\_fp\_cot\_zero\_o:Nfw

The cotangent of  $\pm 0$  is  $\pm \infty$  with the same sign, with a division by zero exception (see \\_\_fp\_cot\_zero\_o:Nfw. The cotangent of ±∞ raises an invalid operation exception. The cotangent of nan is itself. We use  $\cot x = -\tan(\pi/2 + x)$ , and the initial octant for the tangent was chosen to be 1, so the octant here starts at 3. The change in sign is obtained by feeding \\_\_fp\_tan\_series\_o:NNwwww two signs rather than just the sign of the argument: the first of those indicates whether we compute tangent or cotangent. Those signs are eventually combined.

```
27561 \text{ } \csc\_new: Npn \ \_fp\_cot\_o: w #1 \ \s\_fp \ \_fp\_chk: w #2#3#4; @27562 {
27563 \if_case:w #2 \exp_stop_f:
27564 \_fp_cot_zero_o:Nfw #3 { #1 { cot } { cotd } }
27565 \or: \_fp_case_use:nw
27566 \left\{ \begin{array}{ccc} 27566 & 27566 & 27566 & 27566 & 27566 & 27566 & 27566 & 27566 & 27566 & 27566 & 27566 & 27566 & 27566 & 27566 & 27566 & 27566 & 27566 & 27566 & 27566 & 27566 & 27566 & 27566 & 27566 & 27566 & 27566 & 27566 & 27566 & 27566 & 275627567 \big\{\_\_fp\_trig:NNNNNWm \#1\sum_{\text{27568}} 27568 \sum_{\text{27568}}27569 }
27570 \or: \_fp_case_use:nw
```

```
27571 \{\ \setminus \_fp\_invalid\_operation\_c:fw \ \{\ \#1 \ \{ \ \cot \ \} \ \} \ \}27572 \else: \__fp_case_return_same_o:w
27573 \fi:
27574 \s\_fp \setminus_{\texttt{p\_fh}chk:w #2 #3 #4};27575 }
27576 \cs_new:Npn \__fp_cot_zero_o:Nfw #1#2#3 \fi:
27577 {
27578 \fi:
27579 \token_if_eq_meaning:NNTF 0 #1
27580 { \exp_args:NNf \__fp_division_by_zero_o:Nnw \c_inf_fp }
27581 { \exp_args:NNf \__fp_division_by_zero_o:Nnw \c_minus_inf_fp }
27582 {#2}
27583 }
```
(*End of definition for* \\_\_fp\_cot\_o:w *and* \\_\_fp\_cot\_zero\_o:Nfw*.*)

#### **77.1.2 Distinguishing small and large arguments**

 $\_{fp\_trig:NNNNWwn}$  The first argument is  $\use_i:nn$  if the operand is in radians and  $\use_i:nn$  if it is in degrees. Arguments #2 to #5 control what trigonometric function we compute, and #6 to #8 are pieces of a normal floating point number. Call the \_series function #2, with arguments #3, either a conversion function  $(\_fp\_ep_to_fload_o:w)$  or  $\_fp\_ep\_$ inv\_to\_float\_o:wN) or a sign 0 or 2 when computing tangent or cotangent; #4, a sign 0 or 2; the octant, computed in an integer expression starting with #5 and stopped by a period; and a fixed point number obtained from the floating point number by argument reduction (if necessary) and conversion to radians (if necessary). Any argument reduction adjusts the octant accordingly by leaving a (positive) shift into its integer expression. Let us explain the integer comparison. Two of the four  $\exp \left( \exp \left( \frac{1}{n} \right) \right)$  are expanded, the expansion hits the test, which is true if the float is at least 1 when working in radians, and at least 10 when working in degrees. Then one of the remaining  $\exp_after:wN$ hits #1, which picks the trig or trigd function in whichever branch of the conditional was taken. The final **\exp\_after:wN** closes the conditional. At the end of the day, a number is large if it is  $\geq 1$  in radians or  $\geq 10$  in degrees, and small otherwise. All four trig/trigd auxiliaries receive the operand as an extended-precision number.

```
27584 \cs_new:Npn \__fp_trig:NNNNNwn #1#2#3#4#5 \s__fp \__fp_chk:w 1#6#7#8;
```

```
27585 {
27586 \exp after:wN #2
27587 \exp_after:wN #3
27588 \exp after:wN #4
27589 \int_value:w \__fp_int_eval:w #5
27590 \exp_after:wN \exp_after:wN \exp_after:wN \exp_after:wN
27591 \if_int_compare:w #7 > #1 0 1 \exp_stop_f:
27592 #1 \__fp_trig_large:ww \__fp_trigd_large:ww
27593 \overline{27593}27594 #1 \__fp_trig_small:ww \__fp_trigd_small:ww
27595 \fi:
27596 #7,#8{0000}{0000};
27597 }
```
(*End of definition for* \\_\_fp\_trig:NNNNNwn*.*)

#### **77.1.3 Small arguments**

 $\pm p$  trig small:ww This receives a small extended-precision number in radians and converts it to a fixed point number. Some trailing digits may be lost in the conversion, so we keep the original floating point number around: when computing sine or tangent (or their inverses), the last step is to multiply by the floating point number (as an extended-precision number) rather than the fixed point number. The period serves to end the integer expression for the octant.

```
27598 \text{ Cs_new: Npn } \_fp\_trig\_small:ww #1, #2;27599 { \__fp_ep_to_fixed:wwn #1,#2; . #1,#2; }
```

```
(End of definition for \__fp_trig_small:ww.)
```
\\_\_fp\_trigd\_small:ww Convert the extended-precision number to radians, then call \\_\_fp\_trig\_small:ww to massage it in the form appropriate for the \_series auxiliary.

```
27600 \cs_new:Npn \__fp_trigd_small:ww #1,#2;
27601 {
27602 \qquad \qquad \big\backslash \_fp\_ep\_mul\_raw:wwwN27603 -1, {1745}{3292}{5199}{4329}{5769}{2369}; #1, #2;
27604 \__fp_trig_small:ww
27605 }
```
(*End of definition for* \\_\_fp\_trigd\_small:ww*.*)

### **77.1.4 Argument reduction in degrees**

\\_\_fp\_trigd\_large:ww \\_\_fp\_trigd\_large\_auxi:nnnnwNNNN \\_\_fp\_trigd\_large\_auxii:wNw \\_\_fp\_trigd\_large\_auxiii:www Note that  $25 \times 360 = 9000$ , so  $10^{k+1} \equiv 10^k \pmod{360}$  for  $k \geq 3$ . When the exponent #1 is very large, we can thus safely replace it by 22 (or even 19). We turn the floating point number into a fixed point number with two blocks of 8 digits followed by five blocks of 4 digits. The original float is  $100 \times \langle block_1 \rangle \cdots \langle block_3 \rangle \langle block_4 \rangle \cdots \langle block_7 \rangle$ , or is equal to it modulo 360 if the exponent #1 is very large. The first auxiliary finds  $\langle \textit{block}_1 \rangle + \langle \textit{block}_2 \rangle$ (mod 9), a single digit, and prepends it to the 4 digits of ⟨*block*3⟩. It also unpacks ⟨*block*4⟩ and grabs the 4 digits of ⟨*block*7⟩. The second auxiliary grabs the ⟨*block*3⟩ plus any contribution from the first two blocks as  $#1$ , the first digit of  $\langle block_4 \rangle$  (just after the decimal point in hundreds of degrees) as #2, and the three other digits as #3. It finds the quotient and remainder of #1#2 modulo 9, adds twice the quotient to the integer expression for the octant, and places the remainder (between 0 and 8) before #3 to form a new  $\langle block_4 \rangle$ . The resulting fixed point number is  $x \in [0, 0.9]$ . If  $x \ge 0.45$ , we add 1 to the octant and feed  $0.9 - x$  with an exponent of 2 (to compensate the fact that we are working in units of hundreds of degrees rather than degrees) to  $\setminus$  fp trigd small:ww. Otherwise, we feed it *x* with an exponent of 2. The third auxiliary also discards digits which were not packed into the various  $\langle blocks \rangle$ . Since the original exponent #1 is at least 2, those are all 0 and no precision is lost (#6 and #7 are four 0 each).

```
27606 \cs_new:Npn \__fp_trigd_large:ww #1, #2#3#4#5#6#7;
27607 {
27608 \exp_after:wN \__fp_pack_eight:wNNNNNNNN
27609 \qquad \texttt{\texttt{key_after:wN \texttt{p}_pack\_eight:wNNNNNNNN}}27610 \exp_after:wN \__fp_pack_twice_four:wNNNNNNNN
27611 \exp_after:wN \__fp_pack_twice_four:wNNNNNNNN
27612 \exp_after:wN \__fp_trigd_large_auxi:nnnnwNNNN
27613 \exp_after:wN ;
27614 \exp:w \exp_end_continue_f:w
```
```
27615 \prg_replicate:nn { \int_max:nn { 22 - #1 } { 0 } } { 0 }
27616 #2#3#4#5#6#7 0000 0000 0000 !
27617 }
27618 \text{ \log in} + 46474849 \cs_new:Npn \__fp_trigd_large_auxi:nnnnwNNNN #1#2#3#4#5; #6#7#8#9
27619 {
27620 \exp_after:wN \__fp_trigd_large_auxii:wNw
27621 \int_value:w \__fp_int_eval:w #1 + #2
27622 - (#1 + #2 - 4) / 9 * 9 \__fp_int_eval_end:
27623 #3;
27624 #4; #5{#6#7#8#9};
27625 }
27626 \cs_new:Npn \__fp_trigd_large_auxii:wNw #1; #2#3;
27627 {
27628 + (#1#2 - 4) / 9 * 2
\verb|27629| \verb|exp_after:wN \verb||-_fp\_trigd_large_auxiii:ww27630 \qquad \text{int_value:w } \_\_fp\_int\_eval:w \ #1\#227631 - (#1#2 - 4) / 9 * 9 \__fp_int_eval_end: #3 ;
27632 }
27633 \cs_new:Npn \__fp_trigd_large_auxiii:www #1; #2; #3!
27634 {
27635 \if_int_compare:w #1 < 4500 \exp_stop_f:
27636 \exp_after:wN \__fp_use_i_until_s:nw
27637 \text{expr\_after:wN } \_\fp\_fixed\_continue:wn27638 \else:
27639 + 1
27640 \fi:
27641 \__fp_fixed_sub:wwn {9000}{0000}{0000}{0000}{0000}{0000};
27642 {#1}#2{0000}{0000};
27643 { \Leftrightarrow { \Leftrightarrow fp_trigd_small:ww 2, }
27644 }
```
(*End of definition for* \\_\_fp\_trigd\_large:ww *and others.*)

#### **77.1.5 Argument reduction in radians**

Arguments greater or equal to 1 need to be reduced to a range where we only need a few terms of the Taylor series. We reduce to the range  $[0, 2\pi]$  by subtracting multiples of  $2\pi$ , then to the smaller range  $[0, \pi/2]$  by subtracting multiples of  $\pi/2$  (keeping track of how many times  $\pi/2$  is subtracted), then to  $[0, \pi/4]$  by mapping  $x \to \pi/2 - x$  if appropriate. When the argument is very large, say,  $10^{100}$ , an equally large multiple of  $2\pi$  must be subtracted, hence we must work with a very good approximation of  $2\pi$  in order to get a sensible remainder modulo 2*π*.

Specifically, we multiply the argument by an approximation of  $1/(2\pi)$  with 10048 digits, then discard the integer part of the result, keeping 52 digits of the fractional part. From the fractional part of  $x/(2\pi)$  we deduce the octant (quotient of the first three digits by 125). We then multiply by 8 or  $-8$  (the latter when the octant is odd), ignore any integer part (related to the octant), and convert the fractional part to an extended precision number, before multiplying by  $\pi/4$  to convert back to a value in radians in  $[0, \pi/4]$ .

It is possible to prove that given the precision of floating points and their range of exponents, the 52 digits may start at most with 24 zeros. The 5 last digits are affected by carries from computations which are not done, hence we are left with at least  $52 - 24 - 5 = 23$  significant digits, enough to round correctly up to  $0.6 \cdot$  ulp in all cases.

\c\_\_fp\_trig\_intarray This integer array stores blocks of 8 decimals of 10−<sup>16</sup>*/*(2*π*). Each entry is 10<sup>8</sup> plus an digit number storing 8 decimals. In total we store 10112 decimals of 10−<sup>16</sup>*/*(2*π*). The number of decimals we really need is the maximum exponent plus the number of digits we later need, 52, plus 12 (4 − 1 groups of 4 digits). The memory footprint (1*/*2 byte per digit) is the same as an earlier method of storing the data as a control sequence name, but the major advantage is that we can unpack specific subsets of the digits without unpacking the 10112 decimals.

```
\texttt{27645} \intarray_const_from_clist:Nn \c__fp_trig_intarray
```
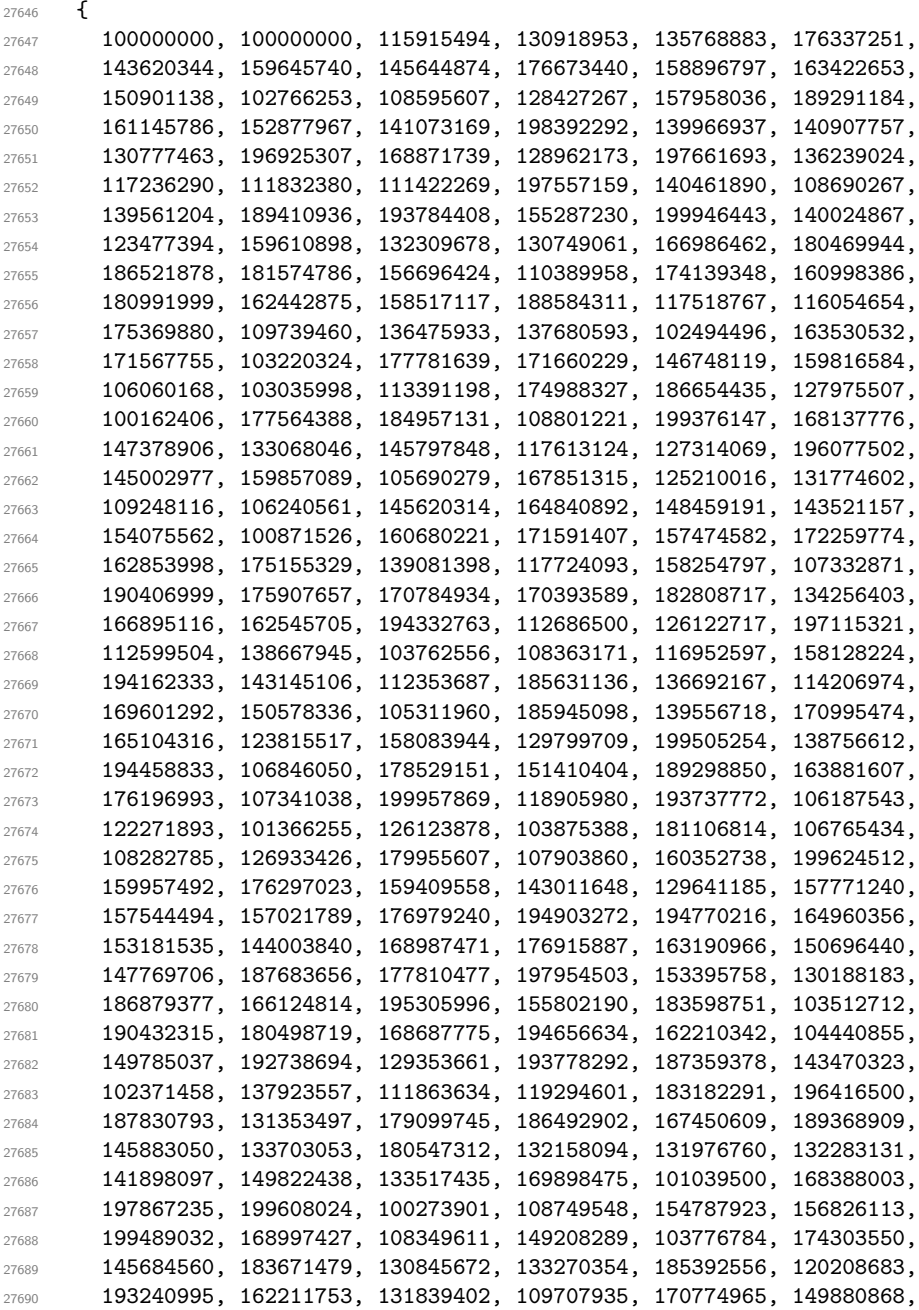

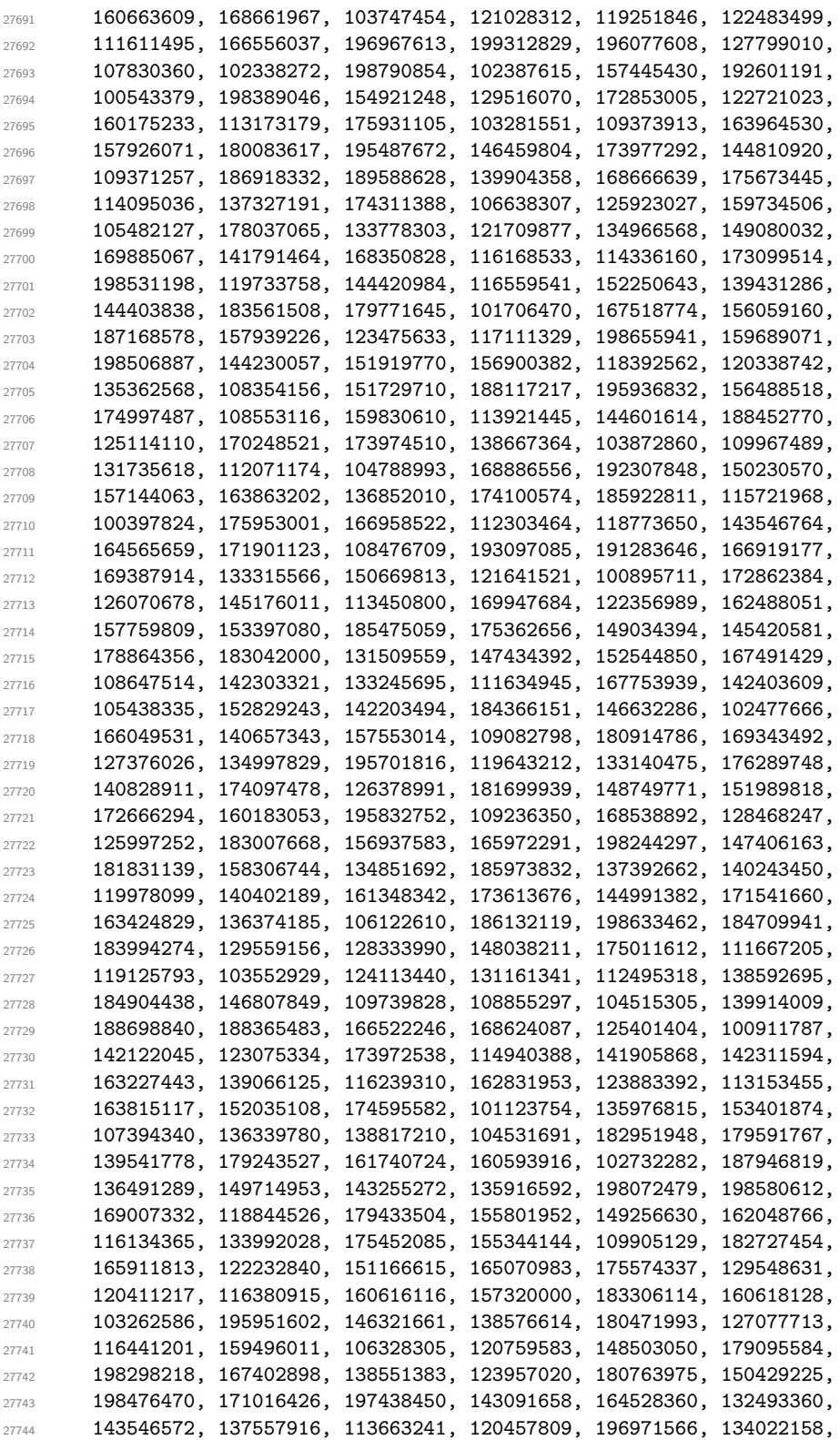

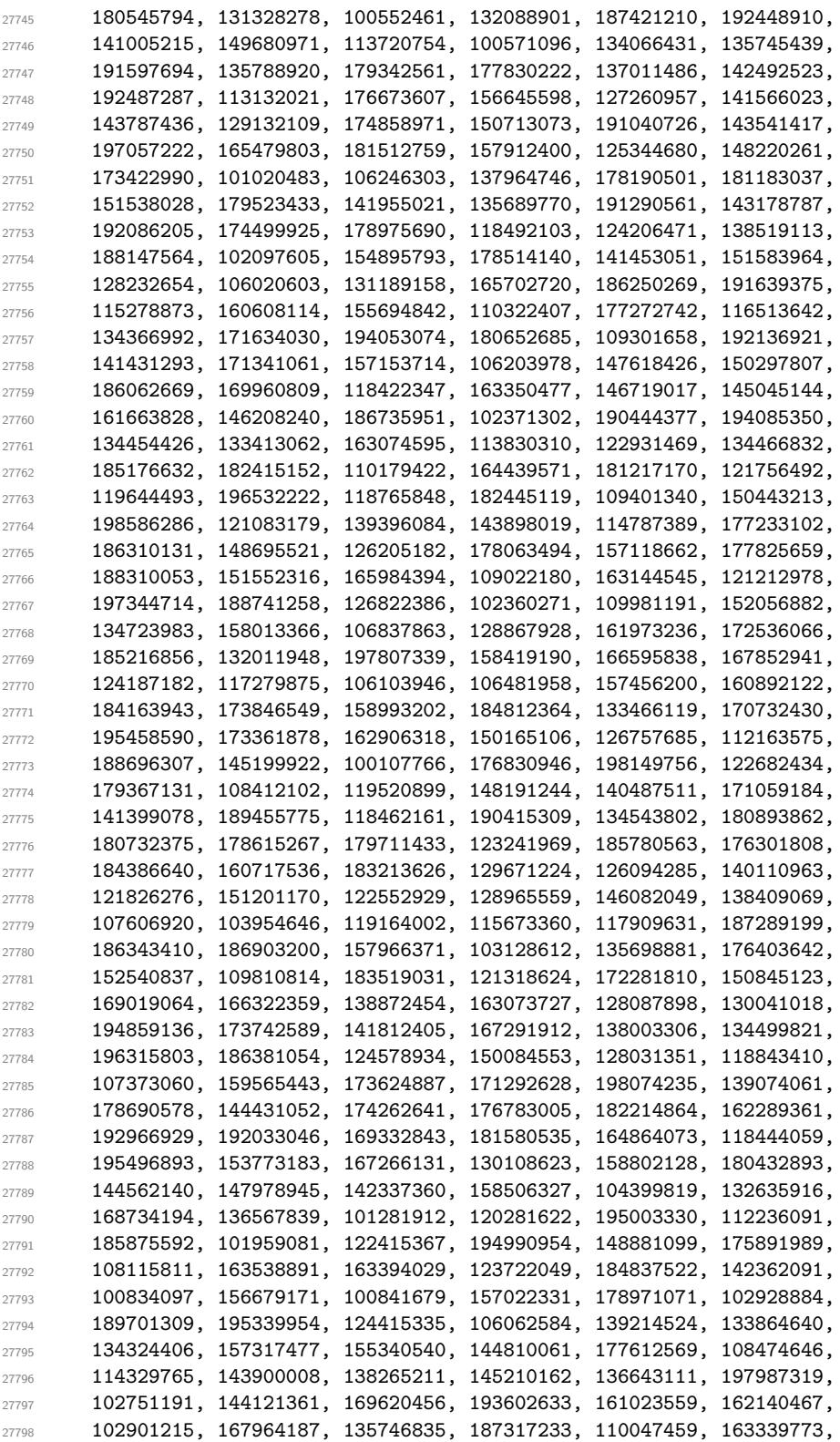

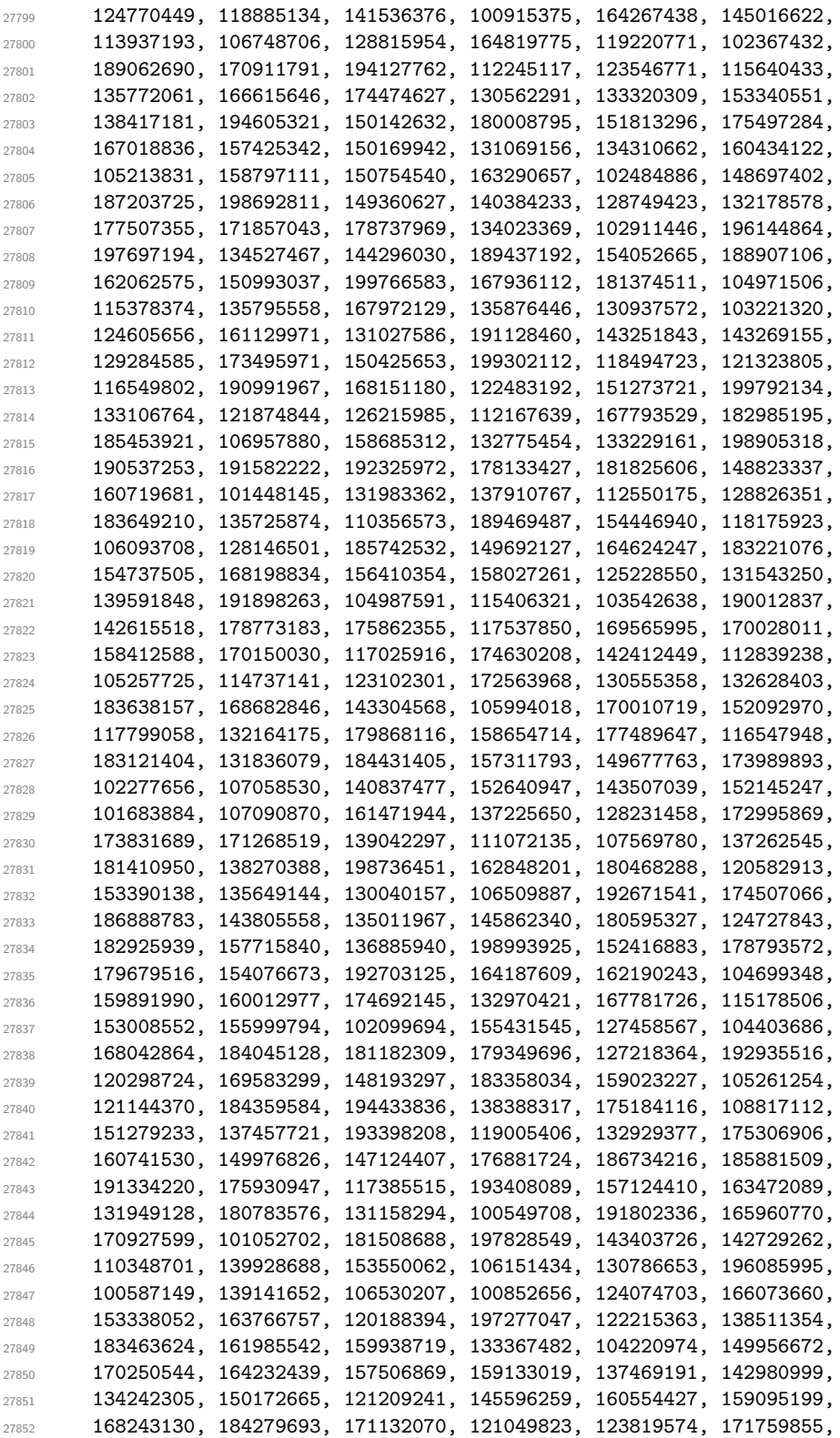

```
27853 119501864, 163094029, 175943631, 194450091, 191506160, 149228764,
27854 132319212, 197034460, 193584259, 126727638, 168143633, 109856853,
27855 127860243, 132141052, 133076065, 188414958, 158718197, 107124299,
27856 159592267, 181172796, 144388537, 196763139, 127431422, 179531145,
27857 100064922, 112650013, 132686230, 121550837,
27858 }
```
(*End of definition for* \c\_\_fp\_trig\_intarray*.*)

\\_\_fp\_trig\_large:ww \\_\_fp\_trig\_large\_auxi:w \\_\_fp\_trig\_large\_auxii:w \\_\_fp\_trig\_large\_auxiii:w The exponent #1 is between 1 and 10000. We wish to look up decimals  $10^{#1-16}/(2\pi)$ starting from the digit  $#1 + 1$ . Since they are stored in batches of 8, compute  $|#1/8|$ and fetch blocks of 8 digits starting there. The numbering of items in  $\c$  fp trigintarray starts at 1, so the block  $|\#1/8| + 1$  contains the digit we want, at one of the eight positions. Each call to \int\_value:w \\_\_kernel\_intarray\_item:Nn expands the next, until being stopped by  $\_{fp\_trig\_large_auxiii:w using \exp_stop_f:$ . Once all these blocks are unpacked, the  $\exp_stop_f:$  and 0 to 7 digits are removed by  $\use_f$ none:n...n. Finally,  $\_{fp\_trig\_large\_auxii}$ : w packs 64 digits (there are between 65 and 72 at this point) into groups of 4 and the auxv auxiliary is called.

```
27859 \cs_new:Npn \__fp_trig_large:ww #1, #2#3#4#5#6;
27860 {
27861 \qquad \texttt{\texttt{key\_after:wN \texttt{\_fp\_trig\_large\_auxi:w}}27862 \int_value:w \__fp_int_eval:w (#1 - 4) / 8 \exp_after:wN,
27863 \int_value:w #1 , ;
27864 {#2}{#3}{#4}{#5} ;
27865 }
27866 \cs_new:Npn \__fp_trig_large_auxi:w #1, #2,
27867 {
27868 \exp_after:wN \exp_after:wN
27869 \exp_after:wN \__fp_trig_large_auxii:w
27870 \csc w27871 use_none:n \prg_replicate:nn { #2 - #1 * 8 } { n }
27872 \exp after:wN
27873 \cs end:
27874 \int value:w
27875 \__kernel_intarray_item:Nn \c__fp_trig_intarray
27876 { \__fp_int_eval:w #1 + 1 \scan_stop: }
27877 \exp_after:wN \__fp_trig_large_auxiii:w \int_value:w
27878 \__kernel_intarray_item:Nn \c__fp_trig_intarray
27879 { \__fp_int_eval:w #1 + 2 \scan_stop: }
27880 \exp_after:wN \__fp_trig_large_auxiii:w \int_value:w
27881 \ kernel_intarray_item:Nn \c_fp_trig_intarray
27882 { \__fp_int_eval:w #1 + 3 \scan_stop: }
\verb|27883| \verb|exp_after:wN \verb|\_fp_trig_large_auxiii:w \int_value:w27884 \ kernel intarray item:Nn \c fp trig intarray
27885 { \ fp int eval:w #1 + 4 \scan stop: }
27886 \exp_after:wN \__fp_trig_large_auxiii:w \int_value:w
27887 \__kernel_intarray_item:Nn \c__fp_trig_intarray
27888 { \__fp_int_eval:w #1 + 5 \scan_stop: }
27889 \exp_after:wN \__fp_trig_large_auxiii:w \int_value:w
27890 \__kernel_intarray_item:Nn \c__fp_trig_intarray
27891 { \__fp_int_eval:w #1 + 6 \scan_stop: }
27892 \exp_after:wN \__fp_trig_large_auxiii:w \int_value:w
27893 \__kernel_intarray_item:Nn \c__fp_trig_intarray
27894 { \_fp_int_eval:w #1 + 7 \scan_stop: }
```

```
27895 \exp_after:wN \__fp_trig_large_auxiii:w \int_value:w
27896 \__kernel_intarray_item:Nn \c__fp_trig_intarray
27897 { \__fp_int_eval:w #1 + 8 \scan_stop: }
27898 \exp_after:wN \__fp_trig_large_auxiii:w \int_value:w
27899 \__kernel_intarray_item:Nn \c__fp_trig_intarray
27900 { \__fp_int_eval:w #1 + 9 \scan_stop: }
27901 \exp_stop_f:
27902 }
27903 \cs_new:Npn \__fp_trig_large_auxii:w
27904 {
27905 \__fp_pack_twice_four:wNNNNNNNNN \__fp_pack_twice_four:wNNNNNNNNN
\verb|27906| \verb|106| \verb|27906| \verb|26| \verb|26| \verb|26| \verb|26| \verb|26| \verb|26| \verb|26| \verb|26| \verb|26| \verb|26| \verb|26| \verb|26| \verb|26| \verb|26| \verb|26| \verb|26| \verb|26| \verb|26| \verb|26| \verb|26| \verb|26| \verb|26| \verb|26| \verb|26| \verb|26| \verb|26| \verb|26| \verb|26| \verb|26| \verb|26| \verb|26| \verb|26| \verb|\verb|127907|+|27907|+|27907|+|27907|+|27907|+|27907|+|27907|+|27907|+|27907|+|27907|+|27907|+|27907|+|27907|+|27907|+|27907|+|27907|+|27907|+|27907|+|27907|+|27907|+|27907|+|27907|+|27907|+|27907|+|27907|+|27907|+|27907|+|27908 \__fp_pack_twice_four:wNNNNNNNN \__fp_pack_twice_four:wNNNNNNNN
27909 \__fp_trig_large_auxv:www ;
27910 }
27911 \cs_new:Npn \__fp_trig_large_auxiii:w 1 { \exp_stop_f: }
```

```
(End of definition for \__fp_trig_large:ww and others.)
```
\\_\_fp\_trig\_large\_auxv:www \\_\_fp\_trig\_large\_auxvi:wnnnnnnnn \\_\_fp\_trig\_large\_pack:NNNNNw First come the first 64 digits of the fractional part of  $10^{#1-16}/(2\pi)$ , arranged in 16 blocks of 4, and ending with a semicolon. Then a few more digits of the same fractional part, ending with a semicolon, then 4 blocks of 4 digits holding the significand of the original argument. Multiply the 16-digit significand with the 64-digit fractional part: the auxvi auxiliary receives the significand as #2#3#4#5 and 16 digits of the fractional part as #6#7#8#9, and computes one step of the usual ladder of pack functions we use for multiplication (see *e.g.,* \\_\_fp\_fixed\_mul:wwn), then discards one block of the fractional part to set things up for the next step of the ladder. We perform 13 such steps, replacing the last middle shift by the appropriate trailing shift, then discard the significand and remaining 3 blocks from the fractional part, as there are not enough digits to compute any more step in the ladder. The last semicolon closes the ladder, and we return control to the auxvii auxiliary.

```
27912 \text{ } \csc \text{ } new: Npn \ \_fp\_trig\_large\_auxv:WW #1; #2; #3;27913 {
27914 \exp_after:wN \__fp_use_i_until_s:nw
27915 \exp_after:wN \__fp_trig_large_auxvii:w
27916 \int_value:w \__fp_int_eval:w \c__fp_leading_shift_int
27917 \prg_replicate:nn { 13 }
27918 { \__fp_trig_large_auxvi:wnnnnnnnn }
\texttt{27919} \qquad \qquad + \ \verb+\c_fp_trainingе\texttt{init - \c_fp_middle} \texttt{shift} \texttt{int}27920 \__fp_use_i_until_s:nw
27921 ; #3 #1 ; ;
27922 }
27923 \cs_new:Npn \__fp_trig_large_auxvi:wnnnnnnnn #1; #2#3#4#5#6#7#8#9
27924 {
27925 \exp_after:wN \__fp_trig_large_pack:NNNNNw
27926 \int_value:w \__fp_int_eval:w \c__fp_middle_shift_int
27927 + #2*#9 + #3*#8 + #4*#7 + #5*#6
27928 #1; {#2}{#3}{#4}{#5} {#7}{#8}{#9}
27929 }
\gamma37930 \cs_new:Npn \__fp_trig_large_pack:NNNNNw #1#2#3#4#5#6;
27931 { + #1#2#3#4#5 ; #6 }
```
(*End of definition for* \\_\_fp\_trig\_large\_auxv:www *,* \\_\_fp\_trig\_large\_auxvi:wnnnnnnnn *, and* \\_\_fp\_ trig\_large\_pack:NNNNNw*.*)

```
\__fp_trig_large_auxvii:w
\__fp_trig_large_auxviii:w
 \__fp_trig_large_auxix:Nw
fp-trig_large_auxx:wNNNNN
  \__fp_trig_large_auxxi:w
```
The auxvii auxiliary is followed by 52 digits and a semicolon. We find the octant as the integer part of 8 times what follows, or equivalently as the integer part of #1#2#3*/*125, and add it to the surrounding integer expression for the octant. We then compute 8 times the 52-digit number, with a minus sign if the octant is odd. Again, the last middle shift is converted to a trailing shift. Any integer part (including negative values which come up when the octant is odd) is discarded by  $\_{fp_use_i\_unitil_s:nw.}$  The resulting fractional part should then be converted to radians by multiplying by 2*π/*8, but first, build an extended precision number by abusing  $\_\text{fp}$  ep\_to\_ep\_loop:N with the appropriate trailing markers. Finally,  $\angle$  fp\_trig\_small:ww sets up the argument for the functions which compute the Taylor series.

```
27932 \cs_new:Npn \__fp_trig_large_auxvii:w #1#2#3
27022 {
{\small \begin{array}{c} \verb+77934+ \verb+0+27934+ \verb+0+27934+ \verb+0+27934+ \verb+0+27934+ \verb+0+27934+ \verb+0+27934+ \verb+0+27934+ \verb+0+27934+ \verb+0+27934+ \verb+0+27934+ \verb+0+27934+ \verb+0+27934+ \verb+0+27934+ \verb+0+27934+ \verb+0+27934+ \verb+0+27934+ \verb+0+27934+ \verb+0+27934+ \verb+027935 \int_value:w \__fp_int_eval:w (#1#2#3 - 62) / 125 ;
27936 #1#2#3
27937 }
27938 \text{ Cs_new: Npn } \_ \text{fp\_trig\_large_auxviii:ww #1};27939 {
27940 + #1
27941 \if_int_odd:w #1 \exp_stop_f:
27942 \exp_after:wN \__fp_trig_large_auxix:Nw
27943 \exp_after:wN -
27044 \lambdaelse:
27945 \exp_after:wN \__fp_trig_large_auxix:Nw
27946 \text{exp}_\text{after:wN} +
27947 \fi:
27948 }
27949 \cs_new:Npn \_fp_trig_large_auxix:Nw
27950 {
27951 \exp_after:wN \__fp_use_i_until_s:nw
27952 \exp_after:wN \__fp_trig_large_auxxi:w
27953 \int_value:w \__fp_int_eval:w \c__fp_leading_shift_int
27954 \prg_replicate:nn { 13 }
\begin{minipage}[c]{0.9\linewidth} \begin{tabular}{c} \multicolumn{2}{c}{\textbf{27955}} \end{tabular} & \begin{tabular}{c} \multicolumn{2}{c}{\textbf{47}}\\ \multicolumn{2}{c}{\textbf{58}}\\ \multicolumn{2}{c}{\textbf{69}}\\ \multicolumn{2}{c}{\textbf{79}}\\ \multicolumn{2}{c}{\textbf{89}}\\ \multicolumn{2}{c}{\textbf{99}}\\ \multicolumn{2}{c}{\textbf{19}}\\ \multicolumn{2}{c}{\textbf{19}}\\ \multicolumn{2}{c}{\textbf{19}}\\ \multicolumn{2}{c}{\27956 + \c__fp_trailing_shift_int - \c__fp_middle_shift_int
27957 ;
27958 }
27959 \text{ \&Cs_new: Npn \ } f_p_{trig\_large\_auxx: wNNNNN #1; #2 #3#4#5#6}27960 {
\verb|27961| \verb|exp_after:wN \verb|\\_fp_trig_large_pack:NNNNNW27962 \int_value:w \__fp_int_eval:w \c__fp_middle_shift_int
27963 #2 8 * #3#4#5#6
27964 #1; #2
27965 }
27966 \cs_new:Npn \__fp_trig_large_auxxi:w #1;
27967 {
\verb|27968| \verb|exp_after:wN \verb|\_fp_ep_mul_raw:wwwN27969 \int_value:w \__fp_int_eval:w 0 \__fp_ep_to_ep_loop:N #1 ; ; !
27970 0,{7853}{9816}{3397}{4483}{0961}{5661};
27971 \__fp_trig_small:ww
```
<sup>27972</sup> }

(*End of definition for* \\_\_fp\_trig\_large\_auxvii:w *and others.*)

#### **77.1.6 Computing the power series**

\\_\_fp\_sin\_series\_o:NNwwww \\_\_fp\_sin\_series\_aux\_o:NNnwww Here we receive a conversion function  $\_{fp}ep_to_fload_o:wwN$  or  $\_{fp}ep_inv_f$ to\_float\_o:wwN, a ⟨*sign*⟩ (0 or 2), a (non-negative) ⟨*octant*⟩ delimited by a dot, a ⟨*fixed point*⟩ number delimited by a semicolon, and an extended-precision number. The auxiliary receives:

- the conversion function #1;
- the final sign, which depends on the octant #3 and the sign #2;
- the octant #3, which controls the series we use;
- the square #4 \* #4 of the argument as a fixed point number, computed with \\_\_fp\_fixed\_mul:wwn;
- the number itself as an extended-precision number.

If the octant is in  $\{1, 2, 5, 6, \ldots\}$ , we are near an extremum of the function and we use the series

$$
\cos(x) = 1 - x^2 \left( \frac{1}{2!} - x^2 \left( \frac{1}{4!} - x^2 \left( \cdots \right) \right) \right).
$$

Otherwise, the series

27992 \else:

<sup>27993</sup> \exp\_after:wN \use\_ii:nn

$$
\sin(x) = x \left( 1 - x^2 \left( \frac{1}{3!} - x^2 \left( \frac{1}{5!} - x^2 \left( \cdots \right) \right) \right) \right)
$$

is used. Finally, the extended-precision number is converted to a floating point number with the given sign, and  $\_{fp}$  sanitize:Nw checks for overflow and underflow.

```
27973 \cs_new:Npn \__fp_sin_series_o:NNwwww #1#2#3. #4;
27974 {
27975 \__fp_fixed_mul:wwn #4; #4;
27976 {
27977 \exp_after:wN \__fp_sin_series_aux_o:NNnwww
27978 \exp_after:wN #1
27979 \int_value:w
\verb|27980| \label{eq:27980}27981 #2
27982 \else:
27983 \if_meaning:w #2 0 2 \else: 0 \fi:
27984 \fi:
27985 {#3}
27986 }<br>27987 }
27987 }
27988 \cs_new:Npn \__fp_sin_series_aux_o:NNnwww #1#2#3 #4; #5,#6;
27989 {
\verb|27990| \tif\_int\_odd:w \tf_fput\_eval:w #3 / 2 \tf_fput\_eval\_end:27991 \exp_after:wN \use_i:nn
```
 $27004$  \fi $\cdot$   $\left\{\begin{array}{l} \text{\textbf{\textit{X}}} \\ \text{\textbf{\textit{2}}}, \text{\textbf{\textit{1}}} \end{array}\right.$   $\left\{\begin{array}{l} \text{\textbf{\textit{X}}}=1/18!\end{array}\right.$   $\left\{\begin{array}{l} \text{\textbf{\textit{X}}}=1\text{ mod }2\text{ mod }2\text{ mod }2\text{ mod }2\text{ mod }2\text{ mod }2\text{ mod }2\text{ mod }2\text{ mod }2\text{ mod }2\text{ mod }2\text{ mod }2\text{ mod }2\text{ mod }2\text{ mod }2\text{ mod }2\text$  \ fp fixed mul sub back:wwwn {0000}{0000}{0000}{0001}{5619}{2070}; #4;{0000}{0000}{0000}{0477}{9477}{3324}; \\_\_fp\_fixed\_mul\_sub\_back:wwwn #4;{0000}{0000}{0011}{4707}{4559}{7730}; \\_\_fp\_fixed\_mul\_sub\_back:wwwn #4;{0000}{0000}{2087}{6756}{9878}{6810}; \\_\_fp\_fixed\_mul\_sub\_back:wwwn #4;{0000}{0027}{5573}{1922}{3985}{8907}; \\_\_fp\_fixed\_mul\_sub\_back:wwwn #4;{0000}{2480}{1587}{3015}{8730}{1587}; 28002 \\_\_fp\_fixed\_mul\_sub\_back:wwwn #4;{0013}{8888}{8888}{8888}{8888}{8888}}; \\_\_fp\_fixed\_mul\_sub\_back:wwwn #4;{0416}{6666}{6666}{6666}{6666}{6667}; \\_\_fp\_fixed\_mul\_sub\_back:wwwn #4;{5000}{0000}{0000}{0000}{0000}{0000}; \\_\_fp\_fixed\_mul\_sub\_back:wwwn#4;{10000}{0000}{0000}{0000}{0000}{0000}; {  $\Leftrightarrow$  {  $\Leftrightarrow$   $\Leftrightarrow$  <sup>28007</sup> } { % 1/17! \\_\_fp\_fixed\_mul\_sub\_back:wwwn {0000}{0000}{0000}{0028}{1145}{7254}; #4;{0000}{0000}{0000}{7647}{1637}{3182};  $\lambda_{\texttt{f}}$  =  $\lambda_{\texttt{f}}$  =  $\mu_{\texttt{f}}$  =  $\mu_{\texttt{f}}$  =  $\mu_{\texttt{f}}$  =  $\mu_{\texttt{f}}$  =  $\mu_{\texttt{f}}$  =  $\mu_{\texttt{f}}$  =  $\mu_{\texttt{f}}$  =  $\mu_{\texttt{f}}$  =  $\mu_{\texttt{f}}$  =  $\mu_{\texttt{f}}$  =  $\mu_{\texttt{f}}$  =  $\mu_{\texttt{f}}$  =  $\mu_{\texttt{f}}$  =  $\mu_{\texttt{f}}$  \\_\_fp\_fixed\_mul\_sub\_back:wwwn #4;{0000}{0002}{5052}{1083}{8544}{1719}; \\_\_fp\_fixed\_mul\_sub\_back:wwwn #4;{0000}{0275}{5731}{9223}{9858}{9065}; \\_\_fp\_fixed\_mul\_sub\_back:wwwn #4;{0001}{9841}{2698}{4126}{9841}{2698}; \\_\_fp\_fixed\_mul\_sub\_back:wwwn #4;{0083}{3333}{3333}{3333}{3333}{3333}; 28016 \\_\_fp\_fixed\_mul\_sub\_back:wwwn #4;{16666}{6666}{6666}{6666}{6666}{6666}} 28017 \ fp\_fixed\_mul\_sub\_back:wwwn#4;{10000}{0000}{0000}{0000}{0000}{0000}; { \\_\_fp\_ep\_mul:wwwwn 0, } #5,#6; <sup>28019</sup> } <sup>28020</sup> { 28021 \exp\_after:wN \\_\_fp\_sanitize:Nw \exp\_after:wN #2 28023 \int\_value:w \\_\_fp\_int\_eval:w #1 28024 } 28025 #2 <sup>28026</sup> }

(*End of definition for* \\_\_fp\_sin\_series\_o:NNwwww *and* \\_\_fp\_sin\_series\_aux\_o:NNnwww*.*)

\\_\_fp\_tan\_series\_o:NNwwww \\_\_fp\_tan\_series\_aux\_o:Nnwww

Contrarily to  $\_{fp\_sin\_series.o.}$  NNwww which received a conversion auxiliary as #1, here, #1 is 0 for tangent and 2 for cotangent. Consider first the case of the tangent. The octant #3 starts at 1, which means that it is 1 or 2 for  $|x| \in [0, \pi/2]$ , it is 3 or 4 for  $|x| \in [\pi/2, \pi]$ , and so on: the intervals on which  $tan|x| \geq 0$  coincide with those for which  $|(43 + 1)/2|$  is odd. We also have to take into account the original sign of *x* to get the sign of the final result; it is straightforward to check that the first \int\_value:w expansion produces 0 for a positive final result, and 2 otherwise. A similar story holds for  $cot(x)$ .

The auxiliary receives the sign, the octant, the square of the (reduced) input, and the (reduced) input (an extended-precision number) as arguments. It then computes the numerator and denominator of

$$
\tan(x) \simeq \frac{x(1-x^2(a_1-x^2(a_2-x^2(a_3-x^2(a_4-x^2a_5)))))}{1-x^2(b_1-x^2(b_2-x^2(b_3-x^2(b_4-x^2b_5))))}.
$$

The ratio is computed by  $\_{fp}$  ep\_div:wwwn, then converted to a floating point number. For octants #3 (really, quadrants) next to a pole of the functions, the fixed point numerator and denominator are exchanged before computing the ratio. Note that this \if\_int\_odd:w test relies on the fact that the octant is at least 1.

```
28027 \cs_new:Npn \__fp_tan_series_o:NNwwww #1#2#3. #4;
28028 {
28029 \qquad \qquad \searrow \qquadfp_fixed_mul:wwn #4; #4;
28030 {
28031 \exp_after:wN \__fp_tan_series_aux_o:Nnwww
28032 \int value:w
28033 \if_int_odd:w \__fp_int_eval:w #3 / 2 \__fp_int_eval_end:
28034 \exp_after:wN \reverse_if:N
28035 \fi:
28036 \if_meaning:w #1#2 2 \else: 0 \fi:
28037 {#3}
28038 }
28039 }
28040 \cs_new:Npn \__fp_tan_series_aux_o:Nnwww #1 #2 #3; #4,#5;
28041 {
\verb|28042| & \verb|\__fp_fixed_mul_sub_back:www1 40000}{0000}{1527}{3493}{0856}{7059};28043 #3; {0000}{0159}{6080}{0274}{5257}{6472};
28044 \__fp_fixed_mul_sub_back:wwwn #3; {0002}{4571}{2320}{0157}{2558}{8481};
28045 \__fp_fixed_mul_sub_back:wwwn #3; {0115}{5830}{7533}{5397}{3168}{2147};
28046 \ fp_fixed_mul_sub_back:wwwn #3; {1929}{8245}{6140}{3508}{7719}{2982};
\_{28047} \__fp_fixed_mul_sub_back:wwwn #3;{10000}{0000}{0000}{0000}{0000}{0000};
28048 { \__fp_ep_mul:wwwwn 0, } #4,#5;
28049 {
28050 \__fp_fixed_mul_sub_back:wwwn {0000}{0007}{0258}{0681}{9408}{4706};
28051 #3;{0000}{2343}{7175}{1399}{6151}{7670};
\angle<sub>28052</sub> \_fp_fixed_mul_sub_back:wwwn #3;{0019}{2638}{4588}{9232}{8861}{3691};
\verb|28053| \verb|1_1p_1fixed_mul_sub_back:www #3;{0536}{6357}{0691}{4344}{6852}{4252};28054 \ fp_fixed_mul_sub_back:wwwn #3;{5263}{1578}{9473}{6842}{1052}{6315};
\verb|28055| = \verb|1_p_fixed_mul_sub_back:www#3; {10000} {0000} {0000} {0000} {0000}28056 {
28057 \reverse_if:N \if_int_odd:w
28058 \qquad \qquad \setminus \_fp\_int\_eval:w (#2 - 1) / 2 \setminus \_fp\_int\_eval\_end:
28059 \exp_after:wN \_fp_reverse_args:Nww
28060 \fi:
28061 \bigcup_{\texttt{p\_ep\_div}:www} 0,
28062 }
28063 }
28064 {
28065 \exp_after:wN \__fp_sanitize:Nw
28066 \exp_after:wN #1
28067 \int_value:w \_fp_int_eval:w \_fp_ep_to_float_o:wwN
28068 }
28069 #1
28070 }
```
(*End of definition for* \\_\_fp\_tan\_series\_o:NNwwww *and* \\_\_fp\_tan\_series\_aux\_o:Nnwww*.*)

### **77.2 Inverse trigonometric functions**

All inverse trigonometric functions (arcsine, arccosine, arctangent, arccotangent, arccosecant, and arcsecant) are based on a function often denoted atan2. This func-

tion is accessed directly by feeding two arguments to arctangent, and is defined by  $\text{atan}(y, x) = \text{atan}(y/x)$  for generic y and x. Its advantages over the conventional arctangent is that it takes values in  $[-\pi, \pi]$  rather than  $[-\pi/2, \pi/2]$ , and that it is better behaved in boundary cases. Other inverse trigonometric functions are expressed in terms of atan as

$$
a\cos x = \operatorname{atan}(\sqrt{1-x^2}, x) \tag{5}
$$

$$
a\sin x = \operatorname{atan}(x, \sqrt{1 - x^2})\tag{6}
$$

$$
a \sec x = \operatorname{atan}(\sqrt{x^2 - 1}, 1) \tag{7}
$$

$$
\operatorname{acsc} x = \operatorname{atan}(1, \sqrt{x^2 - 1})\tag{8}
$$

$$
atan x = \operatorname{atan}(x, 1) \tag{9}
$$

$$
acot x = \operatorname{atan}(1, x). \tag{10}
$$

Rather than introducing a new function, atan2, the arctangent function atan is overloaded: it can take one or two arguments. In the comments below, following many texts, we call the first argument *y* and the second *x*, because  $\text{atan}(y, x) = \text{atan}(y/x)$  is the angular coordinate of the point (*x, y*).

As for direct trigonometric functions, the first step in computing atan $(y, x)$  is argument reduction. The sign of *y* gives that of the result. We distinguish eight regions where the point  $(x, |y|)$  can lie, of angular size roughly  $\pi/8$ , characterized by their "octant", between 0 and 7 included. In each region, we compute an arctangent as a Taylor series, then shift this arctangent by the appropriate multiple of  $\pi/4$  and sign to get the result. Here is a list of octants, and how we compute the arctangent (we assume  $y > 0$ : otherwise replace  $y$  by  $-y$  below):

 $0 \quad 0 \lt |y| \lt 0.41421x$ , then atan  $\frac{|y|}{x}$  is given by a nicely convergent Taylor series;

- $1 \ 0 < 0.41421x < |y| < x$ , then atan  $\frac{|y|}{x} = \frac{\pi}{4} \arctan \frac{x |y|}{x + |y|};$
- 2 0 < 0.41421|y| < x < |y|, then atan  $\frac{|y|}{x} = \frac{\pi}{4} + \arctan \frac{-x + |y|}{x + |y|}$ ;
- 3 0 < *x* < 0.41421|*y*|, then atan  $\frac{|y|}{x} = \frac{\pi}{2} \arctan \frac{x}{|y|}$ ;
- $4 \ 0 < -x < 0.41421|y|$ , then atan  $\frac{|y|}{x} = \frac{\pi}{2} + \text{atan} \frac{-x}{|y|};$
- $5 \ \ 0 < 0.41421|y| < -x < |y|$ , then atan  $\frac{|y|}{x} = \frac{3\pi}{4} \text{atan} \frac{x+|y|}{-x+|y|}$ ;
- 6 0  $\lt$  −0.41421 $x \lt |y| \lt -x$ , then atan  $\frac{|y|}{x} = \frac{3\pi}{4} + \text{atan} \frac{-x-|y|}{-x+|y|};$
- 7 0 < |y| < -0.41421*x*, then atan  $\frac{|y|}{x} = \pi \arctan \frac{|y|}{-x}$ .

In the following, we denote by z the ratio among  $|\frac{y}{x}|, |\frac{x}{y}|, |\frac{x+y}{x-y}|, |\frac{x-y}{x+y}|$  which appears in the right-hand side above.

#### **77.2.1 Arctangent and arccotangent**

\\_\_fp\_atan\_o:Nw \\_\_fp\_acot\_o:Nw \\_\_fp\_atan\_default:w The parsing step manipulates atan and acot like min and max, reading in an array of operands, but also leaves \use\_i:nn or \use\_ii:nn depending on whether the result

should be given in radians or in degrees. The helper \\_\_fp\_parse\_function\_one\_ two:nnw checks that the operand is one or two floating point numbers (not tuples) and leaves its second argument or its tail accordingly (its first argument is used for error messages). More precisely if we are given a single floating point number \\_\_fp\_atan\_ default:w places \c\_one\_fp (expanded) after it; otherwise \\_\_fp\_atan\_default:w is omitted by \\_\_fp\_parse\_function\_one\_two:nnw.

```
28071 \cs_new:Npn \__fp_atan_o:Nw #1
28072 {
28073 \__fp_parse_function_one_two:nnw
28074 { #1 { atan } { atand } }
28075 { \__fp_atan_default:w \__fp_atanii_o:Nww #1 }
28076 }
28077 \cs_new:Npn \__fp_acot_o:Nw #1
28078 {
28079 \__fp_parse_function_one_two:nnw
28080 { #1 { acot } { acotd } }
28081 { \__fp_atan_default:w \__fp_acotii_o:Nww #1 }
28082 }
28083 \cs_new:Npe \__fp_atan_default:w #1#2#3 @ { #1 #2 #3 \c_one_fp @ }
```
(*End of definition for*  $\langle$  fp\_atan\_o:Nw,  $\langle$  fp\_acot\_o:Nw, and  $\langle$  fp\_atan\_default:w.)

\\_\_fp\_atanii\_o:Nww \\_\_fp\_acotii\_o:Nww

If either operand is nan, we return it. If both are normal, we call  $\_{f}$ -fp\_atan\_normal\_o:NNnwNnw. If both are zero or both infinity, we call  $\setminus$  fp atan inf o:NNNw with argument 2, leading to a result among  $\{\pm \pi/4, \pm 3\pi/4\}$  (in degrees,  $\{\pm 45, \pm 135\}$ ). Otherwise, one is much bigger than the other, and we call  $\setminus_{-}fp_{\_}atan\_inf_{\_}$ . either an argument of 4, leading to the values  $\pm \pi/2$  (in degrees,  $\pm 90$ ), or 0, leading to  $\{\pm 0, \pm \pi\}$  (in degrees,  $\{\pm 0, \pm 180\}$ ). Since  $\arctan(x, y) = \arctan(y, x)$ ,  $\_\text{fp\_acotii\_o:ww}$ simply reverses its two arguments.

```
28084 \cs_new:Npn \__fp_atanii_o:Nww
 28085 #1 \s__fp \__fp_chk:w #2#3#4; \s__fp \__fp_chk:w #5 #6 @
 28086 {
 28087 \if_meaning:w 3 #2 \__fp_case_return_i_o:ww \fi:
 28088 \if_meaning:w 3 #5 \__fp_case_return_ii_o:ww \fi:
 28089 \if_case:w
 28090 \if_meaning:w #2 #5
 28091 \if_meaning:w 1 #2 10 \else: 0 \fi:
 28092 \else:
 28093 \if_int_compare:w #2 > #5 \exp_stop_f: 1 \else: 2 \fi:
 28094 \fi:
 28095 \exp_stop_f:
 \verb|28096| \verb|106| \verb|28096| \verb|206| \verb|206| \verb|206| \verb|206| \verb|206| \verb|206| \verb|206| \verb|206| \verb|206| \verb|206| \verb|206| \verb|206| \verb|206| \verb|206| \verb|206| \verb|206| \verb|206| \verb|206| \verb|206| \verb|206| \verb|206| \verb|206| \verb|206| \verb|206| \verb|206| \verb|206| \verb|206| \verb|20628097 \or: \__fp_case_return:nw { \__fp_atan_inf_o:NNNw #1 #3 4 }
 28098 \or: \__fp_case_return:nw { \__fp_atan_inf_o:NNNw #1 #3 0 }
 28099 \fi:
 28100 \__fp_atan_normal_o:NNnwNnw #1
 28101 \s__fp \__fp_chk:w #2#3#4;
 28102 \s__fp \__fp_chk:w #5 #6
 28103 }
 28104 \cs_new:Npn \__fp_acotii_o:Nww #1#2; #3;
 28105 { \__fp_atanii_o:Nww #1#3; #2; }
(End of definition for \__fp_atanii_o:Nww and \__fp_acotii_o:Nww.)
```
 $\setminus_{\text{if}}$  tan inf\_o:NNNw This auxiliary is called whenever one number is  $\pm 0$  or  $\pm \infty$  (and neither is nan). Then the result only depends on the signs, and its value is a multiple of  $\pi/4$ . We use the same auxiliary as for normal numbers, \\_\_fp\_atan\_combine\_o:NwwwwwN, with arguments the final sign #2; the octant #3; atan  $z/z = 1$  as a fixed point number;  $z = 0$  as a fixed point number; and  $z = 0$  as an extended-precision number. Given the values we provide, atan *z* is computed to be 0, and the result is  $[\#3/2] \cdot \pi/4$  if the sign #5 of *x* is positive, and  $[(7 - #3)/2] \cdot \pi/4$  for negative *x*, where the divisions are rounded up.

```
28106 \text{ \&\qquad: Npn \\\_fp\_atan_inf\_o: NNNw #1#2#3 \\\s\_fp \\\_fp\_chk:w #4#5#6;28107 {
28108 \exp_after:wN \__fp_atan_combine_o:NwwwwWN
28109 \exp_after:wN #2
28110 \int_value:w \__fp_int_eval:w
28111 \if<sub>1</sub> - \fi: #3 \exp_after:wN ;
28112 \c_fp_one_fixed_tl
28113 {0000}{0000}{0000}{0000}{0000}{0000};
28114 0,{0000}{0000}{0000}{0000}{0000}{0000}; #1
28115 }
```

```
(End of definition for \__fp_atan_inf_o:NNNw.)
```
\\_\_fp\_atan\_normal\_o:NNnwNnw Here we simply reorder the floating point data into a pair of signed extended-precision numbers, that is, a sign, an exponent ending with a comma, and a six-block mantissa ending with a semi-colon. This extended precision is required by other inverse trigonoending with a semi-colon. This extended precision is required by other inverse trigonometric functions, to compute things like  $\arctan(x, \sqrt{1-x^2})$  without intermediate rounding errors.

```
28116 \cs_new_protected:Npn \__fp_atan_normal_o:NNnwNnw
28117 #1 \s__fp \__fp_chk:w 1#2#3#4; \s__fp \__fp_chk:w 1#5#6#7;
28118 {
28119 \qquad \qquad \big\backslash \_fp\_atan\_test\_o: NwwNwwN28120 #2 #3, #4{0000}{0000};
28121 #5 #6, #7{0000}{0000}; #1
28122 }
```

```
(End of definition for \__fp_atan_normal_o:NNnwNnw.)
```
 $\frac{1}{2}$  fp atan\_test\_o:NwwNwwN This receives: the sign #1 of *y*, its exponent #2, its 24 digits #3 in groups of 4, and similarly for x. We prepare to call  $\setminus$  fp atan combine o:NwwwwW which expects the sign #1, the octant, the ratio  $(\tan z)/z = 1 - \cdots$ , and the value of *z*, both as a fixed point number and as an extended-precision floating point number with a mantissa in [0*.*01*,* 1). For now, we place #1 as a first argument, and start an integer expression for the octant. The sign of *x* does not affect *z*, so we simply leave a contribution to the octant:  $\langle octant \rangle \rightarrow 7 - \langle octant \rangle$  for negative *x*. Then we order |*y*| and |*x*| in a nondecreasing order: if  $|y| > |x|$ , insert 3– in the expression for the octant, and swap the two numbers. The finer test with 0*.*41421 is done by \\_\_fp\_atan\_div:wnwwnw after the operands have been ordered.

```
28123 \cs_new:Npn \__fp_atan_test_o:NwwNwwN #1#2,#3; #4#5,#6;
28124 {
28125 \exp_after:wN \_fp_atan_combine_o:NwwwwN
28126 \exp_after:wN #1
28127 \int_value:w \__fp_int_eval:w
28128 \if_meaning:w 2 #4
28129 7 - \lambda_fp_int_eval:w
28130 \fi:
```

```
28131 \if_int_compare:w
28132 \__fp_ep_compare:wwww #2,#3; #5,#6; > \c_zero_int
28133
28134 \text{exp\_after:wN } \_\text{fp\_reverse\_args:Nww}28135 \fi:
28136 \__fp_atan_div:wnwwnw #2,#3; #5,#6;
28137 }
```

```
(End of definition for \__fp_atan_test_o:NwwNwwN.)
```
\\_\_fp\_atan\_div:wnwwnw \\_\_fp\_atan\_near:wwwn \\_\_fp\_atan\_near\_aux:wwn This receives two positive numbers *a* and *b* (equal to |*x*| and |*y*| in some order), each as an exponent and 6 blocks of 4 digits, such that  $0 < a < b$ . If  $0.41421b < a$ , the two numbers are "near", hence the point  $(y, x)$  that we started with is closer to the diagonals  ${|y| = |x|}$  than to the axes  ${xy = 0}$ . In that case, the octant is 1 (possibly combined with the 7– and 3– inserted earlier) and we wish to compute atan  $\frac{b-a}{a+b}$ . Otherwise, the octant is 0 (again, combined with earlier terms) and we wish to compute atan  $\frac{a}{b}$ . In any case, call  $\setminus$  fp atan auxi:ww followed by *z*, as a comma-delimited exponent and a fixed point number.

```
28138 \cs_new:Npn \__fp_atan_div:wnwwnw #1,#2#3; #4,#5#6;
28139 {
28140 \if_int_compare:w
28141 \__fp_int_eval:w 41421 * #5 < #2 000
28142 \if case:w \ fp_int_eval:w #4 - #1 \ fp_int_eval_end:
28143 00 \or: 0 \fi:
28144 \exp_stop_f:
28145 \exp_after:wN \__fp_atan_near:wwwn
28146 \fi:
28147 0
28148 \__fp_ep_div:wwwwn #1,{#2}#3; #4,{#5}#6;
28149 \qquad \qquad \qquad \qquad \qquad \qquad \qquad \qquad \qquad \qquad \qquad \qquad \qquad \qquad \qquad \qquad \qquad \qquad \qquad \qquad \qquad \qquad \qquad \qquad \qquad \qquad \qquad \qquad \qquad \qquad \qquad \qquad \qquad \qquad \qquad \qquad \qquad \qquad \qquad \qquad \q28150 }
28151 \cs_new:Npn \__fp_atan_near:wwwn
28152 0 \__fp_ep_div:wwwwn #1,#2; #3,
28153 {
28154
28155 \__fp_ep_to_fixed:wwn #1 - #3, #2;
{\tt _{28156}} \qquad {\tt \ }_{\tt -\_fp\_atan\_near\_aux:wm}28157 }
28158 \cs_new:Npn \__fp_atan_near_aux:wwn #1; #2;
28159 {
28160 \__fp_fixed_add:wwn #1; #2;
28161 {\__fp_fixed_sub:wwn #2; #1; {\__fp_ep_div:wwwwn 0, } 0, }
28162 }
```
(*End of definition for* \\_\_fp\_atan\_div:wnwwnw *,* \\_\_fp\_atan\_near:wwwn *, and* \\_\_fp\_atan\_near\_aux:wwn*.*)

```
\__fp_atan_auxi:ww
\__fp_atan_auxii:w
```
Convert  $z$  from a representation as an exponent and a fixed point number in  $[0.01, 1)$  to a fixed point number only, then set up the call to  $\_{_fp_2atan\_Taylor\_loop:www}$ , followed by the fixed point representation of *z* and the old representation.

```
28163 \text{ Cs_new: Npn } \_\text{fp\_atan_auxi:ww #1, #2};28164 { \__fp_ep_to_fixed:wwn #1,#2; \__fp_atan_auxii:w #1,#2; }
28165 \cs_new:Npn \__fp_atan_auxii:w #1;
28166 {
28167 \ fp fixed mul:wwn #1; #1;
```

```
28168 {
28169 \__fp_atan_Taylor_loop:www 39 ;
28170 {0000}{0000}{0000}{0000}{0000}{0000} ;
28171 }
28172 ! #1;
28173 }
```
(*End of definition for* \\_\_fp\_atan\_auxi:ww *and* \\_\_fp\_atan\_auxii:w*.*)

\\_\_fp\_atan\_Taylor\_loop:www \\_\_fp\_atan\_Taylor\_break:w We compute the series of  $(\tan z)/z$ . A typical intermediate stage has  $\#1 = 2k - 1$ ,  $\#2 = \frac{1}{2k+1} - z^2(\frac{1}{2k+3} - z^2(\cdots - z^2 \frac{1}{39}))$ , and  $\#3 = z^2$ . To go to the next step  $k \to k-1$ , we compute  $\frac{1}{2k-1}$ , then subtract from it  $z^2$  times #2. The loop stops when  $k = 0$ : then #2 is  $(\tan z)/z$ , and there is a need to clean up all the unnecessary data, end the integer expression computing the octant with a semicolon, and leave the result #2 afterwards.

 $28174 \text{ } \csc 1821$  atan\_Taylor\_loop:www #1; #2; #3;

```
28175 {
28176 \if_int_compare:w #1 = - \c_one_int
28177 \__fp_atan_Taylor_break:w
28178 \fi:
28179 \qquad \texttt{\label{eq:exponential} \verb|exp_after:wN \verb||_fp_fixed_div_int:wwN \verb||c_fp,onefixed_tl  #1;}28180 \ fp_rrot:www \ fp_fixed_mul_sub_back:wwwn #2; #3;
28181 {
28182 \exp_after:wN \__fp_atan_Taylor_loop:www
28183 \int_value:w \__fp_int_eval:w #1 - 2 ;
28184 }
28185 #3;
28186 }
28187 \cs_new:Npn \__fp_atan_Taylor_break:w
28188 \hspace{15pt} \verb|\fit{|} 1 \verb|\verb|\verb|\__fp_fixed_mul_sub_back:www #2; #3 !|28189 { \fi: ; #2 ; }
```
(*End of definition for* \\_\_fp\_atan\_Taylor\_loop:www *and* \\_\_fp\_atan\_Taylor\_break:w*.*)

\\_\_fp\_atan\_combine\_o:NwwwwwN \\_\_fp\_atan\_combine\_aux:ww This receives a  $\langle sign \rangle$ , an  $\langle octant \rangle$ , a fixed point value of  $(\text{atan } z)/z$ , a fixed point number *z*, and another representation of *z*, as an ⟨*exponent*⟩ and the fixed point number 10<sup>-</sup><sup>(exponent)</sup>z, followed by either **\use\_i:nn** (when working in radians) or **\use\_ii:nn** (when working in degrees). The function computes the floating point result

$$
\langle sign \rangle \left( \left\lceil \frac{\langle octant \rangle}{2} \right\rceil \frac{\pi}{4} + (-1)^{\langle octant \rangle} \frac{\text{atan } z}{z} \cdot z \right), \tag{11}
$$

multiplied by  $180/\pi$  if working in degrees, and using in any case the most appropriate representation of  $z$ . The floating point result is passed to  $\setminus \_fp$  sanitize:Nw, which checks for overflow or underflow. If the octant is 0, leave the exponent  $#5$  for  $\_{\_fp\_}$ sanitize:Nw, and multiply  $#3 = \frac{\text{atan } z}{z}$  with  $#6$ , the adjusted *z*. Otherwise, multiply  $#3 = \frac{\text{atan } z}{z}$  with  $#4 = z$ , then compute the appropriate multiple of  $\frac{\pi}{4}$  and add or subtract the product  $#3 \cdot #4$ . In both cases, convert to a floating point with  $\_{\_fp\_fixed\_to\_}$ float\_o:wN.

```
28190 \cs_new:Npn \__fp_atan_combine_o:NwwwwwN #1 #2; #3; #4; #5,#6; #7
28191 {
28192 \exp_after:wN \__fp_sanitize:Nw
28193 \exp_after:wN #1
28194 \int_value:w \__fp_int_eval:w
```

```
28195 \if_meaning:w 0 #2
28196 \exp_after:wN \use_i:nn
28197 \else:
28198 \exp_after:wN \use_ii:nn
28199 \fi:
28200 { #5 \__fp_fixed_mul:wwn #3; #6; }
28201 {
28202 \__fp_fixed_mul:wwn #3; #4;
28203 {
28204 \exp_after:wN \__fp_atan_combine_aux:ww
28205 \int_value:w \__fp_int_eval:w #2 / 2 ; #2;
28206 }
28207 }
28208 { #7 \__fp_fixed_to_float_o:wN \__fp_fixed_to_float_rad_o:wN }
28209 #1
28210 }
28211 \cs_new:Npn \__fp_atan_combine_aux:ww #1; #2;
28212 {
28213 \__fp_fixed_mul_short:wwn
28214 {7853}{9816}{3397}{4483}{0961}{5661};
28215 {#1}{0000}{0000};
28216 {
28217 \qquad \text{iff\_odd:w #2 \text{ } \text{exp\_stop\_f}:}28218 \exp_after:wN \__fp_fixed_sub:wwn
28219 \else:
28220 \exp_after:wN \__fp_fixed_add:wwn
28221 \fi:
28222 }
28223 }
```
(*End of definition for* \\_\_fp\_atan\_combine\_o:NwwwwwN *and* \\_\_fp\_atan\_combine\_aux:ww*.*)

#### **77.2.2 Arcsine and arccosine**

\\_\_fp\_asin\_o:w Again, the first argument provided by l3fp-parse is \use\_i:nn if we are to work in radians and **\use\_ii:nn** for degrees. Then comes a floating point number. The arcsine of  $\pm 0$ or nan is the same floating point number. The arcsine of  $\pm\infty$  raises an invalid operation exception. Otherwise, call an auxiliary common with  $\_{f}$ fp\_acos\_o:w, feeding it information about what function is being performed (for "invalid operation" exceptions).

```
28224 \text{ \csc}new:Npn \__fp_asin_o:w #1 \s__fp \__fp_chk:w #2#3; @
```

```
28225 {
28226 \if_case:w #2 \exp_stop_f:
\verb|28227| -- fp\_case\_return\_same\_o:w|28228 \or:
28229 \qquad \qquad \qquad \setminus _\_fp\_case\_use:nw\begin{array}{l} \text{\tt 28230} \\ \text{\tt 10.230} \end{array} \qquad \quad \{ \ \texttt {\tt \check{N}}\_fp\_asin\_normal\_o:\texttt{\tt Mfwhnnnnw \#1} \ \{ \ \texttt{\#1} \ \{ \ \texttt{asin } \ \} \ \{ \ \texttt{asind } \ \} \ \} \ \}28231 \or:
28232 \__fp_case_use:nw
28233 \{\ \setminus\ \text{fp\_invalid\_operation\_o:fw }\ \{\ \text{#1}\ \set{s} \text{asin } \} \ \}28234 \else:
28235 \__fp_case_return_same_o:w
28236 \fi:
28237 \s_fp \_fp_chk:w #2 #3;
28238 }
```
(*End of definition for* \\_\_fp\_asin\_o:w*.*)

\\_\_fp\_acos\_o:w The arccosine of ±0 is *π/*2 (in degrees, 90). The arccosine of ±∞ raises an invalid operation exception. The arccosine of nan is itself. Otherwise, call an auxiliary common with \\_fp\_sin\_o:w, informing it that it was called by acos or acosd, and preparing to swap some arguments down the line.

```
28239 \text{ } \csc \text{ }new:Npn \__fp_acos_o:w #1 \s__fp \__fp_chk:w #2#3; @
28240 {
28241 \if_case:w #2 \exp_stop_f:
28242 \_fp_case_use:nw {\_fp_atan_inf_o:NNNw #1 0 4 }
28243 \or:
28244 \big\{\_\_fp\_\_case\_use\_\_use:nw28245 f
28246 \qquad \qquad \qquad \qquad [fp_asin_normal_o:NfwNnnnnw #1 { #1 { acos } { acosd } }
28247 \__fp_reverse_args:Nww
28248 }
28249 \or:
28250 \__fp_case_use:nw
28251 { \__fp_invalid_operation_o:fw { #1 { acos } { acosd } } }
28252 \else:
28253 \__fp_case_return_same_o:w
28254 \fi:
28255 \s__fp \__fp_chk:w #2 #3;
28256 }
```
(*End of definition for* \\_\_fp\_acos\_o:w*.*)

\\_\_fp\_asin\_normal\_o:NfwNnnnnw If the exponent #5 is at most 0, the operand lies within (−1*,* 1) and the operation is permitted: call  $\_{f}$ -fp\_asin\_auxi\_o:NnNww with the appropriate arguments. If the number is exactly  $\pm 1$  (the test works because we know that  $\#5 \ge 1$ ,  $\#6\#7 \ge 10000000$ ,  $\#8\#9 \ge 0$ , with equality only for  $\pm 1$ ), we also call  $\Leftrightarrow$   $fp\_asin\_auxi\_o:NnNww.$  Otherwise,  $\Leftrightarrow$   $fp\_$ use\_i:ww gets rid of the asin auxiliary, and raises instead an invalid operation, because the operand is outside the domain of arcsine or arccosine.

```
28257 \cs_new:Npn \__fp_asin_normal_o:NfwNnnnnw
28258 #1#2#3 \s__fp \__fp_chk:w 1#4#5#6#7#8#9;
28259 {
28260 \if_int_compare:w #5 < \c_one_int
28261 \exp_after:wN \__fp_use_none_until_s:w
28262 \fi:
28263 \if_int_compare:w \__fp_int_eval:w #5 + #6#7 + #8#9 = 1000 0001 ~
28264 \exp_after:wN \__fp_use_none_until_s:w
28265 \fi:
28266 \__fp_use_i:ww
28267 \__fp_invalid_operation_o:fw {#2}
28268 \s__fp \__fp_chk:w 1#4{#5}{#6}{#7}{#8}{#9};
28269 \__fp_asin_auxi_o:NnNww
28270 #1 {#3} #4 #5,{#6}{#7}{#8}{#9}{0000}{0000};
28271 }
```
(*End of definition for* \\_\_fp\_asin\_normal\_o:NfwNnnnnw*.*)

\\_\_fp\_asin\_auxi\_o:NnNww \\_\_fp\_asin\_isqrt:wn

We compute  $x/\sqrt{1-x^2}$ . This function is used by asin and acos, but also by acsc and asec after inverting the operand, thus it must manipulate extended-precision numbers. First evaluate  $1 - x^2$  as  $(1 + x)(1 - x)$ : this behaves better near  $x = 1$ . We do the addition/subtraction with fixed point numbers (they are not implemented for extendedprecision floats), but go back to extended-precision floats to multiply and compute the inverse square root  $1/\sqrt{1-x^2}$ . Finally, multiply by the (positive) extended-precision float  $|x|$ , and feed the (signed) result, and the number  $+1$ , as arguments to the arctangent  $|x|$ , and reed the (signed) result, and the number  $+1$ , as arguments to the arctangent function. When computing the arccosine, the arguments  $x/\sqrt{1-x^2}$  and  $+1$  are swapped by #2  $(\_fp\_reverse\_args: Nww$  in that case) before  $\_fp\_atan\_test\_o: NwwNwwN$  is evaluated. Note that the arctangent function requires normalized arguments, hence the need for ep\_to\_ep and continue after ep\_mul.

```
28272 \text{ } \cs_new:Npn \__fp_asin_auxi_o:NnNww #1#2#3#4,#5;
28273 {
28274 \__fp_ep_to_fixed:wwn #4,#5;
28275 \__fp_asin_isqrt:wn
28276 \__fp_ep_mul:wwwwn #4,#5;
28277 \__fp_ep_to_ep:wwN
28278 \__fp_fixed_continue:wn
28279 { #2 \__fp_atan_test_o:NwwNwwN #3 }
28280 0 1,{1000}{0000}{0000}{0000}{0000}{0000}; #1
28281 }
28282 \cs_new:Npn \__fp_asin_isqrt:wn #1;
28283 {
28284 \qquad \texttt{\verb|exp_after:wN \_\fp_tixedsub:wwn \c_fp\_one_fixed_tl \#1;}28285 {
\verb|28286| \verb|116| \verb|128286| \verb|126| \verb|136| \verb|146| \verb|146| \verb|146| \verb|146| \verb|146| \verb|146| \verb|146| \verb|146| \verb|146| \verb|146| \verb|146| \verb|146| \verb|146| \verb|146| \verb|146| \verb|146| \verb|146| \verb|146| \verb|146| \verb|146| \verb|146| \verb|146| \verb|146| \verb|146| \verb|146| \verb|14\verb|28287| -- 15px4\_continue:wn { \_fp\_ep\_mul:www0, } 0,28288 }
28289 \Lambda_{\text{eff}}ep_isqrt:wwn
28200
```
(*End of definition for* \\_\_fp\_asin\_auxi\_o:NnNww *and* \\_\_fp\_asin\_isqrt:wn*.*)

#### **77.2.3 Arccosecant and arcsecant**

 $\_{\_fp\_acsc\_o:w}$  Cases are mostly labelled by #2, except when #2 is 2: then we use #3#2, which is  $02 = 2$ when the number is  $+\infty$  and 22 when the number is  $-\infty$ . The arccosecant of  $\pm 0$  raises an invalid operation exception. The arccosecant of  $\pm \infty$  is  $\pm 0$  with the same sign. The arcosecant of nan is itself. Otherwise, \\_\_fp\_acsc\_normal\_o:NfwNnw does some more tests, keeping the function name (acsc or acscd) as an argument for invalid operation exceptions.

```
28291 \text{ } \cs{28291} \ \text{C} = 124344; 028292 {
28293 \if_case:w \if_meaning:w 2 #2 #3 \fi: #2 \exp_stop_f:
28294 \__fp_case_use:nw
28295 \{\ \_fp\_fip\_invalid\_operation\_c:fw \ \{ #1 \ \{ \; asc \ \} \ \} \ \}28296 \or: \__fp_case_use:nw
28297 { \__fp_acsc_normal_o:NfwNnw #1 { #1 { acsc } { acscd } } }
28298 \or: \_fp_case_return_o:Nw \c_zero_fp
28299 \or: \ fp case return same o:w
28300 \else: \__fp_case_return_o:Nw \c_minus_zero_fp
28301 \fi:
28302 \s__fp \__fp_chk:w #2 #3 #4;
28303 }
```
(*End of definition for* \\_\_fp\_acsc\_o:w*.*)

\\_\_fp\_asec\_o:w The arcsecant of ±0 raises an invalid operation exception. The arcsecant of ±∞ is *π/*2 (in degrees, 90). The arcosecant of nan is itself. Otherwise, do some more tests, keeping the function name asec (or asecd) as an argument for invalid operation exceptions, and a  $\_{\_fp\_reverse\_args:$  Nww following precisely that appearing in  $\_{\_fp\_acos\_o:w.}$ 

```
28304 \cs_new:Npn \__fp_asec_o:w #1 \s__fp \__fp_chk:w #2#3; @
28305 {
28306 \if case:w #2 \exp stop f:
28307 \   fp_case_use:nw
28308 { \__fp_invalid_operation_o:fw { #1 { asec } { asecd } } }
28309 \qquad \text{or:}28310 \__fp_case_use:nw
28311 \qquad \qquad \qquad\qquad \qquad \backslash \qquad \text{fp_accs_{normal_o}:Nfwhnw #1 { #1 { asec } } { { asec } } }28313 \__fp_reverse_args:Nww
28314 }
28315 \or: \__fp_case_use:nw {\__fp_atan_inf_o:NNNw #1 0 4 }
28316 \else: \__fp_case_return_same_o:w
28317 \fi:
28318 \s_fp \_fp_chk:w #2 #3;
28319 }
```

```
(End of definition for \__fp_asec_o:w.)
```
 $\setminus$  fp\_acsc\_normal\_o:NfwNnw If the exponent is non-positive, the operand is less than 1 in absolute value, which is always an invalid operation: complain. Otherwise, compute the inverse of the operand, and feed it to  $\mathcal{L}_{\text{f}}$   $\mathbf{p}_{\text{a}}$  and  $\mathbf{p}_{\text{a}}$  and  $\mathbf{p}_{\text{c}}$  and  $\mathbf{p}_{\text{c}}$  and  $\mathbf{p}_{\text{c}}$  and  $\mathbf{p}_{\text{c}}$  and  $\mathbf{p}_{\text{c}}$  and  $\mathbf{p}_{\text{c}}$  and  $\mathbf{p}_{\text{c}}$  and  $\mathbf{p}_{\text{c}}$  and  $\mathbf{p}_{\text{c}}$ computes what we want thanks to  $\operatorname{asc}(x) = \operatorname{asin}(1/x)$  and  $\operatorname{asc}(x) = \operatorname{acos}(1/x)$ .

```
28320 \ \csc\_new: Npn \ \_fp\_acc\_normal\_o: Nfwhnw  #1#2#3 \ \s\_fp \ \_fp\_chk:w 1#4#5#6;28321 {
28322 \int_compare:nNnTF {#5} < 1
28323 \frac{1}{2}28324 \_fp_invalid_operation_o:fw {#2}
28325 \s__fp \__fp_chk:w 1#4{#5}#6;
28326 }
28327 {
28328 \__fp_ep_div:wwwwn
28329 1,{1000}{0000}{0000}{0000}{0000}{0000};
28330 #5,#6{0000}{0000};
\{\ \verb|{}_{28331}\qquad \quad \  \  \{ \ \verb|{}_{\_fp\_asin\_auxi\_o: NnNww  #1  {#3}  #4  }\}28332 }
28333 }
```
(*End of definition for*  $\left\langle \right.$  *fp* acsc\_normal\_o:NfwNnw.)

<sup>28334</sup> ⟨*/*package⟩

## **Chapter 78**

## **l3fp-convert implementation**

<sup>28335</sup> ⟨∗package⟩

<sup>28336</sup> ⟨@@=fp⟩

### **78.1 Dealing with tuples**

\\_\_fp\_tuple\_convert:Nw \\_\_fp\_tuple\_convert\_loop:nNw \\_\_fp\_tuple\_convert\_end:w The first argument is for instance  $\Diamond$  fp to tl dispatch:w, which converts any floating point object to the appropriate representation. We loop through all items, putting , between all of them and making sure to remove the leading ,  $\sim$ .

```
28337 \text{ Cs_new: Npn } \_fp_tuple\_convert: Nw #1 \s_fptuple \_fp_tuple \cchk:w #2 ;28338 {
28339 \int_case:nnF { \__fp_array_count:n {#2} }
28340 {
28341 { 0 } { ( ) }
28342 { 1 } { \__fp_tuple_convert_end:w @ { #1 #2 , } }
28343 }
28344 {
28345 \_fp_tuple_convert_loop:nNw { } #1
28346 #2 { ? \__fp_tuple_convert_end:w } ;
28347 @ { \use_none:nn }
28348 }
28349 }
28350 \cs_new:Npn \__fp_tuple_convert_loop:nNw #1#2#3#4; #5 @ #6
28351 {
28352 \use_none:n #3
28353 \exp_args:Nf \__fp_tuple_convert_loop:nNw { #2 #3#4 ; } #2 #5
28354 @ { #6 , ~ #1 }
28355 }
28356 \cs_new:Npn \__fp_tuple_convert_end:w #1 @ #2
28357 { \exp_after:wN ( \exp:w \exp_end_continue_f:w #2 ) }
```
(*End of definition for*  $\langle$  fp tuple convert:Nw,  $\langle$  fp tuple convert loop:nNw, and  $\langle$  fp tuple convert\_end:w*.*)

### **78.2 Trimming trailing zeros**

\\_\_fp\_trim\_zeros:w \\_\_fp\_trim\_zeros\_loop:w \\_\_fp\_trim\_zeros\_dot:w \\_\_fp\_trim\_zeros\_end:w

If #1 ends with a 0, the loop auxiliary takes that zero as an end-delimiter for its first argument, and the second argument is the same loop auxiliary. Once the last trailing zero is reached, the second argument is the dot auxiliary, which removes a trailing dot if any. We then clean-up with the end auxiliary, keeping only the number.

```
28358 \cs_new:Npn \__fp_trim_zeros:w #1 ;
28359 \uparrow28360 \__fp_trim_zeros_loop:w #1
28361 ; \__fp_trim_zeros_loop:w 0; \__fp_trim_zeros_dot:w .; \s__fp_stop
28362
28363 \cs_new:Npn \__fp_trim_zeros_loop:w #1 0; #2 { #2 #1 ; #2 }
28364 \text{ } \csc \text{ } Npn \setminus _\_fp\_trim\_zeros\_dot:w #1 :; { } \_{f\_fp\_trim\_zeros\_end:w #1 ; }28365 \text{ Cs_new: Npn } \_fp\_trim\_zeros\_end:w #1 ; #2 \s_f for f #1 }
```
(*End of definition for* \\_\_fp\_trim\_zeros:w *and others.*)

### **78.3 Scientific notation**

We allow tuples.

[\fp\\_to\\_scientific:N](#page-279-0) \fp\_to\_scientific:c The three public functions evaluate their argument, then pass it to  $\mathcal{L}_{f}$ to\_scientific\_dispatch:w.

```
28366 \cs_new:Npn \fp_to_scientific:N #1
28367 { \exp_after:wN \__fp_to_scientific_dispatch:w #1 }
28368 \cs_generate_variant:Nn \fp_to_scientific:N { c }
28369 \cs_new:Npn \fp_to_scientific:n
28370 {
28371 \exp_after:wN \__fp_to_scientific_dispatch:w
28372 \exp:w \exp_end_continue_f:w \__fp_parse:n
28373 }
```
(*End of definition for* \fp\_to\_scientific:N *and* \fp\_to\_scientific:n*. These functions are documented on page [256.](#page-279-0)*)

\\_\_fp\_to\_scientific\_dispatch:w \\_\_fp\_to\_scientific\_recover:w \\_\_fp\_tuple\_to\_scientific:w

[\fp\\_to\\_scientific:n](#page-279-0)

```
28374 \cs_new:Npn \__fp_to_scientific_dispatch:w #1
28375 {
28376 \__fp_change_func_type:NNN
28377 #1 \__fp_to_scientific:w \__fp_to_scientific_recover:w
28378 #1
28379 }
28380 \cs_new:Npn \__fp_to_scientific_recover:w #1 #2 ;
28381 {
28382 \__fp_error:nffn { unknown-type } { \tl_to_str:n { #2 ; } } { } { }
28383 nan<br>28384 }
28384 }
28385 \cs_new:Npn \__fp_tuple_to_scientific:w
28386 { \__fp_tuple_convert:Nw \__fp_to_scientific_dispatch:w }
```
(*End of definition for* \\_\_fp\_to\_scientific\_dispatch:w *,* \\_\_fp\_to\_scientific\_recover:w *, and* \\_\_ fp\_tuple\_to\_scientific:w*.*)

\\_\_fp\_to\_scientific:w \\_\_fp\_to\_scientific\_normal:wnnnnn \\_\_fp\_to\_scientific\_normal:wNw

Expressing an internal floating point number in scientific notation is quite easy: no rounding, and the format is very well defined. First cater for the sign: negative numbers  $(42 = 2)$  start with -; we then only need to care about positive numbers and nan. Then filter the special cases:  $\pm 0$  are represented as 0; infinities are converted to a number slightly larger than the largest after an "invalid\_operation" exception; nan is represented as 0 after an "invalid\_operation" exception. In the normal case, decrement the exponent

and unbrace the 4 brace groups, then in a second step grab the first digit (previously hidden in braces) to order the various parts correctly.

```
28387 \cs_new:Npn \__fp_to_scientific:w \s__fp \__fp_chk:w #1#2
28388 {
28389 \if_meaning:w 2 #2 \exp_after:wN - \exp:w \exp_end_continue_f:w \fi:
28390 \if_case:w #1 \exp_stop_f:
28391 \__fp_case_return:nw { 0.00000000000000000 }
28392 \or: \exp_after:wN \__fp_to_scientific_normal:wnnnnn
28393 \or:
28394 \qquad \qquad \setminus _{-}fp\_case\_use:nw28395 {
28396 \__fp_invalid_operation:nnw
28397 { \{ \}fp\_to\_scientific:N \ }c\_fp\_overflowing\_fp \}28398 { fp_to_scientific }<br>28399 }
28399 }
28400 \text{ or:}28401 \__fp_case_use:nw
28402 {
28403 \__fp_invalid_operation:nnw
28404 { \{ \}fp\_to\_scientific:N \ }c\_zero\_fp \}28405 { fp_to_scientific }
28406 }
28407 \fi:
28408 \s__fp \__fp_chk:w #1 #2
28409 }
\verb|28410 \sc < cs_new: Npn \verb|/_fp_to_scientific_normal:wnnnnn28411 \s__fp \__fp_chk:w 1 #1 #2 #3#4#5#6 ;
28412 {
28413 \exp_after:wN \__fp_to_scientific_normal:wNw
28414 \exp_after:wN e
28415 \int_2 \int_value:w \__fp_int_eval:w #2 - 1
28416 ; #3 #4 #5 #6 ;
28417 }
28418 \cs_new:Npn \__fp_to_scientific_normal:wNw #1 ; #2#3;
28419 { #2.#3 #1 }
(End of definition for \__fp_to_scientific:w , \__fp_to_scientific_normal:wnnnnn , and \__fp_to_-
```

```
scientific_normal:wNw.)
```
[\fp\\_to\\_decimal:n](#page-278-0)

#### **78.4 Decimal representation**

[\fp\\_to\\_decimal:N](#page-278-0) \fp\_to\_decimal:c All three public variants are based on the same \\_\_fp\_to\_decimal\_dispatch:w after evaluating their argument to an internal floating point.

```
28420 \cs_new:Npn \fp_to_decimal:N #1
28421 \quad {\texttt{{\char'134}l{~\char'134}l{~\char'134}l{~\char'134}l{~\char'134}l{~\char'134}l{~\char'134}l{~\char'134}l{~\char'134}l{~\char'134}l{~\char'134}l{~\char'134}l{~\char'134}l{~\char'134}l{~\char'134}l{~\char'134}l{~\char'134}l{~\char'134}l{~\char'134}l{~\char'134}l{~\char'134}l{28422 \cs_generate_variant:Nn \fp_to_decimal:N { c }
28423 \cs_new:Npn \fp_to_decimal:n
28424 {
28425 \exp_after:wN \__fp_to_decimal_dispatch:w
28426 \exp:w \exp_end_continue_f:w \__fp_parse:n
28427 }
```
(*End of definition for* \fp\_to\_decimal:N *and* \fp\_to\_decimal:n*. These functions are documented on page [255.](#page-278-0)*)

\_\_fp\_to\_decimal\_dispatch:w We allow tuples.

\\_\_fp\_to\_decimal\_recover:w \\_\_fp\_tuple\_to\_decimal:w

```
28428 \cs_new:Npn \__fp_to_decimal_dispatch:w #1
28429 {
28430 \__fp_change_func_type:NNN
28431 #1 \__fp_to_decimal:w \__fp_to_decimal_recover:w
28432 #1
28433 }
28434 \cs_new:Npn \__fp_to_decimal_recover:w #1 #2 ;
28435 {
28436 \__fp_error:nffn { unknown-type } { \tl_to_str:n { #2 ; } } { } { }
28437 nan
28438 }
28439 \cs_new:Npn \__fp_tuple_to_decimal:w
28440 { \__fp_tuple_convert:Nw \__fp_to_decimal_dispatch:w }
```
(*End of definition for* \\_\_fp\_to\_decimal\_dispatch:w *,* \\_\_fp\_to\_decimal\_recover:w *, and* \\_\_fp\_ tuple\_to\_decimal:w*.*)

\\_\_fp\_to\_decimal:w \\_\_fp\_to\_decimal\_normal:wnnnnn \\_\_fp\_to\_decimal\_large:Nnnw \\_\_fp\_to\_decimal\_huge:wnnnn The structure is similar to \\_\_fp\_to\_scientific:w. Insert - for negative numbers. Zero gives 0,  $\pm \infty$  and nan yield an "invalid operation" exception; note that  $\pm \infty$  produces a very large output, which we don't expand now since it most likely won't be needed. Normal numbers with an exponent in the range [1*,* 15] have that number of digits before the decimal separator: "decimate" them, and remove leading zeros with \int\_value:w, then trim trailing zeros and dot. Normal numbers with an exponent 16 or larger have no decimal separator, we only need to add trailing zeros. When the exponent is non-positive, the result should be 0*.*⟨*zeros*⟩⟨*digits*⟩, trimmed.

```
28441 \text{ } \csc 1new:Npn \__fp_to_decimal:w \s__fp \__fp_chk:w #1#2
28442 {
28443 \if_meaning:w 2 #2 \exp_after:wN - \exp:w \exp_end_continue_f:w \fi:
28444 \if_case:w #1 \exp_stop_f:
28445 \__fp_case_return:nw { 0 }
\verb|28446| \or: \texttt{\&xp_after:wN \_fp_to-decimal\_normal:wmnnnn}28447 \or:
28448 \__fp_case_use:nw
28449 {
28450 \__fp_invalid_operation:nnw
28451 { \phi_{28451} \28452 { fp_to_decimal }
28453 }
28454 \over \sqrt{or:}28455 \    fp_case_use:nw
28456 {
28457 \__fp_invalid_operation:nnw
28458 { 0 }
28459 { fp_to_decimal }
28460 }
28461 \fi:
28462 \s__fp \__fp_chk:w #1 #2
28463 }
28464 \cs_new:Npn \__fp_to_decimal_normal:wnnnnn
\begin{tabular}{lllllll} $\lambda_{28465}$ & $\lambda_{-}fp \ \bot_{p}chk:w 1 #1 #2 #3#4#5#6$ \end{tabular}; \end{tabular}28466 {
28467 \int_compare:nNnTF {#2} > 0
28468 {
```

```
28469 \int_compare:nNnTF {#2} < \c__fp_prec_int
28470 {
28471 \qquad \qquad \qquad \qquad \qquad \qquad \qquad \qquad \qquad \qquad \qquad \qquad \qquad \qquad \qquad \qquad \qquad \qquad \qquad \qquad \qquad \qquad \qquad \qquad \qquad \qquad \qquad \qquad \qquad \qquad \qquad \qquad \qquad \qquad \qquad \qquad \qquad \qquad \qquad \qquad \qquad \q28472 \__fp_to_decimal_large:Nnnw
28473 }
28474 {
28475 \exp_after:wN \exp_after:wN
28476 \exp_after:wN \__fp_to_decimal_huge:wnnnn
28477 \prg_{replicate:nn { #2 - \c__fp_prec_int } { 0 } ;
28478 }
28479 {#3} {#4} {#5} {#6}
28480 }
28481 {
\verb|28482| \verb|exp_after:wN \verb|\\_frim_zeros:w|28483 \exp_after:wN 0
28484 \exp_after:wN
28485 \exp:w \exp_end_continue_f:w \prg_replicate:nn { - #2 } { 0 }
28486 #3#4#5#6 ;
28487 }
28488 }
28489 \cs_new:Npn \__fp_to_decimal_large:Nnnw #1#2#3#4;
28490 {
28491 \qquad \verb|\exp_after: wN \_{fp\_trim\_zeros: w \int_value:w}28492 \iint_{{\text{complex}}} x +2 > \c_zero_int
28493 #2
28494 \fi:
28495 \exp_stop_f:
28496 #3.#4 ;
28497 }
28498 \cs_new:Npn \__fp_to_decimal_huge:wnnnn #1; #2#3#4#5 { #2#3#4#5 #1 }
```
(*End of definition for* \\_\_fp\_to\_decimal:w *and others.*)

### **78.5 Token list representation**

```
\fp_to_tl:N
           \fp_to_tl:c
dispatch:w.
           \fp_to_tl:n
                        These three public functions evaluate their argument, then pass it to \_{f}28499 \cs_new:Npn \fp_to_tl:N #1 { \exp_after:wN \__fp_to_tl_dispatch:w #1 }
                         28500 \cs_generate_variant:Nn \fp_to_tl:N { c }
                         28501 \cs_new:Npn \fp_to_tl:n
                         28502 {
                         28503 \exp_after:wN \__fp_to_tl_dispatch:w
                         28504 \exp:w \exp_end_continue_f:w \__fp_parse:n
                         28505 }
                        (End of definition for \fp_to_tl:N and \fp_to_tl:n. These functions are documented on page 256.)
\__fp_to_tl_dispatch:w
\__fp_to_tl_recover:w
   \__fp_tuple_to_tl:w
                        We allow tuples.
                         28506 \cs_new:Npn \__fp_to_tl_dispatch:w #1
                         28507 { \__fp_change_func_type:NNN #1 \__fp_to_tl:w \__fp_to_tl_recover:w #1 }
                         28508 \cs_new:Npn \__fp_to_tl_recover:w #1 #2 ;
                         28509 {
                         28510 \ _fp_error:nffn { unknown-type } { \tl_to_str:n { #2 ; } } { } { }
```

```
28511 nan
28512 }
28513 \cs_new:Npn \_fp_tuple_to_tl:w
28514 { \__fp_tuple_convert:Nw \__fp_to_tl_dispatch:w }
```
(*End of definition for* \\_\_fp\_to\_tl\_dispatch:w *,* \\_\_fp\_to\_tl\_recover:w *, and* \\_\_fp\_tuple\_to\_tl:w*.*)

\\_\_fp\_to\_tl:w \\_\_fp\_to\_tl\_normal:nnnnn \\_\_fp\_to\_tl\_scientific:wnnnnn \\_\_fp\_to\_tl\_scientific:wNw

```
A structure similar to \setminus fp to scientific dispatch:w and \setminus fp to decimal -
dispatch:w, but without the "invalid operation" exception. First filter special cases.
We express normal numbers in decimal notation if the exponent is in the range [−2, 16],
and otherwise use scientific notation.
 28515 \cs_new:Npn \__fp_to_tl:w \s__fp \__fp_chk:w #1#2
```

```
28516 {
28517 \if_meaning:w 2 #2 \exp_after:wN - \exp:w \exp_end_continue_f:w \fi:
28518 \if_case:w #1 \exp_stop_f:
28519 \__fp_case_return:nw { 0 }
28520 \or: \exp_after:wN \__fp_to_tl_normal:nnnnn
28521 \or: \__fp_case_return:nw { inf }
28522 \qquad \texttt{\texttt{else: } \_\fp\_case\_return:nw \ \{ nan } }28523 \fi:
28524 }
\texttt{28525} \ \texttt{\texttt{{\char'134}c33}} \ \texttt{\char'134} \ \texttt{\char'134} \ \texttt28526 {
28527 \int_compare:nTF
28528 \{-2 \leq #1 \leq \c_{1} \leq \p_{2} \leq 1 \}28529 { \__fp_to_decimal_normal:wnnnnn }
28530 { \__fp_to_tl_scientific:wnnnnn }
28531 \s__fp \__fp_chk:w 1 0 {#1}
28532 }
28533 \cs_new:Npn \__fp_to_tl_scientific:wnnnnn
\begin{array}{ccc} \text{\bf 28534} & \text{\bf \textbackslash s}\_fp \ \text{\bf \textbackslash s}\_fp\_chr: w \ 1 \ \text{\tt \#1} \ \text{\tt \#2} \ \text{\tt \#3}\#4\#5\#6 \ ; \end{array}28535 {
28536 \qquad \texttt{\texttt{key}}\_after: \texttt{wN} \quad \texttt{\texttt{1}\_}\texttt{scientific}: \texttt{wNw}28537 \exp_after:wN e
28538 \int_value:w \__fp_int_eval:w #2 - 1
28539 ; #3 #4 #5 #6 ;<br>28540 }
28540 }
28541 \cs_new:Npn \__fp_to_tl_scientific:wNw #1 ; #2#3;
28542 { \__fp_trim_zeros:w #2.#3 ; #1 }
```
(*End of definition for* \\_\_fp\_to\_tl:w *and others.*)

### **78.6 Formatting**

This is not implemented yet, as it is not yet clear what a correct interface would be, for this kind of structured conversion from a floating point (or other types of variables) to a string. Ideas welcome.

### **78.7 Convert to dimension or integer**

```
\fp_to_dim:N
           \fp_to_dim:c
           \fp_to_dim:n
\__fp_to_dim_dispatch:w
\__fp_to_dim_recover:w
         \__fp_to_dim:w
```
All three public variants are based on the same \\_\_fp\_to\_dim\_dispatch:w after evaluating their argument to an internal floating point. We only allow floating point numbers, not tuples.

```
28543 \cs_new:Npn \fp_to_dim:N #1
\texttt{28544} \quad \{ \ \texttt{\&}\ \ \texttt{\&}\ \ \texttt{\&}\ \ \texttt{\&}\ \}28545 \cs_generate_variant:Nn \fp_to_dim:N { c }
28546 \cs_new:Npn \fp_to_dim:n
28547 {
28548 \exp_after:wN \__fp_to_dim_dispatch:w
28549 \exp:w \exp_end_continue_f:w \__fp_parse:n
28550 }
28551 \cs_new:Npn \__fp_to_dim_dispatch:w #1#2 ;
20552 \sqrt{2}28553 \__fp_change_func_type:NNN #1 \__fp_to_dim:w \__fp_to_dim_recover:w
28554 #1 #2 ;
28555 }
28556 \cs_new:Npn \__fp_to_dim_recover:w #1
28557 { \ _ fp_invalid_operation:nnw { 0pt } { fp_to_dim } }
28558 \cs_new:Npn \__fp_to_dim:w #1 ; { \__fp_to_decimal:w #1 ; pt }
```
(*End of definition for* \fp\_to\_dim:N *and others. These functions are documented on page [255.](#page-278-1)*)

[\fp\\_to\\_int:N](#page-278-2) \fp\_to\_int:c [\fp\\_to\\_int:n](#page-278-2) \\_\_fp\_to\_int\_dispatch:w \\_\_fp\_to\_int\_recover:w

For the most part identical to  $\mathcal{p}_t$  to dim:N but without  $p_t$ , and where  $\bar{p}_t$  to int:w does more work. To convert to an integer, first round to 0 places (to the nearest integer), then express the result as a decimal number: the definition of  $\_{fp\_to\_decimal\_}$ dispatch:w is such that there are no trailing dot nor zero.

```
28559 \cs_new:Npn \fp_to_int:N #1 { \exp_after:wN \__fp_to_int_dispatch:w #1 }
28560 \cs_generate_variant:Nn \fp_to_int:N { c }
28561 \cs_new:Npn \fp_to_int:n
28562 {
{\tt \verb|\exp_after:wN \verb|\__fp_to_info_dispatch:w}28564 \exp:w \exp_end_continue_f:w \__fp_parse:n
28565 }
28566 \cs_new:Npn \__fp_to_int_dispatch:w #1#2 ;
28567 {
28568 \_fp_change_func_type:NNN #1 \_fp_to_int:w \_fp_to_int_recover:w
28569 #1 #2 ;
28570 }
28571 \cs_new:Npn \__fp_to_int_recover:w #1
28572 { \__fp_invalid_operation:nnw { 0 } { fp_to_int } }
28573 \cs_new:Npn \__fp_to_int:w #1;
28574 {
28575 \qquad \texttt{\texttt{expr:wh}} \verb|\_fp_to_decimal:w \exp:w \exp-end_countnue_f:w"28576 \__fp_round:Nwn \__fp_round_to_nearest:NNN #1; { 0 }
28577 }
```
(*End of definition for* \fp\_to\_int:N *and others. These functions are documented on page [255.](#page-278-2)*)

### **78.8 Convert from a dimension**

#### [\dim\\_to\\_fp:n](#page-249-0)

\\_\_fp\_from\_dim\_test:ww \\_\_fp\_from\_dim:wNw \\_\_fp\_from\_dim:wNNnnnnnn \\_\_fp\_from\_dim:wnnnnwNw

The dimension expression (which can in fact be a glue expression) is evaluated, converted to a number (*i.e.*, expressed in scaled points), then multiplied by  $2^{-16}$  = 0.0000152587890625 to give a value expressed in points. The auxiliary  $\_{\texttt{f}}$ nul\_ npos o:Nww expects the desired  $\langle$ *final sign* $\rangle$  and two floating point operands (of the form

\s\_\_fp . . . ;) as arguments. This set of functions is also used to convert dimension registers to floating points while parsing expressions: in this context there is an additional exponent, which is the first argument of  $\_{fp}$  from dim test:ww, and is combined with the exponent  $-4$  of  $2^{-16}$ . There is also a need to expand afterwards: this is performed by \\_\_fp\_mul\_npos\_o:Nww, and cancelled by \prg\_do\_nothing: here.

```
28578 \cs_new:Npn \dim_to_fp:n #1
28570 {
28580 \exp_after:wN \__fp_from_dim_test:ww
28581 \exp after:wN 0
28582 \exp after:wN ,
28583 \int_value:w \tex_glueexpr:D #1 ;
28584 }
28585 \cs_new:Npn \__fp_from_dim_test:ww #1, #2
28586 {
28587 \if_meaning:w 0 #2
28588 \__fp_case_return:nw { \exp_after:wN \c_zero_fp }
28589 \text{e}{\tt 28590} \qquad \verb|\exp_after:wN \ {\tt _\_fp\_from\_dim:wNw}28591 \qquad \text{int_value: w \ \_fp\_int\_eval: w #1 - 4}28592 \if meaning:w - #2
28593 \exp_after:wN , \exp_after:wN 2 \int_value:w
28594 \else:
28595 \exp_after:wN, \exp_after:wN 0 \int_value:w #2
28596 \fi:
28597 \fi:
28598 }
28599 \cs_new:Npn \__fp_from_dim:wNw #1,#2#3;
\overline{\mathbf{1}}\verb|28601| | \verb|12601| | \verb|12601| | \verb|12601| | \verb|12601| | \verb|12601| | \verb|12601| | \verb|12601| | \verb|12601| | \verb|12601| | \verb|12601| | \verb|12601| | \verb|12601| | \verb|12601| | \verb|12601| | \verb|12601| | \verb|12601| | \verb|12601| | \verb|12601| | \verb|12601| | \verb|12601| | \verb|12601| |28602 #3 000 0000 00 {10}987654321; #2 {#1}
28603 }
28604 \cs_new:Npn \__fp_from_dim:wNNnnnnnn #1; #2#3#4#5#6#7#8#9
28605 { \__fp_from_dim:wnnnnwNn #1 {#2#300} {0000} ; }
28606 \cs_new:Npn \__fp_from_dim:wnnnnwNn #1; #2#3#4#5#6; #7#8
28607 {
28608 \__fp_mul_npos_o:Nww #7
\begin{tabular}{lllllll} $\lambda_{28609}$ & $\lambda_{\tt m\_fp\_chk:w 1  #7 $+5}$ \end{tabular};28610 \s__fp \__fp_chk:w 1 0 {#8} {1525} {8789} {0625} {0000} ;
28611 \prg_do_nothing:
28612 }
```
(*End of definition for* \dim\_to\_fp:n *and others. This function is documented on page [226.](#page-249-0)*)

### **78.9 Use and eval**

```
\fp_use:N
 \fp_use:c
\fp_eval:n
            Those public functions are simple copies of the decimal conversions.
             28613 \cs_new_eq:NN \fp_use:N \fp_to_decimal:N
             28614 \cs_generate_variant:Nn \fp_use:N { c }
             28615 \cs_new_eq:NN \fp_eval:n \fp_to_decimal:n
```
(*End of definition for* \fp\_use:N *and* \fp\_eval:n*. These functions are documented on page [256.](#page-279-2)*)

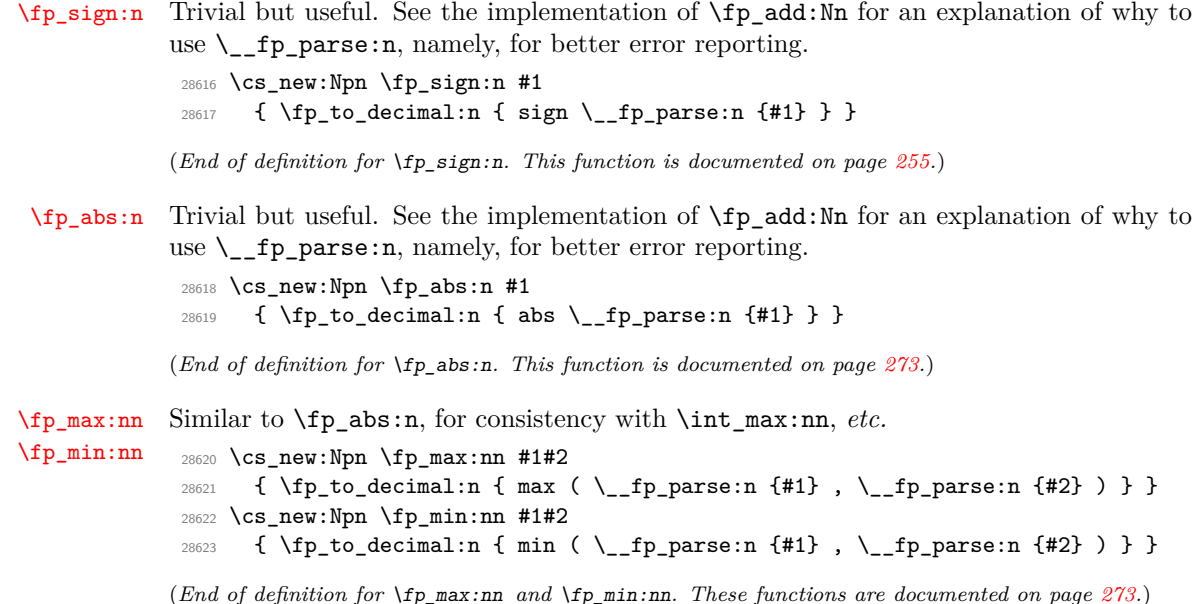

### **78.10 Convert an array of floating points to a comma list**

\\_\_fp\_array\_to\_clist:n Converts an array of floating point numbers to a comma-list. If speed here ends up \\_\_fp\_array\_to\_clist\_loop:Nw irrelevant, we can simplify the code for the auxiliary to become

```
\cs_new:Npn \__fp_array_to_clist_loop:Nw #1#2;
 {
    \use_none:n #1
    { , ~ } \fp_to_tl:n { #1 #2 ; }
   \__fp_array_to_clist_loop:Nw
 }
```
The **\use\_ii:nn** function is expanded after **\\_\_fp\_expand:n** is done, and it removes ,~ from the start of the representation.

```
28624 \cs_new:Npn \__fp_array_to_clist:n #1
28625 {
28626 \tl_if_empty:nF {#1}
28627 {
28628 \exp_last_unbraced:Ne \use_ii:nn
28629 {
\verb|28630| / \_fp_array_to_clist\_loop: Nw #1 { ? \prg_break: } ;\verb|\prg_break\_point|:\begin{array}{ccc}\n & & & \text{28632} \\
 & & & \text{3} \\
 & & & \text{28633}\n\end{array}28633 }
28634 }
28635 \cs_new:Npn \__fp_array_to_clist_loop:Nw #1#2;
28636 {
28637 \use_none:n #1
28638 , \sim
```

```
\verb|28639| \verb|exp_not: f { \_fp_to_t1\_dispatch: w #1 #2 ; }\sum_{28640} \sum_{28640} \sum_{\text{28641}} \sum_{\text{28641}} \sum_{\text{28642}} \sum_{\text{28641}} \sum_{\text{28642}}28641 }
```
 $(End\ of\ definition\ for\ \texttt{\textbackslash\_fp\_array\_to\_clist:n}\ and\ \texttt{\textbackslash\_fp\_array\_to\_clist\_loop:Nu.})$ 

<sup>28642</sup> ⟨*/*package⟩

## **Chapter 79**

# **l3fp-random implementation**

<sup>28643</sup> ⟨∗package⟩

<sup>28644</sup> ⟨@@=fp⟩

Those functions may receive a variable number of arguments. We won't use the argument ?.

```
28645 \cs_new:Npn \__fp_parse_word_rand:N
28646 { \__fp_parse_function:NNN \__fp_rand_o:Nw ? }
^{28647} \cs_new:Npn \__fp_parse_word_randint:N
28648 { \__fp_parse_function:NNN \__fp_randint_o:Nw ? }
```
(*End of definition for* \\_\_fp\_parse\_word\_rand:N *and* \\_\_fp\_parse\_word\_randint:N*.*)

### **79.1 Engine support**

Obviously, every word "random" below means "pseudo-random", as we have no access to entropy (except a very unreliable source of entropy: the time it takes to run some code).

The primitive random number generator (RNG) is provided as  $\text{text unique}$ .D. Under the hood, it maintains an array of 55 28-bit numbers, updated with a linear recursion relation (similar to Fibonacci numbers) modulo  $2^{28}$ . When **\tex\_uniformdeviate:**D ⟨*integer*⟩ is called (for brevity denote by *N* the ⟨*integer*⟩), the next 28-bit number is read from the array, scaled by  $N/2^{28}$ , and rounded. To prevent 0 and N from appearing half as often as other numbers, they are both mapped to the result 0.

This process means that \tex\_uniformdeviate:D only gives a uniform distribution from 0 to  $N-1$  if  $N$  is a divisor of  $2^{28}$ , so we will mostly call the RNG with such power of 2 arguments. If  $N$  does not divide  $2^{28}$ , then the relative non-uniformity (difference between probabilities of getting different numbers) is about  $N/2^{28}$ . This implies that detecting deviation from 1*/N* of the probability of a fixed value X requires about 2 <sup>56</sup>*/N* random trials. But collective patterns can reduce this to about  $2^{56}/N^2$ . For instance with  $N =$  $3 \times 2^k$ , the modulo 3 repartition of such random numbers is biased with a non-uniformity about  $2^{k}/2^{28}$  (which is much worse than the circa  $3/2^{28}$  non-uniformity from taking directly  $N = 3$ ). This is detectable after about  $2^{56}/2^{2k} = 9 \cdot 2^{56}/N^2$  random numbers. For  $k = 15$ ,  $N = 98304$ , this means roughly  $2^{26}$  calls to the RNG (experimentally this takes at the very least 16 seconds on a 2 giga-hertz processor). While this bias is not quite problematic, it is uncomfortably close to being so, and it becomes worse as *N* is increased. In our code, we shall thus combine several results from the RNG.

\\_\_fp\_parse\_word\_rand:N \\_\_fp\_parse\_word\_randint:N

The RNG has three types of unexpected correlations. First, everything is linear modulo 2 <sup>28</sup>, hence the lowest *k* bits of the random numbers only depend on the lowest *k* bits of the seed (and of course the number of times the RNG was called since setting the seed). The recommended way to get a number from 0 to  $N-1$  is thus to scale the raw 28-bit integer, as the engine's RNG does. We will go further and in fact typically we discard some of the lowest bits.

Second, suppose that we call the RNG with the same argument *N* to get a set of *K* integers in  $[0, N - 1]$  (throwing away repeats), and suppose that  $N > K<sup>3</sup>$  and  $K > 55$ . The recursion used to construct more 28-bit numbers from previous ones is linear:  $x_n = x_{n-55} - x_{n-24}$  or  $x_n = x_{n-55} - x_{n-24} + 2^{28}$ . After rescaling and rounding we find that the result  $N_n \in [0, N-1]$  is among  $N_{n-55} - N_{n-24} + \{-1, 0, 1\}$  modulo  $N$  (a more detailed analysis shows that 0 appears with frequency close to 3*/*4). The resulting set thus has more triplets  $(a, b, c)$  than expected obeying  $a = b + c$  modulo *N*. Namely it will have of order  $(K - 55) \times 3/4$  such triplets, when one would expect  $K^3/(6N)$ . This starts to be detectable around  $N = 2^{18} > 55^3$  (earlier if one keeps track of positions too, but this is more subtle than it looks because the array of 28-bit integers is read backwards by the engine). Hopefully the correlation is subtle enough to not affect realistic documents so we do not specifically mitigate against this. Since we typically use two calls to the RNG per **\int\_rand:nn** we would need to investigate linear relations between the  $x_{2n}$ on the one hand and between the  $x_{2n+1}$  on the other hand. Such relations will have more complicated coefficients than  $\pm 1$ , which alleviates the issue.

Third, consider successive batches of 165 calls to the RNG (with argument  $2^{28}$  or with argument 2 for instance), then most batches have more odd than even numbers. Note that this does not mean that there are more odd than even numbers overall. Similar issues are discussed in Knuth's TAOCP volume 2 near exercise 3.3.2-31. We do not have any mitigation strategy for this.

Ideally, our algorithm should be:

- Uniform. The result should be as uniform as possible assuming that the RNG's underlying 28-bit integers are uniform.
- Uncorrelated. The result should not have detectable correlations between different seeds, similar to the lowest-bit ones mentioned earlier.
- Quick. The algorithm should be fast in TFX, so no "bit twiddling", but "digit twiddling" is ok.
- Simple. The behaviour must be documentable precisely.
- Predictable. The number of calls to the RNG should be the same for any  $\int$ nt rand:nn, because then the algorithm can be modified later without changing the result of other uses of the RNG.
- Robust. It should work even for  $\int \tau_1$  and:nn { \c\_max\_int } { \c\_max\_int } where the range is not representable as an integer. In fact, we also provide later a floating-point randint whose range can go all the way up to  $2 \times 10^{16} - 1$  possible values.

Some of these requirements conflict. For instance, uniformity cannot be achieved with a fixed number of calls to the RNG.

Denote by random(*N*) one call to \tex\_uniformdeviate:D with argument *N*, and by ediv( $p, q$ ) the  $\varepsilon$ -T<sub>E</sub>X rounding division giving  $\vert p/q + 1/2 \vert$ . Denote by  $\langle min \rangle$ ,  $\langle max \rangle$ 

and  $R = \langle max \rangle - \langle min \rangle + 1$  the arguments of  $\int$ int\_min:nn and the number of possible outcomes. Note that  $R \in [1, 2^{32} - 1]$  cannot necessarily be represented as an integer (however,  $R - 2^{31}$  can). Our strategy is to get two 28-bit integers *X* and *Y* from the RNG, split each into 14-bit integers, as  $X = X_1 \times 2^{14} + X_0$  and  $Y = Y_1 \times 2^{14} + Y_0$  then return essentially  $\langle min \rangle + \lfloor R(X_1 \times 2^{-14} + Y_1 \times 2^{-28} + Y_0 \times 2^{-42} + X_0 \times 2^{-56}) \rfloor$ . For small *R* the  $X_0$  term has a tiny effect so we ignore it and we can compute  $R \times Y/2^{28}$ much more directly by random(*R*).

- If  $R \leq 2^{17} 1$  then return  $ediv(R \text{ random}(2^{14}) + \text{random}(R) + 2^{13}, 2^{14}) 1 + \langle min \rangle$ . The shifts by  $2^{13}$  and  $-1$  convert  $\varepsilon$ -T<sub>E</sub>X division to truncated division. The bound on *R* ensures that the number obtained after the shift is less than  $\setminus c$  max int. The non-uniformity is at most of order  $2^{17}/2^{42} = 2^{-25}$ .
- Split  $R = R_2 \times 2^{28} + R_1 \times 2^{14} + R_0$ , where  $R_2 \in [0, 15]$ . Compute  $\langle min \rangle + R_2 X_1 2^{14} +$  $(R_2Y_1 + R_1X_1) +$ ediv $(R_2Y_0 + R_1Y_1 + R_0X_1 +$ ediv $(R_2X_0 + R_0Y_1 +$ ediv $((2^{14}R_1 +$  $R_0(2^{14}Y_0 + X_0), 2^{28}, 2^{14}, 2^{14}$  then map a result of  $\langle max \rangle + 1$  to  $\langle min \rangle$ . Writing each ediv in terms of truncated division with a shift, and using  $|(p + |r/s|)/q|$  $\lfloor (ps + r)/(sq) \rfloor$ , what we compute is equal to  $\lfloor \langle exact \rangle + 2^{-29} + 2^{-15} + 2^{-1} \rfloor$  with  $\langle exact \rangle = \langle min \rangle + R \times 0. X_1 Y_1 Y_0 X_0$ . Given we map  $\langle max \rangle + 1$  to  $\langle min \rangle$ , the shift has no effect on uniformity. The non-uniformity is bounded by  $R/2^{56} < 2^{-24}$ . It may be possible to speed up the code by dropping tiny terms such as  $R_0X_0$ , but the analysis of non-uniformity proves too difficult.

To avoid the overflow when the computation yields  $\langle max \rangle + 1$  with  $\langle max \rangle = 2^{31} - 1$ (note that  $R$  is then arbitrary), we compute the result in two pieces. Compute  $\langle \text{first} \rangle = \langle \text{min} \rangle + R_2 X_1 2^{14}$  if  $R_2 < 8$  or  $\langle \text{min} \rangle + 8X_1 2^{14} + (R_2 - 8)X_1 2^{14}$  if  $R_2 \ge$ 8, the expressions being chosen to avoid overflow. Compute  $\langle second \rangle = R_2Y_1 +$  $R_1X_1 +$  ediv(...), at most  $R_22^{14} + R_12^{14} + R_0 \leq 2^{28} + 15 \times 2^{14} - 1$ , not at risk of overflowing. We have  $\langle \text{first} \rangle + \langle \text{second} \rangle = \langle \text{max} \rangle + 1 = \langle \text{min} \rangle + R$  if and only if  $\langle second \rangle = R12^{14} + R_0 + R_2 2^{14}$  and  $2^{14}R_2X_1 = 2^{28}R_2 - 2^{14}R_2$  (namely  $R_2 = 0$ or  $X_1 = 2^{14} - 1$ ). In that case, return  $\langle min \rangle$ , otherwise return  $\langle first \rangle + \langle second \rangle$ , which is safe because it is at most  $\langle max \rangle$ . Note that the decision of what to return does not need ⟨*first*⟩ explicitly so we don't actually compute it, just put it in an integer expression in which ⟨*second*⟩ is eventually added (or not).

- To get a floating point number in [0, 1) just call the  $R = 10000 \le 2^{17} 1$  procedure above to produce four blocks of four digits.
- To get an integer floating point number in a range (whose size can be up to  $2 \times$  $10^{16} - 1$ , work with fixed-point numbers: get six times four digits to build a fixed point number, multiply by  $R$  and add  $\langle min \rangle$ . This requires some care because l3fp-extended only supports non-negative numbers.

 $\c$  kernel randint max int Constant equal to  $2^{17} - 1$ , the maximal size of a range that **\int\_range:nn** can do with its "simple" algorithm.

 $28649$  \int const:Nn \c kernel randint max int { 131071 }

(*End of definition for* \c\_\_kernel\_randint\_max\_int*.*)

[\\\_\\_kernel\\_randint:n](#page-383-0) Used in an integer expression, \\_\_kernel\_randint:n {*R*} gives a random number 1 +  $|(R \text{ random}(2^{14}) + \text{random}(R))/2^{14}|$  that is in [1, R]. Previous code was computing  $|p/2^{14}|$  as ediv $(p-2^{13}, 2^{14})$  but that wrongly gives  $-1$  for  $p=0$ .

```
28650 \cs_new:Npn \__kernel_randint:n #1
28651 {
28652 (#1 * \tex uniformdeviate:D 16384
28653 + \tex_uniformdeviate:D #1 + 8192 ) / 16384
28654 }
```
(*End of definition for* \\_\_kernel\_randint:n*.*)

\\_\_fp\_rand\_myriads:n \\_\_fp\_rand\_myriads\_loop:w \\_\_fp\_rand\_myriads\_get:w

```
Used as \_{\text{fprand} myriads:n {XXX} with one letter X (specifically) per block of four
digit we want; it expands to ; followed by the requested number of brace groups, each
containing four (pseudo-random) digits. Digits are produced as a random number in
[10000, 19999] for the usual reason of preserving leading zeros.
```

```
28655 \text{ Cs new: Npn} fp rand myriads:n #1
 28656 \{ \_fp \text{myriads loop}: #1 \preceq \rX \preceq \prg\lpreak-point: ; }28657 \cs_new:Npn \__fp_rand_myriads_loop:w #1 X
 28658 {
 28659 #1
 28660 \exp_after:wN \__fp_rand_myriads_get:w
 28661 \int_value:w \__fp_int_eval:w 9999 +
 28662 \__kernel_randint:n { 10000 }
 28663 \__fp_rand_myriads_loop:w
 28664 }
 28665 \text{ } \csc \text{ } new: Npn \ \_fp\_rand\_myriads\_get:w 1 #1 ; { } {#1} \}(End of definition for \__fp_rand_myriads:n , \__fp_rand_myriads_loop:w , and \__fp_rand_myriads_-
get:w.)
```
## **79.2 Random floating point**

\\_\_fp\_rand\_o:Nw \\_\_fp\_rand\_o:w First we check that random was called without argument. Then get four blocks of four digits and convert that fixed point number to a floating point number (this correctly sets the exponent). This has a minor bug: if all of the random numbers are zero then the result is correctly 0 but it raises the underflow flag; it should not do that.

```
28666 \cs_new:Npn \ fp_rand_o:Nw ? #1 @
28667 {
28668 \tl_if_empty:nTF {#1}
28669 {
28670 \exp_after:wN \__fp_rand_o:w
28671 \exp:w \exp_end_continue_f:w
28672 \qquad \qquad \sum_{.28672} \qquad \qquad \sum_{.28672} \qquad \qquad \sum_{.29672} \qquad \qquad \sum_{.29672}28673 }
28674 {
28675 \msg_expandable_error:nnnnn
28676 \{ \text{fp} \} \{ \text{num-args} \} \{ \text{rand()} \} \{ 0 \} \{ 0 \}28677 \exp_after:wN \c_nan_fp
28678 }
28679 }
28680 \text{ } \csc new: Npn \ \_fp\_rand\_o:w ;28681 {
28682 \exp_after:wN \__fp_sanitize:Nw
28683 \exp_after:wN 0
28684 \qquad \texttt{\texttt{input} = \texttt{input} \c\_zero\_int}28685 \__fp_fixed_to_float_o:wN
28686 }
```
(*End of definition for* \\_\_fp\_rand\_o:Nw *and* \\_\_fp\_rand\_o:w*.*)

### **79.3 Random integer**

\\_\_fp\_randint\_o:Nw \\_\_fp\_randint\_default:w \\_\_fp\_randint\_badarg:w \\_\_fp\_randint\_o:w \\_\_fp\_randint\_auxi\_o:ww \\_\_fp\_randint\_auxii:wn \\_\_fp\_randint\_auxiii\_o:ww \\_\_fp\_randint\_auxiv\_o:ww \\_\_fp\_randint\_auxv\_o:w Enforce that there is one argument (then add first argument 1) or two arguments. Call \\_\_fp\_randint\_badarg:w on each; this function inserts 1 \exp\_stop\_f: to end the \if\_case:w statement if either the argument is not an integer or if its absolute value is  $\geq 10^{16}$ . Also bail out if \\_fp\_compare\_back:ww yields 1, meaning that the bounds are not in the right order. Otherwise an auxiliary converts each argument times  $10^{-16}$  (hence the shift in exponent) to a 24-digit fixed point number (see l3fp-extended). Then compute the number of choices,  $\langle max \rangle + 1 - \langle min \rangle$ . Create a random 24-digit fixed-point number with  $\gtrsim$  fp\_rand\_myriads:n, then use a fused multiply-add instruction to multiply the number of choices to that random number and add it to ⟨*min*⟩. Then truncate to 16 digits (namely select the integer part of  $10^{16}$  times the result) before converting back to a floating point number  $(\_f_{\text{ref}})$  sanitize:Nw takes care of zero). To avoid issues with negative numbers, add 1 to all fixed point numbers (namely  $10^{16}$  to the integers they represent), except of course when it is time to convert back to a float.

```
28687 \cs_new:Npn \__fp_randint_o:Nw ?
28688 {
28689 \__fp_parse_function_one_two:nnw
28690 { randint }
28691 { \__fp_randint_default:w \__fp_randint_o:w }
28692 }
28693 \text{ Cs_new: Npn } \_fp_\xspace = \text{deltault: w #1 } \exp_after: wN #1 \cone\_fp \}28694 \text{ Cs_new: Npn } \_fp\_randint_badarg:w \s__fp \__fp_chk:w #1#2#3;
28695 {
\text{28696} \qquad \texttt{\textbackslash\_fp\_int:wTF \ \textbackslash s\_fp \ \textbackslash\_fp\_chk:w  #1#2#3};}28697 {
28698 \if_meaning:w 1 #1
28699 \if_int_compare:w
28700 \qquad \qquad \qquad \Leftrightarrow 1\_true\_inutil\_s:nw \#3 ; > \c\_fp\_prec\_int28701 \c_one_int
28702 \fi:
28703 \fi:
28704 }
28705 { \c_one_int }
28706 }
28707 \cs_new:Npn \__fp_randint_o:w #1; #2; @
28708 {
28709 \if_case:w
28710   \qquad \qquad   \qquad \qquad   \28711 \qquad \qquad \qquad \setminus _\_fp\_randint\_badarg:w #2;28712 \if:w 1 \__fp_compare_back:ww #2; #1; \c_one_int \fi:
28713 \c_zero_int
28714 \__fp_randint_auxi_o:ww #1; #2;
28715 \or:
28716 \__fp_invalid_operation_tl_o:ff
28717 { randint } { \__fp_array_to_clist:n { #1; #2; } }
28718 \exp:w
28719 \fi:
28720 \exp_after:wN \exp_end:
28721 }
```

```
28722 \cs_new:Npn \__fp_randint_auxi_o:ww #1 ; #2 ; #3 \exp_end:
28723 {
28724 \fi:
28725 \__fp_randint_auxii:wn #2 ;
\texttt{28726} \qquad \  \  \{ \ \texttt{\textbackslash\_fp\_randint\_auxii:wn}} \text{ #1 }; \ \texttt{\textbackslash\_fp\_randint\_auxiii\_o:ww} }28727 }
28728 \text{ } \csc\_new: Npn \ \_fp\_randint_auxii:wn \s_fp \ \_fp\_chk:w #1#2#3#4 ;28729 {
28730 \if_meaning:w 0 #1
28731 \exp_after:wN \use_i:nn
28732 \else:
28733 \exp_after:wN \use_ii:nn
28734 \fi:
28735 { \exp_after:wN \__fp_fixed_continue:wn \c__fp_one_fixed_tl }
28736 {
\verb|28737| \verb|exp_after:wN \verb||_fp_ep_to_fixed:wm|{\tt 28738} \qquad \verb|\int_value:w \verb|/_fp_int_eval:w|28739 #3 - \c__fp_prec_int, #4 {0000} {0000};
28740 {
28741 \if_meaning:w 0 #2
28742 \exp_after:wN \use_i:nnnn
28743 \exp_after:wN \__fp_fixed_add_one:wN
28744 \fi:
28745 \exp_after:wN \__fp_fixed_sub:wwn \c__fp_one_fixed_tl
28746 }
28747 \qquad \qquad \setminus \_fp\_fixed\_continue:wn28748 }
28749 }
28750 \cs_new:Npn \__fp_randint_auxiii_o:ww #1 ; #2 ;
28751 {
28752 \__fp_fixed_add:wwn #2 ;
28753 {0000} {0000} {0000} {0001} {0000} {0000} ;
28754 \__fp_fixed_sub:wwn #1 ;
28755 {
28756 \exp_after:wN \use_i:nn
{\tt 28757} \qquad \qquad \verb|\exp_after:wN \ {\tt _fp\_fixed\_mul\_add:www}|\qquad \qquad28758 \exp:w \exp_end_continue_f:w \__fp_rand_myriads:n { XXXXXX } ;
28759 }
28760 #1 ;
28761 \__fp_randint_auxiv_o:ww
28762 #2 ;
28763 \__fp_randint_auxv_o:w #1 ; @
28764 }
28765 \cs_new:Npn \__fp_randint_auxiv_o:ww #1#2#3#4#5 ; #6#7#8#9
28766 {
28767 \if_int_compare:w
28768 \if_int_compare:w #1#2 > #6#7 \exp_stop_f: 1 \else:
28769 \if_int_compare:w #1#2 < #6#7 \exp_stop_f: - \fi: \fi:
28770 #3#4 > #8#9 \exp_stop_f:
28771 \__fp_use_i_until_s:nw
28772 \fi:
28773 \__fp_randint_auxv_o:w {#1}{#2}{#3}{#4}#5
28774 }
28775 \cs_new:Npn \__fp_randint_auxv_o:w #1#2#3#4#5 ; #6 @
```
```
28776 {
28777 \exp_after:wN \__fp_sanitize:Nw
28778 \int value:w
28779 \if_int_compare:w #1 < 10000 \exp_stop_f:
28780 2
28781 \else:
28782 0
28783 \exp_after:wN \exp_after:wN
28784 \exp_after:wN \__fp_reverse_args:Nww
28785 \fi:
28786 \exp_after:wN \__fp_fixed_sub:wwn \c__fp_one_fixed_tl
28787 {#1} {#2} {#3} {#4} {0000} {0000} ;
28788 {
28789 \exp_after:wN \exp_stop_f:
28790 \int_value:w \__fp_int_eval:w \c__fp_prec_int
28791 \ fp_fixed_to_float_o:wN
28792 }
28793 0
28794 \exp:w \exp_after:wN \exp_end:
28795 }
```

```
(End of definition for \left\langle \right. fp randint o:Nw and others.)
```
[\int\\_rand:nn](#page-198-0) \\_\_fp\_randint:ww

Evaluate the argument and filter out the case where the lower bound #1 is more than the upper bound #2. Then determine whether the range is narrower than  $\c$  kernel randint max int;  $\#2-\#1$  may overflow for very large positive  $\#2$  and negative  $\#1$ . If the range is narrow, call \\_\_kernel\_randint:n {⟨*choices*⟩} where ⟨*choices*⟩ is the number of possible outcomes. If the range is wide, use somewhat slower code.

```
28796 \cs_new:Npn \int_rand:nn #1#2
28797 {
28798 \int_eval:n
28799 {
28800 \exp_after:wN \__fp_randint:ww
28801 \int_value:w \int_eval:n {#1} \exp_after:wN ;
\verb|28802| \label{thm:28802} \verb|1nt_value:w \int_t=eval:n {#2} ;28803 }
28804 }
28805 \cs_new:Npn \__fp_randint:ww #1; #2;
28806 {
28807 \if_int_compare:w #1 > #2 \exp_stop_f:
28808 \msg_expandable_error:nnnn
28809 { kernel } { randint-backward-range } {#1} {#2}
28810 \Leftrightarrow \Leftrightarrow28811 \else:
\verb|28812| \verb|| \verb|inf\_compare:w \verb||_f_1pt\_eval:w  #228813 \iint\_cont \#1 > \c\_zero\_int28814 - #1 < \__fp_int_eval:w
28815 \else:
28816 < \__fp_int_eval:w #1 +
28817 \fi:
28818 \c__kernel_randint_max_int
\verb|28819| 28819| 28819| 28819| 28819| 28819| 28819| 28819| 28819| 28819| 28819| 28819| 28819| 28819| 28819| 28819| 28819| 28819| 28819| 28819| 28819| 28819| 28819| 28819| 28819| 28819| 28819| 28819| 28819| 28819| 28819| 28820 \_kernel_randint:n
28821 \{\ \mathcal{N}_{f} = \{ \text{ent\_eval}: w \#2 - #1 + 1 \ \mathcal{N}_{f} = \text{pt\_int\_eval\_end}: \ \}
```

```
28822 - 1 + #1
28823 \else:
28824 \_kernel_randint:nn {#1} {#2}
28825 \fi:
28826 \fi:
28827 }
```
(*End of definition for* \int\_rand:nn *and* \\_\_fp\_randint:ww*. This function is documented on page [175.](#page-198-0)*)

[\\\_\\_kernel\\_randint:nn](#page-383-0) \\_\_fp\_randint\_split\_o:Nw \\_\_fp\_randint\_split\_aux:w \\_\_fp\_randinat\_wide\_aux:w \\_\_fp\_randinat\_wide\_auxii:w

Any  $n \in [-2^{31} + 1, 2^{31} - 1]$  is uniquely written as  $2^{14}n_1 + n_2$  with  $n_1 \in [-2^{17}, 2^{17} - 1]$  and  $n_2 \in [0, 2^{14} - 1]$ . Calling \\_\_fp\_randint\_split\_o:Nw *n* ; gives  $n_1$ ;  $n_2$ ; and expands the next token once. We do this for two random numbers and apply  $\_{f}$   $\uparrow$   $f$   $p$   $\uparrow$   $f$   $p$   $\uparrow$   $f$ split<sub>-</sub>o:Nw twice to fully decompose the range  $R$ . One subtlety is that we compute  $R - 2^{31} = \langle max \rangle - \langle min \rangle - (2^{31} - 1) \in [-2^{31} + 1, 2^{31} - 1]$  rather than *R* to avoid overflow.

Then we have  $\setminus$ \_fp\_randint\_wide\_aux:w  $\langle X_1 \rangle$ ;  $\langle X_0 \rangle$ ;  $\langle Y_1 \rangle$ ;  $\langle Y_0 \rangle$ ;  $\langle R_2 \rangle$ ;  $\langle R_1 \rangle$ ;  $\langle R_0 \rangle$ ;. and we apply the algorithm described earlier.

<sup>28828</sup> \cs\_new:Npn \\_\_kernel\_randint:nn #1#2

```
28829 {
28830 #1
{\tt 28831} \qquad \verb|\exp_after: wN \ {\tt _\_fp\_randint\_wide_aux:w}28832 \int_value:w
28833 \exp_after:wN \_fp_randint_split_o:Nw
28834 \tex_uniformdeviate:D 268435456 ;
28835 \int_value:w
28836 \exp_after:wN \__fp_randint_split_o:Nw
28837 \tex_uniformdeviate:D 268435456 ;
28838 \int_value:w
{\tt \verb|\exp_after:wN \verb|\__fp\_randint_split_o: Nw}28840 \int_2 \int_value:w \__fp_int_eval:w 131072 +
28841 \exp_after:wN \__fp_randint_split_o:Nw
28842 \int value:w
28843 \ternel int add:nnn {#2} { -#1 } { -\c max int } ;
28844 .
28845 }
28846 \cs_new:Npn \__fp_randint_split_o:Nw #1#2 ;
28847 {
28848 \if_meaning:w 0 #1
28849 0 \exp_after:wN ; \int_value:w 0
28850 \else:
28851 \exp_after:wN \__fp_randint_split_aux:w
28852 \int_value:w \__fp_int_eval:w (#1#2 - 8192) / 16384 ;
28853 + #1#2
28854 \fi:
28855 \exp_after:wN ;
28856 }
28857 \cs_new:Npn \__fp_randint_split_aux:w #1 ;
28858 {
28859 #1 \exp_after:wN ;
28860 \int_value:w \__fp_int_eval:w - #1 * 16384
28861 }
28862 \cs_new:Npn \__fp_randint_wide_aux:w #1;#2; #3;#4; #5;#6;#7; .
28863 {
28864 \exp_after:wN \__fp_randint_wide_auxii:w
28865 \int_value:w \__fp_int_eval:w #5 * #3 + #6 * #1 +
```

```
28866 (#5 * #4 + #6 * #3 + #7 * #1 +
28867 (#5 * #2 + #7 * #3 +
28868 (16384 * #6 + #7) * (16384 * #4 + #2) / 268435456) / 16384
28869 ) / 16384 \exp_after:wN ;
28870 \hspace{15pt} \text{int_value:w } \_fp\_int\_eval:w (#5 + #6) * 16384 + #7 ;28871 #1 ; #5 ;
28872 }
28873 \cs_new:Npn \__fp_randint_wide_auxii:w #1; #2; #3; #4;
28874 {
28875 \if_int_odd:w 0
28876 \if_int_compare:w #1 = #2 \else: \exp_stop_f: \fi:
28877 \if_int_compare:w #4 = \c_zero_int 1 \fi:
\verb|28878| \label{eq:28878} \verb|1f-int\_compare:w #3 = 16383 ~ 1 \if{ii:}28879 \exp_stop_f:
28880 \exp_after:wN \prg_break:
28881 \fi:
28882 \if_int_compare:w #4 < 8 \exp_stop_f:
28883 + #4 * #3 * 16384
28884 \else:
28885 + 8 * #3 * 16384 + (#4 - 8) * #3 * 16384
28886 \fi:
28887 + #1
28888 \prg_break_point:
28889 }
```
(*End of definition for* \\_\_kernel\_randint:nn *and others.*)

```
\int_rand:n
\__fp_randint:n
                Similar to \int_rand:nn, but needs fewer checks.
                 28890 \cs_new:Npn \int_rand:n #1
                 28891 {
                 28892 \int_eval:n
                 28893 { \exp_args:Nf \_fp_randint:n { \int_eval:n {#1} } }
                 28894 }
                 28895 \cs_new:Npn \__fp_randint:n #1
                 28896 {
                 28897 \if_int_compare:w #1 < \c_one_int
                 28898 \msg_expandable_error:nnnn
                 28899 { kernel } { randint-backward-range } { 1 } {#1}
                 \verb|28900| / \_fp\_randint:ww  #1; 1;28901 \else:
                 28902 \if_int_compare:w #1 > \c__kernel_randint_max_int
                 28903 \__kernel_randint:nn { 1 } {#1}
                 28904 \else:
                 28905 \_kernel_randint:n {#1}
                 28906 \fi:
                 28907 \fi:
                 28908 }
```
(*End of definition for* \int\_rand:n *and* \\_\_fp\_randint:n*. This function is documented on page [175.](#page-198-1)*) <sup>28909</sup> ⟨*/*package⟩

## **Chapter 80**

# **l3fp-types implementation**

#### <sup>28910</sup> ⟨∗package⟩

<sup>28911</sup> ⟨@@=fp⟩

#### **80.1 Support for types**

Despite lack of documentation, the l3fp internals support types. Each additional type must define

- $\simeq$   $\{type\}$  and  $\gtrsim_{\text{fp}}(type)$ <sub>chk:w;</sub>
- \\_\_fp\_exp\_after\_⟨*type*⟩\_f:nw;
- \\_\_fp\_⟨*type*⟩\_to\_⟨*out*⟩:w for ⟨*out*⟩ among decimal, scientific, tl;

and may define

- \\_\_fp\_⟨*type*⟩\_to\_int:w and \\_\_fp\_⟨*type*⟩\_to\_dim:w;
- $\langle \underline{\text{fp}}_{\perp}(op)_{\perp} \langle type \rangle_{\perp}$ o:w for any of the  $\langle op \rangle$  that the type implements, among acos, acsc, asec, asin, cos, cot, csc, exp, ln, not, sec, set\_sign, sin, tan;
- \\_\_fp\_⟨*type*1⟩\_⟨*op*⟩\_⟨*type*2⟩\_o:ww for ⟨*op*⟩ among ^\*/-+&| and for every pair of types;
- \\_\_fp\_⟨*type*1⟩\_bcmp\_⟨*type*2⟩:ww for every pair of types.

The latter is set up in l3fp-logic.

#### **80.2 Dispatch according to the type**

```
\__fp_types_cs_to_op:N
From \__fp_⟨op⟩_o:w produce ⟨op⟩, otherwise ?.
 \__fp_types_cs_to_op_auxi:wwwn
                         28912 \cs_new:Npe \__fp_types_cs_to_op:N #1
                         28913 {
                         \verb|28914| \verb|exp_not:N \exp_after:wN \exp_not:N \_fp_types_cs_to_op_auxi:wwm28915 \exp_not:N \token_to_str:N #1 \s__fp_mark
                         28916 \exp_not:N \__fp_use_i_delimit_by_s_stop:nw
                         \verb|28917| + \verb|tl_to_str:n { __fp_ o:w } \s_i_fp\_mark28918 { \exp_not:N \_fp_use_i_delimit_by_s_stop:nw ? }
```

```
28919 \s__fp_stop
28920 }
28921 \use:e
28922 {
\verb|28923| \csc\_new: Npn \exp_not:N \_{_fp\_types\_cs_to\_op_auxi:wwwn28924 #1 \tl_to_str:n { __fp_ } #2
28925 \tl_to_str:n { _o:w } #3 \s__fp_mark #4 { #4 {#2} }
28926 }
```

```
(End of definition for \__fp_types_cs_to_op:N and \__fp_types_cs_to_op_auxi:wwwn.)
```
\\_\_fp\_types\_unary:NNw \\_\_fp\_types\_unary\_auxi:nNw \\_\_fp\_types\_unary\_auxii:NnNw

```
\__fp_types_unary:NNw \__fp_⟨function⟩_o:w
      ⟨token⟩ ⟨operand⟩ @
28927 \cs_new:Npn \__fp_types_unary:NNw #1
28928 {
28929 \exp_args:Nf \__fp_types_unary_auxi:nNw
28930 { \__fp_types_cs_to_op:N #1 }
28931 }
28932 \cs_new:Npn \__fp_types_unary_auxi:nNw #1#2#3
28933 {
28934 \qquad \verb|\exp_after: wN \ \_fp\_types\_unary\_auxii: NnNw28935 \cs:w __fp_#1 \__fp_type_from_scan:N #3 _o:w \cs_end:
28936 {#1}
28937 #2#3
28938 }
28939 \cs_new:Npn \__fp_types_unary_auxii:NnNw #1#2#3
28940 {
28941 \token_if_eq_meaning:NNTF \scan_stop: #1
28942 \{\ \setminus\_fp\_invald\_operation\_o:nw \ \{\#2\} \ \}28943 { #1 #3 }
28944 }
```
(*End of definition for* \\_\_fp\_types\_unary:NNw *,* \\_\_fp\_types\_unary\_auxi:nNw *, and* \\_\_fp\_types\_ unary\_auxii:NnNw*.*)

```
\__fp_types_binary:Nww \__fp_⟨binop⟩_o:ww
             \langleoperand<sub>1</sub>\rangle \langleoperand<sub>2</sub>\rangle @
28945 \cs_new:Npn \__fp_types_binary:Nww #1
28946 {
28947 \qquad \texttt{\textcolor{blue}{\textbf{exp\_}.for \textcolor{blue}{\textbf{exp\_} for \textcolor{blue}{\textbf{exp\_} for \textcolor{blue}{\textbf{exp\_} for \textcolor{blue}{\textbf{exp\_} for \textcolor{blue}{\textbf{exp\_} for \textcolor{blue}{\textbf{exp\_} for \textcolor{blue}{\textbf{exp\_} for \textcolor{blue}{\textbf{exp\_} for \textcolor{blue}{\textbf{exp\_} for \textcolor{blue}{\textbf{exp\_} for \textcolor{blue}{\textbf{exp\_} for \textcolor{blue}{\textbf{exp\_} for \textcolor{blue}{\textbf{exp\_} for \textcolor{blue}{\textbf{exp\_}28948 { \__fp_types_cs_to_op:N #1 }
28949 }
28950 \cs_new:Npn \__fp_types_binary_auxi:Nww #1#2#3; #4#5; @
28951 {
28952 \exp_after:wN \__fp_types_binary_auxii:NNww
28953 \sqrt{CS:W}28954 __fp
28955 \__fp_type_from_scan:N #2
28956 #1
28957 \__fp_type_from_scan:N #4
28958 _o:ww
28959 \cs_end:
28960 #1 #2#3; #4#5;
28961 }
```
\\_\_fp\_types\_binary:Nww \\_\_fp\_types\_binary\_auxi:Nww \\_\_fp\_types\_binary\_auxii:NNww

```
\mbox{28962} \cs_new:Npn \__fp_types_binary_auxii:NNww #1#2
28963 {
28964 \token_if_eq_meaning:NNTF \scan_stop: #1
 \begin{array}{ll} \text{\tiny 28965} & \text{\tiny 4} & \text{\tiny 5} & \text{\tiny 6} \\ \text{\tiny 7} & \text{\tiny 8965} & \text{\tiny 10} & \text{\tiny 10} & \text{\tiny 20965} \\ \text{\tiny 8965} & \text{\tiny 10} & \text{\tiny 10} & \text{\tiny 10} & \text{\tiny 20965} \\ \text{\tiny 9965} & \text{\tiny 10} & \text{\tiny 10} & \text{\tiny 10} & \text{\tiny 10} & \text{\tiny 20965} \\ \text{\tiny 11} & \text{\tiny 10} & \28966 {#1}<br>28967 }
28967 }
```
 $(End\ of\ definition\ for\ \ \texttt{\texttt{def}}\,nition\ for\ \ \texttt{\texttt{def}}\,nstrong\ \ \texttt{\texttt{S}}\,nstrong\ \ \texttt{\texttt{S}}\,nstrong\ \ \texttt{\texttt{S}}\,nstrong\ \ \texttt{\texttt{S}}\,nstrong\ \ \texttt{\texttt{S}}\,nstrong\ \ \texttt{\texttt{S}}\,nstrong\ \ \texttt{\texttt{S}}\,noff\ \ \texttt{\texttt{S}}\,noff\ \ \texttt{\texttt{S}}\,noff\ \ \texttt{\texttt{S}}\,noff\ \ \texttt{\texttt{S}}\,noff\ \ \texttt{\texttt{S}}\,noff$ binary\_auxii:NNww*.*)

<sup>28968</sup> ⟨*/*package⟩

## **Chapter 81**

## **l3fp-symbolic implementation**

<sup>28969</sup> ⟨∗package⟩

<sup>28970</sup> ⟨@@=fp⟩

#### **81.1 Misc**

\l\_\_fp\_symbolic\_fp Scratch floating point.

<sup>28971</sup> \fp\_new:N \l\_\_fp\_symbolic\_fp

(*End of definition for* \l\_\_fp\_symbolic\_fp*.*)

#### **81.2 Building blocks for expressions**

Every symbolic expression has the form  $\succeq$  fp symbolic  $\zeta$  fp symbolic chk:w ⟨*operation*⟩ , {⟨*operands*⟩} ⟨*junk*⟩ ; where the ⟨*operation*⟩ is a list of N-type tokens, the ⟨*operands*⟩ is an array of floating point objects, and the ⟨*junk*⟩ is to be discarded. If the outermost operator (last to be evaluated) is unary, the expression has the form

\s\_\_fp\_symbolic \\_\_fp\_symbolic\_chk:w \\_\_fp\_types\_unary:NNw \\_\_fp\_⟨*op*⟩\_o:w ⟨*token*⟩ , { ⟨*operand*⟩ } ⟨*junk*⟩ ;

where the  $\langle op \rangle$  is a unary operation (set\_sign, cos, ...), and the  $\langle token \rangle$  and  $\langle operand \rangle$ are used as arguments for  $\-\text{fp}(op)_{\o}$ : w (or the type-specific analog of this function). If the outermost operator is binary, the expression has the form

\s\_\_fp\_symbolic \\_\_fp\_symbolic\_chk:w \\_\_fp\_types\_binary:Nww \\_\_fp\_⟨*op*⟩\_o:ww , { ⟨*operand*1⟩ ⟨*operand*2⟩ } ⟨*junk*⟩ ;

where the  $\langle op \rangle$  is an operation (+, &, ...), and  $\setminus \_fp_{\sim}(\rho p)_{\sim}$  o:ww receives the  $\langle openads \rangle$ as arguments. If the expression consists of a single variable, it is stored as

```
\s__fp_symbolic \__fp_symbolic_chk:w
\__fp_variable_o:w ⟨identifier⟩ ,
{ } ⟨junk⟩ ;
```
Symbolic expressions are stored in a prefix form. When encountering a symbolic expression in a floating point computation, we attempt to evaluate the operands as much as possible, and if that yields floating point numbers rather than expressions, we apply the operator which follows (if the function is known).

For instance, the expression  $a + b * sin(c)$  is stored as

```
\s__fp_symbolic \__fp_symbolic_chk:w
  \__fp_types_binary:Nww \__fp_+_o:ww ,
  {
    \s__fp_symbolic \__fp_symbolic_chk:w
      \setminus_fp_variable_o:w a, { };
    \s__fp_symbolic \__fp_symbolic_chk:w
      \setminus _{\_ \_}\rp_types_binary:Nww \setminus _{\_ \_}\rp_*_o:ww,
       {
         \s__fp_symbolic \__fp_symbolic_chk:w
           \setminus_fp_variable_o:w b, { };
         \s__fp_symbolic \__fp_symbolic_chk:w
           \_{fp\_types\_unary:NNw \\ _fp\_sin_0:w \\ use_i:nn,
           {
             \s__fp_symbolic \__fp_symbolic_chk:w
               \setminus_fp_variable_o:w c, { };
           } ;
      } ;
  } ;
```
\s\_\_fp\_symbolic Scan mark indicating the start of a symbolic expression. <sup>28972</sup> \scan\_new:N \s\_\_fp\_symbolic

(*End of definition for* \s\_\_fp\_symbolic*.*)

\\_\_fp\_symbolic\_chk:w Analog of \\_\_fp\_chk:w for symbolic expressions. <sup>28973</sup> \cs\_new\_protected:Npn \\_\_fp\_symbolic\_chk:w #1,#2#3; <sup>28974</sup> { 28975 \msg\_error:nne { fp } { misused-fp } <sup>28976</sup> { 28977 \\_\_fp\_to\_tl\_dispatch:w 28978  $\simeq$   $\{s_{10} \cdot s_{11} \cdot s_{12} \cdot s_{13} \cdot s_{14} \cdot s_{15} \cdot s_{16} \cdot s_{17} \cdot s_{18} \cdot s_{19} \cdot s_{11} \cdot s_{12} \}$ <sup>28979</sup> }  $28980$  }

(*End of definition for* \\_\_fp\_symbolic\_chk:w*.*)

#### **81.3 Expanding after a symbolic expression**

\\_\_fp\_if\_has\_symbolic:nTF \\_\_fp\_if\_has\_symbolic\_aux:w Tests if  $#1$  contains  $\succeq_{fp}$  symbolic at top-level. This test should be precise enough to determine if a given array contains a symbolic expression or only consists of floating points. Used in \\_\_fp\_exp\_after\_symbolic\_f:nw.

```
28981 \cs_new:Npn \__fp_if_has_symbolic:nTF #1
28982 {
28983 \__fp_if_has_symbolic_aux:w
28984 #1 \s \s fp_mark \use_i:nn
```

```
28985 \s__fp_symbolic \s__fp_mark \use_ii:nn
28986 \s<sub>__</sub>fp_stop<br>
28986 }
28987
28988 \cs_new:Npn \__fp_if_has_symbolic_aux:w
28989 #1 \s__fp_symbolic #2 \s__fp_mark #3#4 \s__fp_stop { #3 }
```

```
(End of definition for \__fp_if_has_symbolic:nTF and \__fp_if_has_symbolic_aux:w.)
```
\\_\_fp\_exp\_after\_symbolic\_f:nw \\_\_fp\_exp\_after\_symbolic\_aux:w \\_\_fp\_exp\_after\_symbolic\_loop:N This function does two things: trigger an f-expansion of the argument #1 after the following symbolic expression, and evaluate all pieces of the expression which can be evaluated.

```
28990 \cs_new:Npn \__fp_exp_after_symbolic_f:nw
\texttt{28991} \qquad \texttt{\#1 } \texttt{{\char'1344}}; \\ \texttt{28991} \qquad \texttt{\#2 }, \texttt{\#344};28992 {
28993 \exp_after:wN \__fp_exp_after_symbolic_aux:w
28994 \exp:w
28995 \__fp_exp_after_symbolic_loop:N #2
28996 { , \exp:w \use_none:nn }
28997 \exp_after:wN \exp_end: \exp_after:wN
28998 {
28999 \exp:w \exp_end_continue_f:w
29000 \__fp_exp_after_array_f:w #3 \s__fp_expr_stop
29001 \exp_after:wN
29002 }
_{29003} \verb|\exp_after:wN| ;
29004 \exp:w \exp_end_continue_f:w #1
29005 }
29006 \cs_new:Npn \__fp_exp_after_symbolic_aux:w #1, #2;
29007 {
29008 \__fp_if_has_symbolic:nTF {#2}
29009 \{ \s\_fp\_symbolic \setminus _\_fp\_symbolic\_chk:w #1, {#2} ; \}29010 { #1 #2 @ \prg_do_nothing: }
29011 }
29012 \cs_new:Npn \__fp_exp_after_symbolic_loop:N #1
29013 {
29014 \exp_after:wN \exp_end:
29015 \exp_after:wN #1
29016 \exp:w
29017 \__fp_exp_after_symbolic_loop:N
29018 }
```
(*End of definition for* \\_\_fp\_exp\_after\_symbolic\_f:nw *,* \\_\_fp\_exp\_after\_symbolic\_aux:w *, and* \\_\_ fp\_exp\_after\_symbolic\_loop:N*.*)

### **81.4 Applying infix operators to expressions**

\\_\_fp\_symbolic\_binary\_o:Nww Used when applying infix operators to expressions.

```
29019 \cs_new:Npn \__fp_symbolic_binary_o:Nww #1 #2; #3;
29020 {
29021 \__fp_exp_after_symbolic_f:nw { \exp_after:wN \exp_stop_f: }
29022 \s__fp_symbolic \__fp_symbolic_chk:w
29023 \__fp_types_binary:Nww #1 , { #2; #3; } ;
29024 }
```

```
(End of definition for \__fp_symbolic_binary_o:Nww.)
      \hat{} A Hack! \hat{} A Hack! \hat{} A Hack!
```

```
\__fp_symbolic_+_symbolic_o:ww
   \__fp_symbolic_+_o:ww
   \__fp_+_symbolic_o:ww
    \__fp_symbolic_-_symbolic_o:ww
   \__fp_symbolic_-_o:ww
   \__fp_-_symbolic_o:ww
    \__fp_symbolic_*_symbolic_o:ww
   \__fp_symbolic_*_o:ww
   \__fp_*_symbolic_o:ww
   \__fp_symbolic_/_symbolic_o:ww
   \__fp_symbolic_/_o:ww
   \__fp_/_symbolic_o:ww
    \__fp_symbolic_^_symbolic_o:ww
   \__fp_symbolic_^_o:ww
   \setminus _{-}fp\_`_symbolic_o:ww
    \__fp_symbolic_|_symbolic_o:ww
   \__fp_symbolic_|_o:ww
   \__fp_|_symbolic_o:ww
    \__fp_symbolic_&_symbolic_o:ww
\pmp\frac{1}{2}sympo\frac{1}{2}ymbohác\frac{1}{2}ooNNw
   \__fp_&_symbolic_o:ww
```
\\_\_fp\_symbolic\_acos\_o:w

```
29025 \cs_set_protected:Npn \__fp_tmp:w #1#2
29026 {
29027 \cs_new:cpn
29028 { __fp_symbolic_#2_symbolic_o:ww }
29029 { \ _fp_symbolic_binary_o:Nww #1 }
29030 \cs_new_eq:cc
29031 { __fp_symbolic_#2 \qquad \qquad _o:ww }
29032 { __fp_symbolic_#2_symbolic_o:ww }
29033 \cs_new_eq:cc
29034 {f_{-}fp f_2gsymbolic_o:ww }
29035 { __fp_symbolic_#2_symbolic_o:ww }
29036 }
29037 \tl_map_inline:nn { + - * / ^ & | }
29038 { \exp_args:Nc \__fp_tmp:w { __fp_#1_o:ww } {#1} }
```
(*End of definition for* \\_\_fp\_symbolic\_+\_symbolic\_o:ww *and others.*)

#### **81.5 Applying prefix functions to expressions**

Used when applying infix operators to expressions.

```
29039 \cs_new:Npn \__fp_symbolic_unary_o:NNw #1#2#3; @
29040 {
29041 \__fp_exp_after_symbolic_f:nw { \exp_after:wN \exp_stop_f: }
29042 \s__fp_symbolic \__fp_symbolic_chk:w
29043 \__fp_types_unary:NNw #1#2, { #3; } ;
29044 }
```
(*End of definition for* \\_\_fp\_symbolic\_unary\_o:NNw*.*)

```
\__fp_symbolic_acsc_o:w
    \__fp_symbolic_asec_o:w
    \__fp_symbolic_asin_o:w
     \__fp_symbolic_cos_o:w
     \__fp_symbolic_cot_o:w
     \__fp_symbolic_csc_o:w
     \__fp_symbolic_exp_o:w
      \__fp_symbolic_ln_o:w
     \__fp_symbolic_not_o:w
     \__fp_symbolic_sec_o:w
\__fp_symbolic_set_sign_o:w
     \__fp_symbolic_sin_o:w
     \__fp_symbolic_tan_o:w
                              29045 \tl_map_inline:nn
                              29046 {
                              29047 {acos} {acsc} {asec} {asin} {cos} {cot} {csc} {exp} {ln}
                              29048 {not} {sec} {set_sign} {sin} {sqrt} {tan}
                              29049 }
                              29050 {
                              29051 \cs_new:cpe { __fp_symbolic_#1_o:w }
                              29052 {
                              \verb|29053| \verb|exp not:N \_{_fp\_symbollic\_unary_o:NNw}29054 \exp_not:c { __fp_#1_o:w }
                              29055 }
                              29056 }
                             (End of definition for \__fp_symbolic_acos_o:w and others.)
```
#### **81.6 Conversions**

```
\__fp_symbolic_to_decimal:w
    \__fp_symbolic_to_int:w
       \__fp_symbolic_to_scientific:w
\__fp_symbolic_convert:wnnN
```
Symbolic expressions cannot be converted to decimal, integer, or scientific notation unless they can be reduced to

```
29057 \cs_set_protected:Npn \__fp_tmp:w #1#2#3
29058 {
29059 \cs_new:cpn { __fp_symbolic_to_#1:w }
29060 {
29061 \exp_after:wN \__fp_symbolic_convert:wnnN
29062 \exp:w \exp_end_continue_f:w
29063 \__fp_exp_after_symbolic_f:nw { { #2 } { fp_to_#1 } #3 }
29064 }
29065 }
29066 \__fp_tmp:w { decimal } { 0 } \__fp_to_decimal_dispatch:w
29067 \setminus _{\text{f}} fp_tmp:w { int \longrightarrow { 0 } \setminus _{\text{f}} fp_to_int_dispatch:w
29068 \__fp_tmp:w { scientific } { nan } \__fp_to_scientific_dispatch:w
29069 \cs_new:Npn \__fp_symbolic_convert:wnnN #1#2; #3#4#5
29070 {
29071 \str_if_eq:nnTF {#1} { \s_fp_symbolic }
29072 \{\ \setminus \_fp\_invalid\_operation:nnw \ {\{\#3\} \ {\{\#4\} \ {\#1\#2\}} \ \}29073 { #5 #1#2; }
29074 }
```
(*End of definition for* \\_\_fp\_symbolic\_to\_decimal:w *and others.*)

\\_\_fp\_symbolic\_cs\_arg\_to\_fn:NN

```
\__fp_symbolic_op_arg_to_fn:nN 29075 \cs_new:Npn \__fp_symbolic_cs_arg_to_fn:NN #1
                      29076 {
                      \verb|29077| \verb|exp_args:Nf \verb|{}_fp_symbolic_op_arg_to_fn:nN29078 { \__fp_types_cs_to_op:N #1 }
                      29079 }
                      29080 \cs_new:Npn \__fp_symbolic_op_arg_to_fn:nN #1#2
                      29081 {
                      29082 \str_case:nnF { #1 #2 }
                      29083 {
                      29084 { not ? } { ! }
                      29085 { set_sign 0 } { abs }
                      29086 { set_sign 2 } { - }
                      29087 }
                      29088 \qquad \qquad29089 \token_if_eq_meaning:NNTF #2 \use_ii:nn
                      29090 { #1 d } {#1}
                      29091 }
                      29092 }
```
(*End of definition for* \\_\_fp\_symbolic\_cs\_arg\_to\_fn:NN *and* \\_\_fp\_symbolic\_op\_arg\_to\_fn:nN*.*)

```
\__fp_symbolic_to_tl:w
 \__fp_symbolic_unary_to_tl:NNw
 \__fp_symbolic_binary_to_tl:Nww
\__fp_symbolic_function_to_tl:Nw
                           Converting a symbolic expression to a token list is possible.
                            29093 \cs_new:Npn \__fp_symbolic_to_tl:w
                            \verb|29094| \verb|Xs_fpp_symbolic \verb|X_fpp_symbolic_chk:w #1#2, #3#4;29095 {
                            29096 \str_case:nnTF {#1}
                            29097 {
                            29098 { \__fp_types_unary:NNw } { \__fp_symbolic_unary_to_tl:NNw }
```

```
29099 \{ \ \_fp\_types\_binary: Nww \} \ \{ \ \_fp\_symbolic\_binary\_to\_tl: Nww \}29100 \{\ \mathcal{L}_{\text{u}}\} \ \{\ \mathcal{L}_{\text{u}}\} \29101 }
29102 { #2, #3 @ }
29103 { \tl_to_str:n {#2} }
29104 }
29105 \cs_new:Npn \__fp_symbolic_unary_to_tl:NNw #1#2 , #3 @
29106 {
29107 \use:e
29108 {
29109 \__fp_symbolic_cs_arg_to_fn:NN #1#2
\hbox{\tt (N\_fp_to_tl\_dispatch:w #3)}29111 }
29112 }
29113 \cs_new:Npn \__fp_symbolic_binary_to_tl:Nww #1, #2; #3; @
29114 {
29115 \use:e
29116 {
29117 ( \__fp_to_tl_dispatch:w #2; )
29118 \__fp_types_cs_to_op:N #1
29119 \qquad \qquad (\ \backslash \_fp\_to\_tl\_dispatch:w \ #3; \ )20120 }
29121 }
29122 \cs_new:Npn \__fp_symbolic_function_to_tl:Nw #1, #2@
29123 {
29124 \use:e
29125 {
29126 \__fp_types_cs_to_op:N #1
29127 (\angle _{f}p_array_to_clist:n {#2})
29128 }
29129 }
```
(*End of definition for* \\_\_fp\_symbolic\_to\_tl:w *and others.*)

### **81.7 Identifiers**

Functions defined here are not necessarily tied to symbolic expressions.

 $\setminus$  fp id if invalid:nTF \\_\_fp\_id\_if\_invalid\_aux:N

If #1 contains a space, it is not a valid identifier. Otherwise, loop through letters in #1: if it is not a letter, break the loop and return true. If the end of the loop is reached without finding any non-letter, return false. Note #1 must be a str (i.e., resulted from \tl\_to\_str:n).

```
29130 \prg_new_protected_conditional:Npnn
29131 \__fp_id_if_invalid:n #1 { T , F , TF }
29132 {
29133 \tl_if_empty:nTF {#1}
29134 { \prg_return_true: }
29135 {
29136 \tl_if_in:nnTF { #1 } { ~ }
29137 { \prg_return_true: }
29138 {
29139 \__fp_id_if_invalid_aux:N #1
29140 \{ ? \preccurlyeq \}
```

```
29141 \prg_break_point:
29142 }
29143 }
29144 }
29145 \cs_new:Npn \__fp_id_if_invalid_aux:N #1
29146 {
29147 \use_none:n #1
29148 \int_compare:nF { 'a <= '#1 <= 'z }
29149 {
29150 \int_compare:nF { 'A <= '#1 <= 'Z }
29151 { \prg\_break:n \prg\_return\_true: }20152 }
\verb|29153| = \verb|1_p_id_if_invalid_aux:N|29154 }
```
(*End of definition for* \\_\_fp\_id\_if\_invalid:nTF *and* \\_\_fp\_id\_if\_invalid\_aux:N*.*)

### **81.8 Declaring variables and assigning values**

\\_\_fp\_variable\_o:w We do not use \exp\_last\_unbraced:Nv to extract the value of \l\_\_fp\_variable\_#1\_fp because in \fp\_set\_variable:nn we define this fp variable to be something which fexpands to an actual floating point, rather than a genuine floating point.

```
29155 \cs_new:Npn \__fp_variable_o:w #1 @ #2
29156 {
29157 \{ p_if\_exist: cTF \{ l_fp\_variable\_#1_fp \}29158 {
{\tt \verb|\exp_last_unbraced:Nf \verb|\__fp_exp_after_array_f:w|}29160 \{ \use:c f l_fp_variable_f1_fp } \s_fp_expr_stop29161 \exp_after:wN \exp_stop_f: #2
29162 }
29163 {
29164 \token_if_eq_meaning:NNTF #2 \prg_do_nothing:
29165 {
29166 \s__fp_symbolic \__fp_symbolic_chk:w
29167 \qquad \qquad \qquad \backslash \_fp\_variable\_o:w #1 , { }29168 }
29169 {
\verb|\exp_after:wN \ \s_fp\_symbolic\verb|\exp_after: wN \ \ \_fp\_symbolic\_chk: w\verb|29172| \verb|exp_after:wN \verb|\\_fp_variable_o:w|29173 \exp: w
\sum_{1 \leq i \leq n} \frac{1}{i} \sum_{i=1}^{n} \frac{1}{i} \sum_{i=1}^{n} \frac{1}{i} \sum_{i=1}^{n} \frac{1}{i} \sum_{i=1}^{n} \frac{1}{i} \sum_{i=1}^{n} \frac{1}{i} \sum_{i=1}^{n} \frac{1}{i} \sum_{i=1}^{n} \frac{1}{i} \sum_{i=1}^{n} \frac{1}{i} \sum_{i=1}^{n} \frac{1}{i} \sum_{i=1}^{n} \frac{1}{i}29175 <br> { , \exp:w \use_none:nn }
29176 \exp_{\text{after}:wN} \exp_{\text{end}}:
29177 \exp_after:wN { \exp_after:wN } \exp_after:wN ;
29178 #2
29179 }
29180 }
29181 }
```
(*End of definition for* \\_\_fp\_variable\_o:w*.*)

\\_\_fp\_variable\_set\_parsing:Nn \\_\_fp\_variable\_set\_parsing\_aux:NNn

```
29182 \cs_new_protected:Npn \__fp_variable_set_parsing:Nn #1#2
29183 {
29184 \cs_set:Npn \__fp_tmp:w
29185 {
^{29186} \__fp_exp_after_symbolic_f:nw { \__fp_parse_infix:NN }
29187 \s__fp_symbolic \__fp_symbolic_chk:w
29188 \qquad \qquad \setminus \_ \texttt{fp\_variable\_o:w  #2 , } \{ \} ;29189 }
29190 \exp_args:NNc \__fp_variable_set_parsing_aux:NNn #1
29191 { __fp_parse_word_#2:N } {#2}
29192 }
29193 \cs_new_protected:Npn \__fp_variable_set_parsing_aux:NNn #1#2#3
29194 {
29195 \cs_if_eq:NNF #2 \__fp_tmp:w
29196 {
29197 \cs_if_exist:NTF #2
29198 {
29199 \msg_warning:nnnn
29200 { fp } { id-used-elsewhere } {#3} { variable }
29201 #1 #2 \__fp_tmp:w
\overline{2}20203 \uparrow29204 \cs_new_eq:NN #2 \scan_stop: % to declare the function
29205 #1 #2 \lceil \cdot \rfloor #1 #2 \lceil \cdot \rfloor #1 #2 \lceil \cdot \rfloor #1 #2 \lceil \cdot \rfloor #1 #2 \lceil \cdot \rfloor #1 #2 \lceil \cdot \rfloor #1 #2 \lceil \cdot \rfloor #1 #2 \lceil \cdot \rfloor #1 #2 \lceil \cdot \rfloor #1 #2 \lceil \cdot \rfloor #1 #2
29206 }
29207 }
29208 }
```
(*End of definition for* \\_\_fp\_variable\_set\_parsing:Nn *and* \\_\_fp\_variable\_set\_parsing\_aux:NNn*.*)

[\fp\\_clear\\_variable:n](#page-284-0) \\_\_fp\_clear\_variable:n \\_\_fp\_clear\_variable\_aux:n We need local undefining, so have to do it low-level.  $\setminus$  fp clear variable aux:n is needed by  $\_{_f}$ p\_set\_function:Nnnn to skip  $\_{_f}$ rp\_id\_if\_invalid:nTF. \cs\_new\_protected:Npn \fp\_clear\_variable:n #1 { \exp\_args:No \\_\_fp\_clear\_variable:n { \tl\_to\_str:n {#1} } } \cs\_new\_protected:Npn \\_\_fp\_clear\_variable:n #1 { \\_\_fp\_id\_if\_invalid:nTF {#1} { \msg\_error:nnn { fp } { id-invalid } {#1} } { \\_\_fp\_clear\_variable\_aux:n {#1} } } \cs\_new\_protected:Npn \\_\_fp\_clear\_variable\_aux:n #1 { \cs\_set\_eq:cN { l\_\_fp\_variable\_#1\_fp } \tex\_undefined:D \\_\_fp\_variable\_set\_parsing:Nn \cs\_set\_eq:NN {#1} } (*End of definition for* \fp\_clear\_variable:n *,* \\_\_fp\_clear\_variable:n *, and* \\_\_fp\_clear\_variable\_ aux:n*. This function is documented on page [261.](#page-284-0)*) [\fp\\_new\\_variable:n](#page-283-0) \\_\_fp\_new\_variable:n Check that #1 is a valid identifier. If the identifier is already in use, complain. Then set \\_\_fp\_parse\_word\_#1:N to use \\_\_fp\_variable\_o:w. \cs\_new\_protected:Npn \fp\_new\_variable:n #1

```
29225 {
29226 \exp_args:No \__fp_new_variable:n { \tl_to_str:n {#1} }
29227 }
29228 \cs_new_protected:Npn \__fp_new_variable:n #1
29229 {
29230 \__fp_id_if_invalid:nTF {#1}
29231 { \msg_error:nnn { fp } { id-invalid } {#1} }
29232 {
29233 \cs_if_exist:cT { __fp_parse_word_#1:N }
29234 {
29235 \msg_error:nnn
29236 { fp } { id-already-defined } {#1}
\verb|\cos_mdefine:c { _\_fp\_parse\_word\_#1:N }|29238 \cs_set_eq:cN { l__fp_variable_#1_fp } \tex_undefined:D
29239 }
29240 \__fp_variable_set_parsing:Nn \cs_gset_eq:NN {#1}
29241 }
29242 }
```
(*End of definition for* \fp\_new\_variable:n *and* \\_\_fp\_new\_variable:n*. This function is documented on page [260.](#page-283-0)*)

[\fp\\_set\\_variable:nn](#page-284-1) \\_\_fp\_set\_variable:nn Refuse invalid identifiers. If the variable does not exist yet, define it just as in  $\pm p$  newvariable:n (but without unnecessary checks). Then evaluate #2. If the result contains the identifier #1, we would later get a loop in cases such as

```
\fp_set_variable:nn {A} {A}
\fp_show:n {A}
```
To detect this, define \l\_\_fp\_variable\_#1\_fp to raise an internal flag and evaluate to nan. Then re-evaluate  $\lceil \cdot \cdot \rceil$  and store the result in #1. If the flag is raised, #1 was present in  $l_{-1}$   $fp$ -symbolic<sub>[fp. In all cases, the #1-free result ends up</sub> in \l\_\_fp\_variable\_#1\_fp.

```
29243 \flag_new:n { __fp_symbolic }
29244 \cs_new_protected:Npn \fp_set_variable:nn #1
29245 {
29246 \exp_args:No \__fp_set_variable:nn { \tl_to_str:n {#1} }
29247 }
29248 \cs_new_protected:Npn \__fp_set_variable:nn #1#2
29249 {
29250 \ fp id if invalid:nTF {#1}
29251 { \msg_error:nnn { fp } { id-invalid } {#1} }
29252 {
29253 \ fp_variable_set_parsing:Nn \cs_set_eq:NN {#1}
29254 \fp_set:Nn \l__fp_symbolic_fp {#2}
29255 \cs_set_nopar:cpn { l__fp_variable_#1_fp }
29256 {\flag_ensure_raised:n { __fp_symbolic } \c_nan_fp }
29257 \flag_clear:n { __fp_symbolic }
29258 \fp_set:cn { l__fp_variable_#1_fp } { \l__fp_symbolic_fp }
29259 \flag_if_raised:nT { __fp_symbolic }
29260 \uparrow29261 \msg_error:nneee { fp } { id-loop }
29262 { #1 }
29263 { \tilde{\text{t1_to}\text{str:n f#2}} }
```

```
29264 { \{ \pp\_to\_tl:N \l\_fp\_symbollic\_fp \} }29265 }
29266 }
29267 }
```
(*End of definition for* \fp\_set\_variable:nn *and* \\_\_fp\_set\_variable:nn*. This function is documented on page [261.](#page-284-1)*)

#### **81.9 Messages**

```
29268 \msg_new:nnnn { fp } { id-invalid }
29269 { Floating~point~identifier~'#1'~invalid. }
29270 {
29271 LaTeX~has~been~asked~to~create~a~new~floating~point~identifier~'#1'~
29272 but~this~may~only~contain~ASCII~letters.
29273 }
29274 \msg_new:nnnn { fp } { id-already-defined }
29275 { Floating~point~identifier~'#1'~already~defined. }
29276 {
29277 LaTeX~has~been~asked~to~create~a~new~floating~point~identifier~'#1'~
29278 but~this~name~has~already~been~used~elsewhere.
29279 }
29280 \msg_new:nnnn { fp } { id-used-elsewhere }
29281 { Floating~point~identifier~'#1'~already~used~for~something~else. }
29282 {
29283 LaTeX~has~been~asked~to~create~a~new~floating~point~identifier~'#1'~
29284 but~this~name~is~used,~and~is~not~a~user-defined~#2.
29285 }
29286 \msg_new:nnnn { fp } { id-loop }
29287 { Variable~'#1'~used~in~the~definition~of~'#1'. }
29288 {
29289 LaTeX~has~been~asked~to~set~the~floating~point~identifier~'#1'~
29290 to~the~expression~'#2'.~Evaluating~this~expression~yields~'#3',~
29291 which~contains~'#1'~itself.
29292 }
```
### **81.10 Road-map**

The following functions are not implemented: min, max, ?:, comparisons, round, atan, acot.

⟨*/*package⟩

## **Chapter 82**

## **l3fp-functions implementation**

<sup>29294</sup> ⟨∗package⟩

<sup>29295</sup> ⟨@@=fp⟩

#### **82.1 Declaring functions**

#### [\fp\\_new\\_function:n](#page-284-2)

```
\__fp_new_function:n 29296 \cs_new_protected:Npn \fp_new_function:n #1
                              29297 { \exp_args:No \__fp_new_function:n { \tl_to_str:n {#1} } }
                              29298 \cs_new_protected:Npn \__fp_new_function:n #1
                              202999 {
                              \verb|29300| \verb| \verb| = fp_id_if_invalid:nTF {#1}29301 { \msg_error:nnn { fp } { id-invalid } {#1} }
                              29302 {
                              \verb|cos_iif_exist:cf { __fp\_parse\_word\_#1:N }|29304 {
                              29305 \msg_error:nnn
                              29306 { fp } { id-already-defined } {#1}
                              \verb|cos\_undefine:c { _\_fp\_parse\_word\_#1: N }|29308 \cs_undefine:c { __fp_#1_o:w }
                              20300 \sqrt{2}\verb|~~|29310|~~\verb|~~|112|~~\verb|~~|29310|~~\verb|~~|29310|~~\verb|~~|29310|~~\verb|~~|212|~~\verb|~~|22310|~~\verb|~~|22310|~~\verb|~~|2310|~~\verb|~~|2310|~~\verb|~~|2310|~~\verb|~~|2310|~~\verb|~~|2310|~~\verb|~~|2310|~~\verb|~~|2310|~~\verb|~~|2310|~~\verb|~~|2310|~~\verb|~~|2310|~~\verb|~~|2310|~~\verb|~~|2329311 }
                              29312 }
```
(*End of definition for* \fp\_new\_function:n *and* \\_\_fp\_new\_function:n*. This function is documented on page [261.](#page-284-2)*)

```
\__fp_function_set_parsing:Nn
```

```
\__fp_function_set_parsing_aux:NNn 29313 \cs_new_protected:Npn \__fp_function_set_parsing:Nn #1#2
                            29314 {
                            29315 \exp_args:NNc \__fp_function_set_parsing_aux:NNn #1
                            29316 \{ \_\_fp\_parse\_word\_#2:N \} \{ #2\}29317
                            29318 \cs_new_protected:Npn \__fp_function_set_parsing_aux:NNn #1#2#3
                            29319 {
                            29320 \cs_set:Npe \__fp_tmp:w
                            29321 \qquad \qquad \qquad \qquad29322 \exp_not:N \__fp_parse_function:NNN
```

```
29323 \exp_not:N \__fp_function_o:w
29324 \exp_not:c { __fp_#3_o:w }<br>29325 }
29325 }
29326 \cs_if_eq:NNF #2 \__fp_tmp:w
29327 \sim f
29328 \cs_if_exist:NTF #2
29329 {
29330 \msg_warning:nnnn
29331 { fp } { id-used-elsewhere } {#3} { function }
29332 #1 #2 \__fp_tmp:w
29333 }
29334 {
29335 \cs_new_eq:NN #2 \scan_stop: % to declare the function
29336 #1 #2 \lceil \frac{1}{2} \rceilh \lceil \frac{1}{2} \rceil29337 }
29338 }
29339 }
```
(*End of definition for* \\_\_fp\_function\_set\_parsing:Nn *and* \\_\_fp\_function\_set\_parsing\_aux:NNn*.*)

```
\__fp_function_o:w
```

```
29340 \cs_new:Npn \__fp_function_o:w #1#2 @
29341 {
29342 \cs_if_exist:NTF #1
29343 { #1 #2 @ }
29344 {
\verb|exp_after:wN \setminus s\_fp\_symbolic|\verb|exp_after:wN \ \_fp\_symbolic\_chk:w|\verb|29347| \verb|exp_after:wN |\_fp\_function_0:w|29348 \exp_after:wN #1
29349 \exp_{\text{after}:wN}29350 \exp_after:wN {
29351 \exp:w \exp_end_continue_f:w
29352 \__fp_exp_after_array_f:w #2 \s__fp_expr_stop
29353 \exp_after:wN
29354 }
\verb|exp_after: wN| ;29356 }
29357 }
```
(*End of definition for* \\_\_fp\_function\_o:w*.*)

#### **82.2 Defining functions by their expression**

\l\_\_fp\_function\_arg\_int Labels the arguments of a function being defined.

<sup>29358</sup> \int\_new:N \l\_\_fp\_function\_arg\_int

(*End of definition for*  $\lceil$  *l\_fp\_function arg\_int.)* 

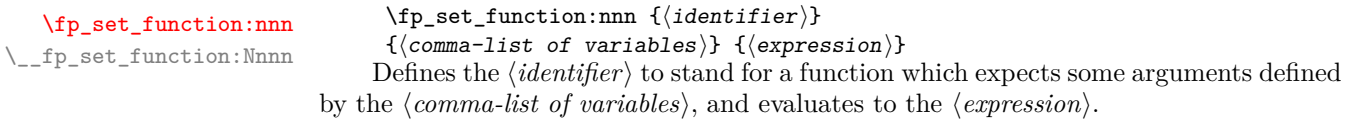

```
29359 \cs_new_protected:Npn \fp_set_function:nnn #1
29360 {
29361 \exp_args:NNo \__fp_set_function:Nnnn \cs_set_eq:cN
29362 { \tl_to_str:n {#1} }
29363 }
29364 \cs_new_protected:Npn \__fp_set_function:Nnnn #1#2#3#4
29365 {
29366 \__fp_id_if_invalid:nTF {#2}
29367 { \msg_error:nnn { fp } { id-invalid } {#2} }
29368 {
29369 \cs_if_exist:cF { __fp_parse_word_#2:N }
29370 { \__fp_function_set_parsing:Nn \cs_set_eq:NN {#2} }
29371 \group_begin:
29372 \int_zero:N \l__fp_function_arg_int
29373 \exp_args:No \clist_map_inline:nn { \tl_to_str:n {#3} }
29374 {
29375 \int_incr:N \l__fp_function_arg_int
29376 \exp_args:Ne \__fp_clear_variable_aux:n
29377 {
\c_underscore_str \tex_romannumeral:D \l__fp_function_arg_int<br>
}
29379 }
29380 \fp_clear_variable:n {##1}
\verb|\cos_set_new|: \texttt{cpe { 1\_fp\_variable\_##1\_fp }|29382 {
29383 \exp_not:N \s__fp_symbolic
\verb|\expnot:N \ \texttt{L_fp\_symbollic\_chk:w}|29385 \exp_not:N \__fp_function_arg_o:w
29386 \int_use:N \l__fp_function_arg_int
29387 ########1 , { } ;
29388 }
29389 }
29390 \cs_set:Npn \__fp_function_arg_o:w ##1 @
29391 {
29392 \exp_after:wN \s__fp_symbolic
29393 \exp_after:wN \__fp_symbolic_chk:w
\verb|\exp_after: wN \ \_fp\_function\_arg\_o:w|29395 \tex_romannumeral:D
29396 \__fp_exp_after_symbolic_loop:N ##1
29397 \{, \tex_romannumeral:D \use_none:nn }
29398 \exp_after:wN \c_zero_int
\verb|29399| \exp_after:wN { \exp_after:wN } \exp_after:wN ;29400 }
29401 \{f<sup>29401</sup> \{f<sup>2</sup>
29402 \use:e
29403 {
29404 \exp_not:n { \cs_gset:Npn \__fp_tmp:w ##1 }
29405 \{ \exp\_not: o \{ \l_i/p\_symbolic\_fp \} \}29406 }
29407 \use:e
29408 {
29409 \exp_not:n { \cs_gset:Npn \__fp_tmp:w ##1 @ }
29410 {
29411 \exp_not:N \__fp_exp_after_symbolic_f:nw
29412 \exp_not:n { { \exp_after:wN \exp_stop_f: } }
```

```
29413 \exp_not:o { \__fp_tmp:w { ., {##1} } }
                            29414 }
                            29415 }
                            29416 \group_end:
                            29417 #1 \{ \_fp_*\} \setminus \_fp_t29418 }
                            29419 }
  \__fp_function_arg_o:w
\__fp_function_arg_few:w
\__fp_function_arg_get:w
                            29420 \cs_new:Npn \__fp_function_arg_o:w #1. #2
                            29421 {
                            29422 \if_meaning:w @ #2
                            {\tt \verb|\exp_after:wN \verb|\__fp_function_arg_few:w}29424 \fi:
                            29425 \if_int_compare:w #1 = \c_one_int
                            29426 \exp_after:wN \__fp_function_arg_get:w
                            29427 \fi:
                            29428 \__fp_use_i_until_s:nw
                            29429 {
                            29430 \exp_after:wN \__fp_function_arg_o:w
                            29431 \int \int_V value: w \int_l =val: n \{ #1 - 1 \}.
                            29432 }<br>29433 #2
                            29433
                            29434 }
                            29435 \cs_new:Npn \__fp_function_arg_few:w #1 @ { \exp_after:wN \c_nan_fp }
                            29436 \cs_new:Npn \__fp_function_arg_get:w #1#2#3; #4 @
                            29437 {
                            29438 \__fp_exp_after_array_f:w #3; \s__fp_expr_stop
                            \label{eq:29439} \begin{array}{ll} \texttt{key_after:wN \exp\_stop_f:} \\ \texttt{key_stop_f:} \end{array}29440 }
```
(*End of definition for* \fp\_set\_function:nnn *and others. This function is documented on page [262.](#page-285-0)*)

#### [\fp\\_clear\\_function:n](#page-285-1)

```
\__fp_clear_function:n 29441 \cs_new_protected:Npn \fp_clear_function:n #1
                       29442 { \exp_args:No \__fp_clear_function:n { \tl_to_str:n {#1} } }
                       29443 \cs_new_protected:Npn \__fp_clear_function:n #1
                       29444 {
                       29445 \__fp_id_if_invalid:nTF {#1}
                       29446 { \msg_error:nnn { fp } { id-invalid } {#1} }
                       29447 {
                       29448 \cs_set_eq:cN { __fp_#1_o:w } \tex_undefine:D
                       29449 \__fp_function_set_parsing:Nn \cs_set_eq:NN {#1}
                       29450 }
                       29451 }
```
(*End of definition for* \fp\_clear\_function:n *and* \\_\_fp\_clear\_function:n*. This function is documented on page [262.](#page-285-1)*)

⟨*/*package⟩

### **Chapter 83**

# **l3fparray implementation**

<sup>29453</sup> ⟨∗package⟩

<sup>29454</sup> ⟨@@=fp⟩

In analogy to l3intarray it would make sense to have <@@=fparray>, but we need direct access to \\_\_fp\_parse:n from l3fp-parse, and a few other (less crucial) internals of the l3fp family.

#### **83.1 Allocating arrays**

There are somewhat more than  $(2^{31}-1)^2$  floating point numbers so we store each floating point number as three entries in integer arrays. To avoid having to multiply indices by three or to add 1 etc, a floating point array is just a token list consisting of three tokens: integer arrays of the same size.

\g\_\_fp\_array\_int Used to generate unique names for the three integer arrays.

<sup>29455</sup> \int\_new:N \g\_\_fp\_array\_int

(*End of definition for* \g\_\_fp\_array\_int*.*)

\l\_\_fp\_array\_loop\_int Used to loop in \\_\_fp\_array\_gzero:N. <sup>29456</sup> \int\_new:N \l\_\_fp\_array\_loop\_int

(*End of definition for* \l\_\_fp\_array\_loop\_int*.*)

[\fparray\\_new:Nn](#page-299-0) \fparray\_new:cn  $\setminus _{\text{\_}fp\_array\_new: nNNN}$ 

Build a three-token token list, then define all three tokens to be integer arrays of the same size. No need to initialize the data: the integer arrays start with zeros, and three zeros denote precisely  $\c$ -zero-fp, as we want.

```
29457 \cs_new_protected:Npn \fparray_new:Nn #1#2
29458 {
29459 \tl_new:N #1
29460 \prg_replicate:nn { 3 }
29461 {
29462 \int_2 \int_gincr:N \g__fp_array_int
29463 \exp_args:NNc \tl_gput_right:Nn #1
\hbox{$\{ g_\_fp_array \ \backslash \_fp_int\_to\_roman: w \ \gtrsim_f p_array\_int\_intary $ }29465 }
29466 \exp_last_unbraced:Nfo \__fp_array_new:nNNNN
29467 { \int_eval:n {#2} } #1 #1
```

```
29468 }
29469 \cs_generate_variant:Nn \fparray_new:Nn { c }
29470 \cs_new_protected:Npn \__fp_array_new:nNNNN #1#2#3#4#5
29471 {
29472 \int_compare:nNnTF {#1} < 0
29473 {
29474 \msg_error:nnn { kernel } { negative-array-size } {#1}
29475 \cs_undefine:N #1
29476 \int_gsub:Nn \g__fp_array_int { 3 }
29477 }
20478 \sqrt{200}29479 \intarray_new:Nn #2 {#1}
29480 \intarray_new:Nn #3 {#1}
29481 \intarray_new:Nn #4 {#1}
29482 }
29483 }
```
(*End of definition for* \fparray\_new:Nn *and* \\_\_fp\_array\_new:nNNN*. This function is documented on page [276.](#page-299-0)*)

[\fparray\\_count:N](#page-299-1) \fparray\_count:c

Size of any of the intarrays, here we pick the third.

```
29484 \cs_new:Npn \fparray_count:N #1
29485 {
29486 \exp_after:wN \use_i:nnn
29487 \exp_after:wN \intarray_count:N #1
29488 }
29489 \cs_generate_variant:Nn \fparray_count:N { c }
```
(*End of definition for* \fparray\_count:N*. This function is documented on page [276.](#page-299-1)*)

#### **83.2 Array items**

\\_\_fp\_array\_bounds:NNnTF \\_\_fp\_array\_bounds\_error:NNn

See the l3intarray analogue: only names change. The functions \fparray\_gset:Nnn and \fparray\_item:Nn share bounds checking. The T branch is used if #3 is within bounds of the array #2.

```
29490 \cs_new:Npn \__fp_array_bounds:NNnTF #1#2#3#4#5
29491 {
29492 \if_int_compare:w 1 > #3 \exp_stop_f:
\sum_{29493} \sum_{\text{np} \text{array} \text{bounds} \text{}} \sum_{29494} \sum_{4944} \sum_{\text{p} \text{total}}29494
29495 \else:
29496 \if_int_compare:w #3 > \fparray_count:N #2 \exp_stop_f:
29497 \__fp_array_bounds_error:NNn #1 #2 {#3}
29498 #529499 \else:
29500 #4
29501 \fi:
29502 \overline{1}:
29503 }
29504 \cs_new:Npn \__fp_array_bounds_error:NNn #1#2#3
29505 {
29506 #1 { kernel } { out-of-bounds }
29507 { \token_to_str:N #2 } {#3} { \fparray_count:N #2 }
29508 }
```
(*End of definition for* \\_\_fp\_array\_bounds:NNnTF *and* \\_\_fp\_array\_bounds\_error:NNn*.*)

\cs\_new\_protected:Npn \fparray\_gset:Nnn #1#2#3

[\fparray\\_gset:Nnn](#page-299-2) \fparray\_gset:cnn Evaluate, then store exponent in one intarray, sign and 8 digits of mantissa in the next, and 8 trailing digits in the last.

```
\__fp_array_gset:NNNNww
         \__fp_array_gset:w
\__fp_array_gset_recover:Nw
      \__fp_array_gset_special:nnNNN
 \__fp_array_gset_normal:w
```

```
29510 {
29511 \exp_after:wN \exp_after:wN
29512 \exp_after:wN \__fp_array_gset:NNNNww
29513 \exp_after:wN #1
29514 \exp_after:wN #1
29515 \int_value:w \int_eval:n {#2} \exp_after:wN ;
29516 \exp:w \exp_end_continue_f:w \__fp_parse:n {#3}
29517 }
29518 \cs_generate_variant:Nn \fparray_gset:Nnn { c }
29519 \cs_new_protected:Npn \__fp_array_gset:NNNNww #1#2#3#4#5 ; #6 ;
29520
29521 \__fp_array_bounds:NNnTF \msg_error:nneee #4 {#5}
29522 {
29523 \exp_after:wN \__fp_change_func_type:NNN
29524 \qquad \qquad \setminus \_ \mathit{fp\_use\_i\_until\_s:nw \#6};
29525 \big\{\_\_fp\_array\_gset:w\29526 \__fp_array_gset_recover:Nw
29527 #6 ; {#5} #1 #2 #3
29528 }
29529 { }
29530 }
29531 \cs_new_protected:Npn \__fp_array_gset_recover:Nw #1#2 ;
29532 {
29533 \__fp_error:nffn { unknown-type } { \tl_to_str:n { #2 ; } } { } { }
29534 \exp_after:wN #1 \c_nan_fp
29535 }
29536 \cs_new_protected:Npn \__fp_array_gset:w \s__fp \__fp_chk:w #1#2
29537 {
29538 \if_case:w #1 \exp_stop_f:
29539 \Leftrightarrow \Leftrightarrow\verb|29540| for: \texttt{\&xp_after:wN \_\fp_array_gset\_normal:w}29541 \or: \__fp_case_return:nw { \__fp_array_gset_special:nnNNN { #2 3 } }
29542 \or: \__fp_case_return:nw { \__fp_array_gset_special:nnNNN { 1 } }
29543 \fi:
29544 \s__fp \__fp_chk:w #1 #2
29545 }
29546 \cs_new_protected:Npn \__fp_array_gset_normal:w
29547 \s__fp \__fp_chk:w 1 #1 #2 #3#4#5 ; #6#7#8#9
29548 \sim29549 \__kernel_intarray_gset:Nnn #7 {#6} {#2}
29550 \__kernel_intarray_gset:Nnn #8 {#6}
29551 { \if_meaning:w 2 #1 3 \else: 1 \fi: #3#4 }
29552 \__kernel_intarray_gset:Nnn #9 {#6} { 1 \use:nn #5 }
29553 }
29554 \cs_new_protected:Npn \__fp_array_gset_special:nnNNN #1#2#3#4#5
29555 {
29556 \__kernel_intarray_gset:Nnn #3 {#2} {#1}
29557 \__kernel_intarray_gset:Nnn #4 {#2} {0}
29558 \__kernel_intarray_gset:Nnn #5 {#2} {0}
```
}

(*End of definition for* \fparray\_gset:Nnn *and others. This function is documented on page [276.](#page-299-2)*)

```
\fparray_gzero:N
```

```
\fparray_gzero:c 29560 \cs_new_protected:Npn \fparray_gzero:N #1
                  29561 {
                  29562 \int_zero:N \l__fp_array_loop_int
                  29563 \prg_replicate:nn { \fparray_count:N #1 }
                  29564 {
                  29565 \int_incr:N \l__fp_array_loop_int
                  \verb|29566| \verb|exp_after:wN \verb||_fp_array_gset_special:nnNNN29567 \exp_after:wN 0
                  29568 \exp_after:wN \l__fp_array_loop_int
                  29569 #1
                  29570 }
                  29571 }
                  29572 \cs_generate_variant:Nn \fparray_gzero:N { c }
```
(*End of definition for* \fparray\_gzero:N*. This function is documented on page [276.](#page-299-3)*)

```
\fparray_item:Nn
         \fparray_item:cn
   \fparray_item_to_tl:Nn
   \fparray_item_to_tl:cn
     \__fp_array_item:NwN
   \__fp_array_item:NNNnN
       \__fp_array_item:N
       \__fp_array_item:w
__fp_array_item_special:w
\__fp_array_item_normal:w
```

```
29573 \cs_new:Npn \fparray_item:Nn #1#2
29574 {
29575 \exp_after:wN \__fp_array_item:NwN
29576 \exp_after:wN #1
29577 \int_value:w \int_eval:n {#2} ;
29578 \angle_fp_to_decimal:w
29579 }
29580 \cs_generate_variant:Nn \fparray_item:Nn { c }
29581 \cs_new:Npn \fparray_item_to_tl:Nn #1#2
29582 {
{\tt \verb|\exp_after:wN \verb|\__fp_array_item:NwN}29584 \exp_after:wN #1
29585 \int_value:w \int_eval:n {#2} ;
29586 \bigcup_{29586} \bigcup_{\text{DE97}} \bigcup \bigcup \bigcup \bigcup \bigcup \bigcup \bigcup \bigcup \bigcup \bigcup \bigcup \bigcup \bigcup \bigcup \bigcup \bigcup \bigcup \bigcup \bigcup \bigcup \bigcup \bigcup \bigcup \bigcup \bigcup \bigcup \bigcup \bigcup \bigcup \bigcup \bigcup \29587 }
29588 \cs_generate_variant:Nn \fparray_item_to_tl:Nn { c }
29589 \cs_new:Npn \__fp_array_item:NwN #1#2 ; #3
29590 {
29591 \__fp_array_bounds:NNnTF \msg_expandable_error:nnfff #1 {#2}
29592 { \exp_after:wN \_fp_array_item:NNNnN #1 {#2} #3 }
29593 { \exp_after:wN #3 \c_nan_fp }
29594 }
29595 \cs_new:Npn \__fp_array_item:NNNnN #1#2#3#4
29596 {
29597 \exp_after:wN \__fp_array_item:N
29598 \int_value:w \__kernel_intarray_item:Nn #2 {#4} \exp_after:wN ;
29599 \int_value:w \__kernel_intarray_item:Nn #3 {#4} \exp_after:wN ;
29600 \int_value:w \_kernel_intarray_item:Nn #1 {#4} ;
29601 }
29602 \cs_new:Npn \__fp_array_item:N #1
29603 {
29604 \if_meaning:w 0 #1 \exp_after:wN \__fp_array_item_special:w \fi:
29605 \__fp_array_item:w #1
```

```
29606 }
29607 \text{ \&\n 29607 \&\n 29607 \&\n 1 #7 ;29608 {
29609 \exp_after:wN \__fp_array_item_normal:w
\verb|29610| | int_value:w \if_meaning:w #1 1 0 \else $15.2$\ifscriptstyle\text{\`{1}}$ | exp_stop_f:29611 #7 ; {#2#3#4#5} {#6} ;
29612 }
29613 \cs_new:Npn \__fp_array_item_special:w #1 ; #2 ; #3 ; #4
29614 {
29615 \exp_after:wN #4
29616 \exp:w \exp_end_continue_f:w
29617 \if_case:w #3 \exp_stop_f:
\verb|exp_after: wN \ c_zero_f p29619 \or: \exp_after:wN \c_nan_fp
29620 \or: \exp_after:wN \c_minus_zero_fp
29621 \or: \exp_after:wN \c_inf_fp
29622 \else: \exp_after:wN \c_minus_inf_fp
29623 \fi:<br>29624 }
29624 }
29625 \cs_new:Npn \__fp_array_item_normal:w #1 #2#3#4#5 #6 ; #7 ; #8 ; #9
29626 { #9 \s__fp \__fp_chk:w 1 #1 {#8} #7 {#2#3#4#5} {#6} ; }
```
(*End of definition for* \fparray\_item:Nn *and others. These functions are documented on page [276.](#page-299-4)*) ⟨*/*package⟩

# **Chapter 84**

# **l3cctab implementation**

#### <sup>29628</sup> ⟨∗package⟩

<sup>29629</sup> ⟨@@=cctab⟩

As LuaTEX offers engine support for category code tables, and this is entirely lacking from the other engines, we need two complementary approaches. (Some future  $X\overline{A}T\overline{E}X$ may add support, at which point the conditionals below would be different.)

#### **84.1 Variables**

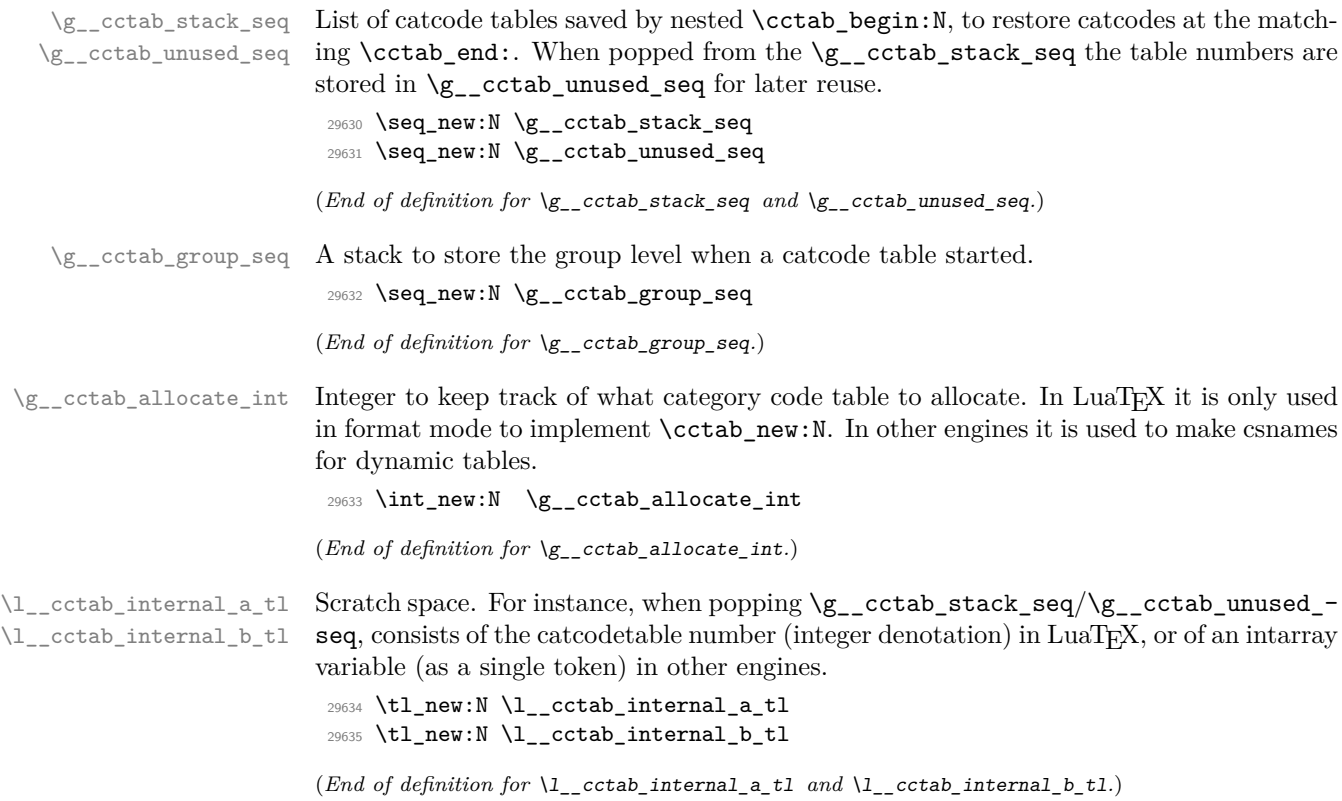

\g\_\_cctab\_endlinechar\_prop In LuaTEX we store the \endlinechar associated to each \catcodetable in a property list, unless it is the default value 13.

<sup>29636</sup> \prop\_new:N \g\_\_cctab\_endlinechar\_prop

(*End of definition for* \g\_\_cctab\_endlinechar\_prop*.*)

#### **84.2 Allocating category code tables**

[\cctab\\_new:N](#page-300-0)

\cctab\_new:c \\_\_cctab\_new:N \\_\_cctab\_gstore:Nnn The **\\_cctab\_new:N** auxiliary allocates a new catcode table but does not attempt to set its value consistently across engines. It is used both in \cctab\_new:N, which sets catcodes to iniT<sub>EX</sub> values, and in \cctab\_begin:N/\cctab\_end: for dynamically allocated tables.

First, the LuaTEX case. Creating a new category code table is done like other registers. In ConTEXt, \newcatcodetable does not include the initialisation, so that is added explicitly.

```
29637 \sys_if_engine_luatex:TF
29638 {
29639 \cs_new_protected:Npn \cctab_new:N #1
29640 \uparrow\verb|129641| \verb|129641| \verb|29641| \verb|29641| \verb|29641| \verb|29641| \verb|29641| \verb|29641| \verb|29641| \verb|29641| \verb|29641| \verb|29641| \verb|29641| \verb|29641| \verb|29641| \verb|29641| \verb|29641| \verb|29641| \verb|29641| \verb|29641| \verb|29641| \verb|29641| \verb|29641| \verb|29641| \verb29642 \_cctab_new:N #1
29643 }
29644 \cs_new_protected:Npn \__cctab_new:N #1
29645 {
29646 \newcatcodetable #1
29647 \tex_initcatcodetable:D #1
29648 }
29649 }
```
Now the case for other engines. Here, each table is an integer array. Following the LuaT<sub>EX</sub> pattern, a new table starts with  $\text{iniTrX}$  codes. The index base is out-by-one, so we have an internal function to handle that. The iniT<sub>EX</sub> \endlinechar is 13.

```
29650 {
29651 \cs_new_protected:Npn \__cctab_new:N #1
29652 { \intarray new:Nn #1 { 257 } }
29653 \cs_new_protected:Npn \__cctab_gstore:Nnn #1#2#3
29654 { \intarray_gset:Nnn #1 { \int_eval:n { #2 + 1 } } {#3} }
29655 \cs_new_protected:Npn \cctab_new:N #1
29656 {
29657 \__kernel_chk_if_free_cs:N #1
29658 \__cctab_new:N #1
29659 \int_step_inline:nn { 256 }
29660 { \__kernel_intarray_gset:Nnn #1 {##1} { 12 } }
29661 \ kernel_intarray_gset:Nnn #1 { 257 } { 13 }
29662 \ cctab gstore:Nnn #1 { 0 } { 9 }
29663 \__cctab_gstore:Nnn #1 { 13 } { 5 }
29664 \__cctab_gstore:Nnn #1 { 32 } { 10 }
29665 \__cctab_gstore:Nnn #1 { 37 } { 14 }
29666 \int_step_inline:nnn { 65 } { 90 }
29667 { \__cctab_gstore:Nnn #1 {##1} { 11 } }
29668 \__cctab_gstore:Nnn #1 { 92 } { 0 }
29669 \int_step_inline:nnn { 97 } { 122 }
29670 { \__cctab_gstore:Nnn #1 {##1} { 11 } }
29671 \ cctab gstore:Nnn #1 { 127 } { 15 }
```

```
29672 }
29673 }
29674 \text{ Cs} generate_variant:Nn \cctab_new:N { c }
```
(*End of definition for* \cctab\_new:N *,* \\_\_cctab\_new:N *, and* \\_\_cctab\_gstore:Nnn*. This function is documented on page [277.](#page-300-0)*)

#### **84.3 Saving category code tables**

\\_\_cctab\_gset:n \\_\_cctab\_gset\_aux:n

In various functions we need to save the current catcodes (globally) in a table. In LuaT<sub>E</sub>X, saving the catcodes is a primitives, but the \endlinechar needs more work: to avoid filling  $\gtrsim$  cctab endlinechar prop with many entries we special-case the default value 13. In other engines we store 256 current catcodes and the \endlinechar in an intarray variable.

```
29675 \sys_if_engine_luatex:TF
29676 {
29677 \cs_new_protected:Npn \__cctab_gset:n #1
\texttt{29678} \qquad \qquad \texttt{\{ \int\_cctab\_gset\_aux:n \{ \int\_eval:n \{ \#1 \} \} }29679 \cs_new_protected:Npn \__cctab_gset_aux:n #1
29680 {
29681 \tex_savecatcodetable:D #1 \scan_stop:
29682 \int_compare:nNnTF { \tex_endlinechar:D } = { 13 }
29683 { \prop_gremove:Nn \g__cctab_endlinechar_prop {#1} }
29684 {
               \prop_gput:NnV \g__cctab_endlinechar_prop {#1}
29686 \tex_endlinechar:D
20697
29688 }
29689 }
29690 {
29691 \cs_new_protected:Npn \__cctab_gset:n #1
29692 {
29693 \int_step_inline:nn { 256 }
29694 {
29695 \__kernel_intarray_gset:Nnn #1 {##1}
29696 { \char_value_catcode:n { ##1 - 1 } }
29697 }
29698 \__kernel_intarray_gset:Nnn #1 { 257 }
29699 { \tex_endlinechar:D }<br>29700 }
29700 }
29701 }
```
(*End of definition for* \\_\_cctab\_gset:n *and* \\_\_cctab\_gset\_aux:n*.*)

[\cctab\\_gset:Nn](#page-300-1) \cctab\_gset:cn Category code tables are always global, so only one version of assignments is needed. Simply run the setup in a group and save the result in a category code table #1, provided it is valid. The internal function is defined above depending on the engine.

```
29702 \cs_new_protected:Npn \cctab_gset:Nn #1#2
29703 {
29704 \__cctab_chk_if_valid:NT #1
29705 {
29706 \group_begin:
29707 \cctab_select:N \c_initex_cctab
```

```
29708 #2 \scan_stop:
29709 \__cctab_gset:n {#1}
29710 \group_end:
29711 }
29712 }
29713 \cs_generate_variant:Nn \cctab_gset:Nn { c }
```
(*End of definition for* \cctab\_gset:Nn*. This function is documented on page [277.](#page-300-1)*)

```
\cctab_gsave_current:N
\cctab_gsave_current:c
                        Very simple.
                         29714 \cs_new_protected:Npn \cctab_gsave_current:N #1
                         29715 {
                         29716 \__cctab_chk_if_valid:NT #1
                         29717 { \__cctab_gset:n {#1} }
                         29718 }
                         29719 \cs_generate_variant:Nn \cctab_gsave_current:N { c }
```
(*End of definition for* \cctab\_gsave\_current:N*. This function is documented on page [277.](#page-300-2)*)

#### **84.4 Using category code tables**

\g\_\_cctab\_internal\_cctab \ cctab\_internal\_cctab\_name:

\_.

In LuaT<sub>EX</sub>, we must ensure that the saved tables are read-only. This is done by applying the saved table, then switching immediately to a scratch table. Any later catcode assignment will affect that scratch table rather than the saved one. If we simply switched to the saved tables, then \char\_set\_catcode\_other:N in the example below would change \c\_document\_cctab and a later use of that table would give the wrong category code to

```
\use:n
 {
    \cctab_begin:N \c_document_cctab
      \char_set_catcode_other:N \_
    \cctab_end:
    \cctab_begin:N \c_document_cctab
      \int_compare:nTF { \char_value_catcode:n { '_ } = 8 }
        { \TRUE } { \ERROR }
    \cctab_end:
 }
```
We must also make sure that a scratch table is never reused in a nested group: in the following example, the scratch table used by the first  $\cctab\begin{bmatrix} \cctab & \cctab \end{bmatrix}$  would be changed globally by the second one issuing \savecatcodetable, and after \group\_end: the wrong category codes (those of  $\csc x$  cctab) would be imposed. Note that the inner  $\cctab$ end: restores the correct catcodes only locally, so the problem really comes up because of the different grouping level. The simplest is to use a scratch table labeled by the \currentgrouplevel. We initialize one of them as an example.

```
\use:n
 {
    \cctab_begin:N \c_document_cctab
      \group_begin:
        \cctab_begin:N \c_str_cctab
```

```
\cctab_end:
     \group_end:
   \cctab_end:
 }
29720 \sys_if_engine_luatex:T
29721 {
29722 \__cctab_new:N \g__cctab_internal_cctab
29723 \cs_new:Npn \__cctab_internal_cctab_name:
29724 {
29725 g__cctab_internal
29726 \tex_romannumeral:D \tex_currentgrouplevel:D
29727 _cctab
29728 }
29729 }
```
(*End of definition for*  $\gtrsim$  cctab internal cctab *and*  $\qquad$  cctab internal cctab name:.)

The public function simply checks the  $\langle cctab \ var \rangle$  exists before using the enginedependent \\_\_cctab\_select:N. Skipping these checks would result in low-level enginedependent errors. First, the LuaT<sub>EX</sub> case. In other engines, selecting a catcode table is

[\cctab\\_select:N](#page-301-0) \cctab\_select:c \\_\_cctab\_select:N

```
a matter of doing 256 catcode assignments and setting the \endlinechar.
29730 \cs_new_protected:Npn \cctab_select:N #1
\begin{minipage}[c]{0.9731} \begin{tabular}{ll} \emph{if\_valid:NT #1 & \\\end{tabular} \end{minipage} \begin{minipage}[c]{0.9731} \emph{if\_cctab\_select:N #1 & \\\end{tabular} } \end{minipage}29732 \cs_generate_variant:Nn \cctab_select:N { c }
29733 \sys_if_engine_luatex:TF
29734 {
29735 \cs_new_protected:Npn \__cctab_select:N #1
29736 \uparrow29737 \tex_catcodetable:D #1
29738 \prop_get:NVNTF \g__cctab_endlinechar_prop #1 \l__cctab_internal_a_tl
29739 { \int_set:Nn \tex_endlinechar:D { \l__cctab_internal_a_tl } }
29740 { \int_set:Nn \tex_endlinechar:D { 13 } }
\verb|29741| \verb|CS_if_exist: cF { \_cctab_internal_cctab_name: }|29742 \{ \text{exp\_args: Nc } \_\text{octab\_new: N } \{ \_\text{octab\_internal\_cctab\_name: } \}29743 \exp_args:Nc \tex_savecatcodetable:D { \_cctab_internal_cctab_name: }
29744 \exp_args:Nc \tex_catcodetable:D { \__cctab_internal_cctab_name: }
29745 }
29746 }
29747 {
29748 \cs_new_protected:Npn \__cctab_select:N #1
29749 {
29750 \int_step_inline:nn { 256 }
29751 {
29752 \char_set_catcode:nn { ##1 - 1 }
29753 \{\ \mathcal{N}_{\text{}kernel\_intarray\_item:Nn \ #1 \ {#1}} \ \}29754 }
29755 \int_set:Nn \tex_endlinechar:D
29756 \{\ \ \_\ \text{kernel\_intarray\_item: Nn \ #1 \ \ \{ \ 257 \ \ \} \ \}29757 }
29758 }
```
(*End of definition for* \cctab\_select:N *and* \\_\_cctab\_select:N*. This function is documented on page [278.](#page-301-0)*)

\g\_\_cctab\_next\_cctab \\_\_cctab\_begin\_aux: For \cctab\_begin:N/\cctab\_end: we will need to allocate dynamic tables. This is done here by  $\setminus$  ctab begin aux:, which puts a table number (in LuaT<sub>EX</sub>) or name (in other engines) into  $\lceil \cdot \rceil$  cctab\_internal\_a\_tl. In LuaT<sub>EX</sub> this simply calls  $\lceil \cdot \rceil$  cctab\_new:N and uses the resulting catcodetable number; in other engines we need to give a name to the intarray variable and use that. In LuaT<sub>EX</sub>, to restore catcodes at  $\cctab$  end: we cannot just set \catcodetable to its value before \cctab\_begin:N, because that table may have been altered by other code in the mean time. So we must make sure to save the catcodes in a table we control and restore them at \cctab\_end:.

```
29759 \sys_if_engine_luatex:TF
29760 {
29761 \cs_new_protected:Npn \__cctab_begin_aux:
29762 {
29763 \__cctab_new:N \g__cctab_next_cctab
29764 \tl_set:NV \l__cctab_internal_a_tl \g__cctab_next_cctab
29765 \cs_undefine:N \g__cctab_next_cctab
20766 }
29767 }
29768 {
29769 \cs_new_protected:Npn \__cctab_begin_aux:
29770 {
29771 \int_gincr:N \g__cctab_allocate_int
29772 \exp_args:Nc \__cctab_new:N
29773 \{g_{\text{lineuse:N }\g_{\text{plane}}\}29774 \exp_args:NNc \tl_set:Nn \l__cctab_internal_a_tl
{ g_{\text{29775}}} { g_{\text{29775}}} { g_{\text{29776}}}20776
29777 }
```

```
(End of definition for \g__cctab_next_cctab and \__cctab_begin_aux:.)
```
[\cctab\\_begin:N](#page-301-1) \cctab\_begin:c

Check the  $\langle \text{cctab var} \rangle$  exists, to avoid low-level errors. Get in \l\_cctab\_internal\_a\_tl the number/name of a dynamic table, either from  $\gtrsim$  costab\_unused\_seq where we save tables that are not currently in use, or from \\_\_cctab\_begin\_aux: if none are available. Then save the current catcodes into the table (pointed to by) \l\_\_cctab\_internal\_a\_tl and save that table number in a stack before selecting the desired catcodes.

```
29778 \cs_new_protected:Npn \cctab_begin:N #1
29779 {
29780 \__cctab_chk_if_valid:NT #1
20781
29782 \seq_gpop:NNF \g__cctab_unused_seq \l__cctab_internal_a_tl
29783 { \__cctab_begin_aux: }
29784 \__cctab_chk_group_begin:e
29785 {\__cctab_nesting_number:N \l__cctab_internal_a_tl }
29786 \seq_gpush:NV \g__cctab_stack_seq \l__cctab_internal_a_tl
29787 \exp_args:NV \__cctab_gset:n \l__cctab_internal_a_tl
29788 \__cctab_select:N #1
29789 }
29790 }
29791 \cs_generate_variant:Nn \cctab_begin:N { c }
```
(*End of definition for* \cctab\_begin:N*. This function is documented on page [278.](#page-301-1)*)

[\cctab\\_end:](#page-301-2) Make sure a \cctab\_begin:N was used some time earlier, get in \l\_\_cctab\_internal\_a\_tl the catcode table number/name in which the prevailing catcodes were stored, then restore these catcodes. The dynamic table is now unused hence stored in  $\gtrsim$  ctab\_ unused\_seq for recycling by later \cctab\_begin:N.

```
29792 \cs_new_protected:Npn \cctab_end:
29793 {
29794 \seq_gpop:NNTF \g__cctab_stack_seq \l__cctab_internal_a_tl
29795 {
29796 \seq_gpush:NV \g__cctab_unused_seq \l__cctab_internal_a_tl
29797 \exp_args:Ne \__cctab_chk_group_end:n
29798 { \_cctab_nesting_number:N \l_cctab_internal_a_tl }
29799 \qquad \qquad \searrow_cctab_select:N \lceil \cdot \rceil_cctab_internal_a_tl
29800
29801 { \msg_error:nn { cctab } { extra-end } }
29802 }
```
(*End of definition for* \cctab\_end:*. This function is documented on page [278.](#page-301-2)*)

\\_\_cctab\_chk\_group\_begin:n \\_\_cctab\_chk\_group\_begin:e \\_\_cctab\_chk\_group\_end:n

Catcode tables are not allowed to be intermixed with groups, so here we check that they are properly nested regarding TFX groups.  $\_{\text{c}ctab\_{\text{chk}}$  group\_begin:n stores the current group level in a stack, and locally defines a dummy control sequence \\_\_cctab\_ group\_⟨cctab-level⟩\_chk:.

\\_\_cctab\_chk\_group\_end:n pops the stack, and compares the returned value with \tex\_currentgrouplevel:D. If they differ, \cctab\_end: is in a different grouping level than the matching **\cctab\_begin:N.** If they are the same, both happened at the same level, however a group might have ended and another started between \cctab\_begin:N and \cctab end::

```
\group_begin:
  \cctab_begin:N \c_document_cctab
\group_end:
\group_begin:
  \cctab_end:
\group_end:
```
In this case checking \tex\_currentgrouplevel:D is not enough, so we locally define \\_\_cctab\_group\_⟨cctab-level⟩\_chk:, and then check if it exist in \cctab\_end:. If it doesn't, we know there was a group end where it shouldn't.

The  $\langle cctab\text{-}level\rangle$  in the sentinel macro above cannot be replaced by the more convenient \tex\_currentgrouplevel:D because with the latter we might be tricked. Suppose:

```
\group_begin:
  \cctab begin:N \c code cctab % A
\group_end:
\group_begin:
  \cctab_begin:N \c_code_cctab % B
  \cctab_end: % C
  \cctab_end: % D
\group_end:
```
The line marked with A would start a cctab with a sentinel token named  $\_{\_}c$ ctab $_{\_}$ group\_1\_chk:, which would disappear at the \group\_end: that follows. But B would create the same sentinel token, since both are at the same group level. Line C would end the cctab from line B correctly, but so would line D because line B created the same sentinel token. Using ⟨*cctab-level*⟩ works correctly because it signals that certain cctab level was activated somewhere, but if it doesn't exist when the \cctab\_end: is reached, we had a problem.

Unfortunately these tests only flag the wrong usage at the \cctab\_end:, which might be far from the \cctab\_begin:N. However it isn't possible to signal the wrong usage at the \group\_end: without using \tex\_aftergroup:D, which is unsafe in certain types of groups.

The three cases checked here just raise an error, and no recovery is attempted: usually interleaving groups and catcode tables will work predictably.

```
29803 \cs_new_protected:Npn \__cctab_chk_group_begin:n #1
29804 {
29805 \seq_gpush:Ne \g__cctab_group_seq
29806 { \int_use:N \tex_currentgrouplevel:D }
29807 \cs_set_eq:cN { __cctab_group_ #1 _chk: } \prg_do_nothing:
29808 }
29809 \cs_generate_variant:Nn \__cctab_chk_group_begin:n { e }
29810 \cs_new_protected:Npn \__cctab_chk_group_end:n #1
29811 {
29812 \seq_gpop:NN \g__cctab_group_seq \l__cctab_internal_b_tl
29813 \bool_lazy_and:nnF
29814 {
29815 \int_compare_p:nNn
29816 { \tex_currentgrouplevel:D } = { \l_cctab_internal_b_tl }
29817 }
29818 { \cs_if_exist_p:c { __cctab_group_ #1 _chk: } }
29819 {
29820 \msg_error:nne { cctab } { group-mismatch }
20021 \qquad \qquad \frac{1}{2000}29822 \int_sign:n
29823 {\tex_currentgrouplevel:D - \l__cctab_internal_b_tl }
29824 }
29825 }
29826 \cs_undefine:c { __cctab_group_ #1 _chk: }
29827 }
```

```
(End of definition for \__cctab_chk_group_begin:n and \__cctab_chk_group_end:n.)
```
\\_\_cctab\_nesting\_number:N \\_\_cctab\_nesting\_number:w This macro returns the numeric index of the current catcode table. In  $\text{LuaTrX}$  this is just the argument, which is a count reference to a \catcodetable register. In other engines, the number is extracted from the cctab variable.

```
29828 \sys_if_engine_luatex:TF
29829 { \cs_new:Npn \__cctab_nesting_number:N #1 {#1} }
29830 \uparrow29831 \cs_new:Npn \__cctab_nesting_number:N #1
29832 {
29833 \exp_after:wN \exp_after:wN \exp_after:wN \__cctab_nesting_number:w
29834 \exp_after:wN \token_to_str:N #1
29835 }
29836 \use:e
29837 {
29838 \cs_new:Npn \exp_not:N \__cctab_nesting_number:w
29839 \qquad #1 \tl_to_str:n { g__cctab_ } #2 \tl_to_str:n { _cctab } {#2}
29840 }
29841 }
```
(*End of definition for* \\_\_cctab\_nesting\_number:N *and* \\_\_cctab\_nesting\_number:w*.*)

Finally, install some code at the end of the T<sub>E</sub>X run to check that all  $\cctab\begin{bmatrix}$  begin:N were ended by some \cctab\_end:.

```
29842 \cs_if_exist:NT \hook_gput_code:nnn
29843 {
29844 \hook_gput_code:nnn { enddocument/end } { cctab }
29845 \uparrow29846 \seq_if_empty:NF \g__cctab_stack_seq
29847 { \msg_error:nn { cctab } { missing-end } }
29848 }
29849 }
```
[\cctab\\_item:Nn](#page-301-3) \cctab\_item:cn Evaluate the integer argument only once. In most engines the cctab variable only has 256 entries so we only look up the catcode for these entries, otherwise we use the current catcode. In particular, for out-of-range values we use whatever fall-back \char\_value\_  $c$ atcode:n. In LuaT<sub>E</sub>X, we use the tex.getcatcode function.

```
29850 \cs_new:Npn \cctab_item:Nn #1#2
29851 { \exp_args:Nf \__cctab_item:nN { \int_eval:n {#2} } #1 }
29852 \sys_if_engine_luatex:TF
29853 {
29854 \cs_new:Npn \__cctab_item:nN #1#2
29855 { \lua_now:e { tex.print(-2, tex.getcatcode(\int_use:N #2, #1)) } }
29856 }
29857 \{29858 \cs_new:Npn \__cctab_item:nN #1#2
29859 {
29860 \int_compare:nNnTF {#1} < { 256 }
29861 { \intarray_item:Nn #2 { #1 + 1 } }
29862 { \char' { \char' \char_value_catcode:n {#1} }
29863 }
29864 }
29865 \cs_generate_variant:Nn \cctab_item:Nn { c }
(End of definition for \cctab_item:Nn. This function is documented on page 278.)
```
#### **84.5 Category code table conditionals**

```
\cctab_if_exist_p:N
      \cctab_if_exist_p:c
      \cctab_if_exist:NTF
      \cctab_if_exist:cTF
                              Checks whether a ⟨cctab var⟩ is defined.
                               29866 \prg_new_eq_conditional:NNn \cctab_if_exist:N \cs_if_exist:N
                               29867 { TF , T , F , p }
                               29868 \prg_new_eq_conditional:NNn \cctab_if_exist:c \cs_if_exist:c
                               29869 { TF , T , F , p }
                              (End of definition for \cctab_if_exist:NTF. This function is documented on page 278.)
\__cctab_chk_if_valid:NTF
      \__cctab_chk_if_valid_aux:NTF
                              Checks whether the argument is defined and whether it is a valid \langle cctab \, var \rangle. In LuaT<sub>E</sub>X
                              the validity of the ⟨cctab var⟩ is checked by the engine, which complains if the argument is
                              not a \chardef'ed constant. In other engines, check if the given command is an intarray
                              variable (the underlying definition is a copy of the cmr10 font).
```

```
29870 \prg_new_protected_conditional:Npnn \__cctab_chk_if_valid:N #1
29871 { TF , T , F }
29872 {
```

```
29873 \cctab_if_exist:NTF #1
29874 {
29875 \_cctab_chk_if_valid_aux:NTF #1
29876 { \prg_return_true: }
29877 {
29878 \msg_error:nne { cctab } { invalid-cctab }
29879 { \token_to_str:N #1 }
29880 \prg_return_false:
29881 }
29882 }
29883 \{29884 \msg_error:nne { kernel } { command-not-defined }
29885 { \token_to_str:N #1 }
\label{eq:3.1} \texttt{\textbf{1}} \texttt{array\_false} :29887 }
29888 }
29889 \sys_if_engine_luatex:TF
29890 {
29891 \cs_new_protected:Npn \__cctab_chk_if_valid_aux:NTF #1
29892 {
29893 \int_compare:nNnTF {#1-1} < { \e@alloc@ccodetable@count }
29894 }
29895 \cs_if_exist:NT \c_syst_catcodes_n
29896 {
29897 \cs_gset_protected:Npn \__cctab_chk_if_valid_aux:NTF #1
29898 {
29899 \int_compare:nTF { #1 <= \c_syst_catcodes_n }
29900 }
29901 }
29902 }
29903 {
29904 \cs_new_protected:Npn \__cctab_chk_if_valid_aux:NTF #1
29905 {
29906 \exp_args:Nf \str_if_in:nnTF
29907 { \cs_meaning:N #1 }
29908 { select~font~cmr10~at~ }
29909 }
29910 }
```
(*End of definition for* \\_\_cctab\_chk\_if\_valid:NTF *and* \\_\_cctab\_chk\_if\_valid\_aux:NTF*.*)

### **84.6 Constant category code tables**

```
\cctab_const:Nn
\cctab_const:cn
                  Creates a new ⟨cctab var⟩ then sets it with the current and user-supplied codes.
                   29911 \cs_new_protected:Npn \cctab_const:Nn #1#2
                   29912 {
                   29913 \cctab_new:N #1
                   29914 \cctab_gset:Nn #1 {#2}
                   29915 }
                   29916 \cs_generate_variant:Nn \cctab_const:Nn { c }
                  (End of definition for \cctab_const:Nn. This function is documented on page 277.)
```
[\c\\_initex\\_cctab](#page-302-0) [\c\\_other\\_cctab](#page-302-1) Creating category code tables means thinking starting from iniTEX. For all-other and the standard "string" tables that's easy.

```
29917 \cctab_new:N \c_initex_cctab
29918 \cctab_const:Nn \c_other_cctab
29919 {
29920 \cctab_select:N \c_initex_cctab
29921 \int_set:Nn \tex_endlinechar:D { -1 }
29922 \int_step_inline:nnn { 0 } { 127 }
29923 { \char_set_catcode_other:n {#1} }
29924 }
29925 \cctab_const:Nn \c_str_cctab
29926 {
29927 \cctab_select:N \c_other_cctab
29928 \char_set_catcode_space:n { 32 }
29929 }
```
(*End of definition for* \c\_initex\_cctab *,* \c\_other\_cctab *, and* \c\_str\_cctab*. These variables are documented on page [279.](#page-302-0)*)

[\c\\_code\\_cctab](#page-301-5) [\c\\_document\\_cctab](#page-301-6)

[\c\\_str\\_cctab](#page-302-2)

To pick up document-level category codes, we need to delay set up to the end of the format, where that's possible. Also, as there are a *lot* of category codes to set, we avoid using the official interface and store the document codes using internal code. Depending on whether we are in the hook or not, the catcodes may be code or document, so we explicitly set up both correctly.

```
29930 \cs_if_exist:NTF \@expl@finalise@setup@@
29931 { \tl_gput_right:Nn \@expl@finalise@setup@@ }
29932 { \use:n }
29933 {
29934 \__cctab_new:N \c_code_cctab
29935 \group_begin:
29936 \int set:Nn \tex_endlinechar:D { 32 }
29937 \char set catcode invalid:n { 0 }
29938 \bool_lazy_or:nnTF
29939 { \sys_if_engine_xetex_p: } { \sys_if_engine_luatex_p: }
\verb|29940|{int\_step_function:nN { 31 } \char`\|c|{ \char`\|c|}{ \char`\|c|{ \char`\|c|}{ \char`\|c|{ \char`\|c|}{ \char`\|c|{ \char`\|c|}{ \char`\|c|{ \char`\|c|}{ \char`\|c|{ \char`\|c|}{ \char`\|c|{ \char`\|c|}{ \char`\|c|{ \char`\|c|}{ \char`\|c|{ \char`\|c|}{ \char`\|c|{ \char`\|c|}{ \char`\|c|{ \char`\|c|}{ \char`\|c|{ \char`\|c|}{ \char`\|c|{ \char`\|c|}{ \char`\|c|{ \char`\|c|}{ \char`\29941 { \int_step_function:nN { 31 } \char_set_catcode_active:n }
29942 \int_step_function:nnN { 33 } { 64 } \char_set_catcode_other:n
29943 \int_step_function:nnN { 65 } { 90 } \char_set_catcode_letter:n
29944 \int_step_function:nnN { 91 } { 96 } \char_set_catcode_other:n
29945 \int_step_function:nnN { 97 } { 122 } \char_set_catcode_letter:n
29946 \char_set_catcode_ignore:n { 9 } % tab
29947 \char_set_catcode_other:n { 10 } % lf
29948 \char_set_catcode_active:n { 12 } % ff
29949 \char set catcode end line:n \{ 13 \} % cr
29950 \char`>| char set catcode ignore:n { 32 } % space
29951 \char_set_catcode_parameter:n { 35 } % hash
29952 \char_set_catcode_math_toggle:n { 36 } % dollar
29953 \char_set_catcode_comment:n { 37 } % percent
29954 \char_set_catcode_alignment:n { 38 } % ampersand
29955 \char_set_catcode_letter:n { 58 } % colon
29956 \char_set_catcode_escape:n { 92 } % backslash
29957 \char_set_catcode_math_superscript:n { 94 } % circumflex
29958 \char_set_catcode_letter:n { 95 } % underscore<br>29959 \char_set_catcode_group_begin:n { 123 } % left_brace
29959 \char set catcode group begin:n
```
```
29960 \char_set_catcode_other:n { 124 } % pipe
29961 \char_set_catcode_group_end:n { 125 } % right brace
29962 \char_set_catcode_space:n { 126 } % tilde
29963 \char_set_catcode_invalid:n { 127 } % ^^?
29964 \bool_lazy_or:nnF
29965 { \sys_if_engine_xetex_p: } { \sys_if_engine_luatex_p: }
29966 \{ \int\;step_function:nnN { 128 } { 255 } \char`>char_set\_catcode\_active:n }29967 \__cctab_gset:n { \c_code_cctab }
29968 \group_end:
29969 \cctab_const:Nn \c_document_cctab
20070 \epsilon29971 \hspace{1.5cm} \verb|\cctab_select:N \c_code_cctab| \vspace{-0.1cm}29972 \int_set:Nn \tex_endlinechar:D { 13 }
29973 \char_set_catcode_space:n { 9 }
29974 \char_set_catcode_space:n { 32 }
29975 \char_set_catcode_other:n { 58 }
29976 \char_set_catcode_math_subscript:n { 95 }
29977 \char_set_catcode_active:n { 126 }
29978 }
29979 }
```
(*End of definition for* \c\_code\_cctab *and* \c\_document\_cctab*. These variables are documented on page [278.](#page-301-0)*)

### [\g\\_tmpa\\_cctab](#page-302-0)

[\g\\_tmpb\\_cctab](#page-302-0) <sup>29980</sup> \cctab\_new:N \g\_tmpa\_cctab \cctab\_new:N \g\_tmpb\_cctab

(*End of definition for* \g\_tmpa\_cctab *and* \g\_tmpb\_cctab*. These variables are documented on page [279.](#page-302-0)*)

### **84.7 Messages**

```
29982 \msg_new:nnnn { cctab } { stack-full }
29983 { The~category~code~table~stack~is~exhausted. }
29984 {
29985 LaTeX~has~been~asked~to~switch~to~a~new~category~code~table,~
29986 but~there~is~no~more~space~to~do~this!
29987 }
29988 \msg_new:nnnn { cctab } { extra-end }
29989 { Extra~\iow_char:N\\cctab_end:~ignored~\msg_line_context:. }
29990 {
29991 LaTeX~came~across~a~\iow_char:N\\cctab_end:~without~a~matching~
29992 \iow_char:N\\cctab_begin:N.~This~command~will~be~ignored.
29993 }
29994 \msg_new:nnnn { cctab } { missing-end }
29995 { Missing~\iow_char:N\\cctab_end:~before~end~of~TeX~run. }
29996 {
29997 LaTeX~came~across~more~\iow_char:N\\cctab_begin:N~than~
29998 \iow_char:N\\cctab_end:.
29999 }
30000 \msg_new:nnnn { cctab } { invalid-cctab }
30001 { Invalid~\iow_char:N\\catcode~table. }
30002 {
30003 You~can~only~switch~to~a~\iow_char:N\\catcode~table~that~is~
```

```
30004 initialized~using~\iow_char:N\\cctab_new:N~or~
30005 \iow_char:N\\cctab_const:Nn.
30006 }
30007 \msg_new:nnnn { cctab } { group-mismatch }
30008 {
30009 \iow_char:N\\cctab_end:~occurred~in~a~
30010 \int_case:nn {#1}
30011 {
30012 { 0 } { different~group }
30013 { 1 } { higher~group~level }
30014 { -1 } { lower~group~level }
30015 } ~than~
_{30016} the~matching~\iow_char:N\\cctab_begin:N.
30017 }
30018 {
30019 Catcode~tables~and~groups~must~be~properly~nested,~but~
30020 you~tried~to~interleave~them.~LaTeX~will~try~to~proceed,~
30021 but~results~may~be~unexpected.
30022 }
30023 \prop_gput:Nnn \g_msg_module_name_prop { cctab } { LaTeX }
30024 \prop_gput:Nnn \g_msg_module_type_prop { cctab } { }
30025 ⟨/package⟩
```
# **Chapter 85**

# **l3unicode implementation**

<sup>30026</sup> ⟨∗package⟩

<sup>30027</sup> ⟨@@=codepoint⟩

### **85.1 User functions**

[\codepoint\\_str\\_generate:n](#page-305-0) \\_\_codepoint\_str\_generate:nnnn [\codepoint\\_generate:nn](#page-305-1) \\_\_codepoint\_generate:nnnn \\_\_codepoint\_generate:n

Conversion of a codepoint to a character (Unicode engines) or to one or more bytes (8-bit engines) is required. For loading the data, all that is needed is the form which creates strings: these are outside the group as they will also be used when looking up data in the hash table storage at point-of-use. Later, we will also need functions that can generate character tokens for document use: those are defined below, in the data recovery setup.

```
30028 \bool_lazy_or:nnTF
30029 { \sys_if_engine_luatex_p: }
30030 { \sys_if_engine_xetex_p: }
30031 {
30032 \cs_new:Npn \codepoint_str_generate:n #1
30033 {
30034 \int_compare:nNnTF {#1} = { '\ }
30035 \{ \sim \}30036 { \char_generate:nn {#1} { 12 } }
30037 }
30038 \cs_new:Npn \codepoint_generate:nn #1#2
30039 {
30040 \int_{0}^{30040} \int_{0}^{30040} \int_{0}^{30040}30041 \{ \sim \}30042 {
30043 \__kernel_exp_not:w \exp_after:wN \exp_after:wN \exp_after:wN
30044 { \char_generate:nn {#1} {#2} }
30045 }<br>30046 }
30046 }
30047 }
30048 {
30049 \cs_new:Npn \codepoint_str_generate:n #1
30050 {
30051 \int_{\text{compare: nNnTF } \{ \#1 \} = \{ ' \}30052 \{ \sim \}30053 {
30054 \sqrt{115e:e}
```

```
30055 \{30056 \exp_not:N \__codepoint_str_generate:nnnn
30057 \_kernel_codepoint_to_bytes:n {#1}
30058 }
30059 }
30060 }
30061 \cs_new:Npn \__codepoint_str_generate:nnnn #1#2#3#4
30062 {
30063 \char_generate:nn {#1} { 12 }
30064 \tl_if_blank:nF {#2}
30065 {
30066 \char_generate:nn {#2} { 12 }
30067 \tl_if_blank:nF {#3}
30068 {
30069 \char_generate:nn {#3} { 12 }
30070 \tl_if_blank:nF {#4}
30071 { \char' { \char_generate:nn {#4} { 12 } }
30072 }
30073 }
30074 }
30075 \cs_new:Npn \codepoint_generate:nn #1#2
30076 {
30077 \int_compare:nNnTF {#1} = { '\ }
30078 \{ \sim \}30079 {
30080 \int_compare:nNnTF {#1} < { "80 }
30081 \{30082 \__kernel_exp_not:w \exp_after:wN \exp_after:wN \exp_after:wN
30083 { \char_generate:nn {#1} {#2} }
30084 }
30085 {
30086 \use:e
30087 \left\{ \begin{array}{c} \end{array} \right.30088 \exp_not:N \__codepoint_generate:nnnn
30089 \__kernel_codepoint_to_bytes:n {#1}
30090 }
30091 }
30092 }
30093 }
30094 \cs_new:Npn \__codepoint_generate:nnnn #1#2#3#4
30095 {
30096 \__kernel_exp_not:w \exp_after:wN
30097 {
30098 \tex_expanded:D
30099 {
30100 \__codepoint_generate:n {#1}
30101 \__codepoint_generate:n {#2}
30102 \tl_if_blank:nF {#3}
30103 {
30104 \qquad \qquad \qquad \setminus \_ \c{codepoint\_generate:n} {#3}
30105 \tl_if_blank:nF {#4}
30106 \{\ \mathcal{N}_\text{1}\30107 }
30108 }
```

```
30109 }
30110 }
30111 \cs_new:Npn \__codepoint_generate:n #1
30112 \qquad \qquad \qquad30113 \__kernel_exp_not:w \exp_after:wN \exp_after:wN \exp_after:wN
30114 { \char' { \char' \char_generate:nn {#1} { 13 } }
30115 }
30116 }
```
(*End of definition for* \codepoint\_str\_generate:n *and others. These functions are documented on page [282.](#page-305-0)*)

This code converts a codepoint into the correct UTF-8 representation. In terms of the algorithm itself, see <https://en.wikipedia.org/wiki/UTF-8> for the octet pattern.

```
30117 \cs_new:Npn \__kernel_codepoint_to_bytes:n #1
30118 \bigcup30119 \exp_args:Nf \__codepoint_to_bytes_auxi:n
30120 { \int eval:n {#1} }
30121 }
30122 \cs_new:Npn \__codepoint_to_bytes_auxi:n #1
30123 {
30124 \if_int_compare:w #1 > "80 \exp_stop_f:
30125 \if_int_compare:w #1 < "800 \exp_stop_f:
30126 \__codepoint_to_bytes_outputi:nw
30127 { \__codepoint_to_bytes_auxii:Nnn C {#1} { 64 } }
30128 \__codepoint_to_bytes_outputii:nw
30129 \{\ \setminus\_\_code, codepoint_to_bytes_auxiii:n {#1} }
30130 \else:
30131 \if_int_compare:w #1 < "10000 \exp_stop_f:
30132 \__codepoint_to_bytes_outputi:nw
30133 \{ \ \ \_code{codepoint_to_bytes_auxii: Nnn E \{ #1\} \} \}30134 \__codepoint_to_bytes_outputii:nw
30135 \left\{ \begin{array}{c} 30135 \\ 1 \end{array} \right\}30136 \__codepoint_to_bytes_auxiii:n
30137 { \int_div_truncate:nn {#1} { 64 } }
30138 }
30139 \__codepoint_to_bytes_outputiii:nw
30140 \{\ \setminus\_\_code \text{codepoint\_to\_bytes\_auxiii:n }\ \{\#1\} \ \}30141 \else:
30142 \__codepoint_to_bytes_outputi:nw
30143 \left\{ \begin{array}{c} 30143 \end{array} \right\}30144 \__codepoint_to_bytes_auxii:Nnn F
30145 {#1} { 64 * 64 * 64 }
30146 }
30147 \__codepoint_to_bytes_outputii:nw
30148 \sim30149 \__codepoint_to_bytes_auxiii:n
30150 \{ \int \int \text{div truncate:nn } \{ #1 \} \} 64 * 64 \}30151 }
30152 \__codepoint_to_bytes_outputiii:nw
30153 {
30154 \__codepoint_to_bytes_auxiii:n
30155 { \int_d \int_t \frac{du}{t^2} dt = \int_{d}^{d} 64 }30156 }
```
[\\\_\\_kernel\\_codepoint\\_to\\_bytes:n](#page-379-0) \\_\_codepoint\_to\_bytes\_auxi:n \\_\_codepoint\_to\_bytes\_auxii:Nnn \ codepoint to bytes auxiii:n \\_\_codepoint\_to\_bytes\_outputi:nw \\_\_codepoint\_to\_bytes\_outputii:nw \ codepoint to bytes outputiii:nw \\_\_codepoint\_to\_bytes\_outputiv:nw \\_\_codepoint\_to\_bytes\_output:nnn \\_\_codepoint\_to\_bytes\_output:fnn \\_\_codepoint\_to\_bytes\_end:

```
30157 \__codepoint_to_bytes_outputiv:nw
30158 \{\ \setminus\_\_code{codepoint_to_bytes\_auxiii:n f#1}\ \}30159 \qquad \qquad \qquad \qquad \qquad \qquad \qquad \qquad \qquad \qquad \qquad \qquad \qquad \qquad \qquad \qquad \qquad \qquad \qquad \qquad \qquad \qquad \qquad \qquad \qquad \qquad \qquad \qquad \qquad \qquad \qquad \qquad \qquad \qquad \qquad \qquad \qquad 
30160 \fi:
30161 \else:
30162 \__codepoint_to_bytes_outputi:nw {#1}
30163 \fi:
30164 \__codepoint_to_bytes_end: { } { } { } { }
30165 }
30166 \cs_new:Npn \__codepoint_to_bytes_auxii:Nnn #1#2#3
30167 { "#10 + \int_div_truncate:nn {#2} {#3} }
30168 \cs_new:Npn \__codepoint_to_bytes_auxiii:n #1
30169 { \int_mod:nn {#1} { 64 } + 128 }
30170 \cs_new:Npn \__codepoint_to_bytes_outputi:nw
30171 #1 #2 \__codepoint_to_bytes_end: #3
30172 \quad {\ \_ codepoint_to_bytes_output: fm1 {\ \int_eval:n {#1}} {\ } {\ }30173 \cs_new:Npn \__codepoint_to_bytes_outputii:nw
30174 #1 #2 \__codepoint_to_bytes_end: #3#4
30175 {\__codepoint_to_bytes_output:fnn {\int_eval:n {#1} } { {#3} } {#2} }
30176 \cs_new:Npn \__codepoint_to_bytes_outputiii:nw
30177 #1 #2 \__codepoint_to_bytes_end: #3#4#5
30178 \sim30179 \__codepoint_to_bytes_output:fnn
30180 { \int_eval:n {#1} } { {#3} {#4} } {#2}
30181 }
30182 \cs_new:Npn \__codepoint_to_bytes_outputiv:nw
30183 #1 #2 \__codepoint_to_bytes_end: #3#4#5#6
30184 {
30185 \__codepoint_to_bytes_output:fnn
30186 { \int_eval:n {#1} } { {#3} {#4} {#5} } {#2}
30187 }
30188 \cs_new:Npn \__codepoint_to_bytes_output:nnn #1#2#3
30189 {
30190 #3
30191 \__codepoint_to_bytes_end: #2 {#1}
30192 }
30193 \cs_generate_variant:Nn \__codepoint_to_bytes_output:nnn { f }
30194 \cs_new:Npn \__codepoint_to_bytes_end: { }
```
(*End of definition for* \\_\_kernel\_codepoint\_to\_bytes:n *and others.*)

[\codepoint\\_to\\_category:n](#page-306-0) Get the value and convert back to the string.

```
30195 \cs_new:Npn \codepoint_to_category:n #1
30196 {
30197 \cs:w
30198 c__codepoint_category_
30199 \tex_romannumeral:D
30200 \__kernel_codepoint_data:nn { category } {#1}
30201 str
30202 \cs_end:
30203 }
```
(*End of definition for* \codepoint\_to\_category:n*. This function is documented on page [283.](#page-306-0)*)

#### [\codepoint\\_to\\_nfd:n](#page-306-1)

\\_\_codepoint\_to\_nfd:n \\_\_codepoint\_to\_nfd:nn \\_\_codepoint\_to\_nfd:nnn \\_\_codepoint\_to\_nfd:nnnn

```
Converted to NFD is a potentially-recursive process: the key is to check if we get the
input codepoint back again. As far as possible, we use the same path for all engines.
```

```
30204 \cs_new:Npn \codepoint_to_nfd:n #1
30205 { \exp_args:Ne \__codepoint_to_nfd:n { \int_eval:n {#1} } }
30206 \cs_new:Npn \__codepoint_to_nfd:n #1
30207 { \__codepoint_to_nfd:nn {#1} { \char_value_catcode:n {#1} } }
30208 \bool_lazy_or:nnF
30209 { \sys_if_engine_luatex_p: }
30210 { \sys_if_engine_xetex_p: }
30211 {
30212 \cs_gset:Npn \__codepoint_to_nfd:n #1
30213 \{30214 \int_compare:nNnTF {#1} > { "80 }
30215 { \__codepoint_to_nfd:nn {#1} { 12 } }
30216 \{ \_code] { \char_value_catcode:n {#1} } }
30217 }
30218 }
30219 \cs_new:Npn \__codepoint_to_nfd:nn #1#2
30220 {
30221 \exp_args:Ne \__codepoint_to_nfd:nnn
30222 { \__codepoint_nfd:n {#1} } {#1} {#2}
30223 }
30224 \cs_new:Npn \__codepoint_to_nfd:nnn #1#2#3 { \__codepoint_to_nfd:nnnn #1 {#2} {#3} }
30225 \cs_new:Npn \__codepoint_to_nfd:nnnn #1#2#3#4
30226 {
30227 \int_compare:nNnTF {#1} = {#3}
30228 { \codepoint_generate:nn {#1} {#4} }
30229 \qquad \qquad \qquad \qquad \qquad30230 \__codepoint_to_nfd:nn {#1} {#4}
30231 \tl_if_blank:nF {#2}
30232 { \__codepoint_to_nfd:nn {#2} {#4} }
30233 }
30234 }
```
(*End of definition for* \codepoint\_to\_nfd:n *and others. This function is documented on page [283.](#page-306-1)*)

## **85.2 Data loader**

Text operations requires data from the Unicode Consortium. Data read into Unicode engine formats is at best a small part of what we need, so there is a loader here to set up the appropriate data structures.

Where we need data for most or all of the Unicode range, we use the two-stage table approach recommended by the Unicode Consortium and demonstrated in a model implementation in Python in [https://www.strchr.com/multi-stage\\_tables](https://www.strchr.com/multi-stage_tables). This approach uses the intarray (fontdimen-based) data type as it is fast for random access and avoids significant hash table usage. In contrast, where only a small subset of codepoints are required, storage as macros is preferable. There is also some consideration of the effort needed to load data: see for example the grapheme breaking information, which would be problematic to convert into a two-stage table but which can be used with reasonable performance in a small number of comma lists (at the cost that breaking at higher codepoint Hangul characters will be slightly slow).

\c\_\_codepoint\_block\_size\_int Choosing the block size for the blocks in the two-stage approach is non-trivial: depending on the data stored, the optimal size for memory usage will vary. At the same time, for us there is also the question of load-time: larger blocks require longer comma lists as intermediates, so are slower. As this is going to be needed to use the data, we set it up outside of the group for clarity.

<sup>30235</sup> \int\_const:Nn \c\_\_codepoint\_block\_size\_int { 64 }

### (*End of definition for* \c\_\_codepoint\_block\_size\_int*.*)

Parsing the data files can be the same way for all engines, but where they are stored as character tokens, the construction method depends on whether they are Unicode or 8-bit internally. Parsing is therefore done by common functions, with some data storage using engine-specific auxiliaries.

As only the data needs to remain at the end of this process, everything is set up inside a group. The only thing that is outside is creating a stream: they are global anyway and it is best to force a stream for all engines.

\g\_\_codepoint\_data\_ior

<sup>30236</sup> \ior\_new:N \g\_\_codepoint\_data\_ior

(*End of definition for* \g\_\_codepoint\_data\_ior*.*)

We need some setup for the two-part table approach. The number of blocks we need will be variable, but the resulting size of the stage one table is predictable. For performance reasons, we therefore create the stage one tables now so they can be used immediately, and will later rename them as a constant tables. For each two-stage table construction, we need a comma list to hold the partial block and a couple of integers to track where we are up to. To avoid burning registers, the latter are stored in macros and are "fake" integers. We also avoid any new functions, keeping as much as possible local.

As we need both positive and negative values, case data requires one two-stage table for each transformation. In contrasts, general Unicode properties could be stored in one table with appropriate combination rules: that is not done at present but is likely to be added over time. Here, all that is needed is additional entries into the comma-list to create the structures.

Notice that in the standard expl3 way we are indexes position not offset: that does mean a little work later.

```
30237 \group_begin:
30238 \clist_map_inline:nn
30239 { category , uppercase , lowercase }
30240 {
30241 \cs_set_nopar:cpn { l_codepoint_#1 _block_clist } { }
30242 \cs set nopar:cpn { l codepoint #1 block tl } { 1 }
30243 \cs_set_nopar:cpn { l_codepoint_#1 _pos_tl } { 0 }
30244 \intarray_new:cn { g__codepoint_ #1 _index_intarray }
30245 \{ \int_d \int_L \tut = \int_{d\omega} \rvert^2 \right.30246 }
```
We need an integer value when matching the current block to those we have already seen, and a way to track codepoints for handling ranges. Again, we avoid using up registers or creating global names.

```
30247 \cs_set_nopar:Npn \l__codepoint_next_codepoint_fint_tl { 0 }
30248 \cs_set_nopar:Npn \l__codepoint_matched_block_tl { 0 }
```
For Unicode general category, there needs to be numerical representation of each possible value. As we need to go from string to number here, but the other way elsewhere, we set up fast mappings both ways, but one set local and the other as constants.

```
30249 \cs_set_protected:Npn \__codepoint_data_auxi:w #1#2
30250 {
30251 \quark_if_recursion_tail_stop:n {#2}
30252 \cs_set_nopar:cpn { l__codepoint_category_ #2 _tl } {#1}
30253 \str_const:cn { c__codepoint_category_ \tex_romannumeral:D #1 _str } {#2}
30254 \exp_args:Ne \__codepoint_data_auxi:w { \int_eval:n { #1 + 1 } }
30255 }
30256 \ _ codepoint data_auxi:w { 1 }
30257 { Lu } { Ll } { Lt } { Lm } { Lo }
30258 { Mn } { Me } { Mc }
30259 { Nd } { Nl } { No }
30260 { Zs } { Zl } { Zp }
30261 { Cc } { Cf } { Co } { Cs } { Cn }
30262 { Pd } { Ps } { Pe } { Pc } { Po } { Pi } { Pf }
30263 { Sm } { Sc } { Sk } { So }
30264 \q_recursion_tail
30265 \q_recursion_stop
```
Parse the main Unicode data file and pull out the NFD and case changing data. The NFD data is stored on using the hash table approach and can yield a predictable number of codepoints: one or two. We also need the case data, which will be modified further below. To allow for finding ranges, the description of the codepoint needs to be carried forward.

```
30266 \cs_set_protected:Npn \__codepoint_data_auxi:w
30267 #1 ; #2 ; #3 ; #4 ; #5 ; #6 ; #7 ; #8 ; #9 ;
30268 {
30269 \tl_if_blank:nF {#6}
30270 {
30271 \tl_if_head_eq_charcode:nNF {#6} < % >
30272 { \__codepoint_data_auxii:w #1 ; #6 ~ \q_stop }
30273 }
30274 \__codepoint_data_auxiii:w #1 ; #2 ; #3 ;
30275 }
30276 \cs_set_protected:Npn \__codepoint_data_auxii:w #1 ; #2 ~ #3 \q_stop
30277 {
30278 \tl const:ce
30279 { c_codepoint_nfd_ \codepoint_str_generate:n {"#1} _tl }
30280 {
30281 {"#2}
30282 { \tl_if_blank:nF {#3} {"#3} }
30283 }
30284 }
```
The category data needs to be converted from a string to the numerical equivalent: a simple operation. The case data is going to be stored as an offset from the parent character, rather than an absolute value. We therefore deal with that plus the situation where a codepoint has no mapping data in one shot.

```
30285 \cs set protected:Npn \ codepoint data auxiii:w
30286 #1 ; #2 ; #3 ; #4 ; #5 ; #6 ; #7 ; #8 ; #9 ~ \q stop
30287 {
30288 \use:e
```

```
30289 \sqrt{20}30290 \__codepoint_data_auxiv:w
30291 \text{#1}; \text{#2};
30292 \__codepoint_data_category:n {#3} ;
30293 \__codepoint_data_offset:nn {#1} {#7} ;
30294 \__codepoint_data_offset:nn {#1} {#8} ;
30295 #9:
30296 }
30297 }
30298 \cs_set:Npn \__codepoint_data_category:n #1
30299 { \use:c { 1__codepoint_category_ #1 _tl } }
30300 \cs_set:Npn \__codepoint_data_offset:nn #1#2
30301 {
30302 \tl if blank:nTF {#2}
30303 { 0 }
30304 { \int_eval:n { "#2 - "#1 } }
30305 }
```
To deal with ranges, we track the position of the next codepoint expected. If there is a gap, we deal with that separately: it could be a range or an unused part of the Unicode space. As such, we deal with the current codepoint here whether or not there is range to fill in. Upper- and lowercase data go into the two-stage table, any titlecase exception is just stored in a macro. The data for the codepoint is added to the current block, and if that is now complete we move on to save the block. The case exceptions are all stored as codepoints, with a fixed number of balanced text as we know that there are never more than three.

```
30306 \cs_set_protected:Npn \__codepoint_data_auxiv:w #1 ; #2 ; #3 ; #4 ; #5 ; #6 ;
30307 {
30308 \int_compare:nNnT {"#1} > \l__codepoint_next_codepoint_fint_tl
30309 {
30310 \__codepoint_data_auxv:nnnnw {#1} {#3} {#4} {#5}
30311 #2 Last> \q_stop
30312 }
30313 \__codepoint_add:nn { category } {#3}
30314 \__codepoint_add:nn { uppercase } {#4}
30315 \__codepoint_add:nn { lowercase } {#5}
30316 \int_compare:nNnF {#4} = { \_codepoint_data_offset:nn {#1} {#6} }
30317 {
30318 \tl_const:ce
30319 \{c_{\text{colepoint}_t \to \text{colepoint}_s \to \text{generate:n }\n+1} \_t\}30320 { {"#6} { } { } }
30321 }
30322 \tl_set:Ne \l__codepoint_next_codepoint_fint_tl
30323 { \int_eval:n { "#1 + 1 } }
30324 }
30325 \cs_set_protected:Npn \__codepoint_add:nn #1#2
30326 {
30327 \clist_put_right:cn { l__codepoint_ #1 _block_clist } {#2}
30328 \int_compare:nNnT { \clist_count:c { l__codepoint_ #1 _block_clist } }
30329 = \c__codepoint_block_size_int
30330 { \__codepoint_save_blocks:nn {#1} { 1 } }
30331 }
```
Distinguish between a range and a gap, and pass on the appropriate value(s). The general

category for unassigned characters is Cn, so we find the correct value once and then use that.

```
30332 \cs_set_protected:Npe \__codepoint_data_auxv:nnnnw #1#2#3#4#5 Last> #6 \q_stop
30333 \uparrow30334 \exp_not:N \tl_if_blank:nTF {#6}
30335 {
30336 \exp_not:N \__codepoint_range:nnn {#1} { category }
30337 { \exp_not:V \l__codepoint_category_Cn_tl }
30338 \exp_not:N \__codepoint_range:nnn {#1} { uppercase } { 0 }
30339 \exp_not:N \__codepoint_range:nnn {#1} { lowercase } { 0 }
30340 }
30341 {
30342 \exp_not:N \__codepoint_range:nnn {#1} { category } {#2}
30343 \exp_not:N \__codepoint_range:nnn {#1} { uppercase } {#3}
\begin{array}{c} \text{30344} \\ \text{20344} \end{array} \exp_not:N \__codepoint_range:nnn {#1} { lowercase } {#4}
\frac{30345}{20346} }
30346 }
```
Calculated the length of the range and the space remaining in the current block.

```
30347 \cs_set_protected:Npn \__codepoint_range:nnn #1
30348 \sqrt{20}30349 \exp_args:Nf \__codepoint_range_aux:nnn
30350 { \int_eval:n { "#1 - \l__codepoint_next_codepoint_fint_tl } }
30351 }
30352 \cs_set_protected:Npn \__codepoint_range_aux:nnn #1#2
30353 {
30354 \exp_args:Nf \__codepoint_range:nnnn
30355 {
30356 \int_min:nn
30357 {#1}
30358 \{30359 \c__codepoint_block_size_int
30360 - \clist_count:c { l__codepoint_ #2 _block_clist }
30361 }
30362 }
30363 {#1} {#2}
30364 }
```
Here we want to do three things: add to and possibly complete the current block, add complete blocks quickly, then finish up the range in a final open block. We need to avoid as far as possible avoid dealing with every single codepoint, so the middle step is optimised.

```
30365 \cs_set_protected:Npn \__codepoint_range:nnnn #1#2#3#4
30366 {
30367 \prg_replicate:nn {#1}
30368 { \clist_put_right:cn { l__codepoint_ #3 _block_clist } {#4} }
30369 \int_compare:nNnT { \clist_count:c { l__codepoint_ #3 _block_clist } }
30370 = \c__codepoint_block_size_int
30371 { \__codepoint_save_blocks:nn {#3} { 1 } }
30372 \int_compare:nNnF
30373 { \int_div_truncate:nn { #2 - #1 } \c__codepoint_block_size_int } = 0
30374 \uparrow30375 \tl_set:ce { l__codepoint_ #3 _block_clist }
30376 \{
```

```
30377 \exp_args:NNe \use:nn \use_none:n
\{ \preccurlyeq \ \{ \preccurlyeq \ \{ \preccurlyeq \ \} \}30379 }
30380 \__codepoint_save_blocks:nn {#3}
30381 { \int_div_truncate:nn { (42 - 41) } \c__codepoint_block_size_int }
30382 }
30383 \prg_replicate:nn
30384 { \int_mod:nn { #2 - #1 } \c__codepoint_block_size_int }
30385 { \clist_put_right:ce { l__codepoint_ #3 _block_clist } {#4} }
30386 }
```
To allow rapid comparison, each completed block is stored locally as a comma list: once all of the blocks have been created, they are converted into an intarray in one step. The aim here is to check the current block against those we've already used, and either match to an existing block or save a new block.

```
30387 \cs_set_protected:Npn \__codepoint_save_blocks:nn #1#2
30388 {
30389 \tl_set_eq:Nc \l__codepoint_matched_block_tl { l__codepoint_ #1 _block_tl }
30390 \int_step_inline:nn { \tl_use:c { l__codepoint_ #1 _block_tl } - 1 }
30391 \{30392 \tl_if_eq:ccT { l__codepoint_ #1 _block_clist }
30393 { 1__codepoint_ #1 _block_ ##1 _clist }
30394 { \tl_set:Nn \l_codepoint_matched_block_tl {##1} }
30395 }
30396 \int_compare:nNnT
\verb|30397|{til_use:c {l_codepoint_ #1_block_t1}}| = \lceil l_codepoint_matched_block_t1|30398 {
30399 \clist_set_eq:cc
30400 \left\{30401 1__codepoint_ #1 _block_
30402 \tl_use:c { l__codepoint_ #1 _block_tl } clist
30403 }
30404 { l__codepoint_ #1 _block_clist }
30405 \tl_set:ce { l__codepoint_ #1 _block_tl }
30406 { \int_eval:n { \tl_use:c { l__codepoint_ #1 _block_tl } + 1 } }
30407 }
30408 \prg_replicate:nn {#2}
30409 \qquad \qquad \frac{1}{2}30410 \tl_set:ce { l__codepoint_ #1 _pos_tl }
30411 { \int_eval:n { \tl_use:c { l__codepoint_ #1 _pos_tl } + 1 } }
30412 \exp_args:Nc \__kernel_intarray_gset:Nnn
{30413} { g_{-}codepoint_ #1 _index_intarray }
30414 \{ \tlambda\ \{ \ltlambda \text{ } 1 \text{ } \text{codepoint} \ #1 \text{ } \text{ } \} \}30415 \l_codepoint_matched_block_tl
30416 }
30417 \clist_clear:c { l__codepoint_ #1 _block_clist }
30418 }
```
Close out the final block, rename the first stage table, then combine all of the block comma-lists into one large second-stage table with offsets. As we use an index not an offset, there is a little back-and-forward to do.

```
30419 \cs_set_protected:Npn \__codepoint_finalise_blocks:
30420 \uparrow30421 \clist_map_inline:nn { category , uppercase , lowercase }
```

```
30422 \sqrt{200}30423 \__codepoint_range:nnn { 110000 } {##1} { 0 }
30424 \__codepoint_finalise_blocks:n {##1}
30425 }
30426 }
30427 \cs_set_protected:Npn \__codepoint_finalise_blocks:n #1
30428 {
30429 \cs_gset_eq:cc { c__codepoint_ #1 _index_intarray } { g__codepoint_ #1 _index_intarra
30430 \cs_undefine:c { g__codepoint_ #1 _index_intarray }
30431 \intarray_new:cn { g__codepoint_ #1 _blocks_intarray }
30432 { ( \tl_use:c { l__codepoint_ #1 _block_tl } - 1 ) * \c__codepoint_block_size_int
30433 \int_step_inline:nn { \tl_use:c { l__codepoint_ #1 _block_tl } - 1 }
30434 \{30435 \exp_args:Nv \__codepoint_finalise_blocks:nnn
30436 { l__codepoint_ #1 _block_ ##1 _clist }
30437 {##1} {#1}
30438 }
30439 \cs_gset_eq:cc { c__codepoint_ #1 _blocks_intarray }
30440 { g__codepoint_ #1 _blocks_intarray }
\verb|30441| \verb|ics_modeline:c { g_codepoint_ #1 _ blocks_intrary }|30442 }
30443 \cs_set_protected:Npn \__codepoint_finalise_blocks:nnn #1#2#3
30444 {
30445 \exp_args:Nnf \__codepoint_finalise_blocks:nnnw { 1 }
30446 { \int_eval:n { ( #2 - 1 ) * \c__codepoint_block_size_int } }
30447 {#3}
30448 #1 , \q_recursion_tail , \q_recursion_stop
30449 }
30450 \cs_set_protected:Npn \__codepoint_finalise_blocks:nnnw #1#2#3#4 ,
30451 {
30452 \quark_if_recursion_tail_stop:n {#4}
30453 \intarray_gset:cnn { g__codepoint_ #3 _blocks_intarray }
30454 \{ H1 + H2 \}30455 {#4}
30456 \exp_args:Nf \__codepoint_finalise_blocks:nnnw
30457 { \int_eval:n { #1 + 1 } } {#2} {#3}
30458 }
```
With the setup done, read the main data file: it's easiest to do that as a token list with spaces retained.

```
30459 \ior_open:Nn \g__codepoint_data_ior { UnicodeData.txt }
30460 \group_begin:
30461 \char set catcode space:n { '\ }%
30462 \ior_map_variable:NNn \g__codepoint_data_ior \l__codepoint_tmpa_tl
30463 \{%
30464 \if_meaning:w \l__codepoint_tmpa_tl \c_space_tl
30465 \exp_after:wN \ior_map_break:
30466 \fi:
30467 \exp_after:wN \__codepoint_data_auxi:w \l__codepoint_tmpa_tl \q_stop
30468 }%
30469 \__codepoint_finalise_blocks:
30470 \group_end:
30471 \group_end:
```
[\\\_\\_kernel\\_codepoint\\_data:nn](#page-384-0) \\_\_codepoint\_data:nnn Recover data from a two-stage table: entirely generic as this applies to all tables (as we use the same block size for all of them). Notice that as we use indices not offsets we have to shuffle out-by-one issues. This function is needed *before* loading the special casing data, as there we need to be able to check the standard case mappings.

```
30472 \cs_new:Npn \__kernel_codepoint_data:nn #1#2
30473 {
30474 \exp_args:Nf \__codepoint_data:nnn
30475 {
30476 \int_eval:n
30477 \left\{ \begin{array}{ccc} 30477 & & & \end{array} \right\}30478 \c codepoint block size int *
30479 (
30480 \intarray_item:cn { c__codepoint_ #1 _index_intarray }
30481 \left\{ \begin{array}{c} \end{array} \right.30482 \int_{\int div \; truncate:nn {#2}
30483 \c__codepoint_block_size_int
30484 + 1
30485 }
30486 - 1
30487 )
30488 }
30489 }
30490 {#2} {#1}30491 }
30492 \cs_new:Npn \_codepoint_data:nnn #1#2#3
30493 {
30494 \intarray_item:cn { c__codepoint_ #3 _blocks_intarray }
\{ #1 + \int_{mod:nn} {\#2} \ C_codepoint\_block\_size\_int + 1 \}30496 }
```
(*End of definition for* \\_\_kernel\_codepoint\_data:nn *and* \\_\_codepoint\_data:nnn*.*)

The other data files all use C-style comments so we have to worry about # tokens (and reading as strings). The set up for case folding is in two parts. For the basic (core) mappings, folding is the same as lower casing in most positions so only store the differences. For the more complex foldings, always store the result, splitting up the two or three code points in the input as required.

```
30497 \group_begin:
30498 \ior_open:Nn \g__codepoint_data_ior { CaseFolding.txt }
30499 \cs_set_protected:Npn \__codepoint_data_auxi:w #1 ; ~ #2 ; ~ #3 ; #4 \q_stop
30500 {
30501 \if:w \tl head:n { #2 ? } C
30502 \reverse_if:N \if_int_compare:w
30503 \int_eval:n { \__kernel_codepoint_data:nn { lowercase } {"#1} + "#1 }
30504 = "#3 ~
30505 \tl_const:ce
30506 { c__codepoint_casefold_ \codepoint_str_generate:n {"#1} _tl }
30507 { {"#3} { } { } }
\frac{30508}{ } \fi\cdot30509 \else:
30510 \if:w \tl head:n { #2 ? } F
30511 \__codepoint_data_auxii:w #1 ~ #3 ~ \q_stop
30512 \fi:
30513 \fi:
30514 }
```
Here, #4 can have have a trailing space, so we tidy up a bit at the cost of speed for these small number of cases it applies to.

```
30515 \cs_set_protected:Npn \__codepoint_data_auxii:w #1 ~ #2 ~ #3 ~ #4 \q_stop
30516 \{30517 \tl_const:ce { c__codepoint_casefold_ \codepoint_str_generate:n {"#1} _tl }
30518 {
30519 {"#2}
30520 {"#3}
30521 { \tl_if_blank:nF {#4} { " \int_to_Hex:n {"#4} } }
30522 }
30523 }
30524 \ior_str_map_inline:Nn \g__codepoint_data_ior
30525 {
30526 \reverse_if:N \if:w \c_hash_str \tl_head:w #1 \c_hash_str \q_stop
30527 \__codepoint_data_auxi:w #1 \q_stop
30528 \fi:<br>30529 }
30529 }
30530 \ior_close:N \g__codepoint_data_ior
```
For upper- and lowercasing special situations, there is a bit more to do as we also have titlecasing to consider, plus we need to stop part-way through the file.

```
30531 \ior_open:Nn \g__codepoint_data_ior { SpecialCasing.txt }
30532 \cs_set_protected:Npn \__codepoint_data_auxi:w
30533 #1 ; ~ #2 ; ~ #3 ; ~ #4 ; #5 \q_stop
30534 \sim30535 \use:n { \__codepoint_data_auxii:w #1 ~ lower ~ #2 ~ } ~ \q_stop
30536 \use:n { \ _ codepoint_data_auxii:w #1 ~ upper ~ #4 ~ } ~ \q stop
30537 \str_if_eq:nnF {#3} {#4}
30538 \{ \lvert \text{use:n } {\lvert \_code> \ldots \_data\_auxii: w #1 \text{ with } x \text{ with } x \text{30539 }
30540 \cs_set_protected:Npn \__codepoint_data_auxii:w
30541 #1 ~ #2 ~ #3 ~ #4 ~ #5 \q_stop
30542 {
30543 \tl_if_empty:nF {#4}
30544 {
30545 \tl_const:ce { c__codepoint_ #2 case_ \codepoint_str_generate:n {"#1} _tl }
30546 \{30547 {"#3}
30548 {"#4}
30549 { \tl_if_blank:nF {#5} {"#5} }
30550 }
30551 }
30552 }
30553 \ior_str_map_inline:Nn \g__codepoint_data_ior
30554 {
30555 \str_if_eq:eeTF { \tl_head:w #1 \c_hash_str \q_stop } { \c_hash_str }
30556 {
30557 \str_if_eq:eeT
30558 {#1}
30559 { \c_hash_str \c_space_tl Conditional~Mappings }
30560 { \ior_map_break: }
30561 }
30562 {\__codepoint_data_auxi:w #1 \q_stop }
30563 }
```

```
30564 \ior_close:N \g__codepoint_data_ior
30565 \group_end:
```
[\\\_\\_kernel\\_codepoint\\_case:nn](#page-384-1) \\_\_codepoint\_case:nnn \\_\_codepoint\_uppercase:n \\_\_codepoint\_lowercase:n \\_\_codepoint\_titlecase:n \\_\_codepoint\_casefold:n \@\_case:nn With the core data files loaded, there is now a need to provide access to this information for other modules. That is done here such that case folding can also be covered. At this level, all that needs to be returned is the

```
30566 \cs_new:Npn \__kernel_codepoint_case:nn #1#2
30567 {
30568 \exp_args:Ne \__codepoint_case:nnn
30569 { \codepoint_str_generate:n {#2} } {#1} {#2}
30570 }
30571 \cs_new:Npn \__codepoint_case:nnn #1#2#3
30572 {
30573 \cs_if_exist:cTF { c__codepoint_ #2 _ #1 _tl }
30574 {
30575 \tl_use: c
30576 { c__codepoint_ #2 _ #1 _tl }
30577 }
30578 { \use:c { __codepoint_ #2 :n } {#3} }
30579 }
30580 \cs_new:Npn \__codepoint_uppercase:n { \__codepoint_case:nn { uppercase } }
30581 \cs_new:Npn \_codepoint_lowercase:n { \_codepoint_case:nn { lowercase } }
30582 \cs_new:Npn \__codepoint_titlecase:n { \__codepoint_case:nn { uppercase } }
30583 \cs_new:Npn \__codepoint_casefold:n { \__codepoint_case:nn { lowercase } }
30584 \cs_new:Npn \__codepoint_case:nn #1#2
30585 {
30586 { \int_eval:n { \__kernel_codepoint_data:nn {#1} {#2} + #2 } }
30587 { }
30588 \{ \}<br>30589 \}30589 }
```
(*End of definition for* \\_\_kernel\_codepoint\_case:nn *and others. This function is documented on page* **??***.*)

\\_\_codepoint\_nfd:n \\_\_codepoint\_nfd:nn A simple interface.

```
30590 \cs_new:Npn \__codepoint_nfd:n #1
30591 { \exp_args:Ne \__codepoint_nfd:nn { \codepoint_str_generate:n {#1} } {#1} }
30592 \cs_new:Npn \__codepoint_nfd:nn #1#2
30593 {
30594 \tl_if_exist:cTF { c__codepoint_nfd_ #1 _tl }
30595 { \tl_use:c { c__codepoint_nfd_ #1 _tl } }
30596 { {#2} { } }
30597 }
```
(*End of definition for* \\_\_codepoint\_nfd:n *and* \\_\_codepoint\_nfd:nn*.*)

<sup>30598</sup> ⟨@@=text⟩

Read the Unicode grapheme data. This is quite easy to handle and we only need codepoints, not characters, so there is no need to worry about the engine in use. As reading as a string is most convenient, we have to do some work to remove spaces: the hardest part of the entire process!

```
30599 \ior_new:N \g__text_data_ior
30600 \group_begin:
     \ior_open:Nn \g__text_data_ior { GraphemeBreakProperty.txt }
```

```
30602 \cs_set_nopar:Npn \l__text_tmpa_str { }
30603 \cs_set_nopar:Npn \l__text_tmpb_str { }
30604 \cs_set_protected:Npn \__text_data_auxi:w #1 ;~ #2 ~ #3 \q_stop
30605 {
30606 \str_if_eq:VnF \l__text_tmpb_str {#2}
30607 {
30608 \str_if_empty:NF \l__text_tmpb_str
30609 {
30610 \clist_const:ce { c__text_grapheme_ \l__text_tmpb_str _clist }
30611 \{ \text{key_after:wN} \use\_none:n \l_text_tmpa_str }30612 \cs_set_nopar:Npn \l__text_tmpa_str { }
30613 }
\verb|30614| \verb|cos_set_nopar: Npn \l_text_tmpb_str {#2}|30615 }
\verb|30616| + \verb|\J=text_data_auxii:w #1 .. #1 .. #1 \verb|\g_stop|30617 }
30618 \cs_set_protected:Npn \__text_data_auxii:w #1 .. #2 .. #3 \q_stop
30619 {
30620 \cs_set_nopar:Npe \l__text_tmpa_str
30621 {
30622 \lambda__text_tmpa_str ,
30623 \tl_trim_spaces:n {#1} .. \tl_trim_spaces:n {#2}
30624 }
30625 }
30626 \ior_str_map_inline:Nn \g__text_data_ior
30627 {
30628 \str_if_eq:eeF { \tl_head:w #1 \c_hash_str \q_stop } { \c_hash_str }
30629 {
30630 \tl_if_blank:nF {#1}
30631 <br>
{ \ }_{\tt \_text\_text\_data\_auxi:w  #1 } \qquad \qquad \}30632 }
30633 }
30634 \ior_close:N \g__text_data_ior
30635 \group_end:
30636 ⟨/package⟩
```
# **Chapter 86**

# **l3text implementation**

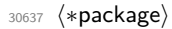

<sup>30638</sup> ⟨@@=text⟩

<sup>30639</sup> \cs\_generate\_variant:Nn \tl\_if\_head\_eq\_meaning\_p:nN { o }

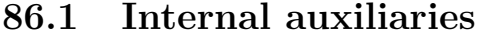

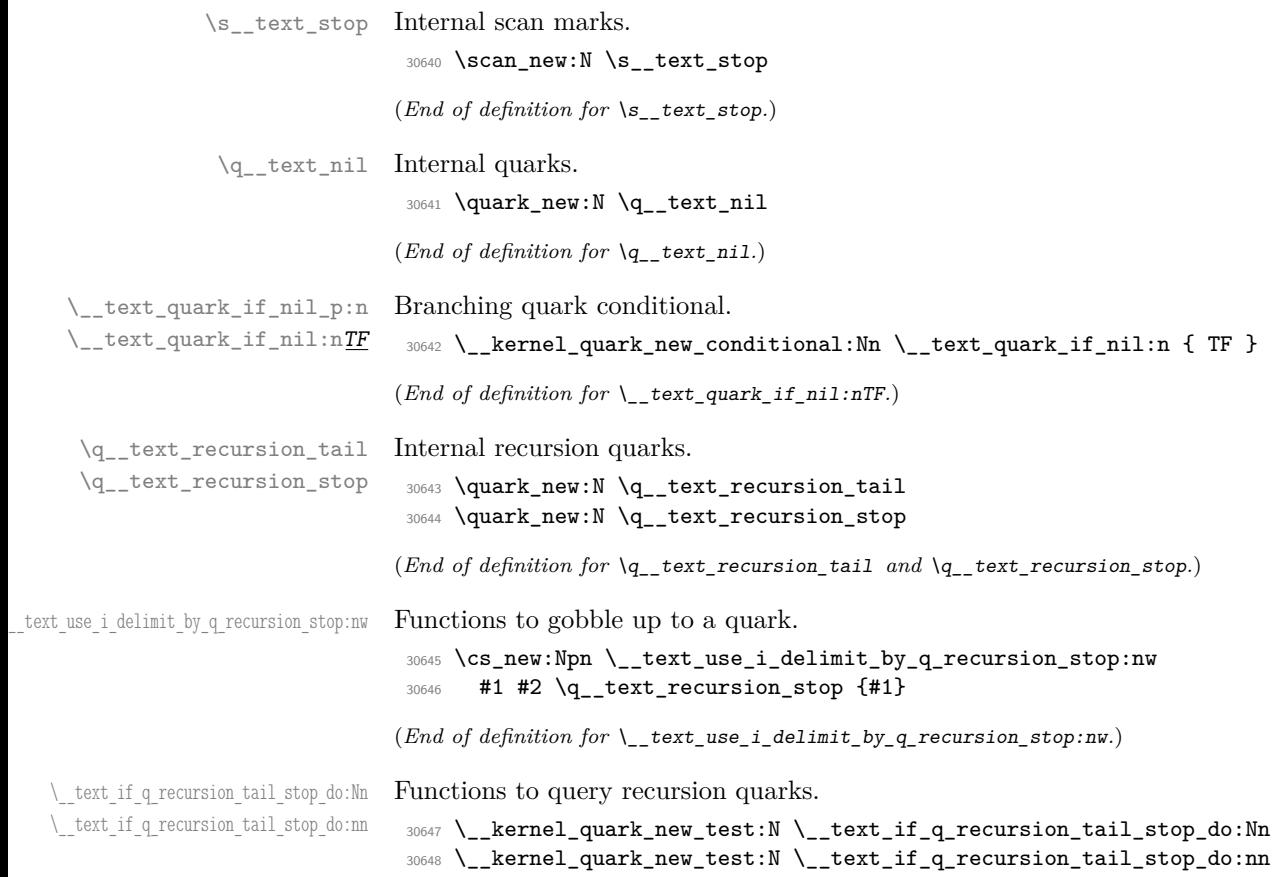

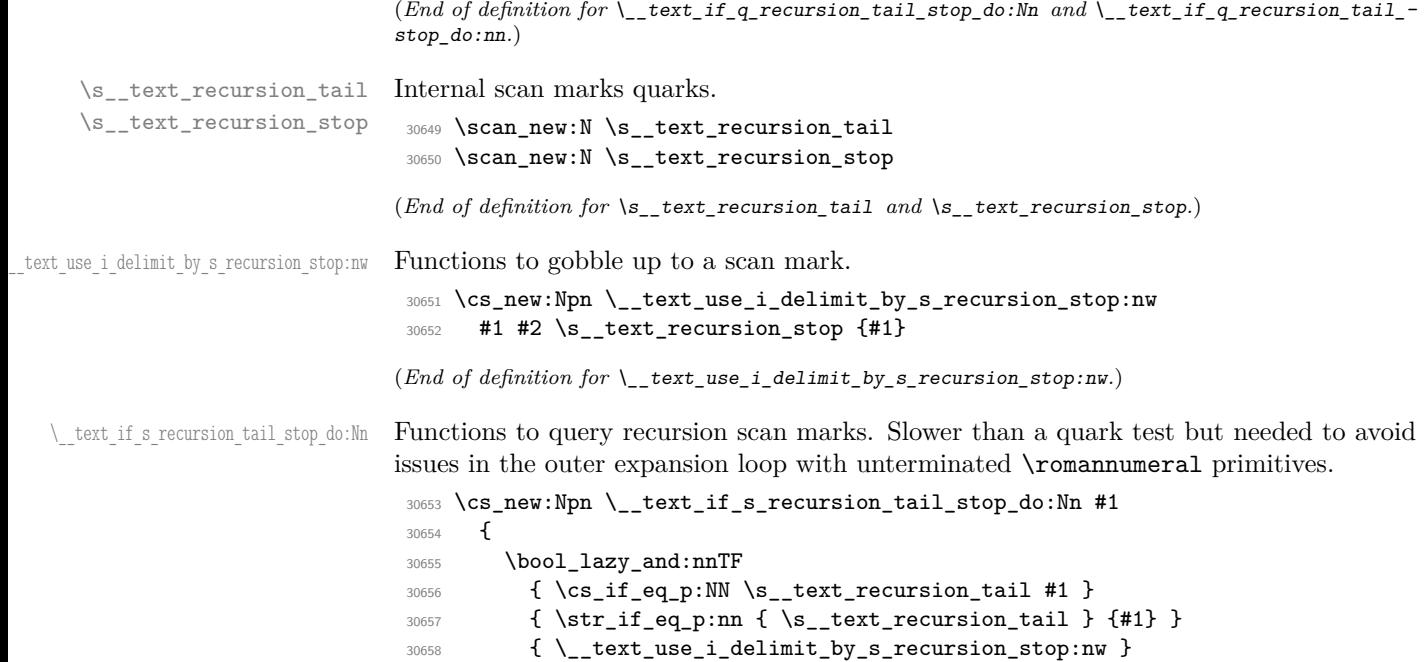

(*End of definition for* \\_\_text\_if\_s\_recursion\_tail\_stop\_do:Nn*.*)

## **86.2 Utilities**

<sup>30660</sup> }

 $30659$  { \use\_none:n }

\_\_text\_token\_to\_explicit:N \\_\_text\_token\_to\_explicit\_char:N \ text token to explicit cs:N \\_\_text\_token\_to\_explicit\_cs\_aux:N \\_\_text\_token\_to\_explicit:n \\_\_text\_token\_to\_explicit\_auxi:w \\_\_text\_token\_to\_explicit\_auxii:w \\_\_text\_token\_to\_explicit\_auxiii:w

The idea here is to take a token and ensure that if it's an implicit char, we output the explicit version. Otherwise, the token needs to be unchanged. First, we have to split between control sequences and everything else.

```
30661 \group_begin:
30662 \char_set_catcode_active:n { 0 }
30663 \cs_new:Npn \__text_token_to_explicit:N #1
30664 {
30665 \if_catcode:w \exp_not:N #1
30666 \if_catcode:w \scan_stop: \exp_not:N #1
30667 \scan_stop:
30668 \else:
30669 \exp_not:N ^^@
30670 \fi:
30671 \qquad \qquad \texttt{\texttt{S:NN}} \verb+|text_token_to_explicit_cs:N30672 \else:
30673 \exp_after:wN \__text_token_to_explicit_char:N
30674 \fi:
30675 #1
30676 }
30677 \group_end:
```
For control sequences, we can check for macros versus other cases using  $\if{if\_meaning}:w,$ then explicitly check for **\chardef** and **\mathchardef**.

```
30678 \cs_new:Npn \__text_token_to_explicit_cs:N #1
30679 {
30680 \exp_after:wN \if_meaning:w \exp_not:N #1 #1
30681 \exp_after:wN \use:nn \exp_after:wN
30682 \__text_token_to_explicit_cs_aux:N
30683 \else:
30684 \exp_after:wN \exp_not:n
30685 \fi:
30686 {#1}
30687 }
30688 \cs_new:Npn \__text_token_to_explicit_cs_aux:N #1
30689 {
30690 \bool_lazy_or:nnTF
30691 { \token_if_chardef_p:N #1 }
30692 { \token_if_mathchardef_p:N #1 }
30693 {
30694 \char_generate:nn {#1}
30695 {
30696 \if_int_compare:w \char_value_catcode:n {#1} = 10 \exp_stop_f:
30697 10
30698 \else:
30699 12
30700 \fi:
\begin{array}{ccc} 30701 & & & \end{array} }
30702
30703 {#1}
30704 }
```
For character tokens, we need to filter out the implicit characters from those that are explicit. That's done here, then if necessary we work out the category code and generate the char. To avoid issues with alignment tabs, that one is done by elimination rather than looking up the code explicitly. The trick with finding the charcode is that the  $T_F X$ messages are either the  $\langle$ something $\rangle$  character  $\langle$ char $\rangle$  or the  $\langle$ type $\rangle$   $\langle$ char $\rangle$ .

```
30705 \cs_new:Npn \__text_token_to_explicit_char:N #1
30706 {
30707 \if:w
30708 \if_catcode:w ^ \exp_args:No \str_tail:n { \token_to_str:N #1 } ^
30709 \token_to_str:N #1 #1
30710 \else:
30711 AB
30712 \fi:
30713 \exp_after:wN \exp_not:n
30714 \else:
30715 \exp_after:wN \__text_token_to_explicit:n
30716 \fi:
30717 {#1}
30718 }
30719 \cs_new:Npn \__text_token_to_explicit:n #1
30720 {
30721 \exp_after:wN \_text_token_to_explicit_auxi:w
30722 \int_value:w
30723 \if_catcode:w \c_group_begin_token #1 1 \else:
```

```
30724 \if_catcode:w \c_group_end_token #1 2 \else:
                      30725 \if_catcode:w \c_math_toggle_token #1 3 \else:
                      30726 \if catcode:w ## #1 6 \else:
                      30727 \if catcode:w ^ #1 7 \else:
                      30728 \if_catcode:w \c_math_subscript_token #1 8 \else:
                      30729 \if_catcode:w \c_space_token #1 10 \else:
                      30730 \if_{\text{cdcode}:W} A #1 11 \else:
                      30731 \if_{catcode:w + #1 12} else:
                      30732 4 \fi: \fi: \fi: \fi: \fi: \fi: \fi: \fi: \fi:
                      30733 \exp_after:wN ;
                      30734 \token_to_meaning:N #1 \s__text_stop
                      30735 }
                      30736 \cs_new:Npn \__text_token_to_explicit_auxi:w #1 ; #2 \s__text_stop
                      30737 {
                      30738 \char_generate:nn
                      30739 {
                      30740 \if_int_compare:w #1 < 9 \exp_stop_f:
                      30741 \exp_after:wN \__text_token_to_explicit_auxii:w
                      30742 \else:
                      30743 \exp_after:wN \__text_token_to_explicit_auxiii:w
                      30744 \fi:
                      30745 #2
                      30746 }
                      30747 {#1}
                      30748 }
                      30749 \exp_last_unbraced:NNNNo \cs_new:Npn \__text_token_to_explicit_auxii:w
                      30750 #1 { \tl_to_str:n { character ~ } } { ' }
                      30751 \cs_new:Npn \__text_token_to_explicit_auxiii:w #1 ~ #2 ~ { ' }
                     (End of definition for \__text_token_to_explicit:N and others.)
\__text_char_catcode:N An idea from l3char: we need to get the category code of a specific token, not the general
                     case.
                      30752 \cs_new:Npn \__text_char_catcode:N #1
                      30753 {
                      30754 \if_catcode:w \exp_not:N #1 \c_math_toggle_token
                      30755 3
                      30756 \else:
                      30757 \if_catcode:w \exp_not:N #1 \c_alignment_token
                      30758 4
                      30759 \else:
                      30760 \if_catcode:w \exp_not:N #1 \c_math_superscript_token
                      30761 7
                      30762 \else:
                      30763 \if_catcode:w \exp_not:N #1 \c_math_subscript_token
                      30764 8
                      30765 \else:
                      30766 \if_catcode:w \exp_not:N #1 \c_space_token
                      30767 10
                      30768 \else:
                      30769 \if_catcode:w \exp_not:N #1 \c_catcode_letter_token
                      30770 11
                      30771 \else:
                      30772 \if_catcode:w \exp_not:N #1 \c_catcode_other_token
```

```
30773 12
30774 \else:
30775 13
30776 \fi:
30777 \fi:
30778 \fi:
30779 \fi:
30780 \fi:
30781 \fi:
30782 \fi:
30783 }
```
(*End of definition for* \\_\_text\_char\_catcode:N*.*)

 $\cup$ \_text\_if\_expandable:NTF Test for tokens that make sense to expand here: that is more restrictive than the engine view.

```
30784 \prg_new_conditional:Npnn \__text_if_expandable:N #1 { T , F , TF }
30785 {
30786 \token_if_expandable:NTF #1
30787 {
30788 \bool_lazy_any:nTF
30789 {
30790 { \label{thm:1} { \bf{1}30791 \{ \t\token\_if\_protected\_long\_macro\_p: N #1 \}30792 { \token_if_eq_meaning_p:NN \q__text_recursion_tail #1 }
30793 }
30794 { \prg_return_false: }
30795 { \prg_return_true: }
30796 }
30797 { \prg_return_false: }
30798 }
```
(*End of definition for* \\_\_text\_if\_expandable:NTF*.*)

### **86.3 Codepoint utilities**

For working with codepoints in an engine-neutral way.

Grab a codepoint and apply some code to it: here #1 should expect one following *balanced text*.

```
\__text_codepoint_process_aux:nN
   \__text_codepoint_process:nNN
 \__text_codepoint_process:nNNN
\__text_codepoint_process:nNNNN
```
\\_\_text\_codepoint\_process:nN

```
30799 \bool_lazy_or:nnTF
30800 { \sys_if_engine_luatex_p: }
30801 { \sys_if_engine_xetex_p: }
30802 {
30803 \cs_new:Npn \__text_codepoint_process:nN #1#2 { #1 {#2} }
30804 }
30805 {
30806 \cs_new:Npe \__text_codepoint_process:nN #1#2
30807 {
30808 \exp_not:N \int_compare:nNnTF {'#2} > { "80 }
30809 {
30810 \sys_if_engine_pdftex:TF
30811 \{ \exp_{\text{not}:N} \ text_codepoint_process_aux:nN }
```

```
30812 \left\{ \begin{array}{c} 30812 \end{array} \right.30813 \exp_not:N \int_compare:nNnTF {'#2} > { "FF }
30814 \{ \exp_{\text{not}:N} \use:n \}30815 \{ \text{key not:N } \_\text{text-codepoint\_process\_aux:~nN } \}30816 }
30817 }
30818 { \exp_not:N \use:n }
30819 {#1} #2
30820 }
30821 \cs_new:Npn \__text_codepoint_process_aux:nN #1#2
\overline{\mathcal{L}}30823 \int_compare:nNnTF { '#2 } < { "E0 }
30824 \{ \ \mathcal{N}_{\texttt{--text\_codepoint\_process}: \texttt{nNN} } \}30825 {
30826 \int_compare:nNnTF { '#2 } < { "FO }
30827 \{ \ \ \}</math> text codepoint process: nNNN }30828 \{ \ \mathcal{L}_-\text{text\_codepoint\_process:}\}30829 }
30830 {#1} #2
30831 }
30832 \cs_new:Npn \__text_codepoint_process:nNN #1#2#3
30833 { #1 {#2#3} }
30834 \cs_new:Npn \__text_codepoint_process:nNNN #1#2#3#4
30835 { #1 {#2#3#4} }
30836 \cs_new:Npn \__text_codepoint_process:nNNNN #1#2#3#4#5
30837 { #1 {#2#3#4#5} }
30838 }
```

```
(End of definition for \__text_codepoint_process:nN and others.)
```
Allows comparison for all engines using a first "character" followed by a codepoint.

```
30839 \bool_lazy_or:nnTF
30840 { \sys_if_engine_luatex_p: }
30841 { \sys_if_engine_xetex_p: }
30842 {
30843 \prg_new_conditional:Npnn
30844 \__text_codepoint_compare:nNn #1#2#3 { TF , p }
30845 {
30846 \int_compare:nNnTF {'#1} #2 {#3}
30847 \prg_return_true: \prg_return_false:
30848 }
30849 \cs_new:Npn \__text_codepoint_from_chars:Nw #1 {'#1}
30850 }
30851 {
30852 \prg_new_conditional:Npnn
\verb|30853| = \verb|\cscicodepointjcomplex:nnNn  #1#2#3 { TF }, p }30854 {
30855 \hspace{1.5cm} \verb|\int_{compare:nNnTF { \_text_codepoint\_from\_chars:Nw #1 }}|30856 #2 \{43\}30857 \prg_return_true: \prg_return_false:
30858 }
30859 \cs_new:Npe \__text_codepoint_from_chars:Nw #1
30860 {
30861 \exp_not:N \if_int_compare:w '#1 > "80 \exp_not:N \exp_stop_f:
```
\\_\_text\_codepoint\_compare\_p:nNn \ text codepoint compare:nNnTF \\_\_text\_codepoint\_from\_chars:Nw \\_\_text\_codepoint\_from\_chars\_aux:Nw \ text codepoint from chars:N \\_\_text\_codepoint\_from\_chars:NN \\_\_text\_codepoint\_from\_chars:NNN \\_\_text\_codepoint\_from\_chars:NNNN

```
30862 \sys_if_engine_pdftex:TF
30863 {
30864 \exp_not:N \exp_after:wN
30865 \exp_not:N \__text_codepoint_from_chars_aux:Nw
30866 }
30867 {
30868 \exp_not:N \if_int_compare:w '#1 > "FF \exp_not:N \exp_stop_f:
30869 \exp_not:N \exp_after:wN \exp_not:N \exp_after:wN
30870 \exp_not:N \exp_after:wN
30871 \exp_not:N \__text_codepoint_from_chars:N
30872 \exp_not:N \else:
30873 \exp_not:N \exp_after:wN \exp_not:N \exp_after:wN
30874 \exp_not:N \exp_after:wN
30875 \exp_not:N \__text_codepoint_from_chars_aux:Nw
30876 \exp_not:N \fi:
30877 }
30878 \exp_not:N \else:
30879 \exp_not:N \exp_after:wN \exp_not:N \__text_codepoint_from_chars:N
30880 \exp_not:N \fi:
30881 #1<br>30882 }
30882
30883 \cs_new:Npn \__text_codepoint_from_chars_aux:Nw #1
30884 {
30885 \if_int_compare:w '#1 < "E0 \exp_stop_f:
30886 \exp_after:wN \__text_codepoint_from_chars:NN
30887 \else:
30888 \if_int_compare:w '#1 < "F0 \exp_stop_f:
30889 \exp_after:wN \exp_after:wN \exp_after:wN
30890 \__text_codepoint_from_chars:NNN
30891 \else:
30892 \exp_after:wN \exp_after:wN \exp_after:wN
30893 \__text_codepoint_from_chars:NNNN
\frac{30894}{ }30895 \fi:
30896 #1
30897 }
30898 \cs_new:Npn \__text_codepoint_from_chars:N #1 {'#1}
30899 \cs_new:Npn \__text_codepoint_from_chars:NN #1#2
30900 { ('#1 - "C0) * "40 + '#2 - "80 }
30901 \cs_new:Npn \__text_codepoint_from_chars:NNN #1#2#3
30902 { ('#1 - "E0) * "1000 + ('#2 - "80) * "40 + '#3 - "80 }
30903 \cs_new:Npn \__text_codepoint_from_chars:NNNN #1#2#3#4
30904 \uparrow30905 ('#1 - "F0) * "40000
30906 + (*2 - "80) * "100030907 + ('#3 - "80) * "40
30908 + '#4 - "80
30909 }
30910 }
```
(*End of definition for* \\_\_text\_codepoint\_compare:nNnTF *and others.*)

## **86.4 Configuration variables**

```
\l_text_accents_tl
     \l_text_letterlike_tl
                           Used to be used for excluding these ideas from expansion: now deprecated.
                             30911 \tl_new:N \l_text_accents_tl
                             30912 \tl_new:N \l_text_letterlike_tl
                            (End of definition for \l_text_accents_tl and \l_text_letterlike_tl. These variables are docu-
                            mented on page ??.)
\l_text_case_exclude_arg_tl Non-text arguments, including covering the case of \protected@edef applied to \cite.
                             30913 \tl new:N \l text case exclude arg tl
                             30914 \tl_set:Ne \l_text_case_exclude_arg_tl
                             30915 {
                             30916 \exp_not:n { \begin \cite \end \label \ref }
                             30917 \exp_not:c { cite ~ }
                             30918 \exp_not:n { \babelshorthand }
                             30919 }
                            (End of definition for \l_text_case_exclude_arg_tl. This variable is documented on page 287.)
       \l_text_math_arg_tl Math mode as arguments.
                             30920 \tl_new:N \l_text_math_arg_tl
                             30921 \tl_set:Nn \l_text_math_arg_tl { \ensuremath }
                            (End of definition for \l_text_math_arg_tl. This variable is documented on page 287.)
    \l_text_math_delims_tl Paired math mode delimiters.
                             30922 \tl_new:N \l_text_math_delims_tl
                             30923 \tl set:Nn \l text math delims tl { $ * \(\ \rangle\ )(End of definition for \l_text_math_delims_tl. This variable is documented on page 287.)
  \l_text_expand_exclude_tl Commands which need not to expand. We start with a somewhat historical list, and tidy
                            up if possible.
                             30924 \tl new:N \l text expand exclude tl
                             30925 \tl set:Nn \l text expand exclude tl
                             30926 { \begin \cite \end \label \ref }
                             30927 \bool_lazy_and:nnT
                             30928 { \str_if_eq_p:Vn \fmtname { LaTeX2e } }
                             30929 { \tl_if_exist_p:N \@expl@finalise@setup@@ }
                             30930 {
                             30931 \tl_gput_right:Nn \@expl@finalise@setup@@
                             30932 \uparrow30933 \tl_gput_right:Nn \@kernel@after@begindocument
                             30934 \uparrow30935 \group begin:
                             30936 \cs_set_protected:Npn \__text_tmp:w #1
                             30937 {
                             30938 \tl_clear:N \l_text_expand_exclude_tl
                             30939 \tl_map_inline:nn {#1}
                             30940 \left\{30941 \bool_lazy_any:nF
                             3094230943 { \token_if_protected_macro_p:N ##1 }
                             \{ \token\ if\ protein\ long\ macro\ p:\ N\ # \}
```

```
30945 \left\{30946 \str_if_eq_p:ee
30947 <br>
\{ \csc{replacent\_spec:N \#H1 } \}30948 \{ \exp_{\text{#1}} \ c_{\text{#2}} \}30949 }
30950 }
\label{eq:30951} \hbox{\tt \{ \tt \}=}\ \hbox{\tt \{ \tt \}=}\ \hbox{\tt30952 }
30953 }
                      \exp_args:NV \__text_tmp:w \l_text_expand_exclude_tl
30955 \exp_args:NNNV \group_end:
30956 \tl_set:Nn \l_text_expand_exclude_tl \l_text_expand_exclude_tl
30957 }
30958 }
30959 }
```
(*End of definition for* \l\_text\_expand\_exclude\_tl*. This variable is documented on page [287.](#page-310-3)*)

\l\_\_text\_math\_mode\_tl Used to control math mode output: internal as there is a dedicated setter. <sup>30960</sup> \tl\_new:N \l\_\_text\_math\_mode\_tl

(*End of definition for*  $\lceil$ *l* text math mode tl.)

### **86.5 Expansion to formatted text**

\c\_\_text\_chardef\_space\_token \c\_\_text\_mathchardef\_space\_token \c\_\_text\_chardef\_group\_begin\_token \c\_\_text\_mathchardef\_group\_begin\_token \c\_\_text\_chardef\_group\_end\_token \c\_\_text\_mathchardef\_group\_end\_token

Markers for implict char handling.

```
30961 \tex_chardef:D \c_text_chardef_space_token = '\ %
30962 \tex_mathchardef:D \c__text_mathchardef_space_token = '\ %
30963 \tex_chardef:D \c__text_chardef_group_begin_token = '\{ % '\}
30964 \tex_mathchardef:D \c__text_mathchardef_group_begin_token = '\{ % '\} '\{
30965 \tex_chardef:D \c__text_chardef_group_end_token = '\} % '\{
30966 \tex_mathchardef:D \c__text_mathchardef_group_end_token = '\} %
```
(*End of definition for* \c\_\_text\_chardef\_space\_token *and others.*)

### [\text\\_expand:n](#page-307-0)

\\_\_text\_expand:n \\_\_text\_expand\_result:n \\_\_text\_expand\_store:n \\_\_text\_expand\_store:o \_\_text\_expand\_store:nw \\_\_text\_expand\_end:w \\_\_text\_expand\_loop:w \\_\_text\_expand\_group:n \\_\_text\_expand\_space:w \\_\_text\_expand\_N\_type:N \\_\_text\_expand\_math\_search:NNN text expand math loop:Nw \\_\_text\_expand\_math\_N\_type:NN \\_\_text\_expand\_math\_group:Nn \\_\_text\_expand\_math\_space:Nw \\_\_text\_expand\_explicit:N \\_\_text\_expand\_exclude:N \\_\_text\_expand\_exclude\_switch:Nnnnn \\_\_text\_expand\_exclude:nN \\_\_text\_expand\_exclude:NN \\_\_text\_expand\_exclude:Nw \\_\_text\_expand\_exclude:Nnn \\_\_text\_expand\_accent:N \\_\_text\_expand\_accent:NN \\_\_text\_expand\_letterlike:N \\_\_text\_expand\_letterlike:NN \\_\_text\_expand\_cs:N

After precautions against & tokens, start a simple loop: that of course means that "text" cannot contain the two recursion quarks. The loop here must be f-type expandable; we have arbitrary user commands which might be protected *and* take arguments, and if the expansion code is used in a typesetting context, that will otherwise explode. (The same issue applies more clearly to case changing: see the example there.) The outer loop has to use scan marks as delimiters to protect against unterminated \romannumeral usage in the input.

```
30967 \cs_new:Npn \text_expand:n #1
30968 {
30969 \__kernel_exp_not:w \exp_after:wN
30970 {
30971 \exp: w
30972 \__text_expand:n {#1}
30973 }
30974 }
30975 \cs_new:Npn \__text_expand:n #1
30976 {
30977 \group_align_safe_begin:
```

```
30978 \__text_expand_loop:w #1
30979 \s__text_recursion_tail \s__text_recursion_stop
30980 \__text_expand_result:n { }
30981 }
```
The approach to making the code f-type expandable is to usee a marker result token and to shuffle the collected tokens

```
30982 \cs_new:Npn \__text_expand_store:n #1
30983 { \_text_expand_store:nw {#1} }
30984 \cs_generate_variant:Nn \__text_expand_store:n { o }
30985 \cs_new:Npn \__text_expand_store:nw #1#2 \__text_expand_result:n #3
30986 { #2 \__text_expand_result:n { #3 #1 } }
30987 \cs_new:Npn \__text_expand_end:w #1 \__text_expand_result:n #2
30988 {
30989 \group_align_safe_end:
30990 \exp_end:
30991 #2
30992 }
```
The main loop is a standard "tl action"; groups are handled recursively, while spaces are just passed through. Thus all of the action is in handling N-type tokens.

```
30993 \cs_new:Npn \__text_expand_loop:w #1 \s__text_recursion_stop
30994 {
30995 \tl if head is N type:nTF {#1}30996 { \__text_expand_N_type:N }
30997 {
30998 \tl_if_head_is_group:nTF {#1}
30999 \{\ \setminus \_\texttt{text} \_\texttt{expand\_group:n} \ \}31000 { \_text_expand_space:w }
31001    }
31002 #1 \s_text_recursion_stop
31003 }
31004 \cs_new:Npn \__text_expand_group:n #1
31005 {
31006 \ text expand store:o
31007 \uparrow31008 \exp_after:wN
31009 {
31010 \exp: w
31011 \qquad \qquad 
31012<br>3101231013 }
31014 \__text_expand_loop:w
31015 }
31016 \exp_last_unbraced:NNo \cs_new:Npn \__text_expand_space:w \c_space_tl
31017 {
31018 \__text_expand_store:n { ~ }
31019 \__text_expand_loop:w
31020 }
```
The first step in dealing with N-type tokens is to look for math mode material: that needs to be left alone. The starting function has to be split into two as we need \quark\_ if\_recursion\_tail\_stop:N first before we can trigger the search. We then look for matching pairs of delimiters, allowing for the case where math mode starts but does not

end. Within math mode, we simply pass all the tokens through unchanged, just checking the N-type ones against the end marker.

```
31021 \cs_new:Npn \__text_expand_N_type:N #1
31022 {
31023 \__text_if_s_recursion_tail_stop_do:Nn #1
31024 \{ \ \mathcal{L}_\text{text} expand_end:w }
31025 \exp_after:wN \__text_expand_math_search:NNN
31026 \exp_after:wN #1 \l_text_math_delims_tl
31027 \q__text_recursion_tail \q__text_recursion_tail
31028 \q_text_recursion_stop
31029 }
31030 \cs_new:Npn \__text_expand_math_search:NNN #1#2#3
31031 {
31032 \__text_if_q_recursion_tail_stop_do:Nn #2
31033 { \_text_expand_explicit:N #1 }
31034 \token_if_eq_meaning:NNTF #1 #2
31035 {
31036 \__text_use_i_delimit_by_q_recursion_stop:nw
31037 {
31038 \_text_expand_store:n {#1}
31039 \_text_expand_math_loop:Nw #3
31040 }
31041 }
31042 { \__text_expand_math_search:NNN #1 }
31043 }
31044 \cs_new:Npn \__text_expand_math_loop:Nw #1#2 \s__text_recursion_stop
31045 {
31046 \tl_if_head_is_N_type:nTF {#2}
31047 { \__text_expand_math_N_type:NN }
31048 {
31049 \tl_if_head_is_group:nTF {#2}
31050 \{\ \mathcal{N}_{\texttt{--}} \texttt{text\_expand\_math\_graph} : \mathtt{Nn} \ \}31051 \{\ \setminus \_\texttt{text}expand_math_space:Nw }
31052 }
31053 #1#2 \s__text_recursion_stop
31054 }
31055 \cs_new:Npn \__text_expand_math_N_type:NN #1#2
31056 {
31057 \__text_if_s_recursion_tail_stop_do:Nn #2
31058 { \ _ text_expand_end:w }
31059 \token_if_eq_meaning:NNF #2 \exp_not:N
31060 { \_text_expand_store:n {#2} }
31061 \token_if_eq_meaning:NNTF #2 #1
31062 { \_text_expand_loop:w }
31063 { \__text_expand_math_loop:Nw #1 }
31064 }
31065 \cs_new:Npn \__text_expand_math_group:Nn #1#2
31066 {
31067 \__text_expand_store:n { {#2} }
31068 \__text_expand_math_loop:Nw #1
31069 }
31070 \exp_after:wN \cs_new:Npn \exp_after:wN \_text_expand_math_space:Nw
31071 \exp_after:wN # \exp_after:wN 1 \c_space_tl
31072 {
```

```
31073 \__text_expand_store:n { ~ }
\sum_{\text{31074}} \sum_{\text{41075}} \sum31075 }
```
At this stage, either we have a control sequence or a simple character: split and handle. The need to check for non-protected actives arises from handling of legacy input encodings: they need to end up in a representation we can deal with in further processing. The tests for explicit parts of the LAT<sub>E</sub>X  $2\varepsilon$  UTF-8 mechanism cover the case of bookmarks, where definitions change and are no longer protected. The same is true for babel shorthands.

```
31076 \cs_new:Npn \__text_expand_explicit:N #1
31077 \{31078 \token_if_cs:NTF #1
31079 { \__text_expand_exclude:N #1 }
31080 \{31081 \bool_lazy_and:nnTF
31082 { \token_if_active_p:N #1 }
31083 {
31084 ! \bool_lazy_any_p:n
31085 \left\{ \begin{array}{c} \\ 1 \end{array} \right.31086 { \toker_i f_protected_macco_p:N #1 }31087 <br>
{\token_if_protected_long_macro_p:N #1 }
31088 \{ \tilde{\text{head\_eq\_meaning\_p:} \ 31088}\{ \tilde \tilde \}_{1089} { \tilde \tilde \tilde \} }
31090 {\tilde{\t{1}}_i}_eq_meaning_p: oN {\#1} \UTFviii@four@octets }{ \tilde{\text{head\_eq\_meaning\_p:} 0} \ \{ \tilde{\text{head\_eq\_meaning\_p:} 0} \} }31092
31093 }
\verb|31094| \verb| { \exp_after:wN \ {\_text>extr\_expand\_loop: w #1 } }31095 {
31096 \_text_expand_store:n {#1}
31097 \__text_expand_loop:w
31098 }
31099 }
31100 }
```
Next we exclude math commands: this is mainly as there *might* be an \ensuremath. The switching command for case needs special handling as it has to work by meaning.

```
31101 \cs_new:Npn \__text_expand_exclude:N #1
31102 {
31103 \cs_if_eq:NNTF #1 \text_case_switch:nnnn
31104 { \__text_expand_exclude_switch:Nnnnn #1 }
31105 \{31106 \exp_args:Ne \__text_expand_exclude:nN
31107 \{31108 \exp_not:V \l_text_math_arg_tl
31109 \exp_not:V \l_text_expand_exclude_tl
31110 \exp_not:V \l_text_case_exclude_arg_tl
31111 }
31112 #1
31113 }
31114 }
31115 \cs_new:Npn \__text_expand_exclude_switch:Nnnnn #1#2#3#4#5
31116 {
```

```
31117 \__text_expand_store:n { #1 {#2} {#3} {#4} {#5} }
31118 \__text_expand_loop:w
31119 }
31120 \cs_new:Npn \__text_expand_exclude:nN #1#2
31121 \quad \text{f}31122 \__text_expand_exclude:NN #2 #1
31123 \q__text_recursion_tail \q__text_recursion_stop
31124 }
31125 \cs_new:Npn \__text_expand_exclude:NN #1#2
31126 {
31127 \__text_if_q_recursion_tail_stop_do:Nn #2
31128 \{ \ \mathcal{L}_text expand_accent:N #1 }
_{31129} \str_if_eq:nnTF {#1} {#2}
31130 \sim31131 \__text_use_i_delimit_by_q_recursion_stop:nw
31132 { \_text_expand_exclude:Nw #1 }
31133 }
31134 { \__text_expand_exclude:NN #1 }
31135 }
31136 \cs_new:Npn \__text_expand_exclude:Nw #1#2#
31137 { \__text_expand_exclude:Nnn #1 {#2} }
31138 \cs_new:Npn \__text_expand_exclude:Nnn #1#2#3
31139 {
31140 \_text_expand_store:n { #1#2 {#3} }
31141 \__text_expand_loop:w
31142 }
Accents.
31143 \cs_new:Npn \__text_expand_accent:N #1
31144 {
31145 \exp_after:wN \_text_expand_accent:NN \exp_after:wN
31146 #1 \1 text accents tl
31147 \q__text_recursion_tail \q__text_recursion_stop
31148 }
31149 \cs_new:Npn \__text_expand_accent:NN #1#2
31150 \overline{5}31151 \__text_if_q_recursion_tail_stop_do:Nn #2
31152 { \__text_expand_letterlike:N #1 }
31153 \cs_if_eq:NNTF #2 #1
31154 \sim31155 \__text_use_i_delimit_by_q_recursion_stop:nw
```
31157 \\_\_text\_expand\_store:n {#1} 31158 \text\_expand\_loop:w 31159 **}** 31160 **}** 31161 <br>  $\{ \ \text{ \_\texttt{text_expand}\_\texttt{accent}:NN #1 }\}$ 

<sup>31156</sup> {

 $31162$  }

Another list of exceptions: these ones take no arguments so are easier to handle.

```
31163 \cs_new:Npn \__text_expand_letterlike:N #1
31164 {
31165 \exp_after:wN \__text_expand_letterlike:NN \exp_after:wN
31166 #1 \l_text_letterlike_tl
31167 \q__text_recursion_tail \q__text_recursion_stop
```

```
31168 }
31169 \cs_new:Npn \__text_expand_letterlike:NN #1#2
31170 \{31171 \__text_if_q_recursion_tail_stop_do:Nn #2
31172 { \L_{textexpand_cs:N #1}}
31173 \cs_if_eq:NNTF #2 #1
31174 \{31175 \__text_use_i_delimit_by_q_recursion_stop:nw
31176 \left\{ \begin{array}{ccc} \end{array} \right.31177 \__text_expand_store:n {#1}
31178 \__text_expand_loop:w
31170 }
31180 }
31181 { \_text_expand_letterlike:NN #1 }
31182 }
```
 $\Delta E$ <sup>'s</sup> \protect makes life interesting. Where possible, we simply remove it and replace with the "parent" command; of course, the \protect might be explicit, in which case we need to leave it alone. That includes the case where it's not even followed by an N-type token. There is also the case of a straight \@protected@testopt to cover.

```
31183 \cs_new:Npe \__text_expand_cs:N #1
31184 {
31185 \exp_not:N \str_if_eq:nnTF {#1} { \exp_not:N \protect }
31186 { \exp_not:N \__text_expand_protect:w }
31187 \{31188 \bool_lazy_and:nnTF
31189 { \cs_if\_exist\_p:N \fmtname }\label{thm:111} $$31190 $$ \{ \strut \strut \eq{p:Vn \fmtname {\n  LaTeX2e } } \strut31191 {\textcolor{red}{\verb|\\cxt_cexpand_testopt:N#1}}31192 { \exp_not:N \__text_expand_replace:N #1 }
31193 }
31194 }
31195 \cs_new:Npn \__text_expand_protect:w #1 \s__text_recursion_stop
31196 {
31197 \tl_if_head_is_N_type:nTF {#1}
31198 { \__text_expand_protect:N }
31199 \left\{ \begin{array}{ccc} 3 & 3 & 3 \end{array} \right\}31200 \__text_expand_store:n { \protect }
31201 \__text_expand_loop:w
31202 }
31203 #1 \s__text_recursion_stop
31204 }
31205 \cs_new:Npn \__text_expand_protect:N #1
31206 {
31207 \__text_if_s_recursion_tail_stop_do:Nn #1
31208 {
31209 \__text_expand_store:n { \protect }
31210 \__text_expand_end:w
31211 }
31212 \exp_args:Ne \__text_expand_protect:nN
31213 { \cs_to_str:N #1 } #1
31214 }
31215 \cs_new:Npn \__text_expand_protect:nN #1#2
31216 \{ \ \_\text{text\_expand\_protect: Nw #2 #1 \ } \q_\text{text\_nil #1} \ \ \text{q}_\text{text\_nil} \ \q_\text{text\_nil} \ \ \text{s}_\text{text\_text\_st}
```

```
31217 \cs_new:Npn \__text_expand_protect:Nw #1 #2 ~ \q__text_nil #3 \q__text_nil #4 \s__text_stop
31218 {
31219 \_text_quark_if_nil:nTF {#4}
31220 {
31221 \cs_if_exist:cTF {#2}
31222 \{ \exp_args:Ne \ \text_expand_store:n \ \exp_not:c \#2} \}31223 { \_text_expand_store:n { \protect #1 } }
31224 }
31225 { \__text_expand_store:n { \protect #1 } }
31226 \__text_expand_loop:w
31227 }
31228 \cs_new:Npn \__text_expand_testopt:N #1
31229 {
31230 \token_if_eq_meaning:NNTF #1 \@protected@testopt
31231 { \__text_expand_testopt:NNn }
31232 { \_text_expand_encoding:N #1 }
31233 }
31234 \cs_new:Npn \__text_expand_testopt:NNn #1#2#3
31235 {
31236 \__text_expand_store:n {#1}
31237 \__text_expand_loop:w
31238 }
```
Deal with encoding-specific commands

```
31239 \cs_new:Npn \__text_expand_encoding:N #1
31240 {
31241 \bool_lazy_or:nnTF
31242 { \cs_if_eq_p:NN #1 \@current@cmd }
\texttt{31243} \qquad \{ \ \texttt{\&Cs_if\_eq\_p:NN} \texttt{\#1} \ \texttt{\&Changed@cmd} \}_{{\tt31244}} \{ \ \texttt{\verb+exp-and-loop:w \_\texttt{expand}\nonumber}31245 { \_text_expand_replace:N #1 }
31246 }
```
31247 \cs\_new:Npn \\_\_text\_expand\_encoding\_escape:NN #1#2 { \exp\_not:n {#1} }

See if there is a dedicated replacement, and if there is, insert it.

```
31248 \cs_new:Npn \__text_expand_replace:N #1
31249 {
31250 \bool_lazy_and:nnTF
31251 { \cs_if_exist_p:c { 1__text_expand_ \token_to_str:N #1 _tl } }
31252 {
31253 \bool_lazy_or_p:nn
31254 { \token_if_cs_p:N #1 }
31255 { \token_if_active_p:N #1 }
31256 }
31257 \uparrow31258 \exp_args:Nv \__text_expand_replace:n
31259 { 1__text_expand_ \token_to_str:N #1 _tl }
31260 }
31261 { \_text_expand_cs_expand:N #1 }
31262 }
```
31263 \cs\_new:Npn \\_\_text\_expand\_replace:n #1 { \\_\_text\_expand\_loop:w #1 }

Finally, expand any macros which can be: this then loops back around to deal with what they produce. The only issue is if the token is \exp\_not:n, as that must apply to the following balanced text.

```
31264 \cs_new:Npn \__text_expand_cs_expand:N #1
31265 {
31266 \_text_if_expandable:NTF #1
31267 {
31268 \token_if_eq_meaning:NNTF #1 \exp_not:n
31269 { {\ }_{ \ } { { \ }_{ \ } text_expand_unexpanded:w }
31270 { \exp_after:wN \_text_expand_loop:w #1 }
31271 }
31272 {
31273 \_text_expand_store:n {#1}
31274 \__text_expand_loop:w
31275 }
31276 }
```
Since \exp\_not:n is actually a primitive, it allows a strange syntax and it particular the primitive expands what follows and discards spaces and  $\,\$ can\_stop: until finding a braced argument (the opening brace can be implicit but we will not support this here). Here, we repeatedly f-expand after such an  $\exp$  not:n, and test what follows. If it is a brace group, then we found the intended argument of \exp\_not:n. If it is a space, then the next  $f$ -expansion will eliminate it. If it is an N-type token then  $\_{texttt{text}}$ expand\_unexpanded:N leaves the token to be expanded if it is expandable, and otherwise removes it, assuming that it is \scan\_stop:. This silently hides errors when \exp\_not:n is incorrectly followed by some non-expandable token other than \scan\_stop:, but this should be pretty rare, and there is no good error recovery anyways.

```
31277 \cs_new:Npn \__text_expand_unexpanded:w
31278 {
31279 \exp_after:wN \__text_expand_unexpanded_test:w
31280 \exp:w \exp_end_continue_f:w
31281 }
31282 \cs_new:Npn \__text_expand_unexpanded_test:w #1 \s__text_recursion_stop
31283 {
31284 \tl_if_head_is_group:nTF {#1}
31285 { \__text_expand_unexpanded:n }
31286 \big\{31287 \ text expand unexpanded:w
31288 \tl_if_head_is_N_type:nT {#1} { \_text_expand_unexpanded:N }
31289 }
31290 #1 \s__text_recursion_stop
31291 }
31292 \cs_new:Npn \__text_expand_unexpanded:N #1
31293 {
31294 \exp_after:wN \if_meaning:w \exp_not:N #1 #1
31295 \else:
31296 \exp after:wN #1
31297 \fi:
31298 }
31299 \cs_new:Npn \__text_expand_unexpanded:n #1
31300 {
31301 \__text_expand_store:n {#1}
31302 \__text_expand_loop:w
31303 }
```
(*End of definition for* \text\_expand:n *and others. This function is documented on page [284.](#page-307-0)*)

[\text\\_declare\\_expand\\_equivalent:Nn](#page-307-1) \text\_declare\_expand\_equivalent:cn Create equivalents to allow replacement. <sup>31304</sup> \cs\_new\_protected:Npn \text\_declare\_expand\_equivalent:Nn #1#2 <sup>31305</sup> {  $_{31306}$  \tl\_clear\_new:c { l\_\_text\_expand\_ \token\_to\_str:N #1 \_tl } 31307 \tl\_set:cn { l\_\_text\_expand\_ \token\_to\_str:N #1 \_tl } {#2} <sup>31308</sup> }

```
31309 \cs_generate_variant:Nn \text_declare_expand_equivalent:Nn { c }
```
(*End of definition for* \text\_declare\_expand\_equivalent:Nn*. This function is documented on page [284.](#page-307-1)*) Prevent expansion of various standard values.

```
31310 \tl_map_inline:nn
31311 { \' \' \^ \~ \= \u \. \" \r \H \v \d \c \k \b \t }
31312 { \text_declare_expand_equivalent:Nn #1 { \exp_not:n {#1} } }
31313 \tl_map_inline:nn
31314 {
31315 \AA \aa
31316 \AE \ae
31317 \DH \dh
31318 \DJ \dj
31319 \IJ \ij
31320 \L \1
31321 \NG \ng
31322 \O \o
31323 \OE \oe
31324 \SS \ss
31325 \TH \th
31326 }
31327 { \text_declare_expand_equivalent:Nn #1 { \exp_not:n {#1} } }
31328 ⟨/package⟩
```
## **Chapter 87**

# **l3text-case implementation**

<sup>31329</sup> ⟨∗package⟩

<sup>31330</sup> ⟨@@=text⟩

## **87.1 Case changing**

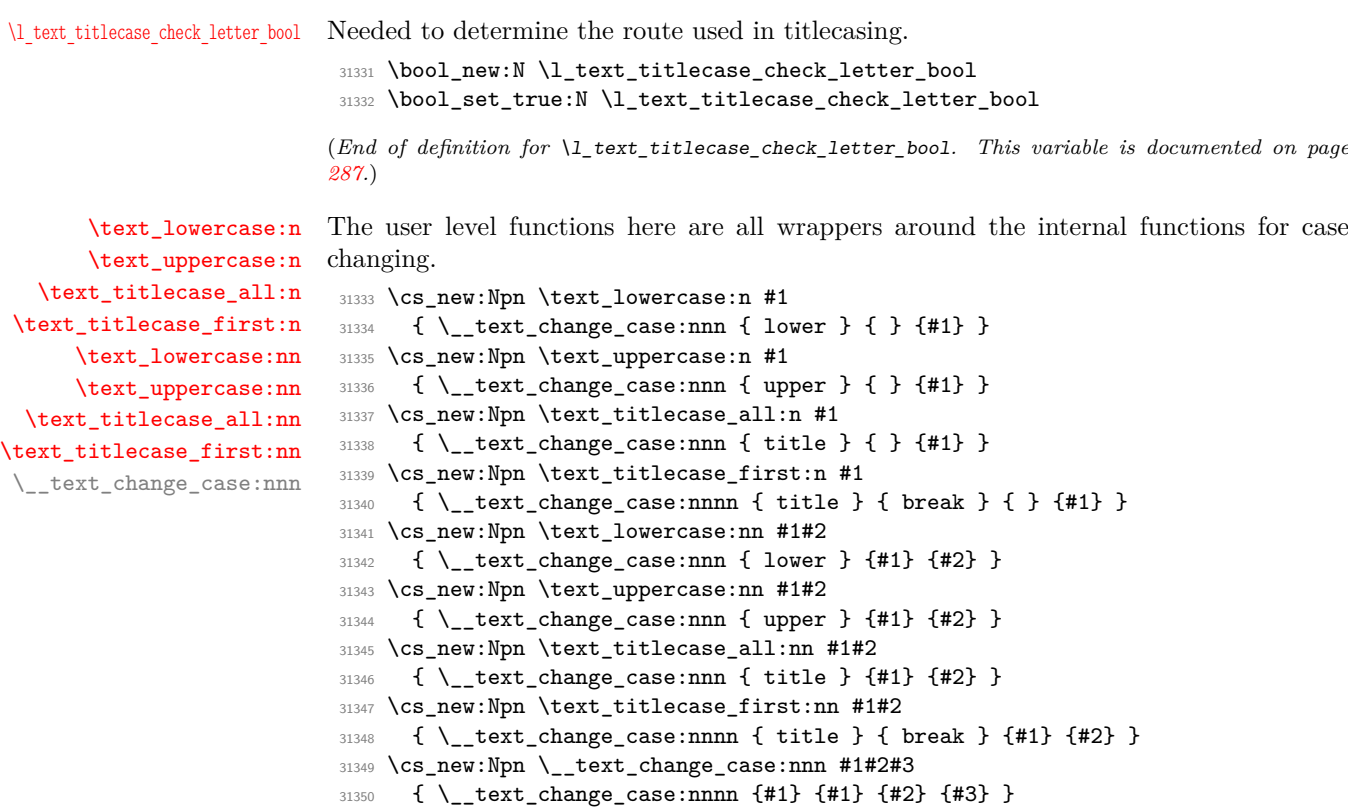

(*End of definition for* \text\_lowercase:n *and others. These functions are documented on page [285.](#page-308-0)*)

As for the expansion code, the business end of case changing is the handling of N-type tokens. First, we expand the input fully (so the loops here don't need to worry about awkward look-aheads and the like). Then we split into the different paths.

\\_\_text\_change\_case:nnnn \\_\_text\_change\_case\_auxi:nnnn \\_\_text\_change\_case\_auxii:nnnn \\_\_text\_change\_case\_BCP:nnnn \\_\_text\_change\_case\_BCP:nnnw \\_\_text\_change\_case\_BCP:nnnnnw \\_\_text\_change\_case\_store:n \\_\_text\_change\_case\_store:o \\_\_text\_change\_case\_store:V \\_\_text\_change\_case\_store:v \\_\_text\_change\_case\_store:e \\_\_text\_change\_case\_store:nw \\_\_text\_change\_case\_result:n

The code here needs to be f-type expandable to deal with the situation where case changing is applied in running text. There, we might have case changing as a document command and the text containing other non-expandable document commands.

```
\cs_set_eq:NN \MakeLowercase \text_lowercase
...
\MakeLowercase{\enquote*{A} text}
```
If we use an e-type expansion and wrap each token in \exp\_not:n, that would explode: the document command grabs \exp\_not:n as an argument, and things go badly wrong. So we have to wrap the entire result in exactly one \exp\_not:n, or rather in the kernel version.

```
31351 \cs_new:Npn \_text_change_case:nnnn #1#2#3#4
31352 {
31353 \__kernel_exp_not:w \exp_after:wN
31354 {
31355 \exp: w
31356 \exp_args:Ne \__text_change_case_auxi:nnnn
31357 { \text_expand:n {#4} }
31358 {#1} {#2} {#3}
31359 }
31360 }
31361 \cs_new:Npn \_text_change_case_auxi:nnnn #1#2#3#4
31362 {
31363 \exp_args:No \__text_change_case_BCP:nnnn
31364 { \tl_to_str:n {#4} } {#1} {#2} {#3}
31365 }
31366 \cs_new:Npe \_text_change_case_BCP:nnnn #1#2#3#4
31367 {
31368 \exp_not:N \__text_change_case_BCP:nnnw
31369 {#2} {#3} {#4} #1 \tl_to_str:n { -x- -x- } \exp_not:N \q__text_stop
31370 }
31371 \use:e
31372 {
31373 \cs_new:Npn \exp_not:N \__text_change_case_BCP:nnnw
31374 #1#2#3#4 \tl_to_str:n { -x- } #5 \tl_to_str:n { -x- } #6
31375 \exp_not:N \q__text_stop
31376 }
31377 { \__text_change_case_BCP:nnnnnw {#1} {#2} {#3} {#5} {#4} #4 - \q__text_stop }
31378 \cs_new:Npn \__text_change_case_BCP:nnnnnw #1#2#3#4#5#6 - #7 \q__text_stop
31379 {
31380 \bool_lazy_or:nnTF
31381 { \cs_if_exist_p:c { __text_change_case_ #2 _ #6 -x- #4 :nnnnn } }
31382 { \tl_if_exist_p:c { l__text_ #2 case_special_ #6 -x- #4 tl } }
31383 {\_text_change_case_auxii:nnnn {#1} {#2} {#3} { #6 -x- #4 } }
31384 {
31385 \cs_if_exist:cTF { __text_change_case_ #2 _ #6 :nnnnn }
31386 { \__text_change_case_auxii:nnnn {#1} {#2} {#3} {#6} }
31387 { \__text_change_case_auxii:nnnn {#1} {#2} {#3} {#5} }
31388 }
31389 }
31390 \cs_new:Npn \__text_change_case_auxii:nnnn #1#2#3#4
31391 {
31392 \group align safe begin:
```
```
31393 \cs_if_exist_use:c { __text_change_case_boundary_ #2 _ #4 :Nnnnw }
31394 \__text_change_case_loop:nnnw {#2} {#3} {#4} #1
31395 \q__text_recursion_tail \q__text_recursion_stop
31396 \__text_change_case_result:n { }
31397 }
As for expansion, collect up the tokens for future use.
31398 \cs_new:Npn \__text_change_case_store:n #1
31399 { \__text_change_case_store:nw {#1} }
31400 \cs_generate_variant:Nn \__text_change_case_store:n { o , e , V , v }
31401 \cs_new:Npn \__text_change_case_store:nw #1#2 \__text_change_case_result:n #3
31402 { #2 \ text_change_case_result:n { #3 #1 } }
31403 \cs_new:Npn \__text_change_case_end:w #1 \__text_change_case_result:n #2
31404 {
31405 \group_align_safe_end:
31406 \exp_end:
31407 #2
31408 }
The main loop is the standard t1 action type.
31409 \cs_new:Npn \__text_change_case_loop:nnnw #1#2#3#4 \q__text_recursion_stop
```

```
31410 {
31411 \tl_if_head_is_N_type:nTF {#4}
31412 \{ \ \text{ \_\texttt{text\_char} \_\texttt{change\_case\_N\_type:nnnN } } \}31413 {
31414 \tl_if_head_is_group:nTF {#4}
31415 <br> { \use:c { __text_change_case_group_ #1 :nnnn } }
31416 \{\ \mathcal{N}_{\texttt{--text\_change\_case\_space:nnnw} \ \}31417 }
31418 {#1} {#2} {#3} #4 \q__text_recursion_stop
31419 }
31420 \cs_new:Npn \__text_change_case_break:w
31421 { \__text_change_case_break_aux:w \prg_do_nothing: }
31422 \cs_new:Npn \__text_change_case_break_aux:w
31423 #1 \q__text_recursion_tail \q__text_recursion_stop
31424 {
31425 \__text_change_case_store:o {#1}
31426 \__text_change_case_end:w
31427 }
```
For a group, we *could* worry about whether this contains a character or not. However, that would make life very complex for little gain: exactly what a first character is is rather weakly-defined anyway. So if there is a group, we simply assume that a character has been seen, and for title case we switch to the "rest of the tokens" situation. To avoid having too much testing, we use a two-step process here to allow the titlecase functions to be separate.

```
31428 \cs_new:Npn \__text_change_case_group_lower:nnnn #1#2#3#4
31429 {
31430 \text_change_case_store:o
31431 \{31432 \text{key\_after:wN}31433 \left\{ \begin{array}{c} 31433 \end{array} \right\}31434 \exp: w
31435 \__text_change_case_auxii:nnnn {#4} {#1} {#2} {#3}
31436 }
```

```
31437 }
\verb|31438| = \verb|\zeta_t: \verb|data|, \verb|data|, \verb|data|, \verb|data|, \verb|data|, \verb|data|, \verb|data|, \verb|data|, \verb|data|, \verb|data|, \verb|data|, \verb|data|, \verb|data|, \verb|data|, \verb|data|, \verb|data|, \verb|data|, \verb|data|, \verb|data|, \verb|data|, \verb|data|, \verb|data|, \verb|data|, \verb|data|, \verb|data|, \verb|data|, \verb|data|, \verb|data|, \verb|data|, \verb|data|, \verb|data|, \verb|data|, \verb|data|, \verb|data|31439 }
31440 \cs_new_eq:NN \__text_change_case_group_upper:nnnn
31441 \__text_change_case_group_lower:nnnn
31442 \cs_new:Npn \__text_change_case_group_title:nnnn #1#2#3#4
31443 {
31444 \__text_change_case_store:o
31445 {
31446 \exp_after:wN
\frac{31447}{2}31448 \exp: w
\lambda_text_change_case_auxii:nnnn {#4} {#1} {#2} {#3}
31450 }
31451 }
31452 \text_change_case_skip:nnw {#2} {#3}
31453 }
31454 \use:e
31455 {
31456 \cs_new:Npn \exp_not:N \__text_change_case_space:nnnw #1#2#3 \c_space_tl
31457 }
31458 {
31459 \__text_change_case_store:n { ~ }
31460 \cs_if_exist_use:cF { __text_change_case_space_ #2 :nnn }
31461 \left\{ \begin{array}{ccc} 31461 & 5 \\ 514 & 514 \\ 514 & 514 \\ 514 & 514 \\ 514 & 514 \\ 514 & 514 \\ 514 & 514 \\ 514 & 514 \\ 514 & 514 \\ 514 & 514 \\ 514 & 514 \\ 514 & 514 \\ 514 & 514 \\ 514 & 514 \\ 514 & 514 \\ 514 & 514 \\ 514 & 514 \\ 514 & 514 \\ 514 & 514 \\ 514 & 514 \\ 31462 \cs_if_exist_use:c { __text_change_case_boundary_ #1 _ #3 :Nnnnw }
31463 \__text_change_case_loop:nnnw
31464 }
31465 {#2} {#2} {#3}
31466 }
31467 \cs_new:Npn \__text_change_case_space_break:nnn #1#2#3
31468 { \__text_change_case_break:w }
```
The first step of handling N-type tokens is to filter out the end-of-loop. That has to be done separately from the first real step as otherwise we pick up the wrong delimiter. The loop here is the same as the expand one, just passing the additional data long. If no close-math token is found then the final clean-up is forced (i.e. there is no assumption of "well-behaved" input in terms of math mode).

```
31469 \cs_new:Npn \__text_change_case_N_type:nnnN #1#2#3#4
31470 {
31471 \__text_if_q_recursion_tail_stop_do:Nn #4
31472 { \L_{\texttt{--text\_charge\_case\_end}}:w }
31473 \__text_change_case_N_type_aux:nnnN {#1} {#2} {#3} #4
31474 }
31475 \cs_new:Npn \__text_change_case_N_type_aux:nnnN #1#2#3#4
31476 {
31477 \exp_args:NV \__text_change_case_N_type:nnnnN
31478 \l_text_math_delims_tl {#1} {#2} {#3} #4
31479 }
31480 \cs_new:Npn \__text_change_case_N_type:nnnnN #1#2#3#4#5
31481 {
_{31482} \__text_change_case_math_search:nnnNNN {#2} {#3} {#4} #5 #1
31483 \q_text_recursion_tail \q_text_recursion_tail
31484 \q__text_recursion_stop
```

```
31485 }
31486 \cs_new:Npn \__text_change_case_math_search:nnnNNN #1#2#3#4#5#6
31487 {
31488 \__text_if_q_recursion_tail_stop_do:Nn #5
31489 {\_text_change_case_cs_check:nnnN {#1} {#2} {#3} #4 }
31490 \token_if_eq_meaning:NNTF #4 #5
31491 \big\{31492 \__text_use_i_delimit_by_q_recursion_stop:nw
31493 {
31494 \_text_change_case_store:n {#4}
\verb|1495| \verb|2495| \verb|2495| \verb|31495| \verb|426| \verb|433| \verb|466|31496 }
31497 }
31498 { \_text_change_case_math_search:nnnNNN {#1} {#2} {#3} #4 }
31499 }
31500 \cs_new:Npn \__text_change_case_math_loop:nnnNw #1#2#3#4#5 \q__text_recursion_stop
31501 {
31502 \tl_if_head_is_N_type:nTF {#5}
31503 { \__text_change_case_math_N_type:nnnNN }
31504 {
31505 \tl_if_head_is_group:nTF {#5}
31506 { \__text_change_case_math_group:nnnNn }
31507 { \__text_change_case_math_space:nnnNw }
31508 }
31509 {#1} {#2} {#3} #4 #5 \q__text_recursion_stop
31510 }
31511 \cs_new:Npn \__text_change_case_math_N_type:nnnNN #1#2#3#4#5
31512 {
31513 \__text_if_q_recursion_tail_stop_do:Nn #5
31514 \{\ \mathcal{N}_{\text{7}}\} { \mathcal{N}_{\text{8}} text_change_case_end:w }
31515 \__text_change_case_store:n {#5}
31516 \token_if_eq_meaning:NNTF #5 #4
31517 { \_text_change_case_loop:nnnw {#1} {#2} {#3} }
31518 { \ text_change_case_math_loop:nnnNw {#1} {#2} {#3} #4 }
31519 }
31520 \cs_new:Npn \__text_change_case_math_group:nnnNn #1#2#3#4#5
31521 {
31522 \_text_change_case_store:n { {#5} }
31523 \__text_change_case_math_loop:nnnNw {#1} {#2} {#3} #4
31524 }
31525 \use:e
31526 {
31527 \cs_new:Npn \exp_not:N \__text_change_case_math_space:nnnNw #1#2#3#4
31528 \c_space_tl
31529 }
31530 \{31531 \__text_change_case_store:n { ~ }
31532 \__text_change_case_math_loop:nnnNw {#1} {#2} {#3} #4
31533 }
```
Once potential math-mode cases are filtered out the next stage is to test if the token grabbed is a control sequence: the two routes the code may take are then very different.

```
31534 \cs_new:Npn \__text_change_case_cs_check:nnnN #1#2#3#4
31535 {
```

```
31536 \token_if_cs:NTF #4
31537 { \__text_change_case_exclude:nnnN {#1} {#2} {#3} }
31538 {
31539 \__text_codepoint_process:nN
31540 \{ \text{luse: c } \{\_\texttt{char} \text{change\_case\_custom\_ #1 :nnnn } \{ #1\} \{ #2\} \{ #3\} \}31541 }
31542 #4
31543 }
```
To deal with a control sequence there is first a need to test if it is on the list which indicate that case changing should be skipped. That's done using a loop as for the other special cases. If a hit is found then the argument is grabbed and passed through as-is.

```
31544 \cs_new:Npn \__text_change_case_exclude:nnnN #1#2#3#4
31545 {
31546 \exp_args:Ne \__text_change_case_exclude:nnnnN
31547 {
31548 \exp_not:V \l_text_math_arg_tl
31549 \exp_not:V \l_text_case_exclude_arg_tl
31550 }
31551 {#1} {#2} {#3} #4
31552 }
31553 \cs_new:Npn \__text_change_case_exclude:nnnnN #1#2#3#4#5
31554 {
31555 \text change case exclude:nnnNN {42} {43} {44} {45} #131556 \q_text_recursion_tail \q_text_recursion_stop
31557 }
31558 \cs_new:Npn \__text_change_case_exclude:nnnNN #1#2#3#4#5
31559 {
31560 \__text_if_q_recursion_tail_stop_do:Nn #5
31561 { \_text_change_case_replace:nnnN {#1} {#2} {#3} #4 }
31562 \str_if_eq:nnTF {#4} {#5}
31563 \sqrt{21563}31564 \__text_use_i_delimit_by_q_recursion_stop:nw
31565 {\__text_change_case_exclude:nnnNw {#1} {#2} {#3} #4 }
31566 }
31567 { \_text_change_case_exclude:nnnNN {#1} {#2} {#3} #4 }
31568 }
31569 \cs_new:Npn \__text_change_case_exclude:nnnNw #1#2#3#4#5#
31570 { \__text_change_case_exclude:nnnNnn {#1} {#2} {#3} {#4} {#5} }
31571 \cs_new:Npn \__text_change_case_exclude:nnnNnn #1#2#3#4#5#6
31572 {
31573 \tl_if_blank:nTF {#5}
31574 { \__text_change_case_store:n { #4 {#6} } }
31575 {
31576 \__text_change_case_store:o
31577 \qquad \qquad \qquad31578 \exp_after:wN #4
31579 \exp:w \__text_change_case_auxii:nnnn {#5} {#1} {#2} {#3}
31580 {#6}
31581 }
31582 }
31583 \__text_change_case_loop:nnnw {#1} {#2} {#3}
31584 }
```
Deal with any specialist replacement for case changing.

```
31585 \cs_new:Npn \__text_change_case_replace:nnnN #1#2#3#4
31586 {
31587 \cs_if_exist:cTF { 1_text_case_ \token_to_str:N #4 _tl }
31588 {
31589 \__text_change_case_replace:vnnn
31590 { l__text_case_ \token_to_str:N #4 _tl } {#1} {#2} {#3}
31591 }
31592 { \__text_change_case_switch:nnnN {#1} {#2} {#3} #4 }
31593 }
31594 \cs_new:Npn \__text_change_case_replace:nnnn #1#2#3#4
31595 { \__text_change_case_loop:nnnw {#2} {#3} {#4} #1 }
31596 \cs_generate_variant:Nn \__text_change_case_replace:nnnn { v }
Allow for manually-controlled case switching.
31597 \cs_new:Npn \__text_change_case_switch:nnnN #1#2#3#4
31598 {
31599 \cs_if_eq:NNTF #4 \text_case_switch:nnnn
31600 { \use:c { __text_change_case_switch_ #1 :nnnNnnnn } }
31601 {\use:c { __text_change_case_letterlike_ #1 :nnnN } }
31602 {#1} {#2} {#3} #4
31603 }
31604 \cs_new:Npn \_text_change_case_switch_lower:nnnNnnnn #1#2#3#4#5#6#7#8
31605 {
31606 \_text_change_case_store:n {#7}
31607 \__text_change_case_loop:nnnw {#1} {#2} {#3}
31608 }
31609 \cs_new:Npn \__text_change_case_switch_upper:nnnNnnnn #1#2#3#4#5#6#7#8
31610 \sqrt{2}31611 \__text_change_case_store:n {#6}
31612 \__text_change_case_loop:nnnw {#1} {#2} {#3}
31613 }
31614 \cs_new:Npn \__text_change_case_switch_title:nnnNnnnn #1#2#3#4#5#6#7#8
31615 {
31616 \_text_change_case_store:n {#8}
31617 \__text_change_case_skip:nnw {#2} {#3}
31618 }
Skip over material quickly after titlecase-first-only initials
31619 \cs_new:Npn \__text_change_case_skip:nnw #1#2#3 \q__text_recursion_stop
31620 {
31621 \tl_if_head_is_N_type:nTF {#3}
31622 { \__text_change_case_skip_N_type:nnN }
31623 {
31624 \tl_if_head_is_group:nTF {#3}
31625 { \_text_change_case_skip_group:nnn }
31626 \{\ \mathcal{N}_{\texttt{text\_charge\_case\_skip\_space:nnw}}\}
```

```
31628 {#1} {#2} #3 \q_text_recursion_stop
31630 \cs_new:Npn \__text_change_case_skip_N_type:nnN #1#2#3
31632 \__text_if_q_recursion_tail_stop_do:Nn #3
31633 { \__text_change_case_end:w }
31634 \__text_change_case_store:n {#3}
31635 \_text_change_case_skip:nnw {#1} {#2}
```
31627 **}** 

<sup>31629</sup> }

<sup>31631</sup> {

```
31636 }
31637 \cs_new:Npn \__text_change_case_skip_group:nnn #1#2#3
31638 {
31639 \__text_change_case_store:n { {#3} }
_{31640} \__text_change_case_skip:nnw {#1} {#2}
31641 }
31642 \cs_new:Npn \__text_change_case_skip_space:nnw #1#2
31643 { \__text_change_case_space:nnnw {#1} {#1} {#2} }
```
Letter-like commands may still be present: they are set up using a simple lookup approach, so can easily be handled with no loop. If there is no hit, we are at the end of the process: we loop around. Letter-like chars are all available only in upper- and lowercase, so titlecasing maps to the uppercase version.

```
31644 \cs_new:Npn \__text_change_case_letterlike_lower:nnnN #1#2#3#4
31645 { \__text_change_case_letterlike:nnnnnN {#1} {#1} {#1} {#2} {#3} #4 }
31646 \cs_new_eq:NN \__text_change_case_letterlike_upper:nnnN
31647 \__text_change_case_letterlike_lower:nnnN
31648 \cs_new:Npn \__text_change_case_letterlike_title:nnnN #1#2#3#4
31649 { \__text_change_case_letterlike:nnnnnN { upper } { end } {#1} {#2} {#3} #4 }
31650 \cs_new:Npn \__text_change_case_letterlike:nnnnnN #1#2#3#4#5#6
31651 {
31652 \cs_if_exist:cTF { c__text_ #1 case_ \token_to_str:N #6 _tl }
31653 {
31654 \__text_change_case_store:v
31655 { c__text_ #1 case_ \token_to_str:N #6 _tl }
31656 \use:c { __text_change_case_next_ #2 :nnn } {#2} {#4} {#5}
31657 }
31658 \big\{31659 \text_change_case_store:n {#6}
31660 \cs_if_exist:cTF
31661 {
31662 c text
31663 \str_if_eq:nnTF {#1} { lower } { upper } { lower }
31664 case_ \token_to_str:N #6 _tl
31665 }
31666 { \use:c { __text_change_case_next_ #2 :nnn } {#2} {#4} {#5} }
31667 <br> { \__text_change_case_loop:nnnw {#3} {#4} {#5} }
31668 }
31669 }
Check for a customised codepoint result.
31670 \cs_new:Npn \__text_change_case_custom_lower:nnnn #1#2#3#4
31671 {
31672 \__text_change_case_custom:nnnnnn {#1} {#1} {#2} {#3} {#4}
_{31673} { \use:c { text change case codepoint #1 :nnnn } {#1} {#2} {#3} {#4} }
```

```
31674 }
31675 \cs_new_eq:NN \__text_change_case_custom_upper:nnnn
31676 \__text_change_case_custom_lower:nnnn
31677 \cs_new:Npn \__text_change_case_custom_title:nnnn #1#2#3#4
31678 {
31679 \__text_change_case_custom:nnnnnn { title } {#1} {#2} {#3} {#4}
31680 \big\{31681 \qquad \qquad text_change_case_custom:nnnnnn { upper } {#1} {#2} {#3} {#4}
31682 { \use:c { __text_change_case_codepoint_ #1 :nnnn } {#1} {#2} {#3} {#4} }
31683 }
```

```
31684 }
31685 \cs_new:Npn \__text_change_case_custom:nnnnnn #1#2#3#4#5#6
31686 {
31687 \tl_if_exist:cTF { 1__text_ #1 case _ \tl_to_str:n {#5} _ #4 _tl }
31688 \qquad \qquad31689 \_text_change_case_replace:vnnn
31690 { l__text_ #1 case _ \tl_to_str:n {#5} _ #4 _tl } {#2} {#3} {#4}
31691 }
31692 {
31693 \tl_if_exist:cTF { l__text_ #1 case _ \tl_to_str:n {#5} _tl }
\overline{\mathbf{a}}31695 \_text_change_case_replace:vnnn
31696 { l__text_ #1 case _ \tl_to_str:n {#5} _tl } {#2} {#3} {#4}
31697 }
31698 {#6}
31699 }
31700 }
```
For upper- and lowercase changes, once we get to this stage there are only a couple of questions remaining: is there a language-specific mapping and is there the special case of a terminal sigma. If not, then we pass to a simple codepoint mapping.

```
31701 \cs_new:Npn \__text_change_case_codepoint_lower:nnnn #1#2#3#4
31702 {
31703 \cs_if_exist_use:cF { __text_change_case_lower_ #3 :nnnnn }
31704 { \__text_change_case_lower_sigma:nnnnn }
31705 {#1} {#1} {#2} {#3} {#4}
31706 }
31707 \cs_new:Npn \__text_change_case_codepoint_upper:nnnn #1#2#3#4
31708 {
\verb|31709| \qquad \verb|\cs_iif_exist_use: cF { __text_change_case\_upper_ #3 :nnnnn | }31710 { \__text_change_case_codepoint:nnnnn }
31711 {#1} {#1} {#2} {#3} {#4}
31712 }
```
If the current character is an uppercase sigma, the a check is made on the next item in the input. If it is N-type and not a control sequence then there is a look-ahead phase: the logic here is simply based on letters or actives (to cover 8-bit engines).

```
31713 \cs_new:Npn \__text_change_case_lower_sigma:nnnnn #1#2#3#4#5
31714 {
31715 \__text_codepoint_compare:nNnTF {#5} = { "03A3 }
31716 { \__text_change_case_lower_sigma:nnnnw {#2} }
31717 { \_text_change_case_codepoint:nnnnn {#1} {#2} }
31718 {#3} {#4} {#5}
31719 }
31720 \cs_new:Npn \__text_change_case_lower_sigma:nnnnw #1#2#3#4#5 \q__text_recursion_stop
31721 {
31722 \tl_if_head_is_N_type:nTF {#5}
31723 { \__text_change_case_lower_sigma:nnnnN {#4} }
31724 \big\{31725 \text_change_case_store:e
31726 {\codepoint_generate:nn { "03C2 } { \_text_char_catcode:N #4 } }
31727 \__text_change_case_loop:nnnw
31728 }
_{31729} {#1} {#2} {#3} #5 \qquad_{-}text_recursion_stop
31730 }
```

```
31731 \cs_new:Npn \__text_change_case_lower_sigma:nnnnN #1#2#3#4#5
31732 \{31733 \_text_change_case_store:e
31734 {
31735 \bool_lazy_or:nnTF
31736 { \t\text{other\_if\_letter\_p:N #5 } }31737 \qquad \qquad \qquad31738 \bool_lazy_and_p:nn
31739 { \token_if_active_p:N #5 }
31740 {\int_{\infty}^{\infty} f \in {\text{compare}}_p: nNn {\{H5\} > {\{W80\}}\}31741 }
31742 { \codepoint_generate:nn { "03C3 } { \_text_char_catcode:N #1 } }
31743 \{ \cedepoint\_generate:nn \{ "03C2 } {\_{\texttt{text\_char\_catcode}:N #1 }} \}31744 }
31745 \__text_change_case_loop:nnnw {#2} {#3} {#4} #5
31746 }
```
For titlecasing, we need to obtain the general category of the current codepoint.

```
31747 \cs_new:Npn \__text_change_case_codepoint_title:nnnn #1#2#3#4
31748 {
31749 \bool if:NTF \l text titlecase check letter bool
31750 \{31751 \exp_args:Ne \__text_change_case_codepoint_title_auxi:nnnn
31752 {
31753 \codepoint to category:n
31754 \{ \ \mathcal{L}_\text{text} \text{codepoint}\_\text{from}\_\text{chars}:Nw \text{ #4 } \}31755 }
31756 }
31757 { \_text_change_case_codepoint_title:nnn }
31758 {#2} {#3} {#4}
31759 }
31760 \cs_new:Npn \__text_change_case_codepoint_title_auxi:nnnn #1#2#3#4
31761 \sim31762 \tl_if_head_eq_charcode:nNTF {#1} { L }
31763 { \__text_change_case_codepoint_title:nnn }
31764 { \ text change case codepoint title auxii:nnnn { title } }
31765 {#2} {#3} {#4}
31766 }
31767 \cs_new:Npn \__text_change_case_codepoint_title:nnn #1#2#3
31768 {\__text_change_case_codepoint_title_auxii:nnnn { end } {#1} {#2} {#3} }
31769 \cs_new:Npn \__text_change_case_codepoint_title_auxii:nnnn #1#2#3#4
31770 {
31771 \cs_if_exist_use:cF { __text_change_case_title_ #3 :nnnnn }
31772 \left\{ \begin{array}{ccc} 31772 & & & \end{array} \right\}31773 \cs_if_exist_use:cF { __text_change_case_upper_ #3 :nnnnn }
31774 { \_text_change_case_codepoint:nnnnn }
31775 }
31776 { title } {#1} {#2} {#3} {#4}
31777 }
31778 \cs_new:Npn \_text_change_case_codepoint:nnnnn #1#2#3#4#5
31779 {
31780 \bool_lazy_and:nnTF
31781 { \tl_if_single_p:n {#5} }
31782 { \token_if_active_p:N #5 }
31783 \qquad \qquad { \ text change case store:n {#5} }
```

```
31784 \frac{1}{2}31785 \__text_change_case_store:e
31786 \{\ \setminus \_\texttt{text} \text{change\_case\_codepoint:nn } \{ \#1 \} \ \{ \#5 \} \ \}31787 }
31788 \use:c { __text_change_case_next_ #2 :nnn } {#2} {#3} {#4}
31789 }
31790 \cs_new:Npn \__text_change_case_codepoint:nn #1#2
31791 {
31792 \__text_change_case_codepoint:fnn
\verb|31793|{int\_eval:n {\text_text\_codepoint\_from\_chars:Nw #2 }} {#1} {#2}31794 }
31795 \cs_new:Npn \__text_change_case_codepoint:nnn #1#2#3
31796 {
31797 \exp_args:Ne \__text_change_case_codepoint_aux:nn
31798 { \__kernel_codepoint_case:nn { #2 case } {#1} } {#3}
31799 }
31800 \cs_generate_variant:Nn \__text_change_case_codepoint:nnn { f }
Avoid high chars with pT<sub>E</sub>X.
31801 \sys_if_engine_ptex:T
31802 {
31803 \cs_new_eq:NN \__text_change_case_codepoint_aux:nnn
31804 \_text_change_case_codepoint:nnn
31805 \cs_gset:Npn \__text_change_case_codepoint:nnn #1#2#3
31806 {
31807 \int_{\text{compare: nNnTF } {\#1} = {\ -1 }31808 { \exp_not:n {#3} }
\label{eq:31809} \begin{array}{ll} \text{31809} & \text{41.14} \end{array} \quad \  \  \, \text{41.14} \quad \text{42.14} \quad \text{43.14} \quad \text{44.14} \quad \text{45.14} \quad \text{46.14} \quad \text{47.14} \quad \text{48.14} \quad \text{49.14} \quad \text{40.14} \quad \text{41.14} \quad \text{42.14} \quad \text{43.14} \quad \text{44.14} \quad \text{45.14} \quad \text{4631810 }
31811 }
31812 \cs_new:Npn \__text_change_case_codepoint_aux:nn #1#2
31813 {
31814 \use:e { \__text_change_case_codepoint_aux:nnnn #1 {#2} }
31815 }
31816 \cs_new:Npn \__text_change_case_codepoint_aux:nnnn #1#2#3#4
31817 {
31818 \_text_codepoint_compare:nNnTF {#4} = {#1}
31819 { \exp_not:n {#4} }
31820 \sqrt{2}31821 \codepoint_generate:nn {#1}
31822 { \__text_change_case_catcode:nn {#4} {#1} }
31823 \tl_if_blank:nF {#2}
31824 \{31825 \codepoint_generate:nn {#2}
31826 { \char'31827 \tl_if_blank:nF {#3}
31828 \{31829 \codepoint_generate:nn {#3}
31830 { \char'31831 }
31832 }
31833 }
31834 }
```
We need to ensure that only valid catcode-extraction is attempted. That's fine with

Unicode engines but needs a bit of work with 8-bit ones. The logic is that if the original codepoint was in the ASCII range, we keep the catcode. Otherwise, if the target is in the ASCII range, we use the standard catcode. If neither are true, we set as 13 on the grounds that this will be what is used anyway!

<sup>31835</sup> \bool\_lazy\_or:nnTF

```
31836 { \sys_if_engine_luatex_p: }
                         31837 { \sys_if_engine_xetex_p: }
                         31838 {
                         31839 \cs_new:Npn \__text_change_case_catcode:nn #1#2
                         31840 \{ \ \mathcal{L}_\text{text\_chart}\_\text{char}\_\text{catcode}:N \neq 1 \ \}31841 }
                         31842 {
                         31843 \cs_new:Npn \ text_change_case_catcode:nn #1#2
                         31844 {
                         31845 \__text_codepoint_compare:nNnTF {#1} < { "80 }
                         31846 \{\ \} text_char_catcode:N #1 }
                         31847 {
                         31848 \int_compare:nNnTF {#2} < { "80 }
                         31849 { \char'<br>{ \char_value_catcode:n {#2} }
                         31850 { 13 }
                         31851 }
                         31852 }
                         31853 }
                         31854 \cs_new:Npn \__text_change_case_next_lower:nnn #1#2#3
                         31855 { \__text_change_case_loop:nnnw {#1} {#2} {#3} }
                         31856 \cs_new_eq:NN \__text_change_case_next_upper:nnn
                         31857 \__text_change_case_next_lower:nnn
                         31858 \cs_new_eq:NN \_text_change_case_next_title:nnn
                         31859 \__text_change_case_next_lower:nnn
                         31860 \cs_new:Npn \__text_change_case_next_end:nnn #1#2#3
                         31861 { \__text_change_case_skip:nnw {#2} {#3} }
                        (End of definition for \__text_change_case:nnnn and others.)
\text declare case equivalent:Nn Create equivalents to allow replacement.
                         31862 \cs_new_protected:Npn \text_declare_case_equivalent:Nn #1#2
                         31863 {
                         31864 \tl_clear_new:c { l__text_case_ \token_to_str:N #1 _tl }
                         31865 \tl_set:cn { l__text_case_ \token_to_str:N #1 _tl } {#2}
                         31866 }
                        (End of definition for \text_declare_case_equivalent:Nn. This function is documented on page 286.)
                        Codepoint customisation.
                         31867 \cs_new_protected:Npn \text_declare_lowercase_mapping:nn #1#2
                         31868 { \_text_declare_case_mapping:nnn { lower } {#1} {#2} }
                         31869 \cs_new_protected:Npn \text_declare_titlecase_mapping:nn #1#2
                         31870 { \_text_declare_case_mapping:nnn { title } {#1} {#2} }
                         31871 \cs_new_protected:Npn \text_declare_uppercase_mapping:nn #1#2
                         31872 { \__text_declare_case_mapping:nnn { upper } {#1} {#2} }
                         31873 \cs_new_protected:Npn \__text_declare_case_mapping:nnn #1#2#3
                         31874 {
                         31875 \exp_args:Ne \__text_declare_case_mapping_aux:nnn
                         31876 { \codepoint_str_generate:n {#2} } {#1} {#3}
```
[\text\\_declare\\_lowercase\\_mapping:nn](#page-309-1) [\text\\_declare\\_titlecase\\_mapping:nn](#page-309-1) [\text\\_declare\\_uppercase\\_mapping:nn](#page-309-1) \\_\_text\_declare\_case\_mapping:nnn \\_\_text\_declare\_case\_mapping\_aux:nnn [\text\\_declare\\_lowercase\\_mapping:nnn](#page-309-1) [\text\\_declare\\_titlecase\\_mapping:nnn](#page-309-1) [\text\\_declare\\_uppercase\\_mapping:nnn](#page-309-1) \\_\_text\_declare\_case\_mapping:nnnn \\_\_text\_declare\_case\_mapping\_aux:nnnn

```
31879 {
                                  31880 \tl_clear_new:c { l__text_ #2 case _ #1 _tl }
                                  31881 \tl_set:cn { l__text_ #2 case _ #1 _ tl } {#3}
                                  31882 }
                                  31883 \cs_new_protected:Npn \text_declare_lowercase_mapping:nnn #1#2#3
                                  31884 { \__text_declare_case_mapping:nnnn { lower } {#1} {#2} {#3} }
                                  31885 \cs_new_protected:Npn \text_declare_titlecase_mapping:nnn #1#2#3
                                  31886 { \__text_declare_case_mapping:nnnn { title } {#1} {#2} {#3} }
                                  31887 \cs_new_protected:Npn \text_declare_uppercase_mapping:nnn #1#2#3
                                  31888 { \__text_declare_case_mapping:nnnn { upper } {#1} {#2} {#3} }
                                  31889 \cs_new_protected:Npn \__text_declare_case_mapping:nnnn #1#2#3#4
                                  31890 {
                                  31891 \exp_args:Ne \__text_declare_case_mapping_aux:nnnn
                                  31892 { \codepoint_str_generate:n {#3} } {#1} {#2} {#4}
                                  31893 }
                                  31894 \cs_new_protected:Npn \__text_declare_case_mapping_aux:nnnn #1#2#3#4
                                  31895 {
                                  31896 \tl_clear_new:c { 1__text_ #2 case _ #1 _ #3 _tl }
                                  31897 \tl_set:cn { l__text_ #2 case _ #1 _ #3 _ tl } {#4}
                                  31898 \tl_clear_new:c { 1__text_ #2 case_special_ #3 _tl }
                                  31899 }
                                 (End of definition for \text_declare_lowercase_mapping:nn and others. These functions are docu-
                                 mented on page 286.)
       \text_case_switch:nnnn
 \__text_case_switch_marker:
                                Set up the mechanism for manual case switching.
                                  31900 \cs_new:Npn \text_case_switch:nnnn #1#2#3#4
                                  31901 {
                                  31902 \__text_case_switch_marker:
                                  31002 #1
                                  31904 }
                                  31905 \cs_new:Npn \__text_case_switch_marker: { }
                                 (End of definition for \text_case_switch:nnnn and \__text_case_switch_marker:. This function is
                                 documented on page 286.)
        \__text_change_case_generate:n A utility.
                                  31906 \cs_new:Npn \__text_change_case_generate:n #1
                                  31907 { \codepoint_generate:nn {#1} { \char_value_catcode:n {#1} } }
                                 (End of definition for \__text_change_case_generate:n.)
\__text_change_case_upper_de-x-eszett:nnnnn
   \__text_change_case_upper_de-alt:nnnnn
                                 A simple alternative version for German.
                                  31908 \cs_new:cpn { __text_change_case_upper_de-x-eszett:nnnnn } #1#2#3#4#5
                                  31909 {
                                  31910 \__text_codepoint_compare:nNnTF {#5} = { "OODF }
                                  31911 {
                                  31912 \__text_change_case_store:e
                                  31913 {
                                  31914 \codepoint_generate:nn { "1E9E }
                                  31915 \{\ \ \ \ \ \ \ \ \text{text{text} \ } \text{change} \ \text{case} \ \text{catcode:nn \ } \{ \#5 \} \ \ \{\ \ \ \ \ \ \ \ \ \ \ \ \ \ \} \ \}31916 }
                                  31917 \use:c { __text_change_case_next_ #2 :nnn }
```
<sup>31878</sup> \cs\_new\_protected:Npn \\_\_text\_declare\_case\_mapping\_aux:nnn #1#2#3

31877 }

```
31918 {#2} {#3} {#4}
31919 }
31920 { \_text_change_case_codepoint:nnnnn {#1} {#2} {#3} {#4} {#5} }
31921 }
31922 \cs_new_eq:cc { __text_change_case_upper_de-alt:nnnnn }
31923 { __text_change_case_upper_de-x-eszett:nnnnn }
```

```
(End of definition for \__text_change_case_upper_de-x-eszett:nnnnn and \__text_change_case_-
upper_de-alt:nnnnn.)
```
For Greek uppercasing, we need to know if characters *in the Greek range* have accents. That means doing a NFD conversion first, then starting a search. As described by the Unicode CLDR, Greek accents need to be found *after* any U+0308 (diaeresis) and are done in two groups to allow for the canonical ordering. The implementation here follows the data and examples from icu (<https://icu.unicode.org/design/case/greek-upper>), although necessarily the implementation is somewhat different. The *ypogegrammeni* is filtered out here as it is not actually in the Greek range, so gets lost if we leave until later. The one Greek codepoint we skip is the numeral sign and question mark: the first has an awkward NFD for pdfTEX so is best left unchanged, and the latter has issues concerning how LGR outputs the input and output (differently!).

```
31924 \cs_new:Npn \__text_change_case_upper_el:nnnnn #1#2#3#4#5
31925 {
31926 \bool lazy and:nnTF
31927 { \__text_change_case_if_greek_p:n {#5} }
31928 {
31929 ! \bool_lazy_or_p:nn
31930 { \_text_codepoint_compare_p:nNn {#5} = { "0374 } }
31931 { \__text_codepoint_compare_p:nNn {#5} = { "037E } }
31932 }
31933 {
31934 \__text_change_case_if_greek_spacing_diacritic:nTF {#5}
31935 {
31936 \__text_change_case_store:n {#5}
31937 \ text change case loop:nnnw
31938 }
31939 {
31940 \exp_args:Ne \__text_change_case_upper_el:nnnn
31941 \left\{ \begin{array}{ccc} 31941 & 5 \end{array} \right\}31942 \codepoint_to_nfd:n
31943 <br> \{\ \setminus \_\texttt{text\_codepoint\_from\_chars:Nw #5 } \}31944 }
31945 }
31946 {#2} {#3} {#4}
31947 }
31948 {
31949 \__text_codepoint_compare:nNnTF {#5} = { "0345 }
31951 \_text_change_case_store:e
31952 \left\{ \begin{array}{c} \end{array} \right.31953 \codepoint_generate:nn { "0399 }
31954 { \char' { \char' \char_value_catcode:n { "0399 } }
31955 }
31956 \__text_change_case_loop:nnnw {#2} {#3} {#4}
```
\\_\_text\_change\_case\_upper\_el:nnnnn \\_\_text\_change\_case\_upper\_el-x-iota:nnnnn \\_\_text\_change\_case\_upper\_el\_aux:nnnnn \\_\_text\_change\_case\_upper\_el:nnnn \\_\_text\_change\_case\_upper\_el:nnnnw \\_\_text\_change\_case\_upper\_el:nnnnN text change case upper el aux:nnnnN change case upper el ypogegrammeni:nnnnnnw \\_\_text\_change\_case\_upper\_el\_ypogegrammeni:nnnnnnN \\_\_text\_change\_case\_upper\_el\_ypogegrammeni:nnnnnnn \\_text\_change\_case\_upper\_el\_dialytika:nnnn \\_\_text\_change\_case\_upper\_el\_dialytika:n \\_\_text\_change\_case\_upper\_el\_hiatus:nnnnw \\_\_text\_change\_case\_upper\_el\_hiatus:nnnnN \\_\_text\_change\_case\_upper\_el\_hiatus:nnnnn text change case upper el ypogegrammeni:n change case upper el-x-iota ypogegrammeni:n \\_\_text\_change\_case\_upper\_el\_stress:nn \\_\_text\_change\_case\_upper\_el\_gobble:nnnw \\_\_text\_change\_case\_upper\_el\_gobble:nnnN \\_\_text\_change\_case\_upper\_el\_gobble:nnnn \\_\_text\_change\_case\_if\_greek:n \\_\_text\_change\_case\_if\_greek:nTF \\_\_text\_change\_case\_if\_greek\_spacing\_diacritic:n change case if greek spacing diacritic:n $T\!F$ \\_\_text\_change\_case\_if\_greek\_accent:n  $\setminus$  text change case if greek accent:nTF \\_\_text\_change\_case\_if\_greek\_breathing:n \\_text\_change\_case\_if\_greek\_breathing:nTF \\_\_text\_change\_case\_if\_greek\_stress:n \ text change case if greek stress:nTF \\_\_text\_change\_case\_if\_takes\_dialytika:n \\_text\_change\_case\_if\_takes\_dialytika:nTF \\_\_text\_change\_case\_if\_takes\_ypogegrammeni:n text change case if takes ypogegrammeni:n $T\bar{F}$ 

<sup>31950</sup> {

31957

```
31958 {\_text_change_case_codepoint:nnnnn {#1} {#2} {#3} {#4} {#5} }
31959 }
31960 }
31961 \cs_new_eq:cN { __text_change_case_upper_el-x-iota:nnnnn }
31962 \__text_change_case_upper_el:nnnnn
31963 \cs_new:Npn \__text_change_case_upper_el:nnnn #1#2#3#4
31964 {
31965 \__text_codepoint_process:nN
31966 { \__text_change_case_upper_el:nnnnw {#2} {#3} {#4} } #1
31967 }
```
At this stage we have the first NFD codepoint as #3. What we need to know is whether after that we have another character, either from the NFD or directly in the input. If not, we store the changed character at this stage.

```
31968 \cs_new:Npn \__text_change_case_upper_el:nnnnw #1#2#3#4#5 \q__text_recursion_stop
31969 \big\}31970 \tl if head is N type:nTF {#5}
```

```
31971 { \_text_change_case_upper_el:nnnnN {#4} }
31972 {
31973 \_text_change_case_store:e
31974 { \_text_change_case_codepoint:nn { upper } {#4} }
31975 \__text_change_case_loop:nnnw
31976 }
31977 {#1} {#2} {#3} #5 \q__text_recursion_stop
31978 }
```
Now, we check the detail of the next codepoint: again we filter out the not-a-char cases, before checking if it's an dialytika, accent or diacritic. (The latter do not have the same hiatus behavior as accents.) There is additional work if the codepoint can take a ypogegrammeni: there, we need to move any ypogegrammeni to after accents (in case the input is not normalised). The ypogegrammeni itself is handled separately.

```
31979 \cs_new:Npn \__text_change_case_upper_el:nnnnN #1#2#3#4#5
31980 {
31981 \token_if_cs:NTF #5
31082 \sqrt{210}31983 \__text_change_case_store:e
31984 \{\ \setminus \_\texttt{text} \text{change\_case\_codepoint:nn} \ \{ \ \text{upper } \} \ \{\#1\} \ \}31985 \__text_change_case_loop:nnnw {#2} {#3} {#4} #5
31986 }
31987 {
31988 \__text_change_case_if_takes_ypogegrammeni:nTF {#1}
31989 {
31990 \__text_change_case_upper_el_ypogegrammeni:nnnnnnw
31991 {#1} {#2} {#3} {#4} { } { } #5
31992 }
\label{eq:31993} \begin{array}{ll} \text{31993} & \text{443 } +44 \text{ K} \\ \text{511 } +44 \text{ K} \end{array}31994 }
31995 }
31996 \cs_new:Npn \__text_change_case_upper_el_ypogegrammeni:nnnnnnw
31997 #1#2#3#4#5#6#7 \q__text_recursion_stop
31998 {
31999 \tl_if_head_is_N_type:nTF {#7}
32000 f
32001 \__text_change_case_upper_el_ypogegrammeni:nnnnnnN
```

```
32002 {#1} {#2} {#3} {#4} {#5} {#6}
32003 }
32004 { \__text_change_case_upper_el_aux:nnnnN {#1} {#2} {#3} {#4} #5#6 }
32005 #7 \q__text_recursion_stop
32006 }
32007 \cs_new:Npn \__text_change_case_upper_el_ypogegrammeni:nnnnnnN #1#2#3#4#5#6#7
32008 {
32009 \token_if_cs:NTF #7
32010 { \__text_change_case_upper_el_aux:nnnnN {#1} {#2} {#3} {#4} #5#6 }
32011 \{32012 \__text_codepoint_process:nN
32013 \{32014 \__text_change_case_upper_el_ypogegrammeni:nnnnnnn
32015 {#1} {#2} {#3} {#4} {#5} {#6}
32016 }
32017 }
32018 #7
32019 }
32020 \cs_new:Npn \__text_change_case_upper_el_ypogegrammeni:nnnnnnn #1#2#3#4#5#6#7
32021 {
32022 \_text_codepoint_compare:nNnTF {#7} = { "0345 }
32023 \uparrow32024 \__text_change_case_upper_el_ypogegrammeni:nnnnnnw
32025 {#1} {#2} {#3} {#4} {#5} {#7}
32026 }
32027 {
32028 \bool_lazy_or:nnTF
32029 \{\ \mathcal{N}_-\text{text\_change\_case\_if\_greek\_accept\_p:n \ {#7 } \ }32030 { \_text_change_case_if_greek_breathing_p:n {#7} }
32031 \{32032 \__text_change_case_upper_el_ypogegrammeni:nnnnnnw
32033 {#1} {#2} {#3} {#4} {#5#7} {#6}
32034 }
32035 { \_text_change_case_upper_el_aux:nnnnN {#1} {#2} {#3} {#4} #5#6 #7 }
32036 }
32037 }
32038 \cs_new:Npn \__text_change_case_upper_el_aux:nnnnN #1#2#3#4#5
32039 {
32040 \__text_codepoint_process:nN
\begin{minipage}{.43\linewidth} \begin{tabular}{l} \textbf{32041} \end{tabular} \end{minipage} \begin{minipage}{.43\linewidth} \begin{tabular}{l} \textbf{41} & \textbf{42} & \textbf{43} & \textbf{44} \\ \textbf{42} & \textbf{43} & \textbf{44} \\ \end{tabular} \end{minipage}32042 }
32043 \cs_new:Npn \__text_change_case_upper_el_aux:nnnnn #1#2#3#4#5
32044 {
32045 \__text_codepoint_compare:nNnTF {#5} = { "0308 }
32046 { \__text_change_case_upper_el_dialytika:nnnn {#2} {#3} {#4} {#1} }
32047 \uparrow32048 \__text_change_case_if_greek_accent:nTF {#5}
32049 { \__text_change_case_upper_el_hiatus:nnnnw {#2} {#3} {#4} {#1} }
32050 \qquad \qquad \left. \right.32051 \__text_change_case_if_greek_breathing:nTF {#5}
32052 { \__text_change_case_upper_el:nnnn {#1} {#2} {#3} {#4} }
32053 \{\_{_\\}text_codepoint_compare:nNnTF {#5} = { "0345 }
32055 \{
```

```
32056 \angle_text_change_case_store:e
32057 \{ \text{use: c } {\_ \text{change\_case\_upper\_ #4 } \_ypogegrammeni: n } {#1} \}32058 \__text_change_case_loop:nnnw {#2} {#3} {#4}
32059 }
32060 \qquad \qquad \textbf{\{}32061 \_text_change_case_if_greek_stress:nTF {#5}
32062 \left\{ \begin{array}{c} \end{array} \right.32063 \_text_change_case_store:e
32064 { \__text_change_case_upper_el_stress:nn {#1} {#5} }
32065 \the state change_case_loop:nnnw {#2} {#3} {#4}
32066
32067 }
32068 \left\{ \begin{array}{c} \end{array} \right.32069 \qquad \qquad \searrow text_change_case_store:e
32070 \{\ \ \_\texttt{text\_char} case_codepoint:nn \{ \ \ \texttt{upper } \} \ \ \{\texttt{\#1}} \ \}\_{\_text{right\_change\_case\_loop:nnnw} {#3} {#4} #5
32072 }
32073 }
32074 }
\frac{32075}{32076} }
32076 }
32077 }
```
We handle *dialytika* in parts as it's also needed for the hiatus. We know only two letters take it, so we can shortcut here on the second part of the tests.

```
32078 \cs_new:Npn \__text_change_case_upper_el_dialytika:nnnn #1#2#3#4
32079 {
32080 \__text_change_case_if_takes_dialytika:nTF {#4}
32081 { \__text_change_case_upper_el_dialytika:n {#4} }
32082 \qquad \qquad \qquad32083 \ text change case store:e
32084 \{\ \mathcal{N}_{\text{--}}\text{text\_charge\_case\_codepoint:nn }\ \{\ \mathsf{upper }\ \} \ \{\#4\} \ \}32085 }
32086 \__text_change_case_upper_el_gobble:nnnw {#1} {#2} {#3}
32087 }
32088 \cs_new:Npn \__text_change_case_upper_el_dialytika:n #1
32089 {
32090 \__text_change_case_store:e
32001 \uparrow32092 \bool_lazy_or:nnTF
32093 { \__text_codepoint_compare_p:nNn {#1} = { "0399 } }
32094 \{\ \mathcal{L}_\text{text} \text{codepoint\_compare\_p:nNn } \{ \#1 \} = \{ \ \text{ "O3B9 } \} \}32095 {
32096 \codepoint_generate:nn { "03AA }
32097 {\{\ }_{\_text{text}~\_text{right\_change\_case\_catcode:nn~\{#1\}}~\{~\ 93AA~\ }~\} }32098 }
32099 {
32100 \codepoint_generate:nn { "03AB }
32101 { \_text_change_case_catcode:nn {#1} { "03AB } }
32102 }
32103 }
32104 }
```
Adding a hiatus needs some of the same ideas, but if there is not one we skip this code point, hence needing a separate function.

```
32105 \cs_new:Npn \__text_change_case_upper_el_hiatus:nnnnw
32106 #1#2#3#4#5 \q__text_recursion_stop
32107 {
32108 \tl_if_head_is_N_type:nTF {#5}
32109 { \_text_change_case_upper_el_hiatus:nnnnN {#4} }
32110 \{32111 \_text_change_case_store:e
32112 \{\ \mathcal{N}_{\text{7}}\32113 \__text_change_case_loop:nnnw
32114 }
32115 {#1} {#2} {#3} #5 \q__text_recursion_stop
32116 }
32117 \cs_new:Npn \__text_change_case_upper_el_hiatus:nnnnN #1#2#3#4#5
32118 {
32119 \token_if_cs:NTF #5
32120 {
32121 \__text_change_case_store:e
32122 \{\ \setminus \_\texttt{text} \_\text{change\_case\_codepoint:nn \ \{ upper \ } \ \{ \#1 \} \ \}32123 \__text_change_case_loop:nnnw {#2} {#3} {#4} #5
32124 }
32125 \left\{ \begin{array}{ccc} 3 & 2 & 3 \end{array} \right\}32126 \__text_codepoint_process:nN
\{\ \_text{32127} \qquad \{ \ \_text{2178} \qquad \} \qquad \{ \ \_text{32127} \qquad \}32128 }
32129 }
32130 \cs_new:Npn \__text_change_case_upper_el_hiatus:nnnnn #1#2#3#4#5
32131 {
32132 \qquad \qquad \quad \backslash _{\text{--}} \text{text\_change\_case\_if\_takes\_dialytika:nTF } \{ \text{\#5} \}32133 \{32134 \__text_change_case_store:e
32135 { \__text_change_case_codepoint:nn { upper } {#1} }
32136 \__text_change_case_upper_el_dialytika:n {#5}
\sum_{2137} \sum_{\text{20137}} \sum text_change_case_upper_el_gobble:nnnw {#2} {#3} {#4}
32138 }
32139 { \_text_change_case_upper_el:nnnn {#1} {#2} {#3} {#4} #5 }
32140 }
Handling the ypogegrammeni output depends on the selected approach
32141 \cs_new:Npn \__text_change_case_upper_el_ypogegrammeni:n #1
32142 {
32143 \exp_args:Ne \__text_change_case_generate:n
32144 \qquad \qquad32145 \int_case:nn
_{32146} \qquad \qquad \{ \ \backslash \_\_texttt{text} \_\texttt{codepoint}\_\texttt{from}\_\texttt{chars}:Nw \texttt{ #1 } \}32147 {
32148 { "0391 } { "1FBC }
32149 { "03B1 } { "1FBC }
32150 { "0397 } { "1FCC }
32151 { "03B7 } { "1FCC }
32152 { "03A9 } { "1FFC }
32153 { "03C9 } { "1FFC }
32154 }
32155 }
32156 }
32157 \cs_new:cpn { __text_change_case_upper_el-x-iota_ypogegrammeni:n } #1
```

```
32158 {
32159 \__text_change_case_codepoint:nn { upper } {#1}
32160 \codepoint_generate:nn { "0399 }
32161 { \char_value_catcode:n { "0399 } }
32162 }
```
We choose to retain stress diacritics, but we also need to recombine them for pdfT<sub>E</sub>X. That is handled here.

```
32163 \cs_new:Npn \__text_change_case_upper_el_stress:nn #1#2
32164 {
32165 \exp_args:Ne \__text_change_case_generate:n
32166 \qquad \qquad \qquad32167 \int_case:nn
32168 { \__text_codepoint_from_chars:Nw #2 }
32169 {
32170 { "0304 }
32171 \{32172 \int_case:nn { \_text_codepoint_from_chars:Nw #1 }
32173 \{32174 { "0391 } { "1FB9 }
32175 { "03B1 } { "1FB9 }
32176 { "0399 } { "1FD9 }
32177 { "03B9 } { "1FD9 }
32178 { "03A5 } { "1FE9 }
32179 { "03C5 } { "1FE9 }
32180 }
32181 }
32182 { "0306 }
32183 \{32184 \int_case:nn { \_text_codepoint_from_chars:Nw #1 }
32185 \{32186 { "0391 } { "1FB8 }
32187 { "03B1 } { "1FB8 }
32188 { "0399 } { "1FD8 }
32189 { "03B9 } { "1FD8 }
32190 { "03A5 } { "1FE8 }
32191 { "03C5 } { "1FE8 }
32192 }
32193 }
32194 }
32195 }
32196
For clearing out trailing combining marks after we have dealt with the first one.
```

```
32197 \cs_new:Npn \__text_change_case_upper_el_gobble:nnnw
32198 #1#2#3#4 \q__text_recursion_stop
32199 {
32200 \tl_if_head_is_N_type:nTF {#4}
32201 {\_text_change_case_upper_el_gobble:nnnN }
32202 { \_text_change_case_loop:nnnw }
32203 {#1} {#2} {#3} #4 \q__text_recursion_stop
32204 }
32205 \text{ } cs_new:Npn \__text_change_case_upper_el_gobble:nnnN #1#2#3#4
32206 {
32207 \token_if_cs:NTF #4
```

```
32208 { \__text_change_case_loop:nnnw {#1} {#2} {#3} }
32209 \qquad \qquad 5
32210 \_text_codepoint_process:nN
32211 { \__text_change_case_upper_el_gobble:nnnn {#1} {#2} {#3} }
32212 }
32213 #4
32214 }
32215 \cs_new:Npn \__text_change_case_upper_el_gobble:nnnn #1#2#3#4
32216 {
32217 \bool_lazy_or:nnTF
32218 { \__text_change_case_if_greek_accent_p:n {#4} }
32219 { \__text_change_case_if_greek_breathing_p:n {#4} }
\verb|3222066| for example \verb|1_322206| for example \verb|1_322206| for example \verb|1_322206| for example \verb|1_322206| for example \verb|1_322206| for example \verb|1_322206| for example \verb|1_322206| for example \verb|1_322206| for example \verb|1_322206| for example \verb|1_32206| for example \verb|1_32206| for example \verb|1_32206| for example \verb|1_32206| for example \verb|1_32206| for example \verb|1_32206| for example \verb|32221 { \__text_change_case_loop:nnnw {#1} {#2} {#3} #4 }
32222 }
```
Luckily the Greek range is limited and clear.

```
32223 \prg_new_conditional:Npnn \_text_change_case_if_greek:n #1 { p , TF }
32224 {
32225 \exp_args:Nf \__text_change_case_if_greek:n
\texttt{32226} \hspace{10pt} \hspace{10pt} \texttt{\{ \infty, 1: n \in \texttt{text\_codepoint\_from\_chars:Nw #1 } } }32227 }
32228 \cs_new:Npn \_text_change_case_if_greek:n #1
32229 {
32230 \if_int_compare:w #1 < "0370 \exp_stop_f:
32231 \prg_return_false:
32232 \else:
32233 \if_int_compare:w #1 > "03FF \exp_stop f:
32234 \if_int_compare:w #1 < "1F00 \exp_stop_f:
$32235 $\p{prg_return_false:}32236 \else:
32237 \if int compare:w #1 > "1FFF \exp stop f:
32238 \if_int_compare:w #1 = "2126 \exp_stop_f:
32239 \prg_return_true:
32240 \else:
32241 \prg_return_false:
32242 \qquad \qquad \text{ifi:}32243 \else:
32244 \prg_return_true:
\frac{32245}{100} \fi\cdot32246 \fi:
32247 \else:
32248 \prg_return_true:
32249 \fi:
32250 \fi:
32251 }
```
We follow ICU in adding a few extras to the accent list here.

```
32252 \prg_new_conditional:Npnn \__text_change_case_if_greek_accent:n #1 { TF , p }
32253 {
32254 \exp_args:Nf \__text_change_case_if_greek_accent:n
32255 { \int_eval:n { \_text_codepoint_from_chars:Nw #1 } }
32256 }
32257 \cs_new:Npn \__text_change_case_if_greek_accent:n #1
32258 {
```

```
32259 \if_int_compare:w #1 = "0300 \exp_stop_f:
32260 \prg_return_true:
32261 \else:
32262 \if_int_compare:w #1 = "0301 \exp_stop_f:
32263 \prg_return_true:
32264 \else:
32265 \if_int_compare:w #1 = "0342 \exp_stop_f:
32266 \prg_return_true:
32267 \else:
32268 \if_int_compare:w #1 = "0302 \exp_stop_f:
32269 \prg_return_true:
32270 \else:
32271 \if_int_compare:w #1 = "0303 \exp_stop_f:
32272 \prg_return_true:
32273 \else:
32274 \if_int_compare:w #1 = "0311 \exp_stop_f:
32275 \prg_return_true:
32276 \else:
32277 \prg_return_false:
32278 \fi:
32279 \fi:
32280 \fi:
32281 \fi:
32282 \fi:
32283 \fi:
32284 }
32285 \prg_new_conditional:Npnn \__text_change_case_if_greek_spacing_diacritic:n
32286 #1 { TF }
32287 {
32288 \exp_args:Nf \__text_change_case_if_greek_spacing_diacritic:n
32289 { \int_eval:n { \__text_codepoint_from_chars:Nw #1 } }
\overline{3}32291 \cs_new:Npn \__text_change_case_if_greek_spacing_diacritic:n #1
32292 {
32293 \if_int_compare:w #1 < "1FBD \exp_stop_f:
32294 \if_int_compare:w #1 = "037A \exp_stop_f:
32295 \prg_return_true:
32296 \else:
32297 \prg_return_false:
32298 \fi:
32299 \else:
\verb|323000| \if int\_compare:w #1 = "1FBD \textbf{\texttt{1}}:32301 \prg_return_true:
32302 \else:
32303 \if_int_compare:w #1 = "1FBF \exp_stop_f:
32304 \prg_return_true:
32305 \else:
32306 \if_int_compare:w #1 = "1FC0 \exp_stop_f:
32307 \prg_return_true:
32308 \else:
32309 \if_int_compare:w #1 = "1FC1 \exp_stop_f:
32310 \prg_{return\_true}:
32311 \else:
\verb|\if-int/compare:w #1 = "1FCD \verb|\exp_stop_f|:
```

```
32313 \prg_return_true:
32314 \else:
32315 \ifint_{\text{compare:W #1}} = "1FCE \exp_stop_f:32316 \prg_return_true:
32317 \else:
32318 \if_int\_compare:w #1 = "1FCF \exp_stop_f:32319 \prg_return_true:
32320 \else:
\verb|\if(int\_compare:w #1 = "1FDD \ \exp_stop_f:32322 \prg_return_true:
\{a\} section \{a\} set
32324 \if_int\_compare:w #1 = "1FDE \exp_stop_f:\mathrm{32325} \prg_return_true:
32326 \text{else:}32327 \if_int\_compare:w #1 = "1FDF \exp_stop_f:32328 \prg_return_true:
32329 \text{else:}32330 \if_int_compare:w #1 = "1FED \exp_stop_f:
32331 \prg_{return\_true}:
32332 \text{e}:
32333 \ifint\_compare:w #1 = "1FEE \exp_stop_f:32334 \gamma32335 \text{else:}\inf int compare:w #1 = "1FEF \exp_stop_f:
32337 \prg_return_true:
32338 \text{else:}\if_{int\_compare:w  #1 = "1FFD \exp_stop_f:32340 \prg_return_true:
32341 \text{else:}\ifif_int_compare:w #1 = "1FFE \exp_stop_f:
\gamma<sub>32343</sub> \gamma32344 \text{e}\begin{array}{c}\n\text{32345} \\
\text{32345}\n\end{array}32346 \{fi:32347 \overline{1}:
32348 \{fi:32349 \{fi:32350 \{fi:32351 \{fi:32352 \qquad \qquad \text{ifi:}32353 \fi:
32354 \quad \text{If } i:32355 \fi:
32356 \fi:
32357 \fi:
32358 \fi:
32359 \fi:
32360 \fi:
32361 \fi:<br>32362 }
32362 }
32363 \prg_new_conditional:Npnn \__text_change_case_if_greek_breathing:n
32364 #1 { TF , p }
32365 {
32366 \exp_args:Nf \__text_change_case_if_greek_breathing:n
```

```
\verb|32367|{int\_eval:n {\_{\_text_cot\_codepoint\_from\_chars:Nw #1 }}}|32368 }
32369 \cs_new:Npn \__text_change_case_if_greek_breathing:n #1
32370 \uparrow32371 \if_int_compare:w #1 = "0313 \exp_stop_f:
32372 \prg_return_true:
32373 \else:
32374 \if_int_compare:w #1 = "0314 \exp_stop_f:
32375 \prg_return_true:
32376 \else:
32377 \prg_return_false:
32378    \fi:
32379 \fi:
32380 }
32381 \prg_new_conditional:Npnn \__text_change_case_if_greek_stress:n
32382 #1 { TF , p }
32383 {
32384 \exp_args:Nf \__text_change_case_if_greek_stress:n
32385 { \int_eval:n { \__text_codepoint_from_chars:Nw #1 } }
32386 }
32387 \cs_new:Npn \__text_change_case_if_greek_stress:n #1
32388 {
32389 \if_int_compare:w #1 = "0304 \exp_stop_f:
32390 \prg_return_true:
32391 \else:
32392 \if_int_compare:w #1 = "0306 \exp_stop_f:
32393 \prg_return_true:
32394 \else:
32395 \prg_return_false:
32396 \fi:
32397 \fi:
32398 }
32399 \prg_new_conditional:Npnn \__text_change_case_if_takes_dialytika:n #1 { TF }
32400 {
32401 \exp_args:Nf \__text_change_case_if_takes_dialytika:n
32402 { \int_eval:n { \__text_codepoint_from_chars:Nw #1 } }
32403 }
32404 \cs_new:Npn \__text_change_case_if_takes_dialytika:n #1
32405 {
32406 \if_int_compare:w #1 = "0399 \exp_stop_f:
32407 \prg_return_true:
32408 \else:
32409 \if_int_compare:w #1 = "03B9 \exp_stop_f:
32410 \prg_return_true:
32411 \else:
32412 \if_int_compare:w #1 = "03A5 \exp_stop_f:
32413 \prg_return_true:
32414 \else:
32415 \if_int_compare:w #1 = "03C5 \exp_stop_f:
32416 \prg_return_true:
32417 \else:
\verb|\prg_return_false|:32419 \quad \text{If } i:32420 \fi:
```

```
\frac{32421}{ } \fi:
32422 \qquad \text{ifi:}32423 }
32424 \prg_new_conditional:Npnn \__text_change_case_if_takes_ypogegrammeni:n #1 { TF }
32425 {
32426 \exp_args:Nf \__text_change_case_if_takes_ypogegrammeni:n
32427 { \int_eval:n { \_text_codepoint_from_chars:Nw #1 } }
32428 }
32429 \cs_new:Npn \__text_change_case_if_takes_ypogegrammeni:n #1
32430 \{32431 \if_int_compare:w #1 = "03B1 \exp_stop_f:
32432 \prg_return_true:
32433 \else:
32434 \if_int_compare:w #1 = "03B7 \exp_stop_f:
32435 \prg_return_true:
32436 \else:
32437 \if_int_compare:w #1 = "03C9 \exp_stop_f:
32438 \prg_return_true:
32439 \else:
32440 \prg_return_false:
\overline{\mathbf{32441}} \overline{\mathbf{546}}32442 \fi\cdot32443 \fi:<br>32444 }
32444 }
```
(*End of definition for* \\_\_text\_change\_case\_upper\_el:nnnnn *and others.*)

There is one things that need special treatment at start start of words in Greek. For an isolated accent *eta*, which is handled by seeing if we have exactly one of the affected codepoints followed by a space or brace group.

```
32445 \cs_new:Npn \__text_change_case_boundary_upper_el:Nnnnw
32446 #1#2#3#4#5 \q__text_recursion_stop
32447 {
32448 \tl_if_head_is_N_type:nTF {#5}
32449 \{ \ \mathcal{L}_\text{text{change\_case\_boundary\_upper\_el:nnnN } \}32450 { \__text_change_case_loop:nnnw }
32451 {#2} {#3} {#4} #5 \q__text_recursion_stop
32452 }
32453 \cs_new_eq:cN { __text_change_case_boundary_upper_el-x-iota:Nnnnw }
32454 \__text_change_case_boundary_upper_el:Nnnnw
32455 \cs_new:Npn \__text_change_case_boundary_upper_el:nnnN #1#2#3#4
32456 {
32457 \token_if_cs:NTF #4
32458 { \__text_change_case_loop:nnnw {#1} {#2} {#3} }
32459 {
32460 \__text_codepoint_process:nN
\label{eq:324} \begin{array}{ll} \text{\bf{32461}} & \text{\bf{42}} & \text{\bf{43}} \\ \text{\bf{543}} & \text{\bf{643}} \\ \text{\bf{75}} & \text{\bf{86}} \\ \text{\bf{87}} & \text{\bf{88}} \\ \text{\bf{98}} & \text{\bf{99}} \\ \text{\bf{187}} & \text{\bf{199}} \\ \text{\bf{199}} & \text{\bf{199}} \\ \text{\bf{199}} & \text{\bf{199}} \\ \text{\bf{199}} & \text{\bf{199}} \\ \text{\bf{199}} & \text{\bf{199}} \\32462 }
32463 #4
32464 }
32465 \cs_new:Npn \__text_change_case_boundary_upper_el:nnnn #1#2#3#4
32466 {
32467 \bool_lazy_any:nTF
32468 {
```
\\_\_text\_change\_case\_boundary\_upper\_el:Nnnnw \_change\_case\_boundary\_upper\_el-x-iota:Nnnnw \\_\_text\_change\_case\_boundary\_upper\_el:nnnN \\_\_text\_change\_case\_boundary\_upper\_el:nnnn \\_text\_change\_case\_boundary\_upper\_el:nnnnw

```
32469 { \__text_codepoint_compare_p:nNn {#4} = { "0389 } }
32470 { \_text_codepoint_compare_p:nNn {#4} = { "03AE } }
32471 { \_text_codepoint_compare_p:nNn {#4} = { "1F22 } }
32472 { \__text_codepoint_compare_p:nNn {#4} = { "1F2A } }
32473 }
32474 { \__text_change_case_boundary_upper_el:nnnnw {#1} {#2} {#3} {#4} }
32475 { \_text_change_case_breathing:nnnn {#1} {#2} {#3} {#4} }
32476 }
32477 \cs_new:Npn \__text_change_case_boundary_upper_el:nnnnw
32478 #1#2#3#4#5 \q__text_recursion_stop
32470 \sqrt{2}32480 \tl_if_head_is_N_type:nTF {#5}
32481 {\__text_change_case_loop:nnnw {#1} {#2} {#3} #4 }
32482 {
32483 \__text_change_case_store:e
32484 {
32485 \codepoint_generate:nn { "0389 }
32486 \{\ \mathcal{N}_{\text{7}}\ \{ \ \mathcal{N}_{\text{8}}\} \{ \ \mathcal{N}_{\text{9}}\} \} \}32487 }
          \_{\texttt{start} \in \texttt{change} \texttt{case} \texttt{loop}:\texttt{nnnw} \texttt{#1} \texttt{#2} \texttt{#3}32489 }
32490 #5 \q__text_recursion_stop
32491 }
```
(*End of definition for* \\_\_text\_change\_case\_boundary\_upper\_el:Nnnnw *and others.*)

In Greek, breathing diacritics are normally dropped when uppercasing: see the code for the general case. However, for the first character of a word, if there is a breather *and* the next character takes a *dialytika*, it needs to be added. We start by checking if the current codepoint is in the Greek range, then decomposing.

```
32492 \cs_new:Npn \__text_change_case_breathing:nnnn #1#2#3#4
32493 {
32494 \__text_change_case_if_greek:nTF {#4}
32495 {
32496 \exp_args:Ne \__text_change_case_breathing:nnnnn
32497 {
32498 \codepoint_to_nfd:n
32499 \{ \ \text{ {\sf \_text{\sf text\_codepoint\_from\_chars:} } W \# 4 } \}32500 }
32501 {#1} {#2} {#3} {#4}
32502 }
32503 { \__text_change_case_loop:nnnw {#1} {#2} {#3} #4 }
32504 }
32505 \cs_new:Npn \__text_change_case_breathing:nnnnn #1#2#3#4#5
32506 {
32507 \__text_codepoint_process:nN
32508 { \_text_change_case_breathing:nnnnnw {#2} {#3} {#4} {#5} }
32509 #1 \q_mark
32510 }
```
Normal form decomposition will always give between one and three codepoints. Luckily, the two breathing marks (*psili* and *dasia*) will be in a predictable position: last. So we can quickly establish first that there was a change on decomposition, and second if the final resulting codepoint is one of the two we care about.

\\_\_text\_change\_case\_breathing:nnnn \\_\_text\_change\_case\_breathing:nnnnn \\_\_text\_change\_case\_breathing:nnnnnw \\_\_text\_change\_case\_breathing:nnnnnnw \\_text\_change\_case\_breathing\_aux:nnnnnn \\_\_text\_change\_case\_breathing\_aux:nnnnw \\_\_text\_change\_case\_breathing\_aux:nnnN text change case breathing dialytika:nnnn

```
32511 \cs_new:Npn \__text_change_case_breathing:nnnnnw #1#2#3#4#5#6 \q_mark
32512 {
32513 \tl if blank:nTF {#6}
32514 { \__text_change_case_loop:nnnw {#1} {#2} {#3} #4 }
32515 \left\{ \begin{array}{c} 1 \end{array} \right\}32516 \_text_codepoint_process:nN
32517 { \__text_change_case_breathing:nnnnnnw {#1} {#2} {#3} {#4} {#5} }
32518 #6 \qquad #6 \qquad @
32519 }
32520 }
32521 \cs_new:Npn \__text_change_case_breathing:nnnnnnw #1#2#3#4#5#6#7 \q_mark
32522 \uparrow32523 \tl_if_blank:nTF {#7}
32524 \left\{ \begin{array}{ccc} 3 & 3 & 3 \end{array} \right\}32525 \__text_change_case_breathing_aux:nnnnnn
32526 {#1} {#2} {#3} {#4} {#5} {#6}
32527 }
32528 {
32529 \__text_codepoint_process:nN
32530 { \__text_change_case_breathing:nnnnnnw {#1} {#2} {#3} {#4} {#5} }
32531 #7 \q_mark
32532 }
32533 }
32534 \cs_new:Npn \__text_change_case_breathing_aux:nnnnnn #1#2#3#4#5#6
32535 {
32536 \bool_lazy_or:nnTF
32537 { \_text_codepoint_compare_p:nNn {#6} = { "0313 } }
32538 { \__text_codepoint_compare_p:nNn {#6} = { "0314 } }
32539 { \__text_change_case_breathing_aux:nnnnw {#1} {#2} {#3} {#5} }
32540 { \__text_change_case_loop:nnnw {#1} {#2} {#3} #4 }
32541 }
```
Now the lookahead can be fired: check the next codepoint and assess whether it takes a *dialytika*. Drop the breathing mark or generate the *dialytika*: the latter is code shared with the general mechanism.

```
32542 \cs_new:Npn \__text_change_case_breathing_aux:nnnnw #1#2#3#4#5
32543 \q__text_recursion_stop
32544 {
32545 \__text_change_case_store:e
32546 {\_text_change_case_codepoint:nn { upper } {#4} }
32547 \tl_if_head_is_N_type:nTF {#5}
32548 \{ \ \text{ } \{-\text{text\_change\_case\_breaking\_aux:nnnN } \}32549 \{ \ \mathcal{L}_{\text{text\_text\_change\_case\_loop:nnnw} \}32550 {#1} {#2} {#3} #5 \q__text_recursion_stop
32551 }
32552 \cs_new:Npn \__text_change_case_breathing_aux:nnnN #1#2#3#4
32553 \overline{\mathsf{f}}32554 \__text_codepoint_process:nN
32555 { \_text_change_case_breathing_dialytika:nnnn {#1} {#2} {#3} } #4
32556 }
32557 \cs_new:Npn \__text_change_case_breathing_dialytika:nnnn #1#2#3#4
32558 {
{\tt 32559} \qquad \verb| {\_text{start} \_change\_case_i f\_takes\_dialytika:nTF {#4}}|32560 {
```

```
32561 \__text_change_case_upper_el_dialytika:n {#4}
32562 \__text_change_case_loop:nnnw {#1} {#2} {#3}
32563 }
32564 {\_text_change_case_loop:nnnw {#1} {#2} {#3} #4 }
32565 }
```

```
(End of definition for \__text_change_case_breathing:nnnn and others.)
```
 $\setminus$  text change case title el:nnnnn Titlecasing retains accents, but to prevent the uppercasing code from kicking in, there has to be an explicit function here.

```
32566 \cs_new:Npn \__text_change_case_title_el:nnnnn #1#2#3#4#5
32567 { \__text_change_case_codepoint:nnnnn {#1} {#2} {#3} {#4} {#5} }
```

```
(End of definition for \__text_change_case_title_el:nnnnn.)
```
See <https://www.unicode.org/L2/L2020/20143-armenian-ech-yiwn.pdf>.

<sup>32568</sup> \cs\_new:Npn \\_\_text\_change\_case\_upper\_hy:nnnnn #1#2#3#4#5

\\_\_text\_change\_case\_upper\_hy:nnnnn \\_\_text\_change\_case\_title\_hy:nnnnn \\_\_text\_change\_case\_upper\_hy-x-yiwn:nnnnn \\_\_text\_change\_case\_title\_hy-x-yiwn:nnnnn

```
32569 {
32570 \__text_codepoint_compare:nNnTF {#5} = { "0587 }
32571 {
32572 \__text_change_case_store:e
32573 {
32574 \codepoint_generate:nn { "0535 }
32575 \{\ \setminus \_\texttt{text} \_\texttt{change\_case\_catcode:nn} \ \{\#5\} \ \{ \ \ \texttt{"0535 } \ \}32576 \codepoint_generate:nn { "054E }
32577 \{\ \setminus \_\texttt{text\_char} case_catcode:nn {#5} { "054E } }
32578 }
32579 \use:c { __text_change_case_next_ #2 :nnn }
32580 {#2} {#3} {#4}
32581 }
32582 { \__text_change_case_codepoint:nnnnn {#1} {#2} {#3} {#4} {#5} }
32583 }
32584 \cs_new:Npn \__text_change_case_title_hy:nnnnn #1#2#3#4#5
32585 {
32586 \__text_codepoint_compare:nNnTF {#5} = { "0587 }
32587 \sqrt{25}32588 \__text_change_case_store:e
32589 {
32590 \codepoint_generate:nn { "0535 }
32591 \{\ \setminus \_\texttt{text\_charge\_case\_catcode:nn \ \{ #5\} \ \{ \ \ \textsf{"0535 }} \ \}32592 \codepoint_generate:nn { "057E }
32593 \{\ \setminus \_\texttt{text\_charge\_case\_catcode:nn \ \{ #5 \} \ \{ \ \ \textsf{``057E } \ \} \ \}32594 }
32595 \use:c { __text_change_case_next_ #2 :nnn }
32596 {#2} {#3} {#4}
32507 }
32598 {\_text_change_case_codepoint:nnnnn {#1} {#2} {#3} {#4} {#5} }
32599 }
32600 \cs_new:cpn { __text_change_case_upper_hy-x-yiwn:nnnnn } #1#2#3#4#5
32601 {\__text_change_case_codepoint:nnnnn {#1} {#2} {#3} {#4} {#5} }
32602 \cs_new_eq:cc { __text_change_case_title_hy-x-yiwn:nnnnn }
32603 { __text_change_case_upper_hy-x-yiwn:nnnnn }
```

```
(End of definition for \__text_change_case_upper_hy:nnnnn and others.)
```
\\_\_text\_change\_case\_lower\_la-x-medieval:nnnnn \\_\_text\_change\_case\_upper\_la-x-medieval:nnnnn

Simply swaps of characters.

```
32604 \cs_new:cpn { __text_change_case_lower_la-x-medieval:nnnnn } #1#2#3#4#5
32605 {
32606 \__text_codepoint_compare:nNnTF {#5} = { "0056 }
32607 {
32608 \__text_change_case_store:e
32609 { \char_generate:nn { "0075 } { \__text_char_catcode:N #5 } }
32610 \use:c { __text_change_case_next_ #2 :nnn }
32611 {#2} {#3} {#4}
32612 }
32613 { \_text_change_case_codepoint:nnnnn {#1} {#2} {#3} {#4} {#5} }
32614 }
32615 \cs_new:cpn { __text_change_case_upper_la-x-medieval:nnnnn } #1#2#3#4#5
32616 {
32617 \__text_codepoint_compare:nNnTF {#5} = { "0075 }
32618 {
32619 \_text_change_case_store:e
32620 { \char_generate:nn { "0056 } { \__text_char_catcode:N #5 } }
32621 \use:c { __text_change_case_next_ #2 :nnn }
32622 {#2} {#3} {#4}
32623 }
32624 {\_text_change_case_codepoint:nnnnn {#1} {#2} {#3} {#4} {#5} }
32625 }
```
(*End of definition for* \\_\_text\_change\_case\_lower\_la-x-medieval:nnnnn *and* \\_\_text\_change\_case\_ upper\_la-x-medieval:nnnnn*.*)

For Lithuanian, the issue to be dealt with is dots over lower case letters: these should be present if there is another accent. The first step is a simple match attempt: look for the three uppercase accented letters which should gain a dot-above char in their lowercase form.

```
32626 \cs_new:Npn \__text_change_case_lower_lt:nnnnn #1#2#3#4#5
32627 {
32628 \exp_args:Ne \__text_change_case_lower_lt_auxi:nnnnn
32629 \uparrow32630 \int_case:nn { \__text_codepoint_from_chars:Nw #5 }
32631 {
32632 { "00CC } { "0300 }
32633 { "00CD } { "0301 }
32634 { "0128 } { "0303 }
32635 }
32636 }
32637 {#2} {#3} {#4} {#5}
32638 }
```
If there was a hit, output the result with the dot-above and move on. Otherwise, look for one of the three letters that can take a combining accent: I, J nd I-ogonek.

```
32639 \cs_new:Npn \__text_change_case_lower_lt_auxi:nnnnn #1#2#3#4#5
32640 {
32641 \tl_if_blank:nTF {#1}
32642 {
32643 \exp_args:Ne \__text_change_case_lower_lt_auxii:nnnnn
32644 {
32645 \int_case:nn { \_text_codepoint_from_chars:Nw #5 }
```
\\_\_text\_change\_cases\_lower\_lt:nnnnn \\_\_text\_change\_cases\_lower\_lt\_auxi:nnnnn \\_\_text\_change\_cases\_lower\_lt\_auxii:nnnnn \\_\_text\_change\_case\_lower\_lt:nnnw \\_\_text\_change\_case\_lower\_lt:nnnN \\_\_text\_change\_case\_lower\_lt:nnnn

```
32646 \left\{ \begin{array}{c} \end{array} \right.32647 { "0049 } { "0069 }
32648 { "004A } { "006A }
32649 { "012E } { "012F }
32650 }
32651 }
32652 {#2} {#3} {#4} {#5}
32653 }
32654 {
32655 \__text_change_case_store:e
32656 \sqrt{2}32657 \codepoint_generate:nn { "0069 }
32658 { \__text_change_case_catcode:nn {#5} { "0069 } }
32659 \codepoint_generate:nn { "0307 }
32660 \{\ \mathcal{N}_-\text{text\_channel} \text{ case\_catcode:nn }\{ \# 5 \} \ \{ \ \texttt{"0307 }\} \ \}32661 \codepoint_generate:nn {#1}
32662 <br> { \_text_change_case_catcode:nn {#5} {#1} }
32663 }
32664 \__text_change_case_loop:nnnw {#2} {#3} {#4}
32665 }
32666 }
```
Again, branch depending on a hit. If there is one, we output the character then need to look for a combining accent: as usual, we need to be aware of the loop situation.

```
32667 \cs_new:Npn \__text_change_case_lower_lt_auxii:nnnnn #1#2#3#4#5
32668 {
32669 \tl_if_blank:nTF {#1}
32670 { \__text_change_case_codepoint:nnnnn {#2} {#2} {#3} {#4} {#5} }
32671 {
32672 \__text_change_case_store:e
32673 \qquad \qquad \qquad \qquad \qquad32674 \codepoint_generate:nn {#1}
32675 \{\ \setminus \_\texttt{text\_char} case_catcode:nn {#5} {#1} }
32676 }
32677 \__text_change_case_lower_lt:nnnw {#2} {#3} {#4}
32678 }
32679 }
32680 \cs_new:Npn \__text_change_case_lower_lt:nnnw #1#2#3#4 \q__text_recursion_stop
32681 {
32682 \tl_if_head_is_N_type:nTF {#4}
32683 { \__text_change_case_lower_lt:nnnN }
32684 { \__text_change_case_loop:nnnw }
32685 {#1} {#2} {#3} #4 \q__text_recursion_stop
32686 }
32687 \cs_new:Npn \__text_change_case_lower_lt:nnnN #1#2#3#4
32688 {
32689 \__text_codepoint_process:nN
32690 { \__text_change_case_lower_lt:nnnn {#1} {#2} {#3} } #4
32691 }
32692 \cs_new:Npn \__text_change_case_lower_lt:nnnn #1#2#3#4
32693 {
32694 \bool_lazy_and:nnT
32695 {
32696 \bool_lazy_or_p:nn
```

```
32697 { ! \tl_if_single_p:n {#4} }
32698 { ! \token_if_cs_p:N #4 }
32699 }
32700 {
$32701 $\bullet$ $1azy_any_p:n32702 \left\{ \begin{array}{ccc} 32702 & & & \end{array} \right\}32703 \{\ \setminus \_\texttt{text\_codepoint\_compare\_p: nNn} \ \{\#4\} = \{ \ \text{ "0300 } \} \ \}32704 { \_text_codepoint_compare_p:nNn {#4} = { "0301 } }
32705 { \__text_codepoint_compare_p:nNn {#4} = { "0303 } }
32706 }
32707 }
32708 {
32709 \__text_change_case_store:e
32710 \left\{ \begin{array}{ccc} 32710 & 1 \end{array} \right\}32711 \codepoint_generate:nn { "0307 }
32712 \{ \ \_text{text change case} \ \text{caste} \ \text{cabc:} \ \{ \ \} \ \}32713 }
32714 }
32715 \__text_change_case_loop:nnnw {#1} {#2} {#3} #4
32716 }
```

```
(End of definition for \__text_change_cases_lower_lt:nnnnn and others.)
```
The uppercasing version: first find  $i/j$ -ogonek, then look for the combining char: drop it if present.

```
32717 \cs_new:Npn \__text_change_case_upper_lt:nnnnn #1#2#3#4#5
32718 {
32719 \exp_args:Ne \__text_change_case_upper_lt_aux:nnnnn
32720 \{32721 \int_case:nn { \_text_codepoint_from_chars:Nw #5 }
32722 \left\{ \begin{array}{ccc} 3 & 2722 & \cdots & 5 \end{array} \right\}32723 { "0069 } { "0049 }
32724 { "006A } { "004A }
32725 { "012F } { "012E }
32726 }
32727 }
32728 {#2} {#3} {#4} {#5}
32729 }
32730 \cs_new:Npn \__text_change_case_upper_lt_aux:nnnnn #1#2#3#4#5
32731 {
32732 \tl_if_blank:nTF {#1}
32733 { \__text_change_case_codepoint:nnnnn { upper } {#2} {#3} {#4} {#5} }
32734 \uparrow32735 \__text_change_case_store:e
32736 \qquad \qquad \qquad32737 \codepoint_generate:nn {#1}
32738 \{\ \setminus \_text{text\_charge\_case\_catcode:nn } \{ \#5 \} \ \{ \#1 \} \ \}32739 }
32740 \__text_change_case_upper_lt:nnnw {#2} {#3} {#4}
32741 }
32742 }
32743 \cs_new:Npn \__text_change_case_upper_lt:nnnw #1#2#3#4 \q__text_recursion_stop
32744 {
32745 \tl_if_head_is_N_type:nTF {#4}
```
\\_\_text\_change\_cases\_upper\_lt:nnnnn \\_\_text\_change\_cases\_upper\_lt\_aux:nnnnn \\_\_text\_change\_case\_upper\_lt:nnnw \\_\_text\_change\_case\_upper\_lt:nnnN \\_\_text\_change\_case\_upper\_lt:nnnn

```
32746 { \__text_change_case_upper_lt:nnnN }
32747 { \use:c { __text_change_case_next_ #1 :nnn } }
32748 {#1} {#2} {#3} #4 \q__text_recursion_stop
32749 }
32750 \cs_new:Npn \__text_change_case_upper_lt:nnnN #1#2#3#4
32751 {
32752 \__text_codepoint_process:nN
32753 { \__text_change_case_upper_lt:nnnn {#1} {#2} {#3} } #4
32754 }
32755 \cs_new:Npn \__text_change_case_upper_lt:nnnn #1#2#3#4
32756 {
32757 \bool_lazy_and:nnTF
32758 {
32759 \bool_lazy_or_p:nn
32760 { ! \tl_if_single_p:n {#4} }
32761 { ! \token_if_cs_p:N #4 }
32762 }
32763 { \_text_codepoint_compare_p:nNn {#4} = { "0307 } }
32764 { \use:c { __text_change_case_next_ #1 :nnn } {#1} {#2} {#3} }
32765 { \use:c { __text_change_case_next_ #1 :nnn } {#1} {#2} {#3} #4 }
32766 }
```

```
(End of definition for \__text_change_cases_upper_lt:nnnnn and others.)
```
<sup>32767</sup> \cs\_new:Npn \\_\_text\_change\_case\_title\_nl:nnnnn #1#2#3#4#5

For Dutch, there is a single look-ahead test for ij when title casing. If the appropriate letters are found, produce  $IJ$  and gobble the  $j/J$ .

\\_\_text\_change\_case\_title\_nl:nnnnn \\_\_text\_change\_case\_title\_nl\_aux:nnnnn \\_\_text\_change\_case\_title\_nl:nnnw \\_\_text\_change\_case\_title\_nl:nnnN

```
32768 {
32769 \tl_if_single:nTF {#5}
32770 { \__text_change_case_title_nl_aux:nnnnn }
32771 { \_text_change_case_codepoint:nnnnn }
32772 {#1} {#2} {#3} {#4} {#5}
32773 }
32774 \cs_new:Npn \__text_change_case_title_nl_aux:nnnnn #1#2#3#4#5
32775 {
32776 \bool_lazy_or:nnTF
32777 { \int_compare_p:nNn {'#5} = { "0049 } }
32778 { \int_compare_p:nNn {'#5} = { "0069 } }
32779 {
32780 \__text_change_case_store:e
32781 { \char_generate:nn { "0049 } { \__text_char_catcode:N #5 } }
32782 \__text_change_case_title_nl:nnnw {#2} {#3} {#4}
32783 }
32784 { \_text_change_case_codepoint:nnnnn {#1} {#2} {#3} {#4} {#5} }
32785 }
32786 \cs_new:Npn \__text_change_case_title_nl:nnnw #1#2#3#4 \q__text_recursion_stop
32787 {
32788 \tl_if_head_is_N_type:nTF {#4}
32789 { \__text_change_case_title_nl:nnnN }
32790 { \use:c { __text_change_case_next_ #1 :nnn } }
32791 {#1} {#2} {#3} #4 \q_text_recursion_stop
32792 }
32793 \cs_new:Npn \__text_change_case_title_nl:nnnN #1#2#3#4
32794 {
```

```
32795 \bool_lazy_and:nnTF
32796 { ! \token_if_cs_p:N #4 }
32797 \qquad \qquad \qquad32798 \bool_lazy_or_p:nn
32799 { \int_compare_p:nNn {'#4} = { "004A } }
32800 { \int_compare_p:nNn {'#4} = { "006A } }
32801 }
32802 {
32803 \__text_change_case_store:e
32804 { \char_generate:nn { "004A } { \__text_char_catcode:N #4 } }
32805 \use:c { __text_change_case_next_ #1 :nnn } {#1} {#2} {#3}
32806 }
32807 { \use:c { __text_change_case_next_ #1 :nnn } {#1} {#2} {#3} #4 }
32808 }
```
(*End of definition for* \\_\_text\_change\_case\_title\_nl:nnnnn *and others.*)

The Turkic languages need special treatment for dotted-i and dotless-i. The lower casing rule can be expressed in terms of searching first for either a dotless-I or a dotted-I. In the latter case the mapping is easy, but in the former there is a second stage search.

```
32809 \cs_new:Npn \__text_change_case_lower_tr:nnnnn #1#2#3#4#5
32810 {
32811 \_text_codepoint_compare:nNnTF {#5} = { "0049 }
32812 { \_text_change_case_lower_tr:nnnNw {#1} {#3} {#4} #5 }
32813 {
32814 \_text_codepoint_compare:nNnTF {#5} = { "0130 }
32815 \left\{ \begin{array}{ccc} 3 & 3 & 3 \end{array} \right\}32816 \__text_change_case_store:e
32817 \left\{ \begin{array}{ccc} 32817 & & & \end{array} \right\}32818 \codepoint_generate:nn { "0069 }
32819 \{\ \mathcal{N}_{\text{text\_text\_change\_case\_catcode:nn} \ \{ \#5 \} \ \{ \ \ \text{"0069 } \ \} \ \}32820 }
32821 \__text_change_case_loop:nnnw {#1} {#3} {#4}
\overline{3}32823 { \__text_change_case_codepoint:nnnnn {#1} {#2} {#3} {#4} {#5} }
32824 }
32825 }
```
After a dotless-I there may be a dot-above character. If there is then a dotted-i should be produced, otherwise output a dotless-i. When the combination is found both the dotless-I and the dot-above char have to be removed from the input.

```
32826 \cs_new:Npn \__text_change_case_lower_tr:nnnNw #1#2#3#4#5 \q__text_recursion_stop
32827 {
32828 \tl_if_head_is_N_type:nTF {#5}
32829 { \__text_change_case_lower_tr:NnnnN #4 {#1} {#2} {#3} }
32830 {
32831 \__text_change_case_store:e
32832 {
32833 \codepoint_generate:nn { "0131 }
32834 \{\ \setminus \_\texttt{text} \_\texttt{change\_case\_catcode:nn } \{ \#4 \} \ \{ \ \ "0131 \ \} \ \}32835 }
32836 \__text_change_case_loop:nnnw {#1} {#2} {#3}
32837 }
32838 #5 \q_text_recursion_stop
```
\\_\_text\_change\_case\_lower\_tr:nnnnn \\_\_text\_change\_case\_lower\_tr:nnnNw \\_\_text\_change\_case\_lower\_tr:NnnnN \\_\_text\_change\_case\_lower\_tr:Nnnnn

```
32839 }
                               32840 \cs_new:Npn \__text_change_case_lower_tr:NnnnN #1#2#3#4#5
                               32841 {
                               32842 \__text_codepoint_process:nN
                               \begin{minipage}{0.233cm} \begin{tabular}{ll} \bf 32843 & \bf 449 & \bf 545 \\ \bf 554 & \bf 645 & \bf 746 \\ \bf 764 & \bf 846 & \bf 947 \\ \bf 974 & \bf 184 & \bf 184 \\ \bf 184 & \bf 194 & \bf 184 \\ \bf 194 & \bf 194 & \bf 184 \\ \bf 194 & \bf 194 & \bf 194 \\ \bf 104 & \bf 194 & \bf 194 \\ \bf 104 & \bf 194 & \bf 194 \\ \bf 116 &32844 }
                               32845 \cs_new:Npn \__text_change_case_lower_tr:Nnnnn #1#2#3#4#5
                               32846 {
                               32847 \bool_lazy_or:nnTF
                               32848 {
                               32849 \bool_lazy_and_p:nn
                               32850 { \tl_if_single_p:n {#5} }
                               32851 { \token_if_cs_p:N #5 }
                               32852 }
                               32853 { ! \__text_codepoint_compare_p:nNn {#5} = { "0307 } }
                               32854 {
                               32855 \__text_change_case_store:e
                               32856 \qquad \qquad \left. \right.32857 \codepoint_generate:nn { "0131 }
                               \{\ \}_{\_\_text{20858}} \{\ \ \}_{\_\_text{20858}} \}32859 }
                               32860 \__text_change_case_loop:nnnw {#2} {#3} {#4} #5
                               32861 }
                               32862 {
                               32863 \__text_change_case_store:e
                               32864 \left\{ \begin{array}{ccc} 3 & 3 & 3 \end{array} \right\}32865 \codepoint_generate:nn { "0069 }
                               32866 \{\ \mathcal{N}_{\text{7}}\ text_change_case_catcode:nn {#1} { "0069 } }
                               32867 }
                               32868 \__text_change_case_loop:nnnw {#2} {#3} {#4}
                               32869 }
                               32870 }
                              (End of definition for \__text_change_case_lower_tr:nnnnn and others.)
\__text_change_case_upper_tr:nnnnn Uppercasing is easier: just one exception with no context.
                               32871 \cs_new:Npn \__text_change_case_upper_tr:nnnnn #1#2#3#4#5
                               32872 {
                               32873 \__text_codepoint_compare:nNnTF {#5} = { "0069 }
                               32874 {
                               32875 \__text_change_case_store:e
                               32876 {
                               32877 \codepoint_generate:nn { "0130 }
                               32878 \{\ \mathcal{N}_{-\}text{text\_change\_case\_catcode:nn } \{ \#5 \} \ \{ \ \n\text{``0130 } \} \ \}32879 }
                               32880 \use:c { __text_change_case_next_ #2 :nnn } {#2} {#3} {#4}
                               32881 }
                               32882 { \__text_change_case_codepoint:nnnnn {#1} {#2} {#3} {#4} {#5} }
                               32883 }
                              (End\ of\ definition\ for\ \texttt{\textbackslash\_text\_} \ \texttt{cnange\_case\_upper\_tr:nnnnn}).
```
\\_\_text\_change\_case\_lower\_az:nnnnn \\_\_text\_change\_case\_upper\_az:nnnnn

```
32884 \cs_new_eq:NN \__text_change_case_lower_az:nnnnn
```

```
32885 \__text_change_case_lower_tr:nnnnn
```
Straight copies.

<sup>32886</sup> \cs\_new\_eq:NN \\_\_text\_change\_case\_upper\_az:nnnnn <sup>32887</sup> \\_\_text\_change\_case\_upper\_tr:nnnnn

(*End of definition for* \\_\_text\_change\_case\_lower\_az:nnnnn *and* \\_\_text\_change\_case\_upper\_az:nnnnn*.*) The (fixed) look-up mappings for letter-like control sequences.

```
32888 \group_begin:
32889 \cs_set_protected:Npn \_text_change_case_setup:NN #1#2
32890 {
32891 \quark_if_recursion_tail_stop:N #1
32892 \tl_const:cn { c__text_lowercase_ \token_to_str:N #1 _tl }
32893 { #2 }
32894 \tl_const:cn { c__text_uppercase_ \token_to_str:N #2 _tl }
32895 { #1 }
32896 \__text_change_case_setup:NN<br>32897 }
32897
32898 \__text_change_case_setup:NN
32899 \AA \aa
32900 \AE \ae
32901 \DH \dh
32902 \DJ \dj
32903 \IJ \ij
32904 \L \1
32905 \NG \ng
32906 \O \o
32907 \OE \oe
32908 \SS \ss
32909 \TH \th
32910 \q_recursion_tail ?
32911 \q_recursion_stop
32912 \tl_const:cn { c__text_uppercase_ \token_to_str:N \i _tl } { I }
32913 \tl_const:cn { c__text_uppercase_ \token_to_str:N \j _tl } { J }
32914 \group_end:
```
To deal with possible encoding-specific extensions to \@uclclist, we check at the end of the preamble. This will therefore only apply to  $\angle MFX2_{\epsilon}$  package mode.

```
32915 \tl_if_exist:NT \@expl@finalise@setup@@
32916 {
32917 \tl_gput_right:Nn \@expl@finalise@setup@@
32918 {
32919 \tl_gput_right:Nn \@kernel@after@begindocument
32920 \qquad \qquad \qquad32921 \group_begin:
32922 \cs_set_protected:Npn \__text_change_case_setup:Nn #1#2
32923 \left\{ \begin{array}{c} \end{array} \right.32924 \quark_if_recursion_tail_stop:N #1
32925 \tl_if_single_token:nT {#2}
32926 \left\{ \begin{array}{c} \end{array} \right.32927 \csc if exist:cF
32928 { c__text_uppercase_ \token_to_str:N #1 _tl }
32929 \left\{32930 \tl_const:cn
\{ c \text{ } t (  c \text{ } t and  \{ c \text{ } t \} ) token to str:N #1 t 1 }
32932 \{ \#2 \}32933 }
```

```
32934 \csc<sub>1</sub> \csc<sub>1</sub> \csc<sup>32934</sup>
\{ c{\_\texttt{lowercase}} \ to \texttt{ken\_to\_str}: N  #2 _t1 \}32936 \left\{ \begin{array}{c} \end{array} \right.$32937 \textrm{\tt \small \small \backslash tl\_const:cn}$\{c{\_\texttt{lowercase}\ \texttt{token_to\_str:N #2\_tl}}\}32939 \{ H1 \}32940 }
32941 }
\label{eq:32942} \verb|+ \verb|+| = \verb|+| + \verb|+| + \verb|+| + \verb|+| + \verb|+| + \verb|+| + \verb|+| + \verb|+| + \verb|+| + \verb|+| + \verb|+| + \verb|+| + \verb|+| + \verb|+| + \verb|+| + \verb|+| + \verb|+| + \verb|+| + \verb|+| + \verb|+| + \verb|+| + \verb|+| + \verb|+| + \verb|+| + \verb|+| + \verb|+| + \verb|+| + \verb|+| + \verb|+| + \verb|+| + \verb|+| + \verb|+| + \verb|+| + \32943 }
32944 \exp_after:wN \__text_change_case_setup:Nn \@uclclist
32945 \qquad \qquad \q32946 \q_recursion_stop
32947 \group_end:
\begin{array}{ccc} 32948 & & & \ \end{array}<br>32949 }
32949 }
32950 }
```
A few adjustments to case mapping for combining chars: these are not needed for the Unicode engines

```
32951 \bool_lazy_or:nnF
32952 { \sys_if_engine_luatex_p: }
32953 { \sys_if_engine_xetex_p: }
32954 {
32955 \text_declare_uppercase_mapping:nn { "01F0 } { \v { J } }
32956 }
32957 ⟨/package⟩
```
## **Chapter 88**

## **l3text-map implementation**

<sup>32958</sup> ⟨∗package⟩

<sup>32959</sup> ⟨@@=text⟩

## **88.1 Mapping to text**

The standard lead-off for an action loop.

```
32960 \cs_new:Npn \text_map_function:nN #1#2
32961 { \exp_args:Ne \_text_map_function:nN { \text_expand:n {#1} } #2 }
32962 \cs_new:Npn \__text_map_function:nN #1#2
32963 {
32964 \__text_map_loop:Nnw #2 { } #1
32965 \q__text_recursion_tail \q__text_recursion_stop
32966 \prg_break_point:Nn \text_map_break: { }
32967 }
```
The standard set up for an "action" loop. Groups are handled by recursion, spaces are treated similarly: both count as grapheme boundaries. For N-type tokens, we filter out control sequences (again a boundary), then move on to further analysis.

```
32968 \cs_new:Npn \__text_map_loop:Nnw #1#2#3 \q__text_recursion_stop
32969 {
32970 \tl_if_head_is_N_type:nTF {#3}
32971 { \__text_map_N_type:NnN }
32972 {
32973 \tl_if_head_is_group:nTF {#3}
32974 \{\ \setminus \_\texttt{text_map\_group}:\texttt{Nnn } \}32975 { \L_{\texttt{text_map\_space:}Nnw} }
32976 }
32977 #1 {#2} #3 \q__text_recursion_stop
32978 }
32979 \cs_new:Npn \__text_map_group:Nnn #1#2#3
32980 {
32981 \__text_map_output:Nn #1 {#2}
32982
32983 \__text_map_loop:Nnw #1 { } #2
32984 \q_text_recursion_tail \q__text_recursion_stop
32985 \prg_break_point:Nn \text_map_break: { }
32986 }
```
## [\text\\_map\\_function:nN](#page-311-0)

\\_\_text\_map\_function:nN \\_\_text\_map\_loop:Nnw \\_\_text\_map\_group:Nnn \\_\_text\_map\_space:Nnw \\_\_text\_map\_N\_type:NnN \_\_text\_map\_codepoint:Nnn \\_\_text\_map\_CR:Nnw \\_\_text\_map\_CR:NnN \\_\_text\_map\_class:Nnnn \\_\_text\_map\_class:nNnnn \\_\_text\_map\_class\_loop:Nnnnw \\_\_text\_map\_class\_end:nw \\_\_text\_map\_Control:Nnn \\_\_text\_map\_Extend:Nnn \\_\_text\_map\_SpacingMark:Nnn \\_\_text\_map\_Prepend:Nnn \\_\_text\_map\_Prepend\_aux:Nnn \\_\_text\_map\_Prepend:nNnn \\_\_text\_map\_Prepend\_loop:Nnnw \\_\_text\_map\_not\_Control:Nnn \\_\_text\_map\_not\_Extend:Nnn \\_\_text\_map\_not\_SpacingMark:Nnn \\_\_text\_map\_not\_Prepend:Nnn \\_\_text\_map\_not\_L:Nnn \\_\_text\_map\_not\_LV:Nnn \\_\_text\_map\_not\_V:Nnn \\_\_text\_map\_not\_LVT:Nnn \\_\_text\_map\_not\_T:Nnn \\_\_text\_map\_L:Nnn \\_\_text\_map\_LV:Nnn \\_\_text\_map\_V:Nnn \\_\_text\_map\_LVT:Nnn \\_\_text\_map\_T:Nnn \\_\_text\_map\_hangul:Nnnw \\_\_text\_map\_hangul:NnnN \\_\_text\_map\_hangul:Nnnn \\_\_text\_map\_hangul\_aux:Nnnnw \\_\_text\_map\_hangul:nNnnnw \\_\_text\_map\_hangul\_loop:Nnnnnw

```
32987 \__text_map_loop:Nnw #1 { }
32988 }
32989 \use:e
32990 { \cs_new:Npn \exp_not:N \__text_map_space:Nnw #1#2 \c_space_tl }
32991 {
32992 \__text_map_output:Nn #1 {#2}
32993 #1 { ~ }
32994 \__text_map_loop:Nnw #1 { }
32995 }
32996 \cs_new:Npn \__text_map_N_type:NnN #1#2#3
32997 {
32998 \__text_if_q_recursion_tail_stop_do:Nn #3
329999 \qquad \qquad \qquad \qquad33000 \__text_map_output:Nn #1 {#2}
33001 \text_map_break:
33002 }
33003 \token_if_cs:NTF #3
33004 {
33005 \__text_map_output:Nn #1 {#2}
33006 #1 {#3}
33007 \__text_map_loop:Nnw #1 { }
33008 }
33009 {
33010 \_text_codepoint_process:nN
33011 { \__text_map_codepoint:Nnn #1 {#2} } #3
33012 }
33013 }
```
We pull out a few special cases here. Carriage returns case needs a bit of context handling so has an auxiliary. Codepoint U+200D is the zero-width joiner, which has no context to concern us: just don't break.

```
33014 \cs_new:Npn \__text_map_codepoint:Nnn #1#2#3
33015 {
33016 \_text_codepoint_compare:nNnTF {#3} = { "OD }
33017 \{33018 \_text_map_output:Nn #1 {#2}
33019 \__text_map_CR:Nnw #1 {#3}
33020 }
33021 {
33022 \__text_codepoint_compare:nNnTF {#3} = { "200D }
33023 { \__text_map_loop:Nnw #1 {#2#3} }
33024 { \__text_map_class:Nnnn #1 {#2} {#3} { Control } }
33025 }
33026 }
```
A carriage return is a boundary unless it is immediately followed by a line feed, in which case that pair is a boundary.

```
33027 \cs_new:Npn \__text_map_CR:Nnw #1#2#3 \q__text_recursion_stop
33028 {
33029 \tl_if_head_is_N_type:nTF {#3}
33030 { \__text_map_CR:NnN #1 {#2} }
33031 {
33032 #1 {#2}
\sum_{\text{33033}} \sum_{\text{total}} \sum_{\text{map\_loop}: Nnw \text{ #1}} { }
33034 }
```

```
33035 #3 \q__text_recursion_stop
33036 }
33037 \cs_new:Npn \_text_map_CR:NnN #1#2#3
33038 {
33039 \__text_if_q_recursion_tail_stop_do:Nn #3
33040 {
33041 #1 {#2}
33042 \text_map_break:
33043 }
33044 \bool_lazy_and:nnTF
33045 { ! \token_if_cs_p:N #3 }
33046 { \int_compare_p:nNn { '#3 } = { "0A } }
33047 \epsilon33048 \__text_map_output:Nn #1 {#2#3}
33049 \__text_map_loop:Nnw #1 { }
33050 }
33051 { \__text_map_loop:Nnw #1 { } #3 }
33052 }
```
There are various classes of character, and we deal with them all in the same general way. We need to example the relevant list of codepoints: if we get a hit, then we do whatever the relevant action is. Otherwise we loop, but only if the current codepoint could still match: the loop stops early otherwise and we move forward.

```
33053 \cs_new:Npn \__text_map_class:Nnnn #1#2#3#4
33054 {
33055 \exp_args:Nv \__text_map_class:nNnnn { c__text_grapheme_ #4 _clist }
33056 #1 {#2} {#3} {#4}
33057 }
33058 \cs_new:Npn \__text_map_class:nNnnn #1#2#3#4#5
33059 {
33060 \__text_map_class_loop:Nnnnw #2 {#3} {#4} {#5}
33061 #1 , \q__text_recursion_tail .. , \q__text_recursion_stop
33062 }
33063 \text{ \& new: Npn \ } \text{text map class loop: Nnnnw #1#2#3#4 #5 . . #6 ,}33064 {
33065 \__text_if_q_recursion_tail_stop_do:nn {#5}
33066 { \use:c { __text_map_not_ #4 :Nnn } #1 {#2} {#3} }
33067 \__text_codepoint_compare:nNnTF {#3} < { "#5 }
33068 {
33069 \__text_map_class_end:nw
33070 { \use:c { __text_map_not_ #4 :Nnn } #1 {#2} {#3} }
33071 }
33072 {
33073 \__text_codepoint_compare:nNnTF {#3} > { "#6 }
33074 { \_text_map_class_loop:Nnnnw #1 {#2} {#3} {#4} }
33075 {
33076 \__text_map_class_end:nw
33077 { \use:c { __text_map_ #4 :Nnn } #1 {#2} {#3} }
33078 }
33079 }
33080 }
33081 \cs_new:Npn \__text_map_class_end:nw #1#2 \q__text_recursion_stop {#1}
Break before and after.
```
33082 \cs\_new:Npn \ text\_map\_Control:Nnn #1#2#3
```
33083 \uparrow33084 \__text_map_output:Nn #1 {#2}
33085 \__text_map_output:Nn #1 {#3}
33086 \__text_map_loop:Nnw #1 { }
33087 }
Keep collecting.
```
 \cs\_new:Npn \\_\_text\_map\_Extend:Nnn #1#2#3 { \\_\_text\_map\_loop:Nnw #1 {#2#3} } \cs\_new\_eq:NN \\_\_text\_map\_SpacingMark:Nnn \\_\_text\_map\_Extend:Nnn

Outputting anything earlier, the combine with what follows. The only exclusions are control characters.

```
33091 \cs_new:Npn \__text_map_Prepend:Nnn #1#2#3
33092 {
33093 \__text_map_output:Nn #1 {#2}
\sum_{33094} \__text_map_lookahead:NnNw #1 {#3} \__text_map_Prepend_aux:Nnn
33095 }
33096 \cs_new:Npn \__text_map_Prepend_aux:Nnn #1#2#3
33097 {
33098 \bool_lazy_or:nnTF
33099 { \_text_codepoint_compare_p:nNn {#3} = { "OA } }
33100 { \ text codepoint compare p:nNn {#3} = { "OD } }
33101 {
33102 #1 {#2}
33103 \__text_map_loop:Nnw #1 {#3}
33104 }
33105 {
33106 \exp_args:NV \__text_map_Prepend:nNnn
33107 \c__text_grapheme_Control_clist
33108 #1 {#2} {#3}
33109 }
33110 }
33111 \cs_new:Npn \__text_map_Prepend:nNnn #1#2#3#4
33112 {
33113 \__text_map_Prepend_loop:Nnnw #2 {#3} {#4}
33114 #1, \qquad \qquad \qquad \qquad \qquad \qquad \qquad \qquad \qquad \qquad \qquad \qquad \qquad \qquad \qquad \qquad \qquad \qquad \qquad \qquad \qquad \qquad \qquad \qquad \qquad \qquad \qquad \qquad \qquad \qquad \qquad \qquad \qquad \qquad \qquad \33115 }
33116 \text{ } \csc \text{ }new:Npn \_text_map_Prepend_loop:Nnnw #1#2#3 #4 .. #5,
33117 {
33118 \__text_if_q_recursion_tail_stop_do:nn {#4}
33119 { \_text_map_loop:Nnw #1 {#2#3} }
33120 \ text codepoint compare:nNnTF {#3} < { "#4 }
33121 {
33122 \__text_map_class_end:nw
33123 \{\ \mathcal{N}_{\text{textmap\_loop}}:\text{Nnw } \#1 \ \{\#2\#3\} \ \}33124 }
33125 {
33126 \text_codepoint_compare:nNnTF {#3} > { "#5 }
33127 { \_text_map_Prepend_loop:Nnnw #1 {#2} {#3} }
33128 \left\{ \begin{array}{ccc} 33128 & & & \end{array} \right\}33129 \ text map class end:nw
{33130} { \_text_map_loop:Nnw #1 {#2} #3 }
33131 }
33132 }
```
}

Dealing with end-of-class is done such that we can be flexible.

```
33134 \cs_new:Npn \__text_map_not_Control:Nnn #1#2#3
33135 { \__text_map_class:Nnnn #1 {#2} {#3} { Extend } }
33136 \cs_new:Npn \__text_map_not_Extend:Nnn #1#2#3
33137 { \__text_map_class:Nnnn #1 {#2} {#3} { SpacingMark } }
33138 \cs_new:Npn \__text_map_not_SpacingMark:Nnn #1#2#3
33139 { \__text_map_class:Nnnn #1 {#2} {#3} { Prepend } }
33140 \text{ } \csc new:Npn \_text_map_not_Prepend:Nnn #1#2#3
_{33141} { \ text map class:Nnnn #1 {#2} {#3} { L } }
33142 \cs_new:Npn \_text_map_not_L:Nnn #1#2#3
33143 { \__text_map_class:Nnnn #1 {#2} {#3} { LV } }
33144 \cs_new:Npn \__text_map_not_LV:Nnn #1#2#3
33145 { \__text_map_class:Nnnn #1 {#2} {#3} { V } }
33146 \cs_new:Npn \__text_map_not_V:Nnn #1#2#3
33147 { \__text_map_class:Nnnn #1 {#2} {#3} { LVT } }
33148 \cs_new:Npn \__text_map_not_LVT:Nnn #1#2#3
33149 { \__text_map_class:Nnnn #1 {#2} {#3} { T } }
33150 \cs_new:Npn \__text_map_not_T:Nnn #1#2#3
33151 { \_text_map_class:Nnnn #1 {#2} {#3} { Regional_Indicator } }
33152 \cs_new:Npn \__text_map_not_Regional_Indicator:Nnn #1#2#3
33153 {
33154 \__text_map_output:Nn #1 {#2}
33155 \__text_map_loop:Nnw #1 {#3}
33156 }
```
Hangul needs additional treatment. First we have to deal with the start-of-Hangul position: output what we had up to now, then move the the specialist handler. The idea here is to pick off the different codepoint types one at a time, tracking what else can be considered at each stage until we hit the end of the viable types. Other than that, we just keep building up the Hangul codepoints using a dedicated version of the loop from above.

```
33157 \cs_new:Npn \__text_map_L:Nnn #1#2#3
33158 {
33159 \__text_map_output:Nn #1 {#2}
33160 \__text_map_hangul:Nnnw
33161 #1 {#3} { L ; V ; LV ; LVT }
33162 }
33163 \cs_new:Npn \__text_map_LV:Nnn #1#2#3
33164 {
33165 \__text_map_output:Nn #1 {#2}
33166 \__text_map_hangul:Nnnw
33167 #1 {#3} { V ; T }
33168 }
33169 \cs_new_eq:NN \__text_map_V:Nnn \__text_map_LV:Nnn
33170 \cs_new:Npn \__text_map_LVT:Nnn #1#2#3
33171 {
33172 \__text_map_output:Nn #1 {#2}
33173 \_text_map_hangul:Nnnw
33174 #1 {#3} { T }
33175 }
33176 \cs_new_eq:NN \__text_map_T:Nnn \__text_map_LVT:Nnn
33177 \cs_new:Npn \__text_map_hangul:Nnnw #1#2#3#4 \q__text_recursion_stop
```

```
33178 {
33179 \tl_if_head_is_N_type:nTF {#4}
33180 { \__text_map_hangul:NnnN #1 {#2} {#3} }
33181 \{33182 #1 {#2}
33183 \__text_map_loop:Nnw #1 { }
33184 }
33185 #4 \q__text_recursion_stop
33186 }
33187 \cs_new:Npn \__text_map_hangul:NnnN #1#2#3#4
33188 {
33189 \__text_if_q_recursion_tail_stop_do:Nn #4
33190 \qquad \qquad \qquad33191 #1 {#2}
33192 \text_map_break:
33193 }
33194 \token_if_cs:NTF #4
33195 {
33196 #1 {#2}
33197 \_text_map_loop:Nnw #1 { }
33198 }
33199 {
33200 \__text_codepoint_process:nN
33201 { \__text_map_hangul:Nnnn #1 {#2} {#3} } #4
33202 }
33203 }
33204 \cs_new:Npn \__text_map_hangul:Nnnn #1#2#3#4
33205 {
33206 \__text_map_hangul_aux:Nnnw #1 {#2} {#4}
33207 #3; \q_recursion_tail ; \q_recursion_stop
33208 }
33209 \cs_new:Npn \__text_map_hangul_aux:Nnnw #1#2#3#4 ;
33210 {
33211 \quark_if_recursion_tail_stop_do:nn {#4}
33212 { \__text_map_loop:Nnw #1 {#2} #3 }
33213 \exp_args:Nv \__text_map_hangul:nNnnnw { c__text_grapheme_ #4 _clist }
33214 #1 {#2} {#3} {#4}
33215 }
33216 \cs_new:Npn \__text_map_hangul:nNnnnw #1#2#3#4#5#6 \q_recursion_stop
33217 {
33218 \__text_map_hangul_loop:Nnnnnw #2 {#3} {#4} {#5} {#6}
33219 #1, \q__text_recursion_tail .., \q__text_recursion_stop
33220 }
33221 \cs_new:Npn \__text_map_hangul_loop:Nnnnnw #1#2#3#4#5 #6 .. #7,
33222 {
33223 \__text_if_q_recursion_tail_stop_do:nn {#6}
33224 { \__text_map_hangul_next:Nnnn #1 {#2} {#3} {#5} }
33225 \__text_codepoint_compare:nNnTF {#3} < { "#6 }
33226 {
33227 \__text_map_hangul_end:nw
33228 { \__text_map_hangul_next:Nnnn #1 {#2} {#3} {#5} }
33229 }
33230 \{\verb|33231| + \verb|1222| + \verb|23231| + \verb|23231| + \verb|23231| + \verb|23231| + \verb|23231| + \verb|23231| + \verb|23231| + \verb|23231| + \verb|23231| + \verb|23231| + \verb|23231| + \verb|23231| + \verb|23231| + \verb|23231| + \verb|23231| + \verb|23231| + \verb|23231| + \verb|23231| + \verb|23231| + \verb|23231| + \
```

```
33232 { \__text_map_hangul_loop:Nnnnnw #1 {#2} {#3} {#4} {#5} }
33233 {
33234 \ text map hangul end:nw
33235 { \use:c { __text_map_hangul_ #4 :Nnn } #1 {#2} {#3} }
33236 }
33237 }
33238 }
33239 \cs_new:Npn \__text_map_hangul_next:Nnnn #1#2#3#4
33240 {\__text_map_hangul_aux:Nnnw #1 {#2} {#3} #4 \q_recursion_stop }
33241 \cs_new:Npn \__text_map_hangul_end:nw #1#2 \q__text_recursion_stop {#1}
33242 \cs_new:Npn \__text_map_hangul_L:Nnn #1#2#3
33243 {
33244 \__text_map_hangul:Nnnw
33245 #1 {#2#3} { L V { LV } { LVT } }
33246 }
33247 \cs_new:Npn \_text_map_hangul_LV:Nnn #1#2#3
33248 {
33249 \__text_map_hangul:Nnnw
33250 #1 {#2#3} { VT }
33251 }
33252 \cs_new_eq:NN \__text_map_hangul_V:Nnn \__text_map_hangul_LV:Nnn
33253 \cs_new:Npn \__text_map_hangul_LVT:Nnn #1#2#3
33254 {
33255 \__text_map_hangul:Nnnw
33256 #1 {#2#3} { T }
33257 }
33258 \cs_new_eq:NN \__text_map_hangul_T:Nnn \__text_map_hangul_LVT:Nnn
```
The Regional Indicator rule means looking ahead and dealing with the case where there are two in a row. So we use a look ahead to pick them off. As there is only one range the values are hard-coded.

```
33259 \cs_new:Npn \__text_map_Regional_Indicator:Nnn #1#2#3
33260 {
33261 \__text_map_output:Nn #1 {#2}
33262 \__text_map_lookahead:NnNw #1 {#3} \__text_map_Regional_Indicator_aux:Nnn
33263 }
33264 \cs_new:Npn \__text_map_Regional_Indicator_aux:Nnn #1#2#3
33265 {
33266 \bool lazy or:nnTF
33267 {\__text_codepoint_compare_p:nNn {#3} < { "1F1E6 } }
33268 { \_text_codepoint_compare_p:nNn {#3} > { "1F1FF } }
33269 {
33270 \__text_map_loop:Nnw #1 {#2} #3
33271 }
33272 { \__text_map_loop:Nnw #1 {#2#3} }
33273 }
```
A generic loop-ahead setup.

```
33274 \cs_new:Npn \__text_map_lookahead:NnNw #1#2#3#4 \q__text_recursion_stop
33275 {
33276 \tl_if_head_is_N_type:nTF {#4}
33277 { \__text_map_lookahead:NnNN #1 {#2} #3 }
33278 { \__text_map_loop:Nnw #1 {#2} }
44 \text{ } \qquad \text{+4}<br>33279<br>33280<br>}
33280 }
```

```
33281 \cs_new:Npn \__text_map_lookahead:NnNN #1#2#3#4
33282 {
33283 \__text_if_q_recursion_tail_stop_do:Nn #4 { #1 {#2} }
33284 \token_if_cs:NTF #4
33285 {
33286 #1 {#2}
33287 \__text_map_loop:Nnw #1 { }
33288 }
33289 { \__text_codepoint_process:nN { #3 #1 {#2} } }
33290 #4
33291 }
```
For the end of the process.

```
33292 \cs_new:Npn \__text_map_output:Nn #1#2
33293 { \tl_if_blank:nF {#2} { #1 {#2} } }
33294 \cs_new:Npn \text_map_break:
33295 { \prg_map_break:Nn \text_map_break: { } }
33296 \cs_new:Npn \text_map_break:n
33297 { \prg_map_break:Nn \text_map_break: }
```
(*End of definition for* \text\_map\_function:nN *and others. These functions are documented on page [288.](#page-311-0)*)

[\text\\_map\\_inline:nn](#page-311-1) The standard non-expandable inline version.

```
33298 \cs_new_protected:Npn \text_map_inline:nn #1#2
33299 {
33300 \int_gincr:N \g__kernel_prg_map_int
33301 \cs_gset_protected:cpn
33302 { __text_map_ \int_use:N \g__kernel_prg_map_int :w } ##1 {#2}
33303 \exp_args:Nnc \text_map_function:nN {#1}
33304 { __text_map_ \int_use:N \g__kernel_prg_map_int :w }
33305 \prg_break_point:Nn \text_map_break:
33306 { \int_gdecr:N \g__kernel_prg_map_int }
33307 }
```
(*End of definition for* \text\_map\_inline:nn*. This function is documented on page [288.](#page-311-1)*) ⟨*/*package⟩

## **Chapter 89**

# **l3text-purify implementation**

<sup>33309</sup> ⟨∗package⟩

<sup>33310</sup> ⟨@@=text⟩

### **89.1 Purifying text**

\ text if recursion tail stop:N Functions to query recursion quarks.

<sup>33311</sup> \\_\_kernel\_quark\_new\_test:N \\_\_text\_if\_recursion\_tail\_stop:N

(*End of definition for*  $\left\{ \right.$  text if recursion tail stop:N.)

#### [\text\\_purify:n](#page-310-0) \\_\_text\_purify:n As in the other parts of the module, we start off with a standard "action" loop, with expansion applied up-front.

\\_\_text\_purify\_store:n \\_\_text\_purify\_store:nw \\_\_text\_purify\_end:w \\_\_text\_purify\_loop:w \\_\_text\_purify\_group:n \\_\_text\_purify\_space:w \\_\_text\_purify\_N\_type:N \\_\_text\_purify\_N\_type\_aux:N \\_text\_purify\_math\_search:NNN \\_\_text\_purify\_math\_start:NNw \\_\_text\_purify\_math\_store:n \\_\_text\_purify\_math\_store:nw \\_\_text\_purify\_math\_end:w \\_\_text\_purify\_math\_loop:NNw \\_\_text\_purify\_math\_N\_type:NNN \\_\_text\_purify\_math\_group:NNn \\_\_text\_purify\_math\_space:NNw \\_\_text\_purify\_math\_cmd:N \\_\_text\_purify\_math\_cmd:NN \\_\_text\_purify\_math\_cmd:Nn \\_\_text\_purify\_replace:N \\_\_text\_purify\_replace\_auxi:n \\_\_text\_purify\_replace\_auxii:n \\_\_text\_purify\_expand:N \\_\_text\_purify\_protect:N \\_\_text\_purify\_encoding:N \\_\_text\_purify\_encoding\_escape:NN

```
33312 \cs_new:Npn \text_purify:n #1
33313 {
33314 \__kernel_exp_not:w \exp_after:wN
33315 {
33316 \exp: w
33317 \verb|\exp_args:Ne \_{\text{purity}:n}33318 { \text_expand:n {#1} }
33319 }
33320 }
33321 \cs_new:Npn \__text_purify:n #1
33322 \uparrow33323 \group_align_safe_begin:
33324 \__text_purify_loop:w #1
33325 \q__text_recursion_tail \q__text_recursion_stop
33326 \__text_purify_result:n { }
33327 }
As for expansion, collect up the tokens for future use.
```

```
33328 \cs_new:Npn \__text_purify_store:n #1
33329 { \_text_purify_store:nw {#1} }
33330 \cs_new:Npn \__text_purify_store:nw #1#2 \__text_purify_result:n #3
33331 { #2 \__text_purify_result:n { #3 #1 } }
33332 \cs_new:Npn \__text_purify_end:w #1 \__text_purify_result:n #2
33333 \overline{\phantom{0}}33334 \group_align_safe_end:
33335 \exp end:
```
33336 #2 <sup>33337</sup> }

The main loop is a standard "tl action". Unlike the expansion or case changing, here any groups have to be run inline. Most of the business end is as before in the N-type token processing.

```
33338 \cs_new:Npn \__text_purify_loop:w #1 \q__text_recursion_stop
33339 {
33340 \tl_if_head_is_N_type:nTF {#1}
33341 { \__text_purify_N_type:N }
33342 \left\{ \begin{array}{ccc} 33342 & & & \end{array} \right\}33343 \tl_if_head_is_group:nTF {#1}
33344 { \__text_purify_group:n }
33345 { \lq_text_purify_space:w }
33346 }
33347 #1 \q__text_recursion_stop
33348 }
33349 \text{ } \csc new:Npn \_text_purify_group:n #1 { \_text_purify_loop:w #1 }
33350 \exp_last_unbraced:NNo \cs_new:Npn \__text_purify_space:w \c_space_tl
33351 {
33352 \__text_purify_store:n { ~ }
33353 \__text_purify_loop:w
33354 }
```
The first part of handling math mode is exactly the same as in the other functions: look for a start-of-math mode token and if found start a new loop tracking the closing token.

```
33355 \cs_new:Npn \__text_purify_N_type:N #1
33356 {
33357 \ text_if_q_recursion_tail_stop_do:Nn #1 { \ text_purify_end:w }
33358 \__text_purify_N_type_aux:N #1
33359 }
33360 \cs_new:Npn \__text_purify_N_type_aux:N #1
33361 {
33362 \qquad \verb|\exp_after:wN \verb|/_text_purify_math_ssearch:NNN|33363 \exp after:wN #1 \l text math delims tl
33364 \q text recursion tail ?
33365 \q_text_recursion_stop
33366 }
33367 \cs_new:Npn \__text_purify_math_search:NNN #1#2#3
33368 {
33369 \__text_if_q_recursion_tail_stop_do:Nn #2
33370 { \_text_purify_math_cmd:N #1 }
33371 \token_if_eq_meaning:NNTF #1 #2
33372 {
33373 \ text use i delimit by a recursion stop:nw
33374 { \_text_purify_math_start:NNw #2 #3 }
33375 }
33376 { \_text_purify_math_search:NNN #1 }
33377 }
33378 \cs_new:Npn \_text_purify_math_start:NNw #1#2#3 \q_text_recursion_stop
33379 {
33380 \__text_purify_math_loop:NNw #1#2#3 \q__text_recursion_stop
33381 \_text_purify_math_result:n { }
33382 }
33383 \cs_new:Npn \__text_purify_math_store:n #1
```

```
33384 { \__text_purify_math_store:nw {#1} }
33385 \cs_new:Npn \__text_purify_math_store:nw #1#2 \__text_purify_math_result:n #3
33386 { #2 \_text_purify_math_result:n { #3 #1 } }
33387 \cs_new:Npn \__text_purify_math_end:w #1 \__text_purify_math_result:n #2
33388 {
33389 \__text_purify_store:n { $ #2 $ }
33390 \__text_purify_loop:w #1
33391 }
33392 \cs_new:Npn \__text_purify_math_stop:Nw #1 \__text_purify_math_result:n #2
33393 {
33394 \__text_purify_store:n {#1#2}
33395 \__text_purify_end:w
33396 }
33397 \cs_new:Npn \__text_purify_math_loop:NNw #1#2#3 \q__text_recursion_stop
33398 {
33399 \tl_if_head_is_N_type:nTF {#3}
33400 { \__text_purify_math_N_type:NNN }
33401 {
33402 \tl_if_head_is_group:nTF {#3}
33403 { \__text_purify_math_group:NNn }
33404 { \lq\lq\lq text_purify_math_space:NNw }
33405 }
\texttt{33406} \qquad \qquad \texttt{41#243 \texttt{q\_text\_recursion\_stop}}33407 }
33408 \cs_new:Npn \__text_purify_math_N_type:NNN #1#2#3
33409 {
33410 \__text_if_q_recursion_tail_stop_do:Nn #3
33411 { \__text_purify_math_stop:Nw #1 }
33412 \token_if_eq_meaning:NNTF #3 #2
33413 { \__text_purify_math_end:w }
33414 \{33415 \__text_purify_math_store:n {#3}
\sum_{\text{33416}} \sum_{\text{1442}}33417 }
33418 }
33419 \cs_new:Npn \__text_purify_math_group:NNn #1#2#3
33420 {
33421 \__text_purify_math_store:n { {#3} }
33422 \__text_purify_math_loop:NNw #1#2
33423 }
33424 \exp_after:wN \cs_new:Npn \exp_after:wN \__text_purify_math_space:NNw
33425 \exp_after:wN # \exp_after:wN 1
33426 \exp_after:wN # \exp_after:wN 2 \c_space_tl
33427 {
33428 \__text_purify_math_store:n { ~ }
33429 \__text_purify_math_loop:NNw #1#2
33430 }
Then handle math mode as an argument: same outcomes, different input syntax.
33431 \cs_new:Npn \__text_purify_math_cmd:N #1
33432 {
33433 \exp_after:wN \__text_purify_math_cmd:NN \exp_after:wN #1
33434 \l_text_math_arg_tl \q__text_recursion_tail \q__text_recursion_stop
```
33436 \cs\_new:Npn \\_text\_purify\_math\_cmd:NN #1#2

}

```
33437 {
33438 \__text_if_q_recursion_tail_stop_do:Nn #2
33439 { \__text_purify_replace:N #1 }
33440 \cs_if_eq:NNTF #2 #1
33441 {
33442 \__text_use_i_delimit_by_q_recursion_stop:nw
33443 { \__text_purify_math_cmd:n }
33444 }
33445 { \__text_purify_math_cmd:NN #1 }
33446 }
33447 \cs_new:Npn \__text_purify_math_cmd:n #1
33448 \quad \  \  \{ \ \backslash\_text\_purity\_math\_end: w \ \backslash\_text\_purity\_math: new\_result: n \ \{\#1\} \ \}
```
For N-type tokens, we first look for a string-context replacement before anything else: this can therefore cover anything. Assuming we don't find one, check to see if we can expand control sequences: if not, they have to be dropped. We also allow for  $\text{LATEX } 2\varepsilon$ \protect: there's an assumption that we don't have \protect { \oops } or similar, but that's also in the expansion code and seems like a reasonable balance.

```
33449 \cs_new:Npn \__text_purify_replace:N #1
```

```
33450 {
33451 \bool_lazy_and:nnTF
33452 { \cs_if_exist_p:c { l__text_purify_ \token_to_str:N #1 _tl } }
33453 {
33454 \bool_lazy_or_p:nn
33455 { \token_if_cs_p:N #1 }
33456 { \token_if_active_p:N #1 }
33457 }
33458 {
33459 \exp_args:Nv \__text_purify_replace_auxi:n
33460 { 1__text_purify_ \token_to_str:N #1 _tl }
33461 }
33462 \sqrt{20}33463 \exp_args:Ne \__text_purify_replace_auxii:n
33464 { \_text_token_to_explicit:N #1 }
33465 }
33466 }
33467 \cs_new:Npn \__text_purify_replace_auxi:n #1 { \__text_purify_loop:w #1 }
33468 \cs_new:Npn \__text_purify_replace_auxii:n #1
33469 {
33470 \token_if_cs:NTF #1
33471 { \__text_purify_expand:N #1 }
3347233473 \__text_purify_store:n {#1}
33474 \__text_purify_loop:w
33475 }
33476 }
33477 \cs_new:Npn \__text_purify_expand:N #1
33478 {
33479 \str_if_eq:nnTF {#1} { \protect }
33480 \{ \ \mathcal{L}_\text{text\_purity\_protect:N } \}33481 { \__text_purify_encoding:N #1 }
33482 }
33483 \cs_new:Npn \__text_purify_protect:N #1
33484 {
```

```
33485 \__text_if_q_recursion_tail_stop_do:Nn #1 { \__text_purify_end:w }
33486 \__text_purify_loop:w<br>33487 }
33487 }
```
Handle encoding commands, as detailed for expansion.

```
33488 \cs_new:Npn \__text_purify_encoding:N #1
33489 {
33490 \bool_lazy_or:nnTF
33491 { \cs_if_eq_p:NN #1 \@current@cmd }
33492 { \cs_if_eq_p:NN #1 \@changed@cmd }
33493 { \__text_purify_encoding_escape:NN }
33494 {
33495 \__text_if_expandable:NTF #1
33496 { \exp_after:wN \__text_purify_loop:w #1 }
33497 { \lceil \cdot \rfloor text_purify_loop:w }
33498 }
33499 }
33500 \cs_new:Npn \__text_purify_encoding_escape:NN #1#2
33501 {
33502 \__text_purify_store:n {#1}
33503 \__text_purify_loop:w
33504 }
```
(*End of definition for* \text\_purify:n *and others. This function is documented on page [287.](#page-310-0)*)

```
\text_declare_purify_equivalent:Nn
```

```
\text_declare_purify_equivalent:Ne 33505 \cs_new_protected:Npn \text_declare_purify_equivalent:Nn #1#2
                           33506 {
                           33507 \tl_clear_new:c { l__text_purify_ \token_to_str:N #1 _tl }
                           33508 \tl_set:cn { l_text_purify_ \token_to_str:N #1 _tl } {#2}
                           33509 }
                           33510 \cs_generate_variant:Nn \text_declare_purify_equivalent:Nn { Ne }
```
(*End of definition for* \text\_declare\_purify\_equivalent:Nn*. This function is documented on page [287.](#page-310-1)*) Now pre-define a range of standard commands that need dedicated definitions in purified text. First handle font-related stuff: all of this needs to be disabled.

<sup>33511</sup> \tl\_map\_inline:nn

```
33512 {
33513 \fontencoding
33514 \fontfamily
33515 \fontseries
33516 \fontshape
33517 }
33518 { \text_declare_purify_equivalent:Nn #1 { \use_none:n } }
33519 \text_declare_purify_equivalent:Nn \fontsize { \use_none:nn }
33520 \text_declare_purify_equivalent:Nn \selectfont { }
33521 \text_declare_purify_equivalent:Nn \usefont { \use_none:nnnn }
33522 \tl_map_inline:nn
33523 {
33524 \emph
33525 \text
33526 \textnormal
33527 \textrm
33528 \textsf
33529 \texttt
```

```
33530 \textbf
33531 \textmd
33532 \textit
33533 \textsl
33534 \textup
33535 \textsc
33536 \textulc
33537 }
33538 { \text_declare_purify_equivalent:Nn #1 { \use:n } }
33539 \tl_map_inline:nn
33540 {
33541 \normalfont
33542 \rmfamily
33543 \sffamily
33544 \ttfamily
33545 \bfseries
33546 \mdseries
33547 \itshape
33548 \scshape
33549 \slshape
33550 \upshape
33551 \em
33552 \Huge
33553 \LARGE
33554 \Large
33555 \footnotesize
33556 \huge
33557 \large
33558 \normalsize
33559 \scriptsize
33560 \small
33561 \tiny
33562 }
33563 { \text_declare_purify_equivalent:Nn #1 { } }
33564 \exp_args:Nc \text_declare_purify_equivalent:Nn
33565 { @protected@testopt } { \use_none:nnn }
```
Environments have to be handled by pure expansion.

```
\__text_end_env:n
```

```
33566 \text_declare_purify_equivalent:Nn \begin { \use:c }
33567 \text_declare_purify_equivalent:Nn \end { \__text_end_env:n }
33568 \cs_new:Npn \__text_end_env:n #1 { \cs:w end #1 \cs_end: }
(End of definition for \__text_end_env:n.)
    Some common symbols and similar ideas.
33569 \text_declare_purify_equivalent:Nn \\ { }
33570 \tl_map_inline:nn
33571 { \{ \} \# \$ \% \_ }
33572 { \text_declare_purify_equivalent:Ne #1 { \cs_to_str:N #1 } }
Cross-referencing.
33573 \text_declare_purify_equivalent:Nn \label { \use_none:n }
```
Spaces.

```
33574 \group_begin:
33575 \char_set_catcode_active:N \~
33576 \use:n
33577 {
33578 \group_end:
33579 \text{test\_declarge\_purity\_equivalent:Ne } \ C\_space_t133580 }
33581 \text_declare_purify_equivalent:Nn \nobreakspace { ~ }
33582 \text_declare_purify_equivalent:Nn \ { ~ }
33583 \text_declare_purify_equivalent:Nn \, { ~ }
```
#### **89.2 Accent and letter-like data for purifying text**

In contrast to case changing, both 8-bit and Unicode engines need information for text purification to handle accents and letter-like functions: these all need to be removed. However, the results are of course engine-dependent.

For the letter-like commands, life is relatively easy: they are all simply added as standard exceptions. The only oddity is \SS, which gets converted to two letters. (At some stage an alternative version can presumably be added to babel or similar.)

```
33584 \cs_set_protected:Npn \__text_loop:Nn #1#2
33585 {
33586 \quark_if_recursion_tail_stop:N #1
33587 \text_declare_purify_equivalent:Ne #1
33588 {
33589 \codepoint_generate:nn {"#2}
33590 { \char_value_catcode:n {"#2} }
33591 }
33592 \__text_loop:Nn
33593 }
33594 \__text_loop:Nn
33595 \AA { 00C5 }
33596 \AE { 00C6 }
33597 \DH { 00D0 }
33598 \DJ { 0110 }
33599 \IJ { 0132 }
33600 \L { 0141 }
33601 \NG { 014A }
33602 \O { 00D8 }
33603 \OE { 0152 }
33604 \TH { 00DE }
33605 \aa { 00E5 }
33606 \ae { 00E6 }
33607 \dh { 00F0 }
33608 \dj { 0111 }
33609 \i { 0131 }
33610 \j { 0237 }
33611 \ij { 0132 }
33612 \l { 0142 }
33613 \ng { 014B }
33614 \o { 00F8 }
33615 \oe { 0153 }
```

```
33616 \ss { 00DF }
33617 \th { 00FE }
33618 \q_recursion_tail ?
33619 \q_recursion_stop
33620 \text_declare_purify_equivalent:Nn \SS { SS }
```
\\_\_text\_purify\_accent:NN Accent licr handling is a little more complex. Accents may exist as pre-composed codepoints or as independent glyphs. The former are all saved as single token lists, whilst for the latter the combining accent needs to be re-ordered compared to the character it applies to.

```
33621 \cs_new:Npn \__text_purify_accent:NN #1#2
33622 {
33623 \cs if exist:cTF
33624 { c_text_purify_ \token_to_str:N #1 _ \token_to_str:N #2 _tl }
33625 {
33626 \exp_not:v
33627 { c__text_purify_ \token_to_str:N #1 _ \token_to_str:N #2 _tl }
33628 }
33629 {
33630 \exp_not:n {#2}
33631 \exp_not:v { c__text_purify_ \token_to_str:N #1 _tl }
33632 }
33633 }
33634 \tl map inline:nn { \' \' \^ \~ \= \u \. \" \r \H \v \d \c \k \b \t }
33635 { \text_declare_purify_equivalent:Nn #1 { \__text_purify_accent:NN #1 } }
```

```
First set up the combining accents.
```

```
33636 \group_begin:
33637 \cs_set_protected:Npn \__text_loop:Nn #1#2
33638 {
33639 \quark_if_recursion_tail_stop:N #1
33640 \tl_const:ce { c__text_purify_ \token_to_str:N #1 _tl }
33641 {\codepoint_generate:nn {"#2} { \char_value_catcode:n { "#2 } } }
33642 \_text_loop:Nn
33643 }
33644 \__text_loop:Nn
33645 \' { 0300 }
33646 \{\}' \{ 0301 }
33647 \^ { 0302 }
33648 \~ { 0303 }
33649 \= { 0304 }
33650 \u { 0306 }
33651 \. { 0307 }
33652 \" { 0308 }
33653 \r { 030A }
33654 \H { 030B }
33655 \v { 030C }
33656 \d { 0323 }
33657 \c { 0327 }
33658 \k { 0328 }
33659 \b { 0331 }
33660 \t { 0361 }
33661 \q_recursion_tail { }
33662 \q_recursion_stop
```
Now we handle the pre-composed accents: the list here is taken from puenc.def. All of the precomposed cases take a single letter as their second argument. We do not try to cover the case where an accent is added to a "real" dotless-i or -j, or a  $\mathfrak{g}/\mathbb{E}$ . Rather, we assume that if the UTF-8 character is used, it will have the real accent character too.

```
33663 \cs_set_protected:Npn \__text_loop:NNn #1#2#3
33664 {
33665 \quark_if_recursion_tail_stop:N #1
33666 \tl const:ce
33667 { c__text_purify_ \token_to_str:N #1 _ \token_to_str:N #2 _tl }
33668 {\codepoint_generate:nn {"#3} { \char_value_catcode:n { "#3 } } }
33669 \__text_loop:NNn
33670 }
33671 \__text_loop:NNn
33672 \
\uparrow A { 00C0 }<br>33673 \
\uparrow A { 00C1 }
33673 \{\ \} A { 00C1 }<br>33674 \{\ \} A { 00C2 }
33674 \ A { 00C2 }
33675 \ {\ }^{\sim} A { 00C3 }<br>33676 \ {\ }^{\prime\prime} A { 00C4 }
33676 \" A { 00C4 }
33677 \r A { 00C5 }<br>33678 \c C { 00C7 }
33678 \c C { 00C7 }<br>33679 \ ' E { 00C8 }
33679 \' E { 00C8 }
33680 \{\}' E { 00C9 }<br>33681 \{\) E { 00CA }
33681 \ 
C E { 00CA }
33682 \" E { 00CB }
33683 \' I { 00CC }
33684 \' I { 00CD }
33685 \^ I { 00CE }
33686 \" I { 00CF }
33687 \~ N { 00D1 }
33688 \' O { 00D2 }
33689 \' O { 00D3 }
33690 \^ O { 00D4 }
33691 \~ O { 00D5 }
33692 \" O { 00D6 }
33693 \qquad \qquad \qquad \ \qquad \qquad U { 00D9 }<br>33694 \qquad \qquad \ \qquad U { 00DA }
33694 \vee U { 00DA }<br>33695 \vee U { 00DB }
33695 \qquad \qquad \qquad \ \qquad \qquad U { OODB }
33696 \vee U { 00DC }<br>33697 \vee Y { 00DD }
33697 \{\}' Y { 00DD }<br>33698 \{\text{ODEO }\}33698 \' a { 00E0 }<br>33699 \' a { 00E1 }
33699 \ {\ } a { 00E1 }<br>33700 \ {\ } a { 00E2 }
33700 \qquad \qquad \qquad \qquad \qquad \qquad \qquad \qquad \qquad \qquad \qquad \qquad \qquad \qquad \qquad \qquad \qquad \qquad \qquad \qquad \qquad \qquad \qquad \qquad \qquad \qquad \qquad \qquad \qquad \qquad \qquad \qquad \qquad \qquad \qquad \q33701 \sim a \{00E3\}33702 \" a { 00E4 }
33703 \r a { 00E5 }
33704 \c c { 00E7 }
33705 \' e { 00E8 }
33706 \ {\ } e \{ OOE9 \}<br>33707 \ {\ } e \{ OOEA \}33707 \qquad e { 00EA }<br>33708 \qquad \qquad e { 00EB }
33708 \" e { 00EB }
33709 \' i { 00EC }
33710 \' \i { 00EC }
33711 \sqrt{ i} \{ OOED }
33712 \{\ \} \{ 00ED }
```
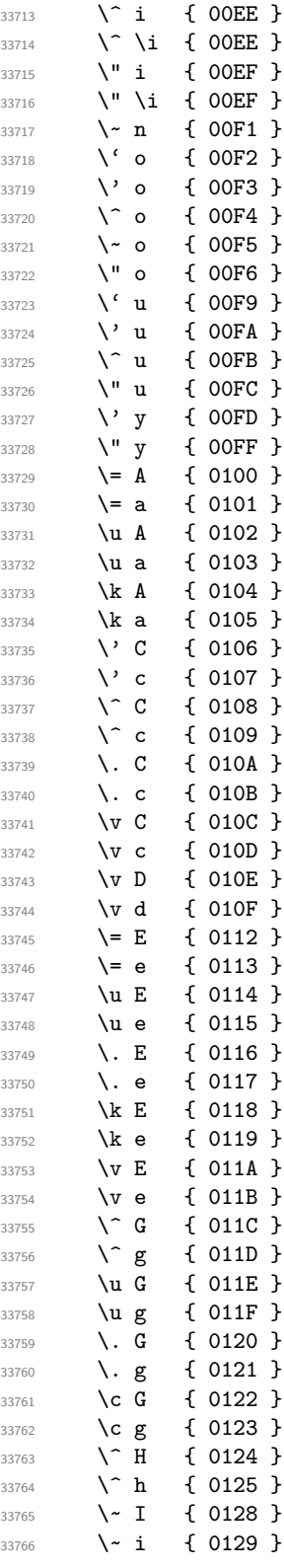

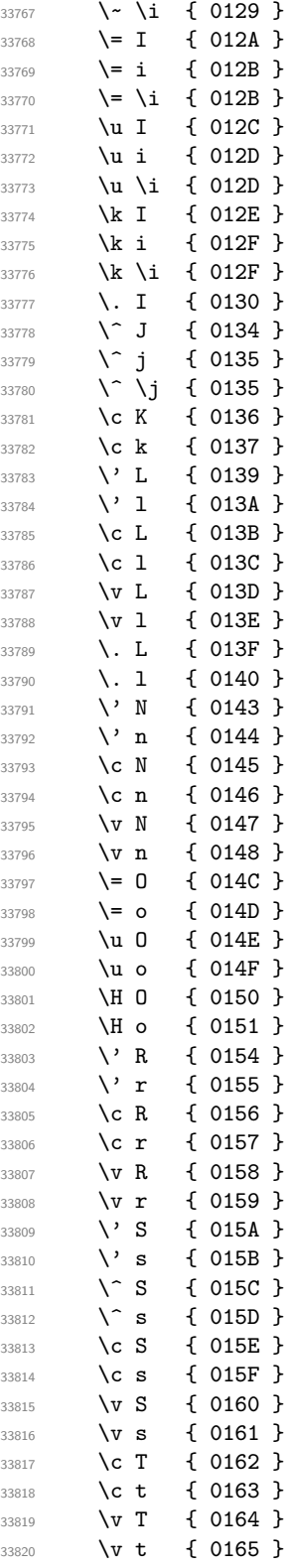

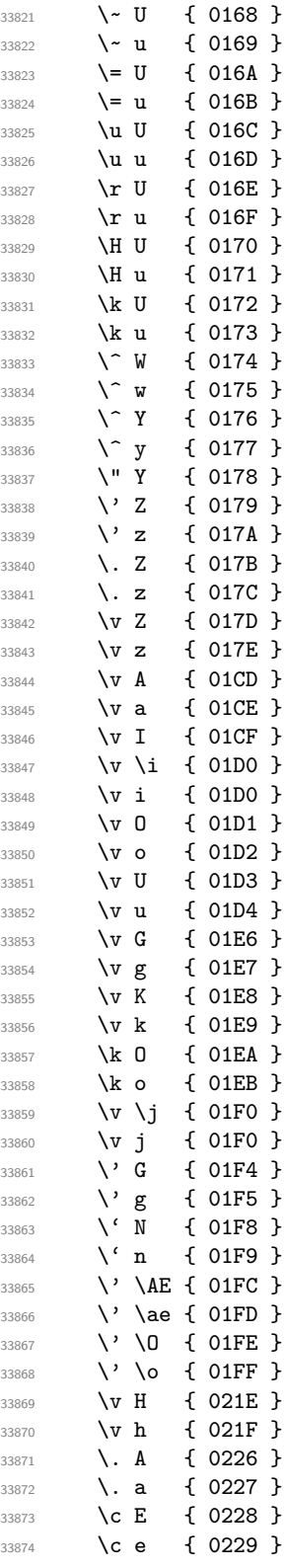

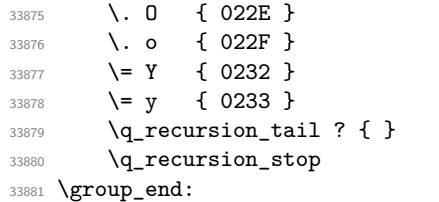

(*End of definition for* \\_\_text\_purify\_accent:NN*.*)

⟨*/*package⟩

## **Chapter 90**

# **l3box implementation**

<sup>33883</sup> ⟨∗package⟩

<sup>33884</sup> ⟨@@=box⟩

### **90.1 Support code**

\\_\_box\_dim\_eval:w \\_\_box\_dim\_eval:n Evaluating a dimension expression expandably. The only difference with \dim\_eval:n is the lack of \dim\_use:N, to produce an internal dimension rather than expand it into characters.

> <sup>33885</sup> \cs\_new\_eq:NN \\_\_box\_dim\_eval:w \tex\_dimexpr:D 33886 \cs\_new:Npn \\_\_box\_dim\_eval:n #1 33887 { \\_\_box\_dim\_eval:w #1 \scan\_stop: }

(*End of definition for*  $\angle$  box dim eval:w *and*  $\angle$  box dim eval:n.)

\\_\_kernel\_kern:n We need kerns in a few places. At present, we don't have a module for this concept, so it goes in at first use: here. The idea is to avoid repeated use of the bare primitive.

```
33888 \cs_new_protected:Npn \__kernel_kern:n #1
33889 { \tex_kern:D \__box_dim_eval:n {#1} }
```
(*End of definition for* \\_\_kernel\_kern:n*.*)

#### **90.2 Creating and initialising boxes**

*The following test files are used for this code:* m3box001.lvt*.*

[\box\\_new:N](#page-313-0) Defining a new  $\langle box \rangle$  register: remember that box 255 is not generally available.

```
\box_new:c
             33890 \cs_new_protected:Npn \box_new:N #1
             33891 {
             33892 \__kernel_chk_if_free_cs:N #1
             33893 \cs:w newbox \cs_end: #1
             33894 }
             33895 \cs_generate_variant:Nn \box_new:N { c }
```

```
Clear a ⟨box⟩ register.
```
[\box\\_clear:N](#page-313-1) \box\_clear:c [\box\\_gclear:N](#page-313-1) \box\_gclear:c

```
33896 \cs_new_protected:Npn \box_clear:N #1
33897 { \box_set_eq:NN #1 \c_empty_box }
33898 \cs_new_protected:Npn \box_gclear:N #1
33899 { \box_gset_eq:NN #1 \c_empty_box }
33900 \cs_generate_variant:Nn \box_clear:N { c }
33901 \cs_generate_variant:Nn \box_gclear:N { c }
```
#### Clear or new.

[\box\\_clear\\_new:N](#page-314-0) \box\_clear\_new:c [\box\\_gclear\\_new:N](#page-314-0) \box\_gclear\_new:c

```
33902 \cs_new_protected:Npn \box_clear_new:N #1
33903 { \box_if_exist:NTF #1 { \box_clear:N #1 } { \box_new:N #1 } }
33904 \cs_new_protected:Npn \box_gclear_new:N #1
33905 { \box_if_exist:NTF #1 { \box_gclear:N #1 } { \box_new:N #1 } }
33906 \cs_generate_variant:Nn \box_clear_new:N { c }
33907 \cs_generate_variant:Nn \box_gclear_new:N { c }
```
Assigning the contents of a box to be another box.

```
33908 \cs_new_protected:Npn \box_set_eq:NN #1#2
33909 { \tex_setbox:D #1 \tex_copy:D #2 }
33910 \cs_new_protected:Npn \box_gset_eq:NN #1#2
33911 { \tex_global:D \tex_setbox:D #1 \tex_copy:D #2 }
33912 \cs_generate_variant:Nn \box_set_eq:NN { c , Nc , cc }
33913 \cs_generate_variant:Nn \box_gset_eq:NN { c , Nc , cc }
```
Assigning the contents of a box to be another box, then drops the original box.

```
33914 \cs_new_protected:Npn \box_set_eq_drop:NN #1#2
33915 { \tex_setbox:D #1 \tex_box:D #2 }
33916 \cs_new_protected:Npn \box_gset_eq_drop:NN #1#2
33917 { \tex_global:D \tex_setbox:D #1 \tex_box:D #2 }
33918 \cs_generate_variant:Nn \box_set_eq_drop:NN { c , Nc , cc }
33919 \cs_generate_variant:Nn \box_gset_eq_drop:NN { c , Nc , cc }
```
Copies of the cs functions defined in l3basics.

```
33920 \prg_new_eq_conditional:NNn \box_if_exist:N \cs_if_exist:N
33921 { TF , T , F , p }
33922 \prg_new_eq_conditional:NNn \box_if_exist:c \cs_if_exist:c
33923 { TF , T , F , p }
```
### **90.3 Measuring and setting box dimensions**

Accessing the height, depth, and width of a ⟨*box*⟩ register.

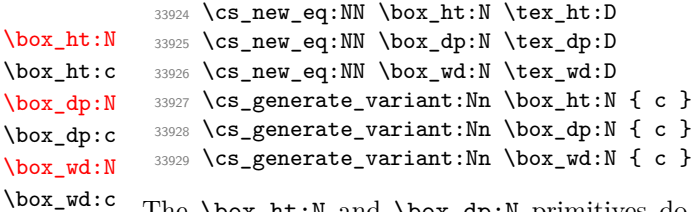

[\box\\_ht\\_plus\\_dp:N](#page-315-3) The \box\_ht:N and \box\_dp:N primitives do not expand but rather are suitable for use after \the or inside dimension expressions. Here we obtain the same behaviour by using \\_\_box\_dim\_eval:n (basically \dimexpr) rather than \dim\_eval:n (basically \the \dimexpr).

[\box\\_set\\_eq:NN](#page-314-1) \box\_set\_eq:cN \box\_set\_eq:Nc \box\_set\_eq:cc [\box\\_gset\\_eq:NN](#page-314-1) \box\_gset\_eq:cN \box\_gset\_eq:Nc \box\_set\_gset\_eq:GG \box\_set\_eq\_drop:cN \box\_set\_eq\_drop:Nc \box\_set\_eq\_drop:cc [\box\\_gset\\_eq\\_drop:NN](#page-321-1) \box\_gset\_eq\_drop:cN \box\_gset\_eq\_drop:Nc \box\_gset\_eq\_drop:cc [\box\\_if\\_exist\\_p:N](#page-314-2) \box\_if\_exist\_p:c [\box\\_if\\_exist:N](#page-314-2)TF \box\_if\_exist:cTF

```
1328
```

```
33930 \cs_new_protected:Npn \box_ht_plus_dp:N #1
33931 { \__box_dim_eval:n { \box_ht:N #1 + \box_dp:N #1 } }
33932 \cs_generate_variant:Nn \box_ht_plus_dp:N { c }
```
Setting the size whilst respecting local scope requires copying; the same issue does not come up when working globally. When debugging, the dimension expression #2 is surrounded by parentheses to catch early termination.

```
\box_set_ht:Nn
 \box_set_ht:cn
\box_gset_ht:Nn
\box_gset_ht:cn
 \box_set_dp:Nn
\box_set_dp:cn
\box_gset_dp:Nn
\box_gset_dp:cn
\box_set_wd:Nn
\box_set_wd:cn
\box_gset_wd:Nn
\box_gset_wd:cn
```

```
33933 \cs_new_protected:Npn \box_set_dp:Nn #1#2
33934 {
33935 \tex_setbox:D #1 = \tex_copy:D #1
33936 \box_dp:N #1 \__box_dim_eval:n {#2}
33937 }
33938 \cs_generate_variant:Nn \box_set_dp:Nn { c }
33939 \cs_new_protected:Npn \box_gset_dp:Nn #1#2
33940 { \box_dp:N #1 \__box_dim_eval:n {#2} }
33941 \cs_generate_variant:Nn \box_gset_dp:Nn { c }
33942 \cs_new_protected:Npn \box_set_ht:Nn #1#2
33943 {
33944 \tex_setbox:D #1 = \tex_copy:D #1
33945 \box_ht:N #1 \__box_dim_eval:n {#2}
33946 }
33947 \cs_generate_variant:Nn \box_set_ht:Nn { c }
33948 \cs_new_protected:Npn \box_gset_ht:Nn #1#2
33949 { \box_ht:N #1 \__box_dim_eval:n {#2} }
33950 \cs_generate_variant:Nn \box_gset_ht:Nn { c }
33951 \cs_new_protected:Npn \box_set_wd:Nn #1#2
33952 {
33953 \tex_setbox:D #1 = \tex_copy:D #1
33954 \box_wd:N #1 \__box_dim_eval:n {#2}
33955 }
33956 \cs_generate_variant:Nn \box_set_wd:Nn { c }
33957 \cs_new_protected:Npn \box_gset_wd:Nn #1#2
33958 { \box_wd:N #1 \__box_dim_eval:n {#2} }
33959 \cs_generate_variant:Nn \box_gset_wd:Nn { c }
```
#### **90.4 Using boxes**

Using a  $\langle box \rangle$ . These are just T<sub>E</sub>X primitives with meaningful names.

```
\box_use_drop:N
\box_use_drop:c
     \box_use:N
     \box_use:c
```
[\box\\_move\\_left:nn](#page-314-4) [\box\\_move\\_right:nn](#page-314-4) [\box\\_move\\_up:nn](#page-314-5) [\box\\_move\\_down:nn](#page-314-5)

```
Move box material in different directions. When debugging, the dimension expression #1is surrounded by parentheses to catch early termination.
```

```
33964 \cs_new_protected:Npn \box_move_left:nn #1#2
33965 { \tex_moveleft:D \__box_dim_eval:n {#1} #2 }
33966 \cs_new_protected:Npn \box_move_right:nn #1#2
33967 { \tex_moveright:D \__box_dim_eval:n {#1} #2 }
33968 \cs_new_protected:Npn \box_move_up:nn #1#2
33969 { \tex_raise:D \__box_dim_eval:n {#1} #2 }
33970 \cs_new_protected:Npn \box_move_down:nn #1#2
33971 { \tex_lower:D \ box_dim_eval:n {#1} #2 }
```
<sup>33960</sup> \cs\_new\_eq:NN \box\_use\_drop:N \tex\_box:D <sup>33961</sup> \cs\_new\_eq:NN \box\_use:N \tex\_copy:D

33962 \cs generate variant:Nn \box use drop:N { c } 33963 \cs\_generate\_variant:Nn \box\_use:N { c }

#### **90.5 Box conditionals**

The primitives for testing if a  $\langle box \rangle$  is empty/void or which type of box it is.

```
\if_hbox:N
       \if_vbox:N
\if_box_empty:N
                           33972 \cs_new_eq:NN \if_hbox:N \tex_ifhbox:D<br>33973 \cs_new_eq:NN \if_vbox:N \tex_ifvbox:D
                           33973 \text{ Cs_new} eq:NN \it \ifmmode \iota \else stimes \it \fi33974 \cs_new_eq:NN \if_box_empty:N \tex_ifvoid:D
```

```
\box_if_horizontal_p:N
\box_if_horizontal_p:c
\box_if_horizontal:NTF
\box_if_horizontal:cTF
 \box_if_vertical_p:N
 \box_if_vertical_p:c
 \box_if_vertical:NTF
 \box_if_vertical:cTF
                          33975 \prg_new_conditional:Npnn \box_if_horizontal:N #1 { p , T , F , TF }
                          33976 { \if_hbox:N #1 \prg_return_true: \else: \prg_return_false: \fi: }
                          33977 \prg_new_conditional:Npnn \box_if_vertical:N #1 { p , T , F , TF }
                          33978 { \if_vbox:N #1 \prg_return_true: \else: \prg_return_false: \fi: }
                          33979 \prg_generate_conditional_variant:Nnn \box_if_horizontal:N
                          33980 { c } { p , T , F , TF }
                          33981 \prg_generate_conditional_variant:Nnn \box_if_vertical:N
                          33982 { c } { p , T , F , TF }
     \box_if_empty_p:N
     \box_if_empty_p:c
     \box_if_empty:NTF
     \verb+\box+ \texttt{empty}: c\underline{\texttt{TF}}Testing if a ⟨box⟩ is empty/void.
                          33983 \prg_new_conditional:Npnn \box_if_empty:N #1 { p , T , F , TF }
                          33984 { \if_box_empty:N #1 \prg_return_true: \else: \prg_return_false: \fi: }
                          33985 \prg_generate_conditional_variant:Nnn \box_if_empty:N
                          33986 { c } { p , T , F , TF }
                         (End of definition for \box_new:N and others. These functions are documented on page 290.)
```
#### **90.6 The last box inserted**

```
\box_set_to_last:N
\box_set_to_last:c
\box_gset_to_last:N
\box_gset_to_last:c
                     Set a box to the previous box.
                      33987 \cs_new_protected:Npn \box_set_to_last:N #1
                      33988 { \tex_setbox:D #1 \tex_lastbox:D }
                      33989 \cs_new_protected:Npn \box_gset_to_last:N #1
                      33990 { \tex_global:D \tex_setbox:D #1 \tex_lastbox:D }
                      33991 \cs_generate_variant:Nn \box_set_to_last:N { c }
                      33992 \cs_generate_variant:Nn \box_gset_to_last:N { c }
```
(*End of definition for* \box\_set\_to\_last:N *and* \box\_gset\_to\_last:N*. These functions are documented on page [293.](#page-316-3)*)

#### **90.7 Constant boxes**

[\c\\_empty\\_box](#page-316-4) A box we never use.

```
33993 \box_new:N \c_empty_box
```
(*End of definition for* \c\_empty\_box*. This variable is documented on page [293.](#page-316-4)*)

#### **90.8 Scratch boxes**

```
\l_tmpa_box
\l_tmpb_box
\g_tmpa_box
\g_tmpb_box
             Scratch boxes.
              33994 \box_new:N \l_tmpa_box
              33995 \box_new:N \l_tmpb_box
              33996 \box_new:N \g_tmpa_box
              33997 \box_new:N \g_tmpb_box
```
(*End of definition for* \l\_tmpa\_box *and others. These variables are documented on page [293.](#page-316-5)*)

#### **90.9 Viewing box contents**

TEX's \showbox is not really that helpful in many cases, and it is also inconsistent with other LATEX3 show functions as it does not actually shows material in the terminal. So we provide a richer set of functionality.

[\box\\_show:N](#page-317-0) Essentially a wrapper around the internal function, but evaluating the breadth and depth arguments now outside the group.

\box\_show:c [\box\\_show:Nnn](#page-317-1) \box\_show:cnn

```
33998 \cs_new_protected:Npn \box_show:N #1
33999 { \box_show:Nnn #1 \c_max_int \c_max_int }
34000 \cs generate variant:Nn \box show:N { c }
34001 \cs_new_protected:Npn \box_show:Nnn #1#2#3
34002 \{ \ \_\box{\text{show}}:\text{NIf 1 #1 { \int\_eval:n {#2}} } {\int\_eval:n {#3}} } \}34003 \cs_generate_variant:Nn \box_show:Nnn { c }
```
(*End of definition for* \box\_show:N *and* \box\_show:Nnn*. These functions are documented on page [294.](#page-317-0)*)

[\box\\_log:N](#page-317-2) \box\_log:c Getting T<sub>EX</sub> to write to the log without interruption the run is done by altering the interaction mode. For that, the  $\varepsilon$ -T<sub>E</sub>X extensions are needed.

```
\box_log:Nnn
  \box_log:cnn
\__box_log:nNnn
                   34004 \cs_new_protected:Npn \box_log:N #1
                   34005 { \box_log:Nnn #1 \c_max_int \c_max_int }
                   34006 \cs_generate_variant:Nn \box_log:N { c }
                   34007 \cs_new_protected:Npn \box_log:Nnn
                   34008 { \exp_args:No \_ box_log:nNnn { \tex_the:D \tex_interactionmode:D } }
                   34009 \cs_new_protected:Npn \__box_log:nNnn #1#2#3#4
                   34010 \uparrow\verb|34011| \int_set:Nn \texttt{next} \texttt{interaction} \label{eq:1}34012 \__box_show:NNff 0 #2 { \int_eval:n {#3} } { \int_eval:n {#4} }
                   34013 \int_set:Nn \tex_interactionmode:D {#1}
                   34014 }
                   34015 \cs_generate_variant:Nn \box_log:Nnn { c }
```
(*End of definition for* \box\_log:N *,* \box\_log:Nnn *, and* \\_\_box\_log:nNnn*. These functions are documented on page [294.](#page-317-2)*)

\\_\_box\_show:NNnn \\_\_box\_show:NNff

The internal auxiliary to actually do the output uses a group to deal with breadth and depth values. The \use:n here gives better output appearance. Setting \tracingonline and \errorcontextlines is used to control what appears in the terminal.

```
34016 \cs_new_protected:Npn \__box_show:NNnn #1#2#3#4
34017 {
34018 \box_if_exist:NTF #2
34019 {
34020 \group_begin:
```

```
34021 \int_set:Nn \tex_showboxbreadth:D {#3}
34022 \int_set:Nn \tex_showboxdepth:D {#4}
34023 \int_set:Nn \tex_tracingonline:D {#1}
34024 \int_set:Nn \tex_errorcontextlines:D { -1 }
34025 \tex_showbox:D \use:n {#2}
34026 \group_end:
34027 }
34028 {
34029 \msg_error:nne { kernel } { variable-not-defined }
34030 { \token_to_str:N #2 }
34031 }
34032 }
34033 \cs_generate_variant:Nn \__box_show:NNnn { NNff }
```
(*End of definition for* \\_\_box\_show:NNnn*.*)

#### **90.10 Horizontal mode boxes**

[\hbox\\_gset\\_to\\_wd:Nnn](#page-318-0) \hbox\_gset\_to\_wd:cnn

```
\hbox:n (The test suite for this command, and others in this file, is m3box002.lvt.)
               Put a horizontal box directly into the input stream.
           34034 \cs_new_protected:Npn \hbox:n #1
           34035 { \tex_hbox:D \scan_stop: { \color_group_begin: #1 \color_group_end: } }
```
(*End of definition for* \hbox:n*. This function is documented on page [294.](#page-317-4)*)

```
\hbox_set:Nn
\hbox_set:cn
\hbox_gset:Nn
\hbox_gset:cn
                34036 \cs_new_protected:Npn \hbox_set:Nn #1#2
                34037 \overline{5}34038 \tex_setbox:D #1 \tex_hbox:D
                34039 { \color_group_begin: #2 \color_group_end: }
                34040 }
                34041 \cs_new_protected:Npn \hbox_gset:Nn #1#2
                34042 {
                34043 \tex_global:D \tex_setbox:D #1 \tex_hbox:D
                34044 { \color_group_begin: #2 \color_group_end: }
                34045 }
                34046 \cs_generate_variant:Nn \hbox_set:Nn { c }
                34047 \cs_generate_variant:Nn \hbox_gset:Nn { c }
```
(*End of definition for* \hbox\_set:Nn *and* \hbox\_gset:Nn*. These functions are documented on page [294.](#page-317-5)*)

[\hbox\\_set\\_to\\_wd:Nnn](#page-318-0) \hbox\_set\_to\_wd:cnn Storing material in a horizontal box with a specified width. Again, put the dimension expression in parentheses when debugging.

```
34048 \cs_new_protected:Npn \hbox_set_to_wd:Nnn #1#2#3
34049 {
34050 \tex_setbox:D #1 \tex_hbox:D to \_box_dim_eval:n {#2}
34051 { \color_group_begin: #3 \color_group_end: }
34052 }
34053 \cs_new_protected:Npn \hbox_gset_to_wd:Nnn #1#2#3
34054 {
34055 \tex_global:D \tex_setbox:D #1 \tex_hbox:D to \__box_dim_eval:n {#2}
34056 { \color_group_begin: #3 \color_group_end: }
34057 }
34058 \cs_generate_variant:Nn \hbox_set_to_wd:Nnn { c }
34059 \cs_generate_variant:Nn \hbox_gset_to_wd:Nnn { c }
```
(*End of definition for* \hbox\_set\_to\_wd:Nnn *and* \hbox\_gset\_to\_wd:Nnn*. These functions are documented on page [295.](#page-318-0)*)

[\hbox\\_set:Nw](#page-318-1) Storing material in a horizontal box. This type is useful in environment definitions.

```
\hbox_set:cw
       \hbox_gset:Nw
       \hbox_gset:cw
      \hbox_set_end:
     \hbox_gset_end:
                       34060 \cs_new_protected:Npn \hbox_set:Nw #1
                       34061 {
                       34062 \tex_setbox:D #1 \tex_hbox:D
                       34063 \c_group_begin_token
                       34064 \color_group_begin:
                       34065 }
                       34066 \cs_new_protected:Npn \hbox_gset:Nw #1
                       34067 {
                       34068 \tex_global:D \tex_setbox:D #1 \tex_hbox:D
                       34069 \c_group_begin_token
                       34070 \color_group_begin:
                       34071 }
                       34072 \cs_generate_variant:Nn \hbox_set:Nw { c }
                       34073 \cs_generate_variant:Nn \hbox_gset:Nw { c }
                       34074 \cs_new_protected:Npn \hbox_set_end:
                       34075 {
                       34076 \color_group_end:
                       34077 \c_group_end_token
                       34078 }
                       34079 \cs_new_eq:NN \hbox_gset_end: \hbox_set_end:
                      (End of definition for \hbox_set:Nw and others. These functions are documented on page 295.)
\hbox_set_to_wd:Nnw
\hbox_set_to_wd:cnw
\hbox_gset_to_wd:Nnw
\hbox_gset_to_wd:cnw
                      Combining the above ideas.
                       34080 \cs_new_protected:Npn \hbox_set_to_wd:Nnw #1#2
                       34081 {
                       34082 \tex_setbox:D #1 \tex_hbox:D to \__box_dim_eval:n {#2}
                       34083 \c_group_begin_token
                       34084 \color_group_begin:
                       34085 }
                       34086 \cs_new_protected:Npn \hbox_gset_to_wd:Nnw #1#2
                       34087 {
                       34088 \tex_global:D \tex_setbox:D #1 \tex_hbox:D to \__box_dim_eval:n {#2}
                       34089 \c_group_begin_token
                       34090 \color_group_begin:
                       34091 }
                       34092 \cs_generate_variant:Nn \hbox_set_to_wd:Nnw { c }
                       34093 \cs_generate_variant:Nn \hbox_gset_to_wd:Nnw { c }
                      (End of definition for \hbox_set_to_wd:Nnw and \hbox_gset_to_wd:Nnw. These functions are docu-
                      mented on page 295.)
      \hbox_to_wd:nn
Put a horizontal box directly into the input stream.
     \hbox_to_zero:n
                       34094 \cs_new_protected:Npn \hbox_to_wd:nn #1#2
                       34095 {
                       34096 \tex_hbox:D to \_box_dim_eval:n {#1}
                       34097 { \color_group_begin: #2 \color_group_end: }
                       34098 }
                       34099 \cs_new_protected:Npn \hbox_to_zero:n #1
                       34100 \frac{5}{2}34101 \tex_hbox:D to \c_zero_dim
```

```
34102 { \color_group_begin: #1 \color_group_end: }
34103 }
```
(*End of definition for* \hbox\_to\_wd:nn *and* \hbox\_to\_zero:n*. These functions are documented on page [294.](#page-317-6)*)

[\hbox\\_overlap\\_center:n](#page-318-3) [\hbox\\_overlap\\_left:n](#page-318-4) [\hbox\\_overlap\\_right:n](#page-318-5)

Put a zero-sized box with the contents pushed against one side (which makes it stick out on the other) directly into the input stream.

```
34104 \cs_new_protected:Npn \hbox_overlap_center:n #1
34105 { \hbox to zero:n { \tex hss:D #1 \tex hss:D } }
34106 \cs_new_protected:Npn \hbox_overlap_left:n #1
34107 { \hbox_to_zero:n { \tex_hss:D #1 } }
34108 \cs_new_protected:Npn \hbox_overlap_right:n #1
34109 { \hbox_to_zero:n { #1 \tex_hss:D } }
```
(*End of definition for* \hbox\_overlap\_center:n *,* \hbox\_overlap\_left:n *, and* \hbox\_overlap\_right:n*. These functions are documented on page [295.](#page-318-3)*)

```
\hbox_unpack:N
     \hbox_unpack:c
\hbox_unpack_drop:N
\hbox_unpack_drop:c
```
Unpacking a box and if requested also clear it.

```
34110 \cs_new_eq:NN \hbox_unpack:N \tex_unhcopy:D
34111 \cs_new_eq:NN \hbox_unpack_drop:N \tex_unhbox:D
34112 \cs_generate_variant:Nn \hbox_unpack:N { c }
34113 \cs_generate_variant:Nn \hbox_unpack_drop:N { c }
```
(*End of definition for* \hbox\_unpack:N *and* \hbox\_unpack\_drop:N*. These functions are documented on page [295.](#page-318-6)*)

### **90.11 Vertical mode boxes**

TEX ends these boxes directly with the internal *end\_graf* routine. This means that there is no \par at the end of vertical boxes unless we insert one. Thus all vertical boxes include a \par just before closing the color group.

[\vbox:n](#page-319-0) *The following test files are used for this code:* m3box003.lvt*.*

```
\vbox_top:n
              The following test files are used for this code: m3box003.lvt.
                  Put a vertical box directly into the input stream.
              34114 \cs_new_protected:Npn \vbox:n #1
              34115 { \tex_vbox:D { \color_group_begin: #1 \par \color_group_end: } }
              34116 \cs_new_protected:Npn \vbox_top:n #1
              34117 { \tex_vtop:D { \color_group_begin: #1 \par \color_group_end: } }
```
(*End of definition for* \vbox:n *and* \vbox\_top:n*. These functions are documented on page [296.](#page-319-0)*)

```
\vbox_to_ht:nn
Put a vertical box directly into the input stream.
\vbox_to_zero:n
 \vbox_to_ht:nn
\vbox_to_zero:n
                                  34118 \cs_new_protected:Npn \vbox_to_ht:nn #1#2
                                  34119 {
                                   34120 \tex_vbox:D to \__box_dim_eval:n {#1}
                                   34121 { \color_group_begin: #2 \par \color_group_end: }
                                   34122 }
                                   34123 \cs_new_protected:Npn \vbox_to_zero:n #1
                                   34124 {
                                   34125 \tex vbox:D to \c zero dim
                                   \texttt{34126} \qquad \texttt{\{ \color{red} \color{black} \text{color\_group\_begin}: \texttt{\#1} \text{ \color{red} \color{black} \text{color\_group\_end}: \texttt{\#1}} } \texttt{1} \qquad \texttt{1} \qquad \texttt{1} \qquad \texttt{1} \qquad \texttt{1} \qquad \texttt{2} \qquad \texttt{2} \qquad \texttt{2} \qquad \texttt{2} \qquad \texttt{2} \qquad \texttt{3} \qquad \texttt{3} \qquad \texttt{4} \qquad \texttt{5} \qquad \texttt{6} \qquad \texttt{6} \qquad34127 }
```
(*End of definition for* \vbox\_to\_ht:nn *and others. These functions are documented on page [296.](#page-319-2)*)

```
\vbox_set:Nn
               Storing material in a vertical box with a natural height.
```

```
\vbox_set:cn
\vbox_gset:Nn
\vbox_gset:cn
                34128 \cs_new_protected:Npn \vbox_set:Nn #1#2
                34129 {
                34130 \tex_setbox:D #1 \tex_vbox:D
                34131 { \color_group_begin: #2 \par \color_group_end: }
                34132 }
                34133 \cs_new_protected:Npn \vbox_gset:Nn #1#2
                34134 {
                34135 \tex_global:D \tex_setbox:D #1 \tex_vbox:D
                34136 { \color_group_begin: #2 \par \color_group_end: }
                34137 }
                34138 \cs_generate_variant:Nn \vbox_set:Nn { c }
                34139 \cs_generate_variant:Nn \vbox_gset:Nn { c }
```
(*End of definition for* \vbox\_set:Nn *and* \vbox\_gset:Nn*. These functions are documented on page [296.](#page-319-4)*)

```
\vbox_set_top:Nn
\vbox_set_top:cn
                   Storing material in a vertical box with a natural height and reference point at the baseline
                   of the first object in the box.
```

```
\vbox_gset_top:Nn
   \vbox_gset_top:cn
                        34140 \cs_new_protected:Npn \vbox_set_top:Nn #1#2
                        34141 {
                        34142 \tex_setbox:D #1 \tex_vtop:D
                        34143 { \color_group_begin: #2 \par \color_group_end: }
                        34144 }
                        34145 \cs_new_protected:Npn \vbox_gset_top:Nn #1#2
                        34146 {
                        34147 \tex_global:D \tex_setbox:D #1 \tex_vtop:D
                        34148 { \color_group_begin: #2 \par \color_group_end: }
                        34149 }
                        34150 \cs_generate_variant:Nn \vbox_set_top:Nn { c }
                        34151 \cs_generate_variant:Nn \vbox_gset_top:Nn { c }
                       (End of definition for \vbox_set_top:Nn and \vbox_gset_top:Nn. These functions are documented on
                       page 296.)
 \vbox_set_to_ht:Nnn
 \vbox_set_to_ht:cnn
\vbox_gset_to_ht:Nnn
\vbox_gset_to_ht:cnn
                      Storing material in a vertical box with a specified height.
                        34152 \cs_new_protected:Npn \vbox_set_to_ht:Nnn #1#2#3
                        34153 \overline{\mathbf{f}}34154 \tex_setbox:D #1 \tex_vbox:D to \_box_dim_eval:n {#2}
                        34155 { \color_group_begin: #3 \par \color_group_end: }
                        34156 }
                        34157 \cs_new_protected:Npn \vbox_gset_to_ht:Nnn #1#2#3
                        34158 {
                        34159 \tex_global:D \tex_setbox:D #1 \tex_vbox:D to \__box_dim_eval:n {#2}
                        34160 {\color_group_begin: #3 \par \color_group_end: }
                        34161 }
                        34162 \cs_generate_variant:Nn \vbox_set_to_ht:Nnn { c }
                        34163 \cs_generate_variant:Nn \vbox_gset_to_ht:Nnn { c }
```

```
(End of definition for \vbox_set_to_ht:Nnn and \vbox_gset_to_ht:Nnn. These functions are docu-
mented on page 296.)
```

```
\vbox_set:Nw
        \vbox_set:cw
       \vbox_gset:Nw
       \vbox_gset:cw
      \vbox_set_end:
     \vbox_gset_end:
                       Storing material in a vertical box. This type is useful in environment definitions.
                        34164 \cs_new_protected:Npn \vbox_set:Nw #1
                        34165 {
                        34166 \tex_setbox:D #1 \tex_vbox:D
                        34167 \c_group_begin_token
                        34168 \color_group_begin:
                        34169 }
                        34170 \cs_new_protected:Npn \vbox_gset:Nw #1
                        34171 {
                        34172 \tex_global:D \tex_setbox:D #1 \tex_vbox:D
                        34173 \c_group_begin_token
                        34174 \color_group_begin:<br>34175 }
                        34175 }
                        34176 \cs_generate_variant:Nn \vbox_set:Nw { c }
                        34177 \cs_generate_variant:Nn \vbox_gset:Nw { c }
                        34178 \cs_new_protected:Npn \vbox_set_end:
                        34179 {
                        34180 \par
                        34181 \color_group_end:
                        \{34182 \atop 34182 \text{ } C\text{-group-end}\text{-token}\}34183 }
                        34184 \cs_new_eq:NN \vbox_gset_end: \vbox_set_end:
                       (End of definition for \vbox_set:Nw and others. These functions are documented on page 296.)
 \vbox_set_to_ht:Nnw
 \vbox_set_to_ht:cnw
\vbox_gset_to_ht:Nnw
\vbox_gset_to_ht:cnw
                       A combination of the above ideas.
                        34185 \cs_new_protected:Npn \vbox_set_to_ht:Nnw #1#2
                        34186 {
                        34187 \tex_setbox:D #1 \tex_vbox:D to \_box_dim_eval:n {#2}
                        34188 \c_group_begin_token
                        34189 \color_group_begin:
                        34190 }
                        34191 \cs_new_protected:Npn \vbox_gset_to_ht:Nnw #1#2
                        34192 {
                        34193 \tex_global:D \tex_setbox:D #1 \tex_vbox:D to \__box_dim_eval:n {#2}
                        34194 \c_group_begin_token
                        34195 \color_group_begin:
                        34196 }
                        34197 \cs_generate_variant:Nn \vbox_set_to_ht:Nnw { c }
                        34198 \cs_generate_variant:Nn \vbox_gset_to_ht:Nnw { c }
                       (End of definition for \vbox_set_to_ht:Nnw and \vbox_gset_to_ht:Nnw. These functions are docu-
                       mented on page 297.)
      \vbox_unpack:N
      \vbox_unpack:c
 \vbox_unpack_drop:N
 \vbox_unpack_drop:c
                      Unpacking a box and if requested also clear it.
                        34199 \cs_new_eq:NN \vbox_unpack:N \tex_unvcopy:D
                        34200 \cs_new_eq:NN \vbox_unpack_drop:N \tex_unvbox:D
                        34201 \cs_generate_variant:Nn \vbox_unpack:N { c }
                        34202 \cs_generate_variant:Nn \vbox_unpack_drop:N { c }
```
(*End of definition for* \vbox\_unpack:N *and* \vbox\_unpack\_drop:N*. These functions are documented on page [297.](#page-320-1)*)

```
\vbox_set_split_to_ht:cNn
\vbox_set_split_to_ht:Ncn
\vbox_set_split_to_ht:ccn
\vbox_gset_split_to_ht:NNn
\vbox_gset_split_to_ht:cNn
\vbox_gset_split_to_ht:Ncn
\vbox_gset_split_to_ht:ccn
```
[\vbox\\_set\\_split\\_to\\_ht:NNn](#page-320-2) Splitting a vertical box in two.

```
34203 \cs_new_protected:Npn \vbox_set_split_to_ht:NNn #1#2#3
{\bf 34204} \quad \{ \text{text\_setbox:D \#1} \text{text\_vsplit:D \#2 to \_\box{box\_dim\_eval:n } \#3} \}34205 \cs_generate_variant:Nn \vbox_set_split_to_ht:NNn { c , Nc , cc }
34206 \cs_new_protected:Npn \vbox_gset_split_to_ht:NNn #1#2#3
34207 {
34208 \tex_global:D \tex_setbox:D #1
34209 \tex_vsplit:D #2 to \__box_dim_eval:n {#3}
34210 }
34211 \cs_generate_variant:Nn \vbox_gset_split_to_ht:NNn { c , Nc , cc }
```
(*End of definition for* \vbox\_set\_split\_to\_ht:NNn *and* \vbox\_gset\_split\_to\_ht:NNn*. These functions are documented on page [297.](#page-320-2)*)

### **90.12 Affine transformations**

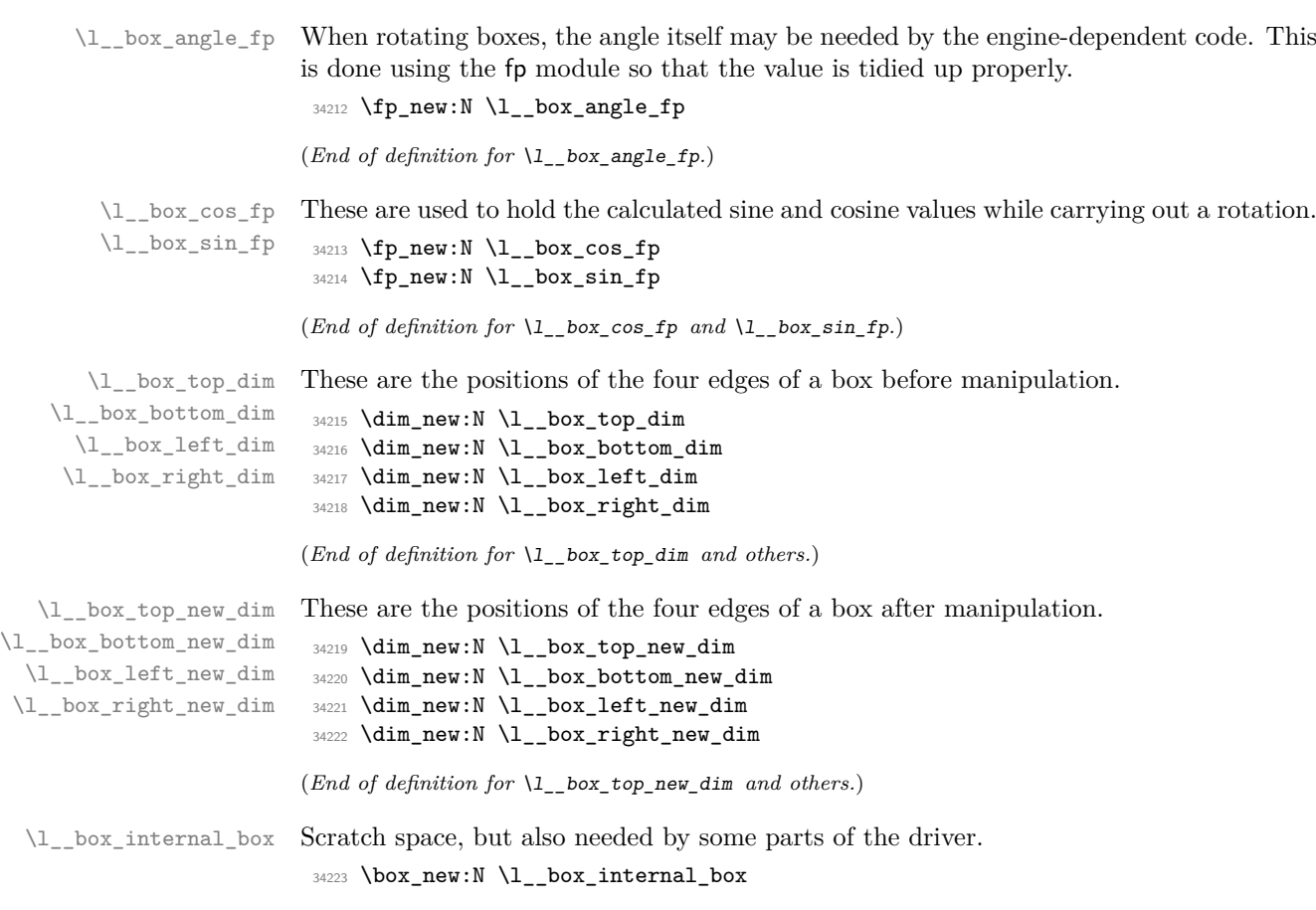

(*End of definition for* \l\_\_box\_internal\_box*.*)

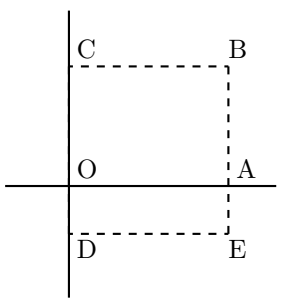

<span id="page-1361-0"></span>Figure 1: Co-ordinates of a box prior to rotation.

[\box\\_rotate:Nn](#page-324-0) Rotation of a box starts with working out the relevant sine and cosine. The actual rotation is in an auxiliary to keep the flow slightly clearer

\box\_rotate:cn [\box\\_grotate:Nn](#page-324-0) \box\_grotate:cn \\_\_box\_rotate:NnN \\_\_box\_rotate:N \\_\_box\_rotate\_xdir:nnN \\_\_box\_rotate\_ydir:nnN \\_\_box\_rotate\_quadrant\_one: \\_\_box\_rotate\_quadrant\_two: \ box rotate quadrant three: \\_\_box\_rotate\_quadrant\_four:

```
34224 \cs_new_protected:Npn \box_rotate:Nn #1#2
34225 { \__box_rotate:NnN #1 {#2} \hbox_set:Nn }
34226 \cs_generate_variant:Nn \box_rotate:Nn { c }
34227 \cs_new_protected:Npn \box_grotate:Nn #1#2
34228 { \__box_rotate:NnN #1 {#2} \hbox_gset:Nn }
34229 \cs_generate_variant:Nn \box_grotate:Nn { c }
34230 \cs_new_protected:Npn \__box_rotate:NnN #1#2#3
34231 {
34232 #3 #1
34233 {
34234 \fp_set:Nn \l__box_angle_fp {#2}
34235 \fp_set:Nn \l__box_sin_fp { sind ( \l__box_angle_fp ) }
34236 \fp_set:Nn \l__box_cos_fp { cosd ( \l__box_angle_fp ) }
34237 \qquad \qquad \setminus \_ \texttt{box\_rotate:N} \#134238 }
34239 }
```
The edges of the box are then recorded: the left edge is always at zero. Rotation of the four edges then takes place: this is most efficiently done on a quadrant by quadrant basis.

```
34240 \cs_new_protected:Npn \__box_rotate:N #1
34241 {
34242 \dim_set:Nn \l__box_top_dim { \box_ht:N #1 }
\label{eq:34} $$\dim_set:Nn \l_box_bottom\_dim f -\box\_dp:N #1 }{\tt\label{thm:1} \verb+34244+ \verb+dim_set: Nn \l_box_right\_dim f \backslash box\_wd: N #1 }34245 \dim_zero:N \l__box_left_dim
```
The next step is to work out the *x* and *y* coordinates of vertices of the rotated box in relation to its original coordinates. The box can be visualized with vertices *B*, *C*, *D* and *E* is illustrated (Figure [1\)](#page-1361-0). The vertex *O* is the reference point on the baseline, and in this implementation is also the centre of rotation. The formulae are, for a point *P* and angle *α*:

> $P'_x = P_x - O_x$  $P'_y = P_y - O_y$  $P''_x = (P'_x \cos(\alpha)) - (P'_y \sin(\alpha))$  $P''_y = (P'_x \sin(\alpha)) + (P'_y \cos(\alpha))$  $P_{x}^{\prime\prime\prime} = P_{x}^{\prime\prime} + O_{x} + L_{x}$  $P''_y = P''_y + O_y$

The "extra" horizontal translation *L<sup>x</sup>* at the end is calculated so that the leftmost point of the resulting box has *x*-coordinate 0. This is desirable as TEX boxes must have the reference point at the left edge of the box. (As  $O$  is always  $(0,0)$ , this part of the calculation is omitted here.)

```
\verb|34246| \verb|Yp/compare:nhInTF \l_box_sin_fp > \c_zero_fp34247 {
34248 \fp compare:nNnTF \l box cos fp > \c zero fp
34249 \{\ \} box_rotate_quadrant_one: }
34250 \{\ \setminus\_\_\text{box\_rotate\_quadrant\_two: } \}34251 }
34252 \left\{ \begin{array}{c} 34252 \end{array} \right.34253 \fp_compare:nNnTF \l__box_cos_fp < \c_zero_fp
34254 \{\ \setminus\_\_\texttt{box_rrotate\_quadrant\_three:}\ \}34255 \{\ \setminus\_\texttt{box-rotate\_quadrant\_four:} \ \}34256 }
```
The position of the box edges are now known, but the box at this stage be misplaced relative to the current T<sub>E</sub>X reference point. So the content of the box is moved such that the reference point of the rotated box is in the same place as the original.

```
34257 \hbox_set:Nn \l__box_internal_box { \box_use:N #1 }
34258 \hbox_set:Nn \l__box_internal_box
34259 {
34260 \__kernel_kern:n { -\l__box_left_new_dim }
34261 \hbox:n
34262 \left\{ \begin{array}{ccc} 34262 & 1222 \\ 1222 & 12222 \\ 1222 & 12222 \\ 1222 & 12222 \\ 1222 & 12222 \\ 1222 & 12222 \\ 1222 & 12222 \\ 1222 & 12222 \\ 1222 & 12222 \\ 1222 & 12222 \\ 1222 & 12222 \\ 1222 & 12222 \\ 1222 & 12222 \\ 1222 & 12222 \\ 1222 & 12222 \\ 1222 &34263 \_box_backend_rotate:Nn
34264 \lceil \cdot \cdot \rceil \lceil \cdot \cdot \rceil \lceil \cdot \cdot \rceil \lceil \cdot \cdot \rceil \lceil \cdot \cdot \rceil \lceil \cdot \cdot \rceil \lceil \cdot \cdot \rceil \lceil \cdot \rceil \lceil \cdot \rceil \lceil \cdot \rceil \lceil \cdot \rceil \lceil \cdot \rceil \lceil \cdot \rceil \lceil \cdot \rceil \lceil \cdot \rceil \lceil \cdot \rceil \lceil \cdot \rceil \lceil \cdot \rceil 34265 \lambda \lambda box_angle_fp
34266 }
34267 }
```
Tidy up the size of the box so that the material is actually inside the bounding box. The result can then be used to reset the original box.

```
{\scriptstyle \texttt{34268}} \qquad \texttt{\textcolor{blue}{box\_set\_ht:} \texttt{Nn \l_box}_interval\_box \l_ {\l_box\_box\_top\_new\_dim} }34269 \box_set_dp:Nn \l__box_internal_box { -\l__box_bottom_new_dim }
34270 \box_set_wd:Nn \l__box_internal_box
34271 { \l__box_right_new_dim - \l__box_left_new_dim }
34272 \box_use_drop:N \l__box_internal_box
34273 }
```
These functions take a general point (#1*,* #2) and rotate its location about the origin, using the previously-set sine and cosine values. Each function gives only one component of the location of the updated point. This is because for rotation of a box each step needs only one value, and so performance is gained by avoiding working out both  $x'$  and  $y'$  at the same time. Contrast this with the equivalent function in the l3coffins module, where both parts are needed.

```
34274 \cs_new_protected:Npn \__box_rotate_xdir:nnN #1#2#3
34275 {
34276 \dim_set:Nn #3
34277 {
34278 \fp_to_dim:n
34279 \uparrow34280 \lceil \log\cos_f p \rceil \dim_t o_f p: n {#1}
34281 - \l_box_sin_fp * \dim_to_fp:n {#2}
```

```
34282 }
34283 }
34284 }
34285 \cs_new_protected:Npn \__box_rotate_ydir:nnN #1#2#3
34286 {
34287 \dim_set:Nn #3
34288 {
34289 \fp_to_dim:n
34290
34291 \lceil \log_{\sin{fp}} * \dim_{\cos{fp}} : n \{ \#1 \} \rceil34292 + \l_box_cos_fp * \dim_to_fp:n {#2}
34293 }
34294 }
34295 }
```
Rotation of the edges is done using a different formula for each quadrant. In every case, the top and bottom edges only need the resulting *y*-values, whereas the left and right edges need the *x*-values. Each case is a question of picking out which corner ends up at with the maximum top, bottom, left and right value. Doing this by hand means a lot less calculating and avoids lots of comparisons.

```
34296 \cs_new_protected:Npn \__box_rotate_quadrant_one:
34297 {
34298 \__box_rotate_ydir:nnN \l__box_right_dim \l__box_top_dim
34299 \l_box_top_new_dim
34300 \__box_rotate_ydir:nnN \l__box_left_dim \l__box_bottom_dim
34301 \l__box_bottom_new_dim
34302 \__box_rotate_xdir:nnN \l__box_left_dim \l__box_top_dim
34303 \l__box_left_new_dim
34304 \__box_rotate_xdir:nnN \l__box_right_dim \l__box_bottom_dim
34305 \l__box_right_new_dim
34306 }
34307 \cs_new_protected:Npn \__box_rotate_quadrant_two:
34308 {
34309 \__box_rotate_ydir:nnN \l__box_right_dim \l__box_bottom_dim
34310 \l__box_top_new_dim
34311 \__box_rotate_ydir:nnN \l__box_left_dim \l__box_top_dim
34312 \l__box_bottom_new_dim
34313 \__box_rotate_xdir:nnN \l__box_right_dim \l__box_top_dim
34314 \l__box_left_new_dim
34315 \__box_rotate_xdir:nnN \l__box_left_dim \l__box_bottom_dim
34316 \l__box_right_new_dim
34317 }
34318 \cs_new_protected:Npn \__box_rotate_quadrant_three:
34319 {
34320 \__box_rotate_ydir:nnN \l__box_left_dim \l__box_bottom_dim
34321 \l_box_top_new_dim
34322 \__box_rotate_ydir:nnN \l__box_right_dim \l__box_top_dim
34323 \l__box_bottom_new_dim
34324 \__box_rotate_xdir:nnN \l__box_right_dim \l__box_bottom_dim
34325 \l__box_left_new_dim
34326 \__box_rotate_xdir:nnN \l__box_left_dim \l__box_top_dim
34327 \l__box_right_new_dim
34328 }
34329 \cs_new_protected:Npn \__box_rotate_quadrant_four:
```

```
34330 \uparrow34331 \__box_rotate_ydir:nnN \l__box_left_dim \l__box_top_dim
34332 \lceil \frac{1}{2} \rceilbox_top_new_dim
34333 \__box_rotate_ydir:nnN \l__box_right_dim \l__box_bottom_dim
34334 \l__box_bottom_new_dim
34335 \__box_rotate_xdir:nnN \l__box_left_dim \l__box_bottom_dim
34336 \l__box_left_new_dim
34337 \__box_rotate_xdir:nnN \l__box_right_dim \l__box_top_dim
34338 \l__box_right_new_dim
34339 }
```
(*End of definition for* \box\_rotate:Nn *and others. These functions are documented on page [301.](#page-324-0)*)

```
\l__box_scale_x_fp
\l__box_scale_y_fp
```
\\_\_box\_resize:N \\_\_box\_resize:NNN

[\box\\_resize\\_to\\_wd\\_and\\_ht\\_plus\\_dp:Nnn](#page-323-0) \box\_resize\_to\_wd\_and\_ht\_plus\_dp:cnn [\box\\_gresize\\_to\\_wd\\_and\\_ht\\_plus\\_dp:Nnn](#page-323-0) \box\_gresize\_to\_wd\_and\_ht\_plus\_dp:cnn \\_\_box\_resize\_to\_wd\_and\_ht\_plus\_dp:NnnN \\_\_box\_resize\_set\_corners:N Scaling is potentially-different in the two axes.  $34340$  \fp\_new:N \l\_ box\_scale\_x\_fp <sup>34341</sup> \fp\_new:N \l\_\_box\_scale\_y\_fp (*End of definition for* \l\_\_box\_scale\_x\_fp *and* \l\_\_box\_scale\_y\_fp*.*)

Resizing a box starts by working out the various dimensions of the existing box.

```
34342 \cs_new_protected:Npn \box_resize_to_wd_and_ht_plus_dp:Nnn #1#2#3
34343 {
34344 \__box_resize_to_wd_and_ht_plus_dp:NnnN #1 {#2} {#3}
34345 \hbox_set:Nn
34346 }
34347 \cs_generate_variant:Nn \box_resize_to_wd_and_ht_plus_dp:Nnn { c }
34348 \cs_new_protected:Npn \box_gresize_to_wd_and_ht_plus_dp:Nnn #1#2#3
34349 {
34350 \ box_resize_to_wd_and_ht_plus_dp:NnnN #1 {#2} {#3}
34351 \hbox_gset:Nn
34352 }
34353 \cs_generate_variant:Nn \box_gresize_to_wd_and_ht_plus_dp:Nnn { c }
34354 \cs_new_protected:Npn \__box_resize_to_wd_and_ht_plus_dp:NnnN #1#2#3#4
34355 {
34356 #4 #1
34357 {
34358 \__box_resize_set_corners:N #1
```
The *x*-scaling and resulting box size is easy enough to work out: the dimension is that given as #2, and the scale is simply the new width divided by the old one.

```
34359 \fp_set:Nn \l__box_scale_x_fp
34360 { \dim_to_fp:n {#2} / \dim_to_fp:n { \l__box_right_dim } }
```
The *y*-scaling needs both the height and the depth of the current box.

```
34361 \fp_set:Nn \l__box_scale_y_fp
34362 \{34363 \dim_to_fp:n {#3}
34364 / \dim_to_fp:n { \l__box_top_dim - \l__box_bottom_dim }
34365 }
```
Hand off to the auxiliary which does the rest of the work.

<sup>34366</sup> \\_\_box\_resize:N #1 <sup>34367</sup> } <sup>34368</sup> } <sup>34369</sup> \cs\_new\_protected:Npn \\_\_box\_resize\_set\_corners:N #1 <sup>34370</sup> {

```
34371 \dim_set:Nn \l__box_top_dim { \box_ht:N #1 }
34372 \dim_set:Nn \l__box_bottom_dim { -\box_dp:N #1 }
34373 \dim_set:Nn \l_box_right_dim { \box_wd:N #1 }
34374 \dim_zero:N \l__box_left_dim
34375 }
```
With at least one real scaling to do, the next phase is to find the new edge co-ordinates. In the  $x$  direction this is relatively easy: just scale the right edge. In the  $y$  direction, both dimensions have to be scaled, and this again needs the absolute scale value. Once that is all done, the common resize/rescale code can be employed.

```
34376 \cs_new_protected:Npn \__box_resize:N #1
34377 {
34378 \__box_resize:NNN \l__box_right_new_dim
34379 \l__box_scale_x_fp \l__box_right_dim
34380 \__box_resize:NNN \l__box_bottom_new_dim
34381 \l__box_scale_y_fp \l__box_bottom_dim
34382 \__box_resize:NNN \l__box_top_new_dim
34383 \l__box_scale_y_fp \l__box_top_dim
34384 \__box_resize_common:N #1
34385 }
34386 \cs_new_protected:Npn \__box_resize:NNN #1#2#3
34387 {
34388 \dim set:Nn #1
34389 { \fp_to_dim:n { \fp_abs:n { #2 } * \dim_to_fp:n { #3 } } }
34390 }
```
(*End of definition for* \box\_resize\_to\_wd\_and\_ht\_plus\_dp:Nnn *and others. These functions are documented on page [300.](#page-323-0)*)

Scaling to a (total) height or to a width is a simplified version of the main resizing operation, with the scale simply copied between the two parts. The internal auxiliary is called using the scaling value twice, as the sign for both parts is needed (as this allows the same internal code to be used as for the general case).

```
\__box_resize_to_ht:NnN
\box_resize_to_ht_plus_dp:Nn
\box_resize_to_ht_plus_dp:cn
         \box_gresize_to_ht_plus_dp:Nn
         \box_gresize_to_ht_plus_dp:cn
        \__box_resize_to_ht_plus_dp:NnN
        \box_resize_to_wd:Nn
        \box_resize_to_wd:cn
       \box_gresize_to_wd:Nn
       \box_gresize_to_wd:cn
      \__box_resize_to_wd:NnN
\box_resize_to_wd_and_ht:Nnn
\box_resize_to_wd_and_ht:cnn
         \box_gresize_to_wd_and_ht:Nnn
         \box_gresize_to_wd_and_ht:cnn
 \__box_resize_to_wd_ht:NnnN
                                 34391 \cs_new_protected:Npn \box_resize_to_ht:Nn #1#2
                                 34392 { \__box_resize_to_ht:NnN #1 {#2} \hbox_set:Nn }
                                 34393 \cs_generate_variant:Nn \box_resize_to_ht:Nn { c }
                                 34394 \cs_new_protected:Npn \box_gresize_to_ht:Nn #1#2
                                        \{\ \_{box\_box\_resize\_to\_ht: NnN #1 \{{\#2}\ \hbox{box\_gset}: Nn } \}34396 \cs_generate_variant:Nn \box_gresize_to_ht:Nn { c }
                                 34397 \cs_new_protected:Npn \__box_resize_to_ht:NnN #1#2#3
                                 34398 {
                                 34399 #3 #1
                                 34400 \uparrow34401 \ box_resize_set_corners:N #1
                                 34402 \fp_set:Nn \l__box_scale_y_fp
                                 34403 {
                                 34404 \dim_to_fp:n {#2}
                                 34405 / \dim_to_fp:n { \l__box_top_dim }
                                  34406 }
                                 34407 \fp_set_eq:NN \l__box_scale_x_fp \l__box_scale_y_fp
                                 34408 \qquad \qquad \setminus \_ \text{box\_resize:N } \#134409 }
                                 34410 }
                                 34411 \cs_new_protected:Npn \box_resize_to_ht_plus_dp:Nn #1#2
```
[\box\\_resize\\_to\\_ht:Nn](#page-322-0) \box\_resize\_to\_ht:cn [\box\\_gresize\\_to\\_ht:Nn](#page-322-0) \box\_gresize\_to\_ht:cn

```
34412 { \__box_resize_to_ht_plus_dp:NnN #1 {#2} \hbox_set:Nn }
34413 \cs_generate_variant:Nn \box_resize_to_ht_plus_dp:Nn { c }
34414 \cs_new_protected:Npn \box_gresize_to_ht_plus_dp:Nn #1#2
34415 { \__box_resize_to_ht_plus_dp:NnN #1 {#2} \hbox_gset:Nn }
34416 \cs_generate_variant:Nn \box_gresize_to_ht_plus_dp:Nn { c }
34417 \cs_new_protected:Npn \__box_resize_to_ht_plus_dp:NnN #1#2#3
34418 {
34419 #3 #1
34420 \uparrow34421 \__box_resize_set_corners:N #1
34422 \fp_set:Nn \l__box_scale_y_fp
\sim 34423
34424 \dim_to_fp:n {#2}
\frac{34425}{\dim_b} / \dim_to_fp:n { \l__box_top_dim - \l__box_bottom_dim }
34426 }
34427 \fp_set_eq:NN \l_box_scale_x_fp \l_box_scale_y_fp
34428 \qquad \qquad \setminus \_ \text{box\_resize:N } \#134429 }
34430 }
34431 \cs_new_protected:Npn \box_resize_to_wd:Nn #1#2
34432 { \__box_resize_to_wd:NnN #1 {#2} \hbox_set:Nn }
34433 \cs_generate_variant:Nn \box_resize_to_wd:Nn { c }
34434 \cs_new_protected:Npn \box_gresize_to_wd:Nn #1#2
34435 { \ box_resize_to_wd:NnN #1 {#2} \hbox_gset:Nn }
34436 \cs_generate_variant:Nn \box_gresize_to_wd:Nn { c }
34437 \cs_new_protected:Npn \__box_resize_to_wd:NnN #1#2#3
34438 {
34439 #3 #1
34440 \sim34441 \__box_resize_set_corners:N #1
34442 \fp_set:Nn \l__box_scale_x_fp
\{ \dim_t o_f p: n \{ #2} \ \dim_t o_f p: n \{ \l_l_b o x_ right\_dim \} \}34444 \fp_set_eq:NN \l__box_scale_y_fp \l__box_scale_x_fp
34445 \qquad \qquad \setminus \_ \text{box\_resize:N } \text{#1}34446 }
34447 }
34448 \cs_new_protected:Npn \box_resize_to_wd_and_ht:Nnn #1#2#3
34449 { \_box_resize_to_wd_and_ht:NnnN #1 {#2} {#3} \hbox_set:Nn }
34450 \cs_generate_variant:Nn \box_resize_to_wd_and_ht:Nnn { c }
34451 \cs_new_protected:Npn \box_gresize_to_wd_and_ht:Nnn #1#2#3
34452 {\__box_resize_to_wd_and_ht:NnnN #1 {#2} {#3} \hbox_gset:Nn }
34453 \cs_generate_variant:Nn \box_gresize_to_wd_and_ht:Nnn { c }
34454 \cs_new_protected:Npn \__box_resize_to_wd_and_ht:NnnN #1#2#3#4
34455 {
34456 #4 #1
34457 {
34458 \__box_resize_set_corners:N #1
34459 \{fp\_set: Nn \ l_box\_scale\_x_fp\{ \dim_t \in f \mid \#2 \} / \dim_t \in f \in \{ \l \dim_t \} \}34461 \fp_set:Nn \l__box_scale_y_fp
34462 \uparrow34463 \dim_to_fp:n {#3}
34464 / \dim_to_fp:n { \l__box_top_dim }
34465 }
```

```
34466 \qquad \qquad \setminus \_ \text{box\_resize:N } \text{#1}34467 }
34468 }
```
(*End of definition for* \box\_resize\_to\_ht:Nn *and others. These functions are documented on page [299.](#page-322-0)*)

[\box\\_scale:Nnn](#page-324-1) \box\_scale:cnn [\box\\_gscale:Nnn](#page-324-1) \box\_gscale:cnn \\_\_box\_scale:NnnN \\_\_box\_scale:N

When scaling a box, setting the scaling itself is easy enough. The new dimensions are also relatively easy to find, allowing only for the need to keep them positive in all cases. Once that is done then after a check for the trivial scaling a hand-off can be made to the common code. The code here is split into two as this allows sharing with the auto-resizing functions.

```
34469 \cs_new_protected:Npn \box_scale:Nnn #1#2#3
34470 { \_box_scale:NnnN #1 {#2} {#3} \hbox_set:Nn }
34471 \cs_generate_variant:Nn \box_scale:Nnn { c }
34472 \cs_new_protected:Npn \box_gscale:Nnn #1#2#3
34473 { \__box_scale:NnnN #1 {#2} {#3} \hbox_gset:Nn }
34474 \cs_generate_variant:Nn \box_gscale:Nnn { c }
   \cs_new_protected:Npn \__box_scale:NnnN #1#2#3#4
34476 {
34477 #4 #1
34478 {
34479 \fp_set:Nn \l__box_scale_x_fp {#2}
34480 \fp_set:Nn \l__box_scale_y_fp {#3}
$\quad\verb|--box-scale:N #1|34482 }
34483 }
34484 \cs_new_protected:Npn \__box_scale:N #1
34485 {
{\tt34486} \label{dim_set:Nn\l} \label{dim_set:Nn\l} $$\dim_set:Nn \l_box_top_dim \ \boxtimes_ht:N \#1 \}34487 \dim_set:Nn \l__box_bottom_dim { -\box_dp:N #1 }
34488 \dim_set:Nn \l__box_right_dim { \box_wd:N #1 }
34489 \dim_zero:N \l__box_left_dim
34490 \dim_set:Nn \l__box_top_new_dim
\texttt{34491} \qquad \{ \tp\_abs:n \{ \l \lrcorner box\_scale\_y\_fp \} \lrcorner\lrcorner\texttt{1\_box\_top\_dim} \}34492 \dim_set:Nn \l__box_bottom_new_dim
34493 { \fp_abs:n { \l_box_scale_y_fp } \l_box_bottom_dim }
34494 \dim_set:Nn \l__box_right_new_dim
34495 { \fp_abs:n { \l__box_scale_x_fp } \l__box_right_dim }
34496 \_box_resize_common:N #1
34497 }
```
(*End of definition for* \box\_scale:Nnn *and others. These functions are documented on page [301.](#page-324-1)*)

Although autosizing a box uses dimensions, it has more in common in implementation with scaling. As such, most of the real work here is done elsewhere.

```
34498 \cs_new_protected:Npn \box_autosize_to_wd_and_ht:Nnn #1#2#3
34499 { \__box_autosize:NnnnN #1 {#2} {#3} { \box_ht:N #1 } \hbox_set:Nn }
34500 \cs_generate_variant:Nn \box_autosize_to_wd_and_ht:Nnn { c }
34501 \cs_new_protected:Npn \box_gautosize_to_wd_and_ht:Nnn #1#2#3
34502 { \__box_autosize:NnnnN #1 {#2} {#3} { \box_ht:N #1 } \hbox_gset:Nn }
34503 \cs_generate_variant:Nn \box_autosize_to_wd_and_ht:Nnn { c }
34504 \cs_new_protected:Npn \box_autosize_to_wd_and_ht_plus_dp:Nnn #1#2#3
34505 {
34506 \__box_autosize:NnnnN #1 {#2} {#3} { \box_ht:N #1 + \box_dp:N #1 }
```
[\box\\_autosize\\_to\\_wd\\_and\\_ht:Nnn](#page-322-1) \box\_autosize\_to\_wd\_and\_ht:cnn [\box\\_gautosize\\_to\\_wd\\_and\\_ht:Nnn](#page-322-1) \box\_gautosize\_to\_wd\_and\_ht:cnn [\box\\_autosize\\_to\\_wd\\_and\\_ht\\_plus\\_dp:Nnn](#page-322-2) \box\_autosize\_to\_wd\_and\_ht\_plus\_dp:cnn [\box\\_gautosize\\_to\\_wd\\_and\\_ht\\_plus\\_dp:Nnn](#page-322-2) \box\_gautosize\_to\_wd\_and\_ht\_plus\_dp:cnn \\_\_box\_autosize:NnnnN
```
34507 \hbox_set:Nn
34508 }
34509 \cs_generate_variant:Nn \box_autosize_to_wd_and_ht_plus_dp:Nnn { c }
34510 \cs_new_protected:Npn \box_gautosize_to_wd_and_ht_plus_dp:Nnn #1#2#3
34511 {
34512 \_box_autosize:NnnnN #1 {#2} {#3} { \box_ht:N #1 + \box_dp:N #1 }
34513 \hbox_gset:Nn
34514 }
34515 \cs_generate_variant:Nn \box_gautosize_to_wd_and_ht_plus_dp:Nnn { c }
34516 \cs_new_protected:Npn \__box_autosize:NnnnN #1#2#3#4#5
34517 {
34518 #5 #1
34519 \big\{34520 \{fp\_set:Nn \l_\_box\_scale\_x_fp \{ ( #2 ) / \boxtimes_wd:N #1 } \}34521 \fp_set:Nn \l__box_scale_y_fp { (#3 ) / (#4 ) }
\verb|34522| \label{fp-compare:nMnTF l_0} for $T$-norm}{\verb|34522| \label{fp-compare:nMnTF l_0} for $T$-norm} and $T$-norm}{\verb|34522| \label{fp-compare:nMnTF l_0} for $T$-norm}{\verb|34522| \label{fp-compare:nMnTF l_0} for $T$-norm}{\verb|34522| \label{fp-compare:nMnTF l_0} for $T$-norm}{\verb|34522| \label{fp-compare:nMnTF l_0} for $T$-norm}{\verb|34522| \label{fp-compare:nMnTF l_0} for $T34523 \{ \fp\_set\_eq: NN \ ll\_box\_scale\_x_fp \ ll\_box\_scale\_y_fp \}34524 { \fp_set_eq:NN \l__box_scale_y_fp \l__box_scale_x_fp }
34525 \__box_scale:N #1
34526 }
34527 }
```
(*End of definition for* \box\_autosize\_to\_wd\_and\_ht:Nnn *and others. These functions are documented on page [299.](#page-322-0)*)

 $\Box$ box\_resize\_common:N The main resize function places its input into a box which start off with zero width, and includes the handles for engine rescaling.

```
34528 \cs_new_protected:Npn \__box_resize_common:N #1
34529 {
34530 \hbox_set:Nn \l__box_internal_box
34531 \{34532 \__box_backend_scale:Nnn
34533 #1
34534 \lambda<sup>1</sup>_box_scale_x_fp
\lambda_{1} box_scale_y_fp
34536 }
```
The new height and depth can be applied directly.

```
34537 \fp_compare:nNnTF \l__box_scale_y_fp > \c_zero_fp
34538 {
34539 \box_set_ht:Nn \l__box_internal_box { \l__box_top_new_dim }
34540 \box_set_dp:Nn \l__box_internal_box { -\l__box_bottom_new_dim }
34541 }
34542 {
34543 \box set dp:Nn \l box internal box { \l box top new dim }
34544 \box_set_ht:Nn \l__box_internal_box { -\l__box_bottom_new_dim }
34545 }
```
Things are not quite as obvious for the width, as the reference point needs to remain unchanged. For positive scaling factors resizing the box is all that is needed. However, for case of a negative scaling the material must be shifted such that the reference point ends up in the right place.

```
34546 \fp_compare:nNnTF \l__box_scale_x_fp < \c_zero_fp
34547 {
34548 \hbox_to_wd:nn { \l__box_right_new_dim }
```

```
34549 \left\{ \begin{array}{c} \end{array} \right.34550 \__kernel_kern:n { \l__box_right_new_dim }
34551 \box_use_drop:N \l_ box_internal_box
34552 \tex_hss:D
34553 }
34554 }
34555 {
34556 \box_set_wd:Nn \l__box_internal_box { \l__box_right_new_dim }
34557 \hbox:n
34558 {
34559 \_kernel_kern:n { 0pt }
34560 \box_use_drop:N \l__box_internal_box
34561 \tex_hss:D
34562 }
34563 }
34564 }
```
(*End of definition for* \\_\_box\_resize\_common:N*.*)

#### **90.13 Viewing part of a box**

[\box\\_set\\_clipped:N](#page-324-0) \box\_set\_clipped:c [\box\\_gset\\_clipped:N](#page-324-0) \box\_gset\_clipped:c

```
A wrapper around the driver-dependent code.
```

```
34565 \cs_new_protected:Npn \box_set_clipped:N #1
34566 { \hbox_set:Nn #1 { \__box_backend_clip:N #1 } }
34567 \cs_generate_variant:Nn \box_set_clipped:N { c }
34568 \cs_new_protected:Npn \box_gset_clipped:N #1
34569 { \hbox_gset:Nn #1 { \__box_backend_clip:N #1 } }
34570 \cs_generate_variant:Nn \box_gset_clipped:N { c }
```
(*End of definition for* \box\_set\_clipped:N *and* \box\_gset\_clipped:N*. These functions are documented on page [301.](#page-324-0)*)

Trimming from the left- and right-hand edges of the box is easy: kern the appropriate parts off each side.

```
34571 \cs_new_protected:Npn \box_set_trim:Nnnnn #1#2#3#4#5
34572 \{ \ \_\box{\tt box_settrim:NnnnnN #1 {#2} {#3} {#4} {#5} \box{ set_eq:NN } \}34573 \cs_generate_variant:Nn \box_set_trim:Nnnnn { c }
34574 \cs_new_protected:Npn \box_gset_trim:Nnnnn #1#2#3#4#5
34575 { \_box_set_trim:NnnnnN #1 {#2} {#3} {#4} {#5} \box_gset_eq:NN }
34576 \cs_generate_variant:Nn \box_gset_trim:Nnnnn { c }
34577 \cs_new_protected:Npn \__box_set_trim:NnnnnN #1#2#3#4#5#6
34578 {
34579 \hbox_set:Nn \l__box_internal_box
34580 \uparrow34581 \__kernel_kern:n { -#2 }
34582 \box_use:N #1
34583 \_kernel_kern:n { -#4 }
34584 }
```
For the height and depth, there is a need to watch the baseline is respected. Material always has to stay on the correct side, so trimming has to check that there is enough material to trim. First, the bottom edge. If there is enough depth, simply set the depth, or if not move down so the result is zero depth. \box\_move\_down:nn is used in both

[\box\\_set\\_trim:Nnnnn](#page-324-1) \box\_set\_trim:cnnnn [\box\\_gset\\_trim:Nnnnn](#page-324-1) \box\_gset\_trim:cnnnn \\_\_box\_set\_trim:NnnnnN

cases so the resulting box always contains a \lower primitive. The internal box is used here as it allows safe use of \box\_set\_dp:Nn.

```
34585 \dim_compare:nNnTF { \box_dp:N #1 } > {#3}
34586 {
34587 \hbox_set:Nn \l__box_internal_box
34588 {
34589 \box_move_down:nn \c_zero_dim
34590 { \box_use_drop:N \l__box_internal_box }
34591 }
34592 \box_set_dp:Nn \l__box_internal_box { \box_dp:N #1 - (#3) }
34593 }
 34594 {
 34595 \hbox_set:Nn \l__box_internal_box
 34596 \qquad \qquad \qquad \qquad \qquad \qquad \qquad \qquad \qquad \qquad \qquad \qquad \qquad \qquad \qquad \qquad \qquad \qquad \qquad \qquad \qquad \qquad \qquad \qquad \qquad \qquad \qquad \qquad \qquad \qquad \qquad \qquad \qquad \qquad \qquad \qquad \q34597 \box_move_down:nn { (#3) - \box_dp:N #1 }
34598 \{ \boxtimes_drop:N \l}_b \34599 }
34600 \box_set_dp:Nn \l__box_internal_box \c_zero_dim
34601 }
Same thing, this time from the top of the box.
34602 \dim_compare:nNnTF { \box_ht:N \l__box_internal_box } > {#5}
34603 {
34604 \hbox_set:Nn \l_box_internal_box
34605 {
34606 \box_move_up:nn \c_zero_dim
34607 <br>
{\box_use_drop:N \l__box_internal_box }
34608 }
34609 \box_set_ht:Nn \l__box_internal_box
34610 { \box_ht:N \l__box_internal_box - (#5) }
34611 }
34612 \sqrt{2}34613 \hbox_set:Nn \l__box_internal_box
34614 \qquad \qquad34615 \box_move_up:nn { (#5) - \box_ht:N \l__box_internal_box }
34616 \{ \boxtimes_1 \f \box_use_drop:N \l__box_internal_box }
34617 }
\texttt{34618} \label{eq:34618}34619 }
34620 #6 #1 \l__box_internal_box
34621 }
```
(*End of definition for* \box\_set\_trim:Nnnnn *,* \box\_gset\_trim:Nnnnn *, and* \\_\_box\_set\_trim:NnnnnN*. These functions are documented on page [301.](#page-324-1)*)

The same general logic as for the trim operation, but with absolute dimensions. As a result, there are some things to watch out for in the vertical direction.

```
34622 \cs_new_protected:Npn \box_set_viewport:Nnnnn #1#2#3#4#5
34623 { \__box_set_viewport:NnnnnN #1 {#2} {#3} {#4} {#5} \box_set_eq:NN }
34624 \cs_generate_variant:Nn \box_set_viewport:Nnnnn { c }
34625 \cs_new_protected:Npn \box_gset_viewport:Nnnnn #1#2#3#4#5
34626 { \__box_set_viewport:NnnnnN #1 {#2} {#3} {#4} {#5} \box_gset_eq:NN }
34627 \cs_generate_variant:Nn \box_gset_viewport:Nnnnn { c }
34628 \cs_new_protected:Npn \__box_set_viewport:NnnnnN #1#2#3#4#5#6
```
[\box\\_set\\_viewport:Nnnnn](#page-324-2) \box\_set\_viewport:cnnnn [\box\\_gset\\_viewport:Nnnnn](#page-324-2) \box\_gset\_viewport:cnnnn \\_\_box\_viewport:NnnnnN

```
34629 {
34630 \hbox_set:Nn \l__box_internal_box
34631 {
34632 \__kernel_kern:n { -#2 }
34633 \box_use:N #1
34634 \_kernel_kern:n { #4 - \box_wd:N #1 }
34635 }
34636 \dim_compare:nNnTF {#3} < \c_zero_dim
34637 {
34638 \hbox_set:Nn \l__box_internal_box
34639 {
34640 \box_move_down:nn \c_zero_dim
34641 \{ \boxtimes_1 \f \box_use_drop:N \l__box_internal_box }
34642 }
34643 \box_set_dp:Nn \l__box_internal_box { - \__box_dim_eval:n {#3} }
34644 }
34645 {
34646 \hbox_set:Nn \l__box_internal_box
34647 { \box_move_down:nn {#3} { \box_use_drop:N \l__box_internal_box } }
34648 \box_set_dp:Nn \l__box_internal_box \c_zero_dim
34649 }
34650 \dim_compare:nNnTF {#5} > \c_zero_dim
34651 {
34652 \hbox_set:Nn \l_box_internal_box
34653 {
34654 \box_move_up:nn \c_zero_dim
34655 \{ \boxtimes_1 \f \text{\box_use_drop:N \l__box_internal_box }
34656 }
34657 \box_set_ht:Nn \l__box_internal_box
34658 {
34659 (#5)
34660 \dim_compare:nNnT {#3} > \c_zero_dim
34661 \{ - (\#3) \}34662 }
34663 }
34664 {
34665 \hbox_set:Nn \l__box_internal_box
34666 {
34667 \box_move_up:nn { - \__box_dim_eval:n {#5} }
34668 \{ \boxtimes_1 \text{supp: N} \lrcorner\lrcorner\text{box } \}34669 }
34670 \box_set_ht:Nn \l__box_internal_box \c_zero_dim
34671 }
\frac{34672}{ } #6 #1 \l__box_internal_box
34673 }
```
(*End of definition for* \box\_set\_viewport:Nnnnn *,* \box\_gset\_viewport:Nnnnn *, and* \\_\_box\_viewport:NnnnnN*. These functions are documented on page [301.](#page-324-2)*)

⟨*/*package⟩

# **Chapter 91**

# **l3coffins implementation**

⟨∗package⟩

⟨@@=coffin⟩

# **91.1 Coffins: data structures and general variables**

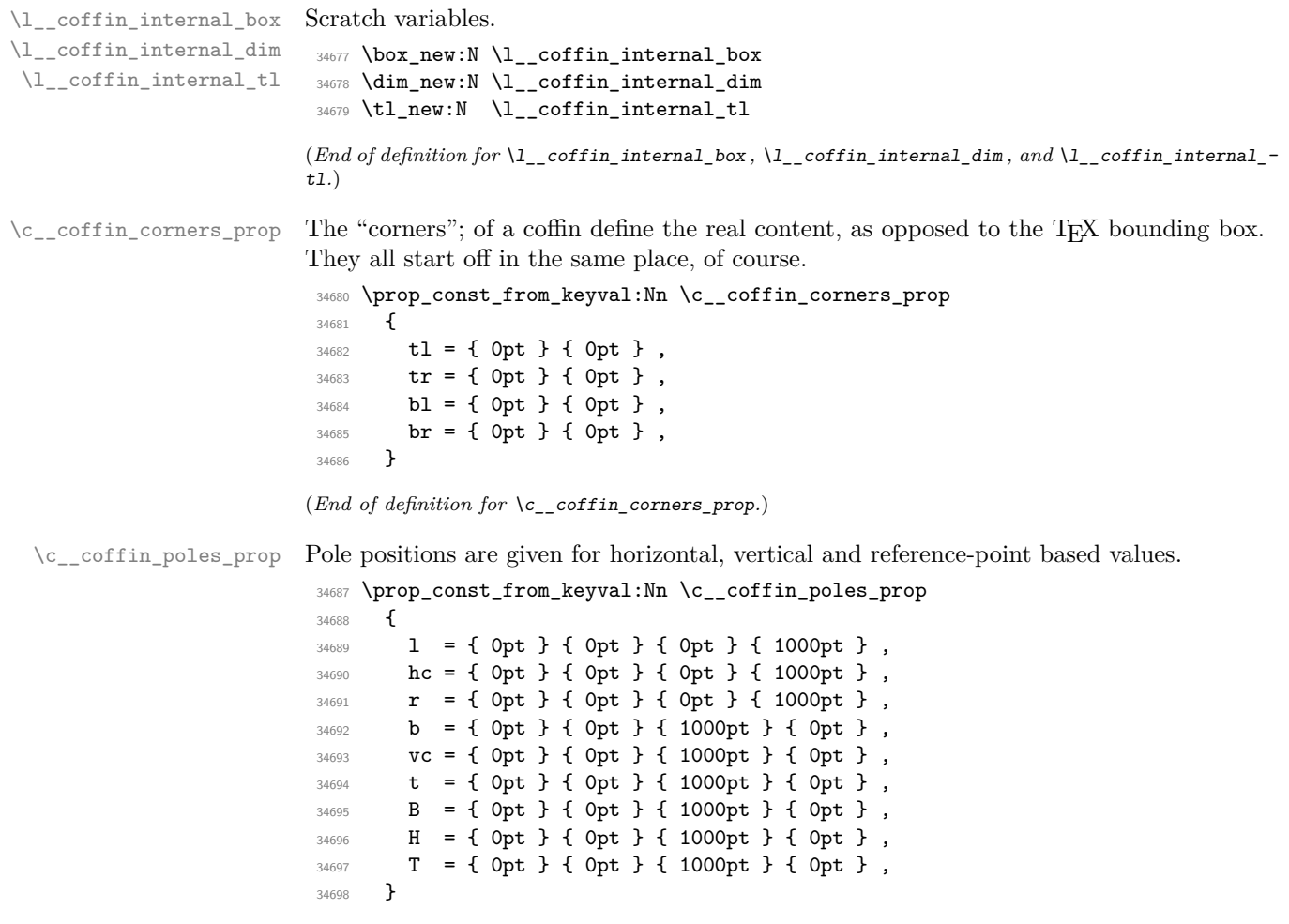

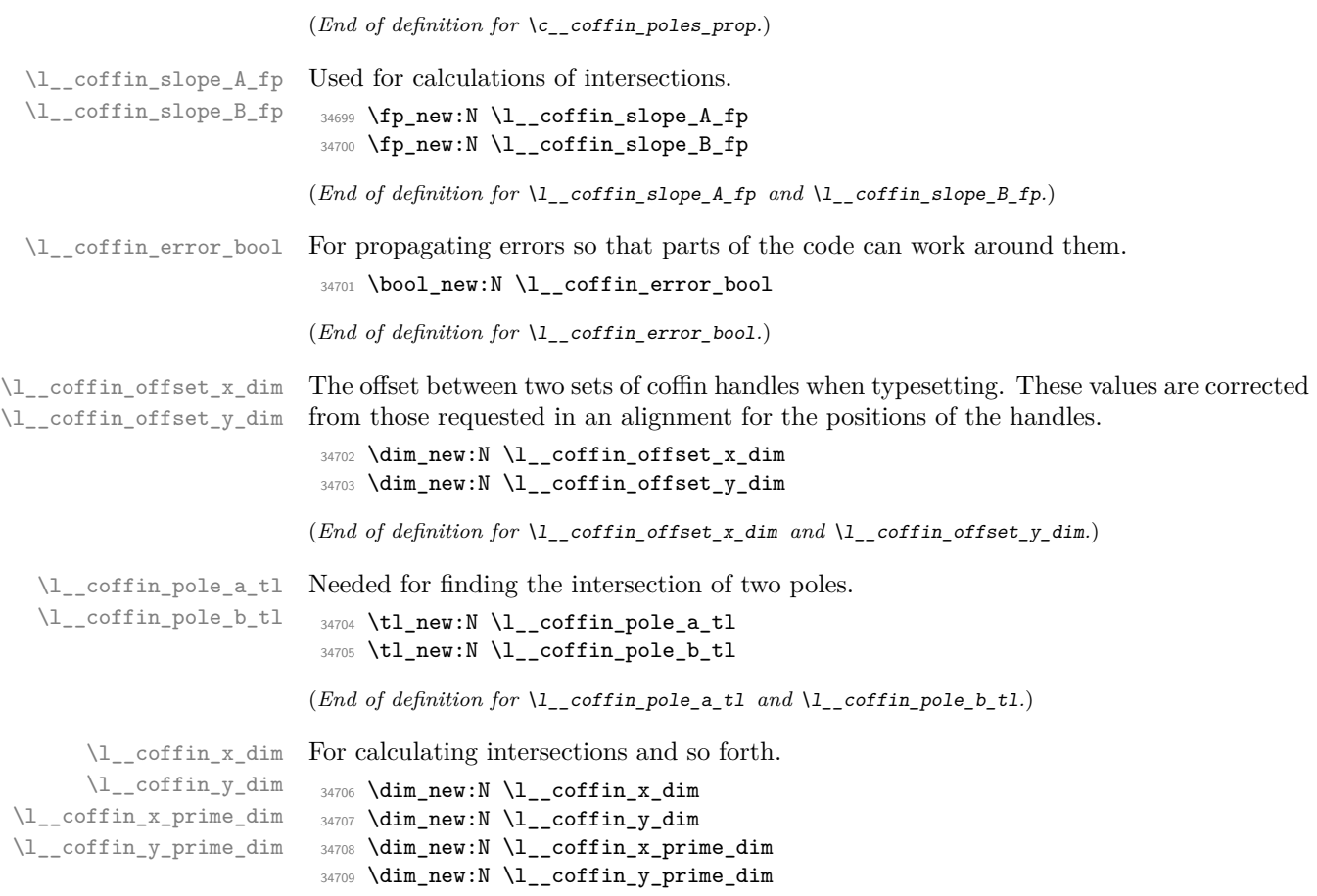

(*End of definition for* \l\_\_coffin\_x\_dim *and others.*)

# **91.2 Basic coffin functions**

There are a number of basic functions needed for creating coffins and placing material in them. This all relies on the following data structures.

\\_coffin\_to\_value:N Coffins are a two-part structure and we rely on the internal nature of box allocation to make everything work. As such, we need an interface to turn coffin identifiers into numbers. For the purposes here, the signature allowed is N despite the nature of the underlying primitive.

```
34710 \cs_new_eq:NN \__coffin_to_value:N \tex_number:D
```
(*End of definition for* \\_\_coffin\_to\_value:N*.*)

[\coffin\\_if\\_exist\\_p:N](#page-326-0) \coffin\_if\_exist\_p:c [\coffin\\_if\\_exist:N](#page-326-0)TF Several of the higher-level coffin functions would give multiple errors if the coffin does not exist. A cleaner way to handle this is provided here: both the box and the coffin structure are checked.

```
\coffin_if_exist:cTF
                        34711 \prg_new_conditional:Npnn \coffin_if_exist:N #1 { p , T , F , TF }
                        34712 {
                        34713 \cs_if_exist:NTF #1
                        34714 \left\{ \begin{array}{ccc} 34714 & & & \end{array} \right\}34715 \cs_if_exist:cTF { coffin ~ \__coffin_to_value:N #1 ~ poles }
                        34716 { \begin{array}{c} 34716 \end{array} }34717 { \prg_return_false: }
                        34718 }
                        34719 { \prg_return_false: }
                        34720 }
                        34721 \prg_generate_conditional_variant:Nnn \coffin_if_exist:N
                        34722 { c } { p , T , F , TF }
                        (End of definition for \coffin_if_exist:NTF. This function is documented on page 303.)
\_coffin_if_exist:NT Several of the higher-level coffin functions would give multiple errors if the coffin does not
                       exist. So a wrapper is provided to deal with this correctly, issuing an error on erroneous
                        use.
                        34723 \cs_new_protected:Npn \__coffin_if_exist:NT #1#2
                        34724 {
                        34725 \coffin_if_exist:NTF #1
                        34726 { #2 }
                        34727 {
                        34728 \msg_error:nne { coffin } { unknown }
                        34729 { \token_to_str:N #1 }
                        34730 }
                        34731 }
                        (End of definition for \__coffin_if_exist:NT.)
      \coffin_clear:N
      \coffin_clear:c
     \coffin_gclear:N
     \coffin_gclear:c
                       Clearing coffins means emptying the box and resetting all of the structures.
                        34732 \cs_new_protected:Npn \coffin_clear:N #1
                        34733 {
                        34734 \__coffin_if_exist:NT #1
                        34735 {
                        34736 \box_clear:N #1
                        34737 \__coffin_reset_structure:N #1
                        34738 }
                        34739 }
                        34740 \cs_generate_variant:Nn \coffin_clear:N { c }
                        34741 \cs_new_protected:Npn \coffin_gclear:N #1
                        34742 {
                        34743 \__coffin_if_exist:NT #1
                        34744 {
                        34745 \box_gclear:N #1
                        34746 \__coffin_greset_structure:N #1
                        34747 }
                        34748 }
```
34749 \cs\_generate\_variant:Nn \coffin\_gclear:N { c }

(*End of definition for* \coffin\_clear:N *and* \coffin\_gclear:N*. These functions are documented on page [303.](#page-326-1)*)

[\coffin\\_new:N](#page-326-2) \coffin\_new:c Creating a new coffin means making the underlying box and adding the data structures. The \debug\_suspend: and \debug\_resume: functions prevent \prop\_gclear\_new:c from writing useless information to the log file.

```
34750 \cs_new_protected:Npn \coffin_new:N #1
34751 {
34752 \box_new:N #1
34753 \debug_suspend:
34754 \prop_gclear_new:c { coffin ~ \__coffin_to_value:N #1 ~ corners }
\verb|34755| \verb|34755| \verb|34755| \verb|34755| \verb|34755| \verb|34755| \verb|34755| \verb|34755| \verb|34755| \verb|34755| \verb|34755| \verb|34755| \verb|34755| \verb|34755| \verb|34755| \verb|34755| \verb|34755| \verb|34755| \verb|34755| \verb|34755| \verb|34755| \verb|34755| \verb|34755| \verb|34755| \verb|334756 \prop_gset_eq:cN { coffin ~ \__coffin_to_value:N #1 ~ corners }
34757 \c__coffin_corners_prop
34758 \prop_gset_eq:cN { coffin ~ \__coffin_to_value:N #1 ~ poles }
34759 \c__coffin_poles_prop
34760 \debug resume:
34761 }
34762 \cs_generate_variant:Nn \coffin_new:N { c }
```

```
(End of definition for \coffin_new:N. This function is documented on page 303.)
```
[\hcoffin\\_set:Nn](#page-327-0) \hcoffin\_set:cn Horizontal coffins are relatively easy: set the appropriate box, reset the structures then update the handle positions.

```
\hcoffin_gset:Nn
\hcoffin_gset:cn
                34763 \cs_new_protected:Npn \hcoffin_set:Nn #1#2
                34764 {
                34765 \__coffin_if_exist:NT #1
                34766 {
                34767 \hbox_set:Nn #1
                34768 {
                34769 \color_ensure_current:
                34770 \#234771 }
                34772 \coffin_reset_poles:N #1
                34773 }
                34774 }
                34775 \cs_generate_variant:Nn \hcoffin_set:Nn { c }
                34776 \cs_new_protected:Npn \hcoffin_gset:Nn #1#2
                34777 {
                34778 \__coffin_if_exist:NT #1
                34779 {
                34780 \hbox_gset:Nn #1
                34781 \qquad \qquad34782 \color_ensure_current:
                34783 #2
                34784 }
                34785 \coffin_greset_poles:N #1
                34786 }
                34787 }
                34788 \cs_generate_variant:Nn \hcoffin_gset:Nn { c }
```
(*End of definition for* \hcoffin\_set:Nn *and* \hcoffin\_gset:Nn*. These functions are documented on page [304.](#page-327-0)*)

[\vcoffin\\_set:Nnn](#page-327-1) \vcoffin\_set:cnn [\vcoffin\\_gset:Nnn](#page-327-1) \vcoffin\_gset:cnn \\_\_coffin\_set\_vertical:NnnNN \\_\_coffin\_set\_vertical\_aux:

Setting vertical coffins is more complex. First, the material is typeset with a given width. The default handles and poles are set as for a horizontal coffin, before finding the top baseline using a temporary box. No \color\_ensure\_current: here as that would add a whatsit to the start of the vertical box and mess up the location of the  $T$  pole (see  $T_F X$ by Topic for discussion of the **\vtop** primitive, used to do the measuring).

```
34789 \cs_new_protected:Npn \vcoffin_set:Nnn #1#2#3
34790 {
34791 \__coffin_set_vertical:NnnNN #1 {#2} {#3}
34792 \vbox_set:Nn \coffin_reset_poles:N
34793 }
34794 \cs_generate_variant:Nn \vcoffin_set:Nnn { c }
34795 \cs_new_protected:Npn \vcoffin_gset:Nnn #1#2#3
34796 {
34797 \__coffin_set_vertical:NnnNN #1 {#2} {#3}
34798 \vbox_gset:Nn \coffin_greset_poles:N
34799 }
34800 \cs_generate_variant:Nn \vcoffin_gset:Nnn { c }
34801 \cs_new_protected:Npn \__coffin_set_vertical:NnnNN #1#2#3#4#5
34802 {
34803 \__coffin_if_exist:NT #1
34804 {
34805 #4 #1
34806 {
34807 \dim_set:Nn \tex_hsize:D {#2}
34808 \_coffin_set_vertical_aux:
34809 #3
34810 }
34811 #5 #1
34812 \vbox_set_top:Nn \l__coffin_internal_box { \vbox_unpack:N #1 }
34813 \__coffin_set_pole:Nne #1 { T }
34814 \left\{ \begin{array}{ccc} 34814 & & & \end{array} \right\}34815 { 0pt }
34816 \left\{ \begin{array}{ccc} 34816 & & \\ & 34816 & & \\ & 34817 \dim_eval:n
34818 \{ \boxtimes ht: N #1 - \boxtimes ht: N \lmod 2 \}34819 }
34820 { 1000pt }
34821 { 0pt }
34822 }
34823 \box_clear:N \l__coffin_internal_box
34824 }
34825 }
34826 \cs_new_protected:Npe \__coffin_set_vertical_aux:
34827 {
34828 \bool_lazy_and:nnT
34829 { \cs_if_exist_p:N \fmtname }
34830 { \str_if_eq_p:Vn \fmtname { LaTeX2e } }
34831 {
34832 \dim_set_eq:NN \exp_not:N \linewidth \tex_hsize:D
34833 \dim_set_eq:NN \exp_not:N \colon\Lambda \text{lex}_s:D<br>3483434834 }
34835 }
```
(*End of definition for* \vcoffin\_set:Nnn *and others. These functions are documented on page [304.](#page-327-1)*)

These are the "begin"/"end" versions of the above: watch the grouping! \cs\_new\_protected:Npn \hcoffin\_set:Nw #1

[\hcoffin\\_set:Nw](#page-327-2) \hcoffin\_set:cw [\hcoffin\\_gset:Nw](#page-327-2) \hcoffin\_gset:cw [\hcoffin\\_set\\_end:](#page-327-2) [\hcoffin\\_gset\\_end:](#page-327-2)

```
34837 {
34838 \__coffin_if_exist:NT #1
34839 {
34840 \hbox_set:Nw #1 \color_ensure_current:
\verb|348441| \csc\_set\_protected\colon \text{Npn } \hbox{Accftin\_set\_end:}34842 {
34843 \hbox_set_end:
34844 \coffin_reset_poles:N #1
34845 }
34846 }
34847 }
34848 \cs_generate_variant:Nn \hcoffin_set:Nw { c }
34849 \cs_new_protected:Npn \hcoffin_gset:Nw #1
34850 {
34851 \__coffin_if_exist:NT #1
34852 {
34853 \hbox_gset:Nw #1 \color_ensure_current:
34854 \cs_set_protected:Npn \hcoffin_gset_end:
34855 {
34856 \hbox_gset_end:
34857 \coffin_greset_poles:N #1
34858 }
34859 }
34860 }
34861 \cs_generate_variant:Nn \hcoffin_gset:Nw { c }
34862 \cs_new_protected:Npn \hcoffin_set_end: { }
34863 \cs_new_protected:Npn \hcoffin_gset_end: { }
```
(*End of definition for* \hcoffin\_set:Nw *and others. These functions are documented on page [304.](#page-327-2)*)

[\vcoffin\\_set:Nnw](#page-327-3) \vcoffin\_set:cnw [\vcoffin\\_gset:Nnw](#page-327-3) \vcoffin\_gset:cnw \ coffin set vertical:NnNNNNW [\vcoffin\\_set\\_end:](#page-327-3) [\vcoffin\\_gset\\_end:](#page-327-3)

```
The same for vertical coffins.
 34864 \cs_new_protected:Npn \vcoffin_set:Nnw #1#2
 34865 {
 34866 \__coffin_set_vertical:NnNNNNW #1 {#2} \vbox_set:Nw
 34867 \vcoffin_set_end:
 34868 \vbox_set_end: \coffin_reset_poles:N
 34869 }
 34870 \cs_generate_variant:Nn \vcoffin_set:Nnw { c }
 34871 \cs_new_protected:Npn \vcoffin_gset:Nnw #1#2
 34872 {
 34873 \__coffin_set_vertical:NnNNNNW #1 {#2} \vbox_gset:Nw
 34874 \vcoffin_gset_end:
 34875 \vbox_gset_end: \coffin_greset_poles:N
 34876 }
 34877 \cs_generate_variant:Nn \vcoffin_gset:Nnw { c }
 34878 \cs_new_protected:Npn \__coffin_set_vertical:NnNNNNW #1#2#3#4#5#6
 34879 {
 34880 \__coffin_if_exist:NT #1
 34881 {
 34882 #3 #1
 34883 \dim_set:Nn \tex_hsize:D {#2}
 34884 \qquad \qquad \setminus \_ \_ \text{coffin\_set\_vertical\_aux:}34885 \cs_set_protected:Npn #4
 34886 {
```

```
34887 #5
34888 #6 #1
34889 \forall vbox_set_top:Nn \l_coffin_internal_box { \vbox_unpack:N #1 }
34890 \__coffin_set_pole:Nne #1 { T }
34891 \left\{34892 { 0pt }
34893 \left\{ \begin{array}{c} \end{array} \right.34894 \dim_eval:n
\{ \boxtimes H : \mathbb{R} \mid \mathbf{A} \geq \mathbf{b} \} \{ \boxtimes \mathbf{b} \mid \mathbf{A} \geq \mathbf{b} \}34896 }
34897 { 1000pt }
34898 { 0pt }
34899 }
34900 \box_clear:N \l__coffin_internal_box
34901 }
34902 }
34903 }
34904 \cs_new_protected:Npn \vcoffin_set_end: { }
34905 \cs_new_protected:Npn \vcoffin_gset_end: { }
```
(*End of definition for* \vcoffin\_set:Nnw *and others. These functions are documented on page [304.](#page-327-3)*)

Setting two coffins equal is just a wrapper around other functions.

```
\coffin_set_eq:Nc
 \coffin_set_eq:cN
 \coffin_set_eq:cc
\coffin_gset_eq:NN
\coffin_gset_eq:Nc
\coffin_gset_eq:cN
\coffin_gset_eq:cc
                           34906 \cs_new_protected:Npn \coffin_set_eq:NN #1#2
                           34907 {
                           34908 \__coffin_if_exist:NT #1
                           34909 \frac{1}{2}34910 \box_set_eq:NN #1 #2
                           34911 \prop_set_eq:cc { coffin ~ \_coffin_to_value:N #1 ~ corners }
                           \label{eq:34912} \begin{array}{l} \text{34912} \end{array} \qquad \qquad \left\{ \begin{array}{l} \text{coffin}\; \text{\textendash}\; \text{``}\; \text{\textendash}\; \text{``}\; \text{``}\; \text{``}\; \text{``}\; \text{``}\; \text{``}\; \text{``}\; \text{``}\; \text{``}\; \text{``}\; \text{``}\; \text{``}\; \text{``}\; \text{``}\; \text{``}\; \text{``}\; \text{``}\; \text{``}\; \text{``}\; \text{``}\; \text{``}\; \text{``}\; \text{``}\; \text{34913 \prop_set_eq:cc { coffin ~ \__coffin_to_value:N #1 ~ poles }
                           34914 { coffin ~ \ coffin to value:N #2 ~ poles }
                           34915 }
                           34916 }
                           34917 \cs_generate_variant:Nn \coffin_set_eq:NN { c , Nc , cc }
                           34918 \cs_new_protected:Npn \coffin_gset_eq:NN #1#2
                           34919 {
                           34920 \__coffin_if_exist:NT #1
                           34921 {
                           34922 \box_gset_eq:NN #1 #2
                           34923 \prop_gset_eq:cc { coffin ~ \__coffin_to_value:N #1 ~ corners }
                           34924 { coffin ~ \__coffin_to_value:N #2 ~ corners }
                           34925 \prop_gset_eq:cc { coffin ~ \__coffin_to_value:N #1 ~ poles }
                           34926 { coffin ~ \__coffin_to_value:N #2 ~ poles }
                           34927 }
                           34928 }
                           34929 \cs_generate_variant:Nn \coffin_gset_eq:NN { c , Nc , cc }
```
(*End of definition for* \coffin\_set\_eq:NN *and* \coffin\_gset\_eq:NN*. These functions are documented on page [303.](#page-326-3)*)

[\c\\_empty\\_coffin](#page-331-0) \l\_\_coffin\_aligned\_coffin \l\_\_coffin\_aligned\_internal\_coffin

[\coffin\\_set\\_eq:NN](#page-326-3)

Special coffins: these cannot be set up earlier as they need  $\coffin$  new:N. The empty coffin is set as a box as the full coffin-setting system needs some material which is not yet available. The empty coffin is creted entirely by hand: not everything is in place yet.

```
34930 \coffin_new:N \c_empty_coffin
34931 \coffin_new:N \l__coffin_aligned_coffin
34932 \coffin_new:N \l_coffin_aligned_internal_coffin
```
(*End of definition for* \c\_empty\_coffin *,* \l\_\_coffin\_aligned\_coffin *, and* \l\_\_coffin\_aligned\_ internal\_coffin*. This variable is documented on page [308.](#page-331-0)*)

```
\l_tmpa_coffin
\l_tmpb_coffin
\g_tmpa_coffin
\g_tmpb_coffin
                The usual scratch space.
                 34933 \coffin_new:N \l_tmpa_coffin
                 34934 \coffin_new:N \l_tmpb_coffin
                 34935 \coffin_new:N \g_tmpa_coffin
                 34936 \coffin_new:N \g_tmpb_coffin
```
(*End of definition for* \l\_tmpa\_coffin *and others. These variables are documented on page [308.](#page-331-1)*)

#### **91.3 Measuring coffins**

[\coffin\\_dp:N](#page-329-0) \coffin\_dp:c Coffins are just boxes when it comes to measurement. However, semantically a separate set of functions are required.

```
\coffin_ht:N
\coffin_ht:c
\coffin_wd:N
\coffin_wd:c
               34937 \cs_new_eq:NN \coffin_dp:N \box_dp:N
               34938 \cs_new_eq:NN \coffin_dp:c \box_dp:c
               34939 \cs_new_eq:NN \coffin_ht:N \box_ht:N
               34940 \cs_new_eq:NN \coffin_ht:c \box_ht:c
               34941 \cs_new_eq:NN \coffin_wd:N \box_wd:N
               34942 \cs_new_eq:NN \coffin_wd:c \box_wd:c
```
(*End of definition for* \coffin\_dp:N *,* \coffin\_ht:N *, and* \coffin\_wd:N*. These functions are documented on page [306.](#page-329-0)*)

#### **91.4 Coffins: handle and pole management**

\\_\_coffin\_get\_pole:NnN A simple wrapper around the recovery of a coffin pole, with some error checking and recovery built-in.

```
34943 \cs_new_protected:Npn \__coffin_get_pole:NnN #1#2#3
34944 {
34945 \prop_get:cnNF
34946 { coffin ~ \__coffin_to_value:N #1 ~ poles } {#2} #3
34947 \uparrow34948 \msg error:nnee { coffin } { unknown-pole }
34949 \{ \exp_{\text{#2}} \} \{ \beta_{\text{+}} \}34950 \tl_set:Nn #3 { { 0pt } { 0pt } { 0pt } { 0pt } }
34951 }
34952 }
```
(*End of definition for* \\_\_coffin\_get\_pole:NnN*.*)

\\_\_coffin\_reset\_structure:N \\_\_coffin\_greset\_structure:N

```
Resetting the structure is a simple copy job.
 34953 \cs_new_protected:Npn \_coffin_reset_structure:N #1
 34954 {
 34955 \prop_set_eq:cN { coffin ~ \__coffin_to_value:N #1 ~ corners }
 34956 \c__coffin_corners_prop
 34957 \prop_set_eq:cN { coffin ~ \__coffin_to_value:N #1 ~ poles }
 34958 \c__coffin_poles_prop
```

```
34959 }
34960 \cs_new_protected:Npn \__coffin_greset_structure:N #1
34961 {
34962 \prop_gset_eq:cN { coffin ~ \__coffin_to_value:N #1 ~ corners }
34963 \c__coffin_corners_prop
34964 \prop_gset_eq:cN { coffin ~ \_coffin_to_value:N #1 ~ poles }
34965 \c__coffin_poles_prop
34966 }
```

```
(End of definition for \__coffin_reset_structure:N and \__coffin_greset_structure:N.)
```
Setting the pole of a coffin at the user/designer level requires a bit more care. The idea here is to provide a reasonable interface to the system, then to do the setting with full expansion. The three-argument version is used internally to do a direct setting.

```
34967 \cs_new_protected:Npn \coffin_set_horizontal_pole:Nnn #1#2#3
34968 { \__coffin_set_horizontal_pole:NnnN #1 {#2} {#3} \prop_put:cne }
34969 \cs_generate_variant:Nn \coffin_set_horizontal_pole:Nnn { c }
34970 \cs_new_protected:Npn \coffin_gset_horizontal_pole:Nnn #1#2#3
34971 { \__coffin_set_horizontal_pole:NnnN #1 {#2} {#3} \prop_gput:cne }
34972 \cs_generate_variant:Nn \coffin_gset_horizontal_pole:Nnn { c }
34973 \cs_new_protected:Npn \__coffin_set_horizontal_pole:NnnN #1#2#3#4
34974 {
34975 \__coffin_if_exist:NT #1
34976 {
\texttt{\#4 }\{ \ \texttt{coffin}\ \texttt{~}~ \texttt{\textbackslash\_coffin\_to\_value:} \texttt{N}~\texttt{\#1~} \texttt{~poles~} \}34978 {#2}
34979 {
34980 { 0pt } { \dim_eval:n {#3} }
34981 { 1000pt } { 0pt }
34982 }
34983 }
34984 }
34985 \cs_new_protected:Npn \coffin_set_vertical_pole:Nnn #1#2#3
34986 { \_coffin_set_vertical_pole:NnnN #1 {#2} {#3} \prop_put:cne }
34987 \cs_generate_variant:Nn \coffin_set_vertical_pole:Nnn { c }
34988 \cs_new_protected:Npn \coffin_gset_vertical_pole:Nnn #1#2#3
34989 {\__coffin_set_vertical_pole:NnnN #1 {#2} {#3} \prop_gput:cne }
34990 \cs_generate_variant:Nn \coffin_gset_vertical_pole:Nnn { c }
34991 \cs_new_protected:Npn \__coffin_set_vertical_pole:NnnN #1#2#3#4
34992 {
34993 \__coffin_if_exist:NT #1
34994 {
\texttt{34995} \qquad \qquad \texttt{\#4} \ \{ \ \texttt{coffin} \ \texttt{~~} \ \texttt{\textbackslash\_coffin\_to\_value:} \ \texttt{\#1~~} \texttt{\textbackslash-poles} \ \}34996 \{42\}34997 {
34998 { \dim_eval:n {#3} } { 0pt }
34999 { 0pt } { 1000pt }
35000 }
35001 }
35002 }
35003 \cs_new_protected:Npn \__coffin_set_pole:Nnn #1#2#3
35004 {
35005 \prop_put:cnn { coffin ~ \__coffin_to_value:N #1 ~ poles }
35006 {#2} {#3}
```
[\coffin\\_set\\_horizontal\\_pole:Nnn](#page-327-4) \coffin\_set\_horizontal\_pole:cnn [\coffin\\_gset\\_horizontal\\_pole:Nnn](#page-327-4) \coffin\_gset\_horizontal\_pole:cnn \ coffin set horizontal pole:NnnN [\coffin\\_set\\_vertical\\_pole:Nnn](#page-328-0) \coffin\_set\_vertical\_pole:cnn [\coffin\\_gset\\_vertical\\_pole:Nnn](#page-328-0) \coffin\_gset\_vertical\_pole:cnn \\_\_coffin\_set\_vertical\_pole:NnnN \\_\_coffin\_set\_pole:Nnn \\_\_coffin\_set\_pole:Nne

```
35007 }
35008 \cs_generate_variant:Nn \__coffin_set_pole:Nnn { Nne }
```
(*End of definition for* \coffin\_set\_horizontal\_pole:Nnn *and others. These functions are documented on page [304.](#page-327-4)*)

```
\coffin_reset_poles:N
\coffin_greset_poles:N
                          Simple shortcuts.
                            35010 \sqrt{2}
```

```
35009 \cs_new_protected:Npn \coffin_reset_poles:N #1
35011 \__coffin_reset_structure:N #1
35012 \__coffin_update_corners:N #1
35013 \__coffin_update_poles:N #1
35014 }
35015 \cs_new_protected:Npn \coffin_greset_poles:N #1
35016 {
35017 \__coffin_greset_structure:N #1
35018 \__coffin_gupdate_corners:N #1
35019 \__coffin_gupdate_poles:N #1
35020 }
```
(*End of definition for* \coffin\_reset\_poles:N *and* \coffin\_greset\_poles:N*. These functions are documented on page [305.](#page-328-1)*)

Updating the corners of a coffin is straight-forward as at this stage there can be no rotation. So the corners of the content are just those of the underlying T<sub>E</sub>X box.

```
35021 \cs_new_protected:Npn \__coffin_update_corners:N #1
35022 { \__coffin_update_corners:NN #1 \prop_put:Nne }
35023 \cs_new_protected:Npn \__coffin_gupdate_corners:N #1
35024 { \__coffin_update_corners:NN #1 \prop_gput:Nne }
35025 \cs_new_protected:Npn \__coffin_update_corners:NN #1#2
35026 {
35027 \exp_args:Nc \__coffin_update_corners:NNN
35028 { coffin ~ \__coffin_to_value:N #1 ~ corners }
35029 #1 #2
35030 }
35031 \cs_new_protected:Npn \_coffin_update_corners:NNN #1#2#3
35032 {
35033 #3 #1
35034 { tl }
35035 { { 0pt } { \dim_eval:n { \box_ht:N #2 } } }
35036 #3 #1
35037 { tr }
35038 {
35039 { \dim_eval:n { \box_wd:N #2 } }
35040 \{ \dim \ eval:n {\text{box ht}:N #2 } }35041 }
35042 #3 #1
35043 { bl }
35044 { { 0pt } { \dim_eval:n { -\box_dp:N #2 } } }
35045 #3 #1
35046 { br }
35047 \uparrow35048 { \dim_eval:n { \box_wd:N #2 } }
35049 { \dim_eval:n { -\box_dp:N #2 } }
35050 }
```
\\_\_coffin\_update\_corners:N \\_\_coffin\_gupdate\_corners:N \\_\_coffin\_update\_corners:NN \\_\_coffin\_update\_corners:NNN

(*End of definition for* \\_\_coffin\_update\_corners:N *and others.*)

This function is called when a coffin is set, and updates the poles to reflect the nature of size of the box. Thus this function only alters poles where the default position is dependent on the size of the box. It also does not set poles which are relevant only to

}

vertical coffins.

\\_\_coffin\_update\_poles:N \\_\_coffin\_gupdate\_poles:N \\_\_coffin\_update\_poles:NN \\_\_coffin\_update\_poles:NNN

```
35052 \cs_new_protected:Npn \__coffin_update_poles:N #1
35053 { \__coffin_update_poles:NN #1 \prop_put:Nne }
35054 \cs_new_protected:Npn \__coffin_gupdate_poles:N #1
35055 { \__coffin_update_poles:NN #1 \prop_gput:Nne }
35056 \cs_new_protected:Npn \__coffin_update_poles:NN #1#2
35057 {
35058 \exp_args:Nc \__coffin_update_poles:NNN
35059 { coffin ~ \__coffin_to_value:N #1 ~ poles }
35060 #1 #2
35061 }
35062 \cs_new_protected:Npn \__coffin_update_poles:NNN #1#2#3
35063 {
35064 #3 #1 { hc }
35065 {
35066 { \dim_eval:n { 0.5 \box_wd:N #2 } }
35067 { 0pt } { 0pt } { 1000pt }
35068 }
35069 #3 #1 { r }
35070 {
35071 { \dim_eval:n { \box_wd:N #2 } }
35072 { 0pt } { 0pt } { 1000pt }
35073 }
35074 #3 #1 { vc }
35075 {
35076 { 0pt }
35077 { \dim_eval:n { ( \box_ht:N #2 - \box_dp:N #2 ) / 2 } }
35078 { 1000pt }
35079 { Opt }
35080
35081 #3 #1 { t }
35082 {
35083 { 0pt }
35084 { \dim_eval:n { \box_ht:N #2 } }
35085 { 1000pt }
35086 { 0pt }
35087 }
35088 #3 #1 { b }
35089 {
35090 { 0pt }
35091 { \dim_eval:n { -\box_dp:N #2 } }
35092 { 1000pt }
35093 { 0pt }
35094 }
35095 }
```
(*End of definition for* \\_\_coffin\_update\_poles:N *and others.*)

#### **91.5 Coffins: calculation of pole intersections**

The lead off in finding intersections is to recover the two poles and then hand off to the auxiliary for the actual calculation. There may of course not be an intersection, for which

\\_\_coffin\_calculate\_intersection:Nnn \\_\_coffin\_calculate\_intersection:nnnnnnnn \\_\_coffin\_calculate\_intersection:nnnnnn

```
35096 \cs_new_protected:Npn \__coffin_calculate_intersection:Nnn #1#2#3
35097 {
35098 \__coffin_get_pole:NnN #1 {#2} \l__coffin_pole_a_tl
35099 \__coffin_get_pole:NnN #1 {#3} \l__coffin_pole_b_tl
35100 \bool_set_false:N \l__coffin_error_bool
35101 \exp_last_two_unbraced:Noo
35102 \__coffin_calculate_intersection:nnnnnnnn
35103 \l coffin pole a tl \l coffin pole b tl
35104 \bool_if:NT \l__coffin_error_bool
35105 {
35106 \msg_error:nn { coffin } { no-pole-intersection }
35107 \dim_zero:N \l__coffin_x_dim
35108 \dim_zero:N \l__coffin_y_dim
35109 }
35110 }
```
The two poles passed here each have four values (as dimensions),  $(a, b, c, d)$  and  $(a', b', d')$  $c'$ ,  $d'$ ). These are arguments 1–4 and 5–8, respectively. In both cases *a* and *b* are the co-ordinates of a point on the pole and *c* and *d* define the direction of the pole. Finding the intersection depends on the directions of the poles, which are given by  $d/c$  and  $d'/c'$ . However, if one of the poles is either horizontal or vertical then one or more of *c*, *d*, *c* ′ and  $d'$  are zero and a special case is needed.

```
35111 \cs_new_protected:Npn \_coffin_calculate_intersection:nnnnnnnnn
35112 #1#2#3#4#5#6#7#8
35113 {
```

```
35114 \dim_{\text{compare:}} 183 = \c_{zero\_dim}
```
an error trap is needed.

The case where the first pole is vertical. So the *x*-component of the interaction is at *a*. There is then a test on the second pole: if it is also vertical then there is an error.

```
35115 {
35116 \dim_set:Nn \l__coffin_x_dim {#1}
35117 \dim_{\text{compare:}} 17 = c_{zero\_dim}35118 { \bool_set_true:N \l__coffin_error_bool }
```
The second pole may still be horizontal, in which case the *y*-component of the intersection is  $b'$ . If not,

$$
y = \frac{d'}{c'}(a - a') + b'
$$

with the *x*-component already known to be  $#1$ .

```
35119 {
35120 \dim set:Nn \l coffin v dim
35121 \left\{ \begin{array}{c} \end{array} \right.35122 \dim_{\text{compare}:nNnTF } {\text{#8}} = \c_{\text{zero\_dim}}35123 {#6}
35124 \{35125 \{fp\_to\_dim:n\}35126 \left\{ \begin{array}{c} \end{array} \right.35127 ( \dim_to_fp:n {#8} / \dim_to_fp:n {#7} )
35128 * ( \dim_to_fp:n {#1} - \dim_to_fp:n {#5} )
```

```
35129 + \dim_to_fp:n {#6}
35130 }
35131 }
35132 }
35133 }
35134 }
```
If the first pole is not vertical then it may be horizontal. If so, then the procedure is essentially the same as that already done but with the *x*- and *y*-components interchanged.

```
35135 {
35136 \dim_{\text{compare:}} 144 = c_{\text{zero\_dim}}35137 {
35138 \dim_set:Nn \l__coffin_y_dim {#2}
35139 \dim_{\text{compare}:nNnTF } \{ \#8 \} = \{ \c_{zero\_dim} \}35140 { \backslash } \bool_set_true:N \lceil \l__coffin_error_bool }
35141 \{
```
Now we deal with the case where the second pole may be vertical, or if not we have

$$
x = \frac{c'}{d'}(b - b') + a'
$$

which is again handled by the same auxiliary.

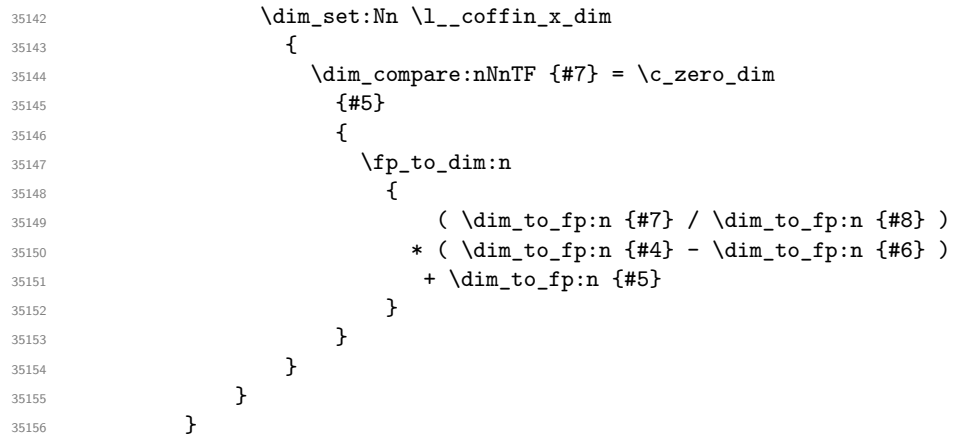

The first pole is neither horizontal nor vertical. To avoid even more complexity, we now work out both slopes and pass to an auxiliary.

<sup>35157</sup> { 35158 \use: e <sup>35159</sup> { <sup>35160</sup> \\_\_coffin\_calculate\_intersection:nnnnnn <sup>35161</sup> { \dim\_to\_fp:n {#4} / \dim\_to\_fp:n {#3} }  $35162$  { \dim\_to\_fp:n {#8} / \dim\_to\_fp:n {#7} } <sup>35163</sup> } <sup>35164</sup> {#1} {#2} {#5} {#6} <sup>35165</sup> } <sup>35166</sup> } <sup>35167</sup> }

Assuming the two poles are not parallel, then the intersection point is found in two steps. First we find the *x*-value with

$$
x = \frac{sa - s'a' - b + b'}{s - s'}
$$

and then finding the *y*-value with

$$
y = s(x - a) + b
$$

 \cs\_set\_protected:Npn \\_\_coffin\_calculate\_intersection:nnnnnn #1#2#3#4#5#6 { \fp\_compare:nNnTF {#1} = {#2} { \bool\_set\_true:N \l\_\_coffin\_error\_bool } { \dim\_set:Nn \l\_\_coffin\_x\_dim { \fp\_to\_dim:n { ( #1 \* \dim\_to\_fp:n {#3} - #2 \* \dim\_to\_fp:n {#5} - \dim\_to\_fp:n {#4} + \dim\_to\_fp:n {#6} ) / ( #1 - #2 ) } } \dim\_set:Nn \l\_\_coffin\_y\_dim { \fp\_to\_dim:n { #1 \* ( \l\_\_coffin\_x\_dim - \dim\_to\_fp:n {#3} ) + \dim\_to\_fp:n {#4} } } } }

(*End of definition for* \\_\_coffin\_calculate\_intersection:Nnn *,* \\_\_coffin\_calculate\_intersection:nnnnnnnn *, and* \\_\_coffin\_calculate\_intersection:nnnnnn*.*)

# **91.6 Affine transformations**

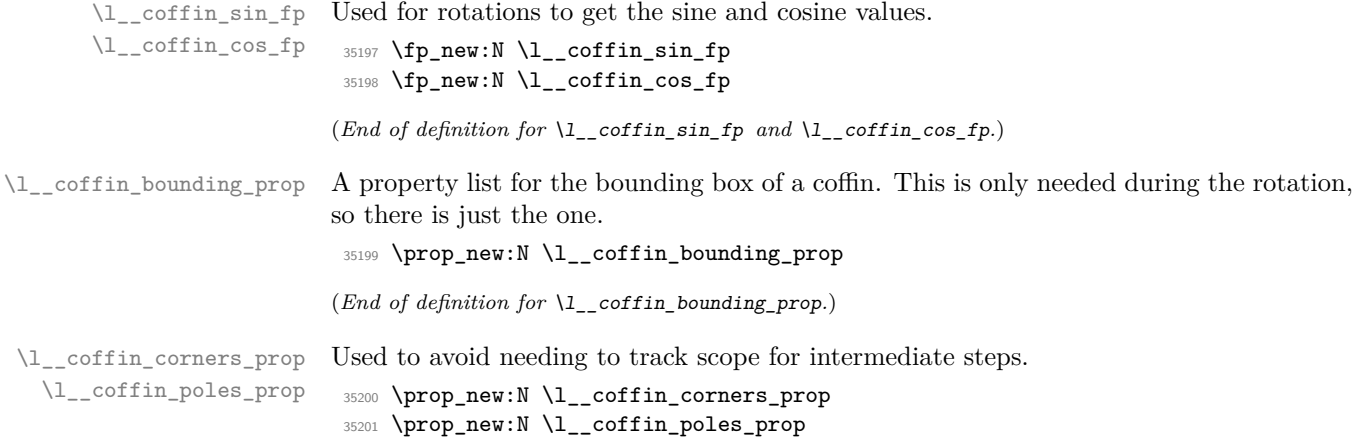

(*End of definition for* \l\_\_coffin\_corners\_prop *and* \l\_\_coffin\_poles\_prop*.*) \l\_coffin\_bounding\_shift\_dim The shift of the bounding box of a coffin from the real content. <sup>35202</sup> \dim\_new:N \l\_\_coffin\_bounding\_shift\_dim (*End of definition for*  $\lceil$  coffin bounding shift dim.) \l\_\_coffin\_left\_corner\_dim \l\_\_coffin\_right\_corner\_dim \l\_\_coffin\_bottom\_corner\_dim \l\_\_coffin\_top\_corner\_dim These are used to hold maxima for the various corner values: these thus define the minimum size of the bounding box after rotation. <sup>35203</sup> \dim\_new:N \l\_\_coffin\_left\_corner\_dim

```
35204 \dim_new:N \l__coffin_right_corner_dim
35205 \dim_new:N \l__coffin_bottom_corner_dim
35206 \dim_new:N \l__coffin_top_corner_dim
```
(*End of definition for* \l\_\_coffin\_left\_corner\_dim *and others.*)

[\coffin\\_rotate:Nn](#page-328-2) \coffin\_rotate:cn [\coffin\\_grotate:Nn](#page-328-2) \coffin\_grotate:cn \\_\_coffin\_rotate:NnNNN

```
Rotating a coffin requires several steps which can be conveniently run together. The sine
and cosine of the angle in degrees are computed. This is then used to set \lceil \cdot \cdot \rceil coffin
sin_fp and \l__coffin_cos_fp, which are carried through unchanged for the rest of
the procedure.
```

```
35207 \cs_new_protected:Npn \coffin_rotate:Nn #1#2
35208 { \__coffin_rotate:NnNNN #1 {#2} \box_rotate:Nn \prop_set_eq:cN \hbox_set:Nn }
35209 \cs_generate_variant:Nn \coffin_rotate:Nn { c }
35210 \cs_new_protected:Npn \coffin_grotate:Nn #1#2
35211 { \__coffin_rotate:NnNNN #1 {#2} \box_grotate:Nn \prop_gset_eq:cN \hbox_gset:Nn }
35212 \cs_generate_variant:Nn \coffin_grotate:Nn { c }
35213 \cs_new_protected:Npn \__coffin_rotate:NnNNN #1#2#3#4#5
35214 {
35215 \fp_set:Nn \l_coffin_sin_fp { sind (#2 ) }
35216 \fp_set:Nn \l__coffin_cos_fp { cosd (#2 ) }
Use a local copy of the property lists to avoid needing to pass the name and scope around.
```

```
35217 \prop_set_eq:Nc \l__coffin_corners_prop
35218 { coffin ~ \_coffin_to_value:N #1 ~ corners }
35219 \prop_set_eq:Nc \l__coffin_poles_prop
35220 { coffin ~ \_coffin_to_value:N #1 ~ poles }
```
The corners and poles of the coffin can now be rotated around the origin. This is best achieved using mapping functions.

```
35221 \prop_map_inline:Nn \l__coffin_corners_prop
35222 { \__coffin_rotate_corner:Nnnn #1 {##1} ##2 }
35223 \prop_map_inline:Nn \l__coffin_poles_prop
35224 { \__coffin_rotate_pole:Nnnnnn #1 {##1} ##2 }
```
The bounding box of the coffin needs to be rotated, and to do this the corners have to be found first. They are then rotated in the same way as the corners of the coffin material itself.

```
35225 \__coffin_set_bounding:N #1
35226 \prop_map_inline:Nn \l__coffin_bounding_prop
35227 { \__coffin_rotate_bounding:nnn {##1} ##2 }
```
At this stage, there needs to be a calculation to find where the corners of the content and the box itself will end up.

```
35228 \ coffin find corner maxima:N #1
35229 \__coffin_find_bounding_shift:
35230 #3 #1 {#2}
```
The correction of the box position itself takes place here. The idea is that the bounding box for a coffin is tight up to the content, and has the reference point at the bottom-left. The *x*-direction is handled by moving the content by the difference in the positions of the bounding box and the content left edge. The *y*-direction is dealt with by moving the box down by any depth it has acquired. The internal box is used here to allow for the next step.

```
35231 \hbox_set:Nn \l_coffin_internal_box
35232 {
35233 \__kernel_kern:n
35234 { \l_coffin bounding shift_dim - \l_coffin left_corner_dim }
35235 \box_move_down:nn { \l__coffin_bottom_corner_dim }
35236 { \box_use:N #1 }
35237 }
```
If there have been any previous rotations then the size of the bounding box will be bigger than the contents. This can be corrected easily by setting the size of the box to the height and width of the content. As this operation requires setting box dimensions and these transcend grouping, the safe way to do this is to use the internal box and to reset the result into the target box.

```
35238 \box_set_ht:Nn \l__coffin_internal_box
35239 { \l__coffin_top_corner_dim - \l__coffin_bottom_corner_dim }
_{35240} \box_set_dp:Nn \l__coffin_internal_box { 0pt }
35241 \box_set_wd:Nn \l__coffin_internal_box
35242 { \lceil \lceil \cdot \rceil \cdot \rceil coffin_right_corner_dim - \lceil \cdot \rceil \cdot \rceil corner_dim }
35243 #5 #1 { \box_use_drop:N \l__coffin_internal_box }
```
The final task is to move the poles and corners such that they are back in alignment with the box reference point.

```
35244 \prop_map_inline:Nn \l__coffin_corners_prop
35245 { \__coffin_shift_corner:Nnnn #1 {##1} ##2 }
35246 \prop_map_inline:Nn \l__coffin_poles_prop
35247 { \__coffin_shift_pole:Nnnnnn #1 {##1} ##2 }
Update the coffin data.
35248 #4 { coffin ~ \__coffin_to_value:N #1 ~ corners }
35249 \l__coffin_corners_prop
35250 #4 { coffin ~ \__coffin_to_value:N #1 ~ poles }
35251 \l__coffin_poles_prop
35252 }
```
(*End of definition for* \coffin\_rotate:Nn *,* \coffin\_grotate:Nn *, and* \\_\_coffin\_rotate:NnNNN*. These functions are documented on page [305.](#page-328-2)*)

\\_\_coffin\_set\_bounding:N The bounding box corners for a coffin are easy enough to find: this is the same code as for the corners of the material itself, but using a dedicated property list.

```
35253 \cs_new_protected:Npn \__coffin_set_bounding:N #1
35254 {
35255 \prop_put:Nne \l__coffin_bounding_prop { tl }
35256 { { 0pt } { \dim_eval:n { \box_ht:N #1 } } }
35257 \prop_put:Nne \l__coffin_bounding_prop { tr }
35258 {
35259 { \dim eval:n { \box wd:N #1 } }
35260 { \dim_eval:n { \box_ht:N #1 } }
35261 }
```

```
{\footnotesize \begin{minipage}{0.4\textwidth} \begin{itemize} \end{itemize} 35262} \begin{itemize} \label{fig:ex1} \end{itemize} 35262} \begin{itemize} \end{itemize} 35262 \end{itemize} 41 }35263 \prop_put:Nne \l__coffin_bounding_prop { bl }
35264 { { Opt } { \dim_use:N \l_coffin_internal_dim } }
35265 \prop_put:Nne \l__coffin_bounding_prop { br }
35266 \qquad \qquad {
35267 { \dim_eval:n { \box_wd:N #1 } }
35268 { \dim_use:N \l__coffin_internal_dim }
35269 }
35270 }
```

```
(End of definition for \__coffin_set_bounding:N.)
```
\\_\_coffin\_rotate\_bounding:nnn \\_\_coffin\_rotate\_corner:Nnnn Rotating the position of the corner of the coffin is just a case of treating this as a vector from the reference point. The same treatment is used for the corners of the material itself and the bounding box.

<sup>35271</sup> \cs\_new\_protected:Npn \\_\_coffin\_rotate\_bounding:nnn #1#2#3  $35272$  { 35273 \ coffin rotate vector:nnNN  ${#2}$   ${#3}$  \l coffin x dim \l coffin y dim <sup>35274</sup> \prop\_put:Nne \l\_\_coffin\_bounding\_prop {#1}  $35275$  { { \dim\_use:N \l\_\_coffin\_x\_dim } { \dim\_use:N \l\_\_coffin\_y\_dim } } <sup>35276</sup> } <sup>35277</sup> \cs\_new\_protected:Npn \\_\_coffin\_rotate\_corner:Nnnn #1#2#3#4 35278 **{** <sup>35279</sup> \\_\_coffin\_rotate\_vector:nnNN {#3} {#4} \l\_\_coffin\_x\_dim \l\_\_coffin\_y\_dim <sup>35280</sup> \prop\_put:Nne \l\_\_coffin\_corners\_prop {#2}  $35281$  { { \dim\_use:N \1\_\_coffin\_x\_dim } { \dim\_use:N \1\_\_coffin\_y\_dim } } <sup>35282</sup> }

```
(End of definition for \__coffin_rotate_bounding:nnn and \__coffin_rotate_corner:Nnnn.)
```
\\_\_coffin\_rotate\_pole:Nnnnnn Rotating a single pole simply means shifting the co-ordinate of the pole and its direction. The rotation here is about the bottom-left corner of the coffin.

```
35283 \cs_new_protected:Npn \__coffin_rotate_pole:Nnnnnn #1#2#3#4#5#6
35284 {
35285 \__coffin_rotate_vector:nnNN {#3} {#4} \l__coffin_x_dim \l__coffin_y_dim
35286 \__coffin_rotate_vector:nnNN {#5} {#6}
35287 \l__coffin_x_prime_dim \l__coffin_y_prime_dim
35288 \prop_put:Nne \l__coffin_poles_prop {#2}
35289 \qquad \qquad35290 { \dim_use:N \l__coffin_x_dim } { \dim_use:N \l__coffin_y_dim }
35291 { \dim_use:N \l__coffin_x_prime_dim }
35292 { \dim_use:N \l__coffin_y_prime_dim }
35293 }
35294 }
```
(*End of definition for*  $\setminus$  coffin rotate pole:Nnnnnn.)

\\_\_coffin\_rotate\_vector:nnNN A rotation function, which needs only an input vector (as dimensions) and an output space. The values  $\lceil \cdot \cdot \rceil$  coffin\_cos\_fp and  $\lceil \cdot \cdot \rceil$  coffin\_sin\_fp should previously have been set up correctly. Working this way means that the floating point work is kept to a minimum: for any given rotation the sin and cosine values do no change, after all.

```
35295 \cs_new_protected:Npn \__coffin_rotate_vector:nnNN #1#2#3#4
35296 {
35297 \dim_set:Nn #3
```

```
35298
35299 \fp_to_dim:n
35300 {
35301 \dim_to_fp:n {#1} * \l__coffin_cos_fp
35302 - \dim_to_fp:n {#2} * \l__coffin_sin_fp
35303 }
35304 }
35305 \dim_set:Nn #4
35306 {
35307 \fp_to_dim:n
35308 {
35309 \dim_to_fp:n {#1} * \l__coffin_sin_fp
35310 + \dim_to_fp:n {#2} * \l__coffin_cos_fp
35311 }
35312 }
35313 }
```
(*End of definition for* \\_\_coffin\_rotate\_vector:nnNN*.*)

\\_\_coffin\_find\_corner\_maxima:N \\_\_coffin\_find\_corner\_maxima\_aux:nn

The idea here is to find the extremities of the content of the coffin. This is done by looking for the smallest values for the bottom and left corners, and the largest values for the top and right corners. The values start at the maximum dimensions so that the case where all are positive or all are negative works out correctly.

```
35314 \cs_new_protected:Npn \__coffin_find_corner_maxima:N #1
35315 {
35316 \dim_set:Nn \l__coffin_top_corner_dim { -\c_max_dim }
35317 \dim_set:Nn \l__coffin_right_corner_dim { -\c_max_dim }
35318 \dim_set:Nn \l__coffin_bottom_corner_dim { \c_max_dim }
35319 \dim_set:Nn \l_coffin_left_corner_dim { \c_max_dim }
35320 \prop_map_inline:Nn \l__coffin_corners_prop
35321 { \__coffin_find_corner_maxima_aux:nn ##2 }
35322 }
35323 \cs_new_protected:Npn \__coffin_find_corner_maxima_aux:nn #1#2
35324 {
35325 \dim_set:Nn \l__coffin_left_corner_dim
35326 { \dim_min:nn { \l__coffin_left_corner_dim } {#1} }
35327 \dim_set:Nn \l__coffin_right_corner_dim
35328 { \dim_max:nn { \l__coffin_right_corner_dim } {#1} }
35329 \dim_set:Nn \l__coffin_bottom_corner_dim
35330 { \dim_min:nn { \l__coffin_bottom_corner_dim } {#2} }
35331 \dim_set:Nn \l__coffin_top_corner_dim
35332 { \dim_max:nn { \l__coffin_top_corner_dim } {#2} }
35333 }
```
(*End of definition for* \\_\_coffin\_find\_corner\_maxima:N *and* \\_\_coffin\_find\_corner\_maxima\_aux:nn*.*)

\\_\_coffin\_find\_bounding\_shift: \\_\_coffin\_find\_bounding\_shift\_aux:nn The approach to finding the shift for the bounding box is similar to that for the corners. However, there is only one value needed here and a fixed input property list, so things are a bit clearer.

```
35334 \cs_new_protected:Npn \__coffin_find_bounding_shift:
35335 {
35336 \dim_set:Nn \l_coffin_bounding_shift_dim { \c_max_dim }
35337 \prop_map_inline:Nn \l__coffin_bounding_prop
35338 { \__coffin_find_bounding_shift_aux:nn ##2 }
```

```
35339 }
35340 \cs_new_protected:Npn \__coffin_find_bounding_shift_aux:nn #1#2
35341 {
35342 \dim set:Nn \l coffin bounding shift dim
35343 { \dim_min:nn { \l__coffin_bounding_shift_dim } {#1} }
35344 }
```
(*End of definition for* \\_\_coffin\_find\_bounding\_shift: *and* \\_\_coffin\_find\_bounding\_shift\_aux:nn*.*)

\\_\_coffin\_shift\_corner:Nnnn \\_\_coffin\_shift\_pole:Nnnnnn Shifting the corners and poles of a coffin means subtracting the appropriate values from the *x*- and *y*-components. For the poles, this means that the direction vector is unchanged.

```
35345 \cs_new_protected:Npn \__coffin_shift_corner:Nnnn #1#2#3#4
35346 {
35347 \prop_put:Nne \l__coffin_corners_prop {#2}
35348 {
35349 { \dim_eval:n { #3 - \l__coffin_left_corner_dim } }
35350 { \dim_eval:n { #4 - \l_coffin_bottom_corner_dim } }
35351 }
35352 }
35353 \cs_new_protected:Npn \__coffin_shift_pole:Nnnnnn #1#2#3#4#5#6
35354 {
35355 \prop_put:Nne \l__coffin_poles_prop {#2}
35356 {
35357 \{ \dim_{eval:n} \{ #3 - \lceil \ldots \rfloor\} \}35358 { \dim_eval:n { #4 - \l__coffin_bottom_corner_dim } }
35359 {#5} {#6}<br>35360 }
35360 }
35361 }
```
(*End of definition for* \\_\_coffin\_shift\_corner:Nnnn *and* \\_\_coffin\_shift\_pole:Nnnnnn*.*)

```
\l__coffin_scale_x_fp
       \lvert \mathcal{L}\rvert_coffin_scale_y_fp
                                  Storage for the scaling factors in x and y, respectively.
                                    35362 \fp_new:N \l__coffin_scale_x_fp
                                    35363 \fp_new:N \l__coffin_scale_y_fp
                                   (End of definition for \lceil coffin scale x fp and \lceil coffin scale y fp.)
     \l__coffin_scaled_total_height_dim
\l__coffin_scaled_width_dim
                                  When scaling, the values given have to be turned into absolute values.
```
<sup>35364</sup> \dim\_new:N \l\_\_coffin\_scaled\_total\_height\_dim <sup>35365</sup> \dim\_new:N \l\_\_coffin\_scaled\_width\_dim

(*End of definition for* \l\_\_coffin\_scaled\_total\_height\_dim *and* \l\_\_coffin\_scaled\_width\_dim*.*)

[\coffin\\_resize:Nnn](#page-328-3) \coffin\_resize:cnn [\coffin\\_gresize:Nnn](#page-328-3) \coffin\_gresize:cnn \\_\_coffin\_resize:NnnNN Resizing a coffin begins by setting up the user-friendly names for the dimensions of the coffin box. The new sizes are then turned into scale factor. This is the same operation as takes place for the underlying box, but that operation is grouped and so the same calculation is done here.

```
35366 \cs_new_protected:Npn \coffin_resize:Nnn #1#2#3
35367 {
35368 \__coffin_resize:NnnNN #1 {#2} {#3}
35369 \box_resize_to_wd_and_ht_plus_dp:Nnn
35370 \prop_set_eq:cN
35371 }
```

```
35372 \cs_generate_variant:Nn \coffin_resize:Nnn { c }
35373 \cs_new_protected:Npn \coffin_gresize:Nnn #1#2#3
35374 {
35375 \ coffin resize:NnnNN #1 {#2} {#3}
35376 \box_gresize_to_wd_and_ht_plus_dp:Nnn
35377 \prop_gset_eq:cN
35378 }
35379 \cs_generate_variant:Nn \coffin_gresize:Nnn { c }
35380 \cs_new_protected:Npn \__coffin_resize:NnnNN #1#2#3#4#5
35381 {
35382 \fp_set:Nn \l__coffin_scale_x_fp
35383 { \dim_to_fp:n {#2} / \dim_to_fp:n { \coffin_wd:N #1 } }
35384 \fp_set:Nn \l__coffin_scale_y_fp
35385 \left\{ \begin{array}{c} 1 \end{array} \right\}35386 \dim to fp:n {#3}
35387 / \dim_to_fp:n { \coffin_ht:N #1 + \coffin_dp:N #1 }
35388 }
35389 #4 #1 {#2} {#3}
35390 \__coffin_resize_common:NnnN #1 {#2} {#3} #5
35391 }
```

```
(End of definition for \coffin_resize:Nnn , \coffin_gresize:Nnn , and \__coffin_resize:NnnNN. These
functions are documented on page 305.)
```
coffin resize common:NnnN The poles and corners of the coffin are scaled to the appropriate places before actually resizing the underlying box.

```
35392 \cs_new_protected:Npn \__coffin_resize_common:NnnN #1#2#3#4
35393 {
35394 \prop_set_eq:Nc \l__coffin_corners_prop
35395 { coffin ~ \ _ coffin_to_value:N #1 ~ corners }
35396 \prop_set_eq:Nc \l__coffin_poles_prop
35397 { coffin \sim \ coffin_to_value:N #1 \sim poles }
35398 \prop_map_inline:Nn \l__coffin_corners_prop
35399 { \__coffin_scale_corner:Nnnn #1 {##1} ##2 }
35400 \prop_map_inline:Nn \l__coffin_poles_prop
35401 { \__coffin_scale_pole:Nnnnnn #1 {##1} ##2 }
```
Negative *x*-scaling values place the poles in the wrong location: this is corrected here.

```
35402 \fp_compare:nNnT \l__coffin_scale_x_fp < \c_zero_fp
35403 {
35404 \prop_map_inline:Nn \l__coffin_corners_prop
35405 { \ coffin_x_shift_corner:Nnnn #1 {##1} ##2 }
35406 \prop_map_inline:Nn \l__coffin_poles_prop
35407 { \__coffin_x_shift_pole:Nnnnnn #1 {##1} ##2 }
35408 }
35409 #4 { coffin ~ \ coffin to value:N #1 ~ corners }
35410 \l__coffin_corners_prop
35411 #4 { coffin ~ \_coffin_to_value:N #1 ~ poles }
35412 \l__coffin_poles_prop
35413 }
```
(*End of definition for* \\_\_coffin\_resize\_common:NnnN*.*)

[\coffin\\_scale:Nnn](#page-328-4) \coffin\_scale:cnn [\coffin\\_gscale:Nnn](#page-328-4) \coffin\_gscale:cnn \coffin\_scale:NnnNN

For scaling, the opposite calculation is done to find the new dimensions for the coffin. Only the total height is needed, as this is the shift required for corners and poles. The

scaling is done the T<sub>EX</sub> way as this works properly with floating point values without needing to use the fp module.

```
35414 \cs_new_protected:Npn \coffin_scale:Nnn #1#2#3
35415 { \__coffin_scale:NnnNN #1 {#2} {#3} \box_scale:Nnn \prop_set_eq:cN }
35416 \cs_generate_variant:Nn \coffin_scale:Nnn { c }
35417 \cs_new_protected:Npn \coffin_gscale:Nnn #1#2#3
35418 { \__coffin_scale:NnnNN #1 {#2} {#3} \box_gscale:Nnn \prop_gset_eq:cN }
35419 \cs_generate_variant:Nn \coffin_gscale:Nnn { c }
35420 \cs_new_protected:Npn \__coffin_scale:NnnNN #1#2#3#4#5
35421 {
35422 \fp_set:Nn \l__coffin_scale_x_fp {#2}
35423 \fp_set:Nn \l__coffin_scale_y_fp {#3}
35424 #4 #1 { \l_coffin_scale_x_fp } { \l_coffin_scale_y_fp }
35425 \dim_set:Nn \l__coffin_internal_dim
35426 { \coffin_ht:N #1 + \coffin_dp:N #1 }
35427 \dim_set:Nn \l__coffin_scaled_total_height_dim
\texttt{35428} \qquad \{ \ \texttt{\l}_coffin\_scale\_y\_fp } \ \ \texttt{\l}_coffin\_internal\_dim } \}35429 \dim_set:Nn \l__coffin_scaled_width_dim
\texttt{35430} \qquad \{ -\tp\_abs:n \; \lq \lq \lq\_coffin\_scale\_x\_fp \; \lq \; coffin\_wd:N \; \#1 \; \}35431 \__coffin_resize_common:NnnN #1
35432 { \l_coffin_scaled_width_dim } { \l_coffin_scaled_total_height_dim }
35433 #5
35434 }
```
(*End of definition for* \coffin\_scale:Nnn *,* \coffin\_gscale:Nnn *, and* \coffin\_scale:NnnNN*. These functions are documented on page [305.](#page-328-4)*)

 $\setminus$  coffin scale vector:nnNN This functions scales a vector from the origin using the pre-set scale factors in *x* and *y*. This is a much less complex operation than rotation, and as a result the code is a lot clearer.

```
35435 \cs_new_protected:Npn \__coffin_scale_vector:nnNN #1#2#3#4
35436 {
35437 \dim set:Nn #3
35438 { \fp_to_dim:n { \dim_to_fp:n {#1} * \l__coffin_scale_x_fp } }
35439 \dim set:Nn #4
35440 { \fp_to_dim:n { \dim_to_fp:n {#2} * \l__coffin_scale_y_fp } }
35441 }
```
(*End of definition for* \\_\_coffin\_scale\_vector:nnNN*.*)

{#5} {#6}

\\_\_coffin\_scale\_corner:Nnnn \\_\_coffin\_scale\_pole:Nnnnnn Scaling both corners and poles is a simple calculation using the preceding vector scaling. \cs\_new\_protected:Npn \\_\_coffin\_scale\_corner:Nnnn #1#2#3#4 { \\_\_coffin\_scale\_vector:nnNN {#3} {#4} \l\_\_coffin\_x\_dim \l\_\_coffin\_y\_dim \prop\_put:Nne \l\_\_coffin\_corners\_prop {#2} { { \dim\_use:N \1\_\_coffin\_x\_dim } { \dim\_use:N \1\_\_coffin\_y\_dim } } } \cs\_new\_protected:Npn \\_\_coffin\_scale\_pole:Nnnnnn #1#2#3#4#5#6 { \\_\_coffin\_scale\_vector:nnNN {#3} {#4} \l\_\_coffin\_x\_dim \l\_\_coffin\_y\_dim \prop\_put:Nne \l\_\_coffin\_poles\_prop {#2}  $\left\{ \begin{array}{ccc} 35452 & & \end{array} \right\}$ { \dim\_use:N \l\_\_coffin\_x\_dim } { \dim\_use:N \l\_\_coffin\_y\_dim }

<sup>35455</sup> } <sup>35456</sup> }

(*End of definition for* \\_\_coffin\_scale\_corner:Nnnn *and* \\_\_coffin\_scale\_pole:Nnnnnn*.*)

\\_\_coffin\_x\_shift\_corner:Nnnn \\_\_coffin\_x\_shift\_pole:Nnnnnn These functions correct for the *x* displacement that takes place with a negative horizontal scaling.

```
35457 \cs_new_protected:Npn \__coffin_x_shift_corner:Nnnn #1#2#3#4
35458 {
35459 \prop_put:Nne \l__coffin_corners_prop {#2}
35460 {
35461 { \dim_eval:n { #3 + \box_wd:N #1 } } {#4}
35462 }
35463 }
35464 \cs_new_protected:Npn \__coffin_x_shift_pole:Nnnnnn #1#2#3#4#5#6
35465 {
35466 \prop_put:Nne \l__coffin_poles_prop {#2}
35467 \{35468 { \dim_eval:n { #3 + \box_wd:N #1 } } {#4}
35469 {#5} {#6}
35470 }
35471 }
```
(*End of definition for* \\_\_coffin\_x\_shift\_corner:Nnnn *and* \\_\_coffin\_x\_shift\_pole:Nnnnnn*.*)

#### **91.7 Aligning and typesetting of coffins**

This command joins two coffins, using a horizontal and vertical pole from each coffin and making an offset between the two. The result is stored as the as a third coffin, which has all of its handles reset to standard values. First, the more basic alignment function is used to get things started.

```
35472 \cs_new_protected:Npn \coffin_join:NnnNnnnn #1#2#3#4#5#6#7#8
35473 {
35474 \__coffin_join:NnnNnnnnN #1 {#2} {#3} #4 {#5} {#6} {#7} {#8}
35475 \coffin_set_eq:NN
35476 }
35477 \cs_generate_variant:Nn \coffin_join:NnnNnnnn { c , Nnnc , cnnc }
35478 \cs_new_protected:Npn \coffin_gjoin:NnnNnnnn #1#2#3#4#5#6#7#8
35470 {
35480 \_coffin_join:NnnNnnnnN #1 {#2} {#3} #4 {#5} {#6} {#7} {#8}
35481 \coffin_gset_eq:NN
35482 }
35483 \cs_generate_variant:Nn \coffin_gjoin:NnnNnnnn { c , Nnnc , cnnc }
35484 \cs_new_protected:Npn \__coffin_join:NnnNnnnnN #1#2#3#4#5#6#7#8#9
35485 {
35486 \__coffin_align:NnnNnnnnN
35487 #1 {#2} {#3} #4 {#5} {#6} {#7} {#8} \l__coffin_aligned_coffin
```
Correct the placement of the reference point. If the *x*-offset is negative then the reference point of the second box is to the left of that of the first, which is corrected using a kern. On the right side the first box might stick out, which would show up if it is wider than the sum of the *x*-offset and the width of the second box. So a second kern may be needed.

<sup>35488</sup> \hbox\_set:Nn \l\_\_coffin\_aligned\_coffin

[\coffin\\_join:NnnNnnnn](#page-329-1) \coffin\_join:cnnNnnnn \coffin\_join:Nnncnnnn \coffin\_join:cnncnnnn [\coffin\\_gjoin:NnnNnnnn](#page-329-1) \coffin\_gjoin:cnnNnnnn \coffin\_gjoin:Nnncnnnn \coffin\_gjoin:cnncnnnn \\_\_coffin\_join:NnnNnnnnN

```
35489 {
35490 \dim_compare:nNnT { \l__coffin_offset_x_dim } < \c_zero_dim
35491 { \ kernel kern:n { -\l coffin offset x dim } }
35492 \hbox_unpack:N \l__coffin_aligned_coffin
35493 \dim_set:Nn \l__coffin_internal_dim
\{ \lceil \Delta \rceil = \delta \} \{ \lceil \Delta \rceil = \delta \} \{ \lceil \Delta \rceil = \delta \} \{ \lceil \Delta \rceil = \delta \} \{ \lceil \Delta \rceil = \delta \} \{ \lceil \Delta \rceil = \delta \} \{ \lceil \Delta \rceil = \delta \} \{ \lceil \Delta \rceil = \delta \} \{ \lceil \Delta \rceil = \delta \} \{ \lceil \Delta \rceil = \delta \} \{ \lceil \Delta \rceil = \delta \} \{ \lceil \Delta \rceil = \delta \} \{ \l35495 \dim_compare:nNnT \l__coffin_internal_dim < \c_zero_dim
35496 { \_kernel_kern:n { -\l_coffin_internal_dim } }
35497 }
```
The coffin structure is reset, and the corners are cleared: only those from the two parent coffins are needed.

```
35498 \__coffin_reset_structure:N \l__coffin_aligned_coffin
35499 \prop_clear:c
35500 {
35501 coffin ~ \__coffin_to_value:N \l__coffin_aligned_coffin
35502 \c_space_tl corners
35503 }
35504 \__coffin_update_poles:N \l__coffin_aligned_coffin
```
The structures of the parent coffins are now transferred to the new coffin, which requires that the appropriate offsets are applied. That then depends on whether any shift was needed.

```
35505 \dim_compare:nNnTF \l__coffin_offset_x_dim < \c_zero_dim
35506 {
35507 \ coffin offset poles:Nnn #1 { -\l coffin offset x dim } { 0pt }
35508 \ coffin offset poles:Nnn #4 { 0pt } { \l coffin offset y dim }
35509 \__coffin_offset_corners:Nnn #1 { -\l__coffin_offset_x_dim } { 0pt }
35510 \ coffin_offset_corners:Nnn #4 { Opt } { \l_coffin_offset_y_dim }
35511 }
35512 {
35513 \__coffin_offset_poles:Nnn #1 { 0pt } { 0pt }
35514 \__coffin_offset_poles:Nnn #4
35515 { \l_coffin_offset_x_dim } { \l_coffin_offset_y_dim }
35516 \__coffin_offset_corners:Nnn #1 { 0pt } { 0pt }
35517 \__coffin_offset_corners:Nnn #4
35518 { \l_coffin_offset_x_dim } { \l_coffin_offset_y_dim }
35519 }
35520 \__coffin_update_vertical_poles:NNN #1 #4 \l__coffin_aligned_coffin
35521 #9 #1 \l__coffin_aligned_coffin
35522 }
```
(*End of definition for* \coffin\_join:NnnNnnnn *,* \coffin\_gjoin:NnnNnnnn *, and* \\_\_coffin\_join:NnnNnnnnN*. These functions are documented on page [306.](#page-329-1)*)

A more simple version of the above, as it simply uses the size of the first coffin for the new one. This means that the work here is rather simplified compared to the above code. The function used when marking a position is hear also as it is similar but without the structure updates.

```
35523 \cs_new_protected:Npn \coffin_attach:NnnNnnnn #1#2#3#4#5#6#7#8
35524 {
35525 \__coffin_attach:NnnNnnnnN #1 {#2} {#3} #4 {#5} {#6} {#7} {#8}
35526 \coffin_set_eq:NN
35527 }
35528 \cs generate variant:Nn \coffin attach:NnnNnnnn { c , Nnnc , cnnc }
```
[\coffin\\_attach:NnnNnnnn](#page-329-2) \coffin\_attach:cnnNnnnn \coffin\_attach:Nnncnnnn \coffin\_attach:cnncnnnn [\coffin\\_gattach:NnnNnnnn](#page-329-2) \coffin\_gattach:cnnNnnnn \coffin\_gattach:Nnncnnnn \coffin\_gattach:cnncnnnn \\_coffin\_attach:NnnNnnnnN \\_\_coffin\_attach\_mark:NnnNnnnn

```
35529 \cs_new_protected:Npn \coffin_gattach:NnnNnnnn #1#2#3#4#5#6#7#8
35530 \{35531 \__coffin_attach:NnnNnnnnN #1 {#2} {#3} #4 {#5} {#6} {#7} {#8}
35532 \coffin_gset_eq:NN
35533 }
35534 \cs_generate_variant:Nn \coffin_gattach:NnnNnnnn { c , Nnnc , cnnc }
35535 \cs_new_protected:Npn \__coffin_attach:NnnNnnnnN #1#2#3#4#5#6#7#8#9
35536 {
35537 \__coffin_align:NnnNnnnnN
35538 #1 {#2} {#3} #4 {#5} {#6} {#7} {#8} \l__coffin_aligned_coffin
35539 \box_set_ht:Nn \l__coffin_aligned_coffin { \box_ht:N #1 }
35540 \box_set_dp:Nn \l__coffin_aligned_coffin { \box_dp:N #1 }
\verb|35541| | box_set_wd:Nn \l_coffin_aligned_coffin { \boxtimes_wd:N #1 } }35542 \__coffin_reset_structure:N \l__coffin_aligned_coffin
35543 \prop_set_eq:cc
35544 {
35545 coffin ~ \__coffin_to_value:N \l__coffin_aligned_coffin
35546 \c_space_tl corners
35547 }
35548 { coffin ~ \__coffin_to_value:N #1 ~ corners }
35549 \__coffin_update_poles:N \l__coffin_aligned_coffin
35550 \__coffin_offset_poles:Nnn #1 { 0pt } { 0pt }
35551 \__coffin_offset_poles:Nnn #4
35552 { \l_coffin_offset_x_dim } { \l_coffin_offset_y_dim }
35553 \__coffin_update_vertical_poles:NNN #1 #4 \l__coffin_aligned_coffin
35554 #9 #1 \l__coffin_aligned_coffin
35555 }
35556 \cs_new_protected:Npn \__coffin_attach_mark:NnnNnnnn #1#2#3#4#5#6#7#8
35557 {
35558 \__coffin_align:NnnNnnnnN
35559 #1 {#2} {#3} #4 {#5} {#6} {#7} {#8} \l__coffin_aligned_coffin
35560 \box_set_ht:Nn \l__coffin_aligned_coffin { \box_ht:N #1 }
35561 \box_set_dp:Nn \l__coffin_aligned_coffin { \box_dp:N #1 }
35562 \box_set_wd:Nn \l__coffin_aligned_coffin { \box_wd:N #1 }
35563 \box_set_eq:NN #1 \l__coffin_aligned_coffin
35564 }
```
(*End of definition for* \coffin\_attach:NnnNnnnn *and others. These functions are documented on page [306.](#page-329-2)*)

\\_\_coffin\_align:NnnNnnnnN The internal function aligns the two coffins into a third one, but performs no corrections on the resulting coffin poles. The process begins by finding the points of intersection for the poles for each of the input coffins. Those for the first coffin are worked out after those for the second coffin, as this allows the 'primed' storage area to be used for the second coffin. The 'real' box offsets are then calculated, before using these to re-box the input coffins. The default poles are then set up, but the final result depends on how the bounding box is being handled.

```
35565 \cs_new_protected:Npn \__coffin_align:NnnNnnnnN #1#2#3#4#5#6#7#8#9
35566 {
35567 \__coffin_calculate_intersection:Nnn #4 {#5} {#6}
35568 \dim_set:Nn \l__coffin_x_prime_dim { \l__coffin_x_dim }
35569 \dim_set:Nn \l__coffin_y_prime_dim { \l__coffin_y_dim }
35570 \__coffin_calculate_intersection:Nnn #1 {#2} {#3}
35571 \dim_set:Nn \l__coffin_offset_x_dim
```

```
35572 { \lceil \lceil \cdot \rceil coffin_x_dim - \lceil \cdot \rceil coffin_x_prime_dim + #7 }
35573 \dim_set:Nn \l__coffin_offset_y_dim
35574 { \l_coffin_y_dim - \l_coffin_y_prime_dim + #8 }
35575 \hbox_set:Nn \l__coffin_aligned_internal_coffin
35576 {
35577 \box_use:N #1
35578 \_kernel_kern:n { -\box_wd:N #1 }
35579 \__kernel_kern:n { \l__coffin_offset_x_dim }
35580 \box_move_up:nn { \l__coffin_offset_y_dim } { \box_use:N #4 }
35581 }
35582 \coffin_set_eq:NN #9 \l__coffin_aligned_internal_coffin
35583 }
```
(*End of definition for*  $\Diamond$  coffin align:NnnNnnnnN.)

\\_\_coffin\_offset\_poles:Nnn \\_\_coffin\_offset\_pole:Nnnnnnn Transferring structures from one coffin to another requires that the positions are updated by the offset between the two coffins. This is done by mapping over the property list of the source coffins, moving as appropriate and saving to the new coffin data structures. The test for a - means that the structures from the parent coffins are uniquely labelled and do not depend on the order of alignment. The pay off for this is that - should not be used in coffin pole or handle names, and that multiple alignments do not result in a whole set of values.

```
35584 \cs_new_protected:Npn \__coffin_offset_poles:Nnn #1#2#3
35585 {
35586 \prop_map_inline:cn { coffin ~ \__coffin_to_value:N #1 ~ poles }
35587 { \__coffin_offset_pole:Nnnnnnn #1 {##1} ##2 {#2} {#3} }
35588 }
35589 \cs_new_protected:Npn \__coffin_offset_pole:Nnnnnnn #1#2#3#4#5#6#7#8
35590 {
35591 \dim_set:Nn \l__coffin_x_dim { #3 + #7 }
35592 \dim_set:Nn \l__coffin_y_dim { #4 + #8 }
35593 \tl if in:nnTF {#2} { - }
35594 { \tl_set:Nn \l__coffin_internal_tl { {#2} } }
35595 { \tl_set:Nn \l_coffin_internal_tl { { #1 - #2 } } }
35596 \exp_last_unbraced:NNo \__coffin_set_pole:Nne \l__coffin_aligned_coffin
35597 { \lceil \cdot \rceil { \lceil \cdot \cdot \rceil coffin_internal_tl }
35598 {
35599 { \dim_use:N \l__coffin_x_dim } { \dim_use:N \l__coffin_y_dim }
35600 {#5} {#6}<br>35601 }
35601 }
35602 }
```
(*End of definition for* \\_\_coffin\_offset\_poles:Nnn *and* \\_\_coffin\_offset\_pole:Nnnnnnn*.*)

\\_\_coffin\_offset\_corners:Nnn \\_\_coffin\_offset\_corner:Nnnnn

Saving the offset corners of a coffin is very similar, except that there is no need to worry about naming: every corner can be saved here as order is unimportant.

```
35603 \cs_new_protected:Npn \__coffin_offset_corners:Nnn #1#2#3
35604 {
35605 \prop_map_inline:cn { coffin ~ \__coffin_to_value:N #1 ~ corners }
35606 { \__coffin_offset_corner:Nnnnn #1 {##1} ##2 {#2} {#3} }
35607 }
35608 \cs_new_protected:Npn \__coffin_offset_corner:Nnnnn #1#2#3#4#5#6
35609 {
35610 \prop_put:cne
```

```
35611 {
35612 coffin ~ \__coffin_to_value:N \l__coffin_aligned_coffin
35613 \c_space_tl corners
35614 }
35615 { #1 - #2 }
35616 {
35617 { \dim_eval:n { #3 + #5 } }
35618 { \dim_eval:n { #4 + #6 } }
35619 }
35620 }
```
(*End of definition for* \\_\_coffin\_offset\_corners:Nnn *and* \\_\_coffin\_offset\_corner:Nnnnn*.*)

\\_\_coffin\_update\_vertical\_poles:NNN \\_\_coffin\_update\_T:nnnnnnnnN \\_\_coffin\_update\_B:nnnnnnnnN

The T and B poles need to be recalculated after alignment. These functions find the larger absolute value for the poles, but this is of course only logical when the poles are horizontal.

```
35621 \cs_new_protected:Npn \__coffin_update_vertical_poles:NNN #1#2#3
35622 {
35623 \__coffin_get_pole:NnN #3 { #1 -T } \l__coffin_pole_a_tl
35624 \__coffin_get_pole:NnN #3 { #2 -T } \l__coffin_pole_b_tl
35625 \exp_last_two_unbraced:Noo \__coffin_update_T:nnnnnnnnN
35626 \l__coffin_pole_a_tl \l__coffin_pole_b_tl #3
35627 \__coffin_get_pole:NnN #3 { #1 -B } \l__coffin_pole_a_tl
35628 \__coffin_get_pole:NnN #3 { #2 -B } \l__coffin_pole_b_tl
35629 \exp_last_two_unbraced:Noo \__coffin_update_B:nnnnnnnnN
35630 \l__coffin_pole_a_tl \l__coffin_pole_b_tl #3
35631 }
35632 \cs_new_protected:Npn \__coffin_update_T:nnnnnnnnN #1#2#3#4#5#6#7#8#9
35633 {
35634 \dim_compare:nNnTF {#2} < {#6}
35635 {
35636 \__coffin_set_pole:Nne #9 { T }
35637 { { 0pt } {#6} { 1000pt } { 0pt } }
35638 }
35639 {
35640 \__coffin_set_pole:Nne #9 { T }
35641 { { 0pt } {#2} { 1000pt } { 0pt } }
35642 }
35643 }
35644 \cs_new_protected:Npn \__coffin_update_B:nnnnnnnnN #1#2#3#4#5#6#7#8#9
35645 {
35646 \dim_compare:nNnTF {#2} < {#6}
35647 {
35648 \__coffin_set_pole:Nne #9 { B }
35649 { { 0pt } {#2} { 1000pt } { 0pt } }
35650 }
35651 {
35652 \__coffin_set_pole:Nne #9 { B }
35653 { { 0pt } {#6} { 1000pt } { 0pt } }
35654 }
35655 }
```
<sup>(</sup>*End of definition for* \\_\_coffin\_update\_vertical\_poles:NNN *,* \\_\_coffin\_update\_T:nnnnnnnnN *, and* \\_\_coffin\_update\_B:nnnnnnnnN*.*)

\c\_\_coffin\_empty\_coffin An empty-but-horizontal coffin.

```
35656 \coffin_new:N \c__coffin_empty_coffin
35657 \tex_setbox:D \c__coffin_empty_coffin = \tex_hbox:D { }
```

```
(End of definition for \c__coffin_empty_coffin.)
```
[\coffin\\_typeset:Nnnnn](#page-329-3) \coffin\_typeset:cnnnn Typesetting a coffin means aligning it with the current position, which is done using a coffin with no content at all. As well as aligning to the empty coffin, there is also a need to leave vertical mode, if necessary.

```
35658 \cs_new_protected:Npn \coffin_typeset:Nnnnn #1#2#3#4#5
35659 {
35660 \mode_leave_vertical:
35661 \__coffin_align:NnnNnnnnN \c__coffin_empty_coffin { H } { 1 }
35662 #1 {#2} {#3} {#4} {#5} \l__coffin_aligned_coffin
35663 \box_use_drop:N \l__coffin_aligned_coffin 35664 }
35664 }
35665 \cs_generate_variant:Nn \coffin_typeset:Nnnnn { c }
```
(*End of definition for* \coffin\_typeset:Nnnnn*. This function is documented on page [306.](#page-329-3)*)

### **91.8 Coffin diagnostics**

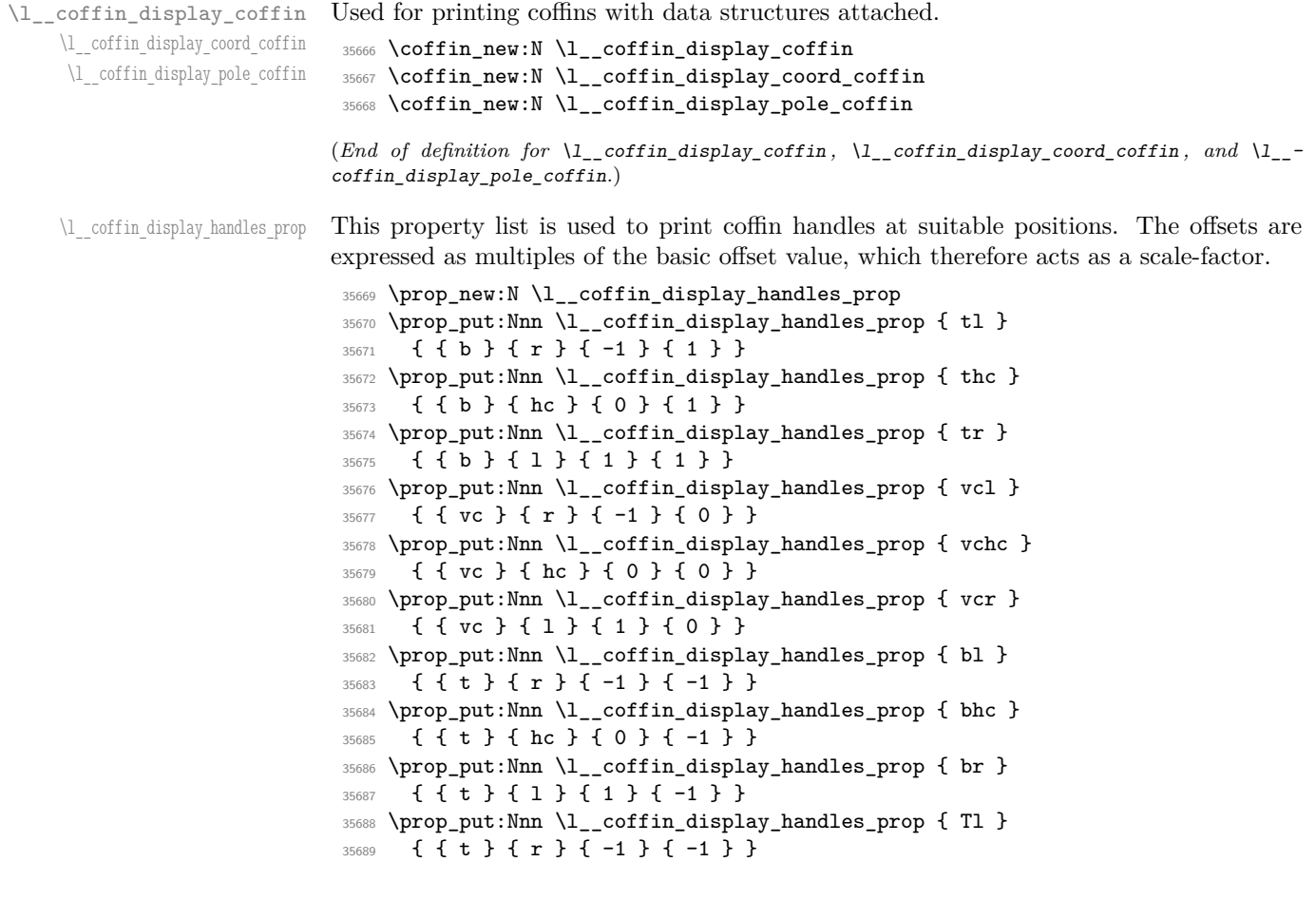

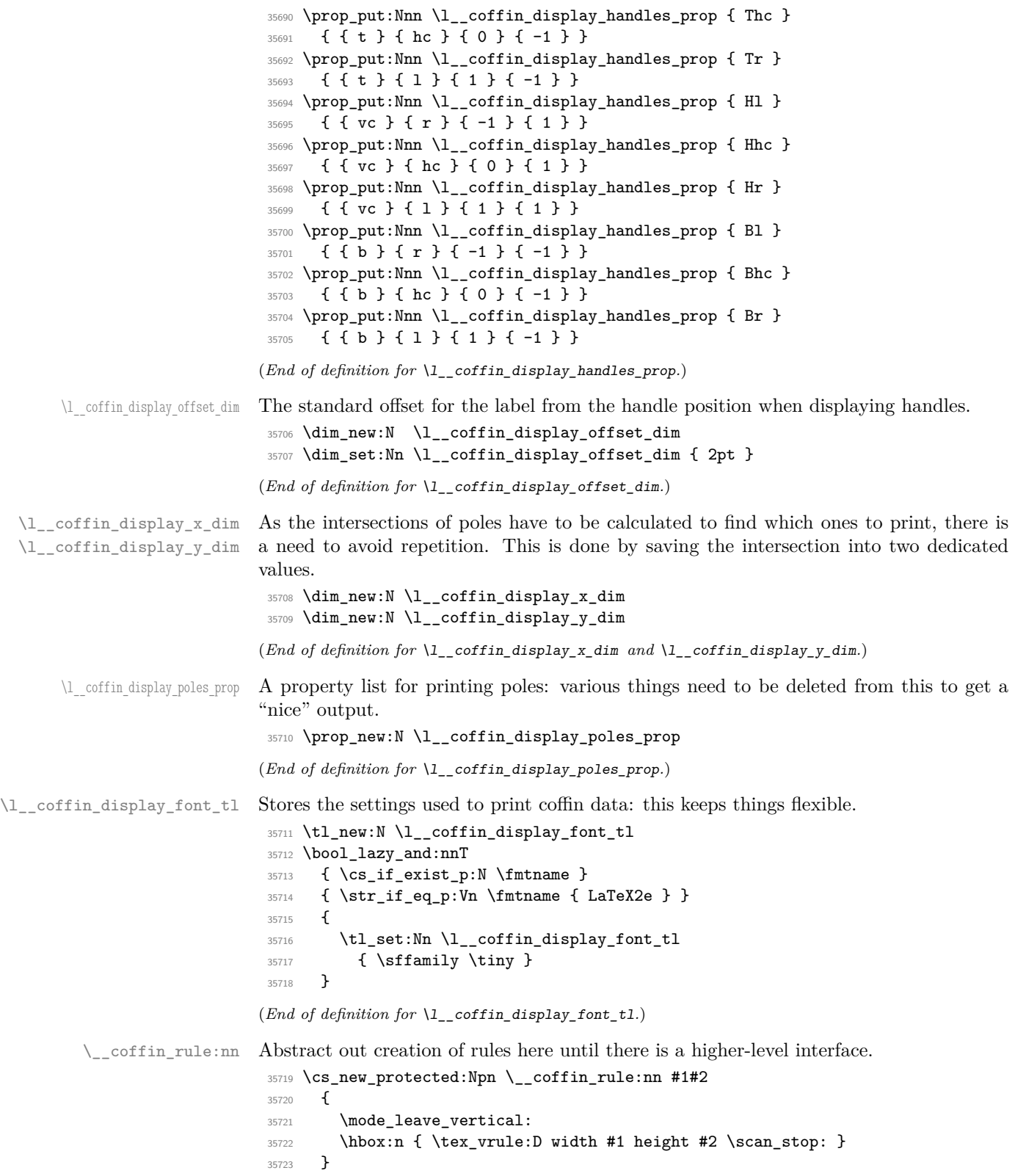

(*End of definition for* \\_\_coffin\_rule:nn*.*)

[\coffin\\_mark\\_handle:Nnnn](#page-330-2) \coffin\_mark\_handle:cnnn \\_\_coffin\_mark\_handle\_aux:nnnnNnn Marking a single handle is relatively easy. The standard attachment function is used, meaning that there are two calculations for the location. However, this is likely to be okay given the load expected. Contrast with the more optimised version for showing all handles which comes next.

```
35724 \cs_new_protected:Npn \coffin_mark_handle:Nnnn #1#2#3#4
35725 {
35726 \hcoffin_set:Nn \l__coffin_display_pole_coffin
35727 \qquad \qquad35728 \color_select:n {#4}
35729 \__coffin_rule:nn { 1pt } { 1pt }
35730 }
35731 \__coffin_attach_mark:NnnNnnnn #1 {#2} {#3}
35732 \l__coffin_display_pole_coffin { hc } { vc } { 0pt } { 0pt }
35733 \hcoffin_set:Nn \l__coffin_display_coord_coffin
35734 {
35735 \color_select:n {#4}
35736 \l__coffin_display_font_tl
35737 ( \tl_to_str:n { #2, #3 })
35738 }
$35739 $\p{prop\_get: NnN \l}_coffin\_display\_hang\_handles\_prop$35740 { #2 #3 } \l coffin internal tl
35741 \quark_if_no_value:NTF \l__coffin_internal_tl
35742 {
35743 \prop_get:NnN \l__coffin_display_handles_prop
35744 \{ #3 #2 \lceil \cdot \rceil \lceil \cdot \rceil \lceil \cdot \rceil \lceil \cdot \rceil \lceil \cdot \rceil35745 \quark_if_no_value:NTF \l__coffin_internal_tl
35746 \left\{ \begin{array}{ccc} 35746 & & & \end{array} \right\}35747 \__coffin_attach_mark:NnnNnnnn #1 {#2} {#3}
35748 \l_coffin_display_coord_coffin { l } { vc }
35749 { 1pt } { 0pt }
35750 }
35751 \left\{ \begin{array}{c} \\ 1 \end{array} \right\}{}_{35752} \exp_last_unbraced:No \__coffin_mark_handle_aux:nnnnNnn
35753 \lceil \frac{1}{2} \cdot \text{coffin}_\text{internal}_\text{t} \rceil + 1 \cdot \lceil \frac{4}{2} \cdot \text{H3} \rceil35754 }
35755 }
35756 {
35757 \exp_last_unbraced:No \__coffin_mark_handle_aux:nnnnNnn
35758 \l coffin internal tl #1 {#2} {#3}
35759 }
35760 }
35761 \cs new protected:Npn \ coffin mark handle aux:nnnnNnn #1#2#3#4#5#6#7
35762 {
35763 \__coffin_attach_mark:NnnNnnnn #5 {#6} {#7}
35764 \l__coffin_display_coord_coffin {#1} {#2}
35765 { #3 \l__coffin_display_offset_dim }
35766 { #4 \l__coffin_display_offset_dim }
35767 }
35768 \cs_generate_variant:Nn \coffin_mark_handle:Nnnn { c }
```
<sup>(</sup>*End of definition for* \coffin\_mark\_handle:Nnnn *and* \\_\_coffin\_mark\_handle\_aux:nnnnNnn*. This function is documented on page [307.](#page-330-2)*)

#### [\coffin\\_display\\_handles:Nn](#page-330-3) \coffin\_display\_handles:cn

\\_\_coffin\_display\_handles\_aux:nnnnnn \\_\_coffin\_display\_handles\_aux:nnnn \\_\_coffin\_display\_attach:Nnnnn Printing the poles starts by removing any duplicates, for which the H poles is used as the definitive version for the baseline and bottom. Two loops are then used to find the combinations of handles for all of these poles. This is done such that poles are removed during the loops to avoid duplication.

```
35769 \cs_new_protected:Npn \coffin_display_handles:Nn #1#2
35770 {
35771 \hcoffin_set:Nn \l__coffin_display_pole_coffin
35772 \{35773 \color select:n {#2}
35774 \_coffin_rule:nn { 1pt } { 1pt } 35775
35775 }
35776 \prop_set_eq:Nc \l__coffin_display_poles_prop
35777 \{ \text{coffin } \sim \text{\_coffin\_to\_value:} \mathbb{N} \neq 1 \sim \text{poles } \}35778 \__coffin_get_pole:NnN #1 { H } \l__coffin_pole_a_tl
35779 \__coffin_get_pole:NnN #1 { T } \l__coffin_pole_b_tl
35780 \tl_if_eq:NNT \l_coffin_pole_a_tl \l_coffin_pole_b_tl
35781 { \prop_remove:Nn \l_coffin_display_poles_prop { T } }
35782 \__coffin_get_pole:NnN #1 { B } \l__coffin_pole_b_tl
35783 \tl_if_eq:NNT \l__coffin_pole_a_tl \l__coffin_pole_b_tl
35784 { \prop_remove:Nn \l_coffin_display_poles_prop { B } }
35785 \coffin_set_eq:NN \l__coffin_display_coffin #1
35786 \prop_map_inline:Nn \l__coffin_display_poles_prop
35787 {
35788 \prop_remove:Nn \l__coffin_display_poles_prop {##1}
35789 \__coffin_display_handles_aux:nnnnnn {##1} ##2 {#2}
35790 }
35791 \box_use_drop:N \l__coffin_display_coffin
35792 }
```
For each pole there is a check for an intersection, which here does not give an error if none is found. The successful values are stored and used to align the pole coffin with the main coffin for output. The positions are recovered from the preset list if available.

```
35793 \cs_new_protected:Npn \__coffin_display_handles_aux:nnnnnn #1#2#3#4#5#6
35794 {
35795 \prop_map_inline:Nn \l__coffin_display_poles_prop
35796 {
35797 \bool_set_false:N \l__coffin_error_bool
35798 \ coffin calculate_intersection:nnnnnnnn {#2} {#3} {#4} {#5} ##2
35799 \bool if:NF \l coffin error bool
35800 \qquad \qquad \qquad \qquad \qquad \qquad \qquad \qquad \qquad \qquad \qquad \qquad \qquad \qquad \qquad \qquad \qquad \qquad \qquad \qquad \qquad \qquad \qquad \qquad \qquad \qquad \qquad \qquad \qquad \qquad \qquad \qquad \qquad \qquad \qquad \qquad \q35801 \dim_set:Nn \l_coffin_display_x_dim { \l_coffin_x_dim }
35802 \dim_set:Nn \l__coffin_display_y_dim { \l__coffin_y_dim }
35803 \__coffin_display_attach:Nnnnn
35804 \l_coffin_display_pole_coffin { hc } { vc }
35805 { 0pt } { 0pt }
35806 \hcoffin_set:Nn \l__coffin_display_coord_coffin
35807 \left\{ \begin{array}{ccc} \end{array} \right.35808 \color_select:n {#6}
35809 \l__coffin_display_font_tl
35810 ( \tl_to_str:n { #1 , ##1 } )
35811 }
35812 \prop_get:NnN \l__coffin_display_handles_prop
35813 { #1 ##1 } \l__coffin_internal_tl
35814 \quark_if_no_value:NTF \l__coffin_internal_tl
```

```
35815 \{35816 \prop_get:NnN \l__coffin_display_handles_prop
35817 \{ \#1 \#1 \} \lceil \lceil \text{coffin}_\text{internal_t}\rceil35818 \quark_if_no_value:NTF \l__coffin_internal_tl
35819 \{35820 \__coffin_display_attach:Nnnnn
\lvert \text{35821} \rvert \lvert \text{20001} \rvert \lvert \text{35821} \rvert \lvert \text{41} \rvert \lvert \text{400} \rvert \lvert \text{50001} \rvert \lvert \text{60001} \rvert \lvert \text{6001} \rvert \lvert \text{6001} \rvert \lvert \text{70001} \rvert \lvert \text{8001} \rvert \lvert \text{70001} \rvert \lvert \text{8001} \35822 { 1pt } { 0pt }
35823 }
35824 \left\{ \begin{array}{c} \end{array} \right.35825 \exp_last_unbraced:No
35826 \__coffin_display_handles_aux:nnnn
\text{35827} \text{1\_coffin\_internal_t1}35828 }
35829 }
3583035831 \exp_last_unbraced:No \__coffin_display_handles_aux:nnnn
35832 \lceil \cdot \rceil \lceil \cdot \rceil \lceil \cdot \rceil \lceil \cdot \rceil \lceil \cdot \rceil \lceil \cdot \rceil \lceil \cdot \rceil \lceil \cdot \rceil35833 }
35834 }
35835 }
35836 }
35837 \cs_new_protected:Npn \__coffin_display_handles_aux:nnnn #1#2#3#4
35838 {
35839 \__coffin_display_attach:Nnnnn
35840 \l__coffin_display_coord_coffin {#1} {#2}
35841 \{ H3 \ l\_{coffin\_display\_offset\_dim } \}35842 { #4 \l__coffin_display_offset_dim }
35843 }
35844 \cs_generate_variant:Nn \coffin_display_handles:Nn { c }
```
This is a dedicated version of **\coffin\_attach:NnnNnnn** with a hard-wired first coffin. As the intersection is already known and stored for the display coffin the code simply uses it directly, with no calculation.

```
35845 \cs_new_protected:Npn \__coffin_display_attach:Nnnnn #1#2#3#4#5
35846 {
35847 \__coffin_calculate_intersection:Nnn #1 {#2} {#3}
35848 \dim_set:Nn \l__coffin_x_prime_dim { \l__coffin_x_dim }
35849 \dim_set:Nn \l__coffin_y_prime_dim { \l__coffin_y_dim }
35850 \dim_set:Nn \l__coffin_offset_x_dim
35851 { \l_coffin_display_x_dim - \l_coffin_x_prime_dim + #4 }
35852 \dim_set:Nn \l__coffin_offset_y_dim
35853 { \lceil \lceil \cdot \rceil \l_coffin_display_y_dim - \lceil \cdot \rceil \l_coffin_y_prime_dim + #5 }
35854 \hbox_set:Nn \l__coffin_aligned_coffin
35855 {
35856 \box_use:N \l__coffin_display_coffin
35857 \_kernel_kern:n { -\box_wd:N \l__coffin_display_coffin }
35858 \__kernel_kern:n { \l__coffin_offset_x_dim }
35859 \box_move_up:nn { \l__coffin_offset_y_dim } { \box_use:N #1 }
35860 }
35861 \box_set_ht:Nn \l__coffin_aligned_coffin
35862 { \box_ht:N \l__coffin_display_coffin }
35863 \box_set_dp:Nn \l__coffin_aligned_coffin
35864 { \box_dp:N \l__coffin_display_coffin }
```

```
35865 \box_set_wd:Nn \l__coffin_aligned_coffin
35866 { \box_wd:N \l__coffin_display_coffin }
35867 \box_set_eq:NN \l__coffin_display_coffin \l__coffin_aligned_coffin
35868 }
```

```
(End of definition for \coffin_display_handles:Nn and others. This function is documented on page
307.)
```
For showing the various internal structures attached to a coffin in a way that keeps things relatively readable. If there is no apparent structure then the code complains.

```
35869 \cs_new_protected:Npn \coffin_show_structure:N
35870 { \ coffin show structure:NN \msg show:nneeee }
35871 \cs generate variant:Nn \coffin show structure:N { c }
35872 \cs_new_protected:Npn \coffin_log_structure:N
35873 { \__coffin_show_structure:NN \msg_log:nneeee }
35874 \cs_generate_variant:Nn \coffin_log_structure:N { c }
35875 \cs_new_protected:Npn \__coffin_show_structure:NN #1#2
35876 {
35877 \__coffin_if_exist:NT #2
35878 {
35879 #1 { coffin } { show }
35880 { \token to str:N #2 }
35881 {
35882 \iow_newline: >~ ht ~=~ \dim_eval:n { \coffin_ht:N #2 }
35883 \iow_newline: >~ dp ~=~ \dim_eval:n { \coffin_dp:N #2 }
35884 \iow_newline: >~ wd ~=~ \dim_eval:n { \coffin_wd:N #2 }
35885 }
35886 {
35887 \prop_map_function:cN
35888 { coffin ~ \__coffin_to_value:N #2 ~ poles }
35889 \msg_show_item_unbraced:nn
35890 }
35891 { }
35892 }
35893 }
```
(*End of definition for* \coffin\_show\_structure:N *,* \coffin\_log\_structure:N *, and* \\_\_coffin\_show\_ structure:NN*. These functions are documented on page [307.](#page-330-4)*)

Essentially a combination of \coffin\_show\_structure:N and \box\_show:Nnn, but we need to avoid having two prompts, so we use  $\text{msg}\text{-}$  instead of  $\text{msg}\text{-}$ show:nneeee in the show case.

```
35894 \cs_new_protected:Npn \coffin_show:N #1
35895 { \coffin_show:Nnn #1 \c_max_int \c_max_int }
35896 \cs generate variant:Nn \coffin show:N { c }
35897 \cs_new_protected:Npn \coffin log:N #1
35898 { \coffin_log:Nnn #1 \c_max_int \c_max_int }
35899 \cs_generate_variant:Nn \coffin_log:N { c }
35900 \cs_new_protected:Npn \coffin_show:Nnn
35901 { \_coffin_show:NNNnn \msg_term:nneeee \box_show:Nnn }
35902 \cs_generate_variant:Nn \coffin_show:Nnn { c }
35903 \cs_new_protected:Npn \coffin_log:Nnn
35904 { \__coffin_show:NNNnn \msg_log:nneeee \box_show:Nnn }
```

```
35905 \cs_generate_variant:Nn \coffin_log:Nnn { c }
```

```
35906 \cs_new_protected:Npn \_coffin_show:NNNnn #1#2#3#4#5
```
[\coffin\\_show:N](#page-330-6) \coffin\_show:c [\coffin\\_log:N](#page-330-6) \coffin\_log:c [\coffin\\_show:Nnn](#page-331-3)

[\coffin\\_show\\_structure:N](#page-330-4) \coffin\_show\_structure:c [\coffin\\_log\\_structure:N](#page-330-5) \coffin\_log\_structure:c \\_\_coffin\_show\_structure:NN

```
\coffin_show:cnn
    \coffin_log:Nnn
    \coffin_log:cnn
\__coffin_show:NNNnn
```
```
35907 {
35908 \__coffin_if_exist:NT #3
35909 {
35910 \__coffin_show_structure:NN #1 #3
35911 #2 #3 {#4} {#5}
35912 }
35913 }
```
(*End of definition for* \coffin\_show:N *and others. These functions are documented on page [307.](#page-330-0)*)

## **91.9 Messages**

```
35914 \msg_new:nnnn { coffin } { no-pole-intersection }
35915 { No~intersection~between~coffin~poles. }
35916 \sqrt{2}35917 LaTeX~was~asked~to~find~the~intersection~between~two~poles,~
35918 but~they~do~not~have~a~unique~meeting~point:~
35919 the~value~(0pt,~0pt)~will~be~used.
35920 }
35921 \msg_new:nnnn { coffin } { unknown }
35922 { Unknown~coffin~'#1'. }
35923 { The~coffin~'#1'~was~never~defined. }
35924 \msg_new:nnnn { coffin } { unknown-pole }
35925 { Pole~'#1'~unknown~for~coffin~'#2'. }
35926 {
35927 LaTeX~was~asked~to~find~a~typesetting~pole~for~a~coffin,~
35928 but~either~the~coffin~does~not~exist~or~the~pole~name~is~wrong.
35929 }
35930 \msg_new:nnn { coffin } { show }
35931 {
35932 Size~of~coffin~#1 : #2 \\
35933 Poles~of~coffin~#1 : #3.
35934 }
35935 ⟨/package⟩
```
## **Chapter 92**

# **l3color implementation**

#### <sup>35936</sup> ⟨∗package⟩

<sup>35937</sup> ⟨@@=color⟩

#### **92.1 Basics**

\l\_\_color\_current\_tl The color currently active for foreground (text, *etc.*) material. This is stored in the form of a color model followed by one or more values. There are four pre-defined models, three of which take numerical values in the range [0*,* 1]:

- gray ⟨gray⟩ Grayscale color with the ⟨*gray*⟩ value running from 0 (fully black) to 1 (fully white)
- cmyk ⟨cyan⟩ ⟨magenta⟩ ⟨yellow⟩ ⟨black⟩
- rgb ⟨red⟩ ⟨green⟩ ⟨blue⟩

Notice that the value are separated by spaces. There is a fourth pre-defined model using a string value and a numerical one:

• spot ⟨name⟩ ⟨tint⟩ A pre-defined spot color, where the ⟨*name*⟩ should be a predefined string color name and the ⟨*tint*⟩ should be in the range [0*,* 1].

Additional models may be created to allow mixing of spot colors. The number of data entries these require will depend on the number of colors to be mixed.

**TEXhackers note:** The content of \l\_\_color\_current\_tl comprises two brace groups, the first containing the color model and the second containing the value(s) applicable in that model.

(*End of definition for* \l\_\_color\_current\_tl*.*)

[\color\\_group\\_begin:](#page-332-0) [\color\\_group\\_end:](#page-332-0) Grouping for color is the same as using the basic \group\_begin: and \group\_end: functions. However, for semantic reasons, they are renamed here.

> <sup>35938</sup> \cs\_new\_eq:NN \color\_group\_begin: \group\_begin: 35939 \cs\_new\_eq:NN \color\_group\_end: \group\_end:

(*End of definition for* \color\_group\_begin: *and* \color\_group\_end:*. These functions are documented on page [309.](#page-332-0)*)

```
\color_ensure_current: A driver-independent wrapper for setting the foreground color to the current color "now".
                          35940 \cs_new_protected:Npn \color_ensure_current:
                          35941 { \_color_select:N \l_color_current_tl }
                          (End of definition for \color_ensure_current:. This function is documented on page 309.)
        \s__color_stop Internal scan marks.
                          35942 \scan_new:N \s__color_stop
                          (End of definition for \s__color_stop.)
     \__color_select:N
  \__color_select_math:N
    \__color_select:nn
                         Take an internal color specification and pass it to the driver. This code is needed to
                         ensure the current color but will also be used by the higher-level material.
                          35943 \cs_new_protected:Npn \__color_select:N #1
                          35944 {
                          35945 \exp_after:wN \__color_select:nn #1
                          35946 \group_insert_after:N \__color_backend_reset:
                          35947 }
                          35948 \cs_new_protected:Npn \__color_select_math:N #1
                          35949 { \exp_after:wN \__color_select:nn #1 }
                          35950 \cs_new_protected:Npn \__color_select:nn #1#2
                          35951 { \use:c { __color_backend_select_ #1 :n } {#2} }
                          (End of definition for \__color_select:N , \__color_select_math:N , and \__color_select:nn.)
  \l__color_current_tl The current color, with the model and
                          35952 \tl_new:N \l__color_current_tl
                          35953 \tl_set:Nn \l__color_current_tl { { gray } { 0 } }
                          (End of definition for \l__color_current_tl.)
```
### **92.2 Predefined color names**

The ability to predefine colors with a name is a key part of this module and means there has to be a method for storing the results. At first sight, it seems natural to follow the usual expl3 model and create a color variable type for the process. That would then allow both local and global colors, constant colors and the like. However, these names need to be accessible in some form at the user level, for selection of colors either simply by name or as part of a more complex expression. This does not require that the full name is exposed but does require that they can be looked up in a predictable way. As such, it is more useful to expose just the color names as part of the interface, with the result that only local color names can be created. (This is also seen for example in key creation in l3keys.) As a result, color names are declarative (no new functions).

Since there is no need to manipulate colors *en masse*, each is stored in a two-part structure: a prop for the colors themselves, and a  $t1$  for the default model for each color.

#### **92.3 Setup**

\1 color internal int \l\_\_color\_internal\_tl <sup>35954</sup> \int\_new:N \l\_\_color\_internal\_int 35955 \tl\_new:N \l\_color\_internal\_tl (*End of definition for* \l\_\_color\_internal\_int *and* \l\_\_color\_internal\_tl*.*) \s\_\_color\_mark Internal scan marks. \s\_\_color\_stop is already defined in l3color-base. <sup>35956</sup> \scan\_new:N \s\_\_color\_mark (*End of definition for* \s\_\_color\_mark*.*) \l\_\_color\_ignore\_error\_bool Used to avoid issuing multiple errors if there is a change-of-model with input container an error. <sup>35957</sup> \bool\_new:N \l\_\_color\_ignore\_error\_bool

(*End of definition for* \l\_\_color\_ignore\_error\_bool*.*)

#### **92.4 Utility functions**

[\color\\_if\\_exist\\_p:n](#page-335-0) [\color\\_if\\_exist:n](#page-335-0)TF guard against a color created in a group, we need to test for entries in the prop. A simple wrapper to avoid needing to have the lookup repeated in too many places.To

```
35958 \prg_new_conditional:Npnn \color_if_exist:n #1 { p , T, F, TF }
35959 {
35960 \prop_if_exist:cTF { l__color_named_ #1 _prop }
35961 {
35962 \prop_if_empty:cTF { l__color_named_ #1 _prop }
35963 \prg_return_false:
35964 \prg_return_true:
35965 }
35966 \prg_return_false:
35967 }
(End of definition for \color_if_exist:nTF. This function is documented on page 312.)
```
\\_\_color\_model:N \\_\_color\_values:N Simple abstractions. <sup>35968</sup> \cs\_new:Npn \\_\_color\_model:N #1 { \exp\_after:wN \use\_i:nn #1 } <sup>35969</sup> \cs\_new:Npn \\_\_color\_values:N #1 { \exp\_after:wN \use\_ii:nn #1 } (*End of definition for* \\_\_color\_model:N *and* \\_\_color\_values:N*.*) \\_\_color\_extract:nNN \\_\_color\_extract:VNN Recover the values for the standard model for a color. <sup>35970</sup> \cs\_new\_protected:Npn \\_\_color\_extract:nNN #1#2#3 <sup>35971</sup> { <sup>35972</sup> \tl\_set\_eq:Nc #2 { l\_\_color\_named\_ #1 \_tl } 35973 \prop\_get:cVN { 1\_\_color\_named\_ #1 \_prop } #2 #3 <sup>35974</sup> } 35975 \cs\_generate\_variant:Nn \\_\_color\_extract:nNN { V } (*End of definition for* \\_\_color\_extract:nNN*.*)

#### **92.5 Model conversion**

\\_\_color\_convert:nnN \\_\_color\_convert:VVN \\_\_color\_convert:nnnN \\_\_color\_convert:nVnN \\_\_color\_convert:nnVN t rgb rgb:wwwww\color convert rgb cmyk:w \\_\_color\_convert\_rgb\_cmyk:nnn \\_\_color\_convert\_rgb\_cmyk:nnnn

```
Model conversion is carried out using standard formulae for base models, as described in
the manual for xcolor (see also the PostScript Language Reference Manual). For other
models direct conversion might not be defined, so we go through the fallback models if
necessary.
```

```
35976 \cs_new_protected:Npn \__color_convert:nnN #1#2#3
35977 { \__color_convert:nnVN {#1} {#2} #3 #3 }
35978 \cs_generate_variant:Nn \__color_convert:nnN { VV }
35979 \cs_generate_variant:Nn \exp_last_unbraced:Nf { c }
35980 \cs_new_protected:Npn \__color_convert:nnnN #1#2#3#4
35981 {
35982 \tl set:Ne #4
35983 {
35984 \cs_if_exist_use:cTF { __color_convert_ #1 _ #2 :w }
35985 { #3 \s color stop }
35986 {
\cos i f exist:cTF { __color_convert_ \use:c { c__color_fallback_#1 _tl } _ #2 :
35988 \left\{ \begin{array}{c} \end{array} \right.35989 \exp_last_unbraced:cf
{ 35990 { 2000 }35991 \{ \use:c { \_color\_convert\_ #1 \_ \use:c { \_color\_color\_fallback\_ #1 \_ t1 } \} \}35992 \text{S\_color\_stop}35993 }
35994 \left\{ \begin{array}{c} \end{array} \right.35995 \exp last unbraced:cf
\{ __color_convert_ \use:c { c__color_fallback_#2 _tl } _ #2 :w }
35997 \left\{\c{ = \c{ - \c{ - \c{ - \c{ - \ddots c} \cdots \} } \}35999 { #3 \s_color_stop }
\overline{\mathbf{36000}}36001 \exp_last_unbraced:cf
\frac{36002}{ \{ __color_convert_ \use:c { c__color_fallback_ #1 _tl } _ \use:c
36003 \{ \text{use: c } {\_\color{red}c} \_ \text{source} \#1 \_ \text{use: c } {\_\color{red}c} \_ \text{value} \#1 \_ \text{true} \}36004 \text{S\_color\_stop}36005 }
36006 }
\mathcal{S}_{\text{S-1}} \mathcal{S}_{\text{S-1}} \mathcal{S}_{\text{S-1}} \mathcal{S}_{\text{S-1}} \mathcal{S}_{\text{S-1}} \mathcal{S}_{\text{S-1}} \mathcal{S}_{\text{S-1}} \mathcal{S}_{\text{S-1}} \mathcal{S}_{\text{S-1}} \mathcal{S}_{\text{S-1}} \mathcal{S}_{\text{S-1}} \mathcal{S}_{\text{S-1}} \mathcal{S}_{\text{S-1}} \mathcal{S}_{\text{S-136008 }
36009 }
36010 }
36011 }
36012 \cs_generate_variant:Nn \__color_convert:nnnN { nV , nnV }
36013 \cs_new:Npn \__color_convert_gray_gray:w #1 \s__color_stop
36014 { #1 }
36015 \cs_new:Npn \__color_convert_gray_rgb:w #1 \s__color_stop
36016 { #1 ~ #1 ~ #1 }
36017 \cs_new:Npn \__color_convert_gray_cmyk:w #1 \s__color_stop
36018 { 0 ~ 0 ~ 0 ~ \fp_eval:n { 1 - #1 } }
```
These rather odd values are based on NTSC television: the set are used for the cmyk conversion.

```
36019 \cs_new:Npn \__color_convert_rgb_gray:w #1 ~ #2 ~ #3 \s__color_stop
36020 { \fp_eval:n { 0.3 * #1 + 0.59 * #2 + 0.11 * #3 } }
```

```
36021 \cs_new:Npn \__color_convert_rgb_rgb:w #1 \s__color_stop
36022 { #1 }
```
The conversion from rgb to cmyk is the most complex: a two-step procedure which requires *black generation* and *undercolor removal* functions. The PostScript reference describes them as device-dependent, but following xcolor we assume they are linear. Moreover, as the likelihood of anyone using a non-unitary matrix here is tiny, we simplify and treat those two concepts as no-ops. To allow code sharing with parsing of cmy values, we have an intermediate function here  $(\phantom{c}\phantom{c}\circ \text{olor}$  convert rgb cmyk:nnn) which actually takes cmy values as input.

```
36023 \cs_new:Npn \__color_convert_rgb_cmyk:w #1 ~ #2 ~ #3 \s__color_stop
36024 {
36025 \exp_args:Neee \__color_convert_rgb_cmyk:nnn
36026 { \fp_eval:n { 1 - #1 } }
36027 { \fp_eval:n { 1 - #2 } }
36028 { \fp_eval:n { 1 - #3 } }
36029 }
36030 \cs_new:Npn \__color_convert_rgb_cmyk:nnn #1#2#3
36031 {
36032 \exp_args:Ne \__color_convert_rgb_cmyk:nnnn
36033 { \fp_eval:n { min( #1, #2 , #3 ) } } {#1} {#2} {#3}
36034 }
36035 \cs_new:Npn \__color_convert_rgb_cmyk:nnnn #1#2#3#4
36036 {
36037 \fp_eval:n { min ( 1 , max ( 0 , #2 - #1 ) ) } \c_space_tl
36038 \fp_eval:n { min ( 1 , max ( 0 , #3 - #1 ) ) } \c_space_tl
36039 \fp_eval:n { min ( 1 , max ( 0 , #4 - #1 ) ) } \c_space_tl
36040 + 1136041 }
36042 \cs_new:Npn \__color_convert_cmyk_gray:w #1 ~ #2 ~ #3 ~ #4 \s__color_stop
36043 \quad {\text{kip\_eval:n }} { 1 - \min (1, 0.3 * #1 + 0.59 * #2 + 0.11 * #3 + #4 ) }36044 \cs_new:Npn \__color_convert_cmyk_rgb:w #1 ~ #2 ~ #3 ~ #4 \s__color_stop
36045 {
36046 \fp_eval:n { 1 - min ( 1 , #1 + #4 ) } \c_space_tl
36047 \fp_eval:n { 1 - min ( 1 , #2 + #4 ) } \c_space_tl
36048 \fp_eval:n { 1 - min ( 1 , #3 + #4 ) }
36049 }
36050 \cs_new:Npn \__color_convert_cmyk_cmyk:w #1 \s__color_stop
36051 { #1 }
```
(*End of definition for* \\_\_color\_convert:nnN *and others.*)

#### **92.6 Color expressions**

\l\_\_color\_next\_model\_tl \l\_\_color\_next\_value\_tl

\l\_\_color\_model\_tl \l\_\_color\_value\_tl Working space to store the color data whilst doing calculations: keeping it on the stack is attractive but gets tricky (return is non-trivial).

```
36052 \tl_new:N \l__color_model_tl
36053 \tl_new:N \l__color_value_tl
36054 \tl_new:N \l__color_next_model_tl
36055 \tl_new:N \l__color_next_value_tl
```
(*End of definition for* \l\_\_color\_model\_tl *and others.*)

The main function for parsing color expressions removes actives but otherwise expands, then starts working through the expression itself. At the end, we apply the payload.

```
36056 \cs_new_protected:Npe \__color_parse:nN #1#2
36057 \sqrt{2}36058 \tl_set:Ne \exp_not:c { l__color_named_ . _tl }
36059 { \exp_not:N \__color_model:N \exp_not:N \l__color_current_tl }
36060 \prop_put:NVe \exp_not:c { l__color_named_ . _prop }
36061 \exp_not:c { l__color_named_ . _tl }
36062 { \exp_not:N \__color_values:N \exp_not:N \l__color_current_tl }
36063 \exp_not:N \exp_args:Ne \exp_not:N \__color_parse_aux:nN
36064 { \exp_not:N \tl_to_str:n {#1} } #2
36065 }
```
Before going to all of the effort of parsing an expression, these two precursor functions look for a pre-defined name, either on its own or with a trailing ! (which is the same thing).

```
36066 \cs_new_protected:Npn \__color_parse_aux:nN #1#2
36067 {
36068 \color_if_exist:nTF {#1}
36069 { \__color_parse_set_eq:Nn #2 {#1} }
36070 \{\ \mathcal{L}_\text{color\_parse}: \mathbb{N} \text{ with } \mathsf{4241} \mid \ \mathcal{L}_\text{color\_stop} \}\sum_{26071} \__color_check_model:N #2
36072 }
36073 \cs_new_protected:Npn \__color_parse_set_eq:Nn #1#2
36074 {
36075 \tl_if_empty:NTF \l_color_fixed_model_tl
36076 { \exp_args:Nv \__color_parse_set_eq:nNn { l__color_named_ #2 _tl } }
36077 { \exp_args:NV \__color_parse_set_eq:nNn \l_color_fixed_model_tl }
36078 #1 {#2}
36079 }
```
Here, we have to allow for the case where there is a fixed model: that can't be swept up by generic conversion as we are dealing with a named color.

```
36080 \cs_new_protected:Npn \__color_parse_set_eq:nNn #1#2#3
36081 {
36082 \prop_get:cnNTF
36083 { l__color_named_ #3 _prop } {#1}
36084 \l__color_value_tl
36085 { \tl_set:Ne #2 { {#1} { \l__color_value_tl } } }
36086 {
36087 \tl_set_eq:Nc \l_color_model_tl { l_color_named_#3 _tl }
36088 \prop_get:cVN { l__color_named_ #3 _prop } \l__color_model_tl
36089 \l__color_value_tl
36090 \__color_convert:nnN
36091 \l__color_model_tl {#1} \l__color_value_tl
36092 \tl_set:Ne #2
36093 {
              {41}36095 \{ \lceil \log_{10} \rceil \}36096 }
36097 }
36098 }
36099 \cs_new_protected:Npn \__color_parse:Nw #1#2 ! #3 \s__color_stop
36100 {
```
\\_\_color\_parse:nN \\_\_color\_parse\_aux:nN \\_\_color\_parse\_eq:Nn \\_\_color\_parse\_eq:nNn \\_\_color\_parse:Nw \\_\_color\_parse\_loop\_init:Nnn \\_\_color\_parse\_loop:w \\_\_color\_parse\_loop\_check:nn \\_\_color\_parse\_loop:nn \\_\_color\_parse\_gray:n \\_\_color\_parse\_std:n \\_\_color\_parse\_break:w \\_\_color\_parse\_end: \\_\_color\_parse\_mix:Nnnn \\_\_color\_parse\_mix:NVVn \\_\_color\_parse\_mix:nNnn \\_\_color\_parse\_mix\_gray:nw \\_\_color\_parse\_mix\_rgb:nw \\_\_color\_parse\_mix\_cmyk:nw

```
36101 \color_if_exist:nTF {#2}
36102 {
36103 \tl if blank:nTF {#3}
36104 \{ \ \ \_color{red} \_color\_color\_parse\_set\_eq: Nn \ #1 \ { \#2 } \ \ \}36105 { \__color_parse_loop_init:Nnn #1 {#2} {#3} }
36106 }
36107 {
36108 \msg_error:nnn { color } { unknown-color } {#2}
36109 \tl_set:Nn \l__color_current_tl { { gray } { 0 } }
36110 }
36111 }
```
Once we establish that a full parse is needed, the next job is to get the detail of the first color. That will determine the model we use for the calculation: splitting here makes checking that a bit easier.

```
36112 \cs_new_protected:Npn \__color_parse_loop_init:Nnn #1#2#3
36113 {
36114 \group_begin:
36115 \__color_extract:nNN {#2} \l__color_model_tl \l__color_value_tl
36116 \__color_parse_loop:w #3 ! ! ! ! \s__color_stop
36117 \tl_set:Ne \l__color_internal_tl
36118 { { \l__color_model_tl } { \l__color_value_tl } }
36119 \exp_args:NNNV \group_end:
36120 \tl_set:Nn #1 \l__color_internal_tl
36121 }
```
This is the loop proper: there can be an open-ended set of colors to parse, separated by ! tokens. There are a few cases to look out for. At the end of the expression and with we find a mix of 100 then we simply skip the next color entirely (we can't stop the loop as there might be a further valid color to mix in). On the other hand, if we get a mix of then drop everything so far and start again. There is also a trailing white to "read in" if the final explicit data is a mix. Those conditions are separate from actually looping, which is therefore sorted out by checking if we have further data to process: in contrast to xcolor, we don't allow !! so the test can be simplified.

```
36122 \cs_new_protected:Npn \__color_parse_loop:w #1 ! #2 ! #3 ! #4 ! #5 \s__color_stop
36123 {
36124 \tilde{\text{Lif\_blank:nF } f#1}36125 {
36126 \bool_lazy_and:nnTF
36127 { \fp_compare_p:nNn {#1} > { 0 } }
36128 { \fp_compare_p:nNn {#1} < { 100 } }
36129 {
36130 \use:e
36131 \{\setminus _color_parse_loop:nn {#1}
36133 { \tl_if_blank:nTF {#2} { white } {#2} }
36134 }
36135 }
36136 { \__color_parse_loop_check:nn {#1} {#2} }
36137 }
36138 \tl_if_blank:nF {#3}
36139 { \__color_parse_loop:w #3 ! #4 ! #5 \s__color_stop }
36140 \__color_parse_end:
36141 }
```
As these are unusual cases, we accept slower performance here for clearer code: check for the error conditions, handle the boundary cases after that.

```
36142 \cs_new_protected:Npn \__color_parse_loop_check:nn #1#2
36143 {
36144 \bool_if:NF \l__color_ignore_error_bool
36145 {
36146 \bool_lazy_or:nnT
36147 { \fp_compare_p:nNn {#1} < { 0 } }
36148 { \fp_compare_p:nNn {#1} > { 100 } }
36149 { \msg_error:nnnnn { color } { out-of-range } {#1} { 0 } { 100 } }
36150 }
36151 \fp_compare:nNnF {#1} > \c_zero_fp
36152 {
36153 \tilde{\text{t1}_\text{1} f\_blank:nTF } {#2}
36154 { \_color_extract:nNN { white } }
36155 \{\ \setminus\_\text{color} \text{extract}: \texttt{nNN} \ \{\#2\} \ \}36156 \l__color_model_tl \l__color_value_tl
36157 }
36158 }
```
The "payload" of calculation in the loop first. If the model for the upcoming color is different from that of the existing (partial) color, convert the model. For gray the two are flipped round so that the outcome is something with "real" color. We are then in a position to do the actual calculation itself. The two auxiliaries here give us a way to break the loop should an invalid name be found.

```
36159 \cs_new_protected:Npn \__color_parse_loop:nn #1#2
36160 {
36161 \color_if_exist:nTF {#2}
36162 \qquad \qquad36163 \_color_extract:nNN {#2} \l_color_next_model_tl \l_color_next_value_tl
36164 \tl_if_eq:NNF \l__color_model_tl \l__color_next_model_tl
36165 {
36166 \str_if_eq:VnTF \l__color_model_tl { gray }
36167 \{\ \ \_color{red} \text{color\_parse\_gray:} \text{ } n \ \ \{ \#2 \} \ \ \}36168 \{\ \setminus\_\text{color\_parse\_std:n }\{\ \}\36169 }
36170 \tl_set:Ne \l__color_value_tl
36171 {
36172 \ color parse mix:NVVn
36173 \l__color_model_tl \l__color_value_tl \l__color_next_value_tl {#1}
36174 }
36175 }
36176 {
36177 \msg_error:nnn { color } { unknown-color } {#2}
36178 \__color_extract:nNN { black } \l__color_model_tl \l__color_value_tl
\sum_{\text{36179}} \sum_{\text{26180}} \sum36180 }
36181 }
```
The gray model needs special handling: the models need to be swapped: we do that using a dedicated function.

```
36182 \cs_new_protected:Npn \__color_parse_gray:n #1
36183 {
36184 \tl_set_eq:NN \l__color_model_tl \l__color_next_model_tl
```

```
36185 \tl_set:Nn \l__color_next_model_tl { gray }
36186 \exp_args:NnV \__color_convert:nnN { gray } \l__color_model_tl
36187 \l__color_value_tl
36188 \prop_get:cVN { l__color_named_ #1 _prop } \l__color_model_tl
36189 \l__color_next_value_tl
36190 }
36191 \cs_new_protected:Npn \__color_parse_std:n #1
36192 {
36193 \prop_get:cVNF { l__color_named_ #1 _prop }
36194 \l__color_model_tl
36195 \l__color_next_value_tl
36196 \qquad \qquad \qquad36197 \__color_convert:VVN
36198 \l__color_next_model_tl
36199 \l__color_model_tl
36200 \l_color_next_value_tl
36201 }
36202 }
36203 \cs_new_protected:Npn \__color_parse_break:w #1 \__color_parse_end: { }
36204 \cs_new_protected:Npn \__color_parse_end: { }
```
Do the vector arithmetic: mainly a question of shuffling input, along with one precalculation to keep down the use of division.

```
36205 \cs_new:Npn \__color_parse_mix:Nnnn #1#2#3#4
36206 {
36207 \verb|\exp_args:Nf \ \_color{red}r\text{-color\_parse\_mix:} nNnn36208 { \fp_eval:n { #4 / 100 } }
36209 #1 {#2} {#3}
36210 }
36211 \cs_generate_variant:Nn \__color_parse_mix:Nnnn { NVV }
36212 \cs_new:Npn \__color_parse_mix:nNnn #1#2#3#4
36212 {
36214 \use:c { __color_parse_mix_ #2 :nw } {#1}
36215 #3 \s__color_mark #4 \s__color_stop
36216 }
36217 \text{ } \simeq \ . Note that \_{\verb|color|} arsel mix_gray:nw #1#2 \s__color_mark #3 \s__color_stop
36218 { \fp_eval:n { #2 * #1 + #3 * ( 1 - #1 ) } }
36219 \cs_new:Npn \__color_parse_mix_rgb:nw
36220 #1#2 ~ #3 ~ #4 \s__color_mark #5 ~ #6 ~ #7 \s__color_stop
36221 {
36222 \fp_eval:n { #2 * #1 + #5 * ( 1 - #1 ) } \c_space_tl
36223 \fp_eval:n { #3 * #1 + #6 * ( 1 - #1 ) } \c_space_tl
36224 \fp_eval:n { #4 * #1 + #7 * ( 1 - #1 ) }
36225 }
36226 \cs_new:Npn \__color_parse_mix_cmyk:nw
36227 #1#2 ~ #3 ~ #4 ~ #5 \s color mark #6 ~ #7 ~ #8 ~ #9 \s color stop
36228 {
36229 \fp_eval:n { #2 * #1 + #6 * ( 1 - #1 ) } \c_space_tl
36230 \fp_eval:n { #3 * #1 + #7 * ( 1 - #1 ) } \c_space_tl
36231 \fp_eval:n { #4 * #1 + #8 * ( 1 - #1 ) } \c_space_tl
36232 \fp_eval:n { #5 * #1 + #9 * ( 1 - #1 ) }
36233 }
```
(*End of definition for* \\_\_color\_parse:nN *and others.*)

```
\__color_parse_model_gray:w
\__color_parse_model_rgb:w
\__color_parse_model_cmyk:w
   \__color_parse_number:n
   \__color_parse_number:w
```
\\_\_color\_parse\_model\_Gray:w \\_\_color\_parse\_model\_hsb:w \\_\_color\_parse\_model\_Hsb:w \\_\_color\_parse\_model\_HSB:w \\_\_color\_parse\_model\_HTML:w \\_\_color\_parse\_model\_RGB:w \\_\_color\_parse\_model\_hsb:nnn \\_\_color\_parse\_model\_hsb\_aux:nnn \\_\_color\_parse\_model\_hsb:nnnn \\_\_color\_parse\_model\_hsb:nnnnn \\_\_color\_parse\_model\_hsb\_0:nnnn \\_\_color\_parse\_model\_hsb\_1:nnnn \\_\_color\_parse\_model\_hsb\_2:nnnn \\_\_color\_parse\_model\_hsb\_3:nnnn \\_\_color\_parse\_model\_hsb\_4:nnnn \\_\_color\_parse\_model\_hsb\_5:nnnn \\_\_color\_parse\_model\_wave:w \\_\_color\_parse\_model\_wave\_auxi:nn \\_\_color\_parse\_model\_wave\_auxii:nn \\_\_color\_parse\_model\_wave\_rho:n

```
Turn the input into internal form, also tidying up the number quickly.
36234 \cs_new:Npn \__color_parse_model_gray:w #1 , #2 \s__color_stop
36235 { { gray } { \__color_parse_number:n {#1} } }
36236 \cs_new:Npn \__color_parse_model_rgb:w #1 , #2 , #3 , #4 \s__color_stop
36237 {
36238 { rgb }
36239 {
 36240 \__color_parse_number:n {#1} ~
 36241 \__color_parse_number:n {#2} ~
 36242 \__color_parse_number:n {#3}
36242 }
36244 }
36245 \cs_new:Npn \__color_parse_model_cmyk:w #1 , #2 , #3 , #4 , #5 \s__color_stop
36246 {
36247 { cmyk }
36248 {
36249 \__color_parse_number:n {#1} ~
36250 \__color_parse_number:n {#2} ~
 36251 \__color_parse_number:n {#3} ~
 36252 \__color_parse_number:n {#4}
36253 }
36254 }
36255 \cs_new:Npn \__color_parse_number:n #1
36256 { \__color_parse_number:w #1 . 0 . \s__color_stop }
36257 \cs_new:Npn \__color_parse_number:w #1 . #2 . #3 \s__color_stop
36258 { \tl_if_blank:nTF {#1} { 0 } {#1} . #2 }
```

```
(End of definition for \__color_parse_model_gray:w and others.)
```

```
36259 \cs_new:Npn \__color_parse_model_Gray:w #1 , #2 \s__color_stop
36260 { { gray } { \fp_eval:n { #1 / 15 } } }
36261 \cs_new:Npn \__color_parse_model_hsb:w #1 , #2 , #3 , #4 \s__color_stop
36262 { \__color_parse_model_hsb:nnn {#1} {#2} {#3} }
36263 \cs_new:Npn \__color_parse_model_Hsb:w #1 , #2 , #3 , #4 \s__color_stop
36264 {
36265 \exp_args:Ne \__color_parse_model_hsb:nnn { \fp_eval:n { #1 / 360 } }
36266 {#2} {#3}
36267 }
```
The conversion here is non-trivial but is described at length in the xcolor manual. For ease, we calculate the integer and fractional parts of the hue first, then use them to work out the possible values for *r*, *g* and *b* before putting them in the correct places.

```
36268 \cs_new:Npn \__color_parse_model_hsb:nnn #1#2#3
36269 {
36270 { rgb }
36271 {
36272 \exp_args:Ne \__color_parse_model_hsb_aux:nnn
36273 { \fp_eval:n { 6 * (#1) } } {#2} {#3}
36274 }
36275 }
36276 \cs_new:Npn \__color_parse_model_hsb_aux:nnn #1#2#3
36277 {
36278 \exp_args:Nee \__color_parse_model_hsb_aux:nnnn
```

```
36279 { \fp_eval:n { floor(#1) } } { \fp_eval:n { #1 - floor(#1) } }
36280 {#2} {#3}
36281 }
36282 \cs_new:Npn \__color_parse_model_hsb_aux:nnnn #1#2#3#4
36283 {
36284 \use:e
36285 {
36286 \exp_not:N \__color_parse_model_hsb_aux:nnnnn
36287 { \__color_parse_number:n {#4} }
36288 { \fp_eval:n { round(#4 * (1 - #3) ,5) } }
36289 { \fp_eval:n { round(#4 * ( 1 - #3 * #2 ) ,5) } }
36290 { \fp_eval:n { round(#4 * ( 1 - #3 * (1 - #2) ) ,5) } }
36291 {#1}
36292 }
36293 }
36294 \cs_new:Npn \__color_parse_model_hsb_aux:nnnnn #1#2#3#4#5
36295 { \use:c { __color_parse_model_hsb_ #5 :nnnn } {#1} {#2} {#3} {#4} }
{\tt 36296 \ \sc} \ {\tt cs\_new:cpn \ \{ \ \_color\_color\_parse\_model\_hsb\_0:nnnn \ \ } \ \#1\#2\#3\#4 \ \{ \ \#1 \ \sim \ \#4 \ \ \sim \ \#2 \ \}}36297 \cs_new:cpn { __color_parse_model_hsb_1:nnnn } #1#2#3#4 { #3 ~ #1 ~ #2 }
36298 \cs_new:cpn { __color_parse_model_hsb_2:nnnn } #1#2#3#4 { #2 ~ #1 ~ #4 }
36299 \cs_new:cpn { __color_parse_model_hsb_3:nnnn } #1#2#3#4 { #2 ~ #3 ~ #1 }
36300 \cs_new:cpn { __color_parse_model_hsb_4:nnnn } #1#2#3#4 { #4 ~ #2 ~ #1 }
36301 \cs_new:cpn { __color_parse_model_hsb_5:nnnn } #1#2#3#4 { #1 ~ #2 ~ #3 }
36302 \cs_new:cpn { __color_parse_model_hsb_6:nnnn } #1#2#3#4 { #1 ~ #2 ~ #2 }
36303 \cs_new:Npn \__color_parse_model_HSB:w #1 , #2 , #3 , #4 \s__color_stop
36304 {
36305 \exp_args:Neee \__color_parse_model_hsb:nnn
36306 { \fp_eval:n { round((#1) / 240,5) } }
36307 { \fp_eval:n { round((#2) / 240,5) } }
36308 { \fp_eval:n { round((#3) / 240,5) } }
36309 }
36310 \cs_new:Npn \__color_parse_model_HTML:w #1 , #2 \s__color_stop
36311 { \__color_parse_model_HTML_aux:w #1 0 0 0 0 0 0 \s__color_stop }
36312 \cs_new:Npn \__color_parse_model_HTML_aux:w #1#2#3#4#5#6#7 \s__color_stop
36313 {
36314 { rgb }
36315 {
36316 \fp_eval:n { round(\int_from_hex:n {#1#2} / 255,5) } ~
36317 \fp_eval:n { round(\int_from_hex:n {#3#4} / 255,5) }
36318 \fp_eval:n { round(\int_from_hex:n {#5#6} / 255,5) }
36319 }
36320 }
36321 \cs_new:Npn \__color_parse_model_RGB:w #1 , #2 , #3 , #4 \s__color_stop
36322 {
36323 { rgb }
36324 {
36325 \fp_eval:n { round((#1) / 255,5) } ~
36326 \fp_eval:n { round((#2) / 255,5) } ~
36327 \fp_eval:n { round((#3) / 255,5) }
36328 }
36329 }
```
Following the description in the xcolor manual. As we always use rgb, there is no need to find the sixth, we just pas the information straight to the hsb auxiliary defined earlier.

```
36330 \cs_new:Npn \__color_parse_model_wave:w #1 , #2 \s__color_stop
36331 {
36332 { rgb }
36333 {
36334 \fp_compare:nNnTF {#1} < { 420 }
36335 { \__color_parse_model_wave_auxi:nn {#1} { 0.3 + 0.7 * (#1 - 380) / 40 }
36336 }
36337 {
36338 \fp_compare:nNnTF {#1} > { 700 }
36339 { \__color_parse_model_wave_auxi:nn {#1} { 0.3 + 0.7 * (#1 - 780) / -80 } }
36340 { \__color_parse_model_wave_auxi:nn {#1} { 1 } }
36341 }
36342 }
36343 }
36344 \cs_new:Npn \__color_parse_model_wave_auxi:nn #1#2
36345 {
36346 \fp_compare:nNnTF {#1} < { 440 }
36347 {
36348 \__color_parse_model_wave_auxii:nn
\{4 + \_{\_color{red} \sim} \text{color\_parse\_model\_wave\_rho:} \{ ( #1 - 440) / -60 \} \}36350 {#2}
36351 }
36352 {
36353 \fp_compare:nNnTF {#1} < { 490 }
36354 {
36355 \__color_parse_model_wave_auxii:nn
\{4 - \_color{\red}color{red}color_{2000} - \{4 - \_color{\red}color_{2000} - \{400, 400, 400, 400, 500, 500, 500, 5000, 5000, 5000, 5000, 5000, 5000, 5000, 5000, 5000, 5000, 5000, 5000, 5000, 5000, 5000, 5000, 5000, 5000, 5000, 5000, 5000, 5000, 50036357 {#2}
36358 }
36359 {
\{1\} < { 510 }
36361 \left\{ \begin{array}{c} 36361 \end{array} \right\}36362 \__color_parse_model_wave_auxii:nn
\{ 2 + \backslash \_{\_}color\_parse\_model\_wave\_rho: n \{ ( #1 - 510) / -20 \} \}36364 {#2}
36365 }
36366 {
36367 \fp_compare:nNnTF {#1} < { 580 }
36368 \qquad \qquad \qquad36369 \__color_parse_model_wave_auxii:nn
\{ 2 - \backslash \_{\texttt{color\_parse\_model\_wave\_rho: n} \{ ( #1 - 510) / 70 } \}36371 \{12\}36372 }
36373 \{\{1\} < { 645 }
36375 \left\{36376 \__color_parse_model_wave_auxii:nn
\{ \ \_{\_color{red} \_color{black}} \{ \ \_{\_color{red} \_color{black}} \{ \ \_{\_color{red} \_color{black}} \} \}36378 {#2}
36379 }
\{\ \setminus\_\texttt{color\_parse\_model\_wave\_auxii:nn} \ \{ \ 0 \ \} \ \{ \#2 \} \ \}36381 }
36382 }
36383 }
```

```
36384 }
36385 }
36386 \cs_new:Npn \__color_parse_model_wave_auxii:nn #1#2
36387 {
36388 \exp_args:Neee \__color_parse_model_hsb_aux:nnn
36389 { \fp_eval:n {#1} }
36390 { 1 }
36391 \{ \ \text{\textbackslash} \_\texttt{color\_parse\_model\_wave\_rho:} \ \ {\text{\textbackslash} \_\texttt{color\_p} \_\texttt{color\_model\_wave\_rho:} \ \ {\text{\textbackslash} \_\texttt{color\_model\_wave\_rho:} \ \ {\text{\textbackslash} \_\texttt{color\_model\_wave\_rho:} \ \ {\text{\textbackslash} \_\texttt{color\_model\_wave\_rho:} \ \ {\text{\textbackslash} \_\texttt{color\_model\_wave\_rho:} \ \ {\text{\textbackslash} \_\texttt{color\_label\_model\_wave\_rho:} \ \ {\text{\textbackslash} \_\texttt{color\_label\_model\_wave\_rho:} \ \ {\text{\textbackslash} \_\texttt{color36392 }
36393 \cs_new:Npn \__color_parse_model_wave_rho:n #1
36394 { \fp_eval:n { min(1, max(0,#1) ) } }
```
(*End of definition for* \\_\_color\_parse\_model\_Gray:w *and others.*)

\\_\_color\_parse\_model\_cmy:w Simply pass data to the conversion functions.

```
36395 \cs_new:Npn \__color_parse_model_cmy:w #1 , #2 , #3 , #4 \s__color_stop
36396 {
36397 { cmyk }
36398 { \__color_convert_rgb_cmyk:nnn {#1} {#2} {#3} }
36399 }
```

```
(End of definition for \angle color parse model cmy:w.)
```
\\_\_color\_parse\_model\_tHsb:w \\_\_color\_parse\_model\_tHsb:n \\_\_color\_parse\_model\_tHsb:nw There are three stages to the process here: bring the tH argument into the normal range, divide through to get to hsb and finally convert that to rgb. The final stage can be delegated to the parsing function for hsb, and the conversion from Hsb to hsb is trivial, so the main focus here is the first stage. We use a simple expandable loop to do the work, and we implement the equation given in the xcolor manual (number 85 there) as a simple expression.

```
36400 \cs_new:Npn \__color_parse_model_tHsb:w #1 , #2 , #3 , #4 \s__color_stop
36401 {
36402 \exp_args:Ne \__color_parse_model_hsb:nnn
36403 { \__color_parse_model_tHsb:n {#1} } {#2} {#3}
36404 }
36405 \cs_new:Npn \__color_parse_model_tHsb:n #1
36406 {
36407 \__color_parse_model_tHsb:nw {#1}
36408 0 , 0 ;
36409 60 , 30 ;
36410 120 , 60 ;
36411 180 , 120 ;
36412 210 , 180 ;
36413 240 , 240 ;
36414 360 , 360 ;
36415 \q_recursion_tail , ;
36416 \q_recursion_stop
36417 }
36418 \cs_new:Npn \__color_parse_model_tHsb:nw #1 #2 , #3 ; #4 , #5 ;
36419 {
36420 \quark_if_recursion_tail_stop_do:nn {#4} { 0 }
36421 \fp_compare:nNnTF {#1} > {#4}
36422 { \__color_parse_model_tHsb:nw {#1} #4 , #5 ; }
36423 {
36424 \use_i_delimit_by_q_recursion_stop:nw
```
 { \fp\_eval:n { ((#1 - #2) / (#4 - #2) \* (#5 - #3) + #3) / 360 } } } }

(*End of definition for* \\_\_color\_parse\_model\_tHsb:w *,* \\_\_color\_parse\_model\_tHsb:n *, and* \\_\_color\_ parse\_model\_tHsb:nw*.*)

\\_color\_parse\_model\_&spot:w We cannot extract data here from that passed by xcolor, so we fall back on a black tint. \cs\_new:cpn { \_\_color\_parse\_model\_&spot:w } #1 , #2 \s\_\_color\_stop { { gray } { #1 } }

(*End of definition for* \\_\_color\_parse\_model\_&spot:w*.*)

#### **92.7 Selecting colors (and color models)**

[\l\\_color\\_fixed\\_model\\_tl](#page-335-1) For selecting a single fixed model.

\\_\_color\_check\_model:nn

36430 \tl new:N \l color fixed model tl

(*End of definition for* \l\_color\_fixed\_model\_tl*. This variable is documented on page [312.](#page-335-1)*)

\\_\_color\_check\_model:N Check that the model in use is the one required.

```
36431 \cs_new_protected:Npn \__color_check_model:N #1
36432 {
36433 \tl_if_empty:NF \l_color_fixed_model_tl
36434 {
36435 \exp_after:wN \__color_check_model:nn #1
36436 \tl_if_eq:NNF \l__color_model_tl \l_color_fixed_model_tl
36437 {
36438 \__color_convert:VVN \l__color_model_tl \l_color_fixed_model_tl
36439 \l__color_value_tl
36440 }
36441 \tl set:Ne #1
_{36442} { { \l_color_fixed_model_tl } { \l_color_value_tl } }
36443 }
36444 }
36445 \cs_new_protected:Npn \__color_check_model:nn #1#2
36446 {
36447 \tl_set:Nn \l__color_model_tl {#1}
36448 \tl_set:Nn \l__color_value_tl {#2}
36449 }
```
(*End of definition for* \\_\_color\_check\_model:N *and* \\_\_color\_check\_model:nn*.*)

\\_\_color\_finalise\_current: A backend-neutral location for "last minute" manipulations before handing off to the backend code. We set the special . syntax here: this will therefore always be available. The finalisation is separate from the main function so it can also be applied to *e.g.* page color.

```
36450 \cs_new_protected:Npe \__color_finalise_current:
36451 {
36452 \tl_set:Ne \exp_not:c { l__color_named_ . _tl }
36453 { \exp_not:N \__color_model:N \exp_not:N \l__color_current_tl }
36454 \prop_clear:N \exp_not:c { l__color_named_ . _prop }
36455 \prop_put:NVe \exp_not:c { l__color_named_ . _prop }
36456 \exp_not:c { l_color_named_ . _tl }
```
36457  $\{ \exp_not: N \_{color\_values: N \exp_not: N \l_{color\_current\_tl} \}$ <sup>36458</sup> }

(*End of definition for* \\_\_color\_finalise\_current:*.*)

#### [\color\\_select:n](#page-335-2) [\color\\_select:nn](#page-335-3)

\\_\_color\_select\_main:Nw \\_\_color\_select\_loop:Nw \\_\_color\_select:nnN \\_\_color\_select\_swap:Nnn

```
Parse the input expressions then get the backend to actually activate them. The main
complexity here is the need to check through multiple models. That is done "locally"
here as the approach is subtly different to when different models are being stored.
```

```
36459 \cs_new_protected:Npn \color_select:n #1
36460 {
36461 \__color_parse:nN {#1} \l__color_current_tl
{\tt36462} \qquad \verb|\L=color-finalise_current:36463 \__color_select:N \l__color_current_tl
36464 }
36465 \cs_new_protected:Npn \color_select:nn #1#2
36466 {
36467 \__color_select_main:Nw \l__color_current_tl
36468 #1 / / \s__color_mark #2 / / \s__color_stop
36469 \__color_finalise_current:
36470 \__color_select:N \l__color_current_tl
36471 }
```
If the first color model is the fixed one, or if there is no fixed model, we don't need most of the data: just set up and apply the backend function.

```
36472 \cs_new_protected:Npn \_color_select_main:Nw
36473 #1 #2 / #3 / #4 \s__color_mark #5 / #6 / #7 \s__color_stop
36474 {
36475 \__color_select:nnN {#2} {#5} #1
36476 \bool_lazy_or:nnF
36477 { \tl_if_empty_p:N \l_color_fixed_model_tl }
36478 { \str_if_eq_p:nV {#2} \l_color_fixed_model_tl }
\{\ \_color color_select_loop:Nw #1 #3 / #4 \s__color_mark #6 / #7 \s__color_stop }
36480 }
```
If a fixed model applies, we need to check each possible value in order. If there is no hit at all, fall back on the generic formula-based interchange.

```
36481 \cs_new_protected:Npn \__color_select_loop:Nw
36482 #1 #2 / #3 \s__color_mark #4 / #5 \s__color_stop
36483 {
36484 \str_if_eq:nVTF {#2} \l_color_fixed_model_tl
36485 { \__color_select:nnN {#2} {#4} #1 }
36486 {
36487 \tl_if_blank:nTF {#2}
36488 { \exp_after:wN \_color_select_swap:Nnn \exp_after:wN #1 #1 }
36489 \{\ \mathcal{S} \cup \mathcal{S} \} \{\ \mathcal{S} \cup \mathcal{S} \cup \mathcal{S} \} and \mathcal{S} \cup \mathcal{S} \cup \mathcal{S} \cup \mathcal{S} \} and \mathcal{S} \cup \mathcal{S} \cup \mathcal{S} \cup \mathcal{S} \cup \mathcal{S} \cup \mathcal{S} \cup \mathcal{S} \cup \mathcal{S} \cup \mathcal{S} \cup \mathcal{S} \cup \mathcal{S} \cup \mathcal{S} \cup \mathcal{S} \cup \mathcal{S} \cup \mathcal{S} \36490 }
36491 }
36492 \cs_new_protected:Npn \__color_select:nnN #1#2#3
36493 {
36494 \cs_if_exist:cTF { __color_parse_model_ #1 :w }
36495 {
36496 \tl set:Ne #3
\{ \use:c \{ \color{red} \underline{\hspace{.3cm}} \hspace{.3cm} \text{square model} \text{ \#1 :w } \#2 , 0 , 0 , 0 , 0 \ \S \_color \line{\hspace{.3cm}} \text{close to} \}36498 }
36499 \{ \text{Imsg error:nnn} \} \{ \text{color } \} \{ \text{unknown-model } \} \{ \text{#1} \}
```

```
36500 }
36501 \cs_new_protected:Npn \__color_select_swap:Nnn #1#2#3
36502 {
36503 \__color_convert:nVnN {#2} \l_color_fixed_model_tl {#3} \l__color_value_tl
36504 \tl_set:Ne #1
36505 { { \l_color_fixed_model_tl } { \l__color_value_tl } }
36506 }
```
(*End of definition for* \color\_select:n *and others. These functions are documented on page [312.](#page-335-2)*)

#### **92.8 Math color**

The approach here is the same as for the L<sup>AT</sup>EX  $2 \epsilon$  **\mathcolor** command, but as we are working at the expl3 level we can make some minor changes.

[\l\\_color\\_math\\_active\\_tl](#page-336-0) Tokens representing active sub/superscripts.

<sup>36507</sup> \tl\_new:N \l\_color\_math\_active\_tl  $36508$  \tl\_set:Nn \l\_color\_math\_active\_tl { ' }

(*End of definition for* \l\_color\_math\_active\_tl*. This function is documented on page [313.](#page-336-0)*)

\g\_\_color\_math\_seq Not all engines have multiple color stacks, and at the same time we are not expecting breaking within a colored math fragment. So we track the color stack ourselves. <sup>36509</sup> \seq\_new:N \g\_\_color\_math\_seq

(*End of definition for* \g\_\_color\_math\_seq*.*)

[\color\\_math:nn](#page-336-1) [\color\\_math:nnn](#page-336-1) \\_\_color\_math:nn The basic set up here is relatively simple: store the current color, parse the new color as-normal, then switch color before inserting the tokens we are asked to change. The tricky part is right at the end, handling the reset.

```
36510 \cs_new_protected:Npn \color_math:nn #1#2
36511 {
36512 \__color_math:nn {#2}
36513 { \_color_parse:nN {#1} \l_color_current_tl }
36514 }
36515 \cs_new_protected:Npn \color_math:nnn #1#2#3
36516 {
36517 \__color_math:nn {#3}
36518 {
36519 \__color_select_main:Nw \l__color_current_tl
36520 #1 / / \s__color_mark #2 / / \s__color_stop
36521 }
36522 }
36523 \cs_new_protected:Npn \__color_math:nn #1#2
36524 {
36525 \seq_gpush:NV \g__color_math_seq \l__color_current_tl
36526 #2
36527 \__color_select_math:N \l__color_current_tl
36528 #1
36529 \__color_math_scan:w
36530 }
```
(*End of definition for* \color\_math:nn *,* \color\_math:nnn *, and* \\_\_color\_math:nn*. These functions are documented on page [313.](#page-336-1)*)

\\_\_color\_math\_scan:w \\_\_color\_math\_scan\_auxi: \\_\_color\_math\_scan\_auxii: \\_color\_math\_scan\_end: The complication when changing the color back is due to the fact that the \color\_ math:nn(n) may be followed by  $\hat{ }$  or  $\hat{ }$  or the hidden superscript (for example ') and its argument may end in a \mathop in which case the sub- and superscripts may be attached as \limits instead of after the material. All cases need separate treatment. To avoid repeatedly collecting the same token, we first check for an alignment tab: assuming we don't have one of those, we can "recycle" \l\_peek\_token safely. As we have an explicit \c\_alignment\_token, there needs to be an align-safe group present.

```
36531 \cs_new_protected:Npn \_color_math_scan:w
36532 {
36533 \peek_remove_filler:n
36534 {
36535 \group_align_safe_begin:
36536 \peek_catcode:NTF \c_alignment_token
36537 {
36538 \group_align_safe_end:
36539 \color_math_scan_end:
36540 }
36541 {
36542 \group_align_safe_end:
36543 \__color_math_scan_auxi:
36544 }
36545 }
36546 }
```
Dealing with literal  $\Box$  and  $\hat{\ }$  is easy, and as we have exactly two cases, we can hard-code this. We use a hard-coded list for limits: these are all primitives. The \use\_none:n here also removes the test token so it is left just in the right place.

```
36547 \cs_new_protected:Npn \__color_math_scan_auxi:
36548 {
36549 \token case_catcode:NnTF \l_peek_token
36550 {
36551 \c_math_subscript_token { }
36552 \c_math_superscript_token { }
36553 }
36554 { \_color_math_scripts:Nw }
36555 {
36556 \token_case_meaning:NnTF \l_peek_token
36557 {
36558 \tex_limits:D { \tex_limits:D }
36559 \tex_nolimits:D { \tex_nolimits:D }
36560 \tex_displaylimits:D { \tex_displaylimits:D }
36561 }
36562 { \ color_math_scan:w \use_none:n }
36563 { \__color_math_scan_auxii: }
36564 }
36565 }
```
The one final case to handle is math-active tokens, most obviously ', as these won't be covered earlier.

```
36566 \cs_new_protected:Npn \__color_math_scan_auxii:
36567 {
36568 \tl map inline:Nn \l color math active tl
36569 {
36570 \token_if_eq_meaning:NNT \l_peek_token ##1
```

```
36571 {
36572 \tl_map_break:n
36573 {
36574 \use i:nn
{ {\ }_{--}color\_math\_scan\_auxiii:N} ##1 }
36576 }
36577 }
36578 \__color_math_scan_end:
36579 }
36580 }
36581 \cs_new_protected:Npn \__color_math_scan_auxiii:N #1
36582 {
36583 \exp_after:wN \exp_after:wN \exp_after:wN \__color_math_scan:w
36584 \char_generate:nn { '#1 } { 13 }
36585 }
36586 \cs_new_protected:Npn \_color_math_scan_end:
36587 {
36588 \__color_backend_reset:
36589 \seq_gpop:NN \g__color_math_seq \l__color_current_tl
36590 }
```

```
(End of definition for \__color_math_scan:w and others.)
```
\\_\_color\_math\_scripts:Nw \\_\_color\_math\_script\_aux:N

The tricky part of handling sub and superscripts is that we have to reset color to the one that is on the stack but reset it back to what it was before to allow for cases like

 $\lceil \cdot \cdot \cdot \cdot \rceil$  \color\_math:n { red } { a + \sum } { i = 1 } ^ { n } \]

Here, T<sub>EX</sub> constructs a \vbox stacking subscript, summation sign, and superscript. So technically the superscript comes first and the \sum that should get colored red is the middle.

The approach here is to set up a brace group immediately after the script token, then to set the color appropriately in that argument. We need an extra group to keep the color contained, and as we need to allow for an explicit closing brace in the source, the inner group also is a brace one rather than \group\_begin:-based. At the end of the outer group we need to insert  $\setminus$  color math scan:w to continue the search for a second script token.

Notice that here we *don't* need to use the math-specific color selector as we can allow the \group\_insert\_after:N \@@\_backend\_reset: to operate normally.

```
36591 \cs_new_protected:Npn \__color_math_scripts:Nw #1
36592 {
36593 #1
36594 \c_group_begin_token
36595 \c group begin token
36596 \seq get:NN \g color math seq \l color current tl
36597 \__color_select:N \l__color_current_tl
36598 \group_insert_after:N \c_group_end_token
36599 \group_insert_after:N \__color_math_scan:w
36600 \peek_remove_filler:n
36601 \qquad \qquad \qquad36602 \peek_catcode_remove:NF \c_group_begin_token
36603 { \ _ color_math_script_aux:N }
36604 }
36605 }
```
Deal with the case where we do not have an explicit brace pair in the source.

```
36606 \cs_new_protected:Npn \__color_math_script_aux:N #1 { #1 \c_group_end_token }
```

```
(End of definition for \angle color math scripts:Nw and \angle color math script aux:N.)
```
#### **92.9 Fill and stroke color**

[\color\\_fill:n](#page-336-2) [\color\\_stroke:n](#page-336-2) [\color\\_fill:nn](#page-336-3) [\color\\_stroke:nn](#page-336-3) \\_\_color\_draw:nnn

```
36607 \cs_new_protected:Npn \color_fill:n #1
36608 {
36609 \__color_parse:nN {#1} \l__color_current_tl
\begin{array}{c}\n\text{36610}\n\text{26611}\n\end{array} \exp_after:wN \__color_draw:nnn \l__color_current_tl { fill }
36611 }
36612 \cs_new_protected:Npn \color_stroke:n #1
36613 {
36614 \__color_parse:nN {#1} \l__color_current_tl
36615 \exp_after:wN \__color_draw:nnn \l__color_current_tl { stroke }
36616 }
36617 \cs_new_protected:Npn \color_fill:nn #1#2
36618 {
36619 \__color_select_main:Nw \l__color_current_tl
36620 #1 / / \simeq 2010r_mark #2 / / \simeq 2010r_stop
\verb|36621| \verb|exp_after:wN \verb|/color_draw:nnn \verb|/l_color_current_t1 { fill }|36622 }
36623 \cs_new_protected:Npn \color_stroke:nn #1#2
36624 {
36625 \__color_select_main:Nw \l__color_current_tl
36626 #1 / / \s__color_mark #2 / / \s__color_stop
36627 \exp_after:wN \__color_draw:nnn \l__color_current_tl { stroke }
36628 }
36629 \cs_new_protected:Npn \__color_draw:nnn #1#2#3
36630 {
36631 \use:c { __color_backend_ #3 _ #1 :n } {#2}
36632 \exp_args:Nc \group_insert_after:N { __color_backend_ #3 _ reset: }
36633 }
```
(*End of definition for* \color\_fill:n *and others. These functions are documented on page [313.](#page-336-2)*)

#### **92.10 Defining named colors**

\l\_\_color\_named\_tl Space to store the detail of the named color. <sup>36634</sup> \tl\_new:N \l\_\_color\_named\_tl

```
(End of definition for \l__color_named_tl.)
```
[\color\\_set:nn](#page-335-4) \\_\_color\_set:nnn

\\_\_color\_set:nn \\_\_color\_set:nnw [\color\\_set:nnn](#page-335-5) \\_\_color\_set\_aux:nnn \\_\_color\_set\_colon:nnw \\_\_color\_set\_loop:nw [\color\\_set\\_eq:nn](#page-335-6)

Defining named colors means working through the model list and saving both the "main" color and any equivalents in other models. Even if there is only one model, we store a prop as well as a tl, as there could be grouping weirdness, etc. When setting using an expression, we need to avoid any fixed model issues, which is done without a group as in l3keys.

```
36635 \cs_new_protected:Npn \color_set:nn #1#2
36636 {
```

```
36637 \exp_args:NV \__color_set:nnn
36638 \l_color_fixed_model_tl {#1} {#2}
36639 }
36640 \cs_new_protected:Npn \__color_set:nnn #1#2#3
36641 {
36642 \tl_clear:N \l_color_fixed_model_tl
36643 \__color_set:nn {#2} {#3}
36644 \tl_set:Nn \l_color_fixed_model_tl {#1}
36645 }
36646 \cs_new_protected:Npn \__color_set:nn #1#2
36647 {
36648 \str_if_eq:nnF {#1} { . }
36649 \qquad \qquad36650 \__color_parse:nN {#2} \l__color_named_tl
36651 \tl_clear_new:c { l__color_named_ #1 _tl }
36652 \tl_set:ce { l__color_named_ #1 _tl }
36653 \{\ \_{\_color{blue} \ldots\ } { \ \_{\_color{blue} \ldots\ } aned_tl }
36654 \prop_clear_new:c { l__color_named_ #1 _prop }
36655 \prop_put:cve { l__color_named_ #1 _prop } { l__color_named_ #1 _tl }
                       \{ \ \_{\_color{\blue} \_color{\black} \_color{\black36657 \__color_set:nnw {#1} {#2} #2 ! \s__color_stop
36658 }
36659 }
```
When setting an expression-based color, there could be multiple model data available for one or more of the input colors. Where that is true for the *first* named color in an expression, we re-parse the expression when they are also parameter-based: only cmyk, gray and rgb make any sense here. There is a bit of a performance hit but this should be rare and taking place during set-up.

```
36660 \cs_new_protected:Npn \__color_set:nnw #1#2#3 ! #4 \s__color_stop
36661 {
36662 \clist_map_inline:nn { cmyk, gray, rgb }
36663 {
36664 \prop_get:cnNT { l__color_named_ #3 _prop } {##1} \l__color_internal_tl
36665 {
36666 \prop_if_in:cnF { l__color_named_ #1 _prop } {##1}
36667 \left\{ \begin{array}{c} \end{array} \right.36668 \group_begin:
36669 \bool_set_true:N \l__color_ignore_error_bool
36670 \tl_set:cn { l__color_named_ #3 _tl } {##1}
36671 \__color_parse:nN {#2} \l__color_internal_tl
36672 \exp_args:NNNV \group_end:
36673 \tl_set:Nn \l__color_internal_tl \l__color_internal_tl
36674 \prop_put:cee { l__color_named_ #1 _prop }
36675 \{\ \setminus \_\texttt{color\_model}:N \ \setminus \texttt{l\_color\_internal} t\}36676 \{\ \setminus \_\text{color\_values:N} \ \setminus \ \setminus \_\text{color\_internal\_tl} \}36677 }
36678 }
36679 }
36680 }
36681 \cs_new_protected:Npn \color_set:nnn #1#2#3
36682 {
36683 \str_if_eq:nnF {#1} { . }
36684 {
```

```
36685 \tl_clear_new:c { l__color_named_ #1 _tl }
36686 \prop_clear_new:c { l__color_named_ #1 _prop }
36687 \exp_args:Ne \_color_set_aux:nnn { \tl_to_str:n {#2} }
36688 {#1} {#3}
36689 }
36690 }
36691 \cs_new_protected:Npe \__color_set_aux:nnn #1#2#3
36692 {
36693 \exp_not:N \__color_set_colon:nnw {#2} {#3}
36694 #1 \c_colon_str \c_colon_str \exp_not:N \s__color_stop
36695 }
36696 \use:e
36697 {
36698 \cs_new_protected:Npn \exp_not:N \__color_set_colon:nnw
36699 #1#2 #3 \c_colon_str #4 \c_colon_str
36700 #5 \exp_not:N \s_color_stop
36701 }
36702 {
36703 \tl_if_blank:nTF {#4}
36704 { \__color_set_loop:nw {#1} #3 }
36705 { \__color_set_loop:nw {#1} #4 }
36706 / / \s__color_mark #2 / / \s__color_stop
36707 }
36708 \cs_new_protected:Npn \__color_set_loop:nw
36709 #1#2 / #3 \s__color_mark #4 / #5 \s__color_stop
36710 {
36711 \tl_if_blank:nF {#2}
36712 {
\sum_{136713} \qquad \qquad \sum_{136713} \qquad \qquad36714 \tl_set:Ne \l__color_internal_tl { \__color_model:N \l__color_named_tl }
36715 \tl_if_empty:cT { l__color_named_ #1 _tl }
36716 \{ \tilde{\mathcal{L}}_s = \{ \tilde{\mathcal{L}}_s = \tilde{\mathcal{L}}_s \mid \tilde{\mathcal{L}}_s = \tilde{\mathcal{L}}_s \} \setminus \mathcal{L}_s = \{ \tilde{\mathcal{L}}_s \}36717 \prop_put:cVe { l__color_named_ #1 _prop } \l__color_internal_tl
36718 { \__color_values:N \l__color_named_tl }
\_{\_color{\red}color\_set\_loop:nw} {#1} #3 \s__color_mark #5 \s__color_stop
36720 }
36721 }
36722 \cs_new_protected:Npn \color_set_eq:nn #1#2
36723 {
36724 \color_if_exist:nTF {#2}
36725 {
36726 \tl_clear_new:c { l__color_named_ #1 _tl }
36727 \prop_clear_new:c { l__color_named_ #1 _prop }
36728 \strut\text{str\_if\_eq:nnTF } {#2} { . }
36729 {
36730 \tl_set:ce { l__color_named_ #1 _tl }
36731 { \_color_model:N \l_color_current_tl }
36732 \prop_put:cve { l__color_named_ #1 _prop } { l__color_named_ #1 _tl }
36733 \{\ \setminus\_\text{color\_values:N} \ \setminus\ \setminus\_\text{color\_current\_tl} \ \}36734 }
36735 {
36736 \tl_set_eq:cc { l__color_named_ #1 _tl } { l__color_named_ #2 _tl }
36737 \prop_set_eq:cc { l__color_named_ #1 _prop } { l__color_named_ #2 _prop }
36738 }
```

```
36739 }
                         36740 {
                         36741 \msg_error:nnn { color } { unknown-color } {#2}
                         36742 }
                         36743 }
                         (End of definition for \color_set:nn and others. These functions are documented on page 312.)
                             A small set of colors are always defined.
                         36744 \color_set:nnn { black } { gray } { 0 }
                         36745 \color_set:nnn { white } { gray } { 1 }
                         36746 \color_set:nnn { cyan } { cmyk } { 1 , 0 , 0 , 0 }
                         36747 \color_set:nnn { magenta } { cmyk } { 0 , 1 , 0 , 0 }
                         36748 \color_set:nnn { yellow } { cmyk } { 0 , 0 , 1 , 0 }
                         36749 \color_set:nnn { red } { rgb } { 1 , 0 , 0 }
                         36750 \color_set:nnn { green } { rgb } { 0 , 1 , 0 }
                         36751 \color_set:nnn { blue } { rgb } { 0 , 0 , 1 }
\l__color_named_._prop
 \l__color_named_._tl
                        A special named color: this is always defined though not fixed in definition.
                         36752 \prop_new:c { l__color_named_._prop }
                         36753 \tl_new:c { l__color_named_._tl }
```

```
36754 \tl_set:ce { l__color_named_._tl } { \__color_model:N \l__color_current_tl }
```
(*End of definition for* \l\_\_color\_named\_.\_prop *and* \l\_\_color\_named\_.\_tl*.*)

#### **92.11 Exporting colors**

<sup>36780</sup> {#1} {#2} #4

<sup>36781</sup> }

```
\color_export:nnN
 \color_export:nnnN
 \__color_export:nN
\__color_export:nnnN
                      36755 \cs_new_protected:Npn \color_export:nnN #1#2#3
                      36756 {
                      36757 \group_begin:
                      36758 \tl_if_exist:cT { c__color_export_ #2 _tl }
                      36759 \{ \tilde{\zeta}_0 \in \{\tilde{\zeta}_0 : \tilde{\zeta}_1 \in \tilde{\zeta}_1 \} \}36760 \__color_parse:nN {#1} #3
                      36761 \__color_export:nN {#2} #3
                      36762 \exp args:NNNV \group end:
                      36763 \tl_set:Nn #3 #3
                      36764 }
                      36765 \cs_new_protected:Npn \color_export:nnnN #1#2#3#4
                      36766 {
                      36767 \__color_select_main:Nw #4
                      36768 #1 / / \s__color_mark #2 / / \s__color_stop
                      36769 \__color_export:nN {#3} #4
                      36770 }
                      36771 \cs_new_protected:Npn \_color_export:nN #1#2
                      36772 { \exp_after:wN \_color_export:nnnN #2 {#1} #2 }
                      36773 \cs_new:Npn \__color_export:nnnN #1#2#3#4
                      36774 {
                      36775 \cs_if_exist_use:cF { __color_export_format_ #3 :nnN }
                      36776 {
                      36777 \msg_error:nnn { color } { unknown-export-format } {#3}
                      36778 \use_none:nnn
                      36779 }
```
(*End of definition for* \color\_export:nnN *and others. These functions are documented on page [314.](#page-337-0)*)

```
\ color export format backend:nnN Simple.
```

```
36782 \cs_new_protected:Npn \__color_export_format_backend:nnN #1#2#3
36783 { \tl_set:Nn #3 { {#1} {#2} } }
```
(*End of definition for* \\_\_color\_export\_format\_backend:nnN*.*)

\\_\_color\_export:nnnNN A generic auxiliary for cases where only one model is appropriate.

```
36784 \cs_new_protected:Npn \__color_export:nnnNN #1#2#3#4#5
36785 {
36786 \str_if_eq:nnTF {#2} {#1}
36787 { #5 #4 #3 \s__color_stop }
36788 {
36789 \__color_convert:nnnN {#2} {#1} {#3} #4
36790 \exp_after:wN #5 \exp_after:wN #4
36791 #4 \s__color_stop
36792 }
36793 }
```
(*End of definition for* \\_\_color\_export:nnnNN*.*)

```
\c__color_export_comma-sep-cmyk_tl
  \c__color_export_comma-sep-rgb_tl
\c__color_export_HTML_tl
 \c__color_export_space-sep-cmyk_tl
  \c__color_export_space-sep-rgb_tl
```
\\_\_color\_export\_format\_comma-sep-cmyk:nnN

<sup>36794</sup> \tl\_const:cn { c\_\_color\_export\_comma-sep-cmyk\_tl } { cmyk } 36795 \tl\_const:cn { c\_\_color\_export\_comma-sep-rgb\_tl } { rgb } 36796 \tl\_const:Nn \c\_\_color\_export\_HTML\_tl { rgb } <sup>36797</sup> \tl\_const:cn { c\_\_color\_export\_space-sep-cmyk\_tl } { cmyk } <sup>36798</sup> \tl\_const:cn { c\_\_color\_export\_space-sep-rgb\_tl } { rgb }

(*End of definition for* \c\_\_color\_export\_comma-sep-cmyk\_tl *and others.*)

\\_\_color\_export\_format\_comma-sep-rgb:nnN \\_\_color\_export\_format\_space-sep-cmyk:nnN \\_\_color\_export\_format\_space-sep-rgb:nnN <sup>36799</sup> \group\_begin: <sup>36800</sup> \cs\_set\_protected:Npn \\_\_color\_tmp:w #1#2 36801 **{** <sup>36802</sup> \cs\_new\_protected:cpe { \_\_color\_export\_format\_ #1 :nnN } ##1##2##3 <sup>36803</sup> { <sup>36804</sup> \exp\_not:N \\_\_color\_export:nnnNN {#2} {##1} {##2} ##3 <sup>36805</sup> \exp\_not:c { \_\_color\_export\_ #1 :Nw } 36806 } <sup>36807</sup> } 36808 \\_\_color\_tmp:w { comma-sep-cmyk } { cmyk } <sup>36809</sup> \\_\_color\_tmp:w { comma-sep-rgb } { rgb } 36810 \\_\_color\_tmp:w { HTML } { rgb } <sup>36811</sup> \\_\_color\_tmp:w { space-sep-cmyk } { cmyk } <sup>36812</sup> \\_\_color\_tmp:w { space-sep-rgb } { rgb } 36813 36814 \group\_end:

(*End of definition for* \\_\_color\_export\_format\_comma-sep-cmyk:nnN *and others.*)

```
\__color_export_space-sep-cmyk:Nw
\_color_export_comma-sep-cmyk:Nw 36815 \cs_new_protected:cpn { __color_export_comma-sep-cmyk:Nw }
                          36816 #1#2 ~ #3 ~ #4 ~ #5 \s__color_stop
                          36817 { \tl_set:Nn #1 { #2 , #3 , #4 , #5 } }
                          36818 \cs_new_protected:cpn { __color_export_space-sep-cmyk:Nw } #1#2 \s__color_stop
                          36819 { \tl_set:Nn #1 {#2} }
                         (End of definition for \__color_export_space-sep-cmyk:Nw and \__color_export_comma-sep-cmyk:Nw.)
 \__color_export_comma-sep-rgb:Nw
\__color_export_HTML:Nw
 \__color_export_space-sep-rgb:Nw
\__color_export_HTML:n
                         html values must be given in rgb: we force conversion if required, then do some simple
                         maths.
                          36820 \cs_new_protected:cpn { __color_export_comma-sep-rgb:Nw } #1#2 ~ #3 ~ #4 \s__color_stop
                          36821 { \tl_set:Ne #1 { #2 , #3 , #4 } }
                          36822 \cs_new_protected:Npn \__color_export_HTML:Nw #1#2 ~ #3 ~ #4 \s__color_stop
                          36823 {
                          36824 \tl_set:Ne #1
                          36825 {
                          36826 \__color_export_HTML:n {#2}
                          36827 \__color_export_HTML:n {#3}
                          \sum_{36828} \sum_{36828} \}36829<br>36830 }
                          36830 }
                          36831 \cs_new:Npn \__color_export_HTML:n #1
                          36832 {
                          36833 \fp_compare:nNnTF {#1} = { 0 }
                          36834 { 00 }
                          36835 {
                          36836 \fp_compare:nNnT { #1 * 255 } < { 16 } { 0 }
```

```
36837 \int_to_Hex:n { \fp_to_int:n { #1 * 255 } }
36838 }
36839 }
36840 \cs_new_protected:cpn { __color_export_space-sep-rgb:Nw } #1#2 \s__color_stop
36841 { \tl_set:Nn #1 {#2} }
```

```
(End of definition for \__color_export_comma-sep-rgb:Nw and others.)
```
### **92.12 Additional color models**

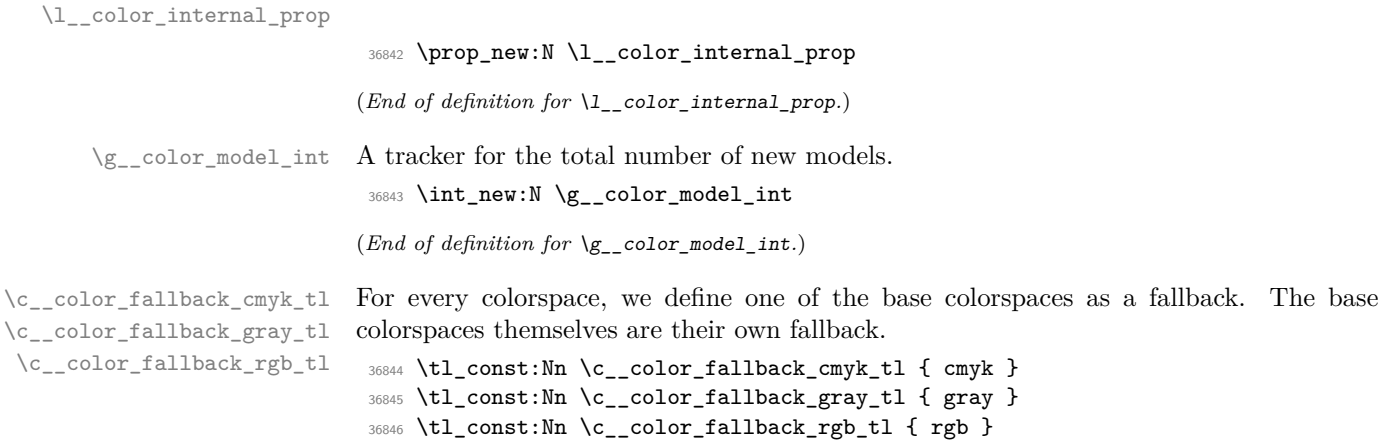

```
(End of definition for \c__color_fallback_cmyk_tl , \c__color_fallback_gray_tl , and \c__color_-
                               fallback_rgb_tl.)
   \g__color_colorants_prop Mapping from names to colorants.
                               36847 \prop_new:N \g__color_colorants_prop
                               36848 \prop_gput:Nnn \g__color_colorants_prop { black } { Black }
                               36849 \prop_gput:Nnn \g_color_colorants_prop { blue } { Blue }
                               36850 \prop_gput:Nnn \g__color_colorants_prop { cyan } { Cyan }
                               36851 \prop_gput:Nnn \g__color_colorants_prop { green } { Green }
                               36852 \prop_gput:Nnn \g__color_colorants_prop { magenta } { Magenta }
                               36853 \prop_gput:Nnn \g__color_colorants_prop { none } { None }
                               36854 \prop_gput:Nnn \g__color_colorants_prop { red } { Red }
                               36855 \prop_gput:Nnn \g__color_colorants_prop { yellow } { Yellow }
                               (End of definition for \g__color_colorants_prop.)
 \c__color_model_whitepoint_CIELAB_a_tl
 \c__color_model_whitepoint_CIELAB_b_tl
 \c__color_model_whitepoint_CIELAB_e_tl
\c__color_model_whitepoint_CIELAB_d50_tl
\c__color_model_whitepoint_CIELAB_d55_tl
\c__color_model_whitepoint_CIELAB_d65_tl
\c__color_model_whitepoint_CIELAB_d75_tl
                              Whitepoint data for the CIELAB profiles.
                               36856 \tl_const:Nn \c__color_model_whitepoint_CIELAB_a_tl { 1.0985 ~ 1 ~ 0.3558 }
                               36857 \tl_const:Nn \c__color_model_whitepoint_CIELAB_b_tl { 0.9807 ~ 1 ~ 1.1822 }
                               36858 \tl_const:Nn \c__color_model_whitepoint_CIELAB_e_tl { 1 ~ 1 ~ 1 }
                               36859 \tl_const:cn { c__color_model_whitepoint_CIELAB_d50_tl } { 0.9642 ~ 1 ~ 0.8251 }
                               36860 \tl_const:cn { c__color_model_whitepoint_CIELAB_d55_tl } { 0.9568 ~ 1 ~ 0.9214 }
                               36861 \tl_const:cn { c__color_model_whitepoint_CIELAB_d65_tl } { 0.9504 ~ 1 ~ 1.0888 }
                               36862 \tl_const:cn { c__color_model_whitepoint_CIELAB_d75_tl } { 0.9497 ~ 1 ~ 1.2261 }
                               (End of definition for \c__color_model_whitepoint_CIELAB_a_tl and others.)
      \c color_model_range_CIELAB_tl The range for CIELAB color spaces.
                               36863 \tl_const:Nn \c__color_model_range_CIELAB_tl { 0 ~ 100 ~ -128 ~ 127 ~ -128 ~ 127 }
                               (End of definition for \c__color_model_range_CIELAB_tl.)
     \gtrsim color alternative model prop For tracking the alternative model set up for separations, etc.
                               36864 \prop_new:N \g__color_alternative_model_prop
                               36865 \clist_map_inline:nn { cyan , magenta , yellow , black }
                               36866 { \prop_gput:Nnn \g__color_alternative_model_prop {#1} { cmyk } }
                               36867 \clist_map_inline:nn { red , green , blue }
                                      \{ \prop\_gput: Nnn \g_color\_alternative\_model\_prop \{ \#1 \} \}(End of definition for \g__color_alternative_model_prop.)
    \g__color_alternative_values_prop Same for the values: a bit more involved.
                               36869 \prop_new:N \g__color_alternative_values_prop
                               36870 \prop_gput:Nnn \g__color_alternative_values_prop { cyan } { 1, 0, 0, 0 }
                               36871 \prop_gput:Nnn \g_color_alternative_values_prop { magenta } { 0, 1, 0, 0 }
                               36872 \prop_gput:Nnn \g__color_alternative_values_prop { yellow } { 0 , 0 , 1 , 0 }
                               36873 \prop_gput:Nnn \g__color_alternative_values_prop { black } { 0 , 0 , 0 , 1 }
                               36874 \prop_gput:Nnn \g_color_alternative_values_prop { red } { 1, 0, 0 }
                               36875 \prop_gput:Nnn \g_color_alternative_values_prop { green } { 0, 1, 0 }
                               36876 \prop_gput:Nnn \g__color_alternative_values_prop { blue } { 0 , 0 , 1 }
```
(*End of definition for* \g\_\_color\_alternative\_values\_prop*.*)

[\color\\_model\\_new:nnn](#page-338-0) \\_\_color\_model\_new:nnn Set up a new model: in general this has to be handled by a family-dependent function. To avoid some "interesting" questions with casing, we fold the case of the family name. The key–value list should always be present, so we convert it up-front to a prop, then deal with the detail on a per-family basis.

```
36877 \cs_new_protected:Npn \color_model_new:nnn #1#2#3
36878 {
36879 \exp_args:Nee \__color_model_new:nnn
36880 { \tl_to_str:n {#1} }
36881 { \str_casefold:n {#2} } {#3}
36882 }
36883 \cs_new_protected:Npn \__color_model_new:nnn #1#2#3
36884 {
36885 \cs_if_exist:cTF { __color_parse_model_ #1 :w }
36886 {
\mathbb{S}_{\text{36887}} \msg_error:nnn { color } { model-already-defined } {#1}
36888 }
36889 {
36890 \cs_if_exist:cTF { __color_model_ #2 :n }
36891 {
36892 \prop_set_from_keyval:Nn \l__color_internal_prop {#3}
36893 \use:c { __color_model_ #2 :n } {#1}
36894 }
36895 {
36896 \msg_error:nnn { color } { unknown-model-type } {#2}
36897 }
36898 }
36899 }
```
(*End of definition for* \color\_model\_new:nnn *and* \\_\_color\_model\_new:nnn*. This function is documented on page [315.](#page-338-0)*)

\\_\_color\_model\_init:nnn \\_\_color\_model\_init:nne

A shared auxiliary to do the basics of setting up a new model: reserve a number, create a white-equivalent, set up links to the backend.

```
36900 \cs_new_protected:Npn \__color_model_init:nnn #1#2#3
36901 {
36902 \int_gincr:N \g__color_model_int
36903 \clist_map_inline:nn { fill , stroke , select }
36904 {
36905 \cs_new_protected:cpe { __color_backend_ ##1 _ #1 :n } ####1
36906 \qquad \qquad \qquad \qquad \qquad \qquad \qquad \qquad \qquad \qquad \qquad \qquad \qquad \qquad \qquad \qquad \qquad \qquad \qquad \qquad \qquad \qquad \qquad \qquad \qquad \qquad \qquad \qquad \qquad \qquad \qquad \qquad \qquad \qquad \qquad \qquad \q36907 \exp_not:c { __color_backend_ ##1 _ #2 :nn }
\{color\_mode{\#mm}\}\ \{color\_mode{\#mm}\}\36909 }
36910 }
36911 \cs_new_protected:cpe { __color_model_ #1 _white: }
36912 {
36913 \prop_put:Nnn \exp_not:N \l__color_named_white_prop {#1}
36914 { \exp_not:n {#3} }
36915 \exp_not:N \int_compare:nNnF { \tex_currentgrouplevel:D } = 0
36916 \{ \gtrm{ \gtrm{ \exp}_\theta \} \}36917 }
36918 \use:c { __color_model_ #1 _white: }
36919 }
36920 \cs_generate_variant:Nn \__color_model_init:nnn { nne }
```
(*End of definition for* \\_\_color\_model\_init:nnn*.*)

Separations must have a "real" name, which is pretty easy to find.

```
36921 \cs_new_protected:Npn \__color_model_separation:n #1
36922 {
36923 \prop_get:NnNTF \l__color_internal_prop { name }
\verb|36924| \verb|1color_internal_t1|36925 {
36926 \exp_args:NV \__color_model_separation:nn
36927 \lceil \frac{\text{color}_\text{internal}_t}{41} \rceil36928 }
36929 {
36930 \msg_error:nnn { color }
36931 { separation-requires-name } {#1}
36932 }
36933 }
```
We have two keys to find at this stage: the alternative space model and linked values.

```
36934 \cs_new_protected:Npn \__color_model_separation:nn #1#2
36935 {
36936 \prop_get:NnNTF \l__color_internal_prop { alternative-model }
36937 \l__color_internal_tl
36938 {
36939 \exp_args:NV \__color_model_separation:nnn
36940 \l_color_internal_tl {#2} {#1}
36941 }
36942 \uparrow36943 \msg_error:nnn { color }
36944 { separation-alternative-model } {#2}
36945 }
36946 }
36947 \cs_new_protected:Npn \__color_model_separation:nnn #1#2#3
36948 {
36949 \cs_if_exist:cTF { __color_model_separation_ #1 :nnnnnn }
36950 \big\{36951 \prop_get:NnNTF \l__color_internal_prop { alternative-values }
36952 \l__color_internal_tl
36953 {
36954 \exp_after:wN \__color_model_separation:w \l__color_internal_tl
36955 , 0, 0, 0, 0, 0 \s__color_stop {#2} {#3} {#1}
36956 }
36957 {
36958 \msg_error:nnn { color }
36959 { separation-alternative-values } {#2}
36960 }
36961 }
36962 \frac{1}{3}36963 \msg error:nnn { color }
36964 { unknown-alternative-model } {#1}
36965 }
36966 }
```
As each alternative space leads to a different requirement for conversion, and as there are only a small number of choices, we manually split the data and then set up. Notice that mixing tints is really just the same as mixing gray. The white color is special, as it

\\_\_color\_model\_separation:n \\_\_color\_model\_separation:nn \\_\_color\_model\_separation:nnn \\_\_color\_model\_separation:w \\_\_color\_model\_separation\_cmyk:nnnnnn \\_\_color\_model\_separation\_gray:nnnnnn \\_\_color\_model\_separation\_rgb:nnnnnn \\_\_color\_model\_convert:nnn \\_\_color\_model\_separation\_CIELAB:nnnnnn \\_\_color\_model\_separation\_CIELAB:nnnnnnn allows tints to be adjusted without an additional color space. To make sure the data is set for that at all group levels, we need to work on a per-level basis. Within the output, only the set-up needs the "real" name of the colorspace: we use a simple tracking number for general usage as this is a clear namespace without issues of escaping chars.

```
36967 \cs_new_protected:Npn \_color_model_separation:w
36968 #1 , #2 , #3 , #4 , #5 \s__color_stop #6#7#8
36969 {
36970 \__color_model_init:nnn {#6} { separation } { 0 }
36971 \cs_new_eq:cN { __color_parse_mix_ #6 :nw } \__color_parse_mix_gray:nw
36972 \cs_new:cpn { __color_parse_model_ #6 :w } ##1, ##2 \s__color_stop
36973 { {#6} { \__color_parse_number:n {##1} } }
36974 \use:c { __color_model_separation_ #8 :nnnnnn }
36975 {#6} {#7} {#1} {#2} {#3} {#4}
36976 \prop_gput:Nnn \g__color_alternative_model_prop {#6} {#8}
36977 \prop_gput:Nne \g__color_colorants_prop {#6}
36978 { \str_convert_pdfname:n {#7} }
36979 }
36980 \cs_new_protected:Npn \__color_model_separation_cmyk:nnnnnn #1#2#3#4#5#6
36981 {
36982 \tl const:cn { c color fallback #1 tl } { cmyk }
36983 \cs_new:cpn { __color_convert_ #1 _cmyk:w } ##1 \s__color_stop
36984 {
36985 \fp eval:n {##1 * #3} ~
36986 \fp eval:n {##1 * #4} ~
36987 \fp_eval:n {##1 * #5} ~
36988 \fp_eval:n {##1 * #6}
36989 }
36990 \cs_new:cpn { __color_convert_cmyk_#1 :w } ##1 \s__color_stop { 1 }
36991 \prop_gput:Nnn \g__color_alternative_values_prop {#1} { #3 , #4 , #5 , #6 }
36992 \__color_backend_separation_init:nnnnn {#2} { /DeviceCMYK } { }
36993 \{0 \sim 0 \sim 0 \sim 0\} \{43 \sim 44 \sim 45 \sim 46\}36994 }
36995 \cs_new_protected:Npn \__color_model_separation_rgb:nnnnnn #1#2#3#4#5#6
36996 {
36997 \tl const:cn { c color fallback #1 tl } { rgb }
36998 \cs_new:cpn { __color_convert_ #1 _rgb:w } ##1 \s__color_stop
36999 {
37000 \fp_eval:n {##1 * #3} ~
37001 \fp_eval:n {##1 * #4} ~
37002 \fp_eval:n {##1 * #5}
37003 }
37004 \cs_new:cpn { __color_convert_rgb_ #1 :w } ##1 \s__color_stop { 1 }
37005 \prop_gput:Nnn \g__color_alternative_values_prop {#1} { #3, #4, #5 }
37006 \ color backend separation init:nnnnn {#2} { /DeviceRGB } { }
37007 \{ 0 \sim 0 \sim 0 \} \{ #3 \sim #4 \sim #5 \}37008 }
37009 \cs_new_protected:Npn \__color_model_separation_gray:nnnnnn #1#2#3#4#5#6
37010 {
37011 \tl_const:cn { c_color_fallback_#1 _tl } { gray }
37012 \cs_new:cpn { __color_convert_ #1 _gray:w } ##1 \s__color_stop
37013 { \fp_eval:n {##1 * #3} }
37014 \cs_new:cpn { __color_convert_gray_ #1 :w } ##1 \s__color_stop { 1 }
37015 \prop_gput:Nnn \g__color_alternative_values_prop {#1} {#3}
37016 \ color backend separation init:nnnnn {#2} { /DeviceGray } { } { 0 } {#3}
```
<sup>37017</sup> }

Generic model conversion *via* an alternative intermediate.

```
37018 \cs_new_protected:Npn \__color_model_convert:nnn #1#2#3
37019 {
37020 \cs_new:cpe { __color_convert_ #1 _ #3 :w } ##1 \s__color_stop
37021 \sqrt{21}37022 \exp_not:N \exp_args:NNe \exp_not:N \use:nn
37023 \exp_not:c { __color_convert_ #2 _ #3 :w }
37024 { \exp_not:c { __color_convert_ #1 _ #2 :w } ##1 \s__color_stop }
37025 \c_space_tl \exp_not:N \s__color_stop
37026 }
37027 }
```
Setting up for CIELAB needs a bit more work: there is the illuminant and the need for an appropriate object.

```
37028 \cs_new_protected:Npn \__color_model_separation_CIELAB:nnnnnn #1#2#3#4#5#6
37029 {
37030 \prop_get:NnNF \l__color_internal_prop { illuminant }
37031 \l__color_internal_tl
37032 \uparrow37033 \msg_error:nnn { color }
37034 { CIELAB-requires-illuminant } {#1}
37035 \tl_set:Nn \l__color_internal_tl { d50 }
37036 }
37037 \exp_args:NV \__color_model_separation_CIELAB:nnnnnnn
37038 \l__color_internal_tl {#1} {#2} {#3} {#4} {#5} {#6}
37039 }
```
If a CIELAB space is being set up, we need the illuminant, then create the appropriate set up. At present, this doesn't include BlackPoint or Range data, but that may be added later. As CIELAB colors cannot be converted to anything else, we fallback to producing black in the gray colorspace: the user should set up a second model for colors set up this way.

```
37040 \cs_new_protected:Npn \__color_model_separation_CIELAB:nnnnnnn #1#2#3#4#5#6#7
37041 {
37042 \tl_if_exist:cTF { c__color_model_whitepoint_CIELAB_ #1 _tl }
37043 {
37044 \_color_backend_separation_init_CIELAB:nnn {#1} {#3} { #4 ~ #5 ~ #6 }
37045 \tl_const:cn { c_color_fallback_#2 _tl } { gray }
37046 \cs_new:cpn { __color_convert_ #2 _gray:w } ##1 \s__color_stop
37047 { 0 }
37048 \cs_new:cpn { __color_convert_gray_ #2 :w } ##1 \s__color_stop
37049 { 1 }
37050 }
37051 \{37052 \msg_error:nnn { color }
37053 { unknown-CIELAB-illuminant } {#1}
37054 }
37055 }
```

```
(End of definition for \__color_model_separation:n and others.)
```
We require a list of component names here: one might call them colorants, but it's convenient to use TEX names instead so we slightly adjust the terminology.

\\_\_color\_model\_devicen:n \\_\_color\_model\_devicen:nn \\_\_color\_model\_devicen:nnn \\_\_color\_model\_devicen:nnnn \\_\_color\_model\_devicen\_parse\_1:nn \\_\_color\_model\_devicen\_parse\_2:nn \\_\_color\_model\_devicen\_parse\_3:nn \\_\_color\_model\_devicen\_parse\_4:nn \\_\_color\_model\_devicen\_parse\_generic:nn \\_\_color\_model\_devicen\_parse:nw \\_\_color\_model\_devicen\_mix:nw \\_\_color\_model\_devicen\_init:nnn

```
37056 \cs_new_protected:Npn \__color_model_devicen:n #1
37057 {
37058 \prop_get:NnNTF \l_color_internal_prop { names }
37059 \l__color_internal_tl
37060 {
37061 \exp_args:NV \__color_model_devicen:nn
37062 \lceil \frac{\text{color}_\text{internal}_\text{t}}{\rceil} \rceil37063 }
37064 {
37065 \msg_error:nnn { color }
37066 { DeviceN-requires-names } {#1}
37067 }
37068 }
```
All valid models will have an alternative listed, either hard-coded for the core device ones, or dynamically added for Separations, etc.

```
37069 \cs_new_protected:Npn \__color_model_devicen:nn #1#2
37070 {
37071 \tl_clear:N \l__color_model_tl
37072 \clist_map_inline:nn {#1}
37072 \sqrt{2}37074 \prop_get:NnNTF \g__color_alternative_model_prop {##1}
37075 \l__color_internal_tl
37076 {
37077 \tl_if_empty:NTF \l__color_model_tl
37078 \{\ \tilde{\} \ { \tl_set_eq:NN \l__color_model_tl \l__color_internal_tl }
37079 {
37080 \str_if_eq:VVF \l__color_model_tl \l__color_internal_tl
37081 \left\{ \begin{array}{c} \end{array} \right.37082 \msg_error:nnn { color }
37083 { DeviceN-inconsistent-alternative }
37084 {+2}37085 \clist_map_break:n { \use_none:nnnn }
37086 }
37087 }
37088 }
37089 {
37090 \str_if_eq:nnF {##1} { none }
37091 \left\{37092 \msg_error:nnn { color }
37093 { DeviceN-no-alternative }
37094 {#2}
37095 }
37096 }
37097 }
37098 \tl_if_empty:NTF \l__color_model_tl
37099 {
37100 \msg_error:nnn { color }
37101 { DeviceN-no-alternative } {#2}
37102 }
37103 { \exp_args:NV \__color_model_devicen:nnn \l__color_model_tl {#1} {#2} }
37104 }
```
We now complete the data we require by first finding out how many colorants there are, then moving on to begin constructing the function required to map to the alternative color space.

```
37105 \cs_new_protected:Npn \__color_model_devicen:nnn #1#2#3
37106 {
37107 \exp_args:Ne \__color_model_devicen:nnnn
37108 { \clist_count:n {#2} } {#1} {#2} {#3}
37109 }
```
At this stage, we have checked everything is in place, so we can set up the T<sub>E</sub>X and backend data structures. As for separations, it's not really possible in general to have a fallback, so we simply provide "black" for each element.

```
37110 \cs_new_protected:Npn \__color_model_devicen:nnnn #1#2#3#4
37111 {
37112 \__color_model_init:nne {#4} { devicen }
37113 \{37114 0 \prg_replicate:nn { #1 - 1 } { ~ 0 }
37115 }
37116 \cs_if_exist_use:cF { __color_model_devicen_parse_ #1 :nn }
37117 { \_color_model_devicen_parse_generic:nn }
37118 {#4} {#1}
37119 \__color_model_devicen_init:nnn {#1} {#2} {#3}
37120 \__color_model_devicen_convert:nnne {#4} {#2} {#3}
37121 \left\{ \begin{array}{ccc} 37121 & 5712 & 5712 & 5712 & 5712 & 5712 & 5712 & 5712 & 5712 & 5712 & 5712 & 5712 & 5712 & 5712 & 5712 & 5712 & 5712 & 5712 & 5712 & 5712 & 5712 & 5712 & 5712 & 5712 & 5712 & 5712 & 5712 & 5712 & 5712 & 5712 & 5712 & 5712 & 5712 & 537122 1 \prg_replicate:nn { #1 - 1 } { ~ 1 }
37123 }
37124 }
```
For short lists of DeviceN colors, we can use hand-tuned parsing. This lines up with other models, where we allow for up to four components. For larger spaces, rather than limit artificially, we use a somewhat slow approach based on open-ended commas-lists.

```
37125 \cs_new_protected:cpn { __color_model_devicen_parse_1:nn } #1#2
37126 {
37127 \cs_new:cpn { __color_parse_model_ #1 :w } ##1, ##2 \s__color_stop
37128 { {#1} { \_{\_color{red} \_color{black}} { #1 } } }
37129 \cs_new_eq:cN { __color_parse_mix_ #1 :nw } \__color_parse_mix_gray:nw
37130 }
37131 \cs_new_protected:cpn { __color_model_devicen_parse_2:nn } #1#2
37132 {
37133 \cs_new:cpn { __color_parse_model_ #1 :w } ##1 , ##2 , ##3 \s__color_stop
37134 { {#1} { \_color_parse_number:n {##1} ~ \_color_parse_number:n {##2} } }
37135 \cs_new:cpn { __color_parse_mix_ #1 :nw }
37136 ##1##2 ~ ##3 \s_color_mark ##4 ~ ##5 \s_color_stop
37137 \{37138 \fp_eval:n { ##2 * ##1 + ##4 * ( 1 - ##1 ) } \c_space_tl
37139 \fp_eval:n { ##3 * ##1 + ##5 * ( 1 - ##1 ) }
37140 }
37141 }
37142 \cs_new_protected:cpn { __color_model_devicen_parse_3:nn } #1#2
37143 {
37144 \cs_new:cpn { __color_parse_model_ #1 :w } ##1 , ##2 , ##3 , ##4 \s__color_stop
37145 \big\{37146 {#1}
37147 \qquad \qquad37148 \__color_parse_number:n {##1} ~
37149 \__color_parse_number:n {##2} ~
```

```
37150 \__color_parse_number:n {##3}
\frac{37151}{37152} }
37152
37153 \cs_new_eq:cN { __color_parse_mix_ #1 :nw } \__color_parse_mix_rgb:nw
37154 }
37155 \cs_new_protected:cpn { __color_model_devicen_parse_4:nn } #1#2
37156 {
37157 \cs_new:cpn { __color_parse_model_ #1 :w }
37158 ##1, ##2, ##3, ##4, ##5 \s__color_stop
37159 {
37160 {#1}
37161 \left\{ \begin{array}{ccc} 37161 & 5 \end{array} \right\}$\verb|\_color\_parse_number:n {##1}| ~
\lambda_color_parse_number:n {##2}
$\verb|~color_parse_number:n {##3}~ \verb|~|37165 \__color_parse_number:n {##4}
37166 }
37167 }
37168 \cs_new_eq:cN { __color_parse_mix_ #1 :nw } \__color_parse_mix_cmyk:nw
37169 }
37170 \cs_new_protected:Npn \__color_model_devicen_parse_generic:nn #1#2
37171 {
37172 \cs_new:cpn { __color_parse_model_ #1 :w } ##1 , ##2 \s__color_stop
37173 {
37174 {#1}
\{\ \_color (\_\color{red} \_\color{red} \{\ \text{2} \ \} ##1 , ##2 , \q_nil , \ \ \_\color{red} \_\color{red} s
37176 }
37177 \cs_new:cpe { __color_parse_mix_ #1 :nw }
37178 ##1 ##2 \s__color_mark ##3 \s__color_stop
37179 {
37180 \exp_not:N \__color_model_devicen_mix:nw {##1}
37181 ##2 \c_space_tl \exp_not:N \q_nil \c_space_tl \exp_not:N \s__color_mark
37182 ##3 \c_space_tl \exp_not:N \q_nil \c_space_tl \exp_not:N \s__color_stop
37183 }
37184 }
37185 \cs_new:Npn \__color_model_devicen_parse:nw #1#2 , #3 \s__color_stop
37186 {
37187 \int_compare:nNnT {#1} > 0
37188 {
37189 \quark_if_nil:nTF {#2}
37190 { \prg_replicate:nn {#1} { 0 ~ } }37191 \left\{ \begin{array}{ccc} 37191 & & & \end{array} \right\}\sum_{137192} \sum_{\text{color\_parse\_number:n}} {#2}
37193 \int_{\text{compare: nNnT }#1} > 1 \sim }
37194 \exp_args:Nf \__color_model_devicen_parse:nw
37195 { \int_eval:n { #1 - 1 } } #3 \s_color_stop
37196 }
37197 }
37198 }
37199 \cs_new:Npn \ _color_model_devicen_mix:nw #1#2 ~ #3 \s__color_mark #4 ~ #5 \s__color_stop
37200 {
37201 \fp_eval:n { #2 * #1 + #4 * ( 1 - #1 ) }
37202 \quark_if_nil:oF { \tl_head:w #3 \q_stop }
37203 {
```

```
37204 \c space tl
37205 \__color_model_devicen_mix:nw {#1} #3 \s__color_mark #5 \s__color_stop
37206
37207 }
```
To construct the tint transformation, we have to use PostScript. The aim is to have the final tint for each device colorant as

$$
1 - \prod_{n} (1 - X_n D_{X_n})
$$

where  $X$  is a DeviceN colorant and  $D$  is the amount of device colorant that the DeviceN colorant maps to. At the start of the process, the PostScript stack will contain the *X<sup>n</sup>* values, whilst we have the *D* values on a per-DeviceN colorant basis. The more convenient approach for us is therefore to take each DeviceN colorant in turn and find the value  $1 - X_n D_{X_n}$ , multiplying as we go, and finalise with the subtraction. That contrasts to colorspace: it splits the process up by process color, which works better when you have a fixed list of colorants. (colorspace only supports up to 4 DeviceN colors, and only cmyk as the alternative space.) To set this up, we first need to know the number of values in the target color space: this is easily handled as there are a very small range of possibles. Once we have that information, it's relatively easy to build the required PostScript using some generic code.

```
37208 \cs_new_protected:Npn \__color_model_devicen_init:nnn #1#2#3
37209 {
37210 \exp_args:Ne \__color_model_devicen_init:nnnn
37211 \left\{ \begin{array}{c} 37211 \end{array} \right\}37212 \str_case:nn {#2}
37213 {
37214 { cmyk } { 4 }
37215 { gray } { 1 }
37216 { rgb } { 3 }
37217 }
37218 }
37219 \{ \#1 \} \{ \#2 \} \{ \#3 \}37220 }
```
As we always need to split the alternative values into parts, we use a shared auxiliary and only use a minimal difference between code paths. Construction of the tint transformation is as far as possible done using loops, which means there are some inefficiencies for device colors in the DeviceN space: we roll the stack one-at-a-time even if there is a potential shortcut. However, that way there is nothing to special-case. Once this is sorted, we can write the tint transform object, which will remain as the last object until we sort out the final step: the colorant list.

```
37221 \cs_new_protected:Npn \__color_model_devicen_init:nnnn #1#2#3#4
37222 {
37223 \tl_set:Ne \l__color_internal_tl
37224 { \prg_replicate:nn {#1} { 1.0 ~ } }
37225 \int_zero:N \l__color_internal_int
37226 \clist_map_inline:nn {#4}
37227 \uparrow37228 \int_incr:N \l__color_internal_int
_{37229} \prop_get:NnN \g__color_alternative_values_prop {##1}
37230 \l color value tl
37231 \exp_after:wN \_color_model_devicen_transform:w
```

```
37232 \l__color_value_tl , 0 , 0 , 0 , \s__color_stop {#1} {#2}
37233 }
37234 \tl_put_right:Ne \l__color_internal_tl
37235 {
37236 \prg_replicate:nn {#1}
37237 { neg ~ 1.0 ~ add ~ #1 ~ -1 ~ roll ~ }
37238 \int_eval:n { #2 + #1 } ~ #1 ~ roll
37239 \prg_replicate:nn {#2} { ~ pop } ~
37240 #1 ~ 1 ~ roll
37241    }
37242 \use:e
37243 {
37244 \__color_backend_devicen_init:nnn
37245 \left\{ \begin{array}{ccc} 37245 & 1 \end{array} \right\}37246 \clist_map_function:nN {#4}
37247 \_color_model_devicen_colorant:n
37248 }
37249 \left\{ \begin{array}{c} \end{array} \right.37250 \str_case:nn {#3}
37251 \{37252 { cmyk } { /DeviceCMYK }
37253 { gray } { /DeviceGray }
37254 \{ \text{rgb } \} \{ / \text{DeviceRGB } \}37255 }
37256 }
37257 { \exp_not:V \l__color_internal_tl }
37258 }
37259 }
37260 \cs_new_protected:Npn \__color_model_devicen_transform:w
37261 #1 , #2 , #3 , #4 , #5 \s__color_stop #6#7
37262 {
37263 \use:c { __color_model_devicen_transform_ #6 :nnnnn }
37264 {#1} {#2} {#3} {#4} {#7}
37265 }
37266 \cs_new_protected:cpn { __color_model_devicen_transform_1:nnnnn } #1#2#3#4#5
37267 { \__color_model_devicen_transform:nnn {#5} { 1 } {#1} }
37268 \cs_new_protected:cpn { __color_model_devicen_transform_3:nnnnn } #1#2#3#4#5
37269 {
37270 \clist_map_inline:nn { #1, #2, #3 }
37271 { \__color_model_devicen_transform:nnn {#5} { 3 } {##1} }
37272 }
37273 \cs_new_protected:cpn { __color_model_devicen_transform_4:nnnnn } #1#2#3#4#5
37274 {
37275 \clist_map_inline:nn { #1 , #2 , #3 , #4 }
37276 { \__color_model_devicen_transform:nnn {#5} { 4 } {##1} }
37277 }
37278 \cs_new_protected:Npn \__color_model_devicen_transform:nnn #1#2#3
37279 {
37280 \tl_put_right:Ne \l__color_internal_tl
37281 \big\{37282 \fp_compare:nNnF {#3} = \c_zero_fp
37283 {
37284 \int_eval:n { #1 - \l__color_internal_int + #2 } ~ index ~
37285 -#3 ~ mul ~ 1.0 ~ add ~ mul ~
```

```
37286 }
37287 #2 ~ -1 ~ roll ~
37288 }
37289 }
37290 \cs_new:Npn \__color_model_devicen_colorant:n #1
37291 {
37292 / \prop_item:Nn \g__color_colorants_prop {#1} ~
37293 }
```
Here we need to set up conversion from the DeviceN space to the alternative at the TFX level. This also means supplying methods for inter-converting to other parameter-based spaces. Essentially the approach is exactly the same as the PostScript, just expressed in T<sub>F</sub>X terms.

```
37294 \cs_new_protected:Npn \__color_model_devicen_convert:nnnn #1#2#3
37295 {
37296 \use:c { __color_model_devicen_convert_ #2 :nnn } {#1} {#3}
37297 }
37298 \cs_generate_variant:Nn \__color_model_devicen_convert:nnnn { nnne }
37299 \cs_new_protected:Npn \__color_model_devicen_convert_cmyk:nnn #1#2
37300 {
37301 \tl_const:cn { c__color_fallback_ #1 _tl } { cmyk }
37302 \__color_model_devicen_convert:nnnnn {#1} { cmyk } { 4 } {#2}
37303 }
37304 \cs_new_protected:Npn \__color_model_devicen_convert_gray:nnn #1#2
37305 {
37306 \tl_const:cn { c__color_fallback_ #1 _tl } { gray }
37307 \_color_model_devicen_convert:nnnnn {#1} { gray } { 1 } {#2}
37308 }
37309 \cs_new_protected:Npn \__color_model_devicen_convert_rgb:nnn #1#2
37310 \overline{5}37311 \tl_const:cn { c__color_fallback_ #1 _tl } { rgb }
37312 \__color_model_devicen_convert:nnnnn {#1} { rgb } { 3 } {#2}
37313 }
37314 \cs_new_protected:Npn \__color_model_devicen_convert:nnnnn #1#2#3#4#5
37315 {
37316 \cs_new:cpn { __color_convert_ #2 _ #1 :w } ##1 \s__color_stop {#5}
37317 \cs_new:cpe { __color_convert_ #1 _ #2 :w } ##1 \s__color_stop
37318 {
37319 \exp_not:c { __color_convert_devicen_ #2 : \prg_replicate:nn {#3} { n } w }
37320 \prg_replicate:nn {#3} { { 1 } }
37321 ##1 ~ \exp_not:N \s_color_mark
37322 \clist_map_function:nN {#4} \__color_model_devicen_convert:n
37323 \{ \}37324 \exp_not:N \s__color_stop
37325 }
37326 }
37327 \cs_new:Npn \__color_model_devicen_convert:n #1
37328 {
37329 \overline{5}37330 \exp_args:Ne \__color_model_devicen_convert_aux:n
37331 { \prop_item:Nn \g__color_alternative_values_prop {#1} }
37332 }
37333 }
37334 \cs_new:Npn \__color_model_devicen_convert_aux:n #1
```
```
37335 {\__color_model_devicen_convert_aux:w #1,,,, \s__color_stop }
37336 \cs_new:Npn \__color_model_devicen_convert_aux:w #1 , #2 , #3 , #4 , #5 \s__color_stop
37337 {
37338 {#1}
37339 \tl_if_blank:nF {#2}
37340 {
37341 {#2}
37342 \tl_if_blank:nF {#3}
37343 {
37344 {#3}
37345 \tl_if_blank:nF {#4} { {#4} }
37346 }
37347 }
37348 }
37349 \cs_new:Npn \__color_convert_devicen_cmyk:nnnnw
37350 #1#2#3#4#5 ~ #6 \s__color_mark #7#8 \s__color_stop
37351 {
37352 \__color_convert_devicen_cmyk:nnnnnnnnn {#5} {#1} {#2} {#3} {#4} #7
37353 #6 \s__color_mark #8 \s__color_stop
37354 }
37355 \cs_new:Npn \__color_convert_devicen_cmyk:nnnnnnnnn #1#2#3#4#5#6#7#8#9
37356 {
37357 \use:e
37358 {
37359 \exp_not:N \__color_convert_devicen_cmyk_aux:nnnnw
37360 { \fp_eval:n { #2 * (1 - (#1 * #6)) } }
37361 { \fp_eval:n { #3 * (1 - (#1 * #7)) } }
37362 { \fp_eval:n { #4 * (1 - (#1 * #8)) } }
37363 { \fp_eval:n { #5 * (1 - (#1 * #9)) } }
37364 }
37365 }
37366 \cs_new:Npn \__color_convert_devicen_cmyk_aux:nnnnw
37367 #1#2#3#4 #5 \s__color_mark #6 \s__color_stop
37368 {
37369 \tl_if_blank:nTF {#5}
37370 \{37371 \fp_eval:n { 1 - #1 } ~
37372 \fp_eval:n { 1 - #2 } ~
37373 \fp_eval:n { 1 - #3 } ~
37374 \fp_eval:n { 1 - #4 }
37375 }
37376 {
37377 \__color_convert_devicen_cmyk:nnnnw {#1} {#2} {#3} {#4}
37378 #5 \s__color_mark #6 \s__color_stop
37379 }
37380 }
37381 \cs_new:Npn \__color_convert_devicen_gray:nw
37382 #1#2 ~ #3 \s__color_mark #4#5 \s__color_stop
37383 {
37384 \__color_convert_devicen_gray:nnn {#2} {#1} #4
37385 #3 \s__color_mark #5 \s__color_stop
37386 }
37387 \cs_new:Npn \__color_convert_devicen_gray:nnn #1#2#3
37388 {
```

```
37389 \exp_arsgs:Ne \__color_convert_devicen_gray_aux:nw
37390 { \fp_eval:n { #2 * (1 - (#1 * #3)) } }
37391 }
37392 \cs_new:Npn \__color_convert_devicen_gray_aux:nw
37393 #1 #2 \s__color_mark #3 \s__color_stop
37394 {
37395 \tl_if_blank:nTF {#2}
37396 { \fp_eval:n { 1 - #1 } }
37397 {
37398 \__color_convert_devicen_gray:nw {#1}
37399 #2 \s__color_mark #3 \s__color_stop
37400 }
37401 }
37402 \cs_new:Npn \__color_convert_devicen_rgb:nnnw
37403 #1#2#3#4 ~ #5 \s__color_mark #6#7 \s__color_stop
37404 {
37405 \__color_convert_devicen_rgb:nnnnnnn {#4} {#1} {#2} {#3} #6
37406 #5 \s__color_mark #7 \s__color_stop
37407 }
37408 \cs_new:Npn \__color_convert_devicen_rgb:nnnnnnn #1#2#3#4#5#6#7
37409 \sim37410 \use:e
37411 \{37412 \exp_not:N \__color_convert_devicen_rgb_aux:nnnw
37413 \{ \pmb{\in} \mathbb{P}_\text{eval:n} \{ \#2 \ast (1 - (\#1 \ast \#5)) \} \}37414 { \fp_eval:n { #3 * (1 - (#1 * #6)) } }
37415 { \fp_eval:n { #4 * (1 - (#1 * #7)) } }
37416 }
37417 }
37418 \cs_new:Npn \__color_convert_devicen_rgb_aux:nnnw
37419 #1#2#3 #4 \s__color_mark #5 \s__color_stop
37420 {
37421 \tl_if_blank:nTF {#4}
37422 {
37423 \fp_eval:n { 1 - #1 } ~
37424 \fp_eval:n { 1 - #2 } ~
37425 \fp_eval:n { 1 - #3 }
37426 }
37427 {
37428 \__color_convert_devicen_rgb:nnnw {#1} {#2} {#3}
37429 #4 \s__color_mark #5 \s__color_stop<br>3743037430 }
37431 }
```
(*End of definition for* \\_\_color\_model\_devicen:n *and others.*)

\c\_color icc\_colorspace\_signatures\_prop The signatures in the ICC file header indicating the underlying colorspace. We map it to three values: The number of components, the values corresponding to white, and the range.

```
37432 \prop_const_from_keyval:Nn \c__color_icc_colorspace_signatures_prop
37433 {
37434 % Gray
37435 47524159 = {1} {1} {0} {},
37436 % RGB
```

```
37437 52474220 = {3} {0~0~0} {1~1~1} {},
37438 % CMYK
37439 434D594B = {4} {0~0~0~1} {0~0~0~0} {},
37440 % Lab
37441 4C616220 = {3} {0~0~0} {100~0~0} {0~100~-128~127~-128~127}
37442 }
```
(*End of definition for* \c\_\_color\_icc\_colorspace\_signatures\_prop*.*)

For an ICC profile, we need a file name and a number of components. The file name is processed here so the backend can treat it as a string.

```
\__color_model_iccbased:n
 \__color_model_iccbased:nn
\__color_model_iccbased:nnn
      \__color_model_iccbased_aux:nnn
```

```
37443 \cs_new_protected:Npn \__color_model_iccbased:n #1
37444 {
37445 \prop_get:NnNTF \l_color_internal_prop { file }
37446 \l_color_internal_tl
37447 {
37448 \exp_args:NV \__color_model_iccbased:nn
37449 \lceil \frac{\text{color}_\text{internal}_\text{t}}{\rceil} \rceil37450 }
37451 \sqrt{27}37452 \msg_error:nnn { color }
37453 { ICCBased-requires-file } {#1}
37454 }
37455 }
37456 \cs_new_protected:Npn \__color_model_iccbased:nn #1#2
37457 {
37458 \prop_get:NeNTF \c__color_icc_colorspace_signatures_prop
37459 { \file_hex_dump:nnn { #1 } { 17 } { 20 } } \l__color_internal_tl
37460 {
\verb|37461| \verb|exp_last_unbraced:NV \_color_model_iccbased_aux:nnnnnn37462 \l__color_internal_tl { #2 } { #1 }
37463 }
37464 {
37465 \msg_error:nnn { color }
37466 { ICCBased-unsupported-colorspace } {#2}
37467 }
37468 }
```
Here, we can use the same internals as for DeviceN approach as we know the number of components. No conversion is possible, so there is no need to worry about that at all.

```
37469 \cs_new_protected:Npn \__color_model_iccbased_aux:nnnnnn #1#2#3#4#5#6
37470 \uparrow37471 \ color model init:nnn {#5} { iccbased } {#3}
37472 \tl_const:cn { c__color_fallback_ #5 _tl } { gray }
37473 \cs_new:cpn { __color_convert_ #5 _gray:w } ##1 \s__color_stop { 0 }
37474 \cs_new:cpn { __color_convert_gray_ #5 :w } ##1 \s__color_stop { #2 }
37475 \use:c { __color_model_devicen_parse_ #1 :nn } {#5} {#1}
37476 \exp_args:Ne \_color_backend_iccbased_init:nnn
37477 { \file_full_name:n {#6} } {#1} {#4}
37478 }
```
(*End of definition for* \\_\_color\_model\_iccbased:n *and others.*)

## **92.13 Applying profiles**

[\color\\_profile\\_apply:nn](#page-339-0)

\\_\_color\_profile\_apply:nn \\_\_color\_profile\_apply\_gray:n \\_\_color\_profile\_apply\_rgb:n \\_\_color\_profile\_apply\_cmyk:n

```
37479 \cs_new_protected:Npn \color_profile_apply:nn #1#2
37480 {
37481 \exp_args:Ne \__color_profile_apply:nn
37482 { \file_full_name:n {#1} } {#2}
37483 }
37484 \cs_new_protected:Npn \__color_profile_apply:nn #1#2
37485 {
37486 \cs_if_exist_use:cF { __color_profile_apply_ \tl_to_str:n {#2} :n }
37487 {
37488 \msg_error:nnn { color } { ICC-Device-unknown } {#2}
37489 \use_none:n
37490 }
37491 {#1}
37492 }
37493 \cs_new_protected:Npn \__color_profile_apply_gray:n #1
37494 {
37495 \int_gincr:N \g__color_model_int
37496 \__color_backend_iccbased_device:nnn {#1} { Gray } { 1 }
37497 }
37498 \cs_new_protected:Npn \__color_profile_apply_rgb:n #1
37499 {
37500 \int_gincr:N \g__color_model_int
37501 \ color_backend_iccbased_device:nnn {#1} { RGB } { 3 }
37502 }
37503 \cs_new_protected:Npn \__color_profile_apply_cmyk:n #1
37504 {
37505 \int_gincr:N \g__color_model_int
\frac{37506}{37507} \__color_backend_iccbased_device:nnn {#1} { CMYK } { 4 }
37507
```
With a limited range of outcomes, this is largely about getting data to the backend.

(*End of definition for* \color\_profile\_apply:nn *and others. This function is documented on page [316.](#page-339-0)*)

## **92.14 Diagnostics**

[\color\\_show:n](#page-335-0) [\color\\_log:n](#page-335-0) \\_\_color\_show:Nn \\_\_color\_show:n Extract the information about a color and format for the user: the approach is similar to the keys module here.

```
37508 \cs_new_protected:Npn \color_show:n
37509 { \__color_show:Nn \msg_show:nneeee }
37510 \cs_new_protected:Npn \color_log:n
37511 { \__color_show:Nn \msg_log:nneeee }
37512 \cs_new_protected:Npn \__color_show:Nn #1#2
37513 {
37514 #1 { color } { show }
37515 {#2}
37516 {
37517 \color_if_exist:nT {#2}
37518 {
37519 \text{S37519} \text{S37519} \text{S37519} \text{S37519}37520 \prop_map_function:cN
37521 {1 \quad \text{color\_name}} {1 \quad \text{color\_name}} #2 _prop }
```

```
37522 \msg_show_item_unbraced:nn
rac{37523}{37524} }
37524 }
37525 { }
37526 { }
37527 }
37528 \cs_new:Npn \__color_show:n #1
37529 \uparrow37530 \msg_show_item_unbraced:nn { model } {#1}
37531 }
```
(*End of definition for* \color\_show:n *and others. These functions are documented on page [312.](#page-335-0)*)

### **92.15 Messages**

```
37532 \msg_new:nnnn { color } { CIELAB-requires-illuminant }
37533 { CIELAB~color~space~'#1'~require~an~illuminant. }
37534 {
37535 LaTeX~has~been~asked~to~create~a~separation~color~space~using~
37536 CIELAB~specifications.~but~no~\\\\
37537 \iow indent:n { illuminant~=~<br/>basis> }
37538 \\ \\
37539 key~was~given~with~the~correct~information.~LaTeX~will~use~illuminant~
37540 'd50'~for~recovery.
37541 }
37542 \msg_new:nnnn { color } { conversion-not-available }
37543 { No~model~conversion~available~from~'#1'~to~'#2'. }
37544 {
37545 LaTeX~has~been~asked~to~convert~a~color~from~model~'#1'~
37546 to~model'#2',~but~there~is~no~method~available~to~do~that.
37547 }
37548 \msg_new:nnnn { color } { DeviceN-inconsistent-alternative }
37549 { DeviceN~color~spaces~require~a~single~alternative~space. }
37550 {
37551 LaTeX~has~been~asked~to~create~a~DeviceN~color~space~'#1',~
37552 but~the~constituent~colors~do~not~have~a~common~alternative~
37553 color.
37554 }
37555 \msg_new:nnnn { color } { DeviceN-no-alternative }
37556 { DeviceN~color~spaces~require~an~alternative~space. }
37557 {
37558 LaTeX~has~been~asked~to~create~a~DeviceN~color~space~'#1',~
37559 but~the~constituent~colors~do~not~all~have~a~device-based~alternative.
37560 }
37561 \msg_new:nnnn { color } { DeviceN-requires-names }
37562 { DeviceN~color~space~'#1'~require~a~list~of~names. }
37563 {
37564 LaTeX~has~been~asked~to~create~a~DeviceN~color~space,~
37565 but~no~\\ \\
37566 \iow_indent:n { names~=~<names> }
37567 \\\\\
37568 key~was~given~with~the~correct~information.
37569 }
37570 \msg_new:nnnn { color } { ICC-Device-unknown }
```

```
37571 { Unknown~device~color~space~'#1'. }
37572 {
37573 LaTeX~has~been~asked~to~apply~an~ICC~profile~but~the~device~color~space~
37574 '#1'~is~unknown.
37575 }
37576 \msg_new:nnnn { color } { ICCBased-unsupported-colorspace }
37577 { ICCBased~color~space~'#1'~uses~an~unsupported~data~color~space. }
37578 {
37579 LaTeX~has~been~asked~to~create~a~ICCBased~colorspace,~but~the~
37580 used~data~colorspace~is~not~supported.~ICC~profiles~used~for~
37581 defining~a~ICCBased~colorspace~should~use~a~Lab,~RGB,~or~
37582 CMYK~data~colorspace.~LaTeX~will~ignore~this~request.
37583 }
37584 \msg_new:nnnn { color } { ICCBased-requires-file }
37585 { ICCBased~color~space~'#1'~require~an~file. }
37586 {
37587 LaTeX~has~been~asked~to~create~an~ICCBased~color~space,~but~no~\\\\
37588 \iow_indent:n { file~=~<name> }
37589 \sqrt{11}37590 key~was~given~with~the~correct~information.~LaTeX~will~ignore~this~
37591 request.
37592 }
37593 \msg_new:nnnn { color } { model-already-defined }
37594 { Color~model~'#1'~already~defined. }
37595 {
37596 LaTeX~was~asked~to~define~a~new~color~model~called~'#1',~but~
37597 this~color~model~already~exists.
37598 }
37599 \msg_new:nnnn { color } { out-of-range }
37600 { Input~value~#1~out~of~range~[#2,~#3]. }
37601 {
37602 LaTeX~was~expecting~a~value~in~the~range~[#2,~#3]~as~part~of~a~color,~
37603 but~you~gave~#1.~LaTeX~will~assume~you~meant~the~limit~of~the~range~
37604 and~continue.
37605 }
37606 \msg_new:nnnn { color } { separation-alternative-model }
37607 { Separation~color~space~'#1'~require~an~alternative~model. }
37608 {
37609 LaTeX~has~been~asked~to~create~a~separation~color~space,~
37610 but~no~\\ \\
37611 \iow_indent:n { alternative-model~=~<model> }
37612 \\ \\
37613 key~was~given~with~the~correct~information.
37614 }
37615 \msg_new:nnnn { color } { separation-alternative-values }
37616 { Separation~color~space~'#1'~require~values~for~the~alternative~space. }
37617 {
37618 LaTeX~has~been~asked~to~create~a~separation~color~space,~
37619 but~no~\\ \\
37620 \iow_indent:n { alternative-values~=~<model> }
37621 \\ \\
37622 key~was~given~with~the~correct~information.
37623 }
37624 \msg_new:nnnn { color } { separation-requires-name }
```

```
37625 { Separation~color~space~'#1'~require~a~formal~name. }
37626 \{37627 LaTeX~has~been~asked~to~create~a~separation~color~space,~
37628 but~no~\\\\
37629 \iow_indent:n { name~=~<formal~name> }
37630 \\\\
37631 key~was~given~with~the~correct~information.
37632 }
37633 \msg_new:nnn { color } { unhandled-model }
37634 {
37635 Unhandled~color~model~in~LaTeX2e~value~"#1":
37636 \\\\\
37637 falling~back~on~grayscale.
37638 }
37639 \msg_new:nnnn { color } { unknown-color }
37640 { Unknown~color~'#1'. }
37641 {
37642 LaTeX~has~been~asked~to~use~a~color~named~'#1',~
37643 but~this~has~never~been~defined.
37644 }
37645 \msg_new:nnnn { color } { unknown-alternative-model }
37646 { Separation~color~space~'#1'~require~an~valid~alternative~space. }
37647 {
37648 LaTeX~has~been~asked~to~create~a~separation~color~space,~
37649 but~the~model~given~as\\\\
37650 \iow_indent:n { alternative-model~=~<model> }
37651 \\ \\
37652 is~unknown.
37653 }
37654 \msg_new:nnnn { color } { unknown-export-format }
37655 { Unknown~export~format~'#1'. }
37656 {
37657 LaTeX~has~been~asked~to~export~a~color~in~format~'#1',~
37658 but~this~has~never~been~defined.
37659 }
37660 \msg_new:nnnn { color } { unknown-CIELAB-illuminant }
37661 { Unknown~illuminant~model~'#1'. }
37662 {
37663 LaTeX~has~been~asked~to~use~create~a~color~space~using~CIELAB~
37664 illuminant~'#1',~but~this~does~not~exist.
37665 }
37666 \msg_new:nnnn { color } { unknown-model }
37667 { Unknown~color~model~'#1'. }
37668 {
37669 LaTeX~has~been~asked~to~use~a~color~model~called~'#1',~
37670 but~this~model~is~not~set~up.
37671 }
37672 \msg_new:nnnn { color } { unknown-model-type }
37673 { Unknown~color~model~type~'#1'. }
37674 {
37675 LaTeX~has~been~asked~to~create~a~new~color~model~called~'#1',~
37676 but~this~type~of~model~was~never~set~up.
37677 }
37678 \prop_gput:Nnn \g_msg_module_name_prop { color } { LaTeX }
```

```
37679 \prop_gput:Nnn \g_msg_module_type_prop { color } { }
37680 \msg_new:nnn { color } { show }
37681 {
37682 The~color~#1~
\frac{37683}{11 \cdot \text{empty}:nTF \{ \#2 \}}37684 { is~undefined. }
37685 { has~the~properties: #2 }
37686 }
37687 ⟨/package⟩
```
## **Chapter 93**

# **l3pdf implementation**

<sup>37688</sup> ⟨∗package⟩

<sup>37689</sup> ⟨@@=pdf⟩

\s\_\_pdf\_stop Internal scan marks.

37690 \scan\_new:N \s\_\_pdf\_stop

(*End of definition for* \s\_\_pdf\_stop*.*)

 $\gtrsim_{g^{-}}$ pdf\_init\_bool A flag so we have some chance of avoiding setting things we are not allowed to. As we are potentially early in the format, we have to work a bit harder than ideal.

```
37691 \bool_new:N \g__pdf_init_bool
37692 \bool_lazy_and:nnT
37693 { \str_if_eq_p:Vn \fmtname { LaTeX2e } }
37694 { \tl_if_exist_p:N \@expl@finalise@setup@@ }
37695 {
37696 \tl_gput_right:Nn \@expl@finalise@setup@@
37697 {
37698 \tl_gput_right:Nn \@kernel@after@begindocument
37699 { \bool_gset_true:N \g__pdf_init_bool }
37700 }
37701 }
```
(*End of definition for* \g\_\_pdf\_init\_bool*.*)

### **93.1 Compression**

```
\pdf_uncompress: Simple to do.
                  37702 \cs_new_protected:Npn \pdf_uncompress:
                  37703 {
                  37704 \bool_if:NF \g__pdf_init_bool
                  37705 \sim37706 \_pdf_backend_compresslevel:n { 0 }
                  37707 \__pdf_backend_compress_objects:n { \c_false_bool }
                  37708 }
                  37709 }
```
(*End of definition for* \pdf\_uncompress:*. This function is documented on page [319.](#page-342-0)*)

### **93.2 Objects**

```
\pdf_object_new:n
       \pdf_object_write:nnn
       \pdf_object_write:nne
       \pdf_object_write:nnx
           \pdf_object_ref:n
\pdf_object_unnamed_write:nn
\pdf_object_unnamed_write:ne
\pdf_object_unnamed_write:nx
       \pdf_object_ref_last:
    \pdf_object_if_exist_p:n
    \pdf_object_if_exist:nTF
```
Simple to do: all objects create a constant int so it is not a backend-specific name.

```
37711 {
37712 \__pdf_backend_object_new:n {#1}
37713 \cs_new_eq:cc
37714 { c_pdf_backend_object_ \tl_to_str:n {#1} _int }
37715 { c__pdf_object_ \tl_to_str:n {#1} _int }
37716 }
37717 \cs_new_protected:Npn \pdf_object_write:nnn #1#2#3
37718 {
37719 \__pdf_backend_object_write:nnn {#1} {#2} {#3}
37720 \bool_gset_true:N \g__pdf_init_bool
37721 }
37722 \cs_generate_variant:Nn \pdf_object_write:nnn { nne , nnx }
37723 \cs_new:Npn \pdf_object_ref:n #1 { \_pdf_backend_object_ref:n {#1} }
37724 \cs_new_protected:Npn \pdf_object_unnamed_write:nn #1#2
37725 {
37726 \__pdf_backend_object_now:nn {#1} {#2}
37727 \bool_gset_true:N \g__pdf_init_bool
37728 }
37729 \cs_generate_variant:Nn \pdf_object_unnamed_write:nn { ne , nx }
37730 \cs_new:Npn \pdf_object_ref_last: { \__pdf_backend_object_last: }
37731 \prg_new_conditional:Npnn \pdf_object_if_exist:n #1 { p , T , F , TF }
37732 {
37733 \int_if_exist:cTF { c__pdf_object_ \tl_to_str:n {#1} _int }
37734 \prg_return_true:
37735 \prg_return_false:
37736 }
```
(*End of definition for* \pdf\_object\_new:n *and others. These functions are documented on page [317.](#page-340-0)*)

```
\pdf_pageobject_ref:n
```

```
37737 \cs_new:Npn \pdf_pageobject_ref:n #1
37738 { \__pdf_backend_pageobject_ref:n {#1} }
```
37710 \cs\_new\_protected:Npn \pdf\_object\_new:n #1

(*End of definition for* \pdf\_pageobject\_ref:n*. This function is documented on page [318.](#page-341-3)*)

### **93.3 Version**

```
\pdf_version_compare:Nn
__pdf_version_compare_=:w
__pdf_version_compare_<:w
__pdf_version_compare_>:w
```
To compare version, we need to split the given value then deal with both major and minor version

```
37739 \prg_new_conditional:Npnn \pdf_version_compare:Nn #1#2 { p , T , F , TF }
37740 { \use:c { __pdf_version_compare_ #1 :w } #2 . . \s__pdf_stop }
37741 \cs_new:cpn { __pdf_version_compare_=:w } #1 . #2 . #3 \s__pdf_stop
37742 {
37743 \bool_lazy_and:nnTF
37744 { \int_compare_p:nNn \__pdf_backend_version_major: = {#1} }
37745 { \int_compare_p:nNn \__pdf_backend_version_minor: = {#2} }
37746 { \prg_return_true: }
37747 { \prg_return_false: }
37748 }
```

```
37749 \cs_new:cpn { __pdf_version_compare_<:w } #1 . #2 . #3 \s__pdf_stop
37750 {
37751 \bool lazy or:nnTF
37752 { \int_compare_p:nNn \__pdf_backend_version_major: < {#1} }
37753 {
37754 \bool_lazy_and_p:nn
37755 { \int_compare_p:nNn \__pdf_backend_version_major: = {#1} }
37756 {\int_compare_p:nNn \__pdf_backend_version_minor: < {#2} }
37757 }
37758 { \prg_return_true: }
37759 { \prg_return_false: }
37760 }
37761 \cs_new:cpn { __pdf_version_compare_>:w } #1 . #2 . #3 \s__pdf_stop
37762 {
37763 \bool_lazy_or:nnTF
37764 { \int_compare_p:nNn \_pdf_backend_version_major: > {#1} }
37765 {
37766 \bool_lazy_and_p:nn
\texttt{37767} \qquad \{ \int\_\mathit{compare\_p:nNn} \_\pdf\_background\_version\_major: = \#1} \}37768 { \int_compare_p:nNn \__pdf_backend_version_minor: > {#2} }
37769 }
37770 { \prg_return_true: }
37771 { \prg_return_false: }
37772 }
```
(*End of definition for* \pdf\_version\_compare:Nn *and others. This function is documented on page* **??***.*)

```
\pdf_version_gset:n
\pdf_version_min_gset:n
  \__pdf_version_gset:w
                        Split the version and set.
                         37773 \cs_new_protected:Npn \pdf_version_gset:n #1
                         37774 { \__pdf_version_gset:w #1 . . \s__pdf_stop }
                         37775 \cs_new_protected:Npn \pdf_version_min_gset:n #1
                         37776 {
                         37777 \pdf_version_compare:NnT < {#1}
                         37778 { \_pdf_version_gset:w #1 . . \s_pdf_stop }
                         37779 }
                         37780 \cs_new_protected:Npn \__pdf_version_gset:w #1 . #2 . #3\s__pdf_stop
                         37781 {
                         37782 \bool_if:NF \g__pdf_init_bool
                         37783 {
                         37784 \__pdf_backend_version_major_gset:n {#1}
                         37785 \__pdf_backend_version_minor_gset:n {#2}
                         37786 }
                         37787 }
```
(*End of definition for* \pdf\_version\_gset:n *,* \pdf\_version\_min\_gset:n *, and* \\_\_pdf\_version\_gset:w*. These functions are documented on page [318.](#page-341-4)*)

### Wrappers.

[\pdf\\_version:](#page-341-5)

```
\pdf_version_major:
\pdf_version_minor:
                      37788 \cs_new:Npn \pdf_version:
                      37789 { \_pdf_backend_version_major: . \_pdf_backend_version_minor: }
                      37790 \cs_new:Npn \pdf_version_major: { \__pdf_backend_version_major: }
                      37791 \cs_new:Npn \pdf_version_minor: { \__pdf_backend_version_minor: }
```
(*End of definition for* \pdf\_version: *,* \pdf\_version\_major: *, and* \pdf\_version\_minor:*. These functions are documented on page [318.](#page-341-5)*)

### **93.4 Page size**

[\pdf\\_pagesize\\_gset:nn](#page-342-1)

<sup>37792</sup> \cs\_new\_protected:Npn \pdf\_pagesize\_gset:nn #1#2 37793 { \\_\_pdf\_backend\_pagesize\_gset:nn {#1} {#2} }

(*End of definition for* \pdf\_pagesize\_gset:nn*. This function is documented on page [319.](#page-342-1)*)

### **93.5 Destinations**

#### [\pdf\\_destination:nn](#page-343-0)

```
37794 \cs_new_protected:Npn \pdf_destination:nn #1#2
37795 { \ pdf backend destination:nn {#1} {#2} }
```
(*End of definition for* \pdf\_destination:nn*. This function is documented on page [320.](#page-343-0)*)

[\pdf\\_destination:nnnn](#page-343-1)

```
37796 \cs_new_protected:Npn \pdf_destination:nnnn #1#2#3#4
37797 {
37798 \hbox_to_zero:n
37799 { \_pdf_backend_destination:nnnn {#1} {#2} {#3} {#4} }
37800 }
```
(*End of definition for* \pdf\_destination:nnnn*. This function is documented on page [320.](#page-343-1)*)

### **93.6 PDF Page size (media box)**

Everything here is delayed to the start of the document so that the backend will definitely be loaded.

```
37801 \cs_if_exist:NT \@kernel@before@begindocument
37802 {
37803 \tl_gput_right:Nn \@kernel@before@begindocument
37804 {
37805 \bool_lazy_all:nT
37806 {
37807 { \cs_if_exist_p:N \stockheight }
37808 { \cs_if_exist_p:N \stockwidth }
37809 { \cs_if_exist_p:N \IfDocumentMetadataTF }
37810 { \IfDocumentMetadataTF { \c_true_bool } { \c_false_bool } }
37811 { \int_compare_p:nNn \tex_mag:D = { 1000 } }
37812 }
37813 {
37814 \bool_lazy_and:nnTF
37815 { \dim\_compare\_p: nNn \stockheight > { Opt } }37816 { \dim_{compare\_p:nMn} \stock width > { Opt } }37817 \left\{ \begin{array}{c} \end{array} \right.37818 \__pdf_backend_pagesize_gset:nn
37819 \stockwidth \stockheight
37820 }
37821 \left\{ \begin{array}{ccc} 37821 & & & \end{array} \right\}37822 \bool_lazy_or:nnF
37823 { \dim_compare_p:nNn \stockheight < { 0pt } }
```

```
37824 { \dim_{\text{compare\_p:nMn} \stockwidth} \leq \text{ Opt } } }37825 \left\{ \begin{array}{c} \end{array} \right.37826 \bool_lazy_and:nnT
\{ \dim\_compare\_p:nNn \pmod { 0pt } \}37828 \{ \dim_{\text{compare\_p:nNn} \pmb{h} > \text{Opt } } \}37829 \left\{ \begin{array}{c} \end{array} \right.37830 \_pdf_backend_pagesize_gset:nn
37831 \paperwidth \paperheight
37832 }
37833 }
37834 }
37835 }
37836 }
37837 }
```
## **93.7 Deprecated functions**

```
\g__pdf_object_prop For tracking objects.
                        37838 \prop_new:N \g__pdf_object_prop
                       (End of definition for \g__pdf_object_prop.)
  \pdf_object_new:nn
\pdf_object_write:nn
\pdf_object_write:nx
                       Wrap up the type data in a prop.
                        37839 \cs_new_protected:Npn \pdf_object_new:nn #1#2
                        37840 {
                        37841 \prop_gput:Nnn \g__pdf_object_prop {#1} {#2}
                        \sum_{\text{37842}} \__pdf_backend_object_new:n {#1}
                        37843 }
                        37844 \cs_new_protected:Npn \pdf_object_write:nn #1#2
                        37845 {
                        37846 \exp_args:Nne \__pdf_backend_object_write:nnn
                        37847 {#1} { \prop_item:Nn \g__pdf_object_prop {#1} } {#2}
                        37848 \bool_gset_true:N \g__pdf_init_bool
                        37849 }
                        37850 \cs_generate_variant:Nn \pdf_object_write:nn { nx }
```
(*End of definition for* \pdf\_object\_new:nn *and* \pdf\_object\_write:nn*. These functions are documented on page* **??***.*)

<sup>37851</sup> ⟨*/*package⟩

## **Chapter 94**

# **l3candidates implementation**

<sup>37852</sup> ⟨∗package⟩

### **94.1 Additions to l3seq**

<sup>37853</sup> ⟨@@=seq⟩

[\seq\\_set\\_filter:NNn](#page-346-0) [\seq\\_gset\\_filter:NNn](#page-346-0) \\_\_seq\_set\_filter:NNNn

Similar to \seq\_map\_inline:Nn, without a \prg\_break\_point: because the user's code is performed within the evaluation of a boolean expression, and skipping out of that would break horribly. The  $\_{\texttt{--seq\_wrap}\_item:n}$  function inserts the relevant  $\_{\texttt{--seq}\_item:n}$ without expansion in the input stream, hence in the e-expanding assignment.

```
37854 \cs_new_protected:Npn \seq_set_filter:NNn
37855 {\__seq_set_filter:NNNn \__kernel_tl_set:Ne }
37856 \cs_new_protected:Npn \seq_gset_filter:NNn
37857 { \__seq_set_filter:NNNn \__kernel_tl_gset:Ne }
37858 \cs_new_protected:Npn \__seq_set_filter:NNNn #1#2#3#4
37859 {
37860 \__seq_push_item_def:n { \bool_if:nT {#4} { \__seq_wrap_item:n {##1} } }
37861 #1 #2 { #3 }
37862 \__seq_pop_item_def:
37863 }
```
(*End of definition for* \seq\_set\_filter:NNn *,* \seq\_gset\_filter:NNn *, and* \\_\_seq\_set\_filter:NNNn*. These functions are documented on page [323.](#page-346-0)*)

### **94.2 Additions to l3tl**

### **94.2.1 Building a token list**

<sup>37864</sup> ⟨@@=tl⟩

```
\tl_build_get:NN
```

```
37865 \cs_new_protected:Npn \tl_build_get:NN
37866 { \_tl_build_get:NNN \__kernel_tl_set:Ne }
```
(*End of definition for* \tl\_build\_get:NN*. This function is documented on page [323.](#page-346-1)*)

<sup>37867</sup> ⟨*/*package⟩

## **Chapter 95**

# **l3deprecation implementation**

#### <sup>37868</sup> ⟨∗package⟩

<sup>37869</sup> ⟨@@=deprecation⟩

### **95.1 Patching definitions to deprecate**

\\_\_kernel\_patch\_deprecation:nnNNpn {⟨*date*⟩} {⟨*replacement*⟩} ⟨*definition*⟩ ⟨*function*⟩ ⟨*parameters*⟩ {⟨*code*⟩}

defines the ⟨*function*⟩ to produce a warning and run its ⟨*code*⟩, or to produce an error and not run any ⟨*code*⟩, depending on the expl3 date.

- If the expl3 date is less than the ⟨*date*⟩ (plus 6 months in case undo-recent-deprecations is used) then we define the ⟨*function*⟩ to produce a warning and run its code. The warning is actually suppressed in two cases:
	- **–** if neither undo-recent-deprecations nor enable-debug are in effect we may be in an end-user's document so it is suppressed;
	- **–** if the command is expandable then we cannot produce a warning.
- Otherwise, we define the  $\langle function \rangle$  to produce an error.

In both cases we additionally make \debug\_on:n {deprecation} turn the ⟨*function*⟩ into an \outer error, and \debug\_off:n {deprecation} restore whatever the behaviour was without \debug\_on:n {deprecation}.

In later sections we use the l3doc key deprecated with a date equal to that ⟨*date*⟩ plus 6 months, so that l3doc will complain if we forget to remove the stale ⟨*parameters*⟩ and  $\{\langle code \rangle\}.$ 

In the explanations below, ⟨*definition*⟩ ⟨*function*⟩ ⟨*parameters*⟩ {⟨*code*⟩} or assignments that only differ in the scope of the ⟨*definition*⟩ will be called "the standard definition".

(The parameter text is grabbed using #5#.) The arguments of \\_\_kernel\_deprecation\_  $code:nn$  are run upon  $\delta$ .  $\delta$  are  $\delta$  and  $\delta$  and  $\delta$  and  $\delta$ . respectively. In both scenarios we the ⟨*function*⟩ may be \outer so we undefine it with \tex\_let:D before redefining it, with \\_\_kernel\_deprecation\_error:Nnn or with some code added shortly.

\\_\_kernel\_patch\_deprecation:nnNNpn \\_\_deprecation\_patch\_aux:nnNNnn \\_\_deprecation\_warn\_once:nnNnn \\_\_deprecation\_patch\_aux:Nn \\_\_deprecation\_just\_error:nnNN

```
37870 \cs_new_protected:Npn \__kernel_patch_deprecation:nnNNpn #1#2#3#4#5#
37871 { \__deprecation_patch_aux:nnNNnn {#1} {#2} #3 #4 {#5} }
37872 \cs_new_protected:Npn \__deprecation_patch_aux:nnNNnn #1#2#3#4#5#6
37873 {
37874 \__kernel_deprecation_code:nn
37875 {
37876 \tex_let:D #4 \scan_stop:
37877 \__kernel_deprecation_error:Nnn #4 {#2} {#1}
37878 }
37879 { \tex_let:D #4 \scan_stop: }
37880 \cs_if_eq:NNTF #3 \cs_gset_protected:Npn
37881 { \_deprecation_warn_once:nnNnn {#1} {#2} #4 {#5} {#6} }
37882 { \__deprecation_patch_aux:Nn #3 { #4 #5 {#6} } }
37883 }
```
In case we want a warning, the ⟨*function*⟩ is defined to produce such a warning without grabbing any argument, then redefine itself to the standard definition that the ⟨*function*⟩ should have, with arguments, and call that definition. The e-type expansion and  $\exp$ not:n avoid needing to double the  $\#$ , which we could not do anyways. We then deal with the code for \debug\_off:n {deprecation}: presumably someone doing that does not need the warning so we simply do the standard definition.

```
37884 \cs_new_protected:Npn \__deprecation_warn_once:nnNnn #1#2#3#4#5
37885 {
37886 \cs_gset_protected:Npe #3
37887 {
37888 \__kernel_if_debug:TF
37889 {
37890 \exp_not:N \msg_warning:nneee
37891 { deprecation } { deprecated-command }
37892 {#1}
37893 { \token_to_str:N #3 }
37894 { \t{tl_to_str:n {\#2}} }37895 }
37896 { }
37897 \exp_not:n { \cs_gset_protected:Npn #3 #4 {#5} }
37898 \exp_not:N #3
37899 }
37900 \ kernel_deprecation_code:nn { }
37901 { \cs_set_protected:Npn #3 #4 {#5} }
37902 }
```
In case we want neither warning nor error, the  $\langle function \rangle$  is given its standard definition. Here #1 is \cs\_new:Npn or \cs\_new\_protected:Npn) and #2 is  $\{function\}$   $\{parameters\}$ {⟨*code*⟩}, so #1#2 performs the assignment. For \debug\_off:n {deprecation} we want to use the same assignment but with a different scope, hence the \cs\_if\_eq:NNTF test.

```
37903 \cs_new_protected:Npn \__deprecation_patch_aux:Nn #1#2
37904 {
37905 #1 #2
37906 \cs_if_eq:NNTF #1 \cs_gset_protected:Npn
37907 { \__kernel_deprecation_code:nn { } { \cs_set_protected:Npn #2 } }
37908 { \__kernel_deprecation_code:nn { } { \cs_set:Npn #2 } }
37909 }
```
(*End of definition for* \\_\_kernel\_patch\_deprecation:nnNNpn *and others.*)

\ kernel deprecation error:Nnn The \outer definition here ensures the command cannot appear in an argument. Use this auxiliary on all commands that have been removed since 2015.

```
37910 \cs_new_protected:Npn \__kernel_deprecation_error:Nnn #1#2#3
37911 {
37912 \tex_protected:D \tex_outer:D \tex_edef:D #1
37913 {
37914 \exp_not:N \msg_expandable_error:nnnnn
37915 { deprecation } { deprecated-command }
37916 { \tl_to_str:n {#3} } { \token_to_str:N #1 } { \tl_to_str:n {#2} }
37917 \exp_not:N \msg_error:nneee
37918 { deprecation } { deprecated-command }
37919 { \tl_to_str:n {#3} } { \token_to_str:N #1 } { \tl_to_str:n {#2} }
37920 }
37921 }
```
(*End of definition for* \\_\_kernel\_deprecation\_error:Nnn*.*)

```
37922 \msg_new:nnn { deprecation } { deprecated-command }
37923 {
37924 \tl_if_blank:nF {#3} { Use~ \tl_trim_spaces:n {#3} ~not~ }
37925 #2~deprecated~on~#1.
37926 }
```
### **95.2 Removed functions**

\\_\_deprecation\_old\_protected:Nnn \\_\_deprecation\_old:Nnn

Short-hands for old commands whose definition does not matter any more as they were removed.

```
37927 \cs_new_protected:Npn \__deprecation_old_protected:Nnn #1#2#3
37928 {
37929 \__kernel_patch_deprecation:nnNNpn {#3} {#2}
37930 \cs_gset_protected:Npn #1 { }
37931 }
37932 \cs_new_protected:Npn \__deprecation_old:Nnn #1#2#3
37933 {
37934 \__kernel_patch_deprecation:nnNNpn {#3} {#2}
37935 \cs_gset:Npn #1 { }
37036 }
37937 \__deprecation_old_protected:Nnn \box_gset_eq_clear:NN
37938 { \box_gset_eq_drop:NN } { 2021-07-01 }
37939 \__deprecation_old_protected:Nnn \box_set_eq_clear:NN
37940 { \box_set_eq_drop:NN } { 2021-07-01 }
37941 \__deprecation_old_protected:Nnn \box_resize:Nnn
37942 { \box_resize_to_wd_and_ht_plus_dp:Nnn } { 2019-01-01 }
37943 \__deprecation_old_protected:Nnn \box_use_clear:N
37944 { \box_use_drop:N } { 2019-01-01 }
37945 \__deprecation_old:Nnn \c_job_name_tl
37946 { \c_sys_jobname_str } { 2017-01-01 }
37947 \__deprecation_old:Nnn \c_minus_one
37948 { -1 } { 2019-01-01 }
37949 \__deprecation_old:Nnn \c_zero
37950 { 0 } { 2020-01-01 }
37951 \__deprecation_old:Nnn \c_one
37952 { 1 } { 2020-01-01 }
```

```
37953 \__deprecation_old:Nnn \c_two
37954 { 2 } { 2020-01-01 }
37955 \__deprecation_old:Nnn \c_three
37956 { 3 } { 2020-01-01 }
37957 \__deprecation_old:Nnn \c_four
37958 { 4 } { 2020-01-01 }
37959 \__deprecation_old:Nnn \c_five
37960 { 5 } { 2020-01-01 }
37961 \__deprecation_old:Nnn \c_six
37962 { 6 } { 2020-01-01 }
37963 \__deprecation_old:Nnn \c_seven
37964 { 7 } { 2020-01-01 }
37965 \__deprecation_old:Nnn \c_eight
37966 { 8 } { 2020-01-01 }
37967 \__deprecation_old:Nnn \c_nine
37968 { 9 } { 2020-01-01 }
37969 \__deprecation_old:Nnn \c_ten
37970 { 10 } { 2020-01-01 }
37971 \__deprecation_old:Nnn \c_eleven
37972 { 11 } { 2020-01-01 }
37973 \__deprecation_old:Nnn \c_twelve
37974 { 12 } { 2020-01-01 }
37975 \__deprecation_old:Nnn \c_thirteen
37976 { 13 } { 2020-01-01 }
37977 \__deprecation_old:Nnn \c_fourteen
37978 { 14 } { 2020-01-01 }
37979 \__deprecation_old:Nnn \c_fifteen
37980 { 15 } { 2020-01-01 }
37981 \__deprecation_old:Nnn \c_sixteen
37982 { 16 } { 2020-01-01 }
37983 \__deprecation_old:Nnn \c_thirty_two
37984 { 32 } { 2020-01-01 }
37985 \__deprecation_old:Nnn \c_one_hundred
37986 { 100 } { 2020-01-01 }
37987 \__deprecation_old:Nnn \c_two_hundred_fifty_five
37988 { 255 } { 2020-01-01 }
37989 \__deprecation_old:Nnn \c_two_hundred_fifty_six
37990 { 256 } { 2020-01-01 }
37991 \__deprecation_old:Nnn \c_one_thousand
37992 { 1000 } { 2020-01-01 }
37993 \__deprecation_old:Nnn \c_ten_thousand
37994 { 10000 } { 2020-01-01 }
37995 \__deprecation_old:Nnn \c_term_ior
37996 { -1 } { 2021-07-01 }
37997 \__deprecation_old:Nnn \dim_case:nnn
37998 { \dim_case:nnF } { 2015-07-14 }
37999 \__deprecation_old_protected:Nnn \file_add_path:nN
38000 { \file_get_full_name:nN } { 2019-01-01 }
38001 \__deprecation_old_protected:Nnn \file_if_exist_input:nT
38002 { \file_if_exist:nT and~ \file_input:n } { 2018-03-05 }
38003 \__deprecation_old_protected:Nnn \file_if_exist_input:nTF
38004 { \file_if_exist:nT and~ \file_input:n } { 2018-03-05 }
38005 \__deprecation_old_protected:Nnn \file_list:
38006 { \file_log_list: } { 2019-01-01 }
```

```
38007 \__deprecation_old:Nnn \file_path_include:n
38008 { \seq_put_right:Nn \l_file_search_path_seq } { 2019-01-01 }
38009 \__deprecation_old_protected:Nnn \file_path_remove:n
38010 { \seq_remove_all:Nn \l_file_search_path_seq } { 2019-01-01 }
38011 \__deprecation_old:Nnn \g_file_current_name_tl
38012 { \g_file_curr_name_str } { 2019-01-01 }
38013 \__deprecation_old_protected:Nnn \hbox_unpack_clear:N
38014 { \hbox_unpack_drop:N } { 2021-07-01 }
38015 \__deprecation_old:Nnn \int_case:nnn
38016 { \int_case:nnF } { 2015-07-14 }
38017 \__deprecation_old:Nnn \int_from_binary:n
38018 { \int_from_bin:n } { 2016-01-05 }
38019 \__deprecation_old:Nnn \int_from_hexadecimal:n
38020 { \int_from_hex:n } { 2016-01-05 }
38021 \__deprecation_old:Nnn \int_from_octal:n
38022 { \int_from_oct:n } { 2016-01-05 }
38023 \__deprecation_old:Nnn \int_to_binary:n
38024 { \int_to_bin:n } { 2016-01-05 }
38025 \__deprecation_old:Nnn \int_to_hexadecimal:n
38026 { \int_to_hex:n } { 2016-01-05 }
38027 \__deprecation_old:Nnn \int_to_octal:n
38028 { \int_to_oct:n } { 2016-01-05 }
38029 \__deprecation_old_protected:Nnn \ior_get_str:NN
38030 { \ior_str_get:NN } { 2018-03-05 }
38031 \__deprecation_old_protected:Nnn \ior_list_streams:
38032 { \ior_show_list: } { 2019-01-01 }
38033 \__deprecation_old_protected:Nnn \ior_log_streams:
38034 { \ior_log_list: } { 2019-01-01 }
38035 \__deprecation_old_protected:Nnn \iow_list_streams:
38036 { \iow_show_list: } { 2019-01-01 }
38037 \__deprecation_old_protected:Nnn \iow_log_streams:
38038 { \iow_log_list: } { 2019-01-01 }
38039 \__deprecation_old:Nnn \lua_escape_x:n
38040 { \lua_escape:e } { 2020-01-01 }
38041 \__deprecation_old:Nnn \lua_now_x:n
38042 { \lua_now:e } { 2020-01-01 }
38043 \__deprecation_old_protected:Nnn \lua_shipout_x:n
38044 { \lua_shipout_e:n } { 2020-01-01 }
38045 \__deprecation_old:Nnn \luatex_if_engine_p:
      38046 { \sys_if_engine_luatex_p: } { 2017-01-01 }
38047 \__deprecation_old:Nnn \luatex_if_engine:F
38048 { \sys_if_engine_luatex:F } { 2017-01-01 }
38049 \__deprecation_old:Nnn \luatex_if_engine:T
38050 { \sys_if_engine_luatex:T } { 2017-01-01 }
38051 \__deprecation_old:Nnn \luatex_if_engine:TF
38052 { \sys_if_engine_luatex:TF } { 2017-01-01 }
38053 \__deprecation_old_protected:Nnn \msg_interrupt:nnn
38054 { [Defined~error~message] } { 2020-01-01 }
38055 \__deprecation_old_protected:Nnn \msg_log:n
38056 { \iow_log:n } { 2020-01-01 }
38057 \__deprecation_old_protected:Nnn \msg_term:n
38058 { \iow_term:n } { 2020-01-01 }
38059 \__deprecation_old:Nnn \pdftex_if_engine_p:
38060 { \sys_if_engine_pdftex_p: } { 2017-01-01 }
```

```
1435
```

```
38061 \__deprecation_old:Nnn \pdftex_if_engine:F
38062 { \sys_if_engine_pdftex:F } { 2017-01-01 }
38063 \__deprecation_old:Nnn \pdftex_if_engine:T
38064 { \sys_if_engine_pdftex:T } { 2017-01-01 }
38065 \__deprecation_old:Nnn \pdftex_if_engine:TF
38066 { \sys_if_engine_pdftex:TF } { 2017-01-01 }
38067 \__deprecation_old:Nnn \prop_get:cn
38068 { \prop_item:cn } { 2016-01-05 }
38069 \__deprecation_old:Nnn \prop_get:Nn
38070 { \prop_item:Nn } { 2016-01-05 }
38071 \__deprecation_old:Nnn \quark_if_recursion_tail_break:N
38072 { } { 2015-07-14 }
38073 \__deprecation_old:Nnn \quark_if_recursion_tail_break:n
38074 { } { 2015-07-14 }
38075 \__deprecation_old:Nnn \scan_align_safe_stop:
38076 { protected~commands } { 2017-01-01 }
38077 \__deprecation_old:Nnn \sort_ordered:
38078 { \sort_return_same: } { 2019-01-01 }
38079 \__deprecation_old:Nnn \sort_reversed:
38080 { \sort_return_swapped: } { 2019-01-01 }
38081 \__deprecation_old:Nnn \str_case:nnn
38082 { \str_case:nnF } { 2015-07-14 }
38083 \__deprecation_old:Nnn \str_case:onn
38084 { \str_case:onF } { 2015-07-14 }
38085 \__deprecation_old:Nnn \str_case_x:nn
38086 { \str_case_e:nn } { 2020-01-01 }
38087 \__deprecation_old:Nnn \str_case_x:nnn
38088 { \str_case_e:nnF } { 2015-07-14 }
38089 \__deprecation_old:Nnn \str_case_x:nnT
38090 { \str_case_e:nnT } { 2020-01-01 }
38091 \__deprecation_old:Nnn \str_case_x:nnTF
38092 { \str_case_e:nnTF } { 2020-01-01 }
38093 \__deprecation_old:Nnn \str_case_x:nnF
38094 { \str_case_e:nnF } { 2020-01-01 }
38095 \__deprecation_old:Nnn \str_if_eq_x_p:nn
38096 { \str_if_eq_p:ee } { 2020-01-01 }
38097 \__deprecation_old:Nnn \str_if_eq_x:nnT
38098 { \str_if_eq:eeT } { 2020-01-01 }
38099 \__deprecation_old:Nnn \str_if_eq_x:nnF
38100 { \str_if_eq:eeF } { 2020-01-01 }
38101 \__deprecation_old:Nnn \str_if_eq_x:nnTF
38102 { \str_if_eq:eeTF } { 2020-01-01 }
38103 \__deprecation_old_protected:Nnn \tl_show_analysis:N
38104 { \tl_analysis_show:N } { 2020-01-01 }
38105 \__deprecation_old_protected:Nnn \tl_show_analysis:n
38106 { \tl_analysis_show:n } { 2020-01-01 }
38107 \__deprecation_old:Nnn \tl_case:cnn
38108 { \tl_case:cnF } { 2015-07-14 }
38109 \__deprecation_old:Nnn \tl_case:Nnn
38110 { \tl_case:NnF } { 2015-07-14 }
38111 \__deprecation_old_protected:Nnn \tl_gset_from_file:Nnn
38112 { \file_get:nnN } { 2021-07-01 }
38113 \__deprecation_old_protected:Nnn \tl_gset_from_file_x:Nnn
38114 { \file_get:nnN } { 2021-07-01 }
```

```
38115 \__deprecation_old_protected:Nnn \tl_set_from_file:Nnn
38116 { \file_get:nnN } { 2021-07-01 }
38117 \__deprecation_old_protected:Nnn \tl_set_from_file_x:Nnn
38118 { \file_get:nnN } { 2021-07-01 }
38119 \__deprecation_old_protected:Nnn \tl_to_lowercase:n
38120 { \tex_lowercase:D } { 2018-03-05 }
38121 \__deprecation_old_protected:Nnn \tl_to_uppercase:n
38122 { \tex_uppercase:D } { 2018-03-05 }
38123 \__deprecation_old:Nnn \token_get_arg_spec:N
38124 { \cs_argument_spec:N } { 2021-07-01 }
38125 \__deprecation_old:Nnn \token_get_prefix_spec:N
38126 { \cs_prefix_spec:N } { 2021-07-01 }
38127 \__deprecation_old:Nnn \token_get_replacement_spec:N
38128 { \cs_replacement_spec:N } { 2021-07-01 }
38129 \__deprecation_old_protected:Nnn \token_new:Nn
38130 { \cs_new_eq:NN } { 2019-01-01 }
38131 \__deprecation_old_protected:Nnn \vbox_unpack_clear:N
38132 { \vbox_unpack_drop:N } { 2021-07-01 }
38133 \__deprecation_old:Nnn \xetex_if_engine_p:
38134 { \sys_if_engine_xetex_p: } { 2017-01-01 }
38135 \__deprecation_old:Nnn \xetex_if_engine:F
38136 { \sys_if_engine_xetex:F } { 2017-01-01 }
38137 \__deprecation_old:Nnn \xetex_if_engine:T
38138 { \sys_if_engine_xetex:T } { 2017-01-01 }
38139 \__deprecation_old:Nnn \xetex_if_engine:TF
38140 { \sys_if_engine_xetex:TF } { 2017-01-01 }
```

```
(End of definition for \__deprecation_old_protected:Nnn and \__deprecation_old:Nnn.)
```
### **95.3 Deprecated l3basics functions**

⟨@@=cs⟩

\cs\_argument\_spec:N For the present, do not deprecate fully as LATEX 2*ε* will need to catch up: one for Fall 2022.

```
38142 %\__kernel_patch_deprecation:nnNNpn { 2022-06-24 } { \cs_parameter_spec:N }
38143 \cs_gset:Npn \cs_argument_spec:N { \cs_parameter_spec:N }
```
(*End of definition for* \cs\_argument\_spec:N*. This function is documented on page* **??***.*)

### **95.4 Deprecated l3prg functions**

```
38144 ⟨@@=cs⟩
```
\bool\_case\_true:n

```
\boldsymbol{\lambda} \bool_case_true:nTF 38145 \__kernel_patch_deprecation:nnNNpn { 2023-05-03 } { \bool_case_true:n }
                       38146 \cs_gset:Npn \bool_case_true:n { \bool_case:n }
                       38147 \__kernel_patch_deprecation:nnNNpn { 2023-05-03 } { \bool_case_true:nT }
                       38148 \cs_gset:Npn \bool_case_true:nT { \bool_case:nT }
                       38149 \__kernel_patch_deprecation:nnNNpn { 2023-05-03 } { \bool_case_true:nF }
                       38150 \cs_gset:Npn \bool_case_true:nF { \bool_case:nF }
                       38151 \__kernel_patch_deprecation:nnNNpn { 2023-05-03 } { \bool_case_true:nTF }
                       38152 \cs_gset:Npn \bool_case_true:nTF { \bool_case:nTF }
```
(*End of definition for* \bool\_case\_true:nTF*. This function is documented on page* **??***.*)

## **95.5 Deprecated l3str functions**

<sup>38153</sup> ⟨@@=str⟩

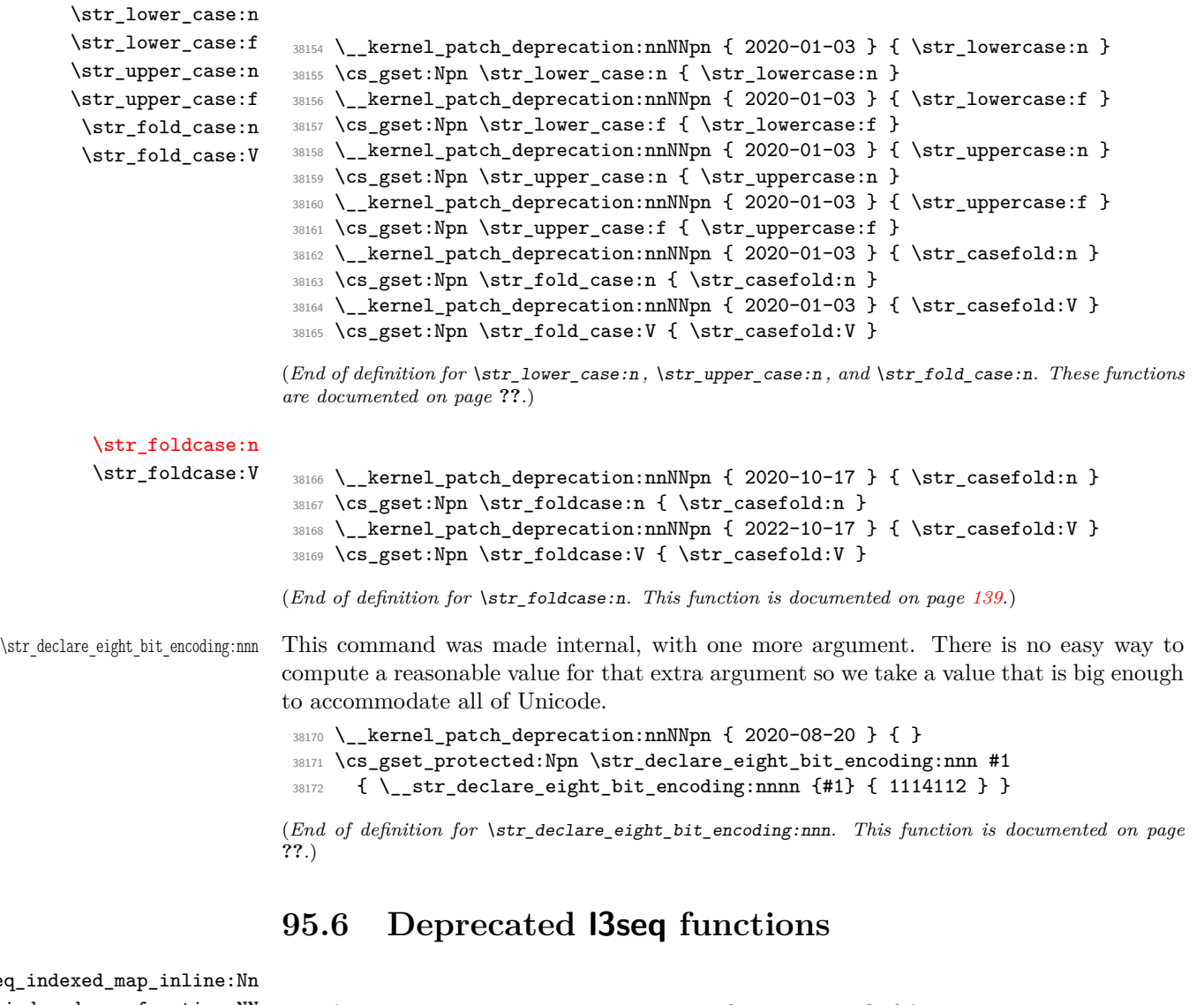

 $\searrow$ 

\seq\_indexed\_map\_function:NN 38173 \\_\_kernel\_patch\_deprecation:nnNNpn { 2020-06-18 } { \seq\_map\_indexed\_inline:Nn } <sup>38174</sup> \cs\_gset\_protected:Npn \seq\_indexed\_map\_inline:Nn { \seq\_map\_indexed\_inline:Nn } 38175 \\_\_kernel\_patch\_deprecation:nnNNpn { 2020-06-18 } { \seq\_map\_indexed\_function:NN } <sup>38176</sup> \cs\_gset:Npn \seq\_indexed\_map\_function:NN { \seq\_map\_indexed\_function:NN }

> (*End of definition for* \seq\_indexed\_map\_inline:Nn *and* \seq\_indexed\_map\_function:NN*. These functions are documented on page* **??***.*)

\seq\_mapthread\_function:NNN

38177 \\_\_kernel\_patch\_deprecation:nnNNpn { 2023-05-10 } { \seq\_mapthread\_function:NNN } <sup>38178</sup> \cs\_gset:Npn \seq\_mapthread\_function:NNN { \seq\_map\_pairwise\_function:NNN }

(*End of definition for* \seq\_mapthread\_function:NNN*. This function is documented on page* **??***.*)

\seq\_set\_map\_x:NNn

\seq\_gset\_map\_x:NNn 38179 \\_\_kernel\_patch\_deprecation:nnNNpn { 2023-10-26 } { \seq\_set\_map\_e:NNn } <sup>38180</sup> \cs\_gset\_protected:Npn \seq\_set\_map\_x:NNn { \seq\_set\_map\_e:NNn }

38181 \\_\_kernel\_patch\_deprecation:nnNNpn { 2023-10-26 } { \seq\_gset\_map\_e:NNn }

<sup>38182</sup> \cs\_gset\_protected:Npn \seq\_gset\_map\_x:NNn { \seq\_gset\_map\_e:NNn }

(*End of definition for* \seq\_set\_map\_x:NNn *and* \seq\_gset\_map\_x:NNn*. These functions are documented on page* **??***.*)

### **95.7 Deprecated l3sys functions**

<sup>38183</sup> ⟨@@=sys⟩

\sys\_load\_deprecation:

38184 \\_\_kernel\_patch\_deprecation:nnNNpn { 2021-01-11 } { (no~longer~required) } 38185 \cs\_gset\_protected:Npn \sys\_load\_deprecation: { }

(*End of definition for* \sys\_load\_deprecation:*. This function is documented on page* **??***.*)

### **95.8 Deprecated l3text functions**

\text titlecase:n

\tl\_lower\_case:n

\text\_titlecase:nn 38186 \\_\_kernel\_patch\_deprecation:nnNNpn { 2023-07-08 } { \text\_titlecase\_first:n } 38187 \cs gset:Npn \text titlecase:n #1

```
38188 { \text_titlecase_first:n { \text_lowercase:n {#1} } }
```
38189 \\_\_kernel\_patch\_deprecation:nnNNpn { 2023-07-08 } { \text\_titlecase\_first:nn }

```
38190 \cs_gset:Npn \text_titlecase:nn #1#2
```
 $\{ \text_titlecase\_first:nn _#1} {\text_towercase:n _#2} } \}$ 

(*End of definition for* \text\_titlecase:n *and* \text\_titlecase:nn*. These functions are documented on page* **??***.*)

### **95.9 Deprecated l3tl functions**

<sup>38192</sup> ⟨@@=tl⟩

```
\tl lower case:nn
\tl_upper_case:n
\tl_upper_case:nn
\tl_mixed_case:n
\tl_mixed_case:nn
                    38193 \__kernel_patch_deprecation:nnNNpn { 2020-01-03 } { \text_lowercase:n }
                    38194 \cs_gset:Npn \tl_lower_case:n #1
                    38195 { \text_lowercase:n {#1} }
                    38196 \__kernel_patch_deprecation:nnNNpn { 2020-01-03 } { \text_lowercase:nn }
                    38197 \cs_gset:Npn \tl_lower_case:nn #1#2
                    38198 { \text_lowercase:nn {#1} {#2} }
                    38199 \__kernel_patch_deprecation:nnNNpn { 2020-01-03 } { \text_uppercase:n }
                    38200 \cs_gset:Npn \tl_upper_case:n #1
                    38201 { \text_uppercase:n {#1} }
                    38202 \_kernel_patch_deprecation:nnNNpn { 2020-01-03 } { \text_uppercase:nn }
                    38203 \cs_gset:Npn \tl_upper_case:nn #1#2
                    38204 { \text_uppercase:nn {#1} {#2} }
                    38205 \__kernel_patch_deprecation:nnNNpn { 2020-01-03 } { \text_titlecase_first:n }
                    38206 \cs_gset:Npn \tl_mixed_case:n #1
```

```
38207 { \text_titlecase_first:n {#1} }
```

```
38208 \__kernel_patch_deprecation:nnNNpn { 2020-01-03 } { \text_titlecase_first:nn }
                 38209 \cs_gset:Npn \tl_mixed_case:nn #1#2
                 38210 { \text_titlecase_first:nn {#1} {#2} }
                (End of definition for \tl_lower_case:n and others. These functions are documented on page ??.)
  \tl_case:Nn
  \tl_case:cn
\tilde{L}_\text{case}: \text{NnTF}\tl_case:cnTF
                 38211 \_kernel_patch_deprecation:nnNNpn { 2022-05-23 } { \token_case_meaning:Nn }
                 38212 \cs_gset:Npn \tl_case:Nn { \token_case_meaning:Nn }
                 38213 \__kernel_patch_deprecation:nnNNpn { 2022-05-23 } { \token_case_meaning:NnT }
                 38214 \cs_gset:Npn \tl_case:NnT { \token_case_meaning:NnT }
                 38215 \__kernel_patch_deprecation:nnNNpn { 2022-05-23 } { \token_case_meaning:NnF }
                 38216 \cs_gset:Npn \tl_case:NnF { \token_case_meaning:NnF }
                 38217 \__kernel_patch_deprecation:nnNNpn { 2022-05-23 } { \token_case_meaning:NnTF }
                 38218 \cs_gset:Npn \tl_case:NnTF { \token_case_meaning:NnTF }
                 38219 \cs_generate_variant:Nn \tl_case:Nn { c }
                 38220 \prg_generate_conditional_variant:Nnn \tl_case:Nn
                 38221 { c } { T , F , TF }
```
(*End of definition for* \tl\_case:NnTF*. This function is documented on page* **??***.*)

### \tl build clear:N

```
\tl_build_gclear:N 38222 \__kernel_patch_deprecation:nnNNpn { 2023-10-18 } { \tl_build_begin:N }
                     38223 \cs_new_protected:Npn \tl_build_clear:N { \tl_build_begin:N }
```

```
38224 \__kernel_patch_deprecation:nnNNpn { 2023-10-18 } { \tl_build_gbegin:N }
```
<sup>38225</sup> \cs\_new\_protected:Npn \tl\_build\_gclear:N { \tl\_build\_gbegin:N }

(*End of definition for* \tl\_build\_clear:N *and* \tl\_build\_gclear:N*. These functions are documented on page* **??***.*)

### **95.10 Deprecated l3token functions**

#### \char\_to\_utfviii\_bytes:n

 $38226$  \\_kernel\_patch\_deprecation:nnNNpn { 2022-10-09 } { [ \codepoint\_generate:n ] } <sup>38227</sup> \cs\_gset:Npn \char\_to\_utfviii\_bytes:n { \\_\_kernel\_codepoint\_to\_bytes:n }

(*End of definition for* \char\_to\_utfviii\_bytes:n*. This function is documented on page* **??***.*)

\char\_to\_nfd:N

 $\overline{N}$ 

```
\char_to_nfd:n 38228 \__kernel_patch_deprecation:nnNNpn { 2022-10-09 } { \codepoint_to_nfd:n }
                 38229 \cs gset:Npn \char to nfd:N #1 { \codepoint to nfd:n {'#1} }
                 38230 \__kernel_patch_deprecation:nnNNpn { 2022-10-09 } { \codepoint_to_nfd:n }
```

```
38231 \cs_gset:Npn \char_to_nfd:n { \codepoint_to_nfd:n }
```
(*End of definition for* \char\_to\_nfd:N *and* \char\_to\_nfd:n*. These functions are documented on page* **??***.*)

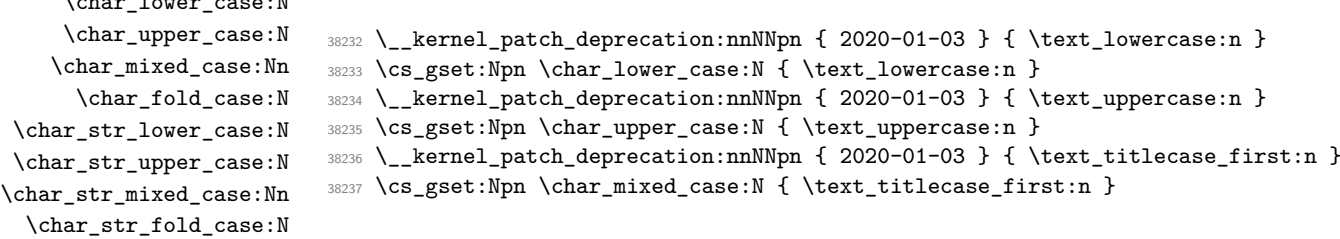

```
38238 \__kernel_patch_deprecation:nnNNpn { 2020-01-03 } { \str_casefold:n }
38239 \cs_gset:Npn \char_fold_case:N { \str_casefold:n }
38240 \__kernel_patch_deprecation:nnNNpn { 2020-01-03 } { \str_lowercase:n }
38241 \cs_gset:Npn \char_str_lower_case:N { \str_lowercase:n }
38242 \__kernel_patch_deprecation:nnNNpn { 2020-01-03 } { \str_uppercase:n }
38243 \cs_gset:Npn \char_str_upper_case:N { \str_uppercase:n }
38244 \__kernel_patch_deprecation:nnNNpn { 2020-01-03 } { \str_titlecase:n }
38245 \cs_gset:Npn \char_str_mixed_case:N { \str_titlecase:n }
38246 \_kernel_patch_deprecation:nnNNpn { 2020-01-03 } { \str_casefold:n }
38247 \cs_gset:Npn \char_str_fold_case:N { \str_casefold:n }
```
(*End of definition for* \char\_lower\_case:N *and others. These functions are documented on page* **??***.*)

```
\char lowercase:N
    \char_uppercase:N
     \char_foldcase:N
\char_str_lowercase:N
\char_str_uppercase:N
\char_str_foldcase:N
                        38248 \ kernel patch deprecation:nnNNpn { 2022-10-17 } { \text lowercase:n }
                        38249 \cs_gset:Npn \char_lowercase:N { \text_lowercase:n }
                        38250 \__kernel_patch_deprecation:nnNNpn { 2022-10-17 } { \text_uppercase:n }
                        38251 \cs_gset:Npn \char_uppercase:N { \text_uppercase:n }
                        38252 \__kernel_patch_deprecation:nnNNpn { 2022-10-17 } { \str_casefold:n }
                        38253 \cs_gset:Npn \char_foldcase:N { \str_casefold:n }
                        38254 \__kernel_patch_deprecation:nnNNpn { 2022-10-17 } { \str_lowercase:n }
                        38255 \cs_gset:Npn \char_str_lowercase:N { \str_lowercase:n }
                        38256 \__kernel_patch_deprecation:nnNNpn { 2022-10-17 } { \str_uppercase:n }
                        38257 \cs_gset:Npn \char_str_uppercase:N { \str_uppercase:n }
                        38258 \ kernel patch deprecation:nnNNpn { 2022-10-17 } { \str casefold:n }
                        38259 \cs_gset:Npn \char_str_foldcase:N { \str_casefold:n }
```
(*End of definition for* \char\_lowercase:N *and others. These functions are documented on page [208.](#page-231-0)*)

A little extra fun here to deal with the expansion.

<sup>38260</sup> \tl\_map\_inline:nn

<sup>38261</sup> {

\peek catcode\_ignore\_spaces:NTF \peek\_catcode\_remove\_ignore\_spaces:NTF \peek\_charcode\_ignore\_spaces:NTF \peek\_charcode\_remove\_ignore\_spaces:NTF \peek\_meaning\_ignore\_spaces:NTF

\peek\_meaning\_remove\_ignore\_spaces:NTF

38262 { catcode } { catcode\_remove } <sup>38263</sup> { charcode } { charcode\_remove } 38264 { meaning } { meaning remove } 38265 } <sup>38266</sup> { 38267 \use:e <sup>38268</sup> { 38269 \\_kernel\_patch\_deprecation:nnNNpn { 2022-01-11 } { \peek\_remove\_spaces:n } <sup>38270</sup> \cs\_gset\_protected:Npn \exp\_not:c { peek\_ #1 \_ignore\_spaces:NTF } ##1##2##3  $38271$   $\qquad \qquad$   $\qquad$ <sup>38272</sup> \peek\_remove\_spaces:n 38273 { \exp\_not:c { peek\_ #1 :NTF } ##1 {##2} {##3} } 38274 **}** 38275  $\qquad \qquad \qquad$  kernel patch deprecation:nnNNpn { 2022-01-11 } { \peek remove spaces:n } 38276 \cs\_gset\_protected:Npn \exp\_not:c { peek\_ #1 \_ignore\_spaces:NT } ##1##2 <sup>38277</sup> { 38278 \peek\_remove\_spaces:n <sup>38279</sup> { \exp\_not:c { peek\_ #1 :NT } ##1 {##2} } <sup>38280</sup> } 38281 \\_kernel\_patch\_deprecation:nnNNpn { 2022-01-11 } { \peek\_remove\_spaces:n } <sup>38282</sup> \cs\_gset\_protected:Npn \exp\_not:c { peek\_ #1 \_ignore\_spaces:NF } ##1##2 <sup>38283</sup> { 38284 \peek\_remove\_spaces:n

```
\{\ \texttt{expr\_not:} c \ \{ \ \texttt{peek\_ #1 :NF } \ \texttt{##1} \ \{ \texttt{\##2} \ \} \}38286<br>38287 }
38287<br>38288 }
38288 }
```
(*End of definition for* \peek\_catcode\_ignore\_spaces:NTF *and others. These functions are documented on page* **??***.*)

<sup>38289</sup> ⟨*/*package⟩

# **Chapter 96**

# **l3debug implementation**

<span id="page-1466-4"></span><span id="page-1466-3"></span><span id="page-1466-2"></span><span id="page-1466-1"></span><span id="page-1466-0"></span>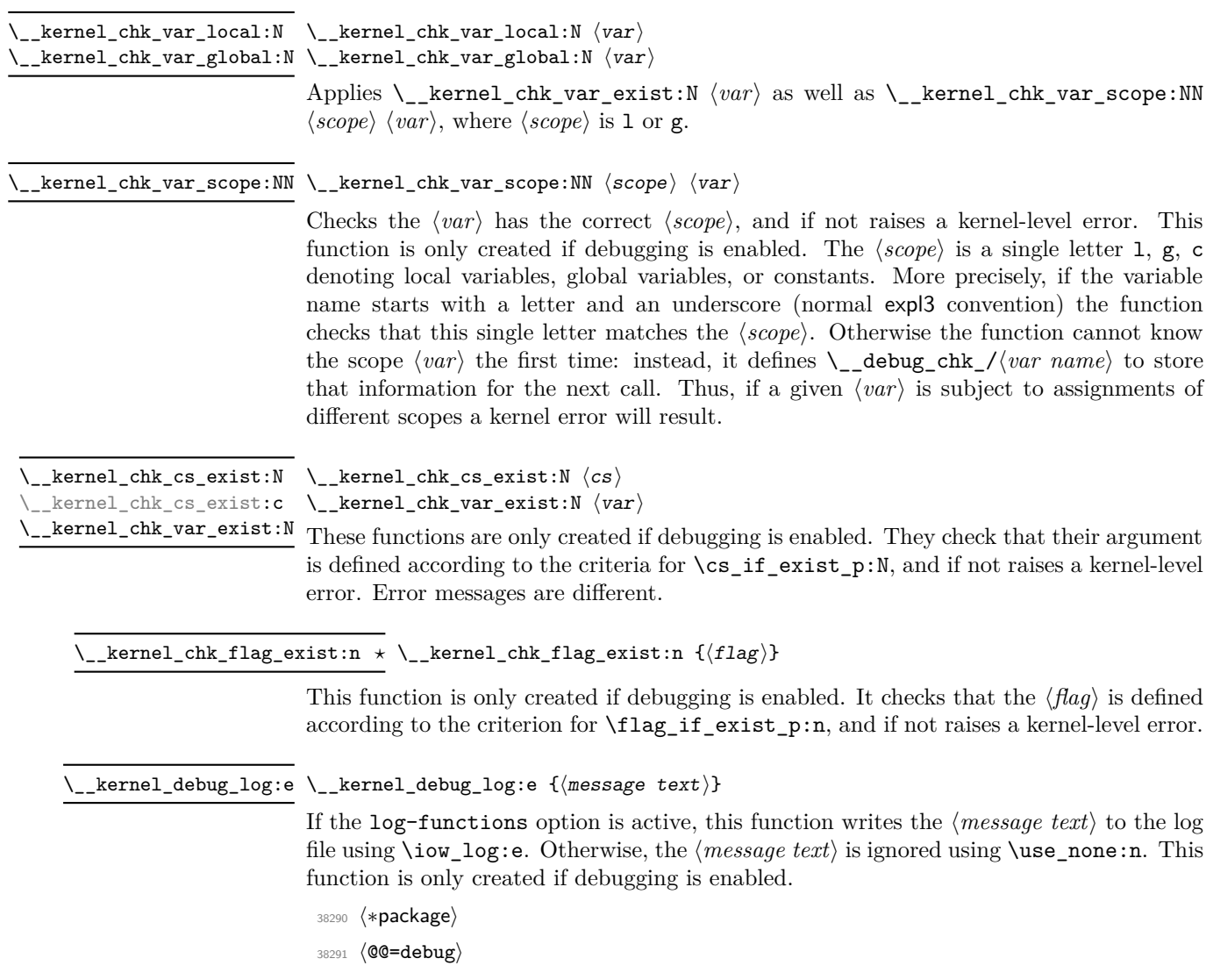

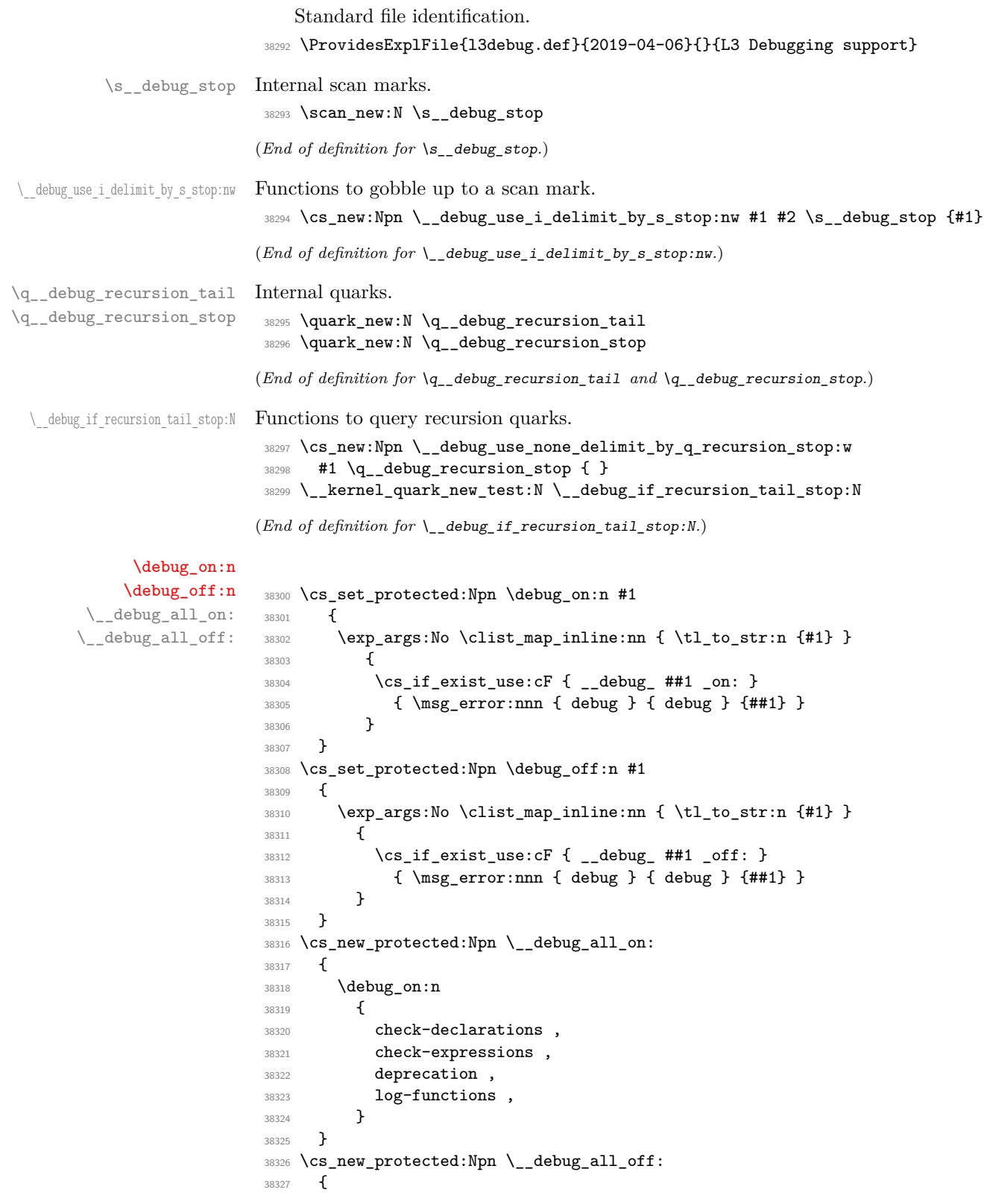

```
38328 \debug_off:n
38329 {
38330 check-declarations ,
38331 check-expressions ,
38332 deprecation ,
38333 log-functions
38334 }
38335 }
```
(*End of definition for* \debug\_on:n *and others. These functions are documented on page [30.](#page-53-0)*)

[\debug\\_suspend:](#page-53-1) [\debug\\_resume:](#page-53-1) \\_\_debug\_suspended:T \l\_\_debug\_suspended\_tl Suspend and resume locally all debug-related errors and logging except deprecation errors. The \debug suspend: and \debug resume: pairs can be nested. We keep track of nesting in a token list containing a number of periods. At first begin with the "nonsuspended" version of \\_debug\_suspended:T.

```
38336 \tl_new:N \l__debug_suspended_tl { }
38337 \cs_set_protected:Npn \debug_suspend:
38338 {
38339 \tl_put_right:Nn \l__debug_suspended_tl { . }
38340 \cs_set_eq:NN \__debug_suspended:T \use:n
38341 }
38342 \cs_set_protected:Npn \debug_resume:
38343 {
38344 \_kernel_tl_set:Ne \l_debug_suspended_tl
38345 { \tl_tail:N \l__debug_suspended_tl }
38346 \tl_if_empty:NT \l__debug_suspended_tl
38347 {
38348 \cs_set_eq:NN \__debug_suspended:T \use_none:n
38349 }
38350 }
38351 \cs_new_eq:NN \__debug_suspended:T \use_none:n
```
(*End of definition for* \debug\_suspend: *and others. These functions are documented on page [30.](#page-53-1)*)

When debugging is enabled these two functions set up functions that test their argument (when check-declarations is active)

- \\_\_kernel\_chk\_var\_exist:N and \\_\_kernel\_chk\_cs\_exist:N, two functions that test that their argument is defined;
- $\angle$ \_kernel\_chk\_var\_scope:NN that checks that its argument #2 has scope #1.
- \ kernel chk var local:N and \ kernel chk var global:N that perform both checks.

```
38352 \cs_new_protected:Npn \__kernel_chk_var_exist:N #1 { }
38353 \cs_new_protected:Npn \__kernel_chk_cs_exist:N #1 { }
38354 \cs_generate_variant:Nn \__kernel_chk_cs_exist:N { c }
38355 \cs_new:Npn \__kernel_chk_flag_exist:n #1 { }
38356 \cs_new_protected:Npn \__kernel_chk_var_local:N #1 { }
38357 \cs_new_protected:Npn \__kernel_chk_var_global:N #1 { }
38358 \cs_new_protected:Npn \__kernel_chk_var_scope:NN #1#2 { }
38359 \cs_new_protected:cpn { __debug_check-declarations_on: }
38360 {
38361 \qquad \quad \texttt{\&Cs\_set\_protected: Npn \ \_\&ernel\_chk\_var\_exist:N \#41}
```
\\_\_debug\_check-declarations\_on: \ debug\_check-declarations\_off: \_\_kernel\_chk\_var\_exist:N [\\\_\\_kernel\\_chk\\_cs\\_exist:N](#page-1466-0) \\_\_kernel\_chk\_cs\_exist:c [\\\_\\_kernel\\_chk\\_flag\\_exist:n](#page-1466-1) [\\\_\\_kernel\\_chk\\_var\\_local:N](#page-1466-2) [\\\_\\_kernel\\_chk\\_var\\_global:N](#page-1466-2) [\\\_\\_kernel\\_chk\\_var\\_scope:NN](#page-1466-3)

```
38362 \sqrt{20}38363 \__debug_suspended:T \use_none:nnn
38364 \cs_if_exist:NF ##1
38365 {
38366 \msg_error:nne { debug } { non-declared-variable }
38367 <br>
{ \token_to_str:N ##1 }
38368 }
38369 }
38370 \cs_set_protected:Npn \__kernel_chk_cs_exist:N ##1
38371 {
38372 \__debug_suspended:T \use_none:nnn
38373 \cs_if_exist:NF ##1
38374 \left\{ \begin{array}{ccc} \end{array} \right.38375 \msg_error:nne { kernel } { command-not-defined }
38376 { \token_to_str:N ##1 }
38377 }
38378 }
38379 \cs_set:Npn \__kernel_chk_flag_exist:n ##1
38380 {
38381 \__debug_suspended:T \use_none:nnn
38382 \flag_if_exist:nF {##1}
38383 {
38384 \msg_expandable_error:nnn
38385 { kernel } { bad-variable } { flag~##1~ }
38386 }
38387 }
38388 \cs_set_protected:Npn \__kernel_chk_var_scope:NN
38389 {
38390 \__debug_suspended:T \use_none:nnn
38391 \__debug_chk_var_scope_aux:NN
38392 }
38393 \cs_set_protected:Npn \__kernel_chk_var_local:N ##1
38304 {
38395 \__debug_suspended:T \use_none:nnnnn
38396 \__kernel_chk_var_exist:N ##1
38397 \__debug_chk_var_scope_aux:NN l ##1
38398 }
38399 \cs_set_protected:Npn \__kernel_chk_var_global:N ##1
38400 {
38401 \__debug_suspended:T \use_none:nnnnn
38402 \__kernel_chk_var_exist:N ##1
38403 \__debug_chk_var_scope_aux:NN g ##1
38404 }
38405 }
38406 \cs_new_protected:cpn { __debug_check-declarations_off: }
38407 {
38408 \cs_set_protected:Npn \__kernel_chk_var_exist:N ##1 { }
38409 \cs_set_protected:Npn \__kernel_chk_cs_exist:N ##1 { }
38410 \cs_set:Npn \__kernel_chk_flag_exist:N ##1 { }
38411 \cs_set_protected:Npn \__kernel_chk_var_local:N ##1 { }
38412 \cs_set_protected:Npn \__kernel_chk_var_global:N ##1 { }
38413 \qquad \quad \texttt{\%s\_set\_protected: Npn \_\& \texttt{cmel\_chk\_var\_scope: NN \texttt{#1##2} \texttt{ } } }38414 }
```
(*End of definition for* \\_\_debug\_check-declarations\_on: *and others.*)

\\_\_debug\_chk\_var\_scope\_aux:NN debug chk var scope aux:Nn \\_\_debug\_chk\_var\_scope\_aux:NNn First check whether the name of the variable #2 starts with ⟨*letter*⟩\_. If it does then pass that letter, the  $\langle scope \rangle$ , and the variable name to  $\angle$  debug chk var scope\_aux:NNn. That function compares the two letters and triggers an error if they differ (the  $\s$ can\_stop: case is not reachable here). If the second character was not \_ then pass the same data to the same auxiliary, except for its first argument which is now a control sequence. That control sequence is actually a token list (but to avoid triggering the checking code we manipulate it using \cs set nopar:Npn) containing a single letter  $\langle scope \rangle$  according to what the first assignment to the given variable was.

```
38415 \cs_new_protected:Npn \__debug_chk_var_scope_aux:NN #1#2
38416 { \exp_args:NNf \__debug_chk_var_scope_aux:Nn #1 { \cs_to_str:N #2 } }
38417 \cs_new_protected:Npn \__debug_chk_var_scope_aux:Nn #1#2
38418 {
38419 \if:w _ \use_i:nn \__debug_use_i_delimit_by_s_stop:nw #2 ? ? \s__debug_stop
38420 \exp_after:wN \__debug_chk_var_scope_aux:NNn
38421 \__debug_use_i_delimit_by_s_stop:nw #2 ? \s__debug_stop
38422 #1 {#2}
38422 \sqrt{9}38424 \exp_args:Nc \__debug_chk_var_scope_aux:NNn
38425 { __debug_chk_/ #2 }
38426 #1 {#2}
38427 \fi:
38428 }
38429 \cs_new_protected:Npn \__debug_chk_var_scope_aux:NNn #1#2#3
38430 {
38431 \if:w #1 #2
38432 \else:
38433 \if:w #1 \scan_stop:
38434 \cs_gset_nopar:Npn #1 {#2}
38435 \text{le}:
38436 \msg_error:nneee { debug } { local-global }
38437 {#1} {#2} { \iota \circ \nchi (har:N \\ #3 }
38438 \fi:
38439 \fi:
38440 }
38441 \use:c { __debug_check-declarations_off: }
```
(*End of definition for* \\_\_debug\_chk\_var\_scope\_aux:NN *,* \\_\_debug\_chk\_var\_scope\_aux:Nn *, and* \\_\_ debug\_chk\_var\_scope\_aux:NNn*.*)

These two functions (corresponding to the expl3 option log-functions) control whether \\_\_kernel\_debug\_log:e writes to the log file or not. By default, logging is off.

```
38442 \cs_new_protected:cpn { __debug_log-functions_on: }
38443 {
38444 \cs_set_protected:Npn \__kernel_debug_log:e
38445 {\_debug_suspended:T \use_none:nn \iow_log:e }
38446 }
38447 \cs_new_protected:cpn { __debug_log-functions_off: }
38448 { \cs_set_protected:Npn \__kernel_debug_log:e { \use_none:n } }
38449 \cs_new_protected:Npn \__kernel_debug_log:e { \use_none:n }
```

```
(End of definition for \__debug_log-functions_on: , \__debug_log-functions_off: , and \__kernel_-
debug_log:e.)
```
\\_\_debug\_log-functions\_on: \\_\_debug\_log-functions\_off: [\\\_\\_kernel\\_debug\\_log:e](#page-1466-4)

debug check-expressions on: \\_\_debug\_check-expressions\_off: [\\\_\\_kernel\\_chk\\_expr:nNnN](#page-378-0) \\_\_debug\_chk\_expr\_aux:nNnN

When debugging is enabled these two functions set  $\_{\texttt{--}kernel\_chk\_expr}$ :nNnN to test or not whether the given expression is valid. The idea is to evaluate the expression within a brace group (to catch trailing \use\_none:nn or similar), then test that the result is what we expect. This is done by turning it to an integer and hitting that with  $\text{te}x$ romannumeral:D after replacing the first character by -0. If all goes well, that primitive finds a non-positive integer and gives an empty output. If the original expression evaluation stopped early it leaves a trailing \tex\_relax:D, which stops the second evaluation (used to convert to integer) before it encounters the final \tex\_relax:D. Since \tex\_ romannumeral:D does not absorb \tex\_relax:D the output will be nonempty. Note that #3 is empty except for mu expressions for which it is \tex\_mutoglue:D to avoid an "incompatible glue units" error. Note also that if we had omitted the first \tex\_ relax:D then for instance 1+2\relax+3 would incorrectly be accepted as a valid integer expression.

```
38450 \cs_new_protected:cpn { __debug_check-expressions_on: }
38451 {
38452 \cs_set:Npn \__kernel_chk_expr:nNnN ##1##2
38453 {
\lambda_{38454} \__debug_suspended:T { ##1 \use_none:nnnnnnn }
38455 \exp_after:wN \__debug_chk_expr_aux:nNnN
38456 \exp_after:wN { \tex_the:D ##2 ##1 \scan_stop: }
38457 ##2
38458 }
38459 }
38460 \cs_new_protected:cpn { __debug_check-expressions_off: }
38461 { \cs_set:Npn \__kernel_chk_expr:nNnN ##1##2##3##4 {##1} }
38462 \cs_new:Npn \__kernel_chk_expr:nNnN #1#2#3#4 {#1}
38463 \cs_new:Npn \__debug_chk_expr_aux:nNnN #1#2#3#4
38464 {
38465 \tl_if_empty:oF
38466 {
38467 \tex_romannumeral:D - 038468 \exp_after:wN \use_none:n
         \int_1value:w #3 #2 #1 \scan_stop:
38470 }
38471 {
38472 \msg_expandable_error:nnnn
38473 { debug } { expr } {#4} {#1}
38474 }
38475 #1
38476 }
```
(*End of definition for* \\_\_debug\_check-expressions\_on: *and others.*)

debug deprecation on: \_\_debug\_deprecation\_off: Some commands were more recently deprecated and not yet removed; only make these into errors if the user requests it. This relies on two token lists, filled up in l3deprecation by calls to \\_\_kernel\_deprecation\_code:nn.

```
38477 \cs_new_protected:Npn \__debug_deprecation_on:
38478 { \g__debug_deprecation_on_tl }
38479 \cs_new_protected:Npn \__debug_deprecation_off:
38480 { \g__debug_deprecation_off_tl }
```

```
(End of definition for \__debug_deprecation_on: and \__debug_deprecation_off:.)
```
\l\_\_debug\_internal\_tl For patching. \l\_\_debug\_tmpa\_tl \l\_\_debug\_tmpb\_tl <sup>38481</sup> \tl\_new:N \l\_\_debug\_internal\_tl <sup>38482</sup> \tl\_new:N \l\_\_debug\_tmpa\_tl <sup>38483</sup> \tl\_new:N \l\_\_debug\_tmpb\_tl

(*End of definition for* \l\_\_debug\_internal\_tl *,* \l\_\_debug\_tmpa\_tl *, and* \l\_\_debug\_tmpb\_tl*.*)

Some functions don't take the arguments their signature indicates. For instance, \clist\_concat:NNN doesn't take (directly) any argument, so patching it with something that uses  $\#1$ ,  $\#2$ , or  $\#3$  results in "Illegal parameter number in definition of \clist concat:NNN".

Instead of changing *the* definition of the macros, we'll create a copy of such macros, say,  $\_$  debug\_clist\_concat:NNN which will be defined as <debug code with #1, #2 and #3> $\clap{\cscalist}$ For that we need to identify the signature of every function and build the appropriate parameter list.

\\_\_debug\_generate\_parameter\_list:NNN takes a function in #1 and returns teo parameter lists: #2 contains the simple #1#2#3 as would be used in the ⟨*parameter text*⟩ of the definition and #3 contains the same parameters but with braces where necessary.

With the current implementation the resulting #3 is, for example for \some\_function:NnNn, #1{#2}#3{#4}. While this is correct, it might be unnecessary. Bracing everything will usually have the same outcome (unless the function was misused in the first place). What should be done?

```
38484 \cs_new_protected:Npn \__debug_generate_parameter_list:NNN #1#2#3
38485 {
38486 \__kernel_tl_set:Ne \l__debug_internal_tl
38487 { \exp_last_unbraced:Nf \use_ii:nnn \cs_split_function:N #1 }
38488 \_kernel_tl_set:Ne #2
38489 { \exp_args:NV \_debug_build_parm_text:n \l_debug_internal_tl }
38490 \ kernel tl set:Ne #3
38491 {\exp_args:NV \__debug_build_arg_list:n \l__debug_internal_tl }
38492 }
38493 \cs_new:Npn \_debug_build_parm_text:n #1
38494 {
38495 \__debug_arg_list_from_signature:nNN { 1 } \c_false_bool #1
38496 \q__debug_recursion_tail \q__debug_recursion_stop
38497 }
38498 \cs_new:Npn \__debug_build_arg_list:n #1
38499 {
38500 \__debug_arg_list_from_signature:nNN { 1 } \c_true_bool #1
38501 \q__debug_recursion_tail \q__debug_recursion_stop
38502
38503 \cs_new:Npn \__debug_arg_list_from_signature:nNN #1 #2 #3
38504 {
38505 \ debug_if_recursion_tail_stop:N #3
38506 \__debug_arg_check_invalid:N #3
38507 \bool_if:NT #2 { \__debug_arg_if_braced:NT #3 { \use_none:n } }
38508 \use:n { \c_hash_str \int_eval:n {#1} }
38509 \exp_args:Nf \__debug_arg_list_from_signature:nNN
38510 { \int_eval:n {#1+1} } #2
38511 }
```
Argument types w, p, T, and F shouldn't be included in the parameter lists, so we abort the loop if either is found.

\\_\_debug\_generate\_parameter\_list:NNN debug\_build\_parm\_text:n \\_debug\_build\_arg\_list:n \\_\_debug\_arg\_list\_from\_signature:nNN \_debug\_arg\_check\_invalid:N \\_\_debug\_parm\_terminate:w \\_\_debug\_arg\_if\_braced:n \\_\_debug\_get\_base\_form:N \\_\_debug\_arg\_return:N \\_\_debug\_arg\_if\_braced:NTF

```
38512 \cs_new:Npn \__debug_arg_check_invalid:N #1
38513 {
38514 \if:w w #1 \_debug_parm_terminate:w \else:
38515 \if:w p #1 \__debug_parm_terminate:w \else:
38516 \if:w T #1 \__debug_parm_terminate:w \else:
38517 \if:w F #1 \__debug_parm_terminate:w \else:
38518 \exp: w
38519 \fi:
38520 \fi:
38521 \fi:
\frac{1}{20522} \fi.
38523 \exp_end:
38524 }
38525 \cs_new:Npn \__debug_parm_terminate:w
38526 { \exp_after:wN \__debug_use_none_delimit_by_q_recursion_stop:w \exp:w }
38527 \prg_new_conditional:Npnn \_debug_arg_if_braced:N #1 { T }
38528 { \exp_args:Nf \__debug_arg_if_braced:n { \__debug_get_base_form:N #1 } }
38529 \cs_new:Npn \__debug_arg_if_braced:n #1
38530 {
38531 \if:w n #1 \prg_return_true: \else:
38532 \if:w N #1 \prg_return_false: \else:
38533 \msg_expandable_error:nnn
38534 { debug } { bad-arg-type } {#1}
38535 \fi:
38536 \fi:
38537 }
38538 \msg_new:nnn { debug } { bad-arg-type }
38539 { Wrong~argument~type~#1. }
```
The macro below gets the base form of an argument type given a variant. It serves only to differentiate arguments which should be braced from ones which shouldn't. If all were to be braced this would be unnecessary. I moved the n and N variants to the beginning of the test as the are much more common here.

```
38540 \cs_new:Npn \__debug_get_base_form:N #1
38541 {
38542 \if:w n #1 \__debug_arg_return:N n \else:
\verb|38543| \label{thm:1} \verb|1| \verb|1| \verb|26bug_arg_return:N N \lelse:38544 \if:w c #1 \__debug_arg_return:N N \else:
38545 \if:w o #1 \__debug_arg_return:N n \else:
\verb|\iii1" < 0  #1 \verb|\__debug_arg_return:N n \else?38547 \if:w v #1 \__debug_arg_return:N n \else:
38548 \if:w f #1 \__debug_arg_return:N n \else:
38549 \if: w \in #1 \ \_debug_arg_return:N n \lels38550 \if: w x #1 \ \_\de{\text{delay} \} return:N n \else:
38551 \_debug_arg_return:N \scan_stop:
38552 \fi:
38553 \fi:
38554 \fi:
\sqrt{f} \sqrt{f} \sqrt{f} \sqrt{f} \sqrt{f} \sqrt{f} \sqrt{f} \sqrt{f} \sqrt{f} \sqrt{f} \sqrt{f} \sqrt{f} \sqrt{f} \sqrt{f} \sqrt{f} \sqrt{f} \sqrt{f} \sqrt{f} \sqrt{f} \sqrt{f} \sqrt{f} \sqrt{f} \sqrt{f} \sqrt{f} \sqrt{f} \sqrt{f} \sqrt{f} \sqrt{f\sqrt{f} \sqrt{f} \sqrt{f} \sqrt{f} \sqrt{f} \sqrt{f} \sqrt{f} \sqrt{f} \sqrt{f} \sqrt{f} \sqrt{f} \sqrt{f} \sqrt{f} \sqrt{f} \sqrt{f} \sqrt{f} \sqrt{f} \sqrt{f} \sqrt{f} \sqrt{f} \sqrt{f} \sqrt{f} \sqrt{f} \sqrt{f} \sqrt{f} \sqrt{f} \sqrt{f} \sqrt{f\overline{38557} \fi:
38558 \fi:
38559 \fi:
38560 \fi:
```

```
38561 \exp_stop_f:
38562 }
38563 \cs_new:Npn \_debug_arg_return:N #1
38564 { \exp_after:wN #1 \exp:w \exp_end_continue_f:w }
```

```
(End of definition for \__debug_generate_parameter_list:NNN and others.)
```
Simple patching by adding material at the start and end of (a collection of) functions is straight-forward as we know the catcode set up. The approach is essentially that in etoolbox. Notice the need to worry about spaces: those are otherwise lost as normally in expl3 code they would be  $\sim$ .

As discussed above, some functions don't take arguments, so we can't patch something that uses an argument in them. For these functions \\_\_kernel\_patch:nnn is used. It starts by creating a copy of the function (say, \clist\_concat:NNN) with a \_\_debug\_ prefix in the name. This copy won't be changed. The code redefines the original function to take the exact same arguments as advertised in its signature (see  $\mathcal{L}_\text{debug}$ generate\_parameter\_list:NNN above). The redefined function also contains the debug code in the proper position. If a function with the same name and the \_\_debug\_ prefix was already defined, then the macro patches that definition by adding more debug code to it.

```
38565 \group_begin:
38566 \cs_set_protected:Npn \__kernel_patch:nnn
38567 {
38568 \group_begin:
38569 \char_set_catcode_other:N \#
38570 \__kernel_patch_aux:nnn
38571 }
38572 \cs_set_protected:Npn \__kernel_patch_aux:nnn #1#2#3
38573 {
38574 \char_set_catcode_parameter:N \#
38575 \char_set_catcode_space:N \ %
38576 \tex_endlinechar:D -1 \scan_stop:
38577 \tl_map_inline:nn {#3}
38578 {
38579 \cs_if_exist:cTF { __debug_ \cs_to_str:N ##1 }
38580 \{ \ \mathcal{L}_=debug_add_to_debug_code:Nnn }
38581 \{\ \setminus \_\_de\} setup_debug_code:Nnn }
38582 ##1 {#1} {#2}
38583 }
38584 \group_end:
38585 }
38586 \cs_set_protected:Npn \__debug_setup_debug_code:Nnn #1#2#3
38587 {
38588 \cs_gset_eq:cN { __debug_ \cs_to_str:N #1 } #1
38589 \__debug_generate_parameter_list:NNN #1 \l__debug_tmpa_tl \l__debug_tmpb_tl
38590 \exp_args:Ne \tex_scantokens:D
38591 \big\{38592 \tex_global:D \cs_prefix_spec:N #1
38593 \tex_def:D \exp_not:N #1
38594 \tl_use:N \l__debug_tmpa_tl
38595 {
38596 \tl_to_str:n {#2}
38597 \exp_not:c { __debug_ \cs_to_str:N #1 }
```
\\_\_kernel\_patch:nnn \\_\_kernel\_patch\_aux:nnn \\_\_debug\_setup\_debug\_code:Nnn \\_\_debug\_add\_to\_debug\_code:Nnn \\_\_debug\_insert\_debug\_code:Nnn \\_\_kernel\_patch\_weird:nnn \\_\_kernel\_patch\_weird\_aux:nnn \\_\_debug\_patch\_weird:Nnn

```
38598 \tl_use:N \l__debug_tmpb_tl
38599 \tl_to_str:n {#3}
38600
38601 }
38602 }
38603 \cs_set_protected:Npn \__debug_add_to_debug_code:Nnn #1#2#3
38604 {
38605 \use:e
38606 {
38607 \cs_set:Npn \exp_not:N \__debug_tmp:w
38608 ##1 \tl_to_str:n { macro: }
38609 ##2 \tl_to_str:n { -> }
38610 ##3 \c_backslash_str \tl_to_str:n { __debug_ }
38611 \cs_to_str:N #1
38612 ##4 \s__debug_stop
38613 {
38614 \exp_not:N \exp_args:Ne \exp_not:N \tex_scantokens:D
38615 {
38616 \tex_global:D ##1
38617 \tex_def:D \exp_not:N #1 ##2
38618 \left\{ \begin{array}{c} \end{array} \right.38619 ##3 \tl_to_str:n {#2}
38620 \c_backslash_str __debug_ \cs_to_str:N #1
38621 ##4 \tl_to_str:n {#3}
38622 }
38623 }
38624 }
38625 }
38626 \exp_after:wN \__debug_tmp:w \cs_meaning:N #1 \s__debug_stop
38627 }
```
Some functions, however, won't work with the signature reading setup above because their signature contains weird arguments. These functions need to be patched using \\_\_kernel\_patch\_weird:nnn, which won't make a copy of the function, rather it will patch the debug code directly into it. This means that whatever argument the debug code uses must be actually used by the patched function.

```
38628 \cs_set_protected:Npn \__kernel_patch_weird:nnn
38629 {
38630 \group_begin:
38631 \char_set_catcode_other:N \#
38632 \__kernel_patch_weird_aux:nnn
38633 }
38634 \cs_set_protected:Npn \__kernel_patch_weird_aux:nnn #1#2#3
38635 {
38636 \char_set_catcode_parameter:N \#
38637 \char_set_catcode_space:N \ %
38638 \tex_endlinechar:D -1 \scan_stop:
38639 \tl_map_inline:nn {#3}
38640 { \_debug_patch_weird:Nnn ##1 {#1} {#2} }
38641 \group_end:
38642 }
38643 \cs_set_protected:Npn \__debug_patch_weird:Nnn #1#2#3
38644 {
38645 \use:e
```
```
38646 {
38647 \tex_endlinechar:D -1 \scan_stop:
38648 \exp_not:N \tex_scantokens:D
38649 {
38650 \tex_global:D \cs_prefix_spec:N #1
38651 \tex_def:D \exp_not:N #1
38652 \cs_parameter_spec:N #1
38653 {
38654 \tl_to_str:n {#2}
38655 \cs_replacement_spec:N #1
38656 \tl_to_str:n {#3}
38657 }
38658 }
38659 }
38660 }
```

```
(End of definition for \__kernel_patch:nnn and others.)
```
Patching the second argument to ensure it exists. This happens before we alter #1 so the ordering is correct. For many variable types such as int a low-level error occurs when #2 is unknown, so adding a check is not needed.

```
38661 \__kernel_patch:nnn
38662 { \__kernel_chk_var_exist:N #2 }
38663 { }
38664 {
38665 \bool_set_eq:NN
38666 \bool_gset_eq:NN
38667 \clist_set_eq:NN
38668 \clist_gset_eq:NN
38669 \fp_set_eq:NN
38670 \fp_gset_eq:NN
38671 \prop_set_eq:NN
38672 \prop_gset_eq:NN
38673 \seq_set_eq:NN
38674 \seq_gset_eq:NN
38675 \str_set_eq:NN
38676 \str_gset_eq:NN
38677 \tl_set_eq:NN
38678 \tl_gset_eq:NN
38679 }
   Patching both second and third arguments.
38680 % \tracingall
38681 \__kernel_patch:nnn
38682 {
38683 \__kernel_chk_var_exist:N #2
38684 \__kernel_chk_var_exist:N #3
38685 }
38686 { }
```
<sup>38687</sup> {

<span id="page-1476-3"></span><span id="page-1476-2"></span>38688 \clist concat:NNN 38689 \clist\_gconcat:NNN 38690 \seq\_concat:NNN 38691 \seq\_gconcat:NNN 38692 \str\_concat:NNN

1453

```
38693 \str_gconcat:NNN
38694 \tl_concat:NNN
38695 \tl_gconcat:NNN
38696 }
38697 % \tracingnone
38698 \cs_gset_protected:Npn \__kernel_tl_set:Ne { \cs_set_nopar:Npe }
38699 \cs_gset_protected:Npn \__kernel_tl_gset:Ne { \cs_gset_nopar:Npe }
```
<span id="page-1477-10"></span><span id="page-1477-9"></span>Patching where the first argument to a function needs scope-checking: either local or global (so two lists).

```
38700 \__kernel_patch:nnn
38701 { \__kernel_chk_var_local:N #1 }
38702 { }
38703 {
38704 \bool_set:Nn
38705 \bool_set_eq:NN
38706 \bool_set_true:N
38707 \bool_set_false:N
38708 \box_set_eq:NN
38709 \box_set_eq_drop:NN
38710 \box_set_to_last:N
38711 \clist_clear:N
38712 \clist_set_eq:NN
38713 \dim_zero:N
38714 \dim_set:Nn
38715 \dim_set_eq:NN
38716 \dim_add:Nn
38717 \dim_sub:Nn
38718 \fp_set_eq:NN
38719 \int_zero:N
38720 \int_set_eq:NN
38721 \int_add:Nn
38722 \int_sub:Nn
38723 \int_incr:N
38724 \int_decr:N
38725 \int_set:Nn
38726 \hbox_set:Nn
38727 \hbox_set_to_wd:Nnn
38728 \hbox set:Nw
38729 \hbox_set_to_wd:Nnw
38730 \muskip_zero:N
38731 \muskip_set:Nn
38732 \muskip_add:Nn
38733 \muskip_sub:Nn
38734 \muskip_set_eq:NN
38735 \seq_set_eq:NN
38736 \skip_zero:N
38737 \skip_set:Nn
38738 \skip_set_eq:NN
38739 \skip_add:Nn
38740 \skip sub:Nn
38741 \ kernel tl set:Ne
38742 \tl_clear:N
38743 \tl_set_eq:NN
```
<span id="page-1478-9"></span><span id="page-1478-8"></span><span id="page-1478-7"></span><span id="page-1478-6"></span><span id="page-1478-5"></span><span id="page-1478-4"></span><span id="page-1478-3"></span><span id="page-1478-2"></span><span id="page-1478-1"></span><span id="page-1478-0"></span><sup>38744</sup> \tl\_put\_left:Nn <sup>38745</sup> \tl\_put\_left:NV <sup>38746</sup> \tl\_put\_left:Nv 38747 \tl\_put\_left:Ne <sup>38748</sup> \tl\_put\_left:No 38749 \tl\_put\_right:Nn 38750 \tl\_put\_right:NV 38751 \tl\_put\_right:Nv 38752 \tl\_put\_right:Ne <sup>38753</sup> \tl\_put\_right:No 38754 \tl\_build\_begin:N <sup>38755</sup> \tl\_build\_put\_right:Nn <sup>38756</sup> \tl\_build\_put\_left:Nn 38757 \vbox\_set:Nn <sup>38758</sup> \vbox\_set\_top:Nn 38759 \vbox\_set\_to\_ht:Nnn 38760 \vbox\_set:Nw 38761 \vbox\_set\_to\_ht:Nnw <sup>38762</sup> \vbox\_set\_split\_to\_ht:NNn <sup>38763</sup> } 38764 \\_\_kernel\_patch:nnn 38765 { \\_\_kernel\_chk\_var\_global:N #1 } <sup>38766</sup> { } <sup>38767</sup> { 38768 \bool\_gset:Nn 38769 \bool\_gset\_eq:NN 38770 \bool\_gset\_true:N 38771 \bool\_gset\_false:N 38772 \box\_gset\_eq:NN 38773 \box\_gset\_eq\_drop:NN 38774 \box\_gset\_to\_last:N 38775 \cctab\_gset:Nn 38776 \clist\_gclear:N 38777 \clist\_gset\_eq:NN <sup>38778</sup> \dim\_gset\_eq:NN 38779 \dim\_gzero:N <sup>38780</sup> \dim\_gset:Nn 38781 \dim\_gadd:Nn <sup>38782</sup> \dim\_gsub:Nn 38783 \fp\_gset\_eq:NN 38784 \int\_gzero:N <sup>38785</sup> \int\_gset\_eq:NN <sup>38786</sup> \int\_gadd:Nn <sup>38787</sup> \int\_gsub:Nn 38788 \int\_gincr:N 38789 \int\_gdecr:N <sup>38790</sup> \int\_gset:Nn <sup>38791</sup> \hbox\_gset:Nn <sup>38792</sup> \hbox\_gset\_to\_wd:Nnn <sup>38793</sup> \hbox\_gset:Nw 38794 \hbox\_gset\_to\_wd:Nnw <sup>38795</sup> \muskip\_gzero:N 38796 \muskip\_gset:Nn 38797 \muskip\_gadd:Nn

```
38798 \muskip_gsub:Nn
38799 \muskip_gset_eq:NN
38800 \seq_gset_eq:NN
38801 \skip_gzero:N
38802 \skip_gset:Nn
38803 \skip_gset_eq:NN
38804 \skip_gadd:Nn
38805 \skip_gsub:Nn
38806 \__kernel_tl_gset:Ne
38807 \tl_gclear:N
38808 \tl_gset_eq:NN
38809 \tl_gput_left:Nn
38810 \tl_gput_left:NV
38811 \tl_gput_left:Nv
38812 \tl_gput_left:Ne
38813 \tl_gput_left:No
38814 \tl_gput_right:Nn
38815 \tl_gput_right:NV
38816 \tl_gput_right:Nv
38817 \tl_gput_right:Ne
38818 \tl_gput_right:No
38819 \tl_build_gbegin:N
38820 \tl_build_gput_right:Nn
38821 \tl_build_gput_left:Nn
38822 \vbox_gset:Nn
38823 \vbox_gset_top:Nn
38824 \vbox_gset_to_ht:Nnn
38825 \vbox_gset:Nw
38826 \vbox_gset_to_ht:Nnw
38827 \vbox_gset_split_to_ht:NNn
38828 }
  Scoping for constants.
38829 \__kernel_patch:nnn
38830 { \_kernel_chk_var_scope:NN c #1 }
38831 { }
38832 {
38833 \bool_const:Nn
38834 \cctab_const:Nn
38835 \dim_const:Nn
38836 \int_const:Nn
38837 \intarray_const_from_clist:Nn
38838 \muskip_const:Nn
38839 \skip_const:Nn
38840 \tl_const:Nn
38841 }
  Flag functions.
38842 \__kernel_patch:nnn
38843 { \__kernel_chk_flag_exist:n {#1} }
38844 { }
38845 {
38846 \flag_if_raised:nT
38847 \flag_if_raised:nF
38848 \flag_if_raised:nTF
```

```
38849 \flag_if_raised_p:n
38850 \flag_height:n
38851 \flag_ensure_raised:n
38852 \flag_clear:n
38853 }
   Various one-offs.
38854 \__kernel_patch:nnn
38855 { \__kernel_chk_cs_exist:N #1 }
38856 { }
38857 { \cs_generate_variant:Nn }
38858 \__kernel_patch:nnn
38859 { \__kernel_chk_var_scope:NN g #1 }
38860 { }
38861 { \cctab_new:N }
38862 \__kernel_patch:nnn
38863 {\__kernel_chk_var_scope:NN g #1 }
38864 { }
38865 { \intarray_new:Nn }
38866 \__kernel_patch:nnn
38867 { \__kernel_chk_var_scope:NN q #1 }
38868 { }
38869 { \quark_new:N }
38870 \__kernel_patch:nnn
38871 { \__kernel_chk_var_scope:NN s #1 }
38872 { }
38873 { \scan_new:N }
```
<span id="page-1480-0"></span>Patch various internal commands to log definitions of functions. First, a kernel internal. Then internals from the cs, keys and msg modules.

```
38874 \_kernel_patch:nnn
38875 { }
38876 {
38877 \_kernel_debug_log:e
38878 { Defining~\token_to_str:N #1~ \msg_line_context: }
38879 }
38880 {\__kernel_chk_if_free_cs:N }
38881 ⟨@@=cs⟩
38882 \__kernel_patch_weird:nnn
38883 {
38884 \cs_if_free:NF #4
38885 {
38886 \_kernel_debug_log:e
38887 {
38888 Variant~\token_to_str:N #4~%
3889 already~defined; \sim not~ changing~ it~ \msg_line_context:
38890 }
38891 }
38892 }
38893 { }
38894 { \__cs_generate_variant:wwNN }
38895 ⟨@@=keys⟩
38896 \__kernel_patch:nnn
38897 {
38898 \cs_if_exist:cF { \c__keys_code_root_str #1 }
```

```
38899 \{\ \mathcal{L}_\delta\} \}38900 }
38901 { }
38902 { \__keys_cmd_set_direct:nn }
38903 ⟨@@=msg⟩
38904 \__kernel_patch:nnn
38905 { }
38906 {
38907 \_kernel_debug_log:e
38908 { Defining~message~ #1 / #2 ~\msg_line_context: }
\overline{389000} }
38910 { \__msg_chk_free:nn }
```

```
38911 ⟨@@=prg⟩
```
Internal functions from prg module.

```
38912 \__kernel_patch_weird:nnn
38913 { \__kernel_chk_cs_exist:c { #5 _p : #6 } }
38914 { }
38915 { \__prg_set_eq_conditional_p_form:wNnnnn }
38916 \__kernel_patch_weird:nnn
38917 { \__kernel_chk_cs_exist:c { #5 : #6 TF } }
38918 { }
38919 \{ \ \mathcal{L}_{\text{prg\_set\_eq\_conditional\_TF\_form:whnnnn } \}38920 \__kernel_patch_weird:nnn
38921 { \__kernel_chk_cs_exist:c { #5 : #6 T } }
38922 { }
38923 { \_prg_set_eq_conditional_T_form:wNnnnn }
38924 \__kernel_patch_weird:nnn
38925 {\__kernel_chk_cs_exist:c { #5 : #6 F } }
38926 { }
38927 { \__prg_set_eq_conditional_F_form:wNnnnn }
```
<sup>38928</sup> ⟨@@=regex⟩

Internal functions from regex module.

```
38929 \__kernel_patch:nnn
38930 {
38931 \__regex_trace_push:nnN { regex } { 1 } \__regex_escape_use:nnnn
38932 \group_begin:
38933 \__kernel_tl_set:Ne \l__regex_internal_a_tl
38934 \{\ \mathcal{N}_\text{regex\_trace\_pop:nnN }\ \{ \ \text{regex } \} \ \{ \ 1 \ \} \ \ \mathcal{N}_\text{regex\_escape\_use:nnnn } \}38935 \use_none:nnn
38936 }
38937 { }
38938 { \__regex_escape_use:nnn }
38939 \__kernel_patch:nnn
38940 { \__regex_trace_push:nnN { regex } { 1 } \__regex_build:N }
38941 {
38942 \__regex_trace_states:n { 2 }
38943 \__regex_trace_pop:nnN { regex } { 1 } \__regex_build:N
38944 }
38945 { \__regex_build:N }
38946 \__kernel_patch:nnn
38947 {\_regex_trace_push:nnN { regex } { 1 } \_regex_build_for_cs:n }
38948 {
```

```
38949 \__regex_trace_states:n { 2 }
38950 \__regex_trace_pop:nnN { regex } { 1 } \__regex_build_for_cs:n
38951 }
38952 { \__regex_build_for_cs:n }
38953 \__kernel_patch:nnn
38954 {
38955 \__regex_trace:nne { regex } { 2 }
38956 {
38957 regex~new~state~
38958 L=\int_use:N \l__regex_left_state_int ~ -> ~
38959 R=\int_2R = N \lceil \frac{2}{\lceil \frac{2}{\lceil \frac{\texttt{M=}\int\texttt{use:N }\l1\_\texttt{regex\_max\_state\_int}~\sim~\texttt{D}~\sim~\texttt{M=}\int\texttt{g}~\mathcal{L}~\mathcal{L}~\mathcal{L}~\mathcal{L}~\mathcal{L}~\mathcal{L}~\mathcal{L}~\mathcal{L}~\mathcal{L}~\mathcal{L}~\mathcal{L}~\mathcal{L}~\mathcal{L}~\mathcal{L}~\mathcal{L}~\mathcal{L}~\mathcal{L}~\mathcal{L}~\mathcal{L}~\mathcal{L}~\mathcal{L}~\mathcal{L}~\mathcal{L}38961 \int_eval:n { \l__regex_max_state_int + 1 }
38962 }
38963 }
38964 { }
38965 {\__regex_build_new_state: }
38966 \__kernel_patch:nnn
38967 {\__regex_trace_push:nnN { regex } { 1 } \__regex_group_aux:nnnnN }
38968 {\_regex_trace_pop:nnN { regex } { 1 } \_regex_group_aux:nnnnN }
38969 { \_regex_group_aux:nnnnN }
38970 \__kernel_patch:nnn
38971 {\__regex_trace_push:nnN { regex } { 1 } \__regex_branch:n }
38972 { \__regex_trace_pop:nnN { regex } { 1 } \__regex_branch:n }
38973 { \_regex_branch:n }
38974 \__kernel_patch:nnn
38975 {
38976 \__regex_trace_push:nnN { regex } { 1 } \__regex_match:n
38977 \__regex_trace:nne { regex } { 1 } { analyzing~query~token~list }
38978 }
38979 {\__regex_trace_pop:nnN { regex } { 1 } \__regex_match:n }
38980 { \_regex_match:n }
38981 \__kernel_patch:nnn
38982 \sim38983 \__regex_trace_push:nnN { regex } { 1 } \__regex_match_cs:n
38984 \__regex_trace:nne { regex } { 1 } { analyzing~query~token~list }
38985 }
38986 {\__regex_trace_pop:nnN { regex } { 1 } \__regex_match_cs:n }
38987 { \__regex_match_cs:n }
38988 \__kernel_patch:nnn
38989 { \__regex_trace:nne { regex } { 1 } { initializing } }
38990 { }
38991 { \_regex_match_init: }
38992 \__kernel_patch:nnn
38993 {
38994 \__regex_trace:nne { regex } { 2 }
38995 { state~\int_use:N \l__regex_curr_state_int }
38996 }
38997 { }
38998 { \__regex_use_state: }
38999 \__kernel_patch:nnn
39000 {\__regex_trace_push:nnN { regex } { 1 } \__regex_replacement:n }
39001 { \_regex_trace_pop:nnN { regex } { 1 } \_regex_replacement:n }
39002 { \_regex_replacement:n }
```
\group\_end:

⟨@@=debug⟩

Patching arguments is a bit more involved: we do these one at a time. The basic idea is the same, using a # token that is a string.

```
39005 \group_begin:
39006 \cs_set_protected:Npn \__kernel_patch:Nn #1
39007 {
39008 \group_begin:
39009 \char_set_catcode_other:N \#
39010 \__kernel_patch_aux:Nn #1
39011 }
39012 \cs_set_protected:Npn \__kernel_patch_aux:Nn #1#2
39013 \{39014 \char_set_catcode_parameter:N \#
39015 \tex_endlinechar:D -1 \scan_stop:
39016 \exp_args:Ne \tex_scantokens:D
39017 {
39018 \tex_global:D \cs_prefix_spec:N #1 \tex_def:D \exp_not:N #1
39019 \cs_parameter_spec:N #1
39020 { \exp_args:No \tl_to_str:n { #1 #2 } }
39021 }
39022 \group_end:
39023 }
```
The functions here can get a bit repetitive, so we define a helper which can re-use the same patch code repeatedly. The main part of the patch is the same, so we just have to deal with the part which varies depending on the type of expression.

```
39024 \cs_set_protected:Npn \__kernel_patch_eval:nn #1#2
39025 {
39026 \tl_map_inline:nn {#1}
39027 {
$39028 $\exp_args:NNe\ \lrcorner\kernel\_patch:Nn ##1
39029 {
39030 { \c_hash_str 1 }
39031 \{\verb|39032| = \verb|exp_not:N \_.kernel_chk_expr: nNnN { \c_hash_str 2 }39033 \exp_not:n {#2}
39034 \exp_not:N ##1
39035 }
39036 }
39037 }<br>39038 }
39038 }
39039 ⟨@@=dim⟩
39040 \__kernel_patch_eval:nn
39041 {
39042 \dim_set:Nn
39043 \dim_gset:Nn
39044 \dim_add:Nn
39045 \dim_gadd:Nn
39046 \dim_sub:Nn
39047 \dim_gsub:Nn
39048 \dim_const:Nn
39049 }
```

```
39050 { \__dim_eval:w { } }
39051 ⟨@@=int⟩
39052 \__kernel_patch_eval:nn
39053 {
39054 \int_set:Nn
39055 \int_gset:Nn
39056 \int_add:Nn
39057 \int_gadd:Nn
39058 \int_sub:Nn
39059 \int_gsub:Nn
39060 \int_const:Nn
39061 }
39062 { \__int_eval:w { } }
39063 \__kernel_patch_eval:nn
39064 {
39065 \muskip_set:Nn
39066 \muskip_gset:Nn
39067 \muskip_add:Nn
39068 \muskip_gadd:Nn
39069 \muskip_sub:Nn
39070 \muskip_gsub:Nn
39071 \muskip_const:Nn
39072 }
39073 { \tex_muexpr:D { \tex_mutoglue:D } }
39074 \__kernel_patch_eval:nn
39075 {
39076 \skip_set:Nn
39077 \skip_gset:Nn
39078 \skip_add:Nn
39079 \skip_gadd:Nn
39080 \skip_sub:Nn
39081 \skip_gsub:Nn
39082 \skip_const:Nn
39083 }
39084 { \tex_glueexpr:D { } }
```
Patching expandable expressions, first the one-argument versions, then the twoargument ones.

```
39085 \cs_set_protected:Npn \__kernel_patch_eval:nn #1#2
39086 {
39087 \tl_map_inline:nn {#1}
39088 {
39089 \text{e}xp_{args}:NNe \_{\text{ternel}\_{patch}:Nn ##1
39090 \qquad \qquad \left\{39091 \left\{39092 \exp_not:N \__kernel_chk_expr:nNnN { \c_hash_str 1 }
39093 \exp_not:n {#2}
39094 \exp_not:N ##1
39095 }
3909639097 }
39098 }
39099 ⟨@@=box⟩
39100 \__kernel_patch_eval:nn
```

```
39101 { \__box_dim_eval:n }
39102 \{\ \setminus\_\texttt{box\_dim\_eval}: w\ \{\ \} \ \}39103 ⟨@@=dim⟩
39104 \__kernel_patch_eval:nn
39105 {
39106 \dim_eval:n
39107 \dim_to_decimal:n
39108 \dim_to_decimal_in_sp:n
39109 \dim_abs:n
39110 \dim_sign:n
39111 }
39112 \{\ \mathcal{N}_\text{min}\text{eval}:w \ \{\ \} \ \}39113 ⟨@@=int⟩
39114 \__kernel_patch_eval:nn
39115 {
39116 \int_eval:n
39117 \int_abs:n
39118 \int_sign:n
39119 }
39120 { \__int_eval:w { } }
39121 \__kernel_patch_eval:nn
39122 {
39123 \skip_eval:n
39124 \skip_horizontal:n
39125 \skip_vertical:n
39126 }
39127 { \tex_glueexpr:D { } }
39128 \__kernel_patch_eval:nn
39129 {
39130 \muskip_eval:n
39131 }
39132 { \tex_muexpr:D { \tex_mutoglue:D } }
39133 \cs_set_protected:Npn \__kernel_patch_eval:nn #1#2
39134 {
39135 \tl_map_inline:nn {#1}
39136 \qquad \qquad \qquad \qquad39137 \exp_args:NNe \__kernel_patch:Nn ##1
39138 {
39139 {
39140 \exp_not:N \__kernel_chk_expr:nNnN { \c_hash_str 1 }
39141 \exp_not:n {#2}
39142 \exp_not:N ##1
39143 }
39144 \left\{ \begin{array}{c} 39144 \end{array} \right.\text{Supp\_not:N} \_\ker\nel\_chk\_expr: nNnN \ \{ \c\_hash\_str 2 \}39146 \exp_not:n {#2}
39147 \exp_not:N ##1
39148 }
39149 }
39150 }
39151 }
39152 ⟨@@=dim⟩
39153 \__kernel_patch_eval:nn
39154 {
```

```
39155 \dim_max:nn
39156 \dim_min:nn<br>39157 }
39157
39158 { \__dim_eval:w { } }
39159 ⟨@@=int⟩
39160 \__kernel_patch_eval:nn
39161 {
39162 \int_max:nn
39163 \int_min:nn
39164 \int_div_truncate:nn
39165 \int_mod:nn
30166 }
39167 { \__int_eval:w { } }
   Conditionals: three argument ones then one argument ones
39168 \cs_set_protected:Npn \__kernel_patch_cond:nn #1#2
39169 {
39170 \clist_map_inline:nn { :nNnT , :nNnF , :nNnTF , _p:nNn }
39171 {
\verb|39172| = \verb|39172| = \verb|39172| = \verb|4442| = \verb|4442| = \verb|4442| = \verb|4442| = \verb|4442| = \verb|4442| = \verb|4442| = \verb|4442| = \verb|4442| = \verb|4442| = \verb|4442| = \verb|4442| = \verb|4442| = \verb|4442| = \verb|4442| = \verb|4442| = \verb|4442| = \verb|4442| = \verb|4442| = \verb|4442| = \verb|4442| = \39173 {
39174 \{39175 \exp_not:N \__kernel_chk_expr:nNnN { \c_hash_str 1 }
39176 \text{exp not:} \text{f#2}39177 \exp_not:c { #1 ##1 }
39178 }
39179 { \c_hash_str 2 }
39180 \{39181 \exp_not:N \_kernel_chk_expr:nNnN { \c_hash_str 3 }
39182 \exp_not:n {#2}
39183 \exp_not:c { #1 ##1 }
39184 }
39185 }
39186 }
39187 }
39188 ⟨@@=dim⟩
39189 \_kernel_patch_cond:nn { dim_compare } { \_dim_eval:w { } }
39190 ⟨@@=int⟩
39191 \__kernel_patch_cond:nn { int_compare } { \__int_eval:w { } }
39192 \cs_set_protected:Npn \__kernel_patch_cond:nn #1#2
39193 {
39194 \clist_map_inline:nn { :nT , :nF , :nTF , _p:n }
39195 {
_{39196} \verb|exp_{args:Nce \_kernel_patch:Nn { #1 ##1 }|39197 {
39198 {
39199 \exp_not:N \__kernel_chk_expr:nNnN { \c_hash_str 1 }
39200 \exp_not:n {#2}
\exp\{\exp\{\frac{41}{41} + \frac{1}{1}\}39202<br>3920339203 }
39204 }
39205 }
39206 ⟨@@=int⟩
39207 \_kernel_patch_cond:nn { int_if_even } { \_int_eval:w { } }
```

```
1463
```

```
39208 \__kernel_patch_cond:nn { int_if_odd } { \__int_eval:w { } }
    Step functions.
39209 ⟨@@=dim⟩
39210 \__kernel_patch:Nn \dim_step_function:nnnN
39211 \sim f
39212 {
39213 \ kernel_chk_expr:nNnN {#1} \ dim_eval:w { }
39214 \dim_step_function:nnnN
39215 }
39216 {
39217 \__kernel_chk_expr:nNnN {#2} \__dim_eval:w { }
39218 \dim_step_function:nnnN<br>39219 }
39219 }
39220 \uparrow39221 \__kernel_chk_expr:nNnN {#3} \__dim_eval:w { }
39222 \dim step function:nnnN
\begin{array}{ccc}\n39223 & & & \n\end{array}3922439225 ⟨@@=int⟩
39226 \__kernel_patch:Nn \int_step_function:nnnN
39227 {
30228 \sqrt{20228}$\_\_k$ \39230 \int_step_function:nnnN
39231 }
39232 {
39233 \ kernel_chk_expr:nNnN {#2} \ int_eval:w { }
39234 \int_step_function:nnnN
30235 }
39236 {
39237 \ kernel_chk_expr:nNnN {#3} \ int_eval:w { }
39238 \int_step_function:nnnN
39239 }
39240 }
    Odds and ends
39241 \_kernel_patch:Nn \dim_to_fp:n { { (#1) } }
39242 \group_end:
39243 ⟨@@=skip⟩
This one has catcode changes so must be done by hand.
39244 \cs_set_protected:Npn \__skip_tmp:w #1
39245 {
39246 \prg_set_conditional:Npnn \skip_if_finite:n ##1 { p , T , F , TF }
39247 \left\{ \begin{array}{ccc} 3 & 3 & 3 \end{array} \right\}39248 \exp_after:wN \__skip_if_finite:wwNw
39249 \skip_use:N \tex_glueexpr:D
39250 \__kernel_chk_expr:nNnN
39251 {##1} \tex_glueexpr:D { } \skip_if_finite:n
_{39252} ; \prg\_return\_false :
39253 #1 ; \prg_return_true: \s__skip_stop
39254 }
39255 }
39256 \text{ } \exp_args: No \; skip\_tmp:w { \tlto_str:n { fil } }
```

```
39257 ⟨@@=msg⟩
                            Messages.
                         39258 \msg_new:nnnn { debug } { debug }
                         39259 { The~debugging~option~'#1'~does~not~exist~\msg_line_context:. }
                         39260 {
                         39261 The~functions~'\iow_char:N\\debug_on:n'~and~
                         39262 '\iow_char:N\\debug_off:n'~only~accept~the~arguments~
                         39263 'all',~'check-declarations',~'check-expressions',~
                         39264 'deprecation',~'log-functions',~not~'#1'.
                         39265 }
                         39266 \msg_new:nnn { debug } { expr } { '#2'~in~#1 }
                         39267 \msg_new:nnnn { debug } { local-global }
                         39268 { Inconsistent~local/global~assignment }
                         30269 \overline{\mathcal{S}}39270 \c__msg_coding_error_text_tl
                         39271 \if:w 1 #2 Local
                         39272 \else:
                         39273 \if:w g #2 Global \else: Constant \fi:
                         39274 \fi:
                         39275 \sqrt{\frac{9}{6}}39276 assignment~to~a~
                         39277 \if:w l #1 local
                         39278 \else:
                         39279 \if:w g #1 global \else: constant \fi:
                         39280 \fi:
                         39281 \sqrt{ }39282 variable~'#3'.
                         39283 }
                         39284 \msg_new:nnnn { debug } { non-declared-variable }
                         39285 { The~variable~#1~has~not~been~declared~\msg_line_context:. }
                         39286 {
                         39287 \c__msg_coding_error_text_tl
                         39288 Checking~is~active,~and~you~have~tried~do~so~something~like: \\
                         39289 \ \ \tl_set:Nn ~ #1 ~ \{ ~ ... ~ \} \\
                         39290 without~first~having: \\
                         39291 \qquad \qquad \qquad \backslash \ \setminus \tt{ll_new:N} ~ #1 \\
                         39292 \\
                         39293 LaTeX~will~create~the~variable~and~continue.
                         39294 }
\__kernel_if_debug:TF Flip the switch for deprecated code.
                         39295 \cs_set_protected:Npn \__kernel_if_debug:TF #1#2 {#1}
```
<span id="page-1488-8"></span><span id="page-1488-6"></span><span id="page-1488-5"></span><span id="page-1488-4"></span><span id="page-1488-3"></span><span id="page-1488-2"></span>(*End of definition for* \\_\_kernel\_if\_debug:TF*.*)

⟨*/*package⟩

The italic numbers denote the pages where the corresponding entry is described, numbers underlined point to the definition, all others indicate the places where it is used.

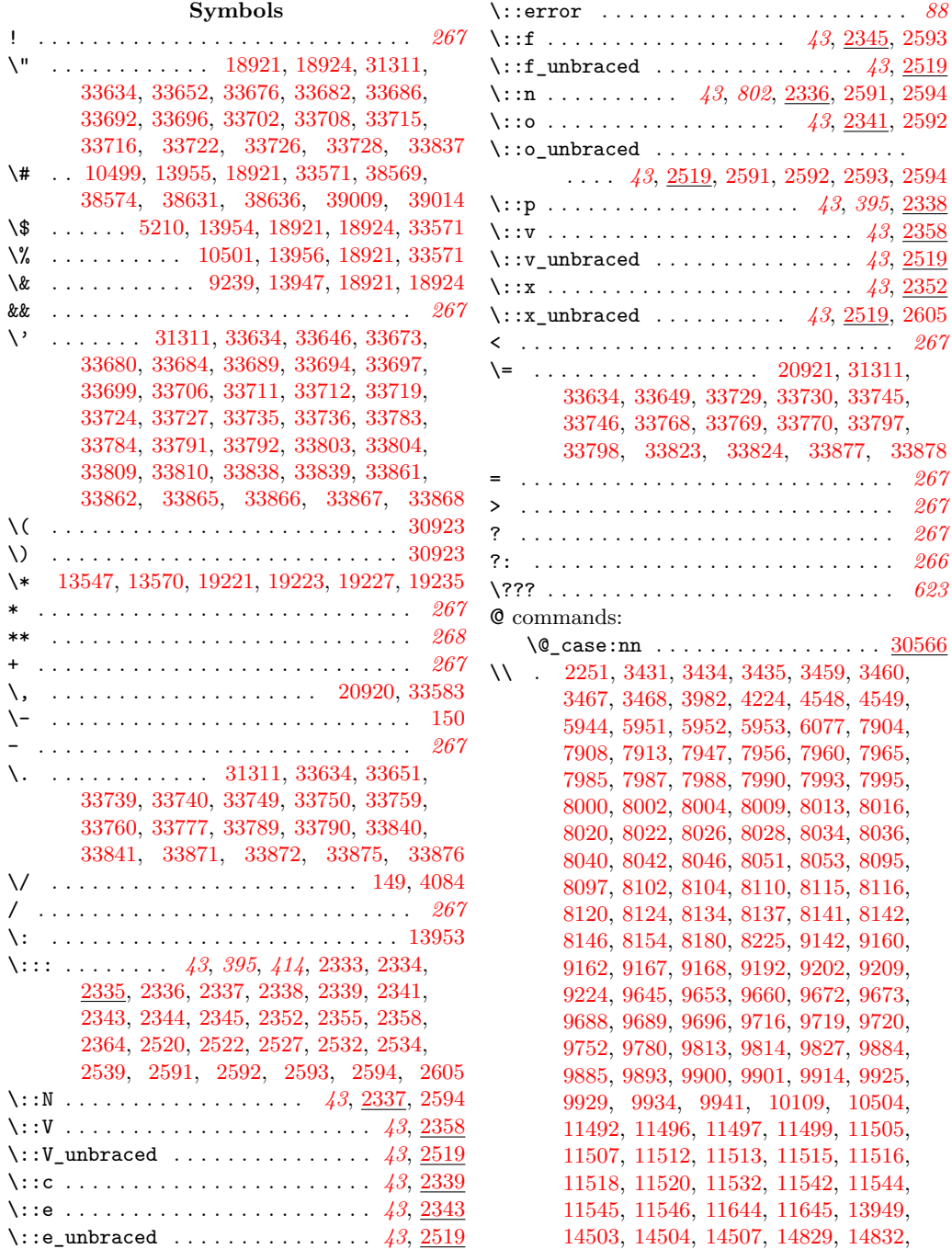

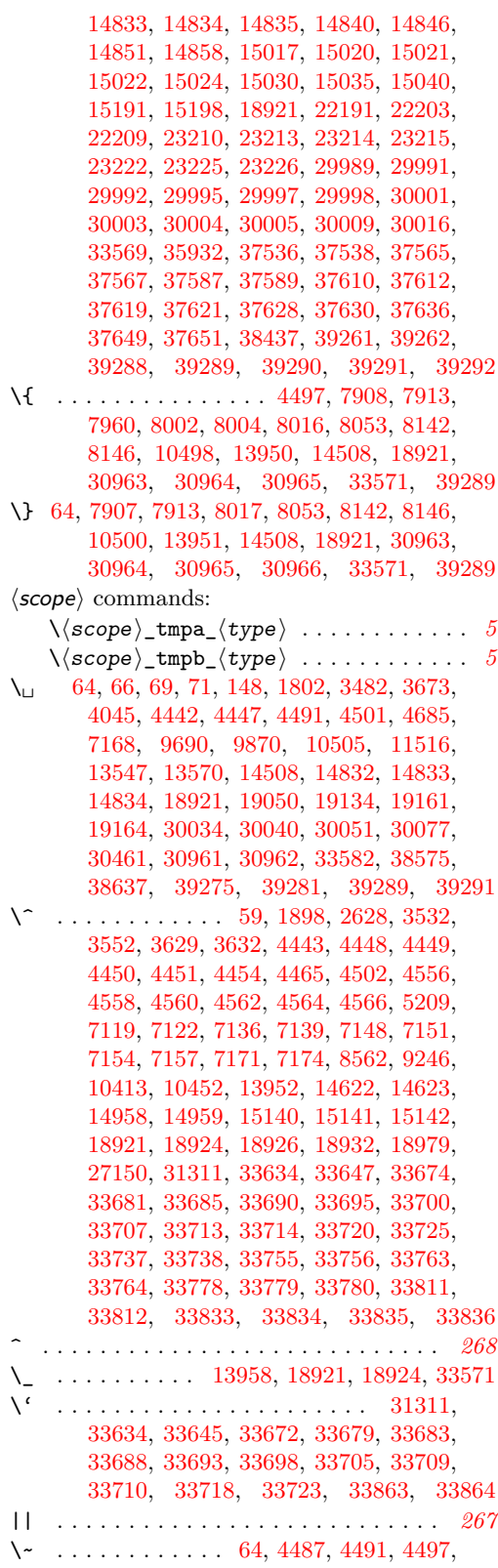

[10502,](#page-663-4) [12251,](#page-713-0) [13957,](#page-763-6) [18921,](#page-902-0) [18924,](#page-902-1) [31311,](#page-1293-0) [33575,](#page-1343-2) [33634,](#page-1344-0) [33648,](#page-1344-7) [33675,](#page-1345-33) [33687,](#page-1345-34) [33691,](#page-1345-35) [33701,](#page-1345-36) [33717,](#page-1346-32) [33721,](#page-1346-33) [33765,](#page-1346-34) [33766,](#page-1346-35) [33767,](#page-1347-21) [33821,](#page-1348-21) [33822](#page-1348-22)

## **A**

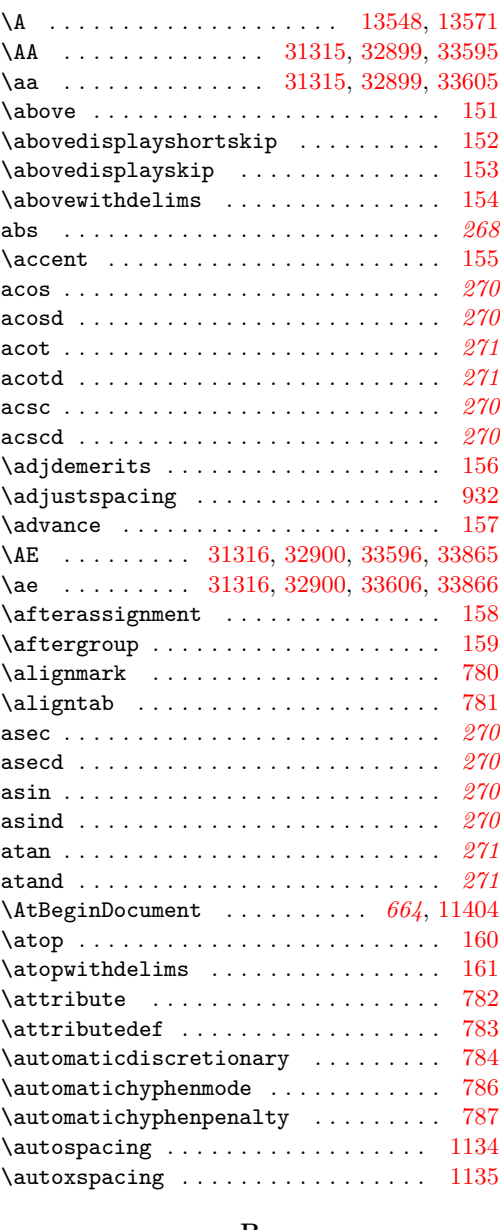

#### **B**

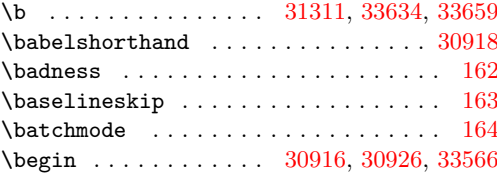

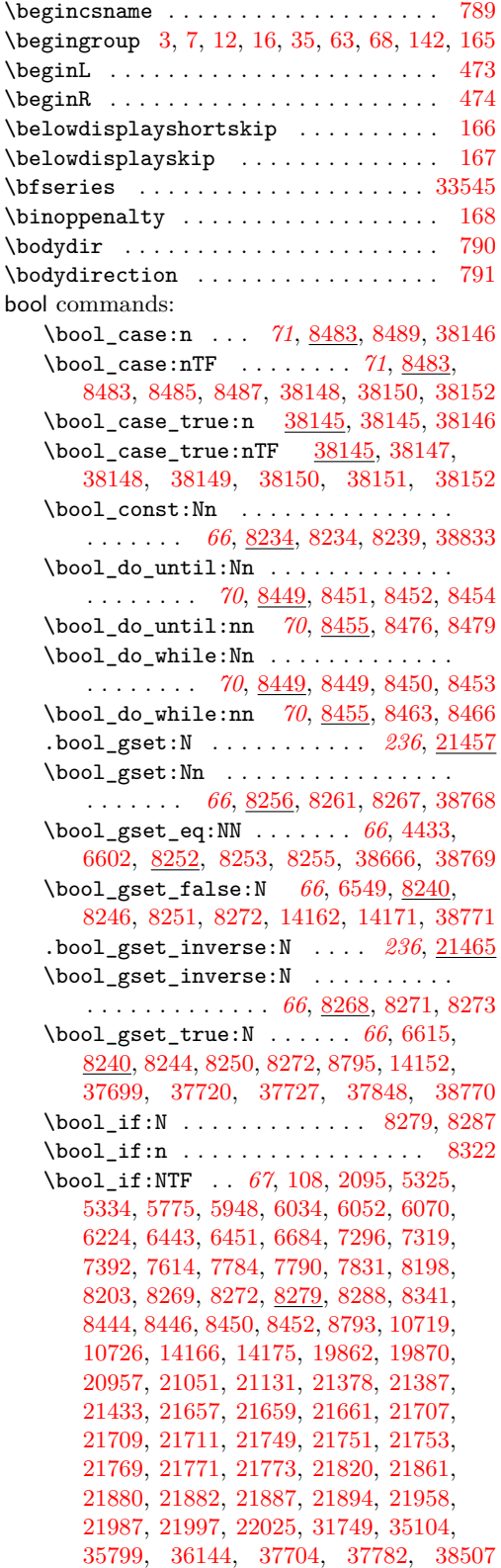

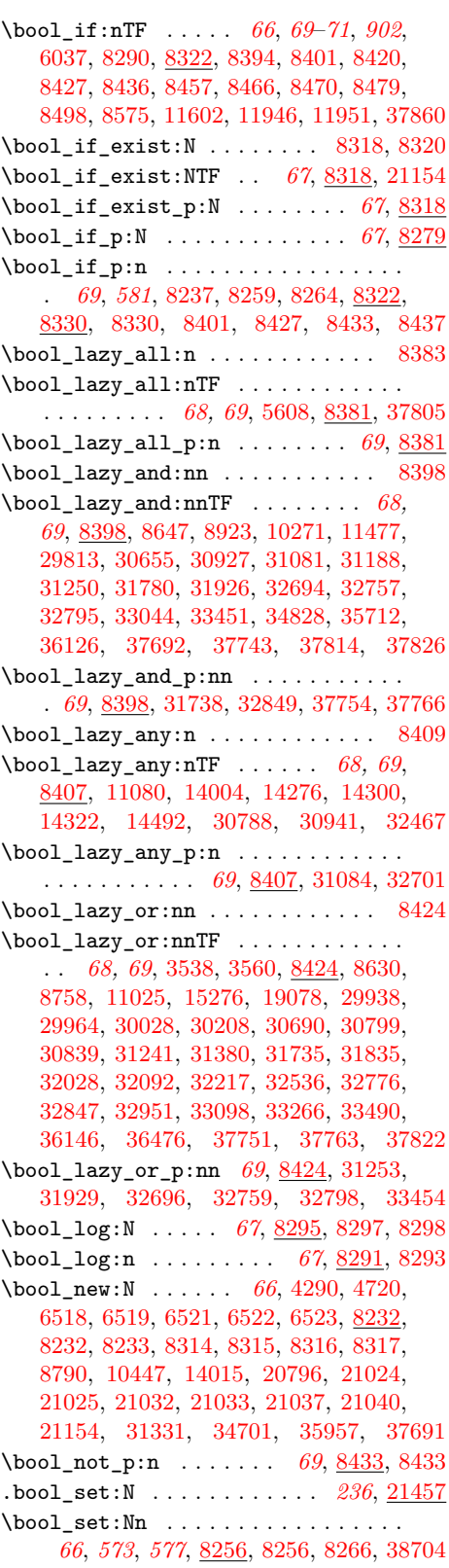

\bool\_set\_eq:NN *[66](#page-89-0)*, [4427,](#page-490-1) [6763,](#page-555-0) [8252,](#page-597-3) [8252,](#page-597-20) [8254,](#page-597-21) [19880,](#page-931-2) [19882,](#page-931-3) [38665,](#page-1476-1) [38705](#page-1477-1) \bool\_set\_false:N . . . . . . . . . . *[66](#page-89-0)*, [122,](#page-351-1) [5299,](#page-515-2) [5504,](#page-520-0) [6493,](#page-546-0) [6564,](#page-549-1) [6578,](#page-550-0) [6641,](#page-551-2) [6683,](#page-553-1) [8240,](#page-597-6) [8242,](#page-597-22) [8249,](#page-597-23) [8269,](#page-597-15) [10553,](#page-665-0) [10695,](#page-669-2) [10703,](#page-669-3) [10711,](#page-669-4) [10721,](#page-669-5) [10728,](#page-670-0) [21073,](#page-973-0) [21651,](#page-988-3) [21652,](#page-988-4) [21653,](#page-988-5) [21703,](#page-989-3) [21704,](#page-989-4) [21708,](#page-989-5) [21744,](#page-990-6) [21752,](#page-990-7) [21754,](#page-990-8) [21763,](#page-990-9) [21764,](#page-990-10) [21774,](#page-990-11) [21793,](#page-991-0) [21803,](#page-991-1) [21868,](#page-993-4) [35100,](#page-1383-1) [35797,](#page-1401-1) [38707](#page-1477-2) .bool\_set\_inverse:N . . . . . *[236](#page-259-0)*, [21465](#page-983-0) \bool\_set\_inverse:N ........... . . . . . . . . . . . . . *[66](#page-89-0)*, [8268,](#page-597-10) [8268,](#page-597-24) [8270](#page-597-25) \bool\_set\_true:N . . . *[66](#page-89-0)*, [135,](#page-351-2) [5304,](#page-515-3) [5508,](#page-520-1) [6487,](#page-545-2) [6681,](#page-553-2) [6762,](#page-555-1) [8240,](#page-597-6) [8240,](#page-597-26) [8248,](#page-597-27) [8269,](#page-597-15) [10681,](#page-668-0) [21068,](#page-973-1) [21658,](#page-988-6) [21660,](#page-988-7) [21662,](#page-988-8) [21702,](#page-989-6) [21710,](#page-989-7) [21712,](#page-989-8) [21745,](#page-990-12) [21746,](#page-990-13) [21750,](#page-990-14) [21765,](#page-990-15) [21770,](#page-990-16) [21772,](#page-990-17) [21790,](#page-991-2) [21798,](#page-991-3) [21875,](#page-993-5) [31332,](#page-1294-1) [35118,](#page-1383-2) [35140,](#page-1384-0) [35171,](#page-1385-0) [36669,](#page-1424-0) [38706](#page-1477-3) \bool\_show:N ... *[67](#page-90-0)*, <u>8295</u>, [8295,](#page-599-11) [8296](#page-599-12) \bool\_show:n . . . . . . . . *[67](#page-90-0)*, [8291,](#page-598-5) [8291](#page-598-7) \bool\_to\_str:N . . [67](#page-90-0), [8288,](#page-598-3) 8288, [8289](#page-598-9)  $\boldsymbol{\lambda}$ . . . . . . . . *[67](#page-90-0)*, [8288,](#page-598-8) [8290,](#page-598-4) [8292,](#page-598-10) [8294](#page-598-11)  $\boldsymbol{\lambda}$  \bool\_until\_do:Nn . . . . . . . . . . . . . . . . . . . . . *[70](#page-93-0)*, [8443,](#page-604-14) [8445,](#page-604-15) [8446,](#page-604-8) [8448](#page-604-16) \bool\_until\_do:nn *[70](#page-93-0)*, [8455,](#page-605-5) [8468,](#page-605-12) [8473](#page-605-13) \bool\_while\_do:Nn . . . . . . . . . . . . . . . . . . . . *[70](#page-93-0)*, [8443,](#page-604-14) [8443,](#page-604-17) [8444,](#page-604-7) [8447](#page-604-18) \bool\_while\_do:nn *[71](#page-94-0)*, [8455,](#page-605-14) 8455, [8460](#page-605-15) \bool\_xor:nn . . . . . . . . . . . . . . [8434](#page-604-19) \bool\_xor:nnTF ......... *[70](#page-93-0)*, [8434](#page-604-20) \bool\_xor\_p:nn . . . . . . . . . . . *[70](#page-93-0)*, [8434](#page-604-20) \c\_false\_bool . . . . . . . *[65](#page-88-0)*, *[67](#page-90-0)*, *[379](#page-402-0)*, *[407](#page-430-0)*, *[559](#page-582-0)*, *[574](#page-597-28)*, *[577](#page-600-3)*–*[579](#page-602-2)*, [1651,](#page-396-0) [1703,](#page-398-0) [1704,](#page-398-1) [1735,](#page-398-2) [1759,](#page-399-0) [1764,](#page-399-1) [1796,](#page-400-0) [1815,](#page-402-1) [2032,](#page-408-0) [2039,](#page-409-0) [2685,](#page-430-1) [2945,](#page-437-1) [4985,](#page-507-0) [5003,](#page-507-1) [5197,](#page-512-2) [5244,](#page-513-0) [5543,](#page-520-2) [5745,](#page-525-0) [5762,](#page-526-1) [5775,](#page-526-0) [5971,](#page-530-5) [6107,](#page-535-0) [6612,](#page-551-3) [7719,](#page-583-0) [7728,](#page-583-1) [7737,](#page-583-2) [7747,](#page-583-3) [7809,](#page-585-0) [7817,](#page-585-1) [8232,](#page-596-5) [8243,](#page-597-29) [8247,](#page-597-30) [8306,](#page-599-13) [8341,](#page-601-0) [8372,](#page-602-3) [8395,](#page-603-10) [8401,](#page-603-1) [8419,](#page-603-11) [8586,](#page-610-1) [19864,](#page-931-4) [19872,](#page-931-5) [21401,](#page-981-1) [21403,](#page-981-2) [21410,](#page-981-3) [21415,](#page-981-4) [37707,](#page-1448-4) [37810,](#page-1451-3) [38495](#page-1472-1) \g\_tmpa\_bool . . . . . . . . . . . . . *[68](#page-91-0)*, [8314](#page-599-14) \l\_tmpa\_bool . . . . . . . . . . . . . *[67](#page-90-0)*, [8314](#page-599-14) \g\_tmpb\_bool . . . . . . . . . . . . . *[68](#page-91-0)*, [8314](#page-599-14) \l\_tmpb\_bool . . . . . . . . . . . . . *[67](#page-90-0)*, [8314](#page-599-14)  $\c$  true bool  $\dots \dots \dots \dots$ . . *[65](#page-88-0)*, *[67](#page-90-0)*, *[379](#page-402-0)*, *[574](#page-597-28)*, *[577](#page-600-3)*–*[579](#page-602-2)*, *[695](#page-718-0)*, [1703,](#page-398-0) [1735,](#page-398-2) [1796,](#page-400-0) [1814,](#page-402-2) [2053,](#page-409-1) [4297,](#page-486-1) [4430,](#page-490-2) [4868,](#page-504-0) [4942,](#page-506-0) [4999,](#page-507-2) [5187,](#page-512-3) [5189,](#page-512-4) [5191,](#page-512-5) [5193,](#page-512-6) [5195,](#page-512-7) [5205,](#page-512-8) [5243,](#page-513-1) [5250,](#page-514-0) [5743,](#page-525-1) [5753,](#page-526-2) [5775,](#page-526-0) [5776,](#page-526-3) [5969,](#page-530-6) [6090,](#page-534-0)

[6092,](#page-534-1) [6115,](#page-535-1) [6210,](#page-538-1) [6381,](#page-543-0) [6392,](#page-543-1) [6407,](#page-544-0) [6568,](#page-550-1) [7343,](#page-573-0) [7460,](#page-576-0) [7573,](#page-579-0) [8241,](#page-597-31) [8245,](#page-597-32) [8305,](#page-599-15) [8341,](#page-601-0) [8373,](#page-602-4) [8374,](#page-602-5) [8393,](#page-603-12) [8421,](#page-603-13) [8427,](#page-603-3) [8494,](#page-605-16) [8580,](#page-610-2) [19863,](#page-931-6) [19871,](#page-931-7) [19880,](#page-931-2) [21408,](#page-981-5) [21417,](#page-981-6) [37810,](#page-1451-3) [38500](#page-1472-2) bool internal commands:  $\setminus$ \_bool\_!:Nw ................ [8352](#page-601-1)  $\_{\_bool\_&\_0:$  ............... [8364](#page-602-6)  $\{\_$ -bool $\&$  1:  $\ldots \ldots \ldots \ldots \ldots \ 8364$  $\ldots \ldots \ldots \ldots \ldots \ 8364$  $\{\_ \boldsymbol{\}$ bool\_&\_2:  $\ldots \ldots \ldots \ldots \ldots \quad 8364$  $\ldots \ldots \ldots \ldots \ldots \quad 8364$  $\setminus$ \_bool\_ $(:Nw$  . . . . . . . . . . . . . . . [8357](#page-601-2) \\_\_bool\_)\_0: . . . . . . . . . . . . . . . [8364](#page-602-6)  $\setminus$ \_\_bool\_)\_1:  $\dots\dots\dots\dots\ 8364$  $\dots\dots\dots\dots\ 8364$  $\{\_ \bm{\text{bool}} \_ \_2: \_ \dots \dots \dots \dots \_ 8364$  $\{\_ \bm{\text{bool}} \_ \_2: \_ \dots \dots \dots \dots \_ 8364$  $\setminus$ \_bool\_case:NnTF .......... [8483](#page-605-0)  $\setminus$ \_bool\_case:nTF . . . . . . . . . . . . . . . . . . . . . [8484,](#page-605-17) [8486,](#page-605-18) [8488,](#page-605-19) [8490,](#page-605-20) [8491](#page-605-21) \\_bool\_case:w [8483,](#page-605-0) [8493,](#page-605-22) [8496,](#page-606-1) [8500](#page-606-2)  $\setminus$ \_bool\_case\_end:nw ..... [8499,](#page-606-3) [8502](#page-606-4)  $\setminus$ \_\_bool\_choose:NNN ............ . . . . . . . . . . . [8359,](#page-601-3) [8363,](#page-602-7) [8364,](#page-602-6) [8364](#page-602-8) \\_\_bool\_get\_next:NN . . . . . . . *[577,](#page-600-3) [578](#page-601-4)*, [8338,](#page-601-5) [8342,](#page-601-6) [8342,](#page-601-7) [8354,](#page-601-8) [8360,](#page-601-9) [8375,](#page-602-9) [8376,](#page-602-10) [8377,](#page-602-11) [8378,](#page-602-12) [8379,](#page-602-13) [8380](#page-602-14) \\_bool\_if\_p:n . . . . . [8330,](#page-600-2) 8330, [8331](#page-600-4)  $\setminus$ \_bool\_if\_p\_aux:w  $\dots \dots \dots$ . . . . . . . . . . . . *[577](#page-600-3)*, [8330,](#page-600-1) [8333,](#page-600-5) [8340](#page-601-10) \\_\_bool\_if\_recursion\_tail\_stop\_ do:nn  $\ldots$  . . . . . [8278,](#page-598-13) 8278, [8393,](#page-603-12) [8419](#page-603-11) \\_\_bool\_lazy\_all:n . . . . . . . . . . . .  $\ldots \ldots \ldots$  [8381,](#page-602-1) [8382,](#page-602-15) [8391,](#page-603-14) [8396](#page-603-15)  $\setminus$ \_bool\_lazy\_any:n . . . . . . . . . . . .  $\ldots \ldots \ldots$  . [8407,](#page-603-7) [8408,](#page-603-16) [8417,](#page-603-17) [8422](#page-603-18)  $\lvert \text{local}_p: \text{NW}$  ..................... [8362](#page-602-16) \\_bool\_show:NN [8295,](#page-599-11) 8295, [8297,](#page-599-5) [8299](#page-599-16) \\_\_bool\_use\_i\_delimit\_by\_q\_ recursion\_stop:nw . . . . . . . . .  $\ldots \ldots \ldots$  [8276,](#page-598-15) 8276, [8395,](#page-603-10) [8421](#page-603-13)  $\lvert \_\_\text{bool}\rvert$  0:  $\ldots \ldots \ldots \ldots \ldots \quad 8364$  $\ldots \ldots \ldots \ldots \ldots \quad 8364$  $\_{\text{2}}$ bool $\_{\text{1}}$  . . . . . . . . . . . . . . . [8364](#page-602-6)  $\_{\text{2}}$ bool $\_{\text{2}}$ : ............... [8364](#page-602-6) \botmark . . . . . . . . . . . . . . . . . . . . . . [169](#page-353-14) \botmarks . . . . . . . . . . . . . . . . . . . . . [475](#page-358-2) \boundary . . . . . . . . . . . . . . . . . . . . . [792](#page-365-10) \box . . . . . . . . . . . . . . . . . . . . . . . . . . [170](#page-353-15) box commands: \box\_autosize\_to\_wd\_and\_ht:Nnn . . . . . . *[299](#page-322-0)*, [34498,](#page-1367-0) [34498,](#page-1367-1) [34500,](#page-1367-2) [34503](#page-1367-3) \box\_autosize\_to\_wd\_and\_ht\_plus\_ dp:Nnn . . . *[299](#page-322-0)*, [34498,](#page-1367-0) [34504,](#page-1367-4) [34509](#page-1368-0) \box\_clear:N *[290,](#page-313-0) [291](#page-314-0)*, [33896,](#page-1350-0) [33896,](#page-1351-0) [33900,](#page-1351-1) [33903,](#page-1351-2) [34736,](#page-1374-0) [34823,](#page-1376-1) [34900](#page-1378-0) \box clear new:N . . . . . . . . . . . . . . . . . . . . . . . *[291](#page-314-0)*, [33902,](#page-1351-3) [33902,](#page-1351-4) [33906](#page-1351-5)

```
\box_dp:N . . . . . . . . . . . . 292, 1328,
    23698, 33924, 33925, 33928, 33931,
    33936, 33940, 34243, 34372, 34487,
    34506, 34512, 34585, 34592, 34597,
    34937, 34938, 35044, 35049, 35077,
    35091, 35262, 35540, 35561, 35864
\box_gautosize_to_wd_and_ht:Nnn .
   . . . . . . . . . . . . . . 299, 34498, 34501
\box_gautosize_to_wd_and_ht_-
   plus_dp:Nnn 299, 34498, 34510, 34515
\box_gclear:N . . . . . . . . . . . . . . . .
    290, 33896, 33898, 33901, 33905, 34745
\box_gclear_new:N . . . . . . . . . . . .
    . . . . . . . . . 291, 33902, 33904, 33907
\box_gresize_to_ht:Nn . . . . . . . . .
    . . . . . . . . . 299, 34391, 34394, 34396
\box_gresize_to_ht_plus_dp:Nn . . .
    . . . . . . . . . 300, 34391, 34414, 34416
\box_gresize_to_wd:Nn . . . . . . . . .
    . . . . . . . . . 300, 34391, 34434, 34436
\box_gresize_to_wd_and_ht:Nnn . . .
    . . . . . . . . . 300, 34391, 34451, 34453
\box_gresize_to_wd_and_ht_plus_-
   dp:Nnn . . . . . . . . . . . . . . . . . . .
    . . . . 300, 34342, 34348, 34353, 35376
\box_grotate:Nn . . . . . . . . . . . . . .
    . . . . 301, 34224, 34227, 34229, 35211
\box_gscale:Nnn ..............
    . . . . 301, 34469, 34472, 34474, 35418
\box_gset_clipped:N . . . . . . . . . . .
   . . . . . . . . . 301, 34565, 34568, 34570
\box_gset_dp:Nn . . . . . . . . . . . . . .
    . . . . . . . . . 292, 33933, 33939, 33941
\box_gset_eq:NN . . . . . . . . . . . . . .
    . . . . . . 291, 33899, 33908, 33910,
   33913, 34575, 34626, 34922, 38772
37937
\box_gset_eq_drop:NN . . . . . . . . . .
    298, 33914, 33916, 33919, 37938, 38773
\boxtimesgset_ht:Nn . . . . . . . . . . . . . .
    . . . . . . . . . 292, 33933, 33948, 33950
\text{box gest to last:} N . . . . . . . . . . .
    . . . . 293, 33987, 33989, 33992, 38774
\box_gset_trim:Nnnnn . . . . . . . . . .
    . . . . . . . . . 301, 34571, 34574, 34576
\box_gset_viewport:Nnnnn . . . . . . .
    . . . . . . . . . 301, 34622, 34625, 34627
\box_gset_wd:Nn . . . . . . . . . . . . . .
    . . . . . . . . . 292, 33933, 33957, 33959
\box_ht:N . . . . . . . . . . . . 292, 1328,
   23697, 33924, 33924, 33927, 33931,
   33945, 33949, 34242, 34371, 34486,
    34499, 34502, 34506, 34512, 34602,
    34610, 34615, 34818, 34895, 34939,
```
[34940,](#page-1379-3) [35035,](#page-1381-2) [35040,](#page-1381-3) [35077,](#page-1382-0) [35084,](#page-1382-2) [35256,](#page-1387-0) [35260,](#page-1387-1) [35539,](#page-1395-2) [35560,](#page-1395-3) [35862](#page-1402-1) \box\_ht\_plus\_dp:N . . . . . . . . . . . . . . . . . . . . . *[292](#page-315-0)*, [33930,](#page-1351-21) [33930,](#page-1352-12) [33932](#page-1352-3) \box\_if\_empty:N . . . . . . [33983,](#page-1353-3) [33985](#page-1353-4) \box\_if\_empty:NTF . . . . . . . [293](#page-316-0), [33983](#page-1353-5) \box\_if\_empty\_p:N . . . . . . . [293](#page-316-0), [33983](#page-1353-5) \box\_if\_exist:N . . . . . . [33920,](#page-1351-22) [33922](#page-1351-23) \box\_if\_exist:NTF . . . . . . . . . . . . . . . . . *[291](#page-314-0)*, [33903,](#page-1351-2) [33905,](#page-1351-11) [33920,](#page-1351-18) [34018](#page-1354-0) \box\_if\_exist\_p:N . . . . . . . *[291](#page-314-0)*, [33920](#page-1351-18) \box\_if\_horizontal:N . . [33975,](#page-1353-6) [33979](#page-1353-7) \box\_if\_horizontal:NTF . . . *[293](#page-316-0)*, [33975](#page-1353-8) \box\_if\_horizontal\_p:N . . . *[293](#page-316-0)*, [33975](#page-1353-8) \box\_if\_vertical:N .... [33977,](#page-1353-9) [33981](#page-1353-10) \box\_if\_vertical:NTF .... [293](#page-316-0), [33975](#page-1353-8) \box\_if\_vertical\_p:N .... [293](#page-316-0), [33975](#page-1353-8) \box\_log:N . . . *[294](#page-317-0)*, [34004,](#page-1354-1) [34004,](#page-1354-2) [34006](#page-1354-3) \box\_log:Nnn . . . . . . . . . . . . . . . . . . . . . *[294](#page-317-0)*, [34004,](#page-1354-1) [34005,](#page-1354-4) [34007,](#page-1354-5) [34015](#page-1354-6) \box\_move\_down:nn . . . . . . . . . . . . . . . . . . . . *[291](#page-314-0)*, *[1346](#page-1369-7)*, [33964,](#page-1352-13) [33970,](#page-1352-14) [34589,](#page-1370-10) [34597,](#page-1370-2) [34640,](#page-1371-0) [34647,](#page-1371-1) [35235](#page-1387-2) \box\_move\_left:nn . . *[291](#page-314-0)*, [33964,](#page-1352-13) [33964](#page-1352-15) \box\_move\_right:nn . *[291](#page-314-0)*, [33964,](#page-1352-13) [33966](#page-1352-16) \box\_move\_up:nn . . . . . . . . . . . . . . . . . . . . *[291](#page-314-0)*, [33964,](#page-1352-13) [33968,](#page-1352-17) [34606,](#page-1370-11) [34615,](#page-1370-9) [34654,](#page-1371-2) [34667,](#page-1371-3) [35580,](#page-1396-0) [35859](#page-1402-2) \box\_new:N . . . . . . . . . . . . . . . . . . . . . *[290,](#page-313-0) [291](#page-314-0)*, [33890,](#page-1350-1) [33890,](#page-1350-2) [33895,](#page-1350-0) [33903,](#page-1351-2) [33905,](#page-1351-11) [33993,](#page-1353-11) [33994,](#page-1354-7) [33995,](#page-1354-8) [33996,](#page-1354-9) [33997,](#page-1354-10) [34223,](#page-1360-0) [34677,](#page-1372-0) [34752](#page-1375-0) \box\_resize:Nnn ............ [37941](#page-1456-2) \box\_resize\_to\_ht:Nn . . . . . . . . . . . . . . . . . . . *[299](#page-322-0)*, [34391,](#page-1365-1) [34391,](#page-1365-5) [34393](#page-1365-6) \box\_resize\_to\_ht\_plus\_dp:Nn . . . . . . . . . . . . *[300](#page-323-0)*, [34391,](#page-1365-1) [34411,](#page-1365-7) [34413](#page-1366-6) \box\_resize\_to\_wd:Nn .......... . . . . . . . . . *[300](#page-323-0)*, [34391,](#page-1365-1) [34431,](#page-1366-7) [34433](#page-1366-8) \box\_resize\_to\_wd\_and\_ht:Nnn . . . . . . . . . . . . *[300](#page-323-0)*, [34391,](#page-1365-1) [34448,](#page-1366-9) [34450](#page-1366-10) \box\_resize\_to\_wd\_and\_ht\_plus\_ dp:Nnn . . . . . . . . . . . . . . . . *[300](#page-323-0)*, [34342,](#page-1364-0) [34342,](#page-1364-3) [34347,](#page-1364-4) [35369,](#page-1390-0) [37942](#page-1456-3) \box\_rotate:Nn . . . . . . . . . . . . . . . . . . . *[301](#page-324-0)*, [34224,](#page-1361-1) [34224,](#page-1361-5) [34226,](#page-1361-6) [35208](#page-1386-1) \box\_scale:Nnn . . . . . . . . . . . . . . . . . . . *[301](#page-324-0)*, [34469,](#page-1367-8) [34469,](#page-1367-14) [34471,](#page-1367-15) [35415](#page-1392-1) \box\_set\_clipped:N . . . . . . . . . . . . . . . . . . . . . *[301](#page-324-0)*, [34565,](#page-1369-0) [34565,](#page-1369-8) [34567](#page-1369-9) \box\_set\_dp:Nn . . . . . . . . . . . *[292](#page-315-0)*, *[1347](#page-1370-12)*, [33933,](#page-1352-3) [33933,](#page-1352-18) [33938,](#page-1352-19) [34269,](#page-1362-0) [34540,](#page-1368-4) [34543,](#page-1368-5) [34592,](#page-1370-1) [34600,](#page-1370-13) [34643,](#page-1371-4) [34648,](#page-1371-5) [35240,](#page-1387-3) [35540,](#page-1395-0) [35561,](#page-1395-1) [35863](#page-1402-3)

\box\_set\_eq:NN . . . . . . . . . . . *[291](#page-314-0)*, [33897,](#page-1351-24) [33908,](#page-1351-13) [33908,](#page-1351-25) [33912,](#page-1351-26) [34572,](#page-1369-10) [34623,](#page-1370-14) [34910,](#page-1378-3) [35563,](#page-1395-4) [35867,](#page-1403-0) [38708](#page-1477-4) \box\_set\_eq\_clear:NN ........ [37939](#page-1456-4) \box\_set\_eq\_drop:NN . . . . . . . . . . . *[298](#page-321-0)*, [33914,](#page-1351-16) [33914,](#page-1351-27) [33918,](#page-1351-28) [37940,](#page-1456-5) [38709](#page-1477-5) \box\_set\_ht:Nn . . . . . . . . . . . . . . . . *[292](#page-315-0)*, [33933,](#page-1352-3) [33942,](#page-1352-20) [33947,](#page-1352-21) [34268,](#page-1362-1) [34539,](#page-1368-6) [34544,](#page-1368-7) [34609,](#page-1370-15) [34618,](#page-1370-16) [34657,](#page-1371-6) [34670,](#page-1371-7) [35238,](#page-1387-4) [35539,](#page-1395-2) [35560,](#page-1395-3) [35861](#page-1402-4) \box\_set\_to\_last:N . . . . . . . . . . . . . . . . *[293](#page-316-0)*, [33987,](#page-1353-0) [33987,](#page-1353-12) [33991,](#page-1353-13) [38710](#page-1477-6) \box\_set\_trim:Nnnnn ........... . . . . . . . . . *[301](#page-324-0)*, [34571,](#page-1369-4) [34571,](#page-1369-11) [34573](#page-1369-12) \box\_set\_viewport:Nnnnn . . . . . . . . . . . . . . . . . *[301](#page-324-0)*, [34622,](#page-1370-4) [34622,](#page-1370-17) [34624](#page-1370-18) \box\_set\_wd:Nn . . . . . . . . . . . . . . . . *[292](#page-315-0)*, [33933,](#page-1352-3) [33951,](#page-1352-22) [33956,](#page-1352-23) [34270,](#page-1362-2) [34556,](#page-1369-13) [35241,](#page-1387-5) [35541,](#page-1395-5) [35562,](#page-1395-6) [35865](#page-1403-1) \box\_show:N . . . . . . . . . . . . . . . . . . . . *[294](#page-317-0)*, *[297](#page-320-0)*, *[307](#page-330-0)*, [33998,](#page-1354-11) [33998,](#page-1354-12) [34000](#page-1354-13) \box\_show:Nnn *[294](#page-317-0)*, *[308](#page-331-0)*, *[1380](#page-1403-2)*, [33998,](#page-1354-11) [33999,](#page-1354-14) [34001,](#page-1354-15) [34003,](#page-1354-16) [35901,](#page-1403-3) [35904](#page-1403-4) \box\_use:N . . . . . . . . . . *[291](#page-314-0)*, [33960,](#page-1352-9) [33961,](#page-1352-24) [33963,](#page-1352-13) [34257,](#page-1362-3) [34582,](#page-1369-14) [34633,](#page-1371-8) [35236,](#page-1387-6) [35577,](#page-1396-1) [35580,](#page-1396-0) [35856,](#page-1402-5) [35859](#page-1402-2)  $\boxtimes_$ use\_clear:N . . . . . . . . . . . [37943](#page-1456-6) \box\_use\_drop:N . . . . . . . . . . . . . . . . . . . . *[298](#page-321-0)*, [33960,](#page-1352-9) [33960,](#page-1352-25) [33962,](#page-1352-26) [34272,](#page-1362-4) [34551,](#page-1369-15) [34560,](#page-1369-16) [34590,](#page-1370-19) [34598,](#page-1370-20) [34607,](#page-1370-21) [34616,](#page-1370-22) [34641,](#page-1371-9) [34647,](#page-1371-1) [34655,](#page-1371-10) [34668,](#page-1371-11) [35243,](#page-1387-7) [35663,](#page-1398-0) [35791,](#page-1401-2) [37944](#page-1456-7) \box\_wd:N . . . . . . *[292](#page-315-0)*, [23696,](#page-1062-2) [33924,](#page-1351-7) [33926,](#page-1351-29) [33929,](#page-1351-21) [33954,](#page-1352-27) [33958,](#page-1352-28) [34244,](#page-1361-7) [34373,](#page-1365-8) [34488,](#page-1367-16) [34520,](#page-1368-8) [34634,](#page-1371-12) [34941,](#page-1379-4) [34942,](#page-1379-5) [35039,](#page-1381-4) [35048,](#page-1381-5) [35066,](#page-1382-3) [35071,](#page-1382-4) [35259,](#page-1387-8) [35267,](#page-1388-1) [35461,](#page-1393-0) [35468,](#page-1393-1) [35494,](#page-1394-0) [35541,](#page-1395-5) [35562,](#page-1395-6) [35578,](#page-1396-2) [35857,](#page-1402-6) [35866](#page-1403-5)  $\c$ \_empty\_box  $\dots \dots \dots \dots$ . . . . . . *[290](#page-313-0)*, *[293](#page-316-0)*, [33897,](#page-1351-24) [33899,](#page-1351-14) [33993](#page-1353-14) \g\_tmpa\_box . . . . . . . . . . . . *[293](#page-316-0)*, [33994](#page-1354-17) \l\_tmpa\_box . . . . . . . . . . . . *[293](#page-316-0)*, [33994](#page-1354-17) \g\_tmpb\_box . . . . . . . . . . . . *[293](#page-316-0)*, [33994](#page-1354-17) \l\_tmpb\_box . . . . . . . . . . . . *[293](#page-316-0)*, [33994](#page-1354-17) box internal commands:  $\lceil \frac{box\angle\text{angle\_fp}}{bay\angle\text{angle\_fp}}$ . . [34212,](#page-1360-1) [34234,](#page-1361-8) [34235,](#page-1361-9) [34236,](#page-1361-10) [34265](#page-1362-5)  $\setminus$ \_box\_autosize:NnnnN ... [34498,](#page-1367-0) [34499,](#page-1367-12) [34502,](#page-1367-13) [34506,](#page-1367-6) [34512,](#page-1368-1) [34516](#page-1368-9) \\_\_box\_backend\_clip:N . [34566,](#page-1369-17) [34569](#page-1369-18)  $\_{\texttt{box}$ box\_backend\_rotate:Nn ..... [34263](#page-1362-6)  $\setminus$  box\_backend\_scale:Nnn ..... [34532](#page-1368-10)  $\lceil \lceil \log_{\text{bottom\_dim}} \rceil$  ......  $\frac{34215}{34215}$ [34243,](#page-1361-0) [34300,](#page-1363-0) [34304,](#page-1363-1) [34309,](#page-1363-2) [34315,](#page-1363-3)

[34320,](#page-1363-4) [34324,](#page-1363-5) [34333,](#page-1364-5) [34335,](#page-1364-6) [34364,](#page-1364-7) [34372,](#page-1365-0) [34381,](#page-1365-9) [34425,](#page-1366-11) [34487,](#page-1367-5) [34493](#page-1367-17) \l\_\_box\_bottom\_new\_dim . . . . . . . . . [34219,](#page-1360-3) [34269,](#page-1362-0) [34301,](#page-1363-6) [34312,](#page-1363-7) [34323,](#page-1363-8) [34334,](#page-1364-8) [34380,](#page-1365-10) [34492,](#page-1367-18) [34540,](#page-1368-4) [34544](#page-1368-7)  $\lvert \lvert \lvert$  box\_cos\_fp . . . . . . . . . [34213,](#page-1360-4) [34236,](#page-1361-10) [34248,](#page-1362-7) [34253,](#page-1362-8) [34280,](#page-1362-9) [34292](#page-1363-9)  $\setminus$  \_\_box\_dim\_eval:n  $\dots \dots \dots \dots$ *[1328](#page-1351-6)*, [33885,](#page-1350-3) [33886,](#page-1350-4) [33889,](#page-1350-5) [33931,](#page-1352-0) [33936,](#page-1352-1) [33940,](#page-1352-2) [33945,](#page-1352-10) [33949,](#page-1352-11) [33954,](#page-1352-27) [33958,](#page-1352-28) [33965,](#page-1352-29) [33967,](#page-1352-30) [33969,](#page-1352-31) [33971,](#page-1352-32) [34050,](#page-1355-0) [34055,](#page-1355-1) [34082,](#page-1356-0) [34088,](#page-1356-1) [34096,](#page-1356-2) [34120,](#page-1357-0) [34154,](#page-1358-0) [34159,](#page-1358-1) [34187,](#page-1359-0) [34193,](#page-1359-1) [34204,](#page-1360-5) [34209,](#page-1360-6) [34643,](#page-1371-4) [34667,](#page-1371-3) [39101](#page-1485-0)  $\setminus$ \_box\_dim\_eval:w . . . . . . . . . . . . . . . . . . . . . [33885,](#page-1350-3) [33885,](#page-1350-6) [33887,](#page-1350-7) [39102](#page-1485-1)  $\lceil \lceil \log_2\rfloor$  internal\_box  $\frac{34223}{34257}$ , [34258,](#page-1362-10) [34264,](#page-1362-11) [34268,](#page-1362-1) [34269,](#page-1362-0) [34270,](#page-1362-2) [34272,](#page-1362-4) [34530,](#page-1368-11) [34539,](#page-1368-6) [34540,](#page-1368-4) [34543,](#page-1368-5) [34544,](#page-1368-7) [34551,](#page-1369-15) [34556,](#page-1369-13) [34560,](#page-1369-16) [34579,](#page-1369-19) [34587,](#page-1370-23) [34590,](#page-1370-19) [34592,](#page-1370-1) [34595,](#page-1370-24) [34598,](#page-1370-20) [34600,](#page-1370-13) [34602,](#page-1370-7) [34604,](#page-1370-25) [34607,](#page-1370-21) [34609,](#page-1370-15) [34610,](#page-1370-8) [34613,](#page-1370-26) [34615,](#page-1370-9) [34616,](#page-1370-22) [34618,](#page-1370-16) [34620,](#page-1370-27) [34630,](#page-1371-13) [34638,](#page-1371-14) [34641,](#page-1371-9) [34643,](#page-1371-4) [34646,](#page-1371-15) [34647,](#page-1371-1) [34648,](#page-1371-5) [34652,](#page-1371-16) [34655,](#page-1371-10) [34657,](#page-1371-6) [34665,](#page-1371-17) [34668,](#page-1371-11) [34670,](#page-1371-7) [34672](#page-1371-18) \l\_\_box\_left\_dim . . . [34215,](#page-1360-2) [34245,](#page-1361-11) [34300,](#page-1363-0) [34302,](#page-1363-10) [34311,](#page-1363-11) [34315,](#page-1363-3) [34320,](#page-1363-4) [34326,](#page-1363-12) [34331,](#page-1364-9) [34335,](#page-1364-6) [34374,](#page-1365-11) [34489](#page-1367-19) \l\_\_box\_left\_new\_dim [34219,](#page-1360-3) [34260,](#page-1362-12) [34271,](#page-1362-13) [34303,](#page-1363-13) [34314,](#page-1363-14) [34325,](#page-1363-15) [34336](#page-1364-10) \\_\_box\_log:nNnn . [34004,](#page-1354-1) [34008,](#page-1354-18) [34009](#page-1354-19) \\_\_box\_resize:N ... [34342,](#page-1364-0) [34366,](#page-1364-11) [34376,](#page-1365-12) [34408,](#page-1365-13) [34428,](#page-1366-12) [34445,](#page-1366-13) [34466](#page-1367-20)  $\setminus$ \_box\_resize:NNN . . . . . . . . . . . . . . . [34342,](#page-1364-0) [34378,](#page-1365-14) [34380,](#page-1365-10) [34382,](#page-1365-15) [34386](#page-1365-16) \\_\_box\_resize\_common:N . . . . . . . . . . . . . . . . . [34384,](#page-1365-17) [34496,](#page-1367-21) [34528,](#page-1368-12) [34528](#page-1368-13) \\_\_box\_resize\_set\_corners:N . . . . . . . . . . . . . . . . . . . [34342,](#page-1364-0) [34358,](#page-1364-12) [34369,](#page-1364-13) [34401,](#page-1365-18) [34421,](#page-1366-14) [34441,](#page-1366-15) [34458](#page-1366-16) \\_\_box\_resize\_to\_ht:NnN . . . . . . . . . . . . . . . . [34391,](#page-1365-1) [34392,](#page-1365-19) [34395,](#page-1365-20) [34397](#page-1365-21) \\_\_box\_resize\_to\_ht\_plus\_dp:NnN . . . . . . . . . [34391,](#page-1365-1) [34412,](#page-1366-17) [34415,](#page-1366-18) [34417](#page-1366-19) \\_\_box\_resize\_to\_wd:NnN . . . . . . . . . . . . . . . . [34391,](#page-1365-1) [34432,](#page-1366-20) [34435,](#page-1366-21) [34437](#page-1366-22) \\_\_box\_resize\_to\_wd\_and\_ht:NnnN . . . . . . . . . . . . . . [34449,](#page-1366-23) [34452,](#page-1366-24) [34454](#page-1366-25) \\_\_box\_resize\_to\_wd\_and\_ht\_plus\_ dp:NnnN . [34342,](#page-1364-0) [34344,](#page-1364-14) [34350,](#page-1364-15) [34354](#page-1364-16) \\_\_box\_resize\_to\_wd\_ht:NnnN . . [34391](#page-1365-1) \l\_\_box\_right\_dim . . [34215,](#page-1360-2) [34244,](#page-1361-7) [34298,](#page-1363-16) [34304,](#page-1363-1) [34309,](#page-1363-2) [34313,](#page-1363-17) [34322,](#page-1363-18)

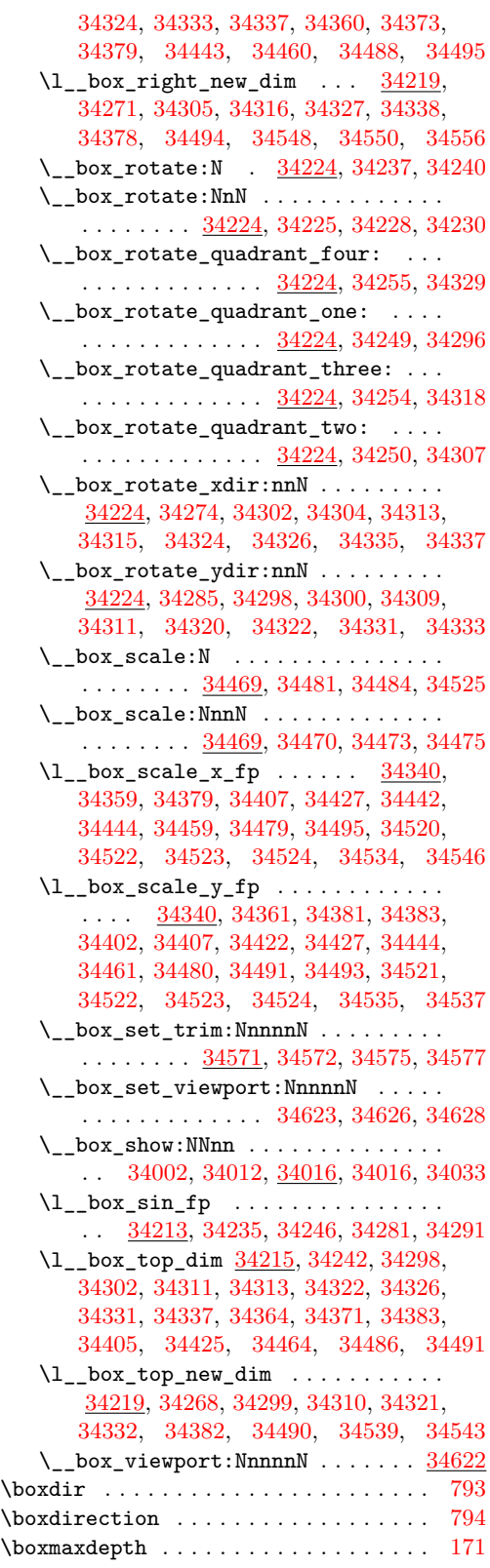

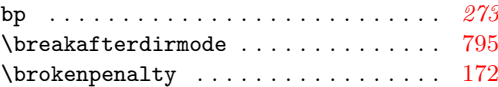

## **C**

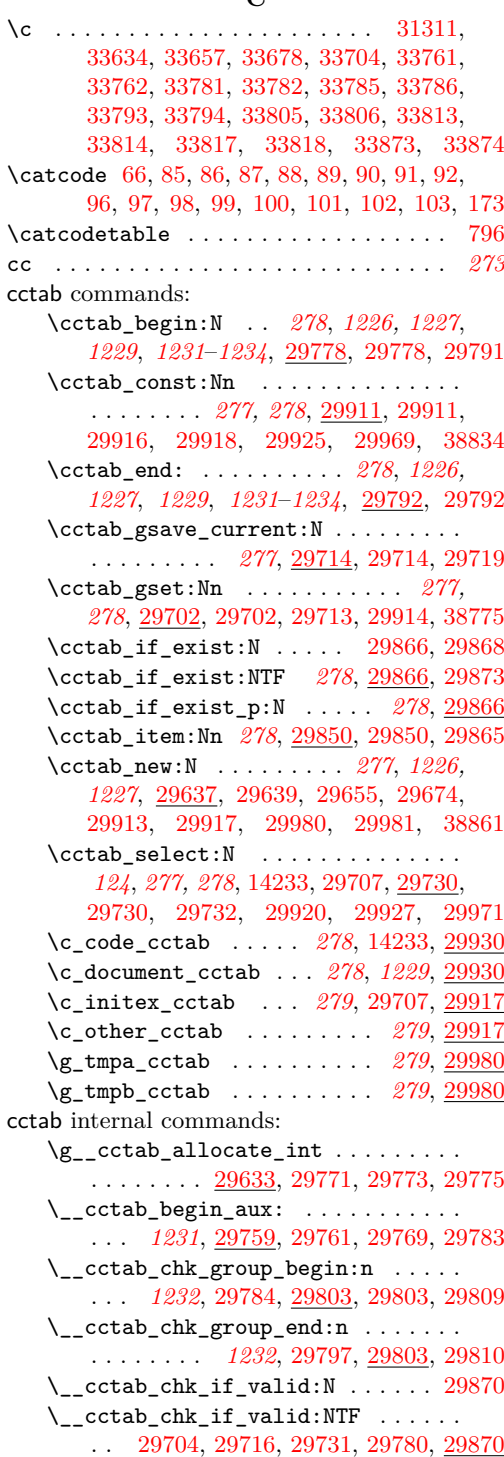

\\_\_cctab\_chk\_if\_valid\_aux:NTF . . . . . [29870,](#page-1257-8) [29875,](#page-1258-6) [29891,](#page-1258-7) [29897,](#page-1258-8) [29904](#page-1258-9) \g\_\_cctab\_endlinechar\_prop . . . . . . . . *[1228](#page-1251-5)*, [29636,](#page-1250-4) [29683,](#page-1251-6) [29685,](#page-1251-7) [29738](#page-1253-4)  $\gtrsim_{g_cctab\_group\_seq}$  ..........  $\ldots \ldots \ldots \frac{29632}{29632}$ , [29805,](#page-1256-4) [29812](#page-1256-5) \\_\_cctab\_gset:n ... [29675,](#page-1251-8) [29677,](#page-1251-9) [29691,](#page-1251-10) [29709,](#page-1252-6) [29717,](#page-1252-7) [29787,](#page-1254-14) [29967](#page-1260-14)  $\setminus$ \_\_cctab\_gset\_aux:n . . . . . . . . . . . . . . . . . . . . . . [29675,](#page-1251-8) [29678,](#page-1251-11) [29679](#page-1251-12) \\_\_cctab\_gstore:Nnn . . . . . . . . . . . [29637,](#page-1250-1) [29653,](#page-1250-5) [29662,](#page-1250-6) [29663,](#page-1250-7) [29664,](#page-1250-8) [29665,](#page-1250-9) [29667,](#page-1250-10) [29668,](#page-1250-11) [29670,](#page-1250-12) [29671](#page-1250-13) \l\_\_cctab\_internal\_a\_tl . . . . . . . . . . . . . *[1231](#page-1254-0)*, [29634,](#page-1249-3) [29738,](#page-1253-4) [29739,](#page-1253-5) [29764,](#page-1254-15) [29774,](#page-1254-16) [29782,](#page-1254-17) [29785,](#page-1254-18) [29786,](#page-1254-19) [29787,](#page-1254-14) [29794,](#page-1255-4) [29796,](#page-1255-5) [29798,](#page-1255-6) [29799](#page-1255-7) \l\_\_cctab\_internal\_b\_tl . . . . . . . .  $\ldots \ldots \ldots$  [29634,](#page-1249-3) [29812,](#page-1256-5) [29816,](#page-1256-6) [29823](#page-1256-7) \g\_\_cctab\_internal\_cctab . . . . . [29720](#page-1252-8) \ cctab\_internal\_cctab\_name: . . . . . . . . . . . . . . . . . . . . . . . [29720,](#page-1252-8) [29723,](#page-1253-6) [29741,](#page-1253-7) [29742,](#page-1253-8) [29743,](#page-1253-9) [29744](#page-1253-10) \\_\_cctab\_item:nN . [29851,](#page-1257-9) [29854,](#page-1257-10) [29858](#page-1257-11) \\_\_cctab\_nesting\_number:N ..... . . [29785,](#page-1254-18) [29798,](#page-1255-6) [29828,](#page-1256-8) [29829,](#page-1256-9) [29831](#page-1256-10) \\_\_cctab\_nesting\_number:w ...... . . . . . . . . . . . . . [29828,](#page-1256-8) [29833,](#page-1256-11) [29838](#page-1256-12) \\_\_cctab\_new:N . . . . . . *[1227](#page-1250-0)*, *[1231](#page-1254-0)*, [29637,](#page-1250-1) [29642,](#page-1250-14) [29644,](#page-1250-15) [29651,](#page-1250-16) [29658,](#page-1250-17) [29722,](#page-1253-11) [29742,](#page-1253-8) [29763,](#page-1254-20) [29772,](#page-1254-21) [29934](#page-1259-8)  $\gtrsim$ \_cctab\_next\_cctab . . . . . . . . [29759](#page-1254-8) \\_\_cctab\_select:N . . . *[1230](#page-1253-12)*, [29730,](#page-1253-0) [29731,](#page-1253-3) [29735,](#page-1253-13) [29748,](#page-1253-14) [29788,](#page-1254-22) [29799](#page-1255-7)  $\gtrsim$  cctab\_stack\_seq . . . . . . . . . . . . . . *[1226](#page-1249-0)*, [29630,](#page-1249-4) [29786,](#page-1254-19) [29794,](#page-1255-4) [29846](#page-1257-12)  $\gtrsim$  cctab\_unused\_seq ......... *[1226](#page-1249-0)*, *[1231,](#page-1254-0) [1232](#page-1255-1)*, [29630,](#page-1249-4) [29782,](#page-1254-17) [29796](#page-1255-5) ceil . . . . . . . . . . . . . . . . . . . . . . . . . . *[269](#page-292-0)* \char . . . . . . . . . . . . . . . . . . . . [174,](#page-353-19) [19397](#page-915-0) char commands: \l\_char\_active\_seq . . . *[90](#page-113-0)*, *[196](#page-219-0)*, [18919](#page-901-0) \char\_fold\_case:N ..... [38232,](#page-1463-0) [38239](#page-1464-0) \char\_foldcase:N . . . . . . . . . . . . . . . . . . *[208](#page-231-0)*, [19040,](#page-905-1) [19046,](#page-905-2) [38248,](#page-1464-1) [38253](#page-1464-2) \char\_generate:nn . . . . . . . . . . . . . . . . . . . . *[123](#page-146-0)*, *[192](#page-215-0)*, *[435](#page-458-0)*, *[456](#page-479-0)*, *[542](#page-565-2)*, *[689](#page-712-0)*, *[752](#page-775-1)*, *[884](#page-907-3)*, [3485,](#page-459-1) [3486,](#page-459-2) [3487,](#page-459-3) [3488,](#page-459-4) [3490,](#page-459-5) [3491,](#page-459-6) [3492,](#page-459-7) [4049,](#page-477-1) [4135,](#page-479-1) [4151,](#page-479-2) [4163,](#page-480-0) [4581,](#page-494-6) [5618,](#page-522-1) [5992,](#page-531-0) [12232,](#page-712-1) [12248,](#page-713-1) [14076,](#page-767-0) [14331,](#page-775-2) [14347,](#page-775-3) [18946,](#page-902-4) [18946,](#page-902-5) [19075,](#page-906-1) [19086,](#page-906-2) [19158,](#page-907-4) [19164,](#page-907-2) [30036,](#page-1262-4) [30044,](#page-1262-5) [30063,](#page-1263-1) [30066,](#page-1263-2) [30069,](#page-1263-3)

[30071,](#page-1263-4) [30083,](#page-1263-5) [30114,](#page-1264-0) [30694,](#page-1279-1) [30738,](#page-1280-0) [32609,](#page-1321-0) [32620,](#page-1321-1) [32781,](#page-1324-3) [32804,](#page-1325-2) [36584](#page-1422-0) \char\_gset\_active\_eq:NN . . . . . . . . . . . . . . . . . . . . . . *[192](#page-215-0)*, [18925,](#page-902-6) [18942](#page-902-7) \char\_gset\_active\_eq:nN . . . . . . . . . . . . . . . . . . . . . . *[192](#page-215-0)*, [18925,](#page-902-6) [18944](#page-902-8) \char\_lower\_case:N .... [38232,](#page-1463-0) [38233](#page-1463-1) \char\_lowercase:N . . . . . . . . . . . . . . . . . *[208](#page-231-0)*, [19040,](#page-905-1) [19040,](#page-905-3) [38248,](#page-1464-1) [38249](#page-1464-3)  $\char'$   $\char'$  $\char`>char\_mixed\_case:Nn$  ........ [38232](#page-1463-0) \char\_set\_active\_eq:NN . . . . . . . . . . . . . . . *[192](#page-215-0)*, [3482,](#page-459-0) [4045,](#page-477-0) [18925,](#page-902-6) [18941](#page-902-9)  $\char`>char set$  active eq:nN . . . . . . . . . . . . . . . *[192](#page-215-0)*, [4086,](#page-478-1) [4087,](#page-478-2) [18925,](#page-902-6) [18943](#page-902-10) \char\_set\_catcode:nn . . *[194](#page-217-0)*, [112,](#page-351-5) [113,](#page-351-6) [114,](#page-351-7) [115,](#page-351-8) [116,](#page-351-9) [117,](#page-351-10) [118,](#page-351-11) [119,](#page-351-12) [18825,](#page-899-0) [18825,](#page-899-1) [18832,](#page-900-0) [18834,](#page-900-1) [18836,](#page-900-2) [18838,](#page-900-3) [18840,](#page-900-4) [18842,](#page-900-5) [18844,](#page-900-6) [18846,](#page-900-7) [18848,](#page-900-8) [18850,](#page-900-9) [18852,](#page-900-10) [18854,](#page-900-11) [18856,](#page-900-12) [18858,](#page-900-13) [18860,](#page-900-14) [18862,](#page-900-15) [18864,](#page-900-16) [18866,](#page-900-17) [18868,](#page-900-18) [18870,](#page-900-19) [18872,](#page-900-20) [18874,](#page-900-21) [18876,](#page-900-22) [18878,](#page-900-23) [18880,](#page-901-1) [18882,](#page-901-2) [18884,](#page-901-3) [18886,](#page-901-4) [18888,](#page-901-5) [18890,](#page-901-6) [18892,](#page-901-7) [18894,](#page-901-8) [29752](#page-1253-15) \char\_set\_catcode\_active:N . . . . . . . . . . . . . . . . . . . . . . *[193](#page-216-0)*, [3532,](#page-461-0) [3552,](#page-462-0) [7119,](#page-565-0) [9239,](#page-628-0) [18831,](#page-900-24) [18857,](#page-900-25) [18926,](#page-902-2) [18979,](#page-903-0) [19160,](#page-907-5) [19235,](#page-909-3) [33575](#page-1343-2) \char\_set\_catcode\_active:n . *[194](#page-217-0)*, [18863,](#page-900-26) [18889,](#page-901-9) [18989,](#page-904-0) [20920,](#page-967-0) [20921,](#page-967-1) [29941,](#page-1259-9) [29948,](#page-1259-10) [29966,](#page-1260-15) [29977,](#page-1260-16) [30662](#page-1278-1) \char\_set\_catcode\_alignment:N . . . . . . . . *[193](#page-216-0)*, [7171,](#page-567-3) [18831,](#page-900-24) [18839,](#page-900-27) [19223](#page-909-1) \char\_set\_catcode\_alignment:n . . . . . . . *[194](#page-217-0)*, [18863,](#page-900-26) [18871,](#page-900-28) [19004,](#page-904-1) [29954](#page-1259-11) \char\_set\_catcode\_comment:N . . . . . . . . . . . . . . . . . . *[193](#page-216-0)*, [18831,](#page-900-24) [18859](#page-900-29) \char\_set\_catcode\_comment:n . . . . . . . . . . . . . *[194](#page-217-0)*, [18863,](#page-900-26) [18891,](#page-901-10) [29953](#page-1259-12) \char\_set\_catcode\_end\_line:N . . . . . . . . . . . . . . . . . *[193](#page-216-0)*, [18831,](#page-900-24) [18841](#page-900-30) \char\_set\_catcode\_end\_line:n ... . . . . . . . . . *[194](#page-217-0)*, [18863,](#page-900-26) [18873,](#page-900-31) [29949](#page-1259-13) \char\_set\_catcode\_escape:N . . . . . . . . . . . . . . . . . . . *[193](#page-216-0)*, [18831,](#page-900-24) [18831](#page-900-32) \char\_set\_catcode\_escape:n . . . . . . . . . . . . . . *[194](#page-217-0)*, [18863,](#page-900-26) [18863,](#page-900-33) [29956](#page-1259-14) \char\_set\_catcode\_group\_begin:N . . . . . . . *[193](#page-216-0)*, [3629,](#page-465-0) [7122,](#page-565-1) [18831,](#page-900-24) [18833](#page-900-34) \char\_set\_catcode\_group\_begin:n . . . . . *[194](#page-217-0)*, [18863,](#page-900-26) [18865,](#page-900-35) [19010,](#page-904-2) [29959](#page-1259-15) \char\_set\_catcode\_group\_end:N . . . . . . . . . *[193](#page-216-0)*, [3632,](#page-465-1) [7139,](#page-566-1) [18831,](#page-900-24) [18835](#page-900-36)

## Index 2008 and 2009 and 2009 and 2009 and 2009 and 2009 and 2009 and 2009 and 2009 and 2009 and 2009 and 2009 and 2009 and 2009 and 2009 and 2009 and 2009 and 2009 and 2009 and 2009 and 2009 and 2009 and 2009 and 2009 and

\char\_set\_catcode\_group\_end:n . . . . . . . *[194](#page-217-0)*, [18863,](#page-900-26) [18867,](#page-900-37) [19008,](#page-904-3) [29961](#page-1260-17) \char\_set\_catcode\_ignore:N . . . . . . . . . . . . . . . . . . . *[193](#page-216-0)*, [18831,](#page-900-24) [18849](#page-900-38) \char\_set\_catcode\_ignore:n . *[194](#page-217-0)*, [126,](#page-351-13) [127,](#page-351-14) [18863,](#page-900-26) [18881,](#page-901-11) [29946,](#page-1259-16) [29950](#page-1259-17) \char\_set\_catcode\_invalid:N . . . . . . . . . . . . . . . . . . *[193](#page-216-0)*, [18831,](#page-900-24) [18861](#page-900-39) \char\_set\_catcode\_invalid:n . . . . *[194](#page-217-0)*, [18863,](#page-900-26) [18893,](#page-901-12) [29937,](#page-1259-18) [29940,](#page-1259-19) [29963](#page-1260-18) \char\_set\_catcode\_letter:N . . . . . *[193](#page-216-0)*, [7148,](#page-566-2) [18831,](#page-900-24) [18853,](#page-900-40) [25374,](#page-1107-0) [25375](#page-1107-1) \char\_set\_catcode\_letter:n . . . . . . . . . *[194](#page-217-0)*, [129,](#page-351-15) [131,](#page-351-16) [18863,](#page-900-26) [18885,](#page-901-13) [18993,](#page-904-4) [29943,](#page-1259-20) [29945,](#page-1259-21) [29955,](#page-1259-22) [29958](#page-1259-23) \char\_set\_catcode\_math\_subscript:N . . . . . *[193](#page-216-0)*, [7136,](#page-566-0) [18831,](#page-900-24) [18847,](#page-900-41) [19227](#page-909-2) \char\_set\_catcode\_math\_subscript:n . . . . *[194](#page-217-0)*, [18863,](#page-900-26) [18879,](#page-901-14) [18997,](#page-904-5) [29976](#page-1260-19) \char\_set\_catcode\_math\_superscript:N . . . . . . . . . . *[193](#page-216-0)*, [7174,](#page-567-4) [18831,](#page-900-24) [18845](#page-900-42) \char\_set\_catcode\_math\_superscript:n . *[194](#page-217-0)*, [130,](#page-351-17) [18863,](#page-900-26) [18877,](#page-900-43) [18999,](#page-904-6) [29957](#page-1259-24) \char\_set\_catcode\_math\_toggle:N . . . . . . *[193](#page-216-0)*, [7151,](#page-566-3) [18831,](#page-900-24) [18837,](#page-900-44) [19221](#page-909-0) \char\_set\_catcode\_math\_toggle:n . . . . . *[194](#page-217-0)*, [18863,](#page-900-26) [18869,](#page-900-45) [19006,](#page-904-7) [29952](#page-1259-25) \char\_set\_catcode\_other:N . . *[193](#page-216-0)*, *[1229](#page-1252-0)*, [3794,](#page-470-0) [7154,](#page-567-1) [14622,](#page-783-0) [14623,](#page-783-1) [14958,](#page-792-0) [14959,](#page-792-1) [15140,](#page-797-0) [15141,](#page-797-1) [15142,](#page-797-2) [18831,](#page-900-24) [18855,](#page-900-46) [38569,](#page-1474-0) [38631,](#page-1475-0) [39009](#page-1483-0) \char\_set\_catcode\_other:n . . . . . . . . . . . . . . . . . . . . . . . . *[194](#page-217-0)*, [128,](#page-351-18) [132,](#page-351-19) [18863,](#page-900-26) [18887,](#page-901-15) [18991,](#page-904-8) [29923,](#page-1259-26) [29942,](#page-1259-27) [29944,](#page-1259-28) [29947,](#page-1259-29) [29960,](#page-1260-20) [29975](#page-1260-21) \char\_set\_catcode\_parameter:N . . . . . . . . . . . . . . . . . . . . *[193](#page-216-0)*, [7157,](#page-567-2) [18831,](#page-900-24) [18843,](#page-900-47) [38574,](#page-1474-1) [38636,](#page-1475-1) [39014](#page-1483-1) \char\_set\_catcode\_parameter:n . . . . . . . *[194](#page-217-0)*, [18863,](#page-900-26) [18875,](#page-900-48) [19001,](#page-904-9) [29951](#page-1259-30) \char\_set\_catcode\_space:N . . . . . . . . . . *[193](#page-216-0)*, [18831,](#page-900-24) [18851,](#page-900-49) [38575,](#page-1474-2) [38637](#page-1475-2) \char\_set\_catcode\_space:n . . . . . . . . . *[194](#page-217-0)*, [133,](#page-351-20) [11422,](#page-688-0) [18863,](#page-900-26) [18883,](#page-901-16) [29928,](#page-1259-31) [29962,](#page-1260-22) [29973,](#page-1260-23) [29974,](#page-1260-24) [30461](#page-1272-0) \char\_set\_lccode:nn . . . . . . . . . . . *[194](#page-217-0)*, [9235,](#page-628-2) [9236,](#page-628-3) [9237,](#page-628-4) [9238,](#page-628-5) [18895,](#page-901-17) [18901,](#page-901-18) [18932,](#page-902-3) [19014,](#page-904-10) [19015,](#page-904-11) [19161](#page-907-1) \char\_set\_mathcode:nn ........ . . . . . . . . . . . . . . *[195](#page-218-0)*, [18895,](#page-901-17) [18895](#page-901-19) \char\_set\_sfcode:nn *[195](#page-218-0)*, [18895,](#page-901-17) [18913](#page-901-20) \char\_set\_uccode:nn *[195](#page-218-0)*, [18895,](#page-901-17) [18907](#page-901-21) \char\_show\_value\_catcode:n . . . . . . . . . . . . . . . . . . . *[194](#page-217-0)*, [18825,](#page-899-0) [18829](#page-899-2)

\char\_show\_value\_lccode:n . . . . . . . . . . . . . . . . . . . . *[195](#page-218-0)*, [18895,](#page-901-17) [18905](#page-901-22) \char\_show\_value\_mathcode:n . . . . . . . . . . . . . . . . . . *[195](#page-218-0)*, [18895,](#page-901-17) [18899](#page-901-23) \char\_show\_value\_sfcode:n . . . . . . . . . . . . . . . . . . . . *[196](#page-219-0)*, [18895,](#page-901-17) [18917](#page-901-24) \char\_show\_value\_uccode:n . . . . . . . . . . . . . . . . . . . . *[195](#page-218-0)*, [18895,](#page-901-17) [18911](#page-901-25) \l\_char\_special\_seq . . . . . *[196](#page-219-0)*, [18919](#page-901-0) \char\_str\_fold\_case:N . [38232,](#page-1463-0) [38247](#page-1464-4) \char\_str\_foldcase:N . . . . . . . . . . . . . . *[208](#page-231-0)*, [19040,](#page-905-1) [19130,](#page-907-6) [38248,](#page-1464-1) [38259](#page-1464-5) \char\_str\_lower\_case:N . [38232,](#page-1463-0) [38241](#page-1464-6) \char\_str\_lowercase:N ......... . . . . *[208](#page-231-0)*, [19040,](#page-905-1) [19124,](#page-907-7) [38248,](#page-1464-1) [38255](#page-1464-7) \char\_str\_mixed\_case:N ....... [38245](#page-1464-8) \char\_str\_mixed\_case:Nn . . . . . . [38232](#page-1463-0) \char\_str\_titlecase:N ......... . . . . . . . . . . . . . . *[208](#page-231-0)*, [19040,](#page-905-1) [19128](#page-907-8) \char\_str\_upper\_case:N . [38232,](#page-1463-0) [38243](#page-1464-9) \char\_str\_uppercase:N . . . . . . . . . . . . . *[208](#page-231-0)*, [19040,](#page-905-1) [19126,](#page-907-9) [38248,](#page-1464-1) [38257](#page-1464-10) \char\_titlecase:N . . *[208](#page-231-0)*, [19040,](#page-905-1) [19044](#page-905-4)  $\char`>char_to_nfd:N \ldots 38228, 38229$  $\char`>char_to_nfd:N \ldots 38228, 38229$  $\char`>char_to_nfd:N \ldots 38228, 38229$  $\char`>char_to_nfd:N \ldots 38228, 38229$ \char\_to\_nfd:n . . . . . . . [38228,](#page-1463-3) [38231](#page-1463-5) \char\_to\_utfviii\_bytes:n [38226,](#page-1463-6) [38227](#page-1463-7) \char\_upper\_case:N .... [38232,](#page-1463-0) [38235](#page-1463-8) \char\_uppercase:N . . . . . . . . . . . . . . . . *[208](#page-231-0)*, [19040,](#page-905-1) [19042,](#page-905-5) [38248,](#page-1464-1) [38251](#page-1464-11) \char\_value\_catcode:n . *[194](#page-217-0)*, *[1234](#page-1257-0)*, [112,](#page-351-5) [113,](#page-351-6) [114,](#page-351-7) [115,](#page-351-8) [116,](#page-351-9) [117,](#page-351-10) [118,](#page-351-11) [119,](#page-351-12) [12244,](#page-712-2) [12248,](#page-713-1) [18825,](#page-899-0) [18827,](#page-899-3) [18830,](#page-899-4) [29696,](#page-1251-13) [29862,](#page-1257-13) [30207,](#page-1266-1) [30216,](#page-1266-2) [30696,](#page-1279-2) [31826,](#page-1304-0) [31830,](#page-1304-1) [31849,](#page-1305-1) [31907,](#page-1306-0) [31954,](#page-1307-2) [32161,](#page-1312-0) [33590,](#page-1343-7) [33641,](#page-1344-10) [33668](#page-1345-39) \char\_value\_lccode:n .......... . . . . . . . . . *[195](#page-218-0)*, [18895,](#page-901-17) [18903,](#page-901-26) [18906](#page-901-27) \char\_value\_mathcode:n . . . . . . . . . . . . . . . . . . *[195](#page-218-0)*, [18895,](#page-901-17) [18897,](#page-901-28) [18900](#page-901-29) \char\_value\_sfcode:n . . . . . . . . . . . . . . . . . . . *[196](#page-219-0)*, [18895,](#page-901-17) [18915,](#page-901-30) [18918](#page-901-31) \char\_value\_uccode:n .......... . . . . . . . . . *[195](#page-218-0)*, [18895,](#page-901-17) [18909,](#page-901-32) [18912](#page-901-33) char internal commands: \\_\_char\_change\_case:nN ... 19040. [19041,](#page-905-6) [19043,](#page-905-7) [19045,](#page-905-8) [19047,](#page-905-9) [19048](#page-905-10) \\_char\_change\_case:nnnN . . . . . . .  $\ldots \ldots \ldots \ldots \frac{19040}{19058}$ , [19059](#page-905-12) \\_\_char\_change\_case\_auxi:nN .... . . . . . . . . . . . . . [19040,](#page-905-1) [19053,](#page-905-13) [19057](#page-905-14) \\_\_char\_change\_case\_auxii:nN ... . . . . . . . . . . . . . . . . . . . . [19040,](#page-905-1) [19064,](#page-905-15) [19067,](#page-905-16) [19069,](#page-905-17) [19073,](#page-906-3) [19082](#page-906-4)

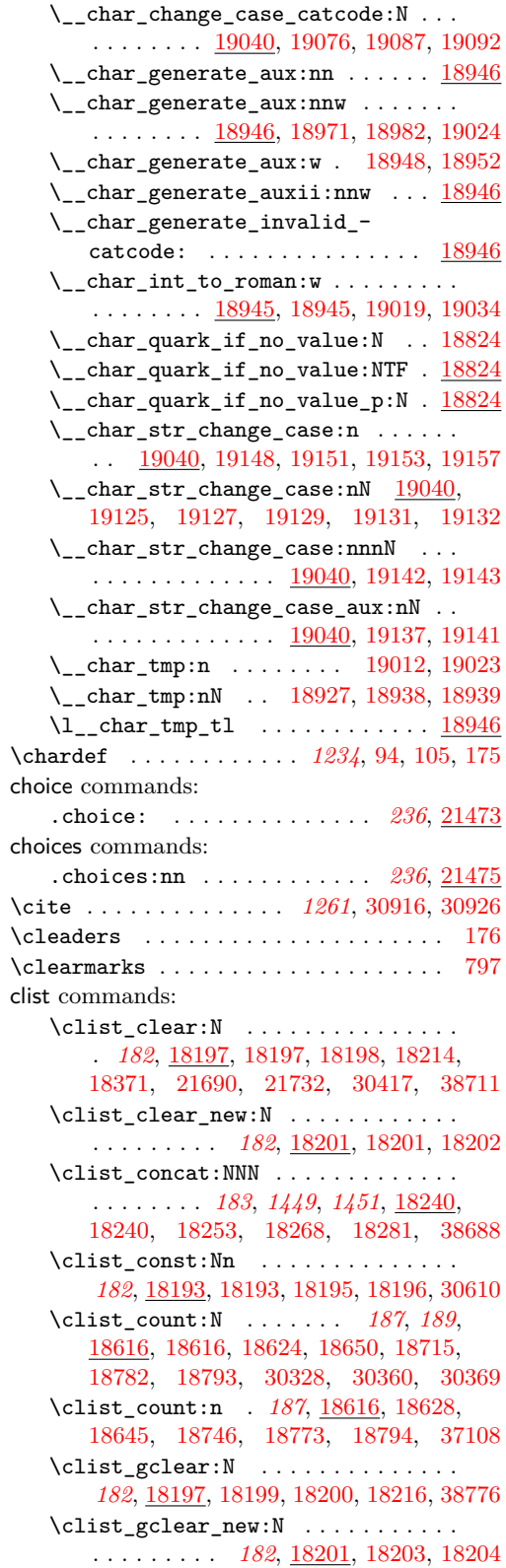

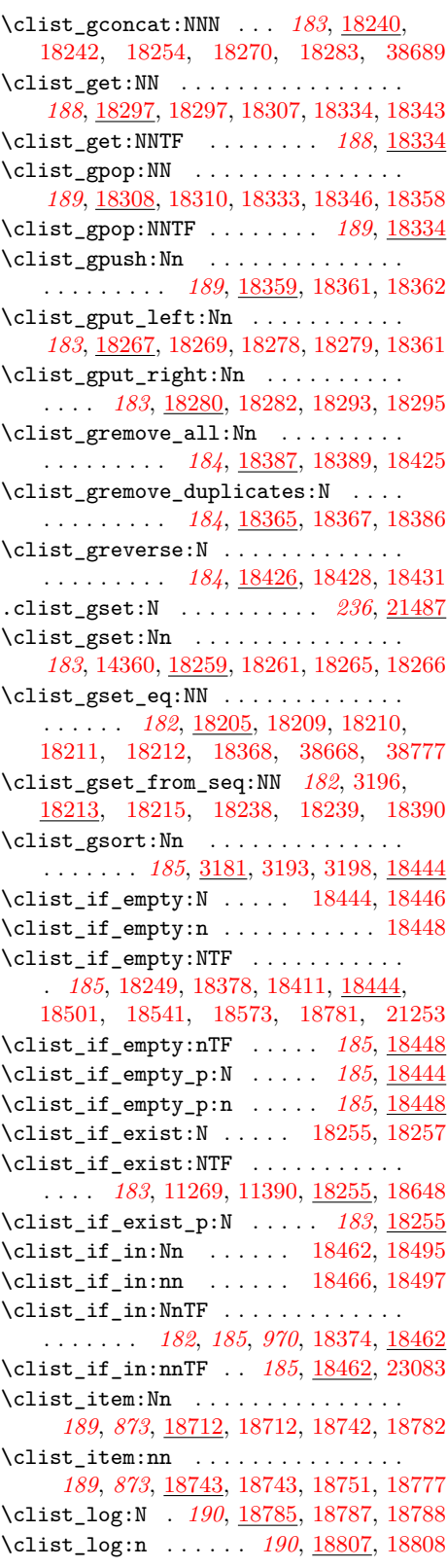

\clist\_map\_break: . . . . . . . . . . . . . *[186](#page-209-0)*, [18506,](#page-889-3) [18518,](#page-890-1) [18527,](#page-890-2) [18528,](#page-890-3) [18551,](#page-890-4) [18578,](#page-891-1) [18591,](#page-891-2) [18599,](#page-892-3) [18600,](#page-892-4) [18612,](#page-892-5) [18612,](#page-892-6) [18613,](#page-892-7) [18615,](#page-892-8) [21922](#page-994-0) \clist\_map\_break:n . . . . . . . . . . . . . . . . . . . *[187](#page-210-0)*, [3189,](#page-445-4) [3195,](#page-445-5) [18482,](#page-889-4) [18612,](#page-892-5) [18614,](#page-892-9) [21876,](#page-993-7) [21951,](#page-994-1) [37085](#page-1434-0) \clist\_map\_function:NN . . . . . . . . . . . *[186](#page-209-0)*, *[868](#page-891-3)*, [16499,](#page-830-0) [16509,](#page-830-1) [18485,](#page-889-5) [18499,](#page-889-6) [18499,](#page-889-7) [18522,](#page-890-5) [18621,](#page-892-10) [18798](#page-897-9) \clist\_map\_function:nN . . . . . . . . . . . . . . . . . . . . . . *[186](#page-209-0)*, *[869](#page-892-11)*, [14363,](#page-776-1) [16504,](#page-830-2) [16514,](#page-830-3) [16525,](#page-830-4) [18523,](#page-890-6) [18523,](#page-890-7) [18530,](#page-890-8) [18812,](#page-897-10) [22053,](#page-997-0) [37246,](#page-1438-0) [37322](#page-1439-0) \clist\_map\_inline:Nn . . *[186](#page-209-0)*, [3189,](#page-445-4) [3195,](#page-445-5) [9067,](#page-622-0) [18372,](#page-885-11) [18539,](#page-890-9) [18539,](#page-890-10) [18558,](#page-891-4) [18560,](#page-891-5) [21871,](#page-993-8) [21913,](#page-994-2) [21942](#page-994-3) \clist\_map\_inline:nn . . *[186](#page-209-0)*, [2983,](#page-438-0) [10006,](#page-647-0) [11578,](#page-692-0) [11610,](#page-694-2) [11622,](#page-694-3) [18539,](#page-890-9) [18555,](#page-891-6) [21207,](#page-976-0) [21340,](#page-980-1) [22414,](#page-1007-0) [22598,](#page-1012-0) [29373,](#page-1242-0) [30238,](#page-1267-0) [30421,](#page-1271-1) [36662,](#page-1424-1) [36865,](#page-1429-0) [36867,](#page-1429-1) [36903,](#page-1430-0) [37072,](#page-1434-1) [37226,](#page-1437-0) [37270,](#page-1438-1) [37275,](#page-1438-2) [38302,](#page-1467-0) [38310,](#page-1467-1) [39170,](#page-1486-0) [39194](#page-1486-1) \clist\_map\_tokens:Nn . . . . . . . . . . *[186](#page-209-0)*, *[868](#page-891-3)*, [18562,](#page-891-7) [18571,](#page-891-8) [18571,](#page-891-9) [18595](#page-892-12) \clist\_map\_tokens:nn *[186](#page-209-0)*, [18596,](#page-892-13) [18596](#page-892-14) \clist\_map\_variable:NNn . . . . . . . . . . . . *[186](#page-209-0)*, [18561,](#page-891-10) [18561,](#page-891-11) [18563,](#page-891-12) [18569](#page-891-13) \clist\_map\_variable:nNn . . . . . . . . . . . . . . . . . . . . . . *[186](#page-209-0)*, [18561,](#page-891-10) [18566](#page-891-14) \clist\_new:N . . . . *[182](#page-205-0)*, *[855](#page-878-0)*, [18191,](#page-880-9) [18191,](#page-880-10) [18192,](#page-880-11) [18363,](#page-885-12) [18814,](#page-898-0) [18815,](#page-898-1) [18816,](#page-898-2) [18817,](#page-898-3) [21019,](#page-970-0) [21020,](#page-970-1) [21035](#page-971-4) \clist\_pop:NN . . . . . . . . . . . . . . . . *[188](#page-211-0)*, [18308,](#page-884-3) [18308,](#page-884-7) [18332,](#page-884-8) [18344,](#page-884-9) [18357](#page-885-13) \clist\_pop:NNTF . . . . . . . . *[189](#page-212-0)*, [18334](#page-884-2) \clist\_push:Nn *[189](#page-212-0)*, [18359,](#page-885-2) [18359,](#page-885-14) [18360](#page-885-15) \clist\_put\_left:Nn . . . . . . . . . . . . *[183](#page-206-0)*, [18267,](#page-882-7) [18267,](#page-882-17) [18276,](#page-883-11) [18277,](#page-883-12) [18359](#page-885-14) \clist\_put\_right:Nn . . *[183](#page-206-0)*, [18280,](#page-883-7) [18280,](#page-883-13) [18289,](#page-883-14) [18291,](#page-883-15) [21434,](#page-982-2) [21984,](#page-995-2) [21994,](#page-996-2) [22022,](#page-996-3) [30327,](#page-1269-1) [30368,](#page-1270-2) [30385](#page-1271-2) \clist\_rand\_item:N . . . . . . . . . . . . . . . . . . . . . *[190](#page-213-0)*, [18772,](#page-896-8) [18779,](#page-896-9) [18784](#page-897-11) \clist\_rand\_item:n . . . . . . . . . . . . . . . . . . . . . . . . *[77](#page-100-0)*, *[190](#page-213-0)*, [18772,](#page-896-8) [18772](#page-896-10) \clist\_remove\_all:Nn .......... *[184](#page-207-0)*, [9082,](#page-623-0) [18387,](#page-886-0) [18387,](#page-886-4) [18424,](#page-887-5) [21435](#page-982-3) \clist\_remove\_duplicates:N ..... . . . . . . *[182](#page-205-0)*, *[184](#page-207-0)*, [18365,](#page-885-5) [18365,](#page-885-16) [18385](#page-885-17) \clist\_reverse:N . . . . . . . . . . . . . . . . . . . . . . . *[184](#page-207-0)*, [18426,](#page-887-1) [18426,](#page-887-6) [18430](#page-887-7) \clist reverse:n . . . . . . . . . . . . . . *[184](#page-207-0)*, *[864](#page-887-8)*, [18427,](#page-887-9) [18429,](#page-887-10) [18432,](#page-887-11) [18432](#page-887-12)

.clist\_set:N . . . . . . . . . . . *[236](#page-259-0)*, [21487](#page-983-3) \clist\_set:Nn ............... . . *[183](#page-206-0)*, *[188](#page-211-0)*, [18259,](#page-882-9) [18259,](#page-882-18) [18263,](#page-882-19) [18264,](#page-882-20) [18268,](#page-882-3) [18270,](#page-882-6) [18281,](#page-883-0) [18283,](#page-883-1) [18468,](#page-888-8) [18557,](#page-891-15) [18568,](#page-891-16) [21252,](#page-977-1) [21266](#page-978-0) \clist\_set\_eq:NN . . . . . . . . . . *[182](#page-205-0)*, [18205,](#page-881-7) [18205,](#page-881-16) [18206,](#page-881-17) [18207,](#page-881-18) [18208,](#page-881-19) [18366,](#page-885-18) [21856,](#page-992-2) [30399,](#page-1271-3) [38667,](#page-1476-5) [38712](#page-1477-8) \clist\_set\_from\_seq:NN . *[182](#page-205-0)*, [3190,](#page-445-6) [18213,](#page-881-12) [18213,](#page-881-20) [18236,](#page-881-21) [18237,](#page-881-22) [18388](#page-886-5) \clist\_show:N *[190](#page-213-0)*, [18785,](#page-897-4) [18785,](#page-897-12) [18786](#page-897-13) \clist\_show:n .... *[190](#page-213-0)*, <u>[18807](#page-897-14)</u>, 18807 \clist\_sort:Nn ............... . . . . . . . *[185](#page-208-0)*, [3181,](#page-445-1) [3187,](#page-445-7) [3192,](#page-445-8) [18444](#page-887-4) \clist\_use:Nn *[188](#page-211-0)*, [18646,](#page-893-4) [18676,](#page-894-0) [18678](#page-894-1) \clist\_use:nn . . . . . *[188](#page-211-0)*, [18679,](#page-894-2) [18711](#page-895-3) \clist\_use:Nnnn . . . . . . . . . . *[187,](#page-210-0) [188](#page-211-0)*, *[824](#page-847-0)*, [18646,](#page-893-4) [18646,](#page-893-5) [18669,](#page-894-3) [18677](#page-894-4) \clist\_use:nnnn .............. . . . . . . . . . *[188](#page-211-0)*, [18679,](#page-894-2) [18679,](#page-894-5) [18711](#page-895-3) \c\_empty\_clist . . . . . . . . . . . . . . *[190](#page-213-0)*, [18138,](#page-878-1) [18299,](#page-883-16) [18314,](#page-884-10) [18336,](#page-884-11) [18350](#page-884-12) \g\_tmpa\_clist . . . . . . . . . . *[190](#page-213-0)*, [18814](#page-898-4) \l\_tmpa\_clist . . . . . . . . . . *[190](#page-213-0)*, [18814](#page-898-4) \g\_tmpb\_clist . . . . . . . . . . *[190](#page-213-0)*, [18814](#page-898-4) \l\_tmpb\_clist . . . . . . . . . . *[190](#page-213-0)*, [18814](#page-898-4) clist internal commands: \\_\_clist\_concat:NNNN .......... . . . . . . . . [18240,](#page-882-0) [18241,](#page-882-21) [18243,](#page-882-22) [18244](#page-882-23) \\_\_clist\_count:n . [18616,](#page-892-0) [18621,](#page-892-10) [18625](#page-892-15)  $\setminus$ \_clist\_count:w . . . . . . . . . . . . . . . . . . . . . . [18616,](#page-892-0) [18633,](#page-893-6) [18637,](#page-893-7) [18641](#page-893-8) \\_\_clist\_get:wN . . . . . . . . . . . . . . . . . . . . . . [18297,](#page-883-2) [18302,](#page-883-17) [18305,](#page-883-18) [18339](#page-884-13) \\_\_clist\_if\_empty\_n:w ......... . . . . . . . . [18448,](#page-888-4) [18450,](#page-888-9) [18455,](#page-888-10) [18458](#page-888-11) \\_\_clist\_if\_empty\_n:wNw . . . . . . . . . . . . . . . . . . . . . <u>18448</u>, [18459,](#page-888-12) [18461](#page-888-13) \\_\_clist\_if\_in\_return:nnN ...... . . . . . . . . [18462,](#page-888-7) [18464,](#page-888-14) [18469,](#page-888-15) [18472](#page-888-16) \ clist if wrap:n . . . . . . . . . [18165](#page-879-0) \\_\_clist\_if\_wrap:nTF . *[856](#page-879-1)*, [18165,](#page-879-2) [18190,](#page-880-12) [18232,](#page-881-23) [18379,](#page-885-19) [18393,](#page-886-6) [18474](#page-888-17) \\_clist\_if\_wrap:w . . . . . . . . . . . . . . . . . . . . . *[856](#page-879-1)*, [18165,](#page-879-2) [18169,](#page-880-13) [18188](#page-880-14) \l\_\_clist\_internal\_clist . . . . . . . . . . . . . . . . . . *[859](#page-882-24)*, [18139,](#page-878-2) [18273,](#page-883-19) [18274,](#page-883-20) [18286,](#page-883-21) [18287,](#page-883-22) [18468,](#page-888-8) [18469,](#page-888-15) [18470,](#page-888-18) [18557,](#page-891-15) [18558,](#page-891-4) [18568,](#page-891-16) [18569](#page-891-13) \l\_\_clist\_internal\_remove\_clist . . . . . . . . . . . . . . . . . . . . . [18363,](#page-885-20) [18371,](#page-885-0) [18374,](#page-885-10) [18376,](#page-885-21) [18378,](#page-885-9) [18383](#page-885-22) \l\_\_clist\_internal\_remove\_seq . . . . . . . . . . . [18363,](#page-885-20) [18395,](#page-886-7) [18396,](#page-886-8) [18397](#page-886-9)

 $\setminus$ \_clist\_item:nnnN . . . . . . . . . . . . . . [18712,](#page-895-1) [18714,](#page-895-4) [18720,](#page-895-5) [18735,](#page-895-6) [18745](#page-896-11) \\_\_clist\_item\_n:nw [18743,](#page-896-4) [18749,](#page-896-12) [18752](#page-896-13)  $\setminus$ \_clist\_item\_n\_end:n . . . . . . . . . . . . . . . . . . . . . . [18743,](#page-896-4) [18760,](#page-896-14) [18768](#page-896-15) \\_\_clist\_item\_N\_loop:nw . . . . . . . . . . . . . . . . [18712,](#page-895-1) [18718,](#page-895-7) [18736,](#page-895-8) [18740](#page-895-9) \\_\_clist\_item\_n\_loop:nw . . . . . . . . . . [18743,](#page-896-4) [18753,](#page-896-16) [18754,](#page-896-17) [18757,](#page-896-18) [18762](#page-896-19) \\_\_clist\_item\_n\_strip:n . . . . . . . . . . . . . . . . . . . . . [18743,](#page-896-4) [18769,](#page-896-20) [18770](#page-896-21) \\_\_clist\_item\_n\_strip:w . . . . . . . . . . . . . . . . . . . . . [18743,](#page-896-4) [18770,](#page-896-21) [18771](#page-896-22) \\_\_clist\_map\_function:Nw ....... *[866](#page-889-8)*, [18499,](#page-889-6) [18503,](#page-889-9) [18509,](#page-889-10) [18514,](#page-889-11) [18546](#page-890-11) \\_\_clist\_map\_function\_end:w .... . . . . *[866](#page-889-8)*, [18499,](#page-889-6) [18512,](#page-889-12) [18516,](#page-889-13) [18520](#page-890-12) \\_\_clist\_map\_function\_n:Nn ..... . . . . *[867](#page-890-13)*, [18523,](#page-890-6) [18525,](#page-890-14) [18531,](#page-890-15) [18535](#page-890-16)  $\setminus \_ \mathtt{clist\_map\_ tokens:nw \dots \dots \dots}$ . . . . . . . . [18571,](#page-891-8) [18575,](#page-891-17) [18581,](#page-891-18) [18587](#page-891-19) \\_\_clist\_map\_tokens\_end:w ...... . . . . . . . . [18571,](#page-891-8) [18584,](#page-891-20) [18589,](#page-891-21) [18593](#page-892-16) \\_\_clist\_map\_tokens\_n:nw . . . . . . . . . . . . . . . [18596,](#page-892-13) [18598,](#page-892-17) [18602,](#page-892-18) [18610](#page-892-19) \\_\_clist\_map\_unbrace:wn . . . . . . . . *[867](#page-890-13)*, [18523,](#page-890-6) [18534,](#page-890-17) [18538,](#page-890-18) [18608,](#page-892-20) [18696](#page-894-6) \\_\_clist\_map\_variable:Nnn . . . . . . . . . . . . . . . *[868](#page-891-3)*, [18561,](#page-891-10) [18562,](#page-891-7) [18564](#page-891-22) \\_\_clist\_pop:NNN . . . . . . . . . . . . . . . . . . . . . . [18308,](#page-884-3) [18309,](#page-884-14) [18311,](#page-884-15) [18312](#page-884-16) \\_\_clist\_pop:wN . [18308,](#page-884-3) [18325,](#page-884-17) [18331](#page-884-18)  $\setminus$ \_clist\_pop:wwNNN . . . . . . . . . . . . . . . . *[861](#page-884-19)*, [18308,](#page-884-3) [18317,](#page-884-20) [18320,](#page-884-21) [18353](#page-885-23)  $\setminus$ \_clist\_pop\_TF:NNN . . . . . . . . . . . . . . . . . . . [18334,](#page-884-2) [18345,](#page-884-22) [18347,](#page-884-23) [18348](#page-884-24) \\_\_clist\_put\_left:NNNn . . . . . . . . . . . . . . . . . [18267,](#page-882-7) [18268,](#page-882-3) [18270,](#page-882-6) [18271](#page-882-25) \\_\_clist\_put\_right:NNNn . . . . . . . . . . . . . . . . [18280,](#page-883-7) [18281,](#page-883-0) [18283,](#page-883-1) [18284](#page-883-23) \ clist\_rand\_item:nn . . . . . . . . . . . . . . . . . . . . . . [18772,](#page-896-8) [18773,](#page-896-1) [18774](#page-896-23)  $\setminus$  clist remove all: ......... . . . . . . . . [18387,](#page-886-0) [18404,](#page-886-10) [18408,](#page-886-11) [18421](#page-887-13) \\_\_clist\_remove\_all:NNNn . . . . . . . . . . . . . . . [18387,](#page-886-0) [18388,](#page-886-5) [18390,](#page-886-2) [18391](#page-886-12)  $\setminus$  clist\_remove\_all:w ........ . . . . . . . . . *[863](#page-886-13)*, [18387,](#page-886-0) [18422,](#page-887-14) [18423](#page-887-15) \\_\_clist\_remove\_duplicates:NN . . . . . . . . . . . [18365,](#page-885-5) [18366,](#page-885-18) [18368,](#page-885-8) [18369](#page-885-24) \\_clist\_reverse:wwNww . . . . . . . . . . . . . *[864](#page-887-8)*, [18432,](#page-887-11) [18434,](#page-887-16) [18435,](#page-887-17) [18439](#page-887-18) \\_\_clist\_reverse\_end:ww . . . . . . . . . . . . . . . . . *[864](#page-887-8)*, [18432,](#page-887-11) [18436,](#page-887-19) [18442](#page-887-20)

 $\setminus$ \_clist\_sanitize:n ........... . . [18152,](#page-879-3) [18152,](#page-879-4) [18194,](#page-880-15) [18260,](#page-882-26) [18262](#page-882-27)  $\setminus$ \_clist\_sanitize:Nn .......... . . . . *[856](#page-879-1)*, [18152,](#page-879-3) [18154,](#page-879-5) [18158,](#page-879-6) [18162](#page-879-7) \\_\_clist\_set\_from\_seq:n ........ . . . . . . . . . . . . . [18213,](#page-881-12) [18225,](#page-881-24) [18229](#page-881-25) \\_\_clist\_set\_from\_seq:NNNN . . . . .  $\ldots$  . . . . . . [18213,](#page-881-12) [18214,](#page-881-0) [18216,](#page-881-4) [18217](#page-881-26)  $\setminus$ \_clist\_show:NN . . . . . . . . . . . . . . . . . . . . . . [18785,](#page-897-4) [18785,](#page-897-12) [18787,](#page-897-5) [18789](#page-897-15)  $\setminus$ \_clist\_show:Nn . . . . . . . . . . . . . .  $\ldots \ldots \ldots$  [18807,](#page-897-14) 18807, [18808,](#page-897-8) [18809](#page-897-16) \\_\_clist\_tmp:w . . . . . . . . . . . *[863](#page-886-13)*, [18145,](#page-878-3) [18145,](#page-878-4) [18400,](#page-886-14) [18422,](#page-887-14) [18476,](#page-888-19) [18485,](#page-889-5) [18489,](#page-889-14) [18491,](#page-889-15) [18626,](#page-892-21) [18644](#page-893-9)  $\setminus$ \_clist\_trim\_next:w . . . . . . . . . . . . . . . . . . *[856](#page-879-1)*, *[867](#page-890-13)*, [18146,](#page-879-8) [18146,](#page-879-9) [18149,](#page-879-10) [18155,](#page-879-11) [18163,](#page-879-12) [18526,](#page-890-19) [18536](#page-890-20) \\_\_clist\_use:Nw *[871](#page-894-7)*, [18679,](#page-894-2) [18681,](#page-894-8) [18682,](#page-894-9) [18683,](#page-894-10) [18689,](#page-894-11) [18692,](#page-894-12) [18708](#page-895-10) \\_\_clist\_use:nwwn [18646,](#page-893-4) [18660,](#page-894-13) [18674](#page-894-14) \\_\_clist\_use:nwwwwnwn . . . . . . . . . . . . . *[870](#page-893-10)*, [18646,](#page-893-4) [18657,](#page-893-11) [18659,](#page-893-12) [18671](#page-894-15)  $\setminus$ \_clist\_use:wwn . . . . . . . . . . . . . .  $\ldots \ldots \ldots$  [18646,](#page-893-4) [18653,](#page-893-13) [18654,](#page-893-14) [18670](#page-894-16)  $\setminus$ \_clist\_use\_end:w . . . . . . . . . . . . . . . . *[871](#page-894-7)*, [18679,](#page-894-2) [18683,](#page-894-10) [18702,](#page-895-11) [18708](#page-895-10) \\_\_clist\_use\_i\_delimit\_by\_s\_- stop:nw ..... [18142,](#page-878-5) [18144,](#page-878-6) [18739](#page-895-12)  $\setminus$ \_clist\_use\_more:w  $\dots\dots\dots$ . . . . . *[871](#page-894-7)*, [18679,](#page-894-2) [18684,](#page-894-17) [18705,](#page-895-13) [18708](#page-895-10) \\_\_clist\_use\_none\_delimit\_by\_s\_- mark:w . . . . . . . [18142,](#page-878-7) 18142, [18694](#page-894-18) \\_\_clist\_use\_none\_delimit\_by\_s\_ stop:w . . . . . . . . . . . . . . . . . . . . *[863](#page-886-13)*, [18142,](#page-878-5) [18143,](#page-878-8) [18160,](#page-879-13) [18403,](#page-886-15) [18511,](#page-889-16) [18518,](#page-890-1) [18533,](#page-890-21) [18583,](#page-891-23) [18591,](#page-891-2) [18606,](#page-892-22) [18639,](#page-893-15) [18681,](#page-894-8) [18725,](#page-895-14) [18730](#page-895-15) \\_\_clist\_use\_one:w [18679,](#page-894-2) [18682,](#page-894-9) [18700](#page-895-16) \\_\_clist\_wrap\_item:w . . . . . . . . . . . . . . . . . . . *[856](#page-879-1)*, [18161,](#page-879-14) [18189,](#page-880-16) [18189](#page-880-17) \closein . . . . . . . . . . . . . . . . . . . . . . [177](#page-353-22) \closeout . . . . . . . . . . . . . . . . . . . . . [178](#page-353-23) \clubpenalties . . . . . . . . . . . . . . . . . [476](#page-358-3) \clubpenalty .................... [179](#page-353-24) cm . . . . . . . . . . . . . . . . . . . . . . . . . . . *[273](#page-296-0)* code commands: .code:n . . . . . . . . . . . . . . . *[237](#page-260-0)*, [21485](#page-983-4) codepoint commands: \codepoint\_generate:n ....... [38226](#page-1463-9) \codepoint\_generate:nn . . . . . *[282](#page-305-0)*, [30028,](#page-1262-6) [30038,](#page-1262-7) [30075,](#page-1263-6) [30228,](#page-1266-3) [31726,](#page-1302-0) [31742,](#page-1303-4) [31743,](#page-1303-5) [31821,](#page-1304-2) [31825,](#page-1304-3) [31829,](#page-1304-4) [31907,](#page-1306-0) [31914,](#page-1306-1) [31953,](#page-1307-3) [32096,](#page-1310-1) [32100,](#page-1310-2)

Index 2008 and 2008 and 2008 and 2008 and 2008 and 2008 and 2008 and 2008 and 2008 and 2008 and 2008 and 2008 and 2008 and 2008 and 2008 and 2008 and 2008 and 2008 and 2008 and 2008 and 2008 and 2008 and 2008 and 2008 and

[32160,](#page-1312-1) [32485,](#page-1318-0) [32574,](#page-1320-0) [32576,](#page-1320-1) [32590,](#page-1320-2) [32592,](#page-1320-3) [32657,](#page-1322-2) [32659,](#page-1322-3) [32661,](#page-1322-4) [32674,](#page-1322-5) [32711,](#page-1323-1) [32737,](#page-1323-2) [32818,](#page-1325-3) [32833,](#page-1325-4) [32857,](#page-1326-2) [32865,](#page-1326-3) [32877,](#page-1326-4) [33589,](#page-1343-8) [33641,](#page-1344-10) [33668](#page-1345-39) \codepoint\_str\_generate:n . . *[282](#page-305-0)*, [13936,](#page-762-4) [13939,](#page-762-5) [13941,](#page-762-6) [30028,](#page-1262-6) [30032,](#page-1262-8) [30049,](#page-1262-9) [30279,](#page-1268-0) [30319,](#page-1269-2) [30506,](#page-1273-0) [30517,](#page-1274-0) [30545,](#page-1274-1) [30569,](#page-1275-1) [30591,](#page-1275-2) [31876,](#page-1305-2) [31892](#page-1306-2) \codepoint\_to\_category:n . . . . . . . . . . . . . . . . *[283](#page-306-0)*, [30195,](#page-1265-0) [30195,](#page-1265-1) [31753](#page-1303-6) \codepoint\_to\_nfd:n . . . . . . . . . . . . . . . . *[283](#page-306-0)*, [30204,](#page-1266-4) [30204,](#page-1266-5) [31942,](#page-1307-4) [32498,](#page-1318-1) [38228,](#page-1463-10) [38229,](#page-1463-4) [38230,](#page-1463-11) [38231](#page-1463-5) codepoint internal commands: \\_\_codepoint\_add:nn ....... . . . . . . . . [30313,](#page-1269-3) [30314,](#page-1269-4) [30315,](#page-1269-5) [30325](#page-1269-6) \c\_\_codepoint\_block\_size\_int . . . . . . . [30235,](#page-1267-1) [30245,](#page-1267-2) [30329,](#page-1269-7) [30359,](#page-1270-3) [30370,](#page-1270-4) [30373,](#page-1270-5) [30378,](#page-1271-4) [30381,](#page-1271-5) [30384,](#page-1271-6) [30432,](#page-1272-1) [30446,](#page-1272-2) [30478,](#page-1273-1) [30483,](#page-1273-2) [30495](#page-1273-3)  $\setminus$ \_codepoint\_case:nn . . . . . . . . . . . . [30580,](#page-1275-3) [30581,](#page-1275-4) [30582,](#page-1275-5) [30583,](#page-1275-6) [30584](#page-1275-7)  $\setminus$  codepoint case:nnn ........  $\ldots \ldots \ldots \ldots \frac{30566}{30566}, 30568, 30571$  $\ldots \ldots \ldots \ldots \frac{30566}{30566}, 30568, 30571$  $\ldots \ldots \ldots \ldots \frac{30566}{30566}, 30568, 30571$  $\ldots \ldots \ldots \ldots \frac{30566}{30566}, 30568, 30571$ \\_\_codepoint\_casefold:n [30566,](#page-1275-0) [30583](#page-1275-6) \l\_\_codepoint\_category\_Cn\_tl . [30337](#page-1270-6) \\_\_codepoint\_data:nnn .........  $\ldots$ . . . . . . . . . . . [30472,](#page-1272-3) [30474,](#page-1273-4) [30492](#page-1273-5) \\_\_codepoint\_data\_auxi:w . . . . . . . . . . . [30249,](#page-1268-1) [30254,](#page-1268-2) [30256,](#page-1268-3) [30266,](#page-1268-4) [30467,](#page-1272-4) [30499,](#page-1273-6) [30527,](#page-1274-2) [30532,](#page-1274-3) [30562](#page-1274-4) \\_\_codepoint\_data\_auxii:w . . . . . . . . . . . . . . . . [30272,](#page-1268-5) [30276,](#page-1268-6) [30511,](#page-1273-7) [30515,](#page-1274-5) [30535,](#page-1274-6) [30536,](#page-1274-7) [30538,](#page-1274-8) [30540](#page-1274-9) \\_\_codepoint\_data\_auxiii:w . . . . . . . . . . . . . . . . . . . . . . . [30274,](#page-1268-7) [30285](#page-1268-8) \\_\_codepoint\_data\_auxiv:w . . . . . . . . . . . . . . . . . . . . . . . . [30290,](#page-1269-8) [30306](#page-1269-9) \\_\_codepoint\_data\_auxv:nnnnw . . . . . . . . . . . . . . . . . . . . . [30310,](#page-1269-10) [30332](#page-1270-7) \\_\_codepoint\_data\_category:n . . . . . . . . . . . . . . . . . . . . . [30292,](#page-1269-11) [30298](#page-1269-12)  $\gtrsim$  codepoint data\_ior . . . . . . . . .  $\ldots$  [30236,](#page-1267-3) [30459,](#page-1272-5) [30462,](#page-1272-6) [30498,](#page-1273-8) [30524,](#page-1274-10) [30530,](#page-1274-11) [30531,](#page-1274-12) [30553,](#page-1274-13) [30564](#page-1275-10) \\_\_codepoint\_data\_offset:nn . . . . . . . . . . . . [30293,](#page-1269-13) [30294,](#page-1269-14) [30300,](#page-1269-15) [30316](#page-1269-16) \\_\_codepoint\_finalise\_blocks: . . . . . . . . . . . . . . . . . . . . . [30419,](#page-1271-7) [30469](#page-1272-7) \\_\_codepoint\_finalise\_blocks:n . . . . . . . . . . . . . . . . . . . . [30424,](#page-1272-8) [30427](#page-1272-9) \\_\_codepoint\_finalise\_blocks:nnn . . . . . . . . . . . . . . . . . . [30435,](#page-1272-10) [30443](#page-1272-11)

\\_\_codepoint\_finalise\_blocks:nnnw . . . . . . . . . . . . . [30445,](#page-1272-12) [30450,](#page-1272-13) [30456](#page-1272-14) \\_\_codepoint\_generate:n . . [30028,](#page-1262-6) [30100,](#page-1263-7) [30101,](#page-1263-8) [30104,](#page-1263-9) [30106,](#page-1263-10) [30111](#page-1264-1) \\_\_codepoint\_generate:nnnn . . . . . . . . . . . . . . . . . . [30028,](#page-1262-6) [30088,](#page-1263-11) [30094](#page-1263-12) \\_\_codepoint\_lowercase:n [30566,](#page-1275-0) [30581](#page-1275-4) \l\_\_codepoint\_matched\_block\_tl . . . . [30248,](#page-1267-4) [30389,](#page-1271-8) [30394,](#page-1271-9) [30397,](#page-1271-10) [30415](#page-1271-11) \l\_\_codepoint\_next\_codepoint\_ fint\_tl . [30247,](#page-1267-5) [30308,](#page-1269-17) [30322,](#page-1269-18) [30350](#page-1270-8) \\_\_codepoint\_nfd:n [30222,](#page-1266-6) [30590,](#page-1275-11) [30590](#page-1275-12) \ codepoint nfd:nn . . . . . . . . . . . . . . . . . . . . . . . . <u>30590</u>, [30591,](#page-1275-2) [30592](#page-1275-13) \\_\_codepoint\_range:nnn . . . . . . . . . . . . . . . . . . . [30336,](#page-1270-9) [30338,](#page-1270-10) [30339,](#page-1270-11) [30342,](#page-1270-12) [30343,](#page-1270-13) [30344,](#page-1270-14) [30347,](#page-1270-15) [30423](#page-1272-15)  $\setminus$ \_codepoint\_range:nnnn [30354,](#page-1270-16) [30365](#page-1270-17) \\_\_codepoint\_range\_aux:nnn . . . . . . . . . . . . . . . . . . . . . . . [30349,](#page-1270-18) [30352](#page-1270-19) \\_codepoint\_save\_blocks:nn .... . . . . . . . . [30330,](#page-1269-19) [30371,](#page-1270-20) [30380,](#page-1271-12) [30387](#page-1271-13) \\_\_codepoint\_str\_generate:nnnn . . . . . . . . . . . . . . . . [30028,](#page-1262-6) [30056,](#page-1263-13) [30061](#page-1263-14) \\_\_codepoint\_titlecase:n [30566,](#page-1275-0) [30582](#page-1275-5) \l\_\_codepoint\_tmpa\_tl . . . . . . . . . . . . . . . . . . . . . . [30462,](#page-1272-6) [30464,](#page-1272-16) [30467](#page-1272-4) \\_\_codepoint\_to\_bytes\_auxi:n . . . . . . . . . . . . . . . . [30117,](#page-1264-2) [30119,](#page-1264-3) [30122](#page-1264-4) \\_\_codepoint\_to\_bytes\_auxii:Nnn . . . [30117,](#page-1264-2) [30127,](#page-1264-5) [30133,](#page-1264-6) [30144,](#page-1264-7) [30166](#page-1265-2) \\_\_codepoint\_to\_bytes\_auxiii:n . . . . . . . . . . . . [30117,](#page-1264-2) [30129,](#page-1264-8) [30136,](#page-1264-9) [30140,](#page-1264-10) [30149,](#page-1264-11) [30154,](#page-1264-12) [30158,](#page-1265-3) [30168](#page-1265-4) \\_\_codepoint\_to\_bytes\_end: .....  $\ldots \ldots \ldots$  [30117,](#page-1264-2) [30164,](#page-1265-5) [30171,](#page-1265-6) [30174,](#page-1265-7) [30177,](#page-1265-8) [30183,](#page-1265-9) [30191,](#page-1265-10) [30194](#page-1265-11) \\_\_codepoint\_to\_bytes\_output:nnn . . . . . . . . . . . . . . . <u>[30117,](#page-1264-2)</u> [30172,](#page-1265-12) [30175,](#page-1265-13) [30179,](#page-1265-14) [30185,](#page-1265-15) [30188,](#page-1265-16) [30193](#page-1265-17) \\_\_codepoint\_to\_bytes\_outputi:nw . . . . . . . . . . . . . . . . . . . . [30117,](#page-1264-2) [30126,](#page-1264-13) [30132,](#page-1264-14) [30142,](#page-1264-15) [30162,](#page-1265-18) [30170](#page-1265-19) \\_\_codepoint\_to\_bytes\_outputii:nw . . [30117,](#page-1264-2) [30128,](#page-1264-16) [30134,](#page-1264-17) [30147,](#page-1264-18) [30173](#page-1265-20) \\_\_codepoint\_to\_bytes\_outputiii:nw . . . . . . . . [30117,](#page-1264-2) [30139,](#page-1264-19) [30152,](#page-1264-20) [30176](#page-1265-21) \\_\_codepoint\_to\_bytes\_outputiv:nw . . . . . . . . . . . . . [30117,](#page-1264-2) [30157,](#page-1265-22) [30182](#page-1265-23) \\_\_codepoint\_to\_nfd:n .........  $\ldots$  . . . . . . [30204,](#page-1266-4) [30205,](#page-1266-7) [30206,](#page-1266-8) [30212](#page-1266-9) \ \_ codepoint to nfd:nn . . . . . . . . . . . . . . . . . . . . . . . . <u>30204</u>, [30207,](#page-1266-1) [30215,](#page-1266-10) [30216,](#page-1266-2) [30219,](#page-1266-11) [30230,](#page-1266-12) [30232](#page-1266-13)

\\_\_codepoint\_to\_nfd:nnn . . . . . . . . . . . . . . . . . . . . . [30204,](#page-1266-4) [30221,](#page-1266-14) [30224](#page-1266-15) \\_\_codepoint\_to\_nfd:nnnn . . . . . . . . . . . . . . . . . . . . [30204,](#page-1266-4) [30224,](#page-1266-15) [30225](#page-1266-16) \\_\_codepoint\_uppercase:n [30566,](#page-1275-0) [30580](#page-1275-3) coffin commands: \coffin\_attach:NnnNnnnn . . . . . . . . . . . . . *[306](#page-329-0)*, *[1379](#page-1402-7)*, [35523,](#page-1394-1) [35523,](#page-1394-2) [35528](#page-1394-3) \coffin\_clear:N .............. . . . . . . . . . *[303](#page-326-0)*, [34732,](#page-1374-2) [34732,](#page-1374-3) [34740](#page-1374-4) \coffin\_display\_handles:Nn . . . . . . . . . . . . . . *[307](#page-330-0)*, [35769,](#page-1401-3) [35769,](#page-1401-4) [35844](#page-1402-8) \coffin\_dp:N . . . . . . . . *[306](#page-329-0)*, [34937,](#page-1379-6) [34937,](#page-1379-0) [34938,](#page-1379-1) [35387,](#page-1391-1) [35426,](#page-1392-2) [35883](#page-1403-6)  $\verb+\coffin_gattach: NnnNnnnn~~ . . . . . .$ . . . . . . . . . *[306](#page-329-0)*, [35523,](#page-1394-1) [35529,](#page-1395-7) [35534](#page-1395-8) \coffin\_gclear:N . . . . . . . . . . . . . . . . . . . . . . . *[303](#page-326-0)*, [34732,](#page-1374-2) [34741,](#page-1374-5) [34749](#page-1374-6) \coffin\_gjoin:NnnNnnnn . . . . . . . . . . . . . . . . . . *[306](#page-329-0)*, [35472,](#page-1393-2) [35478,](#page-1393-3) [35483](#page-1393-4) \coffin\_greset\_poles:N *[305](#page-328-0)*, [34785,](#page-1375-1) [34798,](#page-1376-3) [34857,](#page-1377-0) [34875,](#page-1377-1) [35009,](#page-1381-6) [35015](#page-1381-7) \coffin\_gresize:Nnn ........... . . . . . . . . . *[305](#page-328-0)*, [35366,](#page-1390-1) [35373,](#page-1391-2) [35379](#page-1391-3) \coffin\_grotate:Nn . . . . . . . . . . . . . . . . . . . . . *[305](#page-328-0)*, [35207,](#page-1386-2) [35210,](#page-1386-3) [35212](#page-1386-4) \coffin\_gscale:Nnn . . . . . . . . . . . . . . . . . . . . . *[305](#page-328-0)*, [35414,](#page-1391-4) [35417,](#page-1392-3) [35419](#page-1392-4) \coffin\_gset\_eq:NN ............ *[303](#page-326-0)*, [34906,](#page-1378-4) [34918,](#page-1378-5) [34929,](#page-1378-6) [35481,](#page-1393-5) [35532](#page-1395-9) \coffin\_gset\_horizontal\_pole:Nnn . . . . . . . . . *[304](#page-327-0)*, [34967,](#page-1380-0) [34970,](#page-1380-1) [34972](#page-1380-2) \coffin\_gset\_vertical\_pole:Nnn . . . . . . . . . . . *[305](#page-328-0)*, [34967,](#page-1380-0) [34988,](#page-1380-3) [34990](#page-1380-4) \coffin\_ht:N . . . . . . . . *[307](#page-330-0)*, [34937,](#page-1379-6) [34939,](#page-1379-2) [34940,](#page-1379-3) [35387,](#page-1391-1) [35426,](#page-1392-2) [35882](#page-1403-7) \coffin\_if\_exist:N . . . . [34711,](#page-1374-7) [34721](#page-1374-8) \coffin\_if\_exist:NTF *[303](#page-326-0)*, [34711,](#page-1374-9) [34725](#page-1374-10) \coffin\_if\_exist\_p:N . . . . *[303](#page-326-0)*, [34711](#page-1374-9) \coffin\_join:NnnNnnnn . . . . . . . . . . . . . . . . . . *[306](#page-329-0)*, [35472,](#page-1393-2) [35472,](#page-1393-6) [35477](#page-1393-7) \coffin\_log:N *[307](#page-330-0)*, [35894,](#page-1403-8) [35897,](#page-1403-9) [35899](#page-1403-10)  $\coffin_log:Nnn$  . . . . . . . . . . . . . . . . . . *[308](#page-331-0)*, [35894,](#page-1403-8) [35898,](#page-1403-11) [35903,](#page-1403-12) [35905](#page-1403-13) \coffin\_log\_structure:N . . . . . . . . . . . . . . . . . *[307](#page-330-0)*, [35869,](#page-1403-14) [35872,](#page-1403-15) [35874](#page-1403-16) \coffin\_mark\_handle:Nnnn . . . . . . . . . . . . . . . . *[307](#page-330-0)*, [35724,](#page-1400-0) [35724,](#page-1400-1) [35768](#page-1400-2) \coffin\_new:N . . . . . . . . . . . . *[303](#page-326-0)*, *[1355](#page-1378-7)*, [34750,](#page-1375-2) [34750,](#page-1375-3) [34762,](#page-1375-4) [34930,](#page-1379-7) [34931,](#page-1379-8) [34932,](#page-1379-9) [34933,](#page-1379-10) [34934,](#page-1379-11) [34935,](#page-1379-12) [34936,](#page-1379-13) [35656,](#page-1398-1) [35666,](#page-1398-2) [35667,](#page-1398-3) [35668](#page-1398-4) \coffin\_reset\_poles:N *[305](#page-328-0)*, [34772,](#page-1375-5) [34792,](#page-1376-4) [34844,](#page-1377-2) [34868,](#page-1377-3) [35009,](#page-1381-6) [35009](#page-1381-8)

\coffin\_resize:Nnn . . . . . . . . . . . . . . . . . . . . . *[305](#page-328-0)*, [35366,](#page-1390-1) [35366,](#page-1390-2) [35372](#page-1391-5)  $\c{offin\_rotate:Nn$  . . . . . . . . . . . . . . . . . . . . . *[305](#page-328-0)*, [35207,](#page-1386-2) [35207,](#page-1386-5) [35209](#page-1386-6) \coffin\_scale:Nnn . . . . . . . . . . . . . . . . . . . . . . *[305](#page-328-0)*, [35414,](#page-1391-4) [35414,](#page-1392-5) [35416](#page-1392-6)  $\coffin\_scale: NnnNN$  . . . . . . . . [35414](#page-1391-4) \coffin\_set\_eq:NN *[303](#page-326-0)*, [34906,](#page-1378-4) [34906,](#page-1378-8) [34917,](#page-1378-9) [35475,](#page-1393-8) [35526,](#page-1394-4) [35582,](#page-1396-3) [35785](#page-1401-5) \coffin\_set\_horizontal\_pole:Nnn . . . . . . . . . . *[304](#page-327-0)*, [34967,](#page-1380-0) [34967,](#page-1380-5) [34969](#page-1380-6) \coffin\_set\_vertical\_pole:Nnn . . . . . . . . . . . . *[305](#page-328-0)*, [34967,](#page-1380-0) [34985,](#page-1380-7) [34987](#page-1380-8) \coffin\_show:N *[307](#page-330-0)*, [35894,](#page-1403-8) [35894,](#page-1403-17) [35896](#page-1403-18) \coffin\_show:Nnn . . . . . . . . . . . . . . . . . . *[308](#page-331-0)*, [35894,](#page-1403-8) [35895,](#page-1403-19) [35900,](#page-1403-20) [35902](#page-1403-21) \coffin\_show\_structure:N . . . . . . . . *[307,](#page-330-0) [308](#page-331-0)*, *[1380](#page-1403-2)*, [35869,](#page-1403-14) [35869,](#page-1403-22) [35871](#page-1403-23) \coffin\_typeset:Nnnnn ......... . . . . . . . . . *[306](#page-329-0)*, [35658,](#page-1398-5) [35658,](#page-1398-6) [35665](#page-1398-7) \coffin\_wd:N . . . . . . . . *[307](#page-330-0)*, [34937,](#page-1379-6) [34941,](#page-1379-4) [34942,](#page-1379-5) [35383,](#page-1391-6) [35430,](#page-1392-7) [35884](#page-1403-24) \c\_empty\_coffin . . . . . . . . *[308](#page-331-0)*, [34930](#page-1378-10) \g\_tmpa\_coffin . . . . . . . . . *[308](#page-331-0)*, [34933](#page-1379-14) \l\_tmpa\_coffin . . . . . . . . . *[308](#page-331-0)*, [34933](#page-1379-14) \g\_tmpb\_coffin . . . . . . . . . *[308](#page-331-0)*, [34933](#page-1379-14) \l\_tmpb\_coffin . . . . . . . . . *[308](#page-331-0)*, [34933](#page-1379-14) coffin internal commands:  $\setminus$ \_coffin\_align:NnnNnnnnN [35486,](#page-1393-9) [35537,](#page-1395-10) [35558,](#page-1395-11) [35565,](#page-1395-12) [35565,](#page-1395-13) [35661](#page-1398-8) \l\_\_coffin\_aligned\_coffin ...... . . . . . . . . . . . . . . . [34930,](#page-1378-10) [35487,](#page-1393-10) [35488,](#page-1393-11) [35492,](#page-1394-5) [35498,](#page-1394-6) [35501,](#page-1394-7) [35504,](#page-1394-8) [35520,](#page-1394-9) [35521,](#page-1394-10) [35538,](#page-1395-14) [35539,](#page-1395-2) [35540,](#page-1395-0) [35541,](#page-1395-5) [35542,](#page-1395-15) [35545,](#page-1395-16) [35549,](#page-1395-17) [35553,](#page-1395-18) [35554,](#page-1395-19) [35559,](#page-1395-20) [35560,](#page-1395-3) [35561,](#page-1395-1) [35562,](#page-1395-6) [35563,](#page-1395-4) [35596,](#page-1396-4) [35612,](#page-1397-0) [35662,](#page-1398-9) [35663,](#page-1398-0) [35854,](#page-1402-9) [35861,](#page-1402-4) [35863,](#page-1402-3) [35865,](#page-1403-1) [35867](#page-1403-0) \l\_\_coffin\_aligned\_internal\_ coffin . . . . . . . [34930,](#page-1378-10) [35575,](#page-1396-5) [35582](#page-1396-3) \\_coffin\_attach:NnnNnnnnN . . . . . . . . . . . . . [35523,](#page-1394-1) [35525,](#page-1394-11) [35531,](#page-1395-21) [35535](#page-1395-22) \\_\_coffin\_attach\_mark:NnnNnnnn . . . . [35523,](#page-1394-1) [35556,](#page-1395-23) [35731,](#page-1400-3) [35747,](#page-1400-4) [35763](#page-1400-5) \l\_\_coffin\_bottom\_corner\_dim . . .  $\ldots$  . . . . . . . . [35203,](#page-1386-7) [35235,](#page-1387-2) [35239,](#page-1387-9) [35318,](#page-1389-0) [35329,](#page-1389-1) [35330,](#page-1389-2) [35350,](#page-1390-3) [35358](#page-1390-4) \l\_\_coffin\_bounding\_prop . . . . . . . . . . . . . . . . . [35199,](#page-1385-1) [35226,](#page-1386-8) [35255,](#page-1387-10) [35257,](#page-1387-11) [35263,](#page-1388-2) [35265,](#page-1388-3) [35274,](#page-1388-4) [35337](#page-1389-3) \l coffin bounding shift dim . . . . . [35202,](#page-1386-9) [35234,](#page-1387-12) [35336,](#page-1389-4) [35342,](#page-1390-5) [35343](#page-1390-6) \\_\_coffin\_calculate\_intersection:Nnn . . [35096,](#page-1383-3) [35096,](#page-1383-4) [35567,](#page-1395-24) [35570,](#page-1395-25) [35847](#page-1402-10)

\\_\_coffin\_calculate\_intersection:nnnnnn . . . . . . . . . . . . . [35096,](#page-1383-3) [35160,](#page-1384-1) [35168](#page-1385-2) \\_\_coffin\_calculate\_intersection:nnnnnnnn \\_\_coffin\_gupdate\_corners:N  $\dots$  $\ldots \ldots \ldots$  [35096,](#page-1383-3) [35102,](#page-1383-5) [35111,](#page-1383-6) [35798](#page-1401-6) \c\_\_coffin\_corners\_prop . . . . . . . .  $\ldots \ldots \ldots$  [34680,](#page-1372-1) [34757,](#page-1375-6) [34956,](#page-1379-15) [34963](#page-1380-9) \l\_\_coffin\_corners\_prop . . . . . . . . . . . . [35200,](#page-1385-3) [35217,](#page-1386-10) [35221,](#page-1386-11) [35244,](#page-1387-13) [35249,](#page-1387-14) [35280,](#page-1388-5) [35320,](#page-1389-5) [35347,](#page-1390-7) [35394,](#page-1391-7) [35398,](#page-1391-8) [35404,](#page-1391-9) [35410,](#page-1391-10) [35445,](#page-1392-8) [35459](#page-1393-12)  $\lvert \lvert \lvert \lvert$  coffin\_cos\_fp ............. *[1363](#page-1386-12)*, *[1365](#page-1388-6)*, [35197,](#page-1385-4) [35216,](#page-1386-13) [35301,](#page-1389-6) [35310](#page-1389-7) \\_\_coffin\_display\_attach:Nnnnn . . . . [35769,](#page-1401-3) [35803,](#page-1401-7) [35820,](#page-1402-11) [35839,](#page-1402-12) [35845](#page-1402-13) \l\_\_coffin\_display\_coffin . . . . . .  $\ldots$  [35666,](#page-1398-10) [35785,](#page-1401-5) [35791,](#page-1401-2) [35856,](#page-1402-5) [35857,](#page-1402-6) [35862,](#page-1402-1) [35864,](#page-1402-0) [35866,](#page-1403-5) [35867](#page-1403-0) \l\_\_coffin\_display\_coord\_coffin . . . . . . . . . . . . . . . . <u>35666</u>, [35733,](#page-1400-6) [35748,](#page-1400-7) [35764,](#page-1400-8) [35806,](#page-1401-8) [35821,](#page-1402-14) [35840](#page-1402-15) \l\_\_coffin\_display\_font\_tl . . . . . . . . . . . . . . . . . . . [35711,](#page-1399-1) [35736,](#page-1400-9) [35809](#page-1401-9) \\_\_coffin\_display\_handles\_ aux:nnnn [35769,](#page-1401-3) [35826,](#page-1402-16) [35831,](#page-1402-17) [35837](#page-1402-18) \\_\_coffin\_display\_handles\_- aux:nnnnnn ... [35769,](#page-1401-3) [35789,](#page-1401-10) [35793](#page-1401-11) \l\_\_coffin\_display\_handles\_prop . . . [35669,](#page-1398-11) [35739,](#page-1400-10) [35743,](#page-1400-11) [35812,](#page-1401-12) [35816](#page-1402-19) \l\_\_coffin\_display\_offset\_dim . . . . . [35706,](#page-1399-2) [35765,](#page-1400-12) [35766,](#page-1400-13) [35841,](#page-1402-20) [35842](#page-1402-21) \l\_\_coffin\_display\_pole\_coffin . . . . [35666,](#page-1398-10) [35726,](#page-1400-14) [35732,](#page-1400-15) [35771,](#page-1401-13) [35804](#page-1401-14) \l\_\_coffin\_display\_poles\_prop . . . . . . . . . . . . . . . . . . <u>35710</u>, [35776,](#page-1401-15) [35781,](#page-1401-16) [35784,](#page-1401-17) [35786,](#page-1401-18) [35788,](#page-1401-19) [35795](#page-1401-20) \l\_\_coffin\_display\_x\_dim . . . . . . . . . . . . . . . . . . . . <u>35708</u>, [35801,](#page-1401-21) [35851](#page-1402-22) \l\_\_coffin\_display\_y\_dim . . . . . . . . . . . . . . . . . . . . [35708,](#page-1399-4) [35802,](#page-1401-22) [35853](#page-1402-23) \c\_\_coffin\_empty\_coffin [35656,](#page-1398-12) [35661](#page-1398-8) \l\_\_coffin\_error\_bool . . . . . . . . . . . . . . . . . . . [34701,](#page-1373-1) [35100,](#page-1383-1) [35104,](#page-1383-0) [35118,](#page-1383-2) [35140,](#page-1384-0) [35171,](#page-1385-0) [35797,](#page-1401-1) [35799](#page-1401-0) \\_\_coffin\_find\_bounding\_shift: . . . . . . . . . . . . . . . [35229,](#page-1386-14) [35334,](#page-1389-8) [35334](#page-1389-9) \\_\_coffin\_find\_bounding\_shift\_- aux:nn . . . . . . . [35334,](#page-1389-8) [35338,](#page-1389-10) [35340](#page-1390-8) \\_\_coffin\_find\_corner\_maxima:N . . . . . . . . . . . . . . . [35228,](#page-1386-15) <u>[35314](#page-1389-12)</u>, 35314 \\_\_coffin\_find\_corner\_maxima\_- aux:nn . . . . . . . [35314,](#page-1389-11) [35321,](#page-1389-13) [35323](#page-1389-14) \\_\_coffin\_get\_pole:NnN . . . [34943,](#page-1379-16) [34943,](#page-1379-17) [35098,](#page-1383-7) [35099,](#page-1383-8) [35623,](#page-1397-1) [35624,](#page-1397-2) [35627,](#page-1397-3) [35628,](#page-1397-4) [35778,](#page-1401-23) [35779,](#page-1401-24) [35782](#page-1401-25)

\\_\_coffin\_greset\_structure:N . . .  $\ldots$  . . . . . . [34746,](#page-1374-11) <u>34953</u>, [34960,](#page-1380-10) [35017](#page-1381-9) . . . . . . . . . . . . . [35018,](#page-1381-10) <u>35021</u>, [35023](#page-1381-12) \\_\_coffin\_gupdate\_poles:N . . . . . . . . . . . . . . . . . . . . [35019,](#page-1381-13) <u>35052</u>, [35054](#page-1382-6) \\_\_coffin\_if\_exist:NTF ... [34723,](#page-1374-12) [34723,](#page-1374-13) [34734,](#page-1374-14) [34743,](#page-1374-15) [34765,](#page-1375-7) [34778,](#page-1375-8) [34803,](#page-1376-5) [34838,](#page-1377-4) [34851,](#page-1377-5) [34880,](#page-1377-6) [34908,](#page-1378-11) [34920,](#page-1378-12) [34975,](#page-1380-11) [34993,](#page-1380-12) [35877,](#page-1403-25) [35908](#page-1404-1) \l\_\_coffin\_internal\_box . . . . . . . . . . . . . . . . . . . . . . . <u>[34677,](#page-1372-2)</u> [34812,](#page-1376-6) [34818,](#page-1376-2) [34823,](#page-1376-1) [34889,](#page-1378-13) [34895,](#page-1378-2) [34900,](#page-1378-0) [35231,](#page-1387-15) [35238,](#page-1387-4) [35240,](#page-1387-3) [35241,](#page-1387-5) [35243](#page-1387-7) \l\_coffin\_internal\_dim . . . . . . . .  $\ldots$  [34677,](#page-1372-2) [35262,](#page-1388-0) [35264,](#page-1388-7) [35268,](#page-1388-8) [35425,](#page-1392-9) [35428,](#page-1392-10) [35493,](#page-1394-12) [35495,](#page-1394-13) [35496](#page-1394-14) \l\_\_coffin\_internal\_tl . . . [34677,](#page-1372-2) [35594,](#page-1396-6) [35595,](#page-1396-7) [35597,](#page-1396-8) [35740,](#page-1400-16) [35741,](#page-1400-17) [35744,](#page-1400-18) [35745,](#page-1400-19) [35753,](#page-1400-20) [35758,](#page-1400-21) [35813,](#page-1401-26) [35814,](#page-1401-27) [35817,](#page-1402-24) [35818,](#page-1402-25) [35827,](#page-1402-26) [35832](#page-1402-27) \\_\_coffin\_join:NnnNnnnnN ....... . . . . . . . . [35472,](#page-1393-2) [35474,](#page-1393-13) [35480,](#page-1393-14) [35484](#page-1393-15) \l\_\_coffin\_left\_corner\_dim . . . . .  $\ldots \ldots \ldots$  [35203,](#page-1386-7) [35234,](#page-1387-12) [35242,](#page-1387-16) [35319,](#page-1389-15) [35325,](#page-1389-16) [35326,](#page-1389-17) [35349,](#page-1390-9) [35357](#page-1390-10) \\_\_coffin\_mark\_handle\_aux:nnnnNnn  $\ldots \ldots \frac{35724}{35752}$ , [35757,](#page-1400-23) [35761](#page-1400-24) \\_\_coffin\_offset\_corner:Nnnnn . . . . . . . . . . . . . . . . [35603,](#page-1396-9) [35606,](#page-1396-10) [35608](#page-1396-11) \\_\_coffin\_offset\_corners:Nnn . . . . . . . . . . . . . . . . . . . . . . . [35509,](#page-1394-15) [35510,](#page-1394-16) [35516,](#page-1394-17) [35517,](#page-1394-18) [35603,](#page-1396-9) [35603](#page-1396-12) \\_\_coffin\_offset\_pole:Nnnnnnn . . . . . . . . . . . . . . . . [35584,](#page-1396-13) [35587,](#page-1396-14) [35589](#page-1396-15) \\_\_coffin\_offset\_poles:Nnn . . . . . . . . . . . . . . . [35507,](#page-1394-19) [35508,](#page-1394-20) [35513,](#page-1394-21) [35514,](#page-1394-22) [35550,](#page-1395-26) [35551,](#page-1395-27) [35584,](#page-1396-13) [35584](#page-1396-16) \l\_\_coffin\_offset\_x\_dim . . . . . . . .  $\ldots$  [34702,](#page-1373-2) [35490,](#page-1394-23) [35491,](#page-1394-24) [35494,](#page-1394-0) [35505,](#page-1394-25) [35507,](#page-1394-19) [35509,](#page-1394-15) [35515,](#page-1394-26) [35518,](#page-1394-27) [35552,](#page-1395-28) [35571,](#page-1395-29) [35579,](#page-1396-17) [35850,](#page-1402-28) [35858](#page-1402-29) \l\_\_coffin\_offset\_y\_dim . . . . . . . . [34702,](#page-1373-2) [35508,](#page-1394-20) [35510,](#page-1394-16) [35515,](#page-1394-26) [35518,](#page-1394-27) [35552,](#page-1395-28) [35573,](#page-1396-18) [35580,](#page-1396-0) [35852,](#page-1402-30) [35859](#page-1402-2)  $\lvert \lvert \lvert$  coffin\_pole\_a\_tl . . . . . . . . . . [34704,](#page-1373-3) [35098,](#page-1383-7) [35103,](#page-1383-9) [35623,](#page-1397-1) [35626,](#page-1397-5) [35627,](#page-1397-3) [35630,](#page-1397-6) [35778,](#page-1401-23) [35780,](#page-1401-28) [35783](#page-1401-29)  $\lvert \text{l}_\text{c}$  coffin\_pole\_b\_tl ....  $\frac{34704}{34704}$ [35099,](#page-1383-8) [35103,](#page-1383-9) [35624,](#page-1397-2) [35626,](#page-1397-5) [35628,](#page-1397-4) [35630,](#page-1397-6) [35779,](#page-1401-24) [35780,](#page-1401-28) [35782,](#page-1401-25) [35783](#page-1401-29)  $\c_{\texttt{--coffin_poles\_prop}} \dots \dots \dots$ 

. . . . . . . . [34687,](#page-1372-3) [34759,](#page-1375-9) [34958,](#page-1379-19) [34965](#page-1380-13)

\l\_\_coffin\_poles\_prop ......... . . . . . . . . . . <u>35200</u>, [35219,](#page-1386-16) [35223,](#page-1386-17) [35246,](#page-1387-17) [35251,](#page-1387-18) [35288,](#page-1388-9) [35355,](#page-1390-11) [35396,](#page-1391-11) [35400,](#page-1391-12) [35406,](#page-1391-13) [35412,](#page-1391-14) [35451,](#page-1392-11) [35466](#page-1393-16) \\_\_coffin\_reset\_structure:N [34737,](#page-1374-16) [34953,](#page-1379-18) [34953,](#page-1379-20) [35011,](#page-1381-14) [35498,](#page-1394-6) [35542](#page-1395-15) \\_coffin\_resize:NnnNN . . . . . . . . .  $\ldots$  . . . . . . [35366,](#page-1390-1) [35368,](#page-1390-12) [35375,](#page-1391-15) [35380](#page-1391-16)  $\setminus$ \_coffin\_resize\_common:NnnN ...  $\ldots$  . . . . . . [35390,](#page-1391-17) [35392,](#page-1391-19) 35392, [35431](#page-1392-12) \l\_\_coffin\_right\_corner\_dim . . . . . . [35203,](#page-1386-7) [35242,](#page-1387-16) [35317,](#page-1389-18) [35327,](#page-1389-19) [35328](#page-1389-20)  $\setminus$ \_coffin\_rotate:NnNNN . . . . . . . . .  $\ldots \ldots \ldots$  [35207,](#page-1386-2) [35208,](#page-1386-1) [35211,](#page-1386-0) [35213](#page-1386-18) \\_\_coffin\_rotate\_bounding:nnn . . . . . . . . . . . . . . . . [35227,](#page-1386-19) <u>[35271](#page-1388-11)</u>, 35271 \\_\_coffin\_rotate\_corner:Nnnn . . . . . . . . . . . . . . . . [35222,](#page-1386-20) <u>35271</u>, [35277](#page-1388-12)  $\label{eq:2} \verb|`_coffin_rotate_pole: Nnnnnn ...|$ . . . . . . . . . . . . . [35224,](#page-1386-21) [35283,](#page-1388-13) [35283](#page-1388-14)  $\setminus$ \_coffin\_rotate\_vector:nnNN ... . . . . . . . . . . . . . . . . . . . . [35273,](#page-1388-15) [35279,](#page-1388-16) [35285,](#page-1388-17) [35286,](#page-1388-18) [35295,](#page-1388-19) [35295](#page-1388-20)  $\setminus$ \_coffin\_rule:nn . . . . . . . . . . . . . . . . . . . . . [35719,](#page-1399-5) [35719,](#page-1399-6) [35729,](#page-1400-25) [35774](#page-1401-30)  $\setminus$ \_coffin\_scale:NnnNN ......... . . . . . . . . . . . . . [35415,](#page-1392-1) [35418,](#page-1392-0) [35420](#page-1392-13) \\_\_coffin\_scale\_corner:Nnnn . . . . . . . . . . . . . . . . . . [35399,](#page-1391-20) <u>[35442,](#page-1392-14)</u> [35442](#page-1392-15) \\_\_coffin\_scale\_pole:Nnnnnn . . . . . . . . . . . . . . . . . [35401,](#page-1391-21) [35442,](#page-1392-14) [35448](#page-1392-16)  $\setminus$ \_coffin\_scale\_vector:nnNN ....  $\ldots \ldots \frac{35435}{35435}$ , [35435,](#page-1392-18) [35444,](#page-1392-19) [35450](#page-1392-20) \l\_\_coffin\_scale\_x\_fp [35362,](#page-1390-13) [35382,](#page-1391-22) [35402,](#page-1391-23) [35422,](#page-1392-21) [35424,](#page-1392-22) [35430,](#page-1392-7) [35438](#page-1392-23) \l\_\_coffin\_scale\_y\_fp . . . [35362,](#page-1390-13) [35384,](#page-1391-24) [35423,](#page-1392-24) [35424,](#page-1392-22) [35428,](#page-1392-10) [35440](#page-1392-25) \l\_\_coffin\_scaled\_total\_height\_ dim . . . . . . . . . [35364,](#page-1390-14) [35427,](#page-1392-26) [35432](#page-1392-27) \l\_\_coffin\_scaled\_width\_dim .... . . . . . . . . . . . . . [35364,](#page-1390-14) [35429,](#page-1392-28) [35432](#page-1392-27) \ \_ coffin\_set\_bounding:N . . . . . . . . . . . . . . . . . . . . [35225,](#page-1386-22) [35253,](#page-1387-19) [35253](#page-1387-20) \\_\_coffin\_set\_horizontal\_ pole:NnnN [34967,](#page-1380-0) [34968,](#page-1380-14) [34971,](#page-1380-15) [34973](#page-1380-16) \\_\_coffin\_set\_pole:Nnn . . . . . . . . . [34813,](#page-1376-7) [34890,](#page-1378-14) [34967,](#page-1380-0) [35003,](#page-1380-17) [35008,](#page-1381-15) [35596,](#page-1396-4) [35636,](#page-1397-7) [35640,](#page-1397-8) [35648,](#page-1397-9) [35652](#page-1397-10) \\_\_coffin\_set\_vertical:NnnNN ... . . . . . . . . [34789,](#page-1375-10) [34791,](#page-1376-8) [34797,](#page-1376-9) [34801](#page-1376-10)  $\setminus$  \_coffin\_set\_vertical:NnNNNNW .. . . . . . . . . [34864,](#page-1377-7) [34866,](#page-1377-8) [34873,](#page-1377-9) [34878](#page-1377-10)  $\setminus$ \_coffin\_set\_vertical\_aux:  $\dots$ . . . . . . . . [34789,](#page-1375-10) [34808,](#page-1376-11) [34826,](#page-1376-12) [34884](#page-1377-11)

\\_\_coffin\_set\_vertical\_pole:NnnN . . . . . . . . [34967,](#page-1380-0) [34986,](#page-1380-18) [34989,](#page-1380-19) [34991](#page-1380-20) \\_\_coffin\_shift\_corner:Nnnn . . . . . . . . . . . . . . . . . . [35245,](#page-1387-21) <u>[35345](#page-1390-16)</u>, 35345 \\_\_coffin\_shift\_pole:Nnnnnn . . . . . . . . . . . . . . . . . . [35247,](#page-1387-22) <u>35345</u>, [35353](#page-1390-17) \\_\_coffin\_show:NNNnn ........  $\ldots \ldots \ldots$  [35894,](#page-1403-8) [35901,](#page-1403-3) [35904,](#page-1403-4) [35906](#page-1403-26) \\_\_coffin\_show\_structure:NN .... . . [35869,](#page-1403-14) [35870,](#page-1403-27) [35873,](#page-1403-28) [35875,](#page-1403-29) [35910](#page-1404-2) \l\_\_coffin\_sin\_fp ............. *[1363](#page-1386-12)*, *[1365](#page-1388-6)*, [35197,](#page-1385-4) [35215,](#page-1386-23) [35302,](#page-1389-21) [35309](#page-1389-22)  $\lvert \lvert \lvert \lvert$  coffin\_slope\_A\_fp .......  $34699$  $\lvert \lvert \lvert$  coffin\_slope\_B\_fp ....... [34699](#page-1373-4)  $\setminus$ \_coffin\_to\_value:N .... [34710,](#page-1373-5) [34710,](#page-1373-6) [34715,](#page-1374-17) [34754,](#page-1375-11) [34755,](#page-1375-12) [34756,](#page-1375-13) [34758,](#page-1375-14) [34911,](#page-1378-15) [34912,](#page-1378-16) [34913,](#page-1378-17) [34914,](#page-1378-18) [34923,](#page-1378-19) [34924,](#page-1378-20) [34925,](#page-1378-21) [34926,](#page-1378-22) [34946,](#page-1379-21) [34955,](#page-1379-22) [34957,](#page-1379-23) [34962,](#page-1380-21) [34964,](#page-1380-22) [34977,](#page-1380-23) [34995,](#page-1380-24) [35005,](#page-1380-25) [35028,](#page-1381-16) [35059,](#page-1382-7) [35218,](#page-1386-24) [35220,](#page-1386-25) [35248,](#page-1387-23) [35250,](#page-1387-24) [35395,](#page-1391-25) [35397,](#page-1391-26) [35409,](#page-1391-27) [35411,](#page-1391-28) [35501,](#page-1394-7) [35545,](#page-1395-16) [35548,](#page-1395-30) [35586,](#page-1396-19) [35605,](#page-1396-20) [35612,](#page-1397-0) [35777,](#page-1401-31) [35888](#page-1403-30) \l\_\_coffin\_top\_corner\_dim . . . . . . . . [35203,](#page-1386-7) [35239,](#page-1387-9) [35316,](#page-1389-23) [35331,](#page-1389-24) [35332](#page-1389-25) \\_\_coffin\_update\_B:nnnnnnnnN ... . . . . . . . . . . . . . <u>35621</u>, [35629,](#page-1397-12) [35644](#page-1397-13) \\_\_coffin\_update\_corners:N . . . . . . . . . . . . . . . . . . [35012,](#page-1381-17) [35021,](#page-1381-11) [35021](#page-1381-18) \\_\_coffin\_update\_corners:NN .... . . . . . . . . [35021,](#page-1381-11) [35022,](#page-1381-19) [35024,](#page-1381-20) [35025](#page-1381-21) \\_\_coffin\_update\_corners:NNN ... . . . . . . . . . . . . . [35021,](#page-1381-11) [35027,](#page-1381-22) [35031](#page-1381-23) \\_\_coffin\_update\_poles:N . . . . . . . . . [35013,](#page-1381-24) [35052,](#page-1382-5) [35052,](#page-1382-8) [35504,](#page-1394-8) [35549](#page-1395-17) \\_\_coffin\_update\_poles:NN ......  $\ldots \ldots \ldots$  [35052,](#page-1382-5) [35053,](#page-1382-9) [35055,](#page-1382-10) [35056](#page-1382-11) \\_\_coffin\_update\_poles:NNN . . . . . . . . . . . . . . . . . . . [35052,](#page-1382-5) [35058,](#page-1382-12) [35062](#page-1382-13) \\_\_coffin\_update\_T:nnnnnnnnN ... . . . . . . . . . . . . . <u>35621</u>, [35625,](#page-1397-14) [35632](#page-1397-15) \\_\_coffin\_update\_vertical\_ poles:NNN [35520,](#page-1394-9) [35553,](#page-1395-18) [35621,](#page-1397-11) [35621](#page-1397-16) \l\_\_coffin\_x\_dim . . . [34706,](#page-1373-7) [35107,](#page-1383-10) [35116,](#page-1383-11) [35142,](#page-1384-2) [35173,](#page-1385-5) [35191,](#page-1385-6) [35273,](#page-1388-15) [35275,](#page-1388-21) [35279,](#page-1388-16) [35281,](#page-1388-22) [35285,](#page-1388-17) [35290,](#page-1388-23) [35444,](#page-1392-19) [35446,](#page-1392-29) [35450,](#page-1392-20) [35453,](#page-1392-30) [35568,](#page-1395-31) [35572,](#page-1396-21) [35591,](#page-1396-22) [35599,](#page-1396-23) [35801,](#page-1401-21) [35848](#page-1402-31) \l\_\_coffin\_x\_prime\_dim . . . . . . . . . . . . . . . . . . . . . . . . . <u>34706</u>, [35287,](#page-1388-24) [35291,](#page-1388-25) [35568,](#page-1395-31) [35572,](#page-1396-21) [35848,](#page-1402-31) [35851](#page-1402-22) \\_\_coffin\_x\_shift\_corner:Nnnn . . . . . . . . . . . . . . . . [35405,](#page-1391-29) <u>[35457,](#page-1393-17)</u> [35457](#page-1393-18)

\\_\_coffin\_x\_shift\_pole:Nnnnnn . . . . . . . . . . . . . . . . [35407,](#page-1391-30) <u>35457</u>, [35464](#page-1393-19) \l\_\_coffin\_y\_dim . . . . . . . . [34706,](#page-1373-7) [35108,](#page-1383-12) [35120,](#page-1383-13) [35138,](#page-1384-3) [35187,](#page-1385-7) [35273,](#page-1388-15) [35275,](#page-1388-21) [35279,](#page-1388-16) [35281,](#page-1388-22) [35285,](#page-1388-17) [35290,](#page-1388-23) [35444,](#page-1392-19) [35446,](#page-1392-29) [35450,](#page-1392-20) [35453,](#page-1392-30) [35569,](#page-1395-32) [35574,](#page-1396-24) [35592,](#page-1396-25) [35599,](#page-1396-23) [35802,](#page-1401-22) [35849](#page-1402-32) \l\_\_coffin\_y\_prime\_dim . . . . . . . . . . . . . . . . . . . . . . . . <u>34706</u>, [35287,](#page-1388-24) [35292,](#page-1388-26) [35569,](#page-1395-32) [35574,](#page-1396-24) [35849,](#page-1402-32) [35853](#page-1402-23) color commands: color.sc . . . . . . . . . . . . . . . . . . . *[313](#page-336-0)* \color\_ensure\_current: . . . . . . . . . . . . . . . . . . . . . *[309](#page-332-0)*, *[1352](#page-1375-15)*, [34769,](#page-1375-16) [34782,](#page-1375-17) [34840,](#page-1377-12) [34853,](#page-1377-13) [35940,](#page-1406-0) [35940](#page-1406-1) \color\_export:nnN . . *[314](#page-337-0)*, [36755,](#page-1426-0) [36755](#page-1426-1) \color\_export:nnnN . *[314](#page-337-0)*, [36755,](#page-1426-0) [36765](#page-1426-2) \color\_fill:n . . . . . *[313](#page-336-0)*, [36607,](#page-1423-0) [36607](#page-1423-1) \color\_fill:nn . . . . *[313](#page-336-0)*, [36607,](#page-1423-0) [36617](#page-1423-2) \l\_color\_fixed\_model\_tl *[312](#page-335-0)*, [36075,](#page-1410-0) [36077,](#page-1410-1) [36430,](#page-1418-0) [36433,](#page-1418-1) [36436,](#page-1418-2) [36438,](#page-1418-3) [36442,](#page-1418-4) [36477,](#page-1419-1) [36478,](#page-1419-2) [36484,](#page-1419-3) [36503,](#page-1420-0) [36505,](#page-1420-1) [36638,](#page-1424-2) [36642,](#page-1424-3) [36644,](#page-1424-4) [36759](#page-1426-3) \color\_group\_begin: . . . . . . . . . . . . . . . . . . . . . . *[309](#page-332-0)*, [34035,](#page-1355-3) [34039,](#page-1355-4) [34044,](#page-1355-5) [34051,](#page-1355-6) [34056,](#page-1355-7) [34064,](#page-1356-3) [34070,](#page-1356-4) [34084,](#page-1356-5) [34090,](#page-1356-6) [34097,](#page-1356-7) [34102,](#page-1357-1) [34115,](#page-1357-2) [34117,](#page-1357-3) [34121,](#page-1357-4) [34126,](#page-1357-5) [34131,](#page-1358-2) [34136,](#page-1358-3) [34143,](#page-1358-4) [34148,](#page-1358-5) [34155,](#page-1358-6) [34160,](#page-1358-7) [34168,](#page-1359-2) [34174,](#page-1359-3) [34189,](#page-1359-4) [34195,](#page-1359-5) [35938,](#page-1405-0) [35938](#page-1405-1) \color\_group\_end: . . . . *[309](#page-332-0)*, [34035,](#page-1355-3) [34039,](#page-1355-4) [34044,](#page-1355-5) [34051,](#page-1355-6) [34056,](#page-1355-7) [34076,](#page-1356-8) [34097,](#page-1356-7) [34102,](#page-1357-1) [34115,](#page-1357-2) [34117,](#page-1357-3) [34121,](#page-1357-4) [34126,](#page-1357-5) [34131,](#page-1358-2) [34136,](#page-1358-3) [34143,](#page-1358-4) [34148,](#page-1358-5) [34155,](#page-1358-6) [34160,](#page-1358-7) [34181,](#page-1359-6) [35938,](#page-1405-0) [35939](#page-1405-2) \color\_if\_exist:n . . . . . . . . . . [35958](#page-1407-1) \color\_if\_exist:nTF . . *[312](#page-335-0)*, [35958,](#page-1407-2) [36068,](#page-1410-2) [36101,](#page-1411-1) [36161,](#page-1412-2) [36724,](#page-1425-0) [37517](#page-1443-0) \color\_if\_exist\_p:n . . . . . *[312](#page-335-0)*, [35958](#page-1407-2) \color\_log:n . . . . . . *[312](#page-335-0)*, [37508,](#page-1443-1) [37510](#page-1443-2) \color\_math:nn . . . . *[313](#page-336-0)*, [36510,](#page-1420-2) [36510](#page-1420-3) \color\_math:nn(n) . . . . . . . . . . . *[1398](#page-1421-0)* \color\_math:nnn . . . *[313](#page-336-0)*, [36510,](#page-1420-2) [36515](#page-1420-4) \l\_color\_math\_active\_tl . . . . . . . . . . . . . . . . . . . . . . *[313](#page-336-0)*, [36507,](#page-1420-5) [36568](#page-1421-1) \color\_model\_new:nnn *[315](#page-338-0)*, [36877,](#page-1430-1) [36877](#page-1430-2) \color\_profile\_apply:nn . . . . . . . . . . . . . . . . . . . . . . *[316](#page-339-0)*, [37479,](#page-1443-3) [37479](#page-1443-4) \color\_select:n . . . . . *[312](#page-335-0)*, [35728,](#page-1400-26) [35735,](#page-1400-27) [35773,](#page-1401-32) [35808,](#page-1401-33) [36459,](#page-1419-4) [36459](#page-1419-5) \color\_select:nn . . . *[312](#page-335-0)*, [36459,](#page-1419-4) [36465](#page-1419-6) \color set:nn . . . . . [312](#page-335-0), [36635,](#page-1423-3) [36635](#page-1423-4)

\color\_set:nnn . . . . . . . . . . . *[312](#page-335-0)*, [36635,](#page-1423-3) [36681,](#page-1424-5) [36744,](#page-1426-4) [36745,](#page-1426-5) [36746,](#page-1426-6) [36747,](#page-1426-7) [36748,](#page-1426-8) [36749,](#page-1426-9) [36750,](#page-1426-10) [36751](#page-1426-11) \color\_set\_eq:nn . . . *[312](#page-335-0)*, [36635,](#page-1423-3) [36722](#page-1425-1) \color\_show:n . . . . . *[312](#page-335-0)*, [37508,](#page-1443-1) [37508](#page-1443-5) \color\_stroke:n . . . *[313](#page-336-0)*, [36607,](#page-1423-0) [36612](#page-1423-5) \color\_stroke:nn . . . *[313](#page-336-0)*, [36607,](#page-1423-0) [36623](#page-1423-6) color internal commands: \g\_\_color\_alternative\_model\_prop . . . . . . . . . . . . . . [36864,](#page-1429-2) [36976,](#page-1432-0) [37074](#page-1434-2) \g\_\_color\_alternative\_values\_- prop . . . . . . . . . . . . . . . . [36869,](#page-1429-3) [36991,](#page-1432-1) [37005,](#page-1432-2) [37015,](#page-1432-3) [37229,](#page-1437-1) [37331](#page-1439-1) \\_\_color\_backend\_devicen\_ init:nnn . . . . . . . . . . . . . . . [37244](#page-1438-3) \\_\_color\_backend\_iccbased\_ device:nnn . . . [37496,](#page-1443-6) [37501,](#page-1443-7) [37506](#page-1443-8) \\_\_color\_backend\_iccbased\_ init:nnn . . . . . . . . . . . . . . . [37476](#page-1442-0) \\_\_color\_backend\_reset: [35946,](#page-1406-2) [36588](#page-1422-1) \\_\_color\_backend\_separation\_ init:nnnnn . . . [36992,](#page-1432-4) [37006,](#page-1432-5) [37016](#page-1432-6) \\_\_color\_backend\_separation\_ init\_CIELAB:nnn . . . . . . . . . [37044](#page-1433-0) \\_\_color\_check\_model:N . . . . . . . . . . . . . . . . . . . . . . [36071,](#page-1410-3) [36431,](#page-1418-5) [36431](#page-1418-6) \\_\_color\_check\_model:nn . . . . . . . . . . . . . . . . . . . . . [36431,](#page-1418-5) [36435,](#page-1418-7) [36445](#page-1418-8) \g\_\_color\_colorants\_prop . . . . . . . . . . . . . . . . . . . . [36847,](#page-1429-4) [36977,](#page-1432-7) [37292](#page-1439-2) \\_\_color\_convert:nnN [35976,](#page-1408-1) 35976, [35978,](#page-1408-2) [36090,](#page-1410-4) [36186,](#page-1413-0) [36197,](#page-1413-1) [36438](#page-1418-3)  $\setminus$ \_color\_convert:nnnN ... [35976,](#page-1408-0) [35977,](#page-1408-3) [35980,](#page-1408-4) [36012,](#page-1408-5) [36503,](#page-1420-0) [36789](#page-1427-0) \\_\_color\_convert\_cmyk\_cmyk:w . [36050](#page-1409-0) \\_\_color\_convert\_cmyk\_gray:w . [36042](#page-1409-1) \\_\_color\_convert\_cmyk\_rgb:w . . [36044](#page-1409-2) \\_\_color\_convert\_devicen\_ cmyk:nnnnnnnnn [37056,](#page-1433-1) [37352,](#page-1440-0) [37355](#page-1440-1) \\_\_color\_convert\_devicen\_ cmyk:nnnnw . . . [37056,](#page-1433-1) [37349,](#page-1440-2) [37377](#page-1440-3) \\_\_color\_convert\_devicen\_cmyk\_- aux:nnnnw .... [37056,](#page-1433-1) [37359,](#page-1440-4) [37366](#page-1440-5) \\_\_color\_convert\_devicen\_ gray:nnn . . . . . [37056,](#page-1433-1) [37384,](#page-1440-6) [37387](#page-1440-7) \\_\_color\_convert\_devicen\_gray:nw . . . . . . . . . . . . . [37056,](#page-1433-1) [37381,](#page-1440-8) [37398](#page-1441-0) \\_\_color\_convert\_devicen\_gray\_- aux:nw . . . . . . . [37056,](#page-1433-1) [37389,](#page-1441-1) [37392](#page-1441-2) \\_\_color\_convert\_devicen\_ rgb:nnnnnnn . . . [37056,](#page-1433-1) [37405,](#page-1441-3) [37408](#page-1441-4) \\_\_color\_convert\_devicen\_ rgb:nnnw . . . . . [37056,](#page-1433-1) [37402,](#page-1441-5) [37428](#page-1441-6)

\\_\_color\_convert\_devicen\_rgb\_- aux:nnnw . . . . . [37056,](#page-1433-1) [37412,](#page-1441-7) [37418](#page-1441-8) \\_\_color\_convert\_gray\_cmyk:w . [36017](#page-1408-6) \\_\_color\_convert\_gray\_gray:w . [36013](#page-1408-7)  $\setminus\_\_color{red} \_\color{red} \_\color{red} \_\color{red} \_\color{red} \_\color{red} \_\color{red} \_\color{red} \_\color{red} \_\color{red} \_\color{red} \_\color{red} \_\color{red}$ \_color\_convert\_gray\_rgb:w␣␣␣␣␣\\_- \_color\_convert\_gray\_cmyk:w␣␣␣␣␣\\_- \_color\_convert\_cmyk\_gray:w␣␣␣␣␣\\_- \_color\_convert\_cmyk\_rgb:w␣␣␣␣␣\\_- \_color\_convert\_cmyk\_cmyk:w␣␣␣␣␣\\_- \_color\_convert\_rgb\_gray:w␣␣␣␣␣\\_- \_color\_convert\_rgb\_rgb:w␣␣␣␣␣\\_- \_color\_convert\_rgb\_cmyk:w . [35976](#page-1408-0) \\_\_color\_convert\_gray\_rgb:w . . [36015](#page-1408-8) \\_\_color\_convert\_rgb\_cmyk:nnn . . . . . . *[1386](#page-1409-3)*, [35976,](#page-1408-0) [36025,](#page-1409-4) [36030,](#page-1409-5) [36398](#page-1417-0) \\_\_color\_convert\_rgb\_cmyk:nnnn . . . . . . . . . . . . . . . [35976,](#page-1408-0) [36032,](#page-1409-6) [36035](#page-1409-7) \\_\_color\_convert\_rgb\_cmyk:w . . [36023](#page-1409-8) \\_\_color\_convert\_rgb\_gray:w . . [36019](#page-1408-9) \\_\_color\_convert\_rgb\_rgb:w . . . [36021](#page-1409-9) \l\_\_color\_current\_tl . . . . . *[1382](#page-1405-3)*, [35938,](#page-1405-4) [35941,](#page-1406-3) [35952,](#page-1406-4) [36059,](#page-1410-5) [36062,](#page-1410-6) [36109,](#page-1411-2) [36453,](#page-1418-9) [36457,](#page-1419-7) [36461,](#page-1419-8) [36463,](#page-1419-9) [36467,](#page-1419-10) [36470,](#page-1419-11) [36513,](#page-1420-6) [36519,](#page-1420-7) [36525,](#page-1420-8) [36527,](#page-1420-9) [36589,](#page-1422-2) [36596,](#page-1422-3) [36597,](#page-1422-4) [36609,](#page-1423-7) [36610,](#page-1423-8) [36614,](#page-1423-9) [36615,](#page-1423-10) [36619,](#page-1423-11) [36621,](#page-1423-12) [36625,](#page-1423-13) [36627,](#page-1423-14) [36731,](#page-1425-2) [36733,](#page-1425-3) [36754](#page-1426-12)  $\setminus$ \_color\_draw:nnn . . . . . . . [36607,](#page-1423-0) [36610,](#page-1423-8) [36615,](#page-1423-10) [36621,](#page-1423-12) [36627,](#page-1423-14) [36629](#page-1423-15)  $\setminus$ \_\_color\_export:nN . . . . . . . . . . . .  $\ldots \ldots \frac{36755}{36761}$ , [36769,](#page-1426-14) [36771](#page-1426-15)  $\setminus$ \_\_color\_export:nnnN . . . . . . . . . . . . . . . . . . . . . . . [36755,](#page-1426-0) [36772,](#page-1426-16) [36773](#page-1426-17) \\_\_color\_export:nnnNN . . . . . . . . . . . . . . . . . . . . . . . <u>36784</u>, [36784,](#page-1427-2) [36804](#page-1427-3) \\_\_color\_export\_comma-sep-cmyk:Nw . . . . . . . . . . . . . . . . . . . . . . . [36815](#page-1428-0) \c\_\_color\_export\_comma-sep-cmyk\_ tl . . . . . . . . . . . . . . . . . . . . [36794](#page-1427-4) \\_\_color\_export\_comma-sep-rgb:Nw . . . . . . . . . . . . . . . . . . . . . . . [36820](#page-1428-1) \c\_\_color\_export\_comma-sep-rgb\_ tl . . . . . . . . . . . . . . . . . . . . [36794](#page-1427-4) \\_\_color\_export\_format\_backend:nnN . . . . . . . . . . . . . . . . . . [36782,](#page-1427-5) [36782](#page-1427-6) \\_\_color\_export\_format\_comma-sep-cmyk:nnN \\_\_color\_math\_scan\_auxiii:N  $\dots$ . . . . . . . . . . . . . . . . . . . . . . . [36799](#page-1427-7) \\_\_color\_export\_format\_comma-sep-rgb:nnN \\_\_color\_math\_scan\_end: ........ . . . . . . . . . . . . . . . . . . . . . . . [36799](#page-1427-7) \\_\_color\_export\_format\_space-sep-cmyk:nnN \\_\_color\_math\_script\_aux:N  $\ldots$ . . . . . . . . . . . . . . . . . . . . . . . . [36799](#page-1427-7) \\_\_color\_export\_format\_space-sep-rgb:nnN \\_\_color\_math\_scripts:Nw ....... . . . . . . . . . . . . . . . . . . . . . . . [36799](#page-1427-7)

\\_\_color\_export\_HTML:n . . . . . . . . . . . [36820,](#page-1428-1) [36826,](#page-1428-2) [36827,](#page-1428-3) [36828,](#page-1428-4) [36831](#page-1428-5) \\_\_color\_export\_HTML:Nw [36820,](#page-1428-1) [36822](#page-1428-6) \c\_\_color\_export\_HTML\_tl ..... [36794](#page-1427-4) \\_\_color\_export\_space-sep-cmyk:Nw . . . . . . . . . . . . . . . . . . . . . . . [36815](#page-1428-0) \c\_\_color\_export\_space-sep-cmyk\_ tl . . . . . . . . . . . . . . . . . . . . [36794](#page-1427-4) \\_\_color\_export\_space-sep-rgb:Nw . . . . . . . . . . . . . . . . . . . . . . . [36820](#page-1428-1) \c\_\_color\_export\_space-sep-rgb\_ tl . . . . . . . . . . . . . . . . . . . . [36794](#page-1427-4) \\_color\_extract:nNN . . . . . . . . . .  $\ldots$  . . . . . . . . [35970,](#page-1407-4) 35970, [35975,](#page-1407-5) [36115,](#page-1411-3) [36154,](#page-1412-3) [36155,](#page-1412-4) [36163,](#page-1412-5) [36178](#page-1412-6) \c\_\_color\_fallback\_cmyk\_tl . . . [36844](#page-1428-7) \c\_\_color\_fallback\_gray\_tl ... [36844](#page-1428-7) \c\_\_color\_fallback\_rgb\_tl .... [36844](#page-1428-7) \\_\_color\_finalise\_current: .....  $\ldots \ldots$  . [36450,](#page-1418-11) 36450, [36462,](#page-1419-12) [36469](#page-1419-13) \c\_\_color\_icc\_colorspace\_ signatures\_prop  $\ldots$   $\frac{37432}{37458}$  $\frac{37432}{37458}$  $\frac{37432}{37458}$ \l\_\_color\_ignore\_error\_bool . . . . . . . . . . . . . . . . . . [35957,](#page-1407-6) [36144,](#page-1412-0) [36669](#page-1424-0) \l\_\_color\_internal\_int . . . . . . . . .  $\ldots \ldots \ldots$  [35954,](#page-1407-7) [37225,](#page-1437-2) [37228,](#page-1437-3) [37284](#page-1438-4) \l\_\_color\_internal\_prop . . . . . . . .  $\ldots \ldots \ldots$  [36842,](#page-1428-8) [36892,](#page-1430-3) [36923,](#page-1431-0) [36936,](#page-1431-1) [36951,](#page-1431-2) [37030,](#page-1433-2) [37058,](#page-1434-3) [37445](#page-1442-2) \l\_\_color\_internal\_tl . . . . . . . . .  $\ldots$  . . . . . . . . [35954,](#page-1407-7) [36117,](#page-1411-4) [36120,](#page-1411-5) [36664,](#page-1424-6) [36671,](#page-1424-7) [36673,](#page-1424-8) [36675,](#page-1424-9) [36676,](#page-1424-10) [36714,](#page-1425-4) [36716,](#page-1425-5) [36717,](#page-1425-6) [36924,](#page-1431-3) [36927,](#page-1431-4) [36937,](#page-1431-5) [36940,](#page-1431-6) [36952,](#page-1431-7) [36954,](#page-1431-8) [37031,](#page-1433-3) [37035,](#page-1433-4) [37038,](#page-1433-5) [37059,](#page-1434-4) [37062,](#page-1434-5) [37075,](#page-1434-6) [37078,](#page-1434-7) [37080,](#page-1434-8) [37223,](#page-1437-4) [37234,](#page-1438-5) [37257,](#page-1438-6) [37280,](#page-1438-7) [37446,](#page-1442-3) [37449,](#page-1442-4) [37459,](#page-1442-5) [37462](#page-1442-6)  $\setminus$ \_color\_math:nn . . . . . . . . . . . . . .  $\ldots$  . . . . . . [36510,](#page-1420-2) [36512,](#page-1420-10) [36517,](#page-1420-11) [36523](#page-1420-12) \\_\_color\_math\_scan:w *[1399](#page-1422-5)*, [36529,](#page-1420-13) [36531,](#page-1421-2) [36531,](#page-1421-3) [36562,](#page-1421-4) [36583,](#page-1422-6) [36599](#page-1422-7) \\_color\_math\_scan\_auxi: . . . . . . . . . . . . . . . . . . . . [36531,](#page-1421-2) [36543,](#page-1421-5) [36547](#page-1421-6) \ \_ color\_math\_scan\_auxii: . . . . . . . . . . . . . . . . . . . . [36531,](#page-1421-2) [36563,](#page-1421-7) [36566](#page-1421-8) . . . . . . . . . . . . . . . . . . [36575,](#page-1422-8) [36581](#page-1422-9)  $\ldots \ldots \frac{36531}{36539}$ , [36578,](#page-1422-10) [36586](#page-1422-11)  $\ldots \ldots \ldots \ldots \frac{36591}{36603}$ , [36606](#page-1423-16) . . . . . . . . . . . . . [36554,](#page-1421-10) [36591,](#page-1422-12) [36591](#page-1422-14)

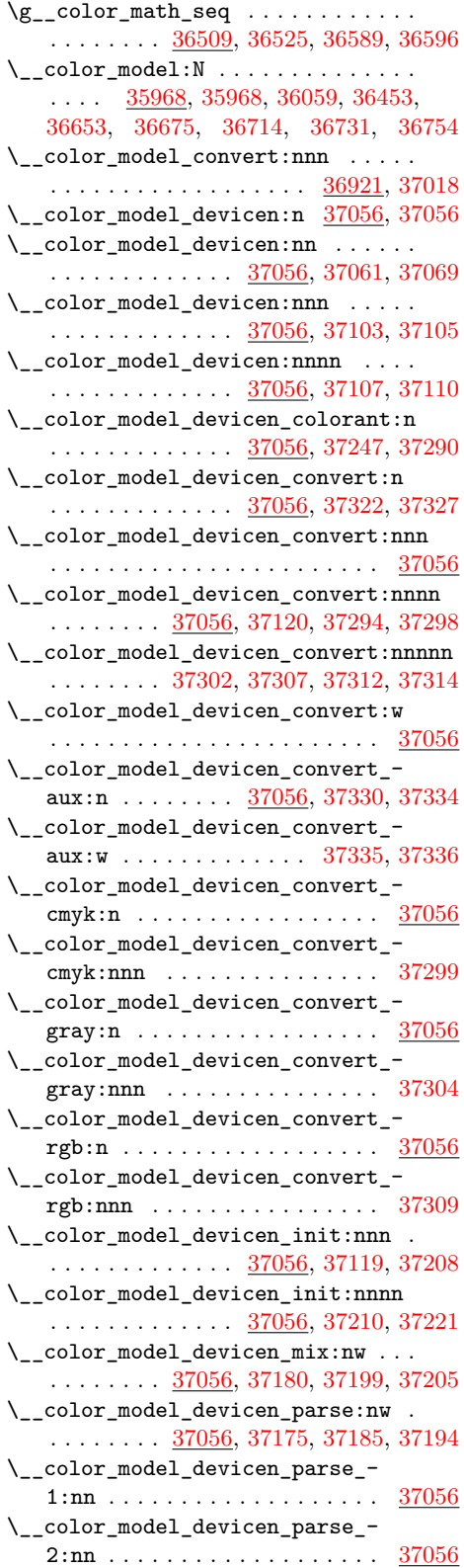

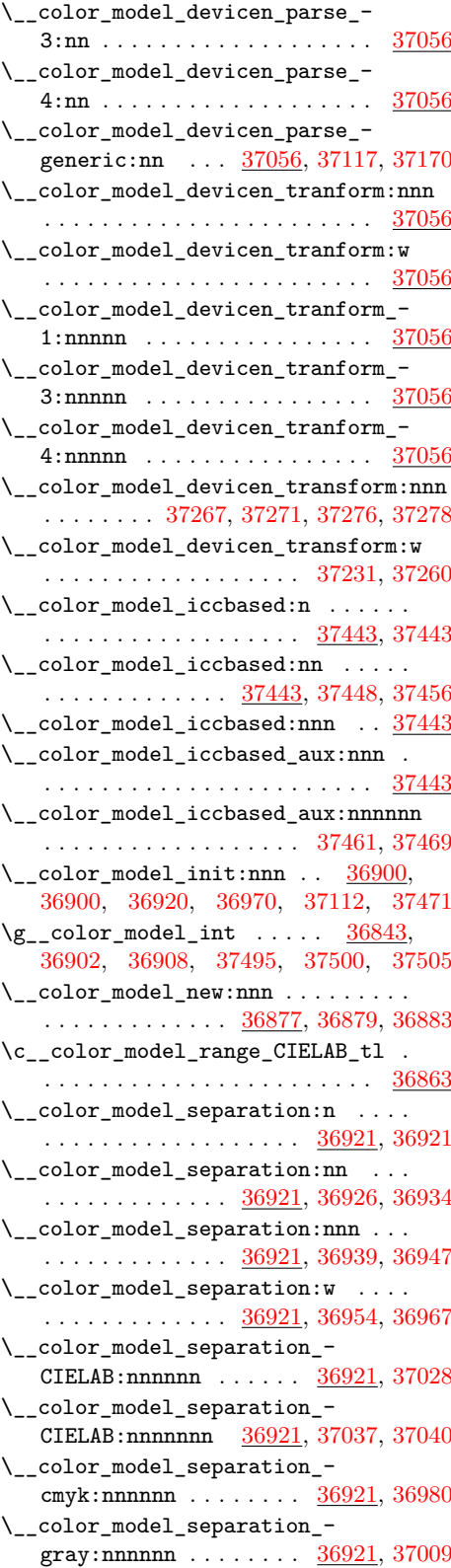

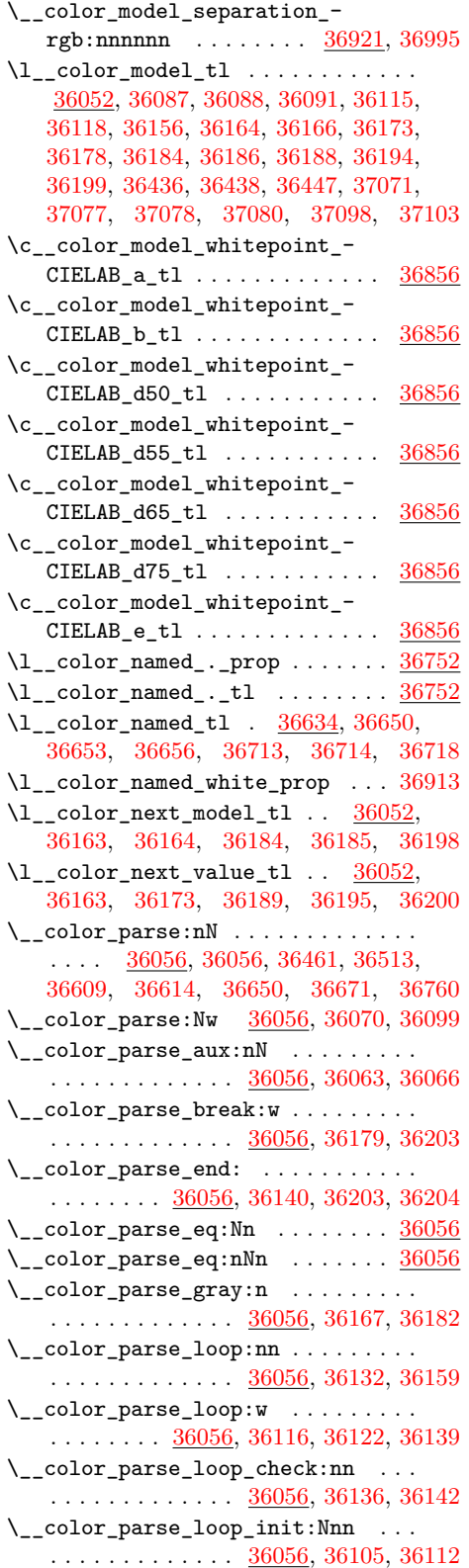

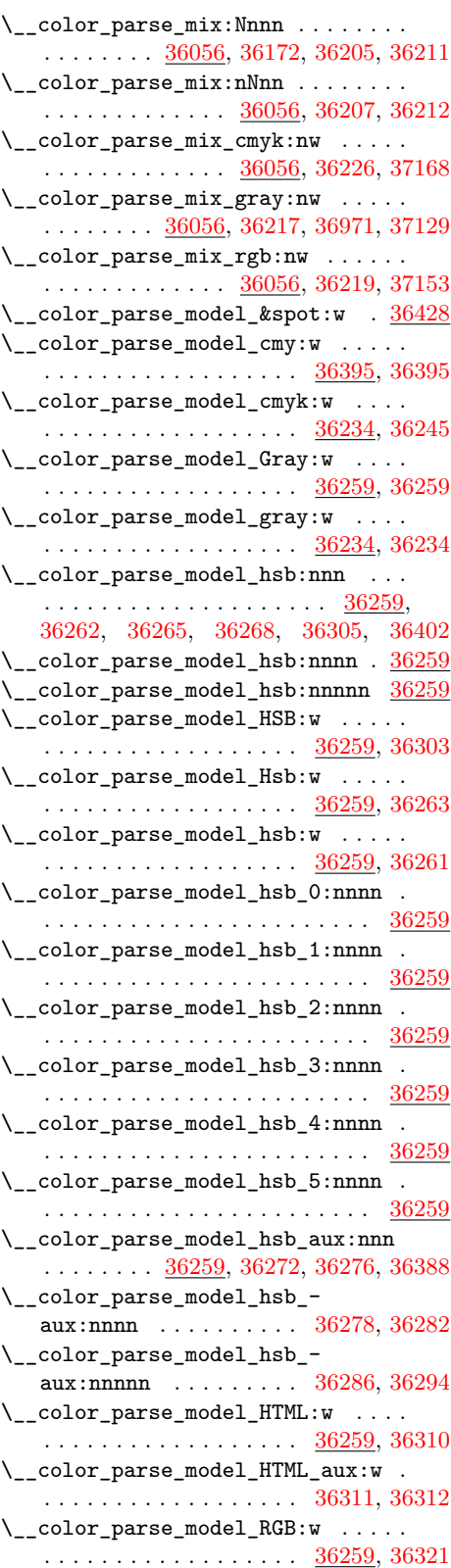

\\_\_color\_parse\_model\_rgb:w . . . . . . . . . . . . . . . . . . . . . . . <u>[36234,](#page-1414-0)</u> [36236](#page-1414-13) \\_\_color\_parse\_model\_tHsb:n . . . . . . . . . . . . . . . . . <u>36400</u>, [36403,](#page-1417-6) [36405](#page-1417-7)  $\setminus$ \_\_color\_parse\_model\_tHsb:nw ... . . . . . . . . [36400,](#page-1417-5) [36407,](#page-1417-8) [36418,](#page-1417-9) [36422](#page-1417-10) \\_\_color\_parse\_model\_tHsb:w . . . . . . . . . . . . . . . . . . . . . . [36400,](#page-1417-5) [36400](#page-1417-11) \\_\_color\_parse\_model\_wave:w . . . . . . . . . . . . . . . . . . . . . . [36259,](#page-1414-2) [36330](#page-1416-0) \\_\_color\_parse\_model\_wave\_ auxi:nn . . . . . . . . . . . . . . . . . . . . [36259,](#page-1414-2) [36335,](#page-1416-1) [36339,](#page-1416-2) [36340,](#page-1416-3) [36344](#page-1416-4) \\_\_color\_parse\_model\_wave\_- auxii:nn . . [36259,](#page-1414-2) [36348,](#page-1416-5) [36355,](#page-1416-6) [36362,](#page-1416-7) [36369,](#page-1416-8) [36376,](#page-1416-9) [36380,](#page-1416-10) [36386](#page-1417-12) \\_\_color\_parse\_model\_wave\_rho:n .  $\ldots \ldots \ldots \frac{36259}{36349}$ , [36356,](#page-1416-12) [36363,](#page-1416-13) [36370,](#page-1416-14) [36377,](#page-1416-15) [36391,](#page-1417-13) [36393](#page-1417-14) \\_\_color\_parse\_number:n . . . . . . . . . . . . . . . . . . . . . . . . <u>36234</u>, [36235,](#page-1414-14) [36240,](#page-1414-15) [36241,](#page-1414-16) [36242,](#page-1414-17) [36249,](#page-1414-18) [36250,](#page-1414-19) [36251,](#page-1414-20) [36252,](#page-1414-21) [36255,](#page-1414-22) [36287,](#page-1415-9) [36973,](#page-1432-14) [37128,](#page-1435-9) [37134,](#page-1435-10) [37148,](#page-1435-11) [37149,](#page-1435-12) [37150,](#page-1436-8) [37162,](#page-1436-9) [37163,](#page-1436-10) [37164,](#page-1436-11) [37165,](#page-1436-12) [37192](#page-1436-13) \\_\_color\_parse\_number:w . . . . . . . . . . . . . . . . . . . . . <u>36234</u>, [36256,](#page-1414-23) [36257](#page-1414-24) \\_\_color\_parse\_set\_eq:Nn . . . . . . . . . . . . . . . . . . . . [36069,](#page-1410-16) [36073,](#page-1410-17) [36104](#page-1411-15) \\_\_color\_parse\_set\_eq:nNn . . . . . . . . . . . . . . . . . . . [36076,](#page-1410-18) [36077,](#page-1410-1) [36080](#page-1410-19) \\_\_color\_parse\_std:n . . . . . . . . . . . . . . . . . . . . . . . [36056,](#page-1410-10) [36168,](#page-1412-18) [36191](#page-1413-19)  $\setminus$ \_\_color\_profile\_apply:nn ...... . . . . . . . . . . . . . [37479,](#page-1443-3) [37481,](#page-1443-12) [37484](#page-1443-13) \\_\_color\_profile\_apply\_cmyk:n . . . . . . . . . . . . . . . . . . . . . [37479,](#page-1443-3) [37503](#page-1443-14) \\_\_color\_profile\_apply\_gray:n . . . . . . . . . . . . . . . . . . . . . [37479,](#page-1443-3) [37493](#page-1443-15) \\_\_color\_profile\_apply\_rgb:n . . . . . . . . . . . . . . . . . . . . . [37479,](#page-1443-3) [37498](#page-1443-16)  $\setminus$  color\_select:N ...... [35941,](#page-1406-3) [35943,](#page-1406-5) [35943,](#page-1406-6) [36463,](#page-1419-9) [36470,](#page-1419-11) [36597](#page-1422-4)  $\setminus$  color select:nn . . . . . . . . . . . .  $\ldots$  . . . . . . [35943,](#page-1406-5) [35945,](#page-1406-7) [35949,](#page-1406-8) [35950](#page-1406-9)  $\setminus$  color\_select:nnN . . . . . . . . . . . . . [36459,](#page-1419-4) [36475,](#page-1419-14) [36485,](#page-1419-15) [36492,](#page-1419-16) [36713](#page-1425-7) \\_\_color\_select\_loop:Nw . . . . . . . .  $\ldots \ldots \frac{36459}{36479}$ , [36481,](#page-1419-18) [36489](#page-1419-19) \\_\_color\_select\_main:Nw . . . . . . . . . . . . . . . . . . . . . . . . <u>[36459,](#page-1419-4)</u> [36467,](#page-1419-10) [36472,](#page-1419-20) [36519,](#page-1420-7) [36619,](#page-1423-11) [36625,](#page-1423-13) [36767](#page-1426-20) \ color select math:N . . . . . . . . . . . . . . . . . . . . . . [35943,](#page-1406-5) [35948,](#page-1406-10) [36527](#page-1420-9)

\\_\_color\_select\_swap:Nnn . . . . . . . . . . . . . . . . . . . . . [36459,](#page-1419-4) [36488,](#page-1419-21) [36501](#page-1420-15) \\_\_color\_set:nn . [36635,](#page-1423-3) [36643,](#page-1424-14) [36646](#page-1424-15) \\_\_color\_set:nnn . [36635,](#page-1423-3) [36637,](#page-1424-16) [36640](#page-1424-17) \\_\_color\_set:nnw . [36635,](#page-1423-3) [36657,](#page-1424-18) [36660](#page-1424-19)  $\setminus$ \_color\_set\_aux:nnn . . . . . . . . . . . . . . . . . . . . . . . . [36635,](#page-1423-3) [36687,](#page-1425-9) [36691](#page-1425-10) \\_\_color\_set\_colon:nnw . . . . . . . . . . . . . . . . . . . . . . [36635,](#page-1423-3) [36693,](#page-1425-11) [36698](#page-1425-12) \\_\_color\_set\_loop:nw . . . . . . . . . . . . [36635,](#page-1423-3) [36704,](#page-1425-13) [36705,](#page-1425-14) [36708,](#page-1425-15) [36719](#page-1425-16) \\_\_color\_show:n . [37508,](#page-1443-1) [37519,](#page-1443-17) [37528](#page-1444-4)  $\setminus$ \_color\_show:Nn . . . . . . . . . . . . . . . . . . . . . . [37508,](#page-1443-1) [37509,](#page-1443-18) [37511,](#page-1443-19) [37512](#page-1443-20)  $\setminus$ \_color\_tmp:w . . . . . . . . . [36800,](#page-1427-8) [36808,](#page-1427-9) [36809,](#page-1427-10) [36810,](#page-1427-11) [36811,](#page-1427-12) [36812](#page-1427-13) \l\_\_color\_value\_tl . . . . . . . . . . . . [36052,](#page-1409-10) [36084,](#page-1410-20) [36085,](#page-1410-21) [36089,](#page-1410-22) [36091,](#page-1410-9) [36095,](#page-1410-23) [36115,](#page-1411-3) [36118,](#page-1411-6) [36156,](#page-1412-7) [36170,](#page-1412-19) [36173,](#page-1412-10) [36178,](#page-1412-6) [36187,](#page-1413-20) [36439,](#page-1418-14) [36442,](#page-1418-4) [36448,](#page-1418-15) [36503,](#page-1420-0) [36505,](#page-1420-1) [37230,](#page-1437-10) [37232](#page-1438-14)  $\setminus$  \_color\_values: $N$  .............  $\ldots$  . . . . . . . . [35968,](#page-1407-8) [35969,](#page-1407-10) [36062,](#page-1410-6) [36457,](#page-1419-7) [36656,](#page-1424-13) [36676,](#page-1424-10) [36718,](#page-1425-8) [36733](#page-1425-3) \columnwidth . . . . . . . . . . . . . . . . . [34833](#page-1376-13) \compoundhyphenmode ............. [798](#page-365-16) \contextversion [10030,](#page-649-0) [10060,](#page-650-0) [10283,](#page-656-1) [10303](#page-657-0)  $\text{Copy } \ldots \ldots \ldots \ldots \ldots \ldots \ldots \quad 180$  $\text{Copy } \ldots \ldots \ldots \ldots \ldots \ldots \ldots \quad 180$ \copyfont . . . . . . . . . . . . . . . . . . . . . [933](#page-367-1) cos . . . . . . . . . . . . . . . . . . . . . . . . . . *[269](#page-292-0)* cosd . . . . . . . . . . . . . . . . . . . . . . . . . . *[270](#page-293-0)* cot . . . . . . . . . . . . . . . . . . . . . . . . . . *[269](#page-292-0)* cotd . . . . . . . . . . . . . . . . . . . . . . . . . . *[270](#page-293-0)* \count . . . . . . . . . . . . . . . . . . . [181,](#page-353-26) [19406](#page-915-1) \countdef . . . . . . . . . . . . . . . . . . . . . [182](#page-353-27) \cr . . . . . . . . . . . . . . . . . . . . . . . . . . [183](#page-353-28)  $\zeta$  . . . . . . . . . . . . . . [800](#page-365-17)  $\c$ rampedscriptscriptstyle ....... [801](#page-365-18)  $\c{rrampedscriptstyle \ldots \ldots \ldots \ 803}$  $\c{rrampedscriptstyle \ldots \ldots \ldots \ 803}$  $\c{rrampedscriptstyle \ldots \ldots \ldots \ 803}$ \crampedtextstyle ............... [804](#page-365-20) \crcr . . . . . . . . . . . . . . . . . . . . . . . . . [184](#page-353-29) \creationdate .................. [769](#page-364-0) cs commands: \cs:w . . . . . . . . . . . . . . . . . . . . . . .

> *[21,](#page-44-0) [22](#page-45-0)*, *[540](#page-563-0)*, *[564](#page-587-0)*, *[650](#page-673-0)*, [1407,](#page-387-0) [1409,](#page-387-1) [1429,](#page-388-0) [1431,](#page-388-1) [1492,](#page-390-0) [1844,](#page-403-0) [1872,](#page-403-1) [2081,](#page-410-0) [2158,](#page-412-0) [2340,](#page-419-16) [2382,](#page-421-0) [2391,](#page-422-0) [2393,](#page-422-1) [2397,](#page-422-2) [2398,](#page-422-3) [2399,](#page-422-4) [2447,](#page-423-0) [2453,](#page-423-1) [2459,](#page-423-2) [2465,](#page-423-3) [2499,](#page-424-0) [2501,](#page-424-1) [2506,](#page-424-2) [2513,](#page-424-3) [2514,](#page-424-4) [2568,](#page-426-5) [2572,](#page-426-6) [2611,](#page-427-0) [2932,](#page-437-2) [4193,](#page-480-1) [7049,](#page-563-1) [7052,](#page-563-2) [8513,](#page-606-5) [8515,](#page-606-6) [10809,](#page-673-1) [10948,](#page-677-0) [11930,](#page-702-1) [14087,](#page-768-0) [14093,](#page-768-1) [17338,](#page-854-0) [17426,](#page-857-0) [18073,](#page-875-0) [18125,](#page-877-0) [18132,](#page-877-1) [19034,](#page-905-19) [20204,](#page-941-0) [20500,](#page-949-0) [20633,](#page-956-0) [20724,](#page-959-0) [21307,](#page-979-0) [21308,](#page-979-1) [21976,](#page-995-3)

[22857,](#page-1024-0) [22876,](#page-1024-1) [22943,](#page-1028-0) [23754,](#page-1063-0) [23943,](#page-1069-0) [23975,](#page-1070-0) [24389,](#page-1082-0) [24415,](#page-1082-1) [24428,](#page-1083-0) [24462,](#page-1083-1) [24504,](#page-1084-0) [25067,](#page-1100-0) [25083,](#page-1100-1) [26779,](#page-1162-0) [27870,](#page-1193-0) [28935,](#page-1228-0) [28953,](#page-1228-1) [30197,](#page-1265-24) [33568,](#page-1342-4) [33893](#page-1350-8) \cs\_argument\_spec:N . . . . . . . . . . . . . . . . . . . . . . . . [38124,](#page-1460-9) <u>38142</u>, [38143](#page-1460-11) \cs\_end: *[21](#page-44-0)*, *[414](#page-437-0)*, *[564](#page-587-0)*, *[650,](#page-673-0) [651](#page-674-0)*, [1407,](#page-387-0) [1410,](#page-387-2) [1429,](#page-388-0) [1431,](#page-388-1) [1435,](#page-389-0) [1492,](#page-390-0) [1838,](#page-403-2) [1844,](#page-403-0) [1866,](#page-403-3) [1872,](#page-403-1) [2008,](#page-408-1) [2081,](#page-410-0) [2158,](#page-412-0) [2340,](#page-419-16) [2382,](#page-421-0) [2391,](#page-422-0) [2393,](#page-422-1) [2397,](#page-422-2) [2398,](#page-422-3) [2399,](#page-422-4) [2447,](#page-423-0) [2453,](#page-423-1) [2459,](#page-423-2) [2465,](#page-423-3) [2499,](#page-424-0) [2501,](#page-424-1) [2506,](#page-424-2) [2513,](#page-424-3) [2514,](#page-424-4) [2568,](#page-426-5) [2572,](#page-426-6) [2611,](#page-427-0) [2932,](#page-437-2) [4193,](#page-480-1) [6858,](#page-558-0) [7065,](#page-564-0) [8510,](#page-606-7) [8516,](#page-606-8) [8518,](#page-606-9) [8520,](#page-607-0) [8522,](#page-607-1) [8524,](#page-607-2) [8526,](#page-607-3) [8528,](#page-607-4) [8530,](#page-607-5) [8532,](#page-607-6) [8534,](#page-607-7) [8536,](#page-607-8) [10809,](#page-673-1) [10824,](#page-673-2) [10827,](#page-674-1) [10828,](#page-674-2) [10937,](#page-677-1) [10948,](#page-677-0) [11930,](#page-702-1) [14093,](#page-768-1) [14096,](#page-768-2) [17338,](#page-854-0) [17426,](#page-857-0) [18073,](#page-875-0) [18078,](#page-875-1) [18106,](#page-876-0) [18115,](#page-876-1) [18125,](#page-877-0) [18130,](#page-877-2) [18132,](#page-877-1) [19034,](#page-905-19) [20204,](#page-941-0) [20500,](#page-949-0) [20633,](#page-956-0) [20724,](#page-959-0) [21307,](#page-979-0) [21308,](#page-979-1) [21976,](#page-995-3) [22860,](#page-1024-2) [22876,](#page-1024-1) [22951,](#page-1028-1) [23757,](#page-1063-1) [23947,](#page-1069-1) [23979,](#page-1070-1) [24395,](#page-1082-2) [24421,](#page-1082-3) [24434,](#page-1083-2) [24465,](#page-1083-3) [24507,](#page-1084-1) [25073,](#page-1100-2) [25089,](#page-1100-3) [26779,](#page-1162-0) [27873,](#page-1193-1) [28935,](#page-1228-0) [28959,](#page-1228-2) [30202,](#page-1265-25) [33568,](#page-1342-4) [33893](#page-1350-8) \cs\_generate\_from\_arg\_count:NNnn . . . . . . . . . *[19](#page-42-0)*, [2061,](#page-409-2) [2061,](#page-409-3) [2071,](#page-410-1) [2072,](#page-410-2) [2073,](#page-410-3) [2074,](#page-410-4) [2104,](#page-411-1) [3048,](#page-439-0) [3048](#page-439-1) \cs\_generate\_variant:Nn . . . . . *[15](#page-38-0)*, *[32](#page-55-0)*–*[34](#page-57-0)*, *[65](#page-88-0)*, *[407,](#page-430-0) [408](#page-431-0)*, [2645,](#page-429-0) [2645,](#page-429-1) [2658,](#page-429-2) [2659,](#page-429-3) [2974,](#page-438-1) [2976,](#page-438-2) [2978,](#page-438-3) [2980,](#page-438-4) [3048,](#page-439-1) [3049,](#page-439-2) [3159,](#page-445-9) [3161,](#page-445-10) [3183,](#page-445-11) [3186,](#page-445-12) [3192,](#page-445-8) [3198,](#page-445-3) [3945,](#page-473-0) [4965,](#page-506-1) [6118,](#page-535-2) [6873,](#page-559-0) [6914,](#page-560-0) [7243,](#page-569-0) [7244,](#page-569-1) [7267,](#page-570-0) [7269,](#page-570-1) [8233,](#page-596-6) [8239,](#page-596-2) [8248,](#page-597-27) [8249,](#page-597-23) [8250,](#page-597-14) [8251,](#page-597-8) [8254,](#page-597-21) [8255,](#page-597-5) [8266,](#page-597-19) [8267,](#page-597-2) [8270,](#page-597-25) [8273,](#page-597-12) [8289,](#page-598-9) [8296,](#page-599-12) [8298,](#page-599-6) [8447,](#page-604-18) [8448,](#page-604-16) [8453,](#page-604-6) [8454,](#page-604-3) [8870,](#page-617-0) [8902,](#page-618-0) [9117,](#page-625-0) [9120,](#page-625-1) [9338,](#page-631-0) [9340,](#page-631-1) [9342,](#page-631-2) [9344,](#page-631-3) [9612,](#page-638-0) [10000,](#page-646-1) [10001,](#page-646-2) [10002,](#page-647-1) [10003,](#page-647-2) [10041,](#page-649-1) [10046,](#page-649-2) [10080,](#page-650-1) [10105,](#page-651-1) [10123,](#page-651-2) [10125,](#page-651-3) [10127,](#page-651-4) [10298,](#page-657-1) [10326,](#page-658-0) [10334,](#page-658-1) [10350,](#page-658-2) [10362,](#page-658-3) [10364,](#page-659-0) [10366,](#page-659-1) [10393,](#page-659-2) [10396,](#page-659-3) [10397,](#page-659-4) [10410,](#page-660-1) [10416,](#page-660-2) [10417,](#page-660-3) [10420,](#page-660-4) [10423,](#page-660-5) [10527,](#page-664-2) [10752,](#page-670-1) [10886,](#page-675-0) [10929,](#page-676-0) [11037,](#page-679-0) [11051,](#page-679-1) [11054,](#page-679-2) [11067,](#page-679-3) [11077,](#page-680-1) [11121,](#page-680-2) [11139,](#page-681-0) [11142,](#page-681-1) [11145,](#page-681-2) [11148,](#page-681-3) [11178,](#page-682-0) [11246,](#page-683-0) [11253,](#page-683-1) [11266,](#page-684-1) [11279,](#page-684-2) [11309,](#page-685-0) [11331,](#page-685-1) [11337,](#page-686-0) [11384,](#page-687-3) [11964,](#page-704-0) [11970,](#page-704-1) [11971,](#page-704-2) [11976,](#page-705-0) [11977,](#page-705-1) [11982,](#page-705-2) [11983,](#page-705-3) [11988,](#page-705-4) [11989,](#page-705-5) [12006,](#page-705-6) [12007,](#page-705-7) [12024,](#page-706-0) [12025,](#page-706-1) [12026,](#page-706-2) [12027,](#page-706-3) [12028,](#page-706-4) [12029,](#page-706-5) [12030,](#page-706-6) [12031,](#page-706-7) [12094,](#page-708-0) [12095,](#page-708-1) [12096,](#page-708-2) [12097,](#page-708-3) [12098,](#page-708-4) [12099,](#page-708-5) [12100,](#page-708-6) [12101,](#page-708-7) [12102,](#page-708-8) [12103,](#page-708-9) [12104,](#page-708-10) [12105,](#page-708-11) [12162,](#page-709-0) [12163,](#page-709-1)

[12164,](#page-709-2) [12165,](#page-709-3) [12166,](#page-709-4) [12167,](#page-709-5) [12168,](#page-709-6) [12169,](#page-709-7) [12170,](#page-709-8) [12171,](#page-709-9) [12172,](#page-709-10) [12173,](#page-709-11) [12188,](#page-711-0) [12222,](#page-711-1) [12223,](#page-711-2) [12224,](#page-711-3) [12225,](#page-711-4) [12289,](#page-714-0) [12291,](#page-714-1) [12293,](#page-714-2) [12295,](#page-714-3) [12297,](#page-714-4) [12299,](#page-714-5) [12301,](#page-714-6) [12303,](#page-714-7) [12365,](#page-716-0) [12366,](#page-716-1) [12371,](#page-717-0) [12372,](#page-717-1) [12373,](#page-717-2) [12374,](#page-717-3) [12522,](#page-722-0) [12552,](#page-722-1) [12562,](#page-723-0) [12583,](#page-723-1) [12588,](#page-723-2) [12590,](#page-724-0) [12599,](#page-724-1) [12611,](#page-724-2) [12612,](#page-724-3) [12649,](#page-725-0) [12652,](#page-725-1) [12657,](#page-726-0) [12658,](#page-726-1) [12709,](#page-727-0) [12720,](#page-727-1) [12918,](#page-733-0) [12929,](#page-734-0) [12930,](#page-734-1) [12953,](#page-734-2) [12960,](#page-734-3) [12962,](#page-735-0) [13039,](#page-736-0) [13060,](#page-737-0) [13062,](#page-737-1) [13081,](#page-738-0) [13097,](#page-738-1) [13151,](#page-741-0) [13157,](#page-741-1) [13180,](#page-742-0) [13183,](#page-742-1) [13242,](#page-745-0) [13257,](#page-745-1) [13258,](#page-745-2) [13261,](#page-745-3) [13262,](#page-745-4) [13273,](#page-745-5) [13296,](#page-746-0) [13297,](#page-746-1) [13298,](#page-746-2) [13299,](#page-746-3) [13332,](#page-747-0) [13333,](#page-747-1) [13338,](#page-747-2) [13339,](#page-747-3) [13418,](#page-749-0) [13453,](#page-750-0) [13482,](#page-751-0) [13500,](#page-751-1) [13526,](#page-752-0) [13540,](#page-752-1) [13587,](#page-754-0) [13648,](#page-755-0) [13726,](#page-757-0) [13745,](#page-758-0) [13783,](#page-759-0) [13798,](#page-759-1) [13815,](#page-760-0) [13816,](#page-760-1) [13817,](#page-760-2) [13830,](#page-760-3) [13926,](#page-762-7) [13970,](#page-763-7) [13977,](#page-763-8) [16199,](#page-819-0) [16200,](#page-819-1) [16270,](#page-822-0) [16277,](#page-822-1) [16301,](#page-823-0) [16475,](#page-829-0) [16478,](#page-829-1) [16481,](#page-829-2) [16484,](#page-829-3) [16487,](#page-829-4) [16516,](#page-830-5) [16517,](#page-830-6) [16518,](#page-830-7) [16519,](#page-830-8) [16520,](#page-830-9) [16521,](#page-830-10) [16527,](#page-830-11) [16567,](#page-832-0) [16568,](#page-832-1) [16569,](#page-832-2) [16570,](#page-832-3) [16571,](#page-832-4) [16572,](#page-832-5) [16577,](#page-832-6) [16578,](#page-832-7) [16600,](#page-832-8) [16601,](#page-832-9) [16602,](#page-832-10) [16603,](#page-832-11) [16608,](#page-833-0) [16609,](#page-833-1) [16610,](#page-833-2) [16611,](#page-833-3) [16628,](#page-833-4) [16629,](#page-833-5) [16654,](#page-834-0) [16655,](#page-834-1) [16656,](#page-834-2) [16657,](#page-834-3) [16663,](#page-834-4) [16664,](#page-834-5) [16740,](#page-837-0) [16741,](#page-837-1) [16789,](#page-838-0) [16790,](#page-838-1) [16840,](#page-839-0) [16853,](#page-840-0) [16854,](#page-840-1) [16872,](#page-840-2) [16898,](#page-841-0) [16899,](#page-841-1) [16951,](#page-842-0) [16957,](#page-842-1) [16985,](#page-843-0) [17014,](#page-844-0) [17024,](#page-844-1) [17047,](#page-845-0) [17048,](#page-845-1) [17103,](#page-846-0) [17147,](#page-847-1) [17170,](#page-848-0) [17184,](#page-848-1) [17186,](#page-848-2) [17187,](#page-848-3) [17189,](#page-848-4) [17190,](#page-848-5) [17204,](#page-849-0) [17206,](#page-849-1) [17340,](#page-854-1) [17343,](#page-855-0) [17364,](#page-855-1) [17379,](#page-855-2) [17380,](#page-855-3) [17385,](#page-856-0) [17386,](#page-856-1) [17388,](#page-856-2) [17390,](#page-856-3) [17403,](#page-856-4) [17404,](#page-856-5) [17405,](#page-856-6) [17406,](#page-856-7) [17415,](#page-857-1) [17416,](#page-857-2) [17417,](#page-857-3) [17418,](#page-857-4) [17423,](#page-857-5) [17424,](#page-857-6) [17684,](#page-864-0) [17705,](#page-865-0) [18042,](#page-873-0) [18046,](#page-873-1) [18195,](#page-880-5) [18196,](#page-880-6) [18236,](#page-881-21) [18237,](#page-881-22) [18238,](#page-881-14) [18239,](#page-881-15) [18253,](#page-882-2) [18254,](#page-882-5) [18263,](#page-882-19) [18264,](#page-882-20) [18265,](#page-882-11) [18266,](#page-882-12) [18276,](#page-883-11) [18277,](#page-883-12) [18278,](#page-883-5) [18279,](#page-883-6) [18289,](#page-883-14) [18291,](#page-883-15) [18293,](#page-883-9) [18295,](#page-883-10) [18307,](#page-883-4) [18332,](#page-884-8) [18333,](#page-884-5) [18360,](#page-885-15) [18362,](#page-885-4) [18385,](#page-885-17) [18386,](#page-885-7) [18424,](#page-887-5) [18425,](#page-887-0) [18430,](#page-887-7) [18431,](#page-887-3) [18522,](#page-890-5) [18530,](#page-890-8) [18560,](#page-891-5) [18563,](#page-891-12) [18595,](#page-892-12) [18624,](#page-892-2) [18645,](#page-893-2) [18669,](#page-894-3) [18678,](#page-894-1) [18735,](#page-895-6) [18742,](#page-896-3) [18751,](#page-896-6) [18784,](#page-897-11) [18786,](#page-897-13) [18788,](#page-897-6) [18941,](#page-902-9) [18942,](#page-902-7) [18943,](#page-902-10) [18944,](#page-902-8) [19797,](#page-928-0) [19803,](#page-929-0) [19806,](#page-929-1) [19809,](#page-929-2) [19812,](#page-929-3) [19815,](#page-929-4) [19831,](#page-930-0) [19834,](#page-930-1) [19846,](#page-930-2) [19852,](#page-930-3) [19859,](#page-931-8) [19867,](#page-931-9) [19875,](#page-931-10) [19907,](#page-932-0) [19908,](#page-932-1) [19915,](#page-932-2) [19916,](#page-932-3) [19917,](#page-932-4) [19936,](#page-933-0) [19937,](#page-933-1) [19938,](#page-933-2) [19939,](#page-933-3) [19950,](#page-933-4) [19960,](#page-933-5) [20014,](#page-935-0) [20019,](#page-935-1) [20021,](#page-935-2) [20026,](#page-935-3) [20028,](#page-935-4) [20033,](#page-935-5) [20035,](#page-935-6) [20040,](#page-935-7) [20057,](#page-936-0) [20059,](#page-936-1) [20124,](#page-938-0) [20139,](#page-939-0) [20162,](#page-939-1)

[20168,](#page-939-2) [20170,](#page-940-0) [20206,](#page-941-1) [20212,](#page-942-0) [20216,](#page-942-1) [20217,](#page-942-2) [20222,](#page-942-3) [20223,](#page-942-4) [20232,](#page-943-0) [20233,](#page-943-1) [20236,](#page-943-2) [20239,](#page-943-3) [20247,](#page-943-4) [20248,](#page-943-5) [20256,](#page-943-6) [20257,](#page-943-7) [20615,](#page-955-0) [20635,](#page-956-1) [20641,](#page-956-2) [20644,](#page-956-3) [20645,](#page-956-4) [20650,](#page-956-5) [20651,](#page-956-6) [20660,](#page-957-0) [20661,](#page-957-1) [20663,](#page-957-2) [20665,](#page-957-3) [20670,](#page-957-4) [20671,](#page-957-5) [20676,](#page-957-6) [20677,](#page-957-7) [20705,](#page-958-0) [20706,](#page-958-1) [20708,](#page-959-1) [20726,](#page-959-2) [20732,](#page-960-0) [20737,](#page-960-1) [20738,](#page-960-2) [20743,](#page-960-3) [20744,](#page-960-4) [20753,](#page-960-5) [20754,](#page-960-6) [20756,](#page-961-0) [20758,](#page-961-1) [20763,](#page-961-2) [20764,](#page-961-3) [20769,](#page-961-4) [20770,](#page-961-5) [20776,](#page-961-6) [20924,](#page-967-2) [20925,](#page-967-3) [21058,](#page-973-2) [21065,](#page-973-3) [21148,](#page-975-1) [21151,](#page-975-2) [21167,](#page-975-3) [21222,](#page-977-2) [21234,](#page-977-3) [21337,](#page-979-2) [21450,](#page-982-4) [21456,](#page-982-5) [21667,](#page-988-9) [21681,](#page-989-10) [21687,](#page-989-11) [21697,](#page-989-12) [21723,](#page-989-13) [21729,](#page-990-19) [21739,](#page-990-20) [21779,](#page-990-21) [21825,](#page-992-3) [22272,](#page-1003-0) [22324,](#page-1004-0) [22357,](#page-1005-0) [22368,](#page-1006-0) [22406,](#page-1006-1) [22409,](#page-1007-1) [22419,](#page-1007-2) [22501,](#page-1009-0) [22503,](#page-1009-1) [22533,](#page-1010-0) [22575,](#page-1011-0) [22584,](#page-1011-1) [22593,](#page-1012-1) [22602,](#page-1012-2) [22661,](#page-1014-0) [22663,](#page-1014-1) [23200,](#page-1038-7) [23203,](#page-1038-8) [24895,](#page-1094-0) [24902,](#page-1094-1) [24903,](#page-1094-2) [24904,](#page-1094-3) [24907,](#page-1094-4) [24908,](#page-1094-5) [24911,](#page-1095-0) [24912,](#page-1095-1) [24917,](#page-1095-2) [24918,](#page-1095-3) [24925,](#page-1095-4) [24926,](#page-1095-5) [24927,](#page-1095-6) [24928,](#page-1095-7) [24930,](#page-1095-8) [24932,](#page-1095-9) [25233,](#page-1104-0) [25285,](#page-1105-0) [28368,](#page-1209-0) [28422,](#page-1210-0) [28500,](#page-1212-0) [28545,](#page-1214-0) [28560,](#page-1214-1) [28614,](#page-1215-0) [29469,](#page-1245-0) [29489,](#page-1245-1) [29518,](#page-1246-0) [29572,](#page-1247-0) [29580,](#page-1247-1) [29588,](#page-1247-2) [29674,](#page-1251-2) [29713,](#page-1252-4) [29719,](#page-1252-3) [29732,](#page-1253-2) [29791,](#page-1254-3) [29809,](#page-1256-2) [29865,](#page-1257-6) [29916,](#page-1258-2) [30193,](#page-1265-17) [30639,](#page-1277-0) [30984,](#page-1286-0) [31309,](#page-1293-3) [31400,](#page-1296-0) [31596,](#page-1300-0) [31800,](#page-1304-5) [33510,](#page-1341-1) [33895,](#page-1350-0) [33900,](#page-1351-1) [33901,](#page-1351-3) [33906,](#page-1351-5) [33907,](#page-1351-13) [33912,](#page-1351-26) [33913,](#page-1351-16) [33918,](#page-1351-28) [33919,](#page-1351-18) [33927,](#page-1351-20) [33928,](#page-1351-9) [33929,](#page-1351-21) [33932,](#page-1352-3) [33938,](#page-1352-19) [33941,](#page-1352-5) [33947,](#page-1352-21) [33950,](#page-1352-7) [33956,](#page-1352-23) [33959,](#page-1352-9) [33962,](#page-1352-26) [33963,](#page-1352-13) [33991,](#page-1353-13) [33992,](#page-1353-2) [34000,](#page-1354-13) [34003,](#page-1354-16) [34006,](#page-1354-3) [34015,](#page-1354-6) [34033,](#page-1355-2) [34046,](#page-1355-8) [34047,](#page-1355-9) [34058,](#page-1355-10) [34059,](#page-1355-11) [34072,](#page-1356-9) [34073,](#page-1356-10) [34092,](#page-1356-11) [34093,](#page-1356-12) [34112,](#page-1357-6) [34113,](#page-1357-7) [34138,](#page-1358-8) [34139,](#page-1358-9) [34150,](#page-1358-10) [34151,](#page-1358-11) [34162,](#page-1358-12) [34163,](#page-1358-13) [34176,](#page-1359-7) [34177,](#page-1359-8) [34197,](#page-1359-9) [34198,](#page-1359-10) [34201,](#page-1359-11) [34202,](#page-1359-12) [34205,](#page-1360-8) [34211,](#page-1360-9) [34226,](#page-1361-6) [34229,](#page-1361-3) [34347,](#page-1364-4) [34353,](#page-1364-2) [34393,](#page-1365-6) [34396,](#page-1365-3) [34413,](#page-1366-6) [34416,](#page-1366-1) [34433,](#page-1366-8) [34436,](#page-1366-3) [34450,](#page-1366-10) [34453,](#page-1366-5) [34471,](#page-1367-15) [34474,](#page-1367-10) [34500,](#page-1367-2) [34503,](#page-1367-3) [34509,](#page-1368-0) [34515,](#page-1368-3) [34567,](#page-1369-9) [34570,](#page-1369-2) [34573,](#page-1369-12) [34576,](#page-1369-6) [34624,](#page-1370-18) [34627,](#page-1370-6) [34740,](#page-1374-4) [34749,](#page-1374-6) [34762,](#page-1375-4) [34775,](#page-1375-18) [34788,](#page-1375-19) [34794,](#page-1376-14) [34800,](#page-1376-15) [34848,](#page-1377-14) [34861,](#page-1377-15) [34870,](#page-1377-16) [34877,](#page-1377-17) [34917,](#page-1378-9) [34929,](#page-1378-6) [34969,](#page-1380-6) [34972,](#page-1380-2) [34987,](#page-1380-8) [34990,](#page-1380-4) [35008,](#page-1381-15) [35209,](#page-1386-6) [35212,](#page-1386-4) [35372,](#page-1391-5) [35379,](#page-1391-3) [35416,](#page-1392-6) [35419,](#page-1392-4) [35477,](#page-1393-7) [35483,](#page-1393-4) [35528,](#page-1394-3) [35534,](#page-1395-8) [35665,](#page-1398-7) [35768,](#page-1400-2) [35844,](#page-1402-8) [35871,](#page-1403-23) [35874,](#page-1403-16) [35896,](#page-1403-18) [35899,](#page-1403-10) [35902,](#page-1403-21) [35905,](#page-1403-13) [35975,](#page-1407-5) [35978,](#page-1408-2) [35979,](#page-1408-10) [36012,](#page-1408-5) [36211,](#page-1413-13) [36920,](#page-1430-6) [37298,](#page-1439-6) [37722,](#page-1449-3) [37729,](#page-1449-4) [37850,](#page-1452-2) [38219,](#page-1463-12) [38354,](#page-1468-0) [38857](#page-1480-1) \cs\_gset:Nn . . . . . . . . . *[19](#page-42-0)*, [2076,](#page-410-5) [2153](#page-412-1) .cs\_gset:Np . . . . . . . . . . . . *[237](#page-260-0)*, [21495](#page-984-0) \cs\_gset:Npe . . . . . . . . . . *[17](#page-40-0)*, [1472,](#page-390-1) [1477,](#page-390-2) [1479,](#page-390-3) [1942,](#page-406-0) [1961,](#page-406-1) [1965,](#page-406-2) [16994](#page-843-1) \cs\_gset:Npn . . . . . . . *[14](#page-37-0)*, *[17](#page-40-0)*, <u>1472</u> [1475,](#page-390-4) [1598,](#page-395-0) [1941,](#page-406-3) [1961,](#page-406-1) [1964,](#page-406-4) [6890,](#page-559-1) [9132,](#page-625-2) [9134,](#page-625-3) [9172,](#page-626-5) [16351,](#page-824-0) [16352,](#page-824-1) [16389,](#page-825-1) [16989,](#page-843-2) [19082,](#page-906-4) [21504,](#page-984-1) [21506,](#page-984-2) [23634,](#page-1060-0) [29404,](#page-1242-1) [29409,](#page-1242-2) [30212,](#page-1266-9) [31805,](#page-1304-6) [37935,](#page-1456-8) [38143,](#page-1460-11) [38146,](#page-1460-0) [38148,](#page-1460-1) [38150,](#page-1460-2) [38152,](#page-1460-3) [38155,](#page-1461-0) [38157,](#page-1461-1) [38159,](#page-1461-2) [38161,](#page-1461-3) [38163,](#page-1461-4) [38165,](#page-1461-5) [38167,](#page-1461-6) [38169,](#page-1461-7) [38176,](#page-1461-8) [38178,](#page-1461-9) [38187,](#page-1462-0) [38190,](#page-1462-1) [38194,](#page-1462-2) [38197,](#page-1462-3) [38200,](#page-1462-4) [38203,](#page-1462-5) [38206,](#page-1462-6) [38209,](#page-1463-13) [38212,](#page-1463-14) [38214,](#page-1463-15) [38216,](#page-1463-16) [38218,](#page-1463-17) [38227,](#page-1463-7) [38229,](#page-1463-4) [38231,](#page-1463-5) [38233,](#page-1463-1) [38235,](#page-1463-8) [38237,](#page-1463-2) [38239,](#page-1464-0) [38241,](#page-1464-6) [38243,](#page-1464-9) [38245,](#page-1464-8) [38247,](#page-1464-4) [38249,](#page-1464-3) [38251,](#page-1464-11) [38253,](#page-1464-2) [38255,](#page-1464-7) [38257,](#page-1464-10) [38259](#page-1464-5) \cs\_gset:Npx ................. . . . . *[17](#page-40-0)*, [1472,](#page-390-1) [1479,](#page-390-3) [1943,](#page-406-5) [1961,](#page-406-1) [1966](#page-406-6) \cs\_gset\_eq:NN ............... . *[20](#page-43-0)*, [1742,](#page-399-2) [1988,](#page-407-0) [1992,](#page-407-1) [1993,](#page-407-2) [1994,](#page-407-3) [1995,](#page-407-4) [2005,](#page-408-2) [2013,](#page-408-3) [8245,](#page-597-32) [8247,](#page-597-30) [9019,](#page-621-0) [10120,](#page-651-5) [10359,](#page-658-4) [11941,](#page-702-2) [11943,](#page-702-3) [11962,](#page-704-3) [14244,](#page-773-1) [14248,](#page-773-2) [16473,](#page-829-5) [16766,](#page-837-2) [16999,](#page-843-3) [17004,](#page-844-2) [18939,](#page-902-16) [19801,](#page-929-5) [20127,](#page-938-1) [20135,](#page-938-2) [29240,](#page-1238-0) [29310,](#page-1240-0) [30429,](#page-1272-17) [30439,](#page-1272-18) [38588](#page-1474-4) \cs\_gset\_nopar:Nn . . . . *[19](#page-42-0)*, [2076,](#page-410-5) [2153](#page-412-1) \cs\_gset\_nopar:Npe . . . . . . . . . . . . . . . . . . . *[17](#page-40-0)*, *[681](#page-704-4)*, *[717](#page-740-0)*, [1472,](#page-390-1) [1473,](#page-390-5) [1939,](#page-406-7) [1950,](#page-406-8) [1956,](#page-406-9) [11958,](#page-704-5) [11968,](#page-704-6) [13134,](#page-740-1) [13154,](#page-741-2) [13182,](#page-742-2) [22260,](#page-1003-1) [38699](#page-1477-9) \cs\_gset\_nopar:Npn *[17](#page-40-0)*, [1472,](#page-390-1) [1472,](#page-390-6) [1938,](#page-406-10) [1950,](#page-406-8) [1955,](#page-406-11) [16159,](#page-818-0) [16444,](#page-827-0) [38434](#page-1470-1) \cs\_gset\_nopar:Npx . . . . . . . . . . . . . . . . *[17](#page-40-0)*, [1472,](#page-390-1) [1474,](#page-390-7) [1940,](#page-406-12) [1950,](#page-406-8) [1957](#page-406-13) \cs\_gset\_protected:Nn *[19](#page-42-0)*, [2076,](#page-410-5) [2153](#page-412-1) .cs\_gset\_protected:Np . . . *[237](#page-260-0)*, [21495](#page-984-0) \cs\_gset\_protected:Npe . . . . . . . . . . . . . . *[17](#page-40-0)*, [1472,](#page-390-1) [1487,](#page-390-8) [1489,](#page-390-9) [1948,](#page-406-14) [1979,](#page-407-5) [1983,](#page-407-6) [17669,](#page-864-1) [20465,](#page-948-0) [25297,](#page-1105-1) [37886](#page-1455-0) \cs\_gset\_protected:Npn . . *[17](#page-40-0)*, [1472,](#page-390-1) [1485,](#page-390-10) [1604,](#page-395-1) [1625,](#page-396-1) [1947,](#page-406-15) [1979,](#page-407-5) [1982,](#page-407-7) [3110,](#page-443-0) [3118,](#page-443-1) [3131,](#page-444-0) [3542,](#page-461-2) [3564,](#page-462-2) [3839,](#page-471-0) [7496,](#page-576-1) [10063,](#page-650-2) [10234,](#page-654-0) [10306,](#page-657-2) [12540,](#page-722-2) [13486,](#page-751-2) [17057,](#page-845-2) [17658,](#page-863-0) [18544,](#page-890-22) [20130,](#page-938-3) [20458,](#page-948-1) [21508,](#page-984-3) [21510,](#page-984-4) [25290,](#page-1105-2) [29897,](#page-1258-8) [33301,](#page-1336-0) [37880,](#page-1455-1) [37897,](#page-1455-2) [37906,](#page-1455-3) [37930,](#page-1456-9) [38171,](#page-1461-10) [38174,](#page-1461-11) [38180,](#page-1462-7) [38182,](#page-1462-8) [38185,](#page-1462-9) [38270,](#page-1464-12) [38276,](#page-1464-13) [38282,](#page-1464-14) [38698,](#page-1477-10) [38699](#page-1477-9) \cs\_gset\_protected:Npx . . . . . . . . . . . . . *[17](#page-40-0)*, [1472,](#page-390-1) [1489,](#page-390-9) [1949,](#page-406-16) [1979,](#page-407-5) [1984](#page-407-8) \cs\_gset\_protected\_nopar:Nn . . . . . . . . . . . . . . . . . . . . . *[19](#page-42-0)*, [2076,](#page-410-5) [2153](#page-412-1) \cs\_gset\_protected\_nopar:Npe . . . *[17](#page-40-0)*, [1472,](#page-390-1) [1482,](#page-390-11) [1484,](#page-390-12) [1945,](#page-406-17) [1970,](#page-407-9) [1974](#page-407-10)
\cs\_gset\_protected\_nopar:Npn . . . . . . . *[17](#page-40-0)*, [1472,](#page-390-0) [1480,](#page-390-1) [1944,](#page-406-0) [1970,](#page-407-0) [1973](#page-407-1) \cs\_gset\_protected\_nopar:Npx . . . . . . . *[17](#page-40-0)*, <u>1472</u>, [1484,](#page-390-2) [1946,](#page-406-1) <u>1970</u>, [1975](#page-407-2) \cs\_if\_eq:NN . . . . . [2197,](#page-413-0) [12419,](#page-718-0) [19297](#page-912-0) \cs\_if\_eq:NNTF *[28](#page-51-0)*, *[1432](#page-1455-0)*, [2197,](#page-413-1) [2203,](#page-413-2) [2204,](#page-413-3) [2205,](#page-413-4) [2207,](#page-413-5) [2208,](#page-413-6) [2209,](#page-413-7) [2211,](#page-413-8) [2212,](#page-413-9) [2213,](#page-413-10) [5593,](#page-522-0) [9065,](#page-622-0) [9182,](#page-627-0) [21360,](#page-980-0) [23399,](#page-1045-0) [23409,](#page-1045-1) [23435,](#page-1046-0) [23437,](#page-1046-1) [23439,](#page-1046-2) [23639,](#page-1060-0) [29195,](#page-1237-0) [29326,](#page-1241-0) [31103,](#page-1288-0) [31153,](#page-1289-0) [31173,](#page-1290-0) [31599,](#page-1300-0) [33440,](#page-1340-0) [37880,](#page-1455-1) [37906](#page-1455-2) \cs\_if\_eq\_p:NN . . . . . . . . . . . . . . . . *[28](#page-51-0)*, [2197,](#page-413-1) [2202,](#page-413-11) [2206,](#page-413-12) [2210,](#page-413-13) [5610,](#page-522-1) [30656,](#page-1278-0) [31242,](#page-1291-0) [31243,](#page-1291-1) [33491,](#page-1341-0) [33492](#page-1341-1)  $\csin f_{exist:N}$  . . . . . . . . . [1824,](#page-402-0) [1836,](#page-403-0) [8318,](#page-599-0) [8320,](#page-599-1) [12008,](#page-706-0) [12009,](#page-706-1) [16579,](#page-832-0) [16581,](#page-832-1) [17391,](#page-856-0) [17393,](#page-856-1) [18255,](#page-882-0) [18257,](#page-882-1) [20061,](#page-936-0) [20063,](#page-936-1) [20224,](#page-942-0) [20226,](#page-942-1) [20652,](#page-956-0) [20654,](#page-956-1) [20745,](#page-960-0) [20747,](#page-960-1) [25023,](#page-1098-0) [25024,](#page-1098-1) [29866,](#page-1257-0) [29868,](#page-1257-1) [33920,](#page-1351-0) [33922](#page-1351-1)  $\csc_i f_{exist:NTF}$  . . . . . . . . . . . . . . . . . . . . . . *[21](#page-44-0)*, *[28](#page-51-0)*, *[355](#page-378-0)*, *[611](#page-634-0)*, *[749](#page-772-0)*, *[891](#page-914-0)*, [1824,](#page-402-1) [1881,](#page-404-0) [1883,](#page-404-1) [1885,](#page-404-2) [1887,](#page-404-3) [1889,](#page-404-4) [1891,](#page-404-5) [1893,](#page-404-6) [1895,](#page-404-7) [2217,](#page-413-14) [3108,](#page-443-0) [3126,](#page-444-0) [3129,](#page-444-1) [4969,](#page-506-0) [5321,](#page-515-0) [7035,](#page-563-0) [8591,](#page-610-0) [8592,](#page-610-1) [8593,](#page-610-2) [8595,](#page-611-0) [8599,](#page-611-1) [8628,](#page-611-2) [8672,](#page-612-0) [8693,](#page-613-0) [8921,](#page-618-0) [8949,](#page-619-0) [8980,](#page-620-0) [9063,](#page-622-1) [9101,](#page-625-0) [9706,](#page-641-0) [10030,](#page-649-0) [10034,](#page-649-1) [10060,](#page-650-0) [10283,](#page-656-0) [10287,](#page-656-1) [10303,](#page-657-0) [10777,](#page-671-0) [10958,](#page-677-0) [11402,](#page-687-0) [11455,](#page-689-0) [11576,](#page-692-0) [13853,](#page-761-0) [13854,](#page-761-1) [13863,](#page-761-2) [14215,](#page-772-1) [14224,](#page-772-2) [14228,](#page-772-3) [14242,](#page-773-0) [17366,](#page-855-0) [17367,](#page-855-1) [17368,](#page-855-2) [17369,](#page-855-3) [18054,](#page-873-0) [18055,](#page-873-1) [18101,](#page-876-0) [19370,](#page-914-1) [19389,](#page-915-0) [21079,](#page-973-0) [21174,](#page-975-0) [21272,](#page-978-0) [21277,](#page-978-1) [21305,](#page-979-0) [21854,](#page-992-0) [21896,](#page-993-0) [21904,](#page-993-1) [21916,](#page-994-0) [21928,](#page-994-1) [21934,](#page-994-2) [21945,](#page-994-3) [21961,](#page-995-0) [22048,](#page-997-0) [22109,](#page-998-0) [22118,](#page-998-1) [22244,](#page-1002-0) [22543,](#page-1011-0) [23632,](#page-1060-1) [23806,](#page-1065-0) [24885,](#page-1093-0) [29197,](#page-1237-1) [29233,](#page-1238-0) [29303,](#page-1240-0) [29328,](#page-1241-1) [29342,](#page-1241-2) [29369,](#page-1242-0) [29741,](#page-1253-0) [29842,](#page-1257-2) [29895,](#page-1258-0) [29930,](#page-1259-0) [30573,](#page-1275-0) [31221,](#page-1291-2) [31385,](#page-1295-0) [31587,](#page-1300-1) [31652,](#page-1301-0) [31660,](#page-1301-1) [32927,](#page-1327-0) [32934,](#page-1328-0) [33623,](#page-1344-0) [34713,](#page-1374-0) [34715,](#page-1374-1) [35987,](#page-1408-0) [36494,](#page-1419-0) [36885,](#page-1430-0) [36890,](#page-1430-1) [36949,](#page-1431-0) [37801,](#page-1451-0) [38364,](#page-1469-0) [38373,](#page-1469-1) [38579,](#page-1474-0) [38898](#page-1480-0)  $\csc_i f_{exist\_p:N}$ ............. . . . . . . *[28](#page-51-0)*, *[355](#page-378-0)*, *[1443](#page-1466-0)*, [1824,](#page-402-1) [8996,](#page-620-1) [29818,](#page-1256-0) [31189,](#page-1290-1) [31251,](#page-1291-3) [31381,](#page-1295-1) [33452,](#page-1340-1) [34829,](#page-1376-0) [35713,](#page-1399-0) [37807,](#page-1451-1) [37808,](#page-1451-2) [37809](#page-1451-3) \cs\_if\_exist\_use:N . . . . . *[21](#page-44-0)*, *[381](#page-404-8)*, [1880,](#page-404-9) [1886,](#page-404-10) [1894,](#page-404-11) [5982,](#page-530-0) [9492,](#page-635-0) [9510,](#page-635-1) [10496,](#page-663-0) [21930,](#page-994-4) [21949,](#page-994-5) [31393,](#page-1296-0) [31462](#page-1297-0) \cs\_if\_exist\_use:NTF . . . *[21](#page-44-0)*, [1880,](#page-404-9) [1880,](#page-404-12) [1882,](#page-404-13) [1884,](#page-404-14) [1888,](#page-404-15) [1890,](#page-404-16) [1892,](#page-404-17) [2894,](#page-436-0) [2963,](#page-437-0) [4534,](#page-493-0) [4541,](#page-493-1) [4928,](#page-505-0) [4933,](#page-505-1) [4977,](#page-507-0) [5389,](#page-517-0) [5475,](#page-519-0) [6971,](#page-561-0) [9034,](#page-622-2) [16304,](#page-823-0)

[23081,](#page-1035-0) [23764,](#page-1064-0) [23766,](#page-1064-1) [31460,](#page-1297-1) [31703,](#page-1302-0) [31709,](#page-1302-1) [31771,](#page-1303-0) [31773,](#page-1303-1) [35984,](#page-1408-1) [35998,](#page-1408-2) [36775,](#page-1426-0) [37116,](#page-1435-0) [37486,](#page-1443-0) [38304,](#page-1467-0) [38312](#page-1467-1) \cs\_if\_free:N ......... [1852,](#page-403-1) [1864](#page-403-2) \cs\_if\_free:NTF . . . . . *[28](#page-51-0)*, *[63](#page-86-0)*, *[611](#page-634-0)*, [1852,](#page-403-3) [1921,](#page-405-0) [2820,](#page-434-0) [2847,](#page-435-0) [9482,](#page-634-1) [38884](#page-1480-1) \cs\_if\_free\_p:N . . . . *[27,](#page-50-0) [28](#page-51-0)*, *[63](#page-86-0)*, [1852](#page-403-3) \cs\_log:N *[21](#page-44-0)*, *[391](#page-414-0)*, [2242,](#page-414-1) [2245,](#page-414-2) [2246,](#page-414-3) [2247](#page-414-4)  $\csc$  meaning:  $N$  . . . . . . . . . . . . . . . . . *[20](#page-43-0)*, *[366](#page-389-0)*, [1416,](#page-388-0) [1417,](#page-388-1) [1432,](#page-389-1) [1433,](#page-389-2) [1440,](#page-389-3) [1443,](#page-389-4) [2254,](#page-414-5) [8918,](#page-618-1) [29907,](#page-1258-1) [38626](#page-1475-0) \cs\_new:Nn . . . . . . . . *[17](#page-40-0)*, *[64](#page-87-0)*, [2076,](#page-410-0) [2153](#page-412-0)  $\csc_{new:Npe}$  . . . . . . . . . . . . . . . . . . *[15](#page-38-0)*, *[39,](#page-62-0) [40](#page-63-0)*, *[406](#page-429-0)*, [1930,](#page-405-1) [1942,](#page-406-2) [1961,](#page-406-3) [1968,](#page-406-4) [2671,](#page-430-0) [3747,](#page-468-0) [4028,](#page-476-0) [4555,](#page-494-0) [4557,](#page-494-1) [4559,](#page-494-2) [4561,](#page-494-3) [4563,](#page-494-4) [4565,](#page-494-5) [9462,](#page-634-2) [9464,](#page-634-3) [9466,](#page-634-4) [9473,](#page-634-5) [10469,](#page-663-1) [10481,](#page-663-2) [11009,](#page-678-0) [11310,](#page-685-0) [13859,](#page-761-3) [15293,](#page-801-0) [22149,](#page-999-0) [22841,](#page-1023-0) [23665,](#page-1061-0) [24249,](#page-1078-0) [25456,](#page-1111-0) [27465,](#page-1182-0) [27471,](#page-1182-1) [28083,](#page-1200-0) [28912,](#page-1227-0) [29051,](#page-1233-0) [30806,](#page-1281-0) [30859,](#page-1282-0) [31183,](#page-1290-2) [31366,](#page-1295-2) [37020,](#page-1433-0) [37177,](#page-1436-0) [37317](#page-1439-0) \cs\_new:Npn . . . . . . . . . . . . . . . . . . *[14,](#page-37-0) [15](#page-38-0)*, *[19](#page-42-0)*, *[63,](#page-86-0) [64](#page-87-0)*, *[412](#page-435-1)*, *[427](#page-450-0)*, *[1432](#page-1455-0)*, [1600,](#page-395-0) [1621,](#page-395-1) [1930,](#page-405-1) [1941,](#page-406-5) [1961,](#page-406-3) [1967,](#page-406-6) [2047,](#page-409-0) [2049,](#page-409-1) [2051,](#page-409-2) [2059,](#page-409-3) [2112,](#page-411-0) [2202,](#page-413-11) [2203,](#page-413-2) [2204,](#page-413-3) [2205,](#page-413-4) [2206,](#page-413-12) [2207,](#page-413-5) [2208,](#page-413-6) [2209,](#page-413-7) [2210,](#page-413-13) [2211,](#page-413-8) [2212,](#page-413-9) [2213,](#page-413-10) [2279,](#page-415-0) [2283,](#page-415-1) [2292,](#page-415-2) [2301,](#page-415-3) [2310,](#page-416-0) [2313,](#page-416-1) [2322,](#page-416-2) [2323,](#page-416-3) [2333,](#page-419-0) [2334,](#page-419-1) [2335,](#page-419-2) [2336,](#page-419-3) [2337,](#page-419-4) [2338,](#page-419-5) [2339,](#page-419-6) [2341,](#page-419-7) [2343,](#page-419-8) [2345,](#page-420-0) [2358,](#page-420-1) [2364,](#page-420-2) [2370,](#page-421-0) [2381,](#page-421-1) [2383,](#page-421-2) [2390,](#page-422-0) [2392,](#page-422-1) [2394,](#page-422-2) [2401,](#page-422-3) [2402,](#page-422-4) [2404,](#page-422-5) [2406,](#page-422-6) [2408,](#page-422-7) [2410,](#page-422-8) [2415,](#page-422-9) [2420,](#page-423-0) [2426,](#page-423-1) [2432,](#page-423-2) [2438,](#page-423-3) [2444,](#page-423-4) [2450,](#page-423-5) [2456,](#page-423-6) [2462,](#page-423-7) [2468,](#page-423-8) [2475,](#page-424-0) [2482,](#page-424-1) [2489,](#page-424-2) [2496,](#page-424-3) [2503,](#page-424-4) [2510,](#page-424-5) [2519,](#page-425-0) [2520,](#page-425-1) [2522,](#page-425-2) [2527,](#page-425-3) [2532,](#page-425-4) [2534,](#page-425-5) [2544,](#page-425-6) [2545,](#page-425-7) [2547,](#page-425-8) [2549,](#page-425-9) [2551,](#page-425-10) [2553,](#page-425-11) [2555,](#page-425-12) [2561,](#page-426-0) [2567,](#page-426-1) [2569,](#page-426-2) [2575,](#page-426-3) [2577,](#page-426-4) [2584,](#page-426-5) [2591,](#page-426-6) [2592,](#page-426-7) [2593,](#page-426-8) [2594,](#page-426-9) [2595,](#page-426-10) [2597,](#page-426-11) [2606,](#page-427-0) [2608,](#page-427-1) [2611,](#page-427-2) [2612,](#page-427-3) [2613,](#page-427-4) [2615,](#page-427-5) [2617,](#page-427-6) [2622,](#page-427-7) [2632,](#page-428-0) [2635,](#page-428-1) [2640,](#page-428-2) [2641,](#page-428-3) [2642,](#page-428-4) [2643,](#page-428-5) [2712,](#page-432-0) [2733,](#page-432-1) [2755,](#page-433-0) [2758,](#page-433-1) [2766,](#page-433-2) [2779,](#page-433-3) [2794,](#page-434-1) [2805,](#page-434-2) [2837,](#page-435-2) [2928,](#page-437-1) [2930,](#page-437-2) [3173,](#page-445-0) [3329,](#page-452-0) [3342,](#page-452-1) [3347,](#page-452-2) [3353,](#page-452-3) [3354,](#page-453-0) [3361,](#page-453-1) [3368,](#page-453-2) [3375,](#page-453-3) [3382,](#page-453-4) [3389,](#page-454-0) [3390,](#page-454-1) [3392,](#page-454-2) [3399,](#page-454-3) [3405,](#page-454-4) [3500,](#page-459-0) [3505,](#page-459-1) [3506,](#page-460-0) [3514,](#page-460-1) [3520,](#page-460-2) [3721,](#page-468-1) [3726,](#page-468-2) [3733,](#page-468-3) [3769,](#page-469-0) [3775,](#page-469-1) [3780,](#page-469-2) [3795,](#page-470-0) [3818,](#page-470-1) [3823,](#page-470-2) [3875,](#page-472-0) [3881,](#page-472-1) [3899,](#page-472-2) [3904,](#page-473-0) [3919,](#page-473-1) [3921,](#page-473-2) [3923,](#page-473-3) [3930,](#page-473-4) [3946,](#page-474-0) [3948,](#page-474-1) [3951,](#page-474-2) [3957,](#page-474-3) [4225,](#page-484-0) [4254,](#page-484-1) [4259,](#page-485-0) [4261,](#page-485-1) [4270,](#page-485-2) [4272,](#page-485-3) [4273,](#page-485-4) [4278,](#page-485-5) [4284,](#page-485-6) [4306,](#page-487-0) [4308,](#page-487-1) [4310,](#page-487-2) [4532,](#page-493-2) [4538,](#page-493-3) [4549,](#page-493-4) [4554,](#page-494-6) [4567,](#page-494-7) [4572,](#page-494-8)

[4584,](#page-494-9) [4599,](#page-495-0) [4609,](#page-495-1) [4621,](#page-495-2) [4644,](#page-496-0) [4755,](#page-500-0)

[4773,](#page-501-0) [5606,](#page-522-3) [5778,](#page-526-1) [5822,](#page-527-4) [5917,](#page-529-1) [6777,](#page-556-0) [7004,](#page-562-0) [8191,](#page-594-0) [8340,](#page-601-0) [8372,](#page-602-2) [8378,](#page-602-8) [8417,](#page-603-2) [8455,](#page-605-0) [8487,](#page-605-6) [8512,](#page-606-3) [8523,](#page-607-2) [8525,](#page-607-3) [8527,](#page-607-4) [8529,](#page-607-5) [8531,](#page-607-6) [8533,](#page-607-7) [8535,](#page-607-8) [8546,](#page-607-14) [8563,](#page-608-0) [9096,](#page-624-0) [9280,](#page-629-3) [9282,](#page-629-4) [9284,](#page-629-5) [9290,](#page-630-0) [9298,](#page-630-1) [9304,](#page-630-2) [9310,](#page-630-3) [9637,](#page-639-1) [9994,](#page-646-4)

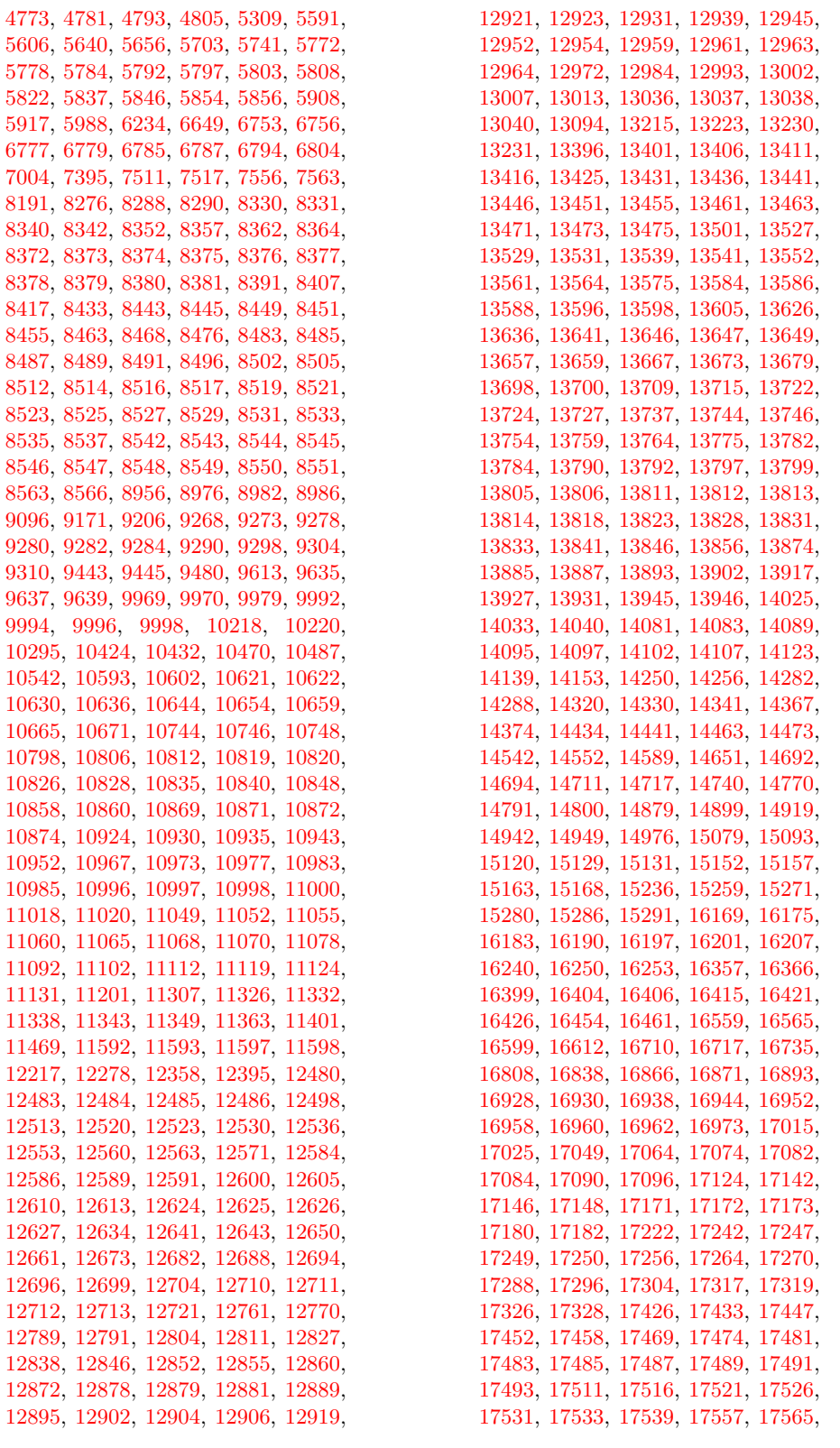

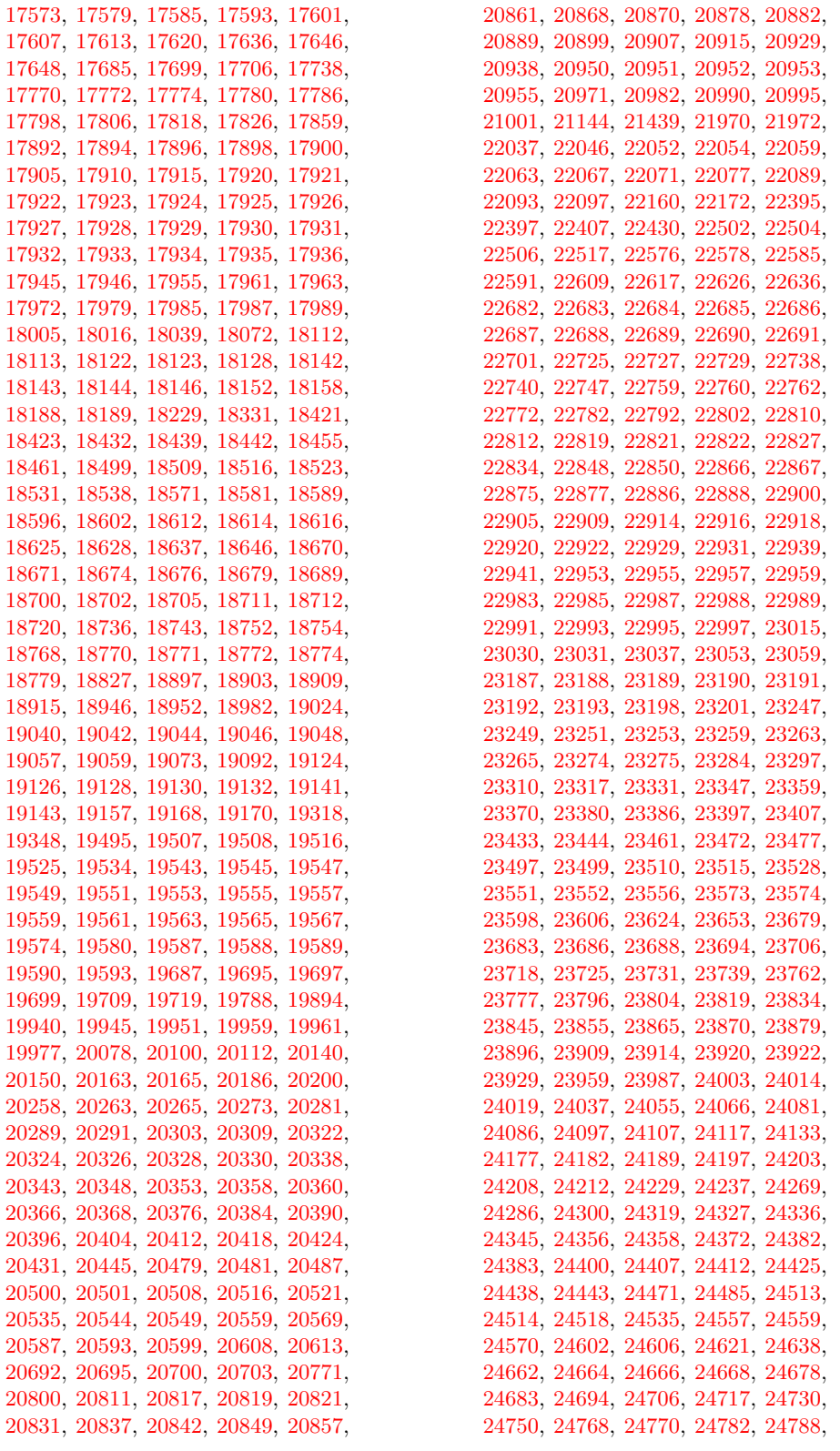

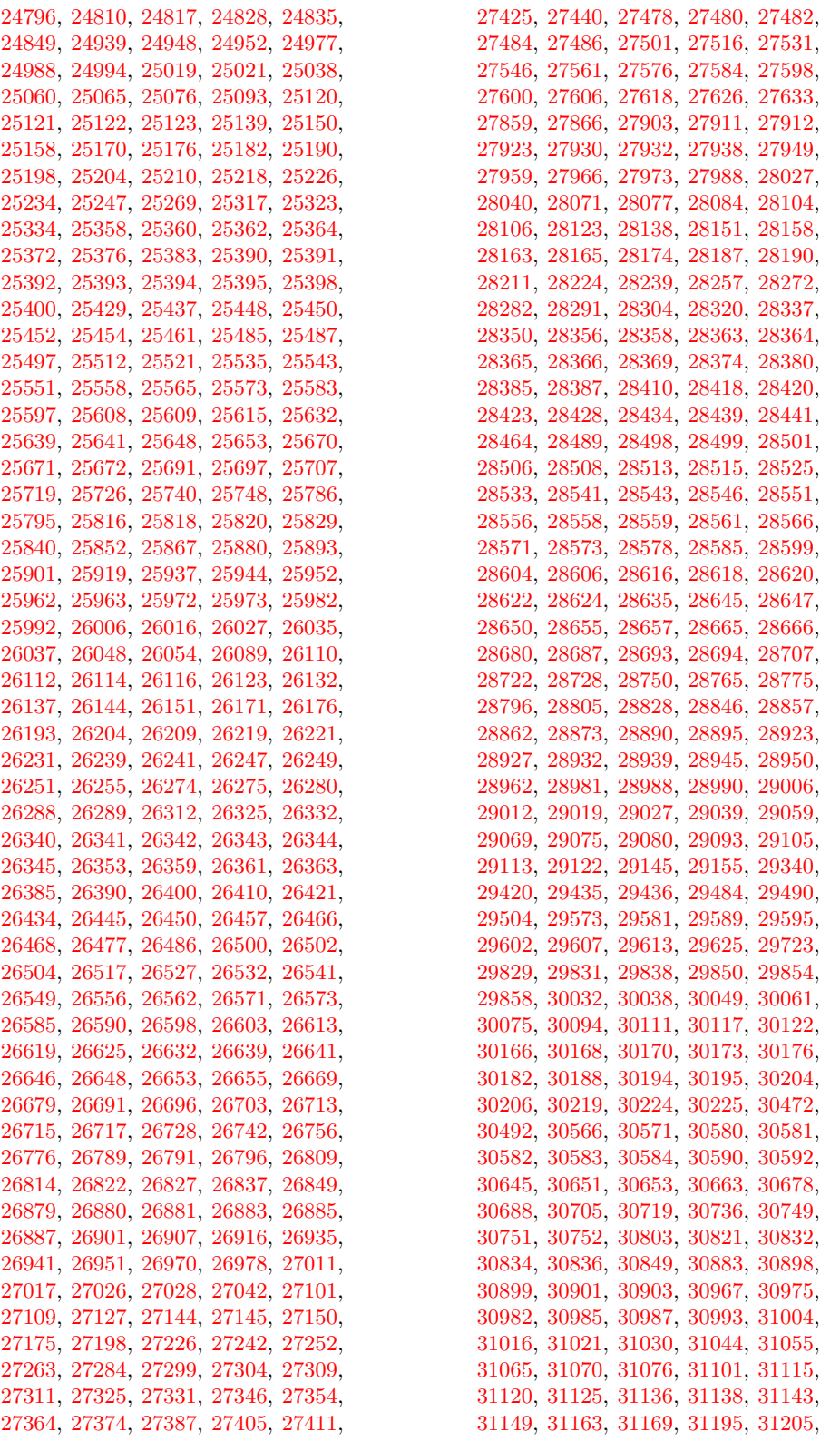

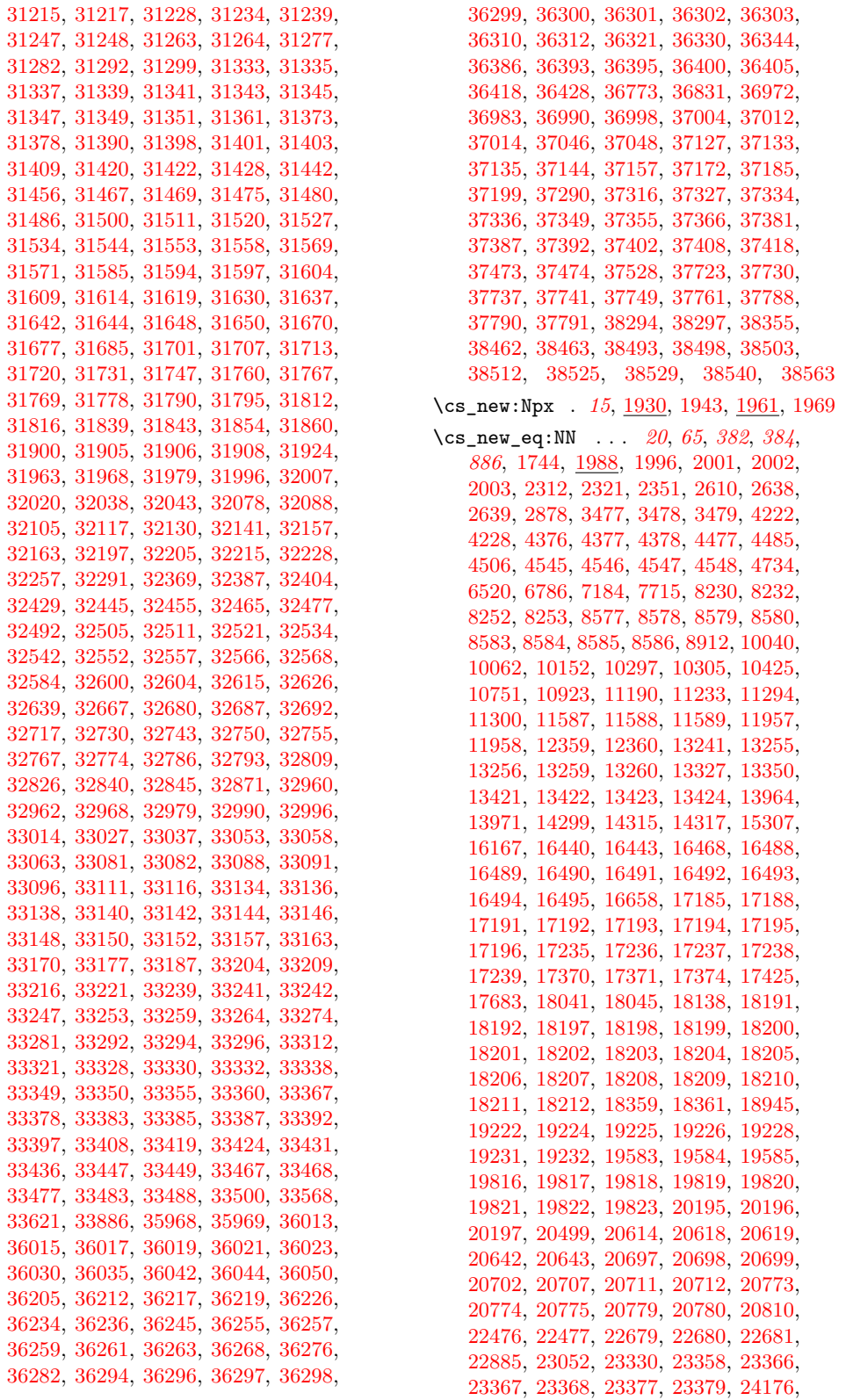

[24295,](#page-1079-2) [24296,](#page-1079-3) [24297,](#page-1079-4) [24894,](#page-1094-0) [24905,](#page-1094-1) [24906,](#page-1094-2) [28613,](#page-1215-5) [28615,](#page-1215-6) [29030,](#page-1233-3) [29033,](#page-1233-4) [29204,](#page-1237-2) [29335,](#page-1241-4) [31440,](#page-1297-8) [31646,](#page-1301-9) [31675,](#page-1301-10) [31803,](#page-1304-4) [31856,](#page-1305-4) [31858,](#page-1305-5) [31922,](#page-1307-1) [31961,](#page-1308-4) [32453,](#page-1317-4) [32602,](#page-1320-4) [32884,](#page-1326-3) [32886,](#page-1327-1) [33090,](#page-1332-5) [33169,](#page-1333-14) [33176,](#page-1333-15) [33252,](#page-1335-8) [33258,](#page-1335-9) [33885,](#page-1350-1) [33924,](#page-1351-2) [33925,](#page-1351-3) [33926,](#page-1351-4) [33960,](#page-1352-0) [33961,](#page-1352-1) [33972,](#page-1353-0) [33973,](#page-1353-1) [33974,](#page-1353-2) [34079,](#page-1356-0) [34110,](#page-1357-0) [34111,](#page-1357-1) [34184,](#page-1359-0) [34199,](#page-1359-1) [34200,](#page-1359-2) [34710,](#page-1373-0) [34937,](#page-1379-0) [34938,](#page-1379-1) [34939,](#page-1379-2) [34940,](#page-1379-3) [34941,](#page-1379-4) [34942,](#page-1379-5) [35938,](#page-1405-0) [35939,](#page-1405-1) [36971,](#page-1432-7) [37129,](#page-1435-5) [37153,](#page-1436-5) [37168,](#page-1436-6) [37713,](#page-1449-4) [38130,](#page-1460-0) [38351](#page-1468-1) \cs\_new\_nopar:Nn . . . . . *[17](#page-40-0)*, [2076,](#page-410-0) [2153](#page-412-0) \cs\_new\_nopar:Npe . . . . . . . . . . . . . . . . . . . . *[15](#page-38-0)*, [1930,](#page-405-1) [1939,](#page-406-9) [1950,](#page-406-10) [1959](#page-406-11) \cs\_new\_nopar:Npn . . . . . . . . . . . . . *[15](#page-38-0)*, *[382,](#page-405-2) [383](#page-406-12)*, [1930,](#page-405-1) [1938,](#page-406-13) [1950,](#page-406-10) [1958](#page-406-14) \cs\_new\_nopar:Npx . . . . . . . . . . . . . . . . . . . . *[15](#page-38-0)*, [1930,](#page-405-1) [1940,](#page-406-15) [1950,](#page-406-10) [1960](#page-406-16) \cs\_new\_protected:Nn . *[18](#page-41-0)*, [2076,](#page-410-0) [2153](#page-412-0) \cs\_new\_protected:Npe ......... . . *[15](#page-38-0)*, *[406](#page-429-0)*, *[411](#page-434-3)*, [1930,](#page-405-1) [1948,](#page-406-17) [1979,](#page-407-9) [1986,](#page-407-10) [2660,](#page-429-1) [2664,](#page-429-2) [2669,](#page-430-1) [2828,](#page-435-3) [2832,](#page-435-4) [4046,](#page-477-0) [5149,](#page-511-0) [5163,](#page-511-1) [5165,](#page-511-2) [9330,](#page-631-0) [9332,](#page-631-1) [9334,](#page-631-2) [9336,](#page-631-3) [10081,](#page-650-2) [10899,](#page-675-4) [11267,](#page-684-0) [13268,](#page-745-5) [18935,](#page-902-2) [19734,](#page-924-2) [34826,](#page-1376-1) [36056,](#page-1410-0) [36450,](#page-1418-1) [36691,](#page-1425-0) [36802,](#page-1427-0) [36905,](#page-1430-2) [36911](#page-1430-3) \cs\_new\_protected:Npn ........ . . . . . . *[15](#page-38-0)*, *[412](#page-435-1)*, *[1432](#page-1455-0)*, [1606,](#page-395-2) [1627,](#page-396-0) [1930,](#page-405-1) [1947,](#page-406-18) [1979,](#page-407-9) [1985,](#page-407-11) [1988,](#page-407-12) [1989,](#page-407-13) [1990,](#page-407-14) [1991,](#page-407-15) [1992,](#page-407-16) [1993,](#page-407-17) [1994,](#page-407-18) [1995,](#page-407-19) [1996,](#page-407-5) [2001,](#page-407-6) [2002,](#page-407-7) [2003,](#page-407-8) [2004,](#page-408-0) [2006,](#page-408-1) [2061,](#page-409-4) [2071,](#page-410-1) [2073,](#page-410-2) [2084,](#page-410-3) [2093,](#page-410-4) [2215,](#page-413-15) [2224,](#page-413-16) [2226,](#page-413-17) [2228,](#page-413-18) [2230,](#page-413-19) [2232,](#page-414-6) [2240,](#page-414-7) [2242,](#page-414-8) [2243,](#page-414-9) [2245,](#page-414-2) [2246,](#page-414-3) [2248,](#page-414-10) [2256,](#page-414-11) [2258,](#page-414-12) [2260,](#page-414-13) [2324,](#page-417-0) [2352,](#page-420-4) [2517,](#page-425-13) [2539,](#page-425-14) [2605,](#page-426-12) [2629,](#page-428-8) [2645,](#page-429-3) [2658,](#page-429-4) [2676,](#page-430-2) [2680,](#page-430-3) [2683,](#page-430-4) [2692,](#page-431-0) [2816,](#page-434-4) [2833,](#page-435-5) [2843,](#page-435-6) [2852,](#page-435-7) [2876,](#page-436-2) [2882,](#page-436-3) [2890,](#page-436-4) [2901,](#page-436-5) [2903,](#page-436-6) [2905,](#page-436-7) [2907,](#page-436-8) [2909,](#page-436-9) [2920,](#page-436-10) [2922,](#page-436-11) [2935,](#page-437-3) [2943,](#page-437-4) [2954,](#page-437-5) [2973,](#page-438-0) [2975,](#page-438-1) [2977,](#page-438-2) [2979,](#page-438-3) [2981,](#page-438-4) [3068,](#page-442-0) [3087,](#page-443-1) [3094,](#page-443-2) [3106,](#page-443-3) [3139,](#page-444-2) [3158,](#page-445-1) [3160,](#page-445-2) [3162,](#page-445-3) [3181,](#page-445-4) [3184,](#page-445-5) [3187,](#page-445-6) [3193,](#page-445-7) [3199,](#page-445-8) [3215,](#page-446-0) [3224,](#page-446-1) [3244,](#page-447-0) [3254,](#page-447-1) [3265,](#page-448-0) [3275,](#page-448-1) [3285,](#page-448-2) [3286,](#page-448-3) [3293,](#page-448-4) [3299,](#page-448-5) [3309,](#page-449-0) [3319,](#page-449-1) [3415,](#page-454-5) [3421,](#page-454-6) [3423,](#page-454-7) [3438,](#page-455-0) [3522,](#page-461-0) [3533,](#page-461-1) [3553,](#page-462-0) [3575,](#page-463-0) [3585,](#page-463-1) [3587,](#page-464-0) [3611,](#page-464-1) [3618,](#page-464-2) [3630,](#page-465-0) [3633,](#page-465-1) [3636,](#page-465-2) [3646,](#page-465-3) [3654,](#page-465-4) [3661,](#page-466-0) [3670,](#page-466-1) [3685,](#page-467-0) [3702,](#page-467-1) [3713,](#page-468-4) [3828,](#page-471-0) [3830,](#page-471-1) [3837,](#page-471-2) [3846,](#page-471-3) [3852,](#page-471-4) [3854,](#page-471-5) [3856,](#page-471-6) [3866,](#page-472-3) [3868,](#page-472-4) [3870,](#page-472-5) [3958,](#page-474-4) [3974,](#page-475-0) [3985,](#page-475-1) [4004,](#page-476-1) [4030,](#page-476-2) [4042,](#page-476-3) [4067,](#page-477-1) [4078,](#page-477-2) [4092,](#page-478-0) [4100,](#page-478-1) [4107,](#page-478-2) [4112,](#page-479-0) [4119,](#page-479-1) [4121,](#page-479-2) [4131,](#page-479-3) [4141,](#page-479-4) [4172,](#page-480-0) [4178,](#page-480-1) [4180,](#page-480-2) [4185,](#page-480-3) [4190,](#page-480-4)

[4199,](#page-481-0) [4223,](#page-483-1) [4226,](#page-484-3) [4229,](#page-484-4) [4231,](#page-484-5) [4240,](#page-484-6) [4246,](#page-484-7) [4252,](#page-484-8) [4312,](#page-487-3) [4314,](#page-487-4) [4315,](#page-487-5) [4320,](#page-488-0) [4326,](#page-488-1) [4334,](#page-488-2) [4344,](#page-488-3) [4358,](#page-488-4) [4379,](#page-489-3) [4389,](#page-489-4) [4397,](#page-489-5) [4399,](#page-490-0) [4407,](#page-490-1) [4419,](#page-490-2) [4438,](#page-491-1) [4440,](#page-491-2) [4445,](#page-491-3) [4453,](#page-491-4) [4455,](#page-491-5) [4462,](#page-491-6) [4467,](#page-491-7) [4469,](#page-491-8) [4471,](#page-491-9) [4478,](#page-491-10) [4486,](#page-492-2) [4488,](#page-492-3) [4490,](#page-492-4) [4492,](#page-492-5) [4499,](#page-492-6) [4504,](#page-492-7) [4507,](#page-492-8) [4513,](#page-493-9) [4749,](#page-500-1) [4813,](#page-502-3) [4826,](#page-503-0) [4837,](#page-503-1) [4850,](#page-503-2) [4883,](#page-504-0) [4912,](#page-505-2) [4921,](#page-505-3) [4926,](#page-505-4) [4931,](#page-505-5) [4936,](#page-506-1) [4957,](#page-506-2) [4966,](#page-506-3) [4973,](#page-507-1) [4982,](#page-507-2) [4987,](#page-507-3) [4994,](#page-507-4) [5007,](#page-508-0) [5009,](#page-508-1) [5011,](#page-508-2) [5013,](#page-508-3) [5019,](#page-508-4) [5041,](#page-508-5) [5054,](#page-509-0) [5081,](#page-509-1) [5086,](#page-509-2) [5120,](#page-510-0) [5155,](#page-511-3) [5176,](#page-511-4) [5178,](#page-512-0) [5186,](#page-512-1) [5188,](#page-512-2) [5190,](#page-512-3) [5192,](#page-512-4) [5194,](#page-512-5) [5196,](#page-512-6) [5200,](#page-512-7) [5211,](#page-512-8) [5227,](#page-513-0) [5240,](#page-513-1) [5246,](#page-513-2) [5257,](#page-514-0) [5270,](#page-514-1) [5276,](#page-514-2) [5295,](#page-515-2) [5315,](#page-515-3) [5346,](#page-516-0) [5357,](#page-516-1) [5372,](#page-516-2) [5385,](#page-517-1) [5403,](#page-517-2) [5411,](#page-517-3) [5416,](#page-517-4) [5418,](#page-518-0) [5420,](#page-518-1) [5437,](#page-518-2) [5456,](#page-518-3) [5458,](#page-519-1) [5481,](#page-519-2) [5493,](#page-519-3) [5513,](#page-520-0) [5534,](#page-520-1) [5541,](#page-520-2) [5548,](#page-520-3) [5559,](#page-521-0) [5566,](#page-521-1) [5572,](#page-521-2) [5630,](#page-522-4) [5682,](#page-524-1) [5691,](#page-524-2) [5704,](#page-524-3) [5719,](#page-525-1) [5728,](#page-525-2) [5747,](#page-525-3) [5766,](#page-526-3) [5923,](#page-529-2) [5994,](#page-531-1) [6004,](#page-531-2) [6006,](#page-531-3) [6008,](#page-531-4) [6015,](#page-531-5) [6060,](#page-532-0) [6073,](#page-533-0) [6089,](#page-534-0) [6091,](#page-534-1) [6093,](#page-534-2) [6098,](#page-535-0) [6113,](#page-535-1) [6119,](#page-535-2) [6142,](#page-536-0) [6165,](#page-536-1) [6180,](#page-537-0) [6187,](#page-537-1) [6194,](#page-537-2) [6196,](#page-537-3) [6198,](#page-537-4) [6205,](#page-538-1) [6219,](#page-538-2) [6235,](#page-538-3) [6244,](#page-539-0) [6258,](#page-539-1) [6270,](#page-540-0) [6287,](#page-540-1) [6296,](#page-540-2) [6298,](#page-540-3) [6310,](#page-541-0) [6319,](#page-541-1) [6331,](#page-541-2) [6344,](#page-542-0) [6351,](#page-542-1) [6371,](#page-543-0) [6402,](#page-544-0) [6436,](#page-544-1) [6454,](#page-545-0) [6463,](#page-545-1) [6469,](#page-545-2) [6475,](#page-545-3) [6481,](#page-545-4) [6524,](#page-549-0) [6533,](#page-549-1) [6547,](#page-549-2) [6566,](#page-550-0) [6593,](#page-550-1) [6598,](#page-550-2) [6608,](#page-551-0) [6620,](#page-551-1) [6658,](#page-552-1) [6667,](#page-552-2) [6679,](#page-553-0) [6686,](#page-553-1) [6688,](#page-553-2) [6690,](#page-553-3) [6710,](#page-554-0) [6715,](#page-554-1) [6721,](#page-554-2) [6732,](#page-554-3) [6737,](#page-554-4) [6742,](#page-554-5) [6758,](#page-555-2) [6810,](#page-557-3) [6829,](#page-558-0) [6831,](#page-558-1) [6874,](#page-559-0) [6898,](#page-559-1) [6915,](#page-560-0) [6921,](#page-560-1) [6923,](#page-560-2) [6943,](#page-560-3) [6969,](#page-561-1) [6980,](#page-561-2) [6989,](#page-562-1) [6998,](#page-562-2) [7031,](#page-563-1) [7045,](#page-563-2) [7056,](#page-563-3) [7062,](#page-564-0) [7071,](#page-564-1) [7079,](#page-564-2) [7114,](#page-565-0) [7120,](#page-565-1) [7123,](#page-565-2) [7131,](#page-566-0) [7137,](#page-566-1) [7140,](#page-566-2) [7149,](#page-566-3) [7152,](#page-566-4) [7155,](#page-567-0) [7158,](#page-567-1) [7163,](#page-567-2) [7172,](#page-567-3) [7175,](#page-567-4) [7178,](#page-568-1) [7183,](#page-568-2) [7189,](#page-568-3) [7194,](#page-568-4) [7199,](#page-568-5) [7204,](#page-568-6) [7205,](#page-568-7) [7206,](#page-568-8) [7214,](#page-569-0) [7215,](#page-569-1) [7216,](#page-569-2) [7239,](#page-569-3) [7241,](#page-569-4) [7245,](#page-570-0) [7253,](#page-570-1) [7255,](#page-570-2) [7257,](#page-570-3) [7261,](#page-570-4) [7262,](#page-570-5) [7282,](#page-571-0) [7299,](#page-571-1) [7301,](#page-571-2) [7303,](#page-571-3) [7305,](#page-571-4) [7322,](#page-571-5) [7324,](#page-571-6) [7326,](#page-571-7) [7341,](#page-573-0) [7349,](#page-573-1) [7359,](#page-573-2) [7370,](#page-573-3) [7379,](#page-574-1) [7396,](#page-574-2) [7408,](#page-574-3) [7418,](#page-575-0) [7427,](#page-575-1) [7467,](#page-576-0) [7504,](#page-577-2) [7506,](#page-577-3) [7535,](#page-578-2) [7540,](#page-578-3) [7571,](#page-579-0) [7593,](#page-579-1) [7606,](#page-579-2) [7608,](#page-580-0) [7639,](#page-580-1) [7641,](#page-580-2) [7670,](#page-581-0) [7686,](#page-581-1) [7697,](#page-582-1) [7702,](#page-582-2) [7716,](#page-582-3) [7722,](#page-583-0) [7724,](#page-583-1) [7725,](#page-583-2) [7731,](#page-583-3) [7733,](#page-583-4) [7734,](#page-583-5) [7740,](#page-583-6) [7742,](#page-583-7) [7744,](#page-583-8) [7750,](#page-583-9) [7752,](#page-583-10) [7754,](#page-583-11) [7762,](#page-584-0) [7782,](#page-584-1) [7788,](#page-584-2) [7794,](#page-585-0) [7800,](#page-585-1) [7808,](#page-585-2) [7810,](#page-585-3) [7812,](#page-585-4) [7814,](#page-585-5) [7816,](#page-585-6) [7818,](#page-585-7) [7820,](#page-585-8) [7822,](#page-585-9) [7824,](#page-585-10) [7829,](#page-586-0) [7858,](#page-586-1) [7868,](#page-587-0) [7873,](#page-587-1) [7882,](#page-587-2) [7884,](#page-587-3) [7894,](#page-588-0) [8207,](#page-594-1) [8209,](#page-594-2) [8211,](#page-594-3) [8218,](#page-595-0) [8232,](#page-596-1) [8234,](#page-596-2) [8240,](#page-597-2) [8242,](#page-597-3) [8244,](#page-597-4) [8246,](#page-597-5) [8256,](#page-597-6) [8261,](#page-597-7) [8268,](#page-597-8) [8271,](#page-597-9) [8291,](#page-598-3) [8293,](#page-598-4) [8295,](#page-599-2) [8297,](#page-599-3) [8299,](#page-599-4) [8573,](#page-610-11) [8715,](#page-613-1) [8732,](#page-614-0) [8785,](#page-615-0) [8791,](#page-615-1) [8799,](#page-615-2) [8810,](#page-616-0) [8833,](#page-616-1) [8863,](#page-617-0)

[10044,](#page-649-3) [10112,](#page-651-2) [10141,](#page-652-3) [10184,](#page-653-3) [10224,](#page-654-6) [10250,](#page-655-2) [10313,](#page-657-4) [10363,](#page-659-0) [10381,](#page-659-5) [10411,](#page-660-2) [10475,](#page-663-5) [10582,](#page-666-2) [10708,](#page-669-2) [10917,](#page-676-4) [11146,](#page-681-5) [11254,](#page-684-1) [11301,](#page-685-7) [11387,](#page-687-6) [11451,](#page-689-3) [11595,](#page-693-8) [11942,](#page-702-3) [11972,](#page-705-0) [11986,](#page-705-5) [12020,](#page-706-4) [12047,](#page-707-3) [12078,](#page-707-8) [12118,](#page-708-4) [12146,](#page-709-3) [12193,](#page-711-4) [12259,](#page-713-1) [12305,](#page-715-0) [12367,](#page-717-0) [12537,](#page-722-6) [12653,](#page-725-8) [13061,](#page-737-1) [13098,](#page-738-3) [13146,](#page-741-0) [13178,](#page-741-5) [13205,](#page-742-5) [13294,](#page-746-3) [13334,](#page-747-4) [13517,](#page-752-5) [14113,](#page-768-7) [14157,](#page-770-2) [14222,](#page-772-6) [14328,](#page-775-6)

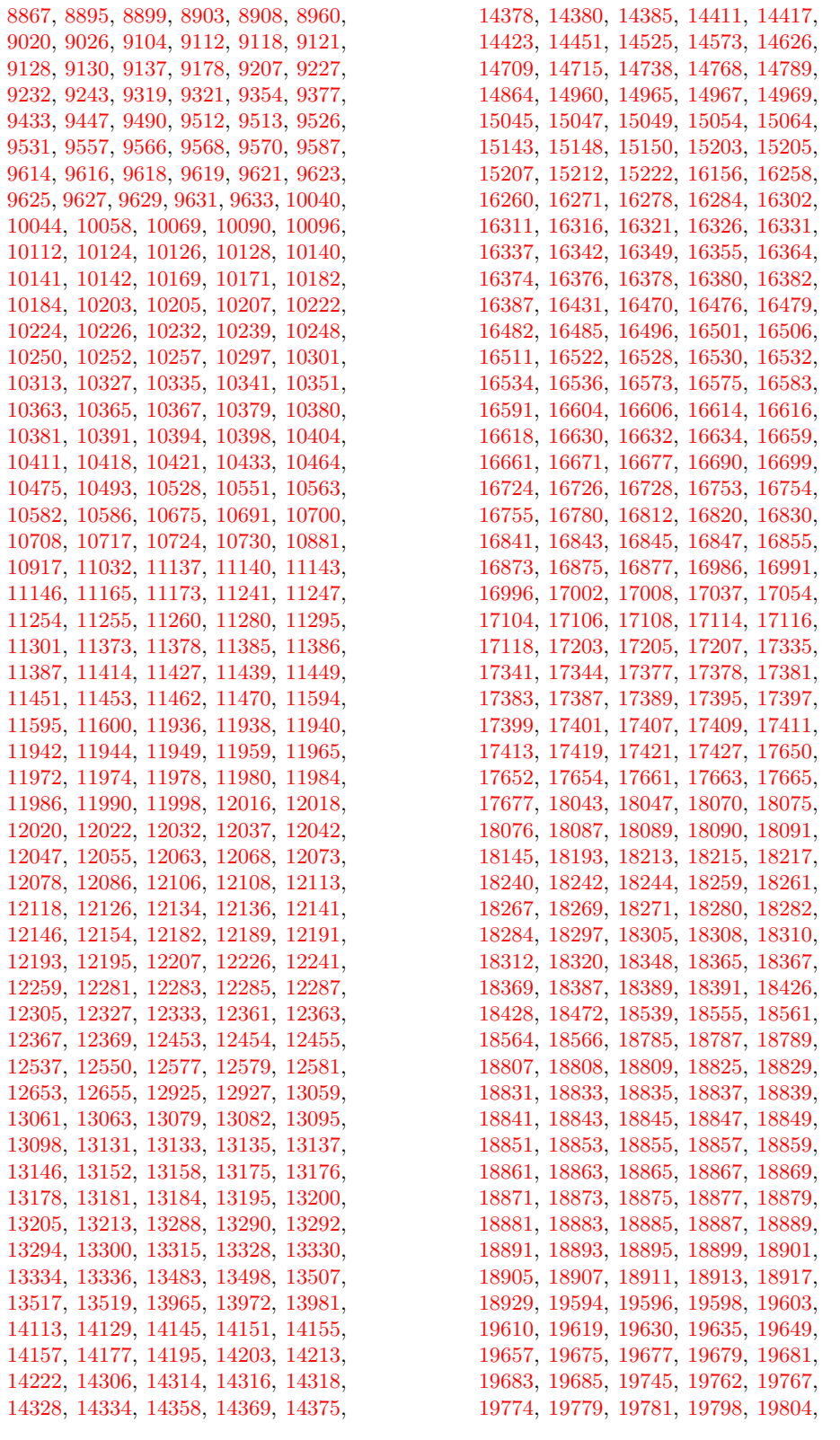

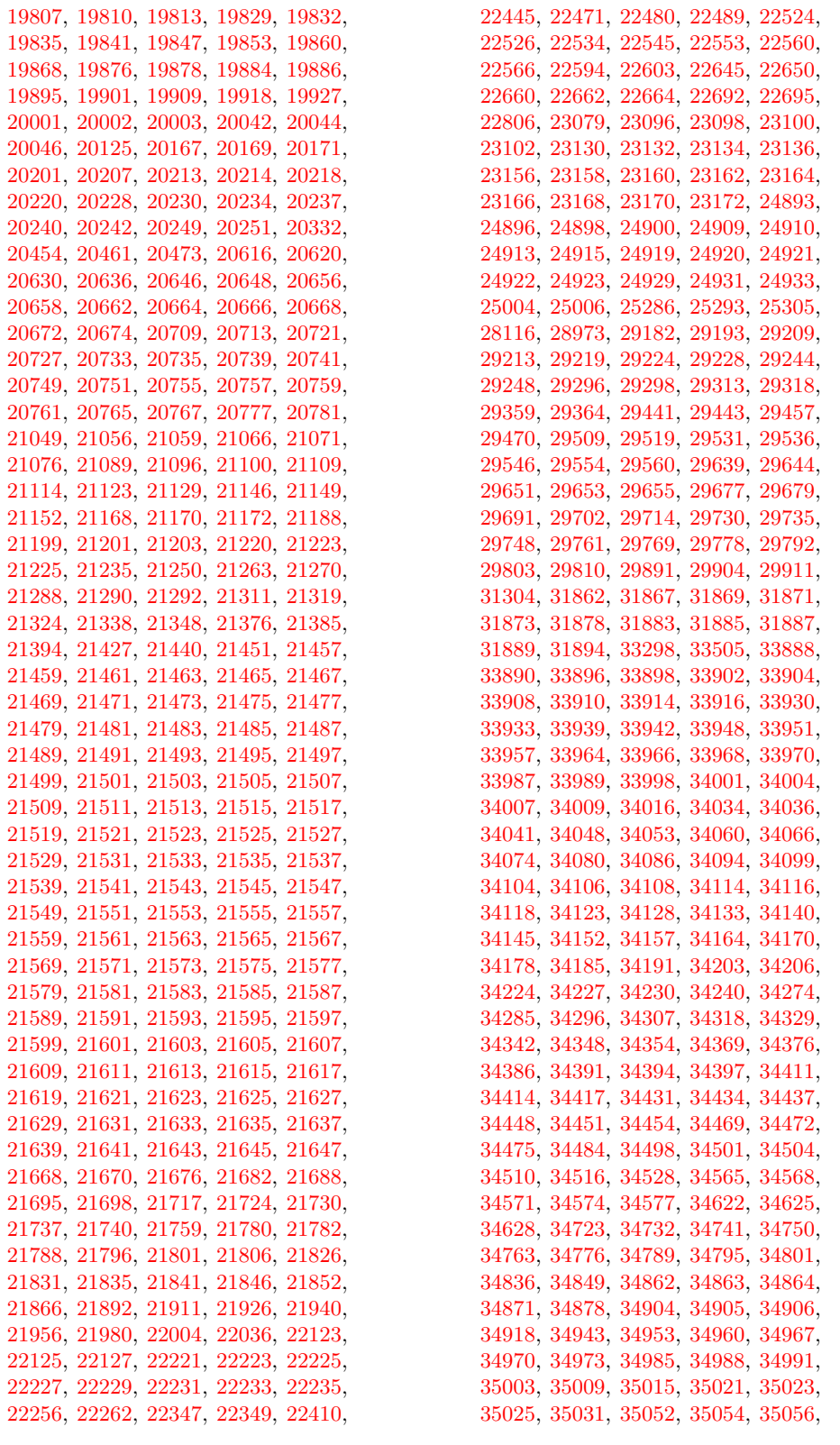

[35062,](#page-1382-3) [35096,](#page-1383-0) [35111,](#page-1383-1) [35207,](#page-1386-0) [35210,](#page-1386-1) [35213,](#page-1386-2) [35253,](#page-1387-0) [35271,](#page-1388-0) [35277,](#page-1388-1) [35283,](#page-1388-2) [35295,](#page-1388-3) [35314,](#page-1389-0) [35323,](#page-1389-1) [35334,](#page-1389-2) [35340,](#page-1390-0) [35345,](#page-1390-1) [35353,](#page-1390-2) [35366,](#page-1390-3) [35373,](#page-1391-0) [35380,](#page-1391-1) [35392,](#page-1391-2) [35414,](#page-1392-0) [35417,](#page-1392-1) [35420,](#page-1392-2) [35435,](#page-1392-3) [35442,](#page-1392-4) [35448,](#page-1392-5) [35457,](#page-1393-0) [35464,](#page-1393-1) [35472,](#page-1393-2) [35478,](#page-1393-3) [35484,](#page-1393-4) [35523,](#page-1394-0) [35529,](#page-1395-0) [35535,](#page-1395-1) [35556,](#page-1395-2) [35565,](#page-1395-3) [35584,](#page-1396-0) [35589,](#page-1396-1) [35603,](#page-1396-2) [35608,](#page-1396-3) [35621,](#page-1397-0) [35632,](#page-1397-1) [35644,](#page-1397-2) [35658,](#page-1398-0) [35719,](#page-1399-1) [35724,](#page-1400-0) [35761,](#page-1400-1) [35769,](#page-1401-0) [35793,](#page-1401-1) [35837,](#page-1402-0) [35845,](#page-1402-1) [35869,](#page-1403-0) [35872,](#page-1403-1) [35875,](#page-1403-2) [35894,](#page-1403-3) [35897,](#page-1403-4) [35900,](#page-1403-5) [35903,](#page-1403-6) [35906,](#page-1403-7) [35940,](#page-1406-0) [35943,](#page-1406-1) [35948,](#page-1406-2) [35950,](#page-1406-3) [35970,](#page-1407-2) [35976,](#page-1408-7) [35980,](#page-1408-8) [36066,](#page-1410-1) [36073,](#page-1410-2) [36080,](#page-1410-3) [36099,](#page-1410-4) [36112,](#page-1411-0) [36122,](#page-1411-1) [36142,](#page-1412-0) [36159,](#page-1412-1) [36182,](#page-1412-2) [36191,](#page-1413-5) [36203,](#page-1413-6) [36204,](#page-1413-7) [36431,](#page-1418-2) [36445,](#page-1418-3) [36459,](#page-1419-1) [36465,](#page-1419-2) [36472,](#page-1419-3) [36481,](#page-1419-4) [36492,](#page-1419-5) [36501,](#page-1420-0) [36510,](#page-1420-1) [36515,](#page-1420-2) [36523,](#page-1420-3) [36531,](#page-1421-0) [36547,](#page-1421-1) [36566,](#page-1421-2) [36581,](#page-1422-0) [36586,](#page-1422-1) [36591,](#page-1422-2) [36606,](#page-1423-0) [36607,](#page-1423-1) [36612,](#page-1423-2) [36617,](#page-1423-3) [36623,](#page-1423-4) [36629,](#page-1423-5) [36635,](#page-1423-6) [36640,](#page-1424-0) [36646,](#page-1424-1) [36660,](#page-1424-2) [36681,](#page-1424-3) [36698,](#page-1425-1) [36708,](#page-1425-2) [36722,](#page-1425-3) [36755,](#page-1426-2) [36765,](#page-1426-3) [36771,](#page-1426-4) [36782,](#page-1427-1) [36784,](#page-1427-2) [36815,](#page-1428-1) [36818,](#page-1428-2) [36820,](#page-1428-3) [36822,](#page-1428-4) [36840,](#page-1428-5) [36877,](#page-1430-4) [36883,](#page-1430-5) [36900,](#page-1430-6) [36921,](#page-1431-1) [36934,](#page-1431-2) [36947,](#page-1431-3) [36967,](#page-1432-8) [36980,](#page-1432-9) [36995,](#page-1432-10) [37009,](#page-1432-11) [37018,](#page-1433-3) [37028,](#page-1433-4) [37040,](#page-1433-5) [37056,](#page-1434-0) [37069,](#page-1434-1) [37105,](#page-1435-6) [37110,](#page-1435-7) [37125,](#page-1435-8) [37131,](#page-1435-9) [37142,](#page-1435-10) [37155,](#page-1436-7) [37170,](#page-1436-8) [37208,](#page-1437-0) [37221,](#page-1437-1) [37260,](#page-1438-0) [37266,](#page-1438-1) [37268,](#page-1438-2) [37273,](#page-1438-3) [37278,](#page-1438-4) [37294,](#page-1439-5) [37299,](#page-1439-6) [37304,](#page-1439-7) [37309,](#page-1439-8) [37314,](#page-1439-9) [37443,](#page-1442-2) [37456,](#page-1442-3) [37469,](#page-1442-4) [37479,](#page-1443-1) [37484,](#page-1443-2) [37493,](#page-1443-3) [37498,](#page-1443-4) [37503,](#page-1443-5) [37508,](#page-1443-6) [37510,](#page-1443-7) [37512,](#page-1443-8) [37702,](#page-1448-0) [37710,](#page-1449-5) [37717,](#page-1449-6) [37724,](#page-1449-7) [37773,](#page-1450-5) [37775,](#page-1450-6) [37780,](#page-1450-7) [37792,](#page-1451-4) [37794,](#page-1451-5) [37796,](#page-1451-6) [37839,](#page-1452-0) [37844,](#page-1452-1) [37854,](#page-1453-0) [37856,](#page-1453-1) [37858,](#page-1453-2) [37865,](#page-1453-3) [37870,](#page-1455-3) [37872,](#page-1455-4) [37884,](#page-1455-5) [37903,](#page-1455-6) [37910,](#page-1456-0) [37927,](#page-1456-1) [37932,](#page-1456-2) [38223,](#page-1463-0) [38225,](#page-1463-1) [38316,](#page-1467-4) [38326,](#page-1467-5) [38352,](#page-1468-2) [38353,](#page-1468-3) [38356,](#page-1468-4) [38357,](#page-1468-5) [38358,](#page-1468-6) [38359,](#page-1468-7) [38406,](#page-1469-2) [38415,](#page-1470-0) [38417,](#page-1470-1) [38429,](#page-1470-2) [38442,](#page-1470-3) [38447,](#page-1470-4) [38449,](#page-1470-5) [38450,](#page-1471-2) [38460,](#page-1471-3) [38477,](#page-1471-4) [38479,](#page-1471-5) [38484](#page-1472-3) \cs\_new\_protected:Npx ........ *[15](#page-38-0)*, [1930,](#page-405-1) [1949,](#page-406-19) [1979,](#page-407-9) [1987,](#page-407-20) [2078,](#page-410-5) [2155](#page-412-1) \cs\_new\_protected\_nopar:Nn . . . . . . . . . . . . . . . . . . . . . . *[18](#page-41-0)*, [2076,](#page-410-0) [2153](#page-412-0) \cs\_new\_protected\_nopar:Npe . . . . . . . . . . . . *[16](#page-39-0)*, [1930,](#page-405-1) [1945,](#page-406-20) [1970,](#page-407-0) [1977](#page-407-21) \cs\_new\_protected\_nopar:Npn . . . . . . . . *[16](#page-39-0)*, [1930,](#page-405-1) [1944,](#page-406-0) [1951,](#page-406-21) [1970,](#page-407-0) [1976](#page-407-22) \cs\_new\_protected\_nopar:Npx . . . . . . . . . . . . *[16](#page-39-0)*, [1930,](#page-405-1) [1946,](#page-406-1) [1970,](#page-407-0) [1978](#page-407-23) \cs\_parameter\_spec:N . . . . . . . . . . . . . . . . . . . *[23](#page-46-0)*, [2277,](#page-415-4) [2292,](#page-415-2) [13068,](#page-737-4)

[13103,](#page-738-4) [38142,](#page-1460-1) [38143,](#page-1460-2) [38652,](#page-1476-0) [39019](#page-1483-0) \cs\_prefix\_spec:N . . . . . . . . . . . . . . . . . . . . . . *[22](#page-45-0)*, [2277,](#page-415-4) [2283,](#page-415-1) [13068,](#page-737-4) [13103,](#page-738-4) [38126,](#page-1460-3) [38592,](#page-1474-2) [38650,](#page-1476-1) [39018](#page-1483-1) \cs\_replacement\_spec:N . . . . . . . . . . . . . . . . . . . . . . . *[23](#page-46-0)*, [2277,](#page-415-4) [2301,](#page-415-3) [3048,](#page-439-0) [3049,](#page-439-1) [22138,](#page-999-6) [30947,](#page-1285-2) [38128,](#page-1460-4) [38655](#page-1476-2) \cs\_set:Nn . . . . . . . *[18](#page-41-0)*, *[387](#page-410-6)*, [2076,](#page-410-0) [2153](#page-412-0) .cs\_set:Np . . . . . . . . . . . . . *[237](#page-260-0)*, [21495](#page-984-21)  $\csc$  set:Npe  $\dots \dots \dots \dots$ . *[16](#page-39-0)*, [1454,](#page-389-5) [1459,](#page-390-3) [1461,](#page-390-4) [1961,](#page-406-3) [1962,](#page-406-22) [6221,](#page-538-4) [10498,](#page-663-7) [10499,](#page-663-8) [10500,](#page-663-9) [10501,](#page-663-10) [10502,](#page-663-11) [12338,](#page-716-6) [14425,](#page-778-5) [14453,](#page-779-3) [18476,](#page-888-3) [19605,](#page-921-6) [19622,](#page-921-7) [19662,](#page-922-3) [19668,](#page-922-4) [29320](#page-1240-5) \cs\_set:Npn . . . . . . . . . . . . . . . *[14](#page-37-0)*, *[16](#page-39-0)*, *[63,](#page-86-0) [64](#page-87-0)*, *[374](#page-397-0)*, *[383](#page-406-12)*, *[387](#page-410-6)*, *[908](#page-931-5)*, [1454,](#page-389-5) [1457,](#page-390-5) [1492,](#page-390-6) [1499,](#page-391-0) [1501,](#page-391-1) [1502,](#page-391-2) [1503,](#page-391-3) [1504,](#page-391-4) [1505,](#page-391-5) [1506,](#page-391-6) [1507,](#page-391-7) [1508,](#page-391-8) [1509,](#page-391-9) [1510,](#page-391-10) [1511,](#page-391-11) [1512,](#page-391-12) [1513,](#page-391-13) [1514,](#page-391-14) [1515,](#page-391-15) [1516,](#page-391-16) [1517,](#page-391-17) [1518,](#page-391-18) [1519,](#page-391-19) [1520,](#page-391-20) [1521,](#page-391-21) [1522,](#page-391-22) [1523,](#page-391-23) [1524,](#page-391-24) [1525,](#page-391-25) [1526,](#page-391-26) [1527,](#page-391-27) [1528,](#page-392-0) [1529,](#page-392-1) [1530,](#page-392-2) [1531,](#page-392-3) [1532,](#page-392-4) [1533,](#page-392-5) [1534,](#page-392-6) [1535,](#page-392-7) [1536,](#page-392-8) [1537,](#page-392-9) [1538,](#page-392-10) [1539,](#page-392-11) [1540,](#page-392-12) [1541,](#page-392-13) [1542,](#page-392-14) [1543,](#page-392-15) [1544,](#page-392-16) [1545,](#page-392-17) [1546,](#page-392-18) [1547,](#page-392-19) [1548,](#page-392-20) [1549,](#page-392-21) [1550,](#page-392-22) [1551,](#page-392-23) [1552,](#page-392-24) [1553,](#page-392-25) [1554,](#page-392-26) [1555,](#page-392-27) [1556,](#page-392-28) [1558,](#page-393-0) [1559,](#page-393-1) [1560,](#page-393-2) [1561,](#page-393-3) [1562,](#page-393-4) [1563,](#page-393-5) [1564,](#page-393-6) [1565,](#page-393-7) [1566,](#page-393-8) [1589,](#page-394-0) [1591,](#page-394-1) [1593,](#page-395-3) [1596,](#page-395-4) [1617,](#page-395-5) [1619,](#page-395-6) [1670,](#page-397-1) [1673,](#page-397-2) [1735,](#page-398-0) [1736,](#page-398-1) [1737,](#page-398-2) [1738,](#page-398-3) [1788,](#page-400-0) [1790,](#page-400-1) [1792,](#page-400-2) [1794,](#page-400-3) [1799,](#page-401-0) [1805,](#page-401-1) [1806,](#page-401-2) [1810,](#page-402-2) [1817,](#page-402-3) [1820,](#page-402-4) [1880,](#page-404-12) [1882,](#page-404-13) [1884,](#page-404-14) [1886,](#page-404-10) [1888,](#page-404-15) [1890,](#page-404-16) [1892,](#page-404-17) [1894,](#page-404-11) [1913,](#page-405-3) [1930,](#page-405-4) [1950,](#page-406-23) [1961,](#page-406-3) [1961,](#page-406-24) [2076,](#page-410-7) [2153,](#page-412-2) [3154,](#page-444-3) [4517,](#page-493-10) [4518,](#page-493-11) [4519,](#page-493-12) [4845,](#page-503-3) [4846,](#page-503-4) [5424,](#page-518-4) [5426,](#page-518-5) [5443,](#page-518-6) [5445,](#page-518-7) [5685,](#page-524-4) [5686,](#page-524-5) [5950,](#page-530-1) [5951,](#page-530-2) [5952,](#page-530-3) [5953,](#page-530-4) [5979,](#page-530-5) [6024,](#page-532-1) [6569,](#page-550-3) [6876,](#page-559-2) [8916,](#page-618-6) [9123,](#page-625-8) [9125,](#page-625-9) [10440,](#page-661-4) [10764,](#page-671-1) [11616,](#page-694-0) [12267,](#page-713-6) [12336,](#page-716-7) [12462,](#page-720-5) [13317,](#page-746-6) [15070,](#page-795-5) [15227,](#page-799-6) [16397,](#page-825-6) [16419,](#page-826-5) [17272,](#page-852-6) [17280,](#page-853-3) [18400,](#page-886-3) [18489,](#page-889-3) [18980,](#page-903-2) [19607,](#page-921-8) [19621,](#page-921-9) [19888,](#page-932-6) [21496,](#page-984-22) [21498,](#page-984-23) [22075,](#page-997-9) [23105,](#page-1035-6) [23113,](#page-1036-4) [23122,](#page-1036-5) [23139,](#page-1036-6) [23147,](#page-1036-7) [23175,](#page-1037-14) [29184,](#page-1237-9) [29390,](#page-1242-3) [30298,](#page-1269-0) [30300,](#page-1269-1) [37908,](#page-1455-7) [38379,](#page-1469-3) [38410,](#page-1469-4) [38452,](#page-1471-6) [38461,](#page-1471-7) [38607](#page-1475-1)  $\csc$  set:Npx . . . . . . . . . . . . . . . . . . . . . . . *[16](#page-39-0)*, *[395](#page-418-0)*, [1454,](#page-389-5) [1461,](#page-390-4) [1961,](#page-406-3) [1963](#page-406-25)  $\csc_set_eq: NN$  ............... *[20](#page-43-0)*, *[65](#page-88-0)*, *[384](#page-407-3)*, *[574](#page-597-10)*, [1740,](#page-399-1) [1988,](#page-407-4) [1988,](#page-407-12) [1989,](#page-407-13) [1990,](#page-407-14) [1991,](#page-407-15) [1992,](#page-407-16) [1999,](#page-407-24) [2664,](#page-429-2) [2682,](#page-430-5) [2832,](#page-435-4) [3417,](#page-454-8) [3418,](#page-454-9) [3422,](#page-454-10) [3614,](#page-464-3) [3657,](#page-465-5) [3682,](#page-466-2) [4048,](#page-477-3) [4088,](#page-478-3) [4374,](#page-489-6) [5942,](#page-530-6) [5976,](#page-530-7) [6575,](#page-550-4) [6625,](#page-551-2) [7471,](#page-576-1) [7499,](#page-577-4) [7797,](#page-585-11) [7835,](#page-586-2) [7836,](#page-586-3) [7838,](#page-586-4) [7839,](#page-586-5) [7840,](#page-586-6) [7862,](#page-586-7)

[8241,](#page-597-11) [8243,](#page-597-12) [8607,](#page-611-3) [10504,](#page-664-1) [10505,](#page-664-2) [10506,](#page-664-3) [10507,](#page-664-4) [10509,](#page-664-5) [10511,](#page-664-6) [10512,](#page-664-7) [11937,](#page-702-5) [11939,](#page-702-6) [14164,](#page-770-3) [14173,](#page-771-2) [14972,](#page-793-5) [16730,](#page-836-5) [16731,](#page-836-6) [16733,](#page-836-7) [16879,](#page-840-6) [16880,](#page-840-7) [16891,](#page-841-1) [18079,](#page-875-4) [18938,](#page-902-4) [19259,](#page-910-0) [19601,](#page-921-10) [19660,](#page-922-5) [19667,](#page-922-6) [21239,](#page-977-5) [21255,](#page-977-6) [21259,](#page-978-7) [21267,](#page-978-8) [21343,](#page-980-4) [21354,](#page-980-5) [21364,](#page-980-6) [29221,](#page-1237-10) [29222,](#page-1237-11) [29238,](#page-1238-4) [29253,](#page-1238-5) [29361,](#page-1242-4) [29370,](#page-1242-5) [29448,](#page-1243-5) [29449,](#page-1243-6) [29807,](#page-1256-6) [38340,](#page-1468-8) [38348](#page-1468-9) \cs\_set\_nopar:Nn . . . . . *[18](#page-41-0)*, [2076,](#page-410-0) [2153](#page-412-0) \cs\_set\_nopar:Npe . . . *[16](#page-39-0)*, *[452](#page-475-2)*, *[717](#page-740-4)*, *[950](#page-973-7)*, *[954](#page-977-7)*, *[969](#page-992-7)*, [1454,](#page-389-5) [1455,](#page-389-6) [1950,](#page-406-10) [1953,](#page-406-26) [2354,](#page-420-5) [2541,](#page-425-15) [4006,](#page-476-4) [4242,](#page-484-9) [4248,](#page-484-10) [11957,](#page-704-0) [13132,](#page-740-5) [13148,](#page-741-6) [13179,](#page-742-7) [21091,](#page-974-6) [21104,](#page-974-7) [21111,](#page-974-8) [21118,](#page-974-9) [21119,](#page-974-10) [21244,](#page-977-8) [21838,](#page-992-8) [21843,](#page-992-9) [29381,](#page-1242-6) [30620,](#page-1276-0) [38698](#page-1477-0) \cs\_set\_nopar:Npn *[15,](#page-38-0) [16](#page-39-0)*, *[197](#page-220-0)*, *[383](#page-406-12)*, *[1447](#page-1470-6)*, [1454,](#page-389-5) [1454,](#page-389-7) [1491,](#page-390-7) [1581,](#page-394-2) [1582,](#page-394-3) [1950,](#page-406-10) [1952,](#page-406-27) [21190,](#page-976-4) [21850,](#page-992-10) [29255,](#page-1238-6) [30241,](#page-1267-0) [30242,](#page-1267-1) [30243,](#page-1267-2) [30247,](#page-1267-3) [30248,](#page-1267-4) [30252,](#page-1268-0) [30602,](#page-1276-1) [30603,](#page-1276-2) [30612,](#page-1276-3) [30614](#page-1276-4) \cs\_set\_nopar:Npx . . . . . . . . . . . . . *[16](#page-39-0)*, [1454,](#page-389-5) [1456,](#page-390-8) [1495,](#page-391-28) [1950,](#page-406-10) [1954,](#page-406-28) [2097](#page-411-1) \cs\_set\_protected:Nn . *[18](#page-41-0)*, [2076,](#page-410-0) [2153](#page-412-0) .cs\_set\_protected:Np . . . . *[237](#page-260-0)*, [21495](#page-984-21) \cs\_set\_protected:Npe ......... . . . . . . . . . . *[16](#page-39-0)*, [110,](#page-351-0) [1454,](#page-389-5) [1469,](#page-390-9) [1471,](#page-390-10) [1979,](#page-407-9) [1980,](#page-407-25) [9498,](#page-635-4) [21227,](#page-977-9) [30332](#page-1270-0) \cs\_set\_protected:Npn . . . . . . . . . . . . . . . . . . . . . . *[15,](#page-38-0) [16](#page-39-0)*, *[384](#page-407-3)*, [123,](#page-351-1) [1454,](#page-389-5) [1467,](#page-390-11) [1475,](#page-390-12) [1477,](#page-390-13) [1480,](#page-390-1) [1482,](#page-390-14) [1485,](#page-390-15) [1487,](#page-390-16) [1493,](#page-391-29) [1568,](#page-393-9) [1569,](#page-393-10) [1574,](#page-393-11) [1579,](#page-393-12) [1580,](#page-393-13) [1583,](#page-394-4) [1595,](#page-395-7) [1597,](#page-395-8) [1599,](#page-395-9) [1601,](#page-395-10) [1602,](#page-395-11) [1603,](#page-395-12) [1605,](#page-395-13) [1607,](#page-395-14) [1616,](#page-395-15) [1618,](#page-395-16) [1620,](#page-395-17) [1622,](#page-396-1) [1623,](#page-396-2) [1624,](#page-396-3) [1626,](#page-396-4) [1628,](#page-396-5) [1637,](#page-396-6) [1649,](#page-396-7) [1675,](#page-397-3) [1692,](#page-398-4) [1711,](#page-398-5) [1719,](#page-398-6) [1727,](#page-398-7) [1739,](#page-399-2) [1741,](#page-399-3) [1743,](#page-399-4) [1745,](#page-399-5) [1757,](#page-399-6) [1771,](#page-399-7) [1808,](#page-402-5) [1896,](#page-404-18) [1909,](#page-405-5) [1911,](#page-405-6) [1915,](#page-405-7) [1917,](#page-405-8) [1919,](#page-405-9) [1927,](#page-405-10) [1932,](#page-405-11) [1979,](#page-407-9) [1979,](#page-407-26) [2016,](#page-408-2) [2037,](#page-409-5) [2850,](#page-435-8) [2997,](#page-438-5) [3419,](#page-454-11) [3962,](#page-474-5) [5161,](#page-511-5) [5198,](#page-512-9) [5927,](#page-529-3) [5936,](#page-529-4) [5938,](#page-530-8) [5940,](#page-530-9) [5943,](#page-530-10) [5945,](#page-530-11) [5954,](#page-530-12) [5956,](#page-530-13) [5961,](#page-530-14) [5963,](#page-530-15) [5968,](#page-530-16) [5970,](#page-530-17) [5972,](#page-530-18) [5974,](#page-530-19) [5977,](#page-530-20) [6734,](#page-554-6) [6735,](#page-554-7) [7259,](#page-570-6) [9251,](#page-629-6) [9316,](#page-630-6) [9967,](#page-646-7) [10419,](#page-660-5) [10422,](#page-660-6) [10561,](#page-665-3) [10642,](#page-667-5) [10742,](#page-670-5) [10760,](#page-671-2) [11625,](#page-694-1) [12469,](#page-720-6) [12659,](#page-726-7) [12844,](#page-732-8) [13237,](#page-745-6) [13264,](#page-745-7) [14571,](#page-782-2) [14624,](#page-783-1) [16796,](#page-838-2) [18626,](#page-892-6) [18927,](#page-902-5) [19012,](#page-904-0) [19344,](#page-913-1) [19363,](#page-914-2) [19743,](#page-925-6) [20519,](#page-951-2) [20684,](#page-958-8) [20798,](#page-963-0) [20927,](#page-968-7) [20969,](#page-969-5) [21224,](#page-977-10) [21500,](#page-984-24) [21502,](#page-984-25) [22010,](#page-996-3) [23058,](#page-1033-3) [23554,](#page-1058-4) [23630,](#page-1060-5) [24210,](#page-1077-5) [24284,](#page-1079-5) [24298,](#page-1079-6) [24516,](#page-1085-3) [24533,](#page-1085-4) [24568,](#page-1086-3) [24604,](#page-1087-3) [24619,](#page-1087-4) [24636,](#page-1088-5) [26253,](#page-1141-1) [29025,](#page-1233-5) [29057,](#page-1234-5) [30249,](#page-1268-1) [30266,](#page-1268-2) [30276,](#page-1268-3) [30285,](#page-1268-4) [30306,](#page-1269-2)

[30325,](#page-1269-3) [30347,](#page-1270-1) [30352,](#page-1270-2) [30365,](#page-1270-3) [30387,](#page-1271-0) [30419,](#page-1271-1) [30427,](#page-1272-0) [30443,](#page-1272-1) [30450,](#page-1272-2) [30499,](#page-1273-2) [30515,](#page-1274-0) [30532,](#page-1274-1) [30540,](#page-1274-2) [30604,](#page-1276-5) [30618,](#page-1276-6) [30936,](#page-1284-0) [32889,](#page-1327-2) [32922,](#page-1327-3) [33584,](#page-1343-0) [33637,](#page-1344-2) [33663,](#page-1345-0) [34841,](#page-1377-6) [34854,](#page-1377-7) [34885,](#page-1377-8) [35168,](#page-1385-0) [36800,](#page-1427-3) [37901,](#page-1455-8) [37907,](#page-1455-9) [38300,](#page-1467-6) [38308,](#page-1467-7) [38337,](#page-1468-10) [38342,](#page-1468-11) [38361,](#page-1468-12) [38370,](#page-1469-5) [38388,](#page-1469-6) [38393,](#page-1469-7) [38399,](#page-1469-8) [38408,](#page-1469-9) [38409,](#page-1469-10) [38411,](#page-1469-11) [38412,](#page-1469-12) [38413,](#page-1469-13) [38444,](#page-1470-7) [38448,](#page-1470-8) [38566,](#page-1474-3) [38572,](#page-1474-4) [38586,](#page-1474-5) [38603,](#page-1475-2) [38628,](#page-1475-3) [38634,](#page-1475-4) [38643,](#page-1475-5) [39006,](#page-1483-2) [39012,](#page-1483-3) [39024,](#page-1483-4) [39085,](#page-1484-0) [39133,](#page-1485-0) [39168,](#page-1486-0) [39192,](#page-1486-1) [39244,](#page-1487-0) [39295](#page-1488-0) \cs\_set\_protected:Npx ......... . . . . . . . . *[16](#page-39-0)*, [1454,](#page-389-5) [1471,](#page-390-10) [1979,](#page-407-9) [1981](#page-407-27) \cs\_set\_protected\_nopar:Nn . . . . . . . . . . . . . . . . . . . . . . *[18](#page-41-0)*, [2076,](#page-410-0) [2153](#page-412-0) \cs\_set\_protected\_nopar:Npe . . . . . . . . *[16](#page-39-0)*, [1454,](#page-389-5) [1464,](#page-390-17) [1466,](#page-390-18) [1970,](#page-407-0) [1971](#page-407-28) \cs\_set\_protected\_nopar:Npn . . . . . . . . . *[16](#page-39-0)*, *[384](#page-407-3)*, [1454,](#page-389-5) [1462,](#page-390-19) [1970,](#page-407-0) [1970](#page-407-29) \cs\_set\_protected\_nopar:Npx . . . . . . . . . . . . *[16](#page-39-0)*, [1454,](#page-389-5) [1466,](#page-390-18) [1970,](#page-407-0) [1972](#page-407-30) \cs\_show:N . . . . . . . . . . . . . . . . *[20,](#page-43-0) [21](#page-44-0)*, *[28](#page-51-0)*, *[391](#page-414-0)*, [2242,](#page-414-1) [2242,](#page-414-8) [2243,](#page-414-9) [2244](#page-414-14) \cs\_split\_function:N . . . *[22](#page-45-0)*, [1612,](#page-395-18) [1633,](#page-396-8) [1750,](#page-399-8) [1751,](#page-399-9) [1808,](#page-402-6) [1810,](#page-402-2) [2048,](#page-409-6) [2089,](#page-410-8) [2651,](#page-429-5) [2940,](#page-437-6) [16274,](#page-822-5) [16295,](#page-822-6) [38487](#page-1472-4)  $\csc\_to\_str:N$  . . . . . . . . . . . . . . . . . . . . . . . . *[6](#page-29-0)*, *[22](#page-45-0)*, *[114](#page-137-0)*, *[127](#page-150-0)*, *[378,](#page-401-3) [379](#page-402-7)*, *[719](#page-742-8)*, *[739](#page-762-5)*, [1799,](#page-401-4) [1799,](#page-401-0) [1814,](#page-402-8) [4256,](#page-485-7) [5757,](#page-526-4) [5893,](#page-529-5) [10425,](#page-661-2) [13136,](#page-740-6) [13198,](#page-742-9) [13203,](#page-742-10) [13211,](#page-742-11) [13947,](#page-762-6) [13948,](#page-762-7) [13949,](#page-762-8) [13950,](#page-762-9) [13951,](#page-762-10) [13952,](#page-763-4) [13953,](#page-763-5) [13954,](#page-763-6) [13955,](#page-763-7) [13956,](#page-763-8) [13957,](#page-763-9) [13958,](#page-763-10) [16402,](#page-825-7) [16424,](#page-826-6) [23056,](#page-1033-4) [31213,](#page-1290-7) [33572,](#page-1342-1) [38416,](#page-1470-9) [38579,](#page-1474-0) [38588,](#page-1474-6) [38597,](#page-1474-7) [38611,](#page-1475-6) [38620](#page-1475-7) \cs\_undefine:N . . . . . . . . *[20](#page-43-0)*, *[852](#page-875-5)*, *[957](#page-980-7)*, [2004,](#page-408-3) [2004,](#page-408-0) [2006,](#page-408-1) [9367,](#page-632-1) [9368,](#page-632-2) [9369,](#page-632-3) [10065,](#page-650-5) [10308,](#page-657-5) [11590,](#page-693-10) [11591,](#page-693-11) [12871,](#page-732-9) [13127,](#page-739-0) [29237,](#page-1238-7) [29307,](#page-1240-6) [29308,](#page-1240-7) [29475,](#page-1245-4) [29765,](#page-1254-3) [29826,](#page-1256-7) [30430,](#page-1272-3) [30441](#page-1272-4) cs internal commands: \\_\_cs\_count\_signature:N . . . . . . . . . . . . . . . *[377](#page-400-4)*, [2047,](#page-409-7) [2047,](#page-409-0) [2059,](#page-409-3) [2060](#page-409-8) \ cs\_count\_signature:n . . . . . . . . . . . . . . . . . . . . . . . [2047,](#page-409-7) [2048,](#page-409-6) [2049](#page-409-1) \\_\_cs\_count\_signature:nnN . . . . . . . . . . . . . . . . . . . . . [2047,](#page-409-7) [2050,](#page-409-9) [2051](#page-409-2) \\_\_cs\_generate\_from\_signature:n . . . . . . . . . . . . . . . . . . . . . [2098,](#page-411-2) [2112](#page-411-0) \\_\_cs\_generate\_from\_signature:NNn . . . . . . . . . . . . . . . . . . . . [2080,](#page-410-9) [2084](#page-410-3) \\_\_cs\_generate\_from\_signature:nnNNNn . . . . . . . . . . . . . . . . . . . . [2088,](#page-410-10) [2093](#page-410-4)

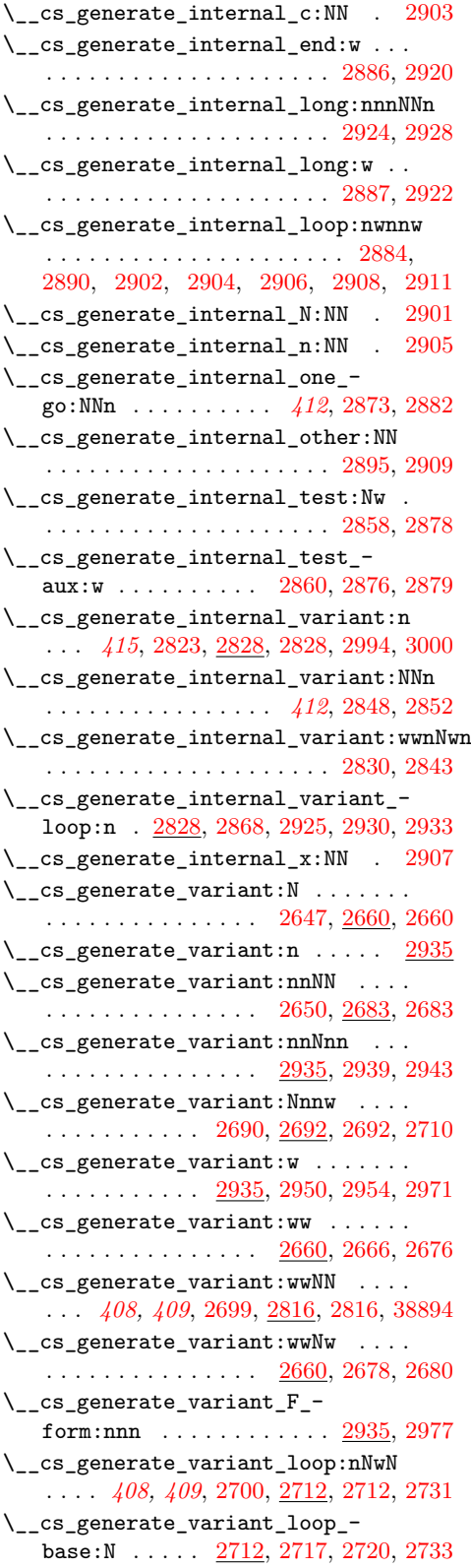

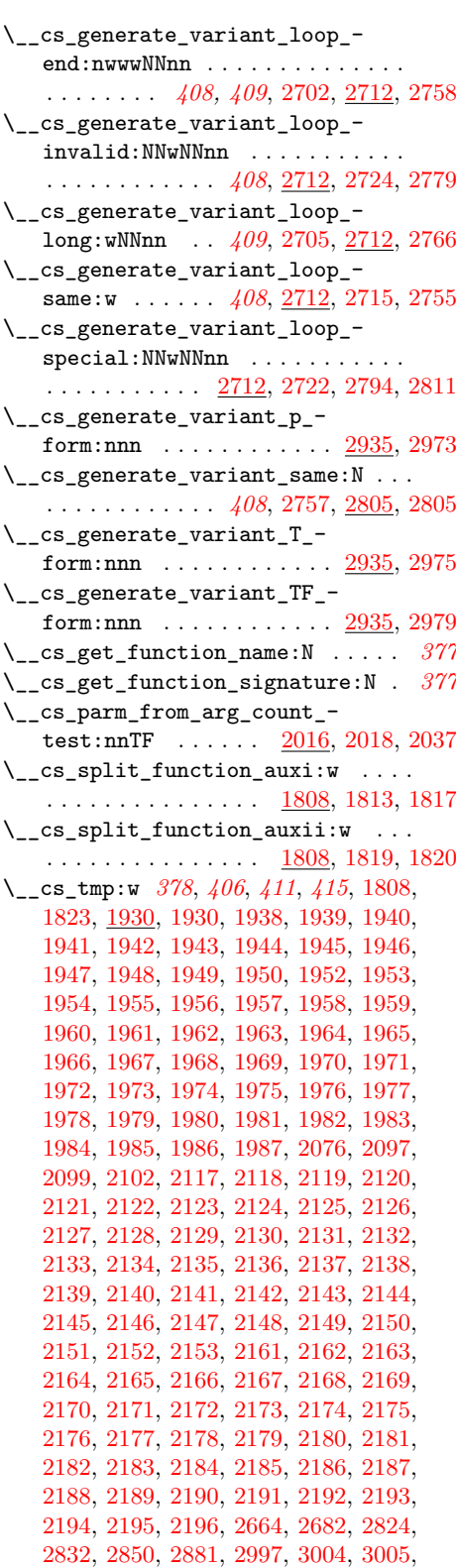

[3006,](#page-438-11) [3007,](#page-438-12) [3008,](#page-439-2) [3009,](#page-439-3) [3010,](#page-439-4) [3011,](#page-439-5)

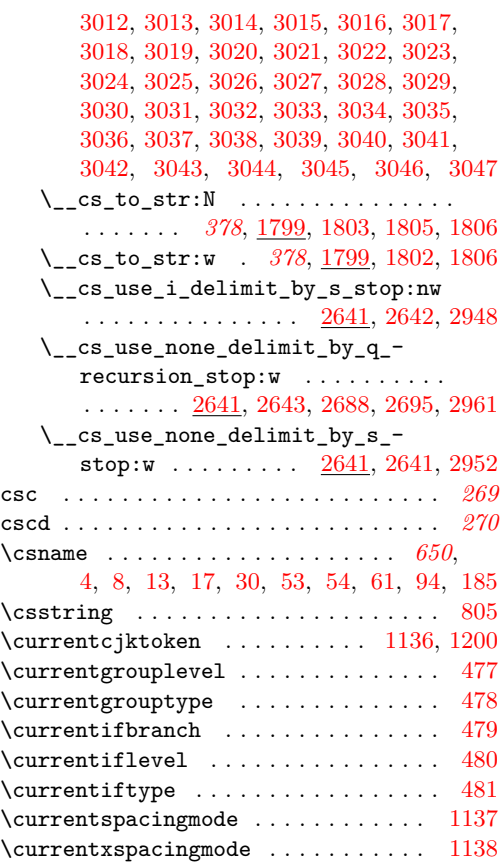

# **D**

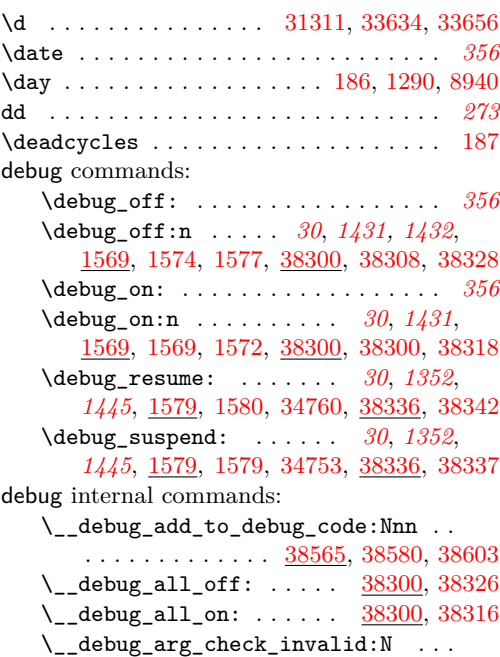

. . . . . . . . . . . . . <u>[38484,](#page-1472-5)</u> [38506,](#page-1472-6) [38512](#page-1473-0)

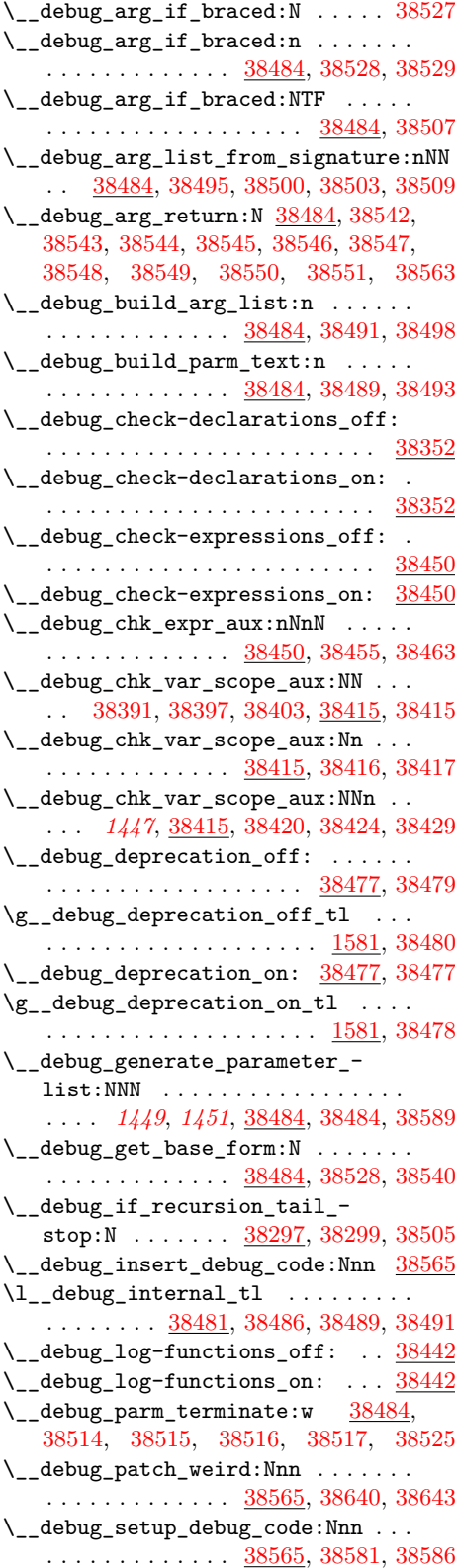

\\_\_debug\_suspended:TF ........ . . . . . . . . . . *[1445](#page-1468-14)*, [38336,](#page-1468-15) [38340,](#page-1468-8) [38348,](#page-1468-9) [38351,](#page-1468-1) [38363,](#page-1469-17) [38372,](#page-1469-18) [38381,](#page-1469-19) [38390,](#page-1469-20) [38395,](#page-1469-21) [38401,](#page-1469-22) [38445,](#page-1470-14) [38454](#page-1471-13) \l\_\_debug\_suspended\_tl ....... [38336](#page-1468-15) \\_\_debug\_tmp:w . . . . . . . [38607,](#page-1475-1) [38626](#page-1475-0) \l\_\_debug\_tmpa\_tl [38481,](#page-1472-15) [38589,](#page-1474-11) [38594](#page-1474-13) \l\_\_debug\_tmpb\_tl [38481,](#page-1472-15) [38589,](#page-1474-11) [38598](#page-1475-9) \\_\_debug\_use\_i\_delimit\_by\_s\_ stop:nw . [38294,](#page-1467-12) [38294,](#page-1467-2) [38419,](#page-1470-15) [38421](#page-1470-16) \\_\_debug\_use\_none\_delimit\_by\_q\_ recursion\_stop:w . . . [38297,](#page-1467-3) [38526](#page-1473-20) \def . . . . . . . . . . . . . . . . . . . . . [36,](#page-349-3) [37,](#page-349-4) [38,](#page-349-5) [60,](#page-350-2) [62,](#page-350-3) [67,](#page-350-4) [68,](#page-350-5) [70,](#page-350-6) [84,](#page-350-7) [106,](#page-351-2) [143,](#page-352-0) [188](#page-353-3) default commands: .default:n . . . . . . . . . . . . . *[237](#page-260-0)*, [21511](#page-984-26) \defaulthyphenchar . . . . . . . . . . . . . [189](#page-353-4)  $\label{eq:defaultskewchar} \texttt{defaultskewchar } \dots \dots \dots \dots \dots \quad 190$  $\label{eq:defaultskewchar} \texttt{defaultskewchar } \dots \dots \dots \dots \dots \quad 190$ \deferred ..................... [806](#page-365-1) deg . . . . . . . . . . . . . . . . . . . . . . . . . . *[272](#page-295-0)* \delcode . . . . . . . . . . . . . . . . . . . . . . [191](#page-353-6) \delimiter . . . . . . . . . . . . . . . . . . . . [192](#page-353-7) \delimiterfactor ............... [193](#page-353-8) \delimitershortfall .............. [194](#page-353-9) deprecation internal commands: \\_\_deprecation\_just\_error:nnNN [37870](#page-1454-1) \\_\_deprecation\_old:Nnn . . . . . . . . . [37927,](#page-1456-3) [37932,](#page-1456-2) [37945,](#page-1456-4) [37947,](#page-1456-5) [37949,](#page-1456-6) [37951,](#page-1456-7) [37953,](#page-1457-0) [37955,](#page-1457-1) [37957,](#page-1457-2) [37959,](#page-1457-3) [37961,](#page-1457-4) [37963,](#page-1457-5) [37965,](#page-1457-6) [37967,](#page-1457-7) [37969,](#page-1457-8) [37971,](#page-1457-9) [37973,](#page-1457-10) [37975,](#page-1457-11) [37977,](#page-1457-12) [37979,](#page-1457-13) [37981,](#page-1457-14) [37983,](#page-1457-15) [37985,](#page-1457-16) [37987,](#page-1457-17) [37989,](#page-1457-18) [37991,](#page-1457-19) [37993,](#page-1457-20) [37995,](#page-1457-21) [37997,](#page-1457-22) [38007,](#page-1458-0) [38011,](#page-1458-1) [38015,](#page-1458-2) [38017,](#page-1458-3) [38019,](#page-1458-4) [38021,](#page-1458-5) [38023,](#page-1458-6) [38025,](#page-1458-7) [38027,](#page-1458-8) [38039,](#page-1458-9) [38041,](#page-1458-10) [38045,](#page-1458-11) [38047,](#page-1458-12) [38049,](#page-1458-13) [38051,](#page-1458-14) [38059,](#page-1458-15) [38061,](#page-1459-0) [38063,](#page-1459-1) [38065,](#page-1459-2) [38067,](#page-1459-3) [38069,](#page-1459-4) [38071,](#page-1459-5) [38073,](#page-1459-6) [38075,](#page-1459-7) [38077,](#page-1459-8) [38079,](#page-1459-9) [38081,](#page-1459-10) [38083,](#page-1459-11) [38085,](#page-1459-12) [38087,](#page-1459-13) [38089,](#page-1459-14) [38091,](#page-1459-15) [38093,](#page-1459-16) [38095,](#page-1459-17) [38097,](#page-1459-18) [38099,](#page-1459-19) [38101,](#page-1459-20) [38107,](#page-1459-21) [38109,](#page-1459-22) [38123,](#page-1460-5) [38125,](#page-1460-6) [38127,](#page-1460-7) [38133,](#page-1460-8) [38135,](#page-1460-9) [38137,](#page-1460-10) [38139](#page-1460-11) \\_\_deprecation\_old\_protected:Nnn . . . . . . . . . . . . . . . . . . . . [37927,](#page-1456-3) [37927,](#page-1456-1) [37937,](#page-1456-8) [37939,](#page-1456-9) [37941,](#page-1456-10) [37943,](#page-1456-11) [37999,](#page-1457-23) [38001,](#page-1457-24) [38003,](#page-1457-25) [38005,](#page-1457-26) [38009,](#page-1458-16) [38013,](#page-1458-17) [38029,](#page-1458-18) [38031,](#page-1458-19) [38033,](#page-1458-20) [38035,](#page-1458-21) [38037,](#page-1458-22) [38043,](#page-1458-23) [38053,](#page-1458-24) [38055,](#page-1458-25) [38057,](#page-1458-26) [38103,](#page-1459-23) [38105,](#page-1459-24) [38111,](#page-1459-25) [38113,](#page-1459-26) [38115,](#page-1460-12) [38117,](#page-1460-13) [38119,](#page-1460-14) [38121,](#page-1460-15) [38129,](#page-1460-16) [38131](#page-1460-17) \\_deprecation\_patch\_aux:Nn . . . . . . . . . . . . . . . . . . [37870,](#page-1454-1) [37882,](#page-1455-10) [37903](#page-1455-6) \\_\_deprecation\_patch\_aux:nnNNnn . . . . . . . . . . . . . . [37870,](#page-1454-1) [37871,](#page-1455-11) [37872](#page-1455-4)

\\_\_deprecation\_warn\_once:nnNnn . . . . . . . . . . . . . . . . [37870,](#page-1454-1) [37881,](#page-1455-12) [37884](#page-1455-5)  $\det$ okenize . . . . . . . . . . . . . . [30,](#page-349-0) [94,](#page-350-1) [482](#page-359-4) \DH . . . . . . . . . . . . . . [31317,](#page-1293-2) [32901,](#page-1327-4) [33597](#page-1343-1) \dh . . . . . . . . . . . . . . [31317,](#page-1293-2) [32901,](#page-1327-4) [33607](#page-1343-2) dim commands: \dim\_abs:n *[219](#page-242-0)*, *[926](#page-949-6)*, [20258,](#page-943-8) [20258,](#page-943-0) [39109](#page-1485-1)  $\dim \text{ add}: \text{Nn} \dots \dots \dots \dots$ *[219](#page-242-0)*, [20240,](#page-943-9) [20240,](#page-943-4) [20247,](#page-943-10) [38716,](#page-1477-1) [39044](#page-1483-5) \dim\_case:nn . . . . . . *[222](#page-245-0)*, [20338,](#page-945-10) [20353](#page-946-1) \dim\_case:nnn . . . . . . . . . . . . . [37997](#page-1457-22)  $\dim\_case: mTF$  . . . . . . . . . . . . . . . *[222](#page-245-0)*, [20338,](#page-945-10) [20338,](#page-945-7) [20343,](#page-945-8) [20348,](#page-946-0) [37998](#page-1457-27) \dim\_compare:n . . . . . . . . . . . . [20298](#page-945-11) \dim\_compare:nNn . . . . . . . . . . . [20293](#page-944-6) \dim\_compare:nNnTF ............ . . . . . . . . . *[220](#page-243-0)*–*[223](#page-246-0)*, *[257](#page-280-0)*, [20293,](#page-944-7) [20362,](#page-946-8) [20398,](#page-947-6) [20406,](#page-947-7) [20415,](#page-947-8) [20421,](#page-947-9) [20433,](#page-948-4) [20436,](#page-948-5) [20447,](#page-948-6) [20601,](#page-954-5) [34585,](#page-1370-3) [34602,](#page-1370-4) [34636,](#page-1371-0) [34650,](#page-1371-1) [34660,](#page-1371-2) [35114,](#page-1383-2) [35117,](#page-1383-3) [35122,](#page-1383-4) [35136,](#page-1384-0) [35139,](#page-1384-1) [35144,](#page-1384-2) [35490,](#page-1394-1) [35495,](#page-1394-2) [35505,](#page-1394-3) [35634,](#page-1397-3) [35646](#page-1397-4) \dim\_compare:nTF . . . . . . *[220,](#page-243-0) [221](#page-244-0)*, *[223](#page-246-0)*, [20298,](#page-944-8) [20370,](#page-946-9) [20378,](#page-946-10) [20387,](#page-946-11) [20393](#page-947-10) \dim\_compare\_p:n . . . . . . . . *[221](#page-244-0)*, [20298](#page-944-8) \dim\_compare\_p:nNn . . . . . . . . . . . . . . . . . . . . . . . *[220](#page-243-0)*, [20293,](#page-944-7) [37815,](#page-1451-7) [37816,](#page-1451-8) [37823,](#page-1451-9) [37824,](#page-1452-2) [37827,](#page-1452-3) [37828](#page-1452-4) \dim\_const:Nn ................ *[218](#page-241-0)*, *[919](#page-942-8)*, *[933](#page-956-8)*, [20207,](#page-942-9) [20207,](#page-942-2) [20212,](#page-942-10) [20622,](#page-955-5) [20623,](#page-955-6) [22478,](#page-1009-5) [38835,](#page-1479-0) [39048](#page-1483-6) \dim\_do\_until:nn . . . . . . . . . . . . . . . . . . . . . . . *[223](#page-246-0)*, [20368,](#page-946-12) [20390,](#page-947-0) [20394](#page-947-11) \dim\_do\_until:nNnn . . . . . . . . . . . . . . . . . . . . . *[222](#page-245-0)*, [20396,](#page-947-12) [20418,](#page-947-4) [20422](#page-947-13) \dim\_do\_while:nn . . . . . . . . . . . . . . . . . . . . . . . *[223](#page-246-0)*, [20368,](#page-946-12) [20384,](#page-946-7) [20388](#page-946-13) \dim\_do\_while:nNnn . . . . . . . . . . . . . . . . . . . . . *[222](#page-245-0)*, [20396,](#page-947-12) [20412,](#page-947-3) [20416](#page-947-14) \dim\_eval:n . . . . . . . . . . . . . . *[220,](#page-243-0) [221](#page-244-0)*, *[224](#page-247-0)*, *[919](#page-942-8)*, *[1327,](#page-1350-4) [1328](#page-1351-13)*, [20210,](#page-942-11) [20341,](#page-945-12) [20346,](#page-946-14) [20351,](#page-946-15) [20356,](#page-946-16) [20451,](#page-948-7) [20479,](#page-949-7) [20479,](#page-949-0) [20617,](#page-955-7) [20621,](#page-955-8) [34817,](#page-1376-6) [34894,](#page-1378-4) [34980,](#page-1380-8) [34998,](#page-1380-9) [35035,](#page-1381-6) [35039,](#page-1381-7) [35040,](#page-1381-8) [35044,](#page-1381-9) [35048,](#page-1381-10) [35049,](#page-1381-11) [35066,](#page-1382-4) [35071,](#page-1382-5) [35077,](#page-1382-6) [35084,](#page-1382-7) [35091,](#page-1382-8) [35256,](#page-1387-1) [35259,](#page-1387-2) [35260,](#page-1387-3) [35267,](#page-1388-4) [35349,](#page-1390-4) [35350,](#page-1390-5) [35357,](#page-1390-6) [35358,](#page-1390-7) [35461,](#page-1393-5) [35468,](#page-1393-6) [35617,](#page-1397-5) [35618,](#page-1397-6) [35882,](#page-1403-8) [35883,](#page-1403-9) [35884,](#page-1403-10) [39106](#page-1485-2)  $\dim_{\text{radd}}: \text{Nn} \dots \dots \dots \dots$ *[219](#page-242-0)*, [20240,](#page-943-9) [20242,](#page-943-5) [20248,](#page-943-11) [38781,](#page-1478-0) [39045](#page-1483-7) .dim\_gset:N . . . . . . . . . . . . *[237](#page-260-0)*, [21521](#page-984-27) \dim\_gset:Nn . . . . . . . . . . . . . *[219](#page-242-0)*, *[919](#page-942-8)*, [20228,](#page-942-12) [20230,](#page-943-1) [20233,](#page-943-12) [38780,](#page-1478-1) [39043](#page-1483-8)

\dim\_gset\_eq:NN .............. . . . . *[219](#page-242-0)*, [20234,](#page-943-13) [20237,](#page-943-3) [20239,](#page-943-14) [38778](#page-1478-2) \dim\_gsub:Nn . . . . . . . . . . . . . . . . . *[219](#page-242-0)*, [20240,](#page-943-9) [20251,](#page-943-7) [20257,](#page-943-15) [38782,](#page-1478-3) [39047](#page-1483-9) \dim\_gzero:N . . . . . . . . *[218](#page-241-0)*, [20213,](#page-942-13) [20214,](#page-942-4) [20217,](#page-942-14) [20221,](#page-942-15) [20643,](#page-956-3) [38779](#page-1478-4) \dim\_gzero\_new:N . . . . . . . . . . . . . . . . . . . . . *[218](#page-241-0)*, [20218,](#page-942-16) [20220,](#page-942-6) [20223](#page-942-17) \dim\_if\_exist:N . . . . . . [20224,](#page-942-0) [20226](#page-942-1) \dim\_if\_exist:NTF . . . . . . . . . . . . . . . . . . . . . *[219](#page-242-0)*, [20219,](#page-942-18) [20221,](#page-942-15) [20224](#page-942-19) \dim\_if\_exist\_p:N . . . . . . . *[219](#page-242-0)*, [20224](#page-942-19) \dim\_log:N . . . *[226](#page-249-0)*, [20618,](#page-955-9) [20618,](#page-955-1) [20619](#page-955-2) \dim\_log:n . . . . . . . . *[227](#page-250-0)*, [20618,](#page-955-9) [20620](#page-955-4) \dim\_max:nn . . . . . . . . . . . . . . . . . . *[219](#page-242-0)*, [20258,](#page-943-8) [20265,](#page-944-1) [35328,](#page-1389-3) [35332,](#page-1389-4) [39155](#page-1486-2) \dim\_min:nn . . . . . . . . . *[219](#page-242-0)*, [20258,](#page-943-8) [20273,](#page-944-2) [35326,](#page-1389-5) [35330,](#page-1389-6) [35343,](#page-1390-8) [39156](#page-1486-3) \dim\_new:N . . . . . . . . . . . . . . . *[218](#page-241-0)*, [20201,](#page-941-5) [20201,](#page-941-4) [20206,](#page-941-6) [20209,](#page-942-20) [20219,](#page-942-18) [20221,](#page-942-15) [20624,](#page-955-10) [20625,](#page-955-11) [20626,](#page-955-12) [20627,](#page-955-13) [34215,](#page-1360-2) [34216,](#page-1360-3) [34217,](#page-1360-4) [34218,](#page-1360-5) [34219,](#page-1360-6) [34220,](#page-1360-7) [34221,](#page-1360-8) [34222,](#page-1360-9) [34678,](#page-1372-0) [34702,](#page-1373-1) [34703,](#page-1373-2) [34706,](#page-1373-3) [34707,](#page-1373-4) [34708,](#page-1373-5) [34709,](#page-1373-6) [35202,](#page-1386-3) [35203,](#page-1386-4) [35204,](#page-1386-5) [35205,](#page-1386-6) [35206,](#page-1386-7) [35364,](#page-1390-9) [35365,](#page-1390-10) [35706,](#page-1399-2) [35708,](#page-1399-3) [35709](#page-1399-4) \dim\_ratio:nn . . . . . *[220](#page-243-0)*, [20289,](#page-944-9) [20289](#page-944-4) .dim\_set:N . . . . . . . . . . . . . *[237](#page-260-0)*, [21521](#page-984-27) \dim\_set:Nn . . . . . . . . . . . . . . *[219](#page-242-0)*, [20228,](#page-942-12) [20228,](#page-942-7) [20232,](#page-943-16) [34242,](#page-1361-4) [34243,](#page-1361-5) [34244,](#page-1361-6) [34276,](#page-1362-1) [34287,](#page-1363-5) [34371,](#page-1365-6) [34372,](#page-1365-7) [34373,](#page-1365-8) [34388,](#page-1365-9) [34486,](#page-1367-7) [34487,](#page-1367-8) [34488,](#page-1367-9) [34490,](#page-1367-10) [34492,](#page-1367-11) [34494,](#page-1367-12) [34807,](#page-1376-7) [34883,](#page-1377-9) [35116,](#page-1383-5) [35120,](#page-1383-6) [35138,](#page-1384-3) [35142,](#page-1384-4) [35173,](#page-1385-1) [35187,](#page-1385-2) [35262,](#page-1388-5) [35297,](#page-1388-6) [35305,](#page-1389-7) [35316,](#page-1389-8) [35317,](#page-1389-9) [35318,](#page-1389-10) [35319,](#page-1389-11) [35325,](#page-1389-12) [35327,](#page-1389-13) [35329,](#page-1389-14) [35331,](#page-1389-15) [35336,](#page-1389-16) [35342,](#page-1390-11) [35425,](#page-1392-6) [35427,](#page-1392-7) [35429,](#page-1392-8) [35437,](#page-1392-9) [35439,](#page-1392-10) [35493,](#page-1394-4) [35568,](#page-1395-4) [35569,](#page-1395-5) [35571,](#page-1395-6) [35573,](#page-1396-4) [35591,](#page-1396-5) [35592,](#page-1396-6) [35707,](#page-1399-5) [35801,](#page-1401-2) [35802,](#page-1401-3) [35848,](#page-1402-2) [35849,](#page-1402-3) [35850,](#page-1402-4) [35852,](#page-1402-5) [38714,](#page-1477-2) [39042](#page-1483-10) \dim\_set\_eq:NN ...... [219](#page-242-0), [20234,](#page-943-13) [20234,](#page-943-2) [20236,](#page-943-17) [34832,](#page-1376-8) [34833,](#page-1376-9) [38715](#page-1477-3) \dim\_show:N . . *[226](#page-249-0)*, [20614,](#page-955-14) [20614,](#page-955-0) [20615](#page-955-15) \dim\_show:n . . . *[226](#page-249-0)*, *[932](#page-955-16)*, [20616,](#page-955-17) [20616](#page-955-3) \dim\_sign:n . . *[224](#page-247-0)*, [20481,](#page-949-8) [20481,](#page-949-1) [39110](#page-1485-3) \dim\_step\_function:nnnN . . . . . . . . . . . . . . . . *[223](#page-246-0)*, *[925](#page-948-8)*, [20424,](#page-947-15) [20424,](#page-947-5) [20476,](#page-949-9) [39210,](#page-1487-1) [39214,](#page-1487-2) [39218,](#page-1487-3) [39222](#page-1487-4) \dim\_step\_inline:nnnn ........ . . . . . . . . . . . . . . *[223](#page-246-0)*, [20454,](#page-948-9) [20454](#page-948-2) \dim\_step\_variable:nnnNn . . . . . . . . . . . . . . . . . . . . . *[224](#page-247-0)*, [20454,](#page-948-9) [20461](#page-948-3) \dim\_sub:Nn . . . . . . . . . . . . . . . . . . *[219](#page-242-0)*, [20240,](#page-943-9) [20249,](#page-943-6) [20256,](#page-943-18) [38717,](#page-1477-4) [39046](#page-1483-11) \dim\_to\_decimal:n . . . . . . . . . . . . . . . . . . . . *[224](#page-247-0)*, *[929](#page-952-2)*, [20501,](#page-949-10) [20501,](#page-950-0) [20537,](#page-951-3) [20565,](#page-953-2) [20602,](#page-954-6) [20611,](#page-954-7) [39107](#page-1485-4) \dim\_to\_decimal\_in\_bp:n . . *[225](#page-248-0)*, [20518](#page-950-3) \dim\_to\_decimal\_in\_cc:n . . *[225](#page-248-0)*, [20518](#page-950-3) \dim\_to\_decimal\_in\_cm:n . . *[225](#page-248-0)*, [20518](#page-950-3) \dim\_to\_decimal\_in\_dd:n . . *[225](#page-248-0)*, [20518](#page-950-3) \dim\_to\_decimal\_in\_in:n . . *[225](#page-248-0)*, [20518](#page-950-3) \dim\_to\_decimal\_in\_mm:n . . *[225](#page-248-0)*, [20518](#page-950-3) \dim\_to\_decimal\_in\_pc:n . . *[225](#page-248-0)*, [20518](#page-950-3) \dim\_to\_decimal\_in\_sp:n . . . . . . . . . . . . . . . . . . . . *[226](#page-249-0)*, *[1038](#page-1061-5)*, [20516,](#page-950-4) [20516,](#page-950-2) [23692,](#page-1062-5) [23729,](#page-1062-6) [24323,](#page-1080-3) [39108](#page-1485-5) \dim\_to\_decimal\_in\_unit:nn . . . . . . . . . . . . . . . . . . . *[226](#page-249-0)*, [20544,](#page-952-3) [20544](#page-952-0) \dim\_to\_fp:n . . . . . . . . . . . . . *[226](#page-249-0)*, *[1038](#page-1061-5)*, *[1057](#page-1080-4)*, [20516,](#page-950-5) [28578,](#page-1214-10) [28578,](#page-1215-0) [34280,](#page-1362-2) [34281,](#page-1362-3) [34291,](#page-1363-6) [34292,](#page-1363-7) [34360,](#page-1364-4) [34363,](#page-1364-5) [34364,](#page-1364-6) [34389,](#page-1365-10) [34404,](#page-1365-11) [34405,](#page-1365-12) [34424,](#page-1366-8) [34425,](#page-1366-9) [34443,](#page-1366-10) [34460,](#page-1366-11) [34463,](#page-1366-12) [34464,](#page-1366-13) [35127,](#page-1383-7) [35128,](#page-1383-8) [35129,](#page-1384-5) [35149,](#page-1384-6) [35150,](#page-1384-7) [35151,](#page-1384-8) [35161,](#page-1384-9) [35162,](#page-1384-10) [35178,](#page-1385-3) [35179,](#page-1385-4) [35180,](#page-1385-5) [35181,](#page-1385-6) [35191,](#page-1385-7) [35192,](#page-1385-8) [35301,](#page-1389-17) [35302,](#page-1389-18) [35309,](#page-1389-19) [35310,](#page-1389-20) [35383,](#page-1391-3) [35386,](#page-1391-4) [35387,](#page-1391-5) [35438,](#page-1392-11) [35440,](#page-1392-12) [39241](#page-1487-5) \dim\_until\_do:nn . . . . . . . . . . . . . . . . . . . . . . . *[223](#page-246-0)*, [20368,](#page-946-12) [20376,](#page-946-6) [20381](#page-946-17) \dim\_until\_do:nNnn . . . . . . . . . . . . . . . . . . . . *[222](#page-245-0)*, [20396,](#page-947-12) [20404,](#page-947-2) [20409](#page-947-16) \dim\_use:N . . . . . . . . . . . . . . . *[224](#page-247-0)*, *[1327](#page-1350-4)*, [20261,](#page-943-19) [20267,](#page-944-10) [20268,](#page-944-11) [20269,](#page-944-12) [20275,](#page-944-13) [20276,](#page-944-14) [20277,](#page-944-15) [20301,](#page-945-13) [20320,](#page-945-14) [20480,](#page-949-11) [20484,](#page-949-12) [20499,](#page-949-13) [20499,](#page-949-4) [20500,](#page-949-3) [20504,](#page-950-6) [20697,](#page-958-4) [20698,](#page-958-5) [20773,](#page-961-1) [20774,](#page-961-2) [35264,](#page-1388-7) [35268,](#page-1388-8) [35275,](#page-1388-9) [35281,](#page-1388-10) [35290,](#page-1388-11) [35291,](#page-1388-12) [35292,](#page-1388-13) [35446,](#page-1392-13) [35453,](#page-1392-14) [35599](#page-1396-7) \dim\_while\_do:nn . . . . . . . . . . . . . . . . . . . . . . . *[223](#page-246-0)*, [20368,](#page-946-12) [20368,](#page-946-5) [20373](#page-946-18) \dim\_while\_do:nNnn . . . . . . . . . . . . . . . . . . . . . *[223](#page-246-0)*, [20396,](#page-947-12) [20396,](#page-947-1) [20401](#page-947-17) \dim\_zero:N . . . . . . . . . *[218](#page-241-0)*, [20213,](#page-942-13) [20213,](#page-942-3) [20216,](#page-942-21) [20219,](#page-942-18) [20642,](#page-956-2) [34245,](#page-1361-7) [34374,](#page-1365-13) [34489,](#page-1367-13) [35107,](#page-1383-9) [35108,](#page-1383-10) [38713](#page-1477-5) \dim\_zero\_new:N . . . . . . . . . . . . . . . . . . . . . . . *[218](#page-241-0)*, [20218,](#page-942-16) [20218,](#page-942-5) [20222](#page-942-22) \c\_max\_dim . . . . *[225](#page-248-0)*, *[227](#page-250-0)*, *[230](#page-253-0)*, *[987](#page-1010-6)*, [20622,](#page-955-18) [20716,](#page-959-6) [22505,](#page-1010-7) [22547,](#page-1011-7) [22555,](#page-1011-8) [35316,](#page-1389-8) [35317,](#page-1389-9) [35318,](#page-1389-10) [35319,](#page-1389-11) [35336](#page-1389-16) \g\_tmpa\_dim . . . . . . . . . . . . *[227](#page-250-0)*, [20624](#page-955-19) \l\_tmpa\_dim . . . . . . . . . . . . *[227](#page-250-0)*, [20624](#page-955-19) \g\_tmpb\_dim . . . . . . . . . . . . *[227](#page-250-0)*, [20624](#page-955-19) \l\_tmpb\_dim . . . . . . . . . . . . *[227](#page-250-0)*, [20624](#page-955-19)

\c\_zero\_dim *[227](#page-250-0)*, [20433,](#page-948-4) [20436,](#page-948-5) [20489,](#page-949-14) [20622,](#page-955-18) [20715,](#page-959-7) [22572,](#page-1011-9) [34101,](#page-1356-8) [34125,](#page-1357-9) [34589,](#page-1370-5) [34600,](#page-1370-6) [34606,](#page-1370-7) [34618,](#page-1370-8) [34636,](#page-1371-0) [34640,](#page-1371-3) [34648,](#page-1371-4) [34650,](#page-1371-1) [34654,](#page-1371-5) [34660,](#page-1371-2) [34670,](#page-1371-6) [35114,](#page-1383-2) [35117,](#page-1383-3) [35122,](#page-1383-4) [35136,](#page-1384-0) [35139,](#page-1384-1) [35144,](#page-1384-2) [35490,](#page-1394-1) [35495,](#page-1394-2) [35505](#page-1394-3) dim internal commands: \\_\_dim\_abs:N ... [20258,](#page-943-8) [20260,](#page-943-20) [20263](#page-944-0)  $\setminus$ \_dim\_branch\_unit:w ......... . . . . . . . . . *[929](#page-952-2)*, [20554,](#page-952-4) [20559,](#page-952-5) [20559](#page-953-0)  $\_{dim\_case:nnTF}$  . . . . . . . . [20338,](#page-945-10) [20341,](#page-945-12) [20346,](#page-946-14) [20351,](#page-946-15) [20356,](#page-946-16) [20358](#page-946-2)  $\setminus _{\_d}dim_{\_c}case:nw \dots . . . . . . . . . . .$  $\ldots \ldots \ldots$  [20338,](#page-945-10) [20359,](#page-946-19) [20360,](#page-946-3) [20364](#page-946-20) \\_\_dim\_case\_end:nw [20338,](#page-945-10) [20363,](#page-946-21) [20366](#page-946-4)  $\setminus \_dim\_chk\_unit:w \dots \dots \dots \dots$ . . . . . . . . . *[929](#page-952-2)*, [20546,](#page-952-6) [20549,](#page-952-7) [20549](#page-952-1) \\_\_dim\_compare:w . [20298,](#page-944-8) [20300,](#page-945-15) [20303](#page-945-0)  $\setminus _{\_}\dim _{\_}compare:wNN$  . . . . . . . . . . . . . . . *[921](#page-944-16)*, [20298,](#page-944-8) [20306,](#page-945-16) [20309,](#page-945-1) [20319](#page-945-17) \\_\_dim\_compare\_!:w . . . . . . . . . [20298](#page-944-8) \\_\_dim\_compare\_<:w . . . . . . . . . . [20298](#page-944-8) \\_\_dim\_compare\_=:w . . . . . . . . . . [20298](#page-944-8) \\_\_dim\_compare\_>:w . . . . . . . . . . [20298](#page-944-8)  $\verb+\_\dim\_compare\_end:w~~.~~20306,~20330$  $\verb+\_\dim\_compare\_end:w~~.~~20306,~20330$  $\verb+\_\dim\_compare\_end:w~~.~~20306,~20330$  $\verb+\_\dim\_compare\_end:w~~.~~20306,~20330$  $\setminus \_dim\_compare\_error: \dots \dots \dots$ *[921](#page-944-16)*, [20298,](#page-944-8) [20301,](#page-945-13) [20303,](#page-945-0) [20332,](#page-945-9) [20336](#page-945-18) \\_\_dim\_convert\_remainder:w ..... . . . . . . . . . *[930](#page-953-3)*, [20589,](#page-954-8) [20593,](#page-954-9) [20593](#page-954-1) \\_\_dim\_eval:w [20195,](#page-941-7) [20196,](#page-941-2) [20229,](#page-942-23) [20231,](#page-943-21) [20241,](#page-943-22) [20245,](#page-943-23) [20250,](#page-943-24) [20254,](#page-943-25) [20261,](#page-943-19) [20267,](#page-944-10) [20268,](#page-944-11) [20269,](#page-944-12) [20275,](#page-944-13) [20276,](#page-944-14) [20277,](#page-944-15) [20292,](#page-944-17) [20295,](#page-944-18) [20301,](#page-945-13) [20320,](#page-945-14) [20325,](#page-945-19) [20427,](#page-947-18) [20428,](#page-948-10) [20429,](#page-948-11) [20480,](#page-949-11) [20484,](#page-949-12) [20504,](#page-950-6) [20517,](#page-950-7) [20524,](#page-951-4) [20547,](#page-952-8) [20555,](#page-952-9) [20602,](#page-954-6) [39050,](#page-1484-1) [39112,](#page-1485-6) [39158,](#page-1486-4) [39189,](#page-1486-5) [39213,](#page-1487-6) [39217,](#page-1487-7) [39221](#page-1487-8) \\_\_dim\_eval\_end: . . . . . . . . . . . . . . [20195,](#page-941-7) [20197,](#page-941-3) [20229,](#page-942-23) [20231,](#page-943-21) [20241,](#page-943-22) [20245,](#page-943-23) [20250,](#page-943-24) [20254,](#page-943-25) [20261,](#page-943-19) [20271,](#page-944-19) [20279,](#page-944-20) [20292,](#page-944-17) [20295,](#page-944-18) [20480,](#page-949-11) [20484,](#page-949-12) [20504,](#page-950-6) [20517,](#page-950-7) [20524,](#page-951-4) [20547,](#page-952-8) [20602](#page-954-6) \\_\_dim\_get\_quotient:w ......... . . . . . . . . . *[930](#page-953-3)*, [20566,](#page-953-4) [20569,](#page-953-5) [20569](#page-953-1) \\_\_dim\_get\_remainder:w . . . . . . . . . . . . *[930](#page-953-3)*, [20576,](#page-953-6) [20581,](#page-953-7) [20587,](#page-953-8) [20587](#page-954-0)  $\setminus$  \_dim\_maxmin:wwN . . . . . . . . . . . . .  $\ldots \ldots$  [20258,](#page-943-8) [20267,](#page-944-10) [20275,](#page-944-13) [20281](#page-944-3) \\_\_dim\_parse\_decimal:w . . . . . . . . . . . . . *[931](#page-954-10)*, [20603,](#page-954-11) [20605,](#page-954-12) [20608,](#page-954-13) [20608](#page-954-3) \\_\_dim\_parse\_decimal\_aux:w . . . . . . . . . . . . . . *[931](#page-954-10)*, [20608,](#page-954-13) [20610,](#page-954-14) [20613](#page-954-4)  $\text{\_dim\_ratio:n}$  . .  $\frac{20289}{20290}$ , [20291](#page-944-5) \\_\_dim\_sign:Nw .. [20481,](#page-949-8) [20483,](#page-949-15) [20487](#page-949-2)

\\_\_dim\_step:NnnnN . . . . . . . . . . . . . . [20424,](#page-947-15) [20434,](#page-948-12) [20441,](#page-948-13) [20445,](#page-948-1) [20450](#page-948-14) \\_\_dim\_step:NNnnnn . . . . . . . . . . . .  $\ldots \ldots \ldots$  [20454,](#page-948-9) [20457,](#page-948-15) [20464,](#page-948-16) [20473](#page-949-5) \\_\_dim\_step:wwwN . [20424,](#page-947-15) [20426,](#page-947-19) [20431](#page-948-0)  $\setminus _{\_}\dim _{\_}test\_candidate:w\dots \dots$ . . . . . . . . . *[931](#page-954-10)*, [20595,](#page-954-15) [20599,](#page-954-16) [20599](#page-954-2) \\_\_dim\_tmp:w . [20519,](#page-951-2) [20527,](#page-951-5) [20528,](#page-951-6) [20529,](#page-951-7) [20530,](#page-951-8) [20531,](#page-951-9) [20532,](#page-951-10) [20533](#page-951-11)  $\setminus \_dim\_to\_decimal:w$  . . . . . . . . .  $\ldots$  . . . . . . . . . . . [20501,](#page-949-10) [20504,](#page-950-6) [20508](#page-950-1) \\_\_dim\_to\_decimal\_aux:w . . . . . . . . *[928,](#page-951-12) [929](#page-952-2)*, [20518,](#page-950-3) [20523,](#page-951-13) [20535,](#page-951-1) [20562](#page-953-9) \\_\_dim\_use\_none\_delimit\_by\_s\_ stop:w . . . . . . . [20200,](#page-941-8) [20200,](#page-941-0) [20316](#page-945-20) \dimen . . . . . . . . . . . . . . . . . . . [195,](#page-353-10) [19405](#page-915-1) \dimendef . . . . . . . . . . . . . . . . . . . . . [196](#page-353-11) \dimexpr . . . . . . . . . . . . . . . . . . . . . . [483](#page-359-5) \directlua . . . . . . . . . . . . . . [21,](#page-348-4) [23,](#page-349-6) [809](#page-365-2) \disablecjktoken .............. [1201](#page-373-1) \discretionary ................. [197](#page-353-12)  $\distance$ iscretionaryligaturemode ...... [807](#page-365-3) \disinhibitglue ............... [1139](#page-371-3) \displayindent ................. [198](#page-353-13) \displaylimits .................. [199](#page-353-14) \displaystyle . . . . . . . . . . . . . . . . . . [200](#page-353-15) \displaywidowpenalties .......... [484](#page-359-6)  $\displaystyle\bigcup_{201}$  $\displaystyle\bigcup_{201}$  $\displaystyle\bigcup_{201}$  $\displaystyle\bigcup_{202}$  $\displaystyle\bigcup_{202}$  $\displaystyle\bigcup_{202}$ \divide ......................... [203](#page-353-18) \DJ . . . . . . . . . . . . . . [31318,](#page-1293-3) [32902,](#page-1327-5) [33598](#page-1343-3) \dj . . . . . . . . . . . . . . [31318,](#page-1293-3) [32902,](#page-1327-5) [33608](#page-1343-4) \do . . . . . . . . . . . . . . . . . . . . . . . . . [1254](#page-374-0) \doublehyphendemerits .......... [204](#page-353-19) \dp . . . . . . . . . . . . . . . . . . . . . . . . . . [205](#page-353-20) \draftmode . . . . . . . . . . . . . . . . . . [934](#page-367-0) draw commands: \draw\_begin: . . . . . . . . . . . . . . . . *[313](#page-336-0)* \draw\_end: . . . . . . . . . . . . . . . . . . *[313](#page-336-0)* \dtou . . . . . . . . . . . . . . . . . . . . . . . . [1140](#page-371-4) \dump . . . . . . . . . . . . . . . . . . . . . . . . . [206](#page-353-21)  $\forall$ dviextension . . . . . . . . . . . . . . . . . [810](#page-365-4)  $\forall$ dvifeedback . . . . . . . . . . . . . . . . . . [811](#page-365-5)  $\forall$ dvivariable . . . . . . . . . . . . . . . . . . [812](#page-365-6)

#### **E**

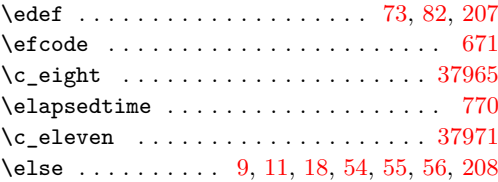

else commands:

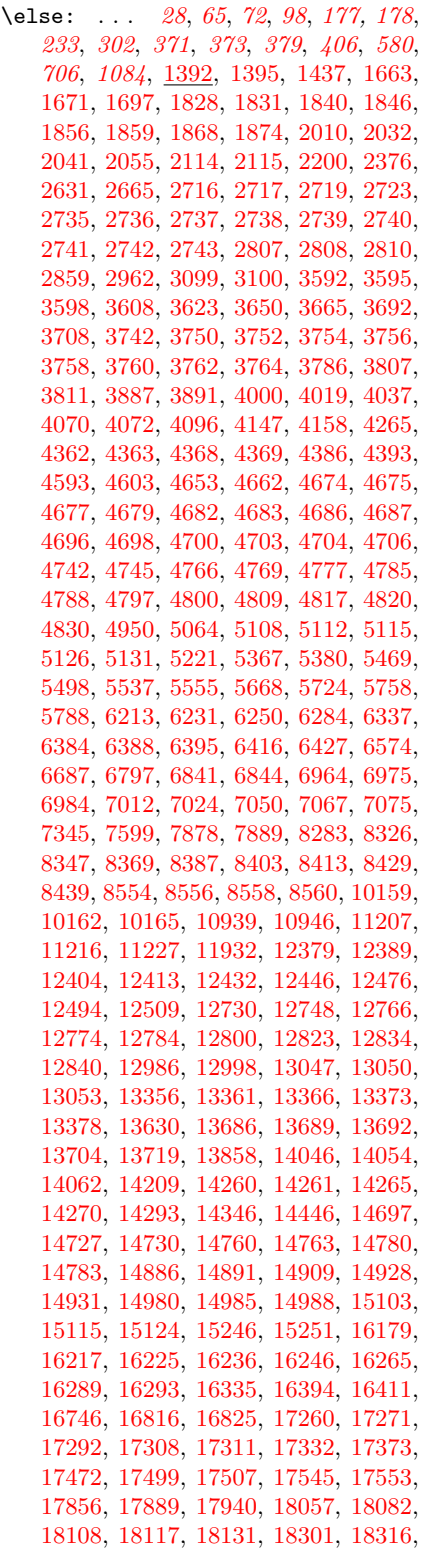

 , [18352](#page-884-8) , [18961](#page-903-3) , [18967](#page-903-4) , [18970](#page-903-5) , , [19096](#page-906-2) , [19099](#page-906-3) , [19102](#page-906-4) , [19105](#page-906-5) , , [19111](#page-906-7) , [19114](#page-906-8) , [19174](#page-908-2) , [19177](#page-908-3) , , [19183](#page-908-5) , [19186](#page-908-6) , [19189](#page-908-7) , [19192](#page-908-8) , , [19198](#page-908-10) , [19201](#page-908-11) , [19241](#page-910-1) , [19246](#page-910-2) , , [19256](#page-910-4) , [19263](#page-910-5) , [19270](#page-911-0) , [19275](#page-911-1) , , [19285](#page-911-3) , [19290](#page-911-4) , [19295](#page-911-5) , [19302](#page-912-2) , , [19329](#page-913-2) , [19335](#page-913-3) , [19338](#page-913-4) , [19374](#page-914-3) , , [19512](#page-918-6) , [19521](#page-918-7) , [19529](#page-918-8) , [19538](#page-918-9) , , [19639](#page-922-7) , [19643](#page-922-8) , [19653](#page-922-9) , [19691](#page-923-9) , , [19714](#page-924-4) , [19724](#page-924-5) , [19758](#page-925-7) , [20264](#page-944-22) , , [20296](#page-944-24) , [20306](#page-945-16) , [20331](#page-945-21) , [20491](#page-949-16) , , [20540](#page-951-14) , [22510](#page-1010-8) , [22733](#page-1020-5) , [22750](#page-1021-5) , , [22766](#page-1021-7) , [22776](#page-1021-8) , [22871](#page-1024-6) , [22947](#page-1028-3) , , [23012](#page-1032-4) , [23026](#page-1032-5) , [23044](#page-1032-6) , [23048](#page-1032-7) , , [23301](#page-1042-8) , [23321](#page-1043-3) , [23349](#page-1043-4) , [23350](#page-1043-5) , , [23393](#page-1045-4) , [23416](#page-1045-5) , [23417](#page-1045-6) , [23450](#page-1046-7) , , [23485](#page-1047-5) , [23520](#page-1047-6) , [23524](#page-1047-7) , [23560](#page-1058-5) , , [23583](#page-1059-2) , [23587](#page-1059-3) , [23591](#page-1059-4) , [23750](#page-1063-2) , , [23791](#page-1064-7) , [23824](#page-1065-3) , [23828](#page-1065-4) , [23840](#page-1065-5) , , [23860](#page-1066-4) , [23891](#page-1067-3) , [23904](#page-1068-4) , [23939](#page-1069-1) , , [23968](#page-1070-2) , [23981](#page-1070-3) , [23994](#page-1070-4) , [23998](#page-1070-5) , , [24032](#page-1071-4) , [24049](#page-1072-3) , [24061](#page-1072-4) , [24075](#page-1072-5) , , [24092](#page-1074-4) , [24100](#page-1074-5) , [24102](#page-1074-6) , [24112](#page-1074-7) , , [24139](#page-1075-1) , [24153](#page-1075-2) , [24159](#page-1075-3) , [24162](#page-1075-4) , , [24191](#page-1076-5) , [24221](#page-1077-6) , [24244](#page-1078-3) , [24272](#page-1079-7) , , [24449](#page-1083-3) , [24453](#page-1083-4) , [24460](#page-1083-5) , [24479](#page-1084-2) , , [24495](#page-1084-4) , [24502](#page-1084-5) , [24524](#page-1085-5) , [24541](#page-1085-6) , , [24579](#page-1086-4) , [24611](#page-1087-5) , [24627](#page-1087-6) , [24647](#page-1088-6) , , [24703](#page-1089-6) , [24736](#page-1090-3) , [24738](#page-1090-4) , [24744](#page-1090-5) , , [24812](#page-1092-4) , [25029](#page-1099-2) , [25045](#page-1099-3) , [25056](#page-1099-4) , , [25108](#page-1101-6) , [25111](#page-1101-7) , [25114](#page-1101-8) , [25145](#page-1101-9) , , [25163](#page-1102-6) , [25166](#page-1102-7) , [25327](#page-1106-3) , [25340](#page-1106-4) , , [25350](#page-1106-6) , [25368](#page-1107-8) , [25392](#page-1108-2) , [25393](#page-1108-3) , , [25418](#page-1108-9) , [25467](#page-1111-2) , [25470](#page-1111-3) , [25479](#page-1112-3) , , [25502](#page-1112-5) , [25516](#page-1113-3) , [25529](#page-1113-4) , [25569](#page-1114-5) , , [25623](#page-1116-4) , [25660](#page-1117-5) , [25678](#page-1118-2) , [25681](#page-1118-3) , , [25701](#page-1118-5) , [25736](#page-1119-3) , [25754](#page-1120-2) , [25757](#page-1120-3) , , [25763](#page-1120-5) , [25824](#page-1122-4) , [25897](#page-1128-3) , [25967](#page-1130-3) , , [25977](#page-1131-4) , [26012](#page-1132-3) , [26095](#page-1136-5) , [26099](#page-1136-6) , , [26165](#page-1138-3) , [26200](#page-1139-4) , [26215](#page-1139-5) , [26481](#page-1151-5) , , [26514](#page-1152-4) , [26674](#page-1159-5) , [26683](#page-1159-6) , [26737](#page-1161-2) , , [26764](#page-1162-3) , [26772](#page-1162-4) , [26831](#page-1165-2) , [26911](#page-1167-4) , , [26927](#page-1168-4) , [26961](#page-1169-3) , [26974](#page-1169-4) , [26986](#page-1169-5) , , [27113](#page-1172-2) , [27121](#page-1172-3) , [27160](#page-1174-2) , [27167](#page-1174-3) , , [27216](#page-1175-2) , [27231](#page-1176-3) , [27235](#page-1176-4) , [27257](#page-1176-5) , , [27291](#page-1177-7) , [27316](#page-1178-3) , [27319](#page-1178-4) , [27360](#page-1179-3) , , [27379](#page-1179-5) , [27382](#page-1179-6) , [27497](#page-1183-1) , [27512](#page-1184-3) , , [27542](#page-1185-2) , [27557](#page-1185-3) , [27572](#page-1186-2) , [27593](#page-1186-3) , , [27944](#page-1195-5) , [27982](#page-1196-2) , [27983](#page-1196-3) , [27992](#page-1196-4) , , [28091](#page-1200-5) , [28092](#page-1200-6) , [28093](#page-1200-7) , [28197](#page-1204-2) , , [28234](#page-1204-4) , [28252](#page-1205-2) , [28300](#page-1206-3) , [28316](#page-1207-2) , , [28589](#page-1215-7) , [28594](#page-1215-8) , [28732](#page-1223-5) , [28768](#page-1223-6) , , [28811](#page-1224-3) , [28815](#page-1224-4) , [28823](#page-1225-4) , [28850](#page-1225-5) ,

[28876,](#page-1226-3) [28884,](#page-1226-4) [28901,](#page-1226-5) [28904,](#page-1226-6) [29495,](#page-1245-5) [29499,](#page-1245-6) [29551,](#page-1246-6) [29610,](#page-1248-3) [29622,](#page-1248-4) [30130,](#page-1264-3) [30141,](#page-1264-4) [30161,](#page-1265-9) [30509,](#page-1273-3) [30668,](#page-1278-4) [30672,](#page-1278-5) [30683,](#page-1279-4) [30698,](#page-1279-5) [30710,](#page-1279-6) [30714,](#page-1279-7) [30723,](#page-1279-8) [30724,](#page-1280-4) [30725,](#page-1280-5) [30726,](#page-1280-6) [30727,](#page-1280-7) [30728,](#page-1280-8) [30729,](#page-1280-9) [30730,](#page-1280-10) [30731,](#page-1280-11) [30742,](#page-1280-12) [30756,](#page-1280-13) [30759,](#page-1280-14) [30762,](#page-1280-15) [30765,](#page-1280-16) [30768,](#page-1280-17) [30771,](#page-1280-18) [30774,](#page-1281-2) [30872,](#page-1283-5) [30878,](#page-1283-6) [30887,](#page-1283-7) [30891,](#page-1283-8) [31295,](#page-1292-5) [32232,](#page-1313-3) [32236,](#page-1313-4) [32240,](#page-1313-5) [32243,](#page-1313-6) [32247,](#page-1313-7) [32261,](#page-1314-1) [32264,](#page-1314-2) [32267,](#page-1314-3) [32270,](#page-1314-4) [32273,](#page-1314-5) [32276,](#page-1314-6) [32296,](#page-1314-7) [32299,](#page-1314-8) [32302,](#page-1314-9) [32305,](#page-1314-10) [32308,](#page-1314-11) [32311,](#page-1314-12) [32314,](#page-1315-0) [32317,](#page-1315-1) [32320,](#page-1315-2) [32323,](#page-1315-3) [32326,](#page-1315-4) [32329,](#page-1315-5) [32332,](#page-1315-6) [32335,](#page-1315-7) [32338,](#page-1315-8) [32341,](#page-1315-9) [32344,](#page-1315-10) [32373,](#page-1316-3) [32376,](#page-1316-4) [32391,](#page-1316-5) [32394,](#page-1316-6) [32408,](#page-1316-7) [32411,](#page-1316-8) [32414,](#page-1316-9) [32417,](#page-1316-10) [32433,](#page-1317-5) [32436,](#page-1317-6) [32439,](#page-1317-7) [33976,](#page-1353-5) [33978,](#page-1353-6) [33984,](#page-1353-7) [38423,](#page-1470-17) [38432,](#page-1470-18) [38435,](#page-1470-19) [38514,](#page-1473-16) [38515,](#page-1473-17) [38516,](#page-1473-18) [38517,](#page-1473-19) [38531,](#page-1473-21) [38532,](#page-1473-22) [38542,](#page-1473-6) [38543,](#page-1473-7) [38544,](#page-1473-8) [38545,](#page-1473-9) [38546,](#page-1473-10) [38547,](#page-1473-11) [38548,](#page-1473-12) [38549,](#page-1473-13) [38550,](#page-1473-14) [39272,](#page-1488-1) [39273,](#page-1488-2) [39278,](#page-1488-3) [39279](#page-1488-4) \em . . . . . . . . . . . . . . . . . . . . . . . . . [33551](#page-1342-2) em . . . . . . . . . . . . . . . . . . . . . . . . . . . *[273](#page-296-0)*  $\text{Pergencystretch}$  . . . . . . . . . . . . [209](#page-354-0) \emph . . . . . . . . . . . . . . . . . . . . . . . . [33524](#page-1341-5) \enablecjktoken . . . . . . . . . . . . . . . [1202](#page-373-2) \end . . . . . . . *[352](#page-375-1)*, [210,](#page-354-1) [30916,](#page-1284-1) [30926,](#page-1284-2) [33567](#page-1342-3) \endcsname . . . . . . . . . . . . . . . . . *[650](#page-673-5)*, [4,](#page-348-0) [8,](#page-348-1) [13,](#page-348-2) [17,](#page-348-3) [30,](#page-349-0) [53,](#page-349-1) [54,](#page-349-2) [61,](#page-350-0) [94,](#page-350-1) [211](#page-354-2) \endgroup . [3,](#page-348-8) [7,](#page-348-9) [12,](#page-348-10) [16,](#page-348-11) [36,](#page-349-3) [67,](#page-350-4) [71,](#page-350-10) [77,](#page-350-11) [212](#page-354-3) \endinput . . . . . . . . . . . . . . . . . . . [78,](#page-350-12) [213](#page-354-4) \endL . . . . . . . . . . . . . . . . . . . . . . . . . [485](#page-359-7) \endlinechar . . . . . . . . . . . . [93,](#page-350-13) [104,](#page-351-3) [214](#page-354-5)  $\end{local} \begin{minipage}{0.4cm} \begin{minipage}{0.4cm} \begin{picture}(1,0) \label{picc} \end{picture} \vspace{0.05cm}$ \endR . . . . . . . . . . . . . . . . . . . . . . . . . [486](#page-359-8) \ensuremath . . . . . . . . . . . . . . *[1265](#page-1288-4)*, [30921](#page-1284-3) \epTeXinputencoding . . . . . . . . . . . . [1141](#page-371-5) \epTeXversion . . . . . . . . . . . . . . . . . [1142](#page-371-6) \eqno . . . . . . . . . . . . . . . . . . . . . . . . . [215](#page-354-6) \errhelp . . . . . . . . . . . . . . . . . . . . [68,](#page-350-5) [216](#page-354-7) \errmessage . . . . . . . . . . . . . . . . . . [70,](#page-350-6) [217](#page-354-8)  $\text{Corroccontextlines} \dots \dots \dots \dots \dots \dots \, 68, \, 218$  $\text{Corroccontextlines} \dots \dots \dots \dots \dots \dots \, 68, \, 218$  $\text{Corroccontextlines} \dots \dots \dots \dots \dots \dots \, 68, \, 218$  $\text{Corroccontextlines} \dots \dots \dots \dots \dots \dots \, 68, \, 218$ \errorstopmode . . . . . . . . . . . . . . . . . [219](#page-354-10) \escapechar . . . . . . . . . . . . . . . . . . . . [220](#page-354-11) escapehex . . . . . . . . . . . . . . . . . . . . [11722](#page-696-0) \ETC . . . . . . . . . . . . . . . . . . . . . . . . . [4211](#page-481-1) \eTeXglueshrinkorder . . . . . . . . . . . . [813](#page-365-8) \eTeXgluestretchorder ........... [814](#page-365-9) \eTeXrevision . . . . . . . . . . . . . . . . . . [487](#page-359-9) \eTeXversion . . . . . . . . . . . . . . . . . . . [488](#page-359-10) \etoksapp . . . . . . . . . . . . . . . . . . . . . [816](#page-365-10) \etokspre ..................... [817](#page-365-11) \euc . . . . . . . . . . . . . . . . . . . . . . . . . [1143](#page-371-7)  $\text{Vevervcr } \dots \dots \dots \dots \dots \quad 221$  $\text{Vevervcr } \dots \dots \dots \dots \dots \quad 221$ 

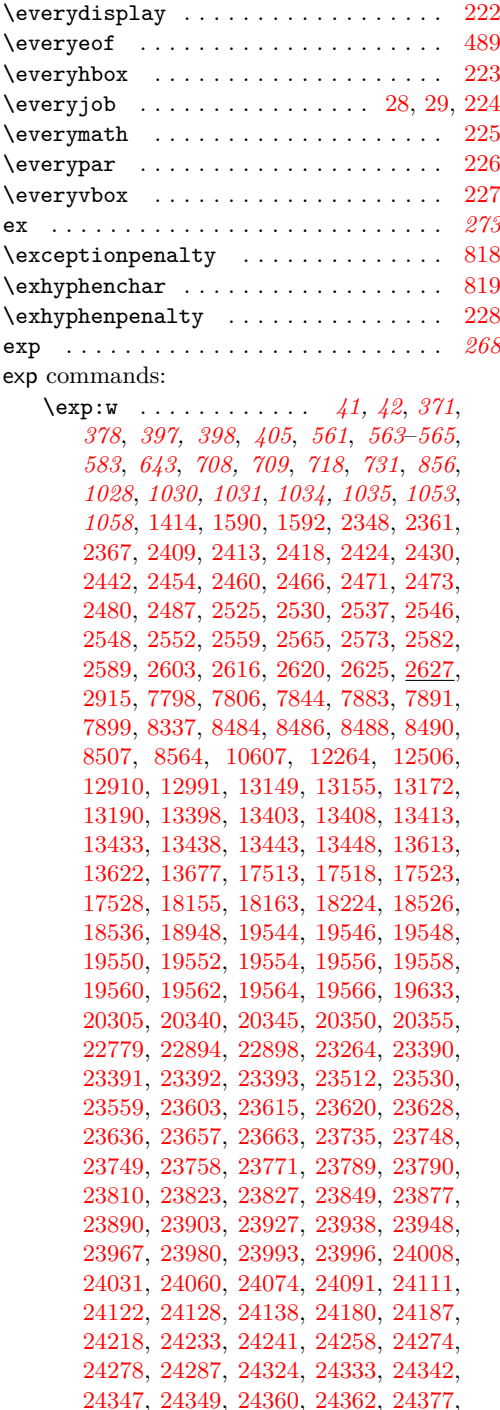

[24380,](#page-1081-11) [24387,](#page-1082-5) [24398,](#page-1082-6) [24482,](#page-1084-6) [24528,](#page-1085-8) [24546,](#page-1085-9) [24549,](#page-1086-5) [24563,](#page-1086-6) [24576,](#page-1086-7) [24626,](#page-1087-7) [24644,](#page-1088-7) [24715,](#page-1089-7) [24727,](#page-1090-7) [24756,](#page-1090-8) [24758,](#page-1090-9) [24762,](#page-1090-10) [24764,](#page-1090-11) [24822,](#page-1092-5) [24832,](#page-1092-6) [24842,](#page-1092-7) [24854,](#page-1092-8) [25036,](#page-1099-5) [25053,](#page-1099-6) [25063,](#page-1100-3) [25229,](#page-1103-6) [25230,](#page-1103-7) [25231,](#page-1104-3) [25412,](#page-1108-10) [25415,](#page-1108-11) [25423,](#page-1108-12)

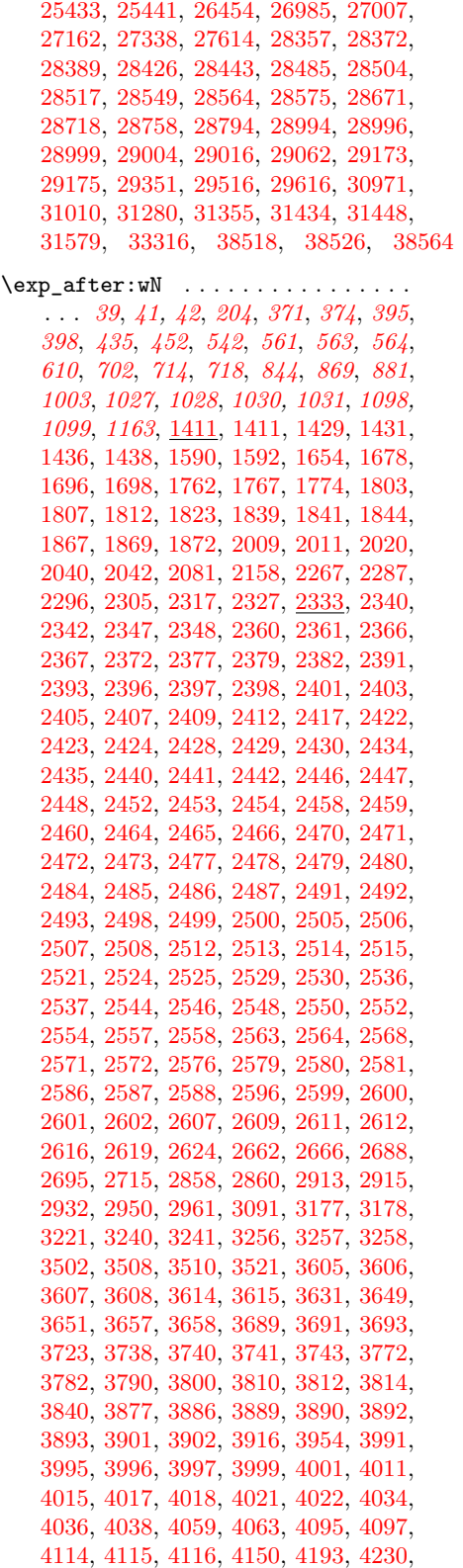

[4243,](#page-484-12) [4244,](#page-484-13) [4249,](#page-484-14) [4250,](#page-484-15) [4253,](#page-484-16) [4256,](#page-485-7) [4264,](#page-485-9) [4266,](#page-485-10) [4323,](#page-488-5) [4330,](#page-488-6) [4337,](#page-488-7) [4341,](#page-488-8) [4348,](#page-488-9) [4354,](#page-488-10) [4392,](#page-489-13) [4394,](#page-489-14) [4403,](#page-490-3) [4525,](#page-493-13) [4528,](#page-493-14) [4569,](#page-494-10) [4587,](#page-494-11) [4592,](#page-495-5) [4594,](#page-495-6) [4595,](#page-495-7) [4602,](#page-495-8) [4605,](#page-495-9) [4606,](#page-495-10) [4612,](#page-495-11) [4624,](#page-495-12) [4636,](#page-496-3) [4655,](#page-496-4) [4664,](#page-496-5) [4776,](#page-501-2) [4778,](#page-501-3) [4784,](#page-502-9) [4787,](#page-502-10) [4789,](#page-502-11) [4796,](#page-502-12) [4799,](#page-502-13) [4801,](#page-502-14) [4808,](#page-502-15) [4810,](#page-502-16) [4816,](#page-503-8) [4819,](#page-503-9) [4822,](#page-503-10) [4916,](#page-505-6) [5158,](#page-511-6) [5222,](#page-513-4) [5234,](#page-513-5) [5366,](#page-516-4) [5369,](#page-516-5) [5379,](#page-517-6) [5381,](#page-517-7) [5563,](#page-521-4) [5570,](#page-521-5) [5578,](#page-521-6) [5663,](#page-523-3) [5757,](#page-526-4) [5789,](#page-527-7) [6176,](#page-537-5) [6466,](#page-545-5) [6472,](#page-545-6) [6478,](#page-545-7) [6589,](#page-550-6) [6613,](#page-551-3) [6644,](#page-552-3) [6675,](#page-552-4) [6701,](#page-553-5) [6739,](#page-554-8) [6789,](#page-557-5) [6790,](#page-557-6) [6798,](#page-557-7) [6801,](#page-557-8) [6919,](#page-560-4) [6948,](#page-561-6) [7010,](#page-562-5) [7011,](#page-562-6) [7014,](#page-562-7) [7015,](#page-562-8) [7023,](#page-562-9) [7025,](#page-562-10) [7026,](#page-562-11) [7049,](#page-563-5) [7052,](#page-563-6) [7129,](#page-566-5) [7500,](#page-577-5) [7501,](#page-577-6) [7514,](#page-577-7) [7537,](#page-578-4) [7538,](#page-578-5) [7549,](#page-578-6) [7588,](#page-579-4) [7699,](#page-582-4) [7700,](#page-582-5) [7798,](#page-585-12) [7802,](#page-585-14) [7803,](#page-585-15) [7804,](#page-585-16) [7844,](#page-586-9) [7883,](#page-587-6) [7896,](#page-588-3) [7897,](#page-588-4) [7898,](#page-588-5) [8335,](#page-600-4) [8354,](#page-601-5) [8359,](#page-601-6) [8363,](#page-602-14) [8508,](#page-606-9) [8824,](#page-616-2) [8825,](#page-616-3) [8826,](#page-616-4) [8927,](#page-619-4) [9260,](#page-629-7) [9456,](#page-634-8) [9457,](#page-634-9) [9972,](#page-646-8) [9973,](#page-646-9) [10059,](#page-650-6) [10243,](#page-655-5) [10261,](#page-655-6) [10302,](#page-657-6) [10537,](#page-665-4) [10540,](#page-665-5) [10590,](#page-666-6) [10599,](#page-666-7) [10602,](#page-666-1) [10605,](#page-666-8) [10606,](#page-666-9) [10608,](#page-666-10) [10648,](#page-668-5) [10714,](#page-669-5) [10745,](#page-670-6) [10768,](#page-671-3) [10780,](#page-671-4) [10808,](#page-673-6) [10816,](#page-673-7) [10907,](#page-676-5) [10908,](#page-676-6) [10909,](#page-676-7) [10947,](#page-677-10) [11298,](#page-685-8) [11423,](#page-688-3) [11929,](#page-702-8) [11994,](#page-705-8) [11995,](#page-705-9) [12002,](#page-705-10) [12003,](#page-705-11) [12019,](#page-706-6) [12023,](#page-706-7) [12035,](#page-707-9) [12040,](#page-707-10) [12045,](#page-707-11) [12052,](#page-707-12) [12059,](#page-707-13) [12060,](#page-707-14) [12066,](#page-707-15) [12071,](#page-707-16) [12076,](#page-707-17) [12083,](#page-707-18) [12090,](#page-708-6) [12091,](#page-708-7) [12107,](#page-708-8) [12111,](#page-708-9) [12116,](#page-708-10) [12122,](#page-708-11) [12130,](#page-708-12) [12131,](#page-708-13) [12135,](#page-709-5) [12139,](#page-709-6) [12144,](#page-709-7) [12150,](#page-709-8) [12158,](#page-709-9) [12159,](#page-709-10) [12185,](#page-711-7) [12209,](#page-711-8) [12210,](#page-711-9) [12211,](#page-711-10) [12212,](#page-711-11) [12213,](#page-711-12) [12272,](#page-713-8) [12273,](#page-713-9) [12274,](#page-713-10) [12337,](#page-716-8) [12347,](#page-716-9) [12352,](#page-716-10) [12397,](#page-718-4) [12428,](#page-719-5) [12442,](#page-719-6) [12490,](#page-721-4) [12492,](#page-721-5) [12589,](#page-724-0) [12642,](#page-725-10) [12647,](#page-725-11) [12707,](#page-727-7) [12715,](#page-727-8) [12718,](#page-727-9) [12763,](#page-729-7) [12773,](#page-729-8) [12797,](#page-730-4) [12807,](#page-730-5) [12808,](#page-730-6) [12809,](#page-730-7) [12812,](#page-730-8) [12816,](#page-730-9) [12817,](#page-731-6) [12841,](#page-731-7) [12908,](#page-733-9) [12987,](#page-735-9) [12989,](#page-735-10) [12990,](#page-735-11) [12991,](#page-735-8) [12996,](#page-735-12) [12997,](#page-735-13) [12999,](#page-735-14) [13071,](#page-737-8) [13089,](#page-738-5) [13090,](#page-738-6) [13149,](#page-741-8) [13155,](#page-741-9) [13170,](#page-741-11) [13173,](#page-741-12) [13188,](#page-742-13) [13190,](#page-742-12) [13191,](#page-742-14) [13208,](#page-742-15) [13214,](#page-742-16) [13219,](#page-743-1) [13221,](#page-743-2) [13224,](#page-743-3) [13465,](#page-751-8) [13466,](#page-751-9) [13478,](#page-751-10) [13543,](#page-752-7) [13566,](#page-753-5) [13600,](#page-754-8) [13601,](#page-754-9) [13612,](#page-754-10) [13613,](#page-754-6) [13621,](#page-754-11) [13629,](#page-755-9) [13631,](#page-755-10) [13638,](#page-755-11) [13643,](#page-755-12) [13661,](#page-755-13) [13662,](#page-755-14) [13663,](#page-755-15) [13675,](#page-756-9) [13676,](#page-756-10) [13703,](#page-757-8) [13705,](#page-757-9) [13711,](#page-757-10) [13717,](#page-757-11) [13731,](#page-757-12) [13751,](#page-758-6) [13762,](#page-758-7) [13778,](#page-758-8) [13786,](#page-759-8) [13794,](#page-759-9) [13801,](#page-759-10) [13808,](#page-759-11) [13820,](#page-760-11) [14020,](#page-766-4) [14036,](#page-766-5) [14055,](#page-767-2) [14064,](#page-767-3) [14085,](#page-768-8) [14086,](#page-768-9) [14091,](#page-768-10) [14092,](#page-768-11) [14117,](#page-768-12) [14118,](#page-768-13) [14133,](#page-769-5) [14134,](#page-769-6) [14182,](#page-771-3) [14187,](#page-771-4) [14252,](#page-773-7) [14581,](#page-782-3) [14617,](#page-783-2) [14619,](#page-783-3) [14634,](#page-783-4) [14640,](#page-784-1) [14804,](#page-788-3) [14806,](#page-788-4) [14873,](#page-790-1) [14892,](#page-791-8) [14893,](#page-791-9) [14907,](#page-791-10) [14908,](#page-791-11) [14935,](#page-792-2)

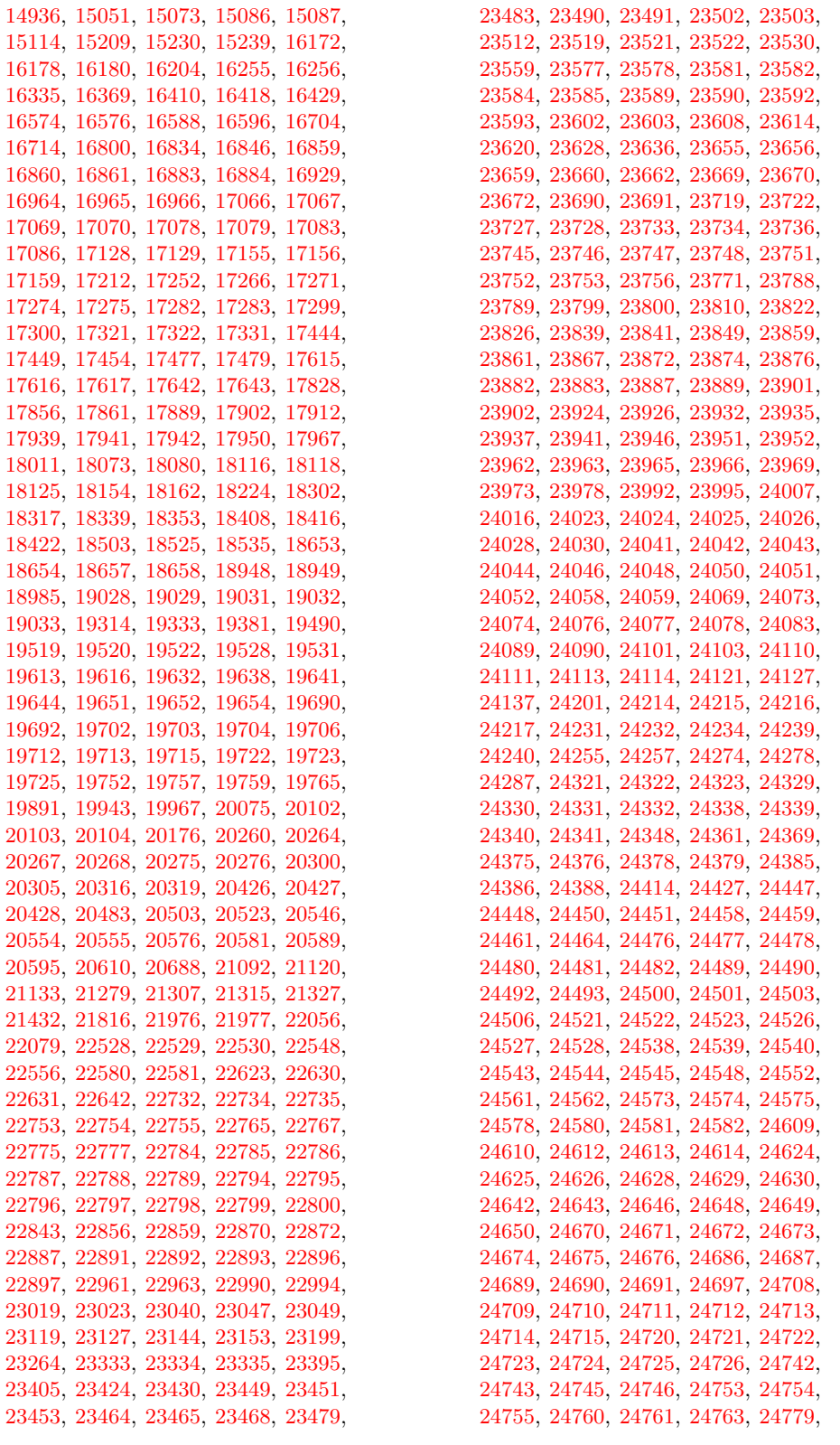

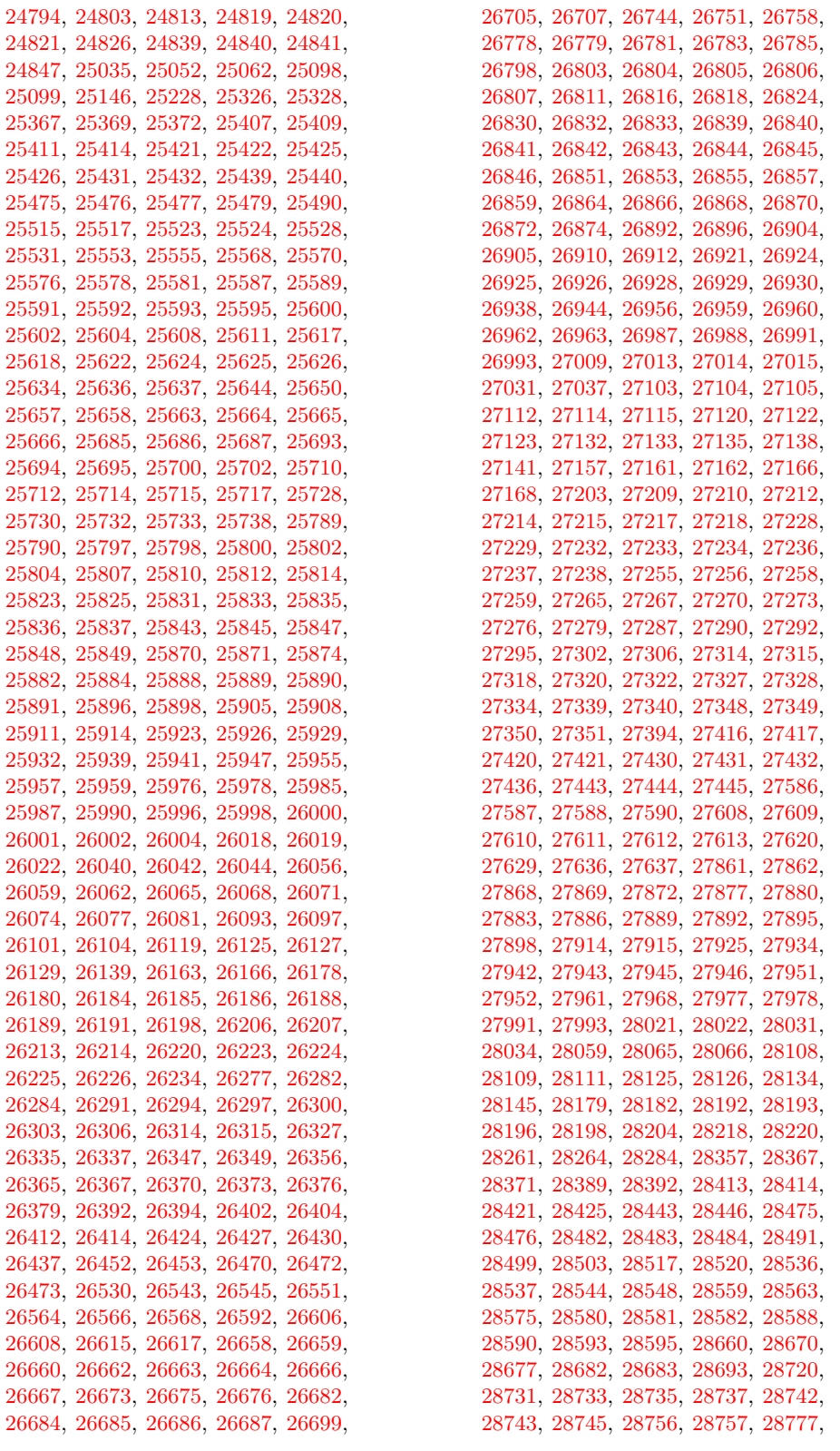

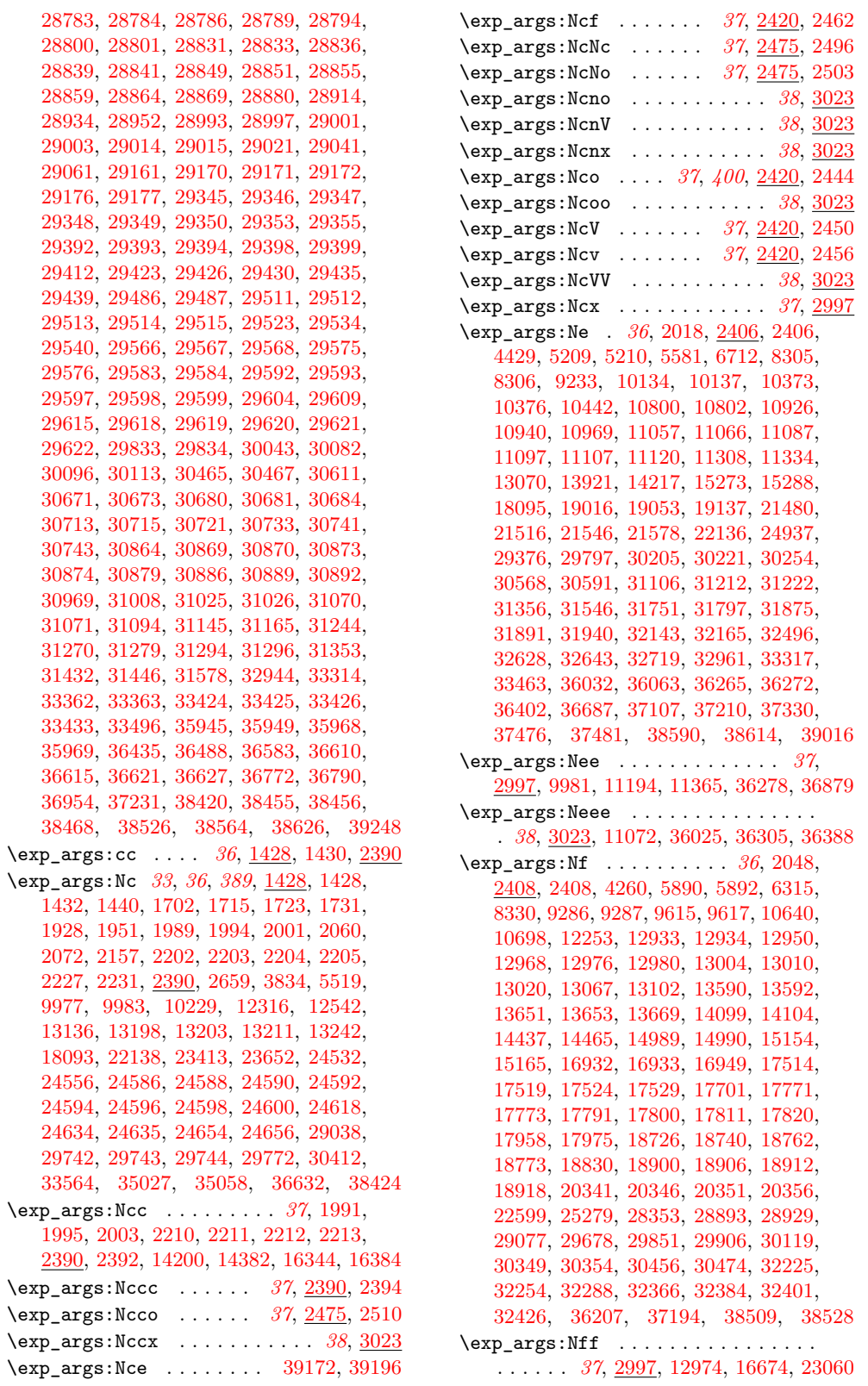

\exp\_args:Nffo . . . . . . . . . . . *[38](#page-61-0)*, [3023](#page-439-42) \exp\_args:Nfo . . . . . . . . . . . . *[37](#page-60-0)*, [2997](#page-438-13) \exp\_args:NNc . . . . . *[37](#page-60-0)*, *[366](#page-389-0)*, [1990,](#page-407-14) [1993,](#page-407-17) [2002,](#page-407-7) [2074,](#page-410-13) [2206,](#page-413-12) [2207,](#page-413-5) [2208,](#page-413-6) [2209,](#page-413-7) [2244,](#page-414-14) [2247,](#page-414-4) [2390,](#page-422-24) [2390,](#page-422-0) [2915,](#page-436-25) [10059,](#page-650-6) [10212,](#page-654-10) [10213,](#page-654-11) [10302,](#page-657-6) [17059,](#page-845-10) [17657,](#page-863-12) [17668,](#page-864-6) [20457,](#page-948-15) [20464,](#page-948-16) [25289,](#page-1105-4) [25296,](#page-1105-5) [29190,](#page-1237-12) [29315,](#page-1240-8) [29463,](#page-1244-1) [29774](#page-1254-5) \exp\_args:Nnc . . . . . . *[37](#page-60-0)*, [2997,](#page-438-13) [33303](#page-1336-5) \exp\_args:NNcf . . . . . . . . . . . *[38](#page-61-0)*, [3023](#page-439-42) \exp\_args:NNe . . . . *[37](#page-60-0)*, [2252,](#page-414-16) [2420,](#page-423-33) [2432,](#page-423-2) [5687,](#page-524-6) [11392,](#page-687-7) [11406,](#page-688-4) [11472,](#page-689-7) [30377,](#page-1271-3) [37022,](#page-1433-6) [39028,](#page-1483-13) [39089,](#page-1484-2) [39137](#page-1485-7) \exp\_args:Nne . . . . . . . . . *[37](#page-60-0)*, [2997,](#page-438-13) [10933,](#page-676-9) [10984,](#page-677-13) [11019,](#page-678-7) [12860,](#page-732-3) [37846](#page-1452-5) \exp\_args:NNf ................ *[37](#page-60-0)*, [2420,](#page-423-33) [2438,](#page-423-3) [6587,](#page-550-7) [10058,](#page-650-3) [10301,](#page-657-3) [10524,](#page-664-8) [20450,](#page-948-14) [27580,](#page-1186-9) [27581,](#page-1186-10) [38416](#page-1470-9) \exp\_args:Nnf ................ . . . . . . *[37](#page-60-0)*, [2997,](#page-438-13) [12231,](#page-712-2) [22134,](#page-999-8) [30445](#page-1272-8) \exp\_args:Nnff . . . . . . . . . . . *[38](#page-61-0)*, [3023](#page-439-42) \exp\_args:Nnnc . . . . . . . . . . . *[38](#page-61-0)*, [3023](#page-439-42) \exp\_args:NNNe . . . . . . . . . . . . . . . . . . . . *[37](#page-60-0)*, *[418](#page-441-0)*, [2475,](#page-424-31) [2489,](#page-424-2) [4879,](#page-504-1) [5362](#page-516-6) \exp\_args:Nnne ............. [11314](#page-685-10) \exp\_args:Nnnf . . . . . . . . . . . *[38](#page-61-0)*, [3023](#page-439-42) \exp\_args:NNNo . . . . . . . . *[37](#page-60-0)*, [2401,](#page-422-27) [2404,](#page-422-5) [4073,](#page-477-8) [4871,](#page-504-2) [5984,](#page-530-21) [6047,](#page-532-2) [7404](#page-574-4) \exp\_args:NNno . . . . . . . . . . . *[38](#page-61-0)*, [3023](#page-439-42) \exp\_args:Nnno . . . . . . . . . . . *[38](#page-61-0)*, [3023](#page-439-42) \exp\_args:NNNV . . . . . . . . . . . . *[37](#page-60-0)*, [2475,](#page-424-31) [2475,](#page-424-0) [30955,](#page-1285-5) [36119,](#page-1411-2) [36672,](#page-1424-4) [36762](#page-1426-6) \exp\_args:NNNv . *[37](#page-60-0)*, [2475,](#page-424-31) [2482,](#page-424-1) [10215](#page-654-12) \exp\_args:NNnV . . . . . . . . . . . *[38](#page-61-0)*, [3023](#page-439-42) \exp\_args:NNNx . . . . . . . . . . . *[38](#page-61-0)*, [3023](#page-439-42) \exp\_args:NNnx . . . . . . . . . . . *[38](#page-61-0)*, [3023](#page-439-42) \exp\_args:Nnnx . . . . . . . . . . . *[38](#page-61-0)*, [3023](#page-439-42) \exp\_args:NNo . . . . . . . . . . . . . *[31](#page-54-0)*, *[37](#page-60-0)*, [2401,](#page-422-27) [2402,](#page-422-4) [6869,](#page-559-3) [7791,](#page-584-4) [12189,](#page-711-2) [19885,](#page-931-6) [19942,](#page-933-6) [20074,](#page-937-2) [21974,](#page-995-7) [29361](#page-1242-4) \exp\_args:Nno *[37](#page-60-0)*, [2997,](#page-438-13) [6889,](#page-559-4) [8832,](#page-616-5) [10186,](#page-653-6) [10916,](#page-676-10) [12216,](#page-711-13) [12277,](#page-713-12) [12399,](#page-718-5) [12408,](#page-718-6) [12713,](#page-727-5) [12804,](#page-730-1) [12838,](#page-731-1) [13533,](#page-752-8) [16390,](#page-825-10) [20308,](#page-945-24) [23104,](#page-1035-7) [23112,](#page-1036-12) [23121,](#page-1036-13) [23138,](#page-1036-14) [23146,](#page-1036-15) [23174,](#page-1037-15) [23678,](#page-1061-17) [23682](#page-1061-18) \exp\_args:NNoo . . . . . . . . . . . *[38](#page-61-0)*, [3023](#page-439-42) \exp\_args:NNox . . . . . . . . . . . *[38](#page-61-0)*, [3023](#page-439-42) \exp\_args:Nnox . . . . . . . . . . . *[38](#page-61-0)*, [3023](#page-439-42) \exp\_args:NNV . . . . . . . *[37](#page-60-0)*, [2420,](#page-423-33) [2420](#page-423-0) \exp\_args:NNv . . . . . . . *[37](#page-60-0)*, [2420,](#page-423-33) [2426](#page-423-1) \exp\_args:NnV . . . . . . *[37](#page-60-0)*, [2997,](#page-438-13) [36186](#page-1413-9) \exp\_args:Nnv . . . . . . . . . . . . *[37](#page-60-0)*, [2997](#page-438-13) \exp\_args:NNVV . . . . . . . . . . . *[38](#page-61-0)*, [3023](#page-439-42) \exp\_args:NNx . . . . . . . . . . . . *[37](#page-60-0)*, [2997](#page-438-13)

\exp\_args:Nnx . . . . . . . . . . . . *[37](#page-60-0)*, [2997](#page-438-13) \exp\_args:No *[33](#page-56-0)*, *[36](#page-59-0)*, *[718](#page-741-7)*, [2236,](#page-414-17) [2241,](#page-414-18) [2401,](#page-422-27) [2401,](#page-422-3) [2881,](#page-436-24) [2904,](#page-436-17) [2911,](#page-436-20) [2983,](#page-438-14) [3000,](#page-438-8) [3829,](#page-471-9) [3860,](#page-471-10) [3920,](#page-473-6) [3922,](#page-473-7) [4961,](#page-506-5) [5025,](#page-508-6) [5045,](#page-508-7) [5732,](#page-525-5) [5781,](#page-526-6) [6289,](#page-540-5) [6717,](#page-554-10) [6911,](#page-560-5) [6926,](#page-560-6) [7021,](#page-562-12) [7219,](#page-569-5) [7613,](#page-580-3) [7617,](#page-580-4) [7646,](#page-580-5) [7647,](#page-580-6) [7841,](#page-586-10) [8807,](#page-616-6) [8822,](#page-616-7) [9450,](#page-634-10) [10245,](#page-655-7) [10436,](#page-661-6) [10532,](#page-664-9) [10904,](#page-675-6) [11004,](#page-678-8) [12204,](#page-711-14) [12453,](#page-719-0) [12454,](#page-719-1) [12455,](#page-719-2) [12482,](#page-720-8) [12483,](#page-720-1) [12484,](#page-720-2) [12485,](#page-720-3) [12486,](#page-720-4) [12521,](#page-722-9) [12551,](#page-722-10) [12561,](#page-723-8) [12582,](#page-723-9) [12651,](#page-725-12) [12654,](#page-725-13) [12656,](#page-726-8) [12712,](#page-727-4) [12721,](#page-727-6) [12926,](#page-734-11) [12928,](#page-734-12) [12952,](#page-734-3) [12959,](#page-734-5) [12961,](#page-735-0) [13018,](#page-736-11) [13027,](#page-736-12) [13472,](#page-751-11) [13499,](#page-751-12) [13504,](#page-751-13) [13518,](#page-752-9) [13539,](#page-752-3) [13586,](#page-754-0) [13597,](#page-754-14) [13647,](#page-755-4) [13658,](#page-755-18) [13725,](#page-757-13) [13744,](#page-758-0) [13782,](#page-759-0) [13797,](#page-759-4) [14310,](#page-774-7) [14363,](#page-776-4) [14649,](#page-784-2) [16562,](#page-831-7) [17777,](#page-866-6) [17783,](#page-866-7) [18415,](#page-886-6) [18427,](#page-887-8) [18429,](#page-887-9) [18464,](#page-888-4) [18469,](#page-888-5) [18644,](#page-893-7) [18756,](#page-896-11) [18760,](#page-896-12) [18794,](#page-897-6) [20694,](#page-958-10) [21482,](#page-983-16) [21518,](#page-984-29) [21548,](#page-985-17) [21580,](#page-986-18) [21669,](#page-988-6) [21678,](#page-989-6) [21684,](#page-989-7) [21719,](#page-989-8) [21726,](#page-990-4) [21781,](#page-991-7) [21974,](#page-995-7) [22007,](#page-996-4) [24936,](#page-1096-5) [29211,](#page-1237-13) [29226,](#page-1238-8) [29246,](#page-1238-9) [29297,](#page-1240-9) [29373,](#page-1242-14) [29442,](#page-1243-11) [30708,](#page-1279-15) [31363,](#page-1295-11) [34008,](#page-1354-6) [38302,](#page-1467-13) [38310,](#page-1467-14) [39020,](#page-1483-14) [39256](#page-1487-10) \exp\_args:Noc . . . . . . . . . . . . *[37](#page-60-0)*, [2997](#page-438-13) \exp\_args:Nof . . . . . . *[37](#page-60-0)*, [2997,](#page-438-13) [12246](#page-712-3) \exp\_args:Noo . . . *[37](#page-60-0)*, [2997,](#page-438-13) [5067,](#page-509-4) [6302](#page-541-4) \exp\_args:Noof .......... [38](#page-61-0), [3023](#page-439-42) \exp\_args:Nooo . . . . . . . . . . . *[38](#page-61-0)*, [3023](#page-439-42) \exp\_args:Noooo . . . . . . . . . . . [9983](#page-646-11) \exp\_args:Noox . . . . . . . . . . . *[38](#page-61-0)*, [3023](#page-439-42) \exp\_args:Nox . . . . . . . . . . . . *[37](#page-60-0)*, [2997](#page-438-13) \exp\_args:NV . . . . . . . . . . *[36](#page-59-0)*, [2408,](#page-422-26) [2415,](#page-422-9) [10674,](#page-668-6) [10750,](#page-670-7) [10891,](#page-675-7) [11452,](#page-689-8) [11457,](#page-689-9) [21321,](#page-979-7) [21478,](#page-983-17) [21514,](#page-984-30) [21544,](#page-985-18) [21576,](#page-986-19) [29787,](#page-1254-6) [30954,](#page-1285-6) [31477,](#page-1297-11) [33106,](#page-1332-6) [36077,](#page-1410-6) [36637,](#page-1424-5) [36926,](#page-1431-5) [36939,](#page-1431-6) [37037,](#page-1433-7) [37061,](#page-1434-2) [37103,](#page-1434-3) [37448,](#page-1442-6) [38489,](#page-1472-12) [38491](#page-1472-11)  $\exp_args: Nv \dots \dots \dots \dots$ . . . *[36](#page-59-0)*, [2408,](#page-422-26) [2410,](#page-422-8) [30435,](#page-1272-9) [31258,](#page-1291-13) [33055,](#page-1331-6) [33213,](#page-1334-5) [33459,](#page-1340-9) [36076,](#page-1410-7) [37519](#page-1443-10) \exp\_args:NVo . . . . . . *[37](#page-60-0)*, 2097, [21313](#page-979-8) \exp\_args:NVV . . *[37](#page-60-0)*, [2420,](#page-423-33) [2468,](#page-423-8) [10585](#page-666-11) \exp\_args:Nx . . . . . . . . . . *[36](#page-59-0)*, [2517,](#page-424-32) [2517,](#page-425-13) [2924,](#page-436-13) [21484,](#page-983-18) [21520,](#page-984-31) [21550,](#page-985-19) [21582](#page-986-20) \exp\_args:Nxo . . . . . . . . . . . . *[37](#page-60-0)*, [2997](#page-438-13) \exp\_args:Nxx . . . . . . . . . . . . *[37](#page-60-0)*, [2997](#page-438-13) \exp\_args\_generate:n .......... . . . . . . . *[34](#page-57-0)*, [2981,](#page-438-15) [2981,](#page-438-4) [9978,](#page-646-13) [11325](#page-685-11) \exp\_arsgs:Nn . . . . . . . . . . . . . . [37389](#page-1441-4) \exp\_end: . . . . . . . . . . *[41,](#page-64-0) [42](#page-65-0)*, *[371](#page-394-6)*, *[374](#page-397-0)*, *[378](#page-401-3)*, *[397,](#page-420-6) [398](#page-421-4)*, *[405](#page-428-11)*, *[561](#page-584-3)*, *[563,](#page-586-8) [564](#page-587-8)*, *[584](#page-607-22)*, *[701](#page-724-6)*, *[708,](#page-731-5) [709](#page-732-10)*, *[717,](#page-740-4) [718](#page-741-7)*, *[731,](#page-754-5) [732](#page-755-19)*, *[1028](#page-1051-0)*, *[1058](#page-1081-5)*, [1415,](#page-388-10) [1703,](#page-398-15)

[1716,](#page-398-16) [1724,](#page-398-17) [1732,](#page-398-18) [2379,](#page-421-7) [2388,](#page-421-9) [2627,](#page-427-12) [2915,](#page-436-25) [7798,](#page-585-12) [7803,](#page-585-15) [7853,](#page-586-11) [7883,](#page-587-6) [7891,](#page-587-7) [7897,](#page-588-4) [8503,](#page-606-10) [8539,](#page-607-23) [8542,](#page-607-10) [8543,](#page-607-11) [8544,](#page-607-12) [8545,](#page-607-13) [8546,](#page-607-14) [8547,](#page-607-15) [8548,](#page-607-16) [8549,](#page-607-17) [8550,](#page-607-18) [8552,](#page-607-24) [12280,](#page-713-13) [12880,](#page-732-11) [12999,](#page-735-14) [13142,](#page-740-7) [13161,](#page-741-13) [13462,](#page-750-11) [13646,](#page-755-3) [17540,](#page-861-6) [18150,](#page-879-8) [18975,](#page-903-8) [18982,](#page-903-1) [18985,](#page-903-7) [19024,](#page-905-0) [19028,](#page-905-8) [19581,](#page-919-25) [20367,](#page-946-25) [23395,](#page-1045-10) [24354,](#page-1081-19) [27009,](#page-1170-6) [28720,](#page-1222-5) [28722,](#page-1223-0) [28794,](#page-1224-5) [28997,](#page-1232-11) [29014,](#page-1232-14) [29176,](#page-1236-8) [30990,](#page-1286-8) [31406,](#page-1296-10) [33335,](#page-1337-8) [38523](#page-1473-24) \exp\_end\_continue\_f:nw *[42](#page-65-0)*, [2627,](#page-427-12) [2635](#page-428-1) \exp\_end\_continue\_f:w . . . . . . . . . . *[42](#page-65-0)*, *[397](#page-420-6)*, *[1030,](#page-1053-0) [1031](#page-1054-0)*, [2348,](#page-420-7) [2409,](#page-422-10) [2442,](#page-423-11) [2466,](#page-423-14) [2537,](#page-425-18) [2552,](#page-425-21) [2565,](#page-426-14) [2589,](#page-426-17) [2603,](#page-426-18) [2616,](#page-427-9) [2627,](#page-427-12) [2629,](#page-428-8) [8337,](#page-600-3) [9906,](#page-644-0) [10607,](#page-666-5) [12506,](#page-721-3) [18224,](#page-881-16) [19633,](#page-921-12) [20305,](#page-945-22) [22779,](#page-1021-9) [22894,](#page-1025-4) [22898,](#page-1025-5) [23512,](#page-1047-8) [23530,](#page-1048-1) [23551,](#page-1058-0) [23615,](#page-1060-7) [23620,](#page-1060-8) [23628,](#page-1060-9) [23636,](#page-1060-10) [23657,](#page-1061-6) [23735,](#page-1063-3) [23771,](#page-1064-8) [23779,](#page-1064-14) [23810,](#page-1065-6) [24180,](#page-1076-7) [24187,](#page-1076-8) [24233,](#page-1078-4) [24280,](#page-1079-12) [24287,](#page-1079-11) [24324,](#page-1080-5) [24368,](#page-1081-20) [24374,](#page-1081-21) [24377,](#page-1081-10) [24387,](#page-1082-5) [24398,](#page-1082-6) [24563,](#page-1086-6) [24756,](#page-1090-8) [24758,](#page-1090-9) [24762,](#page-1090-10) [24764,](#page-1090-11) [24822,](#page-1092-5) [24832,](#page-1092-6) [24842,](#page-1092-7) [24854,](#page-1092-8) [25036,](#page-1099-5) [25053,](#page-1099-6) [25063,](#page-1100-3) [25229,](#page-1103-6) [25230,](#page-1103-7) [25231,](#page-1104-3) [25412,](#page-1108-10) [25423,](#page-1108-12) [25433,](#page-1109-2) [25441,](#page-1109-3) [26454,](#page-1150-4) [27162,](#page-1174-4) [27338,](#page-1178-5) [27614,](#page-1187-3) [28357,](#page-1208-3) [28372,](#page-1209-9) [28389,](#page-1210-5) [28426,](#page-1210-6) [28443,](#page-1211-5) [28485,](#page-1212-6) [28504,](#page-1212-7) [28517,](#page-1213-6) [28549,](#page-1214-11) [28564,](#page-1214-12) [28575,](#page-1214-13) [28671,](#page-1221-6) [28758,](#page-1223-7) [28999,](#page-1232-7) [29004,](#page-1232-8) [29062,](#page-1234-6) [29351,](#page-1241-5) [29516,](#page-1246-7) [29616,](#page-1248-5) [31280,](#page-1292-6) [38564](#page-1474-14) \exp\_last\_two\_unbraced:Nnn . . . . . . *[39](#page-62-0)*, [2606,](#page-426-38) [2606,](#page-427-0) [35101,](#page-1383-11) [35625,](#page-1397-7) [35629](#page-1397-8) \exp\_last\_unbraced:cf ......... . . . . . . . . . . . . . [35989,](#page-1408-9) [35995,](#page-1408-10) [36001](#page-1408-11) \exp\_last\_unbraced:Nco . . . . . . . . . . . . . . . . . . . . . *[38](#page-61-0)*, [2544,](#page-425-28) [2567,](#page-426-1) [18546](#page-890-8) \exp\_last\_unbraced:NcV *[38](#page-61-0)*, [2544,](#page-425-28) [2569](#page-426-2) \exp\_last\_unbraced:Ne ......... . . . . . . . . . . . . *[38](#page-61-0)*, [2544,](#page-425-28) [2549,](#page-425-9) [28628](#page-1216-6) \exp\_last\_unbraced:Nf ......... . . . . . . . . . *[38](#page-61-0)*, [2544,](#page-425-28) [2551,](#page-425-10) [4580,](#page-494-12) [5910,](#page-529-8) [14533,](#page-781-3) [14818,](#page-789-0) [15007,](#page-794-0) [15179,](#page-798-2) [16273,](#page-822-10) [16294,](#page-822-11) [16401,](#page-825-11) [16423,](#page-826-11) [17789,](#page-867-11) [17809,](#page-867-12) [22613,](#page-1012-6) [22628,](#page-1013-9) [23055,](#page-1033-6) [25027,](#page-1099-10) [25505,](#page-1112-8) [28947,](#page-1228-9) [29159,](#page-1236-10) [35979,](#page-1408-12) [38487](#page-1472-4) \exp\_last\_unbraced:Nfo . . . . . . . . . . . . . . . . . . . . . *[38](#page-61-0)*, [2544,](#page-425-28) [2593,](#page-426-8) [29466](#page-1244-2) \exp\_last\_unbraced:NNf *[38](#page-61-0)*, [2544,](#page-425-28) [2561](#page-426-0) \exp last unbraced:NNNf . . . . . . . . . . . . . . . . . . . . . *[38](#page-61-0)*, [2544,](#page-425-28) [2584,](#page-426-5) [8258](#page-597-13) \exp last unbraced:NNNNf . . . . . . . . . . . . . . . . . . . . *[38](#page-61-0)*, [2544,](#page-425-28) [2597,](#page-426-11) [8263](#page-597-14) \exp last unbraced:NNNNo . . . . . . . . . . . . . . . . . . . . . *[38](#page-61-0)*, [2544,](#page-425-28) [2595,](#page-426-10)

[2675,](#page-430-11) [2679,](#page-430-12) [2842,](#page-435-16) [10818,](#page-673-10) [13840,](#page-760-12) [14650,](#page-784-3) [21143,](#page-975-8) [22847,](#page-1024-11) [22865,](#page-1024-12) [30749](#page-1280-1) \exp\_last\_unbraced:NNNo *[38](#page-61-0)*, [2544,](#page-425-28) [2575](#page-426-3) \exp\_last\_unbraced:NnNo *[38](#page-61-0)*, [2544,](#page-425-28) [2594](#page-426-9) \exp\_last\_unbraced:NNNV *[38](#page-61-0)*, [2544,](#page-425-28) [2577](#page-426-4) \exp\_last\_unbraced:NNo . . . . . . . . . . . . . . . . . . . . . . . *[38](#page-61-0)*, [2544,](#page-425-28) [2553,](#page-425-11) [10439,](#page-661-7) [12888,](#page-733-10) [31016,](#page-1286-5) [33350,](#page-1338-2) [35596](#page-1396-8) \exp\_last\_unbraced:Nno . . . . . . . . . . *[38](#page-61-0)*, [2544,](#page-425-28) [2591,](#page-426-6) [17017,](#page-844-5) [18575,](#page-891-7) [20142](#page-939-6) \exp\_last\_unbraced:NNV *[38](#page-61-0)*, [2544,](#page-425-28) [2555](#page-425-12) \exp\_last\_unbraced:No . . . . . . *[38](#page-61-0)*, [2544,](#page-425-28) [2544,](#page-425-6) [35752,](#page-1400-2) [35757,](#page-1400-3) [35825,](#page-1402-6) [35831](#page-1402-7) \exp\_last\_unbraced:Noo *[38](#page-61-0)*, [2544,](#page-425-28) [2592](#page-426-7) \exp\_last\_unbraced:NV . . . . . . . . . . . . . . . . *[38](#page-61-0)*, [2544,](#page-425-28) [2545,](#page-425-7) [7896,](#page-588-3) [37461](#page-1442-7) \exp\_last\_unbraced:Nv . . . . . . . . . . . . . . . . . . . . . *[38](#page-61-0)*, *[1213](#page-1236-11)*, [2544,](#page-425-28) [2547](#page-425-8) \exp\_last\_unbraced:Nx *[39](#page-62-0)*, [2544,](#page-425-28) [2605](#page-426-12) \exp\_not:N . . *[39](#page-62-0)*, *[97](#page-120-0)*, *[164,](#page-187-0) [165](#page-188-0)*, *[273](#page-296-0)*, *[398](#page-421-4)*, *[404](#page-427-17)*, *[435](#page-458-3)*, *[445](#page-468-11)*, *[452,](#page-475-2) [453](#page-476-16)*, *[455](#page-478-7)*, *[533](#page-556-4)*, *[561](#page-584-3)*, *[705](#page-728-2)*–*[707](#page-730-10)*, *[881](#page-904-1)*, *[890](#page-913-6)*, *[900](#page-923-12)*, *[1036](#page-1059-14)*, [1411,](#page-388-3) [1412,](#page-388-11) [1658,](#page-396-11) [1749,](#page-399-13) [1752,](#page-399-14) [2080,](#page-410-9) [2081,](#page-410-11) [2157,](#page-412-46) [2158,](#page-412-44) [2267,](#page-414-15) [2333,](#page-418-1) [2372,](#page-421-5) [2518,](#page-425-29) [2611,](#page-427-18) [2611,](#page-427-2) [2652,](#page-429-13) [2654,](#page-429-14) [2655,](#page-429-15) [2662,](#page-429-11) [2663,](#page-429-16) [2664,](#page-429-2) [2665,](#page-429-10) [2666,](#page-429-9) [2667,](#page-429-17) [2673,](#page-430-13) [2699,](#page-431-3) [2708,](#page-431-9) [2763,](#page-433-10) [2764,](#page-433-11) [2824,](#page-434-10) [2830,](#page-435-13) [2832,](#page-435-4) [2838,](#page-435-17) [2885,](#page-436-27) [2902,](#page-436-16) [2904,](#page-436-17) [2932,](#page-437-16) [3593,](#page-464-12) [3596,](#page-464-13) [3749,](#page-469-15) [3750,](#page-469-3) [3751,](#page-469-16) [3752,](#page-469-4) [3753,](#page-469-17) [3754,](#page-469-5) [3755,](#page-469-18) [3756,](#page-469-6) [3757,](#page-469-19) [3758,](#page-469-7) [3759,](#page-469-20) [3760,](#page-469-8) [3761,](#page-469-21) [3762,](#page-469-9) [3763,](#page-469-22) [3764,](#page-469-10) [3979,](#page-475-10) [3988,](#page-475-11) [3989,](#page-475-12) [3991,](#page-475-4) [3997,](#page-475-7) [4008,](#page-476-17) [4012,](#page-476-18) [4024,](#page-476-19) [4029,](#page-476-20) [4050,](#page-477-9) [4054,](#page-477-10) [4150,](#page-479-9) [4152,](#page-479-10) [4154,](#page-479-11) [4160,](#page-480-7) [4162,](#page-480-8) [4204,](#page-481-2) [4556,](#page-494-13) [4558,](#page-494-14) [4560,](#page-494-15) [4562,](#page-494-16) [4564,](#page-494-17) [4566,](#page-494-18) [4949,](#page-506-6) [4951,](#page-506-7) [5151,](#page-511-7) [5153,](#page-511-8) [5164,](#page-511-9) [5168,](#page-511-10) [5326,](#page-515-4) [5999,](#page-531-6) [6706,](#page-553-6) [7121,](#page-565-4) [7134,](#page-566-6) [7877,](#page-587-9) [9331,](#page-631-5) [9333,](#page-631-6) [9335,](#page-631-7) [9337,](#page-631-8) [9463,](#page-634-11) [9465,](#page-634-12) [9469,](#page-634-13) [9471,](#page-634-14) [9476,](#page-634-15) [9478,](#page-634-16) [10083,](#page-650-7) [10084,](#page-650-8) [10088,](#page-650-9) [10901,](#page-675-8) [10904,](#page-675-6) [10905,](#page-675-9) [10907,](#page-676-5) [10908,](#page-676-6) [10909,](#page-676-7) [10910,](#page-676-11) [10913,](#page-676-12) [10914,](#page-676-13) [11011,](#page-678-9) [11013,](#page-678-10) [11269,](#page-684-5) [11270,](#page-684-6) [11271,](#page-684-7) [11272,](#page-684-8) [11273,](#page-684-9) [11276,](#page-684-10) [11277,](#page-684-11) [11312,](#page-685-12) [11314,](#page-685-10) [11316,](#page-685-13) [11319,](#page-685-14) [11322,](#page-685-15) [12340,](#page-716-11) [12728,](#page-728-3) [12746,](#page-728-4) [12772,](#page-729-9) [12779,](#page-729-10) [12790,](#page-730-11) [12791,](#page-730-0) [12863,](#page-732-12) [12866,](#page-732-13) [12867,](#page-732-14) [13270,](#page-745-9) [13271,](#page-745-10) [13490,](#page-751-14) [13491,](#page-751-15) [13861,](#page-761-11) [13864,](#page-761-12) [13866,](#page-761-13) [13867,](#page-761-14) [13868,](#page-761-15) [13871,](#page-761-16) [14427,](#page-778-8) [14428,](#page-778-9) [14455,](#page-779-5) [14456,](#page-779-6) [14457,](#page-779-7) [15295,](#page-801-4) [15296,](#page-801-5) [15297,](#page-801-6) [15299,](#page-801-7) [15300,](#page-801-8) [15302,](#page-801-9) [16561,](#page-831-8) [16563,](#page-831-9) [17041,](#page-845-11) [17110,](#page-846-12) [17673,](#page-864-7) [17938,](#page-870-19) [18478,](#page-889-5) [18936,](#page-902-8) [18990,](#page-904-3) [18992,](#page-904-4) [18994,](#page-904-5) [18995,](#page-904-6) [18996,](#page-904-7) [18998,](#page-904-8) [19000,](#page-904-9) [19002,](#page-904-10) [19003,](#page-904-11) [19005,](#page-904-12) [19007,](#page-904-13)

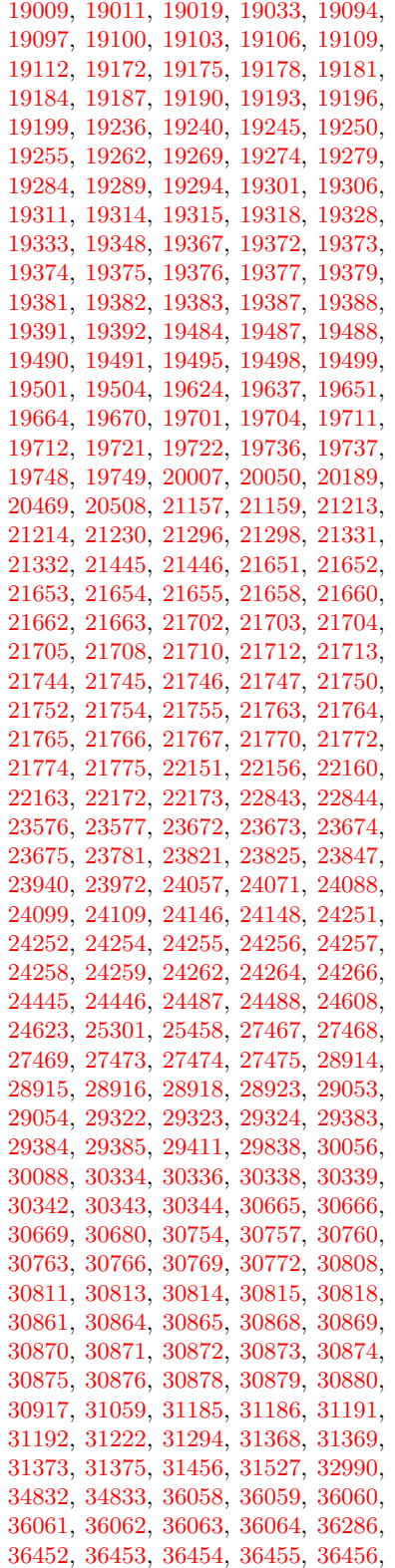

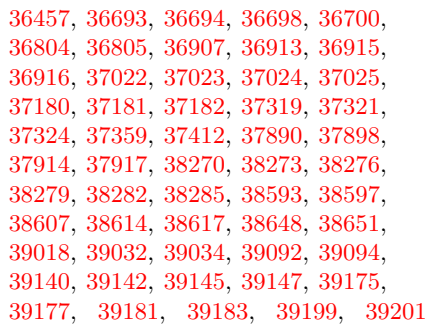

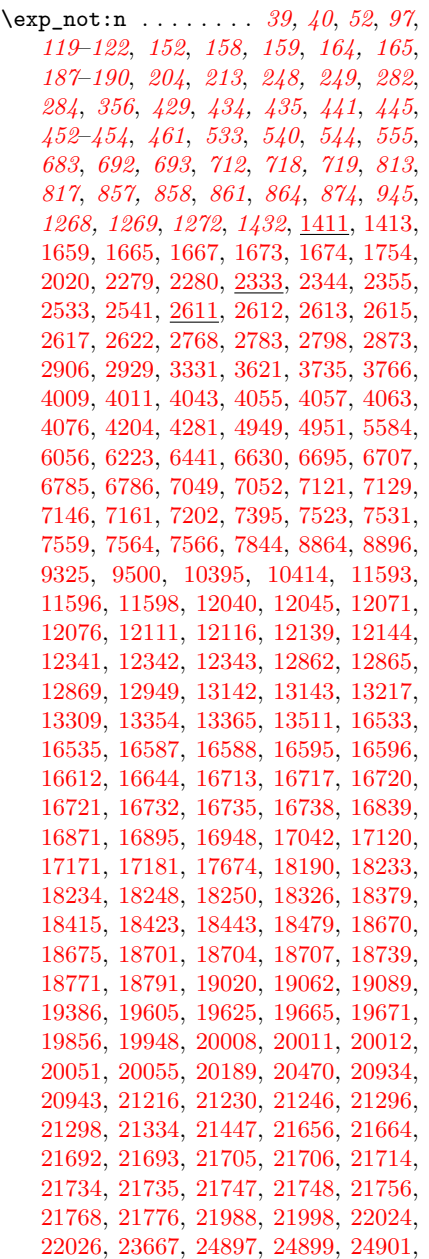

[24999,](#page-1097-4) [25302,](#page-1105-7) [25459,](#page-1111-7) [28639,](#page-1217-0) [29404,](#page-1242-19) [29405,](#page-1242-20) [29409,](#page-1242-21) [29412,](#page-1242-12) [29413,](#page-1243-12) [30337,](#page-1270-13) [30684,](#page-1279-11) [30713,](#page-1279-12) [30916,](#page-1284-1) [30918,](#page-1284-5) [30948,](#page-1285-7) [31108,](#page-1288-7) [31109,](#page-1288-8) [31110,](#page-1288-9) [31247,](#page-1291-8) [31268,](#page-1292-12) [31312,](#page-1293-4) [31327,](#page-1293-5) [31548,](#page-1299-8) [31549,](#page-1299-9) [31808,](#page-1304-6) [31819,](#page-1304-7) [33626,](#page-1344-5) [33630,](#page-1344-6) [33631,](#page-1344-7) [34949,](#page-1379-8) [36914,](#page-1430-12) [37257,](#page-1438-5) [37897,](#page-1455-15) [39033,](#page-1483-17) [39093,](#page-1484-5) [39141,](#page-1485-12) [39146,](#page-1485-13) [39176,](#page-1486-14) [39182,](#page-1486-15) [39200](#page-1486-16)  $\exp_stop_f: \ldots \ldots$ . . . . . *[40](#page-63-0)*, *[42](#page-65-0)*, *[177](#page-200-0)*, *[397](#page-420-6)*, *[429](#page-452-4)*, *[435](#page-458-3)*, *[643](#page-666-4)*, *[711](#page-734-14)*, *[813](#page-836-9)*, *[829](#page-852-11)*, *[994](#page-1017-3)*, *[1007](#page-1030-3)*, *[1078,](#page-1101-11) [1079](#page-1102-8)*, *[1170](#page-1193-13)*, *[1199](#page-1222-6)*, [2345,](#page-420-14) [2351,](#page-420-3) [3090,](#page-443-7) [3350,](#page-452-6) [3535,](#page-461-2) [3544,](#page-461-3) [3545,](#page-461-4) [3555,](#page-462-1) [3566,](#page-462-2) [3567,](#page-462-3) [3603,](#page-464-15) [3673,](#page-466-4) [3706,](#page-467-7) [3707,](#page-467-8) [3711,](#page-467-9) [3787,](#page-469-24) [3803,](#page-470-9) [3809,](#page-470-10) [3888,](#page-472-16) [4051,](#page-477-15) [4361,](#page-489-15) [4362,](#page-489-7) [4363,](#page-489-8) [4369,](#page-489-10) [4391,](#page-489-16) [4651,](#page-496-6) [4671,](#page-497-14) [4672,](#page-497-15) [4676,](#page-497-16) [4680,](#page-497-17) [4681,](#page-497-18) [4684,](#page-497-19) [4685,](#page-497-20) [4693,](#page-497-21) [4694,](#page-497-22) [4697,](#page-497-23) [4701,](#page-497-24) [4702,](#page-497-25) [4705,](#page-497-26) [4764,](#page-500-6) [5124,](#page-510-6) [5129,](#page-510-7) [5143,](#page-511-11) [5144,](#page-511-12) [5157,](#page-511-13) [5219,](#page-513-6) [5220,](#page-513-7) [5259,](#page-514-3) [5536,](#page-520-6) [6228,](#page-538-8) [6281,](#page-540-6) [6796,](#page-557-9) [6800,](#page-557-10) [6949,](#page-561-7) [6973,](#page-561-8) [7008,](#page-562-13) [7013,](#page-562-14) [7019,](#page-562-15) [7365,](#page-573-5) [8562,](#page-608-5) [8564,](#page-608-4) [8961,](#page-620-5) [10059,](#page-650-6) [10302,](#page-657-6) [10595,](#page-666-12) [10609,](#page-666-13) [10621,](#page-667-0) [10833,](#page-674-7) [12986,](#page-735-6) [13045,](#page-736-13) [13051,](#page-737-11) [13628,](#page-755-20) [13644,](#page-755-21) [13684,](#page-756-12) [13690,](#page-756-13) [13702,](#page-757-14) [13719,](#page-757-7) [13855,](#page-761-17) [14044,](#page-766-6) [14052,](#page-767-4) [14259,](#page-773-8) [14260,](#page-773-3) [14261,](#page-773-4) [14266,](#page-773-9) [14267,](#page-773-10) [14291,](#page-774-8) [14662,](#page-784-4) [14724,](#page-785-8) [14728,](#page-785-9) [14758,](#page-786-7) [14761,](#page-786-8) [14777,](#page-787-2) [14781,](#page-787-3) [14802,](#page-788-5) [14882,](#page-791-12) [14884,](#page-791-13) [14904,](#page-791-14) [14905,](#page-791-15) [14922,](#page-791-16) [14924,](#page-791-17) [14978,](#page-793-11) [14981,](#page-793-12) [14982,](#page-793-13) [15101,](#page-796-8) [15106,](#page-796-9) [15247,](#page-800-6) [16599,](#page-832-2) [17254,](#page-852-12) [17268,](#page-852-13) [17278,](#page-853-13) [17286,](#page-853-14) [17471,](#page-859-13) [17476,](#page-859-14) [17638,](#page-863-13) [18826,](#page-899-4) [18828,](#page-899-5) [18896,](#page-901-24) [18898,](#page-901-25) [18902,](#page-901-26) [18904,](#page-901-27) [18908,](#page-901-28) [18910,](#page-901-29) [18914,](#page-901-30) [18916,](#page-901-31) [18955,](#page-903-9) [18956,](#page-903-10) [18957,](#page-903-11) [18958,](#page-903-12) [18964,](#page-903-13) [18968,](#page-903-14) [18986,](#page-903-15) [19214,](#page-909-9) [20314,](#page-945-25) [20485,](#page-949-18) [22508,](#page-1010-12) [22511,](#page-1010-13) [22638,](#page-1013-10) [22682,](#page-1017-0) [22887,](#page-1025-6) [23002,](#page-1031-9) [23017,](#page-1032-13) [23264,](#page-1041-1) [23290,](#page-1042-9) [23339,](#page-1043-9) [23351,](#page-1043-10) [23417,](#page-1045-6) [23558,](#page-1058-8) [23588,](#page-1059-16) [23744,](#page-1063-17) [23787,](#page-1064-16) [23838,](#page-1065-15) [23858,](#page-1066-10) [23885,](#page-1067-14) [23899,](#page-1067-15) [23934,](#page-1069-13) [23961,](#page-1070-20) [23970,](#page-1070-21) [23989,](#page-1070-22) [24005,](#page-1071-15) [24021,](#page-1071-16) [24039,](#page-1072-23) [24100,](#page-1074-5) [24119,](#page-1074-24) [24135,](#page-1075-9) [24369,](#page-1081-14) [24457,](#page-1083-17) [24499,](#page-1084-22) [24737,](#page-1090-25) [24741,](#page-1090-26) [25118,](#page-1101-12) [25120,](#page-1101-0) [25135,](#page-1101-13) [25152,](#page-1102-9) [25160,](#page-1102-10) [25161,](#page-1102-11) [25348,](#page-1106-9) [25468,](#page-1111-8) [25474,](#page-1111-9) [25489,](#page-1112-9) [25526,](#page-1113-11) [25599,](#page-1115-17) [25621,](#page-1116-15) [25675,](#page-1118-13) [25676,](#page-1118-14) [25684,](#page-1118-15) [26021,](#page-1132-13) [26039,](#page-1134-5) [26183,](#page-1139-19) [26195,](#page-1139-20) [26211,](#page-1139-21) [26228,](#page-1140-12) [26507,](#page-1152-6) [26508,](#page-1152-7) [26605,](#page-1157-9) [26698,](#page-1159-24) [26733,](#page-1161-4) [26751,](#page-1162-5) [26760,](#page-1162-12) [26762,](#page-1162-13) [26918,](#page-1168-14) [26953,](#page-1169-16) [27106,](#page-1172-13) [27156,](#page-1174-9) [27202,](#page-1175-11) [27207,](#page-1175-12) [27289,](#page-1177-21) [27356,](#page-1179-7) [27362,](#page-1179-8) [27377,](#page-1179-9) [27389,](#page-1180-8) [27427,](#page-1181-9) [27448,](#page-1181-10) [27488,](#page-1183-2) [27503,](#page-1184-5) [27518,](#page-1184-6) [27533,](#page-1184-7) [27548,](#page-1185-4) [27563,](#page-1185-5) [27591,](#page-1186-11) [27635,](#page-1188-8) [27901,](#page-1194-10) [27911,](#page-1194-1) [27941,](#page-1195-15)

[28093,](#page-1200-7) [28095,](#page-1200-8) [28144,](#page-1202-7) [28217,](#page-1204-10) [28226,](#page-1204-11) [28241,](#page-1205-5) [28293,](#page-1206-5) [28306,](#page-1207-3) [28390,](#page-1210-12) [28444,](#page-1211-7) [28495,](#page-1212-15) [28518,](#page-1213-10) [28768,](#page-1223-6) [28769,](#page-1223-17) [28770,](#page-1223-18) [28779,](#page-1224-13) [28789,](#page-1224-10) [28807,](#page-1224-14) [28876,](#page-1226-3) [28879,](#page-1226-10) [28882,](#page-1226-11) [29021,](#page-1232-16) [29041,](#page-1233-6) [29161,](#page-1236-4) [29412,](#page-1242-12) [29439,](#page-1243-10) [29492,](#page-1245-9) [29496,](#page-1245-10) [29538,](#page-1246-16) [29610,](#page-1248-3) [29617,](#page-1248-12) [30124,](#page-1264-7) [30125,](#page-1264-8) [30131,](#page-1264-9) [30696,](#page-1279-16) [30740,](#page-1280-29) [30861,](#page-1282-10) [30868,](#page-1283-19) [30885,](#page-1283-24) [30888,](#page-1283-25) [32230,](#page-1313-10) [32233,](#page-1313-11) [32234,](#page-1313-12) [32237,](#page-1313-13) [32238,](#page-1313-14) [32259,](#page-1314-14) [32262,](#page-1314-15) [32265,](#page-1314-16) [32268,](#page-1314-17) [32271,](#page-1314-18) [32274,](#page-1314-19) [32293,](#page-1314-20) [32294,](#page-1314-21) [32300,](#page-1314-22) [32303,](#page-1314-23) [32306,](#page-1314-24) [32309,](#page-1314-25) [32312,](#page-1314-26) [32315,](#page-1315-12) [32318,](#page-1315-13) [32321,](#page-1315-14) [32324,](#page-1315-15) [32327,](#page-1315-16) [32330,](#page-1315-17) [32333,](#page-1315-18) [32336,](#page-1315-19) [32339,](#page-1315-20) [32342,](#page-1315-21) [32371,](#page-1316-13) [32374,](#page-1316-14) [32389,](#page-1316-15) [32392,](#page-1316-16) [32406,](#page-1316-17) [32409,](#page-1316-18) [32412,](#page-1316-19) [32415,](#page-1316-20) [32431,](#page-1317-9) [32434,](#page-1317-10) [32437,](#page-1317-11) [38561](#page-1474-17) exp internal commands: \\_\_exp\_arg\_last\_unbraced:nn . . . . . . [2519,](#page-425-31) [2519,](#page-425-0) [2521,](#page-425-22) [2524,](#page-425-23) [2529,](#page-425-24) [2536](#page-425-25) \\_\_exp\_arg\_next:Nnn . [2333,](#page-419-12) [2334,](#page-419-1) [2340](#page-419-9) \\_\_exp\_arg\_next:nnn ........... *[397](#page-420-6)*, [2333,](#page-419-12) [2333,](#page-419-0) [2342,](#page-419-10) [2347,](#page-420-10) [2360,](#page-420-11) [2366](#page-420-12) \\_\_exp\_eval\_error\_msg:w . . . . . . . . . . . . . . . . . . . . . . . [2370,](#page-421-10) [2374,](#page-421-11) [2383](#page-421-2)  $\setminus$  \_exp\_eval\_register:N .... [2361,](#page-420-8) [2367,](#page-420-9) [2370,](#page-421-10) [2370,](#page-421-0) [2381,](#page-421-1) [2382,](#page-421-8) [2413,](#page-422-11) [2418,](#page-422-12) [2424,](#page-423-9) [2430,](#page-423-10) [2454,](#page-423-12) [2460,](#page-423-13) [2472,](#page-424-10) [2473,](#page-424-7) [2480,](#page-424-8) [2487,](#page-424-9) [2525,](#page-425-16) [2530,](#page-425-17) [2546,](#page-425-19) [2548,](#page-425-20) [2559,](#page-426-13) [2573,](#page-426-15) [2582,](#page-426-16) [2620,](#page-427-10) [2625](#page-427-11) \l\_\_exp\_internal\_tl . . . . . . . . . . . . . . . . . . . . *[368](#page-391-30)*, [1491,](#page-390-20) [1495,](#page-391-28) [1496,](#page-391-31) [2333,](#page-418-2) [2333,](#page-418-3) [2354,](#page-420-5) [2356,](#page-420-15) [2541,](#page-425-15) [2542](#page-425-32) \\_\_exp\_last\_two\_unbraced:nnN ... . . . . . . . . . . . . . . . [2606,](#page-426-38) [2607,](#page-427-13) [2608](#page-427-1) \expandafter . . . . . . . . . . . . . . [3,](#page-348-8) [4,](#page-348-0) [7,](#page-348-9) [8,](#page-348-1) [12,](#page-348-10) [13,](#page-348-2) [16,](#page-348-11) [17,](#page-348-3) [28,](#page-349-9) [29,](#page-349-10) [53,](#page-349-1) [54,](#page-349-2) [61,](#page-350-0) [229](#page-354-20) \expanded ..................... [821](#page-365-14) \expandglyphsinfont ............. [935](#page-368-0) \ExplFileDate *[10](#page-33-0)*, [11417,](#page-688-5) [11432,](#page-688-6) [11446,](#page-689-10) [11450](#page-689-11) \ExplFileDescription . . . *[10](#page-33-0)*, [11416,](#page-688-7) [11429](#page-688-8) \ExplFileExtension . . [11419,](#page-688-9) [11434,](#page-688-10) [11443](#page-689-12) \ExplFileName . . . *[10](#page-33-0)*, [11418,](#page-688-11) [11433,](#page-688-12) [11442](#page-689-13) \ExplFileVersion *[10](#page-33-0)*, [11420,](#page-688-13) [11435,](#page-688-14) [11444](#page-689-14) \explicitdiscretionary .......... [822](#page-365-15) \explicithyphenpenalty .......... [820](#page-365-16) \ExplSyntaxOff . . . . . . . . . . . . . . . . *[5](#page-28-0)*, *[9](#page-32-0)*, *[181](#page-204-0)*, *[327,](#page-350-14) [328](#page-351-4)*, *[356](#page-379-0)*, [82,](#page-350-15) [110,](#page-351-0) [123](#page-351-1) \ExplSyntaxOn . . . . . . . . . . . . . . . *[5](#page-28-0)*, *[9](#page-32-0)*, *[181](#page-204-0)*, *[277](#page-300-0)*, *[327,](#page-350-14) [328](#page-351-4)*, *[356](#page-379-0)*, *[687](#page-710-0)*, *[878](#page-901-32)*, [106](#page-351-5) **F**

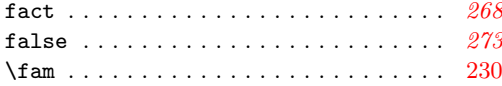

\fi [6,](#page-348-12) [15,](#page-348-13) [20,](#page-348-14) [32,](#page-349-11) [33,](#page-349-12) [34,](#page-349-13) [54,](#page-349-2) [56,](#page-349-8) [57,](#page-349-14) [72,](#page-350-16) [80,](#page-350-17) [231](#page-354-22) fi commands:

\fi: . . . . . . . . . *[28](#page-51-0)*, *[65](#page-88-0)*, *[72](#page-95-0)*, *[98](#page-121-0)*, *[177,](#page-200-0) [178](#page-201-0)*, *[204](#page-227-0)*, *[233](#page-256-0)*, *[302](#page-325-0)*, *[371](#page-394-6)*, *[373](#page-396-9)*–*[375](#page-398-19)*, *[378,](#page-401-3) [379](#page-402-7)*, *[435](#page-458-3)*, *[456](#page-479-12)*, *[458](#page-481-3)*, *[554,](#page-577-10) [555](#page-578-7)*, *[558](#page-581-2)*, *[585](#page-608-6)*, *[652](#page-675-10)*, *[688](#page-711-15)*, *[693](#page-716-12)*, *[732,](#page-755-19) [733](#page-756-14)*, *[736](#page-759-12)*, *[835](#page-858-4)*, *[844](#page-867-5)*, *[881](#page-904-1)*, *[915,](#page-938-6) [916](#page-939-7)*, *[1007](#page-1030-3)*, *[1035](#page-1058-6)*, *[1050](#page-1073-6)*, *[1084](#page-1107-7)*, [1392,](#page-387-0) [1396,](#page-387-2) [1439,](#page-389-12) [1655,](#page-396-12) [1663,](#page-397-4) [1671,](#page-397-5) [1679,](#page-397-11) [1699,](#page-398-20) [1704,](#page-398-21) [1717,](#page-398-22) [1725,](#page-398-23) [1733,](#page-398-24) [1735,](#page-398-0) [1736,](#page-398-1) [1737,](#page-398-2) [1738,](#page-398-3) [1763,](#page-399-16) [1768,](#page-399-17) [1775,](#page-399-18) [1802,](#page-401-6) [1807,](#page-401-7) [1833,](#page-403-16) [1834,](#page-403-17) [1842,](#page-403-18) [1848,](#page-403-19) [1861,](#page-403-20) [1862,](#page-403-21) [1870,](#page-403-22) [1876,](#page-403-23) [2012,](#page-408-11) [2033,](#page-409-14) [2043,](#page-409-15) [2057,](#page-409-16) [2115,](#page-411-37) [2200,](#page-413-20) [2318,](#page-416-7) [2328,](#page-417-2) [2375,](#page-421-12) [2378,](#page-421-13) [2385,](#page-421-14) [2386,](#page-421-15) [2634,](#page-428-12) [2673,](#page-430-13) [2689,](#page-430-14) [2696,](#page-431-10) [2705,](#page-431-7) [2719,](#page-432-10) [2720,](#page-432-5) [2725,](#page-432-16) [2726,](#page-432-17) [2727,](#page-432-18) [2745,](#page-433-14) [2746,](#page-433-15) [2747,](#page-433-16) [2748,](#page-433-17) [2749,](#page-433-18) [2750,](#page-433-19) [2751,](#page-433-20) [2752,](#page-433-21) [2753,](#page-433-22) [2761,](#page-433-23) [2780,](#page-433-24) [2782,](#page-433-25) [2812,](#page-434-15) [2813,](#page-434-16) [2814,](#page-434-17) [2861,](#page-435-18) [2949,](#page-437-18) [2960,](#page-437-19) [2970,](#page-437-20) [3092,](#page-443-8) [3103,](#page-443-9) [3104,](#page-443-10) [3148,](#page-444-4) [3179,](#page-445-11) [3222,](#page-446-3) [3233,](#page-447-7) [3242,](#page-447-8) [3251,](#page-447-9) [3306,](#page-449-2) [3316,](#page-449-3) [3326,](#page-449-4) [3438,](#page-455-0) [3440,](#page-455-1) [3512,](#page-460-6) [3516,](#page-460-7) [3520,](#page-460-2) [3547,](#page-462-4) [3558,](#page-462-5) [3570,](#page-462-6) [3571,](#page-462-7) [3582,](#page-463-2) [3600,](#page-464-16) [3601,](#page-464-17) [3602,](#page-464-18) [3609,](#page-464-19) [3625,](#page-465-13) [3631,](#page-465-8) [3634,](#page-465-14) [3642,](#page-465-15) [3652,](#page-465-16) [3667,](#page-466-5) [3675,](#page-466-6) [3683,](#page-466-7) [3694,](#page-467-10) [3710,](#page-467-11) [3730,](#page-468-13) [3744,](#page-468-14) [3766,](#page-469-23) [3788,](#page-469-25) [3796,](#page-470-11) [3798,](#page-470-12) [3801,](#page-470-13) [3808,](#page-470-14) [3813,](#page-470-15) [3894,](#page-472-17) [3895,](#page-472-18) [3955,](#page-474-7) [3988,](#page-475-11) [3989,](#page-475-12) [3990,](#page-475-13) [3993,](#page-475-14) [4002,](#page-475-15) [4023,](#page-476-23) [4039,](#page-476-24) [4074,](#page-477-16) [4075,](#page-477-17) [4085,](#page-478-8) [4098,](#page-478-9) [4153,](#page-479-13) [4154,](#page-479-11) [4161,](#page-480-9) [4162,](#page-480-8) [4167,](#page-480-10) [4168,](#page-480-11) [4195,](#page-480-12) [4196,](#page-480-13) [4267,](#page-485-13) [4324,](#page-488-11) [4331,](#page-488-12) [4332,](#page-488-13) [4338,](#page-488-14) [4342,](#page-488-15) [4349,](#page-488-16) [4350,](#page-488-17) [4355,](#page-488-18) [4356,](#page-488-19) [4366,](#page-489-17) [4367,](#page-489-18) [4372,](#page-489-19) [4373,](#page-489-20) [4387,](#page-489-21) [4395,](#page-489-22) [4404,](#page-490-5) [4405,](#page-490-6) [4432,](#page-490-7) [4588,](#page-494-19) [4596,](#page-495-13) [4607,](#page-495-14) [4613,](#page-495-15) [4625,](#page-495-16) [4665,](#page-496-7) [4667,](#page-496-8) [4674,](#page-497-0) [4677,](#page-497-2) [4678,](#page-497-27) [4682,](#page-497-4) [4686,](#page-497-6) [4687,](#page-497-7) [4688,](#page-497-28) [4689,](#page-497-29) [4698,](#page-497-9) [4699,](#page-497-30) [4703,](#page-497-11) [4706,](#page-497-13) [4707,](#page-497-31) [4708,](#page-497-32) [4744,](#page-500-7) [4747,](#page-500-8) [4768,](#page-500-9) [4771,](#page-500-10) [4779,](#page-501-4) [4790,](#page-502-17) [4791,](#page-502-18) [4802,](#page-502-19) [4803,](#page-502-20) [4811,](#page-502-21) [4823,](#page-503-11) [4824,](#page-503-12) [4834,](#page-503-13) [4835,](#page-503-14) [4848,](#page-503-15) [4867,](#page-504-3) [4868,](#page-504-4) [4876,](#page-504-5) [4877,](#page-504-6) [4942,](#page-506-8) [4952,](#page-506-9) [4985,](#page-507-5) [4999,](#page-507-6) [5003,](#page-507-7) [5066,](#page-509-5) [5114,](#page-510-8) [5117,](#page-510-9) [5118,](#page-510-10) [5133,](#page-510-11) [5136,](#page-510-12) [5159,](#page-511-14) [5217,](#page-512-12) [5218,](#page-513-8) [5223,](#page-513-9) [5250,](#page-514-4) [5251,](#page-514-5) [5262,](#page-514-6) [5266,](#page-514-7) [5300,](#page-515-5) [5305,](#page-515-6) [5313,](#page-515-7) [5348,](#page-516-7) [5355,](#page-516-8) [5360,](#page-516-9) [5370,](#page-516-10) [5382,](#page-517-8) [5408,](#page-517-9) [5471,](#page-519-6) [5500,](#page-519-7) [5539,](#page-520-7) [5546,](#page-520-8) [5557,](#page-521-9) [5645,](#page-523-4) [5664,](#page-523-5) [5670,](#page-523-6) [5675,](#page-523-7) [5698,](#page-524-7) [5710,](#page-524-8) [5711,](#page-525-6) [5714,](#page-525-7) [5726,](#page-525-8) [5760,](#page-526-7) [5790,](#page-527-8) [6177,](#page-537-6) [6216,](#page-538-9) [6232,](#page-538-10) [6256,](#page-539-3) [6276,](#page-540-7) [6285,](#page-540-8) [6342,](#page-542-3) [6349,](#page-542-4) [6369,](#page-542-5) [6387,](#page-543-4) [6398,](#page-543-5) [6400,](#page-543-6) [6430,](#page-544-5) [6433,](#page-544-6) [6467,](#page-545-8) [6473,](#page-545-9) [6479,](#page-545-10) [6576,](#page-550-8) [6614,](#page-551-5) [6645,](#page-552-5) [6646,](#page-552-6) [6676,](#page-552-7) [6702,](#page-553-9) [6747,](#page-554-11) [6799,](#page-557-11) [6846,](#page-558-4) [6847,](#page-558-5) [6859,](#page-558-6) [6910,](#page-560-7) [6912,](#page-560-8) [6965,](#page-561-9) [6977,](#page-561-10) [6987,](#page-562-16) [6996,](#page-562-17) [7016,](#page-562-18) [7027,](#page-562-19) [7053,](#page-563-8) [7069,](#page-564-5) [7077,](#page-564-6) [7127,](#page-566-8) [7129,](#page-566-5) [7144,](#page-566-9) [7146,](#page-566-7) [7167,](#page-567-7) [7347,](#page-573-6) [7368,](#page-573-7) [7446,](#page-575-2) [7463,](#page-576-2) [7464,](#page-576-3) [7484,](#page-576-4) [7523,](#page-577-8) [7525,](#page-577-11) [7531,](#page-577-9) [7533,](#page-577-12) [7538,](#page-578-5) [7568,](#page-578-11) [7591,](#page-579-5) [7602,](#page-579-6) [7691,](#page-582-6) [7693,](#page-582-7) [7694,](#page-582-8) [7700,](#page-582-5) [7880,](#page-587-10) [7892,](#page-587-11) [8285,](#page-598-6) [8328,](#page-600-5) [8347,](#page-601-4) [8369,](#page-602-12) [8389,](#page-602-15) [8405,](#page-603-6) [8415,](#page-603-7) [8431,](#page-604-7) [8441,](#page-604-8) [8554,](#page-607-20) [8556,](#page-607-21) [8558,](#page-608-2) [8560,](#page-608-3) [8564,](#page-608-4) [8567,](#page-608-7) [8820,](#page-616-8) [8828,](#page-616-9) [10161,](#page-653-7) [10164,](#page-653-8) [10167,](#page-653-9) [10244,](#page-655-8) [10262,](#page-655-9) [10547,](#page-665-6) [10588,](#page-666-14) [10597,](#page-666-15) [10618,](#page-667-7) [10628,](#page-667-8) [10632,](#page-667-9) [10639,](#page-667-10) [10647,](#page-667-11) [10844,](#page-674-8) [10848,](#page-674-4) [10851,](#page-674-9) [10901,](#page-675-8) [10914,](#page-676-13) [10941,](#page-677-14) [10950,](#page-677-15) [11209,](#page-682-5) [11218,](#page-683-5) [11229,](#page-683-6) [11934,](#page-702-9) [12198,](#page-711-16) [12205,](#page-711-17) [12351,](#page-716-16) [12352,](#page-716-10) [12381,](#page-717-4) [12391,](#page-717-5) [12406,](#page-718-7) [12415,](#page-718-8) [12434,](#page-719-7) [12448,](#page-719-8) [12461,](#page-720-9) [12465,](#page-720-10) [12478,](#page-720-11) [12496,](#page-721-6) [12511,](#page-721-7) [12702,](#page-727-10) [12707,](#page-727-7) [12732,](#page-728-5) [12750,](#page-729-11) [12768,](#page-729-12) [12776,](#page-729-13) [12786,](#page-729-14) [12796,](#page-730-12) [12802,](#page-730-13) [12809,](#page-730-7) [12820,](#page-731-8) [12825,](#page-731-9) [12827,](#page-731-0) [12831,](#page-731-10) [12836,](#page-731-11) [12840,](#page-731-4) [12841,](#page-731-7) [12988,](#page-735-20) [13000,](#page-735-21) [13049,](#page-737-12) [13055,](#page-737-13) [13056,](#page-737-14) [13160,](#page-741-14) [13167,](#page-741-15) [13172,](#page-741-10) [13209,](#page-742-17) [13214,](#page-742-16) [13220,](#page-743-5) [13224,](#page-743-3) [13356,](#page-748-0) [13361,](#page-748-1) [13366,](#page-748-2) [13373,](#page-748-3) [13378,](#page-748-4) [13479,](#page-751-16) [13557,](#page-753-6) [13561,](#page-753-1) [13562,](#page-753-7) [13580,](#page-753-8) [13633,](#page-755-22) [13646,](#page-755-3) [13688,](#page-756-15) [13694,](#page-756-16) [13695,](#page-756-17) [13706,](#page-757-15) [13719,](#page-757-7) [13720,](#page-757-16) [13741,](#page-757-17) [13779,](#page-758-9) [13805,](#page-759-6) [13916,](#page-762-12) [14021,](#page-766-7) [14029,](#page-766-8) [14037,](#page-766-9) [14048,](#page-766-10) [14065,](#page-767-5) [14067,](#page-767-6) [14211,](#page-772-10) [14263,](#page-773-11) [14264,](#page-773-12) [14269,](#page-773-13) [14272,](#page-773-14) [14273,](#page-773-15) [14295,](#page-774-9) [14348,](#page-775-9) [14448,](#page-778-10) [14664,](#page-784-5) [14697,](#page-785-6) [14733,](#page-786-9) [14734,](#page-786-10) [14765,](#page-786-11) [14766,](#page-786-12) [14786,](#page-787-4) [14787,](#page-787-5) [14805,](#page-788-6) [14890,](#page-791-18) [14894,](#page-791-19) [14904,](#page-791-14) [14914,](#page-791-20) [14930,](#page-791-21) [14934,](#page-792-4) [14937,](#page-792-5) [14942,](#page-792-0) [14944,](#page-792-6) [14987,](#page-793-14) [14991,](#page-793-15) [14992,](#page-793-16) [15083,](#page-796-10) [15088,](#page-796-11) [15099,](#page-796-12) [15105,](#page-796-13) [15117,](#page-796-14) [15120,](#page-796-2) [15122,](#page-796-15) [15126,](#page-797-10) [15240,](#page-799-11) [15254,](#page-800-7) [15255,](#page-800-8) [16173,](#page-819-9) [16181,](#page-819-10) [16205,](#page-820-5) [16219,](#page-820-6) [16227,](#page-820-7) [16238,](#page-821-7) [16248,](#page-821-8) [16268,](#page-822-12) [16298,](#page-823-9) [16299,](#page-823-10) [16371,](#page-824-10) [16394,](#page-825-8) [16413,](#page-826-12) [16416,](#page-826-13) [16640,](#page-834-7) [16643,](#page-834-8) [16712,](#page-836-14) [16748,](#page-837-6) [16801,](#page-838-4) [16818,](#page-839-13) [16828,](#page-839-14) [16882,](#page-840-12) [16887,](#page-841-5) [17261,](#page-852-14) [17262,](#page-852-15) [17271,](#page-852-8) [17294,](#page-853-15) [17311,](#page-853-6) [17312,](#page-853-16) [17314,](#page-853-17) [17331,](#page-854-8) [17332,](#page-854-5) [17376,](#page-855-13) [17429,](#page-857-7) [17437,](#page-857-8) [17464,](#page-859-15) [17472,](#page-859-9) [17478,](#page-859-16) [17501,](#page-860-17) [17509,](#page-860-18) [17547,](#page-861-7) [17555,](#page-861-8) [17640,](#page-863-14) [17857,](#page-868-3) [17890,](#page-869-19) [17938,](#page-870-19) [17943,](#page-870-20) [18059,](#page-873-7) [18084,](#page-875-9) [18110,](#page-876-12) [18119,](#page-877-6) [18133,](#page-877-7) [18303,](#page-883-7) [18318,](#page-884-13) [18341,](#page-884-14) [18355,](#page-885-7) [18955,](#page-903-9) [18956,](#page-903-10) [18957,](#page-903-11) [18958,](#page-903-12) [18963,](#page-903-16) [18964,](#page-903-13) [18972,](#page-903-17) [18973,](#page-903-18) [18974,](#page-903-19) [19003,](#page-904-11) [19009,](#page-904-14) [19027,](#page-905-15) [19036,](#page-905-16) [19038,](#page-905-17) [19116,](#page-906-17) [19117,](#page-906-18) [19118,](#page-906-19) [19119,](#page-906-20) [19120,](#page-906-21) [19121,](#page-906-22) [19122,](#page-906-23) [19203,](#page-909-10) [19204,](#page-909-11) [19205,](#page-909-12) [19206,](#page-909-13) [19207,](#page-909-14) [19208,](#page-909-15) [19209,](#page-909-16) [19210,](#page-909-17) [19211,](#page-909-18) [19212,](#page-909-19) [19241,](#page-910-1) [19246,](#page-910-2) [19251,](#page-910-3) [19256,](#page-910-4) [19263,](#page-910-5) [19270,](#page-911-0) [19275,](#page-911-1) [19280,](#page-911-2) [19285,](#page-911-3) [19290,](#page-911-4) [19295,](#page-911-5)

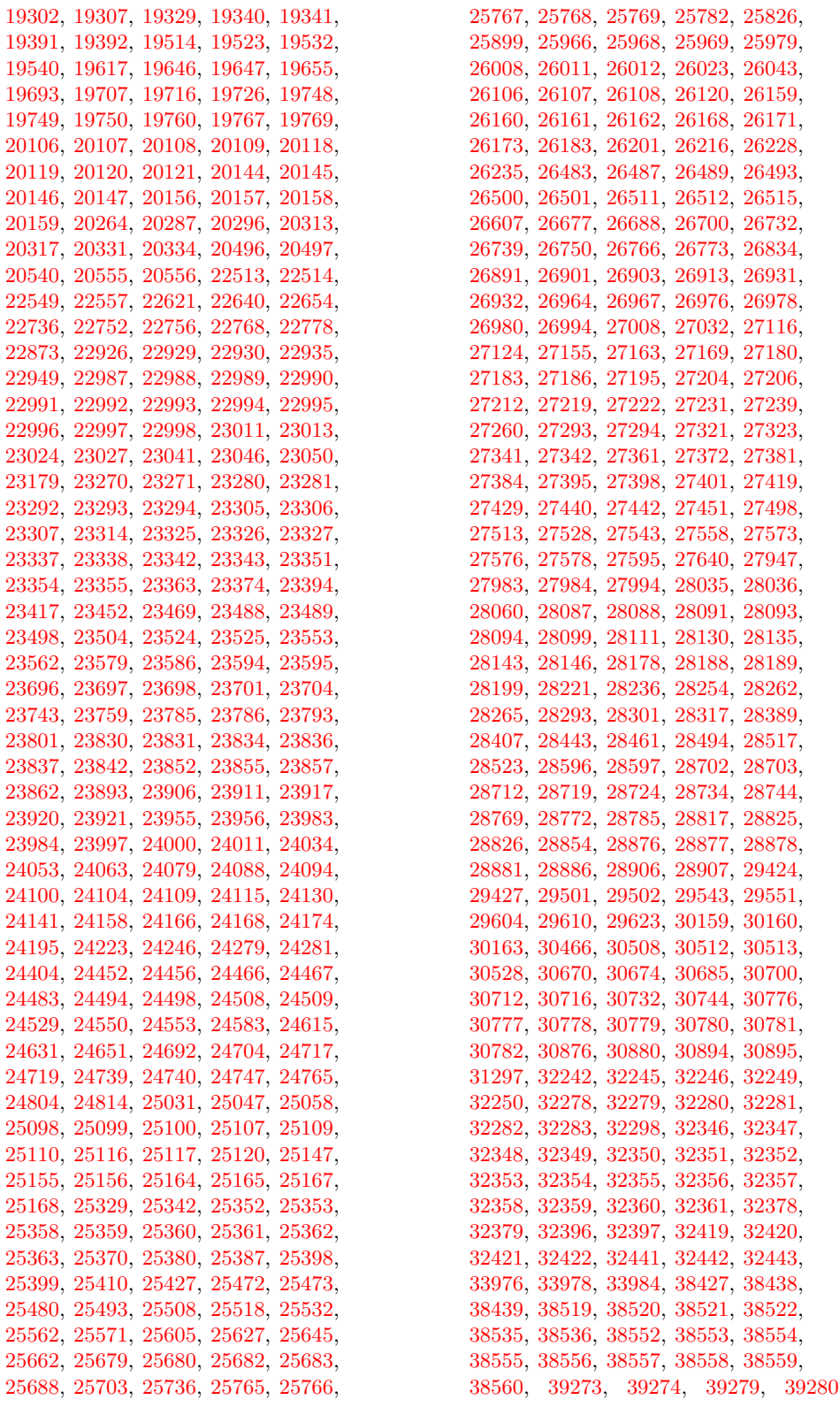

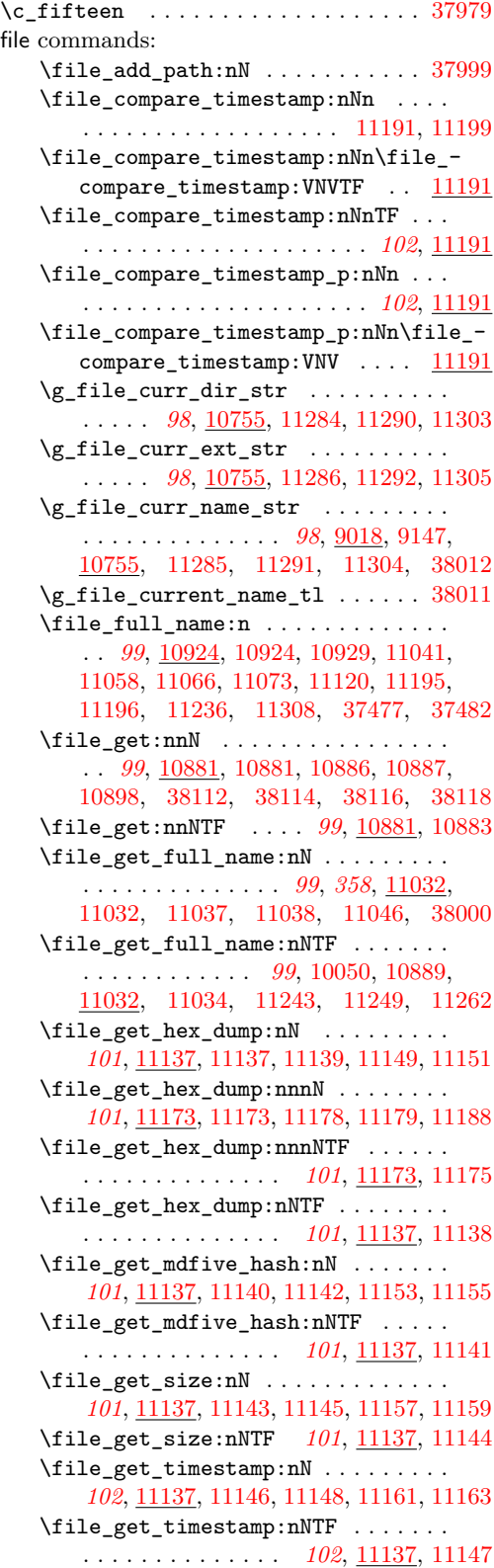

\file\_hex\_dump:n . . . . . . . . . . . . . . . . . . . . *[100,](#page-123-0) [101](#page-124-0)*, [11070,](#page-680-12) [11119,](#page-680-5) [11121](#page-680-13) \file\_hex\_dump:nnn . . . . . . . . *[100,](#page-123-0) [101](#page-124-0)*, [11070,](#page-680-12) [11070,](#page-680-0) [11077,](#page-680-14) [11183,](#page-682-16) [37459](#page-1442-9) \file\_if\_exist:n . . . . . . [11234,](#page-683-10) [11240](#page-683-11) \file\_if\_exist:nTF ............. . . . . . . . . . *[99](#page-122-0)*, *[102](#page-125-0)*, [11234,](#page-683-12) [11566,](#page-692-1) [11568,](#page-692-2) [11572,](#page-692-3) [14230,](#page-773-16) [38002,](#page-1457-29) [38004](#page-1457-30) \file\_if\_exist\_input:n . . . . . . . . . . . . . . . . . . *[102](#page-125-0)*, [11241,](#page-683-13) [11241,](#page-683-1) [11246](#page-683-14) \file\_if\_exist\_input:nTF . . . . . . . *[102](#page-125-0)*, [11241,](#page-683-13) [11247,](#page-683-2) [11253,](#page-683-15) [38001,](#page-1457-24) [38003](#page-1457-25) \file\_if\_exist\_p:n . . . . . . . . . . . . *[99](#page-122-0)* \file\_input:n . . . *[102,](#page-125-0) [103](#page-126-0)*, [11260,](#page-684-18) [11260,](#page-684-3) [11266,](#page-684-19) [14234,](#page-773-17) [38002,](#page-1457-29) [38004](#page-1457-30) \file\_input\_raw:n . . . . . . . . . . . . . . . . . . . . . . *[102](#page-125-0)*, [11307,](#page-685-20) [11307,](#page-685-1) [11309](#page-685-21) \file\_input\_stop: ..  $103, 11254, 11254$  $103, 11254, 11254$  $103, 11254, 11254$  $103, 11254, 11254$  $103, 11254, 11254$ \file\_list: ................. [38005](#page-1457-26) \file\_log\_list: .............. . . . . . . . . . *[103](#page-126-0)*, [11385,](#page-687-8) [11386,](#page-687-5) [38006](#page-1457-31) \file\_mdfive\_hash:n . . . . . . . . . . . . . . . . . . . . *[101](#page-124-0)*, [11049,](#page-679-15) [11065,](#page-679-4) [11067](#page-679-16) \file\_parse\_full\_name:n . . . . . . . . . . . . . . *[100](#page-123-0)*, *[662](#page-685-22)*, [11326,](#page-685-23) [11326,](#page-685-2) [11331](#page-685-24) \file\_parse\_full\_name:nn  $\ldots$  .  $11326$ \file\_parse\_full\_name:nNNN . . . . . . . . . *[100](#page-123-0)*, [11288,](#page-684-21) [11373,](#page-687-9) [11373,](#page-687-2) [11384](#page-687-10) \file\_parse\_full\_name\_apply:nN . . *[100](#page-123-0)*, *[662](#page-685-22)*, [11328,](#page-685-25) [11332,](#page-685-3) [11337,](#page-686-6) [11375](#page-687-11) \file\_parse\_full\_name\_apply:nN\file\_-  $\verb|parse_full_name_apply: VN . . . |1326|$  $\tilde{\theta}$ . . . . . . . . . . . [38007](#page-1458-0) \file\_path\_remove:n ......... [38009](#page-1458-16) \l\_file\_search\_path\_seq . . . . . . . . . *[99](#page-122-0)*–*[102](#page-125-0)*, [10789,](#page-672-0) [10956,](#page-677-16) [38008,](#page-1458-28) [38010](#page-1458-29) \file\_show\_list: . . . *[103](#page-126-0)*, [11385,](#page-687-8) [11385](#page-687-4) \file\_size:n . *[101](#page-124-0)*, [11049,](#page-679-15) [11049,](#page-679-0) [11051](#page-679-17) \file\_timestamp:n . . . . . . . . . . . . . . . . *[74](#page-97-0)*, *[101,](#page-124-0) [102](#page-125-0)*, [11049,](#page-679-15) [11052,](#page-679-1) [11054](#page-679-18) file internal commands:  $\lceil$  file\_base\_name\_tl ....... [10784](#page-671-6) \\_file\_compare\_timestamp:nnN . . . . . . . . . . . . . . . . [11191,](#page-682-8) [11194,](#page-682-4) [11201](#page-682-0)  $\setminus$ \_file\_const:nn . . . . . . . . . . . [11580](#page-692-4)  $\setminus$ \_file\_details:nn ............  $\ldots$  . . . . . . [11049,](#page-679-15) [11050,](#page-679-19) [11053,](#page-679-20) [11055](#page-679-2) \\_\_file\_details\_aux:nn . . . . . . . . . . . . . . . . . [11049,](#page-679-15) [11057,](#page-679-7) [11060,](#page-679-3) [11088](#page-680-15) \l\_\_file\_dir\_str . [10786,](#page-672-1) [11289,](#page-684-22) [11290](#page-684-13)  $\setminus$ \_file\_ext\_check:nn . . . . . . . . . . . . . . . . . . . . . . . [10965,](#page-677-17) [10991,](#page-678-12) [10998](#page-678-3) \\_\_file\_ext\_check:nnn . [11013,](#page-678-10) [11018](#page-678-5) \\_\_file\_ext\_check:nnnn . [11019,](#page-678-7) [11020](#page-678-6)

\\_\_file\_ext\_check:nnnw . [11004,](#page-678-8) [11009](#page-678-0) \\_\_file\_ext\_check:nnw . . . . . . . . . . . . . . . . . . . . . . [10999,](#page-678-13) [11000,](#page-678-4) [11007](#page-678-14) \l\_\_file\_ext\_str . [10786,](#page-672-1) [11289,](#page-684-22) [11292](#page-685-17)  $\setminus$ \_file\_full\_name:n ........... . . . . . . . . . . . . . [10924,](#page-676-14) [10926,](#page-676-8) [10930](#page-676-1) \\_\_file\_full\_name\_assign:nnnNNN . . . . . . . . . . . . . . . . . . . [11376,](#page-687-12) [11378](#page-687-3)  $\setminus$ \_file\_full\_name\_aux:n . . . . . . . . . . [10924,](#page-676-14) [10933,](#page-676-9) [10935,](#page-676-2) [10984,](#page-677-13) [11019](#page-678-7)  $\setminus$ \_\_file\_full\_name\_aux:nN . . . . . . .  $\ldots$ .......... <u>10924</u>, [10969,](#page-677-12) [10983](#page-677-6)  $\setminus$ \_\_file\_full\_name\_aux:Nnn . . . . . .  $\ldots \ldots \ldots$  [10924,](#page-676-14) [10957,](#page-677-18) [10961,](#page-677-19) [10967](#page-677-3)  $\setminus$ \_file\_full\_name\_aux:nnN ..... . . . . . . . . . . . . . [10924,](#page-676-14) [10984,](#page-677-13) [10985](#page-677-7)  $\setminus$ \_file\_full\_name\_auxi:nn ......  $\ldots \ldots \ldots \ldots \frac{10924}{10940}$ , [10943](#page-677-1)  $\setminus$ \_file\_full\_name\_auxii:nn .....  $\ldots$ .......... <u>10924</u>, [10933,](#page-676-9) [10952](#page-677-2)  $\setminus$ \_file\_full\_name\_slash:n . . . . . .  $\ldots \ldots \ldots \ldots \frac{10924}{10970, 10973}$  $\ldots \ldots \ldots \ldots \frac{10924}{10970, 10973}$  $\ldots \ldots \ldots \ldots \frac{10924}{10970, 10973}$  $\ldots \ldots \ldots \ldots \frac{10924}{10970, 10973}$  $\ldots \ldots \ldots \ldots \frac{10924}{10970, 10973}$  $\setminus$ \_file\_full\_name\_slash:nw ..... . . . . . . . . . . . . . . . . . . [10975,](#page-677-21) [10977](#page-677-5)  $\setminus$ \_file\_full\_name\_slash:w ....  $\underline{10924}$  $\underline{10924}$  $\underline{10924}$ \l\_\_file\_full\_name\_tl . . . . . . . . .  $\frac{10784}{10889}$ , [10892,](#page-675-17) [11243,](#page-683-8) [11244,](#page-683-16) [11249,](#page-683-9) [11250,](#page-683-17) [11262,](#page-684-17) [11263](#page-684-23)  $\setminus$ \_file\_get\_aux:nnN . . . . . . . . . . . . . . . . . . . . . . . . [10881,](#page-675-11) [10891,](#page-675-7) [10899](#page-675-4)  $\angle$ \_file\_get\_details:nnN .. [11137,](#page-681-7) [11150,](#page-681-24) [11154,](#page-681-25) [11158,](#page-681-26) [11162,](#page-681-27) [11165](#page-681-6) \\_\_file\_get\_do:Nw [10881,](#page-675-11) [10907,](#page-676-5) [10917](#page-676-4) \\_\_file\_get\_full\_name\_search:nN . . . . . . . . . . . . . . . . . . . . . . . . [11032](#page-678-11)  $\setminus$ \_file\_hex\_dump:n . . . . . . . . . . . .  $\ldots$  . . . . . . [11070,](#page-680-12) [11120,](#page-680-9) [11124,](#page-681-0) [11131](#page-681-1) \\_\_file\_hex\_dump\_auxi:nnn . . . . . . . . . . . . . . . . . . . [11070,](#page-680-12) [11072,](#page-680-10) [11078](#page-680-1) \\_\_file\_hex\_dump\_auxii:nnnn .... . . . . . . . . . . . . . [11070,](#page-680-12) [11087,](#page-680-6) [11092](#page-680-2) \ file hex\_dump\_auxiii:nnnn . . . . . . . . . . . [11070,](#page-680-12) [11095,](#page-680-16) [11097,](#page-680-7) [11102](#page-680-3) \\_\_file\_hex\_dump\_auxiiv:nnn .. [11070](#page-680-12) \\_\_file\_hex\_dump\_auxiv:nnn ..... . . . . . . . . . . . . . [11105,](#page-680-17) [11107,](#page-680-8) [11112](#page-680-4)  $\setminus$  file id info auxi:w . . . . . . . . . . . . . . . . . . . . . . [11414,](#page-688-15) [11425,](#page-688-16) [11427](#page-688-1)  $\setminus$ \_file\_id\_info\_auxii:w . . . . . . . . . . . . . . . . . *[665](#page-688-17)*, [11414,](#page-688-15) [11437,](#page-688-18) [11439](#page-688-2)  $\setminus$ \_file\_id\_info\_auxiii:w . . . . . . . . . . . . . . . . . . . . . <u>11414</u>, [11447,](#page-689-15) [11449](#page-689-2) \\_\_file\_if\_recursion\_tail\_ break:NN . . . . . . . . . . . . . . . [10796](#page-672-2)

\\_\_file\_if\_recursion\_tail\_stop:N . . . . . . . . . . . . . . . . . . . . . . . [10796](#page-672-3) \\_\_file\_if\_recursion\_tail\_stop\_ do:Nn . . . . . . . . . . . . . . . . . . [10796](#page-672-2) \\_\_file\_if\_recursion\_tail\_stop\_ do:nn . . . . . . . . . . . . . . . . . . [10797](#page-672-4)  $\setminus$ \_file\_input:n ....... [11244,](#page-683-16) [11250,](#page-683-17) [11260,](#page-684-18) [11263,](#page-684-23) [11267,](#page-684-0) [11279](#page-684-24) \\_\_file\_input\_pop: ............  $\ldots \ldots \ldots 11260, 11277, 11295, 11300$  $\ldots \ldots \ldots 11260, 11277, 11295, 11300$  $\ldots \ldots \ldots 11260, 11277, 11295, 11300$  $\ldots \ldots \ldots 11260, 11277, 11295, 11300$  $\ldots \ldots \ldots 11260, 11277, 11295, 11300$  $\ldots \ldots \ldots 11260, 11277, 11295, 11300$  $\ldots \ldots \ldots 11260, 11277, 11295, 11300$  $\ldots \ldots \ldots 11260, 11277, 11295, 11300$ \\_\_file\_input\_pop:nnn ......... . . . . . . . . . . . . . <u>11260</u>, [11298,](#page-685-8) [11301](#page-685-7) \\_\_file\_input\_push:n ..........  $\ldots \ldots \ldots$  [11260,](#page-684-18) [11272,](#page-684-8) [11280,](#page-684-4) [11294](#page-685-4) \\_\_file\_input\_raw:nn . . . . . . . . . . . . . . . . . . . . . . . . <u>11307</u>, [11308,](#page-685-9) [11310](#page-685-0) \g\_\_file\_internal\_ior ......... . . . . . . . . [11048,](#page-679-21) [11472,](#page-689-7) [11483,](#page-690-0) [11485](#page-690-1) \l\_\_file\_internal\_tl . . . . . . . . . . . . . . . . . . . . . . . <u>10754</u>, [11297,](#page-685-26) [11298](#page-685-8) \\_\_file\_kernel\_dependency\_ compare:nnn . . . . . . . . . . . . . . . . . . . . . . . [11451,](#page-689-16) [11457,](#page-689-9) [11460,](#page-689-17) [11462](#page-689-5)  $\setminus$ \_file\_list:N . . . . . . . . . . . . . . . . . . . . . . [11385,](#page-687-8) [11385,](#page-687-4) [11386,](#page-687-5) [11387](#page-687-6) \\_\_file\_list\_aux:n [11385,](#page-687-8) [11398,](#page-687-13) [11401](#page-687-1)  $\c_{file\_file\_marker\_tl$  . . . . . . . . . . . . . . . . . . . . . *[652](#page-675-10)*, [10880,](#page-675-18) [10905,](#page-675-9) [10918](#page-676-16)  $\setminus$ \_file\_mdfive\_hash:n ........  $\ldots \ldots \ldots \ldots \frac{11049}{1066}$ , [11066,](#page-679-8) [11068](#page-679-5) \\_\_file\_mismatched\_dependency\_-error: nn . . . . . [11467,](#page-689-18) [11470,](#page-689-1) [11470](#page-689-6) \\_\_file\_name\_cleanup:w . . . . . . . . .  $\cdots$ . . . . . . . . . . [10924,](#page-676-14) [10992,](#page-678-15) [10996](#page-678-1)  $\setminus$ \_file\_name\_end: .............  $\ldots \ldots \ldots$  [10924,](#page-676-14) [10963,](#page-677-22) [10996,](#page-678-1) [10997](#page-678-2) \\_\_file\_name\_expand:n ......... . . . . . . . . . . . . . [10798,](#page-673-11) [10803,](#page-673-12) [10806](#page-673-1) \\_\_file\_name\_expand\_cleanup:Nw . . . . . . . . . . . *[650](#page-673-5)*, [10798,](#page-673-11) [10808,](#page-673-6) [10812](#page-673-2) \\_\_file\_name\_expand\_cleanup:w . . . . . . . . . . . . *[650](#page-673-5)*, [10798,](#page-673-11) [10816,](#page-673-7) [10819](#page-673-3) \\_\_file\_name\_expand\_end: ....... . *[650](#page-673-5)*, [10798,](#page-673-11) [10810,](#page-673-13) [10812,](#page-673-2) [10815,](#page-673-14) [10820,](#page-673-4) [10824,](#page-673-15) [10826,](#page-674-0) [10827,](#page-674-10) [10829](#page-674-11) \\_\_file\_name\_expand\_error:Nw . . . . . . . . . *[650,](#page-673-5) [651](#page-674-12)*, [10798,](#page-673-11) [10815,](#page-673-14) [10826](#page-674-0) \\_\_file\_name\_expand\_error\_aux:Nw . . . . . . . . . *[651](#page-674-12)*, [10798,](#page-673-11) [10827,](#page-674-10) [10828](#page-674-1)  $\_{$ \_file\_name\_ext\_check:nn ...  $10924$  $\_{$ \_file\_name\_ext\_check:nnn ...  $10924$  $\_{_1}$ file\_name\_ext\_check:nnnn . .  $10924$ \\_\_file\_name\_ext\_check:nnnw . . [10924](#page-676-14) \\_\_file\_name\_ext\_check:nnw . . . [10924](#page-676-14)

 $\setminus$ \_file\_name\_quote:nw ........ . . . . . . . . . . . . . [10872,](#page-675-19) [10873,](#page-675-20) [10874](#page-675-3) \l\_\_file\_name\_str [10786,](#page-672-1) [11289,](#page-684-22) [11291](#page-684-16) \\_\_file\_name\_strip\_quotes:n .... . . . . . . . . . . . . . <u>10798</u>, [10802,](#page-673-9) [10835](#page-674-2) \\_\_file\_name\_strip\_quotes:nnn . [10798](#page-673-11)  $\setminus$ \_file\_name\_strip\_quotes:nnnw  $10798$ \\_\_file\_name\_strip\_quotes:nw . . . . . . . . . . . [10837,](#page-674-13) [10840,](#page-674-3) [10846,](#page-674-14) [10849](#page-674-15) \\_\_file\_name\_strip\_quotes\_- end:wnwn . . . . . . . . . [10843,](#page-674-16) [10848](#page-674-4) \\_\_file\_name\_trim\_spaces:n ..... . . . . . . . . . . . . . <u>10798</u>, [10800,](#page-673-8) [10858](#page-674-5) \\_\_file\_name\_trim\_spaces:nw . . . . . . . . . . . . . . . . . [10798,](#page-673-11) [10859,](#page-674-17) [10860](#page-674-6) \\_\_file\_name\_trim\_spaces\_aux:n . . . . . . . . . . . . . . . <u>10798</u>, [10865,](#page-674-18) [10869](#page-675-0) \\_\_file\_name\_trim\_spaces\_aux:w . . . . . . . . . . . . . . . <u>10798</u>, [10870,](#page-675-21) [10871](#page-675-1) \\_\_file\_parse\_full\_name\_area:nw . . . . . *[663](#page-686-7)*, [11338,](#page-686-6) [11340,](#page-686-8) [11343,](#page-686-1) [11347](#page-686-9) \\_\_file\_parse\_full\_name\_auxi:nN . . . . . . . . . . . . . . [11334,](#page-686-4) [11338,](#page-686-6) [11338](#page-686-0) \\_\_file\_parse\_full\_name\_base:nw . . . . . *[663](#page-686-7)*, [11346,](#page-686-10) [11349,](#page-686-11) [11349,](#page-686-2) [11361](#page-686-12) \\_\_file\_parse\_full\_name\_tidy:nnnN *[663](#page-686-7)*, [11356,](#page-686-13) [11357,](#page-686-14) [11359,](#page-686-15) [11363,](#page-686-16) [11363](#page-686-3) \\_\_file\_parse\_version:w . . . . . . . .  $\ldots \ldots \ldots$  [11451,](#page-689-16) [11465,](#page-689-19) [11466,](#page-689-20) [11469](#page-689-1)  $\_{_1}$ file\_quark\_if\_nil:n . . . . . . [10793](#page-672-5)  $\setminus$ \_file\_quark\_if\_nil:nTF ....... . . [10793,](#page-672-6) [10862,](#page-674-19) [10876,](#page-675-22) [11002,](#page-678-16) [11011](#page-678-9)  $\_{_1}$ file\_quark\_if\_nil\_p:n ....  $\frac{10793}{2}$  $\frac{10793}{2}$  $\frac{10793}{2}$ \g\_\_file\_record\_seq . . . . . . . *[661](#page-684-25)*, *[664](#page-687-14)*, [10783,](#page-671-7) [11271,](#page-684-7) [11395,](#page-687-15) [11409,](#page-688-19) [11410](#page-688-20) \\_\_file\_size:n .. [10923,](#page-676-3) 10923, [10940](#page-677-11)  $\gtrsim_f$ ile\_stack\_seq ............ . . . . . . . . . *[661](#page-684-25)*, [10758,](#page-671-8) [11282,](#page-684-26) [11297](#page-685-26) \\_\_file\_str\_cmp:nn [11190,](#page-682-17) [11190,](#page-682-1) [11222](#page-683-18)  $\setminus$ \_file\_timestamp:n ........... . . . . . . . . [11191,](#page-682-8) [11223,](#page-683-19) [11224,](#page-683-20) [11233](#page-683-0)  $\setminus$ \_file\_tmp:w . . . . . . . . . . . . . . . . . . [10760,](#page-671-2) [10764,](#page-671-1) [10768,](#page-671-3) [10774,](#page-671-9) [10780](#page-671-4) \l\_\_file\_tmp\_seq ... [10790,](#page-672-7) [11389,](#page-687-16) [11392,](#page-687-7) [11395,](#page-687-15) [11396,](#page-687-17) [11398,](#page-687-13) [11406,](#page-688-4) [11411,](#page-688-21) [11482,](#page-690-2) [11484,](#page-690-3) [11503,](#page-690-4) [11507](#page-690-5) \filedump . . . . . . . . . . . . . . . . . . . . . [771](#page-364-1) \filemoddate . . . . . . . . . . . . . . . . . . . [772](#page-364-2) \filesize ....................... [773](#page-364-3) \finalhyphendemerits ............ [232](#page-354-23) \firstmark . . . . . . . . . . . . . . . . . . [233](#page-354-24)  $\frac{490}{1}$  $\frac{490}{1}$  $\frac{490}{1}$  $\frac{1}{d}$ \c\_five . . . . . . . . . . . . . . . . . . . . . . [37959](#page-1457-3)

 $\frac{1}{24}$ flag commands: \flag\_clear:n . . . . . . . . *[179,](#page-202-0) [180](#page-203-0)*, [5575,](#page-521-10) [7469,](#page-576-5) [7470,](#page-576-6) [14308,](#page-774-10) [14336,](#page-775-10) [14430,](#page-778-11) [14459,](#page-779-8) [14528,](#page-781-4) [14576,](#page-782-4) [14577,](#page-782-5) [14629,](#page-783-5) [14630,](#page-783-6) [14866,](#page-790-2) [14867,](#page-790-3) [14868,](#page-790-4) [14869,](#page-790-5) [14870,](#page-790-6) [14971,](#page-793-17) [15066,](#page-795-8) [15067,](#page-795-9) [15068,](#page-795-10) [15069,](#page-795-11) [15224,](#page-799-12) [15225,](#page-799-13) [15226,](#page-799-14) [18075,](#page-875-10) [18075,](#page-875-2) [18088,](#page-876-13) [29257,](#page-1238-10) [38852](#page-1480-3) \flag\_clear\_new:n *[180](#page-203-0)*, *[765](#page-788-7)*, [14811,](#page-789-1) [14812,](#page-789-2) [14813,](#page-789-3) [14814,](#page-789-4) [14994,](#page-793-18) [14995,](#page-793-19) [14996,](#page-793-20) [15174,](#page-798-3) [15175,](#page-798-4) [18087,](#page-876-14) [18087](#page-876-3) \flag\_ensure\_raised:n . . . . . . . . . . . . . . . . . . . . . . *[180](#page-203-0)*, [5602,](#page-522-5) [5624,](#page-522-6) [18128,](#page-877-8) [18128,](#page-877-2) [23109,](#page-1036-16) [23118,](#page-1036-17) [23126,](#page-1036-18) [23143,](#page-1036-19) [23152,](#page-1036-20) [23183,](#page-1037-17) [29256,](#page-1238-11) [38851](#page-1480-4) \flag\_height:n ................ . . . . . . . . *[180](#page-203-0)*, [7479,](#page-576-7) [7481,](#page-576-8) [14154,](#page-770-4) [18096,](#page-876-15) [18112,](#page-876-16) [18112,](#page-876-1) [18126,](#page-877-9) [38850](#page-1480-5) \flag\_if\_exist:n . . . . . . . . . . . [18099](#page-876-17) \flag\_if\_exist:nTF ............. . . . . . . . . . *[180](#page-203-0)*, [18088,](#page-876-13) [18099,](#page-876-18) [38382](#page-1469-23) \flag\_if\_exist\_p:n . . *[180](#page-203-0)*, *[1443](#page-1466-0)*, [18099](#page-876-18) \flag\_if\_raised:n . . . . . . . . . . [18104](#page-876-19) \flag\_if\_raised:nTF ........... . . . . . . . *[180](#page-203-0)*, [5583,](#page-521-11) [14147,](#page-769-7) [14152,](#page-769-8) [14154,](#page-770-4) [14838,](#page-789-5) [14844,](#page-789-6) [14849,](#page-789-7) [14856,](#page-789-8) [15028,](#page-794-1) [15033,](#page-794-2) [15038,](#page-794-3) [15189,](#page-798-5) [15196,](#page-798-6) [18104,](#page-876-20) [29259,](#page-1238-12) [38846,](#page-1479-1) [38847,](#page-1479-2) [38848](#page-1479-3) \flag\_if\_raised\_p:n *[180](#page-203-0)*, [18104,](#page-876-20) [38849](#page-1480-6) \flag\_log:n . . . . . . . *[180](#page-203-0)*, [18089,](#page-876-21) [18090](#page-876-5) \flag\_new:n . . . . . . . . . . . . . . *[179,](#page-202-0) [180](#page-203-0)*, *[765](#page-788-7)*, *[852](#page-875-5)*, [5565,](#page-521-12) [7329,](#page-572-0) [7330,](#page-572-1) [14016,](#page-765-0) [14017,](#page-765-1) [18070,](#page-875-11) [18070,](#page-875-1) [18088,](#page-876-13) [23075,](#page-1034-0) [23076,](#page-1034-1) [23077,](#page-1034-2) [23078,](#page-1034-3) [29243](#page-1238-13) \flag\_raise:n . . . *[180](#page-203-0)*, [7522,](#page-577-13) [7530,](#page-577-14) [14294,](#page-774-11) [14344,](#page-775-11) [14444,](#page-778-12) [14477,](#page-779-9) [14548,](#page-781-5) [14561,](#page-781-6) [14599,](#page-782-6) [14604,](#page-782-7) [14685,](#page-784-6) [14887,](#page-791-22) [14888,](#page-791-23) [14911,](#page-791-24) [14912,](#page-791-25) [14925,](#page-791-26) [14926,](#page-791-27) [14945,](#page-792-7) [14946,](#page-792-8) [14952,](#page-792-9) [14953,](#page-792-10) [14983,](#page-793-21) [15133,](#page-797-11) [15134,](#page-797-12) [15243,](#page-799-15) [15244,](#page-799-16) [15248,](#page-800-9) [15249,](#page-800-10) [15263,](#page-800-11) [15264,](#page-800-12) [18123,](#page-877-10) [18123](#page-877-1) \flag\_show:n . . . . . . *[180](#page-203-0)*, [18089,](#page-876-21) [18089](#page-876-4) flag internal commands:  $\setminus$  flag clear:wn . . . . . . . . . . . . . . . . . . . . . . [18075,](#page-875-10) [18075,](#page-875-2) [18076,](#page-875-3) [18080](#page-875-8) \\_\_flag\_height\_end:wn ......... . . . . . . . . . . . . . [18112,](#page-876-16) [18118,](#page-877-4) [18122](#page-877-0) \\_\_flag\_height\_loop:wn . . . . . . . . . . . . . . . . . [18112,](#page-876-16) [18112,](#page-876-1) [18113,](#page-876-2) [18116](#page-876-9)  $\setminus$ \_flag\_show:Nn . . . . . . . . . . . . . . . . . . . . . . [18089,](#page-876-21) [18089,](#page-876-4) [18090,](#page-876-5) [18091](#page-876-6)  $\left\{ \Delta x \right\}$  . . . . . . . . . . . . . . [234](#page-354-25) floor . . . . . . . . . . . . . . . . . . . . . . . . . *[269](#page-292-0)*

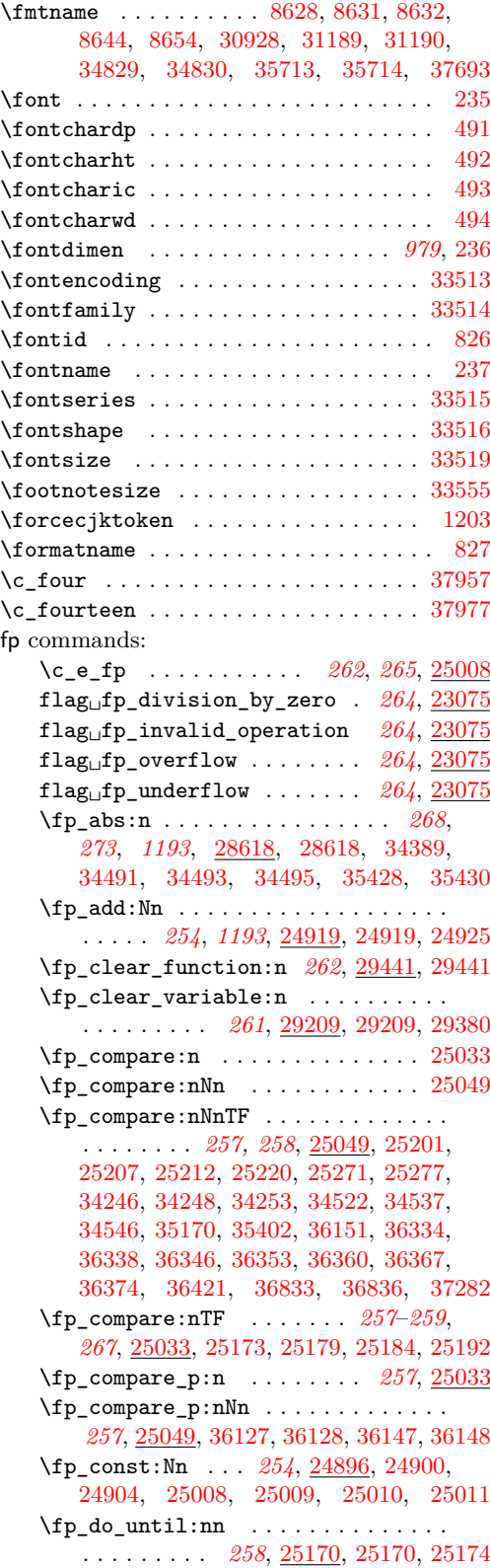

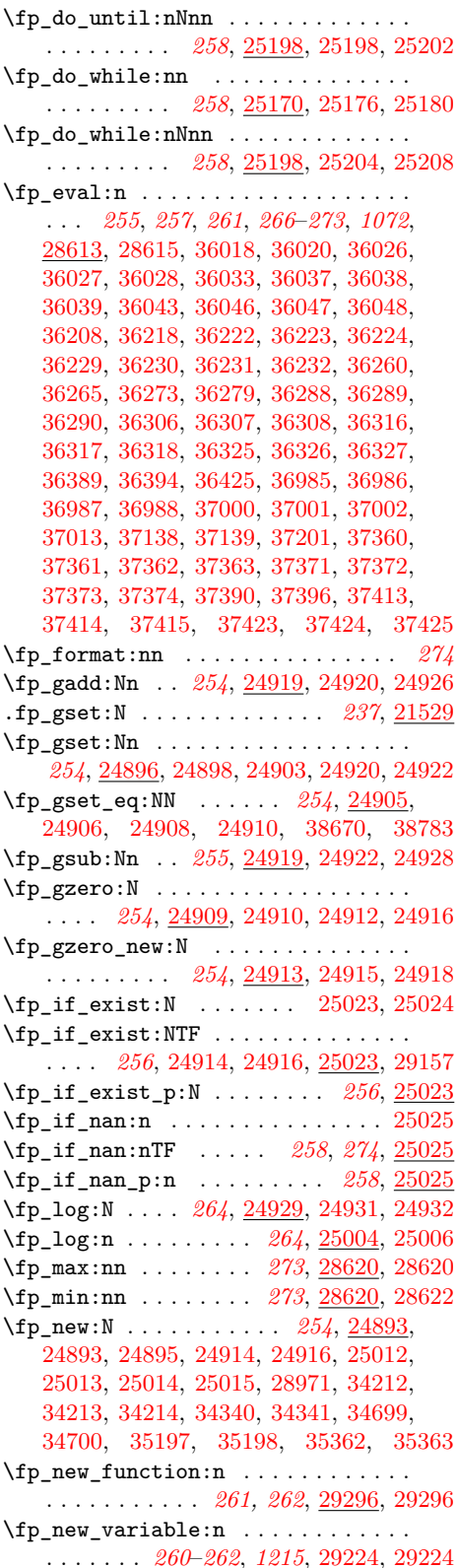

.fp\_set:N . . . . . . . . . . . . . . *[237](#page-260-0)*, [21529](#page-984-32)  $\tp\_set:Nn$  . . . . . . . . . . . . . . . . . . . . *[254](#page-277-0)*, *[260](#page-283-0)*, [24896,](#page-1094-10) [24896,](#page-1094-4) [24902,](#page-1094-17) [24919,](#page-1095-4) [24921,](#page-1095-6) [29254,](#page-1238-15) [29258,](#page-1238-16) [29401,](#page-1242-23) [34234,](#page-1361-8) [34235,](#page-1361-9) [34236,](#page-1361-10) [34359,](#page-1364-9) [34361,](#page-1364-10) [34402,](#page-1365-14) [34422,](#page-1366-14) [34442,](#page-1366-15) [34459,](#page-1366-16) [34461,](#page-1366-17) [34479,](#page-1367-17) [34480,](#page-1367-18) [34520,](#page-1368-6) [34521,](#page-1368-7) [35215,](#page-1386-8) [35216,](#page-1386-9) [35382,](#page-1391-7) [35384,](#page-1391-8) [35422,](#page-1392-17) [35423](#page-1392-18) \fp\_set\_eq:NN . . . . . . . *[254](#page-277-0)*, [24905,](#page-1094-13) [24905,](#page-1094-1) [24907,](#page-1094-18) [24909,](#page-1095-0) [34407,](#page-1365-15) [34427,](#page-1366-18) [34444,](#page-1366-19) [34523,](#page-1368-8) [34524,](#page-1368-9) [38669,](#page-1476-6) [38718](#page-1477-6) \fp\_set\_function:nnn . . . . . . . . . . . . . . . . . . . . *[262](#page-285-0)*, *[1218](#page-1241-16)*, [29359,](#page-1241-17) [29359](#page-1242-1) \fp\_set\_variable:nn . . . . . . . . . . . . . *[260,](#page-283-0) [261](#page-284-0)*, *[1213](#page-1236-11)*, *[1215](#page-1238-14)*, [29243,](#page-1238-17) [29244](#page-1238-2) \fp\_show:N *[260](#page-283-0)*, *[264](#page-287-0)*, [24929,](#page-1095-23) [24929,](#page-1095-9) [24930](#page-1095-25) \fp\_show:n . . . . . . . . . . . . . . . . . . . . . . *[260](#page-283-0)*–*[262](#page-285-0)*, *[264](#page-287-0)*, *[1215](#page-1238-14)*, [25004,](#page-1097-10) [25004](#page-1097-2) \fp\_sign:n . . . . . . . . *[255](#page-278-0)*, [28616,](#page-1216-10) [28616](#page-1216-0) \fp\_step\_function:nnnN . . . . . . . . . . . . . *[259](#page-282-0)*, [25226,](#page-1103-17) [25226,](#page-1103-5) [25233,](#page-1104-6) [25308](#page-1105-8) \fp\_step\_inline:nnnn *[259](#page-282-0)*, [25286,](#page-1105-9) [25286](#page-1105-0) \fp\_step\_variable:nnnNn . . . . . . . . . . . . . . . . . . . . . . *[259](#page-282-0)*, [25286,](#page-1105-9) [25293](#page-1105-1) \fp\_sub:Nn . . . *[255](#page-278-0)*, [24919,](#page-1095-12) [24921,](#page-1095-6) [24927](#page-1095-26) \fp\_to\_decimal:N . *[255,](#page-278-0) [256](#page-279-0)*, [23066,](#page-1033-7) [28420,](#page-1210-14) [28420,](#page-1210-3) [28422,](#page-1210-15) [28451,](#page-1211-9) [28613](#page-1215-5) \fp\_to\_decimal:n . . . . . . . . . . . . . . . . . . . . . . *[255,](#page-278-0) [256](#page-279-0)*, [28420,](#page-1210-14) [28423,](#page-1210-4) [28615,](#page-1215-6) [28617,](#page-1216-11) [28619,](#page-1216-12) [28621,](#page-1216-13) [28623](#page-1216-14) \fp\_to\_dim:N . . . . . . . . . . . . . . . . . . . . . . *[255](#page-278-0)*, *[1191](#page-1214-17)*, [28543,](#page-1213-12) [28543,](#page-1214-0) [28545](#page-1214-18) \fp\_to\_dim:n . . . . . . . . . . . . . . . . . . . *[255](#page-278-0)*, *[263](#page-286-0)*, [28543,](#page-1213-12) [28546,](#page-1214-1) [34278,](#page-1362-7) [34289,](#page-1363-8) [34389,](#page-1365-10) [35125,](#page-1383-12) [35147,](#page-1384-11) [35175,](#page-1385-12) [35189,](#page-1385-13) [35299,](#page-1389-21) [35307,](#page-1389-22) [35438,](#page-1392-11) [35440](#page-1392-12) \fp\_to\_int:N . *[255](#page-278-0)*, [28559,](#page-1214-19) [28559,](#page-1214-5) [28560](#page-1214-20) \fp\_to\_int:n . *[255](#page-278-0)*, [28559,](#page-1214-19) [28561,](#page-1214-6) [36837](#page-1428-8)  $\forall$ fp\_to\_scientific:N . . . . . . . . . . . *[256](#page-279-0)*, [28366,](#page-1209-12) [28366,](#page-1209-4) [28368,](#page-1209-13) [28397,](#page-1210-16) [28404](#page-1210-17) \fp\_to\_scientific:n *[256](#page-279-0)*, [28366,](#page-1209-12) [28369](#page-1209-5) \fp\_to\_tl:N . . . . . *[256](#page-279-0)*, *[276](#page-299-0)*, [23067,](#page-1033-8) [24937,](#page-1096-4) [28499,](#page-1212-17) [28499,](#page-1212-2) [28500,](#page-1212-18) [29264](#page-1239-0) \fp\_to\_tl:n . . . . . . . . . *[256](#page-279-0)*, [22693,](#page-1018-9) [23108,](#page-1035-8) [23117,](#page-1036-21) [23142,](#page-1036-22) [23151,](#page-1036-23) [23180,](#page-1037-18) [24777,](#page-1091-9) [24792,](#page-1091-10) [25005,](#page-1097-15) [25007,](#page-1097-16) [25243,](#page-1104-7) [25244,](#page-1104-8) [25263,](#page-1104-9) [25274,](#page-1104-10) [28499,](#page-1212-17) [28501](#page-1212-3) \fp\_trap:nn . *[263,](#page-286-0) [264](#page-287-0)*, *[1012](#page-1035-9)*, [23079,](#page-1035-10) [23079,](#page-1035-1) [23194,](#page-1038-5) [23195,](#page-1038-6) [23196,](#page-1038-7) [23197](#page-1038-8) \fp\_until\_do:nn . . . . . . . . . . . . . . . . . . . . . . . *[259](#page-282-0)*, [25170,](#page-1102-21) [25182,](#page-1102-4) [25187](#page-1102-24)  $\forall$ fp until do:nNnn . . . . . . . . . . . . . . . . . . . . . . *[258](#page-281-0)*, [25198,](#page-1103-14) [25210,](#page-1103-3) [25215](#page-1103-18) \fp\_use:N *[256](#page-279-0)*, *[276](#page-299-0)*, [28613,](#page-1215-18) [28613,](#page-1215-5) [28614](#page-1215-19)

\fp\_while\_do:nn .............. . . . . . . . . . *[259](#page-282-0)*, [25170,](#page-1102-21) [25190,](#page-1103-0) [25195](#page-1103-19) \fp\_while\_do:nNnn . . . . . . . . . . . . . . . . . . . . . . *[258](#page-281-0)*, [25198,](#page-1103-14) [25218,](#page-1103-4) [25223](#page-1103-20)  $\left\{ \text{fp\_zero:N} \dots \dots \dots \dots \dots \right\}$ . . . . *[254](#page-277-0)*, [24909,](#page-1095-17) [24909,](#page-1095-0) [24911,](#page-1095-27) [24914](#page-1095-22) \fp\_zero\_new:N *[254](#page-277-0)*, [24913,](#page-1095-20) [24913,](#page-1095-2) [24917](#page-1095-28) \c\_inf\_fp . . . . . . . . . . . . . . . . *[262](#page-285-0)*, *[272](#page-295-0)*, [22707,](#page-1019-1) [24289,](#page-1079-15) [25779,](#page-1121-8) [25861,](#page-1123-8) [26199,](#page-1139-24) [26960,](#page-1169-10) [26983,](#page-1169-21) [27185,](#page-1175-18) [27188,](#page-1175-19) [27192,](#page-1175-20) [27215,](#page-1175-8) [27417,](#page-1180-5) [27580,](#page-1186-9) [29621](#page-1248-11)  $\c$ \_minus\_inf\_fp  $\dots\dots\dots\dots$ . . . . . . . . *[262](#page-285-0)*, *[272](#page-295-0)*, [22707,](#page-1019-1) [25780,](#page-1121-9) [25864,](#page-1123-9) [26197,](#page-1139-25) [26735,](#page-1161-7) [27581,](#page-1186-10) [29622](#page-1248-4) \c\_minus\_zero\_fp . . . . . . . . . . . . . . . . . . *[262](#page-285-0)*, [22707,](#page-1019-1) [25776,](#page-1120-11) [28300,](#page-1206-3) [29620](#page-1248-10) \c\_nan\_fp . . . . . . . . . . . . . . . . . . . . *[262](#page-285-0)*, *[272](#page-295-0)*, *[1015](#page-1038-9)*, *[1040](#page-1063-20)*, [22707,](#page-1019-1) [23119,](#page-1036-8) [23127,](#page-1036-9) [23199,](#page-1038-4) [23405,](#page-1045-11) [23424,](#page-1045-12) [23430,](#page-1046-9) [23453,](#page-1046-12) [23620,](#page-1060-8) [23628,](#page-1060-9) [23636,](#page-1060-10) [23714,](#page-1062-18) [23771,](#page-1064-8) [23810,](#page-1065-6) [24201,](#page-1077-8) [24278,](#page-1079-10) [24290,](#page-1079-16) [24779,](#page-1091-5) [24794,](#page-1091-6) [25267,](#page-1104-11) [27159,](#page-1174-15) [28677,](#page-1221-9) [29256,](#page-1238-11) [29435,](#page-1243-1) [29534,](#page-1246-14) [29593,](#page-1247-14) [29619](#page-1248-9) \c\_one\_degree\_fp *[263](#page-286-0)*, *[272](#page-295-0)*, [24292,](#page-1079-17) [25010](#page-1097-17) \c\_one\_fp . . . . . . . . . . . . *[262](#page-285-0)*, *[1068](#page-1091-11)*, *[1177](#page-1200-13)*, [24293,](#page-1079-18) [24722,](#page-1089-30) [24743,](#page-1090-16) [25008,](#page-1097-5) [25367,](#page-1107-9) [26220,](#page-1139-18) [26954,](#page-1169-22) [27154,](#page-1174-16) [27205,](#page-1175-21) [27390,](#page-1180-13) [27504,](#page-1184-10) [27534,](#page-1184-11) [28083,](#page-1200-0) [28693](#page-1222-1) \c\_pi\_fp . *[262](#page-285-0)*, *[272](#page-295-0)*, *[1050](#page-1073-6)*, [24291,](#page-1079-19) [25010](#page-1097-17) \g\_tmpa\_fp . . . . . . . . . . . . . *[263](#page-286-0)*, [25012](#page-1097-18) \l\_tmpa\_fp . . . . . . . . . . . . . *[263](#page-286-0)*, [25012](#page-1097-18) \g\_tmpb\_fp . . . . . . . . . . . . . *[263](#page-286-0)*, [25012](#page-1097-18) \l\_tmpb\_fp . . . . . . . . . *[260](#page-283-0)*, *[263](#page-286-0)*, [25012](#page-1097-18) \c\_zero\_fp . . . . . . . . . . . *[262](#page-285-0)*, *[1072](#page-1095-14)*, *[1089](#page-1112-13)*, *[1221](#page-1244-3)*, [22707,](#page-1019-1) [22761,](#page-1021-21) [24294,](#page-1079-20) [24734,](#page-1090-31) [24746,](#page-1090-18) [24894,](#page-1094-0) [24909,](#page-1095-0) [24910,](#page-1095-1) [25369,](#page-1107-10) [25372,](#page-1107-4) [25608,](#page-1115-2) [25775,](#page-1120-12) [26963,](#page-1169-12) [26984,](#page-1169-23) [27182,](#page-1174-17) [27218,](#page-1175-10) [28298,](#page-1206-7) [28404,](#page-1210-17) [28588,](#page-1215-12) [29618,](#page-1248-8) [34246,](#page-1362-4) [34248,](#page-1362-5) [34253,](#page-1362-6) [34537,](#page-1368-4) [34546,](#page-1368-5) [35402,](#page-1391-6) [36151,](#page-1412-3) [37282](#page-1438-6) fp internal commands:  $\mathcal{L}_{\texttt{f}}$   $\mathbf{p}_{\texttt{f}}$  . . . . [25376,](#page-1107-5) [25383,](#page-1107-6) [25392,](#page-1108-2) [25393](#page-1108-3) \\_\_fp\_&\_o:ww . . . . . . *[1075](#page-1098-5)*, *[1084](#page-1107-7)*, [25373](#page-1107-16)  $\_{fpk}$ symbolic\_o:ww ....... [29025](#page-1233-10)  $\_{fpk\_tuple_o:ww \dots \dots \dots 25373$  $\_{fpk\_tuple_o:ww \dots \dots \dots 25373$  $\_{\_fp\_*\_o:ww}$  . . . . . . . . . . . . . . [25740](#page-1119-14)  $\_{\_fp\_*\_symbol}$ ic\_o:ww ....... [29025](#page-1233-10)  $\Lambda$  fp \* tuple\_o:ww . . . . . . . . . [26247](#page-1140-14) \\_\_fp\_+\_o:ww . *[1087,](#page-1110-4) [1088](#page-1111-12)*, *[1117](#page-1140-15)*, [25461](#page-1111-13)  $\lvert \$ -fp\_+\_symbolic\_o:ww ....... [29025](#page-1233-10) \\_\_fp\_-\_o:ww . . . . . . *[1087,](#page-1110-4) [1088](#page-1111-12)*, [25456](#page-1111-14)  $\lvert \$ -fp\_-\_symbolic\_o:ww ....... [29025](#page-1233-10) \\_\_fp\_/\_o:ww . *[1096,](#page-1119-15) [1097](#page-1120-13)*, *[1140](#page-1163-2)*, [25852](#page-1123-10)  $\lvert$  fp\_/\_symbolic\_o:ww ....... [29025](#page-1233-10)

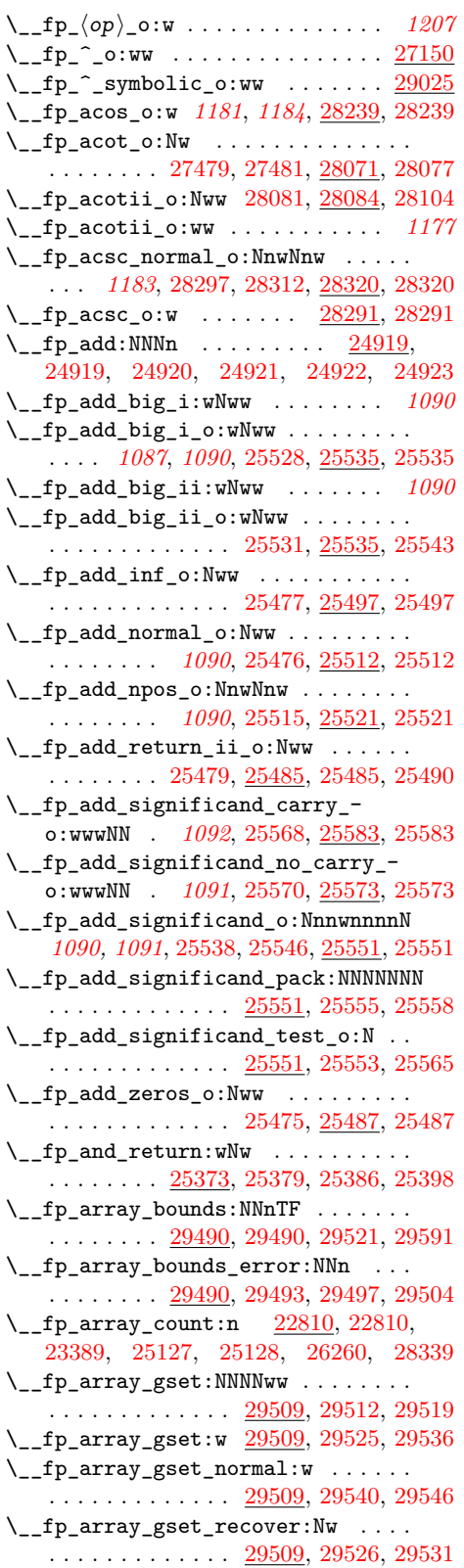

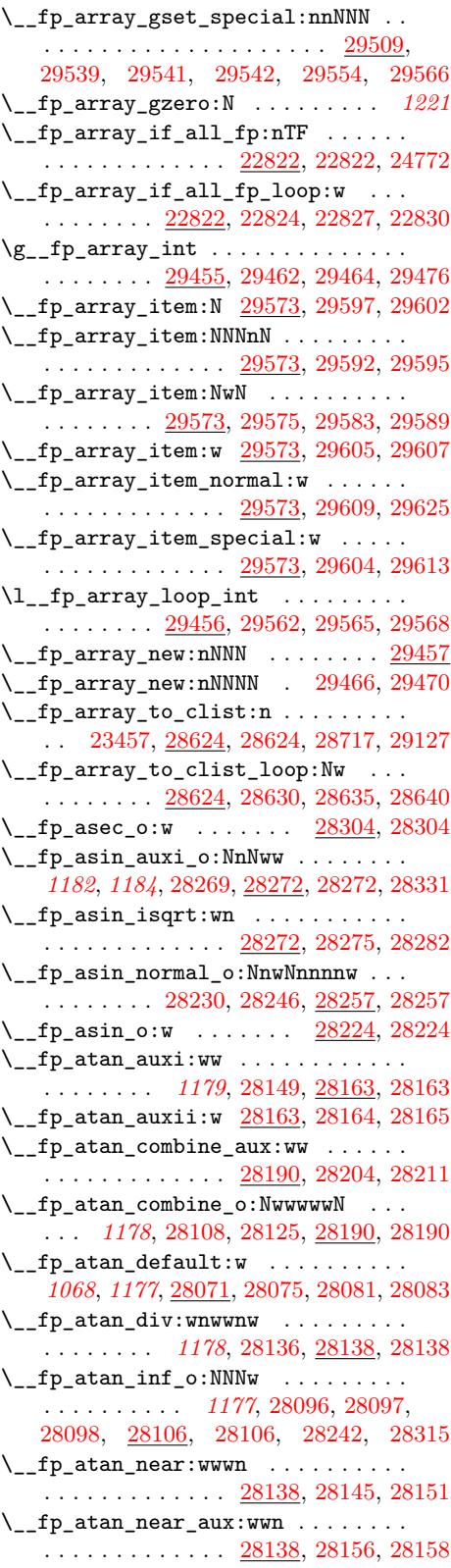

\\_\_fp\_atan\_normal\_o:NNnwNnw . . . . . . . . . . . . *[1177](#page-1200-13)*, [28100,](#page-1200-20) [28116,](#page-1201-11) [28116](#page-1201-2)  $\setminus$ \_\_fp\_atan\_o:Nw ............. . . . . . . . . [27483,](#page-1182-14) [27485,](#page-1182-15) [28071,](#page-1199-0) [28071](#page-1200-1) \\_\_fp\_atan\_Taylor\_break:w . . . . . . . . . . . . . . . . . . . [28174,](#page-1203-11) [28177,](#page-1203-12) [28187](#page-1203-1) \\_\_fp\_atan\_Taylor\_loop:www . . . . . . . . *[1179](#page-1202-11)*, [28169,](#page-1203-13) [28174,](#page-1203-11) [28174,](#page-1203-0) [28182](#page-1203-4) \\_\_fp\_atan\_test\_o:NwwNwwN . . . . . . . . . *[1183](#page-1206-8)*, [28119,](#page-1201-12) [28123,](#page-1201-13) [28123,](#page-1201-1) [28279](#page-1206-12)  $\setminus _{\_ \_}\texttt{fp\_atanii\_o:}$  Nww  $\ldots \ldots \ldots \ldots$  $\ldots \ldots \ldots 28075, \underline{28084}, 28084, 28105$  $\ldots \ldots \ldots 28075, \underline{28084}, 28084, 28105$  $\ldots \ldots \ldots 28075, \underline{28084}, 28084, 28105$  $\ldots \ldots \ldots 28075, \underline{28084}, 28084, 28105$  $\ldots \ldots \ldots 28075, \underline{28084}, 28084, 28105$  $\ldots \ldots \ldots 28075, \underline{28084}, 28084, 28105$ \\_\_fp\_basics\_pack\_high:NNNNNw ... . . . . . . . . . . . . . . . . . . . . . *[1091](#page-1114-12)*, *[1108](#page-1131-11)*, [22920,](#page-1027-8) [22922,](#page-1027-4) [25576,](#page-1115-5) [25728,](#page-1119-9) [25831,](#page-1122-15) [25843,](#page-1123-3) [25985,](#page-1131-7) [26178,](#page-1138-6) [26705](#page-1159-22) \\_\_fp\_basics\_pack\_high\_carry:w . . . . . . . . . . *[1004](#page-1027-9)*, [22920,](#page-1027-8) [22925,](#page-1027-10) [22929](#page-1027-5)  $\setminus _{\text{\_}fp\_basis\_pack\_low:NNNNNW}$  . . . . . . . . . . . . . . *[1098](#page-1121-2)*, *[1108](#page-1131-11)*, [22920,](#page-1027-8) [22920,](#page-1027-3) [25578,](#page-1115-6) [25730,](#page-1119-10) [25833,](#page-1122-16) [25845,](#page-1123-4) [25987,](#page-1131-8) [26127,](#page-1137-5) [26129,](#page-1137-6) [26180,](#page-1139-6) [26707](#page-1159-23) \\_\_fp\_basics\_pack\_weird\_high:NNNNNNNNw  $\ldots \ldots$  [22931,](#page-1028-6) [22939,](#page-1028-1) [25587,](#page-1115-8) [25996](#page-1132-4) \\_\_fp\_basics\_pack\_weird\_low:NNNNw  $\ldots \ldots \ldots$  [22931,](#page-1028-0) 22931, [25589,](#page-1115-9) [25998](#page-1132-5)  $\_{\_}\$ fp\_bcmp:ww . . . . . . . . [25065,](#page-1100-7) [25093](#page-1100-2) \c\_\_fp\_big\_leading\_shift\_int . . . . . [22906,](#page-1026-3) [26057,](#page-1135-10) [26393,](#page-1148-9) [26403,](#page-1148-10) [26413](#page-1148-11) \c\_\_fp\_big\_middle\_shift\_int . . . .  $\ldots$  [22906,](#page-1026-3) [26060,](#page-1135-11) [26063,](#page-1135-12) [26066,](#page-1135-13) [26069,](#page-1135-14) [26072,](#page-1135-15) [26075,](#page-1135-16) [26079,](#page-1135-17) [26395,](#page-1148-12) [26405,](#page-1148-13) [26415,](#page-1148-14) [26425,](#page-1149-6) [26428,](#page-1149-7) [26431](#page-1149-8) \c\_\_fp\_big\_trailing\_shift\_int . . .  $\ldots \ldots \ldots \ldots$  [22906,](#page-1026-3) [26083,](#page-1135-18) [26438](#page-1149-9) \c\_\_fp\_Bigg\_leading\_shift\_int . . .  $\ldots \ldots \ldots \ldots$  [22911,](#page-1027-11) [25906,](#page-1128-11) [25924](#page-1129-9)  $\c_{fp\_Big\_middl} = shift\_int \dots$ . . [22911,](#page-1027-11) [25909,](#page-1128-12) [25912,](#page-1128-13) [25927,](#page-1129-10) [25930](#page-1129-11) \c\_\_fp\_Bigg\_trailing\_shift\_int . . . . . . . . . . . . . . . [22911,](#page-1027-11) [25915,](#page-1128-14) [25933](#page-1129-12) \\_\_fp\_binary\_rev\_type\_o:Nww . . . . . . . . . . . . [24412,](#page-1082-12) [24425,](#page-1082-4) [26250,](#page-1140-16) [26252](#page-1140-17) \\_\_fp\_binary\_type\_o:Nww . . . . . . . . . . . . . . . . [24412,](#page-1082-12) [24412,](#page-1082-3) [26248,](#page-1140-18) [26261](#page-1141-3) \c\_\_fp\_block\_int . . . . . . [22712,](#page-1019-2) [26657](#page-1158-8) \\_\_fp\_case\_return:nw . . . . . *[1007](#page-1030-3)*, [22988,](#page-1031-13) [22988,](#page-1031-0) [23018,](#page-1032-21) [23021,](#page-1032-22) [23026,](#page-1032-5) [23518,](#page-1047-23) [26919,](#page-1168-17) [27414,](#page-1180-14) [28096,](#page-1200-17) [28097,](#page-1200-18) [28098,](#page-1200-19) [28391,](#page-1210-18) [28445,](#page-1211-10) [28519,](#page-1213-13) [28521,](#page-1213-14) [28522,](#page-1213-5) [28588,](#page-1215-12) [29539,](#page-1246-22) [29541,](#page-1246-23) [29542](#page-1246-24) \\_\_fp\_case\_return\_i\_o:ww . . . . . . .  $\cdots \cdots \cdots \cdots \cdots \frac{22995}{22995}$ [25478,](#page-1112-17) [25492,](#page-1112-18) [25501,](#page-1112-19) [25773,](#page-1120-14) [28087](#page-1200-9)

 $\angle$ \_fp\_case\_return\_ii\_o:ww [22995,](#page-1031-14) [22997,](#page-1031-5) [25774,](#page-1120-15) [27203,](#page-1175-3) [27221,](#page-1175-22) [28088](#page-1200-10)  $\setminus \_$ fp\_case\_return\_o:Nw . . . . . . . . . . . . . . . . . . . . *[1007,](#page-1030-3) [1008](#page-1031-15)*, [22989,](#page-1031-16) [22989,](#page-1031-1) [26199,](#page-1139-24) [26954,](#page-1169-22) [26959,](#page-1169-9) [26962,](#page-1169-11) [27154,](#page-1174-16) [27159,](#page-1174-15) [27182,](#page-1174-17) [27185,](#page-1175-18) [27188,](#page-1175-19) [27390,](#page-1180-13) [27504,](#page-1184-10) [27534,](#page-1184-11) [28298,](#page-1206-7) [28300](#page-1206-3)  $\setminus \_$ fp\_case\_return\_o:Nww  $\dots \dots$  $\ldots$  [22993,](#page-1031-3) 22993, [25775,](#page-1120-12) 25776. [25779,](#page-1121-8) [25780,](#page-1121-9) [27205,](#page-1175-21) [27214,](#page-1175-7) [27217](#page-1175-9) \\_\_fp\_case\_return\_same\_o:w . . . . . . . . . . . . . . . . . . . . . *[1007,](#page-1030-3) [1008](#page-1031-15)*, [22991,](#page-1031-18) [22991,](#page-1031-2) [26008,](#page-1132-14) [26012,](#page-1132-3) [26200,](#page-1139-4) [26212,](#page-1139-26) [26215,](#page-1139-5) [26738,](#page-1161-8) [26966,](#page-1169-24) [27179,](#page-1174-18) [27394,](#page-1180-3) [27397,](#page-1180-15) [27489,](#page-1183-4) [27497,](#page-1183-1) [27512,](#page-1184-3) [27527,](#page-1184-4) [27542,](#page-1185-2) [27549,](#page-1185-8) [27557,](#page-1185-3) [27572,](#page-1186-2) [28227,](#page-1204-18) [28235,](#page-1204-19) [28253,](#page-1205-16) [28299,](#page-1206-13) [28316](#page-1207-2) \\_\_fp\_case\_use:nw . . . *[1007](#page-1030-3)*, [22987,](#page-1030-4) [22987,](#page-1030-2) [25503,](#page-1112-20) [25771,](#page-1120-16) [25772,](#page-1120-17) [25777,](#page-1121-10) [25778,](#page-1121-11) [25860,](#page-1123-11) [25863,](#page-1123-12) [26010,](#page-1132-17) [26196,](#page-1139-27) [26731,](#page-1161-9) [26734,](#page-1161-10) [27190,](#page-1175-23) [27400,](#page-1180-16) [27490,](#page-1183-5) [27495,](#page-1183-6) [27505,](#page-1184-12) [27510,](#page-1184-13) [27520,](#page-1184-14) [27525,](#page-1184-15) [27535,](#page-1185-9) [27540,](#page-1185-10) [27550,](#page-1185-11) [27555,](#page-1185-12) [27565,](#page-1185-13) [27570,](#page-1185-14) [28229,](#page-1204-20) [28232,](#page-1204-21) [28242,](#page-1205-15) [28244,](#page-1205-17) [28250,](#page-1205-18) [28294,](#page-1206-14) [28296,](#page-1206-15) [28307,](#page-1207-11) [28310,](#page-1207-12) [28315,](#page-1207-10) [28394,](#page-1210-19) [28401,](#page-1210-20) [28448,](#page-1211-11) [28455](#page-1211-12) \\_\_fp\_change\_func\_type:NNN . . . . . [22850,](#page-1024-15) [22850,](#page-1024-1) [24205,](#page-1077-17) [26243,](#page-1140-19) [28376,](#page-1209-14) [28430,](#page-1211-13) [28507,](#page-1212-19) [28553,](#page-1214-21) [28568,](#page-1214-22) [29523](#page-1246-13) \\_\_fp\_change\_func\_type\_aux:w . . . . . . . . . . . . . . . . [22850,](#page-1024-15) [22859,](#page-1024-8) [22866](#page-1024-2) \\_\_fp\_change\_func\_type\_chk:NNN . . . . . . . . . . . . . . . [22850,](#page-1024-15) [22856,](#page-1024-7) [22867](#page-1024-3) \\_\_fp\_chk:w . . . . . . . . . . . . . . . . . . . . . . . *[993](#page-1016-3)*–*[995](#page-1018-10)*, *[1050](#page-1073-6)*, *[1088](#page-1111-12)*, *[1090](#page-1113-14)*, *[1092](#page-1115-19)*, *[1098](#page-1121-2)*, *[1101](#page-1124-4)*, *[1208](#page-1231-2)*, [22694,](#page-1018-11) [22695,](#page-1018-8) [22696,](#page-1018-12) [22707,](#page-1019-3) [22708,](#page-1019-4) [22709,](#page-1019-5) [22710,](#page-1019-6) [22711,](#page-1019-7) [22721,](#page-1020-10) [22726,](#page-1020-11) [22728,](#page-1020-12) [22729,](#page-1020-2) [22757,](#page-1021-22) [22760,](#page-1021-2) [22762,](#page-1021-3) [22772,](#page-1021-4) [22785,](#page-1022-5) [22804,](#page-1022-17) [22999,](#page-1031-19) [23015,](#page-1032-0) [23175,](#page-1037-14) [23180,](#page-1037-18) [23407,](#page-1045-3) [23461,](#page-1046-5) [23470,](#page-1046-19) [23472,](#page-1046-6) [24303,](#page-1079-21) [24943,](#page-1096-6) [24961,](#page-1096-7) [24978,](#page-1096-8) [24983,](#page-1097-19) [24984,](#page-1097-20) [25094,](#page-1100-8) [25095,](#page-1100-9) [25247,](#page-1104-1) [25263,](#page-1104-9) [25267,](#page-1104-11) [25331,](#page-1106-14) [25332,](#page-1106-15) [25335,](#page-1106-16) [25346,](#page-1106-17) [25347,](#page-1106-18) [25355,](#page-1106-19) [25356,](#page-1107-18) [25364,](#page-1107-3) [25376,](#page-1107-5) [25379,](#page-1107-17) [25383,](#page-1107-6) [25386,](#page-1108-25) [25462,](#page-1111-15) [25482,](#page-1112-21) [25483,](#page-1112-22) [25485,](#page-1112-0) [25486,](#page-1112-23) [25487,](#page-1112-1) [25495,](#page-1112-24) [25498,](#page-1112-25) [25509,](#page-1112-26) [25510,](#page-1112-27) [25512,](#page-1113-0) [25521,](#page-1113-1) [25597,](#page-1115-1) [25749,](#page-1120-18) [25783,](#page-1121-12) [25784,](#page-1121-13) [25787,](#page-1121-14) [25868,](#page-1124-5) [26006,](#page-1132-0) [26014,](#page-1132-18) [26016,](#page-1132-1) [26193,](#page-1139-0) [26202,](#page-1139-28) [26204,](#page-1139-1) [26209,](#page-1139-2) [26217,](#page-1139-29) [26219,](#page-1139-3) [26221,](#page-1140-0) [26225,](#page-1140-9) [26728,](#page-1161-0) [26740,](#page-1161-11) [26742,](#page-1161-1) [26951,](#page-1169-0) [26968,](#page-1169-25) [26970,](#page-1169-1) [27151,](#page-1174-19) [27170,](#page-1174-20)

[27172,](#page-1174-21) [27173,](#page-1174-22) [27176,](#page-1174-23) [27193,](#page-1175-24) [27196,](#page-1175-25)

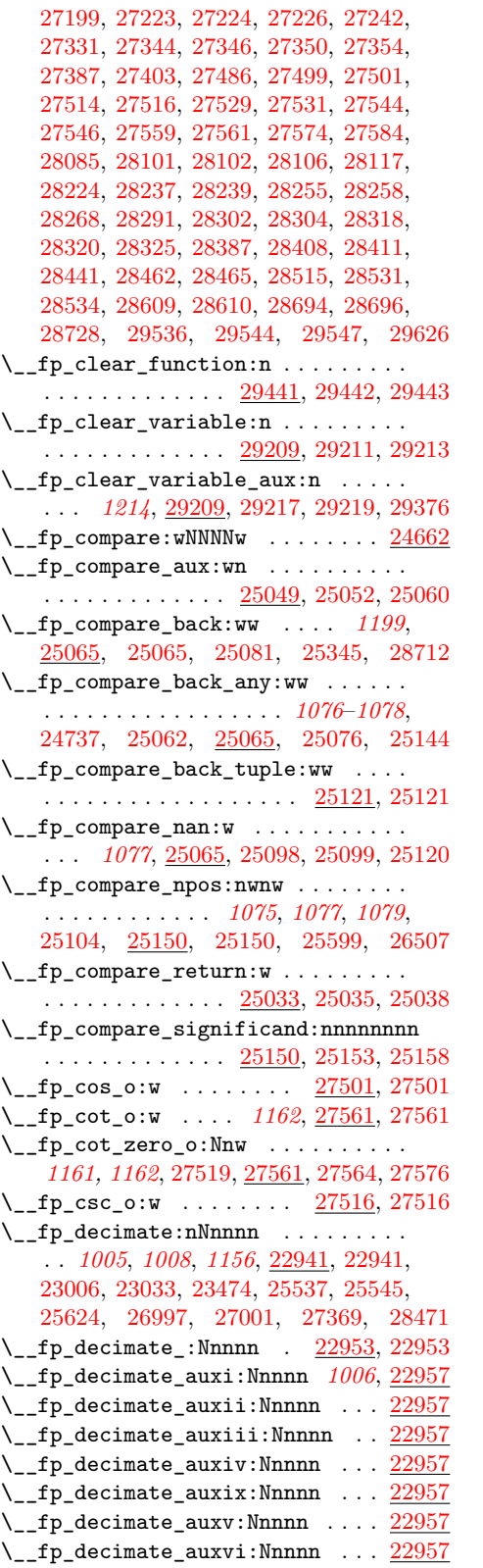

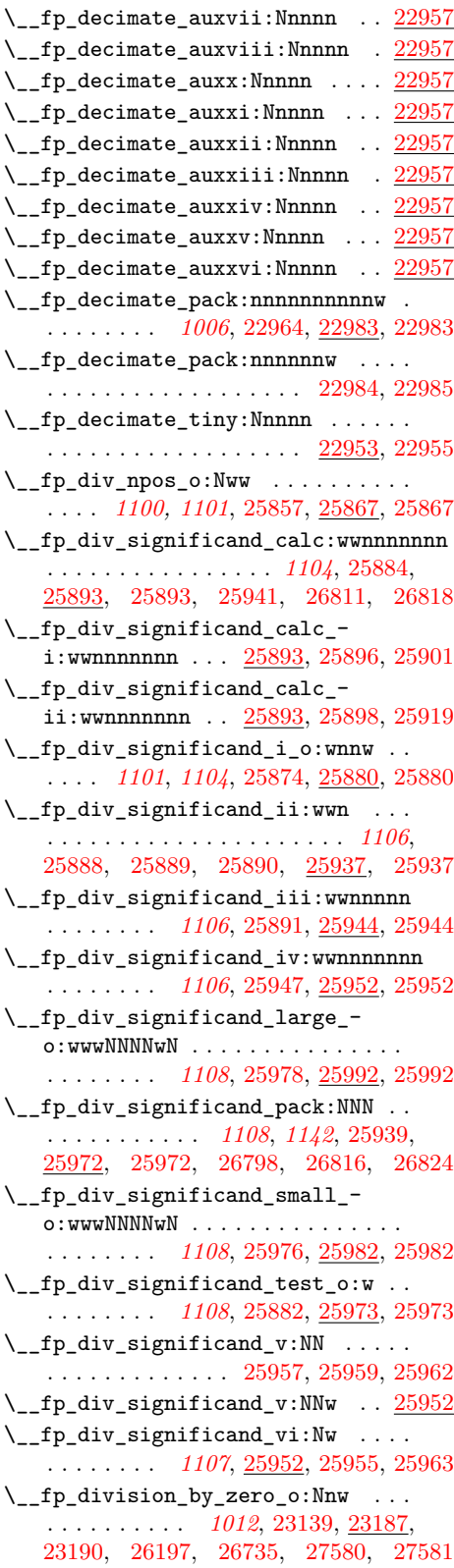

\\_\_fp\_division\_by\_zero\_o:NNww . . . . . . . . . . . . . . . . . . . *[1012](#page-1035-9)*, [23147,](#page-1036-7) [23187,](#page-1037-19) [23191,](#page-1037-4) [25861,](#page-1123-8) [25864,](#page-1123-9) [27192](#page-1175-20)  $\c_{fp\_empty\_tuple\_fp}$  . . . . . . . . . . . . . . . . <u>22805</u>, [23614,](#page-1060-13) [24264,](#page-1078-18) [24274](#page-1079-9)  $\setminus _{\_ \_fp\_ep\_compare:www}$  . . . . . . . .  $\ldots \ldots \ldots \ldots$  [26502,](#page-1151-4) 26502, [28132](#page-1202-18) \\_\_fp\_ep\_compare\_aux:wwww . . . . . .  $\ldots \ldots \ldots \ldots$  [26502,](#page-1151-14) [26503,](#page-1152-11) [26504](#page-1152-0)  $\setminus$ \_\_fp\_ep\_div:wwwwn . . . . . . . . . . . . . . . . . *[1174](#page-1197-3)*, [26532,](#page-1154-5) [26532,](#page-1154-0) [26643,](#page-1158-9) [28061,](#page-1198-10) [28148,](#page-1202-19) [28152,](#page-1202-20) [28161,](#page-1202-21) [28328](#page-1207-15)  $\setminus _{\texttt{\_} \texttt{=} \texttt{fp\_ep\_div\_eps\_pack:NNNNNW}} \ldots$  $\ldots \ldots$  [26562,](#page-1155-8) [26566,](#page-1155-6) [26568,](#page-1155-7) [26571](#page-1155-2) \\_\_fp\_ep\_div\_epsi:wnNNNNn . . . . *[1131](#page-1154-6)* \\_\_fp\_ep\_div\_epsi:wnNNNNNn . . . . .  $\ldots \ldots \ldots \ldots$  [26559,](#page-1155-9) [26562,](#page-1155-8) [26562](#page-1155-1)  $\setminus _{\text{\_} \text{\_} \text{fp\_ep\_div\_epsii}:wwwNNNNNn }$  ...  $\ldots \ldots \ldots \ldots$  [26562,](#page-1155-8) [26564,](#page-1155-5) [26573](#page-1155-3)  $\setminus$ \_\_fp\_ep\_div\_esti:wwwwn . . . . . . . . . . . . . . . . *[1131](#page-1154-6)*, [26538,](#page-1154-7) [26541,](#page-1154-8) [26541](#page-1154-1) \\_\_fp\_ep\_div\_estii:wwnnwwn . . . . . . . . . . . . . . . . . . [26541,](#page-1154-8) [26543,](#page-1154-3) [26549](#page-1154-2)  $\setminus _{\_{}^{}_{-}}$ fp<sub>\_</sub>ep\_div\_estiii:NNNNNWwwn . . .  $\ldots \ldots \ldots \ldots \frac{26541}{26551}$ , [26556](#page-1155-0) \\_\_fp\_ep\_inv\_to\_float\_o:wN . . . *[1163](#page-1186-4)* \\_\_fp\_ep\_inv\_to\_float\_o:wwN *[1173](#page-1196-10)*, [26639,](#page-1158-10) [26641,](#page-1158-1) [26647,](#page-1158-11) [27523,](#page-1184-21) [27538](#page-1185-20) \\_\_fp\_ep\_isqrt:wwn [26585,](#page-1156-0) 26585, [28289](#page-1206-17)  $\angle$  fp\_ep\_isqrt\_aux:wwn . . . . . . . [26585](#page-1156-4)  $\mathcal{L}_{\texttt{f}}$ p\_ep\_isqrt\_auxi:wwn [26588,](#page-1156-5) [26590](#page-1156-1) \\_\_fp\_ep\_isqrt\_auxii:wwnnnwn . . .  $\ldots \ldots \ldots \ldots$  [26585,](#page-1156-4) [26592,](#page-1156-3) [26598](#page-1156-2)  $\setminus _{\_{}^{\_}\mathcal{I}}$   $\mathsf{fp\_ep\_isqrt\_epsi}:wN$  ........ . . . . . . . . *[1134](#page-1157-11)*, [26622,](#page-1157-12) [26625,](#page-1157-13) [26625](#page-1157-3) \\_\_fp\_ep\_isqrt\_epsii:wwN . . . . . . . . . [26625,](#page-1157-13) [26628,](#page-1157-14) [26629,](#page-1157-15) [26630,](#page-1157-16) [26632](#page-1157-4) \\_\_fp\_ep\_isqrt\_esti:wwwnnwn . . . .  $\ldots \ldots 26600, \underline{26603}, 26603, 26608$  $\ldots \ldots 26600, \underline{26603}, 26603, 26608$  $\ldots \ldots 26600, \underline{26603}, 26603, 26608$  $\ldots \ldots 26600, \underline{26603}, 26603, 26608$  $\ldots \ldots 26600, \underline{26603}, 26603, 26608$  $\ldots \ldots 26600, \underline{26603}, 26603, 26608$ \\_\_fp\_ep\_isqrt\_estii:wwwnnwn . . . . . . . . . . . . . . . . [26603,](#page-1156-7) [26606,](#page-1157-5) [26613](#page-1157-1)  $\setminus _{\texttt{-fp\_ep\_isqrt\_estiii:NNNNWwwn}}$ . . . . . . . . . . . . . . [26603,](#page-1156-7) [26615,](#page-1157-7) [26619](#page-1157-2)  $\setminus _{\_ \_fp\_ ep\_mul:wwwm}$  . . . . . . . . . . . . . . . . *[1157](#page-1180-18)*, [26517,](#page-1152-12) [26517,](#page-1152-1) [27430,](#page-1181-2) [27443,](#page-1181-6) [28018,](#page-1197-4) [28048,](#page-1198-11) [28276,](#page-1206-18) [28287](#page-1206-19)  $\setminus _{\_ \_fp\_ ep\_mul\_raw:wwwN ... \dots .$ . . [26517,](#page-1152-12) [26523,](#page-1152-13) [26527,](#page-1152-2) [27602,](#page-1187-10) [27968](#page-1195-14)  $\setminus _{\_ \_fp\_ ep \_ to \_ ep : \texttt{wwN} \dots \dots \dots \dots \dots$  $\ldots \ldots \ldots$  [26468,](#page-1151-0) 26468, [26519,](#page-1152-14) [26522,](#page-1152-15) [26534,](#page-1154-9) [26537,](#page-1154-10) [26587,](#page-1156-8) [28277](#page-1206-20)  $\setminus$ \_\_fp\_ep\_to\_ep\_end:www . . . . . . . . . . . . . . . . . . . . . . [26468,](#page-1151-15) [26482,](#page-1151-16) [26486](#page-1151-2) \\_\_fp\_ep\_to\_ep\_loop:N *[1172](#page-1195-17)*, [26468,](#page-1151-15) [26473,](#page-1151-8) [26477,](#page-1151-1) [26484,](#page-1151-17) [26487,](#page-1151-10) [27969](#page-1195-18) \\_\_fp\_ep\_to\_ep\_zero:ww . . . . . . . . .  $\ldots \ldots \ldots \ldots$  [26468,](#page-1151-15) [26492,](#page-1151-18) [26500](#page-1151-3)  $\setminus$ \_fp\_ep\_to\_fixed:wwn  $26450, 26450,$  $26450, 26450,$ [27599,](#page-1187-11) [28155,](#page-1202-22) [28164,](#page-1202-14) [28274,](#page-1206-21) [28737](#page-1223-11) \\_\_fp\_ep\_to\_fixed\_auxi:www . . . . . . . . . . . . . . . . . . [26450,](#page-1150-7) [26452,](#page-1150-5) [26457](#page-1150-2) \\_\_fp\_ep\_to\_fixed\_auxii:nnnnnnnwn . . . . . . . . . . . . . [26450,](#page-1150-7) [26463,](#page-1150-8) [26466](#page-1150-3) \\_\_fp\_ep\_to\_float\_o:wN . . . . . . . *[1163](#page-1186-4)*  $\setminus _{\_ \_fp\_ ep\_ \to o\_ \_ }$ float\_o:wwN ........ . *[1160](#page-1183-9)*, *[1173](#page-1196-10)*, [26639,](#page-1158-10) [26639,](#page-1158-0) [26644,](#page-1158-12) [26651,](#page-1158-13) [27454,](#page-1181-14) [27493,](#page-1183-10) [27508,](#page-1184-22) [28067](#page-1198-12)  $\setminus \_$ fp\_error:nnnn . . . . . . . . . . . . . . . . . . . . . . . . [23108,](#page-1035-8) [23116,](#page-1036-24) [23125,](#page-1036-25) [23142,](#page-1036-22) [23150,](#page-1036-26) [23178,](#page-1037-20) [23201,](#page-1038-10) [23201,](#page-1038-3) [23203,](#page-1038-11) [23400,](#page-1045-16) [23402,](#page-1045-17) [23423,](#page-1045-18) [23428,](#page-1045-19) [24200,](#page-1077-18) [24775,](#page-1091-13) [24790,](#page-1091-14) [25243,](#page-1104-7) [25262,](#page-1104-12) [25273,](#page-1104-13) [28382,](#page-1209-15) [28436,](#page-1211-16) [28510,](#page-1212-21) [29533](#page-1246-27)  $\setminus _{\_{}^{}_{-}}$ fp\_exp\_after\_?\_f:nw . . . . . . . . . . . . . . . . . . . . . . . *[1001](#page-1024-16)*, *[1036](#page-1059-14)*, [23598](#page-1059-21)  $\setminus _{\_{}^{}_{-}}$ fp\_exp\_after\_any\_f:Nnw ...... . . . . . . . . . . . . . [22875,](#page-1024-17) [22875,](#page-1024-4) [22881](#page-1025-12) \\_\_fp\_exp\_after\_any\_f:nw . . *[1002](#page-1025-13)*, [22875,](#page-1024-17) [22877,](#page-1024-5) [22901,](#page-1025-14) [23600,](#page-1060-14) [24369](#page-1081-14) \\_\_fp\_exp\_after\_array\_f:w . . . . . . . . . . . *[1002](#page-1025-13)*, [22886,](#page-1025-15) [22895,](#page-1025-16) [22900,](#page-1025-2) [22901,](#page-1025-14) [24254,](#page-1078-14) [25413,](#page-1108-26) [25424,](#page-1108-27) [25434,](#page-1109-8) [25442,](#page-1109-9) [29000,](#page-1232-17) [29159,](#page-1236-10) [29352,](#page-1241-18) [29438](#page-1243-16) \\_\_fp\_exp\_after\_expr\_mark\_f:nw . . . . . . . . . . . . . . . . *[1036](#page-1059-14)*, [23598,](#page-1059-21) [23606](#page-1060-3) \\_\_fp\_exp\_after\_expr\_stop\_f:nw . . . . . . . . . . . . . . . . . . . . [22875,](#page-1024-17) [22885](#page-1025-3) \\_\_fp\_exp\_after\_f:nw . . *[998](#page-1021-23)*, *[1036](#page-1059-14)*, [22762,](#page-1021-24) [22772,](#page-1021-4) [22880,](#page-1024-18) [24302,](#page-1079-22) [24440](#page-1083-22) \\_\_fp\_exp\_after\_normal:nNNw . . . .  $\ldots \ldots \ldots 22765, 22775, 22792, 22792$  $\ldots \ldots \ldots 22765, 22775, 22792, 22792$  $\ldots \ldots \ldots 22765, 22775, 22792, 22792$  $\ldots \ldots \ldots 22765, 22775, 22792, 22792$  $\ldots \ldots \ldots 22765, 22775, 22792, 22792$  $\ldots \ldots \ldots 22765, 22775, 22792, 22792$  $\ldots \ldots \ldots 22765, 22775, 22792, 22792$  $\ldots \ldots \ldots 22765, 22775, 22792, 22792$  $\setminus _{\texttt{\_}fp\_exp\_after\_normal: Nwww}$  . . . . . . . . . . . . . . . . . . . . . [22794,](#page-1022-10) [22802](#page-1022-2)  $\setminus$ \_fp\_exp\_after\_o:w . . . . . . . . . . . . . . . . . . . . . . *[998](#page-1021-23)*, [22762,](#page-1021-24) [22762,](#page-1021-3) [22992,](#page-1031-10) [22996,](#page-1031-11) [22998,](#page-1031-12) [23468,](#page-1046-15) [23512,](#page-1047-8) [23530,](#page-1048-1) [24757,](#page-1090-32) [25363,](#page-1107-13) [25381,](#page-1107-19) [25390,](#page-1108-0) [25399,](#page-1108-22) [25486,](#page-1112-23) [26223,](#page-1140-7) [27343,](#page-1178-24) [27348](#page-1178-15) \\_\_fp\_exp\_after\_special:nNNw . . . . . . . *[999](#page-1022-20)*, [22767,](#page-1021-14) [22777,](#page-1021-16) [22782,](#page-1022-21) [22782](#page-1022-0) \\_\_fp\_exp\_after\_symbolic\_aux:w . . . . . . . . . . . . . . . <u>28990</u>, [28993,](#page-1232-10) [29006](#page-1232-2)  $\setminus _{\_ \_}\mathbf{fp\_exp\_after\_symbolic\_f:}$ nw ... . . . . . . . . . . *[1208](#page-1231-2)*, [28990,](#page-1232-18) [28990,](#page-1232-1) [29021,](#page-1232-16) [29041,](#page-1233-6) [29063,](#page-1234-9) [29186,](#page-1237-18) [29411](#page-1242-18) \\_\_fp\_exp\_after\_symbolic\_loop:N . . . . . . . . . . . . . . . . . . . . . [28990,](#page-1232-18)
[28995,](#page-1232-0) [29012,](#page-1232-1) [29017,](#page-1232-2) [29174,](#page-1236-0) [29396](#page-1242-0) \\_\_fp\_exp\_after\_tuple\_f:nw . . . . .  $\ldots \ldots$  [22886,](#page-1025-0) [22887,](#page-1025-1) [22888,](#page-1025-2) [24564](#page-1086-0) \\_\_fp\_exp\_after\_tuple\_o:w [22886,](#page-1025-0) [22886,](#page-1025-3) [25388,](#page-1108-0) [25391,](#page-1108-1) [25394,](#page-1108-2) [25396](#page-1108-3)  $\c_{fp\_exp\_intarray}$  . . . . . . . . . . . . [27044,](#page-1171-0) [27130,](#page-1173-0) [27137,](#page-1173-1) [27140,](#page-1173-2) [27142](#page-1173-3)  $\setminus _{\_ \textcolor{red}{\bot}}$ fp\_exp\_intarray:w ......... . . . . . . . . . . . . . <u>27101</u>, [27114,](#page-1172-1) [27127](#page-1173-4) \\_\_fp\_exp\_intarray\_aux:w . . . . . . . . . [27101,](#page-1172-0) [27135,](#page-1173-5) [27138,](#page-1173-6) [27141,](#page-1173-7) [27144](#page-1173-8) \\_\_fp\_exp\_large:NwN . . . . . . *[1149](#page-1172-2)*, [27101,](#page-1172-0) [27103,](#page-1172-3) [27109,](#page-1172-4) [27122,](#page-1172-5) [27327](#page-1178-0)  $\setminus _{\texttt{\_} \texttt{\_} \texttt{type\_large\_after:wm}} \dots$  . . . . . . . . . . . . . *[1149](#page-1172-2)*, [27101,](#page-1172-0) [27120,](#page-1172-6) [27145](#page-1173-9)  $\setminus$ \_\_fp\_exp\_normal\_o:w  $\dots\dots\dots$ . . . . . . . . . . . . . . [26956,](#page-1169-0) [26970,](#page-1169-1) [26970](#page-1169-2) \\_\_fp\_exp\_o:w . . . [26714,](#page-1160-0) [26951,](#page-1169-3) [26951](#page-1169-4) \\_\_fp\_exp\_overflow:NN . . . . . . . . .  $\ldots \ldots$  [26970,](#page-1169-1) [26983,](#page-1169-5) [26984,](#page-1169-6) [27011](#page-1170-0) \\_\_fp\_exp\_pos\_large:NnnNwn . . . . . . . . . . . . . . . . . . [27002,](#page-1170-1) [27101,](#page-1172-0) [27101](#page-1172-7) \\_\_fp\_exp\_pos\_o:NNwnw . . . . . . . . . . . . . . . . . . . . . . [26973,](#page-1169-7) [26975,](#page-1169-8) [26978](#page-1169-9)  $\setminus _{\texttt{-fp\_exp\_pos\_o}}$ :Nnwnw ....... [26970](#page-1169-1) \\_\_fp\_exp\_Taylor:Nnnwn . . . . . . . . . . . . . . . . . [26998,](#page-1170-2) [27017,](#page-1170-3) [27017,](#page-1170-4) [27147](#page-1173-10)  $\verb|\\_fp\_exp\_Taylor\_break: Nww|~~. . . .$ . . . . . . . . . . . . . [27017,](#page-1170-3) [27031,](#page-1170-5) [27042](#page-1171-1) \\_\_fp\_exp\_Taylor\_ii:ww . [27023,](#page-1170-6) [27026](#page-1170-7) \\_\_fp\_exp\_Taylor\_loop:www . . . . . .  $\ldots \ldots \ldots$  [27017,](#page-1170-3) [27027,](#page-1170-8) [27028,](#page-1170-9) [27037](#page-1170-10) \\_\_fp\_expand:n . . . . . . . . . . . . . *[1193](#page-1216-0)* \\_\_fp\_exponent:w . . . . . . [22729,](#page-1020-0) [22729](#page-1020-1) \\_\_fp\_facorial\_int\_o:n . . . . . . . *[1157](#page-1180-0)* \\_\_fp\_fact\_int\_o:n . . . . [27408,](#page-1180-1) [27411](#page-1180-2)  $\setminus \_$ fp\_fact\_int\_o:w  $\,\ldots\, \ldots\, \ldots\,$  .  $27405$  $\setminus \_fp\_fact\_loop\_o:w \dots \dots \dots$ . . . . . . . . [27423,](#page-1180-4) [27425,](#page-1180-5) [27425,](#page-1181-0) [27436](#page-1181-1)  $\c_{fp_fact_max_arg-int}$  [27386,](#page-1179-0) [27413](#page-1180-6) \\_\_fp\_fact\_o:w . . [26718,](#page-1160-1) [27387,](#page-1179-1) [27387](#page-1180-7) \\_\_fp\_fact\_pos\_o:w [27402,](#page-1180-8) [27405,](#page-1180-3) [27405](#page-1180-9) \\_\_fp\_fact\_small\_o:w .. [27428,](#page-1181-2) [27440](#page-1181-3)  $\c_{fp\_five\_int}$  . . . . . . . . [23262,](#page-1040-0) [23286,](#page-1042-0) [23299,](#page-1042-1) [23312,](#page-1042-2) [23319,](#page-1043-0) [23372](#page-1044-0) \\_\_fp\_fixed\_⟨calculation⟩:wwn . *[1119](#page-1142-0)*  $\setminus$  fp fixed add:nnNnnnwn . . . . . . . . . . . . . . . . . . . . [26343,](#page-1145-0) [26351,](#page-1146-0) [26353](#page-1146-1)  $\setminus _{\_ \_fp\_fixed\_add: Nnnnnwm \dots \dots$  $\ldots \ldots \ldots$  [26343,](#page-1146-2) 26343, [26344,](#page-1146-3) [26345](#page-1146-4) \\_\_fp\_fixed\_add:wwn . . *[1119](#page-1142-0)*, *[1122](#page-1145-1)*, [26343,](#page-1145-0) [26343,](#page-1146-2) [26583,](#page-1155-0) [26893,](#page-1167-0) [26901,](#page-1167-1) [26912,](#page-1167-2) [26930,](#page-1168-0) [28160,](#page-1202-0) [28220,](#page-1204-0) [28752](#page-1223-0)

\\_\_fp\_fixed\_add\_after:NNNNNwn . . . . . . . . . . . . . . . . <u>26343</u>, [26347,](#page-1146-5) [26361](#page-1146-6)  $\setminus _{\_ \_fp\_fixed\_add\_one:wN} \dots \dots \dots$ . . . . . . . . . . *[1120](#page-1143-0)*, [26275,](#page-1143-1) [26275,](#page-1143-2) [26576,](#page-1155-1) [27034,](#page-1170-11) [27043,](#page-1171-2) [28286,](#page-1206-0) [28743](#page-1223-1) \\_\_fp\_fixed\_add\_pack:NNNNNWn . . .  $\ldots \ldots \ldots$  [26343,](#page-1145-0) [26349,](#page-1146-7) [26356,](#page-1146-8) [26359](#page-1146-9)  $\setminus _{\_ \_}\texttt{fp\_fixed\_continue:wn}$  . . . . . . . .  $\ldots \ldots \ldots$  [26274,](#page-1143-4) 26274, [26520,](#page-1152-0) [26525,](#page-1152-1) [26535,](#page-1154-0) [27112,](#page-1172-8) [27302,](#page-1177-0) [27637,](#page-1188-0) [28006,](#page-1197-0) [28278,](#page-1206-1) [28287,](#page-1206-2) [28735,](#page-1223-2) [28747](#page-1223-3) \\_\_fp\_fixed\_div\_int:wnN . . . . . . . .  $\ldots$  . . . . . . [26312,](#page-1144-0) [26317,](#page-1145-2) [26325,](#page-1145-3) [26337](#page-1145-4) \\_\_fp\_fixed\_div\_int:wwN . . . *[1121](#page-1144-1)*, [26312,](#page-1144-0) [26312,](#page-1145-5) [26892,](#page-1167-3) [27033,](#page-1170-12) [28179](#page-1203-0) \\_\_fp\_fixed\_div\_int\_after:Nw . . . . . . . . . . . *[1122](#page-1145-1)*, [26312,](#page-1144-0) [26314,](#page-1145-6) [26342](#page-1145-7) \\_\_fp\_fixed\_div\_int\_auxi:wnn . . . . . . . . . . . . . . . . . . <u>[26312,](#page-1144-0)</u> [26318,](#page-1145-8) [26319,](#page-1145-9) [26320,](#page-1145-10) [26321,](#page-1145-11) [26322,](#page-1145-12) [26332](#page-1145-13) \\_\_fp\_fixed\_div\_int\_auxii:wnn . . . . . . . . . . . *[1122](#page-1145-1)*, [26312,](#page-1144-0) [26323,](#page-1145-14) [26340](#page-1145-15) \\_\_fp\_fixed\_div\_int\_pack:Nw . . . . . . . . . . . . *[1122](#page-1145-1)*, [26312,](#page-1144-0) [26335,](#page-1145-16) [26341](#page-1145-17) \\_\_fp\_fixed\_div\_myriad:wn . . . . . . . . . . . . . . . . . . . <u>26280</u>, [26280,](#page-1143-6) [26580](#page-1155-2) \\_\_fp\_fixed\_inv\_to\_float\_o:wN . . .  $\ldots \ldots \ldots$  [26646,](#page-1158-1) 26646, [26975,](#page-1169-8) [27238](#page-1176-0)  $\setminus _{f=1}$ fp\_fixed\_mul:nnnnnnnw . . . . . . . . . . . . . . . . . . . . [26363,](#page-1146-10) [26383,](#page-1147-0) [26385](#page-1147-1) \\_\_fp\_fixed\_mul:wwn . . *[1119](#page-1142-0)*, *[1121](#page-1144-1)*, *[1123](#page-1146-11)*, *[1171](#page-1194-0)*, *[1173](#page-1196-0)*, [26363,](#page-1146-10) [26363,](#page-1147-2) [26529,](#page-1152-2) [26560,](#page-1155-3) [26575,](#page-1155-4) [26577,](#page-1155-5) [26581,](#page-1155-6) [26634,](#page-1157-0) [26637,](#page-1157-1) [26650,](#page-1158-2) [26894,](#page-1167-4) [26904,](#page-1167-5) [26944,](#page-1168-1) [27035,](#page-1170-13) [27133,](#page-1173-11) [27148,](#page-1173-12) [27248,](#page-1176-1) [27975,](#page-1196-1) [28029,](#page-1198-0) [28167,](#page-1202-1) [28200,](#page-1204-1) [28202](#page-1204-2) \\_\_fp\_fixed\_mul\_add:nnnnwnnnn . . . . . . . . . . . *[1126](#page-1149-0)*, [26432,](#page-1149-1) [26434,](#page-1149-2) [26434](#page-1149-3) \\_\_fp\_fixed\_mul\_add:nnnnwnnwN . . . . . . . . . . . *[1127](#page-1150-0)*, [26439,](#page-1149-4) [26445,](#page-1150-1) [26445](#page-1150-2) \\_\_fp\_fixed\_mul\_add:Nwnnnwnnn . . . . . . . . . . . . . . . . . . . . . . . . *[1126](#page-1149-0)*, [26396,](#page-1148-0) [26406,](#page-1148-1) [26417,](#page-1148-2) [26421,](#page-1149-5) [26421](#page-1149-6)  $\setminus _{\_ \_}fp\_fixed\_mul\_add:www \dots \dots$ . . . . . . . . *[1124](#page-1147-3)*, [26390,](#page-1147-4) [26390,](#page-1148-3) [28757](#page-1223-4) \\_\_fp\_fixed\_mul\_after:wwn ...... *[1124](#page-1147-3)*, [26282,](#page-1143-7) [26288,](#page-1143-8) [26288,](#page-1143-9) [26291,](#page-1144-2) [26365,](#page-1147-5) [26392,](#page-1148-4) [26402,](#page-1148-5) [26412,](#page-1148-6) [27265](#page-1177-1) \\_\_fp\_fixed\_mul\_one\_minus\_ mul:wwn . . . . . . . . . . . . . . . . [26390](#page-1147-4) \\_\_fp\_fixed\_mul\_short:wwn . . . . . . . . . . . . . . . . *[1121](#page-1144-1)*, [26289,](#page-1144-3) [26289,](#page-1144-4) [26558,](#page-1155-7) [26579,](#page-1155-8) [26621,](#page-1157-2) [26623,](#page-1157-3) [28213](#page-1204-3)

\\_\_fp\_fixed\_mul\_sub\_back:wwwn . . . . . . . . . . . . . *[1124](#page-1147-3)*, [26390,](#page-1147-4) [26400,](#page-1148-7) [26635,](#page-1157-4) [27996,](#page-1197-1) [27998,](#page-1197-2) [27999,](#page-1197-3) [28000,](#page-1197-4) [28001,](#page-1197-5) [28002,](#page-1197-6) [28003,](#page-1197-7) [28004,](#page-1197-8) [28005,](#page-1197-9) [28009,](#page-1197-10) [28011,](#page-1197-11) [28012,](#page-1197-12) [28013,](#page-1197-13) [28014,](#page-1197-14) [28015,](#page-1197-15) [28016,](#page-1197-16) [28017,](#page-1197-17) [28042,](#page-1198-1) [28044,](#page-1198-2) [28045,](#page-1198-3) [28046,](#page-1198-4) [28047,](#page-1198-5) [28050,](#page-1198-6) [28052,](#page-1198-7) [28053,](#page-1198-8) [28054,](#page-1198-9) [28055,](#page-1198-10) [28180,](#page-1203-1) [28188](#page-1203-2) \\_\_fp\_fixed\_one\_minus\_mul:wwn . . . . . . . . . . . . . . . . . *[1124](#page-1147-3)*–*[1126](#page-1149-0)*, [26410](#page-1148-8)  $\setminus _{\_ \_fp\_fixed\_sub:wm \dots \dots \dots \dots }$  $\ldots$  . . . . . . . . [26343,](#page-1145-0) [26344,](#page-1146-3) [26627,](#page-1157-5) [26910,](#page-1167-6) [26926,](#page-1168-2) [26938,](#page-1168-3) [27641,](#page-1188-1) [28161,](#page-1202-2) [28218,](#page-1204-4) [28284,](#page-1206-3) [28745,](#page-1223-5) [28754,](#page-1223-6) [28786](#page-1224-0)  $\setminus _{\_ \_}\texttt{fp\_fixed\_to\_float\_o:Nw ......}$  $\ldots \ldots \ldots \ldots \frac{26653}{26653}, 26653, 26919$  $\ldots \ldots \ldots \ldots \frac{26653}{26653}, 26653, 26919$  $\ldots \ldots \ldots \ldots \frac{26653}{26653}, 26653, 26919$  $\ldots \ldots \ldots \ldots \frac{26653}{26653}, 26653, 26919$  $\setminus _{\_ \_fp\_fixed\_to\_float\_o:wN}$  ...... . . . . . . . *[1120](#page-1143-0)*, *[1135](#page-1158-5)*, *[1180](#page-1203-3)*, [26640,](#page-1158-6) [26653,](#page-1158-3) [26654,](#page-1158-7) [26655,](#page-1158-8) [26939,](#page-1168-5) [26949,](#page-1168-6) [26973,](#page-1169-7) [27234,](#page-1176-2) [28208,](#page-1204-5) [28685,](#page-1221-0) [28791](#page-1224-1) \\_\_fp\_fixed\_to\_float\_pack:ww . . . . . . . . . . . . . . . . . . . . . [26686,](#page-1159-0) [26696](#page-1159-1) \\_\_fp\_fixed\_to\_float\_rad\_o:wN . . . . . . . . . . . . . . . . [26648,](#page-1158-9) [26648,](#page-1158-10) [28208](#page-1204-5) \\_\_fp\_fixed\_to\_float\_round\_- up:wnnnnw . . . . . . . . . [26699,](#page-1159-2) [26703](#page-1159-3)  $\setminus _{\_ \_}fp\_fixed\_to\_float\_zero:w \dots$ . . . . . . . . . . . . . . . . . . [26682,](#page-1159-4) [26691](#page-1159-5)  $\setminus _{\_~fp\_fixed\_to\_loop:N}$  ........ . . . . . . . . . . . . . [26659,](#page-1158-11) [26669,](#page-1159-6) [26673](#page-1159-7)  $\setminus$ \_\_fp\_fixed\_to\_loop\_end:w ...... . . . . . . . . . . . . . . . . . . [26675,](#page-1159-8) [26679](#page-1159-9)  $\setminus _{\_ \_}\$ rom $_d$ dim:wNNnnnnnn ...... . . . . . . . . . . . . . [28578,](#page-1214-0) [28601,](#page-1215-0) [28604](#page-1215-1)  $\L_{fp\_from\_dim:wnnnnwNn}$  [28605,](#page-1215-2) [28606](#page-1215-3)  $\Leftrightarrow$  \_fp\_from\_dim:wnnnnwNw ...... [28578](#page-1214-0) \\_\_fp\_from\_dim:wNw [28578,](#page-1214-0) [28590,](#page-1215-4) [28599](#page-1215-5) \\_\_fp\_from\_dim\_test:ww *[1192](#page-1215-6)*, [23690,](#page-1062-0) [23727,](#page-1062-1) [24321,](#page-1080-0) [28578,](#page-1214-0) [28580,](#page-1215-7) [28585](#page-1215-8)  $\setminus _{\_{}^{}_{-}}\texttt{fp\_func\_to\_name:N}$  .........  $\ldots \ldots$  [23053,](#page-1033-1) 23053, [24200,](#page-1077-0) [24209](#page-1077-1)  $\setminus _{\_ \_fp\_func\_to\_name\_aux:w \dots \dots.}$ . . . . . . . . . . . . . [23053,](#page-1033-0) [23056,](#page-1033-2) [23059](#page-1033-3)  $\setminus _{\_{}^{}_{-}}$ fp\_function\_arg\_few:w ...... . . . . . . . . . . . . . <u>29420</u>, [29423,](#page-1243-1) [29435](#page-1243-2) \\_\_fp\_function\_arg\_get:w . . . . . . . . . . . . . . . . . . . . [29420,](#page-1243-0) [29426,](#page-1243-3) [29436](#page-1243-4)  $\lvert \lvert \lvert$  fp\_function\_arg\_int . . . . . . . . . . [29358,](#page-1241-0) [29372,](#page-1242-1) [29375,](#page-1242-2) [29378,](#page-1242-3) [29386](#page-1242-4)  $\setminus$ \_\_fp\_function\_arg\_o:w . . . [29385,](#page-1242-5) [29390,](#page-1242-6) [29394,](#page-1242-7) [29420,](#page-1243-0) [29420,](#page-1243-5) [29430](#page-1243-6)  $\setminus$ \_fp\_function\_o:w . . . . . . . . . . . . . . [29100,](#page-1235-0) [29323,](#page-1241-1) [29340,](#page-1241-2) [29340,](#page-1241-3) [29347](#page-1241-4)

\\_\_fp\_function\_set\_parsing:Nn . . . . . [29310,](#page-1240-0) [29313,](#page-1240-1) [29313,](#page-1240-2) [29370,](#page-1242-8) [29449](#page-1243-7) \\_\_fp\_function\_set\_parsing\_- aux:NNn . . . . . . [29313,](#page-1240-1) [29315,](#page-1240-3) [29318](#page-1240-4)  $\c_{fp\_half\_prec\_int}$ ........ . . . . . . . . . . . . . <u>22712</u>, [23931,](#page-1069-0) [23963](#page-1070-0)  $\_{f}_r$ fp\_id\_if\_invalid:n ....... [29131](#page-1235-1)  $\setminus \_$ fp\_id\_if\_invalid:nTF ....... . . . . . . . . . . *[1214](#page-1237-0)*, [29130,](#page-1235-2) [29215,](#page-1237-1) [29230,](#page-1238-0) [29250,](#page-1238-1) [29300,](#page-1240-5) [29366,](#page-1242-9) [29445](#page-1243-8) \\_\_fp\_id\_if\_invalid\_aux:N . . . . . .  $\ldots \ldots$  [29130,](#page-1235-2) [29139,](#page-1235-3) [29145,](#page-1236-1) [29153](#page-1236-2) \\_\_fp\_if\_has\_symbolic:nTF . . . . . . . . . . . . . . . . . . . [28981,](#page-1231-0) [28981,](#page-1231-1) [29008](#page-1232-3)  $\setminus _{\_{}^{}_{-}}$ fp\_if\_has\_symbolic\_aux:w .... . . . . . . . . . . . . . [28981,](#page-1231-0) [28983,](#page-1231-2) [28988](#page-1232-4) \\_\_fp\_if\_type\_fp:NTwFw . . . . . . . . . . . . . . . . . . . . *[1000](#page-1023-0)*, *[1068](#page-1091-0)*, [22742,](#page-1020-2) [22821,](#page-1023-1) [22821,](#page-1023-2) [22829,](#page-1023-3) [22836,](#page-1023-4) [22852,](#page-1024-0) [22879,](#page-1024-1) [24784,](#page-1091-1) [24798,](#page-1091-2) [25041,](#page-1099-0) [25078,](#page-1100-0) [25079,](#page-1100-1) [25236,](#page-1104-0) [25237,](#page-1104-1) [25238,](#page-1104-2) [25404](#page-1108-4) \\_fp\_inf\_fp:N . . [22725,](#page-1020-3) [22727,](#page-1020-4) [23163](#page-1037-0)  $\setminus$ \_fp\_int:w . . . . . . . . . . . . . . . [22999](#page-1031-0) \\_\_fp\_int:wTF . . . . . . . . [22999,](#page-1031-1) [28696](#page-1222-0) \\_\_fp\_int\_eval:w . . . . . . . . . *[1003](#page-1026-0)*, *[1018](#page-1041-0)*, *[1020](#page-1043-1)*, *[1035](#page-1058-0)*, *[1050](#page-1073-0)*, *[1090](#page-1113-0)*, *[1098](#page-1121-0)*, *[1102](#page-1125-0)*, *[1106](#page-1129-0)*, *[1135](#page-1158-5)*, [22679,](#page-1016-0) [22679,](#page-1016-1) [22739,](#page-1020-5) [22814,](#page-1023-5) [22945,](#page-1028-0) [22948,](#page-1028-1) [23336,](#page-1043-2) [23340,](#page-1043-3) [23352,](#page-1043-4) [23353,](#page-1043-5) [23389,](#page-1045-0) [23480,](#page-1047-0) [23484,](#page-1047-1) [23523,](#page-1047-2) [23737,](#page-1063-0) [23742,](#page-1063-1) [23784,](#page-1064-0) [23873,](#page-1067-0) [23884,](#page-1067-1) [23933,](#page-1069-1) [23964,](#page-1070-1) [23970,](#page-1070-2) [23971,](#page-1070-3) [24017,](#page-1071-0) [24027,](#page-1071-1) [24029,](#page-1071-2) [24045,](#page-1072-0) [24047,](#page-1072-1) [24070,](#page-1072-2) [24072,](#page-1072-3) [24235,](#page-1078-0) [24455,](#page-1083-0) [24497,](#page-1084-0) [24697,](#page-1089-0) [25054,](#page-1099-1) [25525,](#page-1113-1) [25533,](#page-1113-2) [25554,](#page-1114-0) [25556,](#page-1114-1) [25577,](#page-1115-0) [25579,](#page-1115-1) [25588,](#page-1115-2) [25590,](#page-1115-3) [25619,](#page-1116-0) [25625,](#page-1116-1) [25635,](#page-1116-2) [25637,](#page-1116-3) [25711,](#page-1119-0) [25713,](#page-1119-1) [25729,](#page-1119-2) [25731,](#page-1119-3) [25735,](#page-1119-4) [25751,](#page-1120-0) [25791,](#page-1121-1) [25799,](#page-1121-2) [25801,](#page-1122-0) [25803,](#page-1122-1) [25805,](#page-1122-2) [25808,](#page-1122-3) [25811,](#page-1122-4) [25813,](#page-1122-5) [25832,](#page-1122-6) [25834,](#page-1122-7) [25844,](#page-1123-0) [25846,](#page-1123-1) [25872,](#page-1124-0) [25875,](#page-1124-1) [25883,](#page-1127-0) [25885,](#page-1127-1) [25906,](#page-1128-0) [25909,](#page-1128-1) [25912,](#page-1128-2) [25915,](#page-1128-3) [25924,](#page-1129-1) [25927,](#page-1129-2) [25930,](#page-1129-3) [25933,](#page-1129-4) [25940,](#page-1129-5) [25942,](#page-1129-6) [25948,](#page-1129-7) [25956,](#page-1130-0) [25958,](#page-1130-1) [25960,](#page-1130-2) [25966,](#page-1130-3) [25986,](#page-1131-0) [25988,](#page-1131-1) [25997,](#page-1132-0) [25999,](#page-1132-1) [26020,](#page-1132-2) [26041,](#page-1134-0) [26045,](#page-1134-1) [26057,](#page-1135-0) [26060,](#page-1135-1) [26063,](#page-1135-2) [26066,](#page-1135-3) [26069,](#page-1135-4) [26072,](#page-1135-5) [26075,](#page-1135-6) [26078,](#page-1135-7) [26082,](#page-1135-8) [26094,](#page-1136-0) [26098,](#page-1136-1) [26102,](#page-1136-2) [26105,](#page-1136-3) [26126,](#page-1137-0) [26128,](#page-1137-1) [26130,](#page-1137-2) [26140,](#page-1137-3) [26179,](#page-1138-0) [26181,](#page-1139-0) [26190,](#page-1139-1) [26278,](#page-1143-10) [26283,](#page-1143-11) [26285,](#page-1143-12) [26292,](#page-1144-5) [26295,](#page-1144-6) [26298,](#page-1144-7) [26301,](#page-1144-8) [26304,](#page-1144-9) [26307,](#page-1144-10) [26316,](#page-1145-18) [26328,](#page-1145-19) [26336,](#page-1145-20) [26338,](#page-1145-21) [26348,](#page-1146-12) [26350,](#page-1146-13) [26357,](#page-1146-14) [26366,](#page-1147-6) [26368,](#page-1147-7) [26371,](#page-1147-8) [26374,](#page-1147-9) [26377,](#page-1147-10) [26380,](#page-1147-11) [26393,](#page-1148-9) [26395,](#page-1148-10) [26403,](#page-1148-11) [26405,](#page-1148-12)

[26413,](#page-1148-13) [26415,](#page-1148-14) [26425,](#page-1149-7) [26428,](#page-1149-8) [26431,](#page-1149-9) [26438,](#page-1149-10) [26453,](#page-1150-3) [26471,](#page-1151-0) [26474,](#page-1151-1) [26530,](#page-1152-3) [26544,](#page-1154-1) [26546,](#page-1154-2) [26552,](#page-1155-9) [26565,](#page-1155-10) [26567,](#page-1155-11) [26569,](#page-1155-12) [26593,](#page-1156-0) [26609,](#page-1157-6) [26616,](#page-1157-7) [26617,](#page-1157-8) [26640,](#page-1158-6) [26657,](#page-1158-12) [26661,](#page-1159-10) [26706,](#page-1159-11) [26708,](#page-1159-12) [26752,](#page-1162-0) [26763,](#page-1162-1) [26782,](#page-1162-2) [26784,](#page-1162-3) [26786,](#page-1163-0) [26799,](#page-1164-0) [26812,](#page-1164-1) [26817,](#page-1164-2) [26819,](#page-1164-3) [26825,](#page-1165-0) [26842,](#page-1165-1) [26843,](#page-1165-2) [26844,](#page-1165-3) [26845,](#page-1165-4) [26846,](#page-1165-5) [26847,](#page-1165-6) [26852,](#page-1166-0) [26854,](#page-1166-1) [26856,](#page-1166-2) [26858,](#page-1166-3) [26860,](#page-1166-4) [26865,](#page-1166-5) [26867,](#page-1166-6) [26869,](#page-1166-7) [26871,](#page-1166-8) [26873,](#page-1166-9) [26875,](#page-1166-10) [26897,](#page-1167-7) [26905,](#page-1167-8) [26989,](#page-1169-10) [27038,](#page-1170-14) [27115,](#page-1172-9) [27123,](#page-1172-10) [27131,](#page-1173-13) [27137,](#page-1173-1) [27140,](#page-1173-2) [27245,](#page-1176-3) [27266,](#page-1177-2) [27268,](#page-1177-3) [27271,](#page-1177-4) [27274,](#page-1177-5) [27277,](#page-1177-6) [27280,](#page-1177-7) [27296,](#page-1177-8) [27322,](#page-1178-1) [27336,](#page-1178-2) [27352,](#page-1178-3) [27422,](#page-1180-10) [27432,](#page-1181-4) [27437,](#page-1181-5) [27589,](#page-1186-0) [27621,](#page-1188-2) [27630,](#page-1188-3) [27862,](#page-1193-0) [27876,](#page-1193-1) [27879,](#page-1193-2) [27882,](#page-1193-3) [27885,](#page-1193-4) [27888,](#page-1193-5) [27891,](#page-1193-6) [27894,](#page-1193-7) [27897,](#page-1194-1) [27900,](#page-1194-2) [27916,](#page-1194-3) [27926,](#page-1194-4) [27935,](#page-1195-0) [27953,](#page-1195-1) [27962,](#page-1195-2) [27969,](#page-1195-3) [27980,](#page-1196-2) [27990,](#page-1196-3) [28023,](#page-1197-18) [28033,](#page-1198-11) [28058,](#page-1198-12) [28067,](#page-1198-13) [28110,](#page-1201-0) [28127,](#page-1201-1) [28129,](#page-1201-2) [28141,](#page-1202-3) [28142,](#page-1202-4) [28183,](#page-1203-4) [28194,](#page-1203-5) [28205,](#page-1204-6) [28263,](#page-1205-0) [28415,](#page-1210-0) [28538,](#page-1213-0) [28591,](#page-1215-9) [28661,](#page-1221-1) [28684,](#page-1221-2) [28738,](#page-1223-7) [28790,](#page-1224-2) [28812,](#page-1224-3) [28814,](#page-1224-4) [28816,](#page-1224-5) [28821,](#page-1224-6) [28840,](#page-1225-0) [28852,](#page-1225-1) [28860,](#page-1225-2) [28865,](#page-1225-3) [28870](#page-1226-0)  $\lvert \$  \_ fp\_int\_eval\_end: ..... [22679,](#page-1016-0) [22680,](#page-1016-2) [22739,](#page-1020-5) [22817,](#page-1023-6) [22936,](#page-1028-2) [23389,](#page-1045-0) [23494,](#page-1047-3) [23498,](#page-1047-4) [24698,](#page-1089-1) [25054,](#page-1099-1) [25735,](#page-1119-4) [25770,](#page-1120-1) [25962,](#page-1130-4) [26338,](#page-1145-21) [26474,](#page-1151-1) [27296,](#page-1177-8) [27352,](#page-1178-3) [27622,](#page-1188-4) [27631,](#page-1188-5) [27980,](#page-1196-2) [27990,](#page-1196-3) [28033,](#page-1198-11) [28058,](#page-1198-12) [28142,](#page-1202-4) [28819,](#page-1224-7) [28821](#page-1224-6)  $\setminus$ \_\_fp\_int\_p:w . . . . . . . . . . . . . [22999](#page-1031-1) \\_\_fp\_int\_to\_roman:w [22679,](#page-1016-0) [22681,](#page-1016-3) [22948,](#page-1028-1) [23945,](#page-1069-2) [23977,](#page-1070-4) [26779,](#page-1162-4) [29464](#page-1244-0) \\_\_fp\_invalid\_operation:nnw . . . . . . . . . . . . . . . *[1011,](#page-1034-0) [1012](#page-1035-0)*, [23105,](#page-1035-1) [23187,](#page-1037-1) [23187,](#page-1037-2) [23199,](#page-1038-0) [28396,](#page-1210-1) [28403,](#page-1210-2) [28450,](#page-1211-0) [28457,](#page-1211-1) [28557,](#page-1214-1) [28572,](#page-1214-2) [29072](#page-1234-0) \\_\_fp\_invalid\_operation\_o:nw . . . . . . . . . . . . . *[1012](#page-1035-0)*, [23198,](#page-1038-1) [23198,](#page-1038-2) [23200,](#page-1038-3) [24209,](#page-1077-1) [26010,](#page-1132-3) [26236,](#page-1140-0) [26731,](#page-1161-0) [27400,](#page-1180-11) [27409,](#page-1180-12) [27496,](#page-1183-0) [27511,](#page-1184-0) [27526,](#page-1184-1) [27541,](#page-1185-0) [27556,](#page-1185-1) [27571,](#page-1186-1) [28233,](#page-1204-7) [28251,](#page-1205-1) [28267,](#page-1205-2) [28295,](#page-1206-4) [28308,](#page-1207-0) [28324,](#page-1207-1) [28942](#page-1228-0) \\_\_fp\_invalid\_operation\_o:Nww . . . *[1012](#page-1035-0)*, [23113,](#page-1036-0) [23187,](#page-1037-1) [23188,](#page-1037-3) [24410,](#page-1082-0) [25505,](#page-1112-0) [25777,](#page-1121-3) [25778,](#page-1121-4) [27337,](#page-1178-4) [28965](#page-1229-0) \\_\_fp\_invalid\_operation\_o:nww . [26262](#page-1141-0)  $\setminus _{\texttt{\_}fp\_invalid\_operation\_tl\_o:nn}$ . . . . . . . . . . . . . . . . . . . . . . *[1012](#page-1035-0)*, [23122,](#page-1036-1) [23187,](#page-1037-1) [23189,](#page-1037-4) [23455,](#page-1046-0) [28716](#page-1222-1) \\_fp\_kind:w [22740,](#page-1020-7) 22740, [23448,](#page-1046-1) [25027](#page-1099-2)  $\c_{fp\_leading\_shift\_int \ldots \ldots$ . . . . . . . . . . . . . . . <u>22902</u>, [26283,](#page-1143-11)

[26292,](#page-1144-5) [26366,](#page-1147-6) [27266,](#page-1177-2) [27916,](#page-1194-3) [27953](#page-1195-1)  $\setminus \_fp\_ln\_c: NwNw \dots \dots \dots \dots$ . . . . *[1143,](#page-1166-11) [1144](#page-1167-9)*, [26876,](#page-1166-12) [26907,](#page-1167-10) [26907](#page-1167-11)  $\setminus _{\_{}^{}_{-}}$ fp $_{\_}^{}_{\_}$ div $_{\_}^{}$ after:Nw ......... . . . . . . . . . . . . . . *[1142](#page-1165-7)*, [26778,](#page-1162-5) [26827](#page-1165-8) \\_\_fp\_ln\_div\_i:w . . . . . . [26800,](#page-1164-4) [26809](#page-1164-5)  $\setminus _{\_{}^{}_{-}}$ fp $_{\_}^{}_{\_}$ div $_{\_}^{}$ ii:wwn  $\_$ .......... . . [26803,](#page-1164-6) [26804,](#page-1164-7) [26805,](#page-1164-8) [26806,](#page-1164-9) [26814](#page-1164-10) \\_\_fp\_ln\_div\_vi:wwn . . . [26807,](#page-1164-11) [26822](#page-1164-12) \\_\_fp\_ln\_exponent:wn . . . . . . . . . . . . . . . . . . *[1145](#page-1168-7)*, [26754,](#page-1162-6) [26916,](#page-1168-8) [26916](#page-1168-9)  $\setminus$ \_\_fp\_ln\_exponent\_one:ww  $26921, 26935$  $26921, 26935$  $26921, 26935$ \\_\_fp\_ln\_exponent\_small:NNww . . . . . . . . . . . . . . . . [26924,](#page-1168-12) [26928,](#page-1168-13) [26941](#page-1168-14)  $\c_{fp\_1n_i_fixed_t1}$  ....... [26719](#page-1161-1)  $\c_{fp\_1n\_ii\_fixed\_t1}$  ...... [26719](#page-1161-1)  $\c_{fp\_1n\_iii\_fixed\_tl \ldots \ldots 26719}$  $\c_{fp\_1n\_iii\_fixed\_tl \ldots \ldots 26719}$  $\c_{fp\_1n\_iii\_fixed\_tl \ldots \ldots 26719}$  $\c_{fp\_1n\_iv\_fixed\_t1}$  ...... [26719](#page-1161-1)  $\c_{fp\_1n\_ix\_fixed\_t1}$  ...... [26719](#page-1161-1)  $\setminus \_fp\_ln\_npos\_o:w \dots \dots \dots \dots$ . . . . *[1137,](#page-1160-2) [1138](#page-1161-2)*, [26740,](#page-1161-3) [26742,](#page-1161-4) [26742](#page-1161-5)  $\setminus \_fp\_ln\_o:w \dots \dots \dots \dots \dots \dots$ . . . . *[1137](#page-1160-2)*, *[1153](#page-1176-4)*, [26716,](#page-1160-3) [26728,](#page-1161-6) [26728](#page-1161-7) \\_\_fp\_ln\_significand:NNNNnnnN ... . . . *[1139](#page-1162-7)*, [26753,](#page-1162-8) [26756,](#page-1162-9) [26756,](#page-1162-10) [27246](#page-1176-5) \\_\_fp\_ln\_square\_t\_after:w . . . . . . . . . . . . . . . . . . . . . . . . [26851,](#page-1166-13) [26883](#page-1166-14) \\_\_fp\_ln\_square\_t\_pack:NNNNNW . . . . . [26853,](#page-1166-15) [26855,](#page-1166-16) [26857,](#page-1166-17) [26859,](#page-1166-18) [26881](#page-1166-19)  $\setminus _{\_{}^{}_{-}}\text{fp\_ln\_t\_large}:$  NNw  $\ldots \ldots \ldots$ . . . . . . . . *[1142](#page-1165-7)*, [26832,](#page-1165-9) [26839,](#page-1165-10) [26849](#page-1166-20) \\_\_fp\_ln\_t\_small:Nw ... [26830,](#page-1165-11) [26837](#page-1165-12) \\_\_fp\_ln\_t\_small:w . . . . . . . . . . *[1142](#page-1165-7)*  $\setminus _{\_ \_fp\_ln_{\_}Taylor:wwNw$  . . . . . . . . . . . . . . . . . . *[1143](#page-1166-11)*, [26884,](#page-1166-21) [26885,](#page-1166-22) [26885](#page-1167-12) \\_\_fp\_ln\_Taylor\_break:w [26890,](#page-1167-13) [26901](#page-1167-1)  $\setminus _{\_ \_fp\_ln_{\_}Taylor\_loop:www \dots \dots$ . . . . . . . . . . . . . [26886,](#page-1167-14) [26887,](#page-1167-15) [26896](#page-1167-16) \\_\_fp\_ln\_twice\_t\_after:w [26864,](#page-1166-23) [26880](#page-1166-24) \\_\_fp\_ln\_twice\_t\_pack:Nw . [26866,](#page-1166-25) [26868,](#page-1166-26) [26870,](#page-1166-27) [26872,](#page-1166-28) [26874,](#page-1166-29) [26879](#page-1166-30)  $\c$  fp ln\_vi\_fixed\_tl  $\ldots$  . . . . . [26719](#page-1161-1)  $\c$  fp ln vii fixed tl . . . . . . [26719](#page-1161-1)  $\c_{fp\_ln\_viii\_fixed_t1}$  ...... [26719](#page-1161-1)  $\c_{fp\_ln_x_fixed_t1}$  . . . . . . . . . . . . . . . . . . . . . . . [26719,](#page-1161-1) [26938,](#page-1168-3) [26945](#page-1168-15)  $\setminus \_fp\_ln_x\_ii:$ wnnnn  $\ldots \ldots \ldots$ . . . . . . . . . . . . . [26758,](#page-1162-11) [26776,](#page-1162-12) [26776](#page-1162-13)  $\lvert \$ \_fp\_ln\_x\_iii:NNNNNNW . [26785,](#page-1162-14) [26789](#page-1163-1)  $\setminus _{\_{}^{\_}\_}\mathrm{fp\_ln}\_x\_iii\_var:NNNNNw \dots \dots$ . . . . . . . . . . . . . . . . . . [26783,](#page-1162-15) [26791](#page-1163-2)  $\setminus _{\_{}^{}_{-}}$ fp $_{\_}^{}_{n_x}$ iv:wnnnnnnnn ....... . . . . . . . . . . . . . . *[1141](#page-1164-13)*, [26781,](#page-1162-16) [26796](#page-1164-14) \\_\_fp\_logb\_aux\_o:w [26193,](#page-1139-2) [26198,](#page-1139-3) [26204](#page-1139-4)

\\_\_fp\_logb\_o:w . . [25451,](#page-1110-0) [26193,](#page-1139-2) [26193](#page-1139-5) \c\_\_fp\_max\_exp\_exponent\_int . . . . . . . . . . . . . . . . . . . . . . <u>[22718,](#page-1019-1)</u> [26981](#page-1169-11)  $\c_{fp\_max\_exponent\_int$  . .  $22716$ , [22722,](#page-1020-8) [22750,](#page-1021-0) [26491,](#page-1151-2) [26693,](#page-1159-13) [27301](#page-1177-9)  $\c_{fp\_middle\_shift\_int \ldots \ldots$ . . . . . . . . . . . . . . . <u>22902</u>, [26295,](#page-1144-6) [26298,](#page-1144-7) [26301,](#page-1144-8) [26304,](#page-1144-9) [26368,](#page-1147-7) [26371,](#page-1147-8) [26374,](#page-1147-9) [26377,](#page-1147-10) [27268,](#page-1177-3) [27271,](#page-1177-4) [27274,](#page-1177-5) [27277,](#page-1177-6) [27919,](#page-1194-5) [27926,](#page-1194-4) [27956,](#page-1195-4) [27962](#page-1195-2)  $\setminus _{\_ \_fp_{\_}minmax\_aux\_o:Nw \_ \dots \dots \dots }$ . . . . . . . . . . . . . [25317,](#page-1105-0) [25321,](#page-1106-0) [25323](#page-1106-1)  $\setminus _{\_ \_fp\_minmax\_aux1:ww$  . . . . . . . . .  $\ldots$  . . . . . . [25339,](#page-1106-2) [25351,](#page-1106-3) [25358,](#page-1107-0) [25358](#page-1107-1)  $\setminus _{\_{}^{}_{-}}$ fp\_minmax\_auxii:ww .........  $\ldots$  . . . . . . [25341,](#page-1106-4) [25349,](#page-1106-5) [25358,](#page-1107-0) [25360](#page-1107-2)  $\setminus _{\_{}^{}_{-}}$ fp\_minmax\_break\_o:w . . . . . . . . .  $\ldots \ldots \ldots \ldots$  [25332,](#page-1106-6) [25362,](#page-1107-3) [25362](#page-1107-4) \\_\_fp\_minmax\_loop:Nww . . . . *[1083](#page-1106-7)*, [25326,](#page-1106-8) [25328,](#page-1106-9) [25334,](#page-1106-10) [25334,](#page-1106-11) [25354](#page-1106-12)  $\setminus _{\_{}^{}_{-}}$ fp\_minmax\_o:Nw . . . . . . . . . . . . . . . . *[1075](#page-1098-0)*, [25020,](#page-1098-1) [25022,](#page-1098-2) [25317,](#page-1105-0) [25317](#page-1106-13) \c\_\_fp\_minus\_min\_exponent\_int . . . . . . . . . . . . . . . . . . . . . <u>22716</u>, [22751](#page-1021-1)  $\setminus \_fp\_missing: n$  . . . . . . . . . . . . . .  $\ldots$  . . . . . . [22692,](#page-1018-1) 22692, [22696,](#page-1018-2) [22807](#page-1022-0) \\_\_fp\_mul\_cases\_o:NnNnww . . . . . . . . . . . . . . . *[1100](#page-1123-2)*, [25742,](#page-1120-2) [25748,](#page-1120-3) [25854](#page-1123-3)  $\_{f_1}$ fp\_mul\_cases\_o:nNnnww ..... [25748](#page-1120-4)  $\setminus _{\_{}^{}_{-}}$ fp\_mul\_npos\_o:Nww ......... . . . . . . . . . . . . *[1097,](#page-1120-5) [1098](#page-1121-0)*, *[1100](#page-1123-2)*, *[1191,](#page-1214-3) [1192](#page-1215-6)*, [25745,](#page-1120-6) [25786,](#page-1121-5) [25786,](#page-1121-6) [28608](#page-1215-10) \\_\_fp\_mul\_significand\_drop:NNNNNw . . . . . . . . . . . . . . . . *[1098](#page-1121-0)*, [25795,](#page-1121-7) [25804,](#page-1122-8) [25807,](#page-1122-9) [25810,](#page-1122-10) [25812,](#page-1122-11) [25816](#page-1122-12) \\_\_fp\_mul\_significand\_keep:NNNNNw  $\ldots \ldots \ldots$  [25795,](#page-1121-7) [25800,](#page-1122-13) [25802,](#page-1122-14) [25818](#page-1122-15) \\_\_fp\_mul\_significand\_large\_ f:NwwNNNN . . . . [25825,](#page-1122-16) [25829,](#page-1122-17) [25829](#page-1122-18) \\_\_fp\_mul\_significand\_o:nnnnNnnnn . . . . . . . . *[1098](#page-1121-0)*, [25793,](#page-1121-8) [25795,](#page-1121-7) [25795](#page-1121-9) \\_\_fp\_mul\_significand\_small\_ f:NNwwwN . . . . . [25823,](#page-1122-19) [25840,](#page-1123-4) [25840](#page-1123-5) \\_\_fp\_mul\_significand\_test\_f:NNN . . . . . . . . *[1099](#page-1122-20)*, [25797,](#page-1121-10) [25820,](#page-1122-21) [25820](#page-1122-22)  $\c$  fp\_myriad\_int . . . . . . [22715,](#page-1019-3) [26278,](#page-1143-10) [26309,](#page-1144-11) [26310,](#page-1144-12) [26387,](#page-1147-12) [26448](#page-1150-4)  $\setminus$ \_fp\_neg\_sign:N . . . . . . . . . . . . . . . . . *[1088](#page-1111-0)*, [22738,](#page-1020-9) [22738,](#page-1020-10) [25459,](#page-1111-1) [25612](#page-1116-4)  $\setminus _{-f}$ p\_new\_function:n ..........  $\ldots \ldots \ldots \ldots$  [29296,](#page-1240-6) [29297,](#page-1240-7) [29298](#page-1240-8)  $\setminus$ \_fp\_new\_variable:n ......... . . . . . . . . . . . . . [29224,](#page-1237-2) [29226,](#page-1238-2) [29228](#page-1238-3) \\_\_fp\_not\_o:w *[1075](#page-1098-0)*, [24228,](#page-1077-2) [25364,](#page-1107-5) [25364](#page-1107-6)

 $\c_{fp\_one\_fixed\_t1}$  .....  $26272$ [26892,](#page-1167-3) [27105,](#page-1172-11) [27302,](#page-1177-0) [27329,](#page-1178-5) [28112,](#page-1201-3) [28179,](#page-1203-0) [28284,](#page-1206-3) [28735,](#page-1223-2) [28745,](#page-1223-5) [28786](#page-1224-0) \\_\_fp\_overflow:w . *[998](#page-1021-2)*, *[1012](#page-1035-0)*, *[1014](#page-1037-5)*, [22753,](#page-1021-3) [23187,](#page-1037-1) [23192,](#page-1038-4) [26983,](#page-1169-5) [27416](#page-1180-13)  $\c_{fp\_overflowing\_fp}$  ...... . . . . . . . . . . . . . <u>[22719,](#page-1020-11)</u> [28397,](#page-1210-3) [28451](#page-1211-2)  $\setminus _{\_{}^{}_{-}f p_{\_{}^{}_{-}} pack:NNNNNW \dots \dots \dots \dots$  $\ldots$  . . . . . . . . [22902,](#page-1026-1) [22905,](#page-1026-2) [26284,](#page-1143-14) [26294,](#page-1144-13) [26297,](#page-1144-14) [26300,](#page-1144-15) [26303,](#page-1144-16) [26306,](#page-1144-17) [26367,](#page-1147-13) [26370,](#page-1147-14) [26373,](#page-1147-15) [26376,](#page-1147-16) [26379,](#page-1147-17) [27267,](#page-1177-10) [27270,](#page-1177-11) [27273,](#page-1177-12) [27276,](#page-1177-13) [27279](#page-1177-14) \\_\_fp\_pack\_big:NNNNNNW . . . . . . . . .  $\ldots$ . . . . . . . . . . . . . [22906,](#page-1026-3) [22909,](#page-1026-4) [26059,](#page-1135-9) [26062,](#page-1135-10) [26065,](#page-1135-11) [26068,](#page-1135-12) [26071,](#page-1135-13) [26074,](#page-1135-14) [26077,](#page-1135-15) [26081,](#page-1135-16) [26394,](#page-1148-15) [26404,](#page-1148-16) [26414,](#page-1148-17) [26424,](#page-1149-11) [26427,](#page-1149-12) [26430,](#page-1149-13) [26437](#page-1149-14) \\_\_fp\_pack\_Bigg:NNNNNNW .......  $\cdots$  . . . . . . . [22911,](#page-1027-0) [22914,](#page-1027-1) [25908,](#page-1128-4) [25911,](#page-1128-5) [25914,](#page-1128-6) [25926,](#page-1129-8) [25929,](#page-1129-9) [25932](#page-1129-10) \\_\_fp\_pack\_eight:wNNNNNNNN ..... . . . . . . *[1004](#page-1027-2)*, *[1094](#page-1117-0)*, [22918,](#page-1027-3) [22918,](#page-1027-4) [25721,](#page-1119-5) [26030,](#page-1133-0) [26459,](#page-1150-5) [27608,](#page-1187-0) [27609](#page-1187-1) \\_\_fp\_pack\_twice\_four:wNNNNNNNNN . *[1004](#page-1027-2)*, [22916,](#page-1027-5) [22916,](#page-1027-6) [23505,](#page-1047-5) [23506,](#page-1047-6) [25663,](#page-1117-1) [25664,](#page-1117-2) [26460,](#page-1150-6) [26461,](#page-1150-7) [26462,](#page-1150-8) [26494,](#page-1151-3) [26495,](#page-1151-4) [26496,](#page-1151-5) [26684,](#page-1159-14) [26685,](#page-1159-15) [27020,](#page-1170-15) [27021,](#page-1170-16) [27022,](#page-1170-17) [27610,](#page-1187-2) [27611,](#page-1187-3) [27905,](#page-1194-6) [27906,](#page-1194-7) [27907,](#page-1194-8) [27908,](#page-1194-9) [28601](#page-1215-0) \\_\_fp\_parse:n . . *[1026](#page-1049-0)*, *[1038](#page-1061-0)*, *[1050](#page-1073-0)*, *[1058](#page-1081-0)*, *[1071,](#page-1094-0) [1072](#page-1095-0)*, *[1080](#page-1103-0)*, *[1193](#page-1216-0)*, *[1221](#page-1244-1)*, [23536,](#page-1049-1) [23687,](#page-1061-1) [24345,](#page-1081-1) [24345,](#page-1081-2) [24897,](#page-1094-1) [24899,](#page-1094-2) [24901,](#page-1094-3) [24924,](#page-1095-1) [25027,](#page-1099-2) [25036,](#page-1099-3) [25053,](#page-1099-4) [25063,](#page-1100-2) [25231,](#page-1104-3) [25281,](#page-1105-1) [26206,](#page-1139-6) [28372,](#page-1209-0) [28426,](#page-1210-4) [28504,](#page-1212-0) [28549,](#page-1214-4) [28564,](#page-1214-5) [28617,](#page-1216-1) [28619,](#page-1216-2) [28621,](#page-1216-3) [28623,](#page-1216-4) [29516](#page-1246-0)  $\setminus$ \_\_fp\_parse\_after:ww ..........  $\ldots \ldots \ldots$  [24345,](#page-1081-1) [24348,](#page-1081-3) [24356,](#page-1081-4) [24361](#page-1081-5)  $\setminus _{\text{\_}fp\_parse\_apply\_binary: NwNwN}$  .. . . . . . . . . . . . . . . . . . . . . . *[1030,](#page-1053-0) [1031](#page-1054-0)*, *[1034](#page-1057-0)*, *[1062](#page-1085-0)*, [24383,](#page-1082-1) [24383,](#page-1082-2) [24574](#page-1086-1) \\_\_fp\_parse\_apply\_binary\_chk:NN . . . [24383,](#page-1082-1) [24388,](#page-1082-3) [24400,](#page-1082-4) [24414,](#page-1082-5) [24427](#page-1083-1) \\_\_fp\_parse\_apply\_binary\_- error:NNN .... [24383,](#page-1082-1) [24403,](#page-1082-6) [24407](#page-1082-7) \\_\_fp\_parse\_apply\_comma:NwNwN . . . . . . . . . . . *[1062](#page-1085-0)*, [24533,](#page-1085-1) [24544,](#page-1085-2) [24559](#page-1086-2) \\_\_fp\_parse\_apply\_compare:NwNNNNNwN . . . . . . . . . . . . . . . . . . [24721,](#page-1089-2) [24730](#page-1090-0) \\_\_fp\_parse\_apply\_compare\_ aux:NNwN . . . . . [24742,](#page-1090-1) [24745,](#page-1090-2) [24750](#page-1090-3) \\_\_fp\_parse\_apply\_function:NNNwN . . . . . . . . *[1053](#page-1076-0)*, [24177,](#page-1076-1) [24177,](#page-1076-2) [24338](#page-1080-1)

\\_\_fp\_parse\_apply\_unary:NNNwN . . . . . . . . . . . [24182,](#page-1076-3) [24182,](#page-1076-4) [24214,](#page-1077-3) [24329](#page-1080-2) \\_\_fp\_parse\_apply\_unary\_chk:nNNNNw . . . . . . . . . . . . . [24193,](#page-1076-5) [24194,](#page-1077-4) [24197](#page-1077-5) \\_\_fp\_parse\_apply\_unary\_chk:nNNNw . . . . . . . . . . . . . . . . . . . . . . . [24182](#page-1076-3) \\_\_fp\_parse\_apply\_unary\_chk:NwNw . . . . . . . . . . . . . [24182,](#page-1076-3) [24184,](#page-1076-6) [24189](#page-1076-7) \\_\_fp\_parse\_apply\_unary\_error:NNw . . . . . . . . [24182,](#page-1076-3) [24205,](#page-1077-6) [24208,](#page-1077-7) [26244](#page-1140-1) \\_\_fp\_parse\_apply\_unary\_type:NNN  $\ldots \ldots \ldots \ldots$  [24182,](#page-1076-3) [24185,](#page-1076-8) [24203](#page-1077-8) \\_\_fp\_parse\_caseless\_inf:N . . . . . . . . . . . . . . . . . . . . . . . <u>[24295](#page-1079-1)</u>, 24295 \\_\_fp\_parse\_caseless\_infinity:N . . . . . . . . . . . . . . . . . . . [24295,](#page-1079-0) [24296](#page-1079-2)  $\setminus _{\_ \_fp\_parse\_cases\_nan:N \dots.}$ . . . . . . . . . . . . . . . . . . [24295,](#page-1079-0) [24297](#page-1079-3)  $\label{eq:1} \verb| \_fp\_parse\_compare: NNNNNNN | \dots.$  $\cdots$  . . . . . . . . [24662,](#page-1088-0) [24663,](#page-1088-1) 24665. [24667,](#page-1088-3) [24670,](#page-1089-3) [24683,](#page-1089-4) [24691,](#page-1089-5) [24752](#page-1090-4)  $\setminus _{\text{\_} \text{\_}}fp_{\text{\_}}parse_{\text{\_}}any$  $\ldots$  . . . . . . [24662,](#page-1088-0) [24686,](#page-1089-6) [24694,](#page-1089-7) [24708](#page-1089-8) \\_\_fp\_parse\_compare\_auxii:NNNNN . . . . . . . . . . . . . . . . . . . . . [24662,](#page-1088-0) [24699,](#page-1089-9) [24700,](#page-1089-10) [24701,](#page-1089-11) [24702,](#page-1089-12) [24706](#page-1089-13) \\_\_fp\_parse\_compare\_end:NNNNw . . . . . . . . . . . . . . . . [24662,](#page-1088-0) [24703,](#page-1089-14) [24717](#page-1089-15)  $\setminus _{\_ \_fp\_parse\_continue: NwN \dots \dots$ . . . . . . . . . . . . . . . . *[1030,](#page-1053-0) [1031](#page-1054-0)*, *[1058](#page-1081-0)*, [24372,](#page-1081-6) [24375,](#page-1081-7) [24382,](#page-1081-8) [24385,](#page-1082-8) [24561,](#page-1086-3) [24760,](#page-1090-5) [25421,](#page-1108-5) [25431,](#page-1109-0) [25439](#page-1109-1) \\_\_fp\_parse\_continue\_compare:NNwNN . . . . . . . . . . . . . . . . . . [24753,](#page-1090-6) [24768](#page-1090-7)  $\setminus _{\_~fp\_parse\_digits\_:N$  ........ . . . . . . . . . . . . . [23554,](#page-1058-1) [23572,](#page-1058-2) [23573](#page-1058-3)  $\mathcal{L}_{\texttt{f}}$ p\_parse\_digits\_i:N . [23554,](#page-1058-1) [23571](#page-1058-4)  $\mathcal{L}_{\texttt{\_fp\_parse\_digits\_ii:} \mathbb{N}}$  [23554,](#page-1058-1) [23570](#page-1058-5)  $\_{\_fp\_parse\_digits\_iii: N}$  [23554,](#page-1058-1) [23569](#page-1058-6) \\_\_fp\_parse\_digits\_iv:N [23554,](#page-1058-1) [23568](#page-1058-7)  $\left\{\right.$  fp parse digits v:N . [23554,](#page-1058-1) [23567](#page-1058-8) \\_\_fp\_parse\_digits\_vi:N . . . . . . . . . . . . . . . . [23554,](#page-1058-1) [23566,](#page-1058-9) [23889,](#page-1067-2) [23937](#page-1069-3) \\_\_fp\_parse\_digits\_vii:N . . . . . . . . . . . . . . . *[1043](#page-1066-0)*, [23554,](#page-1058-1) [23876,](#page-1067-3) [23926](#page-1068-0) \\_\_fp\_parse\_excl\_error: . . . . . . . . . . . . . . . . . . . . . [24662,](#page-1088-0) [24678,](#page-1089-16) [24687](#page-1089-17) \\_\_fp\_parse\_expand:w . . . . . . . . . . . *[1034,](#page-1057-0) [1035](#page-1058-0)*, [23551,](#page-1058-10) [23551,](#page-1058-11) [23553,](#page-1058-12) [23563,](#page-1058-13) [23603,](#page-1060-0) [23663,](#page-1061-2) [23707,](#page-1062-2) [23716,](#page-1062-3) [23719,](#page-1062-4) [23723,](#page-1062-5) [23760,](#page-1063-2) [23794,](#page-1064-1) [23832,](#page-1065-0) [23834,](#page-1065-1) [23853,](#page-1066-1) [23855,](#page-1066-2) [23877,](#page-1067-4) [23894,](#page-1067-5) [23907,](#page-1068-1) [23927,](#page-1068-2) [23957,](#page-1069-4) [23985,](#page-1070-5) [24001,](#page-1071-3) [24012,](#page-1071-4) [24035,](#page-1072-4) [24064,](#page-1072-5) [24074,](#page-1072-6) [24081,](#page-1073-1)

[24095,](#page-1074-0) [24111,](#page-1074-1) [24131,](#page-1074-2) [24142,](#page-1075-0) [24224,](#page-1077-9) [24247,](#page-1078-1) [24259,](#page-1078-2) [24334,](#page-1080-3) [24343,](#page-1080-4) [24351,](#page-1081-9) [24364,](#page-1081-10) [24482,](#page-1084-1) [24528,](#page-1085-3) [24552,](#page-1086-4) [24578,](#page-1086-5) [24626,](#page-1087-0) [24646,](#page-1088-4) [24715,](#page-1089-18) [24728,](#page-1090-8) [25417](#page-1108-6) \\_\_fp\_parse\_exponent:N *[1048](#page-1071-5)*, [23662,](#page-1061-3) [23868,](#page-1066-3) [24017,](#page-1071-0) [24084,](#page-1073-2) [24086,](#page-1073-3) [24086](#page-1073-4) \\_\_fp\_parse\_exponent:Nw . . . . . . . . . . . . . . . . . . [23892,](#page-1067-6) [23905,](#page-1068-3) [23954,](#page-1069-5) [23982,](#page-1070-6) [24033,](#page-1071-6) [24062,](#page-1072-7) [24081,](#page-1073-5) [24081](#page-1073-1) \\_\_fp\_parse\_exponent\_aux:NN . . . .  $\ldots \ldots \ldots \ldots$  [24086,](#page-1073-3) [24089,](#page-1074-3) [24097](#page-1074-4) \\_\_fp\_parse\_exponent\_body:N . . . . . . . . . . . . . . . . . [24113,](#page-1074-5) [24117,](#page-1074-6) [24117](#page-1074-7) \\_\_fp\_parse\_exponent\_digits:N . . . . . . . . . . . [24121,](#page-1074-8) [24133,](#page-1075-1) [24133,](#page-1075-2) [24137](#page-1075-3) \\_\_fp\_parse\_exponent\_keep:N . . [24144](#page-1075-4) \\_\_fp\_parse\_exponent\_keep:NTF . . . . . . . . . . . . . . . . . . . . . [24124,](#page-1074-9) [24144](#page-1075-5) \\_\_fp\_parse\_exponent\_sign:N . . . .  $\ldots \ldots \ldots$  [24103,](#page-1074-10) [24107,](#page-1074-12) 24107, [24110](#page-1074-13) \\_\_fp\_parse\_function:NNN . . . . . . . [23248,](#page-1040-1) [23250,](#page-1040-2) [23252,](#page-1040-3) [23255,](#page-1040-4) [24327,](#page-1080-5) [24336,](#page-1080-6) [25020,](#page-1098-1) [25022,](#page-1098-2) [27479,](#page-1182-0) [27481,](#page-1182-1) [27483,](#page-1182-2) [27485,](#page-1182-3) [28646,](#page-1218-0) [28648,](#page-1218-1) [29322](#page-1240-9) \\_\_fp\_parse\_function\_all\_fp\_- o:nnw ... [23382,](#page-1044-1) [24770,](#page-1091-3) 24770, [25319](#page-1106-14) \\_\_fp\_parse\_function\_one\_two:nnw . . . . . . . . . . . . . . . . . . . . . *[1177](#page-1200-0)*, [24782,](#page-1091-4) [24782,](#page-1091-5) [28073,](#page-1200-1) [28079,](#page-1200-2) [28689](#page-1222-2) \\_\_fp\_parse\_function\_one\_two\_ aux:nnw . . . . . . [24782,](#page-1091-4) [24786,](#page-1091-6) [24796](#page-1091-7) \\_\_fp\_parse\_function\_one\_two\_- auxii:nnw .... [24782,](#page-1091-4) [24808,](#page-1091-8) [24810](#page-1091-9) \\_\_fp\_parse\_function\_one\_two\_ error\_o:w . . . . . . . . . . . . . . . . . . [24782,](#page-1091-4) [24785,](#page-1091-10) [24788,](#page-1091-11) [24805,](#page-1091-12) [24813](#page-1092-0)  $\setminus _{\_{}^{}_{-}}$ fp<sub>\_</sub>parse\_infix:NN . . . . . . . . . . . . . . . . . *[1036](#page-1059-0)*, *[1040](#page-1063-3)*, *[1056](#page-1079-4)*, *[1061](#page-1084-2)*, [23602,](#page-1060-1) [23772,](#page-1064-2) [23811,](#page-1065-2) [24287,](#page-1079-5) [24302,](#page-1079-6) [24324,](#page-1080-7) [24440,](#page-1083-2) [24443,](#page-1083-3) [24526,](#page-1085-4) [29186](#page-1237-3) \\_\_fp\_parse\_infix\_!:N ....... [24662](#page-1088-0)  $\_{\_fp\_parse\_infix\_&:Nw \ldots . . . . . . 24619$  $\_{\_fp\_parse\_infix\_&:Nw \ldots . . . . . . 24619$  $\setminus$ \_fp\_parse\_infix\_(:N ...... [24602](#page-1087-2)  $\setminus$ \_fp\_parse\_infix\_):N ....... [24516](#page-1085-5)  $\mathcal{L}_{\texttt{f}}$ p\_parse\_infix\_\*:N ...... [24604](#page-1087-3)  $\setminus$ \_fp\_parse\_infix\_+:N ......... . . . . . . . . . . . . . . *[1034](#page-1057-0)*, [23551,](#page-1057-1) [24568](#page-1086-6)  $\setminus$ \_fp\_parse\_infix\_,:N ...... [24533](#page-1085-1)  $\setminus$ \_fp\_parse\_infix\_-:N ...... [24568](#page-1086-6)  $\setminus$ \_\_fp\_parse\_infix\_/:N ...... [24568](#page-1086-6)  $\setminus$ \_fp\_parse\_infix\_::N . [24636,](#page-1088-5) [25402](#page-1108-7)  $\setminus$ \_fp\_parse\_infix\_<:N ...... [24662](#page-1088-0)  $\setminus$ \_fp\_parse\_infix\_=:N ...... [24662](#page-1088-0)  $\setminus$ \_fp\_parse\_infix\_>:N ...... [24662](#page-1088-0)

 $\setminus$ \_fp\_parse\_infix\_?:N ...... [24636](#page-1088-5) \\_\_fp\_parse\_infix\_⟨operation2⟩:N *[1034](#page-1057-0)*  $\lvert \$ -fp\_parse\_infix\_^:N . . . . . . . [24568](#page-1086-6) \\_\_fp\_parse\_infix\_after\_operand:NwN . . . . . . . . . . . . . . . . . . . . . *[1040](#page-1063-3)*, [23655,](#page-1061-4) [23733,](#page-1063-4) [24231,](#page-1077-10) [24438,](#page-1083-4) [24438](#page-1083-5) \\_\_fp\_parse\_infix\_after\_paren:NN . . . . . . . . [24256,](#page-1078-3) [24282,](#page-1079-7) [24485,](#page-1084-3) [24485](#page-1084-4) \\_\_fp\_parse\_infix\_and:N [24568,](#page-1086-6) [24635](#page-1088-6)  $\setminus _{\text{--}}\text{fp\_parse\_infix\_check:NNN}$  ... . . . . . . . . . . . . . [24461,](#page-1083-6) [24471,](#page-1083-7) [24503](#page-1084-5)  $\setminus _{\_{}^{}_{-}}$ fp<sub>\_</sub>parse\_infix\_comma:w ..... . . . . . . . . *[1062](#page-1085-0)*, [24533,](#page-1085-1) [24548,](#page-1086-7) [24557](#page-1086-8)  $\setminus$ \_\_fp\_parse\_infix\_end:N . . . . . . . . . . . . . . . . . . . *[1058](#page-1081-0)*, *[1062](#page-1085-0)*, [24352,](#page-1081-11) [24357,](#page-1081-12) [24365,](#page-1081-13) [24514,](#page-1085-6) [24514,](#page-1085-7) [24515](#page-1085-8)  $\setminus$ \_\_fp\_parse\_infix\_juxt:N ....... . . . . . . . . *[1061](#page-1084-2)*, [24451,](#page-1083-8) [24459,](#page-1083-9) [24568](#page-1086-6)  $\setminus _{\_{}^{}_{-}}$ fp\_parse\_infix\_mark:NNN  $\ldots \ldots$ . . . . . . . . [24448,](#page-1083-10) [24490,](#page-1084-6) [24513,](#page-1084-7) [24513](#page-1084-8)  $\setminus _{\_ \_fp\_parse\_infinity\_mul:N$  . . . . . . . . . . . . . . . . . . . *[1061](#page-1084-2)*, *[1064](#page-1087-4)*, [24476,](#page-1084-9) [24493,](#page-1084-10) [24501,](#page-1084-11) [24568,](#page-1086-6) [24603,](#page-1087-5) [24612](#page-1087-6)  $\lvert \$  \_ fp\_parse\_infix\_or:N . [24568,](#page-1086-6) [24634](#page-1088-7)  $\_{\_fp\_parse\_infix\_|:Nw \ldots \ldots \ 24619$  $\_{\_fp\_parse\_infix\_|:Nw \ldots \ldots \ 24619$  $\setminus _{\_ \text{fp\_parse\_large}: \mathbb{N}} \dots \dots \dots$ . . . . . . . . *[1042](#page-1065-3)*, [23839,](#page-1065-4) [23922,](#page-1068-4) [23922](#page-1068-5) \\_\_fp\_parse\_large\_leading:wwNN . . . . . . . . . . *[1046](#page-1069-6)*, [23924,](#page-1068-6) [23929,](#page-1069-7) [23929](#page-1069-8)  $\setminus _{\_ \_fp\_parse\_large\_round:NN}$  ..... . . . . . . . . *[1046](#page-1069-6)*, [23965,](#page-1070-7) [24037,](#page-1072-8) [24037](#page-1072-9) \\_\_fp\_parse\_large\_round\_aux:wNN .  $\ldots \ldots \ldots \ldots$  [24037,](#page-1072-8) [24046,](#page-1072-10) [24066](#page-1072-11) \\_\_fp\_parse\_large\_round\_test:NN .  $\ldots \ldots \ldots \ldots$  [24037,](#page-1072-8) [24050,](#page-1072-12) [24055](#page-1072-13)  $\setminus _{\_ \_}\$ rp\_parse\_large\_trailing:wwNN . . . . . . . . . *[1046](#page-1069-6)*, [23935,](#page-1069-9) [23959,](#page-1069-10) [23959](#page-1070-8)  $\setminus$ \_\_fp\_parse\_letters:N ......... . . . *[1040](#page-1063-3)*, [23748,](#page-1063-5) [23762,](#page-1063-6) [23777,](#page-1064-3) [23789](#page-1064-4) \\_\_fp\_parse\_lparen\_after:NwN . . . . . . . . . . . . . . . . [24237,](#page-1078-4) [24239,](#page-1078-5) [24249](#page-1078-6) \\_\_fp\_parse\_o:n . . . . . . . . . . . . . . . . . *[1026](#page-1049-0)*, [24345,](#page-1081-1) [24358,](#page-1081-14) [25229,](#page-1103-1) [25230](#page-1103-2) \\_\_fp\_parse\_one:Nw . . . . . . . *[1029](#page-1052-0)*– *[1034](#page-1057-0)*, *[1041](#page-1064-5)*, *[1056](#page-1079-4)*, *[1058](#page-1081-0)*, [23551,](#page-1057-2) [23574,](#page-1059-1) [23574,](#page-1059-2) [23816,](#page-1065-5) [24176,](#page-1076-9) [24378](#page-1081-15) \\_\_fp\_parse\_one\_digit:NN . . . . . . . . . . . . . . . *[1054](#page-1077-11)*, [23590,](#page-1059-3) [23731,](#page-1062-6) [23731](#page-1063-7)  $\setminus$ \_\_fp\_parse\_one\_fp:NN ........ . . . . . . . . *[1036](#page-1059-0)*, [23582,](#page-1059-4) [23598,](#page-1059-5) [23598](#page-1060-2)  $\setminus _{\_{}^{}_{-}}$ fp\_parse\_one\_other:NN ...... . . . . . . . . . . . . . [23593,](#page-1059-6) [23739,](#page-1063-8) [23739](#page-1063-9)  $\setminus _{\_{}^{}_{-}}$ fp<sub>\_</sub>parse\_one\_register:NN .... . . . . . . . . . . . . . [23585,](#page-1059-7) [23653,](#page-1061-5) [23653](#page-1061-6) \\_\_fp\_parse\_one\_register\_aux:Nw . . . . . . . . . . . . . . <u>23653</u>, [23659,](#page-1061-7) [23665](#page-1061-8) \\_\_fp\_parse\_one\_register\_- auxii:wwwNw ... [23653,](#page-1061-5) [23670,](#page-1061-9) [23679](#page-1061-10) \\_\_fp\_parse\_one\_register\_dim:ww . . . . . . . . . <u>23653</u>, [23673,](#page-1061-11) [23685,](#page-1061-12) [23688](#page-1062-7) \\_\_fp\_parse\_one\_register\_int:www . . . . . . . . . . . . . <u>23653</u>, [23675,](#page-1061-13) [23686](#page-1061-14) \\_\_fp\_parse\_one\_register\_ math:NNw [23694,](#page-1062-8) [23700,](#page-1062-9) [23703,](#page-1062-10) [23706](#page-1062-11) \\_\_fp\_parse\_one\_register\_mu:www .  $\ldots \ldots \ldots \ldots \frac{23653}{23674}$ , [23683](#page-1061-16) \\_\_fp\_parse\_one\_register\_- special:N .... [23658,](#page-1061-17) [23694,](#page-1062-8) [23694](#page-1062-12) \\_\_fp\_parse\_one\_register\_wd:Nw . . . . . . . . . . . . . . . [23694,](#page-1062-8) [23722,](#page-1062-13) [23725](#page-1062-14) \\_\_fp\_parse\_one\_register\_wd:w . . . . . [23694,](#page-1062-8) [23696,](#page-1062-15) [23697,](#page-1062-16) [23698,](#page-1062-17) [23718](#page-1062-18) \\_\_fp\_parse\_operand:Nw . . . . *[1029](#page-1052-0)*– *[1032](#page-1055-0)*, *[1034](#page-1057-0)*, *[1058](#page-1081-0)*, *[1062](#page-1085-0)*, [23551,](#page-1057-3) [24220,](#page-1077-12) [24222,](#page-1077-13) [24243,](#page-1078-7) [24245,](#page-1078-8) [24334,](#page-1080-3) [24343,](#page-1080-4) [24350,](#page-1081-16) [24363,](#page-1081-17) [24372,](#page-1081-6) [24372,](#page-1081-18) [24551,](#page-1086-9) [24577,](#page-1086-10) [24645,](#page-1088-8) [24728,](#page-1090-8) [25416](#page-1108-8) \\_\_fp\_parse\_pack\_carry:w . . . . . . . . . . . . . . . *[1045](#page-1068-7)*, [23909,](#page-1068-8) [23917,](#page-1068-9) [23920](#page-1068-10) \\_\_fp\_parse\_pack\_leading:NNNNNww . . . . . . . . [23872,](#page-1067-7) [23909,](#page-1068-8) [23914,](#page-1068-11) [23932](#page-1069-11) \\_\_fp\_parse\_pack\_trailing:NNNNNNww . . . . . . . . . . . . . . . . . . . . [23882,](#page-1067-8) [23909,](#page-1068-8) [23909,](#page-1068-12) [23951,](#page-1069-12) [23962,](#page-1070-9) [23969](#page-1070-10) \\_\_fp\_parse\_prefix:NNN . . . . . . . . . . . . . . . . . . . . . . [23751,](#page-1063-10) <u>[23796](#page-1064-7)</u>, 23796  $\mathcal{L}_{\texttt{fp\_parse\_prefix}\_\texttt{i}}$ :Nw ...... [24210](#page-1077-14)  $\mathcal{L}_{\texttt{f}}$ p\_parse\_prefix\_(:Nw ...... [24237](#page-1078-4)  $\setminus$ \_\_fp\_parse\_prefix\_):Nw ...... [24269](#page-1078-9)  $\setminus$ \_fp\_parse\_prefix\_+:Nw ...... [24176](#page-1076-10)  $\_{\_fp\_parse\_prefix\_=:Nw \dots . . . . . 24210$  $\_{\_fp\_parse\_prefix\_=:Nw \dots . . . . . 24210$  $\setminus$ \_fp\_parse\_prefix\_.:Nw . . . . . . [24229](#page-1077-15) \\_\_fp\_parse\_prefix\_unknown:NNN . . . . . . . . . . . . . . . [23796,](#page-1064-6) [23799,](#page-1064-8) [23804](#page-1064-9) \\_\_fp\_parse\_return\_semicolon:w . .  $\ldots$  [23552,](#page-1058-15) 23552, [23561,](#page-1058-16) [23792,](#page-1064-10) [23999,](#page-1071-7) [24010,](#page-1071-8) [24093,](#page-1074-14) [24125,](#page-1074-15) [24140](#page-1075-6) \\_\_fp\_parse\_round:Nw . . [23253,](#page-1040-5) [23259](#page-1040-6) \\_\_fp\_parse\_round\_after:wN *[1048](#page-1071-5)*, [24014,](#page-1071-9) [24014,](#page-1071-10) [24019,](#page-1071-11) [24028,](#page-1071-12) [24069](#page-1072-14) \\_\_fp\_parse\_round\_loop:N . . . . . . . . . . . . . . . . . . *[1048,](#page-1071-5) [1049](#page-1072-15)*, [23987,](#page-1070-11) [23987,](#page-1070-12) [23992,](#page-1070-13) [24030,](#page-1071-13) [24048,](#page-1072-16) [24073](#page-1072-17)  $\setminus _{\_ \_fp\_parse\_round\_up:N$  . . . . . . . . . . . . . . . . . [23987,](#page-1070-11) [23995,](#page-1070-14) [24003,](#page-1071-14) [24007](#page-1071-15)  $\setminus _{\_ \text{\_}fp\_parse\_small: N$  . . . . . . . . . . . . . . . . . . . *[1043](#page-1066-0)*, [23859,](#page-1066-4) [23870,](#page-1066-5) [23870](#page-1067-9)

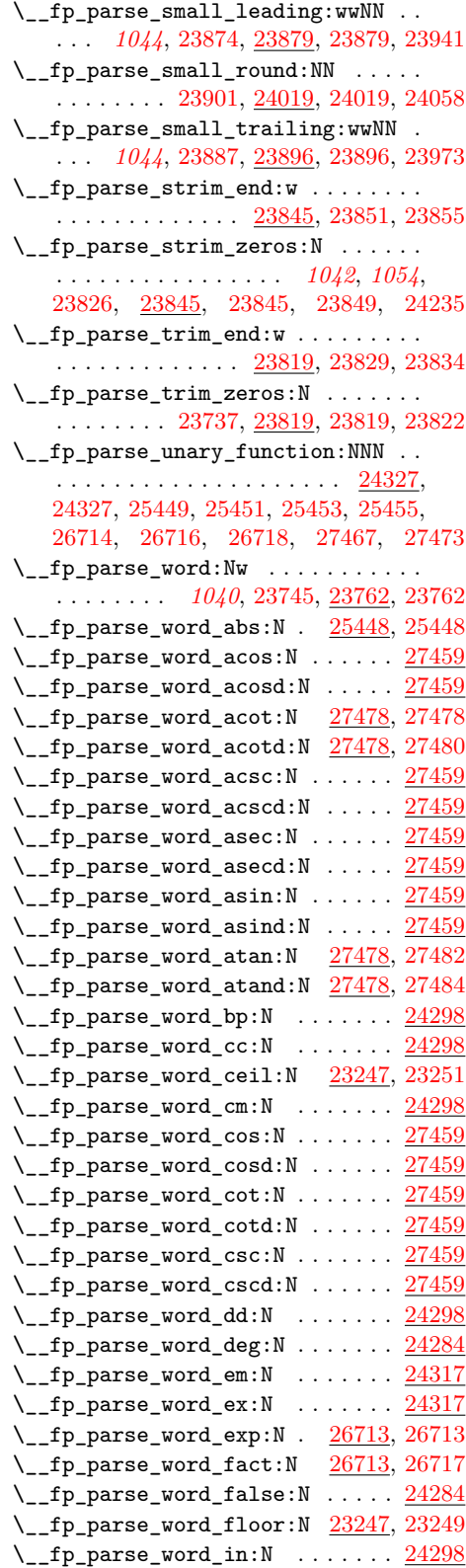

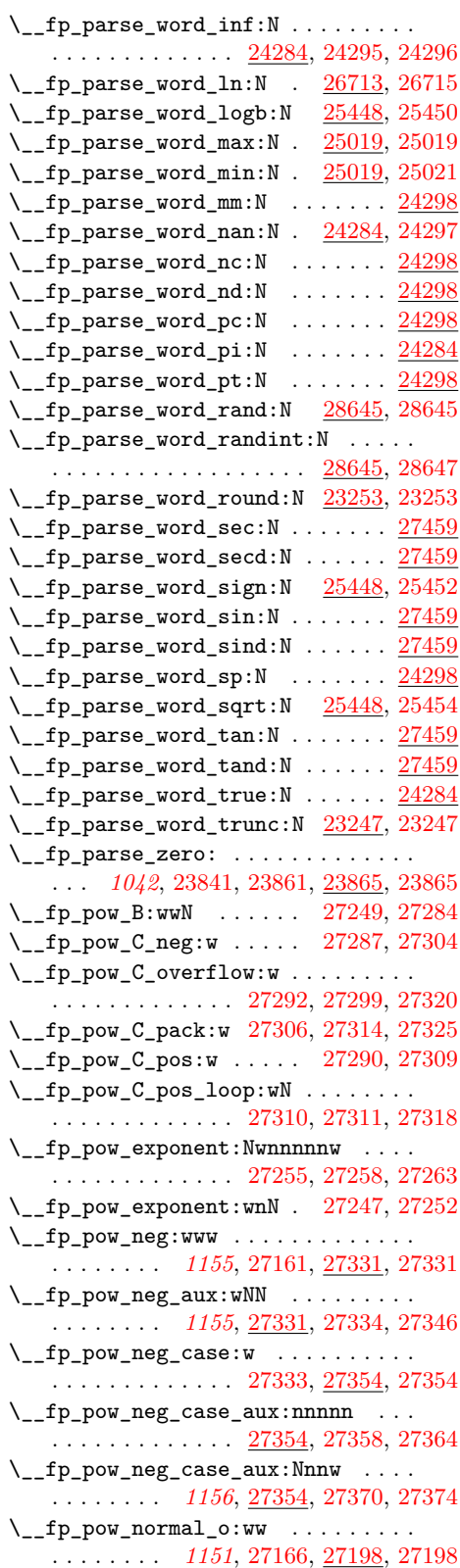

 $\setminus _{\texttt{\_} \texttt{\_} \texttt{p\_pow\_npos\_aux}:NNnww \dots \dots .}$ . . . . . . . . [27232,](#page-1176-11) [27236,](#page-1176-12) [27242,](#page-1176-13) [27242](#page-1176-14)  $\setminus _{\_{}^{}_{-}}$ fp\_pow\_npos\_o:Nww  $\ldots \ldots \ldots$ . . . . . . . . . *[1152](#page-1175-2)*, [27209,](#page-1175-3) [27226,](#page-1176-15) [27226](#page-1176-16) \\_\_fp\_pow\_zero\_or\_inf:ww . . . . . . . . . . . . . . . *[1151](#page-1174-1)*, [27168,](#page-1174-3) [27175,](#page-1174-4) [27175](#page-1174-5) \c\_\_fp\_prec\_and\_int ... [23536,](#page-1049-2) [24599](#page-1087-7)  $\c_{fp\_prec\_colon\_int$  $\ldots \ldots \ldots \ldots$  [23536,](#page-1049-2) [24657,](#page-1088-9) [25416](#page-1108-8) \c\_\_fp\_prec\_comma\_int . . . . . . . . . . . . . . . . . . . *[1055](#page-1078-10)*, [23536,](#page-1049-2) [23610,](#page-1060-3) [24243,](#page-1078-7) [24271,](#page-1079-10) [24537,](#page-1085-9) [24542,](#page-1085-10) [24551](#page-1086-9)  $\c_{fp\_prec\_comp\_int$  . . . . . . . . .  $\ldots \ldots \ldots \ldots$  [23536,](#page-1049-2) [24685,](#page-1089-19) [24728](#page-1090-8) \c\_\_fp\_prec\_end\_int . . *[1058](#page-1081-0)*, *[1062](#page-1085-0)*, [23536,](#page-1049-2) [23612,](#page-1060-4) [24350,](#page-1081-16) [24363,](#page-1081-17) [24520](#page-1085-11)  $\c_{fp\_prec\_func\_int}$ ....... . . . *[1055](#page-1078-10)*, [23536,](#page-1049-2) [24242,](#page-1078-11) [24334,](#page-1080-3) [24343](#page-1080-4) \c\_\_fp\_prec\_hat\_int . . . [23536,](#page-1049-2) [24587](#page-1086-11) \c\_\_fp\_prec\_hatii\_int . [23536,](#page-1049-2) [24587](#page-1086-11)  $\c_{fp\_prec\_int$  . . . . . . . . . . . . . [22712,](#page-1019-0) [22945,](#page-1028-0) [23006,](#page-1031-2) [23033,](#page-1032-0) [23474,](#page-1047-7) [27001,](#page-1170-18) [27366,](#page-1179-8) [27369,](#page-1179-9) [28469,](#page-1212-1) [28471,](#page-1212-2) [28477,](#page-1212-3) [28528,](#page-1213-1) [28700,](#page-1222-3) [28739,](#page-1223-8) [28790](#page-1224-2) \c\_\_fp\_prec\_juxt\_int . . [23536,](#page-1049-2) [24589](#page-1086-12)  $\c_{fp\_prec\_not\_int$  . . . . . . . . . . . . . . . . . . *[1054](#page-1077-11)*, [23536,](#page-1049-2) [24227,](#page-1077-16) [24228](#page-1077-2) \c\_\_fp\_prec\_or\_int . . . . [23536,](#page-1049-2) [24601](#page-1087-8)  $\c_{fp\_prec\_plus\_int$  . . . . . . . . . . . . . . . . . *[1029](#page-1052-0)*, [23536,](#page-1049-2) [24595,](#page-1087-9) [24597](#page-1087-10)  $\c_{fp\_prec\_quest\_int$ ....... . . . . . . . . . . . . . [23536,](#page-1049-2) [24640,](#page-1088-10) [24655](#page-1088-11)  $\c_{fp\_prec\_times\_int$  . . . . . . . .  $\ldots \ldots \ldots \ldots$  [23536,](#page-1049-2) [24591,](#page-1086-13) [24593](#page-1087-11)  $\c_{fp\_prec\_tuple\_int$ . . . *[1055](#page-1078-10)*, [23536,](#page-1049-2) [23611,](#page-1060-5) [24245,](#page-1078-8) [24273](#page-1079-11) \\_\_fp\_rand\_myriads:n .......... *[1198,](#page-1221-3) [1199](#page-1222-4)*, [28655,](#page-1221-4) [28655,](#page-1221-5) [28672,](#page-1221-6) [28758](#page-1223-9) \\_\_fp\_rand\_myriads\_get:w . . . . . . .  $\cdots$ ......... [28655,](#page-1221-4) [28660,](#page-1221-7) [28665](#page-1221-8) \\_\_fp\_rand\_myriads\_loop:w . . . . . .  $\ldots \ldots$  [28655,](#page-1221-4) [28656,](#page-1221-9) [28657,](#page-1221-10) [28663](#page-1221-11) \\_\_fp\_rand\_o:Nw . [28646,](#page-1218-0) [28666,](#page-1221-12) [28666](#page-1221-13) \\_\_fp\_rand\_o:w .. [28666,](#page-1221-12) [28670,](#page-1221-14) [28680](#page-1221-15)  $\_{f}$ fp\_randinat\_wide\_aux:w .... [28828](#page-1225-4) \\_\_fp\_randinat\_wide\_auxii:w . . [28828](#page-1225-4) \\_\_fp\_randint:n . [28890,](#page-1226-1) [28893,](#page-1226-2) [28895](#page-1226-3)  $\setminus \_fp\_randint:w \dots \dots \dots \dots \dots$ . . [28796,](#page-1224-8) [28800,](#page-1224-9) [28805,](#page-1224-10) [28810,](#page-1224-11) [28900](#page-1226-4)  $\setminus_{-1}$ fp\_randint\_auxi\_o:ww . . . . . . . . . . . . . . . . . . . . . [28687,](#page-1222-5) [28714,](#page-1222-6) [28722](#page-1223-10)  $\setminus_{-1}$ fp\_randint\_auxii:wn . . . . . . . . . . . . . . . . . [28687,](#page-1222-5) [28725,](#page-1223-11) [28726,](#page-1223-12) [28728](#page-1223-13)

\\_\_fp\_randint\_auxiii\_o:ww . . . . . . . . . . . . . . . . . . . [28687,](#page-1222-5) [28726,](#page-1223-12) [28750](#page-1223-14) \\_\_fp\_randint\_auxiv\_o:ww . . . . . . . . . . . . . . . . . . . . [28687,](#page-1222-5) [28761,](#page-1223-15) [28765](#page-1223-16)  $\setminus _{\_{}^{}_{-}}$ fp\_randint\_auxv\_o:w . . . . . . . . . . . . . . . . . [28687,](#page-1222-5) [28763,](#page-1223-17) [28773,](#page-1223-18) [28775](#page-1223-19)  $\setminus _{\_ \_fp\_randint\_badarg:w \dots \dots \dots$ . . . *[1199](#page-1222-4)*, [28687,](#page-1222-5) [28694,](#page-1222-7) [28710,](#page-1222-8) [28711](#page-1222-9) \\_\_fp\_randint\_default:w . . . . . . . . . . . . . . . . . . . . . [28687,](#page-1222-5) [28691,](#page-1222-10) [28693](#page-1222-11) \\_\_fp\_randint\_o:Nw [28648,](#page-1218-1) [28687,](#page-1222-5) [28687](#page-1222-12) \\_fp\_randint\_o:w [28687,](#page-1222-5) [28691,](#page-1222-10) [28707](#page-1222-13) \\_\_fp\_randint\_split\_aux:w . . . . . . . . . . . . . . . . . . . [28828,](#page-1225-4) [28851,](#page-1225-5) [28857](#page-1225-6) \\_\_fp\_randint\_split\_o:Nw . . . . . . . . . . . . . . . . . . . . . . . *[1202](#page-1225-7)*, [28828,](#page-1225-4) [28833,](#page-1225-8) [28836,](#page-1225-9) [28839,](#page-1225-10) [28841,](#page-1225-11) [28846](#page-1225-12) \\_\_fp\_randint\_wide\_aux:w . . . . . . . . . . . . . . . . . . . . . *[1202](#page-1225-7)*, [28831,](#page-1225-13) [28862](#page-1225-14)  $\setminus _{\_ \_}\texttt{fp\_randint\_wide\_auxii:w ...}$ . . . . . . . . . . . . . . . . . . [28864,](#page-1225-15) [28873](#page-1226-5) \\_\_fp\_reverse\_args:Nww . . . . . . . . . . . . . . . *[1183,](#page-1206-5) [1184](#page-1207-2)*, [22688,](#page-1018-3) [22688,](#page-1018-4) [28059,](#page-1198-14) [28134,](#page-1202-5) [28247,](#page-1205-3) [28313,](#page-1207-3) [28784](#page-1224-12)  $\setminus$ \_\_fp\_round:NNN .............. . . . . . . . *[1018](#page-1041-0)*, *[1020](#page-1043-1)*, *[1099](#page-1122-20)*, *[1115](#page-1138-1)*, [23263,](#page-1041-1) [23330,](#page-1043-6) [23333,](#page-1043-7) [25580,](#page-1115-4) [25591,](#page-1115-5) [25835,](#page-1122-23) [25847,](#page-1123-6) [25989,](#page-1131-2) [26000,](#page-1132-4) [26184](#page-1139-7)  $\setminus _{\_{}^{}_{-}}$ fp\_round:Nwn  $\ldots \ldots \ldots \ldots$ . . . [23391,](#page-1045-1) [23444,](#page-1046-2) [23446,](#page-1046-3) [23461,](#page-1046-4) [28576](#page-1214-6)  $\setminus \_fp\_round: Nww \dots \dots \dots \dots$ . . . . . . . . [23392,](#page-1045-2) [23413,](#page-1045-3) [23444,](#page-1046-2) [23444](#page-1046-5) \\_fp\_round:Nwww . [23393,](#page-1045-4) [23407,](#page-1045-5) [23407](#page-1045-6)  $\setminus _{\_~fp\_round\_aux\_o:Nw$  . . . . . . . . . . . . . . . . . . . . . . . [23380,](#page-1044-2) [23384,](#page-1044-3) [23386](#page-1044-4)  $\setminus _{\_~fp\_round\_digit:Nw$  . . . . . . . . . . . . . . . . . *[1006](#page-1029-0)*, *[1020](#page-1043-1)*, *[1098,](#page-1121-0) [1099](#page-1122-20)*, *[1115](#page-1138-1)*, [22963,](#page-1029-1) [23347,](#page-1043-8) [23347,](#page-1043-9) [25594,](#page-1115-6) [25737,](#page-1119-6) [25838,](#page-1123-7) [25850,](#page-1123-8) [26003,](#page-1132-5) [26189](#page-1139-8) \\_\_fp\_round\_name\_from\_cs:N [23383,](#page-1044-5) [23403,](#page-1045-7) [23429,](#page-1045-8) [23433,](#page-1046-6) [23433,](#page-1046-7) [23456](#page-1046-8)  $\setminus$  fp round neg:NNN . . . . . . . . . . . . . . . . . . . . . . . *[1018](#page-1041-0)*, *[1021](#page-1044-6)*, *[1095](#page-1118-0)*, [23358,](#page-1044-7) [23379,](#page-1044-8) [25699,](#page-1118-1) [25714,](#page-1119-7) [25732](#page-1119-8) \\_\_fp\_round\_no\_arg\_o:Nw . . . . . . . . . . . . . . . . . . . . . . [23390,](#page-1045-9) <u>[23397,](#page-1045-10)</u> [23397](#page-1045-11) \\_\_fp\_round\_normal:NnnwNNnn . . . . . . . . . . . . . . . . . <u>23444</u>, [23475,](#page-1047-8) [23477](#page-1047-9) \\_\_fp\_round\_normal:NNwNnn ......  $\ldots$  . . . . . . . . . . . [23444,](#page-1046-2) [23479,](#page-1047-10) [23499](#page-1047-11) \\_\_fp\_round\_normal:NwNNnw ......  $\ldots \ldots \ldots \ldots$  [23444,](#page-1046-2) [23464,](#page-1046-9) [23472](#page-1046-10) \\_\_fp\_round\_normal\_end:wwNnn . . . . . . . . . . . . . . . . [23444,](#page-1046-2) [23507,](#page-1047-12) [23510](#page-1047-13)

 $\lvert \$ <u></u>fp\_round\_o:Nw . . . . . . . . [23248,](#page-1040-1) [23250,](#page-1040-2) [23252,](#page-1040-3) [23256,](#page-1040-12) [23380,](#page-1044-2) [23380](#page-1044-9)  $\setminus _{\_ \textcolor{red}{\bot}}$ fp\_round\_pack:Nw .......... . . . . . . . . . . . . . <u>23444</u>, [23483,](#page-1047-14) [23497](#page-1047-15)  $\setminus _{\_ \_fp\_round\_return\_one: \ \ldots \ldots \ .$ . . . . . . . . . . *[1018](#page-1041-0)*, [23263,](#page-1041-2) [23269,](#page-1042-3) [23279,](#page-1042-4) [23287,](#page-1042-5) [23291,](#page-1042-6) [23300,](#page-1042-7) [23304,](#page-1042-8) [23313,](#page-1042-9) [23320,](#page-1043-10) [23324,](#page-1043-11) [23362,](#page-1044-10) [23373](#page-1044-11) \\_\_fp\_round\_s:NNNw . . . . . . . *[1018](#page-1041-0)*, *[1020](#page-1043-1)*, *[1048](#page-1071-5)*, [23331,](#page-1043-12) [23331,](#page-1043-13) [24023,](#page-1071-17) [24041](#page-1072-19) \\_\_fp\_round\_special:NwwNnn ..... . . . . . . . . . . . . . <u>23444</u>, [23502,](#page-1047-16) [23515](#page-1047-17) \\_\_fp\_round\_special\_aux:Nw . . . . . . . . . . . . . . . . . . <u>23444</u>, [23521,](#page-1047-18) [23528](#page-1048-0) \\_\_fp\_round\_to\_nearest:NNN *[1021,](#page-1044-6) [1022](#page-1045-12)*, [23256,](#page-1040-12) [23259,](#page-1040-6) [23263,](#page-1041-1) [23284,](#page-1042-10) [23330,](#page-1043-6) [23367,](#page-1044-12) [23399,](#page-1045-13) [23409,](#page-1045-14) [28576](#page-1214-6) \\_\_fp\_round\_to\_nearest\_neg:NNN . . . . . . . . . . . . . . . <u>23358</u>, [23367,](#page-1044-12) [23379](#page-1044-8)  $\verb|\\_fp_rround_to_newerest_ininf:NNN| \ .$ . . . . . . . . *[1022](#page-1045-12)*, [23263,](#page-1041-1) [23297,](#page-1042-11) [23378](#page-1044-13)  $\setminus _{\text{\_} \text{\_}}fp\_round\_to\_nearest\_ninf\_-$ neg:NNN . . . . . . . . . . . [23358,](#page-1044-7) [23368](#page-1044-14) \\_\_fp\_round\_to\_nearest\_pinf:NNN . . . . . . . . . *[1022](#page-1045-12)*, [23263,](#page-1041-1) [23317,](#page-1042-12) [23369](#page-1044-15) \\_\_fp\_round\_to\_nearest\_pinf\_- neg:NNN . . . . . . . . . . . [23358,](#page-1044-7) [23377](#page-1044-16) \\_\_fp\_round\_to\_nearest\_zero:NNN . . . . . . . . . . . . . . . *[1022](#page-1045-12)*, [23263,](#page-1041-1) [23310](#page-1042-13) \\_\_fp\_round\_to\_nearest\_zero\_- neg:NNN . . . . . . . . . . . [23358,](#page-1044-7) [23370](#page-1044-17)  $\setminus _{\_ \_fp\_round\_to\_ninf:NNN}$  ....... . . [23250,](#page-1040-2) [23263,](#page-1041-1) [23265,](#page-1042-14) [23366,](#page-1044-18) [23437](#page-1046-11)  $\setminus _{\_{}^{}_{-}}$ fp\_round\_to\_ninf\_neg:NNN .... . . . . . . . . . . . . . . . . . . [23358,](#page-1044-7) [23358](#page-1044-19)  $\setminus _{\_{}^{\_}\_f\text{p\_round\_to\_pinf}:NNN}$  . . . . . . . . . . [23252,](#page-1040-3) [23263,](#page-1041-1) [23275,](#page-1042-15) [23358,](#page-1044-19) [23439](#page-1046-12)  $\setminus _{\_ \_fp\_round\_to\_pinf\_neg:NNN}$  ... . . . . . . . . . . . . . . . . . . [23358,](#page-1044-7) [23366](#page-1044-18) \\_\_fp\_round\_to\_zero:NNN . . . . . . . . . . . . . . . . [23248,](#page-1040-1) [23263,](#page-1041-1) [23274,](#page-1042-16) [23435](#page-1046-13) \\_\_fp\_round\_to\_zero\_neg:NNN . . . . . . . . . . . . . . . . . . . . . . [23358,](#page-1044-7) [23359](#page-1044-20) \\_\_fp\_rrot:www .. [22689,](#page-1018-6) 22689, [28180](#page-1203-1) \\_\_fp\_sanitize:Nw . . . . *[1090](#page-1113-0)*, *[1093](#page-1116-5)*, *[1098](#page-1121-0)*, *[1101](#page-1124-2)*, *[1109](#page-1132-6)*, *[1157](#page-1180-0)*, *[1173](#page-1196-0)*, *[1180](#page-1203-3)*, *[1199](#page-1222-4)*, [22747,](#page-1021-4) [22747,](#page-1021-5) [22759,](#page-1021-6) [23513,](#page-1047-19) [23531,](#page-1048-1) [25523,](#page-1113-3) [25617,](#page-1116-6) [25789,](#page-1121-11) [25870,](#page-1124-3) [26018,](#page-1132-7) [26744,](#page-1161-8) [26987,](#page-1169-12) [27228,](#page-1176-17) [27420,](#page-1180-14) [28021,](#page-1197-19) [28065,](#page-1198-15) [28192,](#page-1203-6) [28682,](#page-1221-16) [28777](#page-1224-13)  $\setminus$  fp\_sanitize:wN . . . . . . . . . . . . . *[1039](#page-1062-19)*, *[1043](#page-1066-0)*, [22747,](#page-1021-4) [22759,](#page-1021-6) [23736,](#page-1063-12) [24234](#page-1078-12)  $\setminus$ \_\_fp\_sanitize\_zero:w ......... . . . . . . . . . . . . . [22747,](#page-1021-4) [22755,](#page-1021-7) [22760](#page-1021-8)  $\L_{fp\_sec\_o:w}$  .......  $27531, 27531$  $27531, 27531$  $27531, 27531$ \\_\_fp\_set\_function:Nnnn . . . . . . . . . . . . . . . . *[1214](#page-1237-0)*, [29359,](#page-1241-5) [29361,](#page-1242-10) [29364](#page-1242-11)  $\setminus$ \_fp\_set\_sign\_o:w ...... [24227,](#page-1077-16) [25449,](#page-1110-1) [26220,](#page-1139-9) [26221,](#page-1140-2) [26221,](#page-1140-3) [26243](#page-1140-4)  $\setminus _{\_ \_ \mathbf{fp}\_ \mathrm{set}\_ \mathrm{variable}: \mathrm{nn}}$  ........  $\ldots \ldots \ldots \ldots$  [29243,](#page-1238-4) [29246,](#page-1238-5) [29248](#page-1238-6)  $\setminus _{-1}$ fp\_show:NN  $\dots \dots \dots \dots \dots \dots$  $\ldots$  . . . . . . [24929,](#page-1095-3) 24929, [24931,](#page-1095-4) [24933](#page-1095-5) \\_\_fp\_show\_validate:n ......... . . . . . . . . . . . . . [24936,](#page-1096-0) <u>[24939](#page-1096-2)</u>, 24939  $\setminus _{\_ \_fp\_show\_validate:nn$  . . . . . . . .  $\ldots$  . . . . . . . [24939,](#page-1096-1) [24941,](#page-1096-3) [24950,](#page-1096-4) [24952](#page-1096-5) \\_\_fp\_show\_validate:w ......... . . . . . . . . . . . . . [24939,](#page-1096-1) [24960,](#page-1096-6) [24977](#page-1096-7) \\_\_fp\_show\_validate\_aux:n [24939,](#page-1096-1) [24948,](#page-1096-8) [24985,](#page-1097-0) [24992,](#page-1097-1) [25000,](#page-1097-2) [25001](#page-1097-3)  $\setminus$ \_fp\_sign\_aux\_o:w . . . . . . . . . . . .  $\ldots \ldots \ldots$  [26209,](#page-1139-10) [26213,](#page-1139-11) [26214,](#page-1139-12) [26219](#page-1139-13) \\_\_fp\_sign\_o:w . . [25453,](#page-1110-2) [26209,](#page-1139-10) [26209](#page-1139-14)  $\setminus$  fp sin  $o:w$  . . . . . . . . . . . . . . . . . . . . . *[1010](#page-1033-4)*, *[1053](#page-1076-0)*, *[1182](#page-1205-4)*, [27486,](#page-1183-1) [27486](#page-1183-2) \\_\_fp\_sin\_series\_aux\_o:NNnwww . . . . . . . . . . . . . . . . [27973,](#page-1196-4) [27977,](#page-1196-5) [27988](#page-1196-6) \\_\_fp\_sin\_series\_o:NNwwww . . . . . . . . . . . . . . . . . *[1160](#page-1183-3)*, *[1174](#page-1197-20)*, [27492,](#page-1183-4) [27507,](#page-1184-4) [27522,](#page-1184-5) [27537,](#page-1185-2) [27973,](#page-1196-4) [27973](#page-1196-7)  $\setminus$ \_fp\_small\_int:wTF . . . . . . . . . . . . . . *[1156](#page-1179-5)*, [23015,](#page-1032-1) [23015,](#page-1032-2) [23446,](#page-1046-3) [27407](#page-1180-15) \\_\_fp\_small\_int\_normal:NnwTF . . . . . . . . . . . . . . . . [23015,](#page-1032-1) [23019,](#page-1032-3) [23031](#page-1032-4) \\_\_fp\_small\_int\_test:NnnwNTF . [23015](#page-1032-1) \\_\_fp\_small\_int\_test:NnnwNw .... . . . . . . . . . . . . . . . . . . [23034,](#page-1032-5) [23037](#page-1032-6) \\_\_fp\_small\_int\_true:wTF . . . . . . .  $\ldots$  [23015,](#page-1032-1) [23018,](#page-1032-7) [23023,](#page-1032-8) [23030,](#page-1032-9) [23040](#page-1032-10) \\_\_fp\_sqrt\_auxi\_o:NNNNwnnN ..... . . . . . . . . . . . . . [26040,](#page-1134-2) <u>[26048](#page-1134-4)</u>, 26048  $\setminus _{\_ \_}fp_{_\_}sqrt{\_ \_}ayrt_{_\_}axii_{_\_}c:\mathtt{NnnnnnnnnN} \dots$ . . . . . . . . . . . . . . . . *[1111](#page-1134-5)*, *[1113](#page-1136-4)*, [26050,](#page-1134-6) [26054,](#page-1134-7) [26054,](#page-1135-17) [26134,](#page-1137-4) [26146](#page-1137-5) \\_\_fp\_sqrt\_auxiii\_o:wnnnnnnnn . . . . . . . . . . . [26051,](#page-1134-8) [26089,](#page-1135-18) [26089,](#page-1136-5) [26135](#page-1137-6)  $\setminus _{\_ \_fp\_sqrt\_l}$  auxiv\_o:NNNNNW ...... . . . . . . . . . . . . . [26089,](#page-1135-18) [26093,](#page-1136-6) [26110](#page-1136-7) \\_\_fp\_sqrt\_auxix\_o:wnwnw . . . . . . . . . . . . . . . . . . . . [26123,](#page-1137-7) [26125,](#page-1137-8) [26132](#page-1137-9) \\_\_fp\_sqrt\_auxv\_o:NNNNNW . . . . . . . . . . . . . . . . . . . . [26089,](#page-1135-18) [26097,](#page-1136-8) [26112](#page-1136-9)  $\setminus _{f=0}$  sqrt\_auxvi\_o:NNNNNW . . . . . . . . . . . . . . . . . . . [26089,](#page-1135-18) [26101,](#page-1136-10) [26114](#page-1136-11) \\_\_fp\_sqrt\_auxvii\_o:NNNNNW ..... . . . . . . . . . . . . . [26089,](#page-1135-18) [26104,](#page-1136-12) [26116](#page-1136-13)

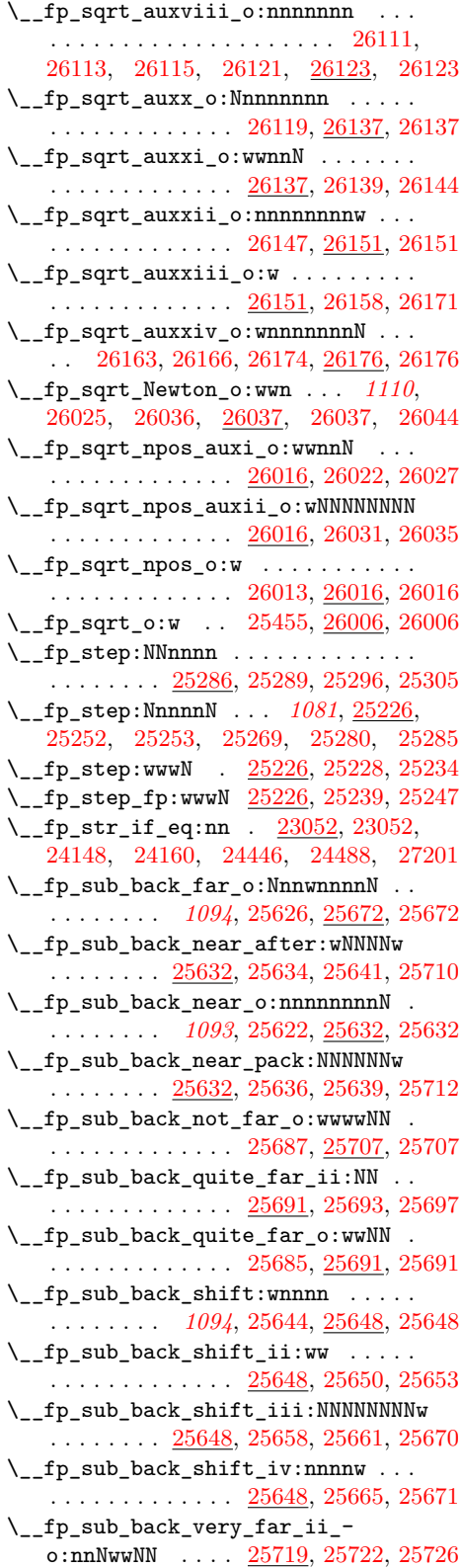

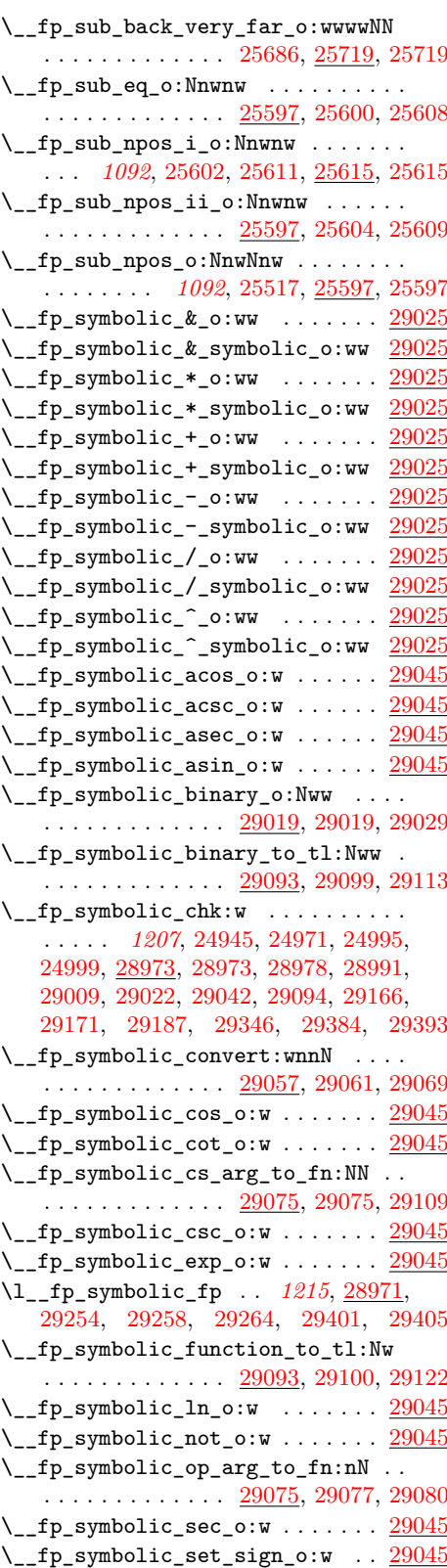

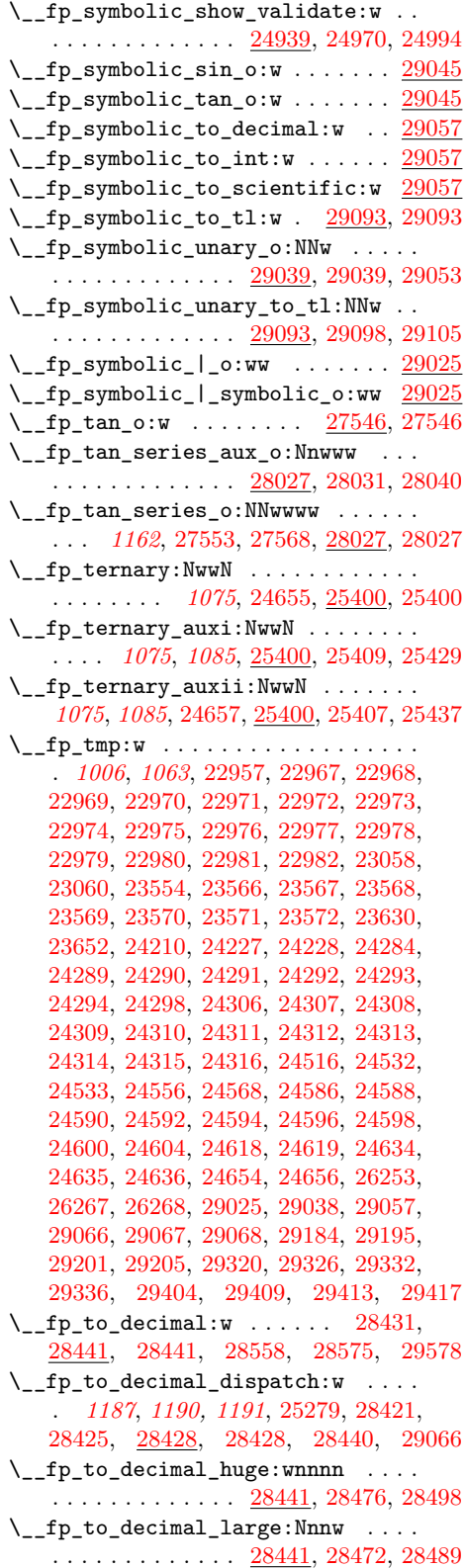

\\_\_fp\_to\_decimal\_normal:wnnnnn . .  $\ldots$  . . . . . . [28441,](#page-1211-4) [28446,](#page-1211-9) [28464,](#page-1211-10) [28529](#page-1213-3) \\_\_fp\_to\_decimal\_recover:w . . . . . . . . . . . . . . . . . . [28428,](#page-1211-6) [28431,](#page-1211-3) [28434](#page-1211-11) \\_fp\_to\_dim:w . . [28543,](#page-1213-4) [28553,](#page-1214-9) [28558](#page-1214-7) \\_\_fp\_to\_dim\_dispatch:w . . . . . . . . . . . *[1190](#page-1213-2)*, [28543,](#page-1213-4) [28544,](#page-1214-10) [28548,](#page-1214-11) [28551](#page-1214-12) \\_\_fp\_to\_dim\_recover:w . . . . . . . . . . . . . . . . . . . . . . <u>28543</u>, [28553,](#page-1214-9) [28556](#page-1214-13) \\_\_fp\_to\_int:w . . . *[1191](#page-1214-3)*, [28568,](#page-1214-14) [28573](#page-1214-15)  $\setminus _{\_ \_}\texttt{fp\_to\_int\_dispatch:w ... ...}.$ . . [28559,](#page-1214-16) [28559,](#page-1214-17) [28563,](#page-1214-18) [28566,](#page-1214-19) [29067](#page-1234-14) \\_\_fp\_to\_int\_recover:w . . . . . . . . . . . . . . . . . . . . . . [28559,](#page-1214-16) [28568,](#page-1214-14) [28571](#page-1214-20)  $\setminus$ \_fp\_to\_scientific:w ......... . . . . . . . . *[1188](#page-1211-12)*, [28377,](#page-1209-1) [28387,](#page-1209-2) [28387](#page-1210-8) \\_\_fp\_to\_scientific\_dispatch:w . . . . . . . . . . . . . *[1186](#page-1209-3)*, *[1190](#page-1213-2)*, [28367,](#page-1209-4) [28371,](#page-1209-5) [28374,](#page-1209-6) [28374,](#page-1209-7) [28386,](#page-1209-8) [29068](#page-1234-15) \\_\_fp\_to\_scientific\_normal:wnnnnn . . . . . . . . . . . . . [28387,](#page-1209-2) [28392,](#page-1210-9) [28410](#page-1210-10) \\_\_fp\_to\_scientific\_normal:wNw . . . . . . . . . . . . . . . [28387,](#page-1209-2) [28413,](#page-1210-11) [28418](#page-1210-12) \\_\_fp\_to\_scientific\_recover:w . . . . . . . . . . . . . . . . [28374,](#page-1209-6) [28377,](#page-1209-1) [28380](#page-1209-9)  $\setminus$ \_fp\_to\_tl:w  $\dots \dots \dots \dots \dots$ . . . . . . . . [28507,](#page-1212-8) [28515,](#page-1213-5) [28515,](#page-1213-6) [29586](#page-1247-1) \\_\_fp\_to\_tl\_dispatch:w *[1185](#page-1208-0)*, *[1189](#page-1212-9)*, [28499,](#page-1212-10) [28503,](#page-1212-11) [28506,](#page-1212-12) [28506,](#page-1212-13) [28514,](#page-1213-7) [28639,](#page-1217-0) [28977,](#page-1231-6) [29110,](#page-1235-9) [29117,](#page-1235-10) [29119](#page-1235-11)  $\setminus _{\_ \_fp\_to\_tl\_normal:nnnnn$  . . . . . . . . . . . . . . . . . . . . [28515,](#page-1213-5) [28520,](#page-1213-8) [28525](#page-1213-9)  $\setminus \_fp\_to\_tl\_recover:w \dots \dots \dots$  $\ldots \ldots \ldots \ldots \frac{28506}{28507}$ , [28508](#page-1212-14) \\_\_fp\_to\_tl\_scientific:wnnnnn . . . . . . . . . . . . . . . . [28515,](#page-1213-5) [28530,](#page-1213-10) [28533](#page-1213-11) \\_\_fp\_to\_tl\_scientific:wNw . . . . . . . . . . . . . . . . . . [28515,](#page-1213-5) [28536,](#page-1213-12) [28541](#page-1213-13) \c\_\_fp\_trailing\_shift\_int . . . . . . . . . . . . . . . . . . . . . <u>22902</u>, [26285,](#page-1143-12) [26307,](#page-1144-10) [26380,](#page-1147-11) [27280,](#page-1177-7) [27919,](#page-1194-5) [27956](#page-1195-4) \\_\_fp\_trap\_division\_by\_zero\_-  $\mathtt{set}:\mathtt{N}\;\ldots\ldots\ldots\ldots\ldots\ldots\ldots$ . . [23130,](#page-1036-2) [23131,](#page-1036-3) [23133,](#page-1036-4) [23135,](#page-1036-5) [23136](#page-1036-6) \\_\_fp\_trap\_division\_by\_zero\_set\_- error: .......... <u>[23130](#page-1036-7)</u>, 23130 \\_\_fp\_trap\_division\_by\_zero\_set\_ flag:  $\ldots \ldots \ldots \ldots 23130, 23132$  $\ldots \ldots \ldots \ldots 23130, 23132$  $\ldots \ldots \ldots \ldots 23130, 23132$  $\ldots \ldots \ldots \ldots 23130, 23132$ \\_\_fp\_trap\_division\_by\_zero\_set\_- none: ............ <u>23130</u>, [23134](#page-1036-9) \\_\_fp\_trap\_invalid\_operation\_ set:N . . . . . . . . . . . . . . . . . . . . . . [23096,](#page-1035-2) [23097,](#page-1035-3) [23099,](#page-1035-4) [23101,](#page-1035-5) [23102](#page-1035-6)

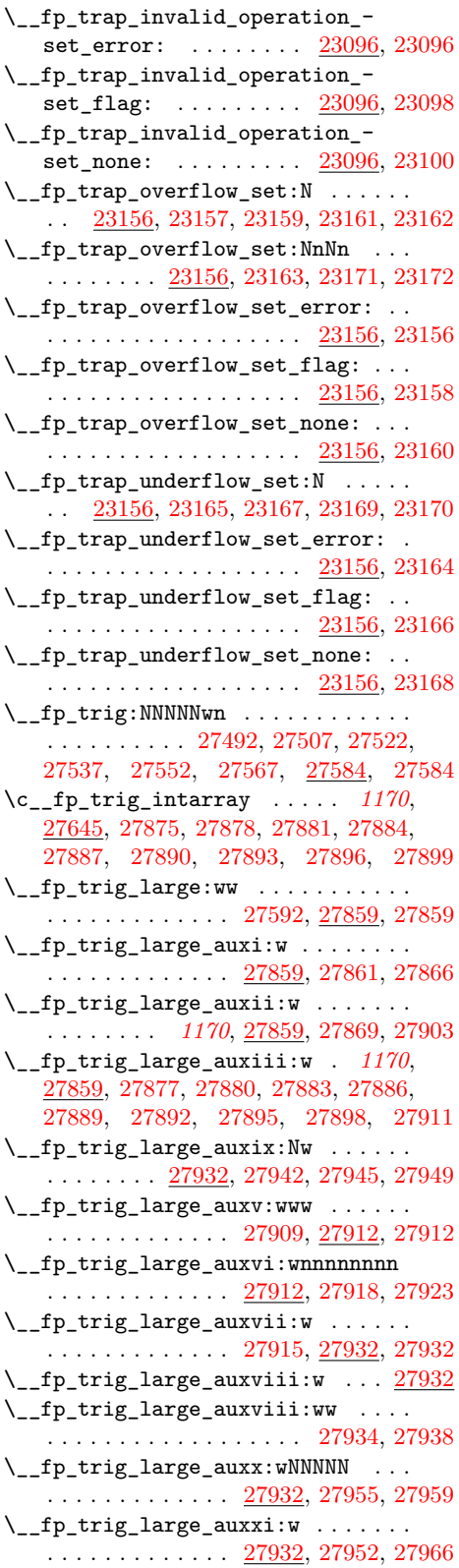

 $\setminus _{\_{}^{}_{-}}$ fp\_trig\_large\_pack:NNNNNw ...  $\ldots \ldots$  [27912,](#page-1194-17) [27925,](#page-1194-22) [27930,](#page-1194-23) [27961](#page-1195-16) \\_\_fp\_trig\_small:ww . . *[1164](#page-1187-4)*, *[1172](#page-1195-17)*, [27594,](#page-1186-5) [27598,](#page-1187-5) [27598,](#page-1187-6) [27604,](#page-1187-7) [27971](#page-1195-18)  $\setminus \_$ fp\_trigd\_large:ww . . . . . . . . . . . . . . . . . . . . . . . [27592,](#page-1186-4) <u>[27606](#page-1187-9)</u>, 27606 \\_\_fp\_trigd\_large\_auxi:nnnnwNNNN . . . . . . . . . . . . . <u>27606</u>, [27612,](#page-1187-10) [27618](#page-1188-6) \\_\_fp\_trigd\_large\_auxii:wNw . . . .  $\ldots \ldots \ldots \ldots \frac{27606}{27600}, 27620, 27626$  $\ldots \ldots \ldots \ldots \frac{27606}{27600}, 27620, 27626$  $\ldots \ldots \ldots \ldots \frac{27606}{27600}, 27620, 27626$  $\ldots \ldots \ldots \ldots \frac{27606}{27600}, 27620, 27626$  $\setminus _{\_ \_}fp\_trigd\_large\_auxiii:www \dots$ . . . . . . . . . . . . . <u>27606</u>, [27629,](#page-1188-9) [27633](#page-1188-10)  $\setminus \_$ fp\_trigd\_small:ww .......... . . . *[1164](#page-1187-4)*, [27594,](#page-1186-5) [27600,](#page-1187-11) [27600,](#page-1187-12) [27643](#page-1188-11)  $\setminus$  fp\_trim\_zeros:w . . . . . . . . . . . . . . [28358,](#page-1208-1) [28358,](#page-1209-10) [28482,](#page-1212-15) [28491,](#page-1212-16) [28542](#page-1213-14) \\_\_fp\_trim\_zeros\_dot:w . . . . . . . . .  $\ldots$  . . . . . . . . . . . . [28358,](#page-1208-1) [28361,](#page-1209-11) [28364](#page-1209-12) \\_\_fp\_trim\_zeros\_end:w . . . . . . . . . . . . . . . . . . . . . . [28358,](#page-1208-1) [28364,](#page-1209-12) [28365](#page-1209-13) \\_\_fp\_trim\_zeros\_loop:w . . . . . . . .  $\ldots \ldots$  [28358,](#page-1208-1) [28360,](#page-1209-14) [28361,](#page-1209-11) [28363](#page-1209-15) \\_\_fp\_tuple\_ [25390,](#page-1108-14) [25391,](#page-1108-1) [25394,](#page-1108-2) [25395](#page-1108-15)  $\_{fp\_tuple\_&o:ww \dots \dots \dots 25373$  $\_{fp\_tuple\_&o:ww \dots \dots \dots 25373$  $\lvert \$  \_ fp\_tuple\_&\_tuple\_o:ww ..... [25373](#page-1107-7) \\_\_fp\_tuple\_\*\_o:ww .......... [26247](#page-1140-5)  $\_{f}$ -fp\_tuple\_+\_tuple\_o:ww ..... [26253](#page-1141-4)  $\_{_fp\_tuple\_-tuple\_o:ww ... 26253$  $\_{_fp\_tuple\_-tuple\_o:ww ... 26253$  $\_{\_fp\_tuple\_/\_o:ww \dots \dots \dots \ 26247}$  $\_{\_fp\_tuple\_/\_o:ww \dots \dots \dots \ 26247}$  $\_{\_fp\_tuple\_/\_o:ww \dots \dots \dots \ 26247}$ \\_\_fp\_tuple\_chk:w *[999](#page-1022-1)*, [22805,](#page-1022-2) [22806,](#page-1022-3) [22807,](#page-1022-0) [22809,](#page-1022-4) [22811,](#page-1023-7) [22812,](#page-1023-8) [22889,](#page-1025-4) [22892,](#page-1025-5) [24565,](#page-1086-20) [24777,](#page-1091-13) [24792,](#page-1091-14) [24817,](#page-1092-1) [24820,](#page-1092-2) [24836,](#page-1092-3) [24837,](#page-1092-4) [24840,](#page-1092-5) [24944,](#page-1096-12) [24966,](#page-1096-13) [24989,](#page-1097-7) [24992,](#page-1097-1) [25124,](#page-1101-0) [25125,](#page-1101-1) [26256,](#page-1141-5) [26257,](#page-1141-6) [26263,](#page-1141-7) [26264,](#page-1141-8) [28337](#page-1208-2) \\_\_fp\_tuple\_compare\_back:ww . . . . . . . . . . . . . . . . . . . . . . [25121,](#page-1101-2) [25122](#page-1101-3) \\_\_fp\_tuple\_compare\_back\_loop:w .  $\ldots \ldots$  [25121,](#page-1101-2) [25131,](#page-1101-4) [25139,](#page-1101-5) [25148](#page-1101-6) \\_\_fp\_tuple\_compare\_back\_ tuple:www.........  $25121, 25123$  $25121, 25123$  $25121, 25123$ \\_\_fp\_tuple\_convert:Nw . . . . . . . . . . . [28337,](#page-1208-3) [28337,](#page-1208-2) [28386,](#page-1209-8) [28440,](#page-1211-8) [28514](#page-1213-7) \\_\_fp\_tuple\_convert\_end:w . . . . . . . . . . . . . . [28337,](#page-1208-3) [28342,](#page-1208-4) [28346,](#page-1208-5) [28356](#page-1208-6)  $\setminus _{\_ \_fp\_tuple\_convert\_loop:nNw \dots}$  $\ldots \ldots$  [28337,](#page-1208-3) [28345,](#page-1208-7) [28350,](#page-1208-8) [28353](#page-1208-9)  $\setminus \_fp\_tuple\_count:w \dots \dots \dots$ . . . . . . . . . . . . . [22810,](#page-1023-9) [22811,](#page-1023-7) [22812](#page-1023-8) \\_\_fp\_tuple\_count\_loop:Nw . . . . . . . . . . . . . . [22810,](#page-1023-9) [22815,](#page-1023-10) [22819,](#page-1023-11) [22820](#page-1023-12) \\_\_fp\_tuple\_map\_loop\_o:nw . . . . . . . . . . . . . . [24817,](#page-1092-6) [24823,](#page-1092-7) [24828,](#page-1092-8) [24833](#page-1092-9)

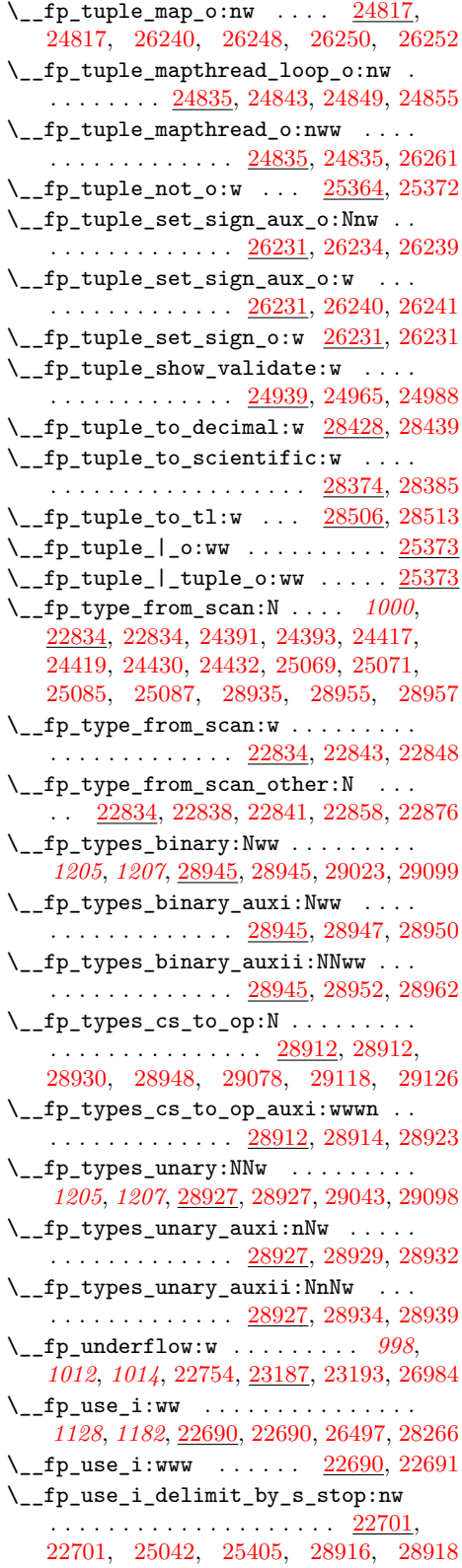

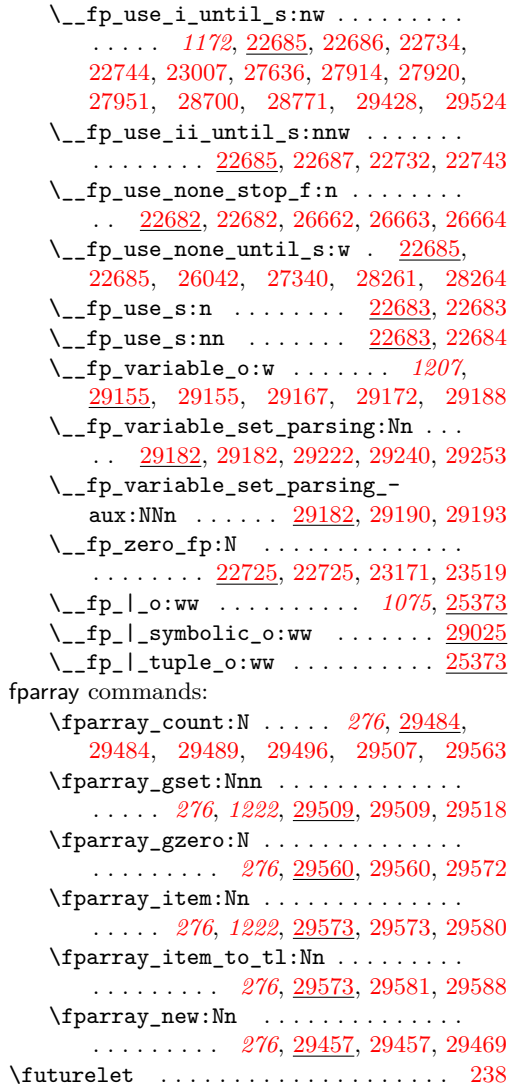

# **G**

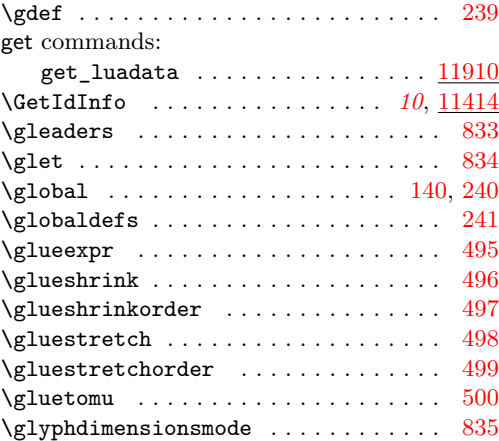

group commands: \group\_align\_safe\_begin/end: *[438](#page-461-0)*, *[585](#page-608-0)* \group\_align\_safe\_begin: . . . . . . . . . . . . . . . . . . . . . . *[73](#page-96-0)*, *[577](#page-600-0)*, *[692](#page-715-0)*, *[697](#page-720-0)*, [3525,](#page-461-1) [3960,](#page-474-0) [8334,](#page-600-1) [8561,](#page-608-1) [8563,](#page-608-2) [12335,](#page-716-0) [12897,](#page-733-0) [19169,](#page-908-0) [19606,](#page-921-0) [19627,](#page-921-1) [19659,](#page-922-0) [30977,](#page-1285-0) [31392,](#page-1295-0) [33323,](#page-1337-0) [36535](#page-1421-0) \group\_align\_safe\_end: . . . . . . . . . . . . . . . . *[73](#page-96-0)*, *[692](#page-715-0)*, *[697](#page-720-0)*, [3528,](#page-461-2) [3970,](#page-474-1) [8336,](#page-600-2) [8561,](#page-608-1) [8566,](#page-608-3) [12356,](#page-716-1) [12880,](#page-732-0) [19213,](#page-909-0) [19615,](#page-921-2) [19624,](#page-921-3) [19664,](#page-922-1) [19670,](#page-922-2) [30989,](#page-1286-0) [31405,](#page-1296-0) [33334,](#page-1337-1) [36538,](#page-1421-1) [36542](#page-1421-2) \group\_begin: . . . . . . . . . . . . . *[13](#page-36-0)*, *[688](#page-711-0)*, *[1382](#page-1405-0)*, *[1399](#page-1422-0)*, [1421,](#page-388-0) [1422,](#page-388-1) [2244,](#page-414-0) [2247,](#page-414-1) [2250,](#page-414-2) [2627,](#page-428-0) [2822,](#page-434-0) [2999,](#page-438-0) [3164,](#page-445-0) [3201,](#page-445-1) [3481,](#page-459-0) [3524,](#page-461-3) [3531,](#page-461-4) [3551,](#page-462-0) [3628,](#page-465-0) [3793,](#page-470-0) [3976,](#page-475-0) [4044,](#page-477-0) [4423,](#page-490-0) [4515,](#page-493-0) [4839,](#page-503-0) [5350,](#page-516-0) [5684,](#page-524-0) [5925,](#page-529-0) [6026,](#page-532-0) [6456,](#page-545-0) [6833,](#page-558-0) [7113,](#page-565-0) [7372,](#page-573-0) [7398,](#page-574-0) [7410,](#page-574-1) [7420,](#page-575-0) [7429,](#page-575-1) [7610,](#page-580-0) [7643,](#page-580-1) [7764,](#page-584-0) [8561,](#page-608-4) [8606,](#page-611-0) [8819,](#page-616-0) [8915,](#page-618-0) [9210,](#page-627-0) [9234,](#page-628-0) [9250,](#page-629-0) [9315,](#page-630-0) [10209,](#page-654-0) [10449,](#page-662-0) [10495,](#page-663-0) [10759,](#page-671-0) [10902,](#page-675-0) [11421,](#page-688-1) [12011,](#page-706-0) [12197,](#page-711-1) [12426,](#page-719-0) [12439,](#page-719-1) [13236,](#page-745-0) [13263,](#page-745-1) [13546,](#page-753-0) [13569,](#page-753-1) [14069,](#page-767-0) [14179,](#page-771-0) [14232,](#page-773-0) [14527,](#page-781-0) [14575,](#page-782-0) [14621,](#page-783-0) [14628,](#page-783-1) [14957,](#page-792-0) [15139,](#page-797-0) [16763,](#page-837-0) [16794,](#page-838-0) [18925,](#page-902-0) [18931,](#page-902-1) [18978,](#page-903-0) [19159,](#page-907-0) [19216,](#page-909-1) [19234,](#page-909-2) [19258,](#page-910-0) [19343,](#page-913-0) [19362,](#page-914-0) [19742,](#page-925-0) [20518,](#page-951-0) [20797,](#page-963-0) [20926,](#page-968-0) [20968,](#page-969-0) [22074,](#page-997-0) [25373,](#page-1107-9) [29371,](#page-1242-18) [29706,](#page-1251-0) [29935,](#page-1259-0) [30237,](#page-1267-0) [30460,](#page-1272-0) [30497,](#page-1273-0) [30600,](#page-1275-0) [30661,](#page-1278-0) [30935,](#page-1284-0) [32888,](#page-1327-0) [32921,](#page-1327-1) [33574,](#page-1343-0) [33636,](#page-1344-0) [34020,](#page-1354-0) [35938,](#page-1405-1) [36114,](#page-1411-0) [36668,](#page-1424-0) [36757,](#page-1426-0) [36799,](#page-1427-0) [38565,](#page-1474-0) [38568,](#page-1474-1) [38630,](#page-1475-0) [38932,](#page-1481-0) [39005,](#page-1483-0) [39008](#page-1483-1) \c\_group\_begin\_token *[113](#page-136-0)*, *[204](#page-227-0)*, *[457](#page-480-0)*, *[705](#page-728-0)*, *[887](#page-910-1)*, [3593,](#page-464-0) [4148,](#page-479-0) [12743,](#page-728-1) [12781,](#page-729-0) [19193,](#page-908-1) [19216,](#page-909-3) [19240,](#page-910-2) [30723,](#page-1279-0) [34063,](#page-1356-0) [34069,](#page-1356-1) [34083,](#page-1356-2) [34089,](#page-1356-3) [34167,](#page-1359-0) [34173,](#page-1359-1) [34188,](#page-1359-2) [34194,](#page-1359-3) [36594,](#page-1422-1) [36595,](#page-1422-2) [36602](#page-1422-3) \group\_end: *[13,](#page-36-0) [14](#page-37-0)*, *[560](#page-583-0)*, *[815](#page-838-1)*, *[1229](#page-1252-0)*, *[1232,](#page-1255-0) [1233](#page-1256-0)*, *[1382](#page-1405-0)*, [1421,](#page-388-0) [1423,](#page-388-2) [2244,](#page-414-0) [2247,](#page-414-1) [2253,](#page-414-3) [2636,](#page-428-1) [2825,](#page-434-1) [3002,](#page-438-1) [3168,](#page-445-2) [3210,](#page-446-0) [3419,](#page-454-0) [3494,](#page-459-1) [3529,](#page-461-5) [3550,](#page-462-1) [3574,](#page-462-2) [3635,](#page-465-1) [3817,](#page-470-1) [3966,](#page-474-2) [4066,](#page-477-1) [4435,](#page-490-1) [4529,](#page-493-1) [4872,](#page-504-0) [4880,](#page-504-1) [5363,](#page-516-1) [5688,](#page-524-1) [5985,](#page-530-0) [6033,](#page-532-1) [6040,](#page-532-2) [6048,](#page-532-3) [6460,](#page-545-1) [6461,](#page-545-2) [6870,](#page-559-0) [7177,](#page-567-0) [7377,](#page-573-1) [7405,](#page-574-2) [7493,](#page-576-0) [7637,](#page-580-2) [7683,](#page-581-0) [7765,](#page-584-1) [7766,](#page-584-2) [8565,](#page-608-5) [8625,](#page-611-1) [8836,](#page-616-1) [8943,](#page-619-0) [9229,](#page-628-1) [9242,](#page-628-2) [9261,](#page-629-1) [9461,](#page-634-0) [10215,](#page-654-1) [10453,](#page-662-1) [10524,](#page-664-0) [10782,](#page-671-1) [10920,](#page-676-0) [11424,](#page-688-2) [12014,](#page-706-1) [12219,](#page-711-2) [12269,](#page-713-0) [12429,](#page-719-2) [12443,](#page-719-3) [13254,](#page-745-2) [13287,](#page-746-0) [13551,](#page-753-2) [13574,](#page-753-3) [14079,](#page-767-1) [14192,](#page-771-1) [14235,](#page-773-1) [14540,](#page-781-1) [14587,](#page-782-1) [14646,](#page-784-0) [14708,](#page-785-0) [15138,](#page-797-1) [15270,](#page-800-0) [16775,](#page-838-2) [16804,](#page-838-3) [16809,](#page-838-4)

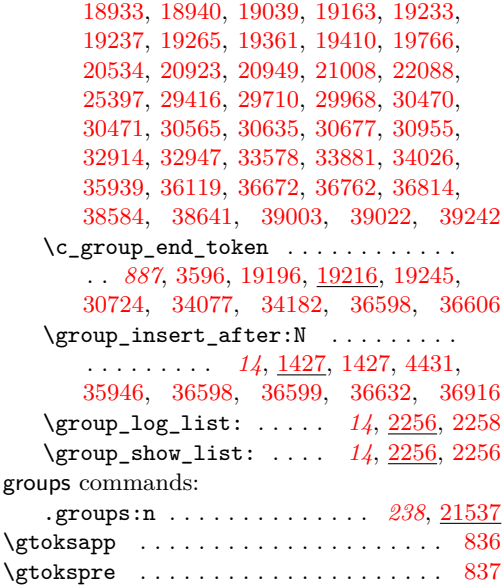

#### **H**

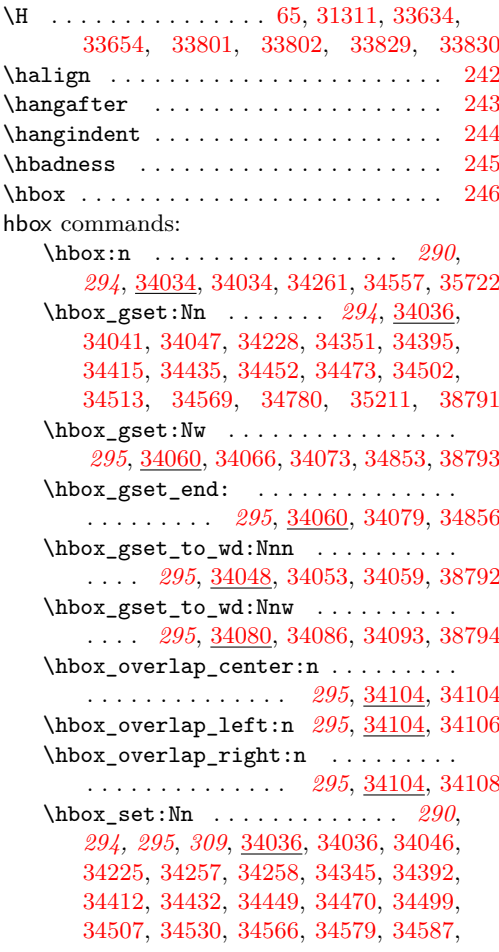

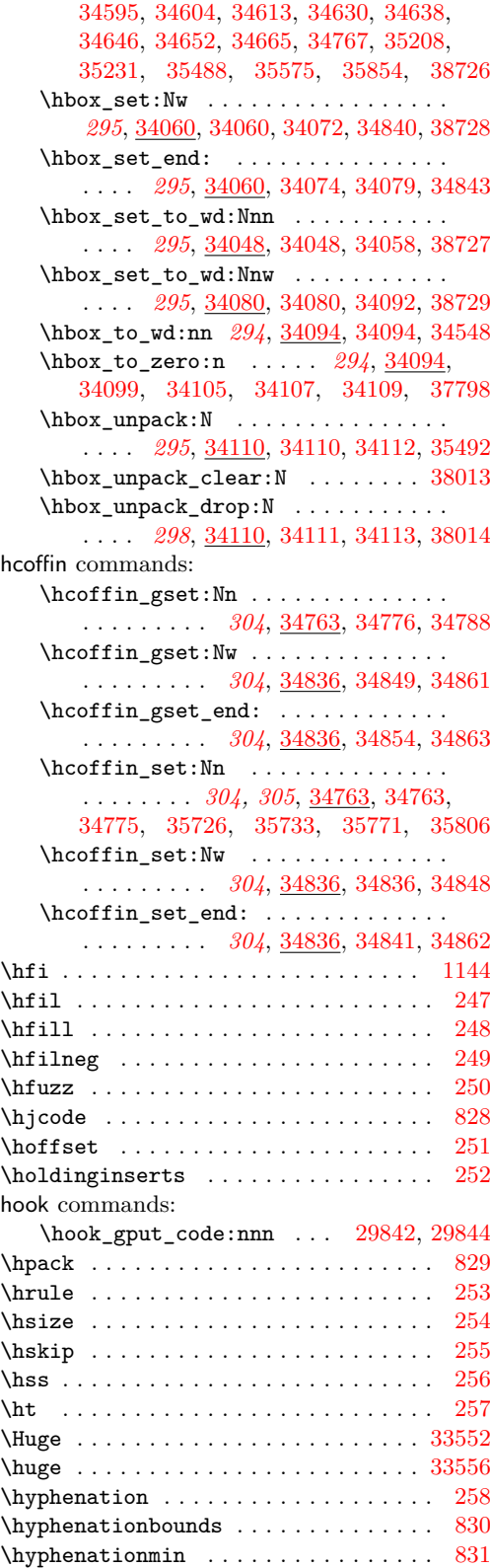

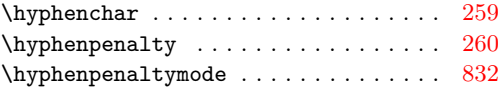

# **I**

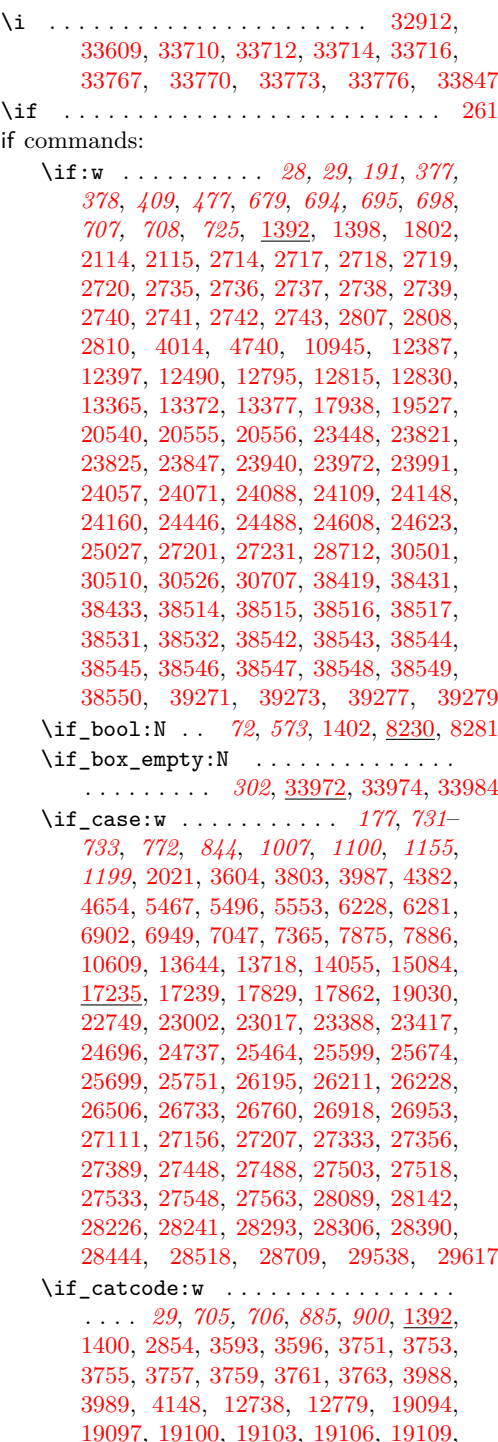

[19112,](#page-906-6) [19172,](#page-908-4) [19175,](#page-908-5) [19178,](#page-908-6) [19181,](#page-908-7) [19184,](#page-908-8) [19187,](#page-908-9) [19190,](#page-908-10) [19193,](#page-908-1) [19196,](#page-908-2) [19199,](#page-908-11) [19240,](#page-910-2) [19245,](#page-910-4) [19250,](#page-910-5) [19255,](#page-910-6) [19262,](#page-910-7) [19269,](#page-911-0) [19274,](#page-911-1) [19279,](#page-911-2) [19284,](#page-911-3) [19289,](#page-911-4) [19294,](#page-911-5) [19301,](#page-912-0) [19328,](#page-913-1) [19637,](#page-922-3) [19696,](#page-923-1) [19701,](#page-924-0) [19748,](#page-925-2) [19749,](#page-925-3) [22652,](#page-1013-0) [23576,](#page-1059-8) [23781,](#page-1064-12) [24099,](#page-1074-18) [24146,](#page-1075-9) [24445,](#page-1083-14) [24487,](#page-1084-13) [30665,](#page-1278-2) [30666,](#page-1278-3) [30708,](#page-1279-2) [30723,](#page-1279-0) [30724,](#page-1280-0) [30725,](#page-1280-1) [30726,](#page-1280-2) [30727,](#page-1280-3) [30728,](#page-1280-4) [30729,](#page-1280-5) [30730,](#page-1280-6) [30731,](#page-1280-7) [30754,](#page-1280-8) [30757,](#page-1280-9) [30760,](#page-1280-10) [30763,](#page-1280-11) [30766,](#page-1280-12) [30769,](#page-1280-13) [30772](#page-1280-14)  $\inf_{\text{charcode}:W}$  . . . . . . . . . . . . . . . . . . . *[29](#page-52-0)*, *[191](#page-214-0)*, *[444](#page-467-0)*, *[705,](#page-728-0) [706](#page-729-1)*, *[736](#page-759-0)*, *[900](#page-923-0)*, [1392,](#page-387-0) [1399,](#page-387-4) [3663,](#page-466-0) [3687,](#page-467-1) [3736,](#page-468-0) [4032,](#page-476-1) [4069,](#page-477-2) [4071,](#page-477-3) [4591,](#page-495-0) [4601,](#page-495-1) [5110,](#page-510-0) [5666,](#page-523-0) [6839,](#page-558-1) [6842,](#page-558-2) [11205,](#page-682-0) [11214,](#page-683-0) [12724,](#page-728-3) [12772,](#page-729-3) [13802,](#page-759-1) [14035,](#page-766-0) [14697,](#page-785-1) [19306,](#page-912-1) [19698,](#page-923-2) [23005,](#page-1031-5) [25040,](#page-1099-6) [25403](#page-1108-18) \if\_cs\_exist:N . . . *[29](#page-52-0)*, [1407,](#page-387-5) [1407,](#page-387-6) [1829,](#page-402-0) [1857,](#page-403-0) [2630,](#page-428-2) [18981,](#page-903-1) [19336,](#page-913-2) [19536](#page-918-1) \if\_cs\_exist:w . . . . . . . . . . . . *[29](#page-52-0)*, [1407,](#page-387-5) [1408,](#page-387-7) [1435,](#page-389-0) [1838,](#page-403-1) [1866,](#page-403-2) [2008,](#page-408-1) [10937,](#page-677-1) [18078,](#page-875-0) [18106,](#page-876-0) [18115,](#page-876-1) [18130](#page-877-0) \if\_dim:w . . . . . . . . . . . *[233](#page-256-0)*, [20195,](#page-941-0) [20195,](#page-941-1) [20283,](#page-944-0) [20295,](#page-944-1) [20318,](#page-945-0) [20489](#page-949-0) \if\_eof:w . . . . . . . . . . . . . . . . . *[98](#page-121-0)*, *[631](#page-654-2)*, [10152,](#page-652-0) [10152,](#page-652-1) [10157,](#page-652-2) [10242,](#page-655-0) [10260](#page-655-1) \if\_false: *[28](#page-51-0)*, *[65](#page-88-0)*, *[204](#page-227-0)*, *[435](#page-458-0)*, *[456](#page-479-1)*, *[542](#page-565-1)*, *[554,](#page-577-0) [555](#page-578-0)*, *[558](#page-581-1)*, *[585](#page-608-0)*, *[652](#page-675-1)*, *[688](#page-711-0)*, *[693](#page-716-2)*, *[697](#page-720-0)*, *[704](#page-727-0)*, *[817](#page-840-0)*, *[835](#page-858-0)*, *[881](#page-904-0)*, *[915](#page-938-0)*, [1392,](#page-387-0) [1393,](#page-387-8) [3516,](#page-460-0) [3582,](#page-463-0) [3631,](#page-465-2) [3634,](#page-465-3) [4152,](#page-479-2) [4153,](#page-479-3) [4160,](#page-480-1) [4161,](#page-480-2) [4848,](#page-503-1) [4867,](#page-504-2) [4868,](#page-504-3) [4877,](#page-504-4) [4942,](#page-506-0) [4985,](#page-507-0) [4999,](#page-507-1) [5003,](#page-507-2) [5217,](#page-512-0) [5250,](#page-514-0) [5262,](#page-514-1) [5266,](#page-514-2) [5300,](#page-515-0) [5305,](#page-515-1) [5313,](#page-515-2) [5348,](#page-516-2) [5355,](#page-516-3) [5360,](#page-516-4) [5408,](#page-517-0) [5645,](#page-523-1) [5664,](#page-523-2) [5675,](#page-523-3) [5698,](#page-524-2) [5710,](#page-524-3) [5711,](#page-525-0) [5714,](#page-525-1) [7129,](#page-566-0) [7146,](#page-566-1) [7484,](#page-576-1) [7523,](#page-577-1) [7531,](#page-577-2) [7538,](#page-578-1) [7568,](#page-578-2) [7691,](#page-582-0) [7693,](#page-582-1) [7694,](#page-582-2) [7700,](#page-582-3) [8564,](#page-608-6) [8820,](#page-616-2) [8828,](#page-616-3) [10588,](#page-666-1) [10628,](#page-667-0) [10632,](#page-667-1) [10639,](#page-667-2) [10647,](#page-667-3) [10901,](#page-675-2) [10914,](#page-676-1) [11939,](#page-702-1) [11943,](#page-702-2) [12198,](#page-711-3) [12205,](#page-711-4) [12351,](#page-716-3) [12352,](#page-716-4) [12461,](#page-720-1) [12465,](#page-720-2) [12505,](#page-721-2) [12702,](#page-727-1) [12707,](#page-727-2) [12796,](#page-730-3) [12809,](#page-730-4) [12827,](#page-731-2) [12831,](#page-731-3) [12841,](#page-731-4) [13160,](#page-741-0) [13172,](#page-741-1) [13214,](#page-742-0) [13224,](#page-743-0) [16640,](#page-834-0) [16643,](#page-834-1) [16882,](#page-840-1) [16887,](#page-841-0) [17449,](#page-858-1) [19003,](#page-904-1) [19009,](#page-904-2) [19027,](#page-905-2) [20118,](#page-938-1) [20119,](#page-938-2) [20120,](#page-938-3) [20121,](#page-938-4) [20156,](#page-939-0) [20157,](#page-939-1) [20158,](#page-939-2) [20159,](#page-939-3) [20305](#page-945-1) \if\_hbox:N . . . *[302](#page-325-0)*, [33972,](#page-1352-0) [33972,](#page-1353-2) [33976](#page-1353-3) \if\_int\_compare:w . . . . . . . . . . . . . . . . . *[28](#page-51-0)*, *[177](#page-200-0)*, *[725](#page-748-0)*, *[835,](#page-858-0) [836](#page-859-0)*, [1425,](#page-388-5) [1425,](#page-388-6) [3089,](#page-443-0) [3146,](#page-444-0) [3175,](#page-445-3) [3217,](#page-446-1) [3228,](#page-446-2) [3231,](#page-446-3) [3249,](#page-447-0) [3304,](#page-449-0) [3314,](#page-449-1) [3324,](#page-449-2) [3544,](#page-461-6) [3566,](#page-462-3) [3640,](#page-465-4) [3673,](#page-466-1) [3681,](#page-466-2) [3704,](#page-467-2) [3728,](#page-468-1)

[3784,](#page-469-7) [3799,](#page-470-3) [3885,](#page-472-0) [3888,](#page-472-1) [4083,](#page-478-0) [4263,](#page-485-0)

[4322,](#page-488-0) [4328,](#page-488-1) [4329,](#page-488-2) [4336,](#page-488-3) [4340,](#page-488-4) [4346,](#page-488-5) [4347,](#page-488-6) [4352,](#page-488-7) [4353,](#page-488-8) [4361,](#page-489-1) [4362,](#page-489-2) [4363,](#page-489-3) [4369,](#page-489-4) [4401,](#page-490-3) [4402,](#page-490-4) [4651,](#page-496-1) [4671,](#page-497-0) [4672,](#page-497-1) [4673,](#page-497-2) [4676,](#page-497-3) [4680,](#page-497-4) [4681,](#page-497-5) [4684,](#page-497-6) [4685,](#page-497-7) [4693,](#page-497-8) [4694,](#page-497-9) [4697,](#page-497-10) [4701,](#page-497-11) [4702,](#page-497-12) [4705,](#page-497-13) [4764,](#page-500-2) [4786,](#page-502-0) [4798,](#page-502-1) [4807,](#page-502-2) [4815,](#page-502-3) [4818,](#page-503-2) [4828,](#page-503-3) [4831,](#page-503-4) [4859,](#page-504-5) [4946,](#page-506-1) [5058,](#page-509-0) [5124,](#page-510-1) [5129,](#page-510-2) [5157,](#page-511-0) [5215,](#page-512-1) [5248,](#page-513-0) [5359,](#page-516-5) [5376,](#page-516-6) [5722,](#page-525-2) [5755,](#page-526-0) [5786,](#page-526-1) [6175,](#page-537-0) [6246,](#page-539-0) [6272,](#page-540-1) [6333,](#page-541-0) [6346,](#page-542-0) [6357,](#page-542-1) [6373,](#page-543-0) [6424,](#page-544-0) [6465,](#page-545-3) [6471,](#page-545-4) [6477,](#page-545-5) [6642,](#page-551-0) [6643,](#page-551-1) [6670,](#page-552-0) [6697,](#page-553-0) [6796,](#page-557-0) [6854,](#page-558-3) [6973,](#page-561-1) [6982,](#page-561-2) [6993,](#page-562-0) [7008,](#page-562-1) [7064,](#page-564-0) [7073,](#page-564-1) [7125,](#page-566-2) [7142,](#page-566-3) [7165,](#page-567-1) [7432,](#page-575-2) [7461,](#page-576-2) [7519,](#page-577-3) [7527,](#page-577-4) [7596,](#page-579-0) [8567,](#page-608-7) [10155,](#page-652-3) [10156,](#page-652-4) [10595,](#page-666-2) [11221,](#page-683-1) [12986,](#page-735-0) [12995,](#page-735-1) [13044,](#page-736-0) [13045,](#page-736-1) [13051,](#page-737-0) [13353,](#page-748-4) [13360,](#page-748-5) [13628,](#page-755-1) [13683,](#page-756-1) [13684,](#page-756-2) [13690,](#page-756-3) [13702,](#page-757-1) [13718,](#page-757-0) [13852,](#page-760-0) [14044,](#page-766-1) [14052,](#page-767-3) [14259,](#page-773-2) [14260,](#page-773-3) [14261,](#page-773-4) [14266,](#page-773-5) [14267,](#page-773-6) [14291,](#page-774-0) [14343,](#page-775-0) [14443,](#page-778-0) [14662,](#page-784-1) [14724,](#page-785-2) [14728,](#page-785-3) [14758,](#page-786-0) [14761,](#page-786-1) [14777,](#page-787-0) [14781,](#page-787-1) [14802,](#page-788-0) [14882,](#page-791-0) [14884,](#page-791-1) [14903,](#page-791-2) [14904,](#page-791-3) [14922,](#page-791-4) [14924,](#page-791-5) [14978,](#page-793-0) [14981,](#page-793-1) [14982,](#page-793-2) [15100,](#page-796-1) [15101,](#page-796-2) [15242,](#page-799-0) [15247,](#page-800-1) [17235,](#page-851-2) [17290,](#page-853-0) [17331,](#page-854-0) [17332,](#page-854-1) [17429,](#page-857-0) [17482,](#page-859-1) [17484,](#page-859-2) [17486,](#page-859-3) [17488,](#page-859-4) [17490,](#page-859-5) [17492,](#page-859-6) [17494,](#page-860-0) [17497,](#page-860-1) [17505,](#page-860-2) [17638,](#page-863-0) [18955,](#page-903-2) [18956,](#page-903-3) [18957,](#page-903-4) [18958,](#page-903-5) [18963,](#page-903-6) [18964,](#page-903-7) [18968,](#page-903-8) [19518,](#page-918-2) [20334,](#page-945-2) [22508,](#page-1010-0) [22511,](#page-1010-1) [22555,](#page-1011-0) [22619,](#page-1013-1) [22638,](#page-1013-2) [22750,](#page-1021-0) [22751,](#page-1021-1) [22945,](#page-1028-0) [23042,](#page-1032-12) [23268,](#page-1042-17) [23278,](#page-1042-18) [23286,](#page-1042-0) [23299,](#page-1042-1) [23312,](#page-1042-2) [23319,](#page-1043-0) [23340,](#page-1043-3) [23352,](#page-1043-4) [23361,](#page-1044-21) [23372,](#page-1044-0) [23481,](#page-1047-21) [23486,](#page-1047-22) [23558,](#page-1058-18) [23588,](#page-1059-9) [23741,](#page-1063-13) [23743,](#page-1063-14) [23780,](#page-1064-13) [23785,](#page-1064-14) [23838,](#page-1065-14) [23858,](#page-1066-14) [23885,](#page-1067-18) [23899,](#page-1067-19) [23934,](#page-1069-15) [23961,](#page-1070-18) [23989,](#page-1070-19) [24005,](#page-1071-18) [24021,](#page-1071-19) [24039,](#page-1072-22) [24099,](#page-1074-18) [24119,](#page-1074-19) [24135,](#page-1075-10) [24219,](#page-1077-18) [24242,](#page-1078-11) [24271,](#page-1079-10) [24273,](#page-1079-11) [24454,](#page-1083-15) [24456,](#page-1083-16) [24496,](#page-1084-14) [24498,](#page-1084-15) [24520,](#page-1085-11) [24537,](#page-1085-9) [24542,](#page-1085-10) [24572,](#page-1086-21) [24640,](#page-1088-10) [24685,](#page-1089-19) [25051,](#page-1099-7) [25109,](#page-1101-8) [25112,](#page-1101-9) [25143,](#page-1101-10) [25152,](#page-1102-0) [25155,](#page-1102-1) [25160,](#page-1102-2) [25161,](#page-1102-3) [25164,](#page-1102-4) [25167,](#page-1102-5) [25344,](#page-1106-15) [25468,](#page-1111-3) [25489,](#page-1112-1) [25526,](#page-1113-5) [25621,](#page-1116-18) [25675,](#page-1118-11) [25676,](#page-1118-12) [25679,](#page-1118-13) [25682,](#page-1118-14) [25752,](#page-1120-7) [25761,](#page-1120-8) [25966,](#page-1130-3) [26039,](#page-1134-12) [26092,](#page-1136-19) [26096,](#page-1136-20) [26100,](#page-1136-21) [26118,](#page-1136-22) [26153,](#page-1138-11) [26154,](#page-1138-12) [26155,](#page-1138-13) [26156,](#page-1138-14) [26157,](#page-1138-15) [26183,](#page-1139-17) [26508,](#page-1152-5) [26511,](#page-1152-6) [26605,](#page-1157-9) [26698,](#page-1159-19) [26746,](#page-1162-18) [26762,](#page-1162-19) [26889,](#page-1167-17) [26923,](#page-1168-17) [26981,](#page-1169-11) [26990,](#page-1169-14) [27030,](#page-1170-19) [27202,](#page-1175-6) [27213,](#page-1175-7) [27231,](#page-1176-18) [27254,](#page-1176-19) [27286,](#page-1177-27) [27289,](#page-1177-28) [27336,](#page-1178-2) [27366,](#page-1179-8) [27413,](#page-1180-6) [27427,](#page-1181-7) [27591,](#page-1186-6) [27635,](#page-1188-13) [28093,](#page-1200-4) [28131,](#page-1202-6) [28140,](#page-1202-7) [28176,](#page-1203-7) [28260,](#page-1205-9) [28263,](#page-1205-0) [28492,](#page-1212-17) [28699,](#page-1222-16) [28767,](#page-1223-21) [28768,](#page-1223-22) [28769,](#page-1223-23) [28779,](#page-1224-14) [28807,](#page-1224-15) [28812,](#page-1224-3) [28813,](#page-1224-16) [28876,](#page-1226-6) [28877,](#page-1226-7) [28878,](#page-1226-8)

[28882,](#page-1226-9) [28897,](#page-1226-10) [28902,](#page-1226-11) [29425,](#page-1243-13) [29492,](#page-1245-7) [29496,](#page-1245-3) [30124,](#page-1264-0) [30125,](#page-1264-1) [30131,](#page-1264-2) [30502,](#page-1273-3) [30696,](#page-1279-3) [30740,](#page-1280-15) [30861,](#page-1282-0) [30868,](#page-1283-0) [30885,](#page-1283-1) [30888,](#page-1283-2) [32230,](#page-1313-0) [32233,](#page-1313-1) [32234,](#page-1313-2) [32237,](#page-1313-3) [32238,](#page-1313-4) [32259,](#page-1314-0) [32262,](#page-1314-1) [32265,](#page-1314-2) [32268,](#page-1314-3) [32271,](#page-1314-4) [32274,](#page-1314-5) [32293,](#page-1314-6) [32294,](#page-1314-7) [32300,](#page-1314-8) [32303,](#page-1314-9) [32306,](#page-1314-10) [32309,](#page-1314-11) [32312,](#page-1314-12) [32315,](#page-1315-0) [32318,](#page-1315-1) [32321,](#page-1315-2) [32324,](#page-1315-3) [32327,](#page-1315-4) [32330,](#page-1315-5) [32333,](#page-1315-6) [32336,](#page-1315-7) [32339,](#page-1315-8) [32342,](#page-1315-9) [32371,](#page-1316-0) [32374,](#page-1316-1) [32389,](#page-1316-2) [32392,](#page-1316-3) [32406,](#page-1316-4) [32409,](#page-1316-5) [32412,](#page-1316-6) [32415,](#page-1316-7) [32431,](#page-1317-0) [32434,](#page-1317-1) [32437](#page-1317-2) \if\_int\_odd:w . . . . . . . . . . . . *[178](#page-201-0)*, *[1175](#page-1198-19)*, [3809,](#page-470-4) [4391,](#page-489-5) [4775,](#page-501-0) [4783,](#page-502-4) [4795,](#page-502-5) [5221,](#page-513-1) [5536,](#page-520-0) [17235,](#page-851-0) [17238,](#page-851-3) [17365,](#page-855-0) [17543,](#page-861-0) [17551,](#page-861-1) [18053,](#page-873-0) [18954,](#page-903-9) [18962,](#page-903-10) [19747,](#page-925-4) [23290,](#page-1042-19) [23337,](#page-1043-14) [23349,](#page-1043-15) [24733,](#page-1090-11) [25735,](#page-1119-4) [26021,](#page-1132-16) [27377,](#page-1179-11) [27941,](#page-1195-20) [27980,](#page-1196-2) [27990,](#page-1196-3) [28033,](#page-1198-11) [28057,](#page-1198-20) [28217,](#page-1204-9) [28875](#page-1226-12) \if\_meaning:w . . . . . . *[29](#page-52-0)*, *[452](#page-475-4)*, *[706](#page-729-1)*, *[799](#page-822-0)*, *[812](#page-835-0)*, *[1084](#page-1107-10)*, *[1256](#page-1279-4)*, [1392,](#page-387-0) [1401,](#page-387-9) [1651,](#page-396-0) [1677,](#page-397-0) [1695,](#page-398-0) [1759,](#page-399-0) [1764,](#page-399-1) [1773,](#page-399-2) [1826,](#page-402-1) [1844,](#page-403-3) [1854,](#page-403-4) [1872,](#page-403-5) [2039,](#page-409-0) [2053,](#page-409-1) [2199,](#page-413-0) [2316,](#page-416-0) [2372,](#page-421-0) [2373,](#page-421-1) [2662,](#page-429-0) [2685,](#page-430-0) [2694,](#page-431-0) [2945,](#page-437-0) [2957,](#page-437-1) [2958,](#page-437-2) [3099,](#page-443-1) [3100,](#page-443-2) [3556,](#page-462-4) [3568,](#page-462-5) [3590,](#page-464-3) [3620,](#page-465-5) [3648,](#page-465-6) [3749,](#page-469-8) [3953,](#page-474-3) [3990,](#page-475-5) [3991,](#page-475-6) [4094,](#page-478-1) [4145,](#page-479-4) [4192,](#page-480-3) [4193,](#page-480-4) [4430,](#page-490-5) [4586,](#page-494-0) [4611,](#page-495-2) [4623,](#page-495-3) [4739,](#page-500-3) [4763,](#page-500-4) [5106,](#page-510-3) [5109,](#page-510-4) [5543,](#page-520-1) [6210,](#page-538-1) [6381,](#page-543-1) [6392,](#page-543-2) [6407,](#page-544-1) [6568,](#page-550-0) [6612,](#page-551-2) [6747,](#page-554-0) [7020,](#page-562-2) [7343,](#page-573-3) [7460,](#page-576-3) [7573,](#page-579-1) [8347,](#page-601-0) [8369,](#page-602-0) [10545,](#page-665-0) [10842,](#page-674-0) [12377,](#page-717-2) [12430,](#page-719-4) [12444,](#page-719-5) [12763,](#page-729-4) [13165,](#page-741-2) [13207,](#page-742-1) [13218,](#page-743-1) [13477,](#page-751-0) [13555,](#page-753-4) [13578,](#page-753-5) [13739,](#page-757-2) [13777,](#page-758-0) [14205,](#page-772-0) [14932,](#page-792-1) [15081,](#page-796-3) [15096,](#page-796-4) [15123,](#page-796-5) [15238,](#page-799-1) [16171,](#page-819-0) [16177,](#page-819-1) [16203,](#page-820-0) [16215,](#page-820-1) [16223,](#page-820-2) [16255,](#page-821-0) [16262,](#page-822-1) [16286,](#page-822-2) [16290,](#page-822-3) [16368,](#page-824-0) [16393,](#page-825-0) [16408,](#page-826-0) [16712,](#page-836-0) [16744,](#page-837-1) [16799,](#page-838-5) [16814,](#page-839-0) [16822,](#page-839-1) [17258,](#page-852-0) [17261,](#page-852-1) [17271,](#page-852-2) [17306,](#page-853-1) [17311,](#page-853-2) [17312,](#page-853-3) [17464,](#page-859-7) [18299,](#page-883-0) [18314,](#page-884-0) [18336,](#page-884-1) [18350,](#page-884-2) [19333,](#page-913-3) [19372,](#page-914-2) [19375,](#page-914-3) [19510,](#page-918-3) [19612,](#page-921-4) [19640,](#page-922-4) [19651,](#page-922-5) [19689,](#page-923-3) [19750,](#page-925-5) [20264,](#page-944-2) [20311,](#page-945-3) [20492,](#page-949-1) [22731,](#page-1020-17) [22752,](#page-1021-11) [22764,](#page-1021-12) [22774,](#page-1021-13) [22869,](#page-1024-5) [22924,](#page-1027-7) [22933,](#page-1028-3) [23024,](#page-1032-13) [23039,](#page-1032-14) [23041,](#page-1032-15) [23179,](#page-1037-23) [23267,](#page-1042-20) [23277,](#page-1042-21) [23289,](#page-1042-22) [23302,](#page-1042-23) [23303,](#page-1042-24) [23322,](#page-1043-16) [23323,](#page-1043-17) [23337,](#page-1043-14) [23338,](#page-1043-18) [23349,](#page-1043-15) [23350,](#page-1043-19) [23416,](#page-1045-17) [23463,](#page-1046-14) [23498,](#page-1047-4) [23501,](#page-1047-23) [23517,](#page-1047-24) [23524,](#page-1047-25) [23577,](#page-1059-10) [23580,](#page-1059-11) [23696,](#page-1062-15) [23697,](#page-1062-16) [23698,](#page-1062-17) [23699,](#page-1062-20) [23702,](#page-1062-21) [23798,](#page-1064-15) [23911,](#page-1068-13) [23917,](#page-1068-9) [24147,](#page-1075-11) [24191,](#page-1076-11) [24402,](#page-1082-13) [24473,](#page-1083-17) [24734,](#page-1090-12) [24752,](#page-1090-4) [24802,](#page-1091-15) [24812,](#page-1092-15) [25098,](#page-1100-7) [25099,](#page-1100-8) [25100,](#page-1100-9) [25101,](#page-1100-10) [25102,](#page-1100-11) [25103,](#page-1100-12) [25325,](#page-1106-16) [25337,](#page-1106-17) [25338,](#page-1106-18) [25366,](#page-1107-11) [25378,](#page-1107-12) [25385,](#page-1108-19) [25402,](#page-1108-7) [25465,](#page-1111-4) [25500,](#page-1112-2)

[25514,](#page-1113-6) [25560,](#page-1114-2) [25567,](#page-1114-3) [25643,](#page-1116-19) [25655,](#page-1117-15) [25755,](#page-1120-9) [25758,](#page-1120-10) [25769,](#page-1120-11) [25822,](#page-1122-24) [25895,](#page-1128-7) [25965,](#page-1130-5) [25968,](#page-1130-6) [25975,](#page-1131-3) [26008,](#page-1132-17) [26009,](#page-1132-18) [26012,](#page-1132-19) [26233,](#page-1140-16) [26479,](#page-1151-8) [26490,](#page-1151-9) [26671,](#page-1159-20) [26681,](#page-1159-21) [26730,](#page-1161-10) [26829,](#page-1165-13) [26909,](#page-1167-18) [26958,](#page-1169-15) [26972,](#page-1169-16) [27119,](#page-1172-13) [27153,](#page-1174-7) [27165,](#page-1174-8) [27178,](#page-1174-9) [27181,](#page-1174-10) [27184,](#page-1175-8) [27187,](#page-1175-9) [27212,](#page-1175-10) [27313,](#page-1177-29) [27317,](#page-1178-17) [27376,](#page-1179-12) [27393,](#page-1180-17) [27399,](#page-1180-18) [27983,](#page-1196-8) [28036,](#page-1198-21) [28087,](#page-1200-5) [28088,](#page-1200-6) [28090,](#page-1200-7) [28091,](#page-1200-8) [28111,](#page-1201-4) [28128,](#page-1201-5) [28195,](#page-1204-10) [28293,](#page-1206-6) [28389,](#page-1210-14) [28443,](#page-1211-15) [28517,](#page-1213-17) [28587,](#page-1215-11) [28592,](#page-1215-12) [28698,](#page-1222-17) [28730,](#page-1223-24) [28741,](#page-1223-25) [28848,](#page-1225-16) [29422,](#page-1243-14) [29551,](#page-1246-6) [29604,](#page-1247-11) [29610,](#page-1248-1) [30464,](#page-1272-3) [30680,](#page-1279-5) [31294](#page-1292-0) \if\_mode\_horizontal: .......... . . . . . . . . . . . . . *[29](#page-52-0)*, [1403,](#page-387-10) [1404,](#page-387-11) [8556](#page-607-0) \if\_mode\_inner: . [29](#page-52-0), [1403,](#page-387-10) [1406,](#page-387-12) [8558](#page-608-8) \if\_mode\_math: . . [29](#page-52-0), [1403,](#page-387-13) 1403, [8560](#page-608-9) \if\_mode\_vertical: ............ . . . . . . . . *[29](#page-52-0)*, [1403,](#page-387-10) [1405,](#page-387-14) [2326,](#page-417-0) [8554](#page-607-1) \if\_predicate:w .............. . . . . . . . . *[63](#page-86-0)*, *[65](#page-88-0)*, *[72](#page-95-0)*, [8230,](#page-596-1) [8230,](#page-596-2) [8324,](#page-600-3) [8385,](#page-602-1) [8400,](#page-603-0) [8411,](#page-603-1) [8426,](#page-603-2) [8437](#page-604-0) \if\_true: . . . . . . . . . . . . . . *[28](#page-51-0)*, *[65](#page-88-0)*, [1392,](#page-387-0) [1392,](#page-387-15) [11937,](#page-702-3) [11941,](#page-702-4) [12821,](#page-731-5) [12827](#page-731-2) \if\_vbox:N . . . *[302](#page-325-0)*, [33972,](#page-1352-0) [33973,](#page-1353-4) [33978](#page-1353-5) \ifabsdim . . . . . . . . . . . . . . . . . . . . . [936](#page-368-0) \ifabsnum . . . . . . . . . . . . . . . . . . . . . [937](#page-368-1) \ifcase ......................... [262](#page-354-24) \ifcat . . . . . . . . . . . . . . . . . . . . . . . . [263](#page-355-0)  $\left\{ \right. \left\{ \right. \left\{ \right. \left\{ \right. \right. \left\{ \right. \left. \right. \left. \right. \left. \right. \left. \right. \left. \right. \left. \right. \left. \right. \right. \right. \left. \right. \left. \right. \right. \right. \left. \left. \right. \right. \right. \right. \right. \right\}$ \ifcsname . . . . . . . . . . . . . . *[356](#page-379-0)*, *[650](#page-673-0)*, [501](#page-359-6) \ifdbox . . . . . . . . . . . . . . . . . . . . . . [1145](#page-371-1) \ifddir . . . . . . . . . . . . . . . . . . . . . . [1146](#page-372-0) \ifdefined . . . . . . . . . . . . . . . . . . . . [502](#page-359-7) \ifdim . . . . . . . . . . . . . . . . . . . . . . . . [264](#page-355-1) \IfDocumentMetadataTF . . . . [37809,](#page-1451-1) [37810](#page-1451-2) \ifeof . . . . . . . . . . . . . . . . . . . . . . . . [265](#page-355-2) \iffalse  $\ldots \ldots \ldots \ldots \ldots \ldots \quad 266$  $\ldots \ldots \ldots \ldots \ldots \ldots \quad 266$ \IfFileExists . . . . . . . . . . . . . . . . . . *[653](#page-676-2)*  $\left\{\text{ind}_r : \ldots : \ldots : \ldots : \quad 503\right\}$  $\left\{\text{ind}_r : \ldots : \ldots : \ldots : \quad 503\right\}$  $\left\{\text{ind}_r : \ldots : \ldots : \ldots : \quad 503\right\}$ \ifhbox . . . . . . . . . . . . . . . . . . . . . . . [267](#page-355-4) \ifhmode . . . . . . . . . . . . . . . . . . . . . . [268](#page-355-5) \ifincsname . . . . . . . . . . . . . . . . . . . . [672](#page-362-0) \ifinner . . . . . . . . . . . . . . . . . . . . . . [269](#page-355-6) \ifjfont . . . . . . . . . . . . . . . . . . . . . [1147](#page-372-1) \ifmbox . . . . . . . . . . . . . . . . . . . . . . [1148](#page-372-2) \ifmdir . . . . . . . . . . . . . . . . . . . . . . [1149](#page-372-3) \ifmmode . . . . . . . . . . . . . . . . . . . . . . [270](#page-355-7) \ifnum . . . . . . . . . . . . . [10,](#page-348-0) [22,](#page-349-0) [52,](#page-349-1) [56,](#page-349-2) [271](#page-355-8) \ifodd . . . . . . . . . . . . . . . . . . . . . . . . [272](#page-355-9) \ifpdfabsdim .................... [624](#page-361-0) \ifpdfabsnum . . . . . . . . . . . . . . . . . . . [625](#page-361-1) \ifpdfprimitive . . . . . . . . . . . . . . . . [626](#page-361-2)  $\iint \text{primitive}$  . . . . . . . . . . . . . . . . . . [775](#page-365-0)

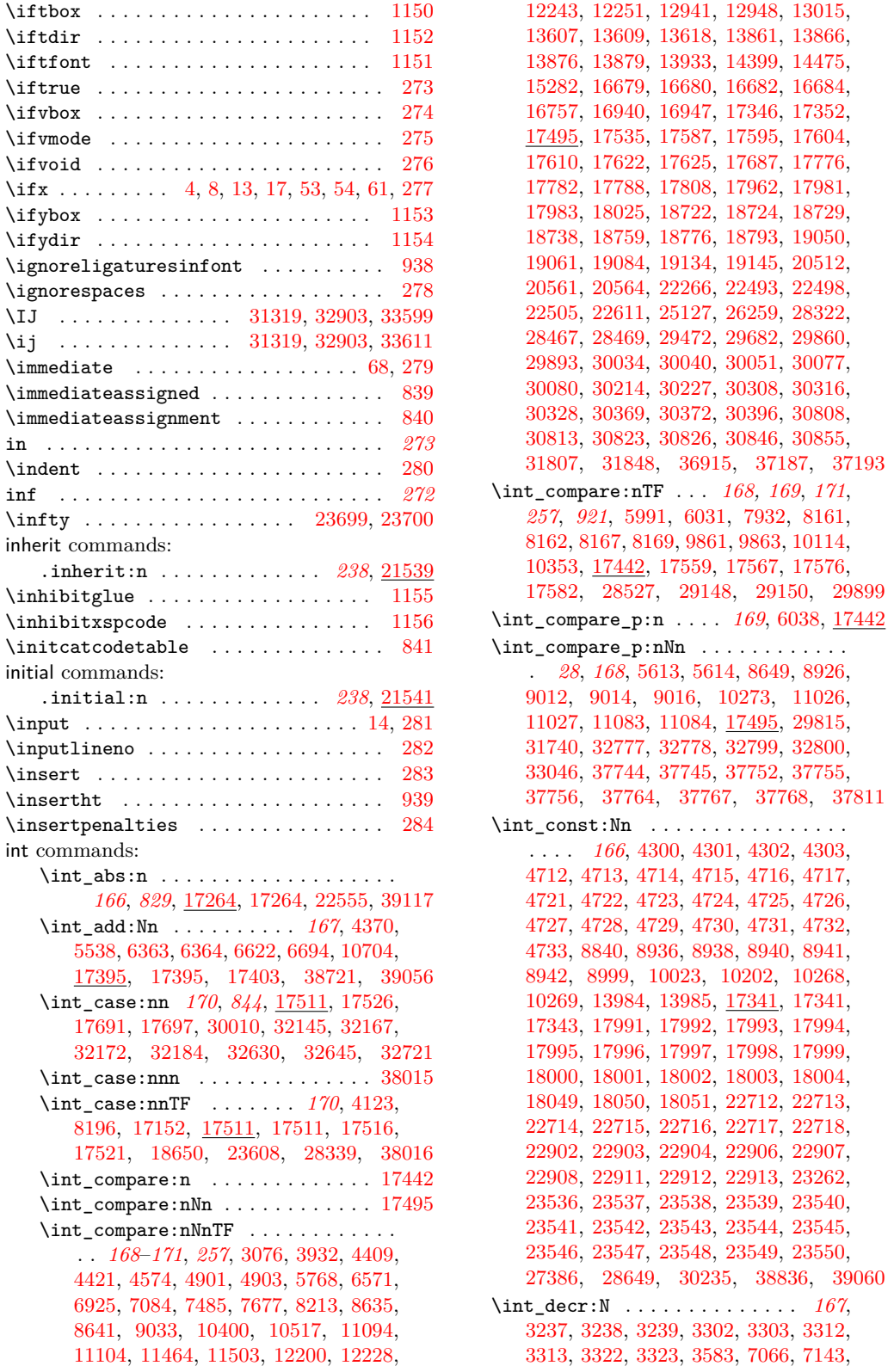

[7367,](#page-573-4) [7462,](#page-576-5) [17407,](#page-856-3) [17409,](#page-856-4) [17416,](#page-857-1) [38724](#page-1477-5) \int\_div\_round:nn . . [166](#page-189-0), [17296,](#page-853-4) [17317](#page-854-2) \int\_div\_truncate:nn . . . . . . *[166](#page-189-0)*, [8664,](#page-612-2) [8685,](#page-612-3) [8939,](#page-619-7) [14100,](#page-768-0) [14105,](#page-768-1) [14751,](#page-786-2) [14752,](#page-786-3) [14807,](#page-788-1) [14989,](#page-793-3) [15155,](#page-797-2) [15166,](#page-798-0) [17296,](#page-853-4) [17296,](#page-853-5) [17702,](#page-865-1) [17801,](#page-867-4) [17821,](#page-867-5) [30137,](#page-1264-3) [30150,](#page-1264-4) [30155,](#page-1264-5) [30167,](#page-1265-0) [30245,](#page-1267-2) [30373,](#page-1270-2) [30381,](#page-1271-1) [30482,](#page-1273-4) [39164](#page-1486-0) \int\_do\_until:nn . . . . . . . . . . . . . . . . . . . . . . . *[171](#page-194-0)*, [17557,](#page-861-5) [17579,](#page-862-6) [17583](#page-862-7) \int\_do\_until:nNnn ............ . . . . . . . . . *[170](#page-193-0)*, [17585,](#page-862-8) [17607,](#page-862-9) [17611](#page-862-10) \int\_do\_while:nn . . . . . . . . . . . . . . . . . . . . . . . *[171](#page-194-0)*, [17557,](#page-861-5) [17573,](#page-861-6) [17577](#page-862-11) \int\_do\_while:nNnn . . . . . . . . . . . . . . . . . . . . . *[171](#page-194-0)*, [17585,](#page-862-8) [17601,](#page-862-12) [17605](#page-862-13) \int\_eval:n . . . . . . . . *[19](#page-42-0)*, *[34](#page-57-0)*, *[164](#page-187-0)*– *[170](#page-193-0)*, *[177](#page-200-0)*, *[355](#page-378-0)*, *[358](#page-381-0)*, *[385](#page-408-2)*, *[460](#page-483-0)*, *[615](#page-638-0)*, *[701](#page-724-0)*, *[831](#page-854-3)*, *[848](#page-871-13)*, *[982,](#page-1005-0) [983](#page-1006-0)*, *[987,](#page-1010-3) [988](#page-1011-1)*, *[993](#page-1016-4)*, *[1027](#page-1050-15)*, *[1077](#page-1100-13)*, *[1102](#page-1125-0)*, *[1104](#page-1127-2)*, [2021,](#page-408-0) [2050,](#page-409-2) [2066,](#page-410-0) [3178,](#page-445-4) [3443,](#page-455-0) [3444,](#page-455-1) [3706,](#page-467-3) [3787,](#page-469-9) [3791,](#page-469-10) [3814,](#page-470-5) [4260,](#page-485-1) [4391,](#page-489-5) [4655,](#page-496-2) [5536,](#page-520-0) [5782,](#page-526-3) [5990,](#page-531-1) [6195,](#page-537-1) [6197,](#page-537-2) [6211,](#page-538-2) [6212,](#page-538-3) [6214,](#page-538-4) [6215,](#page-538-5) [6357,](#page-542-1) [6447,](#page-545-6) [6490,](#page-545-7) [6665,](#page-552-1) [6713,](#page-554-1) [6812,](#page-557-1) [6986,](#page-561-3) [6992,](#page-562-3) [6995,](#page-562-4) [7888,](#page-587-2) [7891,](#page-587-3) [7936,](#page-589-0) [7981,](#page-589-1) [7982,](#page-589-2) [8202,](#page-594-2) [8509,](#page-606-0) [8961,](#page-620-1) [9868,](#page-644-0) [10076,](#page-650-0) [10322,](#page-658-1) [10640,](#page-667-4) [10698,](#page-669-1) [11074,](#page-680-4) [11075,](#page-680-5) [11098,](#page-680-6) [11108,](#page-680-7) [11115,](#page-680-8) [11116,](#page-680-9) [12254,](#page-713-2) [12602,](#page-724-1) [12607,](#page-724-2) [12615,](#page-724-3) [12934,](#page-734-2) [12942,](#page-734-3) [12950,](#page-734-4) [12977,](#page-735-2) [12981,](#page-735-3) [12990,](#page-735-4) [12997,](#page-735-5) [13032,](#page-736-3) [13042,](#page-736-4) [13601,](#page-754-4) [13614,](#page-754-5) [13639,](#page-755-2) [13663,](#page-755-3) [13664,](#page-756-4) [13676,](#page-756-5) [13681,](#page-756-6) [13712,](#page-757-3) [13729,](#page-757-4) [13766,](#page-758-1) [13857,](#page-761-4) [13886,](#page-761-5) [13890,](#page-761-6) [13897,](#page-761-7) [13906,](#page-761-8) [14055,](#page-767-2) [14075,](#page-767-4) [14093,](#page-768-2) [14368,](#page-776-0) [14893,](#page-791-6) [14908,](#page-791-7) [14936,](#page-792-2) [15085,](#page-796-6) [15090,](#page-796-7) [15108,](#page-796-8) [15252,](#page-800-3) [16675,](#page-835-5) [16933,](#page-842-2) [16941,](#page-842-3) [16949,](#page-842-4) [17126,](#page-847-1) [17247,](#page-852-6) [17247,](#page-852-7) [17342,](#page-855-6) [17514,](#page-860-10) [17519,](#page-860-11) [17524,](#page-860-12) [17529,](#page-860-13) [17683,](#page-864-2) [17771,](#page-866-2) [17773,](#page-866-3) [17903,](#page-869-0) [17913,](#page-869-1) [17948,](#page-870-2) [17959,](#page-870-3) [17965,](#page-871-14) [17976,](#page-871-15) [18007,](#page-872-4) [18044,](#page-873-4) [18048,](#page-873-5) [18618,](#page-892-0) [18630,](#page-893-1) [18716,](#page-895-4) [18726,](#page-895-5) [18740,](#page-895-6) [18747,](#page-896-2) [18763,](#page-896-3) [18826,](#page-899-0) [18828,](#page-899-1) [18896,](#page-901-0) [18898,](#page-901-1) [18902,](#page-901-2) [18904,](#page-901-3) [18908,](#page-901-4) [18910,](#page-901-5) [18914,](#page-901-6) [18916,](#page-901-7) [18949,](#page-902-4) [18950,](#page-902-5) [19953,](#page-933-0) [20539,](#page-951-3) [20577,](#page-953-2) [20582,](#page-953-3) [20590,](#page-954-0) [20596,](#page-954-1) [20605,](#page-954-2) [22265,](#page-1003-1) [22351,](#page-1005-1) [22399,](#page-1006-1) [22417,](#page-1007-0) [22433,](#page-1007-1) [22492,](#page-1009-2) [22530,](#page-1010-4) [22531,](#page-1010-5) [22582,](#page-1011-2) [22599,](#page-1012-1) [22722,](#page-1020-8) [28798,](#page-1224-17) [28801,](#page-1224-18) [28802,](#page-1224-19) [28892,](#page-1226-13) [28893,](#page-1226-2) [29431,](#page-1243-15) [29467,](#page-1244-4) [29515,](#page-1246-7) [29577,](#page-1247-12) [29585,](#page-1247-13) [29654,](#page-1250-0) [29678,](#page-1251-2) [29851,](#page-1257-3) [30120,](#page-1264-6) [30172,](#page-1265-1) [30175,](#page-1265-2) [30180,](#page-1265-3) [30186,](#page-1265-4) [30205,](#page-1266-2) [30254,](#page-1268-0) [30304,](#page-1269-3) [30323,](#page-1269-4) [30350,](#page-1270-3) [30406,](#page-1271-2) [30411,](#page-1271-3) [30446,](#page-1272-4) [30457,](#page-1272-5)

[30476,](#page-1273-5) [30503,](#page-1273-6) [30586,](#page-1275-2) [31793,](#page-1304-1) [32226,](#page-1313-5) [32255,](#page-1313-6) [32289,](#page-1314-13) [32367,](#page-1316-8) [32385,](#page-1316-9) [32402,](#page-1316-10) [32427,](#page-1317-3) [34002,](#page-1354-1) [34012,](#page-1354-2) [37195,](#page-1436-2) [37238,](#page-1438-0) [37284,](#page-1438-1) [38508,](#page-1472-0) [38510,](#page-1472-1) [38961,](#page-1482-0) [39116](#page-1485-1) \int\_eval:w . . . *[165](#page-188-0)*, *[357](#page-380-0)*, *[360](#page-383-0)*, [3509,](#page-460-1) [3773,](#page-469-11) [3783,](#page-469-12) [10591,](#page-666-3) [10600,](#page-666-4) [10625,](#page-667-5) [10637,](#page-667-6) [13632,](#page-755-4) [14087,](#page-768-3) [17080,](#page-845-0) [17247,](#page-852-6) [17249,](#page-852-8) [18081,](#page-875-1) [18116,](#page-876-2) [20611,](#page-954-3) [22447,](#page-1008-0) [22624,](#page-1013-3) [22631,](#page-1013-4) [22632,](#page-1013-5) [22643,](#page-1013-6) [26207](#page-1139-18) \int\_from\_alph:n ...  $174, 17946, 17946$  $174, 17946, 17946$  $174, 17946, 17946$  $174, 17946, 17946$  $174, 17946, 17946$ \int\_from\_base:nn . . . . . . . . . . . . . *[175](#page-198-0)*, [17963,](#page-871-16) [17963,](#page-871-17) [17986,](#page-871-18) [17988,](#page-871-19) [17990](#page-871-20) \int\_from\_bin:n .............. . . . . . . . . . *[174](#page-197-0)*, [17985,](#page-871-21) [17985,](#page-871-22) [38018](#page-1458-4) \int\_from\_binary:n .......... [38017](#page-1458-5) \int\_from\_hex:n . . . . . [175](#page-198-0), 17985 [17987,](#page-871-23) [36316,](#page-1415-0) [36317,](#page-1415-1) [36318,](#page-1415-2) [38020](#page-1458-6) \int\_from\_hexadecimal:n ...... [38019](#page-1458-7) \int\_from\_oct:n . . . . . . . . . . . . . . . . . . . . . . . *[175](#page-198-0)*, [17985,](#page-871-21) [17989,](#page-871-24) [38022](#page-1458-8)  $\int_f$ rom\_octal:n . . . . . . . . . . [38021](#page-1458-9) \int\_from\_roman:n . . [175](#page-198-0), [18005,](#page-872-5) [18005](#page-872-6) \int\_gadd:Nn . . . . . . . . . . . . . . . . . *[167](#page-190-0)*, [17395,](#page-856-0) [17399,](#page-856-5) [17404,](#page-856-6) [38786,](#page-1478-4) [39057](#page-1484-2) \int\_gdecr:N . . . . . . . . . *[167](#page-190-0)*, [3844,](#page-471-0) [10237,](#page-654-4) [12548,](#page-722-0) [13496,](#page-751-1) [17006,](#page-844-0) [17062,](#page-845-1) [17407,](#page-856-3) [17413,](#page-857-2) [17418,](#page-857-3) [17681,](#page-864-3) [18552,](#page-890-0) [20134,](#page-938-5) [20477,](#page-949-2) [25309,](#page-1105-9) [33306,](#page-1336-0) [38789](#page-1478-5) \int\_gincr:N . . . . . . . . . . . . . . . . . . . . *[167](#page-190-0)*, [3833,](#page-471-1) [3961,](#page-474-4) [6136,](#page-535-0) [10228,](#page-654-5) [12539,](#page-722-1) [13485,](#page-751-2) [16998,](#page-843-0) [17056,](#page-845-2) [17407,](#page-856-3) [17411,](#page-856-7) [17417,](#page-857-4) [17656,](#page-863-3) [17667,](#page-864-4) [18543,](#page-890-1) [20129,](#page-938-6) [20456,](#page-948-0) [20463,](#page-948-1) [22259,](#page-1003-2) [22483,](#page-1009-3) [25288,](#page-1105-10) [25295,](#page-1105-11) [29462,](#page-1244-5) [29771,](#page-1254-0) [33300,](#page-1336-1) [36902,](#page-1430-2) [37495,](#page-1443-0) [37500,](#page-1443-1) [37505,](#page-1443-2) [38788](#page-1478-6) .int\_gset:N . . . . . . . . . . . . *[238](#page-261-0)*, [21551](#page-985-3) \int\_gset:Nn . *[167](#page-190-0)*, *[832](#page-855-7)*, [6156,](#page-536-0) [9267,](#page-629-2) [17419,](#page-857-5) [17421,](#page-857-6) [17424,](#page-857-7) [38790,](#page-1478-7) [39055](#page-1484-3) \int\_gset\_eq:NN .............. . . . . *[167](#page-190-0)*, [17387,](#page-856-8) [17389,](#page-856-9) [17390,](#page-856-10) [38785](#page-1478-8) \int\_gsub:Nn . . . . . . . . *[168](#page-191-0)*, [17395,](#page-856-0) [17401,](#page-856-11) [17406,](#page-856-12) [29476,](#page-1245-9) [38787,](#page-1478-9) [39059](#page-1484-4) \int\_gzero:N . . . . *[167](#page-190-0)*, [6116,](#page-535-1) [6133,](#page-535-2) [17377,](#page-855-8) [17378,](#page-855-9) [17380,](#page-855-10) [17384,](#page-856-13) [38784](#page-1478-10)  $\int \int gzero_new:N$ .............. . . . . . . . . . *[167](#page-190-0)*, [17381,](#page-855-11) [17383,](#page-856-14) [17386](#page-856-15) \int\_if\_even:n .............. [17549](#page-861-7) \int\_if\_even:nTF . . . . . . . . *[170](#page-193-0)*, <u>[17541](#page-861-8)</u> \int\_if\_even\_p:n . . . . . . . . *[170](#page-193-0)*, [17541](#page-861-8) \int\_if\_exist:N ..... [17391,](#page-856-16) [17393](#page-856-17)  $\int_1^{\infty} e x is t : NTF$  . . . . . . . . . . . . . . . . . . . . *[167](#page-190-0)*, [5462,](#page-519-2) [5517,](#page-520-3) [17382,](#page-856-18) [17384,](#page-856-13) [17391,](#page-856-19) [18019,](#page-872-7) [18023,](#page-872-8) [37733](#page-1449-2) \int\_if\_exist\_p:N . . . . . . . *[167](#page-190-0)*, [17391](#page-856-19)

Index 2015 1544

\int\_if\_odd:n ............... [17541](#page-861-9) \int\_if\_odd:nTF . . . . . . . . . . *[170](#page-193-0)*, [7284,](#page-571-0) [7307,](#page-571-1) [7381,](#page-574-3) [10852,](#page-674-1) [17541,](#page-861-8) [26594](#page-1156-1) \int\_if\_odd\_p:n ... [170](#page-193-0), [6064,](#page-532-6) [17541](#page-861-8) \int\_if\_zero:n .............. [17503](#page-860-14) \int\_if\_zero:nTF ....... *[170](#page-193-0)*, <u>[17503](#page-860-15)</u> \int\_if\_zero\_p:n . . . . . . . . *[170](#page-193-0)*, <u>[17503](#page-860-15)</u> \int\_incr:N . *[167](#page-190-0)*, [3150,](#page-444-1) [3247,](#page-447-4) [3248,](#page-447-5) [3624,](#page-465-7) [3666,](#page-466-3) [3679,](#page-466-4) [3697,](#page-467-4) [4236,](#page-484-0) [4237,](#page-484-1) [5353,](#page-516-7) [5996,](#page-531-2) [6163,](#page-536-1) [6203,](#page-537-3) [6292,](#page-540-2) [6623,](#page-551-4) [6719,](#page-554-2) [7054,](#page-563-1) [7126,](#page-566-5) [7361,](#page-573-5) [7366,](#page-573-6) [7401,](#page-574-4) [7459,](#page-576-6) [7544,](#page-578-3) [7545,](#page-578-4) [7581,](#page-579-2) [7603,](#page-579-3) [7706,](#page-582-4) [7707,](#page-582-5) [7870,](#page-587-4) [16782,](#page-838-6) [17407,](#page-856-3) [17407,](#page-856-20) [17415,](#page-857-8) [21209,](#page-976-0) [22416,](#page-1007-2) [22571,](#page-1011-3) [22605,](#page-1012-2) [22656,](#page-1013-7) [29375,](#page-1242-2) [29565,](#page-1247-14) [37228,](#page-1437-0) [38723](#page-1477-6) \int\_log:N . . . *[176](#page-199-0)*, [18045,](#page-873-6) [18045,](#page-873-7) [18046](#page-873-8) \int\_log:n . . . . . . . . *[176](#page-199-0)*, [18047,](#page-873-9) [18047](#page-873-10) \int\_max:nn . *[166](#page-189-0)*, *[1193](#page-1216-0)*, [5841,](#page-528-0) [5842,](#page-528-1) [5849,](#page-528-2) [5850,](#page-528-3) [6148,](#page-536-2) [6316,](#page-541-1) [7673,](#page-581-3) [7675,](#page-581-4) [17264,](#page-852-4) [17272,](#page-852-9) [26455,](#page-1150-9) [27615,](#page-1188-14) [39162](#page-1486-1) \int\_min:nn . . . . . . . . . . . . . . . . . . *[166](#page-189-0)*, *[1197](#page-1220-1)*, [17264,](#page-852-4) [17280,](#page-853-6) [30356,](#page-1270-4) [39163](#page-1486-2) \int\_mod:nn . . . . . *[166](#page-189-0)*, [8666,](#page-612-4) [8687,](#page-613-0) [8937,](#page-619-8) [14404,](#page-777-1) [14468,](#page-779-1) [14752,](#page-786-3) [14753,](#page-786-4) [14990,](#page-793-4) [17296,](#page-853-4) [17319,](#page-854-4) [17692,](#page-864-5) [17792,](#page-867-6) [17812,](#page-867-7) [30169,](#page-1265-5) [30384,](#page-1271-4) [30495,](#page-1273-7) [39165](#page-1486-3) \int\_new:N . . . . . . . . . . . *[166,](#page-189-0) [167](#page-190-0)*, [3055,](#page-441-0) [3056,](#page-441-1) [3057,](#page-441-2) [3058,](#page-441-3) [3059,](#page-441-4) [3060,](#page-441-5) [3061,](#page-442-1) [3062,](#page-442-2) [3063,](#page-442-3) [3064,](#page-442-4) [3065,](#page-442-5) [3495,](#page-459-2) [3496,](#page-459-3) [3497,](#page-459-4) [3498,](#page-459-5) [3950,](#page-474-5) [4287,](#page-486-4) [4288,](#page-486-5) [4289,](#page-486-6) [4299,](#page-486-7) [4710,](#page-498-6) [4711,](#page-498-7) [4718,](#page-499-13) [4719,](#page-499-14) [4736,](#page-499-15) [6081,](#page-533-0) [6083,](#page-533-1) [6084,](#page-533-2) [6085,](#page-533-3) [6088,](#page-533-4) [6111,](#page-535-3) [6112,](#page-535-4) [6496,](#page-546-0) [6497,](#page-546-1) [6498,](#page-546-2) [6499,](#page-546-3) [6500,](#page-546-4) [6501,](#page-547-0) [6502,](#page-547-1) [6504,](#page-547-2) [6505,](#page-547-3) [6506,](#page-547-4) [6507,](#page-547-5) [6510,](#page-547-6) [6511,](#page-547-7) [6512,](#page-547-8) [6773,](#page-555-0) [7328,](#page-572-0) [7331,](#page-572-1) [7332,](#page-572-2) [7333,](#page-572-3) [7339,](#page-572-4) [7340,](#page-572-5) [8217,](#page-594-3) [8568,](#page-608-10) [10426,](#page-661-0) [10429,](#page-661-1) [10431,](#page-661-2) [10444,](#page-662-2) [14450,](#page-779-2) [17335,](#page-854-5) [17335,](#page-854-6) [17340,](#page-854-7) [17348,](#page-855-12) [17354,](#page-855-13) [17382,](#page-856-18) [17384,](#page-856-13) [18061,](#page-874-0) [18062,](#page-874-1) [18063,](#page-874-2) [18064,](#page-874-3) [18065,](#page-874-4) [18066,](#page-874-5) [21017,](#page-970-1) [22243,](#page-1002-0) [22246,](#page-1002-1) [22247,](#page-1002-2) [22479,](#page-1009-4) [29358,](#page-1241-10) [29455,](#page-1244-6) [29456,](#page-1244-7) [29633,](#page-1249-0) [35954,](#page-1407-0) [36843](#page-1428-0) \int\_rand:n . . . . . . . . . . . . . . . . . . . . . . *[175](#page-198-0)*, [22408,](#page-1007-3) [22592,](#page-1012-3) [28890,](#page-1226-1) [28890](#page-1226-14) \int\_rand:nn . . . . . . . . . . . . . . . . . *[77](#page-100-0)*, *[175](#page-198-0)*, *[1196](#page-1219-0)*, *[1203](#page-1226-15)*, [12957,](#page-734-5) [16955,](#page-842-5) [18049,](#page-873-11) [18777,](#page-896-4) [18782,](#page-897-1) [28796,](#page-1224-8) [28796](#page-1224-20) \int\_range:nn . . . . . . . . . . . . . . *[1197](#page-1220-1)* .int\_set:N . . . . . . . . . . . . . *[238](#page-261-0)*, [21551](#page-985-3) \int\_set:Nn . . . . . . *[167](#page-190-0)*, *[355](#page-378-0)*, [2251,](#page-414-7) [2265,](#page-414-8) [2266,](#page-414-9) [2269,](#page-415-0) [2271,](#page-415-1) [2273,](#page-415-2) [3070,](#page-442-6) [3072,](#page-442-7) [3074,](#page-442-8) [3096,](#page-443-3) [3097,](#page-443-4) [3112,](#page-443-5) [3120,](#page-443-6) [3121,](#page-443-7) [3133,](#page-444-2) [3134,](#page-444-3) [3152,](#page-444-4) [3155,](#page-444-5) [3578,](#page-463-2) [3641,](#page-465-8) [3982,](#page-475-7) [4081,](#page-478-2) [4084,](#page-478-3) [4224,](#page-483-1) [5544,](#page-520-4)

[6082,](#page-533-5) [6144,](#page-536-3) [6146,](#page-536-4) [6152,](#page-536-5) [6190,](#page-537-4) [6192,](#page-537-5) [6261,](#page-539-1) [6312,](#page-541-2) [6313,](#page-541-3) [6323,](#page-541-4) [6334,](#page-541-5) [6358,](#page-542-4) [6376,](#page-543-3) [6425,](#page-544-2) [6557,](#page-549-0) [6559,](#page-549-1) [6562,](#page-549-2) [6583,](#page-550-2) [6627,](#page-551-5) [6628,](#page-551-6) [6669,](#page-552-2) [6704,](#page-553-2) [7406,](#page-574-5) [7478,](#page-576-7) [7480,](#page-576-8) [7619,](#page-580-3) [7649,](#page-580-4) [7672,](#page-581-5) [7674,](#page-581-6) [10188,](#page-653-0) [10190,](#page-653-1) [10406,](#page-660-1) [10408,](#page-660-2) [10427,](#page-661-3) [10437,](#page-661-4) [10450,](#page-662-3) [10497,](#page-663-1) [10503,](#page-664-2) [10515,](#page-664-3) [10520,](#page-664-4) [12201,](#page-711-6) [12236,](#page-712-2) [14529,](#page-781-2) [14578,](#page-782-2) [14631,](#page-783-2) [16783,](#page-838-7) [17419,](#page-857-5) [17419,](#page-857-9) [17423,](#page-857-10) [21214,](#page-976-1) [22647,](#page-1013-8) [29739,](#page-1253-0) [29740,](#page-1253-1) [29755,](#page-1253-2) [29921,](#page-1259-1) [29936,](#page-1259-2) [29972,](#page-1260-1) [34011,](#page-1354-3) [34013,](#page-1354-4) [34021,](#page-1355-13) [34022,](#page-1355-14) [34023,](#page-1355-15) [34024,](#page-1355-16) [38725,](#page-1477-7) [39054](#page-1484-5)  $\int_0^{\infty} s e^{\frac{1}{2} \cdot \frac{1}{2} \cdot \$ *[167](#page-190-0)*, [3113,](#page-443-8) [3143,](#page-444-6) [4360,](#page-488-9) [4829,](#page-503-5) [4833,](#page-503-6) [4842,](#page-503-7) [4844,](#page-503-8) [4887,](#page-504-6) [4954,](#page-506-2) [5252,](#page-514-3) [5352,](#page-516-8) [5365,](#page-516-9) [5464,](#page-519-3) [6102,](#page-535-5) [6122,](#page-535-6) [6139,](#page-536-6) [6167,](#page-536-7) [6201,](#page-537-6) [6202,](#page-537-7) [6252,](#page-539-2) [6355,](#page-542-5) [6356,](#page-542-6) [6408,](#page-544-3) [6457,](#page-545-8) [6535,](#page-549-3) [6558,](#page-549-4) [6563,](#page-549-5) [6577,](#page-550-3) [6581,](#page-550-4) [6585,](#page-550-5) [6624,](#page-551-7) [6634,](#page-551-8) [6765,](#page-555-1) [6766,](#page-555-2) [7357,](#page-573-7) [7574,](#page-579-4) [7866,](#page-586-0) [8821,](#page-616-5) [10903,](#page-675-3) [12199,](#page-711-7) [12202,](#page-711-8) [17387,](#page-856-8) [17387,](#page-856-21) [17388,](#page-856-22) [38720](#page-1477-8) \int\_show:N . . [175](#page-198-0), [18041,](#page-873-12) 18041, [18042](#page-873-13) \int\_show:n *[176](#page-199-0)*, *[615](#page-638-0)*, *[850](#page-873-14)*, [18043,](#page-873-15) [18043](#page-873-16) \int\_sign:n . . . . . . . . . . . . . . . . . . *[166](#page-189-0)*, *[926](#page-949-3)*, [17250,](#page-852-10) [17250,](#page-852-11) [29822,](#page-1256-2) [39118](#page-1485-2) \int\_step\_function:nN . . . . . . . . . . . . . *[172](#page-195-0)*, [17613,](#page-862-14) [17646,](#page-863-4) [29940,](#page-1259-3) [29941](#page-1259-4) \int\_step\_function:nnN . . . . . *[172](#page-195-0)*, [6635,](#page-551-9) [7474,](#page-576-9) [17613,](#page-862-14) [17648,](#page-863-5) [19023,](#page-904-3) [29942,](#page-1259-5) [29943,](#page-1259-6) [29944,](#page-1259-7) [29945,](#page-1259-8) [29966](#page-1260-2) \int\_step\_function:nnnN . . . . . . . . . . . . . . . *[73](#page-96-0)*, *[172](#page-195-0)*, *[840](#page-863-6)*, *[1080](#page-1103-0)*, [7652,](#page-581-7) [7660,](#page-581-8) [17613,](#page-862-14) [17613,](#page-862-15) [17647,](#page-863-7) [17649,](#page-863-8) [17680,](#page-864-6) [39226,](#page-1487-1) [39230,](#page-1487-2) [39234,](#page-1487-3) [39238](#page-1487-4) \int\_step\_inline:nn . . . . . . . *[172](#page-195-0)*, *[988](#page-1011-1)*, [16770,](#page-838-8) [17650,](#page-863-9) [17650,](#page-863-10) [22486,](#page-1009-5) [29659,](#page-1250-1) [29693,](#page-1251-3) [29750,](#page-1253-3) [30390,](#page-1271-5) [30433](#page-1272-6) \int\_step\_inline:nnn .......... . . . . . . . . . . . . . *[172](#page-195-0)*, [3204,](#page-446-4) [6550,](#page-549-6) [8220,](#page-595-0) [10027,](#page-649-0) [10280,](#page-656-3) [14388,](#page-777-2) [14397,](#page-777-3) [17650,](#page-863-9) [17652,](#page-863-11) [29666,](#page-1250-2) [29669,](#page-1250-3) [29922](#page-1259-9) \int\_step\_inline:nnnn ......... *[172](#page-195-0)*, *[1082](#page-1105-12)*, [17650,](#page-863-9) [17651,](#page-863-12) [17653,](#page-863-13) [17654](#page-863-14) \int\_step\_variable:nNn . . . . . . . . . . . . . . . . . . . . . . . *[172](#page-195-0)*, [17650,](#page-863-9) [17661](#page-864-7) \int\_step\_variable:nnNn . . . . . . . . . . . . . . . . . . . . . . *[172](#page-195-0)*, [17650,](#page-863-9) [17663](#page-864-8) \int\_step\_variable:nnnNn . . . . . . . . . . . *[172](#page-195-0)*, [17650,](#page-863-9) [17662,](#page-864-9) [17664,](#page-864-10) [17665](#page-864-11) \int\_sub:Nn . . . . . . . . . . *[168](#page-191-0)*, [4364,](#page-489-7) [5065,](#page-509-1) [6411,](#page-544-4) [6419,](#page-544-5) [6428,](#page-544-6) [9211,](#page-627-1) [10712,](#page-669-2) [17395,](#page-856-0) [17397,](#page-856-23) [17405,](#page-856-24) [38722,](#page-1477-9) [39058](#page-1484-6) \int\_to\_Alph:n *[173,](#page-196-0) [174](#page-197-0)*, [17706,](#page-865-2) [17738](#page-865-3) \int\_to\_alph:n *[173,](#page-196-0) [174](#page-197-0)*, [17706,](#page-865-2) [17706](#page-865-4)

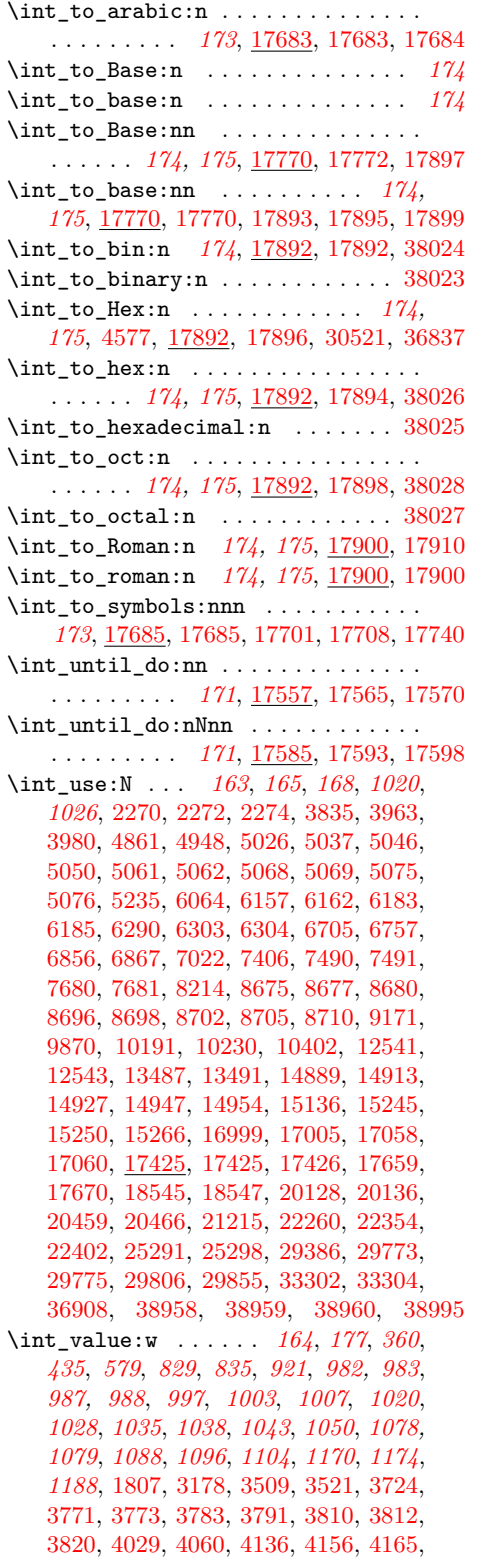

[4570,](#page-494-3) [5094,](#page-510-5) [5100,](#page-510-6) [5132,](#page-510-7) [5134,](#page-510-8) [5143,](#page-511-1)

[5144,](#page-511-2) [5259,](#page-514-4) [5744,](#page-525-3) [5759,](#page-526-4) [6790,](#page-557-2) [6791,](#page-557-3) [6802,](#page-557-4) [7515,](#page-577-5) [8360,](#page-601-1) [8363,](#page-602-3) [8509,](#page-606-0) [8983,](#page-620-2) [8988,](#page-620-3) [10591,](#page-666-3) [10600,](#page-666-4) [12990,](#page-735-4) [12997,](#page-735-5) [13601,](#page-754-4) [13602,](#page-754-6) [13614,](#page-754-5) [13632,](#page-755-4) [13639,](#page-755-2) [13662,](#page-755-5) [13663,](#page-755-3) [13664,](#page-756-4) [13676,](#page-756-5) [13712,](#page-757-3) [14321,](#page-775-1) [14445,](#page-778-1) [14807,](#page-788-1) [14885,](#page-791-11) [14893,](#page-791-6) [14908,](#page-791-7) [14936,](#page-792-2) [16705,](#page-835-6) [16715,](#page-836-1) [17068,](#page-845-5) [17080,](#page-845-0) [17235,](#page-851-0) [17235,](#page-851-4) [17252,](#page-852-12) [17253,](#page-852-13) [17266,](#page-852-14) [17267,](#page-852-15) [17274,](#page-853-7) [17275,](#page-853-8) [17276,](#page-853-9) [17282,](#page-853-10) [17283,](#page-853-11) [17284,](#page-853-12) [17298,](#page-853-13) [17300,](#page-853-14) [17301,](#page-853-15) [17318,](#page-854-8) [17321,](#page-854-9) [17322,](#page-854-10) [17323,](#page-854-11) [17330,](#page-854-12) [17445,](#page-858-4) [17449,](#page-858-1) [17479,](#page-859-8) [17616,](#page-863-15) [17617,](#page-863-16) [17618,](#page-863-17) [17644,](#page-863-18) [17856,](#page-868-1) [17889,](#page-869-14) [18081,](#page-875-1) [18116,](#page-876-2) [18126,](#page-877-1) [18949,](#page-902-4) [18950,](#page-902-5) [19169,](#page-908-0) [20292,](#page-944-4) [20483,](#page-949-4) [20517,](#page-950-1) [20524,](#page-951-4) [20547,](#page-952-2) [20555,](#page-952-0) [20556,](#page-952-1) [20611,](#page-954-3) [22502,](#page-1009-6) [22505,](#page-1010-2) [22530,](#page-1010-4) [22531,](#page-1010-5) [22577,](#page-1011-4) [22582,](#page-1011-2) [22624,](#page-1013-3) [22631,](#page-1013-4) [22632,](#page-1013-5) [22643,](#page-1013-6) [22796,](#page-1022-5) [22797,](#page-1022-6) [22798,](#page-1022-7) [22799,](#page-1022-8) [22800,](#page-1022-9) [22814,](#page-1023-5) [22962,](#page-1029-19) [23023,](#page-1032-8) [23041,](#page-1032-15) [23336,](#page-1043-2) [23466,](#page-1046-15) [23480,](#page-1047-0) [23482,](#page-1047-26) [23484,](#page-1047-1) [23487,](#page-1047-27) [23523,](#page-1047-2) [23661,](#page-1061-19) [23691,](#page-1062-22) [23692,](#page-1062-23) [23729,](#page-1062-24) [23737,](#page-1063-0) [23868,](#page-1066-3) [23873,](#page-1067-0) [23875,](#page-1067-20) [23884,](#page-1067-1) [23888,](#page-1067-21) [23925,](#page-1068-14) [23933,](#page-1069-1) [23936,](#page-1069-16) [23942,](#page-1069-17) [23953,](#page-1069-18) [23964,](#page-1070-1) [23970,](#page-1070-2) [23971,](#page-1070-3) [23974,](#page-1070-20) [24017,](#page-1071-0) [24027,](#page-1071-1) [24029,](#page-1071-2) [24045,](#page-1072-0) [24047,](#page-1072-1) [24070,](#page-1072-2) [24084,](#page-1073-2) [24160,](#page-1075-8) [24161,](#page-1075-12) [24235,](#page-1078-0) [24323,](#page-1080-21) [25097,](#page-1100-14) [25130,](#page-1101-13) [25475,](#page-1111-5) [25476,](#page-1111-6) [25477,](#page-1112-3) [25479,](#page-1112-4) [25525,](#page-1113-1) [25528,](#page-1113-7) [25531,](#page-1113-8) [25554,](#page-1114-0) [25556,](#page-1114-1) [25577,](#page-1115-0) [25579,](#page-1115-1) [25588,](#page-1115-2) [25590,](#page-1115-3) [25594,](#page-1115-6) [25612,](#page-1116-4) [25619,](#page-1116-0) [25625,](#page-1116-1) [25635,](#page-1116-2) [25637,](#page-1116-3) [25651,](#page-1117-16) [25659,](#page-1117-17) [25667,](#page-1117-18) [25711,](#page-1119-0) [25713,](#page-1119-1) [25729,](#page-1119-2) [25731,](#page-1119-3) [25734,](#page-1119-17) [25737,](#page-1119-6) [25791,](#page-1121-1) [25799,](#page-1121-2) [25801,](#page-1122-0) [25803,](#page-1122-1) [25805,](#page-1122-2) [25808,](#page-1122-3) [25811,](#page-1122-4) [25813,](#page-1122-5) [25832,](#page-1122-6) [25834,](#page-1122-7) [25838,](#page-1123-7) [25844,](#page-1123-0) [25846,](#page-1123-1) [25850,](#page-1123-8) [25872,](#page-1124-0) [25875,](#page-1124-1) [25883,](#page-1127-0) [25885,](#page-1127-1) [25888,](#page-1127-3) [25889,](#page-1127-4) [25890,](#page-1127-5) [25891,](#page-1127-6) [25906,](#page-1128-0) [25909,](#page-1128-1) [25912,](#page-1128-2) [25915,](#page-1128-3) [25924,](#page-1129-1) [25927,](#page-1129-2) [25930,](#page-1129-3) [25933,](#page-1129-4) [25940,](#page-1129-5) [25942,](#page-1129-6) [25948,](#page-1129-7) [25956,](#page-1130-0) [25958,](#page-1130-1) [25960,](#page-1130-2) [25986,](#page-1131-0) [25988,](#page-1131-1) [25997,](#page-1132-0) [25999,](#page-1132-1) [26003,](#page-1132-5) [26020,](#page-1132-2) [26041,](#page-1134-0) [26045,](#page-1134-1) [26057,](#page-1135-0) [26060,](#page-1135-1) [26063,](#page-1135-2) [26066,](#page-1135-3) [26069,](#page-1135-4) [26072,](#page-1135-5) [26075,](#page-1135-6) [26078,](#page-1135-7) [26082,](#page-1135-8) [26094,](#page-1136-0) [26098,](#page-1136-1) [26102,](#page-1136-2) [26105,](#page-1136-3) [26126,](#page-1137-0) [26128,](#page-1137-1) [26130,](#page-1137-2) [26140,](#page-1137-3) [26164,](#page-1138-16) [26167,](#page-1138-17) [26179,](#page-1138-0) [26181,](#page-1139-0) [26187,](#page-1139-19) [26190,](#page-1139-1) [26207,](#page-1139-18) [26227,](#page-1140-17) [26278,](#page-1143-10) [26283,](#page-1143-11) [26285,](#page-1143-12) [26292,](#page-1144-5) [26295,](#page-1144-6) [26298,](#page-1144-7) [26301,](#page-1144-8) [26304,](#page-1144-9) [26307,](#page-1144-10) [26316,](#page-1145-18) [26328,](#page-1145-19) [26336,](#page-1145-20) [26338,](#page-1145-21) [26348,](#page-1146-12) [26350,](#page-1146-13) [26357,](#page-1146-14) [26366,](#page-1147-6) [26368,](#page-1147-7) [26371,](#page-1147-8) [26374,](#page-1147-9) [26377,](#page-1147-10) [26380,](#page-1147-11) [26393,](#page-1148-9) [26395,](#page-1148-10) [26403,](#page-1148-11) [26405,](#page-1148-12) [26413,](#page-1148-13) [26415,](#page-1148-14) [26425,](#page-1149-7) [26428,](#page-1149-8) [26431,](#page-1149-9) [26438,](#page-1149-10) [26453,](#page-1150-3) [26471,](#page-1151-0) [26474,](#page-1151-1) [26530,](#page-1152-3)

[26544,](#page-1154-1) [26546,](#page-1154-2) [26552,](#page-1155-9) [26565,](#page-1155-10) [26567,](#page-1155-11) [26569,](#page-1155-12) [26593,](#page-1156-0) [26609,](#page-1157-6) [26616,](#page-1157-7) [26617,](#page-1157-8) [26661,](#page-1159-10) [26663,](#page-1159-17) [26664,](#page-1159-18) [26665,](#page-1159-22) [26706,](#page-1159-11) [26708,](#page-1159-12) [26745,](#page-1162-20) [26752,](#page-1162-0) [26759,](#page-1162-21) [26780,](#page-1162-22) [26782,](#page-1162-2) [26784,](#page-1162-3) [26786,](#page-1163-0) [26799,](#page-1164-0) [26803,](#page-1164-6) [26804,](#page-1164-7) [26805,](#page-1164-8) [26806,](#page-1164-9) [26807,](#page-1164-11) [26812,](#page-1164-1) [26817,](#page-1164-2) [26819,](#page-1164-3) [26825,](#page-1165-0) [26842,](#page-1165-1) [26843,](#page-1165-2) [26844,](#page-1165-3) [26845,](#page-1165-4) [26846,](#page-1165-5) [26847,](#page-1165-6) [26852,](#page-1166-0) [26854,](#page-1166-1) [26856,](#page-1166-2) [26858,](#page-1166-3) [26860,](#page-1166-4) [26865,](#page-1166-5) [26867,](#page-1166-6) [26869,](#page-1166-7) [26871,](#page-1166-8) [26873,](#page-1166-9) [26875,](#page-1166-10) [26897,](#page-1167-7) [26905,](#page-1167-8) [26921,](#page-1168-10) [26926,](#page-1168-2) [26930,](#page-1168-0) [26989,](#page-1169-10) [27038,](#page-1170-14) [27106,](#page-1172-14) [27115,](#page-1172-9) [27123,](#page-1172-10) [27134,](#page-1173-14) [27136,](#page-1173-15) [27139,](#page-1173-16) [27142,](#page-1173-3) [27230,](#page-1176-20) [27266,](#page-1177-2) [27268,](#page-1177-3) [27271,](#page-1177-4) [27274,](#page-1177-5) [27277,](#page-1177-6) [27280,](#page-1177-7) [27287,](#page-1177-16) [27290,](#page-1177-22) [27292,](#page-1177-18) [27296,](#page-1177-8) [27318,](#page-1178-8) [27320,](#page-1178-6) [27352,](#page-1178-3) [27422,](#page-1180-10) [27432,](#page-1181-4) [27437,](#page-1181-5) [27447,](#page-1181-8) [27589,](#page-1186-0) [27621,](#page-1188-2) [27630,](#page-1188-3) [27862,](#page-1193-0) [27863,](#page-1193-27) [27874,](#page-1193-28) [27877,](#page-1193-21) [27880,](#page-1193-22) [27883,](#page-1193-23) [27886,](#page-1193-24) [27889,](#page-1193-25) [27892,](#page-1193-26) [27895,](#page-1194-13) [27898,](#page-1194-14) [27916,](#page-1194-3) [27926,](#page-1194-4) [27935,](#page-1195-0) [27953,](#page-1195-1) [27962,](#page-1195-2) [27969,](#page-1195-3) [27979,](#page-1196-9) [28023,](#page-1197-18) [28032,](#page-1198-22) [28067,](#page-1198-13) [28110,](#page-1201-0) [28127,](#page-1201-1) [28183,](#page-1203-4) [28194,](#page-1203-5) [28205,](#page-1204-6) [28415,](#page-1210-0) [28491,](#page-1212-16) [28538,](#page-1213-0) [28583,](#page-1215-13) [28591,](#page-1215-9) [28593,](#page-1215-14) [28595,](#page-1215-15) [28661,](#page-1221-1) [28684,](#page-1221-2) [28738,](#page-1223-7) [28778,](#page-1224-21) [28790,](#page-1224-2) [28801,](#page-1224-18) [28802,](#page-1224-19) [28832,](#page-1225-17) [28835,](#page-1225-18) [28838,](#page-1225-19) [28840,](#page-1225-0) [28842,](#page-1225-20) [28849,](#page-1225-21) [28852,](#page-1225-1) [28860,](#page-1225-2) [28865,](#page-1225-3) [28870,](#page-1226-0) [29431,](#page-1243-15) [29515,](#page-1246-7) [29577,](#page-1247-12) [29585,](#page-1247-13) [29598,](#page-1247-15) [29599,](#page-1247-16) [29600,](#page-1247-17) [29610,](#page-1248-1) [30722,](#page-1279-6) [38469](#page-1471-0) \int\_while\_do:nn . . . . . . . . . . . . . . . . . . . . . . . *[171](#page-194-0)*, [17557,](#page-861-5) [17557,](#page-861-12) [17562](#page-861-13) \int\_while\_do:nNnn . . . . . . . . . . . . . . . . . . . . . *[171](#page-194-0)*, [17585,](#page-862-8) [17585,](#page-862-18) [17590](#page-862-19) \int\_zero:N . . . . . . . . . . . . . . . . . . *[167](#page-190-0)*, [2259,](#page-414-10) [3579,](#page-463-3) [3580,](#page-463-4) [3581,](#page-463-5) [3680,](#page-466-5) [4841,](#page-503-9) [5063,](#page-509-8) [5501,](#page-520-5) [6028,](#page-532-7) [6101,](#page-535-7) [6132,](#page-535-8) [6556,](#page-549-7) [6835,](#page-558-5) [7351,](#page-573-8) [7352,](#page-573-9) [7400,](#page-574-6) [7587,](#page-579-5) [7861,](#page-586-1) [10557,](#page-665-1) [16764,](#page-837-3) [17377,](#page-855-8) [17377,](#page-855-14) [17379,](#page-855-15) [17382,](#page-856-18) [21206,](#page-976-3) [22413,](#page-1007-4) [22568,](#page-1011-5) [22597,](#page-1012-4) [29372,](#page-1242-1) [29562,](#page-1247-18) [37225,](#page-1437-1) [38719](#page-1477-10) \int\_zero\_new:N . . . . . . . . . . . . . . . . . . . . . . . *[167](#page-190-0)*, [17381,](#page-855-11) [17381,](#page-855-16) [17385](#page-856-25) \c\_max\_char\_int *[176](#page-199-0)*, [4574,](#page-494-1) [18051,](#page-873-17) [18964](#page-903-7) \c\_max\_int . . . *[176](#page-199-0)*, *[250](#page-273-0)*, *[524](#page-547-9)*, *[1196,](#page-1219-0) [1197](#page-1220-1)*, [3988,](#page-475-2) [3989,](#page-475-3) [3990,](#page-475-5) [18050,](#page-873-18) [28843,](#page-1225-22) [33999,](#page-1354-5) [34005,](#page-1354-6) [35895,](#page-1403-0) [35898](#page-1403-1)  $\c$  max register int . . . . . . . . . . . . . . . . . . . *[176](#page-199-0)*, *[420](#page-443-9)*, [1445,](#page-389-1) [3072,](#page-442-7) [3097,](#page-443-4) [3134,](#page-444-3) [9868,](#page-644-0) [9870,](#page-644-1) [16757,](#page-837-2) [17235](#page-851-5) \c\_one\_int . . . . . . *[176](#page-199-0)*, [3681,](#page-466-2) [3992,](#page-475-9) [6346,](#page-542-0) [6357,](#page-542-1) [17408,](#page-856-26) [17410,](#page-856-27) [17412,](#page-856-28) [17414,](#page-857-14) [18049,](#page-873-19) [19751,](#page-925-6) [22624,](#page-1013-3) [22643,](#page-1013-6) [26092,](#page-1136-19) [26096,](#page-1136-20) [26100,](#page-1136-21) [26154,](#page-1138-12) [26746,](#page-1162-18) [26889,](#page-1167-17) [27030,](#page-1170-19) [27336,](#page-1178-2) [28176,](#page-1203-7) [28260,](#page-1205-9) [28701,](#page-1222-18) [28705,](#page-1222-19) [28712,](#page-1222-14) [28897,](#page-1226-10) [29425](#page-1243-13) \g\_tmpa\_int . . . . . . . . . . . . *[176](#page-199-0)*, [18061](#page-874-6) \l\_tmpa\_int . . . . . . . *[4](#page-27-0)*, *[53](#page-76-0)*, *[176](#page-199-0)*, [18061](#page-874-6) \g\_tmpb\_int . . . . . . . . . . . . *[176](#page-199-0)*, [18061](#page-874-6) \l\_tmpb\_int . . . . . . . . . . *[4](#page-27-0)*, *[176](#page-199-0)*, [18061](#page-874-6) \c\_zero\_int . . . . . . . . . . . . . . . . . . . . *[176](#page-199-0)*, *[366](#page-389-2)*, *[378](#page-401-0)*, *[701](#page-724-0)*, [1444,](#page-389-3) [1805,](#page-401-3) [1807,](#page-401-2) [3704,](#page-467-2) [3728,](#page-468-1) [3784,](#page-469-7) [3885,](#page-472-0) [3994,](#page-475-10) [4263,](#page-485-0) [4859,](#page-504-5) [5359,](#page-516-5) [5755,](#page-526-0) [6246,](#page-539-0) [6272,](#page-540-1) [6333,](#page-541-0) [6373,](#page-543-0) [6424,](#page-544-0) [6854,](#page-558-3) [6993,](#page-562-0) [7064,](#page-564-0) [7073,](#page-564-1) [7125,](#page-566-2) [7142,](#page-566-3) [7165,](#page-567-1) [7519,](#page-577-3) [7527,](#page-577-4) [8567,](#page-608-7) [8821,](#page-616-5) [8991,](#page-620-4) [10903,](#page-675-3) [11225,](#page-683-2) [12199,](#page-711-7) [12995,](#page-735-1) [13044,](#page-736-0) [13355,](#page-748-6) [13360,](#page-748-5) [13683,](#page-756-1) [13718,](#page-757-0) [14443,](#page-778-0) [15242,](#page-799-0) [17331,](#page-854-0) [17332,](#page-854-1) [17346,](#page-855-1) [17377,](#page-855-14) [17378,](#page-855-9) [17429,](#page-857-0) [17437,](#page-857-15) [17505,](#page-860-2) [17622,](#page-863-1) [17625,](#page-863-2) [18049,](#page-873-19) [18963,](#page-903-6) [19748,](#page-925-2) [19749,](#page-925-3) [19750,](#page-925-5) [20334,](#page-945-2) [20512,](#page-950-0) [22487,](#page-1009-7) [22611,](#page-1012-0) [23042,](#page-1032-12) [23268,](#page-1042-17) [23272,](#page-1042-25) [23274,](#page-1042-16) [23278,](#page-1042-18) [23282,](#page-1042-26) [23295,](#page-1042-27) [23308,](#page-1042-28) [23315,](#page-1042-29) [23328,](#page-1043-20) [23340,](#page-1043-3) [23352,](#page-1043-4) [23361,](#page-1044-21) [23364,](#page-1044-22) [23375,](#page-1044-23) [23481,](#page-1047-21) [23486,](#page-1047-22) [25112,](#page-1101-9) [25144,](#page-1101-14) [26118,](#page-1136-22) [26153,](#page-1138-11) [26155,](#page-1138-13) [26156,](#page-1138-14) [26157,](#page-1138-15) [26923,](#page-1168-17) [26990,](#page-1169-14) [27213,](#page-1175-7) [27231,](#page-1176-18) [27254,](#page-1176-19) [27286,](#page-1177-27) [28132,](#page-1202-8) [28492,](#page-1212-17) [28684,](#page-1221-2) [28713,](#page-1222-20) [28813,](#page-1224-16) [28877,](#page-1226-7) [29398](#page-1242-19) int internal commands:  $\_{\_int}$  abs:N ...  $\frac{17264}{17266}$ , [17270](#page-852-16)  $\_{\_int}$ case:nnTF ........ [17511,](#page-860-3) [17514,](#page-860-10) [17519,](#page-860-11) [17524,](#page-860-12) [17529,](#page-860-13) [17531](#page-860-16)  $\setminus$ \_int\_case:nw . . . . . . . . . . . . . . . . . . . . . . [17511,](#page-860-3) [17532,](#page-860-17) [17533,](#page-860-18) [17537](#page-861-14) \\_\_int\_case\_end:nw [17511,](#page-860-3) [17536,](#page-861-15) [17539](#page-861-16)  $\setminus$ \_int\_compare:nnN . . . . . . . . . . . . . *[836](#page-859-0)*, [17442,](#page-858-3) [17474,](#page-859-9) [17482,](#page-859-1) [17484,](#page-859-2) [17486,](#page-859-3) [17488,](#page-859-4) [17490,](#page-859-5) [17492,](#page-859-6) [17494](#page-860-0)  $\setminus$ \_int\_compare:NNw . . . . . . . . . . . . . . . . . . *[835,](#page-858-0) [836](#page-859-0)*, [17442,](#page-858-3) [17454,](#page-859-10) [17458](#page-859-11)  $\setminus$  int compare:Nw . . . . . . . . . . . . . *[835,](#page-858-0) [836](#page-859-0)*, [17442,](#page-858-3) [17450,](#page-858-5) [17452,](#page-858-6) [17479](#page-859-8)  $\setminus$ \_int\_compare:w . . . . . . . . . . . . . . . . . . . . . . *[835](#page-858-0)*, [17442,](#page-858-3) [17444,](#page-858-7) [17447](#page-858-8)  $\setminus$ \_int\_compare\_!=:NNw ......  $17442$  $\_{\_int}$ compare\_<:NNw ....... [17442](#page-858-3)  $\_{\_int}$ compare\_<=:NNw .......  $17442$  $\setminus$ \_int\_compare\_=:NNw ....... [17442](#page-858-3)  $\_{\_int}$ compare\_==:NNw .......  $17442$  $\_{\_int}$ compare $\_$ >:NNw ....... [17442](#page-858-3)  $\_{\_int}$ compare\_>=:NNw ...... [17442](#page-858-3) \\_\_int\_compare\_end\_=:NNw . *[836](#page-859-0)*, [17442](#page-858-3) \\_\_int\_compare\_error: . . . . . *[834,](#page-857-16) [835](#page-858-0)*, [17427,](#page-857-17) [17427,](#page-857-18) [17431,](#page-857-19) [17445,](#page-858-4) [17447](#page-858-8) \\_\_int\_compare\_error:Nw . . . . . . . . . . . . . . *[834](#page-857-16)*–*[836](#page-859-0)*, [17427,](#page-857-17) [17433,](#page-857-20) [17467](#page-859-12)

 $\setminus$ \_int\_const:n $\mathbb N$  .......  $\ldots \ldots$  [17341,](#page-855-3) [17342,](#page-855-6) [17344,](#page-855-17) [17364](#page-855-18)  $\setminus$ \_int\_constdef:Nw . . . . . . [17341,](#page-855-3) [17359,](#page-855-19) [17370,](#page-855-20) [17371,](#page-855-21) [17372,](#page-855-22) [17374](#page-855-23)  $\setminus \_$ int\_div\_truncate:NwNw . . . . . . .  $\ldots \ldots \ldots$  [17296,](#page-853-4) [17299,](#page-853-16) [17304,](#page-853-17) [17327](#page-854-13) \\_\_int\_eval:w . . . . . . . . . . . . *[355](#page-378-0)*, *[829,](#page-852-3) [830](#page-853-18)*, *[835](#page-858-0)*, [17235,](#page-851-0) [17236,](#page-851-6) [17248,](#page-852-17) [17249,](#page-852-8) [17253,](#page-852-13) [17267,](#page-852-15) [17275,](#page-853-8) [17276,](#page-853-9) [17283,](#page-853-11) [17284,](#page-853-12) [17298,](#page-853-13) [17300,](#page-853-14) [17301,](#page-853-15) [17318,](#page-854-8) [17321,](#page-854-9) [17322,](#page-854-10) [17323,](#page-854-11) [17330,](#page-854-12) [17362,](#page-855-24) [17396,](#page-856-29) [17398,](#page-856-30) [17400,](#page-856-31) [17402,](#page-856-32) [17420,](#page-857-21) [17422,](#page-857-22) [17445,](#page-858-4) [17479,](#page-859-8) [17497,](#page-860-1) [17505,](#page-860-2) [17543,](#page-861-0) [17551,](#page-861-1) [17616,](#page-863-15) [17617,](#page-863-16) [17618,](#page-863-17) [17644,](#page-863-18) [17829,](#page-867-1) [17856,](#page-868-1) [17862,](#page-868-0) [17889,](#page-869-14) [39062,](#page-1484-7) [39120,](#page-1485-3) [39167,](#page-1486-4) [39191,](#page-1486-5) [39207,](#page-1486-6) [39208,](#page-1487-5) [39229,](#page-1487-6) [39233,](#page-1487-7) [39237](#page-1487-8)  $\setminus \_ \texttt{int\_eval\_end:} \dots \dots \dots \dots \dots$  $\ldots$  . . . . . . . . [17235,](#page-851-0) [17237,](#page-851-7) [17248,](#page-852-17) [17253,](#page-852-13) [17267,](#page-852-15) [17302,](#page-853-19) [17318,](#page-854-8) [17324,](#page-854-14) [17333,](#page-854-15) [17362,](#page-855-24) [17396,](#page-856-29) [17398,](#page-856-30) [17400,](#page-856-31) [17402,](#page-856-32) [17420,](#page-857-21) [17422,](#page-857-22) [17497,](#page-860-1) [17543,](#page-861-0) [17551,](#page-861-1) [17829,](#page-867-1) [17856,](#page-868-1) [17862,](#page-868-0) [17889](#page-869-14)  $\setminus \_int\_int\_from\_alpha: N$  . . . . . . . . . . . . . . . . . . . . . *[847](#page-870-6)*, [17946,](#page-870-4) [17959,](#page-870-3) [17961](#page-870-7)  $\setminus \_int\_int\_from\_alpha: nN$  ........... . . . . *[847](#page-870-6)*, [17946,](#page-870-4) [17951,](#page-870-8) [17955,](#page-870-9) [17958](#page-870-10)  $\setminus$ \_int\_from\_base:N . . . . . . . . . . . . . . . . . . . . . *[848](#page-871-13)*, [17963,](#page-871-16) [17976,](#page-871-15) [17979](#page-871-25)  $\setminus$ \_\_int\_from\_base:nnN . . . . . . . . . . . . . . *[848](#page-871-13)*, [17963,](#page-871-16) [17968,](#page-871-26) [17972,](#page-871-27) [17975](#page-871-28)  $\setminus$ \_int\_from\_roman:NN . . . . . . . . . . . . [18005,](#page-872-5) [18011,](#page-872-10) [18016,](#page-872-11) [18032,](#page-872-12) [18036](#page-872-13)  $\c_{\texttt{init} from\_roman\_C\_int}$  .... [17991](#page-871-29) \c\_\_int\_from\_roman\_c\_int . . . . . [17991](#page-871-29)  $\c_{\text{int} from\_roman\_D\_int}$  .... [17991](#page-871-29)  $\c_{\texttt{int} from\_roman\_d\_int} \dots$  . . . . [17991](#page-871-29)  $\setminus$ \_int\_from\_roman\_error:w ......  $\ldots \ldots \ldots$  [18005,](#page-872-5) [18020,](#page-872-14) [18024,](#page-872-15) [18039](#page-872-16)  $\c_{\texttt{i}}$  int\_from\_roman\_I\_int ..... [17991](#page-871-29)  $\c_{\texttt{init} from\_roman\_i\_int} \dots$  . [17991](#page-871-29) \c\_\_int\_from\_roman\_L\_int . . . . . [17991](#page-871-29)  $\c_{\texttt{int} from\_roman\_l\_int} \dots$  .  $17991$  $\c_{\texttt{int} from\_roman\_M\_int} \dots$  .  $17991$ \c\_\_int\_from\_roman\_m\_int . . . . . [17991](#page-871-29) \c\_\_int\_from\_roman\_V\_int . . . . . [17991](#page-871-29) \c\_\_int\_from\_roman\_v\_int . . . . . [17991](#page-871-29)  $\c_{\texttt{int} from\_roman_X-int} \dots$  . . . . [17991](#page-871-29) \c\_\_int\_from\_roman\_x\_int . . . . . [17991](#page-871-29) \\_\_int\_if\_recursion\_tail\_stop:N . . . . . . . . . . . . . . [17245,](#page-852-18) [17246,](#page-852-19) [18018](#page-872-17) \\_\_int\_if\_recursion\_tail\_stop\_ do:Nn . . . . . . . . . . . . . . . . . . . . . . [17245,](#page-852-18) [17245,](#page-852-20) [17957,](#page-870-11) [17974,](#page-871-30) [18021](#page-872-18)

 $\lvert \lvert \lvert$ \_int\_internal\_a\_int . . . . . . [18065](#page-874-7) \l\_\_int\_internal\_b\_int . . . . . . . [18065](#page-874-7)  $\c_{\texttt{init\_max\_constdef\_int}} \dots$  . [17341](#page-855-3)  $\setminus$ \_int\_maxmin:wwN . . . . . . . . . . . . . . . . . . . . [17264,](#page-852-4) [17274,](#page-853-7) [17282,](#page-853-10) [17288](#page-853-20) \\_\_int\_mod:ww ... [17296,](#page-853-4) [17321,](#page-854-9) [17326](#page-854-16) \\_\_int\_pass\_signs:wn ......... *[847](#page-870-6)*, [17936,](#page-870-12) [17936,](#page-870-13) [17939,](#page-870-14) [17950,](#page-870-15) [17967](#page-871-31) \\_\_int\_pass\_signs\_end:wn . . . . . . . . . . . . . . . . . . . . <u>17936</u>, [17941,](#page-870-16) [17945](#page-870-17)  $\_{\_int}$ show:nN . . . . . . . . . . . . . [18041](#page-872-9) \\_\_int\_sign:Nw .. [17250,](#page-852-10) [17252,](#page-852-12) [17256](#page-852-21) \\_\_int\_step:NNnnnn ............ . . . . . . . . [17650,](#page-863-9) [17657,](#page-863-19) [17668,](#page-864-18) [17677](#page-864-19)  $\setminus$  int step: NwnnN . . . . . . . . . . . . . . . [17613,](#page-862-14) [17623,](#page-863-20) [17631,](#page-863-21) [17636,](#page-863-22) [17642](#page-863-23) \\_\_int\_step:wwwN . [17613,](#page-862-14) [17615,](#page-863-24) [17620](#page-863-25) \\_\_int\_to\_Base:nn [17770,](#page-866-4) [17773,](#page-866-3) [17780](#page-866-7)  $\sum_{i=1}^{n}$  int\_to\_base:nn  $\frac{17770}{17770}$ , [17771,](#page-866-2) [17774](#page-866-8) \\_\_int\_to\_Base:nnN ............ . . [17770,](#page-866-4) [17783,](#page-866-9) [17784,](#page-866-10) [17806,](#page-867-8) [17820](#page-867-9)  $\setminus$  int to base:nnN . . . . . . . . . . . . . [17770,](#page-866-4) [17777,](#page-866-11) [17778,](#page-866-12) [17786,](#page-867-10) [17800](#page-867-11) \\_\_int\_to\_Base:nnnN . . . . . . . . . . . . . . . . . . . . . . . . <u>17770</u>, [17811,](#page-867-12) [17818](#page-867-13)  $\setminus$ \_int\_to\_base:nnnN . . . . . . . . . . . . . . . . . . . . . . . . . <u>[17770,](#page-866-4)</u> [17791,](#page-867-14) [17798](#page-867-15) \\_\_int\_to\_Letter:n . . . . . . . . . . . . . . . . . . . [17770,](#page-866-4) [17809,](#page-867-16) [17812,](#page-867-7) [17859](#page-868-2)  $\setminus$ \_\_int\_to\_letter:n ........... . . . . . . . . [17770,](#page-866-4) [17789,](#page-867-17) [17792,](#page-867-6) [17826](#page-867-18)  $\setminus$ \_int\_to\_roman:N . . . . . . . . . . . . .  $\ldots \ldots 17900, 17902, 17905, 17908$  $\ldots \ldots 17900, 17902, 17905, 17908$  $\ldots \ldots 17900, 17902, 17905, 17908$  $\ldots \ldots 17900, 17902, 17905, 17908$  $\ldots \ldots 17900, 17902, 17905, 17908$  $\ldots \ldots 17900, 17902, 17905, 17908$  $\ldots \ldots 17900, 17902, 17905, 17908$  $\ldots \ldots 17900, 17902, 17905, 17908$ \\_\_int\_to\_roman:w . . . . . *[835](#page-858-0)*, *[846](#page-869-18)*, [1425,](#page-388-5) [1426,](#page-388-7) [17235,](#page-851-2) [17455,](#page-859-13) [17903,](#page-869-0) [17913](#page-869-1)  $\setminus$ \_int\_to\_Roman\_aux:N . . . . . . . . . . . . . . . . . . . . . . [17912,](#page-869-19) [17915,](#page-869-20) [17918](#page-869-21) \\_\_int\_to\_Roman\_c:w ... [17900,](#page-869-11) [17932](#page-870-18) \\_\_int\_to\_roman\_c:w ... [17900,](#page-869-11) [17924](#page-869-22) \\_\_int\_to\_Roman\_d:w ... [17900,](#page-869-11) [17933](#page-870-19) \\_\_int\_to\_roman\_d:w ... [17900,](#page-869-11) [17925](#page-869-23) \\_\_int\_to\_Roman\_i:w ... [17900,](#page-869-11) [17928](#page-870-20)  $\_{\_int}$ to\_roman\_i:w ...  $\frac{17900}{17920}$  $\frac{17900}{17920}$  $\frac{17900}{17920}$ \\_\_int\_to\_Roman\_1:w ... [17900,](#page-869-11) [17931](#page-870-21) \\_\_int\_to\_roman\_1:w ... [17900,](#page-869-11) [17923](#page-869-25) \\_\_int\_to\_Roman\_m:w ... [17900,](#page-869-11) [17934](#page-870-22) \\_\_int\_to\_roman\_m:w ... [17900,](#page-869-11) [17926](#page-869-26) \\_\_int\_to\_Roman\_Q:w ... [17900,](#page-869-11) [17935](#page-870-23) \\_\_int\_to\_roman\_Q:w ... [17900,](#page-869-11) [17927](#page-869-27) \\_\_int\_to\_Roman\_v:w ... [17900,](#page-869-11) [17929](#page-870-24)  $\_{\_int}$ to\_roman\_v:w ...  $\frac{17900}{17921}$  $\frac{17900}{17921}$  $\frac{17900}{17921}$  $\_{\_int}$ to\_Roman\_x:w ...  $\frac{17900}{17930}$  $\frac{17900}{17930}$  $\frac{17900}{17930}$  $\_{\texttt{init}\_\texttt{toman}\_\texttt{x:w} \dots$  [17900,](#page-869-11) [17922](#page-869-29)

\\_\_int\_to\_symbols:nnnn . . . . . . . . .  $\ldots \ldots$  [17685,](#page-864-14) [17689,](#page-864-20) [17699,](#page-865-8) [17705](#page-865-9) \\_\_int\_use\_none\_delimit\_by\_s\_ stop:w  $\ldots \ldots$   $\frac{17242}{17242}$ , [17242,](#page-851-9) [17477](#page-859-14) intarray commands: \intarray\_const\_from\_clist:Nn ... . *[251](#page-274-0)*, [22410,](#page-1007-5) [22410,](#page-1007-6) [22419,](#page-1007-7) [22594,](#page-1012-5) [22594,](#page-1012-6) [22602,](#page-1012-7) [27044,](#page-1171-3) [27645,](#page-1189-1) [38837](#page-1479-1) \intarray\_count:N . . . . . . . . . . . . . *[250,](#page-273-0) [251](#page-274-0)*, *[357](#page-380-0)*, [14405,](#page-777-4) [14468,](#page-779-1) [22266,](#page-1003-0) [22269,](#page-1003-4) [22310,](#page-1004-0) [22324,](#page-1004-1) [22354,](#page-1005-2) [22402,](#page-1006-2) [22408,](#page-1007-3) [22493,](#page-1009-0) [22496,](#page-1009-8) [22498,](#page-1009-1) [22499,](#page-1009-9) [22502,](#page-1009-10) [22502,](#page-1009-6) [22503,](#page-1009-11) [22511,](#page-1010-1) [22521,](#page-1010-6) [22569,](#page-1011-6) [22592,](#page-1012-3) [22611,](#page-1012-0) [22670,](#page-1014-0) [29487](#page-1245-10) \intarray\_gset:Nnn . . . . . . . . . . . . . *[250](#page-273-0)*, *[357](#page-380-0)*, *[987](#page-1010-3)*, *[989](#page-1012-8)*, [14389,](#page-777-5) [14401,](#page-777-6) [14414,](#page-778-2) [14420,](#page-778-3) [22346,](#page-1005-3) [22349,](#page-1005-4) [22357,](#page-1005-5) [22524,](#page-1010-7) [22526,](#page-1010-8) [22533,](#page-1010-9) [29654,](#page-1250-0) [30453](#page-1272-7) \intarray\_gzero:N . . . . . . . . . . . . . *[251](#page-274-0)*, [22359,](#page-1005-6) [22368,](#page-1006-3) [22566,](#page-1011-7) [22566,](#page-1011-8) [22575](#page-1011-9) \intarray\_item:Nn . . . . . . . . . . . . . . . *[251](#page-274-0)*, *[357](#page-380-0)*, *[983](#page-1006-0)*, *[987](#page-1010-3)*, *[989](#page-1012-8)*, [14399,](#page-777-0) [14404,](#page-777-1) [14438,](#page-778-4) [14467,](#page-779-3) [14475,](#page-779-0) [22370,](#page-1006-4) [22397,](#page-1006-5) [22406,](#page-1006-6) [22408,](#page-1007-3) [22576,](#page-1011-10) [22578,](#page-1011-11) [22584,](#page-1011-12) [22592,](#page-1012-3) [29861,](#page-1257-5) [30480,](#page-1273-8) [30494](#page-1273-9) \intarray\_log:N . . . . . . . . . . . . . . . . . . . . . . . *[251](#page-274-0)*, [22660,](#page-1014-1) [22662,](#page-1014-2) [22663](#page-1014-3) \intarray\_new:Nn . . . . . . . . . . . . . . . . . . . . . *[250](#page-273-0)*, *[980](#page-1003-5)*, *[986](#page-1009-12)*, *[989](#page-1012-8)*, [6513,](#page-548-0) [6514,](#page-548-1) [7334,](#page-572-6) [7335,](#page-572-7) [7336,](#page-572-8) [7337,](#page-572-9) [7338,](#page-572-10) [14387,](#page-777-7) [14396,](#page-777-8) [22255,](#page-1003-6) [22262,](#page-1003-7) [22272,](#page-1003-8) [22480,](#page-1009-13) [22489,](#page-1009-14) [22501,](#page-1009-15) [29479,](#page-1245-11) [29480,](#page-1245-12) [29481,](#page-1245-13) [29652,](#page-1250-4) [30244,](#page-1267-3) [30431,](#page-1272-8) [38865](#page-1480-0) \intarray\_rand\_item:N *[251](#page-274-0)*, [22407,](#page-1006-7) [22407,](#page-1006-8) [22409,](#page-1007-8) [22591,](#page-1012-9) [22591,](#page-1012-10) [22593](#page-1012-11) \intarray\_show:N . . . . . . . . . . . . . . . . *[251](#page-274-0)*, *[984](#page-1007-9)*, *[989](#page-1012-8)*, [22660,](#page-1014-1) [22660,](#page-1014-4) [22661](#page-1014-5) intarray internal commands: \\_\_intarray:w . . . . . . . . [22249,](#page-1002-3) [22260](#page-1003-3) \l\_\_intarray\_bad\_index\_int . . . . . . . . . . . . . . . . . . [22246,](#page-1002-4) [22354,](#page-1005-2) [22402](#page-1006-2) \\_\_intarray\_bounds:NNnTF . . . . . . .  $\ldots$  . . . . . . [22506,](#page-1010-11) 22506, [22536,](#page-1010-12) [22587](#page-1012-12) \\_\_intarray\_bounds\_error:NNnw . . . . . . . . . . . [22506,](#page-1010-10) [22509,](#page-1010-13) [22512,](#page-1010-14) [22517](#page-1010-15) \\_\_intarray\_const\_from\_clist:nN .  $\ldots \ldots \ldots \ldots$  [22594,](#page-1012-5) [22599,](#page-1012-1) [22603](#page-1012-13)  $\_{\_int}$ intarray\_count:w ..... [22476,](#page-1009-16) [22477,](#page-1009-17) [22492,](#page-1009-2) [22502,](#page-1009-6) [22600,](#page-1012-14) [22619](#page-1013-1)  $\setminus$ \_intarray\_entry:w . . . . . . . . . . . . . [22476,](#page-1009-16) [22476,](#page-1009-18) [22525,](#page-1010-16) [22572,](#page-1011-13) [22577](#page-1011-4)  $\gtrsim$ \_intarray\_font\_int ......... . . . . . . . . . . . . . <u>22479</u>, [22483,](#page-1009-3) [22485](#page-1009-20)  $\backslash$  intarray\_gset:Nnn . . . . . . . [22524](#page-1010-7)

\\_\_intarray\_gset:Nww .. [22528,](#page-1010-17) [22534](#page-1010-18)  $\setminus$ \_intarray\_gset:w ....  $22326, 22348$  $22326, 22348$  $22326, 22348$ \\_\_intarray\_gset:wTF .. [22326,](#page-1005-7) [22351](#page-1005-1) \\_\_intarray\_gset\_count:Nw ...... . . . . . . . . . *[979](#page-1002-5)*, [22244,](#page-1002-6) [22265,](#page-1003-1) [22310](#page-1004-0)  $\setminus$ \_intarray\_gset\_overflow:Nnn .  $22524$ \\_\_intarray\_gset\_overflow:NNnn . . . . . . . . . . . . . . . [22548,](#page-1011-14) [22556,](#page-1011-15) [22560](#page-1011-16) \\_\_intarray\_gset\_overflow\_ test:nw . . . . . . *[985](#page-1008-1)*, *[989](#page-1012-8)*, [22470,](#page-1008-2) [22471,](#page-1008-3) [22538,](#page-1010-19) [22545,](#page-1011-17) [22553,](#page-1011-18) [22606](#page-1012-15) \\_\_intarray\_gset\_range:nNw ... [22444](#page-1008-4) \\_\_intarray\_gset\_range:Nw . . . . . .  $\ldots \ldots \ldots$  [22645,](#page-1013-9) [22648,](#page-1013-10) [22650,](#page-1013-11) [22657](#page-1013-12) \\_\_intarray\_gset\_range:w ..... [22447](#page-1008-0)  $\setminus$ \_intarray\_item:Nn ........ [22576](#page-1011-10) \\_\_intarray\_item:Nw ... [22580,](#page-1011-19) [22585](#page-1012-16) \\_\_intarray\_item:w .... [22370,](#page-1006-4) [22396](#page-1006-9) \\_\_intarray\_item:wTF .. [22370,](#page-1006-4) [22399](#page-1006-1) \l\_\_intarray\_loop\_int . . . . . . . . .  $\ldots$  [22243,](#page-1002-7) [22413,](#page-1007-4) [22416,](#page-1007-2) [22417,](#page-1007-0) [22568,](#page-1011-5) [22571,](#page-1011-3) [22572,](#page-1011-13) [22597,](#page-1012-4) [22600,](#page-1012-14) [22605,](#page-1012-2) [22607,](#page-1012-17) [22647,](#page-1013-8) [22655,](#page-1013-13) [22656](#page-1013-7)  $\setminus$ \_intarray\_new:N  $\dots \dots \dots$  $\ldots \ldots \ldots$  [22255,](#page-1003-6) [22256,](#page-1003-9) [22264,](#page-1003-10) [22412,](#page-1007-10) [22480,](#page-1009-13) [22480,](#page-1009-21) [22491,](#page-1009-22) [22596](#page-1012-18) \\_\_intarray\_range\_to\_clist:w ... . . . . . . . . . . . . . . . . . . <u>[22429,](#page-1007-11)</u> [22432](#page-1007-12) \\_\_intarray\_range\_to\_clist:ww . . .  $\ldots \ldots \ldots$  [22626,](#page-1013-14) [22630,](#page-1013-15) [22636,](#page-1013-16) [22642](#page-1013-17)  $\setminus$ \_intarray\_show:NN . . . . . . . . . . . . . . . . . . . . . . . . [22660,](#page-1014-4) [22662,](#page-1014-2) [22664](#page-1014-6) \\_\_intarray\_signed\_max\_dim:n ...  $\ldots \ldots$  [22504,](#page-1010-21) 22504, [22563,](#page-1011-20) [22564](#page-1011-21)  $\c_{\texttt{i}}$  intarray\_sp\_dim .......... . . . . . . . . . . . . . [22478,](#page-1009-23) [22485,](#page-1009-20) [22525](#page-1010-16)  $\_intarray\_table$  . . . . . . . . . . .  $22284$  $\gtrsim$ \_intarray\_table\_int . . . . . . . . .  $\cdots$  . . . . . . . . . . [22246,](#page-1002-4) [22259,](#page-1003-2) [22260](#page-1003-3) \\_\_intarray\_to\_clist:Nn ........ . . . . *[984](#page-1007-9)*, [22420,](#page-1007-13) [22609,](#page-1012-19) [22609,](#page-1012-20) [22671](#page-1014-7) \\_intarray\_to\_clist:w . . . . . . . . . . . [22420,](#page-1007-13) [22609,](#page-1012-19) [22614,](#page-1012-21) [22617,](#page-1013-18) [22623](#page-1013-19) \interactionmode . . . . . . . . . . . . . . . [504](#page-359-9) \interlinepenalties . . . . . . . . . . . . . [505](#page-359-10) \interlinepenalty ............... [285](#page-355-22) ior commands: \ior\_close:N . . . . . . . . . . . . . . . . . . . . . *[91,](#page-114-0) [92](#page-115-0)*, [10071,](#page-650-1) [10112,](#page-651-1) [10112,](#page-651-2) [10123,](#page-651-3) [11485,](#page-690-1) [30530,](#page-1274-2) [30564,](#page-1275-3) [30634](#page-1276-1) \ior\_get:NN . . . . . . . . . . . . . . . . . . . . *[92](#page-115-0)*–*[95](#page-118-0)*, [10169,](#page-653-3) [10169,](#page-653-4) [10173,](#page-653-5) [10249](#page-655-2) \ior\_get:NNTF . . . . . . *[93](#page-116-0)*, [10169,](#page-653-3) [10170](#page-653-6) \ior\_get\_str:NN . . . . . . . . . . . [38029](#page-1458-16)

\ior\_get\_term:nN ....  $95, \underline{10203}, 10203$  $95, \underline{10203}, 10203$  $95, \underline{10203}, 10203$  $95, \underline{10203}, 10203$ \ior\_if\_eof:N . . . . . . . . . . *[631](#page-654-2)*, [10153](#page-652-5)  $\iota$ ior\_if\_eof:NTF  $\dots$ *[95](#page-118-0)*, [10153,](#page-652-6) [10175,](#page-653-7) [10195,](#page-653-8) [10235,](#page-654-9) [10254](#page-655-3) \ior\_if\_eof\_p:N . . . . . . . . . *[95](#page-118-0)*, [10153](#page-652-6) \ior\_list\_streams: .......... [38031](#page-1458-17) \ior\_log:N . . . *[92](#page-115-0)*, [10124,](#page-651-4) [10126,](#page-651-5) [10127](#page-651-6) \ior\_log\_list: *[92](#page-115-0)*, [10140,](#page-652-7) [10141,](#page-652-8) [38034](#page-1458-18)  $\ior\log_streams:$  ............... [38033](#page-1458-19) \ior\_map\_break: . . . . . . . . . . . *[94](#page-117-0)*, [10218,](#page-654-10) [10218,](#page-654-11) [10219,](#page-654-12) [10221,](#page-654-13) [10236,](#page-654-14) [10243,](#page-655-4) [10255,](#page-655-5) [10261,](#page-655-6) [30465,](#page-1272-9) [30560](#page-1274-3) \ior\_map\_break:n . . . . *[95](#page-118-0)*, [10218,](#page-654-10) [10220](#page-654-15) \ior\_map\_inline:Nn . . . . . . . . . . . . . . . . . . . . . . *[94](#page-117-0)*, [10222,](#page-654-16) [10222,](#page-654-17) [11483](#page-690-2) \ior\_map\_variable:NNn ........ . . . . . . . . . . *[94](#page-117-0)*, [10248,](#page-655-7) [10248,](#page-655-8) [30462](#page-1272-10) \ior\_new:N *[91](#page-114-0)*, [10040,](#page-649-1) [10040,](#page-649-2) [10041,](#page-649-3) [10042,](#page-649-4) [10043,](#page-649-5) [11048,](#page-679-0) [30236,](#page-1267-4) [30599](#page-1275-4) \ior\_open:Nn . . . . . . . . . . . . . . *[91](#page-114-0)*, *[661](#page-684-0)*, [10044,](#page-649-6) [10044,](#page-649-7) [10046,](#page-649-8) [10048,](#page-649-9) [10057,](#page-649-10) [30459,](#page-1272-11) [30498,](#page-1273-10) [30531,](#page-1274-4) [30601](#page-1275-5) \ior\_open:NnTF . . . . . *[91](#page-114-0)*, [10045,](#page-649-11) [10048](#page-649-12) \ior\_shell\_open:Nn . . . . . . . . . . . . . . . . . . . . . . *[91](#page-114-0)*, [10090,](#page-651-7) [10090,](#page-651-8) [11472](#page-689-1) \ior\_show:N . . *[92](#page-115-0)*, [10124,](#page-651-4) [10124,](#page-651-9) [10125](#page-651-10) \ior\_show\_list: *[92](#page-115-0)*, [10140,](#page-652-7) [10140,](#page-652-9) [38032](#page-1458-20) \ior\_str\_get:NN . . . . . . . . *[92,](#page-115-0) [93](#page-116-0)*, *[95](#page-118-0)*, [10182,](#page-653-9) [10182,](#page-653-10) [10193,](#page-653-11) [10251,](#page-655-9) [38030](#page-1458-21) \ior\_str\_get:NNTF . . . *[93](#page-116-0)*, [10182,](#page-653-9) [10183](#page-653-12) \ior\_str\_get\_term:nN *[95](#page-118-0)*, [10203,](#page-654-7) [10205](#page-654-18) \ior\_str\_map\_inline:Nn . . . . . . . . . *[94](#page-117-0)*, [10222,](#page-654-16) [10224,](#page-654-19) [30524,](#page-1274-5) [30553,](#page-1274-6) [30626](#page-1276-2) \ior\_str\_map\_variable:NNn . . . . . . . . . . . . . . . . . . . . . *[94](#page-117-0)*, [10248,](#page-655-7) [10250](#page-655-10)  $\c_{term\_ior}$  . . . . . . . . . . . . . . . . [37995](#page-1457-0) \g\_tmpa\_ior . . . . . . . . . . . . . *[98](#page-121-0)*, [10042](#page-649-13) \g\_tmpb\_ior . . . . . . . . . . . . . *[98](#page-121-0)*, [10042](#page-649-13) ior internal commands: \l\_\_ior\_file\_name\_tl . . . . . . . . . . . . . . . . . . . . . . . [10047,](#page-649-14) [10050,](#page-649-15) [10052](#page-649-16)  $\setminus$ \_\_ior\_get:NN  $\dots \dots \dots \dots \dots$ . . [10169,](#page-653-3) [10171,](#page-653-13) [10178,](#page-653-14) [10204,](#page-654-20) [10223](#page-654-21)  $\setminus$ \_\_ior\_get\_term:NnN ...........  $\ldots$  . . . . . . [10203,](#page-654-7) [10204,](#page-654-20) [10206,](#page-654-22) [10207](#page-654-23) \l\_\_ior\_internal\_tl . . . . . . . . . . . . . [10022,](#page-648-1) [10132,](#page-652-10) [10135,](#page-652-11) [10241,](#page-655-11) [10245](#page-655-12)  $\setminus$ \_ior\_list:N . . . . . . . . . . . . . . . . . . . . . . . . [10140,](#page-652-7) [10140,](#page-652-9) [10141,](#page-652-8) [10142](#page-652-12)  $\setminus$ \_\_ior\_map\_inline:NNn . . . . . . . . . . . . . . . . . [10222,](#page-654-16) [10223,](#page-654-21) [10225,](#page-654-24) [10226](#page-654-25)  $\setminus$ \_\_ior\_map\_inline:NNNn . . . . . . . . . . . . . . . . . . . . . . [10222,](#page-654-16) [10229,](#page-654-26) [10232](#page-654-27)

\\_\_ior\_map\_inline\_loop:NNN . . . . . . . . . . . . . [10222,](#page-654-16) [10235,](#page-654-9) [10239,](#page-655-13) [10246](#page-655-14)  $\setminus$ \_\_ior\_map\_variable:NNNn . . . . . . .  $\ldots$  . . . . . . [10248,](#page-655-7) [10249,](#page-655-2) [10251,](#page-655-9) [10252](#page-655-15) \\_\_ior\_map\_variable\_loop:NNNn . . .  $\ldots \ldots \ldots$  [10248,](#page-655-7) [10254,](#page-655-3) [10257,](#page-655-16) [10264](#page-655-17)  $\setminus$ \_\_ior\_new:N  $\dots \dots \dots \dots \dots$ *[627](#page-650-2)*, [10058,](#page-650-3) [10058,](#page-650-4) [10062,](#page-650-5) [10063,](#page-650-6) [10075](#page-650-7) \\_\_ior\_new\_aux:N . . . . . . [10062,](#page-650-5) [10066](#page-650-8) \\_\_ior\_open\_stream:Nn ......... . . . . . . . . [10069,](#page-650-9) [10073,](#page-650-10) [10077,](#page-650-11) [10081](#page-650-12)  $\setminus$ \_\_ior\_shell\_open:nN . . . . . . . . . .  $\ldots \ldots \ldots 10090, 10093, 10096, 10105$  $\ldots \ldots \ldots 10090, 10093, 10096, 10105$  $\ldots \ldots \ldots 10090, 10093, 10096, 10105$  $\ldots \ldots \ldots 10090, 10093, 10096, 10105$  $\ldots \ldots \ldots 10090, 10093, 10096, 10105$  $\ldots \ldots \ldots 10090, 10093, 10096, 10105$  $\ldots \ldots \ldots 10090, 10093, 10096, 10105$  $\ldots \ldots \ldots 10090, 10093, 10096, 10105$  $\setminus$ \_\_ior\_show:NN  $\dots \dots \dots \dots$  $\ldots$  . . . . . . [10124,](#page-651-9) 10124, [10126,](#page-651-5) [10128](#page-652-13)  $\setminus$ \_ior\_str\_get:NN . . . . . . . . . . . . . . . [10182,](#page-653-9) [10184,](#page-653-15) [10198,](#page-653-16) [10206,](#page-654-22) [10225](#page-654-24) \l\_\_ior\_stream\_tl . . . . . . . . . . . . .  $\ldots \ldots \ldots$  [10025,](#page-648-2) [10072,](#page-650-13) [10076,](#page-650-0) [10083](#page-650-14) \g\_\_ior\_streams\_prop .......... *[628](#page-651-14)*, [10026,](#page-648-3) [10084,](#page-650-15) [10117,](#page-651-15) [10132,](#page-652-10) [10147](#page-652-14)  $\gtrsim$ \_ior\_streams\_seq ...........  $\ldots$  . . . . . . [10024,](#page-648-4) [10072,](#page-650-13) [10118,](#page-651-16) [10119](#page-651-17)  $\c$ <sub>-</sub>ior\_term\_ior . . . . . . . [10023,](#page-648-5) [10040,](#page-649-2) [10114,](#page-651-0) [10120,](#page-651-18) [10156,](#page-652-4) [10213](#page-654-28) \c\_\_ior\_term\_noprompt\_ior . . . . . . . . . . . . . . . . . . . . . . . . [10202,](#page-654-29) [10212](#page-654-30) iow commands: \iow\_char:N . . . . . . . . *[83](#page-106-0)*, *[96](#page-119-0)*, [3431,](#page-455-2) [3434,](#page-455-3) [3435,](#page-455-4) [3459,](#page-455-5) [3460,](#page-455-6) [3467,](#page-455-7) [3468,](#page-455-8) [4548,](#page-493-2) [4549,](#page-493-3) [4556,](#page-494-4) [4558,](#page-494-5) [4560,](#page-494-6) [4562,](#page-494-7) [4564,](#page-494-8) [4566,](#page-494-9) [5209,](#page-512-2) [5210,](#page-512-3) [5944,](#page-530-1) [5951,](#page-530-2) [5952,](#page-530-3) [5953,](#page-530-4) [6077,](#page-533-6) [7904,](#page-588-1) [7907,](#page-588-2) [7908,](#page-588-3) [7913,](#page-588-4) [7947,](#page-589-3) [7956,](#page-589-4) [7960,](#page-589-5) [7965,](#page-589-6) [7985,](#page-590-0) [7987,](#page-590-1) [7988,](#page-590-2) [7990,](#page-590-3) [7993,](#page-590-4) [7995,](#page-590-5) [8000,](#page-590-6) [8002,](#page-590-7) [8004,](#page-590-8) [8009,](#page-590-9) [8013,](#page-590-10) [8016,](#page-590-11) [8017,](#page-590-12) [8020,](#page-590-13) [8022,](#page-590-14) [8026,](#page-590-15) [8028,](#page-590-16) [8034,](#page-590-17) [8036,](#page-590-18) [8040,](#page-591-0) [8042,](#page-591-1) [8046,](#page-591-2) [8051,](#page-591-3) [8053,](#page-591-4) [8095,](#page-592-0) [8097,](#page-592-1) [8102,](#page-592-2) [8104,](#page-592-3) [8110,](#page-592-4) [8115,](#page-592-5) [8120,](#page-592-6) [8124,](#page-592-7) [8134,](#page-592-8) [8137,](#page-593-4) [8141,](#page-593-5) [8142,](#page-593-6) [8146,](#page-593-7) [8154,](#page-593-8) [8225,](#page-595-1) [9716,](#page-641-0) [9719,](#page-641-1) [9720,](#page-641-2) [9752,](#page-641-3) [9780,](#page-642-0) [9914,](#page-644-2) [10425,](#page-661-5) [10425,](#page-661-6) [11542,](#page-691-0) [11544,](#page-691-1) [11545,](#page-691-2) [11546,](#page-691-3) [14507,](#page-780-0) [27150,](#page-1174-11) [29989,](#page-1260-3) [29991,](#page-1260-4) [29992,](#page-1260-5) [29995,](#page-1260-6) [29997,](#page-1260-7) [29998,](#page-1260-8) [30001,](#page-1260-9) [30003,](#page-1260-10) [30004,](#page-1261-1) [30005,](#page-1261-2) [30009,](#page-1261-3) [30016,](#page-1261-4) [38437,](#page-1470-3) [39261,](#page-1488-4) [39262](#page-1488-5) \iow\_close:N . . . . . . . . . . . . . . . . . . . *[91,](#page-114-0) [92](#page-115-0)*, [10317,](#page-657-0) [10351,](#page-658-2) [10351,](#page-658-3) [10362](#page-658-4) \iow\_indent:n . . . . . . . . . . . . . *[97](#page-120-0)*, *[640,](#page-663-2) [641](#page-664-5)*, [8181,](#page-593-9) [9673,](#page-640-0) [9814,](#page-643-2) [9885,](#page-644-3) [9893,](#page-644-4) [9901,](#page-644-5) [10475,](#page-663-3) [10475,](#page-663-4) [10478,](#page-663-5) [10490,](#page-663-6) [10507,](#page-664-6) [10512,](#page-664-7) [14505,](#page-780-1) [14830,](#page-789-0) [15018,](#page-794-0) [23211,](#page-1038-6) [23223,](#page-1038-7) [37537,](#page-1444-0) [37566,](#page-1444-1) [37588,](#page-1445-0) [37611,](#page-1445-1) [37620,](#page-1445-2) [37629,](#page-1446-0) [37650](#page-1446-1)

\l\_iow\_line\_count\_int ......... . . . . . . . . *[97,](#page-120-0) [98](#page-121-0)*, *[450](#page-473-1)*, *[641](#page-664-5)*, [3934,](#page-473-2) [3938,](#page-473-3) [9211,](#page-627-1) [10426,](#page-661-7) [10516,](#page-664-8) [10521,](#page-664-9) [10559](#page-665-2) \iow\_list\_streams: .......... [38035](#page-1458-22) \iow\_log:N . . . *[92](#page-115-0)*, [10363,](#page-659-0) [10365,](#page-659-1) [10366](#page-659-2) \iow\_log:n . . . . . . . *[95](#page-118-0)*, *[1443](#page-1466-0)*, [1915,](#page-405-0) [1915,](#page-405-1) [9411,](#page-632-0) [9418,](#page-633-0) [10418,](#page-660-4) [10418,](#page-660-5) [10419,](#page-660-6) [10420,](#page-660-7) [13096,](#page-738-0) [38056,](#page-1458-23) [38445](#page-1470-4) \iow\_log\_list: *[92](#page-115-0)*, [10379,](#page-659-3) [10380,](#page-659-4) [38038](#page-1458-24) \iow\_log\_streams: ........... [38037](#page-1458-25) \iow\_new:N . . . . . . . . . . . . . . . . . . . *[91](#page-114-0)*, [10297,](#page-657-1) [10297,](#page-657-2) [10298,](#page-657-3) [10299,](#page-657-4) [10300](#page-657-5) \iow\_newline: *[83](#page-106-0)*, *[96,](#page-119-0) [97](#page-120-0)*, *[358](#page-381-0)*, *[605](#page-628-3)*, *[637](#page-660-8)*, *[714](#page-737-1)*, [3884,](#page-472-2) [5999,](#page-531-3) [9233,](#page-628-4) [10424,](#page-661-8) [10424,](#page-661-9) [10504,](#page-664-10) [10513,](#page-664-11) [10519,](#page-664-12) [11401,](#page-687-0) [24943,](#page-1096-15) [24944,](#page-1096-12) [35882,](#page-1403-2) [35883,](#page-1403-3) [35884](#page-1403-4)  $\iota$   $\iota$ *[95,](#page-118-0) [96](#page-119-0)*, [8868,](#page-617-0) [10411,](#page-660-9) [10411,](#page-660-10) [10416,](#page-660-11) [10417,](#page-660-12) [10418,](#page-660-5) [10419,](#page-660-6) [10421,](#page-660-13) [10422](#page-660-14) \iow\_open:Nn . *[91](#page-114-0)*, [10313,](#page-657-6) [10313,](#page-657-7) [10326](#page-658-5) \iow\_shell\_open:Nn . . *[91](#page-114-0)*, [10335,](#page-658-6) [10335](#page-658-7) \iow\_shipout:Nn . . . . . . . . . . . *[96](#page-119-0)*, *[637](#page-660-8)*, [8900,](#page-618-1) [10394,](#page-659-5) [10394,](#page-659-6) [10396,](#page-659-7) [10397](#page-659-8) \iow\_shipout\_e:Nn . . . . . . . . . . . . . . . . . . *[96](#page-119-0)*, [10391,](#page-659-9) [10391,](#page-659-10) [10393,](#page-659-11) [10751](#page-670-0) \iow\_shipout\_x:Nn . . . . . . . . . . . . . . . . . . . . . . *[637](#page-660-8)*, [10751,](#page-670-1) [10751,](#page-670-0) [10752](#page-670-2) \iow\_show:N . . *[92](#page-115-0)*, [10363,](#page-659-0) [10363,](#page-659-12) [10364](#page-659-13) \iow\_show\_list: *[92](#page-115-0)*, [10379,](#page-659-3) [10379,](#page-659-14) [38036](#page-1458-26) \iow\_term:n . . . *[95,](#page-118-0) [96](#page-119-0)*, [1915,](#page-405-0) [1917,](#page-405-2) [8215,](#page-594-5) [9245,](#page-629-3) [9401,](#page-632-1) [9406,](#page-632-2) [9424,](#page-633-1) [9450,](#page-634-1) [10418,](#page-660-4) [10421,](#page-660-13) [10422,](#page-660-14) [10423,](#page-660-15) [38058](#page-1458-27) \iow\_wrap:nnnN *[96](#page-119-0)*–*[98](#page-121-0)*, *[615](#page-638-0)*, *[641](#page-664-5)*, *[714](#page-737-1)*, [9209,](#page-627-2) [9212,](#page-627-3) [9224,](#page-628-5) [9382,](#page-632-3) [9416,](#page-633-2) [9422,](#page-633-3) [9429,](#page-633-4) [10467,](#page-662-4) [10473,](#page-663-7) [10478,](#page-663-5) [10490,](#page-663-6) [10493,](#page-663-8) [10493,](#page-663-9) [10527,](#page-664-13) [13080,](#page-738-1) [13096](#page-738-0) \iow\_wrap\_allow\_break: . *[97](#page-120-0)*, [10464,](#page-662-5) [10464,](#page-662-6) [10467,](#page-662-4) [10473,](#page-663-7) [10506,](#page-664-14) [10511](#page-664-15) \iow\_wrap\_allow\_break:n . . . . . . . *[639](#page-662-7)*  $\c_log_iow \dots \dots \dots \dots \dots$ . *[98](#page-121-0)*, *[632](#page-655-18)*, [10268,](#page-655-19) [10353,](#page-658-0) [10418,](#page-660-5) [10419](#page-660-6) \c\_term\_iow . . *[98](#page-121-0)*, *[632,](#page-655-18) [633](#page-656-4)*, [10268,](#page-655-19) [10297,](#page-657-2) [10353,](#page-658-0) [10359,](#page-658-8) [10421,](#page-660-13) [10422](#page-660-14) \g\_tmpa\_iow . . . . . . . . . . . . . *[98](#page-121-0)*, [10299](#page-657-8) \g\_tmpb\_iow . . . . . . . . . . . . . *[98](#page-121-0)*, [10299](#page-657-8) iow internal commands:  $\lvert \text{1}_{\text{low}}$  file\_name\_tl ......... . . . . . . . . [10312,](#page-657-9) [10315,](#page-657-10) [10319,](#page-657-11) [10323](#page-658-9)  $\setminus$ \_iow\_indent:n . . . . . . . . . . . . . . . . . . . . . . . *[640](#page-663-2)*, [10475,](#page-663-3) [10481,](#page-663-10) [10507](#page-664-6)  $\setminus$  iow\_indent\_error:n . . . . . . . . . . . . . . . . . . *[640](#page-663-2)*, [10475,](#page-663-3) [10487,](#page-663-11) [10512](#page-664-7)  $\lvert \lvert \lvert$  . . . . . . . . . [10443,](#page-662-8) [10557,](#page-665-1) [10575,](#page-665-3) [10687,](#page-668-0) [10704,](#page-669-0) [10712](#page-669-2)

\l\_\_iow\_indent\_tl .. [10443,](#page-662-8) [10558,](#page-665-4) [10574,](#page-665-5) [10686,](#page-668-1) [10705,](#page-669-3) [10713,](#page-669-4) [10714](#page-669-5)  $\mathcal{U}_{\texttt{-}\texttt{low} \texttt{-} \texttt{internal} \texttt{-} \texttt{t} \texttt{l} \dots \dots \dots \dots$ . . . . . . . . . . . . . [10267,](#page-655-20) [10371,](#page-659-15) [10374](#page-659-16) \l\_\_iow\_line\_break\_bool ........ [10447,](#page-662-9) [10553,](#page-665-6) [10681,](#page-668-2) [10695,](#page-669-6) [10703,](#page-669-7) [10711,](#page-669-8) [10719,](#page-669-9) [10721,](#page-669-10) [10726,](#page-669-11) [10728](#page-670-3) \l\_\_iow\_line\_part\_tl .......... . . . . . . . . *[643](#page-666-5)*–*[645](#page-668-3)*, [10445,](#page-662-10) [10555,](#page-665-7) [10567,](#page-665-8) [10588,](#page-666-1) [10646,](#page-667-7) [10649,](#page-668-4) [10680,](#page-668-5) [10694,](#page-669-12) [10696,](#page-669-13) [10702,](#page-669-14) [10710,](#page-669-15) [10733](#page-670-4) \l\_\_iow\_line\_target\_int . . . . . . . . . . . . . . . . . . . *[646](#page-669-16)*, [10429,](#page-661-10) [10515,](#page-664-3) [10517,](#page-664-1) [10520,](#page-664-4) [10682,](#page-668-6) [10687,](#page-668-0) [10722](#page-669-17) \l\_\_iow\_line\_tl [10445,](#page-662-10) [10554,](#page-665-9) [10571,](#page-665-10) [10661,](#page-668-7) [10677,](#page-668-8) [10693,](#page-669-18) [10694,](#page-669-12) [10702,](#page-669-14) [10710,](#page-669-15) [10732,](#page-670-5) [10733,](#page-670-4) [10738,](#page-670-6) [10740](#page-670-7)  $\setminus$ \_\_iow\_list:N  $\dots \dots \dots \dots \dots$  $\ldots \ldots \ldots$  [10379,](#page-659-14) 10379, [10380,](#page-659-4) [10381](#page-659-17)  $\setminus$ \_\_iow\_new:N  $\ldots$ ............... . . [10301,](#page-657-12) [10301,](#page-657-13) [10305,](#page-657-14) [10306,](#page-657-15) [10321](#page-657-16) \\_\_iow\_new\_aux:N . . . . . . [10305,](#page-657-14) [10309](#page-657-17)  $\lvert \lvert$  . . . . . . . . [10428,](#page-661-11) [10513,](#page-664-11) [10514,](#page-664-16) [10516,](#page-664-8) [10519,](#page-664-12) [10737](#page-670-8) \l\_\_iow\_one\_indent\_int . . . . . . . . . . . . . . . . . . . . . . [10430,](#page-661-12) [10704,](#page-669-0) [10712](#page-669-2) \l\_\_iow\_one\_indent\_tl . . . . . . . . . . . . . . . . . . . . . . . *[639](#page-662-7)*, [10430,](#page-661-12) [10705](#page-669-3) \\_\_iow\_open\_stream:Nn ......... . . [10313,](#page-657-6) [10319,](#page-657-11) [10323,](#page-658-9) [10327,](#page-658-10) [10334](#page-658-11)  $\setminus$ \_\_iow\_set\_indent:n . . . . . . . . . . . . . . . . . . . . *[638](#page-661-13)*, [10430,](#page-661-12) [10433,](#page-661-14) [10442](#page-661-15)  $\setminus$ \_\_iow\_shell\_open:nN ......... . . . . . . . . [10335,](#page-658-6) [10338,](#page-658-12) [10341,](#page-658-13) [10350](#page-658-14) \\_\_iow\_show:NN . . . . . . . . . . . . . . .  $\ldots$  . . . . . . [10363,](#page-659-12) 10363, [10365,](#page-659-1) [10367](#page-659-18) \l\_\_iow\_stream\_tl . . . . . . . . . . . . . . . . . . . . . [10278,](#page-656-5) [10318,](#page-657-18) [10322,](#page-658-1) [10329](#page-658-15)  $\gtrsim$  iow\_streams\_prop ......... *[636](#page-659-19)*, [10279,](#page-656-6) [10330,](#page-658-16) [10356,](#page-658-17) [10371,](#page-659-15) [10386](#page-659-20)  $\gtrsim$  iow\_streams\_seq . . . . . . . . . . . . . . . . . . . [10277,](#page-656-7) [10318,](#page-657-18) [10357,](#page-658-18) [10358](#page-658-19) \\_\_iow\_tmp:w . . . . . . . . *[644](#page-667-8)*, [10561,](#page-665-11) [10585,](#page-666-6) [10642,](#page-667-9) [10674,](#page-668-9) [10742,](#page-670-9) [10750](#page-670-10)  $\setminus$  iow unindent:w . . . . . . . . . . . . . . . . . *[638](#page-661-13)*, [10430,](#page-661-12) [10432,](#page-661-16) [10440,](#page-661-17) [10714](#page-669-5) \\_\_iow\_use\_i\_delimit\_by\_s\_ stop:nw  $\ldots \ldots$  [10295,](#page-656-9) 10295, [10546](#page-665-12)  $\setminus$ \_iow\_with:nNnn . . . . . . . . . . . . . .  $\ldots$  . . . . . . [10398,](#page-660-16) [10402,](#page-660-3) [10404,](#page-660-17) [10410](#page-660-18) \\_\_iow\_wrap\_allow\_break: . . . . . . . . . . . . . . . . *[639](#page-662-7)*, [10464,](#page-662-5) [10469,](#page-663-12) [10506](#page-664-14)  $\setminus$ \_\_iow\_wrap\_allow\_break:n  $\dots \dots$ . . . . . . . . . . . . . . . . . . [10691,](#page-668-10) [10691](#page-669-19)

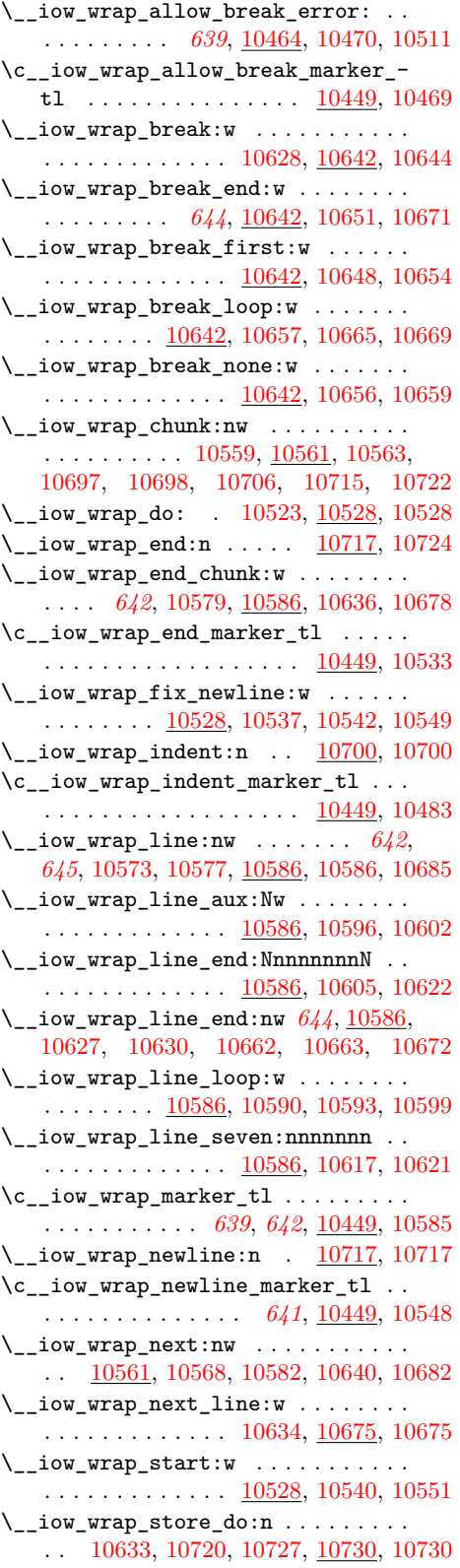

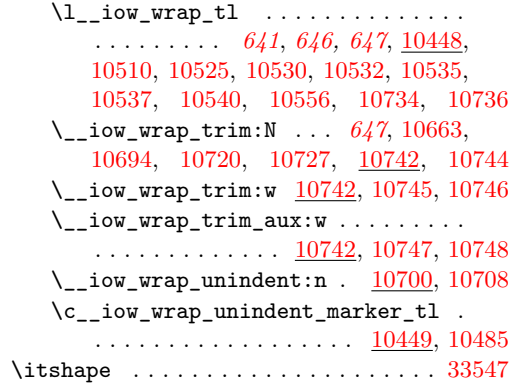

# **J**

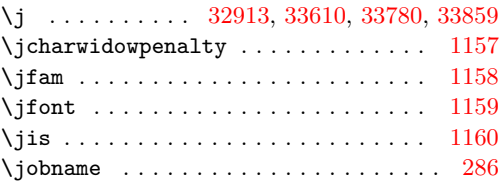

# **K**

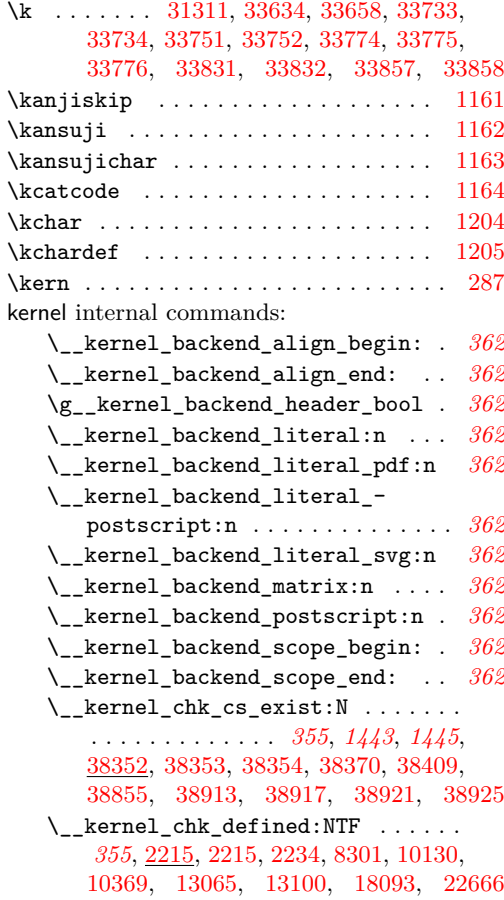

\\_\_kernel\_chk\_expr:nNnN . . . . . . . . . . *[355](#page-378-0)*, *[1448](#page-1471-1)*, [38450,](#page-1471-2) [38452,](#page-1471-3) [38461,](#page-1471-4) [38462,](#page-1471-5) [39032,](#page-1483-4) [39092,](#page-1484-8) [39140,](#page-1485-4) [39145,](#page-1485-5) [39175,](#page-1486-7) [39181,](#page-1486-8) [39199,](#page-1486-9) [39213,](#page-1487-9) [39217,](#page-1487-10) [39221,](#page-1487-11) [39229,](#page-1487-6) [39233,](#page-1487-7) [39237,](#page-1487-8) [39250](#page-1487-12) \\_\_kernel\_chk\_flag\_exist:N . . . [38410](#page-1469-2) \\_\_kernel\_chk\_flag\_exist:n . . . . . . . . *[1443](#page-1466-0)*, [38352,](#page-1468-1) [38355,](#page-1468-4) [38379,](#page-1469-3) [38843](#page-1479-2) \\_\_kernel\_chk\_if\_free\_cs:N . . . . . . . . . . . . . . . . . . . . . . . *[602](#page-625-0)*, *[886](#page-909-6)*, [1919,](#page-405-3) [1919,](#page-405-4) [1927,](#page-405-5) [1928,](#page-405-6) [1934,](#page-406-0) [1998,](#page-407-0) [8236,](#page-596-3) [11961,](#page-704-0) [11967,](#page-704-1) [16158,](#page-818-0) [16472,](#page-829-0) [17337,](#page-854-17) [17358,](#page-855-25) [19217,](#page-909-7) [19219,](#page-909-8) [19229,](#page-909-9) [19800,](#page-929-0) [20203,](#page-941-2) [20632,](#page-956-0) [20723,](#page-959-0) [22258,](#page-1003-12) [22482,](#page-1009-24) [29641,](#page-1250-5) [29657,](#page-1250-6) [33892,](#page-1350-0) [38880](#page-1480-2) \\_\_kernel\_chk\_tl\_type:NnnTF . . . . . . . . . . . . . . . . . . *[355](#page-378-0)*, *[826](#page-849-0)*, *[874](#page-897-2)*, *[916](#page-939-4)*, [7218,](#page-569-0) [13098,](#page-738-3) [13098,](#page-738-4) [13967,](#page-763-0) [13974,](#page-763-1) [17209,](#page-849-1) [18791,](#page-897-3) [20173,](#page-940-0) [24935](#page-1095-6) \\_\_kernel\_chk\_var\_exist:N . *[1443](#page-1466-0)*, *[1445](#page-1468-0)*, [38352,](#page-1468-1) [38352,](#page-1468-5) [38361,](#page-1468-6) [38396,](#page-1469-4) [38402,](#page-1469-5) [38408,](#page-1469-6) [38662,](#page-1476-0) [38683,](#page-1476-1) [38684](#page-1476-2) \\_\_kernel\_chk\_var\_global:N . . . . . . . . . . . . . . . . . . . . . *[1443](#page-1466-0)*, *[1445](#page-1468-0)*, [38352,](#page-1468-1) [38357,](#page-1468-7) [38399,](#page-1469-7) [38412,](#page-1469-8) [38765](#page-1478-11) \\_\_kernel\_chk\_var\_local:N . . . . . . . . . . . . . . . . . . . . . . *[1443](#page-1466-0)*, *[1445](#page-1468-0)*, [38352,](#page-1468-1) [38356,](#page-1468-8) [38393,](#page-1469-9) [38411,](#page-1469-10) [38701](#page-1477-11) \\_\_kernel\_chk\_var\_scope:NN *[1443](#page-1466-0)*, *[1445](#page-1468-0)*, [38352,](#page-1468-1) [38358,](#page-1468-9) [38388,](#page-1469-11) [38413,](#page-1469-12) [38830,](#page-1479-3) [38859,](#page-1480-3) [38863,](#page-1480-4) [38867,](#page-1480-5) [38871](#page-1480-6) \\_\_kernel\_codepoint\_case:nn . . . . . . . . . . . . . . . . . . . . *[361](#page-384-0)*, [13922,](#page-762-1) [19054,](#page-905-5) [19138,](#page-907-4) [30566,](#page-1275-6) [30566,](#page-1275-7) [31798](#page-1304-2) \\_\_kernel\_codepoint\_data:nn . . . . *[361](#page-384-0)*, [30200,](#page-1265-6) [30472,](#page-1272-12) [30472,](#page-1273-11) [30503,](#page-1273-6) [30586](#page-1275-2) \\_\_kernel\_codepoint\_to\_bytes:n . . . . . . . . . . . . . . . . . . *[356](#page-379-0)*, [15289,](#page-801-0) [30057,](#page-1263-2) [30089,](#page-1263-3) [30117,](#page-1264-7) [30117,](#page-1264-8) [38227](#page-1463-0) \l\_\_kernel\_color\_stack\_int . . . . *[363](#page-386-0)* \\_\_kernel\_cs\_parm\_from\_arg\_ count:nnTF . . . . . . . . . . . . . . . . . . . . . . *[356](#page-379-0)*, [1639,](#page-396-1) [2016,](#page-408-3) [2016,](#page-408-4) [2063](#page-409-3) \\_\_kernel\_debug\_log:n . . . . . . . . . . *[1443](#page-1466-0)*, *[1447](#page-1470-5)*, [38442,](#page-1470-6) [38444,](#page-1470-7) [38448,](#page-1470-8) [38449,](#page-1470-9) [38877,](#page-1480-7) [38886,](#page-1480-8) [38899,](#page-1481-5) [38907](#page-1481-6) \\_\_kernel\_dependency\_version\_ check:Nn . . . . . . *[356](#page-379-0)*, [11451,](#page-689-2) [11451](#page-689-3) \\_\_kernel\_dependency\_version\_ check:nn . *[356](#page-379-0)*, [11451,](#page-689-2) [11452,](#page-689-4) [11453](#page-689-5) \\_\_kernel\_deprecation\_code:nn . . . . . . . . . . . . . . . . *[356](#page-379-0)*, *[1431](#page-1454-0)*, *[1448](#page-1471-1)*, [1581,](#page-394-0) [1583,](#page-394-1) [37874,](#page-1455-0) [37900,](#page-1455-1) [37907,](#page-1455-2) [37908](#page-1455-3)

\\_\_kernel\_deprecation\_error:Nnn . . . . . . . . . *[1431](#page-1454-0)*, [37877,](#page-1455-4) [37910,](#page-1456-0) [37910](#page-1456-1)  $\setminus _{\_}\texttt{kernel\_exp\_not:w}\dots \dots \dots \dots$ . . . . . . . *[356](#page-379-0)*, *[404](#page-427-0)*, *[435](#page-458-0)*, *[452](#page-475-4)*, *[702](#page-725-0)*, *[911](#page-934-0)*, [2610,](#page-427-1) [2610,](#page-427-2) [2612,](#page-427-3) [2614,](#page-427-4) [2616,](#page-427-5) [2619,](#page-427-6) [2624,](#page-427-7) [4011,](#page-476-3) [11968,](#page-704-2) [11994,](#page-705-0) [11995,](#page-705-1) [12002,](#page-705-2) [12003,](#page-705-3) [12017,](#page-706-2) [12019,](#page-706-3) [12021,](#page-706-4) [12023,](#page-706-5) [12035,](#page-707-0) [12040,](#page-707-1) [12045,](#page-707-2) [12051,](#page-707-3) [12052,](#page-707-4) [12059,](#page-707-5) [12060,](#page-707-6) [12066,](#page-707-7) [12071,](#page-707-8) [12076,](#page-707-9) [12082,](#page-707-10) [12083,](#page-707-11) [12090,](#page-708-0) [12091,](#page-708-1) [12107,](#page-708-2) [12111,](#page-708-3) [12116,](#page-708-4) [12122,](#page-708-5) [12123,](#page-708-6) [12130,](#page-708-7) [12131,](#page-708-8) [12135,](#page-709-0) [12139,](#page-709-1) [12144,](#page-709-2) [12150,](#page-709-3) [12151,](#page-709-4) [12158,](#page-709-5) [12159,](#page-709-6) [12337,](#page-716-5) [12642,](#page-725-1) [12647,](#page-725-2) [12701,](#page-727-3) [12706,](#page-727-4) [12715,](#page-727-5) [12908,](#page-733-1) [13071,](#page-737-3) [13149,](#page-741-3) [13155,](#page-741-4) [13170,](#page-741-5) [13188,](#page-742-2) [13224,](#page-743-0) [17460,](#page-859-15) [19963,](#page-934-1) [19971,](#page-934-2) [19978,](#page-934-3) [20802,](#page-964-0) [30043,](#page-1262-3) [30082,](#page-1263-4) [30096,](#page-1263-5) [30113,](#page-1264-9) [30969,](#page-1285-2) [31353,](#page-1295-1) [33314](#page-1337-2) \l\_\_kernel\_expl\_bool ..........  $\ldots$  . . . . . . . [105,](#page-351-0) [108,](#page-351-1) [122,](#page-351-2) [135,](#page-351-3) [1391](#page-379-1) \c\_\_kernel\_expl\_date\_tl . . . . . . . . *[667](#page-690-3)*, [1391,](#page-379-2) [11455,](#page-689-6) [11458,](#page-689-7) [11494,](#page-690-4) [11498](#page-690-5) \\_\_kernel\_file\_input\_pop: . . . . . . . . . . . . . . . . . . . . *[357](#page-380-0)*, [11260,](#page-684-1) [11300](#page-685-0) \\_\_kernel\_file\_input\_push:n . . . . . . . . . . . . . . . . . . *[357](#page-380-0)*, [11260,](#page-684-1) [11294](#page-685-1) \\_\_kernel\_file\_missing:n . . . . . . . . . . . *[356](#page-379-0)*, [10045,](#page-649-11) [11255,](#page-684-2) [11255,](#page-684-3) [11264](#page-684-4) \\_\_kernel\_file\_name\_quote:n . . . . . . . . . . . . . . . *[628](#page-651-14)*, [10088,](#page-650-16) [10332,](#page-658-20) [10872,](#page-675-4) [10872,](#page-675-5) [10913,](#page-676-3) [11276,](#page-684-5) [11322](#page-685-2) \\_\_kernel\_file\_name\_sanitize:n . . . . . . . . . . *[356](#page-379-0)*, *[662](#page-685-3)*, [10316,](#page-657-19) [10798,](#page-673-1) [10798,](#page-673-2) [10927,](#page-676-4) [11258,](#page-684-6) [11316,](#page-685-4) [11335](#page-686-0) \\_\_kernel\_group\_show:NN . . . . . . . .  $\ldots \ldots \ldots \frac{2256}{2257}$ , [2257,](#page-414-12) [2259,](#page-414-10) [2260](#page-414-13)  $\setminus _{\text{--} \text{kernel}_\text{-} \text{if}_\text{-} \text{debug}: \text{TF} \dots \dots \dots$ . . . . [1568,](#page-393-0) [1568,](#page-393-1) [37888,](#page-1455-5) [39295,](#page-1488-6) [39295](#page-1488-7)  $\setminus$  kernel int add:nnn . . . . . . . . . . . . . . . . . . *[357](#page-380-0)*, [17328,](#page-854-18) [17328,](#page-854-19) [28843](#page-1225-22) \\_\_kernel\_intarray\_gset:Nnn . . . . . . . . . . . . . . . . . . *[357](#page-380-0)*, *[982](#page-1005-0)*, *[984](#page-1007-9)*, *[987](#page-1010-3)*, [6553,](#page-549-8) [6660,](#page-552-3) [6663,](#page-552-4) [7363,](#page-573-10) [7435,](#page-575-3) [7437,](#page-575-4) [7443,](#page-575-5) [7451,](#page-575-6) [7453,](#page-575-7) [7456,](#page-576-12) [7577,](#page-579-6) [7579,](#page-579-7) [7583,](#page-579-8) [7585,](#page-579-9) [7597,](#page-579-10) [7600,](#page-579-11) [22346,](#page-1005-3) [22347,](#page-1005-9) [22417,](#page-1007-0) [22487,](#page-1009-7) [22499,](#page-1009-9) [22524,](#page-1010-7) [22524,](#page-1010-22) [22539,](#page-1010-23) [22607,](#page-1012-17) [22655,](#page-1013-13) [29549,](#page-1246-8) [29550,](#page-1246-9) [29552,](#page-1246-10) [29556,](#page-1246-11) [29557,](#page-1246-12) [29558,](#page-1246-13) [29660,](#page-1250-7) [29661,](#page-1250-8) [29695,](#page-1251-4) [29698,](#page-1251-5) [30412](#page-1271-6) \\_\_kernel\_intarray\_gset\_range\_ from\_clist:Nnn . . . . . . . . . *[357](#page-380-0)*, [6723,](#page-554-3) [22444,](#page-1008-4) [22445,](#page-1008-5) [22645,](#page-1013-9) [22645](#page-1013-20) \\_\_kernel\_intarray\_item:Nn . *[357](#page-380-0)*, *[983](#page-1006-0)*, *[988](#page-1011-1)*, *[1170](#page-1193-8)*, [4268,](#page-485-2) [6671,](#page-552-5) [6698,](#page-553-4)

[6782,](#page-556-0) [6783,](#page-556-1) [6807,](#page-557-5) [6808,](#page-557-6) [6816,](#page-557-7) [6823,](#page-558-6) [6880,](#page-559-3) [6884,](#page-559-4) [6903,](#page-559-5) [7440,](#page-575-8) [7630,](#page-580-5) [7849,](#page-586-2) [22370,](#page-1006-4) [22395,](#page-1006-10) [22576,](#page-1011-10) [22576,](#page-1011-22) [22588,](#page-1012-22) [22622,](#page-1013-21) [22641,](#page-1013-22) [27130,](#page-1173-0) [27136,](#page-1173-15) [27139,](#page-1173-16) [27142,](#page-1173-3) [27875,](#page-1193-9) [27878,](#page-1193-10) [27881,](#page-1193-11) [27884,](#page-1193-12) [27887,](#page-1193-13) [27890,](#page-1193-14) [27893,](#page-1193-15) [27896,](#page-1194-10) [27899,](#page-1194-11) [29598,](#page-1247-15) [29599,](#page-1247-16) [29600,](#page-1247-17) [29753,](#page-1253-4) [29756](#page-1253-5) \\_\_kernel\_intarray\_range\_to\_ clist:Nnn . . . . . . . . . . . . . *[357](#page-380-0)*, [6652,](#page-552-6) [22429,](#page-1007-11) [22430,](#page-1007-14) [22626,](#page-1013-14) [22626](#page-1013-23) \\_\_kernel\_ior\_open:Nn . . . . . *[358](#page-381-0)*, *[628](#page-651-14)*, [10052,](#page-649-16) [10069,](#page-650-9) [10069,](#page-650-17) [10080,](#page-650-18) [10103](#page-651-19) \\_\_kernel\_iow\_open:Nn ....... [10348](#page-658-21) \\_\_kernel\_iow\_with:Nnn . *[358](#page-381-0)*, *[605](#page-628-3)*, *[637](#page-660-8)*, *[714](#page-737-1)*, [9246,](#page-629-4) [9248,](#page-629-5) [9452,](#page-634-2) [9454,](#page-634-3) [10398,](#page-660-16) [10398,](#page-660-19) [10413,](#page-660-20) [13085,](#page-738-5) [13087](#page-738-6) \\_\_kernel\_kern:n *[358](#page-381-0)*, [1391,](#page-381-1) [33888,](#page-1350-1) [33888,](#page-1350-2) [34260,](#page-1362-3) [34550,](#page-1369-4) [34559,](#page-1369-5) [34581,](#page-1369-6) [34583,](#page-1369-7) [34632,](#page-1371-5) [34634,](#page-1371-6) [35233,](#page-1387-1) [35491,](#page-1394-1) [35496,](#page-1394-2) [35578,](#page-1396-1) [35579,](#page-1396-2) [35857,](#page-1402-1) [35858](#page-1402-2) \l\_\_kernel\_keyval\_allow\_blank\_ keys\_bool . . . . . . . . . . . [19862,](#page-931-0) [19870,](#page-931-1) [19880,](#page-931-2) [19882,](#page-931-3) [20796,](#page-963-1) [20957](#page-968-2)  $\L_{\texttt{ikernal_msg\_error:nnn}}$  . . [9623,](#page-639-0) [9629](#page-639-1) \\_\_kernel\_msg\_error:nnnn . [9623,](#page-639-0) [9631](#page-639-2)  $\L_{\texttt{ikernal_msg\_error:nnnnn}}$  [9623,](#page-639-0) [9633](#page-639-3) \\_\_kernel\_msg\_expandable\_- error:nnn . . . . . . [9635,](#page-639-5) 9635, [9637](#page-639-6) \\_\_kernel\_msg\_expandable\_-  $error:nnnn.........9635, 9639$  $error:nnnn.........9635, 9639$  $error:nnnn.........9635, 9639$  $error:nnnn.........9635, 9639$ \\_\_kernel\_msg\_info:nnnn . [9623,](#page-639-0) [9623](#page-639-8) \\_\_kernel\_msg\_log\_eval:Nn . . . . . . . . . . . . . . . *[358](#page-381-0)*, [8294,](#page-598-1) [9614,](#page-638-1) [9616,](#page-638-2) [18048,](#page-873-5) [20621,](#page-955-0) [20714,](#page-959-1) [20782,](#page-962-0) [25007](#page-1097-9) \\_\_kernel\_msg\_new:nnn [9619,](#page-639-9) [9621,](#page-639-10) [9847](#page-643-3)  $\_{\texttt{ikernel_msg_new:nnnn}}$  . . . [9619,](#page-639-9) [9619](#page-639-11) \\_\_kernel\_msg\_show\_eval:Nn . . . . . . . . . . . . . . *[358](#page-381-0)*, [8292,](#page-598-2) [9614,](#page-638-1) [9614,](#page-638-3) [18044,](#page-873-4) [20617,](#page-955-1) [20710,](#page-959-2) [20778,](#page-961-0) [25005](#page-1097-10) \\_\_kernel\_msg\_warning:nnn [9623,](#page-639-0) [9625](#page-639-12) \\_\_kernel\_msg\_warning:nnnn [9623,](#page-639-0) [9627](#page-639-13)  $\setminus$  kernel patch:Nn . . . . . . . . . . . . . . . . [39006,](#page-1483-5) [39028,](#page-1483-6) [39089,](#page-1484-9) [39137,](#page-1485-6) [39172,](#page-1486-10) [39196,](#page-1486-11) [39210,](#page-1487-13) [39226,](#page-1487-1) [39241](#page-1487-14)  $\setminus$  kernel\_patch:nnn . . . . . . . . . . . . . . . . . . . . . *[1451](#page-1474-3)*, [38565,](#page-1474-4) [38566,](#page-1474-5) [38661,](#page-1476-3) [38681,](#page-1476-4) [38700,](#page-1477-12) [38764,](#page-1478-12) [38829,](#page-1479-4) [38842,](#page-1479-5) [38854,](#page-1480-9) [38858,](#page-1480-10) [38862,](#page-1480-11) [38866,](#page-1480-12) [38870,](#page-1480-13) [38874,](#page-1480-14) [38896,](#page-1480-15) [38904,](#page-1481-7) [38929,](#page-1481-8) [38939,](#page-1481-9) [38946,](#page-1481-10) [38953,](#page-1482-5) [38966,](#page-1482-6) [38970,](#page-1482-7) [38974,](#page-1482-8) [38981,](#page-1482-9) [38988,](#page-1482-10) [38992,](#page-1482-11) [38999](#page-1482-12)  $\_{\texttt{ikernal}\_\texttt{path}\_\texttt{aux}:Nn}$  . [39010,](#page-1483-7) [39012](#page-1483-8) \\_\_kernel\_patch\_aux:nnn . . . . . . . . . . . . . . . . . . . . . [38565,](#page-1474-4) [38570,](#page-1474-6) [38572](#page-1474-7)

\\_\_kernel\_patch\_cond:nn . . [39168,](#page-1486-12) [39189,](#page-1486-13) [39191,](#page-1486-5) [39192,](#page-1486-14) [39207,](#page-1486-6) [39208](#page-1487-5) \\_\_kernel\_patch\_deprecation:nnNNpn . . . . . *[1431](#page-1454-0)*, [37870,](#page-1454-1) [37870,](#page-1455-6) [37929,](#page-1456-2) [37934,](#page-1456-3) [38142,](#page-1460-0) [38145,](#page-1460-1) [38147,](#page-1460-2) [38149,](#page-1460-3) [38151,](#page-1460-4) [38154,](#page-1461-0) [38156,](#page-1461-1) [38158,](#page-1461-2) [38160,](#page-1461-3) [38162,](#page-1461-4) [38164,](#page-1461-5) [38166,](#page-1461-6) [38168,](#page-1461-7) [38170,](#page-1461-8) [38173,](#page-1461-9) [38175,](#page-1461-10) [38177,](#page-1461-11) [38179,](#page-1462-0) [38181,](#page-1462-1) [38184,](#page-1462-2) [38186,](#page-1462-3) [38189,](#page-1462-4) [38193,](#page-1462-5) [38196,](#page-1462-6) [38199,](#page-1462-7) [38202,](#page-1462-8) [38205,](#page-1462-9) [38208,](#page-1463-1) [38211,](#page-1463-2) [38213,](#page-1463-3) [38215,](#page-1463-4) [38217,](#page-1463-5) [38222,](#page-1463-6) [38224,](#page-1463-7) [38226,](#page-1463-8) [38228,](#page-1463-9) [38230,](#page-1463-10) [38232,](#page-1463-11) [38234,](#page-1463-12) [38236,](#page-1463-13) [38238,](#page-1464-0) [38240,](#page-1464-1) [38242,](#page-1464-2) [38244,](#page-1464-3) [38246,](#page-1464-4) [38248,](#page-1464-5) [38250,](#page-1464-6) [38252,](#page-1464-7) [38254,](#page-1464-8) [38256,](#page-1464-9) [38258,](#page-1464-10) [38269,](#page-1464-11) [38275,](#page-1464-12) [38281](#page-1464-13) \\_\_kernel\_patch\_eval:nn . . . . . . . . . . . . [39024,](#page-1483-9) [39040,](#page-1483-10) [39052,](#page-1484-10) [39063,](#page-1484-11) [39074,](#page-1484-12) [39085,](#page-1484-13) [39100,](#page-1484-14) [39104,](#page-1485-7) [39114,](#page-1485-8) [39121,](#page-1485-9) [39128,](#page-1485-10) [39133,](#page-1485-11) [39153,](#page-1485-12) [39160](#page-1486-15) \\_\_kernel\_patch\_weird:nnn . . . . . . . . . . . . . . . . *[1452](#page-1475-2)*, [38565,](#page-1474-4) [38628,](#page-1475-3) [38882,](#page-1480-16) [38912,](#page-1481-11) [38916,](#page-1481-12) [38920,](#page-1481-13) [38924](#page-1481-14) \\_\_kernel\_patch\_weird\_aux:nnn . . . . . . . . . . . . . . . . [38565,](#page-1474-4) [38632,](#page-1475-4) [38634](#page-1475-5) \\_\_kernel\_prefix\_arg\_replacement:wN  $\ldots \ldots \frac{2277}{2279}$ , [2279,](#page-415-7) [2287,](#page-415-8) [2296,](#page-415-9) [2305](#page-415-10) \g\_\_kernel\_prg\_map\_int . *[358](#page-381-0)*, *[447](#page-470-9)*, *[699](#page-722-4)*, *[840](#page-863-6)*, *[925](#page-948-4)*, [1391,](#page-381-2) [3833,](#page-471-1) [3835,](#page-471-2) [3844,](#page-471-0) [3961,](#page-474-4) [3963,](#page-474-6) [3980,](#page-475-8) [8568,](#page-608-11) [10228,](#page-654-5) [10230,](#page-654-6) [10237,](#page-654-4) [12539,](#page-722-1) [12541,](#page-722-2) [12543,](#page-722-3) [12548,](#page-722-0) [13485,](#page-751-2) [13487,](#page-751-3) [13491,](#page-751-4) [13496,](#page-751-1) [16998,](#page-843-0) [16999,](#page-843-1) [17005,](#page-844-1) [17006,](#page-844-0) [17056,](#page-845-2) [17058,](#page-845-3) [17060,](#page-845-4) [17062,](#page-845-1) [17656,](#page-863-3) [17659,](#page-864-16) [17667,](#page-864-4) [17670,](#page-864-17) [17681,](#page-864-3) [18543,](#page-890-1) [18545,](#page-890-2) [18547,](#page-890-3) [18552,](#page-890-0) [20128,](#page-938-7) [20129,](#page-938-6) [20134,](#page-938-5) [20136,](#page-938-8) [20456,](#page-948-0) [20459,](#page-948-2) [20463,](#page-948-1) [20466,](#page-948-3) [20477,](#page-949-2) [25288,](#page-1105-10) [25291,](#page-1105-13) [25295,](#page-1105-11) [25298,](#page-1105-14) [25309,](#page-1105-9) [33300,](#page-1336-1) [33302,](#page-1336-2) [33304,](#page-1336-3) [33306](#page-1336-0) \\_\_kernel\_primitive:NN . . . . . . . . . *[329](#page-352-1)*, [143,](#page-352-2) [143,](#page-352-3) [148,](#page-352-4) [149,](#page-352-5) [150,](#page-352-6) [151,](#page-352-7) [152,](#page-352-8) [153,](#page-352-9) [154,](#page-352-10) [155,](#page-353-0) [156,](#page-353-1) [157,](#page-353-2) [158,](#page-353-3) [159,](#page-353-4) [160,](#page-353-5) [161,](#page-353-6) [162,](#page-353-7) [163,](#page-353-8) [164,](#page-353-9) [165,](#page-353-10) [166,](#page-353-11) [167,](#page-353-12) [168,](#page-353-13) [169,](#page-353-14) [170,](#page-353-15) [171,](#page-353-16) [172,](#page-353-17) [173,](#page-353-18) [174,](#page-353-19) [175,](#page-353-20) [176,](#page-353-21) [177,](#page-353-22) [178,](#page-353-23) [179,](#page-353-24) [180,](#page-353-25) [181,](#page-353-26) [182,](#page-353-27) [183,](#page-353-28) [184,](#page-353-29) [185,](#page-353-30) [186,](#page-353-31) [187,](#page-353-32) [188,](#page-353-33) [189,](#page-353-34) [190,](#page-353-35) [191,](#page-353-36) [192,](#page-353-37) [193,](#page-353-38) [194,](#page-353-39) [195,](#page-353-40) [196,](#page-353-41) [197,](#page-353-42) [198,](#page-353-43) [199,](#page-353-44) [200,](#page-353-45) [201,](#page-353-46) [202,](#page-353-47) [203,](#page-353-48) [204,](#page-353-49) [205,](#page-353-50) [206,](#page-353-51) [207,](#page-353-52) [208,](#page-353-53) [209,](#page-354-25) [210,](#page-354-26) [211,](#page-354-27) [212,](#page-354-28) [213,](#page-354-29) [214,](#page-354-30) [215,](#page-354-31) [216,](#page-354-32) [217,](#page-354-33) [218,](#page-354-34) [219,](#page-354-35) [220,](#page-354-36) [221,](#page-354-37) [222,](#page-354-38) [223,](#page-354-39) [224,](#page-354-40) [225,](#page-354-41) [226,](#page-354-42) [227,](#page-354-43) [228,](#page-354-44) [229,](#page-354-45) [230,](#page-354-46) [231,](#page-354-47) [232,](#page-354-48) [233,](#page-354-49) [234,](#page-354-50) [235,](#page-354-51) [236,](#page-354-52) [237,](#page-354-53) [238,](#page-354-0) [239,](#page-354-1) [240,](#page-354-2) [241,](#page-354-3) [242,](#page-354-4) [243,](#page-354-5) [244,](#page-354-6) [245,](#page-354-7) [246,](#page-354-8) [247,](#page-354-9) [248,](#page-354-10) [249,](#page-354-11)

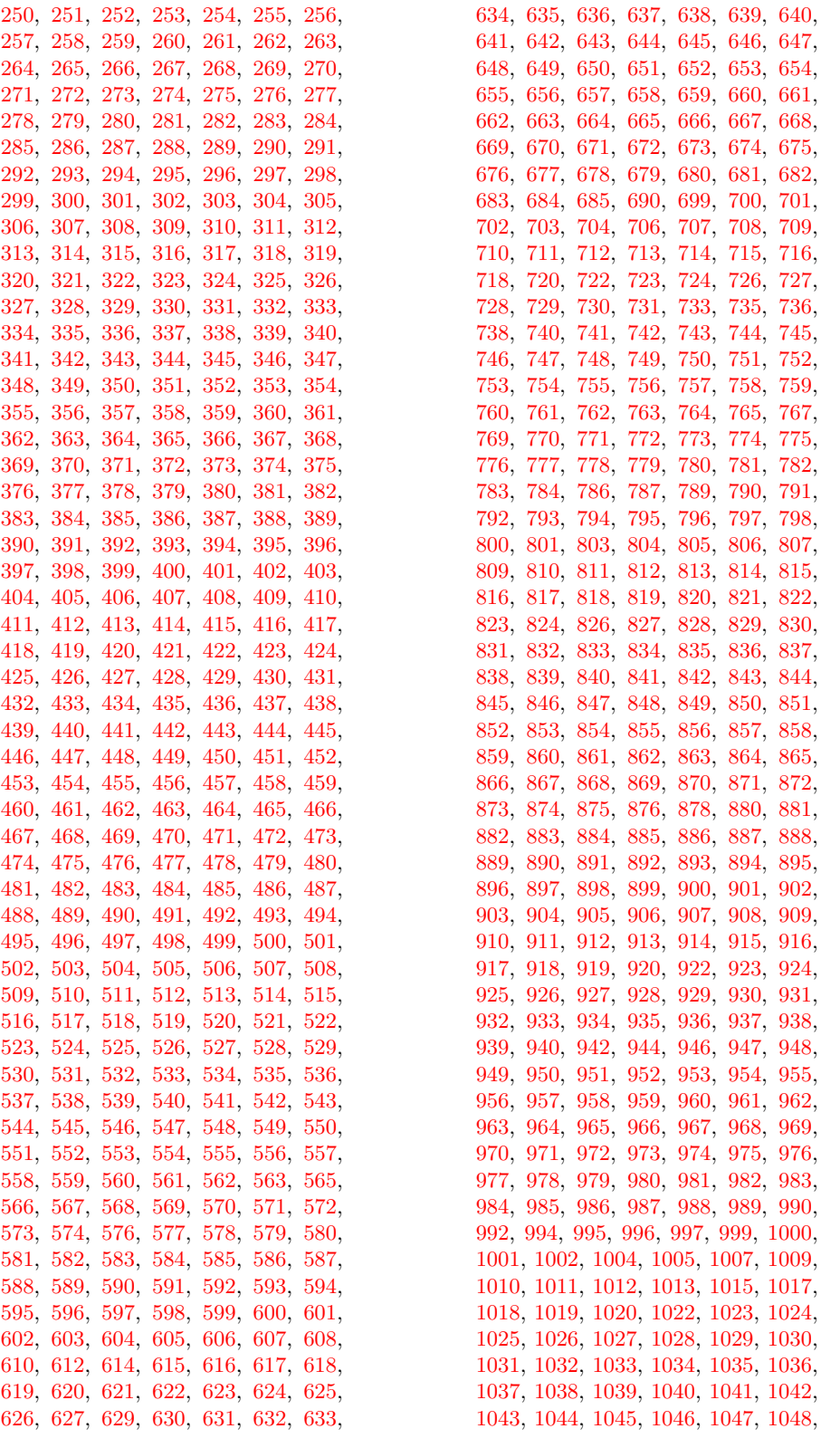

[1049,](#page-370-10) [1050,](#page-370-11) [1051,](#page-370-12) [1052,](#page-370-13) [1053,](#page-370-14) [1054,](#page-370-15) [1055,](#page-370-16) [1056,](#page-370-17) [1057,](#page-370-18) [1058,](#page-370-19) [1059,](#page-370-20) [1061,](#page-370-21) [1063,](#page-370-22) [1064,](#page-370-23) [1066,](#page-370-24) [1068,](#page-370-25) [1069,](#page-370-26) [1070,](#page-370-27) [1071,](#page-370-28) [1073,](#page-370-29) [1074,](#page-370-30) [1075,](#page-370-31) [1077,](#page-370-32) [1079,](#page-370-33) [1081,](#page-370-34) [1082,](#page-370-35) [1083,](#page-370-36) [1084,](#page-370-37) [1085,](#page-370-38) [1086,](#page-370-39) [1087,](#page-370-40) [1088,](#page-370-41) [1089,](#page-370-42) [1090,](#page-370-43) [1091,](#page-370-44) [1092,](#page-370-45) [1094,](#page-371-2) [1096,](#page-371-3) [1097,](#page-371-4) [1098,](#page-371-5) [1099,](#page-371-6) [1100,](#page-371-7) [1101,](#page-371-8) [1102,](#page-371-9) [1103,](#page-371-10) [1104,](#page-371-11) [1105,](#page-371-12) [1106,](#page-371-13) [1107,](#page-371-14) [1108,](#page-371-15) [1109,](#page-371-16) [1110,](#page-371-17) [1111,](#page-371-18) [1112,](#page-371-19) [1114,](#page-371-20) [1116,](#page-371-21) [1117,](#page-371-22) [1118,](#page-371-23) [1119,](#page-371-24) [1120,](#page-371-25) [1121,](#page-371-26) [1122,](#page-371-27) [1123,](#page-371-28) [1124,](#page-371-29) [1125,](#page-371-30) [1126,](#page-371-31) [1127,](#page-371-32) [1128,](#page-371-33) [1129,](#page-371-34) [1130,](#page-371-35) [1131,](#page-371-36) [1132,](#page-371-37) [1133,](#page-371-38) [1134,](#page-371-39) [1135,](#page-371-40) [1136,](#page-371-41) [1137,](#page-371-42) [1138,](#page-371-43) [1139,](#page-371-44) [1140,](#page-371-45) [1141,](#page-371-46) [1142,](#page-371-47) [1143,](#page-371-48) [1144,](#page-371-0) [1145,](#page-371-1) [1146,](#page-372-0) [1147,](#page-372-1) [1148,](#page-372-2) [1149,](#page-372-3) [1150,](#page-372-4) [1151,](#page-372-6) [1152,](#page-372-5) [1153,](#page-372-7) [1154,](#page-372-8) [1155,](#page-372-9) [1156,](#page-372-10) [1157,](#page-372-11) [1158,](#page-372-12) [1159,](#page-372-13) [1160,](#page-372-14) [1161,](#page-372-15) [1162,](#page-372-16) [1163,](#page-372-17) [1164,](#page-372-18) [1165,](#page-372-19) [1166,](#page-372-20) [1167,](#page-372-21) [1168,](#page-372-22) [1169,](#page-372-23) [1170,](#page-372-24) [1171,](#page-372-25) [1172,](#page-372-26) [1173,](#page-372-27) [1174,](#page-372-28) [1175,](#page-372-29) [1176,](#page-372-30) [1177,](#page-372-31) [1178,](#page-372-32) [1179,](#page-372-33) [1180,](#page-372-34) [1181,](#page-372-35) [1183,](#page-372-36) [1185,](#page-372-37) [1186,](#page-372-38) [1187,](#page-372-39) [1188,](#page-372-40) [1189,](#page-372-41) [1191,](#page-372-42) [1192,](#page-372-43) [1193,](#page-372-44) [1194,](#page-372-45) [1195,](#page-372-46) [1196,](#page-372-47) [1197,](#page-372-48) [1198,](#page-372-49) [1199,](#page-372-50) [1200,](#page-373-2) [1201,](#page-373-3) [1202,](#page-373-4) [1203,](#page-373-5) [1204,](#page-373-0) [1205,](#page-373-1) [1206,](#page-373-6) [1207,](#page-373-7) [1208,](#page-373-8) [1209,](#page-373-9) [1210,](#page-373-10) [1211,](#page-373-11) [1212,](#page-373-12) [1213,](#page-373-13) [1214,](#page-373-14) [1215,](#page-373-15) [1216,](#page-373-16) [1217,](#page-373-17) [1218,](#page-373-18) [1219](#page-373-19) \\_\_kernel\_quark\_new\_conditional:Nn . . . . . . . *[360](#page-383-0)*, [4311,](#page-487-0) [10793,](#page-672-0) [12180,](#page-710-0) [16258,](#page-821-1) [16278,](#page-822-4) [18824,](#page-899-2) [21048,](#page-972-0) [30642](#page-1277-0) \\_kernel\_quark\_new\_test:N . . . . . . . . . . . . *[359](#page-382-0)*, *[798,](#page-821-2) [799](#page-822-0)*, *[801,](#page-824-1) [802](#page-825-1)*, [8278,](#page-598-3) [10796,](#page-672-1) [10797,](#page-672-2) [12179,](#page-710-1) [13234,](#page-744-0) [13235,](#page-744-1) [16258,](#page-821-3) [16258,](#page-822-5) [17245,](#page-852-20) [17246,](#page-852-19) [19796,](#page-928-0) [30647,](#page-1277-1) [30648,](#page-1277-2) [33311,](#page-1337-3) [38299](#page-1467-0)  $\setminus$ \_kernel\_randint:n . . . . . . . . . . . . . . . . . . . . . . . *[360](#page-383-0)*, *[1197](#page-1220-1)*, *[1201](#page-1224-22)*, [28650,](#page-1220-2) [28650,](#page-1221-17) [28662,](#page-1221-18) [28820,](#page-1224-23) [28905](#page-1226-16)  $\setminus$ \_\_kernel\_randint:nn ......... . . . . *[360](#page-383-0)*, [28824,](#page-1225-23) [28828,](#page-1225-4) [28828,](#page-1225-24) [28903](#page-1226-17) \c\_\_kernel\_randint\_max\_int . . . . . . . . . *[1201](#page-1224-22)*, [1391,](#page-383-1) [28649,](#page-1220-3) [28818,](#page-1224-24) [28902](#page-1226-11) \\_\_kernel\_register\_log:N . . . . . . . . . . . . . . . . . . . . . . . . *[360](#page-383-0)*, [2224,](#page-413-3) [2228,](#page-413-4) [2230,](#page-413-5) [2231,](#page-413-6) [18045,](#page-873-7) [20618,](#page-955-2) [20619,](#page-955-3) [20711,](#page-959-3) [20712,](#page-959-4) [20779,](#page-962-1) [20780](#page-962-2) \\_\_kernel\_register\_show:N ...... . . . . . . . . . *[360](#page-383-0)*, *[714](#page-737-1)*, [2224,](#page-413-3) [2224,](#page-413-7) [2226,](#page-413-8) [2227,](#page-413-9) [18041,](#page-873-12) [20614,](#page-955-4) [20707,](#page-959-5) [20775](#page-961-1) \\_\_kernel\_register\_show\_aux:NN . .  $\ldots$ . . . . . . . . . [2224,](#page-413-3) [2225,](#page-413-10) [2229,](#page-413-11) [2232](#page-414-14) \\_\_kernel\_register\_show\_aux:nNN . . . . . . . . . . . . . . . . <u>2224</u>, [2236,](#page-414-15) [2240](#page-414-16)  $\setminus _{\_}$  kernel\_show:NN  $\ldots \ldots \ldots \ldots$  $\cdots$  . . . . . . . . . [2242,](#page-414-18) 2242, [2245,](#page-414-19) [2248](#page-414-20)

\\_\_kernel\_str\_to\_other:n *[361](#page-384-0)*, *[727](#page-750-0)*, *[730](#page-753-6)*, *[735](#page-758-2)*, [13541,](#page-752-0) [13541,](#page-752-1) [13593,](#page-754-7) [13654](#page-755-6) \\_\_kernel\_str\_to\_other\_fast:n . . . . . . *[361](#page-384-0)*, [4522,](#page-493-4) [5732,](#page-525-4) [10436,](#page-661-18) [10532,](#page-664-24) [13492,](#page-751-5) [13512,](#page-752-2) [13564,](#page-753-7) [13564,](#page-753-8) [14181](#page-771-2) \\_\_kernel\_str\_to\_other\_fast\_ loop:w . . . . . . . . . . . . . . . . . [13564](#page-753-7) \\_\_kernel\_sys\_configuration\_ load:n . . . . . . . . . . . . . . [8728,](#page-614-0) [8794](#page-615-0) \\_\_kernel\_tl\_gset:Nn . . *[361](#page-384-0)*, *[554,](#page-577-0) [555](#page-578-0)*, *[681](#page-704-3)*, [3166,](#page-445-5) [3715,](#page-468-3) [4521,](#page-493-5) [5730,](#page-525-5) [7472,](#page-576-13) [7483,](#page-576-14) [7547,](#page-578-5) [7689,](#page-581-11) [9046,](#page-622-1) [11957,](#page-704-4) [11958,](#page-704-5) [12000,](#page-705-4) [12021,](#page-706-4) [12023,](#page-706-5) [12065,](#page-707-12) [12070,](#page-707-13) [12075,](#page-707-14) [12080,](#page-707-15) [12088,](#page-708-9) [12135,](#page-709-0) [12138,](#page-709-7) [12143,](#page-709-8) [12148,](#page-709-9) [12156,](#page-709-10) [12284,](#page-713-3) [12288,](#page-714-0) [12656,](#page-726-0) [12928,](#page-734-6) [13202,](#page-742-3) [13291,](#page-746-1) [13295,](#page-746-2) [14115,](#page-768-4) [14131,](#page-769-0) [14181,](#page-771-2) [14309,](#page-774-1) [14361,](#page-776-1) [14372,](#page-776-2) [14530,](#page-781-3) [14579,](#page-782-3) [14632,](#page-783-3) [14638,](#page-784-2) [14871,](#page-790-0) [15071,](#page-795-1) [15228,](#page-799-3) [16508,](#page-830-0) [16513,](#page-830-1) [16531,](#page-831-0) [16535,](#page-831-1) [16593,](#page-832-0) [16633,](#page-834-2) [16662,](#page-834-3) [16668,](#page-834-4) [16727,](#page-836-2) [16876,](#page-840-2) [16919,](#page-841-1) [17107,](#page-846-0) [17117,](#page-846-1) [18216,](#page-881-0) [18243,](#page-882-0) [18262,](#page-882-1) [18311,](#page-884-3) [18347,](#page-884-4) [18390,](#page-886-0) [18429,](#page-887-0) [20002,](#page-935-0) [20045,](#page-936-0) [24899,](#page-1094-2) [37857,](#page-1453-0) [38699,](#page-1477-13) [38806](#page-1479-6) \\_\_kernel\_tl\_set:Nn *[361](#page-384-0)*, [4411,](#page-490-8) [5300,](#page-515-0) [5305,](#page-515-1) [5576,](#page-521-1) [5645,](#page-523-1) [7624,](#page-580-6) [7658,](#page-581-12) [10076,](#page-650-0) [10315,](#page-657-10) [10322,](#page-658-1) [10435,](#page-661-19) [10510,](#page-664-21) [10513,](#page-664-11) [10514,](#page-664-16) [10530,](#page-664-23) [10535,](#page-665-24) [10693,](#page-669-18) [10713,](#page-669-4) [10732,](#page-670-5) [10734,](#page-670-14) [11040,](#page-679-1) [11167,](#page-681-0) [11182,](#page-682-1) [11957,](#page-704-4) [11957,](#page-704-6) [11992,](#page-705-5) [12017,](#page-706-2) [12019,](#page-706-3) [12034,](#page-707-16) [12039,](#page-707-17) [12044,](#page-707-18) [12049,](#page-707-19) [12057,](#page-707-20) [12107,](#page-708-2) [12110,](#page-708-10) [12115,](#page-708-11) [12120,](#page-708-12) [12128,](#page-708-13) [12282,](#page-713-4) [12286,](#page-713-5) [12654,](#page-725-3) [12926,](#page-734-7) [13197,](#page-742-4) [13289,](#page-746-3) [13293,](#page-746-4) [14070,](#page-767-5) [16498,](#page-830-2) [16503,](#page-830-3) [16529,](#page-831-2) [16533,](#page-831-3) [16555,](#page-831-4) [16585,](#page-832-1) [16631,](#page-834-5) [16660,](#page-834-6) [16666,](#page-834-7) [16725,](#page-836-3) [16832,](#page-839-2) [16857,](#page-840-3) [16874,](#page-840-4) [16888,](#page-841-2) [16916,](#page-841-3) [17105,](#page-846-2) [17115,](#page-846-3) [18214,](#page-881-1) [18241,](#page-882-2) [18260,](#page-882-3) [18309,](#page-884-5) [18345,](#page-884-6) [18388,](#page-886-1) [18427,](#page-887-1) [20001,](#page-935-1) [20043,](#page-936-1) [21692,](#page-989-0) [21693,](#page-989-1) [21734,](#page-990-0) [21735,](#page-990-1) [21808,](#page-991-0) [22006,](#page-996-0) [24897,](#page-1094-1) [37855,](#page-1453-1) [37866,](#page-1453-2) [38344,](#page-1468-10) [38486,](#page-1472-2) [38488,](#page-1472-3) [38490,](#page-1472-4) [38698,](#page-1477-14) [38741,](#page-1477-15) [38933](#page-1481-15)  $\texttt{[kernel_tl_to_str:w ... ... ...]}$ *[361](#page-384-0)*, *[697,](#page-720-0) [698](#page-721-0)*, [1418,](#page-388-8) [1420,](#page-388-9) [12397,](#page-718-1) [12491,](#page-721-3) [12589,](#page-724-4) [13467,](#page-751-6) [13535,](#page-752-3) [16256](#page-821-4) keys commands: \l\_keys\_choice\_int . *[236](#page-259-0)*, *[239](#page-262-0)*, *[241](#page-264-0)*, *[243](#page-266-0)*, [21017,](#page-970-2) [21206,](#page-976-3) [21209,](#page-976-0) [21214,](#page-976-1) [21215](#page-976-2) \l\_keys\_choice\_tl . . . . . . . . . . . . . . . . . *[236](#page-259-0)*, *[239](#page-262-0)*, *[241](#page-264-0)*, *[243](#page-266-0)*, [21017,](#page-970-2) [21213](#page-976-4) \keys\_define:nn ............... . . . . . *[235](#page-258-0)*, [9812,](#page-642-1) [21056,](#page-973-0) [21056,](#page-973-1) [21058](#page-973-2) \keys if choice exist:nnn . . . . [22115](#page-998-1) \keys if choice exist:nnnTF . . . .

. . . . . . . . . . . . . . . . . . . . *[246](#page-269-0)*, [22115](#page-998-2) \keys\_if\_choice\_exist\_p:nnn . . . . . . . . . . . . . . . . . . . . . . . . *[246](#page-269-0)*, [22115](#page-998-2) \keys\_if\_exist:nn . . . . . [22107,](#page-998-3) [22114](#page-998-4) \keys\_if\_exist:nnTF ........... . . . . . . . . . . . *[246](#page-269-0)*, *[975](#page-998-5)*, [22107,](#page-998-6) [22132](#page-999-0) \keys\_if\_exist\_p:nn . . . . . *[246](#page-269-0)*, [22107](#page-998-6) \l\_keys\_key\_str *[244](#page-267-0)*, [21021,](#page-970-3) [21281,](#page-978-0) [21282,](#page-978-1) [21817,](#page-991-1) [21818,](#page-991-2) [21917,](#page-994-0) [21921,](#page-994-1) [21946,](#page-994-2) [21949,](#page-994-3) [21950,](#page-994-4) [21986,](#page-995-0) [22043](#page-997-1) \l\_keys\_key\_tl . . . . . . . . . . . . . .  $\ldots$  . . . . . . [21021,](#page-970-3) [21281,](#page-978-0) [21282,](#page-978-1) [21818](#page-991-2) \keys\_log:nn . . . . . . *[246](#page-269-0)*, [22123,](#page-999-1) [22125](#page-999-2) \l\_keys\_path\_str . . . . . . . . . . *[244](#page-267-0)*, [21026,](#page-971-0) [21085,](#page-973-3) [21104,](#page-974-0) [21111,](#page-974-1) [21119,](#page-974-2) [21120,](#page-974-3) [21121,](#page-974-4) [21138,](#page-975-0) [21156,](#page-975-1) [21158,](#page-975-2) [21160,](#page-975-3) [21163,](#page-975-4) [21175,](#page-975-5) [21178,](#page-976-5) [21182,](#page-976-6) [21190,](#page-976-7) [21192,](#page-976-8) [21193,](#page-976-9) [21196,](#page-976-10) [21211,](#page-976-11) [21227,](#page-977-0) [21240,](#page-977-1) [21245,](#page-977-2) [21255,](#page-977-3) [21259,](#page-978-2) [21267,](#page-978-3) [21273,](#page-978-4) [21277,](#page-978-5) [21280,](#page-978-6) [21284,](#page-978-7) [21295,](#page-978-8) [21297,](#page-978-9) [21299,](#page-979-0) [21302,](#page-979-1) [21313,](#page-979-2) [21322,](#page-979-3) [21327,](#page-979-4) [21329,](#page-979-5) [21344,](#page-980-0) [21355,](#page-980-1) [21361,](#page-980-2) [21365,](#page-980-3) [21381,](#page-980-4) [21390,](#page-981-0) [21432,](#page-981-1) [21443,](#page-982-0) [21486,](#page-983-0) [21808,](#page-991-0) [21816,](#page-991-3) [21854,](#page-992-0) [21857,](#page-992-1) [21896,](#page-993-0) [21900,](#page-993-1) [21905,](#page-993-2) [21914,](#page-994-5) [21928,](#page-994-6) [21930,](#page-994-7) [21931,](#page-994-8) [21935,](#page-994-9) [21943,](#page-994-10) [21966,](#page-995-1) [21996,](#page-996-1) [22019,](#page-996-2) [22031,](#page-996-3) [22040](#page-996-4) \l\_keys\_path\_tl . [21026,](#page-971-0) [21121,](#page-974-4) [21182](#page-976-6) \keys\_precompile:nnN *[246](#page-269-0)*, [21788,](#page-991-4) [21788](#page-991-5) \keys\_set:nn . . . . . . *[235](#page-258-0)*, *[237,](#page-260-0) [238](#page-261-0)*, *[243](#page-266-0)*–*[246](#page-269-0)*, [21647,](#page-988-0) [21647,](#page-988-1) [21667,](#page-988-2) [21792](#page-991-6) \keys\_set\_filter:nnn .......... . . . . . . . . . *[245](#page-268-0)*, [21717,](#page-989-2) [21737,](#page-990-2) [21739](#page-990-3) \keys\_set\_filter:nnnN ......... . . . . . . . . . *[245](#page-268-0)*, [21717,](#page-989-2) [21717,](#page-989-3) [21723](#page-989-4) \keys\_set\_filter:nnnnN . . . . . . . . . . . . . . . . . . *[245](#page-268-0)*, [21717,](#page-989-2) [21724,](#page-989-5) [21729](#page-990-4) \keys\_set\_groups:nnn .......... . . . . . . . . . *[246](#page-269-0)*, [21717,](#page-989-2) [21759,](#page-990-5) [21779](#page-990-6) \keys\_set\_known:nn . . . . . . . . . . . . . . . . . . . . . *[244](#page-267-0)*, [21676,](#page-988-3) [21695,](#page-989-6) [21697](#page-989-7) \keys\_set\_known:nnN . . . . . . . . . . . . . . . . . *[244](#page-267-0)*, *[966](#page-989-8)*, [21676,](#page-988-3) [21676,](#page-988-4) [21681](#page-989-9) \keys\_set\_known:nnnN . . . . . . . . . . . . . . . . . . . *[244](#page-267-0)*, [21676,](#page-988-3) [21682,](#page-989-10) [21687](#page-989-11) \keys\_show:nn . . . . . *[246](#page-269-0)*, [22123,](#page-999-1) [22123](#page-999-3) \l\_keys\_usage\_load\_prop . . . . . . . . . . . . *[243](#page-266-0)*, [21042,](#page-972-1) [21400,](#page-981-2) [21407,](#page-981-3) [21414](#page-981-4) \l\_keys\_usage\_preamble\_prop . . . . . . . . *[243](#page-266-0)*, [21042,](#page-972-1) [21402,](#page-981-5) [21409,](#page-981-6) [21416](#page-981-7) \l\_keys\_value\_tl . . . . . . . . . . . . . . . *[244](#page-267-0)*, [21036,](#page-971-1) [21283,](#page-978-10) [21284,](#page-978-7) [21381,](#page-980-4) [21899,](#page-993-3) [21903,](#page-993-4) [21909,](#page-993-5) [21920,](#page-994-11) [21931,](#page-994-8) [21950,](#page-994-4) [21963,](#page-995-2) [21988,](#page-995-3) [21998,](#page-996-5) [22026](#page-996-6)

keys internal commands: \\_\_keys\_bool\_set:Nn . . . . . . . . . . .  $\ldots \ldots$  . [21146,](#page-975-7) 21146, 21148. [21167,](#page-975-9) [21458,](#page-982-1) [21460,](#page-982-2) [21462,](#page-982-3) [21464](#page-982-4) \\_\_keys\_bool\_set:Nnnn . . . . . . . . . . . . . . . . . [21146,](#page-975-6) [21147,](#page-975-10) [21150,](#page-975-11) [21152](#page-975-12) \\_\_keys\_bool\_set\_inverse:Nn . . . . . . . . . . . . . . . . . . . [21146,](#page-975-6) [21149,](#page-975-13) [21151,](#page-975-14) [21466,](#page-983-1) [21468,](#page-983-2) [21470,](#page-983-3) [21472](#page-983-4) \\_\_keys\_check\_forbidden: [21348,](#page-980-5) [21376](#page-980-6) \\_\_keys\_check\_groups: . [21858,](#page-992-2) [21866](#page-993-6) \\_\_keys\_check\_required: [21348,](#page-980-5) [21385](#page-981-8)  $\c_{\texttt{keys}\_\text{check}\_\text{root}\_\text{str}}$ . . [21010,](#page-970-4) [21355,](#page-980-1) [21361,](#page-980-2) [21365,](#page-980-3) [21930,](#page-994-7) [21949](#page-994-3) \\_\_keys\_choice\_find:n . . . . . . . . . . . . . . . . . [21169,](#page-975-15) [22037,](#page-996-7) [22037,](#page-996-8) [22053](#page-997-2) \\_\_keys\_choice\_find:nn . . . . . . . . .  $\ldots \ldots \ldots$  [22037,](#page-996-7) [22040,](#page-996-4) [22042,](#page-997-3) [22046](#page-997-4) \\_\_keys\_choice\_make: .... [21155,](#page-975-16) [21168,](#page-975-17) [21168,](#page-975-18) [21200,](#page-976-12) [21294,](#page-978-11) [21474](#page-983-5) \\_\_keys\_choice\_make:N . . . . . . . . . . . . . . . . . [21168,](#page-975-17) [21169,](#page-975-15) [21171,](#page-975-19) [21172](#page-975-20) \\_\_keys\_choice\_make\_aux:N . . . . . . . . . . . . . . [21168,](#page-975-17) [21184,](#page-976-13) [21186,](#page-976-14) [21188](#page-976-15) \\_\_keys\_choices\_make:nn . . . . . . . . . . . . . . . . . . . . . . . <u>[21199,](#page-976-17)</u> 21199, [21476,](#page-983-6) [21478,](#page-983-7) [21480,](#page-983-8) [21482,](#page-983-9) [21484](#page-983-10) \\_\_keys\_choices\_make:Nnn . . . . . . .  $\ldots$  . . . . . . [21199,](#page-976-16) [21200,](#page-976-12) [21202,](#page-976-18) [21203](#page-976-19) \\_\_keys\_cmd\_set:nn . [21156,](#page-975-1) [21158,](#page-975-2) [21210,](#page-976-20) [21220,](#page-976-21) [21220,](#page-977-4) [21222,](#page-977-5) [21295,](#page-978-8) [21297,](#page-978-9) [21299,](#page-979-0) [21329,](#page-979-5) [21443,](#page-982-0) [21486](#page-983-0) \\_\_keys\_cmd\_set\_direct:nn . . . . . . . . . . [21160,](#page-975-3) [21192,](#page-976-8) [21193,](#page-976-9) [21220,](#page-976-21) [21221,](#page-977-6) [21223,](#page-977-7) [21313,](#page-979-2) [21321,](#page-979-6) [38902](#page-1481-16) \c\_\_keys\_code\_root\_str . . . . . . . . . . . . . . . *[972](#page-995-4)*, [21010,](#page-970-4) [21224,](#page-977-8) [21227,](#page-977-0) [21277,](#page-978-5) [21928,](#page-994-6) [21946,](#page-994-2) [21962,](#page-995-5) [21976,](#page-995-6) [22048,](#page-997-5) [22110,](#page-998-7) [22119,](#page-998-8) [22140,](#page-999-4) [38898](#page-1480-17) \\_\_keys\_cs\_set:NNpn . . . . . [21225,](#page-977-9) [21225,](#page-977-10) [21234,](#page-977-11) [21496,](#page-984-0) [21498,](#page-984-1) [21500,](#page-984-2) [21502,](#page-984-3) [21504,](#page-984-4) [21506,](#page-984-5) [21508,](#page-984-6) [21510](#page-984-7) \\_\_keys\_default\_inherit: . . . . . . . . . . . . . . . . . . . . [21892,](#page-993-7) [21906,](#page-993-8) [21911](#page-994-12) \c\_\_keys\_default\_root\_str . . . . . . . . . . . . . . . . . . . . . [21010,](#page-970-4) [21240,](#page-977-1) [21245,](#page-977-2) [21896,](#page-993-0) [21900,](#page-993-1) [21917,](#page-994-0) [21921](#page-994-1) \\_\_keys\_default\_set:n .........  $\ldots$  [21165,](#page-975-21) [21235,](#page-977-13) 21235, [21304,](#page-979-7) [21512,](#page-984-8) [21514,](#page-984-9) [21516,](#page-984-10) [21518,](#page-984-11) [21520](#page-984-12) \\_\_keys\_define:n . [21062,](#page-973-4) [21066,](#page-973-5) [21066](#page-973-6) \\_\_keys\_define:nn [21062,](#page-973-4) [21066,](#page-973-5) [21071](#page-973-7)  $\setminus$ \_keys\_define:nnn ............ . . . . . . . . [21056,](#page-973-0) [21057,](#page-973-8) [21059,](#page-973-9) [21065](#page-973-10)

\\_\_keys\_define\_aux:nn . . . . . . . . .  $\ldots \ldots$  [21066,](#page-973-5) [21069,](#page-973-11) [21074,](#page-973-12) [21076](#page-973-13) \\_\_keys\_define\_code:n . . . . . . . . . . . . . . . . . . . . . . [21080,](#page-973-14) <u>[21129](#page-974-6)</u>, 21129 \\_\_keys\_define\_code:w . . . . . . . . . . . . . . . . . . . . . . <u>21129</u>, [21133,](#page-974-7) [21144](#page-975-22) \\_\_keys\_execute: . . . . . . . . [21822,](#page-992-3) [21862,](#page-992-4) [21884,](#page-993-9) [21888,](#page-993-10) [21926,](#page-994-13) [21926](#page-994-14) \\_\_keys\_execute:nn . . . . . . . . . . . . [21284,](#page-978-7) [21926,](#page-994-13) [21931,](#page-994-8) [21950,](#page-994-4) [21963,](#page-995-2) [21970,](#page-995-7) [21971,](#page-995-8) [21972,](#page-995-9) [22049,](#page-997-6) [22050](#page-997-7) \\_\_keys\_execute\_inherit: . . . . . . .  $\ldots$  . . . . . . [21274,](#page-978-12) [21926,](#page-994-13) [21936,](#page-994-15) [21940](#page-994-16) \\_\_keys\_execute\_unknown: . . . . . . . . . . . *[971](#page-994-17)*, [21926,](#page-994-13) [21937,](#page-994-18) [21954,](#page-995-10) [21956](#page-995-11) \l\_\_keys\_filtered\_bool . . . [21032,](#page-971-2) [21652,](#page-988-5) [21659,](#page-988-6) [21660,](#page-988-7) [21703,](#page-989-12) [21709,](#page-989-13) [21710,](#page-989-14) [21745,](#page-990-7) [21751,](#page-990-8) [21752,](#page-990-9) [21764,](#page-990-10) [21771,](#page-990-11) [21772,](#page-990-12) [21861,](#page-992-5) [21882,](#page-993-11) [21887](#page-993-12) \\_\_keys\_find\_key\_module:wNN ... . . [21279,](#page-978-13) [21327,](#page-979-4) [21796,](#page-991-7) [21816,](#page-991-3) [21826](#page-992-6) \\_\_keys\_find\_key\_module\_auxi:Nw . . . [21796,](#page-991-7) [21828,](#page-992-7) [21831,](#page-992-8) [21839,](#page-992-9) [21844](#page-992-10) \\_\_keys\_find\_key\_module\_auxii:Nw . . . . . . . . [21796,](#page-991-7) [21828,](#page-992-7) [21835,](#page-992-11) [21836](#page-992-12) \\_\_keys\_find\_key\_module\_auxiii:Nn . . . . . . . . . . . . . . . . . . . . . . . [21796](#page-991-7) \\_\_keys\_find\_key\_module\_auxiii:Nw . . . . . . . . . . . . . . . . . . [21839,](#page-992-9) [21841](#page-992-13) \\_\_keys\_find\_key\_module\_auxiv:Nw . . . . . . . . [21796,](#page-991-7) [21829,](#page-992-14) [21846,](#page-992-15) [21848](#page-992-16) \l\_\_keys\_groups\_clist ... [21019,](#page-970-5) [21252,](#page-977-14) [21253,](#page-977-15) [21260,](#page-978-14) [21856,](#page-992-17) [21871](#page-993-13) \c\_\_keys\_groups\_root\_str . . . . . . . . . [21010,](#page-970-4) [21255,](#page-977-3) [21259,](#page-978-2) [21854,](#page-992-0) [21857](#page-992-1) \\_\_keys\_groups\_set:n . . . . . . . . . .  $\cdots$ . . . . . . . . . . . [21250,](#page-977-17) 21250, [21538](#page-985-4) \\_\_keys\_inherit:n [21263,](#page-978-15) [21263,](#page-978-16) [21540](#page-985-5) \l\_keys\_inherit\_clist . . . . . . . . . . . . . . . . . . . . . . [21020,](#page-970-6) [21266,](#page-978-17) [21268](#page-978-18) \c\_\_keys\_inherit\_root\_str . . . . . . . . . . . . . . . . . . . . . <u>21010</u>, [21267,](#page-978-3) [21273,](#page-978-4) [21905,](#page-993-2) [21914,](#page-994-5) [21935,](#page-994-9) [21943](#page-994-10) \l\_\_keys\_inherit\_str .... [21028,](#page-971-3) [21276,](#page-978-19) [21815,](#page-991-8) [21948,](#page-994-19) [22039,](#page-996-9) [22043](#page-997-1)  $\L_{\texttt{keys}_\text{initialise:n}}$  [21270,](#page-978-21) 21270, [21542,](#page-985-6) [21544,](#page-985-7) [21546,](#page-985-8) [21548,](#page-985-9) [21550](#page-985-10) \\_\_keys\_legacy\_if\_inverse:nn . [21288](#page-978-22) \\_\_keys\_legacy\_if\_inverse:nnnn [21288](#page-978-22) \\_\_keys\_legacy\_if\_set:nn . . . . . . . . . . . . . . . [21288,](#page-978-22) [21288,](#page-978-23) [21560,](#page-985-11) [21562](#page-985-12) \\_\_keys\_legacy\_if\_set:nnnn . . . . . . . . . . . . . . . . . . [21289,](#page-978-24) [21291,](#page-978-25) [21292](#page-978-26)

\\_\_keys\_legacy\_if\_set\_inverse:nn . . . . . . . . . . . . . [21290,](#page-978-27) [21564,](#page-985-13) [21566](#page-985-14)  $\setminus _{\_ \_\_ \, \text{keys\_meta\_make:} n \quad . \ldots . \ldots .}$ . . . . . . . . . . . . . [21311,](#page-979-8) [21311,](#page-979-9) [21568](#page-985-15)  $\setminus _{\_\_}$ keys\_meta\_make:nn . . . . . . . . . . . . . . . . . . . . . . . [21311,](#page-979-8) [21319,](#page-979-10) [21570](#page-986-0) \l\_\_keys\_module\_str ...........  $\ldots$  [21023,](#page-970-7) [21057,](#page-973-8) [21061,](#page-973-15) [21063,](#page-973-16) [21105,](#page-974-8) [21316,](#page-979-11) [21429,](#page-981-9) [21436,](#page-982-5) [21669,](#page-988-8) [21672,](#page-988-9) [21674,](#page-988-10) [21799,](#page-991-9) [21804,](#page-991-10) [21814,](#page-991-11) [21817,](#page-991-1) [21823,](#page-992-18) [21962,](#page-995-5) [21963,](#page-995-2) [21966](#page-995-1) \\_\_keys\_multichoice\_find:n . . . . . . . . . . . . . . . . . . [21171,](#page-975-19) <u>22037</u>, [22052](#page-997-8) \\_\_keys\_multichoice\_make: . . . . . .  $\ldots$  . . . . . . [21168,](#page-975-17) [21170,](#page-975-23) [21202,](#page-976-18) [21572](#page-986-1) \\_\_keys\_multichoices\_make:nn ... . . . . . . . . . . . . . . . <u>21199</u>, [21201,](#page-976-22) [21574,](#page-986-2) [21576,](#page-986-3) [21578,](#page-986-4) [21580,](#page-986-5) [21582](#page-986-6) \l\_\_keys\_no\_value\_bool . . . . . . . . . . . . . . . . . . . . . . . . <u>21024</u>, [21068,](#page-973-17) [21073,](#page-973-18) [21131,](#page-974-9) [21378,](#page-980-7) [21387,](#page-981-10) [21798,](#page-991-12) [21803,](#page-991-13) [21894,](#page-993-14) [21987,](#page-995-12) [21997,](#page-996-10) [22025](#page-996-11) \l\_\_keys\_only\_known\_bool . . . . . . .  $\ldots$  [21025,](#page-971-5) [21651,](#page-988-11) [21657,](#page-988-12) [21658,](#page-988-13) [21702,](#page-989-15) [21707,](#page-989-16) [21708,](#page-989-17) [21744,](#page-990-13) [21749,](#page-990-14) [21750,](#page-990-15) [21763,](#page-990-16) [21769,](#page-990-17) [21770,](#page-990-18) [21958](#page-995-13) \\_\_keys\_parent:n . . . . . . . . . . . . . . [21175,](#page-975-5) [21178,](#page-976-5) [21182,](#page-976-6) [21273,](#page-978-4) [21905,](#page-993-2) [21914,](#page-994-5) [21935,](#page-994-9) [21943,](#page-994-10) [22054,](#page-997-9) [22054](#page-997-10) \\_\_keys\_parent\_auxi:w . . . . . . . . .  $\ldots$  [22054,](#page-997-9) [22056,](#page-997-11) [22059,](#page-997-12) [22065,](#page-997-13) [22069](#page-997-14) \\_\_keys\_parent\_auxii:w . . . . . . . . .  $\ldots \ldots \ldots \ldots$  [22054,](#page-997-9) [22056,](#page-997-11) [22063](#page-997-15) \\_\_keys\_parent\_auxiii:n . . . . . . . .  $\ldots \ldots \ldots \ldots \frac{22054}{22065}$ , [22065,](#page-997-13) [22067](#page-997-16) \\_\_keys\_parent\_auxiv:w . . . . . . . . . . . . . . . . . . . . . . <u>22054</u>, [22057,](#page-997-17) [22071](#page-997-18) \\_\_keys\_precompile:n .......... . . . . . . . . . . [21049,](#page-972-2) [21049,](#page-972-3) [21221,](#page-977-6) [21229,](#page-977-18) [22153,](#page-999-5) [22155,](#page-999-6) [22161,](#page-999-7) [22162](#page-999-8) \l\_\_keys\_precompile\_bool . . . . . . . . . . . . . . . [21040,](#page-972-4) [21051,](#page-972-5) [21790,](#page-991-14) [21793](#page-991-15) \l\_\_keys\_precompile\_tl . . . . . . . . .  $\ldots \ldots \ldots$  [21040,](#page-972-4) [21052,](#page-972-6) [21791,](#page-991-16) [21794](#page-991-17) \\_\_keys\_prop\_put:Nn [21324,](#page-979-12) [21324,](#page-979-13) [21337,](#page-979-14) [21592,](#page-986-7) [21594,](#page-986-8) [21596,](#page-986-9) [21598](#page-986-10) \\_\_keys\_property\_find:n . . . . . . . . . . . . . . . . . . . . . [21078,](#page-973-19) [21089,](#page-973-20) [21089](#page-973-21) \\_\_keys\_property\_find\_auxi:w . . . . . [21089,](#page-973-20) [21092,](#page-974-10) [21096,](#page-974-11) [21106,](#page-974-12) [21112](#page-974-13) \\_\_keys\_property\_find\_auxii:w . . .  $\ldots$  . . . . . . [21089,](#page-973-20) [21093,](#page-974-14) [21100,](#page-974-15) [21101](#page-974-16) \\_\_keys\_property\_find\_auxiii:w . . . . . . . . . . [21089,](#page-973-20) [21106,](#page-974-12) [21109,](#page-974-17) [21115](#page-974-18) \\_\_keys\_property\_find\_auxiv:w . . .  $\ldots \ldots$  [21089,](#page-973-20) [21107,](#page-974-19) [21114,](#page-974-20) [21116](#page-974-21) \\_\_keys\_property\_find\_err:w . . . . . . . . . . . . [21094,](#page-974-22) [21102,](#page-974-23) [21123,](#page-974-24) [21124](#page-974-25)  $\U1$ <sub>-keys\_property\_str</sub>  $21031$ , [21079,](#page-973-22) [21082,](#page-973-23) [21085,](#page-973-3) [21091,](#page-974-26) [21092,](#page-974-10) [21118,](#page-974-27) [21126,](#page-974-28) [21134,](#page-974-29) [21135,](#page-974-30) [21138,](#page-975-0) [21141](#page-975-24) \c\_\_keys\_props\_root\_str . . . . . . . . . . . . . . . . . . . . . . . [21016,](#page-970-8) [21079,](#page-973-22) [21135,](#page-974-30) [21141,](#page-975-24) [21457,](#page-982-6) [21459,](#page-982-7) [21461,](#page-982-8) [21463,](#page-982-9) [21465,](#page-983-11) [21467,](#page-983-12) [21469,](#page-983-13) [21471,](#page-983-14) [21473,](#page-983-15) [21475,](#page-983-16) [21477,](#page-983-17) [21479,](#page-983-18) [21481,](#page-983-19) [21483,](#page-983-20) [21485,](#page-983-21) [21487,](#page-983-22) [21489,](#page-983-23) [21491,](#page-983-24) [21493,](#page-983-25) [21495,](#page-984-13) [21497,](#page-984-14) [21499,](#page-984-15) [21501,](#page-984-16) [21503,](#page-984-17) [21505,](#page-984-18) [21507,](#page-984-19) [21509,](#page-984-20) [21511,](#page-984-21) [21513,](#page-984-22) [21515,](#page-984-23) [21517,](#page-984-24) [21519,](#page-984-25) [21521,](#page-984-26) [21523,](#page-984-27) [21525,](#page-984-28) [21527,](#page-984-29) [21529,](#page-984-30) [21531,](#page-984-31) [21533,](#page-984-32) [21535,](#page-984-33) [21537,](#page-985-16) [21539,](#page-985-17) [21541,](#page-985-18) [21543,](#page-985-19) [21545,](#page-985-20) [21547,](#page-985-21) [21549,](#page-985-22) [21551,](#page-985-23) [21553,](#page-985-24) [21555,](#page-985-25) [21557,](#page-985-26) [21559,](#page-985-27) [21561,](#page-985-28) [21563,](#page-985-29) [21565,](#page-985-30) [21567,](#page-985-31) [21569,](#page-986-11) [21571,](#page-986-12) [21573,](#page-986-13) [21575,](#page-986-14) [21577,](#page-986-15) [21579,](#page-986-16) [21581,](#page-986-17) [21583,](#page-986-18) [21585,](#page-986-19) [21587,](#page-986-20) [21589,](#page-986-21) [21591,](#page-986-22) [21593,](#page-986-23) [21595,](#page-986-24) [21597,](#page-986-25) [21599,](#page-986-26) [21601,](#page-986-27) [21603,](#page-987-0) [21605,](#page-987-1) [21607,](#page-987-2) [21609,](#page-987-3) [21611,](#page-987-4) [21613,](#page-987-5) [21615,](#page-987-6) [21617,](#page-987-7) [21619,](#page-987-8) [21621,](#page-987-9) [21623,](#page-987-10) [21625,](#page-987-11) [21627,](#page-987-12) [21629,](#page-987-13) [21631,](#page-987-14) [21633,](#page-987-15) [21635,](#page-987-16) [21637,](#page-987-17) [21639,](#page-987-18) [21641,](#page-987-19) [21643,](#page-988-14) [21645,](#page-988-15) [22221,](#page-1001-0) [22223,](#page-1001-1) [22225,](#page-1001-2) [22227,](#page-1001-3) [22229,](#page-1001-4) [22231,](#page-1001-5) [22233,](#page-1001-6) [22235](#page-1001-7) \\_\_keys\_quark\_if\_no\_value:N . . [21048](#page-972-0) \\_\_keys\_quark\_if\_no\_value:NTF . . . . . . . . . . . . . . . . . . . . . [21048,](#page-972-7) [21982](#page-995-14) \\_\_keys\_quark\_if\_no\_value\_p:N . [21048](#page-972-7) \l\_\_keys\_relative\_tl . . . . [21029,](#page-971-7) [21654,](#page-988-16) [21663,](#page-988-17) [21664,](#page-988-18) [21705,](#page-989-18) [21713,](#page-989-19) [21714,](#page-989-20) [21747,](#page-990-19) [21755,](#page-990-20) [21756,](#page-990-21) [21766,](#page-990-22) [21775,](#page-990-23) [21776,](#page-990-24) [21982,](#page-995-14) [21992,](#page-995-15) [22006,](#page-996-0) [22007,](#page-996-12) [22011,](#page-996-13) [22012,](#page-996-14) [22020,](#page-996-15) [22032](#page-996-16) \l\_\_keys\_selective\_bool . . . . . . . .  $\ldots$  [21032,](#page-971-2) [21653,](#page-988-19) [21661,](#page-988-20) [21662,](#page-988-21) [21704,](#page-989-21) [21711,](#page-989-22) [21712,](#page-989-23) [21746,](#page-990-25) [21753,](#page-990-26) [21754,](#page-990-27) [21765,](#page-990-28) [21773,](#page-990-29) [21774,](#page-990-30) [21820](#page-992-19) \l\_\_keys\_selective\_seq . . . . . . . . . . . [21034,](#page-971-8) [21781,](#page-991-18) [21784,](#page-991-19) [21786,](#page-991-20) [21869](#page-993-15) \\_\_keys\_set:nn . . . . [21315,](#page-979-15) [21322,](#page-979-3) [21647,](#page-988-0) [21656,](#page-988-22) [21668,](#page-988-23) [21706,](#page-989-24) [21785](#page-991-21) \\_keys\_set:nnn . [21647,](#page-988-0) [21669,](#page-988-8) [21670](#page-988-24) \ keys\_set\_filter:nnnn . . . . . . . . . . . . . . . . [21717,](#page-989-2) [21733,](#page-990-31) [21738,](#page-990-32) [21740](#page-990-33) \\_\_keys\_set\_filter:nnnnnN . . . . . .  $\ldots \ldots \frac{21717}{21719}$ , [21719,](#page-989-25) [21726,](#page-990-34) [21730](#page-990-35)  $\setminus$ \_\_keys\_set\_keyval:n .......... . . . . . . . . . . . . . [21673,](#page-988-25) [21796,](#page-991-7) [21796](#page-991-22)

\\_\_keys\_set\_keyval:nn . . . . . . . . . . . . . . . . . . . . . . [21673,](#page-988-25) <u>21796</u>, [21801](#page-991-23) \\_\_keys\_set\_keyval:nnn . . . . . . . . .  $\ldots$  [21796,](#page-991-7) [21799,](#page-991-9) [21804,](#page-991-10) [21806,](#page-991-24) [21825](#page-992-20) \\_\_keys\_set\_known:nnn . . . . . . . . .  $\ldots$ ......  $21676$ , [21691,](#page-989-26) [21696,](#page-989-27) [21698](#page-989-28) \\_\_keys\_set\_known:nnnnN . . . . . . . .  $\ldots$  . . . . . . [21676,](#page-988-3) [21678,](#page-989-29) [21684,](#page-989-30) [21688](#page-989-31) \\_\_keys\_set\_selective: . . . . . . . . . . . . . . . . . . . . . . [21796,](#page-991-7) [21821,](#page-992-21) [21852](#page-992-22) \\_\_keys\_set\_selective:nnn . . . . . .  $\ldots \ldots \ldots$  [21717,](#page-989-2) [21748,](#page-990-36) [21768,](#page-990-37) [21780](#page-991-25) \\_\_keys\_set\_selective:nnnn . . . . . . . . . . . . . . . . . . [21717,](#page-989-2) [21781,](#page-991-18) [21782](#page-991-26) \\_\_keys\_show:n . . [22123,](#page-999-1) [22136,](#page-999-9) [22149](#page-999-10) \\_\_keys\_show:Nnn . . . . . . . . . . . . . .  $\ldots$  . . . . . . [22123,](#page-999-1) [22124,](#page-999-11) [22126,](#page-999-12) [22127](#page-999-13) \\_\_keys\_show:Nw . [22123,](#page-999-1) [22168,](#page-999-14) [22172](#page-999-15) \\_\_keys\_show:w .. [22123,](#page-999-1) [22151,](#page-999-16) [22160](#page-999-17)  $\mathcal{L}_{\texttt{g}}$ keys\_store\_unused: ... [21863,](#page-992-23) [21883,](#page-993-16) [21889,](#page-993-17) [21926,](#page-994-13) [21959,](#page-995-16) [21980](#page-995-17) \\_\_keys\_store\_unused:w . . . . . . . . . . . . . . . . . . . . . . [22010,](#page-996-17) [22031,](#page-996-3) [22036](#page-996-18) \\_\_keys\_store\_unused\_aux: . . . . . .  $\ldots \ldots \ldots \ldots$  [21926,](#page-994-13) [22001,](#page-996-19) [22004](#page-996-20) \\_\_keys\_tmp:w ....... [22075,](#page-997-19) [22087](#page-998-9) \l\_\_keys\_tmp\_bool ............. . . . . . . . . [21037,](#page-972-8) [21868,](#page-993-18) [21875,](#page-993-19) [21880](#page-993-20) \l\_\_keys\_tmpa\_tl . . . [21037,](#page-972-8) [21328,](#page-979-16) [21429,](#page-981-9) [21430,](#page-981-11) [21434,](#page-982-10) [21435,](#page-982-11) [21437](#page-982-12)  $\lvert \lvert \lvert$  . . . . . . . . . . . [21037,](#page-972-8) [21328,](#page-979-16) [21333,](#page-979-17) [21431,](#page-981-12) [21434,](#page-982-10) [21435](#page-982-11) \\_\_keys\_trim\_spaces:n . . . . . *[950](#page-973-24)*, [21061,](#page-973-15) [21091,](#page-974-26) [21120,](#page-974-3) [21211,](#page-976-11) [21672,](#page-988-9) [21812,](#page-991-27) [22007,](#page-996-12) [22048,](#page-997-5) [22049,](#page-997-6) [22074,](#page-997-20) [22077,](#page-997-21) [22110,](#page-998-7) [22119,](#page-998-8) [22130,](#page-999-18) [22141](#page-999-19) \\_\_keys\_trim\_spaces\_auxi:w . . . . .  $\ldots$  [22074,](#page-997-20) [22079,](#page-997-22) [22080,](#page-998-10) [22089,](#page-998-11) [22099](#page-998-12) \\_\_keys\_trim\_spaces\_auxii:w [22074,](#page-997-20) [22081,](#page-998-13) [22083,](#page-998-14) [22093,](#page-998-15) [22100,](#page-998-16) [22102](#page-998-17) \\_\_keys\_trim\_spaces\_auxiii:w . . .  $\ldots \ldots$  [22074,](#page-997-20) [22084,](#page-998-18) [22097,](#page-998-19) [22103](#page-998-20) \c\_\_keys\_type\_root\_str . . . . . . . . . . . . . . . . . [21010,](#page-970-4) [21175,](#page-975-5) [21178,](#page-976-5) [21190](#page-976-7) \\_\_keys\_undefine: ............. . . . . . . . . [21265,](#page-978-28) [21338,](#page-980-8) [21338,](#page-980-9) [21640](#page-987-20) \l\_\_keys\_unused\_clist . . . . . . . . . . *[965](#page-988-26)*, [21035,](#page-971-9) [21679,](#page-989-32) [21685,](#page-989-33) [21690,](#page-989-34) [21692,](#page-989-0) [21693,](#page-989-1) [21720,](#page-989-35) [21727,](#page-990-38) [21732,](#page-990-39) [21734,](#page-990-0) [21735,](#page-990-1) [21984,](#page-995-18) [21994,](#page-996-21) [22022](#page-996-22) \\_\_keys\_usage:n . [21394,](#page-981-14) 21394, [21642](#page-987-21) \\_\_keys\_usage:NN . . . . . . . . . . . . . .  $\ldots$  . . . . . . . [21394,](#page-981-13) [21400,](#page-981-2) [21402,](#page-981-5) [21407,](#page-981-3) [21409,](#page-981-6) [21414,](#page-981-4) [21416,](#page-981-7) [21427](#page-981-15)

\\_\_keys\_usage:w . [21394,](#page-981-13) [21432,](#page-981-1) [21439](#page-982-13) \\_\_keys\_value\_or\_default:n . . . . . . . . . . . . . . . . . . [21819,](#page-992-24) [21892,](#page-993-7) [21892](#page-993-21) \\_\_keys\_value\_requirement:nn . . . . . . . . . . . . . . . . . . . . . . . [21247,](#page-977-19) [21348,](#page-980-5) [21348,](#page-980-10) [21454,](#page-982-14) [21644,](#page-988-27) [21646](#page-988-28) \\_\_keys\_variable\_set:NnnN . . . . . .  $\cdots \cdots \cdots \cdots \cdots \frac{21440}{21440}$ , [21440,](#page-982-16) [21450,](#page-982-17) [21453,](#page-982-18) [21488,](#page-983-26) [21490,](#page-983-27) [21492,](#page-983-28) [21494,](#page-983-29) [21608,](#page-987-22) [21610,](#page-987-23) [21612,](#page-987-24) [21614,](#page-987-25) [21616,](#page-987-26) [21618,](#page-987-27) [21620,](#page-987-28) [21622,](#page-987-29) [21624,](#page-987-30) [21626,](#page-987-31) [21628,](#page-987-32) [21630,](#page-987-33) [21632,](#page-987-34) [21634,](#page-987-35) [21636,](#page-987-36) [21638,](#page-987-37) [22222,](#page-1001-8) [22224,](#page-1001-9) [22226,](#page-1001-10) [22228,](#page-1001-11) [22230,](#page-1001-12) [22232,](#page-1001-13) [22234,](#page-1001-14) [22236](#page-1001-15) \\_\_keys\_variable\_set\_required:NnnN  $\ldots \ldots \ldots$  [21440,](#page-982-15) [21451,](#page-982-19) [21456,](#page-982-20) [21522,](#page-984-34) [21524,](#page-984-35) [21526,](#page-984-36) [21528,](#page-984-37) [21530,](#page-984-38) [21532,](#page-984-39) [21534,](#page-984-40) [21536,](#page-984-41) [21552,](#page-985-32) [21554,](#page-985-33) [21556,](#page-985-34) [21558,](#page-985-35) [21584,](#page-986-28) [21586,](#page-986-29) [21588,](#page-986-30) [21590,](#page-986-31) [21600,](#page-986-32) [21602,](#page-986-33) [21604,](#page-987-38) [21606](#page-987-39) keyval commands: \keyval\_parse:NNn . . . . . . . . . *[249](#page-272-0)*, *[946](#page-969-1)*, [20800,](#page-963-2) [20810,](#page-964-1) [20924,](#page-967-1) [21062,](#page-973-4) [21673](#page-988-25) \keyval\_parse:nnn . . *[248,](#page-271-0) [249](#page-272-0)*, *[940](#page-963-3)*, *[945](#page-968-3)*, [19881,](#page-931-4) [20800,](#page-963-2) [20800,](#page-964-2) [20810,](#page-964-1) [20925](#page-967-2) keyval internal commands: \\_\_keyval\_blank\_key\_error:w . . . .  $\ldots$  . . . . . . [20931,](#page-968-4) [20940,](#page-968-5) [20953,](#page-968-6) [20955](#page-968-7) \\_\_keyval\_blank\_true:w . . . . . . . .  $\ldots \ldots \ldots \ldots$  [20885,](#page-966-0) [20953,](#page-968-6) [20953](#page-968-8) \\_\_keyval\_clean\_up\_active:w . . . . . . . . . . . . . . . . . . . . *[943](#page-966-1)*, [20827,](#page-964-3) [20840,](#page-965-0) [20861,](#page-966-2) [20861,](#page-966-3) [20893,](#page-967-3) [20913](#page-967-4) \\_\_keyval\_clean\_up\_other:w . . . . . . . . . *[943](#page-966-1)*, [20866,](#page-966-4) [20871,](#page-966-5) [20882,](#page-966-6) [20882](#page-966-7) \\_\_keyval\_end\_loop\_active:w . . . . . . . . . . . . . . . . . [20814,](#page-964-4) [20907,](#page-967-5) [20915](#page-967-6) \\_\_keyval\_end\_loop\_other:w . . . . . . . . . . . . . . *[944](#page-967-7)*, [20824,](#page-964-5) [20907,](#page-967-5) [20907](#page-967-8) \\_\_keyval\_if\_blank:w .......... . . [20885,](#page-966-0) [20931,](#page-968-4) [20940,](#page-968-5) [20950,](#page-968-9) [20951](#page-968-10)  $\setminus$  keyval\_if\_empty:w . . . . . . . . . . . . . . . . . . . . . . . [20950,](#page-968-9) [20950,](#page-968-11) [20951](#page-968-10) \\_\_keyval\_if\_recursion\_tail:w . . . . . . . . . . . [20813,](#page-964-6) [20823,](#page-964-7) [20950,](#page-968-9) [20952](#page-968-12) \\_\_keyval\_key:nn . . . . . . . . . . . . . . . . . . *[943](#page-966-1)*, [20887,](#page-966-8) [20926,](#page-967-9) [20938,](#page-968-13) [20953](#page-968-8) \ keyval loop active:nnw . . . . . .  $\ldots$  . . . . . . [20805,](#page-964-8) [20811,](#page-964-10) 20811, [20914](#page-967-10)  $\setminus _{\_ \_}$  keyval\_loop\_other:nnw ....... . . . . . . . . . . . . . . . . *[941](#page-964-11)*, [20815,](#page-964-12) [20821,](#page-964-13) [20821,](#page-964-14) [20897,](#page-967-11) [20905,](#page-967-12) [20917,](#page-967-13) [20936,](#page-968-14) [20945,](#page-968-15) [20954,](#page-968-16) [20955,](#page-968-7) [20960](#page-968-17)

\\_\_keyval\_misplaced\_equal\_after\_ active\_error:w . . . . . . . . . . . . . . . *[942](#page-965-1)*, [20834,](#page-965-2) [20838,](#page-965-3) [20889,](#page-967-14) [20889](#page-967-15) \\_\_keyval\_misplaced\_equal\_in\_ split\_error:w . . . . . . . . . . . . . . . . . . . . . . . [20845,](#page-965-4) [20850,](#page-965-5) [20854,](#page-965-6) [20858,](#page-965-7) [20874,](#page-966-9) [20879,](#page-966-10) [20889,](#page-967-14) [20899](#page-967-16) \\_\_keyval\_pair:nnnn ........... *[942,](#page-965-1) [943](#page-966-1)*, [20860,](#page-965-8) [20881,](#page-966-11) [20926,](#page-967-9) [20929](#page-968-18) \\_\_keyval\_split\_active:w . . . *[941,](#page-964-11) [942](#page-965-1)*, [20817,](#page-964-15) [20819,](#page-964-16) [20825,](#page-964-17) [20844,](#page-965-9) [20909](#page-967-17) \\_\_keyval\_split\_active\_auxi:w . . . . . [20826,](#page-964-18) [20831,](#page-965-10) [20831,](#page-965-11) [20862,](#page-966-12) [20912](#page-967-18) \\_\_keyval\_split\_active\_auxii:w . . . . . . *[942](#page-965-1)*, [20831,](#page-965-10) [20835,](#page-965-12) [20837,](#page-965-13) [20891](#page-967-19) \\_\_keyval\_split\_active\_auxiii:w . . . . . . . . . . *[942](#page-965-1)*, [20831,](#page-965-10) [20841,](#page-965-14) [20842](#page-965-15) \\_\_keyval\_split\_active\_auxiv:w . . . . . . . . . . . *[942](#page-965-1)*, [20831,](#page-965-10) [20846,](#page-965-16) [20849](#page-965-17) \\_\_keyval\_split\_active\_auxv:w . . . . . . . . . . . . . . . . <u>20831</u>, [20855,](#page-965-18) [20857](#page-965-19) \\_\_keyval\_split\_other:w . . [20817,](#page-964-15) [20817,](#page-964-19) [20833,](#page-965-20) [20853,](#page-965-21) [20864,](#page-966-13) [20873](#page-966-14) \\_\_keyval\_split\_other\_auxi:w . . . . . . . *[943](#page-966-1)*, [20865,](#page-966-15) [20868,](#page-966-16) [20868,](#page-966-17) [20883](#page-966-18) \\_\_keyval\_split\_other\_auxii:w . . . . . . . . . . . . . . . . <u>20868</u>, [20869,](#page-966-19) [20870](#page-966-20) \\_\_keyval\_split\_other\_auxiii:w . . . . . . . . . . . *[943](#page-966-1)*, [20868,](#page-966-16) [20875,](#page-966-21) [20878](#page-966-22) \\_\_keyval\_tmp:w . . . . . *[944](#page-967-7)*, [20798,](#page-963-4) [20922,](#page-967-20) [20927,](#page-968-19) [20948,](#page-968-20) [20969,](#page-969-2) [21007](#page-969-3)  $\setminus$ \_keyval\_trim:nN . . . . . . . . . . . . . . . . . . . . . . . [20841,](#page-965-14) [20860,](#page-965-8) [20869,](#page-966-19) [20881,](#page-966-11) [20887,](#page-966-8) [20953,](#page-968-8) [20968,](#page-969-4) [20971](#page-969-5) \\_\_keyval\_trim\_auxi:w ......... . . [20968,](#page-969-4) [20973,](#page-969-6) [20982,](#page-969-7) [20985,](#page-969-8) [20990](#page-969-9) \\_\_keyval\_trim\_auxii:w . . . . . . . . . . . . . . . . . . . . . . [20968,](#page-969-4) [20977,](#page-969-10) [20990](#page-969-9)  $\_{\texttt{keyval\_trim\_auxiii}}$ . . [20968,](#page-969-4) [20978,](#page-969-11) [20992,](#page-969-12) [20995,](#page-969-13) [20999,](#page-969-14) [21003](#page-969-15) \\_\_keyval\_trim\_auxiv:w . . . . . . . . . . . . . . . . . . . . . . [20968,](#page-969-4) [20980,](#page-969-16) [21001](#page-969-17) \knaccode . . . . . . . . . . . . . . . . . . . . . [673](#page-362-42) \knbccode . . . . . . . . . . . . . . . . . . . . . [674](#page-362-43) \knbscode . . . . . . . . . . . . . . . . . . . . . [675](#page-362-44) \kuten . . . . . . . . . . . . . . . . . . [1165,](#page-372-19) [1206](#page-373-6)

#### **L**

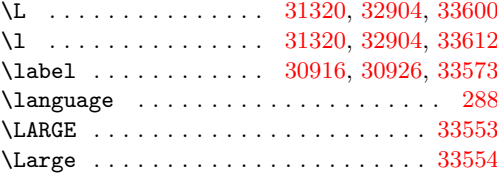

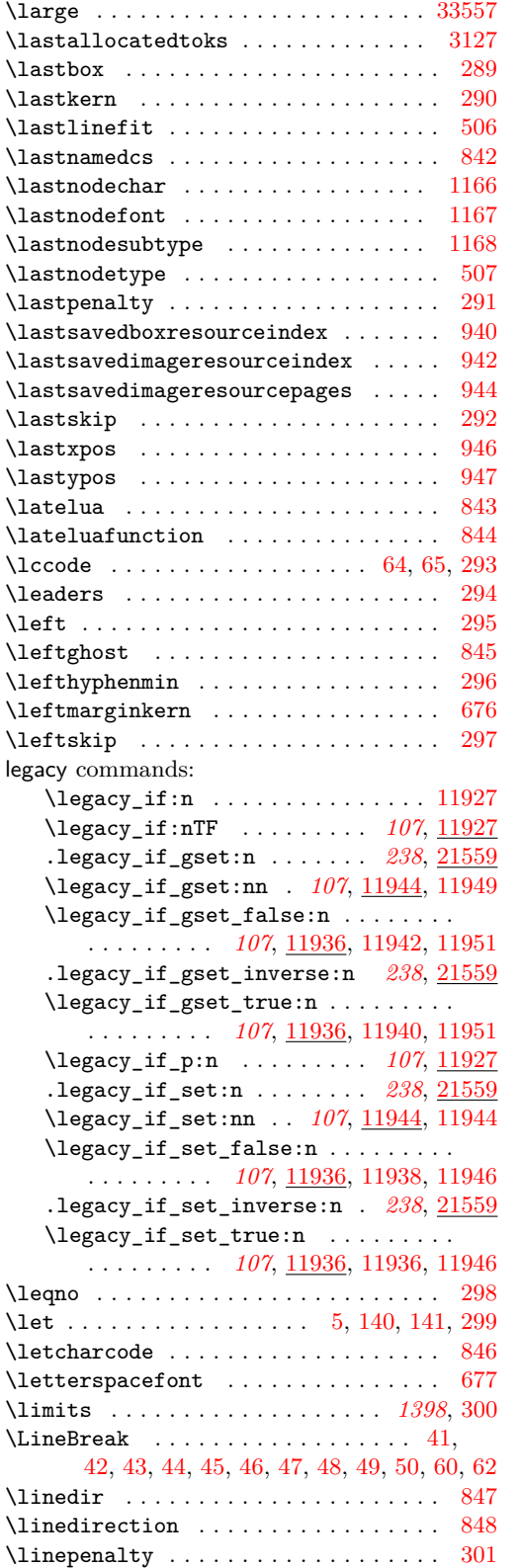

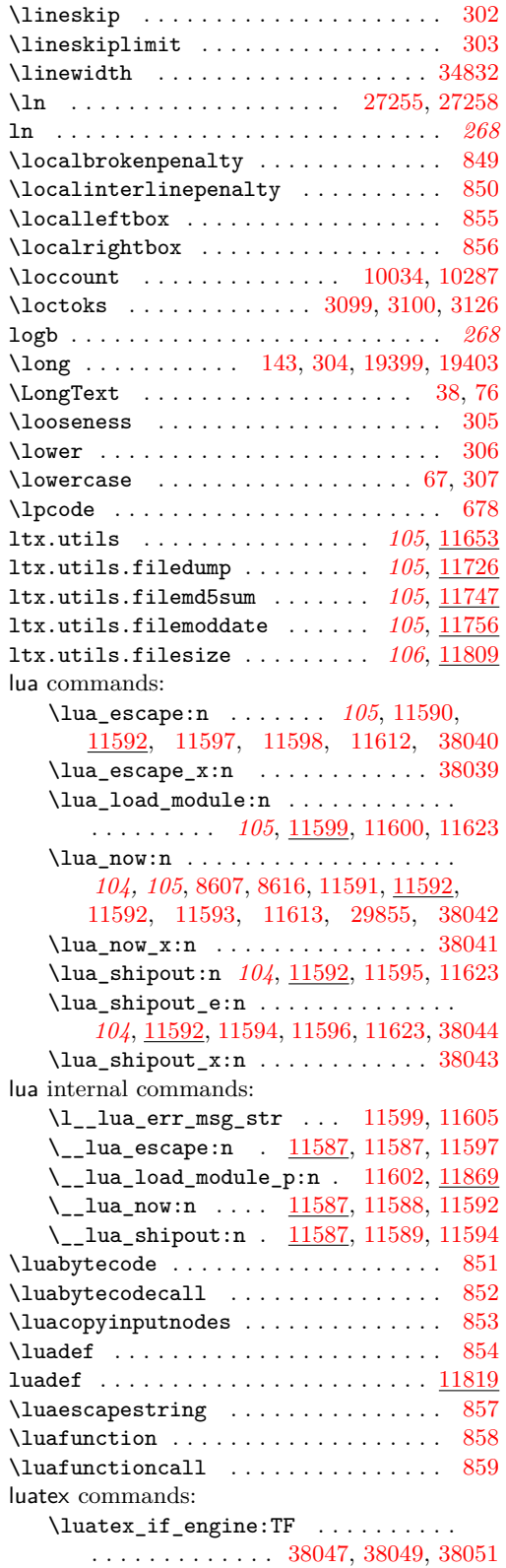
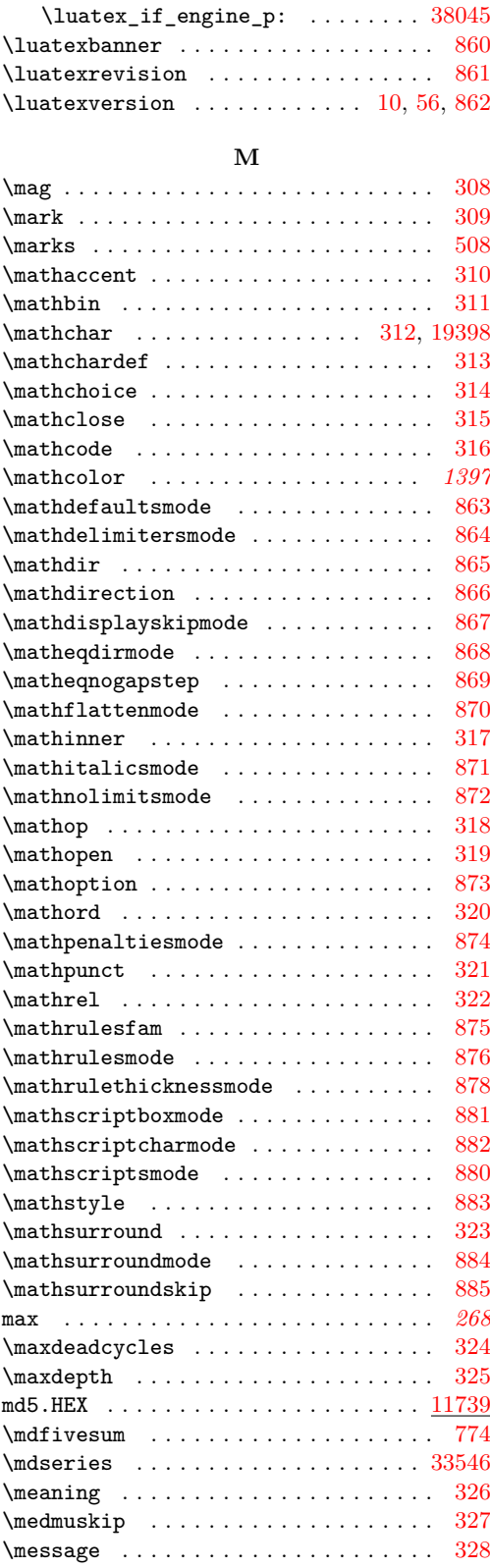

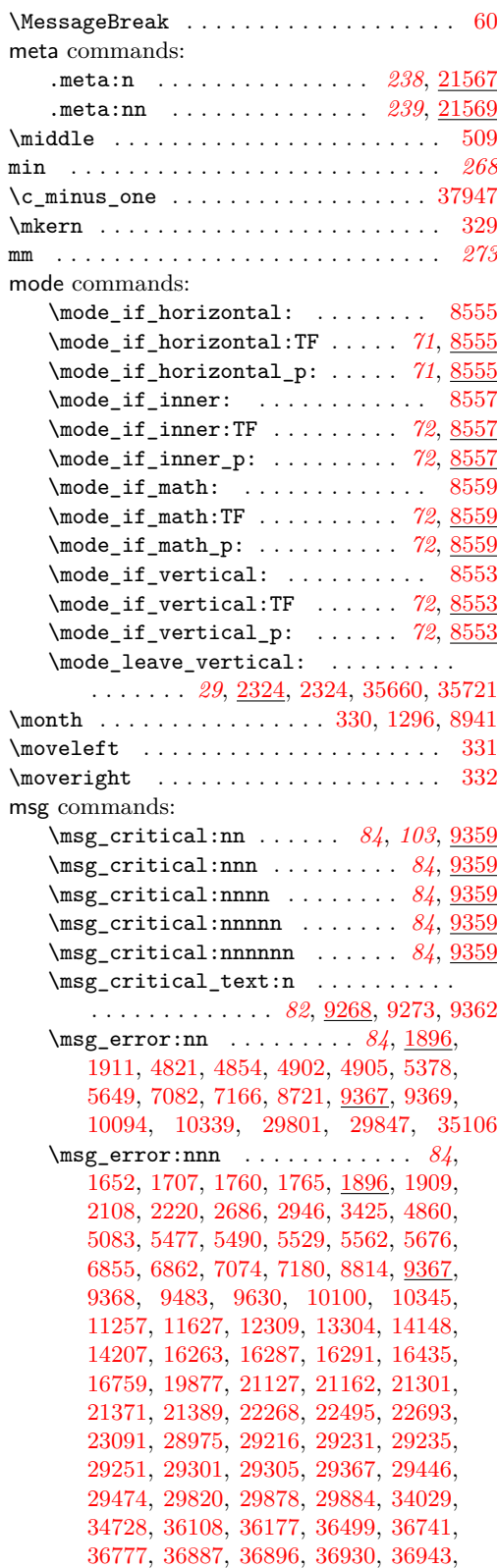

[36958,](#page-1431-2) [36963,](#page-1431-3) [37033,](#page-1433-0) [37052,](#page-1433-1) [37065,](#page-1434-0) [37082,](#page-1434-1) [37092,](#page-1434-2) [37100,](#page-1434-3) [37452,](#page-1442-0) [37465,](#page-1442-1) [37488,](#page-1443-0) [38305,](#page-1467-0) [38313,](#page-1467-1) [38366,](#page-1469-0) [38375](#page-1469-1) \msg\_error:nnnn . . . . . . . . . . . . . . . . . . . *[84](#page-107-0)*, [1643,](#page-396-1) [1683,](#page-397-0) [1779,](#page-399-2) [1896,](#page-404-0) [1896,](#page-404-1) [1910,](#page-405-2) [1912,](#page-405-3) [1923,](#page-405-4) [2065,](#page-410-0) [2771,](#page-433-0) [2966,](#page-437-1) [2989,](#page-438-0) [3288,](#page-448-0) [3295,](#page-448-1) [5060,](#page-509-1) [5125,](#page-510-0) [5340,](#page-515-0) [7086,](#page-564-2) [7102,](#page-565-0) [8743,](#page-614-0) [8762,](#page-614-1) [8778,](#page-614-2) [9108,](#page-625-0) [9367,](#page-632-0) [9367,](#page-632-3) [9509,](#page-635-0) [9632,](#page-639-1) [10466,](#page-662-0) [11486,](#page-690-0) [11604,](#page-693-0) [14239,](#page-773-0) [16306,](#page-823-0) [18802,](#page-897-0) [21084,](#page-973-0) [21137,](#page-974-1) [21181,](#page-976-0) [21195,](#page-976-1) [21380,](#page-980-1) [21421,](#page-981-1) [21965,](#page-995-0) [22018,](#page-996-0) [23087,](#page-1035-1) [34948](#page-1379-0) \msg\_error:nnnnn . . *[84](#page-107-0)*, [2101,](#page-411-1) [3441,](#page-455-1) [7488,](#page-576-0) [7679,](#page-581-0) [8309,](#page-599-0) [9367,](#page-632-0) [9634,](#page-639-2) [10477,](#page-663-0) [13074,](#page-737-0) [13115,](#page-738-0) [16694,](#page-835-0) [22353,](#page-1005-0) [22536,](#page-1010-0) [29261,](#page-1238-3) [29521,](#page-1246-0) [36149,](#page-1412-1) [37917,](#page-1456-1) [38436](#page-1470-0) \msg\_error:nnnnnn *[84](#page-107-0)*, *[87](#page-110-0)*, [2786,](#page-433-1) [2800,](#page-434-0) [7286,](#page-571-0) [7309,](#page-571-1) [7383,](#page-574-0) [9367,](#page-632-0) [13109,](#page-738-1) [22562](#page-1011-0) \msg\_error\_text:n . . . . . . . . . . . . . *[82](#page-105-0)*, [9268,](#page-629-0) [9271,](#page-629-2) [9276,](#page-629-3) [9278,](#page-629-4) [9373,](#page-632-4) [9990](#page-646-0) \msg\_expandable\_error:nn . . . . *[88](#page-111-0)*, [2633,](#page-428-0) [4551,](#page-494-0) [8540,](#page-607-4) [9978,](#page-646-1) [9998,](#page-646-2) [10822,](#page-673-0) [16463,](#page-829-0) [18959,](#page-903-0) [18965,](#page-903-1) [18969,](#page-903-2) [19789,](#page-928-0) [20552,](#page-952-0) [20895,](#page-967-0) [20903,](#page-967-1) [20959,](#page-968-0) [23619](#page-1060-0) \msg\_expandable\_error:nnn . . . *[88](#page-111-0)*, [2387,](#page-421-0) [4646,](#page-496-0) [5667,](#page-523-1) [8989,](#page-620-0) [9636,](#page-639-3) [9638,](#page-639-4) [9978,](#page-646-1) [9996,](#page-646-3) [10003,](#page-647-0) [10854,](#page-674-0) [11314,](#page-685-0) [11618,](#page-694-1) [12595,](#page-724-0) [17166,](#page-848-0) [17438,](#page-857-0) [17627,](#page-863-0) [18665,](#page-894-0) [20438,](#page-948-0) [23626,](#page-1060-1) [23641,](#page-1060-2) [23646,](#page-1060-3) [23712,](#page-1062-0) [23769,](#page-1064-0) [23808,](#page-1065-0) [23814,](#page-1065-1) [24150,](#page-1075-0) [24155,](#page-1075-1) [24164,](#page-1075-2) [24171,](#page-1076-0) [24262,](#page-1078-0) [24276,](#page-1079-0) [24474,](#page-1084-0) [24525,](#page-1085-0) [25258,](#page-1104-0) [38384,](#page-1469-2) [38533](#page-1473-0) \msg\_expandable\_error:nnnn . . . . . . . . . . *[88](#page-111-0)*, [4576,](#page-494-1) [6985,](#page-561-0) [9640,](#page-639-5) [9978,](#page-646-1) [9994,](#page-646-4) [10002,](#page-647-1) [10472,](#page-663-1) [10831,](#page-674-1) [24659,](#page-1088-0) [24680,](#page-1089-0) [25419,](#page-1108-0) [28808,](#page-1224-0) [28898,](#page-1226-0) [38472](#page-1471-0) \msg\_expandable\_error:nnnnn . *[88](#page-111-0)*, [9978,](#page-646-1) [9992,](#page-646-5) [10001,](#page-646-6) [10489,](#page-663-2) [22401,](#page-1006-0) [22587,](#page-1012-0) [23202,](#page-1038-0) [28675,](#page-1221-0) [29591,](#page-1247-0) [37914](#page-1456-2) \msg\_expandable\_error:nnnnnn . . . . . . . . . . . . . . . . . . . . . *[88](#page-111-0)*, [9978,](#page-646-1) [9979,](#page-646-7) [9993,](#page-646-8) [9995,](#page-646-9) [9997,](#page-646-10) [9999,](#page-646-11) [10000](#page-646-12) \msg\_fatal:nn . . . . . . . . . . . . *[84](#page-107-0)*, [9346](#page-631-2) \msg\_fatal:nnn . . . . . . . . . . . *[84](#page-107-0)*, [9346](#page-631-2) \msg\_fatal:nnnn . . . . . . . . . . *[84](#page-107-0)*, [9346](#page-631-2) \msg\_fatal:nnnnn . . . . . . . . . . *[84](#page-107-0)*, [9346](#page-631-2) \msg\_fatal:nnnnnn ........ [84](#page-107-0), [9346](#page-631-2) \msg\_fatal\_text:n *[82](#page-105-0)*, [9268,](#page-629-0) [9268,](#page-629-5) [9349](#page-631-3) \msg\_gset:nnn . . . . . . . *[81](#page-104-0)*, [9112,](#page-625-1) [9137](#page-625-2) \msg\_gset:nnnn ................ . . . . . . . . *[81](#page-104-0)*, [9112,](#page-625-1) [9115,](#page-625-3) [9130,](#page-625-4) [9138](#page-625-5)  $\text{msg\_if\_exist:nn ... ... ... 9099}$  $\text{msg\_if\_exist:nn ... ... ... 9099}$  $\text{msg\_if\_exist:nn ... ... ... 9099}$ \msg\_if\_exist:nnTF *[81](#page-104-0)*, [9099,](#page-625-7) [9106,](#page-625-8) [9493](#page-635-1) \msg\_if\_exist\_p:nn . . . . . . . . *[81](#page-104-0)*, [9099](#page-625-7)

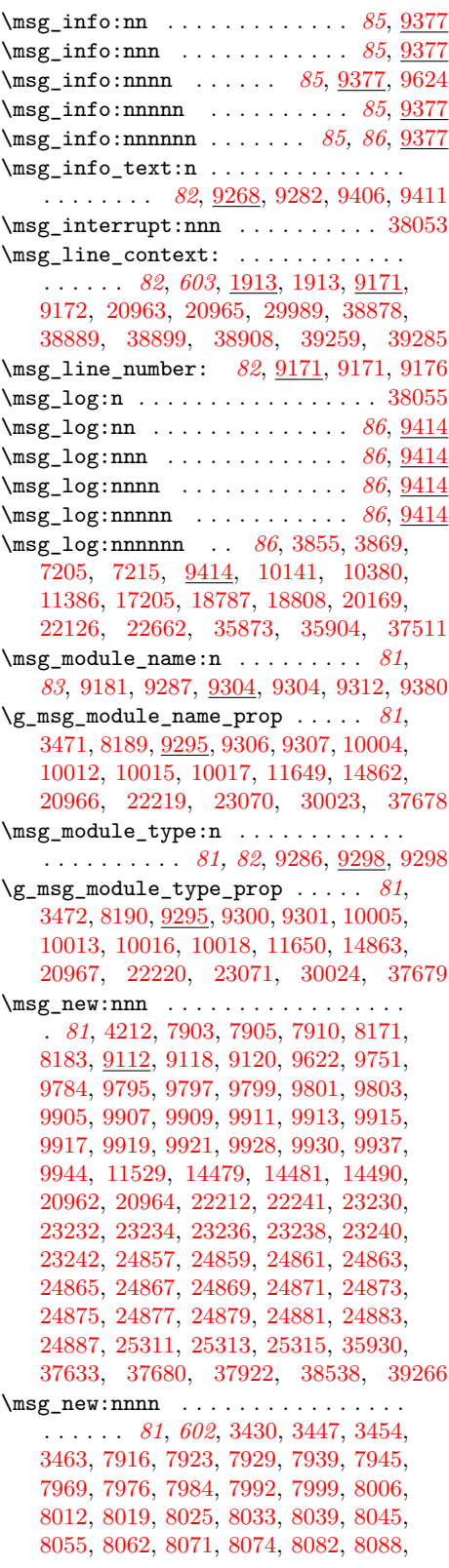

[8094,](#page-592-1) [8101,](#page-592-2) [8108,](#page-592-3) [8118,](#page-592-4) [8129,](#page-592-5) [8139,](#page-593-2) [8149,](#page-593-3) [8158,](#page-593-4) [8164,](#page-593-5) [8173,](#page-593-6) [8176,](#page-593-7) [9112,](#page-625-1) [9112,](#page-625-12) [9117,](#page-625-13) [9119,](#page-625-14) [9620,](#page-639-8) [9641,](#page-639-9) [9649,](#page-639-10) [9657,](#page-640-0) [9664,](#page-640-1) [9675,](#page-640-2) [9683,](#page-640-3) [9692,](#page-640-4) [9699,](#page-640-5) [9708,](#page-641-1) [9712,](#page-641-2) [9722,](#page-641-3) [9731,](#page-641-4) [9738,](#page-641-5) [9744,](#page-641-6) [9753,](#page-641-7) [9760,](#page-642-6) [9768,](#page-642-7) [9776,](#page-642-8) [9805,](#page-642-9) [9808,](#page-642-10) [9817,](#page-643-0) [9823,](#page-643-1) [9830,](#page-643-2) [9837,](#page-643-3) [9849,](#page-643-4) [9856,](#page-643-5) [9865,](#page-643-6) [9873,](#page-644-7) [9880,](#page-644-8) [9896,](#page-644-9) [9955,](#page-645-6) [9961,](#page-645-7) [10106,](#page-651-2) [11490,](#page-690-1) [11523,](#page-691-1) [11535,](#page-691-2) [11541,](#page-691-3) [11548,](#page-691-4) [11553,](#page-691-5) [11632,](#page-694-4) [11639,](#page-694-5) [14350,](#page-775-0) [14483,](#page-779-3) [14498,](#page-780-0) [14512,](#page-780-1) [14518,](#page-780-2) [14565,](#page-781-0) [14610,](#page-783-0) [14700,](#page-785-0) [14815,](#page-789-2) [14997,](#page-793-0) [15004,](#page-793-1) [15176,](#page-798-0) [22176,](#page-1000-3) [22179,](#page-1000-4) [22182,](#page-1000-5) [22188,](#page-1000-6) [22194,](#page-1000-7) [22200,](#page-1000-8) [22206,](#page-1000-9) [23062,](#page-1033-2) [23204,](#page-1038-1) [23219,](#page-1038-2) [29268,](#page-1239-0) [29274,](#page-1239-1) [29280,](#page-1239-2) [29286,](#page-1239-3) [29982,](#page-1260-1) [29988,](#page-1260-2) [29994,](#page-1260-3) [30000,](#page-1260-4) [30007,](#page-1261-2) [35914,](#page-1404-1) [35921,](#page-1404-2) [35924,](#page-1404-3) [37532,](#page-1444-0) [37542,](#page-1444-1) [37548,](#page-1444-2) [37555,](#page-1444-3) [37561,](#page-1444-4) [37570,](#page-1444-5) [37576,](#page-1445-0) [37584,](#page-1445-1) [37593,](#page-1445-2) [37599,](#page-1445-3) [37606,](#page-1445-4) [37615,](#page-1445-5) [37624,](#page-1445-6) [37639,](#page-1446-2) [37645,](#page-1446-3) [37654,](#page-1446-4) [37660,](#page-1446-5) [37666,](#page-1446-6) [37672,](#page-1446-7) [39258,](#page-1488-3) [39267,](#page-1488-4) [39284](#page-1488-5) \msg\_none:nn . . . . . . . . . . . . . *[86](#page-109-0)*, [9426](#page-633-1) \msg\_none:nnn . . . . . . . . . . . . *[86](#page-109-0)*, [9426](#page-633-1) \msg\_none:nnnn . . . . . . . . . . . *[86](#page-109-0)*, [9426](#page-633-1) \msg\_none:nnnnn . . . . . . . . . . *[86](#page-109-0)*, [9426](#page-633-1) \msg\_none:nnnnnn . . . . . . . . . . *[86](#page-109-0)*, [9426](#page-633-1) \msg\_note:nn . . . . . . . . . . . . . *[85](#page-108-0)*, [9377](#page-632-5) \msg\_note:nnn . . . . . . . . . . . . *[85](#page-108-0)*, [9377](#page-632-5) \msg\_note:nnnn . . . . . . . . . . . *[85](#page-108-0)*, [9377](#page-632-5) \msg\_note:nnnnn . . . . . . . . . . *[85](#page-108-0)*, [9377](#page-632-5) \msg\_note:nnnnnn . . . . . . . . . . *[85](#page-108-0)*, [9377](#page-632-5) \msg\_redirect\_class:nn *[89](#page-112-0)*, [9566,](#page-637-0) [9566](#page-637-1) \msg\_redirect\_module:nnn ....... . . . . . . . . . . . . . . . . . *[89](#page-112-0)*, [9566,](#page-637-0) [9568](#page-637-2) \msg\_redirect\_name:nnn *[89](#page-112-0)*, [9557,](#page-637-3) [9557](#page-637-4) \msg\_see\_documentation\_text:n . . . . . . . . . . . . . . . . . . . . *[83](#page-106-0)*, [9304,](#page-630-0) [9310](#page-630-10) \msg\_set:nnn . . . . . . . . *[81](#page-104-0)*, [9112,](#page-625-1) [9128](#page-625-15) \msg\_set:nnnn . . . *[81](#page-104-0)*, [9112,](#page-625-1) [9121,](#page-625-16) [9129](#page-625-17) \msg\_show:nn . . . . . . . . . . . . . *[87](#page-110-0)*, [9427](#page-633-2) \msg\_show:nnn . . . . . . . . . . . . *[87](#page-110-0)*, [9427](#page-633-2) \msg\_show:nnnn ......... [87](#page-110-0), [9427](#page-633-2) \msg\_show:nnnnn . . . . . . . . . . *[87](#page-110-0)*, [9427](#page-633-2) \msg\_show:nnnnnn . . . . . . *[87](#page-110-0)*, *[1380](#page-1403-2)*, [3853,](#page-471-1) [3867,](#page-472-1) [7204,](#page-568-2) [7214,](#page-569-1) [9427,](#page-633-2) [10140,](#page-652-1) [10379,](#page-659-1) [11385,](#page-687-1) [17203,](#page-849-1) [18785,](#page-897-3) [18807,](#page-897-4) [20167,](#page-939-1) [22124,](#page-999-1) [22660,](#page-1014-1) [35870,](#page-1403-3) [37509](#page-1443-2) \msg\_show\_item:n . . . . . . . . . . . . . . . *[87](#page-110-0)*, [9462,](#page-634-1) [9462,](#page-634-2) [17218,](#page-849-2) [18798,](#page-897-5) [18812](#page-897-6) \msg\_show\_item:nn . . . . . . . . . . . . . . . . . . . . . *[87](#page-110-0)*, *[916](#page-939-2)*, [9462,](#page-634-1) [9466,](#page-634-3) [20182](#page-940-0) \msg\_show\_item\_unbraced:n . . . . . . . . . . . . . . . . . . . . . . . *[87](#page-110-0)*, [9462,](#page-634-1) [9464](#page-634-4)

\msg\_show\_item\_unbraced:nn . . . . . . . . . . *[87](#page-110-0)*, *[629](#page-652-2)*, [9462,](#page-634-1) [9473,](#page-634-5) [10148,](#page-652-3) [10387,](#page-659-2) [22134,](#page-999-2) [35889,](#page-1403-4) [37522,](#page-1444-6) [37530](#page-1444-7) \msg\_term:n . . . . . . . . . . . . . . . [38057](#page-1458-3) \msg\_term:nn . . . . . . . . . . . . . *[86](#page-109-0)*, [9414](#page-633-0) \msg\_term:nnn . . . . . . . . . . . . *[86](#page-109-0)*, [9414](#page-633-0) \msg\_term:nnnn . . . . . . . . . . . *[86](#page-109-0)*, [9414](#page-633-0) \msg\_term:nnnnn . . . . . . . . . . *[86](#page-109-0)*, [9414](#page-633-0) \msg\_term:nnnnnn *[86](#page-109-0)*, *[1380](#page-1403-2)*, [9414,](#page-633-0) [35901](#page-1403-5) \msg\_warning:nn . . . . . *[85](#page-108-0)*, [5368,](#page-516-0) [9377](#page-632-5) \msg\_warning:nnn . . *[85](#page-108-0)*, [5284,](#page-514-0) [5288,](#page-514-1) [5330,](#page-515-1) [5392,](#page-517-1) [5430,](#page-518-0) [5449,](#page-518-1) [9377,](#page-632-5) [9626](#page-639-11) \msg\_warning:nnnn . . . . . . . . . . *[85](#page-108-0)*, [4990,](#page-507-0) [5139,](#page-510-1) [9377,](#page-632-5) [9628,](#page-639-12) [29199,](#page-1237-1) [29330](#page-1241-0) \msg\_warning:nnnnn . . *[85](#page-108-0)*, [9377,](#page-632-5) [37890](#page-1455-0) \msg\_warning:nnnnnn . . *[85](#page-108-0)*, [9377,](#page-632-5) [9597](#page-638-0) \msg\_warning\_text:n . . . . . . . . . . . . . . . . . . . . . . . . *[82](#page-105-0)*, [9268,](#page-629-0) [9280,](#page-629-9) [9401](#page-632-9) msg internal commands: \\_\_msg\_chk\_free:nn . [9104,](#page-625-18) [9114,](#page-625-19) [38910](#page-1481-2)  $\_{$ \_msg\_chk\_if\_free:nn .......  $9104$ \\_\_msg\_class\_chk\_exist:nTF . . . . . . . [9480,](#page-634-6) [9480,](#page-634-7) [9495,](#page-635-2) [9562,](#page-637-5) [9572,](#page-637-6) [9577](#page-637-7) \l\_\_msg\_class\_loop\_seq . *[614](#page-637-8)*, [9489,](#page-635-3) [9581,](#page-637-9) [9589,](#page-638-1) [9599,](#page-638-2) [9600,](#page-638-3) [9603,](#page-638-4) [9605](#page-638-5) \\_\_msg\_class\_new:nn . . . . . . . *[611](#page-634-8)*, [9315,](#page-630-11) [9316,](#page-630-12) [9346,](#page-631-4) [9359,](#page-631-5) [9370,](#page-632-10) [9399,](#page-632-11) [9404,](#page-632-12) [9409,](#page-632-13) [9414,](#page-633-3) [9420,](#page-633-4) [9426,](#page-633-5) [9427](#page-633-6) \l\_\_msg\_class\_tl . . . . . . . . . . *[612](#page-635-4)*, *[614](#page-637-8)*, [9485,](#page-635-5) [9502,](#page-635-6) [9515,](#page-636-0) [9536,](#page-636-1) [9540,](#page-636-2) [9543,](#page-636-3) [9551,](#page-637-10) [9590,](#page-638-6) [9592,](#page-638-7) [9594,](#page-638-8) [9608](#page-638-9) \c\_\_msg\_coding\_error\_text\_tl [9139,](#page-626-5) [9644,](#page-639-13) [9652,](#page-639-14) [9678,](#page-640-6) [9686,](#page-640-7) [9695,](#page-640-8) [9702,](#page-640-9) [9715,](#page-641-8) [9725,](#page-641-9) [9747,](#page-641-10) [9756,](#page-641-11) [9763,](#page-642-11) [9771,](#page-642-12) [9779,](#page-642-13) [9811,](#page-642-14) [9820,](#page-643-7) [9826,](#page-643-8) [9833,](#page-643-9) [9840,](#page-643-10) [9852,](#page-643-11) [9876,](#page-644-10) [9883,](#page-644-11) [9899,](#page-644-12) [39270,](#page-1488-6) [39287](#page-1488-7) \c\_\_msg\_continue\_text\_tl . [9139,](#page-626-5) [9188](#page-627-1) \c\_\_msg\_critical\_text\_tl . [9139,](#page-626-5) [9364](#page-631-6) \l\_\_msg\_current\_class\_tl . . . . . . . . . . . . . . . . . . . . *[614](#page-637-8)*, [9485,](#page-635-5) [9497,](#page-635-7) [9535,](#page-636-4) [9540,](#page-636-2) [9543,](#page-636-3) [9551,](#page-637-10) [9580,](#page-637-11) [9594](#page-638-8) \\_\_msg\_expandable\_error:n . . . . . *[623](#page-646-13)* \\_\_msg\_expandable\_error:nn . . . . . . . . . . . . . . . . . . . . [9967,](#page-646-14) [9970,](#page-646-15) [9981](#page-646-16) \\_\_msg\_fatal\_exit: .. [9346,](#page-631-2) [9352,](#page-631-7) [9354](#page-631-8)  $\c$ \_\_msg\_fatal\_text\_tl  $\ldots$   $\frac{9139}{9351}$  $\frac{9139}{9351}$  $\frac{9139}{9351}$  $\c$ \_msg\_help\_text\_tl  $\ldots$  [9139,](#page-626-5) [9198](#page-627-2) \l\_\_msg\_hierarchy\_seq ......... . . . . . . . *[613](#page-636-5)*, [9488,](#page-635-8) [9518,](#page-636-6) [9528,](#page-636-7) [9533](#page-636-8) \\_\_msg\_info\_aux:NNnnnnnn . . . . . . .  $\ldots \ldots$  [9377,](#page-632-14) 9377, [9401,](#page-632-9) [9406,](#page-632-6) [9411](#page-632-7) \l\_\_msg\_internal\_tl . . . . . . . . . . .  $\ldots$  [9091,](#page-624-0) [9224,](#page-628-0) [9230,](#page-628-1) [9357,](#page-631-10) [9451,](#page-634-9) [9457](#page-634-10) \\_\_msg\_interrupt:n . . [9225,](#page-628-2) [9234,](#page-628-3) [9243](#page-628-4)

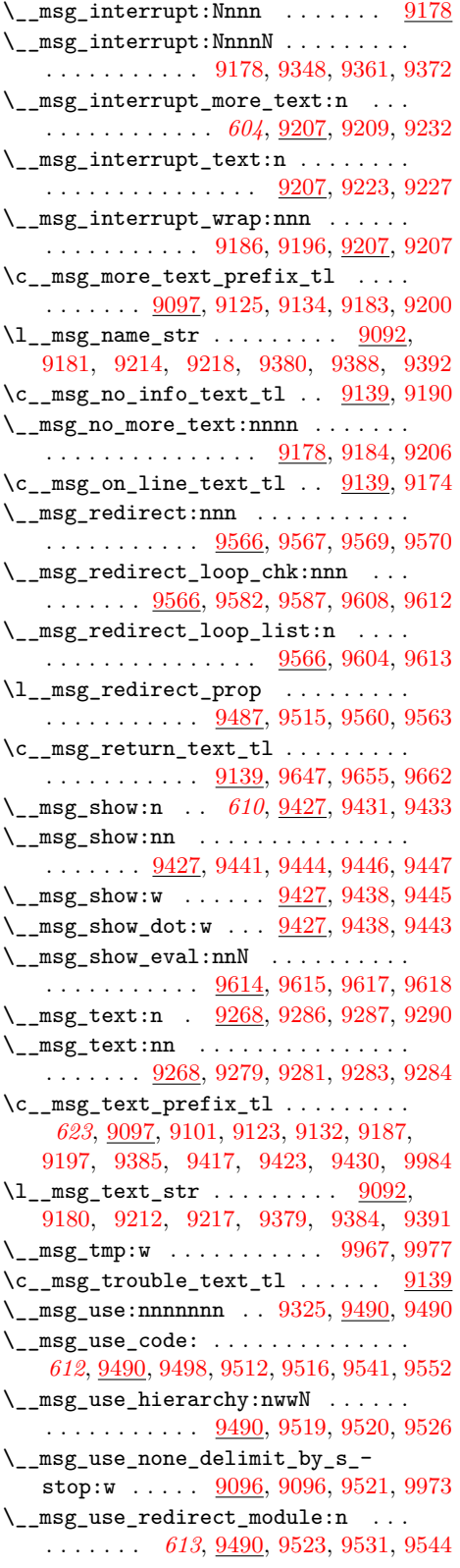

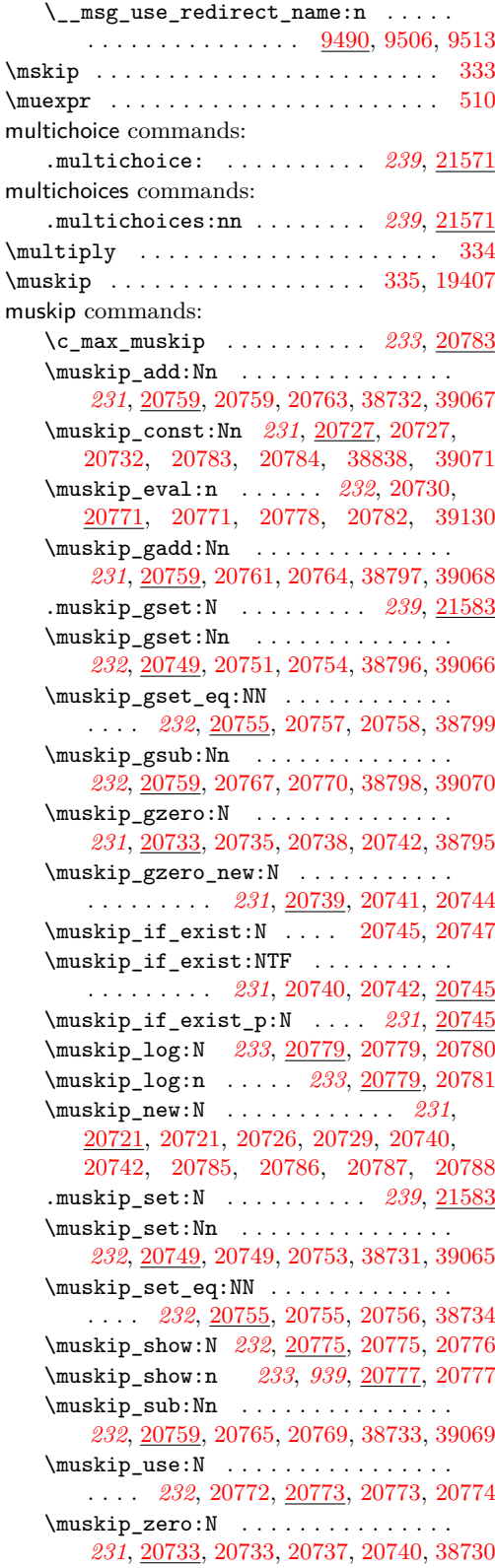

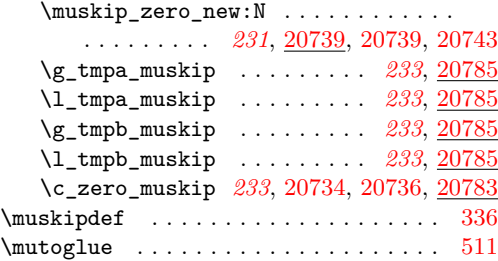

## **N**

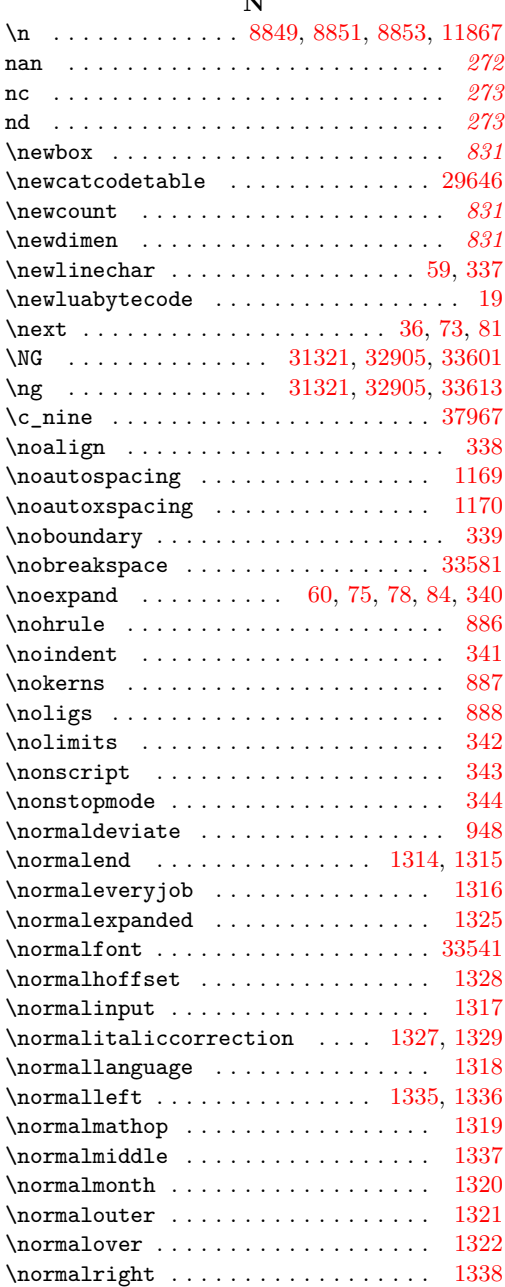

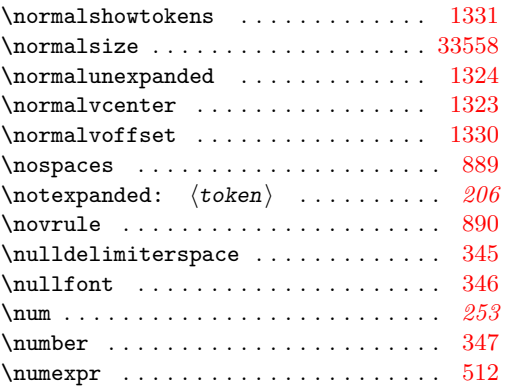

# **O**

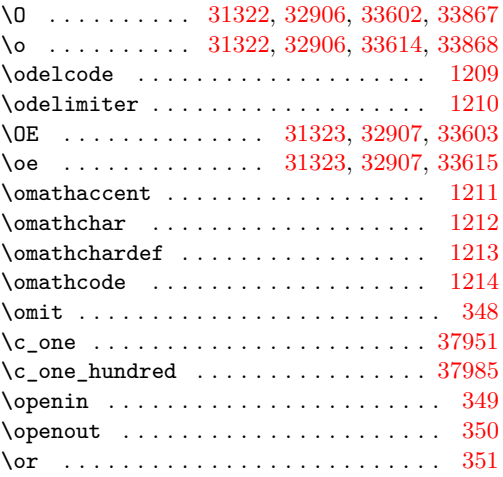

or commands:

\or: . . . . . . . . . *[177](#page-200-0)*, *[732,](#page-755-0) [733](#page-756-0)*, *[881](#page-904-0)*, *[1007](#page-1030-0)*, [1392,](#page-387-0) [1394,](#page-387-1) [2023,](#page-408-0) [2024,](#page-408-1) [2025,](#page-408-2) [2026,](#page-408-3) [2027,](#page-408-4) [2028,](#page-408-5) [2029,](#page-408-6) [2030,](#page-408-7) [2031,](#page-408-8) [3606,](#page-464-0) [3607,](#page-464-1) [3805,](#page-470-0) [3806,](#page-470-1) [3998,](#page-475-0) [4383,](#page-489-0) [4384,](#page-489-1) [4385,](#page-489-2) [4386,](#page-489-3) [4657,](#page-496-1) [4658,](#page-496-2) [4659,](#page-496-3) [4660,](#page-496-4) [4661,](#page-496-5) [6230,](#page-538-0) [6283,](#page-540-0) [6917,](#page-560-0) [6919,](#page-560-1) [6951,](#page-561-1) [6952,](#page-561-2) [6953,](#page-561-3) [6954,](#page-561-4) [6955,](#page-561-5) [6956,](#page-561-6) [6957,](#page-561-7) [6958,](#page-561-8) [6959,](#page-561-9) [6960,](#page-561-10) [6961,](#page-561-11) [6962,](#page-561-12) [6963,](#page-561-13) [7366,](#page-573-0) [7367,](#page-573-1) [10611,](#page-667-0) [10612,](#page-667-1) [10613,](#page-667-2) [10614,](#page-667-3) [10615,](#page-667-4) [10616,](#page-667-5) [10617,](#page-667-6) [13644,](#page-755-1) [13720,](#page-757-0) [14057,](#page-767-0) [14058,](#page-767-1) [14059,](#page-767-2) [14060,](#page-767-3) [14061,](#page-767-4) [15086,](#page-796-0) [15087,](#page-796-1) [17235,](#page-851-0) [17831,](#page-868-0) [17832,](#page-868-1) [17833,](#page-868-2) [17834,](#page-868-3) [17835,](#page-868-4) [17836,](#page-868-5) [17837,](#page-868-6) [17838,](#page-868-7) [17839,](#page-868-8) [17840,](#page-868-9) [17841,](#page-868-10) [17842,](#page-868-11) [17843,](#page-868-12) [17844,](#page-868-13) [17845,](#page-868-14) [17846,](#page-868-15) [17847,](#page-868-16) [17848,](#page-868-17) [17849,](#page-868-18) [17850,](#page-868-19) [17851,](#page-868-20) [17852,](#page-868-21) [17853,](#page-868-22) [17854,](#page-868-23) [17855,](#page-868-24) [17864,](#page-868-25) [17865,](#page-868-26) [17866,](#page-868-27) [17867,](#page-868-28) [17868,](#page-868-29) [17869,](#page-868-30) [17870,](#page-868-31) [17871,](#page-868-32) [17872,](#page-868-33) [17873,](#page-868-34) [17874,](#page-868-35) [17875,](#page-868-36) [17876,](#page-868-37) [17877,](#page-868-38) [17878,](#page-868-39) [17879,](#page-868-40) [17880,](#page-868-41) [17881,](#page-868-42) [17882,](#page-868-43) [17883,](#page-868-44) [17884,](#page-868-45) [17885,](#page-869-0) [17886,](#page-869-1) [17887,](#page-869-2) [17888,](#page-869-3)

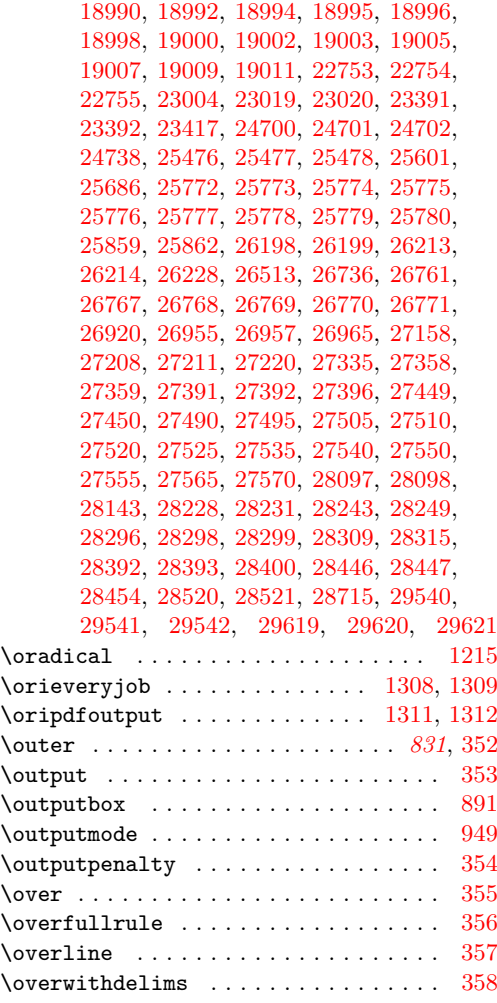

# **P**

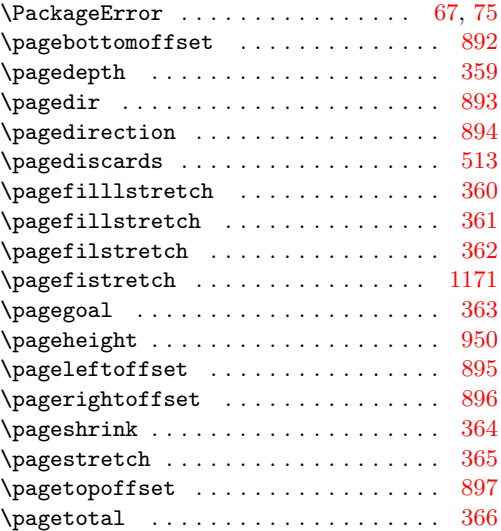

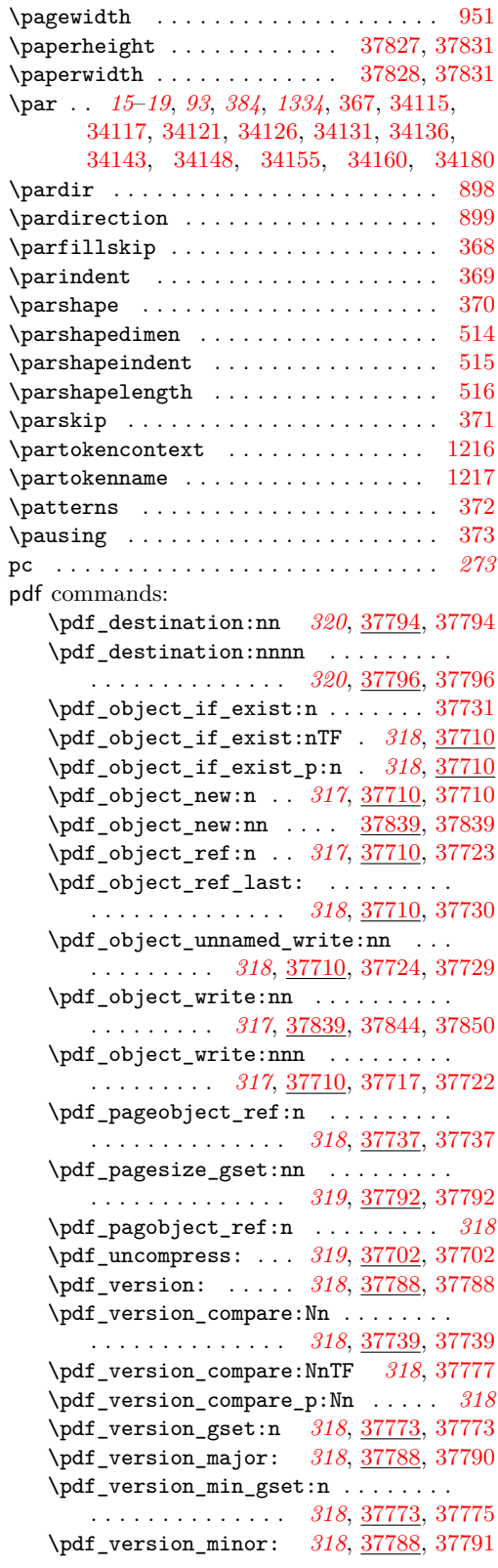

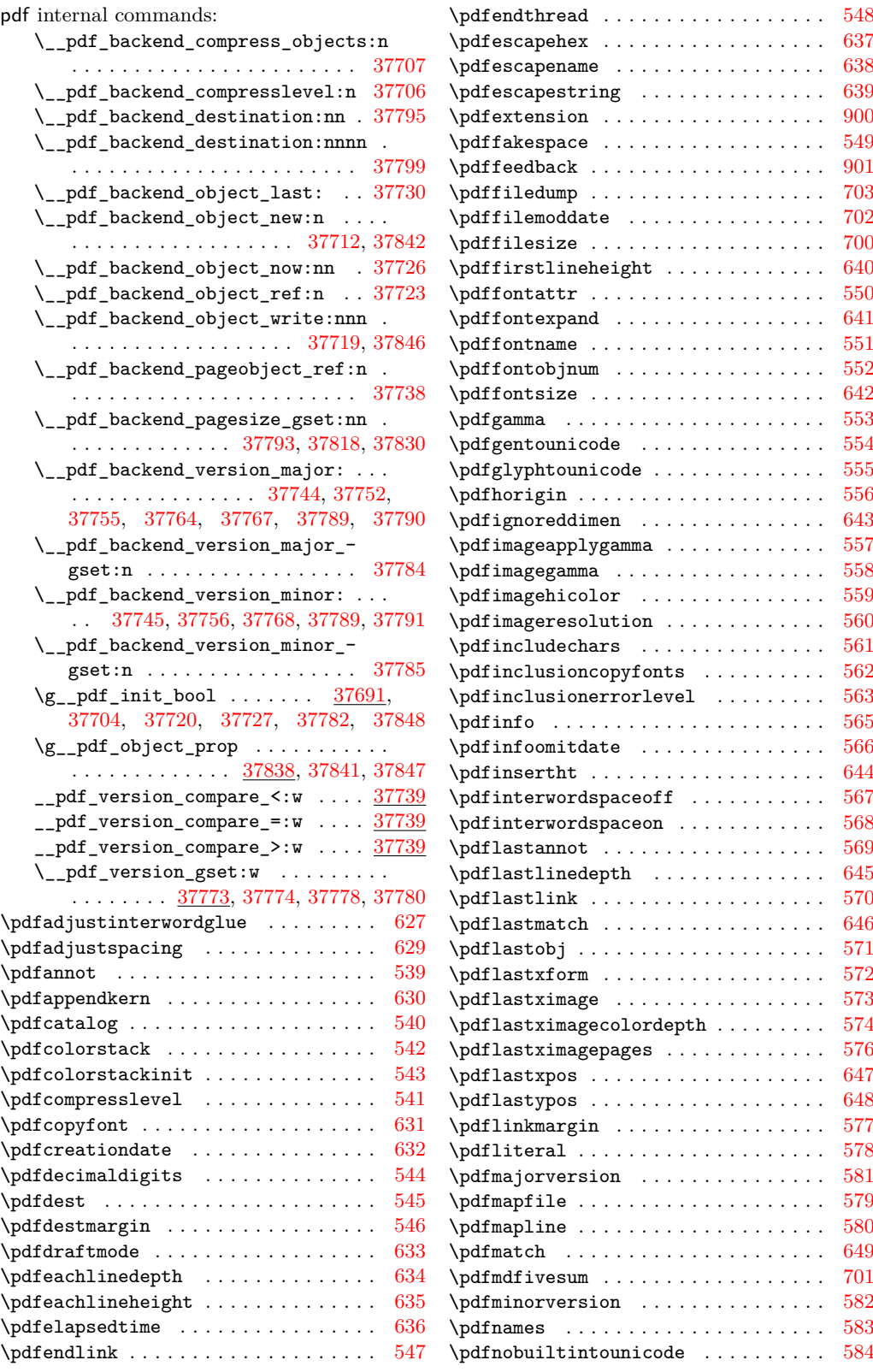

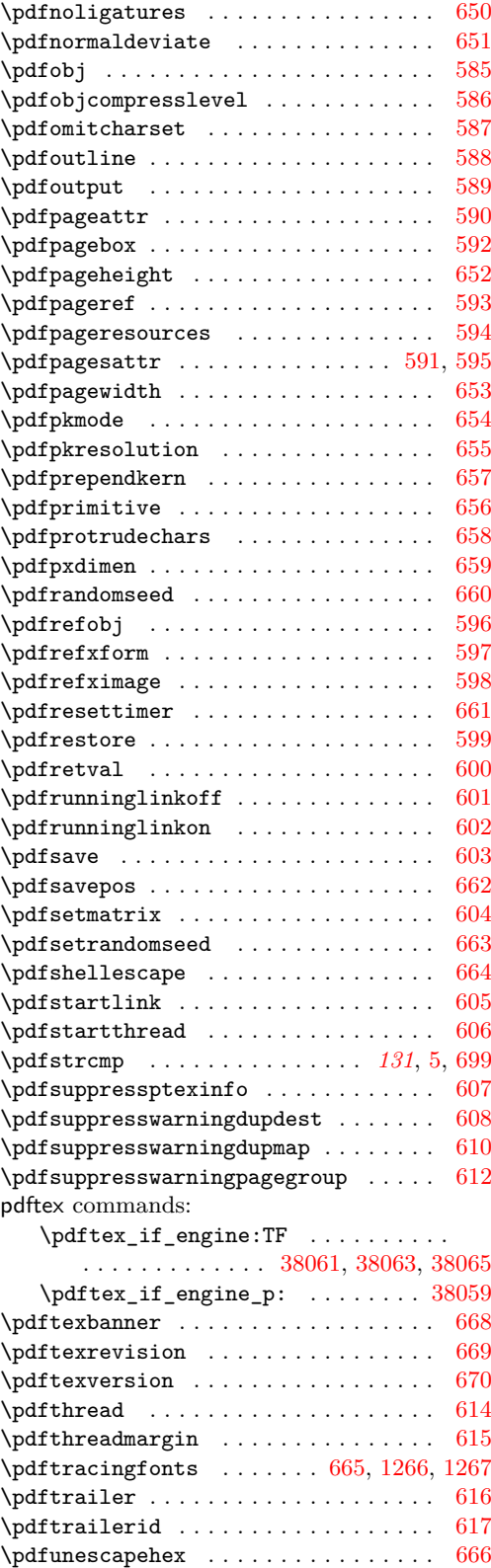

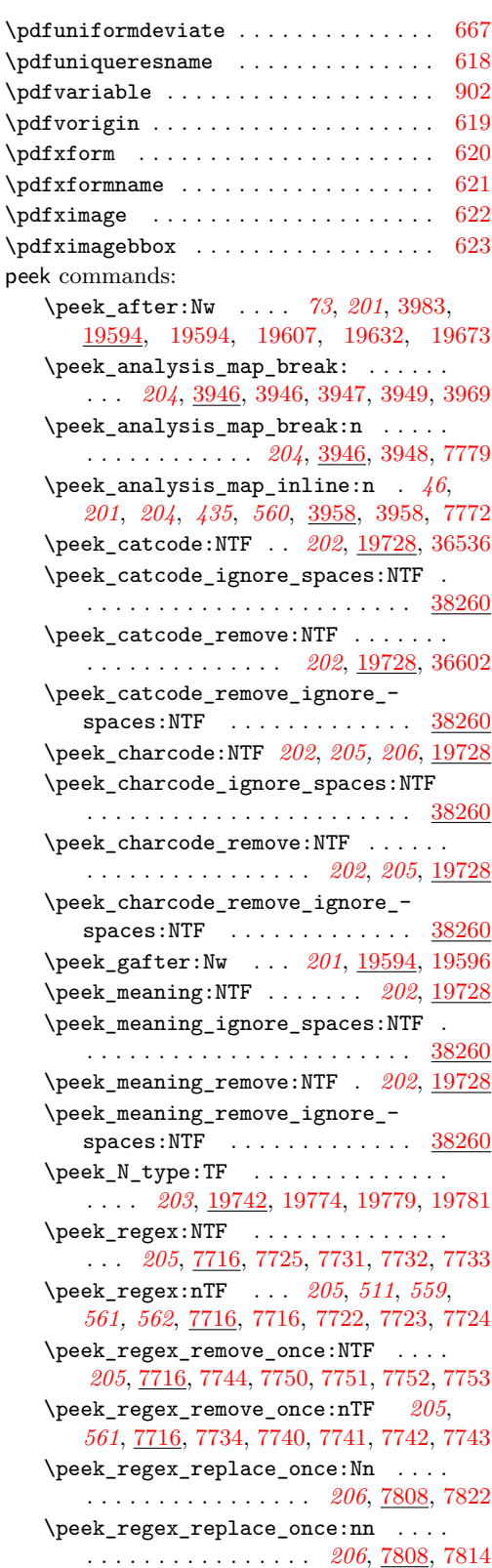

\peek\_regex\_replace\_once:NnTF . . . . . . . . . . . . . . . . . . . . *[206](#page-229-0)*, [7808,](#page-585-1) [7816,](#page-585-4) [7818,](#page-585-5) [7819,](#page-585-6) [7820,](#page-585-7) [7821,](#page-585-8) [7823](#page-585-9) \peek\_regex\_replace\_once:nnTF . . . . . . *[206](#page-229-0)*, *[533](#page-556-0)*, *[537](#page-560-2)*, *[559](#page-582-1)*, *[564](#page-587-0)*, [7808,](#page-585-1) [7808,](#page-585-10) [7810,](#page-585-11) [7811,](#page-585-12) [7812,](#page-585-13) [7813,](#page-585-14) [7815](#page-585-15) \peek\_remove\_filler:n . . . . . . . . . . . . . *[203](#page-226-0)*, [19619,](#page-921-2) [19619,](#page-921-3) [36533,](#page-1421-1) [36600](#page-1422-1) \peek\_remove\_spaces:n . . . . . . . . . . . . . . . *[202](#page-225-0)*, [19603,](#page-921-4) [19603,](#page-921-5) [38269,](#page-1464-1) [38272,](#page-1464-2) [38275,](#page-1464-3) [38278,](#page-1464-4) [38281,](#page-1464-5) [38284](#page-1464-6) \g\_peek\_token . . . . . *[201](#page-224-0)*, [19583,](#page-920-3) [19597](#page-920-4) \l\_peek\_token . . . . . . . . . . . . . . . . . . . . . . . *[201](#page-224-0)*, *[204](#page-227-0)*, *[455](#page-478-0)*–*[457](#page-480-0)*, *[898](#page-921-6)*, *[900](#page-923-0)*–*[902](#page-925-3)*, *[1398](#page-1421-2)*, [3988,](#page-475-2) [3989,](#page-475-3) [3990,](#page-475-4) [3991,](#page-475-5) [4080,](#page-478-1) [4145,](#page-479-0) [4148,](#page-479-1) [4193,](#page-480-1) [19583,](#page-920-3) [19595,](#page-920-5) [19612,](#page-921-7) [19637,](#page-922-1) [19640,](#page-922-2) [19651,](#page-922-3) [19689,](#page-923-1) [19701,](#page-924-2) [19721,](#page-924-3) [19748,](#page-925-4) [19749,](#page-925-5) [19750,](#page-925-6) [19753,](#page-925-7) [36549,](#page-1421-3) [36556,](#page-1421-4) [36570](#page-1421-5) peek internal commands: \\_\_peek\_execute\_branches\_ catcode: . . . . . . *[901](#page-924-4)*, [19695,](#page-923-2) [19695](#page-923-3) \\_\_peek\_execute\_branches\_ catcode\_aux: . . . . . . . . . . . . . . . . . . . . . [19695,](#page-923-2) [19696,](#page-923-4) [19698,](#page-923-5) [19699](#page-923-6) \\_\_peek\_execute\_branches\_ catcode\_auxii:N [19695,](#page-923-2) [19703,](#page-924-5) [19709](#page-924-6) \\_\_peek\_execute\_branches\_ catcode\_auxiii: [19695,](#page-923-2) [19706,](#page-924-7) [19719](#page-924-8) \\_\_peek\_execute\_branches\_ charcode: . . . . . *[901](#page-924-4)*, [19695,](#page-923-2) [19697](#page-923-7) \\_\_peek\_execute\_branches\_ meaning: . . . . . . *[901](#page-924-4)*, [19687,](#page-923-8) [19687](#page-923-9) \\_\_peek\_execute\_branches\_N\_type: . . [19742,](#page-924-1) [19745,](#page-925-8) [19777,](#page-925-9) [19780,](#page-925-10) [19782](#page-926-0) \\_\_peek\_false:w *[902](#page-925-3)*, [19587,](#page-920-6) [19589,](#page-920-7) [19605,](#page-921-8) [19616,](#page-921-9) [19622,](#page-921-10) [19652,](#page-922-4) [19668,](#page-922-5) [19692,](#page-923-10) [19715,](#page-924-9) [19725,](#page-924-10) [19759,](#page-925-11) [19772](#page-925-12) \\_\_peek\_N\_type:w . [19742,](#page-924-1) [19752,](#page-925-13) [19762](#page-925-14) \\_\_peek\_N\_type\_aux:nnw . . . . . . . . . . . . . . . . . . . . . . [19742,](#page-924-1) [19754,](#page-925-15) [19767](#page-925-16) \\_\_peek\_remove\_filler: ......... . . . . . . . . . . . . . [19619,](#page-921-2) [19632,](#page-921-1) [19635](#page-921-11) \\_\_peek\_remove\_filler:w . . . . . . . . . . [19619,](#page-921-2) [19621,](#page-921-12) [19628,](#page-921-13) [19630,](#page-921-14) [19654](#page-922-6) \\_\_peek\_remove\_filler\_expand:w . . . . . . . . . . . . . . . [19619,](#page-921-2) [19645,](#page-922-7) [19649](#page-922-8) \ peek\_remove\_spaces: . . . . . . . . . . . . . . . . . . . . . . [19603,](#page-921-4) [19607,](#page-921-0) [19610](#page-921-15)  $\mathcal{N}_{\texttt{--}}$ peek\_search\_tl ........... *[897](#page-920-8)*, *[900](#page-923-0)*, [19586,](#page-920-9) [19661,](#page-922-9) [19712,](#page-924-11) [19722](#page-924-12) \l peek search token . . . . . . . . . . . . . . . . . . *[897](#page-920-8)*, [19585,](#page-920-10) [19660,](#page-922-10) [19689](#page-923-1)

 $\setminus$ \_\_peek\_tmp:w ................  $\ldots$  [19587,](#page-920-6) [19590,](#page-920-11) [19601,](#page-921-16) [19743,](#page-925-17) [19765](#page-925-18) \\_\_peek\_token\_generic:NNTF . *[901,](#page-924-4) [902](#page-925-3)*, [19675,](#page-922-11) [19675,](#page-922-12) [19677,](#page-923-11) [19678,](#page-923-12) [19679,](#page-923-13) [19680,](#page-923-14) [19776,](#page-925-19) [19780,](#page-925-10) [19782](#page-926-0) \\_\_peek\_token\_generic\_aux:NNNTF . . . . . . . . . [19657,](#page-922-13) [19657,](#page-922-14) [19676,](#page-923-15) [19682](#page-923-16) \\_\_peek\_token\_remove\_generic:NNTF . . . . . . . . . . . . . . . . *[901](#page-924-4)*, [19675,](#page-922-11) [19681,](#page-923-17) [19683,](#page-923-18) [19684,](#page-923-19) [19685,](#page-923-20) [19686](#page-923-21)  $\setminus$ \_peek\_true:w . . . . . . . . . . . . . . . . *[902](#page-925-3)*, [19587,](#page-920-6) [19587,](#page-920-12) [19667,](#page-922-15) [19690,](#page-923-22) [19713,](#page-924-13) [19723,](#page-924-14) [19757,](#page-925-20) [19771,](#page-925-21) [19772](#page-925-12) \\_\_peek\_true\_aux:w . . . . . . . . . . . . . . *[898,](#page-921-6) [899](#page-922-16)*, [19587,](#page-920-6) [19588,](#page-920-13) [19600,](#page-921-17) [19607,](#page-921-0) [19608,](#page-921-18) [19621,](#page-921-12) [19662,](#page-922-17) [19676](#page-923-15) \\_\_peek\_true\_remove:w ......... . . . . . . . . . . . . . *[898,](#page-921-6) [899](#page-922-16)*, [19598,](#page-921-19) [19598,](#page-921-20) [19613,](#page-921-21) [19638,](#page-922-18) [19642,](#page-922-19) [19682](#page-923-16) \\_\_peek\_use\_none\_delimit\_by\_s\_ stop:w . . . *[902](#page-925-3)*, [19593,](#page-920-14) [19593,](#page-920-15) [19755](#page-925-22) \penalty . . . . . . . . . . . . . . . . . . . . . . [374](#page-357-3) \pi . . . . . . . . . . . . . . . . . . . [23702,](#page-1062-1) [23703](#page-1062-2) pi . . . . . . . . . . . . . . . . . . . . . . . . . . . *[272](#page-295-0)* \postbreakpenalty ............. [1172](#page-372-3) \postdisplaypenalty ............. [375](#page-357-4) \postexhyphenchar . . . . . . . . . . . . . [903](#page-367-21) \posthyphenchar . . . . . . . . . . . . . . . [904](#page-367-22)  $\verb+\prebinoppenalty + \ldots + \ldots + 905$  $\verb+\prebinoppenalty + \ldots + \ldots + 905$ \prebreakpenalty .............. [1173](#page-372-4)  $\left\{ \frac{517}{2} \right\}$  $\left\{ \frac{517}{2} \right\}$  $\left\{ \frac{517}{2} \right\}$ \predisplaygapfactor ............ [906](#page-367-24) \predisplaypenalty . . . . . . . . . . . . . [376](#page-357-5) \predisplaysize . . . . . . . . . . . . . . [377](#page-357-6) \preexhyphenchar . . . . . . . . . . . . . [907](#page-367-25) \prehyphenchar . . . . . . . . . . . . . . . . [908](#page-367-26) \prerelpenalty .................. [909](#page-367-27) \pretolerance ................. [378](#page-357-7) \prevdepth . . . . . . . . . . . . . . . . . . . . [379](#page-357-8) \prevgraf . . . . . . . . . . . . . . . . . . . . . [380](#page-357-9) prg commands: \prg\_break: . . . . *[73](#page-96-0)*, *[532](#page-555-0)*, *[767](#page-790-0)*, *[819,](#page-842-0) [820](#page-843-0)*, [2321,](#page-416-1) [2322,](#page-416-2) [3344,](#page-452-0) [3419,](#page-454-0) [3800,](#page-470-2) [3878,](#page-472-2) [3908,](#page-473-0) [3909,](#page-473-1) [3910,](#page-473-2) [3911,](#page-473-3) [3912,](#page-473-4) [3913,](#page-473-5) [4280,](#page-485-0) [4548,](#page-493-0) [4552,](#page-494-2) [5810,](#page-527-0) [5820,](#page-527-1) [5825,](#page-527-2) [5834,](#page-527-3) [5858,](#page-528-0) [5903,](#page-529-0) [6770,](#page-555-1) [6798,](#page-557-0) [7595,](#page-579-0) [8569,](#page-609-0) [12947,](#page-734-0) [14119,](#page-768-0) [14135,](#page-769-1) [14253,](#page-773-1) [14285,](#page-774-0) [14391,](#page-777-0) [14394,](#page-777-1) [14535,](#page-781-1) [14582,](#page-782-0) [14635,](#page-783-1) [14641,](#page-784-0) [14874,](#page-790-1) [14955,](#page-792-0) [15127,](#page-797-0) [15268,](#page-800-0) [16935,](#page-842-1) [16968,](#page-843-1) [17019,](#page-844-0) [17072,](#page-845-0) [17087,](#page-846-0) [17093,](#page-846-1) [17629,](#page-863-1) [18156,](#page-879-0) [18634,](#page-893-0) [22815,](#page-1023-0) [22824,](#page-1023-1) [24824,](#page-1092-0) [24844,](#page-1092-1) [24845,](#page-1092-2) [25132,](#page-1101-0) [25133,](#page-1101-1) [25146,](#page-1101-2) [25236,](#page-1104-1) [25237,](#page-1104-2) [25238,](#page-1104-3) [28630,](#page-1216-0) [28656,](#page-1221-1) [28880](#page-1226-1)

\prg\_break:n . . . . . *[73](#page-96-0)*, [2321,](#page-416-1) [2323,](#page-416-3) [6306,](#page-541-0) [8569,](#page-609-0) [12949,](#page-734-1) [14021,](#page-766-0) [14029,](#page-766-1) [14041,](#page-766-2) [16809,](#page-838-0) [16948,](#page-842-2) [17639,](#page-863-2) [22620,](#page-1013-0) [22639,](#page-1013-1) [22653,](#page-1013-2) [22831,](#page-1023-2) [29140,](#page-1235-0) [29151](#page-1236-0) \prg\_break\_point: . . . . . . . . . . *[73](#page-96-0)*, *[422](#page-445-0)*, *[429](#page-452-1)*, *[1430](#page-1453-0)*, [2321,](#page-416-1) [2321,](#page-416-4) [2322,](#page-416-2) [2323,](#page-416-3) [3171,](#page-445-1) [3213,](#page-446-0) [3337,](#page-452-2) [3344,](#page-452-0) [3718,](#page-468-0) [3879,](#page-472-3) [3915,](#page-473-6) [4276,](#page-485-1) [4526,](#page-493-1) [5806,](#page-527-4) [5855,](#page-528-1) [6307,](#page-541-1) [6640,](#page-551-0) [6792,](#page-557-1) [7589,](#page-579-1) [7595,](#page-579-0) [8569,](#page-609-0) [12937,](#page-734-2) [14022,](#page-766-3) [14030,](#page-766-4) [14120,](#page-768-1) [14136,](#page-769-2) [14254,](#page-773-2) [14286,](#page-774-1) [14392,](#page-777-2) [14395,](#page-777-3) [14536,](#page-781-2) [14583,](#page-782-1) [14636,](#page-783-2) [14642,](#page-784-1) [14875,](#page-790-2) [15075,](#page-795-0) [15232,](#page-799-0) [16806,](#page-838-1) [16936,](#page-842-3) [16970,](#page-843-2) [17021,](#page-844-1) [17072,](#page-845-0) [17088,](#page-846-2) [17139,](#page-847-0) [17146,](#page-847-1) [17634,](#page-863-3) [18156,](#page-879-0) [18634,](#page-893-0) [22614,](#page-1012-1) [22633,](#page-1013-3) [22648,](#page-1013-4) [22816,](#page-1023-3) [22825,](#page-1023-4) [24825,](#page-1092-3) [24846,](#page-1092-4) [25134,](#page-1101-3) [25240,](#page-1104-4) [28631,](#page-1216-1) [28656,](#page-1221-1) [28888,](#page-1226-2) [29141](#page-1236-1) \prg\_break\_point:Nn . . . . . . . . . . . . . . . . *[72,](#page-95-0) [73](#page-96-0)*, *[147](#page-170-0)*, *[393](#page-416-5)*, *[451](#page-474-8)*, *[462](#page-485-2)*, *[819](#page-842-0)*, *[840](#page-863-4)*, *[925](#page-948-1)*, [2312,](#page-416-6) [2312,](#page-416-7) [2313,](#page-416-8) [3843,](#page-471-2) [3969,](#page-474-4) [6531,](#page-549-0) [6545,](#page-549-1) [6591,](#page-550-0) [7778,](#page-584-3) [8569,](#page-608-4) [10236,](#page-654-0) [10255,](#page-655-0) [12518,](#page-722-0) [12547,](#page-722-1) [12558,](#page-723-0) [13469,](#page-751-0) [13495,](#page-751-1) [13515,](#page-752-0) [13537,](#page-752-1) [16971,](#page-843-3) [17012,](#page-844-2) [17022,](#page-844-3) [17045,](#page-845-1) [17052,](#page-845-2) [17061,](#page-845-3) [17681,](#page-864-0) [18506,](#page-889-0) [18528,](#page-890-0) [18551,](#page-890-1) [18578,](#page-891-0) [18600,](#page-892-0) [20110,](#page-938-0) [20132,](#page-938-1) [20148,](#page-939-3) [20477,](#page-949-0) [25309,](#page-1105-3) [32966,](#page-1329-0) [32985,](#page-1329-1) [33305](#page-1336-0) \prg\_do\_nothing: . . . . . . . . . . . . . . . . *[13](#page-36-0)*, *[73](#page-96-0)*, *[481](#page-504-1)*, *[535](#page-558-1)*, *[555](#page-578-0)*, *[662](#page-685-1)*, *[687](#page-710-0)*, *[748](#page-771-0)*, *[808](#page-831-0)*, *[856](#page-879-1)*, *[873](#page-896-0)*, *[907](#page-930-0)*, *[1014](#page-1037-0)*, *[1192](#page-1215-0)*, [2310,](#page-416-9) [2310,](#page-416-10) [2321,](#page-416-4) [2729,](#page-432-0) [2756,](#page-433-2) [2855,](#page-435-0) [2856,](#page-435-1) [2857,](#page-435-2) [3259,](#page-447-0) [3417,](#page-454-1) [3418,](#page-454-2) [3689,](#page-467-0) [3738,](#page-468-1) [4015,](#page-476-0) [4034,](#page-476-1) [4374,](#page-489-4) [4856,](#page-504-2) [4899,](#page-504-3) [4900,](#page-505-2) [4907,](#page-505-3) [4908,](#page-505-4) [6853,](#page-558-2) [7081,](#page-564-3) [7505,](#page-577-0) [7509,](#page-577-1) [7561,](#page-578-1) [8826,](#page-616-3) [10610,](#page-667-7) [10909,](#page-676-0) [11329,](#page-685-2) [11368,](#page-686-0) [11370,](#page-687-2) [12213,](#page-711-0) [12796,](#page-730-0) [12831,](#page-731-0) [13289,](#page-746-1) [13291,](#page-746-2) [14185,](#page-771-1) [15125,](#page-797-1) [16408,](#page-826-1) [16409,](#page-826-2) [16546,](#page-831-1) [16553,](#page-831-2) [16901,](#page-841-0) [16903,](#page-841-1) [18149,](#page-879-2) [18155,](#page-879-3) [18163,](#page-879-4) [18325,](#page-884-0) [18526,](#page-890-2) [18536,](#page-890-3) [18599,](#page-892-1) [18610,](#page-892-2) [18686,](#page-894-1) [18698,](#page-894-2) [18753,](#page-896-1) [18757,](#page-896-2) [18764,](#page-896-3) [21971,](#page-995-1) [23097,](#page-1035-2) [23131,](#page-1036-0) [23157,](#page-1037-1) [23165,](#page-1037-2) [24709,](#page-1089-4) [28611,](#page-1215-1) [29010,](#page-1232-0) [29164,](#page-1236-2) [29807,](#page-1256-1) [31421](#page-1296-0) \prg\_generate\_conditional\_ variant:Nnn . *[33](#page-56-0)*, *[65](#page-88-0)*, [2935,](#page-437-2) [2935,](#page-437-3) [7232,](#page-569-2) [7238,](#page-569-3) [7268,](#page-570-0) [7270,](#page-570-1) [8287,](#page-598-0) [10057,](#page-649-0) [10898,](#page-675-0) [11046,](#page-679-0) [11151,](#page-681-0) [11155,](#page-681-1) [11159,](#page-681-2) [11163,](#page-681-3) [11188,](#page-682-0) [11199,](#page-682-1) [11240,](#page-683-0) [12383,](#page-717-0) [12393,](#page-717-1) [12417,](#page-718-0) [12420,](#page-718-1) [12436,](#page-719-0) [12450,](#page-719-1) [12456,](#page-719-2) [12467,](#page-720-0) [12487,](#page-720-1) [12734,](#page-728-0) [12752,](#page-729-0) [13368,](#page-748-0) [13380,](#page-748-1) [13388,](#page-749-0) [13419,](#page-749-1) [13454,](#page-750-0) [16229,](#page-820-0) [16251,](#page-821-0) [16669,](#page-834-0) [16670,](#page-834-1) [16750,](#page-837-1) [16810,](#page-838-2) [16904,](#page-841-2) [16906,](#page-841-3) [16920,](#page-841-4) [16922,](#page-841-5) [16924,](#page-841-6) [16926,](#page-841-7) [18343,](#page-884-1) [18357,](#page-885-0) [18358,](#page-885-1)

[18495,](#page-889-1) [18497,](#page-889-2) [19999,](#page-935-0) [20000,](#page-935-1) [20070,](#page-936-0) [20083,](#page-937-0) [20094,](#page-937-1) [20096,](#page-937-2) [20098,](#page-937-3) [22114,](#page-998-0) [33979,](#page-1353-0) [33981,](#page-1353-1) [33985,](#page-1353-2) [34721,](#page-1374-1) [38220](#page-1463-0) \prg\_gset\_conditional:Nnn . . . . . . . . . . . . . . . . . . . . . . . *[63](#page-86-0)*, [1616,](#page-395-0) [1618](#page-395-1) \prg\_gset\_conditional:Npnn . . . . . . . . . . . . . . . . . . . . . . *[63](#page-86-0)*, [1595,](#page-395-2) [1597](#page-395-3) \prg\_gset\_eq\_conditional:NNn . . . . . . . . . . . . . . . . . . . . *[65](#page-88-0)*, [1739,](#page-398-1) [1741](#page-399-3) \prg\_gset\_protected\_conditional:Nnn . . . . . . . . . . . . . . . . . *[64](#page-87-0)*, [1616,](#page-395-0) [1624](#page-396-2) \prg\_gset\_protected\_conditional:Npnn . . . . . . . . . . . . . . . . . *[64](#page-87-0)*, [1595,](#page-395-2) [1603](#page-395-4) \prg\_map\_break:Nn . . . . . . . . . . . . . . . *[72,](#page-95-0) [73](#page-96-0)*, *[393](#page-416-5)*, *[451](#page-474-8)*, *[700](#page-723-1)*, *[869](#page-892-3)*, *[916](#page-939-2)*, [2312,](#page-416-6) [2313,](#page-416-8) [2319,](#page-416-11) [3947,](#page-474-2) [3949,](#page-474-3) [4271,](#page-485-3) [8569,](#page-608-4) [10219,](#page-654-1) [10221,](#page-654-2) [12585,](#page-723-2) [12587,](#page-723-3) [13528,](#page-752-2) [13530,](#page-752-3) [16959,](#page-842-4) [16961,](#page-842-5) [18613,](#page-892-4) [18615,](#page-892-5) [20164,](#page-939-4) [20166,](#page-939-5) [33295,](#page-1336-1) [33297](#page-1336-2) \prg\_new\_conditional:Nnn . . . . . . . . . . . . . . . . . . . . *[63](#page-86-0)*, [1616,](#page-395-0) [1620,](#page-395-5) [8231](#page-596-0) \prg\_new\_conditional:Npnn . . *[63](#page-86-0)*– *[65](#page-88-0)*, *[360](#page-383-0)*, *[706](#page-729-1)*, *[887](#page-910-0)*, *[901](#page-924-4)*, [1595,](#page-395-2) [1599,](#page-395-6) [2197,](#page-413-1) [4649,](#page-496-6) [4669,](#page-497-0) [4691,](#page-497-1) [4737,](#page-500-0) [4761,](#page-500-1) [8231,](#page-596-0) [8279,](#page-598-1) [8322,](#page-600-0) [8383,](#page-602-0) [8398,](#page-603-0) [8409,](#page-603-1) [8424,](#page-603-2) [8434,](#page-604-0) [8553,](#page-607-2) [8555,](#page-607-0) [8557,](#page-608-0) [8559,](#page-608-2) [9099,](#page-625-6) [10153,](#page-652-4) [11191,](#page-682-2) [11234,](#page-683-1) [11927,](#page-702-0) [12375,](#page-717-2) [12385,](#page-717-3) [12400,](#page-718-2) [12409,](#page-718-3) [12471,](#page-720-2) [12488,](#page-721-0) [12499,](#page-721-1) [12722,](#page-728-1) [12736,](#page-728-2) [12754,](#page-729-2) [12793,](#page-730-1) [12813,](#page-730-2) [12828,](#page-731-1) [13351,](#page-748-2) [13358,](#page-748-3) [13363,](#page-748-4) [13370,](#page-748-5) [13375,](#page-748-6) [14018,](#page-766-5) [14027,](#page-766-6) [14042,](#page-766-7) [14050,](#page-767-5) [14722,](#page-785-1) [14756,](#page-786-0) [14775,](#page-787-0) [16213,](#page-820-1) [16221,](#page-820-2) [16231,](#page-821-1) [16241,](#page-821-2) [16390,](#page-825-0) [16742,](#page-837-2) [17442,](#page-858-0) [17495,](#page-860-0) [17503,](#page-860-1) [17541,](#page-861-0) [17549,](#page-861-1) [18099,](#page-876-0) [18104,](#page-876-1) [18165,](#page-879-5) [18448,](#page-888-0) [19238,](#page-910-1) [19243,](#page-910-2) [19248,](#page-910-3) [19253,](#page-910-4) [19260,](#page-910-5) [19266,](#page-911-0) [19272,](#page-911-1) [19277,](#page-911-2) [19282,](#page-911-3) [19287,](#page-911-4) [19292,](#page-911-5) [19299,](#page-912-0) [19304,](#page-912-1) [19311,](#page-912-2) [19326,](#page-913-0) [19331,](#page-913-1) [19367,](#page-914-0) [19475,](#page-917-0) [19484,](#page-917-1) [20065,](#page-936-1) [20072,](#page-937-4) [20293,](#page-944-0) [20298,](#page-945-0) [20678,](#page-957-0) [20686,](#page-958-0) [22107,](#page-998-1) [22115,](#page-998-2) [22999,](#page-1031-1) [24144,](#page-1075-3) [25025,](#page-1099-0) [25033,](#page-1099-1) [25049,](#page-1099-2) [30784,](#page-1281-0) [30843,](#page-1282-0) [30852,](#page-1282-1) [32223,](#page-1313-0) [32252,](#page-1313-1) [32285,](#page-1314-0) [32363,](#page-1315-0) [32381,](#page-1316-0) [32399,](#page-1316-1) [32424,](#page-1317-0) [33975,](#page-1353-3) [33977,](#page-1353-4) [33983,](#page-1353-5) [34711,](#page-1374-2) [35958,](#page-1407-0) [37731,](#page-1449-0) [37739,](#page-1449-12) [38527](#page-1473-2) \prg\_new\_eq\_conditional:NNn . . . . . . . . . . . . . . . . . . *[65](#page-88-0)*, [1739,](#page-398-1) [1743,](#page-399-4) [8231,](#page-596-0) [8318,](#page-599-1) [8320,](#page-599-2) [12008,](#page-706-0) [12009,](#page-706-1) [12419,](#page-718-4) [13340,](#page-747-0) [13342,](#page-747-1) [13344,](#page-747-2) [13346,](#page-747-3) [13348,](#page-747-4) [16579,](#page-832-0) [16581,](#page-832-1) [17197,](#page-849-3) [17198,](#page-849-4) [17199,](#page-849-5) [17200,](#page-849-6) [17201,](#page-849-7) [17202,](#page-849-8) [17391,](#page-856-0) [17393,](#page-856-1) [18255,](#page-882-0) [18257,](#page-882-1) [18444,](#page-888-1) [18446,](#page-888-2) [19297,](#page-912-3) [20061,](#page-936-2) [20063,](#page-936-3) [20224,](#page-942-0) [20226,](#page-942-1) [20652,](#page-956-0) [20654,](#page-956-1) [20745,](#page-960-14) [20747,](#page-960-15) [25023,](#page-1098-0)

[25024,](#page-1098-1) [29866,](#page-1257-1) [29868,](#page-1257-2) [33920,](#page-1351-0) [33922](#page-1351-1) \prg\_new\_protected\_conditional:Nnn . . . . . . . . . . . . . *[64](#page-87-0)*, [1616,](#page-395-0) [1626,](#page-396-3) [8231](#page-596-0) \prg\_new\_protected\_conditional:Npnn . . . . . *[64](#page-87-0)*, [1595,](#page-395-2) [1605,](#page-395-7) [5104,](#page-510-2) [7227,](#page-569-4) [7233,](#page-569-5) [7263,](#page-570-2) [7265,](#page-570-3) [8231,](#page-596-0) [8804,](#page-615-0) [10048,](#page-649-1) [10173,](#page-653-0) [10193,](#page-653-1) [10887,](#page-675-1) [11038,](#page-679-1) [11149,](#page-681-4) [11153,](#page-681-5) [11157,](#page-681-6) [11161,](#page-681-7) [11179,](#page-682-3) [12424,](#page-719-3) [12437,](#page-719-4) [12458,](#page-720-3) [13382,](#page-748-7) [13390,](#page-749-2) [14159,](#page-770-0) [14168,](#page-770-1) [16665,](#page-834-2) [16667,](#page-834-3) [16791,](#page-838-3) [16900,](#page-841-8) [16902,](#page-841-9) [16908,](#page-841-10) [16911,](#page-841-11) [16914,](#page-841-12) [16917,](#page-841-13) [18334,](#page-884-2) [18344,](#page-884-3) [18346,](#page-884-4) [18462,](#page-888-3) [18466,](#page-888-4) [19979,](#page-934-0) [19989,](#page-934-1) [20085,](#page-937-5) [29130,](#page-1235-1) [29870](#page-1257-3) \prg\_replicate:nn . . . . . . . . . . . . . . . . . . *[71](#page-94-0)*, *[117](#page-140-0)*, *[156](#page-179-0)*, *[558](#page-581-1)*, *[583](#page-606-0)*, *[988](#page-1011-1)*, [4233,](#page-484-0) [4862,](#page-504-4) [5617,](#page-522-0) [6237,](#page-538-1) [6263,](#page-539-0) [6409,](#page-544-0) [6417,](#page-544-1) [6580,](#page-550-1) [6746,](#page-554-0) [6858,](#page-558-3) [7520,](#page-577-2) [7528,](#page-577-3) [7575,](#page-579-2) [7691,](#page-582-3) [7693,](#page-582-4) [8505,](#page-606-1) [8505,](#page-606-2) [9215,](#page-628-11) [9389,](#page-632-22) [10442,](#page-661-0) [22569,](#page-1011-2) [26455,](#page-1150-0) [27307,](#page-1177-0) [27615,](#page-1188-0) [27871,](#page-1193-0) [27917,](#page-1194-0) [27954,](#page-1195-0) [28477,](#page-1212-0) [28485,](#page-1212-1) [29460,](#page-1244-0) [29563,](#page-1247-1) [30367,](#page-1270-0) [30378,](#page-1271-0) [30383,](#page-1271-1) [30408,](#page-1271-2) [37114,](#page-1435-0) [37122,](#page-1435-1) [37190,](#page-1436-0) [37224,](#page-1437-0) [37236,](#page-1438-0) [37239,](#page-1438-1) [37319,](#page-1439-0) [37320](#page-1439-1) \prg\_return\_false: . . . . . . *[64,](#page-87-0) [65](#page-88-0)*, *[373](#page-396-4)*, *[550](#page-573-2)*, *[815](#page-838-4)*, *[835](#page-858-1)*, *[865](#page-888-5)*, [1589,](#page-394-0) [1591,](#page-394-1) [1663,](#page-397-1) [1671,](#page-397-2) [1827,](#page-402-0) [1832,](#page-402-1) [1845,](#page-403-0) [1850,](#page-403-1) [1858,](#page-403-2) [1875,](#page-403-3) [2200,](#page-413-2) [4663,](#page-496-7) [4674,](#page-497-2) [4677,](#page-497-3) [4682,](#page-497-4) [4686,](#page-497-5) [4687,](#page-497-6) [4695,](#page-497-7) [4698,](#page-497-8) [4703,](#page-497-9) [4706,](#page-497-10) [4743,](#page-500-2) [4746,](#page-500-3) [4767,](#page-500-4) [4770,](#page-500-5) [5111,](#page-510-3) [5116,](#page-510-4) [7346,](#page-573-3) [8231,](#page-596-0) [8284,](#page-598-2) [8327,](#page-600-1) [8388,](#page-602-1) [8404,](#page-603-3) [8414,](#page-603-4) [8430,](#page-604-1) [8440,](#page-604-2) [8554,](#page-607-5) [8556,](#page-607-6) [8558,](#page-608-5) [8560,](#page-608-6) [8808,](#page-616-4) [8816,](#page-616-5) [9102,](#page-625-26) [10055,](#page-649-2) [10160,](#page-653-2) [10176,](#page-653-3) [10196,](#page-653-4) [10896,](#page-675-2) [11043,](#page-679-2) [11170,](#page-681-8) [11185,](#page-682-4) [11208,](#page-682-5) [11217,](#page-683-2) [11228,](#page-683-3) [11237,](#page-683-4) [11931,](#page-702-1) [12380,](#page-717-4) [12390,](#page-717-5) [12405,](#page-718-5) [12414,](#page-718-6) [12433,](#page-719-5) [12447,](#page-719-6) [12464,](#page-720-4) [12477,](#page-720-5) [12495,](#page-721-2) [12510,](#page-721-3) [12731,](#page-728-3) [12749,](#page-729-3) [12767,](#page-729-4) [12775,](#page-729-5) [12785,](#page-729-6) [12801,](#page-730-3) [12824,](#page-731-2) [12835,](#page-731-3) [13356,](#page-748-8) [13361,](#page-748-9) [13366,](#page-748-10) [13373,](#page-748-11) [13378,](#page-748-12) [13386,](#page-749-3) [13394,](#page-749-4) [14023,](#page-766-8) [14031,](#page-766-9) [14047,](#page-766-10) [14063,](#page-767-6) [14166,](#page-770-2) [14175,](#page-771-2) [14726,](#page-785-2) [14729,](#page-786-1) [14732,](#page-786-2) [14759,](#page-786-3) [14762,](#page-786-4) [14779,](#page-787-1) [14782,](#page-787-2) [14785,](#page-787-3) [16218,](#page-820-3) [16226,](#page-820-4) [16237,](#page-821-3) [16247,](#page-821-4) [16394,](#page-825-1) [16697,](#page-835-1) [16747,](#page-837-3) [16805,](#page-838-5) [16824,](#page-839-0) [17440,](#page-858-2) [17472,](#page-859-0) [17477,](#page-859-1) [17500,](#page-860-2) [17508,](#page-860-3) [17546,](#page-861-2) [17554,](#page-861-3) [18102,](#page-876-2) [18109,](#page-876-3) [18181,](#page-880-0) [18184,](#page-880-1) [18337,](#page-884-5) [18351,](#page-884-6) [18451,](#page-888-6) [18486,](#page-889-3) [18492,](#page-889-4) [19241,](#page-910-6) [19246,](#page-910-7) [19251,](#page-910-8) [19256,](#page-910-9) [19263,](#page-910-10) [19270,](#page-911-6) [19275,](#page-911-7) [19280,](#page-911-8) [19285,](#page-911-9) [19290,](#page-911-10) [19295,](#page-911-11) [19302,](#page-912-4) [19307,](#page-912-5) [19324,](#page-913-2) [19329,](#page-913-3) [19334,](#page-913-4) [19339,](#page-913-5) [19373,](#page-914-1) [19376,](#page-915-2) [19388,](#page-915-3) [19488,](#page-917-2) [19513,](#page-918-0) [19530,](#page-918-1) [19539,](#page-918-2) [19987,](#page-934-2) [19997,](#page-934-3) [20068,](#page-936-4) [20076,](#page-937-6) [20092,](#page-937-7) [20296,](#page-944-1) [20315,](#page-945-1) [20330,](#page-945-2) [20331,](#page-945-3) [20682,](#page-957-1)

[20689,](#page-958-1) [22112,](#page-998-3) [22121,](#page-998-4) [23010,](#page-1031-2) [23012,](#page-1032-2) [24157,](#page-1075-4) [24167,](#page-1075-5) [25030,](#page-1099-3) [25044,](#page-1099-4) [25057,](#page-1099-5) [29140,](#page-1235-0) [29880,](#page-1258-2) [29886,](#page-1258-3) [30794,](#page-1281-1) [30797,](#page-1281-2) [30847,](#page-1282-2) [30857,](#page-1282-3) [32231,](#page-1313-2) [32235,](#page-1313-3) [32241,](#page-1313-4) [32277,](#page-1314-1) [32297,](#page-1314-2) [32345,](#page-1315-1) [32377,](#page-1316-2) [32395,](#page-1316-3) [32418,](#page-1316-4) [32440,](#page-1317-1) [33976,](#page-1353-6) [33978,](#page-1353-7) [33984,](#page-1353-8) [34717,](#page-1374-3) [34719,](#page-1374-4) [35963,](#page-1407-1) [35966,](#page-1407-2) [37735,](#page-1449-21) [37747,](#page-1449-22) [37759,](#page-1450-21) [37771,](#page-1450-22) [38532,](#page-1473-3) [39252](#page-1487-0) \prg\_return\_true: . . . . . . . . . . . . . . . *[64,](#page-87-0) [65](#page-88-0)*, *[373](#page-396-4)*, *[546](#page-569-6)*, *[550](#page-573-2)*, *[652](#page-675-3)*, *[695](#page-718-7)*, *[706](#page-729-1)*, *[815](#page-838-4)*, *[911](#page-934-4)*, [1589,](#page-394-0) [1589,](#page-394-2) [1663,](#page-397-1) [1671,](#page-397-2) [1830,](#page-402-2) [1847,](#page-403-4) [1855,](#page-403-5) [1860,](#page-403-6) [1873,](#page-403-7) [1878,](#page-404-2) [2200,](#page-413-2) [4652,](#page-496-8) [4666,](#page-496-9) [4674,](#page-497-2) [4677,](#page-497-3) [4682,](#page-497-4) [4686,](#page-497-5) [4698,](#page-497-8) [4703,](#page-497-9) [4706,](#page-497-10) [4741,](#page-500-6) [4765,](#page-500-7) [5107,](#page-510-5) [5113,](#page-510-6) [7344,](#page-573-4) [8231,](#page-596-0) [8282,](#page-598-3) [8325,](#page-600-2) [8386,](#page-602-2) [8402,](#page-603-5) [8412,](#page-603-6) [8428,](#page-604-3) [8438,](#page-604-4) [8554,](#page-607-5) [8556,](#page-607-6) [8558,](#page-608-5) [8560,](#page-608-6) [8829,](#page-616-6) [9102,](#page-625-26) [10053,](#page-649-3) [10158,](#page-652-5) [10163,](#page-653-5) [10166,](#page-653-6) [10179,](#page-653-7) [10199,](#page-653-8) [10894,](#page-675-4) [11044,](#page-679-3) [11171,](#page-682-6) [11186,](#page-682-7) [11206,](#page-682-8) [11215,](#page-683-5) [11226,](#page-683-6) [11238,](#page-683-7) [11933,](#page-702-2) [12378,](#page-717-6) [12388,](#page-717-7) [12403,](#page-718-8) [12412,](#page-718-9) [12431,](#page-719-7) [12445,](#page-719-8) [12464,](#page-720-4) [12475,](#page-720-6) [12493,](#page-721-4) [12508,](#page-721-5) [12729,](#page-728-4) [12747,](#page-728-5) [12765,](#page-729-7) [12783,](#page-729-8) [12799,](#page-730-4) [12822,](#page-731-4) [12833,](#page-731-5) [13356,](#page-748-8) [13361,](#page-748-9) [13366,](#page-748-10) [13373,](#page-748-11) [13378,](#page-748-12) [13386,](#page-749-3) [13394,](#page-749-4) [14041,](#page-766-2) [14045,](#page-766-11) [14053,](#page-767-7) [14066,](#page-767-8) [14166,](#page-770-2) [14175,](#page-771-2) [14726,](#page-785-2) [14732,](#page-786-2) [14764,](#page-786-5) [14779,](#page-787-1) [14785,](#page-787-3) [16216,](#page-820-5) [16224,](#page-820-6) [16235,](#page-821-5) [16245,](#page-821-6) [16394,](#page-825-1) [16708,](#page-835-2) [16745,](#page-837-4) [16809,](#page-838-0) [16827,](#page-839-1) [17472,](#page-859-0) [17498,](#page-860-4) [17506,](#page-860-5) [17544,](#page-861-4) [17552,](#page-861-5) [18102,](#page-876-2) [18107,](#page-876-4) [18177,](#page-880-2) [18180,](#page-880-3) [18186,](#page-880-4) [18340,](#page-884-7) [18354,](#page-885-2) [18452,](#page-888-7) [18482,](#page-889-5) [18492,](#page-889-4) [19241,](#page-910-6) [19246,](#page-910-7) [19251,](#page-910-8) [19256,](#page-910-9) [19263,](#page-910-10) [19270,](#page-911-6) [19275,](#page-911-7) [19280,](#page-911-8) [19285,](#page-911-9) [19290,](#page-911-10) [19295,](#page-911-11) [19302,](#page-912-4) [19307,](#page-912-5) [19323,](#page-913-6) [19329,](#page-913-3) [19337,](#page-913-7) [19387,](#page-915-4) [19511,](#page-918-3) [19537,](#page-918-4) [19985,](#page-934-5) [19995,](#page-934-6) [20068,](#page-936-4) [20081,](#page-937-8) [20090,](#page-937-9) [20296,](#page-944-1) [20331,](#page-945-3) [20681,](#page-957-2) [20690,](#page-958-2) [22111,](#page-998-5) [22120,](#page-998-6) [23003,](#page-1031-3) [23008,](#page-1031-4) [24152,](#page-1075-6) [24173,](#page-1076-1) [25028,](#page-1099-6) [25046,](#page-1099-7) [25055,](#page-1099-8) [29134,](#page-1235-2) [29137,](#page-1235-3) [29151,](#page-1236-0) [29876,](#page-1258-4) [30795,](#page-1281-3) [30847,](#page-1282-2) [30857,](#page-1282-3) [32239,](#page-1313-5) [32244,](#page-1313-6) [32248,](#page-1313-7) [32260,](#page-1314-3) [32263,](#page-1314-4) [32266,](#page-1314-5) [32269,](#page-1314-6) [32272,](#page-1314-7) [32275,](#page-1314-8) [32295,](#page-1314-9) [32301,](#page-1314-10) [32304,](#page-1314-11) [32307,](#page-1314-12) [32310,](#page-1314-13) [32313,](#page-1315-2) [32316,](#page-1315-3) [32319,](#page-1315-4) [32322,](#page-1315-5) [32325,](#page-1315-6) [32328,](#page-1315-7) [32331,](#page-1315-8) [32334,](#page-1315-9) [32337,](#page-1315-10) [32340,](#page-1315-11) [32343,](#page-1315-12) [32372,](#page-1316-5) [32375,](#page-1316-6) [32390,](#page-1316-7) [32393,](#page-1316-8) [32407,](#page-1316-9) [32410,](#page-1316-10) [32413,](#page-1316-11) [32416,](#page-1316-12) [32432,](#page-1317-2) [32435,](#page-1317-3) [32438,](#page-1317-4) [33976,](#page-1353-6) [33978,](#page-1353-7) [33984,](#page-1353-8) [34716,](#page-1374-5) [35964,](#page-1407-3) [37734,](#page-1449-23) [37746,](#page-1449-24) [37758,](#page-1450-23) [37770,](#page-1450-24) [38531,](#page-1473-4) [39253](#page-1487-1) \prg\_set\_conditional:Nnn . . . . . . . . . . . . . . . . . . . . *[63](#page-86-0)*, [1616,](#page-395-0) [1616,](#page-395-8) [8231](#page-596-0) \prg\_set\_conditional:Npnn ...... . . . . . . . . . . . *[63](#page-86-0)*–*[65](#page-88-0)*, [1595,](#page-395-2) [1595,](#page-395-9)

[1824,](#page-402-3) [1836,](#page-403-8) [1852,](#page-403-9) [1864,](#page-403-10) [8231,](#page-596-0) [39246](#page-1487-2) \prg\_set\_eq\_conditional:NNn . . . . . . . . . . . . . . . . . *[65](#page-88-0)*, [1739,](#page-398-1) [1739,](#page-399-5) [8231](#page-596-0) \prg\_set\_protected\_conditional:Nnn . . . . . . . . . . . . . *[64](#page-87-0)*, [1616,](#page-395-0) [1622,](#page-396-5) [8231](#page-596-0) \prg\_set\_protected\_conditional:Npnn . . . . . . . . . . . . . *[64](#page-87-0)*, [1595,](#page-395-2) [1601,](#page-395-10) [8231](#page-596-0) prg internal commands: \\_\_prg\_break\_point:Nn . . . . . . . . *[393](#page-416-5)*  $\_{prg_F_{true}:w \dots 1692, 1725, 1737$  $\_{prg_F_{true}:w \dots 1692, 1725, 1737$  $\_{prg_F_{true}:w \dots 1692, 1725, 1737$  $\_{prg_F_{true}:w \dots 1692, 1725, 1737$  $\_{prg_F_{true}:w \dots 1692, 1725, 1737$  $\_{prg_F_{true}:w \dots 1692, 1725, 1737$ \\_\_prg\_generate\_conditional:nnNNNnnn  $\ldots$ ........ [1611,](#page-395-11) [1640,](#page-396-6) <u>[1649](#page-396-8)</u>, 1649 \\_\_prg\_generate\_conditional:NNnnnnNw  $\ldots$ ........ <u>1649</u>, [1658,](#page-396-9) [1675,](#page-397-4) [1690](#page-397-5) \\_\_prg\_generate\_conditional\_ count:NNNnn  $\ldots \ldots$  [1616,](#page-395-0) [1617,](#page-395-12) [1619,](#page-395-13) [1621,](#page-395-14) [1623,](#page-396-10) [1625,](#page-396-11) [1627,](#page-396-12) [1628](#page-396-13) \\_\_prg\_generate\_conditional\_- count:nnNNNnn ... [1616,](#page-395-0) [1632,](#page-396-14) [1637](#page-396-15) \\_\_prg\_generate\_conditional\_ fast:nw . *[373,](#page-396-4) [374](#page-397-6)*, [1649,](#page-396-7) [1662,](#page-397-7) [1673](#page-397-8) \\_\_prg\_generate\_conditional\_ parm:NNNpnn . . . . . . [1595,](#page-395-2) [1596,](#page-395-15) [1598,](#page-395-16) [1600,](#page-395-17) [1602,](#page-395-18) [1604,](#page-395-19) [1606,](#page-395-20) [1607](#page-395-21) \\_\_prg\_generate\_conditional\_ test:w  $\ldots \ldots \ldots$  [1649,](#page-396-7) [1660,](#page-397-9) [1670](#page-397-10) \\_\_prg\_generate\_F\_form:wNNnnnnN . . . . . . . . . . . . . . . . . . . . . [1692,](#page-397-3) [1719](#page-398-4)  $\setminus_{\texttt{\_prg\_generate\_p\_form:wNNnnnnN}}$ . . . . . . . . . . . . . . . . . *[373](#page-396-4)*, [1692,](#page-397-3) [1692](#page-398-5) \\_\_prg\_generate\_T\_form:wNNnnnnN . . . . . . . . . . . . . . . . . . . . . [1692,](#page-397-3) [1711](#page-398-6) \\_\_prg\_generate\_TF\_form:wNNnnnnN . . . . . . . . . . . . . . . . . . . . [1692,](#page-397-3) [1727](#page-398-7) \\_prg\_p\_true:w ... [1692,](#page-397-3) [1704,](#page-398-8) [1735](#page-398-9)  $\setminus \_prg\_replicate:N \dots \dots \dots \dots$  $\ldots$  . . . . . . . . . [8505,](#page-606-1) [8512,](#page-606-3) [8513,](#page-606-4) [8515](#page-606-5)  $\lvert \$ \_prg\_replicate\_ . . . . . . . . . . . [8505](#page-606-1)  $\_{prg\_replicate_0:n \dots \dots \dots \frac{8505}{5}}$  $\_{prg\_replicate_0:n \dots \dots \dots \frac{8505}{5}}$  $\_{prg\_replicate_0:n \dots \dots \dots \frac{8505}{5}}$  $\lvert \$  \_ prg\_replicate\_1:n . . . . . . . . [8505](#page-606-1)  $\lvert \$  \_ prg\_replicate\_2:n . . . . . . . . [8505](#page-606-1)  $\_{prg_replicate_3:n$  ....... [8505](#page-606-1)  $\_{prg_replicate_4:n$  ....... [8505](#page-606-1)  $\lvert \$  \_prg\_replicate\_5:n ....... [8505](#page-606-1)  $\angle$  prg replicate 6:n . . . . . . . [8505](#page-606-1)  $\_{prg_replicate_7:n$  ....... [8505](#page-606-1)  $\_{prg_replicate_8:n$  ....... [8505](#page-606-1)  $\lvert \$  \_ prg\_replicate\_9:n . . . . . . . . [8505](#page-606-1) \\_\_prg\_replicate\_first:N . . . . . . . . . . . . . . . . . . . . . . [8505,](#page-606-1) [8508,](#page-606-6) [8514](#page-606-7) \\_\_prg\_replicate\_first\_-:n ... [8505](#page-606-1)  $\_{prg_replicate\_first_0:n \dots 8505}$  $\_{prg_replicate\_first_0:n \dots 8505}$  $\_{prg_replicate\_first_0:n \dots 8505}$ \\_prg\_replicate\_first\_1:n ... [8505](#page-606-1) \\_\_prg\_replicate\_first\_2:n . . . [8505](#page-606-1)

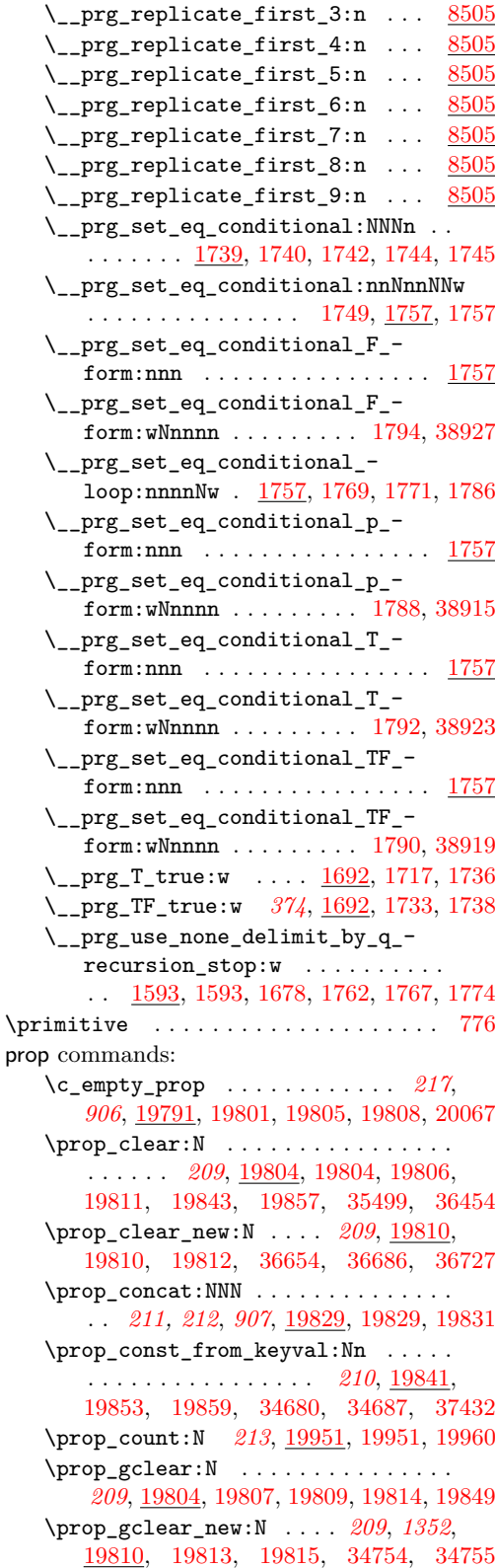

\prop\_gconcat:NNN . . . . . . . . . . . . . . . . . . . . . *[211](#page-234-0)*, [19829,](#page-930-3) [19832,](#page-930-9) [19834](#page-930-10) \prop\_get:Nn . . . . . . . . . [38067,](#page-1459-3) [38069](#page-1459-4) \prop\_get:NnN . . . . . . . . . . . . . . . *[144,](#page-167-0) [145](#page-168-0)*, *[212,](#page-235-0) [213](#page-236-0)*, [19909,](#page-932-0) [19909,](#page-932-1) [19915,](#page-932-2) [19916,](#page-932-3) [19917,](#page-932-4) [20085,](#page-937-5) [20094,](#page-937-1) [20096,](#page-937-2) [20098,](#page-937-3) [35739,](#page-1400-0) [35743,](#page-1400-1) [35812,](#page-1401-0) [35816,](#page-1402-0) [35973,](#page-1407-4) [36088,](#page-1410-0) [36188,](#page-1413-0) [37229](#page-1437-1) \prop\_get:NnNTF . . *[212](#page-235-0)*, *[214](#page-237-0)*, [9515,](#page-636-0) [9535,](#page-636-4) [9590,](#page-638-6) [10132,](#page-652-6) [10371,](#page-659-3) [14226,](#page-772-1) [20085,](#page-937-10) [21429,](#page-981-2) [29738,](#page-1253-0) [34945,](#page-1379-1) [36082,](#page-1410-1) [36193,](#page-1413-1) [36664,](#page-1424-1) [36923,](#page-1431-4) [36936,](#page-1431-5) [36951,](#page-1431-6) [37030,](#page-1433-2) [37058,](#page-1434-4) [37074,](#page-1434-5) [37445,](#page-1442-2) [37458](#page-1442-3) \prop\_gpop:NnN . . . . . . [212](#page-235-0), [19918,](#page-932-5) [19927,](#page-933-3) [19938,](#page-933-4) [19939,](#page-933-5) [19989,](#page-934-1) [20000](#page-935-1) \prop\_gpop:NnNTF . . . . *[212](#page-235-0)*, *[215](#page-238-0)*, [19979](#page-934-7) .prop\_gput:N . . . . . . . . . . . *[239](#page-262-0)*, [21591](#page-986-3) \prop\_gput:Nnn *[211](#page-234-0)*, [3471,](#page-455-2) [3472,](#page-455-3) [8189,](#page-594-0) [8190,](#page-594-1) [9297,](#page-630-14) [10004,](#page-647-2) [10005,](#page-647-6) [10012,](#page-647-3) [10013,](#page-647-7) [10015,](#page-647-4) [10016,](#page-647-8) [10017,](#page-647-5) [10018,](#page-647-9) [10038,](#page-649-4) [10084,](#page-650-0) [10291,](#page-656-0) [10330,](#page-658-2) [11649,](#page-694-2) [11650,](#page-694-3) [13989,](#page-765-0) [13990,](#page-765-1) [13991,](#page-765-2) [13992,](#page-765-3) [13993,](#page-765-4) [13994,](#page-765-5) [13995,](#page-765-6) [13996,](#page-765-7) [13997,](#page-765-8) [13998,](#page-765-9) [13999,](#page-765-10) [14000,](#page-765-11) [14001,](#page-765-12) [14002,](#page-765-13) [14003,](#page-765-14) [14010,](#page-765-15) [14013,](#page-765-16) [14862,](#page-789-0) [14863,](#page-789-1) [19873,](#page-931-2) [20001,](#page-935-2) [20002,](#page-935-3) [20028,](#page-935-4) [20033,](#page-935-5) [20035,](#page-935-6) [20040,](#page-935-7) [20966,](#page-969-2) [20967,](#page-969-3) [22219,](#page-1000-0) [22220,](#page-1000-1) [23070,](#page-1033-0) [23071,](#page-1033-1) [29685,](#page-1251-0) [30023,](#page-1261-0) [30024,](#page-1261-1) [34971,](#page-1380-0) [34989,](#page-1380-1) [35024,](#page-1381-0) [35055,](#page-1382-0) [36848,](#page-1429-0) [36849,](#page-1429-1) [36850,](#page-1429-2) [36851,](#page-1429-3) [36852,](#page-1429-4) [36853,](#page-1429-5) [36854,](#page-1429-6) [36855,](#page-1429-7) [36866,](#page-1429-8) [36868,](#page-1429-9) [36870,](#page-1429-10) [36871,](#page-1429-11) [36872,](#page-1429-12) [36873,](#page-1429-13) [36874,](#page-1429-14) [36875,](#page-1429-15) [36876,](#page-1429-16) [36976,](#page-1432-0) [36977,](#page-1432-1) [36991,](#page-1432-2) [37005,](#page-1432-3) [37015,](#page-1432-4) [37678,](#page-1446-0) [37679,](#page-1447-0) [37841](#page-1452-12) \prop\_gput\_from\_keyval:Nn . . . . . . . . . . *[212](#page-235-0)*, [19841,](#page-930-6) [19850,](#page-930-11) [19868,](#page-931-3) [19875](#page-931-4) \prop\_gput\_if\_new:Nnn ......... . . . . . . . . . *[211](#page-234-0)*, [20042,](#page-936-6) [20044,](#page-936-7) [20059](#page-936-8) \prop\_gremove:Nn . . . . . *[213](#page-236-0)*, [10117,](#page-651-3) [10356,](#page-658-3) [19895,](#page-932-6) [19901,](#page-932-7) [19908,](#page-932-8) [29683](#page-1251-1) \prop\_gset\_eq:NN *[210](#page-233-0)*, [19808,](#page-929-3) [19816,](#page-929-16) [19820,](#page-929-17) [19821,](#page-929-18) [19822,](#page-929-19) [19823,](#page-929-20) [19833,](#page-930-12) [34756,](#page-1375-3) [34758,](#page-1375-4) [34923,](#page-1378-0) [34925,](#page-1378-1) [34962,](#page-1380-2) [34964,](#page-1380-3) [35211,](#page-1386-0) [35377,](#page-1391-0) [35418,](#page-1392-0) [38672](#page-1476-0) \prop\_gset\_from\_keyval:Nn . . . . . . . . . . . . . . . *[210](#page-233-0)*, [19841,](#page-930-6) [19847,](#page-930-13) [19852](#page-930-14) \prop\_if\_empty:N . . . . . . [20065,](#page-936-1) [20070](#page-936-0) \prop\_if\_empty:NTF . . . . . . . . . . . . . . . . . . . . . *[214](#page-237-0)*, [19964,](#page-934-8) [20065,](#page-936-9) [35962](#page-1407-5) \prop\_if\_empty\_p:N . . . . . . *[214](#page-237-0)*, [20065](#page-936-9) \prop\_if\_exist:N . . . . . . [20061,](#page-936-2) [20063](#page-936-3) \prop\_if\_exist:NTF ............. *[213](#page-236-0)*, [19811,](#page-929-7) [19814,](#page-929-13) [20061,](#page-936-10) [21326,](#page-979-1) [35960](#page-1407-6) \prop\_if\_exist\_p:N . . . . . . *[213](#page-236-0)*, [20061](#page-936-10) \prop\_if\_in:Nn . . . . . . . [20072,](#page-937-4) [20083](#page-937-0) \prop\_if\_in:NnTF . . . . . . . . . . . . . . . . . . . . *[214](#page-237-0)*, [9300,](#page-630-8) [9306,](#page-630-4) [20072,](#page-936-11) [36666](#page-1424-2) \prop\_if\_in\_p:Nn . . . . . . . . *[214](#page-237-0)*, [20072](#page-936-11) \prop\_item:Nn . . . . . . . . *[213](#page-236-0)*, *[215](#page-238-0)*, [9301,](#page-630-9) [9307,](#page-630-5) [19940,](#page-933-6) [19940,](#page-933-7) [19950,](#page-933-8) [37292,](#page-1439-2) [37331,](#page-1439-3) [37847,](#page-1452-13) [38068,](#page-1459-5) [38070](#page-1459-6) \prop\_log:N . . *[217](#page-240-0)*, [20167,](#page-939-6) [20169,](#page-939-0) [20170](#page-940-1) \prop\_map\_break: . . . *[216](#page-239-0)*, *[915,](#page-938-2) [916](#page-939-2)*, [20106,](#page-938-3) [20107,](#page-938-4) [20108,](#page-938-5) [20109,](#page-938-6) [20110,](#page-938-0) [20132,](#page-938-1) [20144,](#page-939-7) [20145,](#page-939-8) [20146,](#page-939-9) [20147,](#page-939-10) [20148,](#page-939-3) [20163,](#page-939-11) [20163,](#page-939-12) [20164,](#page-939-4) [20166](#page-939-5) \prop\_map\_break:n . . . . . . . . . . . . . . . . . *[216](#page-239-0)*, [19948,](#page-933-9) [20081,](#page-937-8) [20163,](#page-939-11) [20165](#page-939-13) \prop\_map\_function:NN *[87](#page-110-0)*, *[215](#page-238-0)*, *[916](#page-939-2)*, [10147,](#page-652-7) [10386,](#page-659-4) [19956,](#page-933-10) [19972,](#page-934-9) [20100,](#page-938-7) [20100,](#page-938-8) [20124,](#page-938-9) [20182,](#page-940-0) [35887,](#page-1403-6) [37520](#page-1443-3) \prop\_map\_inline:Nn . . . . . . . . . . . . *[215](#page-238-0)*, [19838,](#page-930-15) [20125,](#page-938-10) [20125,](#page-938-11) [20139,](#page-939-14) [35221,](#page-1386-1) [35223,](#page-1386-2) [35226,](#page-1386-3) [35244,](#page-1387-0) [35246,](#page-1387-1) [35320,](#page-1389-0) [35337,](#page-1389-1) [35398,](#page-1391-1) [35400,](#page-1391-2) [35404,](#page-1391-3) [35406,](#page-1391-4) [35586,](#page-1396-0) [35605,](#page-1396-1) [35786,](#page-1401-1) [35795](#page-1401-2) \prop\_map\_tokens:Nn *[215](#page-238-0)*, *[821](#page-844-4)*, *[910](#page-933-11)*, *[914](#page-937-11)*, [19942,](#page-933-12) [20074,](#page-937-12) [20140,](#page-939-15) [20140,](#page-939-16) [20162](#page-939-17) \prop\_new:N . . . . . *[209](#page-232-0)*, [9295,](#page-630-15) [9296,](#page-630-16) [9318,](#page-630-17) [9487,](#page-635-15) [10026,](#page-648-0) [10279,](#page-656-1) [13988,](#page-765-17) [19798,](#page-929-21) [19798,](#page-929-22) [19803,](#page-929-23) [19811,](#page-929-7) [19814,](#page-929-13) [19824,](#page-929-24) [19825,](#page-929-25) [19826,](#page-929-26) [19827,](#page-929-27) [19828,](#page-930-16) [21042,](#page-972-0) [21043,](#page-972-1) [21326,](#page-979-1) [29636,](#page-1250-1) [35199,](#page-1385-0) [35200,](#page-1385-1) [35201,](#page-1385-2) [35669,](#page-1398-1) [35710,](#page-1399-1) [36752,](#page-1426-2) [36842,](#page-1428-0) [36847,](#page-1429-17) [36864,](#page-1429-18) [36869,](#page-1429-19) [37838](#page-1452-14) \prop\_pop:NnN . . . . . . . [212](#page-235-0), <u>19918</u>, [19918,](#page-932-9) [19936,](#page-933-13) [19937,](#page-933-14) [19979,](#page-934-0) [19999](#page-935-0) \prop\_pop:NnNTF . . . . *[212](#page-235-0)*, *[214](#page-237-0)*, [19979](#page-934-7) .prop\_put:N . . . . . . . . . . . . *[239](#page-262-0)*, [21591](#page-986-3) \prop\_put:Nnn . . . . . . . . . . . . . . . . . . . *[211,](#page-234-0) [212](#page-235-0)*, *[407](#page-430-1)*, *[904,](#page-927-0) [905](#page-928-2)*, [9563,](#page-637-17) [9579,](#page-637-19) [9596,](#page-638-18) [19838,](#page-930-15) [19865,](#page-931-5) [20001,](#page-935-2) [20001,](#page-935-8) [20014,](#page-935-9) [20019,](#page-935-10) [20021,](#page-935-11) [20026,](#page-935-12) [21436,](#page-982-0) [34968,](#page-1380-4) [34986,](#page-1380-5) [35005,](#page-1380-6) [35022,](#page-1381-1) [35053,](#page-1382-1) [35255,](#page-1387-2) [35257,](#page-1387-3) [35263,](#page-1388-0) [35265,](#page-1388-1) [35274,](#page-1388-2) [35280,](#page-1388-3) [35288,](#page-1388-4) [35347,](#page-1390-0) [35355,](#page-1390-1) [35445,](#page-1392-1) [35451,](#page-1392-2) [35459,](#page-1393-0) [35466,](#page-1393-1) [35610,](#page-1396-2) [35670,](#page-1398-2) [35672,](#page-1398-3) [35674,](#page-1398-4) [35676,](#page-1398-5) [35678,](#page-1398-6) [35680,](#page-1398-7) [35682,](#page-1398-8) [35684,](#page-1398-9) [35686,](#page-1398-10) [35688,](#page-1398-11) [35690,](#page-1399-2) [35692,](#page-1399-3) [35694,](#page-1399-4) [35696,](#page-1399-5) [35698,](#page-1399-6) [35700,](#page-1399-7) [35702,](#page-1399-8) [35704,](#page-1399-9) [36060,](#page-1410-2) [36455,](#page-1418-1) [36655,](#page-1424-3) [36674,](#page-1424-4) [36717,](#page-1425-2) [36732,](#page-1425-3) [36913](#page-1430-2) \prop\_put\_from\_keyval:Nn . . . . . . . . . . . *[212](#page-235-0)*, [19841,](#page-930-6) [19844,](#page-930-17) [19860,](#page-931-6) [19867](#page-931-7) \prop\_put\_if\_new:Nnn .......... . . . . . . . . . *[211](#page-234-0)*, [20042,](#page-936-6) [20042,](#page-936-12) [20057](#page-936-13) \prop\_remove:Nn . . . . . . . . . . . . . . . . . . . . . . *[213](#page-236-0)*, [9560,](#page-637-16) [9575,](#page-637-20) [19895,](#page-932-6)

[19895,](#page-932-10) [19907,](#page-932-11) [35781,](#page-1401-3) [35784,](#page-1401-4) [35788](#page-1401-5) \prop\_set\_eq:NN ............ . . . . . . *[210](#page-233-0)*, [19805,](#page-929-2) [19816,](#page-929-16) [19816,](#page-929-28) [19817,](#page-929-29) [19818,](#page-929-30) [19819,](#page-929-31) [19830,](#page-930-18) [19837,](#page-930-19) [34911,](#page-1378-2) [34913,](#page-1378-3) [34955,](#page-1379-2) [34957,](#page-1379-3) [35208,](#page-1386-4) [35217,](#page-1386-5) [35219,](#page-1386-6) [35370,](#page-1390-2) [35394,](#page-1391-5) [35396,](#page-1391-6) [35415,](#page-1392-3) [35543,](#page-1395-0) [35776,](#page-1401-6) [36737,](#page-1425-4) [38671](#page-1476-1) \prop\_set\_from\_keyval:Nn *[210](#page-233-0)*, *[212](#page-235-0)*, *[907](#page-930-0)*, [19841,](#page-930-6) [19841,](#page-930-20) [19846,](#page-930-21) [19855,](#page-930-22) [36892](#page-1430-3) \prop\_show:N . *[216](#page-239-0)*, [20167,](#page-939-6) [20167,](#page-939-1) [20168](#page-939-18) \prop\_to\_keyval:N . . *[213](#page-236-0)*, [19961,](#page-934-10) [19961](#page-934-11) \g\_tmpa\_prop . . . . . . . . . . . *[217](#page-240-0)*, [19824](#page-929-32) \l\_tmpa\_prop . . . . . . . . . . . *[217](#page-240-0)*, [19824](#page-929-32) \g\_tmpb\_prop . . . . . . . . . . . *[217](#page-240-0)*, [19824](#page-929-32) \l\_tmpb\_prop . . . . . . . . . . . *[217](#page-240-0)*, [19824](#page-929-32) prop internal commands: \ prop concat:NNNN . . . . . . . . . . . . . . . . . . . [19829,](#page-930-3) [19830,](#page-930-18) [19833,](#page-930-12) [19835](#page-930-23) \\_\_prop\_count:nn . [19951,](#page-933-0) [19956,](#page-933-10) [19959](#page-933-15) \\_\_prop\_from\_keyval\_key:w . . . . . *[907](#page-930-0)* \\_\_prop\_from\_keyval\_value:w . . . *[907](#page-930-0)* \\_\_prop\_if\_in:nnn [20072,](#page-936-11) [20075,](#page-937-13) [20078](#page-937-14) \\_\_prop\_if\_recursion\_tail\_stop:n  $\ldots \ldots \ldots \ldots \frac{19796}{19796}$ , [19796,](#page-928-4) [19797](#page-928-5) \l\_\_prop\_internal\_prop . . . . . . . . . . . . . . . . . . . . . . . . . <u>19828</u>, [19837,](#page-930-19) [19838,](#page-930-15) [19839,](#page-930-25) [19855,](#page-930-22) [19856,](#page-930-26) [19857](#page-930-2) \l\_\_prop\_internal\_tl . . . . . . . . . . . . . . . . . . . . . *[912](#page-935-13)*, [19787,](#page-927-1) [19790,](#page-928-6) [20005,](#page-935-14) [20011,](#page-935-15) [20012,](#page-935-16) [20048,](#page-936-14) [20055](#page-936-15)  $\setminus$ \_prop\_item:nnn . . . . . . . . . . . . . . . . . . . . . . . *[910](#page-933-11)*, [19940,](#page-933-6) [19943,](#page-933-16) [19945](#page-933-17) \\_\_prop\_keyval\_parse:NNNn . . . . . . . . [19863,](#page-931-8) [19864,](#page-931-9) [19871,](#page-931-10) [19872,](#page-931-11) [19878](#page-931-12) \\_\_prop\_map\_function:Nw . . . . . . . . . . . . *[915](#page-938-2)*, [20100,](#page-938-7) [20103,](#page-938-12) [20112,](#page-938-13) [20122](#page-938-14)  $\setminus \_ \texttt{prop\_map\_tokens:nw}$  ........  $\ldots \ldots \ldots$  [20140,](#page-939-15) [20143,](#page-939-19) [20150,](#page-939-20) [20160](#page-939-21) \\_\_prop\_missing\_eq:n . . . . . . . . . . . . . . . . . . . . . . . [19841,](#page-930-6) [19876,](#page-931-13) [19881](#page-931-14) \\_\_prop\_pair:wn . . . *[904](#page-927-0)*, *[908](#page-931-15)*, *[915,](#page-938-2) [916](#page-939-2)*, [19787,](#page-927-2) [19788,](#page-928-7) [19788,](#page-928-8) [19889,](#page-932-12) [19892,](#page-932-13) [20007,](#page-935-17) [20050,](#page-936-16) [20106,](#page-938-3) [20107,](#page-938-4) [20108,](#page-938-5) [20109,](#page-938-6) [20113,](#page-938-15) [20114,](#page-938-16) [20115,](#page-938-17) [20116,](#page-938-18) [20128,](#page-938-19) [20130,](#page-938-20) [20135,](#page-938-21) [20144,](#page-939-7) [20145,](#page-939-8) [20146,](#page-939-9) [20147,](#page-939-10) [20151,](#page-939-22) [20152,](#page-939-23) [20153,](#page-939-24) [20154,](#page-939-25) [20177,](#page-940-2) [20186,](#page-940-3) [20189](#page-940-4)  $\setminus$  prop put:NNnn . . . . . . . . . . . . . . . . . . . . . . [20001,](#page-935-2) [20001,](#page-935-8) [20002,](#page-935-3) [20003](#page-935-18) \\_\_prop\_put\_if\_new:NNnn . . . . . . . .  $\ldots \ldots \ldots 20042, 20043, 20045, 20046$  $\ldots \ldots \ldots 20042, 20043, 20045, 20046$  $\ldots \ldots \ldots 20042, 20043, 20045, 20046$  $\ldots \ldots \ldots 20042, 20043, 20045, 20046$  $\ldots \ldots \ldots 20042, 20043, 20045, 20046$  $\ldots \ldots \ldots 20042, 20043, 20045, 20046$  $\ldots \ldots \ldots 20042, 20043, 20045, 20046$  $\ldots \ldots \ldots 20042, 20043, 20045, 20046$  $\setminus$ \_prop\_show:NN  $\ldots$ ........... . . . . . . . . [20167,](#page-939-6) [20167,](#page-939-1) [20169,](#page-939-0) [20171](#page-940-5)

\\_\_prop\_show\_validate:w . . . . . . . .  $\ldots \ldots$  . [20167,](#page-939-6) [20176,](#page-940-6) [20186,](#page-940-3) [20190](#page-940-7) \\_\_prop\_split:NnTF ............ . . . . *[905](#page-928-2)*, *[912](#page-935-13)*–*[914](#page-937-11)*, [19884,](#page-931-16) [19884,](#page-931-17) [19897,](#page-932-14) [19903,](#page-932-15) [19911,](#page-932-16) [19920,](#page-932-17) [19929,](#page-933-18) [19981,](#page-934-12) [19991,](#page-934-13) [20010,](#page-935-19) [20053,](#page-936-20) [20087](#page-937-15)  $\setminus$ \_prop\_split\_aux:NnTF . . . . . . . . . . . . . . . . . . . . . . [19884,](#page-931-16) [19885,](#page-931-18) [19886](#page-932-18) \\_\_prop\_split\_aux:w . . . . . . . . . . . . . . . *[908](#page-931-15)*, [19884,](#page-931-16) [19888,](#page-932-19) [19891,](#page-932-20) [19894](#page-932-21) \\_\_prop\_to\_keyval:nn . . . . . . . . . .  $\ldots \ldots \ldots \ldots \frac{19961}{19972}$ , [19977](#page-934-14)  $\setminus$ \_prop\_to\_keyval:nnw ....... [19961](#page-934-10)  $\_{\_prop\_to\_keyval\_exp\_after:wN}$  [19961](#page-934-10)  $\gamma$ *[1267](#page-1290-0)*, [10509,](#page-664-0) [23637,](#page-1060-4) [30948,](#page-1285-0) [31185,](#page-1290-1) [31200,](#page-1290-2) [31209,](#page-1290-3) [31223,](#page-1291-0) [31225,](#page-1291-1) [33479](#page-1340-0) \protected . [82,](#page-350-7) [84,](#page-350-5) [106,](#page-351-0) [518,](#page-359-10) [19401,](#page-915-5) [19403](#page-915-6) \protrudechars . . . . . . . . . . . . . . . . . [952](#page-368-4)  $\gamma : \ldots : \ldots : 910$  $\gamma : \ldots : \ldots : 910$ \ProvidesExplClass . . . . . . . . . . . . . . . . *[9](#page-32-0)* \ProvidesExplFile . . . . . . . . . . . *[9](#page-32-0)*, [38292](#page-1467-2) \ProvidesExplPackage . . . . . . . . . . . . . . *[9](#page-32-0)* pt . . . . . . . . . . . . . . . . . . . . . . . . . . . *[273](#page-296-0)* \ptexfontname ................. [1174](#page-372-5) \ptexlineendmode .............. [1175](#page-372-6) \ptexminorversion . . . . . . . . . . . . . [1176](#page-372-7) \ptexrevision ................ [1177](#page-372-8) \ptextracingfonts ............. [1178](#page-372-9) \ptexversion . . . . . . . . . . . . . . . . . [1179](#page-372-10) \pxdimen . . . . . . . . . . . . . . . . . . . . . . [953](#page-368-5)

## **Q**

quark commands: \q\_mark . . . . . . . . *[145](#page-168-0)*, *[435](#page-458-0)*, [16161,](#page-818-0) [32509,](#page-1318-0) [32511,](#page-1319-0) [32518,](#page-1319-1) [32521,](#page-1319-2) [32531](#page-1319-3) \q\_nil . . . . . *[26,](#page-49-0) [27](#page-50-0)*, *[125](#page-148-0)*, *[145](#page-168-0)*, *[369](#page-392-0)*, *[795](#page-818-1)*, *[797](#page-820-7)*, *[799](#page-822-3)*, [1551,](#page-392-1) [1554,](#page-392-2) [10975,](#page-677-0) [10977,](#page-677-1) [16161,](#page-818-0) [16215,](#page-820-8) [16234,](#page-821-7) [16240,](#page-821-8) [16255,](#page-821-9) [16256,](#page-821-10) [16262,](#page-822-4) [16286,](#page-822-5) [16290,](#page-822-6) [22056,](#page-997-0) [22057,](#page-997-1) [22059,](#page-997-2) [22061,](#page-997-3) [22063,](#page-997-4) [22065,](#page-997-5) [22071,](#page-997-6) [37175,](#page-1436-1) [37181,](#page-1436-2) [37182](#page-1436-3) \q\_no\_value . . . . . . . . . . . . . . . *[77](#page-100-0)*, *[93](#page-116-0)*, *[99](#page-122-0)*, *[101,](#page-124-0) [102](#page-125-0)*, *[144,](#page-167-0) [145](#page-168-0)*, *[151,](#page-174-0) [152](#page-175-0)*, *[159](#page-182-0)*, *[188](#page-211-0)*, *[212](#page-235-0)*, *[795](#page-818-1)*, *[797](#page-820-7)*, *[816,](#page-839-2) [817](#page-840-0)*, *[861](#page-884-8)*, *[909](#page-932-22)*, [8802,](#page-615-1) [10170,](#page-653-9) [10183,](#page-653-10) [10884,](#page-675-5) [11035,](#page-679-4) [11138,](#page-681-9) [11141,](#page-681-10) [11144,](#page-681-11) [11147,](#page-681-12) [11176,](#page-682-9) [16161,](#page-818-0) [16223,](#page-820-9) [16244,](#page-821-11) [16250,](#page-821-12) [16815,](#page-839-3) [16823,](#page-839-4) [16835,](#page-839-5) [16861,](#page-840-1) [18300,](#page-883-0) [18315,](#page-884-9) [19913,](#page-932-23) [19925,](#page-933-19) [19934](#page-933-20) \quark\_if\_nil:N . . . . . . . . . . . . [16213](#page-820-1) \quark\_if\_nil:n *[797,](#page-820-7) [798](#page-821-13)*, [16231,](#page-821-1) [16251](#page-821-0) \quark\_if\_nil:NTF *[145](#page-168-0)*, *[360](#page-383-0)*, *[799](#page-822-3)*, [16213](#page-820-10)

\quark\_if\_nil:nTF . . *[145](#page-168-0)*, *[697](#page-720-7)*, *[796,](#page-819-0) [797](#page-820-7)*, *[799](#page-822-3)*, [10979,](#page-677-2) [16231,](#page-820-11) [37189,](#page-1436-4) [37202](#page-1436-5) \quark\_if\_nil\_p:N . . . . . . . *[145](#page-168-0)*, [16213](#page-820-10) \quark\_if\_nil\_p:n . . . . . . . *[145](#page-168-0)*, [16231](#page-820-11) \quark\_if\_no\_value:N . . [16221,](#page-820-2) [16229](#page-820-0)  $\label{eq:quark} $$\quark_i f_no_value:n \dots 16241$  $\label{eq:quark} $$\quark_i f_no_value:n \dots 16241$ \quark\_if\_no\_value:NTF . . . . . . . . . *[145](#page-168-0)*, [16213,](#page-820-10) [35741,](#page-1400-2) [35745,](#page-1400-3) [35814,](#page-1401-7) [35818](#page-1402-1) \quark\_if\_no\_value:nTF . . . [145](#page-168-0), [16231](#page-820-11) \quark\_if\_no\_value\_p:N . . . *[145](#page-168-0)*, [16213](#page-820-10) \quark\_if\_no\_value\_p:n . . . *[145](#page-168-0)*, [16231](#page-820-11) \quark\_if\_recursion\_tail\_break:N . . . . . . . . . . . . . . . . . . . . . . . [38071](#page-1459-7) \quark\_if\_recursion\_tail\_break:n . . . . . . . . . . . . . . . . . . . . . . . [38073](#page-1459-8) \quark\_if\_recursion\_tail\_ break:NN . . . *[147](#page-170-0)*, *[798](#page-821-13)*, [16201,](#page-820-12) [16201](#page-820-13) \quark\_if\_recursion\_tail\_ break:nN . . . *[147](#page-170-0)*, *[798](#page-821-13)*, [16201,](#page-820-12) [16207](#page-820-14) \quark\_if\_recursion\_tail\_stop:N . *[146](#page-169-0)*, *[359](#page-382-0)*, *[798](#page-821-13)*, *[1263](#page-1286-0)*, [16169,](#page-819-1) [16169,](#page-819-2) [32891,](#page-1327-3) [32924,](#page-1327-4) [33586,](#page-1343-7) [33639,](#page-1344-0) [33665](#page-1345-0) \quark\_if\_recursion\_tail\_stop:n . . . . . . . . . . . . . . . . . . . *[146](#page-169-0)*, *[359](#page-382-0)*, *[797,](#page-820-7) [798](#page-821-13)*, [5799,](#page-527-5) [5919,](#page-529-1) [16183,](#page-819-3) [16183,](#page-819-4) [16199,](#page-819-5) [17224,](#page-849-9) [20188,](#page-940-8) [30251,](#page-1268-0) [30452](#page-1272-0) \quark\_if\_recursion\_tail\_stop\_ do:Nn . . *[146](#page-169-0)*, *[359](#page-382-0)*, *[798](#page-821-13)*, [16169,](#page-819-1) [16175](#page-819-6) \quark\_if\_recursion\_tail\_stop\_ do:nn . . . . . . . . . . . . . *[146](#page-169-0)*, *[359](#page-382-0)*, *[798](#page-821-13)*, [16183,](#page-819-3) [16190,](#page-819-7) [16200,](#page-819-8) [33211,](#page-1334-0) [36420](#page-1417-0)  $\qquad$ . . *[145](#page-168-0)*, *[359,](#page-382-0) [360](#page-383-0)*, *[801](#page-824-0)*, [4304,](#page-487-0) [4305,](#page-487-1) [8274,](#page-598-4) [8275,](#page-598-5) [10296,](#page-657-0) [10792,](#page-672-0) [10794,](#page-672-1) [10795,](#page-672-2) [12174,](#page-709-0) [12175,](#page-709-1) [12176,](#page-709-2) [12177,](#page-710-1) [12178,](#page-710-2) [13232,](#page-744-0) [13233,](#page-744-1) [13987,](#page-765-18) [16156,](#page-818-2) [16156,](#page-818-3) [16161,](#page-818-4) [16162,](#page-818-5) [16163,](#page-818-6) [16164,](#page-818-7) [16165,](#page-818-8) [16166,](#page-818-9) [16168,](#page-819-9) [17243,](#page-851-1) [17244,](#page-851-2) [18823,](#page-899-0) [19794,](#page-928-9) [19795,](#page-928-10) [21047,](#page-972-2) [30641,](#page-1277-0) [30643,](#page-1277-1) [30644,](#page-1277-2) [38295,](#page-1467-3) [38296,](#page-1467-4) [38869](#page-1480-2) \q\_recursion\_stop . . . *[26,](#page-49-0) [27](#page-50-0)*, *[146,](#page-169-0) [147](#page-170-0)*, *[369](#page-392-0)*, *[795](#page-818-1)*, [1553,](#page-392-3) [1557,](#page-392-4) [5795,](#page-527-6) [5914,](#page-529-2) [16165,](#page-818-10) [17213,](#page-849-10) [20177,](#page-940-2) [30265,](#page-1268-1) [30448,](#page-1272-1) [32911,](#page-1327-5) [32946,](#page-1328-0) [33207,](#page-1334-1) [33216,](#page-1334-2) [33240,](#page-1335-0) [33619,](#page-1344-1) [33662,](#page-1344-2) [33880,](#page-1349-0) [36416](#page-1417-1)  $\qquad \qquad \setminus \qquad \qquad \texttt{q\_recursion\_tail} \quad \ldots \ldots \ldots \ldots$ . . . . . . *[146,](#page-169-0) [147](#page-170-0)*, *[795,](#page-818-1) [796](#page-819-0)*, [5795,](#page-527-6) [5913,](#page-529-3) [16165,](#page-818-10) [16171,](#page-819-10) [16177,](#page-819-11) [16186,](#page-819-12) [16193,](#page-819-13) [16198,](#page-819-14) [16203,](#page-820-15) [16210,](#page-820-16) [17213,](#page-849-10) [20177,](#page-940-2) [30264,](#page-1268-2) [30448,](#page-1272-1) [32910,](#page-1327-6) [32945,](#page-1328-1) [33207,](#page-1334-1) [33618,](#page-1344-3) [33661,](#page-1344-4) [33879,](#page-1349-1) [36415](#page-1417-2) \q\_stop . . . . . . . . . . . . . . . . . . *[26,](#page-49-0) [27](#page-50-0)*, *[38](#page-61-0)*, *[119](#page-142-0)*, *[144,](#page-167-0) [145](#page-168-0)*, *[369](#page-392-0)*, *[795](#page-818-1)*, [1552,](#page-392-5) [1555,](#page-392-6) [10975,](#page-677-0) [10977,](#page-677-1) [12710,](#page-727-0)

[16161,](#page-818-0) [30272,](#page-1268-3) [30276,](#page-1268-4) [30286,](#page-1268-5) [30311,](#page-1269-0) [30332,](#page-1270-1) [30467,](#page-1272-2) [30499,](#page-1273-0) [30511,](#page-1273-1) [30515,](#page-1274-0) [30526,](#page-1274-1) [30527,](#page-1274-2) [30533,](#page-1274-3) [30535,](#page-1274-4) [30536,](#page-1274-5) [30538,](#page-1274-6) [30541,](#page-1274-7) [30555,](#page-1274-8) [30562,](#page-1274-9) [30604,](#page-1276-0) [30616,](#page-1276-1) [30618,](#page-1276-2) [30628,](#page-1276-3) [30631,](#page-1276-4) [37202](#page-1436-5) quark internal commands: \q\_\_bool\_recursion\_stop . . . . . . . .  $\ldots \ldots \ldots \frac{8274}{8277}$ , [8382,](#page-602-3) [8408](#page-603-7) \q\_\_bool\_recursion\_tail . . . . . . . . . . . . . . . . . . . . . . . [8274,](#page-598-6) [8382,](#page-602-3) [8408](#page-603-7)  $\qquad_q$ \_char\_no\_value .......... [18823](#page-899-1)  $\qquad_{--}$ cs\_nil . . . . . . . . . . . . . . . . [2958](#page-437-4) \q\_\_cs\_recursion\_stop . . . . . . . . .  $\ldots \ldots \ldots$  [2640,](#page-428-1) [2644,](#page-428-2) [2655,](#page-429-0) [2951](#page-437-5) \q\_\_debug\_recursion\_stop . . . . . . .  $\ldots \ldots$  . [38295,](#page-1467-5) [38298,](#page-1467-6) [38496,](#page-1472-0) [38501](#page-1472-1) \q\_\_debug\_recursion\_tail ....... . . . . . . . . . . . . . [38295,](#page-1467-5) [38496,](#page-1472-0) [38501](#page-1472-1)  $\qquad \qquad \qquad \setminus q_{-} \text{file\_nil} \quad \ldots \ldots \ldots \ldots \ldots \ldots$  $\ldots$  [10792,](#page-672-3) [10859,](#page-674-2) [10873,](#page-675-6) [10999,](#page-678-0) [11005](#page-678-1) \q\_\_file\_recursion\_stop . . . . . . . . . . . . . . . . . . . . . [10794,](#page-672-4) [10838,](#page-674-3) [10849](#page-674-4)  $\qquad \qquad \setminus$ q\_file\_recursion\_tail . . . . . . . . . . . . . . . . . . . . . [10794,](#page-672-4) [10838,](#page-674-3) [10842](#page-674-5)  $\qquad \qquad \qquad \setminus q\_int\_recursion\_stop \ldots \ldots$ . . [17243,](#page-851-3) [17952,](#page-870-0) [17969,](#page-871-0) [18012,](#page-872-0) [18039](#page-872-1)  $\qquad \qquad \qquad \setminus q\_int\_recursion\_tail \ldots \ldots$ . . . . . . . . [17243,](#page-851-3) [17952,](#page-870-0) [17969,](#page-871-0) [18012](#page-872-0)  $\qquad_{\text{--}}i\text{ow\_nil} \ \ldots \ \ldots \ \underline{10296}, 10538, 10545$  $\qquad_{\text{--}}i\text{ow\_nil} \ \ldots \ \ldots \ \underline{10296}, 10538, 10545$  $\qquad_{\text{--}}i\text{ow\_nil} \ \ldots \ \ldots \ \underline{10296}, 10538, 10545$  $\qquad_{\text{--}}i\text{ow\_nil} \ \ldots \ \ldots \ \underline{10296}, 10538, 10545$  $\qquad_q$ \_keys\_no\_value ............. . . . . . . *[972](#page-995-2)*, [21030,](#page-971-0) [21047,](#page-972-3) [21655,](#page-988-0) [21679,](#page-989-0) [21696,](#page-989-1) [21721,](#page-989-2) [21738,](#page-990-0) [21767](#page-990-1) \q\_\_prg\_recursion\_stop . . . . . . . . . . . . . . . . . . . . . *[376](#page-399-18)*, [1594,](#page-395-24) [1667,](#page-397-12) [1754](#page-399-19) \q\_\_prg\_recursion\_tail . . . . . . . . . . . . . . . . *[376](#page-399-18)*, [1667,](#page-397-12) [1677,](#page-397-13) [1754,](#page-399-19) [1773](#page-399-20) \q\_\_prop\_recursion\_stop . . . . . . [19794](#page-928-11)  $\qquad_q$ \_prop\_recursion\_tail ...... [19794](#page-928-11)  $\setminus$ \_quark\_if\_empty\_if:n . . . . . . . . . . . [16231,](#page-820-11) [16233,](#page-821-14) [16243,](#page-821-15) [16253,](#page-821-16) [16392](#page-825-2)  $\setminus$ \_quark\_if\_nil:w . . . . . . . . . . . . . . . . . . . . . . *[797](#page-820-7)*, [16231,](#page-820-11) [16234,](#page-821-7) [16240](#page-821-8)  $\setminus$  quark\_if\_no\_value:w . . . . . . . . . . . . . . . . . . . . . . [16231,](#page-820-11) [16244,](#page-821-11) [16250](#page-821-12) \\_\_quark\_if\_recursion\_tail:w *[796](#page-819-0)*, *[801](#page-824-0)*, [16183,](#page-819-3) [16186,](#page-819-12) [16193,](#page-819-13) [16197,](#page-819-15) [16210](#page-820-16)  $\setminus$  quark module name: N . . . . . . . . . . . . . *[802](#page-825-3)*, [16259,](#page-822-7) [16282,](#page-822-8) [16397,](#page-825-4) [16399](#page-825-5) \\_\_quark\_module\_name:w . . . . . . . . . . . . . . . . . . . . . . [16397,](#page-825-4) [16401,](#page-825-6) [16404](#page-825-7) \\_quark\_module\_name\_end:w . . . . . . . . . . . . . . . . . . [16397,](#page-825-4) [16412,](#page-826-3) [16415](#page-826-4) \\_\_quark\_module\_name\_loop:w . . . . . . . . . . . . [16397,](#page-825-4) [16405,](#page-826-5) [16406,](#page-826-6) [16410](#page-826-7)

\\_\_quark\_new\_conditional:Nnnn . . .  $\ldots \ldots \ldots$  [16258,](#page-822-9) [16280,](#page-822-10) [16284,](#page-822-11) [16301](#page-823-1) \\_\_quark\_new\_conditional\_aux\_ do:NNnnn . . . . . . . . . . . . . . . . . . . . . *[802](#page-825-3)*, [16379,](#page-825-8) [16381,](#page-825-9) [16382,](#page-825-10) [16382](#page-825-11) \\_\_quark\_new\_conditional\_ define:NNNNn .............. . . . . . . . . . *[802](#page-825-3)*, [16382,](#page-825-10) [16384,](#page-825-12) [16387](#page-825-13) \\_\_quark\_new\_conditional\_N:Nnnn . . . . . . . . . . . . . . . . . . . [16378,](#page-825-14) [16380](#page-825-15) \\_\_quark\_new\_conditional\_n:Nnnn . . . . . . . . . . . . . . . . . . . [16378,](#page-825-14) [16378](#page-825-16) \\_\_quark\_new\_test:NNNn . . . . . . . . .  $\ldots$  . . . . . . [16258,](#page-822-9) [16266,](#page-822-12) [16271,](#page-822-13) [16277](#page-822-14) \\_\_quark\_new\_test\_aux:Nn . . . . . . . . . . . . . . . . . . . . [16259,](#page-822-7) [16260,](#page-822-15) [16270](#page-822-16)  $\setminus _{\texttt{\_quark\_new\_test\_aux:nn}$ Nnnnn . .  $\ldots \ldots \ldots$  [16258,](#page-822-9) [16273,](#page-822-17) [16294,](#page-822-18) [16302](#page-823-2) \\_\_quark\_new\_test\_aux\_do:nNNnnnnNNn . . *[800,](#page-823-3) [801](#page-824-0)*, [16313,](#page-823-4) [16318,](#page-823-5) [16323,](#page-823-6) [16328,](#page-823-7) [16333,](#page-823-8) [16339,](#page-823-9) [16342,](#page-824-1) [16342](#page-824-2) \\_\_quark\_new\_test\_define\_break\_ ifx:nNNNNn . . . [16340,](#page-823-10) [16355,](#page-824-3) [16376](#page-824-4) \\_\_quark\_new\_test\_define\_break\_- tl:nNNNNn .... [16324,](#page-823-11) [16355,](#page-824-3) [16374](#page-824-5) \\_\_quark\_new\_test\_define\_ ifx:nNnNNn . . . . . . . . . . . . *[800,](#page-823-3) [801](#page-824-0)*, [16329,](#page-823-12) [16334,](#page-823-13) [16355,](#page-824-3) [16364,](#page-824-6) [16377](#page-825-17) \\_\_quark\_new\_test\_define\_ tl:nNnNNn . . . . . . . . . . . . . *[800,](#page-823-3) [801](#page-824-0)*, [16314,](#page-823-14) [16319,](#page-823-15) [16355,](#page-824-3) [16355,](#page-824-7) [16375](#page-824-8)  $\_{q}$ quark\_new\_test\_N:Nnnn  $16311, 16326$  $16311, 16326$  $16311, 16326$  $\_{q}$ quark\_new\_test\_n:Nnnn  $16311$ , 16311 \\_\_quark\_new\_test\_NN:Nnnn ...... . . . . . . . . . . . . . . . . . . [16311,](#page-823-16) [16337](#page-823-19) \\_\_quark\_new\_test\_Nn:Nnnn . . . . . . . . . . . . . . . . . . . . . . . . [16311,](#page-823-16) [16331](#page-823-20) \\_quark\_new\_test\_nN:Nnnn .... [16321](#page-823-21) \\_\_quark\_new\_test\_nn:Nnnn . . . . . . . . . . . . . . . . . . . . . . . . [16311,](#page-823-16) [16316](#page-823-22) \q\_\_quark\_nil . . . . . . . . . . . . . . [16168](#page-819-16) \\_\_quark\_quark\_conditional\_ name:N . . . *[803](#page-826-8)*, [16281,](#page-822-19) [16419,](#page-826-9) [16421](#page-826-10) \\_\_quark\_quark\_conditional\_ name:w . . . *[803](#page-826-8)*, [16419,](#page-826-9) [16423,](#page-826-11) [16426](#page-826-12) \\_\_quark\_test\_define\_aux:NNNNnnNNn . . . . . . . . . *[801](#page-824-0)*, [16342,](#page-824-1) [16344,](#page-824-9) [16349](#page-824-10)  $\setminus$ \_quark\_tmp:w . . . . . . . . . . . . . . . . . . . *[803](#page-826-8)*, [16397,](#page-825-18) [16418,](#page-826-13) [16419,](#page-826-14) [16429](#page-826-15)  $\qquad \qquad \qquad \qquad \qquad \setminus q\_regex\_nil \quad \ldots \ldots \ldots \ldots \qquad \qquad \ldots$  $\ldots$  [4275,](#page-485-4) [4280,](#page-485-0) [4305,](#page-487-2) [4310,](#page-487-3) [4917,](#page-505-5) [4921,](#page-505-6) [5579,](#page-521-1) [5597,](#page-522-1) [5598,](#page-522-2) [5693,](#page-524-1) [5703](#page-524-2)  $\qquad \qquad$  regex recursion stop . . . . . . . . [4304,](#page-487-4) [4307,](#page-487-5) [4309,](#page-487-6) [5579,](#page-521-1) [5598,](#page-522-2) [7590](#page-579-3)

 $\qquad \qquad \qquad \setminus q$  str\_nil .................... *[773](#page-796-2)*, [13987,](#page-765-19) [15074,](#page-795-1) [15081,](#page-796-3) [15096,](#page-796-4) [15123](#page-796-5) \q\_\_str\_recursion\_stop ......... . . . . . . . . [13232,](#page-744-2) [13825,](#page-760-0) [13833,](#page-760-1) [13838](#page-760-2)  $\qquad \qquad \qquad \setminus q\_str\_recursion\_tail \ldots \ldots \ldots$ . . . . . . . . . . . *[728](#page-751-2)*, [13232,](#page-744-2) [13468,](#page-751-3) [13477,](#page-751-4) [13494,](#page-751-5) [13514,](#page-752-4) [13536,](#page-752-5) [13825](#page-760-0) \q\_\_text\_nil . . . . [30641,](#page-1277-3) [31216,](#page-1290-4) [31217](#page-1291-2) \q\_\_text\_recursion\_stop . . . . . . . . . . . . [30643,](#page-1277-4) [30646,](#page-1277-5) [31028,](#page-1287-0) [31123,](#page-1289-0) [31147,](#page-1289-1) [31167,](#page-1289-2) [31395,](#page-1296-1) [31409,](#page-1296-2) [31418,](#page-1296-3) [31423,](#page-1296-4) [31484,](#page-1297-0) [31500,](#page-1298-0) [31509,](#page-1298-1) [31556,](#page-1299-0) [31619,](#page-1300-0) [31628,](#page-1300-1) [31720,](#page-1302-0) [31729,](#page-1302-1) [31968,](#page-1308-0) [31977,](#page-1308-1) [31997,](#page-1308-2) [32005,](#page-1309-0) [32106,](#page-1311-0) [32115,](#page-1311-1) [32198,](#page-1312-0) [32203,](#page-1312-1) [32446,](#page-1317-5) [32451,](#page-1317-6) [32478,](#page-1318-1) [32490,](#page-1318-2) [32543,](#page-1319-4) [32550,](#page-1319-5) [32680,](#page-1322-0) [32685,](#page-1322-1) [32743,](#page-1323-0) [32748,](#page-1324-0) [32786,](#page-1324-1) [32791,](#page-1324-2) [32826,](#page-1325-0) [32838,](#page-1325-1) [32965,](#page-1329-2) [32968,](#page-1329-3) [32977,](#page-1329-4) [32984,](#page-1329-5) [33027,](#page-1330-0) [33035,](#page-1331-0) [33061,](#page-1331-1) [33081,](#page-1331-2) [33114,](#page-1332-0) [33177,](#page-1333-0) [33185,](#page-1334-3) [33219,](#page-1334-4) [33241,](#page-1335-1) [33274,](#page-1335-2) [33279,](#page-1335-3) [33325,](#page-1337-0) [33338,](#page-1338-0) [33347,](#page-1338-1) [33365,](#page-1338-2) [33378,](#page-1338-3) [33380,](#page-1338-4) [33397,](#page-1339-0) [33406,](#page-1339-1) [33434](#page-1339-2) \q\_\_text\_recursion\_tail . . . . . . . .  $\ldots \ldots \ldots$  [30643,](#page-1277-4) [30792,](#page-1281-4) [31027,](#page-1287-1) [31123,](#page-1289-0) [31147,](#page-1289-1) [31167,](#page-1289-2) [31395,](#page-1296-1) [31423,](#page-1296-4) [31483,](#page-1297-1) [31556,](#page-1299-0) [32965,](#page-1329-2) [32984,](#page-1329-5) [33061,](#page-1331-1) [33114,](#page-1332-0) [33219,](#page-1334-4) [33325,](#page-1337-0) [33364,](#page-1338-5) [33434](#page-1339-2)  $\qquad_q_t = \text{text\_stop} \dots \dots \dots \dots \dots$ . . . . . . . . [31369,](#page-1295-0) [31375,](#page-1295-1) [31377,](#page-1295-2) [31378](#page-1295-3) \q\_\_tl\_mark . . . . . . . . . . . . . . . . . . *[691](#page-714-0)*, [12174,](#page-709-3) [12282,](#page-713-0) [12284,](#page-713-1) [12286,](#page-713-2) [12288](#page-714-1) \q\_\_tl\_nil . . . . . . . . *[692](#page-715-1)*, [12174,](#page-709-3) [12320](#page-715-2)  $\qquad \qquad \qquad$  tl\_recursion\_stop ....... [12177](#page-710-3) \q\_\_tl\_recursion\_tail . [12177,](#page-710-3) [12936](#page-734-3) \q\_\_tl\_stop . . . . . . . *[692](#page-715-1)*, [12174,](#page-709-3) [12319](#page-715-3) \quitvmode . . . . . . . . . . . . . . . . . . . . [679](#page-362-40)

#### **R**

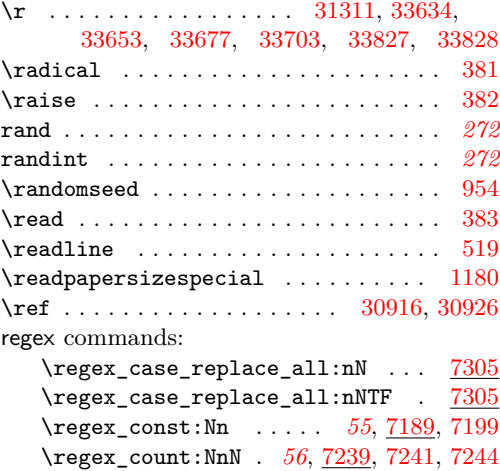

\regex\_count:nnN . . . . . . . . . . . . . . . . . . . . . . . *[56](#page-79-0)*, *[549](#page-572-0)*, [7239,](#page-569-7) [7239,](#page-569-10) [7243](#page-569-11) \regex\_extract\_all:NnN *[57](#page-80-0)*, [7259,](#page-570-4) [7276](#page-570-5) \regex\_extract\_all:nnN . . . . . . . . . . . . . . . . . . . . *[48](#page-71-0)*, *[57](#page-80-0)*, *[460](#page-483-0)*, [7259,](#page-570-4) [7276](#page-570-5) \regex\_extract\_all:NnNTF . . . *[57](#page-80-0)*, [7259](#page-570-4) \regex\_extract\_all:nnNTF . . . *[57](#page-80-0)*, [7259](#page-570-4) \regex\_extract\_once:NnN *[57](#page-80-0)*, [7259,](#page-570-4) [7274](#page-570-6) \regex\_extract\_once:nnN *[57](#page-80-0)*, [7259,](#page-570-4) [7274](#page-570-6) \regex\_extract\_once:NnNTF . . *[57](#page-80-0)*, [7259](#page-570-4) \regex\_extract\_once:nnNTF *[51](#page-74-0)*, *[57](#page-80-0)*, [7259](#page-570-4) \regex\_gset:Nn . . . . . . *[55](#page-78-0)*, [7189,](#page-568-3) [7194](#page-568-5) \regex\_log:N . . . . . *[55](#page-78-0)*, *[503](#page-526-0)*, [7204,](#page-568-6) [7215](#page-569-0) \regex\_log:n . . . . . . . . *[55](#page-78-0)*, [7204,](#page-568-6) [7205](#page-568-1) \regex\_match:Nn ....... [7233,](#page-569-5) [7238](#page-569-3) \regex\_match:nn ....... [7227,](#page-569-4) [7232](#page-569-2) \regex\_match:NnTF . . . . . . . . . *[56](#page-79-0)*, [7227](#page-569-12) \regex\_match:nnTF . . *[56](#page-79-0)*, *[551](#page-574-1)*, *[560](#page-583-0)*, [7227](#page-569-12) \regex\_match\_case:nn . . . . . . . . . . . . . *[56](#page-79-0)*, *[59](#page-82-0)*, *[482](#page-505-7)*, *[512](#page-535-0)*, [7245,](#page-570-7) [7253,](#page-570-8) [7384](#page-574-2) \regex\_match\_case:nnTF . . *[56](#page-79-0)*, [7245,](#page-570-7) [7245,](#page-570-9) [7254,](#page-570-10) [7255,](#page-570-11) [7256,](#page-570-12) [7257,](#page-570-13) [7258](#page-570-14) \regex\_new:N . . . . . . . . . . . . . . *[55](#page-78-0)*, *[463](#page-486-0)*, [7183,](#page-568-7) [7183,](#page-568-8) [7185,](#page-568-9) [7186,](#page-568-10) [7187,](#page-568-11) [7188](#page-568-12) \regex\_replace:nnN . . . . . . . . . . . *[192](#page-215-0)* \regex\_replace\_all:NnN *[58](#page-81-0)*, [7259,](#page-570-4) [7280](#page-570-15) \regex\_replace\_all:nnN . . . . . . . . . . . . . . . . . . . . *[48](#page-71-0)*, *[58](#page-81-0)*, *[548](#page-571-3)*, [7259,](#page-570-4) [7280](#page-570-15) \regex\_replace\_all:NnNTF . . . *[58](#page-81-0)*, [7259](#page-570-4) \regex\_replace\_all:nnNTF . . . *[58](#page-81-0)*, [7259](#page-570-4) \regex\_replace\_case\_all:nN . . . . . . . . . . . . . . . . . . . . . . *[59](#page-82-0)*, [7310,](#page-571-4) [7322](#page-571-5) \regex\_replace\_case\_all:nNTF . . . *[59](#page-82-0)*, [7305,](#page-571-6) [7323,](#page-571-7) [7324,](#page-571-8) [7325,](#page-571-9) [7326,](#page-571-10) [7327](#page-571-11) \regex\_replace\_case\_once:nN . . . . . . . . . . . . . . . . . *[59](#page-82-0)*, [7282,](#page-570-16) [7287,](#page-571-12) [7299](#page-571-13) \regex\_replace\_case\_once:nNTF . . . . . . . . . . . . . . . . . . . . . *[59](#page-82-0)*, [7282,](#page-570-16) [7282,](#page-571-14) [7300,](#page-571-15) [7301,](#page-571-16) [7302,](#page-571-17) [7303,](#page-571-18) [7304](#page-571-19) \regex\_replace\_once:NnN *[58](#page-81-0)*, [7259,](#page-570-4) [7278](#page-570-17) \regex\_replace\_once:nnN . . . . . . . . . . . . . . . *[57](#page-80-0)*–*[59](#page-82-0)*, *[206](#page-229-0)*, *[547](#page-570-18)*, [7259,](#page-570-4) [7278](#page-570-17) \regex\_replace\_once:NnNTF . . *[58](#page-81-0)*, [7259](#page-570-4) \regex\_replace\_once:nnNTF . . . . . . . . . . . . . . . . . . . . . . . . *[58](#page-81-0)*, *[564](#page-587-0)*, [7259](#page-570-4) \regex\_set:Nn . . *[47](#page-70-0)*, *[55,](#page-78-0) [56](#page-79-0)*, [7189,](#page-568-3) [7189](#page-568-13) \regex\_show:N *[55](#page-78-0)*, *[491](#page-514-2)*, *[503](#page-526-0)*, [7204,](#page-568-6) [7214](#page-569-1) \regex\_show:n . . *[48](#page-71-0)*, *[53](#page-76-0)*, *[55](#page-78-0)*, [7204,](#page-568-6) [7204](#page-568-2) \regex\_split:NnN . . . . . *[58](#page-81-0)*, [7259,](#page-570-4) [7281](#page-570-19) \regex\_split:nnN . . . . . *[58](#page-81-0)*, [7259,](#page-570-4) [7281](#page-570-19) \regex\_split:NnNTF . . . . . . . . *[58](#page-81-0)*, [7259](#page-570-4) \regex\_split:nnNTF . . . . . . . . *[58](#page-81-0)*, [7259](#page-570-4) \g\_tmpa\_regex . . . . . . . . . . . . *[60](#page-83-0)*, [7185](#page-568-14) \l\_tmpa\_regex . . . . . . . . . . . . *[60](#page-83-0)*, [7185](#page-568-14)

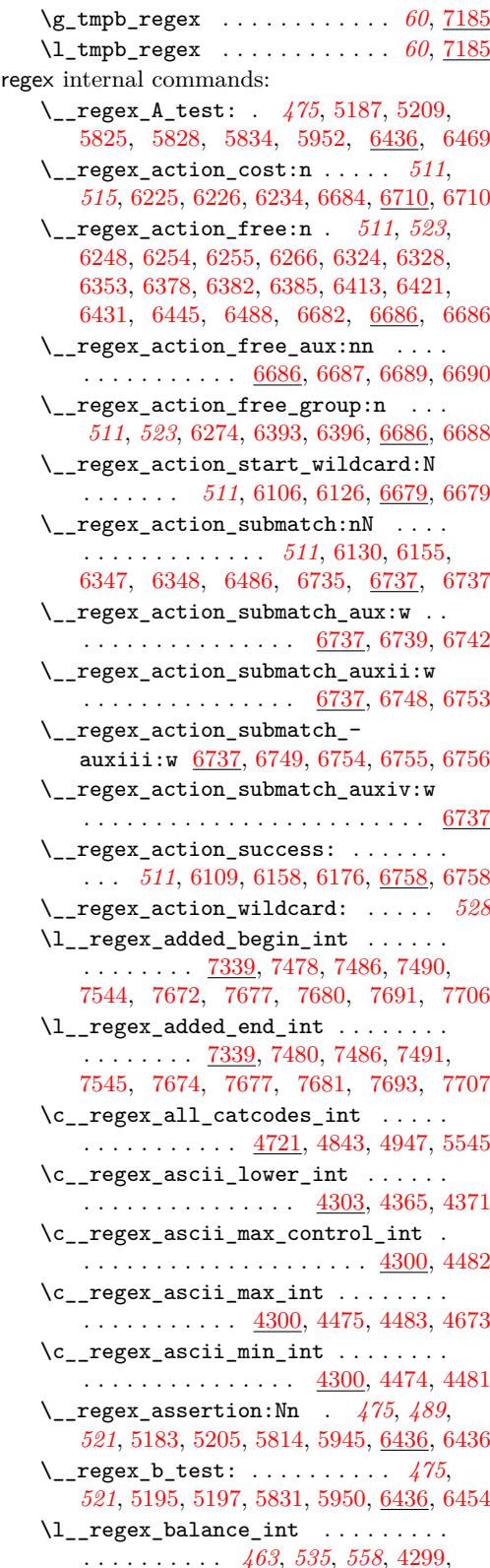

[6835,](#page-558-4) [6867,](#page-559-1) [7126,](#page-566-0) [7143,](#page-566-1) [7351,](#page-573-5) [7364,](#page-573-6) [7366,](#page-573-0) [7367,](#page-573-1) [7619,](#page-580-0) [7649,](#page-580-1) [7673,](#page-581-7) [7675](#page-581-8) \g\_\_regex\_balance\_intarray . . . . . . . . . *[460](#page-483-0)*, *[549](#page-572-0)*, [6814,](#page-557-2) [6821,](#page-558-5) [7338,](#page-572-2) [7363](#page-573-7) \g\_\_regex\_balance\_tl . . *[535](#page-558-1)*, [6776,](#page-556-1) [6836,](#page-558-6) [6866,](#page-559-2) [6892,](#page-559-3) [6909,](#page-559-4) [6919,](#page-560-1) [6994](#page-562-0)  $\_regex\_begin$  . . . . . . . . . . . . . . .  $7329$ \\_\_regex\_branch:n . . . . . *[475](#page-498-0)*, *[493](#page-516-1)*, *[517](#page-540-2)*, [4296,](#page-486-4) [4848,](#page-503-3) [4923,](#page-505-8) [5355,](#page-516-2) [5408,](#page-517-2) [5593,](#page-522-3) [5703,](#page-524-2) [5711,](#page-525-0) [5795,](#page-527-6) [5797,](#page-527-10) [5800,](#page-527-11) [5927,](#page-529-4) [6319,](#page-541-4) [6319,](#page-541-5) [38971,](#page-1482-0) [38972,](#page-1482-1) [38973](#page-1482-2) \\_\_regex\_break\_point:TF . . . . . . . . . . . . . . *[464](#page-487-7)*, *[488](#page-511-0)*, *[515](#page-538-2)*, [4312,](#page-487-8) [4313,](#page-487-9) [4314,](#page-487-10) [4318,](#page-487-11) [6225,](#page-538-3) [6226,](#page-538-4) [6442,](#page-544-8) [6459](#page-545-5) \\_\_regex\_break\_true:w . . . . . . . . . . *[464,](#page-487-7) [465](#page-488-0)*, [4312,](#page-487-8) [4312,](#page-487-12) [4318,](#page-487-11) [4323,](#page-488-1) [4330,](#page-488-2) [4337,](#page-488-3) [4341,](#page-488-4) [4348,](#page-488-5) [4354,](#page-488-6) [4403,](#page-490-0) [4415,](#page-490-1) [4431,](#page-490-2) [5158,](#page-511-1) [6466,](#page-545-6) [6472,](#page-545-7) [6478](#page-545-8)  $\setminus$ \_regex\_build:N . . . . . . . . . . . . . . . . . . . . . . . *[547](#page-570-18)*, [6089,](#page-534-1) [6091,](#page-534-2) [7235,](#page-569-13) [7242,](#page-569-14) [7262,](#page-570-20) [7266,](#page-570-21) [38940,](#page-1481-7) [38943,](#page-1481-8) [38945](#page-1481-9) \\_\_regex\_build:n . . . . . . . . . . *[512](#page-535-0)*, *[547](#page-570-18)*, [6089,](#page-534-1) [6089,](#page-534-3) [7229,](#page-569-15) [7240,](#page-569-16) [7261,](#page-570-22) [7264](#page-570-23) \\_\_regex\_build\_aux:NN . *[559](#page-582-1)*, [6089,](#page-534-1) [6092,](#page-534-4) [6096,](#page-535-5) [6098,](#page-535-6) [7728,](#page-583-18) [7747,](#page-583-19) [7817](#page-585-16)  $\setminus$ \_\_regex\_build\_aux:Nn ........ *[559](#page-582-1)*, [6089,](#page-534-1) [6090,](#page-534-5) [6093,](#page-534-6) [7719,](#page-583-20) [7737,](#page-583-21) [7809](#page-585-17) \ regex\_build\_for\_cs:n . . . . . . . . [4426,](#page-490-3) [6165,](#page-536-2) [6165,](#page-536-3) [38947,](#page-1481-10) [38950,](#page-1482-3) [38952](#page-1482-4) \\_\_regex\_build\_new\_state: ......  $\ldots$  . . . . . . [6103,](#page-535-7) [6104,](#page-535-8) [6123,](#page-535-9) [6124,](#page-535-10) [6128,](#page-535-11) [6168,](#page-536-4) [6169,](#page-536-5) [6198,](#page-537-1) [6198,](#page-537-2) [6207,](#page-538-6) [6239,](#page-539-5) [6273,](#page-540-3) [6277,](#page-540-4) [6321,](#page-541-6) [6336,](#page-541-7) [6341,](#page-542-3) [6380,](#page-543-5) [6399,](#page-543-6) [6434,](#page-544-9) [6438,](#page-544-10) [6483,](#page-545-9) [38965](#page-1482-5) \l\_\_regex\_build\_tl . . . . *[493](#page-516-1)*, *[564](#page-587-0)*, [4293,](#page-486-5) [4840,](#page-503-4) [4847,](#page-503-5) [4865,](#page-504-5) [4870,](#page-504-6) [4873,](#page-504-7) [4874,](#page-504-8) [4877,](#page-504-9) [4878,](#page-504-10) [4881,](#page-504-11) [4941,](#page-506-1) [4944,](#page-506-2) [4984,](#page-507-1) [4998,](#page-507-2) [5002,](#page-507-3) [5127,](#page-510-7) [5141,](#page-511-2) [5182,](#page-512-7) [5204,](#page-512-8) [5217,](#page-512-9) [5249,](#page-513-0) [5262,](#page-514-3) [5266,](#page-514-4) [5348,](#page-516-3) [5351,](#page-516-4) [5354,](#page-516-5) [5360,](#page-516-6) [5361,](#page-516-7) [5364,](#page-516-8) [5407,](#page-517-3) [5697,](#page-524-3) [5701,](#page-524-4) [5708,](#page-524-5) [5714,](#page-525-1) [5735,](#page-525-2) [5751,](#page-525-3) [5769,](#page-526-1) [5926,](#page-529-5) [5983,](#page-530-3) [5986,](#page-530-4) [5997,](#page-531-0) [6027,](#page-532-0) [6042,](#page-532-1) [6046,](#page-532-2) [6049,](#page-532-3) [6055,](#page-532-4) [6834,](#page-558-7) [6857,](#page-558-8) [6868,](#page-559-5) [6871,](#page-559-6) [6922,](#page-560-3) [6991,](#page-562-1) [7048,](#page-563-0) [7051,](#page-563-1) [7065,](#page-564-4) [7133,](#page-566-2) [7876,](#page-587-1) [7879,](#page-587-2) [7887,](#page-587-3) [7890](#page-587-4) \\_\_regex\_build\_transition\_ left:NNN [6194,](#page-537-3) [6194,](#page-537-4) [6382,](#page-543-1) [6396,](#page-543-4) [6413](#page-544-3) \\_\_regex\_build\_transition\_  $right: nNn$  . . . . . . . . . . . . [6194,](#page-537-3) [6196,](#page-537-5) [6240,](#page-539-6) [6274,](#page-540-1) [6324,](#page-541-2) [6328,](#page-541-3) [6353,](#page-542-0) [6378,](#page-543-0) [6385,](#page-543-2) [6393,](#page-543-3) [6421,](#page-544-4) [6431](#page-544-5) \\_\_regex\_build\_transitions\_ lazyness:NNNNN . . . . . . . . . . . .  $\ldots$  . . . . . . [6205,](#page-538-8) 6205, [6247,](#page-539-7) [6253,](#page-539-8) [6265](#page-539-9) \l\_\_regex\_capturing\_group\_int . . . . . . . . . . . . . . . . . *[460](#page-483-0)*, *[510](#page-533-0)*, *[557](#page-580-2)*, [6088,](#page-533-1) [6101,](#page-535-12) [6139,](#page-536-6) [6144,](#page-536-7) [6149,](#page-536-8) [6290,](#page-540-5) [6292,](#page-540-6) [6303,](#page-541-8) [6304,](#page-541-9) [6312,](#page-541-10) [6313,](#page-541-11) [6316,](#page-541-12) [6580,](#page-550-1) [6654,](#page-552-0) [6655,](#page-552-1) [6728,](#page-554-7) [6747,](#page-554-8) [6982,](#page-561-14) [6986,](#page-561-15) [7575,](#page-579-2) [7596,](#page-579-4) [7601,](#page-579-5) [7654,](#page-581-9) [7662](#page-581-10) \g\_\_regex\_case\_balance\_tl . . . . . . . . . . . . . [6897,](#page-559-7) [6900,](#page-559-8) [6906,](#page-559-9) [6910,](#page-560-4) [6918](#page-560-5) \\_\_regex\_case\_build:n . . . . . . . . . *[551](#page-574-1)*, [6113,](#page-535-13) [6113,](#page-535-14) [6118,](#page-535-15) [7293,](#page-571-20) [7316,](#page-571-21) [7390](#page-574-3) \\_\_regex\_case\_build\_aux:Nn . . . . . . . . . . . . . . . . . . . . . <u>6113</u>, [6115,](#page-535-16) [6119](#page-535-17) \\_\_regex\_case\_build\_loop:n . . . . .  $\ldots \ldots \ldots \ldots \ldots$  . . . . . . . . . . [6113,](#page-535-13) [6137,](#page-536-9) [6142](#page-536-10) \l\_\_regex\_case\_changed\_char\_int . . . . . . . . . . . . . . . . . . *[465](#page-488-0)*, [4340,](#page-488-7) [4352,](#page-488-8) [4353,](#page-488-9) [4360,](#page-488-10) [4364,](#page-489-7) [4370,](#page-489-8) [6501](#page-547-0) \g\_\_regex\_case\_int . . . . . . . . . . . . . . . . . *[547,](#page-570-18) [548](#page-571-3)*, [6111,](#page-535-18) [6116,](#page-535-19) [6133,](#page-535-20) [6136,](#page-535-21) [6156,](#page-536-11) [6157,](#page-536-12) [7249,](#page-570-24) [7294,](#page-571-22) [7586](#page-579-6) \l\_\_regex\_case\_max\_group\_int . . . . . . . . . . [6112,](#page-535-22) [6132,](#page-535-23) [6139,](#page-536-6) [6146,](#page-536-13) [6148](#page-536-14) \\_\_regex\_case\_replacement:n . . . .  $\ldots \ldots \ldots$  . . . . . . [6896,](#page-559-10) [6898,](#page-559-11) [6914,](#page-560-6) [7317](#page-571-23) \\_\_regex\_case\_replacement\_aux:n . . . . . . . . . . . . . . . . . . . . . [6908,](#page-559-12) [6915](#page-560-7) \g\_\_regex\_case\_replacement\_tl . . . . . . . . . . . . . . [6896,](#page-559-13) [6906,](#page-559-9) [6912,](#page-560-8) [6917](#page-560-0)  $\c_{\texttt{__regex\_catcode\_A\_int}} \dots \dots \quad \frac{4721}{4721}$  $\c_{\texttt{__regex\_catcode\_A\_int}} \dots \dots \quad \frac{4721}{4721}$  $\c_{\texttt{__regex\_catcode\_A\_int}} \dots \dots \quad \frac{4721}{4721}$  $\c_{\texttt{regex}_\texttt{catcode_B}_\texttt{int} \dots$  . [4721](#page-499-0)  $\c_{\texttt{__regex\_catcode\_C\_int}} \dots \dots \quad \frac{4721}{4721}$  $\c_{\texttt{__regex\_catcode\_C\_int}} \dots \dots \quad \frac{4721}{4721}$  $\c_{\texttt{__regex\_catcode\_C\_int}} \dots \dots \quad \frac{4721}{4721}$  $\c_{\texttt{regex}_\texttt{catcode_D}_\texttt{int} \dots$  . [4721](#page-499-0)  $\c_{\texttt{regex}_\texttt{catcode}_E_\texttt{int} \dots \dots \ 4721}$  $\c_{\texttt{regex}_\texttt{catcode}_E_\texttt{int} \dots \dots \ 4721}$  $\c_{\texttt{regex}_\texttt{catcode}_E_\texttt{int} \dots \dots \ 4721}$ \c\_\_regex\_catcode\_in\_class\_mode\_ int [4711,](#page-498-1) [4832,](#page-503-6) [5216,](#page-512-10) [5377,](#page-517-4) [5470,](#page-519-2) [5499](#page-519-3)  $\c_{\texttt{regex}_\texttt{catcode}_\texttt{L}_\texttt{int} \dots \dots \ 4721}$  $\c_{\texttt{regex}_\texttt{catcode}_\texttt{L}_\texttt{int} \dots \dots \ 4721}$  $\c_{\texttt{regex}_\texttt{catcode}_\texttt{L}_\texttt{int} \dots \dots \ 4721}$ \c\_\_regex\_catcode\_M\_int . . . . . . [4721](#page-499-0) \c\_\_regex\_catcode\_mode\_int . . . . . . . [4711,](#page-498-1) [4828,](#page-503-7) [4901,](#page-505-9) [5248,](#page-513-1) [5468,](#page-519-4) [5497](#page-519-5)  $\c_{\texttt{regex}_\texttt{catcode_0}_\texttt{int} \dots$  . [4721](#page-499-0) \c\_\_regex\_catcode\_P\_int . . . . . . [4721](#page-499-0)  $\c$  regex catcode S int ...... [4721](#page-499-0)  $\c$  regex catcode  $T$  int ...... [4721](#page-499-0) \c\_\_regex\_catcode\_U\_int . . . . . . [4721](#page-499-0) \l\_\_regex\_catcodes\_bool . . . . . . . .  $\ldots$ .........  $4718, 5504, 5508, 5543$  $4718, 5504, 5508, 5543$  $4718, 5504, 5508, 5543$  $4718, 5504, 5508, 5543$  $4718, 5504, 5508, 5543$  $4718, 5504, 5508, 5543$  $4718, 5504, 5508, 5543$ \l\_\_regex\_catcodes\_int . . . . . . . . . . . . . . . . . . *[476](#page-499-2)*, [4718,](#page-499-1) [4844,](#page-503-8) [4946,](#page-506-3) [4948,](#page-506-4) [4954,](#page-506-5) [5235,](#page-513-2) [5252,](#page-514-5) [5352,](#page-516-9) [5365,](#page-516-10) [5464,](#page-519-6) [5501,](#page-520-5) [5536,](#page-520-6) [5538,](#page-520-7) [5544,](#page-520-8) [5545](#page-520-1) \\_\_regex\_char\_if\_alphanumeric:N [4691](#page-497-1) \\_\_regex\_char\_if\_alphanumeric:NTF . . . . . . . . . . . . . . . [4669,](#page-496-10) [4894,](#page-504-12) [7100](#page-565-1) \ regex\_char\_if\_special:N ... [4669](#page-497-0)

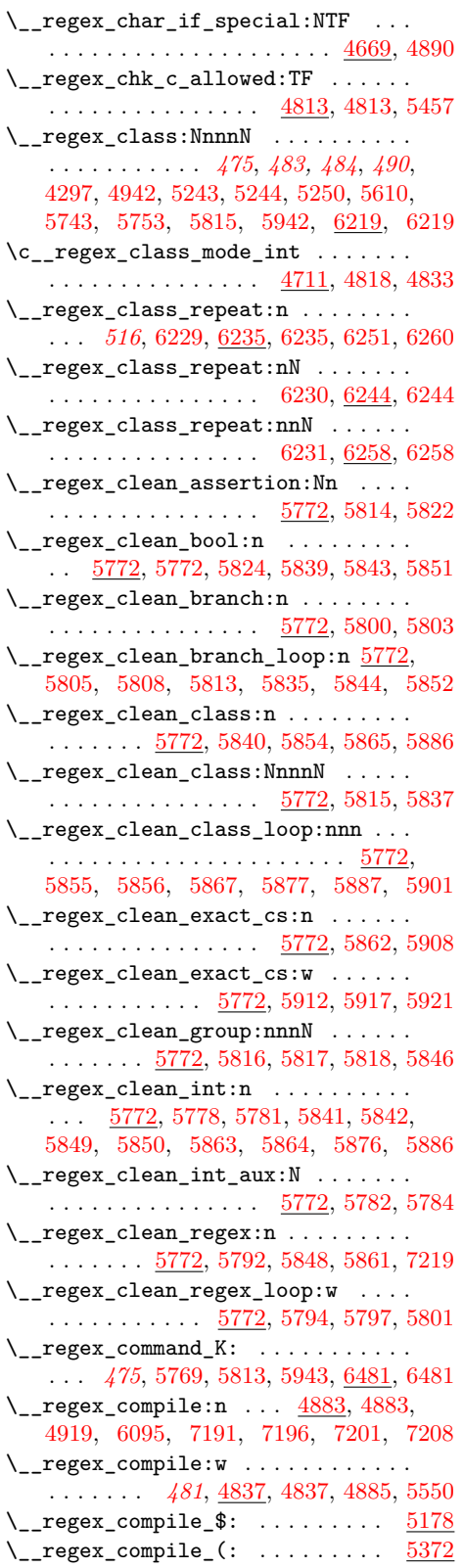

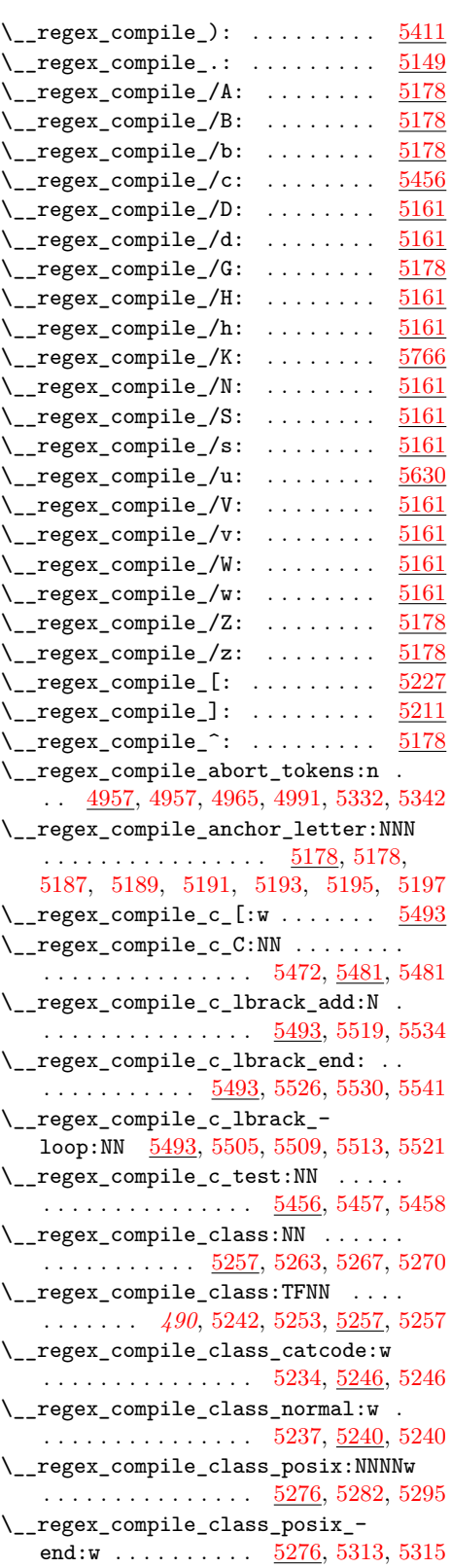

```
\__regex_compile_class_posix_-
   loop:w . 5276, 5301, 5306, 5309, 5312
\__regex_compile_class_posix_-
   test:w 5230,5276,5276\__regex_compile_cs_aux:Nn . . . . .
   \ldots \ldots \ldots5565,5578,5591,5599
\__regex_compile_cs_aux:NNnnnN . .
   \ldots \ldots \ldots5565,5596,5606,5619
\__regex_compile_end: . . . . . . . . .
   . . . . . . . 481, 4837, 4850, 4910, 5574
\__regex_compile_end_cs: . . . . . . .
   \ldots4906,5569,5572
\__regex_compile_escaped:N .....
   . . . . . . . . . . . . . . . 4895, 4926, 4931
\__regex_compile_group_begin:N . .
   . . 5346, 5346, 5394, 5399, 5417, 5419
\__regex_compile_group_end: . . . .
   . . . . . . . . . . . . . . . 5346, 5357, 5414
\__regex_compile_if_quantifier:TFw
    . . . . . . . . . . . 4966, 4966, 5694, 5706
\__regex_compile_lparen:w 5381, 5385
\__regex_compile_one:n . . . . . . . . .
    \ldots4936,5093,5099,
   5153, 5164, 5167, 5177, 5323, 5581
\__regex_compile_quantifier:w . . .
    . . . . . . . . . . . . . . . . . . . . . 4955,
   4973, 4973, 5222, 5366, 5699, 5715
\__regex_compile_quantifier_*:w 5007
\__regex_compile_quantifier_+:w 5007
\__regex_compile_quantifier_?:w 5007
\__regex_compile_quantifier_-
   abort:nNN . . . . . . . . . . . . . . .
   . . 4982, 4987, 5017, 5036, 5049, 5072
\__regex_compile_quantifier_-
   braced_auxi:w ... \underline{5013}5016,5019
\__regex_compile_quantifier_-
   braced_auxii:w \ldots5013,5032,5041
\__regex_compile_quantifier_-
   braced_auxiii:w 5013,5031,5054\__regex_compile_quantifier_-
   lazyness:nnNN . 484, 4994, 4994,
   5008, 5010, 5012, 5025, 5045, 5067
\__regex_compile_quantifier_-
   4978,4980,4982,4989
\__regex_compile_range:Nw . . . . . .
   . . . . . . . . . . . . . . . 5091, 5104, 5120
\__regex_compile_raw:N 4763, 4891,
   4895, 4897, 4929, 4934, 4962, 5084,
   5086, 5086, 5106, 5152, 5202, 5225,
   5273, 5293, 5311, 5369, 5374, 5379,
   5395, 5405, 5413, 5431, 5432, 5433,
   5439, 5450, 5451, 5452, 5460, 5515,
   5563, 5570, 5635, 5651, 5652, 5658
```
\\_\_regex\_compile\_raw\_error:N . . .  $\ldots \ldots$  [5081,](#page-509-10) 5081, [5180,](#page-512-18) [5633,](#page-522-11) [5770](#page-526-10) \\_\_regex\_compile\_special:N . *[477](#page-500-9)*, [4891,](#page-504-18) [4926,](#page-505-13) [4926,](#page-505-18) [4968,](#page-506-16) [4975,](#page-507-17) [4996,](#page-507-18) [5023,](#page-508-14) [5028,](#page-508-15) [5043,](#page-508-16) [5056,](#page-509-11) [5090,](#page-509-12) [5109,](#page-510-13) [5260,](#page-514-17) [5278,](#page-514-18) [5297,](#page-515-14) [5317,](#page-515-15) [5318,](#page-515-16) [5387,](#page-517-16) [5422,](#page-518-11) [5440,](#page-518-12) [5483,](#page-519-14) [5502,](#page-520-19) [5642,](#page-523-6) [5661](#page-523-7) \\_\_regex\_compile\_special\_group\_- -:w . . . . . . . . . . . . . . . . . . . . [5420](#page-518-13) \\_\_regex\_compile\_special\_group\_- ::w . . . . . . . . . . . . . . . . . . . . [5416](#page-517-17) \\_\_regex\_compile\_special\_group\_  $i:w$  . . . . . . . . . . . . . . . . . [5420,](#page-518-13) [5420](#page-518-14) \\_\_regex\_compile\_special\_group\_- |:w . . . . . . . . . . . . . . . . . . . . [5416](#page-517-17) \\_\_regex\_compile\_u\_brace:NNN ... . . . . . . . . . . . [5636,](#page-523-8) [5637,](#page-523-9) [5640,](#page-523-10) [5640](#page-523-11) \\_\_regex\_compile\_u\_end: . . . . . . . . . . . . . . . . . . . . . . . [5637,](#page-523-9) [5704,](#page-524-9) [5704](#page-524-10) \\_\_regex\_compile\_u\_in\_cs: . . . . . . . . . . . . . . . . . . . . . [5725,](#page-525-6) [5728,](#page-525-7) [5728](#page-525-8) \\_\_regex\_compile\_u\_in\_cs\_aux:n . . . . . . . . . . . . . . . . . . . . . . [5738,](#page-525-9) [5741](#page-525-10) \\_\_regex\_compile\_u\_loop:NN . . . . .  $\ldots \ldots 5646, \frac{5656}{5656}, \frac{5656}{5659}, \frac{5671}{5671}$  $\ldots \ldots 5646, \frac{5656}{5656}, \frac{5656}{5659}, \frac{5671}{5671}$  $\ldots \ldots 5646, \frac{5656}{5656}, \frac{5656}{5659}, \frac{5671}{5671}$  $\ldots \ldots 5646, \frac{5656}{5656}, \frac{5656}{5659}, \frac{5671}{5671}$  $\ldots \ldots 5646, \frac{5656}{5656}, \frac{5656}{5659}, \frac{5671}{5671}$ \\_\_regex\_compile\_u\_not\_cs: . . . . . . . . . . . . . . . . . . . . . [5723,](#page-525-11) <u>[5747,](#page-525-12)</u> [5747](#page-525-13) \\_\_regex\_compile\_u\_payload: . . . . . . . . . . . *[501](#page-524-11)*, [5704,](#page-524-9) [5713,](#page-525-14) [5717,](#page-525-15) [5719](#page-525-16) \\_\_regex\_compile\_ur:n . . . . . . . . . . . . . . . . . . . . . *[501](#page-524-11)*, [5682,](#page-524-12) [5689,](#page-524-13) [5691](#page-524-14) \\_\_regex\_compile\_ur\_aux:w . . . . . . . . . . . . . . . . . . . . . [5682,](#page-524-12) [5693,](#page-524-1) [5703](#page-524-2) \\_\_regex\_compile\_ur\_end: ...... . . . . . . . . . . . . [5636,](#page-523-8) [5650,](#page-523-17) <u>[5682](#page-524-15)</u>, 5682 \\_\_regex\_compile\_use:n . . . . . . . . . . . . . . . . . . . . . . . . [4912,](#page-505-19) [4912,](#page-505-20) [6145](#page-536-15) \\_\_regex\_compile\_use\_aux:w [4916,](#page-505-21) [4921](#page-505-6)  $\text{L-regex\_compile\_}: \dots \dots \dots \quad 5403$  $\text{L-regex\_compile\_}: \dots \dots \dots \quad 5403$ \\_\_regex\_compute\_case\_changed\_ char: .....  $\frac{4358}{4358}$ , [4358,](#page-488-12) [4376,](#page-489-9) [6625](#page-551-2)  $\setminus$  regex count:nnN . . . . . . . . . . . . . . . . . . . . . . . . [7240,](#page-569-16) [7242,](#page-569-14) <u>[7396](#page-574-5)</u>, 7396 \c\_\_regex\_cs\_in\_class\_mode\_int . . . . . . . . . . . . . . . . . . . . . . [4711,](#page-498-1) [5556](#page-521-11)  $\c_{\texttt{regex\_cs\_mode\_int}}$  ...  $\frac{4711}{5554}$  $\frac{4711}{5554}$  $\frac{4711}{5554}$ \l\_\_regex\_curr\_analysis\_tl . . . . . *[525](#page-548-0)*, [6515,](#page-548-1) [6561,](#page-549-2) [6589,](#page-550-2) [6596,](#page-550-3) [6630,](#page-551-3) [6631](#page-551-4) \l\_\_regex\_curr\_catcode\_int . . . . . . . [4382,](#page-489-10) [4401,](#page-490-4) [4409,](#page-490-5) [4421,](#page-490-6) [6501,](#page-547-0) [6628](#page-551-5) \l\_\_regex\_curr\_char\_int . . . . . . . . . . . . . . . . . *[527](#page-550-4)*, [4322,](#page-488-13) [4328,](#page-488-14) [4329,](#page-488-15) [4336,](#page-488-16) [4346,](#page-488-17) [4347,](#page-488-18) [4360,](#page-488-10) [4361,](#page-489-11) [4362,](#page-489-12)

[4363,](#page-489-13) [4369,](#page-489-14) [4402,](#page-490-7) [5157,](#page-511-10) [6175,](#page-537-6) [6457,](#page-545-12) [6465,](#page-545-13) [6501,](#page-547-0) [6585,](#page-550-5) [6624,](#page-551-6) [6627,](#page-551-7) [6643](#page-551-8) \\_\_regex\_curr\_cs\_to\_str: . . . . . . .  $\ldots$ . . . . . . . . [4254,](#page-484-2) 4254, [4412,](#page-490-8) [4429](#page-490-9) \l\_\_regex\_curr\_pos\_int . . . . . . . . . . *[461](#page-484-3)*, *[527](#page-550-4)*, [6477,](#page-545-14) [6496,](#page-546-1) [6572,](#page-550-6) [6583,](#page-550-7) [6623,](#page-551-9) [6757,](#page-555-10) [6765,](#page-555-11) [7352,](#page-573-8) [7357,](#page-573-9) [7361,](#page-573-10) [7362,](#page-573-11) [7364,](#page-573-6) [7861,](#page-586-0) [7866,](#page-586-1) [7870,](#page-587-5) [7871](#page-587-6) \l\_\_regex\_curr\_state\_int *[524](#page-547-1)*, *[530](#page-553-11)*, [6507,](#page-547-2) [6661,](#page-552-2) [6662,](#page-552-3) [6664,](#page-552-4) [6669,](#page-552-5) [6672,](#page-552-6) [6694,](#page-553-12) [6699,](#page-553-13) [6704,](#page-553-14) [6705,](#page-553-15) [6713,](#page-554-9) [38995](#page-1482-6) \l\_\_regex\_curr\_submatches\_tl . . . . . . . . . . . . . . . [6508,](#page-547-3) [6579,](#page-550-8) [6674,](#page-552-7) [6706,](#page-553-16) [6707,](#page-553-17) [6718,](#page-554-10) [6740,](#page-554-11) [6744,](#page-554-12) [6769](#page-555-12) \l\_\_regex\_curr\_token\_tl . . . . . . . . . . . . . . . . . . . . . . . [4257,](#page-485-5) [6501,](#page-547-0) [6626](#page-551-10) \l\_\_regex\_default\_catcodes\_int . . . . . . . . . . . . . . . . . . . *[476](#page-499-2)*, [4718,](#page-499-1) [4842,](#page-503-14) [4844,](#page-503-8) [4954,](#page-506-5) [5252,](#page-514-5) [5352,](#page-516-9) [5365](#page-516-10) \\_\_regex\_disable\_submatches: [4425,](#page-490-10) [5551,](#page-521-13) [6732,](#page-554-13) [6732,](#page-554-14) [7373,](#page-573-12) [7399,](#page-574-6) [7758](#page-583-22) \l\_\_regex\_empty\_success\_bool . . . . . . . . . . [6518,](#page-548-2) [6564,](#page-549-3) [6568,](#page-550-9) [6763,](#page-555-13) [7460](#page-576-6) regex end  $\ldots \ldots \ldots \ldots$  . . . . . . . . [7329](#page-572-3)  $\setminus$  regex escape<sub>- $\cup$ </sub>:w ......... [4548](#page-493-2) \\_\_regex\_escape\_/\scan\_stop::w [4548](#page-493-2)  $\setminus$ \_regex\_escape\_/a:w ....... [4548](#page-493-2)  $\setminus$ \_regex\_escape\_/e:w ....... [4548](#page-493-2)  $\setminus$ \_regex\_escape\_/f:w ........ [4548](#page-493-2)  $\setminus$ \_regex\_escape\_/n:w ....... [4548](#page-493-2)  $\setminus$ \_\_regex\_escape\_/r:w ........ [4548](#page-493-2)  $\setminus$ \_regex\_escape\_/t:w .......  $4548$  $\setminus$ \_regex\_escape\_/x:w ........ [4567](#page-494-3)  $\setminus$ \_\_regex\_escape\_ $\setminus: w$  ......... [4532](#page-493-3)  $\_{\verb|regex_escale|}\scan\_stop::w. 4548$  $\_{\verb|regex_escale|}\scan\_stop::w. 4548$ \\_\_regex\_escape\_escaped:N . . . . . .  $\ldots$ . . . . . . . . [4518,](#page-493-4) [4542,](#page-493-5) [4545,](#page-493-6) [4546](#page-493-7) \\_\_regex\_escape\_loop:N . . . . . *[470](#page-493-8)*, [4525,](#page-493-9) [4532,](#page-493-3) [4532,](#page-493-10) [4536,](#page-493-11) [4539,](#page-493-12) [4543,](#page-493-13) [4567,](#page-494-4) [4606,](#page-495-0) [4617,](#page-495-1) [4618,](#page-495-2) [4638,](#page-496-11) [4647](#page-496-12)  $\setminus$ \_\_regex\_escape\_raw:N . . . . . . . . . . . . . *[471](#page-494-5)*, [4519,](#page-493-14) [4545,](#page-493-6) [4547,](#page-493-15) [4556,](#page-494-6) [4558,](#page-494-7) [4560,](#page-494-8) [4562,](#page-494-9) [4564,](#page-494-10) [4566,](#page-494-11) [4580](#page-494-12) \\_\_regex\_escape\_unescaped:N . . . . . . . . . . . . . . . [4517,](#page-493-16) [4535,](#page-493-17) [4545,](#page-493-6) [4545](#page-493-18) \\_\_regex\_escape\_use:nnn . . . . . . [38938](#page-1481-11) \\_\_regex\_escape\_use:nnnn *[469](#page-492-0)*, *[481](#page-504-1)*, [4513,](#page-492-1) [4513,](#page-493-19) [4888,](#page-504-20) [6837,](#page-558-9) [38931,](#page-1481-12) [38934](#page-1481-13)  $\setminus$ \_\_regex\_escape\_x:N  $\dots \dots \dots$ . . . . . . . . . . . . *[471](#page-494-5)*, [4605,](#page-495-3) [4609,](#page-495-4) [4609](#page-495-5) \\_\_regex\_escape\_x\_end:w . . . . . . . . . . . . . . . . . . . . *[471](#page-494-5)*, [4567,](#page-494-3) [4569,](#page-494-13) [4572](#page-494-14) \ regex escape x large:n . . . . [4567](#page-494-3)

\\_\_regex\_escape\_x\_loop:N . . . . . . . . . . *[471](#page-494-5)*, [4602,](#page-495-6) [4621,](#page-495-7) [4621,](#page-495-8) [4630,](#page-495-9) [4633](#page-495-10)  $\setminus$ \_regex\_escape\_x\_loop\_error: .  $4621$ \\_\_regex\_escape\_x\_loop\_error:n . . . . . . . . . . . . . . . . . [4627,](#page-495-11) [4639,](#page-496-13) [4644](#page-496-14) \\_\_regex\_escape\_x\_test:N . . . . . . . . . . . . . . *[471](#page-494-5)*, [4570,](#page-494-15) [4584,](#page-494-16) [4584,](#page-494-17) [4592](#page-495-12) \\_\_regex\_escape\_x\_testii:N . . . . . . . . . . . . . . . . . . . . [4584,](#page-494-16) [4594,](#page-495-13) [4599](#page-495-14) \l\_\_regex\_every\_match\_tl . . . . . . .  $\ldots$ ........ [6517,](#page-548-3) [6600,](#page-550-10) [6610,](#page-551-11) [6647](#page-552-8) \\_\_regex\_extract: . . . . . . . . . . . . . . . . . . . . . . *[551](#page-574-1)*, *[562](#page-585-0)*, [7414,](#page-575-0) [7421,](#page-575-1) [7434,](#page-575-2) [7571,](#page-578-4) [7571,](#page-579-7) [7616,](#page-580-3) [7644,](#page-580-4) [7833](#page-586-2) \\_\_regex\_extract\_all:nnN . . . . . . . . . . . . . . . . . . . . . . [7275,](#page-570-25) [7408,](#page-574-7) [7418](#page-575-3) \\_\_regex\_extract\_aux:w . . . . . . . . .  $\ldots \ldots \ldots$  [7571,](#page-578-4) [7588,](#page-579-8) [7593,](#page-579-9) [7604](#page-579-10) \\_\_regex\_extract\_check:n . . . . . . . . . . . . . . . . . . . . . . [7535,](#page-577-4) [7537,](#page-578-5) [7540](#page-578-6) \\_\_regex\_extract\_check:w . . . . . . . . . . . *[553,](#page-576-7) [554](#page-577-5)*, [7482,](#page-576-8) [7535,](#page-577-4) [7535,](#page-578-7) [7546](#page-578-8)  $\setminus \_ \texttt{regex\_extract\_check\_end:w} \dots$ . . . . . . . . . . . . *[555](#page-578-0)*, [7535,](#page-577-4) [7551,](#page-578-9) [7563](#page-578-10) \\_\_regex\_extract\_check\_loop:w . . . . . . . . . . [7535,](#page-577-4) [7549,](#page-578-11) [7556,](#page-578-12) [7561,](#page-578-1) [7564](#page-578-13) \\_\_regex\_extract\_once:nnN . . . . . . . . . . . . . . . . . . . . . [7273,](#page-570-26) [7408,](#page-574-7) [7408](#page-574-8) \\_\_regex\_extract\_seq:N . . . . . . . . . . . . . . . . . . . . . . . . [7467,](#page-576-9) [7494,](#page-576-10) [7496](#page-576-11) \\_\_regex\_extract\_seq:NNn . . . . . . . . . . . . . . . . . . . . . . [7467,](#page-576-9) [7500,](#page-577-6) [7504](#page-577-7) \\_\_regex\_extract\_seq\_aux:n . . . . . . . . . . . . . . . . . . . . [7475,](#page-576-12) [7511,](#page-577-8) [7511](#page-577-9) \\_\_regex\_extract\_seq\_aux:ww . . . . . . . . . . . . . . . . . . . [7511,](#page-577-8) [7514,](#page-577-10) [7517](#page-577-11) \\_\_regex\_extract\_seq\_loop:Nw . . . . . . . . . . . . . . [7467,](#page-576-9) [7499,](#page-577-12) [7506,](#page-577-13) [7509](#page-577-1) \l\_\_regex\_fresh\_thread\_bool .... . . . . . . . . . . . . . . *[525](#page-548-0)*, *[530](#page-553-11)*, [6487,](#page-545-15) [6493,](#page-546-2) [6518,](#page-548-2) [6641,](#page-551-12) [6681,](#page-553-18) [6683,](#page-553-19) [6764](#page-555-14) \\_\_regex\_G\_test: . . . . . . . . . . . . . . . . . *[475](#page-498-0)*, [5189,](#page-512-14) [5829,](#page-527-29) [5953,](#page-530-7) [6436,](#page-544-2) [6475](#page-545-16) \\_\_regex\_get\_digits:NTFw . . . . . . . . . . . . . . . . . . [4749,](#page-500-10) [4749,](#page-500-11) [5015,](#page-508-17) [5030](#page-508-18) \\_\_regex\_get\_digits\_loop:nw . . . . . . . . . . . . . . . . . . . [4752,](#page-500-12) [4755,](#page-500-13) [4758](#page-500-14) \\_\_regex\_get\_digits\_loop:w . . . [4749](#page-500-10) \\_\_regex\_group:nnnN . . . . . . . . . . . . . . . . . . . . *[475](#page-498-0)*, *[493](#page-516-1)*, [5394,](#page-517-6) [5399,](#page-517-7) [5685,](#page-524-16) [5816,](#page-527-23) [5936,](#page-529-11) [6107,](#page-535-24) [6287,](#page-540-7) [6287](#page-540-8) \\_\_regex\_group\_aux:nnnnN . . . . . . .  $\ldots$  . . . . . . . . . . . [517](#page-540-2), <u>6270</u>, [6270,](#page-540-10) [6289,](#page-540-11) [6297,](#page-540-12) [6300,](#page-541-13) [38967,](#page-1482-7) [38968,](#page-1482-8) [38969](#page-1482-9)

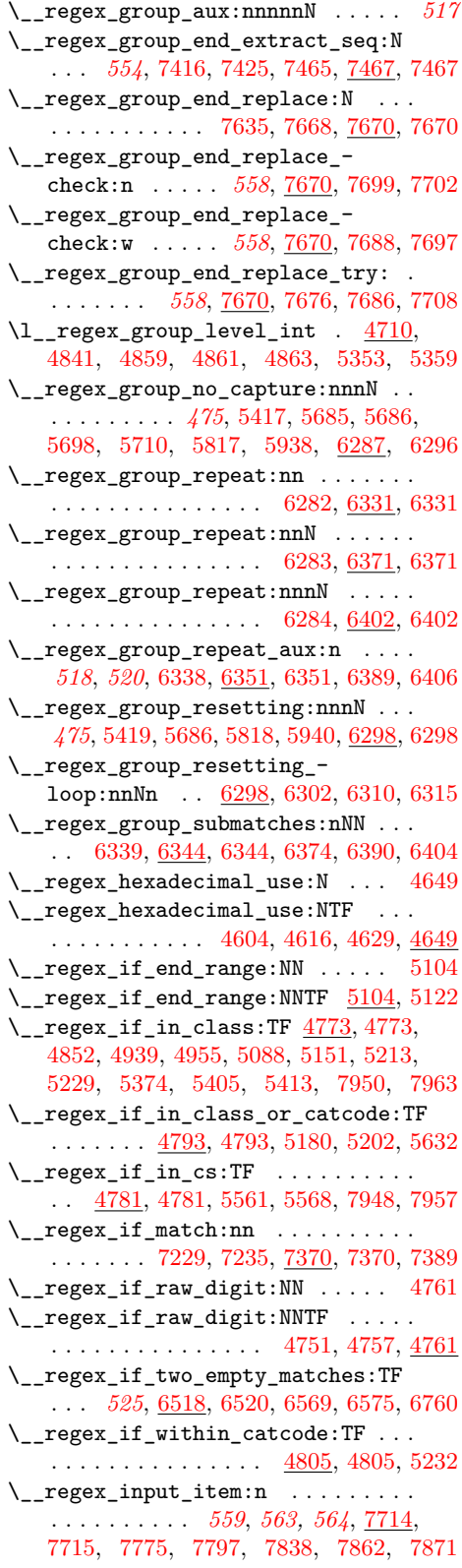

\l\_\_regex\_input\_tl ............ . . . . . . . . . . *[560,](#page-583-0) [561](#page-584-2)*, *[563](#page-586-3)*, [7714,](#page-582-11) [7770,](#page-584-5) [7774,](#page-584-6) [7796,](#page-585-19) [7798,](#page-585-20) [7860,](#page-586-6) [7864](#page-586-7)  $\setminus$ \_regex\_int\_eval:w . . [4222,](#page-483-2) 4222, [6726,](#page-554-15) [6790,](#page-557-3) [6791,](#page-557-4) [6802,](#page-557-5) [7598,](#page-579-11) [7601](#page-579-5) \\_\_regex\_intarray\_item:NnTF . . . .  $\ldots \ldots \ldots$  [4259,](#page-485-7) 4259, [6814,](#page-557-2) [6821](#page-558-5) \\_\_regex\_intarray\_item\_aux:nNTF . . . . . . . . . . . . . . . . <u>4259</u>, [4260,](#page-485-8) [4261](#page-485-9) \l\_\_regex\_internal\_a\_int *[485](#page-508-19)*, *[539](#page-562-2)*, [4285,](#page-486-7) [5015,](#page-508-17) [5026,](#page-508-20) [5037,](#page-508-21) [5046,](#page-508-22) [5050,](#page-508-23) [5058,](#page-509-14) [5061,](#page-509-15) [5065,](#page-509-16) [5068,](#page-509-17) [5075,](#page-509-18) [6252,](#page-539-17) [6255,](#page-539-3) [6261,](#page-539-18) [6266,](#page-539-4) [6340,](#page-542-11) [6355,](#page-542-12) [6361,](#page-542-13) [6367,](#page-542-14) [6376,](#page-543-13) [6379,](#page-543-14) [6383,](#page-543-15) [6386,](#page-543-16) [6391,](#page-543-17) [6394,](#page-543-18) [6397,](#page-543-19) [6412,](#page-544-14) [6420,](#page-544-15) [6429,](#page-544-16) [7001,](#page-562-3) [7022,](#page-562-4) [7587,](#page-579-12) [7596,](#page-579-4) [7598,](#page-579-11) [7601,](#page-579-5) [7603](#page-579-13) \l\_\_regex\_internal\_a\_tl *[469](#page-492-0)*, *[501,](#page-524-11) [502](#page-525-17)*, *[506](#page-529-12)*, *[558](#page-581-1)*, [4285,](#page-486-7) [4411,](#page-490-11) [4414,](#page-490-12) [4516,](#page-493-20) [4523,](#page-493-21) [4530,](#page-493-22) [5300,](#page-515-17) [5305,](#page-515-18) [5321,](#page-515-19) [5326,](#page-515-20) [5331,](#page-515-21) [5335,](#page-515-22) [5341,](#page-515-23) [5342,](#page-515-3) [5576,](#page-521-16) [5587,](#page-522-13) [5645,](#page-523-18) [5689,](#page-524-13) [5721,](#page-525-18) [5733,](#page-525-19) [5749,](#page-525-20) [5930,](#page-529-13) [5933,](#page-529-14) [5986,](#page-530-4) [6007,](#page-531-1) [6049,](#page-532-3) [6056,](#page-532-5) [6151,](#page-536-16) [6152,](#page-536-17) [6189,](#page-537-7) [6190,](#page-537-8) [6191,](#page-537-9) [6192,](#page-537-10) [6322,](#page-541-20) [6323,](#page-541-21) [6327,](#page-541-22) [6329,](#page-541-23) [6586,](#page-550-13) [6589,](#page-550-2) [7212,](#page-569-19) [7224,](#page-569-20) [7624,](#page-580-6) [7658,](#page-581-17) [7692,](#page-582-13) [38933](#page-1481-14) \l\_\_regex\_internal\_b\_int . . . . . . . . . . . . . . . . . . . . . . . [4285,](#page-486-7) [5030,](#page-508-18) [5059,](#page-509-19) [5062,](#page-509-20) [5063,](#page-509-21) [5065,](#page-509-16) [5069,](#page-509-22) [5076,](#page-509-23) [6356,](#page-542-15) [6361,](#page-542-13) [6366,](#page-542-16) [6412,](#page-544-14) [6420,](#page-544-15) [6429](#page-544-16) \l\_\_regex\_internal\_b\_tl . . . . . . . .  $\ldots \ldots \ldots \ldots$  [4285,](#page-486-7) [5644,](#page-523-19) [5664,](#page-523-20) [5677](#page-524-20) \l\_\_regex\_internal\_bool . . . . . . . .  $\ldots \ldots$  [4285,](#page-486-7) [5299,](#page-515-24) [5304,](#page-515-25) [5325,](#page-515-26) [5334](#page-515-27) \l\_\_regex\_internal\_c\_int ....... . . . . . . . [4285,](#page-486-7) [6358,](#page-542-17) [6363,](#page-542-18) [6364,](#page-542-19) [6368](#page-542-20) \l\_\_regex\_internal\_regex . . . . . . . . . . . *[480](#page-503-17)*, [4734,](#page-499-3) [4881,](#page-504-11) [4919,](#page-505-10) [5578,](#page-521-4) [5584,](#page-521-17) [6096,](#page-535-5) [7192,](#page-568-18) [7197,](#page-568-19) [7202,](#page-568-20) [7209](#page-569-21) \l\_\_regex\_internal\_seq [4285,](#page-486-7) [6062,](#page-532-6) [6063,](#page-532-7) [6068,](#page-533-2) [6075,](#page-533-3) [6076,](#page-533-4) [6077,](#page-533-5) [6079](#page-533-6) \g\_\_regex\_internal\_tl ......... . . . . . . . . . . . . . . *[553,](#page-576-7) [554](#page-577-5)*, [4285,](#page-486-7) [4521,](#page-493-23) [4525,](#page-493-9) [5730,](#page-525-21) [5737,](#page-525-22) [7472,](#page-576-15) [7483,](#page-576-16) [7484,](#page-576-17) [7502,](#page-577-14) [7547,](#page-578-14) [7550,](#page-578-15) [7684,](#page-581-18) [7689](#page-581-19) \\_\_regex\_item\_caseful\_equal:n . . . . . . . . . . . . . . . . . . . . *[475](#page-498-0)*, [4320,](#page-488-19) [4320,](#page-488-20) [4442,](#page-491-5) [4443,](#page-491-6) [4447,](#page-491-7) [4448,](#page-491-8) [4449,](#page-491-9) [4450,](#page-491-10) [4451,](#page-491-11) [4460,](#page-491-12) [4465,](#page-491-13) [4483,](#page-491-2) [4501,](#page-492-2) [4845,](#page-503-18) [5444,](#page-518-15) [5612,](#page-522-14) [5744,](#page-525-23) [5863,](#page-528-19) [5954](#page-530-10) \\_\_regex\_item\_caseful\_range:nn . . . . . . . . . . . . . . . . . . . . . . . . *[475](#page-498-0)*, [4320,](#page-488-19) [4326,](#page-488-21) [4439,](#page-491-14) [4454,](#page-491-15) [4457,](#page-491-16) [4458,](#page-491-17) [4459,](#page-491-18) [4473,](#page-491-19) [4480,](#page-491-20) [4487,](#page-492-3) [4489,](#page-492-4) [4491,](#page-492-5)

[4494,](#page-492-6) [4495,](#page-492-7) [4496,](#page-492-8) [4497,](#page-492-9) [4502,](#page-492-10) [4505,](#page-492-11) [4510,](#page-492-12) [4511,](#page-492-13) [4846,](#page-503-19) [5446,](#page-518-16) [5871,](#page-528-24) [5956](#page-530-11) \\_\_regex\_item\_caseless\_equal:n . . . . . *[475](#page-498-0)*, [4334,](#page-488-22) [4334,](#page-488-23) [5425,](#page-518-17) [5864,](#page-528-20) [5961](#page-530-12) \\_\_regex\_item\_caseless\_range:nn . . . . *[475](#page-498-0)*, [4334,](#page-488-22) [4344,](#page-488-24) [5427,](#page-518-18) [5872,](#page-528-25) [5963](#page-530-13) \\_\_regex\_item\_catcode: . . . . . . . . . . . . . . . . . . . . . . . . . <u>4379</u>, [4379,](#page-489-16) [4391](#page-489-17) \\_\_regex\_item\_catcode:nTF . . . . . . . . . . . . . . . . . . . . *[475](#page-498-0)*, *[490](#page-513-3)*, [4379,](#page-489-15) [4389,](#page-489-18) [4398,](#page-489-19) [4948,](#page-506-4) [5254,](#page-514-19) [5882,](#page-528-26) [5968](#page-530-14) \\_\_regex\_item\_catcode\_reverse:nTF . . . *[475](#page-498-0)*, [4379,](#page-489-15) [4397,](#page-489-20) [5255,](#page-514-20) [5883,](#page-528-27) [5970](#page-530-15)  $\setminus$ \_regex\_item\_cs:n . . . . . . . . . . . . . . . *[475](#page-498-0)*, [4419,](#page-490-13) [4419,](#page-490-14) [5584,](#page-521-17) [5861,](#page-528-23) [5977](#page-530-16)  $\setminus$  regex item equal:n ........ . . . . . . . . [4377,](#page-489-21) [4377,](#page-489-22) [4845,](#page-503-18) [5094,](#page-510-15) [5100,](#page-510-16) [5130,](#page-510-17) [5143,](#page-511-12) [5144,](#page-511-13) [5424,](#page-518-19) [5443](#page-518-20)  $\setminus$  regex\_item\_exact:nn . . . . . . . . . *[475](#page-498-0)*, *[502](#page-525-17)*, [4399,](#page-490-15) [4399,](#page-490-16) [5759,](#page-526-11) [5873,](#page-528-28) [5974](#page-530-17) \\_\_regex\_item\_exact\_cs:n . . . *[475](#page-498-0)*, *[498](#page-521-18)*, [4399,](#page-490-15) [4407,](#page-490-17) [5586,](#page-521-19) [5756,](#page-526-12) [5862,](#page-528-13) [5976](#page-530-18) \\_\_regex\_item\_range:nn . . . . . . . . . . . [4377,](#page-489-21) [4378,](#page-489-23) [4846,](#page-503-19) [5132,](#page-510-18) [5426,](#page-518-21) [5445](#page-518-22) \\_\_regex\_item\_reverse:n . . . . . . . . . . . . . *[475](#page-498-0)*, *[491](#page-514-2)*, [4315,](#page-487-13) [4315,](#page-487-14) [4398,](#page-489-19) [4464,](#page-491-21) [5168,](#page-511-14) [5325,](#page-515-26) [5865,](#page-528-7) [5972,](#page-530-19) [6460](#page-545-17) \l\_\_regex\_last\_char\_int . . . . . . . .  $\ldots \ldots$  [6457,](#page-545-12) [6471,](#page-545-18) [6501,](#page-547-0) [6624,](#page-551-6) [6766](#page-555-16) \l\_\_regex\_last\_char\_success\_int .  $\ldots \ldots \ldots$  . . . . . . [6501,](#page-547-0) [6559,](#page-549-4) [6585,](#page-550-5) [6766](#page-555-16) \l\_\_regex\_left\_state\_int . . . . . . . . . . . . . . . . . . . . . . . [6084,](#page-533-7) [6105,](#page-535-25) [6125,](#page-535-26) [6129,](#page-535-27) [6183,](#page-537-11) [6190,](#page-537-8) [6201,](#page-537-12) [6208,](#page-538-15) [6211,](#page-538-16) [6212,](#page-538-17) [6214,](#page-538-18) [6215,](#page-538-19) [6241,](#page-539-19) [6249,](#page-539-20) [6252,](#page-539-17) [6275,](#page-540-18) [6323,](#page-541-21) [6325,](#page-541-24) [6335,](#page-541-25) [6355,](#page-542-12) [6375,](#page-543-20) [6377,](#page-543-21) [6405,](#page-544-17) [6408,](#page-544-18) [6411,](#page-544-19) [6414,](#page-544-20) [6426,](#page-544-21) [6439,](#page-544-22) [6448,](#page-545-19) [6484,](#page-545-20) [6491,](#page-545-21) [38958](#page-1482-10) \l\_\_regex\_left\_state\_seq . . . . . . .  $\ldots$ ....... [6084,](#page-533-7) [6182,](#page-537-13) [6189,](#page-537-7) [6322](#page-541-20) \\_\_regex\_maplike\_break: . . . . . . . . . . . . . *[462](#page-485-2)*, *[560](#page-583-0)*, [4270,](#page-485-10) [4270,](#page-485-11) [4271,](#page-485-3) [6531,](#page-549-0) [6545,](#page-549-1) [6591,](#page-550-0) [6605,](#page-551-13) [6613,](#page-551-14) [7778](#page-584-3)  $\setminus$ \_regex\_match:n . . . . . . . . . . . . . . [6524,](#page-549-5) [6524,](#page-549-6) [7376,](#page-573-15) [7403,](#page-574-10) [7413,](#page-575-6) [7423,](#page-575-7) [7449,](#page-575-8) [7613,](#page-580-7) [7646,](#page-580-8) [38976,](#page-1482-11) [38979,](#page-1482-12) [38980](#page-1482-13) \\_\_regex\_match\_case:nnTF . . . . . . . . . . . . . . . . . . . . . . . [7247,](#page-570-27) [7379,](#page-574-11) [7379](#page-574-12) \\_\_regex\_match\_case\_aux:nn [7379,](#page-574-11) [7395](#page-574-13) \l\_\_regex\_match\_count\_int . . . . . . . . . . *[549](#page-572-0)*, *[551](#page-574-1)*, [7328,](#page-572-4) [7400,](#page-574-14) [7401,](#page-574-15) [7406](#page-574-16)  $\setminus$  regex match  $cs:n$  . . . . . . . . . . . [4429,](#page-490-9) [6524,](#page-549-5) [6533,](#page-549-7) [38983,](#page-1482-14) [38986,](#page-1482-15) [38987](#page-1482-16)

\\_\_regex\_match\_init: .......... . [6524,](#page-549-5) [6526,](#page-549-8) [6536,](#page-549-9) [6547,](#page-549-10) [7769,](#page-584-7) [38991](#page-1482-17) \\_\_regex\_match\_once\_init: ...... . . [6527,](#page-549-11) [6537,](#page-549-12) [6566,](#page-550-14) [6566,](#page-550-15) [6617,](#page-551-15) [7771](#page-584-8) \\_\_regex\_match\_once\_init\_aux: . . . . . . . . . . . . . . . . . . . . . . . [6587,](#page-550-16) [6593](#page-550-17) \\_\_regex\_match\_one\_active:n . . . . . . . . . . . . . . . . . . . [6620,](#page-551-16) [6638,](#page-551-17) [6649](#page-552-9) \\_\_regex\_match\_one\_token:nnN . . . . *[527](#page-550-4)*, *[530](#page-553-11)*, *[560](#page-583-0)*, [6529,](#page-549-13) [6530,](#page-549-14) [6541,](#page-549-15) [6542,](#page-549-16) [6544,](#page-549-17) [6590,](#page-550-18) [6620,](#page-551-16) [6620,](#page-551-18) [7776](#page-584-9) \l\_\_regex\_match\_success\_bool . . . . . . *[525](#page-548-0)*, [6521,](#page-548-5) [6578,](#page-550-19) [6604,](#page-551-19) [6612,](#page-551-20) [6762](#page-555-17) \l\_\_regex\_matched\_analysis\_tl . . . *[525](#page-548-0)*, [6515,](#page-548-1) [6560,](#page-549-18) [6586,](#page-550-13) [6595,](#page-550-20) [6629,](#page-551-21) [6767](#page-555-18) \l\_\_regex\_max\_pos\_int ......... . . . . . . . . . . . . . *[534](#page-557-6)*, [6496,](#page-546-1) [7357,](#page-573-9) [7455,](#page-575-9) [7461,](#page-576-18) [7633,](#page-580-9) [7666,](#page-581-20) [7852,](#page-586-8) [7866](#page-586-1) \l\_\_regex\_max\_state\_int *[510](#page-533-0)*, *[513](#page-536-18)*, *[572](#page-595-0)*, [6081,](#page-533-8) [6102,](#page-535-28) [6122,](#page-535-29) [6160,](#page-536-19) [6162,](#page-536-20) [6163,](#page-536-21) [6167,](#page-536-22) [6200,](#page-537-14) [6202,](#page-537-15) [6203,](#page-537-16) [6262,](#page-539-21) [6334,](#page-541-26) [6354,](#page-542-21) [6356,](#page-542-15) [6364,](#page-542-19) [6408,](#page-544-18) [6414,](#page-544-20) [6422,](#page-544-23) [6432,](#page-544-24) [6551,](#page-549-19) [8222,](#page-595-1) [38960,](#page-1482-18) [38961](#page-1482-19) \l\_\_regex\_max\_thread\_int ....... . . . . . . . . . . . . . . . . [6511,](#page-547-4) [6535,](#page-549-20) [6581,](#page-550-21) [6634,](#page-551-22) [6637,](#page-551-23) [6642,](#page-551-24) [6719,](#page-554-16) [6727](#page-554-17) \\_\_regex\_maybe\_compute\_ccc: . . . . . . . . . . . [4339,](#page-488-25) [4351,](#page-488-26) [4374,](#page-489-4) [4376,](#page-489-9) [6625](#page-551-2) \l\_\_regex\_min\_pos\_int . . . . . . . . . . . . . . . . . . . . . *[534](#page-557-6)*, [6496,](#page-546-1) [6557,](#page-549-21) [6558](#page-549-22) \l\_\_regex\_min\_state\_int *[513](#page-536-18)*, [6081,](#page-533-8) [6102,](#page-535-28) [6122,](#page-535-29) [6167,](#page-536-22) [6551,](#page-549-19) [6582,](#page-550-22) [8221](#page-595-2) \l\_\_regex\_min\_submatch\_int . . . . . . . . . . . . . . . . . . . . . . . *[549](#page-572-0)*, *[553](#page-576-7)*, *[557](#page-580-2)*, [6562,](#page-549-23) [6563,](#page-549-24) [7331,](#page-572-5) [7474,](#page-576-19) [7653,](#page-581-21) [7661](#page-581-22) \l\_\_regex\_min\_thread\_int . . . . . . .  $\ldots$  [6511,](#page-547-4) [6535,](#page-549-20) [6581,](#page-550-21) [6634,](#page-551-22) [6636,](#page-551-25) [6642](#page-551-24) \l\_\_regex\_mode\_int . . . . . . . [4711,](#page-498-1) [4775,](#page-501-2) [4783,](#page-502-8) [4786,](#page-502-9) [4795,](#page-502-10) [4798,](#page-502-11) [4807,](#page-502-12) [4815,](#page-502-13) [4818,](#page-503-9) [4828,](#page-503-7) [4829,](#page-503-20) [4831,](#page-503-21) [4833,](#page-503-10) [4887,](#page-504-24) [4901,](#page-505-9) [4903,](#page-505-22) [5215,](#page-512-20) [5219,](#page-513-19) [5220,](#page-513-20) [5221,](#page-513-21) [5248,](#page-513-1) [5259,](#page-514-21) [5376,](#page-516-20) [5466,](#page-519-15) [5467,](#page-519-16) [5495,](#page-519-17) [5496,](#page-519-18) [5552,](#page-521-20) [5553,](#page-521-21) [5722,](#page-525-24) [5768](#page-526-13) \\_\_regex\_mode\_quit\_c: ......... . . . . . . . . . . . [4826,](#page-503-22) [4826,](#page-503-23) [4938,](#page-506-18) [5349](#page-516-21) \\_\_regex\_msg\_repeated:nnN . . . . . . . . . . . . . [6022,](#page-531-2) [6043,](#page-532-8) [6053,](#page-532-9) [8191,](#page-594-2) [8191](#page-594-3) \\_\_regex\_multi\_match:n . . . . . . . . . *[525](#page-548-0)*, [6598,](#page-550-23) [6608,](#page-551-26) [7401,](#page-574-15) [7421,](#page-575-1) [7430,](#page-575-10) [7644](#page-580-4) \c\_\_regex\_no\_match\_regex . . . . . . . . . . . . . . . . . . . . . . [4294,](#page-486-8) [4734,](#page-499-4) [7184](#page-568-21) \c\_\_regex\_outer\_mode\_int . . . . . . .  $\ldots \ldots$  [4711,](#page-498-1) [4786,](#page-502-9) [4798,](#page-502-11) 4807. [4815,](#page-502-13) [4829,](#page-503-20) [4887,](#page-504-24) [4903,](#page-505-22) [5722,](#page-525-24) [5768](#page-526-13)

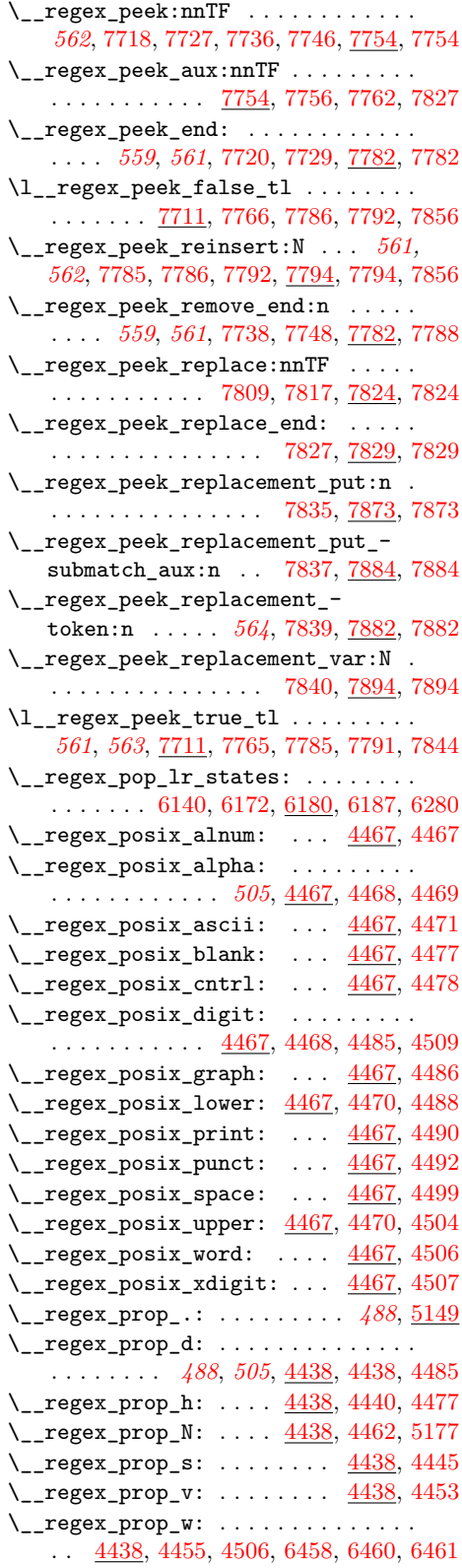

\\_\_regex\_push\_lr\_states: . . . . . . .  $\ldots$  . . . . . . [6131,](#page-535-30) [6170,](#page-536-25) [6180,](#page-537-19) 6180, [6278](#page-540-20) \\_\_regex\_quark\_if\_nil:N . . . . . . [4311](#page-487-15)  $\setminus$ \_regex\_quark\_if\_nil:NTF [5602,](#page-522-15) [5622](#page-522-16) \\_\_regex\_quark\_if\_nil:nTF .... [4311](#page-487-16) \\_\_regex\_quark\_if\_nil\_p:n ... [4311](#page-487-16) \\_\_regex\_query\_range:nn . . . . . . . . . . . . . . . . . *[534](#page-557-6)*, *[563](#page-586-3)*, [6781,](#page-556-2) [6787,](#page-557-7) [6787,](#page-557-8) [6806,](#page-557-9) [6878,](#page-559-14) [7628,](#page-580-10) [7665,](#page-581-23) [7847](#page-586-16) \\_\_regex\_query\_range\_loop:ww . . .  $\ldots \ldots \ldots$  . . . . . . [6787,](#page-557-7) [6789,](#page-557-10) [6794,](#page-557-11) [6801](#page-557-12)  $\setminus$ \_regex\_query\_set:n . . . . . [7349,](#page-573-16) [7349,](#page-573-17) [7415,](#page-575-11) [7424,](#page-575-12) [7450,](#page-575-13) [7617,](#page-580-11) [7647](#page-580-12) \\_\_regex\_query\_set\_aux:nN . . . . . . . . . . . . . [7349,](#page-573-16) [7353,](#page-573-18) [7355,](#page-573-19) [7356,](#page-573-20) [7359](#page-573-21) \\_\_regex\_query\_set\_from\_input\_ tl: . . . . . . . . . . . [7834,](#page-586-17) [7858,](#page-586-18) [7858](#page-586-19) \\_\_regex\_query\_set\_item:n . . . . . . . . . . . . . [7858,](#page-586-18) [7862,](#page-586-5) [7863,](#page-586-20) [7865,](#page-586-21) [7868](#page-587-13) \\_\_regex\_query\_submatch:n . . . . . . . . [6804,](#page-557-13) [6804,](#page-557-14) [6992,](#page-562-5) [7526,](#page-577-15) [7888,](#page-587-14) [7891](#page-587-15) \\_\_regex\_reinsert\_item:n . . . . . . . *[561](#page-584-2)*, *[563](#page-586-3)*, [7794,](#page-584-17) [7797,](#page-585-18) [7800,](#page-585-26) [7838,](#page-586-4) [7877](#page-587-16) \\_\_regex\_replace\_all:nnN . . . . . . . . . . . . . . . . . . . . . . . [7279,](#page-570-28) <u>[7639,](#page-580-13)</u> [7639](#page-580-14) \\_\_regex\_replace\_all\_aux:nnN . . . . . . . . . . . . . . . . . . [7315,](#page-571-24) [7640,](#page-580-15) [7641](#page-580-16) \\_\_regex\_replace\_once:nnN . . . . . . . . . . . . . . . . . . . . . . [7277,](#page-570-29) <u>[7606](#page-579-15)</u>, 7606 \\_\_regex\_replace\_once\_aux:nnN . . . . . . . . . . . . . . [7292,](#page-571-25) [7606,](#page-579-14) [7607,](#page-579-16) [7608](#page-580-17) \\_\_regex\_replacement:n . . . . . . . . . . . . . *[563](#page-586-3)*, [6829,](#page-558-10) [6829,](#page-558-11) [6873,](#page-559-15) [7294,](#page-571-22) [7607,](#page-579-16) [7640,](#page-580-15) [7841,](#page-586-22) [39000,](#page-1482-20) [39001,](#page-1482-21) [39002](#page-1482-22) \\_\_regex\_replacement\_apply:Nn . . .  $\ldots$ . . . . . . . . . . [6829,](#page-558-10) [6830,](#page-558-12) [6831,](#page-558-13) [6908](#page-559-12) \\_\_regex\_replacement\_balance\_ one\_match:n . . . . . . . . . . . . . . . . . . *[533](#page-556-0)*, [6777,](#page-556-3) [6777,](#page-556-4) [6890,](#page-559-16) [7621,](#page-580-18) [7656](#page-581-24)  $\_{\texttt{__regex\_replacement\_c:w .} \frac{7031}{7031}}$  $\_{\texttt{__regex\_replacement\_c:w .} \frac{7031}{7031}}$  $\_{\texttt{__regex\_replacement\_c:w .} \frac{7031}{7031}}$ \\_\_regex\_replacement\_c\_A:w . . . . . . . . . . . . . . . . . *[537](#page-560-2)*, [6963,](#page-561-13) [7119,](#page-565-2) [7120](#page-565-3) \\_\_regex\_replacement\_c\_B:w . . . . . . . . . . . . . . . . . . . . [6951,](#page-561-1) [7122,](#page-565-4) [7123](#page-565-5) \\_\_regex\_replacement\_c\_C:w [7131,](#page-566-3) [7131](#page-566-4) \\_\_regex\_replacement\_c\_D:w . . . . . . . . . . . . . . . . . . . . [6958,](#page-561-8) [7136,](#page-566-5) [7137](#page-566-6) \\_\_regex\_replacement\_c\_E:w . . . . . . . . . . . . . . . . . . . . [6952,](#page-561-2) [7139,](#page-566-7) [7140](#page-566-8) \\_\_regex\_replacement\_c\_L:w . . . . . . . . . . . . . . . . . . . . [6961,](#page-561-11) [7148,](#page-566-9) [7149](#page-566-10) \\_\_regex\_replacement\_c\_M:w . . . . . . . . . . . . . . . . . . . . [6953,](#page-561-3) [7151,](#page-566-11) [7152](#page-566-12)

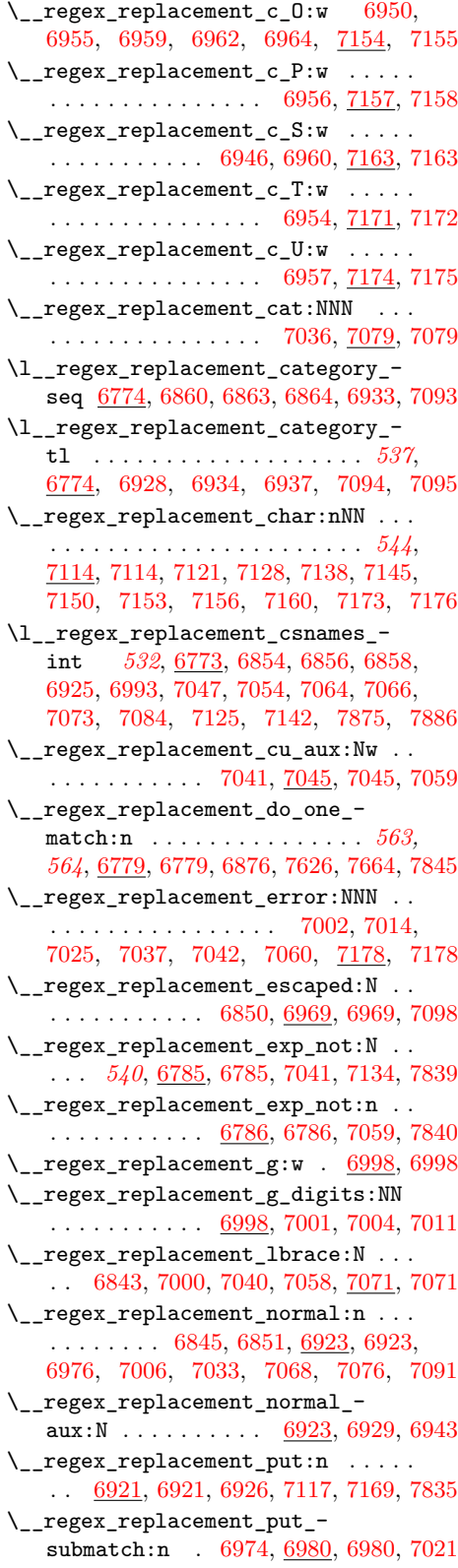

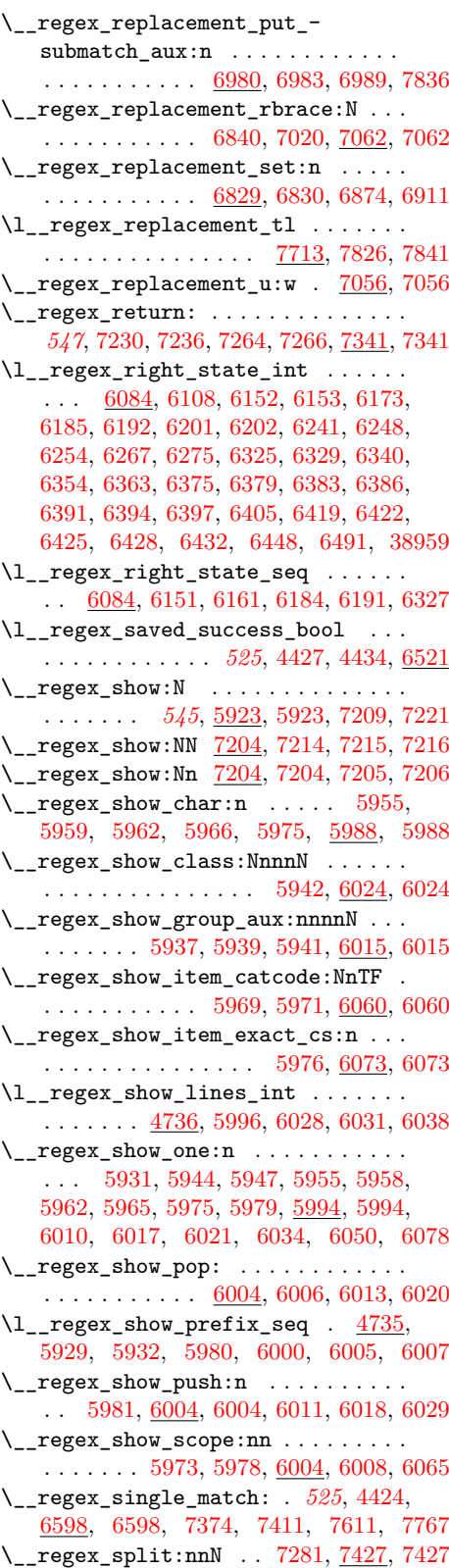

\\_\_regex\_standard\_escapechar: . . . . . [4223,](#page-483-3) [4223,](#page-483-4) [4520,](#page-493-24) [4886,](#page-504-25) [6100,](#page-535-32) [6121](#page-535-33) \l\_\_regex\_start\_pos\_int . . . . . . . .  $\ldots$  [6477,](#page-545-14) <u>6496</u>, [6572,](#page-550-6) [6577,](#page-550-25) [6584,](#page-550-26) [7433,](#page-575-16) [7445,](#page-575-17) [7458,](#page-576-20) [7461,](#page-576-18) [7584,](#page-579-17) [7666](#page-581-20) \g\_\_regex\_state\_active\_intarray . . . . . . . . . . . . . . . *[460](#page-483-0)*, *[513](#page-536-18)*, *[524](#page-547-1)*– *[526](#page-549-25)*, [6513,](#page-548-6) [6554,](#page-549-26) [6660,](#page-552-10) [6663,](#page-552-11) [6671,](#page-552-12) [6698](#page-553-20) \l\_\_regex\_step\_int *[460](#page-483-0)*, [6510,](#page-547-5) [6556,](#page-549-27) [6622,](#page-551-27) [6661,](#page-552-2) [6665,](#page-552-13) [6673,](#page-552-14) [6687,](#page-553-5) [6689](#page-553-6) \\_\_regex\_store\_state:n . . . . . . . . . . . . . . . . *[524](#page-547-1)*, [6582,](#page-550-22) [6712,](#page-554-18) [6715,](#page-554-19) [6715](#page-554-20) \\_\_regex\_store\_submatches: ... [6715](#page-554-19) \\_\_regex\_store\_submatches:n . . [6734](#page-554-21) \\_\_regex\_store\_submatches:nn . . . . . . . . . . . . . . . . . . . . . . . [6717,](#page-554-22) [6721](#page-554-23) \\_\_regex\_submatch\_balance:n .... . . [6778,](#page-556-11) [6810,](#page-557-15) [6810,](#page-557-16) [6893,](#page-559-21) [6995,](#page-562-19) [7515](#page-577-16) \g\_\_regex\_submatch\_begin\_ intarray . . . . . . . . . . . . . . . . . *[460](#page-483-0)*, *[533](#page-556-0)*, *[556](#page-579-18)*, [6783,](#page-556-12) [6807,](#page-557-17) [6824,](#page-558-22) [6885,](#page-559-22) [7334,](#page-572-6) [7440,](#page-575-18) [7443,](#page-575-19) [7456,](#page-576-21) [7597](#page-579-19) \g\_\_regex\_submatch\_case\_intarray . . . . . . . . . . . [6904,](#page-559-23) [7334,](#page-572-6) [7579,](#page-579-20) [7585](#page-579-21) \g\_\_regex\_submatch\_end\_intarray . . . . . . . . . . *[460](#page-483-0)*, *[556](#page-579-18)*, [6808,](#page-557-18) [6817,](#page-557-19) [7334,](#page-572-6) [7437,](#page-575-20) [7453,](#page-575-21) [7600,](#page-579-22) [7630,](#page-580-21) [7849](#page-586-25) \l\_\_regex\_submatch\_int . . . . . . . . . *[460](#page-483-0)*, *[549](#page-572-0)*, *[552,](#page-575-22) [553](#page-576-7)*, *[557](#page-580-2)*, [6563,](#page-549-24) [7331,](#page-572-5) [7452,](#page-575-23) [7454,](#page-575-24) [7457,](#page-576-22) [7459,](#page-576-23) [7462,](#page-576-24) [7475,](#page-576-12) [7574,](#page-579-23) [7578,](#page-579-24) [7580,](#page-579-25) [7581,](#page-579-26) [7655,](#page-581-26) [7663](#page-581-27) \g\_\_regex\_submatch\_prev\_intarray . . . . . . . . . . *[460](#page-483-0)*, *[549](#page-572-0)*, *[555](#page-578-0)*, [6782,](#page-556-13) [6881,](#page-559-24) [7334,](#page-572-6) [7435,](#page-575-25) [7451,](#page-575-26) [7577,](#page-579-27) [7583](#page-579-28) \g\_\_regex\_success\_bool ......... . . . . *[525](#page-548-0)*, [4428,](#page-490-22) [4430,](#page-490-23) [4433,](#page-490-24) [6521,](#page-548-5) [6549,](#page-549-28) [6603,](#page-551-28) [6615,](#page-551-29) [7296,](#page-571-26) [7319,](#page-571-27) [7343,](#page-573-25) [7392,](#page-574-18) [7573,](#page-579-29) [7614,](#page-580-22) [7784,](#page-584-22) [7790,](#page-584-23) [7831](#page-586-26) \l\_\_regex\_success\_pos\_int . . . . . .  $\ldots$  . . . . . . [6496,](#page-546-1) [6558,](#page-549-22) [6577,](#page-550-25) [6765,](#page-555-11) [7433](#page-575-16) \l\_\_regex\_success\_submatches\_tl . . . . . . . . . *[524](#page-547-1)*, *[556](#page-579-18)*, [6508,](#page-547-3) [6768,](#page-555-21) [7588](#page-579-8) \\_\_regex\_tests\_action\_cost:n . . .  $\ldots$  [6219,](#page-538-9) [6221,](#page-538-20) [6234,](#page-538-5) [6240,](#page-539-6) [6249,](#page-539-20) [6267](#page-539-22) \g\_\_regex\_thread\_info\_intarray . . . *[460](#page-483-0)*, *[523](#page-546-0)*–*[525](#page-548-0)*, *[531](#page-554-24)*, [6513,](#page-548-6) [6653,](#page-552-15) [6724](#page-554-25) \ regex\_tl\_even\_items:n . . . . . . . . . . . . . . . . . . [4272,](#page-485-12) [4272,](#page-485-13) [4273,](#page-485-14) [7317](#page-571-23) \\_\_regex\_tl\_even\_items\_loop:nn . . . . . . . . . . . . . [4272,](#page-485-12) [4275,](#page-485-4) [4278,](#page-485-15) [4282](#page-485-16) \ regex\_tl\_odd\_items:n . . . . . . . . . . . . . . . [4272,](#page-485-12) [4272,](#page-485-13) [7293,](#page-571-20) [7316,](#page-571-21) [7390](#page-574-3) \\_\_regex\_tmp:w . . . . . . . *[553](#page-576-7)*, [4242,](#page-484-4) [4244,](#page-484-5) [4248,](#page-484-6) [4250,](#page-484-7) [4284,](#page-485-17) [4284,](#page-485-18) [5161,](#page-511-15)

[5171,](#page-511-16) [5172,](#page-511-17) [5173,](#page-511-18) [5174,](#page-511-19) [5175,](#page-511-20) [5198,](#page-512-21) [5209,](#page-512-1) [5210,](#page-512-22) [7259,](#page-570-30) [7273,](#page-570-26) [7275,](#page-570-25) [7277,](#page-570-29) [7279,](#page-570-28) [7281,](#page-570-19) [7471,](#page-576-25) [7476,](#page-576-26) [7499,](#page-577-12) [7506,](#page-577-13) [7513,](#page-577-17) [7551,](#page-578-9) [7556,](#page-578-12) [7560,](#page-578-16) [7564,](#page-578-13) [7569](#page-578-17)  $\setminus \_ \mathrm{regex\_toks\_clear:N}$  ........ . . . . . . . . . . . [4226,](#page-484-8) [4226,](#page-484-9) [6160,](#page-536-19) [6200](#page-537-14) \\_\_regex\_toks\_memcpy:NNn . . . . . . . . . . . . . . . . . . . . . . . <u>4231</u>, [4231,](#page-484-11) [6365](#page-542-22) \\_\_regex\_toks\_put\_left:Nn .  $4240$ , [4240,](#page-484-13) [6129,](#page-535-27) [6153,](#page-536-26) [6195,](#page-537-23) [6347,](#page-542-1) [6348](#page-542-2) \\_\_regex\_toks\_put\_right:Nn . . . . . *[461](#page-484-3)*, [4240,](#page-484-12) [4246,](#page-484-14) [4252,](#page-484-15) [6105,](#page-535-25) [6108,](#page-535-31) [6125,](#page-535-26) [6173,](#page-537-20) [6197,](#page-537-24) [6208,](#page-538-15) [6439,](#page-544-22) [6484](#page-545-20) \\_\_regex\_toks\_set:Nn . . . . . . . . . . . . [4226,](#page-484-8) [4227,](#page-484-16) [4228,](#page-484-17) [4229,](#page-484-18) [7362,](#page-573-11) [7871](#page-587-6) \\_\_regex\_toks\_use:w ............  $\ldots$  . . . . . [4225,](#page-484-20) 4225, [6662,](#page-552-3) [6800,](#page-557-20) [8225](#page-595-3) \\_\_regex\_trace:nnn . . . . . . . . . . . . . . . [8207,](#page-594-4) [8208,](#page-594-5) [8210,](#page-594-6) [8211,](#page-594-7) [8224,](#page-595-4) [38955,](#page-1482-24) [38977,](#page-1482-25) [38984,](#page-1482-26) [38989,](#page-1482-27) [38994](#page-1482-28) \\_\_regex\_trace\_pop:nnN . . . . . . . . . . [8207,](#page-594-4) [8209,](#page-594-8) [38934,](#page-1481-13) [38943,](#page-1481-8) [38950,](#page-1482-3) [38968,](#page-1482-8) [38972,](#page-1482-1) [38979,](#page-1482-12) [38986,](#page-1482-15) [39001](#page-1482-21) \\_\_regex\_trace\_push:nnN . . . . . . . . . [8207,](#page-594-4) [8207,](#page-594-9) [38931,](#page-1481-12) [38940,](#page-1481-7) [38947,](#page-1481-10) [38967,](#page-1482-7) [38971,](#page-1482-0) [38976,](#page-1482-11) [38983,](#page-1482-14) [39000](#page-1482-20)  $\gtrsim$ \_regex\_trace\_regex\_int .... [8217](#page-594-10) \\_regex\_trace\_states:n . . . . . . . .  $\ldots \ldots \ldots$  [8218,](#page-595-6) 8218, [38942,](#page-1481-15) [38949](#page-1482-29) \\_\_regex\_two\_if\_eq:NNNN ...... [4737](#page-500-0) \\_\_regex\_two\_if\_eq:NNNNTF . . . . . .  $\ldots$  [4737,](#page-500-18) [4996,](#page-507-18) [5043,](#page-508-16) [5056,](#page-509-11) [5090,](#page-509-12) [5260,](#page-514-17) [5297,](#page-515-14) [5317,](#page-515-15) [5318,](#page-515-16) [5387,](#page-517-16) [5422,](#page-518-11) [5439,](#page-518-7) [5440,](#page-518-12) [5502,](#page-520-19) [5635,](#page-523-2) [5642,](#page-523-6) [7091](#page-564-19) \\_\_regex\_use\_i\_delimit\_by\_q\_ recursion\_stop:nw  $4306, 4308, 5625$  $4306, 4308, 5625$  $4306, 4308, 5625$  $4306, 4308, 5625$  $4306, 4308, 5625$ \\_\_regex\_use\_none\_delimit\_by\_q\_ nil:w  $\dots \dots$  [4280,](#page-485-0) [4306,](#page-487-17) [4310](#page-487-3) \\_\_regex\_use\_none\_delimit\_by\_q\_ recursion\_stop:w . . . . . . . . . .  $\ldots \ldots$  [4306,](#page-487-19) 4306, [5603,](#page-522-18) [5627,](#page-522-19) [7589](#page-579-1)  $\setminus$ \_regex\_use\_state:  $\dots \dots \dots$  $\ldots \ldots$  [6658,](#page-552-17) 6658, [6675,](#page-552-18) [6701,](#page-553-21) [38998](#page-1482-30) \\_\_regex\_use\_state\_and\_submatches:w . . . . . . . . . . . . *[528](#page-551-1)*, [6651,](#page-552-19) [6667,](#page-552-20) [6667](#page-552-21) \\_\_regex\_Z\_test: . . . . . . *[475](#page-498-0)*, [5191,](#page-512-15) [5193,](#page-512-16) [5210,](#page-512-22) [5830,](#page-527-30) [5951,](#page-530-39) [6436,](#page-544-2) [6463](#page-545-24) \l\_\_regex\_zeroth\_submatch\_int . . . . . . . . *[549](#page-572-0)*, *[555](#page-578-0)*, [7331,](#page-572-5) [7436,](#page-575-27) [7438,](#page-575-28) [7441,](#page-575-29) [7444,](#page-575-30) [7574,](#page-579-23) [7584,](#page-579-17) [7586,](#page-579-6) [7598,](#page-579-11) [7601,](#page-579-5) [7622,](#page-580-23) [7627,](#page-580-24) [7631,](#page-580-25) [7846,](#page-586-27) [7850](#page-586-28) register commands: register\_luadata . . . . . . . . . . . . [11890](#page-700-1)

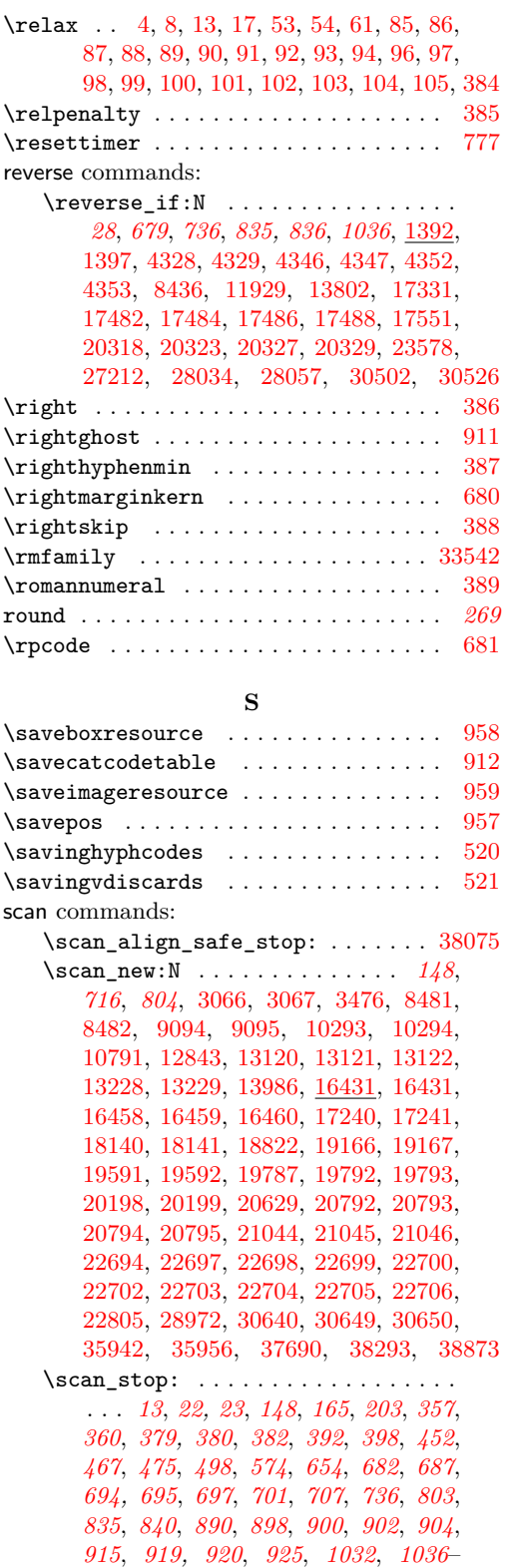

*[1038](#page-1061-0)*, *[1041](#page-1064-1)*, *[1269](#page-1292-0)*, *[1447](#page-1470-1)*, [121,](#page-351-5) [134,](#page-351-6)

[1421,](#page-388-0) [1421,](#page-388-1) [1826,](#page-402-5) [1844,](#page-403-12) [1854,](#page-403-13) [1872,](#page-403-14) [1898,](#page-404-3) [2267,](#page-414-0) [2290,](#page-415-1) [2299,](#page-415-2) [2308,](#page-415-3) [2373,](#page-421-2) [2638,](#page-428-3) [2639,](#page-428-4) [2654,](#page-429-1) [2694,](#page-431-0) [2720,](#page-432-1) [2744,](#page-433-3) [2761,](#page-433-4) [2951,](#page-437-5) [2957,](#page-437-6) [3100,](#page-443-0) [3482,](#page-459-0) [3638,](#page-465-0) [3678,](#page-466-0) [3682,](#page-466-1) [3688,](#page-467-1) [3690,](#page-467-2) [3737,](#page-468-2) [3739,](#page-468-3) [4008,](#page-476-2) [4014,](#page-476-3) [4016,](#page-476-4) [4033,](#page-476-5) [4035,](#page-476-6) [4045,](#page-477-0) [4086,](#page-478-2) [4087,](#page-478-3) [4088,](#page-478-4) [4094,](#page-478-5) [4103,](#page-478-6) [4412,](#page-490-8) [4413,](#page-490-26) [4526,](#page-493-1) [4586,](#page-494-18) [4611,](#page-495-18) [4623,](#page-495-19) [4759,](#page-500-19) [5595,](#page-522-20) [5913,](#page-529-3) [5917,](#page-529-9) [5920,](#page-529-21) [6075,](#page-533-3) [6677,](#page-552-22) [7116,](#page-565-10) [7168,](#page-567-17) [7471,](#page-576-25) [8823,](#page-616-7) [8827,](#page-616-8) [9065,](#page-622-0) [10083,](#page-650-1) [10088,](#page-650-2) [10210,](#page-654-3) [10329,](#page-658-4) [10332,](#page-658-5) [10906,](#page-676-1) [10913,](#page-676-2) [10945,](#page-677-4) [11276,](#page-684-1) [11322,](#page-685-3) [12203,](#page-711-1) [12387,](#page-717-9) [12397,](#page-718-10) [12460,](#page-720-8) [12490,](#page-721-6) [12492,](#page-721-7) [12798,](#page-730-6) [12818,](#page-731-7) [12832,](#page-731-8) [13803,](#page-759-2) [14096,](#page-768-2) [15085,](#page-796-6) [16167,](#page-818-11) [16440,](#page-827-1) [16443,](#page-827-2) [16880,](#page-840-2) [17681,](#page-864-0) [19032,](#page-905-0) [19259,](#page-910-11) [19328,](#page-913-9) [19640,](#page-922-2) [19701,](#page-924-2) [19777,](#page-925-9) [19780,](#page-925-10) [19782,](#page-926-0) [20210,](#page-942-3) [20229,](#page-942-4) [20231,](#page-943-1) [20235,](#page-943-2) [20238,](#page-943-3) [20241,](#page-943-4) [20245,](#page-943-5) [20250,](#page-943-6) [20254,](#page-943-7) [20477,](#page-949-0) [20639,](#page-956-2) [20657,](#page-957-3) [20659,](#page-957-4) [20667,](#page-957-5) [20669,](#page-957-6) [20673,](#page-957-7) [20675,](#page-957-8) [20696,](#page-958-3) [20701,](#page-958-4) [20704,](#page-958-5) [20730,](#page-960-3) [20750,](#page-960-27) [20752,](#page-960-28) [20760,](#page-961-26) [20762,](#page-961-27) [20766,](#page-961-28) [20768,](#page-961-29) [20772,](#page-961-22) [22265,](#page-1003-1) [22348,](#page-1005-1) [22447,](#page-1008-0) [22485,](#page-1009-1) [22492,](#page-1009-2) [22652,](#page-1013-5) [22680,](#page-1016-0) [22869,](#page-1024-0) [23576,](#page-1059-2) [23580,](#page-1059-3) [23781,](#page-1064-2) [23798,](#page-1064-3) [24099,](#page-1074-0) [24146,](#page-1075-7) [24147,](#page-1075-8) [24402,](#page-1082-0) [24445,](#page-1083-0) [24473,](#page-1083-1) [24487,](#page-1084-1) [25309,](#page-1105-3) [27123,](#page-1172-0) [27131,](#page-1173-0) [27876,](#page-1193-1) [27879,](#page-1193-2) [27882,](#page-1193-3) [27885,](#page-1193-4) [27888,](#page-1193-5) [27891,](#page-1193-6) [27894,](#page-1193-7) [27897,](#page-1194-1) [27900,](#page-1194-2) [28941,](#page-1228-0) [28964,](#page-1229-0) [29204,](#page-1237-2) [29335,](#page-1241-1) [29681,](#page-1251-2) [29708,](#page-1252-0) [30666,](#page-1278-2) [30667,](#page-1278-3) [33887,](#page-1350-0) [34035,](#page-1355-1) [35722,](#page-1399-10) [37876,](#page-1455-1) [37879,](#page-1455-2) [38433,](#page-1470-2) [38456,](#page-1471-1) [38469,](#page-1471-2) [38551,](#page-1473-5) [38576,](#page-1474-0) [38638,](#page-1475-0) [38647,](#page-1476-2) [39015](#page-1483-0) \s\_stop . . . . . . *[148](#page-171-0)*, *[804](#page-827-0)*, [16443,](#page-827-3) [16454](#page-827-4) scan internal commands:  $\s_$ ls\_bool\_mark ...... [8481,](#page-605-2) [8494,](#page-605-3) [8502](#page-606-8)  $\s_1$ bool\_stop  $\ldots$  . . . . [8481,](#page-605-2) [8494,](#page-605-3) [8502](#page-606-8)  $\simeq$ -char\_stop ............... [18822](#page-899-3) \s\_\_clist\_mark . . . . *[861](#page-884-8)*, *[863](#page-886-0)*–*[865](#page-888-5)*, *[870](#page-893-1)*, [18140,](#page-878-2) [18142,](#page-878-3) [18170,](#page-880-5) [18171,](#page-880-6) [18188,](#page-880-7) [18317,](#page-884-10) [18327,](#page-884-11) [18331,](#page-884-12) [18353,](#page-885-3) [18403,](#page-886-1) [18409,](#page-886-2) [18423,](#page-887-0) [18435,](#page-887-1) [18436,](#page-887-2) [18437,](#page-887-3) [18440,](#page-887-4) [18441,](#page-887-5) [18442,](#page-887-6) [18451,](#page-888-6) [18452,](#page-888-7) [18461,](#page-888-8) [18659,](#page-893-2) [18660,](#page-894-3) [18672,](#page-894-4) [18673,](#page-894-5) [18686,](#page-894-1) [18694,](#page-894-6) [18700,](#page-895-0) [18703](#page-895-1) \s\_\_clist\_stop . . . . . . . . . . . . . . . *[864](#page-887-7)*, *[866](#page-889-6)*, *[870](#page-893-1)*, [18140,](#page-878-2) [18143,](#page-878-4) [18144,](#page-878-5) [18156,](#page-879-0) [18160,](#page-879-6) [18302,](#page-883-1) [18305,](#page-883-2) [18317,](#page-884-10) [18320,](#page-884-13) [18328,](#page-884-14) [18331,](#page-884-12) [18339,](#page-884-15) [18353,](#page-885-3) [18409,](#page-886-2) [18437,](#page-887-3) [18440,](#page-887-4) [18441,](#page-887-5) [18453,](#page-888-9) [18461,](#page-888-8) [18504,](#page-889-7) [18505,](#page-889-8) [18512,](#page-889-9) [18516,](#page-889-10) [18518,](#page-890-4) [18520,](#page-890-5) [18527,](#page-890-6) [18533,](#page-890-7) [18549,](#page-890-8) [18550,](#page-890-9) [18576,](#page-891-1) [18577,](#page-891-2) [18584,](#page-891-3) [18589,](#page-891-4) [18591,](#page-891-5) [18593,](#page-892-6) [18599,](#page-892-1) [18606,](#page-892-7) [18634,](#page-893-0)

[18639,](#page-893-3) [18661,](#page-894-7) [18672,](#page-894-4) [18673,](#page-894-5) [18674,](#page-894-8) [18687,](#page-894-9) [18700,](#page-895-0) [18703,](#page-895-1) [18733,](#page-895-2) [18768](#page-896-4)  $\s_{\texttt{s\_color\_mark}}$  .............. [35956,](#page-1407-8) [36215,](#page-1413-2) [36217,](#page-1413-3) [36220,](#page-1413-4) [36227,](#page-1413-5) [36468,](#page-1419-1) [36473,](#page-1419-2) [36479,](#page-1419-3) [36482,](#page-1419-4) [36489,](#page-1419-5) [36520,](#page-1420-1) [36620,](#page-1423-0) [36626,](#page-1423-1) [36706,](#page-1425-5) [36709,](#page-1425-6) [36719,](#page-1425-7) [36768,](#page-1426-3) [37136,](#page-1435-2) [37178,](#page-1436-6) [37181,](#page-1436-2) [37199,](#page-1436-7) [37205,](#page-1437-2) [37321,](#page-1439-4) [37350,](#page-1440-0) [37353,](#page-1440-1) [37367,](#page-1440-2) [37378,](#page-1440-3) [37382,](#page-1440-4) [37385,](#page-1440-5) [37393,](#page-1441-1) [37399,](#page-1441-2) [37403,](#page-1441-3) [37406,](#page-1441-4) [37419,](#page-1441-5) [37429](#page-1441-6) \s\_\_color\_stop . . . . . . . . . . *[1384](#page-1407-9)*, [35942,](#page-1406-1) [35985,](#page-1408-0) [35991,](#page-1408-1) [35992,](#page-1408-2) [35999,](#page-1408-3) [36003,](#page-1408-4) [36004,](#page-1408-5) [36007,](#page-1408-6) [36013,](#page-1408-7) [36015,](#page-1408-8) [36017,](#page-1408-9) [36019,](#page-1408-10) [36021,](#page-1409-0) [36023,](#page-1409-1) [36042,](#page-1409-2) [36044,](#page-1409-3) [36050,](#page-1409-4) [36070,](#page-1410-3) [36099,](#page-1410-4) [36116,](#page-1411-1) [36122,](#page-1411-2) [36139,](#page-1411-3) [36215,](#page-1413-2) [36217,](#page-1413-3) [36220,](#page-1413-4) [36227,](#page-1413-5) [36234,](#page-1414-0) [36236,](#page-1414-1) [36245,](#page-1414-2) [36256,](#page-1414-3) [36257,](#page-1414-4) [36259,](#page-1414-5) [36261,](#page-1414-6) [36263,](#page-1414-7) [36303,](#page-1415-0) [36310,](#page-1415-1) [36311,](#page-1415-2) [36312,](#page-1415-3) [36321,](#page-1415-4) [36330,](#page-1416-0) [36395,](#page-1417-3) [36400,](#page-1417-4) [36428,](#page-1418-2) [36468,](#page-1419-1) [36473,](#page-1419-2) [36479,](#page-1419-3) [36482,](#page-1419-4) [36489,](#page-1419-5) [36497,](#page-1419-6) [36520,](#page-1420-1) [36620,](#page-1423-0) [36626,](#page-1423-1) [36657,](#page-1424-5) [36660,](#page-1424-6) [36694,](#page-1425-8) [36700,](#page-1425-9) [36706,](#page-1425-5) [36709,](#page-1425-6) [36719,](#page-1425-7) [36768,](#page-1426-3) [36787,](#page-1427-0) [36791,](#page-1427-1) [36816,](#page-1428-1) [36818,](#page-1428-2) [36820,](#page-1428-3) [36822,](#page-1428-4) [36840,](#page-1428-5) [36955,](#page-1431-7) [36968,](#page-1432-5) [36972,](#page-1432-6) [36983,](#page-1432-7) [36990,](#page-1432-8) [36998,](#page-1432-9) [37004,](#page-1432-10) [37012,](#page-1432-11) [37014,](#page-1432-12) [37020,](#page-1433-3) [37024,](#page-1433-4) [37025,](#page-1433-5) [37046,](#page-1433-6) [37048,](#page-1433-7) [37127,](#page-1435-3) [37133,](#page-1435-4) [37136,](#page-1435-2) [37144,](#page-1435-5) [37158,](#page-1436-8) [37172,](#page-1436-9) [37175,](#page-1436-1) [37178,](#page-1436-6) [37182,](#page-1436-3) [37185,](#page-1436-10) [37195,](#page-1436-11) [37199,](#page-1436-7) [37205,](#page-1437-2) [37232,](#page-1438-2) [37261,](#page-1438-3) [37316,](#page-1439-5) [37317,](#page-1439-6) [37324,](#page-1439-7) [37335,](#page-1440-6) [37336,](#page-1440-7) [37350,](#page-1440-0) [37353,](#page-1440-1) [37367,](#page-1440-2) [37378,](#page-1440-3) [37382,](#page-1440-4) [37385,](#page-1440-5) [37393,](#page-1441-1) [37399,](#page-1441-2) [37403,](#page-1441-3) [37406,](#page-1441-4) [37419,](#page-1441-5) [37429,](#page-1441-6) [37473,](#page-1442-4) [37474](#page-1442-5) \s\_\_cs\_mark . . . . . . . . . . *[379](#page-402-4)*, *[406](#page-429-2)*, *[408](#page-431-1)*, [1814,](#page-402-6) [1815,](#page-402-7) [1818,](#page-402-8) [1819,](#page-402-9) [1820,](#page-402-10) [2638,](#page-428-5) [2668,](#page-429-3) [2669,](#page-430-2) [2671,](#page-430-3) [2677,](#page-430-4) [2681,](#page-430-5) [2703,](#page-431-2) [2712,](#page-432-2) [2731,](#page-432-3) [2759,](#page-433-5) [2762,](#page-433-6) [2770,](#page-433-7) [2785,](#page-433-8) [2817,](#page-434-1) [2831,](#page-435-3) [2835,](#page-435-4) [2844,](#page-435-5) [2863,](#page-435-6) [2872,](#page-435-7) [2877,](#page-436-0) [2952,](#page-437-7) [2955,](#page-437-8) [2971,](#page-437-9) [16450](#page-827-5) \s\_\_cs\_stop . . . . . . *[379](#page-402-4)*, *[408](#page-431-1)*, [1815,](#page-402-7) [1818,](#page-402-8) [1819,](#page-402-9) [1820,](#page-402-10) [2638,](#page-428-5) [2641,](#page-428-6) [2642,](#page-428-7) [2672,](#page-430-6) [2681,](#page-430-5) [2707,](#page-431-3) [2759,](#page-433-5) [2762,](#page-433-6) [2766,](#page-433-9) [2774,](#page-433-10) [2780,](#page-433-11) [2789,](#page-433-12) [2795,](#page-434-2) [2797,](#page-434-3) [2817,](#page-434-1) [2839,](#page-435-8) [2844,](#page-435-5) [2874,](#page-436-1) [2877,](#page-436-0) [2952,](#page-437-7) [16451](#page-827-6)  $\simeq$  debug\_stop ........ [38293,](#page-1467-8) [38294,](#page-1467-9) [38419,](#page-1470-3) [38421,](#page-1470-4) [38612,](#page-1475-1) [38626](#page-1475-2)  $\s_\_dim\_mark \dots 20198, 20359, 20366$  $\s_\_dim\_mark \dots 20198, 20359, 20366$  $\s_\_dim\_mark \dots 20198, 20359, 20366$  $\s_\_dim\_mark \dots 20198, 20359, 20366$  $\s_\_dim\_mark \dots 20198, 20359, 20366$  $\s_\_dim\_mark \dots 20198, 20359, 20366$  $\simeq$ dim\_stop .......... [20198,](#page-941-2) [20200,](#page-941-3) [20306,](#page-945-8) [20330,](#page-945-2) [20359,](#page-946-0) [20366](#page-946-1) \s\_\_file\_stop . . *[663](#page-686-1)*, [10764,](#page-671-0) [10769,](#page-671-1) [10791,](#page-672-6) [10859,](#page-674-2) [10860,](#page-674-6) [10864,](#page-674-7) [10871,](#page-675-7) [10873,](#page-675-6) [10874,](#page-675-8) [10999,](#page-678-0) [11000,](#page-678-2) [11005,](#page-678-1) [11007,](#page-678-3) [11009,](#page-678-4) [11341,](#page-686-2) [11343,](#page-686-3) [11346,](#page-686-4)

[11347,](#page-686-5) [11349,](#page-686-6) [11361,](#page-686-7) [11437,](#page-688-0) [11440,](#page-689-0)

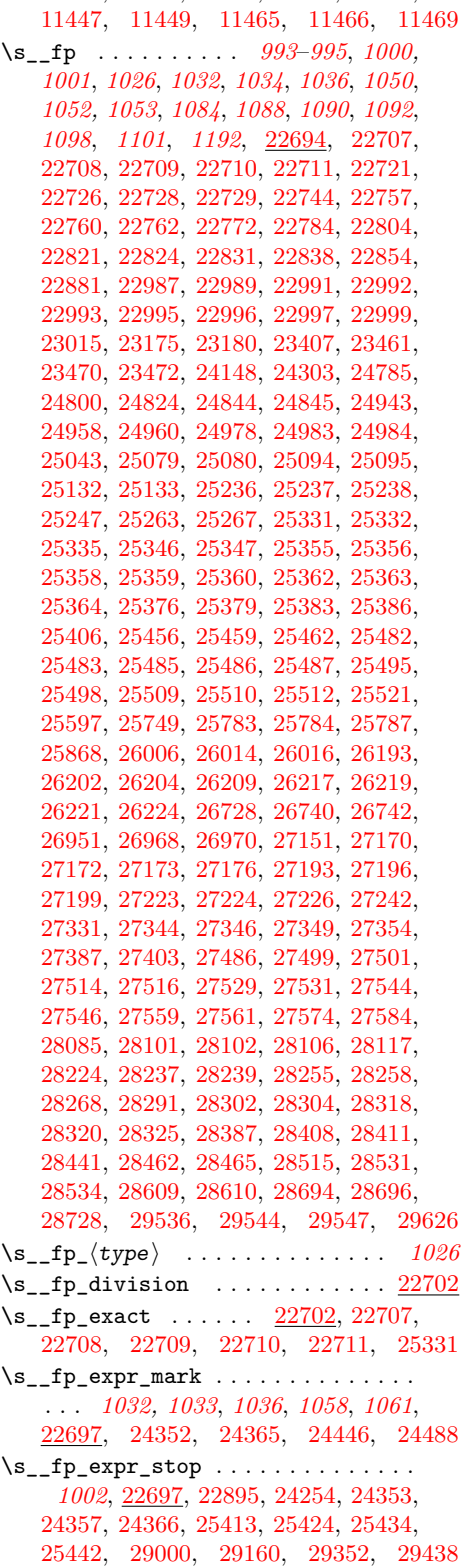

 $\simeq$ fp\_invalid ............ [22702](#page-1019-12) \s\_\_fp\_mark . . . . . . . . . . . . . . . . . . [22699,](#page-1019-13) [22844,](#page-1024-3) [22845,](#page-1024-4) [22849,](#page-1024-5) [28915,](#page-1227-0) [28917,](#page-1227-1) [28925,](#page-1228-1) [28984,](#page-1231-2) [28985,](#page-1232-2) [28989](#page-1232-3) \s\_\_fp\_overflow ...... [22702,](#page-1019-12) [22728](#page-1020-2)  $\simeq_{fp\_stop} \dots \dots \dots \dots \dots \dots$ . . . . . *[1000](#page-1023-5)*, [22699,](#page-1019-13) [22701,](#page-1019-14) [22745,](#page-1020-5) [22821,](#page-1023-6) [22832,](#page-1023-8) [22839,](#page-1023-9) [22845,](#page-1024-4) [22849,](#page-1024-5) [22863,](#page-1024-6) [22882,](#page-1025-3) [23676,](#page-1061-1) [23680,](#page-1061-2) [24184,](#page-1076-3) [24189,](#page-1076-4) [24785,](#page-1091-0) [24807,](#page-1091-2) [24961,](#page-1096-4) [24966,](#page-1096-5) [24971,](#page-1096-6) [24978,](#page-1096-3) [24989,](#page-1097-2) [24995,](#page-1097-3) [25042,](#page-1099-10) [25043,](#page-1099-9) [25079,](#page-1100-0) [25080,](#page-1100-1) [25236,](#page-1104-1) [25237,](#page-1104-2) [25238,](#page-1104-3) [25405,](#page-1108-5) [25406,](#page-1108-2) [27027,](#page-1170-0) [27042,](#page-1171-0) [28361,](#page-1209-0) [28365,](#page-1209-1) [28919,](#page-1228-2) [28986,](#page-1232-4) [28989](#page-1232-3) \s\_\_fp\_symbolic *[1207,](#page-1230-0) [1208](#page-1231-3)*, [24945,](#page-1096-7) [24968,](#page-1096-8) [24971,](#page-1096-6) [24995,](#page-1097-3) [24999,](#page-1097-4) [28972,](#page-1231-4) [28978,](#page-1231-5) [28985,](#page-1232-2) [28989,](#page-1232-3) [28991,](#page-1232-5) [29009,](#page-1232-6) [29022,](#page-1232-7) [29042,](#page-1233-0) [29071,](#page-1234-0) [29094,](#page-1234-1) [29166,](#page-1236-4) [29170,](#page-1236-5) [29187,](#page-1237-3) [29345,](#page-1241-3) [29383,](#page-1242-1) [29392](#page-1242-2) \s\_\_fp\_tuple . . . . . . . . . . . . . *[999](#page-1022-3)*, [22805,](#page-1022-4) [22811,](#page-1023-10) [22812,](#page-1023-11) [22889,](#page-1025-4) [22891,](#page-1025-5) [24565,](#page-1086-0) [24777,](#page-1091-3) [24792,](#page-1091-4) [24817,](#page-1092-5) [24819,](#page-1092-6) [24836,](#page-1092-7) [24837,](#page-1092-8) [24839,](#page-1092-9) [24944,](#page-1096-9) [24963,](#page-1096-10) [24966,](#page-1096-5) [24989,](#page-1097-2) [24992,](#page-1097-5) [25124,](#page-1101-4) [25125,](#page-1101-5) [26256,](#page-1141-0) [26257,](#page-1141-1) [26263,](#page-1141-2) [26264,](#page-1141-3) [28337](#page-1208-0) \s\_\_fp\_underflow ...... [22702,](#page-1019-12) [22726](#page-1020-1) \s\_\_int\_mark . . . . . . . . . . . . . . . . . . . [17240,](#page-851-6) [17455,](#page-859-7) [17458,](#page-859-8) [17532,](#page-860-6) [17539](#page-861-7) \s\_\_int\_stop *[835](#page-858-1)*, *[847](#page-870-1)*, [17240,](#page-851-6) [17242,](#page-851-7) [17434,](#page-857-1) [17450,](#page-858-3) [17452,](#page-858-4) [17456,](#page-859-9) [17469,](#page-859-10) [17532,](#page-860-6) [17539,](#page-861-7) [17945,](#page-870-2) [17951,](#page-870-3) [17968](#page-871-1) \s\_\_iow\_mark . [10293,](#page-656-4) [10652,](#page-668-0) [10659,](#page-668-1) [10671,](#page-668-2) [10745,](#page-670-0) [10746,](#page-670-1) [10747,](#page-670-2) [10748](#page-670-3)  $\simeq$   $\text{low\_stop}$  ................  $\ldots$  [10293,](#page-656-4) [10295,](#page-656-5) [10538,](#page-665-0) 10579. [10637,](#page-667-8) [10675,](#page-668-3) [10688,](#page-668-4) [10745,](#page-670-0) [10748](#page-670-3) \s\_\_kernel\_stop [2280,](#page-415-4) [2288,](#page-415-5) [2297,](#page-415-6) [2306](#page-415-7) \s\_\_keys\_mark . . . . . . . . . . . . . . . . [21044,](#page-972-7) [21098,](#page-974-2) [21101,](#page-974-3) [21109,](#page-974-4) [21116,](#page-974-5) [21833,](#page-992-0) [21836,](#page-992-1) [21841,](#page-992-2) [21847,](#page-992-3) [22081,](#page-998-7) [22084,](#page-998-8) [22093,](#page-998-9) [22095,](#page-998-10) [22100,](#page-998-11) [22103](#page-998-12) \s\_\_keys\_nil . . . . . . . . . . . . . . . . . . . . . [21044,](#page-972-7) [21093,](#page-974-6) [21094,](#page-974-7) [21096,](#page-974-8) [21098,](#page-974-2) [21101,](#page-974-3) [21106,](#page-974-9) [21115,](#page-974-10) [21116,](#page-974-5) [21124,](#page-974-11) [21828,](#page-992-4) [21829,](#page-992-5) [21831,](#page-992-6) [21833,](#page-992-0) [21836,](#page-992-1) [21839,](#page-992-7) [21847,](#page-992-3) [21848,](#page-992-8) [22080,](#page-998-13) [22083,](#page-998-14) [22089,](#page-998-15) [22091,](#page-998-16) [22099,](#page-998-17) [22102](#page-998-18)  $\simeq$  keys\_stop . . . . . . . . . . . . . . . . [21044,](#page-972-7) [21134,](#page-974-12) [21144,](#page-975-1) [21280,](#page-978-0) [21327,](#page-979-2) [21432,](#page-981-3) [21439,](#page-982-1) [21816,](#page-991-0) [21826,](#page-992-9) [22013,](#page-996-1) [22033,](#page-996-2) [22156,](#page-999-3) [22163,](#page-999-4) [22168,](#page-999-5) [22173](#page-999-6)  $\simeq_{\text{keyval\_mark}}$  .............

*[940](#page-963-4)*–*[942](#page-965-0)*, *[945](#page-968-1)*, [20792,](#page-963-5) [20806,](#page-964-0) [20817,](#page-964-1) [20818,](#page-964-2) [20819,](#page-964-3) [20820,](#page-964-4) [20826,](#page-964-5) [20827,](#page-964-6)

[20829,](#page-964-7) [20834,](#page-965-1) [20835,](#page-965-2) [20838,](#page-965-3) [20839,](#page-965-4) [20840,](#page-965-5) [20845,](#page-965-6) [20846,](#page-965-7) [20850,](#page-965-8) [20851,](#page-965-9) [20854,](#page-965-10) [20855,](#page-965-11) [20858,](#page-965-12) [20859,](#page-965-13) [20862,](#page-966-0) [20865,](#page-966-1) [20866,](#page-966-2) [20871,](#page-966-3) [20874,](#page-966-4) [20875,](#page-966-5) [20879,](#page-966-6) [20880,](#page-966-7) [20883,](#page-966-8) [20886,](#page-966-9) [20890,](#page-967-2) [20891,](#page-967-3) [20892,](#page-967-4) [20893,](#page-967-5) [20900,](#page-967-6) [20901,](#page-967-7) [20910,](#page-967-8) [20911,](#page-967-9) [20913,](#page-967-10) [20917,](#page-967-11) [20931,](#page-968-2) [20932,](#page-968-3) [20940,](#page-968-4) [20941,](#page-968-5) [20950,](#page-968-6) [20951,](#page-968-7) [20952,](#page-968-8) [20953,](#page-968-9) [20955,](#page-968-10) [20976,](#page-969-6) [20977,](#page-969-7) [20982,](#page-969-8) [20986,](#page-969-9) [20988,](#page-969-10) [20990,](#page-969-11) [21002](#page-969-12) \s\_\_keyval\_nil . . . . . . . . . . . *[941](#page-964-8)*, [20792,](#page-963-5) [20825,](#page-964-9) [20833,](#page-965-14) [20838,](#page-965-3) [20840,](#page-965-5) [20841,](#page-965-15) [20842,](#page-965-16) [20844,](#page-965-17) [20850,](#page-965-8) [20853,](#page-965-18) [20858,](#page-965-12) [20862,](#page-966-0) [20864,](#page-966-10) [20871,](#page-966-3) [20873,](#page-966-11) [20879,](#page-966-6) [20883,](#page-966-8) [20885,](#page-966-12) [20890,](#page-967-2) [20892,](#page-967-4) [20900,](#page-967-6) [20911,](#page-967-9) [20931,](#page-968-2) [20940,](#page-968-4) [20975,](#page-969-13) [20979,](#page-969-14) [20995,](#page-969-15) [20998,](#page-969-16) [21002,](#page-969-12) [21003](#page-969-17) \s\_\_keyval\_stop . . . [20792,](#page-963-5) [20818,](#page-964-2) [20820,](#page-964-4) [20831,](#page-965-19) [20839,](#page-965-4) [20851,](#page-965-9) [20859,](#page-965-13) [20862,](#page-966-0) [20868,](#page-966-13) [20880,](#page-966-7) [20883,](#page-966-8) [20885,](#page-966-12) [20886,](#page-966-9) [20890,](#page-967-2) [20900,](#page-967-6) [20931,](#page-968-2) [20932,](#page-968-3) [20940,](#page-968-4) [20941,](#page-968-5) [20950,](#page-968-6) [20953,](#page-968-9) [20955](#page-968-10) \s\_\_keyval\_tail . . . . . . . . . . *[941](#page-964-8)*, [20792,](#page-963-5) [20806,](#page-964-0) [20814,](#page-964-10) [20815,](#page-964-11) [20824,](#page-964-12) [20908,](#page-967-12) [20910,](#page-967-8) [20916,](#page-967-13) [20917,](#page-967-11) [20952](#page-968-8) \s\_\_msg\_mark . . . . . . . . . . . . . . . . . . . [9094,](#page-624-7) [9437,](#page-633-18) [9520,](#page-636-12) [9521,](#page-636-14) [9526,](#page-636-13) [9529](#page-636-19)  $\simeq$ \_msg\_stop ........... [9094,](#page-624-7) [9096,](#page-624-4) [9439,](#page-633-19) [9443,](#page-633-14) [9445,](#page-633-13) [9522,](#page-636-20) [9974](#page-646-21) \s\_\_pdf\_stop . [37690,](#page-1448-7) [37740,](#page-1449-25) [37741,](#page-1449-26) [37749,](#page-1450-25) [37761,](#page-1450-26) [37774,](#page-1450-18) [37778,](#page-1450-19) [37780](#page-1450-20)  $\simeq$  peek\_mark  $\dots \dots \dots \dots$ . . . . . . . . [19591,](#page-920-18) [19754,](#page-925-15) [19755,](#page-925-22) [19762](#page-925-14) \s\_\_peek\_stop . . . . . . . . . . . . . . . . . . [19591,](#page-920-18) [19593,](#page-920-15) [19743,](#page-925-17) [19756,](#page-925-23) [19765](#page-925-18) \s\_\_prg\_mark . . . . . . . [1661,](#page-397-14) [1663,](#page-397-1) [1671](#page-397-2) \s\_\_prg\_stop [1688,](#page-397-15) [1693,](#page-398-14) [1712,](#page-398-15) [1720,](#page-398-16) [1728,](#page-398-17) [1784,](#page-400-5) [1788,](#page-400-2) [1790,](#page-400-4) [1792,](#page-400-3) [1794](#page-400-0) \s\_\_prop . . . . . . . . . *[904](#page-927-0)*, *[908](#page-931-15)*, *[915,](#page-938-2) [916](#page-939-2)*, [19787,](#page-927-3) [19787,](#page-928-15) [19788,](#page-928-8) [19791,](#page-928-16) [19889,](#page-932-12) [19892,](#page-932-13) [20008,](#page-935-20) [20051,](#page-936-21) [20106,](#page-938-3) [20107,](#page-938-4) [20108,](#page-938-5) [20109,](#page-938-6) [20113,](#page-938-15) [20114,](#page-938-16) [20115,](#page-938-17) [20116,](#page-938-18) [20130,](#page-938-20) [20144,](#page-939-7) [20145,](#page-939-8) [20146,](#page-939-9) [20147,](#page-939-10) [20151,](#page-939-22) [20152,](#page-939-23) [20153,](#page-939-24) [20154,](#page-939-25) [20175,](#page-940-9) [20177,](#page-940-2) [20186,](#page-940-3) [20189](#page-940-4) \s\_\_prop\_mark . . . . . . . . . . . . . . . . *[907,](#page-930-0) [908](#page-931-15)*, [19792,](#page-928-17) [19889,](#page-932-12) [19891,](#page-932-20) [19892](#page-932-13)  $\simeq$ prop\_stop  $\dots \dots \dots \dots$ . . . . . . *[907,](#page-930-0) [908](#page-931-15)*, [19792,](#page-928-17) [19889,](#page-932-12) [19892](#page-932-13) \s\_\_quark . . . . . . . . . . . . . . . . . . . . [16167,](#page-818-12) [16402,](#page-825-19) [16404,](#page-825-7) [16405,](#page-826-5) [16416,](#page-826-18) [16419,](#page-826-14) [16424,](#page-826-19) [16427,](#page-826-20) [16429,](#page-826-15) [16448](#page-827-7) \g\_\_scan\_marks\_tl . . . . . . . . . . . . . . . . . . . . . . *[804](#page-827-0)*, [16433,](#page-826-21) [16439,](#page-827-8) [16443](#page-827-3)

\s\_\_seq . . . . . . . . . . . . . . . . . . . . . *[805](#page-828-3)*, *[809](#page-832-2)*, *[812](#page-835-3)*, *[817](#page-840-0)*, *[821](#page-844-4)*, *[823,](#page-846-3) [824](#page-847-2)*, [16458,](#page-828-4) [16469,](#page-829-1) [16499,](#page-830-0) [16504,](#page-830-1) [16509,](#page-830-2) [16514,](#page-830-3) [16525,](#page-830-4) [16557,](#page-831-3) [16587,](#page-832-3) [16595,](#page-832-4) [16599,](#page-832-5) [16703,](#page-835-4) [16715,](#page-836-0) [16717,](#page-836-1) [16882,](#page-840-3) [16930,](#page-842-6) [17084,](#page-846-4) [17090,](#page-846-5) [17172,](#page-848-1) [17211](#page-849-11) \s\_\_seq\_mark . . . . . . . . . . . . . . . . . . . [16459,](#page-828-5) [17160,](#page-848-2) [17161,](#page-848-3) [17175,](#page-848-4) [17178](#page-848-5)  $\simeq$  seq\_stop  $\dots \dots \dots \dots \dots$ [16459,](#page-828-5) [16706,](#page-835-5) [16717,](#page-836-1) [16835,](#page-839-5) [16838,](#page-839-6) [16846,](#page-839-7) [16848,](#page-839-8) [16929,](#page-842-7) [16930,](#page-842-6) [17083,](#page-846-6) [17084,](#page-846-4) [17086,](#page-846-7) [17090,](#page-846-5) [17094,](#page-846-8) [17096,](#page-846-9) [17101,](#page-846-10) [17162,](#page-848-6) [17175,](#page-848-4) [17178,](#page-848-5) [17180](#page-848-7)  $\succeq$ skip\_stop ...............  $\ldots \ldots \ldots$  [20629,](#page-955-1) [20690,](#page-958-2) [20692,](#page-958-6) [39253](#page-1487-1) \s\_\_sort\_mark . . . . . *[425](#page-448-2)*, *[428](#page-451-0)*–*[430](#page-453-0)*, [3066,](#page-442-2) [3262,](#page-447-1) [3266,](#page-448-3) [3272,](#page-448-4) [3276,](#page-448-5) [3282,](#page-448-6) [3285,](#page-448-7) [3350,](#page-452-3) [3351,](#page-452-4) [3353,](#page-452-5) [3390,](#page-454-3) [3392,](#page-454-4) [3395,](#page-454-5) [3399,](#page-454-6) [3402,](#page-454-7) [3405,](#page-454-8) [3407,](#page-454-9) [3410](#page-454-10) \s\_\_sort\_stop *[427](#page-450-0)*, *[429,](#page-452-1) [430](#page-453-0)*, [3066,](#page-442-2) [3338,](#page-452-6) [3347,](#page-452-7) [3351,](#page-452-4) [3353,](#page-452-5) [3390,](#page-454-3) [3391,](#page-454-11) [3392,](#page-454-4) [3397,](#page-454-12) [3399,](#page-454-6) [3403,](#page-454-13) [3405,](#page-454-8) [3413](#page-454-14) \s\_\_str . . . . . . . . . . . . . . . . . *[747](#page-770-3)*, *[755](#page-778-0)*, *[773](#page-796-2)*, *[776](#page-799-1)*, [13986,](#page-764-1) [14135,](#page-769-1) [14139,](#page-769-3) [14321,](#page-775-1) [14368,](#page-776-0) [14436,](#page-778-1) [14439,](#page-778-2) [14883,](#page-791-0) [14895,](#page-791-1) [14900,](#page-791-2) [14910,](#page-791-3) [14915,](#page-791-4) [14920,](#page-791-5) [14923,](#page-791-6) [14938,](#page-792-1) [14951,](#page-792-2) [14954,](#page-792-3) [15089,](#page-796-7) [15090,](#page-796-8) [15107,](#page-796-9) [15113,](#page-796-10) [15129,](#page-797-2) [15135,](#page-797-3) [15136,](#page-797-4) [15241,](#page-799-2) [15256,](#page-800-1) [15265,](#page-800-2) [15266](#page-800-3) \s\_\_str\_mark . . . . . . . . . . . . . *[723](#page-746-3)*, *[727](#page-750-1)*, *[729](#page-752-6)*, *[736](#page-759-0)*, [13228,](#page-744-5) [13417,](#page-749-5) [13452,](#page-750-2) [13461,](#page-750-3) [13544,](#page-752-7) [13561,](#page-753-0) [13809,](#page-760-3) [13811](#page-760-4) \s\_\_str\_stop . . *[729](#page-752-6)*, *[733](#page-756-0)*, *[771](#page-794-0)*, *[775,](#page-798-1) [776](#page-799-1)*, [13228,](#page-744-5) [13230,](#page-744-6) [13231,](#page-744-7) [13324,](#page-747-5) [13417,](#page-749-5) [13452,](#page-750-2) [13461,](#page-750-3) [13544,](#page-752-7) [13553,](#page-753-1) [13559,](#page-753-2) [13561,](#page-753-0) [13567,](#page-753-3) [13584,](#page-753-4) [13603,](#page-754-0) [13665,](#page-756-1) [13722,](#page-757-1) [13734,](#page-757-2) [13772,](#page-758-0) [13788,](#page-759-3) [13795,](#page-759-4) [13803,](#page-759-2) [13805,](#page-759-5) [13809,](#page-760-3) [13811,](#page-760-4) [14135,](#page-769-1) [14141,](#page-769-4) [14183,](#page-771-3) [14188,](#page-771-4) [14196,](#page-771-5) [14391,](#page-777-0) [14394,](#page-777-1) [14413,](#page-778-3) [14419,](#page-778-4) [14798,](#page-788-0) [14800,](#page-788-1) [14808,](#page-788-2) [14896,](#page-791-7) [14932,](#page-792-4) [15046,](#page-795-2) [15048,](#page-795-3) [15052,](#page-795-4) [15064,](#page-795-5) [15204,](#page-799-3) [15206,](#page-799-4) [15210,](#page-799-5) [15222,](#page-799-6) [15231,](#page-799-7) [15238,](#page-799-8) [15259](#page-800-4) \s\_\_text\_recursion\_stop . . [30649,](#page-1278-4) [30652,](#page-1278-5) [30979,](#page-1286-1) [30993,](#page-1286-2) [31002,](#page-1286-3) [31044,](#page-1287-2) [31053,](#page-1287-3) [31195,](#page-1290-5) [31203,](#page-1290-6) [31282,](#page-1292-1) [31290](#page-1292-2) \s\_\_text\_recursion\_tail . . . . . . . . . . . . . . . . [30649,](#page-1278-4) [30656,](#page-1278-6) [30657,](#page-1278-7) [30979](#page-1286-1)  $\simeq$  text stop ............... . . [30640,](#page-1277-7) [30734,](#page-1280-0) [30736,](#page-1280-1) [31216,](#page-1290-4) [31217](#page-1291-2) \s\_\_tl *[434](#page-457-0)*–*[437](#page-460-0)*, *[445,](#page-468-4) [446](#page-469-0)*, [3475,](#page-457-1) [3476,](#page-458-2) [3735,](#page-468-5) [3771,](#page-469-1) [3777,](#page-469-2) [3802,](#page-470-3) [3820,](#page-470-4) [3825,](#page-470-5) [3842,](#page-471-3) [3846,](#page-471-4) [3878,](#page-472-2) [3881,](#page-472-4) [4063,](#page-477-1) [4067](#page-477-2) \s\_\_tl\_act\_stop . *[708,](#page-731-9) [709](#page-732-0)*, [12843,](#page-731-10)

[12849,](#page-732-1) [12850,](#page-732-2) [12853,](#page-732-3) [12856,](#page-732-4) [12860,](#page-732-5) [12869,](#page-732-6) [12872,](#page-732-7) [12875,](#page-732-8) [12878,](#page-732-9) [12881,](#page-732-10) [12883,](#page-732-11) [12885,](#page-732-12) [12889,](#page-733-0) [12892,](#page-733-1) [12898](#page-733-2)  $\s_{-t1\_mark}$  . . . . . . . . . . . [12630,](#page-725-0) [12631,](#page-725-1) [12634,](#page-725-2) [12637,](#page-725-3) [12638,](#page-725-4) [13120](#page-739-4) \s\_\_tl\_nil . . . . . . . . . . *[703](#page-726-0)*, [12665,](#page-726-1) [12669,](#page-726-2) [12688,](#page-726-3) [12691,](#page-726-4) [12694,](#page-726-5) [13120](#page-739-4)  $\s_{-t}$ tl\_stop . . . . . . . . . . . . . . . . . . *[689](#page-712-0)*, *[698](#page-721-8)*, *[702](#page-725-5)*, [12265,](#page-713-3) [12267,](#page-713-4) [12492,](#page-721-7) [12498,](#page-721-9) [12516,](#page-722-2) [12517,](#page-722-3) [12526,](#page-722-4) [12530,](#page-722-5) [12532,](#page-722-6) [12534,](#page-722-7) [12536,](#page-722-8) [12545,](#page-722-9) [12546,](#page-722-10) [12556,](#page-723-4) [12557,](#page-723-5) [12566,](#page-723-6) [12571,](#page-723-7) [12573,](#page-723-8) [12575,](#page-723-9) [12632,](#page-725-6) [12634,](#page-725-2) [12639,](#page-725-7) [12641,](#page-725-8) [12671,](#page-726-6) [12694,](#page-726-5) [12711,](#page-727-1) [12726,](#page-728-6) [12740,](#page-728-7) [12764,](#page-729-9) [12789,](#page-729-10) [13084,](#page-738-2) [13094,](#page-738-3) [13120](#page-739-4)  $\s_{\texttt{s\_token\_mark}}$  .............. . . . . *[896](#page-919-0)*, [19166,](#page-908-2) [19570,](#page-919-1) [19571,](#page-919-2) [19580](#page-919-3) \s\_\_token\_stop . . *[890](#page-913-8)*, *[892](#page-915-7)*, [19166,](#page-908-2) [19316,](#page-912-6) [19319,](#page-912-7) [19349,](#page-913-10) [19384,](#page-915-8) [19492,](#page-917-3) [19496,](#page-917-4) [19502,](#page-918-5) [19525,](#page-918-6) [19572,](#page-919-4) [19580](#page-919-3) \scantextokens . . . . . . . . . . . . . . . . . [913](#page-367-31)  $\simeq$  [522](#page-359-14) \scriptbaselineshiftfactor ...... [1181](#page-372-12)  $\scriptstyle\text{\sc{390}}$  $\scriptstyle\text{\sc{390}}$  $\scriptstyle\text{\sc{390}}$ \scriptscriptbaselineshiftfactor . [1183](#page-372-13)  $\scriptstyle\backslash$ scriptscriptfont ............... [391](#page-357-20) \scriptscriptstyle .............. [392](#page-357-21) \scriptsize . . . . . . . . . . . . . . . . . . [33559](#page-1342-4)  $\scriptsize\texttt{\$griptspace \dots \dots \dots \dots \ 393}$  $\scriptsize\texttt{\$griptspace \dots \dots \dots \dots \ 393}$  $\scriptsize\texttt{\$griptspace \dots \dots \dots \dots \ 393}$  $\scriptsize\textsf{\{scriptstyle}\dots\ldots\dots\dots\quad 394}$  $\scriptsize\textsf{\{scriptstyle}\dots\ldots\dots\dots\quad 394}$  $\scriptsize\textsf{\{scriptstyle}\dots\ldots\dots\dots\quad 394}$ \scrollmode . . . . . . . . . . . . . . . . . . . . [395](#page-357-24) \scshape . . . . . . . . . . . . . . . . . . . . . [33548](#page-1342-5) sec . . . . . . . . . . . . . . . . . . . . . . . . . . *[269](#page-292-0)* secd . . . . . . . . . . . . . . . . . . . . . . . . . . *[270](#page-293-0)*  $\setminus$ selectfont . . . . . . . . . . . . . . . . . . [33520](#page-1341-0) seq commands: \c\_empty\_seq *[161](#page-184-0)*, *[806](#page-829-2)*, [16469,](#page-829-3) [16473,](#page-829-4) [16477,](#page-829-5) [16480,](#page-829-6) [16744,](#page-837-5) [16814,](#page-839-9) [16822](#page-839-10) \seq\_clear:N . *[149](#page-172-0)*, *[161](#page-184-0)*, [5980,](#page-530-35) [6864,](#page-559-18) [7498,](#page-577-18) [9518,](#page-636-6) [9581,](#page-637-9) [11389,](#page-687-3) [11482,](#page-690-2) [16476,](#page-829-7) [16476,](#page-829-8) [16478,](#page-829-9) [16483,](#page-829-10) [16620](#page-833-0) \seq\_clear\_new:N . . . . . . . . . . . . . . . . . . . . . . . *[149](#page-172-0)*, [16482,](#page-829-11) [16482,](#page-829-12) [16484](#page-829-13) \seq\_concat:NNN . . . . . . . . . . *[151](#page-174-0)*, *[161](#page-184-0)*, [11395,](#page-687-4) [16573,](#page-832-6) [16573,](#page-832-7) [16577,](#page-832-8) [38690](#page-1476-3) \seq\_const\_from\_clist:Nn . . . . . . . . . . . . . . . . *[150](#page-173-0)*, [16522,](#page-830-5) [16522,](#page-830-6) [16527](#page-830-7) \seq\_count:N . . *[152](#page-175-0)*, *[158](#page-181-0)*, *[160](#page-183-0)*, *[250](#page-273-0)*, [6863,](#page-559-17) [11503,](#page-690-3) [16675,](#page-835-6) [16757,](#page-837-6) [16941,](#page-842-8) [16955,](#page-842-9) [17124,](#page-847-3) [17124,](#page-847-4) [17147,](#page-847-5) [17152](#page-847-6) \seq\_elt:w . . . . . . . . . . . . . . . . . . *[805](#page-828-3)* \seq\_elt\_end: . . . . . . . . . . . . . . . *[805](#page-828-3)*

\seq\_gclear:N . . . . . . . . . . . . . . . . . . . . *[149](#page-172-0)*, *[422](#page-445-0)*, [3203,](#page-446-1) [3212,](#page-446-2) [16476,](#page-829-7) [16479,](#page-829-14) [16481,](#page-829-15) [16486,](#page-829-16) [16769,](#page-838-6) [16777](#page-838-7) \seq\_gclear\_new:N . . . . . . . . . . . . . . . . . . . . . . *[149](#page-172-0)*, [16482,](#page-829-11) [16485,](#page-829-17) [16487](#page-829-18) \seq\_gconcat:NNN . . . . . . . . . . . . . . *[151](#page-174-0)*, [11408,](#page-688-1) [16573,](#page-832-6) [16575,](#page-832-9) [16578,](#page-832-10) [38691](#page-1476-4) \seq\_get:NN *[159](#page-182-0)*, [6322,](#page-541-20) [6327,](#page-541-22) [17191,](#page-848-8) [17191,](#page-848-9) [17192,](#page-848-10) [17197,](#page-849-3) [17198,](#page-849-4) [36596](#page-1422-2) \seq\_get:NNTF . . . . . . . . . . *[159](#page-182-0)*, [17197](#page-849-12) \seq\_get\_left:NN . . . . . . . . . . *[151](#page-174-0)*, [16830,](#page-839-11) [16830,](#page-839-12) [16840,](#page-839-13) [16900,](#page-841-8) [16901,](#page-841-0) [16904,](#page-841-2) [17191,](#page-848-9) [17192,](#page-848-10) [17197,](#page-849-3) [17198](#page-849-4) \seq\_get\_left:NNTF ...... *[153](#page-176-0)*, [16900](#page-841-14) \seq\_get\_right:NN . . . . *[151](#page-174-0)*, [16855,](#page-840-4) [16855,](#page-840-5) [16872,](#page-840-6) [16902,](#page-841-9) [16903,](#page-841-1) [16906](#page-841-3) \seq\_get\_right:NNTF .... *[153](#page-176-0)*, [16900](#page-841-14)  $\text{Seq\_gpop:NN}$  . . . . . . . . . . . . . . . . . . . . . . . . *[159](#page-182-0)*, [11297,](#page-685-4) [17191,](#page-848-8) [17195,](#page-849-13) [17196,](#page-849-14) [17201,](#page-849-7) [17202,](#page-849-8) [29812,](#page-1256-2) [36589](#page-1422-3) \seq\_gpop:NNTF ............... *[160](#page-183-0)*, [10072,](#page-650-3) [10318,](#page-657-2) [17197,](#page-849-12) [29782,](#page-1254-0) [29794](#page-1255-1) \seq\_gpop\_left:NN . . . . . . . . . . . . . . *[152](#page-175-0)*, [16841,](#page-839-14) [16843,](#page-839-15) [16854,](#page-840-7) [16911,](#page-841-11) [16922,](#page-841-5) [17195,](#page-849-13) [17196,](#page-849-14) [17201,](#page-849-7) [17202](#page-849-8) \seq\_gpop\_left:NNTF .... . [153](#page-176-0), [16908](#page-841-15) \seq\_gpop\_right:NN ............ *[152](#page-175-0)*, [16873,](#page-840-8) [16875,](#page-840-9) [16899,](#page-841-16) [16917,](#page-841-13) [16926](#page-841-7) \seq\_gpop\_right:NNTF . . . . *[154](#page-177-0)*, [16908](#page-841-15) \seq\_gpush:Nn . . . . *[31](#page-54-0)*, *[160](#page-183-0)*, [10119,](#page-651-4) [10358,](#page-658-6) [11282,](#page-684-2) [17185,](#page-848-11) [17188,](#page-848-12) [17189,](#page-848-13) [17190,](#page-848-14) [29786,](#page-1254-1) [29796,](#page-1255-2) [29805,](#page-1256-3) [36525](#page-1420-2) \seq\_gput\_left:Nn . . . . . . . . . . . . . *[151](#page-174-0)*, [16583,](#page-832-11) [16591,](#page-832-12) [16602,](#page-832-13) [16603,](#page-832-14) [17188](#page-848-12) \seq\_gput\_right:Nn . . . . . . . . . . . . . . *[151](#page-174-0)*, [3207,](#page-446-3) [10766,](#page-671-2) [10773,](#page-671-3) [11271,](#page-684-3) [16604,](#page-833-1) [16606,](#page-833-2) [16610,](#page-833-3) [16611,](#page-833-4) [16772](#page-838-8) \seq\_gremove\_all:Nn . . . . . . . . . . . . . . . *[154](#page-177-0)*, [16630,](#page-833-5) [16632,](#page-834-4) [16656,](#page-834-5) [16657](#page-834-6) \seq\_gremove\_duplicates:N . . . . . . . . . . . . . . . *[154](#page-177-0)*, [16614,](#page-833-6) [16616,](#page-833-7) [16629](#page-833-8)  $\searrow$ seq\_greverse: $N$  . . . . . . . . . . . . . . . . . . . . . . . . *[154](#page-177-0)*, [16724,](#page-836-2) [16726,](#page-836-3) [16741](#page-837-7) \seq\_gset\_eq:NN . . . . . . *[149](#page-172-0)*, [3185,](#page-445-2) [16480,](#page-829-6) [16488,](#page-830-8) [16492,](#page-830-9) [16493,](#page-830-10) [16494,](#page-830-11) [16495,](#page-830-12) [16617,](#page-833-9) [16754,](#page-837-8) [38674,](#page-1476-5) [38800](#page-1479-3) \seq\_gset\_filter:NNn *[323](#page-346-0)*, [37854,](#page-1453-1) [37856](#page-1453-2) \seq\_gset\_from\_clist:NN . . . . . . . . . . . . *[150](#page-173-0)*, [16496,](#page-830-13) [16506,](#page-830-14) [16519,](#page-830-15) [16520](#page-830-16) \seq\_gset\_from\_clist:Nn . . . . . . . . . . . . . . . . . *[150](#page-173-0)*, [16496,](#page-830-13) [16511,](#page-830-17) [16521](#page-830-18) \seq\_gset\_item:Nnn . . . . . . . . . . . . *[154](#page-177-0)*, [16659,](#page-834-7) [16661,](#page-834-8) [16664,](#page-834-9) [16667,](#page-834-3) [16670](#page-834-1) \seq\_gset\_item:NnnTF . . . . *[154](#page-177-0)*, [16659](#page-834-7)

\seq\_gset\_map:NNn . . *[157](#page-180-0)*, [17114,](#page-846-11) [17116](#page-846-12) \seq\_gset\_map\_e:NNn . . . . . . . . . . . . . . . *[158](#page-181-0)*, [17104,](#page-846-13) [17106,](#page-846-14) [38181,](#page-1462-0) [38182](#page-1462-1) \seq\_gset\_map\_x:NNn . . . [38179,](#page-1462-2) [38182](#page-1462-1) \seq\_gset\_split:Nnn ........... . . . . *[150](#page-173-0)*, [16528,](#page-831-4) [16530,](#page-831-5) [16569,](#page-832-15) [16570](#page-832-16) \seq\_gset\_split\_keep\_spaces:Nnn . . . . . . . . . . *[150](#page-173-0)*, [16528,](#page-831-4) [16534,](#page-831-6) [16572](#page-832-17) \seq\_gshuffle:N .............. . . . . . . . . . *[155](#page-178-0)*, [16752,](#page-837-9) [16754,](#page-837-8) [16790](#page-838-9) \seq\_gsort:Nn ................ . . . . . . . *[155](#page-178-0)*, [3181,](#page-445-3) [3184,](#page-445-4) [3186,](#page-445-5) [16742](#page-837-10) \seq\_if\_empty:N . . . . . . [16742,](#page-837-2) [16750](#page-837-1) \seq\_if\_empty:NTF ............. *[155](#page-178-0)*, [6860,](#page-558-14) [16742,](#page-837-11) [16954,](#page-842-10) [18219,](#page-881-0) [29846](#page-1257-4) \seq\_if\_empty\_p:N . . . . . . . *[155](#page-178-0)*, [16742](#page-837-11) \seq\_if\_exist:N . . . . . . [16579,](#page-832-0) [16581](#page-832-1) \seq\_if\_exist:NTF ............. . . . . *[151](#page-174-0)*, [16483,](#page-829-10) [16486,](#page-829-16) [16579,](#page-832-18) [17150](#page-847-7) \seq\_if\_exist\_p:N . . . . . . . *[151](#page-174-0)*, [16579](#page-832-18) \seq\_if\_in:Nn . . . . . *[865](#page-888-5)*, [16791,](#page-838-3) [16810](#page-838-2) \seq\_if\_in:NnTF . . . . . . . . . . *[155](#page-178-0)*, *[160,](#page-183-0) [161](#page-184-0)*, [10118,](#page-651-5) [10357,](#page-658-7) [16623,](#page-833-10) [16791](#page-838-10) \seq\_indexed\_map\_function:NN . . . . . . . . . . . . . . . . . . . . . [38173,](#page-1461-0) [38176](#page-1461-1) \seq\_indexed\_map\_inline:Nn . . . . . . . . . . . . . . . . . . . . . . . [38173,](#page-1461-0) [38174](#page-1461-2) \seq\_item:Nn . . *[57](#page-80-0)*, *[152](#page-175-0)*, *[819](#page-842-0)*, [9599,](#page-638-2) [9600,](#page-638-3) [9605,](#page-638-5) [16928,](#page-842-11) [16928,](#page-842-12) [16951,](#page-842-13) [16955](#page-842-9) \seq\_log:N . . . *[162](#page-185-0)*, [17203,](#page-849-15) [17205,](#page-849-0) [17206](#page-849-16) \seq\_map\_break: . . . . . . . . . . . . . . . . . . . . . . . *[157,](#page-180-0) [158](#page-181-0)*, *[323](#page-346-0)*, [16958,](#page-842-14) [16958,](#page-842-15) [16959,](#page-842-4) [16961,](#page-842-5) [16971,](#page-843-3) [17012,](#page-844-2) [17022,](#page-844-3) [17045,](#page-845-1) [17052,](#page-845-2) [17061,](#page-845-3) [21876](#page-993-0) \seq\_map\_break:n . . *[157](#page-180-0)*, *[819](#page-842-0)*, [3182,](#page-445-6) [3185,](#page-445-2) [9538,](#page-636-21) [9552,](#page-637-18) [10957,](#page-677-5) [16958,](#page-842-14) [16960](#page-842-16) \seq\_map\_function:NN . *[6](#page-29-0)*, *[87](#page-110-0)*, *[155,](#page-178-0) [156](#page-179-0)*, *[822](#page-845-4)*, [6000,](#page-531-16) [6068,](#page-533-2) [9603,](#page-638-4) [11398,](#page-687-5) [16962,](#page-843-4) [16962,](#page-843-5) [16985,](#page-843-6) [17218,](#page-849-2) [18225](#page-881-1) \seq\_map\_indexed\_function:NN . . . . . . . *[156](#page-179-0)*, [17049,](#page-845-5) [17049,](#page-845-6) [38175,](#page-1461-3) [38176](#page-1461-1) \seq\_map\_indexed\_inline:Nn . . . . . . . . . *[156](#page-179-0)*, [17049,](#page-845-5) [17054,](#page-845-7) [38173,](#page-1461-4) [38174](#page-1461-2) \seq\_map\_inline:Nn . . . . . . . . *[155,](#page-178-0) [156](#page-179-0)*, *[161](#page-184-0)*, *[1430](#page-1453-0)*, [3182,](#page-445-6) [3185,](#page-445-2) [9533,](#page-636-8) [16621,](#page-833-11) [17008,](#page-844-5) [17008,](#page-844-6) [17014,](#page-844-7) [21869](#page-993-1) \seq\_map\_pairwise\_function:NNN . . . . . . *[156](#page-179-0)*, [17082,](#page-845-8) [17082,](#page-846-15) [17103,](#page-846-16) [38178](#page-1461-5) \seq\_map\_tokens:Nn . . . . . . . . *[155,](#page-178-0) [156](#page-179-0)*, [10956,](#page-677-6) [11507,](#page-690-4) [17015,](#page-844-8) [17015,](#page-844-9) [17024](#page-844-10) \seq\_map\_variable:NNn ......... . . . . *[156](#page-179-0)*, [17037,](#page-844-11) [17037,](#page-844-12) [17047,](#page-845-9) [17048](#page-845-10) \seq\_mapthread\_function:NNN . . . . . . . . . . . . . . . . . [38177,](#page-1461-6) [38177,](#page-1461-7) [38178](#page-1461-5)

\seq\_new:N . . . . *[6](#page-29-0)*, *[149](#page-172-0)*, [3053,](#page-441-0) [4291,](#page-486-9) [4735,](#page-499-7) [6086,](#page-533-12) [6087,](#page-533-13) [6775,](#page-555-22) [9488,](#page-635-16) [9489,](#page-635-17) [10024,](#page-648-1) [10277,](#page-656-6) [10758,](#page-671-4) [10783,](#page-671-5) [10789,](#page-672-7) [10790,](#page-672-8) [16470,](#page-829-19) [16470,](#page-829-20) [16475,](#page-829-21) [16483,](#page-829-10) [16486,](#page-829-16) [16613,](#page-833-12) [16752,](#page-837-12) [17228,](#page-849-17) [17229,](#page-849-18) [17230,](#page-850-0) [17231,](#page-850-1) [18364,](#page-885-4) [18919,](#page-901-0) [18922,](#page-902-0) [21034,](#page-971-1) [29630,](#page-1249-0) [29631,](#page-1249-1) [29632,](#page-1249-2) [36509](#page-1420-3)  $\text{Seq\_pop:NN}$  . . . . . . . . . . . . . . . . . . . . . . *[159](#page-182-0)*, [6151,](#page-536-16) [6189,](#page-537-7) [6191,](#page-537-9) [6933,](#page-560-10) [17191,](#page-848-8) [17193,](#page-848-15) [17194,](#page-848-16) [17199,](#page-849-5) [17200](#page-849-6) \seq\_pop:NNTF . . . . . . . . . . *[160](#page-183-0)*, [17197](#page-849-12) \seq\_pop\_left:NN . . . . . . . . . . . . . . . *[152](#page-175-0)*, [16841,](#page-839-14) [16841,](#page-839-16) [16853,](#page-840-10) [16908,](#page-841-10) [16920,](#page-841-4) [17193,](#page-848-15) [17194,](#page-848-16) [17199,](#page-849-5) [17200](#page-849-6) \seq\_pop\_left:NNTF . . . . . . *[153](#page-176-0)*, [16908](#page-841-15) \seq\_pop\_right:NN *[152](#page-175-0)*, [5929,](#page-529-19) [6007,](#page-531-1) [16873,](#page-840-8) [16873,](#page-840-11) [16898,](#page-841-17) [16914,](#page-841-12) [16924](#page-841-6) \seq\_pop\_right:NNTF . . . . . *[153](#page-176-0)*, [16908](#page-841-15) \seq\_push:Nn . . . . *[160](#page-183-0)*, [6161,](#page-536-27) [6182,](#page-537-13) [6184,](#page-537-22) [7093,](#page-564-7) [17185,](#page-848-11) [17185,](#page-848-17) [17186,](#page-848-18) [17187](#page-848-19) \seq\_put\_left:Nn . . . . . . *[151](#page-174-0)*, [9528,](#page-636-7) [16583,](#page-832-11) [16583,](#page-832-19) [16600,](#page-832-20) [16601,](#page-832-21) [17185](#page-848-17) \seq\_put\_right:Nn . . . . . . . . . . . . . . . . . . . . . . . *[151](#page-174-0)*, *[160,](#page-183-0) [161](#page-184-0)*, [5932,](#page-529-20) [6005,](#page-531-17) [7508,](#page-577-19) [9589,](#page-638-1) [11484,](#page-690-5) [16604,](#page-833-1) [16604,](#page-833-13) [16608,](#page-833-14) [16609,](#page-833-15) [16624,](#page-833-16) [38008](#page-1458-5) \seq\_rand\_item:N . . . . . . . . . . . . . . . . . . . . . . . *[152](#page-175-0)*, [16952,](#page-842-17) [16952,](#page-842-18) [16957](#page-842-19)  $\seq$ \_remove\_all:Nn . . . . . . . . . . . . . . . . . . *[150](#page-173-0)*, *[154](#page-177-0)*, *[160,](#page-183-0) [161](#page-184-0)*, [16630,](#page-833-5) [16630,](#page-834-10) [16654,](#page-834-11) [16655,](#page-834-12) [18396,](#page-886-3) [38010](#page-1458-6) \seq\_remove\_all:Nn\seq\_remove\_ all:cx  $\ldots \ldots \ldots \ldots \ldots \ldots$  [16630](#page-833-5) \seq\_remove\_duplicates:N . . . *[154](#page-177-0)*, *[160,](#page-183-0) [161](#page-184-0)*, [11396,](#page-687-6) [16614,](#page-833-6) [16614,](#page-833-17) [16628](#page-833-18)  $\text{Seq\_reverse}: \mathbb{N} \quad . . . . . . . . . . .$ . . . . . . *[154](#page-177-0)*, *[813](#page-836-4)*, [16724,](#page-836-2) [16724,](#page-836-5) [16740](#page-837-13) \seq\_set\_eq:NN . . . *[149](#page-172-0)*, *[161](#page-184-0)*, [3182,](#page-445-6) [16477,](#page-829-5) [16488,](#page-830-8) [16488,](#page-830-19) [16489,](#page-830-20) [16490,](#page-830-21) [16491,](#page-830-22) [16615,](#page-833-19) [16753,](#page-837-14) [38673,](#page-1476-6) [38735](#page-1477-5) \seq\_set\_filter:NNn . . . . . . . . . . . . . . . . . *[323](#page-346-0)*, *[823](#page-846-3)*, [6063,](#page-532-7) [37854,](#page-1453-1) [37854](#page-1453-3) \seq\_set\_from\_clist:NN . . . . . . . . . *[150](#page-173-0)*, [16496,](#page-830-13) [16496,](#page-830-23) [16516,](#page-830-24) [16517,](#page-830-25) [18395](#page-886-4) \seq\_set\_from\_clist:Nn . . . . . . . . . . . . . . . . . . *[150](#page-173-0)*, *[182](#page-205-0)*, *[807](#page-830-26)*, [11392,](#page-687-7) [11406,](#page-688-2) [16496,](#page-830-13) [16501,](#page-830-27) [16518,](#page-830-28) [21784](#page-991-1) \seq\_set\_item:Nnn . . . . . . . . . . . . . *[154](#page-177-0)*, [16659,](#page-834-7) [16659,](#page-834-13) [16663,](#page-834-14) [16665,](#page-834-2) [16669](#page-834-0) \seq\_set\_item:NnnTF . . . . . *[154](#page-177-0)*, [16659](#page-834-7) \seq\_set\_map:NNn . . . [157](#page-180-0), [17114,](#page-846-11) [17114](#page-846-17) \seq\_set\_map\_e:NNn . . . . . . . . *[158](#page-181-0)*, *[823](#page-846-3)*, [6076,](#page-533-4) [17104,](#page-846-13) [17104,](#page-846-18) [38179,](#page-1462-3) [38180](#page-1462-4) \seq\_set\_map\_x:NNn . . . . [38179,](#page-1462-2) [38180](#page-1462-4)

\seq\_set\_split:Nnn ............ . . . . . . . . *[150](#page-173-0)*, [6062,](#page-532-6) [6075,](#page-533-3) [16528,](#page-831-4) [16528,](#page-831-7) [16567,](#page-832-22) [16568,](#page-832-23) [18920,](#page-901-1) [18923](#page-902-1) \seq\_set\_split\_keep\_spaces:Nnn . . . . . . . . . . . *[150](#page-173-0)*, [16528,](#page-831-4) [16532,](#page-831-8) [16571](#page-832-24) \seq\_show:N . . . . . . . . . . . . . . . . . . . . *[162](#page-185-0)*, *[610](#page-633-7)*, *[715](#page-738-4)*, [17203,](#page-849-15) [17203,](#page-849-1) [17204](#page-849-19) \seq\_shuffle:N *[155](#page-178-0)*, [16752,](#page-837-9) [16753,](#page-837-14) [16789](#page-838-11)  $\text{Seq}_sort: \text{Nn}$  . . . . . . . . . . . . . . . . . . . . . *[45](#page-68-0)*, *[155](#page-178-0)*, [3181,](#page-445-3) [3181,](#page-445-7) [3183,](#page-445-8) [16742](#page-837-10) \seq\_use:Nn . . . . . . . . . . . . . . . . . . . . . . . *[159](#page-182-0)*, [6079,](#page-533-6) [17148,](#page-847-8) [17182,](#page-848-20) [17184](#page-848-21) \seq\_use:Nnnn ................ . . . . *[158](#page-181-0)*, [17148,](#page-847-8) [17148,](#page-847-9) [17170,](#page-848-22) [17183](#page-848-23) \g\_tmpa\_seq . . . . . . . . . . . . *[162](#page-185-0)*, [17228](#page-849-20) \l\_tmpa\_seq . . . . . . . . . . . . *[162](#page-185-0)*, [17228](#page-849-20) \g\_tmpb\_seq . . . . . . . . . . . . *[162](#page-185-0)*, [17228](#page-849-20) \l\_tmpb\_seq . . . . . . . . . . . . *[162](#page-185-0)*, [17228](#page-849-20) seq internal commands:  $\setminus$ \_seq\_count:w . . . . . . . . . . . . . . . *[824](#page-847-2)*, [17124,](#page-847-3) [17129,](#page-847-10) [17142,](#page-847-11) [17145,](#page-847-12) [17146](#page-847-1) \\_\_seq\_count\_end:w . . . . . . . . *[824](#page-847-2)*, [17124,](#page-847-3) [17131,](#page-847-13) [17132,](#page-847-14) [17133,](#page-847-15) [17134,](#page-847-16) [17135,](#page-847-17) [17136,](#page-847-18) [17137,](#page-847-19) [17138,](#page-847-20) [17146](#page-847-1)  $\setminus$ \_seq\_get\_left:wnw . . . . . . . . . . . . . . . . . . . . . . . . [16830,](#page-839-11) [16834,](#page-839-17) [16838](#page-839-6) \\_\_seq\_get\_right\_end:NnN .......  $\ldots$ ......... <u>16855</u>, [16863,](#page-840-12) [16871](#page-840-13) \\_\_seq\_get\_right\_loop:nw . . . . . . . . . . . *[817](#page-840-0)*, [16855,](#page-840-4) [16860,](#page-840-14) [16866,](#page-840-15) [16869](#page-840-16)  $\setminus$ \_seq\_if\_in: ...  $\frac{16791}{16800}$ , [16808](#page-838-13)  $\setminus$ \_seq\_int\_eval:w . . . . . . . . . . . . . . . . . . . . . [16658,](#page-834-15) [16658,](#page-834-16) [16705,](#page-835-7) [16715](#page-836-0) \l\_\_seq\_internal\_a\_int . . . . . . . . . . . [16764,](#page-837-15) [16770,](#page-838-14) [16782,](#page-838-15) [16784,](#page-838-16) [16785](#page-838-17)  $\lvert \$  \_ seq\_internal\_a\_tl  $\dots \dots$ . . . . . . . . *[808](#page-831-0)*, *[812](#page-835-3)*, [16466,](#page-829-22) [16540,](#page-831-9) [16544,](#page-831-10) [16550,](#page-831-11) [16555,](#page-831-12) [16557,](#page-831-3) [16645,](#page-834-17) [16650,](#page-834-18) [16673,](#page-835-8) [16720,](#page-836-6) [16795,](#page-838-18) [16799](#page-838-19) \l\_\_seq\_internal\_b\_int . . . . . . . . . . . . . . . . . . . . . . [16783,](#page-838-20) [16786,](#page-838-21) [16787](#page-838-22) \l\_\_seq\_internal\_b\_tl . . . . . . . . . . . [16466,](#page-829-22) [16641,](#page-834-19) [16645,](#page-834-17) [16798,](#page-838-23) [16799](#page-838-19)  $\gtrsim$ g\_seq\_internal\_seq ....... [16752](#page-837-9) \\_\_seq\_item:n . . . . . . . . . . . . . . . . . *[805](#page-828-3)*, *[810](#page-833-20)*, *[815](#page-838-4)*–*[817](#page-840-0)*, *[819](#page-842-0)*–*[821](#page-844-4)*, *[823,](#page-846-3) [824](#page-847-2)*, *[1430](#page-1453-0)*, [16461,](#page-829-23) [16461,](#page-829-24) [16587,](#page-832-3) [16595,](#page-832-4) [16605,](#page-833-21) [16607,](#page-833-22) [16612,](#page-833-23) [16673,](#page-835-8) [16710,](#page-836-7) [16713,](#page-836-8) [16730,](#page-836-9) [16731,](#page-836-10) [16733,](#page-836-11) [16738,](#page-837-16) [16766,](#page-837-17) [16796,](#page-838-24) [16835,](#page-839-5) [16838,](#page-839-6) [16848,](#page-839-8) [16863,](#page-840-12) [16866,](#page-840-15) [16879,](#page-840-17) [16880,](#page-840-2) [16891,](#page-841-18) [16935,](#page-842-1) [16944,](#page-842-20) [16969,](#page-843-7) [16974,](#page-843-8) [16975,](#page-843-9) [16976,](#page-843-10) [16977,](#page-843-11) [16989,](#page-843-12) [16994,](#page-843-13) [17000,](#page-843-14) [17004,](#page-844-13) [17020,](#page-844-14) [17026,](#page-844-15) [17027,](#page-844-16)

[17028,](#page-844-17) [17029,](#page-844-18) [17072,](#page-845-0) [17074,](#page-845-11) [17110,](#page-846-19) [17120,](#page-847-21) [17131,](#page-847-13) [17132,](#page-847-14) [17133,](#page-847-15) [17134,](#page-847-16) [17135,](#page-847-17) [17136,](#page-847-18) [17137,](#page-847-19) [17138,](#page-847-20) [17143,](#page-847-22) [17144,](#page-847-23) [17159,](#page-848-24) [17174,](#page-848-25) [17177,](#page-848-26) [17180](#page-848-7) \\_\_seq\_item:nN .. [16928,](#page-842-11) [16933,](#page-842-21) [16938](#page-842-22)  $\setminus$ \_seq\_item:nwn . . . . . . . . . . . . . .  $\ldots$  . . . . . . [16928,](#page-842-11) [16932,](#page-842-23) [16944,](#page-842-20) [16949](#page-842-24) \\_\_seq\_item:wNn . [16928,](#page-842-11) [16929,](#page-842-7) [16930](#page-842-6)  $\setminus$ \_seq\_map\_function:Nw . . . . . . . . . . . . . *[820](#page-843-0)*, [16962,](#page-843-4) [16965,](#page-843-15) [16973,](#page-843-16) [16983](#page-843-17)  $\setminus$ \_seq\_map\_indexed:NN . . . . . . . . . . . . . . . . . . . . . . [17051,](#page-845-12) [17059,](#page-845-13) [17064](#page-845-14)  $\setminus$ \_seq\_map\_indexed:nNN . . . . . . . [17049](#page-845-5) \\_\_seq\_map\_indexed:Nw ......... . . . . *[822](#page-845-4)*, [17049,](#page-845-5) [17066,](#page-845-15) [17074,](#page-845-11) [17078](#page-845-16) \\_\_seq\_map\_pairwise\_function:Nnnwnn  $\ldots \ldots \ldots$  [17082,](#page-845-8) [17092,](#page-846-20) [17096,](#page-846-9) [17101](#page-846-10) \\_\_seq\_map\_pairwise\_function:wNN . . . . . . . . . . . . . [17082,](#page-845-8) [17083,](#page-846-6) [17084](#page-846-4) \\_\_seq\_map\_pairwise\_function:wNw . . . . . . . . . . . . . [17082,](#page-845-8) [17086,](#page-846-7) [17090](#page-846-5)  $\setminus$ \_seq\_map\_tokens:nw . . . . . . . . . . . . . . . . . . [17015,](#page-844-8) [17018,](#page-844-19) [17025,](#page-844-20) [17035](#page-844-21)  $\setminus$  \_ seq \_ pop:NNNN  $\dots \dots \dots 16812$ , [16812,](#page-839-19) [16842,](#page-839-20) [16844,](#page-839-21) [16874,](#page-840-18) [16876](#page-840-19)  $\setminus$ \_seq\_pop\_item\_def: .......... . *[805](#page-828-3)*, [16652,](#page-834-20) [16768,](#page-838-25) [16986,](#page-843-18) [17002,](#page-844-22) [17012,](#page-844-2) [17045,](#page-845-1) [17112,](#page-846-21) [17122,](#page-847-24) [37862](#page-1453-4)  $\setminus$ \_seq\_pop\_left:NNN .... [16841,](#page-839-14) [16842,](#page-839-20) [16844,](#page-839-21) [16845,](#page-839-22) [16910,](#page-841-19) [16913](#page-841-20) \\_\_seq\_pop\_left:wnwNNN . . . . . . . . . . . . . . . . . . . . . . [16841,](#page-839-14) [16846,](#page-839-7) [16847](#page-839-23) \\_\_seq\_pop\_right:NNN . *[810](#page-833-20)*, [16873,](#page-840-8) [16874,](#page-840-18) [16876,](#page-840-19) [16877,](#page-840-20) [16916,](#page-841-21) [16919](#page-841-22) \\_\_seq\_pop\_right\_loop:nn . . . . . . . . . . . . . . . [16873,](#page-840-8) [16884,](#page-841-23) [16893,](#page-841-24) [16896](#page-841-25)  $\setminus$ \_seq\_pop\_TF:NNNN . . . . . . . . . . . . . . . . . . *[818](#page-841-26)*, [16812,](#page-839-18) [16820,](#page-839-24) [16901,](#page-841-0) [16903,](#page-841-1) [16910,](#page-841-19) [16913,](#page-841-20) [16916,](#page-841-21) [16919](#page-841-22)  $\setminus$ \_seq\_push\_item\_def: ........ . . [16765,](#page-837-18) [16986,](#page-843-18) [16988,](#page-843-19) [16993,](#page-843-20) [16996](#page-843-21)  $\setminus$  seq push item def:n . . . . . . . . . . *[805](#page-828-3)*, [16636,](#page-834-21) [16986,](#page-843-18) [16986,](#page-843-22) [16991,](#page-843-23) [17010,](#page-844-23) [17039,](#page-845-17) [17110,](#page-846-19) [17120,](#page-847-21) [37860](#page-1453-5)  $\setminus$ \_seq\_put\_left\_aux:w . . . . . . . . . . . . . *[809](#page-832-2)*, [16583,](#page-832-11) [16588,](#page-832-25) [16596,](#page-832-26) [16599](#page-832-5) \ seq\_remove\_all\_aux:NNn . . . . . . . . . . . . . . [16630,](#page-833-5) [16631,](#page-834-22) [16633,](#page-834-23) [16634](#page-834-24) \\_\_seq\_remove\_duplicates:NN ....  $\ldots \ldots \ldots$  [16614,](#page-833-6) [16615,](#page-833-19) [16617,](#page-833-9) [16618](#page-833-24)  $\Upsilon_{\texttt{1--seq\_remove\_seq}}$  ...........  $\ldots$  [16613,](#page-833-25) [16620,](#page-833-0) [16623,](#page-833-10) [16624,](#page-833-16) [16626](#page-833-26)  $\setminus$ \_seq\_reverse:NN . . . . . . . . . . . . . . . . . . . . . [16724,](#page-836-2) [16725,](#page-836-12) [16727,](#page-836-13) [16728](#page-836-14)

\\_\_seq\_reverse\_item:nw . . . . . . . . *[813](#page-836-4)* \\_\_seq\_reverse\_item:nwn . . . . . . . . . . . . . . . . . . . . . [16724,](#page-836-2) [16731,](#page-836-10) [16735](#page-837-19)  $\setminus$ \_seq\_set\_filter:NNNn . . . . . . . . .  $\ldots \ldots \frac{37854}{37855}$ , [37857,](#page-1453-7) [37858](#page-1453-8)  $\setminus$ \_seq\_set\_item:NnnNN ... [16659,](#page-834-7) [16660,](#page-834-25) [16662,](#page-834-26) [16666,](#page-834-27) [16668,](#page-834-28) [16671](#page-835-9)  $\setminus$ \_seq\_set\_item:nnNNNN . . . . . . . . . . . . . . . . . . . . . . [16659,](#page-834-7) [16674,](#page-835-10) [16677](#page-835-11) \\_\_seq\_set\_item:nNnnNNNN ....... . . . . *[812](#page-835-3)*, [16659,](#page-834-7) [16680,](#page-835-12) [16685,](#page-835-13) [16699](#page-835-14)  $\setminus$ \_seq\_set\_item:wn . . . . . . . . . . . .  $\ldots \ldots \ldots$  [16659,](#page-834-7) [16704,](#page-835-15) [16710,](#page-836-7) [16714](#page-836-15) \\_\_seq\_set\_item\_end:w ......... . . . . . . . . . *[812](#page-835-3)*, [16659,](#page-834-7) [16712,](#page-836-16) [16717](#page-836-1)  $\setminus$ \_seq\_set\_item\_false:nnNNNN ... . . . . . . . . . *[812](#page-835-3)*, [16659,](#page-834-7) [16688,](#page-835-16) [16690](#page-835-17)  $\setminus$ \_\_seq\_set\_map:NNNn . . . . . . . . . . . . . . . . . . . [17114,](#page-846-11) [17115,](#page-846-22) [17117,](#page-846-23) [17118](#page-846-24)  $\setminus$ \_seq\_set\_map\_e:NNNn . . . . . . . . .  $\ldots$  . . . . . . [17104,](#page-846-13) [17105,](#page-846-25) [17107,](#page-846-26) [17108](#page-846-27)  $\setminus$ \_seq\_set\_split:NNnn ...... [16528](#page-831-4) \\_\_seq\_set\_split:NNNnn . . . . . . . . . . . [16529,](#page-831-13) [16531,](#page-831-14) [16533,](#page-831-15) [16535,](#page-831-16) [16536](#page-831-17)  $\setminus$ \_seq\_set\_split:Nw . . . . . . . . . . . . . . . *[808](#page-831-0)*, [16528,](#page-831-4) [16546,](#page-831-1) [16553,](#page-831-2) [16559](#page-831-18)  $\setminus$ \_seq\_set\_split:w . . . . . . . . . . . . . . . . . . . . . *[808](#page-831-0)*, [16528,](#page-831-4) [16561,](#page-831-19) [16565](#page-831-20) \\_\_seq\_set\_split\_end: *[808](#page-831-0)*, [16528,](#page-831-4) [16548,](#page-831-21) [16552,](#page-831-22) [16559,](#page-831-18) [16563,](#page-831-23) [16565](#page-831-20)  $\setminus$ \_seq\_show:NN  $\dots \dots \dots \dots$ . . . . . . . . [17203,](#page-849-15) [17203,](#page-849-1) [17205,](#page-849-0) [17207](#page-849-21) \\_\_seq\_show\_validate:nn . . . . . . . . . . . . . . . . [17203,](#page-849-15) [17212,](#page-849-22) [17222,](#page-849-23) [17226](#page-849-24)  $\setminus$ \_seq\_shuffle:NN . . . . . . . . . . . . .  $\ldots$  . . . . . . [16752,](#page-837-9) [16753,](#page-837-14) [16754,](#page-837-8) [16755](#page-837-20)  $\setminus$ \_seq\_shuffle\_item:n ......... . . . . . . . . . . . . . [16752,](#page-837-9) [16766,](#page-837-17) [16780](#page-838-26)  $\setminus$ \_seq\_tmp:w . . . . . . . . . . . [16468,](#page-829-25) [16468,](#page-829-26) [16730,](#page-836-9) [16733,](#page-836-11) [16879,](#page-840-17) [16891](#page-841-18)  $\setminus$ \_seq\_use:NNnNnn . . . . . . . . . . . . . . . . . . . . . [17148,](#page-847-8) [17155,](#page-848-27) [17156,](#page-848-28) [17171](#page-848-29) \\_\_seq\_use:nwwn . [17148,](#page-847-8) [17161,](#page-848-3) [17180](#page-848-7)  $\setminus$ \_seq\_use:nwwwwnwn ........... . . . . . . . . [17148,](#page-847-8) [17160,](#page-848-2) [17172,](#page-848-1) [17173](#page-848-30) \\_\_seq\_use\_setup:w [17148,](#page-847-8) [17159,](#page-848-24) [17172](#page-848-1)  $\setminus$  seq wrap\_item:n . . . . . . . . . . . . . . . . . . *[808](#page-831-0)*, *[1430](#page-1453-0)*, [16499,](#page-830-0) [16504,](#page-830-1) [16509,](#page-830-2) [16514,](#page-830-3) [16525,](#page-830-4) [16541,](#page-831-24) [16566,](#page-831-25) [16612,](#page-833-27) [16612,](#page-833-23) [16648,](#page-834-29) [17225,](#page-849-25) [37860](#page-1453-5) \setbox . . . . . . . . . . . . . . . . . . . . . . . [396](#page-357-25) \setfontid . . . . . . . . . . . . . . . . . . [914](#page-367-32) \setlanguage . . . . . . . . . . . . . . . . . . . [397](#page-357-26)  $\setminus$ setrandomseed . . . . . . . . . . . . . . . . [960](#page-368-10)

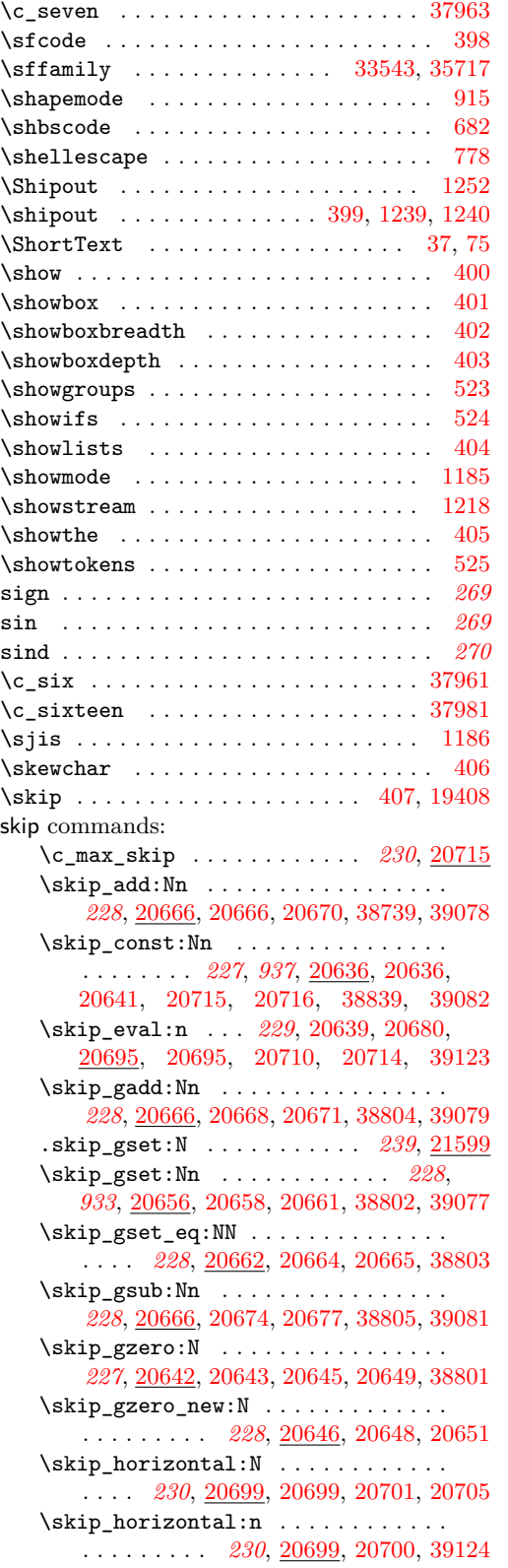

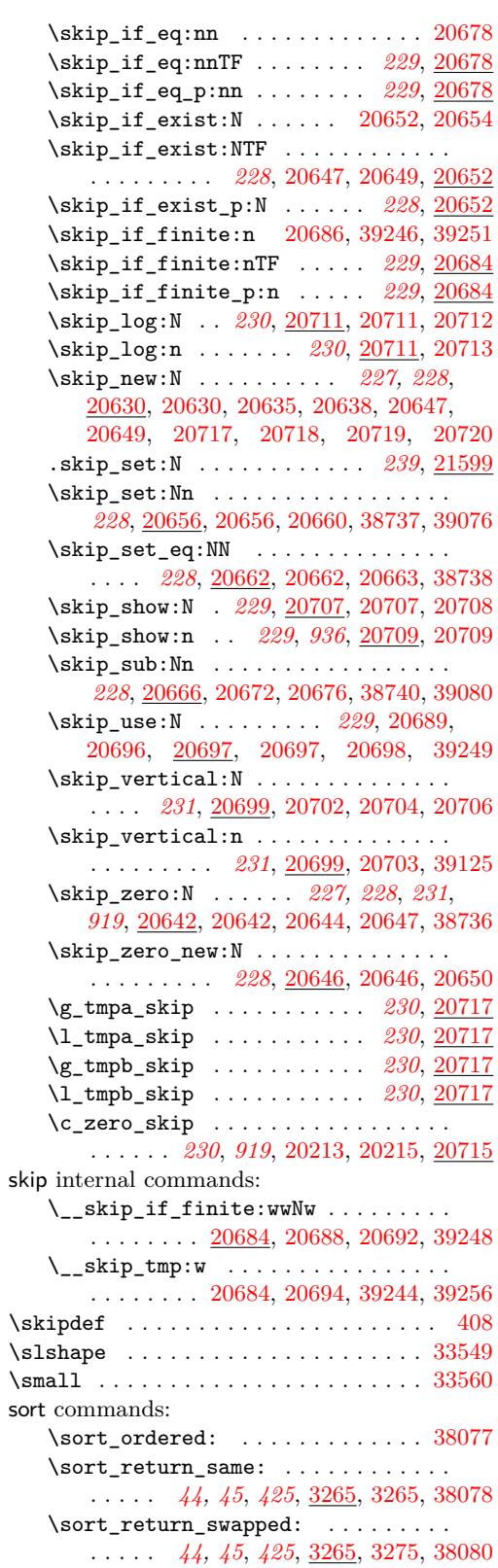

\sort\_reversed: ............ [38079](#page-1459-13) sort internal commands: \\_\_sort:nnNnn . . . . . . . . . . . . *[426,](#page-449-0) [427](#page-450-0)* \l\_\_sort\_A\_int . . *[424](#page-447-2)*, [3063,](#page-442-3) [3070,](#page-442-4) [3077,](#page-442-5) [3080,](#page-442-6) [3089,](#page-443-1) [3229,](#page-446-4) [3234,](#page-447-3) [3237,](#page-447-4) [3257,](#page-447-5) [3289,](#page-448-11) [3296,](#page-448-12) [3311,](#page-449-1) [3313,](#page-449-2) [3314](#page-449-3) \l\_\_sort\_B\_int . . . . . . . *[424](#page-447-2)*, [3063,](#page-442-3) [3234,](#page-447-3) [3238,](#page-447-6) [3246,](#page-447-7) [3248,](#page-447-8) [3249,](#page-447-9) [3301,](#page-448-13) [3302,](#page-448-14) [3311,](#page-449-1) [3312,](#page-449-4) [3321,](#page-449-5) [3322,](#page-449-6) [3324](#page-449-7) \l\_\_sort\_begin\_int . . . . . . . . . . . . . . . . *[419](#page-442-7)*, *[424](#page-447-2)*, [3061,](#page-442-8) [3226,](#page-446-5) [3314,](#page-449-3) [3324](#page-449-7) \l\_\_sort\_block\_int . *[418,](#page-441-1) [419](#page-442-7)*, *[423](#page-446-6)*, [3060,](#page-441-2) [3072,](#page-442-9) [3077,](#page-442-5) [3081,](#page-442-10) [3084,](#page-442-11) [3089,](#page-443-1) [3090,](#page-443-2) [3155,](#page-444-0) [3217,](#page-446-7) [3220,](#page-446-8) [3227,](#page-446-9) [3230](#page-446-10) \l\_\_sort\_C\_int . . . . . . . *[424](#page-447-2)*, [3063,](#page-442-3) [3235,](#page-447-10) [3239,](#page-447-11) [3246,](#page-447-7) [3247,](#page-447-12) [3258,](#page-447-13) [3290,](#page-448-15) [3297,](#page-448-16) [3301,](#page-448-13) [3303,](#page-449-8) [3304,](#page-449-9) [3321,](#page-449-5) [3323](#page-449-10) \\_\_sort\_compare:nn *[421](#page-444-1)*, *[425](#page-448-2)*, [3154,](#page-444-2) [3256](#page-447-14) \\_\_sort\_compute\_range: . . . . . . . . . . . . . . . . . . . . . . . *[418](#page-441-1)*–*[420](#page-443-3)*, [3094,](#page-443-4) [3094,](#page-443-5) [3102,](#page-443-6) [3110,](#page-443-7) [3118,](#page-443-8) [3131,](#page-444-3) [3142](#page-444-4)  $\setminus$ \_sort\_copy\_block: .......... . . . . . . . *[423](#page-446-6)*, [3236,](#page-447-15) [3244,](#page-447-16) [3244,](#page-447-17) [3252](#page-447-18) \\_\_sort\_disable\_toksdef: . . . . . . . . . . . . . . . . . . . . . . [3141,](#page-444-5) [3421,](#page-454-15) [3421](#page-454-16) \\_\_sort\_disabled\_toksdef:n ..... . . . . . . . . . . . . . . . [3421,](#page-454-15) [3422,](#page-454-17) [3423](#page-454-18) \l\_\_sort\_end\_int . . . . . . . . . . *[419](#page-442-7)*, *[423,](#page-446-6) [424](#page-447-2)*, [3061,](#page-442-8) [3218,](#page-446-11) [3226,](#page-446-5) [3227,](#page-446-9) [3228,](#page-446-12) [3229,](#page-446-4) [3230,](#page-446-10) [3231,](#page-446-13) [3232,](#page-447-19) [3249](#page-447-9) \\_\_sort\_error: [3415,](#page-454-19) [3415,](#page-454-20) [3427,](#page-455-8) [3445](#page-455-9) \\_\_sort\_i:nnnnNn . . . . . . . . . . . . . *[428](#page-451-0)* \g\_\_sort\_internal\_seq ......... *[421,](#page-444-1) [422](#page-445-0)*, [3053,](#page-441-3) [3203,](#page-446-1) [3207,](#page-446-3) [3211,](#page-446-14) [3212](#page-446-2)  $\gtrsim$ \_sort\_internal\_tl ..........  $\ldots$  . . . . . . . . . [3053,](#page-441-3) [3166,](#page-445-9) [3169,](#page-445-10) [3170](#page-445-11) \l\_sort\_length\_int ........... . . . . . . . . *[418,](#page-441-1) [419](#page-442-7)*, [3055,](#page-441-4) [3152,](#page-444-6) [3217](#page-446-7)  $\setminus$  sort level: .............. *[421](#page-444-1)*, *[431](#page-454-21)*, [3156,](#page-444-7) [3215,](#page-446-15) [3215,](#page-446-16) [3221,](#page-446-17) [3419](#page-454-0) \\_\_sort\_loop:wNn . . . . . . . . . . *[427,](#page-450-0) [428](#page-451-0)*  $\setminus$  sort main: NNNn . . . . . . . . . . . . . . . . . . . *[422](#page-445-0)*, [3139,](#page-444-8) [3139,](#page-444-9) [3165,](#page-445-12) [3202](#page-445-13)  $\lvert \lvert \lvert$  sort\_max\_int . . . . . . . . . . . . . . . . . . . . . *[418,](#page-441-1) [419](#page-442-7)*, [3055,](#page-441-4) [3074,](#page-442-12) [3146](#page-444-10)  $\c$ \_sort\_max\_length\_int ......  $3094$ \ sort\_merge\_blocks: . . . . . . . . . . . . . . . . [3219,](#page-446-18) [3224,](#page-446-19) [3224,](#page-446-20) [3241,](#page-447-20) [3418](#page-454-2) \\_\_sort\_merge\_blocks\_aux: ...... *[423](#page-446-6)*, [3240,](#page-447-21) [3254,](#page-447-22) [3254,](#page-447-23) [3307,](#page-449-11) [3317,](#page-449-12) [3417](#page-454-1) \ sort\_merge\_blocks\_end: . . . . . . . . . . . . . *[426](#page-449-0)*, [3315,](#page-449-13) [3319,](#page-449-14) [3319,](#page-449-15) [3327](#page-449-16) \l\_\_sort\_min\_int . . . . . . . . . . . . . . . . . . . . *[418,](#page-441-1) [419](#page-442-7)*, *[421](#page-444-1)*, [3055,](#page-441-4) [3071,](#page-442-13)

[3079,](#page-442-14) [3096,](#page-443-9) [3112,](#page-443-10) [3120,](#page-443-11) [3133,](#page-444-11) [3143,](#page-444-12) [3153,](#page-444-13) [3167,](#page-445-14) [3205,](#page-446-21) [3218,](#page-446-11) [3443,](#page-455-10) [3444](#page-455-11) \\_\_sort\_quick\_cleanup:w . . . . . . . . . . . . . . . . . . . . . . . . <u>3329</u>, [3350,](#page-452-3) [3353](#page-452-5) \\_\_sort\_quick\_end:nnTFNn . . . . . . . . . . . . . . . . . . . . . *[429,](#page-452-1) [430](#page-453-0)*, [3349,](#page-452-9) [3389,](#page-453-1) [3389,](#page-454-22) [3395,](#page-454-5) [3402,](#page-454-7) [3407,](#page-454-9) [3410](#page-454-10) \\_\_sort\_quick\_only\_i:NnnnnNn ...  $\ldots \ldots \ldots$  [3354,](#page-452-10) [3357,](#page-453-2) [3361,](#page-453-3) [3364](#page-453-4) \\_\_sort\_quick\_only\_i\_end:nnnwnw . . . . . . . . . . . . . . . . [3365,](#page-453-5) <u>3389</u>, [3392](#page-454-4) \\_\_sort\_quick\_only\_ii:NnnnnNn . . .  $\ldots \ldots \ldots$  [3354,](#page-452-10) [3356,](#page-453-6) [3368,](#page-453-7) [3370](#page-453-8) \\_\_sort\_quick\_only\_ii\_end:nnnwnw . . . . . . . . . . . . . . . [3372,](#page-453-9) [3389,](#page-453-1) [3399](#page-454-6) \\_\_sort\_quick\_prepare:Nnnn . . . . . . . . . . . . . . . . . <u>3329</u>, [3335,](#page-452-11) [3342,](#page-452-12) [3345](#page-452-13) \\_\_sort\_quick\_prepare\_end:NNNnw . . . . . . . . . . . . . . . . . . <u>3329</u>, [3337,](#page-452-2) [3347](#page-452-7) \\_\_sort\_quick\_single\_end:nnnwnw . . . . . . . . . . . . . . . . [3358,](#page-453-10) [3389,](#page-453-1) [3390](#page-454-3) \\_\_sort\_quick\_split:NnNn . . . . . . . . . . . . . . . . . . . . . *[428,](#page-451-0) [429](#page-452-1)*, [3349,](#page-452-9) [3354,](#page-452-10) [3354,](#page-453-11) [3394,](#page-454-23) [3401,](#page-454-24) [3407,](#page-454-9) [3409](#page-454-25) \\_\_sort\_quick\_split\_end:nnnwnw . . . . . . . . . . . . . . [3379,](#page-453-12) [3386,](#page-453-13) <u>3389</u>, [3405](#page-454-8) \\_\_sort\_quick\_split\_i:NnnnnNn . . . . . . *[427](#page-450-0)*, [3354,](#page-452-10) [3371,](#page-453-14) [3375,](#page-453-15) [3378,](#page-453-16) [3385](#page-453-17) \\_\_sort\_quick\_split\_ii:NnnnnNn .. . . . . . . . [3354,](#page-452-10) [3363,](#page-453-18) [3377,](#page-453-19) [3382,](#page-453-20) [3384](#page-453-21) \\_\_sort\_redefine\_compute\_range: . . . . . . . . . . . . [3094,](#page-443-4) [3101,](#page-443-12) [3106,](#page-443-13) [3126](#page-444-14) \\_\_sort\_return\_mark:w ......... . . . . . . . . . . . . . *[425](#page-448-2)*, [3260,](#page-447-24) [3261,](#page-447-25) [3265,](#page-448-8) [3266,](#page-448-3) [3271,](#page-448-17) [3276,](#page-448-5) [3281,](#page-448-18) [3285](#page-448-7) \\_\_sort\_return\_none\_error: . . . . . *[425](#page-448-2)*, [3263,](#page-447-26) [3265,](#page-448-8) [3286,](#page-448-19) [3291,](#page-448-20) [3299,](#page-448-21) [3309](#page-449-17) \\_\_sort\_return\_same:w ......... . . . . . . . *[425](#page-448-2)*, [3273,](#page-448-22) [3291,](#page-448-20) [3299,](#page-448-23) [3299](#page-448-21) \\_\_sort\_return\_swapped:w . . . . . . . . . . . . . . . . . . . . . . . . [3283,](#page-448-24) <u>[3309](#page-449-17)</u>, 3309 \\_\_sort\_return\_two\_error: . . . . . . . . . . . . . *[425](#page-448-2)*, [3265,](#page-448-8) [3270,](#page-448-25) [3280,](#page-448-26) [3293](#page-448-27)  $\setminus$  sort seq:NNNNn . . . . . . . . . . . . *[421](#page-444-1)*, [3181,](#page-445-3) [3182,](#page-445-6) [3185,](#page-445-2) [3189,](#page-445-15) [3195,](#page-445-16) [3199](#page-445-17) \\_\_sort\_shrink\_range: . . . . . *[419,](#page-442-7) [420](#page-443-3)*, [3068,](#page-442-15) [3068,](#page-442-16) [3098,](#page-443-14) [3114,](#page-443-15) [3122,](#page-443-16) [3135](#page-444-15) \\_\_sort\_shrink\_range\_loop: . . . . . . . . . . . . . . . . [3068,](#page-442-15) [3073,](#page-442-17) [3087,](#page-443-17) [3091](#page-443-18)  $\setminus$ \_sort\_tl:NNn .............. . . . . . . . *[421](#page-444-1)*, [3158,](#page-444-16) [3158,](#page-445-18) [3160,](#page-445-19) [3162](#page-445-20)  $\setminus$ \_sort\_tl\_toks:w . . . . . . . . . . . . . . . . . . . *[421](#page-444-1)*, [3158,](#page-444-16) [3167,](#page-445-14) [3173,](#page-445-21) [3177](#page-445-22)

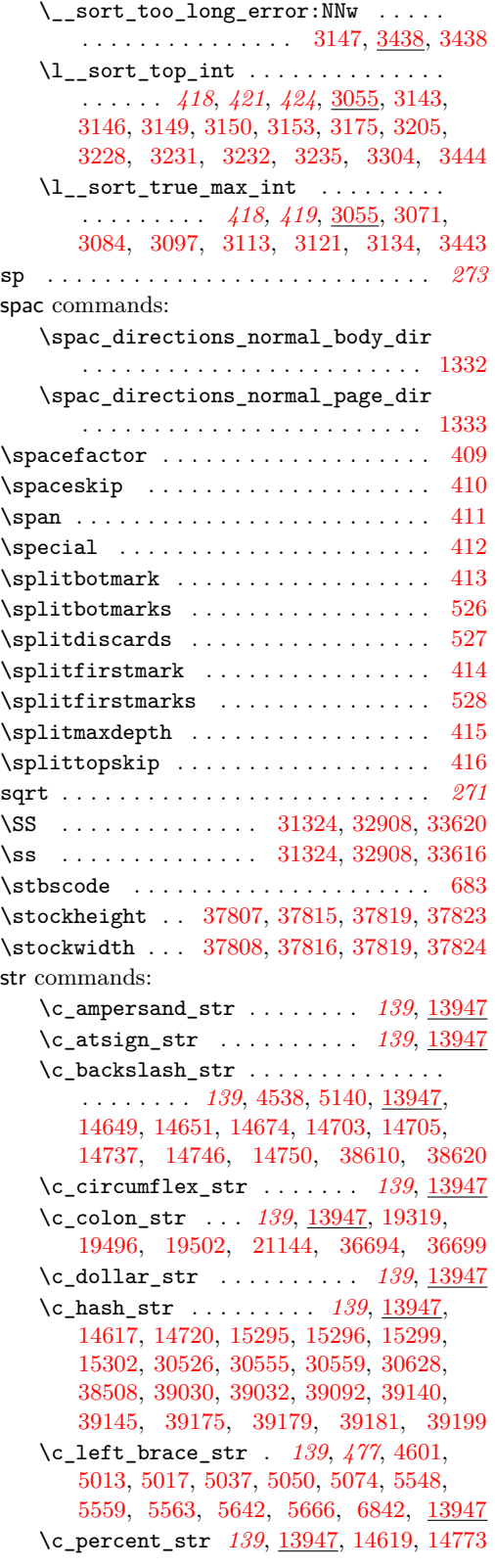

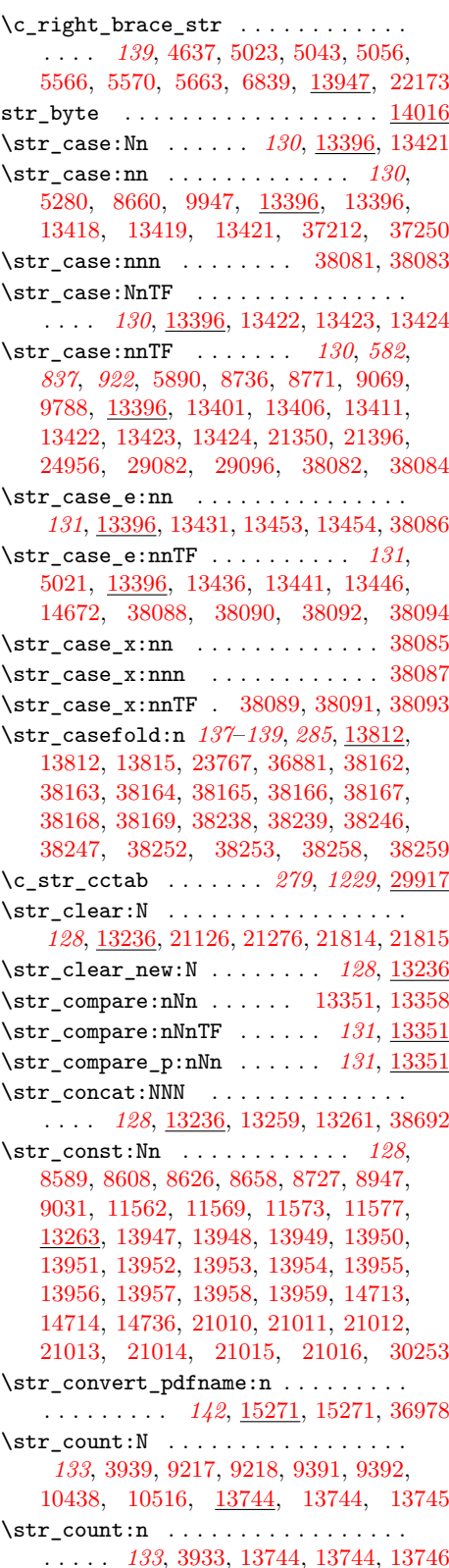
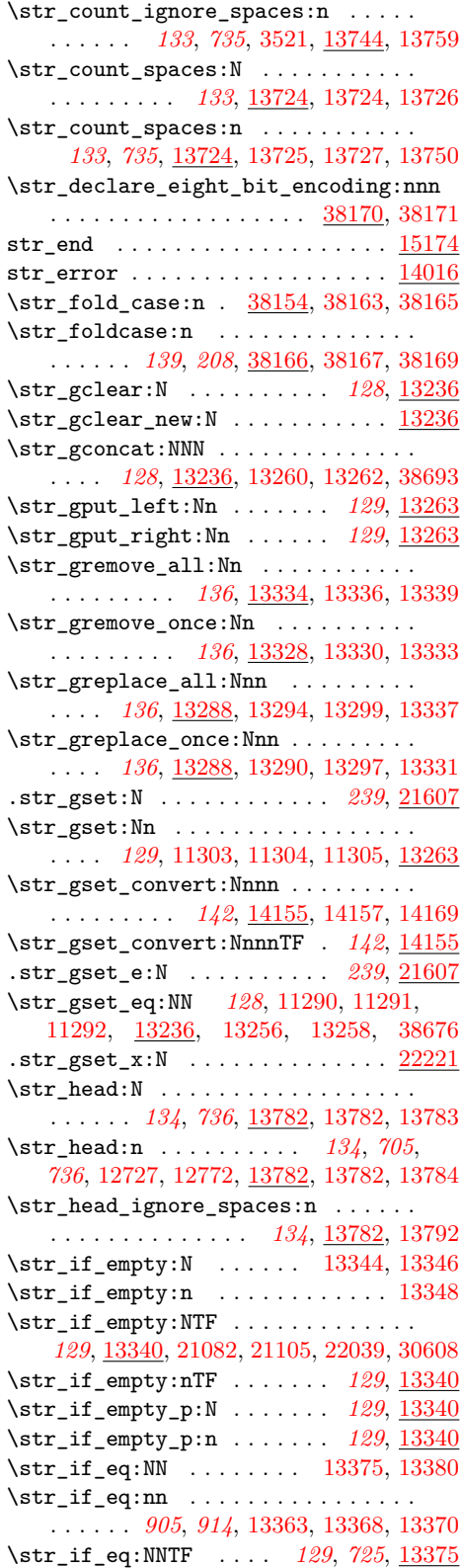

\str\_if\_eq:nnTF . . . . . . . . . . *[111,](#page-134-0) [112](#page-135-0)*, *[130,](#page-153-0) [131](#page-154-0)*, *[209](#page-232-0)*, *[214,](#page-237-0) [215](#page-238-0)*, *[810](#page-833-0)*, *[891](#page-914-0)*, [4923,](#page-505-0) [8049,](#page-591-0) [8193,](#page-594-0) [8644,](#page-612-0) [8720,](#page-613-0) [8751,](#page-614-0) [8918,](#page-618-0) [9549,](#page-636-0) [9592,](#page-638-0) [9888,](#page-644-0) [9891,](#page-644-1) [11367,](#page-686-0) [11430,](#page-688-0) [11445,](#page-689-0) [13363,](#page-748-7) [13427,](#page-749-0) [13457,](#page-750-0) [15056,](#page-795-0) [15059,](#page-795-1) [15214,](#page-799-0) [15217,](#page-799-1) [16638,](#page-834-0) [19322,](#page-913-0) [19379,](#page-915-0) [19947,](#page-933-0) [20080,](#page-937-1) [20680,](#page-957-0) [21177,](#page-976-0) [21873,](#page-993-0) [23637,](#page-1060-0) [23710,](#page-1062-0) [24980,](#page-1096-0) [24991,](#page-1097-0) [24997,](#page-1097-1) [29071,](#page-1234-0) [30537,](#page-1274-0) [30555,](#page-1274-1) [30557,](#page-1274-2) [30606,](#page-1276-1) [30628,](#page-1276-2) [31129,](#page-1289-0) [31185,](#page-1290-0) [31562,](#page-1299-0) [31663,](#page-1301-0) [33479,](#page-1340-0) [36166,](#page-1412-0) [36484,](#page-1419-0) [36648,](#page-1424-0) [36683,](#page-1424-1) [36728,](#page-1425-0) [36786,](#page-1427-0) [37080,](#page-1434-0) [37090,](#page-1434-1) [38098,](#page-1459-0) [38100,](#page-1459-1) [38102](#page-1459-2) \str\_if\_eq\_p:NN ....... *[129](#page-152-0)*, <u>[13375](#page-748-6)</u> \str\_if\_eq\_p:nn . *[130](#page-153-0)*, [8604,](#page-611-0) [8631,](#page-611-1) [8632,](#page-611-2) [8759,](#page-614-1) [8760,](#page-614-2) [9039,](#page-622-0) [9041,](#page-622-1) [11581,](#page-692-0) [13363,](#page-748-7) [30657,](#page-1278-0) [30928,](#page-1284-0) [30946,](#page-1285-0) [31190,](#page-1290-1) [34830,](#page-1376-0) [35714,](#page-1399-0) [36478,](#page-1419-1) [37693,](#page-1448-0) [38096](#page-1459-3) \str\_if\_eq\_x:nnTF [38097,](#page-1459-4) [38099,](#page-1459-5) [38101](#page-1459-6) \str\_if\_eq\_x\_p:nn . . . . . . . . . . . [38095](#page-1459-7) \str\_if\_exist:N ...... [13340,](#page-747-12) [13342](#page-747-13) \str\_if\_exist:NTF ............. . . . . . . . . . . . *[128](#page-151-0)*, [8718,](#page-613-1) [8787,](#page-615-0) [13340](#page-747-11) \str\_if\_exist\_p:N . . . . . . . [128](#page-151-0), [13340](#page-747-11) \str\_if\_in:Nn . . . . . . . . [13382,](#page-748-8) [13388](#page-749-1) \str\_if\_in:nn ............... [13390](#page-749-2) \str\_if\_in:NnTF ....... *[130](#page-153-0)*, [13382](#page-748-9) \str\_if\_in:nnTF *[130](#page-153-0)*, [2987,](#page-438-0) [13382,](#page-748-9) [29906](#page-1258-0) \str\_item:Nn .  $134, \underline{13586}, 13586, 13587$  $134, \underline{13586}, 13586, 13587$  $134, \underline{13586}, 13586, 13587$  $134, \underline{13586}, 13586, 13587$  $134, \underline{13586}, 13586, 13587$ \str\_item:nn . . . . . . . . . . . . . . . . . . . *[134](#page-157-0)*, *[730](#page-753-1)*, *[735](#page-758-0)*, [13586,](#page-753-0) [13586,](#page-754-0) [13588](#page-754-2) \str\_item\_ignore\_spaces:nn . . . . . . . . . . . . . . . . *[134](#page-157-0)*, *[730](#page-753-1)*, [13586,](#page-753-0) [13596](#page-754-3) \str\_log:N . . . [138](#page-161-0), [13964,](#page-763-0) [13972,](#page-763-1) [13977](#page-763-2) \str\_log:n . . . . . . . . *[138](#page-161-0)*, [13964,](#page-763-0) [13971](#page-763-3) \str\_lower\_case:n [38154,](#page-1461-2) [38155,](#page-1461-8) [38157](#page-1461-9) \str\_lowercase:n . *[137](#page-160-0)*, *[285](#page-308-0)*, [13812,](#page-760-0) [13813,](#page-760-1) [13816,](#page-760-2) [38154,](#page-1461-10) [38155,](#page-1461-8) [38156,](#page-1461-11) [38157,](#page-1461-9) [38240,](#page-1464-0) [38241,](#page-1464-1) [38254,](#page-1464-2) [38255](#page-1464-3) \str\_map\_break: *[132](#page-155-0)*, [5789,](#page-527-0) [13463,](#page-750-1) [13469,](#page-751-0) [13478,](#page-751-1) [13495,](#page-751-2) [13503,](#page-751-3) [13515,](#page-752-0) [13521,](#page-752-1) [13527,](#page-752-2) [13528,](#page-752-3) [13530,](#page-752-4) [13537](#page-752-5)  $\strut \text{arg}$  break:n . . . . . . . . . . . . . . . . . . . *[132,](#page-155-0) [133](#page-156-0)*, [2991,](#page-438-1) [13463,](#page-750-1) [13529](#page-752-6) \str\_map\_function:NN . . . . . . . . . . . . . . . . *[131](#page-154-0)*, *[729](#page-752-7)*, [13463,](#page-750-1) [13471,](#page-751-4) [13482](#page-751-5) \str\_map\_function:nN . . *[131,](#page-154-0) [132](#page-155-0)*, *[728](#page-751-6)*, [5782,](#page-526-0) [13463,](#page-750-1) [13463,](#page-751-7) [13472,](#page-751-8) [15274](#page-800-0) \str\_map\_inline:Nn . . . . . . . . . . . . . . . . . . . . . *[132](#page-155-0)*, [13463,](#page-750-1) [13498,](#page-751-9) [13500](#page-751-10)  $\strut \text{array-inline:} \n...$ . *[132](#page-155-0)*, [2985,](#page-438-2) [6538,](#page-549-0) [13463,](#page-750-1) [13483,](#page-751-11) [13499](#page-751-12) \str\_map\_tokens:Nn . . . . . . . . . . . . . . . . . . . . . *[132](#page-155-0)*, [13531,](#page-752-8) [13539,](#page-752-9) [13540](#page-752-10) \str\_map\_tokens:nn . . . . . . . . . . . . . . . . . . . . . *[132](#page-155-0)*, [13531,](#page-752-8) [13531,](#page-752-11) [13539](#page-752-9) \str\_map\_variable:NNn ......... . . . . . . . . . *[132](#page-155-0)*, [13463,](#page-750-1) [13517,](#page-752-12) [13526](#page-752-13) \str\_map\_variable:nNn . . . . . . . . . . . . . . . . . . *[132](#page-155-0)*, [13463,](#page-750-1) [13507,](#page-751-13) [13518](#page-752-14) \str\_mdfive\_hash:n . . . . . . . . . . . . . . . . . . . . . *[138](#page-161-0)*, [13945,](#page-762-0) [13945,](#page-762-1) [13946](#page-762-2)  $\text{str\_new}: \mathbb{N} \dots \dots \dots \dots \dots$ . . . *[128](#page-151-0)*, [9092,](#page-624-0) [9093,](#page-624-1) [10755,](#page-671-0) [10756,](#page-671-1) [10757,](#page-671-2) [10786,](#page-672-0) [10787,](#page-672-1) [10788,](#page-672-2) [11599,](#page-693-0) [13236,](#page-745-0) [13960,](#page-763-4) [13961,](#page-763-5) [13962,](#page-763-6) [13963,](#page-763-7) [21021,](#page-970-0) [21023,](#page-970-1) [21026,](#page-971-0) [21028,](#page-971-1) [21031](#page-971-2)  $str\_overflow$  ...............  $15174$ \str\_put\_left:Nn . . . . . . . . *[129](#page-152-0)*, [13263](#page-745-3) \str\_put\_right:Nn ...... *[129](#page-152-0)*, [13263](#page-745-3) \str\_range:Nnn *[135](#page-158-0)*, [13647,](#page-755-0) [13647,](#page-755-1) [13648](#page-755-2) \str\_range:nnn . . . . . . . *[100](#page-123-0)*, *[135](#page-158-0)*, *[735](#page-758-0)*, [3936,](#page-473-0) [5892,](#page-529-0) [13647,](#page-755-0) [13647,](#page-755-1) [13649](#page-755-3) \str\_range\_ignore\_spaces:nnn . . . . . . . . . . . . . . . . . *[135](#page-158-0)*, [13647,](#page-755-0) [13657](#page-755-4) \str\_remove\_all:Nn . . . . . . . . . . . . . . . . . . . . . *[136](#page-159-0)*, [13334,](#page-747-0) [13334,](#page-747-14) [13338](#page-747-15) \str\_remove\_once:Nn ........... . . . . . . . . . *[136](#page-159-0)*, [13328,](#page-747-3) [13328,](#page-747-16) [13332](#page-747-17) \str\_replace\_all:Nnn . . . . . . . . . . . . . . *[136](#page-159-0)*, [13288,](#page-746-0) [13292,](#page-746-5) [13298,](#page-746-6) [13335](#page-747-18) \str\_replace\_once:Nnn ......... . . . . *[136](#page-159-0)*, [13288,](#page-746-0) [13288,](#page-746-7) [13296,](#page-746-8) [13329](#page-747-19) .str\_set:N . . . . . . . . . . . . . *[239](#page-262-0)*, [21607](#page-987-0) \str\_set:Nn . . . . . . . . . . *[129](#page-152-0)*, *[136](#page-159-0)*, *[239](#page-262-0)*, [9180,](#page-627-0) [9181,](#page-627-1) [9379,](#page-632-0) [9380,](#page-632-1) [11380,](#page-687-0) [11381,](#page-687-1) [11382,](#page-687-2) [13263,](#page-745-3) [13522,](#page-752-15) [21061,](#page-973-1) [21063,](#page-973-2) [21672,](#page-988-0) [21674,](#page-988-1) [21823,](#page-992-0) [21948](#page-994-0) \str\_set\_convert:Nnnn . . . . . *[142,](#page-165-0) [143](#page-166-0)*, *[746](#page-769-0)*, *[757](#page-780-0)*, [14155,](#page-770-0) [14155,](#page-770-3) [14160](#page-770-4) \str\_set\_convert:NnnnTF . . . . . . . . . . . . . . . . . . . . . . . . *[142](#page-165-0)*, *[746](#page-769-0)*, [14155](#page-770-0) .str\_set\_e:N . . . . . . . . . . . *[239](#page-262-0)*, [21607](#page-987-0)  $\text{str\_set\_eq:NN}$  . . . . . . . . . . . . . . . . . . . *[128](#page-151-0)*, [13236,](#page-745-0) [13255,](#page-745-6) [13257,](#page-745-7) [38675](#page-1476-1) .str\_set\_x:N . . . . . . . . . . . . . . . [22221](#page-1001-0) \str\_show:N . . *[138](#page-161-0)*, [13964,](#page-763-0) [13965,](#page-763-8) [13970](#page-763-9) \str\_show:n . . . . . . . *[138](#page-161-0)*, [13964,](#page-763-0) [13964](#page-763-10) \str\_tail:N . . *[134](#page-157-0)*, [13797,](#page-759-6) [13797,](#page-759-7) [13798](#page-759-8) \str\_tail:n . . . . . . . . . . . . . . . . . . *[134](#page-157-0)*, *[440](#page-463-0)*, [13797,](#page-759-6) [13797,](#page-759-7) [13799,](#page-759-9) [30708](#page-1279-0) \str\_tail\_ignore\_spaces:n . . . . . . . . . . . . . . . . . . . . *[134](#page-157-0)*, [13797,](#page-759-6) [13806](#page-759-10) \str\_titlecase:n ...... [38244,](#page-1464-4) [38245](#page-1464-5) \str\_upper\_case:n [38154,](#page-1461-2) [38159,](#page-1461-12) [38161](#page-1461-13) \str\_uppercase:n . *[137](#page-160-0)*, *[285](#page-308-0)*, [13812,](#page-760-0) [13814,](#page-760-3) [13817,](#page-760-4) [38158,](#page-1461-14) [38159,](#page-1461-12) [38160,](#page-1461-15) [38161,](#page-1461-13) [38242,](#page-1464-6) [38243,](#page-1464-7) [38256,](#page-1464-8) [38257](#page-1464-9)

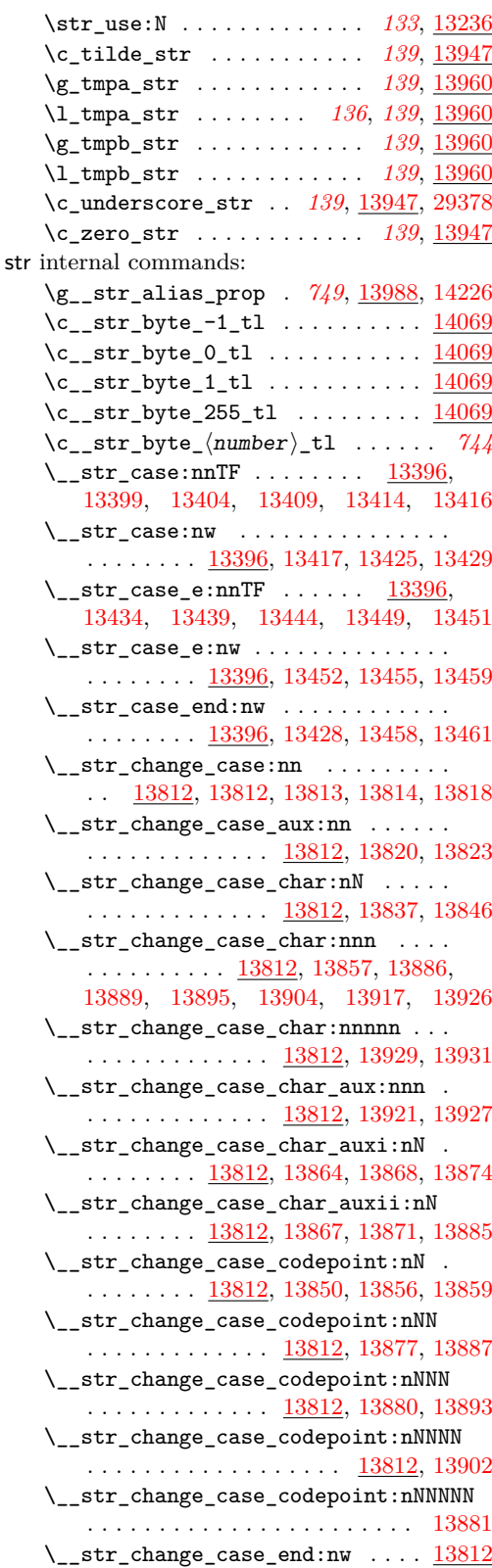

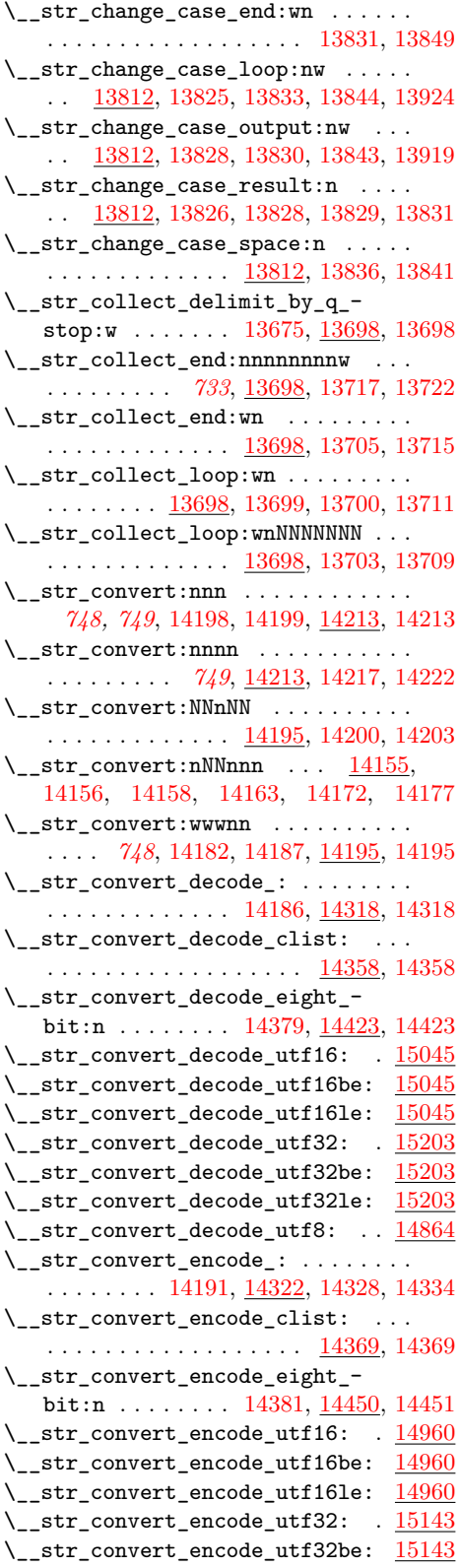

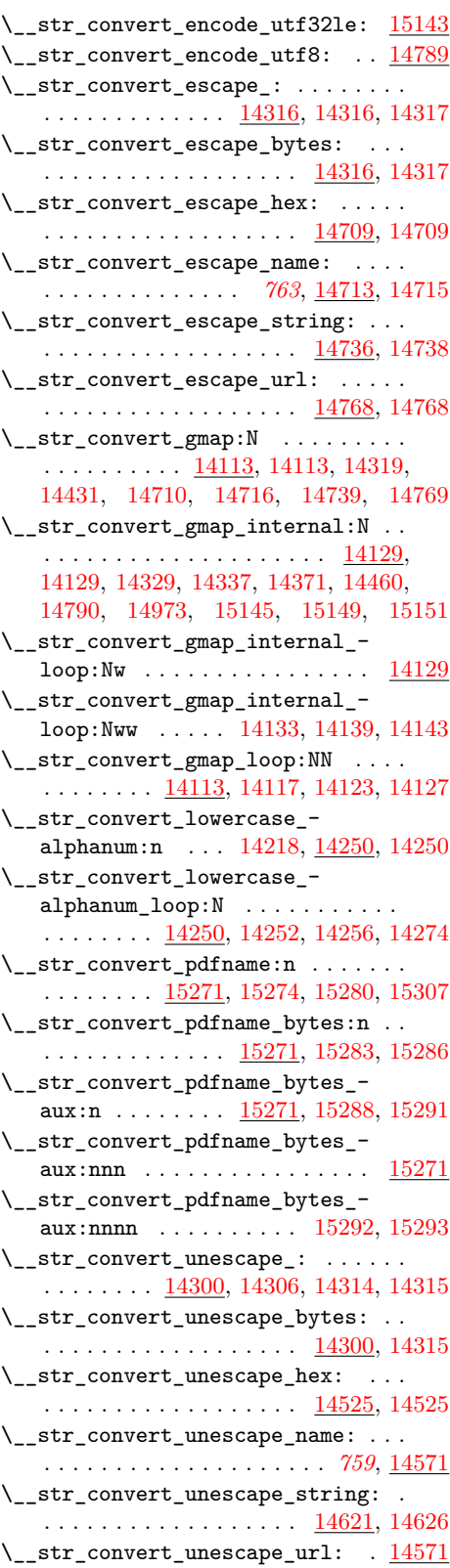

 $\setminus$ \_str\_count:n . . . . . . . . . . . . . . . . . . *[735](#page-758-0)*, [13602,](#page-754-4) [13662,](#page-755-5) [13744,](#page-758-1) [13754](#page-758-4)  $\setminus$ \_str\_count\_aux:n . . . . . . . . . . . . . [13744,](#page-758-1) [13748,](#page-758-5) [13756,](#page-758-6) [13761,](#page-758-7) [13764](#page-758-8) \\_\_str\_count\_loop:NNNNNNNNNN [13744,](#page-758-1) [13751,](#page-758-9) [13757,](#page-758-10) [13762,](#page-758-11) [13775,](#page-758-12) [13780](#page-758-13) \\_\_str\_count\_spaces\_loop:w . . . . . . . . . . . . . [13724,](#page-757-0) [13731,](#page-757-12) [13737,](#page-757-13) [13742](#page-757-14) \\_\_str\_declare\_eight\_bit\_- aux: NNnnn . . . . [14375,](#page-777-2) [14382,](#page-777-3) [14385](#page-777-4) \\_\_str\_declare\_eight\_bit\_ encoding:nnnn . . . . . . . . . . . . . . . . . . . *[753](#page-776-5)*, [14375,](#page-777-2) [14375,](#page-777-5) [15310,](#page-801-5) [15317,](#page-801-6) [15381,](#page-802-0) [15423,](#page-803-0) [15480,](#page-804-0) [15581,](#page-806-0) [15668,](#page-808-0) [15754,](#page-809-0) [15828,](#page-811-0) [15841,](#page-811-1) [15894,](#page-812-0) [15992,](#page-814-0) [16055,](#page-815-0) [16093,](#page-816-0) [16108,](#page-816-1) [38172](#page-1461-16) \\_\_str\_declare\_eight\_bit\_loop:Nn  $\ldots \ldots \frac{14375}{14393}$ , [14417,](#page-778-4) [14421](#page-778-5) \\_\_str\_declare\_eight\_bit\_ loop:Nnn [14375,](#page-777-2) [14390,](#page-777-7) [14411,](#page-778-6) [14415](#page-778-7)  $\setminus$ \_str\_decode\_clist\_char:n .... . . . . . . . . . . . . . [14358,](#page-776-0) [14364,](#page-776-6) [14367](#page-776-7) \\_\_str\_decode\_eight\_bit\_aux:n . . . . . . . . . . . . . . . . [14423,](#page-778-0) [14437,](#page-778-8) [14441](#page-778-9) \\_\_str\_decode\_eight\_bit\_aux:Nn . . . . . . . . . . . . . . . [14423,](#page-778-0) [14427,](#page-778-10) [14434](#page-778-11)  $\setminus$ \_str\_decode\_native\_char:N ... . . . . . . . . . . . . . [14318,](#page-775-0) [14319,](#page-775-8) [14320](#page-775-11) \\_\_str\_decode\_utf\_viii\_aux:wNnnwN . . . . . . . . . . . . . <u>14864</u>, [14907,](#page-791-0) [14919](#page-791-1) \\_\_str\_decode\_utf\_viii\_continuation:wwN  $\ldots$ . . . . . [14864,](#page-790-0) [14892,](#page-791-2) [14899,](#page-791-3) [14935](#page-792-1) \\_\_str\_decode\_utf\_viii\_end: . . . . . . . . . . . . . . . . . [14864,](#page-790-0) [14874,](#page-790-1) [14949](#page-792-2) \\_\_str\_decode\_utf\_viii\_overflow:w . . . . . . . . . . . . . [14864,](#page-790-0) [14933,](#page-792-3) [14942](#page-792-4)  $\label{eq:1} \verb|`_-str_decode_utf_viii_stat: N|'.$  $\ldots \ldots \ldots$  [14864,](#page-790-0) [14873,](#page-790-2) 14879. [14897,](#page-791-5) [14900,](#page-791-6) [14917,](#page-791-7) [14920,](#page-791-8) [14940](#page-792-5) \\_\_str\_decode\_utf\_xvi:Nw . . . . . . . . . . . . . . . . . . *[771](#page-794-1)*, [15045,](#page-794-0) [15046,](#page-795-2) [15048,](#page-795-3) [15057,](#page-795-4) [15060,](#page-795-5) [15061,](#page-795-6) [15064](#page-795-7) \\_str\_decode\_utf\_xvi\_bom:NN ... . . . . . . . . . . . . . [15045,](#page-794-0) [15051,](#page-795-8) [15054](#page-795-9) \\_\_str\_decode\_utf\_xvi\_error:nNN . . . . . . . . . . . . . . . . . . . . . [15079,](#page-795-10) [15097,](#page-796-0) [15116,](#page-796-1) [15125,](#page-797-4) [15130,](#page-797-5) [15131](#page-797-6) \\_\_str\_decode\_utf\_xvi\_extra:NNw . . . . . . . . . . . . . . [15079,](#page-795-10) [15087,](#page-796-2) [15129](#page-797-7) \\_\_str\_decode\_utf\_xvi\_pair:NN . . . . . . . . . . . . . . . . *[771](#page-794-1)*, *[773](#page-796-3)*, [15073,](#page-795-11) [15079,](#page-795-10) [15079,](#page-796-4) [15091,](#page-796-5) [15094,](#page-796-6) [15118](#page-796-7) \\_\_str\_decode\_utf\_xvi\_pair\_- end:Nw . . [15079,](#page-795-10) [15082,](#page-796-8) [15098,](#page-796-9) [15120](#page-796-10)

\\_\_str\_decode\_utf\_xvi\_quad:NNwNN . . . . . . . . . . . . . <u>15079</u>, [15086,](#page-796-11) [15093](#page-796-12) \\_\_str\_decode\_utf\_xxxii:Nw ..... . . . . . . . . . . . *[775](#page-798-2)*, [15203,](#page-798-1) [15204,](#page-799-2) [15206,](#page-799-3) [15215,](#page-799-4) [15218,](#page-799-5) [15219,](#page-799-6) [15222](#page-799-7) \\_\_str\_decode\_utf\_xxxii\_bom:NNNN . . . . . . . . . . . . . <u>15203</u>, [15209,](#page-799-8) [15212](#page-799-9) \\_\_str\_decode\_utf\_xxxii\_end:w . . . . . . . . . . . . . . . . [15203,](#page-798-1) [15239,](#page-799-10) [15259](#page-800-5) \\_\_str\_decode\_utf\_xxxii\_loop:NNNN  $\ldots \ldots$  [15203,](#page-798-1) [15230,](#page-799-11) [15236,](#page-799-12) [15257](#page-800-6) \\_\_str\_encode\_clist\_char:n . . . . . . . . . . . . . . . . . . [14369,](#page-776-2) [14371,](#page-776-4) [14374](#page-776-8) \\_\_str\_encode\_eight\_bit\_aux:NNn . . . . . . . . . . . . . . <u>14450</u>, [14455,](#page-779-2) [14463](#page-779-3) \\_\_str\_encode\_eight\_bit\_aux:nnN .  $\cdots$  . . . . . . . . . . . [14450,](#page-778-2) [14465,](#page-779-4) [14473](#page-779-5) \\_\_str\_encode\_native\_char:n . . . . . . [14322,](#page-775-2) [14329,](#page-775-9) [14330,](#page-775-12) [14337,](#page-775-10) [14341](#page-775-13) \\_\_str\_encode\_utf\_vii\_loop:wwnnw *[764](#page-787-1)* \\_\_str\_encode\_utf\_viii\_char:n . . . . . . . . . . . . . . . . [14789,](#page-787-0) [14790,](#page-788-0) [14791](#page-788-1) \\_\_str\_encode\_utf\_viii\_loop:wwnnw  $\ldots \ldots \ldots$  [14789,](#page-787-0) [14793,](#page-788-2) [14800,](#page-788-3) [14806](#page-788-4) \\_\_str\_encode\_utf\_xvi\_aux:N . . . . . . [14960,](#page-792-0) [14962,](#page-793-1) [14966,](#page-793-2) [14968,](#page-793-3) [14969](#page-793-4) \\_\_str\_encode\_utf\_xvi\_be:nn . . . *[769](#page-792-6)*  $\setminus$ \_str\_encode\_utf\_xvi\_char:n ... . . . . . . . . . . . . . [14960,](#page-792-0) [14973,](#page-793-0) [14976](#page-793-5) \\_\_str\_encode\_utf\_xxxii\_be:n ... . . . . . . . . [15143,](#page-797-0) [15145,](#page-797-1) [15149,](#page-797-2) [15152](#page-797-8) \\_\_str\_encode\_utf\_xxxii\_be\_ aux:nn  $\ldots \ldots$   $\frac{15143}{15154}$ , [15157](#page-797-10) \\_\_str\_encode\_utf\_xxxii\_le:n ... . . . . . . . . . . . . . <u>15143</u>, [15151,](#page-797-3) [15163](#page-797-11) \\_\_str\_encode\_utf\_xxxii\_le\_- aux:nn ...... [15143,](#page-797-0) [15165,](#page-798-3) [15168](#page-798-4)  $\lvert \lvert \lvert_5$ str\_end\_flag ............ [14994](#page-793-6)  $\gtrsim$ \_str\_error\_bool ......  $14015$ , [14152,](#page-769-8) [14162,](#page-770-8) [14166,](#page-770-9) [14171,](#page-771-11) [14175](#page-771-12) \\_\_str\_escape\_hex\_char:N . . . . . . . . . . . . . . . . . . . . [14709,](#page-785-0) [14710,](#page-785-4) [14711](#page-785-6) \\_\_str\_escape\_name\_char:n . . . . . . . . [14713,](#page-785-2) [14716,](#page-785-5) [14717,](#page-785-7) [15284,](#page-800-7) [15307](#page-801-0) \c\_\_str\_escape\_name\_not\_str . . . . . . . . . . . . . . . . . . . . . . . . *[762](#page-785-8)*, [14713](#page-785-2) \c\_\_str\_escape\_name\_str . . *[762](#page-785-8)*, [14713](#page-785-2) \\_\_str\_escape\_string\_char:N .... . . . . . . . . . . . . . [14736,](#page-786-1) [14739,](#page-786-5) [14740](#page-786-7) \c\_\_str\_escape\_string\_str . . . . [14736](#page-786-1) \\_\_str\_escape\_url\_char:n . . . . . . . . . . . . . . . . . . . . [14768,](#page-786-3) [14769,](#page-786-6) [14770](#page-786-8) \l\_\_str\_extra\_flag ... . [14811,](#page-788-5) [14994](#page-793-6)

 $\setminus$ \_str\_filter\_bytes:n ...  $14276$ , [14282,](#page-774-5) [14299,](#page-774-6) [14310,](#page-774-7) [14591,](#page-782-2) [14653](#page-784-0) \\_\_str\_filter\_bytes\_aux:N ...... . . . . . . . . [14276,](#page-774-4) [14284,](#page-774-8) [14288,](#page-774-9) [14296](#page-774-10) \\_\_str\_head:w *[736](#page-759-0)*, [13782,](#page-759-1) [13786,](#page-759-11) [13790](#page-759-12)  $\setminus$ \_str\_hexadecimal\_use:N .....  $14050$ \\_\_str\_hexadecimal\_use:NTF ..... *[759](#page-782-0)*, [14050,](#page-767-3) [14545,](#page-781-2) [14555,](#page-781-3) [14594,](#page-782-3) [14596](#page-782-4) \\_\_str\_if\_contains\_char:Nn . . . [14018](#page-766-0) \\_\_str\_if\_contains\_char:nn ... [14027](#page-766-1)  $\setminus$ \_str\_if\_contains\_char:NnTF ... . . . . . . . . [14018,](#page-766-2) [14725,](#page-785-9) [14731,](#page-786-9) [14744](#page-786-10)  $\setminus$ \_str\_if\_contains\_char:nnTF ... . . . . . . . . . *[743](#page-766-3)*, [14018,](#page-766-2) [14778,](#page-787-2) [14784](#page-787-3) \\_\_str\_if\_contains\_char\_aux:nn . . . . . . . . . . . . . . . [14018,](#page-766-2) [14020,](#page-766-4) [14025](#page-766-5) \\_\_str\_if\_contains\_char\_auxi:nN . . . [14018,](#page-766-2) [14026,](#page-766-6) [14029,](#page-766-7) [14033,](#page-766-8) [14038](#page-766-9) \\_\_str\_if\_contains\_char\_true: ... . . . . . . . . . . . . . [14018,](#page-766-2) [14036,](#page-766-10) [14040](#page-766-11) \\_\_str\_if\_eq:nn *[725](#page-748-5)*, [13350,](#page-747-20) [13350,](#page-747-21) [13354,](#page-748-10) [13360,](#page-748-11) [13365,](#page-748-12) [13372,](#page-748-13) [13377](#page-748-14) \\_\_str\_if\_escape\_name:n . . . . . . [14722](#page-785-10) \\_\_str\_if\_escape\_name:nTF ...... . . . . . . . . . . . . . . . . . . [14713,](#page-785-2) [14719](#page-785-11) \\_\_str\_if\_escape\_string:N . . . . [14756](#page-786-11) \\_\_str\_if\_escape\_string:NTF . . . . . . . . . . . . . . . . . . . . . . [14736,](#page-786-1) [14742](#page-786-12) \\_\_str\_if\_escape\_url:n . . . . . . . [14775](#page-787-4)  $\_{\_strut}$ tr\_if\_escape\_url:nTF  $14768, 14772$  $14768, 14772$  $14768, 14772$ \\_\_str\_if\_flag\_error:nnn . . . . . . . . . . . . . . . *[746,](#page-769-0) [747](#page-770-10)*, [14145,](#page-769-9) [14145,](#page-769-10) [14164,](#page-770-11) [14173,](#page-771-13) [14311,](#page-774-11) [14338,](#page-775-14) [14432,](#page-778-12) [14461,](#page-779-6) [14539,](#page-781-4) [14585,](#page-782-5) [14586,](#page-782-6) [14644,](#page-784-1) [14645,](#page-784-2) [14877,](#page-790-3) [14974,](#page-793-7) [15077,](#page-795-12) [15234](#page-799-13) \\_\_str\_if\_flag\_no\_error:nnn . . . . . . . . *[746](#page-769-0)*, [14145,](#page-769-9) [14151,](#page-769-11) [14164,](#page-770-11) [14173](#page-771-13)  $\_{\_strut}$ str\_if\_flag\_times:nTF .  $14153$ , [14153,](#page-770-12) [14820,](#page-789-0) [14821,](#page-789-1) [14822,](#page-789-2) [14823,](#page-789-3) [15009,](#page-794-2) [15010,](#page-794-3) [15011,](#page-794-4) [15181,](#page-798-5) [15182](#page-798-6) \\_\_str\_if\_recursion\_tail\_- break: NN [13234,](#page-744-1) 13234, [13503,](#page-751-3) [13521](#page-752-1) \\_\_str\_if\_recursion\_tail\_stop\_- do:Nn . . . . . . . . <u>13234</u>, [13235,](#page-744-2) [13848](#page-760-24)  $\lvert \lvert \lvert$ \_str\_internal\_tl .......... . . . . . . . . . . . *[749](#page-772-0)*, [13981,](#page-764-0) [14070,](#page-767-4) [14071,](#page-767-5) [14073,](#page-767-6) [14226,](#page-772-1) [14227,](#page-772-9) [14228,](#page-772-10) [14230,](#page-773-5) [14234,](#page-773-6) [14238,](#page-773-7) [14245,](#page-773-8) [14377](#page-777-8)  $\setminus$  str\_item:nn . . . . . . . . . . . . . . . *[730,](#page-753-1) [731](#page-754-5)*, [13586,](#page-753-0) [13592,](#page-754-6) [13597,](#page-754-7) [13598](#page-754-8) \\_\_str\_item:w *[731](#page-754-5)*, [13586,](#page-753-0) [13600,](#page-754-9) [13605](#page-754-10)  $\setminus$ \_str\_map\_function:nn . . . . . . . . . *[727](#page-750-13)*, [13463,](#page-750-1) [13466,](#page-751-14) [13475,](#page-751-15) [13480,](#page-751-16) [13534](#page-752-16)

\\_\_str\_map\_function:w ......... *[727](#page-750-13)*, [13463,](#page-750-1) [13465,](#page-751-17) [13473,](#page-751-18) [13474,](#page-751-19) [13534](#page-752-16)  $\setminus$ \_str\_map\_inline:NN .......... . . . . . . . . [13463,](#page-750-1) [13490,](#page-751-20) [13501,](#page-751-21) [13505](#page-751-22)  $\setminus$ \_str\_map\_variable:NnN . . . . . . . . . . . . . . . . [13463,](#page-750-1) [13511,](#page-752-17) [13519,](#page-752-18) [13524](#page-752-19)  $\c$ \_str\_max\_byte\_int . .  $13985, 14343$  $13985, 14343$  $13985, 14343$  $\lceil \frac{14811}{14994} \rceil$  $\lceil \frac{14811}{14994} \rceil$  $\lceil \frac{14811}{14994} \rceil$ .  $\frac{14811}{14994}$  $\lvert$  str\_modulo\_int ......... [14450](#page-779-7)  $\setminus$ \_str\_octal\_use:N ......... [14042](#page-766-12)  $\setminus$ \_str\_octal\_use:NTF .......... *[743,](#page-766-3) [744](#page-767-1)*, [14042,](#page-766-13) [14656,](#page-784-3) [14658,](#page-784-4) [14660](#page-784-5) \\_\_str\_output\_byte:n . . . . . . *[774](#page-797-12)*, [14081,](#page-767-7) [14081,](#page-768-3) [14110,](#page-768-4) [14111,](#page-768-5) [14271,](#page-773-9) [14476,](#page-779-8) [14803,](#page-788-6) [14809,](#page-788-7) [15161,](#page-797-13) [15170](#page-798-7) \\_\_str\_output\_byte:w . . . . . . . . . . . . . . . . . . . . . *[759](#page-782-0)*, [14081,](#page-767-7) [14082,](#page-768-6) [14083,](#page-768-7) [14532,](#page-781-5) [14558,](#page-781-6) [14593,](#page-782-7) [14655](#page-784-6) \\_\_str\_output\_byte\_pair:nnN . . . .  $\ldots \ldots \ldots$  [14097,](#page-768-8) [14099,](#page-768-9) [14104,](#page-768-10) [14107](#page-768-11)  $\setminus$ \_str\_output\_byte\_pair\_be:n ...  $\ldots$  [14097,](#page-768-12) 14097, [14962,](#page-793-1) [14966,](#page-793-2) [15160](#page-797-14)  $\setminus$ \_str\_output\_byte\_pair\_le:n ... . . . . . . . . [14097,](#page-768-8) [14102,](#page-768-13) [14968,](#page-793-3) [15171](#page-798-8) \\_\_str\_output\_end: ............ . . . . . . *[759](#page-782-0)*, [14081,](#page-767-7) [14082,](#page-768-6) [14095,](#page-768-14) [14537,](#page-781-7) [14557,](#page-781-8) [14607,](#page-782-8) [14689,](#page-784-7) [14693](#page-785-12) \\_\_str\_output\_hexadecimal:n ....  $\ldots$  [14081,](#page-767-7) [14089,](#page-768-15) [14712,](#page-785-13) [14720,](#page-785-14) [14773,](#page-786-14) [15295,](#page-801-7) [15296,](#page-801-8) [15299,](#page-801-9) [15302](#page-801-10)  $\lvert \lvert_{\texttt{str\_overflow\_flag}}$  ......  $\frac{14811}{2}$  $\frac{14811}{2}$  $\frac{14811}{2}$  $\lvert \lvert \lvert_1$ str\_overlong\_flag .......  $\underline{14811}$  $\underline{14811}$  $\underline{14811}$ \\_\_str\_range:nnn . . . . . . . . . . . . . . . . . . . . . . [13647,](#page-755-0) [13653,](#page-755-6) [13658,](#page-755-7) [13659](#page-755-8) \\_\_str\_range:nnw . [13647,](#page-755-0) [13669,](#page-756-6) [13673](#page-756-7) \\_str\_range:w .. [13647,](#page-755-0) [13661,](#page-755-9) [13667](#page-756-8) \\_\_str\_range\_normalize:nn ...... . . . . . . . . [13670,](#page-756-9) [13671,](#page-756-10) [13679,](#page-756-11) [13679](#page-756-12) \\_\_str\_replace:NNNnn .... [13288,](#page-746-0) [13289,](#page-746-9) [13291,](#page-746-10) [13293,](#page-746-11) [13295,](#page-746-12) [13300](#page-746-13) \\_\_str\_replace\_aux:NNNnnn . . . . . . . . . . . . . . . . . . . [13288,](#page-746-0) [13309,](#page-746-14) [13315](#page-746-15) \ str replace next:w  $\dots$  [13288,](#page-746-0) [13293,](#page-746-11) [13295,](#page-746-12) [13317,](#page-746-16) [13320,](#page-746-17) [13327](#page-747-22) \c\_\_str\_replacement\_char\_int . . . . . . . . . . . . . . . . . . [13984,](#page-764-2) [14445,](#page-778-13) [14889,](#page-791-9) [14913,](#page-791-10) [14927,](#page-791-11) [14947,](#page-792-7) [14954,](#page-792-8) [14984,](#page-793-8) [15136,](#page-797-15) [15245,](#page-799-14) [15250,](#page-800-8) [15266](#page-800-9)  $\gtrsim$  str\_result\_tl ............ . . . . *[741](#page-764-3)*, *[745](#page-768-16)*–*[747](#page-770-10)*, *[751](#page-774-12)*, *[753](#page-776-5)*, *[759](#page-782-0)*, *[771](#page-794-1)*, *[774](#page-797-12)*, *[776](#page-799-15)*, [13983,](#page-764-4) [14115,](#page-768-17) [14119,](#page-768-18) [14131,](#page-769-13) [14135,](#page-769-14) [14181,](#page-771-14) [14193,](#page-771-15) [14309,](#page-774-13) [14310,](#page-774-7) [14360,](#page-776-9) [14361,](#page-776-10) [14364,](#page-776-6) [14372,](#page-776-11) [14530,](#page-781-9) [14534,](#page-781-10) [14579,](#page-782-9) [14581,](#page-782-10) [14632,](#page-783-2)

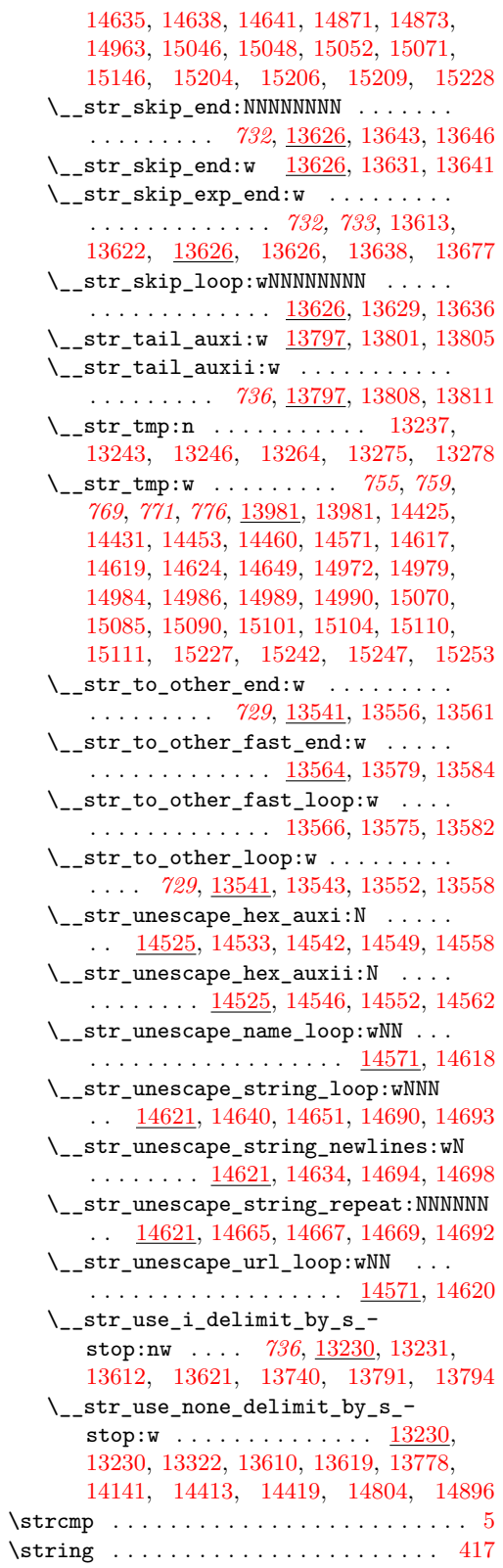

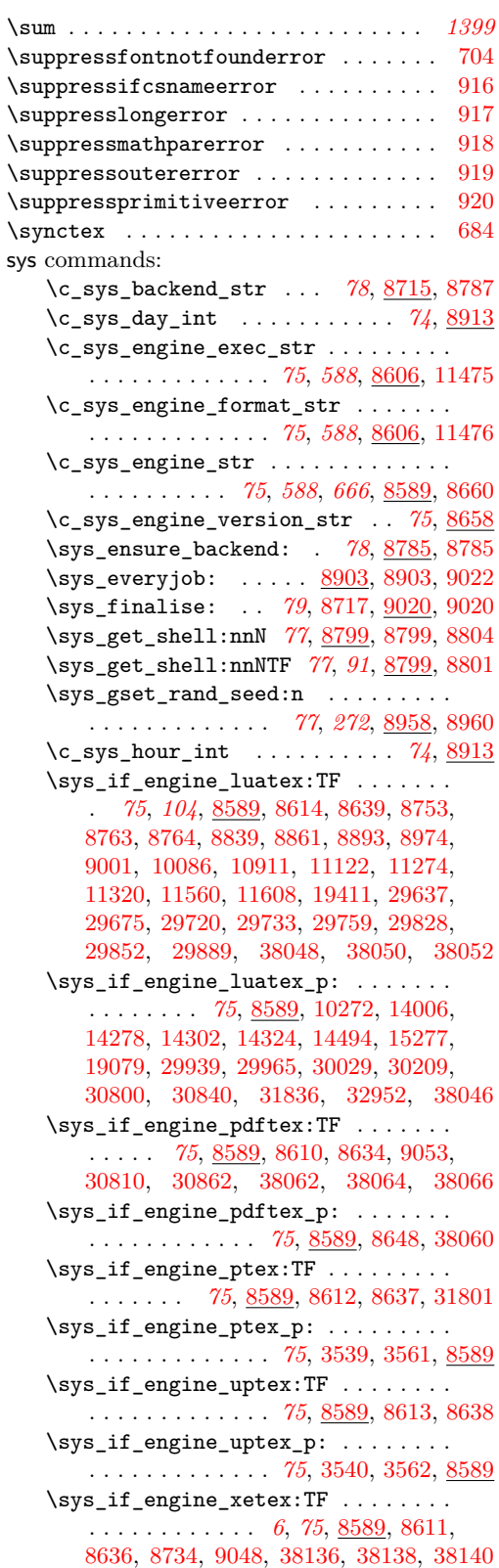

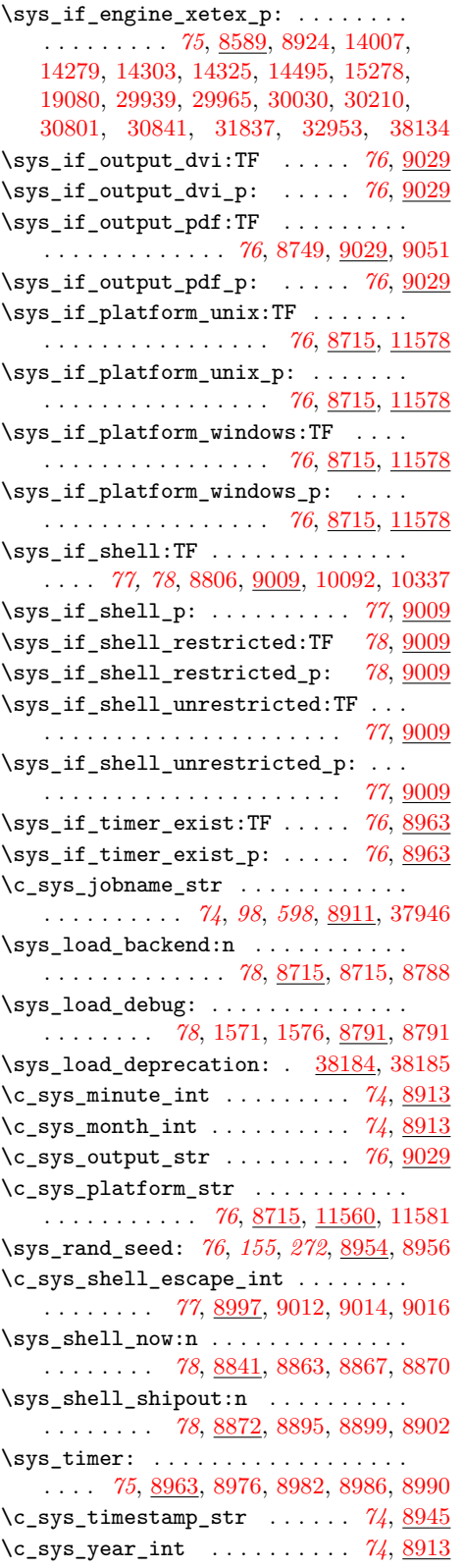

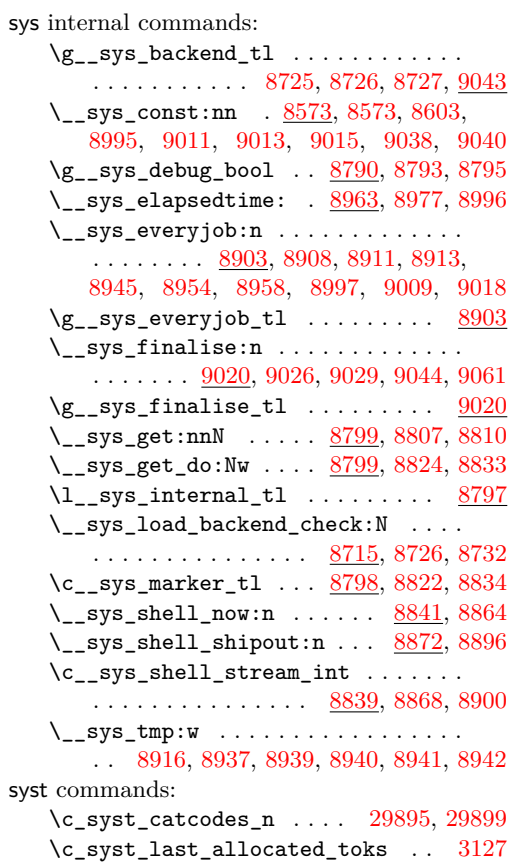

## **T**

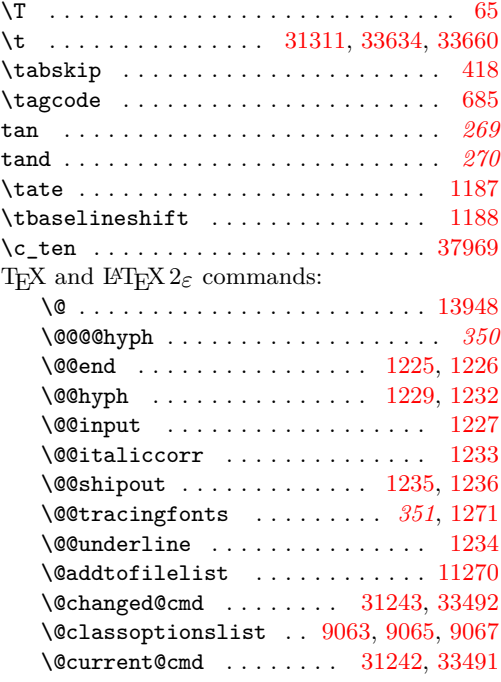

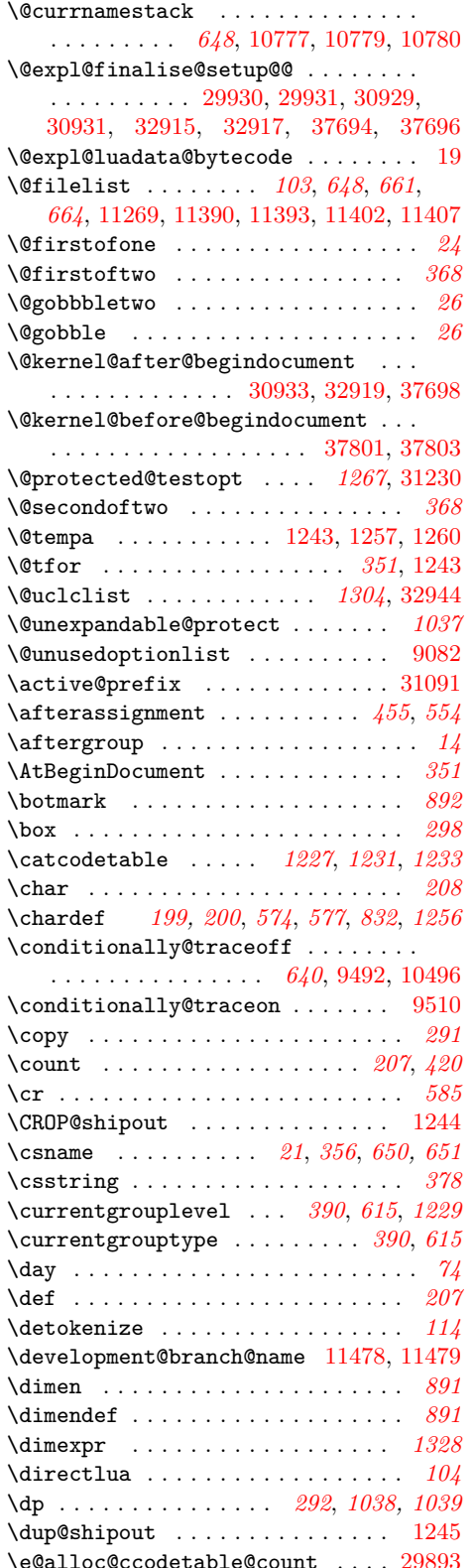

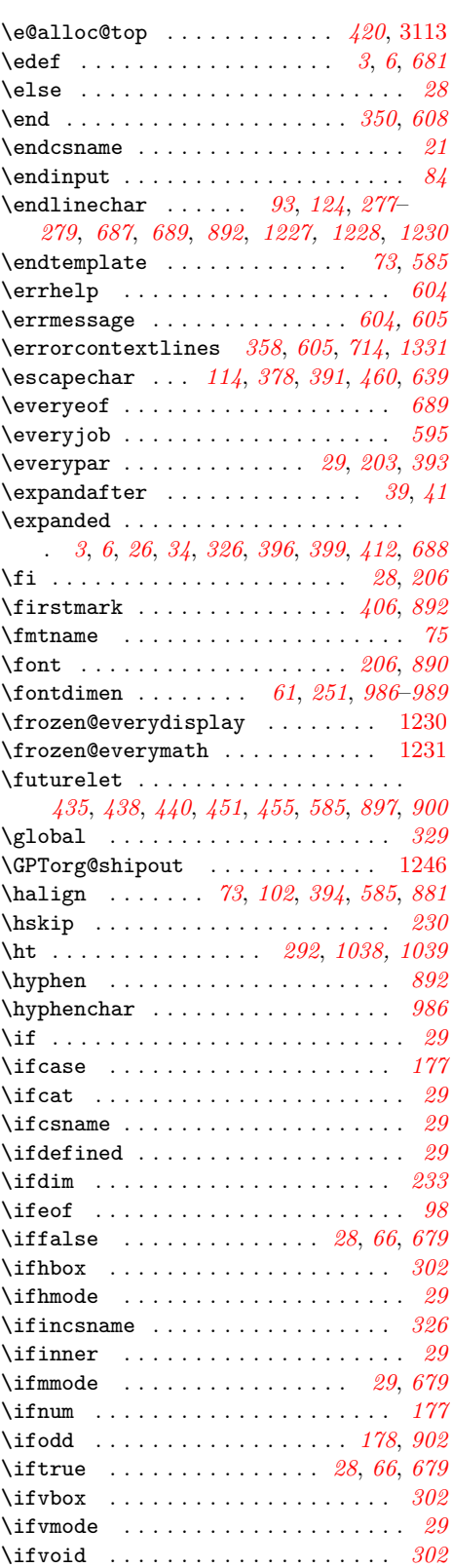

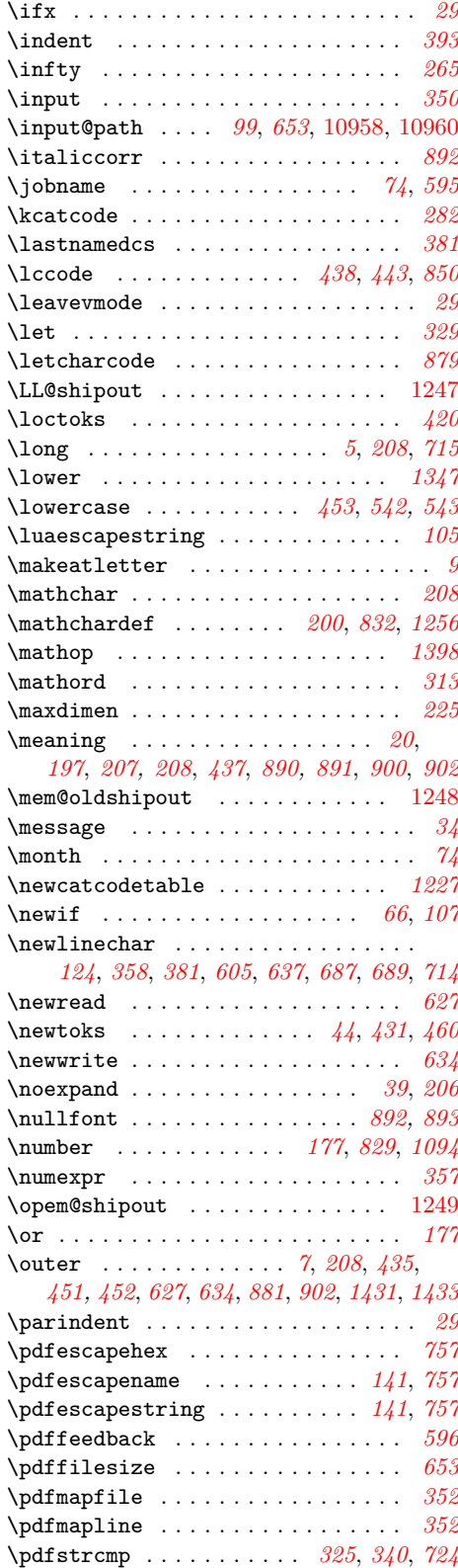

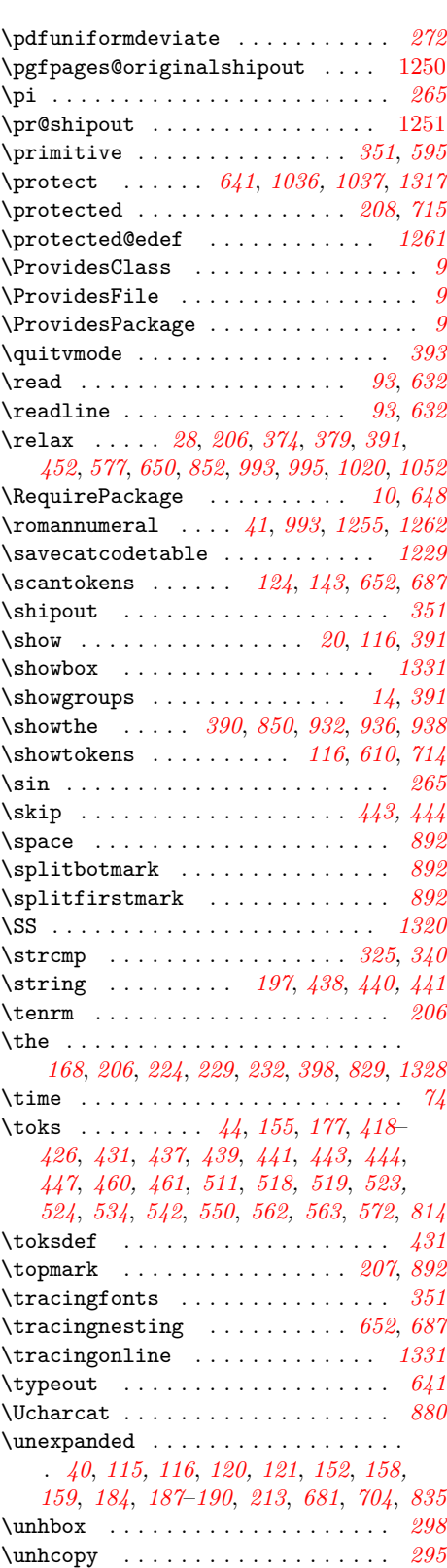

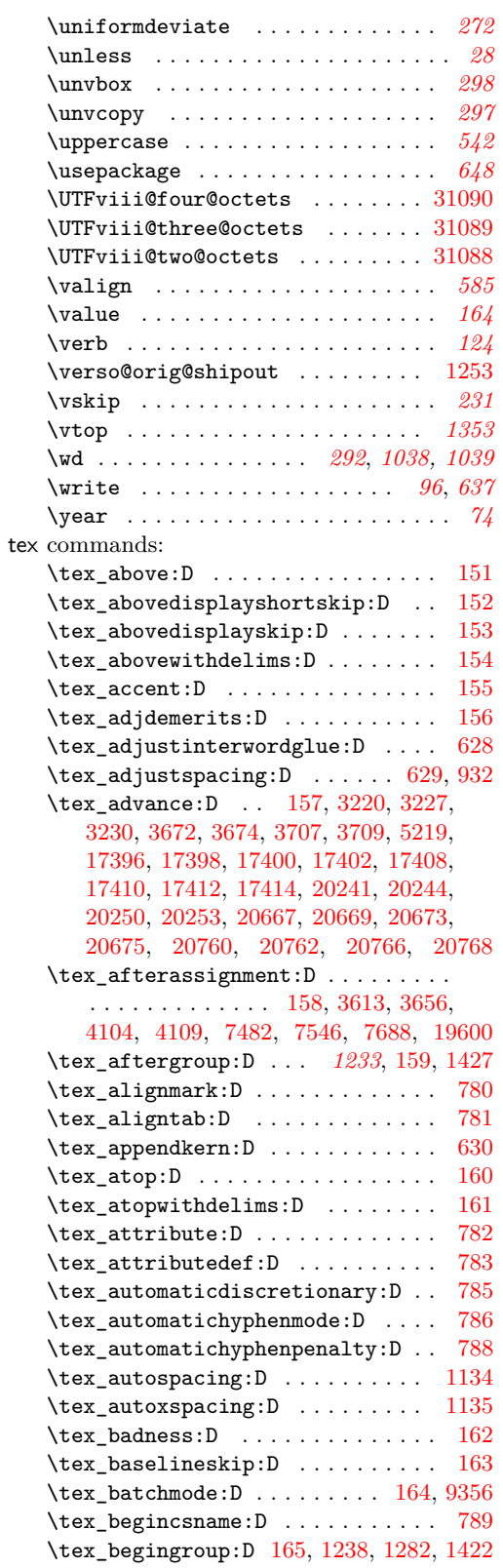

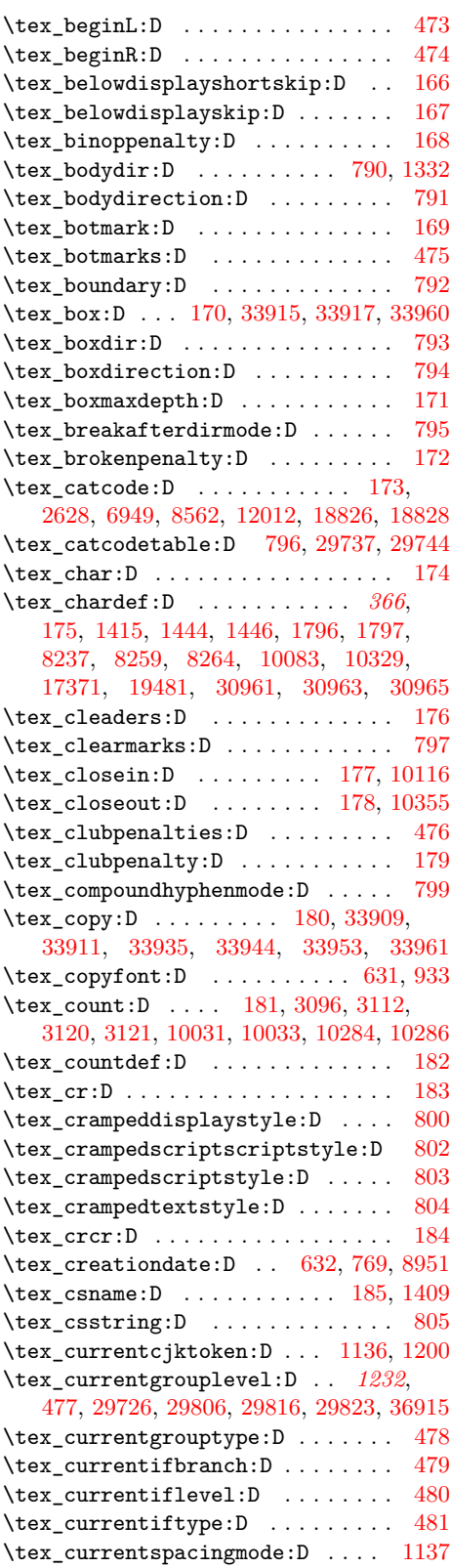

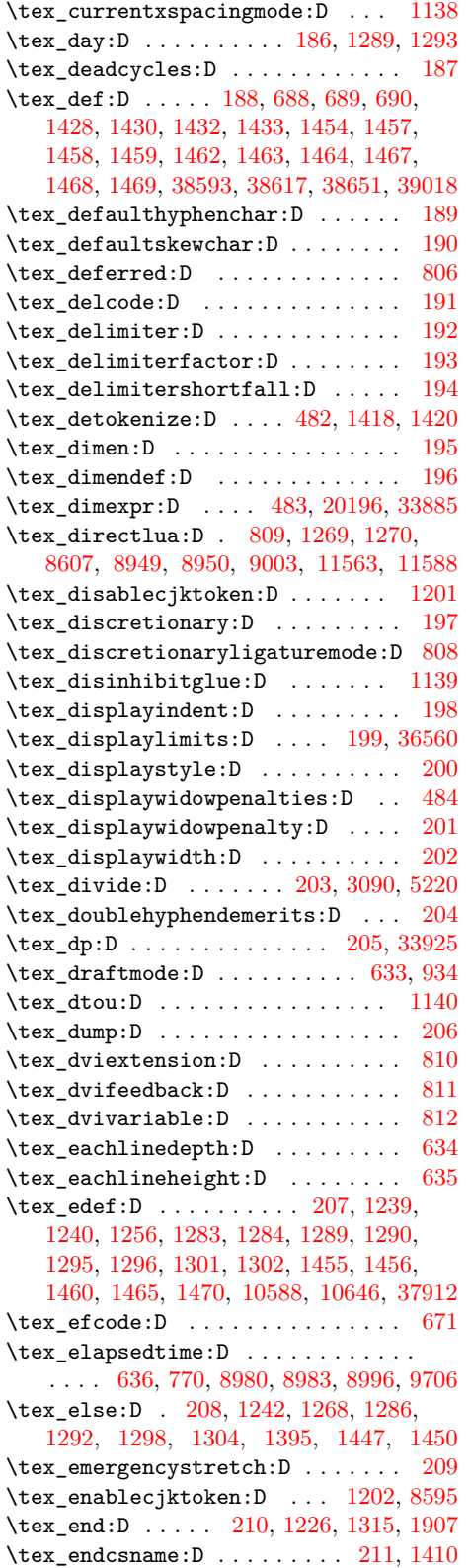

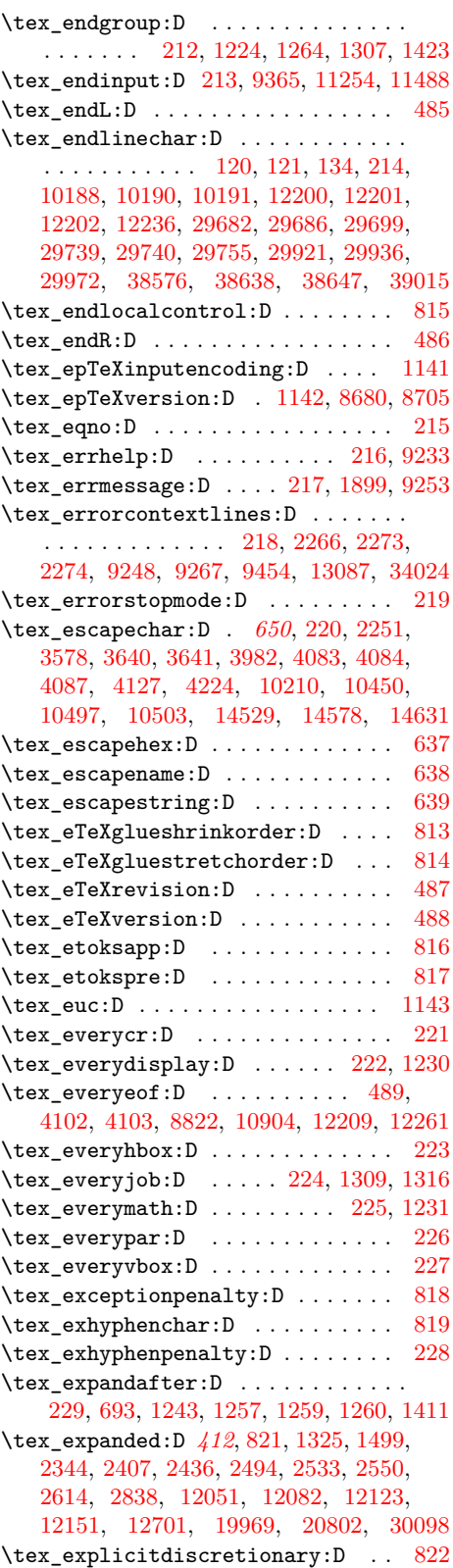

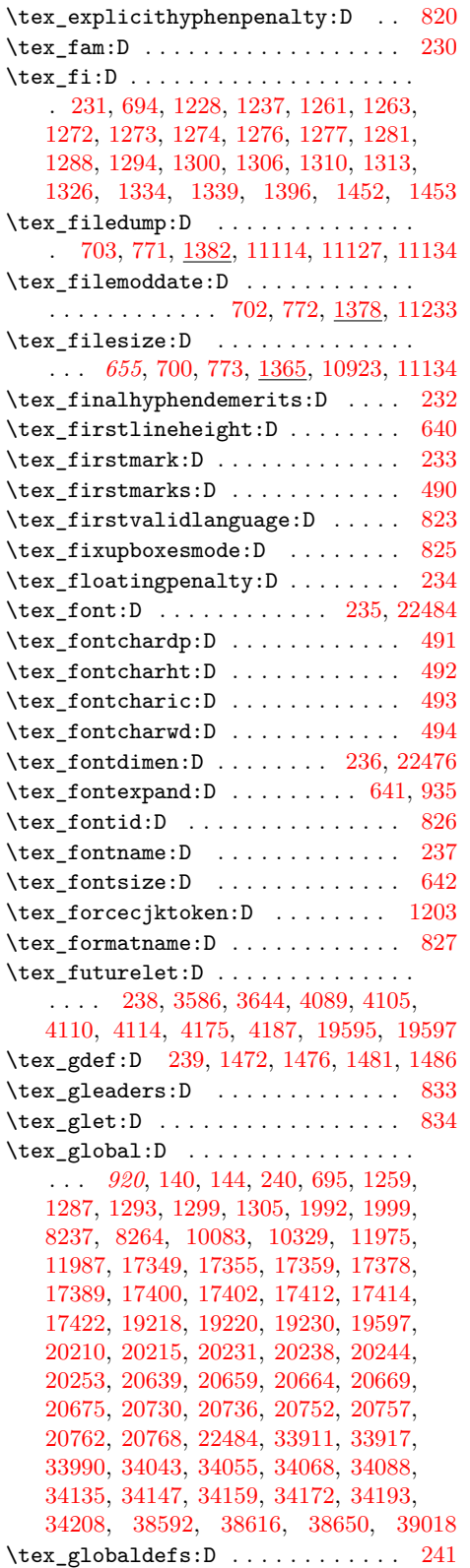

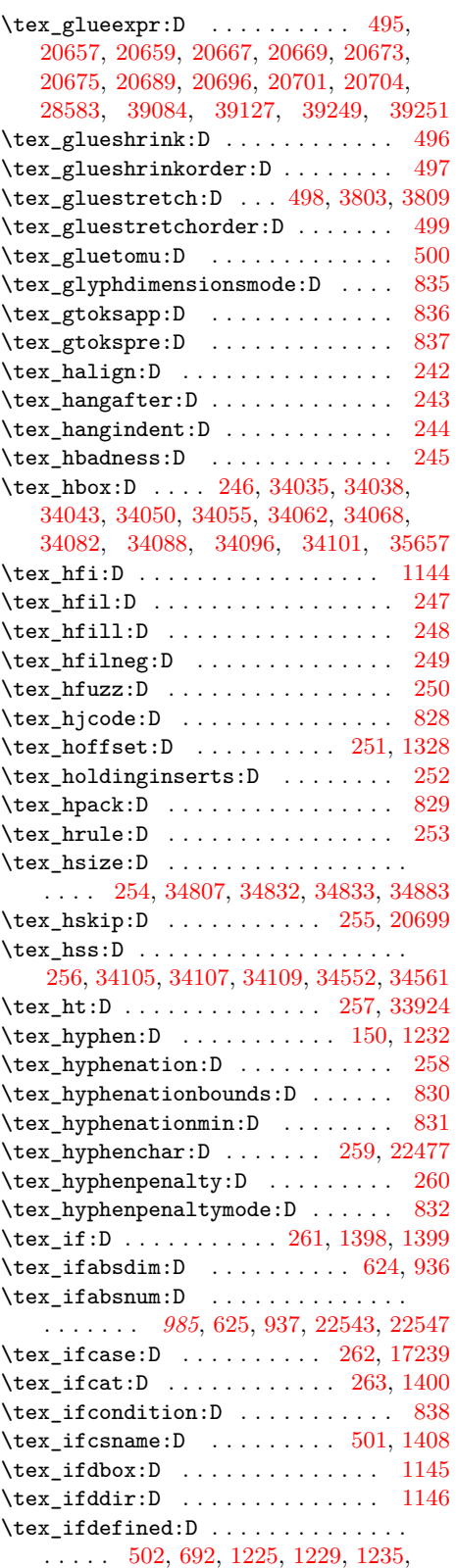

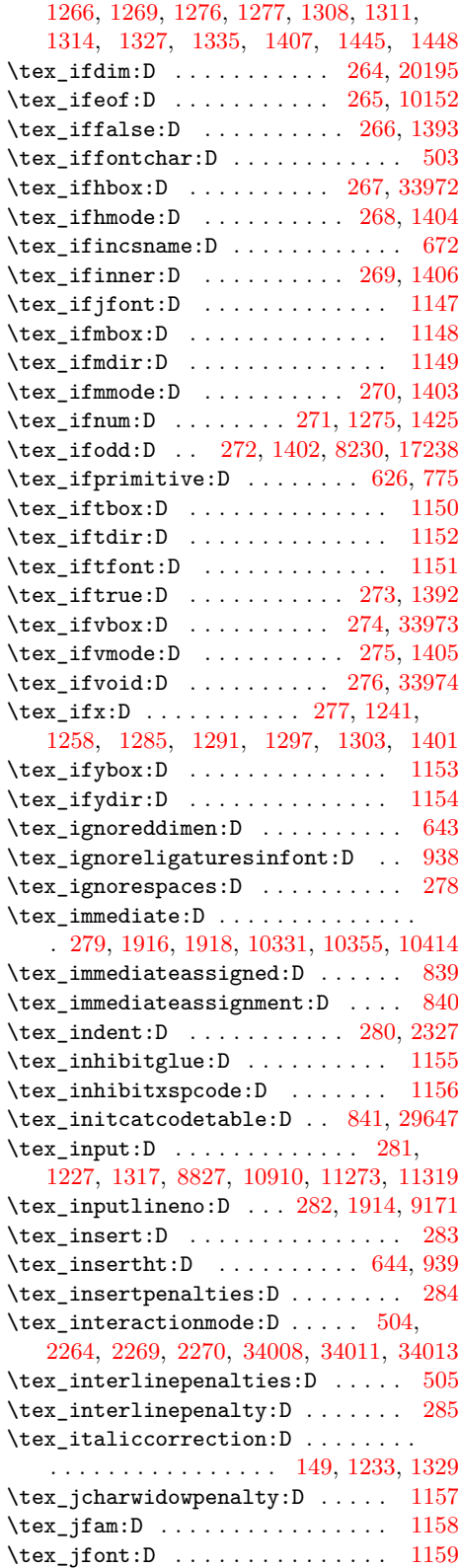

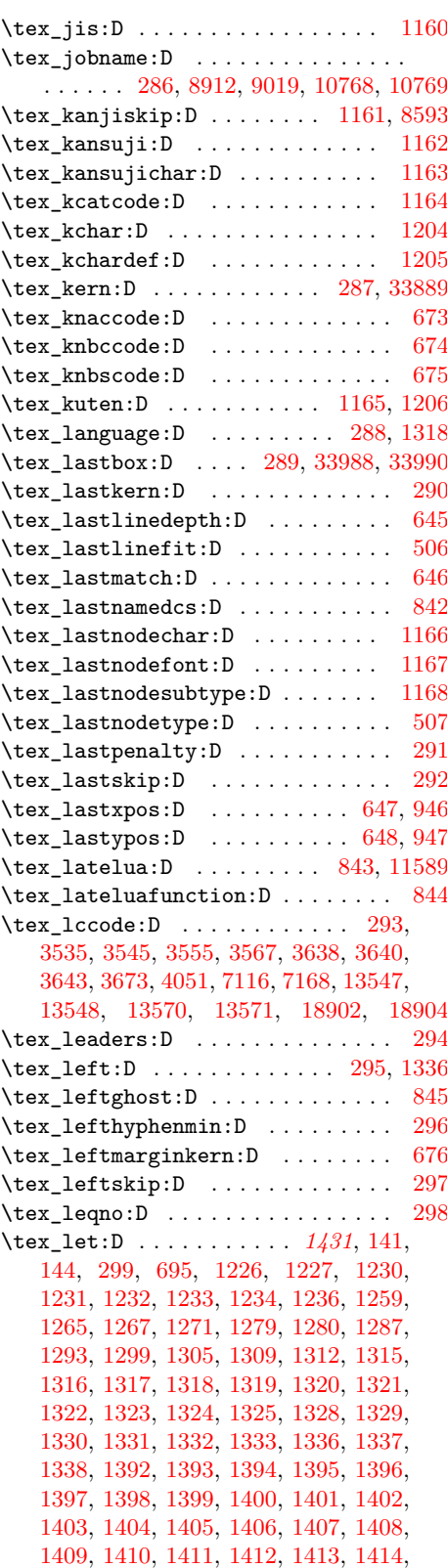

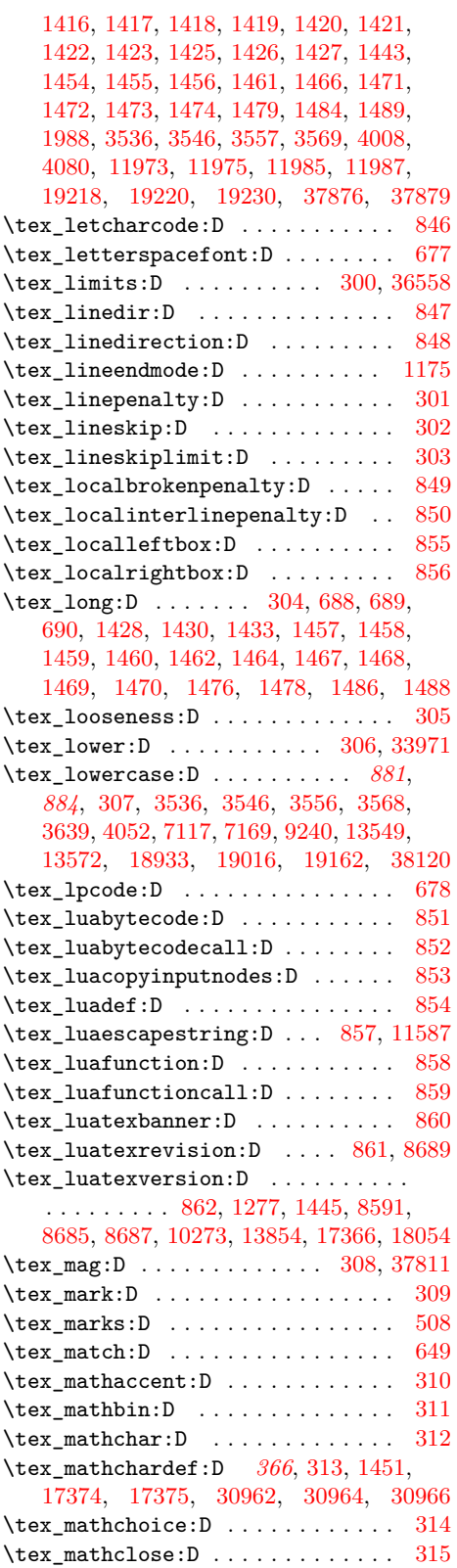

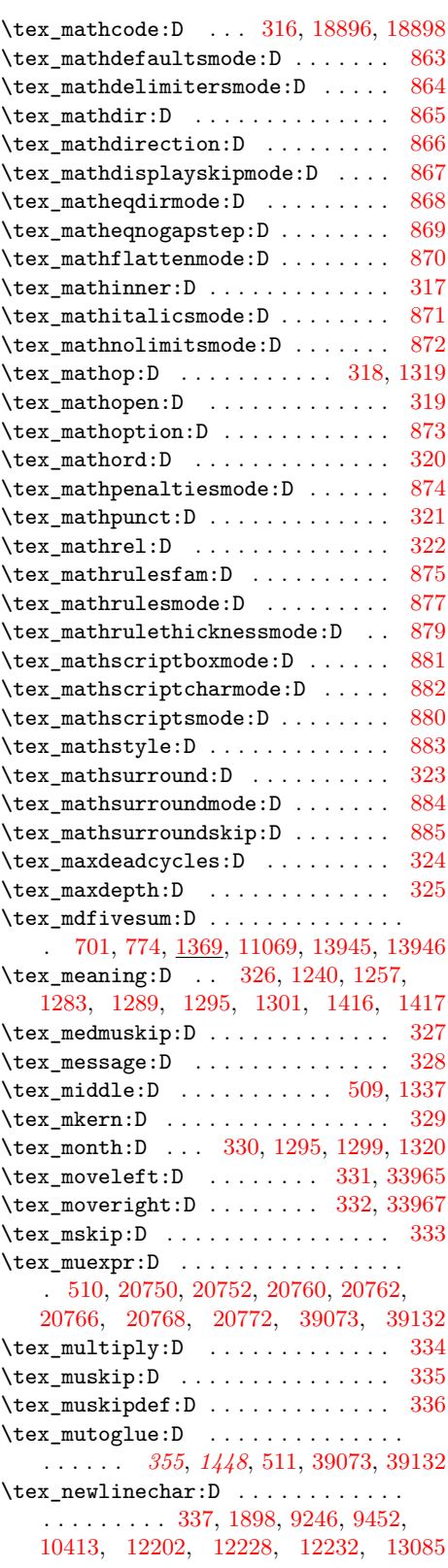

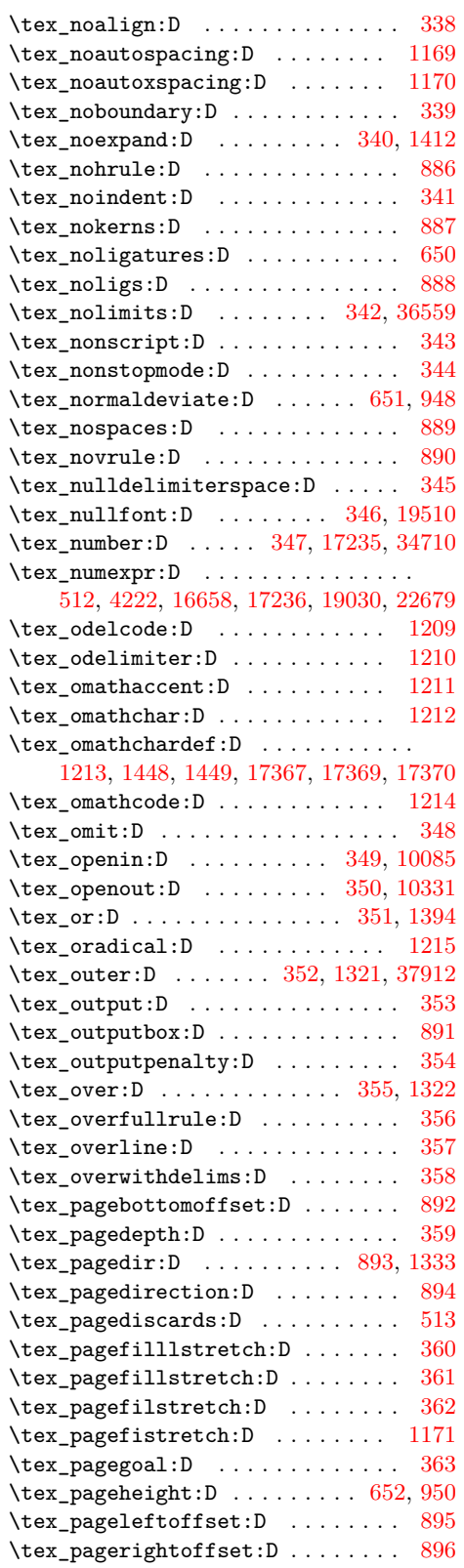

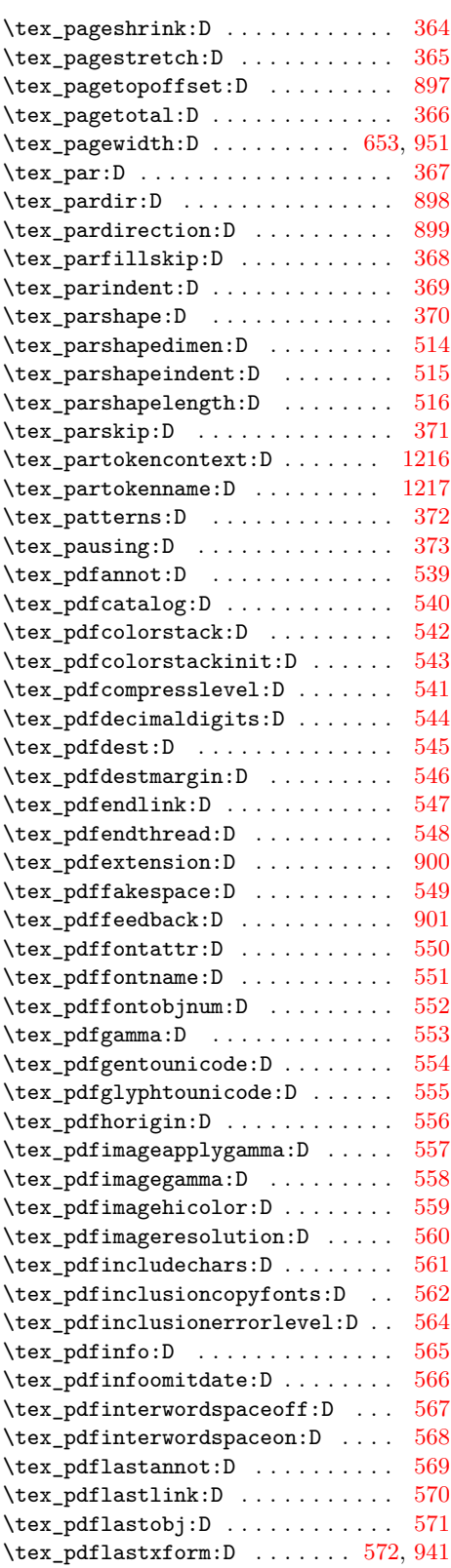

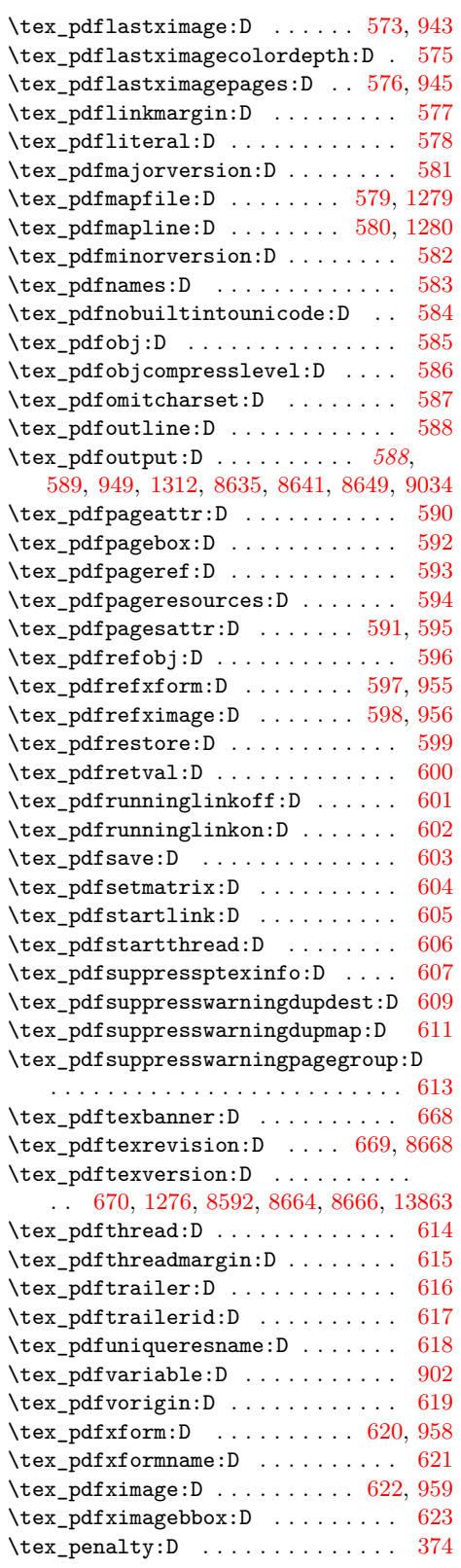

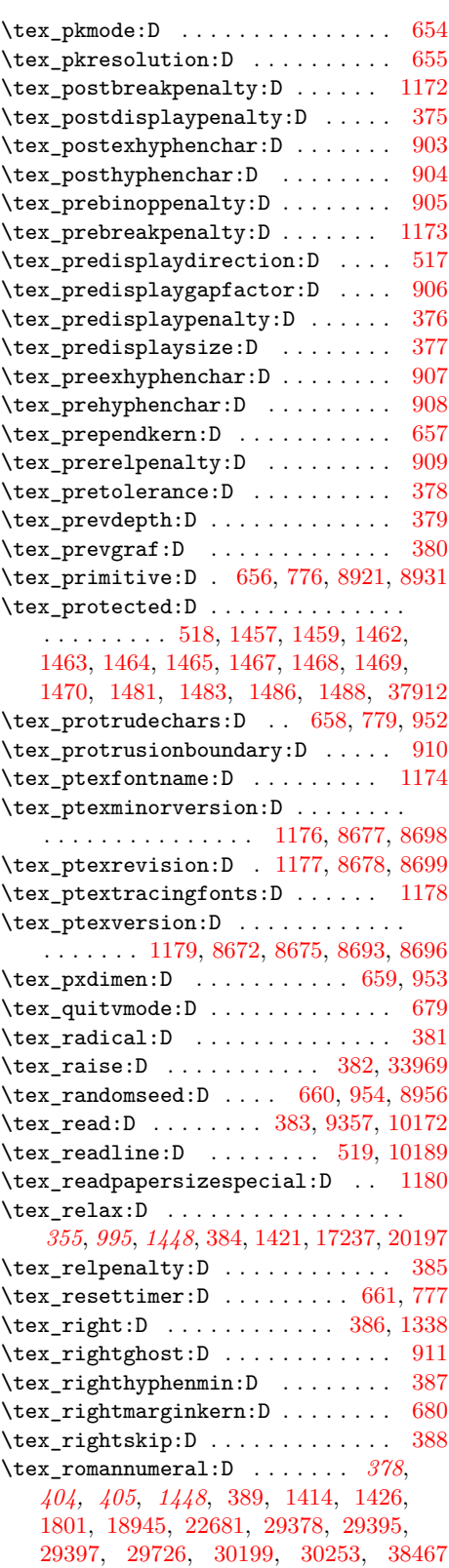

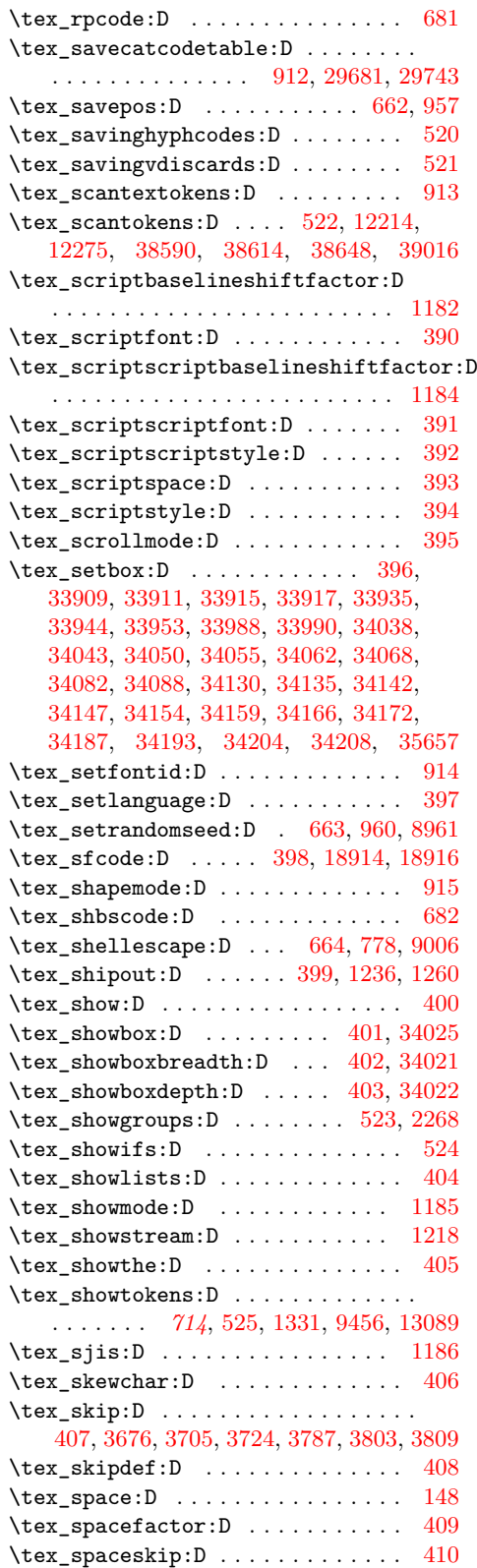

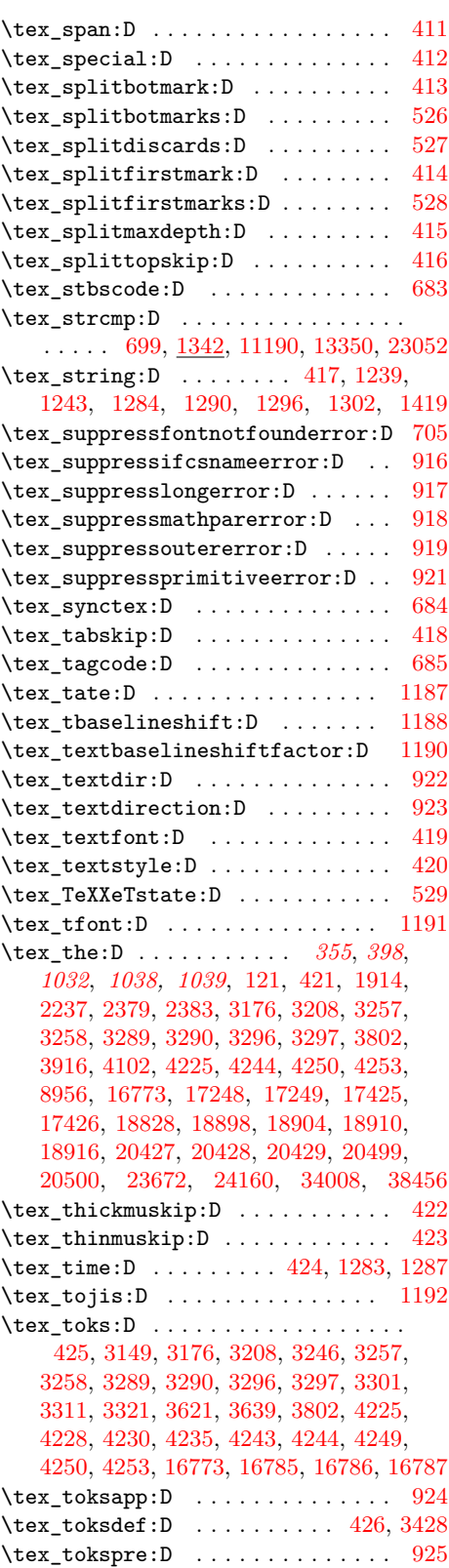

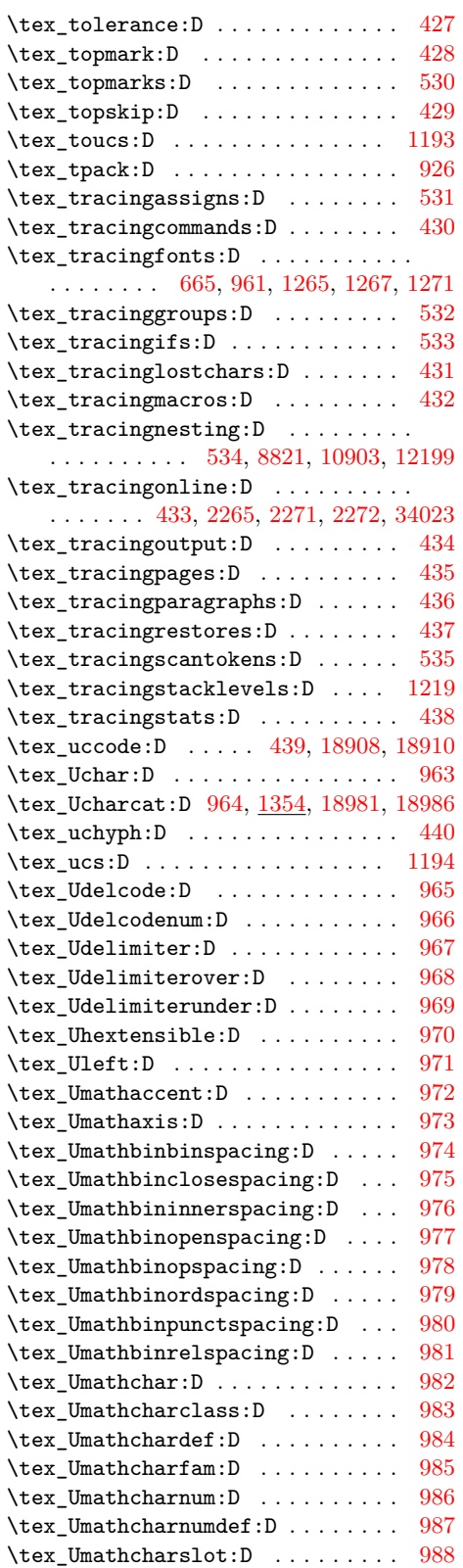

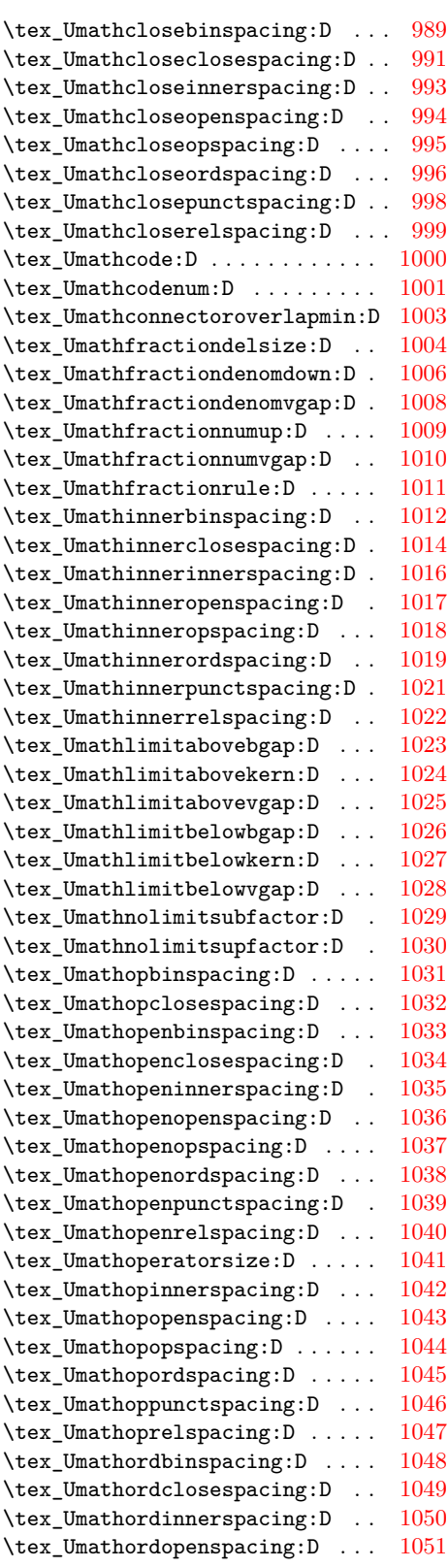

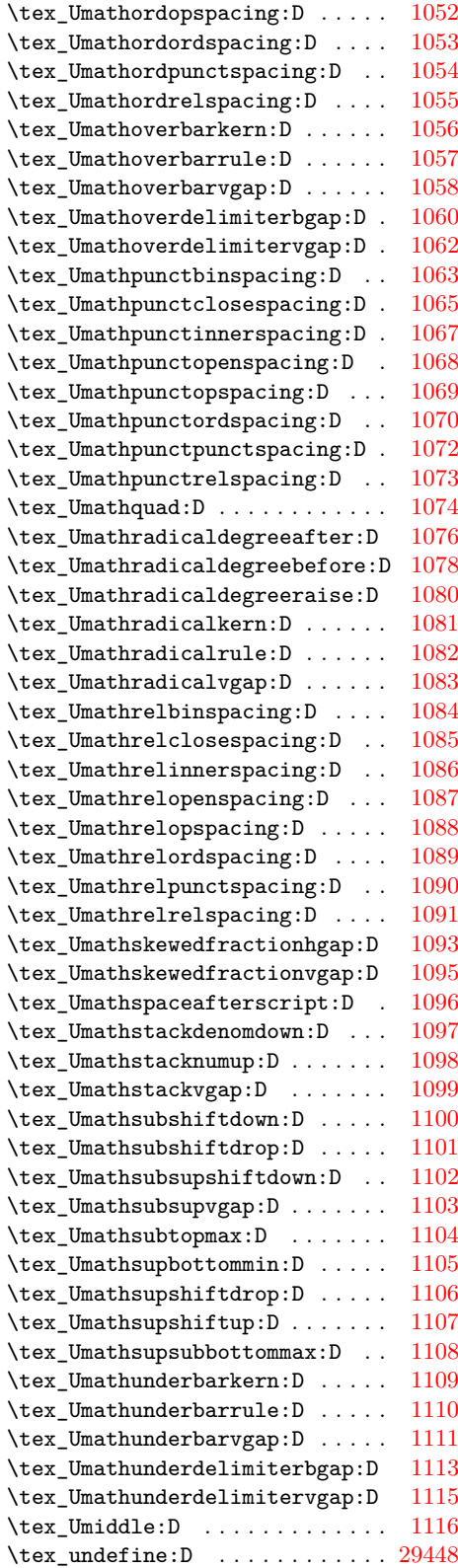

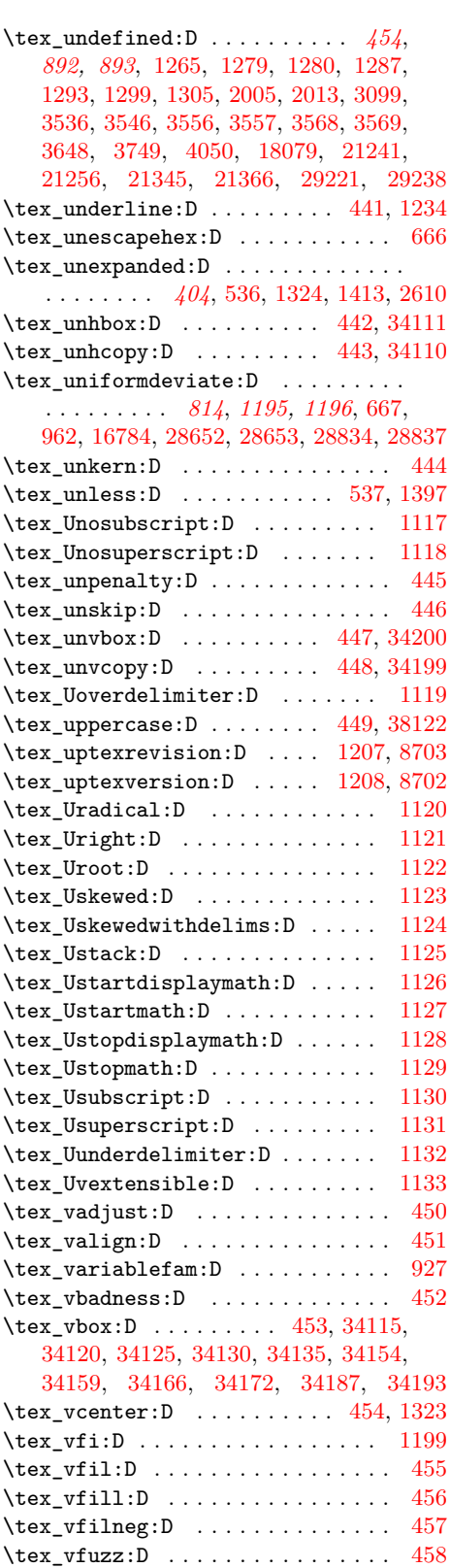

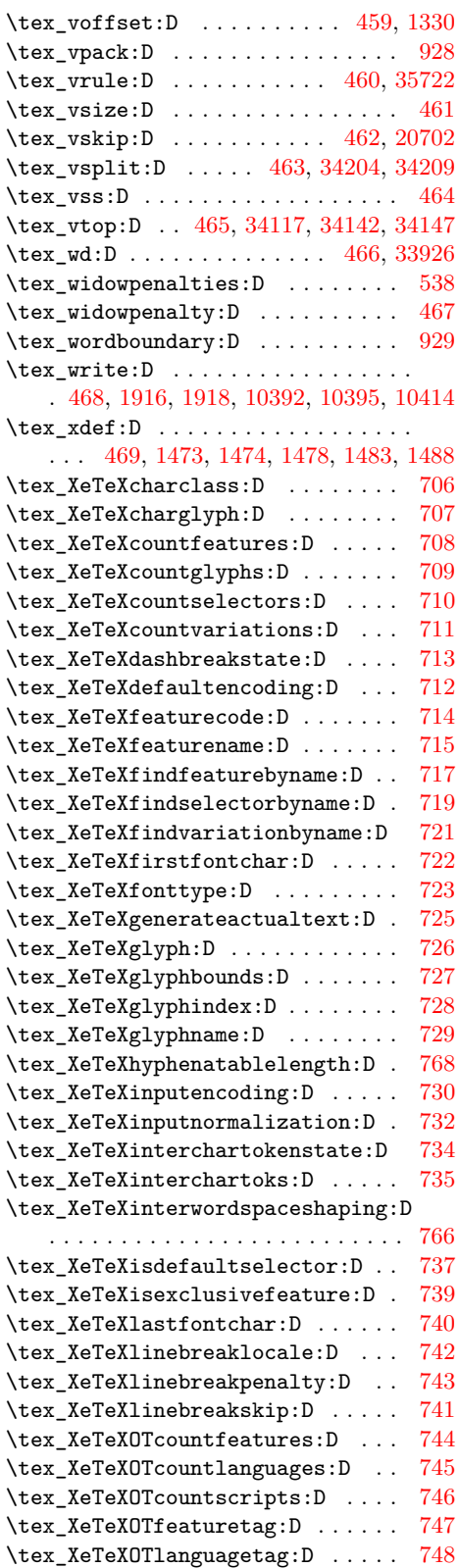

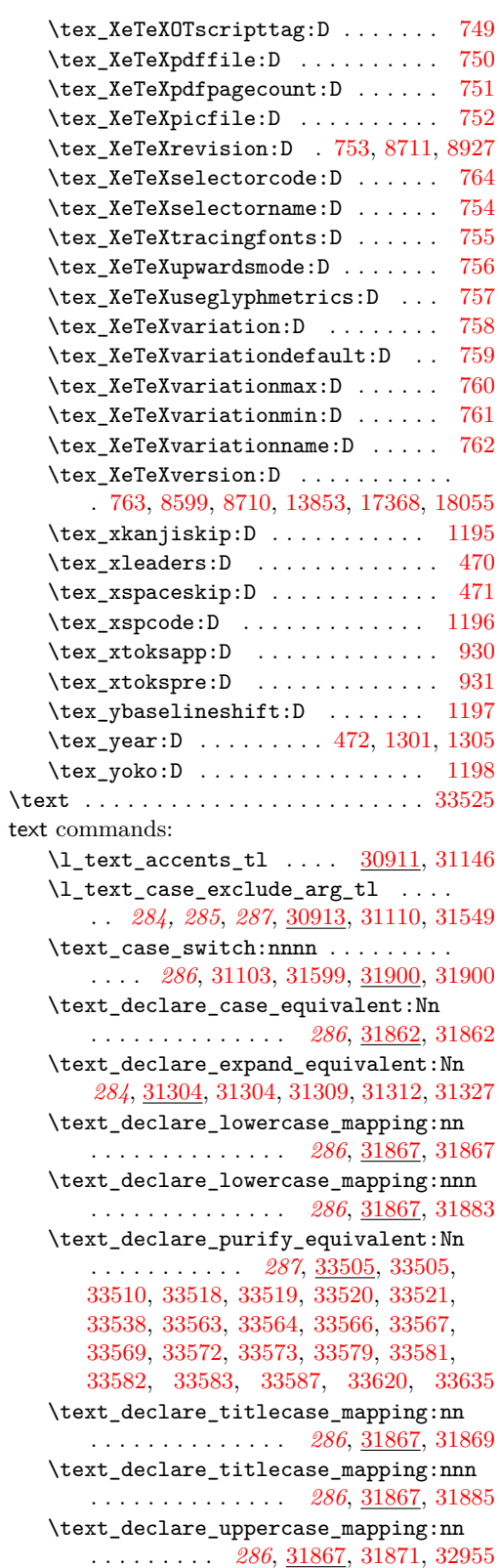

\text\_declare\_uppercase\_mapping:nnn . . . . . . . . . . . . . . *[286](#page-309-0)*, [31867,](#page-1305-4) [31887](#page-1306-4) \text\_expand:n . . . . *[284,](#page-307-0) [285](#page-308-0)*, *[287,](#page-310-0) [288](#page-311-0)*, [30967,](#page-1285-8) [30967,](#page-1285-9) [31357,](#page-1295-0) [32961,](#page-1329-0) [33318](#page-1337-0) \l\_text\_expand\_exclude\_tl . . . . . . . . . . . . . . . . . *[284](#page-307-0)*, *[287](#page-310-0)*, [30924,](#page-1284-7) [31109](#page-1288-6) \l\_text\_letterlike\_tl . [30911,](#page-1284-5) [31166](#page-1289-2) \text\_lowercase:n . . *[137](#page-160-0)*, *[194](#page-217-0)*, *[285](#page-308-0)*, [31333,](#page-1294-0) [31333,](#page-1294-1) [38188,](#page-1462-2) [38191,](#page-1462-3) [38193,](#page-1462-4) [38195,](#page-1462-5) [38232,](#page-1463-0) [38233,](#page-1463-1) [38248,](#page-1464-10) [38249](#page-1464-11) \text\_lowercase:nn . . . . . . . . . . . . . . . . *[285](#page-308-0)*, [31333,](#page-1294-0) [31341,](#page-1294-2) [38196,](#page-1462-6) [38198](#page-1462-7) \text\_map\_break: . . . . . . . . . . *[288](#page-311-0)*, [32960,](#page-1329-1) [32966,](#page-1329-2) [32985,](#page-1329-3) [33001,](#page-1330-0) [33042,](#page-1331-0) [33192,](#page-1334-0) [33294,](#page-1336-0) [33295,](#page-1336-1) [33297,](#page-1336-2) [33305](#page-1336-3) \text\_map\_break:n . . *[288](#page-311-0)*, [32960,](#page-1329-1) [33296](#page-1336-4) \text\_map\_function:nN ........ . . . . . . . . . *[288](#page-311-0)*, [32960,](#page-1329-1) [32960,](#page-1329-4) [33303](#page-1336-5) \text\_map\_inline:nn *[288](#page-311-0)*, [33298,](#page-1336-6) [33298](#page-1336-7) \l\_text\_math\_arg\_tl . . . . . . . . . . . *[284](#page-307-0)*, *[287](#page-310-0)*, [30920,](#page-1284-8) [31108,](#page-1288-7) [31548,](#page-1299-2) [33434](#page-1339-0) \l\_text\_math\_delims\_tl . . . . . . . . . *[284](#page-307-0)*, *[287](#page-310-0)*, [30922,](#page-1284-9) [31026,](#page-1287-0) [31478,](#page-1297-0) [33363](#page-1338-0) \text\_purify:n . . . . *[287](#page-310-0)*, [33312,](#page-1337-1) [33312](#page-1337-2) \text\_titlecase:n ..... [38186,](#page-1462-8) [38187](#page-1462-9) \text\_titlecase:nn .... [38186,](#page-1462-8) [38190](#page-1462-10) \text\_titlecase\_all:n ......... . . . . . . . *[137](#page-160-0)*, *[208](#page-231-0)*, *[285](#page-308-0)*, [31333,](#page-1294-0) [31337](#page-1294-3) \text\_titlecase\_all:nn . . . . . . . . . . . . . . . . . . . . . . . *[285](#page-308-0)*, [31333,](#page-1294-0) [31345](#page-1294-4) \l\_text\_titlecase\_check\_letter\_ bool . . . . . . . *[286,](#page-309-0) [287](#page-310-0)*, [31331,](#page-1294-5) [31749](#page-1303-0) \text\_titlecase\_first:n . . . . . . . . . . . . . . *[285](#page-308-0)*, [31333,](#page-1294-0) [31339,](#page-1294-6) [38186,](#page-1462-11) [38188,](#page-1462-2) [38205,](#page-1462-12) [38207,](#page-1462-13) [38236,](#page-1463-2) [38237](#page-1463-3) \text\_titlecase\_first:nn . . . . . . . . . . . . . . . . . . . . . . . *[285](#page-308-0)*, [31333,](#page-1294-0) [31347,](#page-1294-7) [38189,](#page-1462-14) [38191,](#page-1462-3) [38208,](#page-1463-4) [38210](#page-1463-5) \text\_uppercase:n . . . . . . . . . *[137](#page-160-0)*, *[195](#page-218-0)*, *[208](#page-231-0)*, *[285](#page-308-0)*, [31333,](#page-1294-0) [31335,](#page-1294-8) [38199,](#page-1462-15) [38201,](#page-1462-16) [38234,](#page-1463-6) [38235,](#page-1463-7) [38250,](#page-1464-12) [38251](#page-1464-13) \text\_uppercase:nn . . . . . . . . . . . . . . . . *[285](#page-308-0)*, [31333,](#page-1294-0) [31343,](#page-1294-9) [38202,](#page-1462-17) [38204](#page-1462-18) text internal commands:  $\setminus$ \_text\_case\_switch\_marker: .... . . . . . . . . . . . . . [31900,](#page-1306-0) [31902,](#page-1306-5) [31905](#page-1306-6) \\_\_text\_change\_case:nnn . . . . . . . .  $\ldots$  . . . . . . . . [31333,](#page-1294-0) [31334,](#page-1294-10) 31336. [31338,](#page-1294-12) [31342,](#page-1294-13) [31344,](#page-1294-14) [31346,](#page-1294-15) [31349](#page-1294-16) \ text change case:nnnn . . . . . . . . . [31340,](#page-1294-17) [31348,](#page-1294-18) [31350,](#page-1294-19) [31351,](#page-1294-20) [31351](#page-1295-1) \\_\_text\_change\_case\_auxi:nnnn . . . . . . . . . . . . . . . . [31351,](#page-1294-20) [31356,](#page-1295-2) [31361](#page-1295-3)

\\_\_text\_change\_case\_auxii:nnnn . .  $\ldots \ldots \ldots$  [31351,](#page-1294-20) [31383,](#page-1295-4) [31386,](#page-1295-5) [31387,](#page-1295-6) [31390,](#page-1295-7) [31435,](#page-1296-0) [31449,](#page-1297-1) [31579](#page-1299-3) \\_\_text\_change\_case\_BCP:nnnn . . . . . . . . . . . . . . . . [31351,](#page-1294-20) [31363,](#page-1295-8) [31366](#page-1295-9) \\_\_text\_change\_case\_BCP:nnnnnw . . . . . . . . . . . . . . . [31351,](#page-1294-20) [31377,](#page-1295-10) [31378](#page-1295-11) \\_\_text\_change\_case\_BCP:nnnw . . . . . . . . . . . . . . . . [31351,](#page-1294-20) [31368,](#page-1295-12) [31373](#page-1295-13) \\_\_text\_change\_case\_boundary\_- upper\_el-x-iota:Nnnnw .... [32445](#page-1317-0) \\_\_text\_change\_case\_boundary\_- upper\_el:nnnN . [32445,](#page-1317-0) [32449,](#page-1317-1) [32455](#page-1317-2) \\_\_text\_change\_case\_boundary\_- upper\_el:nnnn . [32445,](#page-1317-0) [32461,](#page-1317-3) [32465](#page-1317-4) \\_\_text\_change\_case\_boundary\_ upper\_el:Nnnnw [32445,](#page-1317-0) [32445,](#page-1317-5) [32454](#page-1317-6) \\_\_text\_change\_case\_boundary\_- upper\_el:nnnnw [32445,](#page-1317-0) [32474,](#page-1318-0) [32477](#page-1318-1) \\_\_text\_change\_case\_break:w . . . . . . . . . . . . . . . . . [31351,](#page-1294-20) [31420,](#page-1296-1) [31468](#page-1297-2) \\_\_text\_change\_case\_break\_aux:w . . . . . . . . . . . . . . [31351,](#page-1294-20) [31421,](#page-1296-2) [31422](#page-1296-3) \\_\_text\_change\_case\_breathing:nnnn . . . . . . . . . . . . . [32475,](#page-1318-2) [32492,](#page-1318-3) [32492](#page-1318-4) \\_\_text\_change\_case\_breathing:nnnnn . . . . . . . . . . . . . [32492,](#page-1318-3) [32496,](#page-1318-5) [32505](#page-1318-6) \\_\_text\_change\_case\_breathing:nnnnnnw  $\ldots \ldots \frac{32492}{32517}$ , [32521,](#page-1319-1) [32530](#page-1319-2) \\_\_text\_change\_case\_breathing:nnnnnw  $\ldots \ldots \ldots \ldots \frac{32492}{32508}$ , [32511](#page-1319-3) \\_\_text\_change\_case\_breathing\_ aux:nnn $N \dots$  [32492,](#page-1318-3) [32548,](#page-1319-4) [32552](#page-1319-5) \\_\_text\_change\_case\_breathing\_- aux:nnnnnn ... [32492,](#page-1318-3) [32525,](#page-1319-6) [32534](#page-1319-7) \\_\_text\_change\_case\_breathing\_- aux:nnnnw .... [32492,](#page-1318-3) [32539,](#page-1319-8) [32542](#page-1319-9) \\_\_text\_change\_case\_breathing\_ dialytika:nnnn [32492,](#page-1318-3) [32555,](#page-1319-10) [32557](#page-1319-11) \\_\_text\_change\_case\_catcode:nn . . . . . . . . . . . . <u>31351</u>, [31822,](#page-1304-1) [31839,](#page-1305-8) [31843,](#page-1305-9) [31915,](#page-1306-7) [32097,](#page-1310-0) [32101,](#page-1310-1) [32486,](#page-1318-8) [32575,](#page-1320-0) [32577,](#page-1320-1) [32591,](#page-1320-2) [32593,](#page-1320-3) [32658,](#page-1322-0) [32660,](#page-1322-1) [32662,](#page-1322-2) [32675,](#page-1322-3) [32712,](#page-1323-0) [32738,](#page-1323-1) [32819,](#page-1325-0) [32834,](#page-1325-1) [32858,](#page-1326-0) [32866,](#page-1326-1) [32878](#page-1326-2) \\_\_text\_change\_case\_codepoint:nn . . . . . . . . . . . . . . . . <u>31351</u>, [31786,](#page-1304-2) [31790,](#page-1304-3) [31974,](#page-1308-0) [31984,](#page-1308-1) [32070,](#page-1310-2) [32084,](#page-1310-3) [32112,](#page-1311-0) [32122,](#page-1311-1) [32135,](#page-1311-2) [32159,](#page-1312-0) [32546](#page-1319-12) \\_\_text\_change\_case\_codepoint:nnn . . . . . . . . . . . . . . . . . . . . [31351,](#page-1294-20) [31792,](#page-1304-4) [31795,](#page-1304-5) [31800,](#page-1304-6) [31804,](#page-1304-7) [31805](#page-1304-8) \\_\_text\_change\_case\_codepoint:nnnnn . . . . [31351,](#page-1294-20) [31710,](#page-1302-0) [31717,](#page-1302-1) [31774,](#page-1303-1)

[31778,](#page-1303-2) [31920,](#page-1307-0) [31958,](#page-1308-2) [32567,](#page-1320-4) [32582,](#page-1320-5) [32598,](#page-1320-6) [32601,](#page-1320-7) [32613,](#page-1321-0) [32624,](#page-1321-1) [32670,](#page-1322-4) [32733,](#page-1323-2) [32771,](#page-1324-0) [32784,](#page-1324-1) [32823,](#page-1325-2) [32882](#page-1326-3) \\_\_text\_change\_case\_codepoint\_ aux:nn . . . . . . . [31351,](#page-1294-20) [31797,](#page-1304-9) [31812](#page-1304-10) \\_\_text\_change\_case\_codepoint\_ aux:nnn . . . . . . [31351,](#page-1294-20) [31803,](#page-1304-11) [31809](#page-1304-12) \\_\_text\_change\_case\_codepoint\_ aux:nnnn . . . . . . . . . . [31814,](#page-1304-13) [31816](#page-1304-14) \\_\_text\_change\_case\_codepoint\_- lower:nnnn ....... [31351,](#page-1294-20) [31701](#page-1302-2) \\_\_text\_change\_case\_codepoint\_- title:nnn [31351,](#page-1294-20) [31757,](#page-1303-3) [31763,](#page-1303-4) [31767](#page-1303-5) \\_\_text\_change\_case\_codepoint\_ title:nnnn  $\ldots \ldots \frac{31351}{31747}$  $\ldots \ldots \frac{31351}{31747}$  $\ldots \ldots \frac{31351}{31747}$ \\_\_text\_change\_case\_codepoint\_- title\_auxi:nnnn [31351,](#page-1294-20) [31751,](#page-1303-7) [31760](#page-1303-8) \\_\_text\_change\_case\_codepoint\_ title\_auxii:nnnn .......... . . . . . . . . [31351,](#page-1294-20) [31764,](#page-1303-9) [31768,](#page-1303-10) [31769](#page-1303-11) \\_\_text\_change\_case\_codepoint\_- upper:nnnn . . . . . . . . [31351,](#page-1294-20) [31707](#page-1302-3) \\_\_text\_change\_case\_cs\_check:nnnN . . . . . . . . . . . . . [31351,](#page-1294-20) [31489,](#page-1298-0) [31534](#page-1298-1) \\_\_text\_change\_case\_custom:nnnnn . . . . . . . . . . . . . . . . . . . . . . . [31351](#page-1294-20) \\_\_text\_change\_case\_custom:nnnnnn . . . . . . . . [31672,](#page-1301-1) [31679,](#page-1301-2) [31681,](#page-1301-3) [31685](#page-1302-4) \\_\_text\_change\_case\_custom\_- lower:nnnn ... [31351,](#page-1294-20) [31670,](#page-1301-4) [31676](#page-1301-5) \\_\_text\_change\_case\_custom\_ title:nnnn  $\ldots \ldots \frac{31351}{31677}$  $\ldots \ldots \frac{31351}{31677}$  $\ldots \ldots \frac{31351}{31677}$ \\_\_text\_change\_case\_custom\_- upper:nnnn . . . . . . . . [31351,](#page-1294-20) [31675](#page-1301-7) \\_\_text\_change\_case\_end:w [31351,](#page-1294-20) [31403,](#page-1296-4) [31426,](#page-1296-5) [31472,](#page-1297-3) [31514,](#page-1298-2) [31633](#page-1300-1) \\_\_text\_change\_case\_exclude:nnnN . . . . . . . . . . . . . [31351,](#page-1294-20) [31537,](#page-1299-4) [31544](#page-1299-5) \\_\_text\_change\_case\_exclude:nnnNN . . . . . . . . [31351,](#page-1294-20) [31555,](#page-1299-6) [31558,](#page-1299-7) [31567](#page-1299-8) \\_\_text\_change\_case\_exclude:nnnnN . . . . . . . . . . . . . [31351,](#page-1294-20) [31546,](#page-1299-9) [31553](#page-1299-10) \\_\_text\_change\_case\_exclude:nnnNnn . . . . . . . . . . . . . [31351,](#page-1294-20) [31570,](#page-1299-11) [31571](#page-1299-12) \\_\_text\_change\_case\_exclude:nnnNw . . . . . . . . . . . . . [31351,](#page-1294-20) [31565,](#page-1299-13) [31569](#page-1299-14) \\_\_text\_change\_case\_generate:n . . . . . . . . . . [31906,](#page-1306-8) [31906,](#page-1306-9) [32143,](#page-1311-3) [32165](#page-1312-1) \\_\_text\_change\_case\_group\_- lower:nnnn ... [31351,](#page-1294-20) [31428,](#page-1296-6) [31441](#page-1297-4) \\_\_text\_change\_case\_group\_ title:nnnn  $\ldots \ldots \frac{31351}{31442}$  $\ldots \ldots \frac{31351}{31442}$  $\ldots \ldots \frac{31351}{31442}$ \\_\_text\_change\_case\_group\_- upper:nnnn . . . . . . . . [31351,](#page-1294-20) [31440](#page-1297-6) \\_\_text\_change\_case\_if\_greek:n . .  $\ldots \ldots \frac{31924}{32223}$ , [32225,](#page-1313-1) [32228](#page-1313-2) \\_\_text\_change\_case\_if\_greek:nTF . . . . . . . . . . . . . . . . . . [31924,](#page-1307-1) [32494](#page-1318-9) \\_\_text\_change\_case\_if\_greek\_ accent:n [31924,](#page-1307-1) [32252,](#page-1313-3) [32254,](#page-1313-4) [32257](#page-1313-5) \\_\_text\_change\_case\_if\_greek\_-  $\texttt{accept}: \texttt{nTF} \quad \ldots \quad \ldots \quad \frac{31924}{32048}$  $\texttt{accept}: \texttt{nTF} \quad \ldots \quad \ldots \quad \frac{31924}{32048}$  $\texttt{accept}: \texttt{nTF} \quad \ldots \quad \ldots \quad \frac{31924}{32048}$ \\_\_text\_change\_case\_if\_greek\_ accent\_p:n . . . . . . . . [32029,](#page-1309-1) [32218](#page-1313-6) \\_\_text\_change\_case\_if\_greek\_ breathing:n . . . . . . . . . . . . . . .  $\ldots \ldots$  [31924,](#page-1307-1) [32363,](#page-1315-0) [32366,](#page-1315-1) [32369](#page-1316-0) \\_\_text\_change\_case\_if\_greek\_ breathing:nTF  $\ldots \ldots$   $\frac{31924}{32051}$  $\frac{31924}{32051}$  $\frac{31924}{32051}$ \\_\_text\_change\_case\_if\_greek\_ breathing\_p:n . . . . . . [32030,](#page-1309-3) [32219](#page-1313-7) \\_\_text\_change\_case\_if\_greek\_p:n . . . . . . . . . . . . . . . . . . . . . . . [31927](#page-1307-2) \\_\_text\_change\_case\_if\_greek\_ spacing\_diacritic:n . . . . . . . . . . . . . . . <u>31924</u>, [32285,](#page-1314-0) [32288,](#page-1314-1) [32291](#page-1314-2) \\_\_text\_change\_case\_if\_greek\_- spacing\_diacritic:nTF [31924,](#page-1307-1) [31934](#page-1307-3) \\_\_text\_change\_case\_if\_greek\_ stress:n [31924,](#page-1307-1) [32381,](#page-1316-1) [32384,](#page-1316-2) [32387](#page-1316-3) \\_\_text\_change\_case\_if\_greek\_- stress:nTF ....... [31924,](#page-1307-1) [32061](#page-1310-4) \\_\_text\_change\_case\_if\_takes\_ dialytika:n . . . . . . . . . . . . . .  $\ldots \ldots \frac{31924}{32399}$ , [32401,](#page-1316-5) [32404](#page-1316-6) \\_\_text\_change\_case\_if\_takes\_ dialytika:nTF . . . . . . . . . . . .  $\ldots$  . . . . . . . [31924,](#page-1307-1) [32080,](#page-1310-5) [32132,](#page-1311-4) [32559](#page-1319-13) \\_\_text\_change\_case\_if\_takes\_ ypogegrammeni:n . . . . . . . . . . . . . . . . . . . [31924,](#page-1307-1) [32424,](#page-1317-7) [32426,](#page-1317-8) [32429](#page-1317-9) \\_\_text\_change\_case\_if\_takes\_ ypogegrammeni:nTF . . [31924,](#page-1307-1) [31988](#page-1308-3) \\_\_text\_change\_case\_letterlike:nnnnnN . . . . . . . . [31351,](#page-1294-20) [31645,](#page-1301-8) [31649,](#page-1301-9) [31650](#page-1301-10) \\_\_text\_change\_case\_letterlike\_- lower:nnnN ... [31351,](#page-1294-20) [31644,](#page-1301-11) [31647](#page-1301-12) \\_\_text\_change\_case\_letterlike\_ title:nnn $N$  .......  $31351, 31648$  $31351, 31648$  $31351, 31648$ \\_\_text\_change\_case\_letterlike\_- upper:nnnN . . . . . . . . [31351,](#page-1294-20) [31646](#page-1301-14) \\_\_text\_change\_case\_loop:nnnw . . .  $\ldots \ldots \ldots$  [31351,](#page-1294-20) [31394,](#page-1296-7) [31409,](#page-1296-8) [31438,](#page-1297-7) [31463,](#page-1297-8) [31517,](#page-1298-3) [31583,](#page-1299-15) [31595,](#page-1300-2) [31607,](#page-1300-3) [31612,](#page-1300-4) [31667,](#page-1301-15) [31727,](#page-1302-5) [31745,](#page-1303-12) [31855,](#page-1305-10) [31937,](#page-1307-4) [31956,](#page-1307-5) [31975,](#page-1308-4) [31985,](#page-1308-5) [32058,](#page-1310-6) [32065,](#page-1310-7) [32071,](#page-1310-8) [32113,](#page-1311-5) [32123,](#page-1311-6) [32202,](#page-1312-2) [32208,](#page-1313-8) [32221,](#page-1313-9) [32450,](#page-1317-10) [32458,](#page-1317-11)

[32481,](#page-1318-10) [32488,](#page-1318-11) [32503,](#page-1318-12) [32514,](#page-1319-14) [32540,](#page-1319-15) [32549,](#page-1319-16) [32562,](#page-1320-8) [32564,](#page-1320-9) [32664,](#page-1322-5) [32684,](#page-1322-6) [32715,](#page-1323-3) [32821,](#page-1325-3) [32836,](#page-1325-4) [32860,](#page-1326-4) [32868](#page-1326-5) \\_\_text\_change\_case\_lower\_- az:nnnnn . . . . . . . . . . [32884,](#page-1326-6) [32884](#page-1326-7) \\_\_text\_change\_case\_lower\_  $l$ a-x-medieval:nnnnn ......  $32604$ \\_\_text\_change\_case\_lower\_- 1t:nnnN . . . . . . [32626,](#page-1321-3) [32683,](#page-1322-7) [32687](#page-1322-8) \\_\_text\_change\_case\_lower\_- 1t:nnnn ..... [32626,](#page-1321-3) [32690,](#page-1322-9) [32692](#page-1322-10) \\_\_text\_change\_case\_lower\_ lt:nnnnn . . . . . . . . . . . . . . . [32626](#page-1321-4) \\_\_text\_change\_case\_lower\_ lt:nnnw . . . . . . [32626,](#page-1321-3) [32677,](#page-1322-11) [32680](#page-1322-12) \\_\_text\_change\_case\_lower\_lt\_- auxi:nnnnn . . . . . . . . [32628,](#page-1321-5) [32639](#page-1321-6) \\_\_text\_change\_case\_lower\_lt\_ auxii:nnnnn . . . . . . . . [32643,](#page-1321-7) [32667](#page-1322-13) \\_\_text\_change\_case\_lower\_- sigma:nnnnN ... [31351,](#page-1294-20) [31723,](#page-1302-6) [31731](#page-1303-13) \\_\_text\_change\_case\_lower\_- sigma:nnnnn ... [31351,](#page-1294-20) [31704,](#page-1302-7) [31713](#page-1302-8) \\_\_text\_change\_case\_lower\_- sigma:nnnnw ... [31351,](#page-1294-20) [31716,](#page-1302-9) [31720](#page-1302-10) \\_\_text\_change\_case\_lower\_- tr:NnnnN ..... [32809,](#page-1325-5) [32829,](#page-1325-6) [32840](#page-1326-8) \\_\_text\_change\_case\_lower\_ tr:Nnnnn . . . . . [32809,](#page-1325-5) [32843,](#page-1326-9) [32845](#page-1326-10) \\_\_text\_change\_case\_lower\_ tr:nnnnn . . . . . [32809,](#page-1325-5) [32809,](#page-1325-7) [32885](#page-1326-11) \\_\_text\_change\_case\_lower\_ tr:nnnNw .....  $32809, 32812, 32826$  $32809, 32812, 32826$  $32809, 32812, 32826$  $32809, 32812, 32826$  $32809, 32812, 32826$ \\_\_text\_change\_case\_math\_ group:nnnNn . . . [31351,](#page-1294-20) [31506,](#page-1298-4) [31520](#page-1298-5) \\_\_text\_change\_case\_math\_  $loop:nnnNw$  . . . . . . . . . . [31351,](#page-1294-20) [31495,](#page-1298-6) [31500,](#page-1298-7) [31518,](#page-1298-8) [31523,](#page-1298-9) [31532](#page-1298-10) \\_\_text\_change\_case\_math\_N\_- type:nnnNN ... [31351,](#page-1294-20) [31503,](#page-1298-11) [31511](#page-1298-12) \\_\_text\_change\_case\_math\_ search:nnnNNN . . . . . . . . . . . . . . . . . . . . . [31351,](#page-1294-20) [31482,](#page-1297-9) [31486,](#page-1298-13) [31498](#page-1298-14) \\_\_text\_change\_case\_math\_- space:nnnNw . . . [31351,](#page-1294-20) [31507,](#page-1298-15) [31527](#page-1298-16) \\_\_text\_change\_case\_N\_type:nnnN . . . . . . . . . . . . . . <u>31351</u>, [31412,](#page-1296-9) [31469](#page-1297-10) \\_\_text\_change\_case\_N\_type:nnnnN . . . . . . . . . . . . . [31351,](#page-1294-20) [31477,](#page-1297-11) [31480](#page-1297-12) \\_\_text\_change\_case\_N\_type\_- aux:nnnN ..... [31351,](#page-1294-20) [31473,](#page-1297-13) [31475](#page-1297-14) \\_\_text\_change\_case\_next\_end:nnn . . . . . . . . . . . . . . . . . . [31351,](#page-1294-20) [31860](#page-1305-11) \\_\_text\_change\_case\_next\_ lower:nnn [31351,](#page-1294-20) [31854,](#page-1305-12) [31857,](#page-1305-13) [31859](#page-1305-14) \\_\_text\_change\_case\_next\_- title:nnn ........ [31351,](#page-1294-20) [31858](#page-1305-15) \\_\_text\_change\_case\_next\_- upper:nnn . . . . . . . . . [31351,](#page-1294-20) [31856](#page-1305-16) \\_\_text\_change\_case\_replace:nnnN . . . . . . . . . . . . . [31351,](#page-1294-20) [31561,](#page-1299-16) [31585](#page-1300-5) \\_\_text\_change\_case\_replace:nnnn . . . . . . . . . . . . . . . . . . . . [31351,](#page-1294-20) [31589,](#page-1300-6) [31594,](#page-1300-7) [31596,](#page-1300-8) [31689,](#page-1302-11) [31695](#page-1302-12) \\_\_text\_change\_case\_result:n . . . . . [31351,](#page-1294-20) [31396,](#page-1296-10) [31401,](#page-1296-11) [31402,](#page-1296-12) [31403](#page-1296-4) \\_\_text\_change\_case\_setup:NN . . . . . . . . . . . . . . . . [32889,](#page-1327-4) [32896,](#page-1327-5) [32898](#page-1327-6) \\_\_text\_change\_case\_setup:Nn . . . . . . . . . . . . . . . . [32922,](#page-1327-7) [32942,](#page-1328-4) [32944](#page-1328-2) \\_\_text\_change\_case\_skip:nnw . . .  $\ldots \ldots \ldots \ldots \ldots$  [31351,](#page-1294-20) [31452,](#page-1297-15) [31617,](#page-1300-9) [31619,](#page-1300-10) [31635,](#page-1300-11) [31640,](#page-1301-16) [31861](#page-1305-17) \\_\_text\_change\_case\_skip\_ group:nnn  $\ldots$   $\frac{31351}{31625}$ , [31637](#page-1301-17) \\_\_text\_change\_case\_skip\_N\_- type:nnN .... [31351,](#page-1294-20) [31622,](#page-1300-13) [31630](#page-1300-14) \\_\_text\_change\_case\_skip\_- space:nnw .... [31351,](#page-1294-20) [31626,](#page-1300-15) [31642](#page-1301-18) \\_\_text\_change\_case\_space:nnnw . . . . . . . . . . [31351,](#page-1294-20) [31416,](#page-1296-13) [31456,](#page-1297-16) [31643](#page-1301-19) \\_\_text\_change\_case\_space\_ break:nnn . . . . . . . . . . . . . . [31467](#page-1297-17) \\_\_text\_change\_case\_space\_ break:nnnw . . . . . . . . . . . . . [31351](#page-1294-20) \\_\_text\_change\_case\_store:n .... . . . . [31351,](#page-1294-20) [31398,](#page-1296-14) [31400,](#page-1296-15) [31425,](#page-1296-16) [31430,](#page-1296-17) [31444,](#page-1297-18) [31459,](#page-1297-19) [31494,](#page-1298-17) [31515,](#page-1298-18) [31522,](#page-1298-19) [31531,](#page-1298-20) [31574,](#page-1299-17) [31576,](#page-1299-18) [31606,](#page-1300-16) [31611,](#page-1300-17) [31616,](#page-1300-18) [31634,](#page-1300-19) [31639,](#page-1301-20) [31654,](#page-1301-21) [31659,](#page-1301-22) [31725,](#page-1302-13) [31733,](#page-1303-14) [31783,](#page-1303-15) [31785,](#page-1304-15) [31912,](#page-1306-10) [31936,](#page-1307-6) [31951,](#page-1307-7) [31973,](#page-1308-6) [31983,](#page-1308-7) [32056,](#page-1310-9) [32063,](#page-1310-10) [32069,](#page-1310-11) [32083,](#page-1310-12) [32090,](#page-1310-13) [32111,](#page-1311-7) [32121,](#page-1311-8) [32134,](#page-1311-9) [32483,](#page-1318-13) [32545,](#page-1319-17) [32572,](#page-1320-10) [32588,](#page-1320-11) [32608,](#page-1321-8) [32619,](#page-1321-9) [32655,](#page-1322-14) [32672,](#page-1322-15) [32709,](#page-1323-4) [32735,](#page-1323-5) [32780,](#page-1324-2) [32803,](#page-1325-10) [32816,](#page-1325-11) [32831,](#page-1325-12) [32855,](#page-1326-12) [32863,](#page-1326-13) [32875](#page-1326-14) \\_\_text\_change\_case\_store:nw . . .  $\ldots \ldots \ldots \ldots$  [31351,](#page-1294-20) [31399,](#page-1296-18) [31401](#page-1296-11) \\_\_text\_change\_case\_switch:nnnN . . . . . . . . . . . . . . <u>31351</u>, [31592,](#page-1300-20) [31597](#page-1300-21) \\_\_text\_change\_case\_switch\_- lower:nnnNnnnn ..... [31351,](#page-1294-20) [31604](#page-1300-22) \\_\_text\_change\_case\_switch\_ title:nnnNnnnn  $\ldots$  [31351,](#page-1294-20) [31614](#page-1300-23) \\_\_text\_change\_case\_switch\_- upper:nnnNnnnn .... [31351,](#page-1294-20) [31609](#page-1300-24)

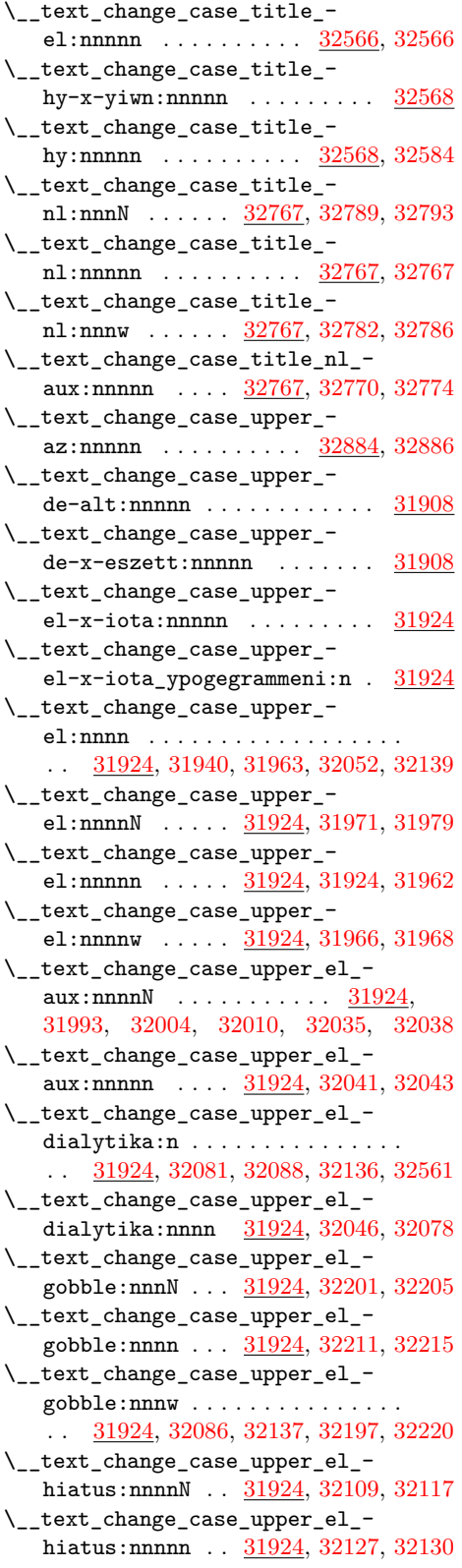

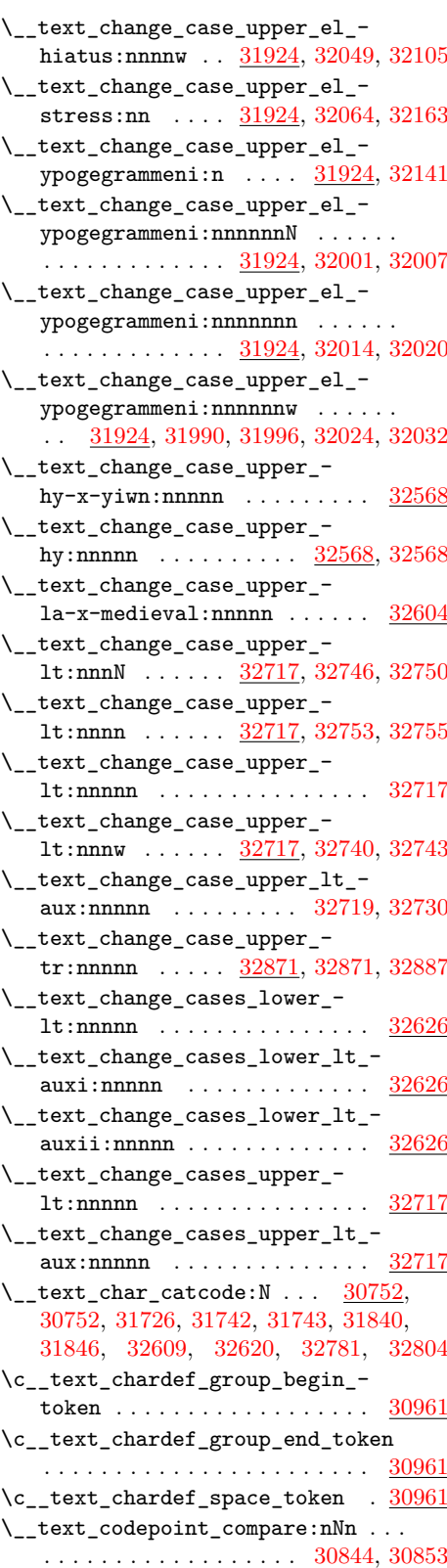

\\_\_text\_codepoint\_compare:nNnTF . . . . . [30839,](#page-1282-4) [31715,](#page-1302-15) [31818,](#page-1304-16) [31845,](#page-1305-20) [31910,](#page-1306-12) [31949,](#page-1307-10) [32022,](#page-1309-18) [32045,](#page-1309-19) [32054,](#page-1309-20) [32570,](#page-1320-18) [32586,](#page-1320-19) [32606,](#page-1321-12) [32617,](#page-1321-13) [32811,](#page-1325-14) [32814,](#page-1325-15) [32873,](#page-1326-17) [33016,](#page-1330-1) [33022,](#page-1330-2) [33067,](#page-1331-1) [33073,](#page-1331-2) [33120,](#page-1332-0) [33126,](#page-1332-1) [33225,](#page-1334-1) [33231](#page-1334-2) \\_\_text\_codepoint\_compare\_p:nNn . [30839,](#page-1282-4) [31930,](#page-1307-11) [31931,](#page-1307-12) [32093,](#page-1310-19) [32094,](#page-1310-20) [32469,](#page-1318-14) [32470,](#page-1318-15) [32471,](#page-1318-16) [32472,](#page-1318-17) [32537,](#page-1319-18) [32538,](#page-1319-19) [32703,](#page-1323-12) [32704,](#page-1323-13) [32705,](#page-1323-14) [32763,](#page-1324-16) [32853,](#page-1326-18) [33099,](#page-1332-2) [33100,](#page-1332-3) [33267,](#page-1335-0) [33268](#page-1335-1) \\_\_text\_codepoint\_from\_chars:N . .  $\ldots$ ...... [30839,](#page-1282-4) [30871,](#page-1283-1) [30879,](#page-1283-2) [30898](#page-1283-3) \\_\_text\_codepoint\_from\_chars:NN . . . . . . . . . . . . . . [30839,](#page-1282-4) [30886,](#page-1283-4) [30899](#page-1283-5) \\_\_text\_codepoint\_from\_chars:NNN . . . . . . . . . . . . . [30839,](#page-1282-4) [30890,](#page-1283-6) [30901](#page-1283-7) \\_\_text\_codepoint\_from\_chars:NNNN . . . . . . . . . . . . . [30839,](#page-1282-4) [30893,](#page-1283-8) [30903](#page-1283-9) \\_\_text\_codepoint\_from\_chars:Nw . . . . . . . . . . . . . . . . [30839,](#page-1282-4) [30849,](#page-1282-5) [30855,](#page-1282-6) [30859,](#page-1282-7) [31754,](#page-1303-18) [31793,](#page-1304-17) [31943,](#page-1307-13) [32146,](#page-1311-19) [32168,](#page-1312-7) [32172,](#page-1312-8) [32184,](#page-1312-9) [32226,](#page-1313-13) [32255,](#page-1313-14) [32289,](#page-1314-3) [32367,](#page-1316-7) [32385,](#page-1316-8) [32402,](#page-1316-9) [32427,](#page-1317-12) [32499,](#page-1318-18) [32630,](#page-1321-14) [32645,](#page-1321-15) [32721](#page-1323-15) \\_\_text\_codepoint\_from\_chars\_ aux:Nw . . [30839,](#page-1282-4) [30865,](#page-1283-10) [30875,](#page-1283-11) [30883](#page-1283-12) \\_text\_codepoint\_process:nN ... [30799,](#page-1281-3) [30803,](#page-1281-4) [30806,](#page-1281-5) [31539,](#page-1299-19) [31965,](#page-1308-18) [32012,](#page-1309-21) [32040,](#page-1309-22) [32126,](#page-1311-20) [32210,](#page-1313-15) [32460,](#page-1317-13) [32507,](#page-1318-19) [32516,](#page-1319-20) [32529,](#page-1319-21) [32554,](#page-1319-22) [32689,](#page-1322-16) [32752,](#page-1324-17) [32842,](#page-1326-19) [33010,](#page-1330-3) [33200,](#page-1334-3) [33289](#page-1336-8) \\_text\_codepoint\_process:nNN ... . . . . . . . . . . . . . [30799,](#page-1281-3) [30824,](#page-1282-8) [30832](#page-1282-9) \\_\_text\_codepoint\_process:nNNN . . . . . . . . . . . . . . . [30799,](#page-1281-3) [30827,](#page-1282-10) [30834](#page-1282-11) \\_\_text\_codepoint\_process:nNNNN . . . . . . . . . . . . . . [30799,](#page-1281-3) [30828,](#page-1282-12) [30836](#page-1282-13) \\_\_text\_codepoint\_process\_aux:nN  $\ldots \ldots$  [30799,](#page-1281-3) [30811,](#page-1281-6) [30815,](#page-1282-14) [30821](#page-1282-15)  $\mathcal{L}_-\text{text\_data\_auxi:w ... } 30604, 30631$  $\mathcal{L}_-\text{text\_data\_auxi:w ... } 30604, 30631$  $\mathcal{L}_-\text{text\_data\_auxi:w ... } 30604, 30631$  $\mathcal{L}_-\text{text\_data\_auxi:w ... } 30604, 30631$  $\setminus$ \_text\_data\_auxii:w . . [30616,](#page-1276-5) [30618](#page-1276-6) \g\_\_text\_data\_ior . . . . . . . . . . . . . . . . . . . . [30599,](#page-1275-0) [30601,](#page-1275-1) [30626,](#page-1276-7) [30634](#page-1276-8) \\_\_text\_declare\_case\_mapping:nnn . . [31867,](#page-1305-4) [31868,](#page-1305-21) [31870,](#page-1305-22) [31872,](#page-1305-23) [31873](#page-1305-24) \\_\_text\_declare\_case\_mapping:nnnn . . [31867,](#page-1305-4) [31884,](#page-1306-13) [31886,](#page-1306-14) [31888,](#page-1306-15) [31889](#page-1306-16) \\_\_text\_declare\_case\_mapping\_ aux:nnn . . . . . . [31867,](#page-1305-4) [31875,](#page-1305-25) [31878](#page-1306-17) \\_\_text\_declare\_case\_mapping\_ aux:nnnn . . . . . [31867,](#page-1305-4) [31891,](#page-1306-18) [31894](#page-1306-19) \ text end env:n [33566,](#page-1342-8) [33567,](#page-1342-4) [33568](#page-1342-9)  $\setminus$ \_\_text\_expand:n . . . . . . . . . . . . .  $\ldots \ldots$  [30967,](#page-1285-8) [30972,](#page-1285-11) [30975,](#page-1285-12) [31011](#page-1286-0) \\_\_text\_expand\_accent:N . . . . . . . . . . . . . . . . . . . . . . <u>[30967,](#page-1285-8)</u> [31128,](#page-1289-3) [31143](#page-1289-4) \\_\_text\_expand\_accent:NN . . . . . . . . . . . . . . . [30967,](#page-1285-8) [31145,](#page-1289-5) [31149,](#page-1289-6) [31161](#page-1289-7) \\_\_text\_expand\_cs:N . . . . . . . . . . . . . . . . . . . . . . . . . <u>30967</u>, [31172,](#page-1290-3) [31183](#page-1290-4) \\_\_text\_expand\_cs\_expand:N . . . . . . . . . . . . . . . . . . [30967,](#page-1285-8) [31261,](#page-1291-3) [31264](#page-1292-0) \\_\_text\_expand\_encoding:N . . . . . . . . . . . . . . . . . . . [30967,](#page-1285-8) [31232,](#page-1291-4) [31239](#page-1291-5) \\_\_text\_expand\_encoding\_escape:N . . . . . . . . . . . . . . . . . . . . . . . [30967](#page-1285-8) \\_\_text\_expand\_encoding\_escape:NN . . . . . . . . . . . . . . . . . . [31244,](#page-1291-6) [31247](#page-1291-7) \\_\_text\_expand\_end:w . . . . . . . . . . . . [30967,](#page-1285-8) [30987,](#page-1286-1) [31024,](#page-1287-1) [31058,](#page-1287-2) [31210](#page-1290-5) \\_\_text\_expand\_exclude:N . . . . . . . . . . . . . . . . . . . . [30967,](#page-1285-8) [31079,](#page-1288-8) [31101](#page-1288-9) \\_text\_expand\_exclude:NN . . . . . . . . . . . . . . [30967,](#page-1285-8) [31122,](#page-1289-8) [31125,](#page-1289-9) [31134](#page-1289-10) \\_text\_expand\_exclude:nN . . . . . . . . . . . . . . . . . . . [30967,](#page-1285-8) [31106,](#page-1288-10) [31120](#page-1289-11) \\_\_text\_expand\_exclude:Nnn . . . . . . . . . . . . . . . . . . [30967,](#page-1285-8) [31137,](#page-1289-12) [31138](#page-1289-13) \\_\_text\_expand\_exclude:Nw ...... . . . . . . . . . . . . . [30967,](#page-1285-8) [31132,](#page-1289-14) [31136](#page-1289-15) \\_\_text\_expand\_exclude\_switch:Nnnnn . . . . . . . . . . . . . [30967,](#page-1285-8) [31104,](#page-1288-11) [31115](#page-1288-12) \\_\_text\_expand\_explicit:N . . . . . . . . . . . . . . . . . . . . <u>30967</u>, [31033,](#page-1287-3) [31076](#page-1288-13) \\_\_text\_expand\_group:n . . . . . . . . . . . . . . . . . . . . . . . [30967,](#page-1285-8) [30999,](#page-1286-2) [31004](#page-1286-3) \\_\_text\_expand\_letterlike:N .... . . . . . . . . . . . . . [30967,](#page-1285-8) [31152,](#page-1289-16) [31163](#page-1289-17) \\_\_text\_expand\_letterlike:NN ... . . . . . . . . [30967,](#page-1285-8) [31165,](#page-1289-18) [31169,](#page-1290-6) [31181](#page-1290-7) \\_\_text\_expand\_loop:w ......... [30967,](#page-1285-8) [30978,](#page-1286-4) [30993,](#page-1286-5) [31014,](#page-1286-6) [31019,](#page-1286-7) [31062,](#page-1287-4) [31094,](#page-1288-14) [31097,](#page-1288-15) [31118,](#page-1289-19) [31141,](#page-1289-20) [31158,](#page-1289-21) [31178,](#page-1290-8) [31201,](#page-1290-9) [31226,](#page-1291-8) [31237,](#page-1291-9) [31244,](#page-1291-6) [31263,](#page-1291-10) [31270,](#page-1292-1) [31274,](#page-1292-2) [31302](#page-1292-3) \\_\_text\_expand\_math\_group:Nn . . . . . . . . . . . . . . . . [30967,](#page-1285-8) [31050,](#page-1287-5) [31065](#page-1287-6) \\_\_text\_expand\_math\_loop:Nw 30967 [31039,](#page-1287-7) [31044,](#page-1287-8) [31063,](#page-1287-9) [31068,](#page-1287-10) [31074](#page-1288-16) \\_\_text\_expand\_math\_N\_type:NN . . . . . . . . . . . . . . . . [30967,](#page-1285-8) [31047,](#page-1287-11) [31055](#page-1287-12) \ text expand math search:NNN .. . . . . . . . . [30967,](#page-1285-8) [31025,](#page-1287-13) [31030,](#page-1287-14) [31042](#page-1287-15) \\_\_text\_expand\_math\_space:Nw ... . . . . . . . . . . . . . [30967,](#page-1285-8) [31051,](#page-1287-16) [31070](#page-1287-17)

\\_\_text\_expand\_N\_type:N . . . . . . . . . . . . . . . . . . . . . <u>[30967,](#page-1285-8)</u> [30996,](#page-1286-8) [31021](#page-1287-18) \\_\_text\_expand\_protect:N . . . . . . . . . . . . . . . . . . . . <u>[30967,](#page-1285-8)</u> [31198,](#page-1290-10) [31205](#page-1290-11)  $\setminus$ \_\_text\_expand\_protect:nN . . . . . . . . . . . . . . . . . . . [30967,](#page-1285-8) [31212,](#page-1290-12) [31215](#page-1290-13)  $\setminus$ \_\_text\_expand\_protect:Nw ...... . . . . . . . . . . . . . [30967,](#page-1285-8) [31216,](#page-1290-14) [31217](#page-1291-11) \\_\_text\_expand\_protect:w . . . . . . . . . . . . . . . . . . . . [30967,](#page-1285-8) [31186,](#page-1290-15) [31195](#page-1290-16)  $\setminus$ \_\_text\_expand\_replace:N . . . . . . .  $\ldots \ldots \ldots$  [30967,](#page-1285-8) [31192,](#page-1290-17) [31245,](#page-1291-12) [31248](#page-1291-13) \\_\_text\_expand\_replace:n ....... . . . . . . . . . . . . . [30967,](#page-1285-8) [31258,](#page-1291-14) [31263](#page-1291-10) \\_\_text\_expand\_result:n . . . . . . . . . . [30967,](#page-1285-8) [30980,](#page-1286-9) [30985,](#page-1286-10) [30986,](#page-1286-11) [30987](#page-1286-1) \\_\_text\_expand\_space:w . . . . . . . . . . . . . . . . . . . . . . [30967,](#page-1285-8) [31000,](#page-1286-12) [31016](#page-1286-13) \\_\_text\_expand\_store:n . . . . . . . . . . . . . . . . . . . . . . . . . <u>[30967,](#page-1285-8)</u> [30982,](#page-1286-14) [30984,](#page-1286-15) [31006,](#page-1286-16) [31018,](#page-1286-17) [31038,](#page-1287-19) [31060,](#page-1287-20) [31067,](#page-1287-21) [31073,](#page-1288-17) [31096,](#page-1288-18) [31117,](#page-1289-22) [31140,](#page-1289-23) [31157,](#page-1289-24) [31177,](#page-1290-18) [31200,](#page-1290-19) [31209,](#page-1290-20) [31222,](#page-1291-15) [31223,](#page-1291-16) [31225,](#page-1291-17) [31236,](#page-1291-18) [31273,](#page-1292-4) [31301](#page-1292-5) \\_\_text\_expand\_store:nw . . . . . . . . . . . . . . . . . . . . . <u>[30967,](#page-1285-8)</u> [30983,](#page-1286-18) [30985](#page-1286-10) \\_\_text\_expand\_testopt:N . . . . . . . . . . . . . . . . . . . . [30967,](#page-1285-8) [31191,](#page-1290-21) [31228](#page-1291-19) \\_\_text\_expand\_testopt:NNn . . . . . . . . . . . . . . . . . . [30967,](#page-1285-8) [31231,](#page-1291-20) [31234](#page-1291-21)  $\verb| \_\texttt{text}|\_\texttt{expand\_unexpanded:N} | \dots$ . . . . . . . . *[1269](#page-1292-6)*, [30967,](#page-1285-8) [31288,](#page-1292-7) [31292](#page-1292-8) \\_\_text\_expand\_unexpanded:n . . . . . . . . . . . . . . . . . [30967,](#page-1285-8) [31285,](#page-1292-9) [31299](#page-1292-10) \\_\_text\_expand\_unexpanded:w ....  $\ldots \ldots \quad \frac{30967}{31269}$ , [31277,](#page-1292-12) [31287](#page-1292-13) \\_\_text\_expand\_unexpanded\_test:w . . . . . . . . . . . . . [30967,](#page-1285-8) [31279,](#page-1292-14) [31282](#page-1292-15) \c\_\_text\_grapheme\_Control\_clist . . . . . . . . . . . . . . . . . . . . . . . . [33107](#page-1332-4)  $\setminus$  text if expandable:N . . . . . . [30784](#page-1281-7) \ text if expandable:NTF . . . . . . . . . . . . . . . . . . . [30784,](#page-1281-8) [31266,](#page-1292-16) [33495](#page-1341-10) \\_\_text\_if\_q\_recursion\_tail\_ stop  $do:Nn$  . . . . . . . . . . . . . . . [30647,](#page-1277-0) [30647,](#page-1277-1) [31032,](#page-1287-22) [31127,](#page-1289-25) [31151,](#page-1289-26) [31171,](#page-1290-22) [31471,](#page-1297-20) [31488,](#page-1298-21) [31513,](#page-1298-22) [31560,](#page-1299-20) [31632,](#page-1300-25) [32998,](#page-1330-4) [33039,](#page-1331-3) [33189,](#page-1334-4) [33283,](#page-1336-9) [33357,](#page-1338-1) [33369,](#page-1338-2) [33410,](#page-1339-1) [33438,](#page-1340-2) [33485](#page-1341-11) \\_\_text\_if\_q\_recursion\_tail\_ stop\_do:nn . . . . . . . . . . . . . . . . . [30647,](#page-1277-0) [30648,](#page-1277-2) [33065,](#page-1331-4) [33118,](#page-1332-5) [33223](#page-1334-5) \\_\_text\_if\_recursion\_tail\_stop:N . . . . . . . . . . . . . . . . . . [33311,](#page-1337-3) [33311](#page-1337-4)

\\_\_text\_if\_s\_recursion\_tail\_ stop\_do:Nn . . . . . . . . . . . . . . . . . [30653,](#page-1278-2) [30653,](#page-1278-3) [31023,](#page-1287-23) [31057,](#page-1287-24) [31207](#page-1290-23)  $\setminus$ \_text\_loop:Nn . . . . . . . . [33584,](#page-1343-6) [33592,](#page-1343-7) [33594,](#page-1343-8) [33637,](#page-1344-4) [33642,](#page-1344-5) [33644](#page-1344-6) \\_\_text\_loop:NNn . [33663,](#page-1345-0) [33669,](#page-1345-1) [33671](#page-1345-2) \\_\_text\_map\_class:Nnnn . . . . . . . . . . . . . . . . . . . . . . . . <u>32960</u>, [33024,](#page-1330-5) [33053,](#page-1331-5) [33135,](#page-1333-0) [33137,](#page-1333-1) [33139,](#page-1333-2) [33141,](#page-1333-3) [33143,](#page-1333-4) [33145,](#page-1333-5) [33147,](#page-1333-6) [33149,](#page-1333-7) [33151](#page-1333-8) \\_\_text\_map\_class:nNnnn . . . . . . . . . . . . . . . . . . . . . <u>32960</u>, [33055,](#page-1331-6) [33058](#page-1331-7)  $\text{\textbackslash\_text\_map\_class\_end:}$ nw.  $\frac{32960}{ }$ [33069,](#page-1331-8) [33076,](#page-1331-9) [33081,](#page-1331-10) [33122,](#page-1332-6) [33129](#page-1332-7) \\_\_text\_map\_class\_loop:Nnnnw ...  $\ldots$  . . . . . . [32960,](#page-1329-1) [33060,](#page-1331-11) [33063,](#page-1331-12) [33074](#page-1331-13) \\_\_text\_map\_codepoint:Nnn ...... . . . . . . . . . . . . . [32960,](#page-1329-1) [33011,](#page-1330-6) [33014](#page-1330-7) \\_\_text\_map\_Control:Nnn [32960,](#page-1329-1) [33082](#page-1331-14) \\_\_text\_map\_CR:NnN [32960,](#page-1329-1) [33030,](#page-1330-8) [33037](#page-1331-15) \\_\_text\_map\_CR:Nnw [32960,](#page-1329-1) [33019,](#page-1330-9) [33027](#page-1330-10) \\_text\_map\_Extend:Nnn . . . . . . . . . . . . . . . . . . . . . . [32960,](#page-1329-1) [33088,](#page-1332-8) [33090](#page-1332-9) \\_\_text\_map\_function:nN . . . . . . . .  $\ldots \ldots \ldots \ldots \frac{32960}{32961}$ , [32961,](#page-1329-0) [32962](#page-1329-5) \\_\_text\_map\_group:Nnn ......... . . . . . . . . . . . . . [32960,](#page-1329-1) [32974,](#page-1329-6) [32979](#page-1329-7) \\_\_text\_map\_hangul:NnnN . . . . . . . . . . . . . . . . . . . . . [32960,](#page-1329-1) [33180,](#page-1334-6) [33187](#page-1334-7) \\_\_text\_map\_hangul:Nnnn . . . . . . . . . . . . . . . . . . . . . [32960,](#page-1329-1) [33201,](#page-1334-8) [33204](#page-1334-9) \\_\_text\_map\_hangul:nNnnnw . . . . . . . . . . . . . . . . . . . <u>32960</u>, [33213,](#page-1334-10) [33216](#page-1334-11) \\_\_text\_map\_hangul:Nnnw . . . . . . . .  $\ldots \ldots \ldots$  [32960,](#page-1329-1) [33160,](#page-1333-9) [33166,](#page-1333-10) [33173,](#page-1333-11) [33177,](#page-1333-12) [33244,](#page-1335-2) [33249,](#page-1335-3) [33255](#page-1335-4) \\_\_text\_map\_hangul\_aux:Nnnnw . [32960](#page-1329-1) \\_\_text\_map\_hangul\_aux:Nnnw . . . . . . . . . . . . . . . . . [33206,](#page-1334-12) [33209,](#page-1334-13) [33240](#page-1335-5) \\_\_text\_map\_hangul\_end:nw . . . . . .  $\ldots \ldots \ldots$  [32960,](#page-1329-1) [33227,](#page-1334-14) [33234,](#page-1335-6) [33241](#page-1335-7) \\_\_text\_map\_hangul\_L:Nnn [32960,](#page-1329-1) [33242](#page-1335-8) \\_\_text\_map\_hangul\_loop:Nnnnnw . . . . . . . . . . [32960,](#page-1329-1) [33218,](#page-1334-15) [33221,](#page-1334-16) [33232](#page-1335-9) \\_\_text\_map\_hangul\_LV:Nnn ...... . . . . . . . . . . . . . [32960,](#page-1329-1) [33247,](#page-1335-10) [33252](#page-1335-11) \\_\_text\_map\_hangul\_LVT:Nnn . . . . . . . . . . . . . . . . . . [32960,](#page-1329-1) [33253,](#page-1335-12) [33258](#page-1335-13) \\_\_text\_map\_hangul\_next:Nnnn . . . . . . . . . . . [32960,](#page-1329-1) [33224,](#page-1334-17) [33228,](#page-1334-18) [33239](#page-1335-14) \\_\_text\_map\_hangul\_T:Nnn [32960,](#page-1329-1) [33258](#page-1335-13) \\_\_text\_map\_hangul\_V:Nnn [32960,](#page-1329-1) [33252](#page-1335-11) \ text map L:Nnn . . . . . [32960,](#page-1329-1) [33157](#page-1333-13)

\\_\_text\_map\_lookahead:NnNN ..... . . . . . . . . . . . . . . <u>32960</u>, [33277,](#page-1335-15) [33281](#page-1336-10) \\_\_text\_map\_lookahead:NnNw .....  $\ldots \ldots$  . [32960,](#page-1329-1) [33094,](#page-1332-10) [33262,](#page-1335-16) [33274](#page-1335-17)  $\setminus$ \_\_text\_map\_loop:Nnw ......... [32960,](#page-1329-1) [32964,](#page-1329-8) [32968,](#page-1329-9) [32983,](#page-1329-10) [32987,](#page-1330-11) [32994,](#page-1330-12) [33007,](#page-1330-13) [33023,](#page-1330-14) [33033,](#page-1330-15) [33049,](#page-1331-16) [33051,](#page-1331-17) [33086,](#page-1332-11) [33089,](#page-1332-12) [33103,](#page-1332-13) [33119,](#page-1332-14) [33123,](#page-1332-15) [33130,](#page-1332-16) [33155,](#page-1333-14) [33183,](#page-1334-19) [33197,](#page-1334-20) [33212,](#page-1334-21) [33270,](#page-1335-18) [33272,](#page-1335-19) [33278,](#page-1335-20) [33287](#page-1336-11) \\_\_text\_map\_LV:Nnn [32960,](#page-1329-1) [33163,](#page-1333-15) [33169](#page-1333-16)  $\setminus$ \_\_text\_map\_LVT:Nnn . . . . . . . . . . . . . . . . . . . . . . . . [32960,](#page-1329-1) [33170,](#page-1333-17) [33176](#page-1333-18) \\_\_text\_map\_N\_type:NnN . . . . . . . . . . . . . . . . . . . . . . <u>32960</u>, [32971,](#page-1329-11) [32996](#page-1330-16) \\_\_text\_map\_not\_Control:Nnn . . . . . . . . . . . . . . . . . . . . . . [32960,](#page-1329-1) [33134](#page-1333-19)  $\setminus _{\texttt{\_text\_text\_map\_not\_Extend}}$ :Nnn .... . . . . . . . . . . . . . . . . . . [32960,](#page-1329-1) [33136](#page-1333-20)  $\verb|{\label{thm:2}l:mm 1.32960, 33142}$  $\verb|{\label{thm:2}l:mm 1.32960, 33142}$  $\verb|{\label{thm:2}l:mm 1.32960, 33142}$  $\verb|{\label{thm:2}l:mm 1.32960, 33142}$  $\verb|{\label{thm:2}l:mm 1.32960, 33142}$  $\_{\texttt{--text\_map\_not\_LV:Nnn}}$  . [32960,](#page-1329-1) [33144](#page-1333-22) \\_\_text\_map\_not\_LVT:Nnn [32960,](#page-1329-1) [33148](#page-1333-23) \\_\_text\_map\_not\_Prepend:Nnn .... . . . . . . . . . . . . . . . . . . [32960,](#page-1329-1) [33140](#page-1333-24) \\_\_text\_map\_not\_Regional\_- Indicator:Nnn . . . . . . . . . . . [33152](#page-1333-25) \\_\_text\_map\_not\_SpacingMark:Nnn . . . . . . . . . . . . . . . . . . . [32960,](#page-1329-1) [33138](#page-1333-26)  $\_{\_texttt{1}}$ text\_map\_not\_T:Nnn . [32960,](#page-1329-1) [33150](#page-1333-27) \\_\_text\_map\_not\_V:Nnn . [32960,](#page-1329-1) [33146](#page-1333-28)  $\text{Let } \mathbb{R}$  -text\_map\_output:Nn  $\qquad \qquad \frac{32960}{32960}$ , [32981,](#page-1329-12) [32992,](#page-1330-17) [33000,](#page-1330-18) [33005,](#page-1330-19) [33018,](#page-1330-20) [33048,](#page-1331-18) [33084,](#page-1332-17) [33085,](#page-1332-18) [33093,](#page-1332-19) [33154,](#page-1333-29) [33159,](#page-1333-30) [33165,](#page-1333-31) [33172,](#page-1333-32) [33261,](#page-1335-21) [33292](#page-1336-12)  $\_{\_}$ text\_map\_Prepend:Nnn [32960,](#page-1329-1) [33091](#page-1332-20) \\_\_text\_map\_Prepend:nNnn . . . . . . . . . . . . . . . . . . . . [32960,](#page-1329-1) [33106,](#page-1332-21) [33111](#page-1332-22) \\_\_text\_map\_Prepend\_aux:Nnn . . . . . . . . . . . . . . . . . [32960,](#page-1329-1) [33094,](#page-1332-10) [33096](#page-1332-23) \\_\_text\_map\_Prepend\_loop:Nnnw . . . . . . . . . . . [32960,](#page-1329-1) [33113,](#page-1332-24) [33116,](#page-1332-25) [33127](#page-1332-26) \\_\_text\_map\_Regional\_Indicator:Nnn . . . . . . . . . . . . . . . . . . [32960,](#page-1329-1) [33259](#page-1335-22) \\_\_text\_map\_Regional\_Indicator\_- aux:Nnn . . . . . . [32960,](#page-1329-1) [33262,](#page-1335-16) [33264](#page-1335-23)  $\setminus$  text map space:Nnw . . . . . . . . . . . . . . . . . . . . . . . <u>32960</u>, [32975,](#page-1329-13) [32990](#page-1330-21) \\_\_text\_map\_SpacingMark:Nnn . . . . . . . . . . . . . . . . . . . . . . [32960,](#page-1329-1) [33090](#page-1332-9) \\_\_text\_map\_T:Nnn . . . . . [32960,](#page-1329-1) [33176](#page-1333-18)  $\_{\texttt{--text} \_\texttt{map\_V}: Nnn}$  ..... [32960,](#page-1329-1) [33169](#page-1333-16)  $\lvert \lvert \lvert_$  text\_math\_mode\_tl  $\ldots \ldots$  . [30960](#page-1285-13) \c\_\_text\_mathchardef\_group\_- begin\_token . . . . . . . . . . . . . [30961](#page-1285-10) \c\_\_text\_mathchardef\_group\_end\_- token . . . . . . . . . . . . . . . . . . [30961](#page-1285-10) \c\_\_text\_mathchardef\_space\_token . . . . . . . . . . . . . . . . . . . . . . . [30961](#page-1285-10) \\_text\_purify:n . [33312,](#page-1337-1) [33317,](#page-1337-5) [33321](#page-1337-6) \\_\_text\_purify\_accent:NN . . . . . . . . . . . . . . . . . . . . . [33621,](#page-1344-8) 33621, [33635](#page-1344-3) \\_\_text\_purify\_encoding:N . . . . . . . . . . . . . . . . . . . [33312,](#page-1337-1) [33481,](#page-1340-3) [33488](#page-1341-12) \\_\_text\_purify\_encoding\_escape:NN . . . . . . . . . . . . . . [33312,](#page-1337-1) [33493,](#page-1341-13) [33500](#page-1341-14) \\_\_text\_purify\_end:w . . . . . . . . . . . . [33312,](#page-1337-1) [33332,](#page-1337-7) [33357,](#page-1338-1) [33395,](#page-1339-2) [33485](#page-1341-11) \\_\_text\_purify\_expand:N . . . . . . . . . . . . . . . . . . . . . . <u>[33312,](#page-1337-1)</u> [33471,](#page-1340-4) [33477](#page-1340-5) \\_\_text\_purify\_group:n . . . . . . . . . . . . . . . . . . . . . . [33312,](#page-1337-1) [33344,](#page-1338-3) [33349](#page-1338-4) \\_\_text\_purify\_loop:w [33312,](#page-1337-1) [33324,](#page-1337-8) [33338,](#page-1338-5) [33349,](#page-1338-4) [33353,](#page-1338-6) [33390,](#page-1339-3) [33467,](#page-1340-6) [33474,](#page-1340-7) [33486,](#page-1341-15) [33496,](#page-1341-16) [33497,](#page-1341-17) [33503](#page-1341-18) \\_\_text\_purify\_math\_cmd:N . . . . . . . . . . . . . . . . . . . . <u>33312</u>, [33370,](#page-1338-7) [33431](#page-1339-4) \\_\_text\_purify\_math\_cmd:n . . . . . . . . . . . . . . . . . . . . . . . . [33443,](#page-1340-8) [33447](#page-1340-9) \\_\_text\_purify\_math\_cmd:NN . . . . . . . . . . . . . [33312,](#page-1337-1) [33433,](#page-1339-5) [33436,](#page-1339-6) [33445](#page-1340-10) \\_\_text\_purify\_math\_cmd:Nn ... [33312](#page-1337-1) \\_\_text\_purify\_math\_end:w . . . . . . . . . . . . . . [33312,](#page-1337-1) [33387,](#page-1339-7) [33413,](#page-1339-8) [33448](#page-1340-11) \\_\_text\_purify\_math\_group:NNn . . . . . . . . . . . . . . . . [33312,](#page-1337-1) [33403,](#page-1339-9) [33419](#page-1339-10) \\_\_text\_purify\_math\_loop:NNw . . . . . . . . . . . . . . . . . . . . . . . [33312,](#page-1337-1) [33380,](#page-1338-8) [33397,](#page-1339-11) [33416,](#page-1339-12) [33422,](#page-1339-13) [33429](#page-1339-14) \\_\_text\_purify\_math\_N\_type:NNN . . . . . . . . . . . . . . . . [33312,](#page-1337-1) [33400,](#page-1339-15) [33408](#page-1339-16) \\_\_text\_purify\_math\_result:n . . . . . . . . . . . . . . . . . . . . . . . [33381,](#page-1338-9) [33385,](#page-1339-17) [33386,](#page-1339-18) [33387,](#page-1339-7) [33392,](#page-1339-19) [33448](#page-1340-11) \\_text\_purify\_math\_search:NNN .. . . . . . . . . [33312,](#page-1337-1) [33362,](#page-1338-10) [33367,](#page-1338-11) [33376](#page-1338-12) \\_text\_purify\_math\_space:NNw ... . . . . . . . . . . . . . . <u>[33312,](#page-1337-1)</u> [33404,](#page-1339-20) [33424](#page-1339-21) \\_\_text\_purify\_math\_start:NNw . . . . . . . . . . . . . . . . . <u>[33312,](#page-1337-1)</u> [33374,](#page-1338-13) [33378](#page-1338-14) \\_\_text\_purify\_math\_stop:Nw . . . . . . . . . . . . . . . . . . . . . . [33392,](#page-1339-19) [33411](#page-1339-22) \\_\_text\_purify\_math\_store:n .... . . [33312,](#page-1337-1) [33383,](#page-1338-15) [33415,](#page-1339-23) [33421,](#page-1339-24) [33428](#page-1339-25) \\_\_text\_purify\_math\_store:nw ... . . . . . . . . . . . . . [33312,](#page-1337-1) [33384,](#page-1339-26) [33385](#page-1339-17) \\_\_text\_purify\_N\_type:N . . . . . . . . . . . . . . . . . . . . . [33312,](#page-1337-1) [33341,](#page-1338-16) [33355](#page-1338-17)

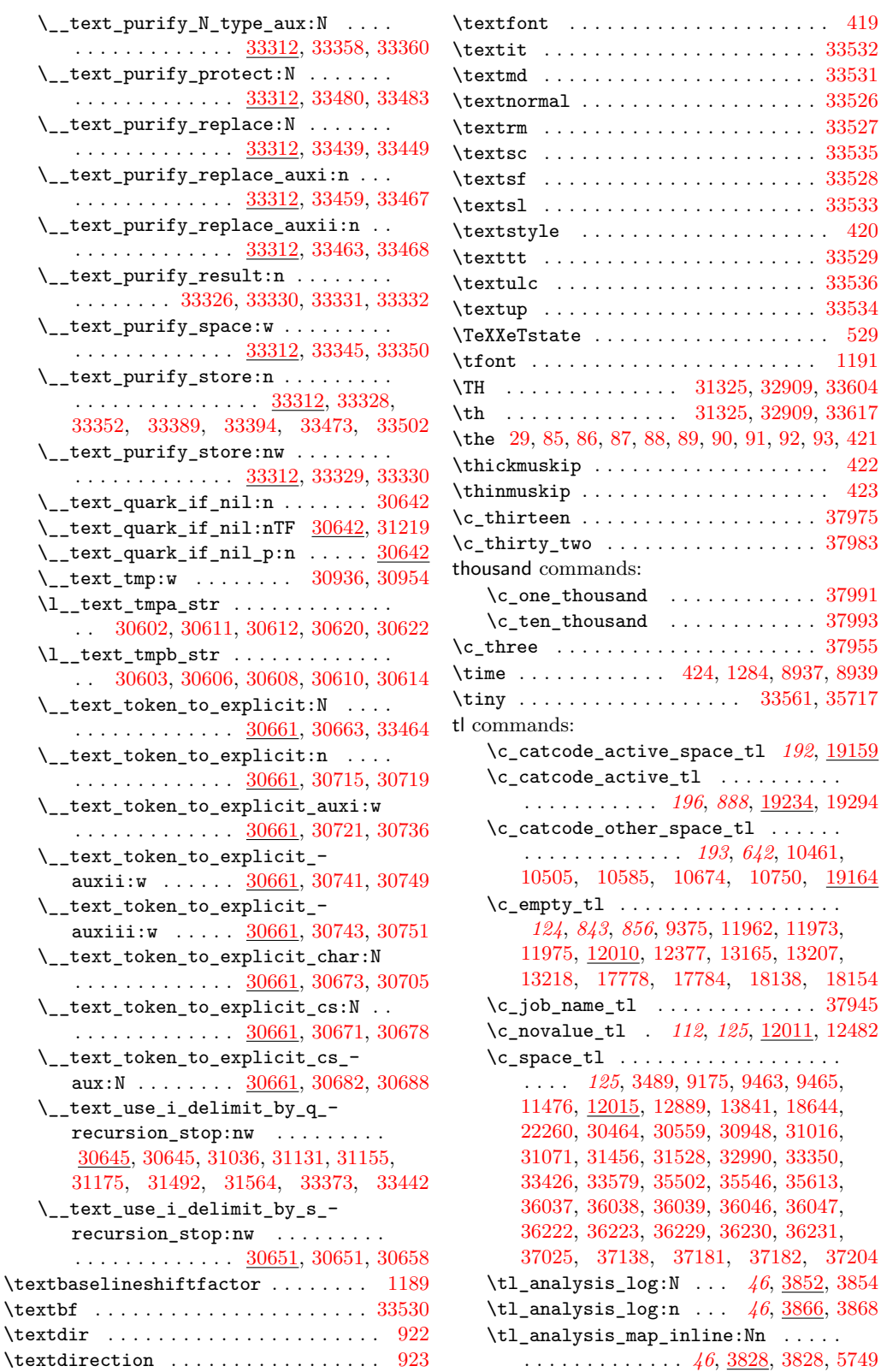

 $\ldots$  . . . [33526](#page-1341-20)  $\ldots$  . . . . [33527](#page-1341-21)  $\ldots$  . . . [33535](#page-1342-13)  $\ldots$  . . . [33528](#page-1341-22)  $\ldots$  . . . [33533](#page-1342-14)  $\ldots \ldots$  . [420](#page-357-49)  $\ldots$  . . . [33529](#page-1341-23)  $\ldots$  . . . [33536](#page-1342-15)  $\ldots$  . . . [33534](#page-1342-16)  $\ldots \ldots$  . [529](#page-359-51)  $\ldots$  . . . . . [1191](#page-372-42) \TH . . . . . . . . . . . . . . [31325,](#page-1293-6) [32909,](#page-1327-10) [33604](#page-1343-9) \th . . . . . . . . . . . . . . [31325,](#page-1293-6) [32909,](#page-1327-10) [33617](#page-1344-9)

\c\_catcode\_active\_tl . . . . . . . . . . . . . . . . . . . . . *[196](#page-219-0)*, *[888](#page-911-0)*, [19234,](#page-909-3) [19294](#page-911-1) \c\_catcode\_other\_space\_tl . . . . . .

\tl\_analysis\_map\_inline:nn ..... . . . . . . . . . . . . . . . *[46](#page-69-0)*, *[204](#page-227-0)*, *[525](#page-548-0)*, *[559,](#page-582-0) [560](#page-583-0)*, [3828,](#page-470-4) [3829,](#page-471-3) [3830,](#page-471-4) [6528,](#page-549-1) [7354](#page-573-1) \tl\_analysis\_show:N ........... . . . . . . . . . . . . *[46](#page-69-0)*, [3852,](#page-471-0) [3852,](#page-471-5) [38104](#page-1459-11) \tl\_analysis\_show:n ........... . . . . . . . . . . . . *[46](#page-69-0)*, [3866,](#page-472-0) [3866,](#page-472-2) [38106](#page-1459-12) \tl\_build\_begin:N . . . . . . . . . *[126](#page-149-0)*, *[323](#page-346-0)*, *[506](#page-529-1)*, *[717](#page-740-0)*, [4840,](#page-503-0) [5351,](#page-516-0) [5926,](#page-529-2) [6027,](#page-532-0) [6560,](#page-549-2) [6595,](#page-550-0) [6767,](#page-555-0) [6834,](#page-558-0) [7770,](#page-584-0) [13131,](#page-740-1) [13131,](#page-740-2) [38222,](#page-1463-8) [38223,](#page-1463-9) [38754](#page-1478-0) \tl\_build\_clear:N ..... [38222,](#page-1463-10) [38223](#page-1463-9) \tl\_build\_end:N . . . . . . . . . . *[126](#page-149-0)*, *[506](#page-529-1)*, *[717](#page-740-0)*, [4870,](#page-504-0) [4878,](#page-504-1) [5361,](#page-516-1) [5983,](#page-530-0) [6046,](#page-532-1) [6868,](#page-559-0) [7796,](#page-585-1) [7860,](#page-586-1) [13195,](#page-742-1) [13195](#page-742-2) \tl\_build\_gbegin:N . . . . . . . . *[126](#page-149-0)*, *[323](#page-346-0)*, [13131,](#page-740-1) [13133,](#page-740-3) [38224,](#page-1463-11) [38225,](#page-1463-12) [38819](#page-1479-0) \tl\_build\_gclear:N .... [38222,](#page-1463-10) [38225](#page-1463-12) \tl\_build\_gend:N . . . *[126](#page-149-0)*, [13195,](#page-742-1) [13200](#page-742-3) \tl\_build\_get:NN . . . . . . . . . . . . . . . . . . . . . . . . *[323](#page-346-0)*, [6586,](#page-550-1) [37865,](#page-1453-0) [37865](#page-1453-1) \tl\_build\_gput\_left:Nn . . . . . . . . . . . . . *[126](#page-149-0)*, [13178,](#page-741-1) [13181,](#page-742-4) [13183,](#page-742-5) [38821](#page-1479-1) \tl\_build\_gput\_right:Nn . . . . . . . . . . . . *[126](#page-149-0)*, [13146,](#page-741-2) [13152,](#page-741-3) [13157,](#page-741-4) [38820](#page-1479-2) \tl\_build\_put\_left:Nn . . . . . . . . . . . . . *[126](#page-149-0)*, [13178,](#page-741-1) [13178,](#page-741-5) [13180,](#page-742-6) [38756](#page-1478-1) \tl\_build\_put\_right:Nn . . . . . . . . . . . . . . . . . . . *[126](#page-149-0)*, *[537](#page-560-0)*, *[718](#page-741-6)*, [4847,](#page-503-1) [4865,](#page-504-2) [4873,](#page-504-3) [4877,](#page-504-4) [4941,](#page-506-0) [4944,](#page-506-1) [4984,](#page-507-0) [4998,](#page-507-1) [5002,](#page-507-2) [5127,](#page-510-0) [5141,](#page-511-0) [5182,](#page-512-0) [5204,](#page-512-1) [5217,](#page-512-2) [5249,](#page-513-2) [5262,](#page-514-0) [5266,](#page-514-1) [5348,](#page-516-2) [5354,](#page-516-3) [5360,](#page-516-4) [5364,](#page-516-5) [5407,](#page-517-0) [5697,](#page-524-0) [5701,](#page-524-1) [5708,](#page-524-2) [5714,](#page-525-1) [5735,](#page-525-2) [5751,](#page-525-3) [5769,](#page-526-1) [5997,](#page-531-0) [6042,](#page-532-2) [6055,](#page-532-3) [6629,](#page-551-0) [6857,](#page-558-1) [6922,](#page-560-1) [6991,](#page-562-0) [7048,](#page-563-0) [7051,](#page-563-1) [7065,](#page-564-0) [7133,](#page-566-1) [7774,](#page-584-1) [7876,](#page-587-0) [7879,](#page-587-1) [7887,](#page-587-2) [7890,](#page-587-3) [13146,](#page-741-2) [13146,](#page-741-7) [13151,](#page-741-8) [38755](#page-1478-2) \tl\_case:Nn [38211,](#page-1463-13) [38212,](#page-1463-14) [38219,](#page-1463-15) [38220](#page-1463-16) \tl\_case:Nnn . . . . . . . . . [38107,](#page-1459-13) [38109](#page-1459-14)  $\tilde{t}_\text{case:NnTF}$  ......... [38108,](#page-1459-15) [38110,](#page-1459-16) [38211,](#page-1463-13) [38214,](#page-1463-17) [38216,](#page-1463-18) [38218](#page-1463-19) \tl\_clear:N . . . . . *[110](#page-133-0)*, [4174,](#page-480-2) [4516,](#page-493-0) [6561,](#page-549-3) [6596,](#page-550-2) [10554,](#page-665-1) [10555,](#page-665-2) [10558,](#page-665-3) [10567,](#page-665-4) [10677,](#page-668-1) [10680,](#page-668-2) [10740,](#page-670-1) [11972,](#page-705-4) [11972,](#page-705-5) [11976,](#page-705-6) [11979,](#page-705-7) [12190,](#page-711-7) [13198,](#page-742-7) [14238,](#page-773-7) [18197,](#page-880-0) [18198,](#page-880-1) [21430,](#page-981-0) [21791,](#page-991-0) [21903,](#page-993-1) [30938,](#page-1284-11) [36642,](#page-1424-2) [37071,](#page-1434-2) [38742](#page-1477-1) \tl\_clear\_new:N . . . . . . . . . . . . . . . *[110](#page-133-0)*, [11416,](#page-688-2) [11417,](#page-688-3) [11418,](#page-688-4) [11419,](#page-688-5) [11420,](#page-688-6) [11978,](#page-705-8) [11978,](#page-705-9) [11982,](#page-705-10) [18201,](#page-881-0) [18202,](#page-881-1) [31306,](#page-1293-7) [31864,](#page-1305-26) [31880,](#page-1306-20) [31896,](#page-1306-21) [31898,](#page-1306-22) [33507,](#page-1341-24) [36651,](#page-1424-3) [36685,](#page-1425-1) [36726](#page-1425-2) \tl concat:NNN . . . . . . . . . . *[110](#page-133-0)*, *[907](#page-930-0)*, [11990,](#page-705-11) [11990,](#page-705-12) [12006,](#page-705-13) [13259,](#page-745-14) [38694](#page-1477-2)

\tl\_const:Nn . *[110](#page-133-0)*, *[573](#page-596-2)*, [3483,](#page-459-1) [4210,](#page-481-0) [4294,](#page-486-0) [7202,](#page-568-0) [8798,](#page-615-16) [9097,](#page-624-2) [9098,](#page-624-3) [9139,](#page-626-2) [9144,](#page-626-3) [9146,](#page-626-4) [9148,](#page-626-5) [9150,](#page-626-6) [9152,](#page-626-7) [9157,](#page-626-8) [9158,](#page-626-9) [9165,](#page-626-10) [10451,](#page-662-3) [10457,](#page-662-4) [10880,](#page-675-3) [11965,](#page-704-2) [11965,](#page-704-3) [11970,](#page-704-4) [11971,](#page-704-5) [12010,](#page-706-4) [12013,](#page-706-5) [12015,](#page-706-6) [12181,](#page-710-1) [14075,](#page-767-8) [14080,](#page-767-9) [16469,](#page-829-0) [16524,](#page-830-0) [18194,](#page-880-2) [19018,](#page-904-2) [19162,](#page-907-1) [19164,](#page-907-4) [19236,](#page-909-4) [19791,](#page-928-1) [19856,](#page-930-1) [22707,](#page-1019-0) [22708,](#page-1019-1) [22709,](#page-1019-2) [22710,](#page-1019-3) [22711,](#page-1019-4) [22719,](#page-1020-0) [22808,](#page-1022-0) [24901,](#page-1094-0) [26272,](#page-1143-0) [26719,](#page-1161-0) [26720,](#page-1161-1) [26721,](#page-1161-2) [26722,](#page-1161-3) [26723,](#page-1161-4) [26724,](#page-1161-5) [26725,](#page-1161-6) [26726,](#page-1161-7) [26727,](#page-1161-8) [30278,](#page-1268-1) [30318,](#page-1269-0) [30505,](#page-1273-0) [30517,](#page-1274-4) [30545,](#page-1274-5) [32892,](#page-1327-11) [32894,](#page-1327-12) [32912,](#page-1327-13) [32913,](#page-1327-14) [32930,](#page-1327-15) [32937,](#page-1328-5) [33640,](#page-1344-10) [33666,](#page-1345-3) [36794,](#page-1427-1) [36795,](#page-1427-2) [36796,](#page-1427-3) [36797,](#page-1427-4) [36798,](#page-1427-5) [36844,](#page-1428-0) [36845,](#page-1428-1) [36846,](#page-1428-2) [36856,](#page-1429-0) [36857,](#page-1429-1) [36858,](#page-1429-2) [36859,](#page-1429-3) [36860,](#page-1429-4) [36861,](#page-1429-5) [36862,](#page-1429-6) [36863,](#page-1429-7) [36982,](#page-1432-0) [36997,](#page-1432-1) [37011,](#page-1432-2) [37045,](#page-1433-1) [37301,](#page-1439-0) [37306,](#page-1439-1) [37311,](#page-1439-2) [37472,](#page-1442-0) [38840](#page-1479-3)  $\text{t1_count:} \dots \dots \dots \dots \dots$ . . . *[33](#page-56-0)*, *[112](#page-135-0)*, *[115](#page-138-0)*, [12600,](#page-724-0) [12605,](#page-724-1) [12612](#page-724-2) \tl\_count:n . . . . . . . . . . . . . . . . . . *[33](#page-56-0)*, *[112](#page-135-0)*, *[115](#page-138-0)*, *[386](#page-409-0)*, *[735](#page-758-0)*, *[830](#page-853-0)*, *[1000](#page-1023-0)*, [1641,](#page-396-0) [1645,](#page-396-1) [2054,](#page-409-1) [2105,](#page-411-0) [5613,](#page-522-0) [7284,](#page-571-0) [7288,](#page-571-1) [7307,](#page-571-2) [7311,](#page-571-3) [7381,](#page-574-0) [7385,](#page-574-1) [12600,](#page-724-0) [12600,](#page-724-3) [12611,](#page-724-4) [12942,](#page-734-0) [12957,](#page-734-1) [12969](#page-735-0) \tl\_count\_tokens:n . . . . . . . . . . . . . . . . . . . . *[115](#page-138-0)*, [12613,](#page-724-5) [12613,](#page-724-6) [12626](#page-725-0) \tl\_gclear:N . *[110](#page-133-0)*, *[422](#page-445-1)*, [3170,](#page-445-2) [6836,](#page-558-2) [8906,](#page-618-15) [9024,](#page-621-17) [11972,](#page-705-4) [11974,](#page-705-14) [11977,](#page-705-15) [11981,](#page-705-16) [13203,](#page-742-8) [18199,](#page-880-3) [18200,](#page-880-4) [38807](#page-1479-4) \tl\_gclear\_new:N . . . . . . . . . . . . . . *[110](#page-133-0)*, [11978,](#page-705-8) [11980,](#page-705-17) [11983,](#page-705-18) [18203,](#page-881-2) [18204](#page-881-3) \tl\_gconcat:NNN . . . . . . . . . . . . . . *[110](#page-133-0)*, [11990,](#page-705-11) [11998,](#page-705-19) [12007,](#page-705-20) [13260,](#page-745-1) [38695](#page-1477-3) \tl\_gput\_left:Nn . . . . . . . . . . . . . . . *[110](#page-133-0)*, [12032,](#page-707-2) [12063,](#page-707-3) [12068,](#page-707-4) [12073,](#page-707-5) [12078,](#page-707-6) [12086,](#page-708-1) [12100,](#page-708-2) [12101,](#page-708-3) [12102,](#page-708-4) [12103,](#page-708-5) [12104,](#page-708-6) [12105,](#page-708-7) [14963,](#page-793-9) [15146,](#page-797-16) [38809,](#page-1479-5) [38810,](#page-1479-6) [38811,](#page-1479-7) [38812,](#page-1479-8) [38813](#page-1479-9) \tl\_gput\_right:Nn . . . . . . . . . *[111](#page-134-0)*, [1585,](#page-394-0) [1586,](#page-394-1) [6866,](#page-559-1) [6917,](#page-560-2) [6918,](#page-560-3) [6994,](#page-562-1) [8909,](#page-618-16) [9027,](#page-621-18) [12106,](#page-708-8) [12134,](#page-709-1) [12136,](#page-709-2) [12141,](#page-709-3) [12146,](#page-709-4) [12154,](#page-709-5) [12168,](#page-709-6) [12169,](#page-709-7) [12170,](#page-709-8) [12171,](#page-709-9) [12172,](#page-709-10) [12173,](#page-709-11) [16439,](#page-827-0) [16607,](#page-833-1) [29463,](#page-1244-0) [29931,](#page-1259-2) [30931,](#page-1284-2) [30933,](#page-1284-3) [32917,](#page-1327-1) [32919,](#page-1327-2) [37696,](#page-1448-2) [37698,](#page-1448-3) [37803,](#page-1451-1) [38814,](#page-1479-10) [38815,](#page-1479-11) [38816,](#page-1479-12) [38817,](#page-1479-13) [38818](#page-1479-14) \tl\_gremove\_all:Nn . . . . . . . . . . . . . . . . *[123](#page-146-0)*, [12367,](#page-717-1) [12369,](#page-717-2) [12373,](#page-717-3) [12374](#page-717-4) \tl\_gremove\_once:Nn ........... . . . . . . . . . *[123](#page-146-0)*, [12361,](#page-716-0) [12363,](#page-716-1) [12366](#page-716-2) \tl\_greplace\_all:Nnn .......... *[122](#page-145-0)*, [12281,](#page-713-2) [12287,](#page-713-3) [12301,](#page-714-0) [12303,](#page-714-1) [12370](#page-717-5)

\tl\_greplace\_once:Nnn ........ *[122](#page-145-0)*, [12281,](#page-713-2) [12283,](#page-713-4) [12293,](#page-714-2) [12295,](#page-714-3) [12364](#page-716-3) \tl\_greverse:N *[115](#page-138-0)*, [12925,](#page-734-2) [12927,](#page-734-3) [12930](#page-734-4) .tl\_gset:N . . . . . . . . . . . . . *[240](#page-263-0)*, [21623](#page-987-1) \tl\_gset:Nn . . . . . . . . . . . . . . *[110](#page-133-0)*, *[126](#page-149-0)*, *[151](#page-174-0)*, *[681](#page-704-0)*, *[690](#page-713-5)*, *[719](#page-742-9)*, [6900,](#page-559-2) [6909,](#page-559-3) [8725,](#page-613-6) [8739,](#page-614-11) [8745,](#page-614-12) [8754,](#page-614-13) [8755,](#page-614-14) [8765,](#page-614-15) [8766,](#page-614-16) [8780,](#page-615-17) [9072,](#page-623-1) [9074,](#page-623-2) [9076,](#page-623-3) [9078,](#page-623-4) [9080,](#page-623-5) [12016,](#page-706-7) [12020,](#page-706-8) [12022,](#page-706-9) [12028,](#page-706-10) [12029,](#page-706-11) [12030,](#page-706-12) [12031,](#page-706-13) [12194,](#page-711-8) [16576,](#page-832-0) [16844,](#page-839-0) [16913,](#page-841-0) [19904,](#page-932-0) [19932,](#page-933-1) [19994](#page-934-1) .tl\_gset\_e:N . . . . . . . . . . . *[240](#page-263-0)*, [21623](#page-987-1) \tl\_gset\_eq:NN . . . . . . . . . . . . . . . *[110](#page-133-0)*, [3160,](#page-445-3) [6906,](#page-559-4) [7197,](#page-568-1) [8253,](#page-597-3) [11984,](#page-705-21) [11986,](#page-705-22) [11989,](#page-705-23) [13256,](#page-745-4) [14158,](#page-770-6) [14174,](#page-771-16) [16492,](#page-830-1) [16493,](#page-830-2) [16494,](#page-830-3) [16495,](#page-830-4) [18209,](#page-881-4) [18210,](#page-881-5) [18211,](#page-881-6) [18212,](#page-881-7) [19820,](#page-929-0) [19821,](#page-929-1) [19822,](#page-929-2) [19823,](#page-929-3) [24906,](#page-1094-1) [38678,](#page-1476-6) [38808](#page-1479-15) \tl\_gset\_from\_file:Nnn . . . . . . . [38111](#page-1459-17) \tl\_gset\_from\_file\_x:Nnn ..... [38113](#page-1459-18) \tl gset rescan:Nnn . . . . . . . . . . . . . . . *[124](#page-147-0)*, [12182,](#page-710-2) [12193,](#page-711-9) [12224,](#page-711-10) [12225](#page-711-11)  $.tl_gset_x:N$   $\ldots$  . . . . . . . . . . . . [22229](#page-1001-1) \tl\_gsort:Nn . . . . . . . . . . . . . . . . . . . . . . . . *[122](#page-145-0)*, [3158,](#page-444-2) [3160,](#page-445-3) [3161,](#page-445-4) [12699](#page-727-2) \tl\_gtrim\_spaces:N . . . . . . . . . . . . . . . . . . . . . *[116](#page-139-0)*, [12643,](#page-725-1) [12655,](#page-726-0) [12658](#page-726-1) \tl\_head:N . . . . . . . . *[119](#page-142-0)*, <u>12699</u>, [12712](#page-727-4) \tl\_head:n . . . . . . . . . . . . . . . . . . . *[119](#page-142-0)*, *[704](#page-727-0)*, *[712](#page-735-1)*, [12699,](#page-727-3) [12699,](#page-727-5) [12709,](#page-727-6) [12712,](#page-727-4) [12966,](#page-735-2) [24956,](#page-1096-1) [30501,](#page-1273-1) [30510](#page-1273-2) \tl\_head:w . . . *[119](#page-142-0)*, *[705,](#page-728-0) [706](#page-729-1)*, [12699,](#page-727-3) [12710,](#page-727-7) [30526,](#page-1274-6) [30555,](#page-1274-1) [30628,](#page-1276-2) [37202](#page-1436-2) \tl\_if\_blank:n ....... [12409,](#page-718-0) [12417](#page-718-1) \tl\_if\_blank:nTF . . . . . . . . . . . . . . . . . . . *[111](#page-134-0)*, *[119](#page-142-0)*, [3333,](#page-452-0) [6540,](#page-549-4) [8724,](#page-613-18) [9292,](#page-630-0) [10211,](#page-654-1) [10762,](#page-671-9) [10932,](#page-676-4) [10954,](#page-677-2) [10987,](#page-678-1) [11022,](#page-678-2) [11062,](#page-679-1) [11126,](#page-681-3) [11133,](#page-681-4) [11203,](#page-682-1) [11212,](#page-683-1) [11236,](#page-683-2) [11312,](#page-685-6) [12408,](#page-718-2) [12716,](#page-727-8) [12956,](#page-734-5) [13239,](#page-745-15) [13266,](#page-745-16) [13937,](#page-762-13) [13940,](#page-762-14) [15297,](#page-801-11) [15300,](#page-801-12) [18640,](#page-893-1) [18756,](#page-896-0) [19065,](#page-905-1) [19068,](#page-905-2) [19149,](#page-907-5) [19152,](#page-907-6) [21810,](#page-991-1) [22016,](#page-996-1) [22166,](#page-999-0) [30064,](#page-1263-1) [30067,](#page-1263-2) [30070,](#page-1263-3) [30102,](#page-1263-4) [30105,](#page-1263-5) [30231,](#page-1266-2) [30269,](#page-1268-2) [30282,](#page-1268-3) [30302,](#page-1269-1) [30334,](#page-1270-0) [30521,](#page-1274-7) [30549,](#page-1274-8) [30630,](#page-1276-17) [31573,](#page-1299-22) [31823,](#page-1304-18) [31827,](#page-1304-19) [32513,](#page-1319-23) [32523,](#page-1319-24) [32641,](#page-1321-16) [32669,](#page-1322-17) [32732,](#page-1323-16) [33293,](#page-1336-13) [36103,](#page-1411-0) [36124,](#page-1411-1) [36133,](#page-1411-2) [36138,](#page-1411-3) [36153,](#page-1412-1) [36258,](#page-1414-0) [36487,](#page-1419-2) [36703,](#page-1425-3) [36711,](#page-1425-4) [37339,](#page-1440-0) [37342,](#page-1440-1) [37345,](#page-1440-2) [37369,](#page-1440-3) [37395,](#page-1441-0) [37421,](#page-1441-1) [37924](#page-1456-4) \tl\_if\_blank\_p:n . . . *[111](#page-134-0)*, [11082,](#page-680-1) [12408](#page-718-2) \tl if empty:N  $\dots \dots$  [12375,](#page-717-6) [12383,](#page-717-7) [13344,](#page-747-8) [13346,](#page-747-9) [18444,](#page-888-0) [18446](#page-888-1)

\tl\_if\_empty:n . . . . . . . . . . . . . . . . . . . . . . . [12385,](#page-717-8) [12393,](#page-717-9) [12400,](#page-718-3) [13348](#page-747-10) \tl\_if\_empty:NTF . . . . . . . . . . *[111](#page-134-0)*, [6928,](#page-560-4) [9191,](#page-627-3) [9201,](#page-627-4) [10571,](#page-665-5) [10661,](#page-668-3) [10696,](#page-669-0) [10779,](#page-671-5) [11042,](#page-679-2) [11169,](#page-681-5) [11184,](#page-682-2) [12375,](#page-717-10) [21838,](#page-992-1) [21843,](#page-992-2) [21992,](#page-995-0) [36075,](#page-1410-0) [36433,](#page-1418-0) [36715,](#page-1425-5) [37077,](#page-1434-3) [37098,](#page-1434-4) [38346](#page-1468-0) \tl\_if\_empty:nTF . . . *[111](#page-134-0)*, *[501](#page-524-3)*, *[694](#page-717-11)*, *[696,](#page-719-0) [697](#page-720-1)*, *[856](#page-879-0)*, *[865](#page-888-2)*, *[871](#page-894-0)*, [1681,](#page-397-1) [1777,](#page-399-0) [2099,](#page-411-1) [4102,](#page-478-6) [4214,](#page-481-1) [4215,](#page-481-2) [5693,](#page-524-4) [7542,](#page-578-1) [7704,](#page-582-1) [8186,](#page-593-0) [8333,](#page-600-1) [9449,](#page-634-5) [9559,](#page-637-0) [9574,](#page-637-1) [9667,](#page-640-0) [9671,](#page-640-1) [9735,](#page-641-1) [9842,](#page-643-0) [9884,](#page-644-2) [9887,](#page-644-3) [9923,](#page-645-0) [9924,](#page-645-1) [9933,](#page-645-2) [9940,](#page-645-3) [9946,](#page-645-4) [9953,](#page-645-5) [10565,](#page-665-6) [10814,](#page-673-1) [11345,](#page-686-1) [11351,](#page-686-2) [11353,](#page-686-3) [11355,](#page-686-4) [11558,](#page-691-0) [12307,](#page-715-0) [12385,](#page-717-12) [12395,](#page-717-13) [12463,](#page-720-2) [12504,](#page-721-0) [12806,](#page-730-0) [13067,](#page-737-1) [13102,](#page-738-4) [13302,](#page-746-19) [14206,](#page-772-11) [15261,](#page-800-14) [16185,](#page-819-0) [16192,](#page-819-1) [16209,](#page-820-0) [16359,](#page-824-0) [16538,](#page-831-0) [18148,](#page-879-2) [18167,](#page-880-5) [18176,](#page-880-6) [18179,](#page-880-7) [18457,](#page-888-3) [18490,](#page-889-0) [18604,](#page-892-0) [18691,](#page-894-1) [19498,](#page-917-1) [19772,](#page-925-1) [21145,](#page-975-0) [21237,](#page-977-1) [22215,](#page-1000-0) [23411,](#page-1045-0) [24264,](#page-1078-0) [24954,](#page-1096-2) [28626,](#page-1216-0) [28668,](#page-1221-2) [29133,](#page-1235-0) [30543,](#page-1274-9) [37683,](#page-1447-0) [38465](#page-1471-3) \tl\_if\_empty\_p:N . . . . . . . . . . . . . . . . . . . . . . . *[111](#page-134-0)*, [11479,](#page-690-3) <u>12375</u>, [36477](#page-1419-3) \tl\_if\_empty\_p:n ... *[111](#page-134-0)*, <u>12385</u>, <u>12</u>395 \tl\_if\_eq:NN ......... [12419,](#page-718-4) [12420](#page-718-5) \tl\_if\_eq:Nn . . . . . . . . . [12424,](#page-719-1) [12436](#page-719-2) \tl\_if\_eq:nn . . . . . . . . . [12437,](#page-719-3) [12450](#page-719-4) \tl\_if\_eq:NNTF . . . . . . . . . . . . . . . *[111,](#page-134-0) [112](#page-135-0)*, *[129](#page-152-0)*, *[144](#page-167-0)*, *[725](#page-748-5)*, *[811](#page-834-2)*, [9540,](#page-636-1) [9594,](#page-638-2) [12419,](#page-718-6) [13106,](#page-738-5) [16645,](#page-834-3) [20067,](#page-936-0) [30392,](#page-1271-0) [35780,](#page-1401-0) [35783,](#page-1401-1) [36164,](#page-1412-2) [36436](#page-1418-1) \tl\_if\_eq:NnTF . . . . . . . . . *[111](#page-134-0)*, [12424](#page-719-5) \tl\_if\_eq:nnTF . . . . . . . . . . . . . . *[112](#page-135-0)*, *[130](#page-153-0)*, *[154](#page-177-0)*, *[184](#page-207-0)*, *[810](#page-833-0)*, [12437,](#page-719-6) [18478](#page-889-1) \tl\_if\_eq\_p:NN . . . . . . . . . [111](#page-134-0), [12419](#page-718-6) \tl\_if\_exist:N . . . . . . . . . . . . . . . . . [12008,](#page-706-14) [12009,](#page-706-15) [13340,](#page-747-12) [13342](#page-747-13) \tl\_if\_exist:NTF *[110](#page-133-0)*, [3858,](#page-471-6) [11494,](#page-690-5) [11979,](#page-705-7) [11981,](#page-705-16) [12008,](#page-706-16) [12593,](#page-724-7) [30594,](#page-1275-2) [31687,](#page-1302-16) [31693,](#page-1302-17) [32915,](#page-1327-0) [36758,](#page-1426-0) [37042](#page-1433-2)  $\tilde{L}_if\_exist\_p:N$ .............. *[110](#page-133-0)*, [11478,](#page-690-2) [12008,](#page-706-16) [30929,](#page-1284-1) [31382,](#page-1295-14) [37694](#page-1448-1) \tl\_if\_head\_eq\_catcode:nN ...... . . . . . . . . . . . *[705](#page-728-0)*–*[707](#page-730-1)*, [12736,](#page-728-2) [12752](#page-729-2) \tl\_if\_head\_eq\_catcode:nNTF . . . . . . . . . . . . . . . . . . . . . . . . *[113](#page-136-0)*, [12722](#page-728-3) \tl\_if\_head\_eq\_catcode\_p:nN .... . . . . . . . . . . . . . . . . . . . . *[113](#page-136-0)*, [12722](#page-728-3) \tl\_if\_head\_eq\_charcode:nN . . . . . . . . . . . . . . . . *[705](#page-728-0)*–*[707](#page-730-1)*, [12722,](#page-728-4) [12734](#page-728-5) \tl\_if\_head\_eq\_charcode:nNTF ... . . . . . . . . . *[113](#page-136-0)*, [12722,](#page-728-3) [30271,](#page-1268-4) [31762](#page-1303-19)

\tl\_if\_head\_eq\_charcode\_p:nN ... . . . . . . . . . . . . . . . . . . . . *[113](#page-136-0)*, [12722](#page-728-3) \tl\_if\_head\_eq\_meaning:nN *[706](#page-729-1)*, [12754](#page-729-3) \tl\_if\_head\_eq\_meaning:nNTF .... . . . . . . . . . . . . . . . *[113](#page-136-0)*, [5780,](#page-526-2) [12722](#page-728-3) \tl\_if\_head\_eq\_meaning\_p:nN . . . . . . . . . . . . . . . . *[113](#page-136-0)*, [5612,](#page-522-1) [12722,](#page-728-3) [30639,](#page-1277-7) [31088,](#page-1288-3) [31089,](#page-1288-2) [31090,](#page-1288-1) [31091](#page-1288-0) \tl\_if\_head\_is\_group:n . . . . . . [12813](#page-730-2) \tl\_if\_head\_is\_group:nTF . . . . . . . . *[113](#page-136-0)*, [12742,](#page-728-6) [12780,](#page-729-4) [12813,](#page-730-3) [12865,](#page-732-0) [18174,](#page-880-8) [30998,](#page-1286-19) [31049,](#page-1287-27) [31284,](#page-1292-17) [31414,](#page-1296-19) [31505,](#page-1298-25) [31624,](#page-1300-26) [32973,](#page-1329-14) [33343,](#page-1338-24) [33402](#page-1339-30) \tl\_if\_head\_is\_group\_p:n . *[113](#page-136-0)*, [12813](#page-730-3) \tl\_if\_head\_is\_N\_type:n . . *[705](#page-728-0)*, [12793](#page-730-4) \tl\_if\_head\_is\_N\_type:nTF . . . . . . . . . . . . . . . . . . . . . . *[113](#page-136-0)*, [12501,](#page-721-1) [12725,](#page-728-7) [12739,](#page-728-8) [12756,](#page-729-5) [12793,](#page-730-5) [13027,](#page-736-0) [30995,](#page-1286-20) [31046,](#page-1287-28) [31197,](#page-1290-25) [31288,](#page-1292-7) [31411,](#page-1296-20) [31502,](#page-1298-26) [31621,](#page-1300-27) [31722,](#page-1302-18) [31970,](#page-1308-19) [31999,](#page-1308-20) [32108,](#page-1311-21) [32200,](#page-1312-10) [32448,](#page-1317-14) [32480,](#page-1318-20) [32547,](#page-1319-25) [32682,](#page-1322-18) [32745,](#page-1323-17) [32788,](#page-1324-18) [32828,](#page-1325-16) [32970,](#page-1329-15) [33029,](#page-1330-22) [33179,](#page-1334-22) [33276,](#page-1335-24) [33340,](#page-1338-25) [33399](#page-1339-31) \tl\_if\_head\_is\_N\_type\_p:n *[113](#page-136-0)*, [12793](#page-730-5) \tl\_if\_head\_is\_space:n . . . . . . [12828](#page-731-0) \tl\_if\_head\_is\_space:nTF ....... *[114](#page-137-0)*, *[120](#page-143-0)*, [12828,](#page-731-1) [13009,](#page-736-1) [13018,](#page-736-2) [13835](#page-760-26) \tl\_if\_head\_is\_space\_p:n .  $114$ ,  $12828$ \tl\_if\_in:Nn . . . . . . . . . . . *[865](#page-888-2)*, [12456](#page-719-7) \tl\_if\_in:nn . . . . . . . . . [12458,](#page-720-3) [12467](#page-720-4) \tl\_if\_in:NnTF . . . . . . *[112](#page-135-0)*, [12329,](#page-715-1) [12453,](#page-719-8) [12453,](#page-719-9) [12454,](#page-719-10) [12455,](#page-719-11) [16433](#page-826-0) \tl\_if\_in:nnTF . . . . . . . . . . . *[112](#page-135-0)*, *[696,](#page-719-0) [697](#page-720-1)*, *[725](#page-748-5)*, [4413,](#page-490-0) [8812,](#page-616-11) [9435,](#page-633-1) [9437,](#page-633-2) [10098,](#page-651-2) [10343,](#page-658-4) [12231,](#page-712-4) [12313,](#page-715-2) [12315,](#page-715-3) [12453,](#page-719-9) [12454,](#page-719-10) [12455,](#page-719-11) [12458,](#page-719-12) [13385,](#page-749-12) [13393,](#page-749-13) [19770,](#page-925-2) [29136,](#page-1235-1) [35593](#page-1396-0) \tl\_if\_novalue:n . . . . . . . . . . . [12471](#page-720-5) \tl\_if\_novalue:nTF . . . . . . *[112](#page-135-0)*, [12469](#page-720-6) \tl\_if\_novalue\_p:n . . . . . . *[112](#page-135-0)*, [12469](#page-720-6) \tl\_if\_single:N ............. [12487](#page-720-7) \tl\_if\_single:n ............. [12488](#page-721-2) \tl\_if\_single:NTF ............. . . . . *[112](#page-135-0)*, [12483,](#page-720-8) [12484,](#page-720-9) [12485,](#page-720-10) [12486](#page-720-11) \tl\_if\_single:nTF . . . . . . . . . *[112](#page-135-0)*, *[577](#page-600-0)*, *[697](#page-720-1)*, [5774,](#page-526-3) [5810,](#page-527-1) [5825,](#page-527-2) [5858,](#page-528-0) [12484,](#page-720-9) [12485,](#page-720-10) [12486,](#page-720-11) [12488,](#page-720-12) [32769](#page-1324-19) \tl\_if\_single\_p:N ...... *[112](#page-135-0)*, [12483](#page-720-8) \tl\_if\_single\_p:n . . . . *[112](#page-135-0)*, [12483,](#page-720-13) [12488,](#page-720-12) [31781,](#page-1303-20) [32697,](#page-1323-18) [32760,](#page-1324-20) [32850](#page-1326-20) \tl\_if\_single\_token:n ....... [12499](#page-721-3) \tl\_if\_single\_token:nTF ........ . . . . . . . . . . *[112](#page-135-0)*, [4914,](#page-505-1) [12499,](#page-721-4) [32925](#page-1327-16) \tl\_if\_single\_token\_p:n . . *[112](#page-135-0)*, [12499](#page-721-4)

\tl\_item:Nn . . [120](#page-143-0), [12931,](#page-734-6) [12952,](#page-734-7) [12953](#page-734-8) \tl\_item:nn . . . . . . . *[120](#page-143-0)*, *[548](#page-571-4)*, *[711](#page-734-9)*, [7249,](#page-570-0) [7294,](#page-571-5) [12931,](#page-734-6) [12931,](#page-734-10) [12952,](#page-734-7) [12957](#page-734-1) \tl\_log:N . . . . . . . . . . . . . . . . . . . . *[116](#page-139-0)*, [3855,](#page-471-7) [13059,](#page-737-2) [13061,](#page-737-3) [13062,](#page-737-4) [13975](#page-763-12) \tl\_log:n . . . . . . . . . . . . . . . . *[116](#page-139-0)*, *[390,](#page-413-0) [391](#page-414-0)*, *[1072](#page-1095-0)*, [2229,](#page-413-1) [2245,](#page-414-6) [8297,](#page-599-0) [9617,](#page-638-3) [10126,](#page-651-3) [10365,](#page-659-2) [13061,](#page-737-3) [13095,](#page-738-6) [13095,](#page-738-7) [13097,](#page-738-8) [13971,](#page-763-3) [18090,](#page-876-0) [24931](#page-1095-1) \tl\_lower\_case:n ...... [38193,](#page-1462-19) [38194](#page-1462-20) \tl\_lower\_case:nn . . . . . [38193,](#page-1462-19) [38197](#page-1462-21) \tl\_map\_break: ............... . . . . . . . *[61](#page-84-0)*, *[118](#page-141-0)*, *[447](#page-470-0)*, *[462](#page-485-0)*, [3842,](#page-471-8) [3843,](#page-471-9) [12518,](#page-722-0) [12532,](#page-722-1) [12547,](#page-722-2) [12558,](#page-723-0) [12573,](#page-723-1) [12584,](#page-723-2) [12584,](#page-723-3) [12585,](#page-723-4) [12587](#page-723-5) \tl\_map\_break:n . . . . . . . . . . . . . . *[118](#page-141-0)*, [3165,](#page-445-5) [10961,](#page-677-3) [12584,](#page-723-2) [12586,](#page-723-6) [36572](#page-1422-1) \tl\_map\_function:NN ........... *[117](#page-140-0)*, [5737,](#page-525-4) [12513,](#page-721-5) [12520,](#page-722-3) [12522,](#page-722-4) [12608](#page-724-8) \tl\_map\_function:nN *[117](#page-140-0)*, [2098,](#page-411-2) [4961,](#page-506-2) [12513,](#page-721-5) [12513,](#page-722-5) [12521,](#page-722-6) [12603,](#page-724-9) [16541](#page-831-1) \tl\_map\_inline:Nn *[117](#page-140-0)*, [3165,](#page-445-5) [12537,](#page-722-7) [12550,](#page-722-8) [12552,](#page-722-9) [14071,](#page-767-5) [14073,](#page-767-6) [36568](#page-1421-4) \tl\_map\_inline:nn . . . . . *[117,](#page-140-0) [118](#page-141-0)*, *[147](#page-170-0)*, *[462](#page-485-0)*, [3127,](#page-444-0) [6134,](#page-535-0) [6588,](#page-550-3) [8601,](#page-611-17) [10454,](#page-662-5) [12537,](#page-722-7) [12537,](#page-722-10) [12551,](#page-722-11) [19728,](#page-924-0) [19730,](#page-924-1) [19732,](#page-924-2) [24317,](#page-1080-0) [27459,](#page-1182-0) [29037,](#page-1233-0) [29045,](#page-1233-1) [30939,](#page-1284-12) [31310,](#page-1293-8) [31313,](#page-1293-9) [33511,](#page-1341-25) [33522,](#page-1341-26) [33539,](#page-1342-18) [33570,](#page-1342-19) [33634,](#page-1344-0) [38260,](#page-1464-14) [38577,](#page-1474-4) [38639,](#page-1475-4) [39026,](#page-1483-3) [39087,](#page-1484-2) [39135](#page-1485-2) \tl\_map\_tokens:Nn . . . . . . . . . . . . . . . . . *[117](#page-140-0)*, [10960,](#page-677-1) [12553,](#page-722-12) [12560,](#page-723-7) [12562](#page-723-8) \tl\_map\_tokens:nn . . . . . . . . . . . . . *[117](#page-140-0)*, [6907,](#page-559-5) [12553,](#page-722-12) [12553,](#page-722-13) [12561,](#page-723-9) [12578](#page-723-10) \tl\_map\_variable:NNn . . . . . . . . . . . . . . . . . . . *[117](#page-140-0)*, [12577,](#page-723-11) [12581,](#page-723-12) [12583](#page-723-13) \tl\_map\_variable:nNn . . . . . . . . . . . . . . . . *[118](#page-141-0)*, *[700](#page-723-14)*, [12577,](#page-723-11) [12577,](#page-723-15) [12582](#page-723-16) \tl\_mixed\_case:n . . . . . [38193,](#page-1462-19) [38206](#page-1462-22) \tl\_mixed\_case:nn ..... [38193,](#page-1462-19) [38209](#page-1463-20) \tl\_new:N . . . . . . . . . . . . . . . . . . . . . . *[109,](#page-132-0) [110](#page-133-0)*, *[197](#page-220-0)*, *[683](#page-706-17)*, [3054,](#page-441-1) [3480,](#page-458-1) [3499,](#page-459-2) [4285,](#page-486-1) [4286,](#page-486-2) [4292,](#page-486-3) [4293,](#page-486-4) [6503,](#page-547-1) [6508,](#page-547-2) [6509,](#page-547-3) [6515,](#page-548-1) [6516,](#page-548-2) [6517,](#page-548-3) [6774,](#page-555-1) [6776,](#page-556-0) [6896,](#page-559-6) [6897,](#page-559-7) [7711,](#page-582-2) [7712,](#page-582-3) [7713,](#page-582-4) [7714,](#page-582-5) [8797,](#page-615-18) [8910,](#page-618-17) [9028,](#page-621-19) [9043,](#page-622-16) [9091,](#page-624-4) [9485,](#page-635-2) [9486,](#page-635-3) [10022,](#page-648-0) [10025,](#page-648-1) [10047,](#page-649-2) [10267,](#page-655-1) [10278,](#page-656-4) [10312,](#page-657-1) [10428,](#page-661-0) [10430,](#page-661-1) [10443,](#page-662-6) [10445,](#page-662-7) [10446,](#page-662-8) [10448,](#page-662-9) [10754,](#page-670-2) [10784,](#page-671-10) [10785,](#page-671-11) [11959,](#page-704-6) [11959,](#page-704-7) [11964,](#page-704-8) [11979,](#page-705-7) [11981,](#page-705-16) [12422,](#page-718-7) [12423,](#page-718-8) [13123,](#page-739-0) [13124,](#page-739-1) [13125,](#page-739-2) [13126,](#page-739-3) [13982,](#page-764-6) [13983,](#page-764-7) [16466,](#page-829-1) [16467,](#page-829-2) [18139,](#page-878-1) [18191,](#page-880-9) [18192,](#page-880-10) [18977,](#page-903-3) [19586,](#page-920-3) [19790,](#page-928-2) [21018,](#page-970-2) [21022,](#page-970-3)

[21027,](#page-971-3) [21029,](#page-971-4) [21036,](#page-971-5) [21038,](#page-972-0) [21039,](#page-972-1) [21041,](#page-972-2) [29459,](#page-1244-1) [29634,](#page-1249-0) [29635,](#page-1249-1) [30911,](#page-1284-13) [30912,](#page-1284-14) [30913,](#page-1284-15) [30920,](#page-1284-16) [30922,](#page-1284-17) [30924,](#page-1284-18) [30960,](#page-1285-16) [34679,](#page-1372-0) [34704,](#page-1373-1) [34705,](#page-1373-2) [35711,](#page-1399-3) [35952,](#page-1406-0) [35955,](#page-1407-0) [36052,](#page-1409-5) [36053,](#page-1409-6) [36054,](#page-1409-7) [36055,](#page-1409-8) [36430,](#page-1418-2) [36507,](#page-1420-0) [36634,](#page-1423-0) [36753,](#page-1426-1) [38336,](#page-1468-1) [38481,](#page-1472-0) [38482,](#page-1472-1) [38483,](#page-1472-2) [39291](#page-1488-0) \tl\_put\_left:Nn *[110](#page-133-0)*, [12032,](#page-707-2) [12032,](#page-707-7) [12037,](#page-707-8) [12042,](#page-707-9) [12047,](#page-707-10) [12055,](#page-707-11) [12094,](#page-708-9) [12095,](#page-708-10) [12096,](#page-708-11) [12097,](#page-708-12) [12098,](#page-708-13) [12099,](#page-708-14) [38744,](#page-1478-3) [38745,](#page-1478-4) [38746,](#page-1478-5) [38747,](#page-1478-6) [38748](#page-1478-7) \tl\_put\_right:Nn . . . . . . *[111](#page-134-0)*, *[126](#page-149-0)*, *[718](#page-741-6)*, [4054,](#page-477-4) [4133,](#page-479-2) [4143,](#page-479-3) [4182,](#page-480-3) [4202,](#page-481-3) [4523,](#page-493-1) [10702,](#page-669-1) [10705,](#page-669-2) [10710,](#page-669-3) [12106,](#page-708-8) [12106,](#page-708-15) [12108,](#page-708-16) [12113,](#page-708-17) [12118,](#page-708-18) [12126,](#page-708-19) [12162,](#page-709-12) [12163,](#page-709-13) [12164,](#page-709-14) [12165,](#page-709-15) [12166,](#page-709-16) [12167,](#page-709-17) [16605,](#page-833-2) [18376,](#page-885-0) [18992,](#page-904-3) [18994,](#page-904-4) [18995,](#page-904-5) [18996,](#page-904-6) [18998,](#page-904-7) [19000,](#page-904-8) [19002,](#page-904-9) [19003,](#page-904-10) [19005,](#page-904-11) [19007,](#page-904-12) [19009,](#page-904-13) [19011,](#page-904-14) [21052,](#page-972-3) [30951,](#page-1285-17) [37234,](#page-1438-0) [37280,](#page-1438-1) [38339,](#page-1468-2) [38749,](#page-1478-8) [38750,](#page-1478-9) [38751,](#page-1478-10) [38752,](#page-1478-11) [38753](#page-1478-12) \tl\_rand\_item:N . . . . . . . . . . . . . . . . . . . . . . . *[120](#page-143-0)*, [12954,](#page-734-11) [12959,](#page-734-12) [12960](#page-734-13) \tl\_rand\_item:n .............. . . . . . . . . . *[120](#page-143-0)*, [12954,](#page-734-11) [12954,](#page-734-14) [12959](#page-734-12) \tl\_range:Nnn *[121](#page-144-0)*, [12961,](#page-735-3) [12961,](#page-735-4) [12962](#page-735-5) \tl\_range:nnn . . . . . . . . . . . . . . . . . . . . . . *[121](#page-144-0)*, *[135](#page-158-0)*, [12961,](#page-735-3) [12961,](#page-735-4) [12963](#page-735-6) \tl\_remove\_all:Nn . . . . . . . . . . . . . *[122,](#page-145-0) [123](#page-146-0)*, [12367,](#page-717-1) [12367,](#page-717-14) [12371,](#page-717-15) [12372](#page-717-16) \tl\_remove\_once:Nn ............ . . . . . . . . . *[123](#page-146-0)*, [12361,](#page-716-0) [12361,](#page-716-4) [12365](#page-716-5) \tl\_replace\_all:Nnn ........... . . . . . . . . . *[122](#page-145-0)*, *[808](#page-831-2)*, *[863](#page-886-0)*, [12281,](#page-713-2) [12285,](#page-713-6) [12297,](#page-714-4) [12299,](#page-714-5) [12368,](#page-717-17) [16550](#page-831-3) \tl\_replace\_once:Nnn .......... *[122](#page-145-0)*, [12281,](#page-713-2) [12281,](#page-713-7) [12289,](#page-714-6) [12291,](#page-714-7) [12362](#page-716-6) \tl\_rescan:nn . . . . . . . . . . . . . . . . . . *[124](#page-147-0)*, *[278](#page-301-0)*, *[687](#page-710-0)*, [12182,](#page-710-2) [12182,](#page-711-12) [12188](#page-711-13) \tl\_reverse:N *[115](#page-138-0)*, [12925,](#page-734-2) [12925,](#page-734-15) [12929](#page-734-16) \tl\_reverse:n . . . . . . . . . . . . . . . . *[115](#page-138-0)*, [12906,](#page-733-1) [12906,](#page-733-2) [12918,](#page-733-3) [12926,](#page-734-17) [12928](#page-734-18) \tl\_reverse\_items:n *[115](#page-138-0)*, [12627,](#page-725-2) [12627](#page-725-3) .tl\_set:N . . . . . . . . . . . . . . *[240](#page-263-0)*, [21623](#page-987-1) \tl\_set:Nn . . . . . . . . . . . *[110](#page-133-0)*, *[123,](#page-146-0) [124](#page-147-0)*, *[126](#page-149-0)*, *[151](#page-174-0)*, *[240](#page-263-0)*, *[323](#page-346-0)*, *[406](#page-429-0)*, *[452](#page-475-0)*, *[612](#page-635-4)*, *[681](#page-704-0)*, *[683](#page-706-17)*, *[690](#page-713-5)*, *[719](#page-742-9)*, *[950](#page-973-3)*, [3977,](#page-475-2) [4881,](#page-504-5) [5644,](#page-523-0) [5721,](#page-525-5) [5986,](#page-530-1) [6049,](#page-532-4) [6579,](#page-550-4) [6600,](#page-550-5) [6610,](#page-551-1) [6626,](#page-551-2) [6631,](#page-551-3) [6674,](#page-552-0) [6706,](#page-553-0) [6744,](#page-554-0) [7095,](#page-564-1) [7765,](#page-584-2) [7766,](#page-584-3) [7826,](#page-585-2) [8802,](#page-615-19) [8837,](#page-616-12) [9230,](#page-628-3) [9451,](#page-634-6) [9497,](#page-635-5) [9580,](#page-637-2) [10170,](#page-653-5) [10183,](#page-653-6) [10216,](#page-654-2) [10519,](#page-664-3) [10556,](#page-665-7) [10884,](#page-675-4) [10921,](#page-676-5) [11035,](#page-679-3) [11138,](#page-681-6) [11141,](#page-681-7) [11144,](#page-681-8) [11147,](#page-681-9) [11176,](#page-682-3) [11429,](#page-688-7) [11432,](#page-688-8) [11433,](#page-688-9)

[11434,](#page-688-10) [11435,](#page-688-11) [11442,](#page-689-2) [11443,](#page-689-3) [11444,](#page-689-4) [11446,](#page-689-5) [11450,](#page-689-6) [12016,](#page-706-7) [12016,](#page-706-18) [12018,](#page-706-19) [12024,](#page-706-20) [12025,](#page-706-21) [12026,](#page-706-22) [12027,](#page-706-23) [12192,](#page-711-14) [12427,](#page-719-13) [12440,](#page-719-14) [12441,](#page-719-15) [12580,](#page-723-17) [13084,](#page-738-9) [13105,](#page-738-10) [14227,](#page-772-9) [14377,](#page-777-8) [16540,](#page-831-4) [16544,](#page-831-5) [16574,](#page-832-1) [16641,](#page-834-4) [16650,](#page-834-5) [16673,](#page-835-0) [16795,](#page-838-5) [16798,](#page-838-6) [16815,](#page-839-1) [16823,](#page-839-2) [16842,](#page-839-3) [16851,](#page-840-0) [16910,](#page-841-1) [17041,](#page-845-0) [17673,](#page-864-0) [18300,](#page-883-0) [18306,](#page-883-1) [18315,](#page-884-0) [18322,](#page-884-1) [18565,](#page-891-0) [18990,](#page-904-15) [19661,](#page-922-0) [19898,](#page-932-1) [19912,](#page-932-2) [19913,](#page-932-3) [19922,](#page-932-4) [19923,](#page-933-2) [19925,](#page-933-3) [19931,](#page-933-4) [19934,](#page-933-5) [19983,](#page-934-2) [19984,](#page-934-3) [19993,](#page-934-4) [20005,](#page-935-0) [20048,](#page-936-1) [20089,](#page-937-2) [20469,](#page-948-2) [21030,](#page-971-6) [21213,](#page-976-1) [21283,](#page-978-1) [21431,](#page-981-1) [21654,](#page-988-2) [21663,](#page-988-3) [21705,](#page-989-0) [21713,](#page-989-1) [21747,](#page-990-0) [21755,](#page-990-1) [21766,](#page-990-2) [21775,](#page-990-3) [21786,](#page-991-2) [21909,](#page-993-2) [25301,](#page-1105-0) [29764,](#page-1254-2) [29774,](#page-1254-3) [30322,](#page-1269-2) [30375,](#page-1270-1) [30394,](#page-1271-1) [30405,](#page-1271-2) [30410,](#page-1271-3) [30914,](#page-1284-19) [30921,](#page-1284-20) [30923,](#page-1284-21) [30925,](#page-1284-22) [30956,](#page-1285-18) [31307,](#page-1293-10) [31865,](#page-1305-27) [31881,](#page-1306-23) [31897,](#page-1306-24) [33508,](#page-1341-27) [34950,](#page-1379-0) [35594,](#page-1396-1) [35595,](#page-1396-2) [35716,](#page-1399-4) [35953,](#page-1406-1) [35982,](#page-1408-0) [36058,](#page-1410-1) [36085,](#page-1410-2) [36092,](#page-1410-3) [36109,](#page-1411-4) [36117,](#page-1411-5) [36120,](#page-1411-6) [36170,](#page-1412-3) [36185,](#page-1413-5) [36441,](#page-1418-3) [36447,](#page-1418-4) [36448,](#page-1418-5) [36452,](#page-1418-6) [36496,](#page-1419-4) [36504,](#page-1420-1) [36508,](#page-1420-2) [36644,](#page-1424-4) [36652,](#page-1424-5) [36670,](#page-1424-6) [36673,](#page-1424-7) [36714,](#page-1425-6) [36730,](#page-1425-7) [36754,](#page-1426-2) [36763,](#page-1426-3) [36783,](#page-1427-6) [36817,](#page-1428-3) [36819,](#page-1428-4) [36821,](#page-1428-5) [36824,](#page-1428-6) [36841,](#page-1428-7) [37035,](#page-1433-3) [37223,](#page-1437-1) [39289](#page-1488-1) .tl\_set\_e:N . . . . . . . . . . . . *[240](#page-263-0)*, [21623](#page-987-1) \tl\_set\_eq:NN . *[110](#page-133-0)*, *[182](#page-205-0)*, *[574](#page-597-0)*, [3158,](#page-445-6) [6768,](#page-555-2) [7192,](#page-568-2) [7684,](#page-581-1) [8252,](#page-597-4) [9543,](#page-636-2) [9551,](#page-637-3) [11984,](#page-705-21) [11984,](#page-705-24) [11988,](#page-705-25) [13255,](#page-745-6) [14156,](#page-770-5) [14165,](#page-770-13) [16488,](#page-830-5) [16489,](#page-830-6) [16490,](#page-830-7) [16491,](#page-830-8) [18205,](#page-881-8) [18206,](#page-881-9) [18207,](#page-881-10) [18208,](#page-881-11) [19816,](#page-929-4) [19817,](#page-929-5) [19818,](#page-929-6) [19819,](#page-929-7) [21121,](#page-974-1) [21282,](#page-978-2) [21794,](#page-991-3) [21818,](#page-991-4) [21898,](#page-993-3) [21919,](#page-994-1) [24905,](#page-1094-2) [30389,](#page-1271-4) [35972,](#page-1407-1) [36087,](#page-1410-4) [36184,](#page-1412-4) [36716,](#page-1425-8) [36736,](#page-1425-9) [36759,](#page-1426-4) [37078,](#page-1434-5) [38677,](#page-1476-7) [38743](#page-1477-4)  $\tilde{\t{t}}_s$  set\_from\_file:Nnn ...... [38115](#page-1460-6) \tl\_set\_from\_file\_x:Nnn . . . . . . [38117](#page-1460-7) \tl\_set\_rescan:Nnn . *[124](#page-147-0)*, *[278](#page-301-0)*, *[652](#page-675-0)*, *[688](#page-711-0)*, [12182,](#page-710-2) [12184,](#page-711-15) [12191,](#page-711-16) [12222,](#page-711-17) [12223](#page-711-18)  $\texttt{tl\_set\_x:N}$  ....................  $22229$ \tl\_show:N . . . . . . . . . . . *[116](#page-139-0)*, *[182](#page-205-0)*, *[448](#page-471-10)*, [3853,](#page-471-11) [13059,](#page-737-2) [13059,](#page-737-5) [13060,](#page-737-6) [13968](#page-763-13) \tl\_show:n . *[87](#page-110-0)*, *[116](#page-139-0)*, *[390,](#page-413-0) [391](#page-414-0)*, *[615](#page-638-1)*, *[714,](#page-737-0) [715](#page-738-0)*, *[1072](#page-1095-0)*, [2225,](#page-413-2) [2242,](#page-414-7) [8295,](#page-599-1) [9615,](#page-638-4) [10124,](#page-651-4) [10363,](#page-659-3) [13059,](#page-737-5) [13079,](#page-737-7) [13079,](#page-737-8) [13081,](#page-738-11) [13964,](#page-763-10) [18089,](#page-876-1) [18830,](#page-899-2) [18900,](#page-901-8) [18906,](#page-901-9) [18912,](#page-901-10) [18918,](#page-901-11) [24929](#page-1095-2) \tl\_show\_analysis:N ........ [38103](#page-1459-19)  $\tilde{L}_s$ how\_analysis:n ........ [38105](#page-1459-20) \tl\_sort:Nn *[122](#page-145-0)*, [3158,](#page-444-2) [3158,](#page-445-6) [3159,](#page-445-7) [12699](#page-727-2) \tl\_sort:nN . . . . . . . . . . . . . . . . . . . . . . *[122](#page-145-0)*, *[427,](#page-450-0) [428](#page-451-0)*, [3329,](#page-452-1) [3329,](#page-452-2) [12699](#page-727-2) \tl\_tail:N . . . . . . . . . . . . . . . *[119](#page-142-0)*, *[753](#page-776-5)*, [5587,](#page-522-2) [12699,](#page-727-3) [12721,](#page-727-9) [14372,](#page-776-11) [38345](#page-1468-3) \tl\_tail:n . . . . . . . . . . . . . . . . . . . . . . . *[119](#page-142-0)*, [12699,](#page-727-3) [12713,](#page-727-10) [12720,](#page-727-11) [12721](#page-727-9) \tl\_to\_lowercase:n . . . . . . . . . . [38119](#page-1460-8)  $\tilde{\tL}_to\_str:N$  ............... *[97](#page-120-0)*, *[114](#page-137-0)*, *[127](#page-150-0)*, *[540](#page-563-2)*, *[641](#page-664-0)*, *[723](#page-746-20)*, [10514,](#page-664-4) [10525,](#page-664-5) [11393,](#page-687-5) [11407,](#page-688-1) [12589,](#page-724-10) [12589,](#page-724-11) [12590,](#page-724-12) [13110,](#page-738-12) [13111,](#page-738-13) [13310,](#page-746-21) [13377,](#page-748-14) [13385,](#page-749-12) [13967,](#page-763-14) [13974,](#page-763-15) [14534,](#page-781-10) [18803](#page-897-0) \tl\_to\_str:n . . *[52](#page-75-0)*, *[54](#page-77-0)*, *[77](#page-100-0)*, *[97](#page-120-0)*, *[114](#page-137-0)*, *[124](#page-147-0)*, *[127](#page-150-0)*, *[137,](#page-160-0) [138](#page-161-0)*, *[209](#page-232-0)*–*[211](#page-234-0)*, *[235](#page-258-0)*, *[361](#page-384-0)*, *[373](#page-396-2)*, *[540](#page-563-2)*, *[694](#page-717-11)*, *[698](#page-721-6)*, *[723](#page-746-20)*, *[729](#page-752-7)*, *[736](#page-759-0)*, *[891](#page-914-0)*, *[913](#page-936-2)*, *[1212](#page-1235-2)*, [1418,](#page-388-18) [1418,](#page-388-5) [1441,](#page-389-16) [1666,](#page-397-2) [1753,](#page-399-1) [2280,](#page-415-7) [2653,](#page-429-1) [2667,](#page-429-2) [2670,](#page-430-0) [2677,](#page-430-1) [2681,](#page-430-2) [2951,](#page-437-0) [2983,](#page-438-3) [3001,](#page-438-4) [4961,](#page-506-2) [5920,](#page-529-3) [7052,](#page-563-3) [7211,](#page-569-0) [7288,](#page-571-1) [7311,](#page-571-3) [7385,](#page-574-1) [8807,](#page-616-2) [9326,](#page-631-4) [9327,](#page-631-5) [9463,](#page-634-3) [9465,](#page-634-4) [9469,](#page-634-7) [9471,](#page-634-8) [9476,](#page-634-9) [9478,](#page-634-10) [9985,](#page-646-0) [9986,](#page-646-1) [9987,](#page-646-2) [9988,](#page-646-3) [10093,](#page-651-5) [10338,](#page-658-5) [10436,](#page-661-2) [10452,](#page-662-10) [10819,](#page-673-2) [10937,](#page-677-4) [10948,](#page-677-5) [11014,](#page-678-3) [12204,](#page-711-19) [12310,](#page-715-4) [12387,](#page-717-18) [12588,](#page-723-18) [12588,](#page-723-19) [13080,](#page-738-14) [13096,](#page-738-15) [13271,](#page-745-17) [13311,](#page-746-22) [13385,](#page-749-12) [13393,](#page-749-13) [13544,](#page-752-22) [13566,](#page-753-7) [13590,](#page-754-18) [13597,](#page-754-7) [13651,](#page-755-19) [13658,](#page-755-7) [13732,](#page-757-16) [13751,](#page-758-9) [13762,](#page-758-11) [13787,](#page-759-18) [13795,](#page-759-19) [13803,](#page-759-20) [13809,](#page-760-27) [13821,](#page-760-28) [13832,](#page-760-29) [13934,](#page-762-15) [13945,](#page-762-1) [14070,](#page-767-4) [14183,](#page-771-17) [14188,](#page-771-18) [14253,](#page-773-10) [15273,](#page-800-15) [16418,](#page-826-1) [16429,](#page-826-2) [17950,](#page-870-0) [17967,](#page-871-0) [18011,](#page-872-0) [18096,](#page-876-2) [19146,](#page-907-7) [19315,](#page-912-0) [19319,](#page-912-1) [19349,](#page-913-2) [19350,](#page-913-3) [19384,](#page-915-2) [19399,](#page-915-3) [19401,](#page-915-4) [19403,](#page-915-5) [19492,](#page-917-2) [19765,](#page-925-3) [19770,](#page-925-2) [19885,](#page-931-0) [19943,](#page-933-6) [20007,](#page-935-1) [20050,](#page-936-3) [20075,](#page-937-3) [20189,](#page-940-0) [20309,](#page-945-0) [20509,](#page-950-0) [20694,](#page-958-6) [22079,](#page-997-0) [22153,](#page-999-1) [22155,](#page-999-2) [22161,](#page-999-3) [22162,](#page-999-4) [22652,](#page-1013-0) [22845,](#page-1024-0) [22849,](#page-1024-1) [22866,](#page-1024-2) [23060,](#page-1033-1) [23061,](#page-1033-2) [23674,](#page-1061-2) [23675,](#page-1061-3) [23680,](#page-1061-4) [23684,](#page-1061-5) [28382,](#page-1209-0) [28436,](#page-1211-0) [28510,](#page-1212-0) [28917,](#page-1227-0) [28924,](#page-1228-0) [28925,](#page-1228-1) [29103,](#page-1235-3) [29211,](#page-1237-1) [29226,](#page-1238-1) [29246,](#page-1238-2) [29263,](#page-1238-3) [29297,](#page-1240-0) [29362,](#page-1242-3) [29373,](#page-1242-4) [29442,](#page-1243-1) [29533,](#page-1246-0) [29839,](#page-1256-5) [30750,](#page-1280-7) [31364,](#page-1295-15) [31369,](#page-1295-16) [31374,](#page-1295-17) [31687,](#page-1302-16) [31690,](#page-1302-19) [31693,](#page-1302-17) [31696,](#page-1302-20) [35737,](#page-1400-0) [35810,](#page-1401-2) [36064,](#page-1410-5) [36687,](#page-1425-10) [36880,](#page-1430-1) [37486,](#page-1443-0) [37714,](#page-1449-0) [37715,](#page-1449-1) [37733,](#page-1449-2) [37894,](#page-1455-2) [37916,](#page-1456-5) [37919,](#page-1456-6) [38302,](#page-1467-0) [38310,](#page-1467-1) [38596,](#page-1474-5) [38599,](#page-1475-5) [38608,](#page-1475-6) [38609,](#page-1475-7) [38610,](#page-1475-8) [38619,](#page-1475-9) [38621,](#page-1475-10) [38654,](#page-1476-8) [38656,](#page-1476-9) [39020,](#page-1483-4) [39256](#page-1487-2)  $\label{t:1-to-} $$\tl_to_uppercase:n ... \ldots 38121$  $\label{t:1-to-} $$\tl_to_uppercase:n ... \ldots 38121$  $\tilde{t}_\text{sum_paccess}: \mathbb{N}$  ............. . . . . . . . . . *[116](#page-139-0)*, [12643,](#page-725-1) [12653,](#page-725-4) [12657](#page-726-2) \tl\_trim\_spaces:n . . *[116](#page-139-0)*, *[703](#page-726-3)*, *[974](#page-997-1)*, [10867,](#page-674-1) [12643,](#page-725-1) [12643,](#page-725-5) [12649,](#page-725-6) [12654,](#page-725-7) [12656,](#page-726-4) [16529,](#page-831-6) [16531,](#page-831-7) [30623,](#page-1276-18) [37924](#page-1456-4) \tl\_trim\_spaces\_apply:nN . . . . . . . . . *[116](#page-139-0)*, *[946](#page-969-0)*, [10864,](#page-674-2) [12643,](#page-725-1) [12650,](#page-725-8)

[12652,](#page-725-9) [18150,](#page-879-3) [18607,](#page-892-1) [18695,](#page-894-2) [18769](#page-896-1) \tl\_upper\_case:n . . . . . . [38193,](#page-1462-19) [38200](#page-1462-23) \tl\_upper\_case:nn . . . . . [38193,](#page-1462-19) [38203](#page-1462-24) \tl\_use:N . . . . . . . . . . . . . . . . *[114](#page-137-0)*, *[224](#page-247-0)*, *[229](#page-252-0)*, *[232](#page-255-0)*, [8905,](#page-618-18) [9023,](#page-621-20) [12591,](#page-724-13) [12591,](#page-724-14) [12599,](#page-724-15) [21344,](#page-980-2) [30390,](#page-1271-5) [30397,](#page-1271-6) [30402,](#page-1271-7) [30406,](#page-1271-8) [30411,](#page-1271-9) [30414,](#page-1271-10) [30432,](#page-1272-1) [30433,](#page-1272-2) [30575,](#page-1275-3) [30595,](#page-1275-4) [38594,](#page-1474-6) [38598](#page-1475-11) \g\_tmpa\_tl . . . . . . . . . . . . . *[125](#page-148-0)*, [13123](#page-739-4) \l\_tmpa\_tl . . . . . . . *[6](#page-29-0)*, *[59](#page-82-0)*, *[123](#page-146-0)*, *[125](#page-148-0)*, [1239,](#page-374-19) [1241,](#page-374-33) [1258,](#page-374-34) [1283,](#page-375-4) [1285,](#page-375-35) [1289,](#page-375-2) [1291,](#page-375-36) [1295,](#page-375-7) [1297,](#page-375-37) [1301,](#page-375-9) [1303,](#page-375-38) [13125](#page-739-5) \g\_tmpb\_tl . . . . . . . . . . . . . *[125](#page-148-0)*, [13123](#page-739-4) \l\_tmpb\_tl . . . . . . . . . . . *[125](#page-148-0)*, [1240,](#page-374-20) [1241,](#page-374-33) [1256,](#page-374-21) [1258,](#page-374-34) [1284,](#page-375-5) [1285,](#page-375-35) [1290,](#page-375-6) [1291,](#page-375-36) [1296,](#page-375-8) [1297,](#page-375-37) [1302,](#page-375-10) [1303,](#page-375-38) [13125](#page-739-5) tl internal commands:  $\setminus$ \_\_tl\_act:NNNn ............... *[708](#page-731-2)*, *[710](#page-733-4)*, [12617,](#page-725-10) [12844,](#page-731-3) [12895,](#page-733-5) [12911](#page-733-6) \\_\_tl\_act\_count\_group:n [12619,](#page-725-11) [12626](#page-725-0)  $\mathcal{L}_{\text{1-}t1}\$ <sub>2613</sub> \\_\_tl\_act\_count\_normal:N [12618,](#page-725-12) [12624](#page-725-13) \\_tl\_act\_count\_normal:nN ... [12613](#page-724-5) \\_tl\_act\_count\_space: . [12620,](#page-725-14) [12625](#page-725-15) \\_\_tl\_act\_count\_space:n ...... [12613](#page-724-5) \\_\_tl\_act\_end:wn . . . . . . . . . . . . . . . . . . . . . . . *[701](#page-724-16)*, [12844,](#page-731-3) [12879,](#page-732-1) [12883](#page-732-2)  $\setminus$ \_tl\_act\_group:nwNNN  $\dots\dots\dots$ . . . . . . . . . . . . . [12844,](#page-731-3) [12866,](#page-732-3) [12881](#page-732-4) \\_\_tl\_act\_if\_head\_is\_space:nTF . . . . . . *[709](#page-732-5)*, [12844,](#page-731-3) [12846,](#page-732-6) [12862,](#page-732-7) [12871](#page-732-8) \\_\_tl\_act\_if\_head\_is\_space:w ...  $\ldots \ldots \ldots \ldots$  [12844,](#page-731-3) [12848,](#page-732-9) [12852](#page-732-10) \\_\_tl\_act\_if\_head\_is\_space\_ true:w  $\ldots \ldots$  [12844,](#page-731-3) [12849,](#page-732-11) [12855](#page-732-12) \\_\_tl\_act\_loop:w . . . . . *[709](#page-732-5)*, [12844,](#page-731-3) [12860,](#page-732-13) [12875,](#page-732-14) [12885,](#page-732-15) [12892,](#page-733-7) [12898](#page-733-8)  $\_{t}$ tl\_act\_normal:NwNNN . . . . . . . . . . . . . . . . . . . . . . [12844,](#page-731-3) [12867,](#page-732-16) [12872](#page-732-17) \\_\_tl\_act\_output:n . *[710](#page-733-4)*, [12844,](#page-731-3) [12902](#page-733-9) \\_\_tl\_act\_result:n . . . *[710](#page-733-4)*, [12879,](#page-732-1) [12900,](#page-733-10) [12902,](#page-733-9) [12903,](#page-733-11) [12904,](#page-733-12) [12905](#page-733-13) \\_\_tl\_act\_reverse . . . . . . . . . . . . *[710](#page-733-4)* \\_\_tl\_act\_reverse\_output:n ..... . . [12844,](#page-731-3) [12904,](#page-733-12) [12920,](#page-733-14) [12922,](#page-733-15) [12924](#page-733-16) \\_\_tl\_act\_space:wwNNN . . . . . . . . . . . . . . . . . . *[709](#page-732-5)*, [12844,](#page-731-3) [12863,](#page-732-18) [12889](#page-733-0) \\_\_tl\_analysis:n . . . . . . . . . . . . . *[438](#page-461-2)*, *[448](#page-471-10)*, [3522,](#page-461-6) [3522,](#page-461-7) [3832,](#page-471-12) [3860,](#page-471-13) [3872](#page-472-3) \\_\_tl\_analysis\_a:n . . [3526,](#page-461-8) [3575,](#page-463-3) [3575](#page-463-4) \\_\_tl\_analysis\_a\_bgroup:w . . . . . . . . . . . . . . . . . . . . . . [3606,](#page-464-2) <u>3628</u>, [3630](#page-465-10) \\_\_tl\_analysis\_a\_cs:ww . . . . . . . . . . . . . . . . . . . . . . . . [3685,](#page-467-4) [3699,](#page-467-5) [3702](#page-467-6)

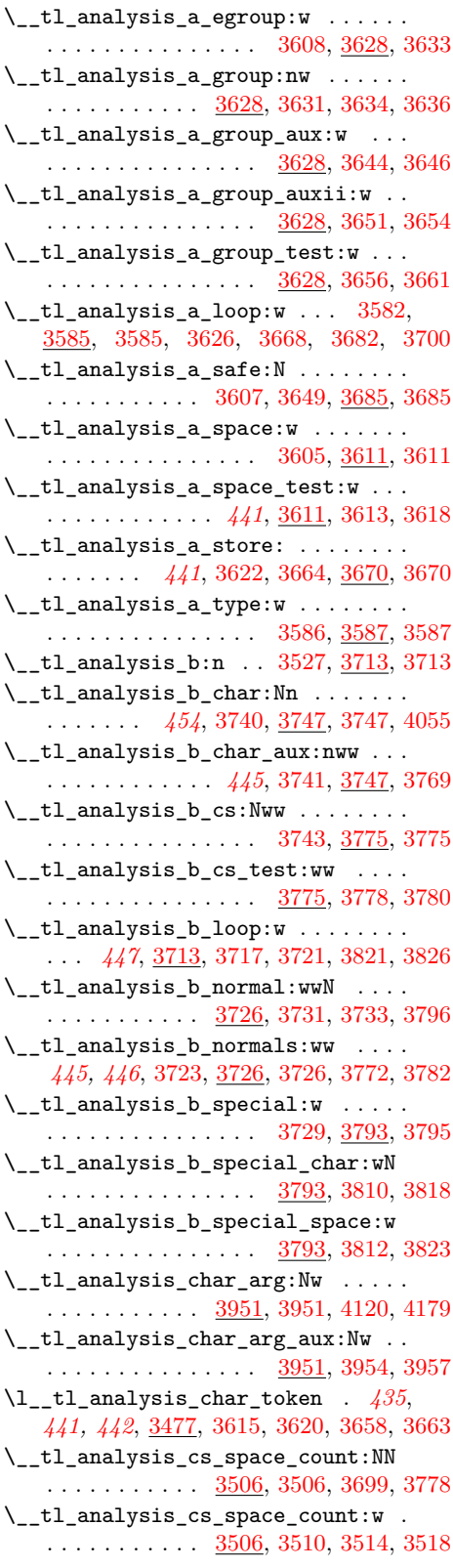

\\_\_tl\_analysis\_cs\_space\_count\_- end:w . . . . . . . . . . [3506,](#page-460-2) [3512,](#page-460-7) [3520](#page-460-8) \\_\_tl\_analysis\_disable:n . . . . . . . . . . *[439](#page-462-2)*, [3531,](#page-461-10) [3533,](#page-461-11) [3542,](#page-461-12) [3577,](#page-463-9) [3643](#page-465-5) \\_\_tl\_analysis\_disable\_char:N . . .  $\ldots$ ........ [3551,](#page-462-10) [3553,](#page-462-11) [3564,](#page-462-12) [3696](#page-467-10) \\_\_tl\_analysis\_extract\_charcode: . . . . . . . . . . . [3500,](#page-459-3) [3500,](#page-459-4) [3638,](#page-465-4) [4082](#page-478-12) \\_\_tl\_analysis\_extract\_charcode\_- aux:w . . . . . . . . . . . [3500,](#page-459-3) [3502,](#page-459-5) [3505](#page-459-6) \l\_\_tl\_analysis\_index\_int . . . . . . . *[443,](#page-466-0) [444](#page-467-0)*, [3496,](#page-459-7) [3580,](#page-463-10) [3583,](#page-463-11) [3621,](#page-465-7) [3639,](#page-465-6) [3676,](#page-466-4) [3679,](#page-466-12) [3705,](#page-467-3) [3707,](#page-467-1) [3799](#page-470-13) \\_\_tl\_analysis\_map:Nn [3828,](#page-470-4) [3834,](#page-471-14) [3837](#page-471-15) \\_\_tl\_analysis\_map:NwNw . . . . . . . . . . . . . . . . . . . [3828,](#page-470-4) [3840,](#page-471-16) [3846,](#page-471-17) [3850](#page-471-18) \l\_\_tl\_analysis\_nesting\_int .... . . . . . . . *[440](#page-463-0)*, [3497,](#page-459-8) [3581,](#page-463-12) [3672,](#page-466-1) [3681](#page-466-13) \l\_\_tl\_analysis\_next\_token . . . . . . . . . *[435](#page-458-0)*, *[455](#page-478-0)*, [3477,](#page-458-2) [4105,](#page-478-9) [4110,](#page-478-10) [4192](#page-480-5) \l\_\_tl\_analysis\_normal\_int .....  $\ldots \ldots \ldots \frac{3495}{3579}$ , [3579,](#page-463-13) [3624,](#page-465-24) [3666,](#page-466-14) [3677,](#page-466-15) [3680,](#page-466-16) [3697,](#page-467-11) [3706,](#page-467-12) [3711](#page-467-13) \g\_\_tl\_analysis\_result\_tl ...... . . . . . . . *[447](#page-470-0)*, [3499,](#page-459-10) [3715,](#page-468-16) [3841,](#page-471-19) [3877](#page-472-4) \\_\_tl\_analysis\_show: .......... . . . . . . . . . . . [3862,](#page-471-20) [3873,](#page-472-5) [3875,](#page-472-6) [3875](#page-472-7) \\_\_tl\_analysis\_show:Nn . . . . . . . . .  $\ldots \ldots \ldots$  [3866,](#page-472-0) [3867,](#page-472-8) [3869,](#page-472-9) [3870](#page-472-10) \\_\_tl\_analysis\_show:NNN . . . . . . . . . . . . . . . . . . . . [3852,](#page-471-0) [3853,](#page-471-11) [3855,](#page-471-7) [3856](#page-471-21) \\_\_tl\_analysis\_show\_active:n ... . . . . . . . . . . . . . . . [3890,](#page-472-11) [3919,](#page-473-2) [3921](#page-473-3) \\_\_tl\_analysis\_show\_cs:n . . . . . . . . . . . . . . . . . . . . . . [3886,](#page-472-12) [3919,](#page-473-2) [3919](#page-473-4) \c\_\_tl\_analysis\_show\_etc\_str . . . . . . . . . . . . . . . *[450](#page-473-5)*, [3939,](#page-473-6) [3941,](#page-473-7) [4210](#page-481-4) \\_\_tl\_analysis\_show\_long:nn .... . . . . . . . . . . . [3919,](#page-473-2) [3920,](#page-473-8) [3922,](#page-473-9) [3923](#page-473-10) \\_\_tl\_analysis\_show\_long\_- aux:nnnn . . . [3919,](#page-473-2) [3925,](#page-473-11) [3930,](#page-473-12) [3945](#page-473-13) \ tl analysis show loop:wNw . . . . . . . . . . . . . . [3875,](#page-472-6) [3877,](#page-472-4) [3881,](#page-472-13) [3897](#page-472-14) \\_tl\_analysis\_show\_normal:n ... . . . . . . . . . . . . . . . [3893,](#page-472-15) [3899,](#page-472-16) [3899](#page-472-17) \\_\_tl\_analysis\_show\_value:N .... . . . . . . . . . . . . . . . [3904,](#page-473-14) [3904,](#page-473-15) [3928](#page-473-16) \l\_\_tl\_analysis\_token ......... . . . . . . . . . . . *[435,](#page-458-0) [436](#page-459-11)*, *[440](#page-463-0)*–*[442](#page-465-21)*, *[451](#page-474-0)*, [3477,](#page-458-2) [3503,](#page-459-12) [3586,](#page-463-2) [3590,](#page-464-11) [3593,](#page-464-12) [3596,](#page-464-13) [3644,](#page-465-3) [3648,](#page-465-8) [3663,](#page-466-11) [3953,](#page-474-5) [4080,](#page-478-11) [4089,](#page-478-8) [4094,](#page-478-13) [4115,](#page-479-5) [4175,](#page-480-0) [4187,](#page-480-1) [4192](#page-480-5) \l\_\_tl\_analysis\_type\_int . . . *[440](#page-463-0)*, *[443](#page-466-0)*, [3498,](#page-459-13) [3589,](#page-464-14) [3604,](#page-464-15) [3672,](#page-466-1) [3674,](#page-466-2) [3678](#page-466-17)

\\_\_tl\_build\_begin:NN .......... . . [13131,](#page-740-1) [13132,](#page-740-4) [13134,](#page-740-5) [13135,](#page-740-6) [13166](#page-741-9) \\_\_tl\_build\_begin:NNN ......... . . . . . . . . . *[717](#page-740-0)*, [13131,](#page-740-1) [13136,](#page-740-7) [13137](#page-740-8) \\_\_tl\_build\_end\_loop:NN . . . . . . . . . . [13195,](#page-742-1) [13198,](#page-742-7) [13203,](#page-742-8) [13205,](#page-742-10) [13211](#page-742-11)  $\setminus _{-\_t}1\_build\_get:NNN$  . . . . . . . . . . . . [13197,](#page-742-12) [13202,](#page-742-13) [13213,](#page-742-14) [13213,](#page-742-15) [37866](#page-1453-2)  $\setminus$ \_tl\_build\_get:w . . . . . . . . . . . . . . . . . . . . [13213,](#page-742-14) [13214,](#page-742-16) [13215,](#page-742-17) [13221](#page-743-1)  $\mathcal{L}_{\mathcal{L}}$ tl\_build\_get\_end:w ......... . . . . . . . . . . . . . . <u>13213</u>, [13219,](#page-743-2) [13223](#page-743-3)  $\_{t_{-}t_{-}buid\_last:NNn$  . . . . . . . . . . . . . . . . . *[717,](#page-740-0) [718](#page-741-6)*, [13143,](#page-740-9) [13146,](#page-741-2) [13158,](#page-741-10) [13162,](#page-741-11) [13176,](#page-741-12) [13177,](#page-741-13) [13215](#page-742-17)  $\_{t\_tl\_build\_put:nn$  . . . . . . . . . . . . . . . *[718](#page-741-6)*, [13146,](#page-741-2) [13173,](#page-741-14) [13175,](#page-741-15) [13190](#page-742-18)  $\setminus _{-t}1$ \_build\_put:nw . . . . . . . . . . . . . . . . . . . . . *[718](#page-741-6)*, [13146,](#page-741-2) [13175,](#page-741-15) [13176](#page-741-12)  $\verb|\\c_t1_buid_put_left: NNn |\\ \ldots \ldots.$ . . . . . . . . [13178,](#page-741-1) [13179,](#page-742-19) [13182,](#page-742-20) [13184](#page-742-21)  $\setminus _{-1}$ tl\_count:n  $\dots \dots \dots \dots \dots$ . . . . *[701](#page-724-16)*, [12600,](#page-724-0) [12603,](#page-724-9) [12608,](#page-724-8) [12610](#page-724-17) \\_\_tl\_head\_aux:n . . . . . . [12702,](#page-727-12) [12704](#page-727-13)  $\_{t}$ tl\_head\_auxi:nw . . . . . . . . . [12699](#page-727-3)  $\_{t}$ tl\_head\_auxii:n ......... [12699](#page-727-3)  $\setminus _{-t}1_{head\_exp\_not:w}$  ......... . . . . *[706](#page-729-1)*, [12722,](#page-728-3) [12726,](#page-728-9) [12740,](#page-728-10) [12789](#page-729-6)  $\lvert \_t_1$  if blank\_p:NNw .......  $12408$  $\setminus$ \_tl\_if\_empty\_if:n ........... *[694,](#page-717-11) [695](#page-718-9)*, *[798](#page-821-0)*, [12395,](#page-717-13) [12395,](#page-718-10) [12402,](#page-718-11) [12411,](#page-718-12) [12474,](#page-720-14) [12502,](#page-721-7) [12506,](#page-721-8) [12840](#page-731-4) \\_\_tl\_if\_head\_eq\_empty\_arg:w . . . *[705](#page-728-0)*, *[707](#page-730-1)*, [12722,](#page-728-3) [12726,](#page-728-9) [12740,](#page-728-10) [12791](#page-730-6) \\_\_tl\_if\_head\_eq\_meaning\_ normal:nN . . . . . . . . . [12757,](#page-729-7) [12761](#page-729-8) \\_\_tl\_if\_head\_eq\_meaning\_- special:nN . . . . . . . . [12758,](#page-729-9) [12770](#page-729-10) \\_\_tl\_if\_head\_is\_group\_fi\_ false:w . . . . . . [12813,](#page-730-3) [12819,](#page-731-5) [12827](#page-731-6) \\_\_tl\_if\_head\_is\_N\_type\_auxi:w . . . . . . . . . . . *[707](#page-730-1)*, [12793,](#page-730-5) [12796,](#page-730-7) [12804](#page-730-8) \\_\_tl\_if\_head\_is\_N\_type\_auxii:n . . . . . . . . . . . . . . . . . . . [12808,](#page-730-9) [12811](#page-730-10) \\_\_tl\_if\_head\_is\_N\_type\_auxii:nn . . . . . . . . . . . . . . . . . . . . . . . [12793](#page-730-5) \\_\_tl\_if\_head\_is\_N\_type\_auxiii:n . . . . . . . . . . . . . . . . . . . . . . . [12793](#page-730-5) \\_\_tl\_if\_head\_is\_space:w . . . . . . . . . . . . . . . . . . . . [12828,](#page-731-1) [12831,](#page-731-7) [12838](#page-731-8)  $\setminus _-t$ l\_if\_novalue:w ............ . . . . . . . . . *[697](#page-720-1)*, [12469,](#page-720-6) [12474,](#page-720-14) [12480](#page-720-15)  $\setminus$ \_\_tl\_if\_recursion\_tail\_break:nN . . . . . . . . . *[711](#page-734-9)*, [12179,](#page-710-3) [12179,](#page-710-4) [12947](#page-734-19) \\_\_tl\_if\_recursion\_tail\_stop:nTF . . . . . . . . . . . . . . . . . . . . . . . [12179](#page-710-3) \\_\_tl\_if\_recursion\_tail\_stop\_p:n . . . . . . . . . . . . . . . . . . . . . . . [12179](#page-710-3) \\_\_tl\_if\_single:nnw ........... . . . . . . . . . *[698](#page-721-6)*, [12488,](#page-720-12) [12490,](#page-721-9) [12498](#page-721-10)  $\lvert \lvert \lvert$ \_tl\_internal\_a\_tl . . . . . . . . . . *[714](#page-737-0)*, [4174,](#page-480-2) [4182,](#page-480-3) [4193,](#page-480-6) [4204,](#page-481-5) [12184,](#page-711-15) [12186,](#page-711-20) [12190,](#page-711-7) [12422,](#page-718-13) [12440,](#page-719-14) [12444,](#page-719-16) [13084,](#page-738-9) [13090,](#page-738-16) [13105,](#page-738-10) [13106,](#page-738-5) [13111](#page-738-13) \l\_\_tl\_internal\_b\_tl . . . . . . . . . .  $\ldots$  [12422,](#page-718-13) [12427,](#page-719-13) [12430,](#page-719-17) [12441,](#page-719-15) [12444](#page-719-16) \\_\_tl\_item:nn . . . . . . . . . . . . . . . .  $\ldots \ldots \ldots$  [12931,](#page-734-6) [12933,](#page-734-20) [12945,](#page-734-21) [12950](#page-734-22) \\_tl\_item\_aux:nn [12931,](#page-734-6) [12934,](#page-734-23) [12939](#page-734-24) \\_tl\_map\_function:Nnnnnnnnn ... *[699](#page-722-14)*, [12513,](#page-721-5) [12515,](#page-722-15) [12523,](#page-722-16) [12528,](#page-722-17) [12542](#page-722-18) \\_\_tl\_map\_function\_end:w . . . . . . . . . . . *[699](#page-722-14)*, [12513,](#page-721-5) [12526,](#page-722-19) [12530,](#page-722-20) [12534](#page-722-21) \\_tl\_map\_tokens:nnnnnnnnn .....  $\ldots \ldots \ldots \frac{12553}{12553}$ , [12555,](#page-723-20) [12563,](#page-723-21) [12569](#page-723-22) \\_\_tl\_map\_tokens\_end:w . . . . . . . .  $\ldots \ldots \ldots 12553, 12566, 12571, 12575$  $\ldots \ldots \ldots 12553, 12566, 12571, 12575$  $\ldots \ldots \ldots 12553, 12566, 12571, 12575$  $\ldots \ldots \ldots 12553, 12566, 12571, 12575$  $\ldots \ldots \ldots 12553, 12566, 12571, 12575$  $\ldots \ldots \ldots 12553, 12566, 12571, 12575$  $\ldots \ldots \ldots 12553, 12566, 12571, 12575$  $\ldots \ldots \ldots 12553, 12566, 12571, 12575$ \\_\_tl\_map\_variable:Nnn . . . . . . . . . . . . . . . . . . . . . <u>[12577,](#page-723-11)</u> [12578,](#page-723-10) [12579](#page-723-26) \\_\_tl\_peek\_analysis\_active\_str:n . . . . . . . . . . . . . . . . <u>3958</u>, [4129,](#page-479-6) [4131](#page-479-7) \\_\_tl\_peek\_analysis\_char:N ..... . . . . . . . . . . . . . . . . <u>3958</u>, [4036,](#page-476-2) [4046](#page-477-6) \\_\_tl\_peek\_analysis\_char:w . . . . . . . . . . . . . . . . . *[454](#page-477-2)*, [3958,](#page-474-6) [4059,](#page-477-7) [4067](#page-477-8) \\_\_tl\_peek\_analysis\_collect:n . . . . . . . . . . . . . . . . . . [3958,](#page-474-6) [4179,](#page-480-4) [4180](#page-480-7) \\_\_tl\_peek\_analysis\_collect:w . . . . . . . . . . . . . . [3958,](#page-474-6) [4176,](#page-480-8) [4178,](#page-480-9) [4197](#page-481-6) \\_\_tl\_peek\_analysis\_collect\_- end:NNN . . . . . . . . [3958,](#page-474-6) [4194,](#page-480-10) [4199](#page-481-7) \\_\_tl\_peek\_analysis\_collect\_ loop: . . . . . . . . . . [3958,](#page-474-6) [4183,](#page-480-11) [4185](#page-480-12) \\_\_tl\_peek\_analysis\_collect\_- test: ......... [3958,](#page-474-6) [4188,](#page-480-13) [4190](#page-480-14) \\_tl\_peek\_analysis\_cs:N . . . . . . . . . . . . . . . . . . . . . . [3958,](#page-474-6) [4038,](#page-476-3) [4042](#page-476-4) \\_\_tl\_peek\_analysis\_escape: .... . . . . . . . . . . . . . . . [3958,](#page-474-6) [4127,](#page-479-0) [4172](#page-480-15) \\_\_tl\_peek\_analysis\_exp:N . . . . . . . . . . . . . . . . . . . . . [3958,](#page-474-6) [3996,](#page-475-3) [4004](#page-476-5) \\_\_tl\_peek\_analysis\_exp\_active:N . . . . . . . . . . . . . . . [3958,](#page-474-6) [4018,](#page-476-6) [4028](#page-476-7) \\_\_tl\_peek\_analysis\_explicit:n .. . . . . . . . . . . . . . . . [3958,](#page-474-6) [4126,](#page-479-8) [4141](#page-479-9) \\_\_tl\_peek\_analysis\_loop:NNn ... . . . . . . . . . . . [3958,](#page-474-6) [3968,](#page-474-7) [3972,](#page-474-8) [3974](#page-475-4)

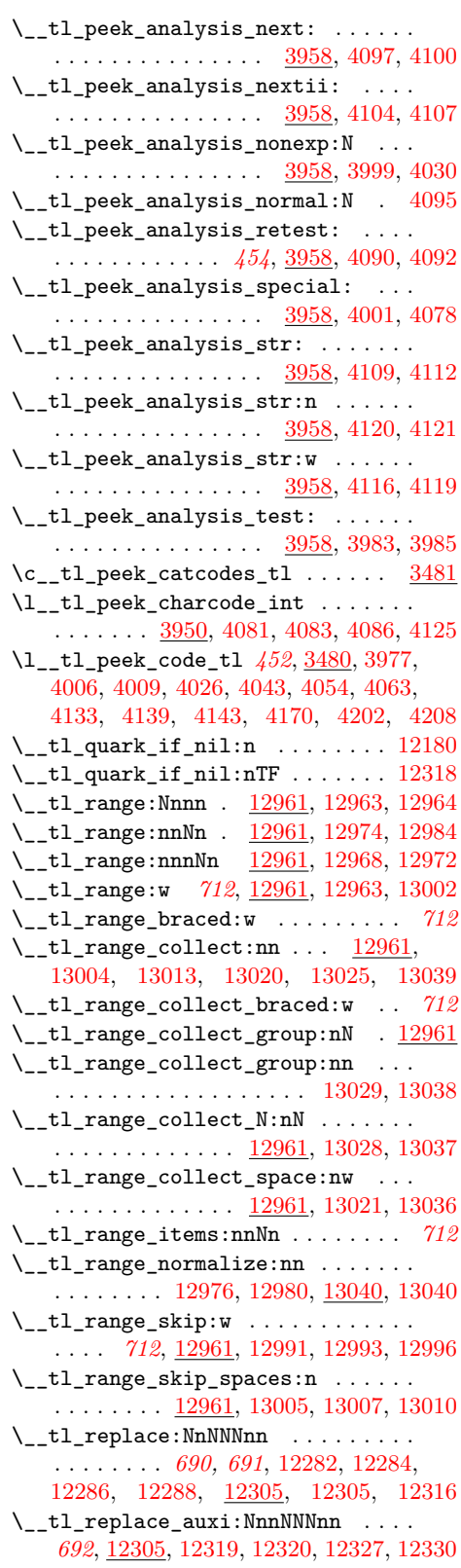

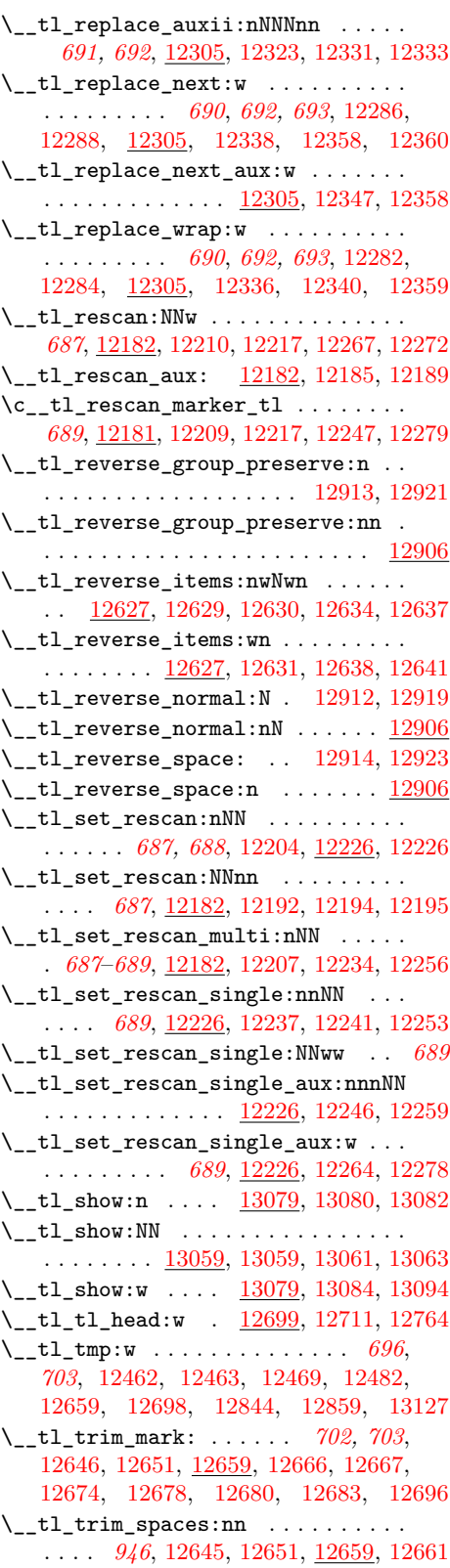
\\_\_tl\_trim\_spaces\_auxi:w . . . . . . . *[703](#page-726-0)*, [12659,](#page-726-1) [12663,](#page-726-2) [12674,](#page-726-3) [12677,](#page-726-4) [12683](#page-726-5) \\_\_tl\_trim\_spaces\_auxii:w . . . . . . . . . . . . . . . *[703](#page-726-0)*, [12659,](#page-726-1) [12667,](#page-726-6) [12682](#page-726-7) \\_\_tl\_trim\_spaces\_auxiii:w . . . . . *[703](#page-726-0)*, [12659,](#page-726-1) [12668,](#page-726-8) [12685,](#page-726-9) [12688,](#page-726-10) [12692](#page-726-11) \\_\_tl\_trim\_spaces\_auxiv:w ..... . . . . . . . . . *[703](#page-726-0)*, [12659,](#page-726-1) [12670,](#page-726-12) [12694](#page-726-13) \\_\_tl\_use\_none\_delimit\_by\_q\_act\_ stop:w  $\dots \dots \dots \dots \dots \dots \frac{12844}{12844}$  $\dots \dots \dots \dots \dots \dots \frac{12844}{12844}$  $\dots \dots \dots \dots \dots \dots \frac{12844}{12844}$ \\_\_tl\_use\_none\_delimit\_by\_s\_act\_ stop:w . . . . . . . . . . . . [12878,](#page-732-0) [12883](#page-732-1) \\_\_tl\_use\_none\_delimit\_by\_s\_ stop:w . . . . . . . . . . *[698](#page-721-0)*, [12513,](#page-721-1) [12525,](#page-722-0) [12532,](#page-722-1) [12536,](#page-722-2) [12565,](#page-723-0) [12573](#page-723-1) \tojis . . . . . . . . . . . . . . . . . . . . . . . [1192](#page-372-0) token commands:  $\setminus$ c alignment token . . . . . . . . . . . . . . . *[196](#page-219-0)*, *[887](#page-910-0)*, *[1398](#page-1421-0)*, [3757,](#page-469-0) [19097,](#page-906-0) [19181,](#page-908-0) [19216,](#page-909-0) [19255,](#page-910-1) [30757,](#page-1280-0) [36536](#page-1421-1) \c\_catcode\_letter\_token . . . . . . . . . . . . . . . . . . . . . . *[196](#page-219-0)*, *[888](#page-911-0)*, [3753,](#page-469-1) [19109,](#page-906-1) [19172,](#page-908-1) [19216,](#page-909-0) [19284,](#page-911-1) [30769](#page-1280-1) \c\_catcode\_other\_token . . . . . . . . . . . . . . . . . . . . . . . *[196](#page-219-0)*, *[888](#page-911-0)*, [3751,](#page-469-2) [19112,](#page-906-2) [19175,](#page-908-2) [19216,](#page-909-0) [19289,](#page-911-2) [30772](#page-1280-2) \c\_group\_begin\_token . . . . . . . . . *[196](#page-219-0)* \c\_group\_end\_token . . . . . . . . . . . *[196](#page-219-0)* \c\_math\_subscript\_token . . . . . . . . . . . *[196](#page-219-0)*, *[888](#page-911-0)*, [3761,](#page-469-3) [19103,](#page-906-3) [19190,](#page-908-3) [19216,](#page-909-0) [19274,](#page-911-3) [30728,](#page-1280-3) [30763,](#page-1280-4) [36551](#page-1421-2) \c\_math\_superscript\_token . . . . . . . . . . . . . . *[196](#page-219-0)*, *[888](#page-911-0)*, [3759,](#page-469-4) [19100,](#page-906-4) [19187,](#page-908-4) [19216,](#page-909-0) [19269,](#page-911-4) [30760,](#page-1280-5) [36552](#page-1421-3) \c\_math\_toggle\_token . . . . . . . . . . . . . . . . . . *[196](#page-219-0)*, *[887](#page-910-0)*, [3755,](#page-469-5) [19094,](#page-906-5) [19178,](#page-908-5) [19216,](#page-909-0) [19250,](#page-910-2) [30725,](#page-1280-6) [30754](#page-1280-7) \c parameter\_token . . . . . . . . . . . . . . *[196](#page-219-0)*, *[533](#page-556-0)*, *[887](#page-910-0)*, [19216,](#page-909-0) [19259,](#page-910-3) [19262](#page-910-4)  $\c$ \_space\_token . . . . . . . . . . . . . . . *[39](#page-62-0)*, *[114](#page-137-0)*, *[125](#page-148-0)*, *[196](#page-219-0)*, *[203](#page-226-0)*, *[705](#page-728-0)*, *[888](#page-911-0)*, [3590,](#page-464-0) [3620,](#page-465-0) [3763,](#page-469-6) [3953,](#page-474-0) [3990,](#page-475-0) [4145,](#page-479-0) [4591,](#page-495-0) [4632,](#page-495-1) [6945,](#page-560-0) [10626,](#page-667-0) [12744,](#page-728-1) [12782,](#page-729-0) [19106,](#page-906-6) [19199,](#page-908-6) [19216,](#page-909-0) [19279,](#page-911-5) [19612,](#page-921-0) [19637,](#page-922-0) [19750,](#page-925-0) [30729,](#page-1280-8) [30766](#page-1280-9) \token\_case\_catcode:Nn . . . . . . . . . . . . . . . . . . . . . . . *[201](#page-224-0)*, [19543,](#page-918-0) [19543](#page-918-1) \token\_case\_catcode:NnTF . . . . . . . *[201](#page-224-0)*, [19543,](#page-918-0) [19545,](#page-919-0) [19547,](#page-919-1) [19549,](#page-919-2) [36549](#page-1421-4) \token\_case\_charcode:Nn . . . . . . . . . . . . . . . . . . . . . . *[201](#page-224-0)*, [19543,](#page-918-0) [19551](#page-919-3) \token\_case\_charcode:NnTF . . . . . . . . . . *[201](#page-224-0)*, [19543,](#page-918-0) [19553,](#page-919-4) [19555,](#page-919-5) [19557](#page-919-6)

\token\_case\_meaning:Nn . . . . . . . . . . . . . *[201](#page-224-0)*, [19543,](#page-918-0) [19559,](#page-919-7) [38211,](#page-1463-0) [38212](#page-1463-1) \token\_case\_meaning:NnTF . . . . . . . . . . . . . . . . . . . . . . . . *[201](#page-224-0)*, [5811,](#page-527-0) [5826,](#page-527-1) [5859,](#page-528-0) [5869,](#page-528-1) [5880,](#page-528-2) [8303,](#page-599-0) [19543,](#page-918-0) [19561,](#page-919-8) [19563,](#page-919-9) [19565,](#page-919-10) [36556,](#page-1421-5) [38213,](#page-1463-2) [38214,](#page-1463-3) [38215,](#page-1463-4) [38216,](#page-1463-5) [38217,](#page-1463-6) [38218](#page-1463-7) \token\_get\_arg\_spec:N ....... [38123](#page-1460-0) \token\_get\_prefix\_spec:N ..... [38125](#page-1460-1) \token\_get\_replacement\_spec:N . [38127](#page-1460-2) \token\_if\_active:N . . . . . . . . . [19292](#page-911-6) \token\_if\_active:NTF .... [198](#page-221-0), [19292](#page-911-7) \token\_if\_active\_p:N . [198](#page-221-0), [19292,](#page-911-7) [31082,](#page-1288-0) [31255,](#page-1291-0) [31739,](#page-1303-0) [31782,](#page-1303-1) [33456](#page-1340-0) \token\_if\_alignment:N ....... [19253](#page-910-5) \token\_if\_alignment:NTF . . [198](#page-221-0), [19253](#page-910-6) \token\_if\_alignment\_p:N . . [198](#page-221-0), [19253](#page-910-6) \token\_if\_chardef:NTF *[199](#page-222-0)*, [3908,](#page-473-0) [19362](#page-914-0) \token\_if\_chardef\_p:N ......... . . . . . . . . . . . . . . *[199](#page-222-0)*, [19362,](#page-914-0) [30691](#page-1279-0) \token\_if\_cs:N . . . . . . . . . . . . [19326](#page-913-0) \token\_if\_cs:NTF . . . . . . . . . . . . . . . . . . . . *[199](#page-222-0)*, [19202,](#page-908-7) [19326,](#page-913-1) [31078,](#page-1288-1) [31536,](#page-1299-0) [31981,](#page-1308-0) [32009,](#page-1309-0) [32119,](#page-1311-0) [32207,](#page-1312-0) [32457,](#page-1317-0) [33003,](#page-1330-0) [33194,](#page-1334-0) [33284,](#page-1336-0) [33470](#page-1340-1)  $\text{token}_if_cs_p: \mathbb{N}$  . . . . . . . . . . . . . . . . . . . . *[199](#page-222-0)*, [19326,](#page-913-1) [31254,](#page-1291-1) [32698,](#page-1323-0) [32761,](#page-1324-0) [32796,](#page-1325-0) [32851,](#page-1326-0) [33045,](#page-1331-0) [33455](#page-1340-2) \token\_if\_dim\_register:NTF ..... . . . . . . . . . . . . . . . *[200](#page-223-0)*, [3910,](#page-473-1) [19362](#page-914-0) \token\_if\_dim\_register\_p:N *[200](#page-223-0)*, [19362](#page-914-0) \token\_if\_eq\_catcode:NN . . . . . . [19299](#page-912-0) \token\_if\_eq\_catcode:NNTF ...... . . . . . . . . . . . . . . . . . . *[198](#page-221-0)*, *[201,](#page-224-0) [202](#page-225-0)*, [19299,](#page-912-1) [19544,](#page-918-2) [19546,](#page-919-11) [19548,](#page-919-12) [19550](#page-919-13) \token\_if\_eq\_catcode\_p:NN *[198](#page-221-0)*, [19299](#page-912-1) \token\_if\_eq\_charcode:NN ..... [19304](#page-912-2) \token\_if\_eq\_charcode:NNTF . . . . . . . . . . . . . . . . . . . . . . . *[199](#page-222-0)*, *[201,](#page-224-0) [202](#page-225-0)*, [4632,](#page-495-1) [4637,](#page-496-0) [5272,](#page-514-0) [5472,](#page-519-0) [5485,](#page-519-1) [5487,](#page-519-2) [5525,](#page-520-0) [5663,](#page-523-0) [6931,](#page-560-1) [6945,](#page-560-0) [9790,](#page-642-0) [10626,](#page-667-0) [19304,](#page-912-3) [19552,](#page-919-14) [19554,](#page-919-15) [19556,](#page-919-16) [19558,](#page-919-17) [20551,](#page-952-0) [20571,](#page-953-0) [20574,](#page-953-1) [26982](#page-1169-0) \token\_if\_eq\_charcode\_p:NN *[199](#page-222-0)*, [19304](#page-912-3) \token\_if\_eq\_meaning:NN . . . . . . [19297](#page-912-4) \token\_if\_eq\_meaning:NNTF ...... . . . . . . . . . . . . . . . . . . *[199](#page-222-0)*, *[201,](#page-224-0) [202](#page-225-0)*, [4968,](#page-506-0) [4975,](#page-507-0) [5278,](#page-514-1) [5311,](#page-515-0) [5460,](#page-519-3) [5483,](#page-519-4) [5515,](#page-520-1) [5650,](#page-523-1) [5658,](#page-523-2) [5661,](#page-523-3) [7000,](#page-562-0) [7006,](#page-562-1) [7033,](#page-563-0) [7040,](#page-563-1) [7058,](#page-563-2) [7081,](#page-564-0) [7098,](#page-564-1) [10678,](#page-668-0) [19297,](#page-912-5) [19560,](#page-919-18) [19562,](#page-919-19) [19564,](#page-919-20) [19566,](#page-919-21) [23181,](#page-1037-0) [24192,](#page-1076-0) [24251,](#page-1078-0) [24982,](#page-1096-0) [25249,](#page-1104-0) [25251,](#page-1104-1) [25256,](#page-1104-2) [25320,](#page-1106-0) [25506,](#page-1112-0) [27579,](#page-1186-0) [28941,](#page-1228-0) [28964,](#page-1229-0) [29089,](#page-1234-0) [29164,](#page-1236-0)

[31034,](#page-1287-0) [31059,](#page-1287-1) [31061,](#page-1287-2) [31230,](#page-1291-2) [31268,](#page-1292-0) [31490,](#page-1298-0) [31516,](#page-1298-1) [33371,](#page-1338-0) [33412,](#page-1339-0) [36570](#page-1421-6)  $\verb+\token_if_eq_meaning_p:NN + \dots \, .$ . . . . . . . . . . . . . . *[199](#page-222-0)*, [19297,](#page-912-5) [30792](#page-1281-0)  $\label{thm:rel}$ \token\_if\_expandable:NTF . . . . . . . . . . . . . . . . . *[199](#page-222-0)*, [3906,](#page-473-2) [19331,](#page-913-3) [30786](#page-1281-1) \token\_if\_expandable\_p:N . *[199](#page-222-0)*, [19331](#page-913-3) \token\_if\_font\_selection:NTF ... . . . . . . . . . . . . . . . . . . . . *[200](#page-223-0)*, [19362](#page-914-0) \token\_if\_font\_selection\_p:N ... . . . . . . . . . . . . . . . . . . . . *[200](#page-223-0)*, [19362](#page-914-0) \token\_if\_group\_begin:N . . . . . . [19238](#page-910-7) \token\_if\_group\_begin:NTF *[197](#page-220-0)*, [19238](#page-910-8) \token\_if\_group\_begin\_p:N *[197](#page-220-0)*, [19238](#page-910-8) \token\_if\_group\_end:N . . . . . . . [19243](#page-910-9) \token\_if\_group\_end:NTF . . [197](#page-220-0), [19243](#page-910-10) \token\_if\_group\_end\_p:N . . [197](#page-220-0), [19243](#page-910-10) \token\_if\_int\_register:NTF . . . . . . . . . . . . . . . . . . . . *[200](#page-223-0)*, [3911,](#page-473-3) [19362](#page-914-0) \token\_if\_int\_register\_p:N *[200](#page-223-0)*, [19362](#page-914-0) \token\_if\_letter:N . . . . . . *[890](#page-913-4)*, [19282](#page-911-8) \token\_if\_letter:NTF . . . . *[198](#page-221-0)*, [19282](#page-911-9) \token\_if\_letter\_p:N *[198](#page-221-0)*, [19282,](#page-911-9) [31736](#page-1303-2) \token\_if\_long\_macro:NTF . *[199](#page-222-0)*, [19362](#page-914-0) \token\_if\_long\_macro\_p:N . *[199](#page-222-0)*, [19362](#page-914-0)  $\label{eq:nonlinear} $$\to\ken_i f_macro:N \ldots \ldots \ldots 19311$  $\label{eq:nonlinear} $$\to\ken_i f_macro:N \ldots \ldots \ldots 19311$  $\label{eq:q} $$\to\ken_i f_maccro:NTF \ldots \ldots \ldots.$ . *[199](#page-222-0)*, [2285,](#page-415-0) [2294,](#page-415-1) [2303,](#page-415-2) [19309,](#page-912-7) [19487](#page-917-0) \token\_if\_macro\_p:N . . . . . [199](#page-222-0), [19309](#page-912-7) \token\_if\_math\_subscript:N ... [19272](#page-911-10)  $\verb+\token_if_math_subscript:NTF ...$ . . . . . . . . . . . . . . . . . . . . *[198](#page-221-0)*, [19272](#page-911-11)  $\verb+\token_if_math_subscript_p:N ...$ . . . . . . . . . . . . . . . . . . . . *[198](#page-221-0)*, [19272](#page-911-11) \token\_if\_math\_superscript:N . [19266](#page-911-12) \token\_if\_math\_superscript:NTF .. . . . . . . . . . . . . . . . . . . . . *[198](#page-221-0)*, [19266](#page-911-13) \token\_if\_math\_superscript\_p:N .. . . . . . . . . . . . . . . . . . . . . *[198](#page-221-0)*, [19266](#page-911-13) \token\_if\_math\_toggle:N . . . . . . [19248](#page-910-11) \token\_if\_math\_toggle:NTF *[198](#page-221-0)*, [19248](#page-910-12) \token\_if\_math\_toggle\_p:N *[198](#page-221-0)*, [19248](#page-910-12) \token\_if\_mathchardef:NTF . . . . . . . . . . . . . . . . . . . . . *[200](#page-223-0)*, [3909,](#page-473-4) [19362](#page-914-0) \token\_if\_mathchardef\_p:N . . . . . . . . . . . . . . . . . . . . *[200](#page-223-0)*, [19362,](#page-914-0) [30692](#page-1279-1) \token\_if\_muskip\_register:NTF . . . . . . . . . . . . . . . . . . . . . . . *[200](#page-223-0)*, [19362](#page-914-0) \token\_if\_muskip\_register\_p:N . . . . . . . . . . . . . . . . . . . . . . . *[200](#page-223-0)*, [19362](#page-914-0) \token\_if\_other:N . . . . . . . . . . . [19287](#page-911-14) \token\_if\_other:NTF ..... *[198](#page-221-0)*, <u>[19287](#page-911-15)</u> \token\_if\_other\_p:N . . . . . *[198](#page-221-0)*, [19287](#page-911-15)

\token\_if\_parameter:N ....... [19260](#page-910-13) \token\_if\_parameter:NTF . . [198](#page-221-0), [19258](#page-910-14) \token\_if\_parameter\_p:N . . [198](#page-221-0), [19258](#page-910-14) \token\_if\_primitive:N . [19475,](#page-917-1) [19484](#page-917-2) \token\_if\_primitive:NTF . . [200](#page-223-0), [19411](#page-915-0) \token\_if\_primitive\_p:N . . [200](#page-223-0), [19411](#page-915-0) \token\_if\_protected\_long\_ macro:NTF . . . . . . . . . . . *[199](#page-222-0)*, [19362](#page-914-0) \token\_if\_protected\_long\_macro\_ p:N *[199](#page-222-0)*, [19362,](#page-914-0) [30791,](#page-1281-2) [30944,](#page-1284-0) [31087](#page-1288-2) \token\_if\_protected\_macro:NTF . . . . . . . . . . . . . . . . . . . . . . . *[199](#page-222-0)*, [19362](#page-914-0) \token\_if\_protected\_macro\_p:N . . . . . . . *[199](#page-222-0)*, [19362,](#page-914-0) [30790,](#page-1281-3) [30943,](#page-1284-1) [31086](#page-1288-3) \token\_if\_skip\_register:NTF . . . . . . . . . . . . . . . . . . . *[200](#page-223-0)*, [3912,](#page-473-5) [19362](#page-914-0) \token\_if\_skip\_register\_p:N .... . . . . . . . . . . . . . . . . . . . . *[200](#page-223-0)*, [19362](#page-914-0) \token\_if\_space:N . . . . . . . . . . [19277](#page-911-16) \token\_if\_space:NTF ..... [198](#page-221-0), [19277](#page-911-17) \token\_if\_space\_p:N . . . . . [198](#page-221-0), [19277](#page-911-17) \token\_if\_toks\_register:NTF .... . . . . . . . . . . . . . . . *[200](#page-223-0)*, [3913,](#page-473-6) [19362](#page-914-0) \token\_if\_toks\_register\_p:N .... . . . . . . . . . . . . . . . . . . . . *[200](#page-223-0)*, [19362](#page-914-0) \token\_new:Nn . . . . . . . . . . . . . [38129](#page-1460-3) \token\_to\_catcode:N *[197](#page-220-0)*, [19168,](#page-908-8) [19168](#page-908-9) \token\_to\_meaning:N . . . . . . . . . . . . . . . . . . . *[20](#page-43-0)*, *[197](#page-220-0)*, *[207](#page-230-0)*, *[889](#page-912-8)*, *[892](#page-915-1)*, [1416,](#page-388-0) [1416,](#page-388-1) [1432,](#page-389-0) [1443,](#page-389-1) [1924,](#page-405-0) [2288,](#page-415-3) [2297,](#page-415-4) [2306,](#page-415-5) [2667,](#page-429-0) [3503,](#page-459-0) [3902,](#page-472-0) [3927,](#page-473-7) [4917,](#page-505-0) [8310,](#page-599-1) [13075,](#page-737-0) [13116,](#page-738-0) [19168,](#page-908-10) [19315,](#page-912-9) [19383,](#page-915-2) [19491,](#page-917-3) [19753,](#page-925-1) [30734](#page-1280-10) \token\_to\_str:N *[7](#page-30-0)*, *[22](#page-45-0)*, *[97](#page-120-0)*, *[127](#page-150-0)*, *[197](#page-220-0)*, *[207](#page-230-0)*, *[378](#page-401-0)*, *[452](#page-475-1)*, *[454,](#page-477-0) [455](#page-478-0)*, *[650](#page-673-0)*, *[707](#page-730-0)*, *[835](#page-858-0)*, *[891](#page-914-1)*, *[1033](#page-1056-0)*, *[1035](#page-1058-0)*, [1418,](#page-388-2) [1419,](#page-388-3) [1432,](#page-389-0) [1432,](#page-389-2) [1644,](#page-396-0) [1653,](#page-396-1) [1685,](#page-397-0) [1708,](#page-398-0) [1761,](#page-399-0) [1766,](#page-399-1) [1781,](#page-400-0) [1802,](#page-401-1) [1803,](#page-401-2) [1823,](#page-402-0) [1924,](#page-405-0) [2066,](#page-410-0) [2102,](#page-411-0) [2109,](#page-411-1) [2221,](#page-413-0) [2241,](#page-414-0) [2254,](#page-414-1) [2687,](#page-430-0) [2772,](#page-433-0) [2787,](#page-433-1) [2802,](#page-434-0) [2809,](#page-434-1) [2835,](#page-435-0) [2844,](#page-435-1) [2881,](#page-436-0) [2947,](#page-437-0) [2968,](#page-437-1) [3426,](#page-455-0) [3442,](#page-455-1) [3489,](#page-459-1) [3490,](#page-459-2) [3491,](#page-459-3) [3492,](#page-459-4) [3511,](#page-460-0) [3616,](#page-464-1) [3659,](#page-465-1) [3689,](#page-467-0) [3738,](#page-468-0) [3750,](#page-469-7) [3752,](#page-469-8) [3754,](#page-469-9) [3764,](#page-469-10) [3804,](#page-470-0) [3815,](#page-470-1) [3862,](#page-471-0) [3901,](#page-472-1) [3926,](#page-473-8) [4015,](#page-476-0) [4029,](#page-476-1) [4034,](#page-476-2) [4117,](#page-479-1) [4137,](#page-479-2) [4146,](#page-479-3) [4211,](#page-481-0) [4534,](#page-493-0) [4541,](#page-493-1) [4651,](#page-496-1) [4655,](#page-496-2) [5390,](#page-517-0) [6926,](#page-560-2) [7223,](#page-569-0) [7287,](#page-571-0) [7310,](#page-571-1) [7384,](#page-574-0) [8004,](#page-590-0) [8208,](#page-594-0) [8210,](#page-594-1) [8305,](#page-599-2) [8306,](#page-599-3) [8310,](#page-599-1) [8368,](#page-602-0) [8798,](#page-615-0) [8918,](#page-618-0) [10135,](#page-652-0) [10137,](#page-652-1) [10374,](#page-659-0) [10376,](#page-659-1) [10498,](#page-663-0) [10499,](#page-663-1) [10500,](#page-663-2) [10501,](#page-663-3) [10502,](#page-663-4) [10509,](#page-664-0) [10816,](#page-673-1) [10833,](#page-674-0) [10880,](#page-675-0) [12013,](#page-706-0) [12181,](#page-710-0) [12797,](#page-730-1) [12817,](#page-731-1) [13071,](#page-737-1) [13075,](#page-737-0) [13110,](#page-738-1) [13116,](#page-738-0) [13504,](#page-751-0) [14044,](#page-766-0) [14052,](#page-767-0) [14055,](#page-767-1) [16264,](#page-822-0) [16288,](#page-822-1)

[16292,](#page-822-2) [16307,](#page-823-0) [16436,](#page-826-0) [16695,](#page-835-0) [16760,](#page-837-0) [17217,](#page-849-0) [17463,](#page-859-0) [18797,](#page-897-0) [18803,](#page-897-1) [19168,](#page-908-10) [19397,](#page-915-3) [19398,](#page-915-4) [19403,](#page-915-5) [19405,](#page-915-6) [19406,](#page-915-7) [19407,](#page-915-8) [19408,](#page-915-9) [19409,](#page-915-10) [20181,](#page-940-0) [22354,](#page-1005-0) [22402,](#page-1006-0) [22521,](#page-1010-0) [22563,](#page-1011-0) [22669,](#page-1014-0) [22844,](#page-1024-0) [22859,](#page-1024-1) [23066,](#page-1033-0) [23067,](#page-1033-1) [23558,](#page-1058-1) [23559,](#page-1058-2) [23588,](#page-1059-0) [23755,](#page-1063-0) [23806,](#page-1065-0) [23838,](#page-1065-1) [23858,](#page-1066-0) [23873,](#page-1067-0) [23885,](#page-1067-1) [23886,](#page-1067-2) [23899,](#page-1067-3) [23900,](#page-1067-4) [23925,](#page-1068-0) [23934,](#page-1069-0) [23936,](#page-1069-1) [23961,](#page-1070-0) [23964,](#page-1070-1) [23989,](#page-1070-2) [23991,](#page-1070-3) [24005,](#page-1071-0) [24021,](#page-1071-1) [24039,](#page-1072-0) [24109,](#page-1074-0) [24119,](#page-1074-1) [24120,](#page-1074-2) [24135,](#page-1075-0) [24136,](#page-1075-1) [24463,](#page-1083-0) [24505,](#page-1084-0) [24697,](#page-1089-0) [24937,](#page-1096-1) [28915,](#page-1227-0) [29507,](#page-1245-0) [29834,](#page-1256-0) [29879,](#page-1258-0) [29885,](#page-1258-1) [30708,](#page-1279-2) [30709,](#page-1279-3) [31251,](#page-1291-3) [31259,](#page-1291-4) [31306,](#page-1293-0) [31307,](#page-1293-1) [31587,](#page-1300-0) [31590,](#page-1300-1) [31652,](#page-1301-0) [31655,](#page-1301-1) [31664,](#page-1301-2) [31864,](#page-1305-0) [31865,](#page-1305-1) [32892,](#page-1327-0) [32894,](#page-1327-1) [32912,](#page-1327-2) [32913,](#page-1327-3) [32928,](#page-1327-4) [32931,](#page-1327-5) [32935,](#page-1328-0) [32938,](#page-1328-1) [33452,](#page-1340-3) [33460,](#page-1340-4) [33507,](#page-1341-0) [33508,](#page-1341-1) [33624,](#page-1344-0) [33627,](#page-1344-1) [33631,](#page-1344-2) [33640,](#page-1344-3) [33667,](#page-1345-0) [34030,](#page-1355-0) [34729,](#page-1374-0) [34949,](#page-1379-0) [35880,](#page-1403-0) [37893,](#page-1455-0) [37916,](#page-1456-0) [37919,](#page-1456-1) [38367,](#page-1469-0) [38376,](#page-1469-1) [38878,](#page-1480-0) [38888](#page-1480-1) token internal commands: \c\_\_token\_A\_int . . . . . . [19481,](#page-917-4) [19518](#page-918-3)  $\setminus$ \_token\_case:NNnTF ...........  $\ldots$  [19543,](#page-918-0) [19544,](#page-918-2) [19546,](#page-919-11) [19548,](#page-919-12) [19550,](#page-919-13) [19552,](#page-919-14) [19554,](#page-919-15) [19556,](#page-919-16) [19558,](#page-919-17) [19560,](#page-919-18) [19562,](#page-919-19) [19564,](#page-919-20) [19566,](#page-919-21) [19567](#page-919-22)  $\setminus$ \_\_token\_case:NNw . . . . . . . . . . . . . . . . . . . . . [19543,](#page-918-0) [19569,](#page-919-23) [19574,](#page-919-24) [19578](#page-919-25)  $\setminus$  token case end:nw . . . . . . . . . . . . . . . . . . . . . . . [19543,](#page-918-0) [19577,](#page-919-26) [19580](#page-919-27) \\_\_token\_delimit\_by\_ufont:w . . [19343](#page-913-5) \\_\_token\_delimit\_by\_char":w . . [19343](#page-913-5) \\_\_token\_delimit\_by\_count:w .. [19343](#page-913-5) \\_\_token\_delimit\_by\_dimen:w . . [19343](#page-913-5) \\_\_token\_delimit\_by\_macro:w . . [19343](#page-913-5) \\_\_token\_delimit\_by\_muskip:w . [19343](#page-913-5)  $\_{\_}$ token\_delimit\_by\_skip:w ...  $19343$ \\_\_token\_delimit\_by\_toks:w ... [19343](#page-913-5) \\_\_token\_if\_macro\_p:w ......... . . . . . . . . . . . . . <u>19309</u>, [19314,](#page-912-10) [19318](#page-912-11) \\_\_token\_if\_primitive:NNw . . . . . .  $\ldots$ .......... <u>19411</u>, [19490,](#page-917-5) [19495](#page-917-6)  $\setminus$ \_token\_if\_primitive:Nw . . . . . . . . . . . . . . . . . . . . [19411,](#page-915-0) [19519,](#page-918-4) [19525](#page-918-5) \\_\_token\_if\_primitive\_loop:N ... . . . . . . . . [19411,](#page-915-0) [19501,](#page-918-6) [19516,](#page-918-7) [19522](#page-918-8) \\_token\_if\_primitive\_lua:N . . . . . . . . . . . . . . . . . . . . . . [19411,](#page-915-0) [19477](#page-917-7) \\_\_token\_if\_primitive\_nullfont:N . . . . . . . . . . . . . [19411,](#page-915-0) [19504,](#page-918-9) [19508](#page-918-10) \\_\_token\_if\_primitive\_space:w . . . . . . . . . . . . . . . . [19411,](#page-915-0) [19499,](#page-918-11) [19507](#page-918-12)

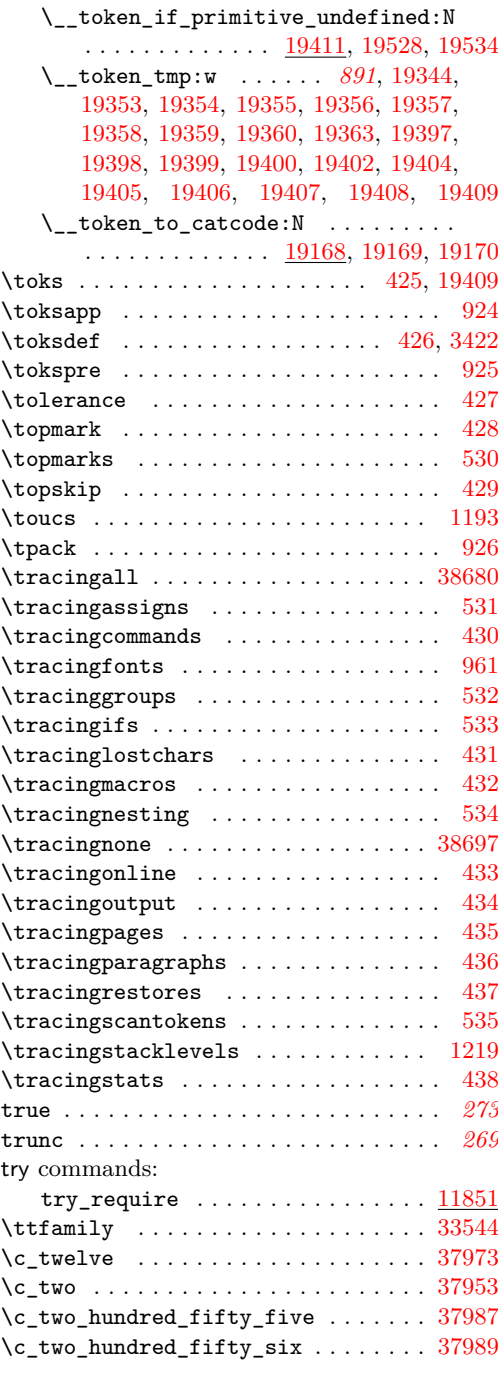

#### **U**

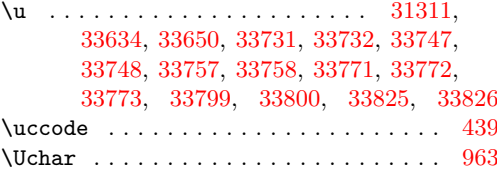

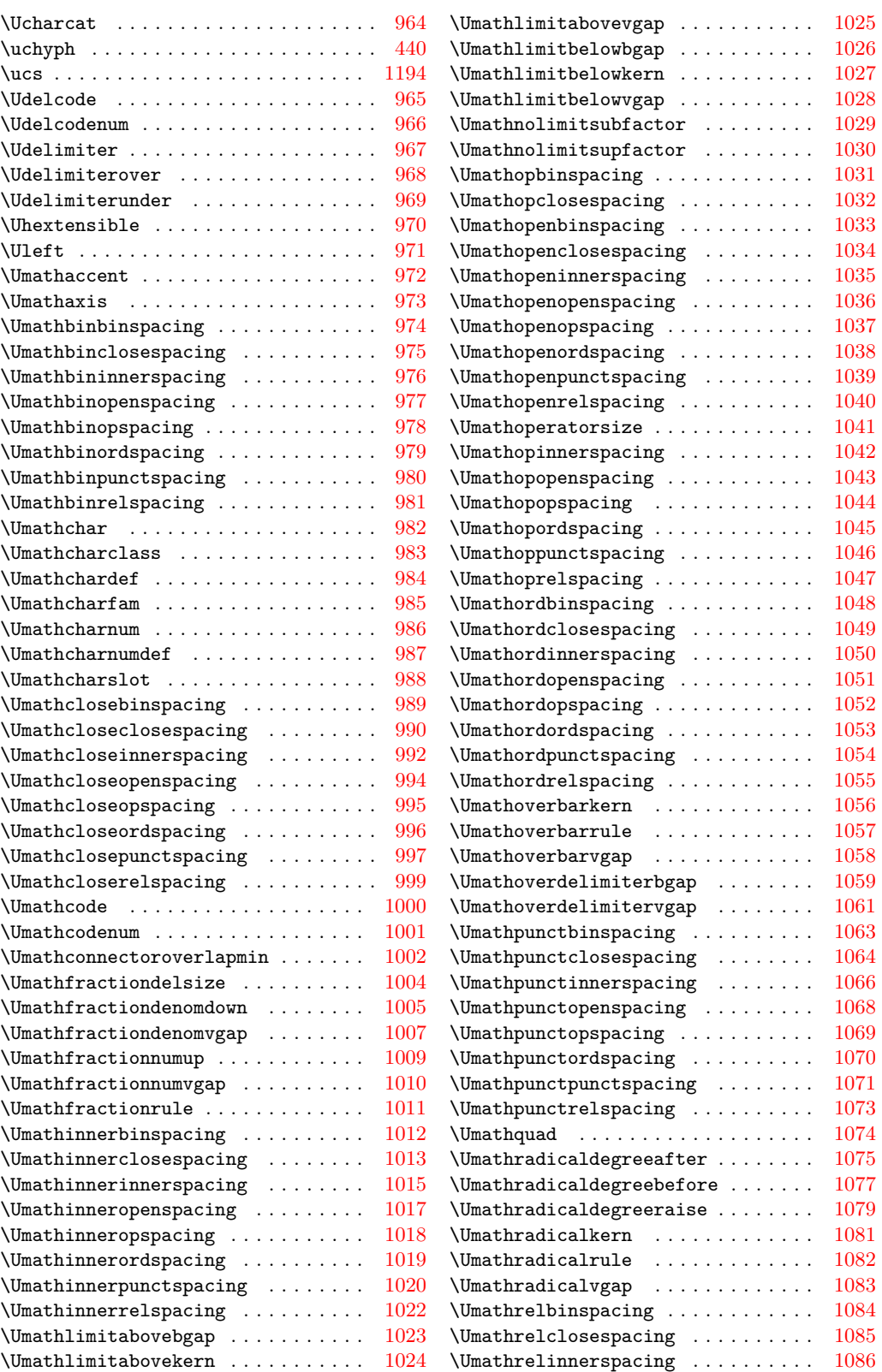

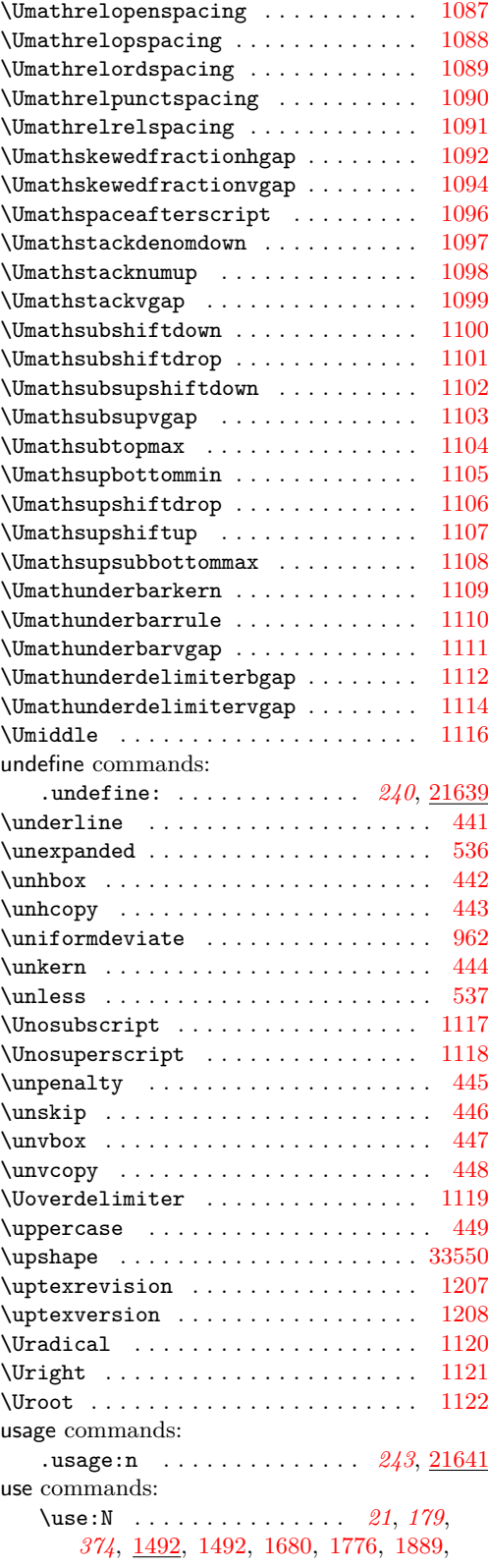

[1891,](#page-404-1) [1893,](#page-404-2) [1895,](#page-404-3) [4855,](#page-503-0) [5689,](#page-524-0) [6937,](#page-560-3) [7108,](#page-565-0) [8344,](#page-601-0) [8366,](#page-602-1) [9187,](#page-627-0) [9197,](#page-627-1) [9200,](#page-627-2) [9385,](#page-632-0) [9417,](#page-633-0) [9423,](#page-633-1) [9430,](#page-633-2) [9502,](#page-635-0) [10583,](#page-666-0) [11063,](#page-679-0) [11168,](#page-681-0) [17461,](#page-859-1) [17907,](#page-869-0) [17917,](#page-869-1) [18022,](#page-872-0) [18026,](#page-872-1) [18028,](#page-872-2) [18030,](#page-872-3) [18031,](#page-872-4) [18035,](#page-872-5) [20312,](#page-945-0) [21135,](#page-974-0) [21141,](#page-975-0) [21442,](#page-982-0) [29160,](#page-1236-1) [30299,](#page-1269-0) [30578,](#page-1275-0) [31415,](#page-1296-0) [31540,](#page-1299-1) [31600,](#page-1300-2) [31601,](#page-1300-3) [31656,](#page-1301-3) [31666,](#page-1301-4) [31673,](#page-1301-5) [31682,](#page-1301-6) [31788,](#page-1304-0) [31917,](#page-1306-0) [32057,](#page-1310-0) [32579,](#page-1320-0) [32595,](#page-1320-1) [32610,](#page-1321-0) [32621,](#page-1321-1) [32747,](#page-1324-1) [32764,](#page-1324-2) [32765,](#page-1324-3) [32790,](#page-1324-4) [32805,](#page-1325-1) [32807,](#page-1325-2) [32880,](#page-1326-1) [33066,](#page-1331-1) [33070,](#page-1331-2) [33077,](#page-1331-3) [33235,](#page-1335-0) [33566,](#page-1342-2) [35951,](#page-1406-0) [35987,](#page-1408-0) [35990,](#page-1408-1) [35991,](#page-1408-2) [35996,](#page-1408-3) [35998,](#page-1408-4) [36002,](#page-1408-5) [36003,](#page-1408-6) [36214,](#page-1413-0) [36295,](#page-1415-0) [36497,](#page-1419-0) [36631,](#page-1423-0) [36893,](#page-1430-0) [36918,](#page-1430-1) [36974,](#page-1432-0) [37263,](#page-1438-0) [37296,](#page-1439-0) [37475,](#page-1442-0) [37740,](#page-1449-0) [38441](#page-1470-0) \use:n . . . . . . . . . . . . . . . . *[24](#page-47-0)*, *[26](#page-49-0)*, *[109](#page-132-0)*, *[206](#page-229-0)*, *[367](#page-390-2)*, *[412](#page-435-2)*, *[418](#page-441-0)*, *[428](#page-451-0)*, *[525](#page-548-0)*, *[561](#page-584-0)*, *[563](#page-586-0)*, *[623](#page-646-0)*, *[687](#page-710-1)*, *[821](#page-844-0)*, *[972](#page-995-0)*, *[1033](#page-1056-0)*, [1331](#page-1354-0), [1493,](#page-391-1) 1493, [1499,](#page-391-3) 1499, [1501,](#page-391-4) [1501,](#page-391-5) [1609,](#page-395-0) [1630,](#page-396-2) [1656,](#page-396-3) [1716,](#page-398-1) [1725,](#page-398-2) [1736,](#page-398-3) [1737,](#page-398-4) [1747,](#page-399-3) [2009,](#page-408-0) [2086,](#page-410-1) [2262,](#page-414-2) [2277,](#page-415-6) [2518,](#page-425-0) [2648,](#page-429-1) [2697,](#page-431-0) [2834,](#page-435-3) [2865,](#page-435-4) [2937,](#page-437-2) [3916,](#page-473-9) [4392,](#page-489-0) [4589,](#page-495-2) [4614,](#page-495-3) [4816,](#page-503-1) [4819,](#page-503-2) [4959,](#page-506-1) [5325,](#page-515-1) [5489,](#page-519-5) [5934,](#page-529-0) [6000,](#page-531-0) [6068,](#page-533-0) [6520,](#page-548-1) [6575,](#page-550-0) [6632,](#page-551-0) [6692,](#page-553-0) [6889,](#page-559-0) [7842,](#page-586-1) [7901,](#page-588-0) [8577,](#page-610-0) [8584,](#page-610-1) [9323,](#page-630-0) [9974,](#page-646-1) [10186,](#page-653-0) [10401,](#page-660-0) [11507,](#page-690-0) [12399,](#page-718-0) [12408,](#page-718-1) [12567,](#page-723-2) [12568,](#page-723-3) [12571,](#page-723-4) [12713,](#page-727-0) [12804,](#page-730-2) [12838,](#page-731-2) [12860,](#page-732-2) [13307,](#page-746-0) [13384,](#page-749-0) [13392,](#page-749-1) [13488,](#page-751-1) [13509,](#page-752-0) [13523,](#page-752-1) [13929,](#page-762-0) [14299,](#page-774-0) [16390,](#page-825-0) [17031,](#page-844-1) [17032,](#page-844-2) [17033,](#page-844-3) [17034,](#page-844-4) [18585,](#page-891-0) [18586,](#page-891-1) [18589,](#page-891-2) [18995,](#page-904-0) [19058,](#page-905-0) [19142,](#page-907-0) [19230,](#page-909-1) [19309,](#page-912-12) [19346,](#page-913-8) [19365,](#page-914-10) [19482,](#page-917-8) [20156,](#page-939-0) [20157,](#page-939-1) [20158,](#page-939-2) [20159,](#page-939-3) [20506,](#page-950-0) [21053,](#page-972-0) [21649,](#page-988-0) [21700,](#page-989-0) [21742,](#page-990-0) [21761,](#page-990-1) [21974,](#page-995-1) [22008,](#page-996-0) [22029,](#page-996-1) [22158,](#page-999-0) [22170,](#page-999-1) [23104,](#page-1035-0) [23112,](#page-1036-0) [23121,](#page-1036-1) [23138,](#page-1036-2) [23146,](#page-1036-3) [23174,](#page-1037-1) [23639,](#page-1060-0) [25241,](#page-1104-3) [28921,](#page-1228-1) [29107,](#page-1235-0) [29115,](#page-1235-1) [29124,](#page-1235-2) [29402,](#page-1242-0) [29407,](#page-1242-1) [29836,](#page-1256-1) [29932,](#page-1259-0) [30054,](#page-1262-0) [30086,](#page-1263-0) [30288,](#page-1268-0) [30535,](#page-1274-0) [30536,](#page-1274-1) [30538,](#page-1274-2) [30814,](#page-1282-0) [30818,](#page-1282-1) [31371,](#page-1295-0) [31454,](#page-1297-0) [31525,](#page-1298-2) [31814,](#page-1304-1) [32989,](#page-1330-1) [33538,](#page-1342-3) [33576,](#page-1343-0) [34025,](#page-1355-1) [35158,](#page-1384-0) [36130,](#page-1411-0) [36284,](#page-1415-1) [36696,](#page-1425-0) [37242,](#page-1438-1) [37357,](#page-1440-0) [37410,](#page-1441-0) [38267,](#page-1464-0) [38340,](#page-1468-0) [38508,](#page-1472-0) [38605,](#page-1475-0) [38645](#page-1475-1) \use:nn . . . . . *[24](#page-47-0)*, [1501,](#page-391-4) [1502,](#page-391-6) [2351,](#page-420-0) [3884,](#page-472-2) [7791,](#page-584-1) [8832,](#page-616-0) [9468,](#page-634-0) [9470,](#page-634-1) [9475,](#page-634-2) [9477,](#page-634-3) [10916,](#page-676-0) [12216,](#page-711-0) [12277,](#page-713-0) [13533,](#page-752-2) [14100,](#page-768-0) [20308,](#page-945-1) [23669,](#page-1061-0) [23678,](#page-1061-1) [23682,](#page-1061-2) [27162,](#page-1174-0) [29552,](#page-1246-0) [30377,](#page-1271-0) [30681,](#page-1279-4) [37022](#page-1433-0) \use:nnn . . . . . . . *[24](#page-47-0)*, [1501,](#page-391-4) [1503,](#page-391-7) [2063](#page-409-0) \use:nnnn . . . . . . . . . . . *[24](#page-47-0)*, [1501,](#page-391-4) [1504](#page-391-8) \use\_i:nn . . . . . . *[25](#page-48-0)*, *[366](#page-389-3)*, *[371](#page-394-0)*, *[373,](#page-396-4)*

*[374](#page-397-1)*, *[802](#page-825-1)*, *[811,](#page-834-0) [812](#page-835-1)*, *[908](#page-931-0)*, *[916](#page-939-4)*, *[1160](#page-1183-0)*, *[1163](#page-1186-1)*, *[1176](#page-1199-0)*, *[1180,](#page-1203-0) [1181](#page-1204-0)*, [1436,](#page-389-4) [1505,](#page-391-9) [1505,](#page-391-10) [1590,](#page-394-1) [1674,](#page-397-3) [1696,](#page-398-5) [1738,](#page-398-6) [1839,](#page-403-0) [1867,](#page-403-1) [2042,](#page-409-1) [2868,](#page-435-5) [2925,](#page-436-1) [3250,](#page-447-0) [3305,](#page-449-0) [3315,](#page-449-1) [3325,](#page-449-2) [3691,](#page-467-1) [4264,](#page-485-0) [4776,](#page-501-0) [4787,](#page-502-0) [4796,](#page-502-1) [4799,](#page-502-2) [4808,](#page-502-3) [5695,](#page-524-1) [8579,](#page-610-2) [12280,](#page-713-1) [14600,](#page-782-0) [14605,](#page-782-1) [14686,](#page-784-0) [14690,](#page-784-1) [16379,](#page-825-2) [16574,](#page-832-0) [16576,](#page-832-1) [16660,](#page-834-1) [16662,](#page-834-2) [17018,](#page-844-5) [17069,](#page-845-0) [17128,](#page-847-0) [17212,](#page-849-1) [19891,](#page-932-0) [20081,](#page-937-0) [20143,](#page-939-5) [20176,](#page-940-1) [22515,](#page-1010-1) [22517,](#page-1010-2) [22825,](#page-1023-0) [23449,](#page-1046-0) [23639,](#page-1060-0) [25079,](#page-1100-0) [25405,](#page-1108-0) [25700,](#page-1118-0) [26188,](#page-1139-0) [26472,](#page-1151-0) [26991,](#page-1169-1) [27157,](#page-1174-1) [27469,](#page-1182-0) [27479,](#page-1182-1) [27483,](#page-1182-2) [27991,](#page-1196-0) [28196,](#page-1204-1) [28731,](#page-1223-0) [28756,](#page-1223-1) [28984,](#page-1231-0) [35968,](#page-1407-0) [36574,](#page-1422-0) [38419](#page-1470-1) \use\_i:nnn . . . . . . . . . . . . *[25](#page-48-0)*, *[759](#page-782-2)*, [1507,](#page-391-11) [1507,](#page-391-12) [2288,](#page-415-3) [2959,](#page-437-3) [4587,](#page-494-0) [4612,](#page-495-4) [7010,](#page-562-2) [14086,](#page-768-1) [14608,](#page-782-3) [15114,](#page-796-0) [16883,](#page-841-0) [18083,](#page-875-0) [23608,](#page-1060-1) [25657,](#page-1117-0) [27132,](#page-1173-0) [29486](#page-1245-1) \use\_i:nnnn . . . . . . . . . . . . . . . . . . . . . *[25](#page-48-0)*, *[355](#page-378-0)*, *[578,](#page-601-1) [579](#page-602-2)*, [1507,](#page-391-11) [1511,](#page-391-13) [8338,](#page-601-2) [8340,](#page-601-3) [8355,](#page-601-4) [8360,](#page-601-5) [8376,](#page-602-3) [8378,](#page-602-4) [25239,](#page-1104-4) [25675,](#page-1118-1) [25682,](#page-1118-2) [25875,](#page-1124-0) [28742](#page-1223-2) \use\_i:nnnnn . . . . . . . . *[25](#page-48-0)*, [1507,](#page-391-11) [1515](#page-391-14) \use\_i:nnnnnn . . . . . . . *[25](#page-48-0)*, [1507,](#page-391-11) [1520](#page-391-15) \use\_i:nnnnnnn . . . . . . *[25](#page-48-0)*, [1507,](#page-391-11) [1526](#page-391-16) \use\_i:nnnnnnnn . . . . . *[25](#page-48-0)*, [1507,](#page-391-11) [1533](#page-392-0) \use\_i:nnnnnnnnn . . . . . *[25](#page-48-0)*, [1507,](#page-391-11) [1541](#page-392-1) \use\_i\_delimit\_by\_q\_nil:nw . . . . . . . . . . . . . . . . . . . . . . *[27](#page-50-0)*, [1554,](#page-392-2) [1554](#page-392-3) \use\_i\_delimit\_by\_q\_recursion\_ stop:nw . . . . . . . . . . . . . . . . . . . *[27](#page-50-0)*, [1554,](#page-392-2) [1556,](#page-392-4) [16178,](#page-819-0) [16194,](#page-819-1) [36424](#page-1417-0) \use\_i\_delimit\_by\_q\_recursion\_ stop:w . . . . . . . . . . . . . . . . . . . *[146](#page-169-0)* \use\_i\_delimit\_by\_q\_stop:nw . . . . . . . . . . . . . . . . . . . . . *[27](#page-50-0)*, [1554,](#page-392-2) [1555](#page-392-5) \use\_i\_ii:nnn . . . . . . . . . . . . . . . . . . . . *[25,](#page-48-0) [26](#page-49-0)*, *[373,](#page-396-4) [374](#page-397-1)*, [1507,](#page-391-11) [1510,](#page-391-17) [1665,](#page-397-4) [2377,](#page-421-0) [16408,](#page-826-1) [16859,](#page-840-0) [16964,](#page-843-0) [20102](#page-938-0) \use\_ii:nn . . *[25](#page-48-0)*, *[72](#page-95-0)*, *[366](#page-389-3)*, *[371](#page-394-0)*, *[501](#page-524-2)*, *[508](#page-531-1)*, *[802](#page-825-1)*, *[811,](#page-834-0) [812](#page-835-1)*, *[908](#page-931-0)*, *[1160](#page-1183-0)*, *[1163](#page-1186-1)*, *[1176](#page-1199-0)*, *[1180,](#page-1203-0) [1181](#page-1204-0)*, *[1193](#page-1216-0)*, [688,](#page-363-0) [693,](#page-363-1) [1438,](#page-389-5) [1505,](#page-391-9) [1506,](#page-391-18) [1592,](#page-394-2) [1698,](#page-398-7) [1733,](#page-398-8) [1738,](#page-398-6) [1841,](#page-403-2) [1869,](#page-403-3) [2040,](#page-409-2) [2312,](#page-416-0) [3693,](#page-467-2) [4266,](#page-485-1) [4626,](#page-495-5) [4778,](#page-501-1) [4784,](#page-502-4) [4789,](#page-502-5) [4801,](#page-502-6) [4810,](#page-502-7) [4970,](#page-506-2) [5319,](#page-515-2) [5441,](#page-518-0) [5618,](#page-522-0) [5701,](#page-524-3) [6019,](#page-531-2) [7289,](#page-571-2) [7312,](#page-571-3) [7386,](#page-574-1) [8585,](#page-610-3) [12229,](#page-712-0) [12773,](#page-729-1) [12850,](#page-732-3) [12856,](#page-732-4) [16381,](#page-825-3) [16666,](#page-834-3) [16668,](#page-834-4) [19892,](#page-932-1) [23026,](#page-1032-0) [23049,](#page-1032-1) [23451,](#page-1046-1) [24815,](#page-1092-0) [25079,](#page-1100-0) [25080,](#page-1100-1) [25702,](#page-1118-3) [26993,](#page-1170-0) [27475,](#page-1182-3) [27481,](#page-1182-4) [27485,](#page-1182-5) [27993,](#page-1196-1) [28198,](#page-1204-2) [28628,](#page-1216-1) [28733,](#page-1223-3) [28985,](#page-1232-0) [29089,](#page-1234-0) [35969](#page-1407-1) \use\_ii:nnn . . . . . . . . . . . *[25](#page-48-0)*, *[374](#page-397-1)*, [1507,](#page-391-11) [1508,](#page-391-19) [2297,](#page-415-4) [4624,](#page-495-6) [4924,](#page-505-1) [38487](#page-1472-1)

\use\_ii:nnnn ................. . . . . . *[25](#page-48-0)*, *[578,](#page-601-1) [579](#page-602-2)*, [1507,](#page-391-11) [1512,](#page-391-20) [8355](#page-601-4) \use\_ii:nnnnn . . . . . . . *[25](#page-48-0)*, [1507,](#page-391-11) [1516](#page-391-21) \use\_ii:nnnnnn . . . . . . *[25](#page-48-0)*, [1507,](#page-391-11) [1521](#page-391-22) \use\_ii:nnnnnnn . . . . . *[25](#page-48-0)*, [1507,](#page-391-11) [1527](#page-391-23) \use\_ii:nnnnnnnn . . . . . *[25](#page-48-0)*, [1507,](#page-391-11) [1534](#page-392-6) \use\_ii:nnnnnnnnn . . . . *[25](#page-48-0)*, [1507,](#page-391-11) [1542](#page-392-7) \use\_ii\_i:nn . . . . . . . . . . *[26](#page-49-0)*, *[748](#page-771-0)*, [1550,](#page-392-8) [1550,](#page-392-9) [14105,](#page-768-2) [14190,](#page-771-1) [18607,](#page-892-0) [18695](#page-894-0) \use\_iii:nnn . . . . . . . . . . . . . . . . . . . . *[25](#page-48-0)*, [1507,](#page-391-11) [1509,](#page-391-24) [2306,](#page-415-5) [2317,](#page-416-1) [22831](#page-1023-1) \use\_iii:nnnn . . . . . . . . . *[25](#page-48-0)*, *[578,](#page-601-1) [579](#page-602-2)*, [1507,](#page-391-11) [1513,](#page-391-25) [8355,](#page-601-4) [8377,](#page-602-5) [8379,](#page-602-6) [8380](#page-602-7) \use\_iii:nnnnn . . . . . . *[25](#page-48-0)*, [1507,](#page-391-11) [1517](#page-391-26) \use\_iii:nnnnnn . . . . . *[25](#page-48-0)*, [1507,](#page-391-11) [1522](#page-391-27) \use\_iii:nnnnnnn . . . . . *[25](#page-48-0)*, [1507,](#page-391-11) [1528](#page-392-10) \use\_iii:nnnnnnnn . . . . *[25](#page-48-0)*, [1507,](#page-391-11) [1535](#page-392-11) \use\_iii:nnnnnnnnn . . . *[25](#page-48-0)*, [1507,](#page-391-11) [1543](#page-392-12) \use\_iv:nnnn . . . . . . . . . . . . . . *[25](#page-48-0)*, *[578,](#page-601-1) [579](#page-602-2)*, [1507,](#page-391-11) [1514,](#page-391-28) [8355,](#page-601-4) [8375,](#page-602-8) [24803](#page-1091-0) \use\_iv:nnnnn . . . . . . . *[25](#page-48-0)*, [1507,](#page-391-11) [1518](#page-391-29) \use\_iv:nnnnnn . . . . . . *[25](#page-48-0)*, [1507,](#page-391-11) [1523](#page-391-30) \use\_iv:nnnnnnn . . . . . *[25](#page-48-0)*, [1507,](#page-391-11) [1529](#page-392-13) \use\_iv:nnnnnnnn . . . . . *[25](#page-48-0)*, [1507,](#page-391-11) [1536](#page-392-14) \use\_iv:nnnnnnnnn . . . . *[25](#page-48-0)*, [1507,](#page-391-11) [1544](#page-392-15) \use\_ix:nnnnnnnnn . . . . *[25](#page-48-0)*, [1507,](#page-391-11) [1549](#page-392-16) \use\_none:n . *[26](#page-49-0)*, *[445](#page-468-1)*, *[447](#page-470-2)*, *[452](#page-475-1)*, *[605](#page-628-0)*, *[641](#page-664-1)*, *[695](#page-718-2)*, *[767](#page-790-0)*, *[802](#page-825-1)*, *[861](#page-884-0)*, *[864](#page-887-0)*, *[911](#page-934-0)*, *[1030,](#page-1053-0) [1031](#page-1054-0)*, *[1034](#page-1057-0)*, *[1398](#page-1421-0)*, *[1443](#page-1466-0)*, [689,](#page-363-2) [695,](#page-363-3) [1558,](#page-393-0) [1558,](#page-393-1) [1664,](#page-397-5) [1716,](#page-398-1) [1717,](#page-398-9) [1736,](#page-398-3) [1737,](#page-398-4) [2011,](#page-408-1) [2067,](#page-410-2) [2257,](#page-414-3) [2892,](#page-436-2) [2893,](#page-436-3) [3689,](#page-467-0) [3738,](#page-468-0) [3848,](#page-471-1) [3883,](#page-472-3) [4015,](#page-476-0) [4022,](#page-476-3) [4034,](#page-476-2) [4055,](#page-477-1) [4394,](#page-489-1) [4664,](#page-496-3) [4822,](#page-503-3) [5486,](#page-519-6) [5781,](#page-526-0) [5910,](#page-529-1) [6644,](#page-552-0) [8578,](#page-610-4) [8583,](#page-610-5) [8927,](#page-619-0) [9256,](#page-629-0) [9450,](#page-634-4) [9667,](#page-640-0) [9671,](#page-640-1) [10556,](#page-665-0) [10611,](#page-667-1) [10667,](#page-668-1) [10947,](#page-677-0) [11005,](#page-678-0) [11367,](#page-686-0) [11370,](#page-687-0) [12263,](#page-713-2) [12352,](#page-716-0) [12411,](#page-718-3) [12502,](#page-721-2) [12707,](#page-727-1) [12718,](#page-727-2) [12777,](#page-729-2) [12812,](#page-730-3) [12816,](#page-730-4) [12841,](#page-731-3) [13018,](#page-736-0) [13027,](#page-736-1) [14041,](#page-766-1) [14064,](#page-767-2) [14080,](#page-767-3) [14092,](#page-768-3) [14125,](#page-769-0) [14258,](#page-773-0) [14290,](#page-774-1) [14544,](#page-781-0) [14554,](#page-781-1) [14592,](#page-782-4) [14654,](#page-784-2) [14818,](#page-789-0) [14902,](#page-791-0) [15007,](#page-794-0) [15179,](#page-798-0) [16180,](#page-819-2) [16195,](#page-819-3) [16319,](#page-823-1) [16335,](#page-823-2) [16405,](#page-826-2) [16464,](#page-829-0) [16868,](#page-840-1) [17098,](#page-846-0) [17099,](#page-846-1) [17777,](#page-866-0) [17783,](#page-866-1) [18073,](#page-875-1) [18179,](#page-880-0) [18224,](#page-881-0) [18327,](#page-884-1) [18416,](#page-886-0) [18443,](#page-887-1) [18482,](#page-889-0) [19531,](#page-918-15) [19971,](#page-934-1) [21232,](#page-977-0) [21951,](#page-994-0) [22613,](#page-1012-0) [22628,](#page-1013-0) [22820,](#page-1023-2) [22969,](#page-1029-0) [22973,](#page-1029-1) [22977,](#page-1029-2) [22981,](#page-1029-3) [24266,](#page-1078-1) [24515,](#page-1085-0) [24522,](#page-1085-1) [24539,](#page-1085-2) [24558,](#page-1086-0) [24581,](#page-1086-1) [24649,](#page-1088-0) [24690,](#page-1089-1) [24815,](#page-1092-0) [24830,](#page-1092-1) [24851,](#page-1092-2) [24852,](#page-1092-3) [25141,](#page-1101-0) [25142,](#page-1101-1) [25676,](#page-1118-4) [25679,](#page-1118-5) [26660,](#page-1159-0) [28352,](#page-1208-0) [28637,](#page-1216-2) [29147,](#page-1236-2) [30377,](#page-1271-0) [30611,](#page-1276-0) [30659,](#page-1278-0) [33518,](#page-1341-2) [33573,](#page-1342-4) [36562,](#page-1421-7) [37489,](#page-1443-0) [38348,](#page-1468-1) [38351,](#page-1468-2) [38448,](#page-1470-2) [38449,](#page-1470-3) [38468,](#page-1471-0) [38507](#page-1472-2)

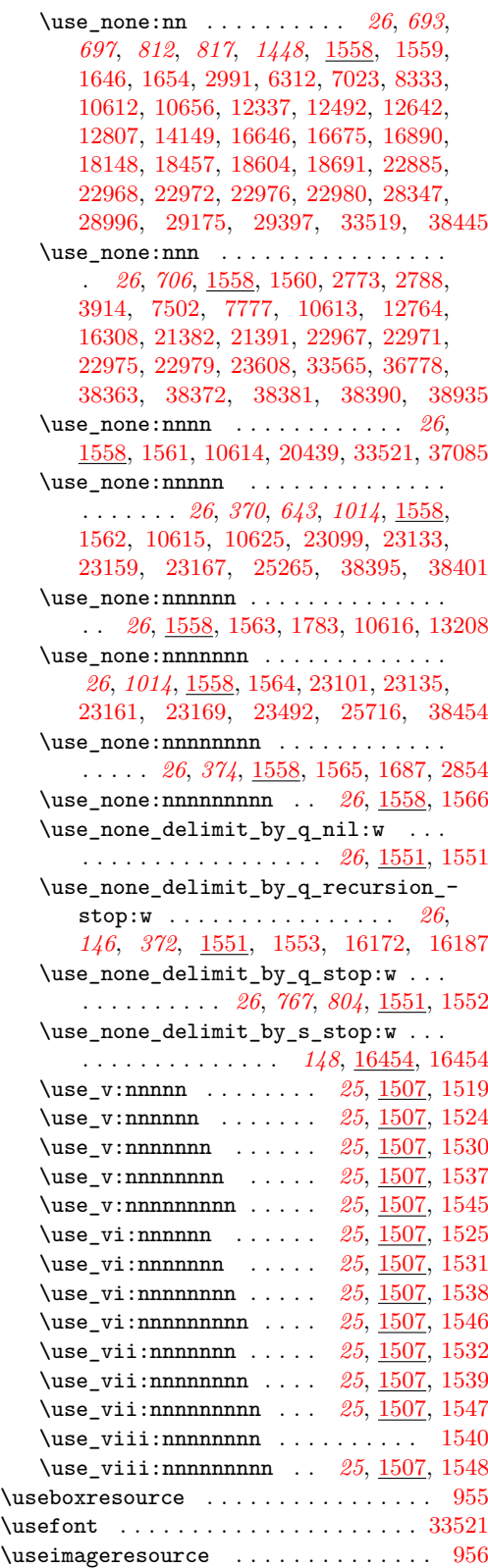

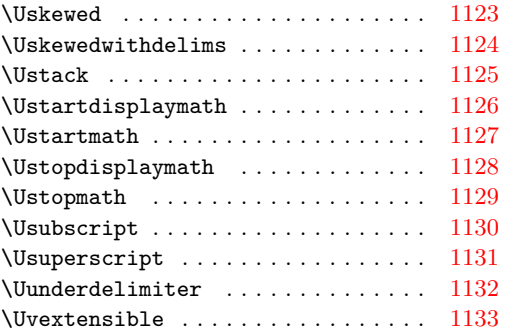

# **V**

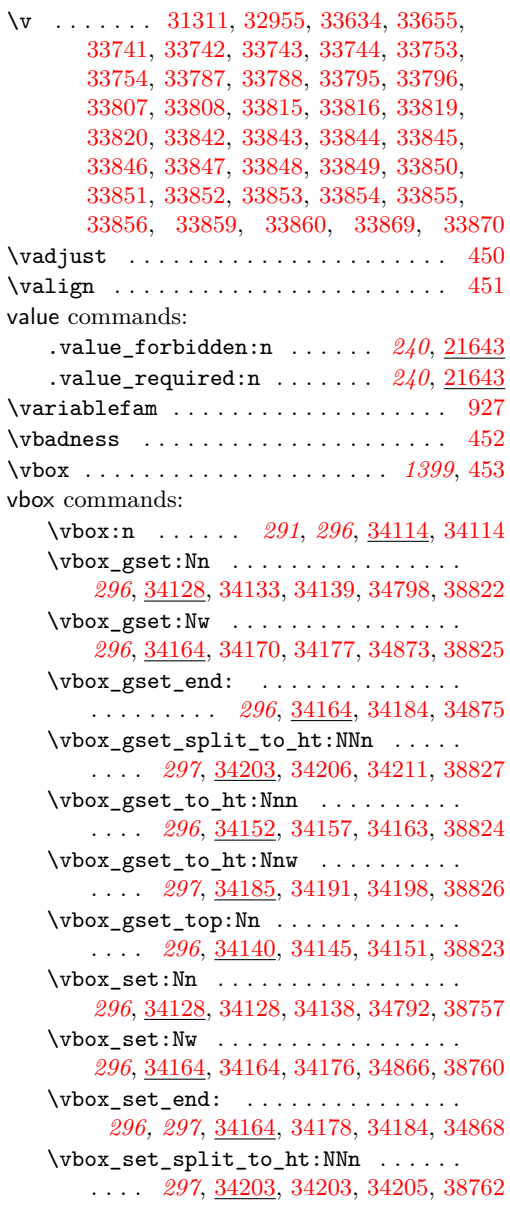

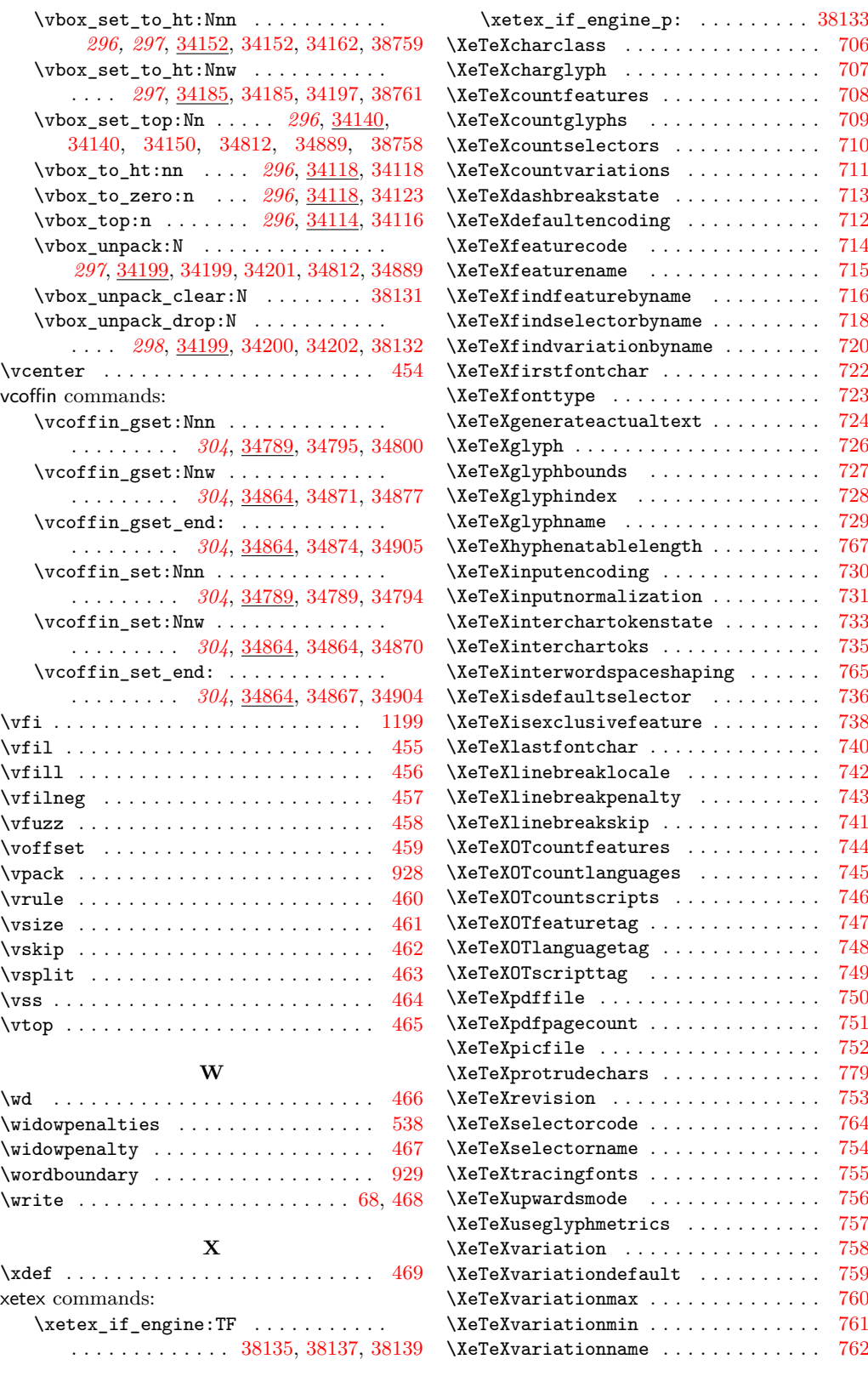

\xetex\_if\_engine\_p: . . . . . . . . . [38133](#page-1460-9)

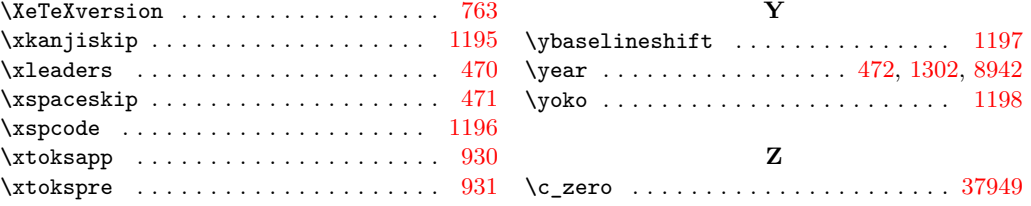